9.1

*IBM MQ -skorowidz*

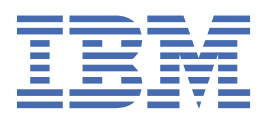

### **Uwaga**

Przed skorzystaniem z niniejszych informacji oraz produktu, którego one dotyczą, należy zapoznać się z informacjami zamieszczonymi w sekcji ["Uwagi" na stronie 1485.](#page-1484-0)

To wydanie dotyczy wersji 9 wydania 1 produktu IBM® MQ oraz wszystkich kolejnych wydań i modyfikacji, o ile nie podano inaczej w nowych edycjach.

Wysyłając informacje do IBM, użytkownik przyznaje IBM niewyłączne prawo do używania i rozpowszechniania informacji w dowolny sposób, jaki uzna za właściwy, bez żadnych zobowiązań wobec ich autora.

**© Copyright International Business Machines Corporation 2007, 2024.**

# Spis treści

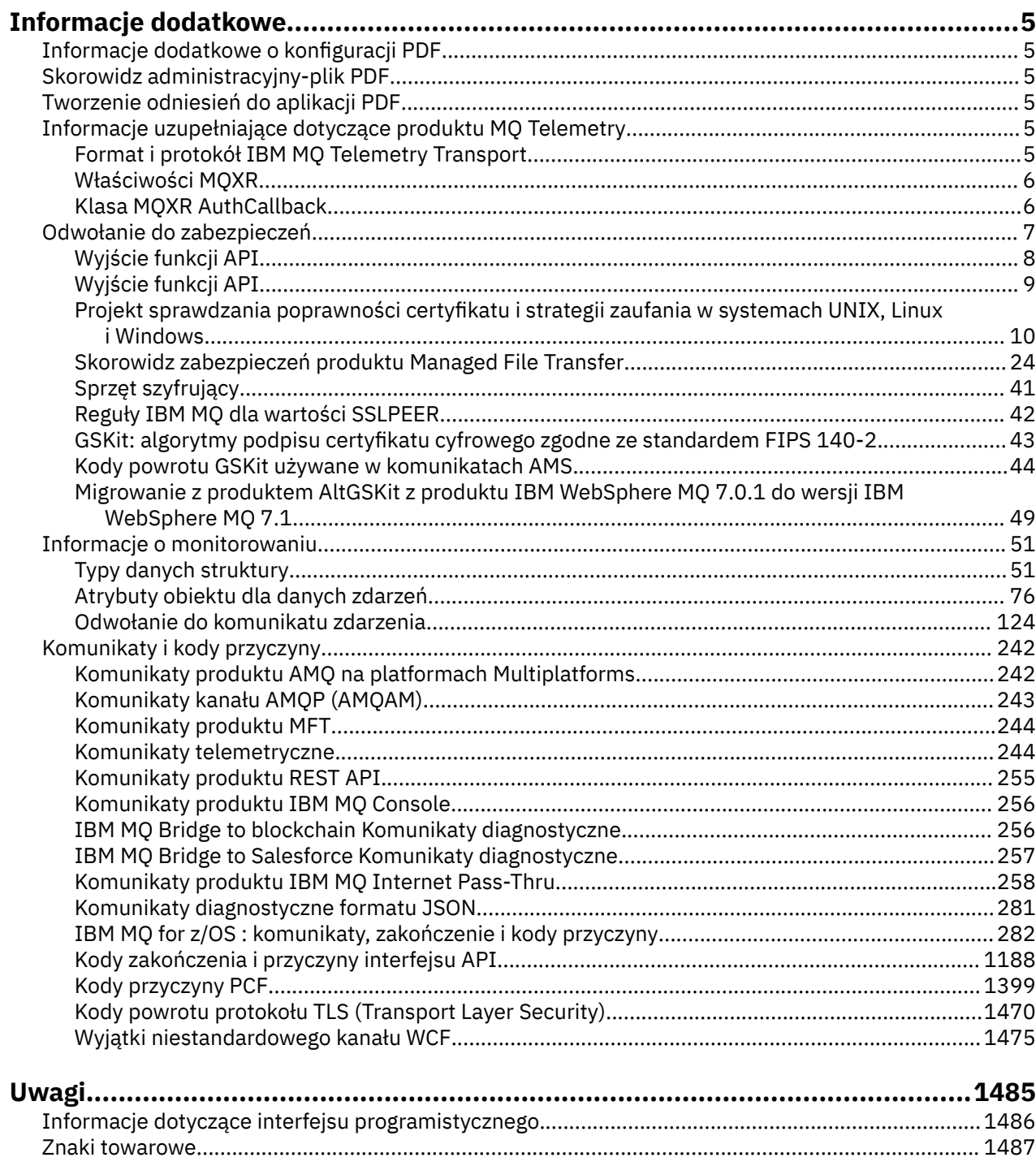

# <span id="page-4-0"></span>**Informacje uzupełniające dotyczące produktu IBM MQ**

Informacje uzupełniające zawarte w tej sekcji umożliwiają realizację zadań, które dotyczą potrzeb biznesowych użytkownika.

• diagramy składni

# **Informacje dodatkowe o konfiguracji PDF**

Od maja 2021 roku informacje dotyczące konfiguracji zostały przeniesione do osobnego pliku PDF. mq91.refconfig.pdf jest dostępny w tym samym katalogu co produkt mq91.reference.pdf.

# **Skorowidz administracyjny-plik PDF**

Od maja 2021 roku informacja o administracji przeniosła się do osobnego PDF.

mq91.refadmin.pdf jest dostępny w tym samym katalogu co produkt mq91.reference.pdf.

# **Tworzenie odniesień do aplikacji PDF**

Od maja 2021 roku rozwijające się aplikacje referencyjne przeniosły się do osobnego pliku PDF.

mq91.refdev.pdf jest dostępny w tym samym katalogu co produkt mq91.reference.pdf.

#### **Informacje uzupełniające dotyczące** Windows  $\blacktriangleright$  Linux  $\blacktriangleright$ AIX

# **produktu MQ Telemetry**

Informacje na temat formatu i protokołu MQTT , właściwości MQXR i klasy MQXR AuthCallback .

#### **Format i protokół IBM MQ Telemetry Transport** Windows **Fig.** Linux  $\parallel$  AIX

IBM MQ Telemetry Transport (MQTT) jest uproszczonym protokołem publikowania/subskrypcji, który przepływa przez protokół TCP/IP w celu połączenia dużej liczby zdalnych czujników i urządzeń sterujących. Produkt MQTT jest używany przez wyspecjalizowane aplikacje na małych urządzeniach do drukowania, które muszą tolerować niską przepustowość i niezawodną komunikację. Aplikacje klienckie produktu MQTT mogą być używane przez partnera biznesowego lub można napisać własne aplikacje klienckie w celu użycia opublikowanych protokołów. Z poziomu projektu Eclipse Paho można pobrać przykładowe aplikacje klienckie i biblioteki pomocnicze.

Produkt MQ Telemetry w produkcie IBM MQ obsługuje aplikacje klienckie, które korzystają z produktu MQTT protocol. Obecnie istnieją dwie specyfikacje tego protokołu:

- Standard Oasis [MQTT 3.1.1](https://docs.oasis-open.org/mqtt/mqtt/v3.1.1/os/mqtt-v3.1.1-os.html)
- • [MQTT.org Specyfikacja protokołu](https://public.dhe.ibm.com/software/dw/webservices/ws-mqtt/mqtt-v3r1.html) z mqtt.org

Standard Oasis jest bardziej aktualny. Funkcjonalność jest niemal identyczna ze specyfikacją mqtt.org. Standard Oasis MQTT 3.1.1 jest obsługiwany w produkcie IBM MQ 8.0.0 Fix Pack 3 i nowszych wersjach.

Jeśli klient MQTT pochodzi ze źródła innego niż [IBM Messaging Telemetry Clients SupportPac](https://www.ibm.com/support/pages/node/585919) lub projektu [Eclipse Paho](https://www.eclipse.org/paho) , należy sprawdzić wersję MQTT protocol obsługiwaną przez klienta. Jeśli klient obsługuje inny poziom MQTT protocoli nie działa poprawnie z usługą MQ Telemetry , wymagane jest zastosowanie cienkiej warstwy konwersji. Sprawdź źródło klienta, aby sprawdzić, czy warstwa konwersji jest dostępna jako aktualizacja do klienta, który ma być używany.

#### <span id="page-5-0"></span>**Właściwości MQXR** Windows  $Limux$

Ustawienia właściwości MQXR są przechowywane w pliku właściwości specyficznym dla platformy: mqxr\_win.properties lub mqxr\_unix.properties. Właściwości te są zwykle konfigurowane przy użyciu komend administracyjnych MQSC lub IBM MQ Explorer.

Gdy menedżer kolejek jest uruchamiany po raz pierwszy, wersja szablonu pliku właściwości MQXR dla używanej platformy jest kopiowana z katalogu *mqinstall*/mqxr/config do katalogu *mqinstall*/ qmgrs/*qmgr\_name*/mqxr/config .

Zwykle nie ma potrzeby bezpośredniego edytowania pliku właściwości MQXR, ponieważ wszystkie właściwości z wyjątkiem jednego można skonfigurować za pomocą komend administracyjnych MQSC lub IBM MQ Explorer. Jeśli zdecydujesz się bezpośrednio na edycję pliku, zatrzymaj menedżer kolejek przed dokonaniem zmian.

Właściwość, którą można ustawić tylko w drodze edycji pliku, jest bezpośrednio **webcontentpath**. Jeśli aplikacja kliencka telemetryczna jest aplikacją WWW, należy również podać do przeglądarki plik wykonywalny aplikacji WWW JavaScript . To wymaganie jest wyjaśnione w sekcji Klient przesyłania komunikatów produktu MQTT dla produktu JavaScript(tm) i aplikacji WWW. Za pomocą właściwości **webcontentpath** można określić katalog, z którego udostępniane są pliki wykonywalne aplikacji WWW:

- Domyślnie produkt **webcontentpath** nie jest obecny w pliku właściwości MQXR. Jeśli produkt **webcontentpath** nie jest obecny, serwer telemetryczny MQ służy do obsługi plików wykonywalnych aplikacji WWW z następującego położenia domyślnego: *mqinstall*/qmgrs/*qmgr\_name*/mqxr/ WebContent/*your\_client\_app*
- Jeśli **webcontentpath** określa ścieżkę, serwer telemetryczny MQ służy do obsługi plików wykonywalnych aplikacji WWW z tego położenia.
- Jeśli **webcontentpath** jest obecny i jest pusty, serwer telemetryczny MQ nie służy do obsługi plików wykonywalnych aplikacji WWW.

#### **Pojęcia pokrewne**

Usługa telemetryczna (MQXR)

#### **Odsyłacze pokrewne**

"Klasa MQXR AuthCallback" na stronie 6

AuthCallback jest jedyną klasą w pakiecie com.ibm.mq.mqxr. Określa on definicję interfejsu, której potrzebuje administrator serwera telemetrycznego podczas zapisywania serwera AuthCallback na serwerze MQXR.

#### Windows **F Klasa MQXR AuthCallback** Linux

AuthCallback jest jedyną klasą w pakiecie com.ibm.mq.mqxr. Określa on definicję interfejsu, której potrzebuje administrator serwera telemetrycznego podczas zapisywania serwera AuthCallback na serwerze MQXR.

# **Klasa AuthCallback**

```
java.lang.Object
|| || ||
```
└─ com.ibm.mq.mqxr.AuthCallback

Zaimplementowany interfejs:

javax.security.auth.callback.Callback

```
public class AuthCallback
extends java.lang.Object
implements javax.security.auth.callback.Callback
```
<span id="page-6-0"></span>Umożliwia moduł logowania JAAS (javax.security.auth.spi.LoginModule) w celu uzyskania dostępu do obiektów serwera WebSphereMQ.

## **Metody**

#### **getSSLSession**

public javax.net.ssl.SSLSession getSSLSession()

Zwraca wartość javax.net.ssl.SSLSession powiązaną z połączeniem klienta lub wartość NULL, jeśli klient jest połączony za pomocą połączenia zwykłego tekstu.

#### **setSSLSession**

public void setSSLSession(javax.net.ssl.SSLSession sslSession)

Parametr **sslSession** jest ustawiany przez serwer jako sslSession powiązany z połączeniem klienckim lub ma wartość NULL, jeśli klient jest połączony za pomocą połączenia zwykłego tekstu.

### **Konstruktor**

public AuthCallback()

#### **Pojęcia pokrewne**

Usługa telemetryczna (MQXR) Konfiguracja kanału telemetrycznego JAAS

### **Zadania pokrewne**

Rozwiązywanie problemu: moduł logowania JAAS nie jest wywoływany przez usługę telemetryczną

### **Odsyłacze pokrewne**

["Właściwości MQXR" na stronie 6](#page-5-0)

Ustawienia właściwości MQXR są przechowywane w pliku właściwości specyficznym dla platformy: mqxr\_win.properties lub mqxr\_unix.properties. Właściwości te są zwykle konfigurowane przy użyciu komend administracyjnych MQSC lub IBM MQ Explorer.

# **Odwołanie do zabezpieczeń**

Informacje uzupełniające zawarte w tej sekcji ułatwiają skonfigurowanie zabezpieczeń produktu IBM MQ. **Pojęcia pokrewne**

["Wyjście funkcji API" na stronie 8](#page-7-0)

*Wyjście interfejsu API* to moduł programu, który monitoruje lub modyfikuje funkcję wywołań MQI. Wyjście funkcji API składa się z wielu *funkcji wyjścia funkcji API*, z których każdy ma własny punkt wejścia w module.

#### ["Wyjście funkcji API" na stronie 9](#page-8-0)

*Wyjście z funkcji API* to program, który monitoruje lub modyfikuje funkcję wywołań MQI wysłanych przez aplikacje CICS w systemie z/OS.

["Projekt sprawdzania poprawności certyfikatu i strategii zaufania w systemach UNIX, Linux i Windows" na](#page-9-0) [stronie 10](#page-9-0)

Produkt IBM MQ sprawdza poprawność certyfikatów TLS zgodnie z dwoma typami strategii, podstawowymi i standardowymi. Standardowe sprawdzanie strategii jest zgodne ze standardem RFC 5280.

["Sprzęt szyfrujący" na stronie 41](#page-40-0)

Sposób, w jaki produkt IBM MQ zapewnia obsługę sprzętu szyfrującego, zależy od platformy, która jest używana.

["Reguły IBM MQ dla wartości SSLPEER" na stronie 42](#page-41-0)

Atrybut SSLPEER jest używany do sprawdzania nazwy wyróżniającej (DN) certyfikatu z menedżera kolejek węzła sieci lub klienta na drugim końcu kanału IBM MQ . Podczas porównywania tych wartości produkt IBM MQ używa określonych reguł.

<span id="page-7-0"></span>["Migrowanie z produktem AltGSKit z produktu IBM WebSphere MQ 7.0.1 do wersji IBM WebSphere MQ](#page-48-0) [7.1" na stronie 49](#page-48-0)

Tę czynność należy wykonać tylko w przypadku migracji z produktu IBM WebSphere MQ 7.0.1 przy użyciu ustawienia konfiguracyjnego AltGSKit w celu załadowania alternatywnej partycji GSKit. Alternatywna GSKit używana przez produkt IBM WebSphere MQ 7.0.1 z ustawieniem AltGSKit jest oddzielona od partycji GSKit używanej przez produkt IBM WebSphere MQ 7.1. Zmiany w poszczególnych GSKit nie mają wpływu na inne. Wynika to z faktu, że produkt IBM WebSphere MQ 7.1 używa prywatnej kopii lokalnej produktu GSKit w katalogu instalacyjnym i nie obsługuje użycia alternatywnej partycji GSKit.

### Niezgodne ze specyfikacją CipherSpec

Niepowodzenia uwierzytelniania podczas uzgadniania TLS

PV 9.1.3 Przegląd informacji o przechwytywaniu produktu Advanced Message Security w kanałach komunikatów

### **Odsyłacze pokrewne**

["GSKit: algorytmy podpisu certyfikatu cyfrowego zgodne ze standardem FIPS 140-2" na stronie 43](#page-42-0)

# **Wyjście funkcji API**

*Wyjście interfejsu API* to moduł programu, który monitoruje lub modyfikuje funkcję wywołań MQI. Wyjście funkcji API składa się z wielu *funkcji wyjścia funkcji API*, z których każdy ma własny punkt wejścia w module.

**Uwaga:** Informacje zawarte w tej sekcji nie mają zastosowania do produktu IBM MQ for z/OS.

Istnieją dwie kategorie funkcji wyjścia:

### **Funkcja wyjścia, która jest powiązana z wywołaniem MQI**

Istnieją dwie funkcje wyjścia w tej kategorii dla każdego wywołania MQI i dodatkowy dla wywołania MQGET z opcją MQGMO\_CONVERT. Wywołania MQCONN i MQCONNX współużytkują te same funkcje wyjścia.

Dla każdego wywołania MQI wywoływana jest jedna z dwóch funkcji wyjścia, zanim menedżer kolejek rozpocznie przetwarzanie wywołania, a drugie jest wywoływane po zakończeniu przetwarzania wywołania przez menedżer kolejek. Funkcja wyjścia dla wywołania MQGET z opcją MQGMO\_CONVERT jest wywoływana podczas wywołania MQGET, po pobraniu komunikatu z kolejki przez menedżer kolejek, ale przed dokonaną konwersją danych. Pozwala to na przykład na deszyfrowanie komunikatu przed konwersją danych.

Funkcja wyjścia może sprawdzać i modyfikować dowolne parametry wywołania MQI. Na przykład w wywołaniu MQPUT funkcja wyjścia, która jest wywoływana przed rozpoczęciem przetwarzania wywołania, może:

- Sprawdź i zmodyfikuj zawartość danych aplikacji w umieszczonym komunikacie.
- Zmiana długości danych aplikacji w komunikacie
- Zmodyfikuj zawartość pól w strukturze deskryptora komunikatu, MQMD
- Zmodyfikuj zawartość pól w strukturze opcji umieszczania komunikatów, MQPMO

Funkcja wyjścia, która jest wywoływana przed rozpoczęciem przetwarzania wywołania MQI, może całkowicie zablokować wywołanie. Funkcja wyjścia dla wywołania MQGET z opcją MQGMO\_CONVERT może pomijać konwersję danych pobranego komunikatu.

### **Funkcje wyjścia inicjowania i zakończenia**

W tej kategorii działają dwie funkcje wyjścia, funkcja wyjścia inicjowania i funkcja zakończenia zakończenia.

Funkcja wyjścia inicjowania jest wywoływana przez menedżer kolejek, gdy aplikacja łączy się z menedżerem kolejek. Jego głównym celem jest zarejestrowanie funkcji wyjścia i ich punktów wejścia w menedżerze kolejek i wykonanie dowolnego przetwarzania inicjowania. Nie ma potrzeby rejestrowania wszystkich funkcji wyjścia, tylko tych, które są wymagane dla tego połączenia. Gdy aplikacja rozłącza się z menedżerem kolejek, rejestracje są usuwane automatycznie.

<span id="page-8-0"></span>Funkcja wyjścia inicjowania może być również używana do uzyskiwania dowolnej pamięci masowej wymaganej przez wyjście oraz do sprawdzania wartości wszystkich zmiennych środowiskowych.

Funkcja zakończenia wyjścia jest wywoływana przez menedżer kolejek, gdy aplikacja rozłącza się z menedżerem kolejek. Jego celem jest zwolnienie dowolnej pamięci używanej przez wyjście i wykonanie wszelkich wymaganych operacji czyszczenia.

Wyjście funkcji API może wywoływać wywołania interfejsu MQI, ale jeśli tak się stanie, wyjście funkcji API nie jest wywoływane rekurencyjnie po raz drugi. Jednak następujące funkcje wyjścia nie są w stanie wywoływać wywołań MQI, ponieważ w czasie wywoływania funkcji wyjścia nie występują poprawne środowisko:

- Funkcja wyjścia inicjowania
- Funkcja wyjścia dla wywołania MQCONN i MQCONNX wywoływanego *przed* uruchomieniem menedżera kolejek w celu przetworzenia wywołania
- Funkcja wyjścia dla wywołania MQDISC, który jest wywoływany *po* zakończeniu przetwarzania wywołania przez menedżer kolejek
- Funkcja zakończenia zakończenia

Wyjście funkcji API może również używać innych funkcji API, które mogą być dostępne; na przykład może on wywołać wywołania do programu Db2.

Wyjście interfejsu API może być używane z aplikacją kliencką IBM MQ , ale należy pamiętać, że wyjście jest wywoływane na końcu *serwera* kanału MQI. Więcej informacji na ten temat zawiera sekcja Porównywanie zabezpieczeń na poziomie łącza i zabezpieczeń na poziomie aplikacji.

Wyjście funkcji API jest zapisywane przy użyciu języka programowania C.

Aby włączyć wyjście funkcji API, należy go skonfigurować. W systemach IBM i, Windowsi UNIX and Linux® można to zrobić, edytując plik konfiguracyjny produktu IBM MQ ( mqs.ini) oraz plik konfiguracyjny menedżera kolejek ( qm.ini) dla każdego menedżera kolejek.

W przypadku klienta zmodyfikuj sekcję ApiExitLocal w pliku mqclient.ini , aby identyfikować procedury wyjścia funkcji API dla menedżera kolejek.

Wyjście interfejsu API można skonfigurować, udostępniając następujące informacje:

- Opisowa nazwa wyjścia funkcji API.
- Nazwa modułu i jego położenie, na przykład pełna nazwa ścieżki.
- Nazwa punktu wejścia dla funkcji wyjścia inicjowania.
- Sekwencja, w której wywołanie wyjścia funkcji API jest wywoływane względem innych wyjść funkcji API. Dla menedżera kolejek można skonfigurować więcej niż jedno wyjście funkcji API.
- Opcjonalnie wszystkie dane, które mają zostać przekazane do wyjścia funkcji API.

Więcej informacji na temat konfigurowania wyjścia funkcji API zawiera sekcja Konfigurowanie wyjść funkcji API.

Informacje na temat pisania wyjścia funkcji API znajdują się w sekcji Używanie i zapisywanie wyjść funkcji API.

#### $z/0S$ **Wyjście funkcji API**

*Wyjście z funkcji API* to program, który monitoruje lub modyfikuje funkcję wywołań MQI wysłanych przez aplikacje CICS w systemie z/OS.

**Uwaga:** Informacje zawarte w tej sekcji dotyczą tylko aplikacji CICS w systemie z/OS.

Program obsługi wyjścia z przekroczeniem interfejsu API jest wywoływany przez adapter CICS i działa w przestrzeni adresowej CICS .

Wyjście funkcji API-przejście zostało wywołane dla następujących wywołań MQI:

MQBUFMH

<span id="page-9-0"></span>MQCB MQCB\_FUNCTION MQCLOSE MQCRTMH Komenda MQCTL MQDLTMH MQGET MQINQ MQOPEN MQPUT MQPUT1 MQSET MQSTAT MQSUB MQSUBRQ

Dla każdego wywołania MQI jest on wywoływany jeden raz przed rozpoczęciem przetwarzania wywołania i po zakończeniu przetwarzania wywołania.

Program obsługi wyjścia może określić nazwę wywołania MQI i może sprawdzać i modyfikować dowolne parametry w wywołaniu. Jeśli zostanie ona wywołana przed przetworem wywołania MQI, może on wyłączyć całkowicie wywołanie.

Program obsługi wyjścia może korzystać z dowolnych interfejsów API, z których może korzystać program zewnętrzny związany z zadaniem CICS , na przykład interfejsy API IMS, Db2i CICS . Może również korzystać z dowolnych wywołań MQI z wyjątkiem MQCONN, MQCONNX i MQDISC. Jednak wszystkie wywołania MQI wydane przez program obsługi wyjścia nie wywołują programu obsługi wyjścia po raz drugi.

Wyjście funkcji API można zapisać w dowolnym języku programowania obsługiwanym przez produkt IBM MQ for z/OS.

Zanim możliwe będzie użycie wyjścia funkcji API, moduł ładowania programu obsługi wyjścia musi być dostępny, gdy adapter CICS łączy się z menedżerem kolejek. Moduł ładowalny to program CICS , który musi mieć nazwę CSQCAPX i znajdować się w bibliotece w sekwencji konkatenacji DFHRPL. CSQCAPX musi być zdefiniowany w pliku definicji systemu CICS (CSD), a program musi być włączony.

Wyjście funkcji API może być zarządzane za pomocą paneli sterujących adaptera CICS , CKQC. Po załadowaniu CSQCAPX do paneli sterujących adaptera lub do konsoli systemowej zapisywany jest komunikat potwierdzający. Panele sterujące adaptera mogą być również używane do włączania lub wyłączania programu obsługi wyjścia.

Więcej informacji na temat sposobu pisania i implementowania wyjścia funkcji API można znaleźć w sekcji " CICS-IBM MQ Adapter" w dokumentacji produktu CICS Transaction Server for z/OS 4.1 . Patrz CICS Transaction Server for z/OS 4.1, adapter CICS-IBM MQ.

# **Projekt sprawdzania poprawności certyfikatu i strategii zaufania w systemach UNIX, Linux i Windows**

Produkt IBM MQ sprawdza poprawność certyfikatów TLS zgodnie z dwoma typami strategii, podstawowymi i standardowymi. Standardowe sprawdzanie strategii jest zgodne ze standardem RFC 5280.

Informacje zawarte w tych tematach odnoszą się do następujących systemów:

- Systemy IBM MQ for UNIX i Linux
- Systemy IBM MQ for Windows

W tej sekcji są używane następujące terminy:

#### **Strategia certyfikatu**

Określa, które pola w certyfikacie są rozumiane i przetwarzane.

#### **Strategia OCSP**

Określa, które pola w żądaniu lub odpowiedzi OCSP są rozumiane i przetwarzane.

#### **Strategia CRL**

Określa, które pola na liście odwołań certyfikatów są rozumiane i przetwarzane.

#### **Strategia sprawdzania poprawności ścieżki**

Określa, w jaki sposób typy strategii certyfikatu, protokołu OCSP i CRL współpracują ze sobą w celu określenia, czy łańcuch certyfikatów (punkt zaufaniaRootCAdo punktu końcowego "EE") jest poprawny.

Podstawowe i standardowe strategie sprawdzania poprawności ścieżki są opisane oddzielnie, ponieważ odzwierciedlają implementację w systemach IBM MQ for UNIX, Linux i Windows . Jednak standardowe strategie OCSP i CRL są takie same jak strategie podstawowe, a standardowa strategia certyfikatów to rozszerzona wersja strategii podstawowej, dlatego te strategie nie są opisane oddzielnie.

Domyślnie program IBM MQ najpierw stosuje podstawowe sprawdzanie poprawności strategii. Jeśli sprawdzanie poprawności podstawowej strategii nie powiedzie się, program IBM MQ stosuje strategię standardową (RFC 5280). Jeśli sprawdzanie poprawności podstawowej strategii powiedzie się, sprawdzanie poprawności strategii nie jest stosowane. Oznacza to, że niepowodzenie sprawdzania poprawności oznacza, że sprawdzanie poprawności strategii podstawowej i standardowej nie powiodło się, prawdopodobnie z różnych przyczyn. Powodzenie sprawdzania poprawności oznacza, że sprawdzenie poprawności strategii podstawowej zakończyło się pomyślnie, a zatem sprawdzanie poprawności strategii nie zostało zastosowane lub sprawdzenie poprawności strategii podstawowej nie powiodło się, a sprawdzanie poprawności strategii standardowej powiodło się.

# **Wymuszanie ścisłego zgodności z dokumentem RFC 5280**

Aby wymusić ścisłą zgodność ze specyfikacją RFC 5280, należy użyć ustawienia konfiguracji strategii sprawdzania poprawności certyfikatu. To ustawienie umożliwia wyłączenie strategii podstawowej, tak aby używana była tylko standardowa strategia RFC 5280. Więcej informacji na temat ustawień konfiguracyjnych strategii sprawdzania poprawności certyfikatów zawiera sekcja Strategie sprawdzania poprawności certyfikatów w produkcie IBM MQ.

Poniższe przykłady są certyfikatami cyfrowymi, które są akceptowane przez podstawową strategię sprawdzania poprawności certyfikatu, ale które są odrzucane przez strategię standardową zgodną ze standardem RFC 5280. Aby zaufany łańcuch certyfikatów cyfrowych był zaufany, cały łańcuch musi spełniać skonfigurowaną strategię sprawdzania poprawności.

Aby wyświetlić pełne informacje o certyfikacie cyfrowym, należy użyć komendy **runmqakm** :

runmqakm -cert -details -db key.kdb -pw *password* -label *certificate\_label*

Certyfikat, który ma status zaufania włączony w danych wyjściowych **runmqakm** , nie musi być zaufany do użycia w uzgadnianym protokole TLS. Status zaufania oznacza, że certyfikat może być używany jako certyfikat CA w celu zweryfikowania innych certyfikatów, jeśli certyfikat spełnia również reguły strategii sprawdzania poprawności certyfikatu. Więcej informacji na temat strategii sprawdzania poprawności certyfikatów zgodnych ze standardem RFC 5280 zawiera sekcja ["Standardowa strategia sprawdzania](#page-19-0) [poprawności ścieżek" na stronie 20](#page-19-0).

#### **Przykład certyfikatu 1-niepoprawne użycie klucza**

W tym przykładzie przedstawiono certyfikat, w którym pole użycia klucza nie jest zgodne ze standardowymi regułami strategii sprawdzania poprawności certyfikatu dla certyfikatu ośrodka CA. Jednym z wymagań dla certyfikatu, który może być używany jako certyfikat ośrodka CA jest to, że pole użycia klucza musi wskazywać, że dozwolone jest podpisywanie innych certyfikatów przy użyciu opcji keyCertSign. Certyfikat bez tej opcji nie może być używany jako certyfikat ośrodka CA.

Label : root Key Size : 1024 Version : X509 V3 Serial : 54cb6f740c7ee410 Issuer : CN=Example Root CA,O=Example,C=GB Subject : CN=Example Root CA,O=Example,C=GB Not Before : 9 February 2012 17:19:00 GMT Not After : 1 October 2019 18:19:00 GMT+01:00 Public Key 30 81 9F 30 0D 06 09 2A 86 48 86 F7 0D 01 01 01 05 00 03 81 8D 00 30 81 89 02 81 81 00 CC 44 D9 25 6D 26 1C 9D B9 FF DE B8 AC 44 AB E3 64 80 44 AF BE E0 00 93 53 92 33 F8 7E BD D7 71 ED 21 52 24 75 DF D6 EE 3C 54 97 84 29 EA 93 4C 4A D1 19 5D C1 A0 82 F5 74 E1 AD D9 87 10 D5 6A 2B 6F 90 04 0F 7E 6E 85 6D 32 99 33 9C D9 BB 57 86 DE 68 23 C9 F2 6D 53 E3 F5 FF D1 0B E7 23 19 3A F6 70 6B C8 C7 EB DB 78 8E 8C 9E 55 58 66 B6 31 DB 40 5F 6A 97 AB 12 D7 E2 3E 2E 79 EE 78 7B 02 03 01 00 01 Public Key Type : RSA (1.2.840.113549.1.1.1) Fingerprint : SHA1 EE 68 D4 4F 73 4F F4 21 DE 1A 01 11 5E DE B1 B8 DF 40 AA D8 Fingerprint : MD5 : 50 B5 E9 B2 D7 35 05 6A DC 6D 4B 1E B2 F2 DF A4 Fingerprint : SHA256 : B4 D7 6E C4 47 26 24 C7 4F 41 C3 83 03 6F 5C C7 07 11 61 E0 0E 36 59 1F 1C E6 69 39 2D 18 05 D2 Extensions basicConstraints  $ca = true$  pathLen = 1239876 critical key usage: encipherOnly Signature Algorithm : SHA256WithRSASignature (1.2.840.113549.1.1.11) Value 9D AE 54 A9 9D 68 01 68 15 B5 53 9F 96 C9 5B D1 52 40 DB CB 33 AF FD B9 26 D5 90 3F 1E 0B FC A6 D9 8C 04 90 EB AA FD A8 7A 3C AB 60 5F 20 4F 0D 7B 73 41 27 6A 2B BF 8C 99 91 B6 49 96 82 6A 24 0A E8 B9 A5 AF 69 3D 2C A3 3C C8 12 39 FB 56 58 4E 2A FE AC AC 10 89 53 B1 8F 0F C0 50 BF 91 64 B4 A1 4C 9A 4E D5 1F 38 7C AD 32 A9 8A E1 91 16 2C 6D 1E 4A CA 99 8D CC 22 CD BF 90 49 FC Trust Status : Enabled

W tym przykładzie pole użycia klucza zawiera tylko opcję encipherOnly . Flaga znaku keyCertnie jest ustawiona, dlatego ten certyfikat nie może podpisywać innych certyfikatów. Z tego powodu nie może być używany jako certyfikat ośrodka CA.

#### **Przykład certyfikatu 2-brak rozszerzenia podstawowego ograniczenia**

W tym przykładzie przedstawiono certyfikat, który nie zawiera rozszerzenia podstawowego ograniczenia. Rozszerzenie podstawowych ograniczeń jest używane w celu wskazania, czy ten certyfikat jest dozwolony do użycia jako ośrodek CA. Jest on również używany do wskazania maksymalnej długości dowolnego łańcucha certyfikatów, który może być podpisany przez certyfikat. Standardowa strategia sprawdzania poprawności certyfikatów wymaga, aby certyfikat miał rozszerzenie podstawowe z flagą isCA ustawione w celu użycia go jako ośrodka CA.

```
Label : root
Key Size : 1024
Version : X509 V3
Serial : 1c7dfea316570bf6
Issuer : CN=Second Example Root CA,O=Example,C=GB
Subject : CN=Second Example Root CA,O=Example,C=GB
Not Before : 9 February 2012 17:18:22 GMT
Not After : 1 October 2019 18:18:22 GMT+01:00
Public Key
     30 81 9F 30 0D 06 09 2A 86 48 86 F7 0D 01 01 01
     05 00 03 81 8D 00 30 81 89 02 81 81 00 B2 70 49
     7C AE 1B A7 B3 06 49 6C 99 19 BC A8 77 BE 86 33
     21 6B C9 26 CC A6 28 52 9F 7B CF 03 A4 37 A7 4D
     6B 06 AA ED 7D 58 E3 70 F3 F7 C1 06 DA E8 27 C6
 3D 1B AC FA EF AA 59 7A 9A AB C1 14 4E AF 13 14
 4B 71 CA 8D FE C3 F5 2F E8 AC AD EF 21 80 6D 12
     89 4A 2A 84 AA 9D E0 4F C1 93 B1 3E 16 E8 3C 75
 39 2A 74 1E 90 CC B1 C3 2B 1D 55 26 76 D2 65 C1
 06 47 2A BF 79 96 42 76 A9 6E 65 88 5F 02 03 01
```

```
 00 01
Public Key Type : RSA (1.2.840.113549.1.1.1)
Fingerprint : SHA1 :
    33 9F A1 81 43 F1 43 95 48 A5 66 B4 CD 98 E8 15
    9C B3 CA 90
Fingerprint : MD5
     91 EA D9 C0 2C 05 5B E2 CD 0B F6 DD 8A 11 44 23
Fingerprint : SHA256 :
 62 46 35 0B 0E A1 A7 2A D5 74 70 0F AA 47 9A 9C
     6B 80 1B F1 0B 4C 81 05 85 0E 91 11 A4 21 D2 34
Extensions
    key usage: digitalSignature, keyCertSign
Signature Algorithm : SHA256WithRSASignature (1.2.840.113549.1.1.11)
Value
 79 34 BA 5B 6F DC 06 A3 99 24 4E 8A 2B 27 05 47
 0D 4D BE 6A 77 D1 1D 5F 54 82 9D CC F6 92 D4 9A
    AB 4D B6 DD 6E AD 86 C3 6A A3 32 E3 B3 ED E0 62
     4A EB 51 08 AC BE 49 9E 9C D7 FE AE C8 9D 17 16
     68 31 6B F4 BA 74 1E 4F 5F 05 48 9F E7 46 BA DC
     17 7A 60 88 F8 5B DB 3C 51 D4 98 97 28 82 CF 36
     47 DA D2 0F 47 FF 70 EA 45 3A 49 66 E6 E2 F9 67
     2C C8 3E 24 A2 3B EC 76 1F D6 31 2B BD A9 B5 08
Trust Status : Enabled
```
W tym przykładzie certyfikat nie ma całkowicie podstawowego pola ograniczeń. Z tego powodu ten certyfikat nie może być używany jako certyfikat ośrodka CA.

#### **Przykładowy certyfikat 3-pośredni ośrodek CA ze starą wersją X.509**

W tym przykładzie przedstawiono certyfikat pośredniego ośrodka CA, który jest w wersji X.509 1. Standardowa strategia sprawdzania poprawności certyfikatów wymaga, aby wszystkie pośrednie certyfikaty CA były co najmniej X.509 w wersji 3. Certyfikaty głównego ośrodka certyfikacji (CA) są zwolnione z tego wymagania, ponieważ istnieją nadal powszechnie używane certyfikaty głównego ośrodka CA w wersji 1. Wyłączenie to może jednak ulec zmianie w przyszłości.

```
Label : intermediate
Key Size : 1024
Version : X509 V1
Serial : 02
Issuer : CN=Test Root CA,O=Example,C=GB
Subject : CN=Test Intermediate CA,O=Example,C=GB
Not Before : 10 February 2012 17:33:45 GMT
Not After : 11 April 2018 18:33:45 GMT+01:00
Public Key
     30 81 9F 30 0D 06 09 2A 86 48 86 F7 0D 01 01 01
     05 00 03 81 8D 00 30 81 89 02 81 81 00 C0 07 C2
     D0 9F 84 DB 7C 20 8F 51 F9 C2 1A 3F CF E2 D7 F2
    F1 56 F2 A4 8F 8F 06 B7 3B 01 31 DE 7C CC 03 63
 AA D3 2F 1C 50 15 E3 56 80 40 7D FF 75 87 D3 F3
 00 89 9A 26 F5 57 05 FA 4F ED 3B DD 93 FA F2 DF
     38 26 D4 3A 92 51 CC F3 70 27 42 7A 9F AD 51 45
 67 B7 AE 11 AD 4F 2D AB D2 CF 73 E6 F0 45 92 F0
 47 16 66 7E 01 C7 76 A3 7B EC D2 76 3F E5 15 EC
     D7 72 2C FE 14 F5 78 83 AA C4 20 AB F7 02 03 01
     00 01
Public Key Type : RSA (1.2.840.113549.1.1.1)
Fingerprint : SHA1 :
 DE BB 75 4B 14 E1 44 B9 B6 44 33 97 49 D0 82 6D
    81 F2 2F DE
Fingerprint : MD5 :
    72 49 44 42 E2 E6 89 F1 CC 37 C9 F6 B5 8F F3 AE
Fingerprint : SHA256 :
 83 A4 52 AF 49 34 F1 DC 49 E6 95 AE 93 67 80 13
     C2 64 D9 26 22 A0 E8 0A 5A A9 71 EC E8 33 E1 D1
Signature Algorithm : SHA256WithRSASignature (1.2.840.113549.1.1.11)
Value
 40 4A 09 94 A0 18 07 5E 96 D7 A6 52 6B 8D 20 50
 E8 91 F7 7E EA 76 B4 08 DF 76 66 1F FA FF 91 79
 2E E0 66 8B 9F 40 FA 14 13 79 81 DB 31 A5 55 1D
     44 67 41 F4 EA 1A F7 83 4F 21 F4 43 78 4E F8 5E
     6F B2 B8 3A F7 6B B4 F5 C6 F8 EB 4C BF 62 6F 3E
 C7 20 EC 53 B3 40 51 36 C1 0A 4E 73 ED 74 D1 93
 02 C5 FB 61 F7 87 64 A5 94 06 7D 25 7C E3 73 DD
     08 D4 07 D0 A4 3F 77 88 12 59 DB A4 DB 68 8F C1
Trust Status : Enabled
```
W tym przykładzie pole wersji to X.509 V1. Certyfikat ten jest certyfikatem X.509 w wersji 1 i dlatego nie może być używany jako pośredni ośrodek CA.

# **Podstawowe i standardowe strategie certyfikatów**

Podstawowe i standardowe strategie certyfikatów obsługują te same pola: standardowa strategia obsługuje dodatkowe rozszerzenia certyfikatów.

Obsługiwane pola zarówno dla strategii podstawowej, jak i standardowej są następujące:

- OuterSigAlgID<sup>1</sup>
- Sygnatura $2$
- Wersja
- SerialNumber
- InnerSigAlgID<sup>3</sup>
- Wystawca
- Ważność
- SubjectName
- SubjectPublicKeyInfo
- Identyfikator IssuerUnique
- Identyfikator SubjectUnique

Obsługiwane rozszerzenia dla strategii podstawowej są następujące. Jeśli pozycja jest oznaczona jako "nieobsługiwana", program IBM MQ nie podejmuje próby przetworzenia rozszerzeń zawierających pole tego konkretnego typu, ale przetwarza inne typy tego samego rozszerzenia.

- Identyfikator AuthorityKey
- Dostęp AuthorityInfo
- Identyfikator obiektu SubjectKey
- Nazwa IssuerAlt
- Nazwa SubjectAlt
- KeyUsage
- BasicConstraints
- PrivateKeyUżycie
- CRLDistributionPoints
	- DistributionPoint
		- DistributionPointNazwa (tylkoX.500 Nazwa i identyfikator URI formatu LDAP)
		- NameRelativeToCRLIssuer (nieobsługiwane)
		- Przyczyny (ignorowane)
		- Pola wystawcy CRLIssuer (nie obsługiwane)

Obsługiwane rozszerzenia dla standardowej strategii to wszystkie wymienione dla strategii podstawowej i wymienione na poniższej liście. Jeśli pozycja jest oznaczona jako "nieobsługiwana", program IBM MQ nie podejmuje próby przetworzenia rozszerzeń zawierających pole tego konkretnego typu, ale przetwarza inne typy tego samego rozszerzenia.

- NameConstraints
- ExtendedKeyUżycie

<sup>1</sup> To pole nosi nazwę *signatureAlgorithm* w dokumencie RFC 5280.

<sup>2</sup> To pole nosi nazwę *signatureValue* w dokumencie RFC 5280.

<sup>3</sup> To pole jest nazywane *sygnaturą* w dokumencie RFC 5280.

- CertificatePolicies
	- PolicyInformation
		- PolicyIdentifier
		- PolicyQualifiers (nieobsługiwane)
- PolicyMappings
- PolicyConstraints

# **Podstawowe i standardowe strategie OCSP**

Podstawowe i standardowe strategie OCSP obsługują te same pola.

Obsługiwane pola dla żądania są następujące. Jeśli pozycja jest oznaczona jako "nieobsługiwana", program IBM MQ nie podejmuje próby przetworzenia żądania zawierającego pole tego konkretnego typu, ale przetwarza inne żądania zawierające te same pola wyższego poziomu.

- Podpis (opcjonalnie)
- Wersja (tylko wersja 1)
- RequesterName (opcjonalne)
- RequestList (tylko pojedyncze żądanie)
	- $-$  CertID<sup>4</sup>
	- Rozszerzenia singleRequest(nieobsługiwane)
- RequestExtensions
	- Jednorazowe (jeśli jest włączone)

Obsługiwane pola dla odpowiedzi są następujące:

- ResponseStatus
- Działanie
	- responseType (id-pkix-ocsp-basic)
	- BasicOCSPResponse
		- Sygnatura
		- Certy
			- Extensions
			- extendedKeyUżycie
				- id-kp-OCSPSigning
			- id-pkix-ocsp-nocheck
		- ResponseData
			- Wersja (tylko wersja 1)
			- ResponderID (według nazwy lub skrótu)
			- ProducedAt (ignorowane)
			- Odpowiedzi (obsługiwane wiele odpowiedzi)
				- SingleResponse
					- certID
					- certStatus
						- RevokedInfo (ignorowane)

<sup>4</sup> To pole nosi nazwę reqCert w dokumencie RFC 2560.

- thisUpdate (ignorowane)
- nextUpdate
- singleExtensions (ignorowane)
- responseExtensions
	- Jednorazowe (jeśli jest włączone)

# **Podstawowe i standardowe strategie CRL**

Podstawowe i standardowe strategie CRL obsługują te same pola i rozszerzenia.

Obsługiwane pola dla tych strategii są następujące:

- OuterSigAlgID<sup>5</sup>
- Sygnatura $6$
- Wersja
- InnerSigAlgID<sup>7</sup>
- Wystawca
- ThisUpdate
- NextUpdate
- RevokedCertificate
	- UserCertificate
	- RevocationDate

Brak obsługiwanych rozszerzeń CRLEntry.

Obsługiwane rozszerzenia CRL dla tych strategii są następujące. Jeśli pozycja jest oznaczona jako "nieobsługiwana", program IBM MQ nie podejmuje próby przetworzenia rozszerzeń zawierających pole tego konkretnego typu, ale przetwarza inne typy tego samego rozszerzenia.

- Identyfikator AuthorityKey
- Nazwa IssuerAlt
- Numer CRLNumber
- Punkt IssuingDistribution
	- DistributionPoint
	- Nazwa DistributionPoint
		- FullName (tylko identyfikator URI formatuX.500 i formatu LDAP)
		- NameRelativeToCRLIssuer (nieobsługiwane)
	- Przyczyny (ignorowane)
	- Wystawca CRLIssuer
	- OnlyContainsUserCerts (nieobsługiwane)
	- OnlyContainsCACerts (nieobsługiwane)
	- OnlySomePrzyczyny (nieobsługiwane)
	- IndirectCRL8(odrzucone)

<sup>5</sup> To pole nosi nazwę *signatureAlgorithm* w dokumencie RFC 5280.

<sup>6</sup> To pole nosi nazwę *signatureValue* w dokumencie RFC 5280.

<sup>7</sup> To pole jest nazywane *sygnaturą* w dokumencie RFC 5280.

<sup>8</sup> Rozszerzenia IndirectCRL spowodują, że sprawdzanie poprawności listy CRL zakończy się niepowodzeniem. Rozszerzenia IndirectCRL nie mogą być używane, ponieważ powodują one, że zidentyfikowane certyfikaty nie są odrzucane.

# <span id="page-16-0"></span>**Podstawowa strategia sprawdzania poprawności ścieżki**

Strategia sprawdzania poprawności ścieżki podstawowej określa sposób, w jaki typy strategii certyfikatu, protokołu OCSP i CRL współpracują ze sobą w celu określenia, czy łańcuch certyfikatów jest poprawny.

Sprawdzanie poprawności łańcucha jest wykonywane w następujący sposób (ale niekoniecznie w następującej kolejności):

1. Upewnij się, że nazwa wystawcy certyfikatu jest taka sama, jak nazwa podmiotu w poprzednim certyfikacie i czy w tym certyfikacie nie ma pustej nazwy wystawcy, ani też poprzedniej nazwy podmiotu certyfikatu. Jeśli w ścieżce nie istnieje żaden poprzedni certyfikat, a jest to pierwszy certyfikat w łańcuchu, upewnij się, że wystawca i nazwa podmiotu są identyczne, a status zaufania jest ustawiony dla certyfikatu<sup>9</sup>.

**Uwaga:** Systemy IBM MQ for UNIX, Linux i Windows nie sprawdzają poprawności ścieżki w sytuacjach, w których poprzedni certyfikat w ścieżce ma taką samą nazwę podmiotu, jak bieżący certyfikat.

- 2. Upewnij się, że algorytm podpisu używany do rzeczywistego podpisania certyfikatu jest zgodny z algorytmem podpisu wskazaną w certyfikacie, upewniając się, że identyfikator algorytmu podpisywania wystawcy w certyfikacie jest zgodny z identyfikatorem algorytmu w danych sygnatury.
- 3. Upewnij się, że certyfikat został podpisany przez wystawcę, korzystając z klucza publicznego podmiotu z poprzedniego certyfikatu w ścieżce, aby zweryfikować podpis na certyfikacie. Jeśli nie istnieje poprzedni certyfikat i jest to pierwszy certyfikat, należy użyć klucza publicznego podmiotu certyfikatu w celu sprawdzenia podpisu na nim. Produkt IBM MQ obsługuje algorytmy podpisu DSA i RSA, ale nie obsługuje dziedziczenia parametru DSA.
- 4. Upewnij się, że certyfikat jest znaną wersją X509 , unikalne identyfikatory nie są dostępne dla certyfikatów w wersji 1, a rozszerzenia nie są dostępne dla certyfikatów w wersji 1 i 2.
- 5. Upewnij się, że certyfikat nie utracił ważności lub nie został jeszcze aktywowany, oraz że jego okres ważności jest dobry.10.
- 6. Upewnij się, że nie ma nieznanych rozszerzeń krytycznych lub żadnych zduplikowanych rozszerzeń.
- 7. Upewnij się, że certyfikat nie został odwołany. Poniżej znajdują się następujące operacje:
	- a. Jeśli połączenie OCSP jest włączone, a adres Responder Address jest skonfigurowany lub certyfikat ma poprawne rozszerzenie AuthorityInfoAccess, określając format HTTP GENERALNAME\_uniformResourceID sprawdzania statusu odwołania za pomocą protokołu OCSP.
	- b. Jeśli status wycofania z produktu "7.a" na stronie 17 jest nieokreślony, rozszerzenie CRLDistributionPoints jest sprawdzane pod kątem listy X.500 nazwy wyróżniającej GENERALNAME\_directoryname i identyfikatora URI GENERALNAME\_uniformResource. Obsługiwane są tylko identyfikatory URI w formacie LDAP, HTTP i FILE. Jeśli rozszerzenie nie jest obecne lub użycie rozszerzenia CRLDistributionPoints powoduje nieokreślony status, a rozszerzenie nie jest krytyczne, to nazwa wystawcy certyfikatu jest używana do tworzenia zapytań o status odwołania. Baza danych CRL (LDAP) jest odpytywana w przypadku list CRL. Jeśli certyfikat nie jest ostatnim certyfikatem lub jeśli ostatni certyfikat ma rozszerzenie ograniczenia podstawowego z włączonymi flagami "isCA", baza danych jest odpytywana w przypadku list ARL i list CRL zamiast. Jeśli sprawdzanie listy CRL jest włączone, a baza danych CRL nie może być odpytywana, certyfikat jest traktowany jako odwołany. Obecnie formularz nazwy katalogu X500

<sup>9</sup> Status zaufania to ustawienie administracyjne w pliku bazy danych kluczy. Za pomocą produktu **strmqikm**można uzyskać dostęp do statusu zaufania konkretnego certyfikatu osoby podpisującej i zmienić jego status. Wybierz wymagany certyfikat z listy osób podpisujących i kliknij opcję **Wyświetl/Edytuj**. Pole wyboru **Ustaw certyfikat jako zaufany użytkownik root** na panelu wynikowym wskazuje status zaufania. Status Zaufania można również ustawić za pomocą opcji **runmqckm** z opcją -trust w komendzie **-cert -modify** . Więcej informacji na temat tej komendy można znaleźć w sekcji Zarządzanie kluczami i certyfikatami.

<sup>10</sup> Nie ma kontroli, aby zapewnić, że termin ważności przedmiotu mieści się w granicach ważności wystawcy. Nie jest to wymagane, i zostało wykazane, że certyfikaty z niektórych CAs nie przechodzą takiej kontroli.

oraz formularze URI LDAP/HTTP/FILE są jedynymi obsługiwanymi formularzami nazw używannymi do wyszukiwania list CRL i ARL.11.

**Uwaga:** Nazwy RelativeDistinguishednie są obsługiwane.

- c. Jeśli status odwołania zarówno z ["7.a" na stronie 17](#page-16-0) , jak i ["7.b" na stronie 17](#page-16-0) jest nieokreślony, program IBM MQ sprawdza ustawienie konfiguracji *OCSPAuthentication* , aby zdecydować, czy zezwolić na nawiązanie połączenia.<sup>12</sup>
- 8. Jeśli rozszerzenie issuerAltName jest oznaczone jako krytyczne, należy upewnić się, że nazwy formularzy są rozpoznawane. Obecnie rozpoznawane są następujące ogólne formularze nazw:
	- rfc822
	- DNS
	- katalog
	- Identyfikator URI
	- Adres IP  $(v4/v6)$
- 9. Jeśli rozszerzenie nazwy subjectAltjest oznaczone jako krytyczne, należy sprawdzić, czy nazwy formularzy są rozpoznawane. Obecnie rozpoznawane są następujące ogólne formularze nazw:
	- rfc822
	- DNS
	- katalog
	- Identyfikator URI
	- Adres IP (v4/v6)
- 10. Jeśli rozszerzenie KeyUsage ma newralgiczne znaczenie dla certyfikatu innego niż EE, upewnij się, że opcja keyCertSign jest dostępna i upewnij się, że jeśli istnieje rozszerzenie BasicConstraints , opcja "isCA" ma wartość true.
- 11. Jeśli rozszerzenie BasicConstraints jest obecne, wykonywane są następujące operacje sprawdzania:
	- Jeśli opcja "isCA" ma wartość false, upewnij się, że certyfikat jest ostatnim certyfikatem w łańcuchu, a pole pathLength nie jest obecne.
	- Jeśli opcja "isCA" ma wartość true, a certyfikat NIE jest ostatnim certyfikatem w łańcuchu, należy upewnić się, że liczba certyfikatów do ostatniego certyfikatu w łańcuchu nie jest większa niż wartość w polu pathLength .
- 12. Rozszerzenie identyfikatora AuthorityKeynie jest używane do sprawdzania poprawności ścieżki, ale jest używane podczas budowania łańcucha certyfikatów.
- 13. Rozszerzenie identyfikatora SubjectKeynie jest używane do sprawdzania poprawności ścieżki, ale jest używane podczas budowania łańcucha certyfikatów.
- 14. Rozszerzenie PrivateKeyUsagePeriod jest ignorowane przez mechanizm sprawdzania poprawności, ponieważ nie może określić, kiedy CA rzeczywiście podpisało certyfikat. Rozszerzenie jest zawsze niekrytyczne i dlatego można je bezpiecznie zignorować.

Poprawność odpowiedzi OCSP jest również sprawdzana w celu upewnia się, że odpowiedź jest poprawna. Sprawdzanie poprawności jest wykonywane w następujący sposób (ale niekoniecznie w następującej kolejności):

- 1. Upewnij się, że status odpowiedzi ma wartość Powodzenie , a typem odpowiedzi jest PKIX\_AD\_OCSP\_basic.r .
- 2. Upewnij się, że dane wersji odpowiedzi są obecne, a odpowiedź jest poprawną wersją (wersja 1)

<sup>11</sup> Po pobraniu z bazy danych listy ARL są wartościowane dokładnie w taki sam sposób, jak listy CRL. Wiele ośrodków CA nie wydaje list ARL. Jednak program IBM MQ będzie szukać list ARL i list CRL, jeśli sprawdzany jest certyfikat CA w celu uzyskania statusu odwołania.

<sup>12</sup> Jeśli parametr *OCSPAuthentication* jest ustawiony na wartość WARN, produkt IBM MQ rejestruje nieznany status odwołania i umożliwia kontynuowanie połączenia.

- 3. Upewnij się, że odpowiedź została poprawnie podpisana. Podpis zostanie odrzucony, jeśli osoba podpisująca nie spełnia co najmniej jednego z następujących kryteriów:
	- Osoba podpisująca jest zgodna z lokalną konfiguracją ośrodka podpisującego OCSP.13dla certyfikatu.
	- Osoba podpisująca używa klucza ośrodka CA, dla którego klucz publiczny znajduje się w certyfikacie ośrodka CA, tj. sam ośrodek CA jest bezpośrednio podpisujący odpowiedź.
	- Osoba podpisująca jest bezpośrednim podporządkiem ośrodka CA, który podpisał certyfikat, dla którego sprawdzane są informacje o unieważnieniu i autoryzowane przez ośrodek CA, włączając w to wartość id-ad-ocspSigning w rozszerzeniu użycia ExtendedKey.

**Uwaga:** Sprawdzanie odwołań do certyfikatu osoby podpisującej odpowiedzi nie jest wykonywane, jeśli istnieje rozszerzenie id-pkix-ocsp-nocheck.

- 4. Upewnij się, że algorytmy mieszające odpowiedzi, serialNumber, issuerNameHash i issuerKeyHash są zgodne z tymi, które są zgodne z żądaniem.
- 5. Upewnij się, że odpowiedź nie utraciła ważności, tj. że czas nextUpdate jest większy niż czas bieżący.<sup>14</sup>
- 6. Upewnij się, że certyfikat ma poprawny status unieważnienia.

Sprawdzenie poprawności listy CRL jest również wykonywane w celu zapewnienia, że lista CRL jest poprawna i jest wykonywana w następujący sposób (ale niekoniecznie w następującej kolejności):

- 1. Upewnij się, że algorytm podpisu używany do rzeczywistego podpisania listy CRL jest zgodny z algorytmem podpisu wskazanym w CRL, upewniając się, że identyfikator algorytmu podpisywania wystawcy w CRL jest zgodny z identyfikatorem algorytmu w danych sygnatury.
- 2. Upewnij się, że lista CRL została podpisana przez wystawcę danego certyfikatu, sprawdzając, czy lista CRL została podpisana kluczem wystawcy certyfikatu.
- 3. Upewnij się, że lista CRL nie utraciła ważności.<sup>15</sup>, albo nie został jeszcze aktywowany, i że jego okres ważności jest dobry.
- 4. Upewnij się, że jeśli pole wersji jest obecne, to jest to wersja 2. W przeciwnym razie CRL jest w wersji 1 i nie może mieć żadnych rozszerzeń. Jednak systemy IBM MQ for UNIX, Linux i Windows weryfikują tylko, czy dla listy CRL w wersji 1 nie występują żadne newralgiczne rozszerzenia.
- 5. Upewnij się, że certyfikat, o którym mowa, znajduje się na liście revokedCertificates (revokedCertificates) i że data unieważnienia nie jest w przyszłości.
- 6. Upewnij się, że nie ma zduplikowanych rozszerzeń.
- 7. Jeśli w CRL zostaną wykryte nieznane rozszerzenia krytyczne, w tym newralgiczne rozszerzenia pozycji, to spowoduje to, że zidentyfikowane certyfikaty beda traktowane jako odwołane.<sup>16</sup>(pod warunkiem, że LRW przechodzi wszystkie inne kontrole).

Istnieje potencjalny scenariusz, w którym ośrodek CA, który wydaje listę CRL, może ustawić nieznane krytyczne rozszerzenie w celu wskazania, że mimo że wszystkie inne sprawdzenia poprawności są pomyślne, certyfikat, który jest zidentyfikowany, nie może zostać uznany za odwołany i tym samym nie

<sup>13</sup> Jest to certyfikat w KeyStore , który został zainstalowany przez użytkownika i który ma ustawiony status zaufania.

<sup>14</sup> Jeśli nie zostaną zwrócone żadne bieżące odpowiedzi OCSP z programu odpowiadającego, produkt IBM MQ podejmie próbę użycia odpowiedzi na podstawie daty w celu określenia statusu odwołania certyfikatu. Program IBM MQ próbuje użyć odpowiedzi z datą, aby zabezpieczenia nie zostały zmniejszone.

<sup>15</sup> Jeśli żadne bieżące listy CRL nie zostaną znalezione, systemy IBM MQ for UNIX, Linux i Windows będą próbować używać list CRL w celu określenia statusu odwołania certyfikatu. Nie jest ona wyraźnie określona w dokumencie RFC 5280, jakie działanie ma zostać podjęte w przypadku braku bieżących list CRL. IBM MQ for UNIX, Systemy Linux i Windows próbują używać list CRL z datą, aby zabezpieczenia nie były niekorzystnie zmniejszone.

<sup>16</sup> ITU X.509 i RFC 5280 są w konflikcie w tym przypadku, ponieważ żądania RFC, które są używane przez listy CRL z nieznanymi newralgicznych rozszerzeniami, muszą zakończyć się niepowodzeniem. Jednak ITU X.509 wymaga, aby zidentyfikowane certyfikaty nadal były traktowane jako odwołane, pod warunkiem, że CRL przekazuje wszystkie inne sprawdzenia. IBM MQ for UNIX, Systemy Linux i Windows przyjmują wytyczne ITU X.509 w taki sposób, że zabezpieczenia nie będą negatywnie wpływać na bezpieczeństwo.

- <span id="page-19-0"></span>8. Jeśli rozszerzenie identyfikatora authorityKeyna liście CRL i identyfikator subjectKeyw certyfikacie ośrodka CA jest obecne, a pole keyIdentifier jest obecne w identyfikatorze authorityKeylisty CRL, należy dopasować go do identyfikatora subjectKeyklucza CACertificate.
- 9. Jeśli rozszerzenie issuerAltName jest oznaczone jako krytyczne, należy upewnić się, że nazwy formularzy są rozpoznawane. Obecnie rozpoznawane są następujące ogólne formularze nazw:
	- rfc822
	- DNS
	- katalog
	- Identyfikator URI
	- $\bullet$  Adres IP (v4/v6)

10. Jeśli rozszerzenie issuingDistributionPoint jest obecne na liście CRL, proces w następujący sposób:

- Jeśli punkt issuingDistributionPoint określa listę CRL InDirect, to sprawdzenie poprawności CRL nie powiedzie się.
- Jeśli punkt issuingDistributionPoint wskazuje, że istnieje CRLDistributionPoint , ale nie znaleziono nazwy DistributionPoint, sprawdzanie poprawności listy CRL nie powiodło się.
- Jeśli punkt issuingDistributionPoint wskazuje, że istnieje CRLDistributionPoint i określa nazwę DistributionPoint, upewnij się, że jest to identyfikator URI GeneralName lub LDAP, który jest zgodny z nazwą nadaną przez certyfikat CRLDistributionPoint lub nazwę wystawcy certyfikatu. Jeśli nazwa DistributionPointnie jest nazwą GeneralName , sprawdzanie poprawności listy CRL nie powiedzie się.

**Uwaga:** Nazwy RelativeDistinguishednie są obsługiwane i jeśli zostanie napotkane, sprawdzenie poprawności listy CRL zakończy się niepowodzeniem.

# **Standardowa strategia sprawdzania poprawności ścieżek**

Standardowa strategia sprawdzania poprawności ścieżki określa, w jaki sposób typy strategii certyfikatu, OCSP i CRL współpracują ze sobą w celu określenia, czy łańcuch certyfikatów jest poprawny. Standardowe sprawdzanie strategii jest zgodne ze standardem RFC 5280.

Podczas sprawdzania poprawności ścieżki używane są następujące pojęcia:

- Ścieżka certyfikacyjna o długości *n*, w której punkt zaufania lub certyfikat główny to certyfikat 1, a EE to *n*.
- Zestaw początkowych identyfikatorów strategii (każdy składający się z sekwencji identyfikatorów elementów strategii), który identyfikuje jedną lub więcej strategii certyfikatów, z których każda jest akceptowalna dla celów przetwarzania ścieżki certyfikacyjnej, lub wartość specjalna "any-policy". Obecnie jest on zawsze ustawiony na wartość "any-policy".

**Uwaga:** Systemy IBM MQ for UNIX, Linux i Windows obsługują tylko identyfikatory strategii, które są tworzone przez systemy IBM MQ for UNIX, Linux i Windows .

• Akceptowalny zestaw strategii: zestaw identyfikatorów strategii certyfikatów składający się z strategii lub strategii rozpoznawanych przez użytkownika klucza publicznego, razem ze strategiami uznanymi za równoważne za pomocą odwzorowania strategii. Wartością początkową akceptowalnego zestawu strategii jest wartość specjalna "any-policy".

został odrzucony przez aplikację. W tym scenariuszu następujące systemy X.509, IBM MQ for UNIX, Linux i Windows będą działać w trybie bez zabezpieczenia operacji. Oznacza to, że mogą one odrzucić certyfikaty, które nie zostały odrzucone przez ośrodek CA i w związku z tym mogą odmówić usługi niektórym poprawnym użytkownikom. Tryb niezabezpieczony przed awariami ignoruje listę CRL, ponieważ ma nieznane krytyczne rozszerzenie, a więc certyfikaty, które ośrodek CA, który ma zostać odwołany, są nadal akceptowane. Administrator systemu powinien następnie wysłać zapytanie o to zachowanie za pomocą ośrodka CA, który go wystawił.

- Poddrzewa ograniczone: zbiór nazw głównych definiujących zbiór poddrzew, w obrębie których mogą spaść wszystkie nazwy tematów w kolejnych certyfikatach w ścieżce certyfikacyjnej. Wartość początkowa to "unbounded" (nieograniczone).
- Wykluczone poddrzewa: zbiór nazw głównych definiujących zbiór poddrzew, w obrębie których nie może spaść żadna nazwa podmiotu w kolejnych certyfikatach w ścieżce certyfikacyjnej. Wartością początkową jest "empty".
- Strategia jawna: liczba całkowita wskazująca, czy jawny identyfikator strategii jest wymagany. Liczba całkowita wskazuje pierwszy certyfikat w ścieżce, w której nałożony jest ten wymóg. Po ustawieniu zmienna ta może zostać zmniejszona, ale nie może zostać zwiększona. (Oznacza to, że jeśli certyfikat w ścieżce wymaga jawnych identyfikatorów strategii, to późniejszy certyfikat nie może usunąć tego wymagania.) Wartością początkową jest *n*+ 1.
- Odwzorowanie strategii: liczba całkowita, która wskazuje, czy odwzorowywanie strategii jest dozwolone. Liczba całkowita wskazuje ostatni certyfikat, dla którego można zastosować odwzorowanie strategii. Po ustawieniu zmienna ta może zostać zmniejszona, ale nie może zostać zwiększona. (Oznacza to, że jeśli certyfikat w ścieżce określa odwzorowanie strategii nie jest dozwolone, to nie może zostać przesłonięte przez późniejsze certyfikaty). Wartością początkową jest *n*+ 1.

Sprawdzanie poprawności łańcucha jest wykonywane w następujący sposób (ale niekoniecznie w następującej kolejności):

1. Informacje podane w poniższym akapicie są zgodne z podstawową strategią sprawdzania poprawności ścieżki opisaną w sekcji ["Podstawowa strategia sprawdzania poprawności ścieżki" na](#page-16-0) [stronie 17](#page-16-0):

Upewnij się, że nazwa wystawcy certyfikatu jest taka sama, jak nazwa podmiotu w poprzednim certyfikacie i czy w tym certyfikacie nie ma pustej nazwy wystawcy, ani też poprzedniej nazwy podmiotu certyfikatu. Jeśli w ścieżce nie istnieje żaden poprzedni certyfikat, a jest to pierwszy certyfikat w łańcuchu, upewnij się, że wystawca i nazwa podmiotu są identyczne, a status zaufania jest ustawiony dla certyfikatu.<sup>17</sup>

Jeśli certyfikat nie ma nazwy podmiotu, rozszerzenie nazwy subjectAltmusi być obecne i musi być krytyczne.

2. Informacje podane w poniższym akapicie są zgodne z podstawową strategią sprawdzania poprawności ścieżki opisaną w sekcji ["Podstawowa strategia sprawdzania poprawności ścieżki" na](#page-16-0) [stronie 17](#page-16-0):

Upewnij się, że algorytm podpisu używany do rzeczywistego podpisania certyfikatu jest zgodny z algorytmem podpisu wskazaną w certyfikacie, upewniając się, że identyfikator algorytmu podpisywania wystawcy w certyfikacie jest zgodny z identyfikatorem algorytmu w danych sygnatury.

Jeśli zarówno identyfikator certyfikatu issuersUnique, jak i identyfikator wystawcy subjectUniquesą obecne, upewnij się, że są one zgodne.

3. Następujące informacje są spójne z podstawową strategią sprawdzania poprawności ścieżki opisaną w sekcji ["Podstawowa strategia sprawdzania poprawności ścieżki" na stronie 17:](#page-16-0)

Upewnij się, że certyfikat został podpisany przez wystawcę, korzystając z klucza publicznego podmiotu z poprzedniego certyfikatu w ścieżce, aby zweryfikować podpis na certyfikacie. Jeśli nie istnieje poprzedni certyfikat i jest to pierwszy certyfikat, należy użyć klucza publicznego podmiotu certyfikatu w celu sprawdzenia podpisu na nim.

4. Następujące informacje są spójne z podstawową strategią sprawdzania poprawności ścieżki opisaną w sekcji ["Podstawowa strategia sprawdzania poprawności ścieżki" na stronie 17:](#page-16-0)

<sup>17</sup> Status zaufania to ustawienie administracyjne w pliku bazy danych kluczy. Użytkownik może uzyskać dostęp do statusu zaufania konkretnego certyfikatu osoby podpisującej w produkcie **strmqikm**i zmienić jego status. Wybierz wymagany certyfikat z listy osób podpisujących i kliknij opcję **Wyświetl/Edytuj**. Pole wyboru **Ustaw certyfikat jako zaufany użytkownik root** na panelu wynikowym wskazuje status zaufania. Status Zaufania można również ustawić za pomocą opcji **runmqckm** z opcją -trust w komendzie **-cert -modify** . Więcej informacji na temat tej komendy można znaleźć w sekcji Zarządzanie kluczami i certyfikatami.

Upewnij się, że certyfikat jest znaną wersją X509 , unikalne identyfikatory nie są obecne dla certyfikatów w wersji 1, a rozszerzenia nie są dostępne dla certyfikatów w wersji 1 i 2.

5. Następujące informacje są spójne z podstawową strategią sprawdzania poprawności ścieżki opisaną w sekcji ["Podstawowa strategia sprawdzania poprawności ścieżki" na stronie 17:](#page-16-0)

Upewnij się, że certyfikat nie utracił ważności lub nie został jeszcze aktywowany, oraz że jego okres ważności jest dobry.<sup>18</sup>

6. Następujące informacje są spójne z podstawową strategią sprawdzania poprawności ścieżki opisaną w sekcji ["Podstawowa strategia sprawdzania poprawności ścieżki" na stronie 17:](#page-16-0)

Upewnij się, że nie ma nieznanych rozszerzeń krytycznych, ani żadnych zduplikowanych rozszerzeń.

7. Następujące informacje są spójne z podstawową strategią sprawdzania poprawności ścieżki opisaną w sekcji ["Podstawowa strategia sprawdzania poprawności ścieżki" na stronie 17:](#page-16-0)

Upewnij się, że certyfikat nie został odwołany. Poniżej znajdują się następujące operacje:

- a. Jeśli połączenie OCSP jest włączone, a adres Responder Address jest skonfigurowany lub certyfikat ma poprawne rozszerzenie AuthorityInfoAccess określające format HTTP GENERALNAME\_uniformResourceID sprawdzania statusu odwołania za pomocą protokołu OCSP.
	- i) Systemy IBM MQ for UNIX i Windows umożliwiają opcjonalne podpisanie żądania OCSP dla wstępnie skonfigurowanych respondentów, ale w przeciwnym razie nie ma to wpływu na przetwarzanie odpowiedzi OCSP.
- b. Jeśli status odwołania z 7a jest nieokreślony, rozszerzenie CRLDistributionPoints jest sprawdzane dla listy X.500 nazwy wyróżniającej GENERALNAME\_directoryname i identyfikatora URI GENERALNAME\_uniformResourceID. Jeśli rozszerzenie nie istnieje, używana jest nazwa wystawcy certyfikatu. Baza danych CRL (LDAP) jest odpytywana w przypadku list CRL. Jeśli certyfikat nie jest ostatnim certyfikatem, lub jeśli ostatni certyfikat ma rozszerzenie ograniczenia podstawowego z włączonymi flagami "isCA", baza danych jest odpytywana w przypadku ARL i CRL zamiast niej. Jeśli sprawdzanie listy CRL jest włączone, a baza danych CRL nie może być odpytywana, certyfikat jest traktowany jako odwołany. Obecnie formularz nazwy katalogu X500 oraz formularze identyfikatora URI LDAP/HTTP/FILE są jedynymi obsługiwanymi formularzami nazw używannymi do wyszukiwania list CRL i ARLs15.

**Uwaga:** Nazwy RelativeDistinguishednie są obsługiwane.

8. Następujące informacje są spójne z podstawową strategią sprawdzania poprawności ścieżki opisaną w sekcji ["Podstawowa strategia sprawdzania poprawności ścieżki" na stronie 17:](#page-16-0)

Jeśli rozszerzenie nazwy subjectAltjest oznaczone jako krytyczne, należy sprawdzić, czy nazwy formularzy są rozpoznawane. Obecnie rozpoznawane są następujące ogólne formularze nazw:

- rfc822
- DNS
- katalog
- Identyfikator URI
- Adres IP (v4/v6)
- 9. Upewnij się, że nazwa podmiotu i rozszerzenie nazwy subjectAlt(krytyczne lub niekrytyczne) są spójne z ograniczonymi i wykluczonymi zmiennymi stanu poddrzew.
- 10. Jeśli identyfikator OID EmailAddress jest obecny w polu nazwy podmiotu jako łańcuch IA5 i nie ma rozszerzenia subjectAltName, adres EmailAddress musi być spójny z ograniczonymi i wykluczonymi poddrzewami zmienną stanu poddrzewa.
- 11. Upewnij się, że informacje o strategii są spójne z początkowym zestawem strategii :

<sup>18</sup> Nie ma kontroli, aby zapewnić, że termin ważności przedmiotu mieści się w granicach ważności wystawcy. Nie jest to wymagane, a certyfikaty z niektórych CA zostały wykazane, że nie są one zaliczane do takich kontroli.

- a. Jeśli jawna zmienna stanu strategii jest mniejsza lub równa numerycznej wartości sekwencji bieżącej certyfikatu, identyfikator strategii w certyfikacie musi znajdować się w początkowym zestawie strategii.
- b. Jeśli zmienna odwzorowania strategii jest mniejsza lub równa numerycznej wartości sekwencji bieżącego certyfikatu, nie można odwzorować identyfikatora strategii.
- 12. Upewnij się, że informacje o strategii są spójne z akceptowalnym zestawem strategii:
	- a. Jeśli rozszerzenie strategii certyfikatu jest oznaczone jako newralgiczne<sup>19</sup>, przecięcie rozszerzenia strategii i akceptowalnego zestawu strategii nie ma wartości NULL.
	- b. Do akceptowalnego zestawu strategii przypisywany jest wynikowy przecięcie jako jego nowa wartość.
- 13. Upewnij się, że przecięcie akceptowalnego zestawu strategii i początkowego zestawu strategii nie ma wartości NULL. Jeśli strategia specjalna anyPolicy jest obecna, to zezwala na to tylko wtedy, gdy nie została zablokowana przez rozszerzenie strategii inhibitAnyw tej pozycji łańcucha.
- 14. Jeśli istnieje rozszerzenie strategii inhibitAny, upewnij się, że jest oznaczony jako Krytyczny, a jeśli tak, to ustaw stan strategii inhibitAnyi pozycję łańcucha na wartość liczby całkowitej dla rozszerzenia, pod warunkiem że nie jest większa niż bieżąca wartość. Jest to liczba certyfikatów, które mają być dozwolone w strategii anyPolicy , zanim nie zostanie dopuszczona strategia anyPolicy .
- 15. Dla wszystkich certyfikatów są wykonywane następujące kroki z wyjątkiem ostatniego:
	- a. Jeśli rozszerzenie issuerAltName jest oznaczone jako krytyczne, należy upewnić się, że nazwy formularzy są rozpoznawane. Obecnie rozpoznawane są następujące ogólne formularze nazw:
		- rfc822
		- DNS
		- katalog
		- Identyfikator URI
		- Adres IP  $(v4/v6)$
	- b. i) Jeśli rozszerzenie BasicConstraints nie jest dostępne, certyfikat jest ważny tylko jako certyfikat EE.
		- ii) Jeśli istnieje rozszerzenie BasicConstraints , upewnij się, że opcja "isCA" jest prawdziwa. Należy zauważyć, że "isCA" jest zawsze sprawdzany, aby upewnić się, że jest on prawdziwy jako część samego budynku łańcucha, jednak ten konkretny test jest nadal wykonany. Jeśli pole pathLength jest obecne, upewnij się, że liczba certyfikatów do ostatniego certyfikatu nie jest większa niż wartość w polu pathLength .
	- c. Jeśli rozszerzenie KeyUsage ma newralgiczne znaczenie, upewnij się, że opcja keyCertSign jest dostępna i upewnij się, że jeśli istnieje rozszerzenie BasicConstraints , flagaisCAma wartość true.20.
	- d. Jeśli rozszerzenie ograniczeń strategii znajduje się w certyfikacie, należy zmodyfikować jawne zmienne stanu odwzorowania strategii i strategii w następujący sposób:
		- i. Jeśli strategia requireExplicitjest obecna i ma wartość *r*, jawna zmienna stanu strategii jest ustawiona na minimalną jej bieżącą wartość oraz sumę *r* i *i* (bieżący certyfikat w sekwencji).
		- ii. Jeśli odwzorowanie inhibitPolicyjest obecne i ma wartość *q*, zmienna stanu odwzorowania strategii jest ustawiana na wartość minimalną jego bieżącej wartości oraz sumę *q* i *i* (bieżący certyfikat w sekwencji).
	- e. Jeśli rozszerzenie policyMappings jest obecne (patrz sekcja 12 (b)), należy upewnić się, że nie jest ona krytyczna, a jeśli odwzorowanie strategii jest dozwolone, odwzorowania te są używane do odwzorowania między strategiami tego certyfikatu a strategiami jego odbiorcy.

 $19$  Jest to zachowane jako wcześniejsze wymaganie od RFC2459 (6.1 (e) (1))

<sup>&</sup>lt;sup>20</sup> Ta kontrola jest w rzeczywistości zbędna ze względu na stopień (b), ale kontrola jest nadal dokonywana.

- <span id="page-23-0"></span>f. Jeśli rozszerzenie nameConstraints ma wartość , upewnij się, że jest ona krytyczna, a poddrzewa dozwolone i wykluczone są zgodne z następującymi regułami przed aktualizacją stanu poddrzewa łańcucha zgodnie z algorytmem opisanym w dokumencie RFC 5280 w sekcji 6.1.4 part (g):
	- i) Pole minimum jest ustawione na zero.
	- ii) Pole maksymalne nie jest obecne.
	- iii) Rozpoznawane są formularze nazw pól podstawowych. Obecnie rozpoznawane są następujące ogólne formularze nazw:
		- rfc822
		- DNS
		- katalog
		- Identyfikator URI
		- Adres IP  $(v4/v6)$
- 16. Rozszerzenie użycia ExtendedKeynie jest sprawdzane przez produkt IBM MQ.
- 17. Następujące informacje są spójne z podstawową strategią sprawdzania poprawności ścieżki opisaną w sekcji ["Podstawowa strategia sprawdzania poprawności ścieżki" na stronie 17:](#page-16-0)

Rozszerzenie identyfikatora AuthorityKeynie jest używane do sprawdzania poprawności ścieżki, ale jest używane podczas budowania łańcucha certyfikatów.

18. Następujące informacje są spójne z podstawową strategią sprawdzania poprawności ścieżki opisaną w sekcji ["Podstawowa strategia sprawdzania poprawności ścieżki" na stronie 17:](#page-16-0)

Rozszerzenie identyfikatora SubjectKeynie jest używane do sprawdzania poprawności ścieżki, ale jest używane podczas budowania łańcucha certyfikatów.

19. Następujące informacje są spójne z podstawową strategią sprawdzania poprawności ścieżki opisaną w sekcji ["Podstawowa strategia sprawdzania poprawności ścieżki" na stronie 17:](#page-16-0)

Rozszerzenie PrivateKeyUsagePeriod jest ignorowane przez mechanizm sprawdzania poprawności, ponieważ nie może określić, kiedy CA rzeczywiście podpisało certyfikat. Rozszerzenie jest zawsze niekrytyczne i dlatego można je bezpiecznie zignorować.

# **Skorowidz zabezpieczeń produktu Managed File Transfer**

Informacje uzupełniające pomocne przy konfigurowaniu zabezpieczeń dla produktu Managed File Transfer.

# **Uprawnienia systemu plików dla MFT w IBM MQ**

Podczas instalowania i konfigurowania komponentu Managed File Transfer produktu IBM MQ, katalogi configuration, installationsi logs są tworzone z następującymi uprawnieniami.

### **UNIX i Linux**

 $\blacksquare$  Linux  $\blacksquare$  UNIX

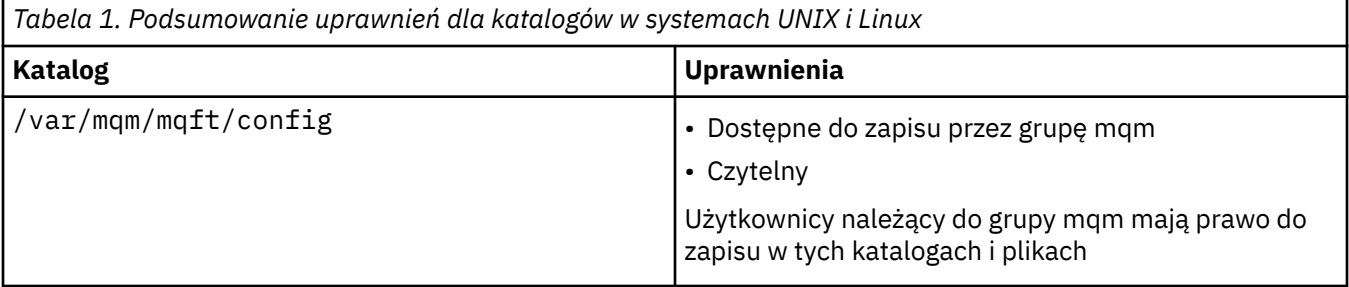

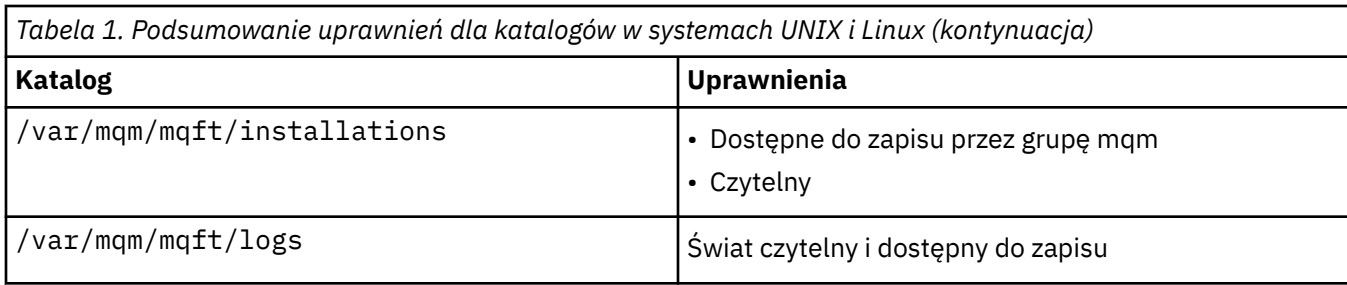

# **Windows**

**Windows** 

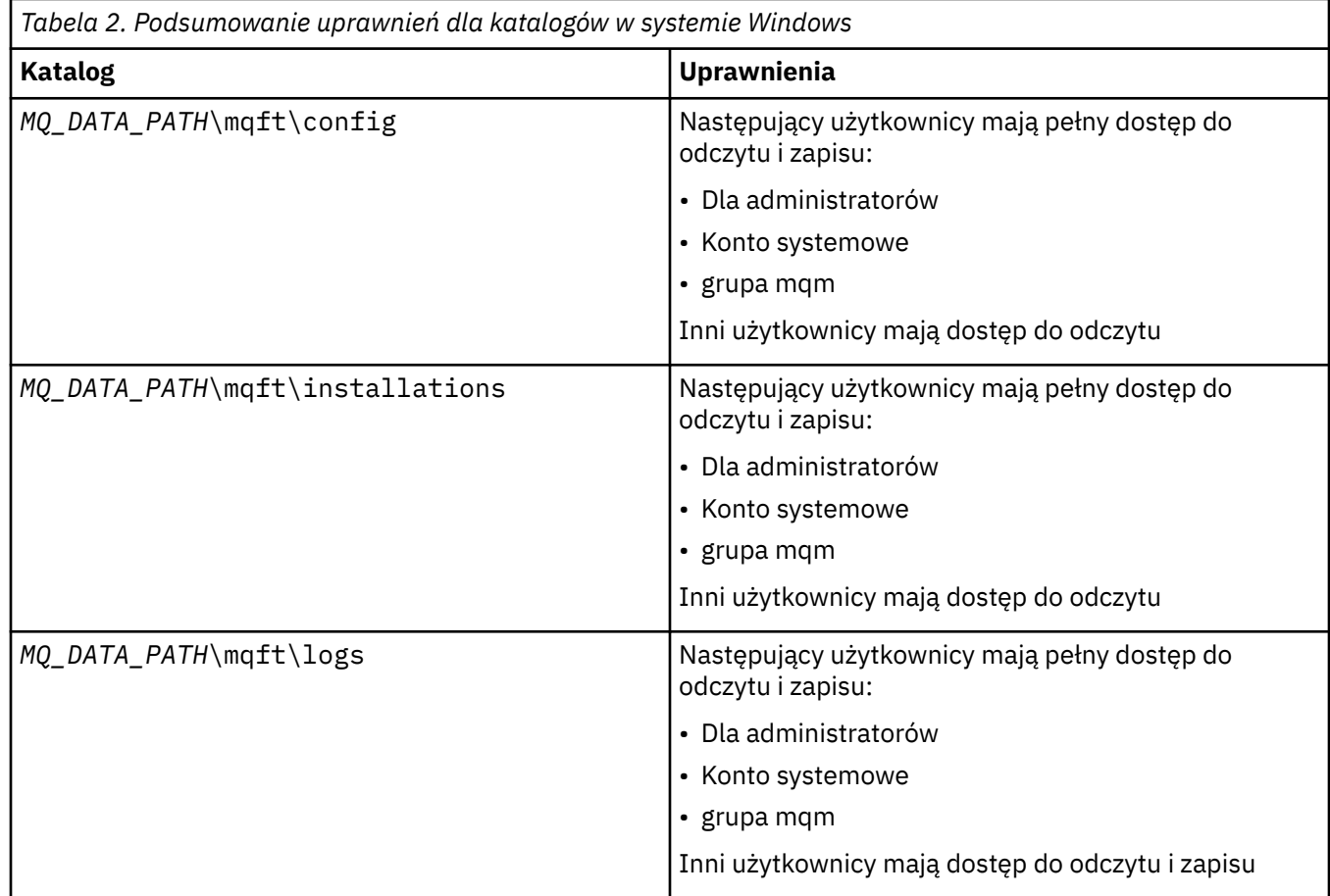

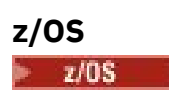

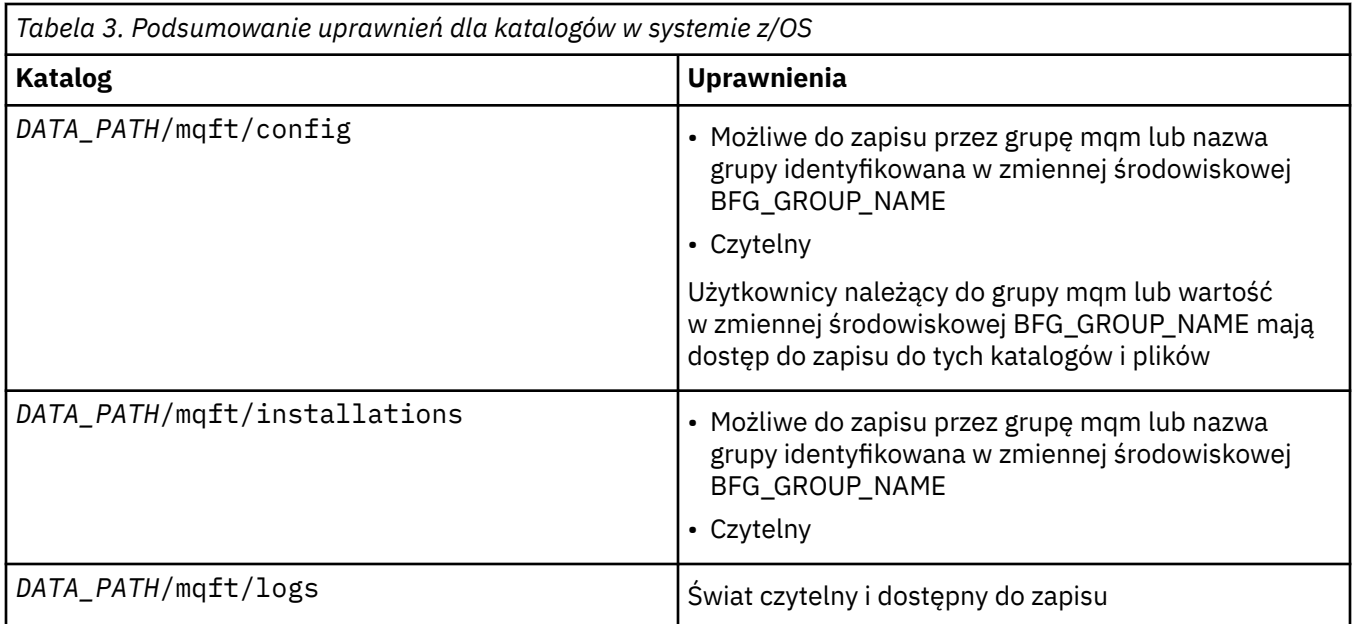

**Uwaga:** Zmienna *DATA\_PATH* pochodzi ze zmiennej środowiskowej BFG\_DATA.

# **Zarządzanie uprawnieniami dla zasobów specyficznych dla produktu MFT**

W przypadku dowolnego żądania przesyłania plików procesy agenta Managed File Transfer wymagają pewnego poziomu dostępu do ich lokalnych systemów plików. Dodatkowo, zarówno identyfikator użytkownika powiązany z procesem agenta, jak i identyfikatory użytkowników powiązane z użytkownikami wykonujących operacje przesyłania plików muszą mieć uprawnienia do używania określonych obiektów IBM MQ .

Komendy są wydawane przez użytkowników, którzy mogą pełnić rolę operacyjną, w przypadku gdy zwykle rozpoczynają przesyłanie plików. Alternatywnie mogą być one w roli administracyjnej, gdzie mogą dodatkowo kontrolować, kiedy agenty są tworzone, uruchamiane, usuwane lub czyszczone (czyli gdy usuwane są komunikaty ze wszystkich kolejek systemu agenta). Komunikaty zawierające żądania komend są umieszczane w systemie SYSTEM.FTE.COMMAND , gdy użytkownik wysyła komendę. Proces agenta pobiera komunikaty zawierające żądania komend z SYSTEM.FTE.COMMAND . Proces agenta korzysta również z czterech innych kolejek systemowych, które są następujące:

- SYSTEM.FTE.DATA.*nazwa\_agenta*
- SYSTEM.FTE.EVENT.*nazwa\_agenta*
- SYSTEM.FTE.REPLY.*nazwa\_agenta*
- SYSTEM.FTE.STATE.*nazwa\_agenta*

Ponieważ użytkownicy wydający komendy korzystają z kolejek wymienionych wcześniej na różne sposoby w procesie agenta, przypisz różne uprawnienia IBM MQ do identyfikatorów użytkowników lub grup użytkowników powiązanych z każdym procesem. Więcej informacji zawiera temat ["Ograniczanie](#page-26-0) [uprawnień grupowych dla zasobów specyficznych dla produktu MFT" na stronie 27.](#page-26-0)

Agent ma dodatkowe kolejki, które mogą być używane do nadawania użytkownikom uprawnień do wykonywania określonych działań. Informacje na temat korzystania z kolejek uprawnień zawiera sekcja ["Ograniczanie uprawnień użytkowników w działaniach agenta MFT" na stronie 33](#page-32-0) . Agent nie umieszcza komunikatów w tych kolejkach ani nie zawiera komunikatów. Należy jednak upewnić się, że do kolejek są przypisane poprawne uprawnienia IBM MQ zarówno dla identyfikatora użytkownika używanego do uruchamiania procesu agenta, jak i do identyfikatorów użytkowników powiązanych z użytkownikami, którzy są uprawnieni do wykonywania określonych czynności. Kolejki uprawnień są następujące:

• SYSTEM.FTE.AUTHADM1.*nazwa\_agenta*

- <span id="page-26-0"></span>• SYSTEM.FTE.AUTHAGT1.*nazwa\_agenta*
- SYSTEM.FTE.AUTHMON1.*nazwa\_agenta*
- SYSTEM.FTE.AUTHOPS1.*nazwa\_agenta*
- SYSTEM.FTE.AUTHSCH1.*nazwa\_agenta*
- SYSTEM.FTE.AUTHTRN1.*nazwa\_agenta*

W przypadku migracji z wersji produktu Managed File Transfer wcześniejszej niż 7.0.2 do wersji IBM WebSphere MQ 7.5lub nowszej i zachowując istniejące konfiguracje agenta, konieczne będzie ręczne utworzenie kolejek uprawnień. Aby utworzyć kolejki, użyj następującej komendy MQSC:

DEFINE QLOCAL(*authority\_queue\_name*) DEFPRTY(0) DEFSOPT(SHARED) GET(ENABLED) MAXDEPTH(0) + MAXMSGL(0) MSGDLVSQ(PRIORITY) PUT(ENABLED) RETINTVL(999999999) SHARE NOTRIGGER + USAGE(NORMAL) REPLACE

Proces agenta publikuje także komunikaty w systemie SYSTEM.FTE w menedżerze kolejek koordynacji przy użyciu SYSTEM.FTE . W zależności od tego, czy proces agenta znajduje się w roli agenta źródłowego, czy agenta docelowego, proces agenta może wymagać uprawnień do odczytu, zapisu, aktualizacji i usuwania plików.

Za pomocą IBM MQ Explorermożna tworzyć i modyfikować rekordy uprawnień dla obiektów produktu IBM MQ . Kliknij prawym przyciskiem myszy obiekt, a następnie kliknij opcję **Uprawnienia do obiektu** > **Zarządzaj rekordami uprawnień**. Rekordy uprawnień można również tworzyć za pomocą komendy **setmqaut** , która jest opisana w komendzie setmqaut (grant lub revoke authority), komenda.

#### **Odsyłacze pokrewne**

"Ograniczanie uprawnień grupowych dla zasobów specyficznych dla produktu MFT" na stronie 27 Zamiast nadawania uprawnień poszczególnym użytkownikom dla wszystkich różnych obiektów, które mogą być w to zaangażowane, należy skonfigurować dwie grupy uprawnień do celów administrowania kontrolą dostępu produktu Managed File Transfer : FTEUSER i FTEAGENT. Administrator produktu IBM MQ jest odpowiedzialny za tworzenie i zapełnianie tych grup. Administrator może zdecydować o rozszerzeniu lub zmodyfikowaniu proponowanej konfiguracji opisanej w tej sekcji.

["Ograniczanie uprawnień użytkowników w działaniach agenta MFT" na stronie 33](#page-32-0)

Oprócz używania grup do zarządzania dostępem do zasobów, można włączyć dodatkowy poziom zabezpieczeń w celu ograniczenia działań agenta Managed File Transfer , które mogą być wykonywane przez użytkownika. Nadanie uprawnień do kolejki uprawnień agenta użytkownikowi w celu nadania użytkownikowi uprawnień do wykonywania określonych działań agenta.

Uprawnienia do programu rejestrującego MFT

# *Ograniczanie uprawnień grupowych dla zasobów specyficznych dla produktu MFT*

Zamiast nadawania uprawnień poszczególnym użytkownikom dla wszystkich różnych obiektów, które mogą być w to zaangażowane, należy skonfigurować dwie grupy uprawnień do celów administrowania kontrolą dostępu produktu Managed File Transfer : FTEUSER i FTEAGENT. Administrator produktu IBM MQ jest odpowiedzialny za tworzenie i zapełnianie tych grup. Administrator może zdecydować o rozszerzeniu lub zmodyfikowaniu proponowanej konfiguracji opisanej w tej sekcji.

# **Uprawnienie do nawiązywania połączenia z menedżerami kolejek**

Komendy, które są uruchamiane przez użytkowników operacyjnych, użytkowników administracyjnych i program IBM MQ Explorer, muszą być w stanie nawiązać połączenie z menedżerem kolejek komend i menedżerem kolejek koordynacji. Proces agenta i komendy, które są uruchamiane w celu utworzenia, zmiany lub usunięcia agenta, muszą być w stanie połączyć się z menedżerem kolejek agenta.

• Nadaj grupie FTEUSER uprawnienia do połączenia dla menedżera kolejek komend i menedżera kolejek koordynacji. Na przykład:

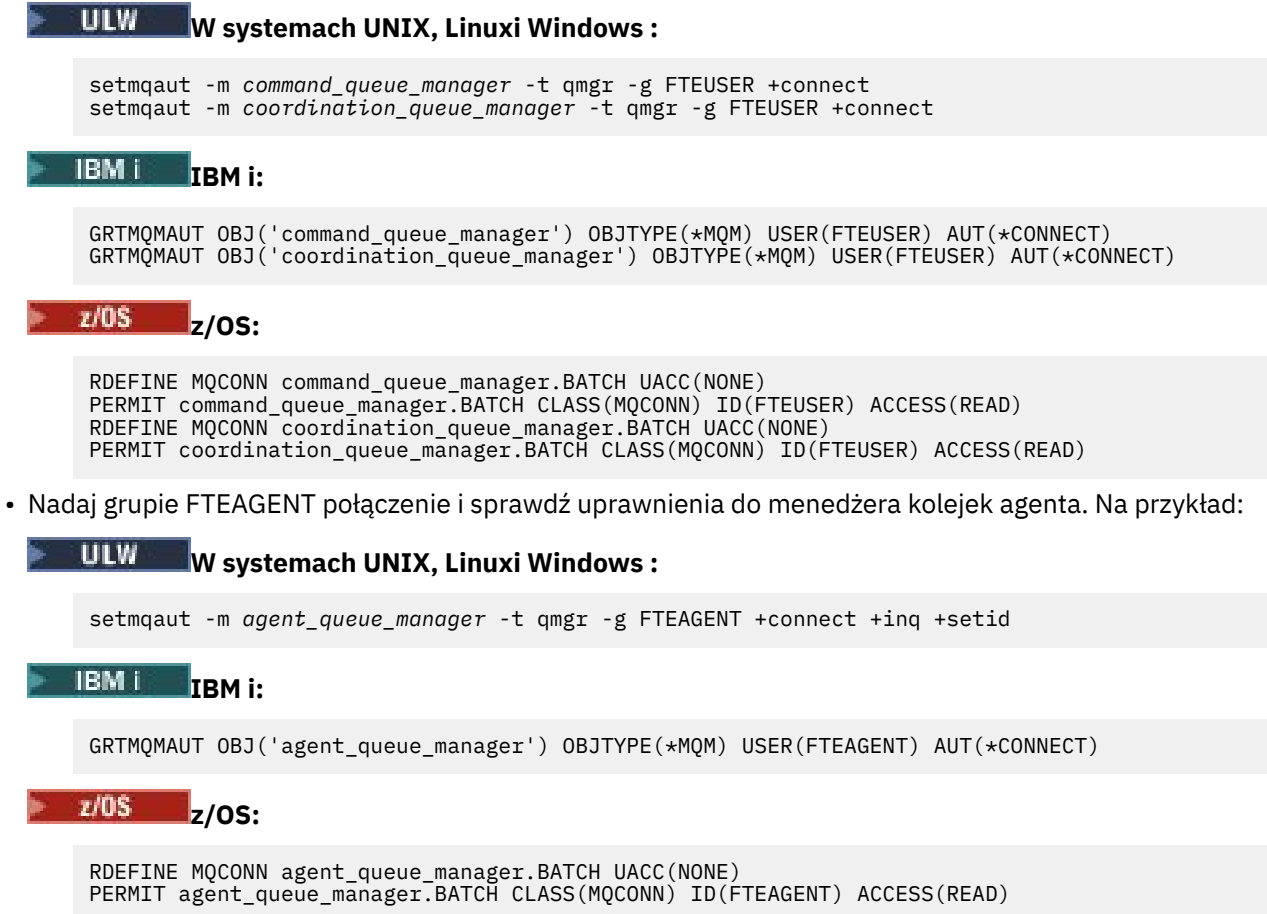

Informacje na temat komend bezpośrednio łączonych z menedżerem kolejek zawiera sekcja Która komenda MFT łączy się z tym menedżerem kolejek

# **Uprawnienie do umieszczenia komunikatu w kolejce COMMAND, która należy do agenta**

Kolejka komend agenta musi być dostępna dla każdego użytkownika, który jest uprawniony do żądania, aby agent wykonał działanie. Aby spełnić ten wymóg,

• Nadaj grupie FTEUSER dostęp tylko do systemu SYSTEM.FTE.COMMAND.*nazwa\_agenta* . Na przykład:

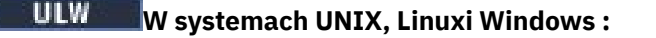

setmqaut -m *QM1* -n SYSTEM.FTE.COMMAND.*agent\_name* -t queue -g FTEUSER +put

# **IBM i** IBM i:

```
GRTMQMAUT OBJ('SYSTEM.FTE.COMMAND.agent_name') OBJTYPE(*Q) USER(FTEUSER) AUT(*PUT) 
MQMNAME('QM1')
```
### **z/OS:**

RDEFINE MQQUEUE QM1.SYSTEM.FTE.COMMAND.agent\_name UACC(NONE) PERMIT QM1.SYSTEM.FTE.COMMAND.agent\_name CLASS(MQQUEUE) ID(FTEUSER) ACCESS(UPDATE)

• Nadaj grupie FTEAGENT komendę put, get i setid, aby uzyskać dostęp do SYSTEM.FTE.COMMAND.*nazwa\_agenta* . Na przykład:

#### ULW. **W systemach UNIX, Linuxi Windows :**

setmqaut -m *QM1* -n SYSTEM.FTE.COMMAND.*agent\_name* -t queue -g FTEAGENT +browse +put +get +setid

# **IBM i** IBM i:

```
GRTMQMAUT OBJ('SYSTEM.FTE.COMMAND.agent_name') OBJTYPE(*Q) USER(FTEAGENT) AUT(*PUT) 
MQMNAME('QM1')
GRTMQMAUT OBJ('SYSTEM.FTE.COMMAND.agent_name') OBJTYPE(*Q) USER(FTEAGENT) AUT(*GET) 
MQMNAME('QM1')
GRTMQMAUT OBJ('SYSTEM.FTE.COMMAND.agent_name') OBJTYPE(*Q) USER(FTEAGENT) AUT(*SETID) 
MQMNAME('QM1')
```
# **z/OS:**

RDEFINE MQQUEUE QM1.SYSTEM.FTE.COMMAND.agent\_name UACC(NONE) PERMIT QM1.SYSTEM.FTE.COMMAND.agent\_name CLASS(MQQUEUE) ID(FTEAGENT) ACCESS(UPDATE) RDEFINE MQADMIN QM1.CONTEXT.SYSTEM.FTE.COMMAND.agent\_name UACC(NONE) PERMIT QM1.CONTEXT.SYSTEM.FTE.COMMAND.agent\_name CLASS(MQADMIN) ID(FTEAGENT) ACCESS(UPDATE)

Agenty muszą mieć dostęp do umieszczania komunikatów w kolejkach komend innych agentów. Jeśli istnieją agenty połączone ze zdalnymi menedżerami kolejek, może być konieczne nadanie dodatkowej autoryzacji, aby kanał mógł umieszczać komunikaty w tej kolejce.

# **Uprawnienie do umieszczania komunikatów w kolejkach DATA, STATE, EVENT i REPLY, które należą do agenta.**

Tylko agenty Managed File Transfer muszą mieć możliwość korzystania z tych kolejek systemowych, dlatego należy nadać grupie FTEAGENT put, get i inquire access. Nazwy tych kolejek systemowych są następujące:

- DANE- SYSTEM.FTE.DATA.*nazwa\_agenta*
- STATE- SYSTEM.FTE.STATE.*nazwa\_agenta*
- ZDARZENIE- SYSTEM.FTE.EVENT.*nazwa\_agenta*
- ODPOWIEDŹ- SYSTEM.FTE.REPLY.*nazwa\_agenta*

Na przykład w systemie SYSTEM.FTE.DATA.*agent\_name* , użyj komendy, takiej jak:

# **W systemach UNIX, Linuxi Windows :**

setmqaut -m *QM1* -n SYSTEM.FTE.DATA.*agent\_name* -t queue -g FTEAGENT +put +get +inq

### **IBM i: IBM i:**

```
GRTMQMAUT OBJ('SYSTEM.FTE.DATA.agent_name') OBJTYPE(*Q) USER(FTEAGENT) AUT(*PUT) 
MQMNAME('QM1')
GRTMQMAUT OBJ('SYSTEM.FTE.DATA.agent_name') OBJTYPE(*Q) USER(FTEAGENT) AUT(*GET) 
MQMNAME('QM1')
```
#### z/OS: **z/OS:**

RDEFINE MQQUEUE QM1.SYSTEM.FTE.DATA.agent\_name UACC(NONE) PERMIT QM1.SYSTEM.FTE.DATA.agent\_name CLASS(MQQUEUE) ID(FTEAGENT) ACCESS(UPDATE)

Agenty muszą mieć dostęp do umieszczania komunikatów w kolejkach danych i odpowiedzi innych agentów. Jeśli istnieją agenty połączone ze zdalnymi menedżerami kolejek, może być konieczne nadanie dodatkowej autoryzacji, aby kanał mógł umieszczać komunikaty w tych kolejkach.

# **Uprawnienie, w ramach którego działa proces agenta**

Uprawnienie, które jest uruchamiane przez proces agenta, ma wpływ na pliki, które agent może odczytywać i zapisywać z systemu plików, a także kolejki i tematy, do których agent może uzyskać dostęp. Sposób konfigurowania uprawnień jest zależny od systemu. Dodaj ID użytkownika, który jest uruchamiany przez proces agenta w grupie FTEAGENT. Więcej informacji na temat dodawania ID użytkownika do grupy zawiera sekcja Konfigurowanie zabezpieczeń i nawigowanie do informacji dotyczących systemu operacyjnego.

# **Uprawnienia, których komendy i IBM MQ Explorer są uruchamiane w**

Komendy administracyjne, na przykład komenda **fteStartAgent** , oraz wtyczka Managed File Transfer dla IBM MQ Explorer muszą mieć możliwość umieszczania komunikatów w systemie SYSTEM.FTE.COMMAND.*nazwa\_agenta* kolejka i pobieranie opublikowanych informacji z tej kolejki. Dodaj identyfikatory użytkowników, które są autoryzowane do uruchamiania komend, lub IBM MQ Explorer do grupy FTEUSER. Ten identyfikator użytkownika inicjatora jest rejestrowany w dzienniku przesyłania. Więcej informacji na temat dodawania ID użytkownika do grupy zawiera sekcja Konfigurowanie zabezpieczeń i nawigowanie do informacji dotyczących systemu operacyjnego.

# **Uprawnienie do umieszczania komunikatów w systemie SYSTEM.FTE i SYSTEM.FTE , temat**

Tylko proces agenta musi mieć możliwość umieszczania komunikatów w systemie SYSTEM.FTE i SYSTEM.FTE . Nadaj uprawnienia put, get i inquire do grupy FTEAGENT w systemie SYSTEM.FTE , a uprawnienia publikowania i subskrybowania dla grupy FTEAGENT w systemie SYSTEM.FTE . Na przykład:

#### **ULW W systemach UNIX, Linuxi Windows :**

setmqaut -m *QM1* -n SYSTEM.FTE -t queue -g FTEAGENT +put +get +inq setmqaut -m *QM1* -n SYSTEM.FTE -t topic -g FTEAGENT +pub +sub +resume

# **IBM i: IBM i:**

GRTMQMAUT OBJ('SYSTEM.FTE') OBJTYPE(\*Q) USER(FTEAGENT) AUT(\*PUT) MQMNAME('QM1') GRTMQMAUT OBJ('SYSTEM.FTE') OBJTYPE(\*Q) USER(FTEAGENT) AUT(\*GET) MQMNAME('QM1') GRTMQMAUT OBJ('SYSTEM.FTE') OBJTYPE(\*TOPIC) USER(FTEAGENT) AUT(\*PUB) MQMNAME('QM1') GRTMQMAUT OBJ('SYSTEM.FTE') OBJTYPE(\*TOPIC) USER(FTEAGENT) AUT(\*SUB) MQMNAME('QM1')

# **z/OS:**

RDEFINE MQQUEUE QM1.SYSTEM.FTE UACC(NONE) PERMIT QM1.SYSTEM.FTE CLASS(MQQUEUE) ID(FTEAGENT) ACCESS(UPDATE) RDEFINE MXTOPIC QM1.PUBLISH.SYSTEM.FTE UACC(NONE) PERMIT QM1.PUBLISH.SYSTEM.FTE CLASS(MXTOPIC) ID(FTEAGENT) ACCESS(UPDATE)

Jeśli istnieją agenty połączone ze zdalnymi menedżerami kolejek, konieczne może być również udzielenie dodatkowych uprawnień, aby kanał mógł umieszczać komunikaty w systemie SYSTEM.FTE .

Aby komunikat został opublikowany w systemie SYSTEM.FTE , rekordy uprawnień SYSTEM.FTE musi zezwalać na publikowanie przez ID użytkownika zawartego w strukturze deskryptora komunikatu (MQMD) komunikatu. Jest to opisane w sekcji ["Uprawnienie do publikowania dzienników i komunikatów statusu](#page-37-0) [agentów MFT" na stronie 38](#page-37-0).

Aby zezwolić użytkownikowi na publikowanie w systemie SYSTEM.FTE w systemie z/OS, należy nadać użytkownikowi inicjatora kanału dostęp do publikowania w systemie SYSTEM.FTE . Jeśli profil zabezpieczeń RESLEVEL spowoduje sprawdzenie dwóch identyfikatorów użytkowników dla połączenia inicjatora kanału, konieczne jest również nadanie dostępu do identyfikatora użytkownika zawartego w strukturze deskryptora komunikatu (MQMD) komunikatu. Więcej informacji na ten temat zawiera sekcja Profil zabezpieczeń RESLEVEL .

# **Uprawnienia do otrzymywania publikacji w SYSTEM.FTE , temat**

Komunikaty dziennika przesyłania, komunikaty o postępie i komunikaty o statusie są przeznaczone do ogólnego użytku, dlatego należy nadać grupie FTEUSER uprawnienia do subskrybowania systemu SYSTEM.FTE . Na przykład:

# **W systemach UNIX, Linuxi Windows :** setmqaut -m *QM1* -n SYSTEM.FTE -t topic -g FTEUSER +sub **IBM i** IBM i: GRTMQMAUT OBJ('SYSTEM.FTE') OBJTYPE(\*TOPIC) USER(FTEUSER) AUT(\*SUB) MQMNAME('QM1')

#### $z/0S$ **z/OS:**

```
RDEFINE MXTOPIC QM1.SUBSCRIBE.SYSTEM.FTE UACC(NONE)
PERMIT QM1.SUBSCRIBE.SYSTEM.FTE CLASS(MXTOPIC) ID(FTEUSER) ACCESS(ALTER)
```
# **Uprawnienie do nawiązywania połączenia ze zdalnymi menedżerami kolejek za pomocą kolejek transmisji**

W topologii wielu menedżerów kolejek agent wymaga uprawnień do umieszczania uprawnień w kolejkach transmisji używanych do łączenia się ze zdalnymi menedżerami kolejek.

# **Uprawnienie do tworzenia tymczasowej kolejki odpowiedzi dla przesyłania plików**

Żądania przesyłania plików oczekują na zakończenie operacji przesyłania i polegają na utworzeniu i zapełnieniu tymczasowej kolejki odpowiedzi. Nadaj uprawnienia FTEUSER group DISPLAY, PUT, GET i BROWSE w definicji tymczasowej kolejki modelowej. Na przykład:

# **W systemach UNIX, Linuxi Windows :**

setmqaut -m *QM1* -n SYSTEM.DEFAULT.MODEL.QUEUE -t queue -g FTEUSER +dsp +put +get +browse

# **IBM i:**

```
GRTMQMAUT OBJ('SYSTEM.DEFAULT.MODEL.QUEUE') OBJTYPE(*Q) USER(FTEUSER) AUT(*ADMDSP) 
MQMNAME('QM1')
GRTMQMAUT OBJ('SYSTEM.DEFAULT.MODEL.QUEUE') OBJTYPE(*Q) USER(FTEUSER) AUT(*PUT) 
MQMNAME('QM1')
GRTMQMAUT OBJ('SYSTEM.DEFAULT.MODEL.QUEUE') OBJTYPE(*Q) USER(FTEUSER) AUT(*GET) 
MQMNAME('QM1')
GRTMQMAUT OBJ('SYSTEM.DEFAULT.MODEL.QUEUE') OBJTYPE(*Q) USER(FTEUSER) AUT(*BROWSE) 
MQMNAME('QM1')
```
z/OS **z/OS:**

> RDEFINE MQQUEUE QM1.SYSTEM.DEFAULT.MODEL.QUEUE UACC(NONE) PERMIT QM1.SYSTEM.DEFAULT.MODEL.QUEUE CLASS(MQQUEUE) ID(FTEUSER) ACCESS(UPDATE)

Domyślnie ta kolejka to SYSTEM.DEFAULT.MODEL.QUEUE, ale można skonfigurować tę nazwę, ustawiając wartości dla właściwości 'modelQueueName' i 'dynamicQueuePrefix' w pliku command.properties .

W systemie z/OSnależy również nadać uprawnienia dostępu do kolejek tymczasowych FTEUSER. Na przykład:

```
RDEFINE MQQUEUE QM1.WMQFTE.** UACC(NONE)
PERMIT QM1.WMQFTE.** CLASS(MQQUEUE) ID(FTEUSER) ACCESS(UPDATE)
```
Domyślnie nazwa każdej kolejki tymczasowej w systemie z/OS jest uruchamiana razem z produktem WMQFTE.

W poniższej tabeli podsumowano konfigurację kontroli dostępu dla komendy FTEUSER i FTEAGENT w opisanym schemacie zabezpieczeń:

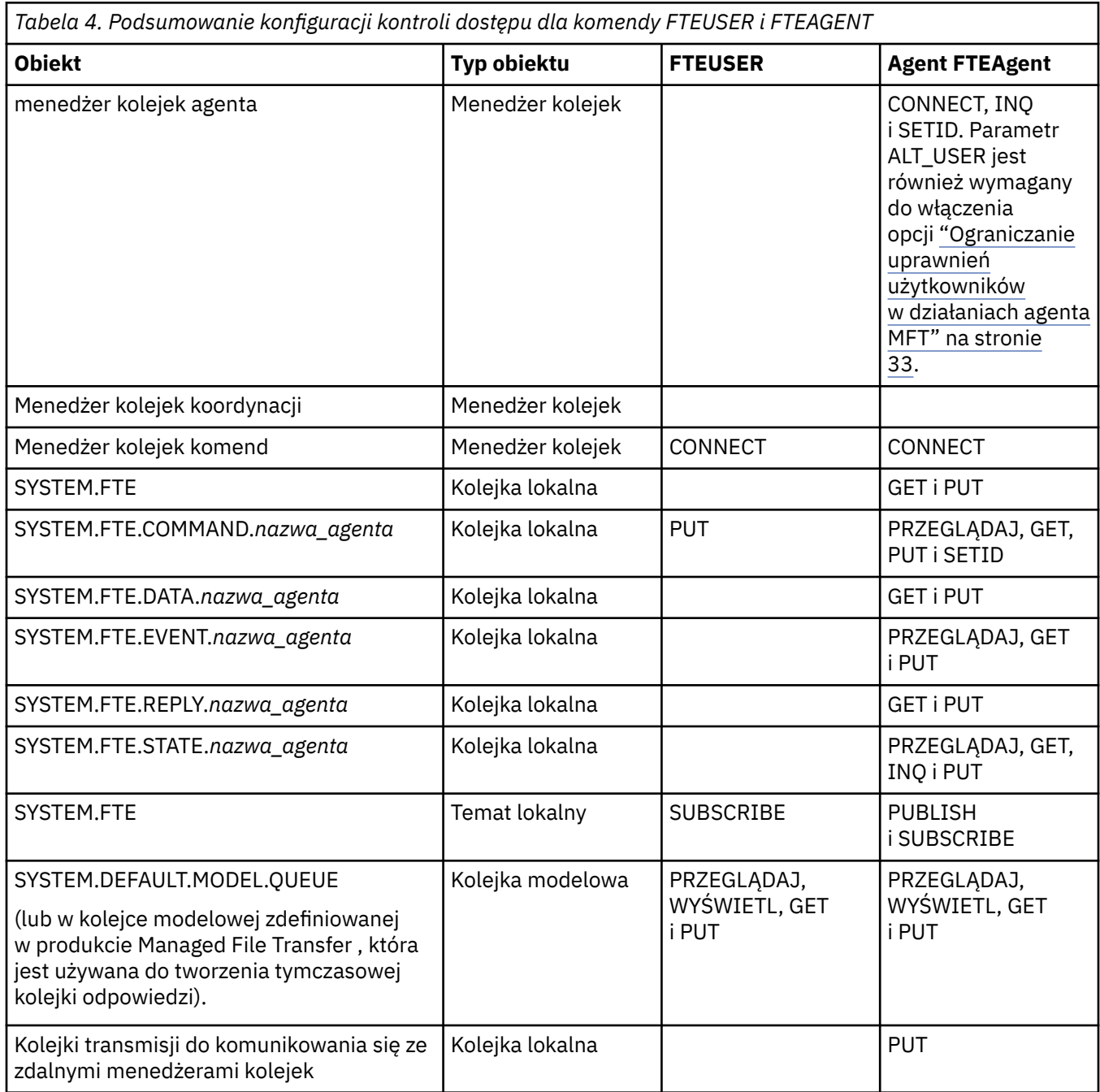

**Uprawnienie do zarządzania transferami za pomocą produktu IBM MQ Explorer**

Oprócz nadawania użytkownikom uprawnień MFT użytkownikom w sytuacjach, które są już wymienione na tej stronie, należy nadać uprawnienia do dalszych uprawnień użytkownikowi agenta MFT , który administruje i wykonuje wszystkie operacje MFT za pośrednictwem produktu IBM MQ Explorer. W celu wydania komend, takich jak tworzenie, anulowanie, zaplanowanie przesyłania plików, tworzenie, usuwanie monitorów zasobów i tworzenie szablonów przesyłania, użytkownik produktu IBM MQ Explorer musi mieć uprawnienia w następujący sposób:

- Menedżer kolejek koordynacji: nawiąże połączenie, zapytanie, wyświetlanie
- Menedżer kolejek komend: nawiąże połączenie, zapytanie, wyświetlanie
- SYSTEM.FTE , temat: publikowanie, subskrypcja
- <span id="page-32-0"></span>• SYSTEM.MQEXPLORER.REPLY.MODEL: wyświetl, sprawdź, pobierz, przeglądaj, umieść
- SYSTEM.ADMIN.COMMAND.QUEUE: zapytaj, umieść, wyświetl
- SYSTEM.DEFAULT.MODEL.QUEUE: get, put, inquire, display, browse

Patrz także Która komenda MFT łączy się z menedżerem kolejek.

#### **Odsyłacze pokrewne**

"Ograniczanie uprawnień użytkowników w działaniach agenta MFT" na stronie 33 Oprócz używania grup do zarządzania dostępem do zasobów, można włączyć dodatkowy poziom zabezpieczeń w celu ograniczenia działań agenta Managed File Transfer , które mogą być wykonywane przez użytkownika. Nadanie uprawnień do kolejki uprawnień agenta użytkownikowi w celu nadania użytkownikowi uprawnień do wykonywania określonych działań agenta.

Uprawnienia do programu rejestrującego MFT

# *Ograniczanie uprawnień użytkowników w działaniach agenta MFT*

Oprócz używania grup do zarządzania dostępem do zasobów, można włączyć dodatkowy poziom zabezpieczeń w celu ograniczenia działań agenta Managed File Transfer , które mogą być wykonywane przez użytkownika. Nadanie uprawnień do kolejki uprawnień agenta użytkownikowi w celu nadania użytkownikowi uprawnień do wykonywania określonych działań agenta.

# **Włączanie zarządzania uprawnieniami użytkowników**

Aby włączyć sprawdzanie uprawnień użytkownika w działaniach agenta, wykonaj następujące kroki:

- 1. W pliku agent.properties ustaw wartość authorityChecking na true. Więcej informacji na ten temat zawiera sekcja Plik MFT agent.properties.
- 2. Upewnij się, że użytkownik, który uruchamia agenta, ma uprawnienia użytkownika alternatywnego IBM MQ (ALT\_USER) do menedżera kolejek agenta.

 $z/0S$ Na platformie z/OS użytkownik, który uruchamia agenta, musi mieć uprawnienie ALT\_USER do identyfikatorów użytkowników, którzy mogą zażądać uprawnień do wykonania działania agenta.

Oba agenty uczestniczące w przesyłaniu muszą mieć włączony ten sam poziom zabezpieczeń, czyli authorityChecking musi być ustawiony na tę samą wartość w plikach właściwości obu agentów. Transfery między agentami o różnych wartościach dla właściwości authorityChecking nie powiodą się.

# **Kolejki uprawnień agentów**

Agent ma kolejki uprawnień, które są używane do zarządzania użytkownikami, którzy mają uprawnienia do wykonywania określonych działań agenta. Agent nie umieszcza komunikatów w tych kolejkach ani nie zawiera komunikatów. Kolejki uprawnień agentów są następujące:

- SYSTEM.FTE.AUTHADM1.*nazwa\_agenta*
- SYSTEM.FTE.AUTHAGT1.*nazwa\_agenta*
- SYSTEM.FTE.AUTHMON1.*nazwa\_agenta*
- SYSTEM.FTE.AUTHOPS1.*nazwa\_agenta*
- SYSTEM.FTE.AUTHSCH1.*nazwa\_agenta*
- SYSTEM.FTE.AUTHTRN1.*nazwa\_agenta*

Jeśli zarządzanie uprawnieniami użytkownika jest włączone przez ustawienie właściwości **authorityChecking=true**agenta, uprawnienia użytkownika w kolejkach uprawnień agenta określają działania, które użytkownik ma do wykonania.

**Ważne:** Uprawnienie inquire jest wymagane we wszystkich kolejkach uprawnień agentów.

Poniższa tabela zawiera podsumowanie uprawnień dostępu do produktu IBM MQ , których użytkownicy lub grupy wymagają, oprócz uprawnienia inquire , do kolejki uprawnień agentów w celu wykonania konkretnych działań.

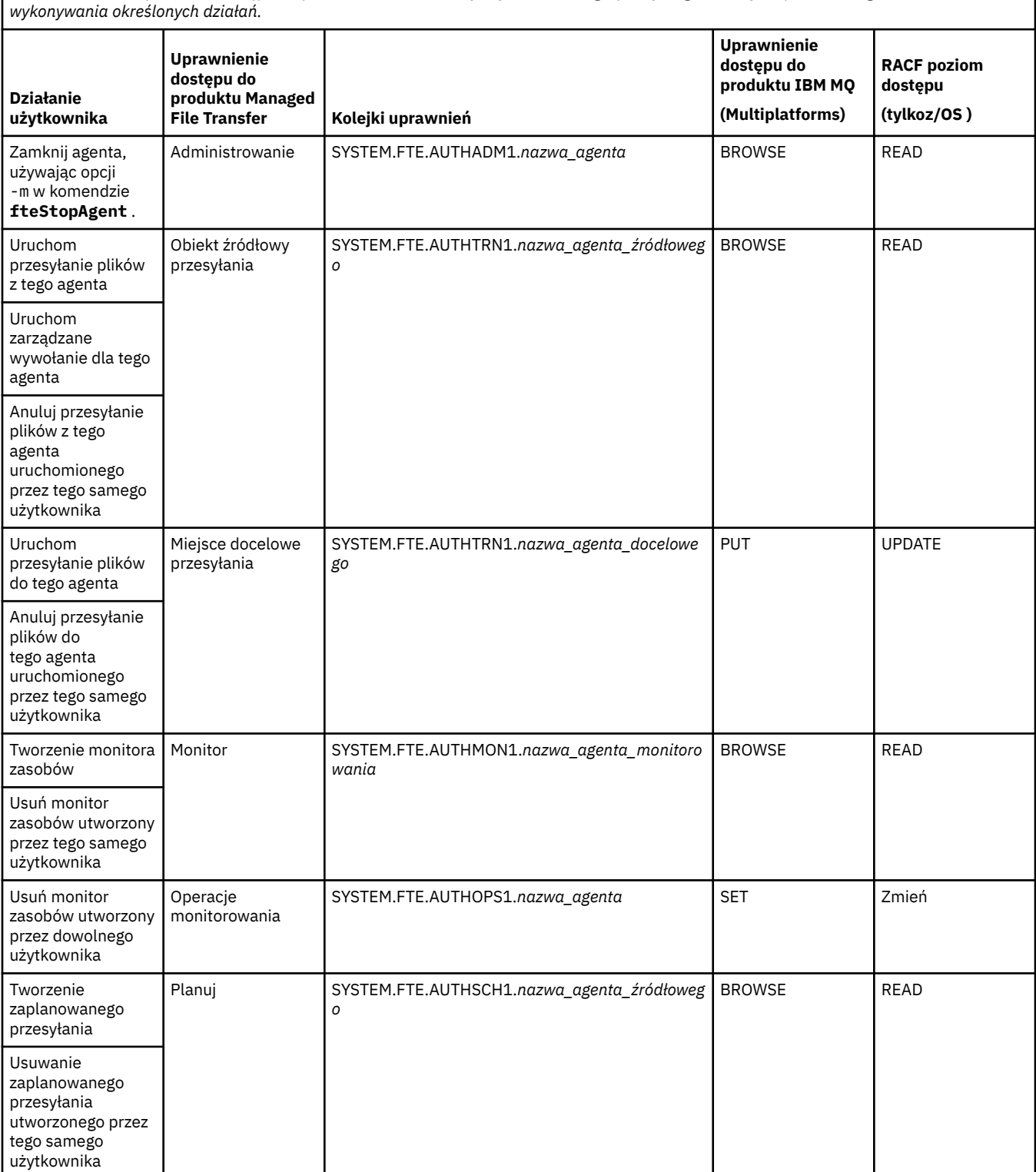

*Tabela 5. Poziom uprawnień dostępu do produktu IBM MQ , który użytkownik lub grupa wymaga w kolejce uprawnień agenta do wykonywania określonych działań. (kontynuacja)*

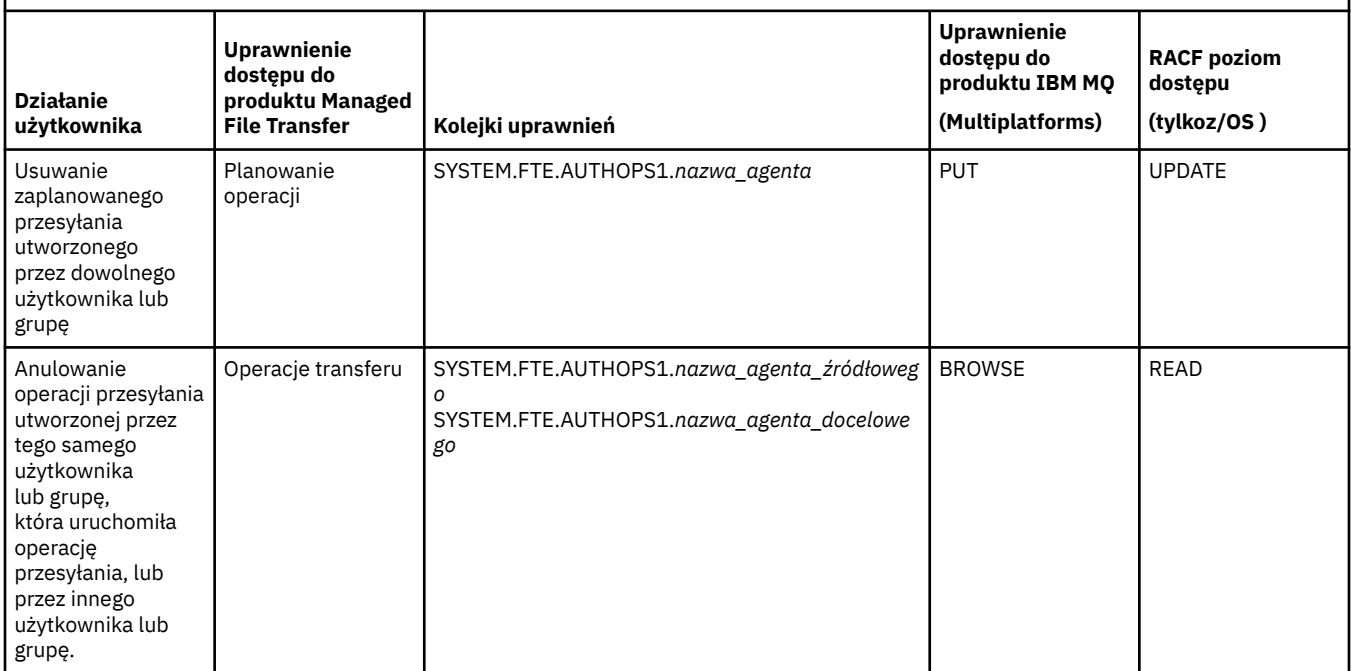

**Uwaga:** Aby nadać użytkownikowi lub grupie uprawnienie do konfigurowania monitora zasobów lub zaplanowanego przesyłania, który uruchamia przesyłanie, użytkownik musi mieć uprawnienia zarówno Monitor , jak i Harmonogram , a także źródło Transfer i Transfer .

Gdy agent odbierze żądanie anulowania operacji przesyłania plików, agent sprawdza najpierw, czy użytkownik żądający anulowania jest tym samym użytkownikiem, który uruchomił operację przesyłania. Jeśli użytkownik anulujący operację przesyłania nie jest taki sam, jak użytkownik, który go zażądał, agent sprawdza, czy użytkownik anulujący ma uprawnienie Przeglądaj w kolejkach SYSTEM.FTE.AUTHOPS1.*nazwa\_agenta* . Sprawdzanie uprawnień w tej kolejności pozwala uniknąć nieoczekiwanych błędów w dziennikach błędów agenta i menedżera kolejek, gdy użytkownik, który zażądał przesłania pliku, oraz użytkownik, który zażądał anulowania, są takie same.

Użytkownik może uruchomić jednego agenta i użyć go do interakcji z innym agentem. Sposób interakcji dwóch agentów zależy od poziomu uprawnień dostępu, które użytkownik ma w innej kolejce uprawnień agenta.

*Tabela 6. Poziom uprawnień dostępu do produktu IBM MQ , który jest wymagany przez użytkownika uruchamianego przez agenta w innej kolejce uprawnień agentów, dzięki czemu pliki mogą być przesyłane między agentami.*

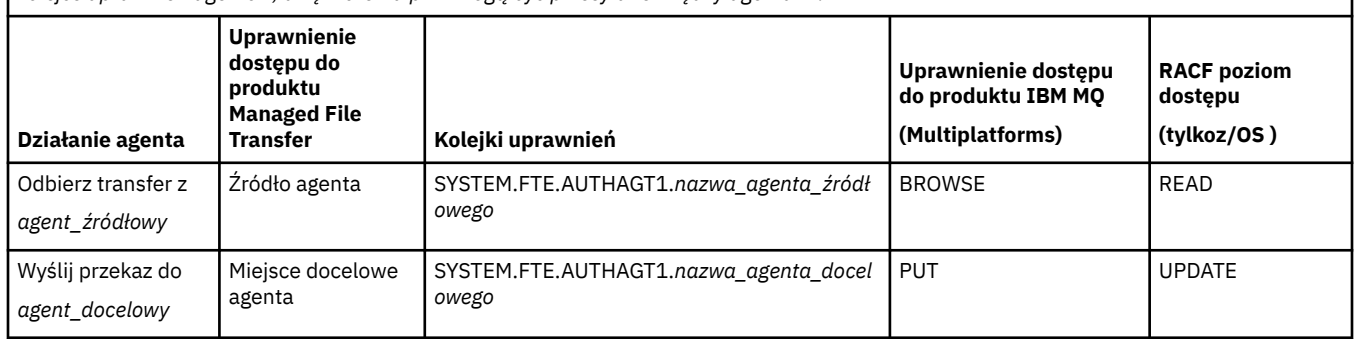

# **Konfigurowanie zarządzania uprawnieniami użytkowników**

Aby autoryzować użytkownika do wykonania działania na agencie, należy nadać użytkownikowi odpowiednie uprawnienia do odpowiedniej kolejki uprawnień. Aby nadać uprawnienia użytkownikowi, wykonaj następujące kroki:

- 1. Utwórz użytkownika w systemie, w którym znajduje się menedżer kolejek agenta, który ma taką samą nazwę, jak użytkownik, który ma nadać uprawnienia do wykonywania działań agenta. Ten użytkownik nie musi być aktywny.
- 2. Nadaj użytkownikowi odpowiednie uprawnienia do odpowiedniej kolejki uprawnień. Jeśli używane są produkty Linux, UNIXlub Windows, można użyć komendy setmqaut .
- 3. Odśwież konfigurację zabezpieczeń menedżera kolejek. Za pomocą komendy MQSC REFRESH SECURITY można użyć komendy MQSC.

#### **Przykład**

 $z/0S$ Komenda **setmqaut** nie jest używana w systemach z/OS . W przypadku produktu z/OSzamiast tego należy użyć produktu RACF. Więcej informacji na ten temat zawiera sekcja Konfigurowanie zabezpieczeń w systemie z/OS .

Komenda **setmqaut** nie jest używana w systemach IBM i . W przypadku produktu IBM inależy zapoznać się z uprawnieniami dostępu do obiektów produktu IBM MQ, w którym opisano sposób autoryzacji obiektów produktu IBM MQ . W systemie IBM idostępne są trzy odpowiednie komendy CL: **Grant MQ Object Authority (GRTMQMAUT)**, **Revoke MQ Object Authority (RVKMQMAUT)**i **Refresh MQ Authority (RFRMQMAUT)**.

Użytkownik, który jest członkiem grupy requestor\_group, chce skonfigurować monitor zasobów na serwerze AGENT1 , który przesyła plik z AGENT1, który działa pod nazwą użytkownika user1, który jest członkiem grupy user1\_group, na AGENT2, który działa pod nazwą użytkownika user2, który jest członkiem grupy user2\_group. AGENT1 łączy się z QM1; AGENT2 łączy się z QM2. Oba agenty mają włączone sprawdzanie uprawnień. Aby to umożliwić, wykonaj następujące kroki:

1. Produkt requestor musi mieć uprawnienie **Monitor** na serwerze AGENT1. Aby ustawić ten ośrodek, należy uruchomić następującą komendę w systemie, w którym działa QM1 :

setmqaut -m QM1 -t queue -n SYSTEM.FTE.AUTHMON1.AGENT1 -g requestor\_group +browse

2. Produkt requestor musi mieć uprawnienie **Przesyłanie źródła** na serwerze AGENT1. Aby ustawić ten ośrodek, należy uruchomić następującą komendę w systemie, w którym działa QM1 :

setmqaut -m QM1 -t queue -n SYSTEM.FTE.AUTHTRN1.AGENT1 -g requestor\_group +browse

3. Produkt requestor musi mieć uprawnienie **Transfer miejsca docelowego** na serwerze AGENT2. Aby ustawić ten ośrodek, należy uruchomić następującą komendę w systemie, w którym działa QM2 :

setmqaut -m QM2 -t queue -n SYSTEM.FTE.AUTHTRN1.AGENT2 -g requestor\_group +put

4. Produkt user2 musi mieć uprawnienie **Źródło agenta** na serwerze AGENT1. Aby ustawić ten ośrodek, należy uruchomić następującą komendę w systemie, w którym działa QM1 :

setmqaut -m QM1 -t queue -n SYSTEM.FTE.AUTHAGT1.AGENT1 -g user2\_group +browse

5. Produkt user1 musi mieć uprawnienie **Miejsce docelowe agenta** na serwerze AGENT2. Aby ustawić ten ośrodek, należy uruchomić następującą komendę w systemie, w którym działa QM2 :

setmqaut -m QM2 -t queue -n SYSTEM.FTE.AUTHAGT1.AGENT2 -g user1\_group +put

#### **Rejestrowanie**

Jeśli sprawdzanie uprawnień użytkownika jest włączone, sprawdzanie uprawnień nie powiodło się, ponieważ nieautoryzowany komunikat dziennika zostanie opublikowany w menedżerze kolejek koordynacji. Więcej informacji na ten temat zawiera sekcja Formaty komunikatów MFT dla zabezpieczeń .
Komunikaty dotyczące uprawnień użytkownika mogą być zapisywane w dzienniku zdarzeń agenta. Ilość informacji zapisanej w dzienniku zdarzeń agenta można skonfigurować, ustawiając właściwość logAuthorityChecks w pliku właściwości agenta. Domyślnym poziomem rejestrowania sprawdzania uprawnień jest None. Można również ustawić wartość logAuthorityChecks na Failures, która określa, że tylko nieudane sprawdzenia autoryzacji są zgłaszane, lub All , co oznacza, że sprawdzanie autoryzacji zakończyło się niepowodzeniem i pomyślnie sprawdzono autoryzację.

Więcej informacji na ten temat zawiera sekcja Plik MFT agent.properties.

#### **Odsyłacze pokrewne**

["Ograniczanie uprawnień grupowych dla zasobów specyficznych dla produktu MFT" na stronie 27](#page-26-0) Zamiast nadawania uprawnień poszczególnym użytkownikom dla wszystkich różnych obiektów, które mogą być w to zaangażowane, należy skonfigurować dwie grupy uprawnień do celów administrowania kontrolą dostępu produktu Managed File Transfer : FTEUSER i FTEAGENT. Administrator produktu IBM MQ jest odpowiedzialny za tworzenie i zapełnianie tych grup. Administrator może zdecydować o rozszerzeniu lub zmodyfikowaniu proponowanej konfiguracji opisanej w tej sekcji.

Uprawnienia do programu rejestrującego MFT

Agent fteStop

### *Uprawnienia produktu MFT do uzyskiwania dostępu do poufnych informacji konfiguracyjnych*

Każdy plik używany do przechowywania poufnych informacji konfiguracyjnych, co oznacza dowolny plik przywoływany w drzewie konfiguracji produktu IBM MQ , nie może mieć uprawnień do odczytu, zapisu lub (jeśli ma to zastosowanie), a także usuwania uprawnień. Te ograniczenia mają również zastosowanie do plików zaufanych certyfikatów i plików kluczy.

Jeśli proces Managed File Transfer wykryje, że plik konfiguracyjny zawiera poufne informacje, jest plikiem kluczy lub plikiem zaufanych certyfikatów, a także ma uprawnienia do odczytu, zapisu lub usuwania w całym systemie, to proces ten podejmuje jedno z następujących działań:

- Uruchomienie nie powiodło się, jeśli warunek zostanie wykryty podczas uruchamiania.
- Generuje komunikat ostrzegawczy i ignoruje treść pliku konfiguracyjnego, jeśli warunek został wykryty w czasie wykonywania. Ma to znaczenie dla mostu protokołu i mostu Connect:Direct , który przeładuje konfigurację, jeśli zostanie ona zmieniona w czasie, gdy proces jest uruchomiony.

### **W systemach z systemem plików typu UNIX**

Kryteria pozwalające na określenie, czy plik ma niedopuszczalne uprawnienia systemowe, są następujące:

- Inne klasy zostały nadane uprawnienie do odczytu pliku
- Inne klasy zostały nadane uprawnienia do zapisu w pliku
- Inne klasy zostały nadane uprawnienia do zapisu w katalogu zawierającym ten plik.

#### **W systemach Windows**

Kryteria pozwalające na określenie, czy plik ma niedopuszczalne uprawnienia systemowe, są następujące:

- Każdy z grup Wszyscy, Goście lub Użytkownicy mają dowolne z następujących uprawnień:
	- Uprawnienie do odczytu danych w pliku
	- Dołącz uprawnienie do danych do pliku
	- Uprawnienie do zapisu danych w pliku
- Każdy z grup Wszyscy, Goście lub Użytkownicy ma uprawnienie do tworzenia plików w folderze, w którym znajduje się plik, a także mają następujące uprawnienia:
	- Usuń podfoldery i uprawnienia do plików w folderze zawierającym ten plik
	- Usuń uprawnienie do pliku

# **Uprawnienie do publikowania dzienników i komunikatów statusu agentów MFT**

Managed File Transfer Agenty wydają różne komunikaty dziennika, postępu i statusu, które są publikowane w menedżerze kolejek koordynacji. Publikacja tych komunikatów podlega modelowi zabezpieczeń produktu IBM MQ , a w niektórych przypadkach może być konieczne wykonanie dalszej konfiguracji w celu włączenia publikacji.

Więcej informacji na temat zabezpieczeń produktu IBM MQ zawiera sekcja Zabezpieczanie produktu IBM MQ.

Komunikaty przepływu agentów Managed File Transfer do publikacji w systemie SYSTEM.FTE w menedżerze kolejek koordynacji. Każdy komunikat nosi identyfikator użytkownika w deskryptorze komunikatu (MQMD). Komunikaty są publikowane przy użyciu obiektu tematu, który jest również nazywany SYSTEM.FTE. W celu opublikowania danego komunikatu należy wykonać rekordy uprawnień SYSTEM.FTE musi zezwalać na publikowanie przez użytkownika o identyfikatorze zawartym w deskryptywie MQMD komunikatu.

W systemie z/OSidentyfikator użytkownika inicjatora kanału musi mieć dostęp do publikowania w systemie SYSTEM.FTE . Identyfikator użytkownika w strukturze MQMD komunikatu musi również mieć dostęp do publikowania w tym temacie, jeśli profil zabezpieczeń RESLEVEL powoduje sprawdzenie dwóch identyfikatorów użytkowników w celu sprawdzenia połączenia inicjatora kanału.

Identyfikator użytkownika początkowo zawarty w komunikacie zależy od tego, w jaki sposób agent jest połączony z jego własnym menedżerem kolejek. Komunikaty z agentów połączonych z powiązaniami zawierają identyfikator użytkownika, pod którym agent jest uruchomiony. Komunikaty z agentów połączonych z klientem zawierają wewnętrzny identyfikator użytkownika produktu IBM MQ .

Użytkownik może zmienić identyfikator użytkownika w komunikacie. W przypadku agentów powiązanych z klientem i powiązaniami można użyć właściwości publicationMDUser (w pliku agent.properties ), aby określić ID użytkownika, który jest używany we wszystkich komunikatach dziennika i statusie od tego agenta. Agent musi mieć nadane uprawnienie przez własnego menedżera kolejek do użycia tego alternatywnego ID użytkownika. Nadaj temu uprawnienie, nadając uprawnienia setid do identyfikatora użytkownika, na którym działa agent.

Można także zmienić ID użytkownika zawarty we wszystkich komunikatach z agenta połączonego z klientem przy użyciu właściwości MCAUSER w kanale, z którego agent używa do łączenia się z menedżerem kolejek.

Istnieje możliwość zmiany identyfikatora użytkownika w komunikatach przy użyciu wyjścia kanału, na przykład w kanale odbiorczym, w którym są wysyłane komunikaty do menedżera kolejek koordynacji.

W zależności od topologii i strategii produktu IBM MQ administrator produktu IBM MQ może skorzystać z informacji znajdujących się w tym temacie, aby upewnić się, że publikacja statusu i komunikatów dziennika ma miejsce. Oto dwa przykłady:

- Określ wszystkie identyfikatory użytkowników używane przez agenty w sieci. Jawnie przydziel rekord uprawnień dla każdego z tych identyfikatorów.
- Utwórz co najmniej jedną wspólną nazwę użytkownika, aby opublikować komunikaty dziennika i statusu. Utwórz rekordy uprawnień dla tych nazw użytkowników w menedżerze kolejek koordynacji. Ustaw właściwość publicationMDUser dla każdego agenta na wspólną nazwę użytkownika. W każdym menedżerze kolejek agenta nadaj uprawnienie setid do identyfikatora użytkownika, który jest uruchamiany przez agenta, aby zezwolić na akceptowanie właściwości publicationMDUser .

# **Uprawnienia do programu MFT w celu uzyskania dostępu do systemów plików**

W przypadku dowolnego żądania przesyłania plików procesy agenta Managed File Transfer wymagają pewnego poziomu dostępu do ich lokalnych systemów plików.

- Aby można było przesłać z pliku źródłowego, identyfikator użytkownika, który jest uruchamiany przez agenta źródłowego, musi mieć prawo do odczytu pliku źródłowego. Dodatkowo może być konieczne nadanie uprawnień do usuwania lub zapisu agenta źródłowego w zależności od źródłowego atrybutu rozporządzenia.
- Aby przesłać do pliku lub katalogu, identyfikator użytkownika, który jest uruchamiany przez agenta docelowego, musi mieć uprawnienia do zapisu w podanej ścieżce. Dodatkowo może być konieczne nadanie uprawnień do aktualizacji agenta docelowego, w zależności od atrybutu miejsca docelowego.
- Oprócz uprawnień dostępu do plików, które zostały nadane procesowi agenta, można również użyć funkcji sandboxing w celu określenia i wymuszenia ograniczonego obszaru ścieżki do pliku. Więcej informacji na ten temat zawiera sekcja MFT środowiska testowego.
- Jeśli pliki, które mają być przesyłane do agenta lub z niego nie znajdują się w miejscu dostępnym dla agenta, na przykład ześli**u zapiska zestaw danych VSAM lub w położeniu**, które jest ograniczone przez funkcję przestrzeni prywatnej, można użyć programów zewnętrznych programu Managed File Transfer w celu przeniesienia pliku do lub z położenia, do którego agent może uzyskać dostęp. Więcej informacji na ten temat zawiera sekcja Dostosowywanie produktu MFT przy użyciu wyjść użytkownika.

# **Właściwość commandPath MFT**

Za pomocą właściwości **commandPath** można określić położenia, z których produkt Managed File Transfer może uruchamiać komendy. Należy zachować szczególną ostrożność podczas ustawiania tej właściwości, ponieważ dowolna komenda w jednym z określonych komend commandPaths może być wywoływana z systemu klienta zdalnego, który jest w stanie wysyłać komendy do agenta.

Można określić komendę, która będzie uruchamiana w systemie, w którym agent jest uruchomiony, z funkcji zarządzanego przesyłania i zarządzanych wywołań funkcji Managed File Transfer. Informacje na ten temat zawiera sekcja zagnieżdżone elementy wywołania programu . Jednak komendy muszą znajdować się w ścieżkach, do których odwołuje się właściwość agenta **commandPath** .

Jeśli podana komenda nie jest w pełni kwalifikowana, program Managed File Transfer próbuje znaleźć zgodną komendę w ścieżce komendy. Jeśli w ścieżce komend znajduje się więcej niż jedna zgodna komenda, używana jest pierwsza zgodna komenda.

Domyślnie właściwość **commandPath** jest pusta, tak aby agent nie mógł wywoływać żadnych komend.

Podaj właściwość agenta commandPath w następujący sposób:

```
commandPath=command_directory_name
separator...command_directory_name
```
z/OS Lub tylko dla z/OS , należy określić:

commandPath=*command\_directory\_name\_or\_data\_set\_name\_prefix separator*...*command\_directory\_name\_or\_data\_set\_name\_prefix*

gdzie:

- *nazwa\_katalogu\_komendy* jest ścieżką do katalogu komend, które mogą być uruchamiane.
- *nazwa\_katalogu\_lub\_przedrostek\_zestawu\_danych\_komend* to ścieżka do katalogu usług systemowych programu z/OS UNIX dla komend, które mogą być uruchamiane, lub przedrostek nazwy zestawu danych, który rozpoczyna się od łańcucha //. Można użyć pełnego lub niekwalifikowanego przedrostka nazwy zestawu danych (tj. w postaci: //'HLQ...' lub //HLQ...). Określ partycjonowane zestawy danych w postaci //'HLQ()...' lub //HLQ().... Za pomocą zestawów danych można określić tylko komendy skryptu JCL.
- *separator* jest separatorem specyficznym dla platformy.

Na przykład w systemie UNIX , jeśli mają być uruchamiane komendy znajdujące się w katalogach /home/user/cmds1 i /home/user/cmds2, należy ustawić właściwość agenta **commandPath** w następujący sposób:

commandPath=/home/user/cmds1:/home/user/cmds2

Windows Na przykład w systemie Windows , jeśli mają być uruchamiane komendy znajdujące się w katalogach C:\File Transfer\commands i C:\File Transfer\agent commands, należy ustawić właściwość agenta **commandPath** w następujący sposób:

commandPath=C:\\File Transfer\\commands;C:\\File Transfer\\agent commands

W systemie Windows znak separatora, ukośnik odwrotny (\), musi być poprzedzony znakiem zmiany znaczenia i musi być wprowadzany jako podwójny ukośnik odwrotny (\\). Znak ukośnika odwrotnego (\) można również zastąpić ukośnikiem (/).

 $z/0S$ Na przykład w systemie z/OS , jeśli mają być uruchamiane komendy, które są:

- W katalogach /home/user/cmds1 i /home/user/cmds2
- W zestawach danych, które rozpoczynają się od //'USER.CMD1', //CMD2,
- Elementy w pełni kwalifikowanego zestawu PDS o nazwie //'USER.CMDS'

Ustaw właściwość agenta commandPath w następujący sposób:

commandPath=/home/user/cmds1:/home/user/cmds2://'USER.CMD1'://CMD2://'USER.CMDS()'

**Ważne:** Podczas ustawiania tej właściwości należy zachować szczególną ostrożność, ponieważ dowolna komenda w jednej z określonych commandPaths może być wywoływana ze zdalnego systemu klienta, który może wysyłać komendy do agenta. Z tego powodu, jeśli zostanie podana wartość commandPath, środowisko sandboxing zostanie skonfigurowane tak, że wszystkie katalogi commandPath (i ich podkatalogi) będą automatycznie odmawiane za pomocą operacji przesyłania:

- Jeśli agent jest skonfigurowany pod kątem używania środowiska testowego agenta, katalogi commandPath są automatycznie dodawane do listy katalogów, do których odmówiono dostępu, gdy agent jest uruchamiany.
- Jeśli agent jest skonfigurowany z jednym lub większą liczbę przestrzeni prywatnych użytkownika, katalogi commandPath są dodawane jako elementy programu <exclude> do elementów <read> i <write> dla każdego środowiska testowego użytkownika podczas uruchamiania agenta.
- Jeśli agent nie jest skonfigurowany do używania środowiska testowego agenta lub przestrzeni prywatnych użytkownika, to nowa przestrzeń prywatna agenta jest tworzona podczas uruchamiania agenta, który zawiera katalogi commandPath określone jako katalogi odrzucone.

Można przesłonić to zachowanie w celu zapewnienia zgodności z następującymi wydaniami:

- IBM WebSphere MQ File Transfer Edition.
- Komponent IBM WebSphere MQ 7.5.0 Fix Pack 1Managed File Transfer (lub wcześniejszy).
- Komponent IBM WebSphere MQ 7.5.0 Fix Pack 2 Managed File Transfer (lub nowszy) w instalacji, która nie ma właściwości instalacji enableFunctionalFixPack=7502 .

To zachowanie można przesłonić, dodając następującą właściwość do pliku agent.properties :

addCommandPathToSandbox=false

Jeśli właściwość addCommandPathToSandbox jest obecna i ma wartość false, wówczas wykonywane są następujące działania:

- Jeśli agent jest skonfigurowany pod kątem używania środowiska testowego agenta, a przestrzeń prywatna nie zawiera żadnych dozwolonych katalogów, katalogi commandPath są automatycznie dodawane do listy katalogów, do których odmówiono dostępu, gdy agent jest uruchamiany.
- Jeśli agent jest skonfigurowany pod kątem używania środowiska testowego agenta, a przestrzeń prywatna ma jeden lub więcej dozwolonych katalogów, katalogi commandPath nie są dodawane do listy katalogów, do których odmówiono dostępu, gdy agent jest uruchamiany.
- Jeśli agent jest skonfigurowany z jednym lub większą liczbę przestrzeni prywatnych użytkownika, przestrzenie prywatne użytkownika nie są zmieniane, a katalogi commandPath nie są dodawane jako elementy programu <exclude> do elementów <read> i <write> dla każdego środowiska testowego użytkownika.
- Jeśli agent nie jest skonfigurowany do używania środowiska testowego agenta lub przestrzeni prywatnych użytkownika, to nowa przestrzeń prywatna agenta jest tworzona podczas uruchamiania agenta, który zawiera katalogi commandPath określone jako katalogi odrzucone.

#### **Odsyłacze pokrewne**

Plik MFT agent.properties

# **Sprzęt szyfrujący**

Sposób, w jaki produkt IBM MQ zapewnia obsługę sprzętu szyfrującego, zależy od platformy, która jest używana.

 $\blacksquare$ W systemach UNIX, Linux, and Windows produkt IBM MQ zapewnia obsługę różnych sprzętów szyfrujących za pomocą interfejsu PKCS #11 .

 $1BMi$   $z/0S$ W systemach operacyjnych IBM i i z/OSobsługa sprzętu szyfrującego jest zapewniana przez system operacyjny.

Listę aktualnie obsługiwanych kart kryptograficznych znajduje się w sekcji [Lista kart kryptograficznych dla](https://www.ibm.com/support/pages/node/435441) [produktu IBM MQ](https://www.ibm.com/support/pages/node/435441).

Na wszystkich platformach sprzęt szyfrujący jest używany na etapie uzgadniania TLS i przy resetowaniu klucza tajnego.

W systemie IBM i, gdy program DCM jest używany do tworzenia lub odnawiania certyfikatów, można wybrać opcję zapisania klucza bezpośrednio w koprocesorze lub użyć klucza głównego koprocesora w celu zaszyfrowania klucza prywatnego i zapisania go w specjalnym pliku kluczy.

 $z/0S$ W systemie z/OSpodczas tworzenia certyfikatów za pomocą programu RACF można wybrać opcję zapisania klucza za pomocą narzędzia ICSF (Integrated Cryptographic Service Facility) w celu uzyskania lepszej wydajności i zwiększenia bezpiecznej pamięci kluczy. Podczas uzgadniania TLS i negocjacji klucza tajnego, do wykonywania operacji RSA używana jest karta szyfrującego szyfrującego (jeśli jest dostępna). Po zakończeniu uzgadniania i rozpoczęciu przepływu danych, dane są deszyfrowane w CPACF, a karta produktu szyfrującego szyfrującego nie jest używana.

W systemach UNIX, Linux, and Windows obsługa IBM MQ jest również udostępniana dla operacji szyfrowania symetrycznego sprzętu szyfrującego TLS. Podczas korzystania z symetrycznych operacji szyfrowania sprzętowego sprzętowego TLS dane wysyłane przez połączenie TLS są szyfrowane/ deszyfrowane przez produkt sprzętowy szyfrujący.

W menedżerze kolejek jest to włączone, ustawiając odpowiednio atrybut menedżera kolejek SSLCryptoHardware (patrz ALTER QMGR i Change Queue Manager ). W kliencie MQI produktu WebSphere MQ udostępniane są równoważne zmienne (patrz sekcja SSL sekcja pliku konfiguracyjnego klienta ). Domyślne ustawienie jest wyłączone.

Jeśli ten atrybut jest włączony, program IBM MQ podejmuje próbę użycia symetrycznych operacji szyfrowania, niezależnie od tego, czy produkt sprzętowy szyfrujący obsługuje je dla algorytmu szyfrowania określonego w bieżącej specyfikacji CipherSpec . Jeśli produkt sprzętowy szyfrujący nie zapewnia tego wsparcia, produkt IBM MQ wykonuje szyfrowanie i deszyfrowanie danych, a nie jest zgłaszany żaden

błąd. Jeśli produkt sprzętowy szyfrujący obsługuje symetryczne operacje szyfrowania dla algorytmu szyfrowania określonego w bieżącej specyfikacji CipherSpec, ta funkcja jest aktywowana, a produkt sprzętowy szyfrujący wykonuje szyfrowanie i deszyfrowanie wysyłanych danych.

W sytuacji niskiego wykorzystania procesora często szybciej jest on wykonywać szyfrowanie/ deszyfrowanie w oprogramowaniu, zamiast kopiować dane na kartę, szyfrować i deszyfrować je, a następnie kopiując je z powrotem do oprogramowania protokołem TLS. Sprzętowe symetryczne operacje szyfrowania stają się bardziej użyteczne, gdy wykorzystanie procesora jest wysokie.

 $\approx$  z/OS W systemie z/OS ze sprzętem szyfrującym obsługa jest udostępniana dla operacji szyfrowania symetrycznego. Oznacza to, że dane użytkownika są szyfrowane i zdeszyfrowane przez sprzęt, jeśli sprzęt ma tę możliwość dla wybranej specyfikacji CipherSpec i jest skonfigurowany do obsługi szyfrowania i deszyfrowania danych.

 $\blacktriangleright$  IBM i  $\square$ W systemie IBM isprzęt szyfrujący nie jest używany do szyfrowania i deszyfrowania danych użytkownika, nawet jeśli sprzęt ma możliwość wykonywania takiego szyfrowania dla algorytmu szyfrowania określonego w bieżącej specyfikacji CipherSpec.

# **Reguły IBM MQ dla wartości SSLPEER**

Atrybut SSLPEER jest używany do sprawdzania nazwy wyróżniającej (DN) certyfikatu z menedżera kolejek węzła sieci lub klienta na drugim końcu kanału IBM MQ . Podczas porównywania tych wartości produkt IBM MQ używa określonych reguł.

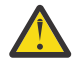

**Ostrzeżenie:** Jedynymi wartościami równorzędnymi dozwolonymi do użycia w filtrze SSLPEER są te, które są wyświetlane w tabeli w sekcji Nazwy wyróżniające.

Gdy wartości parametru SSLPEER są porównywane z nazwami wyróżniających, reguły określania i dopasowywania wartości atrybutów są następujące:

- 1. Jako separatora można użyć przecinka lub średnika.
- 2. Spacje przed separatorem lub po nim są ignorowane. Na przykład:

CN=John Smith, O=IBM ,OU=Test , C=GB

- 3. Wartości typów atrybutów SERIALNUMBER, MAIL, E, UID OR USERID, CN, T, OU, DC, O, STREET, L, ST, SP, S, PC, C, UNSTRUCTUREDNAME, UNSTRUCTUREDADDRESS, DNQ są łańcuchami tekstowymi, które zwykle zawierają tylko następujące elementy:
	- Uppercase and lowercase alphabetic characters A through Z and a through z
	- Znaki numeryczne 0 za pomocą 9
	- Znak spacji
	- Znaków , . ; ' " ( ) / -

Aby uniknąć problemów z konwersją między różnymi platformami, nie należy używać innych znaków w wartości atrybutu. Typy atrybutów, na przykład CN, muszą być pisane wielkimi literami.

- 4. Łańcuchy zawierające te same znaki alfabetyczne są zgodne bez względu na wielkość liter.
- 5. Między typem atrybutu i znakiem = spacje nie są dozwolone.
- 6. Opcjonalnie wartości atrybutów można ujmować w podwójnych cudzysłowach, na przykład CN="John Smith". Znaki cudzysłowu są odrzucane podczas dopasowywania wartości.
- 7. Spacje na końcu łańcucha są ignorowane, chyba że łańcuch jest ujęty w podwójny cudzysłów.
- 8. Znaki separatora atrybutów przecinka i średnika są traktowane jako część łańcucha, jeśli są ujęte w znaki podwójnego cudzysłowu lub gdy poprzedzający je znak ukośnika odwrotnego (\) jest poprzedzony znakiem zmiany znaczenia.
- 9. Nazwy typów atrybutów, na przykład CN lub OU, są uważane za część łańcucha, jeśli są ujęte w znaki cudzysłowu.
- 10. Dowolny z typów atrybutów ST, SPi S może być używany dla nazwy województwa lub kraju.

11. Każda wartość atrybutu może mieć znak gwiazdki ( \*) jako znak dopasowania wzorca na początku, na końcu lub w obu miejscach. Znak gwiazdki zastępuje dowolną liczbę znaków na początku lub na końcu łańcucha, który ma być dopasowany. Ten znak włącza specyfikację wartości SSLPEER w taki sposób, aby była zgodna z zakresem nazw wyróżniających. Na przykład OU=IBM\* jest zgodna z każdą jednostką organizacyjną rozpoczynającą się od IBM, taką jak IBM Corporation.

Znak gwiazdki może być również poprawnym znakiem w nazwie wyróżniającej. Aby uzyskać dokładną zgodność z gwiazdką na początku lub na końcu łańcucha, znak zmiany znaczenia ukośnika odwrotnego ( \) musi poprzedzać gwiazdkę: \\*. Gwiazdki w środku łańcucha są uważane za część łańcucha i nie wymagają znaku zmiany znaczenia ukośnika odwrotnego.

- 12. Nazwa wyróżniająca może zawierać wiele atrybutów OU i wiele atrybutów DC.
- 13. Jeśli określono wiele atrybutów OU, wszystkie muszą istnieć i być w porządku hierarchicznym malejącym. Przykład można znaleźć w sekcji DEFINE CHANNEL(DEFINIOWANIE KANAŁU).
- 14. Cyfrowa nazwa wyróżniająca podmiotu certyfikatu może dodatkowo zawierać wiele atrybutów tego samego typu, innych niż OU lub DC, ale tylko wtedy, gdy wartość SSLPEER nie filtruje się w typie atrybutu powtarzanego. Na przykład, należy wziąć pod uwagę certyfikat o następującej nazwie wyróżniającej podmiotu:

CN=First, CN=Second, O=IBM, C=US

Wartość parametru SSLPEER produktu O=IBM, C=US nie filtruje w systemie CN, dlatego jest zgodna z tym certyfikatem i umożliwia nawiązanie połączenia. Wartość parametru SSLPEER produktu CN=First, O=IBM, C=US nie jest zgodna z tym certyfikatem, ponieważ certyfikat zawiera wiele atrybutów CN. Nie można dopasować wielu wartości CN.

15. Wartość atrybutu SERIALNUMBER powinna składać się z bajtów rozdzielonych dwukropkami jako szesnastkowych, na przykład A1:B2:C3.

#### **Pojęcia pokrewne**

Nazwy wyróżniające Rekordy uwierzytelniania kanału **Zadania pokrewne**

Odwzorowywanie nazwy wyróżniającej TLS na identyfikator użytkownika MCAUSER

#### Multi **GSKit: algorytmy podpisu certyfikatu cyfrowego zgodne ze standardem FIPS 140-2**

Lista algorytmów podpisu cyfrowego certyfikatu w pakiecie GSKit, które są zgodne ze standardem FIPS 140-2

- $\cdot$  RSA z SHA-1
- RSA z SHA-224
- RSA z SHA-256
- RSA z SHA-384
- RSA z SHA-512
- DSA z SHA-1
- ECDSA z SHA-1
- ECDSA z SHA-224
- ECDSA z SHA-256
- ECDSA z SHA-384
- ECDSA z SHA-512
- Krzywa P-192
- Krzywa P-224
- Krzywa P-256
- Krzywa P-384
- Krzywa P-521
- Krzywa K-163
- Krzywa K-233
- Krzywa K-283
- Krzywa K-409
- Krzywa K-571
- Krzywa B-163
- Krzywa B-233
- Krzywa B-283
- Krzywa B-409
- Krzywa B-571

#### **Pojęcia pokrewne**

Certyfikaty cyfrowe i zgodność ze specyfikacją CipherSpec w produkcie IBM MQ

# **Kody powrotu GSKit używane w komunikatach AMS**

W tym temacie opisano kody powrotu IBM Global Security Kit (GSKit), które pojawiają się w niektórych komunikatach Advanced Message Security (AMS).

Jeśli otrzymany jest liczbowy kod powrotu wygenerowany przez pakiet GSKit, należy zapoznać się z poniższą tabelą, aby określić kod komunikatu lub wyjaśnienie.

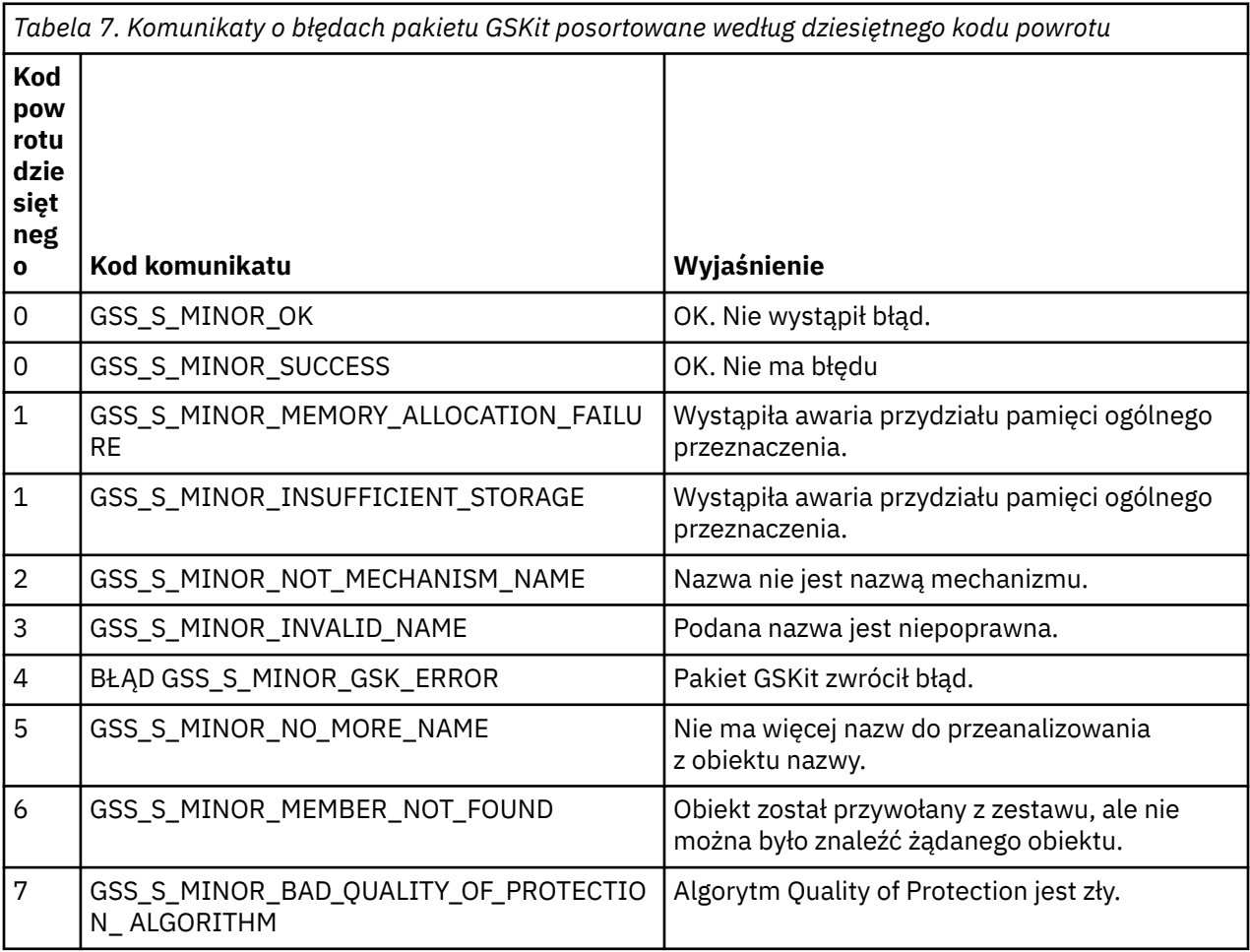

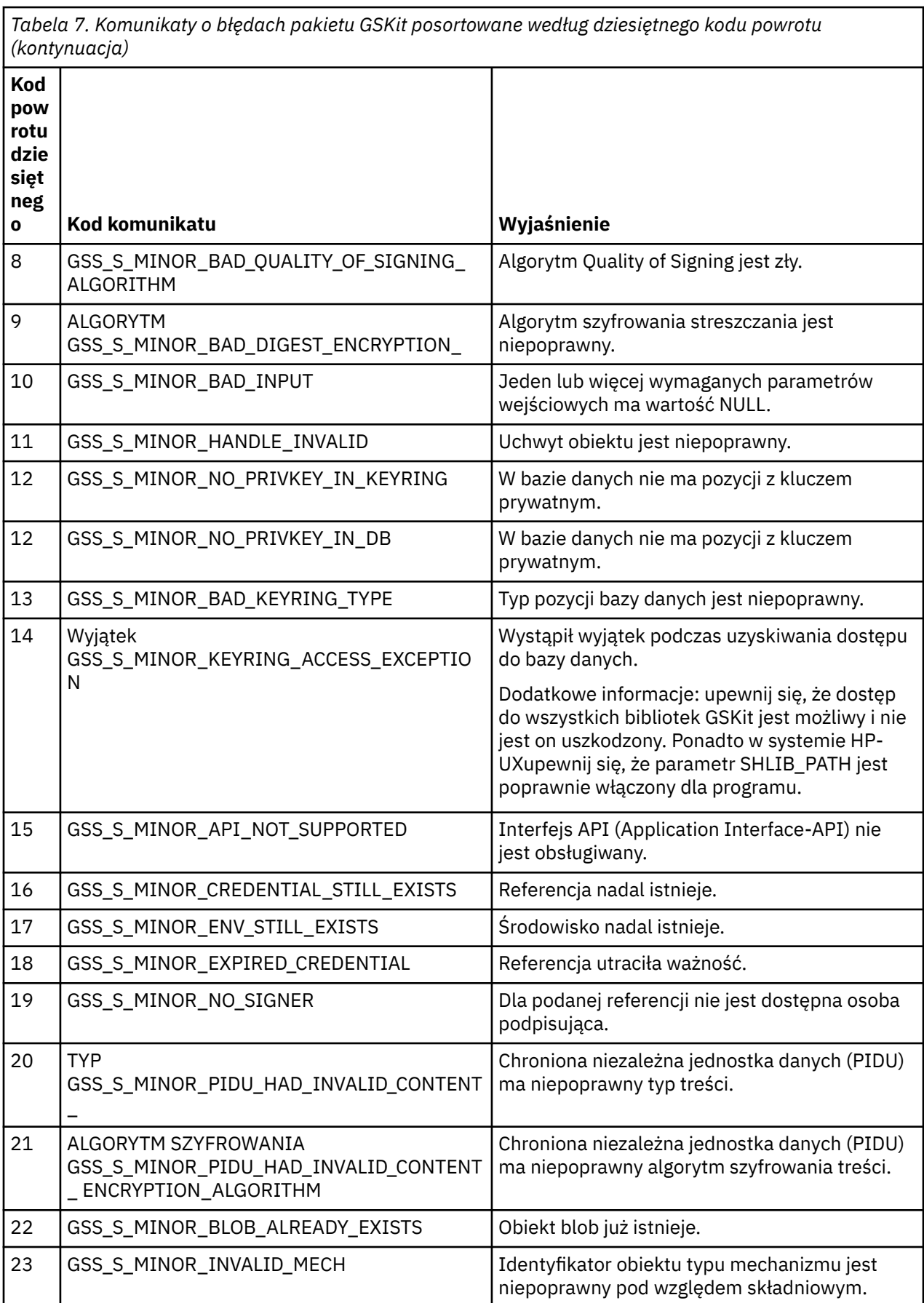

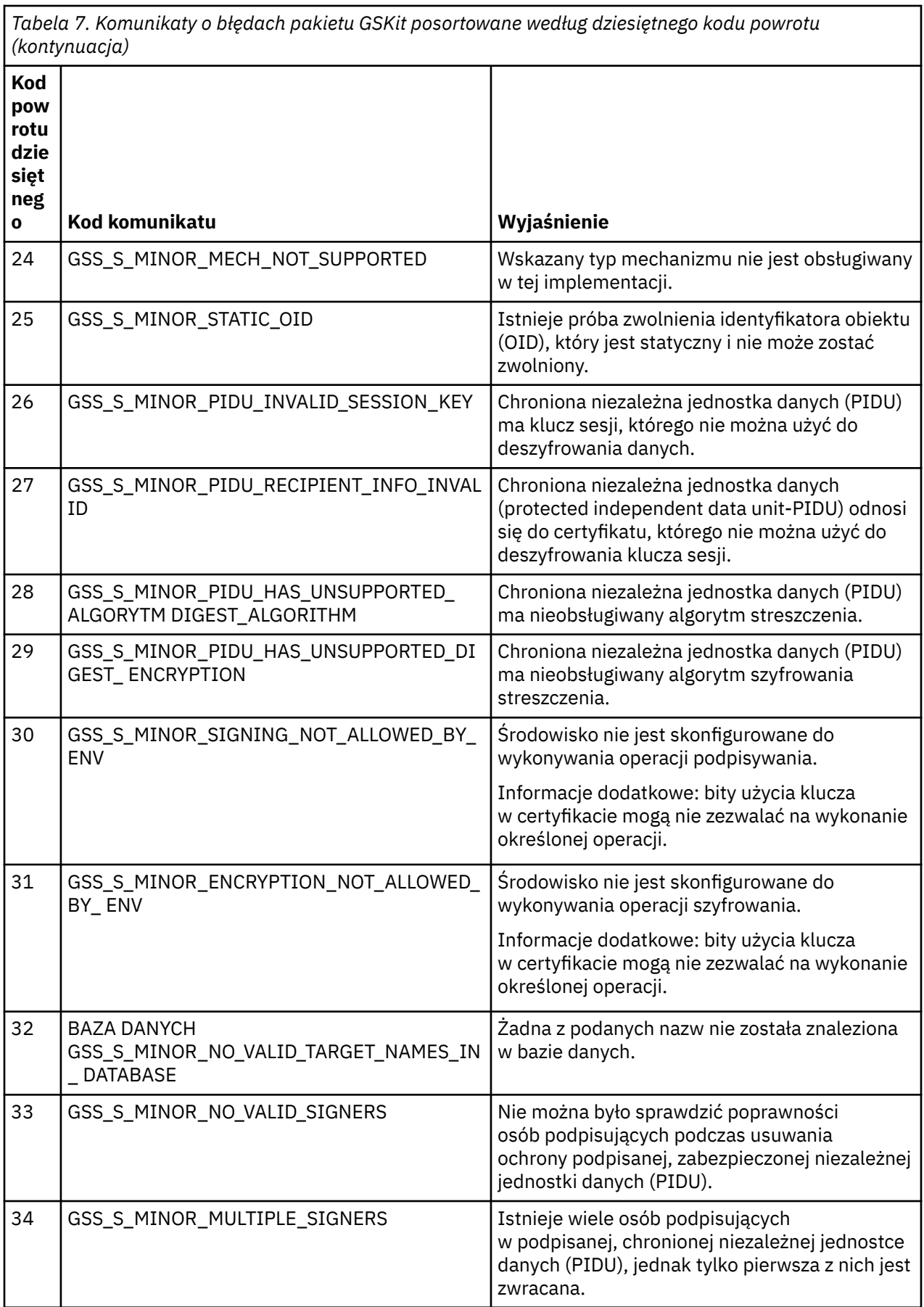

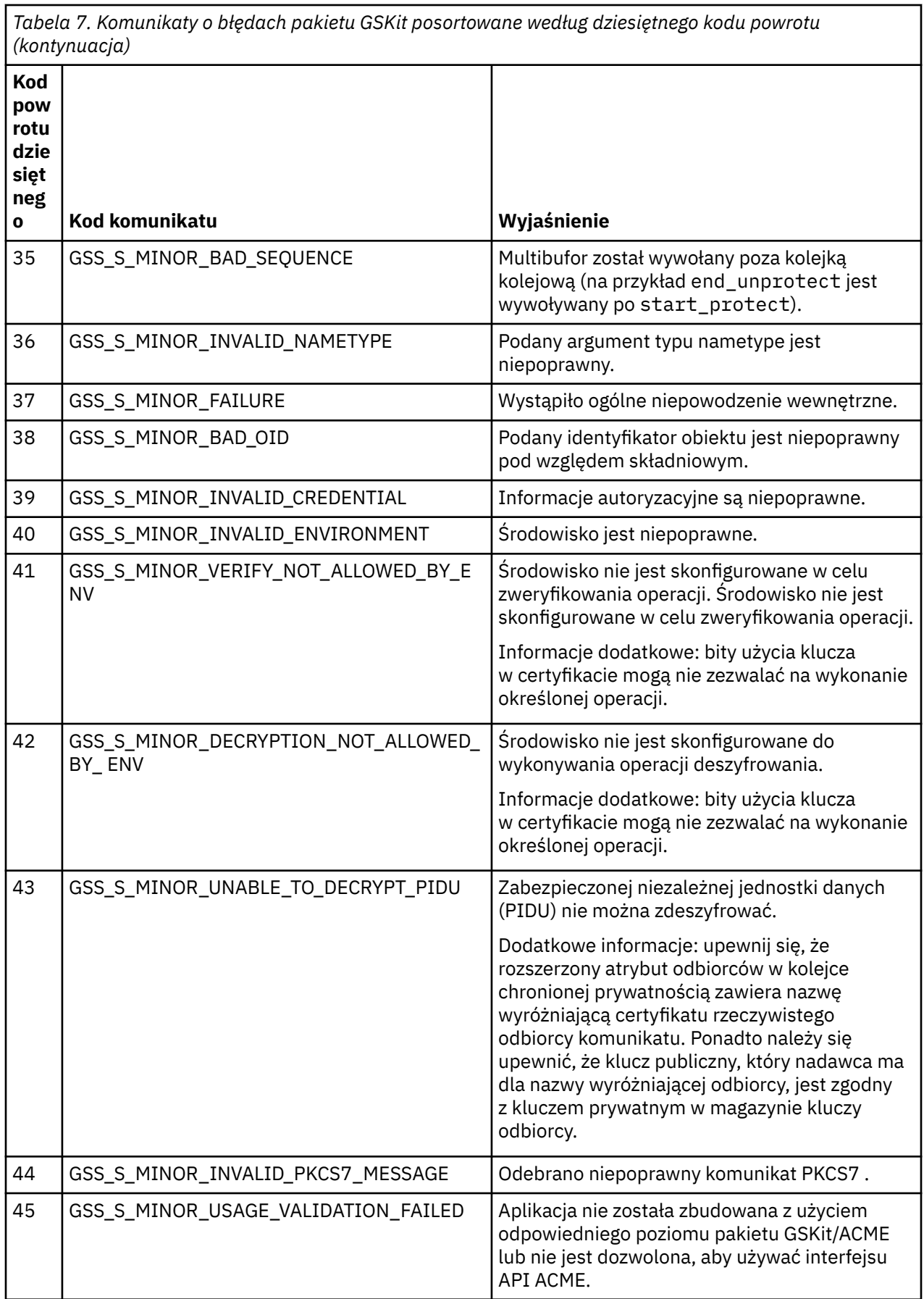

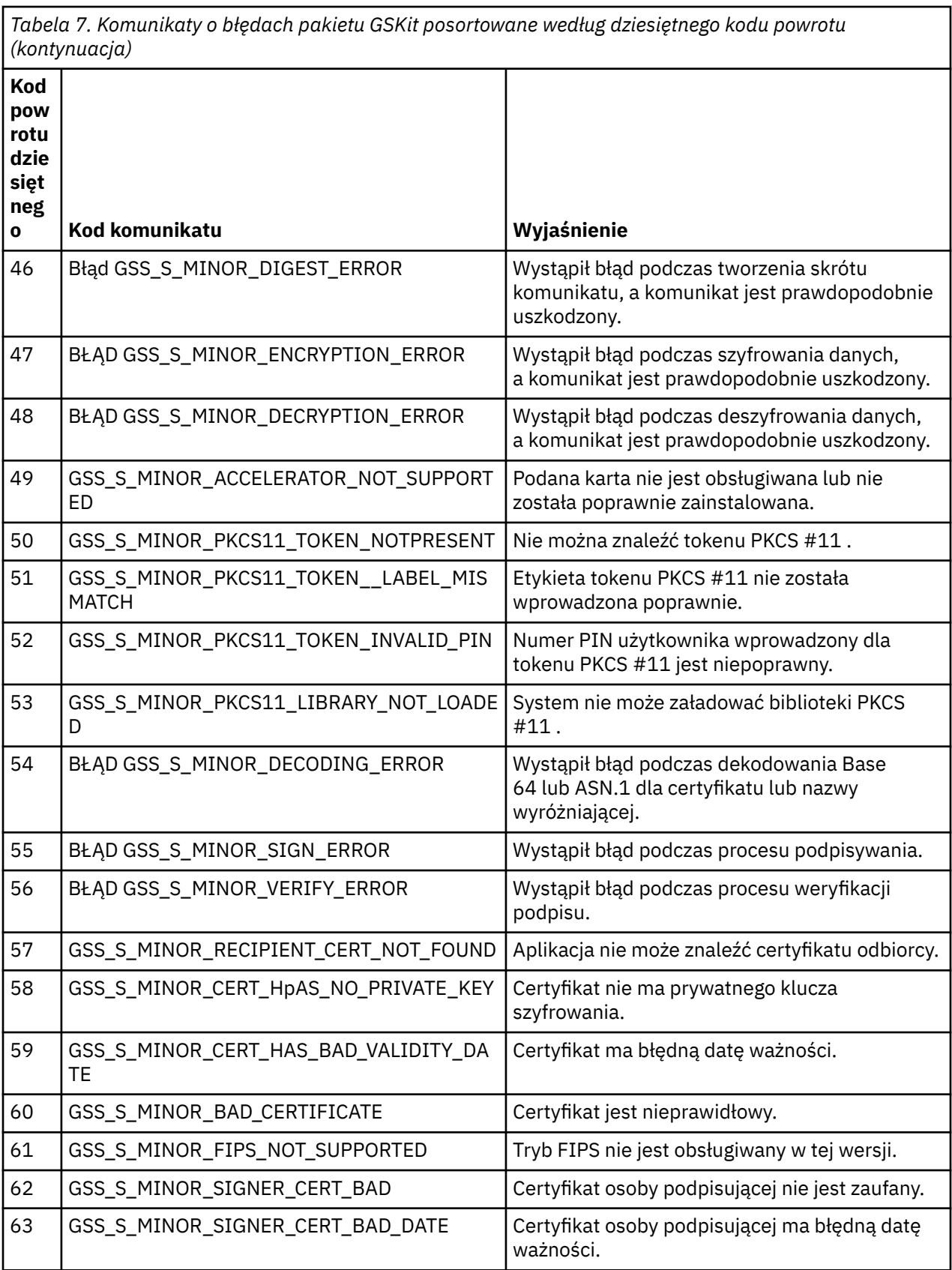

# **Migrowanie z produktem AltGSKit z produktu IBM WebSphere MQ 7.0.1 do wersji IBM WebSphere MQ 7.1**

Tę czynność należy wykonać tylko w przypadku migracji z produktu IBM WebSphere MQ 7.0.1 przy użyciu ustawienia konfiguracyjnego AltGSKit w celu załadowania alternatywnej partycji GSKit. Alternatywna GSKit używana przez produkt IBM WebSphere MQ 7.0.1 z ustawieniem AltGSKit jest oddzielona od partycji GSKit używanej przez produkt IBM WebSphere MQ 7.1. Zmiany w poszczególnych GSKit nie mają wpływu na inne. Wynika to z faktu, że produkt IBM WebSphere MQ 7.1 używa prywatnej kopii lokalnej produktu GSKit w katalogu instalacyjnym i nie obsługuje użycia alternatywnej partycji GSKit.

# **Przegląd głównych kroków migracji dla AltGSKit**

Podczas migracji z produktu IBM WebSphere MQ 7.0.1 przy użyciu AltGSKit do wersji IBM WebSphere MQ 7.1istnieje wiele zadań, które należy wykonać, aby umożliwić pomyślne działanie nowego serwera GSKit . Główne kroki, które należy wykonać podczas migracji:

- 1. Przed rozpoczęciem usuwania należy upewnić się, że żadne aplikacje nie wymagają użycia aktualnie zainstalowanej alternatywnej partycji GSKit .
- 2. Usuń ustawienie AltGSKit z sekcji SSL każdego menedżera kolejek i pliku konfiguracyjnego klienta.
- 3. Zrestartuj każdą aplikację kliencką MQI, która używa alternatywnej partycji GSKit , aby upewnić się, że żadna aplikacja kliencka nie ma załadowanej alternatywnej partycji GSKit .
- 4. Należy wprowadzić typ REFRESH SECURITY TYPE (SSL) dla każdego menedżera kolejek, który korzysta z alternatywnego serwera GSKit , aby upewnić się, że żadne menedżery kolejek nie mają alternatywnej partycji GSKit .
- 5. Odinstaluj alternatywną GSKit zgodnie ze wskazówkami określonymi w tym temacie.
- 6. Zainstaluj alternatywną GSKit zgodnie z instrukcjami specyficznymi dla platformy, o których mowa w tym temacie.

### **Usuwanie ustawienia AltGSKit**

Przed zdeinstalowaniem alternatywnej partycji GSKit należy usunąć ustawienie AltGSKit z sekcji SSL każdego menedżera kolejek i pliku konfiguracyjnego klienta.

Informacje na temat wyświetlania treści oraz dalszych informacji o plikach konfiguracyjnych menedżera kolejek znajdują się w sekcji Pliki konfiguracyjne menedżera kolejek qm.ini .

Informacje na temat sekcji SSL pliku konfiguracyjnego klienta znajdują się w sekcji Sekcja SSL pliku konfiguracyjnego klienta.

Po zmianie pliku konfiguracyjnego:

- 1. Zrestartuj każdą aplikację kliencką MQI, która używa alternatywnej partycji GSKit , aby upewnić się, że żadna aplikacja kliencka nie ma załadowanej alternatywnej partycji GSKit .
- 2. Należy wprowadzić typ REFRESH SECURITY TYPE (SSL) dla każdego menedżera kolejek, który korzysta z alternatywnego serwera GSKit , aby upewnić się, że żadne menedżery kolejek nie mają alternatywnej partycji GSKit .

### **Deinstalowanie pakietu GSKit**

Instrukcje dotyczące deinstalowania alternatywnej platformy GSKitsą dostępne w następujących sekcjach:

- Windows <sup>e</sup> ["Deinstalowanie produktu GSKit 8.0 w systemie Windows" na stronie 50](#page-49-0)
- Linux <sup>e</sup> Deinstalowanie produktu GSKit 8.0 w systemie Linux" na stronie 50
- AIX <sup>"</sup>["Deinstalowanie produktu GSKit 8.0 w systemie AIX" na stronie 50](#page-49-0)
- Solaris **Constatomanie produktu GSKit 8.0 w systemie Solaris**" na stronie 50

#### <span id="page-49-0"></span>**Deinstalowanie produktu GSKit 8.0 w systemie Windows**

**Windows** 

Program GSKit 8.0 można deinstalować interaktywnie za pomocą opcji Dodaj lub usuń programy w Panelu sterowania Windows . You can uninstall GSKit 8.0 silently using the Windows Installer **msiexec** utility or the GSKit installation file. Aby użyć dostępnego interfejsu do zdeinstalowania produktu GSKit 8.0, należy użyć jednej z metod deinstalacji cichej.

- Aby zdeinstalować produkt GSKit 8.0 przy użyciu produktu **msiexec**:
	- 1. Wydaj komendę

msiexec /x PackageName

PackageName to jedna z wartości: GSKit8 SSL 32-bit, GSKit8 Crypt 32-bit, GSKit8 SSL 64-bitlub GSKit8 Crypt 64-bit.

2. Powtórz czynności dla każdego pakietu, który ma zostać zdeinstalowany.

#### **Deinstalowanie produktu GSKit 8.0 w systemie Linux**

 $\blacktriangleright$  Linux

Produkt GSKit 8.0 można zdeinstalować za pomocą komendy **rpm** .

Zdeinstaluj produkt GSKit 8.0 za pomocą następującej komendy:

rpm -ev gskssl32-8.0.X.Y gskcrypt32-8.0.X.Y

X.Y reprezentuje numer wersji zainstalowanego produktu GSKit .

Na 64-bitowych platformach Linux uruchom następującą komendę dodatkową:

```
rpm -ev gskssl64-8.0.X.Y gskcrypt64-8.0.X.Y
```
### **Deinstalowanie produktu GSKit 8.0 w systemie AIX**

 $AIX$ 

Produkt GSKit 8.0 można zdeinstalować za pomocą komendy **installp** .

Zdeinstaluj produkt GSKit 8.0 za pomocą następującej komendy:

installp -u -g -V2 gskcrypt32.ppc.rte gskssl32.ppc.rte gskcrypt64.ppc.rte gskssl64.ppc.rte

### **Deinstalowanie produktu GSKit 8.0 w systemie Solaris**

**Solaris** 

Produkt GSKit 8.0 można zdeinstalować za pomocą komendy **pkgrm** .

Zdeinstaluj produkt GSKit 8.0 za pomocą następującej komendy:

pkgrm gsk8ssl32 gsk8cry32 gsk8ssl64 gsk8cry64

### **Instalowanie produktu GSKit w systemie IBM WebSphere MQ 7.1**

On IBM WebSphere MQ 7.1 for Windows, GSKit is automatically installed.

To install GSKit on IBM WebSphere MQ 7.1 on Linux and UNIX, refer to instructions outlined in the following topics:

- **Linux K**omponentyIBM MQ dla systemów Linux
- **AIX** KomponentyIBM MQ dla systemów AIX
- Solaris KomponentyIBM MQ dla systemów Solaris

# **Informacje o monitorowaniu**

Informacje uzupełniające zawarte w tej sekcji ułatwiają monitorowanie produktu IBM MQ.

- "Typy danych struktury" na stronie 51
- • ["Atrybuty obiektu dla danych zdarzeń" na stronie 76](#page-75-0)
- • ["Odwołanie do komunikatu zdarzenia" na stronie 124](#page-123-0)

#### **Zadania pokrewne**

Monitorowanie i wydajność

# **Typy danych struktury**

W tym temacie opisano typy danych struktury używane w danych komunikatu, które są generowane przez techniki monitorowania produktu IBM MQ .

Podtematy opisują w sposób niezależny od języka typy danych struktury używane w danych komunikatu monitora.

- "MQCFBS-parametr łańcucha bajtowego" na stronie 51
- • ["MQCFGR-parametr grupy" na stronie 53](#page-52-0)
- • ["MQCFH-nagłówek PCF" na stronie 55](#page-54-0)
- • ["MQCFIL-parametr listy całkowitej" na stronie 59](#page-58-0)
- • ["MQCFIL64 -64-bitowy parametr listy liczb całkowitych" na stronie 61](#page-60-0)
- • ["MQCFIN-parametr liczby całkowitej" na stronie 63](#page-62-0)
- • ["MQCFIN64 -64-bitową liczbę całkowitą" na stronie 65](#page-64-0)
- • ["MQCFSL-parametr listy łańcuchów" na stronie 67](#page-66-0)
- • ["MQCFST-parametr String" na stronie 69](#page-68-0)
- • ["MQEPH-osadzony nagłówek PCF" na stronie 72](#page-71-0)

Deklaracje są wyświetlane w następujących językach programowania:

- C
- COBOL
- PL/I
- **IBM i** RPG (ILE) (tylko IBM i )
- $\frac{2708}{2700}$  Asembler S/390 (tylko w wersji z/OS)
- Windows Visual Basic (tylko Windows)

# **MQCFBS-parametr łańcucha bajtowego**

Ta strona umożliwia wyświetlenie struktury parametru MQCFBS oraz deklaracji dla następujących języków programowania: C, COBOL, PL/I, RPG/ILE i S/390 assembler

Struktura MQCFBS opisuje parametr łańcucha bajtowego. Po odsyłaniu do deklaracji jest to opis pól składających się na strukturę MQCFBS:

- język C
- • [Język COBOL](#page-52-0)
- • [Język języka PL/I \(tylko system z/OS \)](#page-52-0)
- • [RPG/ILE language \(tylko system IBM i \)](#page-52-0)
- • [S/390 assembler-language \(tylko z/OS \)](#page-52-0)

#### *Type*

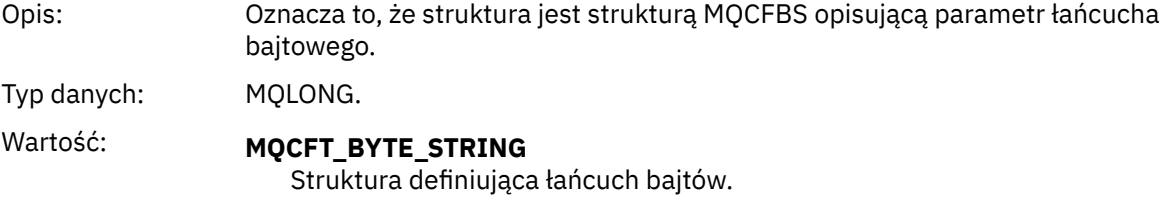

#### *StrucLength*

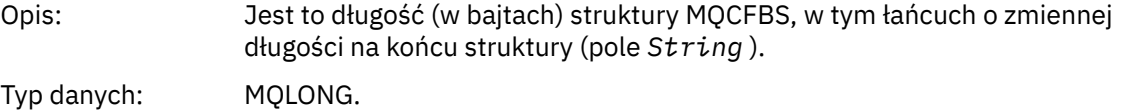

#### *Parameter*

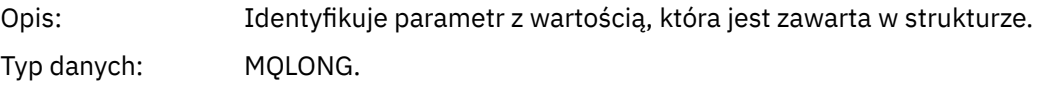

#### *StringLength*

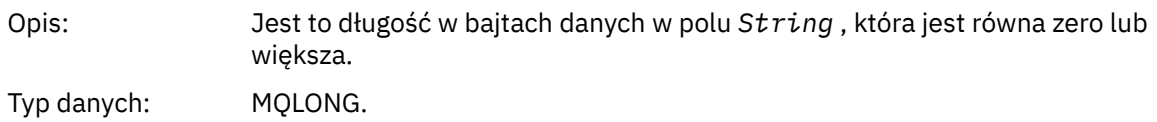

#### *String*

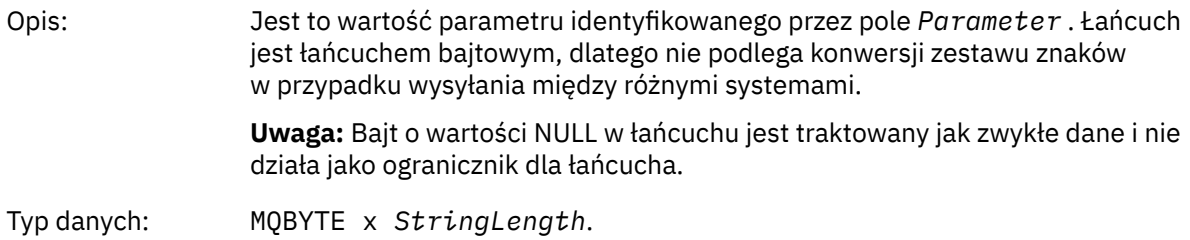

# **Deklaracja języka C**

```
struct tagMQCFBS {
<code>MQLONG Type;</code> /* Structure type */ MQLONG StrucLength; /* Structure length */
 MQLONG Parameter; /* Parameter identifier */
<code>MQLONG StringLength;</code> /* Length of string \star/
 MQBYTE String[1]; /* String value -- first character */
 } MQCFBS;
```
### <span id="page-52-0"></span>**Deklaracja języka COBOL**

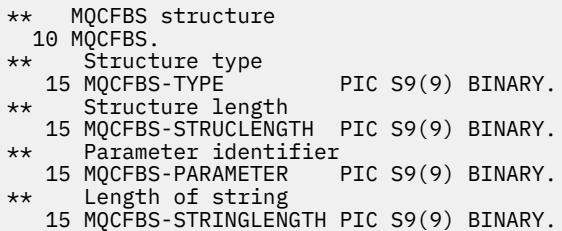

### **Deklaracja języka PL/I (tylko z/OS )**

```
dcl
 1 MQCFBS based,
3 Type \qquad \qquad \text{fixed bin}(31), /* Structure type */
 3 StrucLength fixed bin(31), /* Structure length */
 3 Parameter fixed bin(31), /* Parameter identifier */
 3 StringLength fixed bin(31); /* Length of string */
```
### **Deklaracja języka RPG/ILE (tylko IBM i )**

```
 D*..1....:....2....:....3....:....4....:....5....:....6....:....7..
     D* MQCFBS Structure
    D*D* Structure type<br>D BSTYP
                           1 4I 0 INZ(9)D* Structure length<br>D BSLEN
                           5 8I 0 INZ(16)
   D* Parameter identifier<br>D BSPRM
                          9 12I 0 INZ(0)
 D* Length of string 
 D BSSTL 13 16I 0 INZ(0)
 D* String value -- first byte 
 D BSSRA 17 17 INZ
```
### **Asembler S/390 -deklaracja językowa (tylko z/OS )**

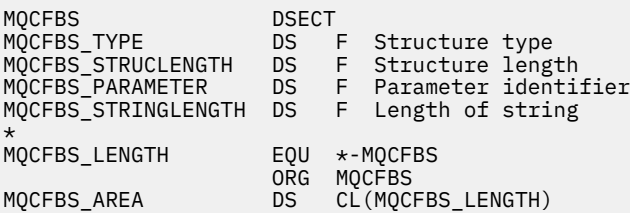

# **MQCFGR-parametr grupy**

Ta strona służy do wyświetlania struktury parametru MQCFGR oraz deklaracji dla następujących języków programowania: C, COBOL, PL/I, RPG/ILE, S/390 asembler i Visual Basic

Struktura MQCFGR opisuje parametr grupy. Po odsyłaniu do deklaracji jest to opis pól składających się na strukturę MQCFGR:

- • [język C](#page-53-0)
- • [Język COBOL](#page-53-0)
- • [Język języka PL/I \(tylko system z/OS \)](#page-54-0)
- • [RPG/ILE language \(tylko system IBM i \)](#page-54-0)
- • [System/390 assembler-language \(tylkoz/OS \)](#page-54-0)

<span id="page-53-0"></span>• [Język Visual Basic \(tylko systemWindows \)](#page-54-0)

Struktura MQCFGR jest parametrem grupy, w którym kolejne struktury parametrów są grupowane razem jako pojedyncza jednostka logiczna. Liczba kolejnych struktur, które są uwzględnione, jest podawana przez *ParameterCount*. Ta struktura oraz struktury parametrów, które zawiera, są liczone jako jedna struktura tylko w parametrze *ParameterCount* w nagłówku PCF (MQCFH) i w parametrze grupy (MQCFGR).

#### *Type*

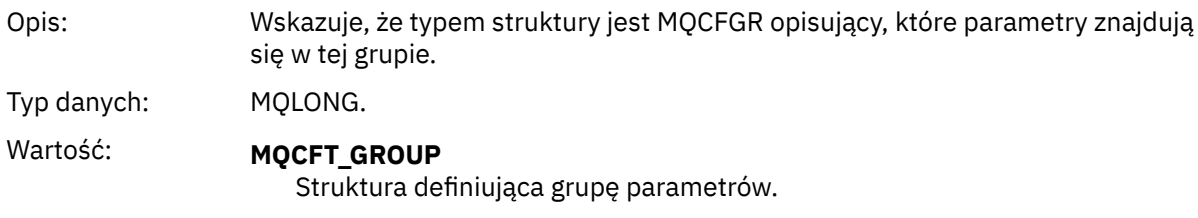

#### *StrucLength*

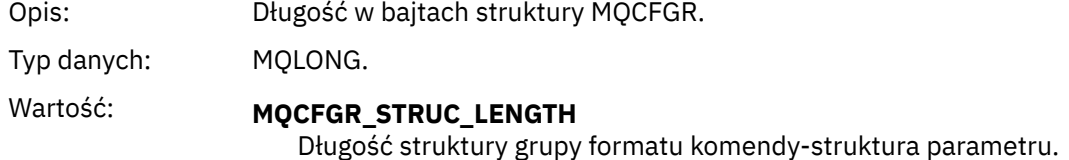

#### *Parameter*

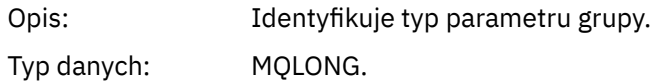

#### *ParameterCount*

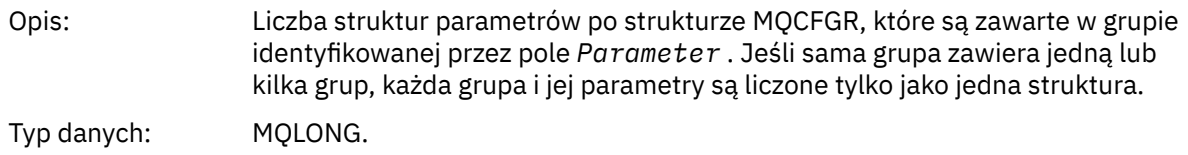

### **Deklaracja języka C**

```
typedef struct tagMQCFGR {
<code>MQLONG Type;</code> \rightarrow <code>/\star Structure type \star/</code>
 MQLONG StrucLength; /* Structure length */
 MQLONG Parameter; /* Parameter identifier */
MQLONG ParameterCount; /\star Count of the grouped parameter structures \star/
 } MQCFGR;
```
### **Deklaracja języka COBOL**

```
** MQCFGR structure
10 MQCFGR.<br>struct **
  *      Structure type<br> 15 MQCFGR-TYPE
                                PIC S9(9) BINARY.
** Structure length
 15 MQCFGR-STRUCLENGTH PIC S9(9) BINARY.
** Parameter identifier
15 MQCFGR-PARAMETER PIC S9(9) BINARY.<br>** Count of grouped parameter structures
** Count of grouped parameter structures
 15 MQCFGR-PARAMETERCOUNT PIC S9(9) BINARY.
```
#### <span id="page-54-0"></span>**Deklaracja języka PL/I (tylko z/OS i Windows )**

dcl 1 MQCFGR based,<br>3 Type 3 Type  $\qquad \qquad \qquad \text{fixed bin}(31)$ , /\* Structure type \*/ 3 StrucLength fixed bin(31), /\* Structure length \*/ 3 Parameter fixed bin(31), /\* Parameter identifier \*/ 3 ParameterCount fixed bin(31), /\* Count of grouped parameter structures \*/

#### **Deklaracja RPG/ILE (tylko IBM i )**

```
D*...1.........2.........3......3......4......5......5......6.........7... D* MQCFGR Structure
\n  <i>D</i>D* Structure type<br>D GRTYP
                               1 4I INZ(20)
D* Structure length<br>D GRLEN
                               5 8I INZ(16)
D* Parameter identifier<br>D GRPRM
                               9 12I INZ(0)
D* Count of grouped parameter structures<br>D GRCNT 13 16T INZ
                              13 16I INZ(0)
 D*
```
#### **Asembler S/390 -deklaracja językowa (tylko z/OS )**

MQCFGR DSECT DS F Structure type<br>DS F Structure length MQCFGR\_STRUCLENGTH DS F Structure length MOCFGR\_PARAMETER<br>MOCFGR\_PARAMETER<br>MOCFGR\_PARAMETERCOUNT DS F MQCFGR\_PARAMETERCOUNT DS F Count of grouped parameter structures EQU \*-MQCFGR Length of structure ORG MQCFGR CL(MQCFGR\_LENGTH)

#### **Wizualna deklaracja języka Basic (tylko Windows )**

Type MQCFGR Type As Long ' Structure type StrucLength As Long ' Structure length Parameter As Long ' Parameter identifier ParameterCount As Long ' Count of grouped parameter structures End Type

### **MQCFH-nagłówek PCF**

Ta strona służy do wyświetlania struktury nagłówka MQCFH oraz deklaracji dla następujących języków programowania: C, COBOL, PL/I, RPG/ILE, S/390 asembler i Visual Basic

Struktura MQCFH opisuje informacje, które są obecne na początku danych komunikatu z komunikatu monitorowania. Po odsyłaniu do deklaracji jest to opis pól składających się na strukturę MQCFH:

- • [język C](#page-56-0)
- • [Język COBOL](#page-57-0)
- • [Język języka PL/I \(tylko system z/OS \)](#page-57-0)
- • [RPG/ILE language \(tylko system IBM i \)](#page-57-0)
- • [Język asemblera S/390 \(tylko w wersji z/OS \)](#page-58-0)
- • [Język Visual Basic \(tylko system Windows \)](#page-58-0)

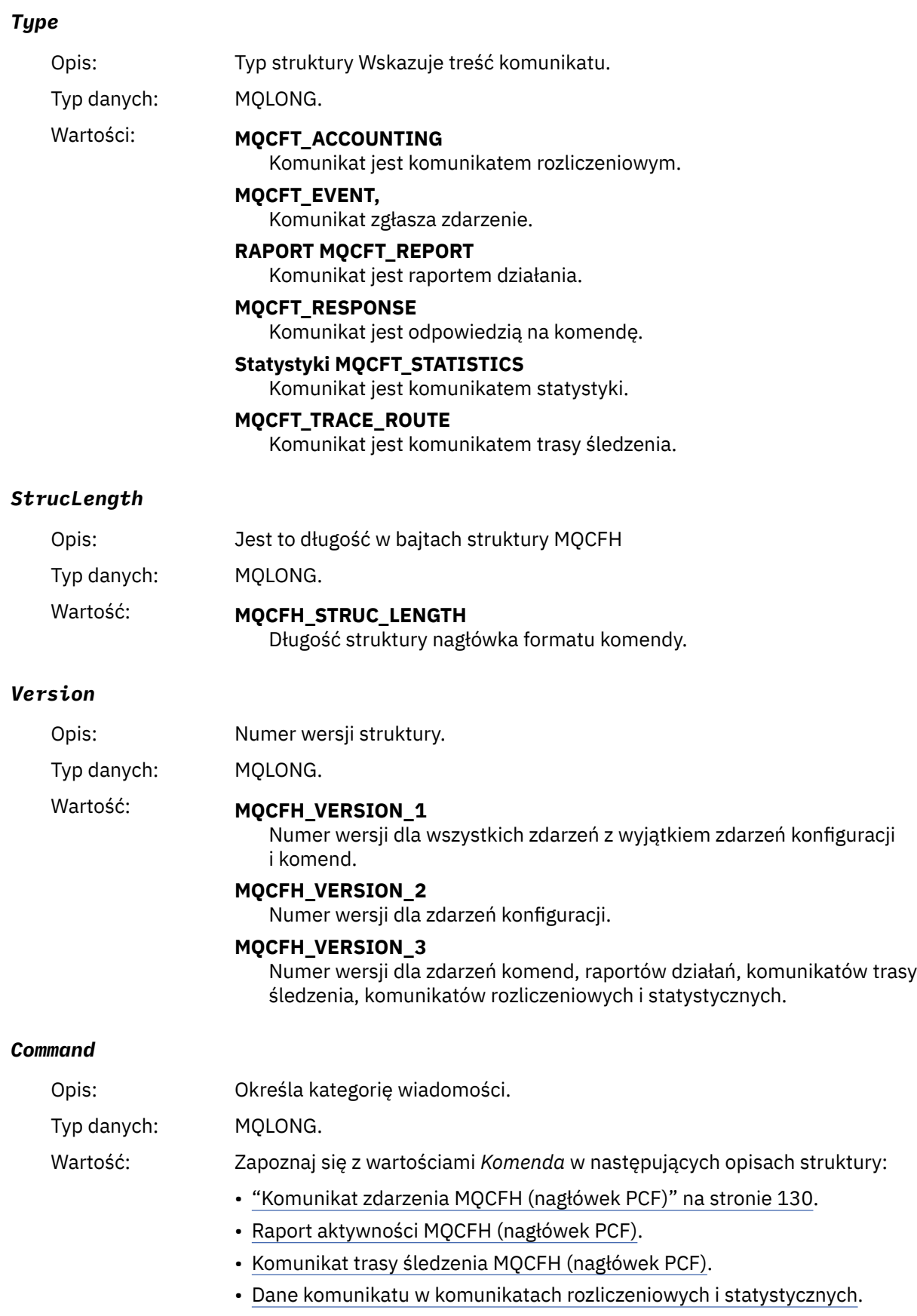

#### <span id="page-56-0"></span>*MsgSeqNumber*

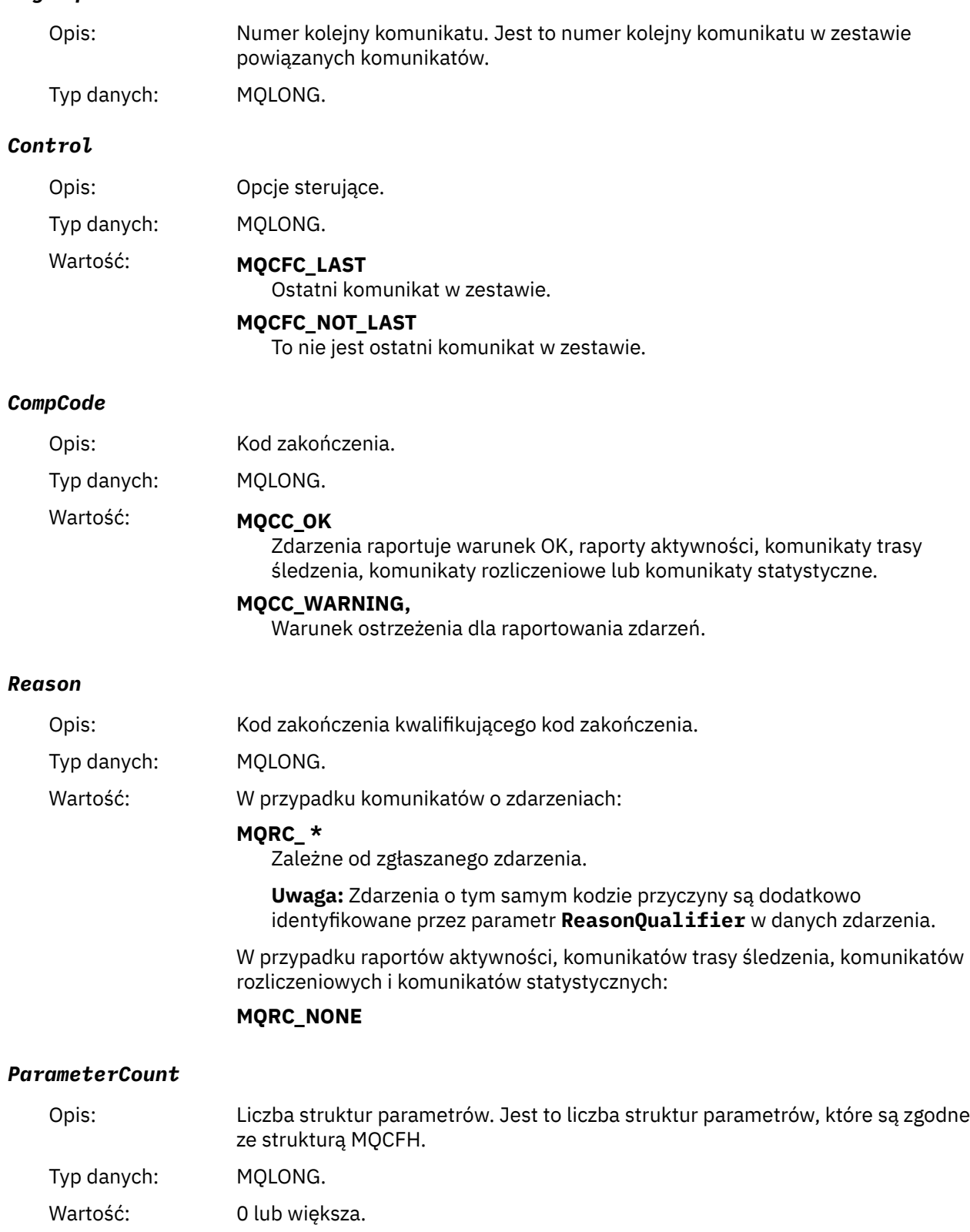

# **Deklaracja języka C**

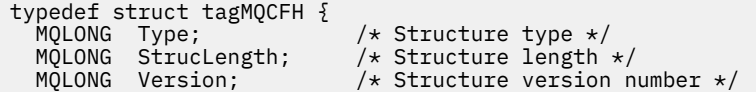

<span id="page-57-0"></span>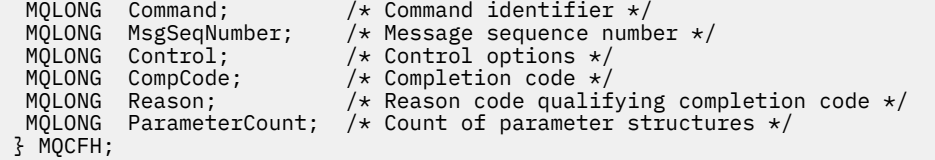

## **Deklaracja języka COBOL**

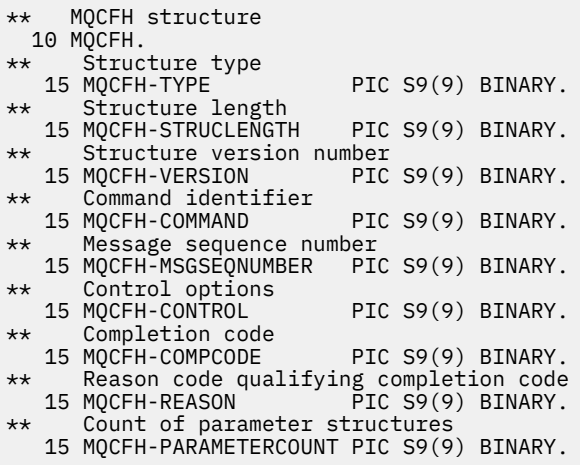

### **Deklaracja języka PL/I ( z/OS i Windows )**

```
dcl
 1 MQCFH based,
 3 Type fixed bin(31), /* Structure type */
 3 StrucLength fixed bin(31), /* Structure length */
3 Version fixed bin(31), /* Structure version number */3 Command fixed bin(31), /* Command identifier */ 3 MsgSeqNumber fixed bin(31), /* Message sequence number */
3 Control \qquad \qquad \text{fixed bin}(31), /\star Control options \star/
 3 CompCode fixed bin(31), /* Completion code */
 3 Reason fixed bin(31), \frac{1}{2} Reason code qualifying completion code \frac{1}{2}\sim code \star/\sim code \star/\sim3 ParameterCount fixed bin(31); /\star Count of parameter structures \star/
```
# **Deklaracja języka RPG (tylko IBM i )**

```
D*..1....:....2....:....3....:....4....:....5....:....6....:....7..
D* MQCFH Structure
D*D* Structure type<br>D FHTYP
                              1 4I 0 INZ(1)
D* Structure length<br>D FHLEN
                              5 8I 0 INZ(36)
D* Structure version number<br>D FHVER 9
                                    12I 0 INZ(1)
D* Command identifier<br>D FHCMD
                             13   16I 0 INZ(0)
D* Message sequence number
                                  20I \theta INZ(1)D* Control options<br>D FHCTL
                             21 24I 0 INZ(1)
D* Completion code<br>D FHCMP
                             25 28I 0 INZ(0)
D* Reason code qualifying completion code<br>D FHREA 29 32I 0 INZ
                                     32I 0 INZ(0)D* Count of parameter structures<br>D FHCNT 33
                                     36I 0 INZ(0)
D*
```
# <span id="page-58-0"></span>**Deklaracja języka asemblera S/390 (tylko z/OS )**

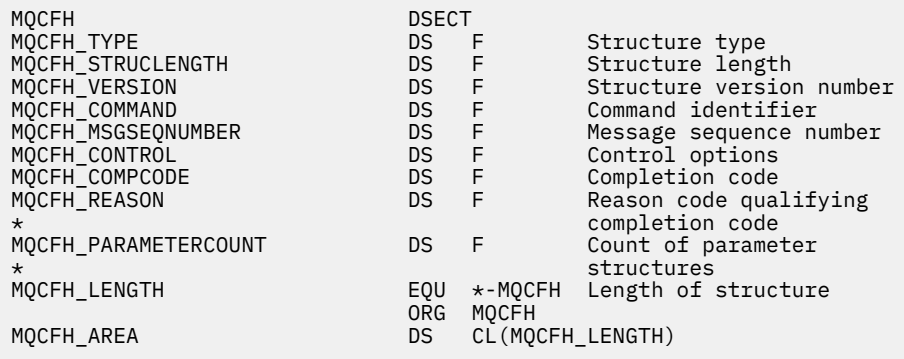

### **Wizualna deklaracja języka Basic (tylko Windows )**

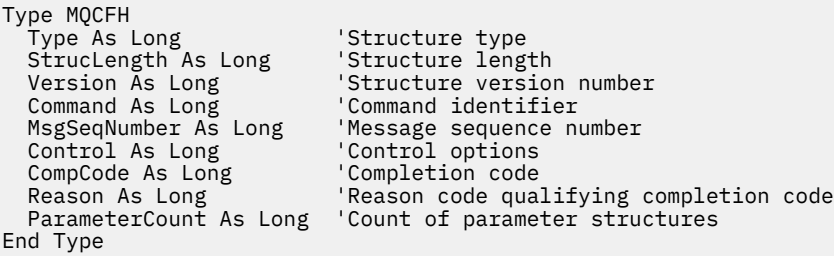

# **MQCFIL-parametr listy całkowitej**

Ta strona służy do wyświetlania struktury parametru MQCFIL oraz deklaracji dla następujących języków programowania: C, COBOL, PL/I, RPG/ILE, S/390 asembler i Visual Basic

Struktura MQCFIL opisuje parametr listy całkowitej. Po odsyłaniu do deklaracji jest to opis pól składających się na strukturę MQCFIL:

- • [język C](#page-59-0)
- • [Język COBOL](#page-59-0)
- • [Język języka PL/I \(tylko system z/OS \)](#page-59-0)
- • [RPG/ILE language \(tylko system IBM i \)](#page-60-0)
- • [System/390 assembler-language \(tylko z/OS \)](#page-60-0)
- • [Język Visual Basic \(tylko system Windows \)](#page-60-0)

#### *Type*

Opis: Wskazuje, że typem struktury jest MQCFIL i opisano parametr typu integer-list.

Typ danych: MQLONG.

#### Wartość: **MQCFT\_INTEGER\_LIST**

Struktura definiująca listę całkowitą.

#### *StrucLength*

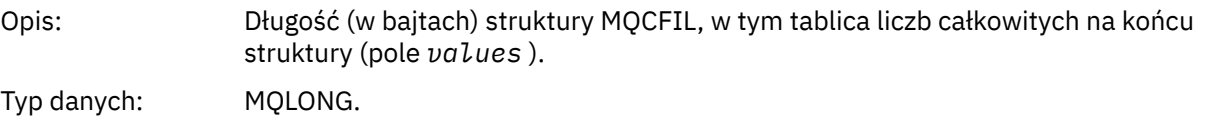

#### <span id="page-59-0"></span>*Parameter*

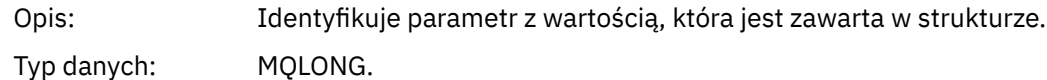

#### *Count*

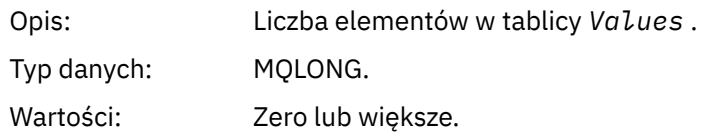

#### *Values*

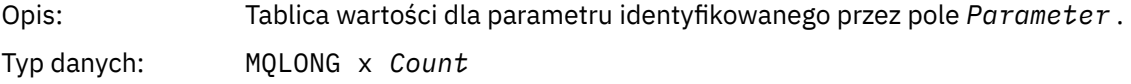

Sposób deklarowany to pole zależy od języka programowania:

- W przypadku języka programowania C pole jest zadeklarowane jako tablica z jednym elementem. Pamięć masowa dla struktury musi być przydzielana dynamicznie, a wskaźniki używane do adresowania pól w tym obszarze.
- W przypadku języków programowania asemblera języka COBOL, PL/I, RPG i System/390 pole to jest pomijane w deklaracji struktury. Jeśli instancja struktury jest zadeklarowana, należy włączyć opcję MQCFIL w większej strukturze i zadeklarować dodatkowe pola po MQCFIL, aby reprezentować pole Wartości zgodnie z wymaganiami.

### **Deklaracja języka C**

```
typedef struct tagMQCFIL {
 MQLONG Type; /* Structure type */
 MQLONG StrucLength; /* Structure length */
  MQLONG Parameter; /* Parameter identifier */<br>MQLONG Count; /* Count of parameter value<br>MQLONG Values[1]; /* Parameter values - firs
<code>MQLONG Count;</code> \rightarrow \sim Count of parameter values \star/</code>
<code>MQLONG Values[1]; /*</code> Parameter values - first element \star/ } MQCFIL;
```
### **Deklaracja języka COBOL**

```
** MQCFIL structure
 10 MOCFIL.
** Structure type
                            PIC S9(9) BINARY.
** Structure length
   15 MQCFIL-STRUCLENGTH PIC S9(9) BINARY.
** Parameter identifier
15 MQCFIL-PARAMETER PIC S9(9) BINARY.<br>** Count of parameter values
   Count of parameter values<br>15 MQCFIL-COUNT PIC S9
                          PIC S9(9) BINARY.
```
### **Deklaracja języka PL/I**

```
dcl
 1 MQCFIL based,
3 Type \qquad \qquad \text{fixed bin}(31), /* Structure type */
 3 StrucLength fixed bin(31), /* Structure length */
```
<span id="page-60-0"></span> 3 Parameter fixed bin(31), /\* Parameter identifier \*/ 3 Count fixed bin(31); / $\star$  Count of parameter values  $\star$ /

#### **Deklaracja RPG/ILE (tylko IBM i )**

```
 D*..1....:....2....:....3....:....4....:....5....:....6....:....7..
 D* MQCFIL Structure
   D* D* Structure type
D ILTYP 1 4I 0
    D* Structure length
   D ILLEN 5 8I 0
    D* Parameter identifier
 D ILPRM 9 12I 0
 D* Count of paramter valuee
D ILCNT 13 16I 0
```
#### **Asembler S/390 -deklaracja językowa**

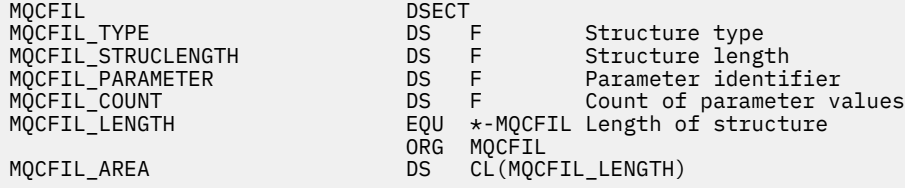

#### **Wizualna podstawowa deklaracja języka**

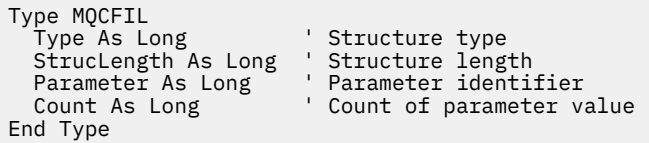

### **MQCFIL64 -64-bitowy parametr listy liczb całkowitych**

Ta strona służy do wyświetlania struktury parametru MQCFIL64 oraz deklaracji dla następujących języków programowania: C, COBOL, PL/I, RPG/ILE i S/390 .

Struktura MQCFIL64 opisuje 64-bitową liczbę całkowitą. Po odsyłaniu do deklaracji jest to opis pól składających się na strukturę MQCFIL64 :

- • [język C](#page-61-0)
- • [Język COBOL](#page-61-0)
- • [Język języka PL/I \(tylko system z/OS \)](#page-62-0)
- • [RPG/ILE language \(tylko system IBM i \)](#page-62-0)
- • [System/390 assembler-language \(tylko z/OS \)](#page-62-0)

#### *Type*

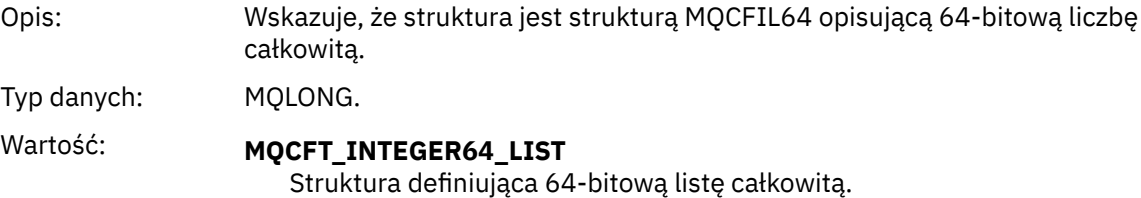

#### <span id="page-61-0"></span>*StrucLength*

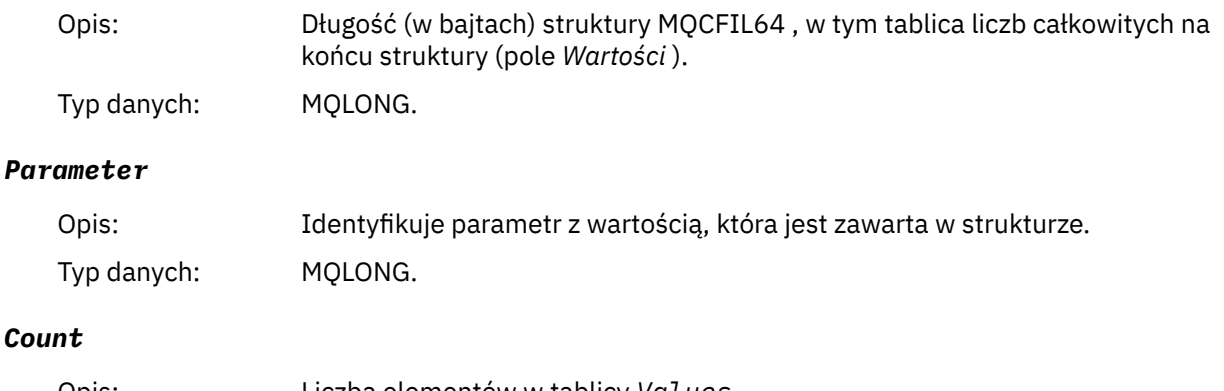

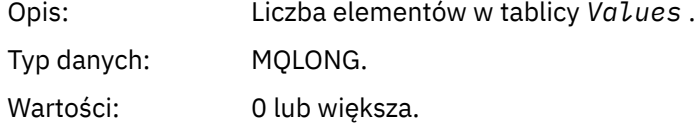

#### *Values*

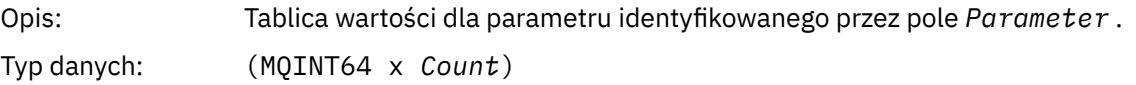

Sposób deklarowany to pole zależy od języka programowania:

- W przypadku języka programowania C pole jest zadeklarowane jako tablica z jednym elementem. Pamięć masowa dla struktury musi być przydzielana dynamicznie, a wskaźniki używane do adresowania pól w tym obszarze.
- W przypadku języków programowania asemblera języka COBOL, PL/I, RPG i System/390 pole to jest pomijane w deklaracji struktury. Jeśli instancja struktury jest zadeklarowana, należy włączyć MQCFIL64 w większej strukturze i zadeklarować dodatkowe pola za pomocą MQCFIL64, aby w razie potrzeby reprezentować pole *Values* .

W przypadku języka COBOL dodatkowe pola powinny być deklarowane jako:

```
 PIC S9(18)
```
W przypadku języka PL/I dodatkowe pola powinny być zadeklarowane jako FIXED BINARY SIGNED z dokładnością 63.

W przypadku asemblera System/390 dodatkowe pola powinny być zadeklarowane jako D (słowo podwójne) w deklaracji DS .

### **Deklaracja języka C**

```
typedef struct tagMQCFIN64 {
 MQLONG Type; /* Structure type */
 MQLONG StrucLength; /* Structure length */
MQLONG Parameter; /* Parameter identifier */<code>MQLONG Count;</code> \rightarrow \sim Count of parameter values \star/</code>
 MQINT64 Values[1]; /* Parameter value */
 } MQCFIL64;
```
# **Deklaracja języka COBOL**

```
** MQCFIL64 structure
 10 MQCFIL64.
** Structure type
```

```
 15 MQCFIL64-TYPE PIC S9(9) BINARY.
** Structure length
  15 MQCFIL64-STRUCLENGTH PIC S9(9) BINARY.
** Parameter identifier
 15 MQCFIL64-PARAMETER
** Count of parameter values
```
#### 15 MQCFIL64-COUNT

### **Deklaracja języka PL/I**

dcl 1 MQCFIL64 based, fixed bin(31),  $/*$  Structure type  $*/$  3 StrucLength fixed bin(31), /\* Structure length \*/ 3 Parameter fixed bin(31), /\* Parameter identifier \*/ 3 Count fixed bin(31) / $\star$  Count of parameter values  $\star$ /

### **Deklaracja języka RPG/ILE (tylko IBM i )**

```
 D*..1....:....2....:....3....:....4....:....5....:....6....:....7..
     D* MQCFIL64 Structure
    D* D* Structure type 
    D IL64TYP 1 4I 0 INZ(25)
 D* Structure length 
D IL64LEN 5 8I 0 INZ(16)
    D* Parameter identifier 
                           9 12I 0 INZ(0)
   D* Count of parameter values<br>D IL64CNT 13
                                16I 0 INZ(0)
    D* Parameter values -- first element<br>D IL64VAL 17 16
    D IL64VAL 17 16 INZ(0)
```
#### **Asembler S/390 -deklaracja językowa (tylko z/OS )**

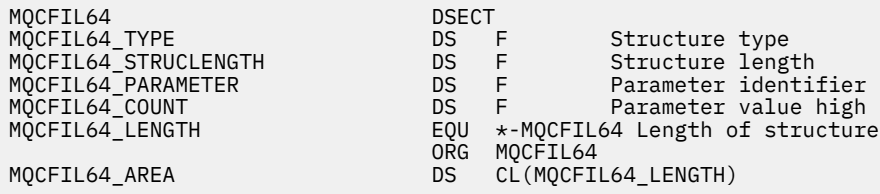

### **MQCFIN-parametr liczby całkowitej**

Ta strona służy do wyświetlania struktury parametru MQCFIN oraz deklaracji dla następujących języków programowania: C, COBOL, PL/I, RPG/ILE, S/390 asembler i Visual Basic

Struktura MQCFIN opisuje parametr liczby całkowitej. Po odsyłaniu do deklaracji jest to opis pól składających się na strukturę MQCFIN:

- • [język C](#page-63-0)
- • [Język COBOL](#page-63-0)
- • [Język języka PL/I \(tylko system z/OS \)](#page-63-0)
- • [RPG/ILE language \(tylko system IBM i \)](#page-63-0)
- • [S/390 assembler-language \(tylko z/OS \)](#page-64-0)
- • [Język Visual Basic \(tylko system Windows \)](#page-64-0)

#### *Type*

Opis: Wskazuje, że typem struktury jest MQCFIN, a także opisuje parametr liczby całkowitej.

<span id="page-63-0"></span>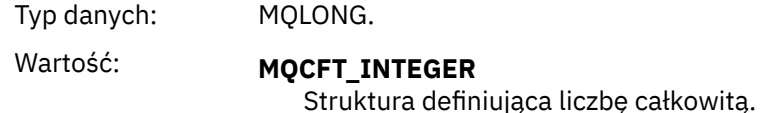

#### *StrucLength*

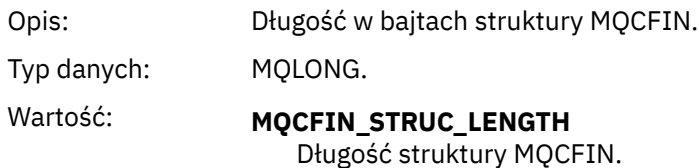

#### *Parameter*

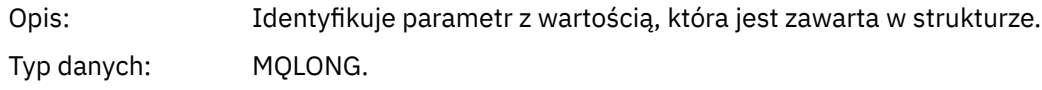

#### *Value*

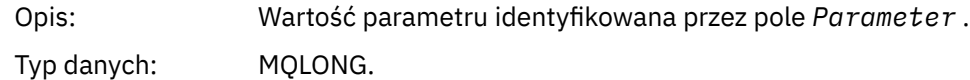

#### **Deklaracja języka C**

```
typedef struct tagMQCFIN {
 MQLONG Type; /* Structure type */
 MQLONG StrucLength; /* Structure length */
 MQLONG Parameter; /* Parameter identifier */
 MQLONG Value; /* Parameter value */
 } MQCFIN;
```
### **Deklaracja języka COBOL**

```
** MQCFIN structure
  10 MQCFIN.
** Structure type
 15 MQCFIN-TYPE PIC S9(9) BINARY.
** Structure length
 15 MQCFIN-STRUCLENGTH PIC S9(9) BINARY.
** Parameter identifier<br>15 MOCFIN-PARAMETER PIC S9(9) BINARY.
15 MQCFIN-PARAMETER<br>
** Parameter value
  Parameter value<br>15 MQCFIN-VALUE
                            PIC S9(9) BINARY.
```
#### **Deklaracja języka PL/I**

dcl 1 MQCFIN based, 3 Type  $\qquad \qquad \text{fixed bin}(31)$ , / $\star$  Structure type  $\star/$  3 StrucLength fixed bin(31), /\* Structure length \*/ 3 Parameter fixed bin(31), /\* Parameter identifier \*/ 3 Value  $\qquad \qquad \text{fixed bin}(31);$  / $\star$  Parameter value  $\star/$ 

#### **Deklaracja RPG/ILE (tylko IBM i )**

D\*..1....:....2....:....3....:....4....:....5....:....6....:....7..

<span id="page-64-0"></span>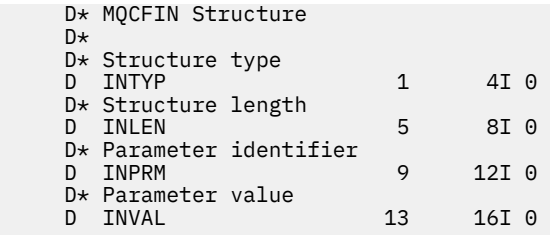

### **Asembler S/390 -deklaracja językowa**

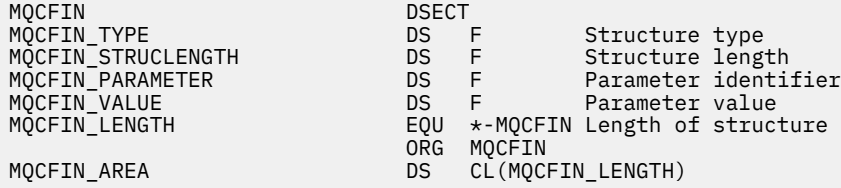

# **Wizualna podstawowa deklaracja języka**

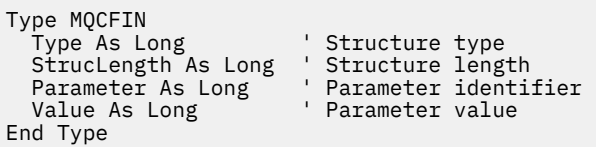

# **MQCFIN64 -64-bitową liczbę całkowitą**

Ta strona umożliwia wyświetlenie struktury parametru MQCFIN64 oraz deklaracji dla następujących języków programowania: C, COBOL, PL/I, RPG/ILE i S/390 assembler.

Struktura MQCFIN64 opisuje 64-bitową liczbę całkowitą. Po odsyłaniu do deklaracji jest to opis pól składających się na strukturę MQCFIN64 :

- • [język C](#page-65-0)
- • [Język COBOL](#page-65-0)
- • [Język języka PL/I \(tylko system z/OS \)](#page-65-0)
- • [RPG/ILE language \(tylko system IBM i \)](#page-65-0)
- • [System/390 assembler-language \(tylko z/OS \)](#page-66-0)

#### *Type*

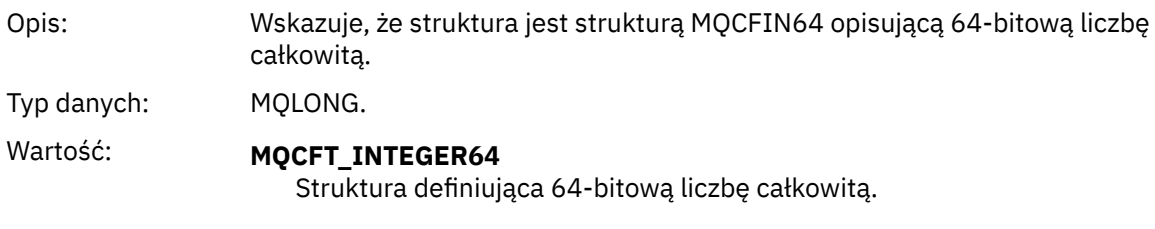

#### *StrucLength*

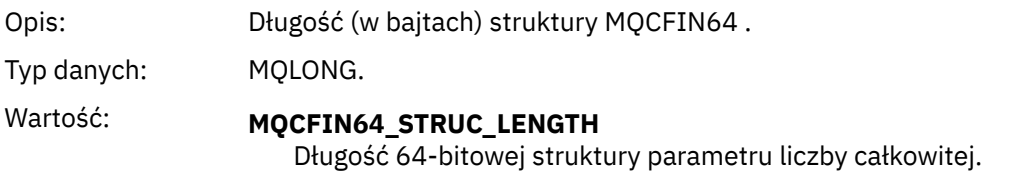

#### <span id="page-65-0"></span>*Parameter*

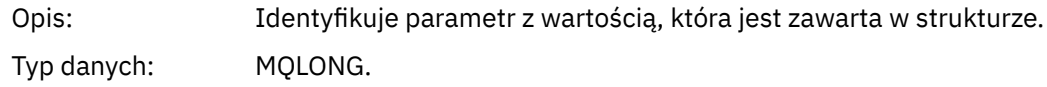

#### *Values*

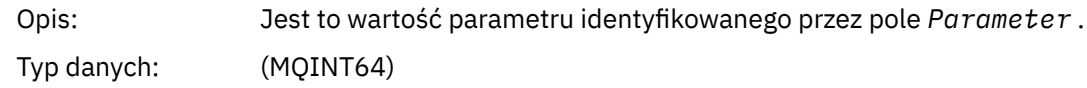

#### **Deklaracja języka C**

```
typedef struct tagMQCFIN64 {
 MQLONG Type; /* Structure type */
 MQLONG StrucLength; /* Structure length */
 MQLONG Parameter; /* Parameter identifier */
 MQLONG Reserved; /* Reserved */
 MQINT64 Value; /* Parameter value */
 } MQCFIN64;
```
### **Deklaracja języka COBOL**

```
** MQCFIN64 structure
  10 MQCFIN64.
** Structure type
15 MQCFIN64-TYPE PIC S9(9) BINARY.<br>** Structure length
    Structure length
  15 MQCFIN64-STRUCLENGTH PIC S9(9) BINARY.
** Parameter identifier
 15 MQCFIN64-PARAMETER PIC S9(9) BINARY.
** Reserved
  15 MQCFIN64-RESERVED PIC S9(9) BINARY.
** Parameter value
   15 MQCFIN64-VALUE PIC S9(18) BINARY.
```
### **Deklaracja języka PL/I**

```
dcl
 1 MQCFIN64 based,
3 Type \qquad \qquad \text{fixed bin}(31), /\star Structure type \star/ 3 StrucLength fixed bin(31), /* Structure length */
 3 Parameter fixed bin(31), /* Parameter identifier */
3 Reserved fixed bin(31) /\star Reserved \star/
3 Value \qquad \qquad \text{fixed bin}(63); /\star Parameter value \star/
```
### **Deklaracja języka RPG/ILE (tylko IBM i )**

```
 D*..1....:....2....:....3....:....4....:....5....:....6....:....7..
     D* MQCFIN64 Structure
     D*
    D* Structure type 
D IN64TYP 1 4I 0 INZ(23)
 D* Structure length 
    D IN64LEN 5 8I 0 INZ(24)
    D* Parameter identifier<br>D IN64PRM
                          9 12I 0 INZ(0)
   D* Reserved field<br>D IN64RSV
                         13 16I 0 INZ(0)
     D* Parameter value 
   D IN64VAL 17 16 INZ(0)
```
# <span id="page-66-0"></span>**Asembler S/390 -deklaracja językowa (tylko z/OS )**

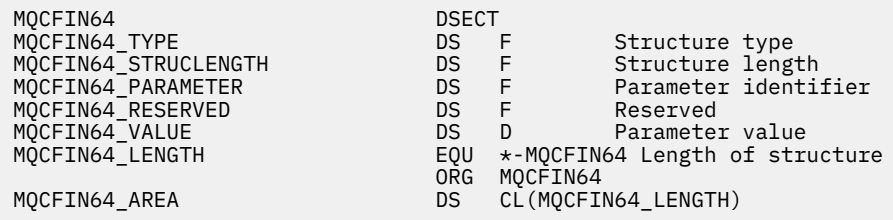

# **MQCFSL-parametr listy łańcuchów**

Ta strona umożliwia wyświetlenie struktury parametru MQCFSL oraz deklaracji dla następujących języków programowania: COBOL, PL/I, RPG/ILE, S/390 assembler i Visual Basic

Struktura MQCFSL opisuje parametr listy łańcuchów. Po odsyłaniu do deklaracji jest to opis pól składających się na strukturę MQCFSL:

- • [Język COBOL](#page-67-0)
- • [Język języka PL/I \(tylko system z/OS \)](#page-67-0)
- • [RPG/ILE language \(tylko system IBM i \)](#page-68-0)
- • [System/390 assembler-language \(tylko z/OS \)](#page-68-0)
- • [Język Visual Basic \(tylko system Windows \)](#page-68-0)

#### *Type*

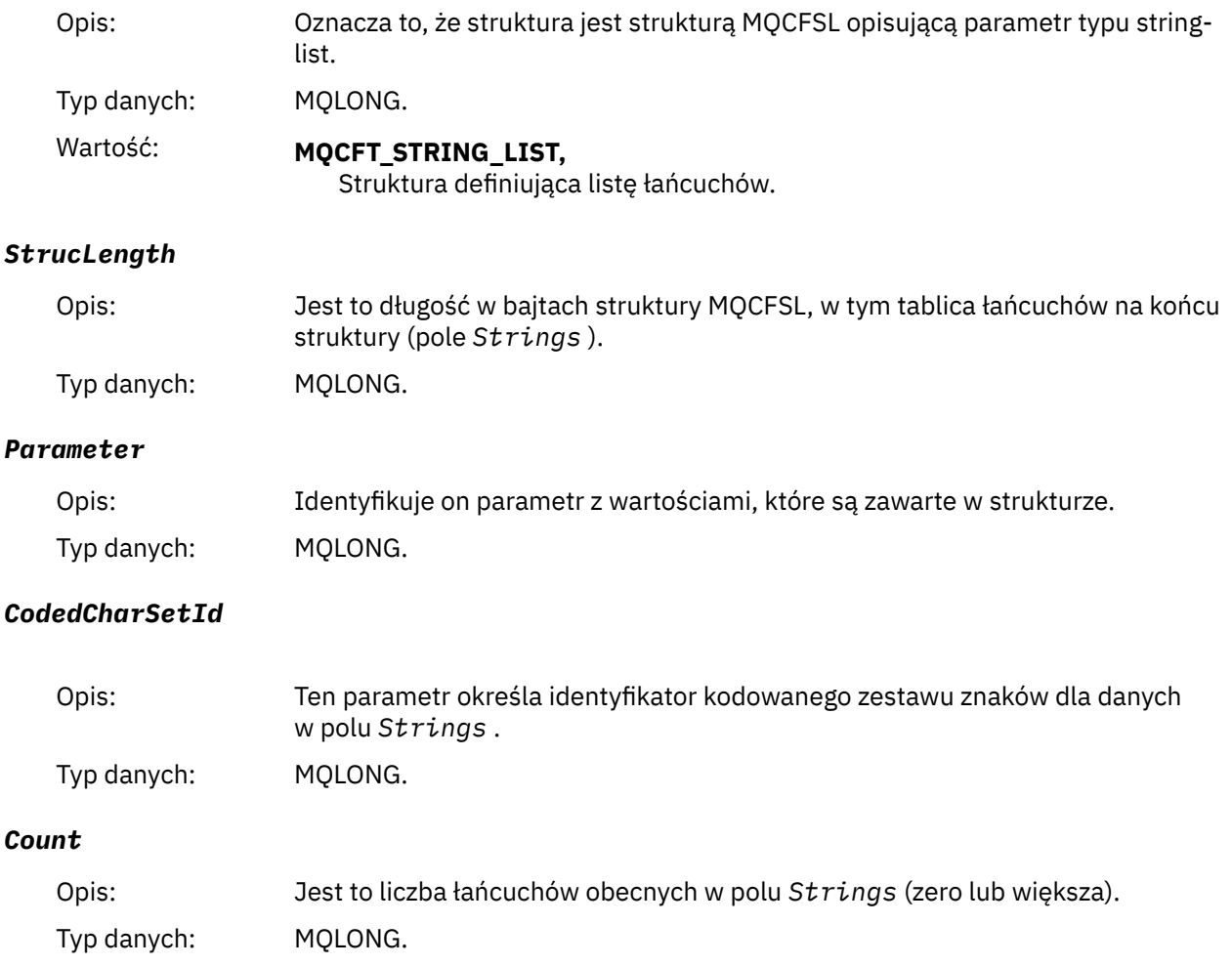

#### <span id="page-67-0"></span>*StringLength*

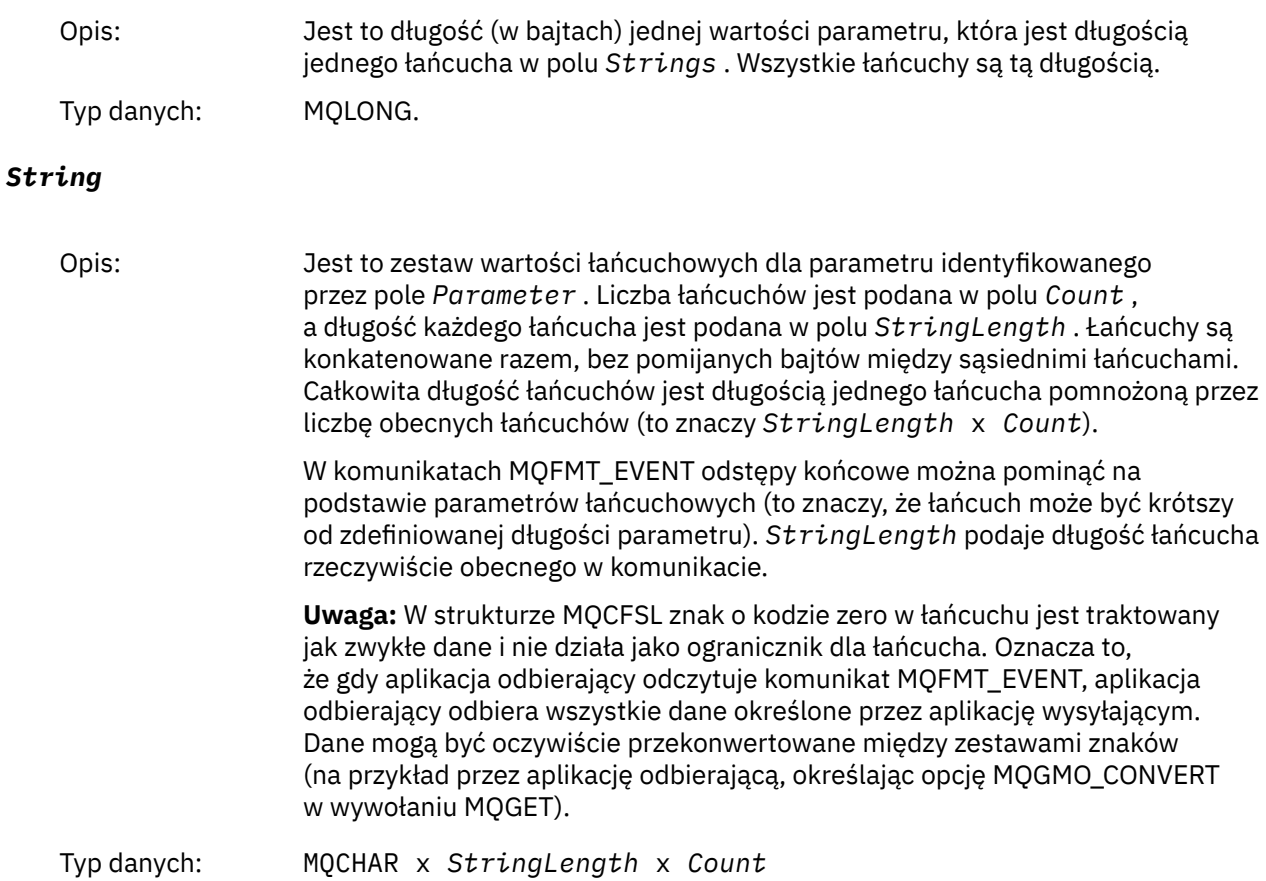

# **Deklaracja języka COBOL**

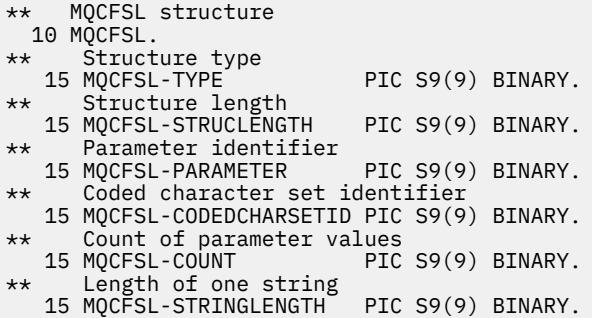

### **Deklaracja języka PL/I**

dcl 1 MQCFSL based, 3 Type  $\qquad \qquad \qquad \text{fixed bin}(31)$ , /\* Structure type \*/ 3 StrucLength fixed bin(31), /\* Structure length \*/ 3 Parameter fixed bin(31),  $/\star$  Parameter identifier  $\star/$  3 CodedCharSetId fixed bin(31), /\* Coded character set identifier \*/ 3 Count  $f$  fixed bin(31), / $\star$  Count of parameter values  $\star$ / 3 StringLength fixed bin(31); /\* Length of one string \*/

## <span id="page-68-0"></span>**Deklaracja RPG/ILE (tylko IBM i )**

```
 D*..1....:....2....:....3....:....4....:....5....:....6....:....7..
 D* MQCFSL Structure
    D*
   D* Structure type<br>D SLTYP
                      1 4I 0
 D* Structure length
D SLLEN 5 8I 0
    D* Parameter identifier
   D SLPRM 9 12I 0
   D* Coded character set identifier<br>D SLCSI 13 16I 0
 D SLCSI 13 16I 0
 D* Count of parameter values
 D SLCNT 17 20I 0
 D* Length of one string
 D SLSTL 21 24I 0
```
#### **Asembler S/390 -deklaracja językowa (tylko z/OS )**

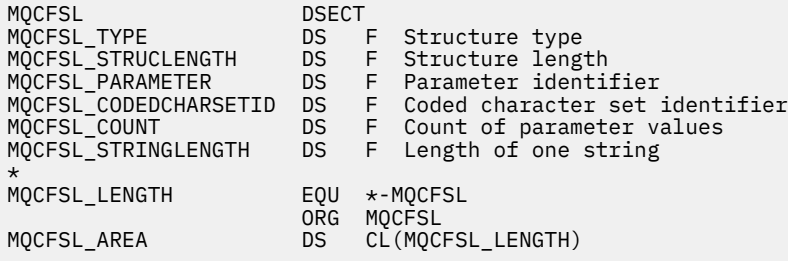

#### **Wizualna podstawowa deklaracja języka (tylko w systemach Windows )**

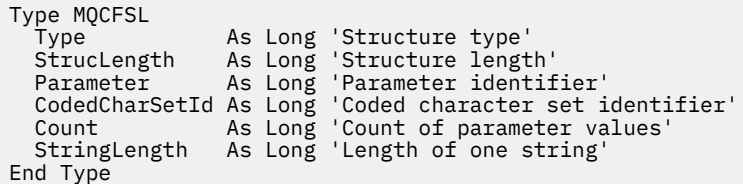

# **MQCFST-parametr String**

Ta strona służy do wyświetlania struktury parametru MQCFST oraz deklaracji dla następujących języków programowania: C, COBOL, PL/I, RPG/ILE, S/390 asembler i Visual Basic

Struktura MQCFST opisuje parametr łańcucha. Po odsyłaniu do deklaracji jest to opis pól składających się na strukturę MQCFST:

- • [język C](#page-70-0)
- • [Język COBOL](#page-70-0)
- • [Język języka PL/I \(tylko system z/OS \)](#page-70-0)
- • [RPG/ILE language \(tylko system IBM i \)](#page-70-0)
- • [System/390 assembler-language \(tylko z/OS \)](#page-71-0)
- • [Język Visual Basic \(tylko system Windows \)](#page-71-0)

Struktura MQCFST kończy się łańcuchem znaków o zmiennej długości. Szczegółowe informacje można znaleźć w polu *String* .

#### *Type*

Opis: Wskazuje, że typem struktury jest MQCFST i opis parametru łańcuchowego.

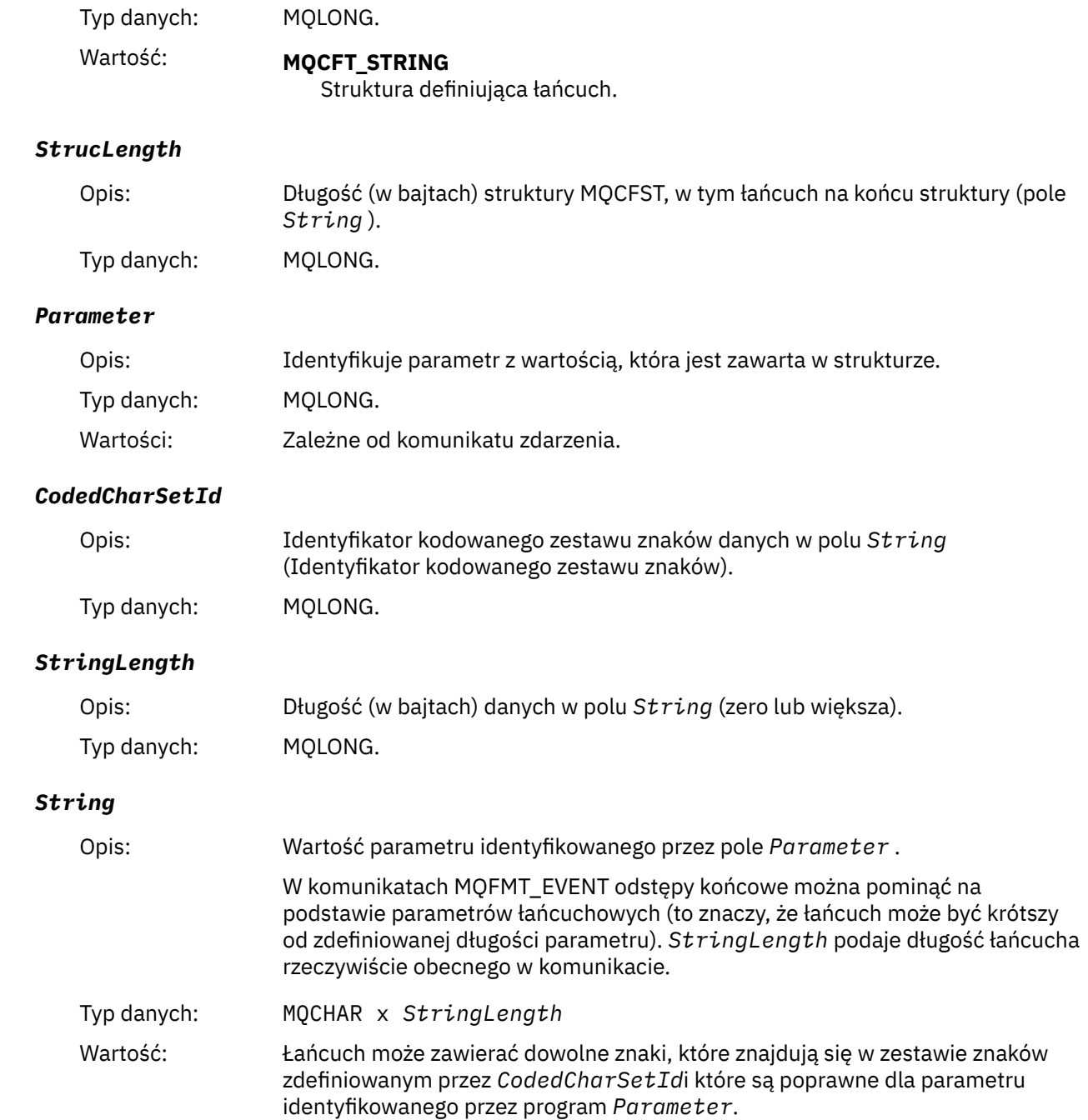

<span id="page-70-0"></span>Uwagi dotyczące języka:

Sposób deklarowany to pole zależy od języka programowania:

- W przypadku języka programowania C pole jest zadeklarowane jako tablica z jednym elementem. Pamięć masowa dla struktury powinna być przydzielana dynamicznie, a wskaźniki używane w celu adresowania pól w tym obszarze.
- W przypadku języków programowania w językach COBOL, PL/I, System/390 i Visual Basic pole to jest pomijane w deklaracji struktury. Gdy instancja struktury jest zadeklarowana, użytkownik powinien dołączyć MQCFST w większej strukturze i zadeklarować dodatkowe pola za pomocą MQCFST, aby w razie potrzeby reprezentować pole *String* .

Znak o kodzie zero w łańcuchu jest traktowany jak zwykłe dane i nie działa jako ogranicznik łańcucha. Oznacza to, że gdy aplikacja odbierający odczytuje komunikat MQFMT\_EVENT, aplikacja odbierający odbiera wszystkie dane określone przez aplikację wysyłającym. Dane mogą być oczywiście przekonwertowane między zestawami znaków (na przykład przez aplikację odbierającą, określając opcję MQGMO\_CONVERT w wywołaniu MQGET).

### **Deklaracja języka C**

```
typedef struct tagMQCFST {
  MQLONG Type; \overline{y} /* Structure type */<br>MQLONG StrucLength; /* Structure length */
 MQLONG StrucLength; /* Structure length */
 MQLONG Parameter; /* Parameter identifier */
<code>MQLONG</code> CodedCharSetId; /* Coded character set identifier */MQLONG StringLength; /* Length of string */ MQCHAR String[1]; /* String value - first
\sim character \star/ } MQCFST;
```
## **Deklaracja języka COBOL**

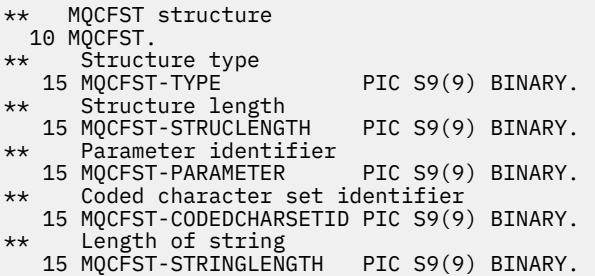

# **Deklaracja języka PL/I**

```
dcl
 1 MQCFST based,
                  fixed bin(31), /* Structure type */ 3 StrucLength fixed bin(31), /* Structure length */
 3 Parameter fixed bin(31), /* Parameter identifier */
 3 CodedCharSetId fixed bin(31), /* Coded character set identifier */
 3 StringLength fixed bin(31); /* Length of string */
```
### **Deklaracja RPG/ILE (tylko IBM i )**

```
 D*..1....:....2....:....3....:....4....:....5....:....6....:....7..
    D* MQCFST Structure
    D*
 D* Structure type
D STTYP 1 4I 0
```

```
 D* Structure length
D STLEN 5 8I 0
 D* Parameter identifier
D STPRM 9 12I 0
D* Coded character set identifier<br>D STCSI 13 16I 0
D STCSI
 D* Length of string
 D STSTL 17 20I 0
```
### **Asembler S/390 -deklaracja językowa**

```
MQCFST DSECT
                          DS F Structure type<br>
DS F Structure leng<br>
DS F Coded characte
MQCFST_STRUCLENGTH DS F Structure length
                                     Parameter identifier<br>Coded character set
MQCFST_CODEDCHARSETID
                          * identifier
MQCFST_STRINGLENGTH<br>MQCFST_LENGTH
MQCFST_LENGTH EQU *-MQCFST Length of structure
 ORG MQCFST
MOCFST_AREA DS CL(MOCFST_LENGTH)
```
### **Wizualna podstawowa deklaracja języka**

```
Type MQCFST<br>Type As Long
 Type As Long ' Structure type
 StrucLength As Long ' Structure length
 Parameter As Long ' Parameter identifier
 CodedCharSetId As Long ' Coded character set identifier
 StringLength As Long ' Length of string
End Type
```
# **MQEPH-osadzony nagłówek PCF**

Ta strona służy do wyświetlania struktury nagłówka PCF osadzonego w tabeli MQEPH oraz deklaracji dla następujących języków programowania: C, COBOL, PL/I, RPG/ILE, S/390 asembler i Visual Basic

Struktura MQEPH opisuje dodatkowe dane, które są obecne w komunikacie, gdy jest to komunikat PCF (programmable command format). Po odsyłaniu do deklaracji jest to opis pól składających się na strukturę MQEPH:

- • [język C](#page-73-0)
- • [Język COBOL](#page-73-0)
- • [Język języka PL/I \(tylko system z/OS \)](#page-73-0)
- • [RPG/ILE language \(tylko system IBM i \)](#page-74-0)
- • [S/390 assembler-language \(tylko z/OS \)](#page-74-0)
- • [Język Visual Basic \(tylko system Windows \)](#page-75-0)

Dodatkowe dane składają się ze struktury MQEPH, po której następuje tablica struktur parametrów PCF. Aby dołączyć strukturę MQEPH do komunikatu, parametr **Format** w deskryptorze komunikatu jest ustawiony na wartość MQFMT\_EMBEDDED.

#### *StrucId*

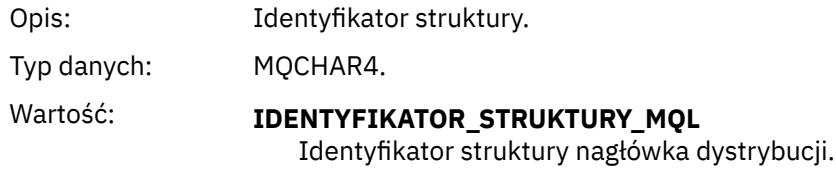
# *Version*

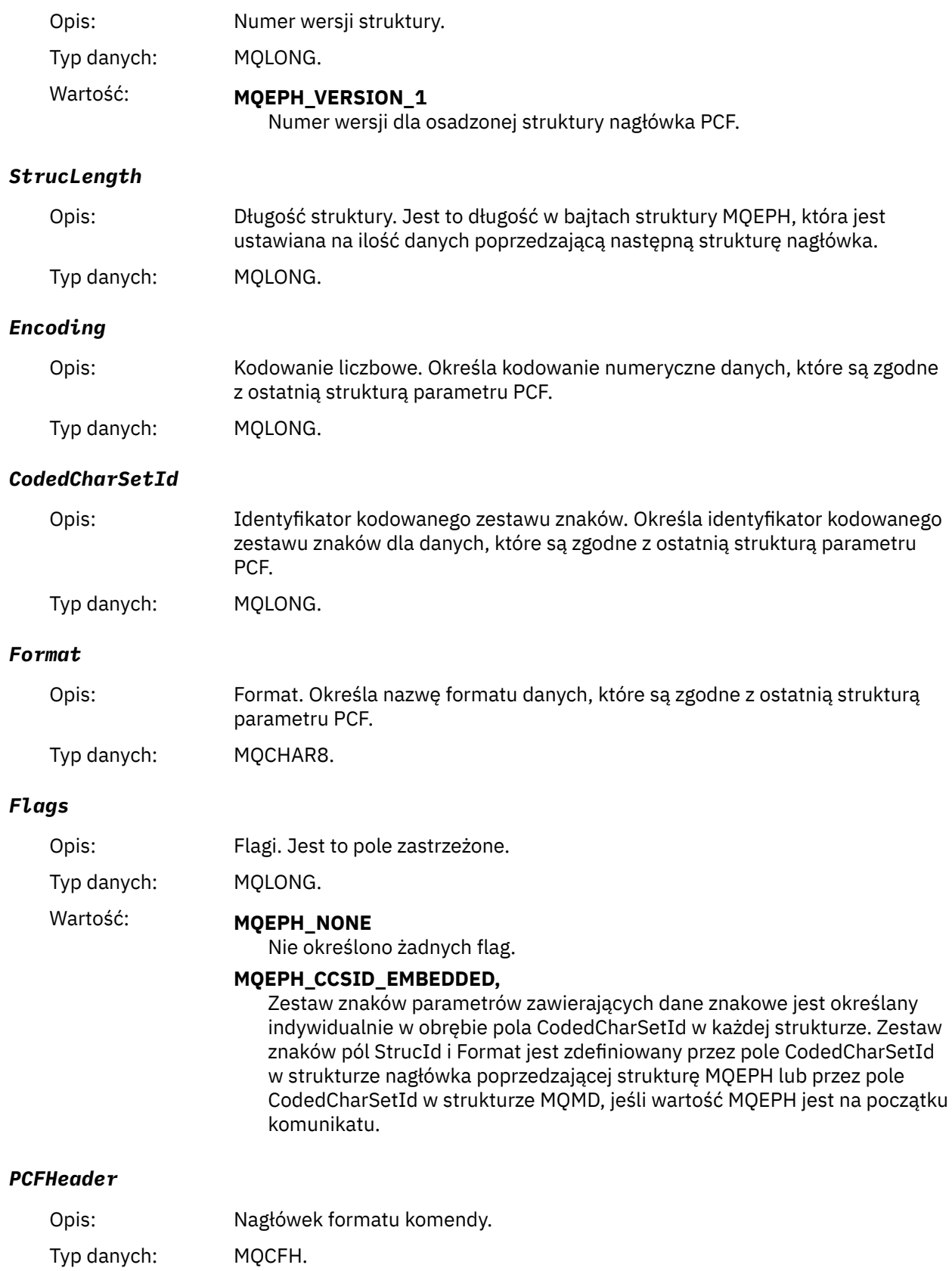

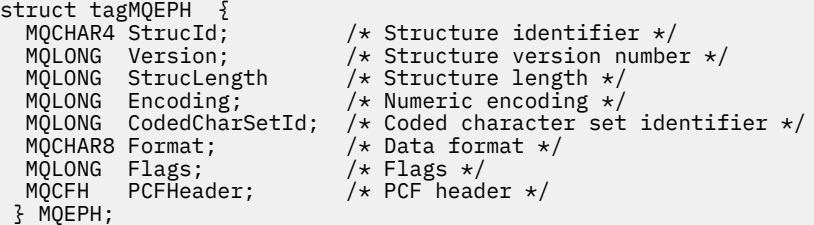

# **Deklaracja języka COBOL**

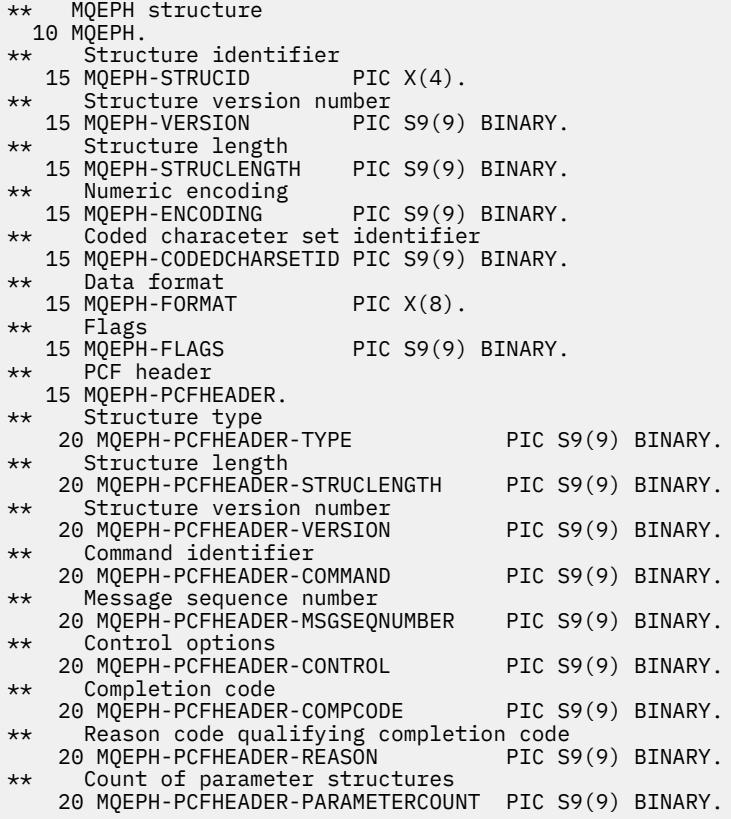

# **Deklaracja języka PL/I ( z/OS i Windows )**

```
dcl<br>1 MOEPH based,
 1 MQEPH based,
3 StrucId char(4), \qquad /* Structure identifier */
3 Version fixed bin(31), /\star Structure version number \star/
 3 StrucLength fixed bin(31), /* Structure length */
3 Encoding \qquad \qquad \text{fixed bin}(31), /* Numeric encoding */
3 CodedCharSetId fixed bin(31), /\star Coded character set identifier \star/
3 Format char(8), \rightarrow Data format \star/
3 Flags \qquad \qquad \text{fixed bin}(31), /* Flags */
3 PCFHeader, \frac{1}{\sqrt{2}} PCF header \frac{1}{\sqrt{2}} 5 Type fixed bin(31), /* Structure type */
 5 StrucLength fixed bin(31), /* Structure length */
 5 Version fixed bin(31), /* Structure version number */
5 Command fixed bin(31), /\star Command identifier \star/
 5 MsgSeqNumber fixed bin(31), /* Message sequence number */
 5 Control fixed bin(31), /* Control options */
 5 CompCode fixed bin(31), /* Completion code */
```
 5 Reason fixed bin(31), /\* Reason code qualifying completion  $\sim$  code  $\star$ / $\sim$  code  $\star$ / $\sim$ 5 ParameterCount fixed bin(31); /\* Count of parameter structures \*/

# **Deklaracja języka RPG (tylko IBM i )**

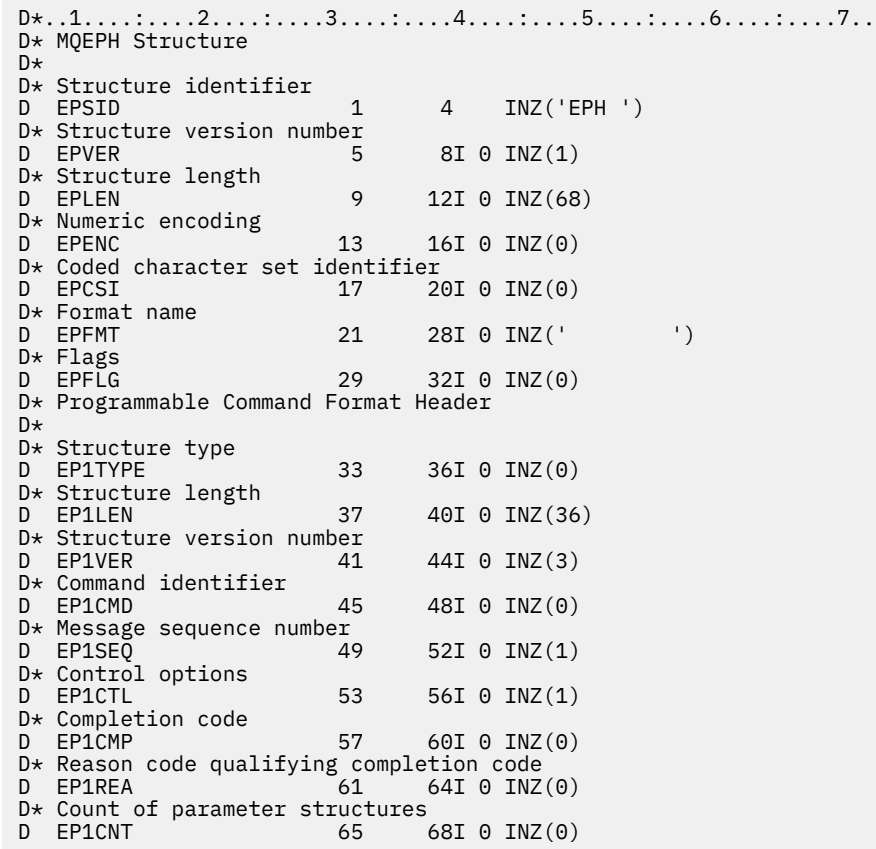

# **Asembler S/390 -deklaracja językowa (tylko z/OS )**

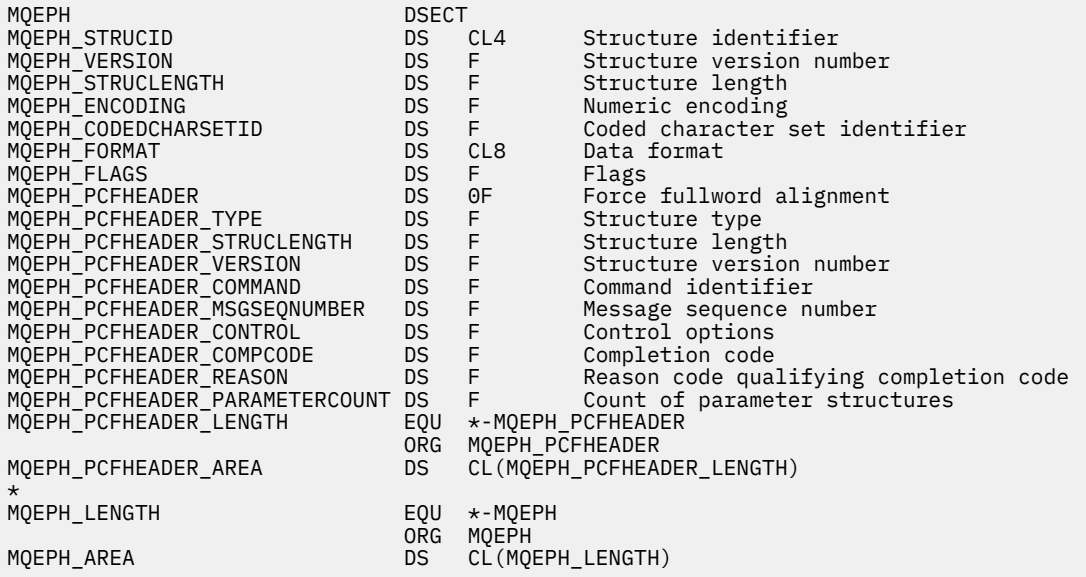

# **Wizualna deklaracja języka Basic (tylko Windows )**

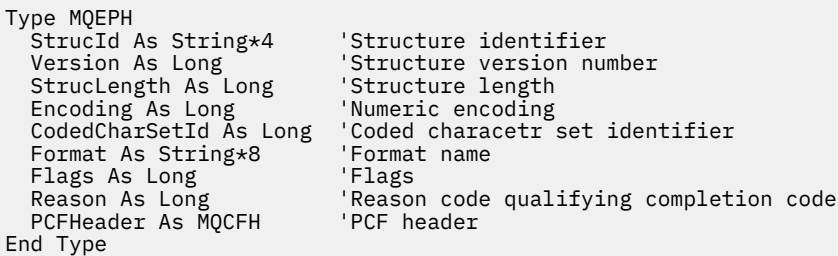

# **Atrybuty obiektu dla danych zdarzeń**

Informacje na temat atrybutów obiektu, które mogą być zawarte w technikach monitorowania produktu IBM MQ w danych zdarzenia konfiguracji zarejestrowanych w komunikatach zdarzeń. Ilość danych zdarzenia zależy od typu obiektu, do którego odnosi się zdarzenie konfiguracji.

# **Atrybuty konfiguracji uwierzytelniania**

Komunikaty zdarzeń związane z obiektami mogą obejmować atrybuty konfiguracji uwierzytelniania

# **Typ AuthorityRecord(MQCFIN)**

Typ obiektu (identyfikator parametru: **MQIACF\_AUTH\_REC\_TYPE**).

Opisuje typ obiektu, którego profil jest aktualizowany, na przykład MQOT\_Q.

# **AuthorizationList (MQCFIL)**

Lista autoryzacji (identyfikator parametru: **MQIACF\_AUTHORIZATION\_LIST**).

Wyświetla wartości MQAUTH\_ \*. Patrz sekcja Inquire Authority Records (Response)(zapytanie o rekordy uprawnień (Response)).

# **EntityName (MQCFST)**

Nazwa jednostki (identyfikator parametru: **MQCACF\_ENTITY\_NAME**).

Nazwą jednostki może być nazwa główna lub nazwa grupy.

Maksymalna długość łańcucha to MQ\_ENTITY\_NAME\_LENGTH.

# **EntityType (MQCFIN)**

Typ jednostki (identyfikator parametru: **MQIACF\_ENTITY\_TYPE**).

Wyświetla wartości MQZAET\_ \*. Patrz sekcja Inquire Authority Records (Response)(zapytanie o rekordy uprawnień (Response)).

# **Atrybuty informacji uwierzytelniających**

Komunikaty o zdarzeniach odnoszące się do obiektów mogą zawierać atrybuty informacji uwierzytelniających

# **AlterationDate (MQCFST)**

Data zmiany (identyfikator parametru: **MQCA\_ALTERATION\_DATE**).

Data ostatniej zmiany informacji.

### **AlterationTime (MQCFST)**

Godzina zmiany (identyfikator parametru: **MQCA\_ALTERATION\_TIME**).

Czas ostatniej zmiany informacji.

### **AuthInfoConnName (MQCFST)**

Nazwa połączenia informacji uwierzytelniającej (identyfikator parametru: **MQCA\_AUTH\_INFO\_CONN\_NAME**).

Maksymalna długość łańcucha wynosi 48.

# **Opis AuthInfo(MQCFST)**

Opis informacji uwierzytelniających (identyfikator parametru: **MQCA\_AUTH\_INFO\_DESC**).

Maksymalna długość łańcucha to MQ\_AUTH\_INFO\_DESC\_LENGTH.

### **Typ AuthInfo(MQCFIN)**

Typ informacji uwierzytelniających (identyfikator parametru: **MQIA\_AUTH\_INFO\_TYPE**).

Wartość ta wynosi MQAIT\_CRL\_LDAP.

# **LDAPPassword (MQCFST)**

Hasło LDAP (identyfikator parametru: **MQCA\_LDAP\_PASSWORD**).

Maksymalna długość łańcucha to MQ\_LDAP\_PASSWORD\_LENGTH.

### **LDAPUserName (MQCFST)**

Nazwa użytkownika LDAP (identyfikator parametru: **MQCA\_LDAP\_USER\_NAME**).

Maksymalna długość łańcucha to 256.

# **Struktura CF-atrybuty**

Komunikaty zdarzeń odnoszące się do obiektów mogą zawierać atrybuty struktury CF

### **AlterationDate (MQCFST)**

Data zmiany (identyfikator parametru: **MQCA\_ALTERATION\_DATE**).

Data ostatniej zmiany informacji.

#### **AlterationTime (MQCFST)**

Godzina zmiany (identyfikator parametru: **MQCA\_ALTERATION\_TIME**).

Czas ostatniej zmiany informacji.

#### **Poziom CFLevel (MQCFIN)**

Poziom CF (identyfikator parametru: **MQIA\_CF\_LEVEL**).

### **CFStrucDesc (MQCFST)**

Opis struktury CF (identyfikator parametru: **MQCA\_CF\_STRUC\_DESC**).

Maksymalna długość łańcucha to MQCA\_CF\_STRUC\_DESC\_LENGTH.

### **Odtwarzanie (MQCFIN)**

Odtwarzanie (identyfikator parametru: **MQIA\_CF\_RECOVER**).

# **Atrybuty informacji o komunikacji**

# **AlterationDate (MQCFST)**

Data zmiany (identyfikator parametru: **MQCA\_ALTERATION\_DATE**).

Data ostatniej zmiany informacji, w postaci *rrrr-mm-dd*.

### **AlterationTime (MQCFST)**

Godzina zmiany (identyfikator parametru: **MQCA\_ALTERATION\_TIME**).

Czas ostatniej zmiany informacji, w postaci *hh.mm.ss*.

#### **Most (MQCFIN)**

Most (identyfikator parametru: **MQIA\_MCAST\_BRIDGE**).

Określa, czy publikacje pochodzące z aplikacji, które nie używają rozsyłania grupowego, są połączone mostem z aplikacjami przy użyciu rozsyłania grupowego.

Możliwe wartości:

# **MQMCB\_DISABLED**

Funkcja pomostowania jest wyłączona.

### **MQMCB\_ENABLED**

Funkcja Bridging jest włączona.

#### **CCSID (MQCFIN)**

Identyfikator kodowanego zestawu znaków (identyfikator parametru: **MQIA\_CODED\_CHAR\_SET\_ID**).

Identyfikator CCSID, na którym przesyłane są komunikaty.

#### **CommEvent (MQCFIN)**

Zdarzenie komunikacji (identyfikator parametru: **MQIA\_COMM\_EVENT**).

Wskazuje, czy generowane są komunikaty o zdarzeniu dotyczące uchwytów rozsyłania utworzonych przy użyciu danego obiektu COMMINFO.

Możliwe wartości:

### **MQEVR\_DISABLED**

Komunikaty zdarzeń nie są generowane.

#### **MQEVR\_ENABLED**

Komunikaty zdarzeń są generowane.

#### **MQEVR\_EXCEPTION**

Komunikaty zdarzeń są generowane, jeśli niezawodność komunikatu jest niższa od progu niezawodności.

### **ComminfoName (MQCFST)**

Nazwa informacji o komunikacji (identyfikator parametru: **MQCA\_COMM\_INFO\_NAME**).

Nazwa definicji informacji o komunikacji administracyjnej, na temat której mają zostać zwrócone informacje.

#### **Opis (MQCFST)**

Opis (identyfikator parametru: **MQCA\_COMM\_INFO\_DESC**).

Komentarz w postaci zwykłego tekstu, który zawiera informacje opisowe dotyczące obiektu informacji o komunikacji.

# **Kodowanie (MQCFIN)**

Kodowanie (identyfikator parametru: **MQIACF\_ENCODING**).

Kodowanie stosowane w przesyłanych komunikatach.

Możliwe wartości:

**MQENC\_AS\_PUBLISHED**

**MQENC\_NORMAL**

**MQENC\_REVERSED**

**MQENC\_S390**

**MQENC\_TNS**

#### **GrpAddress (MQCFST)**

Adres grupy (identyfikator parametru: **MQCACH\_GROUP\_ADDRESS**).

Grupowy adres IP lub nazwa DNS.

#### **MonitorInterval (MQCFIN)**

Częstotliwość monitorowania (identyfikator parametru: **MQIA\_MONITOR\_INTERVAL**).

Częstotliwość (w sekundach) aktualizowania informacji monitorowania i generowania komunikatów zdarzeń.

#### **MulticastHeartbeat (MQCFIN)**

Puls rozsyłania grupowego (identyfikator parametru: **MQIACH\_MC\_HB\_INTERVAL**).

Odstęp czasu pulsu mierzony w milisekundach.

#### **Sterowanie MulticastProp(MQCFIN)**

Sterowanie właściwościami rozsyłania grupowego (identyfikator parametru:

# **MQIACH\_MULTICAST\_PROPERTIES**).

Steruje sposobem przepływu wielu właściwości MQMD i właściwości użytkownika z komunikatem.

Możliwe wartości:

# **MQMCP\_ALL**

Wszystkie właściwości są przesyłane.

# **MQMCP\_REPLY**

Przesyłane są tylko te właściwości użytkownika i pola MQMD, które zajmują się odpowiadanie na komunikaty.

# **MQMCP\_USER**

Przesyłane są tylko właściwości użytkownika.

# **MQMCP\_NONE**

Nie są przesyłane żadne właściwości.

# **MQMCP\_COMPAT**

Właściwości są przesyłane w formacie zgodnym z poprzednimi klientami rozsyłania grupowego IBM MQ .

# **MsgHistory (MQCFIN)**

Historia komunikatów (identyfikator parametru: **MQIACH\_MSG\_HISTORY**).

Ilość historii komunikatów w kilobajtach, która jest przechowywana przez system w celu obsługi retransmisji w przypadku NACKs.

# **NewSub-historia (MQCFIN)**

Nowa historia subskrybenta (identyfikator parametru: **MQIACH\_NEW\_SUBSCRIBER\_HISTORY**).

Steruje sposobem odbierania danych historycznych przez nowego subskrybenta. Możliwe wartości:

### **MQNSH\_NONE**

Wysyłane są tylko publikacje z okresu subskrypcji.

### **MQNSH\_ALL**

Jak wiadomo, retransmitowanych jest wiele historii.

# **PortNumber (MQCFIN)**

Numer portu (identyfikator parametru: **MQIACH\_PORT**).

Numer portu używanego do przesyłania.

# **Typ (MQCFIN)**

Typ (identyfikator parametru: **MQIA\_COMM\_INFO\_TYPE**).

Typ obiektu informacji o komunikacji.

# **Atrybuty kanału**

Komunikaty zdarzeń związane z obiektami mogą zawierać atrybuty kanału

Tylko te atrybuty, które mają zastosowanie do danego typu kanału, są uwzględniane w danych zdarzenia.

# **AlterationDate (MQCFST)**

Data zmiany (identyfikator parametru: **MQCA\_ALTERATION\_DATE**).

Data ostatniej zmiany informacji.

# **AlterationTime (MQCFST)**

Godzina zmiany (identyfikator parametru: **MQCA\_ALTERATION\_TIME**).

Czas ostatniej zmiany informacji.

### **BatchHeartbeat (MQCFIN)**

Wartość używana dla pulsu przetwarzania wsadowego (identyfikator parametru: **MQIACH\_BATCH\_HB**).

Wartość może być z zakresu od 0 do 999999. Wartość 0 oznacza, że puls nie jest używany.

### **BatchInterval (MQCFIN)**

Interwał przetwarzania wsadowego (identyfikator parametru: **MQIACH\_BATCH\_INTERVAL**).

#### **BatchSize (MQCFIN)**

Wielkość zadania wsadowego (identyfikator parametru: **MQIACH\_BATCH\_SIZE**).

#### *ChannelDesc* **(MQCFST)**

Opis kanału (identyfikator parametru: MQCACH\_DESC).

Maksymalna długość łańcucha to MQ\_CHANNEL\_DESC\_LENGTH.

#### **ChannelMonitoring (MQCFIN)**

Poziom gromadzenia danych monitorowania dla kanału (identyfikator parametru: **MQIA\_MONITORING\_CHANNEL**).

Możliwe wartości:

#### **MQMON\_OFF**

Gromadzenie danych monitorowania jest wyłączone.

#### **MQMON\_LOW**

Kolekcjonowanie danych monitorowania jest włączone z niskim współczynnikiem kolekcji danych.

#### **MQMON\_MEDIUM**

Gromadzenie danych monitorowania jest włączone ze średnim współczynnikiem gromadzenia danych.

#### **MQMON\_HIGH**

Kolekcjonowanie danych monitorowania jest włączone z wysokim współczynnikiem kolekcji danych.

### **MQMON\_Q\_MGR**

Poziom gromadzonych danych monitorowania jest oparty na atrybucie menedżera kolejek **ChannelMonitoring**.

#### **ChannelName (MQCFST)**

Nazwa kanału (identyfikator parametru: **MQCACH\_CHANNEL\_NAME**).

Maksymalna długość łańcucha to MQ\_CHANNEL\_NAME\_LENGTH.

#### **ChannelStatistics (MQCFIN)**

Poziom gromadzenia danych statystycznych dla kanału (identyfikator parametru: **MQIA\_STATISTICS\_CHANNEL**).

Możliwe wartości:

#### **MQMON\_OFF**

Gromadzenie danych statystycznych jest wyłączone.

#### **MQMON\_LOW**

Kolekcjonowanie danych statystycznych jest włączone z niskim współczynnikiem kolekcji danych.

#### **MQMON\_MEDIUM**

Kolekcjonowanie danych statystycznych jest włączone ze średnim współczynnikiem gromadzenia danych.

#### **MQMON\_HIGH**

Kolekcjonowanie danych statystycznych jest włączone z wysokim współczynnikiem kolekcji danych.

#### **MQMON\_Q\_MGR**

Poziom gromadzonych danych statystycznych jest oparty na atrybucie menedżera kolejek **ChannelStatistics**.

Szczegółowe informacje na temat tego atrybutu dotyczące platformy można znaleźć w opisie atrybutu STATCHL w komendzie ALTER QMGR .

#### **ChannelType (MQCFIN)**

Typ kanału (identyfikator parametru: **MQIACH\_CHANNEL\_TYPE**).

Możliwe wartości:

#### **MQCHT\_SENDER**

Nadawca.

**SERWER\_MQCHT\_SERVER**

Serwer.

# **MQCHT\_RECEIVER**

Odbiornik.

**MQCHT\_REQUESTER**

Żądający.

**MQCHT\_SVRCONN**

Serwer-połączenie (do użytku przez klientów).

#### **MQCHT\_CLNTCONN**

Połączenie klienta.

### **MQCHT\_CLUSRCVR**

Klaster-odbiornik.

# **MQCHT\_CLUSSDR**

Nadawca klastra.

# **CipherSpec (MQCFST)**

Specyfikacja szyfru SSL (identyfikator parametru: **MQCACH\_SSL\_CIPHER\_SPEC**).

Maksymalna długość łańcucha to MQ\_SSL\_CIPHER\_SPEC\_LENGTH.

### **ClusterName (MQCFST)**

Nazwa klastra (identyfikator parametru: **MQCA\_CLUSTER\_NAME**).

### **ClusterNamelist (MQCFST)**

Lista nazw klastrów (identyfikator parametru: **MQCA\_CLUSTER\_NAMELIST**).

#### **CLWLChannelPriority (MQCFIN)**

Priorytet kanału obciążenia klastra (identyfikator parametru: **MQIACH\_CLWL\_CHANNEL\_PRIORITY**).

#### **CLWLChannelRank (MQCFIN)**

Ranga kanału obciążenia klastra (identyfikator parametru: **MQIACH\_CLWL\_CHANNEL\_RANK**).

#### **CLWLChannelWeight (MQCFIN)**

Waga kanału obciążenia klastra (identyfikator parametru: **MQIACH\_CLWL\_CHANNEL\_WEIGHT**).

#### **ConnectionName (MQCFST)**

Nazwa połączenia (identyfikator parametru: **MQCACH\_CONNECTION\_NAME**).

Maksymalna długość łańcucha to MQ\_CONN\_NAME\_LENGTH.

### **DataConversion (MQCFIN)**

Określa, czy nadawca powinien konwertować dane aplikacji (identyfikator parametru: **MQIACH\_DATA\_CONVERSION**).

Możliwe wartości:

#### **MQCDC\_NO\_SENDER\_CONVERSION**

Brak konwersji przez nadawcę.

#### **MQCDC\_SENDER\_CONVERSION**

Konwersja przez nadawcę.

#### **DiscInterval (MQCFIN)**

Interwał rozłączenia (identyfikator parametru: **MQIACH\_DISC\_INTERVAL**).

#### **HeaderCompression (MQCFIL)**

Techniki kompresji danych nagłówka obsługiwane przez kanał (identyfikator parametru: **MQIACH\_HDR\_COMPRESSION**).

Dla kanałów nadawcy, serwera, nadajnika klastra, odbiornika klastra i kanału połączenia klienckiego podane wartości są uporządowane według preferencji.

Wartość może być jedną lub większą z następujących wartości:

#### **MQCOMPRESS\_NONE**

Dane nagłówka nie są kompresowane.

# **MQCOMPRESS\_SYSTEM**

Dane nagłówka są kompresowane.

#### **HeartbeatInterval (MQCFIN)**

Okres pulsu (identyfikator parametru: **MQIACH\_HB\_INTERVAL**).

#### **Przedział czasu KeepAlive(MQCFIN)**

Interwał sprawdzania połączenia (identyfikator parametru: **MQIACH\_KEEP\_ALIVE\_INTERVAL**).

#### **LocalAddress (MQCFST)**

Lokalny adres komunikacji dla kanału (identyfikator parametru: **MQCACH\_LOCAL\_ADDRESS**).

Maksymalna długość łańcucha to MQ\_LOCAL\_ADDRESS\_LENGTH.

### **Licznik LongRetry(MQCFIN)**

Licznik długookresowych ponowień (identyfikator parametru: **MQIACH\_LONG\_RETRY**).

### **Odstęp czasu LongRetry(MQCFIN)**

Długi licznik czasu (identyfikator parametru: **MQIACH\_LONG\_TIMER**).

#### **MaxMsgDługość (MQCFIN)**

Maksymalna długość komunikatu (identyfikator parametru: **MQIACH\_MAX\_MSG\_LENGTH**).

#### **MCAName (MQCFST)**

Nazwa agenta kanału komunikatów (identyfikator parametru: **MQCACH\_MCA\_NAME**).

Maksymalna długość łańcucha to MQ\_MCA\_NAME\_LENGTH.

#### **MCAType (MQCFIN)**

Typ agenta kanału komunikatów (identyfikator parametru: **MQIACH\_MCA\_TYPE**).

Możliwe wartości:

#### **MQMCAT\_PROCESS**

Proces

#### **MQMCAT\_THREAD**

Wątek

#### **MCAUserIdentifier (MQCFST)**

Identyfikator użytkownika agenta kanału komunikatów (identyfikator parametru: **MQCACH\_MCA\_USER\_ID**).

Maksymalna długość identyfikatora użytkownika MCA ma wartość MQ\_MCA\_USER\_ID\_LENGTH.

#### **MessageCompression (MQCFIL)**

Techniki kompresji danych komunikatu obsługiwane przez kanał (identyfikator parametru: **MQIACH\_MSG\_COMPRESSION**).

Dla kanałów nadawcy, serwera, nadajnika klastra, odbiornika klastra i kanału połączenia klienckiego podane wartości są uporządowane według preferencji.

Wartość może być jedną lub większą z następujących wartości:

#### **MQCOMPRESS\_NONE**

Dane komunikatu nie są kompresowane. Jest to wartość domyślna.

#### **RLE MQCOMPRESS\_RLE**

Kompresja danych komunikatu jest wykonywana przy użyciu kodowania grupowego.

### **MQCOMPRESS\_ZLIBFAST**

Kompresja danych komunikatów jest wykonywana przy użyciu kodowania ZLIB z priorytetami szybkości.

# **MQCOMPRESS\_ZLIBHIGH**

Kompresja danych komunikatów jest wykonywana przy użyciu kodowania ZLIB z priorytetami kompresji.

#### **MQCOMPRESS\_ANY**

Można użyć dowolnej metody kompresji obsługiwanej przez menedżera kolejek. Ta opcja jest poprawna tylko dla kanałów odbiornika, requestera i serwera połączeń.

### **ModeName (MQCFST)**

Nazwa trybu (identyfikator parametru: **MQCACH\_MODE\_NAME**).

Maksymalna długość łańcucha wynosi MQ\_MODE\_NAME\_LENGTH.

#### **MsgExit (MQCFSL)**

Nazwa wyjścia komunikatu (identyfikator parametru: **MQCACH\_MSG\_EXIT\_NAME**).

Liczba nazw na liście jest podana w polu **Count** w strukturze MQCFSL. Jest ona taka sama, jak liczba dla **MsgUserData**. Może ona przekraczać liczbę nazw wyjść określonych dla kanału. W takim przypadku nadmiarowe nazwy są puste. Minimalna liczba nazw wynosi 1. Długość każdej nazwy jest podana w polu **StringLength** w tej strukturze.

Maksymalna długość nazwy wyjścia to MQ\_EXIT\_NAME\_LENGTH.

#### **Liczba MsgRetry(MQCFIN)**

Liczba ponowień komunikatu (identyfikator parametru: **MQIACH\_MR\_COUNT**).

Określa, ile razy komunikat o niepowodzeniu powinien zostać ponowiony.

Ten parametr jest poprawny tylko dla kanałów odbiorczych, odbiorczych klastra i requestera.

#### **MsgRetryWyjście (MQCFST)**

Nazwa wyjścia dla ponowienia komunikatu (identyfikator parametru: **MQCACH\_MR\_EXIT\_NAME**).

Ten parametr jest poprawny tylko dla kanałów odbiorczych, odbiorczych klastra i requestera.

Maksymalna długość łańcucha to MQ\_MAX\_EXIT\_NAME\_LENGTH.

#### **Przedział czasu MsgRetry(MQCFIN)**

Odstęp czasu między ponownymi próbami komunikatów (identyfikator parametru: **MQIACH\_MR\_INTERVAL**).

Określa minimalny odstęp czasu (w milisekundach) między ponownymi próbami zakończonych niepowodzeniem komunikatów.

Ten parametr jest poprawny tylko dla kanałów odbiorczych, odbiorczych klastra i requestera.

#### **MsgRetryUserData (MQCFST)**

Dane użytkownika wyjścia dla ponowienia komunikatu (identyfikator parametru: **MQCACH\_MR\_EXIT\_USER\_DATA**).

Określa dane użytkownika, które są przekazywane do wyjścia dla ponowienia komunikatu.

Ten parametr jest poprawny tylko dla kanałów odbiorczych, odbiorczych klastra i requestera.

Maksymalna długość łańcucha to MQ\_EXIT\_DATA\_LENGTH.

#### **Dane MsgUser(MQCFSL)**

Dane użytkownika wyjścia komunikatów (identyfikator parametru: **MQCACH\_MSG\_EXIT\_USER\_DATA**).

Liczba nazw na liście jest podana w polu **Count** w strukturze MQCFSL. Jest ona taka sama, jak liczba dla **MsgExit**. Długość każdej nazwy jest podana w polu **StringLength** w tej strukturze.

Maksymalna długość łańcucha to MQ\_EXIT\_DATA\_LENGTH.

# **NetworkPriority (MQCFIN)**

Priorytet sieci (identyfikator parametru: **MQIACH\_NETWORK\_PRIORITY**).

#### **NonPersistentMsgSpeed (MQCFIN)**

Szybkość, z jaką mają być wysyłane nietrwałe komunikaty (identyfikator parametru: **MQIACH\_NPM\_SPEED**).

Możliwe wartości:

### **MQNPMS\_NORMAL**

Normalna prędkość.

# **MQNPMS\_FAST**

Szybka prędkość.

#### **Hasło (MQCFST)**

Hasło (identyfikator parametru: **MQCACH\_PASSWORD**).

Maksymalna długość łańcucha to MQ\_PASSWORD\_LENGTH.

#### **PeerName (MQCFST)**

Nazwa węzła sieci SSL (identyfikator parametru: **MQCACH\_SSL\_PEER\_NAME**).

Maksymalna długość łańcucha to 256.

#### **PutAuthority (MQCFIN)**

Uprawnienie do umieszczania (identyfikator parametru: **MQIACH\_PUT\_AUTHORITY**).

Możliwe wartości:

### **MQPA\_DEFAULT**

Używany jest domyślny identyfikator użytkownika.

#### **MQPA\_CONTEXT**

Używany jest identyfikator użytkownika kontekstu.

#### **MQPA\_ALTERNATE\_OR\_MCA**

Używany jest identyfikator użytkownika alternatywnego lub MCA.

# **MQPA\_ONLY\_MCA**

Używany jest tylko identyfikator użytkownika MCA.

### **QMgrName (MQCFST)**

Nazwa menedżera kolejek (identyfikator parametru: **MQCA\_Q\_MGR\_NAME**).

Maksymalna długość łańcucha to MQ\_Q\_MGR\_NAME\_LENGTH.

#### **ReceiveExit (MQCFSL)**

Nazwa wyjścia odbierania (identyfikator parametru: **MQCACH\_RCV\_EXIT\_NAME**).

Liczba nazw na liście jest podana w polu **Count** w strukturze MQCFSL. Jest ona taka sama, jak liczba dla **ReceiveUserData**. Może ona przekraczać liczbę nazw wyjść określonych dla kanału. W takim przypadku nadmiarowe nazwy są puste. Minimalna liczba nazw wynosi 1. Długość każdej nazwy jest podana w polu **StringLength** w tej strukturze.

W przypadku kanału połączenia klienckiego maksymalna długość nazwy wyjścia to MQ\_MAX\_EXIT\_NAME\_LENGTH. Dla wszystkich innych kanałów maksymalna długość nazwy wyjścia to MQ\_EXIT\_NAME\_LENGTH.

#### **Dane ReceiveUser(MQCFSL)**

Odbieranie danych użytkownika wyjścia (identyfikator parametru: **MQCACH\_RCV\_EXIT\_USER\_DATA**).

Liczba nazw na liście jest podana w polu **Count** w strukturze MQCFSL. Jest ona taka sama, jak liczba dla **ReceiveExit**. Długość każdej nazwy jest podana w polu **StringLength** w tej strukturze.

Maksymalna długość łańcucha to MQ\_EXIT\_DATA\_LENGTH.

#### **SecurityExit (MQCFST)**

Nazwa wyjścia zabezpieczeń (identyfikator parametru: **MQCACH\_SEC\_EXIT\_NAME**).

W przypadku kanału połączenia klienckiego maksymalna długość nazwy wyjścia to MQ\_MAX\_EXIT\_NAME\_LENGTH. Dla wszystkich innych kanałów maksymalna długość nazwy wyjścia to MQ\_EXIT\_NAME\_LENGTH.

### **Dane SecurityUser(MQCFST)**

Dane użytkownika wyjścia zabezpieczeń (identyfikator parametru: **MQCACH\_SEC\_EXIT\_USER\_DATA**).

Maksymalna długość łańcucha to MQ\_EXIT\_DATA\_LENGTH.

#### **SendExit (MQCFSL)**

Nazwa wyjścia wysyłania (identyfikator parametru: **MQCACH\_SEND\_EXIT\_NAME**).

Liczba nazw na liście jest podana w polu **Count** w strukturze MQCFSL. Jest ona taka sama, jak liczba dla **SendUserData**. Może ona przekraczać liczbę nazw wyjść określonych dla kanału. W takim przypadku nadmiarowe nazwy są puste. Minimalna liczba nazw wynosi 1. Długość każdej nazwy jest podana w polu *StringLength* w tej strukturze.

W przypadku kanału połączenia klienckiego maksymalna długość nazwy wyjścia to MQ\_MAX\_EXIT\_NAME\_LENGTH. Dla wszystkich innych kanałów maksymalna długość nazwy wyjścia to MQ\_EXIT\_NAME\_LENGTH.

### **SendUserData (MQCFSL)**

Wyślij dane użytkownika wyjścia (identyfikator parametru: **MQCACH\_SEND\_EXIT\_USER\_DATA**).

Liczba nazw na liście jest podana w polu **Count** w strukturze MQCFSL. Jest ona taka sama, jak liczba dla **SendExit**. Długość każdej nazwy jest podana w polu **StringLength** w tej strukturze.

Maksymalna długość łańcucha to MQ\_EXIT\_DATA\_LENGTH.

#### **SeqNumberZawijanie (MQCFIN)**

Numer zawinięcia sekwencji (identyfikator parametru: **MQIACH\_SEQUENCE\_NUMBER\_WRAP**).

#### **Liczba ShortRetry(MQCFIN)**

Liczba krótkookresowych ponowień (identyfikator parametru: **MQIACH\_SHORT\_RETRY**).

### **Przedział czasu ShortRetry(MQCFIN)**

Krótki licznik czasu (identyfikator parametru: **MQIACH\_SHORT\_TIMER**).

#### **SSLClientAuthentication (MQCFIN)**

Uwierzytelnianie klienta SSL (identyfikator parametru: **MQIACH\_SSL\_CLIENT\_AUTH**).

Możliwe wartości:

#### **MQSCA\_REQUIRED**

Certyfikat jest wymagany.

#### **MQSCA\_OPTIONAL**

Certyfikat jest opcjonalny.

#### **TpName (MQCFST)**

Nazwa programu transakcyjnego (identyfikator parametru: **MQCACH\_TP\_NAME**).

Maksymalna długość łańcucha wynosi MQ\_TP\_NAME\_LENGTH.

# **TransportType (MQCFIN)**

Typ protokołu transmisji (identyfikator parametru: **MQIACH\_XMIT\_PROTOCOL\_TYPE**).

Wartość może być następująca:

**MQXPT\_LU62** LU 6.2. **MQXPT\_TCP** TCP. **MQXPT\_NETBIOS** NetBIOS. **MQXPT\_SPX**

SPX.

# **UserIdentifier (MQCFST)**

Identyfikator użytkownika zadania (identyfikator parametru: **MQCACH\_USER\_ID**).

Maksymalna długość łańcucha to MQ\_USER\_ID\_LENGTH.

### **XmitQName (MQCFST)**

Nazwa kolejki transmisji (identyfikator parametru: **MQCACH\_XMIT\_Q\_NAME**).

Maksymalna długość łańcucha to MQ\_Q\_NAME\_LENGTH.

# **Atrybuty uwierzytelniania kanału**

Komunikaty zdarzeń odnoszące się do obiektów mogą obejmować atrybuty uwierzytelniania kanału

Tylko te atrybuty, które mają zastosowanie do danego typu kanału, są uwzględniane w danych zdarzenia.

### **ChannelProfile (MQCFST)**

Profil kanału (identyfikator parametru: **MQCACH\_CHANNEL\_NAME**).

Maksymalna długość to MQ\_CHANNEL\_NAME\_LENGTH.

Zwrócone: Zawsze.

### **Typ uwierzytelniania ChannelAuth(MQCFIN)**

Typ uwierzytelniania kanału (identyfikator parametru: **MQIACF\_CHLAUTH\_TYPE**).

Zwrócone: Zawsze.

### **Ostrzeżenie (MQCFIN)**

Ostrzeżenie (identyfikator parametru: **MQIACH\_WARNING**).

Zwrócone: Zawsze.

### **Lista connectionName(MQCFSL)**

Lista nazw połączeń (identyfikator parametru: **MQCACH\_CONNECTION\_NAME\_LIST**).

Długość elementu: MQ\_CONN\_NAME\_LENGTH.

Zwrócono: tylko wtedy, gdy parametr **ChannelAuthType** ma wartość MQAUT\_BLOCKADDR.

### **Lista MCAUserId(MQCFSL)**

Lista ID użytkownika MCA (identyfikator parametru: **MQCACH\_MCA\_USER\_ID\_LIST**).

Długość elementu: MQ\_MCA\_USER\_ID\_LENGTH.

Zwrócono: tylko wtedy, gdy parametr **ChannelAuthType** ma wartość MQAUT\_BLOCKUSER.

# **MCAUser (MQCFST)**

Użytkownik MCA (identyfikator parametru: **MQCACH\_MCA\_USER\_ID**).

Maksymalna długość: MQ\_MCA\_USER\_ID\_LENGTH.

Zwrócono: tylko wtedy, gdy **ChannelAuthType** jest typu odwzorowania (MQCAUT\_SSLPEERMAP, MQCAUT\_ADDRESSMAP, MQCAUT\_USERMAP lub MQCAUT\_QMGRMAP).

# **ConnectionName (MQCFST)**

Nazwa połączenia (identyfikator parametru: **MQCACH\_CONNECTION\_NAME**).

Maksymalna długość: MQ\_CONN\_NAME\_LENGTH.

Zwrócono: tylko wtedy, gdy **ChannelAuthType** jest typu odwzorowania (MQCAUT\_SSLPEERMAP, MQCAUT\_ADDRESSMAP, MQCAUT\_USERMAP lub MQCAUT\_QMGRMAP).

# **UserSource (MQCFIN)**

Źródło użytkownika (identyfikator parametru: **MQIACH\_USER\_SOURCE**).

Zwrócono: tylko wtedy, gdy **ChannelAuthType** jest typu odwzorowania (MQCAUT\_SSLPEERMAP, MQCAUT\_ADDRESSMAP, MQCAUT\_USERMAP lub MQCAUT\_QMGRMAP).

# **SSLPeerName (MQCFST)**

Nazwa węzła sieci SSL (identyfikator parametru: **MQCACH\_SSL\_PEER\_NAME**).

Maksymalna długość: MQ\_SSL\_PEER\_NAME\_LENGTH.

Zwrócono: tylko wtedy, gdy parametr **ChannelAuthType** ma wartość MQCAUT\_SSLPEERMAP.

# **ClientUserId (MQCFST)**

Identyfikator użytkownika klienta (identyfikator parametru: **MQCACH\_CLIENT\_USER\_ID**).

Maksymalna długość: MQ\_MCA\_USER\_ID\_LENGTH.

Zwrócono: tylko wtedy, gdy parametr **ChannelAuthType** ma wartość MQCAUT\_USERMAP.

# **RemoteQueueManagerName (MQCFST)**

Nazwa zdalnego menedżera kolejek (identyfikator parametru: **MQCA\_REMOTE\_Q\_MGR\_NAME**).

Maksymalna długość: MQ\_Q\_MGR\_NAME\_LENGTH.

Zwrócono: tylko wtedy, gdy parametr **ChannelAuthType** ma wartość MQCAUT\_QMGRMAP.

# **Atrybuty nasłuchiwania**

# **AlterationDate (MQCFST)**

Data zmiany (identyfikator parametru: **MQCA\_ALTERATION\_DATE**).

Data, w postaci *rrrr-mm-dd*, w której informacje zostały ostatnio zmienione.

# **AlterationTime (MQCFST)**

Godzina zmiany (identyfikator parametru: **MQCA\_ALTERATION\_TIME**).

Godzina w postaci *hh.mm.ss*, w której informacje zostały ostatnio zmienione.

# **Windows** Adapter (MQCIN)

Numer adaptera (identyfikator parametru: **MQIACH\_ADAPTER**).

Numer adaptera, na którym nasłuchuje protokół NetBIOS. Ten parametr jest poprawny tylko w systemie Windows.

# **Zaległy dziennik (MQCIN)**

Backlog (identyfikator parametru: **MQIACH\_BACKLOG**).

Liczba żądań współbieżnych połączeń obsługiwanych przez program nasłuchujący.

# **Komendy (MQCIN)**

Numer adaptera (identyfikator parametru: **MQIACH\_COMMAND\_COUNT**).

Liczba komend używanych przez program nasłuchujący. Ten parametr jest poprawny tylko w systemie Windows.

# **Adres\_IP (MQCFST)**

Adres IP (identyfikator parametru: **MQCACH\_IP\_ADDRESS**).

Adres IP dla obiektu nasłuchiwania określonego w IPv4 w postaci dziesiętnej z kropkami, IPv6 w notacji szesnastkowej lub w postaci alfanumerycznej nazwy hosta.

### **ListenerDesc (MQCFST)**

Opis definicji obiektu nasłuchiwania (identyfikator parametru: **MQCACH\_LISTENER\_DESC**).

### **ListenerName (MQCFST)**

Nazwa definicji nasłuchiwania (identyfikator parametru: **MQCACH\_LISTENER\_NAME**).

# **Windows LocalName (MQCFST)**

Lokalna nazwa NetBIOS (identyfikator parametru: **MQCACH\_LOCAL\_NAME**).

Nazwa lokalna NETBIOS wykorzystywana przez program nasłuchujący. Ten parametr jest poprawny tylko w systemie Windows.

# **Windows** NetbiosNames (MQCFIN)

Nazwy NetBIOS (identyfikator parametru: **MQIACH\_NAME\_COUNT**).

Liczba nazw obsługiwanych przez program nasłuchujący. Ten parametr jest poprawny tylko w systemie Windows.

### **Port (MQCFIN)**

Numer portu (identyfikator parametru: **MQIACH\_PORT**).

Numer portu protokołu TCP/IP. Ten parametr jest poprawny tylko wtedy, gdy wartością parametru **TransportType** jest MQXPT\_TCP.

# **Windows** Sesie (MQCFIN)

Sesje NetBIOS (identyfikator parametru: MQIACH\_SESSION\_COUNT).

Liczba sesji używanych przez program nasłuchujący. Ten parametr jest poprawny tylko w systemie Windows.

#### **Gniazdo (MQCFIN)**

Numer gniazda SPX (identyfikator parametru: **MQIACH\_SOCKET**).

Gniazdo SPX, na którym jest wykonywane nasłuchiwanie. Ten parametr jest poprawny tylko wtedy, gdy wartością parametru **TransportType** jest MQXPT\_SPX.

#### **StartMode (MQCFIN)**

Tryb serwisowy (identyfikator parametru: **MQIACH\_LISTENER\_CONTROL**).

Określa sposób uruchamiania i zatrzymywania nasłuchiwania. Możliwe wartości:

#### **MQSVC\_CONTROL\_MANUAL**

Program nasłuchujący jest uruchamiany i zatrzymany ręcznie za pomocą komendy użytkownika.

#### **MQSVC\_CONTROL\_Q\_MGR**

Nasłuchiwanie jest uruchamiane i zatrzymywane podczas uruchamiania i zatrzymywania menedżera kolejek.

#### **MQSVC\_CONTROL\_Q\_MGR\_START**

Nasłuchiwanie jest uruchamiane podczas uruchamiania menedżera kolejek, ale nie jest zatrzymywane po zatrzymaniu menedżera kolejek.

# **Windows** Nazwa TPName (MQCFST)

Nazwa programu transakcyjnego (identyfikator parametru: **MQCACH\_TP\_NAME**).

Nazwa programu transakcyjnego LU 6.2 . Ten parametr jest poprawny tylko w systemie Windows.

#### **TransportType (MQCFIN)**

Protokół transmisji (identyfikator parametru: **MQIACH\_XMIT\_PROTOCOL\_TYPE**).

Możliwe wartości:

**MQXPT\_TCP TCP** 

**MQXPT\_LU62** LU 6.2

**MQXPT\_NETBIOS**

NetBIOS

**MQXPT\_SPX** SPX

# **Lista nazw - atrybuty**

Komunikaty o zdarzeniach odnoszące się do obiektów mogą zawierać atrybuty listy nazw

#### **AlterationDate (MQCFST)**

Data zmiany (identyfikator parametru: **MQCA\_ALTERATION\_DATE**).

Data ostatniej zmiany informacji.

#### **AlterationTime (MQCFST)**

Godzina zmiany (identyfikator parametru: **MQCA\_ALTERATION\_TIME**).

Czas ostatniej zmiany informacji.

# **NameCount (MQCFIN)**

Liczba nazw na liście nazw (identyfikator parametru: **MQIA\_NAME\_COUNT**).

Liczba nazw znajdujących się na liście nazw.

#### **NamelistDesc (MQCFST)**

Opis definicji listy nazw (identyfikator parametru: **MQCA\_NAMELIST\_DESC**).

Maksymalna długość łańcucha to MQ\_NAMELIST\_DESC\_LENGTH.

#### **NamelistName (MQCFST)**

Nazwa definicji listy nazw (identyfikator parametru: **MQCA\_NAMELIST\_NAME**).

Maksymalna długość łańcucha wynosi MQ\_NAMELIST\_NAME\_LENGTH.

#### **NamelistType (MQCFIN)**

Typ listy nazw (identyfikator parametru: **MQIA\_NAMELIST\_TYPE**).

### **Nazwy (MQCFSL)**

Nazwy znajdujące się na liście nazw (identyfikator parametru: **MQCA\_NAMES**).

Liczba nazw na liście jest podana w polu **Count** w strukturze MQCFSL. Długość każdej nazwy jest podana w polu **StringLength** w tej strukturze. Maksymalna długość nazwy to MQ\_OBJECT\_NAME\_LENGTH.

# **Atrybuty procesu**

Komunikaty zdarzeń związane z obiektami mogą zawierać atrybuty procesu

#### **AlterationDate (MQCFST)**

Data zmiany (identyfikator parametru: **MQCA\_ALTERATION\_DATE**).

Data ostatniej zmiany informacji.

### **AlterationTime (MQCFST)**

Godzina zmiany (identyfikator parametru: **MQCA\_ALTERATION\_TIME**).

Czas ostatniej zmiany informacji.

# **ApplId (MQCFST)**

Identyfikator aplikacji (identyfikator parametru: **MQCA\_APPL\_ID**).

Maksymalna długość łańcucha to MQ\_PROCESS\_APPL\_ID\_LENGTH.

### **ApplType (MQCFIN)**

Typ aplikacji (identyfikator parametru: **MQIA\_APPL\_TYPE**).

### **EnvData (MQCFST)**

Dane środowiska (identyfikator parametru: **MQCA\_ENV\_DATA**).

Maksymalna długość łańcucha wynosi MQ\_PROCESS\_ENV\_DATA\_LENGTH.

### **ProcessDesc (MQCFST)**

Opis definicji procesu (identyfikator parametru: **MQCA\_PROCESS\_DESC**).

Maksymalna długość łańcucha to MQ\_PROCESS\_DESC\_LENGTH.

### **ProcessName (MQCFST)**

Nazwa definicji procesu (identyfikator parametru: **MQCA\_PROCESS\_NAME**).

Maksymalna długość łańcucha to MQ\_PROCESS\_NAME\_LENGTH.

### **UserData (MQCFST)**

Dane użytkownika (identyfikator parametru: **MQCA\_USER\_DATA**).

Maksymalna długość łańcucha wynosi MQ\_PROCESS\_USER\_DATA\_LENGTH.

# **Kolejka - atrybuty**

Komunikaty zdarzeń odnoszące się do obiektów mogą zawierać atrybuty kolejki

Tylko te atrybuty, które mają zastosowanie do danego typu kolejki, są uwzględniane w danych zdarzenia.

#### **AlterationDate (MQCFST)**

Data zmiany (identyfikator parametru: **MQCA\_ALTERATION\_DATE**).

Data ostatniej zmiany informacji.

#### **AlterationTime (MQCFST)**

Godzina zmiany (identyfikator parametru: **MQCA\_ALTERATION\_TIME**).

Czas ostatniej zmiany informacji.

### **BackoutRequeueNazwa (MQCFST)**

Nadmierna nazwa kolejki wycofanych komunikatów (identyfikator parametru: **MQCA\_BACKOUT\_REQ\_Q\_NAME**).

Maksymalna długość łańcucha to MQ\_Q\_NAME\_LENGTH.

#### **BackoutThreshold (MQCFIN)**

Próg wycofania (identyfikator parametru: **MQIA\_BACKOUT\_THRESHOLD**).

#### **BaseQName (MQCFST)**

Nazwa kolejki, do której alias jest tłumaczący (identyfikator parametru: **MQCA\_BASE\_Q\_NAME**).

Jest to nazwa kolejki, która jest zdefiniowana dla lokalnego menedżera kolejek.

Maksymalna długość łańcucha to MQ\_Q\_NAME\_LENGTH.

#### **Struktura CFstructure (MQCFST)**

Nazwa struktury CF (identyfikator parametru: **MQCA\_CF\_STRUC\_NAME**).

Maksymalna długość łańcucha to MQ\_CF\_STRUC\_NAME\_LENGTH.

#### **ClusterName (MQCFST)**

Nazwa klastra (identyfikator parametru: **MQCA\_CLUSTER\_NAME**).

### **ClusterNamelist (MQCFST)**

Lista nazw klastrów (identyfikator parametru: **MQCA\_CLUSTER\_NAMELIST**).

#### **CLWLQueuePriority (MQCFIN)**

Priorytet kolejki (identyfikator parametru: **MQIA\_CLWL\_Q\_PRIORITY**).

### **CLWLQueueRank (MQCFIN)**

Pozycja kolejki (identyfikator parametru: **MQIA\_CLWL\_Q\_RANK**).

#### **CLWLUseQ (MQCFIN)**

Definiuje zachowanie operacji MQPUT w przypadku, gdy kolejka docelowa ma zarówno instancję lokalną, jak i co najmniej jedną zdalną instancję klastra (identyfikator parametru: **MQIA\_CLWL\_USEQ**).

Możliwe wartości:

# **MQCLWL\_USEQ\_ANY**

Użyj kolejek zdalnych i lokalnych.

### **MQCLWL\_USEQ\_LOCAL**

Nie należy używać kolejek zdalnych.

### **MQCLWL\_USEQ\_AS\_Q\_MGR**

Dziedzicz definicję z atrybutu menedżera kolejek **CLWLUseQ**.

#### **CreationDate (MQCFST)**

Data utworzenia kolejki (identyfikator parametru: **MQCA\_CREATION\_DATE**).

Maksymalna długość łańcucha to MQ\_CREATION\_DATE\_LENGTH.

### **CreationTime (MQCFST)**

Czas utworzenia (identyfikator parametru: **MQCA\_CREATION\_TIME**).

Maksymalna długość łańcucha to MQ\_CREATION\_TIME\_LENGTH.

### **DefBind (MQCFIN)**

Powiązanie domyślne (identyfikator parametru: **MQIA\_DEF\_BIND**).

Możliwe wartości:

#### **MQBND\_BIND\_ON\_OPEN**

Powiązanie ustalone przez wywołanie MQOPEN.

# **MQBND\_BIND\_NOT\_FIXED**

Powiązanie nie zostało ustalone.

#### **MQBND\_BIND\_ON\_GROUP**

Umożliwia aplikacji żądanie, aby grupa komunikatów była przydzielona do tej samej instancji docelowej.

#### **DefinitionType (MQCFIN)**

Typ definicji kolejki (identyfikator parametru: **MQIA\_DEFINITION\_TYPE**).

Możliwe wartości:

#### **MQQDT\_PREDEFINIOWANY**

Predefiniowana kolejka stała.

# **MQQDT\_PERMANENT\_DYNAMIC**

Dynamicznie zdefiniowana kolejka stała.

#### **MQQDT\_SHARED\_DYNAMIC**

Dynamicznie zdefiniowana kolejka stała, która jest współużytkowana.

#### **DefInputOpenOption (MQCFIN)**

Domyślna otwarta opcja dla zdefiniowania, czy kolejki mogą być współużytkowane (identyfikator parametru: **MQIA\_DEF\_INPUT\_OPEN\_OPTION**).

Możliwe wartości:

### **MQOO\_INPUT\_EXCLUSIVE**

Otwórz kolejkę, aby uzyskać dostęp do komunikatów z wyłącznym dostępem.

#### **MQOO\_INPUT\_SHARED**

Otwórz kolejkę, aby uzyskać dostęp do komunikatów z dostępem współużytkowanym.

#### **DefPersistence (MQCFIN)**

Domyślna trwałość (identyfikator parametru: **MQIA\_DEF\_PERSISTENCE**).

Możliwe wartości:

#### **MQPER\_PERSISTENT**

Komunikat jest trwały.

# **MQPER\_NOT\_PERSISTENT**

Komunikat nie jest trwały.

#### **DefPriority (MQCFIN)**

Domyślny priorytet (identyfikator parametru: **MQIA\_DEF\_PRIORITY**).

#### **HardenGetBackout (MQCFIN)**

Określa, czy ma być twardniejący (identyfikator parametru: **MQIA\_HARDEN\_GET\_BACKOUT**).

Możliwe wartości:

#### **MQQA\_BACKOUT\_HARTOWANE**

Zapamiętana liczba wycofań.

# **MQQA\_BACKOUT\_NOT\_HARTOWANE**

Liczba wycofań może nie być zapamiętana.

### **IndexType (MQCFIN)**

Typ indeksu (identyfikator parametru: **MQIA\_INDEX\_TYPE**).

#### **InhibitGet (MQCFIN)**

Określa, czy operacje pobierania są dozwolone (identyfikator parametru: **MQIA\_INHIBIT\_GET**).

Możliwe wartości:

### **MQQA\_GET\_ALLOWED**

Operacje pobierania są dozwolone.

### **MQQA\_GET\_INHIBITED**

Operacje pobierania są zablokowane.

### **InhibitPut (MQCFIN)**

Określa, czy dozwolone są operacje put (identyfikator parametru: **MQIA\_INHIBIT\_PUT**).

Możliwe wartości:

#### **MQQA\_PUT\_ALLOWED**

Operacje put są dozwolone.

# **MQQA\_PUT\_INHIBITED**

Operacje put są zablokowane.

#### **InitiationQName (MQCFST)**

Nazwa kolejki inicjuj. (identyfikator parametru: **MQCA\_INITIATION\_Q\_NAME**).

Maksymalna długość łańcucha to MQ\_Q\_NAME\_LENGTH.

#### **MaxMsgDługość (MQCFIN)**

Maksymalna długość komunikatu (identyfikator parametru: **MQIA\_MAX\_MSG\_LENGTH**).

#### **MaxQDepth (MQCFIN)**

Maksymalna głębokość kolejki (identyfikator parametru: **MQIA\_MAX\_Q\_DEPTH**).

#### **Sekwencja MsgDelivery(MQCFIN)**

Czy priorytet ma znaczenie (identyfikator parametru: **MQIA\_MSG\_DELIVERY\_SEQUENCE**).

Możliwe wartości:

# **MQMDS\_PRIORITY**

Komunikaty są zwracane w kolejności priorytetów.

#### **MQMDS\_FIFO**

Komunikaty są zwracane w kolejności FIFO (najpierw w kolejności, w pierwszej kolejności).

#### **ProcessName (MQCFST)**

Nazwa definicji procesu dla kolejki (identyfikator parametru: **MQCA\_PROCESS\_NAME**).

Maksymalna długość łańcucha to MQ\_PROCESS\_NAME\_LENGTH.

#### **Zdarzenie QDepthHi(MQCFIN)**

Określa, czy generowane są zdarzenia zapełnienia kolejki. (identyfikator parametru: **MQIA\_Q\_DEPTH\_HIGH\_EVENT**).

Możliwe wartości:

#### **MQEVR\_ENABLED**

Zdarzenia wysokiego zapełnienia kolejki są włączone.

#### **MQEVR\_DISABLED**

Zdarzenia wysokiego zapełnienia kolejki są wyłączone.

#### **QDepthHighLimit (MQCFIN)**

Górny limit głębokości kolejki (identyfikator parametru: **MQIA\_Q\_DEPTH\_HIGH\_LIMIT**).

Próg, dla którego porównywana jest głębokość kolejki w celu wygenerowania zdarzenia o dużej głębokości kolejki.

#### **Zdarzenie QDepthLo(MQCFIN)**

Określa, czy generowane są zdarzenia zapełnienia kolejki. (identyfikator parametru: **MQIA\_Q\_DEPTH\_LOW\_EVENT**).

Możliwe wartości:

#### **MQEVR\_ENABLED**

Aktywne zdarzenia zapełniania kolejki są włączone.

#### **MQEVR\_DISABLED**

Zdarzenia niskiej głębokości kolejki są wyłączone.

#### **QDepthLowLimit (MQCFIN)**

Niski limit głębokości kolejki (identyfikator parametru: **MQIA\_Q\_DEPTH\_LOW\_LIMIT**).

Wartość progowa, względem której porównywana jest głębokość kolejki w celu wygenerowania zdarzenia niedobr kolejki.

### **QDepthMaxZdarzenie (MQCFIN)**

Określa, czy generowane są zdarzenia zapełnienia kolejki. (identyfikator parametru: **MQIA\_Q\_DEPTH\_MAX\_EVENT**).

Możliwe wartości:

### **MQEVR\_ENABLED**

Zdarzenia zapełnienia kolejki są włączone.

### **MQEVR\_DISABLED**

Zdarzenia zapełnienia kolejki są wyłączone.

#### **QDesc (MQCFST)**

Opis kolejki (identyfikator parametru: **MQCA\_Q\_DESC**).

Maksymalna długość łańcucha to MQ\_Q\_DESC\_LENGTH.

### **Nazwa QName (MQCFST)**

Nazwa kolejki (identyfikator parametru: **MQCA\_Q\_NAME**).

Maksymalna długość łańcucha to MQ\_Q\_NAME\_LENGTH.

#### **QServiceInterval (MQCFIN)**

Cel dla przedziału czasu usługi kolejki (identyfikator parametru: **MQIA\_Q\_SERVICE\_INTERVAL**).

Przedział czasu usługi używany do porównania w celu wygenerowania zdarzeń OK dla przedziału czasu usługi kolejki i przedziału czasu usługi kolejki.

#### **QType (MQCFIN)**

Typ kolejki (identyfikator parametru: **MQIA\_Q\_TYPE**).

Możliwe wartości:

### **ALIAS\_MQQT**

Definicja kolejki aliasowej.

#### **MQQT\_LOCAL**

Kolejka lokalna.

### **MQQT\_REMOTE**

Lokalna definicja kolejki zdalnej.

#### **MQQT\_MODEL**

Definicja kolejki modelowej.

#### **QueueAccounting (MQCFIN)**

Określa, czy informacje rozliczeniowe są gromadzone (identyfikator parametru: **MQIA\_ACCOUNTING\_Q**).

Możliwe wartości:

#### **MQMON\_ON**

Informacje rozliczeniowe są gromadzone dla kolejki.

#### **MQMON\_OFF**

Informacje rozliczeniowe nie są gromadzone dla kolejki.

### **MQMON\_Q\_MGR**

Gromadzenie informacji rozliczeniowych dla tej kolejki jest oparte na atrybucie **QueueAccounting**menedżera kolejek.

#### **QueueMonitoring (MQCFIN)**

Poziom gromadzenia danych monitorowania dla kolejki (identyfikator parametru: **MQIA\_MONITORING\_Q**).

Możliwe wartości:

#### **MQMON\_OFF**

Gromadzenie danych monitorowania jest wyłączone.

#### **MQMON\_LOW**

Kolekcjonowanie danych monitorowania jest włączone z niskim współczynnikiem kolekcji danych.

#### **MQMON\_MEDIUM**

Kolekcjonowanie danych monitorowania jest włączone ze średnim współczynnikiem kolekcji danych.

#### **MQMON\_HIGH**

Kolekcjonowanie danych monitorowania jest włączone z wysokim współczynnikiem kolekcji danych.

#### **MQMON\_Q\_MGR**

Poziom gromadzonych danych monitorowania jest oparty na atrybucie menedżera kolejek **QueueMonitoring**.

#### **Nazwa RemoteQMgr(MQCFST)**

Nazwa zdalnego menedżera kolejek (identyfikator parametru: **MQCA\_REMOTE\_Q\_MGR\_NAME**).

Maksymalna długość łańcucha to MQ\_Q\_MGR\_NAME\_LENGTH.

#### **RemoteQName (MQCFST)**

Nazwa kolejki zdalnej, która jest znana lokalnie w zdalnym menedżerze kolejek (identyfikator parametru: **MQCA\_REMOTE\_Q\_NAME**).

Maksymalna długość łańcucha to MQ\_Q\_NAME\_LENGTH.

### **RetentionInterval (MQCFIN)**

Interwał czasu przechowywania (identyfikator parametru: **MQIA\_RETENTION\_INTERVAL**).

### **Zdarzenie ServiceInterval(MQCFIN)**

Określa, czy zdarzenia dotyczące przedziału czasu usługi (High lub Service Interval) są generowane.

Możliwe wartości:

### **MQQSIE\_NONE**

Nie są generowane żadne zdarzenia interwału usług.

#### **MQQSIE\_OK**

Generowane są zdarzenia prawidłowego interwału usług.

#### **MQQSIE\_HIGH**

Generowane są zdarzenia wysokiego interwału usług.

#### **Współużytkowalność (MQCFIN)**

Określa, czy kolejka może być współużytkowana (identyfikator parametru: **MQIA\_SHAREABILITY**).

Możliwe wartości:

#### **MQQA\_SHAREABLE**

Kolejka jest współużytkowalna.

### **MQQA\_NOT\_SHAREABLE**

Kolejka nie jest możliwa do współużytkowania.

### **StorageClass (MQCFST)**

Nazwa klasy pamięci masowej (identyfikator parametru: **MQCA\_STORAGE\_CLASS**).

Maksymalna długość łańcucha to MQ\_STORAGE\_CLASS\_LENGTH.

# **TriggerControl (MQCFIN)**

Element sterujący wyzwalacza (identyfikator parametru: **MQIA\_TRIGGER\_CONTROL**).

Możliwe wartości:

# **MQTC\_OFF**

Komunikaty wyzwalacza nie są wymagane.

### **MQTC\_ON**

Wymagane są komunikaty wyzwalacza.

### **TriggerData (MQCFST)**

Dane wyzwalacza (identyfikator parametru: **MQCA\_TRIGGER\_DATA**).

Maksymalna długość łańcucha to MQ\_TRIGGER\_DATA\_LENGTH.

### **TriggerDepth (MQCFIN)**

Głębokość wyzwalacza (identyfikator parametru: **MQIA\_TRIGGER\_DEPTH**).

### **Priorytet TriggerMsg(MQCFIN)**

Priorytet komunikatu progu dla wyzwalaczy (identyfikator parametru: **MQIA\_TRIGGER\_MSG\_PRIORITY**).

#### **TriggerType (MQCFIN)**

Typ wyzwalacza (identyfikator parametru: **MQIA\_TRIGGER\_TYPE**).

Możliwe wartości:

# **MQTT\_NONE**

Brak komunikatów wyzwalacza.

### **MQTT\_FIRST**

Wyzwalanie komunikatu, gdy głębokość kolejki trwa od 0 do 1.

### **MQTT\_EVERY**

Wyzwalaj komunikat dla każdego komunikatu.

# **MQTT\_DEPTH** Komunikat wyzwalacza, gdy przekroczono próg głębokości.

# **Użycie (MQCFIN)**

Składnia (identyfikator parametru: **MQIA\_USAGE**).

Możliwe wartości:

### **MQUS\_NORMAL**

Normalne użycie.

### **MQUS\_TRANSMISSION**

Kolejka transmisji.

### **XmitQName (MQCFST)**

Nazwa kolejki transmisji (identyfikator parametru: **MQCA\_XMIT\_Q\_NAME**).

Maksymalna długość łańcucha to MQ\_Q\_NAME\_LENGTH.

# **Atrybuty menedżera kolejek**

Komunikaty zdarzeń odnoszące się do obiektów mogą zawierać atrybuty menedżera kolejek.

# **Multi** Nadpisanie AccountingConn(MQCFIN)

Określa, czy aplikacje mogą przesłaniać ustawienia parametrów menedżera kolejek produktu **QueueAccounting** i **MQIAccounting** (identyfikator parametru: **MQIA\_ACCOUNTING\_CONN\_OVERRIDE**).

Możliwe wartości:

#### **MQMON\_DISABLED**

Aplikacje nie mogą przesłaniać ustawień parametrów **QueueAccounting** i **MQIAccounting** .

Ta wartość jest początkową wartością domyślną dla menedżera kolejek.

#### **MQMON\_ENABLED**

Aplikacje mogą przesłaniać ustawienia parametrów **QueueAccounting** i **MQIAccounting** za pomocą pola opcji struktury MQCNO wywołania funkcji API MQCONNX .

Ten parametr jest poprawny tylko w systemie IBM i UNIX, Linux, and Windows.

# **Multi AccountingInterval (MQCFIN)**

Przedział czasu (w sekundach), w którym zapisywane są pośrednie rekordy rozliczeniowe (identyfikator parametru: **MQIA\_ACCOUNTING\_INTERVAL**).

Podaj wartość z zakresu od 1 do 604.000.

Ten parametr jest poprawny tylko w systemie IBM i UNIX, Linux, and Windows.

#### **ActivityRecording (MQCFIN)**

Określa, czy rejestrowanie działań jest włączone, czy wyłączone (identyfikator parametru: **MQIA\_ACTIVITY\_RECORDING**).

Możliwe wartości:

#### **MQRECORDING\_MSG**

Rejestrowanie aktywności jest włączone. Raporty działań są dostarczane do kolejki odpowiedzi określonej w deskryptorze komunikatu komunikatu.

# **MQRECORDING\_Q**

Rejestrowanie aktywności jest włączone. Raporty działań są dostarczane do stałej kolejki nazw.

#### **MQRECORDING\_DISABLED**

Rejestrowanie aktywności jest wyłączone.

#### **AdoptNewMCACheck (MQCFIN)**

Procedura określania, czy istniejący odbiornik MCA ma być adoptowane po wykryciu kanału danych przychodzących o tej samej nazwie (identyfikator parametru: **MQIA\_ADOPTNEWMCA\_CHECK**).

Możliwe wartości:

# **MQADOPT\_CHECK\_Q\_MGR\_NAME**

Porównaj odbiornik MCA i kanał przychodzący. Jeśli nazwy menedżera kolejek są zgodne, to istniejący odbiornik MCA zostanie przyjęty, pod warunkiem, że jest aktywny. Jeśli nie są one zgodne, istniejący odbiornik MCA zostanie anulowany, a zostanie utworzony nowy agent MCA.

### **MQADOPT\_CHECK\_NET\_ADDR**

Porównaj odbiornik MCA i kanał przychodzący. Jeśli adresy sieciowe są zgodne, to istniejący odbiornik MCA zostanie przyjęty, pod warunkiem, że jest aktywny. Jeśli nie są one zgodne, istniejący odbiornik MCA zostanie anulowany, a zostanie utworzony nowy agent MCA.

#### **MQADOPT\_CHECK\_ALL**

Porównaj odbiornik MCA i kanał przychodzący. Jeśli zarówno nazwy menedżerów kolejek, jak i adresy sieciowe są zgodne, to istniejący odbiornik MCA zostanie przyjęty, pod warunkiem, że jest on aktywny. Jeśli nie są one zgodne, istniejący odbiornik MCA zostanie anulowany, a zostanie utworzony nowy agent MCA.

### **MQADOPT\_CHECK\_NONE**

Jeśli istniejący odbiornik MCA jest aktywny, zostanie on adoptowane bez sprawdzania.

#### **AdoptNewMCAType (MQCFIN)**

Określa, czy osierocone kontekcie monitorowania ma być restartowane, gdy zostanie wykryty kanał danych przychodzących zgodny z procedurą **AdoptNewMCACheck** (identyfikator parametru: **MQIA\_ADOPTNEWMCA\_TYPE**).

Możliwe wartości:

# **MQADOPT\_TYPE\_NO**

Nie należy restartować i adoptować osieroconych odbiorników MCAs.

#### **MQADOPT\_TYPE\_ALL**

Zrestartuj i adoptowanie osieroconych odbiorników MCAs.

#### **AlterationDate (MQCFST)**

Data zmiany (identyfikator parametru: **MQCA\_ALTERATION\_DATE**).

Data ostatniej zmiany informacji.

#### **AlterationTime (MQCFST)**

Godzina zmiany (identyfikator parametru: **MQCA\_ALTERATION\_TIME**).

Czas ostatniej zmiany informacji.

#### **AuthorityEvent (MQCFIN)**

Określa, czy generowane są zdarzenia autoryzacji (nieautoryzowane) (identyfikator parametru: **MQIA\_AUTHORITY\_EVENT**).

Możliwe wartości:

#### **MQEVR\_ENABLED**

Włączono raportowanie zdarzeń autoryzacji.

#### **MQEVR\_DISABLED**

Raportowanie zdarzeń autoryzacji jest wyłączone.

#### **BridgeEvent (MQCFIN)**

Określa, czy generowane są zdarzenia mostu IMS (identyfikator parametru: **MQIA\_BRIDGE\_EVENT**).

Możliwe wartości:

### **MQEVR\_ENABLED**

Wszystkie zdarzenia mostu IMS są włączone.

#### **MQEVR\_DISABLED**

Wszystkie zdarzenia mostu IMS są wyłączone.

#### **CertificateLabel (MQCFST)**

Określa etykietę certyfikatu dla tego menedżera kolejek, który ma być używany. Etykieta wskazuje, który certyfikat osobisty w repozytorium kluczy został wybrany (identyfikator parametru: **MQCA\_CERT\_LABEL**).

# **Strategia CertificateVal(MQCFIN)**

Określa, która strategia sprawdzania poprawności certyfikatu TLS jest używana do sprawdzania poprawności certyfikatów cyfrowych odebranych ze zdalnych systemów partnerskich (identyfikator parametru: **MQIA\_CERT\_VAL\_POLICY**).

Atrybut ten może być używany do sterowania sposobem, w jaki sprawdzanie poprawności łańcucha certyfikatów jest zgodne ze standardami bezpieczeństwa branżowego. Więcej informacji na ten temat zawiera sekcja Strategie sprawdzania poprawności certyfikatów w produkcie IBM MQ.

Możliwe wartości:

#### **MQ\_CERT\_VAL\_POLICY\_ANY**

Zastosuj każdą ze strategii sprawdzania poprawności certyfikatów obsługiwanych przez bibliotekę bezpiecznych gniazd i zaakceptuj łańcuch certyfikatów, jeśli dowolna z strategii uzna łańcuch certyfikatów za poprawny. To ustawienie może być używane w celu zapewnienia maksymalnej wstecznej zgodności ze starszymi certyfikatami cyfrowymi, które nie są zgodne z nowoczesnymi standardami certyfikatów.

#### **MQ\_CERT\_VAL\_POLICY\_RFC5280**

Zastosuj tylko strategię sprawdzania poprawności certyfikatu zgodną ze standardem RFC 5280. To ustawienie zapewnia bardziej restrykcyjne sprawdzanie poprawności niż ustawienie ANY, ale odrzuca niektóre starsze certyfikaty cyfrowe.

Ten parametr jest poprawny tylko w systemie UNIX, Linux, and Windows i może być używany tylko w menedżerze kolejek, którego poziom komendy jest 711lub wyższy.

Zmiany wprowadzone w produkcie **CertificateValPolicy** stają się skuteczne w następujących przypadkach:

- Gdy uruchomiony jest nowy proces kanału.
- W przypadku kanałów uruchamianych jako wątki inicjatora kanału, gdy inicjator kanału jest restartowany.
- W przypadku kanałów, które są uruchamiane jako wątki nasłuchiwania, po zrestartowaniu programu nasłuchującego.
- W przypadku kanałów, które są uruchamiane jako wątki procesu zestawiania procesów, gdy proces zestawiania procesów jest uruchamiany lub restartowany, a najpierw uruchamiany jest kanał TLS. Jeśli proces zestawiania procesów uruchomił już kanał TLS i chcesz, aby zmiana stała się efektywna natychmiast, uruchom komendę MQSC **REFRESH SECURITY TYPE(SSL)**. Proces zestawiania procesów to **amqrmppa** w systemie UNIX, Linux, and Windows.

• Po wydaniu komendy **REFRESH SECURITY TYPE(SSL)** .

# **CFConlos (MQCFIN)**

Określa działanie, które ma zostać podjęte, gdy menedżer kolejek utraci połączenie ze strukturą administracyjną lub dowolną strukturą systemu CF z parametrem **CFConlos** ustawionym na wartość ASQMGR (identyfikator parametru: **MQIA\_QMGR\_CFCONLOS**).

Możliwe wartości:

#### **PRZERWIJ MQCFCONLOS\_TERMINATE**

Menedżer kolejek przerywa działanie po utracie połączenia ze strukturami CF.

#### **MQCFCONLOS\_TOLERATE**

Menedżer kolejek toleruje utratę połączenia ze strukturami CF bez zakończenia działania.

Ten parametr ma zastosowanie tylko do produktu z/OS .

#### **ChannelAuthenticationRecords (MQCFIN)**

Określa, czy używane są rekordy uwierzytelniania kanału (identyfikator parametru: **MQIA\_CHLAUTH\_RECORDS**).

Rekordy uwierzytelniania kanału mogą być ustawiane i wyświetlane niezależnie od wartości tego atrybutu.

Możliwe wartości:

#### **MQCHLA\_DISABLED**

Rekordy uwierzytelniania kanału nie są sprawdzane.

#### **MQCHLA\_ENABLED**

Rekordy uwierzytelniania kanału są sprawdzane.

# **ChannelAutoDef (MQCFIN)**

Określa, czy kanały odbiornika i połączenia z serwerem mogą być automatycznie definiowane (identyfikator parametru: **MQIA\_CHANNEL\_AUTO\_DEF**).

Automatyczne definiowanie dla kanałów wysyłających klastry jest zawsze włączone.

Ten parametr jest poprawny tylko w systemie IBM i UNIX, Linux, and Windows.

Możliwe wartości:

#### **MQCHAD\_DISABLED**

Automatyczne definiowanie kanału zostało wyłączone.

#### **MQCHAD\_ENABLED**

Włączono automatyczne definiowanie kanału.

# **Multi ChannelAutoDefEvent (MQCFIN)**

Określa, czy generowane są zdarzenia automatycznego definiowania kanału (identyfikator parametru: **MQIA\_CHANNEL\_AUTO\_DEF\_EVENT**), gdy kanał odbiorczy, połączenie z serwerem lub kanał wysyłający klastry jest automatycznie definiowany.

Ten parametr jest poprawny tylko w systemie IBM i UNIX, Linux, and Windows.

Możliwe wartości:

# **MQEVR\_DISABLED**

Raportowanie zdarzeń jest wyłączone.

# **MQEVR\_ENABLED**

Raportowanie zdarzeń jest włączone.

#### **ChannelAutoDefExit (MQCFST)**

Nazwa wyjścia automatycznej definicji kanału (identyfikator parametru: **MQCA\_CHANNEL\_AUTO\_DEF\_EXIT**).

Maksymalna długość nazwy wyjścia to **MQ\_EXIT\_NAME\_LENGTH**.

Ten parametr jest obsługiwany tylko w środowiskach, w których dostępny jest produkt MQSeries 5.1 (lub nowszy).

#### **ChannelEvent (MQCFIN)**

Określa, czy generowane są zdarzenia kanału (identyfikator parametru: **MQIA\_CHANNEL\_EVENT**).

Możliwe wartości:

### **MQEVR\_ENABLED**

Wszystkie zdarzenia kanału są włączone.

### **MQEVR\_EXCEPTION**

Włączone są tylko następujące zdarzenia kanałów:

- MQRC\_CHANNEL\_ACTIVATED
- MORC CHANNEL CONV ERROR
- MQRC\_CHANNEL\_NOT\_ACTIVATED
- MQRC\_CHANNEL\_STOPPED

### **MQEVR\_DISABLED**

Wszystkie zdarzenia kanału są wyłączone.

# **Element sterujący ChannelInitiator(MQCFIN)**

Określa, czy inicjator kanału ma być uruchamiany podczas uruchamiania menedżera kolejek (identyfikator parametru: **MQIA\_CHINIT\_CONTROL**).

Możliwe wartości:

# **MQSVC\_CONTROL\_MANUAL**

Inicjator kanału nie może być uruchamiany automatycznie.

# **MQSVC\_CONTROL\_Q\_MGR**

Inicjator kanału ma być uruchamiany automatycznie podczas uruchamiania menedżera kolejek.

Ten parametr jest poprawny tylko w systemie IBM i UNIX, Linux, and Windows.

### **ChannelMonitoring (MQCFIN)**

Poziom gromadzenia danych monitorowania w czasie rzeczywistym dla kanałów (identyfikator parametru: **MQIA\_MONITORING\_CHANNEL**).

Możliwe wartości:

### **MQMON\_NONE**

Gromadzenie danych monitorowania jest wyłączone, niezależnie od ustawienia atrybutu kanału **ChannelMonitoring** .

#### **MQMON\_OFF**

Gromadzenie danych monitorowania jest wyłączone dla kanałów, w których określono MQMON\_Q\_MGR w atrybucie kanału **ChannelMonitoring** .

#### **MQMON\_LOW**

Gromadzenie danych monitorowania jest włączone przy niskim współczynniku gromadzenia danych dla kanałów, w których określono MQMON\_Q\_MGR w atrybucie kanału **ChannelMonitoring** .

#### **MQMON\_MEDIUM**

Gromadzenie danych monitorowania jest włączone z umiarkowanym współczynnikiem gromadzenia danych dla kanałów, w których określono wartość MQMON\_Q\_MGR w atrybucie kanału **ChannelMonitoring** .

#### **MQMON\_HIGH**

Gromadzenie danych monitorowania jest włączone z wysokim współczynnikiem gromadzenia danych dla kanałów, w których określono wartość MQMON\_Q\_MGR w atrybucie kanału **ChannelMonitoring** .

#### **ChannelStatistics(MQCFIN)**

Określa, czy dane statystyczne mają być gromadzone dla kanałów (identyfikator parametru: **MQIA\_STATISTICS\_CHANNEL**).

Możliwe wartości:

#### **MQMON\_NONE**

Gromadzenie danych statystycznych jest wyłączone dla kanałów niezależnie od ustawienia ich parametru **ChannelStatistics** . Ta wartość jest początkową wartością domyślną menedżera kolejek.

#### **MQMON\_OFF**

Kolekcjonowanie danych statystycznych jest wyłączone dla kanałów określających wartość parametru MQMON\_Q\_MGR w ich parametrze **ChannelStatistics** .

#### **MQMON\_LOW**

Kolekcjonowanie danych statystycznych jest włączone, przy niskim współczynniku gromadzenia danych, dla kanałów określających wartość MQMON\_Q\_MGR w ich parametrze **ChannelStatistics** .

#### **MQMON\_MEDIUM**

Kolekcjonowanie danych statystycznych jest włączone, z umiarkowanym współczynnikiem gromadzenia danych, dla kanałów określających wartość MQMON\_Q\_MGR w ich parametrze **ChannelStatistics** .

#### **MQMON\_HIGH**

Kolekcjonowanie danych statystycznych jest włączone, przy wysokim współczynniku gromadzenia danych, dla kanałów określających wartość MQMON\_Q\_MGR w ich parametrze **ChannelStatistics** .

 $\nu/05$  W systemach z/OS włączenie tego parametru powoduje po prostu włączenie gromadzenia danych statystycznych, niezależnie od wybranej wartości. Ustawienie opcji LOW, MEDIUM lub HIGH nie ma wpływu na wyniki.Ten parametr musi być włączony, aby były gromadzone rekordy rozliczeniowe kanałów.

#### **ChinitAdapters (MQCFIN)**

Liczba podzadań adaptera inicjatora kanału, które mają być używane do przetwarzania wywołań IBM MQ (identyfikator parametru: **MQIA\_CHINIT\_ADAPTERS**).

Ta wartość musi być z zakresu od 0 do 9999.

#### **ChinitDispatchers (MQCFIN)**

Liczba programów rozsyłających, które mają być używane dla inicjatora kanału (identyfikator parametru: **MQIA\_CHINIT\_DISPATCHERS**).

### **ChinitServiceParm (MQCFST)**

Ten atrybut jest zarezerwowany do użycia przez produkt IBM (identyfikator parametru: **MQCA\_CHINIT\_SERVICE\_PARM**).

### **ChinitTraceAutoStart (MQCFIN)**

Określa, czy śledzenie inicjatora kanału powinno być uruchamiane automatycznie (identyfikator parametru: **MQIA\_CHINIT\_TRACE\_AUTO\_START**).

Możliwe wartości:

# **MQTRAXSTR\_YES**

Śledzenie inicjatora kanału jest uruchamiane automatycznie.

### **MQTRAXSTR\_NO**

Śledzenie inicjatora kanału nie jest uruchamiane automatycznie.

#### **ChinitTraceTableSize (MQCFIN)**

Wielkość przestrzeni danych śledzenia inicjatora kanału (w MB) (identyfikator parametru: **MQIA\_CHINIT\_TRACE\_TABLE\_SIZE**).

#### **ClusterSenderMonitoring (MQCFIN)**

Poziom gromadzenia danych monitorowania w czasie rzeczywistym dla automatycznie definiowanych kanałów nadawczych klastra (identyfikator parametru: **MQIA\_MONITORING\_AUTO\_CLUSSDR**).

Ten parametr może mieć jedną z następujących wartości:

#### **MQMON\_Q\_MGR**

Kolekcja danych monitorowania jest dziedziczona z ustawienia atrybutu **ChannelMonitoring** w obiekcie menedżera kolejek.

#### **MQMON\_OFF**

Gromadzenie danych monitorowania jest wyłączone.

#### **MQMON\_LOW**

Kolekcjonowanie danych monitorowania jest włączone z niskim współczynnikiem kolekcji danych.

### **MQMON\_MEDIUM**

Kolekcjonowanie danych monitorowania jest włączone ze średnim współczynnikiem kolekcji danych.

### **MQMON\_HIGH**

Kolekcjonowanie danych monitorowania jest włączone z wysokim współczynnikiem kolekcji danych.

#### **Statystyki ClusterSender(MQCFIN)**

Określa, czy dane statystyczne mają być gromadzone dla automatycznie zdefiniowanych kanałów nadawczych klastra (identyfikator parametru: **MQIA\_STATISTICS\_AUTO\_CLUSSDR**).

Możliwe wartości:

# **MQMON\_Q\_MGR**

Gromadzenie danych statystycznych jest dziedziczone z ustawienia parametru **ChannelStatistics** menedżera kolejek. Ta wartość jest początkową wartością domyślną menedżera kolejek.

#### **MQMON\_OFF**

Gromadzenie danych statystycznych dla kanału jest wyłączone.

#### **MQMON\_LOW**

Jeśli parametr **ChannelStatistics** ma wartość MQMON\_NONE, ta wartość określa niski współczynnik gromadzenia danych przy minimalnym wpływie na wydajność systemu.

#### **MQMON\_MEDIUM**

Jeśli parametr **ChannelStatistics** ma wartość MQMON\_NONE, ta wartość określa średni współczynnik gromadzenia danych.

#### **MQMON\_HIGH**

Jeśli parametr **ChannelStatistics** ma wartość MQMON\_NONE, ta wartość określa dużą szybkość gromadzenia danych.

 $z/0S$ W systemach z/OS włączenie tego parametru powoduje po prostu włączenie gromadzenia danych statystycznych, niezależnie od wybranej wartości. Ustawienie opcji LOW, MEDIUM lub HIGH nie ma wpływu na wyniki.Ten parametr musi być włączony, aby były gromadzone rekordy rozliczeniowe kanałów.

### **ClusterWorkLoadData (MQCFST)**

Dane przekazane do wyjścia obciążenia klastra (identyfikator parametru: **MQCA\_CLUSTER\_WORKLOAD\_DATA**).

#### **ClusterWorkLoadExit (MQCFST)**

Nazwa wyjścia obciążenia klastra (identyfikator parametru: **MQCA\_CLUSTER\_WORKLOAD\_EXIT**).

Maksymalna długość nazwy wyjścia to MQ\_EXIT\_NAME\_LENGTH.

#### **ClusterWorkLoadLength (MQCFIN)**

Długość obciążenia klastra (identyfikator parametru: **MQIA\_CLUSTER\_WORKLOAD\_LENGTH**).

Maksymalna długość komunikatu przekazanego do wyjścia obciążenia klastra.

#### **CLWLMRUKanały (MQCFIN)**

Maksymalna liczba ostatnio używanych kanałów dla równoważenia obciążenia klastra (identyfikator parametru: **MQIA\_CLWL\_MRU\_CHANNELS**).

#### **CLWLUseQ (MQCFIN)**

Definiuje zachowanie operacji MQPUT w przypadku, gdy kolejka docelowa ma zarówno instancję lokalną, jak i co najmniej jedną zdalną instancję klastra (identyfikator parametru: **MQIA\_CLWL\_USEQ**).

Ten parametr może mieć jedną z następujących wartości:

#### **MQCLWL\_USEQ\_ANY**

Użyj kolejek zdalnych i lokalnych.

### **MQCLWL\_USEQ\_LOCAL**

Nie należy używać kolejek zdalnych.

### **CodedCharSetId (MQCFIN)**

Identyfikator kodowanego zestawu znaków (identyfikator parametru: **MQIA\_CODED\_CHAR\_SET\_ID**).

### **CommandEvent (MQCFIN)**

Określa, czy generowane są zdarzenia komend (identyfikator parametru: **MQIA\_COMMAND\_EVENT**).

Możliwe wartości:

#### **MQEVR\_DISABLED**

Generowanie zdarzenia komendy zostało wyłączone.

#### **MQEVR\_ENABLED**

Włączono generowanie zdarzeń komendy.

#### **MQEVR\_NO\_DISPLAY**

Zdarzenia komend są generowane dla wszystkich komend innych niż komendy **MQSC DISPLAY** i komend PCF **Inquire** .

### **CommandEvent (MQCFIN)**

Określa, czy generowane są zdarzenia komend (identyfikator parametru: **MQIA\_COMMAND\_EVENT**).

Możliwe wartości:

### **MQEVR\_DISABLED**

Raportowanie zdarzeń jest wyłączone.

#### **MQEVR\_ENABLED**

Raportowanie zdarzeń jest włączone.

# **MQEVR\_NO\_DISPLAY**

Raportowanie zdarzeń jest włączone dla wszystkich pomyślnych komend z wyjątkiem komend Inquire.

### **CommandInputQName (MQCFST)**

Nazwa kolejki wejściowej komend (identyfikator parametru: **MQCA\_COMMAND\_INPUT\_Q\_NAME**).

Maksymalna długość łańcucha to MQ\_Q\_NAME\_LENGTH.

#### **CommandLevel (MQCFIN)**

Poziom komendy obsługiwany przez menedżer kolejek (identyfikator parametru: **MQIA\_COMMAND\_LEVEL**).

# **Z/OS** CommandScope (MQCFIN)

Zasięg komendy (identyfikator parametru: **MQCACF\_COMMAND\_SCOPE**). Ten parametr ma zastosowanie tylko do produktu z/OS .

Określa sposób wykonywania komendy, gdy menedżer kolejek jest elementem grupy współużytkowania kolejek. Określić można jedną z następujących wartości:

- Puste pole (lub pomiń parametr w ogóle). Komenda jest wykonywana w menedżerze kolejek, w którym została wprowadzona.
- Nazwa menedżera kolejek. Komenda jest wykonywana w określonym menedżerze kolejek, pod warunkiem, że jest on aktywny w grupie współużytkowania kolejek. Jeśli zostanie określona nazwa menedżera kolejek innego niż menedżer kolejek, w którym została wprowadzona, konieczne jest użycie środowiska grupy współużytkowania kolejki. Serwer komend musi być włączony.
- Gwiazdka (\*). Komenda jest wykonywana w lokalnym menedżerze kolejek i jest przekazywana do każdego aktywnego menedżera kolejek w grupie współużytkowania kolejek.

Maksymalna długość to MQ\_QSG\_NAME\_LENGTH.

# **Element sterujący CommandServer(MQCFIN)**

Określa, czy serwer komend ma być uruchamiany podczas uruchamiania menedżera kolejek (identyfikator parametru: **MQIA\_CMD\_SERVER\_CONTROL**).

Możliwe wartości:

#### **MQSVC\_CONTROL\_MANUAL**

Serwer komend nie może być uruchamiany automatycznie.

#### **MQSVC\_CONTROL\_Q\_MGR**

Serwer komend ma być uruchamiany automatycznie podczas uruchamiania menedżera kolejek.

Ten parametr jest poprawny tylko w systemie IBM i UNIX, Linux, and Windows.

#### **ConfigurationEvent (MQCFIN)**

Określa, czy generowane są zdarzenia konfiguracji (identyfikator parametru: **MQIA\_CONFIGURATION\_EVENT**).

Możliwe wartości:

### **MQEVR\_DISABLED**

Generowanie zdarzeń konfiguracji zostało wyłączone.

# **MQEVR\_ENABLED**

Włączono generowanie zdarzeń konfiguracji.

#### **ConnAuth (MQCFST)**

Nazwa obiektu informacji uwierzytelniającej, który jest używany w celu udostępnienia położenia identyfikatora użytkownika i hasła (identyfikator parametru: **MQCA\_CONN\_AUTH**).

Maksymalna długość łańcucha to MQ\_AUTH\_INFO\_NAME\_LENGTH. Można podać tylko obiekty informacji uwierzytelniających o typie IDPWOS lub IDPWLDAP . Inne typy powodują wystąpienie komunikatu o błędzie, gdy konfiguracja jest odczytywaana przez:

• **ULW COL** OAM w systemie UNIX, Linux, and Windows.

 $\blacktriangleright$  **z/0S**  $\blacktriangleright$  Komponent zabezpieczeń w systemie z/OS

### **Niestandardowe (MQCFST)**

Atrybut niestandardowy dla nowych funkcji (identyfikator parametru: **MQCA\_CUSTOM**).

Ten atrybut jest zarezerwowany dla konfiguracji nowych składników przed wprowadzeniem oddzielnych atrybutów. Może on zawierać wartości zero lub więcej atrybutów jako pary nazwy i wartości atrybutu, rozdzielając je co najmniej jedną spacją. Pary nazwa-wartość atrybutu mają postać NAME(VALUE). Pojedyncze cudzysłowy muszą być poprzedzane znakiem pojedynczego cudzysłowu.

Ten opis jest aktualizowany po wprowadzeniu składników korzystających z tego atrybutu. Nie ma żadnych możliwych wartości dla **Custom**.

Maksymalna długość łańcucha to MQ\_CUSTOM\_LENGTH.

#### **CPILevel (MQCFIN)**

Poziom CPI (identyfikator parametru: **MQIA\_CPI\_LEVEL**).

### **DeadLetterQName (MQCFST)**

Nazwa kolejki martwej litery (niedostarczone komunikaty) (identyfikator parametru: **MQCA\_DEAD\_LETTER\_Q\_NAME**).

Określa nazwę kolejki lokalnej, która ma być używana w przypadku niedostarczonych komunikatów. Komunikaty są umieszczane w tej kolejce, gdy nie można ich skierować do poprawnego miejsca przeznaczenia.

Maksymalna długość łańcucha to MQ\_Q\_NAME\_LENGTH.

### **Nazwa QName DefXmit(MQCFST)**

Domyślna nazwa kolejki transmisji (identyfikator parametru: **MQCA\_DEF\_XMIT\_Q\_NAME**).

Jest to nazwa domyślnej kolejki transmisji używanej do przesyłania komunikatów do zdalnych menedżerów kolejek, jeśli nie ma innego wskazania, do której kolejki transmisji należy użyć.

Maksymalna długość łańcucha to MQ\_Q\_NAME\_LENGTH.

#### **Grupa DNSGroup (MQCFST)**

Ten parametr nie jest już używany. From IBM MQ for z/OS 8.0, WLM/DNS is no longer supported by the z/OS Communications Server, so the queue manager attributes **DNSWLM** and **DNSGROUP** are no longer used. (identyfikator parametru: **MQCA\_DNS\_GROUP**).

Maksymalna długość tej nazwy to MQ\_DNS\_GROUP\_NAME\_LENGTH.

#### **DNSWLM (MQCFIN)**

Ten parametr nie jest już używany. From IBM MQ for z/OS 8.0, WLM/DNS is no longer supported by the z/OS Communications Server, so the queue manager attributes **DNSWLM** and **DNSGROUP** are no longer used. (identyfikator parametru: **MQIA\_DNS\_WLM**).

Możliwe wartości:

#### **MQDNSWLM\_YES**

Ta wartość może być widoczna w menedżerze kolejek, który został zmigrowany z wcześniejszej wersji. Wartość jest ignorowana.

# **MQDNSWLM\_NO**

Jest to jedyna wartość obsługiwana przez menedżer kolejek.

#### **EncryptionPolicySuiteB (MQCFIL)**

Określa, czy używana jest kryptografia zgodna ze standardem Suite B, oraz jaki poziom siły jest używany (identyfikator parametru **MQIA\_SUITE\_B\_STRENGTH**).

Wartość może być jedną lub większą z następujących wartości:

#### **MQ\_SUITE\_B\_NONE**

Kryptografia zgodna z pakietem B nie jest używana.

#### **MQ\_SUITE\_B\_128\_BIT**

Używane są 128-bitowe zabezpieczenie mocy 128-bitowe Suite.

# **MQ\_SUITE\_B\_192\_BIT**

Pakiet B 192-bit bezpieczeństwa mocy jest używany.

Jeśli określono niepoprawne listy, na przykład MQ\_SUITE\_B\_NONE z wartością MQ\_SUITE\_B\_128\_BIT, zostanie wygenerowany błąd MQRCCF\_SUITE\_B\_ERROR .

# **ExpiryInterval (MQCFIN)**

Przedział czasu utraty ważności (identyfikator parametru: **MQIA\_EXPIRY\_INTERVAL**).

### **Wymuszenie (MQCFIN)**

Wymuszenie zmian (identyfikator parametru: **MQIACF\_FORCE**).

Określa, czy komenda jest wymuszana do zakończenia, jeśli spełnione są oba poniższe warunki:

- **DefXmitQName** jest określony, oraz
- Aplikacja ma otwartą kolejkę zdalną, której rozstrzygnięcie ma wpływ na tę zmianę.

# **GroupUR (MQCFIN)**

Określa, czy aplikacje klienckie XA mogą ustanawiać transakcje z jednostką grupy, która ma dyspozycję odtwarzania (identyfikator parametru: **MQIA\_GROUP\_UR**).

Możliwe wartości:

# **MQGUR\_DISABLED**

Aplikacje klienckie XA muszą łączyć się za pomocą nazwy menedżera kolejek.

# **MQGUR\_ENABLED**

Aplikacje klienckie XA mogą ustanawiać transakcje z jednostką grupy, która jest dyspozycją odtwarzania, określając nazwę grupy współużytkowania kolejki podczas nawiązywania połączenia.

# **IGQPutAuthority (MQCFIN)**

Uprawnienie do umieszczania IGQ (identyfikator parametru: **MQIA\_IGQ\_PUT\_AUTHORITY**).

# **IGQUserId (MQCFST)**

Identyfikator użytkownika agenta kolejkowania wewnątrz grupy (identyfikator parametru: **MQCA\_IGQ\_USER\_ID**). Ten parametr jest poprawny tylko w przypadku produktu z/OS , gdy menedżer kolejek jest elementem grupy współużytkowania kolejek.

Określa identyfikator użytkownika, który jest powiązany z lokalnym agentem kolejkowania wewnątrz grupy. Identyfikator ten jest jednym z identyfikatorów użytkowników, które mogą być sprawdzane pod kątem autoryzacji, gdy agent IGQ umieszcza komunikaty w kolejkach lokalnych. Rzeczywiste identyfikatory użytkowników są zależne od ustawienia atrybutu **IGQPutAuthority** oraz od opcji zabezpieczeń zewnętrznych.

Maksymalna długość to MQ\_USER\_ID\_LENGTH.

# **ImageInterval (MQCFIN)**

Docelowa częstotliwość, z jaką menedżer kolejek automatycznie zapisuje obrazy nośników, w minutach od poprzedniego obrazu nośnika dla obiektu (identyfikator parametru: **MQIA\_MEDIA\_IMAGE\_INTERVAL**). Ten parametr nie jest poprawny w systemie z/OS.

Możliwe wartości:

### **Przedział czasowy**

Czas (w minutach) z zakresu od 1 do 999 999 999, przy którym menedżer kolejek automatycznie zapisuje obrazy nośników.

Wartość domyślna to 60 minut.

# **MQMEDIMGINTVL\_OFF**

Automatyczne obrazy nośników nie są zapisywane na podstawie czasu.

# **IMulti ImageLog-długość (MQCFIN)**

Docelowa wielkość dziennika odtwarzania, zapisana przed automatycznym zapisami obrazów nośników przez menedżera kolejek, w liczbie megabajtów od czasu poprzedniego obrazu nośnika dla obiektu. Ogranicza to ilość dziennika, który ma być odczytany podczas odzyskiwania obiektu

(identyfikator parametru: **MQIA\_MEDIA\_IMAGE\_LOG\_LENGTH**). Ten parametr nie jest poprawny w systemie z/OS.

Możliwe wartości:

#### **Wielkość dziennika docelowego**

Docelowa wielkość dziennika odtwarzania w megabajtach z zakresu od 1 do 999 999 999.

#### **MQMEDIMGLOGLN\_OFF**

Automatyczne obrazy nośników nie są zapisywane na podstawie wielkości zapisanego dziennika.

MQMEDIMGLOGLN\_OFF jest wartością domyślną.

# **V** 9.1.0 **Multi** Obiekt ImageRecover(MQCFST)

Określa, czy informacje o uwierzytelnianiu, kanał, połączenie klienta, nasłuchiwanie, lista nazw, proces, kolejka aliasowa, kolejka zdalna i obiekty usług są odtwarzalne z obrazu nośnika, jeśli jest używane rejestrowanie liniowe (identyfikator parametru: **MQIA\_MEDIA\_IMAGE\_RECOVER\_OBJ**). Ten parametr nie jest poprawny w systemie z/OS.

Możliwe wartości:

### **MQIMGRCOV\_NO**

Komendy rcdmqimg i rcrmqobj nie są dozwolone dla tych obiektów, a automatyczne obrazy nośników, jeśli są włączone, nie są zapisywane dla tych obiektów.

# **MQIMGRCOV\_YES**

Te obiekty są odtwarzalne.

MQIMGRCOV\_YES jest wartością domyślną.

# **Diekt ImageRecover(MQCFST)**

Określa, czy informacje o uwierzytelnianiu, kanał, połączenie klienta, nasłuchiwanie, lista nazw, proces, kolejka aliasowa, kolejka zdalna i obiekty usług są odtwarzalne z obrazu nośnika, jeśli jest używane rejestrowanie liniowe (identyfikator parametru: **MQIA\_MEDIA\_IMAGE\_RECOVER\_OBJ**). Ten parametr nie jest poprawny w systemie z/OS.

Możliwe wartości:

#### **MQIMGRCOV\_NO**

Komendy rcdmqimg i rcrmqobj nie są dozwolone dla tych obiektów, a automatyczne obrazy nośników, jeśli są włączone, nie są zapisywane dla tych obiektów.

#### **MQIMGRCOV\_YES**

Te obiekty są odtwarzalne.

MQIMGRCOV\_YES jest wartością domyślną.

#### $V$  9.1.0

# **ImageRecoverQueue (MQCFST) (Kolejka odtwarzania obrazu)**

Określa domyślny atrybut **ImageRecoverQueue** dla lokalnych i trwałych obiektów kolejki dynamicznej, jeśli jest używany z tym parametrem (identyfikator parametru: **MQIA\_MEDIA\_IMAGE\_RECOVER\_Q**). Ten parametr nie jest poprawny w systemie z/OS.

Możliwe wartości:

#### **MQIMGRCOV\_NO**

Atrybut **ImageRecoverQueue** dla lokalnych i trwałych obiektów kolejki dynamicznej jest ustawiony na wartość MQIMGRCOV\_NO .

#### **MQIMGRCOV\_YES**

Atrybut **ImageRecoverQueue** dla lokalnych i trwałych obiektów kolejki dynamicznej jest ustawiony na wartość MQIMGRCOV\_YES .

MQIMGRCOV\_YES jest wartością domyślną.

# **ImageSchedule (MQCFST)**

Określa, czy menedżer kolejek automatycznie zapisuje obrazy nośników (identyfikator parametru: **MQIA\_MEDIA\_IMAGE\_SCHEDULING**). Ten parametr nie jest poprawny w systemie z/OS.

Możliwe wartości:

#### **MQMEDIMGSCHED\_AUTO**

Menedżer kolejek próbuje automatycznie zapisać obraz nośnika dla obiektu, zanim upłynie **ImageInterval** minut, lub **ImageLogLength** megabajtów dziennika odtwarzania, ponieważ poprzedni obraz nośnika dla obiektu został zabrany.

Poprzedni obraz nośnika mógł zostać zabrany ręcznie lub automatycznie, w zależności od ustawień serwera **ImageInterval** lub **ImageLogLength**.

#### **MQMEDIMGSCHED\_MANUAL**

Automatyczne obrazy nośników nie są zapisywane.

MQMEDIMGSCHED\_MANUAL to wartość domyślna.

#### **InhibitEvent (MQCFIN)**

Controls whether inhibit (Inhibit Get and Inhibit Put) events are generated (parameter identifier: **MQIA\_INHIBIT\_EVENT**).

Możliwe wartości:

#### **MQEVR\_DISABLED**

Raportowanie zdarzeń jest wyłączone.

#### **MQEVR\_ENABLED**

Raportowanie zdarzeń jest włączone.

#### **IntraGroupQueuing (MQCFIN)**

Kolejkowanie wewnątrz grupy (identyfikator parametru: **MQIA\_INTRA\_GROUP\_QUEUING**).

#### **IPAddressVersion (MQCFIN)**

Określa wersję protokołu IP, która ma być używana (identyfikator parametru: **MQIA\_IP\_ADDRESS\_VERSION**).

Możliwe wartości:

#### **MQIPADDR\_IPV4**

Używany jest stos IPv4 .

#### **MQIPADDR\_IPV6**

Używany jest stos IPv6 .

#### **ListenerTimer (MQCFIN)**

Odstęp czasu (w sekundach) między kolejnymi próbami zrestartowania obiektu nasłuchiwania po awarii APPC lub TCP/IP (identyfikator parametru: **MQCA\_LISTENER\_TIMER**).

#### **LocalEvent (MQCFIN)**

Określa, czy generowane są lokalne zdarzenia błędów (identyfikator parametru: **MQIA\_LOCAL\_EVENT**).

Możliwe wartości:

#### **MQEVR\_DISABLED**

Raportowanie zdarzeń jest wyłączone.

#### **MQEVR\_ENABLED**

Raportowanie zdarzeń jest włączone.

# **LoggerEvent (MQCFIN)**

Określa, czy generowane są zdarzenia dziennika odtwarzania (identyfikator parametru: **MQIA\_LOGGER\_EVENT**).

Możliwe wartości:

#### **MQEVR\_DISABLED**

Raportowanie zdarzeń jest wyłączone.

#### **MQEVR\_ENABLED**

Raportowanie zdarzeń jest włączone. Ta wartość jest poprawna tylko w menedżerach kolejek, które korzystają z rejestrowania liniowego.

Ten parametr jest poprawny tylko w systemie IBM i UNIX, Linux, and Windows.

# **LUGroupName (MQCFST)**

Ogólna nazwa LU dla obiektu nasłuchiwania LU 6.2 (identyfikator parametru: **MQCA\_LU\_GROUP\_NAME**).

Ogólna nazwa LU, która ma być używana przez program nasłuchujący LU 6.2 obsługujący transmisje przychodzące dla grupy współużytkowania kolejek.

Ten parametr ma zastosowanie tylko do produktu z/OS .

Maksymalna długość łańcucha to MQ\_LU\_NAME\_LENGTH.

#### $z/0S$ **Nazwa LUName (MQCFST)**

Nazwa jednostki logicznej, która ma być używana dla wychodzących transmisji LU 6.2 (identyfikator parametru: **MQCA\_LU\_NAME**).

Nazwa jednostki logicznej, która ma być używana dla wychodzących transmisji LU 6.2 . Ustaw ten parametr tak, aby był taki sam, jak nazwa jednostki logicznej, która ma być używana przez program nasłuchujący dla transmisji danych przychodzących.

Ten parametr ma zastosowanie tylko do produktu z/OS .

Maksymalna długość łańcucha to MQ\_LU\_NAME\_LENGTH.

#### **LU62ARMSuffix (MQCFST)**

Przyrostek SYS1.PARMLIB składowa APPCPMxx, która nominuje LUADD dla tego inicjatora kanału (identyfikator parametru: MQCA\_LU62\_ARM\_SUFFIX).

Maksymalna długość tej nazwy to MQ\_ARM\_SUFFIX\_LENGTH.

### **LU62Channels (MQCFIN)**

Maksymalna liczba bieżących kanałów, które korzystają z protokołu transmisji LU 6.2 , w tym klientów połączonych z kanałami połączeń serwera (identyfikator parametru: **MQIA\_LU62\_CHANNELS**).

#### **LUGroupName (MQCFST)**

Nazwa ogólnej jednostki logicznej, do której ma być używany program nasłuchujący LU 6.2 obsługujący transmisje przychodzące dla grupy współużytkowania kolejek. Ta nazwa musi być taka sama jak nazwa **LUName** (identyfikator parametru: **MQCA\_LU\_GROUP\_NAME**).

Maksymalna długość tej nazwy to MQ\_LU\_NAME\_LENGTH.

#### **Nazwa LUName (MQCFST)**

Nazwa jednostki logicznej, która ma być używana przez proces nasłuchujący LU 6.2 obsługujący transmisje wychodzące. Ta nazwa musi być taka sama jak nazwa **LUGroupName** (identyfikator parametru: **MQCA\_LU\_NAME**).

Maksymalna długość tej nazwy to MQ\_LU\_NAME\_LENGTH.

#### **MaxActiveKanały (MQCFIN)**

Maksymalna liczba kanałów, które mogą być aktywne w tym samym czasie (identyfikator parametru: **MQIA\_ACTIVE\_CHANNELS**).

#### **MaxChannels (MQCFIN)**

Maksymalna liczba bieżących kanałów, w tym klienty połączone z kanałami połączenia z serwerem (identyfikator parametru: **MQIA\_MAX\_CHANNELS**).

#### **MaxHandles (MQCFIN)**

Maksymalna liczba uchwytów (identyfikator parametru: **MQIA\_MAX\_HANDLES**).

Określa maksymalną liczbę uchwytów, jaka może być jednocześnie otwarta dla jednego zadania.
## **MaxMsgDługość (MQCFIN)**

Maksymalna długość komunikatu (identyfikator parametru: **MQIA\_MAX\_MSG\_LENGTH**).

## **MaxPriority (MQCFIN)**

Maksymalny priorytet (identyfikator parametru: MQIA\_MAX\_PRIORITY).

## **MaxUncommittedKomunikaty (MQCFIN)**

Maksymalna liczba niezatwierdzonych komunikatów w jednostce pracy (identyfikator parametru: **MQIA\_MAX\_UNCOMMITTED\_MSGS**).

To znaczy:

- liczbę komunikatów, jaka może być wczytana oraz
- liczbę komunikatów, jaka może być umieszczona w kolejce oraz
- Wszystkie komunikaty wyzwalacza wygenerowane w ramach tej jednostki pracy

w dowolnym punkcie synchronizacji. To ograniczenie nie ma zastosowania w przypadku komunikatów wczytywanych lub umieszczanych poza punktem synchronizacji.

## **Multi MQIAccounting (MQCFIN)**

Określa, czy informacje rozliczeniowe dla danych MQI mają być gromadzone (identyfikator parametru: **MQIA\_ACCOUNTING\_MQI**).

Możliwe wartości:

#### **MQMON\_OFF**

Kolekcjonowanie danych rozliczeniowych MQI jest wyłączone. Ta wartość jest początkową wartością domyślną menedżera kolejek.

## **MQMON\_ON**

Gromadzenie danych rozliczeniowych MQI jest włączone.

Ten parametr jest poprawny tylko w systemie IBM i UNIX, Linux, and Windows.

# **Multi** MQIStatistics (MQCFIN)

Określa, czy dane monitorowania statystyk mają być gromadzone dla menedżera kolejek (identyfikator parametru: **MQIA\_STATISTICS\_MQI**).

Możliwe wartości:

#### **MQMON\_OFF**

Kolekcjonowanie danych dla statystyki MQI jest wyłączone. Ta wartość jest początkową wartością domyślną menedżera kolejek.

#### **MQMON\_ON**

Kolekcjonowanie danych dla statystyki MQI jest włączone.

Ten parametr jest poprawny tylko w systemie IBM i UNIX, Linux, and Windows.

#### **MsgMarkBrowseInterval(MQCFIN)**

Interwał przeglądania znaczników (identyfikator parametru: **MQIA\_MSG\_MARK\_BROWSE\_INTERVAL**).

Określa odstęp czasu (w milisekundach), po upływie którego menedżer kolejek może automatycznie usunąć zaznaczenie komunikatów.

Ten parametr może mieć wartość z zakresu od 0 do 999.999,999 lub mieć wartość specjalną MQMMBI\_UNLIMITED.

Wartość 0 powoduje, że menedżer kolejek natychmiast nie zaznacza komunikatów.

MQMMBI\_UNLIMITED wskazuje, że menedżer kolejek nie ma automatycznie niezaznaczanych komunikatów.

#### **OutboundPortMaks. (MQCFIN)**

Maksymalny zakres portów wychodzących (identyfikator parametru: **MQIA\_OUTBOUND\_PORT\_MAX**).

Górny limit dla zakresu numerów portów używanych podczas wiązania kanałów wychodzących.

## **OutboundPortMin (MQCFIN)**

Minimalny zakres portów wychodzących (identyfikator parametru: **MQIA\_OUTBOUND\_PORT\_MIN**).

Dolny limit dla zakresu numerów portów używanych podczas wiązania kanałów wychodzących.

### **Element nadrzędny (MQCFST)**

Nazwa menedżera kolejek, z którym ten menedżer kolejek ma łączyć się hierarchicznie z jego elementem potomnym (identyfikator parametru: **MQCA\_PARENT**).

Pusta wartość wskazuje, że ten menedżer kolejek nie ma nadrzędnego menedżera kolejek. Jeśli istnieje nadrzędny menedżer kolejek, jest on odłączony. Ta wartość jest początkową wartością domyślną menedżera kolejek.

Maksymalna długość łańcucha to MQ\_Q\_MGR\_NAME\_LENGTH.

## **Uwaga:**

- Użycie hierarchicznych połączeń produktu IBM MQ wymaga, aby atrybut **PSMode** menedżera kolejek został ustawiony na wartość MQPSM\_ENABLED.
- Wartość parametru **Parent** można ustawić na pustą wartość, jeśli parametr **PSMode** jest ustawiony na wartość MQPSM\_DISABLED.
- Przed nawiązywaniem połączenia z menedżerem kolejek hierarchicznie jako jego element potomny, muszą istnieć kanały w obu kierunkach między nadrzędnym menedżerem kolejek a podrzędnym menedżerem kolejek.
- Jeśli element nadrzędny jest zdefiniowany, komenda **Change Queue Manager** rozłącza się od oryginalnego elementu nadrzędnego i wysyła przepływ połączenia do nowego nadrzędnego menedżera kolejek.
- Pomyślne zakończenie komendy nie oznacza, że działanie zostało zakończone lub że zostanie wykonane pomyślnie. Użyj komendy **Inquire Pub/Sub Status** , aby śledzić status żądanej relacji nadrzędnej.

### **PerformanceEvent (MQCFIN)**

Określa, czy generowane są zdarzenia związane z wydajnością (identyfikator parametru: **MQIA\_PERFORMANCE\_EVENT**).

Możliwe wartości:

#### **MQEVR\_DISABLED**

Raportowanie zdarzeń jest wyłączone.

#### **MQEVR\_ENABLED**

Raportowanie zdarzeń jest włączone.

#### **Platforma (MQCFIN)**

Platforma, na której znajduje się menedżer kolejek (identyfikator parametru: **MQIA\_PLATFORM**).

#### **PubSubClus (MQCFIN)**

Określa, czy menedżer kolejek uczestniczy w grupowaniu publikowania/subskrypcji (identyfikator parametru: **MQIA\_PUBSUB\_CLUSTER**).

Możliwe wartości:

## **MQPSCLUS\_ENABLED**

Zezwala się na tworzenie lub odbieranie klastrowych definicji tematów i subskrypcji klastrów.

**Uwaga:** Wprowadzenie tematu klastrowego do dużego klastra IBM MQ może spowodować obniżenie wydajności. Ten spadek ma miejsce, ponieważ wszystkie częściowe repozytoria są powiadamiane o wszystkich pozostałych elementach klastra. W pozostałych węzłach mogą być tworzone nieoczekiwane subskrypcje, na przykład: gdzie **proxysub(FORCE)** jest określony. Duża liczba kanałów może zostać uruchomiona z menedżera kolejek, na przykład na resynchronizacji po awarii menedżera kolejek.

#### **MQPSCLUS\_DISABLED**

Tworzenie lub odbieranie definicji tematów klastrowych i subskrypcji klastra jest blokowane. Kreacje lub przyjęcia są rejestrowane jako ostrzeżenia w dziennikach błędów menedżera kolejek.

## **PubSubMaxMsgRetryCount (MQCFIN)**

Liczba prób ponownego przetworzenia komunikatu w przypadku przetwarzania komunikatu komendy zakończonej niepowodzeniem w punkcie synchronizacji (identyfikator parametru: **MQIA\_PUBSUB\_MAXMSG\_RETRY\_COUNT**).

Wartość tego parametru musi być liczbą z zakresu od 0 do 999 999 999. Wartością początkową jest 5.

## **Tryb PubSub(MQCFIN)**

Określa, czy działa mechanizm publikowania/subskrybowania i umieszczony w kolejce interfejs publikowania/subskrybowania. Mechanizm publikowania/subskrypcji umożliwia aplikacjom publikowanie lub subskrybowanie za pomocą interfejsu programistycznego aplikacji. Interfejs publikowania/subskrybowania monitoruje kolejki używane w kolejce interfejsu publikowania/ subskrypcji (identyfikator parametru: **MQIA\_PUBSUB\_MODE**).

Możliwe wartości:

## **MQPSM\_COMPAT**

Mechanizm publikowania/subskrybowania działa. Dlatego możliwe jest publikowanie lub subskrybowanie za pomocą aplikacyjnego interfejsu programistycznego. Umieszczony w kolejce interfejs publikowania/subskrybowania nie działa. Dlatego żaden komunikat, który jest umieszczany w kolejkach monitorowanych przez interfejs w kolejce publikowania/ subskrybowania, nie jest zachowany. MQPSM\_COMPAT jest używany w celu zapewnienia zgodności z wersjami produktu IBM Integration Bus (wcześniej nazywanymi WebSphere Message Broker) przed wersją 7, które używają tego menedżera kolejek.

## **MQPSM\_DISABLED**

Mechanizm publikowania/subskrybowania oraz umieszczony w kolejce interfejs publikowania/ subskrybowania nie działają. Dlatego nie można publikować ani subskrybować za pomocą aplikacyjnego interfejsu programistycznego. Wszystkie komunikaty publikowania/ subskrybowania, które są umieszczane w kolejkach monitorowanych przez interfejs w kolejce publikowania/subskrypcji, nie są wykonywane.

#### **MQPSM\_ENABLED**

Mechanizm publikowania/subskrybowania oraz umieszczony w kolejce interfejs publikowania/ subskrybowania działają. Dlatego możliwe jest publikowanie lub subskrybowanie za pomocą aplikacyjnego interfejsu programistycznego oraz kolejek monitorowanych przez interfejs w kolejce publikowania/subskrypcji. Ta wartość jest początkową wartością domyślną menedżera kolejek.

### **PubSubNPInputMsg (MQCFIN)**

Określa, czy usunąć (lub zachować) niedostarczone komunikaty wejściowe (identyfikator parametru: **MQIA\_PUBSUB\_NP\_MSG**).

Możliwe wartości:

#### **MQUNDELIVERED\_DISCARD**

Nietrwałe komunikaty wejściowe są usuwane, jeśli nie mogą zostać przetworzone.

## **MQUNDELIVERED\_KEEP**

Nietrwałe komunikaty wejściowe nie są usuwane, jeśli nie mogą zostać przetworzone. W tej sytuacji interfejs w kolejce publikowania/subskrypcji kontynuuje próby ponownego przetwarzania w odpowiednich odstępach czasu i nie będzie kontynuował przetwarzania kolejnych komunikatów.

#### **PubSubNPResponse (MQCFIN)**

Kontroluje zachowanie niedostarczanych komunikatów odpowiedzi (identyfikator parametru: **MQIA\_PUBSUB\_NP\_RESP**).

Możliwe wartości:

#### **MQUNDELIVERED\_NORMAL**

Nietrwałe odpowiedzi, których nie można umieścić w kolejce odpowiedzi, są umieszczane w kolejce niedostarczonych komunikatów. Jeśli nie można ich umieścić w kolejce niedostarczanych komunikatów, są one usuwane.

## **MQUNDELIVERED\_SAFE**

Nietrwałe odpowiedzi, których nie można umieścić w kolejce odpowiedzi, są umieszczane w kolejce niedostarczonych komunikatów. Jeśli odpowiedź nie może zostać wysłana i nie można jej umieścić w kolejce niedostarczanych komunikatów, kolejkowany interfejs publikowania/ subskrypcji wycofuje bieżącą operację. Operacja jest podejmowana ponownie w odpowiednich odstępach czasu i nie kontynuuje przetwarzania kolejnych komunikatów.

### **MQUNDELIVERED\_DISCARD**

Nietrwałe odpowiedzi, które nie są umieszczane w kolejce odpowiedzi, są odrzucane.

## **MQUNDELIVERED\_KEEP**

Odpowiedzi nietrwałe nie są umieszczane w kolejce niewysłanych wiadomości ani odrzucane. Zamiast tego w kolejce interfejs publikowania/subskrypcji tworzy kopię zapasową bieżącej operacji, a następnie ponów próbę w odpowiednich odstępach czasu.

## **PubSubSyncPoint (MQCFIN)**

Określa, czy tylko trwałe (lub wszystkie) komunikaty muszą być przetwarzane w punkcie synchronizacji (identyfikator parametru: **MQIA\_PUBSUB\_SYNC\_PT**).

Możliwe wartości:

## **MQSYNCPOINT\_IFPER**

Ta wartość powoduje, że w kolejce interfejs publikowania/subskrypcji odbiera komunikaty nietrwałe poza punktem synchronizacji. Jeśli interfejs odbierze publikację poza punktem synchronizacji, interfejs przekazuje publikację do subskrybentów znanych z zewnątrz punktu synchronizacji.

## **MQSYNCPOINT\_YES**

Ta wartość powoduje, że w kolejce interfejs publikowania/subskrypcji odbierze wszystkie komunikaty w punkcie synchronizacji.

#### **QMgrDesc (MQCFST)**

Opis menedżera kolejek (identyfikator parametru: **MQCA\_Q\_MGR\_DESC**).

Maksymalna długość łańcucha to MQ\_Q\_MGR\_DESC\_LENGTH.

## **QMgrIdentifier (MQCFST)**

Identyfikator menedżera kolejek (identyfikator parametru: **MQCA\_Q\_MGR\_IDENTIFIER**).

Unikalny identyfikator menedżera kolejek.

## **QMgrName (MQCFST)**

Nazwa lokalnego menedżera kolejek (identyfikator parametru: **MQCA\_Q\_MGR\_NAME**).

Maksymalna długość łańcucha to MQ\_Q\_MGR\_NAME\_LENGTH.

#### **QSGName (MQCFST)**

Nazwa grupy współużytkowania kolejki (identyfikator parametru: **MQCA\_QSG\_NAME**).

Maksymalna długość łańcucha to MQ\_QSG\_NAME\_LENGTH.

#### z/0S **QSGCertificateLabel (MQCFST)**

Określa etykietę certyfikatu dla grupy współużytkowania kolejki, która ma być używana (identyfikator parametru: **MQCA\_QSG\_CERT\_LABEL**).

#### **QueueAccounting (MQCFIN)**

Określa, czy informacje rozliczeniowe są gromadzone dla kolejek (identyfikator parametru: **MQIA\_ACCOUNTING\_Q**).

Możliwe wartości:

#### **MQMON\_ON**

Dla wszystkich kolejek, dla których określono parametr kolejki **QueueAccounting** określony jako MQMON\_Q\_MGR, gromadzone są informacje rozliczeniowe.

## **MQMON\_OFF**

Dla wszystkich kolejek, dla których parametr kolejki **QueueAccounting** jest określony jako MQMON\_Q\_MGR, informacje rozliczeniowe nie są gromadzone.

## **MQMON\_NONE**

Informacje rozliczeniowe nie są gromadzone dla kolejek.

#### **QueueMonitoring (MQCFIN)**

Poziom gromadzenia danych monitorowania w czasie rzeczywistym dla kolejek (identyfikator parametru: **MQIA\_MONITORING\_Q**).

## Możliwe wartości:

#### **MQMON\_NONE**

Gromadzenie danych monitorowania jest wyłączone, niezależnie od ustawienia atrybutu kolejki produktu **QueueMonitoring** .

#### **MQMON\_OFF**

Gromadzenie danych monitorowania jest wyłączone dla kolejek, w których określono wartość MQMON\_Q\_MGR w atrybucie kolejki produktu **QueueMonitoring** .

#### **MQMON\_LOW**

Gromadzenie danych monitorowania jest włączone przy niskim współczynniku gromadzenia danych dla kolejek, w których określono wartość MQMON\_Q\_MGR w atrybucie kolejki **QueueMonitoring** .

#### **MQMON\_MEDIUM**

Gromadzenie danych monitorowania jest włączone z umiarkowanym współczynnikiem gromadzenia danych dla kolejek, w których określono wartość MQMON\_Q\_MGR w atrybucie kolejki produktu **QueueMonitoring** .

#### **MQMON\_HIGH**

Gromadzenie danych monitorowania jest włączone przy wysokim współczynniku gromadzenia danych dla kolejek, w których określono wartość MQMON\_Q\_MGR w atrybucie kolejki **QueueMonitoring** .

# **Multi QueueStatistics (MQCFIN)**

Określa, czy dane statystyczne mają być gromadzone dla kolejek (identyfikator parametru: **MQIA\_STATISTICS\_Q**).

Możliwe wartości:

### **MQMON\_NONE**

Kolekcjonowanie danych statystycznych jest wyłączone dla kolejek niezależnie od ustawienia ich parametru **QueueStatistics** . Ta wartość jest początkową wartością domyślną menedżera kolejek.

### **MQMON\_OFF**

Gromadzenie danych statystycznych jest wyłączone dla kolejek, w których określono wartość MQMON\_Q\_MGR w ich parametrze **QueueStatistics** .

#### **MQMON\_ON**

Gromadzenie danych statystycznych jest włączone dla kolejek, w których określono wartość MQMON\_Q\_MGR w ich parametrze **QueueStatistics** .

Ten parametr jest poprawny tylko w systemie IBM i UNIX, Linux, and Windows.

#### **ReceiveTimeout(MQCFIN)**

W połączeniu z parametrem **ReceiveTimeoutType** określa, jak długo kanał TCP/IP będzie czekał na odbiór danych, w tym pulsy, od swojego partnera przed powrotem do stanu nieaktywnego (identyfikator parametru: **MQIA\_RECEIVE\_TIMEOUT**).

## **ReceiveTimeoutMin (MQCFIN)**

Minimalny czas (w sekundach), przez jaki kanał TCP/IP będzie czekał na odbiór danych, w tym pulsy, od swojego partnera przed powrotem do stanu nieaktywnego (identyfikator parametru: **MQIA\_RECEIVE\_TIMEOUT\_MIN**).

## **Typ ReceiveTimeout(MQCFIN)**

W połączeniu z parametrem **ReceiveTimeout** określa, jak długo kanał TCP/IP będzie czekał na odbiór danych, w tym pulsy, od swojego partnera przed powrotem do stanu nieaktywnego (identyfikator parametru: **MQIA\_RECEIVE\_TIMEOUT\_TYPE**).

Możliwe wartości:

## **MQRCVTIME\_MULTIPLY**

Wartość **ReceiveTimeout** jest mnożnikiem, który ma być zastosowany do wynegocjowanej wartości **HeartbeatInterval** w celu określenia, jak długo kanał będzie czekać. Jest to początkowa wartość domyślna menedżera kolejek.

## **MQRCVTIME\_ADD**

**ReceiveTimeout** to wartość (w sekundach), która ma zostać dodana do wynegocjowanej wartości **HeartbeatInterval** w celu określenia, jak długo kanał będzie czekać.

## **MQRCVTIME\_EQUAL**

**ReceiveTimeout** to wartość (w sekundach) określająca, jak długo kanał będzie czekać.

#### **RemoteEvent (MQCFIN)**

Określa, czy generowane są zdalne zdarzenia błędów (identyfikator parametru: **MQIA\_REMOTE\_EVENT**).

Możliwe wartości:

## **MQEVR\_DISABLED**

Raportowanie zdarzeń jest wyłączone.

## **MQEVR\_ENABLED**

Raportowanie zdarzeń jest włączone.

#### **RepositoryName (MQCFST)**

Nazwa repozytorium (identyfikator parametru: **MQCA\_REPOSITORY\_NAME**).

Nazwa klastra, dla którego ten menedżer kolejek ma udostępniać usługę repozytorium.

## **RepositoryNamelist (MQCFST)**

Lista nazw repozytorium (identyfikator parametru: **MQCA\_REPOSITORY\_NAMELIST**).

Nazwa listy klastrów, dla których ten menedżer kolejek ma udostępniać usługę repozytorium.

## **RevDns (MQCFIN)**

Określa, czy przeprowadzane jest wyszukiwanie odwrotne nazwy hosta z serwera nazw domen. (identyfikator parametru: **MQIA\_REVERSE\_DNS\_LOOKUP**).

Ten atrybut ma wpływ tylko na kanały korzystające z typu transportu (TRPTYPE) TCP.

Możliwe wartości:

## **MQRDNS\_DISABLED**

Nazwy hostów DNS nie są wyszukiwawcze w odwrotnej kolejności dla adresów IP kanałów przychodzących. W tym ustawieniu wszystkie reguły CHLAUTH korzystające z nazw hostów nie są dopasowane.

## **MQRDNS\_ENABLED**

Jeśli te informacje są wymagane, nazwy hostów DNS są wyszukiwawcze odwrotne dla adresów IP kanałów przychodzących. To ustawienie jest wymagane w celu dopasowania do reguł CHLAUTH, które zawierają nazwy hostów, oraz do zapisywania komunikatów o błędach.

# **EXAMPLE SECURITY CASE (MQCFIN)**

Obsługiwany przypadek zabezpieczeń (identyfikator parametru: **MQIA\_SECURITY\_CASE**).

Określa, czy menedżer kolejek obsługuje nazwy profili zabezpieczeń w przypadku mieszanym, czy tylko wielkimi literami. Wartość ta jest aktywowana, gdy komenda Refresh Security jest uruchamiana z określonym **SecurityType(MQSECTYPE\_CLASSES)** . Ten parametr jest poprawny tylko w systemie z/OS.

Możliwe wartości:

## **MQSCYC\_UPPER**

Nazwy profili zabezpieczeń muszą być pisane wielkimi literami.

## **MQSCYC\_ZMIESZANE**

Nazwy profili zabezpieczeń mogą być pisane wielkimi literami lub literami o różnej wielkości.

#### z/0S **SharedQueueQueueManagerNazwa (MQCFIN)**

Określa sposób umieszczania komunikatów w kolejce współużytkowanej, która określa inny menedżer kolejek z grupy współużytkowania kolejek jako menedżer kolejek obiektów (identyfikator parametru: **MQIA\_SHARED\_Q\_Q\_MGR\_NAME**).

Możliwe wartości:

## **MQSQQM\_USE**

Komunikaty są dostarczane do menedżera kolejek obiektów przed umieszczanie ich w kolejce współużytkowanej.

## **MQSQQM\_IGNORE**

Komunikaty są umieszczane bezpośrednio w kolejce współużytkowanej.

### **SSLCRLNameList (MQCFST)**

Lista nazw CRL TLS (identyfikator parametru: **MQCA\_SSL\_CRL\_NAMELIST**).

Maksymalna długość łańcucha wynosi MQ\_NAMELIST\_NAME\_LENGTH.

#### **SSLEvent (MQCFIN)**

Określa, czy generowane są zdarzenia mostu IMS (identyfikator parametru: **MQIA\_SSL\_EVENT**).

Możliwe wartości:

#### **MQEVR\_ENABLED**

Wszystkie zdarzenia TLS są włączone.

#### **MQEVR\_DISABLED**

Wszystkie zdarzenia TLS są wyłączone.

# **SSLCryptoHardware(MQCFST)**

Sprzęt szyfrujący TLS (identyfikator parametru: **MQCA\_SSL\_CRYPTO\_HARDWARE**).

Długość łańcucha wynosi MQ\_SSL\_CRYPTO\_HARDWARE\_LENGTH.

Ustawia nazwę łańcucha parametru wymaganego do skonfigurowania sprzętu szyfrującego, który jest obecny w systemie.

Ten parametr jest poprawny tylko w systemie UNIX, Linux, and Windows.

Wszystkie obsługiwane sprzęty szyfrujące obsługują interfejs PKCS #11 . Określ łańcuch w następującym formacie:

```
GSK_PKCS11=PKCS_#11_driver_path_and_filename;PKCS_#11_token_label;PKCS_#11_token_password;sy
mmetric_cipher_setting;
```
Ścieżka do sterownika PKCS #11 jest pełną ścieżką do biblioteki współużytkowanej udostępniających obsługę karty PKCS #11 . Nazwa pliku sterownika PKCS #11 jest nazwą biblioteki współużytkowanej. Przykładem wartości wymaganej dla ścieżki sterownika PKCS #11 i nazwy pliku jest /usr/lib/ pkcs11/PKCS11\_API.so.

Aby uzyskać dostęp do symetrycznych operacji szyfrowania za pomocą pakietu GSKit, należy określić parametr ustawienia szyfru symetrycznego. Wartość tego parametru jest następująca:

## **SYMMETRIC\_CIPHER\_OFF**

Nie uzyskuj dostępu do symetrycznych operacji szyfrowania.

## **SYMMETRIC\_CIPHER\_ON**

Uzyskaj dostęp do operacji szyfrowania symetrycznego.

Jeśli ustawienie szyfru symetrycznego nie zostanie określone, wartość ta będzie miała taki sam skutek, jak podanie parametru SYMMETRIC\_CIPHER\_OFF.

Maksymalna długość łańcucha wynosi 256 znaków. Wartość domyślna jest pusta.

Jeśli zostanie podany łańcuch w niewłaściwym formacie, zostanie wyświetlony błąd.

Gdy wartość **SSLCryptoHardware (MQCFST)** zostanie zmieniona, podane parametry sprzętu szyfrującego stają się tymi, które są używane w nowych środowiskach połączeń TLS. Nowe informacje stają się skuteczne:

- Gdy uruchomiony jest nowy proces kanału.
- W przypadku kanałów uruchamianych jako wątki inicjatora kanału, gdy inicjator kanału jest restartowany.
- W przypadku kanałów, które są uruchamiane jako wątki nasłuchiwania, po zrestartowaniu programu nasłuchującego.
- Po wydaniu komendy Refresh Security w celu odświeżenia zawartości repozytorium kluczy TLS.

#### **SSLEvent (MQCFIN)**

Określa, czy generowane są zdarzenia TLS (identyfikator parametru: **MQIA\_SSL\_EVENT**).

Możliwe wartości:

## **MQEVR\_DISABLED**

Raportowanie zdarzeń jest wyłączone.

## **MQEVR\_ENABLED**

Raportowanie zdarzeń jest włączone.

# ULW **X/0S** SSLFipsRequired (MQCFIN)

Protokół SSLFIPS określa, czy tylko algorytmy certyfikowane przez FIPS mają być używane, jeśli kryptografia jest przeprowadzana w produkcie IBM MQ, a nie w sprzęcie kryptograficznym (identyfikator parametru: **MQIA\_SSL\_FIPS\_REQUIRED**).

Jeśli sprzęt szyfrujący jest skonfigurowany, używane moduły szyfrujące to te moduły udostępniane przez produkt sprzętowy. Moduły te mogą, lub nie, być certyfikowane zgodnie ze standardem FIPS na określonym poziomie w zależności od produktu sprzętowego. Ten parametr ma zastosowanie tylko do platform z/OS, UNIX, Linuxi Windows .

Możliwe wartości:

#### **MQSSL\_FIPS\_NO**

Produkt IBM MQ udostępnia implementację szyfrowania TLS, która udostępnia niektóre moduły certyfikowane przez FIPS na niektórych platformach. Jeśli parametr **SSLFIPSRequired** zostanie ustawiony na wartość MQSSL\_FIPS\_NO, można użyć dowolnego obiektu CipherSpec obsługiwanego na konkretnej platformie. Ta wartość jest początkową wartością domyślną menedżera kolejek.

Jeśli menedżer kolejek działa bez używania sprzętu szyfrującego, należy zapoznać się z tematem CipherSpecs , który znajduje się w sekcji Określanie specyfikacji CipherSpecs , w której zastosowano certyfikowane kryptografii FIPS 140-2:

## **MQSSL\_FIPS\_YES**

Określa, że tylko algorytmy certyfikowane przez FIPS mają być używane w specyfikacji CipherSpecs , które są dozwolone dla wszystkich połączeń TLS z tego menedżera kolejek i do tego menedżera kolejek.

Listę odpowiednich certyfikatów CipherSpecszgodnych ze standardem FIPS 140-2 można znaleźć w sekcji Określanie specyfikacji CipherSpecs.

Zmiany wprowadzone w produkcie **SSLFIPS** stają się skuteczne w następujących przypadkach:

- **ULW W** systemie UNIX, Linux, and Windowspo uruchomieniu nowego procesu kanału.
- $\blacktriangleright$   $\blacksquare$ W przypadku kanałów, które są uruchamiane jako wątki inicjatora kanału w systemie UNIX, Linux, and Windows, po zrestartowaniu inicjatora kanału.

 $\blacksquare$  W przypadku kanałów, które są uruchamiane jako wątki programu nasłuchującego w systemie UNIX, Linux, and Windows, po zrestartowaniu programu nasłuchującego.

 $\bullet$  W  $\blacksquare$ W przypadku kanałów, które są uruchamiane jako wątki procesu zestawiania procesów, gdy proces zestawiania procesów jest uruchamiany lub restartowany, a najpierw uruchamiany jest kanał TLS. Jeśli proces zestawiania procesów uruchomił już kanał TLS i chcesz, aby zmiana stała się efektywna natychmiast, uruchom komendę MQSC **REFRESH SECURITY TYPE(SSL)**. Proces zestawiania procesów to **amqrmppa** w systemie UNIX, Linux, and Windows.

**z/08** W systemie z/OS, gdy inicjator kanału jest restartowany.

• Po wydaniu komendy **REFRESH SECURITY TYPE(SSL)** , z wyjątkiem z/OS.

#### **SSLKeyRepository (MQCFST)**

Repozytorium kluczy TLS (identyfikator parametru: **MQCA\_SSL\_KEY\_REPOSITORY**).

Maksymalna długość łańcucha to MQ\_SSL\_KEY\_REPOSITORY\_LENGTH.

#### **Liczba operacji SSLKeyReset(MQCFIN)**

Liczba resetowanych kluczy TLS (identyfikator parametru: **MQIA\_SSL\_RESET\_COUNT**).

Maksymalna długość łańcucha to MQ\_SSL\_KEY\_REPOSITORY\_LENGTH.

#### **Zadania SSLTasks (MQCFIN)**

Zadania TLS (identyfikator parametru: **MQIA\_SSL\_TASKS**).

## **Zdarzenie StartStop(MQCFIN)**

Określa, czy zdarzenia uruchomienia i zatrzymania są generowane (identyfikator parametru: **MQIA\_START\_STOP\_EVENT**).

Możliwe wartości:

## **MQEVR\_DISABLED**

Raportowanie zdarzeń jest wyłączone.

### **MQEVR\_ENABLED**

Raportowanie zdarzeń jest włączone.

## **Multi StatisticsInterval (MQCFIN)**

Przedział czasu (w sekundach), w którym dane monitorowania statystyk są zapisywane w kolejce monitorowania (identyfikator parametru: **MQIA\_STATISTICS\_INTERVAL**).

Podaj wartość z zakresu od 1 do 604.000.

Ten parametr jest poprawny tylko w systemie IBM i UNIX, Linux, and Windows.

#### **SyncPoint (MQCFIN)**

Dostępność punktu synchronizacji (identyfikator parametru: **MQIA\_SYNCPOINT**).

## **Kanały TCP (MQCFIN)**

Maksymalna liczba bieżących kanałów, w których używany jest protokół transmisji TCP/IP, w tym klienty połączone z kanałami połączeń serwera (identyfikator parametru: **MQIA\_TCP\_CHANNELS**).

### **TCPKeepAlive (MQCFIN)**

Określa, czy ma być używane narzędzie TCP KEEPALIVE w celu sprawdzenia, czy agent MCA na przeciwległy koniec kanału jest dostępny (identyfikator parametru: **MQIA\_TCP\_KEEP\_ALIVE**).

Możliwe wartości:

#### **MQTCPKEEP\_YES**

Użyj narzędzia TCP KEEPALIVE, jak określono w zestawie danych konfiguracyjnych profilu TCP.

#### **MQTCPKEEP\_NO**

Nie należy używać narzędzia TCP KEEPALIVE.

## **Nazwa TCPName (MQCFST)**

Nazwa TCP (identyfikator parametru: **MQIA\_TCP\_NAME**).

Nazwa bieżącego systemu TCP/IP, który jest używany.

Maksymalna długość tej wartości to MQ\_TCP\_NAME\_LENGTH.

## **TCPStackType (MQCFIN)**

Typ stosu TCP (identyfikator parametru: **MQIA\_TCP\_STACK\_TYPE**).

Określa, czy inicjator kanału używa przestrzeni adresowej TCP/IP określonej tylko w TCPNAME, czy też może wiązać się z dowolnym wybranym adresem TCP/IP.

Możliwe wartości:

## **MQTCPSTACK\_SINGLE**

Inicjator kanału korzysta tylko z przestrzeni adresowej TCP/IP określonej w nazwie TCPNAME.

## **MQTCPSTACK\_MULTIPLE**

Inicjator może korzystać z dowolnej dostępnej przestrzeni adresowej TCP/IP. Jeśli nie są dostępne inne przestrzenie adresowe, zostanie użyta przestrzeń adresowa podana w nazwie TCPNAME.

## **TraceRouteRejestrowanie (MQCFIN)**

Określa, czy przesyłanie komunikatów trasy śledzenia jest włączone, czy wyłączone (identyfikator parametru: **MQIA\_TRACE\_ROUTE\_RECORDING**).

Możliwe wartości:

## **MQRECORDING\_MSG**

Przesyłanie komunikatów trasy śledzenia jest włączone. Komunikaty odpowiedzi trasy śledzenia są dostarczane do kolejki odpowiedzi określonej w deskryptorze komunikatu komunikatu.

## **MQRECORDING\_Q**

Przesyłanie komunikatów trasy śledzenia jest włączone. Komunikaty odpowiedzi trasy śledzenia są dostarczane do stałej kolejki nazw.

## **MQRECORDING\_DISABLED.**

Przesyłanie komunikatów trasy śledzenia jest wyłączone.

#### **Czas TreeLife(MQCFIN)**

Czas życia (w sekundach) tematów nieadministracyjnych (identyfikator parametru: **MQIA\_TREE\_LIFE\_TIME**).

Tematy nieadministracyjne są to tematy utworzone w momencie publikowania lub subskrybowania przez aplikację łańcucha tematu, który nie istnieje jako węzeł administracyjny. Gdy ten węzeł nieadministracyjny nie ma już żadnych aktywnych subskrypcji, ten parametr określa, jak długo menedżer kolejek oczekuje przed usunięciem tego węzła. Tylko te tematy nieadministrowane, które są używane w ramach trwałej subskrypcji, przetrwają przetwarzanie wtórne menedżera kolejek.

Podaj wartość z zakresu od 0 do 604.000. Wartość 0 oznacza, że tematy nieadministrowane nie są usuwane przez menedżer kolejek. Początkowa wartość domyślna menedżera kolejek to 1800.

#### **TriggerInterval (MQCFIN)**

Przedział czasu wyzwalacza (identyfikator parametru: **MQIA\_TRIGGER\_INTERVAL**).

Określa przedział czasu wyzwalacza (w milisekundach) używany tylko z kolejkami, w których wartość TriggerType ma wartość MQTT\_FIRST.

## **Atrybuty klasy pamięci masowej**

Komunikaty zdarzeń związane z obiektami mogą obejmować atrybuty klasy pamięci masowej

## **AlterationDate (MQCFST)**

Data zmiany (identyfikator parametru: **MQCA\_ALTERATION\_DATE**).

Data ostatniej zmiany informacji.

## **AlterationTime (MQCFST)**

Godzina zmiany (identyfikator parametru: **MQCA\_ALTERATION\_TIME**).

Czas ostatniej zmiany informacji.

## **PageSetID (MQCFIN)**

Identyfikator zestawu stron (identyfikator parametru: **MQIA\_PAGESET\_ID**).

### **Aplikacja PassTicket(MQCFST)**

Nazwa aplikacji używanej do uwierzytelniania przepustek mostu IMS (identyfikator parametru: **MQCA\_PASS\_TICKET\_APPL**).

Maksymalna długość łańcucha to MQ\_PASS\_TICKET\_APPL\_LENGTH.

## **Opis StgClass(MQCFST)**

Opis klasy pamięci masowej (identyfikator parametru: **MQCA\_STORAGE\_CLASS\_DESC**).

Maksymalna długość łańcucha to MQ\_STORAGE\_CLASS\_DESC\_LENGTH.

## **XCFGroupName (MQCFST)**

Nazwa grupy XCF (identyfikator parametru: **MQCA\_XCF\_GROUP\_NAME**).

Maksymalna długość łańcucha to MQ\_XCF\_GROUP\_NAME\_LENGTH.

## **XCFMemberName (MQCFST)**

Nazwa elementu XCF (identyfikator parametru: MQCA\_XCF\_MEMBER\_NAME).

Maksymalna długość łańcucha to **MQ\_XCF\_MEMBER\_NAME\_LENGTH**.

## **Atrybuty tematu**

Komunikaty zdarzeń związane z obiektami mogą zawierać atrybuty tematu

## **AlterationDate (MQCFST)**

Data zmiany (identyfikator parametru: **MQCA\_ALTERATION\_DATE**).

Data ostatniej zmiany informacji, w postaci *rrrr-mm-dd*.

## **AlterationTime (MQCFST)**

Godzina zmiany (identyfikator parametru: **MQCA\_ALTERATION\_TIME**).

Czas ostatniej zmiany informacji, w postaci *hh.mm.ss*.

## **ClusterName (MQCFST)**

Nazwa klastra, do którego należy ten temat. (identyfikator parametru: **MQCA\_CLUSTER\_NAME**).

Maksymalna długość łańcucha to MQ\_CLUSTER\_NAME\_LENGTH. Ustawienie tego parametru na wartość klastra, którego elementem jest ten menedżer kolejek, powoduje, że wszystkie menedżery kolejek w klastrze uzyskują informacje o tym temacie. Każda publikacja w tym temacie lub w znajdującym się poniżej łańcuchu tematu wstawiona do menedżera kolejek w klastrze jest propagowana do subskrypcji we wszystkich pozostałych menedżerach kolejek w klastrze. Więcej informacji na ten temat zawiera sekcja Rozproszone sieci publikowania/subskrybowania.

Możliwe wartości:

## **Wartość pusta**

Jeśli żaden obiekt tematu znajdujący się ponad tym tematem w drzewie tematów nie spowodował ustawienia tego parametru na nazwę klastra, wówczas ten temat nie należy do klastra. Publikacje i subskrypcje tego tematu nie są propagowane do połączonych w klastry menedżerów kolejek publikowania/subskrybowania. Jeśli dla węzła tematu znajdującego się wyżej w drzewie tematów została ustawiona nazwa klastra, publikacje i subskrypcje tego tematu są również propagowane w całym klastrze.

Ta wartość jest wartością domyślną tego parametru, jeśli nie podano żadnej wartości.

## **Łańcuch**

Temat należy do tego klastra. Nie zaleca się ustawiania innego klastra niż klaster obiektu tematu znajdującego się nad tym obiektem tematu w drzewie tematów. Inne menedżery kolejek w klastrze będą używać tej definicji obiektu, chyba że w tych menedżerach kolejek istnieje lokalna definicja o tej samej nazwie.

Dodatkowo, jeśli **PublicationScope** lub **SubscriptionScope** są ustawione na wartość MQSCOPE\_ALL, ta wartość określa klaster, który ma być używany na potrzeby propagacji

publikacji i subskrypcji, dla tego tematu, w celu publikowania/subskrybowania menedżerów kolejek połączonych z klastrem.

### **DefPersistence (MQCFIN)**

Domyślna trwałość (identyfikator parametru: **MQIA\_TOPIC\_DEF\_PERSISTENCE**).

Możliwe wartości:

## **MQPER\_PERSISTENCE\_AS\_PARENT**

Domyślna trwałość jest oparta na ustawieniu najbliższego nadrzędnego obiektu tematu administracyjnego w drzewie tematów.

## **MQPER\_PERSISTENT**

Komunikat jest trwały.

# **MQPER\_NOT\_PERSISTENT**

Komunikat nie jest trwały.

#### **DefPriority (MQCFIN)**

Domyślny priorytet (identyfikator parametru: **MQIA\_DEF\_PRIORITY**).

## **Odpowiedź DefPut(MQCFIN)**

Domyślna odpowiedź put (identyfikator parametru: **MQIA\_DEF\_PUT\_RESPONSE\_TYPE**).

Możliwe wartości:

## **MQPRT\_ASYNC\_RESPONSE**

Operacja put jest wykonywana asynchronicznie, zwracając podzbiór pól MQMD.

## **MQPRT\_RESPONSE\_AS\_PARENT**

Domyślna odpowiedź put jest oparta na ustawieniu najbliższego nadrzędnego obiektu tematu administracyjnego w drzewie tematów.

## **MQPRT\_SYNC\_RESPONSE**

Operacja put jest wykonywana synchronicznie, zwracając odpowiedź.

## **DurableModelQName (MQCFST)**

Nazwa kolejki modelowej, która ma być używana dla trwałych subskrypcji zarządzanych (identyfikator parametru: **MQCA\_MODEL\_DURABLE\_Q**).

Maksymalna długość łańcucha to MQ\_Q\_NAME\_LENGTH.

## **DurableSubscriptions (MQCFIN)**

Określa, czy aplikacje mogą wykonywać trwałe subskrypcje (identyfikator parametru: **MQIA\_DURABLE\_SUB**).

Możliwe wartości:

#### **MQSUB\_DURABLE\_AS\_PARENT**

To, czy subskrypcje trwałe są dozwolone, jest oparte na ustawieniu najbliższego nadrzędnego obiektu tematu administracyjnego w drzewie tematów.

### **MQSUB\_DURABLE\_ALLOWED**

Subskrypcje trwałe są dozwolone.

## **MQSUB\_DURABLE\_INHIBITED**

Trwałe subskrypcje nie są dozwolone.

## **InhibitPublications (MQCFIN)**

Określa, czy publikacje są dozwolone dla tego tematu (identyfikator parametru: **MQIA\_INHIBIT\_PUB**).

Możliwe wartości:

## **MQTA\_PUB\_AS\_PARENT**

Informacje o tym, czy komunikaty mogą być publikowane w tym temacie, są oparte na ustawieniu najbliższego nadrzędnego obiektu tematu administracyjnego w drzewie tematów.

## **MQTA\_PUB\_INHIBITED**

Publikacje są blokowane dla tego tematu.

## **MQTA\_PUB\_ALLOWED**

Publikacje są dozwolone dla tego tematu.

## **InhibitSubscriptions (MQCFIN)**

Określa, czy subskrypcje są dozwolone dla tego tematu (identyfikator parametru: **MQIA\_INHIBIT\_SUB**).

Możliwe wartości:

## **CZĘŚCI\_Z\_NADRZĘDNY\_MQT**

To, czy aplikacje mogą subskrybować ten temat, są oparte na ustawieniu najbliższego nadrzędnego obiektu tematu administracyjnego w drzewie tematów.

## **MQTA\_SUB\_INHIBITED**

Subskrypcje są zablokowane dla tego tematu.

## **MQTA\_SUB\_ALLOWED**

Subskrypcje są dozwolone dla tego tematu.

## **NonDurableModelQName (MQCFST)**

Nazwa kolejki modelowej, która ma być używana dla nietrwałych subskrypcji zarządzanych (identyfikator parametru: **MQCA\_MODEL\_NON\_DURABLE\_Q**).

Maksymalna długość łańcucha to MQ Q NAME\_LENGTH.

## **NonPersistentMsgDelivery (MQCFIN)**

Mechanizm dostarczania nietrwałych komunikatów publikowanych w tym temacie (identyfikator parametru: **MQIA\_NPM\_DELIVERY**).

Możliwe wartości:

## **MQDLV\_AS\_PARENT**

Używany mechanizm dostarczania jest oparty na ustawieniu pierwszego nadrzędnego węzła administracyjnego znalezionego w drzewie tematów odnoszący się do tego tematu.

## **MQDLV\_ALL**

Komunikaty nietrwałe muszą być dostarczane do wszystkich subskrybentów, niezależnie od trwałości w wywołaniu MQPUT w celu zgłoszenia sukcesu. Jeśli wystąpi niepowodzenie dostarczenia do dowolnego subskrybenta, żaden inny subskrybent nie otrzyma tego komunikatu, a operacja MQPUT nie powiedzie się.

## **MQDLV\_ALL\_DUR**

Komunikaty nietrwałe muszą być dostarczane do wszystkich trwałych subskrybentów. Niepowodzenie dostarczenia komunikatu nietrwałego do dowolnego z niestałych subskrybentów nie powoduje zwrócenia błędu do wywołania MQPUT. Jeśli wystąpi niepowodzenie dostarczenia do trwałego subskrybenta, żaden inny subskrybent nie otrzyma komunikatu, a operacja MQPUT nie powiedzie się.

## **MQDLV\_ALL\_AVAIL**

Komunikaty nietrwałe są dostarczane do wszystkich subskrybentów, którzy mogą zaakceptować komunikat. Niepowodzenie dostarczenia komunikatu do dowolnego subskrybenta nie uniemożliwia innym subskrybentom otrzymania tego komunikatu.

## **PersistentMsgDostawa (MQCFIN)**

Mechanizm dostarczania trwałych komunikatów publikowanych w tym temacie (identyfikator parametru: **MQIA\_PM\_DELIVERY**).

Możliwe wartości:

## **MQDLV\_AS\_PARENT**

Używany mechanizm dostarczania jest oparty na ustawieniu pierwszego nadrzędnego węzła administracyjnego znalezionego w drzewie tematów odnoszący się do tego tematu.

## **MQDLV\_ALL**

Komunikaty trwałe muszą być dostarczane do wszystkich subskrybentów, niezależnie od ich trwałości w wywołaniu MQPUT w celu zgłoszenia sukcesu. Jeśli wystąpi niepowodzenie

dostarczenia do dowolnego subskrybenta, żaden inny subskrybent nie otrzyma tego komunikatu, a operacja MQPUT nie powiedzie się.

## **MQDLV\_ALL\_DUR**

Komunikaty trwałe muszą być dostarczane do wszystkich stałych subskrybentów. Niepowodzenie dostarczenia komunikatu trwałego do dowolnego z niestałych subskrybentów nie powoduje zwrócenia błędu do wywołania MQPUT. Jeśli wystąpi niepowodzenie dostarczenia do trwałego subskrybenta, żaden inny subskrybent nie otrzyma komunikatu, a operacja MQPUT nie powiedzie się.

## **MQDLV\_ALL\_AVAIL**

Komunikaty trwałe są dostarczane do wszystkich subskrybentów, którzy mogą zaakceptować komunikat. Niepowodzenie dostarczenia komunikatu do dowolnego subskrybenta nie uniemożliwia innym subskrybentom otrzymania tego komunikatu.

#### **ProxySubscriptions (MQCFIN)**

Określa, czy subskrypcja proxy ma być wysyłana dla tego tematu, nawet jeśli nie istnieją subskrypcje lokalne, do bezpośrednio połączonych menedżerów kolejek (identyfikator parametru: **MQIA\_PROXY\_SUB**).

Możliwe wartości:

## **MQTA\_PROXY\_SUB\_FORCE**

Subskrypcja proxy jest wysyłana do połączonych menedżerów kolejek, nawet jeśli nie istnieją subskrypcje lokalne.

#### **MQTA\_PROXY\_SUB\_FIRSTUSE**

Subskrypcja proxy jest wysyłana dla tego tematu tylko wtedy, gdy istnieje subskrypcja lokalna.

## **PublicationScope (MQCFIN)**

Określa, czy ten menedżer kolejek propaguje publikacje do menedżerów kolejek jako część hierarchii, czy jako część klastra publikowania/subskrybowania (identyfikator parametru: **MQIA\_PUB\_SCOPE**).

Możliwe wartości:

### **MQSCOPE\_ALL**

Publikacje dotyczące tego tematu są propagowane do hierarchicznie połączonych menedżerów kolejek oraz do menedżerów kolejek związanych z klastrem publikowania/subskrypcji.

## **MQSCOPE\_AS\_PARENT**

To, czy ten menedżer kolejek będzie propagować publikacje do menedżerów kolejek jako część hierarchii, czy jako część klastra publikowania/subskrypcji, jest oparty na ustawieniu pierwszego nadrzędnego węzła administracyjnego znalezionego w drzewie tematów odnoszący się do tego tematu.

Jest to wartość domyślna tego parametru, jeśli nie określono żadnej wartości.

### **MQSCOPE\_QMGR**

Publikacje dotyczące tego tematu nie są propagowane do innych menedżerów kolejek.

**Uwaga:** Zachowanie to można przesłonić w oparciu o publikację według publikacji przy użyciu komendy MQPMO\_SCOPE\_QMGR w opcjach umieszczania komunikatów.

#### **QMgrName (MQCFST)**

Nazwa lokalnego menedżera kolejek (identyfikator parametru: **MQCA\_CLUSTER\_Q\_MGR\_NAME**).

Maksymalna długość łańcucha to MQ\_Q\_MGR\_NAME\_LENGTH.

#### **SubscriptionScope (MQCFIN)**

Określa, czy ten menedżer kolejek propaguje subskrypcje do menedżerów kolejek jako część hierarchii, czy jako część klastra publikowania/subskrybowania (identyfikator parametru: **MQIA\_SUB\_SCOPE**).

Możliwe wartości:

## **MQSCOPE\_ALL**

Subskrypcje tego tematu są propagowane do hierarchicznie połączonych menedżerów kolejek oraz do menedżerów kolejek połączonych z klastrem publikowania/subskrypcji.

### **MQSCOPE\_AS\_PARENT**

To, czy ten menedżer kolejek będzie propagować subskrypcje do menedżerów kolejek jako część hierarchii, czy jako część klastra publikowania/subskrypcji, jest oparty na ustawieniu pierwszego nadrzędnego węzła administracyjnego znalezionego w drzewie tematów odnoszący się do tego tematu.

Jest to wartość domyślna tego parametru, jeśli nie określono żadnej wartości.

#### **MQSCOPE\_QMGR**

Subskrypcje tego tematu nie są propagowane do innych menedżerów kolejek.

**Uwaga:** To zachowanie można przesłonić w oparciu o subskrypcję subskrypcji, używając komendy MQSO\_SCOPE\_QMGR w deskryptorze subskrypcji lub w produkcie **SUBSCOPE(QMGR)** w systemie **DEFINE SUB**.

#### **TopicDesc (MQCFST)**

Opis tematu (identyfikator parametru: **MQCA\_TOPIC\_DESC**).

Maksymalna długość to MQ\_TOPIC\_DESC\_LENGTH.

## **TopicName (MQCFST)**

Nazwa obiektu tematu (identyfikator parametru: **MQCA\_TOPIC\_NAME**).

Maksymalna długość łańcucha to MQ\_TOPIC\_NAME\_LENGTH.

## **TopicString (MQCFST)**

Łańcuch tematu (identyfikator parametru: **MQCA\_TOPIC\_STRING**).

Znak ' /' w tym łańcuchu ma specjalne znaczenie. Znak ten oddziela elementy w drzewie tematów. Łańcuch tematu może rozpoczynać się od znaku ' /', ale nie jest wymagany. Łańcuch rozpoczynający się od znaku '/' nie jest taki sam, jak łańcuch rozpoczynający się bez znaku' /'. Łańcuch tematu nie może kończyć się znakiem "/".

Maksymalna długość łańcucha to MQ\_TOPIC\_STR\_LENGTH.

#### **TopicType (MQCFIN)**

Określa, czy dany obiekt jest tematem lokalnym, czy klastrowym (identyfikator parametru: **MQIA\_TOPIC\_TYPE**).

Możliwe wartości:

#### **LOKALNA MQTOPT\_LOCAL**

Ten obiekt jest tematem lokalnym.

## **MQTOPT\_CLUSTER**

Ten obiekt jest tematem klastra.

#### **WildcardOperation (MQCFIN)**

Zachowanie subskrypcji, w tym znaki wieloznaczne, które zostały wprowadzone do tego tematu (identyfikator parametru: **MQIA\_WILDCARD\_OPERATION**).

Możliwe wartości:

## **MQTA\_PASSTHRU**

Subskrypcje wykonane przy użyciu nazw tematów ze znakami wieloznacznymi, które są mniej specyficzne niż łańcuch tematu w tym obiekcie tematu, będą otrzymywać publikacje wykonane w tym temacie i w łańcuchach tematów bardziej konkretnych niż ten temat. Jest to wartość domyślna dostarczana z produktem IBM MQ.

## **MQTA\_BLOCK**

Subskrypcje wykonane przy użyciu nazw tematów ze znakami wieloznacznymi, które są mniej specyficzne niż łańcuch tematu w tym obiekcie tematu, nie będą otrzymywać publikacji wykonanych w tym temacie ani w łańcuchach tematów bardziej konkretnych niż ten temat.

# **Odwołanie do komunikatu zdarzenia**

Ta strona umożliwia uzyskanie przeglądu informacji na temat formatu komunikatów zdarzeń.

Dla każdego zdarzenia instrumentacji informacje są zwracane zarówno w deskryptorze komunikatu, jak i w części danych komunikatu zdarzeń.

## **Pojęcia pokrewne**

["Opisy komunikatów zdarzeń" na stronie 132](#page-131-0) Dane komunikatu zdarzenia zawierają informacje specyficzne dla zdarzenia, które zostało wygenerowane. Dane te obejmują nazwę menedżera kolejek oraz, tam gdzie jest to właściwe, nazwę kolejki.

Zdarzenia instrumentacji

## **Odsyłacze pokrewne**

"Format komunikatu zdarzenia" na stronie 124

Komunikaty zdarzeń są standardowymi komunikatami produktu IBM MQ , które zawierają deskryptor komunikatu i dane komunikatu.

["Komunikat zdarzenia MQMD \(deskryptor komunikatu\)" na stronie 126](#page-125-0)

Deskryptor komunikatu dla komunikatu zdarzenia zawiera informacje, które mogą być używane przez aplikację monitorującego systemu, takie jak typ i format komunikatu, oraz data i godzina umieszczenia komunikatu w kolejce zdarzeń.

["Komunikat zdarzenia MQCFH \(nagłówek PCF\)" na stronie 130](#page-129-0)

Dane komunikatu w komunikatach zdarzeń są w formacie programu programowalnego (PCF), zgodnie z zapytaniami i odpowiedziami w komendach PCF. Dane komunikatu składają się z dwóch części: nagłówka zdarzenia i danych zdarzenia.

# **Format komunikatu zdarzenia**

Komunikaty zdarzeń są standardowymi komunikatami produktu IBM MQ , które zawierają deskryptor komunikatu i dane komunikatu.

[Tabela 8 na stronie 125](#page-124-0) przedstawia podstawową strukturę komunikatów zdarzeń, a w kolumnie Dane zdarzenia-nazwy pól w komunikacie zdarzenia dla zdarzeń odstępu czasu usługi kolejki.

<span id="page-124-0"></span>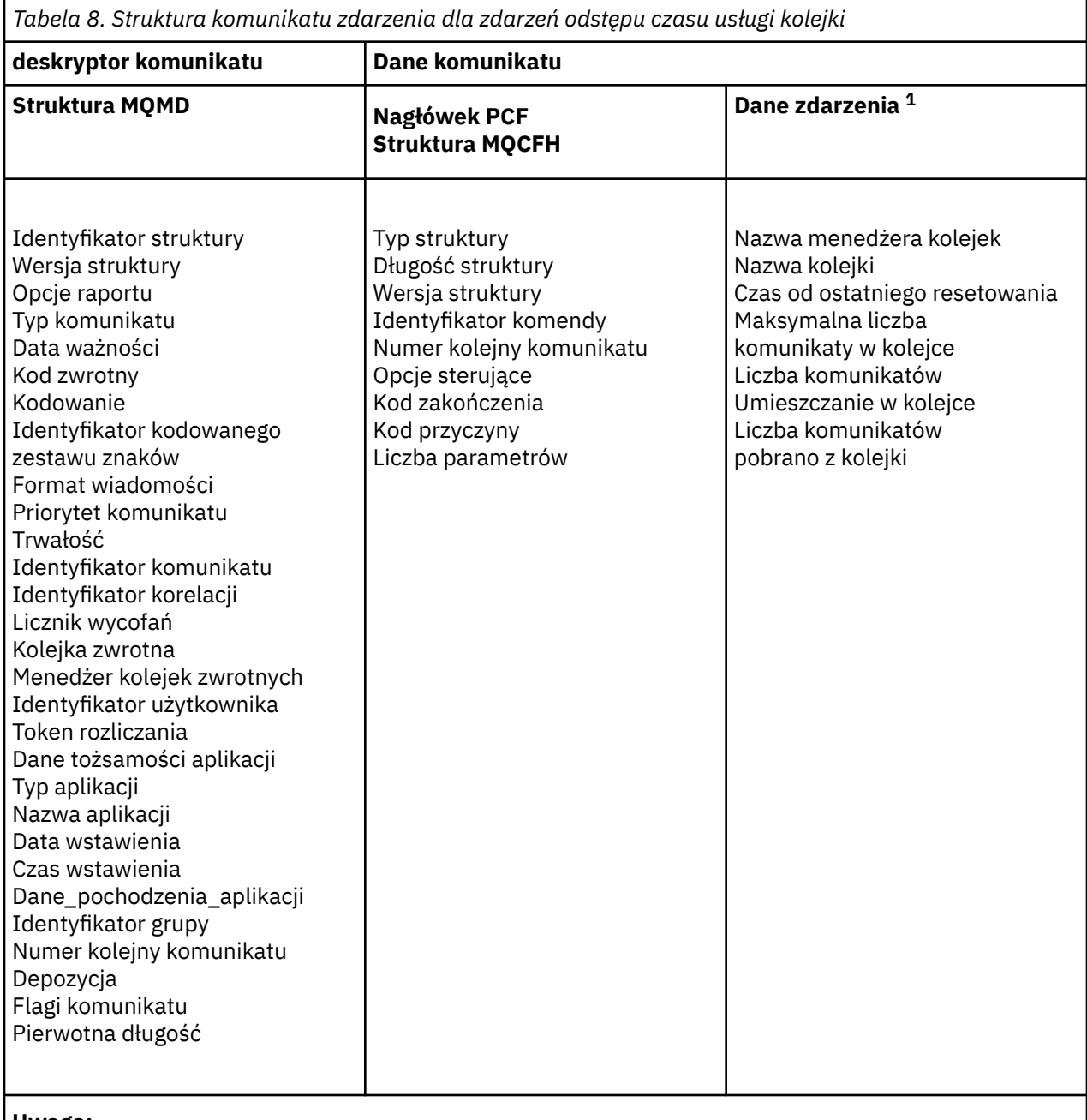

## **Uwaga:**

1. Wyświetlane parametry są zwracane w przypadku zdarzenia odstępu czasu usługi kolejki. Rzeczywiste dane zdarzenia zależą od konkretnego zdarzenia.

Ogólnie rzecz w tym, że potrzebny jest tylko podzbiór tych informacji dla wszystkich programów do zarządzania systemem, które są zapisywane. Na przykład aplikacja może potrzebować następujących danych:

- Nazwa aplikacji, która spowodowała zdarzenie
- Nazwa menedżera kolejek, w którym wystąpiło zdarzenie
- Kolejka, w której wygenerowano zdarzenie
- Statystyka zdarzeń

# <span id="page-125-0"></span>**Komunikat zdarzenia MQMD (deskryptor komunikatu)**

Deskryptor komunikatu dla komunikatu zdarzenia zawiera informacje, które mogą być używane przez aplikację monitorującego systemu, takie jak typ i format komunikatu, oraz data i godzina umieszczenia komunikatu w kolejce zdarzeń.

Informacje w deskryptorze informują aplikację do zarządzania systemem o tym, że typem komunikatu jest MQMT\_DATAGRAM, a formatem komunikatu jest MQFMT\_EVENT.

Wiele pól w komunikacie zdarzenia zawiera stałe dane, które są dostarczane przez menedżer kolejek, który wygenerował komunikat. Menedżer MQMD określa również nazwę menedżera kolejek (obciętego do 28 znaków), który umieścił komunikat.

W przypadku komunikatu zdarzenia struktura MQMD zawiera następujące wartości:

## *StrucId*

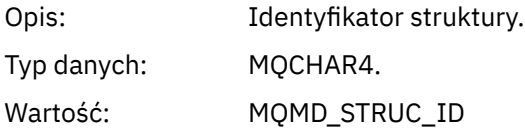

## *Version*

Opis: Numer wersji struktury.

Typ danych: MQLONG.

## Wartości: **MQMD\_VERSION\_1**

Struktura deskryptora komunikatu Version-1 , obsługiwana we wszystkich środowiskach.

## **MQMD\_VERSION\_2**

Struktura deskryptora komunikatu Version-2 , obsługiwana w następujących środowiskach:

- $-$  AIX  $_{\text{AIX}}$ **IBM i** TRM i
- Linux | linux
- Solaris Solaris
- **Windows** Windows

 $\frac{z}{108}$   $\frac{1}{2}$ /0S

i wszystkie IBM MQ MQI clients połączone z tymi systemami.

## *Report*

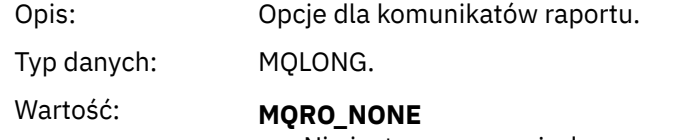

Nie jest wymagane żadne raporty.

## *MsgType*

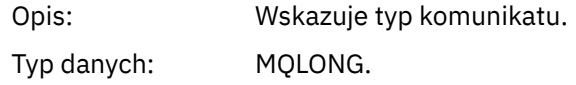

Wartość: MQMT\_DATAGRAM.

## *Expiry*

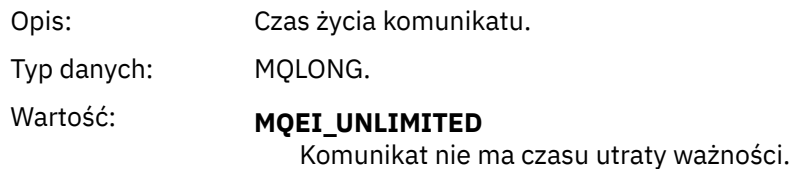

## *Feedback*

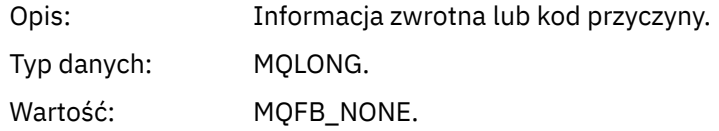

# *Encoding*

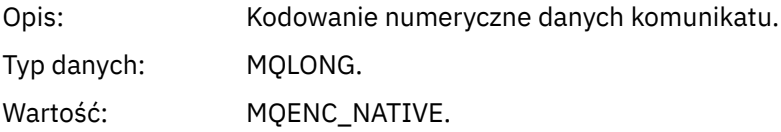

## *CodedCharSetId*

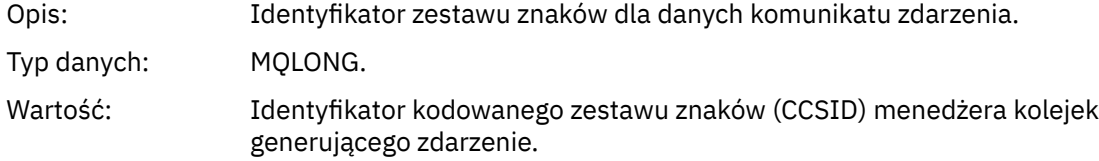

## *Format*

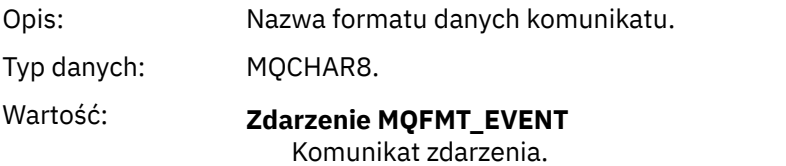

## *Priority*

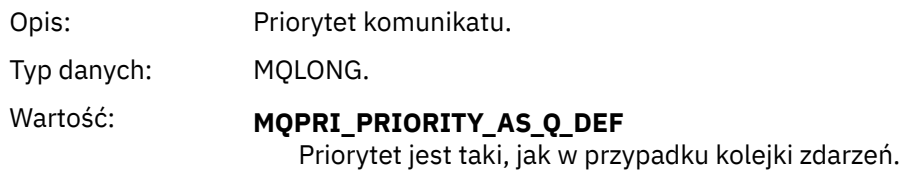

## *Persistence*

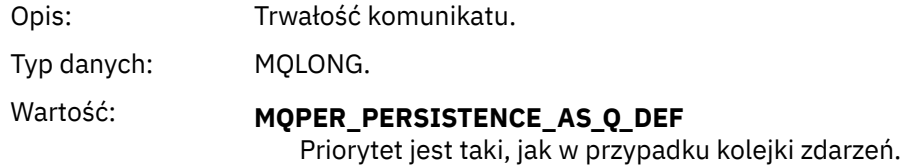

# *MsgId*

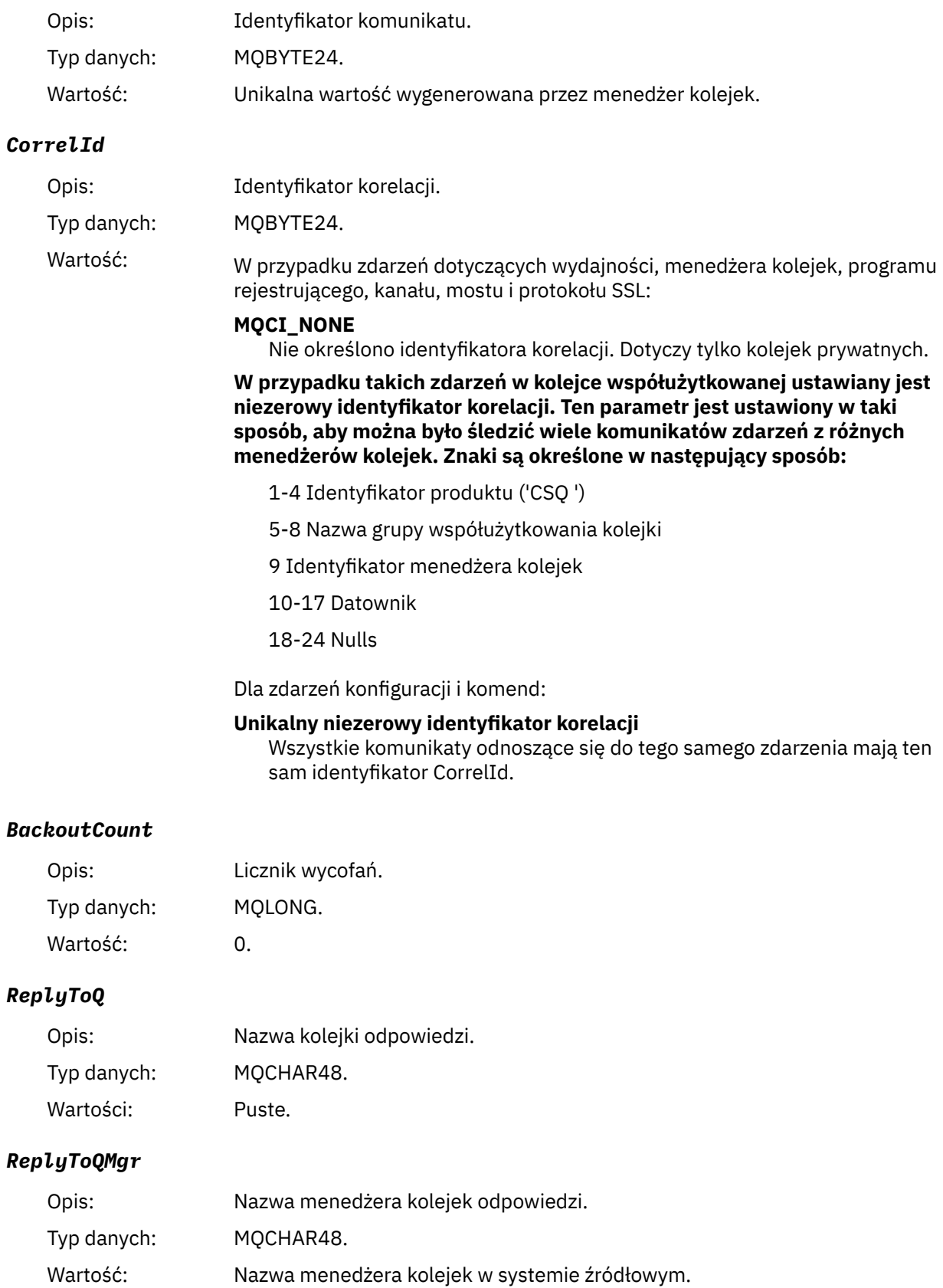

# *UserIdentifier*

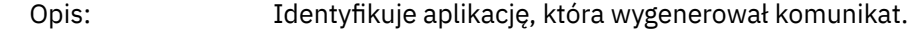

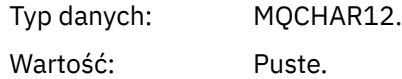

## *AccountingToken*

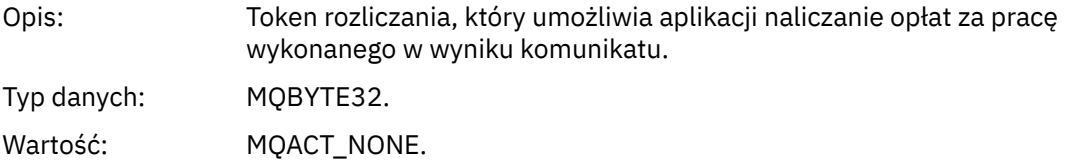

## *ApplIdentityData*

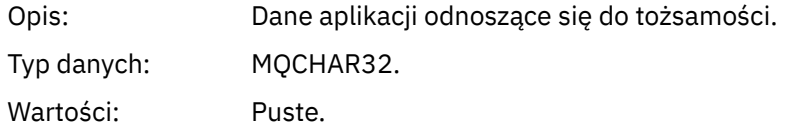

## *PutApplType*

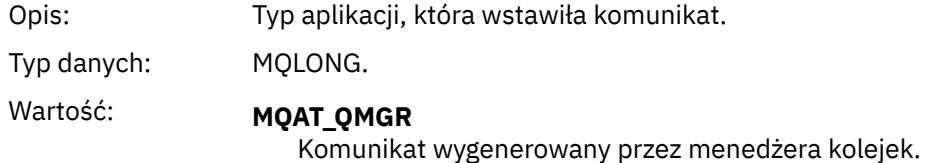

## *PutApplName*

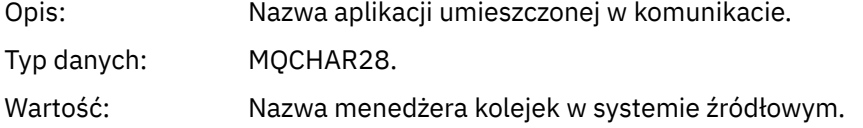

## *PutDate*

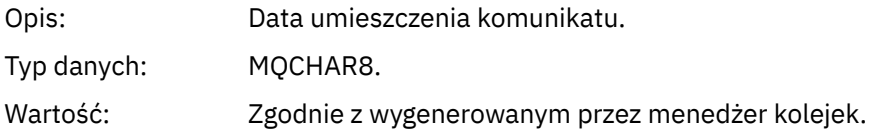

## *PutTime*

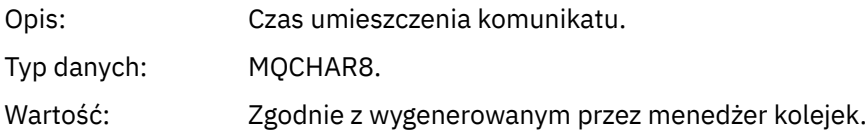

# *ApplOriginData*

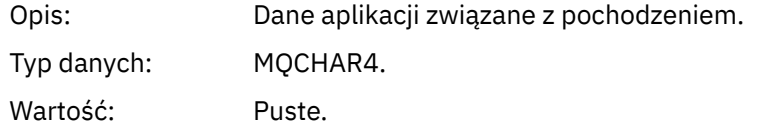

**Uwaga:** Jeśli *Wersja* to MQMD\_VERSION\_2, obecne są następujące dodatkowe pola:

## <span id="page-129-0"></span>*GroupId*

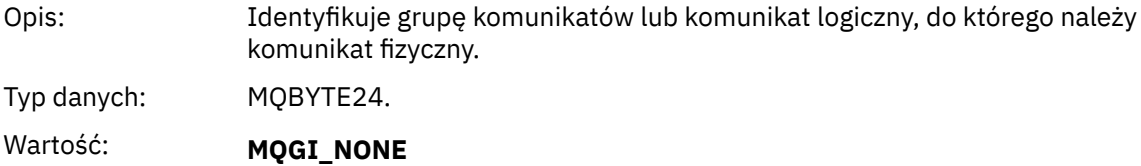

Nie określono identyfikatora grupy.

## *MsgSeqNumber*

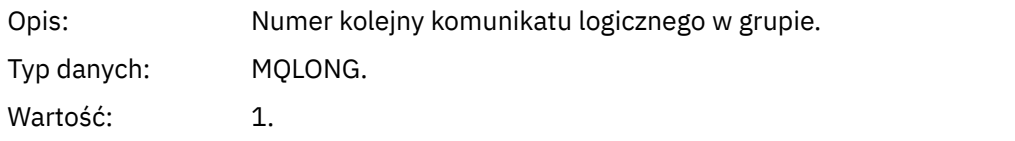

## *Offset*

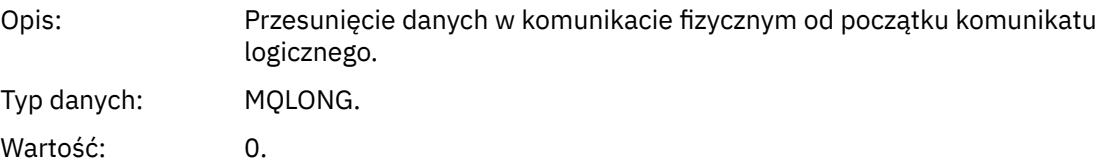

## *MsgFlags*

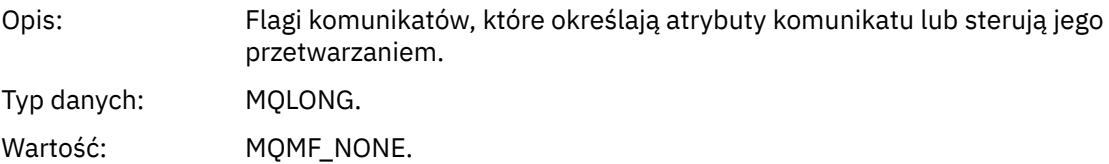

## *OriginalLength*

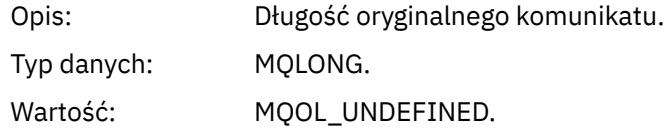

# **Komunikat zdarzenia MQCFH (nagłówek PCF)**

Dane komunikatu w komunikatach zdarzeń są w formacie programu programowalnego (PCF), zgodnie z zapytaniami i odpowiedziami w komendach PCF. Dane komunikatu składają się z dwóch części: nagłówka zdarzenia i danych zdarzenia.

Nagłówek MQCFH określa następujące informacje:

- Kategoria zdarzenia: informacja o tym, czy zdarzenie jest menedżerem kolejek, wydajnością, kanałem, konfiguracją, komendą lub zdarzeniem programu rejestrującego.
- Kod przyczyny określający przyczynę zdarzenia. W przypadku zdarzeń wywołanych przez wywołania MQI kod przyczyny jest taki sam, jak kod przyczyny wywołania MQI.

Kody przyczyny mają nazwy rozpoczynające się od znaków MQRC\_. Na przykład kod przyczyny MQRC\_PUT\_INHIBITED jest generowany, gdy aplikacja próbuje umieścić komunikat w kolejce, która nie jest włączona dla operacji put.

W przypadku zdarzenia struktura MQCFH zawiera następujące wartości:

*Type*

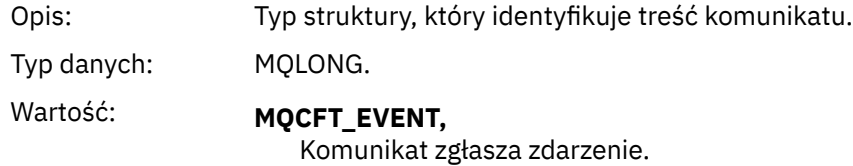

## *StrucLength*

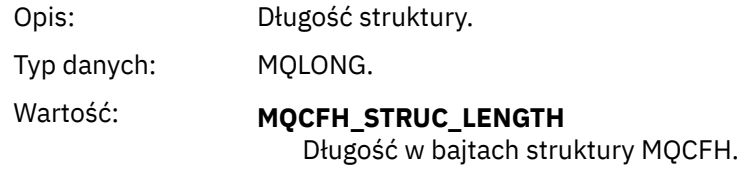

## *Version*

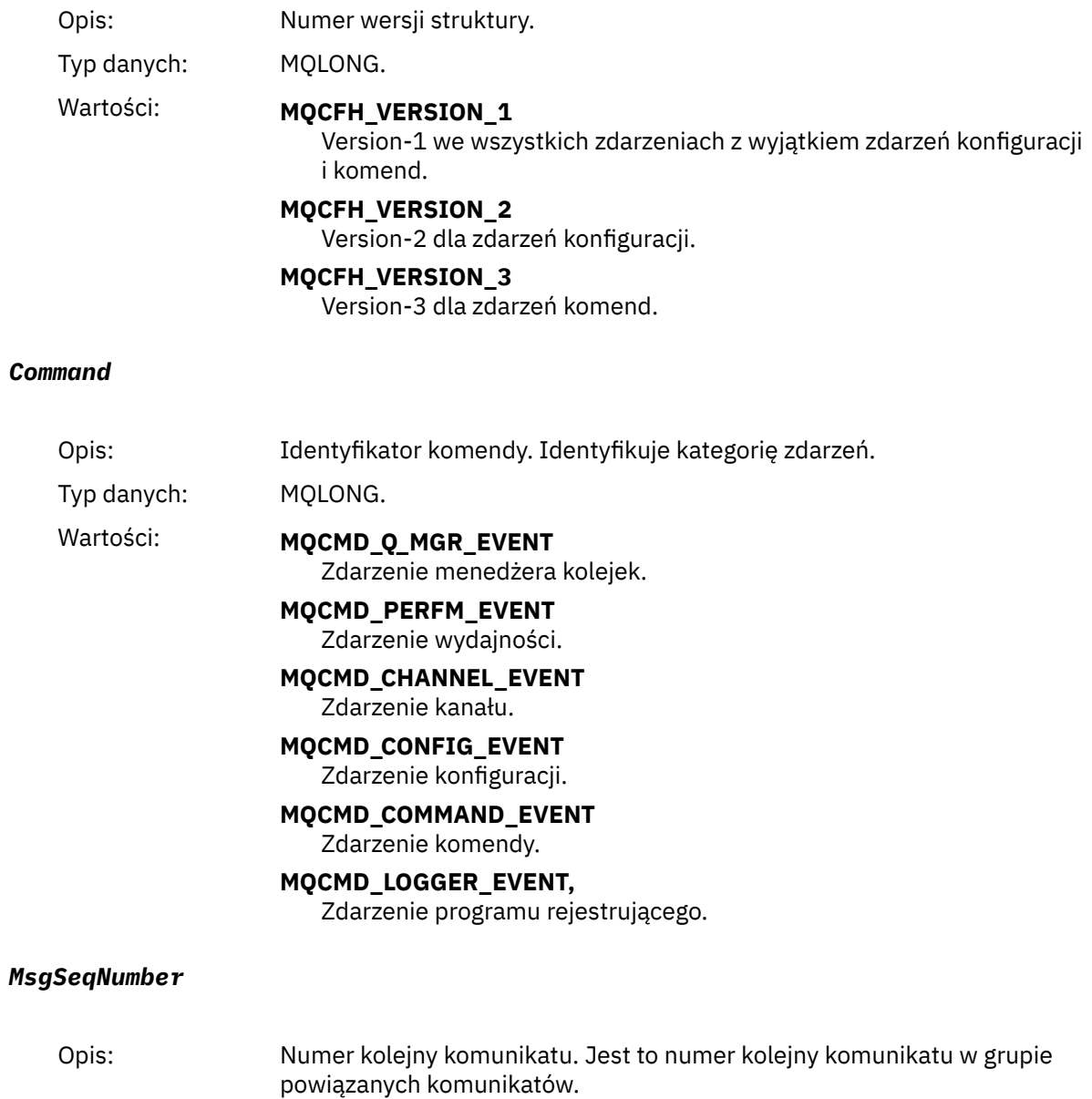

Typ danych: MQLONG.

<span id="page-131-0"></span>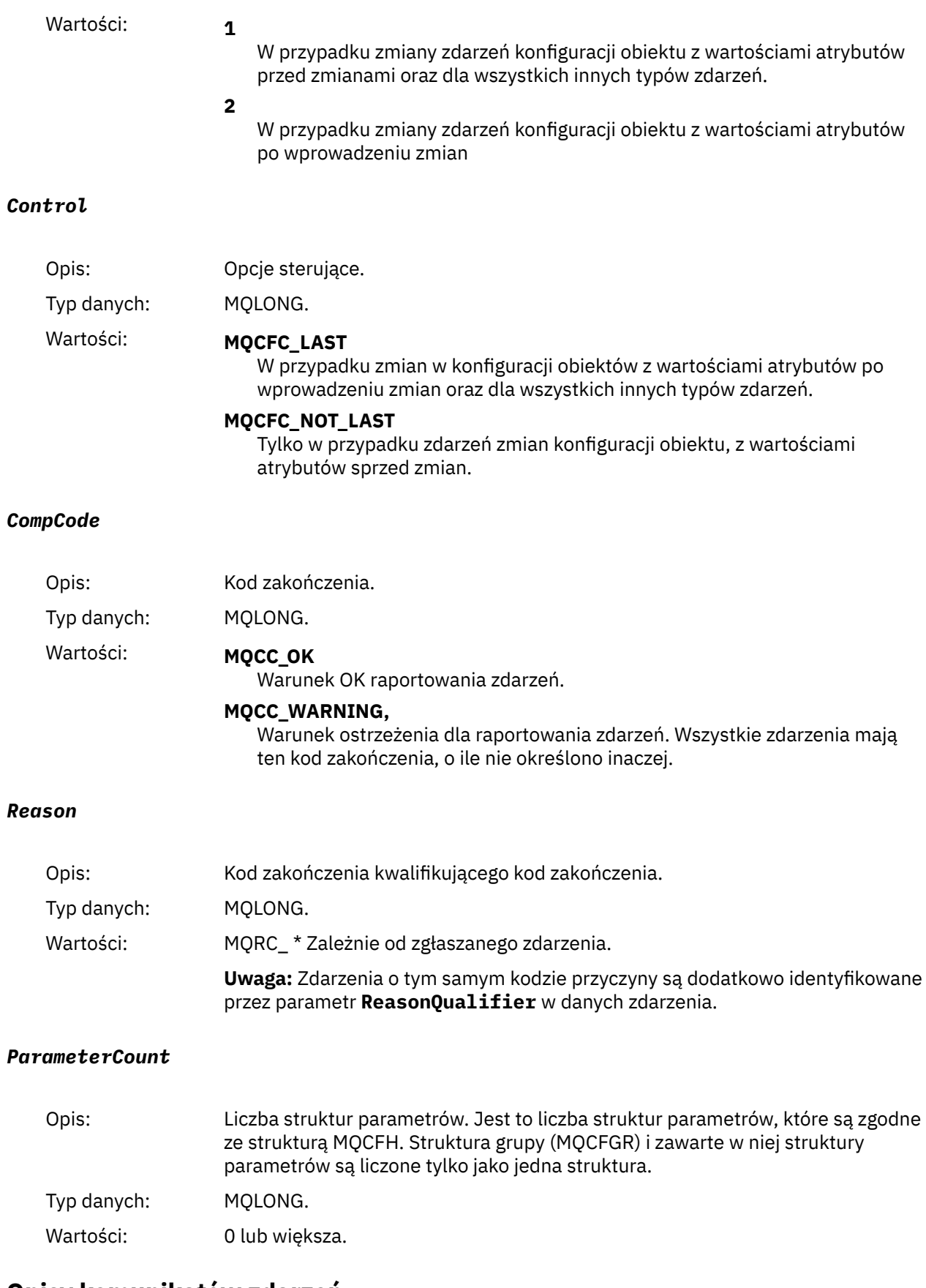

# **Opisy komunikatów zdarzeń**

Dane komunikatu zdarzenia zawierają informacje specyficzne dla zdarzenia, które zostało wygenerowane. Dane te obejmują nazwę menedżera kolejek oraz, tam gdzie jest to właściwe, nazwę kolejki.

Zwracane struktury danych zależą od tego, które zdarzenie zostało wygenerowane. Ponadto w przypadku niektórych zdarzeń niektóre parametry struktur są fakultatywnie i są zwracane tylko wtedy, gdy zawierają informacje istotne dla okoliczności, które powodują powstanie zdarzenia. Wartości w strukturach danych zależą od okoliczności, które spowodowały wygenerowanie zdarzenia.

## **Uwaga:**

- 1. Struktury PCF w danych komunikatu nie są zwracane w określonej kolejności. Muszą one być identyfikowane na podstawie identyfikatorów parametrów przedstawionych w opisie.
- 2. Zdarzenia są dostępne na wszystkich platformach, o ile na początku opisu zdarzenia nie są wyświetlane konkretne ograniczenia.

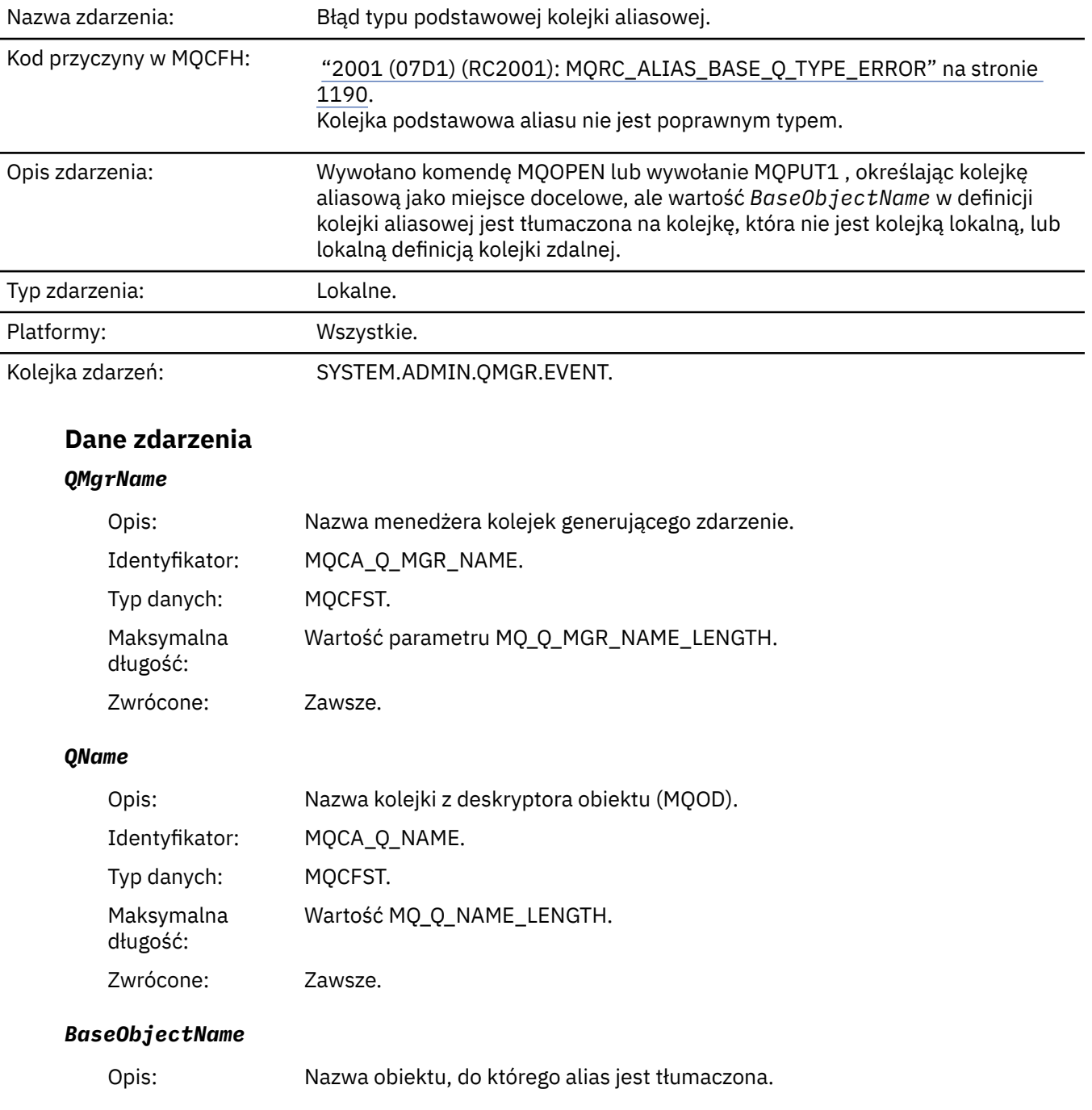

## *Błąd typu podstawowej kolejki aliasowej*

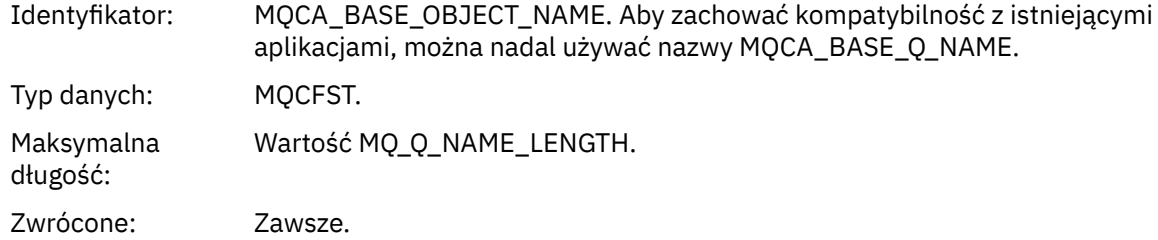

## *QType*

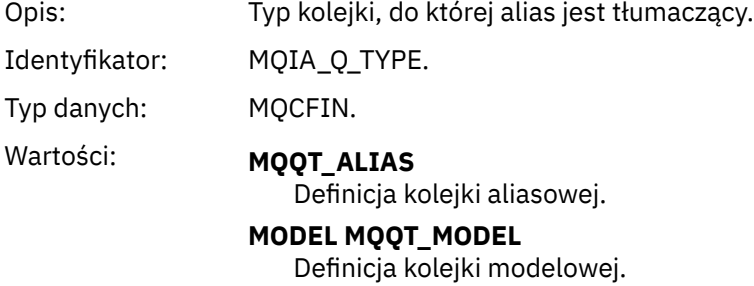

Zwrócone: Zawsze.

# *ApplType*

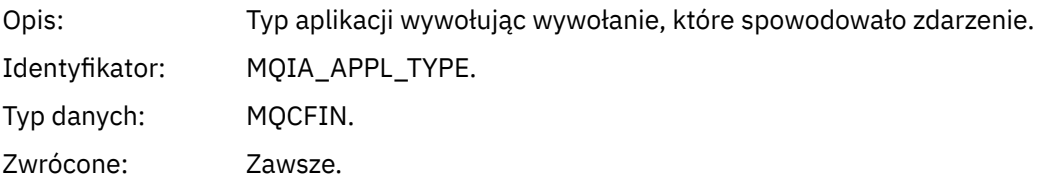

# *ApplName*

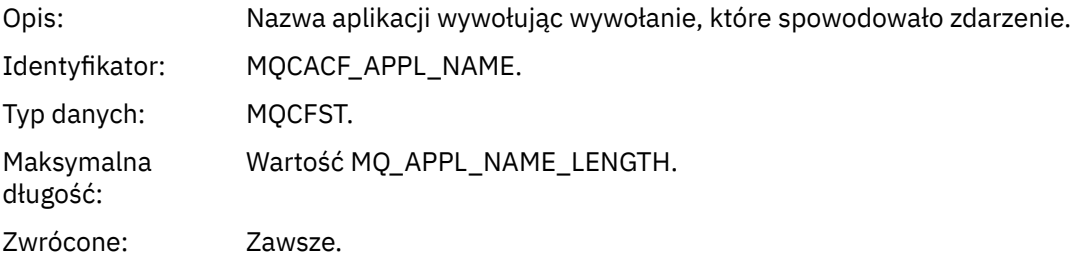

# *ObjectQMgrName*

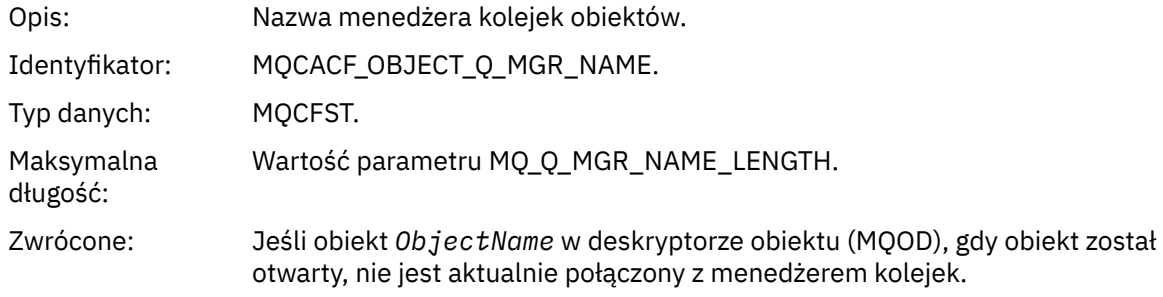

## *ConnName*

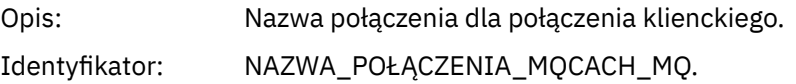

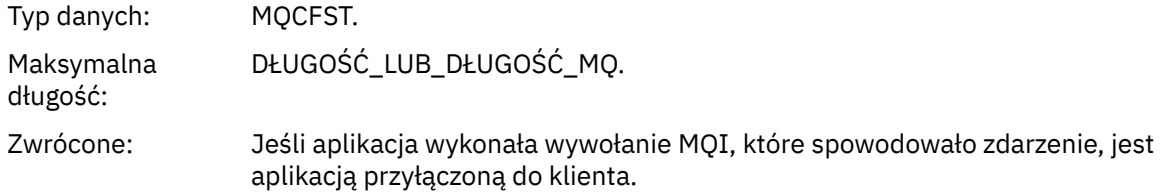

## *ChannelName*

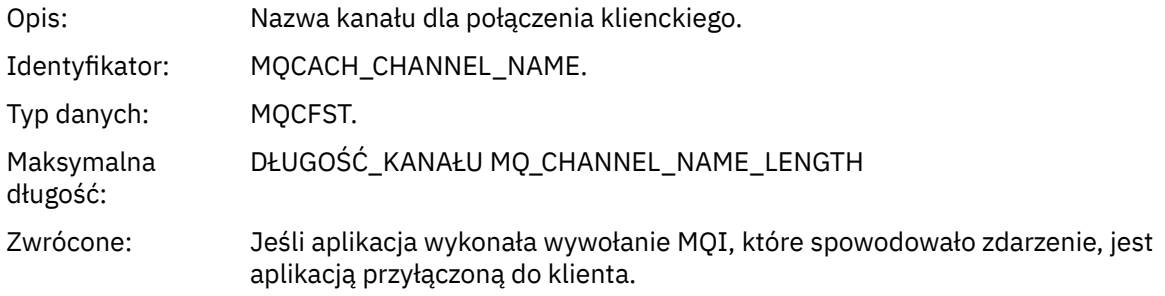

# *Most uruchomiony*

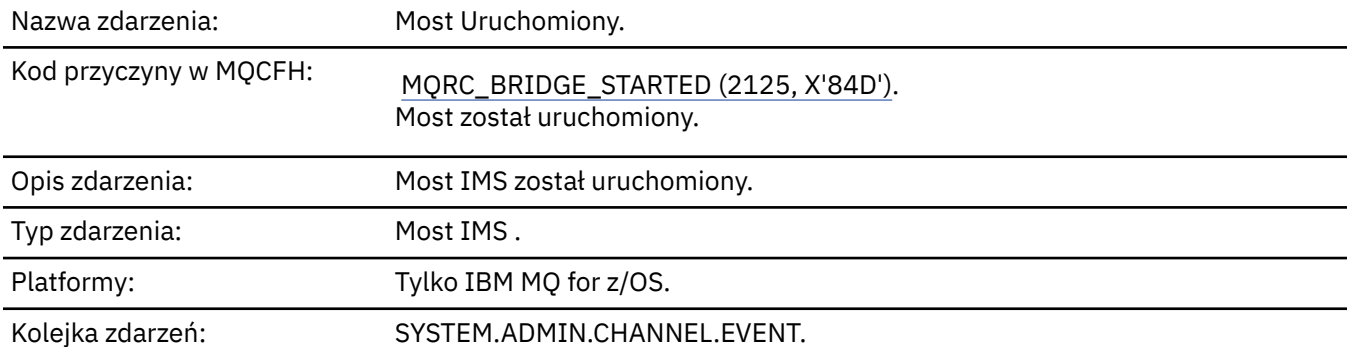

# **Dane zdarzenia**

# *QMgrName*

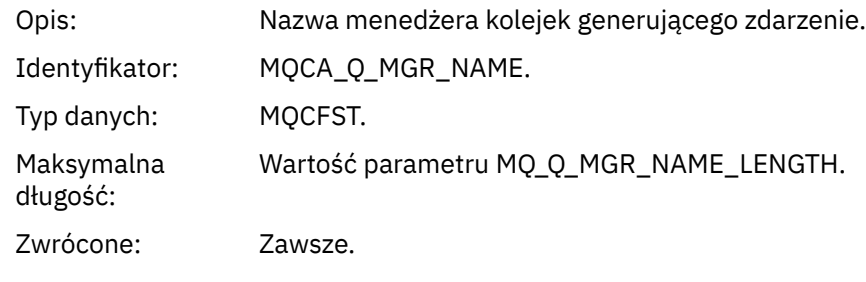

# *BridgeType*

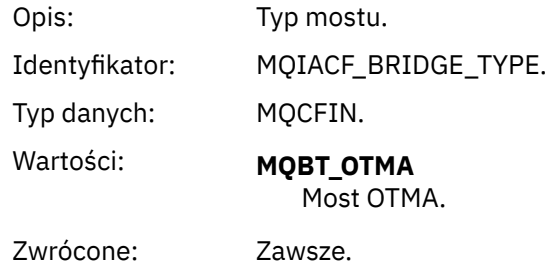

# *BridgeName*

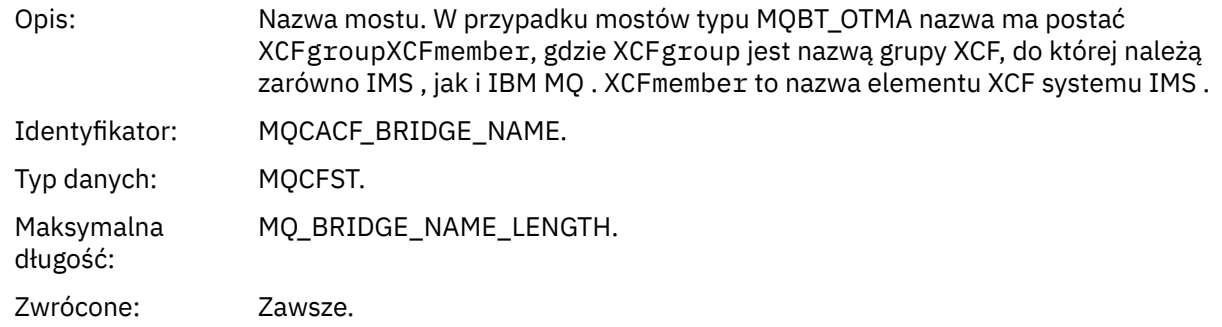

# *Most zatrzymany*

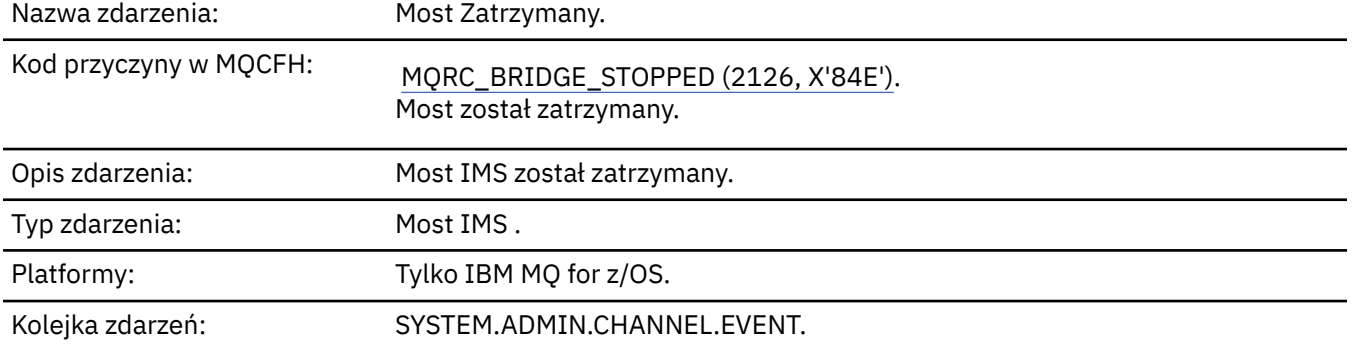

# **Dane zdarzenia**

# *QMgrName*

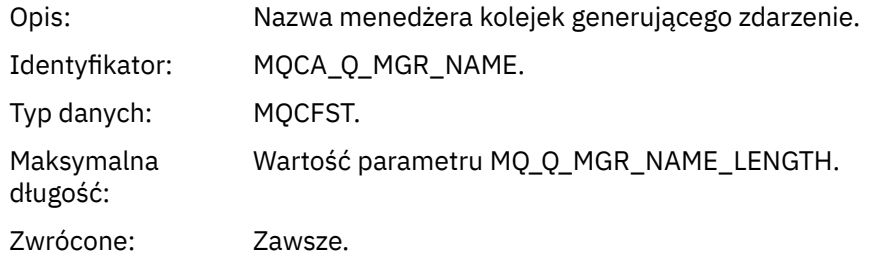

# *ReasonQualifier*

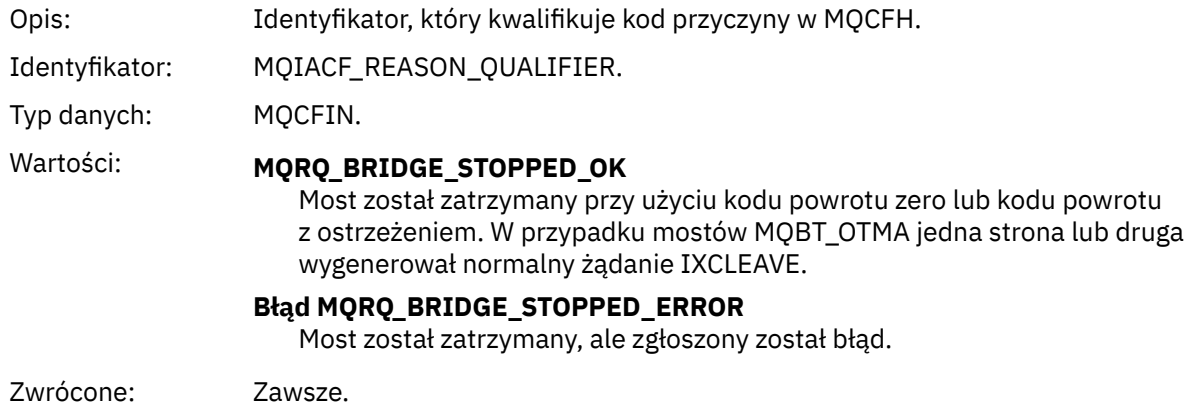

## *BridgeType*

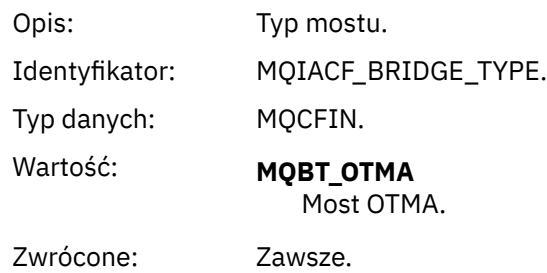

## *BridgeName*

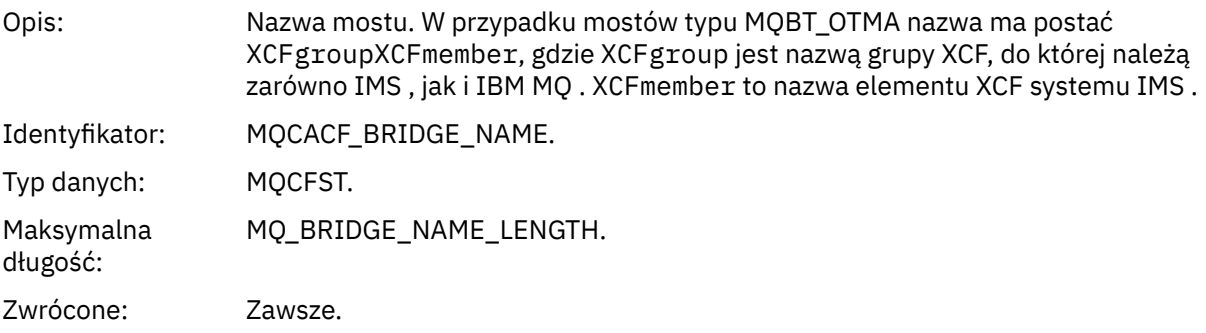

## *ErrorIdentifier*

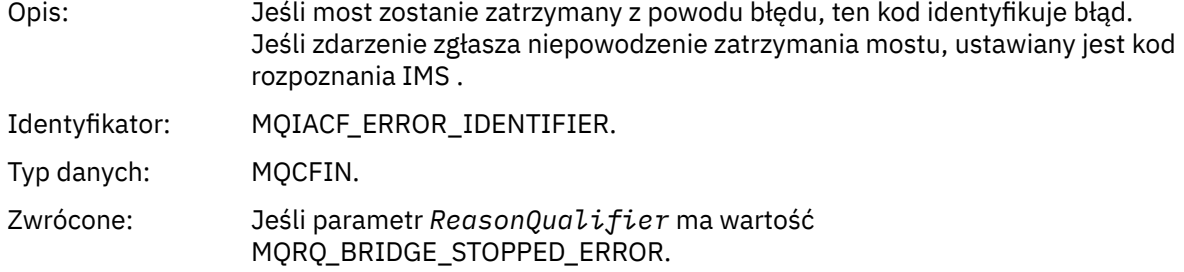

# *Zmiana uprawnień-rekord*

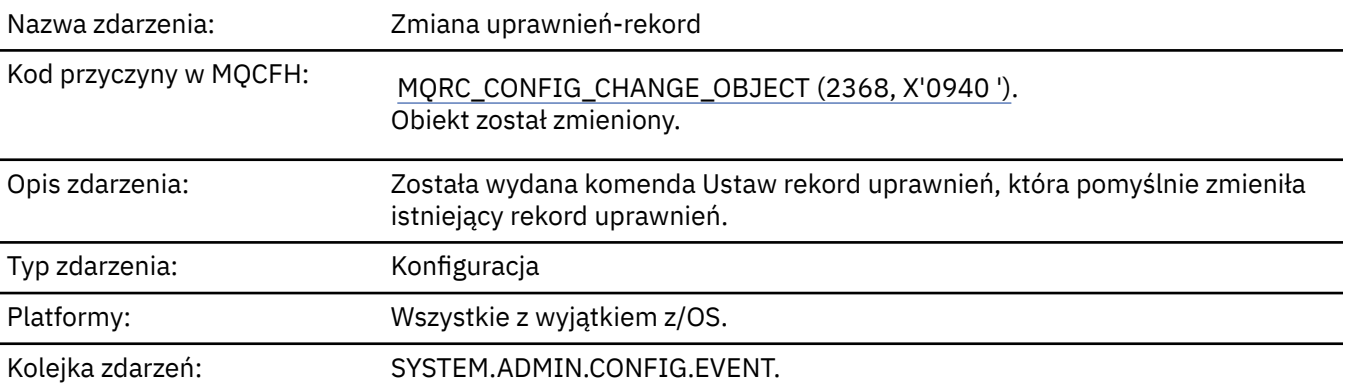

Należy pamiętać, że dla zdarzenia rekordu zmiany uprawnień generowane są dwa komunikaty zdarzeń. Pierwsza z nich ma wartości atrybutu rekordu uprawnień *przed* zmianą; druga wartość atrybutu *po* zmianie ulega zmianie.

# **Dane zdarzenia**

## *EventQMgr*

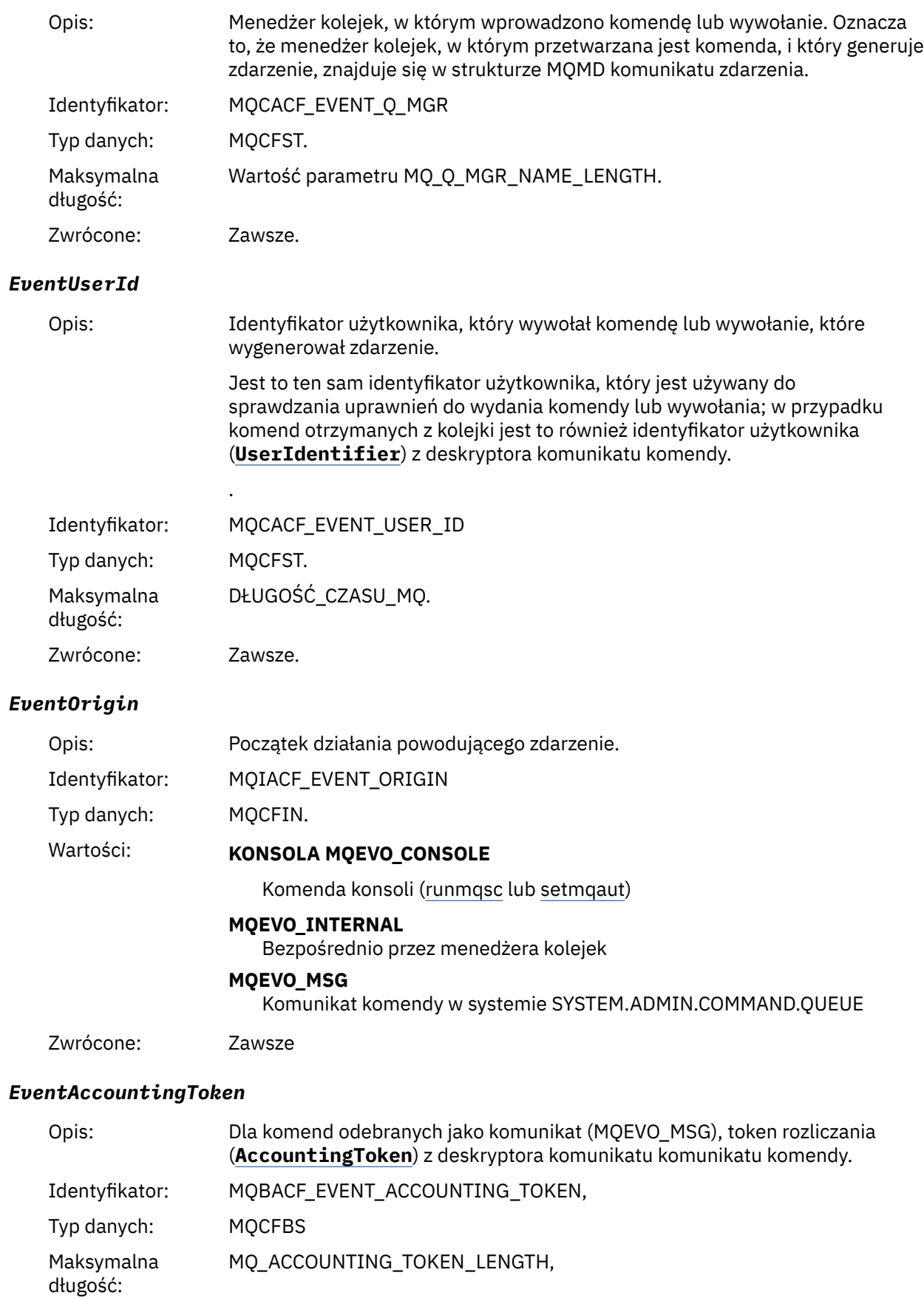

Zwrócone: Tylko wtedy, gdy parametr **EventOrigin** ma wartość MQEVO\_MSG.

# *EventApplIdentity*

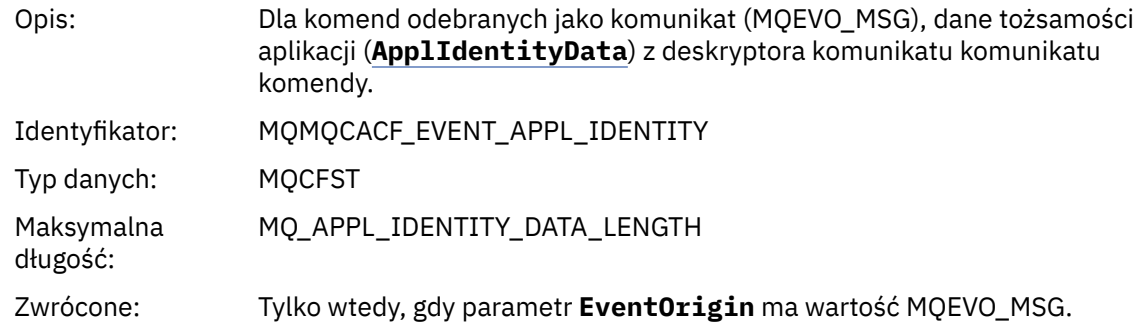

# *EventApplType*

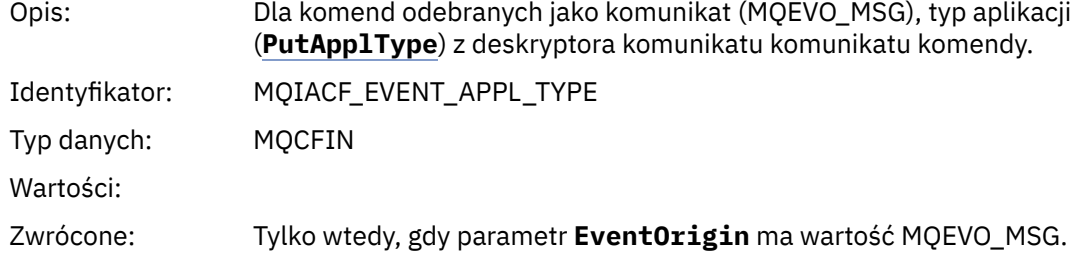

## *EventApplName*

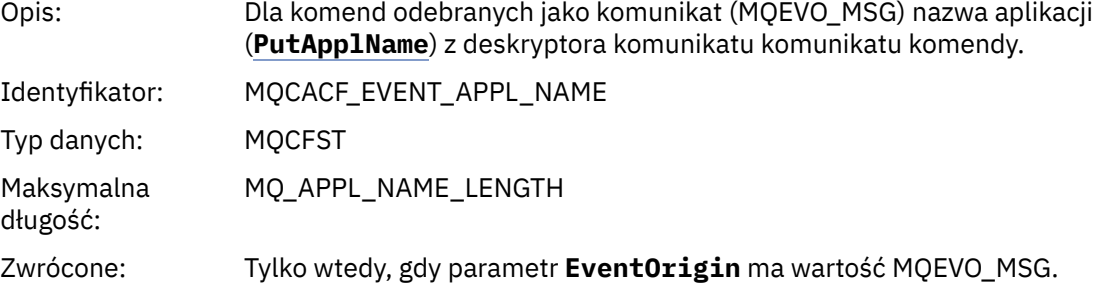

# *EventApplOrigin*

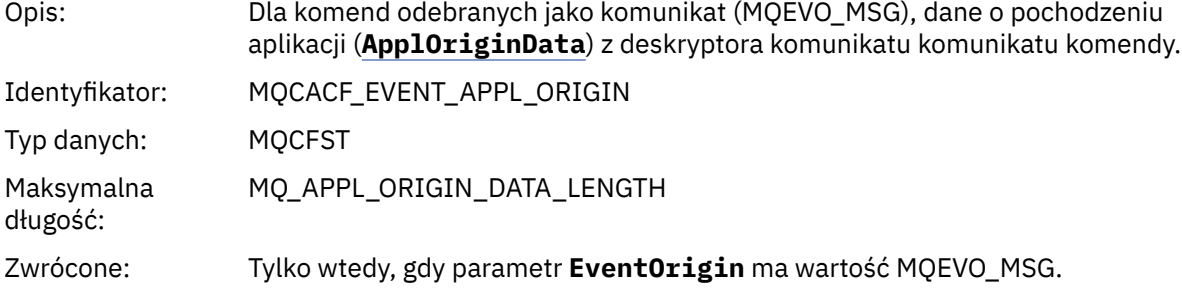

# *ObjectType*

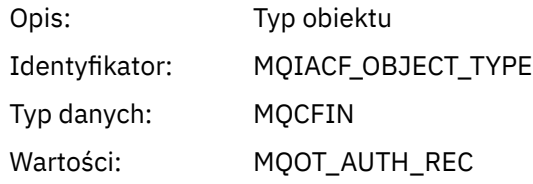

## Zwrócone: Zawsze

## *ProfileName*

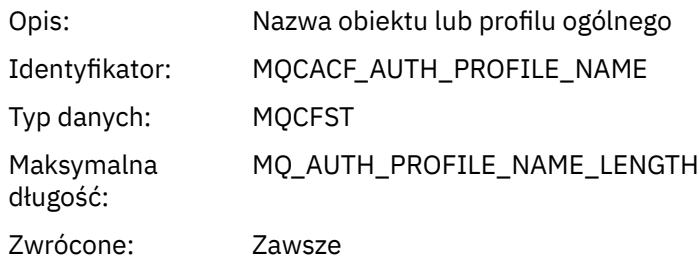

# **Atrybuty obiektu**

Dla każdego atrybutu obiektu zwracana jest struktura parametru. Zwracane atrybuty zależą od typu obiektu. Więcej informacji na ten temat zawiera sekcja ["Atrybuty obiektu dla danych zdarzeń" na stronie](#page-75-0) [76](#page-75-0).

## *Zmiana obiektu*

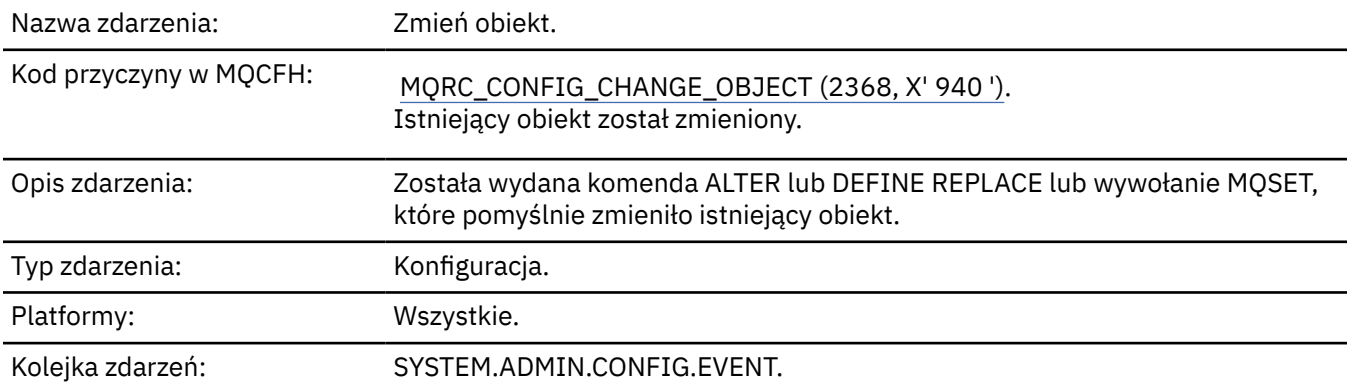

**Uwaga:** Dla zdarzenia zmiany obiektu generowane są dwa komunikaty o zdarzeniach. Pierwsza z nich ma wartości atrybutów obiektu **przed** zmianą, druga ma wartości atrybutów **po** zmianie.

## **Dane zdarzenia**

## *EventUserId*

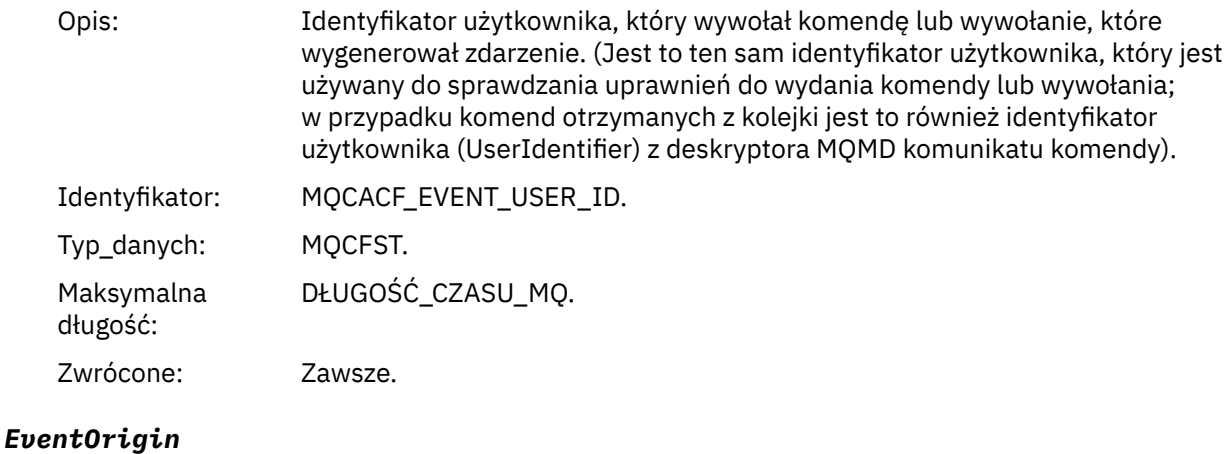

Opis: Początek działania powodującego zdarzenie.

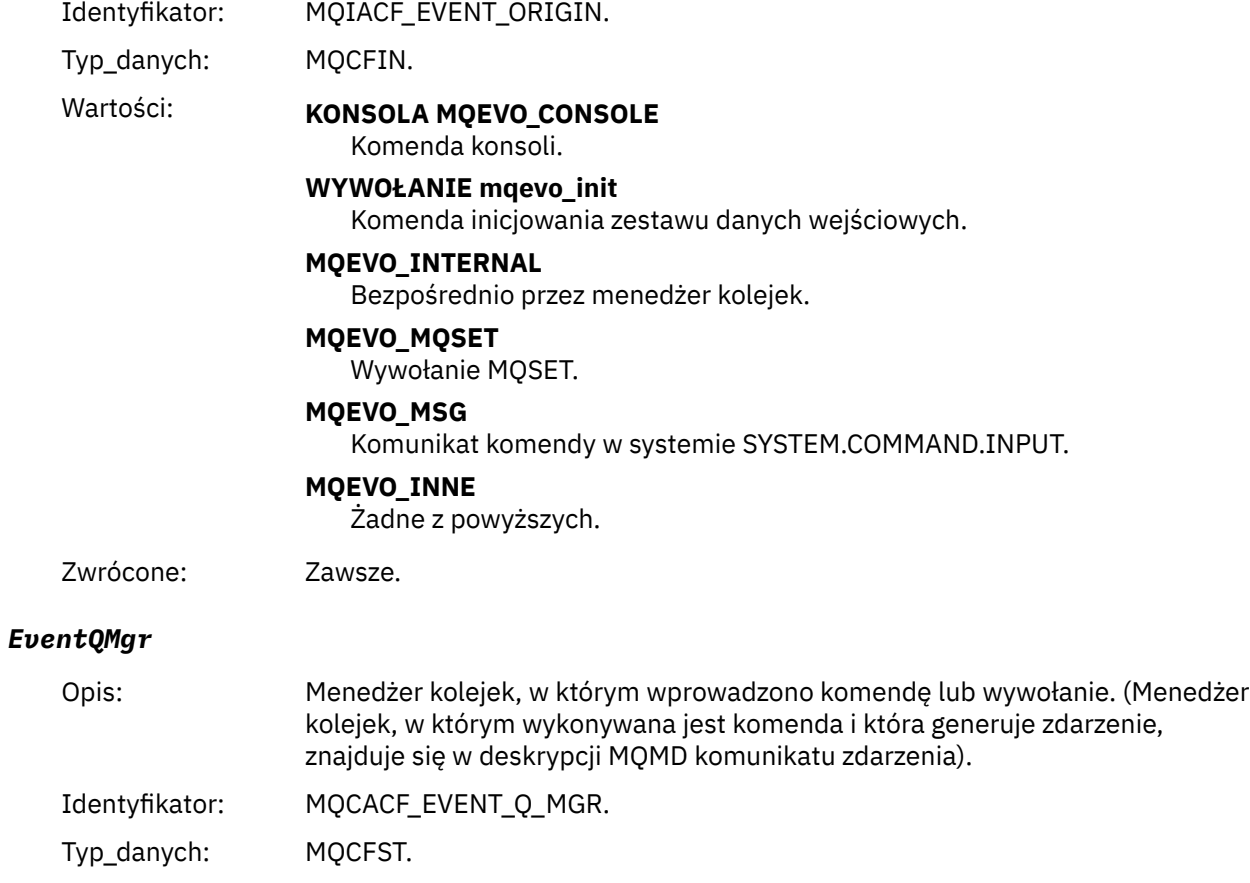

Maksymalna Wartość parametru MQ\_Q\_MGR\_NAME\_LENGTH.

Zwrócone: Zawsze.

# *EventAccountingToken*

długość:

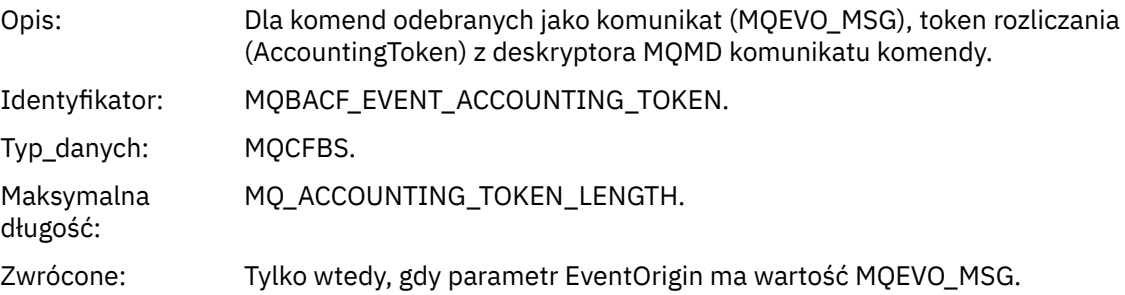

# *EventApplIdentity*

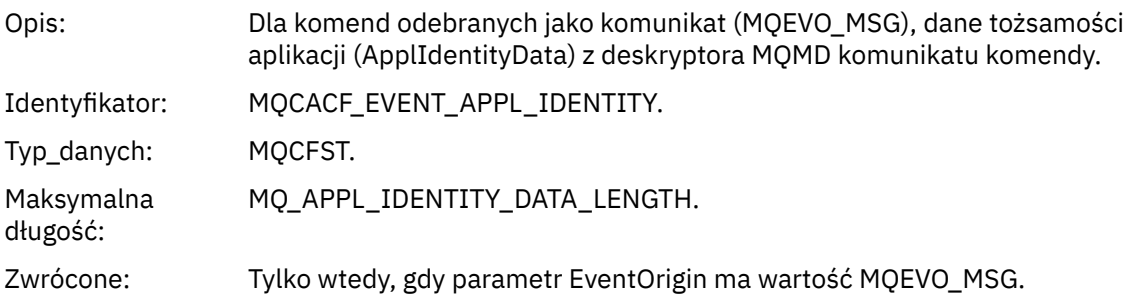

# *EventApplType*

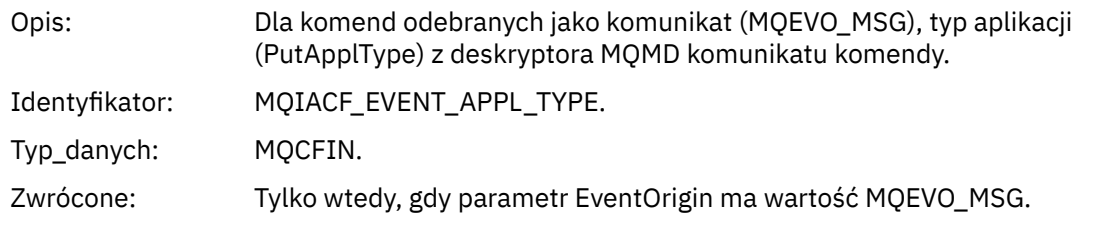

# *EventApplName*

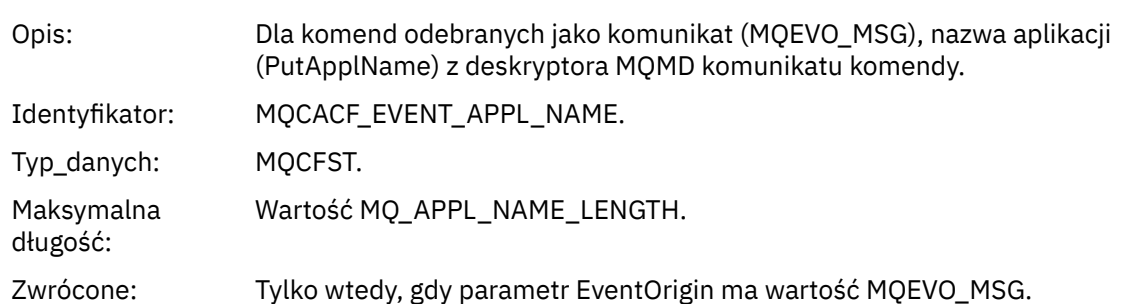

# *EventApplOrigin*

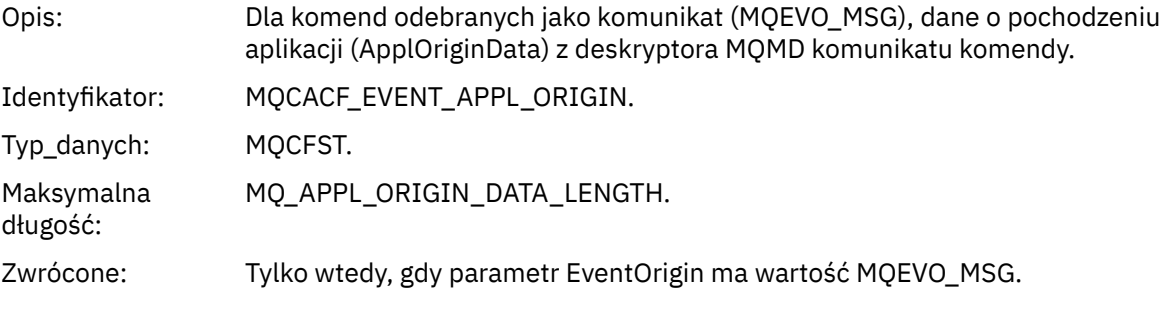

# *ObjectType*

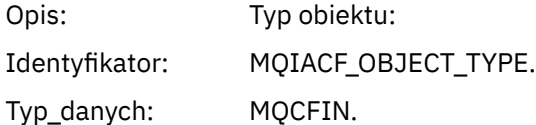

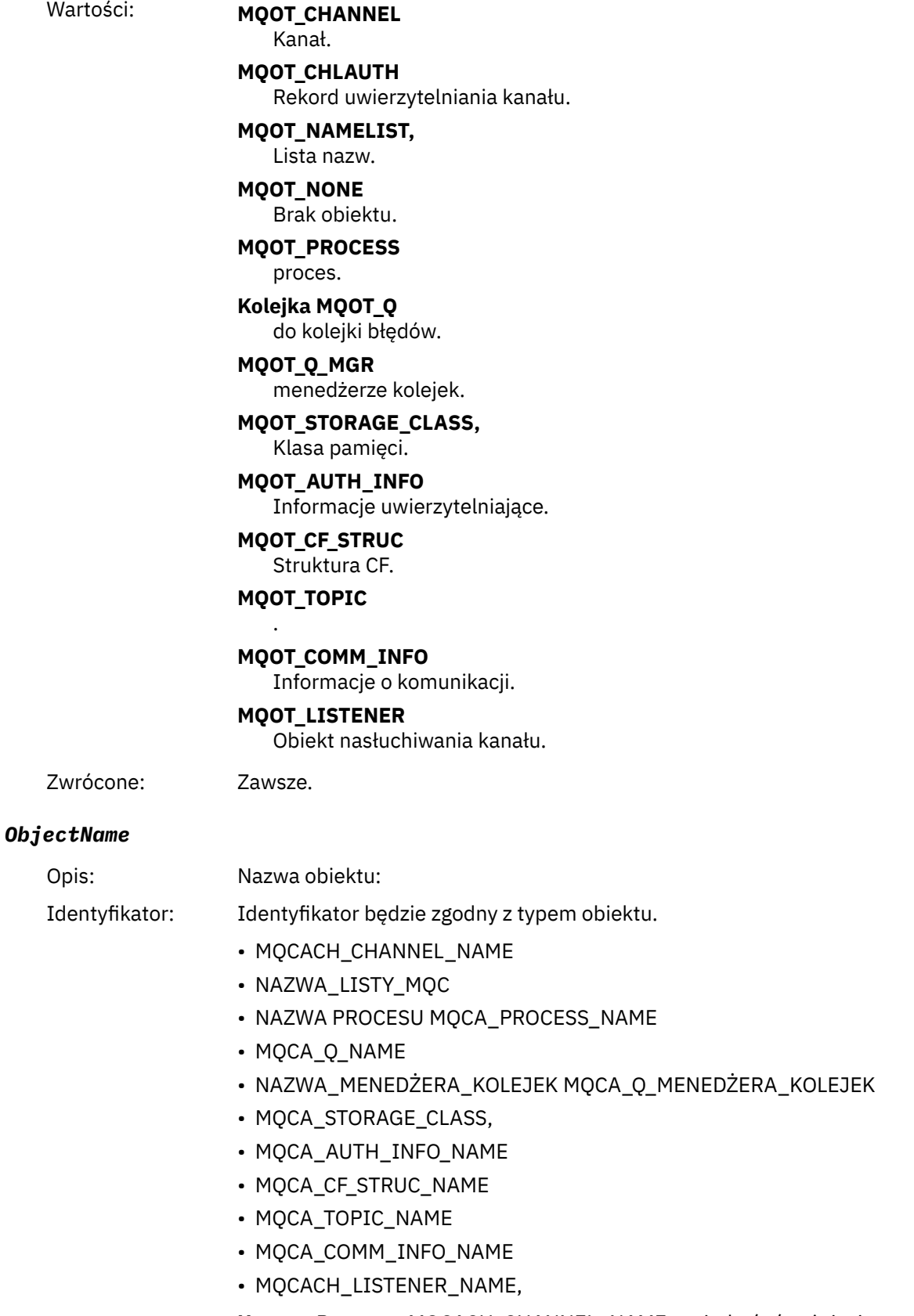

**Uwaga:** Parametr MQCACH\_CHANNEL\_NAME może być również używany na potrzeby uwierzytelniania kanału.

Typ\_danych: MQCFST.

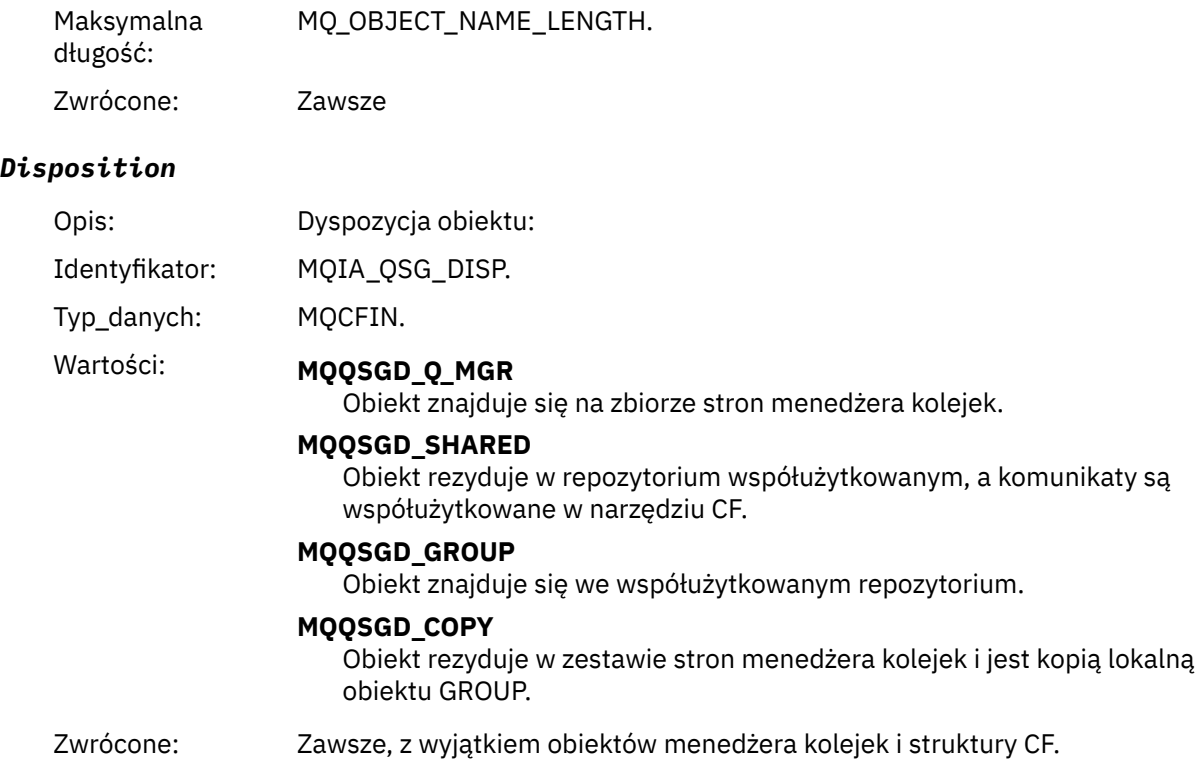

## **Atrybuty obiektu**

Dla każdego atrybutu obiektu zwracana jest struktura parametru. Zwracane atrybuty zależą od typu obiektu. Więcej informacji na ten temat zawiera sekcja ["Atrybuty obiektu dla danych zdarzeń" na stronie](#page-75-0) [76](#page-75-0).

# *Kanał aktywowany*

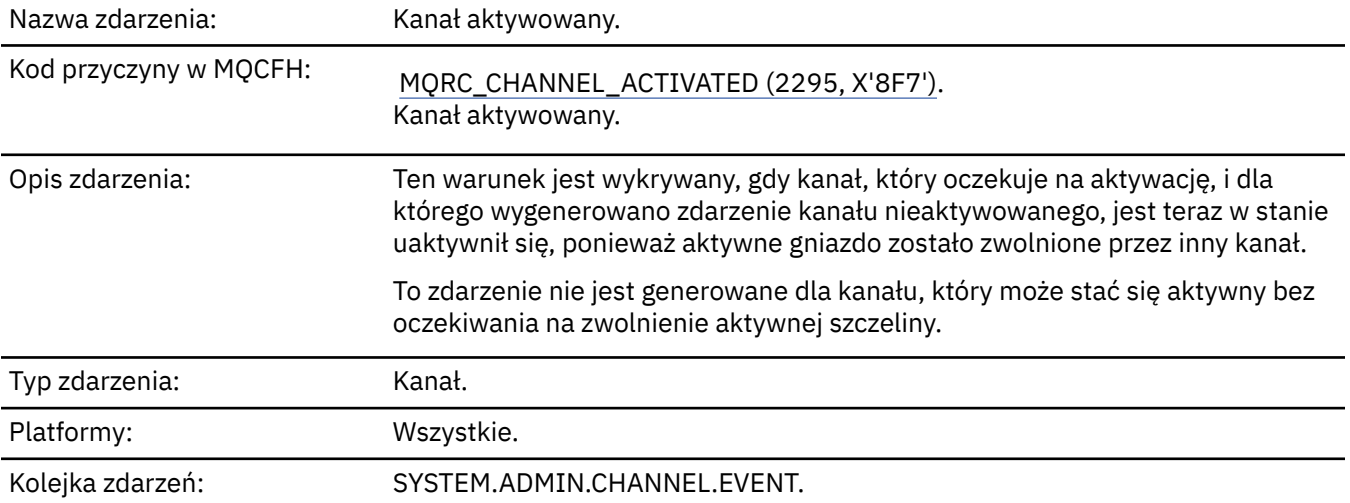

## **Dane zdarzenia**

## *QMgrName*

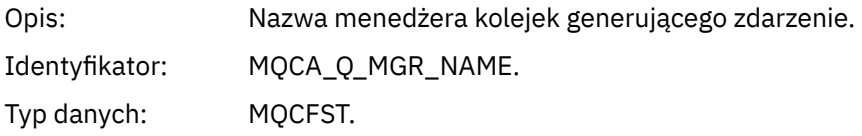
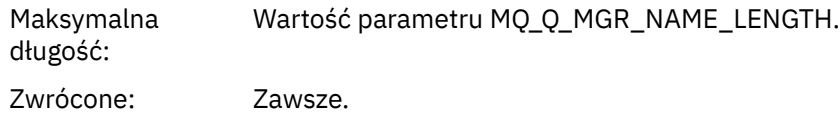

#### *ChannelName*

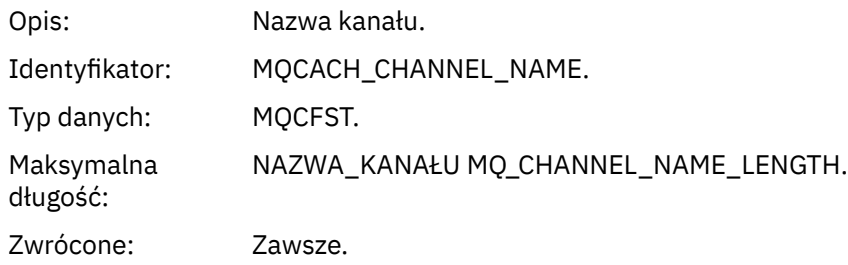

#### *XmitQName*

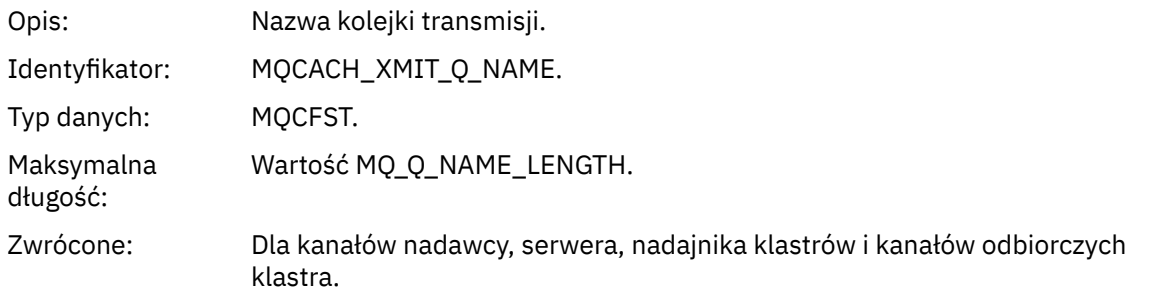

#### *ConnectionName*

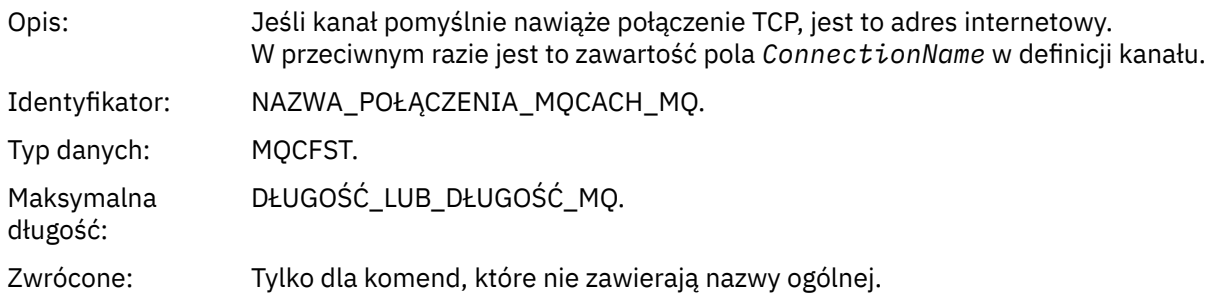

# *Błąd automatycznego definiowania kanału*

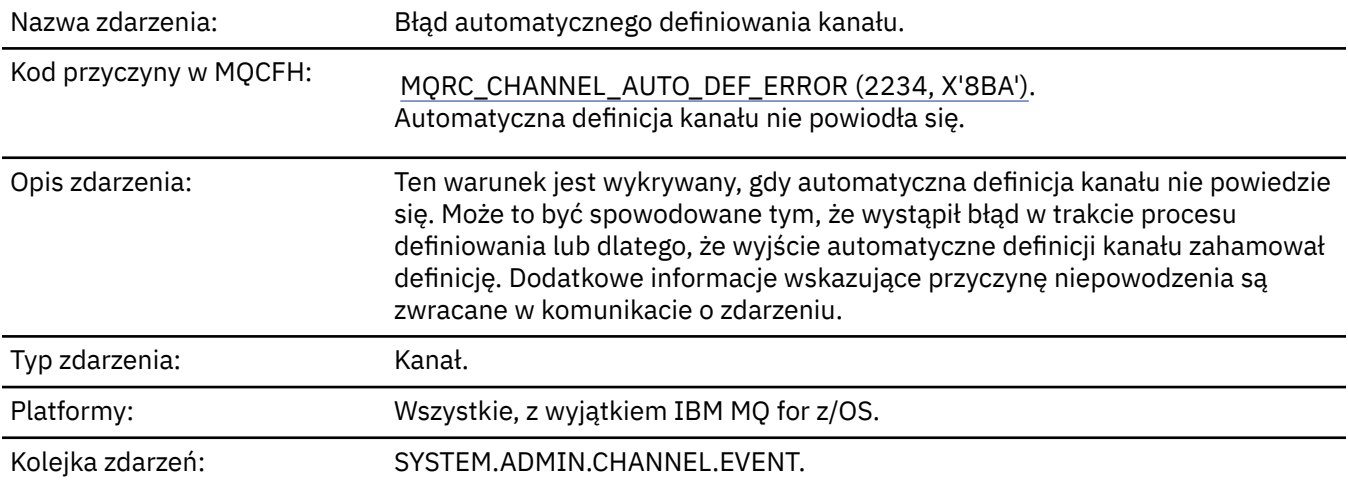

# **Dane zdarzenia**

# *QMgrName*

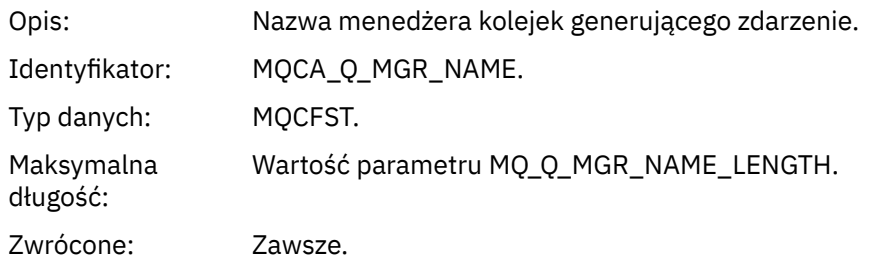

#### *ChannelName*

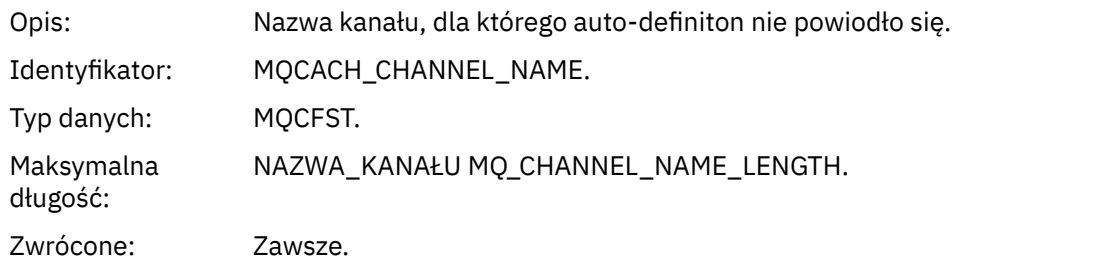

### *ChannelType*

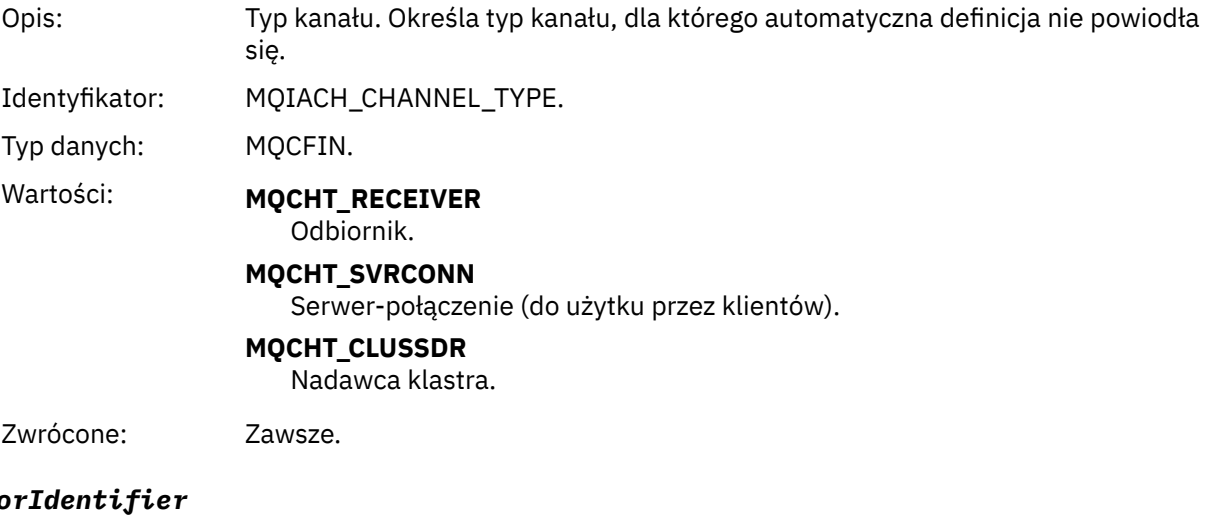

## *Erro*

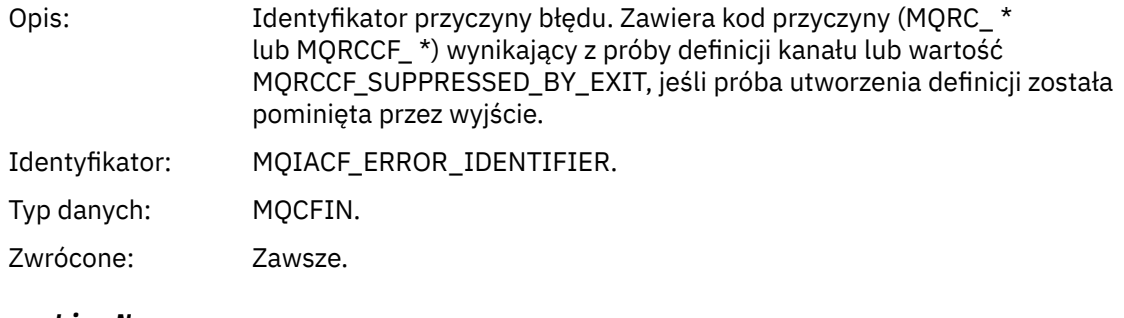

### *ConnectionName*

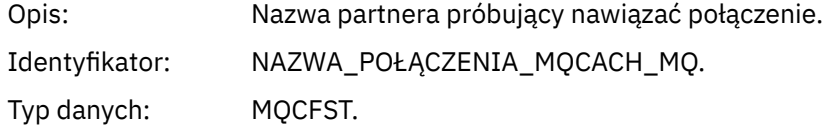

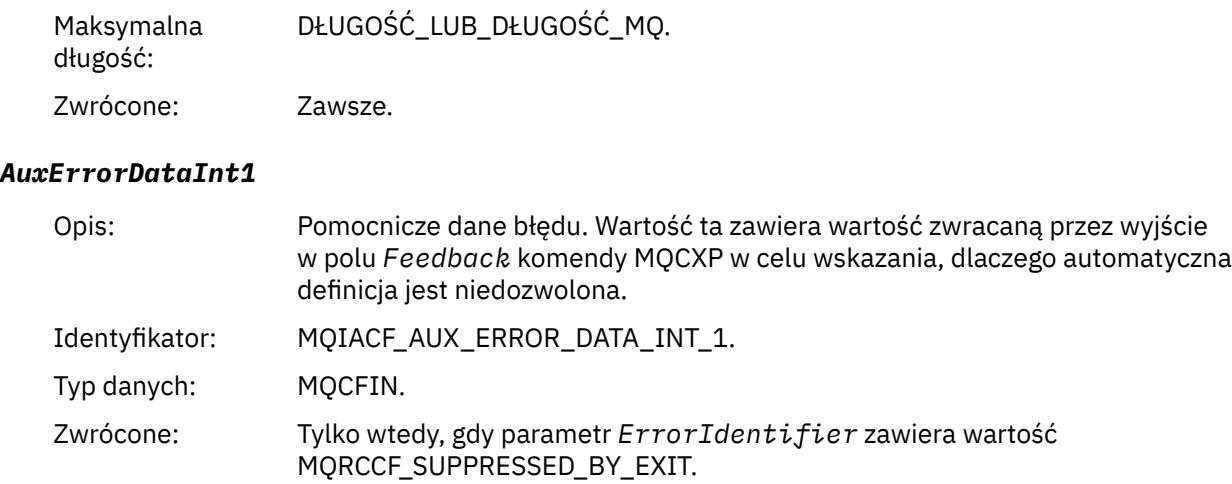

### *Automatyczne definiowanie kanału OK*

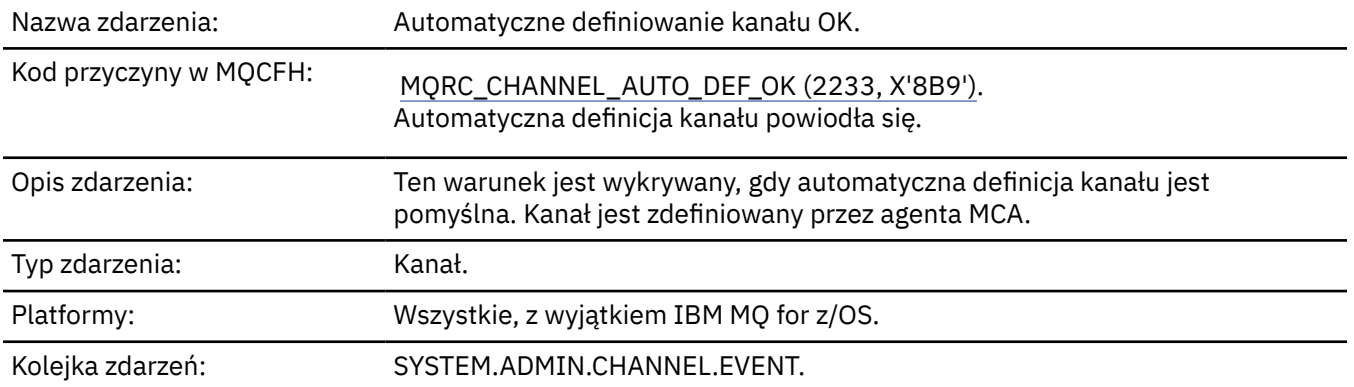

### **Dane zdarzenia**

### *QMgrName*

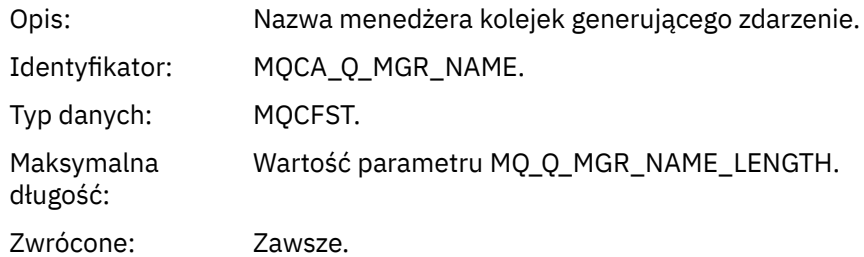

#### *ChannelName*

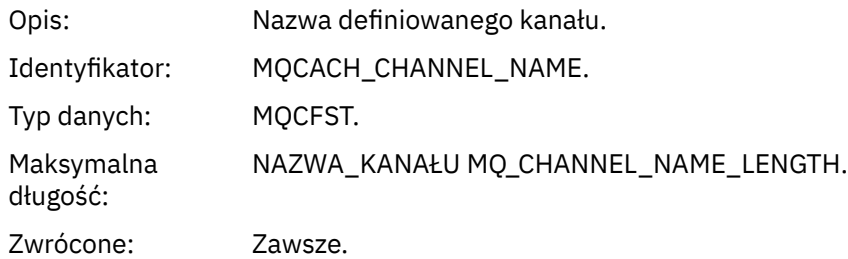

### *ChannelType*

Opis: Typ definiowanego kanału.

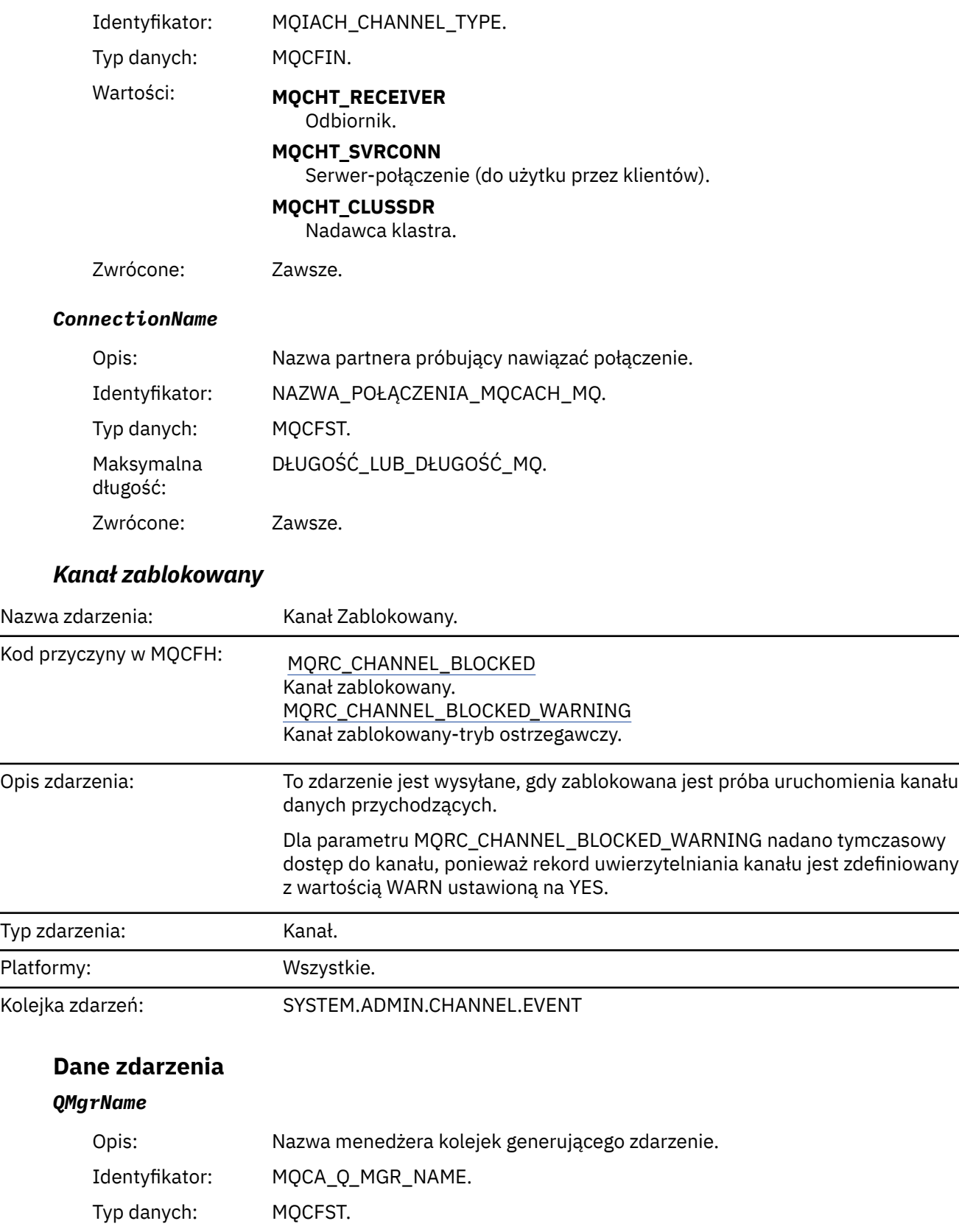

Zwrócone: Zawsze.

#### *Reason qualifier*

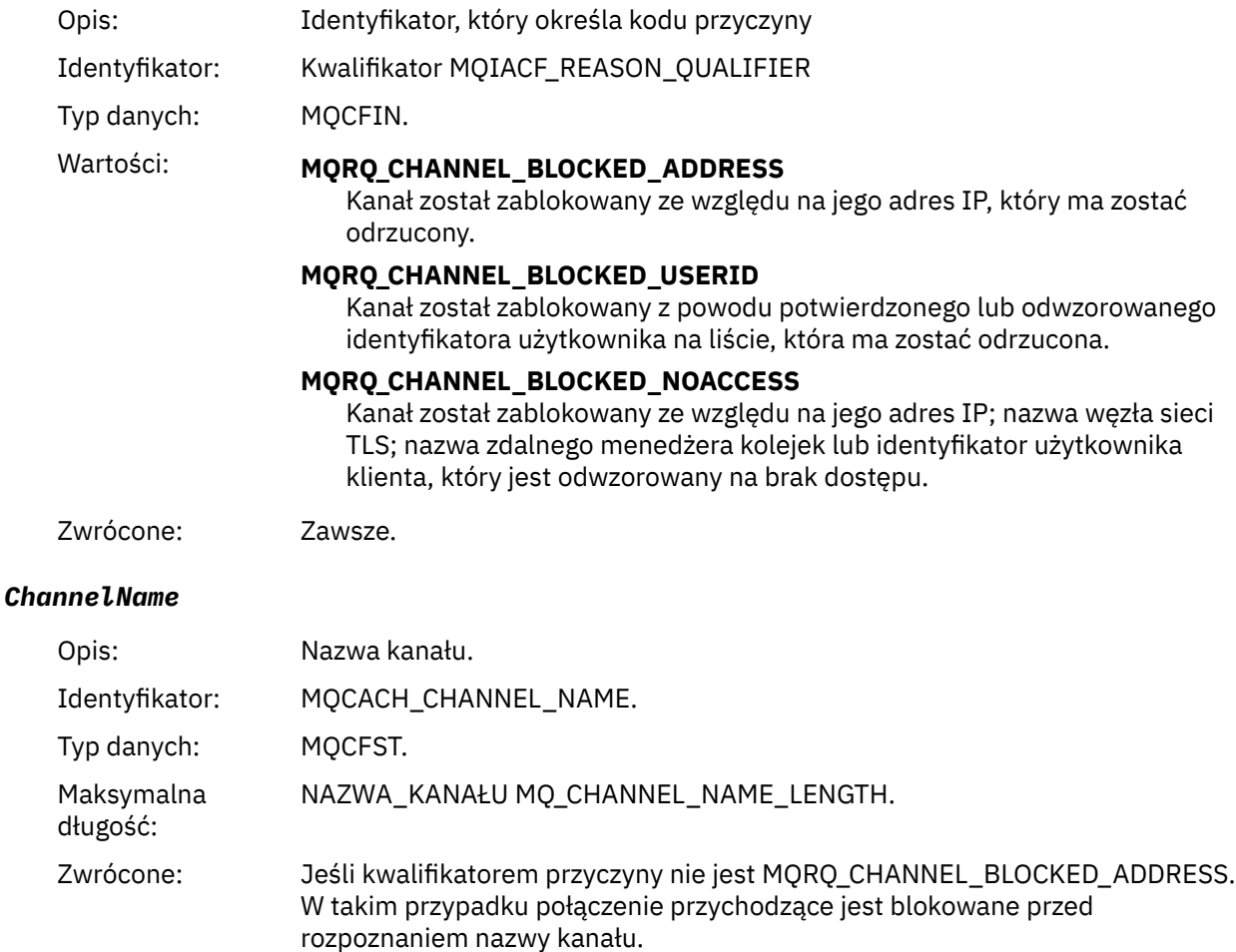

### *UserIdentifier*

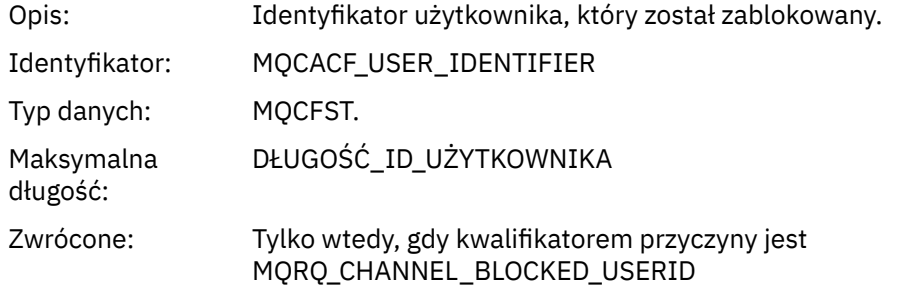

#### *ConnectionName*

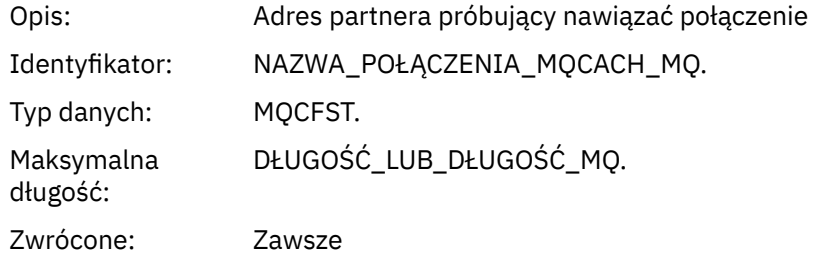

#### *RemoteQMgrName*

Opis: Nazwa partnerskiego menedżera kolejek próbujący nawiązać połączenie.

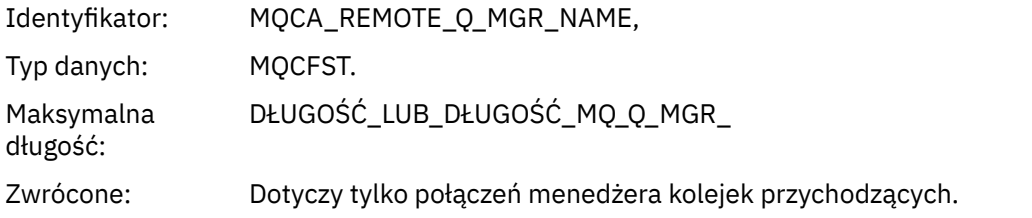

#### *SSLPeerName*

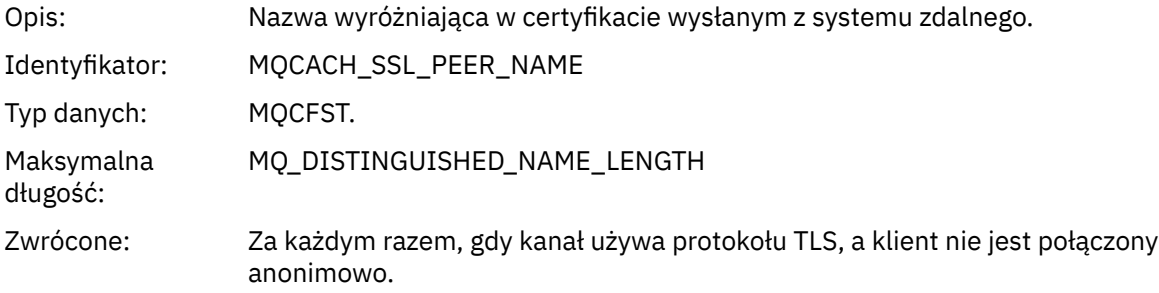

#### *SSLIssuerName*

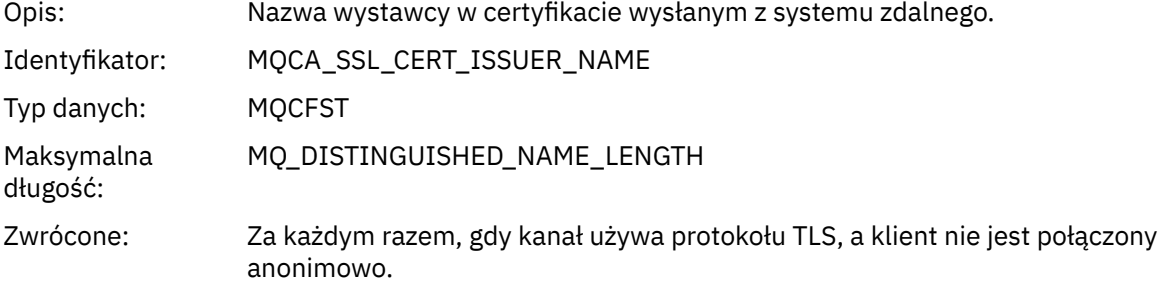

#### *ClientUserIdentifier*

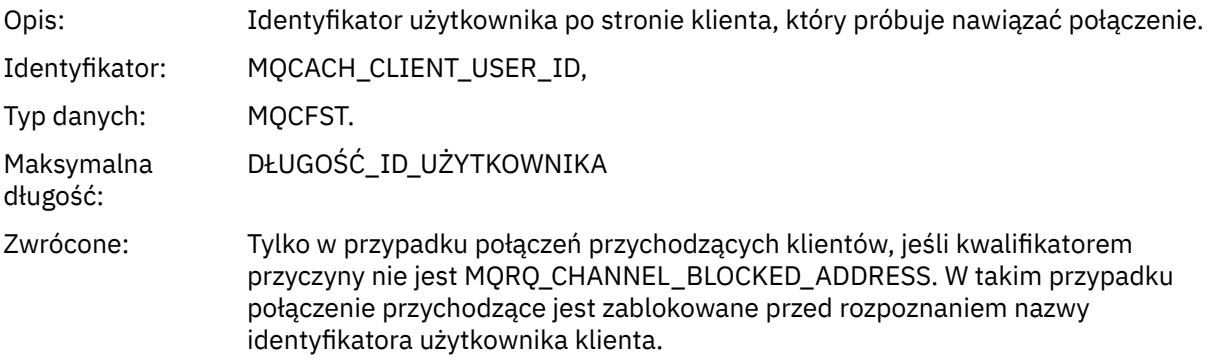

### *ApplType*

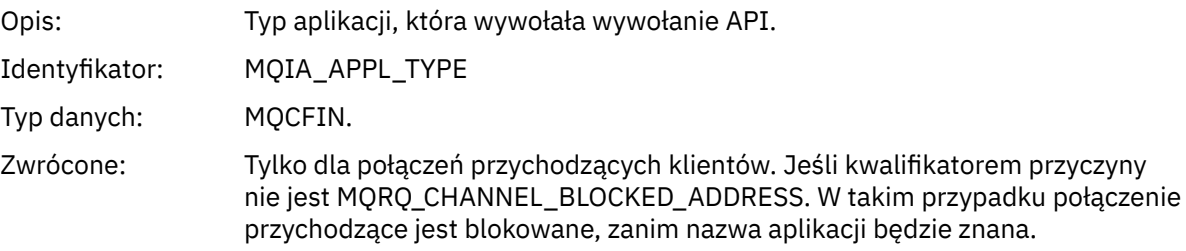

#### *ApplName*

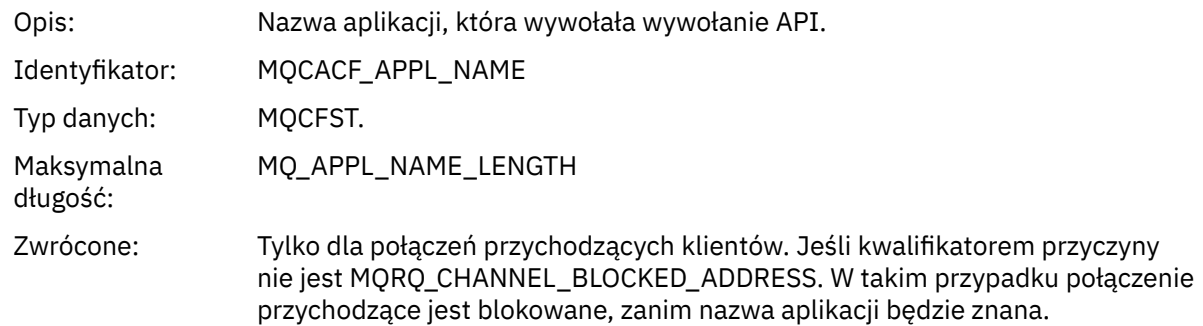

# *Błąd konwersji kanału*

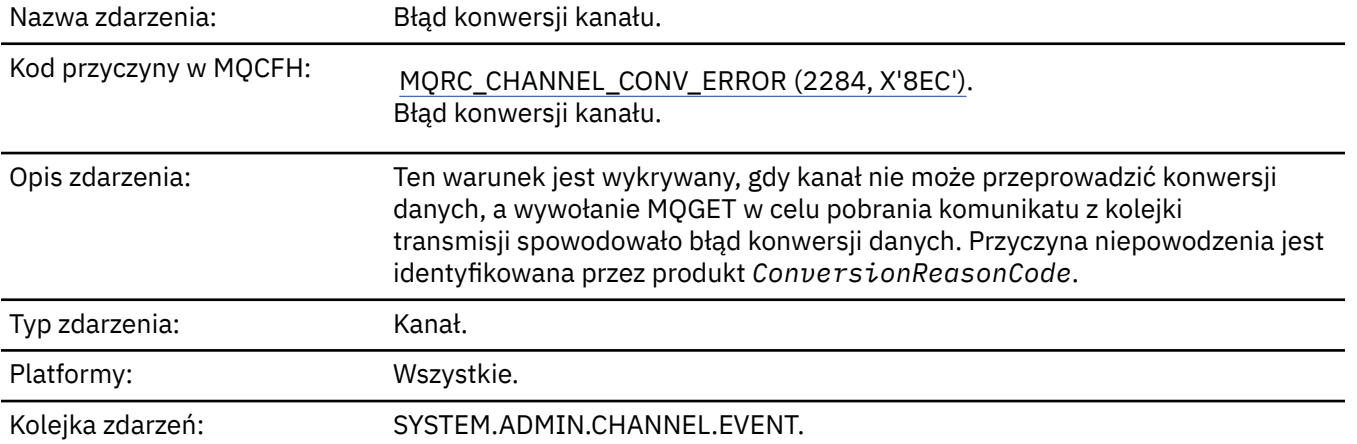

### **Dane zdarzenia**

### *QMgrName*

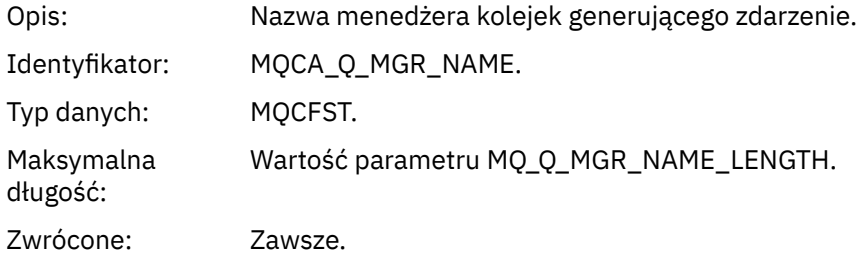

#### *ConversionReasonCode*

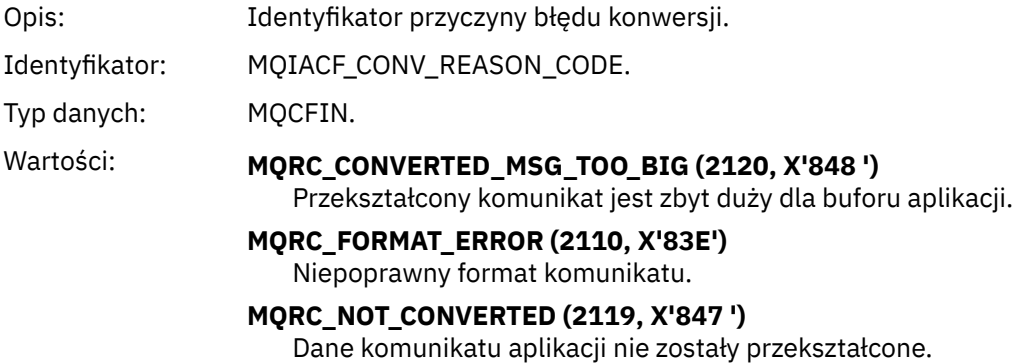

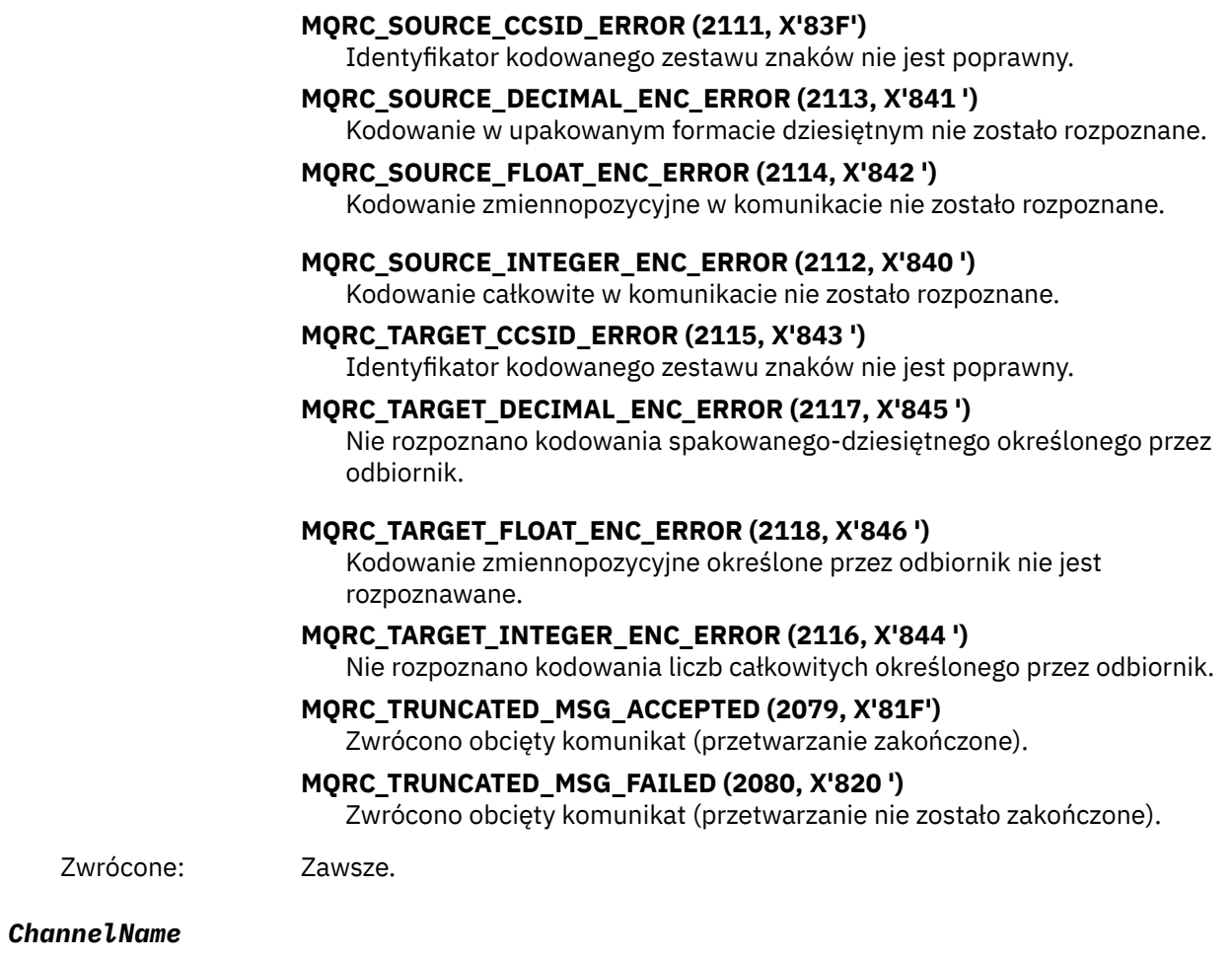

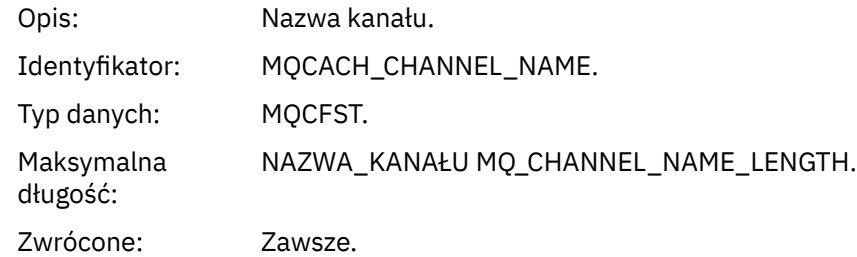

#### *Format*

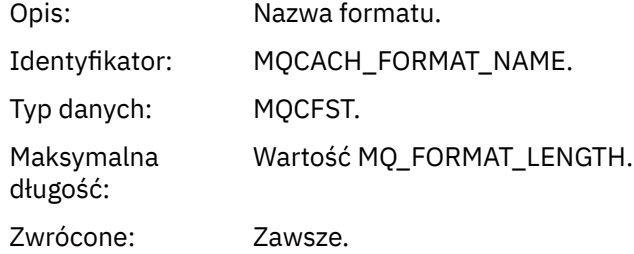

#### *XmitQName*

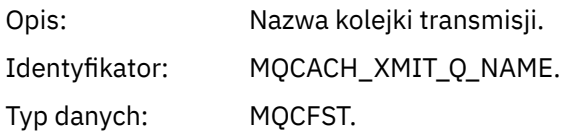

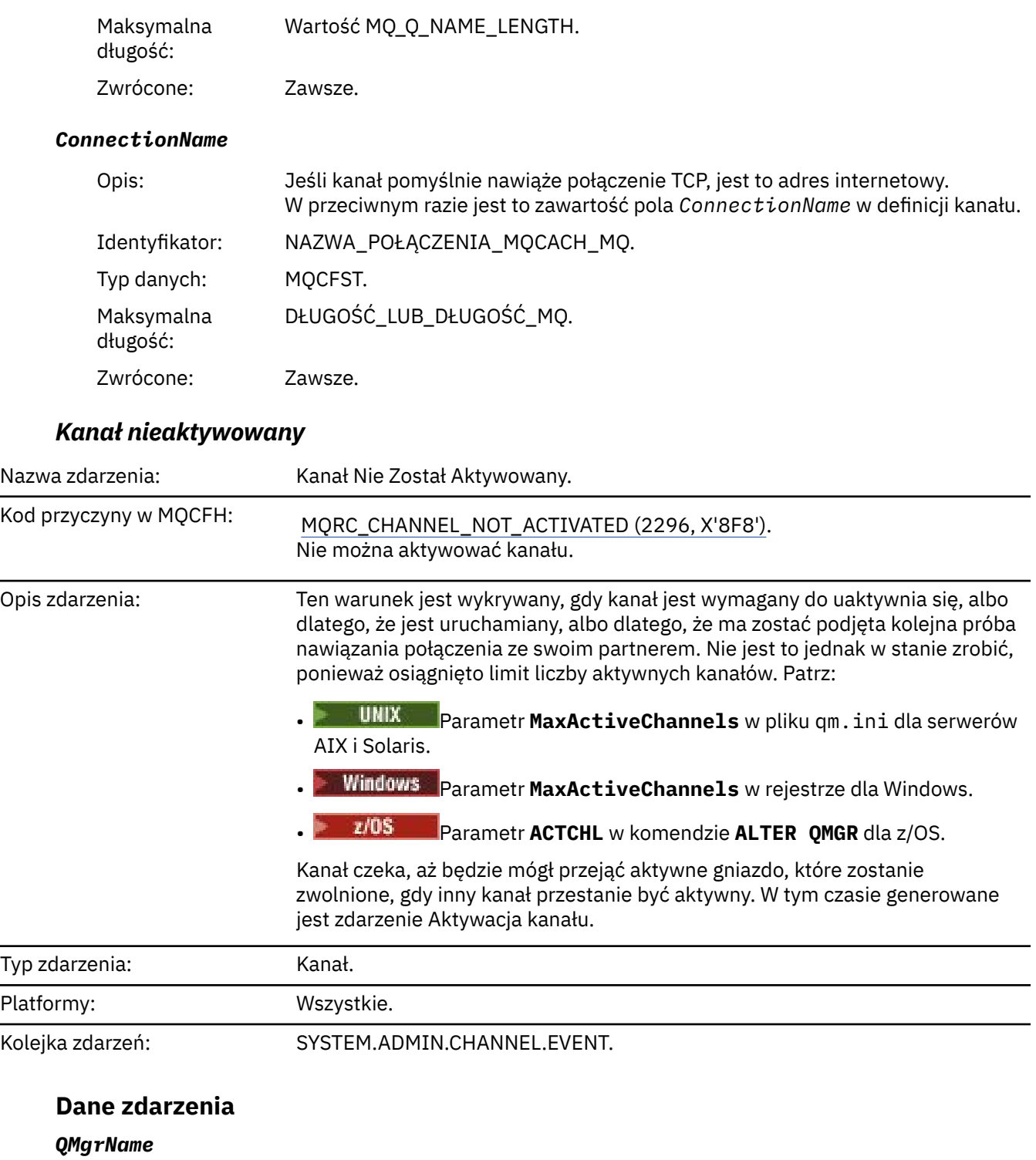

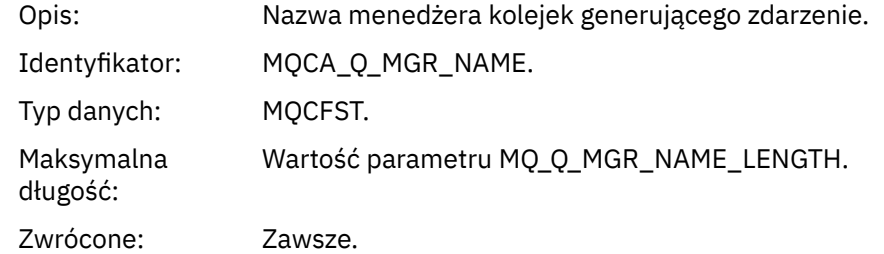

#### *ChannelName*

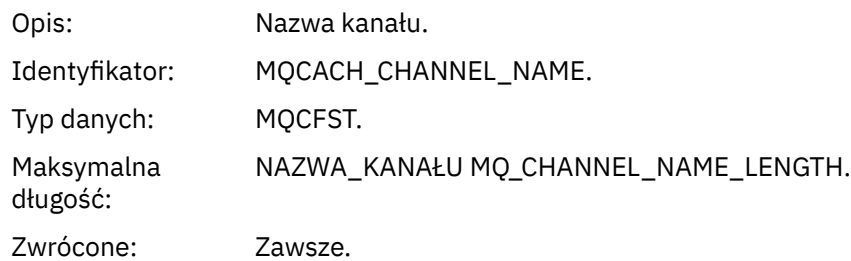

#### *XmitQName*

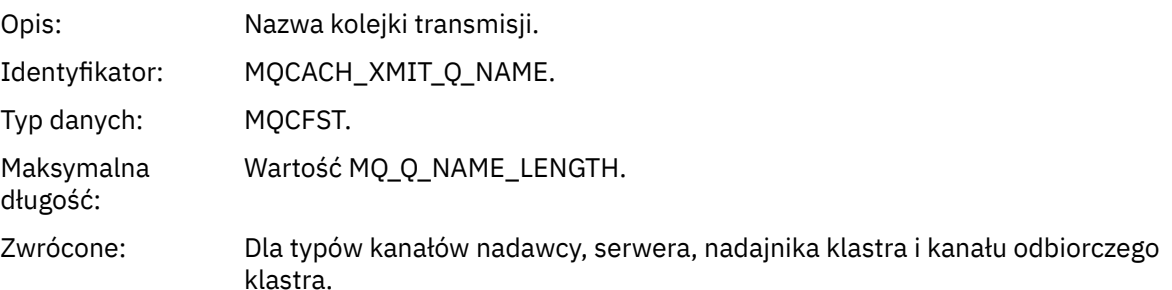

#### *ConnectionName*

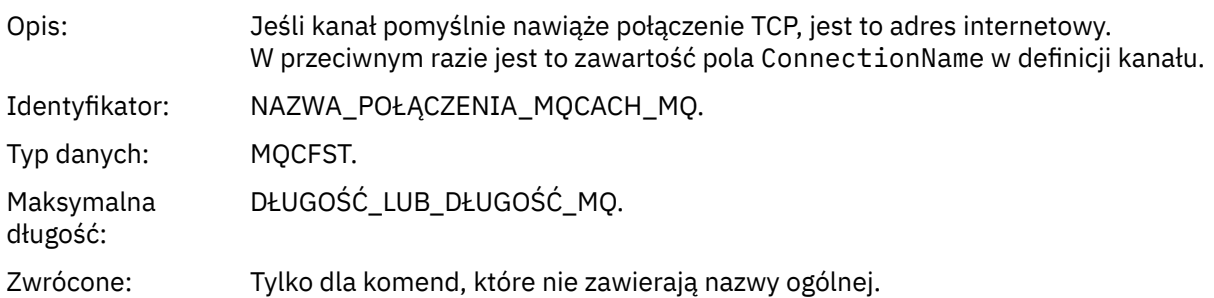

# *Kanał jest niedostępny*

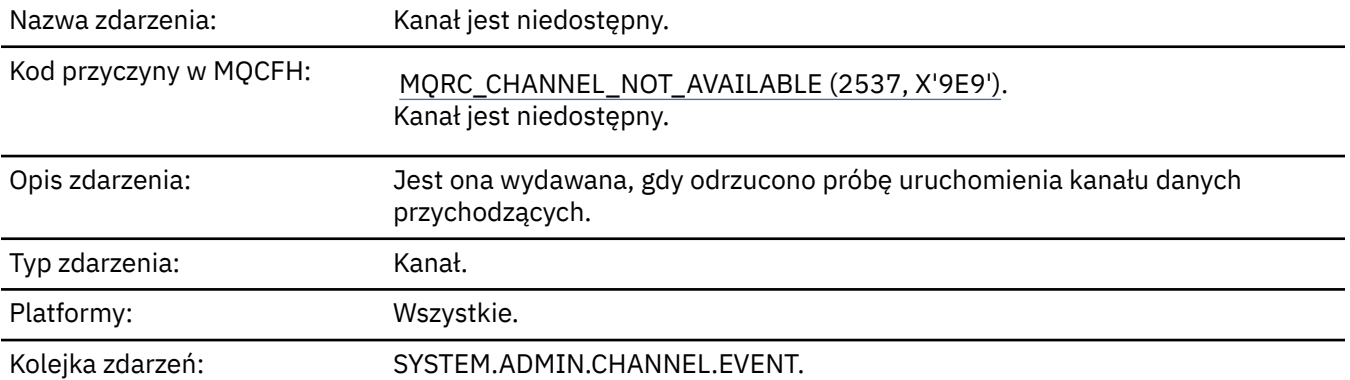

### **Dane zdarzenia**

### *QMgrName*

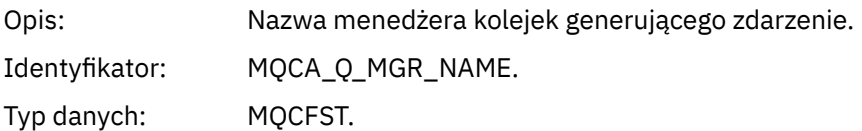

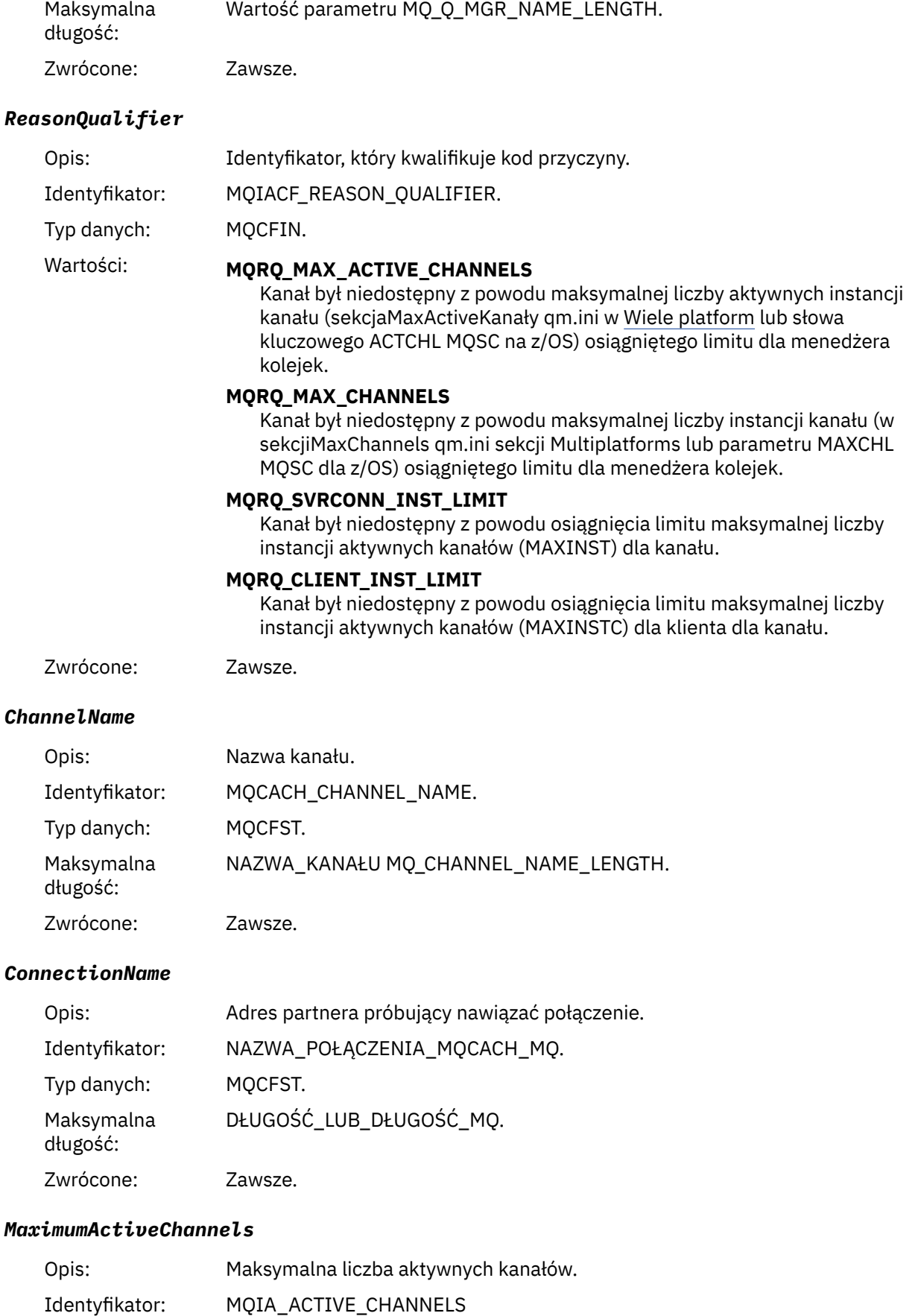

Typ danych: MQCFIN.

Zwrócone: Tylko tam, gdzie kwalifikator przyczyny MQRQ\_MAX\_ACTIVE\_CHANNELS.

#### *MaximumChannels*

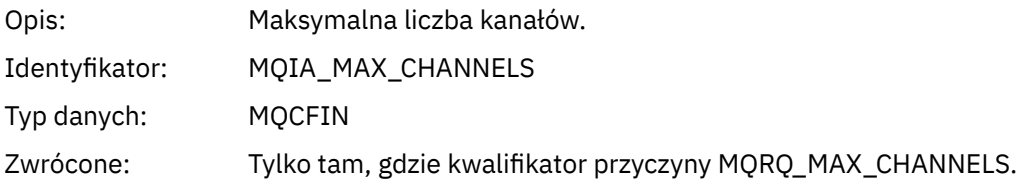

#### *MaximumInstances*

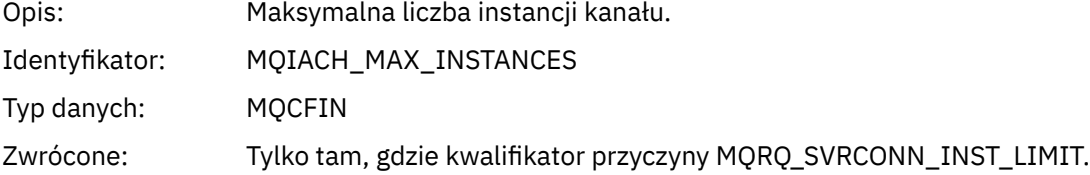

#### *MaximumClientInstances*

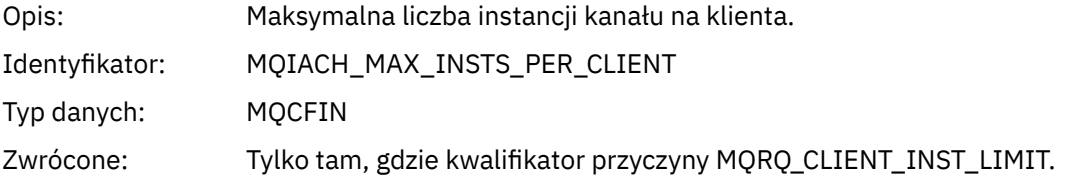

### *Błąd kanału SSL*

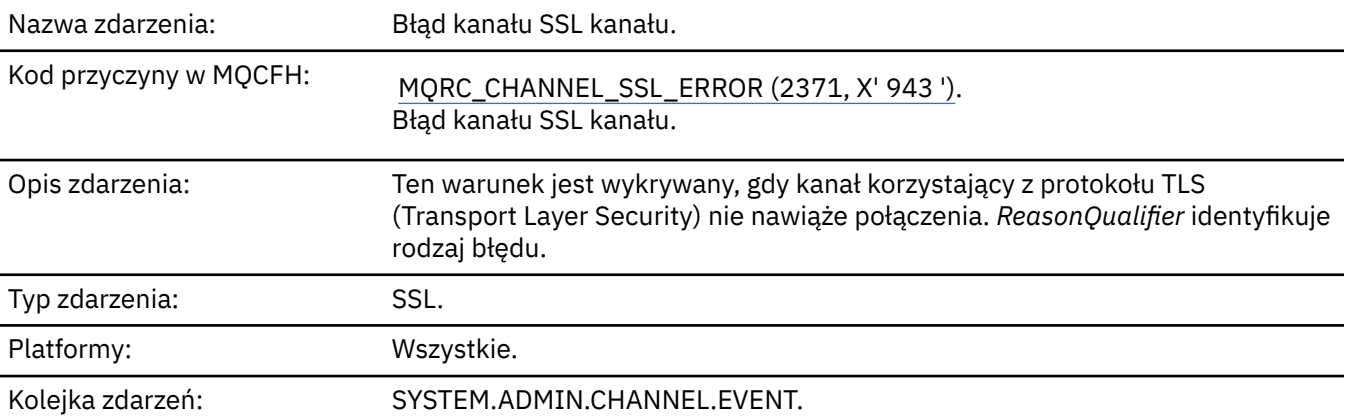

### **Dane zdarzenia**

### *QMgrName*

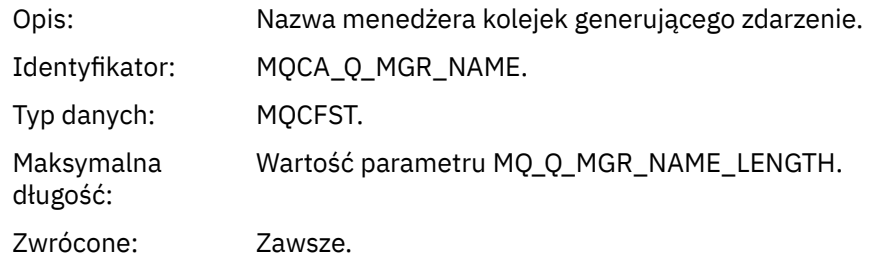

# *ReasonQualifier*

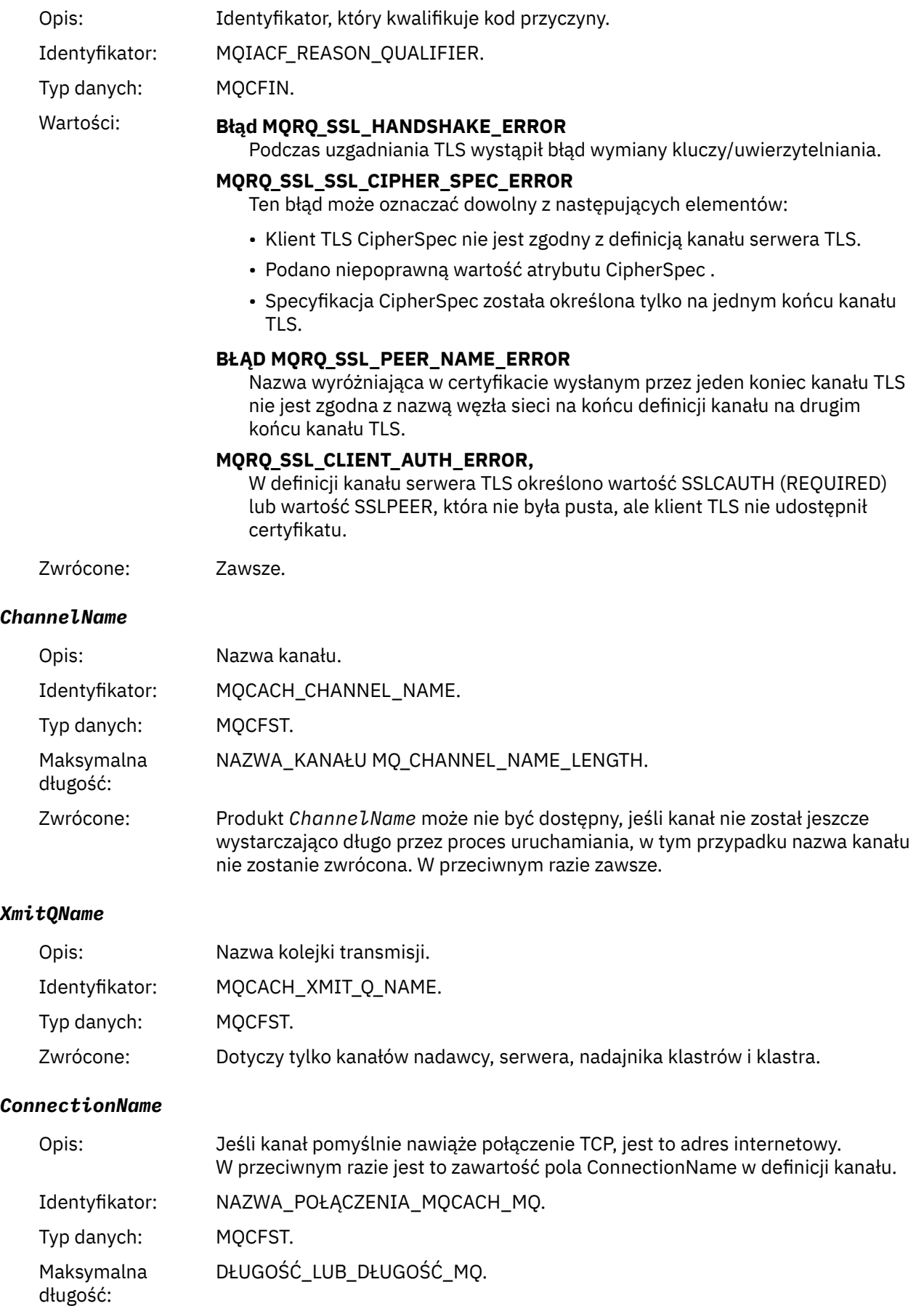

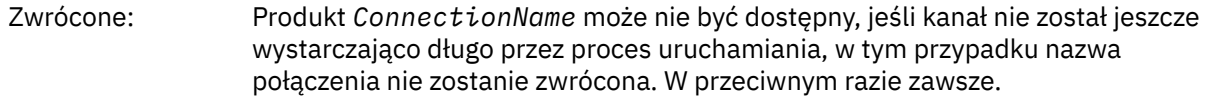

### *SSLHandshakeStage*

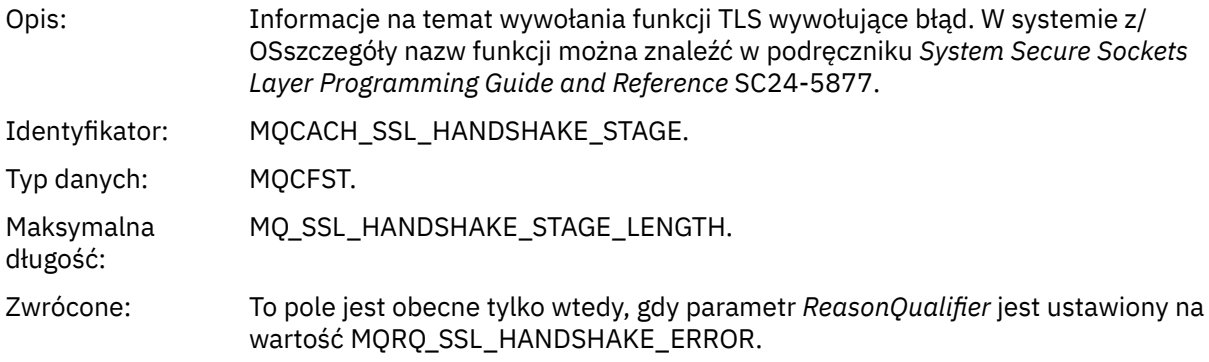

### *SSLReturnCode*

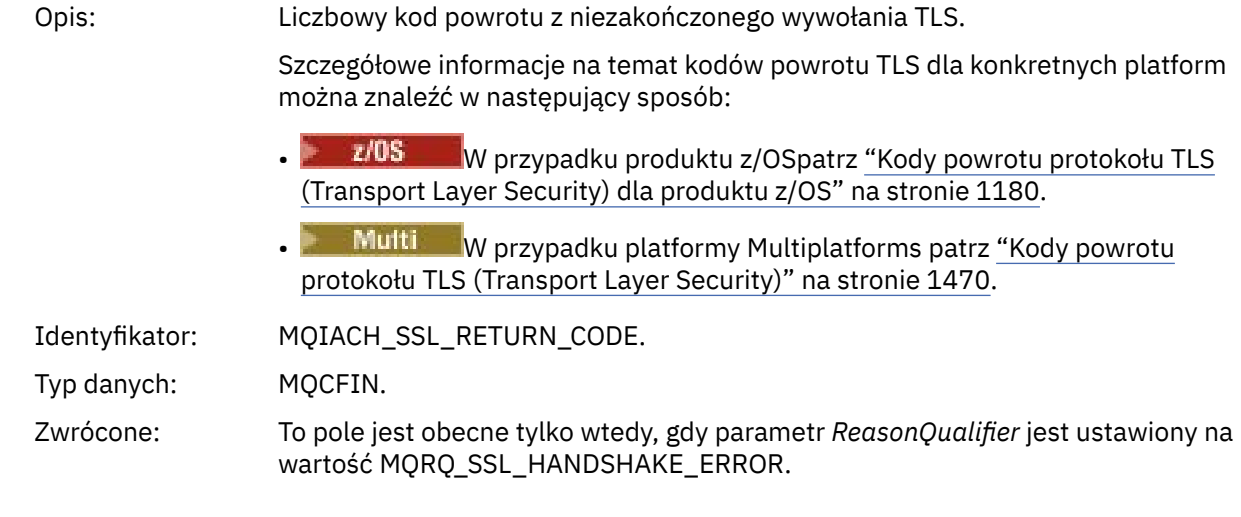

### *SSLPeerName*

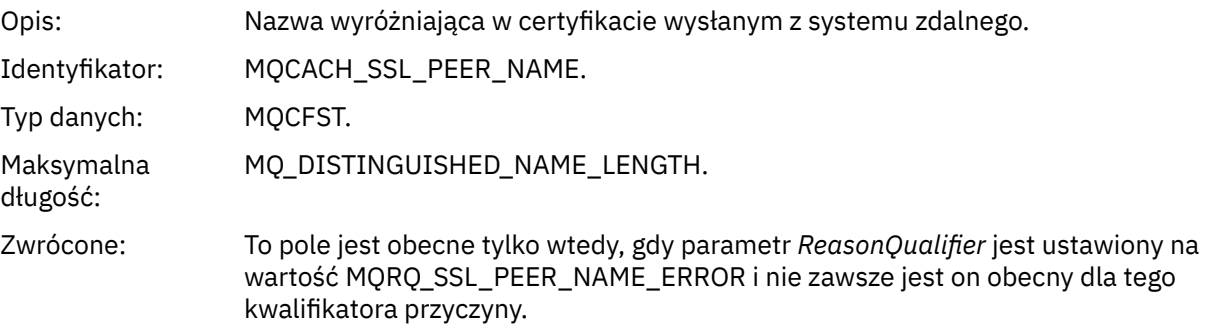

# *Ostrzeżenie dotyczące kanału SSL*

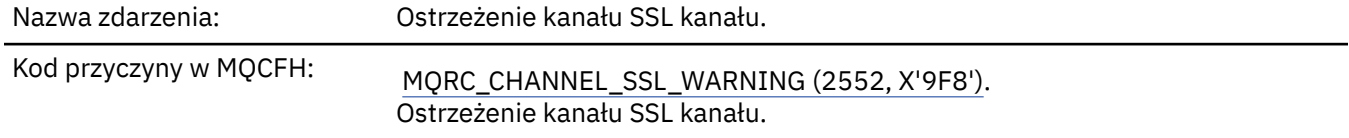

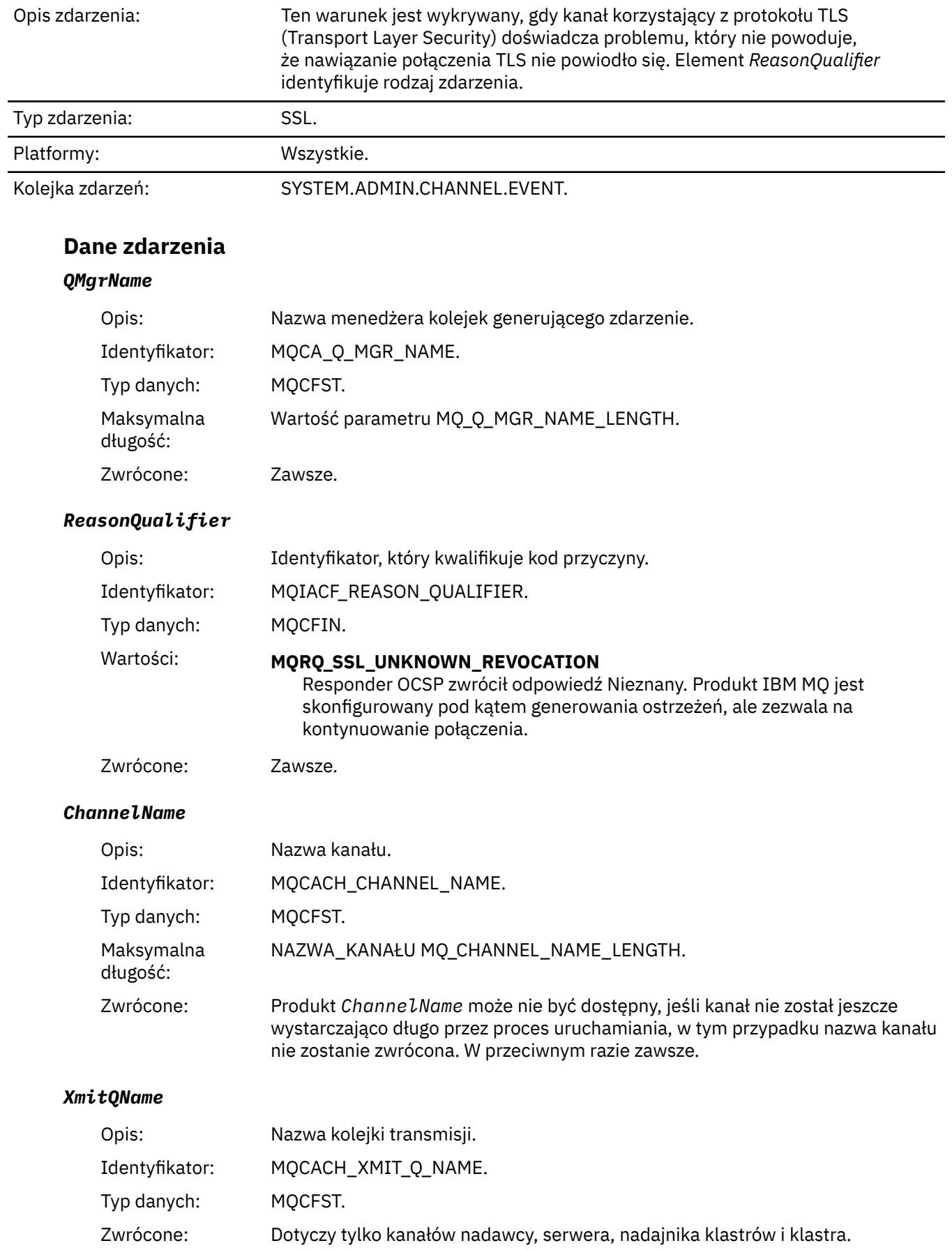

#### *ConnectionName*

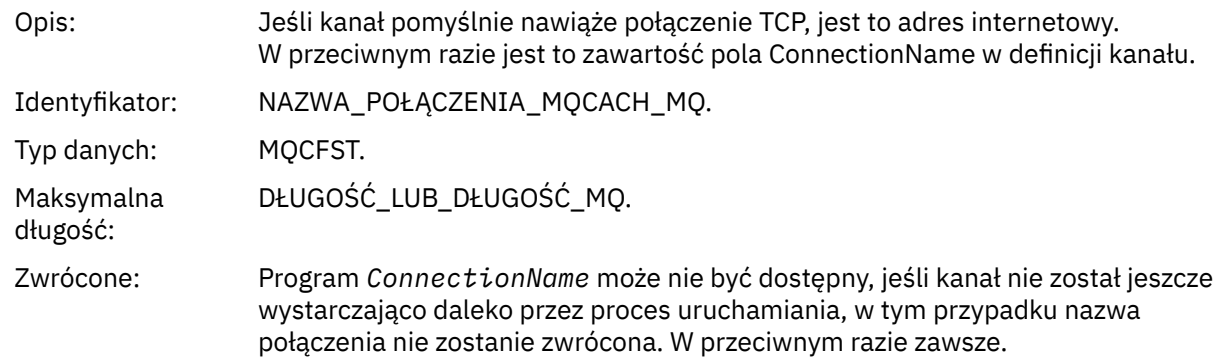

# *Kanał uruchomiony*

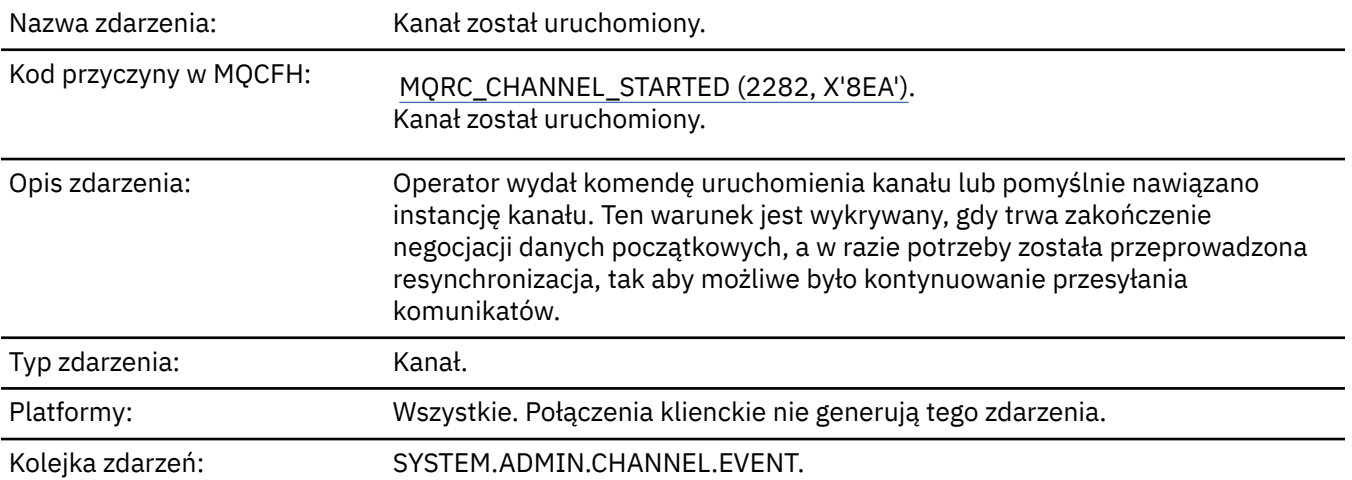

## **Dane zdarzenia**

### *QMgrName*

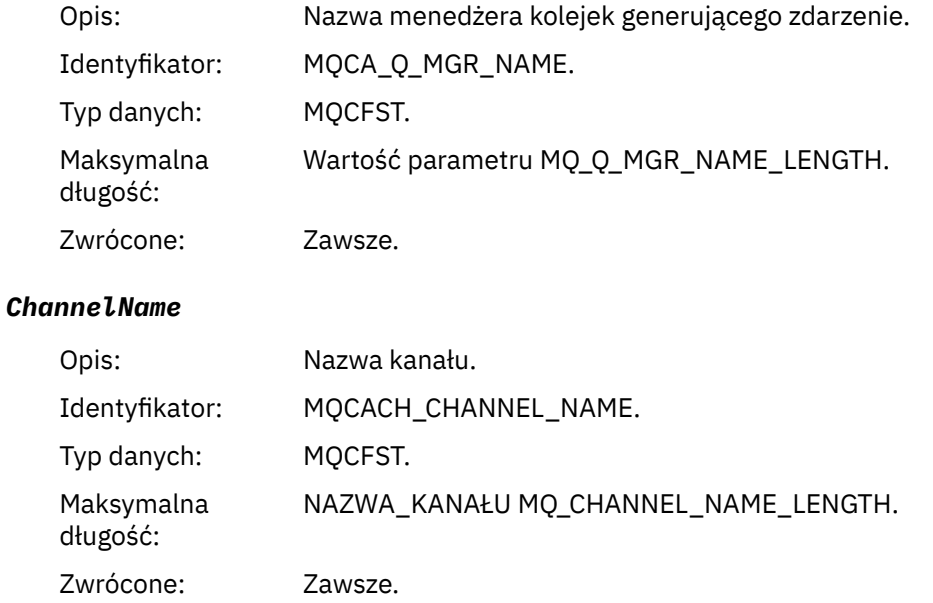

#### *XmitQName*

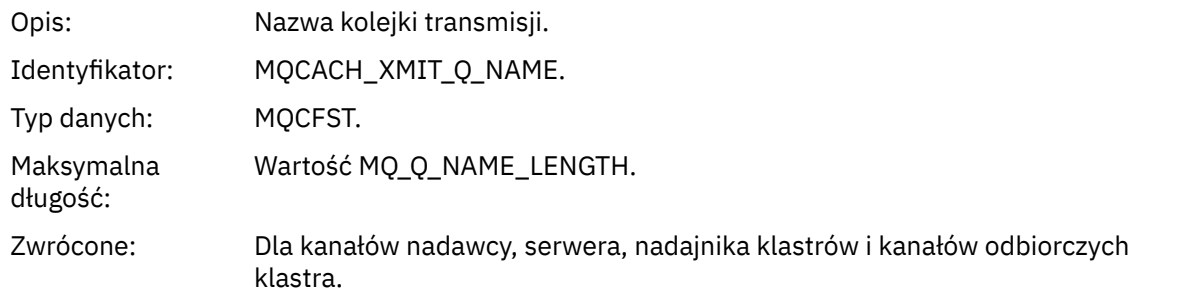

#### *ConnectionName*

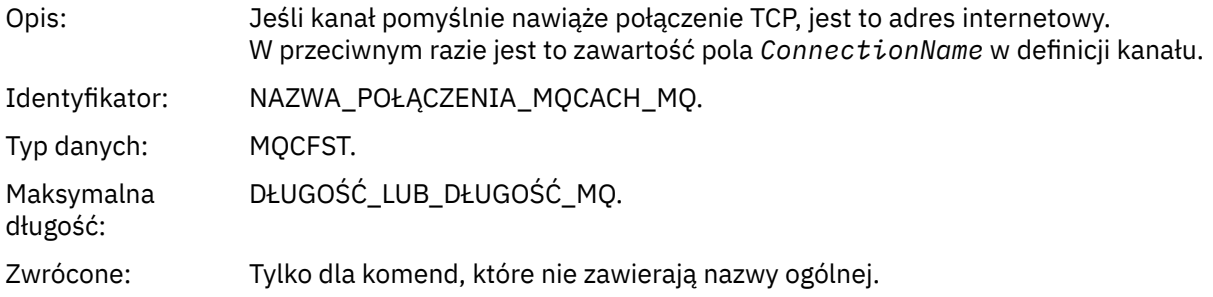

### *Kanał zatrzymany*

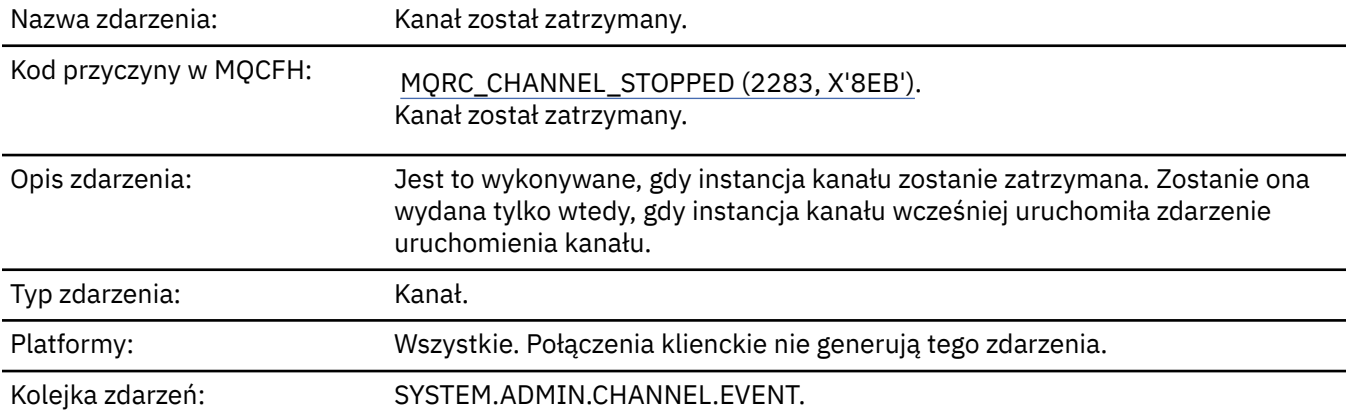

### **Dane zdarzenia**

#### *QMgrName*

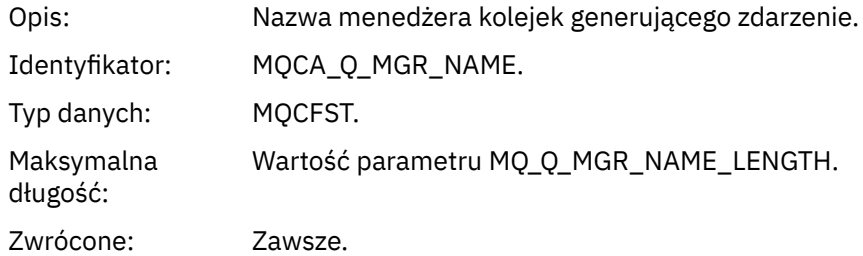

### *ReasonQualifier*

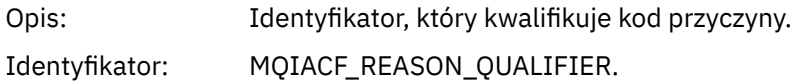

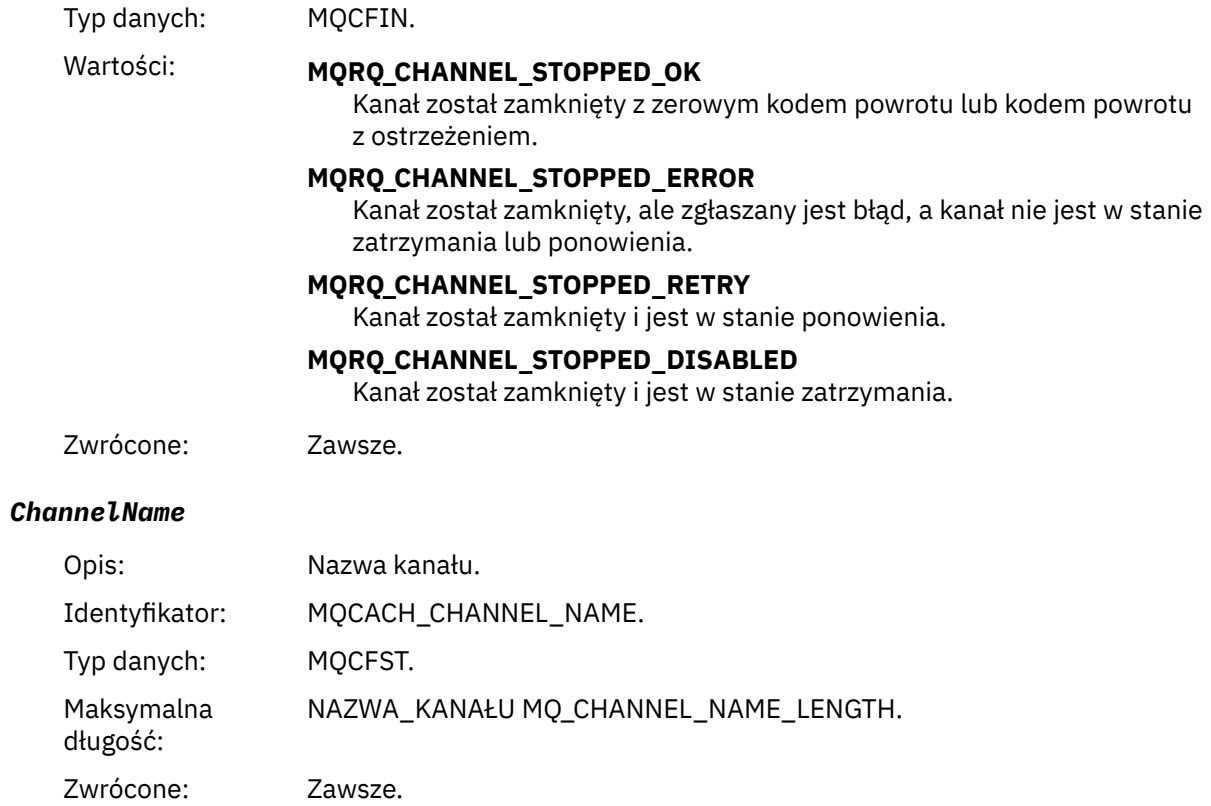

#### *ErrorIdentifier*

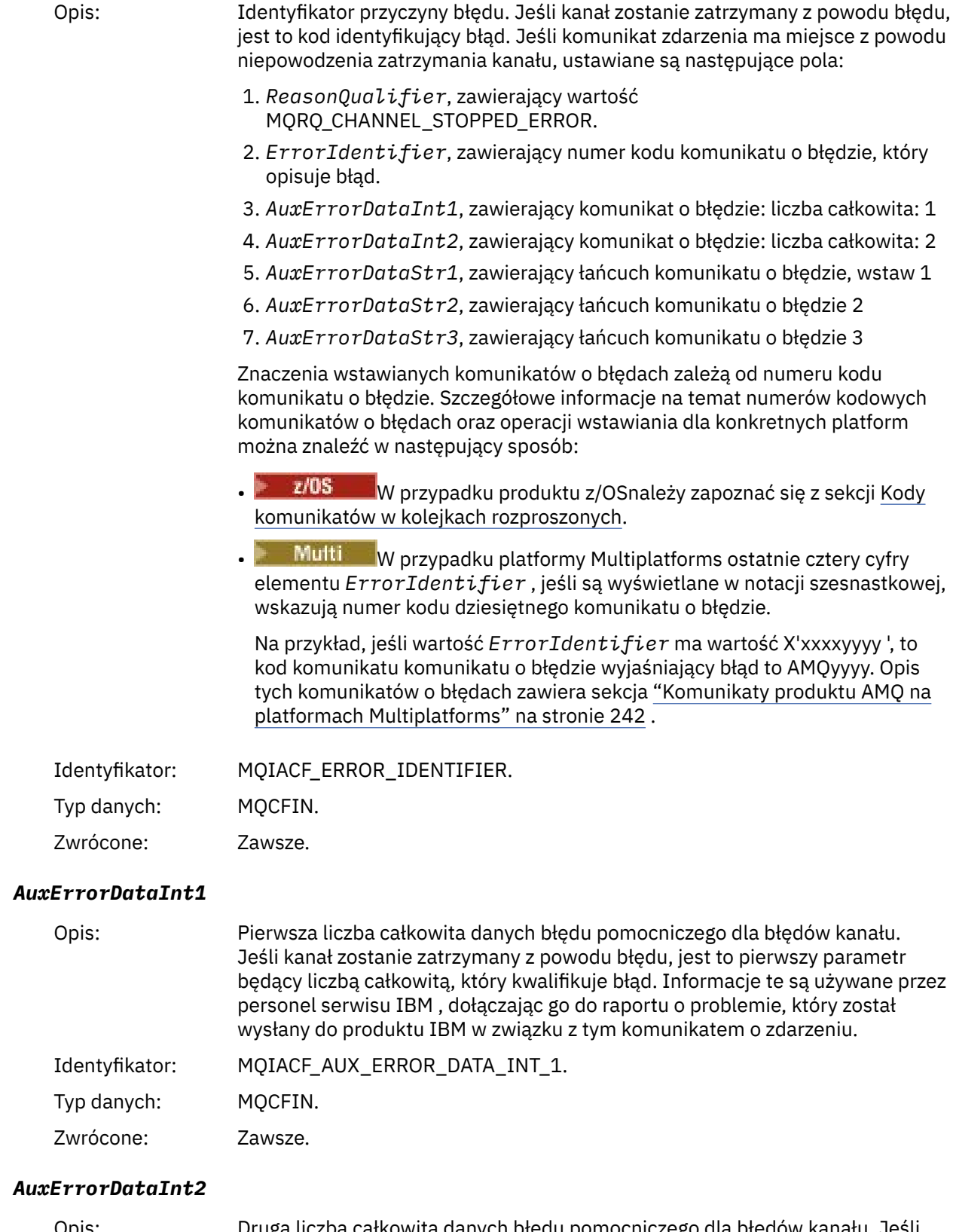

Opis: Druga liczba całkowita danych błędu pomocniczego dla błędów kanału. Jeśli kanał zostanie zatrzymany z powodu błędu, jest to drugi parametr będący liczbą całkowitą, który kwalifikuje się do błędu. Informacje te są używane przez personel serwisu IBM , dołączając go do raportu o problemie, który został wysłany do produktu IBM w związku z tym komunikatem o zdarzeniu.

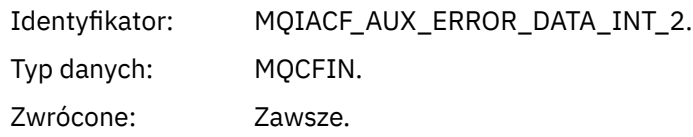

#### *AuxErrorDataStr1*

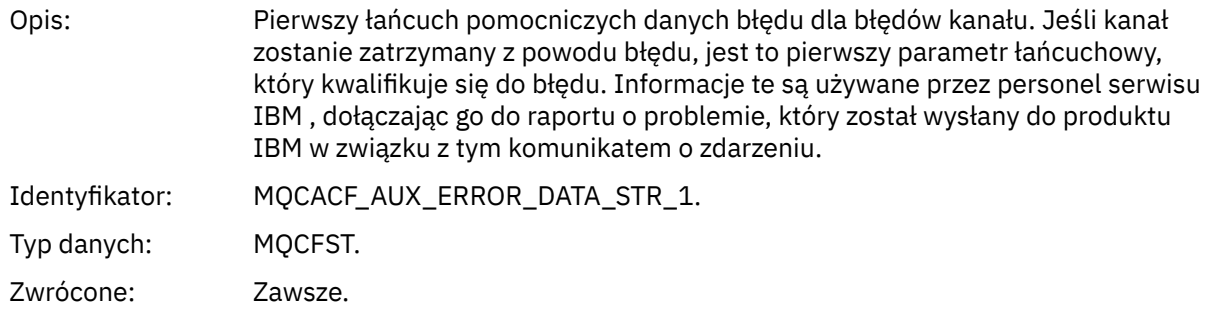

#### *AuxErrorDataStr2*

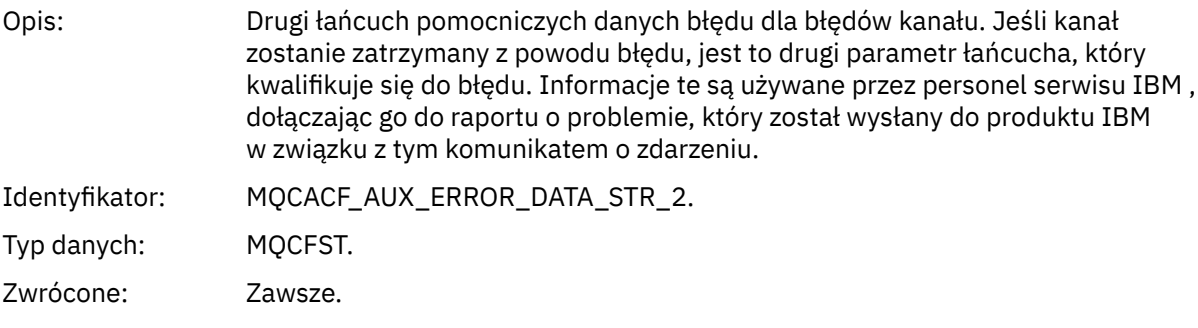

#### *AuxErrorDataStr3*

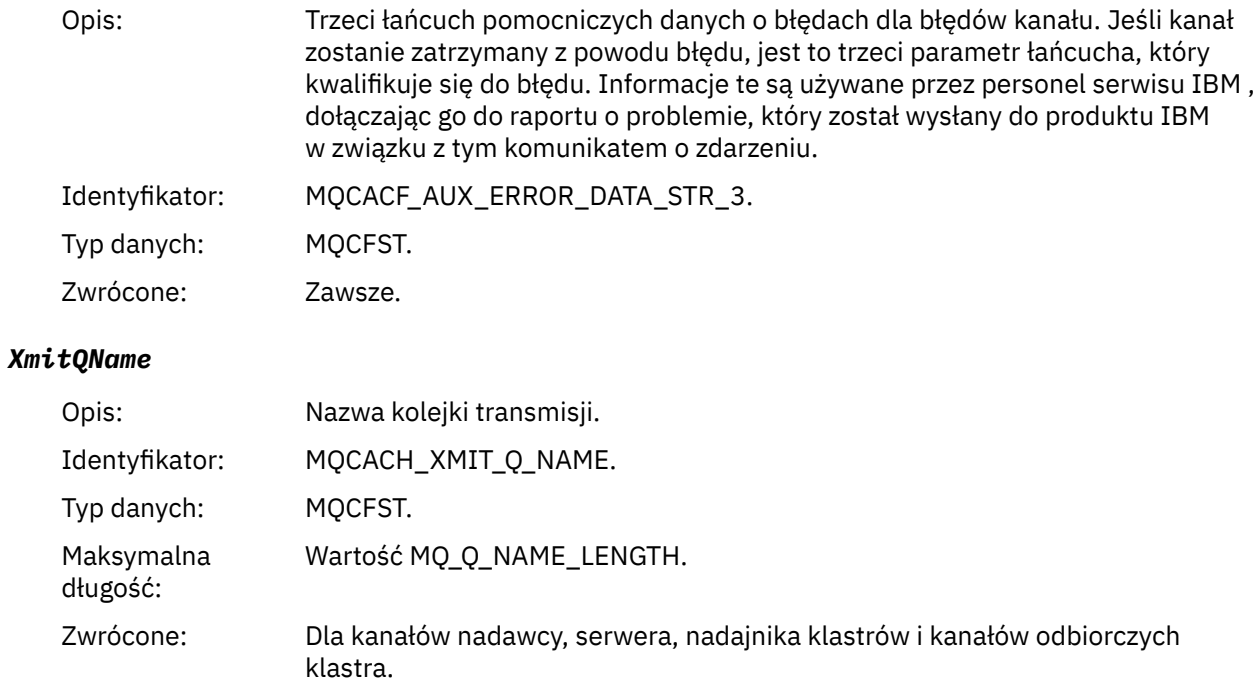

#### *ConnectionName*

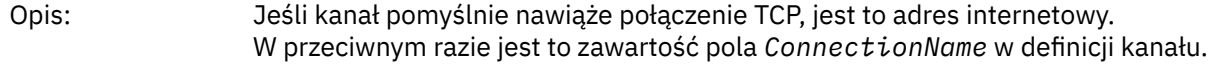

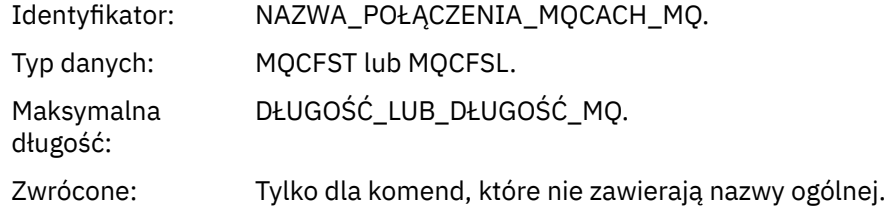

# *Kanał zatrzymany przez użytkownika*

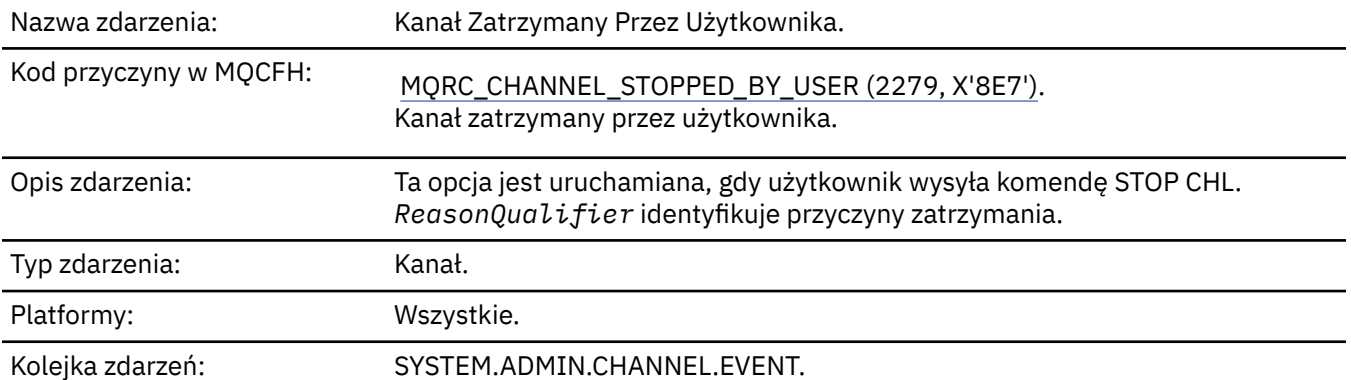

### **Dane zdarzenia**

### *QMgrName*

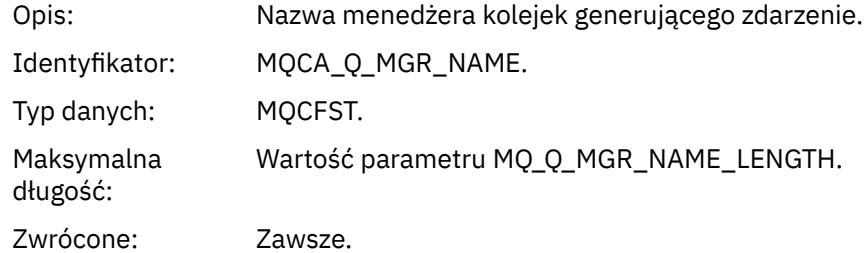

### *ReasonQualifier*

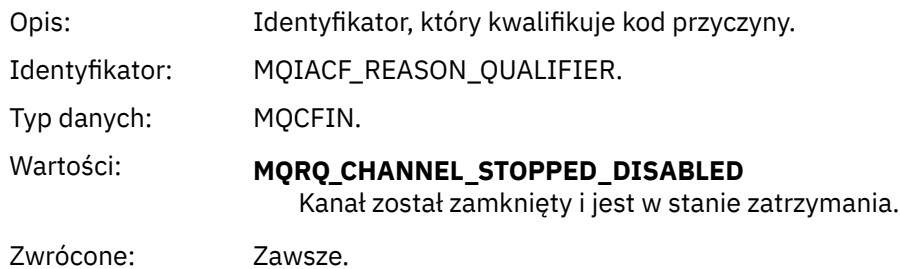

#### *ChannelName*

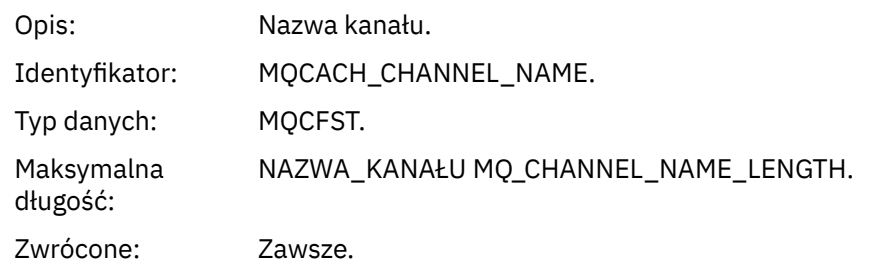

### *Komenda*

Nazwa zdarzenia: .

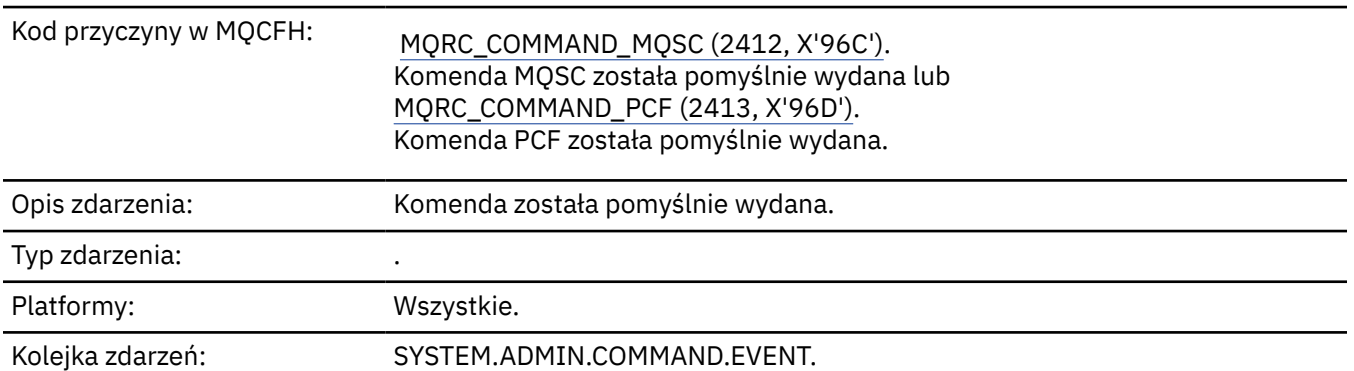

### **Dane zdarzenia**

Dane zdarzenia składają się z dwóch grup: *CommandContext* i *CommandData*.

#### *CommandContext*

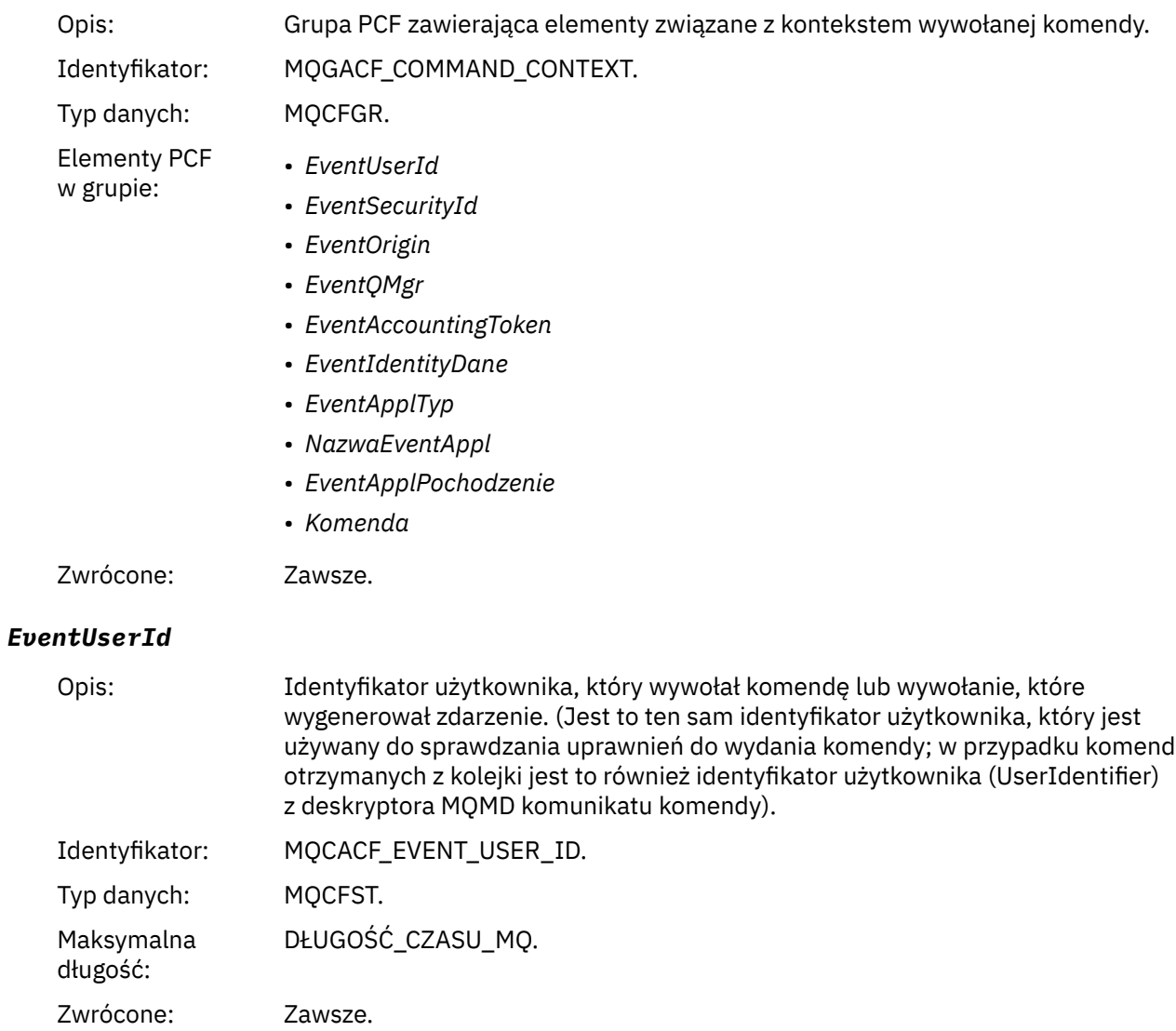

# *EventSecurityId*

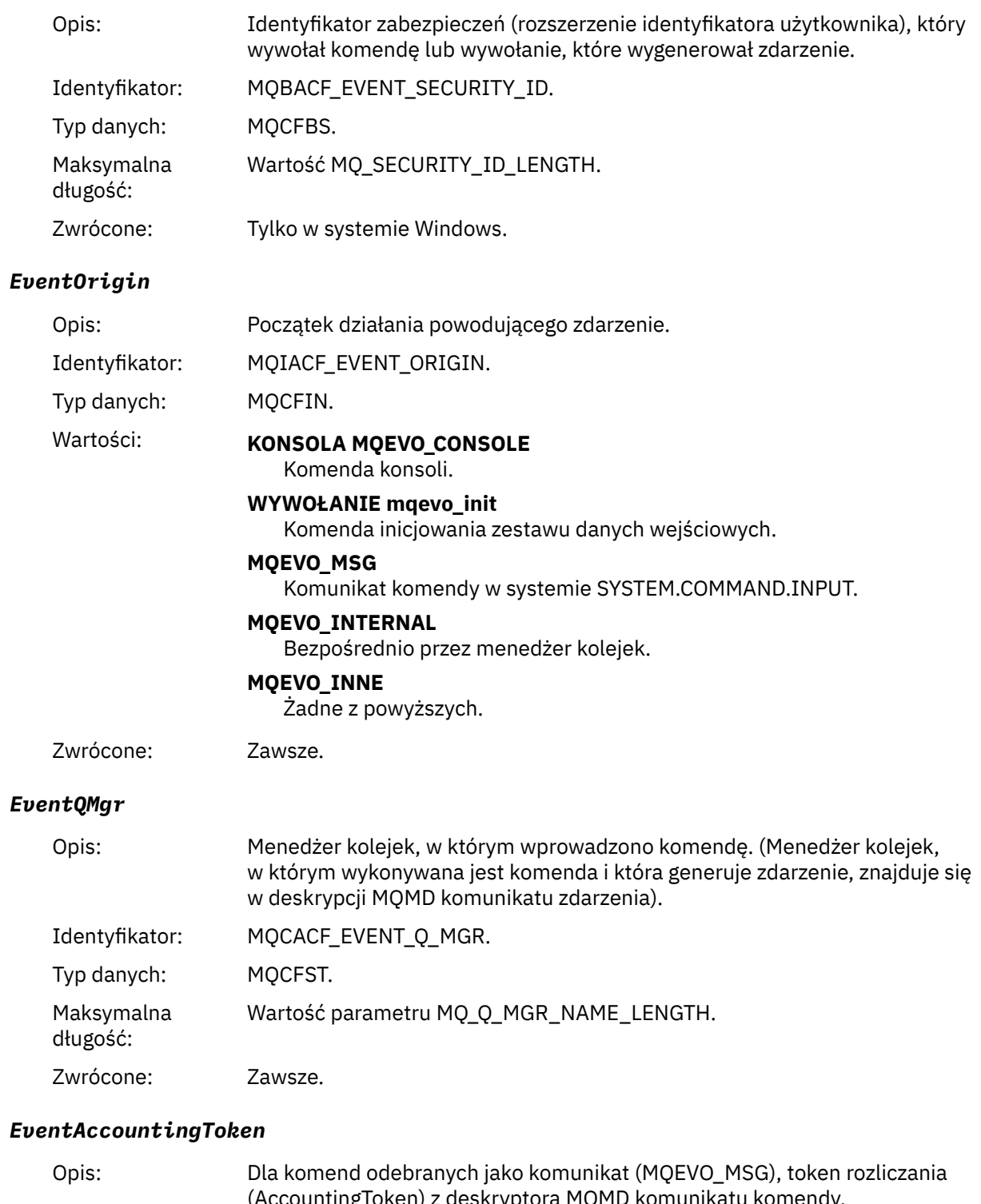

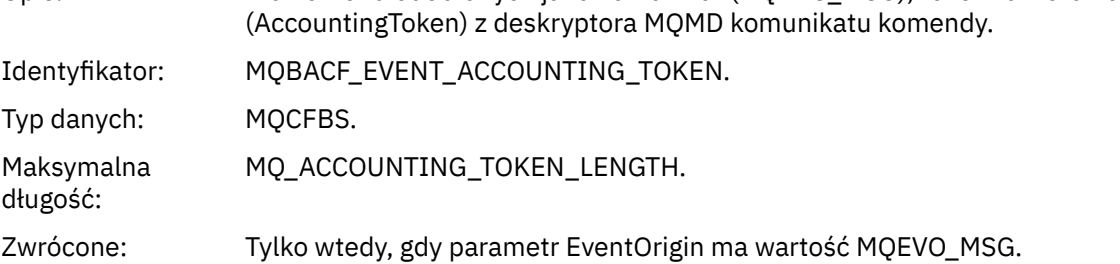

### *EventIdentityData*

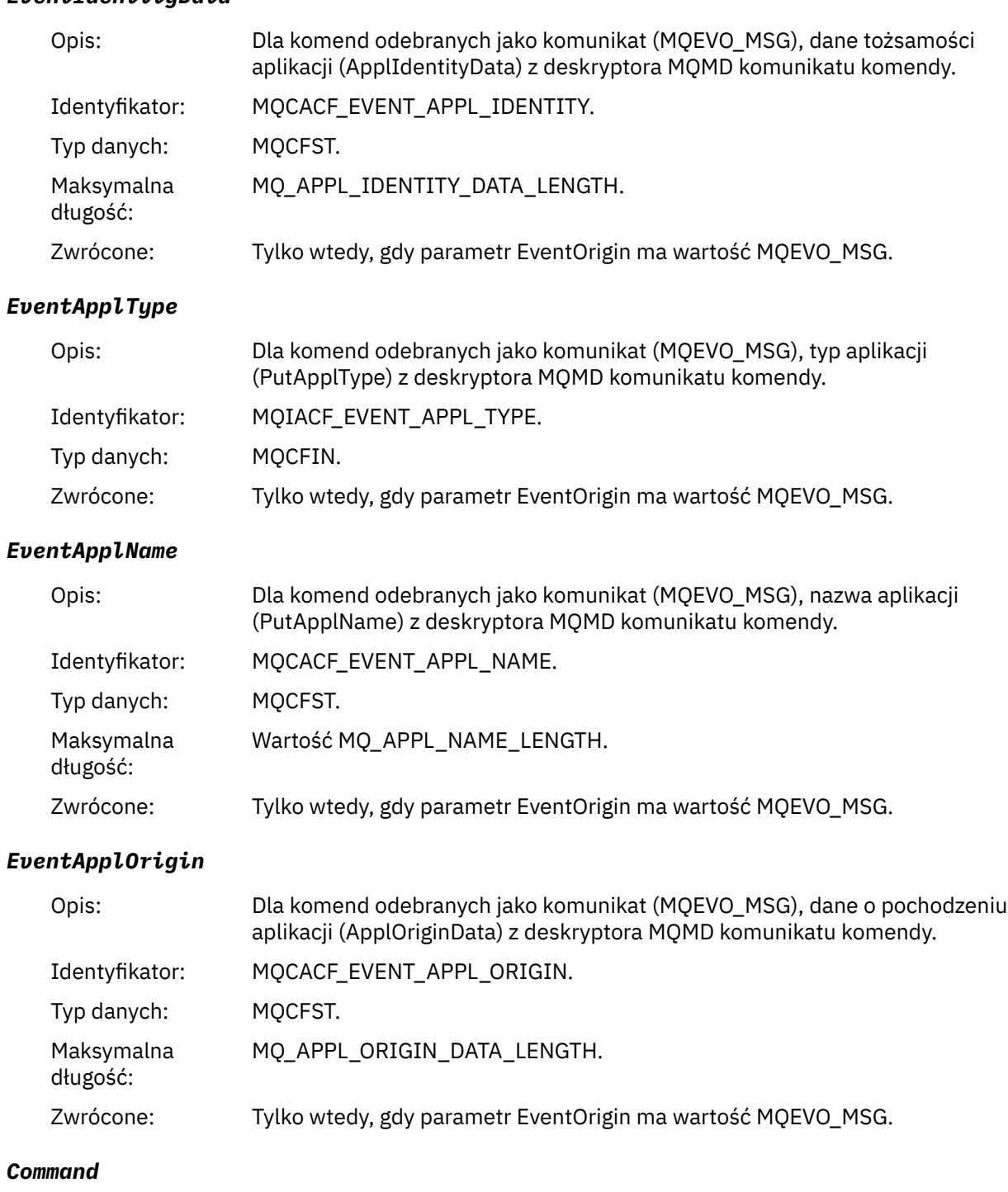

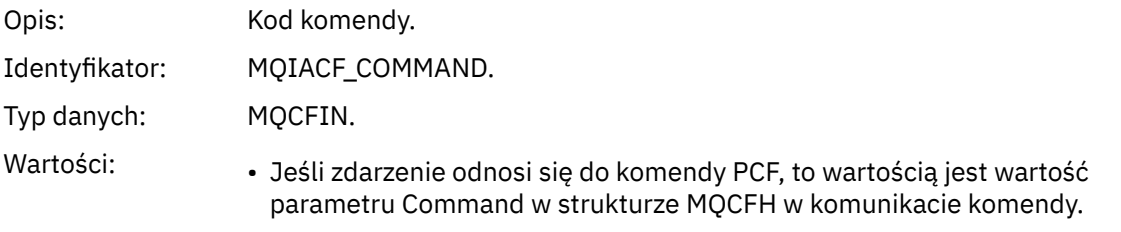

• Jeśli zdarzenie odnosi się do komendy MQSC, to wartość jest następująca:

**MQCMD\_ARCHIVE\_LOG** DZIENNIK ARCHIWUM

**MQCMD\_BACKUP\_CF\_STRUC** BACKUP CFSTRUCT

**MQCMD\_CHANGE\_AUTH\_INFO** ALTER AUTHINFO

**MQCMD\_CHANGE\_BUFFER\_POOL** ALTER BUFFPOOL

**MQCMD\_CHANGE\_CF\_STRUC** ALTER CFSTRUCT

**MQCMD\_CHANGE\_CHANNEL** ZMIEŃ KANAŁ

**MQCMD\_CHANGE\_COMM\_INFO** ALTER COMMINFO

**MQCMD\_CHANGE\_LISTENER** ZMIEŃ OBIEKT NASŁUCHIWANIA

**Lista nazw MQCMD\_CHANGE\_NAMELIST** ALTER NAMELIST

**MQCMD\_CHANGE\_PAGE\_SET** ALTER PSID

**Proces MQCMD\_CHANGE\_PROCESS** ALTER PROCESS

**MQCMD\_CHANGE\_Q** ALTER QLOCAL/QREMOTE/QALIAS/QMODEL

**MQCMD\_CHANGE\_Q\_MGR** ALTER QMGR, DEFINIOWANIE MAXSMSGS

**MQCMD\_CHANGE\_SECURITY** ZMIEŃ ZABEZPIECZENIA

**MQCMD\_CHANGE\_SERVICE** ALTER SERVICE

**MQCMD\_CHANGE\_STG\_CLASS,** ALTER STGCLASS

**SUBSKRYPCJA mqcmd\_change\_subskrypcji** Zmień subskrypcję

**Temat MQCMD\_CHANGE\_TOPIC** ALTER TOPIC

**MQCMD\_CHANGE\_TRACE** ZMIANA ŚLEDZENIA

**Kolejka MQCMD\_CLEAR\_Q** CLEAR QLOCAL

**Łańcuch MQCMD\_CLEAR\_TOPIC\_STRING** CLEAR TOPICSTR

**MQCMD\_CREATE\_AUTH\_INFO** DEFINE AUTHINFO

**MQCMD\_CREATE\_BUFFER\_POOL** DEFINIOWANIE BUFETU

**MQCMD\_CREATE\_CF\_STRUC** DEFINE CFSTRUCT

**MQCMD\_CREATE\_CHANNEL** Zdefiniowanie kanału

**MQCMD\_CREATE\_COMM\_INFO** KOMENDA DEFINE

**MQCMD\_CREATE\_LISTENER** Zdefiniowanie procesu nasłuchiwania

**MQCMD\_CREATE\_NAMELIST,** DEFINIUJ LISTĘ NAZW

**MQCMD\_CREATE\_PAGE\_SET** DEFINE PSID

**MQCMD\_CREATE\_PROCESS** ZDEFINIUJ PROCES

**MQCMD\_CREATE\_Q** DEFINE QLOCAL/QREMOTE/QALIAS/QMODEL

**MQCMD\_CREATE\_SERVICE** Definiuj usługę

**MQCMD\_CREATE\_STG\_CLASS,** DEFINE STGCLASS

**SUBSKRYPCJA\_MQCMD\_CREATE\_SUBSKRYPCJI** DEFINE SUB

**MQCMD\_CREATE\_TOPIC** ZDEFINIUJ TEMAT

**MQCMD\_DELETE\_AUTH\_INFO** USUŃ INFORMACJE O AUTORYZACJI

**MQCMD\_DELETE\_CF\_STRUC** USUŃ CFSTRUCT

**MQCMD\_DELETE\_CHANNEL** Usuń kanał

**MQCMD\_DELETE\_COMM\_INFO** USUŃ KOMENDĘ

**MQCMD\_DELETE\_LISTENER** Usuń proces nasłuchujący

**MQCMD\_DELETE\_NAMELIST** USUŃ NAZWĘ LISTY

**MQCMD\_DELETE\_PAGE\_SET** USUŃ IDENTYFIKATOR PSID

**MQCMD\_DELETE\_PROCESS** Usuń proces

**MQCMD\_DELETE\_Q** DELETE QLOCAL/QREMOTE/QALIAS/QMODEL

**MQCMD\_DELETE\_SERVICE** Usuń usługę

**MQCMD\_DELETE\_STG\_CLASS,** USUŃ KLASĘ STGCLASS

**MQCMD\_DELETE\_SUBSCRIPTION**

Usuń subskrypcję

**MQCMD\_DELETE\_TOPIC** Usuń temat

**MQCMD\_INQUIRE\_ARCHIVE** WYŚWIETL ARCHIWUM

**MQCMD\_INQUIRE\_AUTH\_INFO** WYŚWIETLENIE INFORMACJI UWIERZYTELNIAJĄCYCH

**MQCMD\_INQUIRE\_CF\_STRUC** WYŚWIETL CFSTRUCT

**MQCMD\_INQUIRE\_CF\_STRUC\_STATUS** WYŚWIETL STATUS CFSTATUS

**MQCMD\_INQUIRE\_CHANNEL** WYŚWIETL KANAŁ

**MQCMD\_INQUIRE\_CHANNEL\_INIT** WYŚWIETL CHINIT

**MQCMD\_INQUIRE\_CHANNEL\_STATUS** WYŚWIETL STATUS CHSTATUS

**MQCMD\_INQUIRE\_CHLAUTH\_RECS** WYŚWIETL CHLAUTH

**MQCMD\_INQUIRE\_CLUSTER\_Q\_MGR** WYŚWIETL CLUSQMGR

**MQCMD\_INQUIRE\_CMD\_SERVER** WYŚWIETLAJ CMDSERV

**MQCMD\_INQUIRE\_COMM\_INFO** WYŚWIETLENIE KOMENDY

**MQCMD\_INQUIRE\_CONNECTION** WYŚWIETL KONTEKST

**MQCMD\_INQUIRE\_LISTENER** WYŚWIETL PROGRAM NASŁUCHUJĄCY

**MQCMD\_INQUIRE\_LOG** WYŚWIETL DZIENNIK

**Tabela MQCMD\_INQUIRE\_NAMELIST** WYŚWIETLANIE LISTY NAZW

**Proces MQCMD\_INQUIRE\_PROCESS** WYŚWIETL PROCES

**MQCMD\_INQUIRE\_PUBSUB\_STATUS** WYŚWIETL PUBSUB

**MQCMD\_INQUIRE\_Q** WYŚWIETL KOLEJKĘ

**MQCMD\_INQUIRE\_Q\_MGR** WYŚWIETL QMGR, WYŚWIETL MAXSMSGS

**MQCMD\_INQUIRE\_QSG** WYŚWIETL GRUPĘ

**MQCMD\_INQUIRE\_Q\_STATUS** WYŚWIETL STATUS QSTATUS **MQCMD\_INQUIRE\_SECURITY** WYŚWIETL ZABEZPIECZENIA

**MQCMD\_INQUIRE\_SERVICE** WYŚWIETL USŁUGĘ

**MQCMD\_INQUIRE\_STG\_CLASS** WYŚWIETL KLASĘ STGCLASS

**Subskrypcja MQCMD\_INQUIRE\_SUBSCRIPTION** WYŚWIETL SUB

**MQCMD\_INQUIRE\_SUB\_STATUS** WYŚWIETL STATUS SBSTATUS

**MQCMD\_INQUIRE\_SYSTEM** WYŚWIETL SYSTEM

**MQCMD\_INQUIRE\_THREAD** WYŚWIETL WĄTEK

**MQCMD\_INQUIRE\_TOPIC** WYŚWIETL TEMAT

**MQCMD\_INQUIRE\_TOPIC\_STATUS,** WYŚWIETL STATUS TPSTATUS

**MQCMD\_INQUIRE\_TRACE** WYŚWIETL ŚLEDZENIE

**MQCMD\_INQUIRE\_USAGE** WYŚWIETL WYKORZYSTANIE

**Kolejka MQCMD\_MOVE\_Q** MOVE QLOCAL

**Kanał MQCMD\_PING\_CHANNEL** KANAŁ PING

**MQCMD\_RECOVER\_BSDS** ODZYSKIWANIE BSDS

**MQCMD\_RECOVER\_CF\_STRUC** ODZYSKIWANIE CFSTRUCT

**Klaster MQCMD\_REFRESH\_CLUSTER** ODŚWIEŻ KLASTER

**MQCMD\_REFRESH\_Q\_MGR** ODŚWIEŻ MENEDŻERA KOLEJEK

**MQCMD\_REFRESH\_SECURITY** REFRESH SECURITY

**MQCMD\_RESET\_CHANNEL** Resetuj kanał

**MQCMD\_RESET\_KLASTRA** Resetowanie klastra

**MQCMD\_RESET\_Q\_MGR** RESETOWANIE MENEDŻERA KOLEJEK

**MQCMD\_RESET\_Q\_STATS** ZRESETUJ QSTATS

**MQCMD\_RESET\_TPIPE** RESETUJ POTOK TPIPE **MQCMD\_RESOLVE\_CHANNEL**

Rozstrzyganie kanału

**MQCMD\_RESOLVE\_INDOUBT** ROZSTRZYGNIJ WĄTPLIWOŚĆ

**MQCMD\_RESUME\_Q\_MGR** RESUME QMGR inny niż CLUSTER/CLUSNL

**KLASTER\_MENEDŻERA\_KOLEJEK MQCMD\_RESUME\_Q\_MGR\_CLUSTER** WZNÓW MENEDŻER KOLEJEK/KLASTER/CLUSNL

**MQCMD\_REVERIFY\_SECURITY** PONOWNE WERYFIKOWANIE ZABEZPIECZEŃ

**MQCMD\_SET\_ARCHIVE** USTAW ARCHIWUM

**MQCMD\_SET\_CHLAUTH\_REC** USTAW WARTOŚĆ CHLAUTH

**MQCMD\_SET\_LOG** USTAW DZIENNIK

**MQCMD\_SET\_SYSTEM** USTAW SYSTEM

**Kanał MQCMD\_START\_CHANNEL** KANAŁ POCZĄTKOWY

**MQCMD\_START\_CHANNEL\_INIT** URUCHOM CHINIT

**MQCMD\_START\_CHANNEL\_LISTENER** Uruchom proces nasłuchujący

**MQCMD\_START\_CMD\_SERVER** START CMDSERV

**MQCMD\_START\_SERVICE** Uruchom usługę

**MQCMD\_START\_TRACE** URUCHOMIENIE ŚLEDZENIA

**Kanał MQCMD\_STOP\_CHANNEL** Zamknij kanał

**MQCMD\_STOP\_CHANNEL\_INIT** ZATRZYMAJ CHINIT

**MQCMD\_STOP\_CHANNEL\_LISTENER** Zatrzymaj proces nasłuchujący

**MQCMD\_STOP\_CMD\_SERVER** STOP CMDSERV

**MQCMD\_STOP\_CONNECTION** ZATRZYMAJ CONN

**MQCMD\_STOP\_SERVICE** Zatrzymaj usługę

**MQCMD\_STOP\_TRACE** ZATRZYMAJ ŚLEDZENIE

**MQCMD\_SUSPEND\_Q\_MGR** SUSPEND QMGR inne niż CLUSTER/CLUSNL

**Klaster\_menedżera\_kolejek MQCMD\_SUSPEND\_Q\_MGR\_CLUSTER** ZAWIEŚ KLASTER/KLASTER\_QMGR

Zwrócone: Zawsze.

#### *CommandData*

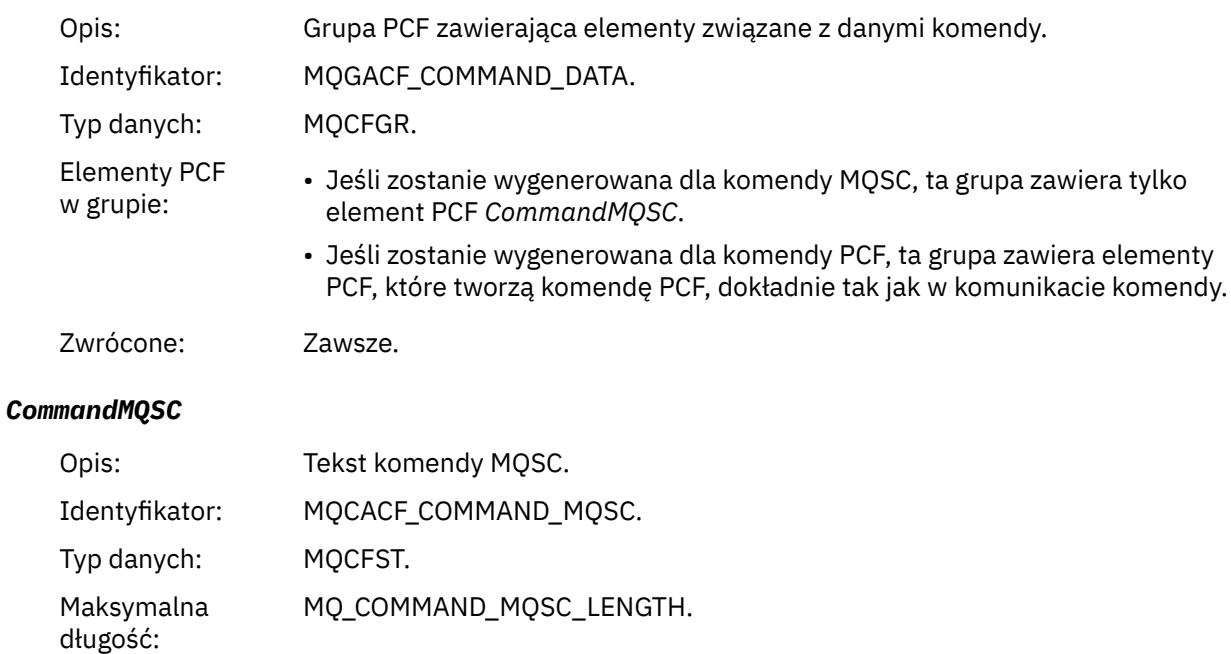

## Zwrócone: Tylko wtedy, gdy przyczyną w deskryptorze komunikatu jest MQRC\_COMMAND\_MQSC.

### *Tworzenie obiektu*

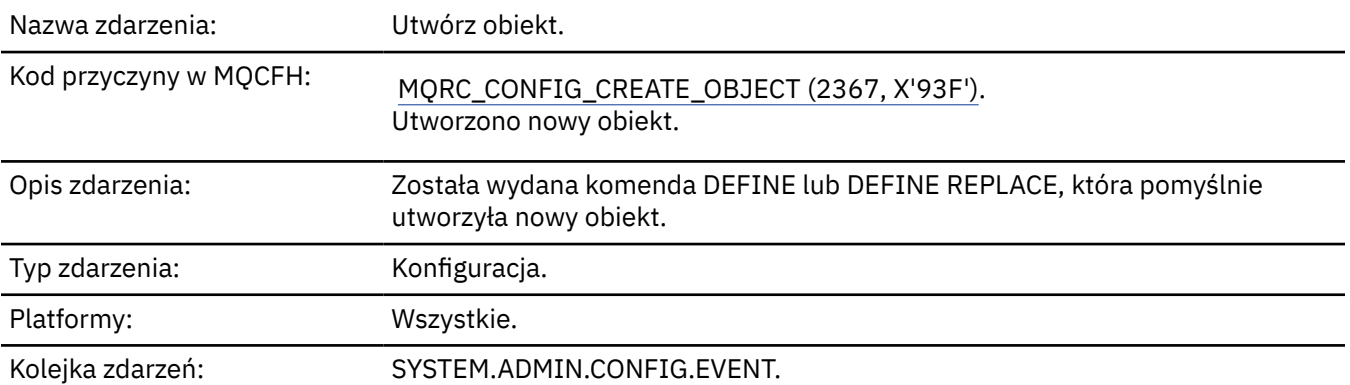

### **Dane zdarzenia**

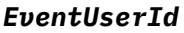

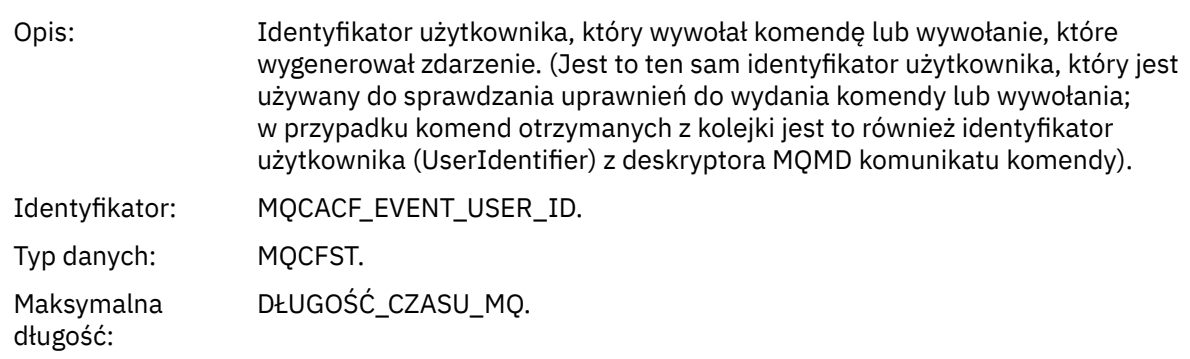

#### Zwrócone: Zawsze.

### *EventOrigin*

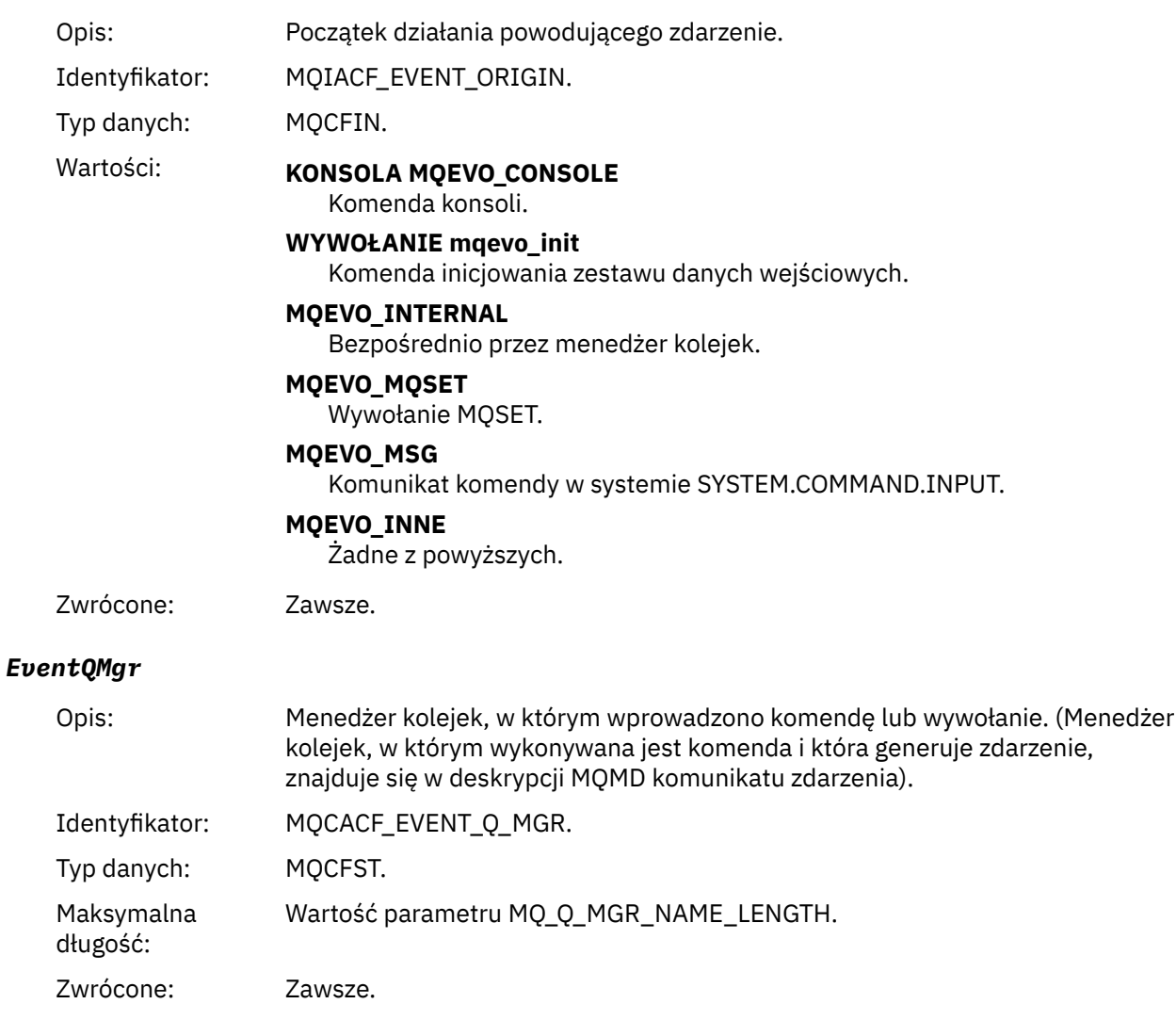

### *EventAccountingToken*

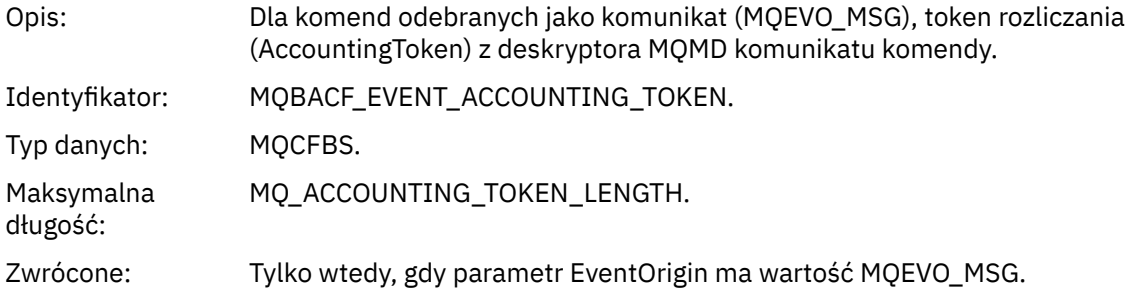

### *EventApplIdentity*

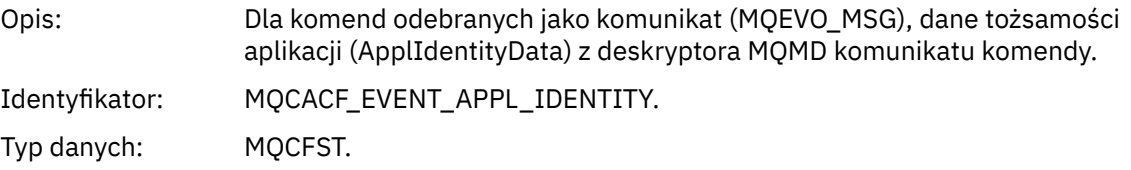

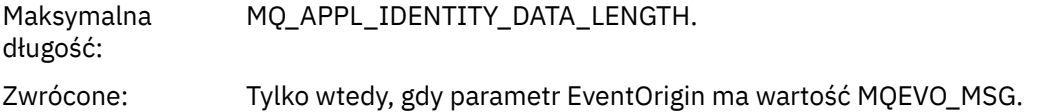

### *EventApplType*

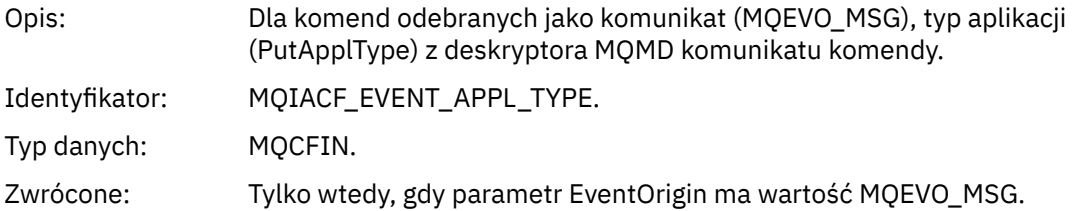

### *EventApplName*

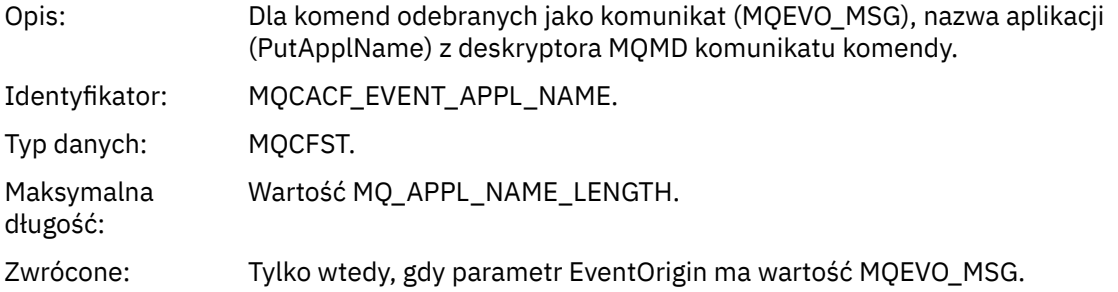

### *EventApplOrigin*

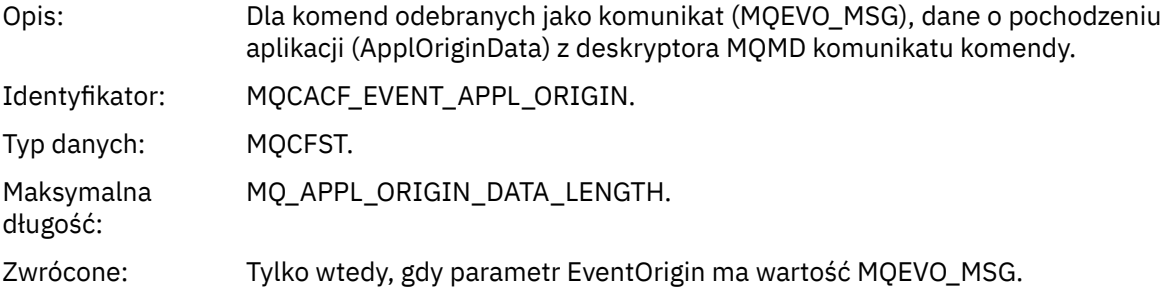

### *ObjectType*

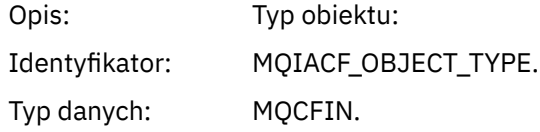

Wartości: **MQOT CHANNEL** Kanał. **MQOT\_CHLAUTH** Rekord uwierzytelniania kanału. **MQOT\_NAMELIST,** Lista nazw. **MQOT\_NONE** Brak obiektu. **MQOT\_PROCESS** proces. **Kolejka MQOT\_Q** do kolejki błędów. **MQOT\_STORAGE\_CLASS,** Klasa pamięci. **MQOT\_AUTH\_INFO** Informacje uwierzytelniające. **MQOT\_CF\_STRUC** Struktura CF. **MQOT\_TOPIC** . **MQOT\_COMM\_INFO** Informacje o komunikacji. **MQOT\_LISTENER** Obiekt nasłuchiwania kanału. Zwrócone: Zawsze. *ObjectName* Opis: Nazwa obiektu: Identyfikator: Identyfikator będzie zgodny z typem obiektu. • MQCACH\_CHANNEL\_NAME • NAZWA\_LISTY\_MQC • NAZWA PROCESU MQCA\_PROCESS\_NAME • MQCA\_Q\_NAME • MQCA\_STORAGE\_CLASS, • MQCA\_AUTH\_INFO\_NAME • MQCA\_CF\_STRUC\_NAME • MQCA\_TOPIC\_NAME • MQCA\_COMM\_INFO\_NAME • MQCACH\_LISTENER\_NAME, **Uwaga:** Parametr MQCACH\_CHANNEL\_NAME może być również używany na potrzeby uwierzytelniania kanału. Typ danych: MQCFST. Maksymalna długość: MQ\_OBJECT\_NAME\_LENGTH. Zwrócone: Zawsze

#### *Disposition*

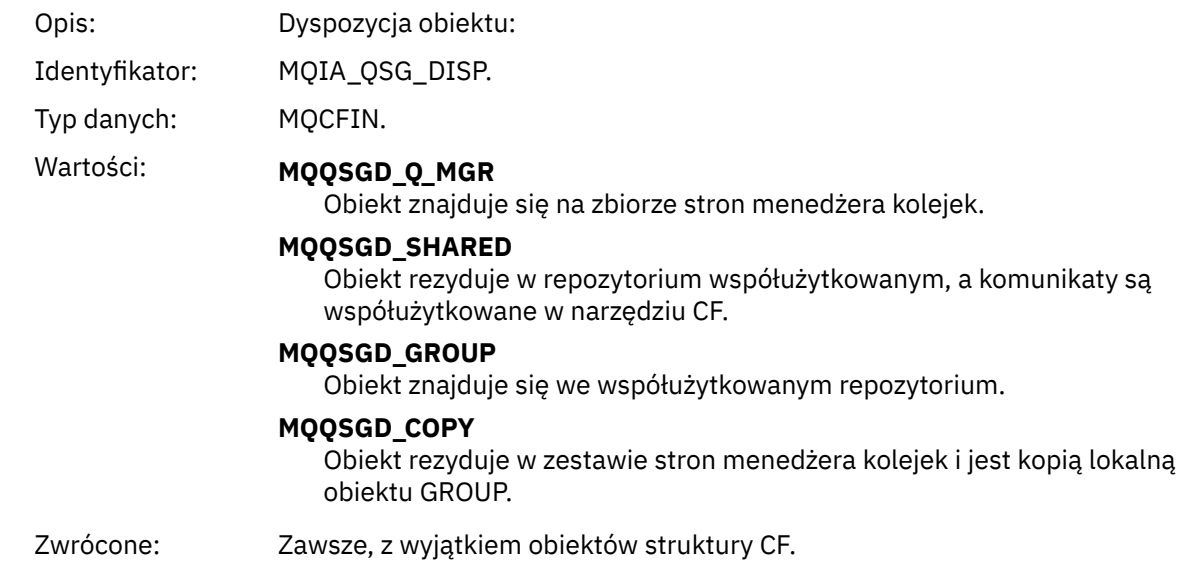

### **Atrybuty obiektu**

Dla każdego atrybutu obiektu zwracana jest struktura parametru. Zwracane atrybuty zależą od typu obiektu. Więcej informacji na ten temat zawiera sekcja ["Atrybuty obiektu dla danych zdarzeń" na stronie](#page-75-0) [76](#page-75-0)

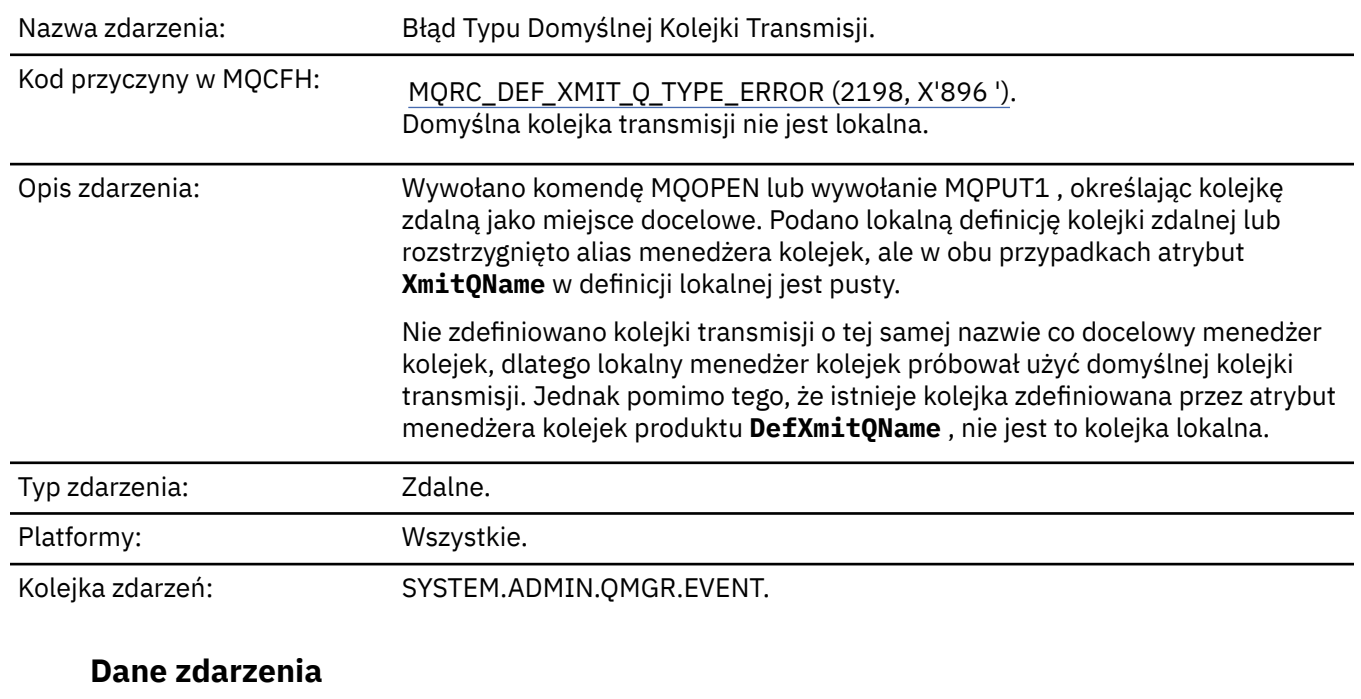

## *Błąd typu domyślnej kolejki transmisji*

#### *QMgrName*

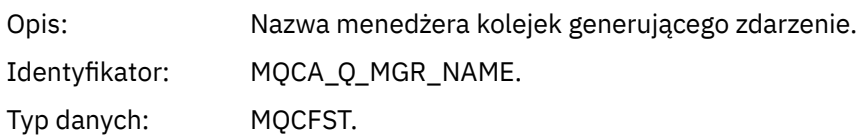

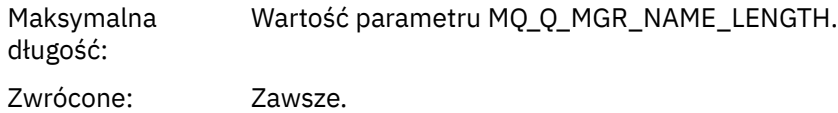

#### *QName*

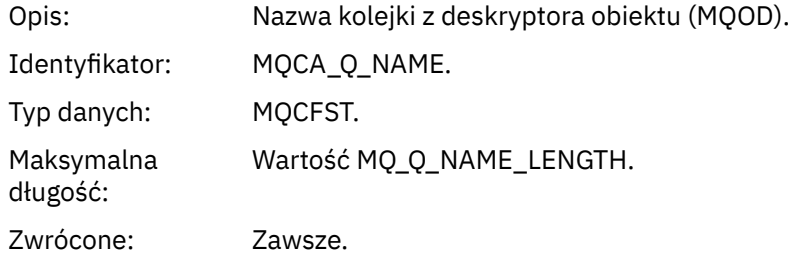

### *XmitQName*

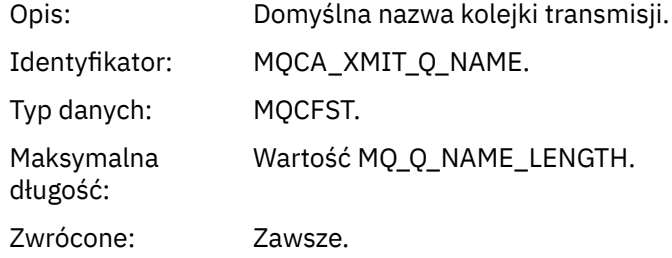

### *QType*

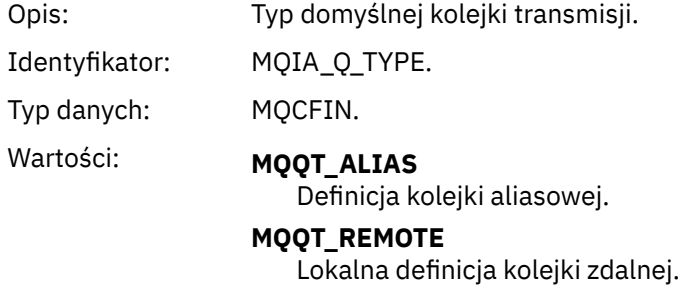

Zwrócone: Zawsze.

### *ApplType*

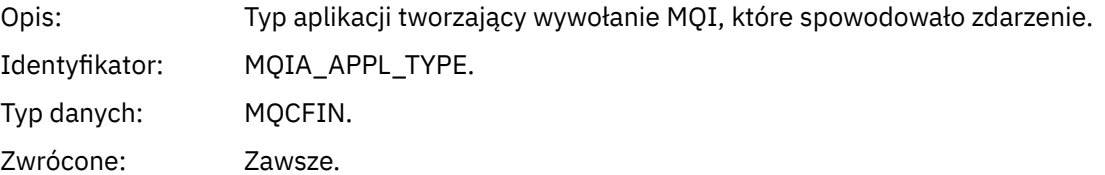

### *ApplName*

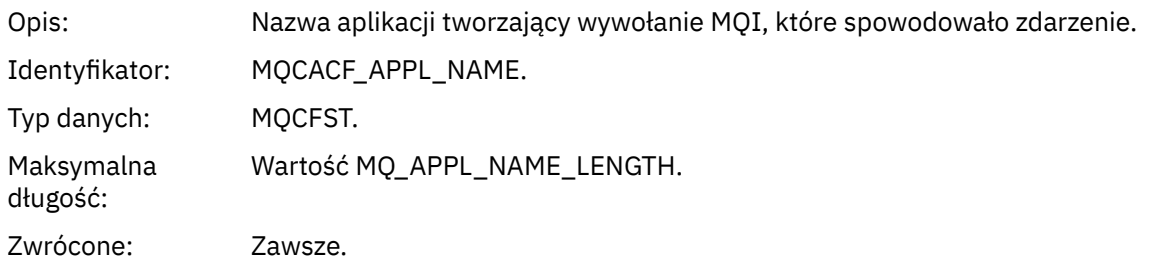

#### *ObjectQMgrName*

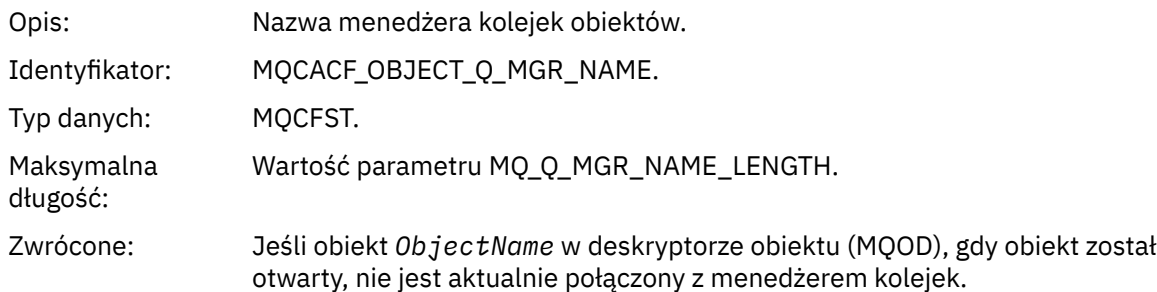

#### *ConnName*

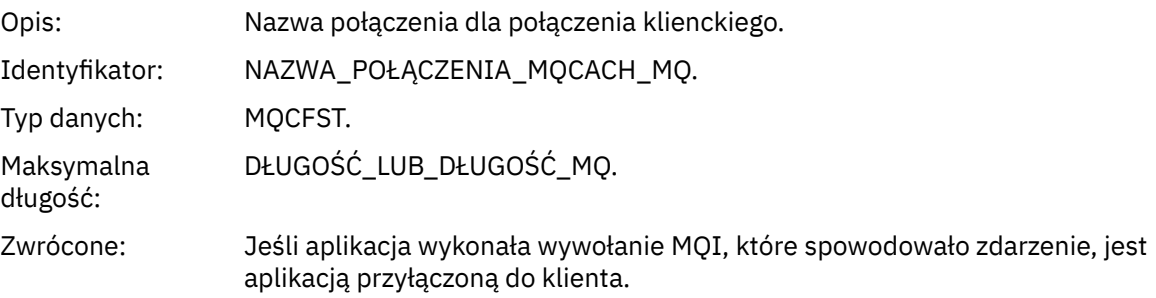

#### *ChannelName*

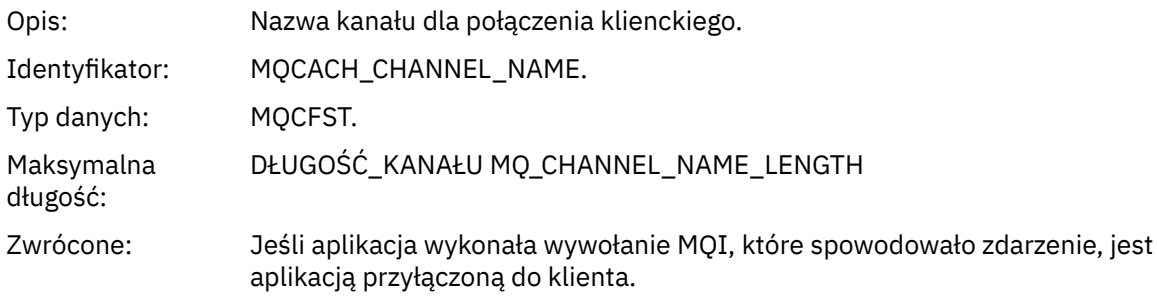

#### **Zadania pokrewne**

Definiowanie obiektów systemowych

### **Odsyłacze pokrewne**

Przykładowe definicje dostarczone wraz z produktem IBM MQ Nazwa QName DefXmit(MQCHAR48) DefXmitQName (48-bajtowy łańcuch znaków) Właściwość DefaultTransmissionQueueName

### *Błąd użycia domyślnej kolejki transmisji*

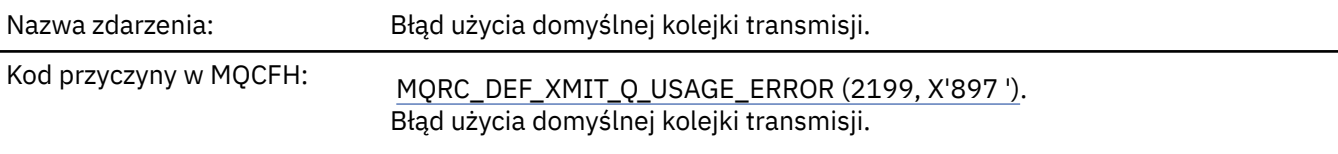
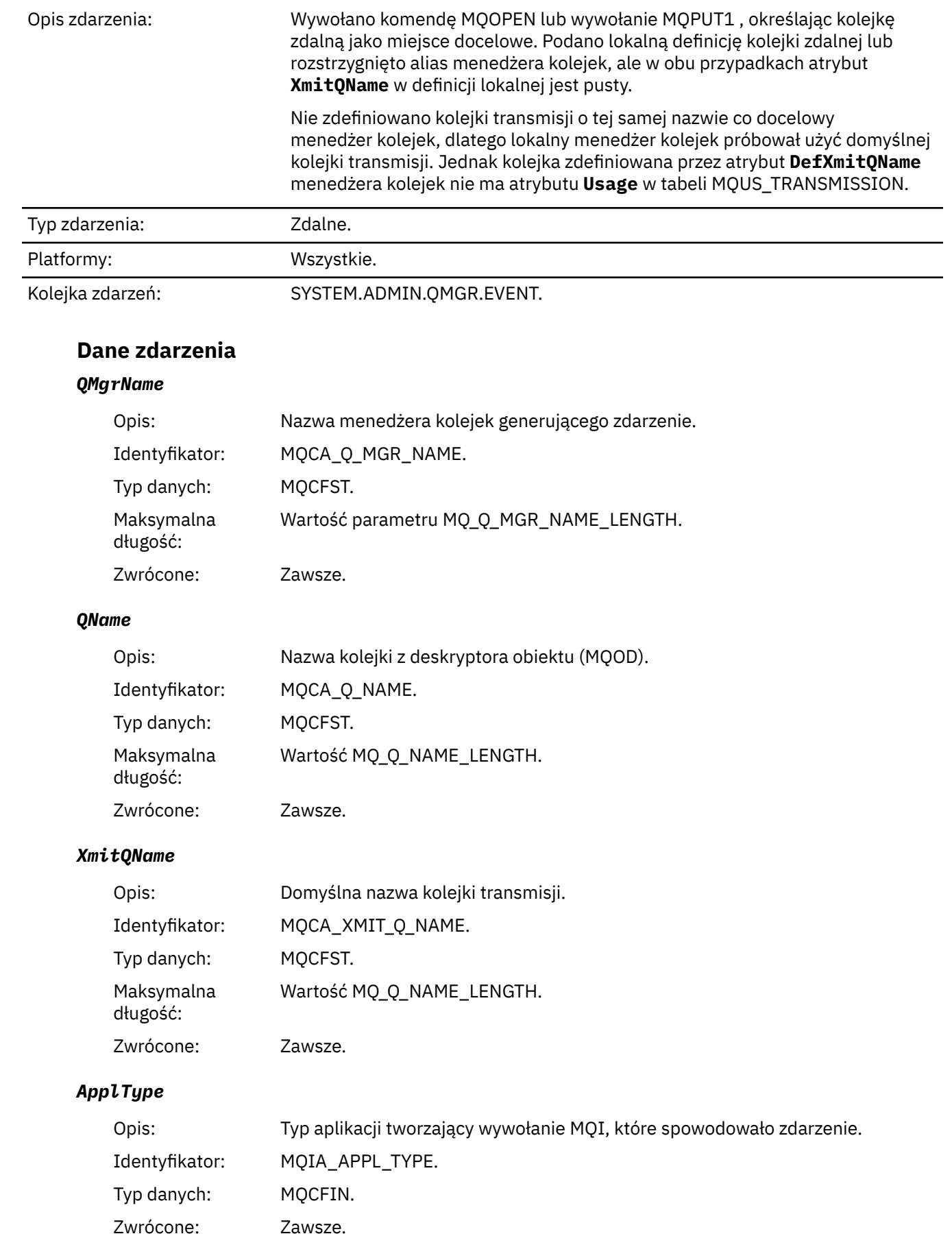

#### *ApplName*

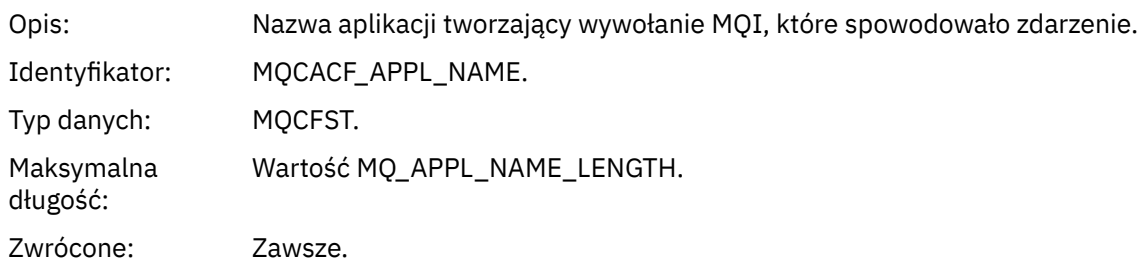

#### *ObjectQMgrName*

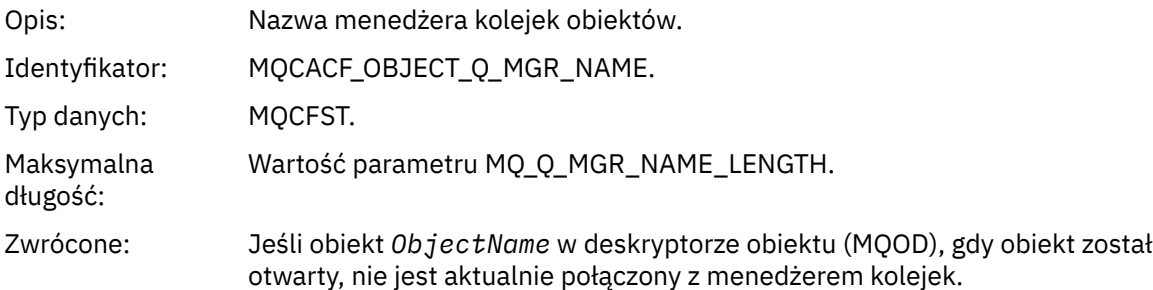

#### *ConnName*

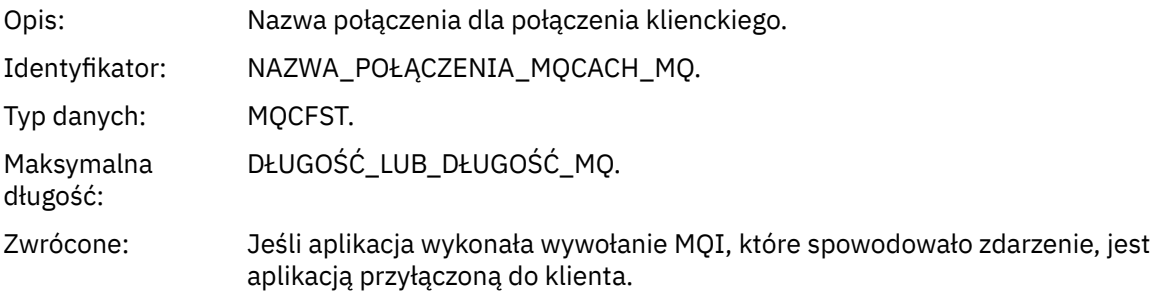

#### *ChannelName*

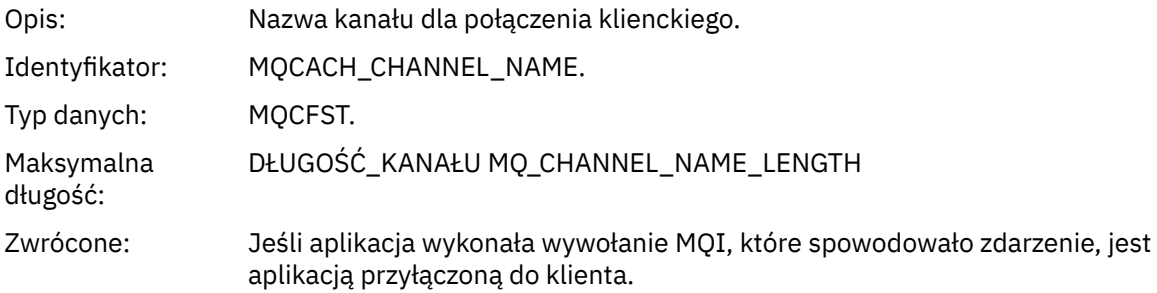

#### **Zadania pokrewne**

Definiowanie obiektów systemowych **Odsyłacze pokrewne** Przykładowe definicje dostarczone wraz z produktem IBM MQ Nazwa QName DefXmit(MQCHAR48) DefXmitQName (48-bajtowy łańcuch znaków) Właściwość DefaultTransmissionQueueName

### *Usuń rekord uprawnień*

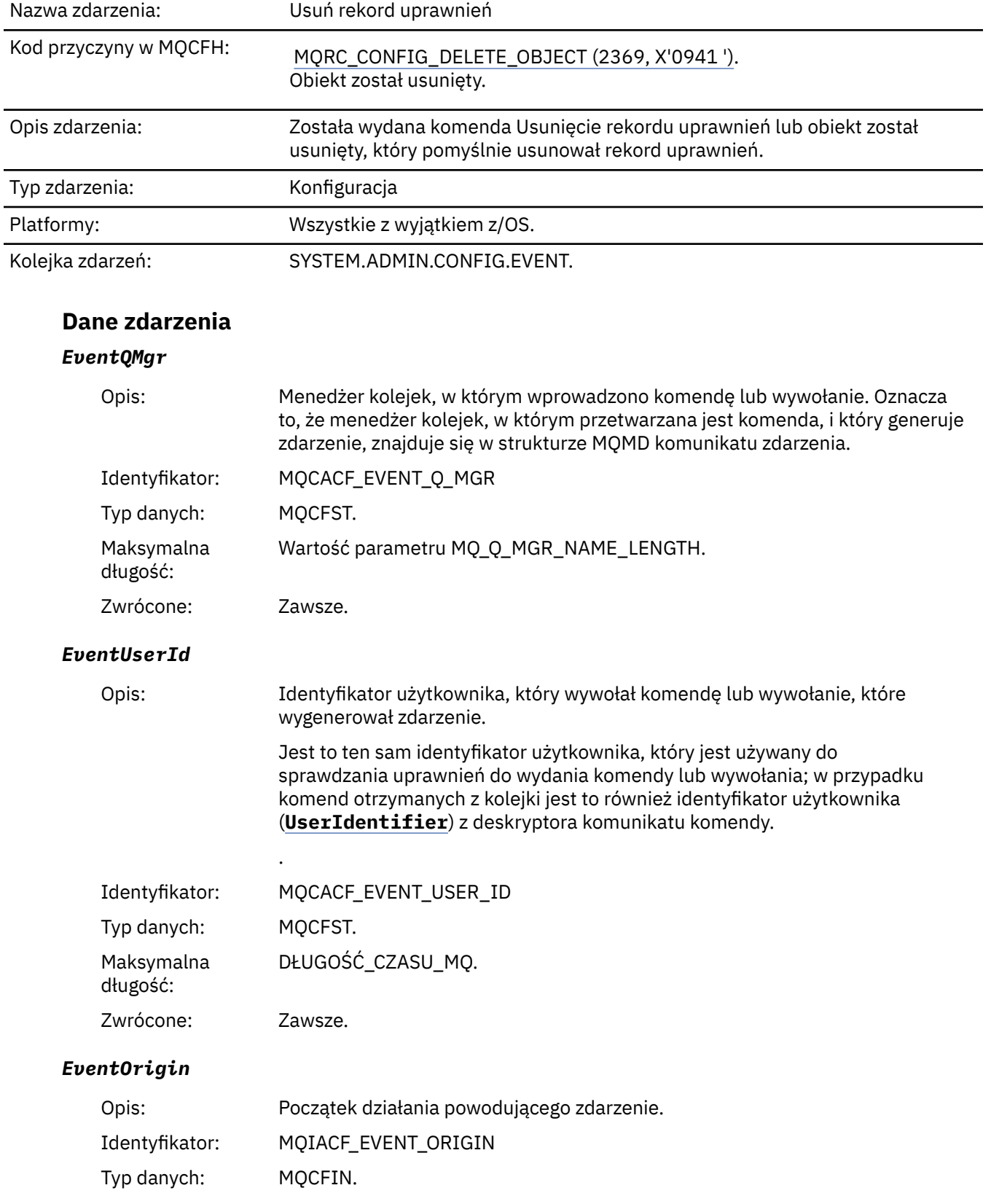

### Wartości: **KONSOLA MQEVO\_CONSOLE**

Komenda konsoli (runmqsc lub setmqaut)

### **MQEVO\_INTERNAL**

Bezpośrednio przez menedżera kolejek

#### **MQEVO\_MSG**

Komunikat komendy w systemie SYSTEM.ADMIN.COMMAND.QUEUE

Zwrócone: Zawsze

#### *EventAccountingToken*

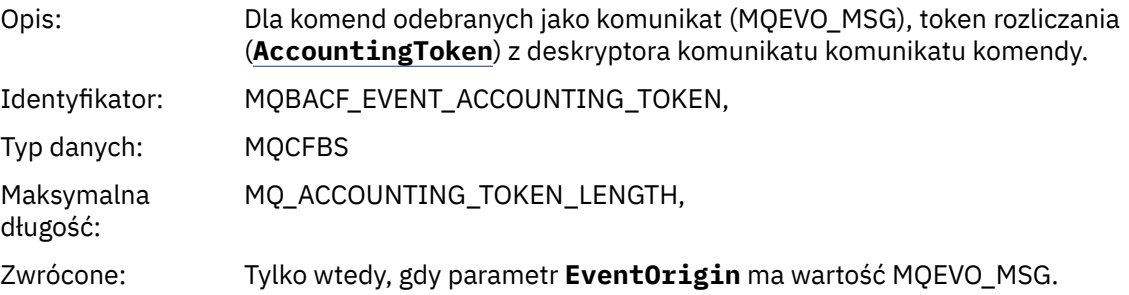

#### *EventApplIdentity*

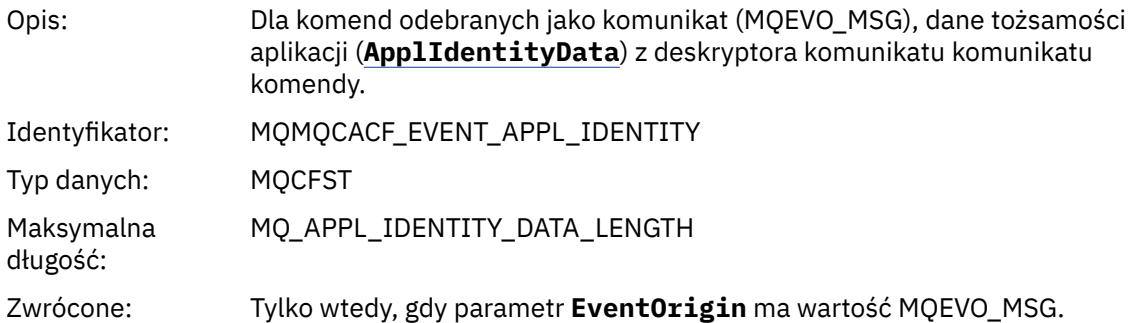

### *EventApplType*

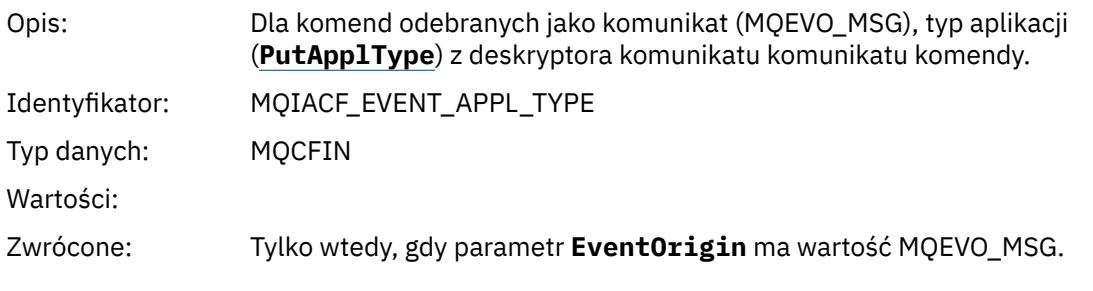

### *EventApplName*

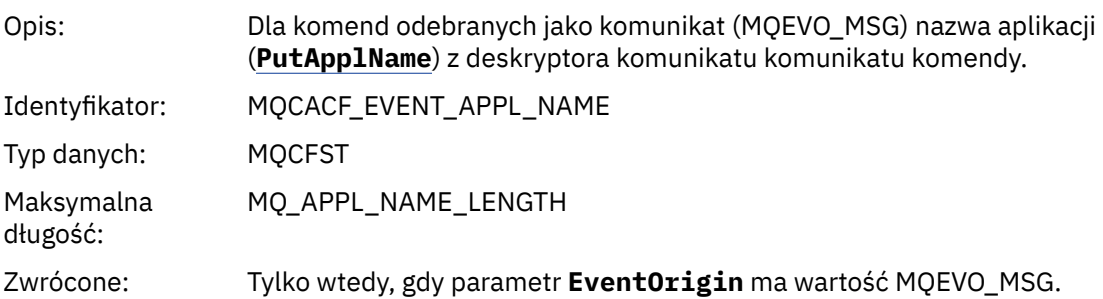

#### *EventApplOrigin*

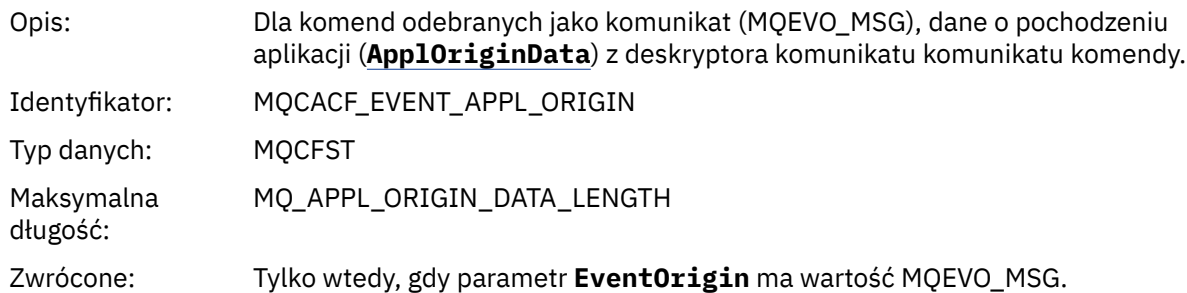

## *ObjectType*

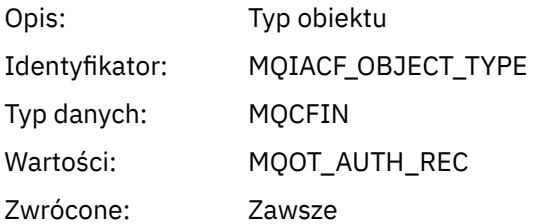

### *ProfileName*

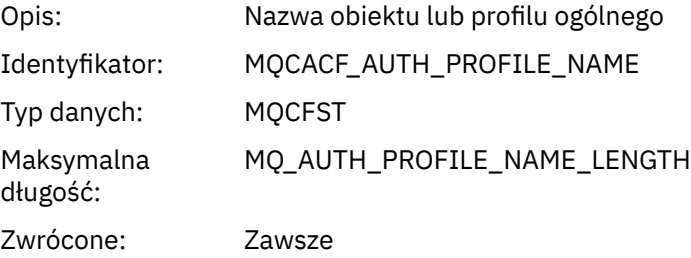

## **Atrybuty obiektu**

Dla każdego atrybutu obiektu zwracana jest struktura parametru. Zwracane atrybuty zależą od typu obiektu. Więcej informacji na ten temat zawiera sekcja ["Atrybuty obiektu dla danych zdarzeń" na stronie](#page-75-0) [76](#page-75-0).

### *Usuń obiekt*

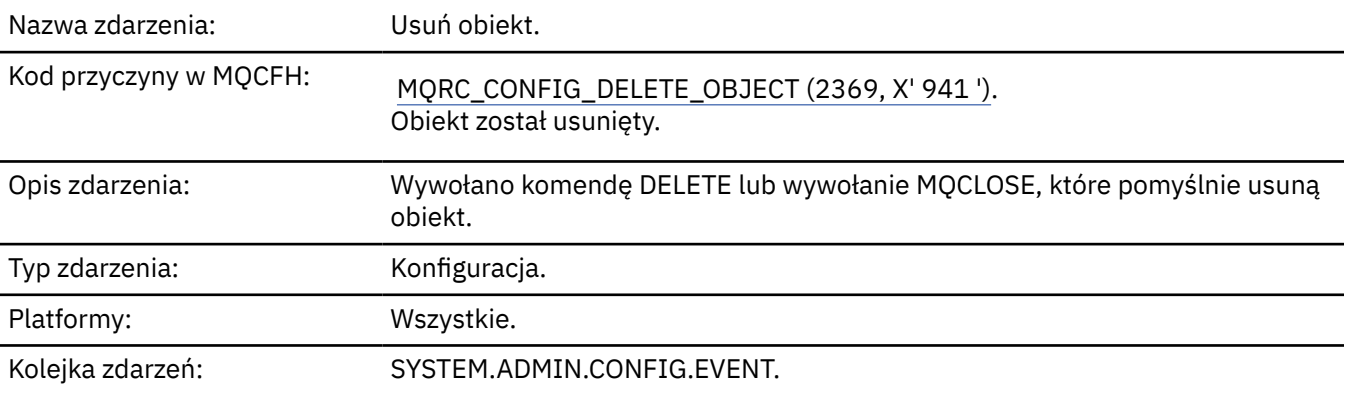

## **Dane zdarzenia**

### *EventUserId*

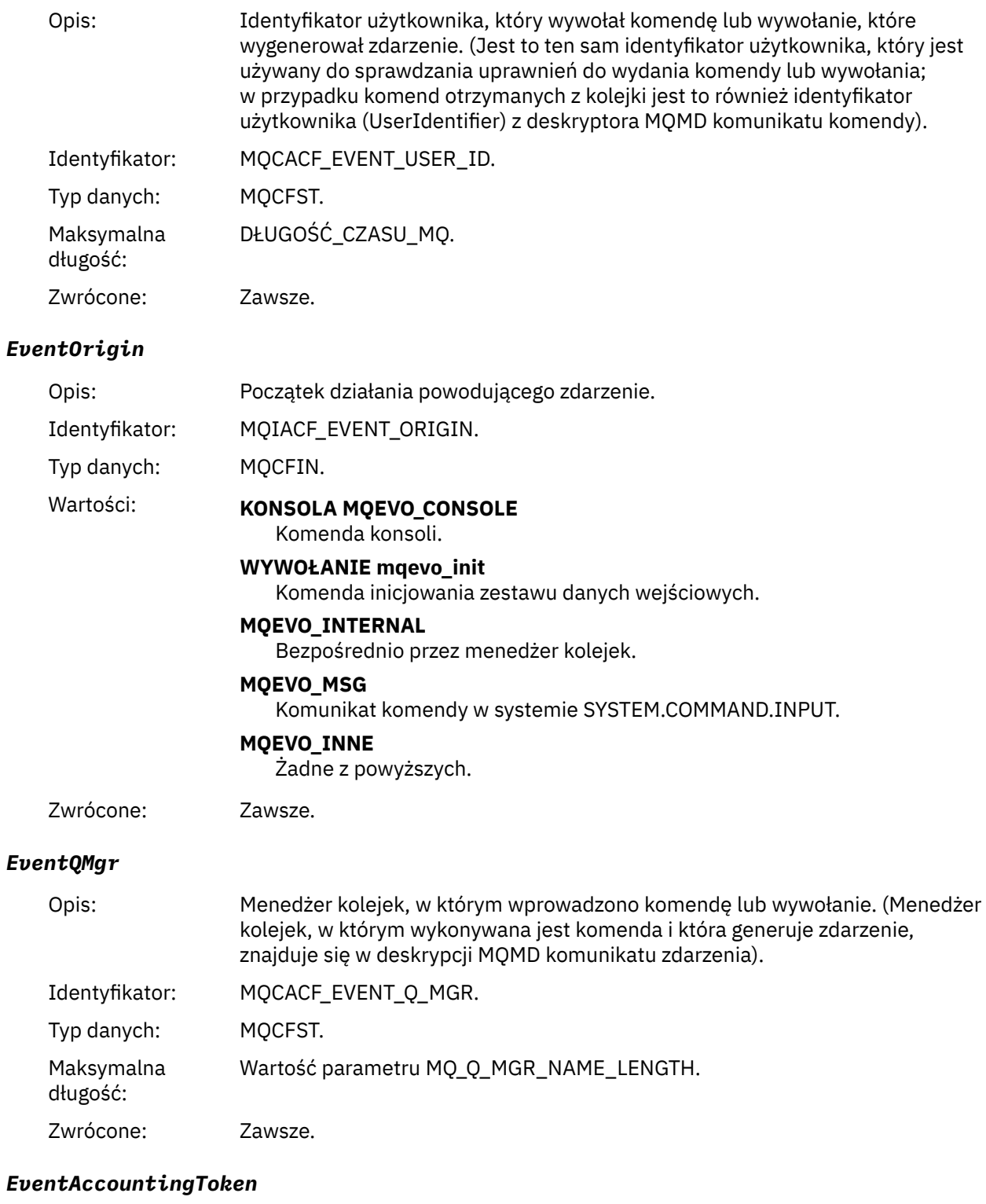

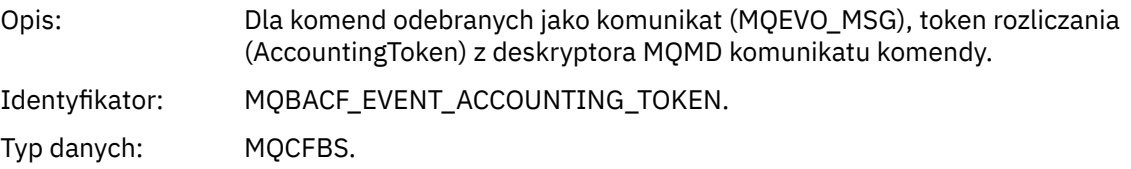

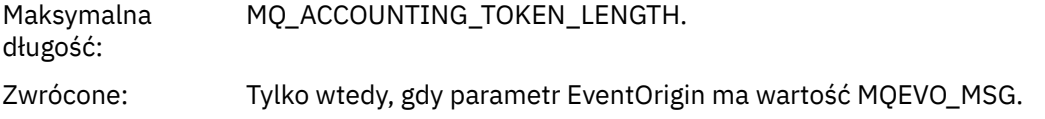

### *EventApplIdentity*

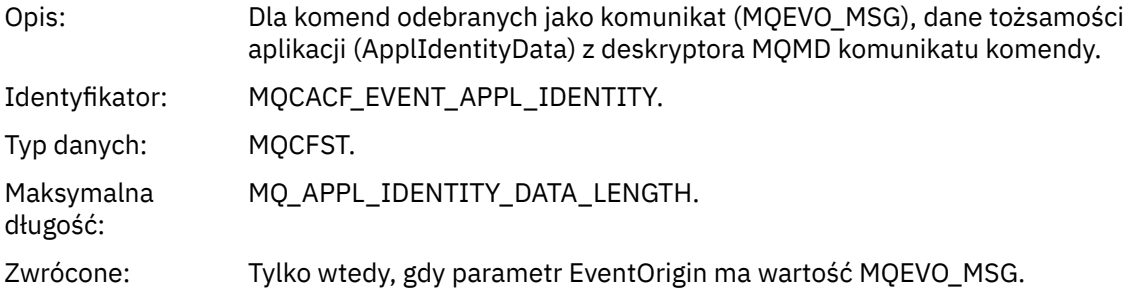

### *EventApplType*

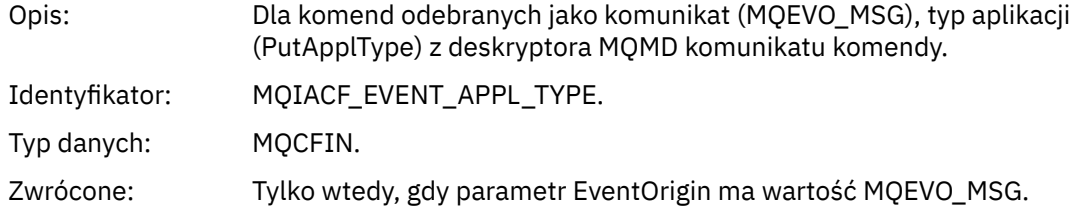

### *EventApplName*

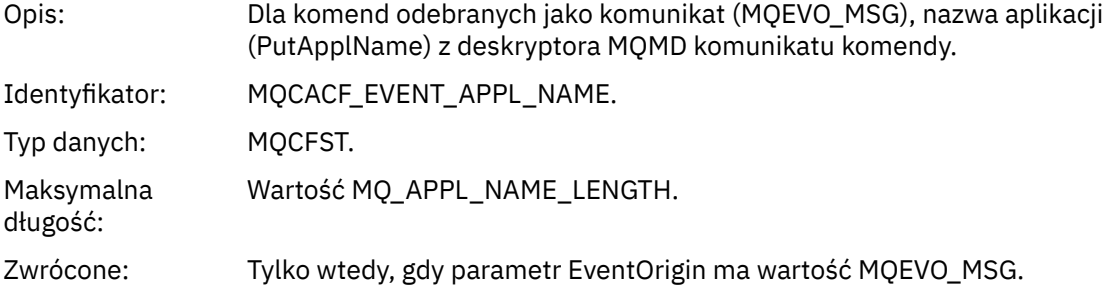

## *EventApplOrigin*

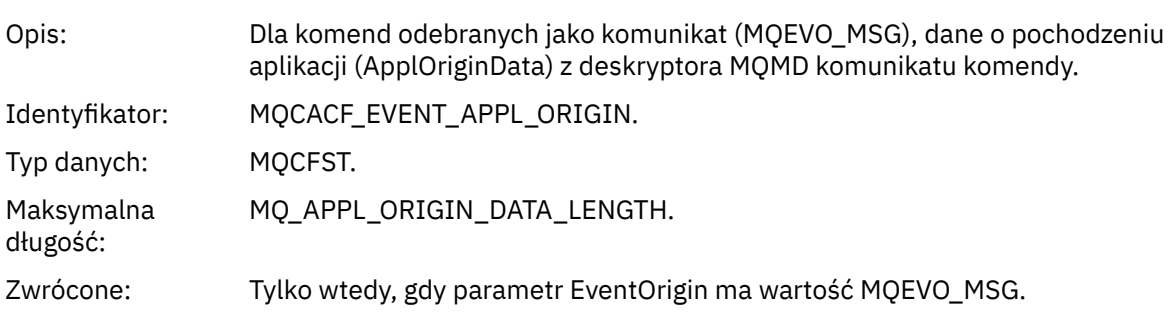

## *ObjectType*

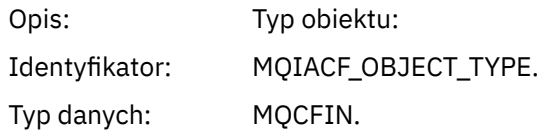

Wartości: **MQOT\_CHANNEL** Kanał. **MQOT\_CHLAUTH** Rekord uwierzytelniania kanału. **MQOT\_NAMELIST,** Lista nazw. **MQOT\_NONE** Brak obiektu. **MQOT\_PROCESS** proces. **Kolejka MQOT\_Q** do kolejki błędów. **MQOT\_STORAGE\_CLASS,** Klasa pamięci. **MQOT\_AUTH\_INFO** Informacje uwierzytelniające. **MQOT\_CF\_STRUC** Struktura CF. **MQOT\_TOPIC** . **MQOT\_COMM\_INFO** Informacje o komunikacji. **MQOT\_LISTENER** Obiekt nasłuchiwania kanału. Zwrócone: Zawsze. *ObjectName* Opis: Nazwa obiektu: Identyfikator: Identyfikator będzie zgodny z typem obiektu. • MQCACH\_CHANNEL\_NAME • NAZWA\_LISTY\_MQC • NAZWA PROCESU MQCA\_PROCESS\_NAME • MQCA\_Q\_NAME • MQCA\_STORAGE\_CLASS, • MQCA\_AUTH\_INFO\_NAME • MQCA\_CF\_STRUC\_NAME • MQCA\_TOPIC\_NAME • MQCA\_COMM\_INFO\_NAME • MQCACH\_LISTENER\_NAME, **Uwaga:** Parametr MQCACH\_CHANNEL\_NAME może być również używany na potrzeby uwierzytelniania kanału. Typ danych: MQCFST. Maksymalna długość: MQ\_OBJECT\_NAME\_LENGTH. Zwrócone: Zawsze

#### *Disposition*

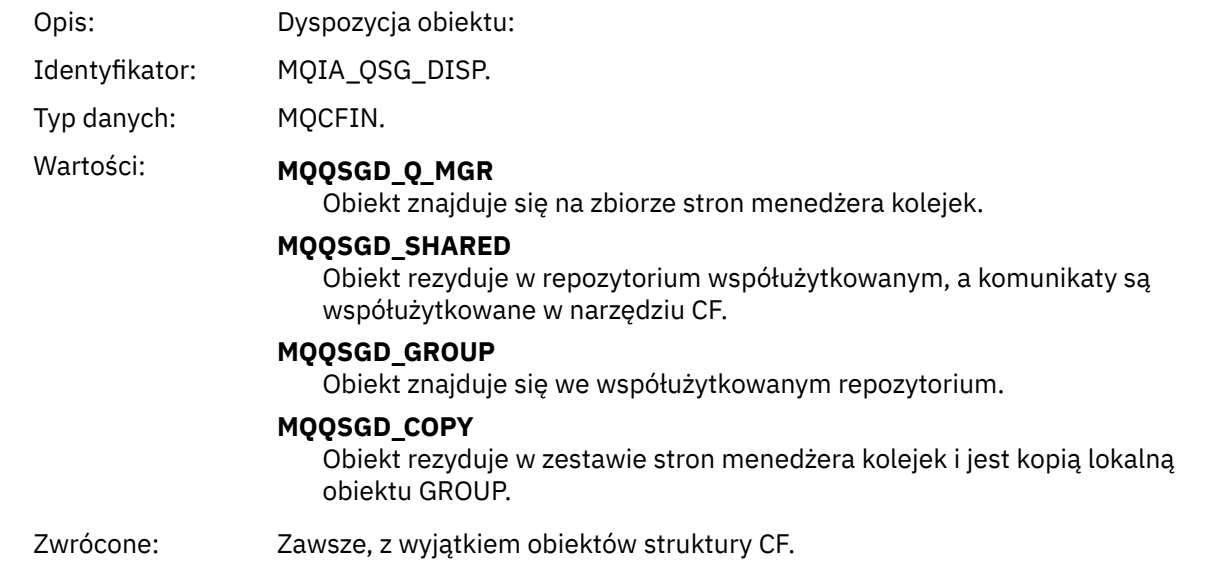

## **Atrybuty obiektu**

Dla każdego atrybutu obiektu zwracana jest struktura parametru. Zwracane atrybuty zależą od typu obiektu. Więcej informacji na ten temat zawiera sekcja ["Atrybuty obiektu dla danych zdarzeń" na stronie](#page-75-0) [76.](#page-75-0)

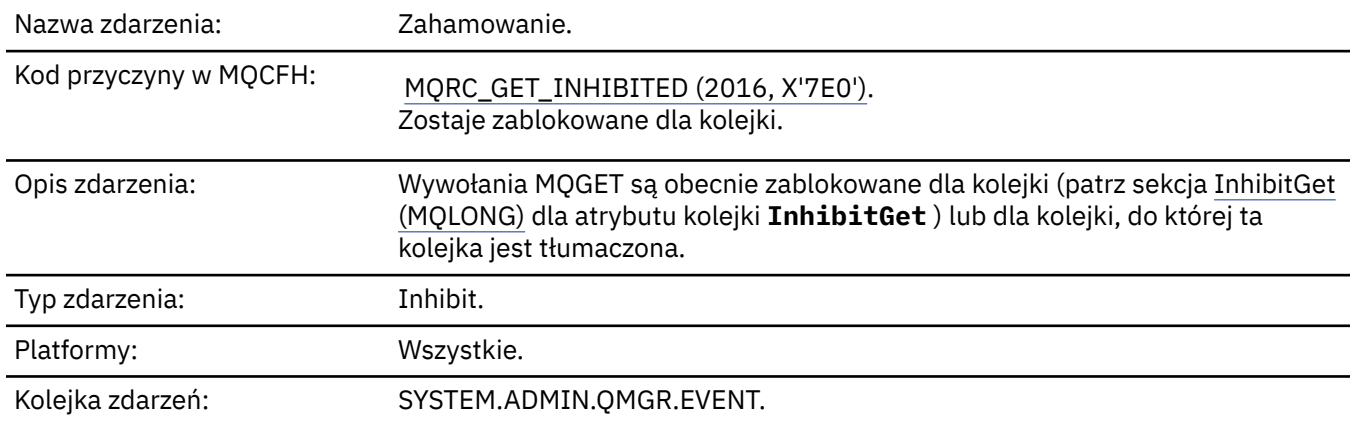

### *Pobierz zablokowane*

## **Dane zdarzenia**

### *QMgrName*

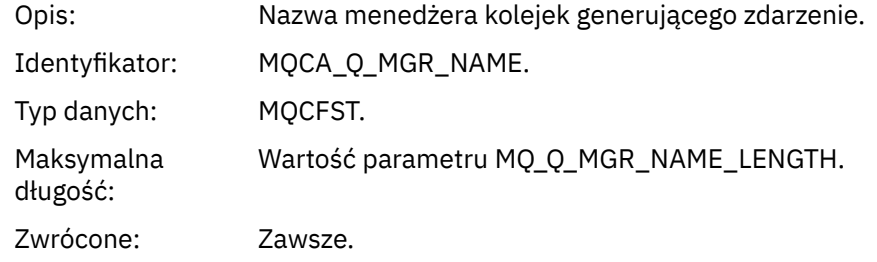

#### *QName*

Opis: Nazwa kolejki z deskryptora obiektu (MQOD).

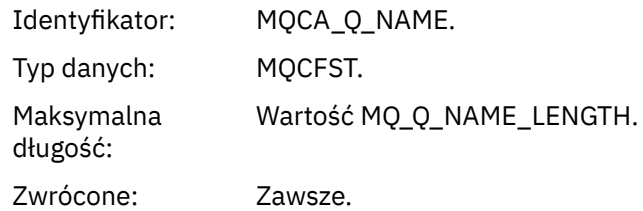

## *ApplType*

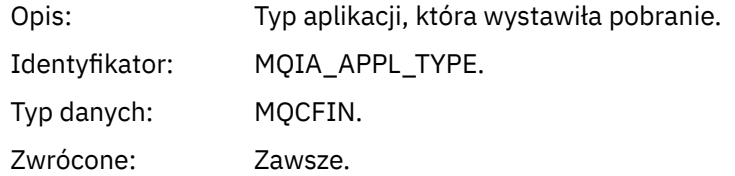

### *ApplName*

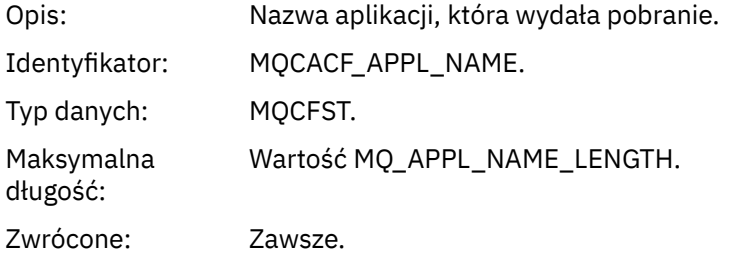

#### *ConnName*

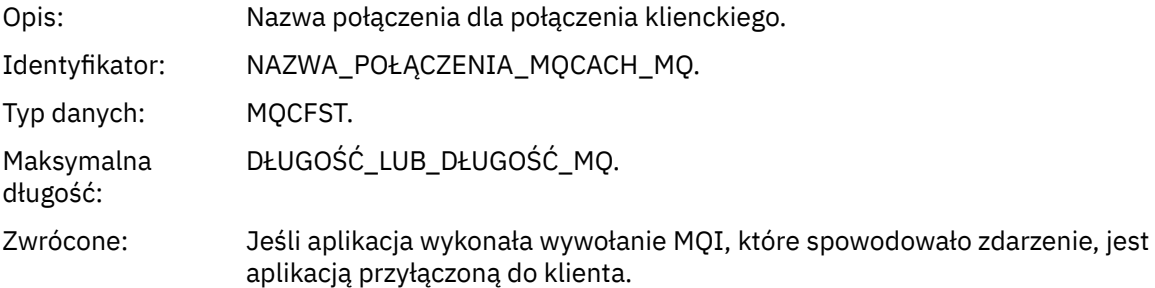

#### *ChannelName*

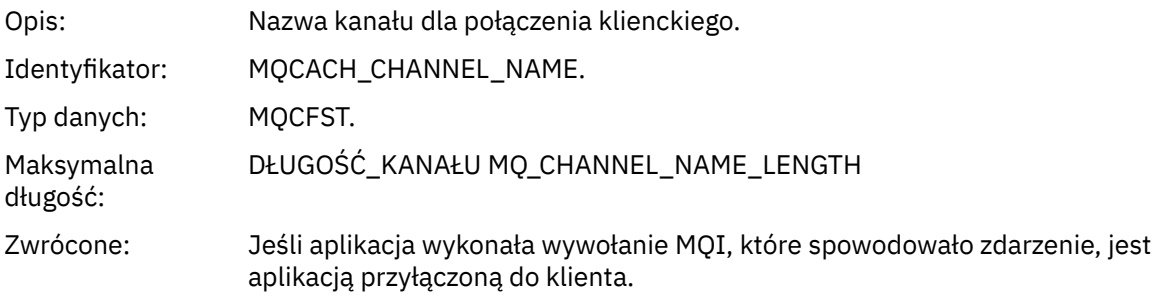

## **Zadania pokrewne**

Ustawianie atrybutów kolejki **Odsyłacze pokrewne** Właściwość InhibitGet IBM i InhibitGet (10-cyfrowa liczba całkowita ze znakiem)

# *Program rejestrujący*

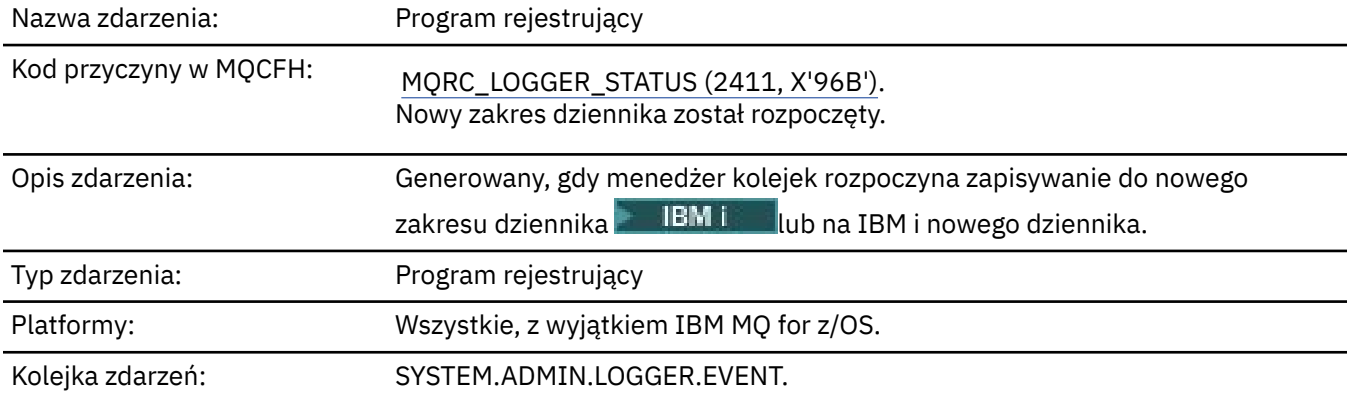

## **Dane zdarzenia**

## *QMgrName*

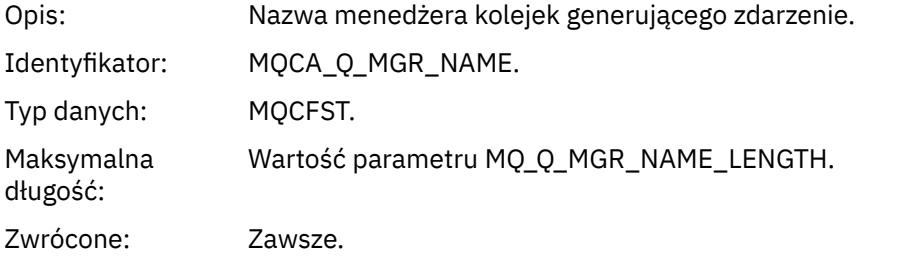

## *CurrentLogExtent*

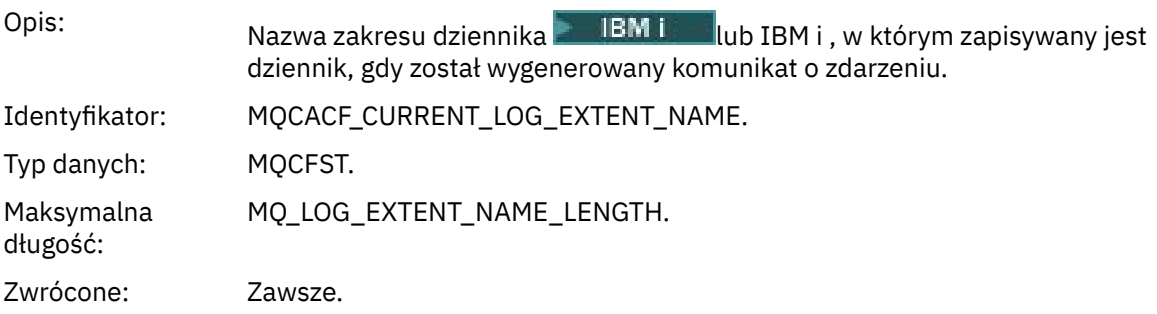

### *RestartRecoveryLogExtent*

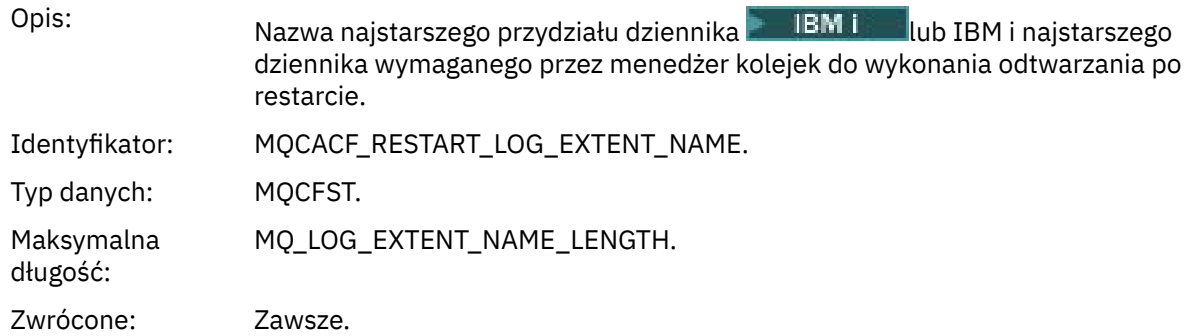

## *MediaRecoveryLogExtent*

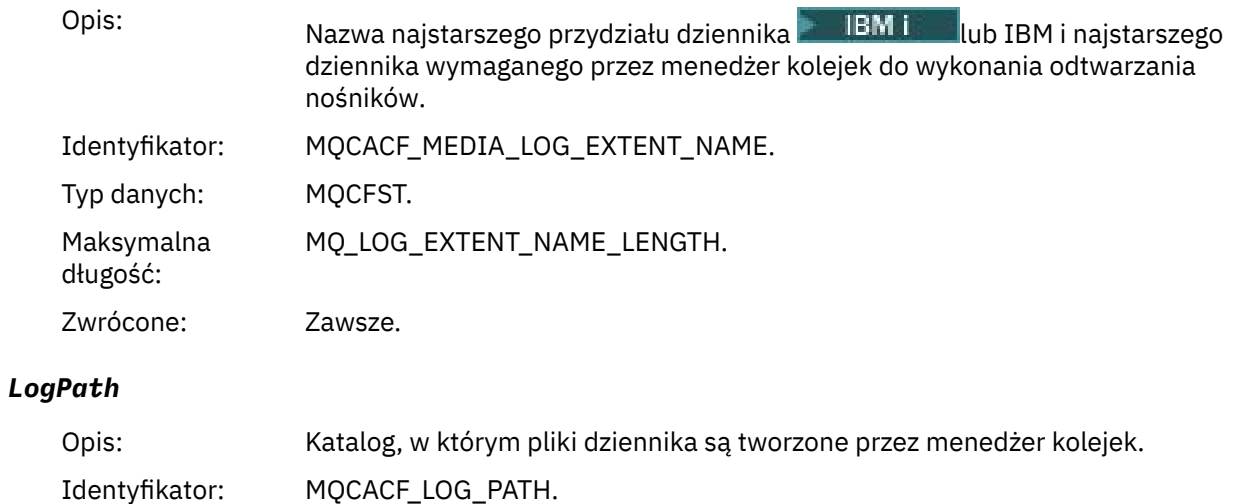

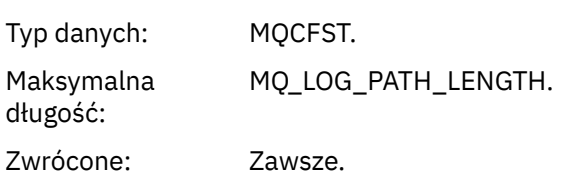

## *Brak autoryzacji (typ 1)*

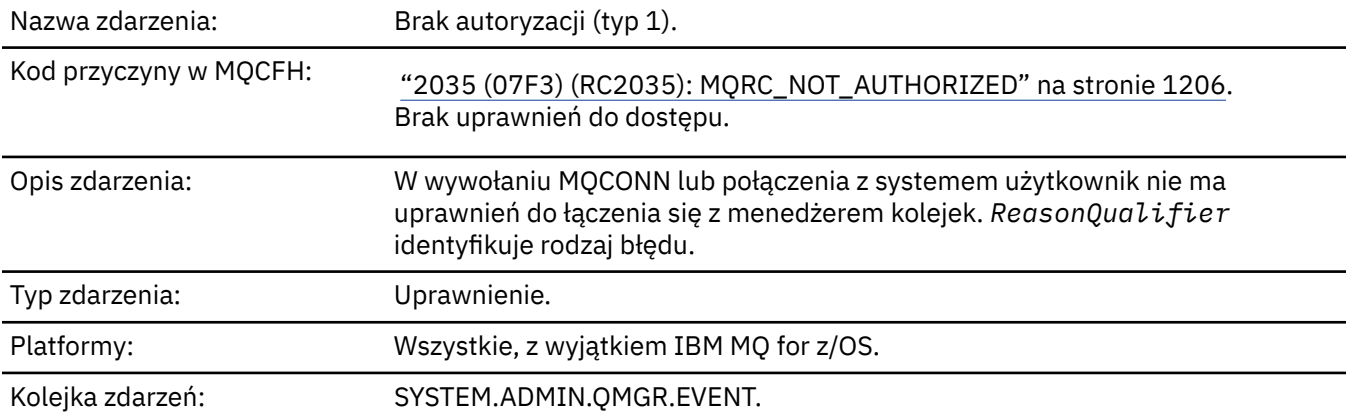

# **Dane zdarzenia**

## *QMgrName*

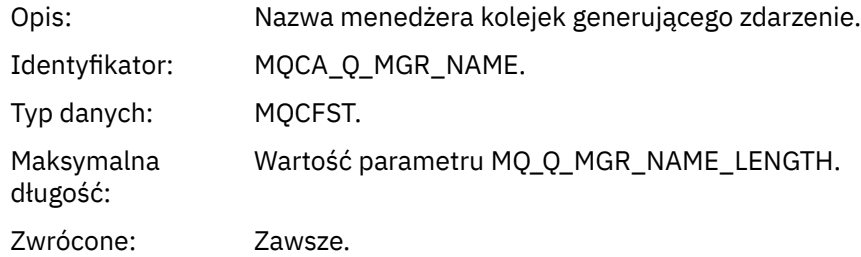

## *ReasonQualifier*

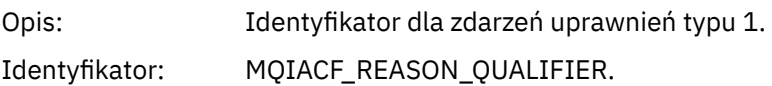

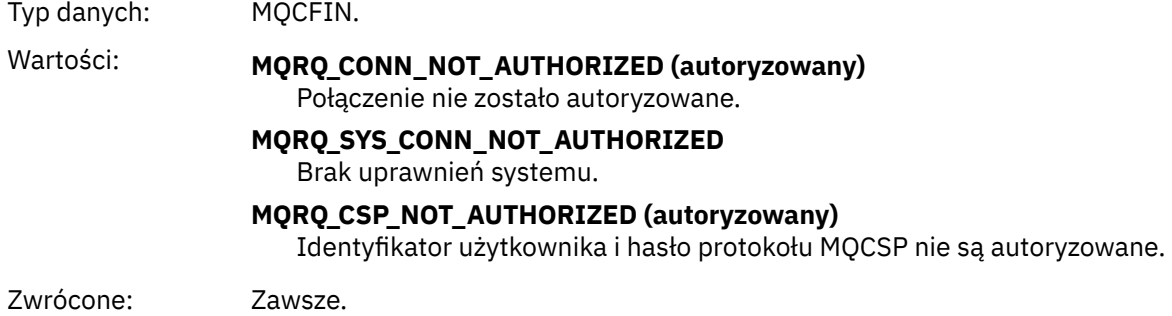

## *UserIdentifier*

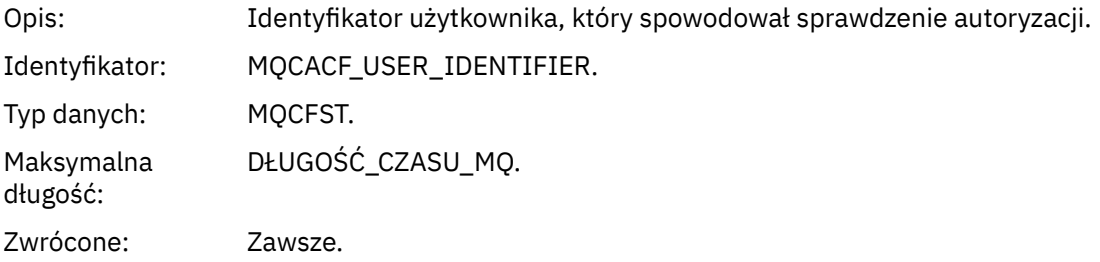

## *ApplType*

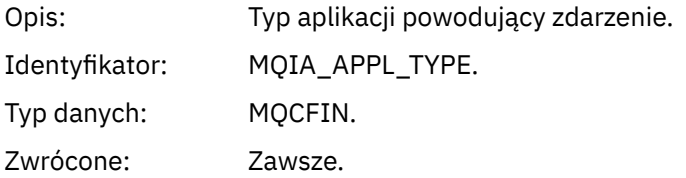

### *ApplName*

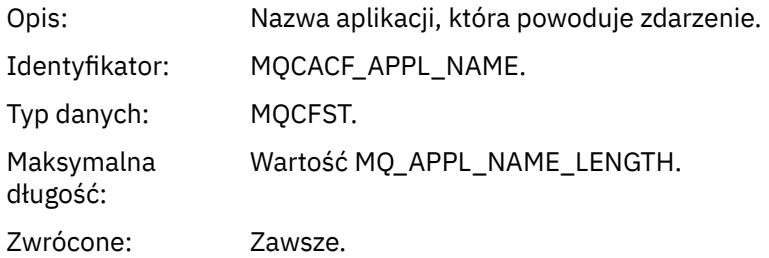

### *ConnName*

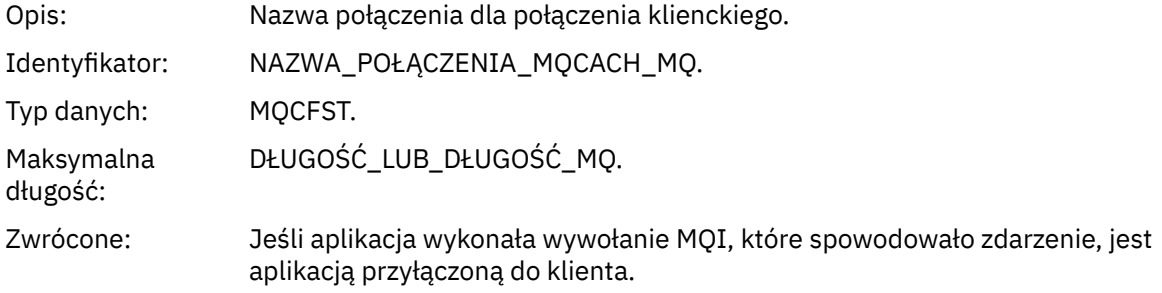

### *ChannelName*

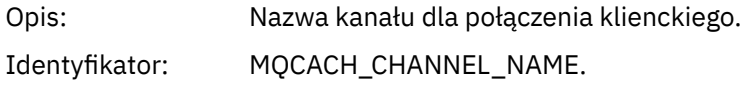

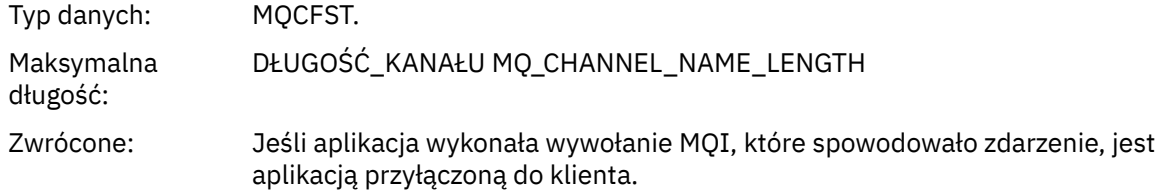

### *CSPUserIdentifier*

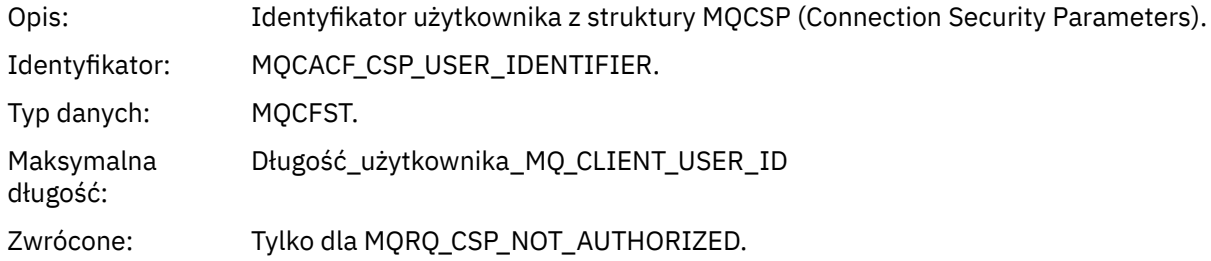

# *Brak autoryzacji (typ 2)*

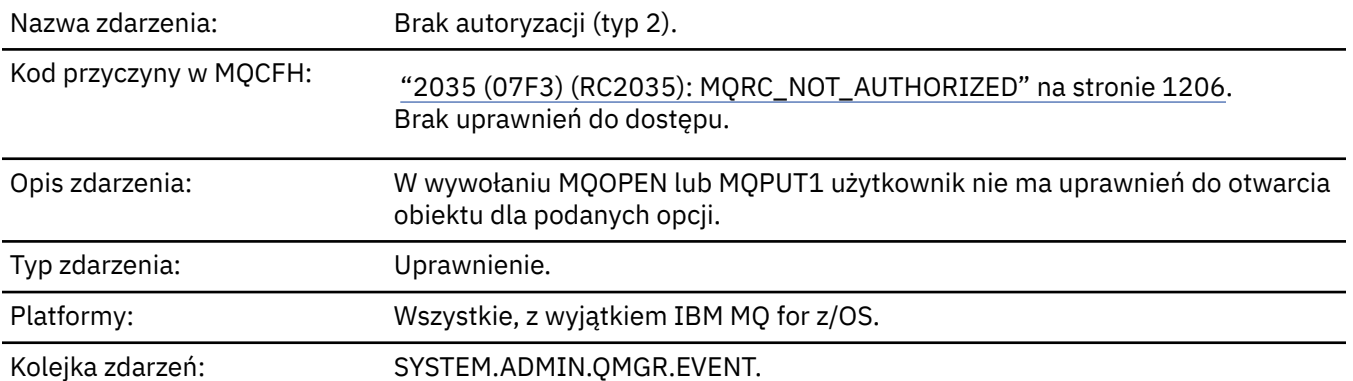

# **Dane zdarzenia**

## *QMgrName*

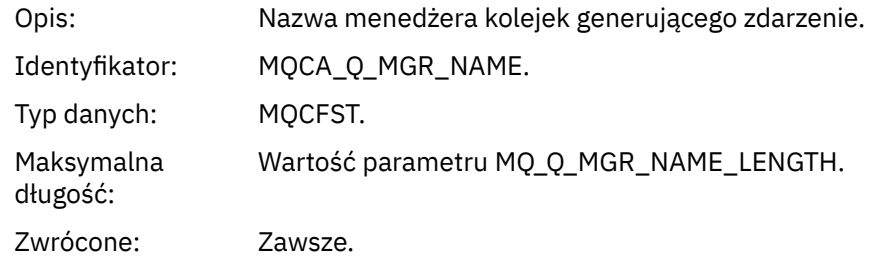

## *ReasonQualifier*

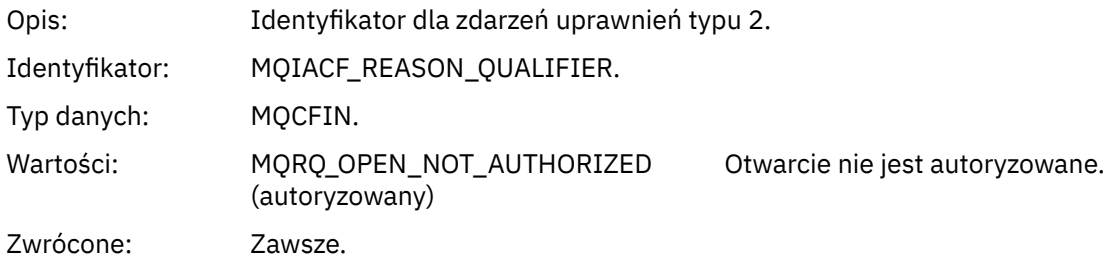

## *Options*

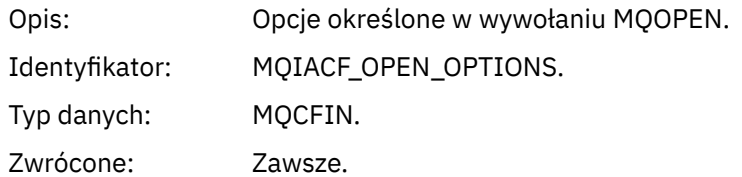

## *UserIdentifier*

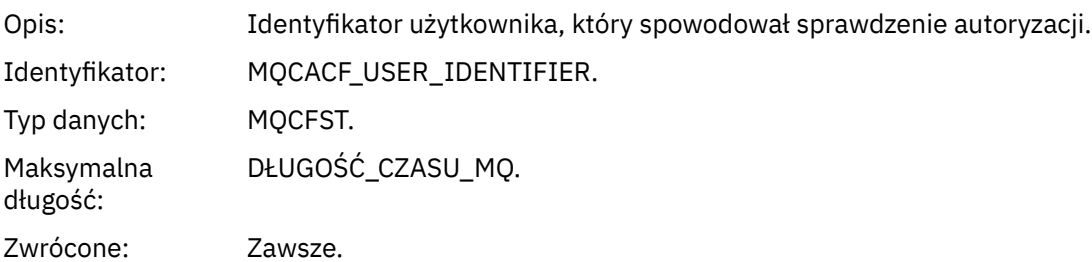

## *ApplType*

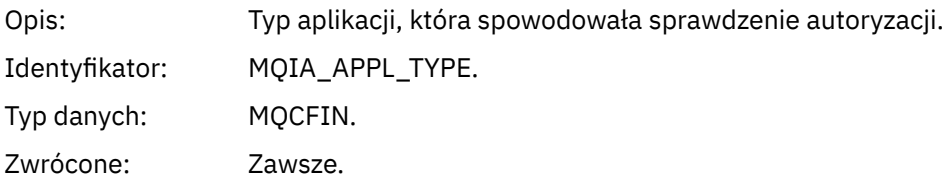

### *ApplName*

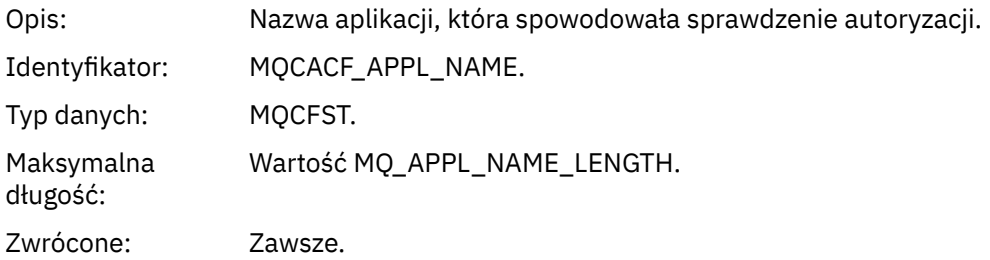

## *ObjectQMgrName*

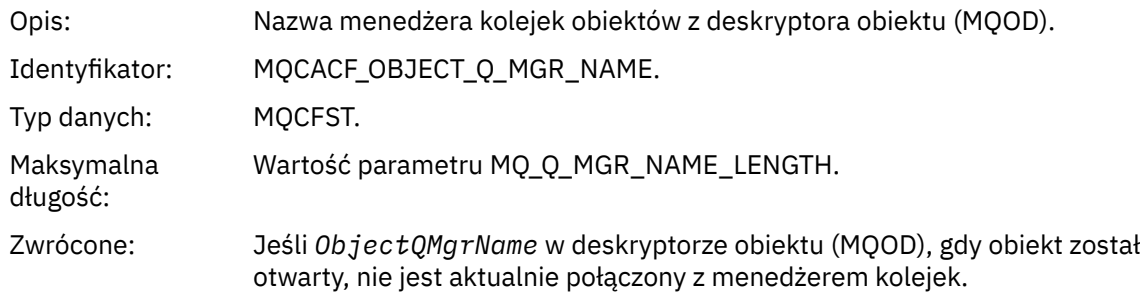

### *QName*

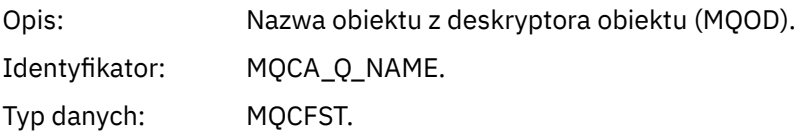

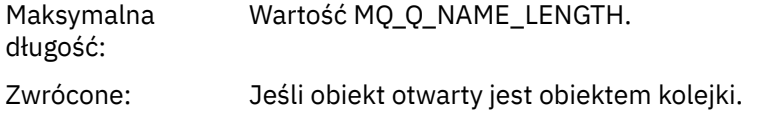

#### *ProcessName*

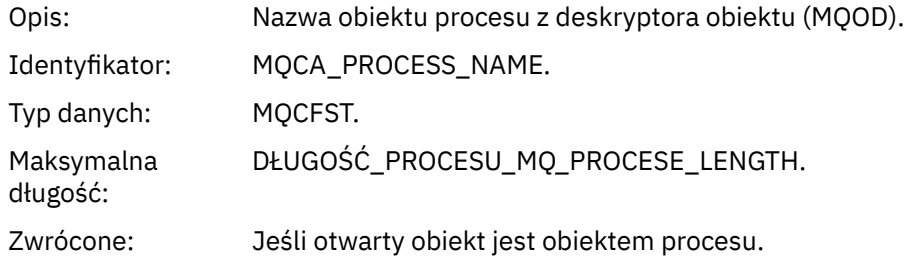

## *TopicString*

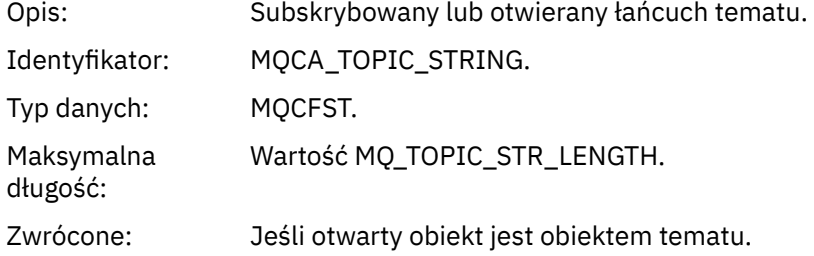

### *AdminTopicNames*

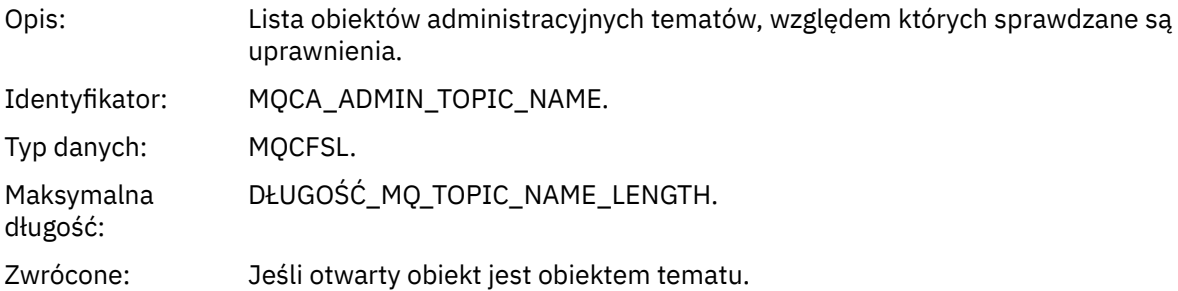

## *ObjectType*

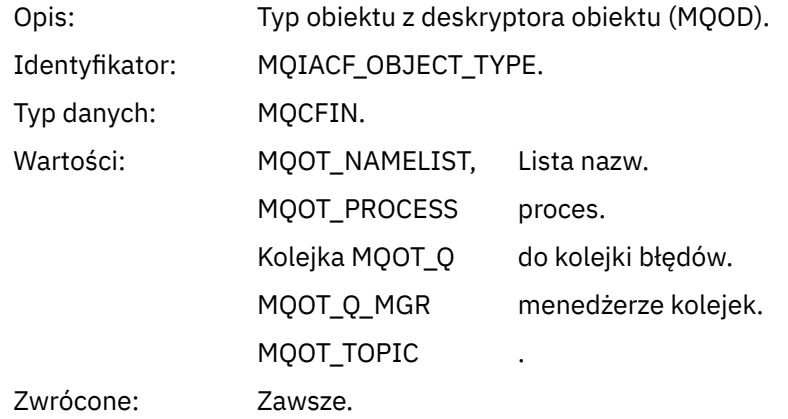

### *NamelistName*

Opis: Nazwa obiektu z deskryptora obiektu (MQOD).

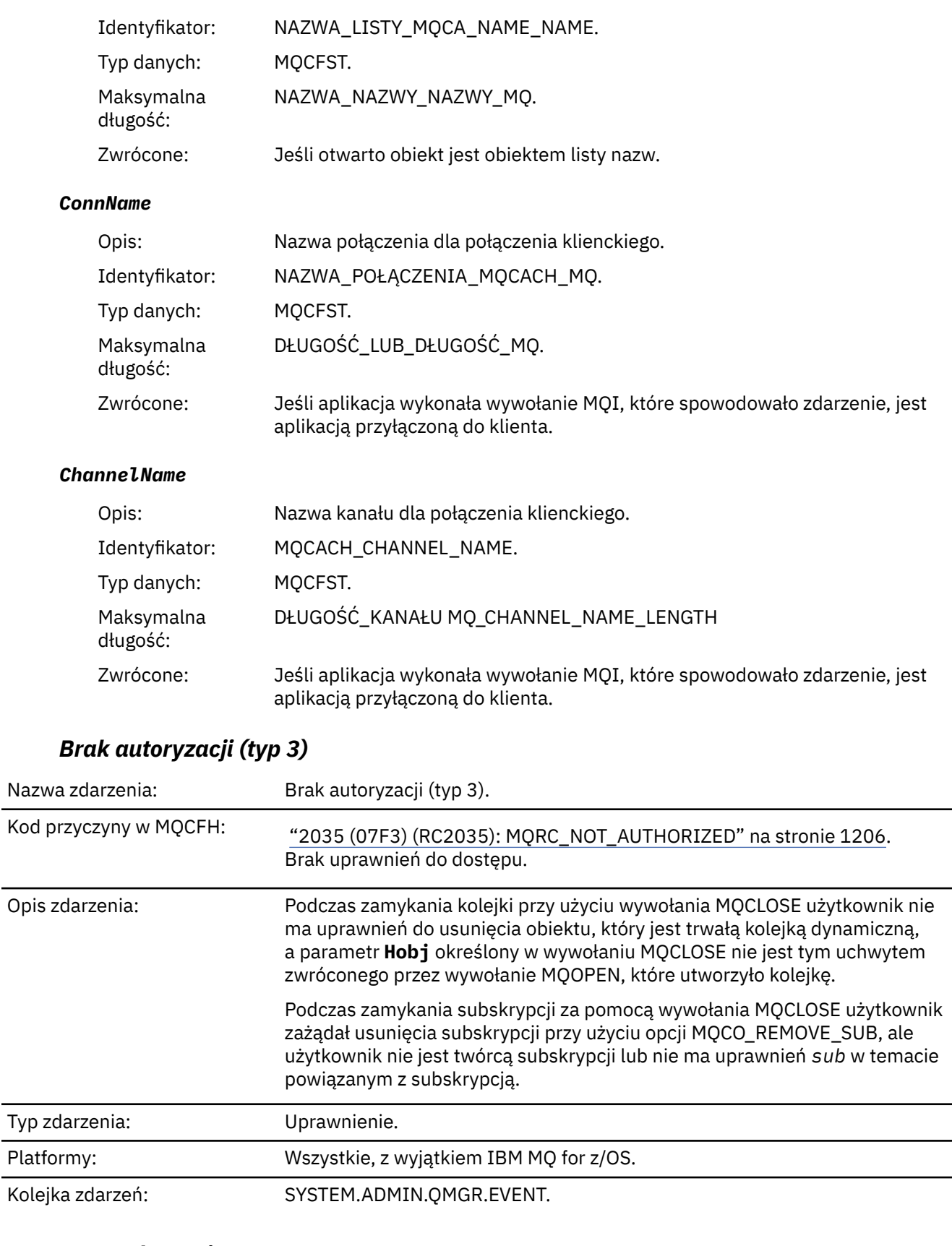

## **Dane zdarzenia**

## *QMgrName*

Opis: Nazwa menedżera kolejek generującego zdarzenie.

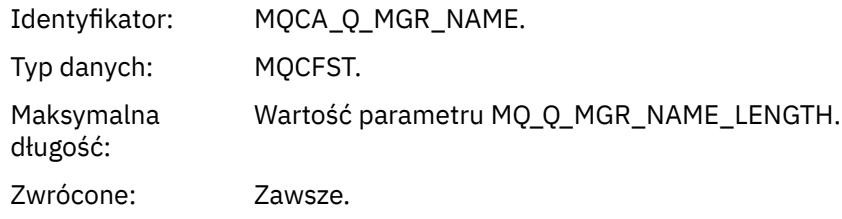

## *ReasonQualifier*

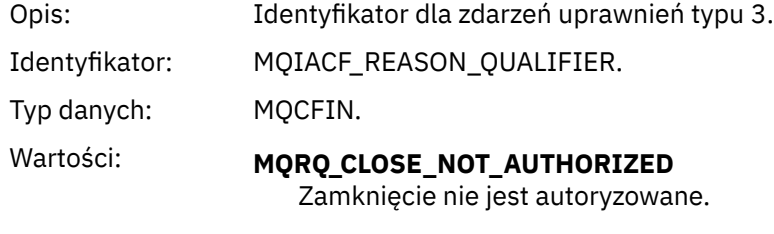

# Zwrócone: Zawsze.

## *UserIdentifier*

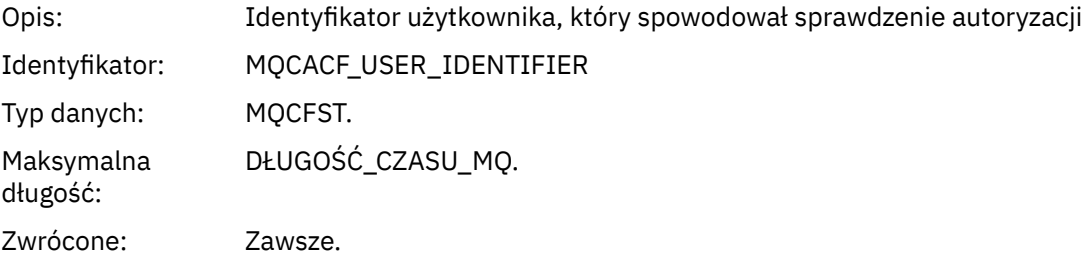

## *ApplType*

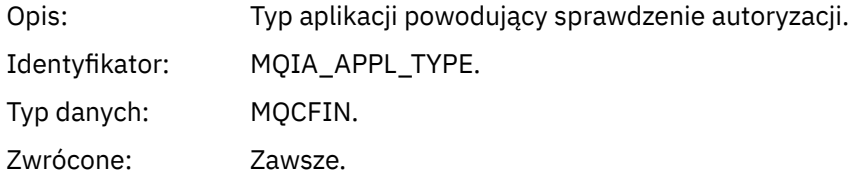

## *ApplName*

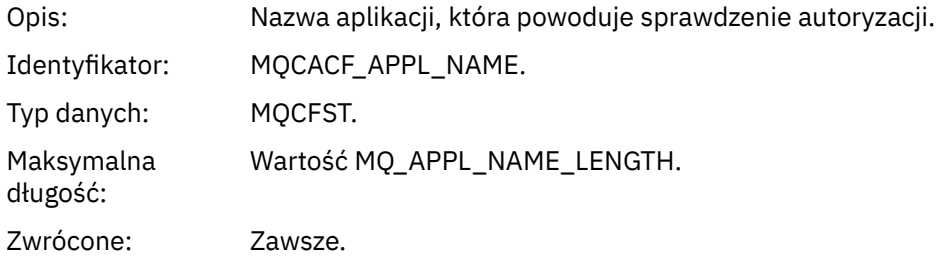

## *QName*

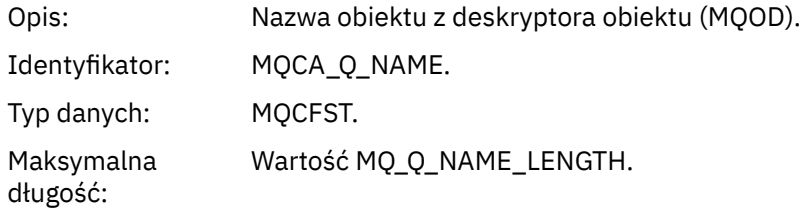

Zwrócone: Jeśli zamykany uchwyt jest kolejką

#### *SubName*

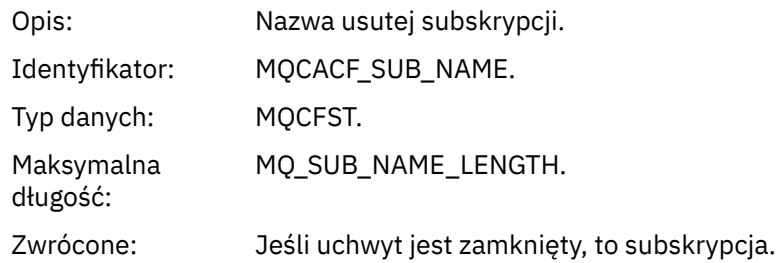

### *TopicString*

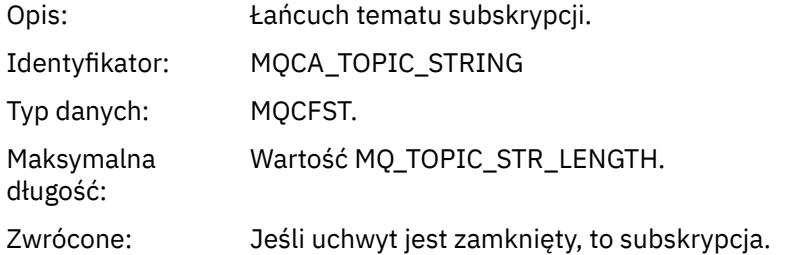

### *AdminTopicNames*

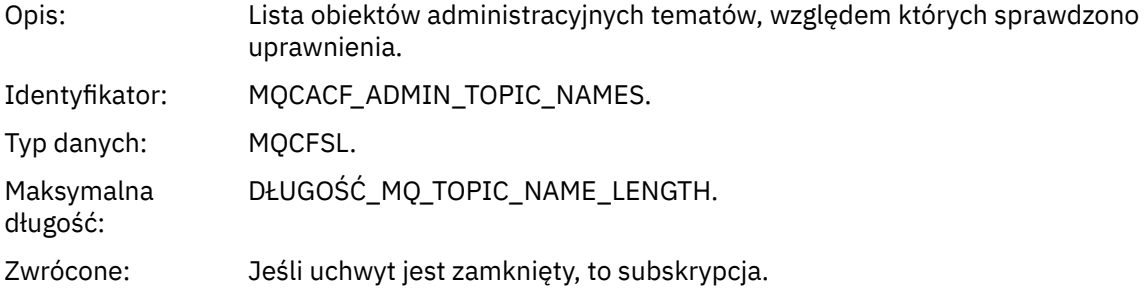

### *ConnName*

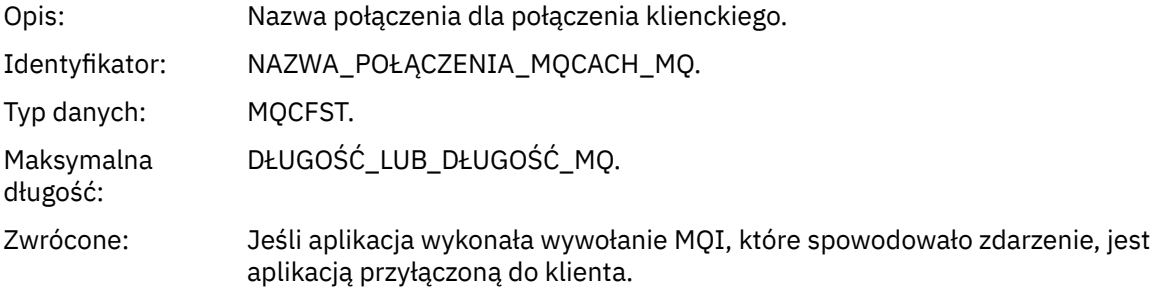

#### *ChannelName*

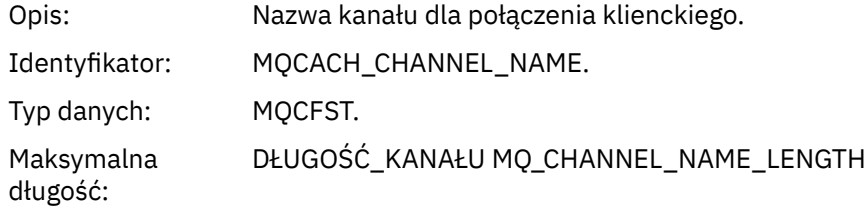

Zwrócone: Jeśli aplikacja wykonała wywołanie MQI, które spowodowało zdarzenie, jest aplikacją przyłączoną do klienta.

## *Brak autoryzacji (typ 4)*

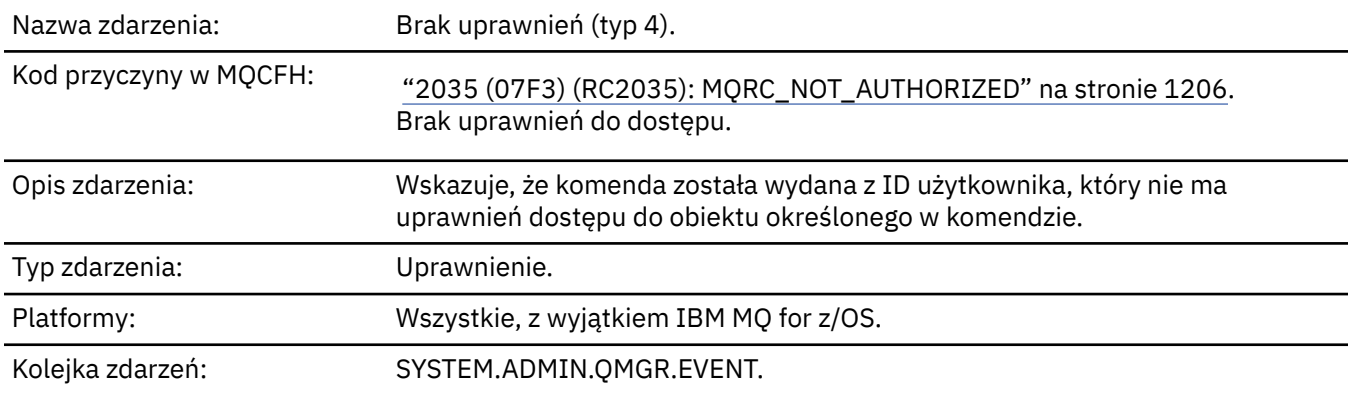

# **Dane zdarzenia**

### *QMgrName*

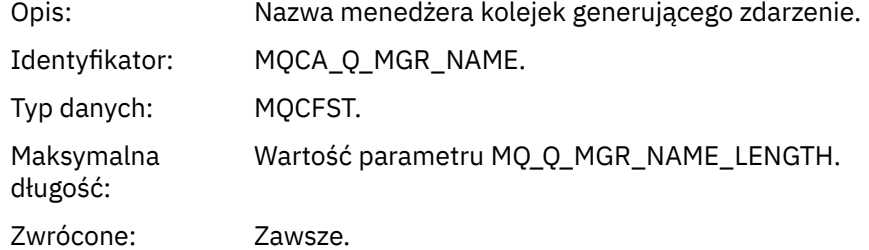

### *ReasonQualifier*

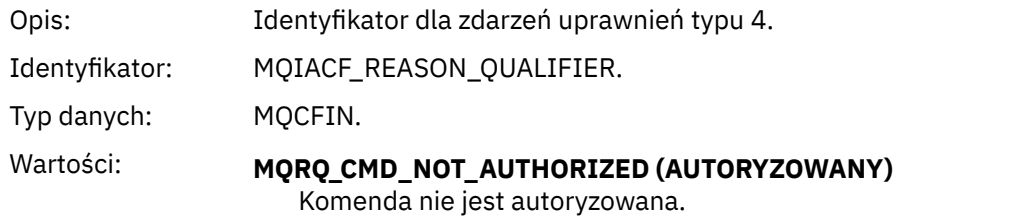

Zwrócone: Zawsze.

#### *Command*

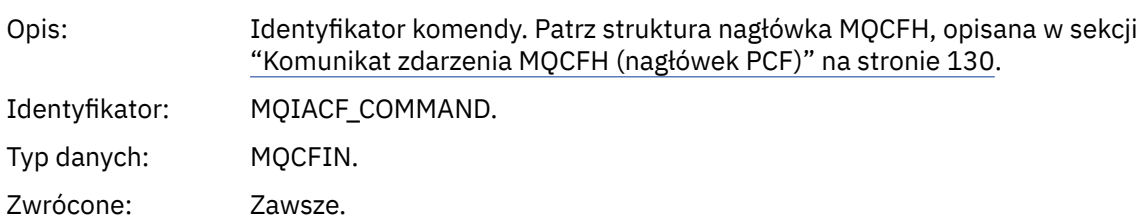

## *UserIdentifier*

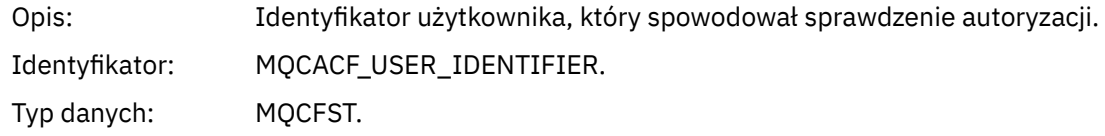

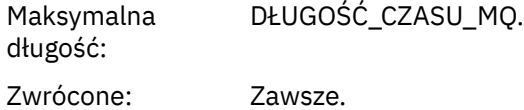

## *Brak autoryzacji (typ 5)*

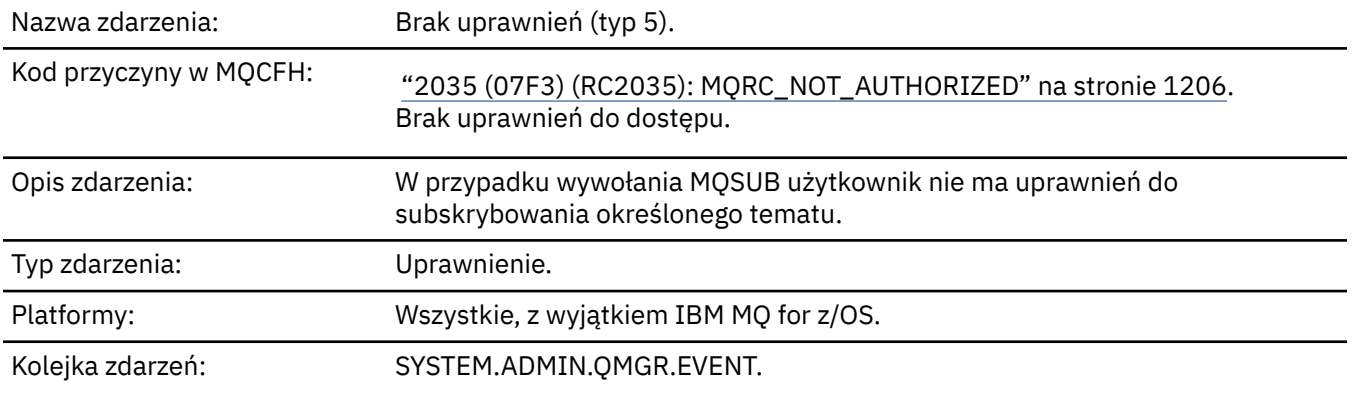

## **Dane zdarzenia**

## *QMgrName*

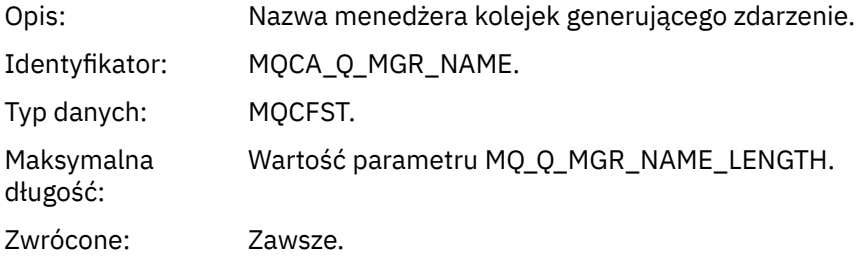

## *ReasonQualifier*

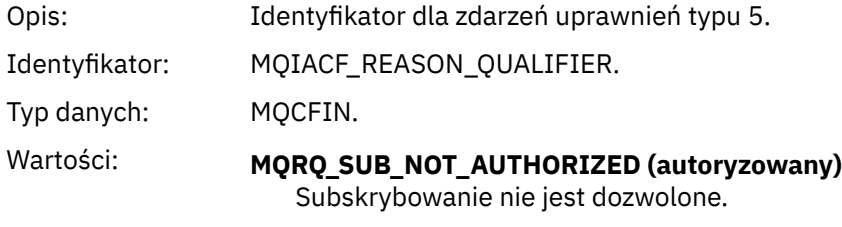

Zwrócone: Zawsze.

## *Options*

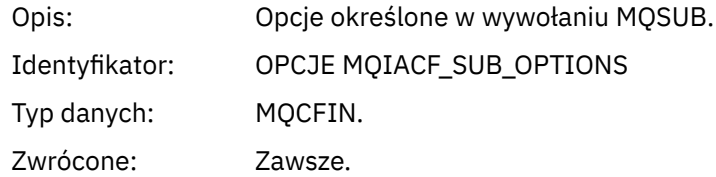

### *UserIdentifier*

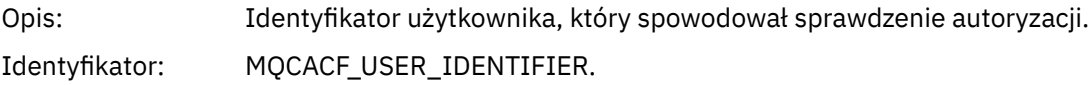

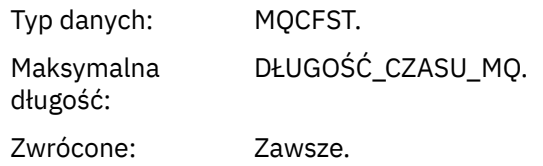

## *ApplType*

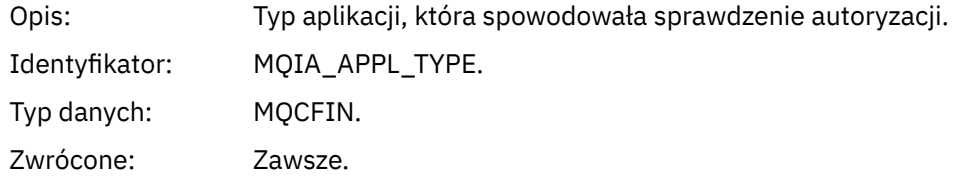

## *ApplName*

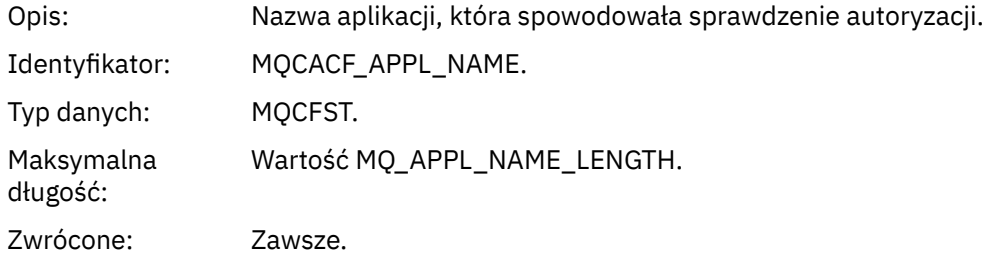

### *TopicString*

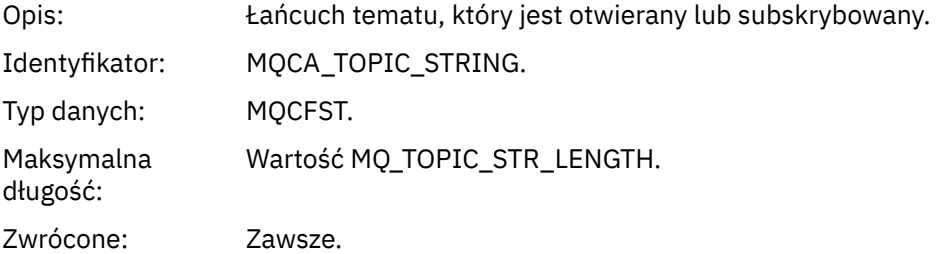

## *AdminTopicNames*

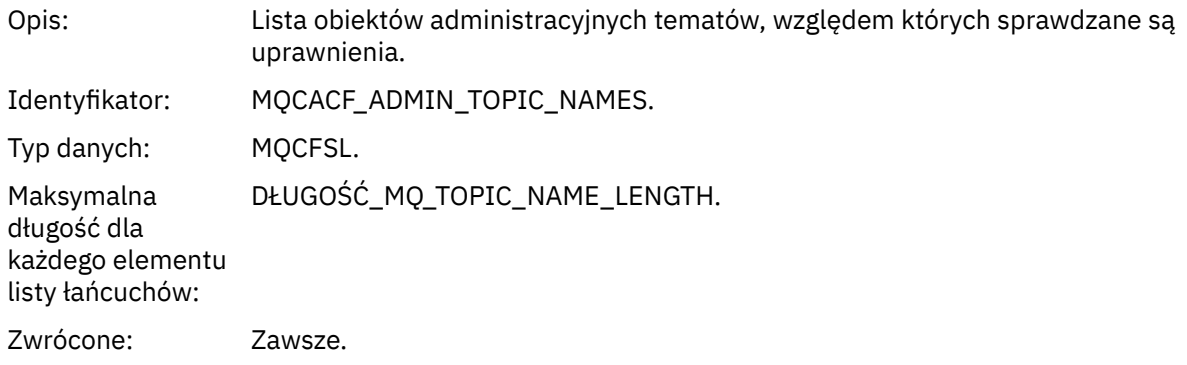

### *ConnName*

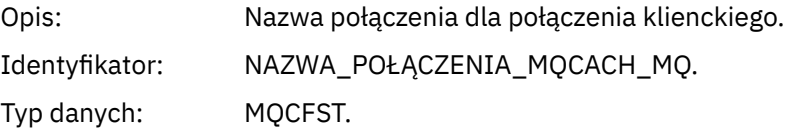

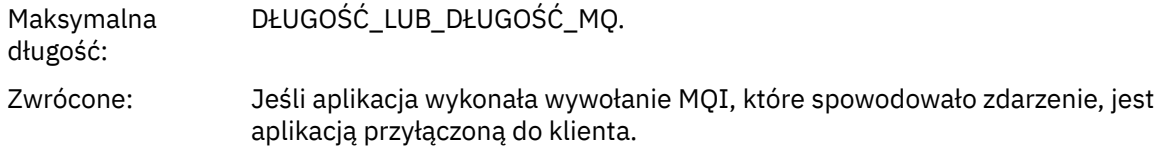

### *ChannelName*

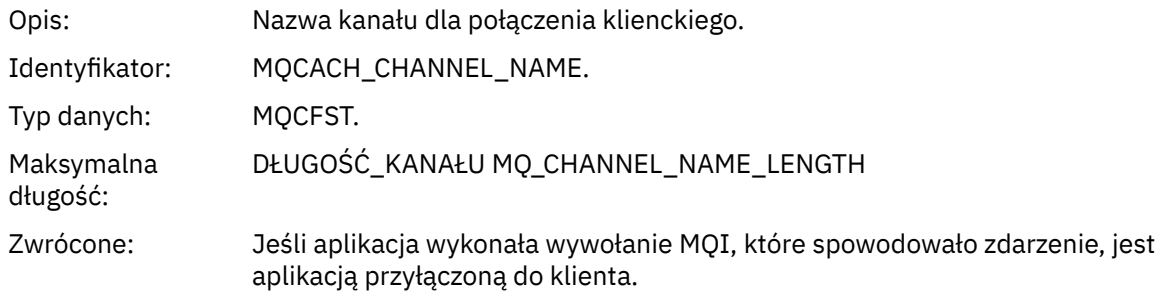

# *Brak autoryzacji (typ 6)*

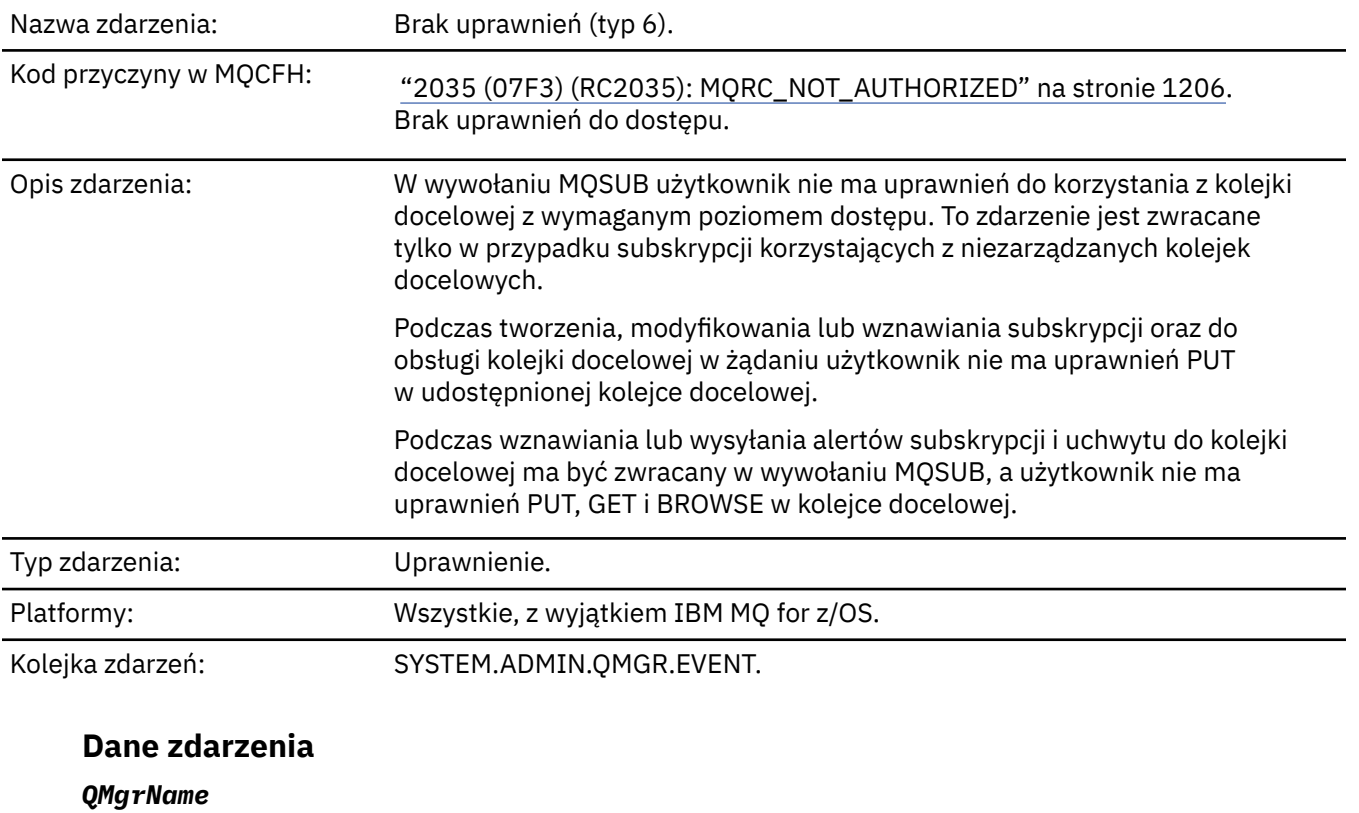

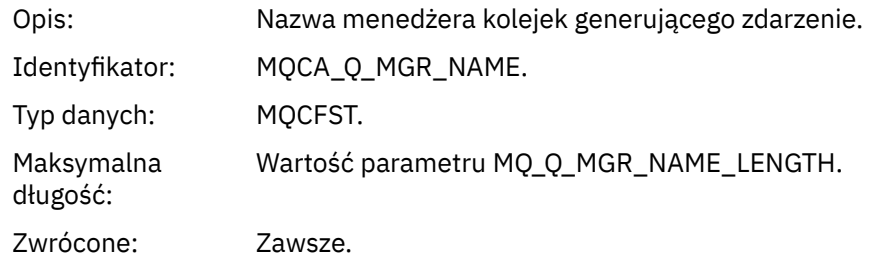

## *ReasonQualifier*

Opis: Identyfikator dla zdarzeń uprawnień typu 6.

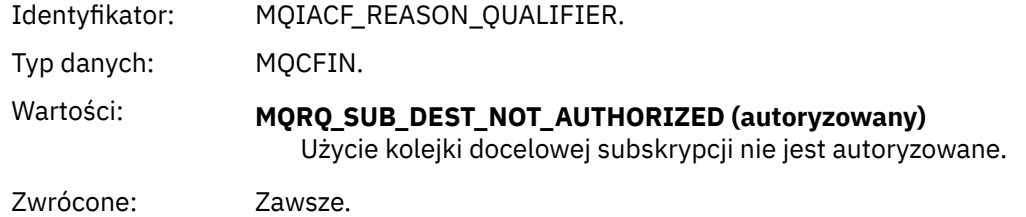

# *Options*

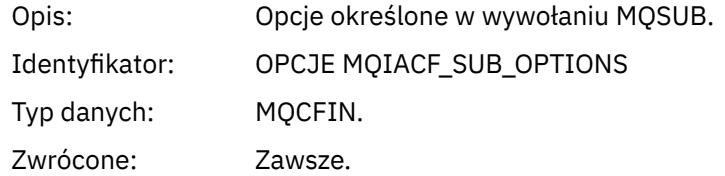

# *UserIdentifier*

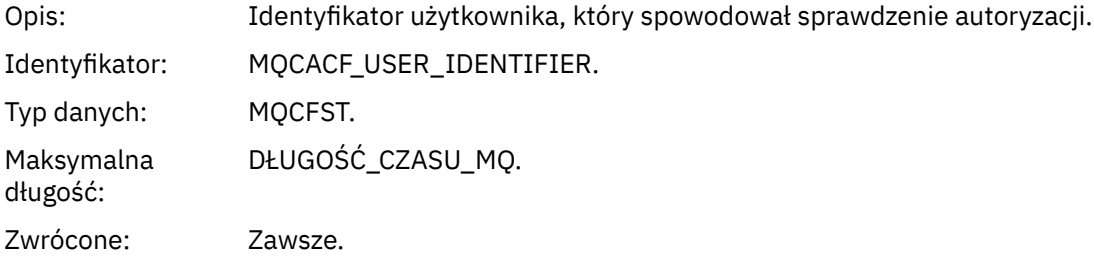

## *ApplType*

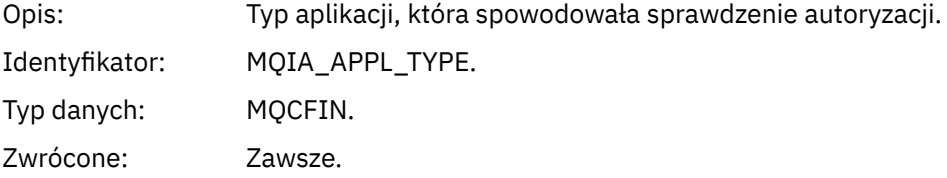

### *ApplName*

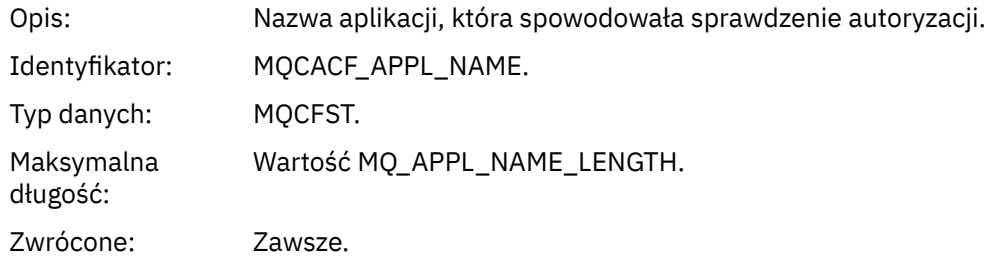

## *TopicString*

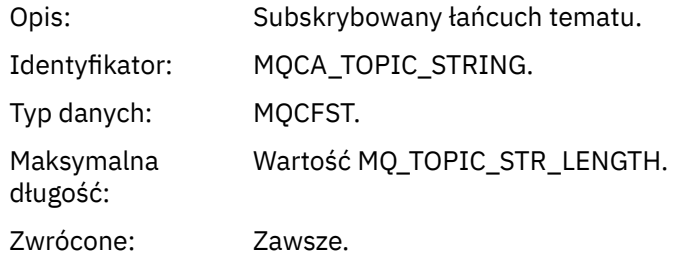

#### *DestQMgrName*

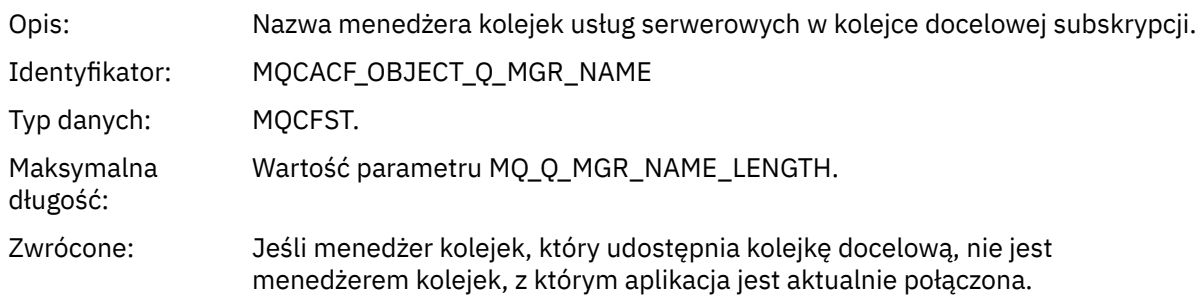

### *DestQName*

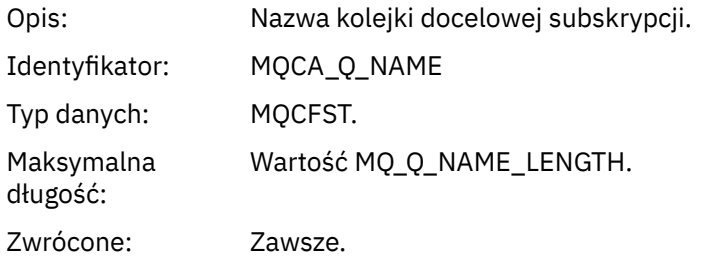

## *DestOpenOptions*

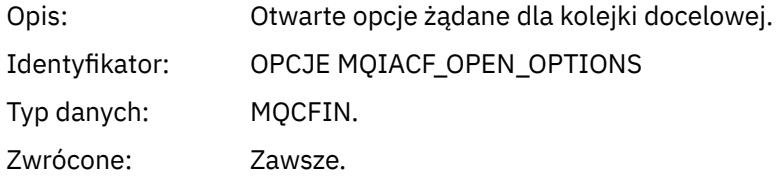

#### *ConnName*

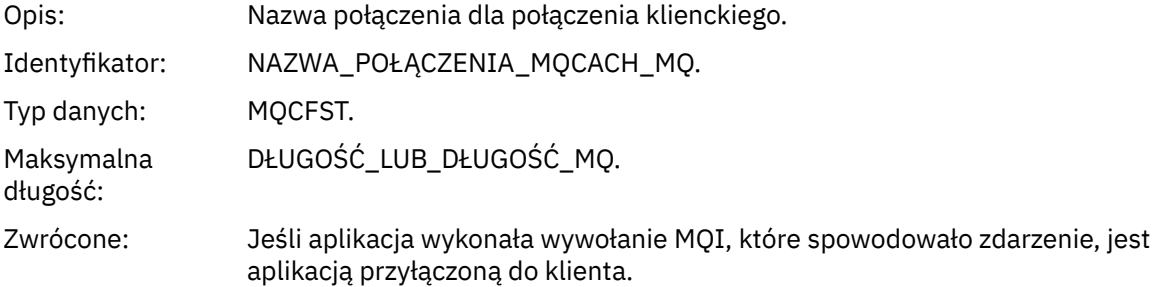

### *ChannelName*

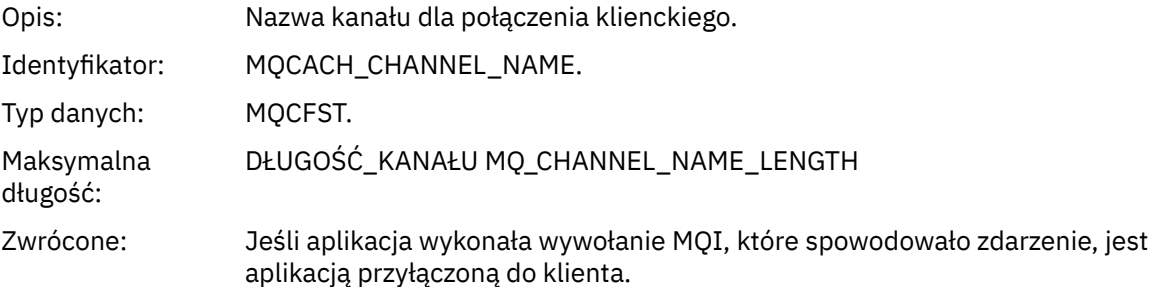

## *Umieszczanie wstrzymane*

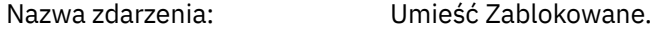

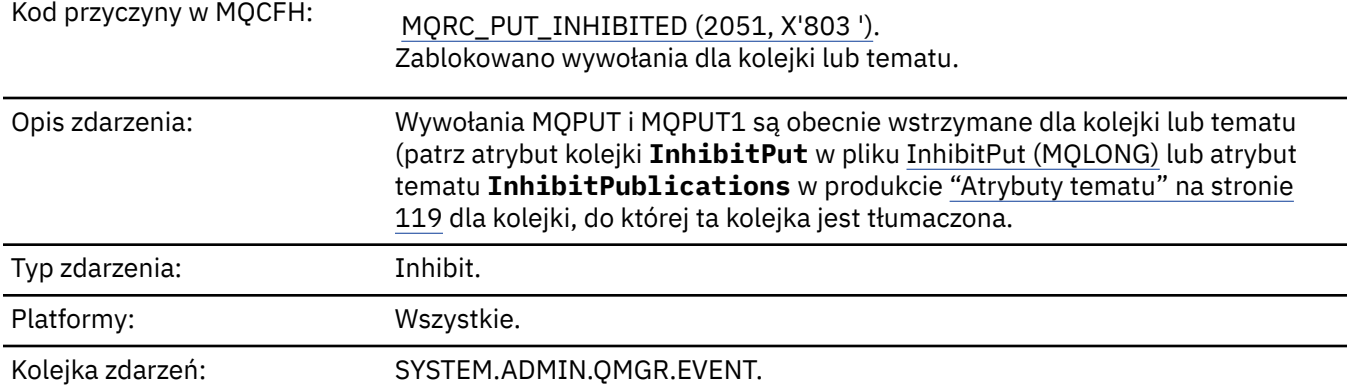

## **Dane zdarzenia**

## *QMgrName*

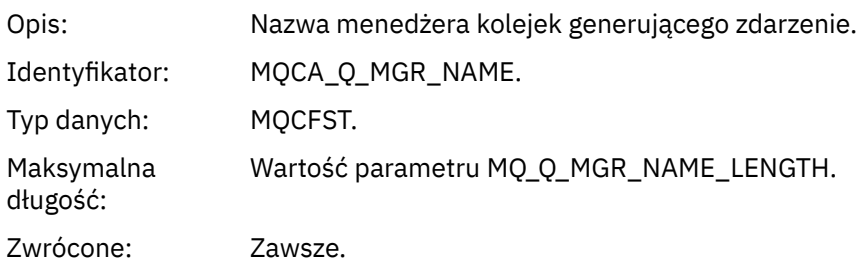

## *QName*

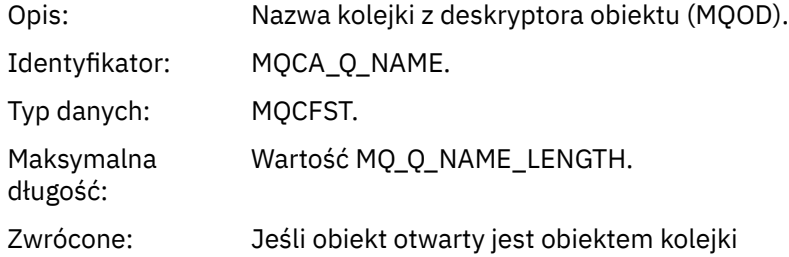

# *ApplType*

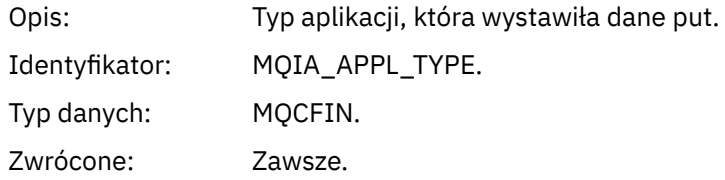

## *ApplName*

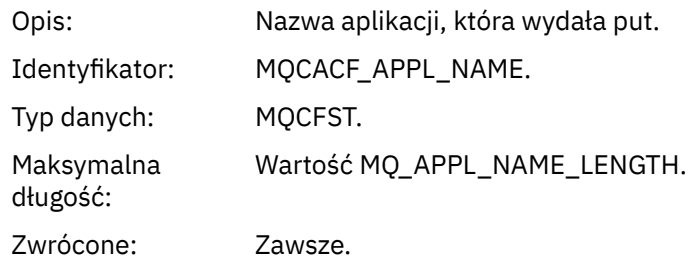

#### *ObjectQMgrName*

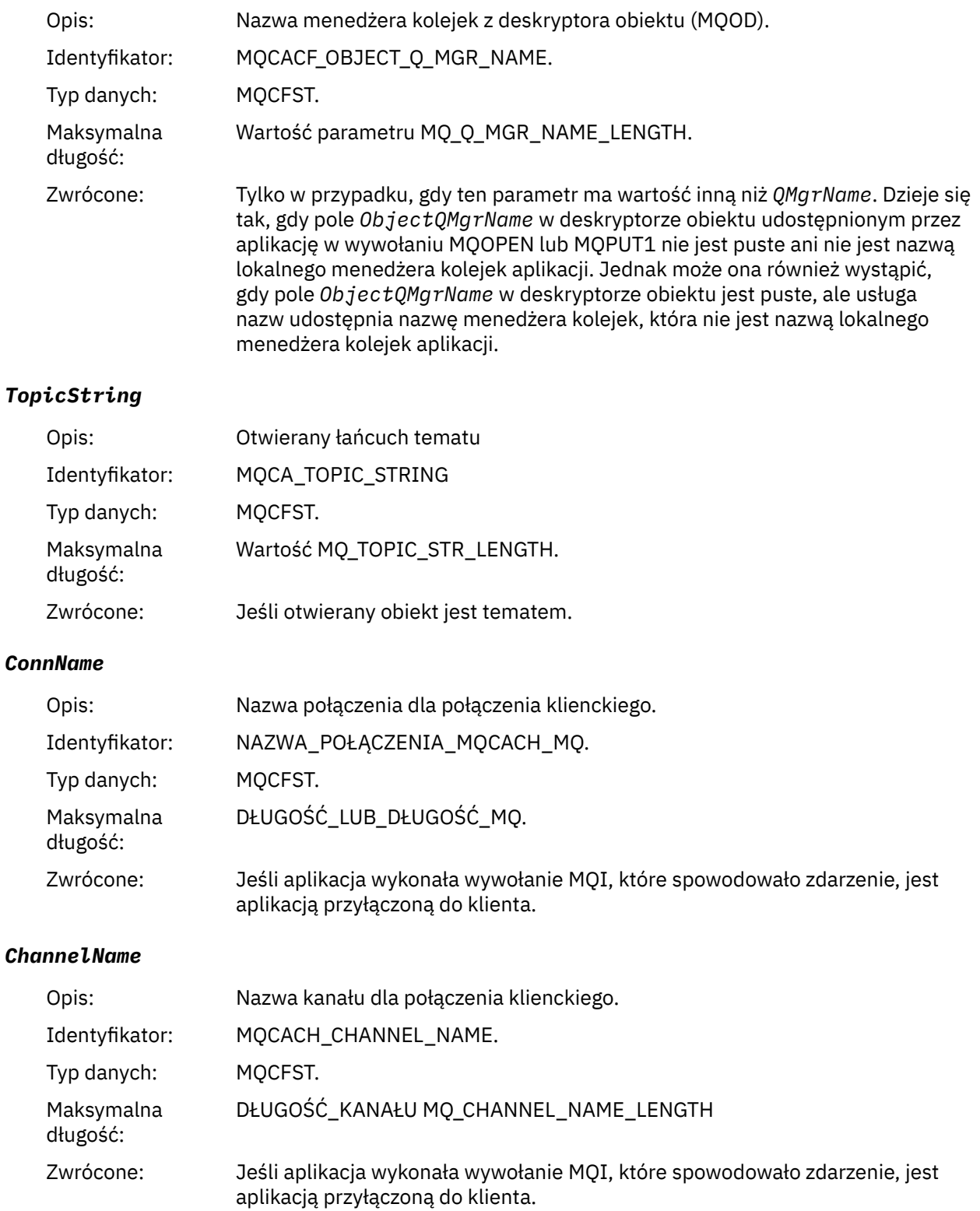

## **Odsyłacze pokrewne**

Właściwość InhibitPut

 $\blacktriangleright$  IBM i $\blacksquare$ InhibitPut (10-cyfrowa liczba całkowita ze znakiem) Zapytanie o kolejkę (odpowiedź) Zapytaj o temat (odpowiedź)

## *Duże zapełnienie kolejki*

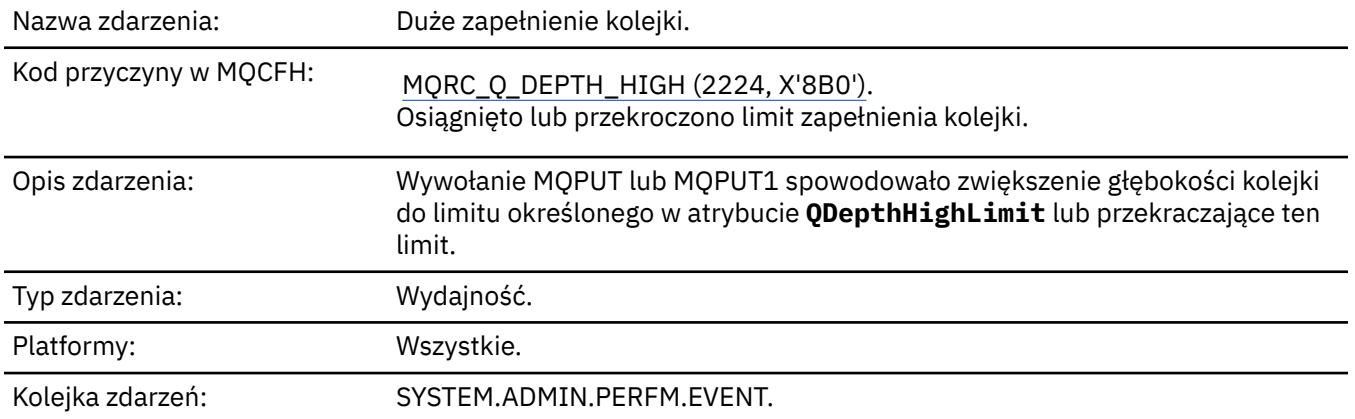

### **Uwaga:**

- 1. Produkt IBM MQ for z/OS obsługuje zdarzenia głębokości kolejki w kolejkach współużytkowanych. Jeśli menedżer kolejek nie wykonał żadnej aktywności w tej współużytkowanej kolejce, może zostać wyświetlony komunikat o zdarzeniu NULL dla kolejki współużytkowanej.
- 2. W przypadku kolejek współużytkowanych ustawiony jest identyfikator korelacji *CorrelId* w deskryptorze komunikatu (MQMD). Więcej informacji zawiera sekcja ["Komunikat zdarzenia MQMD](#page-125-0) [\(deskryptor komunikatu\)" na stronie 126.](#page-125-0)

### **Dane zdarzenia**

#### *QMgrName*

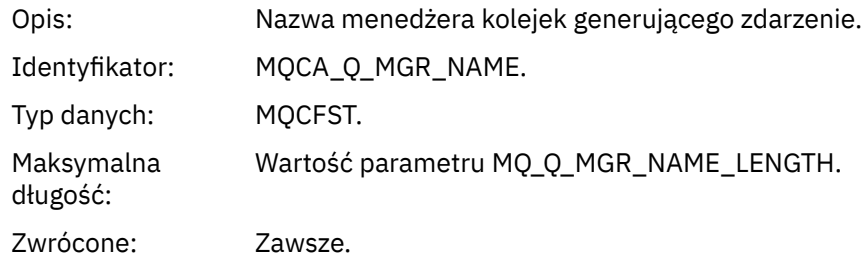

### *QName*

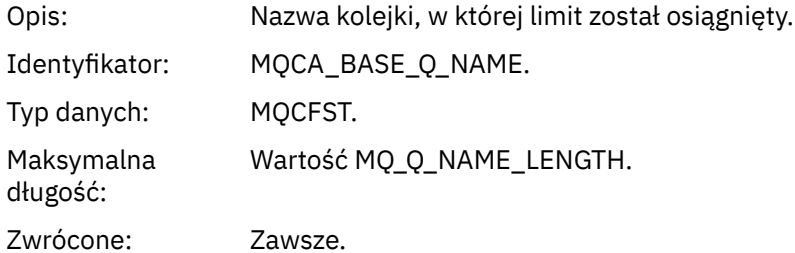

### *TimeSinceReset*

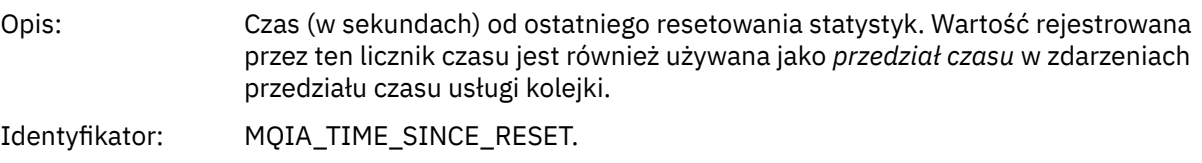

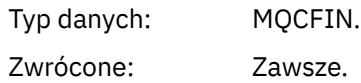

### *HighQDepth*

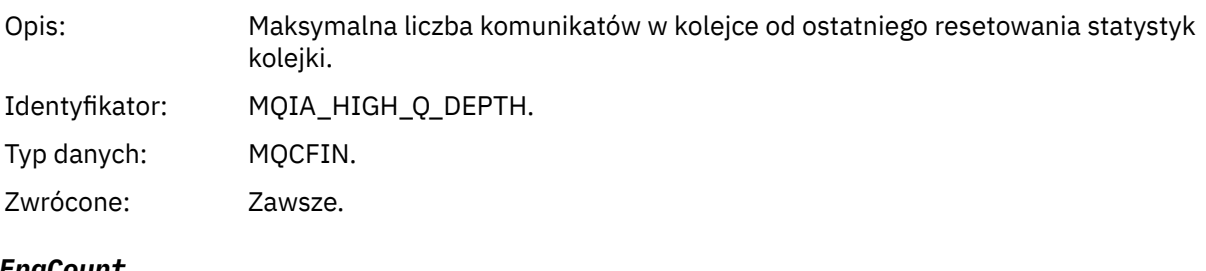

### *MsgEnqCount*

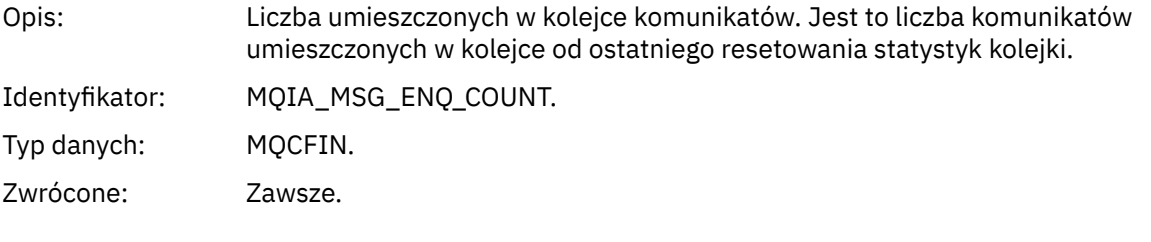

### *MsgDeqCount*

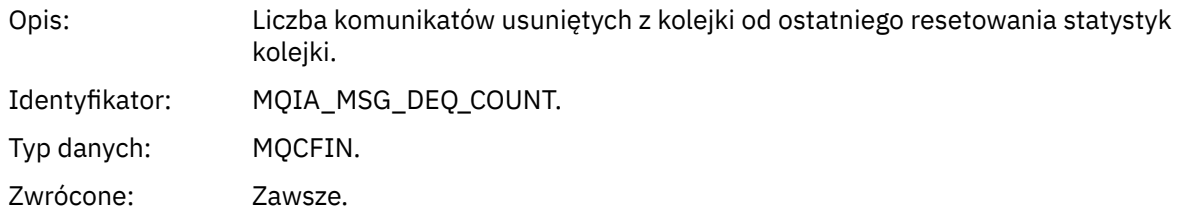

## *Niska głębokość kolejki*

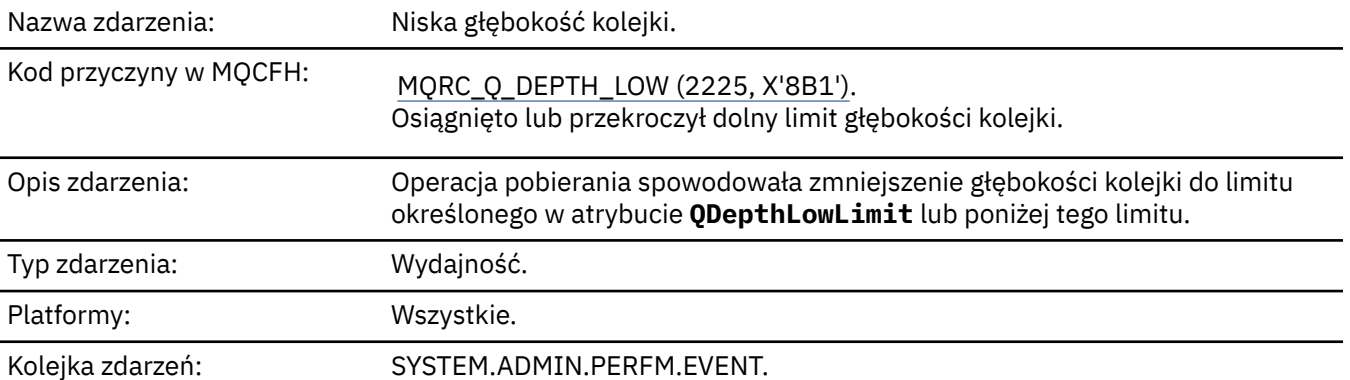

### **Uwaga:**

- 1. Produkt IBM MQ for z/OS obsługuje zdarzenia głębokości kolejki w kolejkach współużytkowanych. Jeśli menedżer kolejek nie wykonał żadnej aktywności w tej współużytkowanej kolejce, może zostać wyświetlony komunikat o zdarzeniu NULL dla kolejki współużytkowanej.
- 2. W przypadku kolejek współużytkowanych ustawiony jest identyfikator korelacji *CorrelId* w deskryptorze komunikatu (MQMD). Więcej informacji zawiera sekcja ["Komunikat zdarzenia MQMD](#page-125-0) [\(deskryptor komunikatu\)" na stronie 126.](#page-125-0)

### **Dane zdarzenia**

### *QMgrName*

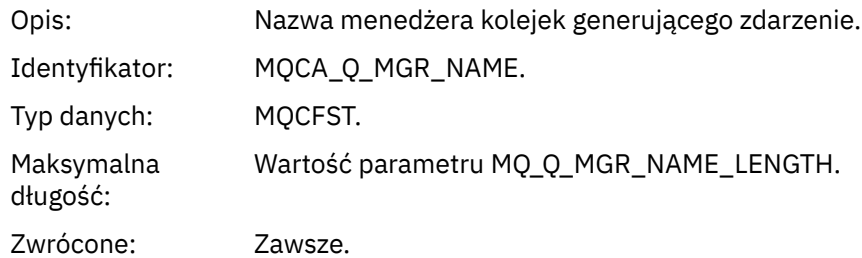

#### *QName*

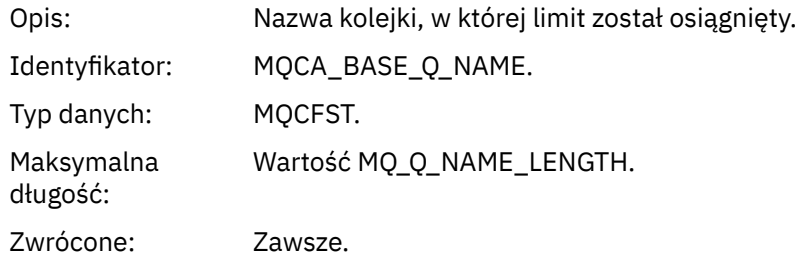

### *TimeSinceReset*

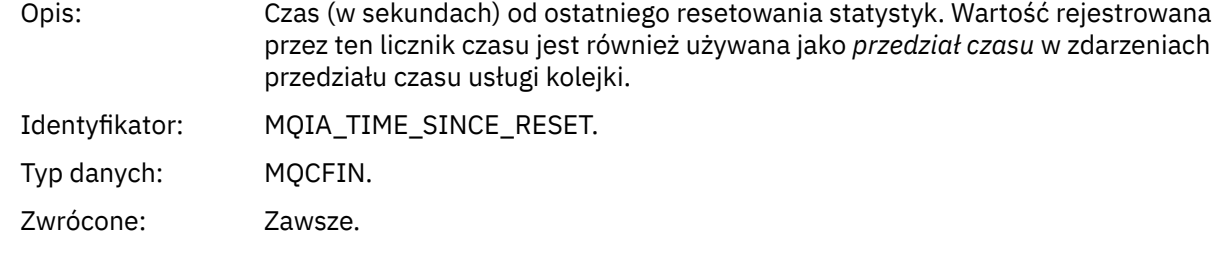

## *HighQDepth*

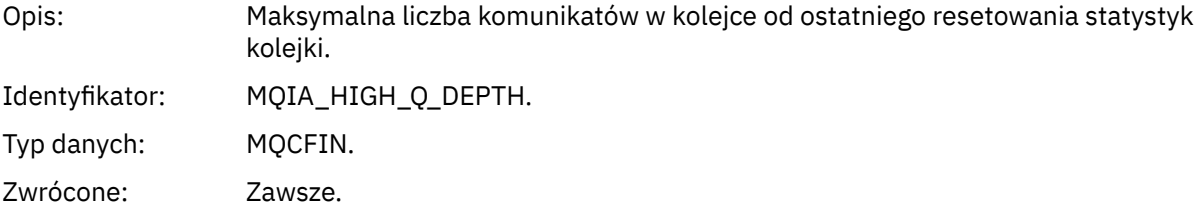

## *MsgEnqCount*

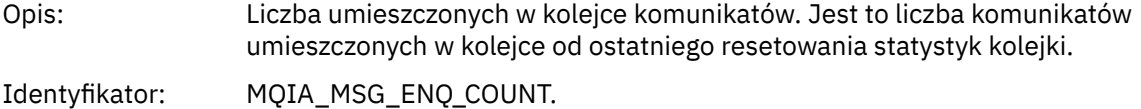

Typ danych: MQCFIN. Zwrócone: Zawsze.

### *MsgDeqCount*

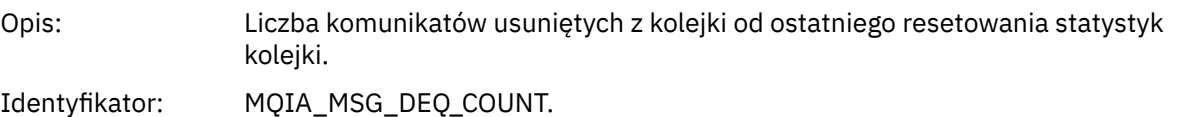

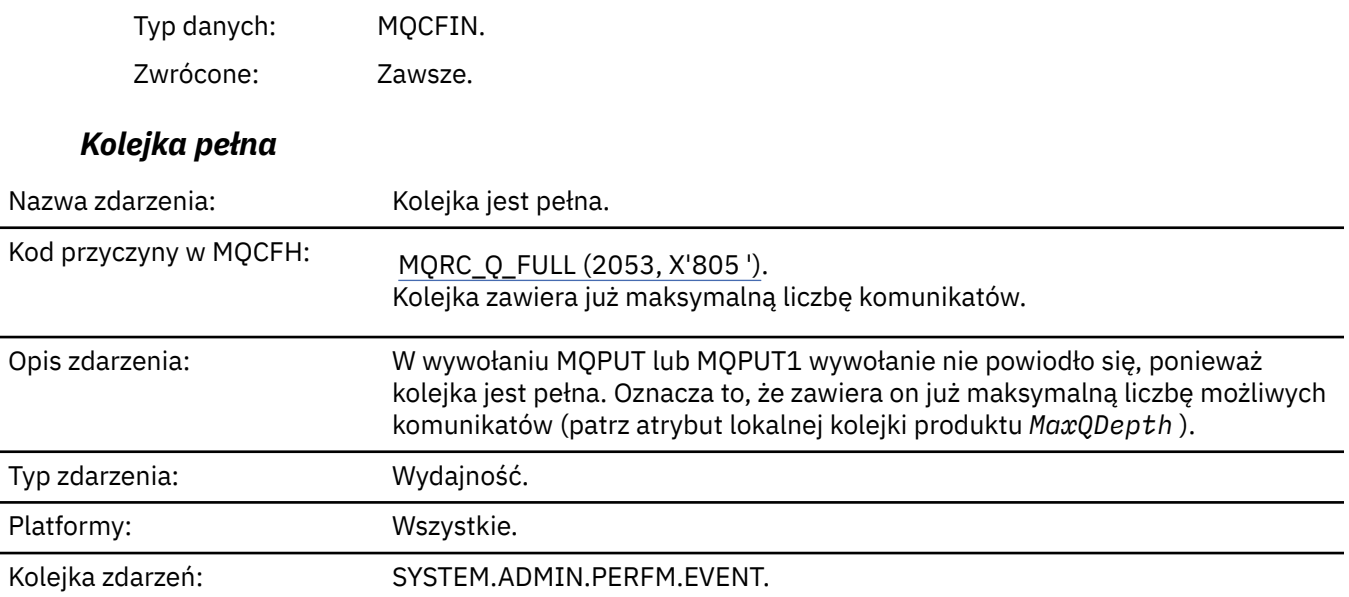

#### **Uwaga:**

- 1. Produkt IBM MQ for z/OS obsługuje zdarzenia głębokości kolejki w kolejkach współużytkowanych. Jeśli menedżer kolejek nie wykonał żadnej aktywności w tej współużytkowanej kolejce, może zostać wyświetlony komunikat o zdarzeniu NULL dla kolejki współużytkowanej.
- 2. W przypadku kolejek współużytkowanych ustawiony jest identyfikator korelacji *CorrelId* w deskryptorze komunikatu (MQMD). Więcej informacji zawiera sekcja ["Komunikat zdarzenia MQMD](#page-125-0) [\(deskryptor komunikatu\)" na stronie 126.](#page-125-0)

### **Dane zdarzenia**

### *QMgrName*

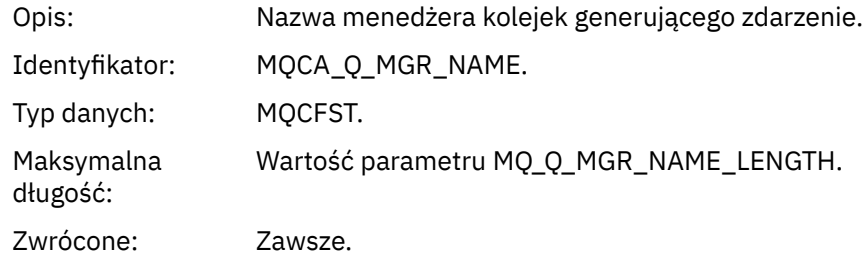

#### *QName*

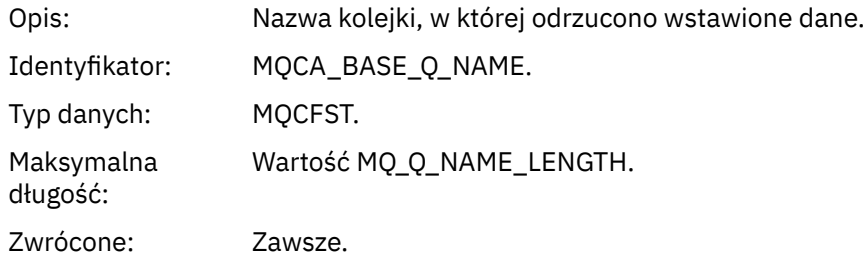

### *TimeSinceReset*

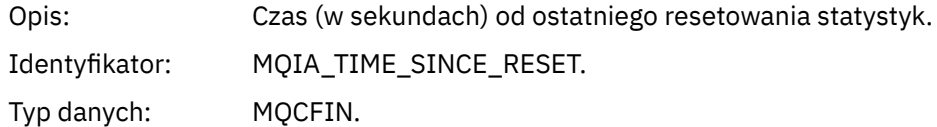

Zwrócone: Zawsze.

## *HighQDepth*

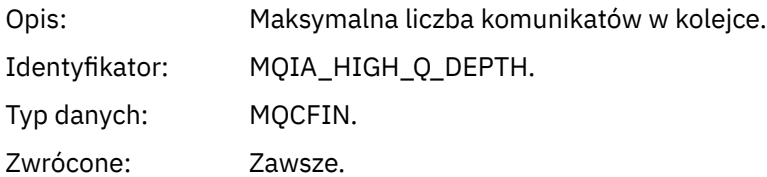

## *MsgEnqCount*

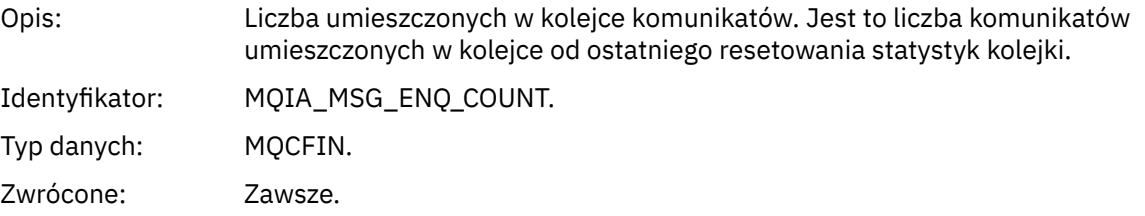

## *MsgDeqCount*

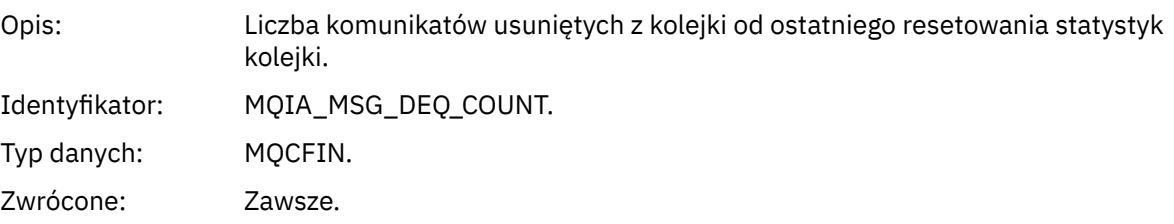

## *Aktywny menedżer kolejek*

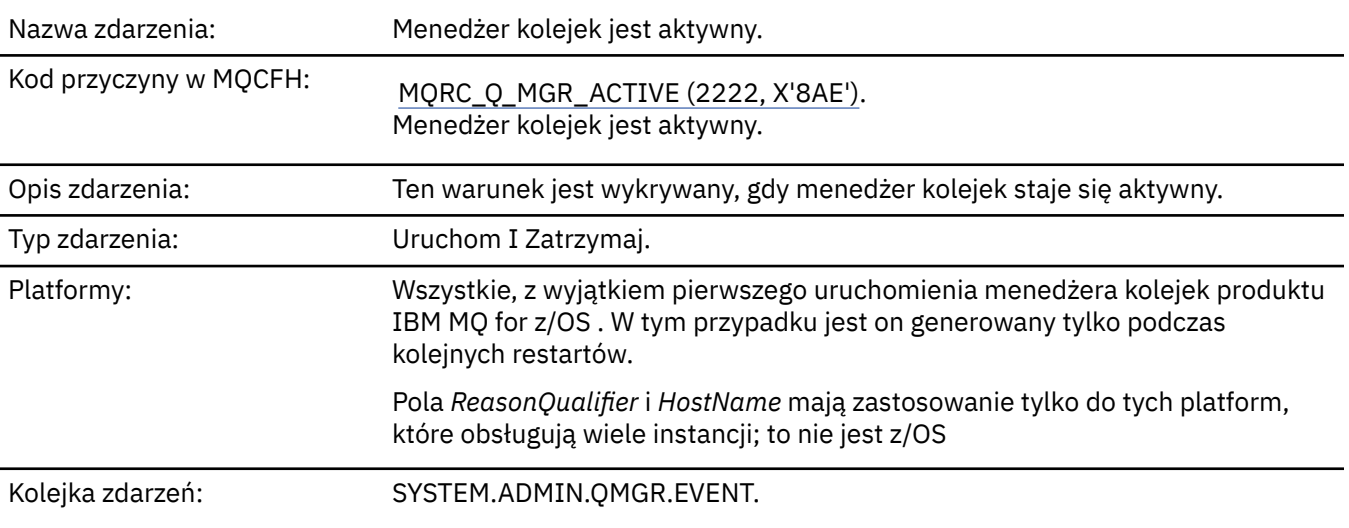

## **Dane zdarzenia**

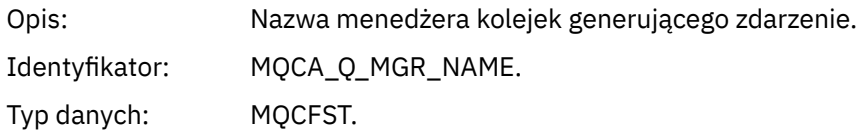

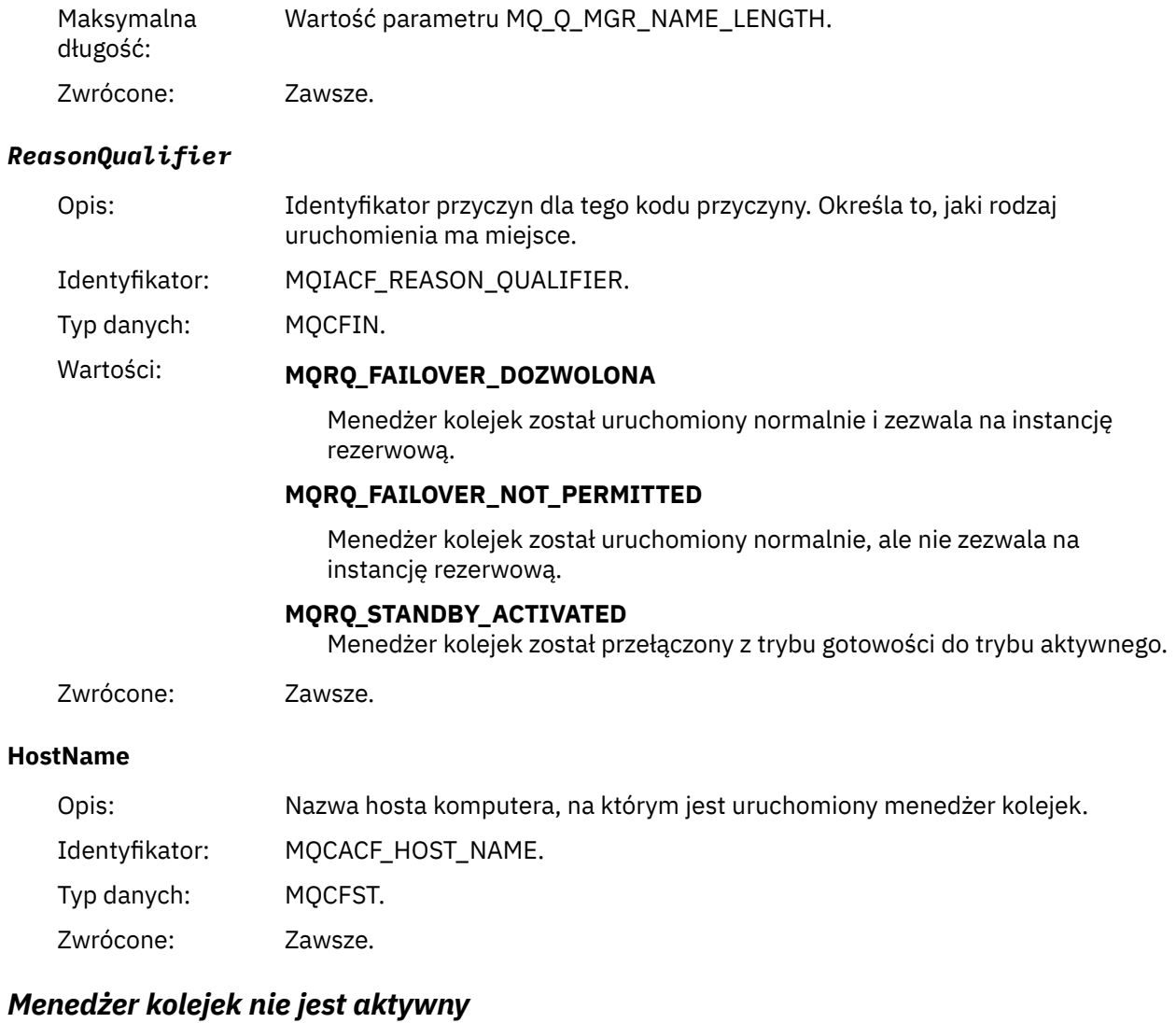

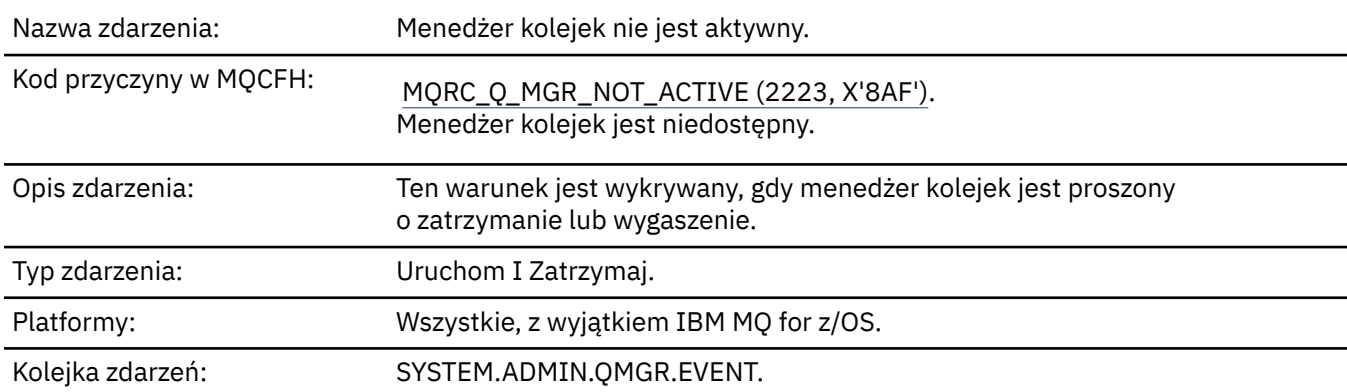

# **Dane zdarzenia**

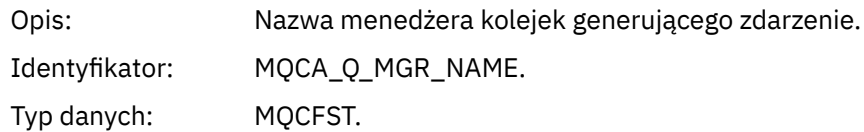

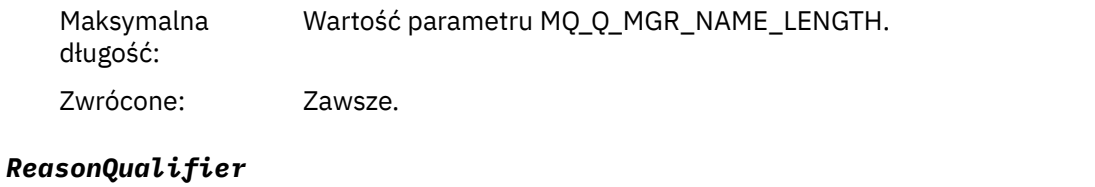

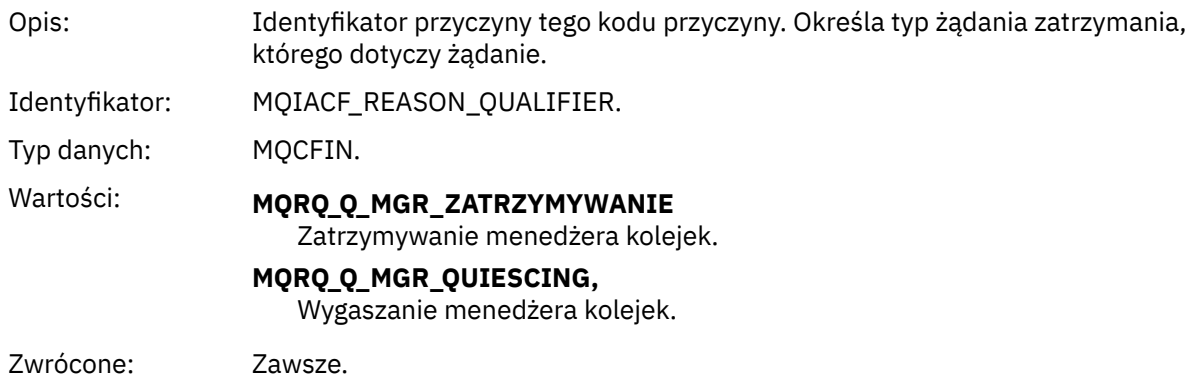

## *Wysoki odstęp czasu usługi kolejki*

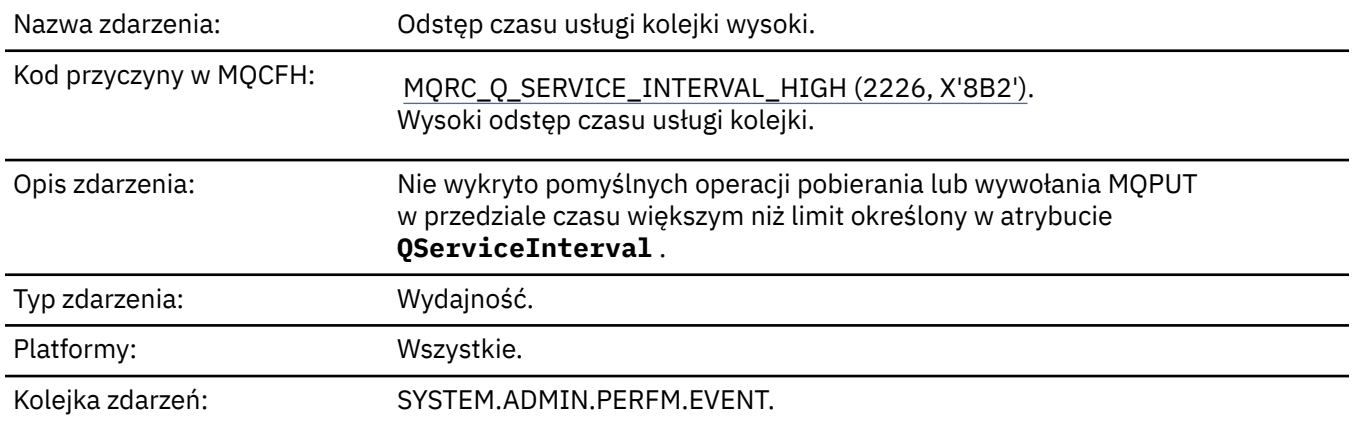

**Uwaga:** Produkt IBM MQ for z/OS nie obsługuje zdarzeń interwału usług w kolejkach współużytkowanych.

## **Dane zdarzenia**

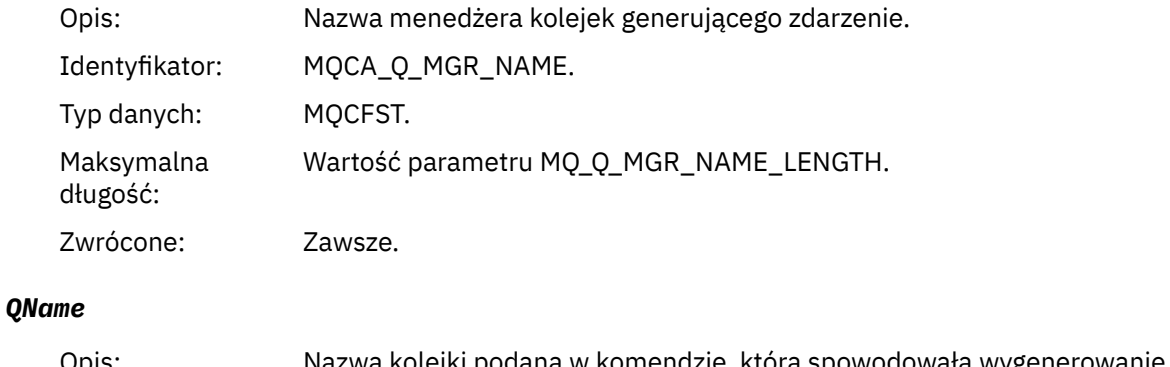

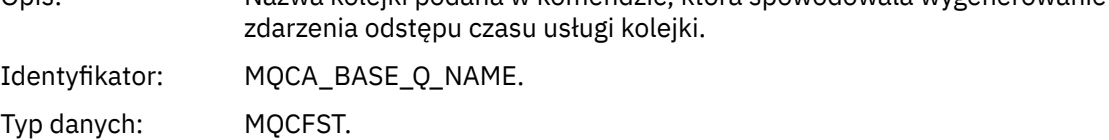

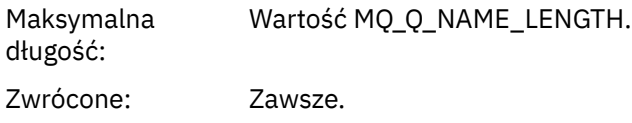

### *TimeSinceReset*

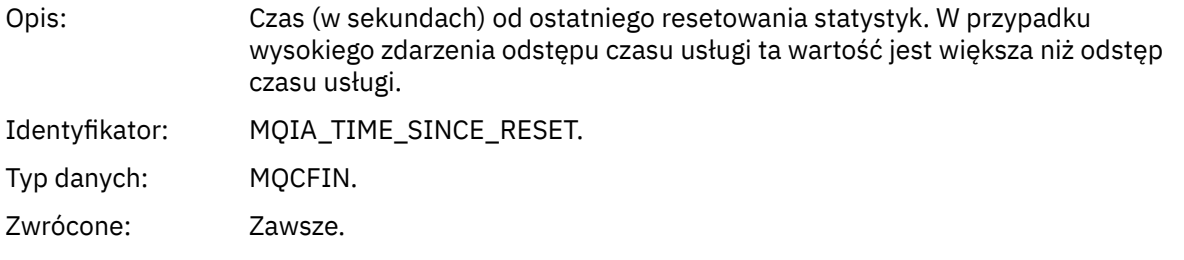

## *HighQDepth*

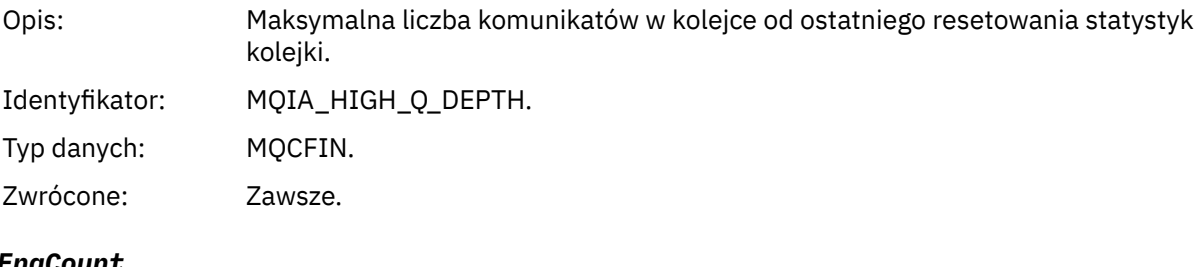

## *MsgEnqCount*

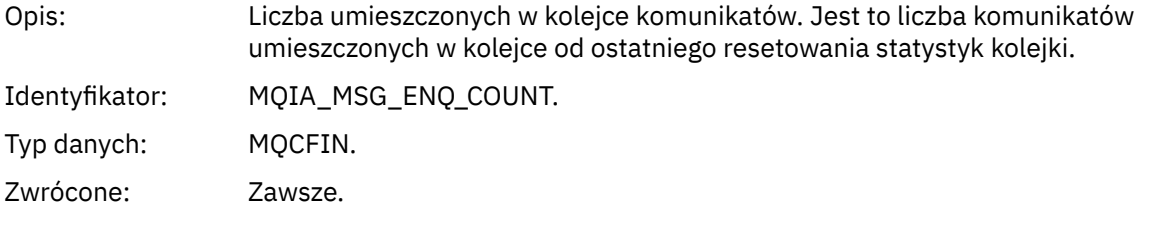

## *MsgDeqCount*

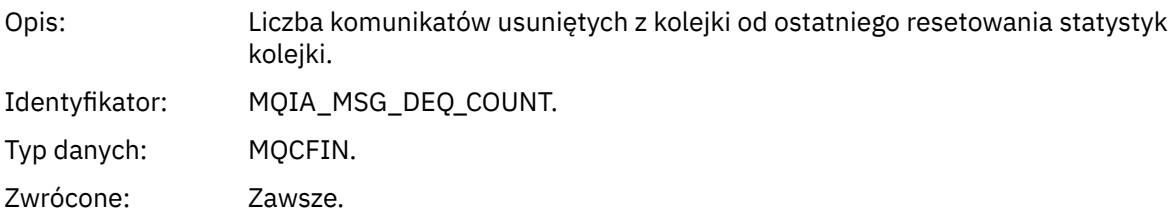

# *Przedział czasu usługi kolejki OK*

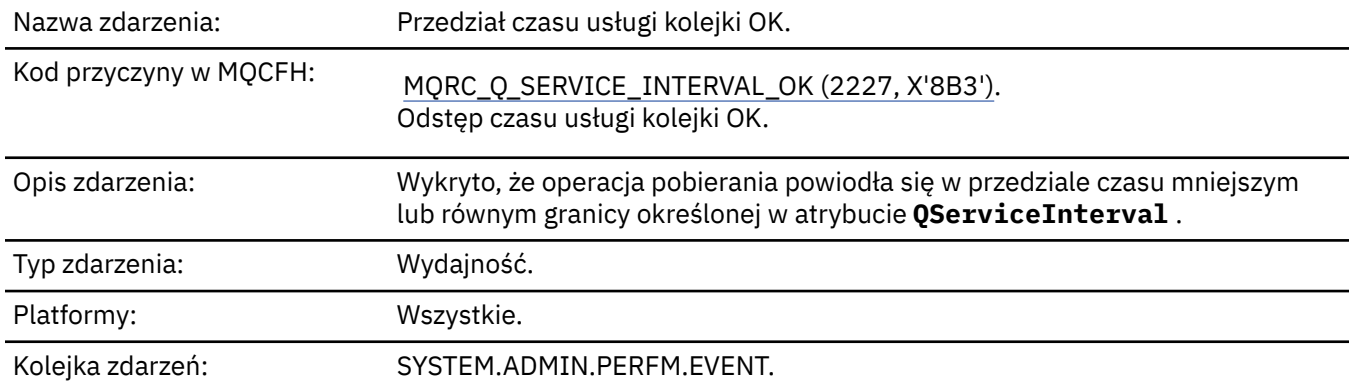

**Uwaga:** Produkt IBM MQ for z/OS nie obsługuje zdarzeń interwału usług w kolejkach współużytkowanych.

## **Dane zdarzenia**

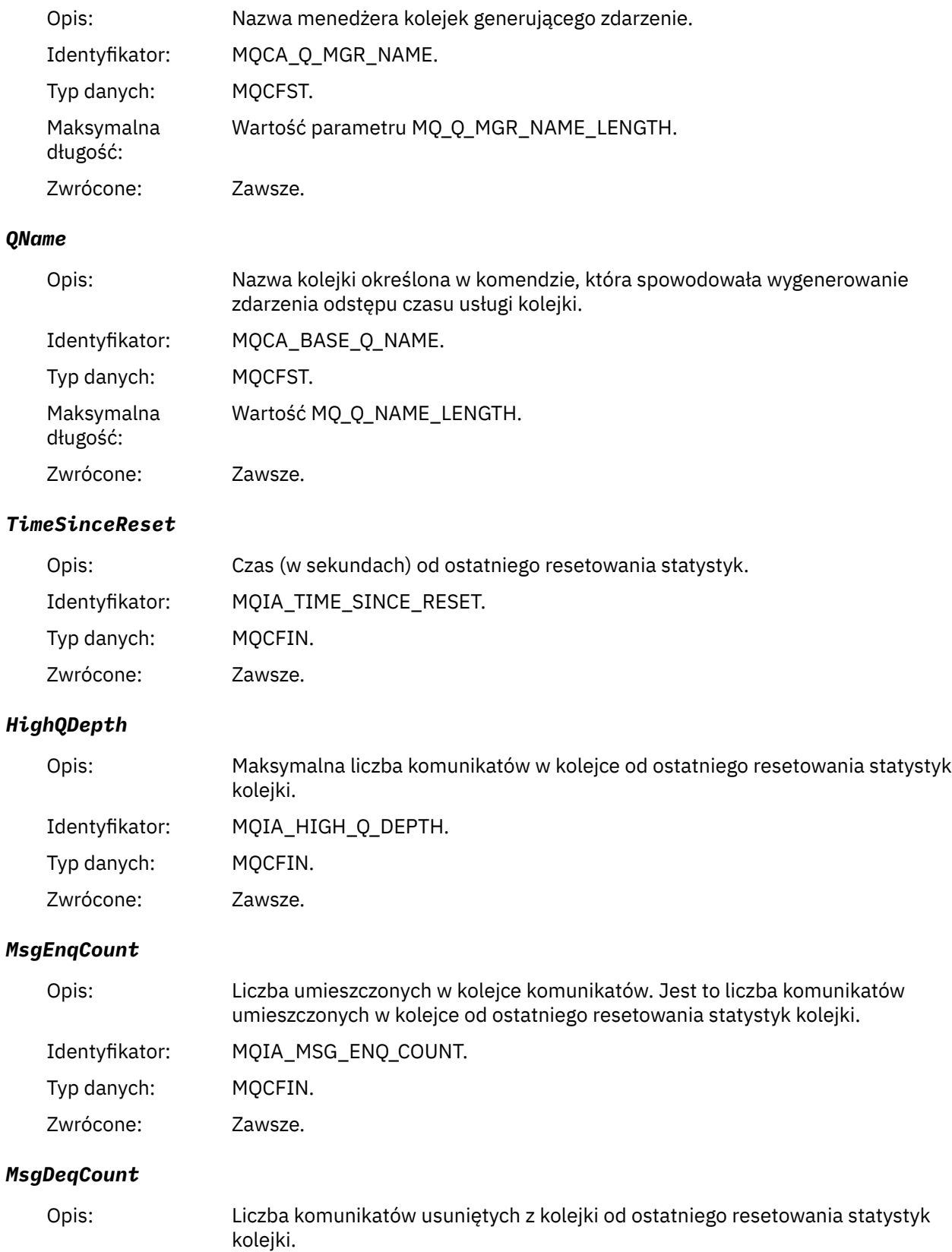
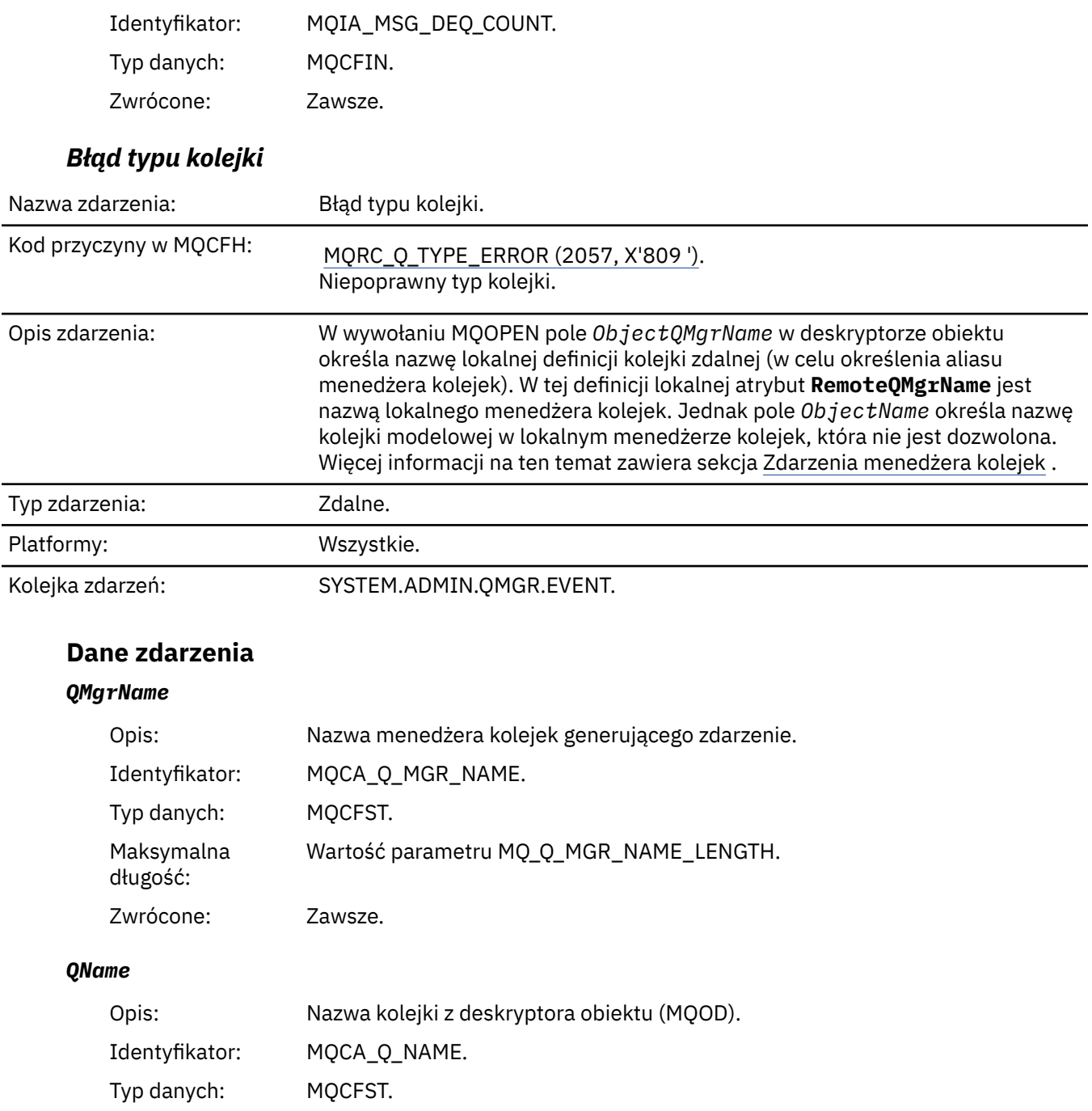

Maksymalna długość: Wartość MQ\_Q\_NAME\_LENGTH.

Zwrócone: Zawsze.

# *ApplType*

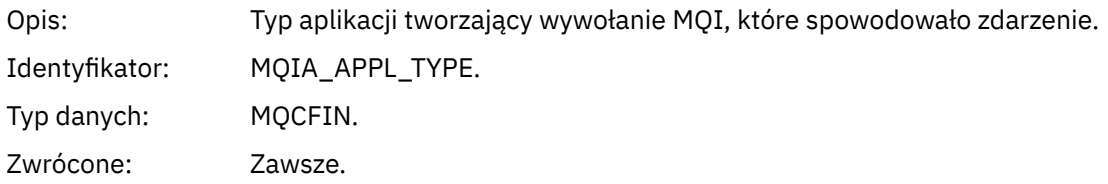

### *ApplName*

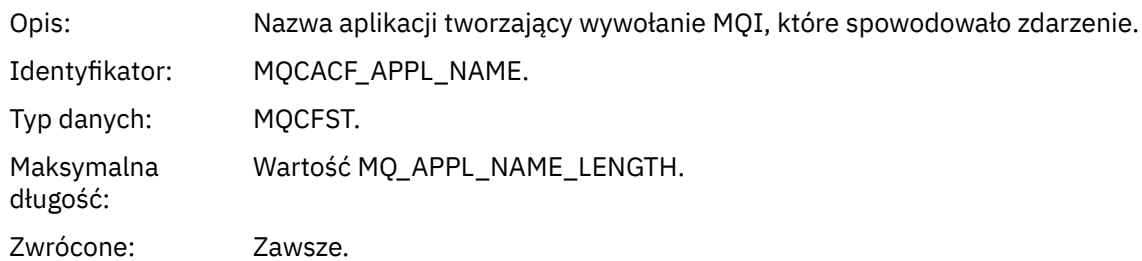

# *ObjectQMgrName*

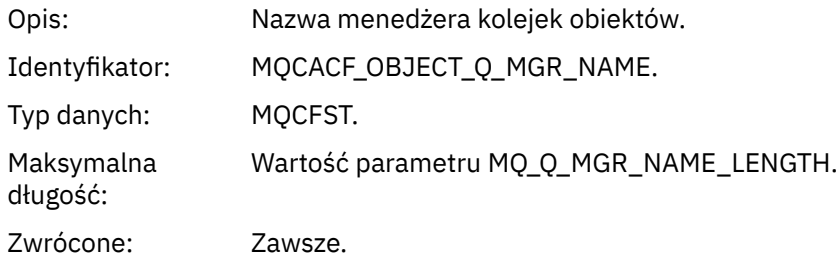

### *ConnName*

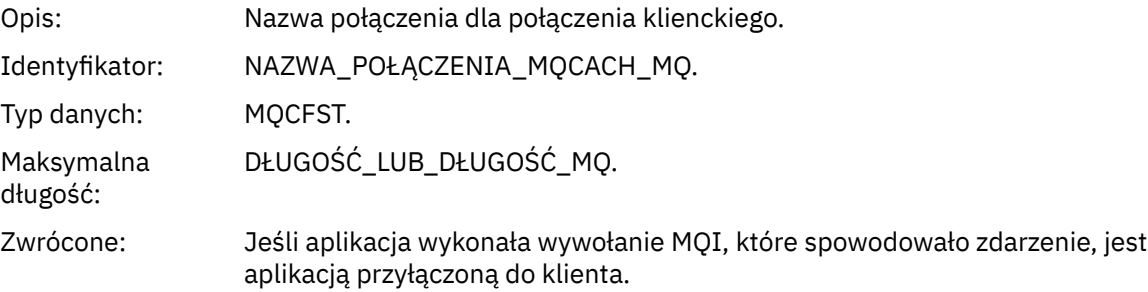

# *ChannelName*

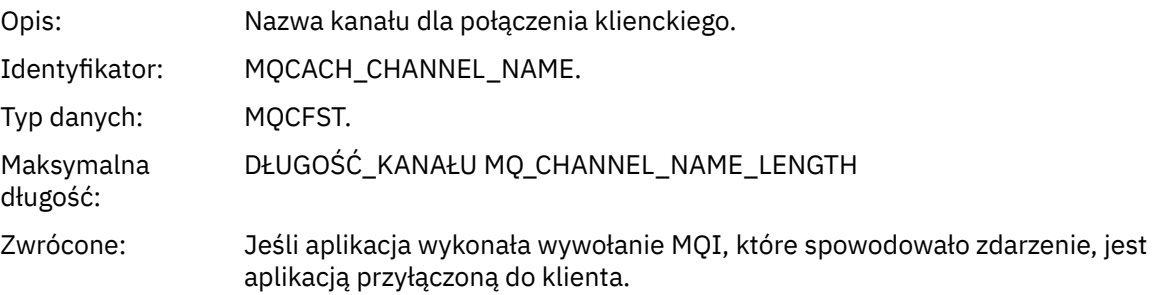

# *Odśwież rekord uprawnień*

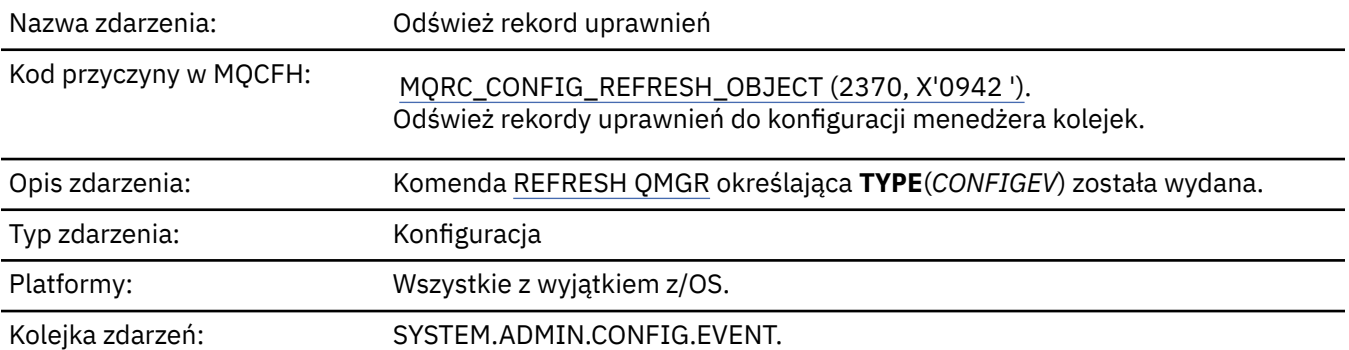

Należy pamiętać, że komenda REFRESH QMGR może generować wiele zdarzeń konfiguracji; jedno zdarzenie jest generowane dla każdego rekordu uprawnień wybranego przez komendę.

# **Dane zdarzenia**

### *EventQMgr*

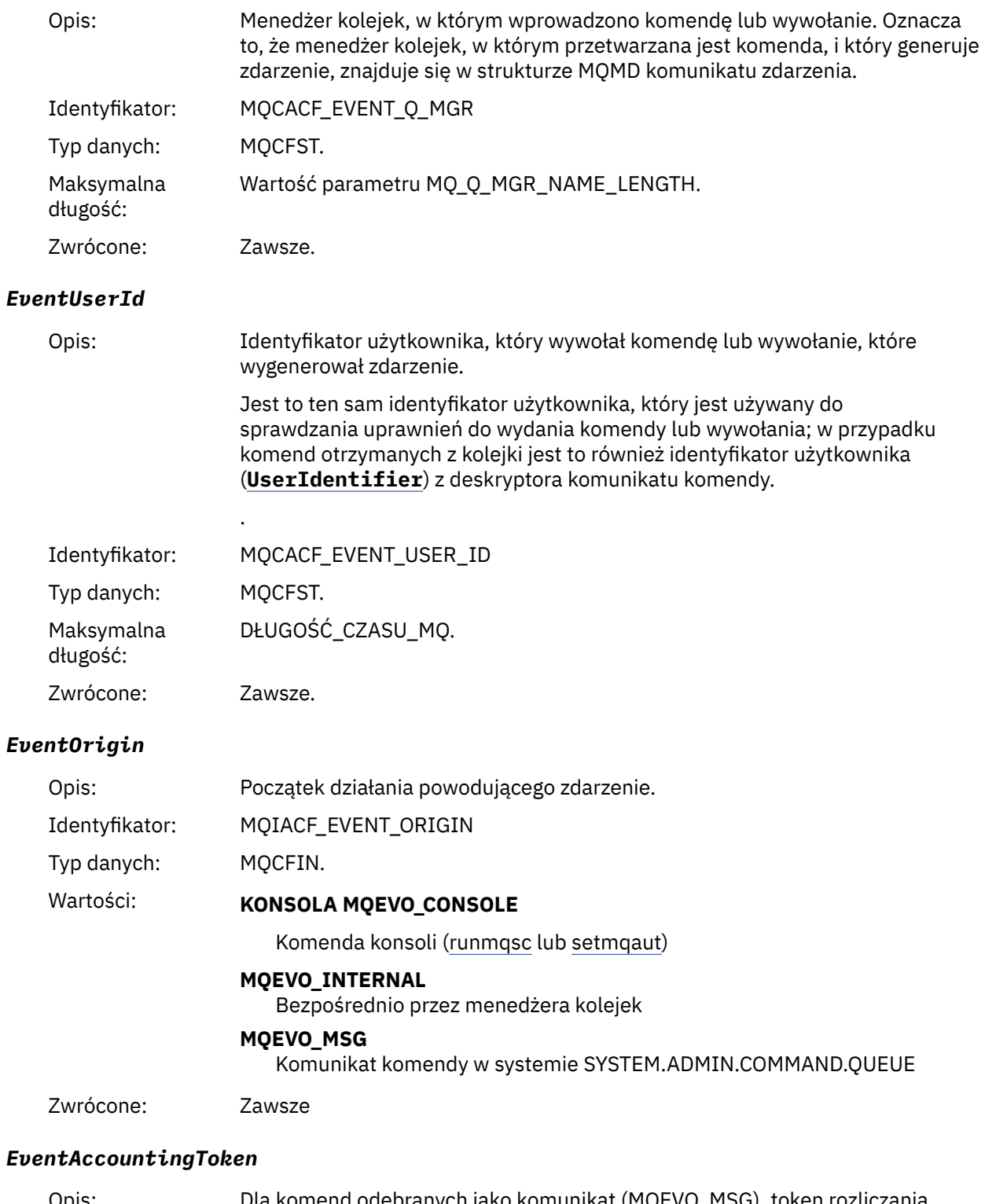

# Opis: Dla komend odebranych jako komunikat (MQEVO\_MSG), token rozliczania (**AccountingToken**) z deskryptora komunikatu komunikatu komendy.

Identyfikator: MQBACF\_EVENT\_ACCOUNTING\_TOKEN,

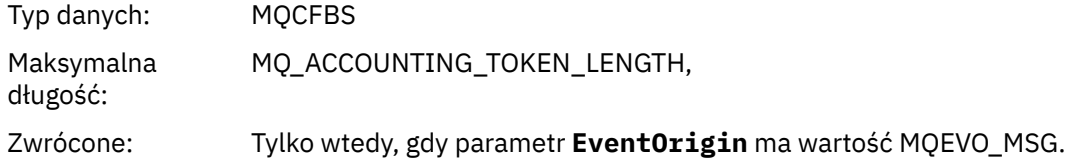

# *EventApplIdentity*

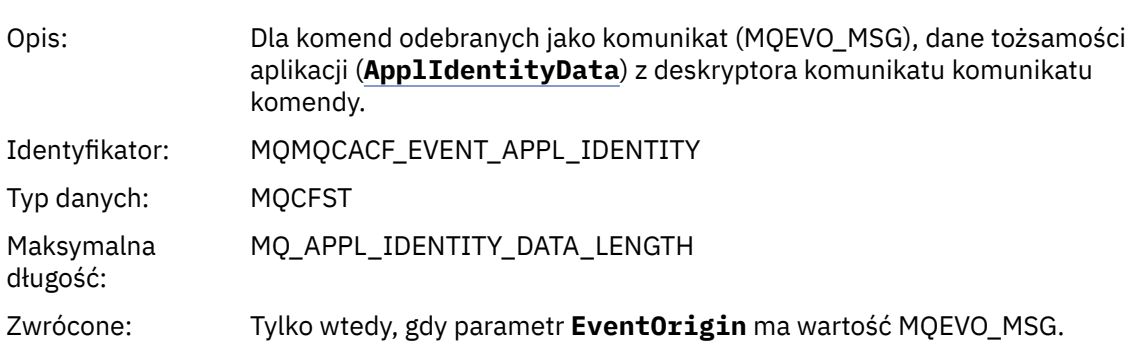

# *EventApplType*

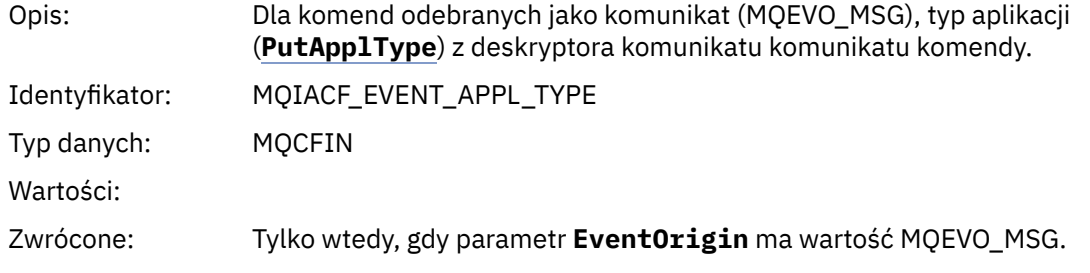

# *EventApplName*

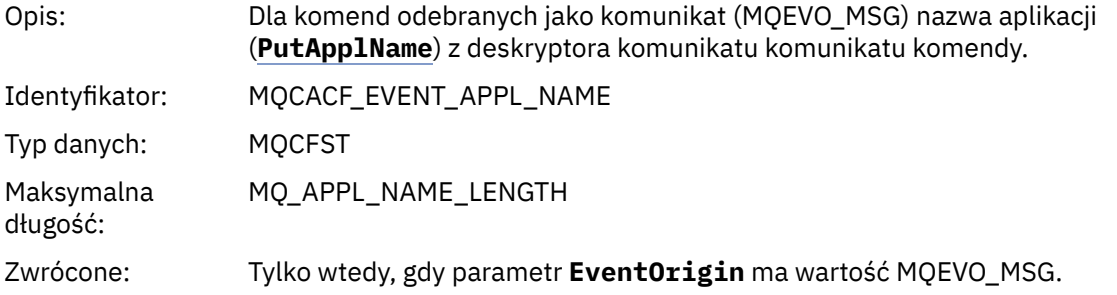

# *EventApplOrigin*

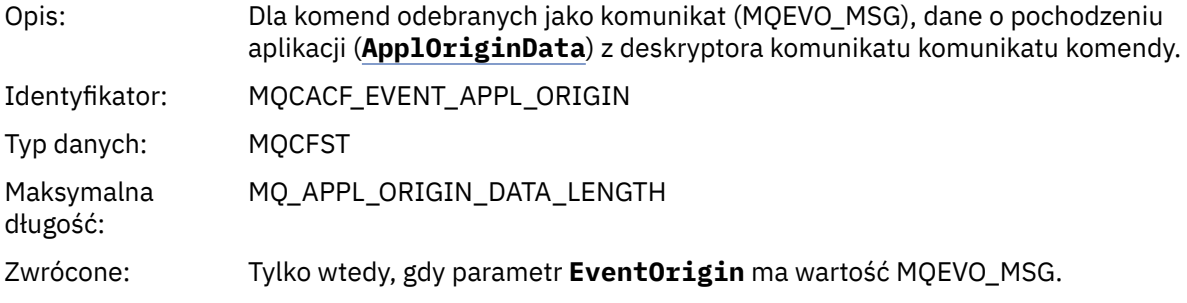

# *ObjectType*

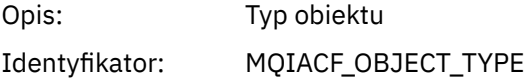

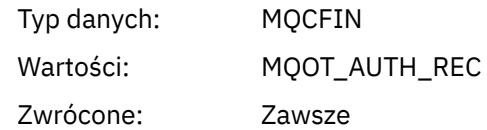

### *ProfileName*

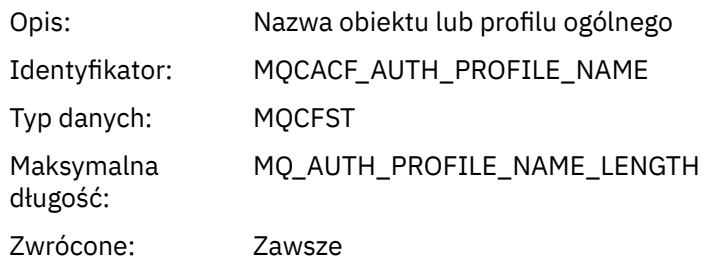

# **Atrybuty obiektu**

Dla każdego atrybutu obiektu zwracana jest struktura parametru. Zwracane atrybuty zależą od typu obiektu. Więcej informacji na ten temat zawiera sekcja ["Atrybuty obiektu dla danych zdarzeń" na stronie](#page-75-0) [76](#page-75-0).

# *Odśwież obiekt*

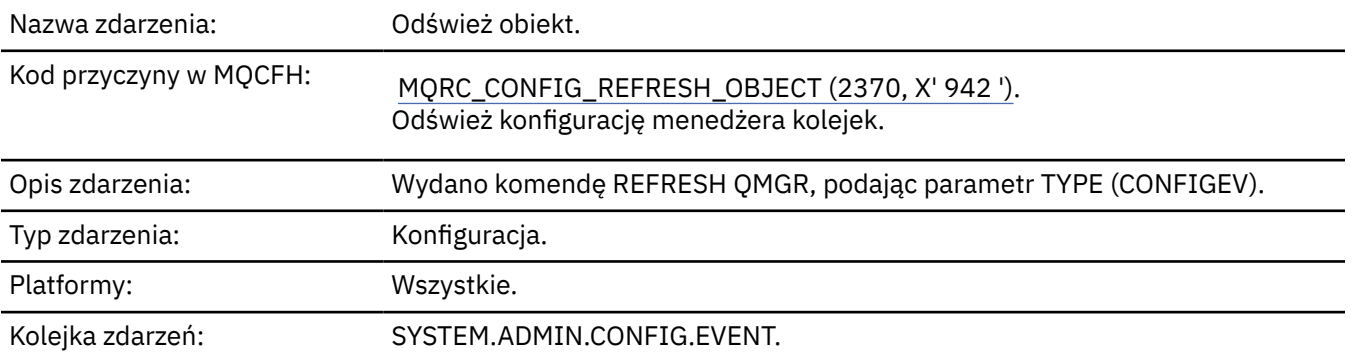

**Uwaga:** Komenda REFRESH QMGR może generować wiele zdarzeń konfiguracji; jedno zdarzenie jest generowane dla każdego obiektu wybranego przez komendę.

# **Dane zdarzenia**

# *EventUserId*

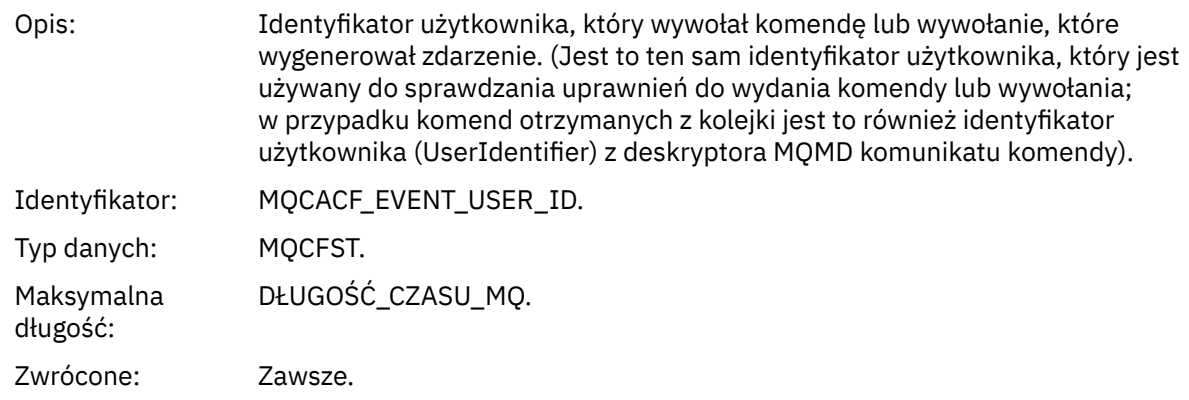

# *EventOrigin*

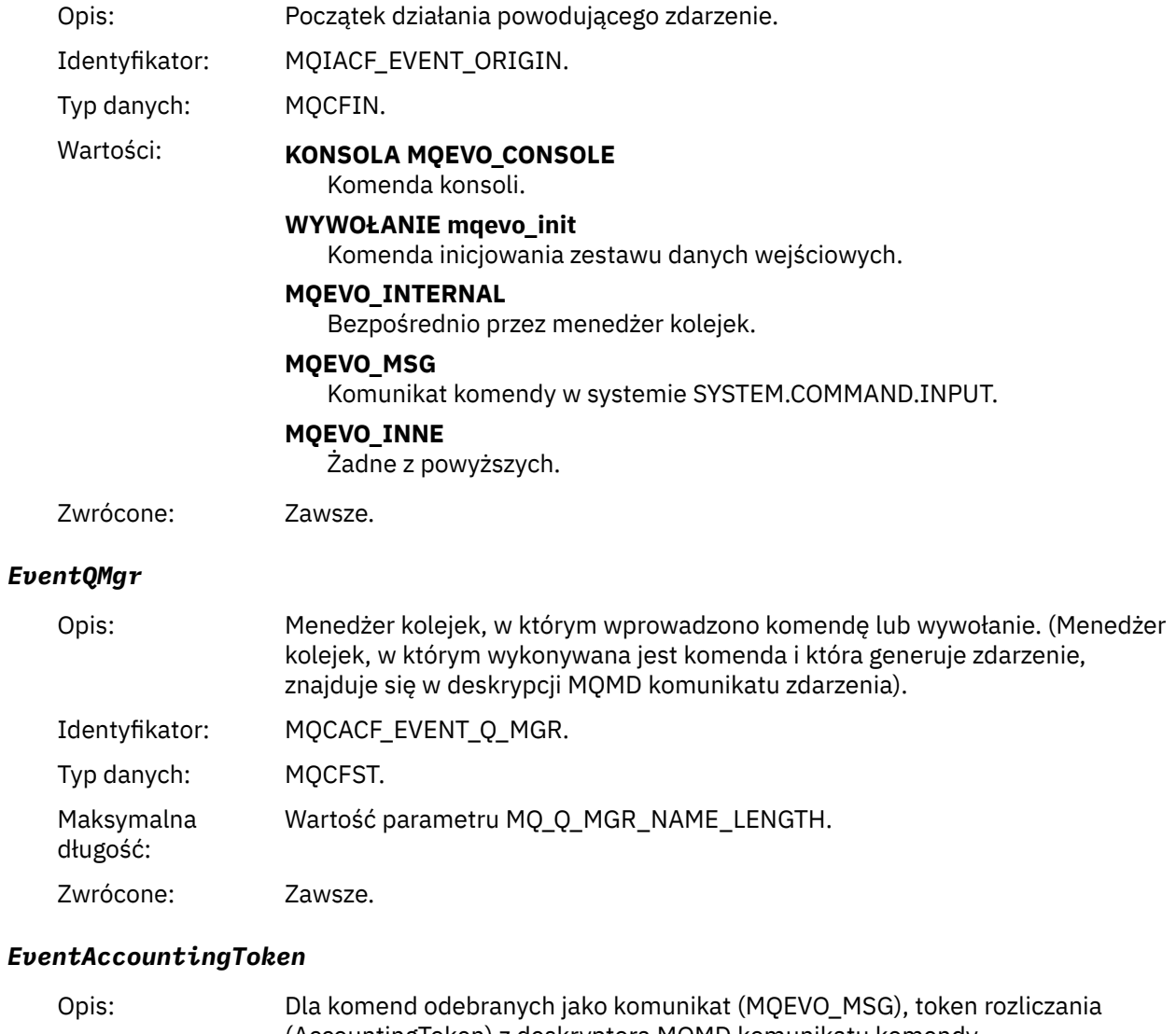

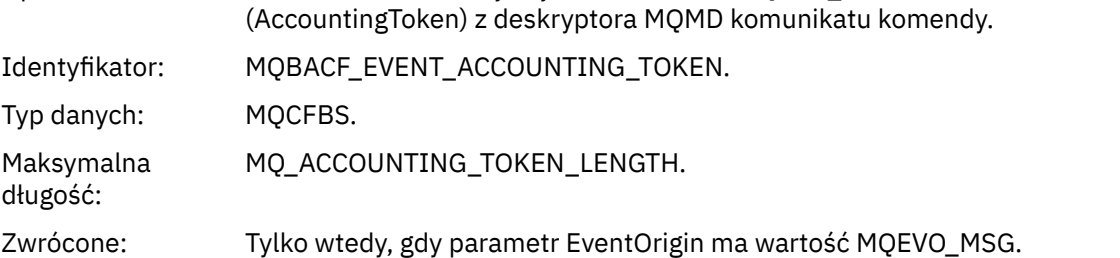

# *EventApplIdentity*

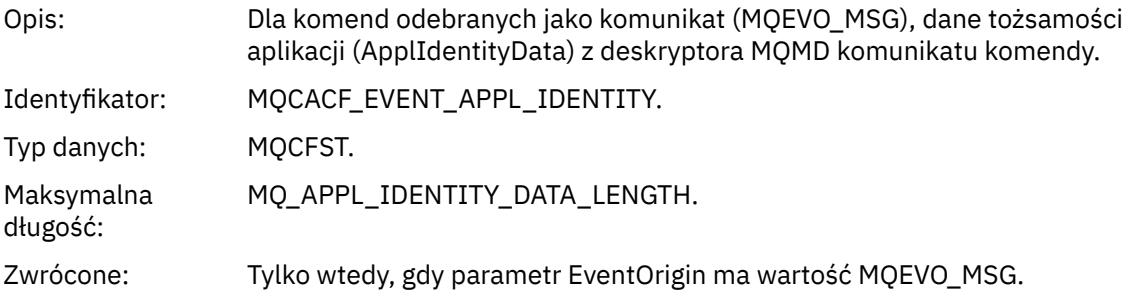

# *EventApplType*

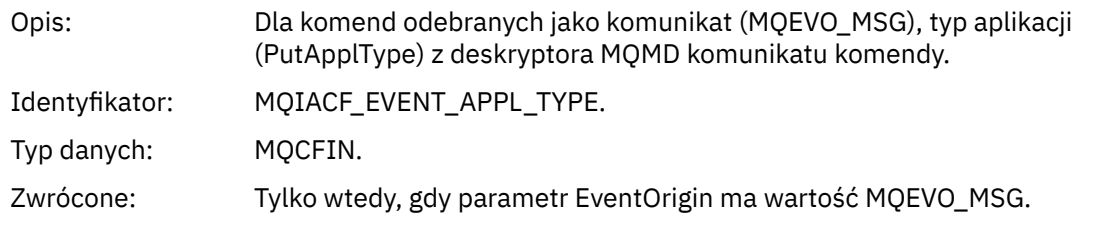

# *EventApplName*

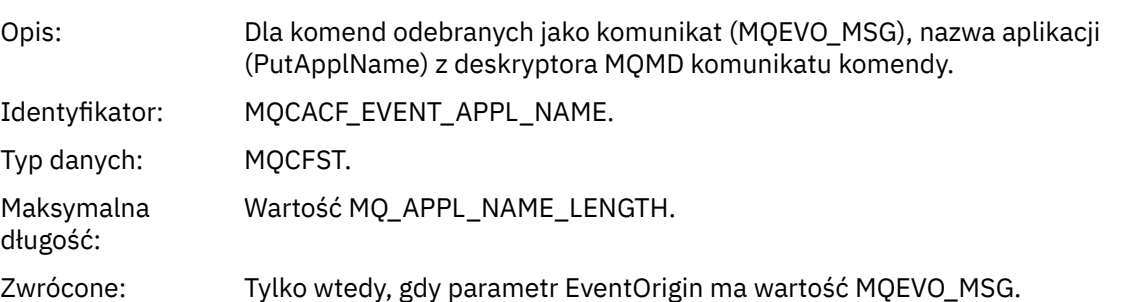

# *EventApplOrigin*

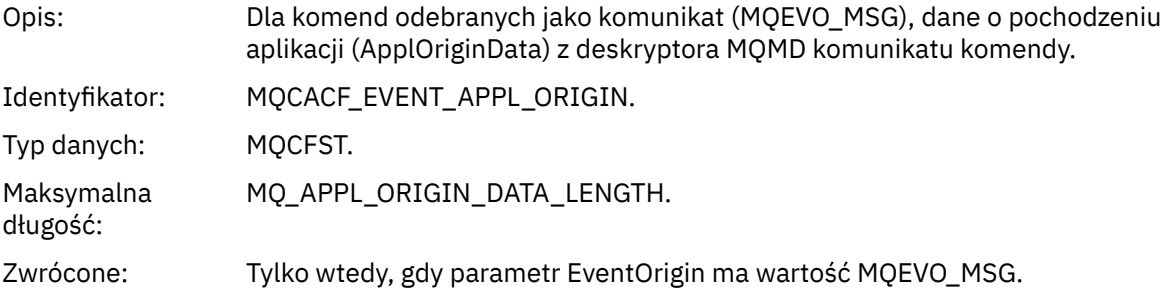

# *ObjectType*

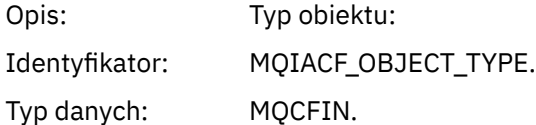

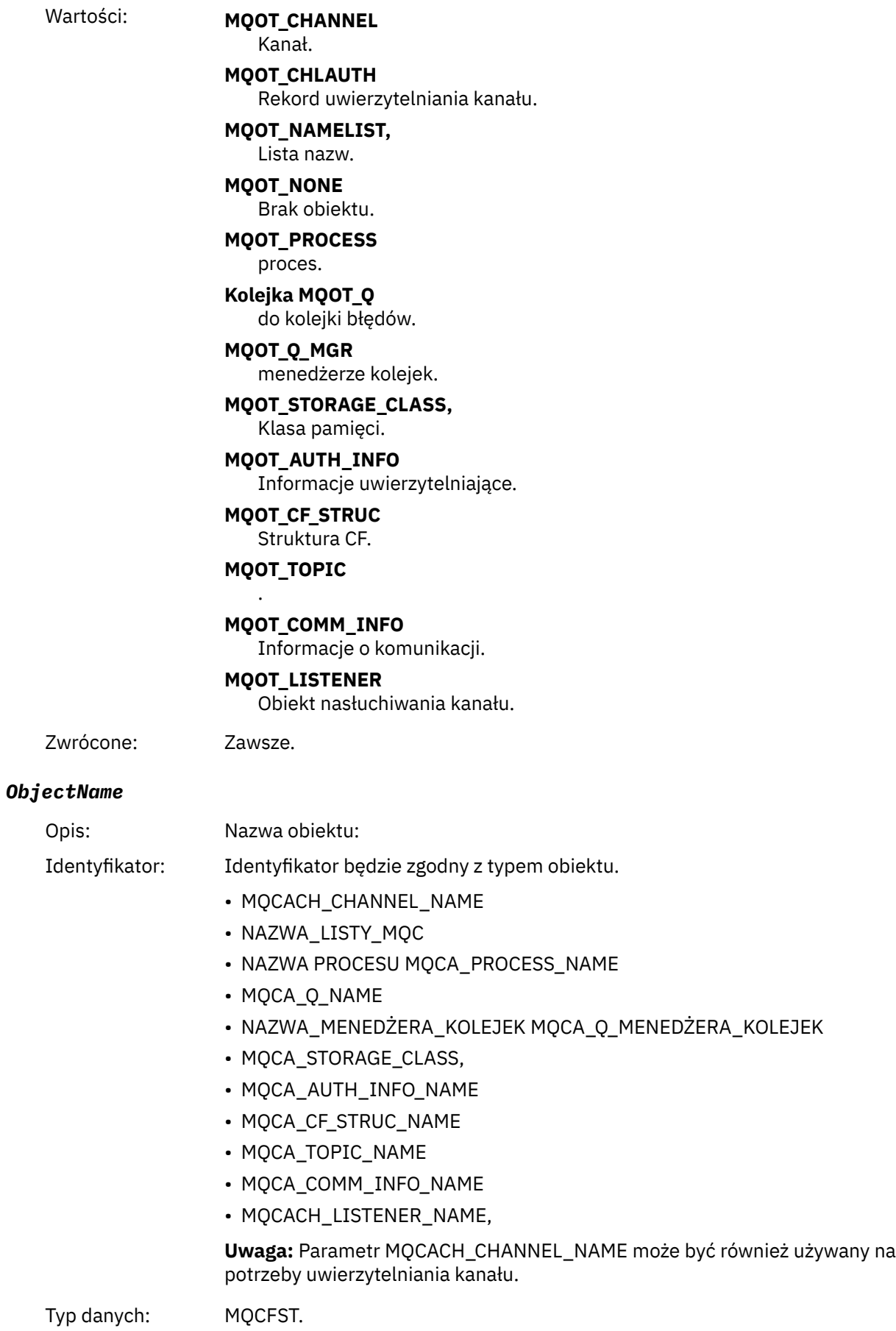

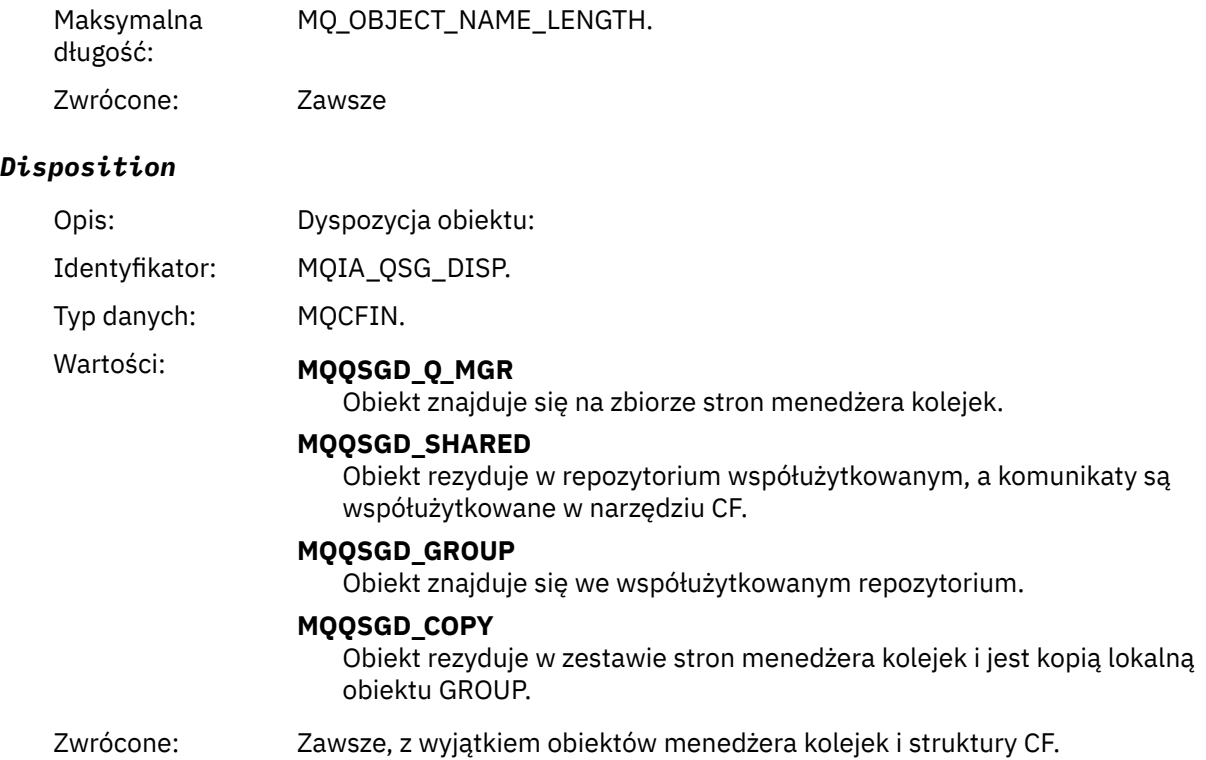

# **Atrybuty obiektu**

Dla każdego atrybutu obiektu zwracana jest struktura parametru. Zwracane atrybuty zależą od typu obiektu. Więcej informacji na ten temat zawiera sekcja ["Atrybuty obiektu dla danych zdarzeń" na stronie](#page-75-0) [76](#page-75-0).

# *Błąd nazwy zdalnej kolejki*

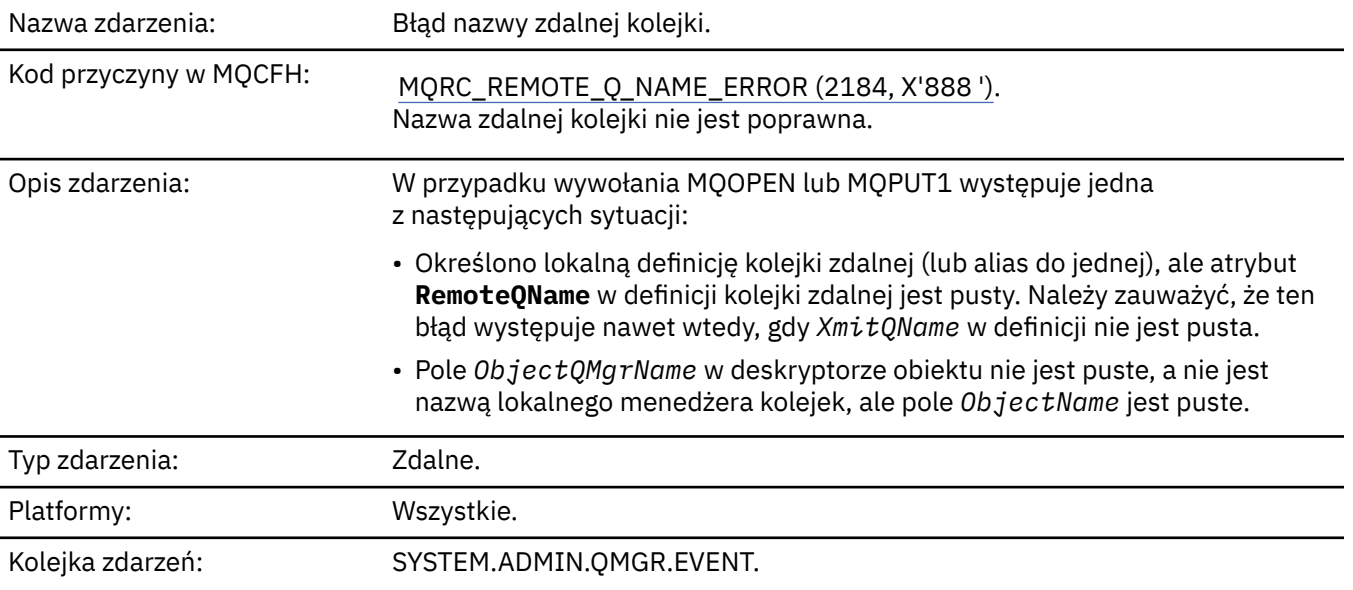

# **Dane zdarzenia**

# *QMgrName*

Opis: Nazwa menedżera kolejek generującego zdarzenie.

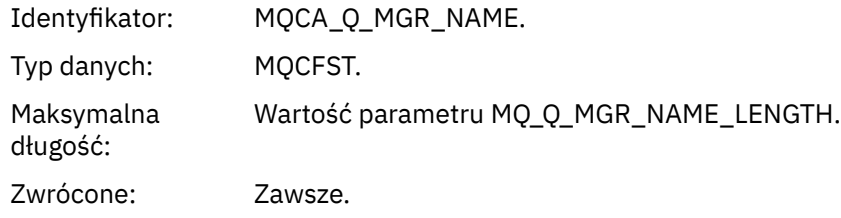

# *QName*

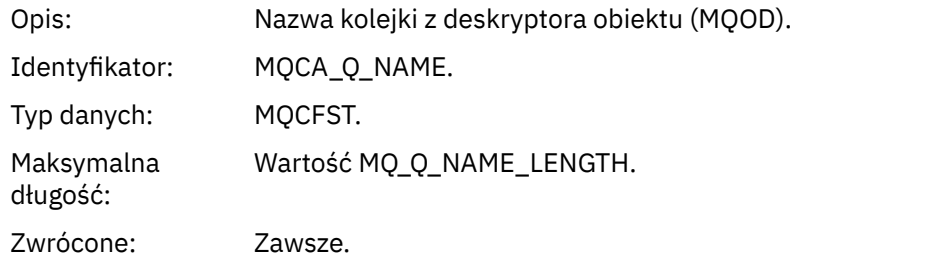

# *ApplType*

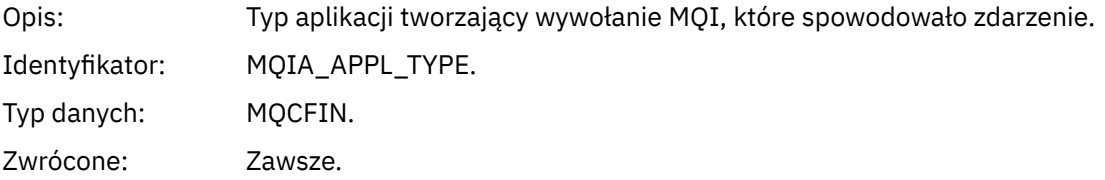

# *ApplName*

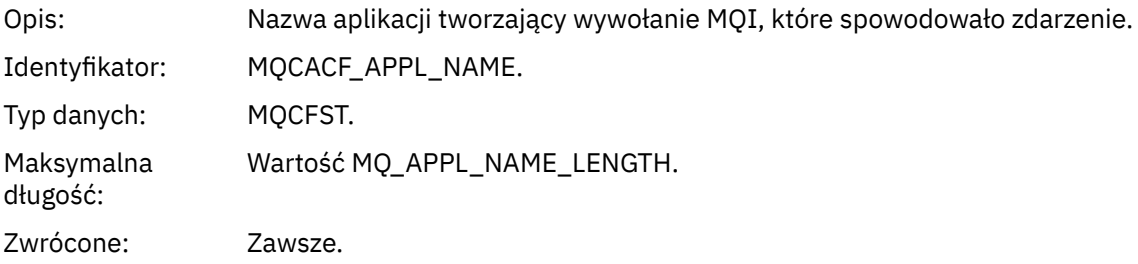

# *ObjectQMgrName*

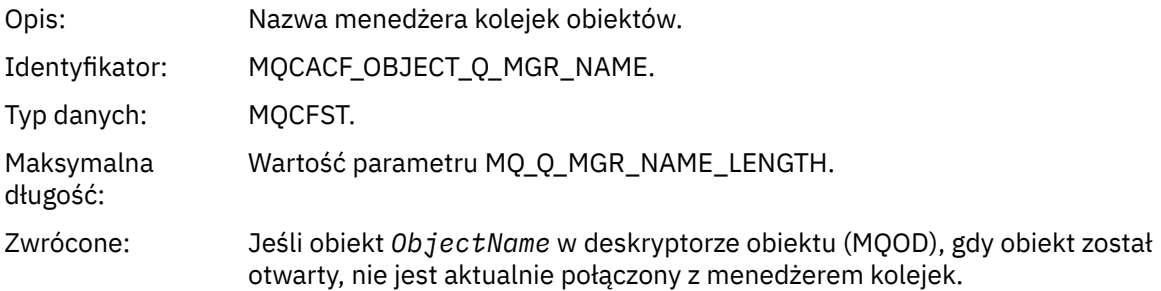

# *ConnName*

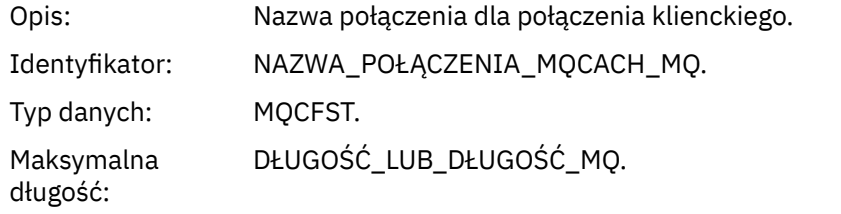

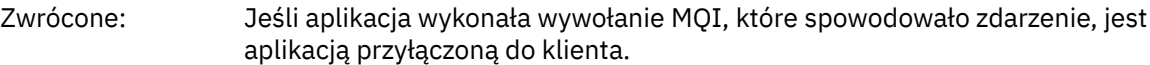

# *ChannelName*

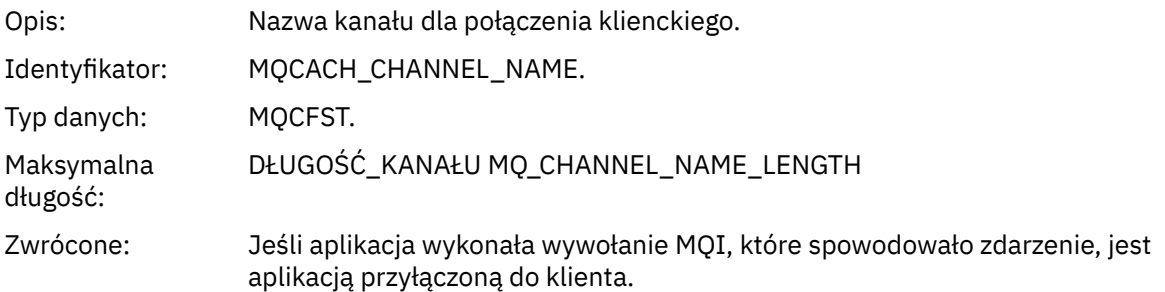

# *Błąd typu kolejki transmisji*

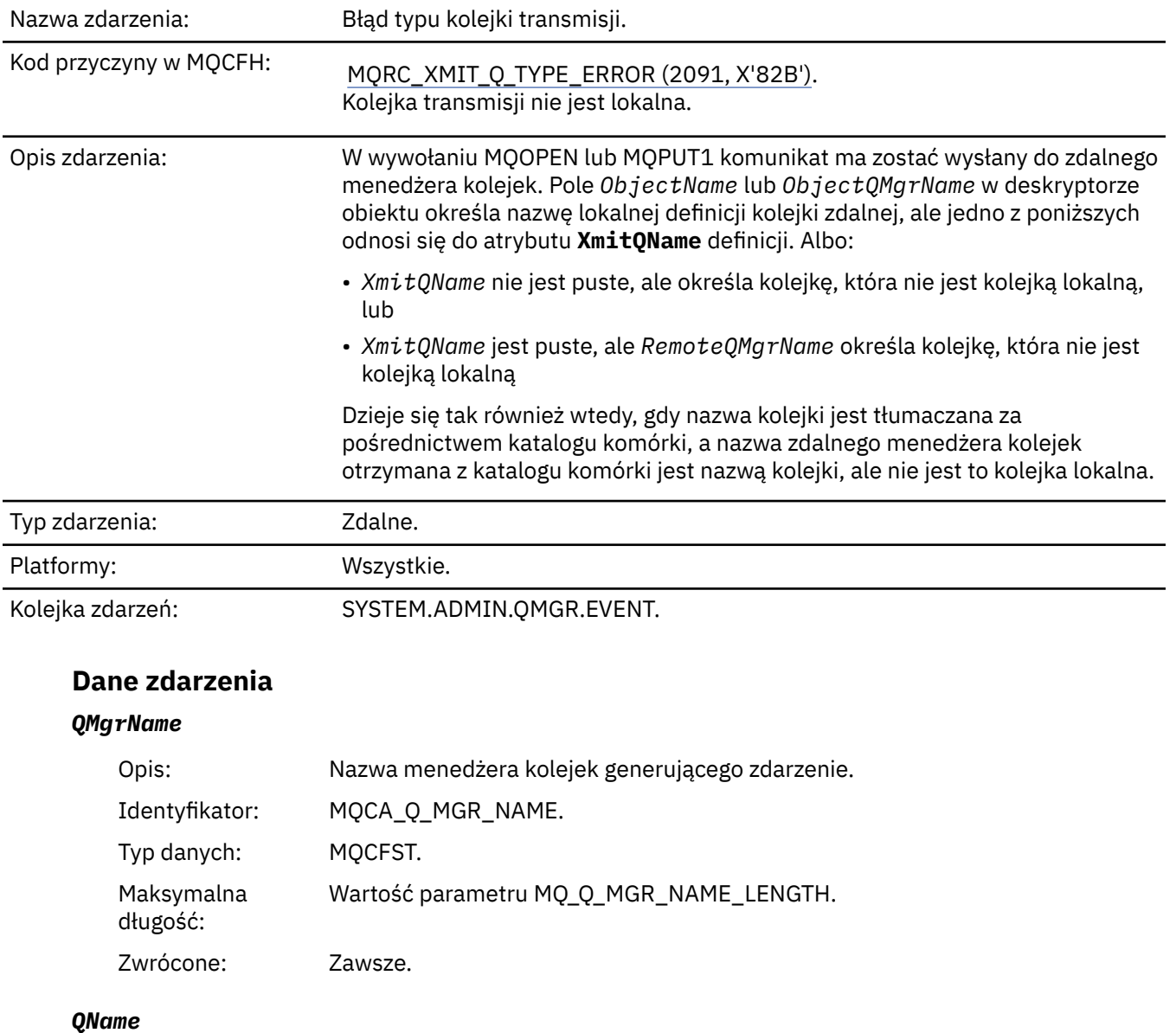

Opis: Nazwa kolejki z deskryptora obiektu (MQOD).

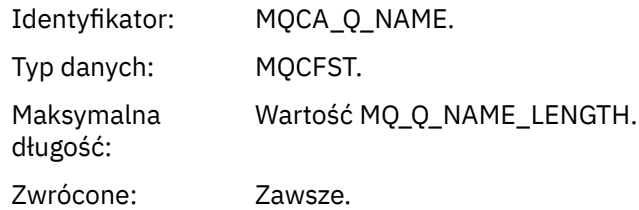

# *XmitQName*

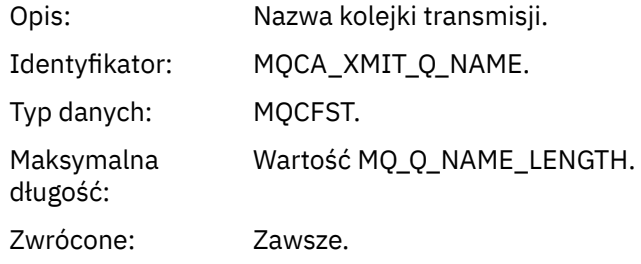

# *QType*

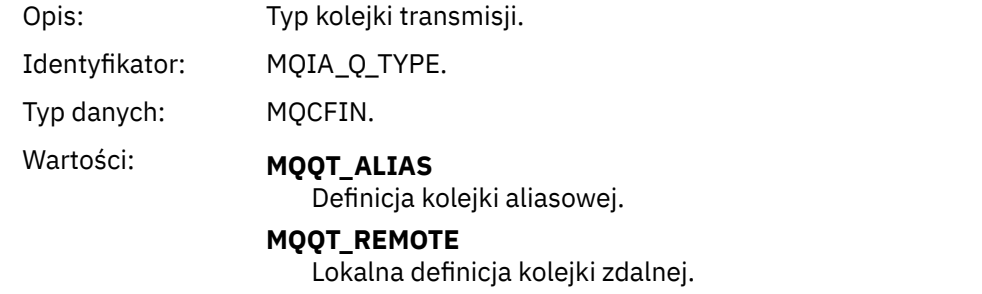

Zwrócone: Zawsze.

# *ApplType*

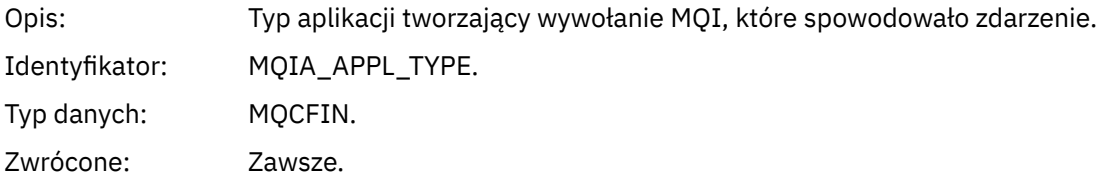

# *ApplName*

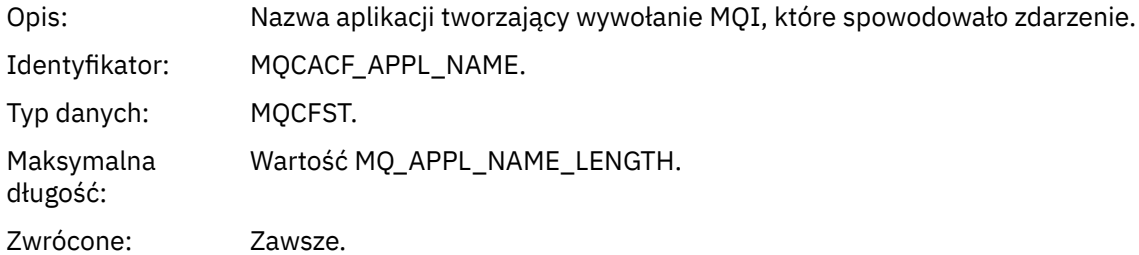

# *ObjectQMgrName*

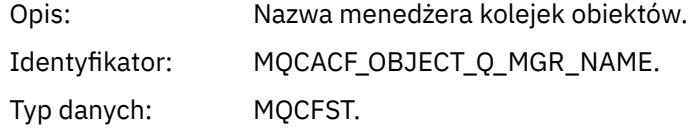

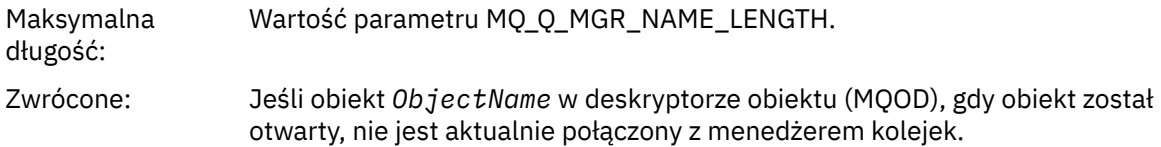

# *ConnName*

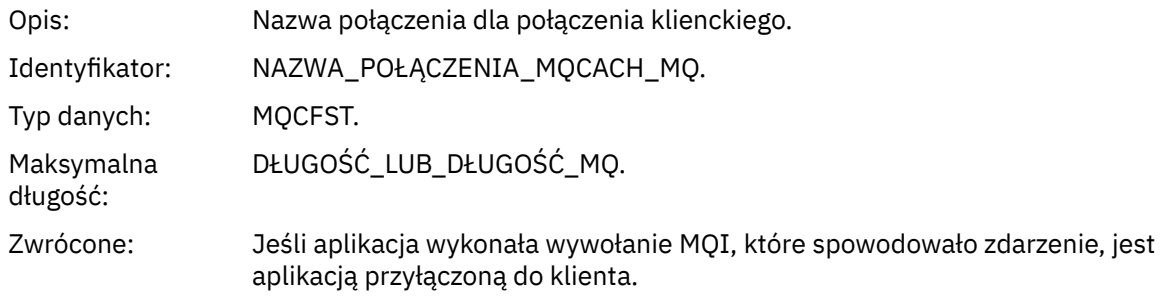

# *ChannelName*

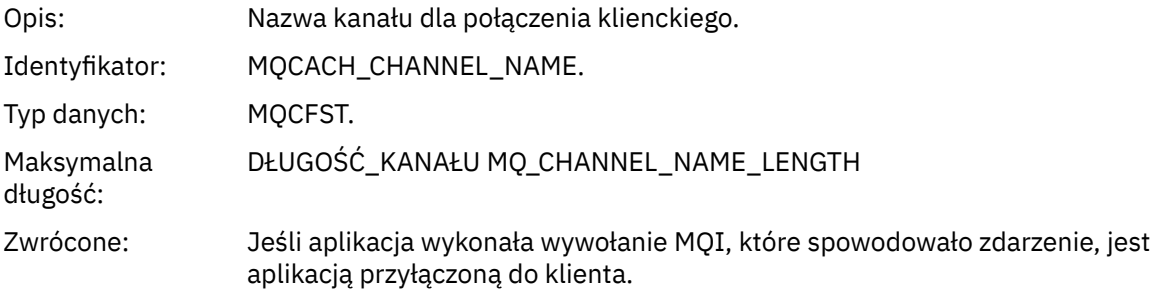

# *Błąd użycia kolejki transmisji*

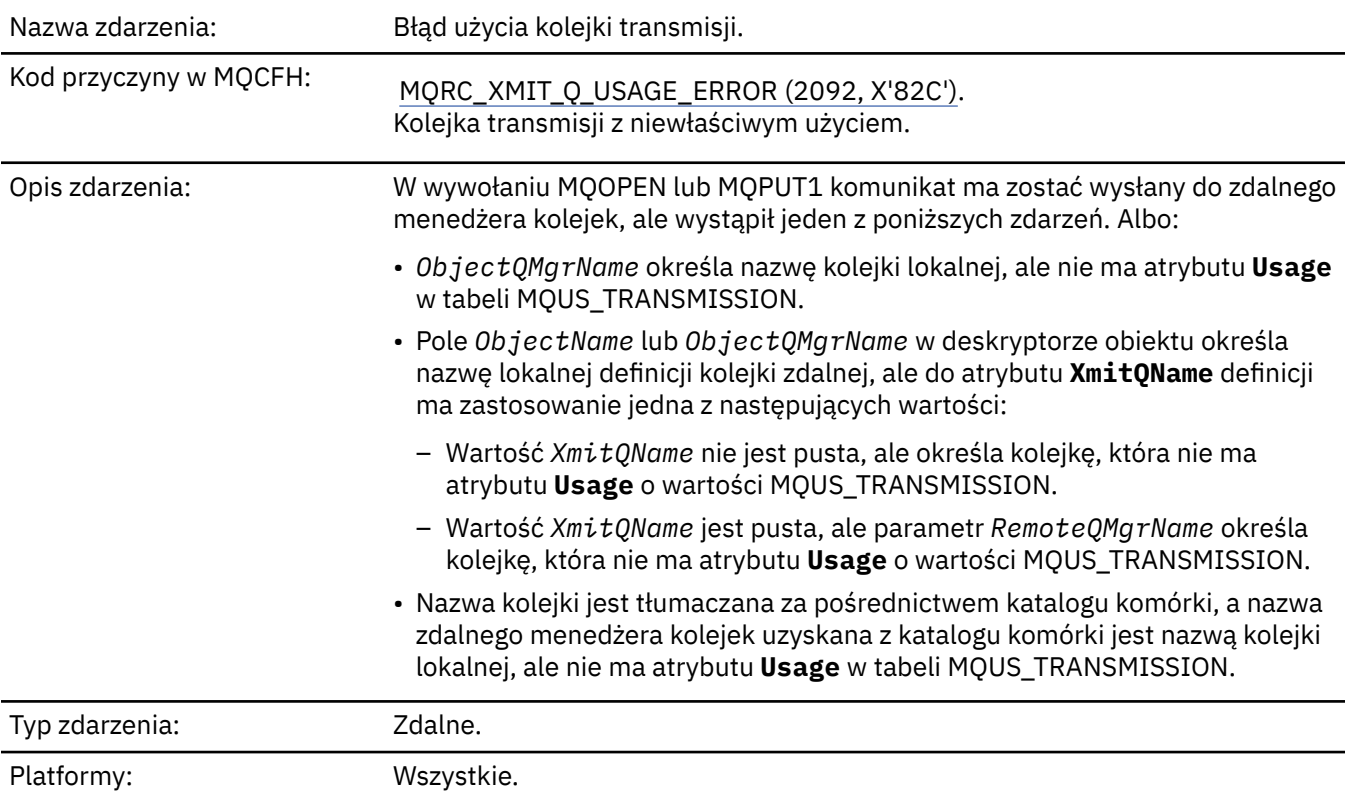

# **Dane zdarzenia**

# *QMgrName*

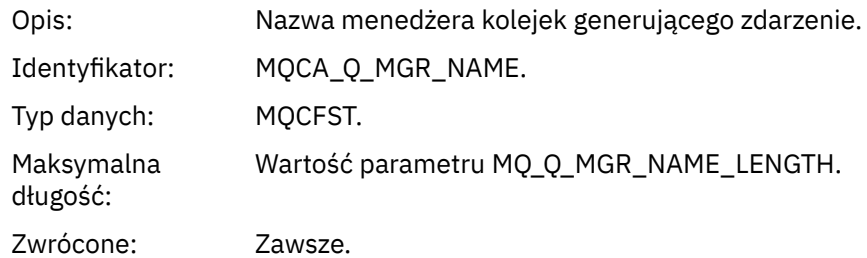

# *QName*

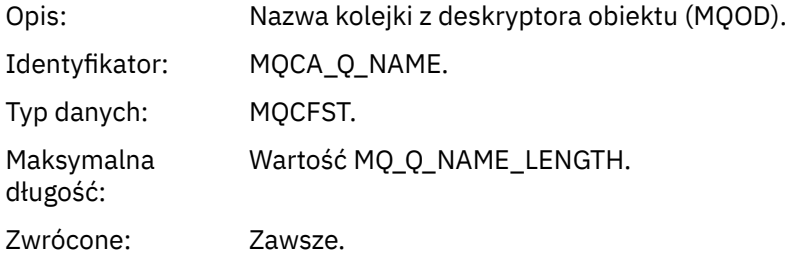

# *XmitQName*

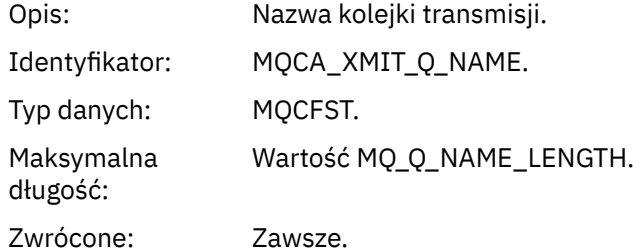

# *ApplType*

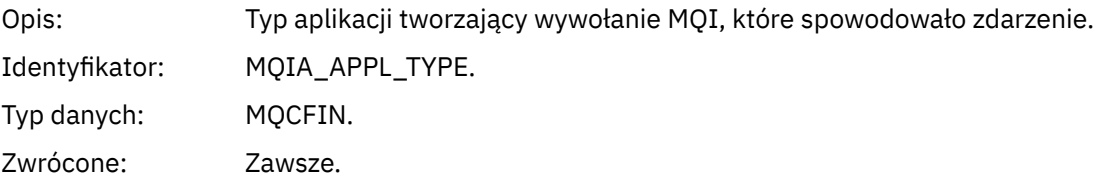

# *ApplName*

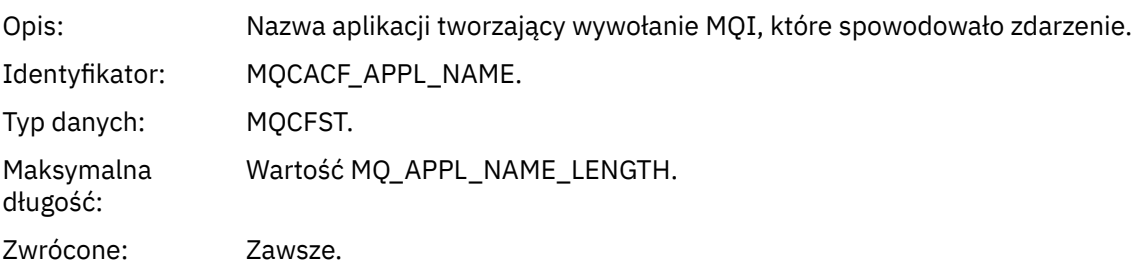

### *ObjectQMgrName*

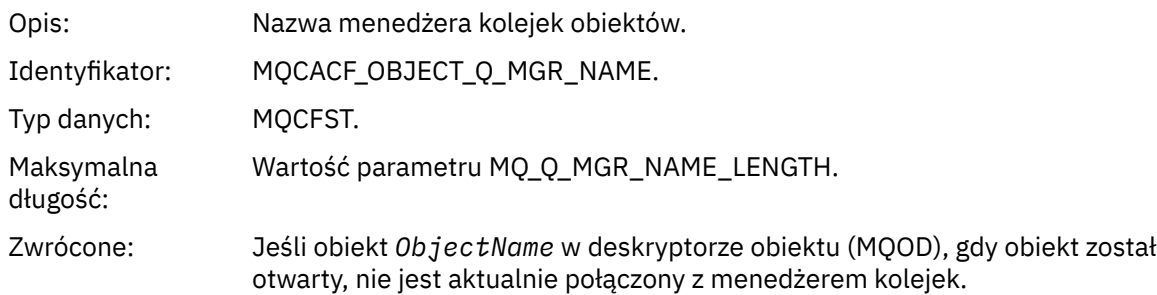

# *ConnName*

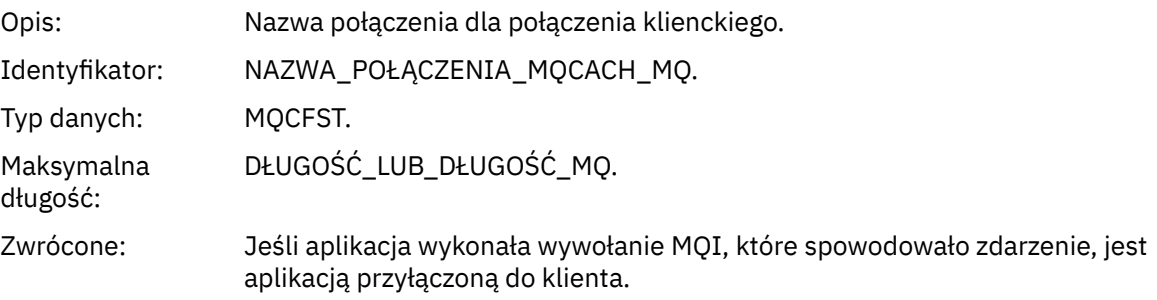

### *ChannelName*

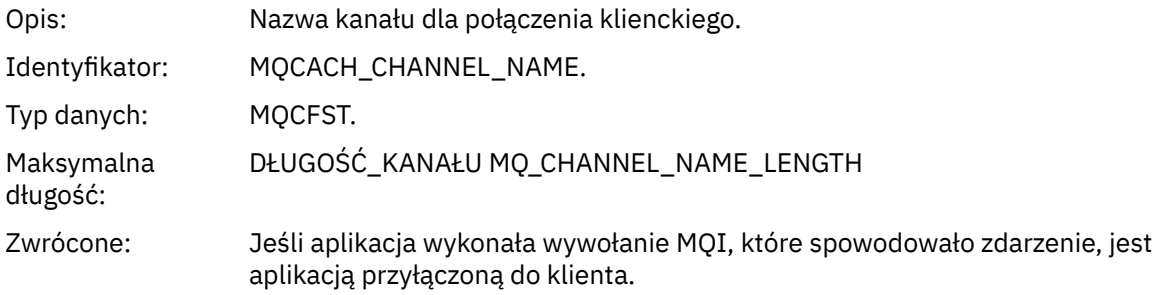

# *Nieznana kolejka podstawowa aliasu*

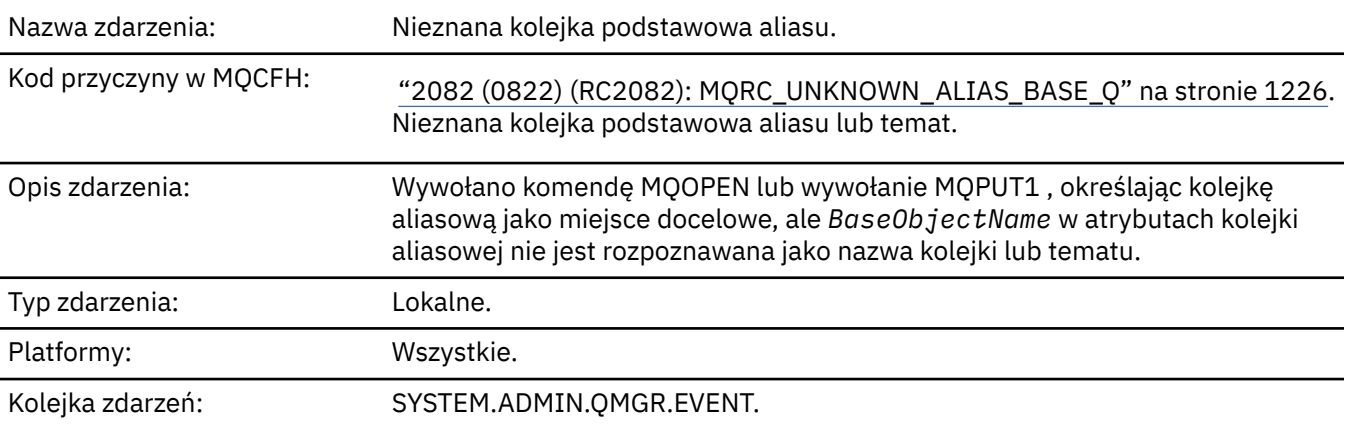

# **Dane zdarzenia**

# *QMgrName*

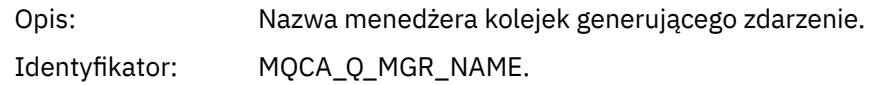

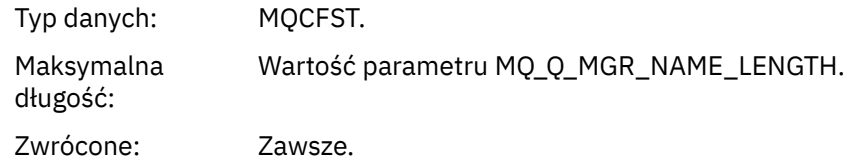

# *QName*

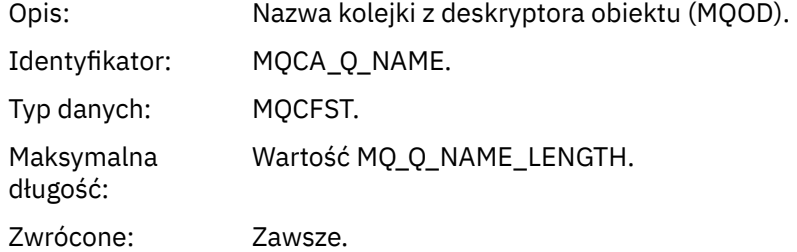

# *BaseObjectName*

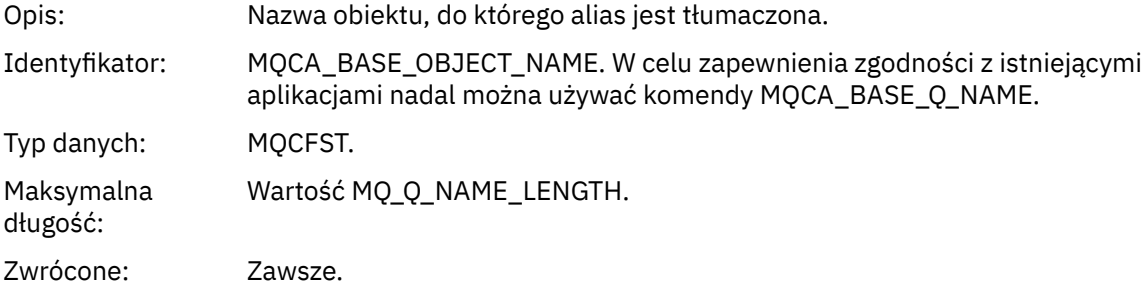

# *ApplType*

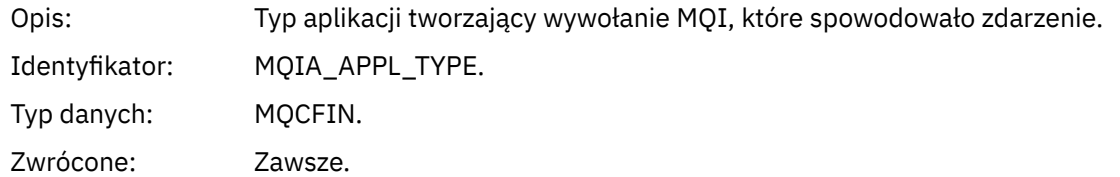

# *ApplName*

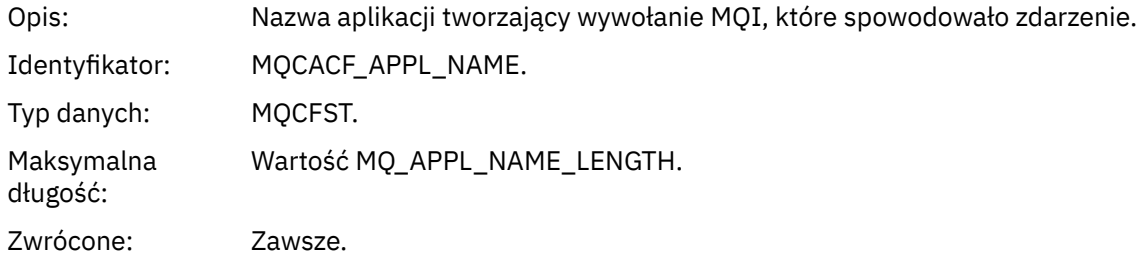

# *ObjectQMgrName*

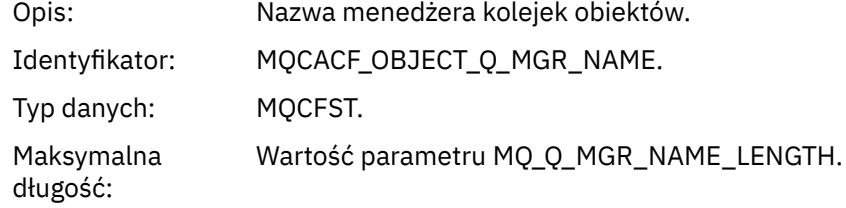

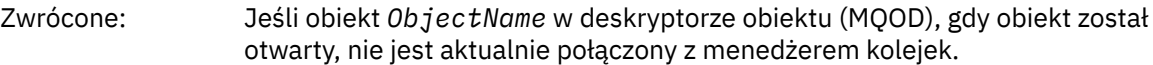

# *BaseType*

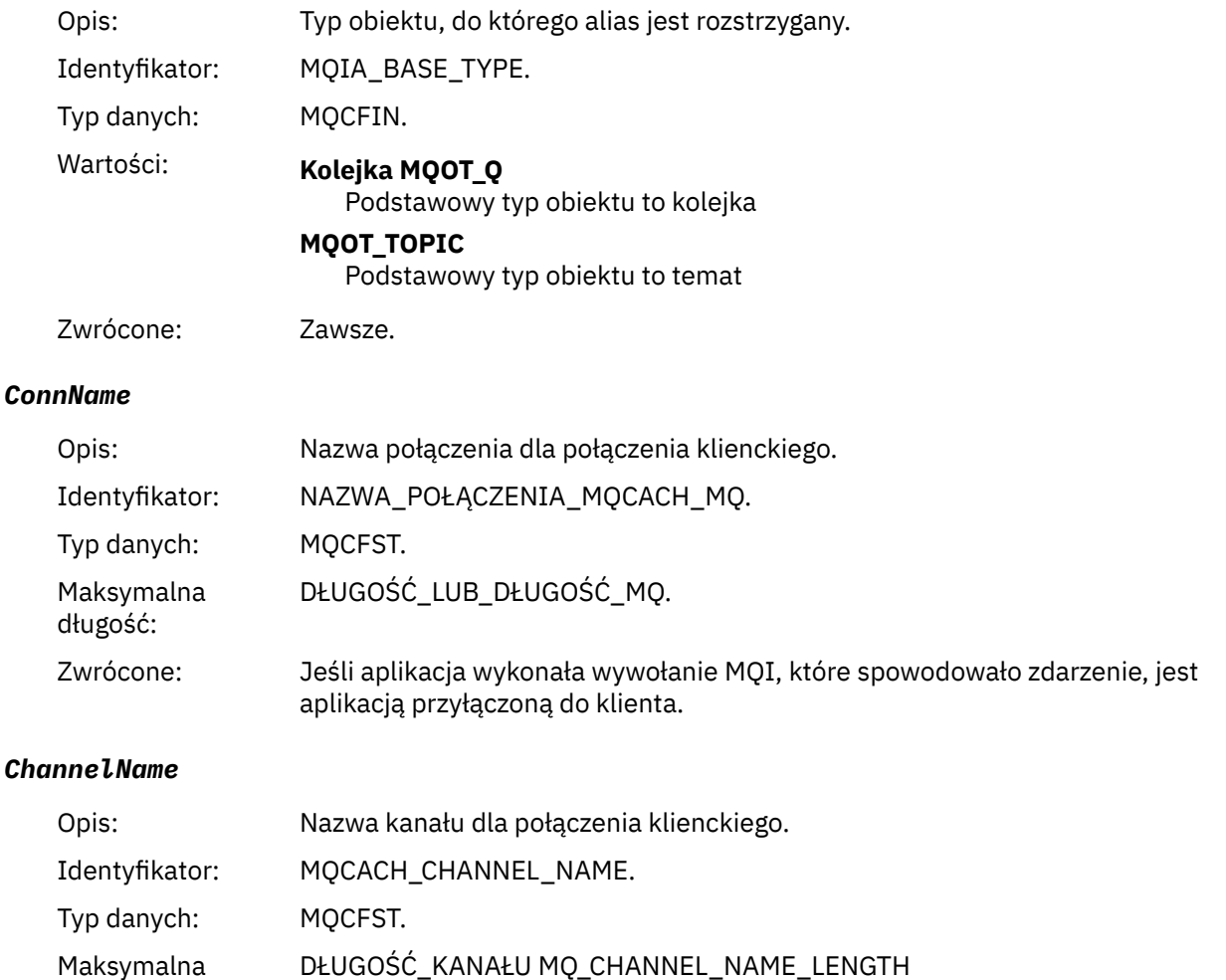

Zwrócone: Jeśli aplikacja wykonała wywołanie MQI, które spowodowało zdarzenie, jest aplikacją przyłączoną do klienta.

# *Nieznana domyślna kolejka transmisji*

długość:

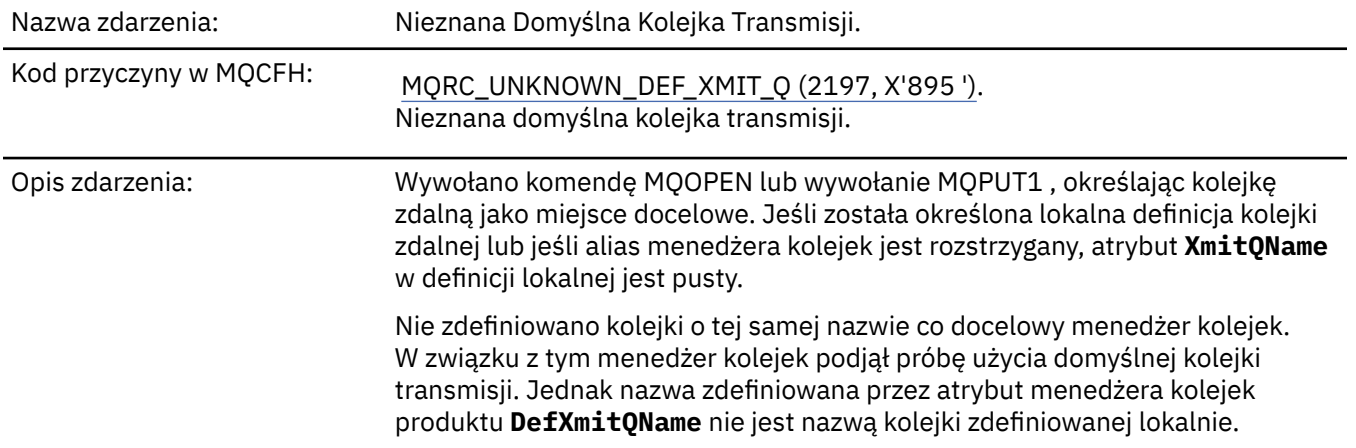

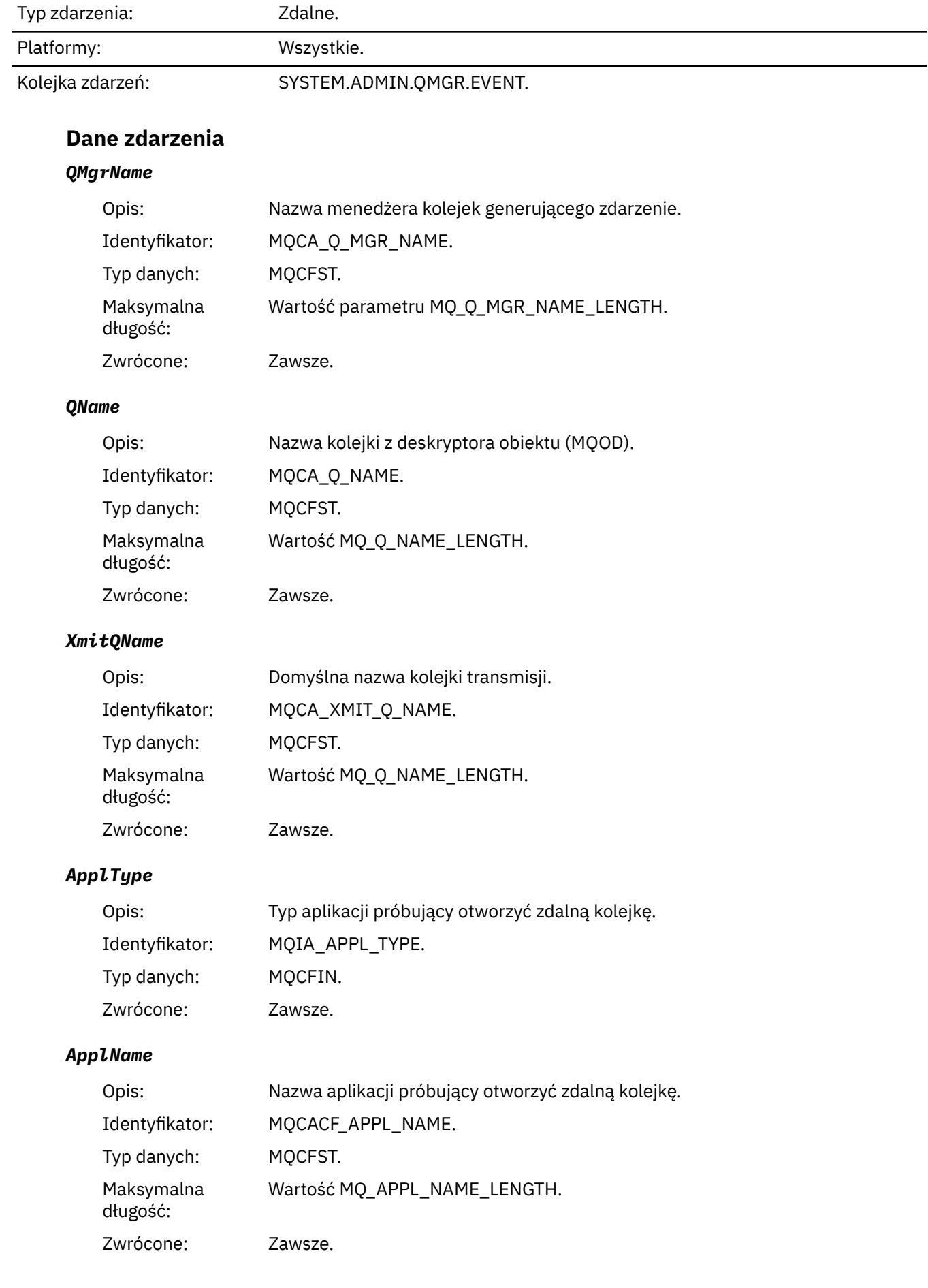

### *ObjectQMgrName*

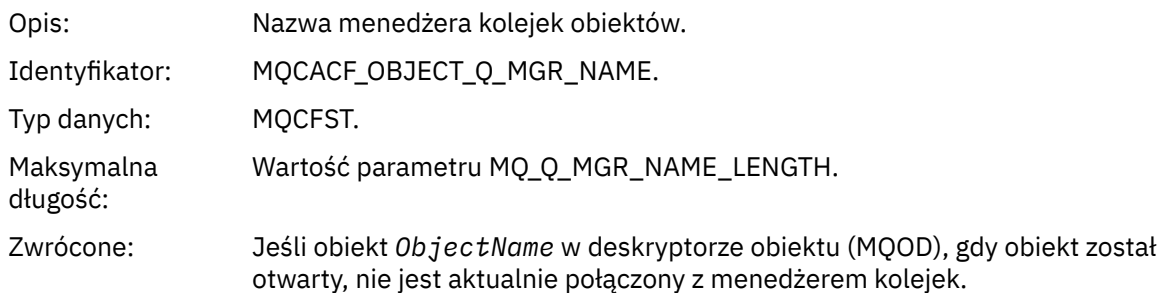

# *ConnName*

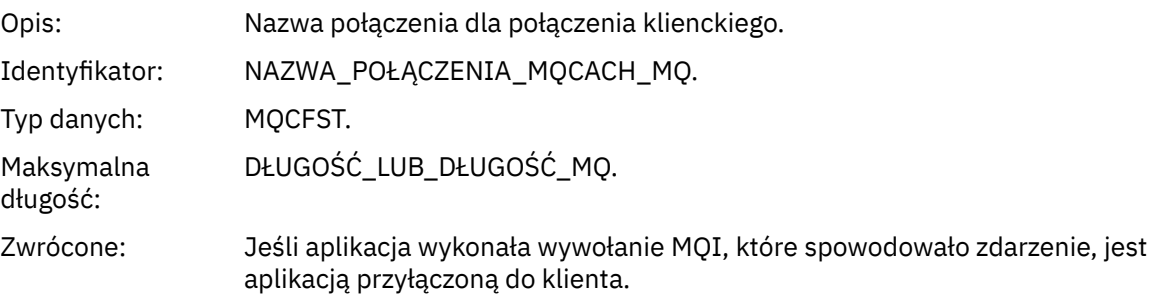

### *ChannelName*

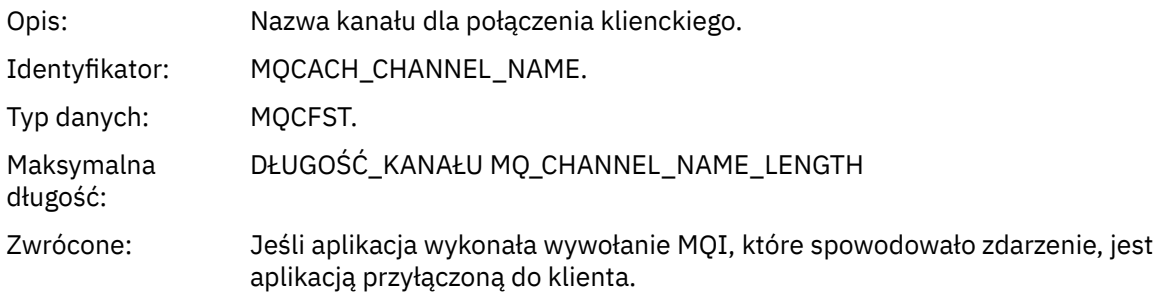

# *Nieznana nazwa obiektu*

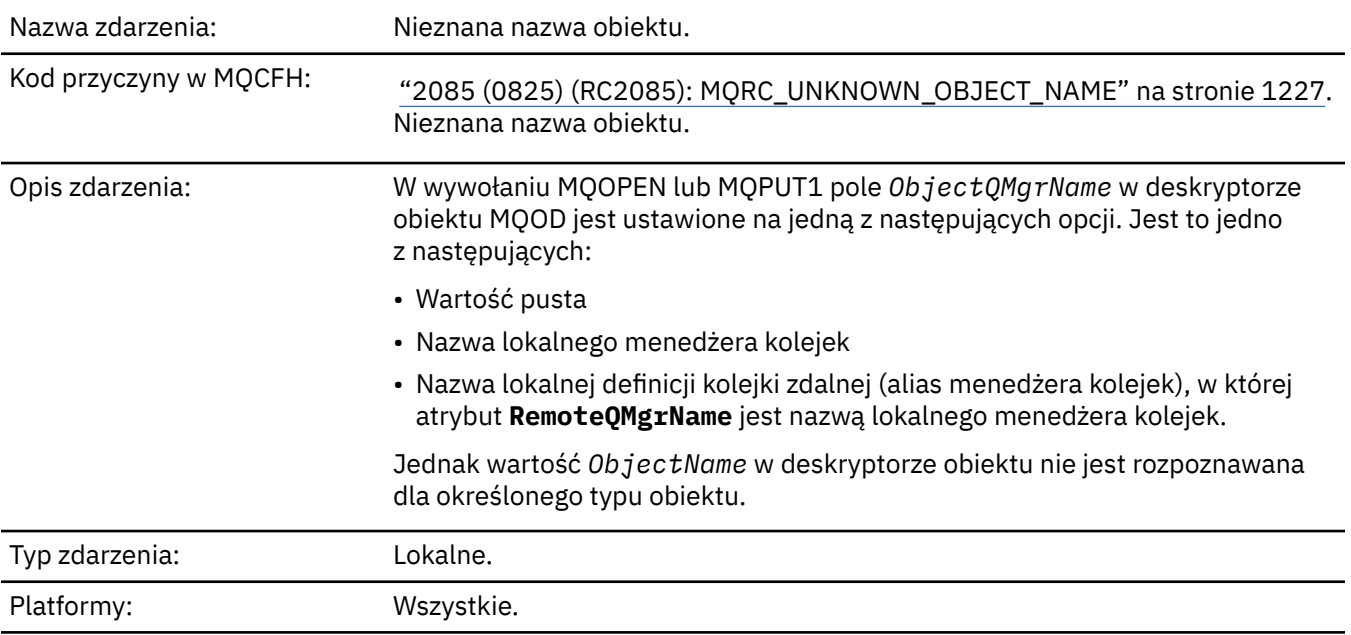

# **Dane zdarzenia**

# *QMgrName*

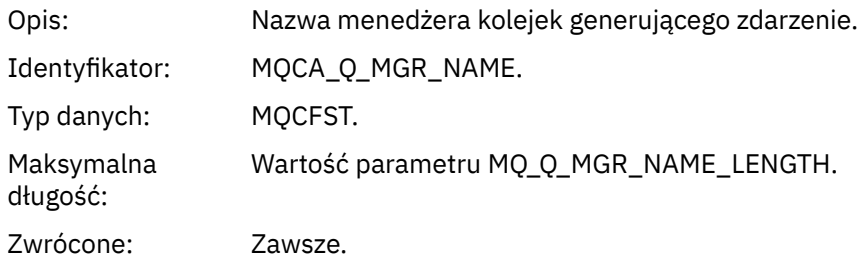

# *ApplType*

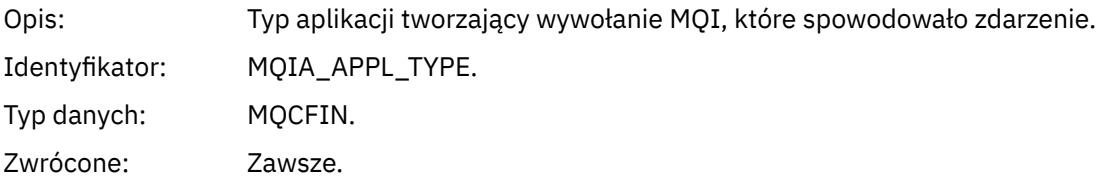

# *ApplName*

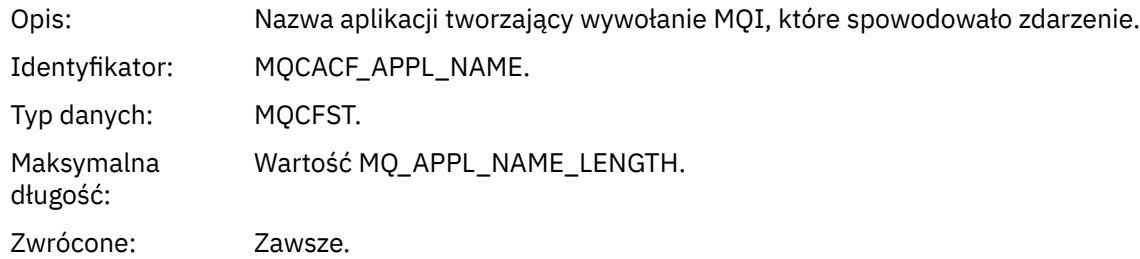

# *QName*

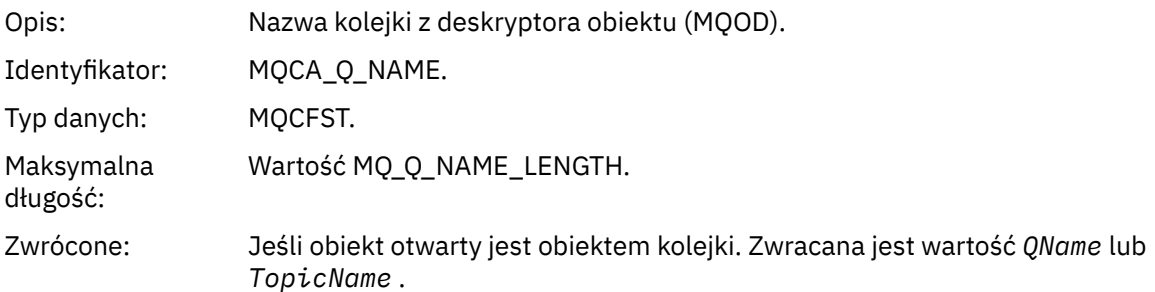

# *ProcessName*

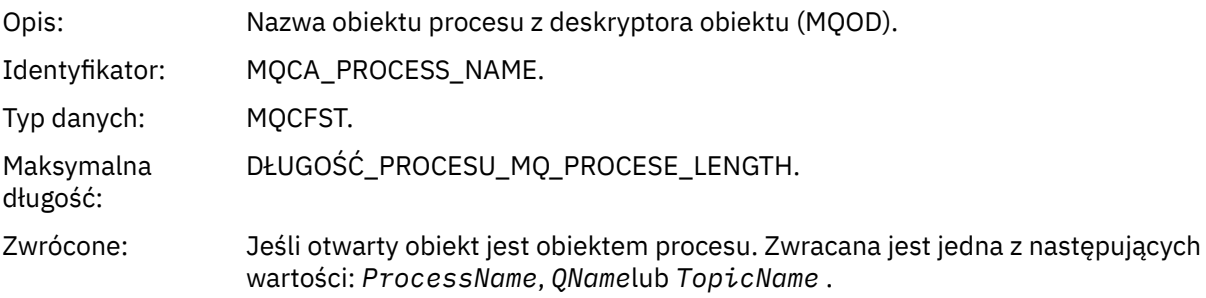

### *ObjectQMgrName*

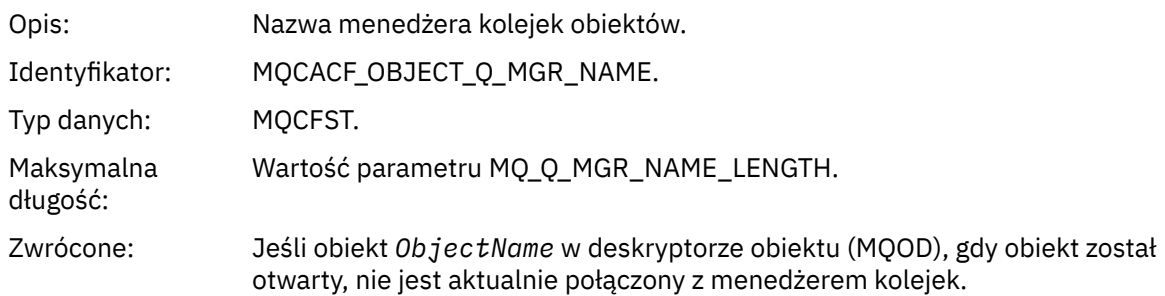

# *TopicName*

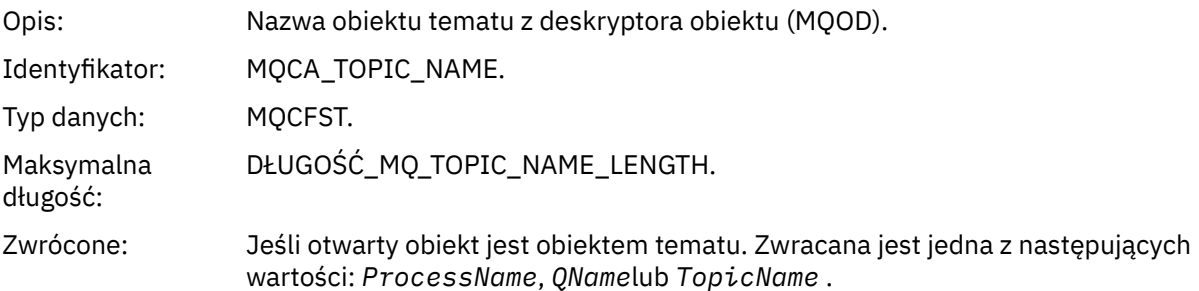

### *ConnName*

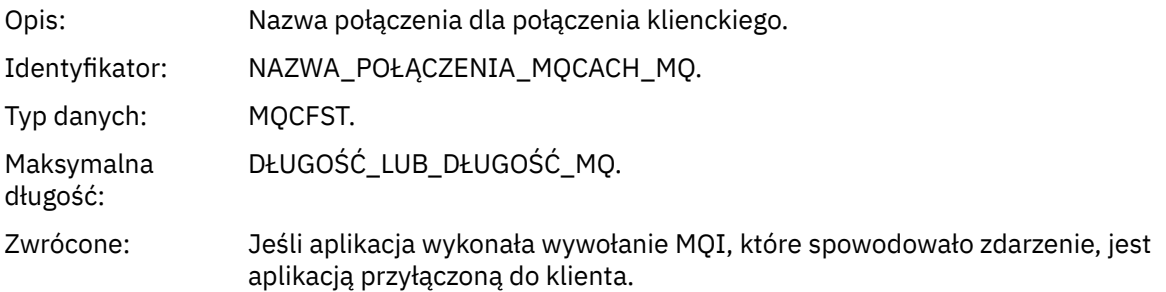

# *ChannelName*

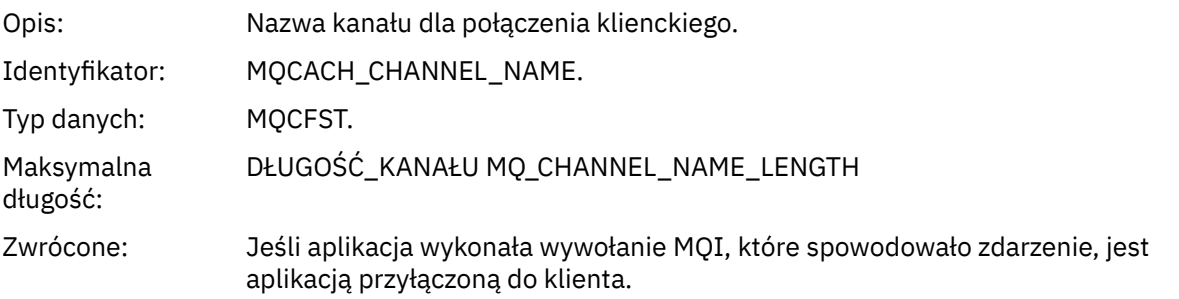

# *Nieznany menedżer kolejek zdalnych*

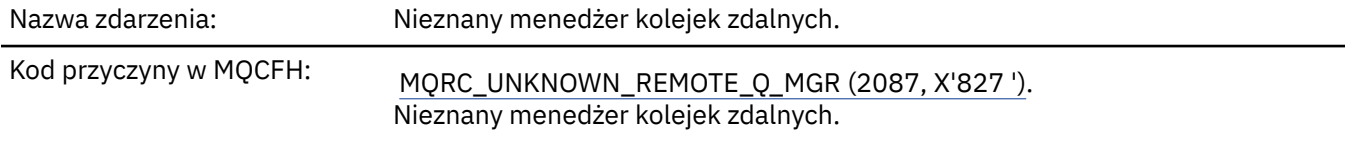

Opis zdarzenia: W wywołaniu MQOPEN lub MQPUT1 wystąpił błąd w rozwiązaniu nazwy kolejki, z jednego z następujących powodów:

- Wartość *ObjectQMgrName* jest pusta lub jest nazwą lokalnego menedżera kolejek, a *ObjectName* jest nazwą lokalnej definicji kolejki zdalnej, która ma pustą *XmitQName*. Jednak nie zdefiniowano kolejki transmisji (transmisji) o nazwie *RemoteQMgrName*, a atrybut menedżera kolejek produktu **DefXmitQName** jest pusty.
- *ObjectQMgrName* to nazwa definicji aliasu menedżera kolejek (przechowanej jako lokalna definicja kolejki zdalnej), która ma pustą *XmitQName*. Jednak nie zdefiniowano kolejki transmisji (transmisji) o nazwie *RemoteQMgrName*, a atrybut menedżera kolejek produktu **DefXmitQName** jest pusty.
- Podana *ObjectQMgrName* nie jest następująca:
	- Wartość pusta
	- Nazwa lokalnego menedżera kolejek
	- Nazwa kolejki lokalnej
	- Nazwa definicji aliasu menedżera kolejek (jest to lokalna definicja kolejki zdalnej z pustym *RemoteQName*)

a atrybut menedżera kolejek produktu **DefXmitQName** jest pusty.

- *ObjectQMgrName* jest pusta lub jest nazwą lokalnego menedżera kolejek, a *ObjectName* jest nazwą lokalnej definicji kolejki zdalnej (lub aliasu do jednego), dla której wartość *RemoteQMgrName* jest pusta lub jest nazwą lokalnego menedżera kolejek. Ten błąd występuje nawet wtedy, gdy pole *XmitQName* nie jest puste.
- *ObjectQMgrName* to nazwa lokalnej definicji kolejki zdalnej. W tym przypadku powinna to być definicja aliasu menedżera kolejek, ale wartość *RemoteQName* w definicji nie jest pusta.
- *ObjectQMgrName* to nazwa kolejki modelowej.
- Nazwa kolejki jest tłumaczana za pośrednictwem katalogu komórki. Jednak nie ma zdefiniowanej kolejki o takiej samej nazwie jak nazwa zdalnego menedżera kolejek uzyskana z katalogu komórki. Ponadto atrybut menedżera kolejek produktu **DefXmitQName** jest pusty.
- Tylko w systemie z/OS : komunikat został umieszczony w menedżerze kolejek w grupie współużytkowania kolejek, a parametr *SQQMNAME* jest ustawiony na wartość USE. Powoduje to skierowanie komunikatu do określonego menedżera kolejek w celu umieszczenia go w kolejce. Jeśli parametr *SQQMNAME* jest ustawiony na wartość IGNORE, komunikat jest umieszczany bezpośrednio w kolejce.

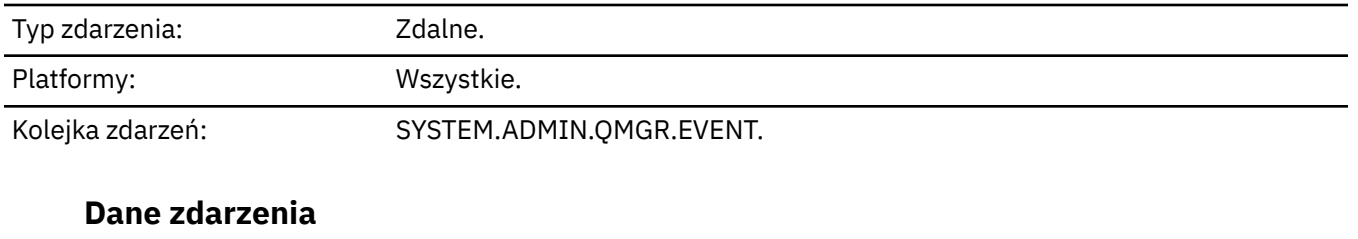

# *QMgrName*

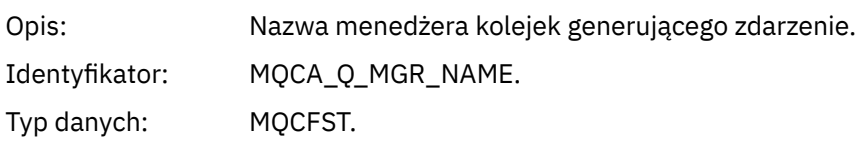

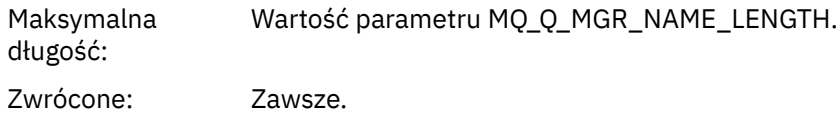

# *QName*

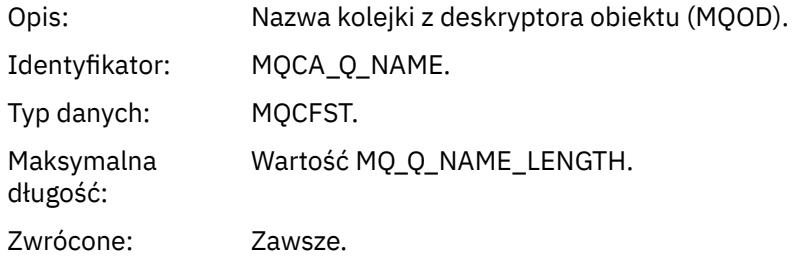

# *ApplType*

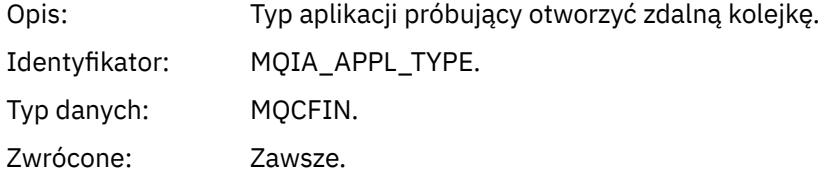

# *ApplName*

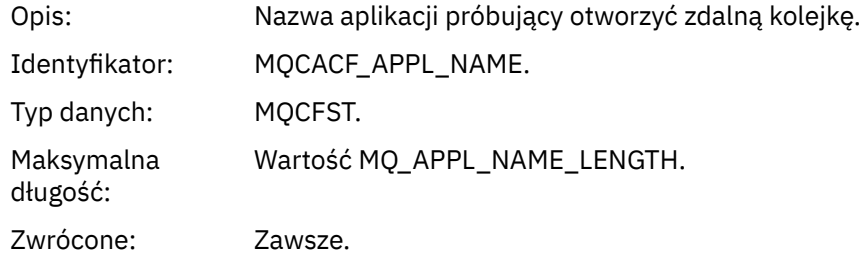

# *ObjectQMgrName*

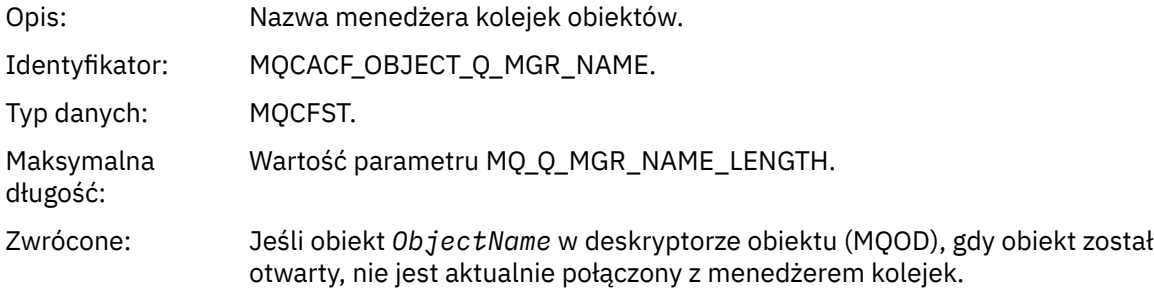

# *ConnName*

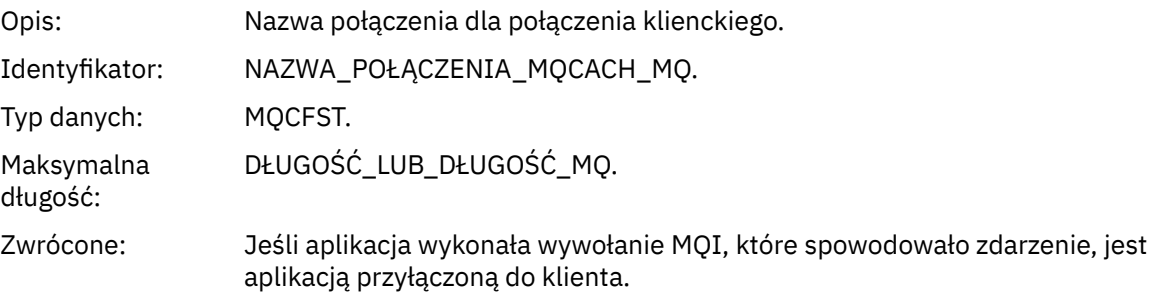

# *ChannelName*

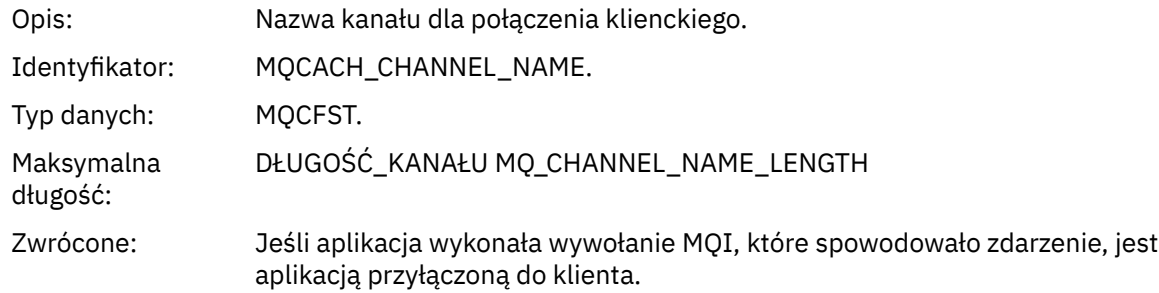

# *Nieznana kolejka transmisji*

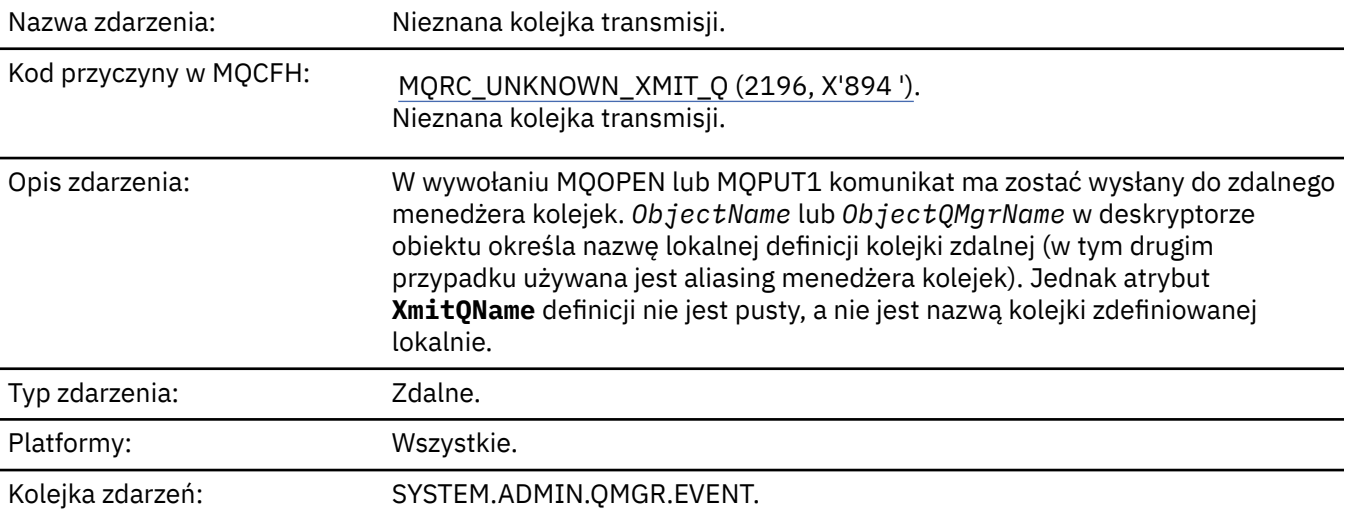

# **Dane zdarzenia**

# *QMgrName*

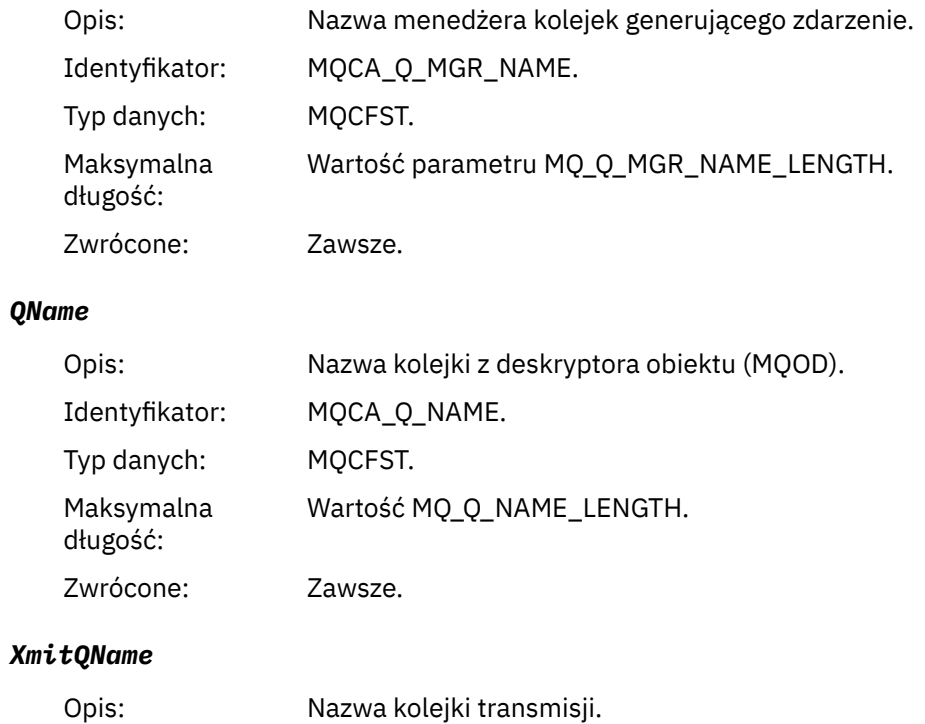

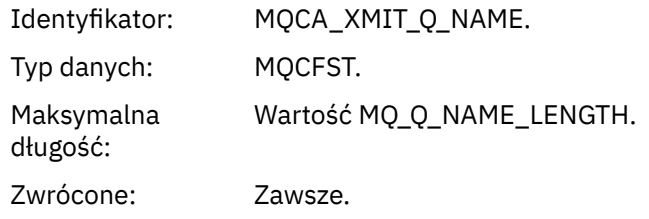

# *ApplType*

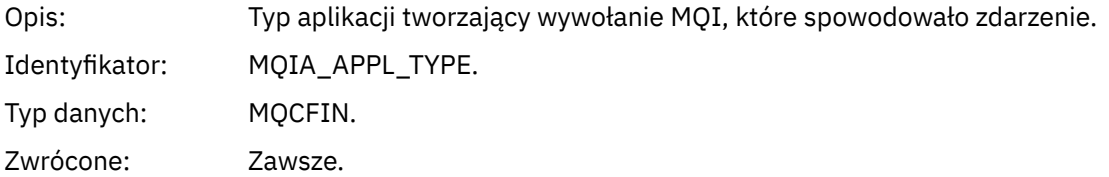

# *ApplName*

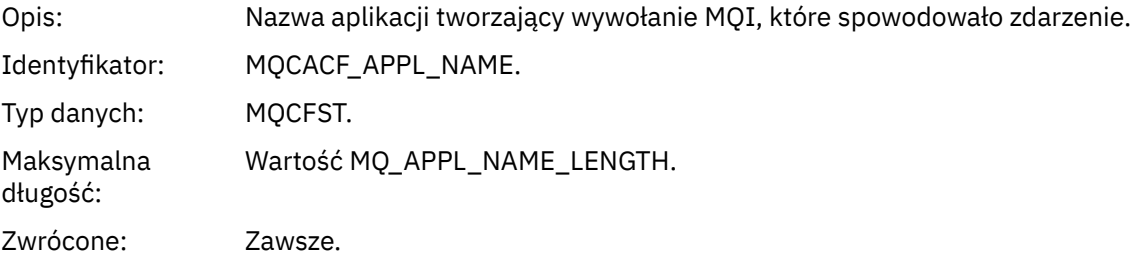

# *ObjectQMgrName*

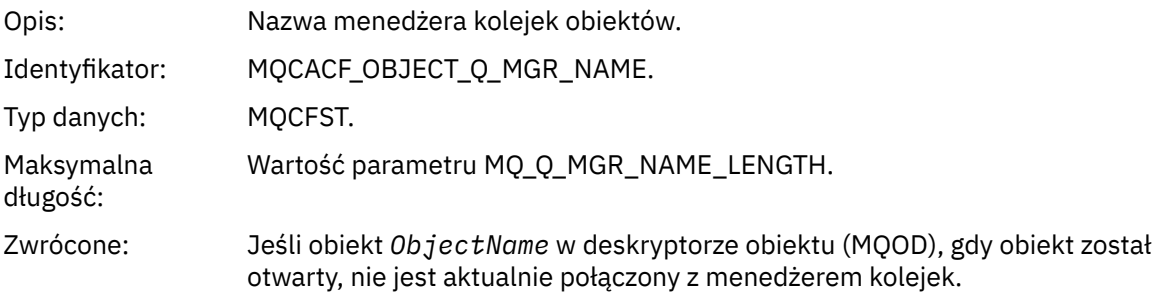

# *ConnName*

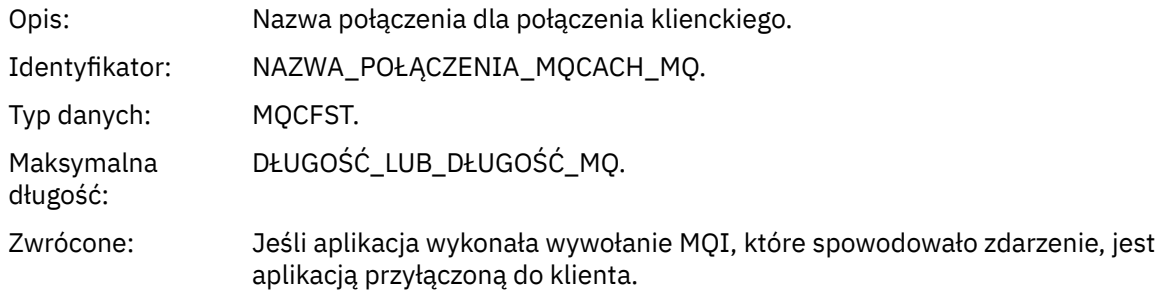

# *ChannelName*

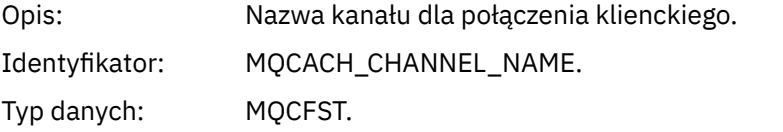

Maksymalna długość: DŁUGOŚĆ\_KANAŁU MQ\_CHANNEL\_NAME\_LENGTH Zwrócone: Jeśli aplikacja wykonała wywołanie MQI, które spowodowało zdarzenie, jest aplikacją przyłączoną do klienta.

# **Komunikaty i kody przyczyny**

Można użyć następujących komunikatów i kodów przyczyny, aby ułatwić rozwiązywanie problemów z komponentami lub aplikacjami produktu IBM MQ .

# **Komunikaty produktu AMQ na platformach Multiplatforms**

Komunikaty diagnostyczne IBM MQ są wymienione w tej sekcji w kolejności numerycznej, pogrupowane według części produktu IBM MQ , z której pochodzą.

**Uwaga:** Jeśli komunikat jest specyficzny dla pojedynczej platformy, jest to oznaczane po identyfikatorze komunikatu. Chociaż niektóre komunikaty są wymienione kilka razy, każda instancja odnosi się do innej platformy. Jeśli ta wersja jest obecna, to w pierwszej kolejności wyświetlana jest wersja wspólna dla wielu platform, a po niej wersje dla poszczególnych platform. Upewnij się, że przeczytałeś odpowiednią wersję.

Szczegółowe informacje na temat tych komunikatów zawiera sekcja IBM Documentation:

- • [AMQ3xxx: programy narzędziowe i narzędzia](https://www.ibm.com/docs/SSFKSJ_9.1.0/com.ibm.mq.ref.doc/amq3.html)
- • [AMQ4xxx: Komunikaty interfejsu użytkownika \(systemyWindows i Linux \)](https://www.ibm.com/docs/SSFKSJ_9.1.0/com.ibm.mq.ref.doc/amq4.html)
- • [AMQ5xxx: instalowalne usługi](https://www.ibm.com/docs/SSFKSJ_9.1.0/com.ibm.mq.ref.doc/amq5.html)
- • [AMQ6xxx: wspólne usługi](https://www.ibm.com/docs/SSFKSJ_9.1.0/com.ibm.mq.ref.doc/amq6.html)
- • [AMQ7xxx: IBM MQ](https://www.ibm.com/docs/SSFKSJ_9.1.0/com.ibm.mq.ref.doc/amq7.html)
- • [AMQ8xxx: administrowanie](https://www.ibm.com/docs/SSFKSJ_9.1.0/com.ibm.mq.ref.doc/amq8.html)
- • [AMQ9xxx: zdalne](https://www.ibm.com/docs/SSFKSJ_9.1.0/com.ibm.mq.ref.doc/amq9.html)

# **Odczytywanie komunikatu**

Dla każdego komunikatu dostępne są następujące informacje:

### **Identyfikator komunikatu**

Identyfikator komunikatu składa się z trzech części:

- 1. Znaki "AMQ", które identyfikują komunikat jako pochodzący z IBM MQ
- 2. Czterocyfrowy kod dziesiętny
- 3. LIV 9.1.0 Litera przyrostka wskazująca istotność komunikatu (I, W, E, S lub T), jak pokazano na liście Istotność.

Litera przyrostka jest domyślnie dołączona. Można na przykład wyłączyć literę przyrostka, jeśli istnieją skrypty zależne od starego formatu komunikatu, który nie zawiera litery przyrostka, przez ustawienie zmiennej środowiskowej AMQ\_DIAGNOSTIC\_MSG\_SEVERITY na 0.

### **Tekst komunikatu**

Podsumowanie komunikatu

# **Istotność**

- 0 informacja
- 10 ostrzeżenie
- 20 błąd
- 30 błąd
- 40 błąd krytyczny
- 50 przerywanie połączenia

### **Objaśnienie**

Objaśnienie komunikatu zawierające dalsze informacje.

### **Odpowiedź**

Tekst określający, jaka odpowiedź jest wymagana od użytkownika. W niektórych przypadkach (zwłaszcza w razie wystąpienia komunikatu informacyjnego) może to być tekst "Nie jest wymagana żadna czynność".

# **Zmienne komunikatu**

W niektórych komunikatach są wyświetlane teksty lub liczby różniące się w zależności od okoliczności, w których pojawia się komunikat. Są to tzw. *zmienne komunikatu*. Zmienne komunikatu są oznaczane następująco: <wstaw\_1>, <wstaw\_2> itd.

W niektórych przypadkach komunikat może zawierać zmienne w części Objaśnienie lub Odpowiedź. Aby znaleźć wartości zmiennych komunikatu, należy sprawdzić dziennik błędów. W tym miejscu jest zapisywany kompletny komunikat (łącznie z częścią Objaśnienie i Odpowiedź).

### **Pojęcia pokrewne**

["IBM MQ for z/OS : komunikaty, zakończenie i kody przyczyny" na stronie 282](#page-281-0) W tym temacie opisano sposób interpretacji i zrozumienia komunikatów i kodów wydanych przez produkt IBM MQ for z/OS.

### **Zadania pokrewne**

Korzystanie z dzienników błędów

### **Odsyłacze pokrewne**

["Kody zakończenia i przyczyny interfejsu API" na stronie 1188](#page-1187-0) W przypadku każdego wywołania kod zakończenia i kod przyczyny są zwracane przez menedżer kolejek lub przez procedurę wyjścia w celu wskazania powodzenia lub niepowodzenia wywołania.

### ["Kody przyczyny PCF" na stronie 1399](#page-1398-0)

Kody przyczyn mogą być zwracane przez brokera w odpowiedzi na komunikat komendy w formacie PCF, w zależności od parametrów użytych w tym komunikacie.

### ["Kody powrotu protokołu TLS \(Transport Layer Security\)" na stronie 1470](#page-1469-0)

Produkt IBM MQ może używać protokołu TLS z różnymi protokołami komunikacyjnymi. W tym temacie opisano kody błędów, które mogą zostać zwrócone przez protokół TLS.

### ["Wyjątki niestandardowego kanału WCF" na stronie 1475](#page-1474-0)

Komunikaty diagnostyczne są wymienione w tym temacie w kolejności liczbowej, pogrupowane zgodnie z częścią kanału niestandardowego Microsoft Windows Communication Foundation (WCF), z którego pochodzą.

# **Komunikaty kanału AMQP (AMQAM)**

Informacje uzupełniające, które ułatwiają identyfikowanie i interpretowanie komunikatów systemowych dla kanału AMQP.

### **AMQAM1014E**

Nie można wywołać metody Method=<insert 0> (String) w przypadku metody object=<insert\_1> (String) w przypadku metody state=<insert\_2> (String).

### **Objaśnienie**

Próbowano wykonać niepoprawne działanie w danym stanie.

### **Działanie użytkownika**

Nie wykonuj operacji w wyświetlonym stanie.

### **AMQAM1100I**

Połączenie sieciowe AMQP z <insert\_0> zostało nieoczekiwanie zamknięte.

#### **Objaśnienie**

Połączenie sieciowe z podanego adresu zostało zamknięte bez wcześniejszego wysłania żądania zamknięcia połączenia przy użyciu protokołu AMQP. Proces zdalny nieoczekiwanie zakończył działanie lub połączenie sieciowe z procesem zdalnym zostało przerwane.

#### **Działanie użytkownika**

Nie jest wymagana żadna czynność.

#### **AMQAM1101I**

Połączenie sieciowe AMQP z <insert\_0> zostało zamknięte z powodu błędu protokołu: <insert\_1>

#### **Objaśnienie**

Połączenie sieciowe z podanego adresu zostało zamknięte z powodu wskazanego błędu protokołu. Prawdopodobnie proces zdalny wysłał ruch sieciowy, którego nie można przetworzyć.

#### **Działanie użytkownika**

Nie jest wymagana żadna czynność.

#### **AMQAM9999E**

<insert\_0>

### **Objaśnienie**

Jeśli komunikat nie zawiera wystarczających informacji, przejrzyj wcześniejsze komunikaty, aby uzyskać dodatkową pomoc.

#### **Działanie użytkownika**

Więcej informacji można znaleźć w poprzednich komunikatach.

# **Komunikaty produktu MFT**

Komunikaty diagnostyczne są dostępne tutaj w kolejności numerycznej, pogrupowane według części Managed File Transfer , z której pochodzą.

Szczegółowe informacje na temat tych komunikatów zawiera sekcja IBM Documentation: [https://](https://www.ibm.com/docs/SSFKSJ_9.1.0/com.ibm.mq.ref.doc/mft_messages.html) [www.ibm.com/docs/SSFKSJ\\_9.1.0/com.ibm.mq.ref.doc/mft\\_messages.html](https://www.ibm.com/docs/SSFKSJ_9.1.0/com.ibm.mq.ref.doc/mft_messages.html)

# **Kindows External Comunikaty telemetryczne**

Informacje uzupełniające pomocne w identyfikowaniu i interpretowaniu komunikatów dla produktu MQ Telemetry.

#### **AMQCO1001E**

Usługa MQXR nieoczekiwanie wychwycono wyjątek komunikacyjny ={0}(wyjątek).

#### **Wyjaśnienie**

Menedżer komunikacji wychwycił wyjątek i nie potrafił podjąć odpowiednich działań w odpowiedzi.

#### **Działanie użytkownika**

Zdiagnozuj i rozwiąż problem będący powodem bazowego wyjątku.

### **AMQCO1002E**

Klucz wyboru ={0} został znaleziony w nieoczekiwanym stanie.

### **Wyjaśnienie**

Znaleziono klucz selekcji o nieoczekiwanym stanie.

#### **Działanie użytkownika**

Skontaktuj się z działem wsparcia IBM.

### **AMQCO1003E**

Połączenie ={0}(połączenie) ma niewystarczające dane, aby spełnić żądanie pobrania.

### **Wyjaśnienie**

Aplikacja próbowała odczytać więcej danych, niż dane dostępne natychmiast. Po przetworzeniu przez aplikację dostępnych informacji powinna ona zwolnić sterowanie i czekać na ponowne wywołanie po udostępnieniu większej ilości danych.

### **Działanie użytkownika**

Zmień aplikację w taki sposób, aby obsługiwała ten wyjątek, lub użyj metody Connection.available() przed wywołaniem metody get () w celu określenia, czy operacja get () powiedzie się.

#### **AMQCO1004E**

Błąd zamknięcia połączenia: {0}.

### **Wyjaśnienie**

Wystąpił błąd, gdy połączenie zostało zamknięte. Możliwe, że sesja nie została zakończona normalnie.

#### **Działanie użytkownika**

Sprawdź, czy sesja zakończyła się normalnie.

#### **AMQCO1005E**

Plik repozytorium kluczy SSL jest niepoprawny lub nie został znaleziony dla kanału ''{1}''. Został zgłoszony następujący wyjątek: {0}.

### **Wyjaśnienie**

Plik repozytorium kluczy SSL określony dla kanału jest niepoprawny.

#### **Działanie użytkownika**

Sprawdź poprawność określonego pliku repozytorium kluczy SSL.

#### **AMQCO1006I**

Kanał ''{0}'' został zatrzymany.

### **Wyjaśnienie**

Kanał został zatrzymany. Na tym kanale nie wystąpi żadna dalsza komunikacja z klientami.

#### **Działanie użytkownika**

Nie jest wymagana żadna czynność.

#### **AMQCO1007E**

Połączenie ''{0}'' nie wysyłało lub nie odbierał danych dla ''{1}'' milisekund i zostało zamknięte.

#### **Wyjaśnienie**

Aplikacja ustawiła licznik czasu bezczynności w połączeniu z {1} milisekund, ale nie wysyłała ani nie odbierała żadnych danych w tym czasie, dlatego połączenie zostało zamknięte.

#### **Działanie użytkownika**

Określ, dlaczego przez połączenie nie wysłano ani nie odebrano danych. Jeśli to konieczne, ustaw licznik czasu bezczynności na większą wartość.

### **AMQCO1008E**

Wystąpił błąd uzgadniania SSL podczas próby nawiązania połączenia z kanałem ''{0}'' przez klienta o ''{1}'': {2}.

#### **Wyjaśnienie**

Wystąpił błąd podczas uzgadniania SSL z aplikacją kliencką. Jest to często spowodowane tym, że klient prezentuje certyfikaty, które nie są zaufane dla usługi MQXR.

#### **Działanie użytkownika**

Skorzystaj z informacji zawartych w wyjątku, aby określić przyczynę problemu i go rozwiązać.

#### **AMQCO1009E**

Podano niepoprawną nazwę magazynu kluczy = ''{1}''.

### **Wyjaśnienie**

Podana nazwa magazynu kluczy lub podana fraza hasła nie jest poprawna.

# **Działanie użytkownika**

Podaj poprawną nazwę pliku kluczy i hasło.

#### **AMQCO1010E**

Wystąpił wyjątek SSL podczas próby nawiązania połączenia z kanałem ''{0}'': {2}, gdy klient o ''{1}'' próbował nawiązać połączenie.

### **Wyjaśnienie**

Wystąpił błąd podczas wykonywania operacji SSL za pomocą aplikacji klienckiej.

#### **Działanie użytkownika**

Skorzystaj z informacji zawartych w wyjątku, aby określić przyczynę problemu i go rozwiązać.

#### **AMQCO2001E**

Wystąpił błąd (sonda: {0}) i plik FDC (Failure Data Capture) został zapisany.

#### **Wyjaśnienie**

Wykryto problem i zapisano plik FDC, aby ułatwić diagnostykę.

#### **Działanie użytkownika**

Sprawdź plik FDC i spróbuj rozwiązać problem. Jeśli nie można rozwiązać problemu, skontaktuj się z działem wsparcia IBM.

#### **AMQCO2002I**

Śledzenie jest wyłączone.

#### **Wyjaśnienie**

Śledzenie usługi MQXR (używanej w celu zdiagnozowania problemów) nie jest obecnie uruchomione.

#### **Działanie użytkownika**

Nie jest wymagana żadna czynność.

#### **AMQCO2003I**

Śledzenie jest włączone.

### **Wyjaśnienie**

Śledzenie usługi MQXR (używanej w celu zdiagnozowania problemów) jest obecnie uruchomione.

#### **Działanie użytkownika**

Nie jest wymagana żadna czynność.

### **AMQCO2004I**

''{0}'' instancje komunikatu ''{1}'' zostały stłumione.

#### **Wyjaśnienie**

Numer {0} identyfikatora komunikatu ''{1}'' został pominięty w dzienniku, ponieważ został zapisany ostatni komunikat o tym identyfikatorze.

#### **Działanie użytkownika**

Nie są wymagane żadne dodatkowe działania wykraczające poza ten komunikat dla komunikatu pomijanego.

#### **AMQCO9999E**

{0}

### **Wyjaśnienie**

Jeśli komunikat nie zawiera wystarczających informacji, przejrzyj wcześniejsze komunikaty, aby uzyskać dodatkową pomoc.

### **Działanie użytkownika**

Więcej informacji można znaleźć w poprzednich komunikatach.

#### **AMQHT1001E**

Niepoprawny tekst ={0}(łańcuch) został znaleziony w żądaniu lub odpowiedzi HTTP.

### **Wyjaśnienie**

Żądanie lub odpowiedź HTTP zawierały nieoczekiwane dane, które nie zostały opisane w sekcji "https://www.w3.org/pub/WWW/Protocols/".

#### **Działanie użytkownika**

Sprawdź, czy inicjator lub źródło żądania lub odpowiedzi HTTP generują poprawne żądania lub odpowiedzi.

#### **AMQHT1002E**

Tekst nagłówka HTTP ={0}(łańcuch) jest niepoprawny.

### **Wyjaśnienie**

Żądanie lub odpowiedź HTTP zawierały nieoczekiwany tekst.

#### **Działanie użytkownika**

Sprawdź, czy inicjator lub źródło żądania lub odpowiedzi HTTP generują poprawne żądania lub odpowiedzi.

#### **AMQHT1003E**

Niepoprawny tekst w lokalizacji ={0} w łańcuchu ={1}(łańcuch).

### **Wyjaśnienie**

Łańcuch JSON (Java Script Object Notation) zawierał nieoczekiwane dane, które nie zostały opisane w sekcji "http://www.json.org/".

#### **Działanie użytkownika**

Sprawdź, czy inicjator lub obiekt JSON generują poprawne dane.

#### **AMQHT2001E**

WebSocket Zamknij, kod statusu = {0}

# **Wyjaśnienie**

Gniazdo websocket zostało zamknięte przez zdalny koniec.

### **Działanie użytkownika**

Sprawdź kod statusu gniazda Websocket i sprawdź, dlaczego gniazdo Websocket zostało zamknięte, jeśli nie było to oczekiwane.

#### **AMQHT9999E**

{0}

### **Wyjaśnienie**

Jeśli komunikat nie zawiera wystarczających informacji, przejrzyj wcześniejsze komunikaty, aby uzyskać dodatkową pomoc.

### **Działanie użytkownika**

Więcej informacji można znaleźć w poprzednich komunikatach.

#### **AMQXR0001I**

Klient {0} rozłączył się normalnie.

#### **Wyjaśnienie**

Otrzymano i przetworzono przepływ rozłączenia protokołu MQTT.

#### **Działanie użytkownika**

Brak.

#### **AMQXR0002E**

Po otrzymaniu przez usługę MQXR komunikatu z klienta MQTT {0} wystąpił wyjątek throwable {1} w kanale {2}.

#### **Wyjaśnienie**

Z połączenia sieciowego otrzymano niepoprawne dane, które nie mogły zostać przetworzone. Połączenie zostało zamknięte przez serwer.

#### **Działanie użytkownika**

Określ, dlaczego klient przesłał dane, których zinterpretowanie było niemożliwe.

#### **AMQXR0003I**

 $MQXR JAAS {0} : {1}.$ 

#### **Wyjaśnienie**

Wywołanie zwrotne JAAS usługi MQXR zawierało żądanie wyświetlenia komunikatu użytkownikowi.

#### **Działanie użytkownika**

Określ przyczynę problemu związanego z zabezpieczeniami opisanego w komunikacie przesłanym przez usługę JAAS.

#### **AMQXR0004E**

Komenda MQSeries={0}(łańcuch) zwróciła cc={1}(int) {2} rc={3}(int) {4}.

#### **Wyjaśnienie**

Komenda produktu WebSphere MQ zwróciła nieoczekiwany kod przyczyny i zakończenia.

#### **Działanie użytkownika**

Sprawdź kod przyczyny, aby określić przyczynę błędu.

### **AMQXR0005I**

Uruchamianie klasy {0} w wersji {1}.

#### **Wyjaśnienie**

Komenda jest uruchomiona.

### **Działanie użytkownika**

Brak.

### **AMQXR0006E**

Niepoprawny argument {0} Składnia: runMQXRService -m *queueManagerNazwa* -d *Katalog QmgrData* -g *Katalog MQGlobalData*

### **Wyjaśnienie**

Argumenty komendy runMQXRService są niepoprawne.

### **Działanie użytkownika**

Popraw komendę.

### **AMQXR0007E**

Niepoprawny argument {0} Składnia: endMQXRService -m *queueManagerNazwa* -d *KatalogQmgrData* -g *KatalogMQGlobalData*

#### **Wyjaśnienie**

Argumenty komendy endMQXRService są niepoprawne.

#### **Działanie użytkownika**

Popraw komendę.

### **AMQXR0008E**

Wystąpił wyjątek podczas uruchamiania usługi MQXR: {0}

#### **Wyjaśnienie**

Usługa MQXR była uruchamiana, ale napotkała problem. Poprzednie błędy lub FDC będą zawierać więcej szczegółów.

#### **Działanie użytkownika**

Użyj poprzednich błędów lub danych FDC, aby zdiagnozować i rozwiązać problem, a następnie zrestartuj usługę MQXR.

#### **AMQXR0009E**

Wystąpił wyjątek podczas zamykania usługi MQXR: {0}

#### **Wyjaśnienie**

Usługa MQXR była zamykana, lecz napotkała problem. Poprzednie błędy lub FDC będą zawierać więcej szczegółów.

#### **Działanie użytkownika**

Użyj poprzednich błędów lub FDC, aby zdiagnozować i rozwiązać problem.

#### **AMQXR0010E**

Odebrano niepoprawny identyfikator ClientIdentifier {0} z ''{1}'' w pakiecie MQTT CONNECT na kanale {2}.

# **Wyjaśnienie**

Usługa MQXR odebrała identyfikator klienta, który nie jest poprawny, ponieważ zawiera za dużo lub za mało znaków lub znaki niedozwolone w nazwie menedżera kolejek.

### **Działanie użytkownika**

Zmień identyfikator klienta w taki sposób, aby używane były poprawne znaki.

#### **AMQXR0011E**

Wystąpił błąd podczas publikowania w temacie ''{3}'' z ClientIdentifier ''{0}'' UserName ''{1}'' na kanale ''{2}''. Kod przyczyny ''{5}'' ''{6}'' został odebrany podczas operacji ''{4}''.

#### **Wyjaśnienie**

Nie można zakończyć publikowania przez klient.

#### **Działanie użytkownika**

Zdiagnozuj przyczynę problemu przy użyciu kodu przyczyny, zmień konfigurację (klienta lub serwera, zgodnie z potrzebami) i ponów publikowanie.

### **AMQXR0012E**

Wystąpił błąd podczas subskrybowania tematów ''{3}'' dla ClientIdentifier ''{0}'' userNamer ''{1}'' na kanale ''{2}''. Kod przyczyny ''{5}'' ''{6}'' został odebrany podczas operacji ''{4}''.

#### **Wyjaśnienie**

Nie można zakończyć subskrybowania przez klient.

#### **Działanie użytkownika**

Zdiagnozuj przyczynę problemu przy użyciu kodu przyczyny, zmień konfigurację (klienta lub serwera, zgodnie z potrzebami), ponownie nawiąż połączenie klienta i ponów subskrybowanie.

#### **AMQXR0013E**

Błąd podczas uruchamiania kanału ''{0}'' (na hoście: ''{1}'' i port ''{2}''). Wyjątek: ''{3}''.

#### **Wyjaśnienie**

Usługa nie może nasłuchiwać połączeń na określonym porcie.

# **Działanie użytkownika**

Zdiagnozuj problem za pomocą wyjątku, usuń go i zrestartuj odnośny kanał.

#### **AMQXR0014E**

Błąd podczas uruchamiania kanału ''{0}''. Więcej szczegółów można znaleźć w poprzednich błędach lub FDC.

#### **Wyjaśnienie**

Usługa nie może nasłuchiwać połączeń na określonym porcie z powodu problemów zgłoszonych we wcześniejszych błędach lub plikach FDC.

### **Działanie użytkownika**

Zdiagnozuj problem za pomocą wcześniejszych błędów lub plików FDC, usuń go i zrestartuj odnośny kanał.

#### **AMQXR0015I**

Usługa MQXR została pomyślnie uruchomiona (liczba działających kanałów: {0}, liczba zatrzymanych kanałów: {1})

#### **Wyjaśnienie**

Usługa MQXR zakończyła przetwarzanie wykonywane podczas uruchamiania.

#### **Działanie użytkownika**

Nie jest wymagana żadna czynność.

#### **AMQXR0016I**

Kanał ''{0}'' został uruchomiony

#### **Wyjaśnienie**

Kanał ten jest obecnie dostępny dla połączeń klienckich.

### **Działanie użytkownika**

Nie jest wymagana żadna czynność.

#### **AMQXR0017I**

Utworzono nowy kanał (o nazwie ''{0}'')

### **Wyjaśnienie**

Nowy kanał został utworzony w odpowiedzi na żądanie użytkownika.

#### **Działanie użytkownika**

Nie jest wymagana żadna czynność.

#### **AMQXR0018I**

Kanał ''{0}'' został zmieniony

#### **Wyjaśnienie**

Pewne ustawienia kanału zostały zmienione w odpowiedzi na żądanie użytkownika. Niektóre ustawienia zostaną zastosowane po zrestartowaniu kanału.

#### **Działanie użytkownika**

Nie jest wymagana żadna czynność.

#### **AMQXR0019I**

Kanał ''{0}'' został usunięty

#### **Wyjaśnienie**

Nowy kanał został usunięty w odpowiedzi na żądanie użytkownika.

#### **Działanie użytkownika**

Nie jest wymagana żadna czynność.

#### **AMQXR0020I**

Kanał ''{0}'' został wyczyszczony

### **Wyjaśnienie**

Klienty zostały rozłączone z tym kanałem, a powiązany z nim stan został usunięty.

### **Działanie użytkownika**

Nie jest wymagana żadna czynność.

### **AMQXR0021W**

Klient ''{0}'' pod adresem sieciowym ''{1}'' został niepoprawnie rozłączony z wyjątkiem ''{2}''.

#### **Wyjaśnienie**

Klient MQTT został rozłączony z siecią. Przyczyna jest wskazana w wyjątku.

#### **Działanie użytkownika**

Zajrzyj do wyjątku, aby określić, czy wymagane jest podjęcie działania.

### **AMQXR0022I**

Klient ''{0}'' wcześniej połączony z adresem sieciowym ''{1}'' jest teraz połączony z adresem ''{2}''.

#### **Wyjaśnienie**

Dla klienta, który zostanie połączony po bieżącym kliencie, utworzono nowe połączenie.

# **Działanie użytkownika**

Brak, jeśli to działanie zostało podjęte celowo.

#### **AMQXR0023I**

Nieobsługiwana wersja protokołu MQTT w kanale {1}. Został zgłoszony wyjątek {0}.

#### **Wyjaśnienie**

Klient MQTT próbował nawiązać połączenie przy użyciu nieobsługiwanej wersji protokołu. Połączenie zostało zamknięte przez serwer.

#### **Działanie użytkownika**

Zmień konfigurację klienta tak, aby korzystała z obsługiwanej wersji protokołu.

### **AMQXR0030W**

Niepoprawny komunikat Willa z ClientIdentifier ''{0}''

### **Wyjaśnienie**

Komunikat testamentowy w pakiecie Connect jest zniekształcony. Połączenie z klientem zostało zamknięte przez serwer.

### **Działanie użytkownika**

Sprawdź aplikację kliencką i upewnij się, że komunikat testamentowy ma nazwę tematu o długości innej niż zero oraz poprawną wartość jakości usługi.

### **AMQXR1001E**

Komunikat MQTTV3Exception={0}(łańcuch).

### **Wyjaśnienie**

Wychwycono i opakowano instancję wyjątku com.ibm.mqttv3.internal.MQTTException.

### **Działanie użytkownika**

Skontaktuj się z działem wsparcia IBM.

#### **AMQXR1002E**

Komunikat MQTTV5Exception={0}(łańcuch).

#### **Wyjaśnienie**

Wychwycono i opakowano instancję wyjątku com.ibm.mqtt.encoding.internal.MQTTException.

### **Działanie użytkownika**

Skontaktuj się z działem wsparcia IBM.

#### **AMQXR1003E**

Odebrano niepoprawny typ komunikatu:{0}(bajt).

#### **Wyjaśnienie**

Odebrano niepoprawny typ komunikatu MQTT. Połączenie zostało zakończone.

# **Działanie użytkownika**

Klient połączony z usługą MQXR wysyła niepoprawne komunikaty MQTT. \ Określ, jaki klient nawiązał połączenie z usługą MQXR i jakie dane przesłał. Skontaktuj się z dostawcą kodu klienta. W przypadku korzystania z klienta udostępnionego w instalacji produktu WebSphere MQ \ należy skontaktować się z centrum wsparcia IBM .

### **AMQXR1004E**

Odebrano niepoprawną wersję komunikatu = $\{0\}$ (bajt) subVersion= $\{1\}$ (bajt).

#### **Wyjaśnienie**

Odebrano niepoprawna wersję komunikatu MQTT. Połączenie zostało zakończone.

#### **Działanie użytkownika**

Klient połączony z usługą MQXR przesyła niepoprawne komunikaty MQTT. Określ, jaki klient nawiązał połączenie z usługą MQXR i jakie dane przesłał. Skontaktuj się z dostawcą kodu klienta. W przypadku korzystania z klienta dostarczonego z instalacją produktu WebSphere MQ skontaktuj się z Centrum wsparcia IBM.

#### **AMQXR1005E**

Odebrano niepoprawny komunikat o komunikacie ={0}(Hex).

#### **Wyjaśnienie**

Odebrano niepoprawny komunikat MQTT. Połączenie zostało zakończone.

### **Działanie użytkownika**

Klient połączony z usługą MQXR przesyła niepoprawne komunikaty MQTT. Określ, jaki klient nawiązał połączenie z usługą MQXR i jakie dane przesłał. Skontaktuj się z dostawcą kodu klienta. W przypadku korzystania z klienta dostarczonego z instalacją produktu WebSphere MQ skontaktuj się z Centrum wsparcia IBM.

#### **AMQXR10006E**

Odebrany został komunikat MQTT z niepoprawną długością MultiByteo długości{0}(long).

#### **Wyjaśnienie**

Odebrano niepoprawny komunikat MQTT zawierający niepoprawny wielobajtowy element. Połączenie zostało zakończone.

#### **Działanie użytkownika**

Aplikacja klienta MQTT mogła przesłać niepoprawne dane, co jest interpretowane jako niepoprawna wielkość. Sprawdź, czy aplikacja klienta MQTT przesyła poprawne dane. Skontaktuj się z dostawcą kodu klienta. W przypadku korzystania z klienta dostarczonego z instalacją produktu WebSphere MQ skontaktuj się z Centrum wsparcia IBM.

#### **AMQXR1007E**

Znaleziono niepoprawny typ atrybutu ={0}(int).

#### **Wyjaśnienie**

Znaleziono niepoprawny atrybut protokołu MQTT. Przetwarzanie tego komunikatu zostało porzucone, a połączenie zostało zamknięte.

### **Działanie użytkownika**

Zbierz diagnostykę i skontaktuj się z działem wsparcia IBM .

#### **AMQXR1008E**

Wykryto niepoprawny odwzorowany komunikat z powodu {0}(String).

### **Wyjaśnienie**

Znaleziono niepoprawny odwzorowany komunikat, który nie może zostać przetworzony.

### **Działanie użytkownika**

Określ pochodzenie komunikatu i popraw komunikaty, aby nie były odwzorowanymi komunikatami lub aby były utworzone w poprawnym formacie.

#### **AMQXR1009E**

Wykryto niepoprawny komunikat WebSocket z powodu {0}(String).

#### **Wyjaśnienie**

Znaleziono niepoprawny komunikat WebSocket, który nie może zostać przetworzony.

#### **Działanie użytkownika**

Określ pochodzenie komunikatu i popraw komunikaty tak, aby były poprawnie sformułowane.

# **AMQXR1010E**

Odebrano niepoprawny komunikat qos={0}(int).

#### **Wyjaśnienie**

Odebrano niepoprawny komunikat MQTT qos.

### **Działanie użytkownika**

Klient połączony z usługą MQXR przesyła niepoprawne komunikaty MQTT. Określ, jaki klient nawiązał połączenie z usługą MQXR i jakie dane przesłał. Skontaktuj się z dostawcą kodu klienta. W przypadku korzystania z klienta dostarczonego z instalacją produktu WebSphere MQ skontaktuj się z Centrum wsparcia IBM.

#### **AMQXR2001E**

Nawiązanie połączenia przez komendę zakończenia usługi MQXR z menedżerem kolejek {0} nie powiodło się. Wyjątek: {1}

#### **Wyjaśnienie**

Warstwa administracyjna nie mogła nawiązać połączenia z menedżerem kolejek.

#### **Działanie użytkownika**

Jeśli menedżer kolejek nie jest już uruchomiony, nie są wymagane żadne działania. Jeśli menedżer kolejek jest nadal uruchomiony, sprawdź, dlaczego warstwa administracyjna nie może nawiązać połączenia.

### **AMQXR2002E**

Otwarcie kolejki {0} przez komendę zakończenia usługi MQXR nie powiodło się. Wyjątek: {1}

### **Wyjaśnienie**

Warstwa administracyjna nie mogła otworzyć kolejki wymaganej do przesłania żądania zakończenia do usługi MQXR.

### **Działanie użytkownika**

Określ, dlaczego nie można otworzyć kolejki, i ponownie spróbuj zatrzymać usługę.

### **AMQXR2003E**

Wykonanie komendy zakończenia usługi MQXR nie powiodło się: Nieudana operacja: {0} wyjątek ({1}): {2}

### **Wyjaśnienie**

Wysłanie lub odebranie przez warstwę administracyjną komunikatu wymaganego do zatrzymania usługi MQXR nie powiodło się.

#### **Działanie użytkownika**

Usuń problem i ponownie spróbuj zatrzymać usługę.

### **AMQXR2004E**

Wystąpił błąd podczas zatrzymywania usługi MQXR. Kod zakończenia: {0}, przyczyna: {1}
#### **Wyjaśnienie**

Wystąpił błąd podczas wyłączania usługi MQXR.

#### **Działanie użytkownika**

Użyj kodu przyczyny, aby zdiagnozować problem.

#### **AMQXR2005E**

Wystąpił błąd podczas zwalniania zasobów menedżera kolejek. Obiekt: {0}, wyjątek: {1}

### **Wyjaśnienie**

Podczas usuwania zasobów komenda EndMQXRService napotkała przejściowy problem.

#### **Działanie użytkownika**

Brak.

#### **AMQXR2010E**

Usługa MQXR nie uzyskała dostępu do pliku: {0}. Wyjątek: {1}

#### **Wyjaśnienie**

Plik jest niepoprawny, ma niepoprawny format lub niepoprawne uprawnienia.

#### **Działanie użytkownika**

Sprawdź uprawnienia do pliku i upewnij się, czy plik jest poprawny.

#### **AMQXR2011I**

Wartość {1} właściwości {0}

#### **Wyjaśnienie**

Komenda runMQXRService odczytała właściwość z przypisaną wartością.

#### **Działanie użytkownika**

Brak.

#### **AMQXR2012E**

Niepoprawny klucz właściwości={0} wartość={1}

#### **Wyjaśnienie**

Komenda runMQXRService odczytała niepoprawny plik właściwości.

#### **Działanie użytkownika**

Sprawdź błędną właściwość, popraw ją i ponownie wydaj komendę.

#### **AMQXR2014E**

Nie powiodła się zmiana nazwy {0} na {1}

#### **Wyjaśnienie**

Nie można zmienić nazwy pliku.

#### **Działanie użytkownika**

Sprawdź uprawnienia do pliku i katalogu docelowego i zmień je w razie potrzeby.

#### **AMQXR2013E**

Podwójna metoda uwierzytelniania określona dla kanału={0}, poprzedni={1} duplikat={2}

#### **Wyjaśnienie**

Komenda runMQXRService odczytała plik właściwości, który określa dwie metody uwierzytelniania. Dozwolona jest tylko jedna metoda uwierzytelniania.

#### **Działanie użytkownika**

Przejrzyj plik właściwości i znajdź definicję określonego kanału. Popraw plik, tak aby określał jedną metodę uwierzytelniania, i zrestartuj kanał.

#### **AMQXR2014E**

Następujący wyjątek został zgłoszony podczas uruchamiania kanału MQXR, channelName =  $\{0\}$ '': {1}

#### **Wyjaśnienie**

Kanał MQXR był uruchamiany, lecz napotkał problem. Poprzednie błędy lub FDC będą zawierać więcej szczegółów.

#### **Działanie użytkownika**

Użyj wcześniejszych błędów lub FDC, aby zdiagnozować i rozwiązać problem, a następnie zrestartuj kanał MQXR.

#### **AMQXR2015E**

Następujący wyjątek został zgłoszony podczas zatrzymywania kanału MQXR, channelName = ''{0}'':  ${1}$ 

#### **Wyjaśnienie**

Kanał MQXR był zatrzymywany, lecz napotkał problem. Poprzednie błędy lub FDC będą zawierać więcej szczegółów.

#### **Działanie użytkownika**

Użyj wcześniejszych błędów lub FDC, aby zdiagnozować i rozwiązać problem, a następnie zrestartuj kanał MQXR.

#### **AMQXR2020E**

Klient {0} podjął próbę anulowania subskrypcji tematu ''{1}'', który nie jest subskrybowany.

#### **Wyjaśnienie**

Klient MQTT próbował anulować subskrypcję tematu, którego nie zasubskrybował.

#### **Działanie użytkownika**

Sprawdź, czy logika aplikacji jest poprawna lub czy wystąpiły wcześniejsze błędy, które mogły spowodować, że aplikacja znalazła się w stanie braku spójności.

#### **AMQXR2021E**

Klient {0} podjął próbę anulowania subskrypcji z kolejki ''{1}'', do której nie jest subskrybowany.

#### **Wyjaśnienie**

Klient MQTT próbował anulować subskrypcję kolejki, której nie zasubskrybował.

#### **Działanie użytkownika**

Sprawdź, czy logika aplikacji jest poprawna lub czy wystąpiły wcześniejsze błędy, które mogły spowodować, że aplikacja znalazła się w stanie braku spójności.

#### **AMQXR2050E**

Nie można załadować konfiguracji JAAS: {0}. Wystąpił następujący wyjątek: {1}

#### **Wyjaśnienie**

Podjęto próbę uwierzytelnienia połączenia użytkownika za pomocą konfiguracji JAAS, której nie można było załadować.

#### **Działanie użytkownika**

Sprawdź, czy konfiguracja JAAS wybrana dla kanału istnieje w pliku jaas.config i czy jest poprawna.

#### **AMQXR2051E**

Logowanie dla identyfikatora klienta {0} nie powiodło się i został zwrócony wyjątek {1}.

#### **Wyjaśnienie**

Logowanie JAAS nie powiodło się. Wystąpił wyświetlony wyjątek.

#### **Działanie użytkownika**

Sprawdź, czy nazwa użytkownika i hasło wysłane przez klienta są poprawne.

#### **AMQXR2053E**

Błąd w fabryce śledzenia. Wystąpił następujący wyjątek: {1}

#### **Wyjaśnienie**

Wystąpił problem podczas uruchamiania lub zatrzymywania śledzenia.

#### **Działanie użytkownika**

Zdiagnozuj problem za pomocą wyjątku, usuń go i zrestartuj śledzenie.

#### **AMQXR9999E**

{0}

#### **Wyjaśnienie**

Jeśli komunikat nie zawiera wystarczających informacji, przejrzyj wcześniejsze komunikaty, aby uzyskać dodatkową pomoc.

#### **Działanie użytkownika**

Więcej informacji można znaleźć w poprzednich komunikatach.

## **Komunikaty produktu REST API**

Informacje uzupełniające pomocne w identyfikowaniu i interpretowaniu komunikatów dla IBM MQ REST API. Komunikaty są wyświetlane w kolejności numerycznej, pogrupowane zgodnie z częścią interfejsu API, z którego pochodzą.

Szczegółowe informacje na temat tych komunikatów zawiera sekcja IBM Documentation:

- • [MQWB00xx: Komunikaty produktu REST API](https://www.ibm.com/docs/SSFKSJ_9.1.0/com.ibm.mq.ref.doc/mqwb00.html)
- • [MQWB01xx: Komunikaty produktu REST API](https://www.ibm.com/docs/SSFKSJ_9.1.0/com.ibm.mq.ref.doc/mqwb01.html)
- • [MQWB02xx: Komunikaty produktu REST API](https://www.ibm.com/docs/SSFKSJ_9.1.0/com.ibm.mq.ref.doc/mqwb02.html)
- • [MQWB03xx: Komunikaty produktu REST API](https://www.ibm.com/docs/SSFKSJ_9.1.0/com.ibm.mq.ref.doc/mqwb03.html)
- • [MQWB04xx: Komunikaty produktu REST API](https://www.ibm.com/docs/SSFKSJ_9.1.0/com.ibm.mq.ref.doc/mqwb04.html)
- • [MQWB09xx: REST API](https://www.ibm.com/docs/SSFKSJ_9.1.0/com.ibm.mq.ref.doc/mqwb09.html)
- • [MQWB10xx: Komunikaty produktu REST API](https://www.ibm.com/docs/SSFKSJ_9.1.0/com.ibm.mq.ref.doc/mqwb10.html)
- • [MQWB11xx: Komunikaty produktu REST API](https://www.ibm.com/docs/SSFKSJ_9.1.0/com.ibm.mq.ref.doc/mqwb11.html)
- • [MQWB20xx: Komunikaty produktu REST API](https://www.ibm.com/docs/SSFKSJ_9.1.0/com.ibm.mq.ref.doc/mqwb20.html)

### **Odczytywanie komunikatu**

Dla każdego komunikatu dostępne są następujące informacje:

#### **Identyfikator komunikatu**

Identyfikator komunikatu składa się z trzech części:

- 1. Znaki "MQWB", które identyfikują komunikat jako pochodzący z REST API
- 2. Czterocyfrowy kod dziesiętny
- 3. Litera przyrostka wskazująca istotność komunikatu (I, W, E, S lub T). Zapoznaj się z poniższą listą istotności.

### **Tekst komunikatu**

Podsumowanie komunikatu

### **Istotność**

- 0 informacja
- 10 ostrzeżenie
- 20 błąd
- 30 błąd
- 40 błąd krytyczny
- 50 przerywanie połączenia

#### **Objaśnienie**

Objaśnienie komunikatu zawierające dalsze informacje.

#### **Odpowiedź**

Tekst określający, jaka odpowiedź jest wymagana od użytkownika. W niektórych przypadkach (zwłaszcza w razie wystąpienia komunikatu informacyjnego) może to być tekst "Nie jest wymagana żadna czynność".

### **Zmienne komunikatu**

W niektórych komunikatach są wyświetlane teksty lub liczby różniące się w zależności od okoliczności, w których pojawia się komunikat. Są to tzw. *zmienne komunikatu*. Zmienne komunikatu są oznaczane następująco: <wstaw 1>, <wstaw 2> itd.

W niektórych przypadkach komunikat może zawierać zmienne w części Objaśnienie lub Odpowiedź. Aby znaleźć wartości zmiennych komunikatu, należy sprawdzić dziennik błędów. W tym miejscu jest zapisywany kompletny komunikat (łącznie z częścią Objaśnienie i Odpowiedź).

## **Komunikaty produktu IBM MQ Console**

Informacje uzupełniające pomocne w identyfikowaniu i interpretowaniu komunikatów dla IBM MQ Console.

Szczegółowe informacje na temat tych komunikatów zawiera sekcja IBM Documentation:

• mqwb20.html

### **Odczytywanie komunikatu**

Dla każdego komunikatu dostępne są następujące informacje:

### **Identyfikator komunikatu**

Identyfikator komunikatu składa się z trzech części:

- 1. Znaki "MQWB", które identyfikują komunikat jako pochodzący z IBM MQ Console
- 2. Czterocyfrowy kod dziesiętny
- 3. Litera przyrostka wskazująca istotność komunikatu (I, W, E, S lub T). Zapoznaj się z poniższą listą istotności.

### **Tekst komunikatu**

Podsumowanie komunikatu

### **Istotność**

- 0 informacja
- 10 ostrzeżenie
- 20 błąd
- 30 błąd
- 40 błąd krytyczny
- 50 przerywanie połączenia

#### **Objaśnienie**

Objaśnienie komunikatu zawierające dalsze informacje.

#### **Odpowiedź**

Tekst określający, jaka odpowiedź jest wymagana od użytkownika. W niektórych przypadkach (zwłaszcza w razie wystąpienia komunikatu informacyjnego) może to być tekst "Nie jest wymagana żadna czynność".

### **Zmienne komunikatu**

W niektórych komunikatach są wyświetlane teksty lub liczby różniące się w zależności od okoliczności, w których pojawia się komunikat. Są to tzw. *zmienne komunikatu*. Zmienne komunikatu są oznaczane następująco: <wstaw\_1>, <wstaw\_2> itd.

W niektórych przypadkach komunikat może zawierać zmienne w części Objaśnienie lub Odpowiedź. Aby znaleźć wartości zmiennych komunikatu, należy sprawdzić dziennik błędów. W tym miejscu jest zapisywany kompletny komunikat (łącznie z częścią Objaśnienie i Odpowiedź).

#### Linux MQ Adv.  $\blacktriangleright$  V S.1.0 **IBM MQ Bridge to blockchain Komunikaty**

### **diagnostyczne**

Informacje uzupełniające pomocne w identyfikowaniu i interpretowaniu komunikatów diagnostycznych dla IBM MQ Bridge to blockchain.

Szczegółowe informacje na temat tych komunikatów zawiera sekcja IBM Documentation:

• [Komunikaty AMQBCxxx: IBM MQ Bridge to blockchain](https://www.ibm.com/docs/SSFKSJ_9.1.0/com.ibm.mq.ref.doc/amqbc0.html)

### **Odczytywanie komunikatu**

Dla każdego komunikatu dostępne są następujące informacje:

### **Identyfikator komunikatu**

Identyfikator komunikatu składa się z trzech części:

- 1. Znaki "AMQBC", które identyfikują komunikat jako pochodzący z IBM MQ Bridge to blockchain
- 2. Trzycyfrowy kod dziesiętny
- 3. Litera przyrostka wskazująca istotność komunikatu (I, W, E, S lub T). Zapoznaj się z poniższą listą istotności.

### **Tekst komunikatu**

Podsumowanie komunikatu

### **Istotność**

- 0 informacja
- 10 ostrzeżenie
- 20 błąd
- 30 błąd
- 40 błąd krytyczny
- 50 przerywanie połączenia

### **Zmienne komunikatu**

W niektórych komunikatach są wyświetlane teksty lub liczby różniące się w zależności od okoliczności, w których pojawia się komunikat. Są to tzw. *zmienne komunikatu*. Zmienne komunikatu są oznaczane następująco: <wstaw\_1>, <wstaw\_2> itd.

### **IBM MQ Bridge to Salesforce Komunikaty diagnostyczne**

Informacje uzupełniające pomocne w identyfikowaniu i interpretowaniu komunikatów diagnostycznych dla IBM MQ Bridge to Salesforce.

Szczegółowe informacje na temat tych komunikatów zawiera sekcja IBM Documentation:

• [Komunikaty AMQSFxxx: IBM MQ Bridge to Salesforce](https://www.ibm.com/docs/SSFKSJ_9.1.0/com.ibm.mq.ref.doc/amqsf0.html)

### **Odczytywanie komunikatu**

Dla każdego komunikatu dostępne są następujące informacje:

### **Identyfikator komunikatu**

Identyfikator komunikatu składa się z dwóch części:

- 1. Znaki "AMQSF", które identyfikują komunikat jako pochodzący z IBM MQ Bridge to Salesforce
- 2. Trzycyfrowy kod dziesiętny
- 3. Litera przyrostka wskazująca istotność komunikatu (I, W, E, S lub T). Zapoznaj się z poniższą listą istotności.

#### **Tekst komunikatu**

Podsumowanie komunikatu

#### **Istotność**

- 0 informacja
- 10 ostrzeżenie
- 20 błąd
- 30 błąd
- 40 błąd krytyczny
- 50 przerywanie połączenia

### **Zmienne komunikatu**

W niektórych komunikatach są wyświetlane teksty lub liczby różniące się w zależności od okoliczności, w których pojawia się komunikat. Są to tzw. *zmienne komunikatu*. Zmienne komunikatu są oznaczane następująco: <wstaw\_1>, <wstaw\_2> itd.

## **Komunikaty produktu IBM MQ Internet Pass-Thru**

Informacje uzupełniające pomocne w identyfikowaniu i interpretowaniu komunikatów dla produktu IBM MQ Internet Pass-Thru.

Po uruchomieniu z poziomu wiersza komend program IBM MQ Internet Pass-Thru (MQIPT) wyświetla informacje, ostrzeżenia i komunikaty o błędach na konsoli.

Szczegółowe informacje na temat tych komunikatów zawiera sekcja "MQCxxxxx: Komunikaty produktu MQIPT" na stronie 258.

### **Odczytywanie komunikatu**

Wszystkie identyfikatory komunikatów są zgodne z tym samym formatem:

MQC*psnnn*

gdzie:

- *p* jest producentem wiadomości:
	- A: IPT Administration Client
	- P: MQIPT
- *s* jest poziomem istotności komunikatu:
	- I: informacje
	- W: ostrzeżenie
	- E: błąd
- *nnn* jest trzycyfrowym numerem komunikatu.

### **Zmienne komunikatu**

W niektórych komunikatach są wyświetlane teksty lub liczby różniące się w zależności od okoliczności, w których pojawia się komunikat. Są to tzw. *zmienne komunikatu*. Zmienne komunikatu są oznaczane następująco: <wstaw\_1>, <wstaw\_2> itd.

### **MQCxxxxx: Komunikaty produktu MQIPT**

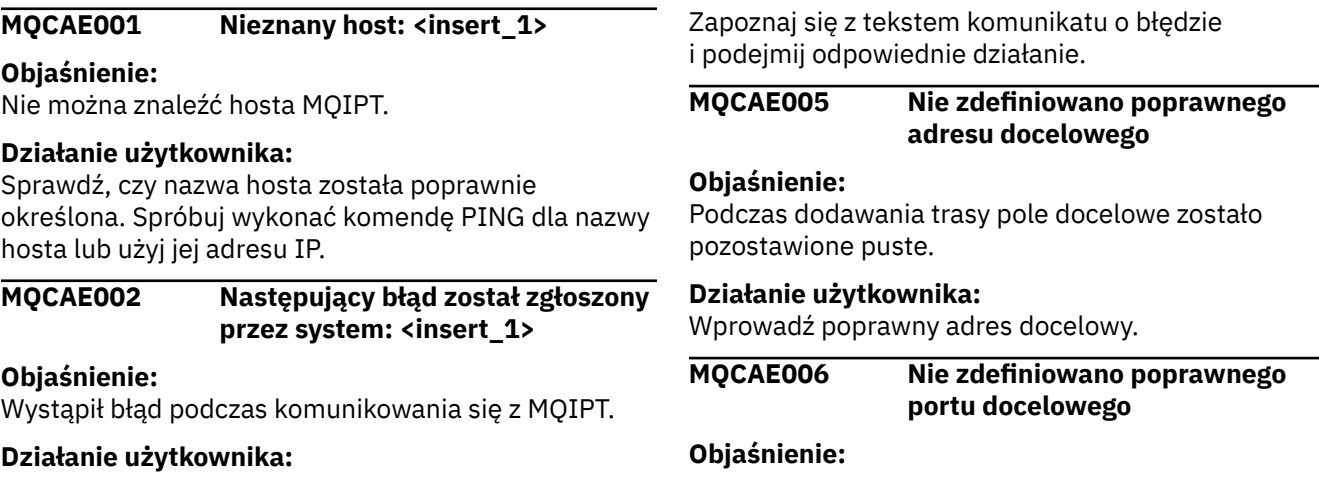

Podczas dodawania trasy pole adresu portu docelowego zostało pozostawione puste.

### **Działanie użytkownika:**

Wprowadź poprawny adres portu docelowego.

**MQCAE007 Nie zdefiniowano poprawnego**

# **portu procesu nasłuchującego**

### **Objaśnienie:**

Podczas dodawania trasy pole adresu portu nasłuchiwania zostało pozostawione puste.

### **Działanie użytkownika:**

Wprowadź poprawny adres portu nasłuchiwania (z zakresu od 1 do 65535).

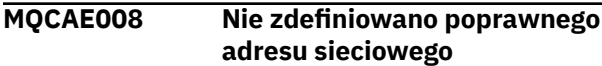

### **Objaśnienie:**

Podczas dodawania obiektu MQIPT pole adresu sieciowego zostało pozostawione puste.

### **Działanie użytkownika:**

Wprowadź poprawny adres sieciowy.

#### **MQCAE009 Nie zdefiniowano poprawnego portu komendy**

### **Objaśnienie:**

Podczas dodawania obiektu MQIPT użyto niepoprawnego adresu portu komendy.

### **Działanie użytkownika:**

Wprowadź poprawny adres portu komend, z zakresu od 1 do 65535.

### **MQCAE011 Nie można przeanalizować parametru**

#### **Objaśnienie:**

Wystąpił błąd wewnętrzny, który spowodował, że podjęto próbę zaktualizowania nieistniejącego parametru w tabeli.

### **Działanie użytkownika:**

Jeśli warunek będzie nadal występował, skontaktuj się z działem wsparcia dla oprogramowania IBM

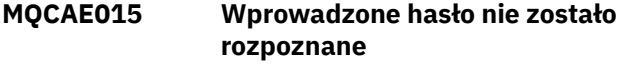

### **Objaśnienie:**

Zmaterializowana tabela zapytania (MQIPT) oczekuje poprawnego hasła, a nazwa użyta w ostatniej komendzie była niepoprawna. Musi ona być zgodna z definicją w pliku konfiguracyjnym.

### **Działanie użytkownika:**

Zmień hasło za pomocą panelu menu MQIPT-> Połączenie i ponów ostatnią komendę ponownie.

### **MQCAE016 Niezgodność węzła**

**Objaśnienie:**

Istnieje wewnętrzna niespójność między węzłem wybranym w drzewie a danymi przechowalnymi w pamięci.

### **Działanie użytkownika:**

Zamknij klienta administracyjnego i ponów komendę ponownie. Jeśli warunek jest trwały, skontaktuj się z działem wsparcia dla oprogramowania IBM .

### **MQCAE017 Nie można utworzyć tekstu NLS dla komunikatu <insert\_1>**

### **Objaśnienie:**

Nie znaleziono tekstu NLS dla zdefiniowanego numeru komunikatu.

### **Działanie użytkownika:**

Być może plik guiadmin.properties został uszkodzony i nie można znaleźć podanego numeru komunikatu. Sprawdź, czy plik guiadmin.properties znajduje się w pliku guiadmin.jar , oraz czy numer komunikatu znajduje się w pliku guiadmin.properties . Jeśli warunek jest trwały, skontaktuj się z działem wsparcia dla oprogramowania IBM .

### **MQCAE019 Nie powiodło się powtórzenie nowego hasła**

### **Objaśnienie:**

Podczas zmiany hasła nie wprowadzono go dwa razy, w celu weryfikacji.

### **Działanie użytkownika:**

Wprowadź ponownie nowe hasło w odpowiednim polu.

### **MQCAE020 Nie powiodła się próba zmiany parametrów dostępu do usługi MQIPT**

### **Objaśnienie:**

Wykryto błąd wewnętrzny podczas próby zmiany parametrów dostępu MQIPT.

### **Działanie użytkownika:**

Zamknij klienta administracyjnego i spróbuj ponownie wykonać komendę. Jeśli warunek będzie nadal występował, skontaktuj się z działem wsparcia dla oprogramowania IBM

### **MQCAE021 Wewnętrzne niepowodzenie identyfikacji usługi MQIPT**

### **Objaśnienie:**

Wykryto błąd wewnętrzny podczas próby zapisania pliku konfiguracyjnego w tabeli MQIPT.

### **Działanie użytkownika:**

Zamknij klienta administracyjnego i spróbuj ponownie wykonać komendę. Jeśli warunek będzie nadal występował, skontaktuj się z działem wsparcia dla oprogramowania IBM

**MQCAE022 Wewnętrzne niepowodzenie zapisu konfiguracji usługi MQIPT**

### **Objaśnienie:**

Wykryto błąd wewnętrzny podczas próby zapisania pliku konfiguracyjnego w tabeli MQIPT.

#### **Działanie użytkownika:**

Zamknij klienta administracyjnego i spróbuj ponownie wykonać komendę. Jeśli warunek będzie nadal występował, skontaktuj się z działem wsparcia dla oprogramowania IBM

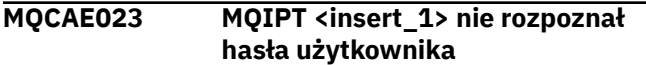

### **Objaśnienie:**

Zmaterializowana tabela zapytania (MQIPT) oczekuje poprawnego hasła, a nazwa użyta w ostatniej komendzie była niepoprawna. Musi ona być zgodna z definicją w pliku konfiguracyjnym.

### **Działanie użytkownika:**

Zmień hasło za pomocą panelu menu MQIPT-> Połączenie i ponów ostatnią komendę ponownie.

### **MQCAE024 MQIPT <insert\_1> nie rozpoznał komendy**

### **Objaśnienie:**

Klient administracyjny wysłał komendę do obiektu MQIPT, który nie został rozpoznany.

### **Działanie użytkownika:**

Upewnij się, że wersja kodu używanego przez klienta administracyjnego jest taka sama, jak wersja MQIPT.

### **MQCAE025 Komenda MQIPT <insert\_1> nie mogła wysłać pliku konfiguracyjnego**

#### **Objaśnienie:**

Zmaterializowana tabela zapytania (MQIPT) próbowała wysłać plik konfiguracyjny, ale nie powiodła się.

#### **Działanie użytkownika:**

Zamknij klienta administracyjnego i ponów komendę. Jeśli to nadal nie powiedzie się, zatrzymaj i zrestartuj program MQIPT.

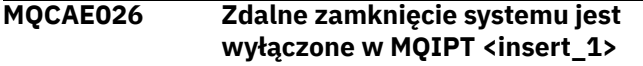

#### **Objaśnienie:**

Próba zdalnego zamknięcia tabeli MQIPT nie powiodła się, ponieważ zdalne wyłączenie nie zostało włączone w pliku konfiguracyjnym.

### **Działanie użytkownika:**

Aby włączyć zdalne zamykanie programu MQIPT, należy zmodyfikować plik konfiguracyjny i ustawić właściwość **RemoteShutDown** na wartość true.

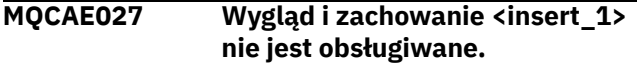

#### **Objaśnienie:**

Zalecany wygląd i zachowanie platformy, której używasz, nie są dostępne.

### **Działanie użytkownika:**

Przetwarzanie będzie kontynuowane od domyślnego wyglądu i zachowania systemu.

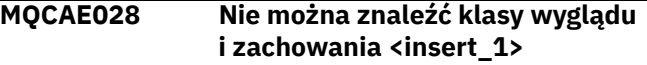

#### **Objaśnienie:**

Zalecany wygląd i zachowanie platformy, której używasz, nie są dostępne.

#### **Działanie użytkownika:**

Przetwarzanie będzie kontynuowane od domyślnego wyglądu i zachowania systemu.

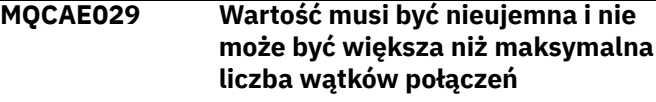

### **Objaśnienie:**

Wartość Minimalna liczba wątków połączeń musi być mniejsza lub równa wartości Maksymalna liczba wątków połączeń.

### **Działanie użytkownika:**

Zmień odpowiednio tę wartość.

### **MQCAE030 Wartość musi być większa niż zero i co najmniej taka, jak minimalna liczba wątków połączeń**

#### **Objaśnienie:**

Wartość Maksymalna liczba wątków połączeń musi być większa niż wartość Minimalna liczba wątków połączeń.

#### **Działanie użytkownika:**

Zmień odpowiednio tę wartość.

### **MQCAE031 Numery portów muszą należeć do zakresu od 0 do 65535**

#### **Objaśnienie:**

Podejmowana jest próba ustawienia wartości, która nie spełnia specyfikacji.

### **Działanie użytkownika:**

Zmień odpowiednio tę wartość.

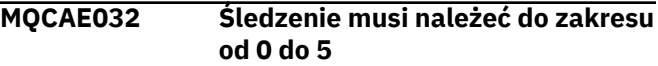

#### **Objaśnienie:**

Śledzenie musi należeć do zakresu od 0 do 5

#### **Działanie użytkownika:**

Zmień odpowiednio tę wartość.

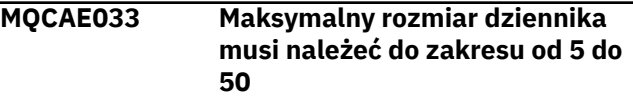

Maksymalna wielkość pliku dziennika musi miewać się w zakresie od 5 do 50

### **Działanie użytkownika:**

Zmień odpowiednio tę wartość.

### **MQCAE049 Nie wybrano żadnej trasy w żadnej usłudze MQIPT**

### **Objaśnienie:**

Podjęto próbę usunięcia trasy bez pierwszego wyboru trasy do usunięcia.

### **Działanie użytkownika:**

Wybierz trasę i ponów komendę.

### **MQCAE050 Nie można nawiązać połączenia z MQIPT <insert\_1>**

### **Objaśnienie:**

Klient administracyjny nie mógł połączyć się z określonym programem MQIPT.

### **Działanie użytkownika**

Może to być spowodowane przez dowolny z następujących warunków:

- 1. Program MQIPT nie jest uruchomiony
- 2. Program MQIPT nie nasłuchuje na porcie komendy
- 3. Więcej niż jeden klient administracyjny korzysta z portu komend MQIPT
- 4. Limit czasu żądania został przekroczony.

### **MQCAE051 Nie można odczytać odpowiedzi z MQIPT <insert\_1>**

#### **Objaśnienie:**

Odebrano odpowiedź z tabeli MQIPT, która nie jest zgodna z oczekiwanym protokołem.

#### **Działanie użytkownika:**

Upewnij się, że wersja kodu używanego przez klienta administracyjnego jest taka sama, jak wersja MQIPT.

### **MQCAE052 Konfiguracja nie została zapisana**

### **Objaśnienie:**

Otrzymano poprawną odpowiedź z tabeli MQIPT, ale nie powiodła się ona próba zapisania pliku konfiguracyjnego.

### **Działanie użytkownika**

Może to być spowodowane przez dowolny z następujących warunków:

- 1. Program MQIPT nie ma dostępu do zapisu do pliku konfiguracyjnego
- 2. Plik konfiguracyjny został otwarty przez inny proces
- 3. Dysk jest pełny

```
MQCAE053 Usługa MQIPT nie potwierdziła
               zapisania konfiguracji
```
### **Objaśnienie:**

Plik konfiguracyjny został wysłany do tabeli MQIPT, ale nie powiodło się potwierdzenie tego pliku MQIPT.

### **Działanie użytkownika**

Może to być spowodowane przez dowolny z następujących warunków:

- 1. Program MQIPT nie jest uruchomiony
- 2. Program MQIPT nie nasłuchuje na porcie komendy
- 3. Więcej niż jeden klient administracyjny korzysta z portu komend MQIPT
- 4. Limit czasu żądania został przekroczony

### **MQCAE054 Dane usługi MQIPT nie zostały odświeżone**

### **Objaśnienie:**

Z programem MQIPT nawiązała się kontakt, ale klient administracyjny nie mógł odczytać pliku konfiguracyjnego.

### **Działanie użytkownika**

Może to być spowodowane przez dowolny z następujących warunków:

- 1. Niepowodzenie MQIPT
- 2. Limit czasu żądania został przekroczony

### **MQCAE055 Nie wybrano żadnej usługi MQIPT ani trasy w usłudze MQIPT**

### **Objaśnienie:**

Nie można wykonać wybranej opcji menu, ponieważ nie wybrano opcji MQIPT ani trasy.

#### **Działanie użytkownika:**

Wybierz obiekt MQIPT lub trasę, a następnie spróbuj ponownie.

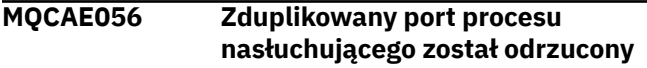

### **Objaśnienie:**

Podany port nasłuchiwania został odrzucony, ponieważ jest już używany przez inną trasę.

#### **Działanie użytkownika:**

Wybierz inny adres portu nasłuchiwania.

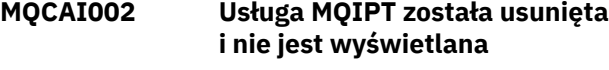

### **Objaśnienie:**

Zmaterializowana tabela zapytania (MQIPT), której węzeł został wybrany na drzewie, została usunięta z pamięci klienta.

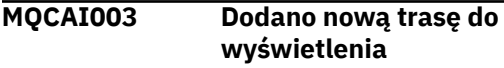

Nowa trasa została dodana do bieżącej tabeli MQIPT.

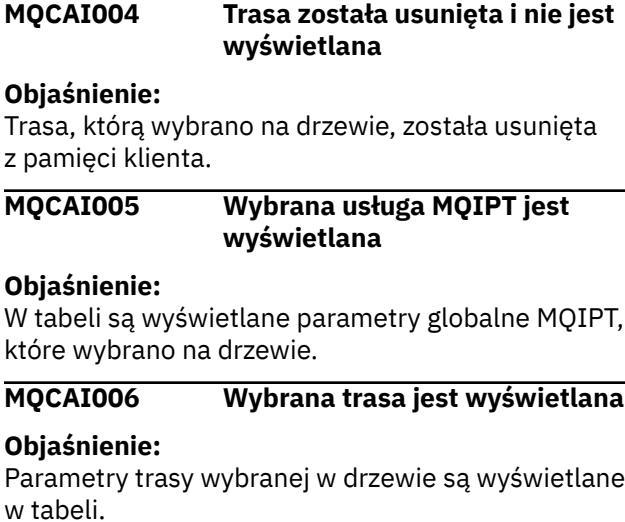

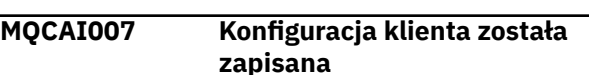

### **Objaśnienie:**

Parametry dostępu dla wszystkich obiektów MQIPT w drzewie zostały zapisane.

### **MQCAI008 Wyświetlenie pomocy elektronicznej zakończyło się powodzeniem**

### **Objaśnienie:**

Pomoc elektroniczna została wyświetlona w żądany sposób.

#### **MQCAI009 Zaktualizowano tabelę**

#### **Objaśnienie:**

Wartość, którą właśnie wpisałeś w tabeli, została użyta do aktualizacji modelu w pamięci.

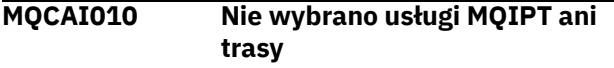

#### **Objaśnienie:**

Nie podjęto żadnych działań, ponieważ nie ma wystarczających informacji na temat tego, co należy podjąć.

### **MQCAI011 Działanie użytkownika zostało anulowane**

#### **Objaśnienie:**

Anulowano działanie z użyciem okna wywoływanego, które zostało wcześniej zainicjowane.

### **MQCAI014 Konfiguracja została zapisana w usłudze MQIPT**

### **Objaśnienie:**

Nowy plik konfiguracyjny został zapisany w tabeli MQIPT, która jest aktualnie wybrana w drzewie, i został użyty do zrestartowania tabeli MQIPT.

#### **MQCAI015 Pomoc elektroniczna została zakończona**

### **Objaśnienie:**

Pomoc elektroniczna została wyświetlona zgodnie z żądaniem, a następnie została zakończona.

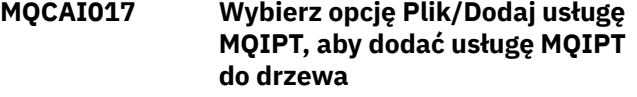

### **Objaśnienie:**

Ten komunikat jest wyświetlany, gdy na drzewie nie ma żadnych tabel MQIPT; podpowiada, w jaki sposób dodać jedną.

```
MQCAI018 Dodano nową usługę MQIPT do
             wyświetlenia
```
### **Objaśnienie:**

Nowa tabela MQIPT została dodana do drzewa zgodnie z instrukcjami.

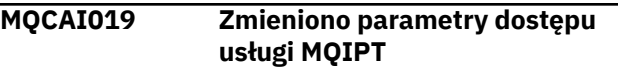

### **Objaśnienie:**

Parametry dostępu dla tabeli MQIPT, która jest obecnie wybrana na drzewie, zostały zmienione.

### **MQCAI021 Wybierz usługę MQIPT lub trasę w drzewie w celu wyświetlenia jej zawartości**

### **Objaśnienie:**

Ten komunikat jest wyświetlany, gdy nie są wyświetlane żadne informacje na temat tabeli. Mówi on, w jaki sposób można zobaczyć niektóre z nich.

### **MQCAI022 Zmieniono port komendy**

### **Objaśnienie:**

Komenda MQIPT, której port komendy został poinformowany o zmianie, została zmieniona.

### **MQCAI023 Zmieniono hasło**

### **Objaśnienie:**

Każda przyszła komunikacja z zmaterializowana tabelą MQIPT, która właśnie została zmieniona, będzie używała nowego hasła.

#### **MQCAI025 Zmaterializowana tabela MQIPT <insert\_1> została odświeżona**

### **Objaśnienie:**

Informacje, które przechowujesz w tabeli MQIPT, zostały zaktualizowane przez odczytanie jego pliku konfiguracyjnego.

**MQCAI026 MQIPT <insert\_1> odebrał żądanie zamknięcia systemu**

Zmaterializowana tabela zapytania (MQIPT) potwierdzi otrzymanie żądania zamknięcia i zostanie teraz zamknięta.

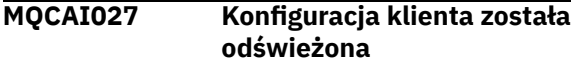

### **Objaśnienie:**

Informacje wyświetlane w kliencie administracyjnym zostały odświeżone z pliku lokalnego client.conf.

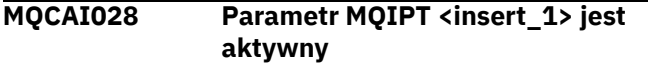

### **Objaśnienie:**

Zmaterializowana tabela zapytania (MQIPT) pomyślnie odpowiedziała na żądanie ping.

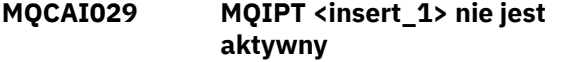

### **Objaśnienie:**

Zmaterializowana tabela zapytania (MQIPT) nie odpowiedziała na żądanie ping w określonym czasie.

### **Działanie użytkownika**

Może to być spowodowane przez dowolny z następujących warunków:

- 1. Program MQIPT nie jest uruchomiony
- 2. Program MQIPT nie nasłuchuje na porcie komendy
- 3. Limit czasu żądania został przekroczony. Limit czasu można zwiększyć, zmieniając wartość właściwości limitu czasu w informacjach o połączeniu dla tabeli MQIPT.

#### **MQCAI030 Trasa <insert\_1> jest aktywna**

### **Objaśnienie:**

Trasa MQIPT pomyślnie odpowiedziała na żądanie ping.

### **MQCAI031 Trasa <insert\_1> nie jest aktywna**

#### **Objaśnienie:**

Trasa MQIPT nie odpowiedziała na żądanie ping w określonym czasie.

### **Działanie użytkownika**

Może to być spowodowane przez dowolny z następujących warunków:

- 1. Program MQIPT nie jest uruchomiony
- 2. Trasa MQIPT nie jest aktywna
- 3. Limit czasu żądania został przekroczony. Limit czasu można zwiększyć, zmieniając wartość właściwości limitu czasu w informacjach o połączeniu dla tabeli MQIPT.

### **MQCAI100 Ten skrypt jest używany do uruchamiania klienta administracyjnego dla <insert\_1>.**

**Określenie serwera proxy SOCKS umożliwia Klientowi Administratorowi możliwość porozmawiania z MQIPT przez firewall.**

### **Objaśnienie:**

Informacje pomocy elektronicznej dla skryptu **mqiptGui** .

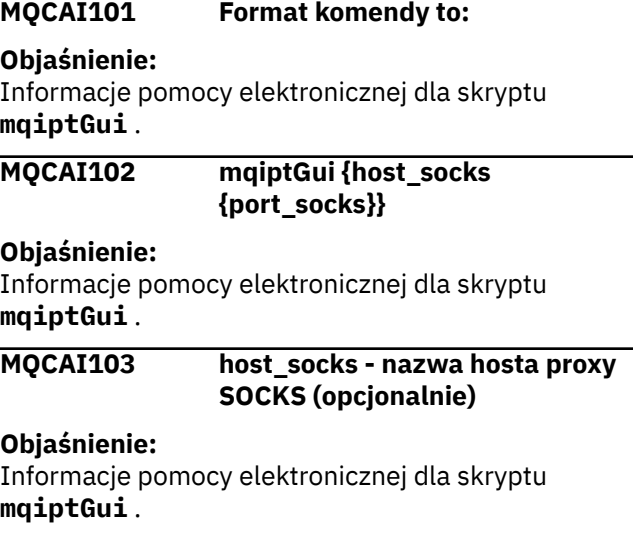

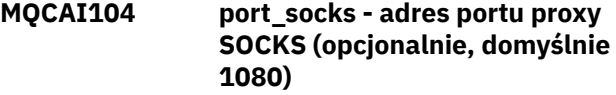

#### **Objaśnienie:**

Informacje pomocy elektronicznej dla skryptu **mqiptGui** .

### **MQCPA100 Ten skrypt jest używany do zatrzymywania lub odświeżania <insert\_1>.**

#### **Objaśnienie:**

Informacje na temat pomocy elektronicznej dla skryptu **mqiptAdmin** .

```
MQCPA101 (-stop | -refresh | -status)
               {nazwa_hosta {port}}
```
#### **Objaśnienie:**

Informacje na temat pomocy elektronicznej dla skryptu **mqiptAdmin** .

**MQCPA102 nazwa\_hosta - nazwa hosta, na którym działa usługa MQIPT (wartość domyślna to localhost)**

### **Objaśnienie:**

Informacje na temat pomocy elektronicznej dla skryptu **mqiptAdmin** .

**MQCPA103 port - adres portu, na którym usługa MQIPT nasłuchuje komend (wartość domyślna to 1881)**

Informacje na temat pomocy elektronicznej dla skryptu **mqiptAdmin** .

### **MQCPA104 Komenda została zakończona z serwera MQIPT pod adresem <insert\_1>**

### **Objaśnienie:**

Komenda wysłana z IPTAdmin została zaakceptowana i uruchomiona przez IPTController

### **MQCPE001 Katalog nie istnieje lub nie jest katalogiem <insert\_1>**

### **Objaśnienie:**

Podczas inicjowania MQIPT nie można znaleźć wymaganego katalogu. Ten komunikat odnosi się do katalogu określonego w pliku konfiguracyjnym MQIPT mqipt.conf lub w opcjach uruchamiania wiersza komend MQIPT w domyślnym katalogu.

### **Działanie użytkownika:**

Podaj poprawny katalog i ponów komendę.

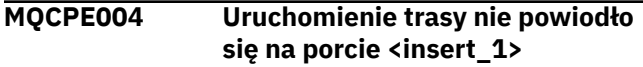

### **Objaśnienie:**

Nie można było uruchomić trasy o podanym numerze **ListenerPort** .

### **Działanie użytkownika:**

Wystąpił błąd we/wy podczas uruchamiania trasy. Sprawdź inne przylegające komunikaty o błędach i rekordy dziennika, aby uzyskać dodatkowe wyjaśnienia dotyczące problemu.

### **MQCPE005 Nie można znaleźć pliku konfiguracyjnego <insert\_1>**

#### **Objaśnienie:**

W podanym katalogu nie można znaleźć pliku konfiguracyjnego MQIPT mqipt.conf

#### **Działanie użytkownika:**

Podaj poprawny katalog i ponów komendę.

### **MQCPE006 Liczba tras przekroczyła wartość <insert\_1>. Komenda MQIPT zostanie uruchomiona, ale ta konfiguracja nie jest obsługiwana**

### **Objaśnienie:**

W konfiguracji przekroczono maksymalną obsługiwaną liczbę tras dla jednej instancji MQIPT. Operacja nie zostanie zatrzymana, ale system może stać się niestabilny lub przeciążony w wyniku. Konfiguracje, które przekraczają podaną maksymalną liczbę tras, nie będą obsługiwane.

### **Działanie użytkownika:**

Rozważ uruchomienie dodatkowych instancji MQIPT z mniejszą liczbą tras na instancję.

#### **MQCPE007 Trasa nie została zrestartowana na porcie nasłuchiwania <insert\_1>**

#### **Objaśnienie:**

W operacji REFRESH trasa, która działała na podanym serwerze **ListenerPort** , nie została zrestartowana z nową konfiguracją.

### **Działanie użytkownika:**

Sprawdź inne przylegające komunikaty o błędach, aby uzyskać dodatkowe wyjaśnienia dotyczące problemu.

**MQCPE008 Zduplikowana trasa zdefiniowana dla portu nasłuchiwania <insert\_1>**

### **Objaśnienie:**

Więcej niż jedna trasa została zdefiniowana z tą samą wartością **ListenerPort** .

### **Działanie użytkownika:**

Usuń duplikat trasy z pliku konfiguracyjnego i ponów komendę.

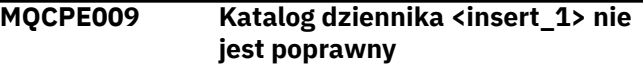

### **Objaśnienie:**

Ścieżka do dziennika pokazana w tekście nie istnieje lub nie jest dostępna w danym momencie.

### **Działanie użytkownika:**

Sprawdź, czy katalog istnieje i jest dostępny dla programu MQIPT.

### **MQCPE010 Obiekt nasłuchiwania lub numer portu komendy <insert\_1> jest niepoprawny.**

### **Objaśnienie:**

Adres portu podany dla parametru portu komendy lub portu nasłuchiwania jest niepoprawny.

### **Działanie użytkownika:**

Podaj poprawny adres portu, który jest wolny do użycia. Wskazówki dotyczące korzystania z adresów portów w sieci można uzyskać od administratora sieci.

```
MQCPE012 Wartość <insert_1> nie jest
               poprawna dla właściwości
               <insert_2>
```
### **Objaśnienie:**

Podano niepoprawną wartość właściwości.

#### **Działanie użytkownika:**

Szczegółowe informacje na temat poprawnych wartości dla każdej właściwości można znaleźć w sekcji Skorowidz konfiguracji produktuIBM MQ Internet Pass-Thru .

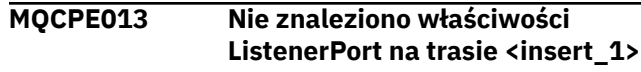

Program MQIPT wykrył trasę w pliku konfiguracyjnym, która nie zawiera właściwości **ListenerPort** .

Właściwość **ListenerPort** jest podstawowym i unikalnym identyfikatorem każdej trasy, a zatem jest obowiązkowa.

### **Działanie użytkownika:**

Podaj poprawną właściwość **ListenerPort** dla danej trasy.

### **MQCPE014 Wartość właściwości ListenerPort <insert\_1> nie jest poprawna**

### **Objaśnienie:**

Podano niepoprawny adres portu dla właściwości **ListenerPort** trasy.

### **Działanie użytkownika:**

Adres portu musi być z zakresu od 1024 do 65535. Sprawdź każdy **ListenerPort** w pliku konfiguracyjnym.

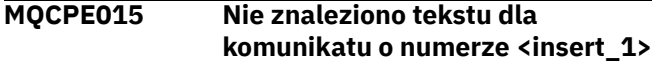

### **Objaśnienie:**

Napotkano błąd wewnętrzny, dla którego żaden opis nie jest dostępny.

### **Działanie użytkownika:**

Być może plik mqipt.properties został uszkodzony i nie można znaleźć podanego numeru komunikatu. Sprawdź, czy plik mqipt.properties znajduje się w pliku com.ibm.mq.ipt.jar , oraz czy numer komunikatu znajduje się w pliku mqipt.properties . Jeśli używana jest zmienna środowiskowa MQIPT\_PATH , upewnij się, że jest ona ustawiona poprawnie.

**MQCPE016 Maksymalna liczba wątków połączenia to <insert\_1> , ale jest to mniejsza od minimalnej liczby wątków połączeń, czyli <insert\_2>**

### **Objaśnienie:**

W pliku konfiguracyjnym określono minimalną liczbę wątków połączeń o wartości większej od maksymalnej liczby wątków połączeń.

### **Działanie użytkownika:**

Może to być błąd w pojedynczej trasie, konflikt między właściwością globalną a właściwością trasy lub właściwość trasy przesłaniającego systemowe wartości domyślne. Szczegółowe informacje na temat poprawnych wartości i odpowiednich wartości domyślnych dla każdej właściwości można znaleźć w sekcji Skorowidz konfiguracji produktuIBM MQ Internet Pass-Thru .

### **MQCPE017 Zgłoszono wyjątek <insert\_1> , który spowodował zamknięcie procedury MQIPT.**

**Objaśnienie:**

Protokół MQIPT został nieprawidłowo zakończony i został zamknięty. Mogło to być spowodowane przez systemowe warunki środowiskowe lub ograniczenia, takie jak przepełnienie pamięci.

### **Działanie użytkownika:**

Jeśli warunek nie ustąpi, skontaktuj się z działem wsparcia dla oprogramowania IBM .

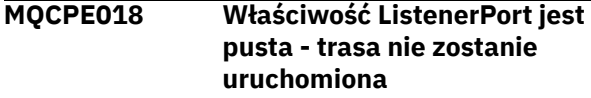

#### **Objaśnienie:**

Numer **ListenerPort** został pominięty w ciągu technologicznej trasy.

### **Działanie użytkownika:**

Zmodyfikuj plik konfiguracyjny i dodaj poprawną wartość **ListenerPort**.

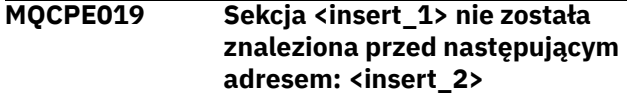

### **Objaśnienie:**

W pliku konfiguracyjnym wystąpił błąd sekwencji.

### **Działanie użytkownika:**

Edytuj plik konfiguracyjny i upewnij się, że wszystkie pozycje [ route] są po pozycji [ global].

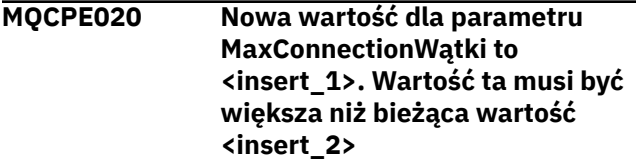

#### **Objaśnienie:**

Po uruchomieniu ciągu technologicznego właściwość **MaxConnectionThread** może zostać zwiększona.

### **Działanie użytkownika:**

Zmodyfikuj plik konfiguracyjny i zmień właściwość **MaxConnectionThread** .

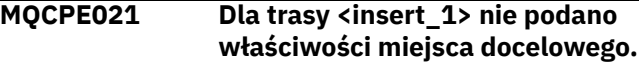

#### **Objaśnienie:**

Właściwość **Destination** jest obowiązkowa dla trasy, ale została pominięta w podanej trasie.

#### **Działanie użytkownika:**

Zmodyfikuj plik konfiguracyjny i dodaj właściwość **Destination** dla danej trasy.

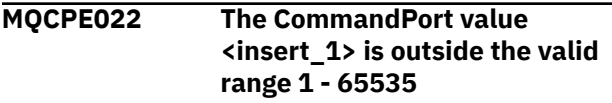

### **Objaśnienie:**

Właściwość **CommandPort** nie była liczbą z zakresu od 1 do 65535.

### **Działanie użytkownika:**

Zmodyfikuj plik konfiguracyjny i zmień wartość właściwości **CommandPort** na poprawny adres portu.

#### **MQCPE023 Żądanie zamknięcia z klienta administracyjnego <insert\_1> jest ignorowane, ponieważ jest wyłączone.**

### **Objaśnienie:**

Próba zdalnego zamknięcia tabeli MQIPT nie powiodła się, ponieważ zdalne wyłączenie nie zostało włączone w pliku konfiguracyjnym.

### **Działanie użytkownika:**

Aby włączyć zdalne zamykanie programu MQIPT, należy zmodyfikować plik konfiguracyjny i ustawić właściwość **RemoteShutDown** na wartość true.

**MQCPE024 Komenda odebrana przez kontroler usługi MQIPT nie została rozpoznana**

### **Objaśnienie:**

Zmaterializowana tabela zapytania (MQIPT) odebrała komendę za pośrednictwem jej portu komend, którego nie rozpoznaje.

### **Działanie użytkownika:**

Sprawdź, czy w pliku mqipt.log znajduje się tożsamość komendy.

**MQCPE025 Nie powiodła się próba nawiązania połączenia z serwerem na hoście <insert\_1>, port <insert\_2>**

#### **Objaśnienie:**

Nie powiodło się skomunikowanie się z programem MQIPT przez klienta administracyjnego trybu wierszowego (nieGUI).

### **Działanie użytkownika:**

Upewnij się, że właściwość **CommandPort** została określona jako <insert\_2> w pliku konfiguracyjnym, a program MQIPT jest uruchomiony na hoście <insert\_1>.

### **MQCPE026 Nie otrzymano odpowiedzi od serwera na hoście <insert\_1>, port <insert\_2>**

#### **Objaśnienie:**

Klient administracyjny w trybie wierszowym (inny niż GUI) nawiąże połączenie z MQIPT, ale nie otrzymał odpowiedzi.

### **Działanie użytkownika:**

Oznacza to, że żądanie przekroczyło limit czasu lub wystąpił problem z MQIPT.

### **MQCPE027 Odpowiedź z usługi MQIPT nie została rozpoznana**

**Objaśnienie:**

Klient administracyjny w trybie wiersza (bez interfejsu GUI) odebrał odpowiedź z tabeli MQIPT, której nie rozpoznaje.

### **Działanie użytkownika:**

Sprawdź, czy skrypt **mqiptAdmin** korzysta z tej samej wersji pliku JAR MQIPT, co MQIPT.

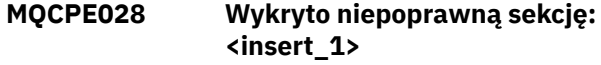

### **Objaśnienie:**

W pliku konfiguracyjnym znaleziono nierozpoznaną sekcję.

### **Działanie użytkownika:**

Tylko sekcje [ global] i [ route] są poprawne w pliku konfiguracyjnym.

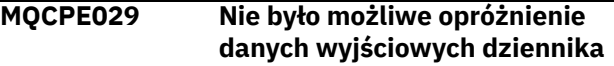

### **Objaśnienie:**

Niektóre komunikaty mogły nie zostać zapisane w dzienniku, ponieważ nie można było opróżniać buforu komunikacyjnego.

### **Działanie użytkownika:**

Sprawdź, czy dysk katalogu głównego MQIPT nie został zapełniony, a program MQIPT nadal ma dostęp do podkatalogu logs .

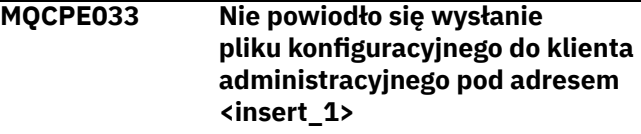

### **Objaśnienie:**

Wystąpił błąd podczas wysyłania pliku konfiguracyjnego do klienta administracyjnego.

### **Działanie użytkownika:**

Sprawdź, czy plik konfiguracyjny znajduje się w katalogu głównym MQIPT i czy nie jest on współużytkowany przez inny proces.

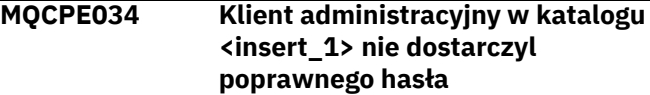

### **Objaśnienie:**

Właściwość **AccessPW** w pliku konfiguracyjnym nie jest zgodna z właściwością udostępnianej przez klienta administracyjnego.

### **Działanie użytkownika:**

Zmień wartość właściwości **AccessPW** w pliku konfiguracyjnym lub w zapisanym hasłem w kliencie administracyjnym.

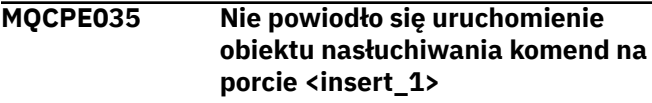

Wystąpił błąd we/wy podczas uruchamiania programu nasłuchującego portu komendy na podanym porcie.

### **Działanie użytkownika:**

Sprawdź numer portu używany dla właściwości **CommandPort** w pliku konfiguracyjnym.

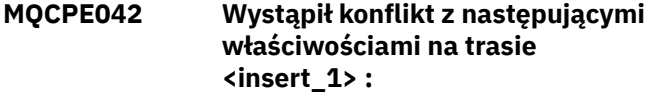

### **Objaśnienie:**

Niektóre właściwości nie mogą być używane z innymi. Ten komunikat poprzedza listę właściwości w konflikcie.

### **Działanie użytkownika:**

Sprawdź następujące komunikaty o błędach i podejmij odpowiednie działanie.

### **MQCPE043 ....<insert\_1> i <insert\_2>**

### **Objaśnienie:**

Obie określone właściwości nie mogą być jednocześnie ustawione w tym samym czasie na tej samej trasie.

### **Działanie użytkownika:**

Zmodyfikuj plik konfiguracyjny i usuń jedną z podanych właściwości na danej trasie.

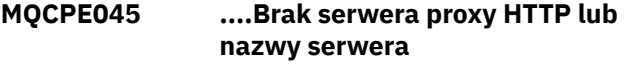

#### **Objaśnienie:**

Właściwość **HTTPProxy** lub **HTTPServer** musi zostać ustawiona, jeśli właściwość **HTTP** została ustawiona na wartość true.

#### **Działanie użytkownika:**

Zmodyfikuj plik konfiguracyjny i zdefiniuj **HTTPProxy** lub **HTTPServer** dla danej trasy.

**MQCPE048 Uruchomienie trasy nie powiodło się na porcie <insert\_1>, wyjątek: <insert\_2>**

### **Objaśnienie:**

Nie można było uruchomić trasy o podanym numerze **ListenerPort** .

### **Działanie użytkownika:**

Sprawdź inne przylegające komunikaty o błędach i rekordy dziennika, aby uzyskać dodatkowe wyjaśnienia dotyczące problemu.

**MQCPE049 Błąd podczas uruchamiania lub zatrzymywania serwera Java security manager \n<insert\_1>**

### **Objaśnienie:**

Zgłoszono wyjątek podczas próby uruchomienia lub zatrzymania Java security manager.

### **Działanie użytkownika:**

Produkt Java security manager został wcześniej włączony, ale uprawnienia wykonawcze nie zostały włączone. Dodaj **RuntimePermission** dla setSecurityManager do lokalnego pliku strategii. Aby zmiany zostały uwzględnione, należy zrestartować program MQIPT.

### **MQCPE050 Wyjątek zabezpieczeń na porcie <insert\_1> od klienta administracyjnego**

### **Objaśnienie:**

Zgłoszono wyjątek zabezpieczeń podczas akceptowania połączenia od klienta administracyjnego.

### **Działanie użytkownika:**

Produkt Java security manager został wcześniej włączony, ale uprawnienia nie zostały nadane dla hosta określonego w komunikacie o błędzie. Aby umożliwić hostowi nawiązanie połączenia z programem MQIPT, należy dodać **SocketPermission** , aby akceptować/rozstrzygać połączenia na adresie portu portu komend. Aby zmiany zostały uwzględnione, należy zrestartować Java security manager .

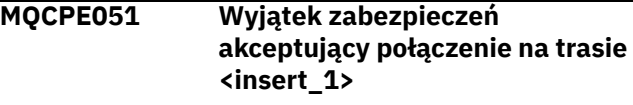

### **Objaśnienie:**

Podczas akceptowania połączenia na określonej trasie został zgłoszony wyjątek zabezpieczeń.

### **Działanie użytkownika:**

Produkt Java security manager został wcześniej włączony, ale uprawnienia nie zostały nadane dla hosta określonego w komunikacie o błędzie. Aby umożliwić hostowi nawiązanie połączenia na tej trasie, należy dodać **SocketPermission** , aby akceptować/ rozstrzygać połączenia dla portu określonego przez właściwość trasy **ListenerPort** . Aby zmiany zostały uwzględnione, należy zrestartować Java security manager .

```
MQCPE052 Żądanie połączenia na trasie
               <insert_1> nie powiodło się:
               <insert_2>
```
### **Objaśnienie:**

Ten komunikat jest generowany w dzienniku połączenia w celu zarejestrowania wyjątku zabezpieczeń dla żądania połączenia.

### **Działanie użytkownika:**

Produkt Java security manager został wcześniej włączony, ale uprawnienia nie zostały nadane dla hosta określonego w komunikacie o błędzie. Aby umożliwić hostowi nawiązanie połączenia na tej trasie, należy dodać **SocketPermission** , aby akceptować/ rozstrzygać połączenia dla portu określonego przez

właściwość trasy **ListenerPort** . Aby zmiany zostały uwzględnione, należy zrestartować Java security manager .

### **MQCPE053 Wystąpił wyjątek zabezpieczeń podczas nawiązywania połączenia z <insert\_1>(<insert\_2>)**

### **Objaśnienie:**

Zgłoszono wyjątek zabezpieczeń podczas nawiązywania połączenia na podanej trasie.

### **Działanie użytkownika:**

Produkt Java security manager został wcześniej włączony, ale uprawnienia nie zostały nadane dla celu określonego w komunikacie o błędzie. Aby program MQIPT mógł połączyć się z celem na tej trasie, należy dodać **SocketPermission** w celu nawiązania połączenia/rozstrzygnięcia połączeń dla portu określonego przez właściwość trasy **ListenerPort** . Aby zmiany zostały uwzględnione, należy zrestartować Java security manager .

#### **MQCPE054 Żądanie połączenia**

**z <insert\_1>(<insert\_2>) nie powiodło się: <insert\_3>**

### **Objaśnienie:**

Ten komunikat jest generowany w dzienniku połączenia w celu zarejestrowania wyjątku zabezpieczeń dla żądania połączenia z hostem docelowym.

### **Działanie użytkownika:**

Produkt Java security manager został wcześniej włączony, ale nie nadano uprawnień do nawiązania połączenia z hostem docelowym określonym w komunikacie o błędzie. Aby umożliwić połączenie MQIPT z hostem docelowym, należy dodać **SocketPermission** w celu nawiązania połączenia/

rozstrzygania połączeń dla portu określonego przez właściwość trasy **ListenerPort** . Aby zmiany zostały uwzględnione, należy zrestartować Java security manager .

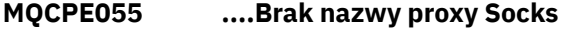

#### **Objaśnienie:**

Właściwość **SocksProxy** musi być ustawiona, jeśli właściwość **SocksClient** została ustawiona na wartość true.

#### **Działanie użytkownika:**

Zmodyfikuj plik konfiguracyjny i zdefiniuj **SocksProxy** dla danej trasy.

### **MQCPE056 Konflikt związany z właściwościami trasy**

#### **Objaśnienie:**

Niektóre właściwości nie mogą być używane z innymi.

**Działanie użytkownika:**

Sprawdź komunikaty konsoli, aby uzyskać szczegółowe informacje na temat błędu i podejmij odpowiednie działanie.

### **MQCPE057 Protokół SSL (<insert\_1>) nie został rozpoznany**

### **Objaśnienie:**

Trasa została przełączona w tryb proxy SSL/TLS, a początkowy przepływ danych nie został rozpoznany.

### **Działanie użytkownika:**

Upewnij się, że do tej trasy wykonywane są tylko połączenia SSL/TLS.

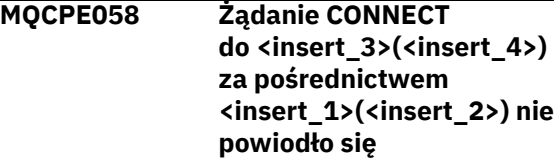

#### **Objaśnienie:**

Żądanie HTTP CONNECT zostało wysłane do serwera proxy HTTP w celu utworzenia tunelu SSL na serwerze HTTP. Serwer proxy HTTP nie wysłał odpowiedzi "200 OK" na to żądanie.

### **Działanie użytkownika:**

Może to być spowodowane różnymi problemami. Włącz śledzenie trasy i spróbuj ponownie nawiązać połączenie. W pliku śledzenia zostanie wyświetlony rzeczywisty błąd.

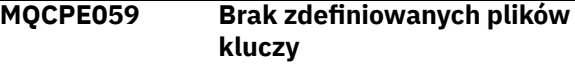

### **Objaśnienie:**

Klient lub serwer SSL został zdefiniowany bez określania co najmniej jednego pliku kluczy.

### **Działanie użytkownika:**

Użyj właściwości **SSLClientKeyRing** i **SSLClientCAKeyRing** po stronie klienta lub **SSLServerKeyRing** i **SSLServerCAKeyRing** po stronie serwera, aby zdefiniować plik kluczy, a następnie ponownie uruchomić trasę.

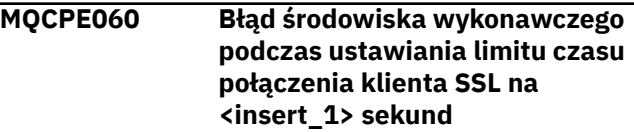

### **Objaśnienie:**

Po stronie klienta wystąpił błąd środowiska wykonawczego SSL, w którym wartość limitu czasu została ustawiona.

### **Działanie użytkownika:**

Sprawdź, czy wartość podana we właściwości **SSLClientConnectTimeout** jest poprawna. Uruchomienie śledzenia na danej trasie spowoduje wyświetlenie dalszych informacji o błędzie.

### **MQCPE061 Brak włączonych zestawów algorytmów szyfrowania**

### **Objaśnienie:**

Uruchomiono połączenie SSL klienta lub serwera, ale MQIPT nie może określić poprawnego zestawu algorytmów szyfrowania.

### **Działanie użytkownika:**

Sprawdź, czy istnieją poprawne certyfikaty w zdefiniowanym pliku kluczy. Klucze prywatne i publiczne używane do generowania certyfikatów oraz używane algorytmy szyfrowania muszą być zgodne z listą obsługiwanych zestawów algorytmów szyfrowania. Listę zestawów algorytmów szyfrowania obsługiwanych przez protokół MQIPT można znaleźć w sekcji CipherSuites obsługiwanej przez MQIPT .

**MQCPE062 Błąd środowiska wykonawczego podczas ustawiania zestawu algorytmów szyfrowania SSL <insert\_1>**

### **Objaśnienie:**

Nieobsługiwany zestaw algorytmów szyfrowania SSL został zdefiniowany na stronie klienta lub serwera.

### **Działanie użytkownika:**

Sprawdź, czy wartość podana

w **SSLClientCipherSuites** lub

**SSLServerCipherSuites** jest poprawna i obsługiwana w tym połączeniu. Uruchomienie śledzenia na danej trasie spowoduje wyświetlenie listy włączonych zestawów algorytmów szyfrowania. Listę zestawów algorytmów szyfrowania obsługiwanych przez protokół MQIPT można znaleźć w sekcji CipherSuites obsługiwanej przez MQIPT .

### **MQCPE063 Plik <insert\_1> już istnieje-użyj opcji zastępowania**

### **Objaśnienie:**

Parametr nazwy pliku podany dla komendy **mqiptPW** już istnieje.

### **Działanie użytkownika:**

Wybierz inną nazwę pliku lub użyj opcji zastępowania.

### **MQCPE064 Błąd środowiska wykonawczego podczas generowania kluczy deszyfrowania: \n <insert\_1>**

### **Objaśnienie:**

Wystąpił błąd podczas generowania kluczy szyfrów do deszyfrowania hasła używanego do otwarcia pliku kluczy.

### **Działanie użytkownika:**

Błąd środowiska wykonawczego wymieniony w komunikacie powinien zostać naprawiony, a komenda ponownie zostanie uruchomiona.

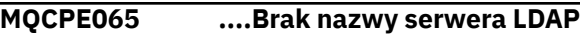

### **Objaśnienie:**

Właściwość **LDAPServer1** lub **LDAPServer2** musi zostać ustawiona, jeśli właściwość **LDAP** została ustawiona na wartość true.

### **Działanie użytkownika:**

Zmodyfikuj plik konfiguracyjny i zdefiniuj **LDAPServer\*** dla danej trasy.

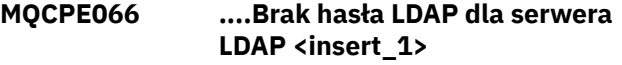

### **Objaśnienie:**

Identyfikator użytkownika LDAP został określony bez hasła, zarówno dla głównego, jak i zapasowego serwera LDAP.

### **Działanie użytkownika:**

Zmodyfikuj plik konfiguracyjny i zdefiniuj hasło LDAP dla danej trasy. Właściwość **LDAPServer1Password** jest dostępna dla serwera głównego, a właściwość **LDAPServer2Password** jest dla serwera zapasowego.

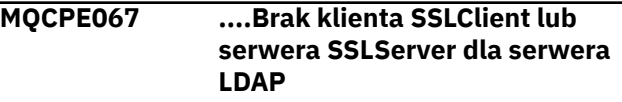

### **Objaśnienie:**

Jeśli właściwość LDAP została ustawiona na wartość true, właściwość **SSLClient** lub **SSLServer** musi być ustawiona.

#### **Działanie użytkownika:**

Zmodyfikuj plik konfiguracyjny i zdefiniuj **SSLClient** lub **SSLServer** dla danej trasy.

**MQCPE068 ....Brak nazwy wyjścia zabezpieczeń**

### **Objaśnienie:**

Właściwość **SecurityExitName** musi być ustawiona, jeśli właściwość **SecurityExit** została ustawiona na wartość true.

### **Działanie użytkownika:**

Zmodyfikuj plik konfiguracyjny i zdefiniuj **SecurityExitName** dla danej trasy.

### **MQCPE071 Błąd podczas zapisu do <insert\_1>**

### **Objaśnienie:**

Wystąpił błąd podczas tworzenia lub aktualizowania pliku zawierającego zaszyfrowane hasło. Komunikat o błędzie zawiera również zgłoszony wyjątek.

### **Działanie użytkownika:**

Ten błąd jest generowany z poziomu komendy **mqiptPW** . Błąd wymieniony w wyjątku powinien zostać naprawiony, a komenda ponownie zostanie uruchomiona.

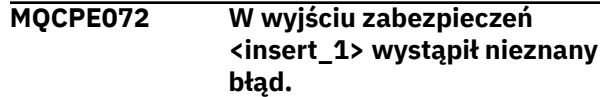

### **Objaśnienie:**

Podczas sprawdzania poprawności żądania połączenia wystąpił błąd podczas wyjścia zabezpieczeń zdefiniowanego przez użytkownika.

### **Działanie użytkownika:**

Włącz śledzenie w wyjściu zabezpieczeń i ponów żądanie połączenia. Błąd zostanie zarejestrowany w pliku śledzenia wyjścia zabezpieczeń.

### **MQCPE073 Przekroczenie limitu czasu dla wyjścia zabezpieczeń <insert\_1>**

### **Objaśnienie:**

Podczas sprawdzania poprawności żądania połączenia przekroczono limit czasu dla wyjścia zabezpieczeń zdefiniowanego przez użytkownika.

### **Działanie użytkownika:**

Zwiększ limit czasu dla wyjścia zabezpieczeń i ponów żądanie połączenia.

### **MQCPE074 ....Brak nazwy wyjścia certyfikatu**

### **Objaśnienie:**

Właściwość **SSLExitName** musi być ustawiona, jeśli właściwość **SSLClientExit** lub **SSLServerExit** została ustawiona na wartość true.

### **Działanie użytkownika:**

Zmodyfikuj plik konfiguracyjny i zdefiniuj **SSLExitName** dla danej trasy.

### **MQCPE075 ....SSLPlainConnections wymaga włączenia serwera SSLServer lub włączenia trybu SSLProxyMode .**

#### **Objaśnienie:**

Właściwość **SSLExitName** musi być ustawiona, jeśli właściwość **SSLClientExit** lub **SSLServerExit** została ustawiona na wartość true.

### **Działanie użytkownika:**

Zmodyfikuj plik konfiguracyjny i zdefiniuj **SSLExitName** dla danej trasy.

### **MQCPE076 Trasa <insert\_1> właściwość <insert\_2> nie zawiera nieobsługiwanych pakietów CipherSuites. Następujące pakiety CipherSuites nie są obsługiwane: <insert\_3>**

### **Objaśnienie:**

Co najmniej jeden nieobsługiwany zestaw algorytmów szyfrowania został dołączony do właściwości **SSLClientCipherSuites** lub **SSLServerCipherSuites** .

### **Działanie użytkownika:**

Zmodyfikuj plik konfiguracyjny i usuń nieobsługiwany zestaw algorytmów szyfrowania z konfiguracji trasy.

**MQCPE077 Trasa <insert\_1> , właściwość <insert\_2> , określa położenie**

### **pliku <insert\_3> , który nie istnieje.**

#### **Objaśnienie:**

Właściwość trasy odwołuje się do pliku lub katalogu, który nie istnieje.

### **Działanie użytkownika:**

Zmodyfikuj plik konfiguracyjny i podaj poprawne położenie dla pliku lub katalogu.

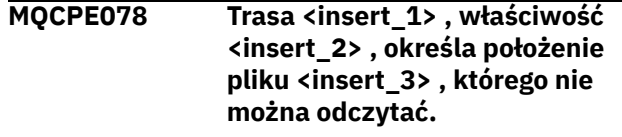

#### **Objaśnienie:**

Właściwość trasy odwołuje się do pliku, który nie może zostać odczytany.

### **Działanie użytkownika:**

Upewnij się, że uprawnienia do pliku pozwalają na jego odczytanie przez program MQIPT.

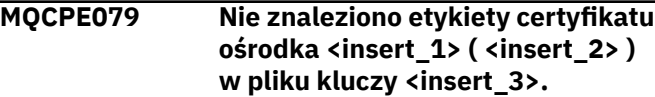

### **Objaśnienie:**

Została określona etykieta certyfikatu ośrodka, ale nie została ona znaleziona w pliku kluczy.

### **Działanie użytkownika:**

Upewnij się, że podano poprawną etykietę certyfikatu serwisu i że certyfikat istnieje w odpowiednim pierścieniu kluczy.

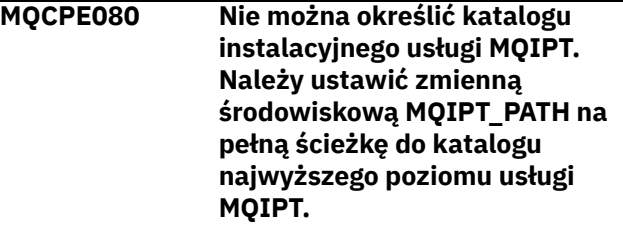

### **Objaśnienie:**

Komenda MQIPT nie mogła określić katalogu instalacyjnego.

### **Działanie użytkownika:**

Ustaw zmienną środowiskową MQIPT\_PATH na bezwzględną ścieżkę do katalogu MQIPT najwyższego poziomu.

### **MQCPE081 Niepoprawna ścieżka MQIPT\_PATH <insert\_1>. Katalog nie istnieje lub nie zawiera poprawnej instalacji MQIPT.**

### **Objaśnienie:**

Zmienna środowiskowa MQIPT\_PATH jest ustawiona niepoprawnie. Katalog nie istnieje lub katalog nie jest instalacją produktu MQIPT.

### **Działanie użytkownika:**

Sprawdź, czy zmienna środowiskowa MQIPT\_PATH została poprawnie ustawiona i ponownie uruchom komendę.

**MQCPE082 Nie można zainstalować usługi MQIPT, ponieważ usługa ta jest już zainstalowana. Jednocześnie może być zainstalowana tylko jedna usługa MQIPT.**

### **Objaśnienie:**

Użytkownik próbował zainstalować usługę MQIPT, ale usługa MQIPT jest już zainstalowana. W danym momencie w systemie może być zainstalowana tylko jedna usługa MQIPT.

### **Działanie użytkownika:**

Scal wymagane trasy z istniejącą konfiguracją usługi MQIPT lub usuń istniejącą usługę i zainstaluj nową usługę na swoim miejscu.

**MQCPE083 Nie można usunąć usługi MQIPT, ponieważ zainstalowana usługa nie została zainstalowana przez bieżącą instalację usługi MQIPT. Należy uruchomić komendę mqiptService z poziomu instalacji usługi MQIPT, gdzie zainstalowano tę usługę.**

#### **Objaśnienie:**

Usługa MQIPT może zostać usunięta tylko przy użyciu instalacji MQIPT, która pierwotnie ją zainstalował. Ten błąd występuje wtedy, gdy w systemie istnieje wiele instalacji MQIPT, a użytkownik próbuje usunąć usługę MQIPT z użyciem innej instalacji niż ta, która pierwotnie ją zainstalował.

#### **Działanie użytkownika:**

Uruchom komendę **mqiptService -remove** z poprawnej instalacji MQIPT.

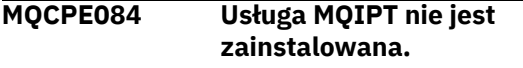

#### **Objaśnienie:**

Użytkownik próbował usunąć usługę MQIPT, ale nie została zainstalowana żadna usługa MQIPT.

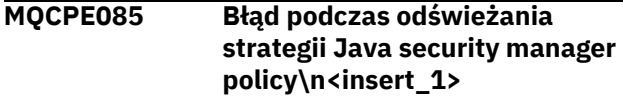

#### **Objaśnienie:**

Zgłoszono wyjątek podczas próby odświeżenia strategii produktu Java security manager .

#### **Działanie użytkownika:**

Zbadaj przyczynę błędu i upewnij się, że zaktualizowany plik strategii ma poprawną składnię.

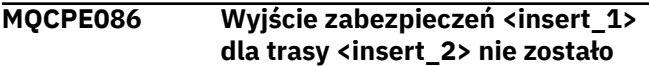

#### **Objaśnienie:**

Metoda inicjowania wyjścia zabezpieczeń zwróciła nieoczekiwany błąd, który uniemożliwił uruchomienie trasy.

#### **Działanie użytkownika:**

Zbadaj przyczynę błędu i zrestartuj trasę.

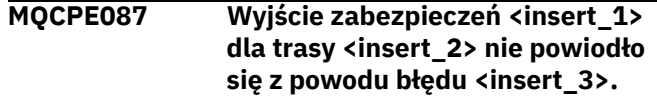

#### **Objaśnienie:**

Nie można załadować wyjścia zabezpieczeń, które uniemożliwiło uruchomienie trasy.

#### **Działanie użytkownika:**

Zbadaj przyczynę błędu ładowania wyjścia i zrestartuj trasę.

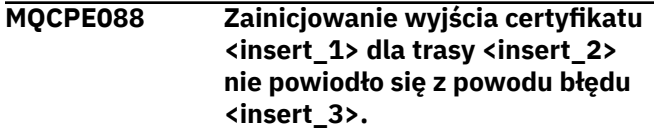

#### **Objaśnienie:**

Metoda inicjowania wyjścia certyfikatu zwróciła nieoczekiwany błąd, który uniemożliwił uruchomienie trasy.

### **Działanie użytkownika:**

Zbadaj przyczynę błędu i zrestartuj trasę.

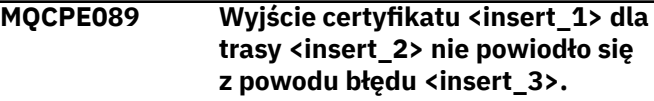

#### **Objaśnienie:**

Nie można załadować wyjścia certyfikatu, co uniemożliwiło uruchomienie trasy.

#### **Działanie użytkownika:**

Zbadaj przyczynę błędu ładowania wyjścia i zrestartuj trasę.

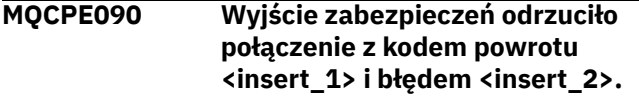

#### **Objaśnienie:**

Wyjście zabezpieczeń odrzuciło połączenie z portem obiektu nasłuchiwania trasy.

#### **Działanie użytkownika:**

Sprawdź błąd zwrócony przez wyjście.

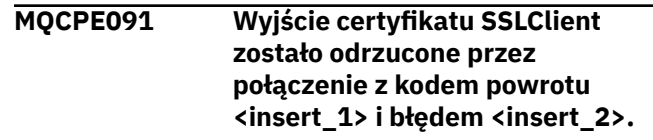

Wyjście certyfikatu klienta SSL odrzuciło certyfikat serwera zdalnego.

#### **Działanie użytkownika:**

Sprawdź błąd zwrócony przez wyjście.

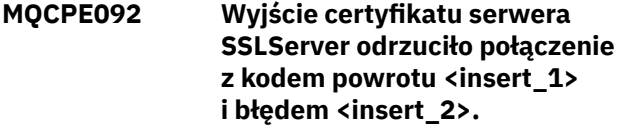

#### **Objaśnienie:**

Program obsługi wyjścia certyfikatu serwera SSL odrzucił certyfikat klienta zdalnego.

#### **Działanie użytkownika:**

Sprawdź błąd zwrócony przez wyjście.

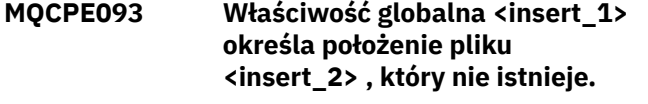

#### **Objaśnienie:**

Właściwość globalna odwołuje się do pliku lub katalogu, który nie istnieje.

#### **Działanie użytkownika:**

Zmodyfikuj plik konfiguracyjny i podaj poprawne położenie dla pliku lub katalogu.

**MQCPE094 Właściwość globalna <insert\_1> określa położenie pliku <insert\_2> , które nie może zostać odczytane.**

#### **Objaśnienie:**

Właściwość globalna odwołuje się do pliku, który nie może zostać odczytany.

#### **Działanie użytkownika:**

Upewnij się, że uprawnienia do pliku pozwalają na jego odczytanie przez program MQIPT.

**MQCPE095 Katalog instalacyjny MQIPT <insert\_1> nie może zawierać spacji na tej platformie.**

#### **Objaśnienie:**

Katalog instalacyjny produktu MQIPT zawiera znak spacji, który nie jest obsługiwany w systemach UNIX ani Linux.

### **Działanie użytkownika:**

Zmień nazwę katalogu instalacyjnego w taki sposób, aby nie zawierała spacji.

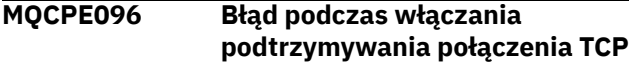

#### **Objaśnienie:**

Właściwość trasy podtrzymuj połączenie TCP jest ustawiona, ale program MQIPT nie mógł włączyć połączenia TCP przy życiu.

#### **Działanie użytkownika:**

Zbadaj przyczynę niepowodzenia lub wyłącz połączenie TCP.

### **MQCPE097 ....Klient SSLClient musi mieć wartość true dla komunikacji HTTPS**

#### **Objaśnienie:**

Właściwość **SSLClient** musi mieć wartość true , jeśli właściwość **HTTPS** została ustawiona na wartość true.

#### **Działanie użytkownika:**

Edytuj plik konfiguracyjny i zdefiniuj **SSLClient** jako true dla danej trasy.

### **MQCPE098 ....Jeśli w przypadku klienta SSLClient i protokołu HTTP ustawiono wartość true, protokół HTTPS musi mieć wartość true.**

#### **Objaśnienie:**

Właściwość **HTTPS** musi mieć wartość true , jeśli parametr **HTTP** i **SSLClient** zostały ustawione na wartość true.

### **Działanie użytkownika:**

Edytuj plik konfiguracyjny i zdefiniuj **HTTPS** jako true dla danej trasy.

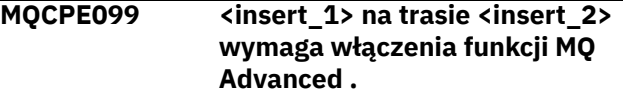

#### **Objaśnienie:**

Właściwość określona dla trasy wymaga możliwości rozszerzonych w produkcie IBM MQ Advanced. Jednak te możliwości nie są włączone.

#### **Działanie użytkownika:**

Jeśli użytkownik ma uprawnienia IBM MQ Advanced, IBM MQ Advanced for z/OS VUElub IBM MQ Appliance , włącz rozszerzone możliwości w produkcie IBM MQ Advanced z właściwością **EnableAdvancedCapabilities** . Aby możliwe było korzystanie z możliwości produktu IBM MQ Advanced na danej trasie, lokalny menedżer kolejek, który jest połączony za pomocą trasy, musi mieć uprawnienia IBM MQ Advanced, IBM MQ Advanced for z/OS VUElub IBM MQ Appliance .

### **MQCPE100 Nie znaleziono etykiety certyfikatu ośrodka <insert\_1> <insert\_2> w pliku kluczy sprzętu szyfrującego <insert\_3>.**

### **Objaśnienie:**

Określono etykietę certyfikatu serwisu, ale nie została ona znaleziona w kryptograficznym magazynie kluczy sprzętowych.

#### **Działanie użytkownika:**

Upewnij się, że podano poprawną etykietę certyfikatu serwisu i że certyfikat istnieje w magazynie kluczy.

### **MQCPE101 Określono niepoprawny tryb ochrony hasła.**

### **Objaśnienie:**

W komendzie **mqiptPW** jako parametr podano niepoprawny tryb ochrony hasła.

### **Działanie użytkownika:**

Ponownie uruchom komendę **mqiptPW** , podając poprawny tryb ochrony.

### **MQCPE102 Nie można podać pliku kluczy szyfrowania z trybem ochrony hasła <insert\_1>.**

### **Objaśnienie:**

Plik kluczy szyfrowania hasła został określony jako parametr komendy **mqiptPW** , ale klucz szyfrowania nie może być używany z określonym trybem ochrony hasła.

### **Działanie użytkownika:**

Ponownie uruchom komendę **mqiptPW** , podając poprawną kombinację parametrów.

### **MQCPE103 Plik kluczy szyfrowania <insert\_1> nie istnieje lub nie można go odczytać**

### **Objaśnienie:**

Plik kluczy szyfrowania został określony w celu użycia przez komendę MQIPT lub komendę **mqiptPW** , ale plik nie istnieje lub nie można uzyskać do niego dostępu.

### **Działanie użytkownika:**

Upewnij się, że plik kluczy szyfrowania istnieje, użytkownik, który uruchomił komendę MQIPT lub **mqiptPW** , ma prawo do odczytu pliku oraz że określony jest poprawny plik kluczy szyfrowania.

### **MQCPE104 Błąd przy zaszyfrowaniu hasła <insert\_1>**

### **Objaśnienie:**

Wystąpił błąd podczas szyfrowania hasła.

### **Działanie użytkownika:**

Zbadaj przyczynę błędu, zapoznając się z wyjątkiem następującym po tym komunikacie.

### **MQCPE105 Błąd podczas odczytywania pliku kluczy szyfrowania <insert\_1>**

### **Objaśnienie:**

Wystąpił błąd podczas odczytywania pliku kluczy szyfrowania hasła.

### **Działanie użytkownika:**

Upewnij się, że podano poprawny plik kluczy szyfrowania i że plik jest dostępny do odczytu przez użytkownika z uruchomionym systemem MQIPT lub z komendą **mqiptPW** .

#### **MQCPE106 Błąd podczas deszyfrowania hasła we właściwości <insert\_1>**

#### **Objaśnienie:**

Zaszyfrowane hasło w określonej właściwości nie może być deszyfrowane.

### **Działanie użytkownika:**

Upewnij się, że wartość właściwości lub treść pliku, do którego odwołuje się właściwość, są danymi wyjściowymi komendy **mqiptPW** z podanym trybem zabezpieczania hasła, który jest obsługiwany przez tę wersję produktu MQIPT.

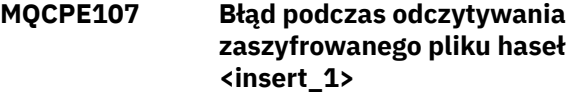

### **Objaśnienie:**

Wystąpił błąd podczas odczytywania pliku zawierającego zaszyfrowane hasło.

### **Działanie użytkownika:**

Upewnij się, że podano poprawny plik haseł i że plik ten jest dostępny do odczytu przez użytkownika, który uruchomił program MQIPT.

### **MQCPE108 Właściwość <insert\_1> nie może być określona przy użyciu właściwości <insert\_2>**

### **Objaśnienie:**

Obie wskazane właściwości nie mogą być określone w konfiguracji produktu MQIPT .

### **Działanie użytkownika:**

Edytuj konfigurację MQIPT , aby określić tylko jedną ze wskazanych właściwości.

**MQCPE109 Plik kluczy szyfrowania <insert\_1> nie jest poprawnie sformatowany**

### **Objaśnienie:**

Zawartość określonego pliku kluczy szyfrowania haseł ma niepoprawny format.

### **Działanie użytkownika:**

Upewnij się, że plik kluczy szyfrowania haseł zawiera co najmniej jeden znak i tylko jeden wiersz tekstu.

### **MQCPI001 Uruchamianie <insert\_1>**

### **Objaśnienie:**

Ta instancja produktu MQIPT rozpoczyna wykonywanie. Kolejne komunikaty inicjowania będą następować.

### **MQCPI002 Zamykanie <insert\_1>**

### **Objaśnienie:**

Program MQIPT zostanie zamknięty. Może to być wynikiem działania komendy **STOP** lub automatycznie, jeśli błąd konfiguracji uniemożliwia pomyślne uruchomienie lub działanie **REFRESH** .

### **MQCPI003 Zakończono zamykanie <insert\_1>**

### **Objaśnienie:**

Proces zamknięcia został zakończony. Wszystkie procesy produktu MQIPT są teraz zakończone.

### **MQCPI004 Odczytywanie informacji konfiguracyjnych z <insert\_1>**

### **Objaśnienie:**

Plik konfiguracyjny MQIPT **mqipt.conf** jest odczytyowany z katalogu opisanego w tym komunikacie.

### **MQCPI005 Port nasłuchiwania określony jako nieaktywny- <insert\_1> -> <insert\_2>(<insert\_3>)**

### **Objaśnienie:**

Trasa, o której mowa w komunikacie, została oznaczona jako nieaktywna. Na tej trasie nie będą akceptowane żadne żądania komunikacyjne.

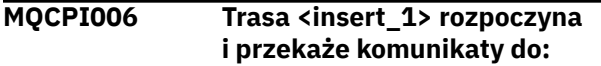

### **Objaśnienie:**

Trasa została uruchomiona na porcie nasłuchiwania pokazanego w tym komunikacie. Po tym komunikacie wyświetlane są inne komunikaty zawierające listę wszystkich właściwości powiązanych z tą trasą. Jeśli trasa jest gotowa do akceptowania połączeń, zostanie wyświetlony komunikat MQCPI078 .

### **MQCPI007 Trasa <insert\_1> została zatrzymana.**

### **Objaśnienie:**

Trasa, która była operowana na podanym porcie nasłuchiwania, jest wyłączana. To działanie jest zwykle wykonywane, gdy komenda **REFRESH** jest wydawana do MQIPT , a konfiguracja trasy została zmieniona.

### **MQCPI008 Nasłuchiwanie komend sterujących na porcie <insert\_1>**

#### **Objaśnienie:**

Ta instancja produktu MQIPT nasłuchuje komend sterujących na określonym porcie.

### **MQCPI009 Odebrano komendę sterującą: <insert\_1>**

#### **Objaśnienie:**

Ten komunikat wskazuje, że komenda sterująca została odebrana w porcie komendy. Tam, gdzie ma to zastosowanie, w komunikacie znajdują się szczegóły.

### **MQCPI010 Zatrzymywanie portu komend na serwerze <insert\_1>**

### **Objaśnienie:**

W przypadku operacji **REFRESH** port komendy nie jest już używany w nowej konfiguracji. Komendy nie będą już akceptowane w określonym porcie.

### **MQCPI011 Ścieżka <insert\_1> będzie używana do przechowywania plików dziennika.**

### **Objaśnienie:**

Dane wyjściowe rejestrowania będą kierowane do miejsca opisanego w tym komunikacie, w bieżącej konfiguracji.

### **Działanie użytkownika:**

Może to zmienić, jeśli konfiguracja zostanie zmieniona i zażądano operacji **REFRESH** .

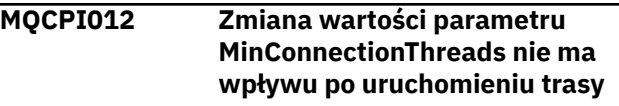

### **Objaśnienie:**

Minimalna liczba wątków połączeń jest przypisywany podczas uruchamiania trasy i nie można jej zmienić, dopóki program MQIPT nie zostanie zrestartowany.

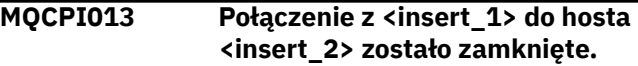

### **Objaśnienie:**

Ten komunikat jest generowany w dzienniku połączenia w celu zarejestrowania działania połączenia.

**MQCPI014 Nie rozpoznano eyecatcher protokołu (<insert\_1>)**

### **Objaśnienie:**

Ten komunikat jest generowany w dzienniku połączenia w celu zarejestrowania działania połączenia.

**MQCPI015 Dostęp klienta został wyłączony na tej trasie**

#### **Objaśnienie:**

Ten komunikat jest generowany w dzienniku połączenia w celu zarejestrowania działania połączenia.

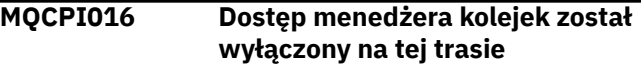

#### **Objaśnienie:**

Ten komunikat jest generowany w dzienniku połączenia w celu zarejestrowania działania połączenia.

```
MQCPI017 Menedżer kolejek <insert_1>
               został podłączony do hosta
               <insert_2>
```
### **Objaśnienie:**

Ten komunikat jest generowany w dzienniku połączenia w celu zarejestrowania działania połączenia.

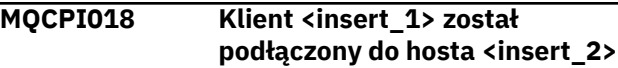

### **Objaśnienie:**

Ten komunikat jest generowany w dzienniku połączenia w celu zarejestrowania działania połączenia.

#### **MQCPI019 Utworzono trasy <insert\_1> -przekracza to maksymalną liczbę obsługiwanych tras, która wynosi <insert\_2>**

### **Objaśnienie:**

Przekroczono maksymalną liczbę obsługiwanych tras.

### **Działanie użytkownika:**

Program MQIPT będzie nadal działał, ale może zaistnieć potrzeba utworzenia drugiej instancji serwera MQIPT i podzielenia tras między tymi dwoma.

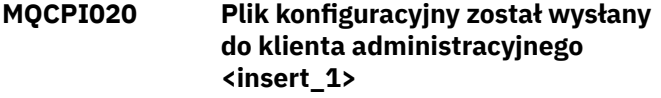

### **Objaśnienie:**

W wyniku żądania od klienta administracyjnego plik konfiguracyjny został wysłany.

### **MQCPI021 Sprawdzanie haseł zostało włączone na porcie komend**

### **Objaśnienie:**

Ten komunikat informuje, że do uzyskania dostępu do portu komend wymagane jest hasło.

### **MQCPI022 Sprawdzanie haseł zostało wyłączone na porcie komend**

#### **Objaśnienie:**

Ten komunikat pokazuje, że hasło nie jest wymagane do uzyskania dostępu do portu komend.

### **MQCPI024 .... i proxy HTTP pod adresem <insert\_1>(<insert\_2>)**

### **Objaśnienie:**

Ten komunikat wskazuje, że połączenie wychodzące dla tej trasy zostanie wykonane przy użyciu tego serwera proxy HTTP.

### **MQCPI025 Odświeżenie zażądane przez klienta administracyjnego <insert\_1> zostało zakończone**

### **Objaśnienie:**

W wyniku otrzymania komendy **REFRESH** , MQIPT ponownie odczyta plik konfiguracyjny i zrestartowany.

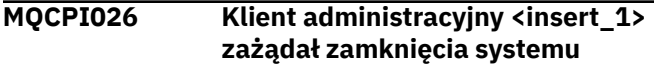

### **Objaśnienie:**

W wyniku otrzymania komendy **STOP** trwa zamykanie serwera MQIPT .

**MQCPI027 <insert\_1> wysłane do <insert\_2> na porcie <insert\_3>**

### **Objaśnienie:**

Spowoduje to wyświetlenie w konsoli systemowej komendy wysłanej przez klienta administracyjnego trybu wierszowego (innego niż GUI) do wyznaczonego MQIPT.

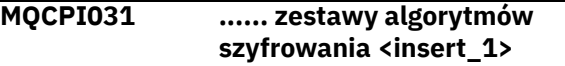

### **Objaśnienie:**

Ten komunikat zawiera listę zestawów algorytmów szyfrowania, które są używane dla tej trasy.

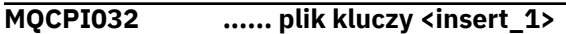

### **Objaśnienie:**

Ten komunikat podaje nazwę pliku dla pliku kluczy dla tej trasy.

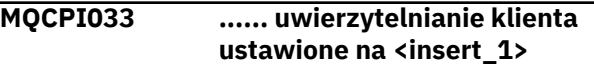

### **Objaśnienie:**

Ten komunikat określa, czy serwer SSL żąda uwierzytelnienia klienta dla tej trasy.

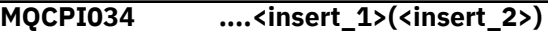

### **Objaśnienie:**

Ten komunikat przedstawia adres portu docelowego i docelowego dla tej trasy.

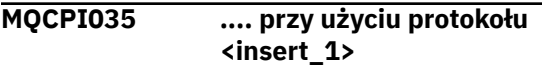

### **Objaśnienie:**

Ten komunikat przedstawia protokół, który jest używany do trasy docelowej trasy.

```
MQCPI036 ....Po stronie klienta SSL włączono
               właściwości:
```
### **Objaśnienie:**

Ten komunikat pokazuje, że trasa będzie używała protokołu SSL/TLS do wysyłania danych do hosta docelowego.

```
MQCPI037 ....Po stronie serwera SSL
               włączono właściwości:
```
### **Objaśnienie:**

Ten komunikat informuje o tym, że trasa będzie używała protokołu SSL/TLS do odbierania danych z hosta wysyłającego.

```
MQCPI038 ...... certyfikat równorzędny używa
               <insert_1>
```
### **Objaśnienie:**

Ten komunikat zawiera listę nazw wyróżniających używanych do sterowania uwierzytelnianiem certyfikatów równorzędnych.

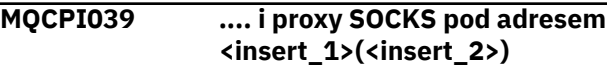

Ten komunikat informuje o tym, że połączenie wychodzące dla tej trasy zostanie wykonane przy użyciu określonego serwera proxy SOCKS.

#### **MQCPI040 Port komend został uzyskany przez klienta administracyjnego <insert\_1>**

### **Objaśnienie:**

Ten komunikat jest zapisywany w konsoli systemowej i w pliku dziennika produktu MQIPT (jeśli rejestrowanie jest włączone). Program MQIPT odebrał połączenie od klienta administracyjnego.

### **MQCPI042 Maksymalna liczba połączeń osiągniętych na trasie <insert\_1> -kolejne żądania zostaną zablokowane.**

### **Objaśnienie:**

Ten komunikat jest zapisywany w konsoli systemowej, gdy dla danej trasy osiągnięto maksymalną liczbę połączeń. Kolejne żądania będą blokowane do momentu, gdy połączenie stanie się wolne lub wartość **MaxConnectionThreads** zostanie zwiększona.

#### **MQCPI043 Połączenia na trasie <insert\_1> są teraz odblokowane**

### **Objaśnienie:**

Ten komunikat jest zapisywany w konsoli systemowej, gdy dana trasa nie jest zablokowana dla żądań połączenia.

#### **MQCPI047 ......Plik kluczy CA <insert\_1>**

### **Objaśnienie:**

Ten komunikat podaje nazwę pliku kluczy ośrodka CA dla tej trasy.

### **MQCPI048 Wykonanie komendy ping przez klienta administracyjnego <insert\_1> zostało zakończone.**

#### **Objaśnienie:**

Komunikat odpowiedzi od IPTController do klienta administracyjnego.

### **MQCPI050 Dodawanie pozycji do inittab w celu automatycznego uruchamiania programu MQIPT podczas uruchamiania systemu**

#### **Objaśnienie:**

Użytkownik uruchomił skrypt **mqiptService** , aby uruchomić produkt MQIPT jako usługę systemową.

### **MQCPI051 Usuwanie pozycji z inittab, która automatycznie uruchamia MQIPT podczas uruchamiania systemu**

### **Objaśnienie:**

Użytkownik uruchomił skrypt **mqiptService** , aby usunąć produkt MQIPT z uruchamiania jako usługa systemowa.

### **MQCPI052 ....Włączono stronę serwera SOCKS**

#### **Objaśnienie:**

Ta trasa będzie działać jako serwer SOCKS (proxy) i będzie akceptować połączenia z aplikacji socksified.

### **MQCPI053 Uruchamianie serwera Java security manager**

### **Objaśnienie:**

Domyślna wartość Java security manager zostanie uruchomiona, ponieważ właściwość **SecurityManager** została ustawiona na wartość true.

### **MQCPI054 Zatrzymywanie serwera Java security manager**

#### **Objaśnienie:**

Domyślna wartość Java security manager zostanie zatrzymana, ponieważ właściwość **SecurityManager** została ustawiona na wartość false.

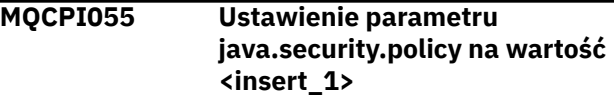

### **Objaśnienie:**

Domyślnie program Java security manager zostanie uruchomiony i zostanie użyty dostarczony plik strategii.

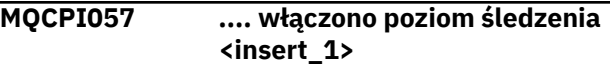

### **Objaśnienie:**

Ten komunikat jest zapisywany w konsoli systemowej po uruchomieniu trasy w celu pokazania poziomu śledzenia włączonego na tej trasie.

#### **MQCPI058 ... i nazwy URI <insert\_1>**

### **Objaśnienie:**

Ten komunikat jest zapisywany w konsoli systemowej, gdy trasa jest uruchamiana w celu wyświetlenia nazwy identyfikatora URI na tej trasie.

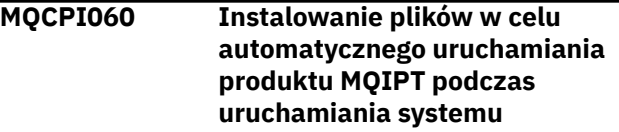

#### **Objaśnienie:**

Użytkownik uruchomił skrypt **mqiptService** , aby uruchomić produkt MQIPT jako usługę systemową.

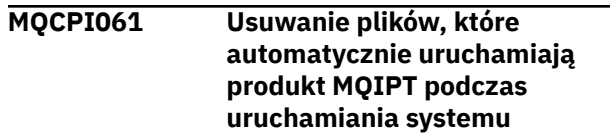

Użytkownik uruchomił skrypt **mqiptService** , aby usunąć produkt MQIPT z uruchamiania jako usługa systemowa.

### **MQCPI064 ......brak uwierzytelniania SSL na tej trasie**

### **Objaśnienie:**

Ten komunikat jest zapisywany w konsoli systemowej po uruchomieniu trasy i wskazuje, że dla tej trasy nie jest używane uwierzytelnianie SSL, ponieważ podano anonimowy zestaw algorytmów szyfrowania.

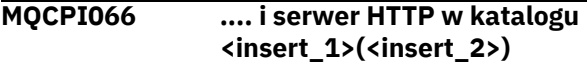

### **Objaśnienie:**

Ten komunikat wskazuje, że połączenie wychodzące dla tej trasy zostanie wykonane przy użyciu tego serwera HTTP.

### **MQCPI069 .... powiązanie z adresem lokalnym <insert\_1> podczas nawiązywania nowych połączeń**

### **Objaśnienie:**

Ten komunikat przedstawia lokalny adres IP, z którym każde nowe połączenie jest powiązane z adresem docelowym. Ta opcja powinna być używana tylko w systemie multihomed.

### **MQCPI070 .... przy użyciu zasięgu lokalnego adresu portu <insert\_1>-<insert\_2> podczas tworzenia nowych połączeń**

### **Objaśnienie:**

Ten komunikat przedstawia adresy portów lokalnych, które będą używane dla nowych połączeń. Dzięki temu administratorzy zapory firewall mogą ograniczyć połączenia z produktu MQIPT.

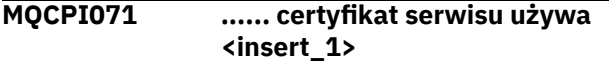

### **Objaśnienie:**

Ten komunikat zawiera listę nazw wyróżniających używanych do kontrolowania wyboru certyfikatu ośrodka.

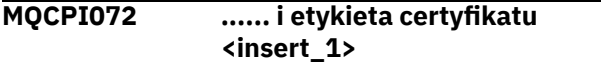

### **Objaśnienie:**

Ten komunikat zawiera listę nazw etykiet używanych do kontrolowania wyboru certyfikatu ośrodka.

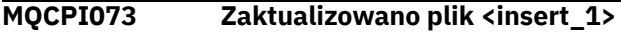

### **Objaśnienie:**

Podany plik został zaktualizowany przez komendę **mqiptPW** .

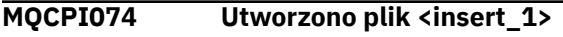

**Objaśnienie:**

Podany plik został utworzony za pomocą komendy **mqiptPW** .

**MQCPI075 ....Główny serwer LDAP: <insert\_1>(<insert\_2>)**

### **Objaśnienie:**

Ten komunikat zawiera nazwę głównego serwera LDAP używanego do obsługi listy CRL.

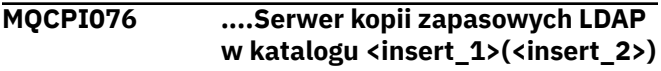

### **Objaśnienie:**

Ten komunikat zawiera nazwę zapasowego serwera LDAP używanego do obsługi listy CRL.

**MQCPI077 ....Błędy LDAP zostaną zignorowane**

### **Objaśnienie:**

Ten komunikat oznacza, że wszystkie błędy odebrane z katalogu LDAP zostaną zignorowane.

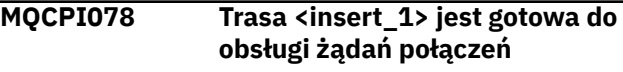

### **Objaśnienie:**

Ten komunikat jest wyświetlany, gdy trasa jest gotowa do akceptowania żądań połączenia.

**MQCPI079 .... przy użyciu wyjścia zabezpieczeń <insert\_1>**

### **Objaśnienie:**

Ten komunikat jest zapisywany w konsoli systemowej, gdy trasa jest uruchamiana w celu wyświetlenia pełnej nazwy wyjścia zabezpieczeń.

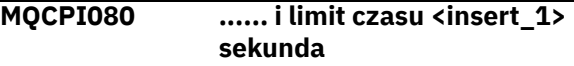

### **Objaśnienie:**

Ten komunikat jest zapisywany w konsoli systemowej, gdy trasa jest uruchamiana w celu wyświetlenia wartości limitu czasu dla wyjścia zabezpieczeń lub certyfikatu.

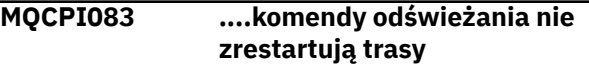

### **Objaśnienie:**

Ten komunikat wskazuje, że po wydaniu komendy odświeżenia trasa nie zostanie zrestartowana.

### **MQCPI084 ......Limit czasu utraty ważności pamięci podręcznej CRL to <insert\_1> godz.**

### **Objaśnienie:**

Ten komunikat konsoli wyświetla, jak długo lista CRL (lub ARL) pozostanie w pamięci podręcznej produktu MQIPT .

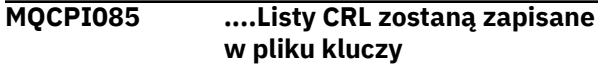

### **Objaśnienie:**

Ten komunikat konsoli oznacza, że wszystkie listy CRL (lub ARL) pobrane z serwera LDAP zostaną zapisane w pliku kluczy przyłączonym do powiązanego certyfikatu ośrodka CA.

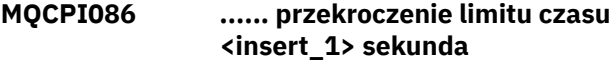

### **Objaśnienie:**

Ten komunikat jest zapisywany w konsoli systemowej po uruchomieniu trasy w celu wyświetlenia wartości limitu czasu na potrzeby nawiązywania połączenia z serwerem LDAP.

### **MQCPI087 ...... ID użytkownika to <insert\_1>**

### **Objaśnienie:**

Ten komunikat jest zapisywany w konsoli systemowej po uruchomieniu trasy w celu wyświetlenia nazwy użytkownika w celu nawiązania połączenia z serwerem LDAP.

### **MQCPI088 .... wielkość buforu <insert\_1>**

### **Objaśnienie:**

Ten komunikat jest zapisywany w konsoli systemowej, gdy trasa jest uruchamiana w celu wyświetlenia wielkości używanych buforów, ale tylko jeśli nie jest to wartość 65535. Ta wartość będzie używana tylko wtedy, gdy jest większa niż wartość domyślna 65535.

### **MQCPI090 ...... wyszukiwanie baseDN**

**korzysta z <insert\_1>**

### **Objaśnienie:**

Ten komunikat jest zapisywany w konsoli systemowej, gdy trasa jest uruchamiana w celu wyświetlenia nazw kluczy baseDN LDAP w celu pobrania list CRL (i ARL).

### **MQCPI091 ....zezwalaj na zwykłe połączenia**

### **Objaśnienie:**

Ten komunikat jest zapisywany w konsoli systemowej, gdy trasa jest uruchamiana w celu wskazania, że zwykłe połączenia są dozwolone, gdy działają jako serwer SSL lub działają w trybie proxy SSL.

### **MQCPI092 .... limit czasu gniazda <insert\_1> ms**

### **Objaśnienie:**

Ten komunikat przedstawia wartość limitu czasu gniazda (w milisekundach).

### **MQCPI127 ....w trybie pełnego dupleksu**

### **Objaśnienie:**

Ten komunikat pokazuje, że protokół HTTP używany do miejsca docelowego działa w trybie pełnego dupleksu.

### **MQCPI128 ....w trybie półdupleksu**

### **Objaśnienie:**

Ten komunikat pokazuje, że protokół HTTP używany do miejsca docelowego pracuje w trybie półdupleksu.

#### **MQCPI129 ...... korzystanie z wyjścia certyfikatu <insert\_1>**

### **Objaśnienie:**

Ten komunikat jest zapisywany w konsoli systemowej po uruchomieniu trasy. Służy do wyświetlania pełnej nazwy wyjścia certyfikatu.

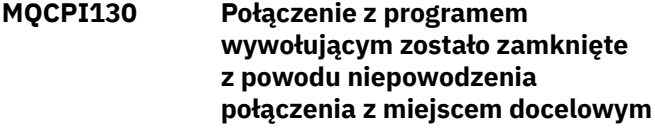

### **Objaśnienie:**

Ten komunikat jest zapisywany w dzienniku połączenia dla połączenia zamkniętego z programem wywołującym, gdy połączenie MQIPT nie powiodło się z docelowym miejscem docelowym.

### **Działanie użytkownika:**

Sprawdź poprzednie niepowodzenie połączenia z powodu zamknięcia.

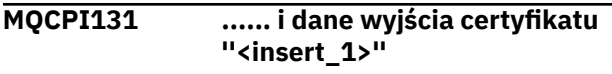

### **Objaśnienie:**

Ten komunikat jest zapisywany w konsoli systemowej po uruchomieniu trasy. Służy do wyświetlania danych dla wyjścia certyfikatu.

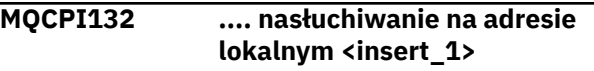

### **Objaśnienie:**

Ten komunikat pokazuje lokalny adres IP, na którym nasłuchuje trasa. Ta opcja powinna być używana tylko w systemie multihomed.

```
MQCPI133 Ten skrypt uruchamia program
               narzędziowy iKeyman do
               zarządzania certyfikatami.
```
### **Objaśnienie:**

Ten komunikat przedstawia instrukcję użycia dla komendy **mqiptKeyman** użytej do uruchomienia programu narzędziowego do zarządzania certyfikatami iKeyman .

### **MQCPI134 mqiptKeyman**

### **Objaśnienie:**

Ten komunikat przedstawia instrukcję użycia dla komendy **mqiptKeyman** użytej do uruchomienia programu narzędziowego do zarządzania certyfikatami iKeyman .

### **MQCPI135 Ten skrypt uruchamia program narzędziowy iKeycmd do zarządzania certyfikatami.**

### **Objaśnienie:**

Ten komunikat przedstawia instrukcję użycia dla komendy **mqiptKeycmd** użytej do uruchomienia

programu narzędziowego do zarządzania certyfikatami iKeycmd .

### **MQCPI136 mqiptKeycmd {object} [{action} ...]**

### **Objaśnienie:**

Ten komunikat przedstawia instrukcję użycia dla komendy **mqiptKeycmd** użytej do uruchomienia programu narzędziowego do zarządzania certyfikatami iKeycmd .

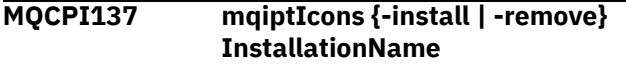

### **Objaśnienie:**

Ten komunikat przedstawia instrukcję użycia dla komendy mqiptIcons używanej do instalowania lub usuwania ikon produktu MQIPT z menu Start programu Windows .

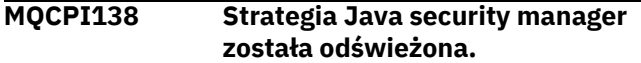

### **Objaśnienie:**

Java security manager jest nadal włączony, a strategia została ponownie odczyta. Wszelkie zmiany w strategii bezpieczeństwa będą teraz obowiązywać.

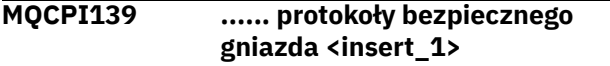

### **Objaśnienie:**

Ten komunikat zawiera listę wersji protokołu SSL włączonych dla tej trasy.

#### **MQCPI140 ....Włączono podtrzymowanie połączenia TCP**

#### **Objaśnienie:**

Ten komunikat pokazuje, że parametr podtrzymuje połączenie TCP został włączony

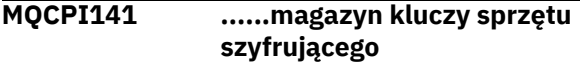

### **Objaśnienie:**

Ta trasa korzysta ze sprzętu szyfrującego, który obsługuje interfejs PKCS #11 dla magazynu kluczy serwera lub klienta.

### **MQCPI142 ......magazyn kluczy ośrodka certyfikacji sprzętu szyfrującego**

### **Objaśnienie:**

Ta trasa korzysta ze sprzętu szyfrującego, który obsługuje interfejs PKCS #11 dla magazynu kluczy serwera lub klienta.

### **MQCPI143 Włączono możliwości produktu MQ Advanced**

### **Objaśnienie:**

Rozszerzone możliwości produktu IBM MQ Advanced są włączone.

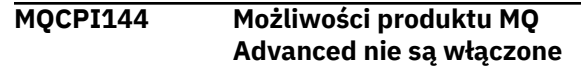

### **Objaśnienie:**

Rozszerzone możliwości produktu IBM MQ Advanced nie są włączone.

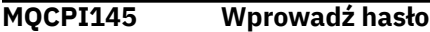

### **Objaśnienie:**

Zachęta do wprowadzenia hasła za pomocą komendy **mqiptPW** .

**MQCPI150 Nie określono hasła.**

### **Objaśnienie:**

Nie określono hasła dla komendy **mqiptPW** do zaszyfrowania. Program kończy działanie.

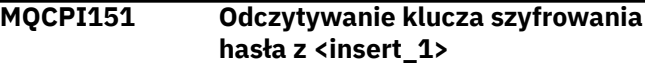

### **Objaśnienie**

Klucz szyfrowania dla haseł zapisanych przez MQIPT jest odczytywane z podanego pliku.

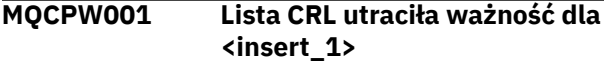

### **Objaśnienie:**

Ten komunikat jest wyświetlany, gdy lista CRL (lub ARL) jest pobierana z serwera LDAP.

### **Działanie użytkownika:**

Zaktualizuj określoną listę CRL na serwerze LDAP.

**MQCPW003 ....Przedawnione listy CRL zostaną zignorowane**

### **Objaśnienie:**

Ten komunikat konsoli oznacza, że wszystkie przedawnione listy CRL (lub listy ARL) będą ignorowane, a żądanie połączenia może być dozwolone.

```
MQCPW004 ......SSLServerAskClientAuth jest
               wyłączone, program obsługi
               wyjścia certyfikatu może nie być
               wywoływany
```
### **Objaśnienie:**

Ten komunikat konsoli jest wyświetlany podczas uruchamiania w celu wyświetlenia konfliktu z właściwościami **SSLServerExit** i **SSLServerAskClientAuth** .

### **Działanie użytkownika:**

Gdy produkt **SSLServerAskClientAuth** jest wyłączony, klient SSL nie jest wymagany do wysyłania certyfikatu SSL, dlatego może nie zostać wywołane wyjście certyfikatu.

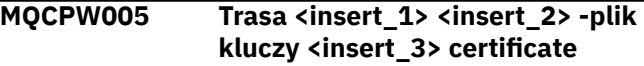

**<insert\_4> -numer seryjny <insert\_5> nie jest jeszcze ważny. Certyfikat nie może być używany przed <insert\_6>.**

### **Objaśnienie:**

Ten komunikat konsoli jest wyświetlany podczas uruchamiania trasy, jeśli jeden z plików kluczy zawiera certyfikat, który nie jest jeszcze ważny, ponieważ jego data przed datą przypada w przyszłości.

### **Działanie użytkownika:**

Sprawdź, czy zegar systemowy jest ustawiony poprawnie. Jeśli w organizacji działa własny ośrodek CA, sprawdź zegar systemowy w systemie CA.

**MQCPW006 Trasa <insert\_1> <insert\_2> -plik kluczy <insert\_3> certificate <insert\_4> -numer seryjny <insert\_5> utracił ważność. Certyfikat nie może być używany po <insert\_6>.**

### **Objaśnienie:**

Ten komunikat konsoli jest wyświetlany podczas uruchamiania trasy, jeśli jeden z plików kluczy zawiera certyfikat, który utracił ważność.

### **Działanie użytkownika:**

Sprawdź, czy zegar systemowy jest ustawiony poprawnie. Jeśli zegar jest ustawiony poprawnie, uzyskaj certyfikat zastępczy.

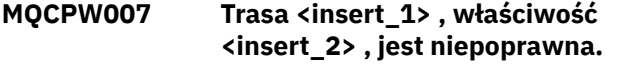

#### **Objaśnienie:**

Właściwość określona dla tej trasy jest niepoprawna dla tej wersji produktu MQIPT. Właściwość zostanie zignorowana, a trasa będzie kontynuowana w górę.

### **Działanie użytkownika:**

Usuń niepoprawną właściwość z definicji trasy.

### **MQCPW008 Trasa <insert\_1> certificate <insert\_2> numer seryjny <insert\_3> nie jest jeszcze poprawna. Certyfikat nie może być używany przed <insert\_4>. Certyfikat jest przechowywany w pliku kluczy sprzętu szyfrującego <insert\_5>.**

### **Objaśnienie:**

Ten komunikat konsoli jest wyświetlany podczas uruchamiania trasy, jeśli magazyn kluczy sprzętu szyfrującego zawiera certyfikat, który nie jest jeszcze ważny, ponieważ jego data przed datą przypada w przyszłości.

### **Działanie użytkownika:**

Sprawdź, czy zegar systemowy jest ustawiony poprawnie. Jeśli w organizacji działa własny ośrodek CA, sprawdź zegar systemowy w systemie CA.

**MQCPW009 Trasa <insert\_1> certificate <insert\_2> numer seryjny <insert\_3> utraciła ważność. Certyfikat nie może być używany po <insert\_4>. Certyfikat jest przechowywany w pliku kluczy sprzętu szyfrującego <insert\_5>.**

### **Objaśnienie:**

Ten komunikat konsoli jest wyświetlany podczas uruchamiania trasy, jeśli składnicę kluczy szyfrujących zawiera certyfikat, który utracił ważność.

### **Działanie użytkownika:**

Sprawdź, czy zegar systemowy jest ustawiony poprawnie. Jeśli zegar jest ustawiony poprawnie, uzyskaj certyfikat zastępczy.

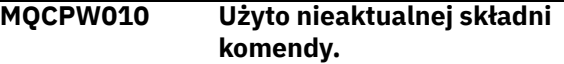

### **Objaśnienie:**

Komenda została wydana z użyciem składni, która jest nieaktualna, i która nie oferuje pełnego zakresu opcji komendy. Nieaktualna składnia komendy **mqiptPW** nie zezwala na szyfrowanie haseł przy użyciu najbardziej zabezpieczonej metody.

### **Działanie użytkownika:**

Przejrzyj składnię komendy i zaplanuj, aby wydać komendę, używając najnowszej składni w przyszłości.

```
MQCPW011 Niezabezpieczone lub słabnie
               chronione hasło podane we
               właściwości <insert_1>
```
#### **Objaśnienie:**

We wskazanej właściwości jest określony zwykły tekst lub hasło o słabej ochronie.

#### **Działanie użytkownika:**

Aby bezpiecznie zapisać hasło, należy użyć komendy **mqiptPW** , aby zaszyfrować hasło przy użyciu najnowszego trybu ochrony.

```
MQCPW012 Niezabezpieczone lub słabiej
               chronione hasło podane we
               właściwości <insert_1> dla trasy
               <insert_2>
```
### **Objaśnienie:**

W podanej właściwości na określonej trasie podano jawny tekst lub hasło o słabej ochronie.

### **Działanie użytkownika:**

Aby bezpiecznie zapisać hasło, należy użyć komendy **mqiptPW** , aby zaszyfrować hasło przy użyciu najnowszego trybu ochrony.

## **Komunikaty diagnostyczne formatu JSON**

Tabelaryczny opis par nazwa/wartość, które składają się na każdy komunikat diagnostyczny formatu JSON IBM MQ .

Więcej informacji na temat komunikatów diagnostycznych znajduje się w sekcji UsługaQMErrorLog.

Jeśli plik dziennika błędów jest zapisywane w formacie JSON, każdy komunikat o błędzie zawiera pojedyncze wiersze w formacie JSON.

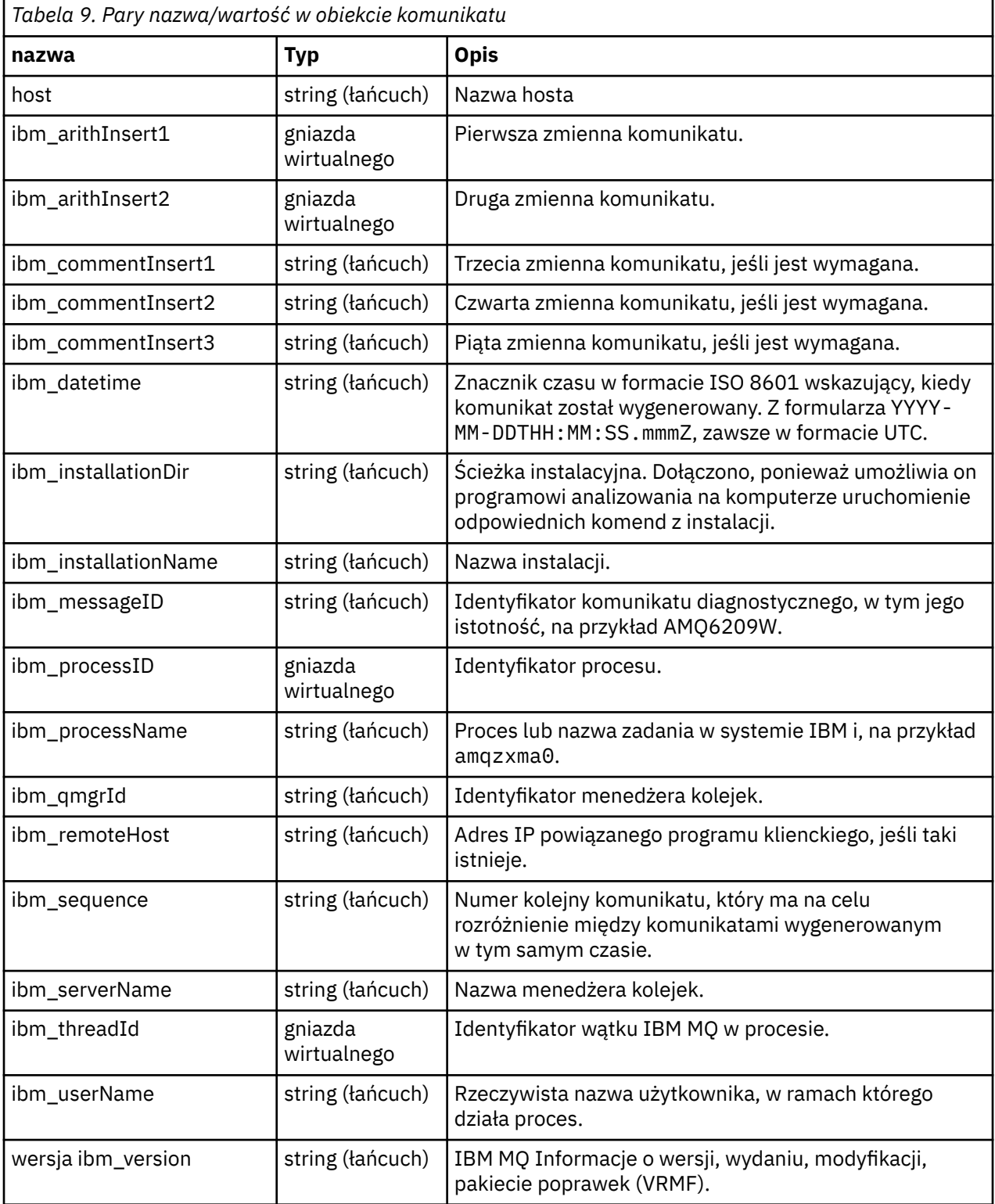

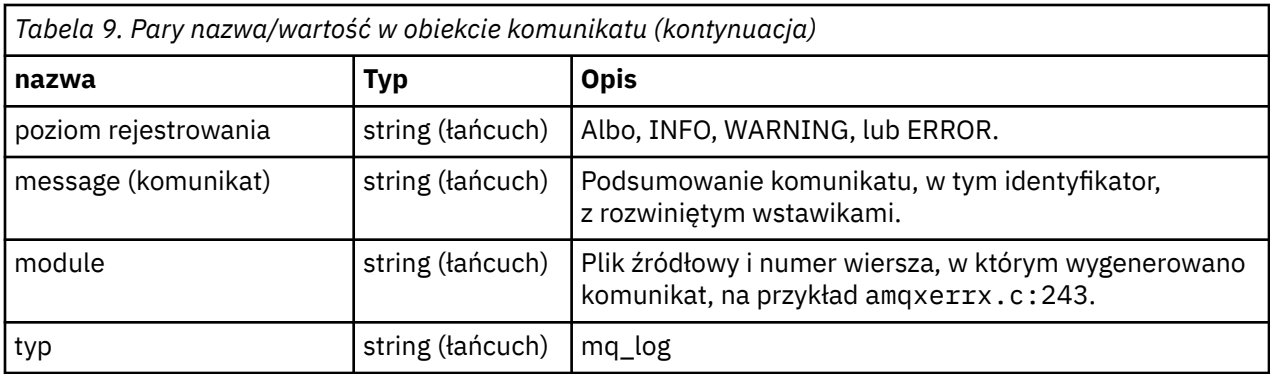

### **Przykładowy komunikat**

Poniższy komunikat jest wyświetlany w wielu wierszach, ale produkt IBM MQ zwykle zapisuje komunikat w jednym wierszu.

```
{
  "ibm_messageId":"AMQ9209E",
  "ibm_arithInsert1":0,
 "ibm_arithInsert2":0,
 "ibm_commentInsert1":"localhost (127.0.0.1)",
 "ibm_commentInsert2":"TCP/IP",
 "ibm_commentInsert3":"SYSTEM.DEF.SVRCONN",
  "ibm_datetime":"2018-02-22T06:54:53.942Z",
 "ibm_serverName":"QM1",
 "type":"mq_log",
 "host":"0df0ce19c711",
 "loglevel":"ERROR",
 "module":"amqccita.c:4214",
 "ibm_sequence":"1519282493_947814358",
 "ibm_remoteHost":"127.0.0.1",
 "ibm_qmgrId":"QM1_2018-02-13_10.49.57",
 "ibm_processId":4927,
  "ibm_threadId":4,
 "ibm_version":"9.0.5.0",
 "ibm_processName":"amqrmppa",
 "ibm_userName":"johndoe",
 "ibm_installationName":"Installation1",
 "ibm_installationDir":"/opt/mqm",
   "message":"AMQ9209E: Connection to host 'localhost (127.0.0.1)' for channel 
'SYSTEM.DEF.SVRCONN' closed."
}
```
#### $z/0S$ **IBM MQ for z/OS : komunikaty, zakończenie i kody przyczyny**

W tym temacie opisano sposób interpretacji i zrozumienia komunikatów i kodów wydanych przez produkt IBM MQ for z/OS.

Informacje zawarte w tym temacie mogą być używane do zrozumienia komunikatu lub kodu wytwarzanego przez produkt IBM MQ for z/OS . Temat jest podzielony na następujące części:

### **["Komunikaty dla IBM MQ for z/OS" na stronie 285](#page-284-0)**

Opisuje wszystkie komunikaty produktu IBM MQ w kolejności alfanumerycznej.

Wszystkie identyfikatory komunikatów produktu IBM MQ mają długość ośmiu znaków. Pierwsze trzy znaki są zawsze CSQ. Jeśli zostanie wyświetlony komunikat z innym przedrostkiem, należy sprawdzić, który produkt wygenerował komunikat. Patrz ["Wiadomości z innych produktów" na stronie 1187](#page-1186-0).

Czwarty znak to identyfikator komponentu; identyfikuje on komponent produktu IBM MQ , który wygenerował komunikat. Są one wyświetlane w programie ["Identyfikatory komponentów produktu](#page-1164-0) [IBM MQ" na stronie 1165](#page-1164-0). Piąty w siódmym znakach reprezentuje identyfikator liczbowy, który jest unikalny w obrębie komponentu. Ostatnim znakiem jest kod typu komunikatu, który wskazuje typ odpowiedzi wymagany przez komunikat. [Tabela 10 na stronie 283](#page-282-0) przedstawia cztery kody typów używane przez produkt IBM MQ for z/OS.

<span id="page-282-0"></span>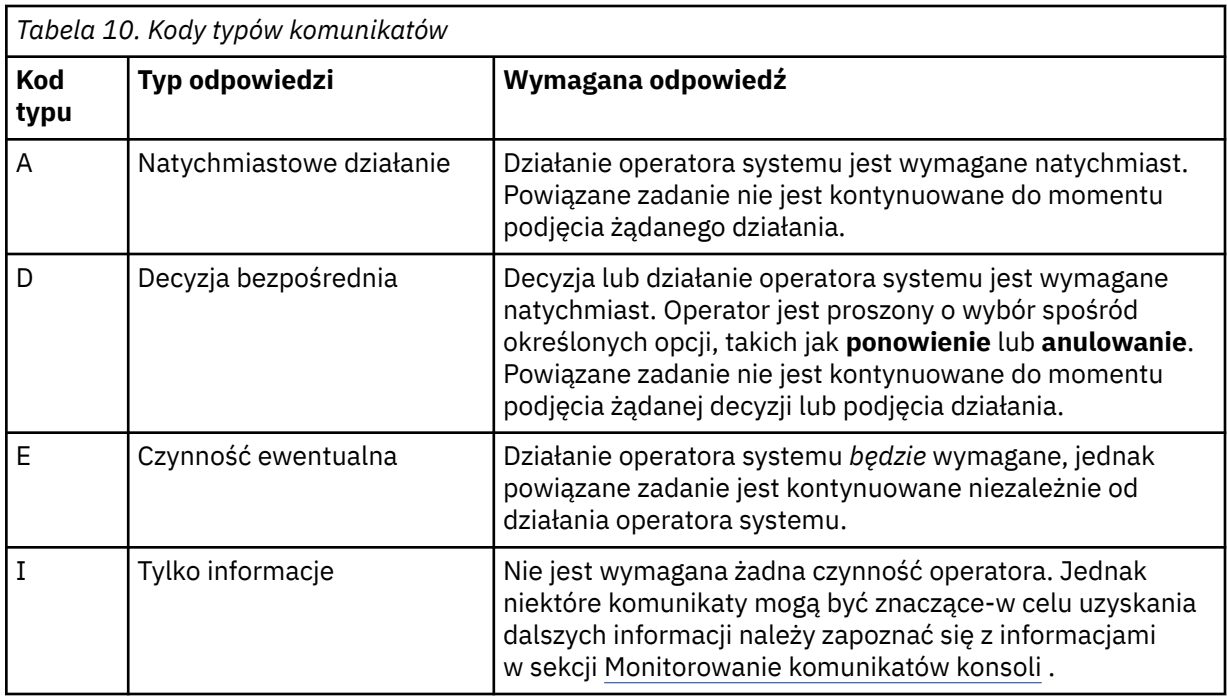

W komunikatach wysyłanych przez sam menedżer kolejek i narzędzie przenoszenia, identyfikator komunikatu jest zwykle poprzedzany *przedrostkiem komendy* (CPF); wskazuje to, który menedżer kolejek produktu IBM MQ wydał komunikat. Komunikaty te zawierają przedrostki CSQE, CSQH, CSQI, CSQM, CSQN, CSQP, CSQR, CSQV, CSQX, CSQY, CSQ2, CSQ3, CSQ5i CSQ9; . Niektóre komunikaty z przedrostkami CSQJ i CSQW mają również CPF. W niektórych wyjątkowych przypadkach CPF może być wyświetlany jako pusty.

Komunikaty z komponentów związanych z produktem CICS(CSQC) zawierają identyfikator aplikacji lub identyfikator transakcji produktu CICS , jeśli ma to zastosowanie.

Komunikaty z innych komponentów, czyli komunikaty z przedrostkami CSQO, CSQQ, CSQU i CSQ1 (a niektóre z przedrostkami CSQJ i CSQW) nie mają indykatora.

#### **["IBM MQ for z/OS kody" na stronie 964](#page-963-0)**

Opisuje wszystkie kody przyczyny nieprawidł. IBM MQ oraz kody przyczyny zakończenia podsystemu, w porządku alfanumerycznym.

Kody są o cztery bajty długości. Pierwszy bajt to zawsze 00; jest to bajt o wysokiej kolejności. Drugi bajt to szesnastkowy identyfikator (szesnastkowy identyfikator szesnastkowy) komponentu IBM MQ . Są one wyświetlane w programie ["Identyfikatory komponentów produktu IBM MQ" na stronie 1165.](#page-1164-0) Ostatnie dwa bajty to identyfikator liczbowy, który jest unikalny w obrębie komponentu.

### **["Kody abend adaptera IBM MQ CICS" na stronie 1165](#page-1164-0) i ["Kody abend mostu IBM MQ CICS" na stronie](#page-1164-0) [1165](#page-1164-0)**

Opisz kody abend produktu CICS wydane przez adapter IBM MQ CICS i IBM MQ CICS bridge.

Towarzyszący każdemu komunikatowi i kodowi są następujące informacje, gdy ma to zastosowanie:

#### **Wyjaśnienie:**

W tej sekcji wyjaśniono, co oznacza komunikat lub kod, dlaczego wystąpił, a także co spowodowało jego wystąpienie.

#### **Istotność:**

Wartości istotności mają następujące znaczenie:

**0**: komunikat informacyjny. Nie wystąpił żaden błąd.

**4**: Komunikat ostrzegawczy. Wykryto warunek, o którym użytkownik powinien być świadomy. Może być konieczne podjęcie dalszych działań przez użytkownika.

**8**: Komunikat o błędzie. Wykryto błąd i przetwarzanie nie może być kontynuowane.

**12**: poważny komunikat o błędzie. Wykryto poważny błąd, a przetwarzanie nie może być kontynuowane.

#### **Działanie systemowe:**

Ta część informuje o tym, co dzieje się w wyniku warunku powodującego komunikat lub kod. Jeśli te informacje nie są wyświetlane, nie są podejmowane żadne działania systemowe.

#### **Działanie użytkownika:**

Jeśli odpowiedź użytkownika jest konieczna, ta sekcja informuje o tym, jakie są odpowiednie odpowiedzi i jaki jest ich efekt. Jeśli te informacje nie są wyświetlane, nie jest wymagana żadna odpowiedź użytkownika.

#### **Odpowiedź operatora:**

Jeśli odpowiedź operatora jest niezbędna, ta sekcja informuje o tym, jakie są odpowiednie odpowiedzi i jaki jest ich efekt. Jeśli te informacje nie są wyświetlane, nie jest wymagana żadna odpowiedź operatora.

### **Odpowiedź programisty systemowego:**

Jeśli wymagana jest odpowiedź programisty systemowego, ta część informuje o tym, jakie są odpowiednie odpowiedzi i jaki jest ich efekt. Jeśli te informacje nie są wyświetlane, nie jest wymagana odpowiedź programisty systemowego.

#### **Odpowiedź programisty:**

Jeśli wymagana jest odpowiedź programisty, ta część informuje o tym, jakie są odpowiednie odpowiedzi i jaki jest ich efekt. Jeśli te informacje nie są wyświetlane, nie jest wymagana odpowiedź programisty.

#### **Określanie problemu:**

Ta sekcja zawiera listę działań, które można wykonać w celu uzyskania odpowiednich danych na potrzeby personelu działu wsparcia w celu zdiagnozowania przyczyny błędu. Jeśli te informacje nie są wyświetlane, określanie problemu nie jest wymagane.

#### **Odsyłacze pokrewne**

["Komunikaty produktu AMQ na platformach Multiplatforms" na stronie 242](#page-241-0) Komunikaty diagnostyczne IBM MQ są wymienione w tej sekcji w kolejności numerycznej, pogrupowane według części produktu IBM MQ , z której pochodzą.

### ["Kody powrotu protokołu komunikacyjnego dla z/OS" na stronie 1166](#page-1165-0)

Protokoły komunikacyjne używane przez produkt IBM MQ for z/OS mogą wydawać własne kody powrotu. Te tabele służą do identyfikowania kodów powrotu używanych przez każdy protokół.

#### ["Kody komunikatów w kolejkach rozproszonych" na stronie 1183](#page-1182-0)

Kolejkowanie rozproszone jest jednym z komponentów produktu IBM MQ for z/OS. W tym temacie opisano interpretowanie kodów komunikatów wysłanych przez rozproszony komponent kolejkowania.

["Kody zakończenia i przyczyny interfejsu API" na stronie 1188](#page-1187-0)

W przypadku każdego wywołania kod zakończenia i kod przyczyny są zwracane przez menedżer kolejek lub przez procedurę wyjścia w celu wskazania powodzenia lub niepowodzenia wywołania.

### ["Kody przyczyny PCF" na stronie 1399](#page-1398-0)

Kody przyczyn mogą być zwracane przez brokera w odpowiedzi na komunikat komendy w formacie PCF, w zależności od parametrów użytych w tym komunikacie.

["Kody powrotu protokołu TLS \(Transport Layer Security\)" na stronie 1470](#page-1469-0) Produkt IBM MQ może używać protokołu TLS z różnymi protokołami komunikacyjnymi. W tym temacie opisano kody błędów, które mogą zostać zwrócone przez protokół TLS.

["Kody powrotu protokołu TLS \(Transport Layer Security\) dla produktu z/OS" na stronie 1180](#page-1179-0) Produkt IBM MQ for z/OS może używać protokołu TLS z różnymi protokołami komunikacyjnymi. W tym temacie opisano kody błędów, które mogą zostać zwrócone przez protokół TLS.

#### ["Wyjątki niestandardowego kanału WCF" na stronie 1475](#page-1474-0)

Komunikaty diagnostyczne są wymienione w tym temacie w kolejności liczbowej, pogrupowane zgodnie z częścią kanału niestandardowego Microsoft Windows Communication Foundation (WCF), z którego pochodzą.

#### <span id="page-284-0"></span>**Komunikaty dla IBM MQ for z/OS**  $z/0S$

Każdy komponent produktu IBM MQ for z/OS może wydawać komunikaty, a każdy komponent korzysta z unikalnego czteroznakowego przedrostka dla komunikatów. W tym temacie opisano sposób identyfikowania i interpretowania komunikatów dla komponentów produktu IBM MQ for z/OS .

Opisano następujące typy komunikatów:

#### $z/0S$ *Komunikaty adaptera zadania wsadowego (CSQB ...)*

### **CSQB001E**

Programy środowiska językowego działające w ramach zadania wsadowego z/OS lub USS muszą używać interfejsu DLL do IBM MQ

### **Istotność**

 $\Lambda$ 

### **Wyjaśnienie**

Aplikacje korzystające z usług IBM MQ i Language Environment z aplikacji z/OS Batch lub Unix System Services muszą używać interfejsu DLL do programu IBM MQ. Ten komunikat jest generowany jeden raz dla połączenia. Program, który spowodował, że ten komunikat ma zostać wydany, używa interfejsu pośredniczącego do programu IBM MQ.

#### **Działanie systemu**

Przetwarzanie jest kontynuowane. Funkcja asynchronicznego wykorzystania produktu IBM MQ nie jest obsługiwana w przypadku używania interfejsu kodu pośredniczącego innego niż biblioteki DLL w produkcie IBM MQ.

#### $z/0S$ *Komunikaty adaptera i mostu CICS (CSQC ...)*

Wszystkie wersje produktu CICS obsługiwane przez produkt IBM MQ 9.0.0i nowsze używają wersji mostu dostarczonej przez firmę CICS . Informacje na temat tych komunikatów zawiera sekcja [DFHMQnnnn](https://www.ibm.com/docs/en/cics-ts/6.1?topic=messages-dfhmqnnnn) [messages](https://www.ibm.com/docs/en/cics-ts/6.1?topic=messages-dfhmqnnnn) (Komunikaty DFHMQnnnn) w dokumentacji produktu CICS .

#### $z/0S$ *Komunikaty menedżera CF (Coupling Facility Manager) (CSQE ...)*

Wartość *nazwa\_struk* w komunikatach menedżera narzędzia CF, która jest zgodna z 12-znakową nazwą używaną przez produkt IBM MQ. Zewnętrzna nazwa takich struktur systemu CF do użycia przez produkt z/OS jest tworzona poprzez wstępne ustalenie nazwy IBM MQ z nazwą grupy współużytkowania kolejki, z którą połączony jest menedżer kolejek.

### **CSQE005I**

Struktura *nazwa* połączona jako *nazwa*, wersja=*wersja*

#### **Wyjaśnienie**

Menedżer kolejek pomyślnie nawiąże połączenie ze strukturą *nazwa-struc*.

#### **Działanie systemu**

Przetwarzanie jest kontynuowane. Menedżer kolejek może teraz uzyskać dostęp do struktury CF.

#### **CSQE006I**

Struktura *nazwa\_połączenia* nazwa połączenia *nazwa\_połączenia* rozłączono

#### **Wyjaśnienie**

Menedżer kolejek został odłączony od struktury CF *nazwa-struc*.

#### **Działanie systemu**

Przetwarzanie jest kontynuowane.

#### **CSQE007I**

odebrano zdarzenie typu zdarzenia dla struktury *nazwa\_połączenia* nazwa połączenia *nazwa\_połączenia*

#### **Wyjaśnienie**

Menedżer kolejek odebrał zdarzenie XES *typ-zdarzenia* dla struktury CF o nazwie *nazwa-struk*.

#### **Działanie systemu**

Przetwarzanie jest kontynuowane.

#### **Odpowiedź programisty systemowego**

Sprawdź kod zdarzenia, aby określić zdarzenie, które zostało wydane. Kody zdarzeń są opisane w podręczniku *[z/OS MVS Programming: Sysplex Services Reference](https://www.ibm.com/docs/en/zos/2.5.0?topic=mvs-zos-programming-sysplex-services-reference)* .

#### **CSQE008I**

Odebrano zdarzenie odtwarzania z *nazwa\_menedżera\_kolejek* odebrane dla struktury *nazwa\_strun*

#### **Wyjaśnienie**

Menedżer kolejek wystawił zdarzenie odtwarzania na poziomie równorzędnym dla struktury CF *nazwa-struc*.

#### **Działanie systemu**

Przetwarzanie jest kontynuowane. Menedżer kolejek rozpocznie przetwarzanie odtwarzania na poziomie węzła sieci.

#### **CSQE011I**

Faza odtwarzania 1 została uruchomiona dla struktury *nazwa\_połączenia* nazwa połączenia *nazwa\_połączenia*

#### **Wyjaśnienie**

Odtwarzanie na poziomie węzła sieci rozpoczęło fazę przetwarzania, po niepowodzeniu innego menedżera kolejek w grupie współużytkowania kolejek.

#### **Działanie systemu**

Przetwarzanie jest kontynuowane.

#### **Odpowiedź programisty systemowego**

Ustal, dlaczego menedżer kolejek w grupie współużytkowania kolejek nie powiódł się.

#### **CSQE012I**

Faza odtwarzania 2 została uruchomiona dla struktury *nazwa\_połączenia* nazwa połączenia *nazwa\_połączenia*

#### **Wyjaśnienie**

Odtwarzanie na poziomie węzła sieci rozpoczęło fazę drugiej fazy przetwarzania.

#### **Działanie systemu**

Przetwarzanie jest kontynuowane.

#### **CSQE013I**

Faza odzyskiwania 1 została zakończona dla struktury *struc-nazwa* nazwa połączenia *conn-nazwa*

### **Wyjaśnienie**

Odtwarzanie na poziomie węzła sieci zakończyło fazę przetwarzania.

#### **Działanie systemu**

Przetwarzanie jest kontynuowane.

#### **CSQE014I**

Faza odzyskiwania 2 została zakończona dla struktury *struc-nazwa* nazwa połączenia *conn-nazwa*

#### **Wyjaśnienie**

Odtwarzanie na poziomie węzła sieci zakończyło się dwoma fazami przetwarzania.

#### **Działanie systemu**

Przetwarzanie jest kontynuowane.

### **CSQE015I**

Faza odtwarzania 2 nie próbowała dla struktury *struc-nazwa* nazwa połączenia *conn-nazwa*

### **Wyjaśnienie**

Nie próbowano wykonać dwufazowego przetwarzania odtwarzania na poziomie równorzędnym z powodu poprzedniego błędu w fazie pierwszej w jednym z uczestniczących menedżerów kolejek.

### **Działanie systemu**

Przetwarzanie jest kontynuowane. Połączenie zostanie odzyskane przez zakończonego niepowodzeniem menedżera kolejek po jego zrestartowaniu.

### **Odpowiedź programisty systemowego**

Zbadaj przyczynę błędu, jak opisano w poprzednich komunikatach.

### **CSQE016E**

Struktura *nazwa\_połączenia* nazwa połączenia *nazwa\_połączenia* rozłączono, RC=*kod-powrotu* przyczyna=przyczyna

#### **Wyjaśnienie**

Menedżer kolejek został odłączony od struktury CF *nazwa-struc*.

#### **Działanie systemu**

Przetwarzanie jest kontynuowane.

### **Odpowiedź programisty systemowego**

Sprawdź kody powrotu i przyczyny, aby określić, dlaczego struktura CF została rozłączona. Kody są opisane w podręczniku *[z/OS MVS Programming: Sysplex Services Reference](https://www.ibm.com/docs/en/zos/2.5.0?topic=mvs-zos-programming-sysplex-services-reference)* .

#### **CSQE018I**

Uruchomiono budowanie danych struktury administracyjnej

### **Wyjaśnienie**

Menedżer kolejek buduje własne dane dla struktury administracyjnej.

#### **Działanie systemu**

Przetwarzanie jest kontynuowane.

#### **CSQE019I**

Zakończono budowanie danych struktury administracyjnej

### **Wyjaśnienie**

Menedżer kolejek zbudował własne dane dla struktury administracyjnej.

#### **Działanie systemu**

Przetwarzanie jest kontynuowane.

#### **CSQE020E**

Połączenie struktury *struc-nazwa* jako *conn-nazwa* nie powiodło się, RC=*kod powrotu* przyczyna= *przyczyna* codes=*s1 s2 s3*

### **Wyjaśnienie**

Menedżer kolejek nie mógł połączyć się ze strukturą CF *nazwa-struc*.

#### **Działanie systemu**

Zależy to od komponentu, który spowodował żądanie połączenia (menedżera kolejek lub inicjatora kanału) i przyczyny nawiązania połączenia ze strukturą systemu CF. Komponent może zostać zakończony lub może kontynuować przetwarzanie, ale z funkcjami, które wymagają zahamowania struktury.

#### **Odpowiedź programisty systemowego**

Sprawdź kody powrotu i przyczyny, aby określić, dlaczego połączenie nie powiodło się. Kody *s1 s2 s3* są kodami diagnozy XES IXLCONN, które zostały opisane w podręczniku *[z/OS MVS Programming:](https://www.ibm.com/docs/en/zos/2.5.0?topic=mvs-zos-programming-sysplex-services-reference) [Sysplex Services Reference](https://www.ibm.com/docs/en/zos/2.5.0?topic=mvs-zos-programming-sysplex-services-reference)* .

#### **CSQE021I**

Połączenie *nazwa\_struk* struktury jako *nazwa\_współbieżności* ostrzeżenie, RC=*kod\_powrotu* przyczyny=*przyczyna* codes=*s1 s2 s3*

### **Wyjaśnienie**

Menedżer kolejek pomyślnie połączył się ze strukturą CF *nazwa\_strun*, ale wywołanie XES IXLCONN zwróciło ostrzeżenie.

#### **Działanie systemu**

Przetwarzanie jest kontynuowane.

#### **Odpowiedź programisty systemowego**

Sprawdź kody powrotu i przyczyny, aby określić, dlaczego komunikat ostrzegawczy połączenia został wygenerowany. Kody *s1 s2 s3* są kodami diagnozy XES IXLCONN, które zostały opisane w podręczniku *[z/OS MVS Programming: Sysplex Services Reference](https://www.ibm.com/docs/en/zos/2.5.0?topic=mvs-zos-programming-sysplex-services-reference)* .

#### **CSQE022E**

Struktura *nazwa* nie nadaje się do użycia, wielkość jest zbyt mała

#### **Wyjaśnienie**

Menedżer kolejek nie może użyć struktury nazwanej (CF), ponieważ jej wielkość jest mniejsza niż wartość minimalna wymagana przez produkt IBM MQ .

#### **Działanie systemu**

Menedżer kolejek rozłącza się ze struktury CF (Coupling Facility), która staje się bezużyteczna. Jeśli jest to struktura aplikacji, to kolejki, które używają tej struktury, nie są używane. Jeśli jest to struktura administracyjna, menedżer kolejek kończy pracę z kodem zakończenia X'6C6'i kodem przyczyny X'00C53000'.

#### **Odpowiedź programisty systemowego**

Zwiększ wielkość struktury CF do co najmniej wymaganej minimalnej wielkości. Wskazówki dotyczące wymaganych wielkości struktur można znaleźć w sekcji Planowanie narzędzia CF i środowiska pamięci masowej odciążającego .

Jeśli struktura jest przydzielona, a strategia Resource Manager narzędzia CF umożliwia zwiększenie wielkości, należy użyć komendy z/OS SETXCF START, ALTER, STRNAME=*nazwa-pliku-ext*, SIZE=*nowa\_wielkość*. Jeśli strategia nie zezwala lub nie ma wystarczającej ilości miejsca w narzędziu CF, który udostępnia strukturę, strategia musi zostać zmieniona. Następnie można odbudować strukturę za pomocą komendy z/OS SETXCF START, REBUILD, STRNAME=*nazwa-pliku-ext-ext-name*. (W tych komendach *nazwa-strun-ext* jest tworzona przez wstępne ustalanie nazwy *struc-name* z nazwą grupy współużytkowania kolejki.)

Jeśli struktura nie jest przydzielona, zmień strategię tak, aby określała większą wartość parametru INITSIZE dla struktury.

#### **CSQE024E**

Niepoprawny poziom narzędzia CF *level1*, wymagany *level2*
# **Wyjaśnienie**

Menedżer kolejek nie może połączyć się z grupą współużytkowania kolejek, ponieważ używana wersja produktu z/OS obsługuje tylko poziom systemu CF *level1*, ale produkt IBM MQ wymaga co najmniej poziomu *level2*.

#### **Działanie systemu**

Obsługa systemu CF nie jest aktywna.

### **Odpowiedź programisty systemowego**

W razie potrzeby zaktualizuj produkt z/OS i narzędzie CF.

### **CSQE025E**

Niepoprawna jednostka pracy dla *nazwa\_menedżera\_kolejek* w liście *identyfikator-listy* nie może zostać odzyskana, klucz=*klucz-uow*

# **Wyjaśnienie**

Podczas przetwarzania odtwarzania odczytany został deskryptor jednostki pracy, który zawierał nieoczekiwane dane. Deskryptor był przeznaczony dla wskazanego menedżera kolejek; był on w liście narzędzia CF *id-listy* i miał klucz *klucz* (wyświetlany w postaci szesnastkowej).

## **Działanie systemu**

Błąd jednostki pracy w błędzie nie może być przetworzony, a deskryptor jest oznaczony jako błędny. Przetwarzanie jest kontynuowane.

## **Odpowiedź programisty systemowego**

Wykonaj zrzut pamięci ze wskazanej listy w strukturze administracyjnej narzędzia CF dla menedżera kolejek *qmgr-name* i skontaktuj się z centrum wsparcia IBM .

### **CSQE026E**

Struktura *nazwa* nie do użycia, niepoprawny poziom narzędzia CF *level1*, wymagany *level2*

# **Wyjaśnienie**

Menedżer kolejek nie może używać nazwanej struktury CF, ponieważ została przydzielona w systemie CF obsługując poziom *level1*, ale produkt MQ wymaga co najmniej poziomu *level2*.

# **Działanie systemu**

Kolejki, które korzystają ze struktury CF, nie mogą być używane.

# **Odpowiedź programisty systemowego**

Zaktualizuj narzędzie CF lub użyj struktury CF, która znajduje się na poziomie systemu CF *level2* lub nowej.

# **CSQE027E**

Struktura *nazwa* nie do użycia, wielkość wektora *n1* jest niepoprawna, wymagana jest wartość *n2*

# **Wyjaśnienie**

Menedżer kolejek nie może używać nazwanej struktury CF, ponieważ został przydzielony wektor powiadomień listy o wielkości *n1*, ale program IBM wymaga co najmniej wielkości *n2*. Jest to prawdopodobnie spowodowane tym, że nie ma wystarczającej ilości dostępnego sprzętu (HSA) dla wektora.

#### **Działanie systemu**

Kolejki, które korzystają ze struktury CF, nie mogą być używane.

# **Odpowiedź programisty systemowego**

Nie można dopasować ilości HSA zdefiniowanej dla procesora. Zamiast tego należy ponowić próbę aplikacji (lub innego procesu), która próbowała otworzyć współużytkowaną kolejkę. Jeśli problem będzie się powtarzał, skontaktuj się z działem wsparcia produktu IBM , aby uzyskać pomoc.

# **CSQE028I**

Zresetowano strukturę *struc-nazwa* , wszystkie komunikaty zostały usunięte

# **Wyjaśnienie**

Gdy próbowano połączyć się z nazwaną strukturą CF, menedżer kolejek wykrył, że struktura została usunięta, dlatego została utworzona nowa pusta struktura.

# **Działanie systemu**

Wszystkie komunikaty w kolejkach, które korzystają ze struktury CF, są usuwane.

# **CSQE029E**

Struktura *nazwa* nie do użycia, wersja *v1* różni się od wersji grupy *v2*

# **Wyjaśnienie**

Menedżer kolejek nie może używać nazwanej struktury CF, ponieważ numer wersji struktury różni się od numeru wersji grupy współużytkowania kolejki.

# **Działanie systemu**

Menedżer kolejek rozłącza się ze struktury CF, która staje się bezużyteczna. Jeśli jest to struktura aplikacji, to kolejki, które używają tej struktury, nie są używane. Jeśli jest to struktura administracyjna, menedżer kolejek kończy pracę z kodem zakończenia X'6C6'i kodem przyczyny X'00C51057'.

# **Odpowiedź programisty systemowego**

Sprawdź, czy konfiguracja menedżera kolejek, grupy współużytkowania kolejek i grupy współużytkowania danych jest poprawna. If so, deallocate the CF structure using the z/OS commands **SETXCF FORCE,CON** and **SETXCF FORCE,STRUCTURE**. Jeśli używane są te komendy, nazwa struktury jest tworzona przez wstępne ustalanie nazwy *struc-name* z nazwą grupy współużytkowania kolejki.

Może być konieczne zatrzymanie i ponowne uruchomienie menedżera kolejek.

# **Uwaga:**

Można również użyć komendy **D XCF** , na przykład **D XCF,STR,STRNAME=MQ7@CSQ\_ADMIN** , aby wyświetlić informacje na temat struktury i połączeń.

# **CSQE030I**

Aplikacja serializowana nie może zostać uruchomiona, dane struktury administracyjnej są niekompletne

# **Wyjaśnienie**

Próbowano uruchomić aplikację serializowaną, ale nie mogła to zrobić, ponieważ co najmniej jeden menedżer kolejek w grupie współużytkowania kolejek nie zakończył budowania swoich danych dla struktury administracyjnej. Komunikaty CSQE031I i CSQE032I poprzedzają ten komunikat w celu zidentyfikowania takich menedżerów kolejek.

# **Działanie systemu**

Aplikacja nie została uruchomiona. Wywołanie MQCONNX, które zostało wysłane w celu nawiązania połączenia z menedżerem kolejek, kończy się niepowodzeniem z kodem zakończenia MQCC\_FAILED i kodem przyczyny MQRC\_CONN\_TAG\_NOT\_USABLE. (Więcej informacji na temat tych kodów zawiera sekcja ["Kody zakończenia i przyczyny interfejsu API" na stronie 1188](#page-1187-0) ).

# **Odpowiedź programisty systemowego**

Struktura administracyjna jest automatycznie odbudowywana. Odbudowa może wystąpić na dowolnym elemencie QSG. Zrestartuj aplikację po pomyślnym odbudowaniu struktury administracyjnej, co jest wyświetlane na podstawie komunikatu CSQE037I w systemie wykonującego odbudowywanie.

# **CSQE031I**

Dane struktury administracyjnej z pliku *qmgr-name* nie są kompletne

## **Wyjaśnienie**

Niektóre funkcje nie są jeszcze dostępne, ponieważ wskazany menedżer kolejek nie zakończył budowania swoich danych dla struktury administracyjnej.

# **Działanie systemu**

Przetwarzanie jest kontynuowane. Funkcje będą dostępne, gdy wszystkie menedżery kolejek zidentyfikowane za pomocą komunikatów CSQE031I i CSQE032I wygenerowały komunikat CSQE019I.

### **CSQE032I**

Dane struktury administracyjnej z *qmgr-name* są niedostępne

#### **Wyjaśnienie**

Niektóre funkcje nie są jeszcze dostępne, ponieważ wskazany menedżer kolejek jest nieaktywny i dlatego jego dane dla struktury administracyjnej nie są dostępne.

### **Działanie systemu**

Przetwarzanie jest kontynuowane.

### **Odpowiedź programisty systemowego**

Odbudowa struktury administracyjnej może nastąpić na dowolnym elemencie QSG. Funkcje te będą dostępne po pomyślnym odbudowaniu struktur administracyjnych. Sprawdź dziennik pod kątem komunikatów CSQE036I i CSQE037I, które wskazują na początek i zakończenie odbudowywania struktury administracyjnej.

## **CSQE033E**

Faza odzyskiwania 1 nie powiodła się dla struktury *nazwa\_połączenia* nazwa połączenia *nazwa\_połączenia*, kod powrotu=*kod\_powrotu* przyczyny= *przyczyna*

# **Wyjaśnienie**

Wystąpił błąd podczas fazy jednego przetwarzania odtwarzania na poziomie węzła sieci. Próba odtwarzania została zakończona. *kod-powrotu* i *przyczyna* są kodami diagnozy (szesnastkowymi) z wywołania XES IXL.

## **Działanie systemu**

Przetwarzanie jest kontynuowane. Połączenie zostanie odzyskane przez zakończonego niepowodzeniem menedżera kolejek po jego zrestartowaniu.

#### **Odpowiedź programisty systemowego**

Więcej informacji na temat kodów diagnostycznych XES IXL zawiera podręcznik *[z/OS MVS](https://www.ibm.com/docs/en/zos/2.5.0?topic=mvs-zos-programming-sysplex-services-reference) [Programming: Sysplex Services Reference](https://www.ibm.com/docs/en/zos/2.5.0?topic=mvs-zos-programming-sysplex-services-reference)* . Zrestartuj menedżer kolejek, który uległ awarii. Jeśli nie jest w stanie odtworzyć, skontaktuj się z centrum wsparcia IBM .

#### **CSQE034E**

Faza odtwarzania 2 nie powiodła się dla struktury *nazwa\_połączenia* nazwa połączenia *nazwa\_połączenia*, kod powrotu=*kod\_powrotu* przyczyny=*przyczyna*

# **Wyjaśnienie**

Wystąpił błąd podczas fazy drugiej przetwarzania odtwarzania na poziomie węzła sieci. Próba odtwarzania została zakończona. *kod-powrotu* i *przyczyna* są kodami diagnozy (szesnastkowymi) z wywołania XES IXL.

# **Działanie systemu**

Przetwarzanie jest kontynuowane. Połączenie zostanie odzyskane przez zakończonego niepowodzeniem menedżera kolejek po jego zrestartowaniu.

## **Odpowiedź programisty systemowego**

Więcej informacji na temat kodów diagnostycznych XES IXL zawiera podręcznik *[z/OS MVS](https://www.ibm.com/docs/en/zos/2.5.0?topic=mvs-zos-programming-sysplex-services-reference) [Programming: Sysplex Services Reference](https://www.ibm.com/docs/en/zos/2.5.0?topic=mvs-zos-programming-sysplex-services-reference)* . Zrestartuj menedżer kolejek, który uległ awarii. Jeśli nie jest w stanie odtworzyć, skontaktuj się z centrum wsparcia IBM .

## **CSQE035E**

*csect-name* Struktura *nazwa\_strun* w stanie niepowodzenia, wymagane odtwarzanie

### **Wyjaśnienie**

Menedżer kolejek próbował użyć struktury CF *nazwa\_strun*, ale jest w stanie niepowodzenia. Awaria wystąpiła wcześniej; nie została ona spowodowana przez bieżące użycie struktury.

### **Działanie systemu**

Przetwarzanie jest kontynuowane, ale kolejki, które używają tej struktury CF, nie będą dostępne.

### **Odpowiedź programisty systemowego**

Sprawdź w konsoli komunikaty XES związane z wcześniejszym niepowodzeniem i zbadaj przyczynę. Informacje na temat diagnozowania problemów w XES można znaleźć w podręczniku *[z/OS MVS](https://www.ibm.com/docs/en/zos/2.5.0?topic=mvs-zos-programming-sysplex-services-reference) [Programming: Sysplex Services Reference](https://www.ibm.com/docs/en/zos/2.5.0?topic=mvs-zos-programming-sysplex-services-reference)* .

Po rozwiązaniu problemu wydaj komendę RECOVER CFSTRUCT, określając parametr TYPE (NORMAL) dla tej i dowolnej innej nieudanej struktury CF.

### **CSQE036I**

Uruchomiono budowanie danych struktury administracyjnej dla *qmgr-name*

#### **Wyjaśnienie**

Menedżer kolejek buduje wskazane dane menedżera kolejek dla struktury administracyjnej.

#### **Działanie systemu**

Przetwarzanie jest kontynuowane.

### **CSQE037I**

Zakończono budowanie danych struktury administracyjnej dla *qmgr-name*

#### **Wyjaśnienie**

Menedżer kolejek zbudował wskazane dane menedżera kolejek dla struktury administracyjnej.

# **Działanie systemu**

Przetwarzanie jest kontynuowane.

#### **CSQE038E**

Struktura administracyjna jest pełna

## **Wyjaśnienie**

Menedżer kolejek nie może zapisywać w strukturze administracyjnej w narzędziu CF, ponieważ jest on pełny.

#### **Działanie systemu**

Menedżer kolejek okresowo ponawia próbę zapisu. Jeśli po pewnej liczbie ponowień struktura jest nadal pełna, ten komunikat zostanie ponownie wygenerowany, a menedżer kolejek zakończy działanie z kodem zakończenia X'5C6' i kodem przyczyny [00C53002.](#page-976-0)

#### **Odpowiedź programisty systemowego**

Zwiększ wielkość struktury CF do co najmniej wymaganej minimalnej wielkości. Wskazówki dotyczące wymaganych wielkości struktur można znaleźć w sekcji Definiowanie zasobów narzędzia CF .

Jeśli struktura jest przydzielona, a strategia Resource Manager narzędzia CF umożliwia zwiększenie wielkości, należy użyć komendy z/OS SETXCF START, ALTER, STRNAME=*nazwa-plikuext*, SIZE=*nowa\_wielkość*. Jeśli strategia nie zezwala na tę zmianę lub nie ma wystarczającej ilości miejsca w narzędziu CF, który udostępnia strukturę, strategia musi zostać zmieniona, a następnie

można odbudować strukturę za pomocą komendy z/OS SETXCF START, REBUILD, STRNAME=*nazwaext-struc*. (W tych komendach *nazwa-strun-ext* jest tworzona przez przedrostek CSQ\_ADMIN z nazwą grupy współużytkowania kolejki.)

Jeśli struktura nie jest przydzielona, zmień strategię tak, aby określała większą wartość parametru INITSIZE dla struktury.

# **CSQE040I**

Należy utworzyć kopię zapasową struktury *nazwa\_strun*

# **Wyjaśnienie**

Najnowsza kopia zapasowa dla nazwanej struktury CF ma więcej niż dwie godziny. Jeśli kopie zapasowe nie są wykonywane często, czas odtwarzania trwałych komunikatów w kolejkach współużytkowanych może stać się nadmierny.

Komunikat jest generowany w punkcie kontrolnym, jeśli menedżer kolejek był tym, który odebrał ostatnią kopię zapasową, lub jeśli użyła struktury od czasu wykonania ostatniej kopii zapasowej.

# **Działanie systemu**

Przetwarzanie jest kontynuowane.

### **Odpowiedź programisty systemowego**

Użyj komendy BACKUP CFSTRUCT (w dowolnym menedżerze kolejek w grupie współużytkowania kolejek), aby utworzyć nową kopię zapasową struktury CF. Zaleca się skonfigurowanie procedury automatycznego wykonywania częstych operacji tworzenia kopii zapasowych.

# **CSQE041E**

Tworzenie kopii zapasowej *struc-name* jest większe niż w przypadku dni

# **Wyjaśnienie**

Najnowsza kopia zapasowa dla nazwanej struktury CF ma więcej niż jeden dzień. Jeśli kopie zapasowe nie są wykonywane często, czas odtwarzania trwałych komunikatów w kolejkach współużytkowanych może stać się nadmierny.

Komunikat jest generowany w punkcie kontrolnym, jeśli menedżer kolejek był tym, który odebrał ostatnią kopię zapasową, lub jeśli użyła struktury od czasu wykonania ostatniej kopii zapasowej.

## **Działanie systemu**

Przetwarzanie jest kontynuowane.

#### **Odpowiedź programisty systemowego**

Użyj komendy BACKUP CFSTRUCT (w dowolnym menedżerze kolejek w grupie współużytkowania kolejek), aby utworzyć nową kopię zapasową struktury CF. Zaleca się skonfigurowanie procedury automatycznego wykonywania częstych operacji tworzenia kopii zapasowych.

# **CSQE042E**

*csect-name* Struktura *struc-name* nie do użycia, brak dostępnej pamięci masowej EMC

#### **Wyjaśnienie**

Menedżer kolejek nie może użyć struktury nazwanej CF, ponieważ jej wielkość jest mniejsza niż wartość minimalna wymagana przez produkt IBM MQ . W szczególności algorytmy alokacji narzędzia CF nie były w stanie udostępnić pamięci masowej kontroli monitora zdarzeń (EMC) w trakcie przydzielania.

### **Działanie systemu**

Menedżer kolejek rozłącza się ze strukturą systemu CF, a struktura systemu CF staje się bezużyteczna. Jeśli jest to struktura aplikacji, to kolejki, które używają tej struktury, nie są używane. Jeśli jest to struktura administracyjna, menedżer kolejek kończy pracę z kodem zakończenia X'6C6'i kodem przyczyny X'00C53003'.

# **Odpowiedź programisty systemowego**

Odłącz wszystkie konektory od struktury, a następnie wydaj komendę

SETXCF FORCE, STR, STRNAMEname

aby uzyskać strukturę, która została przydzielona z systemu CF, zanim zostanie ponownie przydzielona struktura.

Zwiększ wielkość struktury CF do co najmniej wymaganej minimalnej wielkości. Więcej informacji na ten temat zawiera sekcja Planowanie narzędzia CF i środowisko pamięci masowej ofload .

Jeśli struktura jest przydzielana, a strategia Resource Manager narzędzia CF umożliwia zwiększenie wielkości, należy użyć komendy systemowej z/OS :

SETXCF START,ALTER,STRNAME=ext-struc-name,SIZE=newsize

Jeśli strategia CFRM nie zezwala na zwiększenie wielkości lub nie ma wystarczającej ilości miejsca w narzędziu CF, który udostępnia strukturę, strategia musi zostać zmieniona. Strukturę można następnie odbudować za pomocą komendy systemowej z/OS :

SETXCF START,REBUILD,STRNAME=ext-struc-name

W tych komendach *nazwa-strun-ext* jest tworzona przez wstępne ustalanie nazwy *struc-name* z nazwą grupy współużytkowania kolejki.

Jeśli struktura nie jest przydzielona, zmień strategię CFRM, aby określić większą wartość parametru INITSIZE dla struktury.

#### **CSQE101I**

*csect-name* Nie można utworzyć kopii zapasowej lub odzyskać struktury *nazwa-struc*, struktura w użyciu

### **Wyjaśnienie**

Została wydana komenda BACKUP lub RECOVER CFSTRUCT lub uruchomiono automatyczne odtwarzanie dla struktury CF, która jest używana przez inny proces. Najbardziej prawdopodobną przyczyną jest to, że inna komenda BACKUP lub RECOVER CFSTRUCT lub automatyczne odtwarzanie jest już w toku na jednym z aktywnych menedżerów kolejek w grupie współużytkowania kolejek.

Ten komunikat może być również generowany, gdy system uniemożliwił nowe połączenia ze strukturą systemu CF.

#### **Działanie systemu**

Przetwarzanie komendy lub automatyczne odtwarzanie dla zidentyfikowanej struktury zostaje zakończone.

#### **Odpowiedź programisty systemowego**

Sprawdź, czy w komendzie wprowadzono poprawną nazwę struktury CF. Jeśli tak, należy zaczekać do zakończenia bieżącego procesu przed ponownym wydaniem komendy, jeśli jest to wymagane.

Jeśli nie ma innej kopii BACKUP lub RECOVER CFSTRUCT już w toku, sprawdź poprzednie komunikaty, które wskazują, dlaczego połączenia z strukturą CF są blokowani.

#### **CSQE102E**

*csect-name* Nie można odtworzyć struktury *struc-name*, a nie w stanie niepowodzenia

### **Wyjaśnienie**

Wydano komendę RECOVER CFSTRUCT dla struktury CF, która nie znajduje się w stanie niepowodzenia. Tylko struktura CF, która wcześniej nie powiodła się, może zostać odzyskana.

Przetwarzanie komendy zostało zakończone.

### **Odpowiedź programisty systemowego**

Sprawdź, czy w komendzie wprowadzono poprawną nazwę struktury CF.

## **CSQE103E**

*csect-name* Nie można odtworzyć struktur, dane struktury administracyjnej są niekompletne

# **Wyjaśnienie**

Wydano komendę RECOVER CFSTRUCT, ale nie można było wykonać odtwarzania, ponieważ co najmniej jeden menedżer kolejek w grupie współużytkowania kolejek nie zakończył budowania swoich danych dla struktury administracyjnej.

### **Działanie systemu**

Komunikaty CSQE031I i CSQE032I są wysyłane do konsoli produktu z/OS w celu identyfikacji takich menedżerów kolejek. Przetwarzanie komendy zostało zakończone.

# **Odpowiedź programisty systemowego**

Struktura administracyjna jest automatycznie odbudowywana. Odbudowa może wystąpić na dowolnym elemencie QSG. Ponownie uruchom komendę po pomyślnym odbudowaniu struktury administracyjnej, co jest wyświetlane komunikatem CSQE037I w systemie, w którym wykonywana jest operacja odbudowy.

# **CSQE104I**

Zadanie *csect-name* RECOVER zainicjowane dla struktury *nazwa-struk*

### **Wyjaśnienie**

Menedżer kolejek pomyślnie uruchomił zadanie w celu przetworzenia komendy RECOVER CFSTRUCT dla określonej struktury CF.

# **Działanie systemu**

Przetwarzanie jest kontynuowane.

# **CSQE105I**

*csect-name* Zadanie BACKUP zainicjowane dla struktury *nazwa-struc-a*

# **Wyjaśnienie**

Menedżer kolejek pomyślnie uruchomił zadanie, aby przetworzyć komendę BACKUP CFSTRUCT dla nazwanej struktury CF.

# **Działanie systemu**

Przetwarzanie jest kontynuowane.

#### **CSQE106E**

*csect-name* Nie można utworzyć kopii zapasowej struktury *struc-name*, reason=*przyczyna*

# **Wyjaśnienie**

Dla struktury CF została wydana komenda BACKUP CFSTRUCT, ale nie można było wykonać kopii zapasowej.

# **Działanie systemu**

Przetwarzanie komendy zostało zakończone.

# **Odpowiedź programisty systemowego**

Sprawdź kod przyczyny, aby określić przyczynę, dla której nie można utworzyć kopii zapasowej struktury CF. Kody są opisane w podręczniku ["IBM MQ for z/OS kody" na stronie 964](#page-963-0) oraz w podręczniku *[z/OS MVS Programming: Sysplex Services Reference](https://www.ibm.com/docs/en/zos/2.5.0?topic=mvs-zos-programming-sysplex-services-reference)* .

## **CSQE107E**

*csect-name* Nie można utworzyć kopii zapasowej lub odzyskać struktury *nazwa\_strun*, nigdy nie użyto struktury

# **Wyjaśnienie**

Wydano komendę BACKUP lub RECOVER CFSTRUCT lub uruchomiono automatyczne odtwarzanie, dla struktury CF, która nigdy nie była używana, a więc nie zawiera żadnych komunikatów ani danych.

#### **Działanie systemu**

Przetwarzanie komendy lub automatyczne odtwarzanie dla zidentyfikowanej struktury zostaje zakończone.

### **Odpowiedź programisty systemowego**

Sprawdź, czy w komendzie wprowadzono poprawną nazwę struktury CF.

### **CSQE108E**

*csect-name* Nie można utworzyć kopii zapasowej lub odzyskać struktury *nazwa\_strun*, struktura nie obsługuje odtwarzania

## **Wyjaśnienie**

Została wydana komenda BACKUP lub RECOVER CFSTRUCT lub uruchomiono automatyczne odtwarzanie dla struktury CF z możliwością funkcjonalną niezgodną z tym procesem; na przykład poziom struktury CF nie jest wystarczająco wysoki, aby obsłużyć odtwarzanie, lub atrybut RECOVER jest ustawiony na wartość NO.

### **Działanie systemu**

Przetwarzanie komendy lub automatyczne odtwarzanie dla zidentyfikowanej struktury zostaje zakończone.

### **Odpowiedź programisty systemowego**

Upewnij się, że struktura systemu CF jest na poziomie możliwości funkcjonalnych, która umożliwia użycie komendy BACKUP lub RECOVER CFSTRUCT i że jej atrybut MQ RECOVER jest ustawiony na wartość YES. Wartości można sprawdzić za pomocą komendy DIS CFSTRUCT (\*) ALL. Sprawdź, czy w komendzie wprowadzono poprawną nazwę struktury CF.

#### **CSQE109E**

*csect-name* Nie można odtworzyć struktury *struc-name*, nie są dostępne żadne informacje o kopii zapasowej

### **Wyjaśnienie**

Wydano komendę RECOVER CFSTRUCT lub uruchomiono automatyczne odtwarzanie dla struktury CF, ale nie znaleziono żadnych informacji o kopii zapasowej.

#### **Działanie systemu**

Przetwarzanie komendy lub automatyczne odtwarzanie dla zidentyfikowanej struktury zostaje zakończone.

## **Odpowiedź programisty systemowego**

Sprawdź, czy w komendzie wprowadzono poprawną nazwę struktury CF. Jeśli tak, wydaj komendę BACKUP CFSTRUCT, aby upewnić się, że informacje o kopii zapasowej są dostępne.

#### **CSQE110E**

*csect-name* PURGE nie jest dozwolona dla struktury *nazwa-struk-a*

#### **Wyjaśnienie**

Komenda RECOVER CFSTRUCT została wydana dla struktury CF *nazwa* przy użyciu parametru TYPE (PURGE). Ta struktura CF jest strukturą aplikacji systemu. Aby zapobiec utracie komunikatów w kolejkach systemowych, TYPE (PURGE) nie jest dozwolony dla struktur aplikacji systemowych.

Przetwarzanie komendy zostało zakończone.

### **Odpowiedź programisty systemowego**

Ponownie uruchom komendę bez opcji TYPE (PURGE).

Jeśli odtwarzanie struktury nie powiedzie się, skontaktuj się z centrum wsparcia IBM .

# **CSQE111I**

*csect-name* Struktura *struct-name* zostanie ustawiona na stan Niepowodzenie, aby umożliwić odtwarzanie zakończonych niepowodzeniem zestawów danych SMDS

# **Istotność**

 $\Omega$ 

### **Wyjaśnienie**

Komenda **RECOVER CFSTRUCT** została wydana dla struktury, która nie znajduje się w stanie niepowodzenia, ale co najmniej jeden z powiązanych zestawów danych SMDS jest obecnie oznaczony jako nieudany, wymagający odtworzenia. Struktura zostanie wstawiona do stanu zakończonego niepowodzeniem w celu udostępnienia go do normalnego użycia, aby możliwe było kontynuowanie odtwarzania.

# **Działanie systemu**

Struktura jest oznaczona jako zakończona niepowodzeniem, a przetwarzanie odtwarzania jest kontynuowane.

### **CSQE112E**

*csect-name* Nie można odtworzyć struktury *struct-name*. Nie powiodło się odczytanie wymaganych dzienników.

### **Wyjaśnienie**

Komenda RECOVER CFSTRUCT lub funkcja automatycznego odtwarzania struktury nie była w stanie odczytać dzienników wymaganych do odtworzenia struktury.

### **Działanie systemu**

Przetwarzanie komendy zostało zakończone.

Automatyczne odtwarzanie struktury nie zostanie uruchomione.

# **Odpowiedź programisty systemowego**

Należy sprawdzić, czy dzienniki zawierające zakres RBA wskazane w komunikacie CSQE130I są dostępne, a następnie ponownie wydać komendę.

Sprawdź, czy nie wystąpiły wcześniejsze błędy lub czy wystąpiły problemy z raportowaniem przy użyciu dzienników.

Wydaj komendę RECOVER CFSTRUCT (*nazwa\_struktury*), aby ponowić odtwarzanie struktury.

# **CSQE120I**

Kopia zapasowa struktury *nazwa* została uruchomiona w RBA=*rba*

## **Wyjaśnienie**

Nazwana struktura CF jest kopią zapasową w odpowiedzi na komendę BACKUP CFSTRUCT. Tworzenie kopii zapasowej rozpoczyna się od wskazanego RBA.

# **Działanie systemu**

Przetwarzanie jest kontynuowane.

#### **CSQE121I**

*csect-name* Kopia zapasowa struktury *nazwa\_struktury* została zakończona w RBA=*rba*, wielkość *n* MB

# **Wyjaśnienie**

Struktura nazwanego systemu CF została pomyślnie utworzona. Kopia zapasowa kończy się we wskazanym pliku RBA, a *n* jest przybliżoną wielkością w megabajtach.

#### **Działanie systemu**

Przetwarzanie jest kontynuowane.

# **CSQE130I**

Odzyskiwanie struktury *nazwa\_strun* zostało uruchomione z użyciem zakresu dziennika *nazwa\_menedżera\_kolejek* z RBA=*od-rba* do RBA=*do-rba*

# **Wyjaśnienie**

Odtwarzanie struktury systemu CF jest uruchamiana w odpowiedzi na komendę RECOVER CFSTRUCT. Aby określić, w jaki sposób należy przeprowadzić odtwarzanie, należy zapoznać się z zakresem protokołu. Dzienniki są odczytyane wstecz, od ostatniego czasu niepowodzenia struktur do odzyskania do najwcześniejszego ostatniego pomyślnego utworzenia kopii zapasowej tych struktur.

### **Działanie systemu**

Przetwarzanie jest kontynuowane.

## **CSQE131I**

*csect-name* Odtwarzanie struktury *nazwa\_strun* zostało zakończone

### **Wyjaśnienie**

Nazwana struktura CF została pomyślnie odzyskana. Struktura jest dostępna do użycia ponownie.

Odzyskiwanie struktury CF zostało uruchomione w odpowiedzi na komendę RECOVER CFSTRUCT. Zakres dziennika określa, w jaki sposób można wykonać odtwarzanie. Dzienniki są odczytyane wstecz, od ostatniego czasu niepowodzenia struktur do odzyskania do najwcześniejszego ostatniego pomyślnego utworzenia kopii zapasowej tych struktur.

#### **Działanie systemu**

Przetwarzanie jest kontynuowane.

#### **CSQE132I**

Rozpoczęto odtwarzanie struktury, korzystając z zakresu dziennika od LRSN=*od-lrsn* do LRSN=*to-lrsn*

# **Wyjaśnienie**

Odtwarzanie struktury systemu CF jest uruchamiana w odpowiedzi na komendę RECOVER CFSTRUCT. Aby określić, w jaki sposób należy przeprowadzić odtwarzanie, należy zapoznać się z zakresem protokołu. Dzienniki są odczytyane wstecz, od ostatniego czasu niepowodzenia struktur do odzyskania do najwcześniejszego ostatniego pomyślnego utworzenia kopii zapasowej tych struktur.

Więcej informacji na ten temat zawiera sekcja Odzyskiwanie struktury CF .

#### **Działanie systemu**

Przetwarzanie jest kontynuowane.

# **CSQE133I**

Odczytywanie dziennika w celu odtwarzania struktury wstecz, LRSN= *lrsn*

# **Wyjaśnienie**

Jest to wydawane okresowo podczas odczytu dziennika przez proces odtwarzania struktury systemu CF w celu wyświetlenia postępu. Zakres dziennika, który musi zostać odczytany, jest wyświetlany w poprzedzającym komunikacie CSQE132I .

Odtwarzanie struktury systemu CF jest uruchamiana w odpowiedzi na komendę RECOVER CFSTRUCT. Aby określić, w jaki sposób należy przeprowadzić odtwarzanie, należy zapoznać się z zakresem protokołu. Dzienniki są odczytyane wstecz, od ostatniego czasu niepowodzenia struktur do odzyskania do najwcześniejszego ostatniego pomyślnego utworzenia kopii zapasowej tych struktur.

Przetwarzanie jest kontynuowane.

### **Odpowiedź programisty systemowego**

Jeśli ten komunikat jest generowany wielokrotnie z tą samą wartością LRSN, należy zbadać przyczynę; na przykład IBM MQ może oczekiwać na podłączenie taśmy z zestawem danych dziennika archiwalnego.

# **CSQE134I**

Zakończono odczytywanie dziennika odtwarzania struktury

# **Wyjaśnienie**

Odzyskiwanie struktury CF jest uruchamiane w odpowiedzi na komendę RECOVER CFSTRUCT. Aby określić, w jaki sposób należy przeprowadzić odtwarzanie, należy zapoznać się z zakresem protokołu. Dzienniki są odczytyowane wstecz, od ostatniego czasu awarii struktur do odzyskania, do najwcześniejszego ostatniego pomyślnego utworzenia kopii zapasowej tych struktur.

Odtwarzanie struktury CF zostało zakończone odczytem dzienników. Poszczególne struktury mogą być teraz odzyskane.

### **Działanie systemu**

Każda struktura CF jest odzyskiwaana niezależnie, jak to pokazano w komunikatach CSQE130I i CSQE131I.

### **CSQE135I**

Odtwarzanie struktury *struc-name* dziennika odczytu, RBA=*rba*

### **Wyjaśnienie**

Jest to wydawane okresowo podczas odczytu dziennika w celu odtworzenia struktury nazwanej CF w celu wyświetlenia postępu. Zakres dziennika, który musi zostać odczytany, jest wyświetlany w poprzedzającym komunikacie CSQE130I .

# **Działanie systemu**

Przetwarzanie jest kontynuowane.

# **Odpowiedź programisty systemowego**

Jeśli ten komunikat jest generowany wielokrotnie o tej samej wartości RBA, należy zbadać przyczynę; na przykład MQ może oczekiwać na podłączenie taśmy z zestawem danych dziennika archiwalnego do podłączenia.

# **CSQE136I**

Błąd zwrócony przez Db2 podczas czyszczenia kolejki *nazwa-kolejki*, numer nagłówka listy =*numer nagłówka listy*, numer struktury =*nr\_struktury*

# **Istotność**

 $\Lambda$ 

# **Wyjaśnienie**

Komunikaty kolejki współużytkowanej o wielkości większej niż 63 kB mają swoje dane komunikatów przechowywane jako jeden lub więcej dużych obiektów binarnych (BLOB) w tabeli Db2 . Program Db2 zwrócił błąd podczas czyszczenia tych komunikatów z tabeli.

Należy zauważyć, że numer nagłówka listy i numer struktury są danymi wyjściowymi w formacie szesnastkowym.

#### **Działanie systemu**

Przetwarzanie jest kontynuowane.

### **Odpowiedź programisty systemowego**

Komunikaty zostały usunięte z narzędzia CF, ale dane komunikatu mogą pozostać w Db2 jako osierocone obiekty BLOB. Ten komunikat jest zwykle poprzedzony komunikatem CSQ5023E. Sprawdź protokół zadania Db2 , aby określić przyczynę wystąpienia błędu. Osierocone komunikaty można usunąć, wydając komendę '**DISPLAY GROUP OBSMSGS(YES)**' po 24 godzinach.

## **CSQE137E**

*csect-name* Db2 i struktura CF jest niezsynchronizowana dla kolejki *nazwa-kolejki*, list numeracji nagłówka =*numer nagłówka listy*, numer struktury =*nr\_struktury*

### **Istotność**

 $\Delta$ 

# **Wyjaśnienie**

Menedżer kolejek zidentyfikował rozbieżność między informacjami zapisaną w kolejce w narzędziu CF i odpowiednimi informacjami w produkcie Db2.

Należy zauważyć, że numer nagłówka listy i numer struktury są danymi wyjściowymi w formacie szesnastkowym.

#### **Działanie systemu**

Przetwarzanie jest kontynuowane, ale aplikacje nie mogą otworzyć tej kolejki, dopóki rozbieżność nie zostanie rozwiązana przez programistę systemu.

### **Odpowiedź programisty systemowego**

Jeśli menedżer kolejek został niedawno odzyskany z kopii zapasowej, należy przejrzeć proces odtwarzania, aby upewnić się, że wszystko zostało poprawnie odtworzone, w tym wszystkie tabele produktu Db2 powiązane z menedżerem kolejek.

Jeśli nie można określić przyczyny problemu, skontaktuj się z działem wsparcia produktu IBM , aby uzyskać pomoc.

### **CSQE138I**

csect-name Struktura struc-name jest już w stanie niepowodzenia

#### **Wyjaśnienie**

Została wydana komenda **RESET CFSTRUCT ACTION(FAIL)** dla struktury CF, która już znajduje się w stanie niepowodzenia.

#### **Działanie systemu**

Przetwarzanie komendy zostało zakończone.

# **CSQE139I**

csect-name Nie można zakończyć struktury struktury struktury, struktura w użyciu

#### **Wyjaśnienie**

Została wydana komenda **RESET CFSTRUCT ACTION(FAIL)** dla struktury CF, która jest używana przez inny proces.

#### **Działanie systemu**

Przetwarzanie komendy zostało zakończone.

#### **Odpowiedź programisty systemowego**

Sprawdź, czy w komendzie wprowadzono poprawną nazwę struktury CF. Jeśli tak, należy zaczekać do zakończenia procesu przed ponownym wydaniem komendy, jeśli jest to wymagane.

#### **CSQE140I**

*csect-name* Uruchomione nasłuchiwanie zdarzeń ENF 35 dla struktury *nazwa-struktury*

#### **Istotność**

0

# **Wyjaśnienie**

Menedżer kolejek zarejestrował się w celu odebrania zdarzeń ENF 35 i podejmie próbę ponownego nawiązania połączenia ze zidentyfikowaną strukturą, jeśli zostanie powiadomiony, że zasób narzędzia CF stał się dostępny.

#### **Działanie systemu**

Przetwarzanie jest kontynuowane.

### **CSQE141I**

*csect-name* Zatrzymano nasłuchiwanie zdarzeń ENF 35 dla struktury *nazwa-struktury*

# **Wyjaśnienie**

Menedżer kolejek został zarejestrowany z powodu odbierania zdarzeń ENF 35 dla określonej struktury i nie będzie próbował ponownie nawiązać połączenia z nim, jeśli zostanie powiadomiony, że zasób narzędzia CF stał się dostępny.

# **Działanie systemu**

Przetwarzanie jest kontynuowane.

### **CSQE142I**

*csect-name* Łączna utrata połączenia zgłoszonego dla struktury *nazwa-struktury*

### **Wyjaśnienie**

Menedżer kolejek został powiadomiony, że żadne systemy w syspleksie nie mają połączenia z narzędziem CF, w którym zidentyfikowana struktura jest przydzielona.

# **Działanie systemu**

Jeśli funkcja automatycznego odtwarzania została włączona dla zidentyfikowanej struktury, jeden z menedżerów kolejek w grupie współużytkowania kolejek podejmie próbę odtworzenia struktury w alternatywnym narzędziu CF, jeśli jest on dostępny.

# **Odpowiedź programisty systemowego**

Zbadaj i rozwiąż utratę połączenia z narzędziem CF, w którym przydzielana jest struktura.

# **CSQE143I**

*csect-name* Częściowa utrata połączenia zgłoszona dla struktury *nazwa-struktury*

# **Wyjaśnienie**

Menedżer kolejek utracił połączenie z narzędziem CF, w którym przydzielono zidentyfikowaną strukturę, i zostało powiadomione o tym, że narzędzie CF jest nadal dostępne w innych systemach w syspleksie.

## **Działanie systemu**

Odbudowa zarządzana przez system zostanie zaplanowana w celu odbudowania struktury w alternatywnym obiekcie sprzęgającym, o ile jest ona dostępna.

## **Odpowiedź programisty systemowego**

Zbadaj i rozwiąż utratę połączenia z narzędziem CF, w którym przydzielana jest struktura.

#### **CSQE144I**

*csect-name* System-managed rebuild zainicjowany dla struktury *nazwa-struktury*

#### **Wyjaśnienie**

Menedżer kolejek zainicjował odbudowę zarządzaną przez system dla zidentyfikowanej struktury w alternatywnym narzędziu CF.

#### **Działanie systemu**

Przetwarzanie będzie kontynuowane, a po zakończeniu procesu zostanie wyświetlony komunikat CSQE005I.

### **CSQE145E**

*csect-name* Automatyczne odtwarzanie dla struktury *nazwa-struktury* nie jest możliwe, nie zdefiniowano alternatywnego systemu CF w strategii CFRM

## **Istotność**

8

## **Wyjaśnienie**

Menedżer kolejek utracił połączenie z narzędziem CF, w którym została przydzielona zidentyfikowana struktura, ale nie może automatycznie odtworzyć struktury, ponieważ na liście preferencji CFRM nie ma alternatywnego narzędzia CF.

#### **Działanie systemu**

Przetwarzanie jest kontynuowane bez połączenia ze strukturą. Wszystkie kolejki, które znajdują się w strukturze aplikacji, pozostają niedostępne.

### **Odpowiedź programisty systemowego**

Zbadaj i rozwiąż utratę połączenia z narzędziem CF, na którym przydzielona jest struktura.

### **CSQE146E**

*csect-name* System-managed rebuild for structure *nazwa-struktury* failed, reason=*przyczyna*

### **Istotność**

8

# **Wyjaśnienie**

Menedżer kolejek podjął próbę zainicjowania odbudowanego systemu zarządzanego przez system dla zidentyfikowanej struktury, ale nie można było wykonać odbudowywania.

### **Działanie systemu**

Przetwarzanie jest kontynuowane bez połączenia ze strukturą. Wszystkie kolejki, które znajdują się w strukturze aplikacji, pozostają niedostępne.

#### **Odpowiedź programisty systemowego**

Sprawdź kod przyczyny, aby określić, dlaczego nie można zakończyć odbudowywania systemu zarządzanego przez system. Kody są opisane w podręczniku *[z/OS MVS Programming: Sysplex Services](https://www.ibm.com/docs/en/zos/2.5.0?topic=mvs-zos-programming-sysplex-services-reference) [Reference](https://www.ibm.com/docs/en/zos/2.5.0?topic=mvs-zos-programming-sysplex-services-reference)* .

#### **CSQE147I**

*csect-name* Odbudowa systemu zarządzanego przez system dla struktury *nazwa-struktury* jest już w toku

#### **Wyjaśnienie**

Menedżer kolejek podjął próbę zainicjowania odbudowanego systemu zarządzanego przez system dla zidentyfikowanej struktury, ale ustał, że inny menedżer kolejek w grupie współużytkowania kolejek zainicjował już ten proces.

## **Działanie systemu**

Przetwarzanie jest kontynuowane.

# **CSQE148I**

*csect-name* Utrata przetwarzania połączeń dla struktury *nazwa-struktury* odroczona

#### **Wyjaśnienie**

Menedżer kolejek utracił połączenie z narzędziem CF, w którym została przydzielona zidentyfikowana struktura, ale system MVS zażądał, aby menedżer kolejek nie podejmował działań do momentu otrzymania kolejnego powiadomienia.

Przetwarzanie jest kontynuowane bez połączenia ze strukturą. Wszystkie kolejki, które znajdują się w strukturze aplikacji, pozostają niedostępne.

### **CSQE149I**

*csect-name* Oczekiwanie na rozłączenie innych menedżerów kolejek ze struktury *nazwa-struktury*

#### **Wyjaśnienie**

Menedżer kolejek utracił połączenie z narzędziem CF, w którym przydzielono zidentyfikowaną strukturę, ale nie można usunąć tej struktury ani zainicjować odbudowywania zarządzanego przez system, ponieważ co najmniej jeden menedżer kolejek, który również utracił połączenie, pozostaje z nim połączony.

# **Działanie systemu**

Menedżer kolejek będzie okresowo ponawiał próbę wykonania operacji, dopóki wszystkie menedżery kolejek nie zostaną rozłączone.

# **CSQE150I**

*csect-name* System-managed rebuild already completed for structure *nazwa-struktury*

# **Wyjaśnienie**

Odbudowa zarządzana przez system dla zidentyfikowanej struktury jest zbędna, ponieważ inne żądanie odbudowania struktury zostało zakończone.

# **Działanie systemu**

Przetwarzanie jest kontynuowane.

### **CSQE151I**

*csect-name* Utrata połączenia struktury administracyjnej z włączoną toleracją połączeń

# **Wyjaśnienie**

Jeśli dowolny menedżer kolejek w grupie współużytkowania kolejki utraci połączenie ze strukturą administracyjną, struktura zostanie odbudowana w alternatywnym systemie CF, o ile jest dostępny.

Jeśli nie można odbudować struktury, niektóre funkcje kolejki współużytkowanej w menedżerach kolejek, które utraciły łączność, będą niedostępne do czasu odtworzenia połączenia ze strukturą. Nie ma to wpływu na dostęp do kolejek prywatnych.

### **Działanie systemu**

Przetwarzanie jest kontynuowane.

#### **CSQE152I**

*csect-name* Utrata połączenia struktury administracyjnej z wyłączoną toleracją połączeń

## **Wyjaśnienie**

Jeśli menedżer kolejek utraci połączenie ze strukturą administracyjną, nie jest podejmowana próba odbudowania tego menedżera. Menedżer kolejek kończy pracę z kodem abend 5C6-00C510AB.

Taka możliwość może wystąpić, jeśli atrybut menedżera kolejek CFCONLOS jest ustawiony na wartość TERMINATE.

### **Działanie systemu**

Przetwarzanie jest kontynuowane.

#### **CSQE153I**

*csect-name* Automatyczne odtwarzanie struktury *struct-name* zostało zaplanowane

# **Wyjaśnienie**

Menedżer kolejek wykrył, że zidentyfikowana struktura, która ma włączone automatyczne odtwarzanie, nie powiodła się lub została utracona połączenie z tym menedżerem we wszystkich systemach w syspleksie.

Menedżer kolejek zaplanował próbę odtworzenia struktury.

# **Działanie systemu**

Jeden z aktywnych menedżerów kolejek w grupie współużytkowania kolejek podejmie próbę odtworzenia zidentyfikowanej struktury.

# **CSQE154I**

*csect-name* Struktura *struct-name* została usunięta

# **Wyjaśnienie**

Menedżer kolejek pomyślnie usunował zidentyfikowanej struktury z narzędzia CF.

# **Działanie systemu**

Przetwarzanie jest kontynuowane.

# **CSQE155I**

*csect-name* Struktura *struct-name* została już usunięta

# **Wyjaśnienie**

Menedżer kolejek podjął próbę usunięcia zidentyfikowanej struktury z narzędzia CF. Nie można go usunąć, ponieważ nie została przydzielona.

# **Działanie systemu**

Przetwarzanie jest kontynuowane.

# **CSQE156I**

*csect-name* Struktura *struct-name* została już ponownie przydzielona

# **Wyjaśnienie**

Menedżer kolejek utracił połączenie ze zidentyfikowanej struktury. Podczas próby usunięcia struktury menedżer kolejek uznał, że struktura została ponownie przydzielona, ponieważ utracono połączenie.

# **Działanie systemu**

Przetwarzanie jest kontynuowane.

# **CSQE157E**

*csect-name* Nie można odtworzyć struktury *nazwa\_strun*, brak dostępnego odpowiedniego systemu CF

# **Istotność**

8

# **Wyjaśnienie**

Wydano komendę RECOVER CFSTRUCT lub uruchomiono automatyczne odtwarzanie dla zidentyfikowanej struktury, ale nie było dostępnego odpowiedniego obiektu Coupling Facility, w którym można go przydzielić.

# **Działanie systemu**

Przetwarzanie komendy lub automatyczne odtwarzanie dla zidentyfikowanej struktury zostaje zakończone.

# **Odpowiedź programisty systemowego**

Upewnij się, że na liście preferencji CFRM dla zidentyfikowanej struktury dostępny jest odpowiedni obiekt sprzęgający, a następnie ponownie wydaj komendę.

# **CSQE158E**

*csect-name* Odtwarzanie struktury *struc-name* nie powiodło się, reason=*przyczyna*

# **Istotność**

8

# **Wyjaśnienie**

Odtworzenie struktury CF (CF) zidentyfikowanej (CF) nie powiodło się.

# **Działanie systemu**

Przetwarzanie jest kontynuowane, ale kolejki, które używają zidentyfikowanej (narzędzia CF) struktury CF, nie będą dostępne.

# **Odpowiedź programisty systemowego**

Więcej informacji na temat kodu przyczyny można znaleźć w kodzie narzędzia CF (X'C5'). Skorzystaj z tych informacji, aby rozwiązać problem, a następnie ponownie wydaj komendę RECOVER CFSTRUCT dla struktur, dla których nie włączono automatycznego odtwarzania.

# **CSQE159I**

*csect-name* Oczekiwanie na odbudowanie struktury w celu zakończenia dla struktury *nazwa-struktury*

# **Wyjaśnienie**

Menedżer kolejek utracił połączenie z narzędziem CF, w którym przydzielono zidentyfikowaną strukturę, ale nie można usunąć struktury ani zainicjować odbudowywania zarządzanego przez system, ponieważ obecnie trwa odbudowywanie struktury.

# **Działanie systemu**

Menedżer kolejek okresowo ponawia próbę wykonania operacji, dopóki nie zostanie ukończona odbudowywanie struktury.

# **CSQE160I**

*csect-name* Funkcja automatycznego odtwarzania dla struktury *nazwa* jest zawieszona

# **Wyjaśnienie**

Menedżer kolejek wykrył, że odtwarzanie dla struktury *nazwa-strun* nie jest możliwe. Automatyczne odzyskiwanie struktury jest zawieszone.

# **Działanie systemu**

Automatyczne odtwarzanie dla struktury *nazwa\_strun* jest zawieszone. Automatyczne odtwarzanie jest wznawiane po pomyślnym nawiązaniu połączenia ze strukturą.

# **Odpowiedź programisty systemowego**

Sprawdź poprzednie błędy lub problemy z raportowaniem, które mają zostać odzyskane w celu odtworzenia struktury.

Wydaj komendę RECOVER CFSTRUCT (*nazwa\_struktury*), aby ponowić odtwarzanie struktury.

# **CSQE161E**

Stan grupy współużytkowania kolejki *csect-name* jest niespójny; nie ma danych XCF dla menedżera kolejek *qmgr-number*

# **Wyjaśnienie**

Komenda RECOVER CFSTRUCT lub funkcja automatycznego odtwarzania struktury nie mogła odczytać wszystkich danych dziennika wymaganych do odtwarzania, ponieważ nie było danych XCF dla jednego z menedżerów kolejek w QSG. *numer\_menedżera kolejek* to liczba poszkodowanego menedżera kolejek w tabelach produktu MQ Db2 .

# **Działanie systemu**

Przetwarzanie komendy zostało zakończone. Automatyczne odtwarzanie struktury nie zostanie uruchomione.

# **Odpowiedź programisty systemowego**

Jeśli menedżer kolejek o numerze *numer\_menedżera kolejek* w tabelach produktu MQ Db2 został usunięty z grupy współużytkowania kolejek, a następnie ponownie dodany do kolejki QSG, uruchom menedżer kolejek i wprowadź ponownie komendę RECOVER CFSTRUCT. W przeciwnym razie zresetuj strukturę do stanu pustego, wydając komendę RECOVER CFSTRUCT TYPE (PURGE).

#### **CSQE162E**

*csect-name* Struktura *struc-nazwa* nie mogła zostać usunięta, RC=*kod powrotu* przyczyny=*przyczyna*

# **Istotność**

8

# **Wyjaśnienie**

Menedżer kolejek nie mógł usunąć struktury *nazwa* z narzędzia CF podczas przetwarzania komendy DELETE CFSTRUCT.

#### **Działanie systemu**

Przetwarzanie jest kontynuowane.

#### **Odpowiedź programisty systemowego**

Sprawdź kody powrotu i przyczyny, aby określić, dlaczego nie można było usunąć struktury narzędzia CF przez makro IXLFORCE. Kody są opisane w podręczniku *[Programowanie w systemie z/OS MVS :](https://www.ibm.com/docs/en/zos/2.5.0?topic=mvs-zos-programming-sysplex-services-reference) [Skorowidz usług Sysplex](https://www.ibm.com/docs/en/zos/2.5.0?topic=mvs-zos-programming-sysplex-services-reference)* .

Usuń problem, który spowodował niepowodzenie, a następnie usuń strukturę, wydając komendę SETXCF FORCE, STRUCTURE z/OS .

### **CSQE201E**

Żądanie menedżera nośników nie powiodło się z kodem powrotu *ccccffss* , przetwarzanie żądania *req* dla przedziału kontrolnego *rci* w SMDS (*nazwa\_menedżera\_kolejek*) CFSTRUCT (*nazwa\_struk*) zestawu danych *nazwa\_zestawu\_danych*

### **Istotność**

# 8

# **Wyjaśnienie**

Wystąpił błąd podczas próby wystąpienia wskazanego żądania menedżera nośników (READ, UPDATE lub FORMAT) dla zestawu danych.

#### **ccccffss**

jest kodem powrotu menedżera nośników w postaci szesnastkowej. Ostatni bajt *ss* wskazuje ogólny typ błędu:

**08**

Błąd przydziału

**0C** Błąd logiczny

**10**

Trwały błąd we/wy

# **14**

Nieokreślony błąd

Pole *cccc* identyfikuje konkretny błąd, a pole *ff* identyfikuje funkcję, która zwróciła błąd. Szczegółowe informacje na temat kodów powrotu menedżera nośników zawiera podręcznik *z/OS DFSMSdfp Diagnosis* .

#### **req**

określa typ żądania:

# **READ**

Odczytywanie jednego lub większej liczby przedziałów kontrolnych.

# **UPDATE**

Przepisz jeden lub więcej odstępów kontrolnych.

# **FORMAT**

Sformatuj jeden lub większą liczbę przedziałów kontrolnych.

#### **rci**

identyfikuje względny przedział czasu kontroli (RCI), do którego uzyskiwany jest dostęp, w postaci szesnastkowej.

#### **qmgr-nazwa**

identyfikuje menedżera kolejek, który jest właścicielem współużytkowanego zestawu danych komunikatów.

# **struc-nazwa**

Identyfikuje strukturę aplikacji powiązaną ze współużytkowanym zestawem danych komunikatów.

# **nazwa\_dsname**

Wyświetla pełną nazwę współużytkowanego zestawu danych komunikatu.

# **Działanie systemu**

Zwykle powoduje to, że status **SMDS** jest ustawiany na wartość **FAILED** (jeśli jest to zestaw danych, którego właścicielem jest bieżący menedżer kolejek) lub status **SMDSCONN** jest ustawiony na wartość **ERROR** (jeśli jest to zestaw danych, którego właścicielem jest inny menedżer kolejek).

### **Odpowiedź programisty systemowego**

Jeśli przyczyną problemu jest trwały błąd we/wy spowodowany uszkodzeniem zestawu danych i włączono rejestrowanie odtwarzania, zestaw danych może zostać odtworzony przez odtworzenie go z kopii zapasowej i ponowne zastosowanie zarejestrowanych zmian za pomocą komendy **RECOVER CFSTRUCT** .

Jeśli zestaw danych jest tymczasowo niedostępny (na przykład z powodu problemu z połączeniem urządzenia), ale nie jest uszkodzony, to po ponownym udostępnieniu zestawu danych można go przywrócić do normalnego użycia za pomocą komendy **RESET SMDS** , aby ustawić status na **RECOVERED**.

#### **CSQE202E**

Usługa menedżera nośników nie powiodła się, kod powrotu *kod-powrotu*, kod informacji zwrotnej *kod-sprzężenia zwrotnego*, przetwarzanie *funkcja* dla SMDS (*nazwa\_menedżera\_kolejek*) CFSTRUCT (*nazwa*) zestawu danych *nazwa\_zestawu\_danych*

### **Istotność**

8

#### **Wyjaśnienie**

Funkcja usług obsługi menedżera nośników (MMGRSRV) dała nieoczekiwany błąd.

#### **kod powrotu**

Wskazuje kod powrotu MMGRSRV w postaci szesnastkowej.

#### **08**

Błąd programu Media Manager Services.

# **14**

Nieokreślony błąd

### **feedback-kod**

Wskazuje 8-bajtowy kod wewnętrznego sprzężenia zwrotnego MMGRSRV w postaci szesnastkowej.

W przypadku przetwarzania CONNECT pierwszy bajt tego kodu sprzężenia zwrotnego jest taki sam, jak informacje o błędzie VSAM OPEN zwrócone w pliku ACBERFLG.

#### **function (funkcja)**

wskazuje typ żądanej funkcji, który może mieć jedną z następujących wartości:

## **CONNECT**

Otwórz zestaw danych.

# **DISCONNECT**

Zamknij zestaw danych.

#### **Rozszerz**

Rozszerz zestaw danych zapisany przez bieżącego menedżera kolejek lub uzyskaj dostęp do ostatnio dodanych przydziałów dla zestawu danych, który został rozszerzony przez innego menedżera kolejek.

# **KATALOG**

Uzyskaj od pozycji katalogu najwyższy przydzielony i najwyższy z pozycji katalogu dla bieżącego zestawu danych.

#### **CATUPDT**

Zaktualizuj najwyższy używany odstęp czasu sterowania w pozycji katalogu dla bieżącego zestawu danych, po sformatowaniu nowych przydziałów.

#### **qmgr-nazwa**

identyfikuje menedżera kolejek, który jest właścicielem współużytkowanego zestawu danych komunikatów.

#### **struc-nazwa**

Identyfikuje strukturę aplikacji powiązaną ze współużytkowanym zestawem danych komunikatów.

#### **nazwa\_dsname**

Wyświetla pełną nazwę współużytkowanego zestawu danych komunikatu.

### **Działanie systemu**

Zwykle powoduje to, że status **SMDS** jest ustawiany na wartość **FAILED** (jeśli jest to zestaw danych, którego właścicielem jest bieżący menedżer kolejek) lub status **SMDSCONN** jest ustawiony na wartość **ERROR** (jeśli jest to zestaw danych, którego właścicielem jest inny menedżer kolejek).

### **Odpowiedź programisty systemowego**

Ten komunikat jest zwykle poprzedzony komunikatem systemowym, takim jak IEC161I , z VSAM lub DFP, co wskazuje na rodzaj błędu.

Jeśli przyczyną problemu jest trwały błąd we/wy spowodowany uszkodzeniem zestawu danych i włączono rejestrowanie odtwarzania, zestaw danych może zostać odtworzony przez odtworzenie go z kopii zapasowej i ponowne zastosowanie zarejestrowanych zmian za pomocą komendy **RECOVER CFSTRUCT** .

Jeśli zestaw danych jest tymczasowo niedostępny (na przykład z powodu problemu z połączeniem urządzenia), ale nie jest uszkodzony, to po ponownym udostępnieniu zestawu danych można go przywrócić do normalnego użycia za pomocą komendy **RESET SMDS** , aby ustawić status na **RECOVERED**.

#### **CSQE211I**

Trwa formatowanie dla stron *count* w zestawie danych SMDS (*qmgr-name*) CFSTRUCT (*nazwa\_struk*) *nazwa\_zestawu\_danych*

# **Istotność**

 $\Omega$ 

# **Wyjaśnienie**

Zestaw danych jest formatowany z bieżącej strony najwyższego poziomu na najwyższą przydzieloną stronę. Ten komunikat występuje wtedy, gdy nowy przydział został przydzielony lub natychmiast po otwarciu istniejącego zestawu danych, który nie był w pełni sformatowany (to znaczy, że najwyższa używana strona jest mniejsza niż najwyższa przydzielona strona).

#### **liczba**

wskazuje liczbę stron, które muszą być sformatowane (w postaci dziesiętnej).

#### **qmgr-nazwa**

identyfikuje menedżera kolejek, który jest właścicielem współużytkowanego zestawu danych komunikatów.

#### **struc-nazwa**

Identyfikuje strukturę aplikacji powiązaną ze współużytkowanym zestawem danych komunikatów.

#### **nazwa\_dsname**

Wyświetla pełną nazwę współużytkowanego zestawu danych komunikatu.

## **Działanie systemu**

Formatowanie jest kontynuowane.

# **CSQE212I**

Formatowanie zostało zakończone dla zestawu danych SMDS (*nazwa\_menedżera\_kolejek*) CFSTRUCT (*nazwa\_struk*) *nazwa\_zestawu\_danych*

# **Istotność**

0

#### **Wyjaśnienie**

Formatowanie zestawu danych zostało zakończone, a najwyższa używana strona została pomyślnie zaktualizowana w katalogu.

# **nazwa\_dsname**

identyfikuje zestaw danych współużytkowanych komunikatów.

#### **struc-nazwa**

Identyfikuje strukturę aplikacji powiązaną ze współużytkowanym zestawem danych komunikatów.

## **Działanie systemu**

Nowo sformatowana przestrzeń jest udostępniona do użycia.

## **CSQE213I**

SMDS (*nazwa\_menedżera\_kolejek*) CFSTRUCT (*nazwa\_strun*) zestaw danych *nazwa\_zestawu\_danych* ma teraz wartość *procent*%

#### **Istotność**

 $\Omega$ 

#### **Wyjaśnienie**

Zestaw danych jest prawie pełny.

#### **qmgr-nazwa**

identyfikuje menedżera kolejek, który jest właścicielem współużytkowanego zestawu danych komunikatów.

#### **struc-nazwa**

Identyfikuje strukturę aplikacji powiązaną ze współużytkowanym zestawem danych komunikatów.

#### **nazwa\_dsname**

Wyświetla pełną nazwę współużytkowanego zestawu danych komunikatu.

#### **procent**

Wyświetla procent bloków danych w zestawie danych, które są obecnie używane.

Ten komunikat jest generowany, gdy zestaw danych staje się w 90% pełny, 92% pełny, i tak dalej, aż do 100%. Po wygenerowaniu tego komunikatu dla określonej wartości procentowej nie jest ona ponownie wystawiana, dopóki nie zmieni się użycie w obu kierunkach o co najmniej 2%. Jeśli użycie zostanie zmniejszone do 88% lub mniej (w wyniku usunięcia komunikatów lub w wyniku rozwinięcia zestawu danych), zostanie wygenerowany końcowy komunikat informujący o nowym procencie użycia.

#### **Działanie systemu**

Jeśli rozszerzenie jest dozwolone, zestaw danych jest rozwijany. Jeśli zestaw danych osiągnie 100% zapełnienia, żądania umieszczenia nowych komunikatów, które wymagają miejsca w zestawie danych, są odrzucane z kodem powrotu MQRC\_STORAGE\_MEDIUM\_FULL.

## **Odpowiedź programisty systemowego**

Więcej szczegółów można sprawdzić za pomocą komendy **DISPLAY USAGE** ze słowem kluczowym **SMDS** .

### **CSQE215I**

Dalsza rozbudowa zestawu danych SMDS (*nazwa\_menedżera\_kolejek*) CFSTRUCT (*nazwa\_strun*) *nazwa\_zestawu\_danych* nie jest możliwa, ponieważ przydzielono maksymalną liczbę przydziałów

## **Istotność**

 $\Omega$ 

# **Wyjaśnienie**

Interfejs menedżera multimediów wskazał, że zestaw danych osiągnął maksymalną liczbę przydziałów i nie może być dalej rozwijany.

### **qmgr-nazwa**

Identyfikuje menedżera kolejek, który jest właścicielem współużytkowanego zestawu danych komunikatów.

#### **struc-nazwa**

Identyfikuje strukturę aplikacji powiązaną ze współużytkowanym zestawem danych komunikatów.

#### **nazwa\_dsname**

Wyświetla pełną nazwę współużytkowanego zestawu danych komunikatu.

Ten komunikat może zostać wygenerowany po otwarciu zestawu danych lub po podjętej próbie rozszerzenia, która mogła zostać pomyślnie wykonana, zgodnie z wcześniejszymi komunikatami.

#### **Działanie systemu**

Opcja rozwijania dla zestawu danych jest zmieniana na **DSEXPAND(NO)** , aby zapobiec dalszym próśb rozszerzenia.

### **Odpowiedź programisty systemowego**

Jedynym sposobem rozwinięcia zestawu danych jest udostępnienie go tymczasowo za pomocą komendy **RESET SMDS** w celu oznaczenia statusu jako **FAILED**, skopiowanie go do nowego miejsca przy użyciu większych przydziałów, a następnie udostępnienie go ponownie za pomocą komendy **RESET SMDS** w celu oznaczenia statusu jako **RECOVERED**.

### **CSQE217I**

Rozszerzanie zestawu danych SMDS (*qmgr-nazwa*) CFSTRUCT (*struc-nazwa*) *nazwa\_dsname* powiodło się, dodano strony *liczebność* , strony łącznie *łącznie*

# **Istotność**

 $\Omega$ 

# **Wyjaśnienie**

Zestaw danych został rozwinięty, a co najmniej jedno nowe przydziały zostały pomyślnie dodane.

#### **qmgr-nazwa**

identyfikuje menedżera kolejek, który jest właścicielem współużytkowanego zestawu danych komunikatów.

### **struc-nazwa**

Identyfikuje strukturę aplikacji powiązaną ze współużytkowanym zestawem danych komunikatów.

#### **nazwa\_dsname**

Wyświetla pełną nazwę współużytkowanego zestawu danych komunikatu.

#### **liczba**

Wskazuje liczbę nowych stron, które zostały przydzielone (w postaci dziesiętnej).

#### **total**

Wskazuje łączną liczbę obecnie przydzielonych stron (w postaci dziesiętnej).

Menedżer kolejek formatuje nowo przydzielone miejsce.

### **CSQE218E**

Rozszerzanie zestawu danych SMDS (*qmgr-nazwa*) CFSTRUCT (*struc-nazwa*) *nazwa\_dsname* nie powiodło się

# **Istotność**

8

# **Wyjaśnienie**

Podjęto próbę rozwinięcia zestawu danych, ale próba nie powiodła się, zwykle z powodu braku wystarczającej ilości miejsca.

#### **qmgr-nazwa**

identyfikuje menedżera kolejek, który jest właścicielem współużytkowanego zestawu danych komunikatów.

#### **struc-nazwa**

Identyfikuje strukturę aplikacji powiązaną ze współużytkowanym zestawem danych komunikatów.

### **nazwa\_dsname**

Wyświetla pełną nazwę współużytkowanego zestawu danych komunikatu.

# **Działanie systemu**

Opcja rozwijania dla zestawu danych jest zmieniana na **DSEXPAND(NO)** , aby zapobiec dalszym próśb rozszerzenia.

### **Odpowiedź programisty systemowego**

Sprawdź komunikaty VSAM lub DFP, które wyjaśniają, dlaczego żądanie nie powiodło się, a następnie wykonaj wymagane czynności.

Jeśli spacja zostanie udostępniona później, należy ponownie zmienić opcję rozwijania, aby umożliwić ponowną próbę rozszerzenia.

### **CSQE219I**

Przydziały odświeżane dla zestawu danych SMDS (*qmgr-nazwa*) CFSTRUCT (*struc-nazwa*) *nazwa\_dsname*, dodano strony *liczebność* , strony łącznie *łącznie*

# **Istotność**

 $\Omega$ 

#### **Wyjaśnienie**

Zestaw danych został rozszerzony przez innego menedżera kolejek. Bieżący menedżer kolejek wykorzysta usługi menedżera nośników w celu zaktualizowania informacji o zakresie dla otwartego zestawu danych w celu odczytania danych komunikatu w nowych przydziałach.

### **qmgr-nazwa**

Identyfikuje menedżera kolejek, który jest właścicielem współużytkowanego zestawu danych komunikatów.

#### **struc-nazwa**

Identyfikuje strukturę aplikacji powiązaną ze współużytkowanym zestawem danych komunikatów.

#### **nazwa\_dsname**

Wyświetla pełną nazwę współużytkowanego zestawu danych komunikatu.

#### **liczba**

Wskazuje liczbę nowych stron, które zostały przydzielone (w postaci dziesiętnej).

#### **total**

Wskazuje łączną liczbę obecnie przydzielonych stron (w postaci dziesiętnej).

Nowe przydziały są widoczne dla bieżącego menedżera kolejek.

### **CSQE222E**

Dynamiczne przydzielanie zestawu danych SMDS (*qmgr-nazwa*) CFSTRUCT (*struc-nazwa*) *nazwa\_dsname* nie powiodło się z kodem powrotu *kod powrotu*, kod przyczyny *eeeeiiii*

# **Istotność**

8

# **Wyjaśnienie**

Podjęto próbę przydzielenia zestawu danych przy użyciu nazwy zestawu danych utworzonej przy użyciu ogólnej nazwy serwera **DSGROUP** i wstawieniu nazwy menedżera kolejek, ale makro DYNALLOC zwróciło błąd.

# **qmgr-nazwa**

identyfikuje menedżera kolejek, który jest właścicielem współużytkowanego zestawu danych komunikatów.

## **struc-nazwa**

Identyfikuje strukturę aplikacji powiązaną ze współużytkowanym zestawem danych komunikatów.

### **nazwa\_dsname**

Wyświetla pełną nazwę współużytkowanego zestawu danych komunikatu.

#### **kod powrotu**

przedstawia kod powrotu z DYNALLOC, w postaci dziesiętnej.

### **eeeeiiii**

przedstawia kod przyczyny składający się z kodów błędów i informacji zwracanych przez DYNALLOC, w postaci szesnastkowej.

# **Działanie systemu**

Zwykle powoduje to, że status **SMDS** jest ustawiany na wartość **FAILED** (jeśli jest to zestaw danych, którego właścicielem jest bieżący menedżer kolejek) lub status **SMDSCONN** jest ustawiony na wartość **ERROR** (jeśli jest to zestaw danych, którego właścicielem jest inny menedżer kolejek).

### **Odpowiedź programisty systemowego**

Sprawdź dziennik zadania pod kątem komunikatów o błędach przydzielania dynamicznego, podając więcej szczegółów na temat problemu.

Po wprowadzeniu zmian użyj komendy **START SMDSCONN** , aby wyzwolić nową próbę użycia zestawu danych.

Jeśli kodem przyczyny jest '02540000', oznacza to, że przydzielenie nie powiodło się z powodu niedostępności wymaganego ENQ, menedżer kolejek automatycznie ponawia żądanie przydzielenia w kolejnych próbach uzyskania dostępu do SMDS.

Jeśli kodem przyczyny jest "02380000", oznacza to, że przydzielenie nie powiodło się, ponieważ w tabeli zadań we/wy zadań MVS (TIOT) nie było wystarczającej ilości miejsca, zwiększ wielkość TIOT, używając elementu ALLOCxx PARMLIB.

#### **CSQE223E**

Dynamiczne dealokacja zestawu danych SMDS (*qmgr-nazwa*) CFSTRUCT (*struc-nazwa*) *nazwa\_dsname* nie powiodła się, kod powrotu *kod powrotu*, kod przyczyny *eeeeiiii*

#### **Istotność** 8

# **Wyjaśnienie**

Podjęto próbę zwolnienia zestawu danych, ale makro DYNALLOC zwróciło błąd.

# **qmgr-nazwa**

identyfikuje menedżera kolejek, który jest właścicielem współużytkowanego zestawu danych komunikatów.

# **struc-nazwa**

Identyfikuje strukturę aplikacji powiązaną ze współużytkowanym zestawem danych komunikatów.

#### **nazwa\_dsname**

Wyświetla pełną nazwę współużytkowanego zestawu danych komunikatu.

#### **kod powrotu**

przedstawia kod powrotu z DYNALLOC, w postaci dziesiętnej.

### **eeeeiiii**

przedstawia kod przyczyny składający się z kodów błędów i informacji zwracanych przez DYNALLOC, w postaci szesnastkowej.

# **Działanie systemu**

Nie są podejmowane żadne dalsze działania, ale mogą wystąpić problemy, jeśli zostanie podjęta próba użycia zestawu danych z innego zadania lub z tego samego menedżera kolejek.

#### **Odpowiedź programisty systemowego**

Sprawdź dziennik zadania pod kątem komunikatów o błędach przydzielania dynamicznego, podając więcej szczegółów na temat problemu.

### **CSQE230E**

*csect-name* SMDS (*nazwa\_menedżera\_kolejek*) CFSTRUCT (*nazwa\_strefy*) zestaw danych *nazwa\_zestawu\_danych* nie może być używany, znacznik czasu *time1* nie jest zgodny z ostatnim znacznikiem czasu CLOSE *time2* w obiekcie SMDS

# **Istotność**

8

### **Wyjaśnienie**

Zestaw danych komunikatów współużytkowanych, którego właścicielem jest ten menedżer kolejek, prawdopodobnie został zamknięty po ostatnim użyciu, z zapisaną mapą miejsca, ale znacznik czasu w zestawie danych nie jest zgodny z datownikiem zapisanym w obiekcie SMDS w programie Db2 przy ostatnim zamknięciu tego zestawu danych przez ten menedżer kolejek. Oznacza to, że zapisane odwzorowanie powierzchni może nie być spójne z bieżącymi komunikatami w narzędziu CF, dlatego musi zostać odbudowane.

Najbardziej prawdopodobną przyczyną tego komunikatu jest to, że zestaw danych został skopiowany lub odtworzony z kopii, która nie była do tej pory całkowicie aktualna.

#### **qmgr-nazwa**

Identyfikuje menedżera kolejek, który jest właścicielem współużytkowanego zestawu danych komunikatów.

#### **struc-nazwa**

Identyfikuje strukturę aplikacji powiązaną ze współużytkowanym zestawem danych komunikatów.

#### **nazwa\_dsname**

Wyświetla pełną nazwę współużytkowanego zestawu danych komunikatu.

#### **time1**

Pokazuje znacznik czasu znaleziony w nagłówku zestawu danych.

#### **time2**

Wyświetla znacznik czasu znaleziony w obiekcie SMDS w produkcie Db2.

# **Działanie systemu**

Istniejące zapisane odwzorowanie powierzchni jest ignorowane, a mapa powierzchni jest odbudowywana przez skanowanie komunikatów w strukturze narzędzia CF, które odwołują się do zestawu danych.

Proces ponownego skanowania śledzi najnowszy komunikat w narzędziu CF, który odwołuje się do zestawu danych, a na końcu skanowania sprawdza, czy zgodne dane komunikatu znajdują się w zestawie danych. Jeśli tak, to zakłada się, że wszystkie zmiany co najmniej do tego czasu są obecne w zestawie danych, więc żadne dane nie zostały utracone, a zestaw danych może być otwarty normalnie. W przeciwnym razie zostanie wyświetlony komunikat CSQI034E , a zestaw danych jest oznaczony jako nieudany.

# **CSQE231E**

Nie można użyć zestawu danych SMDS (*qmgr-nazwa*) CFSTRUCT (*struc-nazwa*) *nazwa\_dsname* , ponieważ nie jest to zestaw danych liniowych VSAM z odstępem czasu sterowania 4096 i SHAREOPTIONS (2 3)

# **Istotność**

8

# **Wyjaśnienie**

Określony zestaw danych nie jest liniowym zestawem danych VSAM lub wielkość odstępu czasu sterowania nie jest wartością domyślną 4096 lub określono niepoprawne opcje współużytkowania.

# **qmgr-nazwa**

Identyfikuje menedżera kolejek, który jest właścicielem współużytkowanego zestawu danych komunikatów.

# **struc-nazwa**

Identyfikuje strukturę aplikacji powiązaną ze współużytkowanym zestawem danych komunikatów.

# **nazwa\_dsname**

Wyświetla pełną nazwę współużytkowanego zestawu danych komunikatu.

Jeśli zestaw danych początkowo był pusty, opcje współużytkowania nie są sprawdzane, dopóki zestaw danych nie zostanie zainicjowany, zamknięty i ponownie otwarty.

## **Działanie systemu**

Zestaw danych jest zamknięty, a status **SMDS** jest ustawiony na **FAILED**.

# **Odpowiedź programisty systemowego**

Usuń niepoprawny zestaw danych i utwórz jedną z tych samych nazw z poprawnymi atrybutami.

Po wprowadzeniu zmian użyj komendy **START SMDSCONN** , aby wyzwolić nową próbę użycia zestawu danych.

# **CSQE232E**

*csect-name* Nie można użyć zestawu danych SMDS (*qmgr-nazwa*) CFSTRUCT (*struc-nazwa*) *nazwa\_dsname* , ponieważ informacje identyfikacyjne (*nazwa-pola*) w rekordzie nagłówka są niepoprawne

# **Istotność**

8

# **Wyjaśnienie**

Po otwarciu zestawu danych w rekordzie nagłówkowych istniały informacje (tak więc zestaw danych nie był na nowo sformatowany), ale informacje te nie były zgodne z oczekiwaną identyfikacją zestawu danych. Informacje identyfikacyjne zawierają znacznik "CSQESMDS" dla współużytkowanego zestawu danych komunikatów, po którym następuje nazwa grupy współużytkowania kolejek, struktura aplikacji i menedżer kolejek, który jest właścicielem współużytkowanego zestawu danych komunikatu.

#### **qmgr-nazwa**

Identyfikuje menedżera kolejek, który jest właścicielem współużytkowanego zestawu danych komunikatów.

# **struc-nazwa**

Identyfikuje strukturę aplikacji powiązaną ze współużytkowanym zestawem danych komunikatów.

### **nazwa\_dsname**

Wyświetla pełną nazwę współużytkowanego zestawu danych komunikatu.

### **nazwa-pola**

identyfikuje pierwsze pole identyfikacji nagłówka, które nie miało oczekiwanej wartości.

## **Działanie systemu**

Zestaw danych jest zamknięty, a połączenie jest oznaczane jako **AVAIL(ERROR)**. Jeśli status zestawu danych to **ACTIVE** lub **RECOVERED**, oznacza to, że był on aktualnie używany, status zostanie zmieniony na **FAILED**.

# **Odpowiedź programisty systemowego**

Jeśli zestaw danych był już używany, prawdopodobnie wskazuje on, że został on w pewien sposób nadpisany. W takim przypadku wszystkie komunikaty trwałe mogą zostać odzyskane za pomocą komendy **RECOVER CFSTRUCT** .

Jeśli zestaw danych nie był jeszcze używany lub był pusty, upewnij się, że jest on sformatowany lub opróżniony przed ponowną próbą użycia tego zestawu danych. Po wprowadzeniu zmian użyj komendy **START SMDSCONN** , aby wyzwolić nową próbę użycia zestawu danych.

Aby wyświetlić rekord nagłówka zestawu danych, można użyć komendy programu Access Method Services **PRINT** , na przykład w następujący sposób:

PRINT INDATASET('*dsname*') TOADDRESS(4095)

Format informacji identyfikacyjnych w rekordzie nagłówka zestawu danych jest następujący:

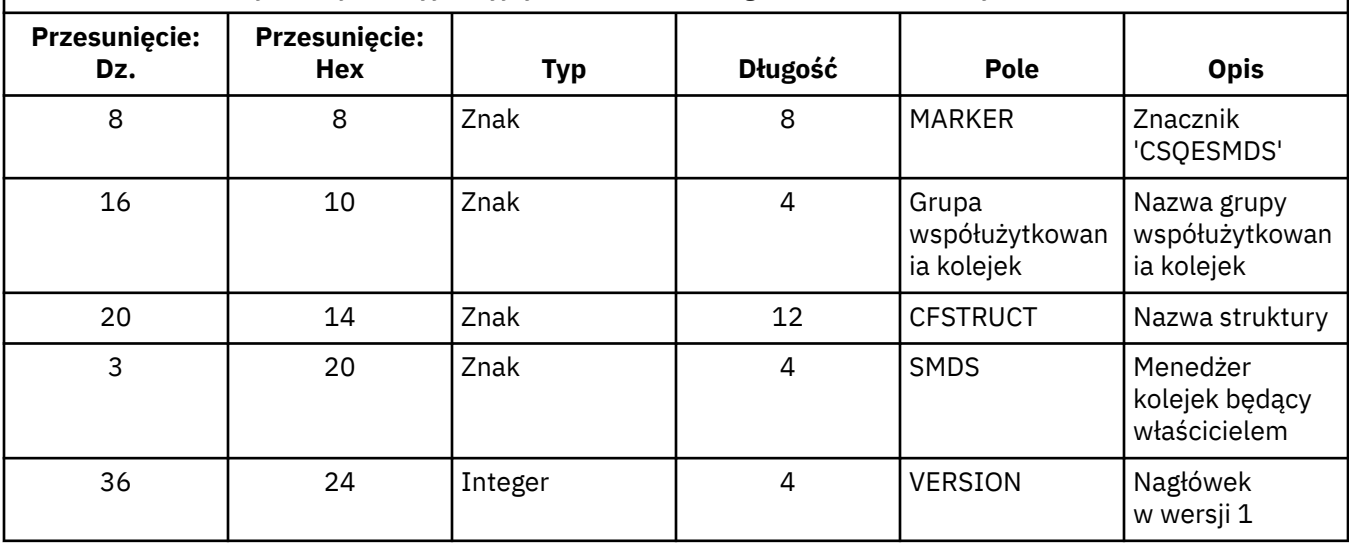

*Tabela 11. Format informacji identyfikacyjnych w rekordzie nagłówka zestawu danych.*

# **CSQE233E**

Nie można użyć zestawu danych SMDS (*nazwa\_menedżera\_kolejek*) CFSTRUCT (*nazwa\_struk*) *nazwa\_zestawu\_danych* , ponieważ rekord nagłówkowy wskazuje nowo sformatowany zestaw danych, ale był już używany

# **Istotność**

8

# **Wyjaśnienie**

Po otwarciu zestawu danych informacje identyfikacyjne w rekordzie nagłówka były równe zero, co wskazuje na nowy pusty zestaw danych, ale zestaw danych był już używany, więc nie powinien być teraz pusty.

### **qmgr-nazwa**

Identyfikuje menedżera kolejek, który jest właścicielem współużytkowanego zestawu danych komunikatów.

# **struc-nazwa**

Identyfikuje strukturę aplikacji powiązaną ze współużytkowanym zestawem danych komunikatów.

#### **nazwa\_dsname**

Wyświetla pełną nazwę współużytkowanego zestawu danych komunikatu.

#### **Działanie systemu**

Zestaw danych jest zamykany i oznaczony jako **FAILED**.

#### **Odpowiedź programisty systemowego**

Wszystkie komunikaty trwałe mogą być odtwarzane za pomocą komendy **RECOVER CFSTRUCT** .

#### **CSQE234I**

SMDS (*nazwa\_menedżera\_kolejek*) CFSTRUCT (*nazwa\_struk*) zestaw danych *nazwa\_zestawu\_danych* jest pusty, dlatego wymaga formatowania

# **Istotność**

 $\Omega$ 

### **Wyjaśnienie**

Gdy zestaw danych został otwarty, okazało się, że jest pusty, bez istniejących danych i wstępnie sformatowanej przestrzeni. W takim przypadku VSAM nie zezwala na dostęp współużytkowany do zestawu danych. Menedżer kolejek musi zainicjować zestaw danych.

#### **qmgr-nazwa**

Identyfikuje menedżera kolejek, który jest właścicielem współużytkowanego zestawu danych komunikatów.

# **struc-nazwa**

Identyfikuje strukturę aplikacji powiązaną ze współużytkowanym zestawem danych komunikatów.

#### **nazwa\_dsname**

Wyświetla pełną nazwę współużytkowanego zestawu danych komunikatu.

# **Działanie systemu**

Zestaw danych jest wstępnie sformatowany w górę do końca istniejących przydziałów. Istnieje krótkie opóźnienie, zanim zestaw danych będzie w pełni dostępny.

#### **CSQE235I**

SMDS (*nazwa\_menedżera\_kolejek*) CFSTRUCT (*nazwa\_struk*) zestaw danych *nazwa\_zestawu\_danych* nie został w pełni sformatowany, dlatego wymaga dodatkowego formatowania

### **Istotność**

0

# **Wyjaśnienie**

Dzieje się tak wtedy, gdy istniejące przydziały zestawu danych nie zostały w pełni sformatowane po otwarciu zestawu danych.

#### **qmgr-nazwa**

Identyfikuje menedżera kolejek, który jest właścicielem współużytkowanego zestawu danych komunikatów.

#### **struc-nazwa**

Identyfikuje strukturę aplikacji powiązaną ze współużytkowanym zestawem danych komunikatów.

#### **nazwa\_dsname**

Wyświetla pełną nazwę współużytkowanego zestawu danych komunikatu.

Zestaw danych jest sformatowany do końca istniejących przydziałów. Istnieje krótkie opóźnienie, zanim zestaw danych będzie w pełni dostępny.

### **CSQE236I**

Nie można użyć zestawu danych SMDS (*qmgr-nazwa*) CFSTRUCT ( *struc-nazwa*) *nazwa\_dsname* , ponieważ nie ma wystarczającej ilości pamięci głównej, aby zbudować mapę powierzchni

### **Istotność**

8

# **Wyjaśnienie**

Menedżer kolejek musi zbudować mapę powierzchni w pamięci głównej, aby zarządzać wolnym miejscem w zestawie danych, ale nie było w stanie uzyskać wystarczającej ilości pamięci głównej.

#### **qmgr-nazwa**

identyfikuje menedżera kolejek, który jest właścicielem współużytkowanego zestawu danych komunikatów.

#### **struc-nazwa**

Identyfikuje strukturę aplikacji powiązaną ze współużytkowanym zestawem danych komunikatów.

#### **nazwa\_dsname**

Wyświetla pełną nazwę współużytkowanego zestawu danych komunikatu.

# **Działanie systemu**

Zestaw danych nie jest otwarty.

### **Odpowiedź programisty systemowego**

Rozważ zwiększenie wartości MEMLIMIT menedżera kolejek.

Jeśli to konieczne, użyj komendy START SMDSCONN , aby zażądać innej próby otwarcia zestawu danych.

Więcej informacji na ten temat zawiera sekcja Przestrzeń pamięci dla przestrzeni adresowej.

# **CSQE237I**

SMDS (*nazwa\_menedżera\_kolejek*) CFSTRUCT ( *nazwa\_strun*) zestawu danych *nazwa\_zestawu\_danych* nie może zostać rozszerzone, ponieważ nie ma wystarczającej ilości pamięci głównej do zbudowania mapy powierzchni

# **Istotność**

### 8

# **Wyjaśnienie**

Menedżer kolejek musi zbudować bloki mapy powierzchni w pamięci głównej, aby zarządzać dodatkową przestrzenią w rozszerzonym zestawie danych, ale nie było w stanie uzyskać wystarczającej ilości pamięci głównej.

#### **qmgr-nazwa**

identyfikuje menedżera kolejek, który jest właścicielem współużytkowanego zestawu danych komunikatów.

#### **struc-nazwa**

Identyfikuje strukturę aplikacji powiązaną ze współużytkowanym zestawem danych komunikatów.

#### **nazwa\_dsname**

Wyświetla pełną nazwę współużytkowanego zestawu danych komunikatu.

#### **Działanie systemu**

Nowe przydziały zestawu danych nie są dostępne do użycia.

# **Odpowiedź programisty systemowego**

Rozważ zwiększenie wartości MEMLIMIT menedżera kolejek.

Jeśli to konieczne, użyj komendy START SMDSCONN , aby zażądać innej próby otwarcia zestawu danych.

Więcej informacji na ten temat zawiera sekcja Przestrzeń pamięci dla przestrzeni adresowej.

## **CSQE238I**

SMDS (*nazwa\_menedżera\_kolejek*) CFSTRUCT (*nazwa\_strun*) zestaw danych *nazwa\_zestawu\_danych* jest zbyt mały, aby można było go użyć, ponieważ początkowy przydział miejsca jest mniejszy niż dwa bloki logiczne

### **Istotność**

8

# **Wyjaśnienie**

Minimalna obsługiwana wielkość zestawu danych wymaga co najmniej jednego bloku logicznego dla informacji sterujących i jednego bloku logicznego dla danych, ale zestaw danych jest mniejszy niż dwa bloki logiczne.

# **qmgr-nazwa**

identyfikuje menedżera kolejek, który jest właścicielem współużytkowanego zestawu danych komunikatów.

# **struc-nazwa**

Identyfikuje strukturę aplikacji powiązaną ze współużytkowanym zestawem danych komunikatów.

#### **nazwa\_dsname**

Wyświetla pełną nazwę współużytkowanego zestawu danych komunikatu.

## **Działanie systemu**

Zestaw danych nie jest otwarty.

#### **Odpowiedź programisty systemowego**

Usuń zestaw danych i utwórz go ponownie, korzystając z większych przydziałów powierzchni.

Po wprowadzeniu zmian użyj komendy **START SMDSCONN** , aby zażądać kolejnej próby otwarcia zestawu danych.

# **CSQE239I**

SMDS (*qmgr-nazwa*) CFSTRUCT (*struc-nazwa*) zestaw danych *nazwa\_dsname* stał się zapełniony, dlatego nie można w nim dłużej przechowywać dużych komunikatów.

## **Istotność**

8

### **Wyjaśnienie**

Komunikat zapisany w kolejce współużytkowanej zawiera dane, które są wystarczająco duże, aby wymagać odciążania do zestawu danych, ale w zestawie danych nie ma wystarczającej ilości miejsca. Kolejne żądania prawdopodobnie nie powiodą się, dopóki istniejące komunikaty nie zostaną odczytane i usunięte z zestawu danych.

#### **qmgr-nazwa**

identyfikuje menedżera kolejek, który jest właścicielem współużytkowanego zestawu danych komunikatów.

#### **struc-nazwa**

Identyfikuje strukturę aplikacji powiązaną ze współużytkowanym zestawem danych komunikatów.

# **nazwa\_dsname**

Wyświetla pełną nazwę współużytkowanego zestawu danych komunikatu.

Wszystkie żądania, które zgłaszają ten problem, są odrzucane z parametrem MQRC\_STORAGE\_MEDIUM\_FULL. Ten komunikat nie zostanie ponownie wysłany, dopóki zestaw danych nie będzie zapełniony w całości od 90% od czasu poprzedniego wydania.

# **Odpowiedź programisty systemowego**

Ten problem oznacza, że zaleganie nieprzetworzonych dużych współużytkowanych komunikatów przekracza wielkość zestawu danych, ale zestaw danych nie może zostać wydłużony w czasie, aby uniknąć problemu.

Upewnij się, że aplikacje służące do usuwania dużych komunikatów z kolejek współużytkowanych są uruchomione. Należy również sprawdzić poprzednie problemy związane z rozszerzaniu zestawu danych, na przykład w sytuacji, gdy ilość miejsca na zakwalifikowanych woluminach nie jest wystarczająca.

# **CSQE241I**

SMDS (*nazwa\_menedżera\_kolejek*) CFSTRUCT (*nazwa\_strun*) ma teraz status STATUS (*status*)

# **Istotność**

 $\Omega$ 

# **Wyjaśnienie**

Status zestawu danych komunikatów współużytkowanych dla określonego menedżera kolejek i struktury aplikacji został zmieniony na wskazaną wartość albo przez automatyczne zarządzanie statusem, albo za pomocą komendy **RESET SMDS** .

# **qmgr-nazwa**

Identyfikuje menedżera kolejek, który jest właścicielem współużytkowanego zestawu danych komunikatów.

# **struc-nazwa**

Identyfikuje strukturę aplikacji powiązaną ze współużytkowanym zestawem danych komunikatów.

# **status**

Wyświetla nową wartość statusu. Szczegółowe informacje o konkretnych wartościach statusu można znaleźć w komendzie DISPLAY CFSTATUS z opcją **TYPE(SMDS)** .

# **Działanie systemu**

Wszystkie menedżery kolejek połączone ze strukturą są powiadamiane o zmianie statusu. Menedżery kolejek podejmują odpowiednie działania, jeśli jest to konieczne, na przykład otwierając lub zamykając zestaw danych.

# **CSQE242I**

SMDS (*nazwa\_menedżera\_kolejek*) CFSTRUCT (*nazwa\_strun*) ma teraz dostęp (*dostęp*)

# **Istotność**

 $\Omega$ 

# **Wyjaśnienie**

Ustawienie dostępności dostępu dla współużytkowanego zestawu danych komunikatów dla określonego menedżera kolejek i struktury aplikacji zostało zmienione na wartość wskazaną, albo przez automatyczne zarządzanie statusem, albo za pomocą komendy **RESET SMDS** .

# **qmgr-nazwa**

identyfikuje menedżera kolejek, który jest właścicielem współużytkowanego zestawu danych komunikatów.

# **struc-nazwa**

Identyfikuje strukturę aplikacji powiązaną ze współużytkowanym zestawem danych komunikatów.

# **dostęp**

Wyświetla nowe ustawienie dostępności dostępu. Szczegółowe informacje na temat konkretnych ustawień zawiera opis komendy **DISPLAY CFSTATUS** z opcją **TYPE(SMDS)** .

Wszystkie menedżery kolejek połączone ze strukturą są powiadamiane o zmianie. Menedżery kolejek podejmują odpowiednie działania, jeśli jest to konieczne, na przykład otwierając lub zamykając zestaw danych.

# **CSQE243I**

SMDS (*nazwa\_menedżera\_kolejek*) CFSTRUCT (*nazwa\_strun*) ma teraz DSBUFS (*wartość*)

# **Istotność**

 $\Omega$ 

# **Wyjaśnienie**

Liczba buforów zestawu danych komunikatów współużytkowanych, które mają być używane przez określony menedżer kolejek dla tej struktury aplikacji, została zmieniona na wskazaną wartość. Ten komunikat może wystąpić w wyniku komendy **ALTER SMDS** lub w przypadku, gdy nie można uzyskać określonej wcześniej wartości docelowej **DSBUFS** , w którym to przypadku generowany jest komunikat ostrzegawczy, a opcja **DSBUFS** jest automatycznie ustawiana na rzeczywistą wartość osiągniętą.

### **qmgr-nazwa**

identyfikuje menedżera kolejek, który jest właścicielem współużytkowanego zestawu danych komunikatów.

### **struc-nazwa**

Identyfikuje strukturę aplikacji powiązaną ze współużytkowanym zestawem danych komunikatów.

### **wartość**

Wyświetla nowe ustawienie **DSBUFS** , które może być liczbą dziesiętną, podając liczbę buforów, które mają być używane, lub **DEFAULT**, wskazując, że ma być użyta domyślna wartość **DSBUFS** określona w definicji **CFSTRUCT** dla struktury aplikacji. Więcej informacji na ten temat zawierają komendy **ALTER SMDS** i **DISPLAY SMDS** .

## **Działanie systemu**

Menedżer kolejek identyfikowany przez słowo kluczowe **SMDS** jest powiadamiany, jeśli jest aktywny, i dopasowuje wielkość swojej puli buforów zgodnie ze wskazaniem.

# **CSQE244I**

*csect-name* SMDS (*nazwa\_menedżera\_kolejek*) CFSTRUCT (*nazwa\_strun*) ma teraz DSEXPAND (*wartość*)

# **Istotność**

0

# **Wyjaśnienie**

Opcja zezwalania na automatyczne rozszerzanie konkretnego współużytkowanego zestawu danych komunikatów została zmieniona zgodnie ze wskazaniem. Ten komunikat może wystąpić w wyniku komendy **ALTER SMDS** lub podczas próby rozbudowy, ale nie powiodło się, w którym to przypadku opcja jest automatycznie zmieniana na **DSEXPAND(NO)** , aby zapobiec dalszym próśb rozszerzenia. W tym drugim przypadku, gdy problem został rozwiązany, można użyć komendy **ALTER SMDS** w celu ponownego włączenia automatycznego rozszerzania.

#### **qmgr-nazwa**

identyfikuje menedżera kolejek, który jest właścicielem współużytkowanego zestawu danych komunikatów.

#### **struc-nazwa**

Identyfikuje strukturę aplikacji powiązaną ze współużytkowanym zestawem danych komunikatów.

# **wartość**

Wyświetla nowe ustawienie **DSEXPAND** , czyli **DEFAULT**, **YES** lub **NO**. Więcej informacji na ten temat zawierają komendy **ALTER SMDS** i **DISPLAY SMDS** .

Menedżer kolejek identyfikowany przez słowo kluczowe **SMDS** jest powiadamiany, jeśli ten menedżer kolejek jest aktywny. Jeśli zmiana spowoduje włączenie rozszerzenia, a zestaw danych jest już potrzebny do rozszerzenia, podejmowana jest próba natychmiastowej ekspansji.

# **CSQE245I**

CFSTRUCT (*nazwa\_strun*) ma teraz wartość OFFLDUSE (*wykorzystanie-offload*)

# **Istotność**

 $\Omega$ 

# **Wyjaśnienie**

Metoda **OFFLOAD** dla struktury aplikacji została niedawno zmieniona i menedżer kolejek wykrył, że nie ma więcej komunikatów zapisanych przy użyciu starej metody odciążania, więc nie ma już potrzeby, aby stara metoda odciążania pozostała aktywna. Indykator użycia odciążania, wyświetlany jako parametr **OFFLDUSE** w komendzie **DISPLAY CFSTATUS** , został zaktualizowany w celu wskazania, że obecnie używana jest tylko nowa metoda przenoszenia.

W przypadku przejścia z programu **OFFLOAD(SMDS** do wersji **OFFLOAD(DB2)**ten komunikat występuje, gdy wszystkie aktywne zestawy danych zostały zmienione w stan **EMPTY** , który występuje, jeśli zestaw danych jest zamykany normalnie w momencie, gdy nie zawiera żadnych komunikatów. W takim przypadku wskaźnik wykorzystania odciążania jest zmieniany z **BOTH** na **DB2**, a menedżery kolejek nie będą już korzystać z zestawów danych SMDS, które można usunąć, jeśli nie są już wymagane.

W przypadku przejścia z produktu **OFFLOAD(DB2)** do wersji **OFFLOAD(SMDS)**ten komunikat ma miejsce, gdy menedżer kolejek rozłącza się normalnie z struktury w czasie, gdy nie ma dużych komunikatów dla struktury przechowywanej w produkcie Db2. W tym przypadku wskaźnik wykorzystania odciążania jest zmieniany z **BOTH** na **SMDS**.

## **struc-nazwa**

identyfikuje strukturę aplikacji.

# **odciążenie-użycie**

Wyświetla nowy wskaźnik wykorzystania odciążania.

# **Działanie systemu**

Wszystkie menedżery kolejek połączone ze strukturą są powiadamiane o zmianie. Menedżery kolejek podejmują odpowiednie działania, jeśli jest to konieczne, na przykład otwieranie lub zamykanie zestawów danych.

# **CSQE246I**

*csect-name* SMDSCONN (*nazwa\_menedżera\_kolejek*) CFSTRUCT (*nazwa\_strun*) ma teraz status STATUS (*status*)

# **Istotność**

 $\Omega$ 

# **Wyjaśnienie**

Bieżący menedżer kolejek nie mógł połączyć się ze współużytkowanym zestawem danych komunikatów, zwykle z powodów wskazanych w poprzednim komunikacie. Status błędu dla połączenia zestawu danych został teraz ustawiony w taki sposób, aby wskazywało typ problemu, który wystąpił. Podczas następnego próby otworzenia zestawu danych zostanie zresetowany.

Ten komunikat jest generowany tylko dla wartości statusu błędu, które są wyświetlane zamiast statusu normalnego, jeśli zestaw danych został zamknięty z powodu błędu. Dla normalnych wartości statusu nie jest generowany żaden komunikat (**CLOSED**, **OPENING**, **OPEN** lub **CLOSING**).

### **qmgr-nazwa**

Identyfikuje menedżera kolejek, który jest właścicielem współużytkowanego zestawu danych komunikatów.

#### **struc-nazwa**

Identyfikuje strukturę aplikacji powiązaną ze współużytkowanym zestawem danych komunikatów.

## **status**

Wyświetla nowy status błędu. Szczegółowe informacje na temat możliwych wartości statusu można znaleźć w słowie kluczowym **STATUS** w komendzie **DISPLAY SMDSCONN** .

# **Działanie systemu**

Dostępność **SMDSCONN** jest ustawiona na **AVAIL(ERROR)** , a wysyłany jest komunikat CSQE247I .

Nie jest podejmowana żadna kolejna próba nawiązania połączenia z zestawem danych, dopóki wartość dostępności nie zostanie zmieniona z powrotem na **AVAIL(NORMAL)**. Taka możliwość może wystąpić w wyniku restartu menedżera kolejek lub zmiany dostępności zestawu danych lub w odpowiedzi na komendę **START SMDSCONN** . Jeśli tak się stanie, gdy menedżer kolejek jest uruchomiony, zostanie wyświetlony kolejny komunikat CSQE247I zawierający **AVAIL(NORMAL)**.

#### **CSQE247I**

*csect-name* SMDSCONN (*nazwa\_menedżera\_kolejek*) CFSTRUCT (*nazwa\_strun*) ma teraz wartość AVAIL (*dostępność*)

#### **Istotność**

 $\Omega$ 

#### **Wyjaśnienie**

Ustawienie dostępności dla połączenia między bieżącym menedżerem kolejek a zestawem danych komunikatów współużytkowanych zostało zmienione na wskazaną wartość. Można to zmienić za pomocą automatycznego zarządzania statusem, na przykład wtedy, gdy menedżer kolejek nie może otworzyć zestawu danych lub za pomocą jednej z komend **STOP SMDSCONN** lub **START SMDSCONN**.

#### **qmgr-nazwa**

Identyfikuje menedżera kolejek, który jest właścicielem współużytkowanego zestawu danych komunikatów.

# **struc-nazwa**

Identyfikuje strukturę aplikacji powiązaną ze współużytkowanym zestawem danych komunikatów.

### **dostępność**

Wyświetla nowe ustawienia dostępności. Szczegółowe informacje na temat możliwych wartości zawiera słowo kluczowe **AVAIL** w komendzie **DISPLAY SMDSCONN** .

#### **Działanie systemu**

W razie potrzeby bieżący menedżer kolejek podejmuje odpowiednie działania, na przykład otwierając lub zamykając zestaw danych.

### **CSQE252I**

SMDS (*nazwa\_menedżera\_kolejek*) CFSTRUCT (*nazwa\_struk*) zestaw danych *nazwa\_zestawu\_danych* zostanie odbudowany, skanując strukturę

# **Istotność**

 $\Omega$ 

#### **Wyjaśnienie**

Odwzorowanie przestrzeni zestawu danych musi zostać zrekonstruowane w wyniku nieprawidłowego zakończenia menedżera kolejek lub odtwarzania zestawu danych. W związku z tym nastąpi opóźnienie w czasie wykonywania skanowania.

# **qmgr-nazwa**

identyfikuje menedżera kolejek, który jest właścicielem współużytkowanego zestawu danych komunikatów.

#### **struc-nazwa**

Identyfikuje strukturę aplikacji powiązaną ze współużytkowanym zestawem danych komunikatów.

#### **nazwa\_dsname**

Wyświetla pełną nazwę współużytkowanego zestawu danych komunikatu.

## **Działanie systemu**

Menedżer kolejek skanuje treść struktury w celu określenia, które bloki w zestawie danych są przywoływane w taki sposób, aby możliwe było rekonstruowanie mapy powierzchni.

### **CSQE255I**

SMDS (*nazwa\_menedżera\_kolejek*) CFSTRUCT (*nazwa\_struk*) zestaw danych *nazwa\_zestawu\_danych* został odbudowany, licznik komunikatów *licz\_komunikatów*

#### **Istotność**

 $\Omega$ 

# **Wyjaśnienie**

Skanowanie w celu odbudowania odwzorowania obszaru zestawu danych zostało zakończone.

### **qmgr-nazwa**

identyfikuje menedżera kolejek, który jest właścicielem współużytkowanego zestawu danych komunikatów.

#### **struc-nazwa**

Identyfikuje strukturę aplikacji powiązaną ze współużytkowanym zestawem danych komunikatów.

## **nazwa\_dsname**

Wyświetla pełną nazwę współużytkowanego zestawu danych komunikatu.

### **licznik-komunikatów**

Wskazuje liczbę dużych komunikatów przechowywanych obecnie w zestawie danych.

#### **Działanie systemu**

Zestaw danych jest udostępniony do użycia.

#### **CSQE256E**

Przetwarzanie danych SMDS (*nazwa\_menedżera\_kolejek*) CFSTRUCT (*nazwa\_struk*) zestawu danych *nazwa\_zestawu\_danych* nie powiodło się, ponieważ blok danych przywoływanych komunikatów znajduje się poza końcem zestawu danych

# **Istotność**

8

# **Wyjaśnienie**

Podczas skanowania w celu odbudowania odwzorowania przestrzeni zestawu danych znaleziono komunikat w strukturze, który odwołuje się do bloku danych komunikatu o numerze interwału kontrolnego większym niż wielkość bieżącego zestawu danych. Prawdopodobne jest, że zestaw danych został obcięty.

#### **qmgr-nazwa**

Identyfikuje menedżera kolejek, który jest właścicielem współużytkowanego zestawu danych komunikatów.

#### **struc-nazwa**

Identyfikuje strukturę aplikacji powiązaną ze współużytkowanym zestawem danych komunikatów.

#### **nazwa\_dsname**

Wyświetla pełną nazwę współużytkowanego zestawu danych komunikatu.

# **Działanie systemu**

Zestaw danych jest zamykany i oznaczony jako **FAILED**.

### **Odpowiedź programisty systemowego**

Ten komunikat wskazuje, że zestaw danych został uszkodzony, na przykład przez skopiowanie go do mniejszego zestawu danych, co powoduje utratę jednego lub większej liczby bloków danych komunikatu.

Jeśli oryginalna kopia jest nadal dostępna, problem można rozwiązać bez utraty danych przez ponowne przydzielaniu zestawu danych w oryginalnym rozmiarze, kopiowania w oryginalnych danych, a następnie za pomocą komendy **RESET SMDS** w celu oznaczenia zestawu danych jako **RECOVERED**.

W przeciwnym razie wszystkie komunikaty trwałe mogą zostać odtworzone, odtwarzając zestaw danych w oryginalnej wielkości i odzyskując strukturę i zestaw danych za pomocą komendy **RECOVER CFSTRUCT** .

# **CSQE257E**

SMDS (*qmgr-nazwa*) Zestaw danych CFSTRUCT (*struc-nazwa*) *nazwa\_dsname* jest mniejszy od wielkości zapisanej w mapie powierzchni. Nie można użyć zapisanego odwzorowania obszaru

### **Istotność**

#### 8

## **Wyjaśnienie**

Zestaw danych zawierał zapisaną mapę powierzchni, ale bieżąca wielkość zestawu danych jest mniejsza niż wielkość zapisana w mapie powierzchni. Prawdopodobne jest, że zestaw danych został obcięty.

#### **qmgr-nazwa**

Identyfikuje menedżera kolejek, który jest właścicielem współużytkowanego zestawu danych komunikatów.

## **struc-nazwa**

Identyfikuje strukturę aplikacji powiązaną ze współużytkowanym zestawem danych komunikatów.

#### **nazwa\_dsname**

Wyświetla pełną nazwę współużytkowanego zestawu danych komunikatu.

#### **Działanie systemu**

Zapisane odwzorowanie przestrzeni jest ignorowane i podjęto próbę odbudowania mapy obszaru dla obciętego zestawu danych. Jeśli wszystkie aktywne dane komunikatu są w bieżących obszarach danych zestawu danych, próba odbudowania zakończy się pomyślnie, w przeciwnym razie zakończy się niepowodzeniem z komunikatem **CSQE256E**.

### **CSQE274E**

Nie można utworzyć puli buforów SMDS dla CFSTRUCT (*nazwa*), ponieważ dostępna była niewystarczająca ilość pamięci masowej.

# **Istotność**

8

# **Wyjaśnienie**

Brak wystarczającej ilości pamięci głównej, aby przydzielić pulę buforów danych SMDS dla struktury.

#### **struc-nazwa**

Identyfikuje strukturę aplikacji powiązaną ze współużytkowanym zestawem danych komunikatów.

#### **Działanie systemu**

Nie można otworzyć zestawów danych dla tej struktury.

# **Odpowiedź programisty systemowego**

Rozważ zwiększenie wartości MEMLIMIT menedżera kolejek.

Więcej informacji na temat przestrzeni adresowej pamięci masowej zawiera sekcja Przestrzeń pamięci dla przestrzeni adresowej.
#### **CSQE275E**

Pula buforów SMDS dla CFSTRUCT (*nazwa*) została utworzona z *rzeczywistymi-buforami* , a nie żądanym *liczby\_buforów* , ponieważ dostępna była niewystarczająca ilość pamięci masowej

### **Istotność**

8

#### **Wyjaśnienie**

Brak wystarczającej ilości pamięci głównej, aby przydzielić żądaną liczbę buforów w puli buforów danych SMDS dla struktury. Pomyślnie przydzielono mniejszą liczbę buforów.

#### **struc-nazwa**

Identyfikuje strukturę aplikacji powiązaną ze współużytkowanym zestawem danych komunikatów.

#### **rzeczywiste-bufory**

Wyświetla liczbę przydzielonych buforów.

#### **liczebność buforu**

Wyświetla żądaną liczbę buforów.

#### **Działanie systemu**

Pula buforów jest tworzona z mniejszą liczbą buforów.

#### **Odpowiedź programisty systemowego**

Jeśli określona liczba buforów jest wystarczająca, należy zmienić żądaną wartość w celu dopasowania, aby uniknąć podobnych problemów w przyszłości.

Rozważ zwiększenie wartości MEMLIMIT menedżera kolejek.

Więcej informacji na ten temat zawiera sekcja Przestrzeń pamięci dla przestrzeni adresowej.

#### **CSQE276I**

Pula buforów SMDS dla CFSTRUCT (*nazwa\_strun*) została zwiększona do buforów *liczba\_buforów*

### **Istotność**

 $\Omega$ 

#### **Wyjaśnienie**

Żądanie zmiany wielkości puli buforów **SMDS** zostało zakończone normalnie.

#### **struc-nazwa**

Identyfikuje strukturę aplikacji powiązaną ze współużytkowanym zestawem danych komunikatów.

#### **liczebność buforu**

Wyświetla żądaną liczbę buforów.

### **Działanie systemu**

Dodatkowe bufory są udostępniane do użycia.

## **CSQE277I**

Pula buforów SMDS dla CFSTRUCT (*nazwa*) została zwiększona do buforów *rzeczywiste-bufory* , a nie o *licznik-buforów* , ponieważ ilość pamięci była niewystarczająca.

### **Istotność**

 $\Omega$ 

#### **Wyjaśnienie**

Żądanie zmiany wielkości puli buforów **SMDS** zostało zakończone, ale docelowa liczba buforów nie została osiągnięta, ponieważ nie była dostępna wystarczająca ilość pamięci głównej.

#### **struc-nazwa**

Identyfikuje strukturę aplikacji powiązaną ze współużytkowanym zestawem danych komunikatów.

### **rzeczywiste-bufory**

Wyświetla liczbę przydzielonych buforów.

#### **liczebność buforu**

Wyświetla żądaną liczbę buforów.

#### **Działanie systemu**

Dodatkowe bufory są udostępniane do użycia.

### **CSQE278I**

Pula buforów SMDS dla CFSTRUCT (*nazwa*) została zmniejszona do buforów *liczba\_buforów* .

### **Istotność**

 $\Omega$ 

### **Wyjaśnienie**

Żądanie zmniejszenia wielkości puli buforów **SMDS** zakończyło się normalnie.

#### **struc-nazwa**

Identyfikuje strukturę aplikacji powiązaną ze współużytkowanym zestawem danych komunikatów.

#### **liczebność buforu**

Wyświetla żądaną liczbę buforów.

## **Działanie systemu**

Pamięć masowa dla nadmiaru buforów jest zwolniona z powrotem do systemu.

#### **CSQE279I**

Pula buforów SMDS dla CFSTRUCT (*nazwa*) została zmniejszona do buforów *rzeczywiste-bufory* , a nie *liczba\_buforów* , ponieważ pozostała część buforów jest w użyciu

#### **Istotność**

 $\Omega$ 

#### **Wyjaśnienie**

Żądanie zmniejszenia wielkości puli buforów **SMDS** nie może osiągnąć docelowej liczby buforów, ponieważ bieżąca liczba używanych buforów przekroczyła tę liczbę, a aktywne bufory nie mogą zostać zwolnione.

#### **struc-nazwa**

Identyfikuje strukturę aplikacji powiązaną ze współużytkowanym zestawem danych komunikatów.

#### **rzeczywiste-bufory**

Wyświetla liczbę przydzielonych buforów.

### **liczebność buforu**

Wyświetla żądaną liczbę buforów.

### **Działanie systemu**

Jeśli liczba buforów była co najmniej częściowo zmniejszona, pamięć masowa dla nadmiaru buforów jest zwalniana z powrotem do systemu.

### **CSQE280I**

Wykorzystanie SMDS ...

### **Istotność**

 $\Omega$ 

### **Wyjaśnienie**

Ten komunikat jest generowany w odpowiedzi na komendę **DISPLAY USAGE** z produktem **TYPE(SMDS)**. Przedstawia on informacje o wykorzystaniu miejsca w zestawie danych dla zestawów danych komunikatów współużytkowanych, których właścicielem jest bieżący menedżer kolejek, dla każdej struktury aplikacji, która obecnie korzysta z obsługi SMDS. Informacje są w następującym formacie:

LTS: Application Offloaded Total Total data Used data Used structure messages blocks blocks blocks part n n n n n% <del>ì</del> End of SMDS report

#### $V$  9.1.4

Application Offloaded Total Total data Used data Used Encr-<br>structure messages blocks blocks blocks part ypt structure messages blocks blocks blocks part ypt n n n n n% <mark>`</mark> n End of SMDS report<br>End of SMDS report

Informacje o kolumnach są następujące:

#### **Struktura aplikacji**

Jest to nazwa struktury aplikacji.

#### **Przenoszone komunikaty**

Pokazuje liczbę komunikatów współużytkowanych w strukturze, dla których dane komunikatu zostały zapisane w zestawie danych należącym do tego menedżera kolejek.

#### **Łączna liczba bloków**

Bieżąca, łączna wielkość zestawu danych należącego do menedżera kolejek w blokach logicznych, łącznie z blokami używanymi do przechowywania odwzorowania obszaru.

#### **Łączna liczba bloków danych**

Jest to liczba bloków w posiadanej zestawie danych, które mogą być używane do przechowywania danych, z wyjątkiem tych, które są używane do przechowywania mapy powierzchni.

#### **Używane bloki danych**

Liczba bloków w zestawie danych należącym do menedżera kolejek, które są obecnie używane (co najmniej jedna strona w bloku zawiera dane aktywnego komunikatu).

#### **Używana część**

Jest to stosunek liczby używanych bloków danych do łącznej liczby bloków danych, wyrażony jako wartość procentowa.

#### $V.9.1.4$ **Szyfruj**

Wskazuje, czy zestaw danych SMDS jest zaszyfrowany (YES, czy NO).

#### **CSQE285I**

Wykorzystanie buforu SMDS ...

#### **Istotność**

0

#### **Wyjaśnienie**

Ten komunikat jest generowany w odpowiedzi na komendę **DISPLAY USAGE** z produktem **TYPE(SMDS)**. Przedstawia on informacje o wykorzystaniu puli buforów zestawu danych komunikatów współużytkowanych dla każdej struktury aplikacji, która obecnie korzysta z obsługi SMDS. Informacje są w następującym formacie:

```
Application Block --------- Buffers --------- Reads Lowest Wait 
structure size Total In use Saved Empty saved free rate _name 
nK n n n n n% n n% 
End of SMDS buffer report
```
Informacje o kolumnach są następujące:

#### **Struktura aplikacji**

Jest to nazwa struktury aplikacji.

#### **Wielkość bloku**

Wyświetla wielkość każdego buforu w kilobajtach. Ta wielkość jest równa wielkości bloku logicznego współużytkowanego zestawu danych komunikatów.

### **Bufory: Łącznie**

Jest to rzeczywista liczba buforów w puli.

#### **Bufory: W użyciu**

Liczba buforów, które są obecnie używane przez żądania przesłania danych do zestawu danych lub z zestawu danych.

#### **Bufory: Zapisane**

Liczba buforów, które są wolne, ale zawierają obecnie zapisane dane z bloków, do których ostatnio uzyskiwano dostęp.

### **Bufory: Puste**

Liczba buforów, które są wolne i puste. Gdy potrzebny jest nowy bufor, najpierw używane są puste bufory. Jeśli nie ma pustych buforów, zapisany bufor, do którego dostęp uzyskano najdawniej, jest resetowany do pustego i używany.

#### **Odczyty zapisane**

Jest to wartość procentowa żądań odczytu (w bieżącym przedziale czasu statystyki), w których poprawny blok został znaleziony w zapisanym buforze, unikając konieczności odczytu danych z zestawu danych.

#### **Najniższy wolny**

Jest to najmniejsza liczba wolnych buforów w bieżącym przedziale czasu statystyk lub wartość zero, jeśli wszystkie bufory zostały użyte, ale żadne żądanie nie musiało czekać na pusty bufor lub ujemną liczbę wskazującą maksymalną liczbę żądań, które oczekiwały na wolny bufor w tym samym czasie. Jeśli ta wartość jest ujemna, wskazuje ona liczbę dodatkowych buforów, które byłyby potrzebne w celu uniknięcia oczekiwania na wolny bufor.

#### **Współczynnik oczekiwania**

Jest to ułamek żądań pozyskania buforu, który musiał czekać na wolny bufor, wyrażony jako wartość procentowa. Po zebraniu statystyk liczby są resetowane.

#### z/0S *Komunikaty menedżera zabezpieczeń (CSQH ...)*

#### **CSQH001I**

Bezpieczeństwo przy użyciu wielkich klas

### **Istotność**

#### $\Omega$

### **Wyjaśnienie**

Ten komunikat jest wydawany w celu poinformowania użytkownika o tym, że w zabezpieczeniach są obecnie używane wielkie litery klas MQPROC, MQNLIST, MQQUEUE i MQADMIN.

### **CSQH002I**

Bezpieczeństwo przy użyciu mieszanych klas elementów pracy

#### **Istotność**

 $\Omega$ 

### **Wyjaśnienie**

Ten komunikat jest wydawany w celu poinformowania użytkownika o tym, że w przypadku zabezpieczeń są obecnie używane mieszane klasy przypadku MXPROC, MXNLIST, MXQUEUE i MXADMIN.

### **CSQH003I**

Odświeżanie zabezpieczeń nie miało miejsca dla klasy *nazwa-klasy*

#### **Istotność**

4

### **Wyjaśnienie**

Ten komunikat jest wyświetlany po komunikacie CSQH004I , gdy próba odświeżenia klas MQPROC, MQNLIST lub MQQUEUE nie powiodła się z powodu kodu powrotu z wywołania SAF RACROUTE REQUEST = STAT. Kod powrotu jest podany w komunikacie CSQH004I.

### **Działanie systemu**

Odświeżanie nie jest wykonywane.

### **Odpowiedź programisty systemowego**

Sprawdź, czy klasa w pytaniu (*nazwa-klasy*) jest poprawnie skonfigurowana. Przyczyna problemu znajduje się w komunikacie CSQH004I .

### **CSQH004I**

Wywołanie STAT klasy *csect-name* nie powiodło się dla klasy *nazwa-klasy*, kod powrotu SAF = *kod\_powrotu*, kod powrotu ESM =*kod\_powrotu\_esm*

### **Istotność**

8

### **Wyjaśnienie**

Ten komunikat jest generowany w wyniku wywołania SAF RACROUTE REQUEST = STAT do zewnętrznego menedżera zabezpieczeń (ESM) zwracającego niezerowy kod powrotu w jednym z następujących momentach:

• Podczas inicjowania lub w odpowiedzi na komendę REFRESH SECURITY

Jeśli kody powrotu z SAF i ESM nie są zerowe, i są nieoczekiwane, spowoduje to nieprawidłowe zakończenie z jednym z następujących kodów przyczyny:

- X'00C8000D'
- X'00C80032'
- X'00C80038'
- W odpowiedzi na komendę REFRESH SECURITY.

Jeśli kody powrotu z SAF i ESM nie są równe zero (na przykład, ponieważ klasa nie jest aktywna, ponieważ nie zamierzasz jej użyć) ten komunikat jest zwracany do wystawcy komendy w celu poinformowania o tym, że wywołanie STAT nie powiodło się.

Możliwe przyczyny tego problemu to:

- Klasa nie jest zainstalowana
- Klasa nie jest aktywna
- Zewnętrzny menedżer zabezpieczeń (ESM) nie jest aktywny.
- Tabela routera RACF z/OS jest niepoprawna

### **Odpowiedź programisty systemowego**

Aby określić, czy konieczne jest podjęcie jakichkolwiek działań, należy zapoznać się z informacjami na temat kodów powrotu w podręczniku *Security Server External Security Interface (RACROUTE) Macro Reference* (Skorowidz makrodefinicji serwera bezpieczeństwa).

### **CSQH005I**

*csect-name typ-zasobu* W-pamięci masowej pomyślnie wymieniono profile

### **Istotność**

 $\Omega$ 

### **Wyjaśnienie**

Ten komunikat jest generowany w odpowiedzi na komendę REFRESH SECURITY, która spowodowała, że profile w pamięci masowej mają być RACLISTED (czyli odbudowywane), na przykład gdy

przełącznik zabezpieczeń dla zasobu jest ustawiony lub wymagany jest odświeżenie dla konkretnej klasy wymagający odbudowania tabel w pamięci masowej.

#### **Odpowiedź programisty systemowego**

Ten komunikat jest generowany, aby można było sprawdzić konfigurację zabezpieczeń menedżera kolejek.

#### **CSQH006I**

Zwrócono błąd z CSQTTIME, nie uruchomiono licznika czasu zabezpieczeń

### **Istotność**

8

#### **Wyjaśnienie**

Z komponentu licznika czasu MQ został zwrócony błąd, dlatego licznik czasu zabezpieczeń nie został uruchomiony.

### **Działanie systemu**

Menedżer kolejek kończy działanie w sposób nieprawidłowy, kod przyczyny X'00C80042'.

#### **Odpowiedź programisty systemowego**

Informacje na temat kodu przyczyny można znaleźć w sekcji ["Kody menedżera zabezpieczeń \(X'C8'\)"](#page-979-0) [na stronie 980](#page-979-0) .

### **CSQH007I**

Nie ustawiono flagi ponownego sprawdzania dla ID użytkownika *id\_użytkownika*, nie znaleziono pozycji

#### **Istotność**

 $\cap$ 

#### **Wyjaśnienie**

Identyfikator użytkownika (*user-id*) określony w komendzie RVERIFY SECURITY nie był poprawny, ponieważ nie znaleziono dla niego pozycji w wewnętrznej tabeli sterującej. Może to być spowodowane tym, że identyfikator został wprowadzony niepoprawnie w komendzie lub dlatego, że nie był on w tabeli (na przykład, ponieważ miał limit czasu).

#### **Działanie systemu**

Identyfikator użytkownika (*id-użytkownika*) nie jest oznaczony do ponownej weryfikacji.

#### **Odpowiedź programisty systemowego**

Sprawdź, czy identyfikator został wprowadzony poprawnie.

#### **CSQH008I**

Zabezpieczenia podsystemu nie są aktywne, nie przetworzono identyfikatorów użytkowników

#### **Istotność**

 $\Omega$ 

#### **Wyjaśnienie**

Została wydana komenda RVERIFY SECURITY, ale wyłączono przełącznik bezpieczeństwa podsystemu, więc nie ma żadnych wewnętrznych tabel sterujących, które mają być flagą dla ponownej weryfikacji.

#### **CSQH009I**

Wystąpiły błędy podczas przetwarzania limitu czasu zabezpieczeń

### **Istotność**

8

### **Wyjaśnienie**

Ten komunikat jest wysyłany do dziennika systemowego:

- Jeśli podczas przetwarzania limitu czasu zabezpieczeń wystąpi błąd (na przykład niezerowy kod powrotu z zewnętrznego menedżera zabezpieczeń (ESM) podczas przetwarzania usuwania)
- Przed przesłaniem CSQH010I , jeśli odebrano niezerowy kod powrotu z licznika czasu (CSQTTIME) podczas próby restartu licznika czasu ochrony.

#### **Działanie systemu**

Przetwarzanie jest kontynuowane.

#### **Odpowiedź programisty systemowego**

Skontaktuj się z centrum wsparcia produktu IBM , aby zgłosić problem.

#### **CSQH010I**

*csect-name* Limit czasu zabezpieczeń nie został zrestartowany

#### **Istotność**

8

### **Wyjaśnienie**

Ten komunikat jest wydawany w celu poinformowania użytkownika o tym, że zegar czasu ważności zabezpieczeń nie działa. Przyczyna to zależy od tego, które z następujących komunikatów poprzedza ten komunikat:

### **CSQH009I**

Wystąpił błąd podczas przetwarzania limitu czasu

### **CSQH011I**

Limit czasu został ustawiony na zero.

#### **Działanie systemu**

Jeśli ten komunikat jest wyświetlany po komunikacie CSQH009I, menedżer kolejek zostanie zakończony nieprawidłowo, używając jednego z następujących kodów przyczyny:

### *nazwa\_csect*

**Kod przyczyny**

#### **CSQHTPOP**

X'00C80040'

### **CSQHPATC**

X'00C80041'

#### **Odpowiedź programisty systemowego**

Informacje na temat kodu przyczyny można znaleźć w sekcji ["Kody menedżera zabezpieczeń \(X'C8'\)"](#page-979-0) [na stronie 980](#page-979-0) .

#### **CSQH011I**

*csect-name* Przedział bezpieczeństwa jest teraz ustawiony na zero

#### **Istotność**

 $\Omega$ 

#### **Wyjaśnienie**

Wprowadzona została komenda ALTER SECURITY z atrybutem INTERVAL ustawionym na 0. Oznacza to, że nie wystąpią żadne limity czasu użytkownika.

### **Odpowiedź programisty systemowego**

Ten komunikat jest wyświetlany w celu ostrzeżenia, że nie zostaną wykonane żadne limity czasu zabezpieczeń. Sprawdź, czy to jest to, co było zamierzone.

### **CSQH012I**

Wystąpiły błędy podczas wykonywania operacji ALTER SECURITY limitu czasu

### **Istotność**

8

### **Wyjaśnienie**

Ten komunikat jest generowany w odpowiedzi na komendę ALTER SECURITY, jeśli podczas przetwarzania limitu czasu wykryto błędy (na przykład niezerowy kod powrotu z zewnętrznego menedżera bezpieczeństwa (ESM) podczas przetwarzania limitu czasu).

### **Działanie systemu**

Przetwarzanie jest kontynuowane.

#### **Odpowiedź programisty systemowego**

Skontaktuj się z centrum wsparcia produktu IBM , aby zgłosić problem.

#### **CSQH013E**

*csect-name* Konflikt sytuacji dla klasy *nazwa-klasy*

#### **Istotność**

8

### **Wyjaśnienie**

Została wydana komenda REFRESH SECURITY, ale przypadek aktualnie używany dla klasy *nazwaklasy* różni się od ustawienia systemu i jeśli odświeżenie spowodowałoby utworzenie zestawu klas przy użyciu różnych ustawień sprawy.

### **Działanie systemu**

Odświeżanie nie jest wykonywane.

### **Odpowiedź programisty systemowego**

Sprawdź, czy klasa w pytaniu (*nazwa-klasy*) jest poprawnie skonfigurowana i czy ustawienie systemowe jest poprawne. Jeśli wymagana jest zmiana ustawienia przypadku, wykonaj komendę REFRESH SECURITY(\*), aby zmienić wszystkie klasy.

### **CSQH015I**

Limit czasu zabezpieczeń = *liczba* minut

#### **Istotność**

 $\Omega$ 

### **Wyjaśnienie**

Ten komunikat jest wyświetlany w odpowiedzi na komendę DISPLAY SECURITY TIMEOUT lub jako część komendy DISPLAY SECURITY ALL.

#### **CSQH016I**

Przedział czasu ochrony = *liczba* minut

#### **Istotność**

 $\Omega$ 

### **Wyjaśnienie**

Ten komunikat jest wyświetlany w odpowiedzi na komendę DISPLAY SECURITY INTERVAL lub w ramach komendy DISPLAY SECURITY ALL.

### **CSQH017I**

Odświeżanie zabezpieczeń zostało zakończone z błędami w signoff

# **Istotność**

#### 8

### **Wyjaśnienie**

Ten komunikat jest generowany po wykryciu błędu podczas odświeżania; na przykład niezerowy kod powrotu z zewnętrznego menedżera zabezpieczeń (ESM) podczas wpisywania się lub usunięcia.

### **Działanie systemu**

Przetwarzanie jest kontynuowane.

### **Odpowiedź programisty systemowego**

Skontaktuj się z centrum wsparcia produktu IBM , aby zgłosić problem.

### **CSQH018I**

*csect-name* odświeżenie zabezpieczeń dla *resource-type* nie zostało przetworzone, wyłączono przełącznik bezpieczeństwa

#### **Istotność**  $\Omega$

# **Wyjaśnienie**

Wydano komendę REFRESH SECURITY dla typu zasobu *typ-zasobu*. Jednak przełącznik zabezpieczeń dla tego typu lub przełącznika zabezpieczeń podsystemu jest aktualnie wyłączony.

**Uwaga:** Ten komunikat jest generowany tylko dla typów zasobów MQQUEUE, MQPROC i MQNLIST, ponieważ produkt MQADMIN jest zawsze dostępny do odświeżenia.

### **Odpowiedź programisty systemowego**

Upewnij się, że żądanie REFRESH SECURITY zostało wydane dla poprawnego typu zasobu.

### **CSQH019I**

Wartości słów kluczowych są niezgodne

### **Istotność**

8

### **Wyjaśnienie**

Została wydana komenda REFRESH SECURITY, ale składnia komendy jest niepoprawna, ponieważ wartość słowa kluczowego, która jest określona w konflikcie z wartością dla innego słowa kluczowego.

### **Działanie systemu**

Komenda nie została wykonana.

### **Odpowiedź programisty systemowego**

Więcej informacji na ten temat zawiera sekcja REFRESH SECURITY .

### **CSQH021I**

*csect-name typ-przełącznika* przełącznik bezpieczeństwa ustawiony OFF, profil '*typ-profilu*' znaleziony

### **Istotność**

 $\Omega$ 

## **Wyjaśnienie**

Ten komunikat jest generowany podczas inicjowania menedżera kolejek i w odpowiedzi na komendę REFRESH SECURITY dla każdego przełącznika zabezpieczeń, który jest wyłączony, ponieważ został znaleziony nazwany profil zabezpieczeń.

### **Działanie systemu**

Jeśli wyłącznik bezpieczeństwa podsystemu jest wyłączony, zostanie wyświetlony tylko jeden komunikat (dla tego przełącznika).

Komunikaty CSQH021I za pomocą CSQH026I są wysyłane, dzięki czemu można sprawdzić konfigurację zabezpieczeń menedżera kolejek. Informacje na temat ustawiania przełączników zabezpieczeń zawiera sekcja Switch profiles (Przełącz profile).

#### **CSQH022I**

*csect-name typ-przełącznika* przełącznik bezpieczeństwa ustawiony ON, profil '*typ-profilu*' znaleziony

#### **Istotność**

 $\Omega$ 

#### **Wyjaśnienie**

Ten komunikat jest generowany podczas inicjowania menedżera kolejek i w odpowiedzi na komendę REFRESH SECURITY dla każdego przełącznika zabezpieczeń, który został ustawiony na wartość ON, ponieważ został znaleziony nazwany profil zabezpieczeń.

### **Odpowiedź programisty systemowego**

Komunikaty CSQH021I za pomocą CSQH026I są wysyłane, dzięki czemu można sprawdzić konfigurację zabezpieczeń menedżera kolejek. Informacje na temat ustawiania przełączników zabezpieczeń zawiera sekcja Switch profiles (Przełącz profile).

#### **CSQH023I**

*csect-name typ\_przełącznika* security switch set OFF, profile '*typ-profilu*' not found

#### **Istotność**

 $\Omega$ 

#### **Wyjaśnienie**

Ten komunikat jest generowany podczas inicjowania menedżera kolejek i w odpowiedzi na komendę REFRESH SECURITY dla każdego przełącznika zabezpieczeń, który jest wyłączony, ponieważ nie został znaleziony nazwany profil zabezpieczeń.

#### **Działanie systemu**

Jeśli wyłącznik bezpieczeństwa podsystemu jest wyłączony, zostanie wyświetlony tylko jeden komunikat (dla tego przełącznika).

#### **Odpowiedź programisty systemowego**

Komunikaty CSQH021I za pomocą CSQH026I są wysyłane, dzięki czemu można sprawdzić konfigurację zabezpieczeń menedżera kolejek. Informacje na temat ustawiania przełączników zabezpieczeń zawiera sekcja Switch profiles (Przełącz profile).

#### **CSQH024I**

Nie znaleziono przełącznika bezpieczeństwa *csect-name typ-przełącznika* , profil '*typ-profilu*' nie został znaleziony

### **Istotność**

 $\Omega$ 

### **Wyjaśnienie**

Ten komunikat jest generowany podczas inicjowania menedżera kolejek i w odpowiedzi na komendę REFRESH SECURITY dla każdego przełącznika zabezpieczeń, który został ustawiony na wartość ON, ponieważ nie został znaleziony nazwany profil zabezpieczeń.

### **Odpowiedź programisty systemowego**

Komunikaty CSQH021I za pomocą CSQH026I są wysyłane, dzięki czemu można sprawdzić konfigurację zabezpieczeń menedżera kolejek. Informacje na temat ustawiania przełączników zabezpieczeń zawiera sekcja Switch profiles (Przełącz profile).

### **CSQH025I**

*csect-name typ-przełącznika* przełącznik bezpieczeństwa ustawiony OFF, błąd wewnętrzny

### **Istotność**

 $\Omega$ 

### **Wyjaśnienie**

Ten komunikat jest generowany podczas inicjowania menedżera kolejek i w odpowiedzi na komendę REFRESH SECURITY dla każdego przełącznika zabezpieczeń, który jest wyłączony, ponieważ wystąpił błąd.

### **Działanie systemu**

Komunikat może zostać wygenerowany z komunikatem CSQH004I , jeśli dla przełącznika napotkano nieoczekiwane ustawienie.

### **Odpowiedź programisty systemowego**

Więcej informacji na ten temat zawiera komunikat CSQH004I .

Komunikaty CSQH021I za pomocą CSQH026I są wysyłane, dzięki czemu można sprawdzić konfigurację zabezpieczeń menedżera kolejek.

### **CSQH026I**

*csect-name typ-przełącznika* wymuszono przełącznik bezpieczeństwa ON, profil '*typ-profilu*' przesłonięty

### **Istotność**

 $\Omega$ 

### **Wyjaśnienie**

Ten komunikat jest generowany podczas inicjowania menedżera kolejek i w odpowiedzi na komendę REFRESH SECURITY dla każdego przełącznika bezpieczeństwa, który został wymuszony. Dzieje się tak w przypadku próby wyłączenia zarówno menedżera kolejek, jak i przełączników zabezpieczeń grupy współużytkowania kolejek dla profilu o określonej nazwie, co nie jest dozwolone.

### **Odpowiedź programisty systemowego**

Popraw profile dla menedżera kolejek i przełączników zabezpieczeń grupy współużytkowania kolejek i, jeśli jest to wymagane, odśwież zabezpieczenia.

Komunikaty CSQH021I za pomocą CSQH026I są wysyłane, dzięki czemu można sprawdzić konfigurację zabezpieczeń menedżera kolejek. Informacje na temat ustawiania przełączników zabezpieczeń zawiera sekcja Switch profiles (Przełącz profile).

### **CSQH030I**

Przełączniki bezpieczeństwa ...

### **Istotność**

 $\Omega$ 

### **Wyjaśnienie**

Jest ona uruchamiana w odpowiedzi na komendę DISPLAY SECURITY ALL lub DISPLAY SECURITY SWITCHES, a następnie za pomocą komunikatów CSQH031I za pomocą CSQH036I dla każdego przełącznika zabezpieczeń, aby wyświetlić jego ustawienie, a także profil zabezpieczeń używany do jego ustanowienia.

### **Działanie systemu**

Jeśli wyłącznik bezpieczeństwa podsystemu jest wyłączony, zostanie wyświetlony tylko jeden komunikat (dla tego przełącznika). W przeciwnym razie dla każdego przełącznika zabezpieczeń zostanie wysłany komunikat.

### **CSQH031I**

*typ-przełącznika* OFF, znaleziono '*typ-profilu*'

#### **Istotność**

 $\Omega$ 

### **Wyjaśnienie**

Ten komunikat jest generowany w odpowiedzi na komendę DISPLAY SECURITY ALL lub DISPLAY SECURITY SWITCHES dla każdego przełącznika bezpieczeństwa, który jest ustawiony OFF, ponieważ znaleziono profil zabezpieczeń o podanej nazwie.

### **Działanie systemu**

Jeśli wyłącznik bezpieczeństwa podsystemu jest wyłączony, zostanie wyświetlony tylko jeden komunikat (dla tego przełącznika).

### **CSQH032I**

Znaleziono: *typ-przełącznika* ON, '*typ-profilu*'

#### **Istotność**

 $\Omega$ 

### **Wyjaśnienie**

Ten komunikat jest generowany w odpowiedzi na komendę DISPLAY SECURITY ALL lub DISPLAY SECURITY SWITCHES dla każdego przełącznika bezpieczeństwa, który został ustawiony na wartość ON, ponieważ został znaleziony nazwany profil zabezpieczeń.

#### **CSQH033I**

*typ-przełącznika* OFF, nie znaleziono '*typ-profilu*'

#### **Istotność**

 $\Omega$ 

### **Wyjaśnienie**

Ten komunikat jest generowany w odpowiedzi na komendę DISPLAY SECURITY ALL lub DISPLAY SECURITY SWITCHES dla każdego przełącznika zabezpieczeń, który jest ustawiony OFF, ponieważ nie znaleziono profilu zabezpieczeń o podanej nazwie.

### **Działanie systemu**

Jeśli wyłącznik bezpieczeństwa podsystemu jest wyłączony, zostanie wyświetlony tylko jeden komunikat (dla tego przełącznika).

#### **CSQH034I**

*typ-przełącznika* ON, '*typ-profilu*' nie został znaleziony

### **Istotność**

 $\Omega$ 

### **Wyjaśnienie**

Ten komunikat jest generowany w odpowiedzi na komendę DISPLAY SECURITY ALL lub DISPLAY SECURITY SWITCHES dla każdego przełącznika zabezpieczeń, który został ustawiony na wartość ON, ponieważ nie znaleziono określonego profilu zabezpieczeń.

#### **CSQH035I**

*typ-przełącznika* OFF, błąd wewnętrzny

### **Istotność**

 $\Omega$ 

### **Wyjaśnienie**

Ten komunikat jest generowany w odpowiedzi na komendę DISPLAY SECURITY ALL lub DISPLAY SECURITY SWITCHES dla każdego przełącznika bezpieczeństwa, który jest ustawiony OFF, ponieważ wystąpił błąd podczas inicjowania lub odświeżający zabezpieczenia.

### **Działanie systemu**

Komunikat jest generowany, gdy dla przełącznika zostanie napotkane nieoczekiwane ustawienie.

### **Odpowiedź programisty systemowego**

Sprawdź wszystkie ustawienia przełącznika zabezpieczeń. Przejrzyj plik dziennika systemowego produktu z/OS pod kątem innych komunikatów CSQH pod kątem błędów podczas uruchamiania produktu IBM MQ lub podczas uruchamiania komend odświeżania zabezpieczeń RUNMQSC.

Jeśli jest to wymagane, popraw je i odśwież zabezpieczenia.

### **CSQH036I**

*typ-przełącznika* ON, '*typ-profilu*' przesłonięte

### **Istotność**

 $\Omega$ 

## **Wyjaśnienie**

Ten komunikat jest generowany w odpowiedzi na komendę DISPLAY SECURITY ALL lub DISPLAY SECURITY SWITCHES dla każdego przełącznika bezpieczeństwa, który został wymuszony. Dzieje się tak w przypadku próby wyłączenia zarówno menedżera kolejek, jak i przełączników zabezpieczeń grupy współużytkowania kolejek dla profilu o określonej nazwie, co nie jest dozwolone.

### **Odpowiedź programisty systemowego**

Popraw profile dla menedżera kolejek i przełączników zabezpieczeń grupy współużytkowania kolejek i, jeśli jest to wymagane, odśwież zabezpieczenia.

### **CSQH037I**

Bezpieczeństwo przy użyciu wielkich klas

### **Istotność**

0

### **Wyjaśnienie**

Ten komunikat jest generowany w odpowiedzi na komendę DISPLAY SECURITY ALL lub DISPLAY SECURITY SWITCHES, która informuje użytkownika o tym, że w zabezpieczeniach są obecnie używane wielkie litery klas MQPROC, MQNLIST, MQQUEUE i MQADMIN.

### **CSQH038I**

Bezpieczeństwo przy użyciu mieszanych klas elementów pracy

### **Istotność**

 $\Omega$ 

### **Wyjaśnienie**

Ten komunikat jest generowany w odpowiedzi na komendę DISPLAY SECURITY ALL lub DISPLAY SECURITY SWITCHES, która informuje użytkownika o tym, że zabezpieczenia korzystają obecnie z mieszanych klas elementów pracy MXPROC, MXNLIST, MXQUEUE i MXADMIN.

### **CSQH040I**

Uwierzytelnianie połączenia ...

### **Istotność**

0

### <span id="page-337-0"></span>**Wyjaśnienie**

Ten komunikat jest generowany podczas inicjowania menedżera kolejek, w odpowiedzi na komendę DISPLAY SECURITY, a także w odpowiedzi na komendę REFRESH SECURITY TYPE (CONNAUTH). Po nim następują komunikaty CSQH041I i CSQH042I , aby wyświetlić wartość ustawień uwierzytelniania połączenia.

### **CSQH041I**

Klient sprawdza: *wartość-klienta-klienta*

### **Istotność**

 $\Omega$ 

### **Wyjaśnienie**

Ten komunikat jest generowany podczas inicjowania menedżera kolejek, w odpowiedzi na komendę DISPLAY SECURITY, a także w odpowiedzi na komendę REFRESH SECURITY TYPE (CONNAUTH). Wyświetla bieżącą wartość sprawdzeń klienta uwierzytelniania połączenia.

Jeśli wyświetlana jest wartość ' ????' oznacza to, że ustawienia uwierzytelniania połączenia nie były w stanie odczytać. Poprzednie komunikaty o błędach wyjaśniają dlaczego. Wszystkie aplikacje, które łączą się, gdy menedżer kolejek znajduje się w tym stanie, spowodują wystąpienie komunikatu o błędzie CSQH045E.

### **CSQH042I**

Powiązania lokalne: *check-local-value*

### **Istotność**

 $\Omega$ 

### **Wyjaśnienie**

Ten komunikat jest generowany podczas inicjowania menedżera kolejek, w odpowiedzi na komendę DISPLAY SECURITY, a także w odpowiedzi na komendę REFRESH SECURITY TYPE (CONNAUTH). Wyświetla bieżącą wartość sprawdzania powiązań lokalnych uwierzytelniania połączenia.

Jeśli wyświetlana jest wartość ' ????' oznacza to, że ustawienia uwierzytelniania połączenia nie były w stanie odczytać. Poprzednie komunikaty o błędach wyjaśniają dlaczego. Wszystkie aplikacje, które łączą się, gdy menedżer kolejek znajduje się w tym stanie, spowodują wystąpienie komunikatu o błędzie CSQH045E.

### **CSQH043E**

*csect-name* Obiekt AUTHINFO (*nazwa-obiektu*) nie istnieje lub ma niepoprawny typ

### **Istotność**

8

### **Wyjaśnienie**

Podczas inicjowania menedżera kolejek lub podczas przetwarzania komendy REFRESH SECURITY TYPE (CONNAUTH) przywoływany jest obiekt informacji uwierzytelniającej o nazwie określonej w polu CONNAUTH menedżera kolejek. Stwierdzono, że albo nie istnieje, albo nie ma parametru AUTHTYPE (IDPWOS).

### **Działanie systemu**

Jeśli ten komunikat jest wyświetlany w odpowiedzi na komendę REFRESH SECURITY TYPE (CONNAUTH), wykonanie komendy nie powiedzie się, a ustawienia uwierzytelniania połączenia pozostaną niezmienione.

Jeśli ten komunikat jest generowany podczas inicjowania menedżera kolejek, wszystkie próby nawiązania połączenia są odrzucane z powodu [MQRC\\_NOT\\_AUTHORIZED](#page-1205-0) , dopóki ustawienia uwierzytelniania połączenia nie zostaną poprawione.

Upewnij się, że obiekt informacji uwierzytelniającej *nazwa-obiektu* został poprawnie zdefiniowany. Upewnij się, że pole CONNAUTH menedżera kolejek odwołuje się do poprawnej nazwy obiektu. Popraw konfigurację, a następnie wydaj komendę REFRESH SECURITY TYPE (CONNAUTH) , aby zmiany stały się aktywne.

#### **CSQH044E**

*csect-name* Dostęp do obiektu AUTHINFO (*nazwa-obiektu*) nie powiódł się, przyczyna =*mqrc (tekst mqrc-text)*

#### **Istotność**

8

### **Wyjaśnienie**

Podczas inicjowania menedżera kolejek lub podczas przetwarzania komendy REFRESH SECURITY TYPE (CONNAUTH) nie można uzyskać dostępu do obiektu informacji uwierzytelniającej określonego w polu CONNAUTH menedżera kolejek z powodu podanego przez komendę *mqrc* (*mqrc-text* udostępnia kod MQRC w postaci tekstowej).

#### **Działanie systemu**

Jeśli ten komunikat jest wyświetlany w odpowiedzi na komendę REFRESH SECURITY TYPE (CONNAUTH), wykonanie komendy nie powiedzie się, a ustawienia uwierzytelniania połączenia pozostaną niezmienione.

Jeśli ten komunikat jest generowany podczas inicjowania menedżera kolejek, wszystkie próby nawiązania połączenia są odrzucane z powodu [MQRC\\_NOT\\_AUTHORIZED](#page-1205-0) , dopóki ustawienia uwierzytelniania połączenia nie zostaną poprawione.

#### **Odpowiedź programisty systemowego**

Upewnij się, że obiekt informacji uwierzytelniającej *nazwa-obiektu* został poprawnie zdefiniowany. Upewnij się, że pole CONNAUTH menedżera kolejek odwołuje się do poprawnej nazwy obiektu. Informacje na temat komendy *mqrc* w celu określenia, dlaczego nie można uzyskać dostępu do obiektu, można znaleźć w sekcji ["Kody zakończenia i przyczyny interfejsu API" na stronie 1188](#page-1187-0) . Popraw konfigurację, a następnie wydaj komendę REFRESH SECURITY TYPE (CONNAUTH) , aby zmiany stały się aktywne.

### **CSQH045E**

*csect-name aplikacja* nie udostępniła hasła

### **Istotność**

8

### **Wyjaśnienie**

Aplikacja połączona bez podawania identyfikatora użytkownika i hasła na potrzeby uwierzytelniania, a menedżer kolejek jest skonfigurowana tak, aby wymagała tego typu aplikacji.

Jeśli jest to aplikacja kliencka, atrybut konfiguracyjny CHCKCLNT jest ustawiony na wartość REQUIRED. *aplikacja* jest identyfikowana przez *nazwę kanału*/*szczegóły połączenia*.

Jeśli jest to aplikacja powiązana lokalnie, atrybut konfiguracyjny CHCKLOCL jest ustawiony na wartość REQUIRED. *aplikacja* jest identyfikowana przez *ID użytkownika*/*nazwa aplikacji*.

Jeśli nie można odczytać konfiguracji uwierzytelniania połączenia, ten komunikat będzie również wyświetlany. Zapoznaj się z komunikatami [CSQH041I](#page-337-0) i [CSQH042I.](#page-337-0)

#### **Działanie systemu**

Połączenie nie powiodło się, a aplikacja zwraca wartość [MQRC\\_NOT\\_AUTHORIZED](#page-1205-0).

Upewnij się, że wszystkie aplikacje są aktualizowane w celu podania identyfikatora użytkownika i hasła lub zmień konfigurację uwierzytelniania połączenia na wartość OPTIONAL zamiast WYMAGANE, aby umożliwić aplikacjom łączenie się, które nie dostarczyli identyfikatora użytkownika i hasła.

Jeśli nie można odczytać konfiguracji uwierzytelniania połączenia, sprawdź wcześniejsze komunikaty o błędach i wprowadź poprawki w zależności od tego, co zostało zgłoszone.

Po wprowadzeniu zmian w konfiguracji należy wprowadzić komendę REFRESH SECURITY TYPE (CONNAUTH) , aby zmiany stały się aktywne.

Jeśli aplikacja jest aplikacją kliencką, ID użytkownika i hasło można podać bez zmiany kodu aplikacji, używając wyjścia zabezpieczeń, takiego jak mqccred, który jest dostarczany razem z produktem IBM MQ MQI client.

### **CSQH046E**

*csect-name aplikacja* dostarczyła hasło dla ID użytkownika *id\_użytkownika* , które utraciło ważność

### **Istotność**

8

### **Wyjaśnienie**

Aplikacja połączyła się i dostarczyła ID użytkownika *id\_użytkownika* i hasło do uwierzytelniania. Podane hasło utraciło ważność.

Jeśli jest to aplikacja kliencka, *aplikacja* jest identyfikowana jako 'nazwa kanału'/'szczegóły połączenia'.

Jeśli jest to aplikacja powiązana lokalnie, aplikacja *application* jest identyfikowana jako 'running user id'/'application name'.

### **Działanie systemu**

Połączenie nie powiodło się, a aplikacja zwraca wartość [MQRC\\_NOT\\_AUTHORIZED](#page-1205-0).

### **Odpowiedź programisty systemowego**

Ustaw nowe hasło dla *id\_użytkownika* za pomocą narzędzi O/S, a następnie ponów próbę nawiązania połączenia z aplikacji, używając nowego hasła.

#### z/0S *Komunikaty menedżera danych (CSQI ...)*

### **CSQI002I**

*csect-name* Zestaw stron *psid* ma wartość poza zakresem

### **Istotność**

8

### **Wyjaśnienie**

Została wydana jedna z następujących komend:

- DEFINE STGCLASS
- WYŚWIETL KLASĘ STGCLASS
- WYŚWIETL WYKORZYSTANIE

Wartość podana dla identyfikatora zestawu stron nie znajdował się w zakresie od 0 do 99.

### **Działanie systemu**

Komenda ta jest ignorowana.

Wydaj ponownie komendę, używając poprawnej składni. (Więcej informacji na temat komendy zawiera sekcja Komendy MQSC ).

#### **CSQI003I**

*csect-name* 'PSID' nie jest dozwolone z parametrem TYPE (*typ-użycia*)

### **Istotność**

8

### **Wyjaśnienie**

Została wydana komenda DISPLAY USAGE, określająca zarówno słowo kluczowe PSID, jak i TYPE (DATASET), albo TYPE (SMDS), co jest niedozwolone.

#### **Działanie systemu**

Komenda ta jest ignorowana.

#### **Odpowiedź programisty systemowego**

Ponownie uruchom komendę, używając poprawnej składni. Dodatkowe informacje można znaleźć w sekcji WYŚWIETL WYKORZYSTANIE .

### **CSQI004I**

*csect-name* Rozważ indeksowanie *nazwa-kolejki* przez *typ-indeksu* dla połączenia *typ-połączenia nazwa-połączenia*, pominięto komunikaty *num-msgs*

#### **Istotność**

 $\Omega$ 

#### **Wyjaśnienie**

Menedżer kolejek wykrył, że aplikacja odbierała komunikaty przy użyciu identyfikatora komunikatu lub identyfikatora korelacji z kolejki, która nie ma zdefiniowanego indeksu.

Typ indeksu, który powinien zostać utworzony dla kolejki, jest wskazyany przez *typ-indeksu*i jest to parametr MSGID lub CORRELID. Typ aplikacji, który ma wpływ, jest identyfikowany przez *typpołączenia*i jest to zadanie wsadowe, CHIN, CICS lub IMS.

- W przypadku aplikacji wsadowych *nazwa-połączenia* zawiera nazwę zadania.
- Dla inicjatora kanału *nazwa-połączenia* zawiera nazwę kanału.
- W przypadku aplikacji CICS *nazwa-połączenia* zawiera nazwy regionu i transakcji.
- W przypadku aplikacji IMS *nazwa-połączenia* zawiera nazwy sysid IMS , PSTID i PSB.

Liczba wiadomości pominiętych podczas wyszukiwania żądanego komunikatu, wyświetlana jako *nummsgs*, wskazuje na wpływ nieposiadania zdefiniowanego indeksu.

#### **Działanie systemu**

Przetwarzanie jest kontynuowane.

#### **Odpowiedź programisty systemowego**

Zbadaj aplikację, aby określić, czy indeks jest wymagany dla kolejki.

Parametrem, który ma być używany z komendą DEFINE QLOCAL lub ALTER QLOCAL, jest **INDXTYPE**. Ustaw ją na wartość *MSGID* lub *CORRELID*, zgodnie z danymi wyjściowymi otrzymaną dla tego komunikatu.

Aplikacje, które odbierają komunikaty przy użyciu identyfikatora komunikatu lub identyfikatora korelacji, mogą napotkać spadek wydajności, jeśli indeks nie został zdefiniowany, a głębokość kolejki jest duża.

### **CSQI005I**

*csect-name* ZESTAW STRON *nn* OFFLINE. RECOVERY RBA = *rba*

#### **Istotność**  $\Omega$

### **Wyjaśnienie**

Ten komunikat wskazuje, że zestaw stron *nn* nie jest obecnie dostępny dla menedżera kolejek. Może to być spowodowane tym, że zestaw stron nie został zdefiniowany w menedżerze kolejek za pomocą komendy DEFINE PSID.

Ten komunikat może również zostać wygenerowany, jeśli zestaw stron został oznaczony jako zawieszony.

**Uwaga:** *rba* jest restartowaniem RBA dla zestawu stron *nn*.

Taka sytuacja może powodować problemy, dlatego należy jak najszybciej podjąć działania w celu jej skorygowania.

### **Działanie systemu**

Przetwarzanie jest kontynuowane.

#### **Odpowiedź programisty systemowego**

Jeśli zestaw stron jest wymagany, należy go sprowadzić do trybu z połączeniem. Można to zrobić bez zatrzymywania menedżera kolejek. Użyj funkcji FORMAT programu narzędziowego CSQUTIL, określając TYPE (REPLACE). Następnie należy wprowadzić komendę DEFINE PSID, aby przywrócić zestaw stron do użycia. Należy zauważyć, że wszystkie jednostki odzyskiwania (z wyjątkiem tych, które są wątpliwe), które obejmowały zestaw stron w trybie bez połączenia, zostaną wycofane przez menedżer kolejek w momencie ostatniego użycia zestawu stron. Te niepewne jednostki odzyskiwania mogą zostać rozstrzygnięte po powrocie zestawu stron przez menedżera kolejek.

#### **CSQI006I**

*nazwa\_csect* COMPLETED IN-STORAGE INDEX FOR QUEUE *nazwa-kolejki*

### **Istotność**

 $\Omega$ 

### **Wyjaśnienie**

Podczas restartowania indeksy w pamięci masowej są budowane dla niewspółużytkowanych kolejek, które mają atrybut INDXTYPE, co może zająć trochę czasu. Ten komunikat rejestruje, że budowanie indeksu zostało zakończone dla określonej kolejki.

#### **Działanie systemu**

Przetwarzanie jest kontynuowane.

### **CSQI007I**

*csect-name* BUILDING IN-STORAGE INDEX FOR QUEUE *nazwa-kolejki*

### **Istotność**

 $\Omega$ 

### **Wyjaśnienie**

Podczas restartowania indeksy w pamięci masowej są budowane dla niewspółużytkowanych kolejek, które mają atrybut INDXTYPE, co może zająć trochę czasu. Ten komunikat rejestruje, że indeks jest budowany dla określonej kolejki.

#### **Działanie systemu**

Budowany jest indeks w pamięci masowej.

### **CSQI010I**

Użycie zestawu stron ...

**Istotność**

 $\Omega$ 

### **Wyjaśnienie**

Ten komunikat jest odpowiedzią na komendę DISPLAY USAGE. Zawiera on informacje na temat użycia zestawu stron w następujący sposób:

```
 Page ...
 set 
 n page-set-information :
 End of page set report
```
gdzie *n* jest identyfikatorem zestawu stron. Kolumny *informacje o zestawie stron* są następujące:

### *Pula buforów*

Pula buforów używana przez zestaw stron.

#### *Strony łącznie*

Łączna liczba stron o wielkości 4 kB w zestawie stron (odnosi się to do parametru rekordów w definicji VSAM zestawu stron).

#### *Strony nieużywane*

Liczba stron, które nie są używane (czyli dostępne zestawy stron).

#### *Trwałe strony danych*

Liczba stron przechowujących dane trwałe (te strony są używane do przechowywania definicji obiektów i danych trwałych komunikatów).

#### *Strony danych nietrwałych*

Liczba stron przechowujących dane nietrwałe (te strony są używane do przechowywania nietrwałych danych komunikatu).

#### *Licznik rozszerzeń*

Typ rozszerzenia używany dla zestawu stron (SYSTEM, USER lub NONE), a także liczba dynamicznie rozwijanych stron od momentu zrestartowania. (Maksymalna liczba obszarów, w których można rozwinąć zestaw stron, jest ograniczona przez maksymalną liczbę przydziałów dozwolonych dla typu przydziału zestawów danych VSAM i wersji systemu operacyjnego). Jeśli liczba jest duża, przydział zestawu stron może być niepoprawny lub problem z przetwarzaniem komunikatów może być określony.

#### V 9.1.4 **Szyfruj**

Status szyfrowania zestawu danych dla zestawu stron (TAK lub NIE).

**Uwaga:** Numery stron są przybliżone, ponieważ inne wątki mogą zmieniać status stron w tym zestawie stron podczas przetwarzania komendy.

Jeśli zestaw stron jest niedostępny, *informacyjna\_informacja* jest jedną z następujących wartości:

#### **has never been online**

Jeśli zestaw stron został zdefiniowany, ale nigdy nie był używany.

#### **OFFLINE, recovery RBA=***rba*

Jeśli zestaw stron nie jest obecnie dostępny dla menedżera kolejek, na przykład ze względu na to, że zestaw stron nie został zdefiniowany w menedżerze kolejek za pomocą komendy DEFINE PSID; *rba* jest restartowaniem RBA dla zestawu stron.

#### **is not defined**

Jeśli komenda została wydana dla konkretnego zestawu stron, który nie jest zdefiniowany dla menedżera kolejek.

#### **is suspended, buffer pool** *buffer pool number***, recovery RBA=***rba* Jeśli zestaw stron jest zawieszony, *rba* jest restartowaniem RBA dla zestawu stron.

W wyjątkowych sytuacjach ostatni wiersz raportu może być następujący:

#### **Page set report terminated**

w przypadku wystąpienia błędu w uzyskiwaniu informacji. Błąd jest opisany w następujących komunikatach.

#### **CSQI012E**

*csect-name* NIE MOŻNA WYKONAĆ KOMENDY. PAMIĘĆ MASOWA WYCZERPANA

#### **Istotność**

8

### **Wyjaśnienie**

Nie można zakończyć wyświetlania użycia zestawu stron, ponieważ cała dostępna pamięć masowa została wyczerpana.

#### **Działanie systemu**

Wyjście kończy się w tym momencie. Może być więcej informacji, które nie zostały wyświetlone. Jeśli jest to odpowiedź na komendę DISPLAY USAGE bez słowa kluczowego PSID, spróbuj ponownie, podając identyfikator zestawu stron. Może to zmniejszyć ilość wytwarzanej informacji, umożliwiając jej wyświetlanie wszystkich.

#### **CSQI020I**

MAXSMSGS (*liczba*)

#### **Istotność**

 $\Omega$ 

#### **Wyjaśnienie**

Ten komunikat jest generowany w odpowiedzi na komendę DISPLAY MAXSMSGS i wyświetla maksymalną liczbę komunikatów, które zadanie może pobrać lub umieścić w ramach pojedynczej jednostki odzyskiwania.

#### **CSQI021I**

*csect-name* ZESTAW STRON *psid* JEST PUSTE. URUCHOMIONO ODZYSKIWANIE NOŚNIKÓW

#### **Istotność**

 $\Omega$ 

### **Wyjaśnienie**

Menedżer kolejek rozpoznał zestaw stron z odtwarzaniem RBA o wartości zero. Spowoduje to zaktualizowanie zestawu stron przy użyciu informacji znajdujących się w zestawach danych dziennika.

### **Działanie systemu**

Menedżer kolejek odbudowuje zestaw stron.

#### **CSQI022I**

*csect-name* ZESTAW STRON *psid* NOWO DODANY

### **Istotność**

 $\Omega$ 

### **Wyjaśnienie**

Menedżer kolejek rozpoznał, że zestaw stron *psid* jest nowy w systemie.

### **CSQI023I**

*csect-name* ZESTAW STRON *psid* AGAIN. URUCHOMIONO ODZYSKIWANIE NOŚNIKÓW

### **Istotność**

### $\Omega$ **Wyjaśnienie**

Zestaw stron został ponownie zdefiniowany w menedżerze kolejek po upływie okresu w trybie bez połączenia lub zawieszony.

#### **Działanie systemu**

Zostaną zastosowane wszystkie aktualizacje zestawu stron, które są niezbędne.

### **CSQI024I**

*csect-name* Restartuj RBA dla systemu jako skonfigurowanego = *restart-rba*

#### **Istotność**

 $\Omega$ 

### **Wyjaśnienie**

Ten komunikat zawiera restart RBA (względny adres bajtowy) dla menedżera kolejek, ale nie uwzględnia żadnych odłączonych ani zawieszonych zestawów stron w obliczeniach tego punktu restartu.

Ta wartość może być używana do określenia miejsca, w którym mają zostać obcięte dzienniki, jeśli nie ma żadnych odłączonych lub zawieszonych zestawów stron.

Jeśli w danym momencie w systemie mają być dodawane lub zawieszone zestawy stron, które mają być dodane do systemu, należy użyć restartu RBA podanego w komunikacie CSQI025I. Jeśli dzienniki zostaną obcięte pod adresem *rba* , można uniemożliwić dodanie do systemu plików stron w trybie bez połączenia lub zawieszonych.

### **CSQI025I**

*csect-name* Restartuj RBA, w tym zestawy stron w trybie bez połączenia = *restart-rba*

### **Istotność**

 $\Omega$ 

#### **Wyjaśnienie**

Ten komunikat przedstawia restart RBA (względny adres bajtowy) dla menedżera kolejek, w tym wszystkie zestawy stron w trybie bez połączenia lub zawieszonych.

Ta wartość może być używana do określenia miejsca, w którym mają zostać obcięte dzienniki, jeśli istnieją wyłączone lub zawieszone zestawy stron, które mają zostać dodane do systemu w przyszłości.

### **CSQI026I**

*csect-name* ZESTAW STRON *nn* ZDEFINIOWANY, ALE NIGDY NIE BYŁ W TRYBIE Z POŁĄCZENIEM

### **Istotność**

 $\Omega$ 

### **Wyjaśnienie**

Ten komunikat wskazuje, że zestaw stron *nn* został zdefiniowany, ale nigdy nie był używany. W związku z tym nie jest restartowany RBA dla zestawu stron.

### **Działanie systemu**

Przetwarzanie jest kontynuowane.

### **CSQI027I**

*csect-name* ZESTAW STRON *nn* ZOSTAŁ UTWORZONY JAKO NOWY ZESTAW STRON.

### **Istotność**

 $\Omega$ 

### **Wyjaśnienie**

Ten komunikat wskazuje, że zestaw stron *nn* został sformatowany przy użyciu parametru TYPE (NEW). Jest on traktowany tak, jakby został nowo dodany do systemu, dlatego wszystkie informacje historyczne odnoszące się do tego zestawu stron są usuwane. W szczególności wszystkie kolejki, w których używane są klasy pamięci, które odwołują się do zestawu stron, zostaną usunięte ze wszystkich komunikatów.

#### **Działanie systemu**

Przetwarzanie jest kontynuowane.

### **CSQI028E**

*csect-name* PAGE SET CONFLICT FOR QUEUE

### **Istotność**

8

### **Wyjaśnienie**

Kolejka nazwana zawiera komunikaty, które znajdują się na innym zestawie stron niż ten powiązany z klasą pamięci masowej dla kolejki.

### **Działanie systemu**

Ten komunikat może zostać wygenerowany więcej niż jeden raz, każde wystąpienie nazywania innej kolejki. Menedżer kolejek został zakończony nieprawidłowo z kodem przyczyny X'00C93800'.

#### **Odpowiedź programisty systemowego**

Aby uzyskać pomoc, skontaktuj się z działem wsparcia produktu IBM .

#### **CSQI029I**

*csect-name* ZESTAW STRON *psid* JEST KOPIĄ OLD. URUCHOMIONO ODZYSKIWANIE NOŚNIKÓW

#### **Istotność**

0

#### **Wyjaśnienie**

Menedżer kolejek rozpoznał, że wartość RBA odtwarzania nośników przechowywanych w zestawie stron jest starsza niż wartość RBA odtwarzania nośników dla zestawu stron. Jest to spowodowane tym, że menedżer kolejek został uruchomiony ze starą kopią zestawu stron.

### **Działanie systemu**

Zostaną zastosowane wszystkie aktualizacje zestawu stron, które są niezbędne. Przetwarzanie restartu jest kontynuowane.

### **CSQI030I**

*csect-name* ZESTAW STRON *nn* TRAKTOWANY JAKO ZASTĘPUJĄCY ZESTAW STRON

### **Istotność**

 $\Omega$ 

### **Wyjaśnienie**

Ten komunikat wskazuje, że zestaw stron *nn* został sformatowany przy użyciu parametru TYPE (REPLACE). Żadne odtwarzanie nośnika nie zostanie wykonane na zestawie stron.

#### **Działanie systemu**

Przetwarzanie jest kontynuowane.

### **CSQI031I**

*csect-name* NOWY PRZYDZIAŁ ZESTAWU STRON *psid* ZOSTAŁ POMYŚLNIE SFORMATOWANY.

### **Istotność**

 $\Omega$ 

### **Wyjaśnienie**

Po dynamicznym rozszerzeniu zestawu stron *psid*, nowy przydział został pomyślnie sformatowany.

#### **Działanie systemu**

Przetwarzanie jest kontynuowane.

#### **CSQI032I**

*csect-name* NOWE PRZYDZIAŁY STRON *nnn* WYKRYTE W ZESTAWIE STRON *psid* ZOSTANĄ SFORMATOWANE.

#### **Istotność**

 $\Omega$ 

#### **Wyjaśnienie**

Podczas restartu wykryto, że zestaw stron *psid* został dynamicznie rozszerzony, ale liczba stron *nnn* nie została sformatowana. To formatowanie zostanie teraz wykonane.

#### **Działanie systemu**

Przetwarzanie jest kontynuowane.

#### **CSQI033E**

*csect-name* Block *numer-bloku* danych komunikatu dla pozycji o identyfikatorze *identyfikator-pozycji* w CFSTRUCT (*nazwa\_strun*) nie został znaleziony w Db2

#### **Istotność**

8

#### **Wyjaśnienie**

Odczytany został komunikat współużytkowany, który odwołuje się do danych komunikatu w produkcie Db2, ale odpowiednie dane nie zostały znalezione w tabeli Db2 .

#### **numer-bloku**

Identyfikuje numer bloku w komunikacie bloku danych, który nie został znaleziony.

#### **id-pozycji**

identyfikuje pozycję narzędzia CF dla współużytkowanego komunikatu.

#### **struc-nazwa**

identyfikuje strukturę aplikacji.

### **Działanie systemu**

Jeśli komunikat był trwały, struktura jest oznaczana jako nieudana, wymagająca odtwarzania, a komunikaty CSQI036I i CSQE035E są wystawiane.

Jeśli komunikat był nietrwały, uszkodzony komunikat jest usuwany i wysyłany jest komunikat CSQI037I .

W obu przypadkach tworzony jest zrzut.

#### **CSQI034E**

*csect-name* Block *numer-bloku* danych komunikatu dla pozycji o identyfikatorze *identyfikator-pozycji* w elemencie CFSTRUCT (*nazwa*) odnosi się do przedziału kontrolnego *rci* SMDS (*qmgr-id*), ale zapisane dane nie są zgodne z identyfikatorem pozycji

### **Istotność**

8

### **Wyjaśnienie**

Odczytany został komunikat współużytkowany, który odwołuje się do danych komunikatu zapisanych we współużytkowanym zestawie danych komunikatów (SMDS), ale gdy dane zostały odczytane z przywoływanego położenia w zestawie danych, identyfikator pozycji w prefiksie blokowym nie jest zgodny z identyfikatorem pozycji komunikatu.

#### **numer-bloku**

Identyfikuje numer bloku w komunikacie bloku danych, który nie został znaleziony.

### **id-pozycji**

identyfikuje pozycję narzędzia CF dla współużytkowanego komunikatu.

#### **struc-nazwa**

identyfikuje strukturę aplikacji.

#### **qmgr-ide>**

identyfikuje menedżera kolejek, który jest właścicielem współużytkowanego zestawu danych komunikatów.

**rci**

identyfikuje względny numer przedziału kontrolnego w zestawie danych, w którym oczekiwano, że blok komunikatu ma zostać uruchomiony.

#### **Działanie systemu**

Jeśli komunikat został odczytany w celu utworzenia kopii zapasowej, tworzony jest zrzut, a menedżer kolejek kończy działanie.

W przeciwnym razie działanie jest wykonywane w następujący sposób:

- Jeśli komunikat był trwały, zestaw danych komunikatów współużytkowanych i struktura są oznaczane jako zakończone niepowodzeniem, wymagając odtwarzania, a komunikaty CSQI036I i CSQE035E są wydawane.
- Jeśli komunikat był nietrwały, uszkodzony komunikat jest usuwany i wysyłany jest komunikat CSQI037I .

W obu przypadkach tworzony jest zrzut.

#### **CSQI035E**

*csect-name* Block *numer-bloku* danych komunikatu dla pozycji o identyfikatorze *identyfikator-pozycji* w CFSTRUCT (*nazwa*) odnosi się do SMDS, ale identyfikator zestawu danych nie jest poprawny

### **Istotność**

8

#### **Wyjaśnienie**

Odczytany został komunikat współużytkowany, który odwołuje się do danych komunikatu zapisanych we współużytkowanym zestawie danych komunikatów (SMDS), ale odpowiedni identyfikator menedżera kolejek (identyfikowany przez ostatni bajt identyfikatora pozycji) nie jest właścicielem zestawu danych współużytkowanego komunikatu.

#### **numer-bloku**

określa numer bloku w komunikacie bloku danych, którego nie można odczytać.

### **id-pozycji**

identyfikuje pozycję narzędzia CF dla współużytkowanego komunikatu.

### **struc-nazwa**

identyfikuje strukturę aplikacji.

### **Działanie systemu**

Jeśli komunikat był trwały, struktura jest oznaczana jako nieudana, wymagająca odtwarzania, a komunikaty CSQI036I i CSQE035E są wystawiane.

Jeśli komunikat był nietrwały, uszkodzony komunikat jest usuwany i wysyłany jest komunikat CSQI037I .

W obu przypadkach tworzony jest zrzut.

#### **CSQI036I**

*csect-name* CFSTRUCT (*nazwa*) zostało oznaczone jako zakończone niepowodzeniem, ponieważ nie można pobrać danych dla trwałego komunikatu o identyfikatorze pozycji *id-pozycji* .

### **Istotność**

 $\Omega$ 

### **Wyjaśnienie**

Znaleziono uszkodzony komunikat trwały, dlatego struktura została oznaczona jako zakończona niepowodzeniem, wymagająca odtwarzania.

### **struc-nazwa**

identyfikuje strukturę aplikacji.

### **id-pozycji**

identyfikuje pozycję narzędzia CF dla współużytkowanego komunikatu.

## **Działanie systemu**

Struktura jest oznaczona jako zakończona niepowodzeniem, a komunikat CSQE035E jest wydawany.

### **CSQI037I**

*csect-name* Nietrwały komunikat o identyfikatorze pozycji *id-pozycji* został usunięty z elementu CFSTRUCT (*nazwa*), ponieważ nie można było pobrać danych

### **Istotność**

 $\Omega$ 

## **Wyjaśnienie**

Znaleziono uszkodzoną nietrwałą wiadomość, która nie mogła zostać pomyślnie wczytana, dlatego została usunięta.

### **id-pozycji**

identyfikuje pozycję narzędzia CF dla współużytkowanego komunikatu.

### **struc-nazwa**

identyfikuje strukturę aplikacji.

### **Działanie systemu**

Uszkodzony komunikat zostanie usunięty. Nie jest podejmowana próba usunięcia żadnych powiązanych danych komunikatu SMDS.

### **CSQI038I**

*csect-name* uszkodzoną wiadomość o identyfikatorze pozycji *identyfikator-pozycji* w CFSTRUCT (*nazwa\_struktury*) jest dla kolejki *nazwa-kolejki*

### **Istotność**

 $\Omega$ 

### **Wyjaśnienie**

Znaleziono uszkodzoną współużytkowaną pozycję komunikatu, na co wskazuje poprzedni komunikat, a ten komunikat wskazuje odpowiednią nazwę kolejki.

### **struc-nazwa**

identyfikuje strukturę aplikacji.

### **id-pozycji**

identyfikuje pozycję narzędzia CF dla współużytkowanego komunikatu.

### **nazwa-kolejki**

Identyfikuje kolejkę, dla której nie można pobrać komunikatu.

### **Działanie systemu**

Przetwarzanie jest kontynuowane. Po tym komunikacie zostanie wyświetlony komunikat CSQI036I lub CSQI037I, w zależności od tego, czy uszkodzony komunikat był trwały, czy nie.

### **CSQI039E**

*csect-name* LRSN jest wymagane dla odtwarzania struktury, która nie jest dostępna dla jednej lub większej liczby struktur CF.

### **Wyjaśnienie**

Numer LRSN wymagany do odtwarzania struktury dla jednej lub większej liczby struktur CF nie mógł znajdować się w dziennikach indeksowanych w BSDS.

Poprzednie komunikaty CSQE040I i CSQE041E mogą wskazywać, które struktury CF powodują wystąpienie tego błędu.

#### **Działanie systemu**

Przetwarzanie jest kontynuowane.

#### **Odpowiedź programisty systemowego**

Aby utworzyć nową kopię zapasową struktury systemu CF, należy użyć komendy **BACKUP CFSTRUCT** w dowolnym menedżerze kolejek w grupie współużytkowania kolejek. Można rozważyć skonfigurowanie procedury w celu automatycznego wykonywania częstych operacji tworzenia kopii zapasowych.

### **CSQI041I**

*csect-name* ZADANIE *nazwa\_zadania* USER *id\_użytkownika* MIAŁY BŁĄD PODCZAS UZYSKIWANIA DOSTĘPU DO ZESTAWU STRON *psid*

#### **Istotność**

 $\Omega$ 

### **Wyjaśnienie**

Ten komunikat jest generowany, gdy wystąpił błąd w zestawie stron. Komunikat identyfikuje nazwę zadania, identyfikator użytkownika i identyfikator zestawu stron powiązane z błędem.

#### **CSQI042E**

Żądanie *csect-name* WLM IWMCONN nie powiodło się, rc=*rc* reason=*przyczyna*

### **Istotność**

8

### **Wyjaśnienie**

Wywołanie połączenia z usługami zarządzania obciążeniem (WLM) nie powiodło się. *rc* jest kodem powrotu, a *przyczyna* jest kodem przyczyny (zarówno w postaci szesnastkowej), jak i w wywołaniu.

#### **Działanie systemu**

Przetwarzanie jest kontynuowane, ale usługi WLM nie są dostępne.

#### **Odpowiedź programisty systemowego**

Więcej informacji na temat kodów powrotu i kodów przyczyny z wywołania WLM zawiera podręcznik *[z/OS MVS Programming: Workload Management Services](https://www.ibm.com/docs/en/zos/2.5.0?topic=mvs-zos-programming-workload-management-services)* . Po rozwiązaniu problemu konieczne będzie zrestartowanie menedżera kolejek. Jeśli nie można rozwiązać problemu, skontaktuj się z działem wsparcia produktu IBM , aby uzyskać pomoc.

#### **CSQI043E**

Żądanie *nazwa\_połączenia* WLM *nazwa\_połączenia* dla procesu *nazwa\_procesu* nie powiodło się, rc=*kp* przyczyna=*przyczyna*

#### **Istotność**

**8** 

#### **Wyjaśnienie**

Wywołanie usługi zarządzania obciążeniem (Workload Management Services-WLM) nie powiodło się. *rc* jest kodem powrotu, a *przyczyna* jest kodem przyczyny (zarówno w postaci szesnastkowej), jak i w wywołaniu.

#### **Działanie systemu**

Przetwarzanie jest kontynuowane, ale usługi WLM nie są dostępne.

Więcej informacji na temat kodów powrotu i kodów przyczyny z wywołania WLM zawiera podręcznik *[z/OS MVS Programming: Workload Management Services](https://www.ibm.com/docs/en/zos/2.5.0?topic=mvs-zos-programming-workload-management-services)* . Po rozwiązaniu problemu konieczne będzie zrestartowanie menedżera kolejek. Jeśli nie można rozwiązać problemu, skontaktuj się z działem wsparcia produktu IBM , aby uzyskać pomoc.

### **CSQI044I**

Nie znaleziono procesu *nazwa\_procesu* procesu *nazwa\_procesu* używanego przez kolejkę *nazwakolejki* .

### **Istotność**

 $\Omega$ 

### **Wyjaśnienie**

Nazwana kolejka jest indeksowana przez znaczniki komunikatów. Wykonano działanie dla kolejki, która wymagała użycia usługi IWMCLSFY usług zarządzania obciążeniem (WLM). Jednak proces określony przez kolejkę nie istnieje, dlatego nie można określić nazwy usługi WLM.

### **Działanie systemu**

Do usługi IWMCLSFY usług zarządzania obciążeniem (WLM) zostanie przekazana pusta nazwa usługi.

### **Odpowiedź programisty systemowego**

Popraw kolejkę lub definicje procesów.

### **CSQI045I**

*csect-name* Dziennik RBA osiągnął wartość *rba*. Zaplanuj reset dziennika

### **Istotność**

 $\Lambda$ 

### **Wyjaśnienie**

Bieżący dziennik RBA zbliża się do końca dziennika RBA.

### **Działanie systemu**

Przetwarzanie jest kontynuowane, chyba że wartość RBA osiągnie wartość FFF800000000 (jeśli używane są 6-bajtowe dzienniki RBAs) lub FFFFFFC000000000 (jeśli używane są 8-bajtowe dzienniki RBAs), gdy menedżer kolejek zakończy działanie z kodem przyczyny 00D10257.

### **Odpowiedź programisty systemowego**

Zaplanuj zatrzymanie menedżera kolejek w dogodnym czasie i zresetuj dzienniki. Informacje na temat resetowania dzienników za pomocą programu narzędziowego CSQUTIL i resetowanie dziennika menedżera kolejekzawiera sekcja RESETPAGE .

Jeśli menedżer kolejek używa 6-bajtowych dzienników RBAs, należy rozważyć przekształcenie menedżera kolejek tak, aby używało 8-bajtowych dzienników RBAs. Więcej informacji na ten temat zawiera sekcja Planowanie zwiększania maksymalnego zakresu dziennika adresowalnego .

### **CSQI046E**

*csect-name* Dziennik RBA osiągnął wartość *rba*. Wykonaj reset dziennika

### **Istotność**

**8** 

### **Wyjaśnienie**

Bieżący dziennik RBA zbliża się do końca dziennika RBA.

### **Działanie systemu**

Przetwarzanie jest kontynuowane, chyba że wartość RBA osiągnie wartość FFF800000000 (jeśli używane są 6-bajtowe dzienniki RBAs) lub FFFFFFC000000000 (jeśli używane są 8-bajtowe dzienniki RBAs), gdy menedżer kolejek zakończy działanie z kodem przyczyny 00D10257.

Zatrzymaj menedżer kolejek tak szybko, jak tylko jest to wygodne i zresetuj dzienniki. Informacje na temat resetowania dzienników za pomocą programu narzędziowego CSQUTIL i resetowanie dziennika menedżera kolejekzawiera sekcja RESETPAGE .

Jeśli menedżer kolejek używa 6-bajtowych dzienników RBAs, należy rozważyć przekształcenie menedżera kolejek tak, aby używało 8-bajtowych dzienników RBAs. Więcej informacji na ten temat zawiera sekcja Planowanie zwiększania maksymalnego zakresu dziennika adresowalnego .

#### **CSQI047E**

*csect-name* Dziennik RBA osiągnął wartość *rba*. Zatrzymaj menedżer kolejek i zresetuj dzienniki

#### **Istotność**

8

#### **Wyjaśnienie**

Bieżący dziennik RBA jest zbyt bliski końca zakresu dziennika RBA.

#### **Działanie systemu**

Przetwarzanie jest kontynuowane, chyba że wartość RBA osiągnie wartość FFF800000000 (jeśli używane są 6-bajtowe dzienniki RBAs) lub FFFFFFC000000000 (jeśli używane są 8-bajtowe dzienniki RBAs), gdy menedżer kolejek zakończy działanie z kodem przyczyny 00D10257.

#### **Odpowiedź programisty systemowego**

Zatrzymaj natychmiast menedżer kolejek i zresetuj dzienniki. Informacje na temat resetowania dzienników za pomocą programu narzędziowego CSQUTIL i resetowanie dziennika menedżera kolejekzawiera sekcja RESETPAGE .

Jeśli menedżer kolejek używa 6-bajtowych dzienników RBAs, należy rozważyć przekształcenie menedżera kolejek tak, aby używało 8-bajtowych dzienników RBAs. Więcej informacji na ten temat zawiera sekcja Planowanie zwiększania maksymalnego zakresu dziennika adresowalnego .

#### **CSQI048I**

*csect-name* WLM osiągnęło maksymalny limit enklawy

#### **Istotność**

4

#### **Wyjaśnienie**

Program Workload Management Services (WLM) poinformował, że nie można utworzyć żadnych enklaw, dlatego nie można było zgłosić komunikatu do menedżera WLM. (Wywołanie IWMECREA zwróciło kod powrotu 8 z kodem przyczyny X'xxxx0836').

**Uwaga:** Ten komunikat może być generowany wielokrotnie podczas skanowania indeksów dla kolejek zarządzanych przez WLM.

#### **Działanie systemu**

Menedżer kolejek będzie próbował ponownie powiadomić o tym komunikat do menedżera WLM przy następnym skanowaniu indeksów dla kolejek zarządzanych przez WLM. Będzie to po upływie odstępu czasu określonego przez parametr systemu WLMTIME. Więcej informacji na temat parametrów systemowych dla makra CSQ6SYSP zawiera sekcja Korzystanie z komendy CSQ6SYSP.

#### **Odpowiedź programisty systemowego**

Więcej informacji na temat kodów powrotu i kodów przyczyny z wywołania WLM zawiera podręcznik *[z/OS MVS Programming: Workload Management Services](https://www.ibm.com/docs/en/zos/2.5.0?topic=mvs-zos-programming-workload-management-services)* .

#### **CSQI049I**

Zestaw stron *psid* ma odtwarzający nośnik RBA=*rcvry-rba*, punkt kontrolny RBA= *chkpt-rba*

# **Istotność**

#### $\Omega$

### **Wyjaśnienie**

Podczas restartu menedżer kolejek otworzył wskazany zestaw stron. Odtwarzanie nośników RBA z samego zestawu stron i znacznik RBA wskazywający na dzienniki są pokazywane w sposób pokazany.

Jeśli wartości RBAs różnią się, oznacza to, że używana jest stara kopia zestawu stron. Jeśli punkt kontrolny RBA i wcześniejszy punkt kontrolny RBA pokazany w komunikacie CSQR003I różnią się, oznacza to, że zestaw stron został odłączony lub zawieszony.

### **Działanie systemu**

Przetwarzanie jest kontynuowane. Odtwarzanie nośników jest wykonywane, jeśli jest to konieczne, aby strona została ustawiona na bieżąco.

### **CSQI050E**

*csect-name* Zestaw stron *psid wartość* RESETPAGE wymagane

### **Istotność**

8

### **Wyjaśnienie**

Menedżer kolejek wykrył, że zestaw stron zawiera wartości RBA wyższe niż wartość maksymalna rejestrowana.

### **Działanie systemu**

Podczas uruchamiania menedżera kolejek restart został zakończony nieprawidłowo z kodem zakończenia X'5C6'i kodem przyczyny X'00C94525'.

Podczas przetwarzania komendy DEFINE PSID komenda nie powiedzie się.

### **Odpowiedź programisty systemowego**

Uruchom komendę CSQUTIL z programem narzędziowym RESETPAGE dla zestawu stron lub zestawów wskazanych w komunikatach, a następnie ponów operację zakończonej niepowodzeniem.

### **CSQI051E**

*csect-name* QDEPTHHI mniej niż QDEPTHLO dla kolejki *kolejka*

### **Istotność**

8

### **Wyjaśnienie**

W momencie uruchomienia kolejki stwierdzono, że wartość QDEPTHHI jest mniejsza niż wartość QDEPTHLO.

### **Działanie systemu**

Przetwarzanie jest kontynuowane.

### **Odpowiedź programisty systemowego**

Popraw definicję kolejki tak, aby wartość QDEPTHHI była większa lub równa wartości QDEPTHLO.

### **CSQI052E**

Podczas restartu dla zestawu stron *psid* znaleziono niepoprawny identyfikator RBA spacemap.

### **Istotność**

8

### **Wyjaśnienie**

Na wskazanym zbiorze stron podczas uruchamiania wykryto stronę mapy powierzchni zawierającą niepoprawny adres RBA, wskazując, że zestaw stron nie jest w stanie spójnym.

Zwykle jest to spowodowane tym, że zestaw stron nie jest poprawnie przetwarzany podczas operacji zimnego startu lub operacji RESETPAGE.

#### **Działanie systemu**

Zestaw stron jest zawieszony. Kolejki korzystające z zestawu stron będą niedostępne, dopóki menedżer kolejek nie zostanie uruchomiony ze stroną ustawionej w stanie spójnym.

#### **Odpowiedź programisty systemowego**

Jeśli parametr *psid* określa zestaw stron 0, należy skontaktować się z serwisem IBM .

W przypadku zestawów stron innych niż 0 zaplanuj zatrzymanie menedżera kolejek tak szybko, jak jest to wygodne, a następnie postępuj zgodnie z procedurą, aby odtworzyć zestaw stron lub ustawić spójny stan.

- Uruchom CSQUTIL z identyfikatorem SCOPY PSID (x), aby zapisać trwałe komunikaty na stronie ustawionej na zestaw danych
- Formatuj zestaw stron z typem TYPE (NEW)
- Uruchom menedżer kolejek i przeładuj komunikaty z zestawu danych za pomocą komendy SCOPY LOAD

#### **CSQI053E**

Znaleziono niepoprawną stronę RBA podczas restartu dla zestawu stron *psid*

#### **Istotność**

8

#### **Wyjaśnienie**

Na wskazanym zbiorze stron podczas uruchamiania wykryto stronę zawierającą niepoprawny adres RBA, wskazując, że zestaw stron nie jest spójny.

Zwykle jest to spowodowane tym, że zestaw stron nie jest poprawnie przetwarzany podczas operacji zimnego startu lub operacji RESETPAGE.

#### **Działanie systemu**

Zestaw stron jest zawieszony. Kolejki korzystające z zestawu stron będą niedostępne, dopóki menedżer kolejek nie zostanie uruchomiony ze stroną ustawionej w stanie spójnym.

### **Odpowiedź programisty systemowego**

Jeśli parametr *psid* określa zestaw stron 0, należy skontaktować się z serwisem IBM .

W przypadku zestawów stron innych niż 0 zaplanuj zatrzymanie menedżera kolejek tak szybko, jak jest to wygodne, a następnie postępuj zgodnie z procedurą, aby odtworzyć zestaw stron lub ustawić spójny stan.

- Uruchom CSQUTIL z identyfikatorem SCOPY PSID (x), aby zapisać trwałe komunikaty na stronie ustawionej na zestaw danych
- Formatuj zestaw stron z typem TYPE (NEW)
- Uruchom menedżer kolejek i przeładuj komunikaty z zestawu danych za pomocą komendy SCOPY LOAD

### **CSQI059E**

Nie można zwiększyć pamięci podręcznej klastra

### **Istotność**

8

### **Wyjaśnienie**

Nie można zwiększyć dynamicznej pamięci podręcznej klastra, ponieważ w pamięci podręcznej klastra menedżera kolejek wystąpił błąd.

#### **Działanie systemu**

Zadanie pamięci podręcznej klastra kończy działanie. Inicjator kanału prawdopodobnie zakończy działanie.

### **Odpowiedź programisty systemowego**

Zbadaj problem zgłoszony we wszystkich poprzednich komunikatach.

#### **CSQI060E**

Nazwy QSG różnią się, log=*nazwa-dziennika* queue manager=*qmgr-name*

#### **Istotność**

8

### **Wyjaśnienie**

Nazwa grupy współużytkowania kolejki zarejestrowana w dzienniku nie jest zgodna z nazwą używaną przez menedżer kolejek.

Możliwe przyczyny:

- Menedżer kolejek został zrestartowany przy użyciu protokołu z innego menedżera kolejek.
- Menedżer kolejek został zrestartowany z niepoprawnym parametrem systemowym QSGDATA.
- Menedżer kolejek nie został poprawnie usunięty z poprzedniej grupy współużytkowania kolejek.

#### **Działanie systemu**

Restart został zakończony nieprawidłowo z kodem zakończenia X'5C6'i kodem przyczyny X'00C94505'.

#### **Odpowiedź programisty systemowego**

Zrestartuj menedżer kolejek, używając poprawnych dzienników i BSDS, lub zmień parametr systemowy QSGDATA. Należy pamiętać, że nie można zmienić nazwy grupy współużytkowania kolejek, której używa menedżer kolejek, lub usunąć ją z grupy współużytkowania kolejek, chyba że została ona normalnie zamknięta, a dalsze procedury usuwania opisane w sekcji Zarządzanie grupami współużytkowania kolejek zostały wykonane.

#### **CSQI061E**

Numery grup współużytkowania kolejek menedżera kolejek różnią się, log=*nr\_dziennika* queue manager=*nr\_mgr-nr\_kolejek*

### **Istotność**

8

#### **Wyjaśnienie**

Menedżer kolejek został zrestartowany przy użyciu protokołu z innego menedżera kolejek. Numer menedżera kolejek grupy współużytkowania kolejki zarejestrowany w dzienniku nie jest zgodny z tym, który jest używany przez menedżer kolejek.

#### **Działanie systemu**

Restart został zakończony nieprawidłowo z kodem zakończenia X'5C6'i kodem przyczyny X'00C94506'.

#### **Odpowiedź programisty systemowego**

Zrestartuj menedżer kolejek, używając poprawnych dzienników i BSDS. Jeśli używane są poprawne dzienniki, popraw wpis dla menedżera kolejek w tabeli Db2 CSQ.ADMIN\_B\_QMGR . Jeśli nie można rozwiązać problemu, skontaktuj się z działem wsparcia produktu IBM , aby uzyskać pomoc.

### **CSQI062I**

Kolejka *nazwa-kolejki* została usunięta przez innego menedżera kolejek podczas restartu.

# **Istotność**

 $\Omega$ 

### **Wyjaśnienie**

Podczas restartowania przetwarzania menedżer kolejek wykrył, że nazwana kolejka została usunięta przez innego menedżera kolejek w grupie współużytkowania kolejek.

### **Działanie systemu**

Przetwarzanie jest kontynuowane.

### **CSQI063E**

Kolejka *nazwa-kolejki* jest zarówno PRIVATE, jak i SHARED

### **Istotność**

 $\Omega$ 

### **Wyjaśnienie**

Podczas restartowania przetwarzania menedżer kolejek wykrył, że kolejka nazwana istnieje zarówno jako kolejka lokalnie zdefiniowana w tym menedżerze kolejek, jak i jako kolejka współużytkowana w grupie współużytkowania kolejek. Dlatego otwarcie kolejki o tej nazwie nie będzie dozwolone.

### **Działanie systemu**

Przetwarzanie jest kontynuowane.

## **Odpowiedź programisty systemowego**

Usuń jedną z instancji kolejki. Więcej informacji można znaleźć w sekcji Problemy z kolejką współużytkowaną .

### **CSQI064E**

Nie można uzyskać informacji z produktu Db2. *typ-obiektu* Nie odświeżono obiektów COPY

### **Istotność**

8

### **Wyjaśnienie**

Podczas uruchamiania menedżera kolejek lub inicjatora kanału obiekty typu *typ-obiektu* z dyspozycją COPY były odświeżane z tych, które mają dyspozycję GROUP. Nie można jednak uzyskać niezbędnych informacji z produktu Db2. Może to być spowodowane tym, że produkt Db2 nie jest dostępny lub nie jest już dostępny, albo dlatego, że połączenie z serwerem Db2 jest zawieszone lub ponieważ wystąpił błąd podczas uzyskiwania dostępu do produktu Db2, lub ponieważ tabela Db2 została tymczasowo zablokowana.

### **Działanie systemu**

Obiekty COPY typu *typ-obiektu* nie są odświeżane. Uruchamianie jest kontynuowane.

### **Odpowiedź programisty systemowego**

Więcej informacji na temat tego błędu można znaleźć w dzienniku konsoli.

Gdy warunek błędu zostanie wyczyszczony, odśwież obiekty ręcznie lub zrestartuj menedżer kolejek lub inicjator kanału.

### **CSQI065I**

Atrybuty puli buforów ...

### **Istotność**

 $\Omega$ 

### **Wyjaśnienie**

Ten komunikat wyświetla bieżący stan atrybutów puli buforów w oparciu o numer zestawu stron przekazany do komendy **DISPLAY USAGE PSID** . Zawiera on informacje na temat liczby dostępnych buforów, wolnych buforów (można to uzyskać), wyświetlanych jako liczba i jako procent buforów w puli, a także położenie pamięci dla określonej puli buforów.

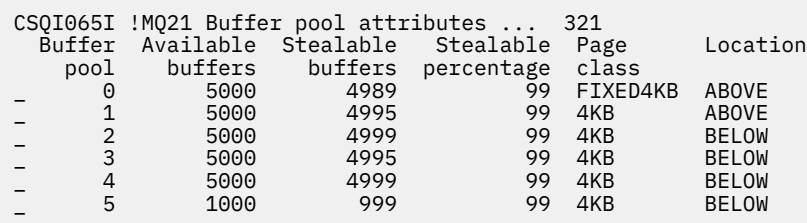

#### *Pula buforów*

Numer puli buforów.

#### *Dostępne bufory*

Łączna liczba dostępnych buforów zdefiniowanych dla określonej puli buforów.

Jeśli lokalizacja ma wartość SWITCHING\_ABOVE lub SWITCHING\_BELOW, to wartość jest sumą liczb powyżej i poniżej.

#### *Bufory ze Stealable*

Liczba wolnych buforów (może być możliwe do wykonania) dla zdefiniowanej puli buforów.

#### *Procent czasu pracy*

Ilość wolnych buforów (w procentach) dla zdefiniowanej puli buforów (procent).

#### *Klasa strony*

Typ stron wirtualnej pamięci masowej używany do tworzenia kopii zapasowych buforów w puli buforów. Wartość klasy strony jest jedną z następujących wartości:

#### **4KB**

Bufory są kopiowane na podstawie standardowych stron o wielkości 4 kB

#### **FIXED4KB**

Bufory są kopiowane na stałe-strona o stałej wielkości 4 kB

#### *położenie*

Wartość położenia pamięci używanej przez poszczególne pule buforów. Wartość położenia jest jedną z następujących wartości:

#### **nowsza od**

Pamięć jest używana powyżej paska dla pul buforów.

#### **starsza od**

Wartością domyślną jest BELOW. Pamięć jest używana poniżej paska dla pul buforów.

#### **PRZEŁĄCZNIK\_POWYŻEJ**

Pula buforów jest w trakcie przełączania się do położenia ABOVE w pasku.

#### **PRZEŁĄCZNIK\_PONIŻEJ**

Pula buforów jest w trakcie przełączania się do położenia BELOW paska.

#### **CSQI070I**

Użycie zestawu danych ...

#### **Istotność**

 $\Omega$ 

#### **Wyjaśnienie**

Ten komunikat jest odpowiedzią na komendę DISPLAY USAGE. Zawiera on informacje na temat zestawów danych odnoszących się do różnych okoliczności, w tym:

**Data set RBA/LRSN DSName** *data-set-type*:

gdzie:

#### *typ-zestawu danych*

Typ zestawu danych i okoliczności, które mogą być następujące:

#### **Dziennik, najstarszy z aktywną jednostką pracy**

Zestaw danych dziennika zawierający początkowy adres RBA najstarszej aktywnej jednostki pracy dla menedżera kolejek.

#### **Dziennik, najstarszy na potrzeby odtwarzania zestawu stron**

Zestaw danych dziennika zawierający najstarszy restart RBA dowolnej strony ustawionej dla menedżera kolejek.

#### **Dziennik, najstarszy dla odzyskiwania struktury CF**

Zestaw danych dziennika zawierający numer LRSN, który jest zgodny z czasem najstarszej bieżącej kopii zapasowej dowolnej struktury CF w grupie współużytkowania kolejek. Jeśli najstarsza bieżąca kopia zapasowa nie zostanie znaleziona, należy utworzyć kopię zapasową wszystkich struktur.

#### *rrr*

RBA lub LRSN odpowiadające za okoliczność.

#### *nazwa\_dsname*

Nazwa zestawu danych kopii 1. Jeśli żaden zestaw danych nie odnosi się do okoliczności, jest on wyświetlany jako Brak; jeśli nie można określić nazwy zestawu danych, jest ona wyświetlana jako Nie znaleziono.

#### **Odpowiedź programisty systemowego**

Te informacje mogą być używane do zarządzania zestawami danych. Więcej informacji na ten temat zawiera sekcja Wskazówki dotyczące tworzenia kopii zapasowych i odtwarzania .

#### **CSQI965I**

*nazwa\_modułu* Migracja wstecznej wymagana dla msgs w zestawie stron *ps-name*

#### **Wyjaśnienie**

Podczas restartu menedżera kolejek wykryto, że co najmniej jeden z tych zestawów stron został użyty w wyższej wersji kodu menedżera kolejek.

#### **Działanie systemu**

Menedżer kolejek będzie automatycznie wykonywać specjalne przetwarzanie podczas restartowania w celu zmiany wszystkich komunikatów zapisanych na wskazanym zestawie stron, tak aby mogły być odczytyte przez bieżącą wersję menedżera kolejek.

#### **CSQI968I**

*nazwa\_modułu* Kolejka aliasowa *nazwa-kolejki* do tabeli TARGQ *nazwa\_tq* ma typ TARGTYPE *typTm* , który nie jest obsługiwany. Usunięto *nazwa-aq*

#### **Wyjaśnienie**

Podczas migracji obiektów znaleziono kolejkę aliasową, która miała niepoprawny **TARGTYPE**, na przykład kolejka aliasowa do obiektu tematu.

#### **Działanie systemu**

Wskazana kolejka aliasowa jest usuwana.

#### **CSQI969I**

Zestaw danych *nazwa-ds* dla zestawu stron *nazwa-ps* został użyty dla wyższej wersji produktu IBM MQ i nie można go dynamicznie dodać

#### **Wyjaśnienie**

Podczas dynamicznego połączenia z zestawem stron, który był w trybie bez połączenia przy restarcie menedżera kolejek, wykryto, że wymaga on przetwarzania migracji wstecznej.

Zestaw stron nie jest dodawany dynamicznie.

#### **CSQI970E**

*csect-name typ-obiektu*(*nazwa-obiektu*) COULD NOT BE MIGROWANE

#### **Wyjaśnienie**

Nie można przeprowadzić migracji zidentyfikowanego obiektu ze względu na blokady utrzymywane przez transakcje wątpliwe.

Niektóre funkcje nie będą dostępne, dopóki nie zostanie przeprowadzona migracja obiektu. Na przykład obiekt nie może zostać zmieniony ani usunięty, a jeśli jest to kolejka transmisji, powiązany kanał może nie zostać uruchomiony.

#### **Działanie systemu**

Obiekt nie jest migrowany.

#### **Odpowiedź programisty systemowego**

Użyj komendy DISPLAY CONN lub DISPLAY THREAD w celu zidentyfikowania listy wątpliwych transakcji, a następnie rozstrzygnij je za pomocą koordynatora transakcji lub komendy RESOLVE INDOUBT. Po rozwiązaniu wątpliwych transakcji należy zrestartować menedżer kolejek lub wydać komendę ALTER dla obiektu w celu ponownego wykonania migracji.

Komunikat CSQI971I zostanie wysłany, gdy obiekt został pomyślnie zmigrowany.

#### **CSQI971I**

*csect-name typ-obiektu*(*nazwa-obiektu*) MIGRATED

### **Wyjaśnienie**

Nie można przeprowadzić migracji zidentyfikowanego obiektu, gdy menedżer kolejek został najpierw uruchomiony w bieżącej wersji z powodu blokad utrzymywanych przez wątpliwe transakcje (więcej informacji na ten temat zawiera komunikat CSQI970E ).

Ten komunikat jest generowany podczas kolejnego restartu menedżera kolejek lub po zmianie obiektu w celu wskazania, że migracja obiektu została już teraz zmieniona.

#### **Działanie systemu**

Obiekt jest migrowany.

### **Odpowiedź programisty systemowego**

Brak.

#### $z/0S$ *Komunikaty menedżera dziennika odtwarzania (CSQJ ...)*

#### **CSQJ001I**

BIEŻĄCA KOPIA *n* ZESTAW DANYCH AKTYWNEGO DZIENNIKA TO DSNAME=*nazwa\_zestawu\_danych*, STARTRBA=*sss* ENDRBA=*ttt*

### **Objaśnienie**

Ten komunikat jest generowany z jednej z dwóch przyczyn:

- 1. Po uruchomieniu menedżera kolejek ten komunikat informacyjny jest wysyłany w celu zidentyfikowania bieżących zestawów danych aktywnego dziennika (kopia 1 i, jeśli używane jest podwójne rejestrowanie, kopia 2).
- 2. Jeśli bieżący zestaw danych dziennika aktywnego jest pełny (lub gdy zostanie wydana komenda ARCHIVE LOG), produkt MQ przełączy się na następny dostępny zestaw danych dziennika aktywnego. Ten komunikat identyfikuje następny dostępny zestaw danych aktywnego dziennika, który będzie używany do rejestrowania.

Wartość określona przez STARTRBA jest wartością RBA pierwszego bajtu danych dziennika w nazwanym zestawie danych. Wartość określona przez ENDRBA jest wartością RBA ostatniego możliwego bajtu w zestawie danych.

Nie jest wymagane żadne działanie. Jeśli jednak wymagane jest odtworzenie, informacje z tego komunikatu mogą być wymagane jako dane wejściowe dla programu narzędziowego do spisywania zasobów dziennika zmian (CSQJU003).

#### **CSQJ002I**

KONIEC ZESTAWU DANYCH AKTYWNEGO DZIENNIKA DSNAME=*nazwa\_zestawu\_danych*, STARTRBA=*sss* ENDRBA=*ttt*

### **Objaśnienie**

Ten komunikat jest wysyłany po przełączeniu rejestrowania na nowy pusty zestaw danych. Komunikat zawiera nazwę i zakres RBA dziennika pełnego zestawu danych.

#### **Odpowiedź programisty systemowego**

Nie jest wymagane żadne działanie. Jeśli jednak wymagane jest odtworzenie, informacje z tego komunikatu mogą być wymagane jako dane wejściowe dla programu narzędziowego do spisywania zasobów dziennika zmian (CSQJU003).

#### **CSQJ003I**

```
FULL ARCHIVE LOG VOLUME DSNAME=nazwa_zestawu_danych, STARTRBA=sss ENDRBA=ttt,
STARTTIME=ppp ENDTIME=qqq, UNIT =nazwa_jednostki, COPYnVOL=vvv VOLSPAN=xxx CATLG=yyy
```
#### **Objaśnienie**

Pomyślnie zakończono przenoszenie określonego zestawu danych dziennika archiwalnego dla danego woluminu. Jeśli zestaw danych obejmuje wiele woluminów taśm, ten komunikat jest generowany dla każdego woluminu taśm.

#### **Działanie systemu**

Utworzono zestaw danych dziennika archiwalnego, a spis zasobów zestawu danych dziennika archiwalnego w BSDS został zaktualizowany przy użyciu informacji zawartych w komunikacie:

#### **NAZWA\_ZESTAWU\_DANYCH**

Nazwa zestawu danych dziennika archiwalnego

### **STARTRBA**

Początkowy adres RBA zawarty w woluminie

#### **ENDRBA**

Końcowy adres RBA zawarty w woluminie

#### **STARTTIME**

Początkowa wartość czasu przechowywania rekordów dziennika w woluminie

#### **ENDTIME**

Końcowa wartość czasu przechowywania rekordów dziennika w woluminie

#### **UNIT**

Jednostka urządzenia, do której został przydzielony zestaw danych

#### **COPY***n***VOL**

Nazwa woluminu; jest wyświetlana jako COPY1VOL , jeśli jest to zestaw danych dziennika archiwalnego copy-1 lub jako COPY2VOL , jeśli jest to zestaw danych dziennika archiwalnego copy-2

### **VOLSPAN**

Wskaźnik oznaczający jeden z czterech warunków:

## **NO**

Zestaw danych jest całkowicie zawarty w woluminie określonym przez COPYnVOL

### **PIERWSZE**

Jest to pierwsza pozycja zestawu danych wielowoluminowych

#### **ŚRODKOWE**

Jest to środkowa pozycja wielowoluminowego zestawu danych
## **OSTATNIE**

Jest to ostatnia pozycja zestawu danych wielowoluminowych

### **KATLG**

Wskaźnik oznaczający jeden z dwóch warunków:

## **NO**

Zestaw danych dziennika archiwalnego został usunięty z katalogu

### **YES**

Zestaw danych dziennika archiwalnego jest wpisany do katalogu

Zestaw danych BSDS jest automatycznie aktualizowany przy użyciu informacji zawartych w tym komunikacie; jeśli jednak wymagane jest odtworzenie, informacje z tego komunikatu mogą być wymagane jako dane wejściowe dla programu narzędziowego do spisywania zasobów dziennika zmian (CSQJU003).

## **CSQJ004I**

AKTYWNA KOPIA DZIENNIKA *n* NIEAKTYWNA, LOGOWANIE W TRYBIE POJEDYNCZYM, ENDRBA=*ttt*

### **Objaśnienie**

Ten komunikat jest wysyłany, gdy wybrana jest opcja podwójnego rejestrowania aktywnego i kopia *n* staje się nieaktywna. Kopia dziennika staje się nieaktywna, gdy następny aktywny zestaw danych dziennika nie jest gotowy w razie potrzeby. ENDRBA jest ostatnim bajtem danych dziennika zapisanym w kopii *n*. Jest to zwykle spowodowane opóźnieniem przenoszenia.

### **Działanie systemu**

Dziennik jest przełączany w tryb pojedynczy, dopóki następny zestaw danych dla kopii *n* nie będzie gotowy do rejestrowania.

Jeśli menedżer kolejek jest wyłączony lub zakończony nieprawidłowo w trybie pojedynczym z opcją parametru systemowego nadal ustawioną dla podwójnych aktywnych zestawów danych, poprzedni stan zestawów danych dziennika aktywnego określa, co się stanie, gdy menedżer kolejek zostanie uruchomiony, w następujący sposób:

- Jeśli dla każdego zestawu aktywnych dzienników dostępnych jest mniej niż dwa zestawy danych (nie oznaczone jako ZATRZYMANY), uruchamianie menedżera kolejek kończy się i generowany jest komunikat CSQJ112E .
- Jeśli aktywny zestaw danych dziennika jest w stanie NOTREUSABLE, menedżer kolejek może zostać uruchomiony w trybie pojedynczego rejestrowania, ale tryb podwójny jest uwzględniany, gdy drugi aktywny zestaw danych dziennika stanie się dostępny po odciążeniu.

#### **Odpowiedź programisty systemowego**

Wykonaj żądanie wyświetlania, aby upewnić się, że nie ma żadnych zaległych żądań, które są powiązane z procesem przenoszenia dziennika. Podejmij niezbędne działania, aby spełnić wszystkie żądania, i zezwolić na przenoszenie, aby kontynuować.

Jeśli przełączenie do trybu pojedynczego było spowodowane brakiem zasobu wymaganego do odciążenia, należy udostępnić niezbędny zasób, aby umożliwić zakończenie odciążania i w ten sposób umożliwić kontynuowanie podwójnego rejestrowania. Jeśli wymagane jest odtworzenie, informacje z tego komunikatu mogą być wymagane jako dane wejściowe dla programu narzędziowego do spisywania zasobów dziennika zmian (CSQJU003).

#### **CSQJ005I**

AKTYWNA KOPIA DZIENNIKA *n* JEST AKTYWNA, LOGOWANIE W TRYBIE PODWÓJNEJ AKTYWNOŚCI, STARTRBA=*sss*

## **Objaśnienie**

Ten komunikat jest wysyłany, gdy kopia *n* dziennika stanie się aktywna po wcześniejszym oznaczeniu jako nieaktywna. STARTRBA to adres RBA pierwszego bajtu danych dziennika zapisanych w kopii *n* po jej aktywowaniu.

### **Odpowiedź programisty systemowego**

Nie jest wymagane żadne działanie. Jeśli jednak wymagane jest odtworzenie, informacje z tego komunikatu mogą być wymagane jako dane wejściowe dla programu narzędziowego do spisywania zasobów dziennika zmian (CSQJU003).

### **CSQJ006I**

PRZYDZIAŁ DLA NOWEGO ZESTAWU DANYCH ARCHIWALNEGO DZIENNIKA ZOSTAŁ ANULOWANY PRZEZ OPERATORA

## **Objaśnienie**

Ten komunikat jest wysyłany, jeśli operator odpowie na komunikat CSQJ008E.

### **Działanie systemu**

Jeśli przydział dotyczy pierwszej kopii zestawu danych dziennika archiwalnego, przenoszenie kończy przetwarzanie do czasu następnej aktywacji. Jeśli pierwsza kopia została już przydzielona, a to żądanie dotyczy drugiej kopii, odciążanie przełącza się na tryb pojedynczego odciążania tylko dla tego zestawu danych.

## **CSQJ007I**

PRZYDZIAŁ DLA WOLUMINU ARCHIWUM SER=*volser* ZOSTAŁ ANULOWANY PRZEZ OPERATORA

### **Objaśnienie**

Jeśli operator odpowie ' N' na komunikat CSQJ009E, zostanie wygenerowany ten komunikat. *volser* to numer woluminu dziennika archiwalnego wymagany do spełnienia żądania odczytu. Nazwa zestawu danych archiwum jest wyświetlana w komunikacie CSQJ022I , który znajduje się poniżej.

### **Działanie systemu**

Żądanie odczytu, które wymagowało woluminu archiwalnego, nie powiodło się. Jeśli żądanie zostało wysłane z parametrem *COND=YES* , menedżer rejestrowania powraca do swojego elementu wywołującego z kodem powrotu 12 i kodem przyczyny X'00D1032B'. W przeciwnym razie program wywołujący menedżera rejestrowania zakończy działanie nieprawidłowo z tym samym kodem przyczyny.

#### **CSQJ008E**

*nn* Z *mm* AKTYWNE DZIENNIKI SĄ PEŁNE, *nazwa\_menedżera\_kolejek* WYMAGA ARCHIWIZACJI OD POCZATKU

## **Objaśnienie**

Produkt IBM MQ wymaga czystego woluminu w celu odciążania aktywnego zestawu danych dziennika. *nazwa\_menedżera\_kolejek* to nazwa menedżera kolejek. *nn* to liczba zestawów danych pełnego aktywnego dziennika. *mm* to łączna liczba zestawów danych aktywnego dziennika.

## **Działanie systemu**

Zadanie przenoszenia wysyła komunikat CSQJ021D i oczekuje na odpowiedź operatora.

#### **CSQJ009E**

*nazwa\_menedżera\_kolejek* NEEDS VOL SER= *nnnnnn*

# **Objaśnienie**

Produkt MQ wymaga określonego woluminu archiwum na potrzeby operacji odczytu. *nazwa\_menedżera\_kolejek* to nazwa menedżera kolejek.

#### **Działanie systemu**

Zadanie usługi odczytu dziennika archiwalnego wysyła komunikat CSQJ021D i oczekuje na odpowiedź operatora. To oczekiwanie ma wpływ na agenta, dla którego uruchomiono odczyt dziennika, oraz na wszystkie inne agenty, które mogą oczekiwać w kolejce zadań usługi odczytu dziennika.

#### **CSQJ010I**

NIEPOPRAWNA ODPOWIEDŹ – NIE Y ANI N

## **Objaśnienie**

Podczas przydzielania archiwalnego zestawu danych został wysłany komunikat odpowiedzi. Użytkownik nie odpowiedział poprawnie na komunikat odpowiedzi. Należy wprowadzić wartość 'Y' lub ' N'.

### **Działanie systemu**

Oryginalny komunikat jest powtarzany.

### **CSQJ011D**

ZNALEZIONO ELEMENT STERUJĄCY RESTARTU *rrr* UTWORZONY O *dacie i godzinie* . ODPOWIEDŹ T DO UŻYCIA, N DO ANULOWANIA

### **Objaśnienie**

Podczas inicjowania menedżera kolejek w zestawie danych BSDS znaleziono warunkowy rekord sterujący restartu. Wyświetlany jest zarówno identyfikator rekordu (4-bajtowa liczba szesnastkowa), jak i znacznik czasu utworzenia, aby ułatwić identyfikację rekordu restartu warunkowego, który zostanie użyty. Jeśli chcesz warunkowy restart przy użyciu tego rekordu, odpowiedz 'T' na komunikat. W przeciwnym razie należy odpowiedzieć "N".

#### **Działanie systemu**

Jeśli odpowiedzią jest T, menedżer kolejek jest uruchamiany warunkowo przy użyciu znalezionego rekordu. Jeśli odpowiedzią jest ' N', uruchamianie jest przerywane.

#### **Odpowiedź programisty systemowego**

Odpowiedz zgodnie ze wskazaniami.

Jeśli normalny restart nie powiódł się i utworzono rekord restartu warunkowego za pomocą narzędzia spisywania zasobów dziennika zmian, należy sprawdzić, czy data i godzina w komunikacie są zgodne z datą utworzenia tego rekordu. Jeśli tak, odpowiedz "Y". Jeśli nie, odpowiedz "N" i zbadaj rozbieżność.

## **CSQJ012E**

BŁĄD *ccc* READING RBA *rrr* W ZESTAWIE DANYCH *nazwa\_zestawu\_danych*, CONNECTION-ID=*xxxx* THREAD-XREF=*yyyyyy*

# **Objaśnienie**

Podczas skanowania rekordów dziennika odczytanych do buforu program IBM MQ wykrył błąd logiczny o kodzie przyczyny *ccc*. *rrr* to adres RBA dziennika segmentu w buforze, w którym wykryto błąd. *nazwa\_zestawu\_danych* to nazwa aktywnego lub archiwalnego zestawu danych dziennika, z którego rekord został odczytany. Jeśli *nazwa\_zestawu\_danych* jest pusta, dane zostały odczytane z aktywnego buforu wyjściowego dziennika.

Identyfikator połączenia i atrybut thread-xref identyfikują użytkownika lub aplikację, która napotkała problem. Komunikaty, które mają ten sam identyfikator połączenia i atrybut thread-xref, odnoszą się do tego samego użytkownika.

### **Działanie systemu**

Działanie aplikacji zostało zakończone z kodem przyczyny *ccc*. Jednak informacje zawarte w tym komunikacie mogą być przydatne do diagnozowania nieprawidłowego zakończenia, które nastąpi po tym komunikacie.

### **Odpowiedź programisty systemowego**

Informacje na temat rozwiązywania problemów z dziennikiem zawiera sekcja Problemy z dziennikiem aktywnym .

### **CSQJ013E**

BŁĄD TERMINALU *ccc* W BUFORZE *rrr* PRZED ZAPISEM AKTYWNEGO DZIENNIKA

## **Objaśnienie**

Skanowanie buforu wyjściowego dziennika, tuż przed zapisaniem buforu, wykryło niespójność w danych dziennika. *ccc* to kod przyczyny powiązany z wygenerowanym SDUMP. *rrr* to adres RBA dziennika, w którym wykryto błąd.

#### **Działanie systemu**

Menedżer kolejek zakończy działanie ze zrzutem i nie zapisze uszkodzonego buforu do aktywnego zestawu danych dziennika COPY 1 lub COPY 2.

#### **Odpowiedź programisty systemowego**

Po zakończeniu menedżera kolejek zrestartuj go.

Ponieważ uszkodzony bufor nie został zapisany w zestawie danych dziennika, menedżer kolejek może zostać zrestartowany. Nie jest wymagana żadna czynność naprawcza.

### **CSQJ014E**

BŁĄD TERMINALU *ccc* W BUFORZE *rrr* PO ZAPISIE AKTYWNEGO DZIENNIKA

# **Objaśnienie**

Skanowanie buforu wyjściowego dziennika po zapisaniu w pierwszej kopii aktywnego zestawu danych dziennika i przed zapisaniem w drugiej kopii wykryło niespójność w danych dziennika. *ccc* to kod przyczyny powiązany z wygenerowanym SDUMP. *rrr* to adres RBA dziennika, w którym wykryto błąd.

### **Działanie systemu**

Menedżer kolejek kończy działanie ze zrzutem i nie zapisuje uszkodzonego buforu w zestawie danych COPY 2.

## **Odpowiedź programisty systemowego**

Blok zawierający wskazany adres RBA dziennika może być uszkodzony. Wykryto, że w buforze wystąpił błąd po zakończeniu zapisu do zestawu danych COPY 1 aktywnego dziennika.

Jeśli używane są podwójne aktywne dzienniki, użyj programu narzędziowego do drukowania map dzienników (CSQJU004), aby wyświetlić listę aktywnych zestawów danych dzienników dla obu kopii aktywnego dziennika. Znajdź zestaw danych COPY 2 z odpowiednim RBA i skopiuj ten zestaw danych (za pomocą usługi REPRO Access Method Services) do zestawu danych COPY 1. Uruchom menedżer kolejek.

Jeśli używany jest tylko jeden aktywny dziennik, skontaktuj się z działem wsparcia IBM w celu uzyskania pomocy. Próba uruchomienia menedżera kolejek może zakończyć się pomyślnie, jeśli uszkodzenie buforu nastąpiło po zakończeniu zapisu na DASD.

#### **CSQJ020I**

*csect-name* OTRZYMANO ODPOWIEDŹ N DO *msg-num*. URUCHAMIANIE MENEDŻERA KOLEJEK ZOSTAŁO PRZERWANE

#### **Objaśnienie**

Operator wybrał zakończenie uruchamiania menedżera kolejek, odpowiadając ' N' na *msg-num*.

## **Działanie systemu**

Menedżer kolejek nie zostanie zrestartowany.

#### **CSQJ021D**

ODPOWIEDZ Y, GDY URZĄDZENIE JEST GOTOWE, ALBO N, ABY ANULOWAĆ

### **Objaśnienie**

Należy przydzielić zestaw danych dziennika archiwalnego zgodnie z wcześniejszym komunikatem CSQJ008E lub CSQJ009E .

#### **Działanie systemu**

Zadanie usługi dziennika oczekuje na odpowiedź operatora.

# **CSQJ022I**

DSNAME=*nazwa\_zestawu\_danych*

## **Objaśnienie**

*nazwa\_zestawu\_danych* to nazwa zestawu danych archiwum, do którego odnosi się poprzedni komunikat.

### **CSQJ030E**

ZAKRES RBA *startrba* TO *endrba* NIEDOSTĘPNY W AKTYWNYCH ZESTAWIETACH DANYCH DZIENNIKA

### **Objaśnienie**

Poprzednie błędy spowodowały niedostępność zestawów danych aktywnego dziennika (które zawierają zakres RBA zgłoszony w komunikacie). Status tych dzienników to ZATRZYMANY w BSDS.

### **Działanie systemu**

Menedżer kolejek kończy działanie ze zrzutem.

## **Odpowiedź programisty systemowego**

Zakres RBA dziennika musi być dostępny, aby menedżer kolejek mógł być odtwarzalny. Popraw poprzednie błędy i odtwórz zestawy danych aktywnego dziennika, które zawierają zakres RBA zgłoszony w komunikacie.

- Jeśli zestawy danych dziennika są odtwarzalne, należy zmodyfikować spis zasobów aktywnego zestawu danych dziennika w zestawie BSDS, aby zresetować status STOPPED. Użyj programu narzędziowego do drukowania map dzienników (CSQJU004), aby uzyskać kopię spisu dzienników BSDS. Następnie użyj programu narzędziowego spisu zasobów dziennika zmian (CSQJU003), aby usunąć aktywne zestawy danych dziennika oznaczone jako STOPPED (użyj instrukcji DELETE), a następnie dodaj je ponownie (użyj instrukcji NEWLOG). Początkowy i końcowy adres RBA dla każdego aktywnego zestawu danych dziennika musi być określony w instrukcji NEWLOG, gdy dzienniki są dodawane z powrotem do BSDS za pomocą programu narzędziowego do spisywania zasobów dziennika zmian.
- Jeśli zestawy danych dziennika nie są odtwarzalne, należy zapoznać się z sekcją Problemy z aktywnym dziennikiem , aby uzyskać informacje na temat rozwiązywania problemów z dziennikiem.

## **CSQJ031D**

*csect-name*, ZAKRES RBA DZIENNIKA MUSI ZOSTAĆ ZRESETOWANY. ODPOWIEDZ 'Y', ABY KONTYNUOWAĆ URUCHAMIANIE, LUB 'N', ABY ZAMKNĄĆ SYSTEM.

## **Objaśnienie**

Jeśli podczas inicjowania menedżera kolejek bieżąca wartość RBA dziennika jest równa lub większa niż FF8000000000 (jeśli używane są 6-bajtowe wartości RBA dziennika) lub FFFFFC0000000000 (jeśli używane są 8-bajtowe wartości RBA dziennika), ten komunikat jest wysyłany dla operatora w celu potwierdzenia, czy restart menedżera kolejek powinien być kontynuowany.

## **Działanie systemu**

Jeśli odpowiedzią jest 'Y', uruchamianie menedżera kolejek jest kontynuowane.

Jeśli odpowiedzią jest ' N', uruchamianie menedżera kolejek kończy się.

## **Odpowiedź programisty systemowego**

Zatrzymaj menedżer kolejek i zresetuj dzienniki tak szybko, jak to możliwe. Informacje na temat resetowania dzienników za pomocą programu narzędziowego CSQUTIL i resetowania dziennika menedżera kolejekzawiera sekcja RESETPAGE .

Jeśli menedżer kolejek używa 6-bajtowych strategii RBA dziennika, należy rozważyć przekształcenie menedżera kolejek w taki sposób, aby używał 8-bajtowych strategii RBA dziennika. Więcej informacji na ten temat zawiera sekcja Planowanie zwiększenia maksymalnego zakresu adresowalnego dziennika .

### **CSQJ032E**

*csect-name alert-lvl* -ZBLIŻA SIĘ KONIEC ZAKRESU RBA DZIENNIKA *max-rba*. CURRENT LOG RBA IS *bieżący-rba*.

## **Objaśnienie**

Bieżący adres RBA dziennika zbliża się do końca zakresu RBA dziennika. *current-rba* to bieżąca wartość RBA dziennika. Bieżący adres RBA dziennika nie powinien mieć możliwości przejścia do maksymalnej wartości RBA dziennika równej *max-rba*.

Ten komunikat jest generowany podczas inicjowania menedżera kolejek lub po zapełnieniu aktywnego zestawu danych dziennika i przełączeniu menedżera kolejek na następny dostępny zestaw danych dziennika.

alert-lvl oznacza jedną z następujących wartości:

### **OSTRZEŻENIE**

Generowany, gdy bieżący adres RBA dziennika osiągnie wartość F80000000000 (jeśli używane są 6-bajtowe dzienniki RBA) lub FFFFC00000000000 (jeśli używane są 8-bajtowe dzienniki RBA).

### **KRYTYCZNY**

Generowany, gdy wartość RBA dziennika osiągnie wartość FF8000000000 (jeśli używane są 6 bajtowe dzienniki RBA) lub FFFFFC0000000000 (jeśli używane są 8-bajtowe dzienniki RBA).

## **Działanie systemu**

Przetwarzanie jest kontynuowane, chyba że wartość RBA osiągnie wartość FFF800000000 (jeśli używane są 6-bajtowe dzienniki RBA) lub FFFFFFC000000000 (jeśli używane są 8-bajtowe dzienniki RBA), gdy menedżer kolejek zakończy działanie z kodem przyczyny 00D10257.

### **Odpowiedź programisty systemowego**

Zaplanuj jak najszybsze zatrzymanie menedżera kolejek i zresetowanie dzienników. Informacje na temat resetowania dzienników za pomocą programu narzędziowego CSQUTIL i resetowania dziennika menedżera kolejekzawiera sekcja RESETPAGE .

Jeśli menedżer kolejek używa 6-bajtowych strategii RBA dziennika, należy rozważyć przekształcenie menedżera kolejek w taki sposób, aby używał 8-bajtowych strategii RBA dziennika. Więcej informacji na ten temat zawiera sekcja Planowanie zwiększenia maksymalnego zakresu adresowalnego dziennika .

## **CSQJ033I**

FULL ARCHIVE LOG VOLUME DSNAME=*nazwa\_zestawu\_danych*, STARTRBA= *sss* ENDRBA=*ttt*, STARTLRSN=*ppp* ENDLRSN=*qqq*, UNIT =*nazwa\_jednostki*, COPYnVOL=*vvv* VOLSPAN=*xxx* CATLG=*yyy*

## **Objaśnienie**

Pomyślnie zakończono przenoszenie określonego zestawu danych dziennika archiwalnego dla danego woluminu. Jeśli zestaw danych obejmuje wiele woluminów taśm, ten komunikat jest generowany dla każdego woluminu taśm.

Ten komunikat jest generowany zamiast komunikatu CSQJ003I dla grup współużytkowania kolejek.

#### **Działanie systemu**

Patrz komunikat CSQJ003I. STARTTIME i ENDTIME otrzymują brzmienie:

## **STARTLRSN,**

Początkowy numer LRSN zawarty w woluminie dla grup współużytkowania kolejek.

#### **ENDLRSN**

Końcowy numer LRSN zawarty w woluminie dla grup współużytkowania kolejek.

## **CSQJ034I**

*nazwa\_csect* END OF LOG RBA RANGE IS *max-rba*

#### **Objaśnienie**

Ten komunikat jest generowany podczas uruchamiania menedżera kolejek w celu wskazania końca zakresu RBA dziennika, który może być adresowany przy użyciu bieżącej wielkości RBA dziennika.

Wartość *max-rba* wynosząca 0000FFFFFFFFFFFF wskazuje, że menedżer kolejek jest skonfigurowany do używania 6-bajtowych RBAs, a wartość FFFFFFFFFFFFFF wskazuje, że menedżer kolejek jest skonfigurowany do używania 8-bajtowych RBAs.

Należy zresetować dziennik menedżera kolejek, zanim najwyższy używany adres RBA dziennika osiągnie koniec zakresu RBA dziennika.

## **Działanie systemu**

Przetwarzanie jest kontynuowane

## **Odpowiedź programisty systemowego**

Jeśli parametr *max-rba* ma wartość 0000FFFFFFFFFFFF, należy rozważyć przekształcenie menedżera kolejek w taki sposób, aby używał 8-bajtowego adresu RBA dziennika, aby zmaksymalizować czas do momentu, gdy wymagane będzie zresetowanie dziennika menedżera kolejek. Więcej informacji na ten temat zawiera sekcja Planowanie zwiększenia maksymalnego zakresu adresowalnego dziennika .

### **CSQJ060E**

Parametry systemowe *nazwa\_parametru* nie nadają się do użycia

### **Objaśnienie**

Format parametrów ustawionych przez *nazwa\_parametru* w module ładowania parametrów systemowych jest niepoprawny, dlatego nie można ich użyć.

## **Działanie systemu**

Działanie menedżera kolejek zostało zakończone nieprawidłowo (kod przyczyny X'00E80084').

## **Odpowiedź programisty systemowego**

Upewnij się, że menedżer kolejek został uruchomiony z poprawnym modułem parametrów systemowych, na przykład CSQZPARM. W razie potrzeby ponownie zmontuj moduł, który używa wskazanych parametrów, i ponownie poprowadź edycję modułu ładowania parametrów systemowych.

## **CSQJ061I**

Parametry systemowe *nazwa\_parametru* są przestarzałe

#### **Objaśnienie**

Parametry ustawione przez parametr *nazwa\_parametru* w module ładowania parametrów systemowych używają obecnie przestarzałych wartości.

## **Działanie systemu**

Przetwarzanie jest kontynuowane. Przestarzałe parametry są ignorowane, a dla nowych parametrów używane są wartości domyślne.

### **Odpowiedź programisty systemowego**

Przejrzyj ustawienia parametrów systemowych. W razie potrzeby ponownie zmontuj moduł, który używa wskazanych parametrów, i ponownie poprowadź edycję modułu ładowania parametrów systemowych.

### **CSQJ070E**

*csect-name* PRZEDROSTEK NAZWY DSN DZIENNIKA ARCHIWALNEGO NIE JEST W POPRAWNYM FORMACIE DO ODBIERANIA DANYCH ZNACZNIKA CZASU. KOMENDA TIME STAMPING DLA *nazwa\_zestawu\_danych* ZOSTAŁA POMINIĘTA

### **Objaśnienie**

Parametry systemowe (ustawiane przez CSQ6ARVP) określają, że data i godzina utworzenia zestawu danych dziennika archiwalnego mają być uwzględniane jako część nazwy zestawu danych dziennika archiwalnego (DSN). W tym celu produkt IBM MQ wymaga, aby długość przedrostka nazwy zestawu danych dziennika archiwalnego była ograniczona. Jeśli wymaganie dotyczące przedrostka nie jest spełnione, ten komunikat jest generowany tuż przed przydzieleniem zestawu danych dziennika archiwalnego określonego w komunikacie.

#### <span id="page-367-0"></span>**Działanie systemu**

Zestaw danych dziennika archiwalnego zostanie przydzielony z użyciem przedrostka dziennika archiwalnego. Jednak nazwa DSN dziennika archiwalnego nie będzie zawierać daty i godziny żądanej przez użytkownika.

## **Odpowiedź programisty systemowego**

Należy zmienić parametry systemowe funkcji archiwizacji dziennika. W szczególności pola TSTAMP i ARCPFXn nie są ze sobą spójne. Informacje na temat działań wymaganych do wyeliminowania tego problemu zawiera sekcja Korzystanie z komendy CSQ6ARVP.

# **CSQJ071E**

*csect-name* NIEPOWODZENIE LICZNIKA CZASU SPOWODOWAŁO, ŻE ZNACZNIK CZASU ARCHIWUM *nazwa\_zestawu\_danych* BYŁ NIEPOMYŚLNY

## **Objaśnienie**

Parametry systemowe (ustawiane przez CSQ6ARVP) określają, że data i godzina utworzenia zestawu danych dziennika archiwalnego mają być uwzględniane jako część nazwy zestawu danych dziennika archiwalnego (DSN). Jednak próba pobrania bieżącej daty i godziny z systemu nie powiodła się. Ten komunikat jest generowany tuż przed przydzieleniem zestawu danych dziennika archiwalnego określonego w komunikacie.

## **Działanie systemu**

Zestaw danych dziennika archiwalnego zostanie przydzielony z użyciem przedrostka dziennika archiwalnego. Jednak nazwa DSN dziennika archiwalnego nie będzie zawierać daty i godziny żądanej przez użytkownika.

## **CSQJ072E**

ZESTAW DANYCH DZIENNIKA ARCHIWALNEGO *nazwa\_zestawu\_danych* ZOSTAŁ PRZYDZIELONY DO URZĄDZENIA INNEGO NIŻ NAPĘD TAŚM I WPISANY DO KATALOGU, NADPISUJĄC PARAMETR CATALOG

## **Objaśnienie**

Parametry systemowe (ustawione przez CSQ6ARVP) określają, że wszystkie zestawy danych dziennika archiwalnego powinny zostać usunięte z katalogu (CATALOG = NO). Jednak produkt MQ wymaga, aby wszystkie zestawy danych dziennika archiwalnego przydzielone do urządzeń innych niż napędy taśm były wpisane do katalogu. Zestaw danych dziennika archiwalnego określony przez *nazwa\_zestawu\_danych* został przydzielony do napędu innego niż napęd taśm i dlatego został wpisany do katalogu. Ustawienie NO parametru systemowego CATALOG użytkownika zostało przesłonięte.

## **Działanie systemu**

Zestaw danych dziennika archiwalnego został przydzielony do urządzenia nietaśmowego i został wpisany do katalogu. Parametr systemowy CATALOG=NO został nadpisany. BSDS wskazuje, że zestaw danych został wpisany do katalogu.

## **Odpowiedź programisty systemowego**

Należy zmienić parametry systemowe archiwum. W szczególności parametry CATALOG i UNIT nie są ze sobą spójne. Informacje na temat działań wymaganych do wyeliminowania tego problemu zawiera sekcja Korzystanie z komendy CSQ6ARVP.

## **CSQJ073E**

PRZYDZIELENIE JEDNOSTKI ARCHIWALNEJ DZIENNIKA NIE POWIODŁO SIĘ, KOD PRZYCZYNY = *ccc*. PRZYDZIELANIE LUB PRZENOSZENIE ZESTAWU DANYCH DZIENNIKA ARCHIWALNEGO MOŻE SIĘ NIE POWIEŚĆ

# **Objaśnienie**

Podczas budowania wpisów tekstowych SVC99 w celu dynamicznego przydzielania nowego zestawu danych dziennika archiwalnego wykryto błąd przydzielania jednostki. Kod przyczyny, wskazywany w komunikacie przez kod *ccc* , wyjaśnia problem w następujący sposób:

# **4-28 (X' 4 '-X'1C')**

Kod powrotu z makra z/OS IEFGB4UV . Wspólne wartości to:

## **4 (X'04 ')**

Niepoprawna nazwa jednostki

## **8 (X'08 ')**

Nazwa jednostki ma przypisane niepoprawne jednostki

# **16 (X'10 ')**

Brak dostępnej pamięci

## **20 (X'14 ')**

Niepoprawne numery urządzeń

# **32 (X'20 ')**

Produkt MQ mógł uzyskać listę urządzeń odpowiadających typowi urządzenia (nazwie jednostki) określonemu w parametrach systemowych. Ustalono jednak, że lista ta zawiera zarówno urządzenia taśmowe, jak i nietaśmowe.

# **36 (X'24 ')**

Nie można uzyskać pamięci masowej niezabezpieczonej przed pobraniem w celu zbudowania listy parametrów dla usługi systemu z/OS .

# **40 (X'28 ')**

Typ urządzenia (nazwa jednostki) określony przez użytkownika w parametrach systemowych jest poprawny. Jednak żadne urządzenia nie są obecnie powiązane z danym typem urządzenia (nazwą jednostki).

# **44 (X'2C')**

Typ urządzenia (nazwa jednostki) określony przez użytkownika w parametrach systemowych jest poprawny. Jednak żadne woluminy DASD nie są dostępne z atrybutem użycia woluminu o wartości *storage*.

# **Działanie systemu**

Ten komunikat jest generowany po utworzeniu wpisów tekstowych SVC99 , ale przed przydzieleniem nowego zestawu danych dziennika archiwalnego. W wyniku tego błędu zostanie podjęta próba dynamicznego przydzielenia zestawu danych dziennika archiwalnego przy użyciu standardowych wartości domyślnych. Standardowe wartości domyślne są ogólnie akceptowalne, jednak przydzielenie może się nie powiodło lub późniejsze przeniesienie może spowodować niepożądane rezultaty przetwarzania. Na przykład:

- Kod przyczyny 4 lub 44 (X'2C') wskazuje na błąd przydziału (CSQJ103E), gdy dla zestawu danych archiwum generowany jest kod SVC99 .
- Przetwarzanie przenoszenia na taśmę może się nie powiodło. Podczas przydzielania do taśmy system IBM MQ używa liczby woluminów 20, a podczas zapisu na urządzeniach innych niż taśmowe korzysta ze standardowej liczby woluminów z/OS , która wynosi domyślnie 5. W przypadku większości powyższych błędów program IBM MQ nie może określić typu urządzenia, dla którego ma zostać przydzielony zestaw danych. Oznacza to, że dla liczby woluminów przyjmowana jest standardowa wartość domyślna z/OS . Jeśli zestaw danych został pomyślnie przydzielony do napędu taśm, a wolumin danych jest taki, że dla zestawu danych archiwum zostanie użytych więcej niż pięć woluminów, podczas próby zapisu na szóstym woluminie taśm zostanie wyświetlony kod zakończenia z/OS X'837-08 ' z komunikatem IEC028I .
- Przetwarzanie przenoszenia na urządzenie o dostępie bezpośrednim może się nie powiodło. Podczas przydzielania nowego zestawu danych dziennika archiwalnego na urządzeniu o dostępie bezpośrednim produkt IBM MQ użyje liczby jednostek w celu ułatwienia obsługi wielowoluminowych zestawów danych archiwum. W przypadku większości powyższych błędów program IBM MQ może nie być w stanie poprawnie określić typu urządzenia, na którym ma zostać przydzielony zestaw danych. Oznacza to, że dla liczby jednostek przyjmowana jest standardowa wartość domyślna (1). Jeśli zestaw danych został pomyślnie przydzielony do urządzenia o dostępie bezpośrednim i podczas przetwarzania związanego z przenoszeniem konieczne staje się rozszerzenie zestawu danych na inne urządzenie, przetwarzanie przenoszenia

otrzyma kod zakończenia z/OS X'B37' (brak miejsca), a zestaw danych dziennika archiwalnego zostanie zdealokowany.

## **Odpowiedź programisty systemowego**

Wymagane działanie jest oparte na kodzie przyczyny wskazanym w komunikacie:

## **4-28 (X' 4 '-X'1C')**

Więcej informacji na temat kodu powrotu z makra z/OS [IEFGB4UV](https://www.ibm.com/docs/en/zos/2.4.0?topic=functions-callers-iefgb4uv-iefab4uv) zawiera publikacja *MVS Authorized Assembler Services Guide* . Najbardziej prawdopodobnymi przyczynami wspólnych wartości są:

# **4 (X'04 ')**

Niepoprawna specyfikacja w parametrach systemu archiwum. Popraw parametr UNIT. Jeśli parametr UNIT z parametrów systemu archiwum wydaje się być poprawny, sprawdź EDT, aby upewnić się, że nazwa jednostki ezoterycznej lub ogólnej określona w parametrach jest rzeczywiście w EDT. Kolejne przetwarzanie odciążania spowoduje zarchiwizowanie danych dziennika, których nie można było wcześniej zarchiwizować z powodu błędu przydzielania (CSQJ103E).

### **8 (X'08 ')**

Niepoprawna specyfikacja w parametrach systemu archiwum, niepoprawna konfiguracja operacyjna.

# **16 (X'10 ')**

Jest to zwykle problem tymczasowy. Jeśli przydzielenie zestawu danych dziennika archiwalnego powiodło się, nie jest wymagane żadne działanie w celu naprawienia tej sytuacji. W przypadku powtarzającego się problemu nie jest dostępna wystarczająca ilość miejsca na stronie i może być konieczne zwiększenie wielkości regionu dla przestrzeni adresowej menedżera kolejek lub użycie standardowych procedur diagnostycznych z/OS w celu rozwiązania problemu.

# **20 (X'14 ')**

Niepoprawna specyfikacja w parametrach systemu archiwum, nieprawidłowe działanie

# **32 (X'20 ') lub 40 (X'28')**

Aby rozwiązać ten problem, należy zmienić parametr systemu archiwum UNIT na typ urządzenia (nazwa jednostki), który zawiera urządzenia homogeniczne, lub zmodyfikować listę urządzeń powiązanych z typem urządzenia (nazwa jednostki), używając funkcji generowania systemu w celu dostarczenia listy urządzeń homogenicznych.

## **44 (X'2C')**

Aby naprawić tę sytuację, należy użyć komendy z/OS MOUNT, aby zmienić atrybut użycia woluminu podłączonego woluminu prywatnego na pamięć masową. Jeśli jest to powtarzający się problem, należy wykonać jedną z następujących czynności:

- Generowanie systemu w celu dodania woluminów rezydentnych na stałe z atrybutem użycia woluminu pamięci masowej do jednostki ezoterycznej lub ogólnej
- Zmień parametry systemu archiwum, aby użyć innej nazwy jednostki ezoterycznej lub ogólnej dla jednostki UNIT

#### **CSQJ077E**

BŁĄD ODCZYTU DZIENNIKA LUB BSDS DLA QMGR *nazwa\_menedżera\_kolejek*, KOD PRZYCZYNY =*ccc*

## **Objaśnienie**

Ten komunikat identyfikuje menedżera kolejek z danymi dziennika, do których nie można uzyskać dostępu. Dostęp do dzienników lub zestawów BSD innych menedżerów kolejek w grupie współużytkowania kolejek można uzyskać podczas operacji RECOVER CFSTRUCT lub podczas odbudowywania równorzędnych struktur administracyjnych, które mogą wystąpić w menedżerze kolejek w grupie współużytkowania kolejek.

# **Działanie systemu**

Jednostka wykonywania zapisuje rekord w systemie SYS1.LOGREC i żąda zrzutu SVC. Jednostka wykonywania zostanie zakończona nieprawidłowo.

## **Odpowiedź programisty systemowego**

Poszukaj wcześniejszych komunikatów, które mogą dokładniej identyfikować zestaw danych, do którego uzyskiwany jest dostęp, i problem.

Jeśli nie można rozwiązać problemu, zanotuj kod przyczyny, zgromadź następujące informacje i skontaktuj się z działem wsparcia IBM :

- Zrzut systemowy
- Dane wyjściowe konsoli dla wysyłającego menedżera kolejek
- Dane wyjściowe konsoli dla innego menedżera kolejek
- Wydruk SYS1.LOGREC LOGREC

### **CSQJ098E**

*csect-name* RESTART CONTROL ENDLRSN *rrr* NIE ZNAJDUJE SIĘ W ZNANYM ZAKRESIE LRN. URUCHAMIANIE MENEDŻERA KOLEJEK ZOSTAŁO PRZERWANE

### **Objaśnienie**

Rekord sterowania restartem warunkowym żąda obcięcia, ale nie może zostać obcięty, ponieważ końcowy numer LRSN LRSN nie był w zakresie wartości LRSN znanych w dzienniku aktywnym lub archiwalnym. *rrr* jest końcowym numerem LRSN określonym w aktywnym rekordzie. Końcowy numer LRSN jest wyższy niż końcowy numer LRSN ostatniego aktywnego zestawu danych dziennika lub niższy niż początkowy numer LRSN najstarszego zestawu danych dziennika archiwalnego.

#### **Działanie systemu**

Uruchamianie menedżera kolejek zostało zakończone.

## **Odpowiedź programisty systemowego**

Sprawdź wartość ENDLRSN określoną w rekordzie sterowania restartem warunkowym. Jeśli nie, uruchom program narzędziowy spisywania zasobów protokołu zmian (CSQJU003), korzystając z komendy CRESTART CANCEL, anulując warunkowy restart i podając poprawną wartość ENDLRSN w nowej instrukcji CRESTART.

## **CSQJ099I**

REJESTROWANIE DO KOMENDY PRZY UŻYCIU KOMENDY STARTRBA= *sss*

# **Objaśnienie**

Ten komunikat jest generowany podczas uruchamiania menedżera kolejek. Wartość określona przez STARTRBA jest wartością RBA następnego bajtu danych dziennika, które mają być zapisane w aktywnych zestawach danych dziennika.

Ten komunikat jest poprzedzony jednym (w przypadku pojedynczego rejestrowania) lub dwoma (w przypadku podwójnego rejestrowania) komunikatami CSQJ001I .

### **Odpowiedź programisty systemowego**

Nie jest wymagane żadne działanie. Jeśli jednak wymagane jest odtworzenie, informacje z tego komunikatu mogą być wymagane jako dane wejściowe dla programu narzędziowego do spisywania zasobów dziennika zmian (CSQJU003).

#### **CSQJ100E**

*csect-name* BŁĄD PODCZAS OTWIERANIA BSDS*n* DSNAME= *nazwa\_zestawu\_danych*, BŁĄD STATUS=*eeii*

# **Objaśnienie**

Podczas uruchamiania lub podczas przetwarzania komendy RECOVER BSDS produkt MQ nie mógł otworzyć określonego zestawu BSDS. Parametr BSDS*n* jest zgodny z nazwą DDname w procedurze JCL uruchomionego zadania menedżera kolejek (xxxxMSTR) zestawu danych, którego nie można otworzyć. Wartość *n* wynosi 1 lub 2. Status błędu zawiera kod powrotu otwarcia VSAM w *ee*oraz kod przyczyny otwarcia VSAM w *ii*.

### <span id="page-371-0"></span>**Działanie systemu**

Jeśli ten błąd wystąpi podczas inicjowania, należy zakończyć uruchamianie, ponieważ nie można określić i przydzielić zestawów danych dziennika bez BSDS. Jeśli ten błąd wystąpi podczas przetwarzania komendy RECOVER BSDS, komenda zostanie zakończona, a menedżer kolejek będzie kontynuować działanie w trybie pojedynczego BSDS.

## **Odpowiedź programisty systemowego**

Odzyskaj BSDS, którego nie można otworzyć. Informacje na temat rozwiązywania problemów z BSDS lub dziennikiem zawiera sekcja Problemy z aktywnym dziennikiem .

### **CSQJ101E**

*nazwa\_csect* RESTART CONTROL ENDRBA *rrr* NIE ZNAJDUJE SIĘ W ZNANYM ZAKRESIE RBA. URUCHAMIANIE MENEDŻERA KOLEJEK ZOSTAŁO PRZERWANE

### **Objaśnienie**

Rekord sterowania restartem warunkowym żąda obcięcia, ale nie może zostać obcięty, ponieważ końcowy adres RBA nie mieścił się w zakresie wartości RBA znanych w dzienniku aktywnym lub archiwalnym. *rrr* to końcowy adres RBA określony w aktywnym rekordzie. Końcowy adres RBA jest wyższy niż końcowy adres RBA ostatniego zestawu danych aktywnego dziennika lub niższy niż początkowy adres RBA najstarszego zestawu danych dziennika archiwalnego.

### **Działanie systemu**

Uruchamianie menedżera kolejek zostało zakończone.

# **Odpowiedź programisty systemowego**

Sprawdź wartość ENDRBA określoną w rekordzie sterowania restartem warunkowym. Jeśli nie jest poprawny, uruchom program narzędziowy do spisywania zasobów protokołu zmian (CSQJU003), korzystając z komendy CRESTART CANCEL, anuluj restart warunkowy, a następnie ponownie uruchom program CRESTART, podając poprawną wartość ENDRBA.

W przeciwnym razie najprawdopodobniej zestaw danych dziennika archiwalnego, który zawierał żądany adres RBA, został usunięty z zestawu danych BSDS przez program narzędziowy do spisywania zasobów dziennika zmian. Znajdź dane wyjściowe ze starego programu narzędziowego do drukowania map dziennika i zidentyfikuj zestaw danych, który zawiera brakujący adres RBA. Jeśli zestaw danych nie został ponownie wykorzystany, uruchom program narzędziowy spisu zasobów dziennika zmian, aby dodać ten zestaw danych z powrotem do spisu zasobów zestawów danych dziennika. Zrestartuj menedżer kolejek.

## **CSQJ102E**

ZAWARTOŚĆ DZIENNIKA RBA ZESTAWU DANYCH DZIENNIKA DSNAME= *nazwa\_zestawu\_danych*, STARTRBA= *sss* ENDRBA=*ttt*, NIE JEST ZGODNE Z INFORMACJAMI BSDS

### **Objaśnienie**

Zakres RBA dziennika wyświetlany w zestawie BSDS dla określonego zestawu danych nie jest zgodny z treścią zestawu danych.

## **Działanie systemu**

Przetwarzanie uruchamiania zostało zakończone.

#### **Odpowiedź programisty systemowego**

Użyj programu narzędziowego do drukowania mapy dziennika i spisu zasobów dziennika zmian, aby zapewnić spójność BSDS z zestawami danych dziennika.

#### **CSQJ103E**

*csect-name* LOG ALLOCATION ERROR DSNAME=*nazwa\_zestawu\_danych*, ERROR STATUS=*eeeeiiii*, SMS REASON CODE=*ssssssss*

## **Objaśnienie**

Wystąpił błąd podczas próby przydzielenia aktywnego lub archiwalnego zestawu danych dziennika wskazanego przez DSNAME. STATUS wskazuje kod przyczyny błędu zwrócony przez funkcję dynamicznego przydzielania systemu z/OS (SVC99).

Ten komunikat może być poprzedzony komunikatem CSQJ073E.

## **Działanie systemu**

Kolejne działania zależą od typu używanego zestawu danych.

W przypadku aktywnych zestawów danych dziennika, jeśli błąd wystąpi podczas inicjowania menedżera kolejek, uruchamianie jest przerywane. Jeśli zdefiniowano dwie kopie zestawów danych aktywnego dziennika, ten komunikat jest wyświetlany tylko raz.

W przypadku zestawów danych dziennika archiwalnego, jeśli zdefiniowano dwie kopie zestawów danych dziennika archiwalnego, przetwarzanie jest kontynuowane dla pozostałego zestawu danych dziennika archiwalnego.

# **Odpowiedź programisty systemowego**

Część tego komunikatu dotycząca statusu błędu zawiera 2-bajtowy kod błędu (*eeee*, S99ERROR), po którym następuje 2-bajtowy kod informacyjny (*iiii*, S99INFO) z bloku żądania SVC99 . Jeśli kod S99ERROR wskazuje na błąd przydziału SMS ('97xx'), to *ssssssss* zawiera dodatkowe informacje o kodzie przyczyny SMS uzyskane z S99ERSN.

Aby uzyskać informacje na temat tych kodów, należy przejść do publikacji *z/OS MVS Authorized Assembler Services Guide* i wybrać temat [Interpreting DYNALLOC return codes](https://www.ibm.com/docs/en/zos/2.4.0?topic=functions-interpreting-dynalloc-return-codes) .

W przypadku zestawów danych dziennika aktywnego, jeśli problem wystąpił podczas inicjowania menedżera kolejek, można go rozwiązać, wykonując jedną z następujących czynności:

- Usuń błąd powiązany z aktywnym zestawem danych dziennika wskazywany przez parametr STATUS
- Udostępnij inną kopię zestawu danych aktywnego dziennika, używając usług metody dostępu
- Zaktualizuj serwer BSDS za pomocą programu narzędziowego do spisywania zasobów dziennika zmian (CSQJU003)
- Zrestartuj menedżer kolejek

Dla zestawów danych dziennika archiwalnego:

- Jeśli problem wystąpił podczas przydzielania z zamiarem zapisania zestawu danych, nie jest wymagane natychmiastowe działanie. Jeśli jednak nie zostanie rozwiązany błąd SVC99 (wskazywany przez wartość STATUS w komunikacie), dostępne miejsce w aktywnym dzienniku może ostatecznie zostać wyczerpane (CSQJ111A), ponieważ wszystkie przyszłe operacje przenoszenia mogą się nie powiodły z powodu tego samego błędu.
- Jeśli problem wystąpił podczas przydzielania z zamiarem odczytania zestawu danych, określ problem i użyj programu narzędziowego do spisywania zasobów dziennika zmian (CSQJU003) DELETE, aby usunąć zestaw danych dziennika archiwalnego ze spisu zasobów dziennika archiwalnego BSDS. Następnie użyj funkcji NEWLOG, aby dodać zestaw danych z powrotem do spisu dzienników archiwalnych, wskazując poprawny wolumin i urządzenie.

Informacje na temat rozwiązywania problemów z dziennikiem zawiera sekcja Problemy z dziennikiem aktywnym .

Ten komunikat może również zostać wygenerowany w wyniku błędu użytkownika. Jeśli STATUS wyświetla wartość '17080000', może istnieć jeden lub więcej zestawów danych dziennika aktywnego zdefiniowanych w BSDS, ale nie przydzielonych w DASD. Aby naprawić tę sytuację, należy wydrukować spis zasobów bieżącego aktywnego zestawu danych dziennika za pomocą programu narzędziowego do drukowania map dziennika (CSQJU004), a następnie:

• Użyj programu Access Method Services, aby przydzielić aktywny zestaw danych dziennika dla każdego aktywnego zestawu danych dziennika wymienionego w BSDS, ale nie przydzielonego na

DASD. Składnię komendy usług metod dostępu dla zestawów danych aktywnego dziennika można znaleźć w przykładowym JCL CSQ4BSDS .

• Użyj programu narzędziowego do spisywania zasobów dziennika zmian (CSQJU003) instrukcji DELETE, aby usunąć błędną nazwę aktywnego zestawu danych dziennika, oraz instrukcji NEWLOG, aby dodać poprawną nazwę do spisu zasobów aktywnego zestawu danych dziennika. Nazwa podana w instrukcji NEWLOG musi być taka sama, jak nazwa rzeczywistego zestawu danych aktywnego dziennika przydzielonego na DASD.

### **CSQJ104E**

*csect-name* RECEIVED ERROR STATUS *nnn* FROM *nazwa-makra* FOR DSNAME *nazwa\_zestawu\_danych*

# **Objaśnienie**

Wystąpił błąd podczas wykonywania makra *nazwa-makra*. Status błędu jest kodem powrotu z określonego makra:

- W przypadku operacji OPEN zestawu danych VSAM kod powrotu w polu błędu bloku kontrolnego Access Method Services jest zawarty w tym komunikacie jako wartość statusu błędu. Opis tych wartości zawiera podręcznik *[z/OS DFSMS Macro Instructions for Data Sets](https://www.ibm.com/docs/en/zos/2.4.0?topic=dfsms-zos-macro-instructions-data-sets)* .
- Jeśli wartość OPEN dotyczy zestawu danych innego niż VSAM, status błędu ma wartość zero.
- W przypadku błędów MMSRV status błędu zawiera informacje o błędzie zwracane przez usługi menedżera nośników. Jeśli wystąpi błąd MMSRV CATUPDT podczas próby obcięcia aktywnego zestawu danych dziennika, zestaw danych dziennika będzie niedostępny, a status zestawu danych dziennika zostanie oznaczony jako ZATRZYMANY w BSDS.
- W przypadku błędów VSAM OPEN i MMSRV ten komunikat jest poprzedzony komunikatem IEC161I , który definiuje wystąpienie błędu.
- Dla PROTECT zestawu danych dziennika archiwalnego kod powrotu pochodzi z DADSM PROTECT. Szczegółowe informacje na temat kodu powrotu zawiera podręcznik *MVS/ESA System-Data Administration* (Administrowanie danymi systemu MVS/ESA).

Informacje na temat rozwiązywania problemów z dziennikiem zawiera sekcja Problemy z dziennikiem aktywnym .

#### **Działanie systemu**

Kolejne działania zależą od czasu wystąpienia błędu.

Podczas inicjowania menedżera kolejek uruchamianie jest przerywane.

Jeśli zestaw danych jest używany do przenoszenia lub do operacji wejścia, przetwarzanie jest kontynuowane. Jeśli dostępna jest druga kopia danych, program IBM MQ próbuje przydzielić i otworzyć drugi zestaw danych.

Jeśli zestaw danych jest używany jako aktywny zestaw danych dziennika, program IBM MQ próbuje ponowić żądanie. Jeśli ponowna próba nie powiedzie się, menedżer kolejek zostanie zakończony.

Podczas przetwarzania w punktach kontrolnych, w którym produkt IBM MQ próbuje znaleźć najstarsze aktywne lub archiwalne zestawy danych dziennika, które są wymagane do restartowania odtwarzania zestawów stron i restartowania oraz odtwarzania nośników struktur CF, przetwarzanie jest kontynuowane. Komunikat jest ostrzeżeniem, że odtwarzanie po restarcie nie powiedzie się lub odtwarzanie nośników struktur CF nie powiedzie się. Jest to najbardziej prawdopodobne, gdy nie jest regularnie tworzona kopia zapasowa wszystkich struktur aplikacji CF, co wymaga zbyt starych zestawów danych dziennika na potrzeby odtwarzania.

## **Odpowiedź programisty systemowego**

Jeśli błąd wystąpił podczas inicjowania, rozwiąż problem tak, aby zestaw danych był dostępny, lub udostępnij inną kopię zestawu danych i zmień BSD tak, aby wskazywały nowy zestaw danych.

Jeśli błąd wystąpił po uruchomieniu, należy przejrzeć kod powrotu i podjąć odpowiednie działania w celu rozwiązania problemu, aby można było użyć zestawu danych w późniejszym czasie lub

usunąć pozycję zestawu danych z BSDS za pomocą programu narzędziowego do spisywania zasobów dziennika zmian.

Jeśli błąd został odebrany z tabeli PROTECT, może to oznaczać problem z zestawem danych PASSWORD. Aby określić przyczynę problemu, zapoznaj się z odpowiednią publikacją DADSM. Po rozwiązaniu problemu upewnij się, że zestawy danych dziennika archiwalnego, które odebrały błąd, zostały dodane do zestawu danych PASSWORD. Jeśli te zestawy danych dziennika archiwalnego nie zostaną dodane do zestawu danych PASSWORD, odczyt archiwum nie będzie w stanie otworzyć tych zestawów danych. Jeśli nie masz informacji o nazwanym makrze, zanotuj nazwę makra i kod powrotu, a następnie skontaktuj się z działem wsparcia IBM , aby uzyskać pomoc.

Jeśli błąd wystąpił podczas przetwarzania w punktach kontrolnych, wydaj komendę DISPLAY USAGE TYPE (DATASET), aby wyświetlić zestawy danych dzienników, które są obecnie wymagane do obsługi zestawu stron i odtwarzania nośników, i upewnij się, że są one dostępne. Jeśli ma to zastosowanie, należy użyć komendy BACKUP CFSTRUCT dla struktur CF i wprowadzić procedurę częstego tworzenia kopii zapasowych struktur CF.

### **CSQJ105E**

*csect-name* LOG WRITE ERROR DSNAME= *nazwa\_zestawu\_danych*, LOGRBA=*rrr*, ERROR STATUS=*ccccffss*

## **Objaśnienie**

Wystąpił błąd podczas zapisywania zestawu danych dziennika. Jeśli *csect-name* ma wartość CSQJW107, wystąpił błąd podczas zapisywania buforów dziennika w aktywnym zestawie danych dziennika. Jeśli *csect-name* ma wartość CSQJW207, błąd wystąpił podczas wstępnego formatowania następnego obszaru sterującego przed zapisaniem do niego danych dziennika.

Status błędu zawiera informacje o błędzie zwracane przez menedżer nośników w postaci *ccccffss*, gdzie *cccccc* to 2-bajtowy kod powrotu opisujący błąd, *ff* to 1-bajtowy kod definiujący procedurę funkcjonalną, która wykryła błąd, a *ss* to 1-bajtowy kod statusu definiujący ogólną kategorię błędu.

#### **Działanie systemu**

Jeśli wybrano opcję podwójnego rejestrowania aktywnego, program IBM MQ przełączy się na następny zestaw danych dla tej kopii. Jeśli następny zestaw danych nie jest gotowy, program IBM MQ tymczasowo przechodzi w tryb pojedynczego rejestrowania i przydziela zastępczy zestaw danych dla zestawu, w którym wystąpił błąd. Podwójne rejestrowanie jest wznawiane tak szybko, jak to możliwe.

Jeśli wybrano opcję pojedynczego rejestrowania aktywnego, a następny zestaw danych nie jest gotowy, program IBM MQ oczekuje na dostępność tego zestawu danych. W takim przypadku zapisywanie w dzienniku jest wstrzymane do czasu, aż zastąpienie będzie gotowe do wyjścia.

## **Odpowiedź programisty systemowego**

Informacje na temat [kodów powrotu menedżera nośnikówz](https://www.ibm.com/docs/en/zos/2.5.0?topic=aids-media-manager-return-codes)awiera podręcznik *z/OS DFSMSdfp Diagnosis* . Jeśli nie można rozwiązać problemu, zanotuj kod powrotu i skontaktuj się z działem wsparcia IBM .

### **CSQJ106E**

LOG READ ERROR DSNAME=*nazwa\_zestawu\_danych*, LOGRBA=*rrr*, ERROR STATUS=*ccccffss*

## **Objaśnienie**

Wystąpił błąd podczas odczytywania aktywnego zestawu danych dziennika. Status błędu zawiera informacje o błędzie zwracane przez menedżer nośników w postaci *ccccffss*, gdzie *cccc* to 2-bajtowy kod powrotu opisujący błąd, *ff* to 1-bajtowy kod definiujący procedurę funkcjonalną, która wykryła błąd, a *ss* to 1-bajtowy kod statusu definiujący ogólną kategorię błędu. (Informacje na temat [kodów](https://www.ibm.com/docs/en/zos/2.5.0?topic=aids-media-manager-return-codes) [powrotu menedżera nośników](https://www.ibm.com/docs/en/zos/2.5.0?topic=aids-media-manager-return-codes)zawiera podręcznik *z/OS DFSMSdfp Diagnosis* ).

#### **Działanie systemu**

Jeśli inny zestaw danych dziennika zawiera dane, program IBM MQ próbuje odczytać dane z alternatywnego źródła. Jeśli alternatywne źródło nie jest dostępne, kod powrotu błędu odczytu jest wysyłany do programu żądającego danych dziennika. W zależności od okoliczności, w których wystąpiło niepowodzenie, menedżer kolejek może kontynuować pracę z alternatywnym zestawem danych dziennika, jeśli używane jest podwójne rejestrowanie, lub zakończyć się nieprawidłowo.

## **Odpowiedź programisty systemowego**

Jeśli używane jest podwójne rejestrowanie, żądany adres RBA został prawdopodobnie pobrany z odpowiedniego zestawu danych podwójnego aktywnego dziennika i nie jest wymagana natychmiastowa odpowiedź. Jeśli jednak ten błąd występuje często lub jeśli używane jest pojedyncze rejestrowanie, może być wymagana natychmiastowa uwaga. Jeśli tak, zanotuj zawartość pola statusu błędu i skontaktuj się z działem wsparcia IBM , aby uzyskać pomoc.

Może być konieczne zastąpienie błędnego zestawu danych nowym zestawem danych zawierającym dane dziennika oraz zaktualizowanie zestawów BSD w celu odzwierciedlenia nowego zestawu danych za pomocą operacji NEWLOG dziennika zmian (CSQJU003).

Informacje na temat rozwiązywania problemów z dziennikiem zawiera sekcja Problemy z dziennikiem aktywnym .

Ten komunikat może również zostać wygenerowany w wyniku błędu użytkownika. Jeśli nazwa zestawu danych określona przez parametr DSNAME nie istnieje, a w kolumnie STATUS wyświetlana jest wartość '00180408' lub '00100408', używane jest podwójne rejestrowanie, ale w zestawie BSDS zdefiniowany jest tylko jeden zestaw aktywnych zestawów danych dziennika. Aby rozwiązać ten problem, wykonaj jedną z następujących czynności:

- Zdefiniuj drugi zestaw aktywnych zestawów danych dziennika za pomocą usług Access Method Services (jeśli nie zostały jeszcze zdefiniowane) i zaktualizuj dziennik BSDS za pomocą operacji NEWLOG (CSQJU003) .
- Zresetuj parametry systemowe dziennika, aby wskazać pojedyncze rejestrowanie. Można to zrobić, ustawiając parametr TWOACTV na wartość 'NO' w parametrach systemowych CSQ6LOGP .

### **CSQJ107E**

BŁĄD ODCZYTU W BSDS DSNAME=*nazwa\_zestawu\_danych* BŁĄD STATUS=*eee*

### **Objaśnienie**

Wystąpił błąd podczas odczytywania określonego BSDS. Status błędu zawiera kody powrotu i informacje zwrotne VSAM. Jest to pole 2-bajtowe, w którym pierwszy bajt zawiera szesnastkowy kod powrotu, a drugi zawiera szesnastkowy kod sprzężenia zwrotnego. Opis kodów powrotu i przyczyny VSAM zawiera podręcznik *[z/OS DFSMS Macro Instructions for Data Sets](https://www.ibm.com/docs/en/zos/2.5.0?topic=dfsms-zos-macro-instructions-data-sets)* .

Informacje na temat rozwiązywania problemów z BSDS lub dziennikiem zawiera sekcja Problemy z aktywnym dziennikiem .

### **Działanie systemu**

Jeśli dostępne są podwójne BSD, produkt MQ próbuje odczytać dane z innych BSD. Jeśli odczyt z drugiego BSDS nie powiedzie się lub jeśli istnieje tylko jeden BSDS, do żądania dziennika, które spowodowało dostęp do BSDS, zwracany jest kod błędu.

Jeśli podczas uruchamiania zostanie wykryty błąd odczytu, menedżer kolejek zostanie zakończony.

# **Odpowiedź programisty systemowego**

W zależności od warunków, które wynikały z błędu odczytu, może być konieczne zastąpienie lub naprawienie serwera BSDS. Aby zastąpić BSDS, najpierw usuń BSDS z błędem, a następnie zdefiniuj nowy BSDS z taką samą nazwą i atrybutami. Jeśli dla nowego BSDS używana jest nowa nazwa, zmień procedurę JCL uruchomionego zadania menedżera kolejek (xxxxMSTR), aby określić nową nazwę BSDS.

## **CSQJ108E**

BŁĄD ZAPISU W BSDS DSNAME=*nazwa\_zestawu\_danych* BŁĄD STATUS=*eee*

# **Objaśnienie**

Wystąpił błąd podczas zapisywania do określonego BSDS. Status błędu zawiera kody powrotu i informacje zwrotne VSAM. Jest to pole 2-bajtowe z pierwszym zawierającym szesnastkowy kod

powrotu i drugim zawierającym szesnastkowy kod sprzężenia zwrotnego. Opis kodów powrotu i przyczyny VSAM zawiera podręcznik *[z/OS DFSMS Macro Instructions for Data Sets](https://www.ibm.com/docs/en/zos/2.5.0?topic=dfsms-zos-macro-instructions-data-sets)* .

## **Działanie systemu**

Jeśli dostępne są podwójne BSD, produkt MQ przechodzi w tryb pojedynczego BSDS przy użyciu pozostałych dobrych BSDS. W przeciwnym razie kod błędu jest zwracany do żądania dziennika, które spowodowało dostęp do BSDS.

## **Odpowiedź programisty systemowego**

Jeśli używany jest podwójny tryb BSDS, uruchom zadanie Access Method Services w trybie bez połączenia, aby zmienić nazwę błędu BSDS i zdefiniować nowy BSDS o tej samej nazwie. Następnie wprowadź komendę RECOVER BSDS, aby ponownie ustanowić tryb dual BSDS.

Jeśli podwójny tryb BSDS nie jest używany, menedżer kolejek musi być wyłączony, a usługa BSDS musi zostać odzyskana z kopii zapasowej. Aby odzyskać BSDS, należy użyć programu narzędziowego spisu zasobów dziennika zmian.

### **CSQJ109E**

BRAK MIEJSCA W BSDS DSNAME=*nazwa\_zestawu\_danych*

### **Objaśnienie**

W określonym BSDS nie ma więcej miejsca. Operacja, która napotkała warunek braku miejsca, nie zakończyła się poprawnie.

## **Działanie systemu**

Jeśli dostępne są dwa BSD, IBM MQ przechodzi w tryb pojedynczego BSDS, używając pozostałych dobrych BSDS. W przeciwnym razie kod błędu jest zwracany do żądania dziennika, które spowodowało dostęp do BSDS.

### **Odpowiedź programisty systemowego**

Jeśli używany jest tryb podwójny BSDS, uruchom zadanie Access Method Services w trybie bez połączenia, aby zmienić nazwę pełnego BSDS i zdefiniować nowy, większy BSDS o tej samej nazwie. Wprowadź komendę RECOVER BSDS, aby ponownie ustanowić tryb podwójnego BSDS.

Jeśli podwójny tryb BSDS nie jest używany, menedżer kolejek musi być wyłączony, a usługa BSDS musi zostać odtworzona w trybie bez połączenia. W takim przypadku należy uruchomić to samo zadanie usług metod dostępu, o którym mowa powyżej, aby zmienić nazwę pełnego zestawu danych i zdefiniować większy zestaw danych. Następnie uruchom zadanie REPRO usług metody dostępu (Access Method Services), aby skopiować pełny zestaw BSDS do nowego zestawu BSDS.

# **CSQJ110E**

OSTATNI ZESTAW DANYCH*n* KOPII AKTYWNEGO DZIENNIKA JEST ZAPEŁNIONY W *nnn* PROCENT

## **Objaśnienie**

Ten komunikat jest generowany, gdy ostatni dostępny zestaw danych aktywnego dziennika jest pełny w 5% i jest ponownie generowany po zapełnieniu każdego dodatkowego 5% obszaru zestawu danych.

## **Działanie systemu**

Przy każdym wysłaniu komunikatu zostanie podjęta ponowna próba przetwarzania odciążania. Jeśli sytuacja nie zostanie usunięta, zestaw danych aktywnego dziennika zostanie zapełniona, pojawi się komunikat CSQJ111A , a przetwarzanie IBM MQ zostanie zatrzymane.

## **Odpowiedź programisty systemowego**

Aby usunąć ten warunek, należy wykonać kroki w celu zakończenia innych oczekujących zadań odciążania. Po udostępnieniu aktywnego zestawu danych dziennika (wielokrotnego użytku) przez zakończenie procesu przenoszenia, działanie rejestrowania IBM MQ może być kontynuowane.

Wykonaj żądanie wyświetlenia, aby określić zaległe żądania związane z procesem przenoszenia dziennika. Podejmij niezbędne działania, aby spełnić wszystkie żądania, i zezwolić na przenoszenie, aby kontynuować.

Należy rozważyć, czy istnieje wystarczająca liczba aktywnych zestawów danych dziennika. W razie potrzeby dodatkowe zestawy danych dziennika można dodawać dynamicznie za pomocą komendy DEFINE LOG.

Jeśli przenoszenie nie kończy się normalnie lub nie może zostać zainicjowane, rozwiąż problem powodujący błąd procesu przenoszenia, zwiększ wielkość przydzielonych zestawów danych lub dodaj więcej aktywnych zestawów danych dziennika. Należy zauważyć, że to ostatnie działanie wymaga, aby menedżer kolejek był nieaktywny i aby został uruchomiony program narzędziowy do spisywania zasobów dziennika zmian.

Możliwe przyczyny braku aktywnego obszaru danych dziennika to:

- Nadmierne rejestrowanie. Na przykład istnieje wiele trwałych działań związanych z komunikatami.
- Opóźnione lub powolne przenoszenie. Na przykład niepowodzenie podłączenia woluminów archiwalnych, niepoprawne odpowiedzi na komunikaty o przenoszeniu lub wolne szybkości urządzenia.
- Nadmierne użycie komendy ARCHIVE LOG. Każde wywołanie tej komendy powoduje, że program IBM MQ przełącza się na nowy aktywny zestaw danych dziennika i inicjuje przenoszenie aktywnego dziennika. Komenda nie będzie przetwarzana, jeśli tylko jeden aktywny zestaw danych dziennika pozostanie w kopii aktywnego dziennika (patrz CSQJ319I), jednak nadmierne użycie komendy mogło spowodować zajęcie całego miejsca w aktywnym dzienniku z wyjątkiem bieżących zestawów danych aktywnego dziennika.
- Przenoszenie nie powiodło się.
- Niewystarczająca ilość miejsca w aktywnym dzienniku.

# **CSQJ111A**

BRAK MIEJSCA W ZESTAW DANYCH AKTYWNEGO DZIENNIKA

## **Objaśnienie**

Z powodu opóźnień w przetwarzaniu przenoszenia wyczerpane zostało całe dostępne miejsce we wszystkich aktywnych zestawach danych dziennika. Nie można kontynuować rejestrowania odtwarzania.

## **Działanie systemu**

Program IBM MQ oczekuje na dostępny zestaw danych. Wszystkie zadania wykonujące wywołania funkcji API języka IBM MQ , które wymagają rejestrowania, będą oczekiwać.

# **Odpowiedź programisty systemowego**

Wykonaj żądanie wyświetlania, aby upewnić się, że nie ma żadnych zaległych żądań, które są powiązane z procesem przenoszenia dziennika. Podejmij niezbędne działania, aby spełnić wszystkie żądania, i zezwolić na przenoszenie, aby kontynuować.

Należy rozważyć, czy istnieje wystarczająca liczba aktywnych zestawów danych dziennika. W razie potrzeby dodatkowe zestawy danych dziennika można dodawać dynamicznie za pomocą komendy DEFINE LOG.

Jeśli opóźnienie było spowodowane brakiem zasobu wymaganego do odciążenia, należy udostępnić niezbędny zasób, aby umożliwić zakończenie odciążania i w ten sposób zezwolić na kontynuowanie rejestrowania. Więcej informacji na temat odtwarzania po tym warunku zawiera sekcja Problemy z archiwizacją dziennika.

Jeśli problem wystąpił z powodu wyłączenia archiwizacji lub z powodu braku możliwości przydzielenia archiwalnych zestawów danych lub z innego powodu, który wymaga zmiany parametrów systemowych, menedżer kolejek musi zostać anulowany, ponieważ nie będą działać komendy STOP MODE (QUIESCE) ani STOP MODE (FORCE).

Aby zwolnić wszystkie zadania, które oczekują, ponieważ wykonują wywołania API MQ wymagające rejestrowania, należy rozwiązać bazowy problem lub anulować menedżer kolejek.

Jeśli proces odciążania został wstrzymany z powodu niedostępności niektórych zasobów lub z innej przyczyny, może być możliwe rozwiązanie problemu przez anulowanie aktualnie wykonywanego

zadania odciążania za pomocą komendy ARCHIVE LOG CANCEL OFFLOAD, a następnie uruchomienie kolejnego. Jeśli występują problemy ze sprzętem, może być konieczne użycie komend z/OS w celu anulowania urządzeń z problemami.

## **CSQJ112E**

*csect-name* NIEWYSTARCZAJĄCA LICZBA ZESTAWÓW DANYCH AKTYWNEGO DZIENNIKA ZDEFINIOWANYCH W BSDS

## **Objaśnienie**

Brak wystarczającej liczby aktywnych zestawów danych dziennika zdefiniowanych w zestawie BSDS do uruchomienia menedżera kolejek. Ten warunek występuje zwykle z jednej z następujących przyczyn:

- Dla jednego z aktywnych zestawów kopii dziennika zdefiniowano mniej niż dwa zestawy danych.
- W parametrach systemowych CSQ6LOGP określono wartość TWOACTV=YES, ale zestawy danych dla dwóch kopii aktywnego dziennika nie są zdefiniowane w BSDS.
- Dla jednego z aktywnych zestawów kopii dziennika dostępne są mniej niż dwa zestawy danych (nie oznaczone jako ZATRZYMANY).

## **Działanie systemu**

Uruchamianie zostało zakończone.

### **Odpowiedź programisty systemowego**

Użyj programu narzędziowego do spisywania zasobów dziennika zmian, aby liczba zestawów danych dziennika aktywnego zdefiniowanych w zestawie BSDS była spójna z parametrami systemowymi określonymi w parametrze CSQ6LOGP, lub aby dodać kolejne zestawy danych dziennika aktywnego, tak aby w każdej aktywnej kopii dziennika były dostępne dwa lub więcej zestawów danych dziennika aktywnego. Zrestartuj menedżer kolejek.

**Uwaga:** Zestawy danych dziennika oznaczone jako STOPPED nie będą ponownie wykorzystywane przez produkt IBM MQ. Po zrestartowaniu menedżera kolejek może być konieczne odtworzenie zestawów danych dziennika STOPPED. Aby wyczyścić status ZATRZYMANY:

- 1. Zatrzymaj menedżer kolejek
- 2. Odtwórz zestaw danych dziennika (ponownie zdefiniowany lub odtworzony z innej kopii dziennika)
- 3. Usuń i ponownie dodaj do BSDS (za pomocą programu narzędziowego do spisywania zasobów dziennika zmian) odpowiednie RBA

#### **CSQJ113E**

RBA *log-rba* NIE ZNAJDUJE SIĘ W ŻADNYM AKTYWNYM LUB ZARCHIWIZOWANEGO ZESTAWU DANYCH DZIENNIKA, CONNECTION-ID=*xxxx* THREAD-XREF=*yyyyyy*

#### **Objaśnienie**

Zgłoszono żądanie odczytu rekordu dziennika rozpoczynającego się od tego adresu RBA. Jednak tego rekordu dziennika nie można znaleźć w żadnym aktywnym ani archiwalnym zestawie danych dziennika. Identyfikator połączenia i atrybut thread-xref identyfikują użytkownika lub aplikację, która napotkała problem (może to być wewnętrzne zadanie IBM MQ ). Informacje na temat rozwiązywania problemów z dziennikiem zawiera sekcja Problemy z dziennikiem aktywnym .

#### **Działanie systemu**

W zależności od tego, jaki rekord dziennika jest odczytywany i dlaczego, requester może nieprawidłowo zakończyć działanie z kodem przyczyny X'00D1032A'.

### **Odpowiedź programisty systemowego**

Prawdopodobny błąd użytkownika. Najprawdopodobniej zestaw danych dziennika archiwalnego, który zawierał żądany adres RBA, został usunięty z BSDS przez program narzędziowy do spisywania zasobów dziennika zmian. Znajdź dane wyjściowe ze starego uruchomienia odwzorowania dziennika wydruku i zidentyfikuj zestaw danych, który zawiera brakujący adres RBA. Jeśli zestaw danych nie został ponownie wykorzystany, uruchom program narzędziowy spisu zasobów dziennika zmian, aby

dodać ten zestaw danych z powrotem do spisu zasobów zestawów danych dziennika. Zrestartuj menedżer kolejek.

## **CSQJ114I**

BŁĄD W ARCHIWALNYM ZESTAWIE DANYCH, PRZENOSZENIE JEST KONTYNUOWANE Z GENEROWANYM TYLKO JEDNYM ARCHIWALNYM ZESTAWEM DANYCH

## **Objaśnienie**

Wystąpił błąd podczas uzyskiwania dostępu do jednego z zestawów danych archiwum tworzonych przez funkcję przenoszenia. Ponieważ podano opcję podwójnego archiwizowania, przenoszenie jest kontynuowane z innym zestawem danych archiwum. W przypadku przenoszenia zakresu RBA istnieje tylko jedna kopia archiwum zamiast zwykłych dwóch kopii.

## **Działanie systemu**

Funkcja przenoszenia tworzy pojedynczy archiwalny zestaw danych.

### **Odpowiedź programisty systemowego**

Można utworzyć drugą kopię tego zestawu danych dziennika archiwalnego, a zestawy BSD można zaktualizować za pomocą programu narzędziowego do spisywania zasobów dziennika zmian.

### **CSQJ115E**

OPERACJA PRZENOSZENIA SIĘ NIE POWIODŁA, NIE MOŻNA PRZYDZIELIĆ ARCHIWALNEGO ZESTAWU DANYCH

## **Objaśnienie**

Przenoszenie nie mogło przydzielić zestawu danych dziennika archiwalnego. Przenoszenie nie zostało wykonane. Ten komunikat jest poprzedzony komunikatem [CSQJ103E](#page-371-0) lub `[CSQJ073E.](#page-367-0)

**Uwaga:** Jeśli używana jest opcja podwójnej archiwizacji, nie jest tworzona żadna kopia.

#### **Działanie systemu**

Odciążenie zostanie wypróbowane w późniejszym czasie.

## **Odpowiedź programisty systemowego**

Przejrzyj informacje o statusie błędu komunikatu CSQJ103E lub CSQJ073E. Popraw warunek, który spowodował błąd przydziału zestawu danych, tak aby podczas ponownej próby możliwe było przeniesienie.

#### **CSQJ116E**

BŁĄD PODCZAS DODAWANIA POZYCJI ARCHIWALNEJ DO BSDS

#### **Objaśnienie**

Odciążenie nie mogło dodać pozycji archiwum do BSDS. Przenoszenie jest uważane za niekompletne. Aktywny zestaw danych dziennika nie jest oznaczony jako wielokrotnego użytku dla nowych danych dziennika. Ten komunikat jest poprzedzony komunikatem CSQJ107E, CSQJ108Elub CSQJ109E.

#### **Działanie systemu**

Odciążenie zostanie ponowione w późniejszym czasie.

#### **Odpowiedź programisty systemowego**

Więcej informacji na ten temat można znaleźć w komunikacie poprzedzającym.

## **CSQJ117E**

BŁĄD INICJOWANIA PODCZAS ODCZYTU BSDS DSNAME= *nazwa\_zestawu\_danych*, BŁĄD STATUS=*eee*

# **Objaśnienie**

Wystąpił błąd podczas inicjowania odczytu z podanego BSDS. Status błędu zawiera kody powrotu i informacje zwrotne VSAM. Jest to pole 2-bajtowe z pierwszym zawierającym szesnastkowy kod powrotu i drugim bajtem zawierającym szesnastkowy kod sprzężenia zwrotnego. Opis kodów powrotu i przyczyny VSAM zawiera podręcznik *[z/OS DFSMS Macro Instructions for Data Sets](https://www.ibm.com/docs/en/zos/2.5.0?topic=dfsms-zos-macro-instructions-data-sets)* .

### **Działanie systemu**

Uruchamianie zostało zakończone.

### **Odpowiedź programisty systemowego**

Określ przyczynę błędu odczytu, korzystając z podanych informacji o statusie błędu VSAM. Zrestartuj menedżer kolejek.

# **CSQJ118E**

MACRO *xxx* NIE POWIODŁO SIĘ PODCZAS INICJOWANIA DZIENNIKA, RC=*ccc*

# **Objaśnienie**

Proces inicjowania dziennika odebrał kod powrotu z nazwanego makra.

# **Działanie systemu**

Uruchamianie zostało zakończone.

# **Odpowiedź programisty systemowego**

Określ problem na podstawie dokumentacji dotyczącej nazwanego makra i kodu powrotu. Następnie wykonaj odpowiednie kroki i zrestartuj menedżer kolejek. Jeśli nie masz informacji o nazwanym makrze, zanotuj nazwę makra i kod powrotu, a następnie skontaktuj się z działem wsparcia IBM , aby uzyskać pomoc.

# **CSQJ119E**

PRZETWARZANIE INICJOWANIA DOSTĘPU PROGRAMU STARTOWEGO SIĘ NIE POWIODŁO

# **Objaśnienie**

Podczas inicjowania menedżera kolejek funkcja dostępu BSDS nie mogła zakończyć procesu inicjowania. Informacje na temat rozwiązywania problemów z BSDS lub dziennikiem zawiera sekcja Problemy z aktywnym dziennikiem .

# **Działanie systemu**

Uruchamianie zostało zakończone.

## **Odpowiedź programisty systemowego**

Ten komunikat został poprzedzony co najmniej jednym komunikatem o błędzie opisującym konkretny błąd. Zapoznaj się z konkretnymi komunikatami, aby uzyskać informacje na temat analizy błędów i odpowiednich działań, które należy wykonać.

## **CSQJ120E**

ZESTAWY DANYCH DUAL BSDS MAJĄ RÓŻNE DATOWNIKI, SYSTEM BSDS1 =*sys-bsds1*, BSDS2 =*sysbsds2*, UTILITY BSDS1 =*uty-bsds1*, BSDS2 =*uty-bsds2*

## **Objaśnienie**

Po zainicjowaniu menedżera kolejek znaczniki czasu podwójnego BSDS nie były zgodne. Dla każdego BSDS wyświetlane są znaczniki czasu z systemu i programu narzędziowego spisu zasobów dziennika zmian. Znaczniki czasu mają format date hh:mm:ss.th.

# **Działanie systemu**

Menedżer kolejek próbuje ponownie zsynchronizować zestawy danych BSDS w celu odtworzenia trybu podwójnego BSDS. Jeśli ponowna synchronizacja powiedzie się, zostanie wyświetlony komunikat CSQJ130I i uruchamianie będzie kontynuowane. W przeciwnym razie uruchamianie zostanie zakończone.

## **Odpowiedź programisty systemowego**

Jeśli uruchomienie nie powiedzie się, uruchom program narzędziowy print log map dla każdego BSDS. Na podstawie danych wyjściowych określ, który zestaw danych jest przestarzały, usuń go, zdefiniuj dla niego element zastępujący i skopiuj pozostałe BSDS do elementu zastępującego.

Jeśli dane wyjściowe programu narzędziowego do drukowania map dziennika dla obu zestawów danych są podobne, usuń zestaw danych z najstarszym datownikiem i skopiuj zestaw danych z najnowszym datownikiem.

## **CSQJ121E**

### BŁĄD INICJOWANIA PODCZAS ODCZYTU JFCB, DDNAME=*ddd*

# **Objaśnienie**

Podczas inicjowania menedżera kolejek (jeśli określono podwójne zestawy danych BSDS), odczytywany jest blok kontrolny pliku zadania (JFCB) w programie z/OS w celu uzyskania nazw zestawów danych powiązanych z nazwami DDnames BSDS1 i BSDS2. Ten błąd jest spowodowany przez brakującą instrukcję DD.

#### **Działanie systemu**

Uruchamianie zostało zakończone.

#### **Odpowiedź programisty systemowego**

Upewnij się, że instrukcja DD istnieje w procedurze JCL uruchomionego zadania menedżera kolejek xxxxMSTR dla nazwy DDname BSDS1. Jeśli używane są dwa zestawy danych BSDS, upewnij się, że instrukcja DD istnieje również w procedurze JCL uruchomionego zadania menedżera kolejek xxxxMSTR dla nazwy DDname BSDS2.

#### **CSQJ122E**

ZESTAWY DANYCH PODWÓJNEGO BSDS NIE SĄ ZSYNCHRONIZOWANE

#### **Objaśnienie**

Podczas inicjowania menedżera kolejek lub podczas działania programu narzędziowego okazało się, że podwójne BSD różnią się treścią.

#### **Działanie systemu**

Uruchamianie programu lub menedżera kolejek zostało zakończone.

#### **Odpowiedź programisty systemowego**

Jeśli błąd wystąpił podczas inicjowania menedżera kolejek, uruchom program narzędziowy mapy dzienników drukowania dla każdego zestawu BSDS, aby określić, który zestaw danych był ostatnio używany jako pierwsza kopia. Usuń drugi zestaw danych kopii, zdefiniuj zastępstwo dla usuniętego zestawu danych i skopiuj pozostałe BSDS do zastąpienia.

Jeśli błąd wystąpił podczas uruchamiania programu narzędziowego do konwersji BSDS po nieprawidłowym zakończeniu działania menedżera kolejek, należy najpierw zrestartować menedżer kolejek i zamknąć go poprawnie przed ponowną próbą uruchomienia programu narzędziowego do konwersji BSDS. Jeśli to nie rozwiąże problemu, uruchom program narzędziowy print log map dla każdego zestawu BSDS, aby określić, który zestaw danych był ostatnio używany jako pierwsza kopia. Przed ponownym wprowadzeniem zadania zmień kod JCL używany do wywołania programu narzędziowego do konwersji BSDS w celu określenia tego zestawu BSDS w instrukcji SYSUT1 DD i usuń instrukcję SYSUT2 DD .

### **CSQJ123E**

WYKRYTO NIEPOWODZENIE SPISU ZASOBÓW DZIENNIKA ZMIAN

## **Objaśnienie**

Podczas inicjowania menedżera kolejek okazało się, że pliki BSD nie zostały w pełni przetworzone przez program narzędziowy do spisywania zasobów dziennika zmian.

# **Działanie systemu**

Uruchamianie zostało zakończone.

### **Odpowiedź programisty systemowego**

Uruchom program narzędziowy print log map, aby określić, które operacje na BSDS nie zostały zakończone. Uruchom program narzędziowy spisu zasobów dziennika zmian dla zestawów BSD, aby umożliwić zakończenie niezakończonego przetwarzania.

### **CSQJ124E**

PRZENOSZENIE AKTYWNEGO PROTOKOŁU ZOSTAŁO ZAWIESZONE Z RBA *xxxxxx* NA RBA *xxxxxx* Z POWODU BŁĘDU WE/WY

## **Objaśnienie**

Podczas przenoszenia wystąpił nienaprawialny błąd wejścia/wyjścia w aktywnym zestawie danych dziennika. Zestaw danych, w którym wystąpił błąd, jest oznaczony jako nieużyteczny i nie jest wykonywane dalsze rejestrowanie w tym zestawie danych.

#### **Działanie systemu**

Aktywne zestawy danych dziennika są nadal przenoszone, gdy zapełniają się.

### **Odpowiedź programisty systemowego**

Odzyskaj dane ręcznie z zestawu danych, skopiuj je do archiwalnego zestawu danych, uruchom program narzędziowy do spisywania zasobów dziennika zmian, aby udostępnić nowy archiwalny zestaw danych menedżerowi kolejek, a następnie usuń aktywny zestaw danych dziennika podatny na błędy.

# **CSQJ125E**

BŁĄD PODCZAS KOPIOWANIA BSDS, PRZENOSZENIE JEST KONTYNUOWANE BEZ KOPIOWANIA **BSDS** 

### **Objaśnienie**

Wystąpił błąd podczas kopiowania zestawu danych BSDS w procesie przenoszenia. Zestaw danych nie jest tworzony, a wolumin zawierający odciążony zestaw danych nie zawiera zestawu BSDS do odtwarzania.

#### **Działanie systemu**

Menedżer kolejek kontynuuje proces przenoszenia bez tworzenia kopii BSDS.

#### **Odpowiedź programisty systemowego**

Podczas archiwizowania zrzucane są zarówno kopia aktywnego zestawu danych dziennika, jak i BSDS w tym czasie. BSDS nie jest newralgiczny, ponieważ zostanie ponownie skopiowany z następnym dziennikiem archiwum (brakujący dziennik oznacza po prostu rozszerzony czas restartu). Jednak bazowy problem z zarządzaniem danymi (na przykład niewystarczająca ilość przydzielonego miejsca) powinien zostać rozwiązany, aby mogły wystąpić kolejne operacje przenoszenia BSDS.

### **CSQJ126E**

BŁĄD BSDS WYMUSIŁ TRYB POJEDYNCZEGO BSDS

#### **Objaśnienie**

Wystąpił błąd wejścia/wyjścia lub błąd logiczny VSAM w BSDS. Ten komunikat jest poprzedzony komunikatem CSQJ107E lub CSQJ108E.

#### **Działanie systemu**

Program IBM MQ przechodzi w tryb pojedynczego BSDS przy użyciu pozostałych BSDS.

### **Odpowiedź programisty systemowego**

Uruchom zadanie usług metody dostępu w trybie bez połączenia, aby zmienić nazwę BSDS błędu i zdefiniować nowy BSDS o tej samej nazwie. Następnie wprowadź komendę RECOVER BSDS, aby ponownie ustanowić tryb dual BSDS.

### **CSQJ127I**

SYSTEM TIME STAMP FOR BSDS=*data i godzina*

## **Objaśnienie**

Po zainicjowaniu menedżera kolejek wyświetlany jest systemowy znacznik czasu dla BSDS. Datownik ma format date hh:mm:ss.th. Ten znacznik czasu powinien być zbliżony do czasu ostatniego zatrzymania tego menedżera kolejek. Jeśli nie, może to oznaczać, że podejmowana jest próba restartu z niewłaściwym BSDS.

Jeśli usługa BSDS nie była wcześniej używana, znacznik czasu będzie wyświetlany jako \*\*\*\*.

# **Działanie systemu**

Uruchamianie jest kontynuowane.

# **Odpowiedź programisty systemowego**

Jeśli wyświetlany czas nie jest zbliżony do czasu ostatniego zatrzymania tego menedżera kolejek i nie można wyjaśnić żadnych rozbieżności czasowych, należy anulować menedżer kolejek. Na podstawie procedury JCL uruchomionego zadania menedżera kolejek xxxxMSTRokreśl nazwy zestawów danych BSD i uruchom program narzędziowy do wyświetlania map dziennika. Sprawdź, czy wszystkie zestawy danych dziennika aktywnego i archiwalnego należą do tego menedżera kolejek. Jeśli nie, zmień procedurę JCL uruchomionego zadania xxxxMSTR dla menedżera kolejek, aby używał poprawnych zestawów BSD.

# **CSQJ128E**

ZADANIE PRZENOSZENIA DZIENNIKA NIE POWIODŁO SIĘ DLA AKTYWNEGO DZIENNIKA *nazwa\_zestawu\_danych*

# **Objaśnienie**

Zadanie odciążania zakończyło się nieprawidłowo podczas próby odciążenia zakresu RBA w aktywnym zestawie danych dziennika *nazwa\_zestawu\_danych*.

## **Działanie systemu**

Zadanie przenoszenia kończy działanie, a zestawy danych archiwalnych przydzielone do zadania przenoszenia są zwalniane i usuwane. Status zestawów danych aktywnego dziennika biorących udział w nieudanym przetwarzaniu przenoszenia pozostaje ustawiony na 'nie do ponownego użycia'.

Zadanie przenoszenia dziennika zostanie ponownie zainicjowane przez jedno z kilku zdarzeń. Najczęstsze są:

- Użyto całego dostępnego miejsca w bieżącym zestawie danych aktywnego dziennika (wielkość liter jest normalna)
- Wysyłany jest komunikat CSQJ110E
- Przestrzeń adresowa menedżera kolejek została uruchomiona, ale dane w aktywnym dzienniku nie zostały zarchiwizowane
- W aktywnym dzienniku występuje błąd we/wy, który spowoduje, że menedżer kolejek obetnie i odciąży aktywny zestaw danych dziennika, a następnie przełączy się na nowy aktywny zestaw danych dziennika.

## **Odpowiedź programisty systemowego**

Ten komunikat jest wynikiem błędu odciążania i będzie poprzedzony co najmniej jednym komunikatem IBM MQ (na przykład CSQJ073E) i komunikatem z/OS (na przykład IEC030I, IEC031I, IEC032I). Jeśli menedżer kolejek działa z ograniczonymi aktywnymi zasobami dziennika (patrz komunikat CSQJ110E), należy wyciszyć system w celu ograniczenia aktywności rejestrowania do czasu nieprawidłowego zakończenia lub rozwiązania warunku CSQJ110E .

Zbadaj i usuń przyczynę nieprawidłowego zakończenia przed ponowną próbą odciążenia przez menedżer kolejek.

# **CSQJ129E**

NIE MOŻNA ZNALEŹĆ KOŃCA DZIENNIKA RBA *eol-rba* W ŻADNYM AKTYWNYM ZESTAWIE DANYCH DZIENNIKA, NAJWYŻSZA ZNALEZIONA WARTOŚĆ RBA TO *hi-rba*

## **Objaśnienie**

Zgłoszono żądanie znalezienia *eol-rba*, rekordu dziennika, który został zapisany w BSDS jako najwyższy zapisany adres RBA. Tego adresu RBA nie można znaleźć w żadnym aktywnym zestawie danych dziennika. Najwyższy adres RBA, który można znaleźć w dowolnym aktywnym zestawie danych, to *hi-rba*.

### **Działanie systemu**

Przetwarzanie uruchamiania zostało zakończone.

### **Odpowiedź programisty systemowego**

Najprawdopodobniej aktywny zestaw danych dziennika zawierający żądany adres RBA został usunięty z BSDS przez program narzędziowy do spisywania zasobów dziennika zmian. Jeśli zestaw danych nie został ponownie wykorzystany, uruchom program narzędziowy spisu zasobów dziennika zmian, aby dodać ten zestaw danych z powrotem do BSDS. Zrestartuj menedżer kolejek.

Jeśli zestaw danych nie jest dostępny, skontaktuj się z działem wsparcia IBM .

### **CSQJ130I**

TRYB DUAL BSDS PRZYWRÓCONY Z BSDS*n*

### **Objaśnienie**

Tryb Dual BSDS został odtworzony przy użyciu kopii BSDS *n*. Jest to zestaw danych BSDS z najnowszym datownikiem systemowym.

### **Działanie systemu**

Uruchamianie jest kontynuowane.

### **CSQJ131E**

*csect-name* BŁĄD PODCZAS ZAPISYWANIA INFORMACJI O MENEDŻERZE KOLEJEK DO Db2

# **Objaśnienie**

Podczas przetwarzania komendy wystąpił błąd podczas próby zapisania informacji o menedżerze kolejek w programie Db2.

### **Działanie systemu**

Przetwarzanie komendy zostało zakończone.

#### **Odpowiedź programisty systemowego**

Sprawdź, czy w konsoli nie ma komunikatów dotyczących problemu.

## **CSQJ132E**

*csect-name* BŁĄD PODCZAS ODCZYTYWANIA INFORMACJI O MENEDŻERZE KOLEJEK Z Db2

### **Objaśnienie**

Podczas przetwarzania komendy wystąpił błąd podczas próby odczytania informacji menedżera kolejek z programu Db2.

#### **Działanie systemu**

Przetwarzanie komendy zostało zakończone.

#### **Odpowiedź programisty systemowego**

Sprawdź, czy w konsoli nie ma komunikatów dotyczących problemu.

## **CSQJ133E**

```
LRSN rrr NIE ZNAJDUJE SIĘ W ŻADNYM AKTYWNYM LUB ZARCHIWIZOWANEGO ZESTAWU DANYCH
DZIENNIKA, CONNECTION-ID=xxxx THREAD-XREF= yyyyyy, QMGR=qmgr-name
```
### **Objaśnienie**

Zgłoszono żądanie odczytu rekordu dziennika rozpoczynającego się w tym numerze LRSN dla wskazanego menedżera kolejek (który może nie być nadawcą komunikatu). Jednak tego rekordu

dziennika nie można znaleźć w żadnym aktywnym ani archiwalnym zestawie danych dziennika. Identyfikator połączenia i atrybut thread-xref identyfikują użytkownika lub aplikację, która napotkała problem (może to być wewnętrzne zadanie IBM MQ ). Informacje na temat rozwiązywania problemów z dziennikiem zawiera sekcja Problemy z dziennikiem aktywnym .

## **Działanie systemu**

W zależności od tego, jaki rekord dziennika jest odczytywany i dlaczego, requester może nieprawidłowo zakończyć działanie z kodem przyczyny X'00D1032A'.

## **Odpowiedź programisty systemowego**

Jest to prawdopodobnie błąd użytkownika. Najprawdopodobniej zestaw danych dziennika archiwalnego, który zawierał żądany adres RBA, został usunięty z BSDS przez program narzędziowy do spisywania zasobów dziennika zmian. Znajdź dane wyjściowe starego uruchomienia odwzorowania protokołu drukowania i zidentyfikuj zestaw danych, który zawiera brakującą nazwę LRSN. Jeśli zestaw danych nie został ponownie wykorzystany, uruchom program narzędziowy spisu zasobów dziennika zmian, aby dodać ten zestaw danych z powrotem do spisu zasobów zestawów danych dziennika. Zrestartuj menedżer kolejek.

## **CSQJ134E**

RBA *log-rba* NOT IN ANY ACTIVE OR ARCHIVE LOG DATA SET, CONNECTION-ID=*xxxx* THREAD-XREF=*yyyyyy*, QMGR=*nazwa\_menedżera\_kolejek*

# **Objaśnienie**

Zgłoszono żądanie odczytu rekordu dziennika rozpoczynającego się od tego adresu RBA dla wskazanego menedżera kolejek. Jednak tego rekordu dziennika nie można znaleźć w żadnym aktywnym ani archiwalnym zestawie danych dziennika. Identyfikator połączenia i atrybut thread-xref identyfikują użytkownika lub aplikację, która napotkała problem (może to być wewnętrzne zadanie IBM MQ ). Informacje na temat rozwiązywania problemów z dziennikiem zawiera sekcja Problemy z dziennikiem aktywnym .

#### **Działanie systemu**

W zależności od tego, jaki rekord dziennika jest odczytywany i dlaczego, requester może nieprawidłowo zakończyć działanie z kodem przyczyny X'00D1032A'.

#### **Odpowiedź programisty systemowego**

Ten problem może wystąpić z następujących powodów:

- 1. Pozycja z zakresem dziennika w BSDS została usunięta z BSDS
- 2. Pozycja z zakresem dziennika znajduje się w BSDS, ale zestaw danych dziennika archiwalnego został usunięty. Podczas tworzenia dziennika archiwalnego do określenia, kiedy można usunąć zestaw danych, używany jest parametr CSQ6ARVP ARCRETN. Po przekroczeniu tej daty system MVS usuwa zestaw danych, więc jeśli użytkownik próbuje użyć tego zestawu danych po tej dacie, nie można znaleźć tego zestawu danych.

Więcej informacji na ten temat zawiera sekcja Problemy z BSDS .

## **CSQJ136I**

NIE MOŻNA PRZYDZIELIĆ JEDNOSTKI TAŚM DLA POŁĄCZENIA-ID=*xxxx* CORRELATION-ID= *yyyyyy*, *m* ALLOCATED *n* ALLOWED

#### **Objaśnienie**

Próba przydzielenia jednostki taśm dla wskazanego identyfikatora połączenia nie powiodła się. Bieżącą maksymalną jednostką taśm jest *n*, ale fizycznie dostępna jest tylko *m* .

### **Działanie systemu**

Proces dla identyfikatora połączenia i identyfikatora korelacji jest wstrzymany do momentu zwolnienia przydzielonej jednostki taśm lub udostępnienia większej liczby jednostek taśm w trybie z połączeniem dla zadania odczytu archiwum. Ta sytuacja sama się zmienia w czasie, gdy obecnie przydzielone jednostki taśm stają się dostępne.

# **CSQJ139I** ZAKOŃCZONO ZADANIE PRZENOSZENIA DZIENNIKA

# **Objaśnienie**

Przetwarzanie aktywnego przenoszenia dziennika zostało zakończone.

# **Działanie systemu**

Ten komunikat jest zapisywany w konsoli z/OS .

# **CSQJ140I**

Zestaw danych *nazwa\_zestawu\_danych* został pomyślnie dodany do aktywnej kopii dziennika *n*

# **Objaśnienie**

Komenda DEFINE LOG dynamicznie dodała nowy zestaw danych dziennika *dsn*i dodała go do pierścienia LOGCOPY1 lub LOGCOPY2 aktywnych zestawów danych dziennika, zgodnie ze wskazaniem *n*.

Nowy zestaw danych dziennika aktywnego może być używany, gdy bieżący zestaw danych dziennika aktywnego zostanie zapełniony i zostanie przełączony na następny zestaw danych dziennika aktywnego w pierścieniu.

Informacje o zestawie danych są przechowywane w zestawie BSDS i są zachowywane po restarcie menedżera kolejek.

# **CSQJ141E**

Błąd podczas dodawania nowego zestawu danych aktywnego dziennika *nazwa\_zestawu\_danych*

# **Objaśnienie**

Komenda DEFINE LOG nie mogła dodać nowego zestawu danych dziennika. Więcej informacji na temat niepowodzenia znajduje się w poprzednich komunikatach.

# **Odpowiedź programisty systemowego**

Zbadaj i usuń przyczynę niepowodzenia, a następnie ponownie wprowadź komendę.

## **CSQJ142I**

Zestaw danych *nazwa\_zestawu\_danych* był wcześniej używany

## **Objaśnienie**

IBM MQ sprawdza, czy zestaw danych dodawany przez komendę DEFINE LOG nie był wcześniej używany jako zestaw danych dziennika, ponieważ może to wskazywać na błąd operatora. Żądany zestaw danych *nazwa\_zestawu\_danych* został wcześniej użyty.

## **Działanie systemu**

Zestaw danych jest zamknięty i zwalniany. Dynamiczne dodanie nowego aktywnego zestawu danych dziennika nie powiodło się.

## **Odpowiedź programisty systemowego**

Upewnij się, że zestaw danych dodawany jako aktywny zestaw danych dziennika jest nowo przydzielony lub został sformatowany za pomocą narzędzia do wstępnego formatowania aktywnego dziennika (CSQJUFMT).

## **CSQJ143I**

Rekord zestawu danych aktywnego dziennika BSDS jest pełny

# **Objaśnienie**

Maksymalna liczba aktywnych zestawów danych dziennika jest stała. Po osiągnięciu wartości maksymalnej nie można wstawiać kolejnych pozycji do BSDS.

## **Działanie systemu**

Dynamiczne dodanie nowego aktywnego zestawu danych dziennika nie powiodło się.

## **CSQJ144I**

Błąd przydziału zestawu danych aktywnego dziennika

## **Objaśnienie**

Program IBM MQ nie mógł dynamicznie przydzielić żądanego zestawu danych (o nazwie podanej w następującym komunikacie CSQJ141E ) do użycia jako nowy zestaw danych aktywnego dziennika.

# **Działanie systemu**

Dynamiczne dodanie nowego aktywnego zestawu danych dziennika nie powiodło się.

# **Odpowiedź programisty systemowego**

Upewnij się, że zestaw danych dodawany jako nowy zestaw danych aktywnego dziennika jest liniowym zestawem danych VSAM z wartością SHAREOPTIONS (2 3) i że nie jest on używany przez żadne inne zadania.

# **CSQJ150E**

NIEPRAWIDŁOWE ZAKOŃCZENIE WYJŚCIA PROGRAMU PRZECHWYTUJĄCEGO ZMIANY W DZIENNIKU, DEZAKTYWOWANE WYJŚCIE

# **Objaśnienie**

Wykryto nieprawidłowe przerwanie programu podczas wykonywania kodu wyjścia przechwytywania dziennika dostarczonego przez instalację (punkt wejścia CSQJW117 w module ładującym CSQJL004). W wyniku tego wyjście przechwytywania dziennika nie będzie już aktywne; dane dziennika nie będą już dostępne dla przechwytywania/przetwarzania wyjścia.

Ten komunikat może wystąpić tylko wtedy, gdy dla tego menedżera kolejek jest aktywne wyjście przechwytywania dziennika dostarczone przez *instalację* (pozycja CSQJW117).

# **Działanie systemu**

Wyjście przechwytywania dziennika (punkt wejścia CSQJW117) zostało zakończone. Dla tego menedżera kolejek nie będą podejmowane dalsze wywołania. Pełny zrzut jest udostępniany w celach diagnostycznych.

## **Odpowiedź programisty systemowego**

Określ przyczynę nieprawidłowego zakończenia działania modułu ładującego CSQJL004 (punkt wejściaCSQJW117 ) i podejmij działania naprawcze.

**Uwaga:** Aby można było uruchomić menedżer kolejek, musi być dostępna poprawnie działająca kopia modułu ładującego CSQJL004/entry CSQJW117 . Jeśli problemu, który spowodował ten błąd, nie można rozwiązać, upewnij się, że podczas następnego uruchomienia menedżera kolejek dostępna jest domyślna pozycja CSQJW117 (moduł ładujący CSQJL004 -dostarczany z produktem IBM MQ).

# **CSQJ151I**

*csect-name* ERROR READING RBA *rrr*, CONNECTION-ID=*xxxx* CORRELATION-ID=*yyyyyy* REASON CODE=*ccc*

# **Objaśnienie**

Menedżer kolejek nie mógł pomyślnie zakończyć odczytu wskazanego adresu RBA z powodu kodu przyczyny *ccc*. Użytkownik lub aplikacja, która napotkała błąd, jest identyfikowana przez identyfikatory połączenia i korelacji. Komunikaty, które mają ten sam identyfikator połączenia i identyfikator korelacji, odnoszą się do tej samej aplikacji. Identyfikatory korelacji rozpoczynające się od '0nn', gdzie nn jest liczbą z zakresu od 01 do 28, identyfikują agenty systemowe.

# **Działanie systemu**

Menedżer kolejek próbuje naprawić błąd.

## **Odpowiedź programisty systemowego**

Jeśli menedżer kolejek był w stanie naprawić błąd i pomyślnie zakończyć działanie aplikacji, nie jest wymagane żadne działanie. Jeśli aplikacja została zakończona nieprawidłowo lub menedżer kolejek nie może pomyślnie wykonać odtwarzania, po tym komunikacie występuje co najmniej jeden

komunikat. Aby określić odpowiednie działanie naprawcze, zapoznaj się z informacjami zawartymi w tym komunikacie i kolejnych komunikatach.

## **CSQJ152I**

*csect-name* BŁĄD PODCZAS BUDOWANIA RAPORTU WOLUMINU DZIENNIKA ARCHIWALNEGO, IDENTYFIKATOR POŁĄCZENIA =*xxxx* CORRELATION-ID=*yyyyyy* KOD PRZYCZYNY =*ccc*

# **Objaśnienie**

Wystąpił błąd podczas próby utworzenia raportu woluminu dziennika archiwalnego. Nie można pomyślnie odwzorować zakresu RBA na co najmniej jeden zestaw danych archiwum z powodu kodu przyczyny *ccc*. Użytkownik lub aplikacja, która napotkała błąd, jest identyfikowana przez identyfikatory połączenia i korelacji. Ten komunikat może być poprzedzony jednym lub większą liczbą powiązanych komunikatów o błędach. Komunikaty, które mają ten sam identyfikator połączenia i identyfikator korelacji, odnoszą się do tej samej aplikacji. Identyfikatory korelacji rozpoczynające się od '0nn', gdzie nn jest liczbą z zakresu od 01 do 28, identyfikują agenty systemowe.

Przyczyną niepowodzenia może być jeden lub więcej brakujących zestawów danych dziennika archiwalnego lub błąd systemowy (na przykład błąd we/wy podczas odczytu BSDS).

#### **Działanie systemu**

Raport woluminu dziennika archiwalnego (patrz komunikat CSQJ330I) nie jest generowany. Ponadto nie jest możliwe wstępne zamontowanie taśm.

Użytkownik lub aplikacja kontynuuje przetwarzanie. Proces odczytu fizycznego dla użytkownika lub aplikacji jest kontynuowany do czasu normalnego zakończenia zadania lub jego nieprawidłowego zakończenia. Zadanie może zostać zakończone nieprawidłowo, jeśli błąd wystąpi ponownie, gdy zestaw danych jest fizycznie wymagany dla procesu odczytu.

# **Odpowiedź programisty systemowego**

Jeśli działanie użytkownika lub aplikacji zakończy się pomyślnie, nie jest wymagana żadna dodatkowa czynność. Jeśli użytkownik lub aplikacja nie zakończy się pomyślnie, zapoznaj się z komunikatami dotyczącymi rzeczywistego niepowodzenia, aby określić odpowiednie działanie naprawcze.

### **CSQJ153I**

*csect-name* ERROR READING LRSN *rrr*, CONNECTION-ID=*xxxx* CORRELATION-ID=*yyyyyy* REASON CODE=*ccc*, QMGR=*qmgr-name*

### **Objaśnienie**

Menedżer kolejek nie mógł pomyślnie zakończyć odczytu wskazanego numeru LRSN dla wskazanego menedżera kolejek (który może nie być wystawcą komunikatu) z powodu kodu przyczyny *ccc*. Użytkownik lub aplikacja, która napotkała błąd, jest identyfikowana przez identyfikatory połączenia i korelacji. Komunikaty, które mają ten sam identyfikator połączenia i identyfikator korelacji, odnoszą się do tej samej aplikacji. Identyfikatory korelacji rozpoczynające się od '0nn', gdzie nn jest liczbą z zakresu od 01 do 28, identyfikują agenty systemowe.

#### **Działanie systemu**

Menedżer kolejek próbuje naprawić błąd.

## **Odpowiedź programisty systemowego**

Jeśli menedżer kolejek był w stanie naprawić błąd i pomyślnie zakończyć działanie aplikacji, nie jest wymagane żadne działanie. Jeśli aplikacja została zakończona nieprawidłowo lub menedżer kolejek nie może pomyślnie wykonać odtwarzania, po tym komunikacie występuje co najmniej jeden komunikat. Zapoznaj się z informacjami zawartymi w tym komunikacie i kolejnych komunikatach, aby określić odpowiednie działanie naprawcze.

## **CSQJ154I**

*csect-name* ERROR READING RBA *rrr*, CONNECTION-ID=*xxxx* CORRELATION-ID=*yyyyyy* REASON CODE=*ccc*, QMGR=*qmgr-name*

# **Objaśnienie**

Menedżer kolejek nie mógł pomyślnie zakończyć odczytu wskazanego adresu RBA dla wskazanego menedżera kolejek. Kod przyczyny: *ccc*. Użytkownik lub aplikacja, która napotkała błąd, jest identyfikowana przez identyfikator połączenia i identyfikator korelacji. Komunikaty, które mają ten sam identyfikator połączenia i identyfikator korelacji, odnoszą się do tej samej aplikacji. Identyfikatory korelacji rozpoczynające się od '0nn', gdzie nn jest liczbą z zakresu od 01 do 28, identyfikują agenty systemowe.

## **Działanie systemu**

Menedżer kolejek próbuje naprawić błąd.

# **Odpowiedź programisty systemowego**

Jeśli menedżer kolejek był w stanie naprawić błąd i pomyślnie zakończyć działanie aplikacji, nie jest wymagane żadne działanie. Jeśli aplikacja została zakończona nieprawidłowo lub menedżer kolejek nie może pomyślnie wykonać odtwarzania, po tym komunikacie występuje co najmniej jeden komunikat. Aby określić odpowiednie działanie naprawcze, zapoznaj się z informacjami zawartymi w tym komunikacie i kolejnych komunikatach.

# **CSQJ155E**

*csect-name* ACTIVE LOG DSNAME=*xxxxx* JEST WIĘKSZY NIŻ 4GB

# **Objaśnienie**

Menedżer kolejek otworzył zestaw danych LOG, który ma przydzielone miejsce większe niż 4GB. Maksymalna obsługiwana wielkość dziennika to 4GB.

## **Działanie systemu**

Przetwarzanie jest kontynuowane. Zestaw danych LOG jest nadal używany, ale używane miejsce jest mniejsze niż przydzielone miejsce. Przydzielona najwyższa wartość RBA przepełnienia słowa 32bit i jest obcinana. Używany jest obcięty najwyższy adres RBA, co powoduje zmniejszenie zestawu danych LOG.

## **Odpowiedź programisty systemowego**

Zestaw danych LOG powinien być przydzielony z miejscem nieprzekraczającym 4GB. Użyj programu Access Method Services, aby zdefiniować zestaw danych o maksymalnej wielkości 4 GB. Aby określić wielkość zestawu danych LOG, należy zapoznać się z sekcją Definicje zestawów danych dziennika .

Aby ponownie przydzielić zestawy danych LOG z miejscem mniejszym lub równym 4GB, wykonaj następujące kroki:

- 1. Przydziel i sformatuj nowe zestawy danych COPY1i COPY2 , jeśli są używane, aktywne zestawy danych dziennika o maksymalnej wielkości 4GBi w razie potrzeby uruchom komendę CSQJUFMT.
- 2. Dynamicznie dodaj nowe dzienniki do menedżera kolejek za pomocą komendy DEFINE LOG.
- 3. Użyj komendy ARCHIVE LOG, aby przejść do nowych dzienników.
- 4. Zamknij menedżera kolejek, gdy jeden z nowych dzienników jest bieżącym aktywnym zestawem danych dziennika.
- 5. Użyj programu narzędziowego CSQJU003 , aby usunąć aktywne dzienniki, które są zbyt małe. Najpierw uruchom komendę CSQJU004 , aby wyświetlić status dziennika w BSDS w celu upewnienia się, że te, które mają zostać usunięte, są 'MOŻLIWE DO PONOWNEGO UŻYCIA', czyli zostały pomyślnie zarchiwizowane.
- 6. Zrestartuj menedżer kolejek. Nie powinny być wysyłane żadne komunikaty CSQJ115E .

## **CSQJ160I**

ZNALEZIONO DŁUGO DZIAŁAJĄCE UOW, URID=*URID* CONNECTION NAME=*nazwa*

## **Objaśnienie**

Podczas przetwarzania niezatwierdzonej jednostki odtwarzania przez przełącznik dziennika napotkano więcej niż dwa aktywne przełączniki dziennika. Identyfikator *urid* jednostki odzyskiwania wraz z nazwą połączenia *nazwa* identyfikują powiązany wątek.

### **Działanie systemu**

Przetwarzanie jest kontynuowane.

## **Odpowiedź programisty systemowego**

Skonsultuj się z programistą aplikacji, aby określić, czy występuje problem z jednostką odzyskiwania i upewnić się, że aplikacja działa wystarczająco często. Niezatwierdzone jednostki odzyskiwania mogą później prowadzić do problemów.

W razie potrzeby wydaj komendę DISPLAY CONN (\*) WHERE (QMURID EQ *urid*) ALL, aby wyświetlić więcej informacji o jednostce odzyskiwania, w tym nazwę kanału dla połączeń zdalnych.

## **CSQJ161I**

NIEROZSTRZYGNIĘTE UOW PO *n* OFFLOADS, URID=*urid* CONNECTION NAME=*nazwa*

### **Objaśnienie**

Podczas przetwarzania przełączania dziennika napotkano niezatwierdzoną jednostkę odtwarzania, która obecnie ma działanie obejmujące kilka zestawów danych dziennika. Identyfikator *urid* jednostki odzyskiwania wraz z nazwą połączenia *nazwa* identyfikują powiązany wątek.

### **Działanie systemu**

Przetwarzanie jest kontynuowane.

### **Odpowiedź programisty systemowego**

Skonsultuj się z programistą aplikacji, aby określić, czy występuje problem z jednostką odzyskiwania i upewnić się, że aplikacja działa wystarczająco często. Niezatwierdzone jednostki odzyskiwania mogą później prowadzić do problemów.

W razie potrzeby wydaj komendę DISPLAY CONN (\*) WHERE (QMURID EQ *urid*) ALL, aby wyświetlić więcej informacji o jednostce odzyskiwania, w tym nazwę kanału dla połączeń zdalnych.

### **CSQJ163E**

Określono COPY(2), ale TWOACTV(NO)

#### **Objaśnienie**

Komenda DEFINE LOG określiła parametr COPY (2), ale parametr podwójnego rejestrowania (TWOACTV = YES) nie został określony w parametrze CSQ6LOGP podczas uruchamiania menedżera kolejek.

# **Działanie systemu**

Dynamiczne dodanie nowego zestawu danych aktywnego dziennika nie powiodło się.

### **Odpowiedź programisty systemowego**

Określ parametr COPY (1) w komendzie DEFINE LOG lub skonfiguruj menedżer kolejek w taki sposób, aby używał podwójnego rejestrowania.

#### **CSQJ164I**

*csect-name* Opóźniona archiwizacja dziennika, wszystkie dostępne zadania przenoszenia w użyciu

## **Objaśnienie**

Przenoszenie jednego lub większej liczby aktywnych dzienników zostało opóźnione, ponieważ wszystkie dostępne zadania przenoszenia są w użyciu.

Maksymalnie 31 zadań przenoszenia może współbieżnie zapisywać nowe zestawy danych dziennika archiwalnego. Liczbę zadań przenoszenia można dostroić za pomocą parametru MAXCNOFF, który jest ustawiany za pomocą komendy CSQ6LOGP lub komendy SET LOG . Parametr MAXCNOFF jest udostępniany w celu dostosowania przenoszenia dzienników IBM MQ do ograniczeń systemowych, takich jak liczba dostępnych jednostek taśm.

#### **Działanie systemu**

Przetwarzanie jest kontynuowane. Przenoszenie zostanie zakończone, gdy zadanie przenoszenia stanie się dostępne. Komunikat [CSQJ168I](#page-392-0) zostanie wysłany, gdy przenoszenie aktywnych dzienników nie będzie już opóźniane.

## **Odpowiedź programisty systemowego**

Jest to najprawdopodobniej sytuacja przejściowa w wyniku nagłego wystąpienia IBM MQ , który może zarchiwizować dużą liczbę aktywnych dzienników, na przykład po rozwiązaniu problemów z archiwizacją.

W innych okolicznościach należy przejrzeć ustawienie parametru MAXCNOFF.

Rozważ zwiększenie wielkości dziennika aktywnego, aby była zgodna z szybkością dziennika aktywnego i archiwalnego. Komenda DEFINE LOG może być używana do zapewnienia dodatkowej pojemności aktywnego dziennika.

#### **LTS**

## **CSQJ166E**

Konfiguracja PPRC jest niespójna dla aktywnej kopii dziennika *n*

### **Objaśnienie**

Zestawy danych dla każdej kopii aktywnego dziennika powinny być spójnie skonfigurowane dla podstawowego Metro Mirror (PPRC).

Oznacza to, że albo wszystkie zestawy danych składające się na aktywną kopię dziennika powinny być skonfigurowane na woluminach z obsługą PPRC, albo żaden z zestawów danych nie powinien być skonfigurowany na woluminach z obsługą PPRC.

Menedżer kolejek wykrył niespójność w konfiguracji PPRC dla zestawów danych, które tworzą kopię dziennika *n*.

### **Działanie systemu**

Przetwarzanie jest kontynuowane, ale może wystąpić niespójna szybkość rejestrowania z powodu niespójnej konfiguracji aktywnych woluminów dziennika. Istnieje również ryzyko utraty danych w ośrodku zdalnym, ponieważ nie wszystkie aktywne woluminy dziennika mają zdalną kopię.

#### **Odpowiedź programisty systemowego**

Przejrzyj konfigurację aktywnych woluminów dziennika.

## $V$  9.1.2

#### **CSQJ166E**

Konfiguracja zapisu zHyperjest niespójna dla aktywnej kopii dziennika *n*

#### **Objaśnienie**

Zestawy danych dla każdej kopii aktywnego dziennika powinny być spójnie skonfigurowane tak, aby mogły być używane z zapisem zHyper.

Oznacza to, że albo wszystkie zestawy danych składające się na aktywną kopię dziennika powinny znajdować się w woluminach obsługujących zapis zHyper, albo żaden z zestawów danych nie powinien znajdować się w woluminach obsługujących zapis zHyper.

Menedżer kolejek wykrył niespójność w konfiguracji zapisu zHyperdla zestawów danych, które składają się na kopię dziennika *n*.

#### **Działanie systemu**

Przetwarzanie jest kontynuowane, ale może wystąpić niespójna szybkość rejestrowania z powodu niespójnej konfiguracji aktywnych woluminów dziennika.

### <span id="page-392-0"></span>**Odpowiedź programisty systemowego**

Przejrzyj konfigurację aktywnych woluminów dziennika.

LTS:

## **CSQJ167E**

zHyperZapis włączony, ale żadne aktywne dzienniki nie mają skonfigurowanego PPRC

### **Objaśnienie**

Parametr systemowy **ZHYWRITE** został włączony, ale menedżer kolejek nie może wykorzystać zapisu zHyper, ponieważ w woluminie z włączonym PPRC nie ma aktywnej kopii dziennika.

#### **Działanie systemu**

Przetwarzanie jest kontynuowane bez funkcji Metro Mirror (PPRC).

#### **Odpowiedź programisty systemowego**

Przejrzyj konfigurację aktywnych woluminów dziennika i funkcję zapisu zHyper.

#### $V 9.1.2$

#### **CSQJ167E**

Podano ZHYWRITE(YES), ale żadne aktywne dzienniki nie obsługują zHyperWrite

## **Objaśnienie**

Parametr systemowy **ZHYWRITE** został ustawiony na wartość YES, ale menedżer kolejek nie może wykorzystać zapisu zHyper, ponieważ żadna z aktywnych kopii dziennika nie znajduje się w woluminach z obsługą zapisu zHyper.

## **Działanie systemu**

Przetwarzanie jest kontynuowane bez włączonego zapisu zHyperdla zapisów w dzienniku.

#### **Odpowiedź programisty systemowego**

Przejrzyj konfigurację aktywnych woluminów dziennika i funkcję zapisu zHyper.

#### **CSQJ168I**

*csect-name* Archiwizacja dziennika nie jest już opóźniona

#### **Objaśnienie**

Przenoszenie aktywnych dzienników nie jest już opóźniane z powodu braku dostępnych zadań przenoszenia.

#### **Działanie systemu**

Przetwarzanie jest kontynuowane.

#### **CSQJ200I**

PRZETWARZANIE PROGRAMU NARZĘDZIOWEGO *csect-name* ZOSTAŁO ZAKOŃCZONE POMYŚLNIE

#### **Objaśnienie**

Program narzędziowy pomyślnie zakończył działanie.

#### **CSQJ201I**

PRZETWARZANIE PROGRAMU NARZĘDZIOWEGO *csect-name* NIE POWIODŁO SIĘ

#### **Objaśnienie**

Program narzędziowy nie mógł pomyślnie zakończyć przetwarzania.

#### **Działanie systemu**

Bieżący program narzędziowy został zakończony.

## **Odpowiedź programisty systemowego**

Przejrzyj inne komunikaty wygenerowane przez program narzędziowy, aby określić odpowiednie działanie, które należy wykonać.

#### **CSQJ202E**

BRAK WYSTARCZAJĄCEJ PAMIĘCI MASOWEJ DO KONTYNUOWANIA

#### **Objaśnienie**

Żądanie pamięci masowej nie powiodło się, ponieważ nie ma już dostępnej pamięci masowej.

## **Działanie systemu**

Bieżący program narzędziowy został zakończony.

#### **Odpowiedź programisty systemowego**

Uruchom ponownie program narzędziowy po zwiększeniu dostępnej pamięci masowej.

### **CSQJ203E**

OPERACJA *oper* JEST NIEPOPRAWNA

# **Objaśnienie**

Użytkownik wprowadził niepoprawną operację instrukcji sterującej programu narzędziowego (*oper*).

#### **Działanie systemu**

Bieżący program narzędziowy został zakończony.

### **Odpowiedź programisty systemowego**

Popraw instrukcję sterującą i ponownie uruchom program narzędziowy.

#### **CSQJ204E**

PARAMETR *xxxx* JEST NIEPOPRAWNY

# **Objaśnienie**

Użytkownik podał niepoprawny parametr instrukcji sterującej programu narzędziowego (*xxxx*).

#### **Działanie systemu**

Bieżący program narzędziowy został zakończony.

## **Odpowiedź programisty systemowego**

Popraw instrukcję sterującą i ponownie uruchom program narzędziowy.

#### **CSQJ205E**

PARAMETR *xxxx* NIE MA ARGUMENTU

## **Objaśnienie**

*xxxx* zawiera nazwę parametru, który wymaga podania argumentu.

# **Działanie systemu**

Bieżący program narzędziowy został zakończony.

## **Odpowiedź programisty systemowego**

Podaj argument dla zidentyfikowanego parametru, a następnie ponownie uruchom program narzędziowy.

#### **CSQJ206E**

PARAMETR *xxxx* NIE WYMAGA ŻADNEGO ARGUMENTU.

## **Objaśnienie**

*xxxx* zawiera nazwę parametru, po której niepoprawnie występuje symbol =.

### **Działanie systemu**

Bieżący program narzędziowy został zakończony.

### **Odpowiedź programisty systemowego**

Popraw instrukcję sterującą i ponownie uruchom program narzędziowy.

## **CSQJ207E**

PARAMETRY NIESPÓJNE Z PODANĄ OPERACJĄ

## **Objaśnienie**

Użytkownik podał parametry instrukcji sterującej programu narzędziowego, które są niespójne z określoną operacją programu narzędziowego.

## **Działanie systemu**

Bieżący program narzędziowy został zakończony.

### **Odpowiedź programisty systemowego**

Popraw instrukcję sterującą i ponownie uruchom program narzędziowy.

### **CSQJ211E**

NIEOCZEKIWANY KONIEC DANYCH W ZESTAWIE DANYCH SYSIN

### **Objaśnienie**

Oczekiwano dodatkowych instrukcji sterujących, ale nie można ich znaleźć.

### **Działanie systemu**

Bieżący program narzędziowy został zakończony.

### **Odpowiedź programisty systemowego**

Popraw instrukcje sterujące i ponownie uruchom program narzędziowy.

## **CSQJ212E**

FUNKCJA BSDS READ ZWRÓCIŁA BŁĄD, RPLERRCD= *rr*, DDNAME=*ddd*

#### **Objaśnienie**

Wydano komendę GET VSAM, która zwróciła niezerowy kod powrotu. *yy* zawiera kod błędu zwrócony przez VSAM. *ddd* zawiera nazwę DDname serwera BSDS, w którym wystąpił błąd.

### **Działanie systemu**

Bieżący program narzędziowy został zakończony.

#### **Odpowiedź programisty systemowego**

Podjęte działanie jest podyktowane kodem przyczyny. Więcej informacji na temat kodu przyczyny w RPLERRCD zawiera sekcja [RPLERRCD](https://www.ibm.com/docs/en/zos/3.1.0?topic=codes-reason-rplerrcd) . Może być konieczne odtworzenie BSDS przy użyciu kopii zapasowej.

#### **CSQJ213E**

FUNKCJA BSDS WRITE ZWRÓCIŁA BŁĄD, RPLERRCD= *rr*, DDNAME=*ddd*

## **Objaśnienie**

Wydano komendę VSAM PUT, która zwróciła niezerowy kod powrotu. *yy* zawiera kod błędu zwrócony przez VSAM. *ddd* zawiera nazwę DDname serwera BSDS, w którym wystąpił błąd.

### **Działanie systemu**

Bieżący program narzędziowy został zakończony.

#### **Odpowiedź programisty systemowego**

Działanie, które należy podjąć, jest podyktowane kodem przyczyny. Więcej informacji na temat kodu przyczyny w RPLERRCD zawiera sekcja [RPLERRCD](https://www.ibm.com/docs/en/zos/3.1.0?topic=codes-reason-rplerrcd) . Może być konieczne odtworzenie BSDS przy użyciu kopii zapasowej.

Jeśli ten błąd występuje podczas uruchamiania programu narzędziowego do konwersji BSDS (CSQJUCNV), a RPLERRCD wskazuje, że przyczyną była próba zapisania rekordu ze zduplikowanym kluczem, przed uruchomieniem programu narzędziowego upewnij się, że wyjściowy BSDS jest pusty.

## **CSQJ214E**

PODANA NAZWA DSNAME JUŻ ISTNIEJE W BSDS, DDNAME=*ddd*

# **Objaśnienie**

Próbowano wykonać operację NEWLOG z nazwą zestawu danych, która już istnieje w BSDS. Pozycja nie jest nigdy wykonywana w BSDS, jeśli określona nazwa DSNAME istnieje obecnie w aktywnym lub archiwalnym rekordzie BSDS. *ddd* zawiera nazwę DDname obiektu BSDS.

#### **Działanie systemu**

Bieżący program narzędziowy został zakończony.

### **Odpowiedź programisty systemowego**

Popraw instrukcję sterującą i ponownie uruchom program narzędziowy lub usuń istniejącą nazwę DSNAME z BSDS i ponownie uruchom program narzędziowy.

### **CSQJ215I**

Znaczniki czasu *modname* sformatowane bez poprawki lokalnej

#### **Objaśnienie**

Parametr TIME (RAW) został określony podczas wywoływania programu narzędziowego *modname*. Jeśli jest to możliwe, datowniki sformatowane jako data i godzina w danych wyjściowych nie będą miały lokalnej strefy czasowej lub zostanie przeprowadzona regulacja czasu przeskalunia, tak więc będzie to czas UTC zdarzenia w systemie źródłowym.

Ten tryb przetwarzania jest najbardziej przydatny, gdy sformatowany dziennik lub BSDS został utworzony w systemie zdalnym w innej strefie czasowej lub w innym systemie czasu letniego.

#### **Działanie systemu**

Przetwarzanie jest kontynuowane.

## **Odpowiedź programisty systemowego**

Popraw instrukcję sterującą i ponownie uruchom program narzędziowy lub usuń istniejącą nazwę DSNAME z BSDS i ponownie uruchom program narzędziowy.

#### **CSQJ216E**

REKORD ZESTAWU DANYCH AKTYWNEGO DZIENNIKA BSDS JEST PEŁNY, NAZWA DDNAME=*ddd*

#### **Objaśnienie**

Maksymalna liczba aktywnych zestawów danych dziennika jest stała. Po osiągnięciu wartości maksymalnej nie można wstawiać kolejnych pozycji do BSDS. *ddd* zawiera nazwę DDname obiektu BSDS.

#### **Działanie systemu**

Bieżący program narzędziowy został zakończony.

## **Odpowiedź programisty systemowego**

Uruchom program narzędziowy print log map, aby określić bieżący status BSDS. Następnie można sformułować kolejne działania, w zależności od statusu BSDS.

# **CSQJ217E**

PODANA NAZWA DSNAME NIE ISTNIEJE W BSDS, DDNAME=*ddd*

## **Objaśnienie**

Operacja DELETE określa nazwę DSNAME, której nie można znaleźć w BSDS. *ddd* zawiera nazwę DDname obiektu BSDS.
### **Działanie systemu**

Bieżący program narzędziowy został zakończony.

### **Odpowiedź programisty systemowego**

Popraw instrukcję sterującą i ponownie uruchom program narzędziowy.

### **CSQJ218E**

PODANY WOLUMIN NIE ISTNIEJE W BSDS, DDNAME=*ddd*

# **Objaśnienie**

Operacja DELETE określa argument COPY1VOL lub COPY2VOL , którego nie można znaleźć w zestawie danych BSDS. *ddd* zawiera nazwę DDname obiektu BSDS.

### **Działanie systemu**

Bieżący program narzędziowy został zakończony.

### **Odpowiedź programisty systemowego**

Popraw instrukcję sterującą i ponownie uruchom program narzędziowy.

### **CSQJ219E**

BŁĄD OTWARCIA, DDNAME=*ddd*

### **Objaśnienie**

Wystąpił błąd, gdy *csect-name* próbował otworzyć zestaw danych o nazwie *ddd*.

Ten błąd może być spowodowany przez wiele różnych warunków. Najbardziej prawdopodobne są następujące warunki:

- 1. Nazwa DDname zestawu danych SYSPRINT, SYSIN lub SYSUT1 nie została określona w języku JCL (Job Control Language) użytkownika.
- 2. Menedżer kolejek jest obecnie aktywny
- 3. BSDS został przydzielony przez inne zadanie z dyspozycją (DISP), która powoduje konflikt z DISP określonym w JCL użytkownika
- 4. Zestaw danych powiązany z *ddd* jest już otwarty, prawdopodobnie z powodu wcześniejszego błędu
- 5. Użytkownik nie ma uprawnień dostępu do zestawu danych powiązanego z *ddd*
- 6. Brak wystarczającej ilości pamięci masowej do wykonania operacji OPEN
- 7. Katalog wskazuje, że zestaw danych powiązany z *ddd* ma niepoprawną wielkość rekordu fizycznego.

### **Działanie systemu**

Bieżący program narzędziowy został zakończony.

#### **Odpowiedź programisty systemowego**

Działanie użytkownika zależy od warunku, który spowodował błąd OPEN. Poniżej znajduje się lista odpowiednich działań odpowiadających warunkom wymienionym w wyjaśnieniu:

- 1. Podaj brakujące instrukcje definicji danych (DD), a następnie ponownie uruchom program narzędziowy. Więcej informacji na ten temat zawiera sekcja Przygotowanie programu do uruchomienia .
- 2. Przed ponownym uruchomieniem programu narzędziowego poczekaj, aż menedżer kolejek będzie nieaktywny, ponieważ nie można uruchomić programu narzędziowego dziennika, gdy jest on aktywny.
- 3. Usuń konflikt rozdysponowania, a następnie ponownie uruchom program narzędziowy.
- 4. Wprowadź zadanie IDCAMS (Access Method Services) VERIFY dla zestawu danych powiązanego z *ddd*. Uruchom ponownie zadanie programu narzędziowego dziennika.
- 5. W przypadku problemu z autoryzacją zwykle generowany jest osobny komunikat z narzędzia autoryzacji (na przykładRACF). Przed ponownym uruchomieniem programu narzędziowego sprawdź komunikaty dotyczące autoryzacji i uzyskaj odpowiednią autoryzację.
- 6. Niewystarczającej ilości pamięci masowej zwykle towarzyszy osobny błąd z/OS. Zwiększ ilość dostępnej pamięci masowej i ponownie uruchom program narzędziowy.
- 7. Zmień przydział zestawu danych z odpowiednią wielkością rekordu fizycznego.

### **CSQJ220E**

BSDS W TRYBIE TWORZENIA. BRAK DANYCH DO ODWZOROWANIA, DDNAME=*ddd*

### **Objaśnienie**

Program narzędziowy wykrył, że usługa BSDS jest w trybie tworzenia, więc nie może zawierać danych do odwzorowania. *ddd* zawiera nazwę DDname zestawu danych.

#### **Działanie systemu**

Bieżący program narzędziowy został zakończony.

#### **Odpowiedź programisty systemowego**

Popraw kod JCL, aby można było przetworzyć zestaw danych o wartości innej niż NULL.

#### **CSQJ221I**

POPRZEDNI BŁĄD SPOWODOWAŁ, ŻE OPERACJA *oper* ZOSTAŁA POMINIĘTA

### **Objaśnienie**

Podczas przetwarzania programu narzędziowego wystąpiły błędy. Te błędy spowodowały, że *oper* został pominięty.

Ten komunikat jest tylko ostrzeżeniem i jest wyświetlany po komunikatach, które określają błąd lub błędy, które wystąpiły. Należy zauważyć, że błąd lub błędy mogą nie być powiązane z bieżącą operacją *oper* . W przypadku przetwarzania programu narzędziowego dziennika istotny błąd w każdej operacji powoduje, że instrukcje sterujące dla tej i kolejnych operacji są sprawdzane tylko pod kątem składni. Aktualizacje BSDS nie są wykonywane dla żadnej operacji określonej w tym komunikacie.

### **Działanie systemu**

Program narzędziowy do rejestrowania kontynuuje przetwarzanie. Jednak w przypadku tej i wszystkich kolejnych operacji usługa BSDS nie jest aktualizowana, a program narzędziowy sprawdza tylko składnię instrukcji sterujących.

### **Odpowiedź programisty systemowego**

Sprawdź poprzednie komunikaty i popraw wszystkie błędy, które spowodowały wygenerowanie tego komunikatu. Ponownie wprowadź zadanie programu narzędziowego dziennika dla wszystkich operacji, które zostały pominięte.

### **CSQJ222E**

NIEPOPRAWNA SPECYFIKACJA ARGUMENTU PARAMETRU *xxxx* .

### **Objaśnienie**

Określono parametr *xxxx*. Ten parametr nie jest poprawny dla argumentu.

#### **Działanie systemu**

Bieżący program narzędziowy został zakończony.

### **Odpowiedź programisty systemowego**

Popraw argument parametru w instrukcji sterującej i ponownie uruchom program narzędziowy.

#### **CSQJ223E**

ARGUMENT PARAMETRU *xxxx* PRZEKRACZA MAKSYMALNĄ DOZWOLONĄ DŁUGOŚĆ

### **Objaśnienie**

*xxxx* określa nazwę parametru z wartością argumentu, która przekracza maksymalną dozwoloną długość.

### **Działanie systemu**

Bieżący program narzędziowy został zakończony.

### **Odpowiedź programisty systemowego**

Popraw argument parametru w instrukcji sterującej i ponownie uruchom program narzędziowy.

#### **CSQJ224E**

PARAMETR *xxxx* WYSTĘPUJE ZBYT CZĘSTO

#### **Objaśnienie**

*xxxx* podaje nazwę parametru, który został określony więcej niż raz w tej samej instrukcji sterującej.

#### **Działanie systemu**

Bieżący program narzędziowy został zakończony.

#### **Odpowiedź programisty systemowego**

Usuń nadmiarowy parametr i ponownie uruchom program narzędziowy.

# **CSQJ225I**

OPERACJA *oper* ZOSTAŁA ZAKOŃCZONA POMYŚLNIE

#### **Objaśnienie**

Podany w komunikacie *oper* identyfikuje nazwę operacji programu narzędziowego spisu zasobów dziennika zmian, która została pomyślnie zakończona.

#### **CSQJ226E**

PODANY WOLUMIN JUŻ ISTNIEJE W BSDS, DDNAME=*ddd*

#### **Objaśnienie**

Podany wolumin istnieje obecnie w rekordach dziennika archiwalnego BSDS. *ddd* określa nazwę DDname obiektu BSDS.

### **Działanie systemu**

Bieżący program narzędziowy został zakończony.

#### **Odpowiedź programisty systemowego**

Popraw argument parametru w instrukcji sterującej lub usuń określony wolumin i ponownie uruchom program narzędziowy.

#### **CSQJ227E**

BRAK MIEJSCA W BSDS DLA DODATKOWYCH POZYCJI ARCHIWUM, DDNAME=*ddd*

# **Objaśnienie**

Przekroczono maksymalną liczbę woluminów archiwalnych i nie ma więcej miejsca na pozycje woluminów w podanej kopii.

# **Działanie systemu**

Bieżący program narzędziowy został zakończony.

#### **Odpowiedź programisty systemowego**

Usuń niektóre pozycje archiwum o podanym numerze kopii i ponownie uruchom program narzędziowy.

#### **CSQJ228E**

*csect-name* LOG DEALLOCATION ERROR DSNAME=*nazwa\_zestawu\_danych*, ERROR STATUS=*eeeeiiii*, SMS REASON CODE=*ssssssss*

### **Objaśnienie**

Wystąpił błąd podczas próby dynamicznego zwolnienia zestawu danych. Status błędu to kod przyczyny błędu zwrócony przez przydzielanie dynamiczne z/OS .

### **Działanie systemu**

Przetwarzanie jest kontynuowane.

### **Odpowiedź programisty systemowego**

Część tego komunikatu dotycząca statusu błędu zawiera 2-bajtowy kod błędu (*eeee*, S99ERROR), po którym następuje 2-bajtowy kod informacyjny (*iiii*, S99INFO) z bloku żądania SVC99 . Jeśli kod S99ERROR wskazuje na błąd przydziału SMS ('97xx'), to *ssssssss* zawiera dodatkowe informacje o kodzie przyczyny SMS uzyskane z S99ERSN.

Informacje na temat tych kodów zawiera temat [Interpreting DYNALLOC return codes](https://www.ibm.com/docs/en/zos/2.5.0?topic=functions-interpreting-dynalloc-return-codes) w publikacji *z/OS MVS Authorized Assembler Services Guide* .

### **CSQJ230E**

PRZETWARZANIE INICJOWANIA PRZENOSZENIA DZIENNIKA SIĘ NIE POWIODŁO

### **Objaśnienie**

Podczas inicjowania menedżera kolejek funkcja przenoszenia nie mogła zakończyć procesu inicjowania.

#### **Działanie systemu**

Uruchamianie zostało zakończone.

### **Odpowiedź programisty systemowego**

Jeden lub więcej komunikatów o błędach opisujących konkretny błąd poprzedza ten komunikat. Zapoznaj się z konkretnymi komunikatami, aby uzyskać informacje na temat analizy błędów i działań, które należy podjąć.

#### **CSQJ231E**

PRZETWARZANIE INICJOWANIA KOMENDY DZIENNIKA SIĘ NIE POWIODŁO

### **Objaśnienie**

Podczas inicjowania menedżera kolejek funkcja komendy nie mogła zakończyć procesu inicjowania.

#### **Działanie systemu**

Uruchamianie zostało zakończone.

#### **Odpowiedź programisty systemowego**

Jeden lub więcej komunikatów o błędach opisujących konkretny błąd poprzedza ten komunikat. Zapoznaj się z konkretnymi komunikatami, aby uzyskać informacje na temat analizy błędów i odpowiednich działań, które należy wykonać.

#### **CSQJ232E**

PRZETWARZANIE INICJOWANIA ELEMENTU STERUJĄCEGO ZESTAWU DANYCH WYJŚCIOWYCH SIĘ NIE POWIODŁO

#### **Objaśnienie**

Podczas inicjowania menedżera kolejek funkcja sterująca zestawu danych wyjściowych nie mogła zakończyć procesu inicjowania.

### **Działanie systemu**

Uruchamianie zostało zakończone.

### **Odpowiedź programisty systemowego**

Jeden lub więcej komunikatów o błędach opisujących konkretny błąd poprzedza ten komunikat. Zapoznaj się z konkretnym komunikatem, aby zapoznać się z analizą błędów i odpowiednim działaniem, które należy wykonać.

### **CSQJ233E**

### PRZETWARZANIE INICJOWANIA ODCZYTU DZIENNIKA ARCHIWALNEGO SIĘ NIE POWIODŁO

### **Objaśnienie**

Podczas inicjowania menedżera kolejek funkcja odczytu dziennika archiwalnego nie mogła zakończyć procesu inicjowania.

#### **Działanie systemu**

Uruchamianie zostało zakończone.

### **Odpowiedź programisty systemowego**

Jeden lub więcej komunikatów o błędach opisujących konkretny błąd poprzedza ten komunikat. Zapoznaj się z konkretnymi komunikatami, aby uzyskać informacje na temat analizy błędów i odpowiednich działań, które należy wykonać.

#### **CSQJ234E**

PRZETWARZANIE INICJOWANIA KOMENDY WYCISZANIA DZIENNIKA ARCHIWALNEGO SIĘ NIE POWIODŁO

#### **Objaśnienie**

Podczas inicjowania menedżera kolejek funkcja wyciszania, która obsługuje przetwarzanie komendy ARCHIVE LOG MODE (QUIESCE), nie mogła zakończyć procesu inicjowania.

#### **Działanie systemu**

Uruchamianie zostało zakończone.

### **Odpowiedź programisty systemowego**

Jeden lub więcej komunikatów o błędach opisujących konkretny błąd poprzedza ten komunikat. Zapoznaj się z konkretnymi komunikatami, aby uzyskać informacje na temat analizy błędów i odpowiednich działań, które należy wykonać.

#### **CSQJ235E**

PRZETWARZANIE INICJOWANIA PROGRAMU ZAPISUJĄCEGO BUFOR WYJŚCIOWY SIĘ NIE POWIODŁO

### **Objaśnienie**

Podczas inicjowania menedżera kolejek funkcja programu piszącego buforu wyjściowego nie mogła zakończyć procesu inicjowania.

#### **Działanie systemu**

Uruchamianie zostało zakończone.

#### **Odpowiedź programisty systemowego**

Jeden lub więcej komunikatów o błędach opisujących konkretny błąd poprzedza ten komunikat. Zapoznaj się z konkretnymi komunikatami, aby uzyskać informacje na temat analizy błędów i odpowiednich działań, które należy wykonać.

### **CSQJ236E**

PRZETWARZANIE PRZERYWANIA DOSTĘPU PROGRAMU STARTOWEGO SIĘ NIE POWIODŁO

# **Objaśnienie**

Podczas kończenia działania menedżera kolejek funkcja dostępu BSDS nie mogła zakończyć procesu kończenia.

#### **Działanie systemu**

Przetwarzanie zakończenia jest kontynuowane.

Jeden lub więcej komunikatów o błędach opisujących konkretny błąd poprzedza ten komunikat. Zapoznaj się z konkretnymi komunikatami, aby uzyskać informacje na temat analizy błędów i odpowiednich działań, które należy wykonać.

### **CSQJ238E**

PRZETWARZANIE PRZERYWANIA PRZENOSZENIA DZIENNIKA SIĘ NIE POWIODŁO

### **Objaśnienie**

Podczas kończenia działania menedżera kolejek funkcja przenoszenia nie mogła zakończyć procesu kończenia.

#### **Działanie systemu**

Przetwarzanie zakończenia jest kontynuowane.

### **Odpowiedź programisty systemowego**

Jeden lub więcej komunikatów o błędach opisujących konkretny błąd poprzedza ten komunikat. Zapoznaj się z konkretnymi komunikatami, aby uzyskać informacje na temat analizy błędów i odpowiednich działań, które należy wykonać.

#### **CSQJ239E**

PRZETWARZANIE PRZERYWANI KOMENDY DZIENNIKA SIĘ NIE POWIODŁO

#### **Objaśnienie**

Podczas kończenia działania menedżera kolejek funkcja komendy nie mogła zakończyć procesu kończenia działania.

#### **Działanie systemu**

Przetwarzanie zakończenia jest kontynuowane.

#### **Odpowiedź programisty systemowego**

Jeden lub więcej komunikatów o błędach opisujących konkretny błąd poprzedza ten komunikat. Zapoznaj się z konkretnymi komunikatami, aby uzyskać informacje na temat analizy błędów i odpowiednich działań, które należy wykonać.

### **CSQJ240E**

PRZETWARZANIE PRZERYWANIA ELEMENTU STERUJĄCEGO ZESTAWU DANYCH WYJŚCIOWYCH SIĘ NIE POWIODŁO

#### **Objaśnienie**

Podczas kończenia działania menedżera kolejek funkcja sterująca zestawu danych wyjściowych nie mogła zakończyć procesu kończenia.

#### **Działanie systemu**

Przetwarzanie zakończenia jest kontynuowane.

### **Odpowiedź programisty systemowego**

Jeden lub więcej komunikatów o błędach opisujących konkretny błąd poprzedza ten komunikat. Zapoznaj się z konkretnymi komunikatami, aby uzyskać informacje na temat analizy błędów i odpowiednich działań, które należy wykonać.

#### **CSQJ241E**

PRZETWARZANIE PRZERYWANIA ODCZYTU DZIENNIKA ARCHIWALNEGO SIĘ NIE POWIODŁO

#### **Objaśnienie**

Podczas kończenia działania menedżera kolejek funkcja odczytu dziennika archiwalnego nie mogła zakończyć procesu kończenia.

#### **Działanie systemu**

Przetwarzanie zakończenia jest kontynuowane.

Jeden lub więcej komunikatów o błędach opisujących konkretny błąd poprzedza ten komunikat. Zapoznaj się z konkretnymi komunikatami, aby uzyskać informacje na temat analizy błędów i odpowiednich działań, które należy wykonać.

### **CSQJ242E**

PRZETWARZANIE PRZERYWANIA KOMENDY WYCISZANIA DZIENNIKA ARCHIWALNEGO SIĘ NIE POWIODŁO

# **Objaśnienie**

Podczas kończenia działania menedżera kolejek funkcja wyciszania, która obsługuje przetwarzanie komendy ARCHIVE LOG MODE (QUIESCE), nie mogła zakończyć procesu kończenia.

### **Działanie systemu**

Przetwarzanie zakończenia jest kontynuowane.

#### **Odpowiedź programisty systemowego**

Jeden lub więcej komunikatów o błędach opisujących konkretny błąd poprzedza ten komunikat. Zapoznaj się z konkretnymi komunikatami, aby uzyskać informacje na temat analizy błędów i odpowiednich działań, które należy wykonać.

#### **CSQJ243E**

PRZETWARZANIE PRZERYWANIA PROGRAMU ZAPISUJĄCEGO BUFOR WYJŚCIOWY SIĘ NIE POWIODŁO

#### **Objaśnienie**

Podczas kończenia działania menedżera kolejek funkcja programu piszącego buforu wyjściowego nie mogła zakończyć procesu kończenia.

### **Działanie systemu**

Przetwarzanie zakończenia jest kontynuowane.

#### **Odpowiedź programisty systemowego**

Jeden lub więcej komunikatów o błędach opisujących konkretny błąd poprzedza ten komunikat. Zapoznaj się z konkretnymi komunikatami, aby uzyskać informacje na temat analizy błędów i odpowiednich działań, które należy wykonać.

#### **CSQJ244E**

ZAKOŃCZENIE DZIENNIKA MAKRA *xxx* NIE POWIODŁO SIĘ, RC=*ccc*

#### **Objaśnienie**

Podczas kończenia działania makro o podanej nazwie zwróciło kod powrotu, który wskazywał na błąd.

#### **Działanie systemu**

Przetwarzanie zakończenia jest kontynuowane.

#### **Odpowiedź programisty systemowego**

Jeśli problem będzie się powtarzał, skontaktuj się z działem wsparcia IBM , aby uzyskać pomoc.

#### **CSQJ245D**

KONTROLA RESTARTU WSKAZUJE OBCIĘCIE W RBA *rrr*. ODPOWIEDZ Y, ABY KONTYNUOWAĆ, ALBO N, ABY ANULOWAĆ

### **Objaśnienie**

Używany rekord sterowania restartem warunkowym wskazuje, że dziennik powinien zostać obcięty w określonym RBA.

### **Działanie systemu**

Wartość Y oznacza, że uruchamianie menedżera kolejek jest kontynuowane. Wartość 'N' oznacza, że uruchamianie jest przerywane.

Uruchom program narzędziowy do spisywania zasobów dziennika zmian (CSQJU003), aby zmodyfikować rekord restartu warunkowego.

#### **CSQJ246D**

KONTROLA RESTARTU WSKAZUJE ZIMNY START W RBA *rrr*. ODPOWIEDZ Y, ABY KONTYNUOWAĆ, ALBO N, ABY ANULOWAĆ

### **Objaśnienie**

Używany rekord sterowania restartem warunkowym wskazuje, że menedżer kolejek ma zostać zrestartowany, a rejestrowanie ma rozpocząć się od określonego adresu RBA.

#### **Działanie systemu**

Wartość Y oznacza, że uruchamianie menedżera kolejek jest kontynuowane. Wartość 'N' oznacza, że uruchamianie jest przerywane.

### **Odpowiedź programisty systemowego**

Uruchom program narzędziowy do spisywania zasobów dziennika zmian (CSQJU003), aby zmodyfikować rekord restartu warunkowego.

### **CSQJ247E**

*csect-name* BŁĄD WE/wy PODCZAS PRZETWARZANIA REKORDU DZIENNIKA ARCHIWALNEGO BSDS, RC=*rc* REASON=*reason*

### **Objaśnienie**

Wystąpił błąd wejścia/wyjścia podczas przetwarzania rekordu BSDS. *rc* wskazuje kod powrotu otrzymany z operacji wejścia/wyjścia. *przyczyna* wskazuje kod przyczyny otrzymany z operacji.

Kod powrotu 4 wskazuje, że program IBM MQ wykrył problem. Kod powrotu 8 wskazuje błąd VSAM.

### **Działanie systemu**

Uruchamianie zostało zakończone.

### **Odpowiedź programisty systemowego**

Aby uzyskać kod powrotu 4, jeśli problem będzie się powtarzał, skontaktuj się z działem wsparcia IBM w celu uzyskania pomocy. Dla kodu powrotu 8 uruchom zadanie Access Method Services w trybie bez połączenia, aby określić przyczynę błędu VSAM.

### **CSQJ250I**

*csect-name* ZESTAW DANYCH *nazwa\_zestawu\_danych* MA OPCJE WSPÓŁUŻYTKOWANIA MNIEJSZE NIŻ (2 3)-ODTWARZANIE STRUKTURY CF NIE JEST MOŻLIWE

### **Objaśnienie**

Wykryto aktywny zestaw danych dziennika z opcjami współużytkowania, które nie zezwalają na odtwarzanie struktury CF w środowisku grupy współużytkowania kolejek. Wszystkie aktywne zestawy danych dziennika muszą mieć wartość SHAREOPTIONS (2 3) co najmniej w celu umożliwienia odtwarzania struktury CF.

Taka sytuacja może wystąpić, gdy podczas uruchamiania sprawdzane są własne zestawy danych dziennika menedżera kolejek lub gdy zostanie wydana komenda RECOVER CFSTRUCT, która wymaga dostępu do zestawów danych dziennika innego menedżera kolejek.

### **Działanie systemu**

Jeśli jest to wynik komendy RECOVER CFSTRUCT, komenda zostanie zakończona. W przeciwnym razie uruchamianie będzie kontynuowane, ale odtwarzanie struktury CF nie będzie możliwe.

### **Odpowiedź programisty systemowego**

Jeśli chcesz odzyskać strukturę CF, użyj funkcji ALTER usług metody dostępu (Access Method Services), aby poprawić wartość SHAREOPTIONS dla zestawu danych, na przykład:

ALTER *dsname*.DATA SHAREOPTIONS(2 3)

Następnie zrestartuj menedżera kolejek, który jest właścicielem zestawu danych.

#### **CSQJ295D**

KONTROLA RESTARTU WSKAZUJE OBCIĘCIE W LRN *rrr*. ODPOWIEDZ Y, ABY KONTYNUOWAĆ, ALBO N, ABY ANULOWAĆ

#### **Objaśnienie**

Używany rekord sterowania restartem warunkowym wskazuje, że dziennik powinien zostać obcięty w określonym numerze LRSN.

# **Działanie systemu**

Wartość Y oznacza, że uruchamianie menedżera kolejek jest kontynuowane. Wartość 'N' oznacza, że uruchamianie jest przerywane.

### **Odpowiedź programisty systemowego**

Uruchom program narzędziowy do spisywania zasobów dziennika zmian (CSQJU003), aby zmodyfikować rekord restartu warunkowego.

### **CSQJ301E**

BŁĄD *csect-name* PODCZAS KORZYSTANIA Z ZESTAWU DANYCH PROGRAMU STARTOWEGO W TRYBIE Z POŁĄCZENIEM (KOD DZIAŁANIA *a*)

### **Objaśnienie**

Podczas przetwarzania komendy RECOVER BSDS lub ARCHIVE LOG wystąpił błąd podczas wykonywania operacji na BSDS. Typ operacji jest określany przez kod *a*:

**1**

Nie można otworzyć BSDS

**2**

Nie można odczytać wymaganego rekordu z BSDS

**3**

Nie można zapisać wymaganego rekordu w BSDS

**4**

Zawartość stabilnego zestawu BSDS została pomyślnie skopiowana do zastępczego zestawu BSDS. Jednak menedżer kolejek nie mógł pomyślnie odtworzyć operacji podwójnego zestawu BSDS.

### **Działanie systemu**

Jeśli ten komunikat został odebrany podczas przetwarzania komendy RECOVER BSDS, menedżer kolejek będzie kontynuował działanie w trybie pojedynczego BSDS. Jeśli ten komunikat został odebrany podczas przetwarzania komendy ARCHIVE LOG, rekord historii dziennika archiwalnego w BSDS nie zostanie zaktualizowany w celu odzwierciedlenia wystąpienia komendy ARCHIVE LOG; rejestrowanie i przenoszenie przetwarzania będzie kontynuowane.

#### **Odpowiedź programisty systemowego**

Jeśli ten komunikat został odebrany podczas przetwarzania komendy RECOVER BSDS, przed ponownym wprowadzeniem komendy należy wykonać działanie odtwarzania na BSDS. Jeśli ten komunikat został odebrany podczas przetwarzania komendy ARCHIVE LOG, nie jest wymagane żadne działanie.

### **CSQJ302E**

BŁĄD PRZYDZIAŁU W ZASTĘPCZYM BSDS DSNAME=*nazwa\_zestawu\_danych* BŁĄD STATUS=*eee*

### **Objaśnienie**

Komenda RECOVER BSDS napotkała błąd podczas próby dynamicznego przydzielenia określonego zestawu danych. DSNAME jest nazwą zestawu danych. Status błędu to kod błędu i kod informacji zwrócony przez dynamiczną alokację z/OS .

### **Działanie systemu**

Przetwarzanie komendy zostało zakończone. Menedżer kolejek kontynuuje działanie w trybie pojedynczego BSDS.

### **Odpowiedź programisty systemowego**

Określ przyczynę błędu na podstawie statusu błędu zawartego w komunikacie i popraw warunek. Następnie ponownie wprowadź komendę RECOVER BSDS.

Część statusu błędu tego komunikatu zawiera 2-bajtowy kod błędu (S99ERROR), po którym następuje 2-bajtowy kod informacyjny (S99INFO) z bloku żądania SVC.

Informacje na temat tych kodów zawiera temat [Interpreting DYNALLOC return codes](https://www.ibm.com/docs/en/zos/2.5.0?topic=functions-interpreting-dynalloc-return-codes) w publikacji *z/OS MVS Authorized Assembler Services Guide* .

### **CSQJ303E**

BŁĄD ZAPISU W ZASTĘPCZYM BSDS DSNAME=*nazwa\_zestawu\_danych* BŁĄD STATUS=*eee*

#### **Objaśnienie**

Komenda RECOVER BSDS napotkała błąd podczas próby zapisu do określonego BSDS. Status błędu zawiera kody powrotu i informacje zwrotne VSAM. Jest to pole 2-bajtowe z pierwszym zawierającym szesnastkowy kod powrotu i drugim zawierającym szesnastkowy kod sprzężenia zwrotnego.

### **Działanie systemu**

Przetwarzanie komendy zostało zakończone. Menedżer kolejek kontynuuje działanie w trybie pojedynczego BSDS.

#### **Odpowiedź programisty systemowego**

Uruchom zadanie Access Method Services w trybie bez połączenia, aby usunąć lub zmienić nazwę zastępczego BSDS i zdefiniować nowy BSDS o tej samej nazwie. Ponownie wprowadź komendę RECOVER BSDS, aby ponownie ustanowić tryb podwójnego BSDS.

#### **CSQJ304E**

BŁĄD PODCZAS ZAMYKANIA ZASTĘPCZEGO BSDS DSNAME=*nazwa\_zestawu\_danych* BŁĄD STATUS=*eee*

#### **Objaśnienie**

Komenda RECOVER BSDS napotkała błąd podczas próby zamknięcia określonego BSDS. Status błędu zawiera kody powrotu i informacje zwrotne VSAM. Jest to pole 2-bajtowe z pierwszym zawierającym szesnastkowy kod powrotu i drugim zawierającym szesnastkowy kod sprzężenia zwrotnego.

#### **Działanie systemu**

Przetwarzanie komendy zostało zakończone. Menedżer kolejek kontynuuje działanie w trybie pojedynczego BSDS.

#### **Odpowiedź programisty systemowego**

Uruchom zadanie Access Method Services w trybie bez połączenia, aby usunąć lub zmienić nazwę zastępczego BSDS i zdefiniować nowy BSDS o tej samej nazwie. Ponownie wprowadź komendę RECOVER BSDS, aby ponownie ustanowić tryb podwójnego BSDS.

#### **CSQJ305E**

ZASTĘPCZE BSDS NIE JEST PUSTE DSNAME=*nazwa\_zestawu\_danych*

#### **Objaśnienie**

Została wydana komenda RECOVER BSDS, ale zastępczy BSDS nie był pusty, to znaczy zawierał dane.

#### **Działanie systemu**

Przetwarzanie komendy zostało zakończone. Menedżer kolejek kontynuuje działanie w trybie pojedynczego BSDS.

### **Odpowiedź programisty systemowego**

Uruchom zadanie Access Method Services w trybie bez połączenia, aby usunąć błąd BSDS lub zmienić jego nazwę i zdefiniować nowy BSDS o tej samej nazwie. Ponownie wprowadź komendę RECOVER BSDS, aby ponownie ustanowić tryb podwójnego BSDS.

# **CSQJ306I**

TRYB PODWÓJNEGO BSDS ZOSTAŁ JUŻ USTANOWIONY

### **Objaśnienie**

Została wydana komenda RECOVER BSDS, ale menedżer kolejek był już w trybie dual BSDS.

# **Działanie systemu**

Komenda ta jest ignorowana.

### **CSQJ307I**

DZIENNIK ZOSTAŁ ZAINICJOWANY W TRYBIE POJEDYNCZEGO BSDS

# **Objaśnienie**

Została wydana komenda RECOVER BSDS, ale menedżer kolejek został zainicjowany w trybie pojedynczego BSDS.

### **Działanie systemu**

Przetwarzanie komendy zostało zakończone. Menedżer kolejek kontynuuje działanie w trybie pojedynczego BSDS.

### **CSQJ308I**

DZIENNIK NIE ZOSTAŁ PRZENIESIONY DLA KOMENDY DZIENNIKA ARCHIWALNEGO, ARCHIWIZACJA JEST WYŁACZONA

### **Objaśnienie**

Została wydana komenda ARCHIVE LOG, ale archiwizacja jest wyłączona (czyli parametr OFFLOAD ma wartość 'NO' w parametrach systemowych CSQ6LOGP ).

#### **Działanie systemu**

Bieżący aktywny zestaw danych dziennika nie jest odciążony. Zostanie ona jednak obcięta, a rejestrowanie będzie kontynuowane przy użyciu następnego aktywnego zestawu danych dziennika.

#### **CSQJ309I**

WYCISZANIE DLA KOMENDY DZIENNIKA ARCHIWALNEGO Z URUCHOMIONYM OCZEKIWANIEM (TAK) PRZEZ MAKSYMALNIE *xxx* SEKUND

### **Objaśnienie**

Menedżer kolejek zaakceptował komendę ARCHIVE LOG z opcjami MODE (QUIESCE) i WAIT (YES). Rozpoczęto przetwarzanie wyciszania.

Wartość WAIT (YES) oznacza, że przetwarzanie wygaszania będzie synchroniczne z użytkownikiem; oznacza to, że użytkownik może wprowadzać dodatkowe komendy, ale nie będą one przetwarzane do momentu zakończenia przetwarzania wygaszania.

#### **Działanie systemu**

Menedżer kolejek podejmie próbę zatrzymania wszystkich aktualizacji zasobów IBM MQ w okresie określonym w komunikacie. Użytkownicy i zadania korzystające z menedżera kolejek mogą osiągnąć punkt spójności (punkt zatwierdzania) przed zablokowaniem dalszych działań aktualizacji. Użytkownicy i zadania są zawieszane do momentu zwolnienia ich przez menedżer kolejek po zainicjowaniu przetwarzania przenoszenia. Jeśli menedżer kolejek może skutecznie

zablokować wszystkim użytkownikom wykonywanie aktualizacji przed upływem maksymalnego czasu, przenoszenie jest inicjowane natychmiast i wznawiane jest normalne przetwarzanie.

Po tym komunikacie zostanie wyświetlony komunikat CSQJ311I lub CSQJ317I.

### **CSQJ310I**

WYCISZANIE DLA KOMENDY DZIENNIKA ARCHIWALNEGO Z URUCHOMIONYM OCZEKIWANIEM (NO) PRZEZ MAKSYMALNIE *xxx* SEKUND

### **Objaśnienie**

Komenda ARCHIVE LOG z trybem MODE (QUIESCE) i WAIT (NO) menedżera kolejek. Rozpoczęto przetwarzanie wyciszania.

Wartość WAIT (NO) oznacza, że przetwarzanie wyciszania będzie asynchroniczne dla użytkownika; oznacza to, że sterowanie zostanie zwrócone do użytkownika wywołującego natychmiast po uruchomieniu zadania wyciszania. Oznacza to, że menedżer kolejek będzie akceptował i przetwarzał wszystkie nowe komendy podczas działania zadania wyciszania.

### **Działanie systemu**

Menedżer kolejek podejmie próbę zatrzymania wszystkich aktualizacji zasobów IBM MQ w okresie określonym w komunikacie. Użytkownicy i zadania korzystające z menedżera kolejek mogą osiągnąć punkt spójności (punkt zatwierdzania) przed zablokowaniem dalszych działań aktualizacji. Użytkownicy i zadania są zawieszane do momentu zwolnienia ich przez menedżer kolejek po zainicjowaniu przetwarzania przenoszenia. Jeśli menedżer kolejek może skutecznie zablokować wszystkim użytkownikom wykonywanie aktualizacji przed upływem maksymalnego czasu, przenoszenie jest inicjowane natychmiast i wznawiane jest normalne przetwarzanie.

Po tym komunikacie zostanie wyświetlony komunikat CSQJ311I lub CSQJ317I.

### **CSQJ311I**

*csect-name* ZAINICJOWANO ZADANIE ARCHIWUM DZIENNIKA (OFFLOAD)

#### **Objaśnienie**

Zainicjowana przez użytkownika komenda ARCHIVE LOG została zaakceptowana przez menedżer kolejek. Uruchomiono zadanie archiwizacji (przenoszenia) aktywnego zestawu danych dziennika.

#### **Działanie systemu**

Bieżące zestawy danych dziennika aktywnego zostaną obcięte i przełączone na następne dostępne zestawy danych dziennika aktywnego. Uruchomione zadanie spowoduje asynchroniczne zarchiwizowanie zestawów danych aktywnego dziennika, co umożliwi menedżerowi kolejek kontynuowanie przetwarzania.

Po tym komunikacie zostanie wyświetlony komunikat CSQJ312I , jeśli w komendzie ARCHIVE LOG użyto opcji MODE (QUIESCE).

### **CSQJ312I**

ZAKOŃCZONO WYCISZANIE DZIENNIKA ARCHIWUM. DZIAŁANIE AKTUALIZACJI ZOSTAŁO WZNOWIONE

### **Objaśnienie**

Menedżer kolejek przetworzył komendę ARCHIVE LOG z opcją MODE (QUIESCE). W ramach przetwarzania MODE (QUIESCE) podjęto próbę zatrzymania wszystkich nowych działań aktualizacji dla zasobów IBM MQ . Ten komunikat sygnalizuje zakończenie przetwarzania wyciszania i wznowienie normalnego działania dla wszystkich użytkowników i zadań, które zostały zablokowane w okresie wyciszania.

Ten komunikat jest wyświetlany po komunikacie CSQJ311I lub CSQJ317I .

#### **Działanie systemu**

Menedżer kolejek wznowił teraz wszystkie normalne działania dla wszystkich użytkowników i zadań, które zostały zablokowane podczas okresu wyciszania.

### **CSQJ314E**

'*kwd1*' wymaga określenia '*kwd2*'

### **Objaśnienie**

Wprowadzono komendę, która określa słowo kluczowe *kwd1* . Jednak użycie tego parametru wymaga użycia również parametru *kwd2* .

### **Działanie systemu**

Przetwarzanie komendy zostało zakończone.

### **CSQJ315I**

TRWA WYKONYWANIE STOP QMGR MODE(FORCE)

# **Objaśnienie**

Podjęto próbę wydania komendy ARCHIVE LOG, gdy komenda STOP QMGR MODE (FORCE) była już w toku.

### **Działanie systemu**

Przetwarzanie komendy zostanie zakończone dla komendy ARCHIVE LOG. Przetwarzanie STOP QMGR MODE (FORCE) będzie kontynuowane.

### **CSQJ316I**

WYCISZANIE SYSTEMU JEST JUŻ W TOKU

### **Objaśnienie**

Komenda ARCHIVE LOG z opcją MODE (QUIESCE) lub SUSPEND QMGR LOG została wydana, gdy system był już w trakcie wyciszania. Wyciszenie systemu może być wynikiem przetwarzania przez inną komendę ARCHIVE LOG MODE (QUIESCE) lub przez komendę STOP QMGR MODE (QUIESCE).

### **Działanie systemu**

Przetwarzanie komendy zostanie zakończone. Trwa wyciszanie systemu.

### **CSQJ317I**

OKRES WYCISZANIA ZAKOŃCZYŁ SIĘ Z *nn* ZALEGŁYCH URS W *CZASIE*. PRZETWARZANIE DZIENNIKA ARCHIWALNEGO ZOSTAŁO PRZERWANE

### **Objaśnienie**

Menedżer kolejek przetworzył komendę ARCHIVE LOG MODE (QUIESCE). Jednak menedżer kolejek nie był w stanie wyciszyć wszystkich działań aktualizacji w określonym przez użytkownika przedziale czasu wygaszania.

### **Działanie systemu**

Ten komunikat ma charakter wyłącznie informacyjny. Menedżer kolejek określił, że *nn* jednostek odtwarzania nie osiągnęło punktu spójności podczas okresu wyciszania i dlatego nie można było zatrzymać przetwarzania powiązanych z nimi aktualizacji.

W rezultacie przetwarzanie ARCHIVE LOG zostanie zakończone. Bieżące zestawy danych dziennika aktywnego nie zostaną obcięte i nie zostaną przełączone na następne dostępne zestawy danych dziennika aktywnego. Zadanie archiwizacji dziennika (odciążanie) nie zostanie utworzone. Wszystkie zadania i użytkownicy zawieszeni podczas wyciszania zostaną wznowieni i rozpocznie się normalna aktualizacja zasobów IBM MQ .

Po tym komunikacie zostanie wyświetlony komunikat CSQJ312I .

### **Odpowiedź programisty systemowego**

Należy zdecydować, czy zaległe (niewyciszone) jednostki odzyskiwania stanowią znaczącą pracę.

Każdy użytkownik systemu ma jednostkę odzyskiwania, jeśli modyfikuje zasoby IBM MQ . Jednostki odzyskiwania są również tworzone przez samego menedżera kolejek na potrzeby przetwarzania wewnętrznego. Ponieważ celem opcji MODE (QUIESCE) jest osiągnięcie punktu spójności (punktu zatwierdzania) przez wszystkie jednostki odtwarzania, zanim zestaw danych aktywnego dziennika

zostanie obcięty i odciążony, należy określić wszystkie zaległe niekolejkowane zadania i użytkowników za pomocą komendy DISPLAY THREAD i komendy z/OS DISPLAY ACTIVE, LIST.

Należy zauważyć, że jednostki odzyskiwania mogą być zaległe z powodu rywalizacji o blokady między użytkownikiem lub zadaniem, które utrzymuje zasób (i osiągnęło punkt spójności), a użytkownikiem lub zadaniem, które chce blokady (i dlatego nie może osiągnąć punktu spójności).

Przed ponownym wprowadzeniem komendy ARCHIVE LOG z opcją MODE (QUIESCE):

- Poczekaj, aż wątki zostaną zwolnione
- Poczekaj, aż menedżer kolejek będzie mniej zajęty
- Wymuś zakończenie wątków powodujących problem
- Użyj opcji TIME, aby nadpisać i rozszerzyć maksymalny okres wyciszania określony w parametrach systemowych.
- Jeśli wszystkie jednostki odtwarzania osiągną punkt spójności w aktywnym dzienniku nie jest już newralgiczny, należy wydać komendę ARCHIVE LOG bez opcji MODE (QUIESCE).

**Uwaga:** Jeśli użytkownik zdecyduje się na użycie komendy ARCHIVE LOG bez opcji MODE (QUIESCE), aktywne zestawy danych dziennika zostaną obcięte bez względu na aktywność wygaszania w menedżerze kolejek. Jeśli wynikowy zestaw danych dziennika archiwalnego jest używany do odtwarzania, możliwe, że podczas inicjowania menedżera kolejek niektóre jednostki odtwarzania mogą być w trakcie przetwarzania, w trakcie wycofywania, w trakcie zatwierdzania lub w stanie wątpliwym.

Jeśli upłynie okres wyciszenia, zanim wszystkie jednostki odzyskiwania osiągną punkt spójności, może być konieczne dostosowanie wartości QUIESCE w parametrach systemowych CSQ6ARVP . Więcej informacji na ten temat zawiera sekcja Używanie komendy CSQ6ARVP.

### **CSQJ318I**

KOMENDA DZIENNIKA ARCHIWALNEGO JEST JUŻ W TOKU

### **Objaśnienie**

Podjęto próbę wydania komendy ARCHIVE LOG, podczas gdy inna komenda ARCHIVE LOG była już w toku.

# **Działanie systemu**

Przetwarzanie komendy zostanie zakończone. Komenda ARCHIVE LOG w toku będzie kontynuowana.

#### **CSQJ319I**

*csect-name* BIEŻĄCY ZESTAW DANYCH AKTYWNEGO DZIENNIKA TO OSTATNI DOSTĘPNY ZESTAW DANYCH AKTYWNEGO DZIENNIKA. PRZETWARZANIE DZIENNIKA ARCHIWALNEGO ZOSTANIE PRZERWANE

# **Objaśnienie**

Komenda ARCHIVE LOG została odrzucona, ponieważ bieżący aktywny dziennik jest ostatnim dostępnym zestawem danych aktywnego dziennika. Przetwarzanie komendy w przypadku wystąpienia tych warunków spowodowałoby wyczerpanie przez menedżer kolejek dostępnych zasobów aktywnego dziennika i natychmiastowe zatrzymanie przetwarzania.

# **Działanie systemu**

Przetwarzanie komendy zostało zakończone.

Jeśli sytuacja nie zostanie usunięta, menedżer kolejek wyśle komunikat CSQJ110E (jeśli nie został jeszcze wyświetlony), gdy dostępny obszar danych aktywnego dziennika osiągnie krytycznie niski poziom. Ostatecznie po wyczerpaniu dostępnego obszaru danych aktywnego dziennika zostanie wygenerowany komunikat CSQJ111A , a przetwarzanie zostanie zatrzymane do czasu udostępnienia obszaru aktywnego dziennika.

#### **Odpowiedź programisty systemowego**

Aby usunąć ten warunek, należy wykonać kroki w celu zakończenia innych oczekujących zadań przenoszenia. Po udostępnieniu kolejnego aktywnego dziennika (wielokrotnego użytku) przez

zakończenie procesu odciążania dla niego, przetwarzanie komendy dla bieżącego aktywnego dziennika może być kontynuowane.

Wykonaj żądanie wyświetlenia, aby określić zaległe żądania związane z procesem przenoszenia dziennika. Podejmij niezbędne działania, aby spełnić wszystkie żądania, i zezwolić na przenoszenie, aby kontynuować.

Jeśli przenoszenie nie kończy się normalnie lub nie może zostać zainicjowane, rozwiąż problem powodujący przenoszenie lub zastanów się, czy istnieje wystarczająca liczba aktywnych zestawów danych dziennika. W razie potrzeby dodatkowe zestawy danych dziennika można dodawać dynamicznie za pomocą komendy DEFINE LOG.

Możliwe przyczyny braku aktywnego obszaru danych dziennika to:

- Nadmierne rejestrowanie. Na przykład istnieje wiele trwałych działań związanych z komunikatami.
- Opóźnione lub powolne przenoszenie. Na przykład niepowodzenie podłączenia woluminów archiwalnych, niepoprawne odpowiedzi na komunikaty o przenoszeniu lub wolne szybkości urządzenia.
- Nadmierne użycie komendy ARCHIVE LOG. Każde wywołanie komendy powoduje przełączenie menedżera kolejek na nowy aktywny zestaw danych dziennika. Nadmierne użycie może spowodować wykorzystanie dostępnego obszaru danych aktywnego dziennika, jeśli powstałe w ten sposób operacje przenoszenia nie zostały przetworzone w odpowiednim czasie.
- Przenoszenie nie powiodło się.
- Niewystarczająca ilość miejsca w aktywnym dzienniku.

### **CSQJ320E**

*csect-name* NIE MOŻNA PRZETWORZYĆ ŻĄDANIA OBCIĘCIA DZIENNIKA Z POWODU BŁĘDU WEWNĘTRZNEGO. (DATA BŁĘDU =*ddd*)

### **Objaśnienie**

Podczas przetwarzania komendy ARCHIVE LOG zgłoszono wewnętrzne żądanie procedury wyjściowej buforu dziennika w celu wymuszenia zapisu buforów dziennika oraz w celu obcięcia i przełączenia aktywnego dziennika na następne dostępne zestawy danych aktywnego dziennika.

#### **Działanie systemu**

Przetwarzanie komendy zostało zakończone.

### **Odpowiedź programisty systemowego**

Jest to błąd wewnętrzny wykryty przez menedżer kolejek. Błąd może być spowodowany przez niepowiązany błąd w komponencie programu piszącego buforu dziennika (CSQJWxxx), przez komendę STOP QMGR MODE (FORCE) lub przez nieprawidłowe zakończenie. Zapoznaj się z komunikatami, które poprzedzają ten komunikat.

### **CSQJ321E**

NIE MOŻNA KONTYNUOWAĆ WYCISZANIA DZIENNIKA ARCHIWALNEGO Z POWODU BŁĘDU WEWNĘTRZNEGO. PRZETWARZANIE DZIENNIKA ARCHIWALNEGO ZOSTAŁO PRZERWANE

### **Objaśnienie**

Menedżer kolejek przetworzył komendę ARCHIVE LOG z opcją MODE (QUIESCE). W ramach przetwarzania MODE (QUIESCE) podjęto próbę zatrzymania wszystkich nowych działań aktualizacji dla zasobów IBM MQ . Podczas przetwarzania wystąpił błąd wewnętrzny.

### **Działanie systemu**

Przetwarzanie trybu dziennika archiwalnego (QUIESCE LOG MODE) zostało zakończone. Po tym komunikacie zostanie wyświetlony komunikat CSQJ312I po wznowieniu wszystkich użytkowników i zadań wyciszonych przez przetwarzanie MODE (QUIESCE).

Ten błąd jest błędem wewnętrznym wykrytym przez menedżer kolejek. Ponów komendę ARCHIVE LOG MODE (QUIESCE). Jeśli błąd będzie się powtarzał, zestawy danych aktywnego dziennika mogą być przełączane za pomocą komendy ARCHIVE LOG bez opcji MODE (QUIESCE).

### **CSQJ322I**

Wyświetl raport typu parm ...

### **Objaśnienie**

Ten komunikat jest częścią odpowiedzi na komendy DISPLAY i SET *parm-type* (gdzie *typ\_parametru* to SYSTEM, LOG lub ARCHIVE). Zawiera on informacje o odpowiednich parametrach systemowych. Na przykład:

```
Parameter Initial value SET value<br>LOGLOAD 500000 400000
 LOGLOAD 500000 400000 
 CMDUSER CSQOPR 
                   EXCLMSG X500,X501,X528,X208, 
                   X519,X599 
 End of parm-type report
```
gdzie:

#### *LOGLOAD*

został ustawiony w CSQ6SYSP i zmieniony za pomocą komendy SET SYSTEM LOGLOAD.

### *CMDUSER*

został ustawiony w CSQ6SYSP i nie został zmieniony.

### *EXCLMSG*

został ustawiony na wartość domyślną w CSQ6SYSPi został zmieniony za pomocą komendy SET SYSTEM EXCMSG.

### **Działanie systemu**

Przetwarzanie jest kontynuowane.

#### **CSQJ325I**

Raport jednostki taśmy archiwalnej...

### **Objaśnienie**

Ten komunikat jest częścią odpowiedzi na komendy DISPLAY i SET ARCHIVE. Udostępnia on następujące informacje o jednostkach taśm używanych do rejestrowania archiwalnego:

**Addr St CorrelID VolSer DSName** *addr st correlid volser dsname*| **End of tape unit report**

### gdzie:

### *Addr*

Adres fizyczny jednostki taśm przydzielonej do odczytu dziennika archiwalnego.

*ST*

Status jednostki taśm:

**B**

Zajęte, aktywne przetwarzanie archiwalnego zestawu danych dziennika.

**P**

Podłączanie wstępne, aktywne i przydzielone do podłączania wstępnego.

**A**

Dostępne, nieaktywne i oczekujące na pracę.

**\***

Nieznane.

### *CORRELID*

Identyfikator korelacji powiązany z użytkownikiem przetwarzanej taśmy; '\*\*\*\*\*', jeśli nie ma bieżącego użytkownika.

### *wolser (volser)*

Numer seryjny woluminu podłączanej taśmy.

### *nazwa\_zestawu\_danych*

Nazwa zestawu danych na woluminie taśm, który jest przetwarzany lub był przetwarzany jako ostatni.

Jeśli żadna jednostka taśm nie jest przydzielona, lista jest zastępowana przez:

#### **No tape archive reading activity**

### **Działanie systemu**

Przetwarzanie jest kontynuowane.

### **CSQJ330I**

WOLUMINY DZIENNIKA ARCHIWALNEGO wymagane dla połączenia-ID *xxxx*, correlation-ID *yyyyyy*:

### **Objaśnienie**

Ten komunikat zawiera listę nazw woluminów dziennika archiwalnego wymaganych przez wskazany identyfikator korelacji dla danego identyfikatora połączenia. Woluminy dziennika archiwalnego są wyświetlane z maksymalnie sześcioma w każdym wierszu. Jest on generowany automatycznie przez proces odczytu archiwum przy pierwszym podłączeniu taśmy dziennika archiwalnego dla tego identyfikatora korelacji. Identyfikator połączenia jest identyfikatorem reprezentującym nazwę połączenia używaną do ustanowienia wątku; identyfikator korelacji jest identyfikatorem powiązanym z określonym wątkiem, takim jak nazwa zadania.

Nazwa woluminu z przedrostkiem '\*' oznacza, że dane w woluminie dziennika archiwalnego są również odwzorowywane przez aktywny zestaw danych dziennika. Dlatego wolumin może nie być wymagany dla procesu odczytu, ponieważ dane są odczytywane z aktywnego dziennika, jeśli jest to możliwe.

Poniżej przedstawiono przykładowe dane wyjściowe wygenerowane przez komunikat CSJ330I::

```
CSQJ330I: ARCHIVE LOG VOLUMES required for connection-ID xxxx, 
 correlation-ID yyyyyy: volume1, volume2, volume3, volume4, volume5, volume6 End of ARCHIVE 
LOG VOLUMES report
```
### **Działanie systemu**

Przetwarzanie jest kontynuowane.

### **CSQJ334E**

Wartość parametru jest nie do przyjęcia dla ' *kwd*'

### **Objaśnienie**

Podana wartość parametru nie jest akceptowalna dla nazwanego słowa kluczowego lub jest niezgodna z wartościami ustawionymi dla innych słów kluczowych.

#### **Działanie systemu**

Przetwarzanie komendy zostało zakończone.

#### **CSQJ335E**

Niepoprawna składnia komendy

#### **Objaśnienie**

W komendzie nie podano słów kluczowych lub podano niedopuszczalną kombinację słów kluczowych.

### **Działanie systemu**

Przetwarzanie komendy zostało zakończone.

### **CSQJ337I**

zestaw parametrów parm-type

### **Objaśnienie**

Komenda SET zakończyła się pomyślnie, ustawiając wartości parametrów systemowych dla wskazanego *parm-type* (SYSTEM, LOG lub ARCHIVE).

### **CSQJ364I**

IMS Narzędzie mostu zawieszone dla XCFGNAME=*gname* XCFMNAME=*mname*

# **Objaśnienie**

Jest to część odpowiedzi na komendę DISPLAY SYSTEM, jeśli narzędzie mostu IBM MQ-IMS dla systemu partnerskiego IMS o nazwach *gname* i *mname* zostanie zawieszone.

# **Odpowiedź programisty systemowego**

Użyj komendy RESUME QMGR FACILITY (IMSBRIDGE), aby wznowić działanie mostu IBM MQ-IMS .

### **CSQJ365I**

Połączenie Db2 zostało zawieszone

### **Objaśnienie**

Jest to część odpowiedzi na komendę DISPLAY SYSTEM, jeśli połączenie z Db2 jest zawieszone.

### **Odpowiedź programisty systemowego**

Użyj komendy RESUME QMGR FACILITY (Db2), aby wznowić połączenie z serwerem Db2.

### **CSQJ366I**

Rejestrowanie jest już zawieszone

### **Objaśnienie**

Została wydana komenda SUSPEND QMGR LOG, ale rejestrowanie zostało już zawieszone przez poprzednią komendę.

### **Działanie systemu**

Komenda ta jest ignorowana.

### **CSQJ367I**

Zatrzymywanie menedżera kolejek

### **Objaśnienie**

Wprowadzono komendę SUSPEND QMGR LOG, ale menedżer kolejek jest zatrzymywany.

#### **Działanie systemu**

Komenda ta jest ignorowana.

# **CSQJ368I**

Rejestrowanie nie zostało zawieszone

## **Objaśnienie**

Wydano komendę RESUME QMGR LOG, ale rejestrowanie nie zostało zawieszone.

### **Działanie systemu**

Komenda ta jest ignorowana.

#### **CSQJ369E**

*csect-name* Niepowodzenie podczas zawieszania rejestrowania

# **Objaśnienie**

Została wydana komenda SUSPEND QMGR LOG, ale została zakończona nieprawidłowo.

#### **Działanie systemu**

Komenda zostanie zignorowana, a rejestrowanie nie zostanie zawieszone.

#### **Odpowiedź programisty systemowego**

Sprawdź wpis komendy i ponownie uruchom komendę. Jeśli próba nie powiedzie się ponownie, zgromadź elementy wymienione w sekcji Określanie problemu i skontaktuj się z działem wsparcia IBM .

### **CSQJ370I**

Raport status dziennika...

# **Objaśnienie**

Ten komunikat jest częścią odpowiedzi na komendy DISPLAY i SET LOG. Udostępnia on następujące informacje na temat statusu zestawów danych dziennika:

```
V 9.1.2
Copy %Full zHyperWrite DSName
1 k p dsname 
                  2 k p dsname 
Restarted at date time using RBA=sss 
Latest RBA=rrr 
Offload task is xxx 
Full logs to offload - m of n
```

```
V.9.1.4
```

```
Copy %Full zHyperWrite Encrypted DSName
1 k p e dsname 
2 k p e dsname 
Restarted at date time using RBA=sss 
Latest RBA=rrr 
Offload task is xxx 
Full logs to offload - m of n
```
# gdzie:

# **1, 2**

Informacje dla bieżących zestawów danych aktywnej kopii dziennika 1 i kopii 2.

*k*

Procent użycia zestawu danych aktywnego dziennika.

### $V.9.1.2$

Wskazuje, czy ten zestaw danych obsługuje zapis zHyper.

# $V<sup>9.1.2</sup>$  NO

*p*

Ten zestaw danych dziennika nie obsługuje zapisu zHyper.

# **Z MOŻLIWOŚCIĄ**

Ten zestaw danych dziennika obsługuje zapis zHyper. Jeśli parametr systemowy **ZHYWRITE** został ustawiony na wartość *YES*, zapisy w dzienniku będą wykonywane z włączoną opcją zapisu zHyper.

### $V$  9.1.4

Wskazuje, czy zestaw danych jest zaszyfrowany.

**NO**

Ten zestaw danych nie jest zaszyfrowany.

### **YES**

Ten zestaw danych jest zaszyfrowany.

### *nazwa\_zestawu\_danych*

*e*

Nazwa zestawu danych aktywnego dziennika. Jeśli kopia nie jest obecnie aktywna, jest wyświetlana jako Nieaktywna.

### *Data i godzina*

Godzina uruchomienia menedżera kolejek.

#### *sss (system Sss)*

Adres RBA, z którego rozpoczęto rejestrowanie podczas uruchamiania menedżera kolejek.

*rrr*

Adres RBA ostatnio zapisanego rekordu dziennika. Jeśli rejestrowanie jest zawieszone, ten wiersz jest zastępowany przez

#### **Logging suspended at RBA=***rrr*

#### *xxx*

Status zadania przenoszenia, który może być następujący:

#### **BUSY, przydzielanie archiwalnego zestawu danych**

Może to oznaczać, że żądanie podłączenia taśmy jest w toku.

#### **BUSY, kopiowanie BSDS**

Kopiowanie zestawu danych BSDS.

### **BUSY, kopiowanie aktywnego dziennika**

Kopiowanie aktywnego zestawu danych dziennika.

### **Zajęty**

Inne przetwarzanie.

#### **DOSTĘPNE**

Oczekiwanie na pracę.

#### *m***,** *n*

Liczba zestawów danych pełnego aktywnego dziennika, które nie zostały jeszcze zarchiwizowane, oraz łączna liczba zestawów danych aktywnego dziennika.

### **Działanie systemu**

Przetwarzanie jest kontynuowane.

#### **CSQJ372I**

Rejestrowanie zostało zawieszone dla *qmgr-name* w RBA=*rrr*

#### **Objaśnienie**

Jest ona wydawana w odpowiedzi na komendę SUSPEND QMGR LOG, jeśli została zakończona pomyślnie.

Komenda jest również wydawana w odpowiedzi na inne komendy, jeśli rejestrowanie jest zawieszone, co oznacza, że komenda nie może być przetwarzana, gdy rejestrowanie jest zawieszone.

### **Działanie systemu**

Wszystkie działania aktualizacji dziennika są zawieszone dla menedżera kolejek o podanej nazwie. *rrr* to adres RBA ostatniego zapisanego rekordu dziennika.

W przypadku komend innych niż SUSPEND QMGR LOG komenda jest ignorowana.

### **Odpowiedź programisty systemowego**

Aby wznowić rejestrowanie, należy użyć komendy RESUME QMGR LOG.

### **CSQJ373I**

Rejestrowanie zostało wznowione dla *qmgr-name*

#### **Objaśnienie**

Komenda RESUME QMGR LOG została zakończona pomyślnie.

#### **Działanie systemu**

Wszystkie działania aktualizacji dziennika są wznawiane dla menedżera kolejek o podanej nazwie.

### **CSQJ401E**

NIE ZNALEZIONO REKORDU- *rrr*

### **Objaśnienie**

Podjęto próbę odczytania rekordu *rrrr* z BSDS. W ten sposób procedura odczytu (CSQJU01B) nie mogła znaleźć rekordu.

Nie musi to być błąd; na przykład, jeśli nigdy nie użyto komendy CSQJU003 CRESTART, nie będzie żadnych rekordów CRCR, więc dla rekordów RESTART CONTROL zostanie wyświetlony ten komunikat z komendy CSQJU004 .

### **Działanie systemu**

Przetwarzanie programu narzędziowego jest kontynuowane.

### **CSQJ404E**

*kwd* NIEDOZWOLONE DLA OPERACJI *oper*

### **Objaśnienie**

Podczas operacji *oper* użyto niepoprawnego słowa kluczowego.

### **Działanie systemu**

Przetwarzanie bieżącego programu narzędziowego zostało zakończone.

### **CSQJ405E**

SŁOWA KLUCZOWE *kwd1* I *kwd2* NIE MOGĄ BYĆ OKREŚLONE JEDNOCZEŚNIE

# **Objaśnienie**

Słowa kluczowe *kwd1* i *kwd2* nie mogą występować w tej samej instrukcji sterującej.

### **Działanie systemu**

Przetwarzanie bieżącego programu narzędziowego zostało zakończone.

#### **CSQJ406E**

NALEŻY OKREŚLIĆ SŁOWO KLUCZOWE *kwd1* LUB *kwd2*

### **Objaśnienie**

W instrukcji sterującej nie użyto wymaganego słowa kluczowego. Użyj instrukcji *kwd1* lub *kwd2* z tym typem instrukcji sterującej.

# **Działanie systemu**

Przetwarzanie bieżącego programu narzędziowego zostało zakończone.

### **CSQJ407E**

NIE ZNALEZIONO POPRAWNEGO PUNKTU KONTROLNEGO RBA

### **Objaśnienie**

Po zakończeniu wyszukiwania w tabeli statusu menedżera zasobów i w kolejce punktów kontrolnych nie znaleziono poprawnego adresu RBA punktu kontrolnego w podanym zakresie.

### **Działanie systemu**

Przetwarzanie bieżącego programu narzędziowego zostało zakończone.

### **Odpowiedź programisty systemowego**

Ostatnie 100 punktów kontrolnych jest rejestrowanych w BSDS, w tym dziennik STARTRBA i dziennik ENDRBA zakresu punktów kontrolnych. Program narzędziowy próbuje znaleźć poprawny punkt kontrolny w zakresie. W takim przypadku program narzędziowy nie znalazł poprawnego punktu kontrolnego.

Użyj programu narzędziowego Print Log Map Utility (CSQJU004), aby określić poprawne zakresy RBA, a następnie ponownie uruchom zadanie z odpowiednią specyfikacją RBA.

### **CSQJ408I**

ZNALEZIONO PUNKT KONTROLNY RBA, RBA=*rba*, TIME=*date time*

### **Objaśnienie**

Po zakończeniu wyszukiwania w tabeli statusu menedżera zasobów i w kolejce punktu kontrolnego *rba* był ostatnim punktem kontrolnym RBA w podanym zakresie, a *data i godzina* była czasem punktu kontrolnego.

### **Działanie systemu**

Przetwarzanie programu narzędziowego jest kontynuowane.

### **CSQJ409E**

BŁĄD WE/WY PODCZAS PRZETWARZANIA ODCZYTU REKORDU- *yyy*

### **Objaśnienie**

Wystąpił błąd wejścia/wyjścia podczas odczytu rekordu. *yyy* określa dany rekord.

### **Działanie systemu**

Przetwarzanie bieżącego programu narzędziowego zostało zakończone. Temu komunikatowi towarzyszy komunikat CSQJ212E.

### **Odpowiedź programisty systemowego**

Określ przyczynę błędu na podstawie informacji o statusie błędu podanych w komunikacie CSQJ212E.

### **CSQJ410E**

BŁĄD WE/WY PODCZAS PRZETWARZANIA ZAPISU REKORDU- *yyy*

### **Objaśnienie**

Wystąpił błąd wejścia/wyjścia podczas operacji WRITE dla rekordu. *yyy* określa dany rekord.

### **Działanie systemu**

Przetwarzanie bieżącego programu narzędziowego zostało zakończone. Temu komunikatowi towarzyszy komunikat CSQJ213E.

### **Odpowiedź programisty systemowego**

Określ przyczynę błędu na podstawie informacji o statusie błędu podanych w komunikacie CSQJ213E.

# **CSQJ411I**

CRESTART CREATE FOR CRCRCRID=*rrrr*, DDNAME=*ddd*

### **Objaśnienie**

Żądanie CRESTART CREATE zostało właśnie zakończone. *rrrr* jest szesnastkowym identyfikatorem rekordu kontrolnego restartu, a *ddd* jest zestawem danych BSDS (SYSUT1 lub SYSUT2) powiązanym z żądaniem.

### **Działanie systemu**

Bieżące przetwarzanie programu narzędziowego jest kontynuowane.

### **Odpowiedź programisty systemowego**

Zanotuj identyfikator rekordu do wykorzystania w przyszłości.

#### **CSQJ412E**

NIE ZNALEZIONO REKORDU KONTROLI RESTARTU W BSDS

### **Objaśnienie**

Określono słowo kluczowe CRESTART CANCEL, ale rekord sterujący restartu warunkowego nie istnieje w zestawie danych BSDS.

### **Działanie systemu**

Przetwarzanie bieżącego programu narzędziowego zostało zakończone.

Nie jest to konieczne, jeśli zaplanowano działanie CANCEL. W przeciwnym razie popraw instrukcję sterującą i ponownie uruchom program narzędziowy.

### **CSQJ413E**

OKREŚLONO NIEPOPRAWNY ZASIĘG ZAKRESU DZIENNIKA LUB PUNKT KONTROLNY

### **Objaśnienie**

Wartości określone za pomocą słów kluczowych STARTRBA i ENDRBA są niepoprawne.

#### **Działanie systemu**

Przetwarzanie bieżącego programu narzędziowego zostało zakończone.

### **Odpowiedź programisty systemowego**

Upewnij się, że wartości zakresu dziennika są poprawne i odpowiadają innym wartościom zakresu dziennika określonym lub domyślnym. Wartość STARTRBA musi być mniejsza lub równa wartości ENDRBA.

#### **CSQJ414I**

WYNIKIEM TEGO REKORDU KONTROLI RESTARTU BĘDZIE ZIMNY START. DLA OPCJI FORWARD I BACKOUT USTAWIONO WARTOŚĆ NO

#### **Objaśnienie**

STARTRBA i ENDRBA są równe. Jeśli ten rekord sterowania restartem zostanie użyty podczas restartu, nastąpi zimny start. Nie zostanie wykonane żadne przetwarzanie do przodu ani do tyłu.

### **Działanie systemu**

Przetwarzanie CRESTART jest kontynuowane.

### **Odpowiedź programisty systemowego**

Jeśli wymagany jest zimny start menedżera kolejek, nie są wymagane żadne dodatkowe działania. Jeśli zimny start nie jest wymagany, ponownie uruchom komendę CRESTART i anuluj bieżący rekord kontroli restartu lub utwórz nowy rekord kontroli restartu.

#### **CSQJ415E**

ENDRBA=*rba* JEST NIEPOPRAWNA, MUSI BYĆ WIELOKROTNOŚCIĄ 4K

# **Objaśnienie**

Podany ENDRBA w *rba* nie jest wielokrotnością 4K.

#### **Działanie systemu**

Przetwarzanie CRESTART zostało zakończone.

#### **Odpowiedź programisty systemowego**

Popraw wartość ENDRBA w instrukcji CRESTART i ponownie uruchom program narzędziowy.

### **CSQJ416I**

OSTRZEŻENIE - WYKRYTO NIEZGODNOŚĆ DATOWNIKA PROGRAMU NARZĘDZIOWEGO BSDS. PRZETWARZANIE JEST KONTYNUOWANE

### **Objaśnienie**

W wyniku aktualizacji spisu zasobów dziennika zmian wykryto, że datowniki BSDS SYSUT1 i SYSUT2 BSDS są różne. Ich nierówność wskazuje na możliwość niezgodności BSDS.

#### **Działanie systemu**

Bieżące przetwarzanie programu narzędziowego jest kontynuowane.

# **Odpowiedź programisty systemowego**

Uruchom program narzędziowy print log map dla BSDS SYSUT1 i SYSUT2 BSDS. Określ, czy każdy BSDS jest aktualny. Jeśli każdy BSDS jest aktualny, to ostrzeżenie można zignorować. Jeśli jeden

z zestawów BSDS nie jest aktualny, usuń przestarzały zestaw danych i zdefiniuj zastępczy zestaw danych, a następnie skopiuj bieżący zestaw BSDS do zastępczego zestawu danych.

### **CSQJ417E**

BRAK WYMAGANEGO PARAMETRU *xxxx* DLA OPERACJI *oper* .

# **Objaśnienie**

Brak wymaganego parametru *xxxx* dla operacji programu narzędziowego do rejestrowania w instrukcji sterującej programu narzędziowego do rejestrowania. Próbowana operacja to *oper*.

### **Działanie systemu**

Program narzędziowy do rejestrowania *oper* nie wykonuje swojej funkcji. Przetwarzane są wszystkie kolejne instrukcje sterujące programu narzędziowego dziennika. Program narzędziowy wygeneruje niezerowy kod powrotu.

### **Odpowiedź programisty systemowego**

Dodaj brakujący parametr do instrukcji sterujących powiązanych z określoną operacją i ponownie uruchom program narzędziowy.

### **CSQJ418I**

NIE MOŻNA USUNĄĆ AKTYWNEGO DZIENNIKA Z MAGAZYNU DZIENNIKA BSDS, STARTRBA=*sss* ENDRBA=*ttt*

#### **Objaśnienie**

Nazwa zestawu danych określona w parametrze DSNAME instrukcji DELETE programu narzędziowego spisu zasobów dziennika zmian była aktywnym dziennikiem NOTREUSABLE.

#### **Działanie systemu**

Przetwarzanie programu narzędziowego do spisywania zasobów dziennika zmian jest kontynuowane. Zostanie on zakończony z kodem powrotu 4.

#### **Odpowiedź programisty systemowego**

Aby usunąć aktywny dziennik NOTREUSABLE, nie są wymagane żadne dodatkowe działania. Jeśli nie, utwórz ponownie usunięty dziennik, używając instrukcji NEWLOG z wartościami RBA określonymi w komunikacie ostrzegawczym.

### **CSQJ421I**

CRESTART CANCEL DLA CRCRCRID=*rrrr*, DDNAME=*ddd*

# **Objaśnienie**

Żądanie CRESTART CANCEL zostało właśnie zakończone. *rrrr* jest szesnastkowym identyfikatorem rekordu kontrolnego restartu, a *ddd* jest zestawem danych BSDS (SYSUT1 lub SYSUT2) powiązanym z żądaniem.

#### **Działanie systemu**

Bieżące przetwarzanie programu narzędziowego jest kontynuowane.

#### **Odpowiedź programisty systemowego**

Zanotuj identyfikator rekordu do wykorzystania w przyszłości.

### **CSQJ425E**

NIEPOPRAWNA WARTOŚĆ LUB FORMAT PARAMETRU *xxxx* (YYYYDDDHHMMSST)

### **Objaśnienie**

Parametr *xxxx* zawiera niepoprawną wartość lub niepoprawny format daty i godziny.

### **Działanie systemu**

Bieżący program narzędziowy został zakończony.

Popraw instrukcję sterującą i ponownie uruchom program narzędziowy.

### **CSQJ426E**

WARTOŚĆ CZASU ZAKOŃCZENIA NIE MOŻE BYĆ MNIEJSZA NIŻ WARTOŚĆ CZASU ROZPOCZĘCIA

#### **Objaśnienie**

Parametry STARTIME i ENDTIME określają zakres czasu. Dlatego wartość ENDTIME musi być równa lub większa niż wartość STARTIME.

### **Działanie systemu**

Bieżący program narzędziowy został zakończony.

### **Odpowiedź programisty systemowego**

Popraw instrukcję sterującą i ponownie uruchom program narzędziowy.

### **CSQJ427I**

REKORD PUNKTU KONTROLNEGO DODANO DO KOLEJKI

### **Objaśnienie**

Podany rekord punktu kontrolnego został dodany do kolejki punktu kontrolnego w BSDS.

### **Działanie systemu**

Przetwarzanie jest kontynuowane.

### **CSQJ428I**

USUNIĘTO REKORD PUNKTU KONTROLNEGO Z KOLEJKI, STARTRBA= *ssss* ENDRBA=*ttt*

#### **Objaśnienie**

Określony rekord punktu kontrolnego został usunięty z kolejki punktu kontrolnego w BSDS. *sss* i *ttt* były zakresem RBA wskazanym w usuniętym rekordzie punktu kontrolnego.

### **Działanie systemu**

Przetwarzanie jest kontynuowane.

#### **CSQJ429E**

ZAKRES RBA JEST W KONFLIKCIE Z ISTNIEJĄCYM ZAKRESEM RBA REKORDU PUNKTU KONTROLNEGO

### **Objaśnienie**

Określony zakres RBA dla nowego rekordu punktu kontrolnego istnieje lub nakłada się na istniejący zakres RBA w kolejce punktów kontrolnych w BSDS.

### **Działanie systemu**

Bieżący program narzędziowy został zakończony.

### **Odpowiedź programisty systemowego**

Uruchom program narzędziowy print log map dla BSDS SYSUT1 i SYSUT2 BSDS. Określ poprawny zakres RBA, popraw parametry STARTRBA i ENDRBA, a następnie ponownie uruchom program narzędziowy.

#### **CSQJ430E**

NIE MOŻNA DODAĆ PODANEJ POZYCJI BEZ NADPISANIA ISTNIEJĄCEJ NAJNIŻSZEJ POZYCJI

### **Objaśnienie**

Określony zakres RBA dla nowego rekordu punktu kontrolnego jest mniejszy niż najniższa istniejąca pozycja. Kolejka punktów kontrolnych w BSDS jest obecnie pełna i nie można dodać nowej pozycji bez nadpisania najniższej pozycji.

#### **Działanie systemu**

Bieżący program narzędziowy został zakończony.

### **Odpowiedź programisty systemowego**

Uruchom program narzędziowy print log map dla BSDS SYSUT1 i SYSUT2 BSDS. Określ najniższą istniejącą pozycję, zmień parametry STARTRBA i ENDRBA lub usuń najniższą istniejącą pozycję i dodaj nową pozycję niskiego punktu kontrolnego, a następnie ponownie uruchom program narzędziowy.

### **CSQJ431E**

NIE MOŻNA ZNALEŹĆ OKREŚLONEGO STARTRBA W KOLEJCE PUNKTÓW KONTROLNYCH

# **Objaśnienie**

Nie można znaleźć określonego STARTRBA w kolejce punktów kontrolnych w BSDS.

### **Działanie systemu**

Bieżący program narzędziowy został zakończony.

### **Odpowiedź programisty systemowego**

Uruchom program narzędziowy print log map dla BSDS SYSUT1 i SYSUT2 BSDS. Określ poprawną wartość STARTRBA, popraw parametr STARTRBA i ponownie uruchom program narzędziowy.

# **CSQJ432E**

WARTOŚĆ *kwd* MUSI KOŃCZYĆ SIĘ ŁAŃCUCHEM ' *xxx*'

# **Objaśnienie**

Wartość określona dla słowa kluczowego *kwd* jest niepoprawna. Musi kończyć się łańcuchem*xxx*.

### **Działanie systemu**

Bieżący program narzędziowy został zakończony.

### **Odpowiedź programisty systemowego**

Popraw instrukcję sterującą i ponownie uruchom program narzędziowy.

### **CSQJ440I**

*csect-name* IBM MQ for z/OS wersja

### **Objaśnienie**

Ten komunikat jest generowany jako część nagłówka dla raportów wysyłanych przez programy narzędziowe.

### **CSQJ443I**

*csect-name* CHANGE LOG INVENTORY UTILITY- *data i godzina*

### **Objaśnienie**

Ten komunikat jest wyświetlany jako nagłówek raportu wydanego przez program narzędziowy.

# **CSQJ444I**

*csect-name* PRINT LOG MAP UTILITY- *data i godzina*

### **Objaśnienie**

Ten komunikat jest wyświetlany jako nagłówek raportu wydanego przez program narzędziowy.

# **CSQJ445I**

*csect-name* BSDS CONVERSION UTILITY- *data i godzina*

# **Objaśnienie**

Ten komunikat jest wyświetlany jako nagłówek raportu wydanego przez program narzędziowy.

### **CSQJ450E**

*csect-name* WERSJA *n* BSDS NIE JEST OBSŁUGIWANA PRZEZ WSZYSTKIE ELEMENTY QSG

### **Objaśnienie**

Program narzędziowy do konwersji BSDS wykrył, że co najmniej jeden menedżer kolejek w grupie współużytkowania kolejek nie obsługuje wersji BSDS, która zostanie utworzona w wyniku konwersji.

### **Działanie systemu**

Bieżący program narzędziowy został zakończony bez wykonania żadnego działania.

### **Odpowiedź programisty systemowego**

Przeprowadź migrację wszystkich menedżerów kolejek w grupie współużytkowania kolejek do poziomu, który obsługuje nową wersję BSDS, i w razie potrzeby zmień ustawienie OPMODE, a następnie ponownie uruchom program narzędziowy konwersji.

### **CSQJ451E**

*csect-name* BŁĘDNA WIELKOŚĆ CI BSDS, DDNAME=*ddd*

# **Objaśnienie**

Zestaw danych udostępniony programowi narzędziowemu do konwersji BSDS jest bezużyteczny, ponieważ wielkość elementu CI jest niepoprawna. Wielkość CI dla BSDS musi wynosić 4096. Zmienna *ddd* zawiera nazwę DD zestawu danych.

### **Działanie systemu**

Bieżący program narzędziowy został zakończony bez wykonania żadnego działania.

### **Odpowiedź programisty systemowego**

Upewnij się, że instrukcja DD odwołuje się do poprawnego BSDS. Jeśli nazwa definicji danych odwołuje się do wyjściowego zestawu danych, usuń i ponownie zdefiniuj wyjściowy zestaw danych BSDS, a następnie ponownie uruchom program narzędziowy.

#### **CSQJ452E**

*csect-name* WYKRYTO NIEZGODNOŚĆ ZNACZNIKA CZASU PROGRAMU NARZĘDZIOWEGO BSDS

#### **Objaśnienie**

Wykryto niezgodność w datownikach dla kopii BSDS SYSUT1 i SYSUT2 podczas wykonywania programu narzędziowego do konwersji BSDS. Ta niezgodność wskazuje na możliwość, że podwójne BSD są niezsynchronizowane.

#### **Działanie systemu**

Bieżący program narzędziowy został zakończony bez wykonania żadnego działania.

### **Odpowiedź programisty systemowego**

Uruchom program narzędziowy print log map (CSQJU004) dla każdego BSDS. Na podstawie danych wyjściowych określ, który zestaw danych jest przestarzały, usuń go i zdefiniuj dla niego element zastępujący. Następnie skopiuj pozostały zestaw danych do zamiennika i spróbuj ponownie uruchomić program narzędziowy.

Jeśli dane wyjściowe programu narzędziowego do drukowania map dzienników dla obu zestawów danych są podobne, usuń zestaw danych z najstarszym datownikiem, a następnie skopiuj zestaw danych z najnowszym datownikiem do zamiennika.

### **CSQJ453E**

*csect-name* INPUT BSDS NOT IN POPRAW FORMAT, DDNAME=*ddd*

#### **Objaśnienie**

Program narzędziowy do konwersji BSDS wykrył, że wejściowy zestaw danych BSDS nie miał poprawnego formatu do przekształcenia. Dane wejściowe BSDS muszą być w formacie wersji 1. Zmienna *ddd* zawiera nazwę DD zestawu danych.

#### **Działanie systemu**

Bieżący program narzędziowy został zakończony bez wykonania żadnego działania.

Uruchom program narzędziowy print log map (CSQJU004) względem serwera BSDS, aby określić jego wersję. Upewnij się, że instrukcja DD odwołuje się do wejściowego BSDS w formacie wersji 1, a następnie w razie potrzeby ponownie uruchom program narzędziowy.

#### **CSQJ454E**

*csect-name* NIEROZPOZNANY REKORD BSDS, KEY=*klucz-wartość*

#### **Objaśnienie**

Podczas konwersji BSDS znaleziono rekord, który nie jest znanym formatem. *klucz-wartość* jest kluczem VSAM KSDS rekordu BSDS, który nie został rozpoznany.

#### **Działanie systemu**

Bieżący program narzędziowy został zakończony.

### **Odpowiedź programisty systemowego**

Aby określić operację, która wstawiła rekord do BSDS, użyj IDCAMS PRINT i podaj tę wartość klucza. Jeśli rekord nie jest potrzebny, usuń go, a następnie ponownie uruchom konwersję BSDS.

### **CSQJ455E**

NIEPOPRAWNA KONWERSJA BSDS

#### **Objaśnienie**

Ten komunikat jest generowany, gdy program narzędziowy, próbując uzyskać dostęp do zestawu danych BSDS, napotka niepoprawny zestaw danych BSDS. Niepoprawna usługa BSDS jest wynikiem niepowodzenia podczas poprzedniej próby uruchomienia programu narzędziowego do konwersji BSDS.

#### **Działanie systemu**

Bieżący program narzędziowy został zakończony bez wykonania żadnego działania.

#### **Odpowiedź programisty systemowego**

Procedura uruchamiania programu narzędziowego do konwersji BSDS obejmuje zmianę nazwy oryginalnego BSDS. Odtwórz BSDS do oryginalnej kopii przed konwersją, zmieniając nazwy zestawów danych, a następnie ponów próbę konwersji.

#### **CSQJ456E**

*xxxx* ARGUMENT PARAMETRU PRZEKRACZA MAKSYMALNĄ WARTOŚĆ DLA WERSJI BSDS *n*

#### **Objaśnienie**

Parametr *xxxx* określa nazwę parametru o wartości przekraczającej wartość maksymalną, którą można określić dla BSDS w formacie wersji *n* .

#### **Działanie systemu**

Bieżący program narzędziowy został zakończony.

#### **Odpowiedź programisty systemowego**

Popraw argument parametru w instrukcji sterującej, a następnie ponownie uruchom program narzędziowy.

#### **CSQJ491I**

*csect-name* Log Data Set Preformatter Utility- *data i godzina*

#### **Objaśnienie**

Ten komunikat jest wyświetlany jako nagłówek raportu wydanego przez program narzędziowy.

#### **CSQJ492I**

Nazwa zestawu danych dziennika = *nazwa\_zestawu\_danych*

### **Objaśnienie**

Identyfikuje nazwę zestawu danych dziennika, który ma być wstępnie sformatowany.

### **CSQJ493I**

Zestaw danych dziennika nie jest VSAM

### **Objaśnienie**

Zestaw danych dziennika wejściowego nie jest zestawem danych VSAM.

### **Działanie systemu**

Przetwarzanie programu narzędziowego zostało zakończone.

#### **Odpowiedź programisty systemowego**

Sprawdź, czy instrukcja SYSUT1 DD i nazwa zestawu danych zostały podane poprawnie. Użyj usług Access Method Services, aby zdefiniować zestaw danych jako liniowy zestaw danych VSAM.

#### **CSQJ494E**

Niepowodzenie VSAM OPEN, ACBERRFLG=*ee*

### **Objaśnienie**

Otwieranie zestawu danych dziennika nie powiodło się ze wskazanym kodem błędu ACB.

#### **Działanie systemu**

Przetwarzanie programu narzędziowego jest przerywane, jeśli kod błędu wynosi 128 lub więcej; w przeciwnym razie przetwarzanie jest kontynuowane.

### **Odpowiedź programisty systemowego**

Informacje na temat kodu błędu VSAM zawiera podręcznik *[z/OS DFSMS Macro Instructions for Data](https://www.ibm.com/docs/en/zos/2.5.0?topic=dfsms-zos-macro-instructions-data-sets) [Sets](https://www.ibm.com/docs/en/zos/2.5.0?topic=dfsms-zos-macro-instructions-data-sets)* .

# **CSQJ495E**

Wykonanie VSAM PUT nie powiodło się, RPLERREG=*ee* kod przyczyny =*przyczyna*

#### **Objaśnienie**

Zapisanie zestawu danych dziennika nie powiodło się z podanym kodem błędu RPL i kodem przyczyny.

#### **Działanie systemu**

Przetwarzanie programu narzędziowego zostało zakończone.

#### **Odpowiedź programisty systemowego**

Informacje na temat kodu błędu VSAM zawiera podręcznik *[z/OS DFSMS Macro Instructions for Data](https://www.ibm.com/docs/en/zos/2.5.0?topic=dfsms-zos-macro-instructions-data-sets) [Sets](https://www.ibm.com/docs/en/zos/2.5.0?topic=dfsms-zos-macro-instructions-data-sets)* .

### **CSQJ496I**

Wstępne formatowanie dziennika zakończyło się pomyślnie, liczba sformatowanych rekordów: *n*

# **Objaśnienie**

Aktywny zestaw danych dziennika został pomyślnie wstępnie sformatowany.

#### **Działanie systemu**

Przetwarzanie programu narzędziowego zostało zakończone.

#### **CSQJ497I**

Przerwano wstępne formatowanie dziennika

#### **Objaśnienie**

Wstępne formatowanie aktywnego zestawu danych dziennika nie zakończyło się pomyślnie.

#### **Działanie systemu**

Przetwarzanie programu narzędziowego zostało zakończone.

Więcej informacji można znaleźć w poprzednich komunikatach o błędach.

### **CSQJ498I**

Zestaw danych dziennika nie jest pusty

### **Objaśnienie**

Wejściowy zestaw danych dziennika nie jest pustym zestawem danych.

### **Działanie systemu**

Przetwarzanie programu narzędziowego zostało zakończone.

#### **Odpowiedź programisty systemowego**

Sprawdź, czy instrukcja SYSUT1 DD i nazwa zestawu danych zostały podane poprawnie. Użyj usług Access Method Services, aby zdefiniować zestaw danych jako liniowy zestaw danych VSAM.

#### **CSQJ499I**

Zestaw danych dziennika jest większy od 4 GB

### **Istotność**

 $\Omega$ 

### **Objaśnienie**

Program narzędziowy do wstępnego formatowania dziennika, CSQJUFMT, wykrył, że zestaw danych VSAM do sformatowania jest większy niż 4 GB.

### **Działanie systemu**

Przetwarzanie jest kontynuowane. Cały zestaw danych będzie wstępnie sformatowany, ale zestawy danych dziennika IBM MQ for z/OS są ograniczone do maksymalnie 4 GB. Dodatkowe miejsce w zestawie danych nie jest używane do przechowywania danych dziennika.

Jeśli zestaw SMDS jest wstępnie sformatowany i ma być większy niż 4 GB, jeśli jest zdefiniowany przy użyciu klasy danych SMS, która ma atrybut rozszerzonej adresowalności VSAM, nie będzie ograniczony do maksymalnie 4 GB.

# **Odpowiedź programisty systemowego**

Sprawdź, czy nazwa zestawu danych została podana poprawnie. Użyj programu Access Method Services, aby zdefiniować zestaw danych o maksymalnej wielkości 4 GB.

#### *z/*0S *Komunikaty menedżera komunikatów (CSQM ...)*

#### **CSQM001E**

*csect-name* ID użytkownika MSTR nie może wywołać usług wywoływalnych USS

#### **Istotność**

8

### **Wyjaśnienie**

Przestrzeń adresowa MSTR menedżera kolejek produktu IBM MQ jest uruchomiona pod identyfikatorem użytkownika, który nie został skonfigurowany z uprawnieniami do wykonywania wywoływalnych usług systemowych Unix (USS).

W programie RACF identyfikator użytkownika wymaga segmentu OMVS z przypisanym identyfikatorem UID.

### **Działanie systemu**

Ten komunikat jest generowany, a proces wywołań usług systemowych Unix, w celu odwrócenia wyszukiwania nazwy hosta DNS, jest wyłączony w przestrzeni adresowej MSTR.

Zapoznaj się z informacjami w sekcji Planowanie środowiska z/OS UNIX lub UNIX System Services, gdzie obszary adresowe menedżera kolejek MSTR i CHIN wymagają identyfikatorów użytkowników z segmentami OMVS zdefiniowanymi z poprawnym identyfikatorem UID.

Popraw konfigurację identyfikatora użytkownika przestrzeni adresowej MSTR menedżera kolejek i zrestartuj menedżer kolejek.

# **CSQM050I**

*csect-name* uruchamiany agent kolejkowania w grupie, TCB=*nazwa-tcb*

# **Istotność**

 $\Omega$ 

# **Wyjaśnienie**

Agent wewnątrzgrupowy kolejkowania (IGQ) został uruchomiony podczas inicjowania menedżera kolejek, który znajduje się w grupie współużytkowania kolejek. Agent używa TCB *tcb-name*.

Agent IGQ obsługuje system SYSTEM.QSG.TRANSMIT.QUEUE.

# **Działanie systemu**

Przetwarzanie jest kontynuowane. Agent IGQ jest uruchamiany asynchronicznie.

# **CSQM051I**

*csect-name* Intra-group queuing agent zatrzymywanie

# **Istotność**

 $\Omega$ 

### **Wyjaśnienie**

Zatrzymywany jest agent IGQ (intra-group queuing), ponieważ:

- menedżer kolejek jest zatrzymywany
- Wielokrotnie ponawiał żądanie, które nie powiodło się, bez powodzenia
- nie powiodło się odtworzenie po nieprawidłowym zakończeniu

### **Działanie systemu**

Agent IGQ zostanie zatrzymany.

### **Odpowiedź programisty systemowego**

Jeśli menedżer kolejek nie jest zatrzymywany, należy zbadać przyczynę błędu, o której mowa w poprzednich komunikatach. Aby zrestartować agenta IGQ, wydaj komendę ALTER QMGR, określając IGQ (ENABLED).

### **CSQM052I**

*csect-name* zakończono odtwarzanie kanału współużytkowanego dla *qmgr-name*, *n* kanałów znalezionych, *p* FIXSHARED, *r* odzyskanych

### **Istotność**

 $\Omega$ 

# **Wyjaśnienie**

Menedżer kolejek pomyślnie odzyskał niektóre kanały współużytkowane, których właścicielem był menedżer kolejek *nazwa\_menedżera\_kolejek* w grupie współużytkowania kolejek, gdy ten menedżer lub jego inicjator kanału został zakończony nieprawidłowo. Ten proces odtwarzania może wystąpić, gdy:

- Inny menedżer kolejek lub jego inicjator kanału zostanie zakończony nieprawidłowo.
- Inicjator kanału jest uruchamiany dla kanałów, które były własnością innych menedżerów kolejek
- inicjator kanału jest uruchamiany dla kanałów, których właścicielem jest sam

Znaleziono *n* kanałów, które wymagały odtwarzania, z których *p* początkowo były uruchamiane jako FIXSHARED. Liczba odzyskanych, *r*, może być mniejsza niż *n* (lub nawet 0), ponieważ inne aktywne menedżery kolejek również odzyskują kanały, a kanały FIXSHARED nie mogą być odzyskane przez innego menedżera kolejek.

Więcej informacji na temat odtwarzania współużytkowanego kanału zawiera sekcja Kanały współużytkowane.

### **Działanie systemu**

Przetwarzanie jest kontynuowane.

### **CSQM053E**

*csect-name* Przerwano odtwarzanie kanału współużytkowanego, baza danych DB2 nie jest dostępna

#### **Istotność**

8

### **Wyjaśnienie**

Ponieważ produkt Db2 nie jest dostępny lub nie jest już dostępny, menedżer kolejek nie mógł odtworzyć niektórych kanałów współużytkowanych, których właścicielem był menedżer kolejek w grupie współużytkowania kolejek, gdy ten menedżer lub jego inicjator kanału został zakończony nieprawidłowo. Ten proces odtwarzania może wystąpić, gdy:

- Inny menedżer kolejek lub jego inicjator kanału zostanie zakończony nieprawidłowo.
- Inicjator kanału jest uruchamiany dla kanałów, które były własnością innych menedżerów kolejek
- inicjator kanału jest uruchamiany dla kanałów, których właścicielem jest sam

### **Działanie systemu**

Proces odtwarzania został zakończony. Niektóre kanały mogły zostać odzyskane, a inne nie.

### **Odpowiedź programisty systemowego**

Użyj poprzednich komunikatów na konsoli z/OS , aby sprawdzić, dlaczego program Db2 nie jest dostępny, a następnie wznów połączenie lub zrestartuj produkt Db2 , jeśli jest to konieczne. Wszystkie kanały, które nie zostały odzyskane, zostaną odzyskane po kolejnym uruchomieniu procesu odtwarzania; alternatywnie można je zrestartować ręcznie.

### **CSQM054E**

*csect-name* Przerwano odtwarzanie współużytkowanego kanału, błąd podczas uzyskiwania dostępu do bazy danych DB2

### **Istotność**

8

### **Wyjaśnienie**

Ponieważ wystąpił błąd podczas uzyskiwania dostępu do produktu Db2, menedżer kolejek nie mógł odzyskać niektórych kanałów współużytkowanych, których właścicielem był menedżer kolejek w grupie współużytkowania kolejek, gdy ten menedżer lub jego inicjator kanału został zakończony nieprawidłowo. Ten proces odtwarzania może wystąpić, gdy:

- Inny menedżer kolejek lub jego inicjator kanału zostanie zakończony nieprawidłowo.
- Inicjator kanału jest uruchamiany dla kanałów, które były własnością innych menedżerów kolejek
- inicjator kanału jest uruchamiany dla kanałów, których właścicielem jest sam

### **Działanie systemu**

Proces odtwarzania został zakończony. Niektóre kanały mogły zostać odzyskane, a inne nie.

Rozwiąż błąd zgłoszony w poprzednich komunikatach. Wszystkie kanały, które nie zostały odzyskane, zostaną odzyskane po kolejnym uruchomieniu procesu odtwarzania; alternatywnie można je zrestartować ręcznie.

# **CSQM055E**

*csect-name* Przerwano odtwarzanie współużytkowanego kanału, błąd podczas umieszczania komendy, MQRC=*mqrc (mqrc-text)*

## **Istotność**

8

# **Wyjaśnienie**

Ponieważ wystąpił błąd podczas umieszczania komunikatu w kolejce wejściowej komend systemowych, menedżer kolejek nie mógł odtworzyć niektórych kanałów współużytkowanych, których właścicielem był menedżer kolejek w grupie współużytkowania kolejek, gdy jego inicjator kanału lub jego inicjator kanału został zakończony nieprawidłowo. Ten proces odtwarzania może wystąpić, gdy:

- Inny menedżer kolejek lub jego inicjator kanału zostanie zakończony nieprawidłowo.
- Inicjator kanału jest uruchamiany dla kanałów, które były własnością innych menedżerów kolejek
- inicjator kanału jest uruchamiany dla kanałów, których właścicielem jest sam

### **Działanie systemu**

Proces odtwarzania został zakończony. Niektóre kanały mogły zostać odzyskane, a inne nie.

### **Odpowiedź programisty systemowego**

Więcej informacji na temat komendy *mqrc* (*mqrc-text* zawiera kod MQRC w postaci tekstowej) i rozstrzygnięcie błędu można znaleźć w sekcji ["Kody zakończenia i przyczyny interfejsu API"](#page-1187-0) [na stronie 1188](#page-1187-0) . Wszystkie kanały, które nie zostały odzyskane, zostaną odzyskane po kolejnym uruchomieniu procesu odtwarzania; alternatywnie można je zrestartować ręcznie.

### **CSQM056E**

*csect-name mqapi-call* nie powiodło się dla kolejki *nazwa-kolejki*, MQRC=*mqrc (mqrc-text)*

### **Istotność**

8

### **Wyjaśnienie**

Wskazane wywołanie funkcji API IBM MQ dla wskazanej kolejki nie powiodło się z podanego powodu, co może być kodem przyczyny produktu IBM MQ (MQRC\_) lub kodem zakończenia sygnału (MQEC\_).

### **Działanie systemu**

Jeśli kolejka ma wartość SYSTEM.ADMIN.CONFIG.EVENT lub SYSTEM.ADMIN.COMMAND.EVENT, przetwarzanie jest kontynuowane, ale zdarzenia nie są generowane; komunikat CSQM071E jest następujący po to, aby pokazać, ile komunikatów o zdarzeniach nie zostało wygenerowanych od momentu wystąpienia problemu. Komunikaty te są generowane przy pierwszym wystąpieniu problemu, a następnie w odstępach czasu, gdy problem nadal występuje.

W zależności od danej kolejki i typu błędu, może ona kontynuować przetwarzanie, ponowić żądanie w regularnych odstępach czasu, aż do momentu usunięcia błędu lub zakończenia działania.

### **Odpowiedź programisty systemowego**

Więcej informacji na ten temat zawiera ["Kody zakończenia i przyczyny interfejsu API" na stronie 1188](#page-1187-0). Informacje na temat kodów zakończenia sygnalizacji można znaleźć w sekcji Sygnalizacja. Rozwiążcie problem z kolejką lub użyj komendy ALTER QMGR, aby wyłączyć zdarzenia.

### **CSQM057E**

*csect-name* MQPUT dla komunikatu wyzwalacza nie powiodło się dla kolejki *nazwa-kolejki*, MQRC=*mqrc (tekst mqrc-text)*

# **Istotność**

#### 8

# **Wyjaśnienie**

Menedżer kolejek nie mógł dostarczyć komunikatu wyzwalacza do wskazanej kolejki inicjuj. dla podanego kodu przyczyny produktu IBM MQ (MQRC\_).

### **Działanie systemu**

Menedżer kolejek próbuje umieścić komunikat wyzwalacza w kolejce niedostarczonych komunikatów, jeśli został on zdefiniowany.

### **Odpowiedź programisty systemowego**

Więcej informacji na temat kodów przyczyny produktu IBM MQ oraz czynności, które należy podjąć w celu usunięcia problemu z kolejką inicjują, zawiera sekcja ["Kody zakończenia i przyczyny interfejsu](#page-1187-0) [API" na stronie 1188.](#page-1187-0)

### **CSQM058E**

*csect-name* Nie można uruchomić kanału *nazwa-kanału*

### **Istotność**

8

### **Wyjaśnienie**

Podjęto próbę uruchomienia kanału klastra *nazwa-kanału* , ponieważ w systemie SYSTEM.CLUSTER.TRANSMIT.QUEUE. Jeśli kanał nie może zostać uruchomiony z powodu wewnętrznego błędu kolejkowania, ten komunikat jest poprzedzony przez CSQM056E. Ten komunikat jest również generowany, jeśli menedżer kolejek napotka na niedobór pamięci masowej.

### **Działanie systemu**

Komunikat pozostanie umieszczony w kolejce w systemie SYSTEM.CLUSTER.TRANSMIT.QUEUE , a pierwotna operacja MQPUT zakończyła się pomyślnie. Jeśli kanał klastra nie jest uruchomiony, nie jest uruchamiany automatycznie.

#### **Odpowiedź programisty systemowego**

Jeśli jest to wymagane, ręcznie uruchom kanał za pomocą komendy START CHANNEL. Zatrzymywanie i restartowanie inicjatora kanału lub menedżera kolejek lub umieszczenie innego komunikatu w kolejce transmisji dla tego miejsca docelowego klastra wyzwala inne żądanie START.

Jeśli komunikat CSQM056E zostanie wygenerowany z powodu wewnętrznego błędu kolejkowania, może być konieczne podjęcie działania w celu zapewnienia, że przyszłe żądania kanału startowego mogą być przetwarzane poprawnie.

Jeśli istnieje brak pamięci masowej, a problem nadal występuje, może być konieczne zwiększenie wielkości regionu używanego przez menedżer kolejek lub zmniejszenie liczby zadań uruchomionych w systemie.

# **CSQM059E**

*csect-name* Kolejka *nazwa-kolejki* ma niepoprawne atrybuty

### **Istotność**

8

### **Wyjaśnienie**

Kolejka nazwana używana przez agenta IGQ (intra-group queuing) ma niepoprawne atrybuty. Na przykład SYSTEM.QSG.TRANSMIT.QUEUE muszą być używane atrybuty USAGE (XMITQ), INDXTYPE (CORRELID), QSGDISP (SHARED).

### **Działanie systemu**

Agent IGQ jest ponawiany w regularnych odstępach czasu, dopóki błąd nie zostanie poprawiony.

Ponownie zdefiniuj kolejkę z poprawnymi atrybutami.

# **CSQM060E**

*csect-name* Pamięć podręczna klastra jest pełna

# **Istotność**

8

# **Wyjaśnienie**

W obszarze pamięci podręcznej klastra nie ma więcej miejsca.

# **Działanie systemu**

Wywołanie aplikacji, które spowodowało konieczność większej ilości miejsca, nie powiedzie się i zostanie zakończony błąd MQRC\_CLUSTER\_RESOURCE\_ERROR. Przetwarzanie będzie kontynuowane, a istniejące użytkownicy technologii klastrowej nie będą mieć wpływu na ich działanie, chyba że ich działania będą wymagać większej ilości miejsca w pamięci podręcznej klastra.

# **Odpowiedź programisty systemowego**

Problem może być tymczasowy. Jeśli ta opcja będzie się powtarzać, menedżer kolejek musi zostać zrestartowany. To spowoduje, że dla obszaru pamięci podręcznej klastra zostanie przydzielone więcej miejsca.

Rozważ zmianę parametru systemowego CLCACHE typu pamięci podręcznej klastra na dynamiczną, tak aby większa ilość miejsca na pamięć podręczną była automatycznie uzyskiwane zgodnie z wymaganiami. (Jeśli używane jest wyjście obciążenia klastra, należy upewnić się, że obsługuje ona dynamiczną pamięć podręczną klastra). Więcej informacji na temat parametrów systemowych dla makra CSQ6SYSP zawiera sekcja Korzystanie z komendy CSQ6SYSP.

# **CSQM061E**

*csect-name* Wyjście obciążenia klastra *exit-name* nie obsługuje dynamicznej pamięci podręcznej

# **Istotność**

8

# **Wyjaśnienie**

W odpowiedzi na wywołanie inicjowania (przy użyciu komendy ExitReason MQXR\_INIT) wyjście obciążenia klastra zwróciło wartość MQCLCT\_STATIC w polu ExitResponse2 , co wskazuje, że nie obsługuje dynamicznej pamięci podręcznej klastra.

### **Działanie systemu**

Wyjście obciążenia klastra jest pomijalne.

# **Odpowiedź programisty systemowego**

Zmień wartość parametru systemowego CLCACHE w pamięci podręcznej klastra na statyczny lub przepiszcie wyjście, aby było zgodne z dynamiczną pamięcią podręczną. Więcej informacji na temat parametrów systemowych dla makra CSQ6SYSP zawiera sekcja Korzystanie z komendy CSQ6SYSP.

### **CSQM062I**

*csect-name* INDXTYPE (*typ-indeksu*) nie jest dozwolone dla współużytkowanej kolejki transmisji *shared-xmitq*

## **Istotność**

 $\Lambda$ 

### **Wyjaśnienie**

Współużytkowana kolejka transmisji to kolejka, która jest zdefiniowana zarówno z użyciem funkcji USAGE (XMITQ), jak i QSGDISP (SHARED). Aby możliwe było odtwarzanie komunikatów wątpliwych po awarii kanału, typ indeksu (INDXTYPE) dla współużytkowanych kolejek transmisji musi mieć wartość NONE lub MSGID.

#### **Działanie systemu**

Przetwarzanie jest kontynuowane.

### **Odpowiedź programisty systemowego**

Zmodyfikuj atrybut INDXTYPE dla współużytkowanej kolejki transmisji na wartość NONE lub MSGID.

### **CSQM063E**

csect-name Podana nazwa kolejki niedostarczonych komunikatów jest niedopuszczalna

# **Istotność**

4

# **Wyjaśnienie**

Agent IGQ (intra-group queuing) podjął próbę umieszczenia trwałego komunikatu w kolejce niedostarczonych komunikatów, która jest zdefiniowana dla menedżera kolejek. Podana kolejka niedostarczonych komunikatów ma wartość SYSTEM.QSG.TRANSMIT.QUEUE lub nie określono nazwy kolejki niedostarczonych komunikatów.

### **Działanie systemu**

Umieszczenie komunikatu w kolejce niedostarczonych komunikatów nie ma miejsca, a pobranie komunikatu z SYSTEM.QSG.TRANSMIT.QUEUE jest wycofana, a wewnątrzgrupowy agent kolejkowania (IGQ) przechodzi w ponowną próbę.

### **Odpowiedź programisty systemowego**

Upewnij się, że menedżer kolejek ma zdefiniowaną kolejkę niedostarczonych komunikatów, która nie jest ani pusta, ani SYSTEM.QSG.TRANSMIT.QUEUE. Sprawdź komunikat, aby określić przyczynę umieszczenia go w kolejce niedostarczonych komunikatów.

### **CSQM064I**

*nazwa\_csect* Intra-group queuing agent put messages to dead-letter queue

### **Istotność**

 $\Lambda$ 

# **Wyjaśnienie**

Agent IGQ (intra-group queuing) nie mógł dostarczyć niektórych komunikatów do wymaganej kolejki docelowej, a więc umieścić je w kolejce niedostarczonych komunikatów.

### **Działanie systemu**

Przetwarzanie jest kontynuowane.

### **Odpowiedź programisty systemowego**

Sprawdź zawartość kolejki niedostarczonych komunikatów. Każdy komunikat jest przechowywany w strukturze, która zawiera opis przyczyny umieszczenia go w tej kolejce i jego pierwotny cel.

# **CSQM065E**

*csect-name mqapi-call* nie powiodło się, MQRC=*mqrc (mqrc-text)*

### **Istotność**

8

### **Wyjaśnienie**

Wskazane wywołanie funkcji API MQ nie powiodło się z podanej przyczyny. Jest to kod przyczyny produktu IBM MQ *mqrc* (mqrc-tekst udostępnia kod MQRC w postaci tekstowej).

### **Działanie systemu**

Jest to agent wewnątrzgrupowy kolejkowania (IGQ), który wywołał wywołanie. Nie można było zatwierdzić lub wycofać zadania wsadowego komunikatów z podanego powodu. W zależności od typu
błędu może on ponowić żądanie w regularnych odstępach czasu, dopóki błąd nie zostanie poprawiony, lub zakończyć.

## **Odpowiedź programisty systemowego**

Więcej informacji na temat kodów przyczyny produktu MQ zawiera sekcja ["Kody zakończenia](#page-1187-0) [i przyczyny interfejsu API" na stronie 1188](#page-1187-0) . Jeśli jest to wymagane, usuń problem.

#### **CSQM067E**

*csect-name* Agent kolejkowania wewnątrzgrupowy został nieprawidłowo zakończony. Restartowanie

#### **Istotność**

8

# **Wyjaśnienie**

Agent IGQ (intra-group queuing) zakończył się nieprawidłowo, ponieważ wystąpił poważny błąd, co zostało zgłoszone w poprzednich komunikatach.

#### **Działanie systemu**

Agent IGQ próbuje restartować pewną liczbę razy. Jeśli nie uda się go wytrwale, zostanie on zakończony.

#### **Odpowiedź programisty systemowego**

Zbadaj przyczynę nieprawidłowego zakończenia, tak jak zostało to zgłoszone w poprzednich komunikatach.

### **CSQM068I**

*csect-name* Nie powiodło się odbudowanie *n* zachowanych publikacji

# **Istotność**

# 4 **Wyjaśnienie**

Podczas odbudowowania zachowanych publikacji komunikaty produktu *n* zostały znalezione na serwerze SYSTEM.RETAINED.PUB.QUEUE bez żadnych właściwości komunikatu.

#### **Działanie systemu**

Powiązane zachowane publikacje nie zostały odbudowane.

#### **Odpowiedź programisty systemowego**

Jeśli komunikaty zostały ostatnio przeniesione do SYSTEM.RETAINED.PUB.QUEUE, a następnie upewnij się, że wartość PROPCTL kolejki źródłowej nie powoduje utraty żadnych właściwości komunikatu.

Jeśli żadne komunikaty nie zostały ostatnio przeniesione do SYSTEM.RETAINED.PUB.QUEUE, a następnie należy zanotować ten komunikat i skontaktować się z centrum wsparcia produktu IBM .

## **CSQM070E**

*csect-name* Kolejka *nazwa-kolejki* dostępna ponownie, *n* zdarzenia nie zostały wygenerowane

# **Istotność**

## 4

### **Wyjaśnienie**

Wcześniejszy problem z umieszczanie komunikatów w kolejce konfiguracji lub kolejki zdarzeń komendy został poprawiony. *n* to liczba komunikatów zdarzeń, które nie zostały wygenerowane od momentu wystąpienia problemu.

#### **Działanie systemu**

Przetwarzanie komunikatów jest kontynuowane, a komunikaty zdarzeń dla tej kolejki zostaną wygenerowane ponownie.

Jeśli kolejka ma wartość SYSTEM.ADMIN.CONFIG.EVENT, a wymagane są pełne informacje o konfiguracji, użyj komendy REFRESH QMGR TYPE (CONFIGEV), aby wygenerować zdarzenia, które mają zastąpić te, które nie zostały wygenerowane; podaj parametr INCLINT, aby obejmował okres, w którym wystąpił problem.

Jeśli kolejka ma wartość SYSTEM.ADMIN.COMMAND.EVENT-ograniczona liczba nieodebranych komunikatów zdarzeń może zostać odzyskana automatycznie zgodnie z raportem CSQM072I.

#### **CSQM071E**

*csect-name* Kolejka *nazwa-kolejki* niedostępna, *n* zdarzenia nie są generowane

# **Istotność**

8

### **Wyjaśnienie**

Wystąpił błąd podczas umieszczania komunikatu w kolejce konfiguracji lub kolejki zdarzeń komend, zgodnie z poprzednim komunikatem CSQM056E ; *n* jest liczbą komunikatów zdarzeń, które nie zostały wygenerowane od momentu wystąpienia problemu.

#### **Działanie systemu**

Przetwarzanie jest kontynuowane, ale komunikaty zdarzeń dla tej kolejki nie są generowane. Ten komunikat jest wyświetlany przy pierwszym wystąpieniu problemu, a następnie w odstępach czasu, gdy problem nadal występuje.

# **Odpowiedź programisty systemowego**

Usuń problem z kolejką zdarzeń lub użyj komendy ALTER QMGR, aby ustawić atrybut CONFIGEV lub CMDEV na wartość DISABLED, jeśli zdarzenia nie są wymagane.

### **CSQM072I**

*csect-name* Kolejka *nazwa-kolejki*, *n* zdarzeń odzyskanych

# **Istotność**

 $\cap$ 

# **Wyjaśnienie**

Wcześniejszy problem z umieszczanie komunikatów w kolejce zdarzeń komendy został poprawiony. Komunikaty o zdarzeniach *n* , które nie zostały wygenerowane, zostały automatycznie odzyskane i wygenerowane.

W ten sposób można odtworzyć tylko ograniczoną liczbę komunikatów o utraconych zdarzeniach. Jeśli wartość *n* jest mniejsza niż wartość zgłoszona w komunikacie CSQM070E, pozostałe komunikaty o zdarzeniach zostaną utracone i nie ma możliwości ich odtworzenia.

#### **Działanie systemu**

Przetwarzanie jest kontynuowane.

# **CSQM073I**

Uruchomiono ładowanie trwałych subskrybentów *csect-name*

#### **Istotność**

 $\Omega$ 

### **Wyjaśnienie**

Informacje na temat trwałych subskrybentów menedżera kolejek są przechowywane w systemie SYSTEM.DURABLE.SUBSCRIBER.QUEUE . Podczas restartowania menedżera kolejek subskrypcje trwałe są ponownie wykonywane w menedżerze kolejek.

# **Działanie systemu**

Przetwarzanie jest kontynuowane.

### **CSQM074I**

*csect-name* Ładowanie zakończonych trwałych subskrybentów

# **Istotność**

 $\Omega$ 

# **Wyjaśnienie**

Menedżer kolejek zakończył ponowne ładowanie wszystkich trwałych subskrybentów.

# **Działanie systemu**

Przetwarzanie jest kontynuowane.

# **CSQM075I**

*csect-name* Konsolidacja trwałych subskrybentów

# **Istotność**

 $\Omega$ 

# **Wyjaśnienie**

Informacje na temat trwałych subskrybentów menedżera kolejek są przechowywane w systemie SYSTEM.DURABLE.SUBSCRIBER.QUEUE . Aby pomóc w restarcie przetwarzania i przyspieszyć czas potrzebny na przeładowanie wszystkich trwałych subskrybentów, komunikaty te są konsolidowane w mniejszej liczbie komunikatów.

# **Działanie systemu**

Przetwarzanie jest kontynuowane.

# **CSQM076I**

*csect-name* Konsolidacja trwałych subskrybentów

# **Istotność**

 $\Omega$ 

# **Wyjaśnienie**

Menedżer kolejek zakończył konsolidację komunikatów w systemie SYSTEM.DURABLE.SUBSCRIBER.QUEUE . Przetwarzanie może zostać zrestartowane na późniejszym etapie, jeśli istnieje zmiana liczby trwałych subskrybentów.

# **Działanie systemu**

Przetwarzanie jest kontynuowane

# **CSQM077I**

*csect-name* PUBLISH/SUBSCRIBE ENGINE HAS SHUTDOWN

# **Istotność**

 $\Omega$ 

# **Wyjaśnienie**

Mechanizm publikowania/subskrypcji został zamknięty.

# **Działanie systemu**

Mechanizm publikowania/subskrypcji został zamknięty.

# **Odpowiedź programisty systemowego**

Jeśli menedżer kolejek jest zatrzymywany, nie jest wymagane żadne działanie. Jeśli mechanizm publikowania/subskrypcji został zamknięty, ponieważ został wyłączony, aktualizacja atrybutu menedżera kolejek PSMODE z wartości DISABLED spowoduje jej zrestartowanie.

### **CSQM078E**

*csect-name* Nie można utworzyć struktur wątków dla typu połączenia *połączenie* z *nazwa\_zadania*, niewystarczająca pamięć masowa ACE

### **Istotność**

8

### **Wyjaśnienie**

Użytkownik *jobname* próbował utworzyć nowe połączenie z produktem IBM MQ w wyniku wywołania pierwszego wywołania funkcji API IBM MQ w nowym wątku. Typ połączenia prawdopodobnie jest typu RRSBATCH.

Brak wystarczającej ilości pamięci masowej do utworzenia bloków sterujących do reprezentowania połączenia, a próba nawiązania połączenia nie powiodła się.

Możliwe, że jest to zbyt duży niedobór systemu ECSA, albo pamięć masowa dostępna do tworzenia nowych połączeń menedżera kolejek może być ograniczona przez parametr systemu ACELIM.

Ten komunikat może być wyświetlany dla produktu CICS i inicjatora kanału, a także dla aplikacji RRS, na przykład Db2 procedur składowanych i produktu WebSphere Application Server.

### **Działanie systemu**

Żądanie API IBM MQ nie powiodło się z kodem powrotu MQRC\_STORAGE\_NOT\_AVAILABLE 2071

Przetwarzanie menedżera kolejek jest kontynuowane

#### **CSQM079I**

*csect-name* Próba dostępu do strategii odrzucona z powodu niekompatybilnej wersji produktu AMS , nazwa zadania *jobname*

### **Istotność**

# 4

# **Wyjaśnienie**

Niekompatybilna wersja produktu Advanced Message Security (AMS), identyfikowana przez *nazwa\_zadania*, podjęła próbę otwarcia kolejki strategii SYSTEM.PROTECTION.POLICY.QUEUE.

#### **Działanie systemu**

Żądanie otwarcia kolejki strategii zostało odrzucone.

#### **Odpowiedź programisty systemowego**

Zaktualizuj niekompatybilną wersję produktu AMS , tak aby nie próbowała nawiązać połączenia z menedżerem kolejek. W produkcie IBM MQ 8.0AMS jest udostępniana jako zintegrowana funkcja produktu IBM MQ for z/OS. Informacje na temat sposobu konfigurowania produktu AMS jako funkcji zintegrowanej zawiera sekcja Instalowanie produktu Advanced Message Security w systemie z/OS.

#### **CSQM084I**

Komenda *csect-name* ZOSTAŁA ZABLOKOWANA PODCZAS RESTARTOWANIA/ZAKOŃCZENIA.

#### **Istotność**

8

# **Wyjaśnienie**

Komenda, która będzie miała wpływ na obiekt odtwarzalny, została zażądana albo zbyt wcześnie w momencie uruchamiania menedżera kolejek, albo zbyt późno w trakcie kończenia.

Typowym powodem odebrania tego komunikatu jest to, że niektóre zabronione komendy zostały wydane w zestawie danych wejściowych inicjowania CSQINP1.

#### **Działanie systemu**

Generowany jest również komunikat CSQM085I , a komenda jest ignorowana.

Poczekaj, aż menedżer kolejek stanie się w stanie, w którym możliwe jest ponowne wydanie zabronionych komend. W razie potrzeby usuń komendę z CSQINP1i umieść ją w CSQINP2, aby upewnić się, że ten problem nie będzie powtarzał się.

### **CSQM085I**

*csect-name* NIEPRAWIDŁOWE ZAKOŃCZENIE

## **Istotność**

8

## **Wyjaśnienie**

Ten komunikat jest generowany z komunikatem CSQM084Ii wskazuje, że żądana komenda nie została zaakcjonowana.

# **Działanie systemu**

Komenda nie została wykonana.

### **Odpowiedź programisty systemowego**

Poczekaj, aż menedżer kolejek stanie się w stanie, w którym możliwe jest użycie komend zabronionych.

### **CSQM086E**

BŁĄD TWORZENIA MENEDŻERA KOLEJEK, CODE=*kod-przyczyny*, RESTART NIE POWIÓDŁ SIĘ

### **Istotność**

8

#### **Wyjaśnienie**

Podczas restartu tworzenie obiektu menedżera kolejek nie powiodło się. Kod przyczyny ma postać '00D44xxx'.

#### **Działanie systemu**

Restartowanie menedżera kolejek nie powiodło się.

# **Odpowiedź programisty systemowego**

Zapoznaj się z ["Kody menedżera komunikatów \(X'D4'\)" na stronie 1042](#page-1041-0) , aby uzyskać wyjaśnienie kodu przyczyny i jakie działania należy podjąć. Ponownie wydaj komendę START QMGR, aby zrestartować menedżer kolejek. Jeśli błąd będzie nadal występować, należy zanotować ten kod przyczyny i skontaktować się z działem wsparcia IBM .

#### **CSQM090E**

*csect-name* KOD PRZYCZYNY NIEPOWODZENIA *kod-przyczyny*

#### **Istotność**

8

# **Wyjaśnienie**

Wykonanie komendy nie powiodło się. Kod przyczyny ma postać '00D44xxx'. Temu komunikatowi towarzyszą jeden lub więcej innych bardziej konkretnych komunikatów, które wskazują przyczynę niepowodzenia.

# **Działanie systemu**

Komenda ta jest ignorowana.

#### **Odpowiedź programisty systemowego**

Aby uzyskać więcej informacji, zapoznaj się z wyjaśnieniami dołączonymi do komunikatów towarzyszących. Zapoznaj się z ["Kody menedżera komunikatów \(X'D4'\)" na stronie 1042](#page-1041-0) , aby uzyskać

wyjaśnienie kodu przyczyny i jakie działania należy podjąć. Jeśli kod przyczyny nie jest jednym z wymienionych poniżej, należy zanotować go i skontaktować się z działem wsparcia IBM .

### **CSQM091E**

*csect-name* NIEPOWODZENIE MQRC=*mqrc (mqrc-text)*

### **Istotność**

8

# **Wyjaśnienie**

Wykonanie komendy nie powiodło się. Kod przyczyny to kod przyczyny produktu IBM MQ . Temu komunikatowi towarzyszą jeden lub więcej innych bardziej konkretnych komunikatów, które wskazują przyczynę niepowodzenia.

#### **Działanie systemu**

Komenda ta jest ignorowana.

### **Odpowiedź programisty systemowego**

Aby uzyskać więcej informacji, zapoznaj się z wyjaśnieniami dołączonymi do komunikatów towarzyszących. Informacje na temat komendy *mqrc*(*mqrc-text* zawiera kod MQRC w postaci tekstowej) oraz działania, które należy podjąć, można znaleźć w publikacji ["Kody zakończenia](#page-1187-0) [i przyczyny interfejsu API" na stronie 1188](#page-1187-0) .

### **CSQM092I**

*csect-name słowo\_kluczowe*(*wartość*) WARTOŚĆ NIEPOPRAWNA LUB SPOZA ZAKRESU

### **Istotność**

8

#### **Wyjaśnienie**

Albo:

- Wpisano słowo kluczowe, które ma ograniczoną wartość liczbową, ale podana wartość wykracza poza dopuszczalny zakres.
- Wprowadzono słowo kluczowe, które pobiera parę wartości liczbowych definiujących zakres, ale tylko jedna wartość jest określona lub wartości nie są w porządku rosnącym.

# **Działanie systemu**

Komenda ta jest ignorowana.

#### **Odpowiedź programisty systemowego**

Ponownie wydaj komendę z parametrem określonym poprawnie. Więcej informacji na temat tej komendy można znaleźć w sekcji Komendy MQSC.

# **CSQM093I**

*csect-name słowo kluczowe (wartość)* NAZWA ZAWIERA NIEPOPRAWNE ZNAKI

# **Istotność**

8

# **Wyjaśnienie**

Podano nazwę, która zawiera jeden lub więcej niepoprawnych znaków. Sekcja Komendy MQSC zawiera informacje na temat sprawdzania poprawności wymaganego dla danej nazwy, aby je poprawić.

## **Działanie systemu**

Komenda ta jest ignorowana.

Wprowadź ponownie komendę z poprawną nazwą. Więcej informacji na temat tej komendy można znaleźć w sekcji Komendy MQSC.

### **CSQM094I**

*csect-name słowo\_kluczowe (wartość)* NIE ZNALEZIONO NAZWY

### **Istotność**

8

# **Wyjaśnienie**

Została wydana komenda, która odwołuje się do obiektu, który nie istnieje. Oznacza to, że nie można znaleźć żadnego obiektu o podanej nazwie i typie (i podtypie, dla kolejek i kanałów) oraz o każdym usposobieniu w grupie współużytkowania kolejek.

# **Działanie systemu**

Komenda ta jest ignorowana.

### **Odpowiedź programisty systemowego**

Sprawdź, czy podano poprawną nazwę dla obiektu i poprawny podtyp (dla kolejek i kanałów). Jeśli grupa współużytkowania kolejki jest używana, sprawdź, czy produkt Db2 jest dostępny i nie jest zawieszony. W razie potrzeby zdefiniuj obiekt.

### **Uwaga:**

- 1. Jeśli użytkownik ma do czynienia z kolejką lub obiektem kanału, może już istnieć obiekt o tej samej nazwie, ale o innym podtypie.
- 2. Należy pamiętać, że obiekt mógł zostać ostatnio usunięty przez inną osobę lub z innego menedżera kolejek w grupie współużytkowania kolejek.

## **CSQM095I**

*csect-name słowo kluczowe (wartość) istniejąca-dyspozycja* JUŻ ISTNIEJE

#### **Istotność**

8

### **Wyjaśnienie**

Została wydana komenda DEFINE, ale obiekt tego typu o podanej nazwie już istnieje, chociaż niekoniecznie musi mieć ten sam podtyp lub takie samo rozdysponowanie w grupie współużytkowania kolejek. (Nie można mieć obiektu zdefiniowanego lokalnie i lokalnej kopii obiektu grupy o tej samej nazwie; w przypadku kolejek lokalnych nie można mieć kolejki współużytkowanej o tej samej nazwie, co kolejka z innymi rozporządzaniem). Tam, gdzie ma to zastosowanie, *istniejąca-rozdysponowanie* identyfikuje dyspozycję grupy współużytkowania istniejącego obiektu.

## **Działanie systemu**

Komenda ta jest ignorowana.

#### **Odpowiedź programisty systemowego**

Ponownie wydaj komendę z inną nazwą lub z opcją REPLACE, lub użyj istniejącego obiektu, jeśli jest to właściwe.

#### **CSQM096I**

*csect-name słowo kluczowe (wartość)* NAZWA MA NIEPOPRAWNĄ DŁUGOŚĆ

# **Istotność**

8

# **Wyjaśnienie**

Podano nazwę, która ma niepoprawną długość.

### **Działanie systemu**

Komenda ta jest ignorowana.

## **Odpowiedź programisty systemowego**

Wprowadź ponownie komendę, podając nazwę poprawnej długości. Więcej informacji na temat tej komendy można znaleźć w sekcji Komendy MQSC.

## **CSQM097I**

*csect-name słowo kluczowe (wartość)* NAZWA NIE MOŻE BYĆ CAŁKOWICIE PUSTA

### **Istotność**

8

# **Wyjaśnienie**

Podano nazwę, która jest pusta. Jest to niedozwolone.

### **Działanie systemu**

Komenda ta jest ignorowana.

### **Odpowiedź programisty systemowego**

Wprowadź ponownie komendę, podając niepustą nazwę. Więcej informacji na temat tej komendy można znaleźć w sekcji Komendy MQSC.

### **CSQM098I**

*csect-name słowo kluczowe (wartość)* POLE JEST ZBYT DŁUGIE

# **Istotność**

8

### **Wyjaśnienie**

Określono parametr liczbowy lub znakowy, ale jest on zbyt długi lub (jeśli wartość *wartość* jest pusta), podano listę parametrów znakowych o łącznej długości, która jest zbyt długa.

#### **Działanie systemu**

Komenda ta jest ignorowana.

# **Odpowiedź programisty systemowego**

Ponownie uruchom komendę z poprawną długością pola. Więcej informacji na temat tej komendy można znaleźć w sekcji Komendy MQSC.

### **CSQM099I**

*csect-name słowo kluczowe (wartość)* NAZWA W UŻYCIU JAKO INNY TYP

# **Istotność**

8

# **Wyjaśnienie**

Obiekt został określony jako jeden określony podtyp, ale już istnieje jako inny podtyp, mimo że niekoniecznie musi mieć to samo dyspozycję w grupie współużytkowania kolejek. (Nie można mieć obiektu zdefiniowanego lokalnie i lokalnej kopii obiektu grupy o tej samej nazwie; w przypadku kolejek lokalnych nie można mieć kolejki współużytkowanej o tej samej nazwie, co kolejka z innymi rozporządzaniem).

# **Działanie systemu**

Komenda ta jest ignorowana.

# **Odpowiedź programisty systemowego**

Wprowadź ponownie komendę, podając poprawną nazwę i podtyp. Więcej informacji na temat tej komendy można znaleźć w sekcji Komendy MQSC.

## **CSQM100I**

*csect-name słowo kluczowe (wartość)* WARTOŚĆ NIEPOPRAWNA LUB SPOZA ZAKRESU

#### **Istotność**

8

## **Wyjaśnienie**

Wartość jest niepoprawna lub spoza zakresu. Może to być spowodowane tym, że:

- Wpisano słowo kluczowe, które pobiera szereg wartości znakowych, ale podana wartość nie jest jedną z nich.
- Wpisano słowo kluczowe, które pobiera szereg wartości znakowych, ale podana wartość jest niepoprawna dla konkretnego podtypu obiektu.
- Wpisano słowo kluczowe, które ma ograniczoną wartość liczbową, ale podana wartość wykracza poza dopuszczalny zakres.
- Wprowadzono słowo kluczowe, które przyjmuje wartość znakową lub szesnastkową, ale podana wartość jest niepoprawna dla tego słowa kluczowego.

#### **Działanie systemu**

Komenda ta jest ignorowana.

#### **Odpowiedź programisty systemowego**

Ponownie wydaj komendę z parametrem określonym poprawnie. Więcej informacji na temat tej komendy można znaleźć w sekcji Komendy MQSC.

# **CSQM101I**

*csect-name słowo kluczowe (wartość)* JEST OBECNIE UŻYWANE

### **Istotność**

8

#### **Wyjaśnienie**

Określony obiekt jest używany. Może to być spowodowane tym, że:

- Jest on otwarty przez interfejs API.
- Komunikat wyzwalacza jest obecnie zapisywany w tym komunikacie.
- Jest on w trakcie usuwania.
- Jeśli jest to klasa pamięci masowej, istnieje zdefiniowana kolejka, która używa klasy pamięci masowej, a w kolejce znajdują się komunikaty.
- Jeśli jest to struktura systemu CF, istnieje kolejka zdefiniowana jako używana w strukturze CF, a w kolejce znajdują się komunikaty lub kolejka jest otwarta.
- Podczas zmiany typu indeksu w kolejce nie są spełnione niezbędne warunki dotyczące komunikatów i niezatwierdzonych działań.
- W przypadku zmiany domyślnej kolejki transmisji, stara kolejka jest domyślnie używana jako kolejka transmisji.
- Mimo że została określona opcja FORCE w celu przezwyciężania obiektu otwieranego za pomocą interfejsu API, obiekt został utworzony przy użyciu poprzedniej wersji produktu IBM MQ.
- Nie ma połączenia z menedżerem kolejek w strukturze.

#### **Działanie systemu**

Komenda ta jest ignorowana.

# **Odpowiedź programisty systemowego**

Albo:

• Poczekaj, aż obiekt zostanie zamknięty lub usunięty.

**Uwaga:** MCAs dla kanałów odbiorczych lub agent IGQ (intra-group queuing) mogą przechowywać kolejki docelowe otwarte przez pewien czas, nawet gdy komunikaty nie są przesyłane, a więc takie kolejki mogą być używane.

- Poczekaj, aż wszystkie kolejki, które korzystają z klasy pamięci masowej, są puste.
- Poczekaj, aż kolejka będzie pusta
- Poczekaj, aż kolejka transmisji zostanie użyta jako domyślna kolejka transmisji

Nie jest możliwe użycie opcji FORCE komendy ALTER w celu przezwyciężenia sytuacji, które powodują ten komunikat.

Więcej informacji na temat tej komendy można znaleźć w sekcji Komendy MQSC.

# **CSQM102E**

*csect-name* SSLCIPH *sslciph* TO SŁABA LUB ZŁAMANA SPECYFIKACJA SZYFROWANIA.

# **Istotność**

8

# **Wyjaśnienie**

Nie można było zdefiniować lub zmienić kanału, ponieważ określony parametr SSLCIPH zawiera obiekt CipherSpec , który jest potencjalnie niezabezpieczony.

# **Działanie systemu**

Nazwany kanał nie jest zdefiniowany ani zmieniony

# **Odpowiedź programisty systemowego**

Sprawdź parametr CipherSpec określony w parametrze SSLCIPH i rozważ użycie bardziej bezpiecznego obiektu CipherSpec.

Aby ponownie włączyć korzystanie ze słabych specyfikacji CipherSpecs, można to zrobić, dodając fikcyjną instrukcję definicji danych (DD) o nazwie CSQXWEAK do definicji JCL inicjatora kanału. Na przykład:

//CSQXWEAK DD DUMMY

Aby ponownie włączyć wyłączoną obsługę protokołu SSLv3 w produkcie IBM MQ, można to zrobić, dodając fikcyjną instrukcję definicji danych (DD) o nazwie CSQXSSL3 do definicji JCL inicjatora kanału. Na przykład:

//CSQXSSL3 DD DUMMY

 $\rightarrow$  V 9.1.0  $\rightarrow$  Aby ponownie włączyć obsługę wyłączonego protokołu TLS 1.0 w produkcie IBM MQ, można to zrobić, dodając fikcyjną instrukcję definicji danych (DD) o nazwie CSQXTLS1 do definicji JCL inicjatora kanału. Na przykład:

//CSQXTLS1 DD DUMMY

 $V9.1.0$ Należy określić fikcyjną instrukcję DD CSQXWEAK, a także:

- CSQXSSL, fikcyjna instrukcja DD, aby włączyć słaby protokół SSL 3.0-based CipherSpec
- CSQXTLS fikcyjna instrukcja DD, aby włączyć słaby protokół TLS 1.0-based CipherSpec
- Instrukcje fikcyjne CSQXSSL i CSQXTLS, jeśli mają być włączone zarówno słabe protokoły SSL 3.0 based , jak i TLS 1.0-based CipherSpec

Istnieją alternatywne mechanizmy, których można użyć do wymuszonego ponownego włączenia słabych specyfikacji CipherSpecsi SSLv3 , jeśli zmiana definicji danych jest nieodpowiednia. W celu uzyskania dalszych informacji skontaktuj się z serwisem IBM .

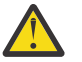

**Ostrzeżenie:** Ponowne włączenie opcji CipherSpecs w ten sposób pozostawia systemy narażone na potencjalne problemy z bezpieczeństwem. Należy użyć opcji CipherSpecs , które używają tylko protokołu TLS, a nie protokołu SSLv3.

# **CSQM103I**

*csect-name słowo kluczowe (wartość)* QSGDISP (*dyspozycja*) MA POWIĄZANE Z NIM KOMUNIKATY

# **Istotność**

8

# **Wyjaśnienie**

Z kolejką lokalną określoną do usunięcia są powiązane komunikaty, a żądanie DELETE nie zawiera opcji PURGE.

#### **Działanie systemu**

Komenda ta jest ignorowana.

#### **Odpowiedź programisty systemowego**

Usuń kolejkę lokalną, gdy jest ona pusta, lub ponownie wprowadź żądanie, podając opcję PURGE. Jeśli kolejka jest kopią lokalną obiektu grupy, należy wydać żądanie, podając wartość PURGE jawnie dla kopii lokalnej; określenie PURGE w żądaniu usunięcia obiektu grupy nie ma żadnego efektu.

#### **CSQM104I**

*csect-name słowo kluczowe (wartość)* OZNACZONE DO ODROCZONEGO USUWANIA

#### **Istotność**

8

#### **Wyjaśnienie**

Lokalna kolejka dynamiczna określona w żądaniu DEFINE, ALTER lub DELETE została oznaczona do odroczonego usunięcia, ponieważ została znaleziona jako używana w momencie usuwania.

#### **Działanie systemu**

Kolejka nie jest już dostępna dla nowych użytkowników i zostanie usunięta, gdy wszyscy dotychczasowi użytkownicy z niej będą mieli dostęp do niej.

# **CSQM105I**

WARTOŚĆ *csect-name* '*parametr*' JEST TAKA SAMA, JAK NAZWA QALIAS

#### **Istotność**

8

#### **Wyjaśnienie**

Podjęto próbę zdefiniowania kolejki aliasowej (DEFINE) lub instrukcji ALTER (ALTER an alias queue) tak, aby sama kolejka była nazwana na słowie kluczowym TARGQ. Jeśli kolejka nie jest kolejką klastra, nie jest to dozwolone, ponieważ kolejka aliasowa może być tłumaczana tylko na kolejkę lokalną lub zdalną.

# **Działanie systemu**

Komenda ta jest ignorowana.

#### **Odpowiedź programisty systemowego**

Wydaj ponownie komendę, podając inną nazwę dla słowa kluczowego TARGQ.

### **CSQM106I**

*csect-name* DEFXMITQ ( *nazwa-kolejki*) NIE JEST DOZWOLONE

#### **Istotność**

8

# **Wyjaśnienie**

Podana kolejka nie może być używana jako domyślna kolejka transmisji, ponieważ jest ona zastrzeżona do użycia wyłącznie przez technologię klastrową.

# **Działanie systemu**

Komenda ta jest ignorowana.

# **Odpowiedź programisty systemowego**

Ponownie uruchom komendę z inną nazwą DEFXMITQ.

# **CSQM107I**

*csect-name* STGCLASS ACTIVE LUB QUEUE IN USE

# **Istotność**

8

# **Wyjaśnienie**

Żądanie ALTER lub DEFINE REPLACE lokalnej kolejki obejmującej zmianę w polu STGCLASS nie jest dozwolone, ponieważ w kolejce znajdują się komunikaty lub inne wątki mają otwartą kolejkę.

# **Działanie systemu**

Komenda ta jest ignorowana.

# **Odpowiedź programisty systemowego**

Jeśli w kolejce znajdują się komunikaty, należy je usunąć przed zmianą klasy pamięci masowej.

**Uwaga:** Jeśli wszystkie komunikaty zostaną usunięte z kolejki, może to być krótkie opóźnienie, zanim komenda będzie mogła zostać pomyślnie przetworzona.

Jeśli inne wątki mają otwartą kolejkę, poczekaj, aż zamkną kolejkę przed ponownym wydaniem komendy.

# **CSQM108I**

*csect-name słowo kluczowe (wartość)* NIE JEST DOZWOLONE, NIEKOMPATYBILNA NAZWA I TYP

# **Istotność**

8

# **Wyjaśnienie**

Próbowano wydać komendę DEFINE dla zastrzeżonej nazwy obiektu, używając niepoprawnego typu obiektu lub podtypu. Obiekt jest dozwolony tylko dla typu z góry określonego w tym temacie:

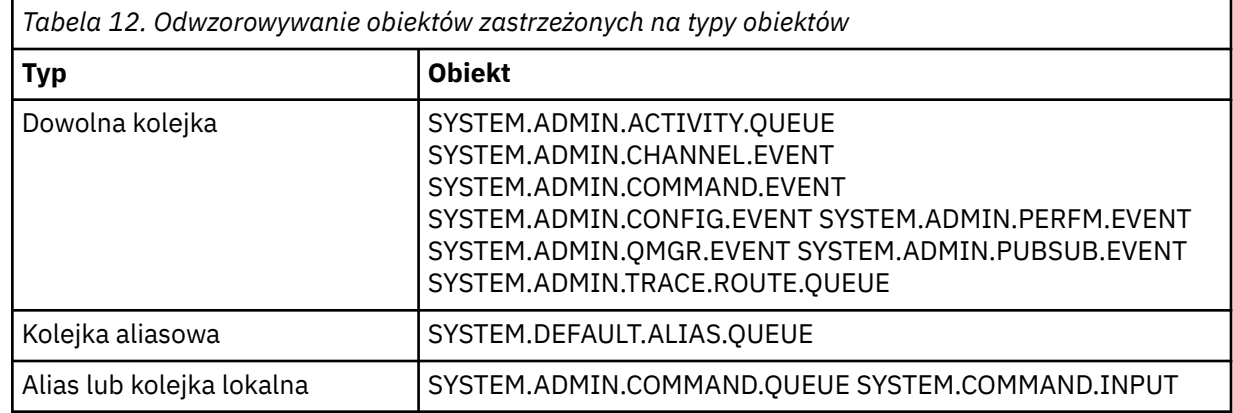

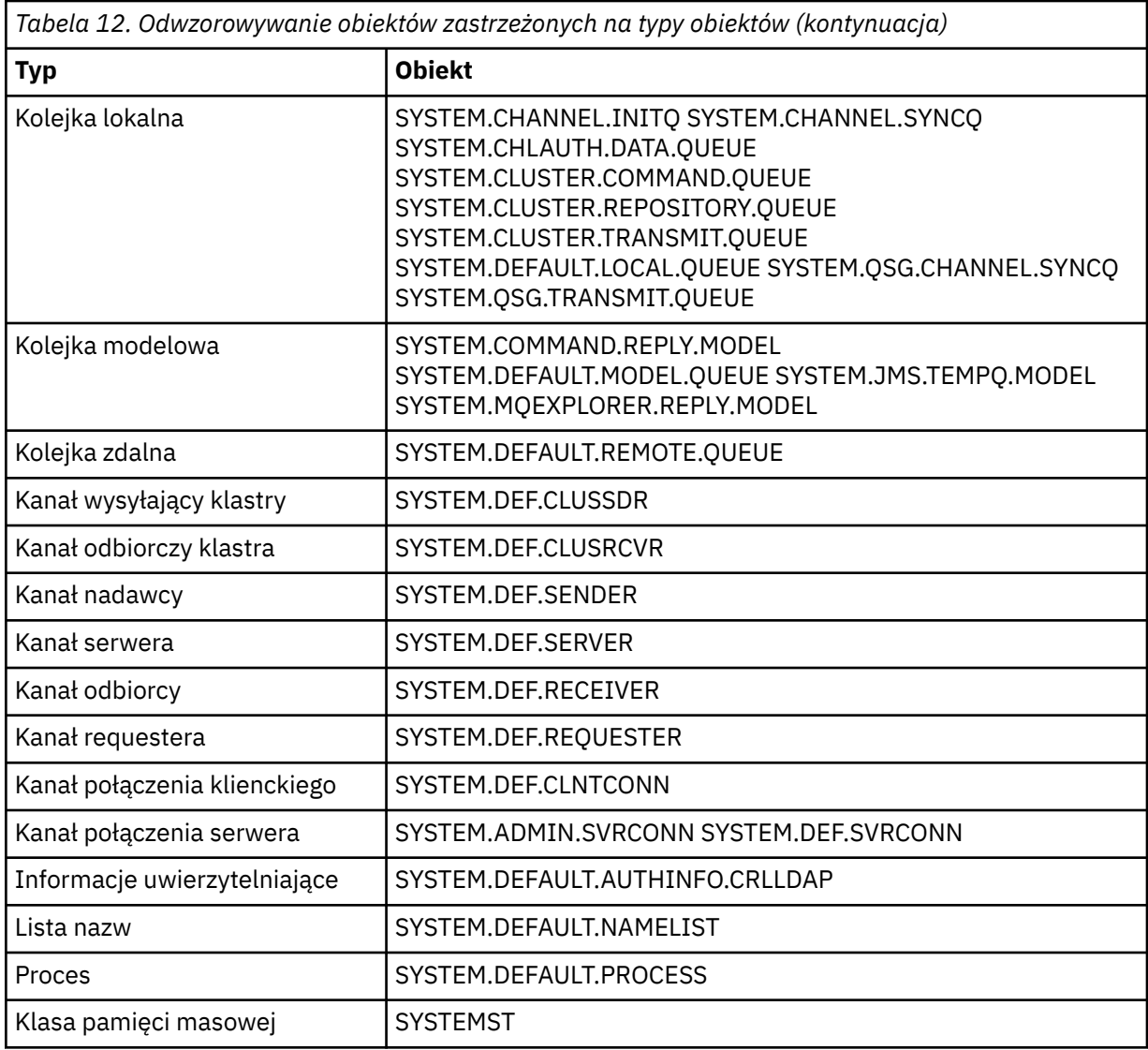

# **Działanie systemu**

Komenda ta jest ignorowana.

# **Odpowiedź programisty systemowego**

Upewnij się, że zarezerwowane obiekty są zdefiniowane z poprawnym typem lub podtypem obiektu.

# **CSQM109E**

*csect-name* KOLEJKA DYNAMICZNA *wartość* NIE ZOSTAŁA USUNIĘTA, MQRC=*mqrc (mqrc-text)*

# **Istotność**

8

# **Wyjaśnienie**

Nie można usunąć kolejki dynamicznej podczas normalnego przetwarzania zamknięcia, zakończenia wątku lub zakończenia restartu menedżera kolejek, ponieważ wystąpił błąd podczas próby usunięcia tego kolejki. Program *mqrc* podaje kod przyczyny błędu.

# **Działanie systemu**

Nazwana kolejka dynamiczna nie została usunięta.

Informacje na temat kodu przyczyny w celu określenia przyczyny, dla której kolejka nie mogła zostać usunięta, można znaleźć w sekcji ["Kody zakończenia i przyczyny interfejsu API" na stronie](#page-1187-0) [1188](#page-1187-0) . W razie potrzeby należy podjąć odpowiednie działania. Najbardziej prawdopodobnymi kodami przyczyny są:

- MQRC\_OBJECT\_IN\_USE
- BŁĄD MQRC\_PAGESET\_ERROR
- MORC O NOT EMPTY

## **CSQM110I**

*csect-name słowo kluczowe (wartość)* QSGDISP (*dyspozycja*) MA NIEKOMPLETNE JEDNOSTKI ODZYSKIWANIA

### **Istotność**

8

# **Wyjaśnienie**

Została wydana komenda odwołujący się do kolejki lokalnej, która zawiera niekompletne jednostki odzyskiwania, które są dla niego niekompletne.

### **Działanie systemu**

Komenda ta jest ignorowana.

# **Odpowiedź programisty systemowego**

Przed ponowną próbą wykonania komendy zaczekaj, aż wszystkie jednostki odzyskiwania dla tej kolejki zostaną zakończone.

#### **CSQM111E**

*csect-name* NIE MOŻNA BYŁO UMIEŚCIĆ W MARTWYM KOLEJCE, MQRC=*mqrc (tekst mqrc-text)*

#### **Istotność**

4

#### **Wyjaśnienie**

Próba umieszczenia komunikatu w kolejce niedostarczanych komunikatów nie powiodła się. Program *mqrc* podaje kod przyczyny błędu.

## **Działanie systemu**

Przetwarzanie jest kontynuowane.

#### **Odpowiedź programisty systemowego**

Więcej informacji na temat komendy *mqrc* (*mqrc-text* zawiera kod MQRC w postaci tekstowej) w ["Kody](#page-1187-0) [zakończenia i przyczyny interfejsu API" na stronie 1188](#page-1187-0) określenia przyczyny problemu.

#### **CSQM112E**

*csect-name* BŁĄD DOSTĘP *słowo\_kluczowe (wartość)*

# **Istotność**

 $\Lambda$ 

## **Wyjaśnienie**

Podczas przetwarzania komendy dla obiektu nie można było uzyskać dostępu do informacji o obiekcie. Może to być spowodowane błędem ustawionym na zerowej stronie lub w informacjach o narzędziu CF albo dlatego, że struktura narzędzia CF nie powiodła się, lub ponieważ produkt Db2 jest niedostępny lub jest zawieszony. Ten komunikat jest generowany z komunikatem CSQM090E lub CSQM091E, który zawiera kod przyczyny, który zawiera więcej informacji na temat błędu.

### **Działanie systemu**

Komenda ta jest ignorowana.

# **Odpowiedź programisty systemowego**

Sprawdź, czy w dzienniku konsoli nie ma komunikatów o błędach, które mogą być powiązane z problemem. Sprawdź, czy zestaw stron zero jest poprawnie skonfigurowany; aby uzyskać informacje na ten temat, patrz sekcja Zestawy stron. Jeśli grupa współużytkowania kolejki jest używana, sprawdź, czy struktura narzędzia CF nie powiodła się i sprawdź, czy produkt Db2 jest dostępny i czy nie jest zawieszony. Jeśli komunikat towarzyszący ma wartość CSQM091E, w programie ["Kody](#page-1187-0) [zakończenia i przyczyny interfejsu API" na stronie 1188](#page-1187-0)znajduje się wyjaśnienie komunikatu *mqrc* w tym komunikacie oraz działania, które należy wykonać.

# **CSQM113E**

*csect-name* NO SPACE FOR *słowo\_kluczowe (wartość)* QSGDISP (*dyspozycja*)

# **Istotność**

8

# **Wyjaśnienie**

Wykonanie komendy nie powiodło się, ponieważ zestaw stron zerowy jest pełny lub ponieważ struktura aplikacji jest pełna lub ponieważ w narzędziu CF nie są dostępne żadne struktury aplikacji (limit jest równy 63).

# **Działanie systemu**

Komenda nie została wykonana.

# **Odpowiedź programisty systemowego**

Wykonaj jedną z następujących czynności, w zależności od przyczyny błędu:

- Zwiększ wielkość zestawu stron zero lub strukturę aplikacji. Informacje na temat sposobu wykonania tej czynności można znaleźć w sekcji Zarządzanie zestawami stron .
- Zmniejsz liczbę struktur aplikacji, które są używane.

# **CSQM114E**

*csect-name słowo kluczowe (wartość)* PRZEKROCZONO LIMIT KOLEJKI LOKALNEJ

# **Istotność**

8

# **Wyjaśnienie**

Wykonanie komendy nie powiodło się, ponieważ nie można było zdefiniować więcej kolejek lokalnych. Istnieje limit implementacji o wartości 524 287 dla łącznej liczby kolejek lokalnych, które mogą istnieć. W przypadku kolejek współużytkowanych istnieje limit 512 kolejek w pojedynczej strukturze narzędzia CF.

# **Działanie systemu**

Komenda nie została wykonana.

# **Odpowiedź programisty systemowego**

Usuń wszystkie istniejące kolejki, które nie są już wymagane.

# **CSQM115I**

*csect-name słowo kluczowe (wartość)* JEST OBECNIE UŻYWANE, NALEŻY ZMIENIĆ Z POTRZEBĄ WYMUSZENIA

**Istotność**

8

# **Wyjaśnienie**

Określony obiekt jest używany. Może to być spowodowane tym, że:

- Jest on otwarty przez interfejs API.
- W przypadku zmiany atrybutu USAGE kolejki lokalnej istnieją komunikaty znajdujące się obecnie w koleice.
- W przypadku zmiany domyślnej kolejki transmisji, stara kolejka jest domyślnie używana jako kolejka transmisii.

## **Działanie systemu**

Komenda ta jest ignorowana.

## **Odpowiedź programisty systemowego**

Albo:

• Poczekaj, aż obiekt zostanie zamknięty lub usunięty.

**Uwaga:** MCAs dla kanałów odbiorczych lub agent IGQ (intra-group queuing) mogą przechowywać kolejki docelowe otwarte przez pewien czas, nawet gdy komunikaty nie są przesyłane, a więc takie kolejki mogą być używane.

- Poczekaj, aż kolejka zostanie opróżniona.
- Poczekaj na zakończenie korzystania z kolejki jako domyślnej kolejki transmisji.
- Użyj komendy ALTER z opcją FORCE.

**Uwaga:** Wszystkie kolejne wywołania funkcji API odwołujące się do obiektu nie powiodą się z kodem przyczyny MQRC\_OBJECT\_CHANGED.

Więcej informacji na temat tej komendy można znaleźć w sekcji Komendy MQSC.

# **CSQM117E**

*csect-name* BŁĄD DOSTĘP *słowo\_kluczowe (wartość)* QSGDISP (*dyspozycja*)

# **Istotność**

 $\Lambda$ 

# **Wyjaśnienie**

Podczas przetwarzania komendy dla obiektu nie można było uzyskać dostępu do informacji o obiekcie. Może to być spowodowane błędem ustawionym na zerowej stronie lub w informacjach o narzędziu CF albo dlatego, że struktura narzędzia CF nie powiodła się, lub ponieważ produkt Db2 jest niedostępny lub jest zawieszony. Ten komunikat jest generowany z komunikatem CSQM090E lub CSQM091E, który zawiera kod przyczyny, który zawiera więcej informacji na temat błędu.

# **Działanie systemu**

Komenda ta jest ignorowana.

# **Odpowiedź programisty systemowego**

Sprawdź, czy w dzienniku konsoli nie ma komunikatów o błędach, które mogą być powiązane z problemem. Jeśli *dyspozycja* to QMGR, COPY lub PRIVATE, sprawdź, czy zestaw stron zero jest poprawnie skonfigurowany; aby uzyskać informacje na ten temat, patrz Zestawy stron. Jeśli *dyspozycja* to GROUP lub SHARED, sprawdź, czy struktura narzędzia CF nie powiodła się i sprawdź, czy produkt Db2 jest dostępny i czy nie jest zawieszony. Jeśli towarzyszącym mu komunikatem jest CSQM091E, należy zapoznać się z wyjaśnieniem *mqrc* w tym komunikacie, ["Kody zakończenia](#page-1187-0) [i przyczyny interfejsu API" na stronie 1188](#page-1187-0) także jakie działania należy podjąć.

### **CSQM118I**

*csect-name słowo kluczowe (wartość)* QSGDISP (*dyspozycja*) POZIOM JEST NIEZGODNY

# **Wyjaśnienie**

Poziom definicji podanego obiektu jest niezgodny z poziomem definicji menedżera kolejek lub innych elementów grupy współużytkowania kolejek.

# **Działanie systemu**

Przetwarzanie komendy zostało zakończone.

# **Odpowiedź programisty systemowego**

Więcej informacji na temat migracji i kompatybilności między wersjami zawiera sekcja Obsługa i migracja.

# **CSQM119I**

*csect-name słowo kluczowe (wartość)* POZIOM JEST NIEZGODNY

# **Wyjaśnienie**

Poziom definicji podanego obiektu jest niezgodny z poziomem definicji menedżera kolejek lub innych elementów grupy współużytkowania kolejek.

# **Działanie systemu**

Przetwarzanie komendy zostało zakończone.

# **Odpowiedź programisty systemowego**

Więcej informacji na temat migracji i kompatybilności między wersjami zawiera sekcja Obsługa i migracja.

## **CSQM120I**

*csect-name słowo kluczowe (wartość)* NIE JEST DOZWOLONE DLA KOLEJKI WSPÓŁUŻYTKOWANEJ

# **Istotność**

# 8 **Wyjaśnienie**

Podana wartość nazwy obiektu lub atrybutu nie jest dozwolona dla kolejki lokalnej ze współużytkowaną lub współużytkowaną kolejką modelową, która jest używana do tworzenia współużytkowanej kolejki, która jest współużytkowana.

# **Działanie systemu**

Przetwarzanie komendy zostało zakończone.

# **Odpowiedź programisty systemowego**

Ponownie wydaj komendę ponownie.

# **CSQM121I**

*csect-name słowo kluczowe (wartość)* NIE JEST DOZWOLONE, A NIE W GRUPIE WSPÓŁUŻYTKOWANIA KOLEJEK

# **Istotność**

8

# **Wyjaśnienie**

Podana wartość atrybutu wymaga grupy współużytkowania kolejek, ale menedżer kolejek nie znajduje się w grupie.

# **Działanie systemu**

Przetwarzanie komendy zostało zakończone.

# **Odpowiedź programisty systemowego**

Ponownie wydaj komendę ponownie.

### **CSQM122I**

*csect-name* '*czasownik-nazwa obiektu*' COMPLETED FOR QSGDISP (*dyspozycyjność*)

## **Istotność**

 $\Omega$ 

# **Wyjaśnienie**

Przetwarzanie określonej komendy odwołujący się do obiektu ze wskazaną dyspozycją zakończyło się pomyślnie.

# **Działanie systemu**

Generowana jest komenda określająca parametr CMDSCOPE (\*) w celu wykonania dalszego przetwarzania we wszystkich menedżerach kolejek w grupie współużytkowania kolejek. Na przykład, jeśli *rozporządzanie* to GROUP, to odpowiednie przetwarzanie musi być wykonane dla lokalnych kopii obiektu grupy.

# **CSQM123I**

*csect-name* '*słowo\_kluczowe*' NIE MOŻNA ZMIENIĆ

# **Istotność**

8

# **Wyjaśnienie**

Nie można zmienić wartości dla podanego atrybutu.

# **Działanie systemu**

Przetwarzanie komendy zostało zakończone.

# **Odpowiedź programisty systemowego**

Aby zmienić atrybut, obiekt musi zostać usunięty, a następnie ponownie zdefiniowany z nową wartością.

# **CSQM124I**

*csect-name słowo kluczowe (wartość)* DOZWOLONE TYLKO Z PARAMETREM QSGDISP (*dyspozycja*)

# **Istotność**

8

# **Wyjaśnienie**

Podana wartość atrybutu jest dozwolona tylko dla obiektu, który ma wskazane dyspozycję.

# **Działanie systemu**

Przetwarzanie komendy zostało zakończone.

# **Odpowiedź programisty systemowego**

Ponownie wydaj komendę ponownie.

# **CSQM125I**

*csect-name słowo kluczowe (wartość)* QSGDISP (*dyspozycja*) NIE ZNALEZIONO

# **Istotność**

8

# **Wyjaśnienie**

Została wydana komenda, która odwołuje się do obiektu, który nie istnieje. Oznacza to, że nie można znaleźć żadnego obiektu o podanej nazwie i typie (i podtypie, dla kolejek i kanałów) oraz dyspozycyjności w grupie współużytkowania kolejek.

# **Działanie systemu**

Komenda ta jest ignorowana.

Sprawdź, czy podano poprawną nazwę obiektu i poprawny podtyp (dla kolejek i kanałów) lub tabelę definicji kanału (do usuwania kanałów). Jeśli *dyspozycja* ma wartość GROUP lub SHARED, należy sprawdzić, czy produkt Db2 jest dostępny i czy nie jest zawieszony. W razie potrzeby zdefiniuj obiekt.

### **Uwaga:**

- 1. Obiekt o tej samej nazwie i typie, ale o innej dyspozycji, może już istnieć.
- 2. Jeśli użytkownik ma do czynienia z kolejką lub obiektem kanału, może już istnieć obiekt o tej samej nazwie, ale o innym podtypie.
- 3. Należy pamiętać, że obiekt mógł zostać ostatnio usunięty przez inną osobę lub z innego menedżera kolejek w grupie współużytkowania kolejek.

### **CSQM126I**

*csect-name* '*słowo kluczowe*' TYLKO APLIKACJE DO PROTOKOŁU LU62

#### **Istotność**

8

# **Wyjaśnienie**

Nazwane słowo kluczowe może być określone tylko wtedy, gdy określono parametr TRPTYPE (LU62).

#### **Działanie systemu**

Przetwarzanie komendy zostało zakończone.

## **Odpowiedź programisty systemowego**

Ponownie uruchom komendę bez nazwanego słowa kluczowego.

### **CSQM127I**

*csect-name słowo kluczowe (wartość)* JEST PUSTE LUB MA NIEPOPRAWNY TYP

### **Istotność**

#### 8

# **Wyjaśnienie**

Lista nazw używana do określania listy klastrów nie ma w niej żadnych nazw lub nie ma typu CLUSTER lub NONE.

# **Działanie systemu**

Przetwarzanie komendy zostało zakończone.

#### **Odpowiedź programisty systemowego**

Wprowadź ponownie komendę, określając listę nazw, która nie jest pusta i ma typ CLUSTER lub NONE.

#### **CSQM128E**

*csect-name* MQPUT NIE POWIODŁO SIĘ DLA KOLEJKI *nazwa-kolejki*, MQRC=*mqrc (tekst mqrc-text)*

### **Istotność**

8

# **Wyjaśnienie**

Podczas przetwarzania komendy próba umieszczenia komunikatu w podanej kolejce nie powiodła się z podanej przyczyny.

#### **Działanie systemu**

W ogólnym przypadku komenda nie jest przydzielana. Jeśli komenda ma wartość REFRESH QMGR dla zdarzeń konfiguracji, może być ona częściowo zakończona zgodnie ze wskazaną przez poprzednie komunikaty CSQM169I .

Więcej informacji na temat komendy *mqrc* (*mqrc-text* zawiera kod MQRC w postaci tekstowej) zawiera sekcja ["Kody zakończenia i przyczyny interfejsu API" na stronie 1188](#page-1187-0) . Jeśli parametr *mqrc* ma wartość 2003, komunikat nie może zostać zatwierdzony.

## **CSQM129I**

*csect-name słowo kluczowe (wartość)* MA NIEPOPRAWNY TYP KANAŁU

## **Istotność**

8

# **Wyjaśnienie**

Komenda (lub komenda ze szczególnym rozdysponowaniem) nie może być używana z kanałem o określonej nazwie, ponieważ nie może być używana dla kanałów tego typu.

# **Działanie systemu**

Komenda nie została wykonana.

### **Odpowiedź programisty systemowego**

Sprawdź, czy w komendzie podano poprawną nazwę kanału i dyspozycję. Więcej informacji na temat tej komendy można znaleźć w sekcji Komendy MQSC.

## **CSQM130I**

*csect-name* ŻĄDANIE KLASTRA W KOLEJCE

### **Istotność**

 $\Omega$ 

#### **Wyjaśnienie**

Początkowe przetwarzanie komendy zakończyło się pomyślnie. Komenda wymaga dalszych działań menedżera repozytorium klastra, dla którego żądanie zostało umieszczone w kolejce.

Po tym komunikacie występuje komunikat CSQ9022I wskazujący, że komenda została zakończona pomyślnie, w tym, że żądanie zostało wysłane. **Nie** wskazuje, że żądanie klastra zakończyło się pomyślnie. Takie żądania są przetwarzane asynchronicznie przez menedżera repozytorium klastra; wszystkie błędy są zgłaszane do konsoli z/OS , a nie do wystawcy komendy.

# **Działanie systemu**

Żądanie zostało umieszczone w kolejce dla menedżera repozytorium klastra, który będzie przetwarzał je asynchronicznie.

# **CSQM131I**

*csect-name* INICJATOR KANAŁU NOT ACTIVE, CLUSTER I CHANNEL COMMANDS INHIBITED

# **Istotność**

8

# **Wyjaśnienie**

Została wydana komenda, która wymagała uruchomienia inicjatora kanału.

### **Działanie systemu**

Komenda nie została wykonana.

#### **Odpowiedź programisty systemowego**

Wydaj komendę START CHINIT, aby uruchomić inicjator kanału, a następnie ponownie wydaj komendę.

#### **CSQM132I**

*csect-name* INICJATOR KANAŁU JEST JUŻ AKTYWNY

# **Istotność**

8

# **Wyjaśnienie**

Została wydana komenda START CHINIT, ale inicjator kanału jest już aktywny.

# **Działanie systemu**

Komenda nie została wykonana.

# **CSQM133I**

*csect-name* NIE MOŻNA URUCHOMIĆ INICJATORA KANAŁU

# **Istotność**

8

# **Wyjaśnienie**

Została wydana komenda START CHINIT, ale inicjator kanału nie mógł zostać uruchomiony.

Może to być z jednej z następujących przyczyn:

- System nie zezwolil na utworzenie przestrzeni adresowej inicjatora kanału w tym momencie z powodu dużego obciążenia systemu
- Nie było wystarczającej ilości pamięci do uruchomienia przestrzeni adresowej inicjatora kanału
- System próbował uzyskać więcej przestrzeni adresowych niż maksymalna obsługiwana liczba
- Menedżer kolejek był wygaszany lub zamykany.

# **Działanie systemu**

Komenda nie została wykonana.

# **Odpowiedź programisty systemowego**

Ponownie uruchom komendę, gdy obciążenie systemu jest zmniejszone, a menedżer kolejek nie jest zamykany.

# **CSQM134I**

*csect-name słowo kluczowe komendy (wartość)* KOMENDA ZAAKCEPTOWANA

# **Istotność**

0

# **Wyjaśnienie**

Początkowe przetwarzanie komendy zakończyło się pomyślnie. Komenda wymaga podjęcia dalszych działań przez inicjatora kanału, dla którego żądanie zostało umieszczone w kolejce. Komunikaty zgłaszające powodzenie lub w inny sposób działania zostaną wysłane do wystawcy komendy.

# **Działanie systemu**

Żądanie zostało umieszczone w kolejce dla inicjatora kanału. Kolejne komunikaty będą generowane po zakończeniu wykonywania komendy.

# **CSQM135I**

*csect-name* BRAK DOSTĘPNEGO INICJATORA KANAŁU

# **Istotność**

8

# **Wyjaśnienie**

Wydano komendę dla kanału współużytkowanego, ale dla żadnego aktywnego menedżera kolejek w grupie współużytkowania kolejki nie był dostępny odpowiedni inicjator kanału. Może to być spowodowane tym, że:

• nie działają inicjatory kanału

• Uruchomione inicjatory kanału są zbyt zajęte, aby umożliwić uruchomienie dowolnego kanału lub kanału określonego typu.

### **Działanie systemu**

Komenda nie została wykonana.

### **Odpowiedź programisty systemowego**

Uruchom nowy inicjator kanału (w aktywnym menedżerze kolejek, w którym nie jest uruchomiony żaden inicjator kanału) lub spróbuj ponownie, gdy liczba uruchomionych kanałów jest mniejsza.

### **CSQM136I**

KOMENDA NIE JEST DOZWOLONA, SERWER KOMEND JEST NIEDOSTĘPNY

### **Wyjaśnienie**

Wprowadzono komendę dla inicjatora kanału, ale serwer komend nie jest uruchomiony i nie jest włączony, dlatego nie można wykonać komendy.

# **Działanie systemu**

Komenda nie została wykonana.

### **Odpowiedź programisty systemowego**

Użyj komendy START CMDSERV, aby uruchomić serwer komend, a następnie ponownie wydaj komendę.

#### **CSQM137I**

*csect-name słowo kluczowe komendy* COMMAND ACCEPTED

### **Istotność**

# 0

### **Wyjaśnienie**

Początkowe przetwarzanie komendy zakończyło się pomyślnie. Komenda wymaga podjęcia dalszych działań przez inicjatora kanału, dla którego żądanie zostało umieszczone w kolejce. Komunikaty zgłaszające powodzenie lub w inny sposób działania zostaną wysłane do wystawcy komendy.

# **Działanie systemu**

Żądanie zostało umieszczone w kolejce dla inicjatora kanału. Kolejne komunikaty będą generowane po zakończeniu wykonywania komendy.

### **CSQM138I**

*csect-name* URUCHAMIANIE INICJATORA KANAŁU

### **Istotność**

 $\Omega$ 

# **Wyjaśnienie**

Została wydana komenda START CHINIT, a przestrzeń adresowa inicjatora kanału została pomyślnie uruchomiona.

#### **Działanie systemu**

Kolejne komunikaty będą generowane, gdy inicjator kanału się rozpoczął.

#### **CSQM139I**

*csect-name* INDXTYPE (MSGTOKEN) NIE JEST DOZWOLONE DLA TYMCZASOWEJ KOLEJKI DYNAMICZNEJ

#### **Istotność**

8

# **Wyjaśnienie**

Próbowano zdefiniować lub zmienić kolejkę dynamiczną tymczasową, z której komunikaty mogą być pobierane za pomocą znaczników komunikatów. Ta kombinacja jest niedozwolona.

# **Działanie systemu**

Przetwarzanie komendy zostało zakończone.

# **Odpowiedź programisty systemowego**

Wprowadź ponownie komendę z poprawnymi wartościami.

# **CSQM140I**

*csect-name* '*słowo kluczowe*' NIE JEST DOZWOLONE Z PARAMETREM TRPTYPE (*wartość*)

# **Istotność**

8

# **Wyjaśnienie**

Słowa kluczowego o podanej nazwie nie można użyć dla komendy START LISTENER dla podanego typu transportu.

# **Działanie systemu**

Komenda nie została wykonana.

# **Odpowiedź programisty systemowego**

Wprowadź ponownie komendę z poprawnymi słowami kluczowymi.

# **CSQM141I**

*csect-name* 'LUNAME' JEST WYMAGANA Z PARAMETREM TRPTYPE (LU62)

# **Istotność**

8

# **Wyjaśnienie**

Wydano komendę START LISTENER, która określała parametr TRPTYPE (LU62), ale bez słowa kluczowego LUNAME. Słowo kluczowe LUNAME jest wymagane z parametrem TRPTYPE (LU62).

# **Działanie systemu**

Komenda nie została wykonana.

# **Odpowiedź programisty systemowego**

Wprowadź ponownie komendę z poprawnymi słowami kluczowymi.

# **CSQM142I**

*csect-name* CLUSTER ( *nazwa\_klastra*) REPOZYTORIUM NIE ZNAJDUJE SIĘ W TYM MENEDŻERZE KOLEJEK

# **Istotność**

**8** 

# **Wyjaśnienie**

Została wydana komenda RESET CLUSTER, ale menedżer kolejek nie udostępnia pełnej usługi zarządzania repozytorium dla podanego klastra. Oznacza to, że atrybut REPOS menedżera kolejek nie ma wartości *nazwa\_klastra*, albo lista nazw określona przez atrybut REPOSNL menedżera kolejek nie zawiera *nazwa\_klastra* lub nie jest typu CLUSTER ani NONE.

# **Działanie systemu**

Przetwarzanie komendy zostało zakończone.

Ponownie wydaj komendę z poprawnymi wartościami lub w poprawnym menedżerze kolejek.

# **CSQM143I**

*csect-name* TEMATY KLASTRA ZAHAMOWANE Z POWODU PSCLUS (WYŁĄCZONE)

# **Istotność**

8

# **Wyjaśnienie**

Podjęto próbę zdefiniowania tematu klastra, gdy atrybut menedżera kolejek PSCLUS jest ustawiony na wartość DISABLED.

# **Działanie systemu**

Przetwarzanie komendy zostało zakończone.

# **Odpowiedź programisty systemowego**

Aby włączyć grupowanie publikowania/subskrybowania, zmień atrybut PSCLUS we wszystkich menedżerach kolejek w klastrze na WŁĄCZONY.

# **CSQM144I**

*csect-name słowo kluczowe (wartość)* NIE MOŻE BYĆ KOLEJKĄ KLASTRA

# **Istotność**

8

# **Wyjaśnienie**

Podjęto próbę zdefiniowania lub zmodyfikowania kolejki w celu jej udostępnienia w klastrze. Nie jest to dozwolone, jeśli kolejka jest dynamiczna lub jest jedną z następujących zarezerwowanych kolejek:

- SYSTEM.CHANNEL.INITQ
- SYSTEM.CHANNEL.SYNCQ
- SYSTEM.CLUSTER.COMMAND.QUEUE
- SYSTEM.CLUSTER.REPOSITORY.QUEUE
- SYSTEM.COMMAND.INPUT
- SYSTEM.QSG.CHANNEL.SYNCQ
- SYSTEM.QSG.TRANSMIT.QUEUE

# **Działanie systemu**

Przetwarzanie komendy zostało zakończone.

# **Odpowiedź programisty systemowego**

Wydaj ponownie komendę z poprawnymi wartościami.

# **CSQM145I**

*csect-name* '*słowo\_kluczowe*' WARTOŚĆ WYMAGANA DLA WSPÓŁUŻYTKOWANEJ KOLEJKI

# **Istotność**

8

# **Wyjaśnienie**

Dla nazwanego słowa kluczowego należy określić niepustą wartość dla kolejki lokalnej o dyspozycyjności współużytkowanej lub w kolejce modelowej używanej do tworzenia kolejki dynamicznej, która jest współużytkowana.

# **Działanie systemu**

Przetwarzanie komendy zostało zakończone.

Ponownie wydaj komendę z wartością dla dodanego słowa kluczowego.

# **CSQM146I**

*csect-name słowo kluczowe (wartość)* WARTOŚĆ JEST POWTÓRZONA

# **Istotność**

8

# **Wyjaśnienie**

Wpisano słowo kluczowe, które pobiera listę wartości, a nazwana wartość pojawia się więcej niż jeden raz na liście.

# **Działanie systemu**

Komenda ta jest ignorowana.

# **Odpowiedź programisty systemowego**

Ponownie wydaj komendę z parametrem określonym poprawnie. Więcej informacji na temat tej komendy można znaleźć w sekcji Komendy MQSC.

# **CSQM147I**

Wartości *csect-name* '*keyword1*' I '*keyword2*' muszą być puste lub nie muszą być puste.

# **Istotność**

8

# **Wyjaśnienie**

Podjęto próbę zdefiniowania lub zmodyfikowania obiektu w taki sposób, aby miał on pustą wartość dla jednego z podanych słów kluczowych i niepustą wartość dla drugiej. Obie te wartości muszą być puste lub nie mogą być puste.

# **Działanie systemu**

Przetwarzanie komendy zostało zakończone.

# **Odpowiedź programisty systemowego**

Wprowadź ponownie komendę z poprawnymi wartościami.

# **CSQM148I**

*csect-name* '*słowo kluczowe*' NOT ALLOWED WITH TYPE '*wartość*'

# **Istotność**

8

# **Wyjaśnienie**

Nie można określić nazwanego słowa kluczowego dla kolejek lub kanałów w pokazanym typie.

# **Działanie systemu**

Przetwarzanie komendy zostało zakończone.

# **Odpowiedź programisty systemowego**

Ponownie uruchom komendę bez nazwanego słowa kluczowego.

# **CSQM149I**

*csect-name* '*słowo\_kluczowe*' WYMAGANE Z TYPEM '*wartość*'

# **Istotność**

8

# **Wyjaśnienie**

Podane słowo kluczowe nie zostało określone, ale jest wymagane dla kolejek lub kanałów tego typu.

### **Działanie systemu**

Przetwarzanie komendy zostało zakończone.

### **Odpowiedź programisty systemowego**

Ponownie uruchom komendę z dodanym słowem kluczowym o podanej nazwie.

# **CSQM150I**

Wartości *csect-name* '*keyword1*' AND '*keyword2*' są niezgodne

## **Istotność**

8

# **Wyjaśnienie**

Podjęto próbę zdefiniowania lub zmodyfikowania obiektu w taki sposób, aby miał on niezgodne wartości dla określonych słów kluczowych.

### **Działanie systemu**

Przetwarzanie komendy zostało zakończone.

### **Odpowiedź programisty systemowego**

Wprowadź ponownie komendę z poprawnymi wartościami. Więcej informacji na temat ograniczeń wartości dla słów kluczowych zawiera sekcja Komendy MQSC.

### **CSQM151I**

Wartości *csect-name* '*keyword1*' I '*keyword2*' NIE MOGĄ BYĆ JEDNOCZEŚNIE PUSTE

### **Istotność**

8

### **Wyjaśnienie**

Podjęto próbę zdefiniowania lub zmodyfikowania obiektu w taki sposób, aby miał on niepuste wartości dla obu podanych słów kluczowych. Co najwyżej jedna z tych wartości może być niepusta.

## **Działanie systemu**

Przetwarzanie komendy zostało zakończone.

# **Odpowiedź programisty systemowego**

Wprowadź ponownie komendę z poprawnymi wartościami.

# **CSQM152I**

*csect-name* UŻYCIE (XMITQ) NIE JEST DOZWOLONE DLA KOLEJKI KLASTRA

#### **Istotność**

8

# **Wyjaśnienie**

Podjęto próbę zdefiniowania lub zmodyfikowania kolejki w taki sposób, aby była ona zarówno kolejką transmisji, jak i w klastrze. Jest to niedozwolone.

#### **Działanie systemu**

Przetwarzanie komendy zostało zakończone.

#### **Odpowiedź programisty systemowego**

Wprowadź ponownie komendę z poprawnymi wartościami.

# **CSQM153E**

*csect-name* Db2 NIEDOSTĘPNE

#### **Istotność**

8

# **Wyjaśnienie**

Ponieważ produkt Db2 nie jest dostępny lub nie jest już dostępny, menedżer kolejek nie może obsłużyć tej komendy dla struktury CF lub kanału współużytkowanego.

# **Działanie systemu**

Przetwarzanie komendy zostało zakończone.

# **Odpowiedź programisty systemowego**

Użyj poprzednich komunikatów w konsoli z/OS , aby sprawdzić, dlaczego program Db2 nie jest dostępny, a następnie wznów połączenie lub zrestartuj produkt Db2 , jeśli to konieczne.

# **CSQM154E**

*csect-name* BŁĄD PODCZAS UZYSKIWANIA DOSTĘPU DO Db2

# **Istotność**

8

# **Wyjaśnienie**

Ponieważ wystąpił błąd podczas uzyskiwania dostępu do produktu Db2, menedżer kolejek nie może obsłużyć tej komendy dla struktury CF lub kanału współużytkowanego.

# **Działanie systemu**

Przetwarzanie komendy zostało zakończone.

# **Odpowiedź programisty systemowego**

Rozwiąż błąd zgłoszony w poprzednich komunikatach.

# **CSQM155I**

*csect-name* STATUS (ZATRZYMANY) NIE JEST DOZWOLONY Z NAZWĄ QMNAME LUB CONNAME

# **Istotność**

8

# **Wyjaśnienie**

Podjęto próbę zatrzymania kanału za pomocą komendy STATUS (STOPPED), ale określono również nazwę menedżera kolejek lub nazwę połączenia. Jest to niedozwolone.

# **Działanie systemu**

Przetwarzanie komendy zostało zakończone.

# **Odpowiedź programisty systemowego**

Wprowadź ponownie komendę z poprawnymi wartościami.

# **CSQM156I**

*csect-name* INDXTYPE (GROUPID) NOT ALLOWED FOR *słowo kluczowe (wartość)*

# **Istotność**

8

# **Wyjaśnienie**

Próbowano zdefiniować lub zmienić kolejkę o zastrzeżonej nazwie, tak aby miała ona typ indeksu GROUPID. Jest to niedozwolone.

# **Działanie systemu**

Przetwarzanie komendy zostało zakończone.

# **Odpowiedź programisty systemowego**

Wprowadź ponownie komendę z poprawnymi wartościami.

### **CSQM157E**

*csect-name* NO SPACE FOR *słowo kluczowe (wartość)*

# **Istotność**

8

# **Wyjaśnienie**

Wykonanie komendy IBM MQ DEFINE CFSTRUCT nie powiodło się, ponieważ w narzędziu CF nie są dostępne żadne struktury aplikacji (limit wynosi 63).

# **Działanie systemu**

Komenda nie została wykonana.

### **Odpowiedź programisty systemowego**

Zmniejsz liczbę struktur aplikacji, które są używane.

### **CSQM158I**

*csect-name* RECOVER (YES) NOT ALLOWED WITH CFLEVEL (*wartość*)

### **Istotność**

8

### **Wyjaśnienie**

Podjęto próbę zdefiniowania lub zmiany struktury CF w celu obsługi odtwarzania, ale poziom struktury CF był mniejszy niż 3. Jest to niedozwolone.

### **Działanie systemu**

Przetwarzanie komendy zostało zakończone.

### **Odpowiedź programisty systemowego**

Wprowadź ponownie komendę z poprawnymi wartościami. Nie można zmienić poziomu struktury CF. Należy usunąć strukturę, a następnie trzeba ją ponownie zdefiniować.

#### **CSQM159I**

*csect-name nazwa-komendy object (nazwa-obiektu)* NOT ALLOWED, NIEZGODNA QUEUE MANAGER CMDLEVELS

#### **Istotność**

8

#### **Wyjaśnienie**

Podjęto próbę zmiany poziomu systemu CF struktury CF lub usunięcia struktury. To działanie wymaga, aby wszystkie menedżery kolejek w grupie współużytkowania kolejek musiały mieć określony poziom komendy. Niektóre menedżery kolejek mają niższy poziom.

#### **Działanie systemu**

Przetwarzanie komendy zostało zakończone.

#### **Odpowiedź programisty systemowego**

Upewnij się, że wszystkie menedżery kolejek w grupie współużytkowania kolejek mają odpowiedni poziom komendy. Więcej informacji na temat ograniczeń w komendzie zawiera sekcja Komendy MQSC.

# **CSQM160I**

*csect-name słowo kluczowe (wartość)* NIE JEST UNIKALNE

#### **Istotność**

8

# **Wyjaśnienie**

Została wydana komenda odwołujący się do obiektu, który istnieje z więcej niż jedną dyspozycją w grupie współużytkowania kolejek, a więc nie można określić obiektu, który ma zostać użyty.

# **Działanie systemu**

Komenda nie została wykonana.

# **Odpowiedź programisty systemowego**

Usuń jeden z obiektów.

# **CSQM161I**

*csect-name* ATRYBUTY KOLEJKI SĄ NIEZGODNE

# **Istotność**

8

# **Wyjaśnienie**

Została wydana komenda MOVE QLOCAL, ale używane kolejki mają różne wartości dla jednego lub kilku z następujących atrybutów: DEFTYPE, HARDENBO, INDXTYPE, USAGE. Jeśli atrybuty te różnią się, nie można bezpiecznie przenosić komunikatów.

# **Działanie systemu**

Komenda nie została wykonana.

# **Odpowiedź programisty systemowego**

Sprawdź, czy nazwy kolejek zostały wprowadzone poprawnie. W razie potrzeby zmień atrybuty kolejki.

# **CSQM162I**

*csect-name słowo kluczowe (wartość)* MAXDEPTH JEST ZA MAŁA

# **Istotność**

8

# **Wyjaśnienie**

Została wydana komenda MOVE QLOCAL, ale wartość atrybutu MAXDEPTH dla kolejki docelowej jest zbyt mała, aby możliwe było przeniesienie wszystkich komunikatów.

# **Działanie systemu**

Komenda nie została wykonana.

# **Odpowiedź programisty systemowego**

Zmień wartość parametru MAXDEPTH dla kolejki.

# **CSQM163I**

*csect-name* BŁĄD USING *słowo kluczowe (wartość)*, MQRC=*mqrc (mqrc-text)*

# **Istotność**

8

# **Wyjaśnienie**

Podczas przetwarzania komendy MOVE QLOCAL próba otwarcia nazwanej kolejki lub pobrania lub umieszczenia komunikatu dla niego nie powiodła się z podanego powodu. Na przykład: umieszczenie w kolejce docelowej nie powiedzie się, jeśli komunikat jest zbyt długi.

# **Działanie systemu**

Komenda przerywa przetwarzanie. Jeśli niektóre komunikaty zostały już przeniesione i zatwierdzone, pozostaną w kolejce docelowej. Reszta komunikatów nie zostanie przeniesiona.

Więcej informacji na temat komendy *mqrc* (*mqrc-text* zawiera kod MQRC w postaci tekstowej) można znaleźć w sekcji ["Kody zakończenia i przyczyny interfejsu API" na stronie 1188](#page-1187-0) . W tym celu należy wykonać odpowiednie działania w celu rozwiązania problemu.

## **CSQM164I**

*csect-name słowo kluczowe (wartość)* ZAWIERA POWIĄZANE Z NIM KOMUNIKATY

## **Istotność**

8

# **Wyjaśnienie**

Komenda MOVE QLOCAL została wydana z parametrem TYPE (MOVE), kolejka docelowa ma już powiązane z nim komunikaty.

# **Działanie systemu**

Komenda nie została wykonana.

### **Odpowiedź programisty systemowego**

Sprawdź, czy nazwa kolejki została wprowadzona poprawnie. Określ, czy można bezpiecznie dodawać komunikaty do kolejki, a następnie ponownie wydaj komendę, korzystając z opcji TYPE (ADD).

## **CSQM165I**

*csect-name n* KOMUNIKATY PRZENIESIONE

### **Istotność**

 $\Omega$ 

#### **Wyjaśnienie**

Została wydana komenda MOVE QLOCAL, która przeniosła wskazaną liczbę komunikatów.

Jeśli wykonanie komendy zakończyło się pomyślnie i przeniesiono wszystkie komunikaty w kolejce, to potwierdza to, że liczba została przeniesiona. Jeśli podczas przenoszenia komunikatów wystąpił błąd, zostanie wyświetlony komunikat o tym, ile komunikatów pomyślnie przeniesiono do kolejki docelowej i zatwierdzonych.

#### **Działanie systemu**

Przetwarzanie jest kontynuowane.

#### **Odpowiedź programisty systemowego**

Jeśli komenda nie zakończyła się pomyślnie, zgodnie z następującym komunikatem CSQ9023E , zbadaj problem zgłoszony w poprzednich komunikatach.

#### **CSQM166I**

*csect-name słowo kluczowe (wartość)* NIE AUTORYZOWANE

## **Istotność**

8

#### **Wyjaśnienie**

Nie masz odpowiednich uprawnień do użycia komendy dla podanego obiektu.

#### **Działanie systemu**

Komenda nie jest wykonywana dla tego obiektu.

#### **Odpowiedź programisty systemowego**

Sprawdź, czy nazwa obiektu została wprowadzona poprawnie. Jeśli jest to wymagane, należy zorganizować dla kogoś, kto jest uprawniony do używania obiektu, aby wydać komendę dla użytkownika, lub uzyskać odpowiednie uprawnienia nadane przez użytkownika.

# **CSQM167I**

*csect-name* ZDARZENIA WYDAJNOŚCI WYŁĄCZONE

# **Istotność**

8

# **Wyjaśnienie**

Wywołano komendę, która wymagała włączenia zdarzeń wydajności.

# **Działanie systemu**

Komenda nie została wykonana.

# **Odpowiedź programisty systemowego**

Użyj komendy ALTER QMGR, aby ustawić wartość atrybutu PERFMEV na ENABLED, jeśli wymagane są zdarzenia wydajności.

# **CSQM168I**

*csect-name* ZDARZENIA KONFIGURACYJNE WYŁĄCZONE

# **Istotność**

8

# **Wyjaśnienie**

Wydano komendę, która wymaga włączenia wymaganych zdarzeń konfiguracyjnych.

# **Działanie systemu**

Komenda nie została wykonana.

# **Odpowiedź programisty systemowego**

Użyj komendy ALTER QMGR, aby ustawić atrybut CONFIGEV na wartość ENABLED, jeśli wymagane są zdarzenia konfiguracyjne.

# **CSQM169I**

*csect-name typ-obiektu* OBJECTS: *m* FOUND, *n* WYGENEROWANE ZDARZENIA

# **Istotność**

 $\Omega$ 

# **Wyjaśnienie**

Dla zdarzeń konfiguracji została wydana komenda REFRESH QMGR. Znaleziono *m* obiektów o wskazanym typie, które są zgodne z określonymi kryteriami wyboru (takimi jak nazwa lub godzina zmiany) i wygenerowano *n* komunikaty zdarzeń. Liczba komunikatów zdarzeń może być mniejsza niż liczba znalezionych obiektów, ponieważ niektóre obiekty mogą być wykluczone, takie jak tymczasowe kolejki dynamiczne lub obiekty w procesie usuwania. Może być również mniejsza niż liczba znalezionych obiektów, jeśli wystąpił problem z kolejką zdarzeń.

# **Działanie systemu**

Przetwarzanie jest kontynuowane.

# **Odpowiedź programisty systemowego**

Jeśli wartość *n* jest mniejsza niż *m*, ale komunikat CSQ9022I jest zgodny z tymi komunikatami, aby wskazać, że komenda została zakończona pomyślnie, nie jest wymagane żadne działanie. W przeciwnym razie należy zbadać problem z kolejką zdarzeń w sposób opisany w poprzednich komunikatach.

# **CSQM170I**

*csect-name* ODŚWIEŻANIE ZDARZEŃ KONFIGURACJI OD *daty*

# **Istotność**

0

# **Wyjaśnienie**

Wydano komendę REFRESH QMGR dla zdarzeń konfiguracji, określając przedział czasu odświeżania ze słowem kluczowym INCLINT. Komunikaty o zdarzeniach będą generowane dla wszystkich obiektów z datą zmiany i godziną późniejszą niż *data godzina* (pod warunkiem, że są zgodne z innymi określonymi kryteriami wyboru, takimi jak nazwa lub typ). Jednak komunikaty zdarzeń nie będą generowane dla obiektów usuniętych po tym czasie.

# **CSQM171I**

*csect-name* WYMAGANE ODŚWIEŻENIE ZDARZEŃ KONFIGURACJI

## **Istotność**

0

# **Wyjaśnienie**

Została wydana komenda ALTER QMGR, która włącza zdarzenia konfiguracji. Komunikaty zdarzeń muszą być generowane w celu zapewnienia, że informacje o konfiguracji są kompletne i aktualne.

# **Działanie systemu**

Przetwarzanie jest kontynuowane.

# **Odpowiedź programisty systemowego**

Jeśli wymagane są pełne informacje konfiguracyjne, wykonaj jedną z następujących czynności, odpowiednio:

- Jeśli po raz pierwszy włączono zdarzenia konfiguracji, należy użyć komendy REFRESH QMGR TYPE (CONFIGEV), aby wygenerować zdarzenia konfiguracji dla **wszystkich** obiektów. Jeśli masz wiele obiektów, lepszym rozwiązaniem może być użycie kilku takich komend, z których każdy ma inny wybór obiektów, ale w taki sposób, że wszystkie te obiekty są włączone.
- W przeciwnym razie należy użyć komendy REFRESH QMGR TYPE (CONFIGEV) w celu wygenerowania zdarzeń w celu zastąpienia tych, które nie zostały wygenerowane, podczas gdy zdarzenia konfiguracji były wyłączone; należy określić parametr INCLINT, który będzie obejmował ten okres.

# **CSQM172I**

*csect-name* '*słowo kluczowe*' NIE JEST DOZWOLONE Z TYPEM (*wartość*)

#### **Istotność**

8

# **Wyjaśnienie**

Nie można określić nazwanego słowa kluczowego z wyświetlenią wartość TYPE.

# **Działanie systemu**

Przetwarzanie komendy zostało zakończone.

# **Odpowiedź programisty systemowego**

Ponownie uruchom komendę bez nazwanego słowa kluczowego.

# **CSQM173I**

*csect-name* ZAŻĄDANO SKANOWANIA KOMUNIKATÓW O UTRACIE WAŻNOŚCI DLA KOLEJKI *m* .

# **Istotność**

 $\Omega$ 

# **Wyjaśnienie**

Wydano komendę REFRESH QMGR dla skanowania komunikatów, które utraciły ważność. Liczba znalezionych kolejek: *m* zgodnych z podanymi kryteriami wyboru.

### **Działanie systemu**

Przetwarzanie jest kontynuowane.

## **CSQM174E**

*csect-name* '*słowo\_kluczowe*' nie jest dozwolone z parametrem CFLEVEL (*cflevel*)-to słowo kluczowe wymaga CFLEVEL (5)

## **Istotność**

8

# **Wyjaśnienie**

Podjęto próbę zdefiniowania lub zmiany wartości atrybutu struktury związanego z SMDS, ale poziom struktury był mniejszy niż poziom CFLEVEL (5). Jest to niedozwolone.

### **Działanie systemu**

Przetwarzanie komendy zostało zakończone.

### **Odpowiedź programisty systemowego**

Wprowadź ponownie komendę z poprawnymi wartościami. Nie można zmienić poziomu struktury CF. Należy usunąć strukturę, a następnie zdefiniować ją ponownie.

### **CSQM175E**

*csect-name* '*słowo\_kluczowe*' nie może zostać zmienione, ponieważ zestaw danych jest obecnie aktywny dla tej struktury

### **Istotność**

8

### **Wyjaśnienie**

Słowa kluczowe DSGROUP i DSBLOCK mogą zostać zmienione tylko przed przydzielaniem pierwszego zestawu danych dla struktury. Gdy zestaw danych SMDS stanie się aktywny dla tej struktury, wartości tych atrybutów nie można zmieniać.

# **Działanie systemu**

Przetwarzanie komendy zostało zakończone.

# **Odpowiedź programisty systemowego**

Sprawdź poprawność wpisu komendy i ponownie wydaj komendę.

# **CSQM176E**

*csect-name* SMDS nie może obecnie zostać zresetowane do *słowo\_kluczowe*(*wartość*)

# **Istotność**

8

# **Wyjaśnienie**

Komenda **RESET SMDS** zażądała zmiany statusu, która nie jest zgodna z istniejącym statusem.

- Opcja **STATUS(FAILED)** jest dozwolona tylko wtedy, gdy bieżący status to **ACTIVE** lub **RECOVERED** (lub już **FAILED**, w którym to przypadku komenda nie ma żadnego efektu).
- Opcja **STATUS(RECOVERED)** jest dozwolona tylko wtedy, gdy bieżący status to **FAILED** (lub już **RECOVERED**).

#### **Działanie systemu**

Przetwarzanie komendy zostało zakończone.

# **Odpowiedź programisty systemowego**

Sprawdź poprawność wpisu komendy i ponownie wydaj komendę.

# **CSQM177I**

*csect-name* '*słowo kluczowe*' NOT ALLOWED WITH ACTION '*wartość*'

# **Istotność**

8

# **Wyjaśnienie**

Nie można określić nazwanego słowa kluczowego dla ustawień uwierzytelniania kanału w wyświetleonej akcji.

# **Działanie systemu**

Przetwarzanie komendy zostało zakończone.

# **Odpowiedź programisty systemowego**

Ponownie uruchom komendę bez nazwanego słowa kluczowego.

# **CSQM178I**

Działanie *csect-name* NIE JEST DOZWOLONE DLA KANAŁU *typ-kanału*(*nazwa-kanału*)

# **Istotność**

8

# **Wyjaśnienie**

Żądane działanie MATCH (RUNCHECK) nie może być wykonane na kanale o podanych parametrach. Może to być spowodowane tym, że:-

- Kanał jest SVRCONN, a parametr QMNAME został podany.
- Kanał nie jest SVRCONN, a podano parametr CLNTUSER

# **Działanie systemu**

Przetwarzanie komendy zostało zakończone.

# **Odpowiedź programisty systemowego**

Popraw podane parametry lub zmień kanał na odpowiedni typ kanału, a następnie ponownie wydaj komendę.

# **CSQM179I**

*csect-name* KANAŁ ZOSTANIE URUCHOMIONY ZA POMOCĄ KOMENDY MCAUSER (*id\_użytkownika*)

# **Istotność**

 $\Omega$ 

# **Wyjaśnienie**

Nie znaleziono zgodnych rekordów uwierzytelniania kanału (CHLAUTH), które są zgodne z podanymi polami.

# **Uwaga:**

- 1. Zwrócona wartość MCAUSER nie uwzględnia możliwych działań przy wyjściu zabezpieczeń kanału.
- 2. Reguły uwierzytelniania kanału, które są zgodne z nazwą hosta, mają zastosowanie tylko wtedy, gdy atrybut REVDNS menedżera kolejek jest włączony, a serwer DNS zwraca poprawną nazwę hosta dla adresu IP.

# **CSQM181I**

*csect-name* NIEWYSTARCZAJĄCA ILOŚĆ PAMIĘCI DO WYKONANIA KOMENDY

# **Istotność**

8

# **Wyjaśnienie**

Brak wystarczającej ilości pamięci masowej do zakończenia przetwarzania komendy.

### **Działanie systemu**

Komenda kończy działanie. Każde przetwarzanie, które zostało już zakończone, może zostać zachowane lub wycofane.

## **Odpowiedź programisty systemowego**

Zapoznaj się z dołączonymi komunikatami, aby określić, które przetwarzanie zostało wykonane. Ponów komendę, jeśli jest to konieczne, gdy menedżer kolejek jest mniej zajęty. Jeśli problem będzie się powtarzał, może być konieczne zwiększenie wielkości regionu używanego przez menedżer kolejek lub zmniejszenie liczby zadań uruchomionych w systemie.

## **CSQM182E**

*csect-name* TRWAŁE SUBSKRYPCJE NIE SĄ DOZWOLONE

#### **Istotność**

8

# **Wyjaśnienie**

Wydano komendę DEFINE SUB, ale nie było możliwe wykonanie trwałej subskrypcji.

Może to być z jednej z następujących przyczyn:

- Subskrybowany temat został zdefiniowany jako DURSUB (NO)
- Kolejka o nazwie SYSTEM.DURABLE.SUBSCRIBER.QUEUE jest niedostępna
- Zestawy danych CSQINP2 znajdują się w niepoprawnej kolejności, a kolejność jest następująca:

```
 //CSQINP2 DD DSN=hlq.SCSQPROC(CSQ4INYS),DISP=SHR // DD 
DSN=hlq.SCSQPROC(CSQ4INSX),DISP=SHR 
 // DD DSN=hlq.SCSQPROC(CSQ4INSG),DISP=SHR
```
### **Działanie systemu**

Komenda nie została wykonana.

### **Odpowiedź programisty systemowego**

Trwałe subskrypcje są przechowywane w systemie SYSTEM.DURABLE.SUBSCRIBER.QUEUE. Upewnij się, że ta kolejka jest dostępna do użycia. Możliwe przyczyny niepowodzenia to zapełniona kolejka, zablokowana kolejka lub nieistniejąca kolejka.

Jeśli subskrybowany temat jest zdefiniowany jako DURSUB (NO), to nie można administrować administratywnie subskrypcją. Temat można zmienić na wartość DURSUB (TAK), aby umożliwić zdefiniowanie subskrypcji.

#### **CSQM183E**

*csect-name* SUBSKRYPCJA ZOSTAŁA ZABLOKOWANA

#### **Istotność**

8

# **Wyjaśnienie**

Wydano komendę DEFINE SUB, ale nie można było utworzyć subskrypcji, ponieważ subskrybowany temat został zdefiniowany jako SUB (DISABLED).

#### **Działanie systemu**

Komenda nie została wykonana.

#### **Odpowiedź programisty systemowego**

Jeśli subskrybowany temat jest zdefiniowany jako SUB (DISABLED), wówczas nie można administrować subskrypcją. Temat może zostać zmieniony na SUB (ENABLED), aby umożliwić zdefiniowanie subskrypcji.

### **CSQM184I**

Wartości *csect-name* '*keyword1*' AND '*keyword2*' NIE MOGĄ BYĆ PUSTE

# **Istotność**

8

# **Wyjaśnienie**

Podjęto próbę zdefiniowania lub zmodyfikowania obiektu w taki sposób, aby miał on puste wartości dla obu podanych słów kluczowych. Należy podać jedną z tych wartości.

## **Działanie systemu**

Przetwarzanie komendy zostało zakończone.

### **Odpowiedź programisty systemowego**

Wprowadź ponownie komendę z poprawnymi wartościami.

### **CSQM185E**

*csect-name* SUBSKRYPCJA MA STAŁY PODUŻYTKOWNIK

### **Istotność**

8

### **Wyjaśnienie**

Została wydana komenda ALTER SUB, ale nie można było wykonać operacji ALTER dla subskrypcji docelowej, ponieważ identyfikator użytkownika wykonujący operację ALTER nie jest zgodny z atrybutem SUBUSER subskrypcji, a subskrypcja miała ustawiony atrybut VARUSER (FIXED).

#### **Działanie systemu**

Komenda nie została wykonana.

#### **Odpowiedź programisty systemowego**

Subskrypcję można zmienić tylko za pomocą identyfikatora użytkownika będącego właścicielem, który jest wyświetlany w atrybucie SUBUSER.

#### **CSQM186E**

*csect-name* WARTOŚĆ DESTCLAS NIE MOŻE ZOSTAĆ ZMIENIONA

#### **Istotność**

8

#### **Wyjaśnienie**

Została wydana komenda ALTER SUB, ale nie można było wykonać operacji ALTER dla subskrypcji docelowej, ponieważ atrybut DESTCLAS określony w żądaniu nie był zgodny z atrybutem w istniejącej subskrypcji. Nie można zmienić parametru DESTCLAS.

#### **Działanie systemu**

Komenda nie została wykonana.

# **Odpowiedź programisty systemowego**

Upewnij się, że atrybut DESTCLAS jest zgodny z istniejącą subskrypcją i ponownie uruchom żądanie.

# **CSQM187E**

*csect-name* GRUPOWANIE WARTOŚCI NIE MOŻE BYĆ ZMIENIONE

# **Istotność**

8
Została wydana komenda ALTER SUB, ale nie można było wykonać operacji ALTER dla subskrypcji docelowej, ponieważ atrybut GROUPING podany w żądaniu nie był zgodny z atrybutem w istniejącej subskrypcji. Atrybuty GROUPING nie mogą zostać zmienione.

## **Działanie systemu**

Komenda nie została wykonana.

### **Odpowiedź programisty systemowego**

Upewnij się, że atrybut GROUPING jest zgodny z istniejącą subskrypcją i ponownie uruchom żądanie.

### **CSQM188E**

*csect-name* NIE MOŻNA ZMIENIĆ WARTOŚCI PODZASIĘGU

### **Istotność**

8

## **Wyjaśnienie**

Została wydana komenda ALTER SUB, ale nie można było wykonać operacji ALTER dla subskrypcji docelowej, ponieważ atrybut SUBSCOPE określony w żądaniu nie był zgodny z atrybutem w istniejącej subskrypcji. Nie można zmienić SUBSCOPE.

#### **Działanie systemu**

Komenda nie została wykonana.

### **Odpowiedź programisty systemowego**

Upewnij się, że atrybut SUBSCOPE jest zgodny z istniejącą subskrypcją i ponownie uruchom żądanie.

#### **CSQM189E**

*csect-name* WARTOŚĆ SELEKTORA NIE MOŻE ZOSTAĆ ZMIENIONA

#### **Istotność**

8

### **Wyjaśnienie**

Została wydana komenda ALTER SUB, ale nie można było wykonać operacji ALTER dla subskrypcji docelowej, ponieważ atrybut SELECTOR określony w żądaniu nie był zgodny z atrybutem w istniejącej subskrypcji. Wartość SELECTOR nie może zostać zmieniona.

#### **Działanie systemu**

Komenda nie została wykonana.

#### **Odpowiedź programisty systemowego**

Upewnij się, że atrybut SELECTOR jest zgodny z istniejącą subskrypcją i ponownie uruchom żądanie.

## **CSQM190E**

*csect-name* ŁAŃCUCH TEMATU JEST NIEPOPRAWNY

### **Istotność**

8

### **Wyjaśnienie**

Wydano komendę DEFINE SUB, ale nie można było utworzyć subskrypcji, ponieważ łańcuch tematu był niepoprawny.

Może to być spowodowane tym, że atrybut WSCHEMA został ustawiony na wartość CHAR i albo:

- Atrybut TOPICSTR zawiera niepoprawny znak zmiany znaczenia, lub
- Atrybut TOPICOBJ odnosi się do obiektu TOPIC z atrybutem TOPICSTR, który zawiera niepoprawny znak zmiany znaczenia.

#### **Działanie systemu**

Komenda nie została wykonana.

## **Odpowiedź programisty systemowego**

Popraw atrybut TOPICSTR w komendzie **DEFINE SUB** , aby poprawnie używać znaków zmiany znaczenia. Jeśli problem dotyczy obiektu TOPICSTR w obiekcie TOPIC, popraw ten obiekt TOPIC lub odwołaj się do innego obiektu TOPIC. Jeśli funkcja TOPICSTR ma używać znaków w ten sposób, należy ustawić atrybut WSCHEMA na wartość *TOPIC* , aby uniknąć błędów przy użyciu znaków zmiany znaczenia.

### **CSQM191E**

*csect-name* ŁAŃCUCH TEMATU NIE MOŻE ZOSTAĆ ZMIENIONY

## **Istotność**

8

### **Wyjaśnienie**

Wydano komendę DEFINE TOPIC, używając słowa kluczowego REPLACE, podając wartość dla TOPICSTR, która była inna niż wartość w istniejącym obiekcie. Jest to niedozwolone.

#### **Działanie systemu**

Komenda nie została wykonana.

#### **Odpowiedź programisty systemowego**

Wprowadź ponownie komendę z poprawnymi wartościami. Nie można zmienić łańcucha tematu w obiekcie tematu. Należy usunąć obiekt, a następnie trzeba go ponownie zdefiniować.

#### **CSQM192I**

*csect-name* Adres '*adres*' jest niepoprawny.

#### **Istotność**

8

### **Wyjaśnienie**

Adres IP lub nazwa hosta *adres* zawiera niepoprawne znaki.

#### **Działanie systemu**

Przetwarzanie komendy zostało zakończone.

#### **Odpowiedź programisty systemowego**

Ponownie wydaj komendę z parametrem określonym poprawnie. Zauważ, że lista BLOCKADDR może zawierać tylko adresy IP: adresy nazw hostów nie są dozwolone.

#### **CSQM193I**

*csect-name* adres IP '*adres\_ip*' zawiera niepoprawny zakres.

#### **Istotność**

**8** 

### **Wyjaśnienie**

Adres IP *ipaddress* zawiera niepoprawny zakres. Na przykład, niższa liczba jest większa lub równa wartości górnej dla zakresu.

## **Działanie systemu**

Przetwarzanie komendy zostało zakończone.

#### **Odpowiedź programisty systemowego**

Ponownie wydaj komendę z parametrem określonym poprawnie.

#### **CSQM194I**

*csect-name* adres IP '*ipaddress1*' nakłada się na istniejący adres IP '*ipaddress2*'.

### **Istotność**

8

## **Wyjaśnienie**

Adres IP *ipaddress1* nakłada się na istniejący adres IP *ipaddress2*. Na przykład adresy 1.2.3.4-7 i 1.2.3.6-8 nakładają się na siebie.

## **Działanie systemu**

Przetwarzanie komendy zostało zakończone.

### **Odpowiedź programisty systemowego**

Ponownie wydaj komendę z parametrem określonym poprawnie.

### **CSQM195I**

*csect-name* MATCH RUNCHECK ZNALAZŁO OGÓLNĄ WARTOŚĆ W POLU *nazwa-pola*

### **Istotność**

8

## **Wyjaśnienie**

Komenda DISPLAY **CHLAUTH** została wydana za pomocą parametru MATCH (RUNCHECK), a parametr *nazwa-pola* zawierał wartość ogólną, która nie jest dozwolona.

## **Działanie systemu**

Przetwarzanie komendy zostało zakończone.

## **Odpowiedź programisty systemowego**

Ponownie uruchom komendę z wartością w polu *nazwa-pola* , która nie jest nazwą ogólną.

### **CSQM196I**

*csect-name* BRAK WYMAGANEGO SŁOWA KLUCZOWEGO DLA *słowo kluczowe*(*wartość*)

### **Istotność**

8

### **Wyjaśnienie**

Wymagane dodatkowe słowo kluczowe nie zostało określone w połączeniu z *słowem kluczowym* (*wartość*).

Ten komunikat może zostać zwrócony w następujących scenariuszach:

- Komenda **DISPLAY CHLAUTH** określająca **MATCH(RUNCHECK)** nie określiła słowa kluczowego **ADDRESS** ani jednego ze słów kluczowych **CLNTUSR** ani **QMNAME**.
- W komendzie **SET CHLAUTH** brakuje **MCAUSER** , jeśli podano **USERSRC(MAP)** lub brak wartości **USERSRC** , ponieważ **USERSRC(MAP)** jest wartością domyślną.

### **Działanie systemu**

Przetwarzanie komendy zostało zakończone.

### **Odpowiedź programisty systemowego**

Wprowadź ponownie komendę, podając jedno z wymaganych słów kluczowych.

## **CSQM197I**

*csect-name* '*słowo kluczowe*' NOT ALLOWED WITH MATCH '*wartość*'

### **Istotność**

Nie można określić nazwanego słowa kluczowego dla **DISPLAY CHLAUTH** w połączeniu z wartością wskazaną dla słowa kluczowego **MATCH** .

### **Działanie systemu**

Przetwarzanie komendy zostało zakończone.

## **Odpowiedź programisty systemowego**

Ponownie uruchom komendę bez nazwanego słowa kluczowego.

## **CSQM198I**

*csect-name* NAZWA PROFILU UWIERZYTELNIANIA KANAŁU JEST NIEPOPRAWNA

## **Istotność**

8

## **Wyjaśnienie**

Używana w komendzie nazwa profilu kanału była niepoprawna.

### **Działanie systemu**

Przetwarzanie komendy zostało zakończone.

## **Odpowiedź programisty systemowego**

Sprawdź, czy znaki wprowadzone dla profilu są poprawne, a następnie ponownie wydaj komendę. Jeśli określono wartość TYPE (BLOCKADDR), sprawdź, czy podano również wartość CHLAUTH ('\*')

### **CSQM199I**

*csect-name* CFCONLOS (TOLEROWANE) NIE JEST DOZWOLONE, NIEKOMPATYBILNY MENEDŻER KOLEJEK CMDLEVELS

### **Istotność**

8

## **Wyjaśnienie**

Podjęto próbę zmiany atrybutu menedżera kolejek produktu **CFCONLOS** na wartość **TOLERATE**, co umożliwia tolerowanie utraty połączenia ze strukturami narzędzia CF. To działanie wymaga, aby wszystkie menedżery kolejek w grupie współużytkowania kolejek musiały mieć poziom komendy co najmniej 710. Niektóre menedżery kolejek mają niższy poziom.

### **Działanie systemu**

Przetwarzanie komendy zostało zakończone.

### **Odpowiedź programisty systemowego**

Upewnij się, że wszystkie menedżery kolejek w grupie współużytkowania kolejek mają odpowiedni poziom komendy. Więcej informacji na temat ograniczeń w komendzie zawiera sekcja Komendy MOSC.

### **CSQM201I**

*csect-name* nazwa-komendy *typ-obiektu* DETAILS

### **Istotność**

 $\Omega$ 

Ten komunikat jest odpowiedzią na komendę, która wyświetla atrybuty lub inne informacje o obiektach, gdy ta komenda została wprowadzona z konsoli lub z serwera inicjowania serwera komend. Przedstawia on atrybuty żądane dla typu *typ-obiektu*w następujący sposób:

```
 obj-type(name) attribute-value attribute-value ⋮ END obj-type DETAILS
```
Szczegółowe informacje na temat atrybutów i wartości można znaleźć w sekcji Komenda .

*csect-name* może zawierać przedrostek komendy (CPF), w zależności od sposobu wprowadzenia komendy.

W wyjątkowych sytuacjach ostatni wiersz może być następujący:

#### *obj-type* **TERMINATED WITH MAX LINES**

jeśli liczba linii dozwolonych w wielu wierszach WTO, które mają zostać wydane na konsoli (255), została przekroczona. Ten rysunek zawiera pierwsze i ostatnie wiersze ekranu. Jedynym obiektem, który może spowodować wyświetlenie tego komunikatu, jest lista nazw, ponieważ wyświetlenie pełnej listy nazw wymagałoby w sumie 263 wierszy. (Ta sytuacja ma miejsce tylko wtedy, gdy komenda została wydana z konsoli). Szczegółowe informacje na temat raportowanych pól zawiera opis komendy.

#### **CSQM224I**

csect-name komenda-name obj-type DETAILS-OBECNIE WYŁĄCZONE

#### **Istotność**

 $\Omega$ 

#### **Wyjaśnienie**

Ten komunikat jest wysyłany zamiast rekordów CSQM201I dla uwierzytelniania kanału (CHLAUTH), jeśli atrybut menedżera kolejek CHLAUTH został ustawiony na wartość DISABLED.

Więcej informacji na ten temat można znaleźć w wyjaśnieniu komunikatu CSQM201I .

### **CSQM292I**

*csect-name* MECHANIZM PUBLIKOWANIA/SUBSKRYPCJI JEST WYŁĄCZONY

#### **Istotność**

0

### **Wyjaśnienie**

Mechanizm publikowania/subskrypcji jest niedostępny, ponieważ został wyłączony.

#### **Działanie systemu**

Komenda jest akcjonowana, ale żadne wyniki nie są zwracane, ponieważ mechanizm publikowania/ subskrypcji został wyłączony.

#### **Odpowiedź programisty systemowego**

Ten komunikat występuje, ponieważ próbujesz wysłać zapytanie do mechanizmu publikowania/ subskrybowania, ale wyłączono go. Aby użyć mechanizmu publikowania/subskrybowania, należy ustawić atrybut menedżera kolejek PSMODE na wartość inną niż DISABLED.

#### **CSQM293I**

*csect-name m typ-obiektu* ZNALEZIONO ZGODNE KRYTERIA ŻĄDANIA

#### **Istotność**

 $\Omega$ 

Komenda, która wyświetla atrybuty lub inne informacje o obiektach, została wydana. Znaleziono obiekty *m* , które są zgodne z podanymi kryteriami wyboru.

## **Działanie systemu**

Dla każdego znalezionego obiektu wyświetlany jest komunikat zawierający jego szczegóły.

## **CSQM294I**

*csect-name* NIE MOŻE POBRAĆ INFORMACJI Z BAZY DANYCH DB2

### **Istotność**

8

## **Wyjaśnienie**

Podczas przetwarzania komendy, która wyświetla atrybuty lub inne informacje o obiektach z dyspozycją GROUP lub SHARED, nie można uzyskać informacji z programu Db2. Może to być spowodowane tym, że produkt Db2 nie jest dostępny lub nie jest już dostępny, albo dlatego, że jest zawieszony, albo dlatego, że wystąpił błąd podczas uzyskiwania dostępu do produktu Db2, lub ponieważ tabela Db2 została tymczasowo zablokowana.

### **Działanie systemu**

Informacje na temat obiektów z dyspozycją GROUP lub SHARED nie są wyświetlane, dlatego wyświetlane informacje mogą być więc niekompletne.

## **Odpowiedź programisty systemowego**

Więcej informacji na temat tego błędu można znaleźć w dzienniku konsoli.

## **CSQM295I**

*csect-name* NIEOCZEKIWANY BŁĄD PODCZAS WYŚWIETLANIA

## **Istotność**

8

## **Wyjaśnienie**

Wystąpił poważny błąd podczas przetwarzania komendy, która wyświetla atrybuty lub inne informacje o obiektach.

### **Działanie systemu**

Komenda została zakończona.

### **Odpowiedź programisty systemowego**

Więcej informacji na temat tego błędu można znaleźć w dzienniku konsoli.

### **CSQM297I**

*csect-name* NO *element* ZNALEZIONO ZGODNE KRYTERIA ŻĄDANIA

### **Istotność**

 $\Omega$ 

### **Wyjaśnienie**

Komenda wyświetlający atrybuty lub inne informacje o obiektach lub statusie środowiska wykonawczego, w przypadku których nie istnieją żadne elementy zgodne z podaną nazwą i spełniające wszelkie inne żądane kryteria (takie jak podtyp lub dyspozycja w grupie współużytkowania kolejek).

### **CSQM298I**

*csect-name* ŁĄCZNA DŁUGOŚĆ KOMUNIKATU DOZWOLONA W KONSOLI PRZEKROCZYŁA

## **Istotność**

Została przekroczona łączna długość komunikatu dla komendy dozwolona na konsoli (32 kB).

### **Działanie systemu**

Komenda jest akcjonowana, ale wyświetlanie komendy jest zakończone.

#### **Odpowiedź programisty systemowego**

Ten błąd występuje, jeśli komenda, która wyświetla atrybuty lub inne informacje o obiektach, jest wprowadzana przy użyciu nazwy ogólnej (na przykład DIS Q (\*) ALL), a łączna ilość danych do wyświetlenia przekracza 32 kB. Aby uniknąć tego problemu, staraj się być bardziej selektywny na temat żądanych informacji (na przykład DIS Q (PAY\*) ALL).

### **CSQM299I**

*csect-name* NIEWYSTARCZAJĄCA ILOŚĆ PAMIĘCI DO ZAKOŃCZENIA WYŚWIETLANIA

## **Istotność**

8

### **Wyjaśnienie**

Brak wystarczającej ilości pamięci masowej do zakończenia przetwarzania komendy, która wyświetla atrybuty lub inne informacje o obiektach.

### **Działanie systemu**

Komenda jest akcjonowana, ale wyświetlanie informacji jest zakończone przed zakończeniem. Zwracane dane są podzbiorem żądanych informacji. Zapoznaj się z komunikatem CSQM293I, który wskazuje, ile obiektów ma zwracane informacje. Komunikat nie wskazuje, ile zgodnych obiektów zostało znalezionych.

#### **Odpowiedź programisty systemowego**

Jeśli ten błąd wystąpi, gdy w komendzie użyto nazwy ogólnej (na przykład DIS QUEUE (\*) ALL), spróbuj uzyskać bardziej selektywne informacje na temat żądanych informacji (na przykład, DIS QUEUE (PAY\*) ALL). Jeśli problem będzie się powtarzał, może być konieczne zwiększenie wielkości regionu używanego przez menedżera kolejek lub inicjatora kanału albo zmniejszenie liczby zadań uruchomionych w systemie.

### **CSQM4nnI**

Szczegóły obiektu

### **Istotność**

 $\Omega$ 

### **Wyjaśnienie**

Ten komunikat składa się z całego obiektu lub szczegółów statusu obiektu sformatowanego do użycia przez aplikacje. Jest on wydawany w odpowiedzi na komendy wprowadzone z serwera komend. Komunikat CSQ9022I występuje po tym komunikacie.

Numer komunikatu zależy od obiektu lub typu statusu obiektu w następujący sposób:

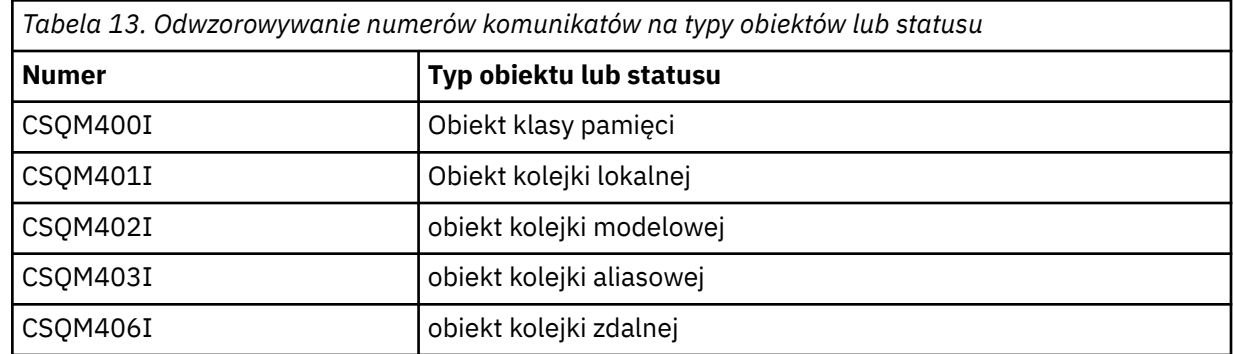

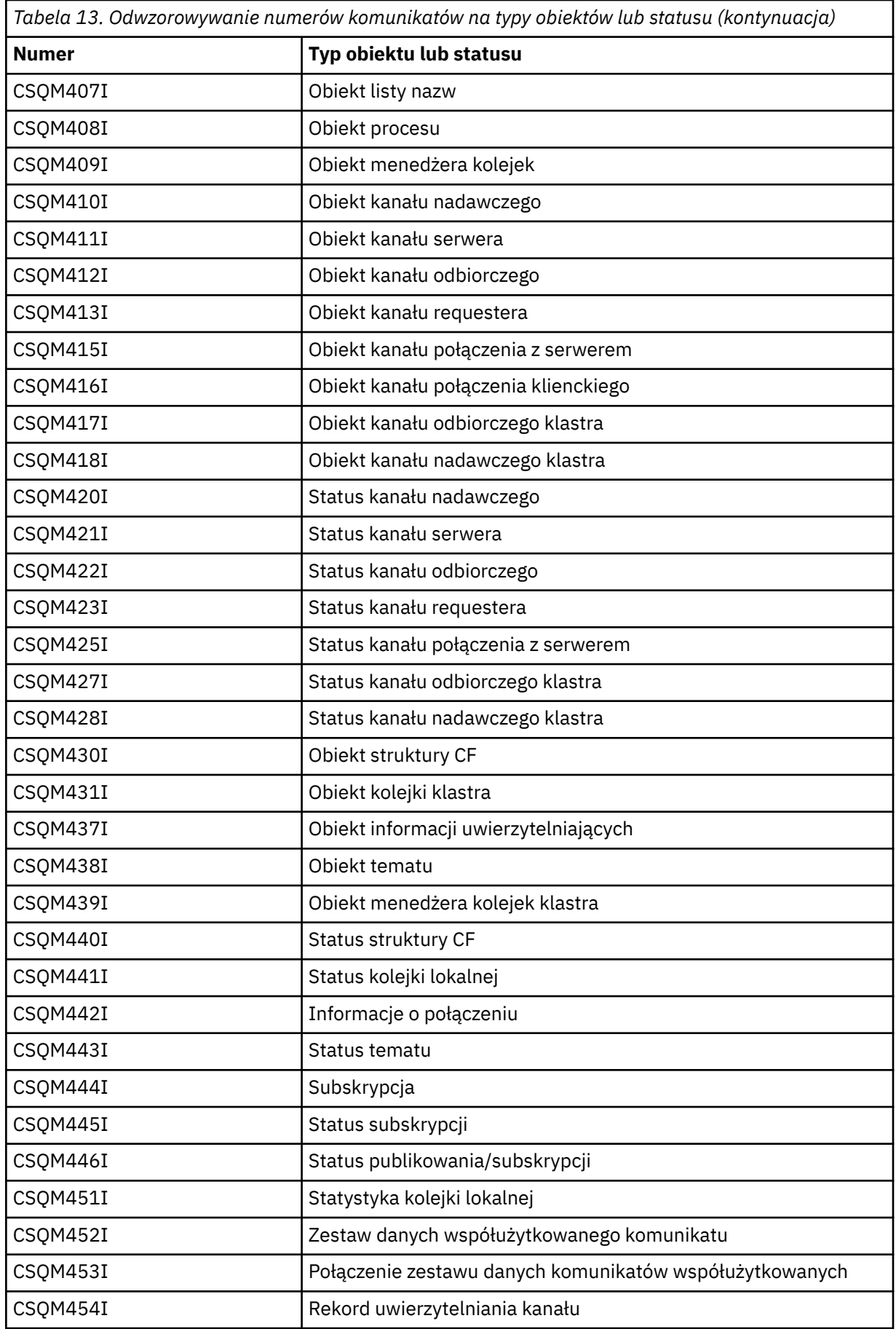

### **CSQM500I**

*csect-name* Agent GROUPUR uruchamiający TCB=*tcb-name*

## **Istotność**

 $\Omega$ 

## **Wyjaśnienie**

Agent grupy odtwarzania (GROUPUR) został uruchomiony podczas inicjowania menedżera kolejek, który znajduje się w grupie współużytkowania kolejek. Agent używa TCB *tcb-name*.

Agent GROUPUR monitoruje SYSTEM.QSG.UR.RESOLUTION.QUEUE , aby przetwarzać żądania od innych menedżerów kolejek w QSG.

## **Działanie systemu**

Przetwarzanie jest kontynuowane. Agent GROUPUR został uruchomiony.

## **CSQM501I**

*csect-name* Agent GROUPUR zatrzymywany

### **Istotność**

 $\Lambda$ 

## **Wyjaśnienie**

Agent grupy odtwarzania (GROUPUR) jest zatrzymywany z jednego z następujących powodów:

- menedżer kolejek jest zatrzymywany
- nie można było odtworzyć danych z błędu API IBM MQ lub nieprawidłowego zakończenia

## **Działanie systemu**

Agent GROUPUR zatrzymuje się.

Jeśli agent został zatrzymany z powodu błędu, zostanie on automatycznie zrestartowany.

### **Odpowiedź programisty systemowego**

Jeśli menedżer kolejek nie jest zatrzymywany, należy zbadać przyczynę błędu, o której mowa w poprzednich komunikatach.

## **CSQM502I**

*csect-name* przetworzono żądanie BACKOUT z *qmgr-name* dla wątpliwej jednostki pracy, URID=*urid*, CONNECTION-NAME=*nazwa*

### **Istotność**

 $\Omega$ 

### **Wyjaśnienie**

Ten komunikat jest generowany podczas uruchamiania menedżera kolejek, gdy agent GROUPUR przetworzył komunikat w systemie SYSTEM.QSG.UR.RESOLUTION.QUEUE z innego menedżera kolejek w grupie współużytkowania kolejki żądającego, aby określona jednostka UOW została wycofana.

### **Działanie systemu**

Przetwarzanie jest kontynuowane.

### **CSQM503I**

*csect-name* przetworzyło żądanie COMMIT z *qmgr-name* dla wątpliwej jednostki pracy, URID=*urid*, CONNECTION-NAME=*nazwa*

#### **Istotność**

Ten komunikat jest generowany podczas uruchamiania menedżera kolejek, gdy agent GROUPUR przetworzył komunikat w systemie SYSTEM.QSG.UR.RESOLUTION.QUEUE z innego menedżera kolejek w grupie współużytkowania kolejki żądającej, aby określona jednostka pracy została zatwierdzona.

## **Działanie systemu**

Uruchamianie jest kontynuowane.

### **CSQM504I**

*csect-name* Obsługa GROUPUR włączona

#### **Istotność**

 $\Omega$ 

#### **Wyjaśnienie**

Ten komunikat jest generowany podczas uruchamiania menedżera kolejek lub w odpowiedzi na komendę ALTER QMGR, jeśli atrybut menedżera kolejek GROUPUR jest włączony, a wszystkie sprawdzenia konfiguracji wykonywane przez agenta GROUPUR są spełnione.

#### **Działanie systemu**

Menedżer kolejek zezwala aplikacjom na ustanawianie transakcji z dyspozycją odzyskiwania jednostki GROUP.

#### **CSQM505I**

Obsługa grupy *csect-name* GROUPUR jest wyłączona

## **Istotność**

 $\Omega$ 

#### **Wyjaśnienie**

Ten komunikat jest generowany podczas uruchamiania menedżera kolejek lub w odpowiedzi na komendę ALTER QMGR, jeśli atrybut menedżera kolejek GROUPUR jest wyłączony.

#### **Działanie systemu**

Menedżer kolejek hamuje aplikacje przy ustanawianiu transakcji z jednostką grupy, która jest dyspozycją odtwarzania.

#### **CSQM506I**

Atrybut grupy *csect-name* GROUPUR qmgr został wyłączony. CODE=*kod*

### **Istotność**

 $\Lambda$ 

### **Wyjaśnienie**

Ten komunikat jest generowany podczas uruchamiania menedżera kolejek, jeśli atrybut menedżera kolejek GROUPUR jest włączony, ale jedna z sprawdzeń konfiguracji wykonanych przez agenta GROUPUR nie powiodła się. CODE=*kod* zawiera identyfikator wskazujący, które sprawdzenie konfiguracji nie powiodło się.

#### **Działanie systemu**

Atrybut menedżera kolejek GROUPUR jest wyłączony.

## **Odpowiedź programisty systemowego**

Programista systemu powinien użyć kodu określonego w celu określenia, które sprawdzenie konfiguracji nie powiodło się. Jeśli wymagane jest wsparcie dla jednostek odzyskiwania grupy, powinny one podjąć działania naprawcze, a następnie ponownie włączyć atrybut menedżera kolejek GROUPUR.

### **CSQM507E**

Atrybut grupy *csect-name* GROUPUR qmgr nie został włączony. CODE=*kod*

## **Istotność**

8

## **Wyjaśnienie**

Ten komunikat jest generowany w odpowiedzi na komendę ALTER QMGR, jeśli próba włączenia atrybutu menedżera kolejek GROUPUR nie powiedzie się, ponieważ jedna z sprawdzeń konfiguracji wykonanych przez agenta GROUPUR nie jest spełniona. CODE=*kod* zawiera identyfikator wskazujący, które sprawdzenie konfiguracji nie powiodło się.

### **Działanie systemu**

Atrybut menedżera kolejek GROUPUR pozostaje wyłączony, a wykonanie komendy ALTER QMGR nie powiedzie się.

### **Odpowiedź programisty systemowego**

Programista systemu powinien użyć kodu określonego w celu określenia, które sprawdzenie konfiguracji nie powiodło się. Następnie należy podjąć działania naprawcze, a następnie ponownie wydać komendę ALTER QMGR.

Po włączeniu jednostek grupy odzyskiwania (obsługa GROUPUR) wykonywane jest wiele operacji sprawdzania konfiguracji w celu zapewnienia, że kroki konfiguracji zostały zakończone. Niepowodzenie jednej z tych kontroli uniemożliwia włączenie obsługi tej opcji.

Te sprawdzenia są również wykonywane przy uruchamianiu menedżera kolejek, jeśli atrybut menedżera kolejek GROUPUR jest włączony. Jeśli jedna z tych operacji sprawdzania nie powiedzie się podczas uruchamiania, wówczas jednostki odzyskiwania grupy zostaną wyłączone do czasu usunięcia błędu i ponownego włączenia atrybutu menedżera kolejek GROUPUR.

Jeśli sprawdzenie nie powiedzie się, zostanie on zidentyfikowany z kodem powrotu (liczba). Za pomocą tego kodu można zidentyfikować niesprawne sprawdzenie, korzystając z następującej listy:

- 1. Ten menedżer kolejek nie jest elementem grupy współużytkowania kolejek.
- 2. SYSTEM.QSG.UR.RESOLUTION.QUEUE nie istnieje.
- 3. SYSTEM.QSG.UR.RESOLUTION.QUEUE nie obsługuje trwałych komunikatów.
- 4. SYSTEM.QSG.UR.RESOLUTION.QUEUE nie jest indeksowana według identyfikatora korelacji.
- 5. SYSTEM.QSG.UR.RESOLUTION.QUEUE nie znajduje się w systemowej strukturze CF (Coupling Facility) aplikacji systemowej, CSQSYSAPPL.
- 6. Nazwa menedżera kolejek jest taka sama, jak nazwa grupy współużytkowania kolejek.

#### **CSQM508E**

*csect-name* Agent GROUPUR zakończył się nieprawidłowo. Restartowanie

#### **Istotność**

8

## **Wyjaśnienie**

Agent grupy odtwarzania (GROUPUR) zakończył się nieprawidłowo, ponieważ wystąpił poważny błąd, co zostało zgłoszone w poprzednich komunikatach.

#### **Działanie systemu**

Agent grupy odtwarzania (GROUPUR) próbuje restartować pewną liczbę razy. Jeśli nie uda się go wytrwale, zostanie on zakończony.

#### **Odpowiedź programisty systemowego**

Upewnij się, że CFSTRUCT o nazwie CSQSYSAPPL jest skonfigurowane dla operacji GROUPUR. Więcej informacji na ten temat zawiera sekcja Włączanie jednostek grupy odtwarzania.

Zbadaj przyczynę nieprawidłowego zakończenia, tak jak zostało to zgłoszone w poprzednich komunikatach.

### **CSQM520I**

*csect-name* NIE MOŻNA ZMIENIĆ PSCLUS, ISTNIEJĄ TEMATY DOTYCZĄCE KLASTRÓW

#### **Istotność**

8

#### **Wyjaśnienie**

Podjęto próbę ustawienia atrybutu menedżera kolejek PSCLUS na wartość DISABLED, co wskazuje, że działania publikowania/subskrypcji nie są oczekiwane w tym klastrze między menedżerami kolejek, ale temat klastra istnieje, dlatego nie można zmodyfikować tego ustawienia.

#### **Działanie systemu**

Przetwarzanie komendy zostało zakończone.

#### **Odpowiedź programisty systemowego**

Aby wyłączyć łączenie w klastry publikowania/subskrybowania, usuń wszystkie obiekty tematów klastra przed zmianą atrybutu PSCLUS we wszystkich menedżerach kolejek w klastrze na WYŁĄCZONY.

#### **CSQM521I**

*csect-name* NAZWA CLCHNAME MUSI BYĆ PUSTA DLA KOLEJKI DYNAMICZNEJ

#### **Istotność**

```
8
```
#### **Wyjaśnienie**

Próbowano zdefiniować lub zmienić kolejkę dynamiczną z niepustą wartością atrybutu CLCHNAME, co jest niedozwolone.

#### **Działanie systemu**

Przetwarzanie komendy zostało zakończone.

#### **Odpowiedź programisty systemowego**

Ponownie wydaj komendę z kompatybilnymi wartościami atrybutów.

#### **CSQM522I**

*csect-name* NOSHARE NIE JEST DOZWOLONE Z NIEPUSTĄ NAZWĄ CLCHNAME

#### **Istotność**

8

#### **Wyjaśnienie**

Podjęto próbę zdefiniowania lub zmodyfikowania kolejki z niepustą wartością atrybutu CLCHNAME, ale określono lub domniemano wartość NOSHARE.

## **Działanie systemu**

Przetwarzanie komendy zostało zakończone.

#### **Odpowiedź programisty systemowego**

Ponownie wydaj komendę, podając wartość SHARE lub pustą wartość atrybutu CLCHNAME.

### **CSQM523I**

*csect-name* KLASTER LUB CLROUTE NIE MOŻE BYĆ OBECNIE MODYFIKOWANY

#### **Istotność**

Podjęto próbę zmiany administrowanego tematu, który znajduje się obecnie w nazwanym klastrze. Chociaż temat znajduje się w klastrze, nie jest dozwolone modyfikowanie atrybutu CLROUTE ani modyfikowanie atrybutu CLUSTER w alternatywnej nazwie klastra, jeśli parametr CLROUTE jest ustawiony na wartość TOPICHOST.

### **Działanie systemu**

Przetwarzanie komendy zostało zakończone.

## **Odpowiedź programisty systemowego**

Aby zmienić atrybut CLROUTE lub CLUSTER, wykonaj następujące czynności:

- 1. Wygaś przesyłanie komunikatów publikowania/subskrypcji dla tematu.
- 2. Usuń temat z klastra, ustawiając wartość atrybutu CLUSTER na wartość pustą.
- 3. Ustaw atrybuty CLROUTE i CLUSTER na ich wymaganą wartość po usunięciu tematu z klastra.
- 4. Wznów przesyłanie komunikatów publikowania/subskrypcji po tym, jak zmiana jest widoczna w klastrze, a menedżer kolejek odebrał subskrypcje proxy dla wszystkich subskrypcji zdalnych.

## **CSQM524I**

*csect-name* WYKRYTO KONFLIKT CLROUTE DLA TEMATU KLASTRA

## **Istotność**

#### 8

## **Wyjaśnienie**

Podjęto próbę zdefiniowania tematu klastra, ale wartość atrybutu CLROUTE powoduje konflikt z istniejącym tematem, który znajduje się powyżej lub poniżej, w drzewie tematów.

### **Działanie systemu**

Przetwarzanie komendy zostało zakończone.

### **Odpowiedź programisty systemowego**

Zapoznaj się z wymaganiami routingu klastra dla drzewa tematów, a następnie popraw i ponownie wydaj komendę.

### **CSQM525I**

*csect-name typ-obiektu (nazwa-obiektu)* NIE ISTNIEJE LUB JEST NIEPOPRAWNIE ZDEFINIOWANA

### **Istotność**

8

## **Wyjaśnienie**

Menedżer kolejek nie mógł wykonać żądanej operacji, ponieważ obiekt o nazwie *nazwa-obiektu* typu *typ-obiektu* nie istnieje lub jest niepoprawnie zdefiniowany.

### **Działanie systemu**

Przetwarzanie operacji zostało zakończone.

### **Odpowiedź programisty systemowego**

Sprawdź, czy obiekt został poprawnie zdefiniowany, a następnie spróbuj ponownie wykonać operację.

Informacje na temat definiowania obiektów systemowych znajdują się w sekcji Definicje przykładowe dostarczane z produktem IBM MQ.

Jeśli ten komunikat został wysłany dla kolejki modelowej SYSTEM.CLUSTER.TRANSMIT.MODEL.QUEUE, a kolejka została zdefiniowana, upewnij się, że ma ona następujące atrybuty:

• Atrybut **USAGE** musi być ustawiony na wartość **XMITQ**

- Atrybut **QSGDISP** nie może mieć wartości **SHARED**
- Atrybut **DEFTYPE** musi być ustawiony na wartość **PERMDYN**
- Atrybut **INDXTYPE** musi być ustawiony na wartość **CORRELID**
- Atrybut **SHARE** musi być ustawiony

#### **CSQM526I**

*csect-name* ETYKIETA CERTYFIKATU NIE JEST DOZWOLONA DLA KANAŁU SSLV3

## **Istotność**

8

### **Wyjaśnienie**

Podjęto próbę określenia etykiety certyfikatu dla kanału danych przychodzących korzystający z protokołu SSL 3.0 CipherSpec, który nie jest dozwolony. Etykiety certyfikatów dla kanałów przychodzących są obsługiwane tylko dla kanałów TLS.

## **Działanie systemu**

Przetwarzanie komendy zostało zakończone.

#### **Odpowiedź programisty systemowego**

Jeśli konieczne jest skonfigurowanie etykiety certyfikatu, zmień kanał tak, aby używany był protokół TLS CipherSpec.

### $V 5.1.3$

#### **CSQM527E**

*csect-name atrybut (wartość)* NIE JEST DOZWOLONY DLA KANAŁU TYPU *typ-kanału*

#### **Istotność**

8

#### **Wyjaśnienie**

Podjęto próbę określenia kombinacji wartości atrybutu kanału, która nie ma zastosowania w przypadku określonego typu kanału.

Wartość SPLPROT (ASPOLICY) została określona w kanale z parametrem CHLTYPE SDR lub SVR albo SPLPROT (REMOVE) została określona w kanale z CHLTYPE RCVR lub RQSTR. Te kombinacje są niepoprawne.

#### **Działanie systemu**

Przetwarzanie komendy zostało zakończone.

#### **Odpowiedź programisty systemowego**

Upewnij się, że dla odpowiedniego typu kanału określono poprawną kombinację atrybutów i wartości. Więcej informacji na ten temat zawiera sekcja SPLPROT w komendzie DEFINE CHANNEL.

#### **CSQM550I**

*csect-name* Przełącz kolejkę transmisji dla kanału *nazwa-kanału* z *old-xmitq* na *new-xmitq* uruchomione

## **Istotność**

0

#### **Wyjaśnienie**

Przełączenie kolejki transmisji dla kanału identyfikowanego przez *nazwa-kanału* jest wymagane ze względu na zmianę domyślnej konfiguracji kolejki transmisji klastra menedżera kolejek lub atrybutu nazwy kanału klastra kolejki transmisji klastra. Ten komunikat jest generowany przez menedżer kolejek, gdy uruchamiany jest proces przełączania kolejki transmisji z *old-xmitq* na *new-xmitq* .

#### **Działanie systemu**

Przetwarzanie jest kontynuowane.

#### **Odpowiedź programisty systemowego**

Brak.

## **CSQM551I**

*csect-name* Przełączanie kolejki transmisji dla kanału *nazwa-kanału* zakończone-komunikaty *nummsgs* zostały przeniesione z *old-xmitq* do *new-xmitq*

### **Istotność**

 $\Omega$ 

## **Wyjaśnienie**

Przełączenie kolejki transmisji dla kanału identyfikowanego przez *nazwa-kanału* było wymagane ze względu na zmianę domyślnej konfiguracji kolejki transmisji klastra menedżera kolejek lub atrybutu nazwy kanału klastra w kolejce transmisji klastra. Ten komunikat jest generowany przez menedżer kolejek, gdy proces przełączania kolejki transmisji z *old-xmitq* na *new-xmitq* został zakończony.

W trakcie procesu przełączania menedżer kolejek przeniósł komunikaty *num-msgs* z *old-xmitq* do *new-xmitq*.

### **Działanie systemu**

Przetwarzanie jest kontynuowane.

#### **Odpowiedź programisty systemowego**

Brak.

### **CSQM552E**

*csect-name* Przełączanie kolejki transmisji dla kanału *nazwa-kanału* z *old-xmitq* do *new-xmitq* nie powiodło się

## **Istotność**

4

### **Wyjaśnienie**

Przełączenie kolejki transmisji dla kanału identyfikowanego przez *nazwa-kanału* jest wymagane ze względu na zmianę domyślnej konfiguracji kolejki transmisji klastra menedżera kolejek lub atrybutu nazwy kanału klastra kolejki transmisji klastra. Ten komunikat jest generowany, jeśli wystąpi błąd podczas próby uruchomienia procesu przełączania kolejki transmisji z *old-xmitq* na *new-xmitq*.

### **Działanie systemu**

Proces przełączania kolejki transmisji nie jest uruchomiony, a kanał kontynuuje korzystanie z kolejki transmisji *old-xmitq*.

Menedżer kolejek będzie ponawiał próbę uruchomienia procesu przełączania przy następnym uruchomieniu kanału.

### **Odpowiedź programisty systemowego**

Zbadaj, dlaczego proces przełączania kolejki transmisji nie mógł zostać uruchomiony, zgodnie z opisem podanym w poprzednich komunikatach.

### **CSQM553I**

*csect-name* Przenoszenie komunikatów dla kanału *nazwa-kanału* z kolejki transmisji *old-xmitq* do *new-xmitq*

#### **Istotność**

 $\Omega$ 

Przełączenie kolejki transmisji dla kanału identyfikowanego przez *nazwa-kanału* jest wymagane ze względu na zmianę domyślnej konfiguracji kolejki transmisji klastra menedżera kolejek lub atrybutu nazwy kanału klastra kolejki transmisji klastra. Ten komunikat jest generowany, gdy uruchamiany jest proces przenoszenia komunikatów ze starej kolejki transmisji *old-xmitq*do nowej kolejki transmisji *new-xmitq*.

### **Działanie systemu**

Przetwarzanie jest kontynuowane.

#### **Odpowiedź programisty systemowego**

Brak.

### **CSQM554I**

*csect-name* Moved *num-msgs* komunikaty dla kanału *nazwa-kanału* z kolejki transmisji *old-xmitq* do *new-xmitq* -pozostałe komunikaty *pozostały-msgs*

#### **Istotność**

#### 0

#### **Wyjaśnienie**

Przełączenie kolejki transmisji dla kanału identyfikowanego przez *nazwa-kanału* jest wymagane ze względu na zmianę domyślnej konfiguracji kolejki transmisji klastra menedżera kolejek lub atrybutu nazwy kanału klastra kolejki transmisji klastra. Przełączenie kolejki transmisji wymaga, aby komunikaty były przenoszone ze starej kolejki transmisji ( *old-xmitq*) do nowej kolejki transmisji *new-xmitq*. Ten komunikat jest okresowo wydawany w celu raportowania postępu tej operacji.

#### **Działanie systemu**

Przetwarzanie jest kontynuowane.

### **Odpowiedź programisty systemowego**

Jeśli komunikat ten jest wielokrotnie wydawany, może to oznaczać, że stara kolejka transmisji nie może być przeciągana z komunikatów dla kanału, co oznacza, że proces przełączania nie może zostać zakończony. Aplikacje nadal umieszczają komunikaty w starej kolejce transmisji w trakcie procesu przełączania w celu zachowania kolejności. Jeśli proces przełączania nie może być zakończony, może to oznaczać, że komunikaty są umieszczane w starej kolejce transmisji szybciej, niż mogą być przenoszone przez proces przełączania, lub niezatwierdzone komunikaty pozostają w starej kolejce transmisji dla kanału.

#### **CSQM555E**

*csect-name* Przenoszenie komunikatów dla kanału *nazwa-kanału* z kolejki transmisji *old-xmitq* do *new-xmitq* nie powiodło się

### **Istotność**

8

## **Wyjaśnienie**

Przełączenie kolejki transmisji dla kanału identyfikowanego przez *nazwa-kanału* jest wymagane ze względu na zmianę domyślnej konfiguracji kolejki transmisji klastra menedżera kolejek lub atrybutu nazwy kanału klastra kolejki transmisji klastra. Przełączenie kolejki transmisji wymaga, aby komunikaty dla kanału były przenoszone ze starej kolejki transmisji ( *old-xmitq*) do nowej kolejki transmisji *new-xmitq*. Ten komunikat jest generowany, jeśli podczas przenoszenia tych komunikatów wystąpi błąd.

#### **Działanie systemu**

Przenoszenie komunikatów ze starej kolejki transmisji do nowej kolejki transmisji jest zatrzymane. Wszystkie istniejące komunikaty w starej kolejce transmisji i wszystkie nowe komunikaty

wprowadzone przez aplikacje pozostają w starej kolejce transmisji i nie są dostępne do wysłania przez kanał wysyłający klastry do momentu podjęcia działania w celu zrestartowania procesu przełączania.

### **Odpowiedź programisty systemowego**

Aby zidentyfikować i rozwiązać przyczynę błędu, można użyć poprzednich komunikatów, a następnie zrestartować proces przełączania przez zatrzymanie i uruchomienie kanału lub za pomocą komendy Program narzędziowy CSQUTIL w celu zrestartowania operacji przełączania.

#### **CSQM556E**

*csect-name* Nie można otworzyć kolejki transmisji *xmitq-name* dla kanału *nazwa-kanału*, MQRC=*mqrc (tekst mqrc-text)*

#### **Istotność**

8

## **Wyjaśnienie**

Przełączenie kolejki transmisji wymaga, aby komunikaty dla kanału były przenoszone ze starej kolejki transmisji do nowej kolejki transmisji. Ten komunikat jest generowany, jeśli stara kolejka transmisji ( *xmitq-name*) nie może zostać otwarta z powodu przyczyny *mqrc* podczas próby wykonania tej operacji (*mqrc-text* udostępnia kod MQRC w postaci tekstowej).

#### **Działanie systemu**

Operacja przełączania nie powiodła się, ponieważ nie można zakończyć przenoszenia komunikatów ze starej kolejki transmisji do nowej kolejki transmisji.

#### **Odpowiedź programisty systemowego**

Można użyć kodu przyczyny, aby zidentyfikować i rozwiązać przyczynę błędu, a następnie zrestartować proces przełączania przez zatrzymanie i uruchomienie kanału lub za pomocą komendy program narzędziowy CSQUTIL w celu zrestartowania operacji przełączania. Jeśli błąd nie może zostać usunięty lub stara kolejka transmisji została usunięta, program narzędziowy CSQUTIL może zostać użyty do wykonania operacji przełączania bez przenoszenia komunikatów ze starej kolejki transmisji do nowej kolejki transmisji. Jeśli ta opcja jest używana, administrator produktu IBM MQ musi mieć do czynienia z żadnymi komunikatami dla tego kanału w starej kolejce transmisji.

#### **CSQM557E**

*csect-name* Nie można otworzyć nowej kolejki transmisji *xmitq-name* dla kanału *nazwa-kanału*, MQRC=*mqrc (tekst mqrc-text)*

### **Istotność**

8

### **Wyjaśnienie**

Przełączenie kolejki transmisji wymaga, aby komunikaty dla kanału były przenoszone ze starej kolejki transmisji do nowej kolejki transmisji. Ten komunikat jest generowany, jeśli nowa kolejka transmisji *nazwa\_kolejki*nie może zostać otwarta z powodu przyczyny *mqrc* podczas próby wykonania tej operacji (*mqrc-text* udostępnia tabelę MQRC w postaci tekstowej).

#### **Działanie systemu**

Operacja przełączania nie powiodła się, ponieważ nie można zakończyć przenoszenia komunikatów ze starej kolejki transmisji do nowej kolejki transmisji.

#### **Odpowiedź programisty systemowego**

Można użyć kodu przyczyny, aby zidentyfikować i rozwiązać przyczynę błędu, a następnie zrestartować proces przełączania przez zatrzymanie i uruchomienie kanału lub za pomocą komendy program narzędziowy CSQUTIL w celu zrestartowania operacji przełączania.

#### **CSQM558E**

*csect-name* Nie można utrwalić stanu kolejki transmisji dla kanału *nazwa-kanału*, MQRC=*mqrc (mqrctext)*

#### **Istotność** 8

## **Wyjaśnienie**

Menedżer kolejek używa trwałych komunikatów w kolejce SYSTEM.CHANNEL.SYNCQ , aby śledzić, która kolejka transmisji jest używana przez każdy kanał nadawczy klastra. Ten komunikat jest generowany, jeśli nie można zaktualizować informacji o stanie w tej kolejce z powodu przyczyny *mqrc* (*mqrc-text* udostępnia tabelę MQRC w postaci tekstowej).

#### **Działanie systemu**

Operacja wymagająca zaktualizowania utrwalonego stanu kolejki transmisji nie powiodła się.

### **Odpowiedź programisty systemowego**

Można użyć kodu przyczyny, aby zidentyfikować i rozwiązać przyczynę błędu, a następnie przejrzeć kolejne komunikaty w celu zidentyfikowania dodatkowych działań, które są wymagane.

### **CSQM559I**

*csect-name* Ładowanie stanu kolejki transmisji klastra zostało uruchomione

#### **Istotność**

 $\Omega$ 

### **Wyjaśnienie**

Menedżer kolejek używa trwałych komunikatów w kolejce SYSTEM.CHANNEL.SYNCQ , aby śledzić, która kolejka transmisji jest używana przez każdy kanał nadawczy klastra. Ten komunikat jest generowany podczas uruchamiania menedżera kolejek w celu wskazania, że ładowanie tych informacji zostało rozpoczęte.

#### **Działanie systemu**

Przetwarzanie jest kontynuowane.

### **Odpowiedź programisty systemowego**

Brak.

### **CSQM560I**

*csect-name* Ładowanie przetworzonych stanów kolejki transmisji klastra-liczba przetworzonych rekordów: *liczba-rekordów*

### **Istotność**

 $\Omega$ 

### **Wyjaśnienie**

Menedżer kolejek używa trwałych komunikatów w kolejce SYSTEM.CHANNEL.SYNCQ , aby śledzić, która kolejka transmisji jest używana przez każdy kanał nadawczy klastra. Ten komunikat jest generowany podczas uruchamiania menedżera kolejek w celu wskazania, że ładowanie tych informacji zostało zakończone. Liczba przetworzonych rekordów kanału nadawczego klastra jest identyfikowana przez *liczba-rekordów*.

### **Działanie systemu**

Przetwarzanie jest kontynuowane.

### **Odpowiedź programisty systemowego**

Brak.

### **CSQM561E**

*csect-name* Ładowanie stanu kolejki transmisji klastra nie powiodło się

**Istotność**

Menedżer kolejek używa trwałych komunikatów w kolejce SYSTEM.CHANNEL.SYNCQ , aby śledzić, która kolejka transmisji jest używana przez każdy kanał nadawczy klastra. Ten komunikat jest generowany podczas uruchamiania menedżera kolejek w celu wskazania, że wystąpił błąd podczas ładowania tych informacji.

### **Działanie systemu**

Przetwarzanie jest kontynuowane z ograniczonymi funkcjami łączenia w klastry. Menedżer kolejek nie może określić, która kolejka transmisji powinna być używana przez każdy kanał nadawczy klastra, więc kanały te nie mogą zostać uruchomione. Wszystkie żądania umieszczenia komunikatu w zdalnej kolejce klastra zakończą się niepowodzeniem z błędem MQRC\_CLUSTER\_RESOURCE\_ERROR.

## **Odpowiedź programisty systemowego**

Zbadaj, dlaczego nie można było załadować informacji o stanie kolejki transmisji, o czym informowano w poprzednich komunikatach. Rozwiąż ten błąd, a następnie zrestartuj menedżer kolejek, aby odtworzyć funkcję łączenia w klastry. Jeśli nie można rozwiązać problemu, skontaktuj się z centrum wsparcia produktu IBM .

## **CSQM562E**

*csect-name* Znaleziono zduplikowany rekord kolejki transmisji klastra dla kanału *nazwa-kanału*

## **Istotność**

8

## **Wyjaśnienie**

Menedżer kolejek używa trwałych komunikatów w kolejce SYSTEM.CHANNEL.SYNCQ , aby śledzić, która kolejka transmisji jest używana przez każdy kanał nadawczy klastra. Ten komunikat jest generowany podczas uruchamiania menedżera kolejek, jeśli dla kanału zostanie znaleziony duplikat rekordu.

### **Działanie systemu**

Duplikat rekordu jest ignorowany i przetwarzanie jest kontynuowane, ale kanał może używać niepoprawnej kolejki transmisji, jeśli nie należy używać zduplikowanego rekordu.

### **Odpowiedź programisty systemowego**

Ten warunek nie powinien wystąpić. Skontaktuj się z centrum wsparcia produktu IBM .

### **CSQM563E**

*csect-name* Utworzenie dynamicznej kolejki transmisji klastra *xmitq-name*nie powiodło się, MQRC=*mqrc (mqrc-text)*

### **Istotność**

4

## **Wyjaśnienie**

Kanał jest wymagany do przełączenia się do trwałej kolejki transmisji dynamicznej ze względu na zmianę domyślnej konfiguracji kolejki transmisji klastra menedżera kolejek lub atrybut nazwy kanału klastra kolejki transmisji klastra. Menedżer kolejek nie mógł utworzyć trwałej-dynamicznej kolejki transmisji *nazwa\_kolejki*, z powodu przyczyny *mqrc*.

Kanał nadawczy klastra, którego dotyczy problem, można zidentyfikować na podstawie nazwy kolejki transmisji, ponieważ nazwa kolejki jest w formacie SYSTEM.CLUSTER.TRANSMIT*nazwa\_kanału\_użytkownika*.

### **Działanie systemu**

Przetwarzanie jest kontynuowane.

## **Odpowiedź programisty systemowego**

Za pomocą kodu przyczyny można zidentyfikować i rozwiązać ten błąd, który uniemożliwił utworzenie trwałej dynamicznej kolejki transmisji klastra. Dodatkowe komunikaty mogą być wydawane w celu udostępnienia dodatkowych informacji. Jeśli kodem przyczyny jest MQRC\_UNKNOWN\_OBJECT\_NAME, oznacza to, że kolejka modelowa SYSTEM.CLUSTER.TRANSMIT.MODEL.QUEUE nie została zdefiniowana. Definicję tej kolejki modelowej można znaleźć w dostarczonej przykładowej **CSQ4INSX**.

Więcej informacji na temat komendy *mqrc* (*mqrc-text* zawiera kod MQRC w postaci tekstowej) zawiera sekcja ["Kody zakończenia i przyczyny interfejsu API" na stronie 1188](#page-1187-0) .

## **CSQM564E**

*csect-name* Kolejka modelowa transmisji klastra *model-xmitq* ma niepoprawne atrybuty

## **Istotność**

#### 4

## **Wyjaśnienie**

Menedżer kolejek nie mógł utworzyć trwałej-dynamicznej kolejki transmisji dla kanału nadawczego klastra, ponieważ kolejka modelowa *model-xmitq* została niepoprawnie zdefiniowana.

Kolejka modelowa musi mieć następujące atrybuty:

- Atrybut **USAGE** musi być ustawiony na wartość **XMITQ**
- Atrybut **QSGDISP** nie może mieć wartości **SHARED**
- Atrybut **DEFTYPE** musi być ustawiony na wartość **PERMDYN**
- Atrybut **INDXTYPE** musi być ustawiony na wartość **CORRELID**
- Atrybut **SHARE** musi być ustawiony

## **Działanie systemu**

Przetwarzanie jest kontynuowane.

### **Odpowiedź programisty systemowego**

Przejrzyj i popraw definicję modelowej kolejki transmisji. Definicję kolejki modelowej można znaleźć w dostarczonej przykładowej **CSQ4INSX**.

### **CSQM565E**

*csect-name* Inicjowanie procesora opóźnienia dostarczania nie powiodło się. Przyczyna: *kodprzyczyny* .

## **Istotność**

8

## **Wyjaśnienie**

Zainicjowanie zadania procesora opóźnienia dostawy nie powiodło się z podanym *kod-przyczyny*. W wyniku tego wszystkie komunikaty wysłane z opóźnieniem dostawy za pomocą programu JMS 2.0nie będą przetwarzane i będą pozostawione w kolejce przemieszczania opóźniania dostarczania.

### **Działanie systemu**

Zadanie procesora opóźnienia dostawy zostanie zakończone i nie zostanie zrestartowany. Komunikaty mogą być nadal wysyłane do kolejki przemieszczania opóźniania dostarczania przez aplikacje produktu JMS 2.0 , jednak komunikaty nie będą przetwarzane do momentu zrestartowania zadania opóźniania dostarczania. Informacje na temat restartowania procesora opóźnienia dostarczania można znaleźć w odpowiedzi programisty systemowego.

## **Odpowiedź programisty systemowego**

Najbardziej prawdopodobną przyczyną tego komunikatu jest niedobór pamięci masowej poniżej paska, w którym to przypadku *kod-przyczyny* będzie mieć wartość 4. Przejrzyj ilość pamięci używanej poniżej paska, a jeśli to możliwe, spróbuj go zredukować. Można podjąć próbę zrestartowania

procesora opóźnienia dostarczania poprzez zmianę stanu kolejki przemieszczania opóźnienia dostarczania z 'get enabled' na 'get inhibited', a następnie ponownie do stanu 'get enabled' (get enabled).

### **CSQM566I**

*csect-name* Procesor opóźnienia dostarczania został uruchomiony

### **Istotność**

 $\Omega$ 

### **Wyjaśnienie**

Procesor opóźnienia dostarczania został uruchomiony i jest dostępny do przetwarzania komunikatów z kolejki przemieszczania opóźniania dostarczania.

#### **Działanie systemu**

Przetwarzanie jest kontynuowane.

#### **Odpowiedź programisty systemowego**

Brak.

#### **CSQM567I**

*csect-name* Procesor opóźnienia dostarczania został zatrzymany

#### **Istotność**  $\Omega$

## **Wyjaśnienie**

Procesor opóźnienia dostarczania został zatrzymany i nie jest już dostępny do przetwarzania komunikatów z kolejki przemieszczania opóźniania dostarczania. Ten komunikat jest wyświetlany w następujących sytuacjach:

- Menedżer kolejek jest zamykany.
- Kolejka pomostowa opóźnienia dostarczania została usunięta lub nie istnieje.

#### **Działanie systemu**

Przetwarzanie jest kontynuowane.

## **Odpowiedź programisty systemowego**

Brak.

#### **CSQM568E**

*csect-name* Procesor opóźniania dostarczania zakończony nieprawidłowo, MQRC=*mqrc*

### **Istotność**

4

### **Wyjaśnienie**

Procesor opóźnienia dostarczania wykrył błąd, wskazany przez komendę *mqrc*i został zamknięty.

#### **Działanie systemu**

Zadanie procesora opóźnienia dostawy kończy się i nie zostanie zrestartowany. Komunikaty mogą być nadal wysyłane do kolejki przemieszczania opóźniania dostarczania za pomocą aplikacji JMS 2, jednak nie będą one przetwarzane do momentu zrestartowania zadania opóźniania dostarczania. Informacje na temat restartowania procesora opóźnienia dostarczania można znaleźć w odpowiedzi programisty systemowego.

### **Odpowiedź programisty systemowego**

Ten komunikat jest generowany z wielu powodów, niektóre z nich będą się spodziewane, a niektóre nie. Na przykład, jeśli stan kolejki przemieszczania opóźnienia dostarczania zostanie zmieniony na wartość 'get inhibited' (get inhibited), ten komunikat będzie wyjściowy, a wartość *mqrc* będzie

mieć wartość *MQRC\_GET\_INHIBITED*. Jeśli komunikat jest oczekiwany, nie jest wymagane żadne działanie. Jeśli komunikat ma nieoczekiwaną wartość, należy użyć wartości *mqrc*i wszystkich innych komunikatów, aby podjąć próbę naprawienia sytuacji. Można podjąć próbę zrestartowania procesora opóźnienia dostarczania poprzez zmianę stanu kolejki przemieszczania opóźnienia dostarczania z 'get enabled' na 'get inhibited', a następnie ponownie do stanu 'get enabled' (get enabled).

#### **CSQM569I**

*csect-name* Procesor opóźniania dostarczania nie może uzyskać komunikatu o identyfikatorze korelacji *correlid*, MQRC=*mqrc* (*mqrc-text*)

#### **Istotność**

4

## **Wyjaśnienie**

Procesor opóźniający dostawy podjął próbę wykonania destrukcyjnej operacji MQGET dla komunikatu o podanym identyfikatorze korelacji z kolejki przemieszczania opóźnienia dostarczania ( SYSTEM.DDELAY.LOCAL.QUEUE. Komunikat nie był już w kolejce.

#### **Działanie systemu**

Przetwarzanie jest kontynuowane.

### **Odpowiedź programisty systemowego**

Sprawdź, czy komunikat został wyłączony z kolejki przemieszczania opóźniania dostarczania z poprawnego powodu, na przykład został on umieszczony w tym miejscu przez pomyłkę. Sprawdź poprawność ustawień zabezpieczeń dla kolejki przemieszczania opóźnienia dostarczania, aby upewnić się, że dostęp do niej mają tylko autoryzowani użytkownicy.

## **CSQM570E**

*csect-name* Procesor opóźnienia dostarczania nie mógł przetworzyć komunikatu o identyfikatorze korelacji *correlid*, dla kolejki *nazwa-kolejki*, zgodnie z jego opcjami raportu *opcje-raportu*, MQRC=*mqrc* (*mqrc-text*)

## **Istotność**

8

### **Wyjaśnienie**

Procesor opóźnienia dostarczania nie mógł umieścić podanego komunikatu w określonej kolejce, a więc próbowano wysłać komunikat do kolejki niedostarczanej lub odrzucić komunikat zgodnie z opcjami dyspozycji określonymi w polu raportu komunikatu.

Możliwe, że komunikat zażądał również raportu o wyjątku. Część procesu przetwarzania opcji rozporządzania lub raportu nie powiodła się z określonym kodem powrotu.

#### **Działanie systemu**

Komunikat zostanie wycofany do kolejki przemieszczania opóźnienia dostarczania ( SYSTEM.DDELAY.LOCAL.QUEUEi ponownie przetworzona w czasie określonym przez system.

### **Odpowiedź programisty systemowego**

Użyj informacji z komunikatu, aby określić przyczynę problemu. Niektóre z możliwych wyjaśnień:

- Określona kolejka może już nie istnieć, być pełna lub została wyłączona.
- Jeśli komunikat powinien zostać umieszczony w kolejce niedostarczanych komunikatów, sprawdź, czy zdefiniowana jest kolejka niedostarczana, czy nie jest pełna i czy została włączona.
- Jeśli ma zostać wygenerowany komunikat raportu o wyjątku, sprawdź, czy kolejka, do której ma zostać wstawiony raport, jest zdefiniowana, nie jest pełna, jest włączona, a identyfikator użytkownika w komunikacie ma dostęp do kolejki.

W przeciwnym razie sprawdź, czy zdefiniowana kolejka niedostarczana jest zdefiniowana, czy nie jest pełna i czy jest włączona.

#### **CSQM571I**

*csect-name* Procesor opóźnienia dostarczania odebrał nieoczekiwany komunikat z identyfikatorem komunikatu *msgid*

### **Istotność**

4

#### **Wyjaśnienie**

Procesor opóźnienia dostarczania odebrał komunikat z kolejki przemieszczania opóźnienia dostarczania ( SYSTEM.DDELAY.LOCAL.QUEUE, która nie była w poprawnym formacie.

Procesor opóźnienia dostarczania wysyła komunikat do kolejki niedostarczanych komunikatów lub usuwa je zgodnie z opcjami rozporządzenia określonymi w polu raportu komunikatu.

#### **Działanie systemu**

Procesor opóźnienia dostarczania wysyła komunikat do kolejki niedostarczanych komunikatów lub usuwa je zgodnie z opcjami rozporządzenia określonymi w polu raportu komunikatu. Jeśli komunikat określił raport o wyjątkach, zostanie on wygenerowany.

#### **Odpowiedź programisty systemowego**

Sprawdź, dlaczego nieoczekiwane komunikaty są wysyłane do kolejki przemieszczania opóźniania dostarczania. Sprawdź poprawność ustawień zabezpieczeń dla kolejki przemieszczania opóźnienia dostarczania, aby upewnić się, że dostęp do niej mają tylko autoryzowani użytkownicy.

#### **CSQM572E**

Brak wymaganego klucza *key* w sekcji *nazwa* w karcie danych CSQMQIN DD

## **Istotność**

8

#### **Wyjaśnienie**

Oczekiwany klucz nie jest obecny w sekcji. Usługa odnosząca się do sekcji nie zostanie uruchomiona.

#### **Działanie systemu**

Popraw konfigurację w karcie danych CSQMQIN DD i zrestartuj menedżer kolejek.

#### **CSQM573E**

Nie można przeanalizować wiersza *liczba* w karcie danych CSQMQIN DD

#### **Istotność**

8

### **Wyjaśnienie**

Menedżer kolejek nie może przeanalizować wiersza w karcie danych CSQQMIN DD. Usługa odnosząca się do sekcji nie zostanie uruchomiona. Możliwe przyczyny:

- Brak znaku kontynuacji.
- Linia jest zbyt długa.

#### **Działanie systemu**

Przetwarzanie jest kontynuowane.

## **Odpowiedź programisty systemowego**

Popraw konfigurację w karcie danych CSQMQIN DD i zrestartuj menedżer kolejek.

### **CSQM574E**

*csect-name* Niepoprawna wartość *value* dla klucza *key* w sekcji *stanza* w karcie CSQMQMIN DD w linii *line*

#### **Istotność** 8

## **Wyjaśnienie**

Podana wartość nie jest poprawna dla podanego klucza. Usługa odnosząca się do sekcji nie zostanie uruchomiona.

Możliwe przyczyny:

- serviceProxy w sekcji ReportingService nie rozpoczyna się od strony http://
- serviceProxy w sekcji ReportingService określa port, ale port nie jest poprawny.

#### **Działanie systemu**

Przetwarzanie jest kontynuowane.

#### **Odpowiedź programisty systemowego**

Popraw konfigurację w karcie danych CSQMQIN DD i zrestartuj menedżer kolejek.

#### **CSQM575E**

*csect-name* Niepoprawny lub zduplikowany klucz *key* w sekcji *stanza* w karcie CSQMQMIN DD w linii *line*

### **Istotność**

8

#### **Wyjaśnienie**

Klucz *klucz* w sekcji *sekcja* nie jest rozpoznawany przez menedżer kolejek. Usługa odnosząca się do sekcji nie zostanie uruchomiona.

#### **Działanie systemu**

Przetwarzanie jest kontynuowane.

#### **Odpowiedź programisty systemowego**

Popraw konfigurację w karcie danych CSQMQIN DD i zrestartuj menedżer kolejek.

#### **CSQM576E**

Do usługi IBM Cloud Product Insights nie będą wysyłane żadne dane.

#### **Istotność**

8

#### **Wyjaśnienie**

Menedżer kolejek jest skonfigurowany do wysyłania danych do usługi IBM Cloud Product Insights i wystąpił błąd.

#### **Działanie systemu**

Menedżer kolejek nie podejmie próby wysłania żadnych dalszych danych do usługi IBM Cloud Product Insights .

#### **Odpowiedź programisty systemowego**

Przejrzyj dziennik menedżera kolejek pod kątem pokrewnych komunikatów. Popraw wszystkie problemy i zrestartuj menedżer kolejek.

#### **CSQM577E**

*csect-name* MQPUT NIE POWIODŁO SIĘ DLA KOLEJKI *nazwa-kolejki*, REASON=*mqrc*

#### **Istotność**

Menedżer kolejek jest skonfigurowany do wysyłania danych do usługi IBM Cloud Product Insights i wystąpił błąd.

Próba umieszczenia komunikatu w nazwanej kolejce na potrzeby wewnętrznego przetwarzania nie powiodła się z podanej przyczyny.

#### **Działanie systemu**

Przetwarzanie wewnętrzne nie zostanie wykonane. Powiązana usługa może zostać zatrzymana lub wywołanie MQPUT może zostać ponowione.

#### **Odpowiedź programisty systemowego**

Więcej informacji na temat kodu powrotu można znaleźć w sekcji ["Kody zakończenia i przyczyny](#page-1187-0) [interfejsu API" na stronie 1188](#page-1187-0) .

#### **CSQM578I**

Karta DD CSQMQINI została odczytany pomyślnie.

## **Istotność**

10

## **Wyjaśnienie**

Karta CSQMQINI DD została pomyślnie odczytany.

#### **Działanie systemu**

Brak

### **Odpowiedź programisty systemowego**

Brak.

### **CSQM580I**

*csect-name* Nazwa obiektu klastra *object\_name* znajdująca się w QMID *qmid\_name* jest rozstrzygana przy użyciu starych, buforowanych informacji.

## **Istotność**

0

## **Wyjaśnienie**

Przywoływany obiekt klastra został rozstrzygnięty przy użyciu starych informacji zapisanych w pamięci podręcznej.

#### **Działanie systemu**

Przetwarzanie jest kontynuowane.

#### **Odpowiedź programisty systemowego**

Brak.

#### **CSQM999E**

*csect-name* NIEROZPOZNANY KOD POWROTU *kod-powrotu* FOR '*słowo kluczowe*'

### **Istotność**

8

#### **Wyjaśnienie**

Z komendy wygenerowano nieoczekiwany kod powrotu związany ze słowem kluczowym o podanej nazwie.

#### **Działanie systemu**

Komenda ta jest ignorowana.

### **Odpowiedź programisty systemowego**

Zwróć uwagę na kod powrotu *ret-code* (który jest wyświetlany w postaci szesnastkowej) i skontaktuj się z centrum wsparcia produktu IBM .

#### $z/0S$ *Komunikaty serwera komend (CSQN ...)*

## **CSQN001I**

URUCHOMIONO SERWER KOMEND

## **Istotność**

 $\Omega$ 

### **Wyjaśnienie**

Żądanie uruchomienia serwera komend przy użyciu komendy START CMDSERV zostało zaakceptowane.

## **Działanie systemu**

Serwer komend jest wyzwalany do uruchomienia.

#### **CSQN002I**

SERWER KOMEND ZOSTAŁ JUŻ URUCHOMIONY

#### **Istotność**

 $\Omega$ 

### **Wyjaśnienie**

Została wprowadzona komenda START CMDSERV, ale serwer komend jest już uruchomiony.

#### **Działanie systemu**

Komenda ta jest ignorowana.

#### **CSQN003I**

SERWER KOMEND WŁĄCZONY

#### **Istotność**

 $\Omega$ 

#### **Wyjaśnienie**

W odpowiedzi na komendę START CMDSERV w pliku inicjowania serwer komend został umieszczony w stanie włączenia.

#### **Działanie systemu**

Serwer komend zostanie uruchomiony automatycznie po zakończeniu inicjowania.

#### **CSQN004I**

SERWER KOMEND JEST JUŻ WŁĄCZONY

#### **Istotność**

 $\Omega$ 

#### **Wyjaśnienie**

Wpisano komendę START CMDSERV, ale serwer komend został już włączony.

#### **Działanie systemu**

Komenda ta jest ignorowana.

## **CSQN005I**

SERWER KOMEND ZOSTAŁ ZATRZYMANY

# **Istotność**

 $\Omega$ 

## **Wyjaśnienie**

Żądanie zatrzymania serwera komend przy użyciu komendy STOP CMDSERV zostało zaakceptowane.

## **Działanie systemu**

Serwer komend wyłącza się, gdy zakończy przetwarzanie bieżącej komendy (lub natychmiast, jeśli nie przetwarza komendy). Po tym komunikacie wyświetlany jest komunikat CSQN201I , aby potwierdzić, że zatrzymanie zostało uruchomione.

## **CSQN006I**

SERWER KOMEND ZOSTAŁ JUŻ ZATRZYMANY

### **Istotność**

 $\Omega$ 

## **Wyjaśnienie**

Wprowadzono komendę STOP CMDSERV, ale serwer komend nie został uruchomiony.

## **Działanie systemu**

Komenda ta jest ignorowana.

### **CSQN007I**

SERWER KOMEND JEST WYŁĄCZONY

### **Istotność**

 $\Omega$ 

## **Wyjaśnienie**

W odpowiedzi na komendę STOP CMDSERV w pliku inicjowania, serwer komend został umieszczony w stanie wyłączonym.

### **Działanie systemu**

Serwer komend nie zostanie uruchomiony automatycznie po zakończeniu inicjowania.

## **CSQN008I**

SERWER KOMEND JEST JUŻ WYŁĄCZONY

### **Istotność**

0

### **Wyjaśnienie**

Wpisano komendę STOP CMDSERV, ale serwer komend został już wyłączony.

### **Działanie systemu**

Komenda ta jest ignorowana.

## **CSQN009I**

*csect-namenazwa-komendypkw-name* KOMENDA ZOSTAŁA WYŁĄCZONA

### **Istotność**

4

### **Wyjaśnienie**

Komenda nie została przetworzona, ponieważ nie została ona dozwolona podczas tego etapu inicjowania lub zakończenia. *nazwa-komendy* może zawierać przedrostek komendy (CPF). Zależy to od sposobu, w jaki komenda została wprowadzona.

#### **Działanie systemu**

Komenda ta jest ignorowana.

## **CSQN011I**

STATUS SERWERA KOMEND JEST WŁĄCZONY

## **Istotność**

 $\Omega$ 

## **Wyjaśnienie**

Serwer komend jest w stanie włączonym. To znaczy, że serwer komend zostanie uruchomiony automatycznie po zakończeniu inicjowania.

## **CSQN012I**

STATUS SERWERA KOMEND JEST WYŁĄCZONY

## **Istotność**

 $\Omega$ 

## **Wyjaśnienie**

Serwer komend jest w stanie wyłączonym, to znaczy, że serwer komend nie zostanie uruchomiony automatycznie po zakończeniu inicjowania.

## **CSQN013I**

STATUS SERWERA KOMEND JEST URUCHOMIONY

## **Istotność**

 $\Omega$ 

## **Wyjaśnienie**

Serwer komend jest w stanie działania; oznacza to, że serwer komend przetwarza obecnie komendę.

### **CSQN014I**

STATUS SERWERA KOMEND OCZEKUJE NA

### **Istotność**

 $\Omega$ 

### **Wyjaśnienie**

Serwer komend jest w stanie oczekiwania; oznacza to, że serwer komend oczekuje na umieszczenie komunikatu w kolejce wejściowej komend systemowych.

## **CSQN015I**

STATUS SERWERA KOMEND ZOSTAŁ ZATRZYMANY

## **Istotność**

 $\Omega$ 

## **Wyjaśnienie**

Serwer komend jest w stanie zatrzymania; oznacza to, że serwer komend nie będzie przetwarzać żadnych komend, dopóki nie zostanie wprowadzona komenda START CMDSERV.

## **CSQN016I**

URUCHAMIANIE STATUSU SERWERA KOMEND

### **Istotność**

 $\Omega$ 

## **Wyjaśnienie**

Serwer komend jest w stanie początkowym; to znaczy, że została wprowadzona komenda START CMDSERV, ale serwer komend nie został jeszcze uruchomiony.

#### **CSQN017I**

STATUS SERWERA KOMEND JEST ZATRZYMYWANY

#### **Istotność**

 $\Omega$ 

### **Wyjaśnienie**

Serwer komend jest w stanie zatrzymania; oznacza to, że została wprowadzona komenda STOP CMDSERV, ale serwer komend nie został jeszcze zatrzymany.

#### **CSQN018E**

*csect-name* BŁĄD WEWNĘTRZNY DLA *identyfikator*, KOD POWROTU=*kp*

#### **Istotność**

8

#### **Wyjaśnienie**

Ten komunikat może być spowodowany przez następujące elementy:

## **Identyfikator**

#### **Opis**

#### **INSSRV01**

Podczas wczesnej inicjacji menedżer kolejek nie mógł uruchomić zadania, które przetwarza komendy w CSQINP1.

#### **INSSRV02**

W trakcie późniejszej części inicjowania menedżer kolejek nie mógł uruchomić zadania, które przetwarza komendy w CSQINP2.

#### **RTSSRV01**

Po zakończeniu inicjowania z włączonym serwerem komend lub w odpowiedzi na komendę START CMDSERV menedżer kolejek nie mógł uruchomić zadania serwera komend, które przetwarza komendy w kolejce wejściowej komend systemowych.

#### **GRSSRV01**

Po zakończeniu inicjowania z włączonym serwerem komend lub w odpowiedzi na komendę START CMDSERV menedżer kolejek nie mógł uruchomić zadania serwera komend, które przetwarza komendy za pomocą CMDSCOPE.

### **Działanie systemu**

Zadanie nie zostało uruchomione.

#### **Odpowiedź programisty systemowego**

Zatrzymaj i zrestartuj menedżer kolejek. Sprawdź w konsoli inne komunikaty dotyczące tego błędu i zanotuj numer komunikatu, *identifier*i *rc*. Zbierz również zrzut systemowy (jeśli został utworzony). Skontaktuj się z centrum wsparcia produktu IBM , aby zgłosić problem.

#### **CSQN019E**

*csect-name* BŁĄD WEWNĘTRZNY DLA *identyfikator*, KOD POWROTU=*kp*

#### **Istotność**

**8** 

#### **Wyjaśnienie**

Ten komunikat może być spowodowany przez następujące elementy:

## **Identyfikator**

**Opis**

## **INSSRV01**

Podczas wczesnej inicjacji wystąpił błąd podczas próby usunięcia zadania, które przetwarza komendy w CSQINP1.

#### **INSSRV02**

Podczas późniejszej części inicjowania wystąpił błąd podczas próby usunięcia zadania, które przetwarza komendy w CSQINP2.

## **RTSSRV01**

Podczas kończenia działania z serwerem komend lub w odpowiedzi na komendę START CMDSERV wystąpił błąd podczas próby usunięcia zadania serwera komend, które przetwarza komendy w systemowej kolejce wejściowej komend.

#### **GRSSRV01**

Podczas kończenia pracy z serwerem komend lub w odpowiedzi na komendę START CMDSERV wystąpił błąd podczas próby usunięcia zadania serwera komend, które przetwarza komendy za pomocą CMDSCOPE.

### **Działanie systemu**

Jeśli wartością parametru *identifier* jest INSSRV01 lub INSSRV02, błąd jest ignorowany, a uruchamianie będzie kontynuowane.

Jeśli wartością parametru *identifier* było RTSSRV01 lub GRSSRV01 , a *csect-name* była CSQNESTP, serwer komend mógł zakończyć działanie komendy.

#### **Odpowiedź programisty systemowego**

Sprawdź, czy w konsoli nie ma innych komunikatów dotyczących tego błędu. Jeśli nie możesz rozwiązać problemu, zanotuj numer komunikatu, *identyfikator*i *rc*, zbierz zrzut systemowy (jeśli został utworzony) i skontaktuj się z centrum wsparcia produktu IBM .

#### **CSQN020E**

*csect-name* NIE MOŻNA URUCHOMIĆ SERWERA KOMEND *identyfikator*

#### **Istotność**

8

### **Wyjaśnienie**

Komenda *csect-name* nie mogła uruchomić zadania serwera komend *identyfikator*.

#### **Działanie systemu**

Jeśli *identyfikator* ma wartość INSSRV01 lub INSSRV02, inicjowanie nie zostanie zakończone, a zrzut może zostać utworzony. W innych przypadkach serwer komend nie jest uruchomiony.

#### **Odpowiedź programisty systemowego**

Zatrzymaj i zrestartuj menedżer kolejek. Skontaktuj się z działem wsparcia produktu IBM , podając szczegółowe informacje na temat tego komunikatu, wszystkie poprzednie komunikaty dotyczące tego błędu oraz zrzut (jeśli ma zastosowanie).

#### **CSQN021E**

*csect-name* NIEPRAWIDŁOWE ZAKOŃCZENIE KOMENDY *identyfikator* SERWERA COMMAND SERVER

#### **Istotność**

8

#### **Wyjaśnienie**

Zadanie serwera komend *identyfikator* nie mogło zakończyć przetwarzania podczas uruchamiania.

#### **Działanie systemu**

Uruchamianie menedżera kolejek jest kontynuowane.

### **Odpowiedź programisty systemowego**

Sprawdź, czy w konsoli produktu z/OS są powiązane komunikaty (prawdopodobnie dotyczące zestawów danych CSQINPx). Zestawy danych CSQOUTx powinny być również sprawdzane w celu określenia, ile przetwarzania komend zostało wykonane przed wystąpnym błędem. Jeśli jest to

wymagane, wprowadź ponownie wszystkie nieprzetworzone komendy lub rozwiąż problem i zrestartuj menedżer kolejek.

#### **CSQN100I**

KOMENDA PRZEKRACZA MAKSYMALNĄ WIELKOŚĆ, KOMENDA ZOSTAŁA ZIGNOROWANA

#### **Istotność**

4

### **Wyjaśnienie**

Łańcuch komendy był zbyt długi.

#### **Działanie systemu**

Komenda jest ignorowana, a przetwarzanie komendy CSQINP1 lub CSQINP2 jest kontynuowane.

### **Odpowiedź programisty systemowego**

Ta komenda poprzedza ten komunikat w zestawie danych CSQOUT1 lub CSQOUT2 . Szczegółowe informacje na temat tworzenia łańcucha komendy zawiera sekcja Komendy inicjowania.

#### **CSQN101I**

KOMENDA KOŃCZY SIĘ ZNAKIEM KONTYNUACJI, KOMENDA ZIGNOROWANA

#### **Istotność**

4

### **Wyjaśnienie**

Ostatnia komenda w zestawie danych CSQINP1 lub CSQINP2 zakończyła się znakiem kontynuacji.

### **Działanie systemu**

Komenda ta jest ignorowana.

#### **Odpowiedź programisty systemowego**

Ta komenda poprzedza ten komunikat w zestawie danych CSQOUT1 lub CSQOUT2 . Szczegółowe informacje na temat tworzenia łańcucha komendy zawiera sekcja Komendy inicjowania.

### **CSQN102I**

NIEPOPRAWNY BUFOR KOMEND, NIEZNANY BŁĄD, KOMENDA ZIGNOROWANA

#### **Istotność**

 $\Lambda$ 

### **Wyjaśnienie**

Wystąpił błąd wewnętrzny.

#### **Działanie systemu**

Ta komenda jest ignorowana, a następna komenda jest przetwarzana.

### **Odpowiedź programisty systemowego**

Ta komenda poprzedza ten komunikat w zestawie danych CSQOUT1 lub CSQOUT2 . Jeśli nie jesteś w stanie rozwiązać problemu, skontaktuj się z centrum wsparcia IBM .

#### **CSQN103I**

KOD POWROTU PROCESORA KOMEND =*kp*, KOD PRZYCZYNY =*przyczyna*

### **Istotność**

 $\Delta$ 

### **Wyjaśnienie**

Wystąpił błąd podczas przetwarzania komendy poprzedzającej ten komunikat w zestawie danych CSQOUT1 lub CSQOUT2 . Możliwe wartości parametru *rc* są następujące:

## **Kod powrotu**

## **Opis**

## **00000004**

Błąd wewnętrzny

## **00000008**

Błąd składni lub preprocesora komend. Patrz następujące wiersze w zestawie danych CSQOUTx

## **0000000C**

Błąd procesora komend. Patrz następujące wiersze w zestawie danych CSQOUTx

## **00000010**

Nieprawidłowe zakończenie procesora komend

## **00000014**

Komenda została zakończona, ale nie ma wystarczającej ilości pamięci masowej dla komunikatów

### **00000018**

Preprocesor komend nie ma wystarczającej ilości pamięci (może być więcej komunikatów na temat tego błędu)

### **0000001C**

Procesor komend nie ma wystarczającej ilości pamięci masowej (komenda mogła zostać częściowo zakończona)

## **00000020**

Kontrola bezpieczeństwa

### **00D50102**

Patrz: ["Kody serwera komend \(X'D5'\)" na stronie 1062](#page-1061-0)

**Uwaga:** Jeśli kod powrotu ma wartość '00000010', kod przyczyny nie ma znaczenia.

Jeśli *przyczyna* to 00000004, a *kod powrotu* to 00000000, to komenda została zaakceptowana i zostanie zakończona później. Kolejne komunikaty będą generowane po zakończeniu wykonywania komendy.

W przeciwnym razie kod przyczyny wskazuje wynik komendy w następujący sposób:

## **Przyczyna**

**Opis**

### **00000000**

Komenda została zakończona

#### **00000004**

Ukończenie częściowe

### **00000008**

Komenda nie została wykonana

### **0000000C**

Abend procesora komend

### **FFFFFFFF**

Komenda nie została wykonana

### **Działanie systemu**

Jeśli to możliwe, następna komenda zostanie przetworzona.

### **Odpowiedź programisty systemowego**

Jeśli *przyczyna* wskazuje, że komenda nie została zakończona, sprawdź komendę i wszystkie powiązane komunikaty. Więcej informacji na temat komend zawiera sekcja ["IBM MQ for z/OS :](#page-281-0) [komunikaty, zakończenie i kody przyczyny" na stronie 282](#page-281-0) .

Jeśli nie można rozwiązać problemu, należy zebrać dane wejściowe i wyjściowe zestawów danych i skontaktować się z centrum wsparcia produktu IBM .

### **CSQN104I**

KOD POWROTU INICJOWANIA =*kp*, KOD PRZYCZYNY =*przyczyna*

### **Istotność**

8

### **Wyjaśnienie**

Wystąpił błąd podczas przetwarzania jednego z zestawów danych inicjowania.

## **Działanie systemu**

Działanie systemu zależy od kodu przyczyny (*przyczyna*). Informacje na temat otrzymanego kodu można znaleźć w sekcji ["Kody serwera komend \(X'D5'\)" na stronie 1062](#page-1061-0) .

### **Odpowiedź programisty systemowego**

Odpowiedź, którą należy wykonać, zależy od kodu przyczyny (*przyczyna*). Informacje na temat otrzymanego kodu można znaleźć w sekcji ["Kody serwera komend \(X'D5'\)" na stronie 1062](#page-1061-0) .

#### **CSQN105I**

Komendy z *nazwa\_dd* dla menedżera kolejek *qmgr-nazwa* - *data godzina*

#### **Istotność**

 $\cap$ 

#### **Wyjaśnienie**

Ten komunikat tworzy nagłówek dla wyjściowych zestawów danych CSQOUT1 i CSQOUT2.

#### **CSQN121I**

Odpowiedzi komendy '*nazwa-komendypkw-name*' z *qmgr-name*

#### **Wyjaśnienie**

Następujące komunikaty są odpowiedziami z menedżera kolejek *nazwa\_menedżera\_kolejek* na wskazaną komendę-wprowadzonej lub wygenerowanej przez inną komendę-określonej przez parametr CMDSCOPE.

#### **CSQN122I**

Komenda '*nazwa-komendypkw-name*' dla komendy CMDSCOPE (*nazwa\_menedżera\_kolejek*) normalne zakończenie

#### **Wyjaśnienie**

Przetwarzanie wskazanej komendy o podanej nazwie CMDSCOPE (*qmgr-name*)-wprowadzone lub wygenerowane przez inną komendę-zakończyło się pomyślnie we wszystkich żądanych menedżerach kolejek.

## **CSQN123E**

Komenda '*nazwa-komendy pkw-name*' dla komendy CMDSCOPE (*qmgr-name*) jest nieprawidłowa

#### **Wyjaśnienie**

Przetwarzanie dla wskazanej komendy, która została określona przez określoną komendę CMDSCOPE (*qmgr-name*)-zostało wprowadzone lub wygenerowane przez inną komendę-zostało zakończone, ale nie powiodło się. Jeśli komenda została wysłana do więcej niż jednego menedżera kolejek, może ona zakończyć się pomyślnie na niektórych, a nie na innych.

#### **Odpowiedź programisty systemowego**

Sprawdź poprzednie odpowiedzi z komendy. Ponownie wydaj komendę, jeśli jest to konieczne dla menedżerów kolejek, w których nie powiodło się.

## **CSQN127E**

Błąd grupy współużytkowania kolejki, przyczyna =*przyczyna*

#### **Istotność**

Podczas przetwarzania komendy, która określa parametr CMDSCOPE, serwer komend napotkał błąd podczas próby wysłania danych do narzędzia CF.

#### **Działanie systemu**

Komenda nie jest przetwarzana.

#### **Odpowiedź programisty systemowego**

Odpowiedź, którą należy wykonać, zależy od kodu przyczyny (*przyczyna*). Informacje na temat kodu można znaleźć w sekcji ["Kody narzędzia CF \(X'C5'\)" na stronie 967](#page-966-0) .

#### **CSQN128E**

Niewystarczająca ilość pamięci dla CMDSCOPE (*qmgr-name*)

#### **Wyjaśnienie**

Podczas przetwarzania komendy o podanej wartości CMDSCOPE serwer komend nie mógł uzyskać potrzebnej pamięci masowej.

#### **Działanie systemu**

Komenda nie jest przetwarzana.

#### **Odpowiedź programisty systemowego**

Jeśli problem będzie się powtarzał, może być konieczne zrestartowanie menedżera kolejek po udostępnieniu większej ilości pamięci masowej.

### **CSQN129E**

Błąd podczas zapisywania informacji o odpowiedzi na komendę

### **Istotność**

# 8

# **Wyjaśnienie**

Podczas przetwarzania komendy, która określiła CMDSCOPE lub komendę dla inicjatora kanału, serwer komend napotkał błąd podczas próby zapisania informacji o komendzie.

#### **Działanie systemu**

Komenda nie jest przetwarzana.

#### **Odpowiedź programisty systemowego**

Najbardziej prawdopodobną przyczyną jest niewystarczająca ilość pamięci masowej. Jeśli problem będzie się powtarzał, może być konieczne zrestartowanie menedżera kolejek po udostępnieniu większej ilości pamięci masowej.

#### **CSQN130E**

Komenda przekracza maksymalną wielkość dla CMDSCOPE ( *qmgr-name*)

### **Wyjaśnienie**

Komenda o podanej nazwie CMDSCOPE (*nazwa\_menedżera\_kolejek*) była zbyt długa.

#### **Działanie systemu**

Komenda nie jest przetwarzana.

### **Odpowiedź programisty systemowego**

Ponownie wydaj komendę ponownie.

### **CSQN131E**

CMDSCOPE (nazwa menedżera kolejek) nie jest dozwolona podczas restartowania

Komenda, która określa parametr CMDSCOPE (*nazwa\_menedżera\_kolejek*) została wydana w zestawie danych wejściowych inicjowania CSQINP1. Jest to niedozwolone.

#### **Działanie systemu**

Komenda nie jest przetwarzana.

## **Odpowiedź programisty systemowego**

Uruchom ponownie komendę później.

#### **CSQN132E**

CMDSCOPE (*nazwa\_menedżera\_kolejek*) nie jest dozwolona z dyspozycją *dyspozycja*

#### **Wyjaśnienie**

Wydano komendę, która określiła CMDSCOPE (*nazwa\_menedżera\_kolejek*) z QSGDISP (*dyspozycja*) lub CHLDISP (*dyspozycja*). Ta kombinacja wartości nie jest dozwolona.

#### **Działanie systemu**

Komenda nie jest przetwarzana.

### **Odpowiedź programisty systemowego**

Ponownie wydaj komendę ponownie.

#### **CSQN133E**

CMDSCOPE (*nazwa\_menedżera\_kolejek*) nie jest dozwolona, serwer komend jest niedostępny

## **Wyjaśnienie**

Komenda, która określa parametr CMDSCOPE (*nazwa\_menedżera\_kolejek*), została wprowadzona lub wygenerowana przez inną komendę, ale serwer komend nie jest uruchomiony i nie jest włączony.

#### **Działanie systemu**

Komenda nie jest przetwarzana.

#### **Odpowiedź programisty systemowego**

Użyj komendy START CMDSERV, aby uruchomić serwer komend, a następnie ponownie wydaj komendę.

#### **CSQN135E**

Menedżer kolejek *qmgr-name* nie jest aktywny w grupie współużytkowania kolejek

#### **Wyjaśnienie**

Komenda określająca parametr CMDSCOPE (*qmgr-name*) została wprowadzona lub wygenerowana przez inną komendę, ale menedżer kolejek nie jest obecnie aktywny w grupie.

#### **Działanie systemu**

Komenda nie jest przetwarzana.

#### **Odpowiedź programisty systemowego**

Uruchom menedżer kolejek i ponownie wydaj komendę, jeśli jest to wymagane.

## **CSQN136E**

Nie w grupie współużytkowania kolejek

## **Wyjaśnienie**

Wprowadzono komendę, która wymaga grupy współużytkowania kolejek, ale menedżer kolejek nie znajduje się w grupie.

#### **Działanie systemu**

Komenda nie jest przetwarzana.

#### **Odpowiedź programisty systemowego**

Ponownie wydaj komendę ponownie.

## **CSQN137I**

'*nazwa-komendy pkw-name*' zaakceptowana dla CMDSCOPE (*qmgr-name*), wysłana na wartość *n*

### **Wyjaśnienie**

Wprowadzono komendę, której podano parametr CMDSCOPE. Został on przekazany do żądanych menedżerów kolejek w celu przetworzenia, a *n* jest liczbą menedżerów kolejek.

#### **Działanie systemu**

Przetwarzanie jest kontynuowane.

### **CSQN138I**

'*nazwa-komendy pkw-name*' wygenerowano dla CMDSCOPE (*nazwa\_menedżera\_kolejek*), wysłane do *n*

## **Wyjaśnienie**

Komenda, która określiła CMDSCOPE została wygenerowana w odpowiedzi na pierwotnie wprowadzone polecenie. Został on przekazany do wskazanego menedżera kolejek w celu przetworzenia, a *n* jest liczbą menedżerów kolejek.

#### **Działanie systemu**

Przetwarzanie jest kontynuowane.

## **CSQN201I**

SERWER KOMEND JEST ZAMYKANY

#### **Istotność**

 $\Omega$ 

#### **Wyjaśnienie**

Ten komunikat potwierdza, że serwer komend jest zamykany po wystąpieniu błędu.

#### **Działanie systemu**

Serwer komend zostanie wyłączony i nie będzie przetwarzany więcej komend.

### **Odpowiedź programisty systemowego**

Popraw błędy zgłoszone w poprzednich komunikatach, a następnie użyj komendy START CMDSERV, aby zrestartować serwer komend.

### **CSQN202I**

KOD POWROTU SERWERA KOMEND =*kp*, REASON=*przyczyna*

### **Istotność**

8

### **Wyjaśnienie**

Wystąpił błąd na serwerze komend, na co wskazuje poprzednie komunikaty.

## **Działanie systemu**

Działanie systemu zależy od kodu przyczyny (*przyczyna*). Informacje na temat kodu można znaleźć w sekcji ["Kody serwera komend \(X'D5'\)" na stronie 1062](#page-1061-0) lub ["Kody narzędzia CF \(X'C5'\)" na stronie](#page-966-0) [967](#page-966-0) .

## **Odpowiedź programisty systemowego**

Odpowiedź, którą należy wykonać, zależy od kodu przyczyny (*przyczyna*).

Kod powrotu *kp* jest zależny od *przyczyny*i jest używany przez personel serwisu IBM .
### **CSQN203I**

QUEUE *queuename*, MQCC=*mqcc* MQRC=*mqrc (mqrc-text)*

### **Istotność**

8

# **Wyjaśnienie**

Wywołanie funkcji API, jak wskazano w poprzednim komunikacie, nie zostało zakończone pomyślnie. Kod zakończenia to *mqcc*, a kod przyczyny to *mqrc* (*mqrc-text* udostępnia tabelę MQRC w postaci tekstowej).

# **Odpowiedź programisty systemowego**

Więcej informacji na ten temat zawiera ["Kody zakończenia i przyczyny interfejsu API" na stronie 1188](#page-1187-0).

Jeśli nie można rozwiązać problemu, należy zanotować numery wszystkich komunikatów i kodów powiązanych z tym błędem, a następnie skontaktować się z centrum wsparcia produktu IBM .

Kody przyczyny powyżej 8000 są kodami błędów wewnętrznego menedżera kolejek. Jeśli taki kod będzie się powtarzał, zgłoto go do centrum wsparcia IBM .

### **CSQN205I**

COUNT =*count*, RETURN=*rc*, REASON=*przyczyna*

#### **Istotność**

 $\cap$ 

### **Wyjaśnienie**

Ten komunikat informuje o wynikach procesora komend (więcej informacji można znaleźć w sekcji Pisanie programów do administrowania programem IBM MQ ). *liczba* : liczba komunikatów (włącznie z tym), które mają zostać zapisane w kolejce odpowiedzi w odpowiedzi na komendę. Możliwe wartości parametru *rc* są następujące:

#### **Kod powrotu**

**Opis**

#### **00000000**

Normalne zakończenie

#### **00000004**

Błąd wewnętrzny

# **00000008**

Błąd składni lub preprocesora komend. Patrz następujące komunikaty:

#### **0000000C**

Błąd procesora komend. Patrz następujące komunikaty:

#### **00000010**

Nieprawidłowe zakończenie procesora komend

#### **00000014**

Komenda została zakończona, ale nie ma wystarczającej ilości pamięci masowej dla komunikatów

#### **00000018**

Preprocesor komend ma niewystarczającą ilość pamięci masowej (mogą być dodatkowe komunikaty dotyczące tego błędu)

#### **0000001C**

Procesor komend nie ma wystarczającej ilości pamięci masowej (komenda mogła zostać częściowo zakończona)

### **00000020**

Sprawdzenie bezpieczeństwa, sprawdzenie uprawnień ID użytkownika

### **00000024**

Zbyt długa komenda, patrz następujące komunikaty

### **00000028**

Błąd grupy współużytkowania kolejki, patrz następujące komunikaty

#### **00D5xxxx**

Patrz: ["Kody serwera komend \(X'D5'\)" na stronie 1062](#page-1061-0)

**Uwaga:** Jeśli kod powrotu ma wartość '00000010', kod przyczyny nie ma znaczenia.

Jeśli *przyczyna* to 00000004, a *kod powrotu* to 00000000, to zestaw komunikatów odpowiedzi jest niekompletny. Kolejne zestawy komunikatów, z których każdy zawiera inny komunikat CSQN205I , zostaną później wygenerowane. Wyniki komendy zostaną wyświetlone przez kody w komunikacie CSQN205I dołączonym do końcowego zestawu komunikatów.

W przeciwnym razie kod przyczyny wskazuje wynik komendy w następujący sposób:

**Przyczyna Opis**

**00000000**

Komenda została zakończona

#### **00000004**

Ukończenie częściowe

#### **00000008**

Komenda nie została wykonana

#### **0000000C**

Abend procesora komend

#### **FFFFFFFF**

Komenda nie została wykonana

### **Działanie systemu**

Jeśli to możliwe, następna komenda zostanie przetworzona.

### **Odpowiedź programisty systemowego**

Jeśli *przyczyna* wskazuje, że komenda nie została zakończona, sprawdź komendę i wszystkie powiązane komunikaty. Więcej informacji na temat komend zawiera sekcja ["IBM MQ for z/OS :](#page-281-0) [komunikaty, zakończenie i kody przyczyny" na stronie 282](#page-281-0) .

Jeśli nie można rozwiązać problemu, należy zebrać dane wejściowe i wyjściowe zestawów danych i skontaktować się z centrum wsparcia produktu IBM .

#### **CSQN206I**

SERWER KOMEND ECBLIST, STOP=*ecb1*, WAIT =*ecb2*

# **Istotność**

8

### **Wyjaśnienie**

Ten komunikat informuje o wartościach EBC powiązanych z błędem na serwerze komend.

### **Działanie systemu**

Serwer komend kończy działanie.

#### **Odpowiedź programisty systemowego**

Ten komunikat jest zwykle poprzedzony komunikatem CSQN202I . Zapoznaj się z poprzednimi komunikatami, aby uzyskać więcej informacji na temat przyczyny problemu.

#### **CSQN207I**

SERWER KOMEND NIE MOŻE OTWORZYĆ ODPOWIEDZI NA KOLEJKĘ

# **Wyjaśnienie**

Serwer komend nie mógł otworzyć kolejki odpowiedzi podczas przetwarzania komendy.

Komunikat CSQN203I jest wysyłany do konsoli z/OS w celu raportowania kodów zakończenia i przyczyny z żądania MQOPEN .

Jeśli to możliwe, serwer komend wysyła komunikat odpowiedzi do kolejki niedostarczonych komunikatów, w przeciwnym razie odpowiedź jest odrzucana.

# **Odpowiedź programisty systemowego**

Więcej informacji na ten temat zawiera ["Kody zakończenia i przyczyny interfejsu API" na stronie](#page-1187-0) [1188](#page-1187-0). Skorzystaj z tych informacji, aby rozwiązać problem, a następnie zrestartuj serwer komend. Jeśli nie pomoże to rozwiązać problemu, należy zgromadzić następujące elementy i skontaktować się z centrum wsparcia produktu IBM .

- Kody powrotu i przyczyny z komunikatu, który został wygenerowany
- Wszystkie zebrane informacje śledzenia

### **CSQN208E**

SERWER KOMEND NIE MOŻE OTWORZYĆ KOLEJKI WEJŚCIOWEJ KOMEND

### **Wyjaśnienie**

Serwer komend nie mógł otworzyć kolejki wejściowej komend systemowych podczas uruchamiania.

#### **Działanie systemu**

Komunikat CSQN203I jest wysyłany do konsoli z/OS w celu raportowania kodów zakończenia i przyczyny z żądania MQOPEN . Serwer komend zatrzymuje się, bez przetwarzania komend.

### **Odpowiedź programisty systemowego**

Więcej informacji na ten temat zawiera ["Kody zakończenia i przyczyny interfejsu API" na stronie](#page-1187-0) [1188](#page-1187-0). Skorzystaj z tych informacji, aby rozwiązać problem, a następnie zrestartuj serwer komend. Jeśli nie pomoże to rozwiązać problemu, należy zgromadzić następujące elementy i skontaktować się z centrum wsparcia produktu IBM .

- Kody powrotu i przyczyny z komunikatu, który został wygenerowany
- Wszystkie zebrane informacje śledzenia

# **CSQN209E**

BŁĄD SERWERA KOMEND PODCZAS ZAMYKANIA KOLEJKI WEJŚCIOWEJ KOMEND

# **Wyjaśnienie**

Podczas zamykania serwera komend wystąpił błąd podczas zamykania kolejki wejściowej komend systemowych.

### **Działanie systemu**

Komunikat CSQN203I jest wysyłany do konsoli z/OS w celu raportowania kodów zakończenia i przyczyny z żądania MQCLOSE . Procedura zamknięcia jest kontynuowana.

### **Odpowiedź programisty systemowego**

Więcej informacji na ten temat zawiera ["Kody zakończenia i przyczyny interfejsu API" na stronie 1188](#page-1187-0). Jeśli nie pomoże to rozwiązać problemu, należy zgromadzić następujące elementy i skontaktować się z działem wsparcia produktu IBM :

- Kody powrotu i przyczyny z komunikatu, który został wygenerowany
- Wszystkie zebrane informacje śledzenia

# **CSQN210E**

BŁĄD SERWERA KOMEND PODCZAS ZAMYKANIA ODPOWIEDZI DO KOLEJKI

# **Wyjaśnienie**

Serwer komend nie mógł zamknąć kolejki odpowiedzi podczas przetwarzania komendy.

Komunikat CSQN203I jest wysyłany do konsoli z/OS w celu raportowania kodów zakończenia i przyczyny z żądania MQCLOSE .

Serwer komend jest kontynuowany.

### **Odpowiedź programisty systemowego**

Więcej informacji na ten temat zawiera sekcja ["Kody zakończenia i przyczyny interfejsu API" na](#page-1187-0) [stronie 1188.](#page-1187-0)

### **CSQN211E**

BŁĄD SERWERA KOMEND PODCZAS POBIERANIA Z KOLEJKI WEJŚCIOWEJ KOMEND

### **Wyjaśnienie**

Serwer komend napotkał błąd podczas próby pobrania komunikatu z kolejki wejściowej systemu systemowego.

### **Działanie systemu**

Komunikat CSQN203I jest wysyłany do konsoli z/OS , raportyjąc kody zakończenia i przyczyny z żądania MQGET .

Serwer komend kończy działanie.

### **Odpowiedź programisty systemowego**

Więcej informacji na ten temat zawiera sekcja ["Kody zakończenia i przyczyny interfejsu API"](#page-1187-0) [na stronie 1188.](#page-1187-0) Skorzystaj z tych informacji, aby rozwiązać problem, a następnie zrestartuj serwer komend. Jeśli nie pomoże to rozwiązać problemu, należy zgromadzić następujące elementy i skontaktować się z działem wsparcia produktu IBM :

- Kody powrotu i przyczyny z komunikatu konsoli
- Wszystkie zebrane informacje śledzenia

#### **CSQN212E**

BŁĄD SERWERA KOMEND PODCZAS WPROWADZANIA ODPOWIEDZI DO KOLEJKI

#### **Wyjaśnienie**

Serwer komend nie mógł umieścić komunikatu odpowiedzi w kolejce odpowiedzi podczas przetwarzania komendy.

### **Działanie systemu**

Komunikat CSQN203I jest wysyłany do konsoli z/OS w celu raportowania kodów zakończenia i przyczyny z żądania MQPUT . Jeśli to możliwe, serwer komend wysyła komunikat odpowiedzi do kolejki niedostarczonych komunikatów, w przeciwnym razie odpowiedź jest odrzucana.

Serwer komend jest kontynuowany.

# **Odpowiedź programisty systemowego**

Więcej informacji na ten temat zawiera sekcja ["Kody zakończenia i przyczyny interfejsu API" na](#page-1187-0) [stronie 1188.](#page-1187-0) Jeśli nie pomoże to rozwiązać problemu, należy zgromadzić następujące elementy i skontaktować się z działem wsparcia produktu IBM :

- Kody powrotu i przyczyny z komunikatu, który został wygenerowany
- Wszystkie zebrane informacje śledzenia

# **CSQN213E**

BŁĄD SERWERA KOMEND, KOLEJKA WEJŚCIOWA KOMEND JEST WYŁĄCZONA

#### **Wyjaśnienie**

Podczas oczekiwania na komendę kolejka wejściowa komend systemowych została wyłączona.

Komunikat CSQN203I jest wysyłany do konsoli, w której znajdują się kody powrotu i przyczyny z funkcji żądania. Serwer komend kończy działanie.

# **Odpowiedź programisty systemowego**

Zmień kolejkę wejściową systemu, aby była włączona, a następnie wywołaj komendę START CMDSERV.

Jeśli problem nie ustąpi, zgromaduj następujące elementy i skontaktuj się z działem wsparcia produktu IBM :

- Kody powrotu i przyczyny
- Zgromadzone dane śledzenia
- Wydruk systemu SYS1.LOGREC

# **CSQN219E**

Nie można znaleźć informacji o odpowiedzi na komendę

# **Istotność**

8

# **Wyjaśnienie**

Podczas przetwarzania odpowiedzi z komendy, która określiłaby parametr CMDSCOPE lub komendę dla inicjatora kanału, serwer komend nie mógł znaleźć informacji w celu określenia miejsca, do którego mają zostać wysłane odpowiedzi.

### **Działanie systemu**

Komenda może nie zostać przetworzona; wszystkie odpowiedzi komend są odrzucane. Serwer komend jest kontynuowany.

# **Odpowiedź programisty systemowego**

Jeśli problem będzie się powtarzał, skontaktuj się z działem wsparcia produktu IBM , podając szczegółowe informacje na temat tego komunikatu, wszystkie poprzednie komunikaty dotyczące tego błędu oraz zrzut (jeśli ma zastosowanie).

# **CSQN220E**

Błąd podczas monitorowania danych komendy CMDSCOPE

# **Wyjaśnienie**

Serwer komend napotkał błąd podczas monitorowania danych komend w narzędziu CF.

#### **Działanie systemu**

Komunikat CSQN202I jest wysyłany do konsoli z/OS , raportyjąc kody powrotu i przyczyny z żądania.

Serwer komend kończy działanie.

#### **Odpowiedź programisty systemowego**

Informacje na temat kodu przyczyny można znaleźć w sekcji ["Kody narzędzia CF \(X'C5'\)" na stronie](#page-966-0) [967](#page-966-0) . Skorzystaj z tych informacji, aby rozwiązać problem, a następnie zrestartuj serwer komend. Jeśli nie pomoże to rozwiązać problemu, należy zgromadzić następujące elementy i skontaktować się z działem wsparcia produktu IBM :

- Kody powrotu i przyczyny z komunikatu konsoli
- Wszystkie zebrane informacje śledzenia

# **CSQN221E**

Błąd podczas odbierania danych komendy CMDSCOPE

# **Wyjaśnienie**

Serwer komend napotkał błąd podczas próby pobrania danych komendy z narzędzia CF.

Komunikat CSQN202I jest wysyłany do konsoli z/OS , raportyjąc kody powrotu i przyczyny z żądania.

Serwer komend kończy działanie.

# **Odpowiedź programisty systemowego**

Informacje na temat kodu przyczyny można znaleźć w sekcji ["Kody narzędzia CF \(X'C5'\)" na stronie](#page-966-0) [967](#page-966-0) . Skorzystaj z tych informacji, aby rozwiązać problem, a następnie zrestartuj serwer komend. Jeśli nie pomoże to rozwiązać problemu, należy zgromadzić następujące elementy i skontaktować się z działem wsparcia produktu IBM :

- Kody powrotu i przyczyny z komunikatu konsoli
- Wszystkie zebrane informacje śledzenia

# **CSQN222E**

Błąd podczas wysyłania danych komendy CMDSCOPE

# **Wyjaśnienie**

Serwer komend napotkał błąd podczas próby wysłania danych komendy do narzędzia CF.

# **Działanie systemu**

Komunikat CSQN202I jest wysyłany do konsoli z/OS , raportyjąc kody powrotu i przyczyny z żądania.

Serwer komend kończy działanie.

# **Odpowiedź programisty systemowego**

Informacje na temat kodu przyczyny można znaleźć w sekcji ["Kody narzędzia CF \(X'C5'\)" na stronie](#page-966-0) [967](#page-966-0) . Skorzystaj z tych informacji, aby rozwiązać problem, a następnie zrestartuj serwer komend. Jeśli nie pomoże to rozwiązać problemu, należy zgromadzić następujące elementy i skontaktować się z działem wsparcia produktu IBM :

- Kody powrotu i przyczyny z komunikatu konsoli
- Wszystkie zebrane informacje śledzenia

# **CSQN223E**

Niewystarczająca ilość pamięci masowej dla danych komendy CMDSCOPE

# **Wyjaśnienie**

Serwer komend nie mógł uzyskać pamięci masowej wymaganej dla danych komend w narzędziu CF.

# **Działanie systemu**

Serwer komend kończy działanie.

# **Odpowiedź programisty systemowego**

Użyj komendy START CMDSERV, aby zrestartować serwer komend. Jeśli problem będzie się powtarzał, może być konieczne zrestartowanie menedżera kolejek po udostępnieniu większej ilości pamięci masowej.

# **CSQN224E**

DZIAŁANIE SERWERA KOMEND GRUPY ZOSTAŁO ZAKOŃCZONE NIEPRAWIDŁOWO. restartowanie

# **Istotność**

8

# **Wyjaśnienie**

Działanie serwera komend grupy zostało zakończone nieprawidłowo, ponieważ wystąpił poważny błąd.

# **Działanie systemu**

Serwer komend grupy jest automatycznie restartowany.

# **Odpowiedź programisty systemowego**

Zbadaj przyczynę nieprawidłowego zakończenia. Jeśli problem będzie się powtarzał, skontaktuj się z centrum wsparcia produktu IBM .

#### $z/0S$ *Operacje i komunikaty sterujące (CSQO ...)*

# **CSQO001I**

Znak '\*' może być tylko znakiem końcowym.

# **Istotność**

8

# **Wyjaśnienie**

Łańcuch znaków wprowadzony w polu Nazwa zawiera znak gwiazdki, który nie znajduje się na ostatniej pozycji. Jest to niedozwolone.

# **Działanie systemu**

Menu główne jest ponownie wyświetlane.

### **CSQO002I**

Działanie *działanie* jest niedozwolone.

### **Istotność**

8

# **Wyjaśnienie**

W polu kodu działania wprowadzono niepoprawny numer działania. Numer musi znajdować się w zakresie wyświetleonym na panelu.

# **Działanie systemu**

Panel zostanie ponownie wyświetlony.

### **CSQO003I**

Użyj komendy ISPF PFSHOW, aby wyświetlić ustawienia klucza F

#### **Istotność**

 $\Omega$ 

# **Wyjaśnienie**

Przy wpisie do operacji i kontroli, ustawienia F-key nie są wyświetlane. W tej sekcji opisano sposób wyświetlania ustawień. Do korzystania z paneli Operations i Control należy używać klawiszy F-klawiszy.

### **Działanie systemu**

Brak.

# **CSQO004I**

Obiekt *typ-obiektu* jest niedozwolony.

# **Istotność**

8

# **Wyjaśnienie**

Wartość wprowadzona w polu Typ obiektu była niepoprawna.

### **Działanie systemu**

Menu główne jest ponownie wyświetlane.

# **CSQO005I**

Zwrócono wiele odpowiedzi. Naciśnij klawisz F10 , aby wyświetlić.

# **Istotność**

4

# **Wyjaśnienie**

Menedżer kolejek zwrócił kilka komunikatów o błędach w odpowiedzi na działanie z operacji i sterowania.

# **Działanie systemu**

Menu główne jest ponownie wyświetlane.

# **CSQO006I**

Pusta nazwa nie jest dozwolona w przypadku menedżera kolejek działania \*.

### **Istotność**

8

# **Wyjaśnienie**

Wybrano działanie Definiuj, a pole Nazwa pozostawione puste, aby zdefiniować nowy obiekt przy użyciu atrybutów domyślnych. Wprowadzono jednak gwiazdkę (\*) dla menedżera kolejek działań, co nie jest dozwolone w tym przypadku.

# **Działanie systemu**

Menu główne jest ponownie wyświetlane.

### **CSQO007I**

Wartość '*pole*' musi zostać podana.

# **Istotność**

8

# **Wyjaśnienie**

W polu nazwanym nie wprowadzono żadnych elementów. Ta wartość jest wymagana, aby kontynuować.

# **Działanie systemu**

Bieżący panel zostanie wyświetlony ponownie.

# **CSQO008I**

Klawisz F nie jest aktywny.

# **Istotność**

4

# **Wyjaśnienie**

Naciśnięto klawisz funkcyjny, który nie jest aktualnie dostępny.

### **Działanie systemu**

Bieżący panel zostanie ponownie wyświetlony.

#### **CSQO009I**

Działanie *działanie* nie jest dozwolone dla typu obiektu *typ-obiektu*.

### **Istotność**

8

# **Wyjaśnienie**

Wprowadzony numer działania jest niedozwolony dla obiektów typu *typ-obiektu* .

Bieżący panel zostanie ponownie wyświetlony.

# **CSQO010I**

Menedżer kolejek lub grupa nie jest dostępna.

# **Istotność**

8

# **Wyjaśnienie**

Próba nawiązania połączenia z menedżerem kolejek nie powiodła się. Jeśli określona została nazwa menedżera kolejek, menedżer kolejek nie jest uruchomiony. Jeśli określono nazwę grupy współużytkowania kolejki, w tej grupie nie są uruchomione żadne menedżery kolejek.

# **Działanie systemu**

Brak, panel jest ponownie wyświetlany.

# **CSQO011E**

Wywołanie MQCONN nie powiodło się. Kod przyczyny =*mqrc*.

# **Istotność**

8

# **Wyjaśnienie**

Próba nawiązania połączenia z menedżerem kolejek lub grupą współużytkowania kolejek nie powiodła się z jednego z następujących powodów:

1. Brak wystarczającej ilości pamięci masowej

2. Wystąpił poważny błąd

# **Działanie systemu**

Brak, panel jest ponownie wyświetlany.

# **Odpowiedź programisty systemowego**

Więcej informacji na temat komendy *mqrc*zawiera sekcja ["Kody zakończenia i przyczyny interfejsu](#page-1187-0) [API" na stronie 1188](#page-1187-0) .

# **CSQO012I**

Nazwa połączenia jest niepoprawna lub nieznana.

# **Istotność**

8

# **Wyjaśnienie**

Próba nawiązania połączenia z menedżerem kolejek lub grupą współużytkowania kolejek nie powiodła się, ponieważ podana nazwa nie jest znana lub nie jest poprawna. Jeśli podano pustą nazwę, oznacza to, że nie ma domyślnego menedżera kolejek lub grupy zdefiniowanej dla danej instalacji.

# **Działanie systemu**

Brak, panel jest ponownie wyświetlany.

# **CSQO013I**

Brak uprawnień do używania menedżera kolejek.

# **Istotność**

8

# **Wyjaśnienie**

Próba nawiązania połączenia z menedżerem kolejek nie powiodła się, ponieważ zabezpieczenia połączenia nie powiodły się lub użytkownik nie jest do tego uprawniony.

Brak, panel jest ponownie wyświetlany.

# **CSQO014E**

MQOPEN o nazwie *nazwa-kolejki* nie powiodło się. Kod przyczyny =*mqrc*.

# **Istotność**

8

# **Wyjaśnienie**

Próba otwarcia *nazwa-kolejki* nie powiodła się. *mqrc* to kod przyczyny zwrócony przez komendę MQOPEN. Więcej informacji na ten temat zawiera sekcja ["Kody zakończenia i przyczyny interfejsu API"](#page-1187-0) [na stronie 1188](#page-1187-0) . *nazwa-kolejki* jest jedną z następujących wartości:

- SYSTEM.COMMAND.INPUT
- SYSTEM.COMMAND.REPLY.MODEL. Żądana nazwa kolejki dynamicznej jest dodawana w nawiasach.
- Nazwa kolejki transmisji (jeśli próbowano wysłać komendy do systemu zdalnego)

Prawdopodobną przyczyną tego problemu są:

- Jedna lub obie z wymaganych kolejek nie są zdefiniowane w menedżerze kolejek, z którym nawiązano połączenie.
- Podjęto próbę wysłania komend do systemu zdalnego, ale żadna kolejka transportowa nie została zdefiniowana.
- Nie masz uprawnień do otwarcia jednej z wymaganych kolejek. Jeśli komunikat wskazuje, że jest to SYSTEM.COMMAND.REPLY.MODEL , do której użytkownik nie ma uprawnień do otwarcia, może to być brak uprawnień do otwarcia SYSTEM.CSQOREXX.\* kolejka dynamiczna.
- Brak wystarczającej ilości pamięci masowej.

# **Działanie systemu**

Menu główne jest ponownie wyświetlane.

# **CSQO015E**

Wydano komendę, ale nie otrzymano odpowiedzi.

# **Istotność**

8

# **Wyjaśnienie**

Nie można pobrać odpowiedzi na komendę z kolejki odpowiedzi za pomocą komendy MQGET , ponieważ przekroczono czas oczekiwania na odpowiedź.

# **Działanie systemu**

Panel zostanie ponownie wyświetlony. Komenda została wysłana do menedżera kolejek, ale być może nie została wykonana pomyślnie.

# **CSQO016E**

Operacja MQPUT dla *nazwa-kolejki* nie powiodła się. Kod przyczyny =*mqrc*.

# **Istotność**

8

# **Wyjaśnienie**

Próba umieszczenia komendy w kolejce (*nazwa-kolejki*) przy użyciu komendy MQPUT nie powiodła się. *nazwa-kolejki* to nazwa kolejki wejściowej komend systemowych lub kolejka transmisji, jeśli komendy są wysyłane do zdalnego menedżera kolejek. *mqrc* to kod przyczyny zwrócony z komendy MQPUT. Więcej informacji na ten temat zawiera sekcja ["Kody zakończenia i przyczyny interfejsu API" na](#page-1187-0) [stronie 1188](#page-1187-0) .

Najbardziej prawdopodobnymi przyczynami tego problemu są:

- 1. Żądania umieszczania żądań są blokowane dla kolejki wejściowej komend systemowych lub kolejki transmisji.
- 2. Kolejka wejściowa komend systemowych lub kolejka transmisji jest pełna, ponieważ serwer komend nie jest uruchomiony.
- 3. Brak wystarczającej ilości pamięci masowej.

### **Działanie systemu**

Komenda nie jest wysyłana do menedżera kolejek, a panel jest ponownie wyświetlany.

# **CSQO017E**

Wywołanie MQGET z *odpowiedź-q* nie powiodło się. Kod przyczyny =*mqrc*.

### **Istotność**

8

### **Wyjaśnienie**

Nie można pobrać odpowiedzi na komendę z kolejki odpowiedzi za pomocą komendy MQGET. (Kolejka zwrotna jest kolejką lokalną wygenerowaną z kolejki modelowej SYSTEM.COMMAND.REPLY.MODEL.) *mqrc* to kod przyczyny zwracany przez komendę MQGET. Więcej informacji na ten temat zawiera sekcja ["Kody zakończenia i przyczyny interfejsu API" na stronie 1188](#page-1187-0) .

Możliwa przyczyna tego problemu polega na tym, że żądania pobierania są blokowane w kolejce odpowiedzi.

#### **Działanie systemu**

Panel zostanie ponownie wyświetlony. Komenda została wysłana do menedżera kolejek, ale być może nie została wykonana pomyślnie.

### **CSQO018E**

Menedżer kolejek jest niepoprawny lub nieznany lub niedostępny.

# **Istotność**

8

# **Wyjaśnienie**

Próba wysłania komendy nie powiodła się, ponieważ obiekt docelowy lub menedżer kolejek działań nie był znany lub nie był poprawny lub nie został uruchomiony.

#### **Działanie systemu**

Komenda nie wysyła menedżera kolejek, a panel jest ponownie wyświetlany.

# **CSQO019E**

Menedżer kolejek nie jest już dostępny.

# **Istotność**

# 8

# **Wyjaśnienie**

Menedżer kolejek, który był używany, nie jest już uruchomiony. Żądane działanie mogło nie zostać wykonane.

# **Działanie systemu**

Menu główne jest ponownie wyświetlane.

# **CSQO020I**

'*pole*' zostało obcięte z powodu cudzysłowów. Naciśnij klawisz Enter, aby kontynuować.

#### **Istotność**  $\Omega$

# **Wyjaśnienie**

Wartość w polu *pole* zawiera jeden lub więcej znaków cudzysłowu. Aby zamiast indykatorów początku lub końca łańcucha traktować je jako znaki cudzysłowu, każdy znak cudzysłowu jest przekształcany w dwa znaki cudzysłowu (podwojone w górę) w komendzie dla menedżera kolejek. Jednak konwersja ta sprawiła, że łańcuch jest zbyt długi i został obcięty.

### **Działanie systemu**

Wartość jest obcinana. Panel może zostać wyświetlony ponownie z wartością *nazwa-pola* ustawioną na obciętą wartość.

# **CSQO021I**

Nazwa ogólna nie jest dozwolona.

### **Istotność**

8

# **Wyjaśnienie**

Wpisano nazwę kończącą się gwiazdką, ale nazwy ogólne są dozwolone tylko na panelu Menu główne.

### **Działanie systemu**

Panel zostanie ponownie wyświetlony.

# **CSQO022I**

Niepoprawna wartość filtru.

#### **Istotność**

**8** 

# **Wyjaśnienie**

Poproszono o wyświetlenie listy obiektów z filtrowaniem, ale wartość wprowadzona dla atrybutu, który ma zostać użyty, jest niepoprawna.

# **Działanie systemu**

Zostanie wyświetlony panel menu głównego lub pusty panel listy.

#### **CSQO023I**

Komenda *komenda* nie została rozpoznana.

### **Istotność**

4

# **Wyjaśnienie**

Komenda wprowadzona w obszarze komend panelu (lub przy użyciu klawisza funkcyjnego) nie jest poprawna.

# **Działanie systemu**

Panel zostanie ponownie wyświetlony.

# **CSQO025I**

Brak komunikatów do wyświetlenia.

#### **Istotność**

 $\Omega$ 

# **Wyjaśnienie**

Komenda panelu MSGVIEW została wprowadzona w obszarze komend lub klawisz funkcyjny komunikatów został naciśnięty, ale menedżer kolejek nie ma żadnych komunikatów do wyświetlenia.

Panel zostanie ponownie wyświetlony.

# **CSQO027I**

Funkcja *funkcja* nie jest dozwolona dla typu obiektu *typ-obiektu*.

# **Istotność**

8

# **Wyjaśnienie**

Wprowadzony numer funkcji jest niedozwolony dla obiektów typu *typ-obiektu* .

# **Działanie systemu**

Bieżący panel zostanie ponownie wyświetlony.

# **CSQO028I**

Należy podać jeden z następujących elementów:*field1*'lub'*field2*', ale nie oba te elementy muszą być dostarczone.

# **Istotność**

 $\Omega$ 

# **Wyjaśnienie**

W obu nazwanych polach nie wprowadzono żadnych elementów lub wprowadzono je w obu tych polach. Jeden lub drugi musi mieć wartość.

# **Działanie systemu**

Bieżący panel zostanie ponownie wyświetlony.

# **CSQO029I**

Długość komendy przekracza maksymalną dopuszczalną długość 32762 bajtów.

# **Istotność**

4

# **Wyjaśnienie**

Podczas definiowania lub modyfikowania listy nazw dodawane są zbyt wiele nazw, co powoduje przekroczenie maksymalnej dopuszczalnej długości komendy.

# **Działanie systemu**

Panel zostanie ponownie wyświetlony.

# **CSQO030I**

Żaden obiekt typu *objtype* nie jest zgodny z *name*.

# **Istotność**

0

# **Wyjaśnienie**

Użytkownik poprosił o wyświetlenie lub wyświetlenie listy obiektów typu *objtype* i nazwy *name*, ale nie znaleziono zgodnych obiektów.

# **Działanie systemu**

Bieżący panel zostanie ponownie wyświetlony.

# **CSQO031E**

PRZYDZIELENIE zestawu danych *nazwa\_zestawu\_danych* nie powiodło się. Kod powrotu = *kp*.

# **Istotność**

8

# **Wyjaśnienie**

Wystąpił błąd ALLOCATE podczas przetwarzania zestawu danych przydzielonego podczas próby edycji nazw na liście nazw. *nazwa\_zestawu\_danych* to nazwa zestawu danych i ma postać *id\_użytkownika*.NAMELIST.NAMES*n* (gdzie *id\_użytkownika* jest identyfikatorem użytkownika TSO, a *n* jest liczbą). *rc* jest kodem powrotu z komendy TSO ALLOCATE.

Najbardziej prawdopodobną przyczyną tego problemu jest to, że istnieje już inny zestaw danych o tej samej nazwie lub nazwa DDname CSQONL*n* jest w użyciu.

### **Działanie systemu**

Panel zostanie ponownie wyświetlony.

# **Odpowiedź programisty systemowego**

Temu komunikatowi towarzyszyć będzie jeden lub więcej komunikatów z TSO, co daje więcej informacji o przyczynie problemu. Kod powrotu jest opisany w podręczniku *TSO/E Command Reference* (Informacje dodatkowe o komendach TSO/E).

Jeśli nie jesteś w stanie rozwiązać problemu, skontaktuj się z centrum wsparcia IBM .

### **CSQO032E**

Zwrócono poważny błąd. Naciśnij klawisz F10 , aby wyświetlić.

### **Istotność**

12

# **Wyjaśnienie**

Do menedżera kolejek została wysłana komenda, ale komunikat CSQN205I został odebrany w odpowiedzi, co wskazuje na poważny błąd.

### **Działanie systemu**

Zostanie zapisany komunikat CSQN205I . Bieżący panel zostanie ponownie wyświetlony.

### **Odpowiedź programisty systemowego**

Poszukaj komunikatu CSQN205I i podejmij odpowiednie działanie.

#### **CSQO033E**

Format pierwszej odpowiedzi nie został rozpoznany. Naciśnij klawisz F10 , aby wyświetlić.

# **Istotność**

8

# **Wyjaśnienie**

Do menedżera kolejek została wysłana komenda, ale otrzymany pierwszy komunikat odpowiedzi nie jest CSQN205I.

#### **Działanie systemu**

Odebrane komunikaty są zapisywane. Jeśli kontynuowanie nie jest możliwe, zostanie ponownie wyświetlony bieżący panel.

# **CSQO034E**

Format odpowiedzi nie został rozpoznany. Naciśnij klawisz F10 , aby wyświetlić.

### **Istotność**

8

# **Wyjaśnienie**

Do menedżera kolejek została wysłana komenda. Pierwszy odebrany komunikat odpowiedzi to CSQN205I zgodnie z oczekiwaniami, ale kolejny komunikat nie był tak oczekiwany.

Komunikat, który spowodował problem, oraz wszystkie kolejne komunikaty są zapisywane. Jeśli kontynuowanie nie jest możliwe, zostanie ponownie wyświetlony bieżący panel.

### **CSQO035E**

Nie można pobrać pamięci (kod powrotu = *rc*).

# **Istotność**

12

# **Wyjaśnienie**

Próba pobrania pamięci nie powiodła się.

### **Działanie systemu**

System nie może uzyskać wystarczającej ilości pamięci masowej.

### **Odpowiedź programisty systemowego**

Określ, dlaczego ilość dostępnej pamięci masowej była niewystarczająca, aby spełnić żądanie.

### **CSQO036I**

Lista nie jest filtrowana.

### **Istotność**

 $\Omega$ 

# **Wyjaśnienie**

Zapytałeś o listę dodatkową z listy, która została odfiltrowana (na przykład status z listy kolejek lub kanałów). Warunek filtru nie jest stosowany do listy dodatkowej; uwzględniane są wszystkie elementy zgodne z pierwotnie żądaną nazwą, typem i rozporządzaniem.

### **CSQO037I**

Zostanie użyty kanał zdefiniowany lokalnie.

#### **Istotność**

 $\Lambda$ 

# **Wyjaśnienie**

Użytkownik wybrał działanie z panelu Lista kanałów menedżera kolejek klastra dla automatycznie zdefiniowanego kanału klastra, ale istnieje lokalnie zdefiniowany kanał o tej samej nazwie. W takim przypadku, jeśli zdecydujesz się na podjęcie działania, zostanie ona wykonana w stosunku do lokalnie zdefiniowanego kanału.

### **Działanie systemu**

Zostanie wyświetlony panel działań.

#### **CSQO038I**

Funkcja jest rekurencyjna.

#### **Istotność**

4

# **Wyjaśnienie**

Żądana funkcja spowodowałaby rekurencję; oznacza to, że zaliczyłaby się ona do panelu, z którego wcześniej pochodzi. Jest to niedozwolone.

### **Działanie systemu**

Bieżący panel zostanie ponownie wyświetlony.

### **CSQO039E**

Narzędzie EDIT zestawu danych *nazwa\_zestawu\_danych* nie powiodło się. Kod powrotu = *kp*.

### **Istotność** 8

# **Wyjaśnienie**

Wystąpił błąd EDIT podczas przetwarzania zestawu danych przydzielonego podczas próby edycji nazw na liście nazw. *nazwa\_zestawu\_danych* to nazwa zestawu danych i ma postać *id\_użytkownika*.NAMELIST.NAMES*n* (gdzie *id\_użytkownika* jest identyfikatorem użytkownika TSO, a *n* jest liczbą). *rc* jest kodem powrotu z komendy ISPF EDIT.

### **Działanie systemu**

Panel zostanie ponownie wyświetlony.

### **Odpowiedź programisty systemowego**

Temu komunikatowi towarzyszyć będzie jeden lub więcej komunikatów z TSO, co daje więcej informacji o przyczynie problemu. Kod powrotu jest opisany w podręczniku *TSO/E Command Reference* (Informacje dodatkowe o komendach TSO/E).

Jeśli nie jesteś w stanie rozwiązać problemu, skontaktuj się z centrum wsparcia IBM .

### **CSQO040I**

Brak otwartych kolejek z dyspozycją *typ\_displ* o nazwie *nazwa*.

#### **Istotność**

 $\Omega$ 

# **Wyjaśnienie**

Poproszono o wyświetlenie listy otwartych kolejek z dyspozycją (lub dyspozycjami) *typ\_displ* i nazwą *nazwa*, ale nie znaleziono zgodnych obiektów.

#### **Działanie systemu**

Zostanie wyświetlony pusty panel listy.

#### **CSQO041I**

Działanie wymaga określonego typu obiektu.

### **Istotność**

4

### **Wyjaśnienie**

Wydano żądanie zdefiniowania dla typu obiektu QUEUE lub CHANNEL.

#### **Działanie systemu**

Ponownie zostanie wyświetlone okno dodatkowe lub panel główny.

#### **CSQO042I**

Na pierwszym panelu.

### **Istotność**

 $\Omega$ 

#### **Wyjaśnienie**

Naciśnięto klawisz funkcyjny, który żądał przewinięcia do poprzedniego panelu, ale pierwszy panel jest już wyświetlany.

# **Działanie systemu**

Panel zostanie ponownie wyświetlony.

### **CSQO043I**

Na ostatnim panelu.

# **Istotność**

 $\Omega$ 

# **Wyjaśnienie**

Naciśnięto klawisz funkcyjny, który żądał scrolling do następnego panelu, ale ostatni panel jest już wyświetlany.

# **Działanie systemu**

Panel zostanie ponownie wyświetlony.

# **CSQO044I**

Funkcja nie jest dostępna dla obiektów o typie *objtype*.

# **Istotność**

 $\Omega$ 

# **Wyjaśnienie**

Żądana funkcja (na przykład informacje o statusie lub klastrze) nie jest dostępna dla obiektów o typie *objtype*.

# **Działanie systemu**

Panel zostanie ponownie wyświetlony.

# **CSQO045I**

Zbyt długa nazwa dla typu obiektu *typ*.

# **Istotność**

8

# **Wyjaśnienie**

Określono nazwę, która jest dłuższa niż 20 znaków dla obiektu kanału lub dłuższa niż 16 znaków dla obiektu połączenia lub dłuższa niż 8 znaków lub dłuższa niż 12 znaków dla obiektu struktury CF lub dłuższa niż 8 znaków dla obiektu klasy pamięci masowej.

# **Działanie systemu**

Panel zostanie ponownie wyświetlony.

# **CSQO046I**

Brak kanałów z zapisanym statusem dla *nazwa*.

# **Istotność**

 $\Omega$ 

# **Wyjaśnienie**

Poproszono o wyświetlenie zapisanego statusu dla kanału *nazwa*, ale nie było żadnego.

# **Działanie systemu**

Zostanie wyświetlony pusty panel listy.

# **CSQO047I**

Brak bieżących kanałów dla *nazwa*.

# **Istotność**

 $\Omega$ 

# **Wyjaśnienie**

Poproszono Cię o wyświetlenie listy bieżących instancji dla kanału *nazwa*, ale nie było ich.

# **Działanie systemu**

Zostanie wyświetlony pusty panel listy.

# **CSQO048I**

Inicjator kanału nie jest aktywny.

# **Istotność**

 $\Omega$ 

# **Wyjaśnienie**

Żądana akcja wymaga, aby inicjator kanału był aktywny w menedżerze kolejek działań, ale nie jest.

# **Działanie systemu**

Panel zostanie ponownie wyświetlony.

# **CSQO049I**

Komenda *EXEC* nie może być wywoływana jako komenda TSO.

# **Istotność**

 $\Lambda$ 

# **Wyjaśnienie**

Podjęto próbę wydania jednej z operacji wykonywania operacji i sterowania jako komendy TSO.

# **Działanie systemu**

Żądanie jest ignorowane.

# **Odpowiedź programisty systemowego**

Użyj CSQOREXX do wywołania paneli Operations and Control.

# **CSQO050I**

Żaden obiekt typu *objtype* rozdysponowania *disptype* nie jest zgodny z *name*.

# **Istotność**

 $\Omega$ 

# **Wyjaśnienie**

Użytkownik poprosił o wyświetlenie lub wyświetlenie obiektów typu *objtype*z dyspozycją (lub dispositions) *disptype* i nazwą *name*, ale nie znaleziono zgodnych obiektów.

# **Działanie systemu**

Bieżący panel zostanie ponownie wyświetlony lub wyświetlony zostanie pusty panel listy.

# **CSQO051I**

Nie znaleziono nazwy obiektu o typie rozporządzania *disptype* . Zakłada się, że nazwa nowego obiektu jest definiowana za pomocą atrybutów domyślnych.

# **Istotność**

 $\Omega$ 

# **Wyjaśnienie**

Użytkownik zażądał zdefiniowania obiektu typu *objtype*, używając jako podstawy obiektu o dyspozycyjności *disptype* i nazwie *name*, ale nie znaleziono takiego obiektu.

(We wcześniejszych wersjach można było określić nazwę nowego obiektu do zdefiniowania na panelu Menu główne oraz nazwę taką, która ma być używana jako podstawa dla definicji. Teraz na panelu Menu główne można określić tylko nazwę 'like' dla definicji 'like'; na panelu Definiowanie zostanie podana nowa nazwa obiektu.

# **Działanie systemu**

Zostanie wyświetlony panel Definiowanie, zainicjowany z nazwą określoną przez użytkownika oraz domyślne atrybuty dla tego typu obiektu, przy założeniu, że ma zostać zdefiniowany nowy obiekt z atrybutami domyślnymi.

# **CSQO052I**

Zmieniono nazwy menedżerów kolejek, ponieważ zmieniono nazwę połączenia.

### **Istotność**

 $\Omega$ 

### **Wyjaśnienie**

Pole nazwy połączenia zostało zmienione, ale pole docelowego menedżera kolejek nie było, a nowa nazwa połączenia różni się od nazwy docelowego menedżera kolejek. Zakłada się, że użytkownik zapomniał o zmianie docelowego menedżera kolejek.

### **Działanie systemu**

Docelowy menedżer kolejek zostanie zmieniony na menedżera kolejek, z którym nawiązano połączenie. Może również zostać zmieniony menedżer kolejek działań. Zostanie wyświetlone okno dodatkowe 'Nazwy menedżera kolejek', zawierające nowe nazwy, które będą używane.

# **CSQO053I**

Określono puste połączenia lub nazwy menedżera kolejek.

### **Istotność**

 $\Omega$ 

### **Wyjaśnienie**

Co najmniej jedna z pól nazwy połączenia, docelowego menedżera kolejek lub menedżera kolejek działań była pusta, określając, że powinna być używana nazwa domyślna.

# **Działanie systemu**

Zostanie wyświetlone dodatkowe okno Nazwy menedżera kolejek, zawierające rzeczywiste nazwy, które zostaną użyte.

### **CSQO054I**

Funkcja nie jest dostępna dla obiektów z dyspozycją *typ\_dyspozycji*.

#### **Istotność**

 $\Omega$ 

### **Wyjaśnienie**

Żądana funkcja (na przykład informacje o statusie lub informacje o klastrze) nie jest dostępna dla obiektów z dyspozycją (lub dyspozycjami) *typ\_displ*.

#### **Działanie systemu**

Panel zostanie ponownie wyświetlony.

#### **CSQO055I**

Nazwa połączenia jest grupą współużytkowania kolejek.

#### **Istotność**

 $\Omega$ 

### **Wyjaśnienie**

W polu Nazwa połączenia określono nazwę grupy współużytkowania kolejek w celu nawiązania połączenia z dowolnym menedżerem kolejek w grupie.

#### **Działanie systemu**

Zostanie wyświetlone dodatkowe okno Nazwy menedżera kolejek zawierające menedżer kolejek, z którym nawiązano połączenie.

### **CSQO056I**

Wymagana jest grupa współużytkowania kolejek.

# **Istotność**

 $\Omega$ 

# **Wyjaśnienie**

Żądane działanie wymaga, aby menedżer kolejek był częścią grupy współużytkowania kolejek, ale nie jest to działanie.

# **Działanie systemu**

Panel zostanie ponownie wyświetlony.

# **CSQO057I**

Funkcja *funkcja* nie jest dozwolona dla rozporządzania *dyspozycja*.

# **Istotność**

8

# **Wyjaśnienie**

Wprowadzony numer funkcji jest niedozwolony z określonym dyspozycją. Jest to dyspozycja obiektu, z którym pracujesz, jeśli używana jest czynność Zarządzaj, lub rozporządzanie, które wybrano w przypadku wykonywania funkcji kanału.

# **Działanie systemu**

Bieżący panel zostanie ponownie wyświetlony.

# **CSQO058I**

Działanie *działanie* nie jest dozwolone dla kanałów z dyspozycją *dyspozycja*.

# **Istotność**

8

# **Wyjaśnienie**

Wprowadzony numer działania nie jest dozwolony dla obiektów kanału o określonej dyspozycyjności.

# **Działanie systemu**

Bieżący panel zostanie ponownie wyświetlony.

# **CSQO059I**

Rozdysponowanie *rozporządzanie* nie jest dozwolone dla typu obiektu *typ-obiektu*.

# **Istotność**

8

# **Wyjaśnienie**

Wprowadzone rozporządzenie nie jest dozwolone dla obiektów typu *typ-obiektu* .

# **Działanie systemu**

Bieżący panel zostanie ponownie wyświetlony.

# **CSQO060I**

Platforma docelowego menedżera kolejek *qmgr-name* nie jest z/OS ani OS/390.

# **Istotność**

 $\Lambda$ 

# **Wyjaśnienie**

Docelowy menedżer kolejek jest uruchomiony w postaci plastelowej, która nie jest z/OS ani OS/ 390. W przypadku takiego menedżera kolejek prawdopodobne jest, że działania będą działać tylko częściowo, niepoprawnie lub w ogóle, oraz że odpowiedzi z menedżera kolejek nie zostaną rozpoznane.

Zostanie wyświetlone dodatkowe okno potwierdzenia docelowego menedżera kolejek.

# **CSQO061I**

Docelowy poziom komendy menedżera kolejek *qmgr-name* nie jest obsługiwany.

# **Istotność**

4

# **Wyjaśnienie**

Docelowy menedżer kolejek ma poziom komendy, który nie jest jednym z tych obsługiwanych przez panele Operations and Control. W przypadku takiego menedżera kolejek prawdopodobne jest, że działania będą działać tylko częściowo, niepoprawnie lub w ogóle, oraz że odpowiedzi z menedżera kolejek nie zostaną rozpoznane.

# **Działanie systemu**

Zostanie wyświetlone dodatkowe okno potwierdzenia docelowego menedżera kolejek.

# **CSQO062I**

Poziom komendy menedżera kolejek działań *qmgr-name* nie jest bieżącym poziomem.

# **Istotność**

#### $\Lambda$

# **Wyjaśnienie**

Menedżer kolejek działań ma poziom komend, który nie jest bieżącym poziomem obsługiwanym przez panele Operations and Control. Jeśli działanie jest kierowane do takiego menedżera kolejek, większość działań będzie działać, ale niektóre pola zostaną zignorowane; kilka obiektów i działań będzie niedozwolonych.

# **Działanie systemu**

Zostanie wyświetlone dodatkowe okno Potwierdzenie menedżera kolejek działań.

# **CSQO063I**

Poziom komendy niektórych menedżerów kolejek w grupie współużytkowania kolejek nie jest bieżącym poziomem.

# **Istotność**

4

# **Wyjaśnienie**

Menedżer kolejek działań ma wartość \*, a co najmniej jeden menedżer kolejek w grupie współużytkowania kolejek ma poziom komendy, który nie jest bieżącym poziomem obsługiwanym przez panele Operacje i Sterowanie. Jeśli działanie jest kierowane do takiego menedżera kolejek lub do wszystkich menedżerów kolejek w grupie współużytkowania kolejek, większość działań będzie działać, ale niektóre pola zostaną zignorowane; kilka obiektów i działań będzie niedozwolonych.

# **Działanie systemu**

Zostanie wyświetlone dodatkowe okno Potwierdzenie menedżera kolejek działań.

# **CSQO064I**

Typ obiektu *typ-obiektu* nie jest dozwolony dla poziomu komendy działania lub docelowego menedżera kolejek.

#### **Istotność** 4

# **Wyjaśnienie**

Działanie lub docelowy menedżer kolejek ma poziom komendy, który nie obsługuje obiektów typu *typ-obiektu* .

Zostanie wyświetlone okno dodatkowe 'Potwierdzenie menedżera kolejek działań'.

# **CSQO065I**

Nazwa obiektu *nazwa* jest niepoprawna.

# **Istotność**

8

# **Wyjaśnienie**

Wartość wprowadzona w polu Nazwa była niepoprawna.

### **Działanie systemu**

Panel zostanie ponownie wyświetlony.

# **CSQO066I**

Nie ma statusu tego typu dla struktur CF zgodnych z *nazwa*.

### **Istotność**

 $\Omega$ 

### **Wyjaśnienie**

Użytkownik poprosił o wyświetlenie statusu dla struktur CF o nazwie *nazwa*, ale nie ma statusu o statusie tego typu.

### **Działanie systemu**

Zostanie wyświetlony pusty panel listy.

### **CSQO067I**

Niektóre inicjatory kanału nie są aktywne w grupie współużytkowania kolejek. Lista może być niekompletna.

# **Istotność**

4

# **Wyjaśnienie**

Żądane działanie wymaga informacji od inicjatorów kanału we wszystkich menedżerach kolejek w grupie współużytkowania kolejek, ale niektóre z tych inicjatorów kanału nie są aktywne. Z tego powodu informacje mogą być niekompletne.

#### **Działanie systemu**

Zostanie wyświetlony panel listy, ale może być on niekompletny.

#### **CSQO068I**

Brak inicjatorów kanału aktywnych w grupie współużytkowania kolejek.

# **Istotność**

4

### **Wyjaśnienie**

Żądana akcja wymaga informacji od inicjatorów kanału we wszystkich menedżerach kolejek w grupie współużytkowania kolejek, ale żaden z tych inicjatorów kanału nie jest aktywny. W związku z tym nie mogą być wyświetlane żadne informacje.

#### **Działanie systemu**

Zostanie wyświetlony pusty panel listy.

### **CSQO069I**

Działanie lub funkcja lub typ obiektu nie są dozwolone ze względu na poziom komendy menedżera kolejek.

# **Istotność**

4

# **Wyjaśnienie**

Menedżer kolejek działań ma poziom komend, który nie jest bieżącym poziomem obsługiwanym przez panele Operations and Control. Wybrane działanie, funkcja lub typ obiektu nie są dozwolone na tym poziomie komendy.

# **Działanie systemu**

Panel zostanie ponownie wyświetlony.

# **CSQO070I**

Nie podano wartości pola.

# **Istotność**

0

# **Wyjaśnienie**

Poproszono o wyświetlenie listy obiektów z filtrowaniem, ale żadna wartość nie została wprowadzona do żadnego z pól na panelach filtru. Należy wprowadzić wartość w jedno pole (i tylko jedno), aby określić żądane filtrowanie.

# **Działanie systemu**

Panel zostanie ponownie wyświetlony.

# **CSQO071I**

Podano więcej niż jedną wartość pola.

# **Istotność**

 $\Omega$ 

# **Wyjaśnienie**

Poproszono o wyświetlenie listy obiektów z filtrowaniem, ale wartość została wprowadzona w więcej niż jednym polu na panelach filtrów. Tylko jedna wartość pola może zostać wprowadzona w celu określenia, które filtrowanie ma być pożądane.

# **Działanie systemu**

Panel zostanie ponownie wyświetlony.

# **CSQO072I**

Brak bieżących kanałów dla warunku filtru zgodności *nazwa* .

# **Istotność**

 $\Omega$ 

# **Wyjaśnienie**

Poproszono Cię o wyświetlenie listy bieżących instancji dla kanału *nazwa* z warunkiem filtru, ale nie spełniono warunku.

# **Działanie systemu**

Zostanie wyświetlony pusty panel listy.

# **CSQO073I**

Brak kanałów z zapisanym statusem dla warunku filtru zgodności *nazwa* .

# **Istotność**

 $\Omega$ 

# **Wyjaśnienie**

Poproszono o wyświetlenie zapisanego statusu dla kanału *nazwa* z warunkiem filtru, ale nie znaleziono żadnego z zapisanym statusem, który spełnił warunek.

# **Działanie systemu**

Zostanie wyświetlony pusty panel listy.

# **CSQO074I**

Żaden obiekt typu *objtype* nie jest zgodny z *name* i warunek filtru.

# **Istotność**

 $\Omega$ 

# **Wyjaśnienie**

Użytkownik poprosił o wyświetlenie lub wyświetlenie listy obiektów typu *objtype* i nazwy *name*z warunkiem filtru, ale nie znaleziono zgodnych obiektów, które spełniły warunek.

# **Działanie systemu**

Bieżący panel zostanie ponownie wyświetlony.

# **CSQO075I**

Żaden obiekt typu *objtype* rozdysponowania *disptype* nie jest zgodny z *nazwa* i warunek filtru.

# **Istotność**

0

# **Wyjaśnienie**

Użytkownik poprosił o wyświetlenie lub wyświetlenie listy obiektów typu *objtype*z dyspozycją (lub dispositions) *disptype* i nazwą *name*z warunkiem filtru, ale nie znaleziono zgodnych obiektów, które spełniły warunek.

# **Działanie systemu**

Bieżący panel zostanie ponownie wyświetlony lub wyświetlony zostanie pusty panel listy.

# **CSQO076I**

Żadne połączenia nie są zgodne z *nazwa*.

# **Istotność**

 $\Omega$ 

# **Wyjaśnienie**

Poproszono o wyświetlenie listy połączeń o nazwie *nazwa*, ale nie było ich.

# **Działanie systemu**

Zostanie wyświetlony pusty panel listy.

# **CSQO077I**

Brak otwartych uchwytów dla nazwy połączenia o nazwie *nazwa*.

# **Istotność**

 $\Omega$ 

# **Wyjaśnienie**

Poproszono o wyświetlenie listy otwartych uchwytów dla połączenia *nazwa*, ale nie znaleziono takich uchwytów.

# **Działanie systemu**

Zostanie wyświetlony pusty panel listy.

# **CSQO078I**

Brak połączeń zgodnych z *nazwa* i warunku filtru.

# **Istotność**

 $\Omega$ 

# **Wyjaśnienie**

Poproszono o wyświetlenie listy połączeń o nazwie *nazwa*, ale żaden z tych połączeń nie spełnił warunku.

# **Działanie systemu**

Zostanie wyświetlony pusty panel listy.

# **CSQO079I**

Brak otwartych kolejek z dyspozycją *typ\_displ* o nazwie *nazwa* i warunku filtru.

# **Istotność**

 $\Omega$ 

# **Wyjaśnienie**

Poproszono o wyświetlenie otwartych kolejek z dyspozycją (lub dyspozycjami) *typ\_displ* i nazwą *nazwa* z warunkiem filtru, ale nie znaleziono zgodnych obiektów, które spełniły warunek.

# **Działanie systemu**

Zostanie wyświetlony pusty panel listy.

# **CSQO085E**

Błąd w *pgm-name*. TBCREATE *nazwa-tabeli* nie powiodło się, kod powrotu = *kp*.

# **Istotność**

12

# **Wyjaśnienie**

Podjęta przez *pgm-name* próba wywołania usługi ISPF TBCREATE nie powiodła się. *nazwa-tabeli* jest nazwą tabeli, która *pgm-name* próbowała utworzyć.

# **Działanie systemu**

Wystąpił błąd wewnętrzny. Bieżący panel zostanie ponownie wyświetlony. W pierwszej kolejności może zostać wyświetlony komunikat ISPF zawierający więcej szczegółów na temat tego błędu.

# **Odpowiedź programisty systemowego**

Wystąpił błąd wewnętrzny, zanotuj numer komunikatu i zawarte w nim wartości wraz z dowolnym powiązanym komunikatem ISPF, a następnie skontaktuj się z centrum wsparcia IBM , aby zgłosić problem.

# **CSQO086E**

Błąd w *pgm-name*. TBDISPL *nazwa\_panelu* nie powiodło się, kod powrotu = *kp*.

# **Istotność**

12

# **Wyjaśnienie**

Próba podjęta przez *pgm-name* w celu wywołania usługi ISPF TBDISPL nie powiodła się. *nazwa\_panelu* to nazwa panelu, na którym próbowano wyświetlić *pgm-name* .

# **Działanie systemu**

System nie może wyświetlić panelu, a ostatni panel jest ponownie wyświetlany (jeśli ma zastosowanie). W pierwszej kolejności może zostać wyświetlony komunikat ISPF zawierający więcej szczegółów na temat tego błędu.

# **Odpowiedź programisty systemowego**

Jeśli *rc*= 12, to system nie może znaleźć panelu. Jeśli ten komunikat zostanie wyświetlony podczas próby wyświetlenia panelu 'Menu główne', to może on być taki, że nie ma zestawu danych zawierającego panele w konkatenacji biblioteki. Znajdź nazwę zestawu danych zawierającego panele, a następnie sprawdź definicje biblioteki ISPPLIB. Prawdopodobnie będzie to miało miejsce w procedurze logowania TSO, chyba że użytkownik wywołuje funkcję CSQOREXX z wyższego poziomu exec lub CLIST, który ma w nim wywołania LIBDEF ISPF.

Jeśli podczas pobierania tego komunikatu jest już używany panel, w bibliotece ISPPLIB brakuje panelu lub wystąpił błąd wewnętrzny. Jeśli nie można rozwiązać problemu, skontaktuj się z działem wsparcia produktu IBM , aby uzyskać pomoc.

Jeśli *rc*= 20, najbardziej prawdopodobną przyczyną problemu jest to, że system nie mógł znaleźć listy kluczy, która przechodzi przez panel, który ma być wyświetlany. Wszystkie listy kluczy znajdują się w tabeli ISPF (CSQOKEYS), która powinna znajdować się w bibliotece w konkatenacji ISPTLIB.

# **CSQO087E**

Błąd w *pgm-name*. Wybór opcji *program* nie powiódł się, kod powrotu = *kp*.

# **Istotność**

12

# **Wyjaśnienie**

Próba podjęta przez *pgm-name* w celu wywołania usługi ISPF SELECT nie powiodła się. *program* to nazwa programu, który *pgm-name* próbował wybrać.

# **Działanie systemu**

Bieżący panel zostanie ponownie wyświetlony. W pierwszej kolejności może zostać wyświetlony komunikat ISPF zawierający więcej szczegółów na temat tego błędu.

# **Odpowiedź programisty systemowego**

System nie może znaleźć modułu ładowalnego. Sprawdź konkatenację biblioteki ISPLLIB.

# **CSQO088E**

Błąd w *pgm-name*. Komenda DISPLAY *nazwa\_panelu* nie powiodła się, kod powrotu = *kp*.

# **Istotność**

12

# **Wyjaśnienie**

Próba podjęta przez *pgm-name* w celu wywołania usługi ISPF DISPLAY nie powiodła się. *nazwa\_panelu* to nazwa panelu, na którym próbowano wyświetlić *pgm-name* .

# **Działanie systemu**

System nie może wyświetlić panelu, a ostatni panel jest ponownie wyświetlany (jeśli ma zastosowanie). W pierwszej kolejności może zostać wyświetlony komunikat ISPF zawierający więcej szczegółów na temat tego błędu.

# **Odpowiedź programisty systemowego**

Jeśli *rc*= 12, to system nie może znaleźć panelu. Jeśli ten komunikat zostanie wyświetlony podczas próby wyświetlenia panelu 'Menu główne', to może on być taki, że nie ma zestawu danych zawierającego panele w konkatenacji biblioteki. Znajdź nazwę zestawu danych zawierającego panele, a następnie sprawdź definicje biblioteki ISPPLIB. Prawdopodobnie będzie to miało miejsce w procedurze logowania TSO, chyba że użytkownik wywołuje funkcję CSQOREXX z wyższego poziomu exec lub CLIST, który ma w nim wywołania LIBDEF ISPF.

Jeśli podczas pobierania tego komunikatu jest już używany panel, w bibliotece ISPPLIB brakuje panelu lub wystąpił błąd wewnętrzny. Jeśli nie można rozwiązać problemu, skontaktuj się z działem wsparcia produktu IBM , aby uzyskać pomoc.

Jeśli *rc*= 20, najbardziej prawdopodobną przyczyną problemu jest to, że system nie mógł znaleźć listy kluczy, która przechodzi przez panel, który ma być wyświetlany. Wszystkie listy kluczy znajdują się w tabeli ISPF (CSQOKEYS), która powinna znajdować się w bibliotece w konkatenacji ISPTLIB.

# **CSQO089E**

Błąd w *pgm-name*. *usługa* nie powiodła się, kod powrotu = *kp*.

# **Istotność**

12

# **Wyjaśnienie**

Próba podjęta przez *pgm-name* w celu wywołania usługi ISPF (*service*) nie powiodła się.

# **Działanie systemu**

Bieżący panel zostanie ponownie wyświetlony. W pierwszej kolejności może zostać wyświetlony komunikat ISPF zawierający więcej szczegółów na temat tego błędu.

# **Odpowiedź programisty systemowego**

# *service***= VDEFINE, VPUT lub TBADD**

Wystąpił błąd wewnętrzny, zanotuj numer komunikatu i zawarte w nim wartości, a następnie skontaktuj się z działem wsparcia produktu IBM w celu uzyskania pomocy.

Jeśli *usługa* jest dowolną inną wartością, należy zanotować numer komunikatu i zawarte w nim wartości wraz z dowolnym powiązanym komunikatem ISPF, a następnie skontaktować się z centrum wsparcia produktu IBM w celu zgłoszenia problemu.

# **CSQO090E**

Błąd wewnętrzny w *programie*. Pole działania jest niepoprawne.

# **Istotność**

12

# **Wyjaśnienie**

Wystąpił błąd wewnętrzny.

# **Działanie systemu**

Bieżący panel zostanie ponownie wyświetlony.

# **Odpowiedź programisty systemowego**

Zbierz następujące elementy i skontaktuj się z centrum wsparcia produktu IBM :

- Numer komunikatu i wartość *program*
- Nazwa panelu, którego dotyczy
- Opis działań, które doprowadziły do wystąpienia problemu

# **CSQO091E**

Błąd wewnętrzny w *programie*. Pole obiektu jest niepoprawne.

# **Istotność**

12

# **Wyjaśnienie**

Wystąpił błąd wewnętrzny.

# **Działanie systemu**

Ostatni panel zostanie ponownie wyświetlony.

# **Odpowiedź programisty systemowego**

Zbierz następujące elementy i skontaktuj się z centrum wsparcia produktu IBM :

- Numer komunikatu i wartość *program*
- Nazwa panelu, którego dotyczy
- Opis działań, które doprowadziły do wystąpienia problemu

# **CSQO092E**

Błąd wewnętrzny w *programie*. Błąd podczas translacji odpowiedzi.

# **Istotność**

12

# **Wyjaśnienie**

Wystąpił błąd wewnętrzny.

# **Działanie systemu**

Ostatni panel zostanie ponownie wyświetlony.

# **Odpowiedź programisty systemowego**

Zbierz następujące elementy i skontaktuj się z centrum wsparcia produktu IBM :

- Numer komunikatu i wartość *program*
- Nazwa panelu, którego dotyczy
- Opis działań, które doprowadziły do wystąpienia problemu

# **CSQO093E**

Błąd wewnętrzny w *programie*. Żądanie komendy jest niepoprawne.

# **Istotność**

12

# **Wyjaśnienie**

Wystąpił błąd wewnętrzny.

# **Działanie systemu**

Ostatni panel zostanie ponownie wyświetlony.

# **Odpowiedź programisty systemowego**

Zbierz następujące elementy i skontaktuj się z centrum wsparcia produktu IBM :

- Numer komunikatu i wartość *program*
- Nazwa panelu, którego dotyczy
- Opis działań, które doprowadziły do wystąpienia problemu

# **CSQO095E**

Błąd wewnętrzny w *programie*. *usługa* nie powiodła się, kod powrotu = *kp*.

# **Istotność**

12

# **Wyjaśnienie**

Wystąpił błąd wewnętrzny.

# **Działanie systemu**

Ostatni panel zostanie ponownie wyświetlony.

# **Odpowiedź programisty systemowego**

Zbierz następujące elementy i skontaktuj się z centrum wsparcia produktu IBM :

- Numer komunikatu oraz wartości *program* i *usługa*
- Nazwa panelu, którego dotyczy
- Opis działań, które doprowadziły do wystąpienia problemu
- Wyświetlany jest dowolny powiązany komunikat ISPF

# **CSQO096E**

Błąd wewnętrzny w *programie*. Nie podano parametru *at-atwa* w tabeli słów kluczowych.

# **Istotność**

12

# **Wyjaśnienie**

Wystąpił błąd wewnętrzny.

# **Działanie systemu**

Ostatni panel zostanie ponownie wyświetlony.

# **Odpowiedź programisty systemowego**

Zbierz następujące elementy i skontaktuj się z centrum wsparcia produktu IBM :

- Numer komunikatu oraz wartości parametrów *program* i *att-name* .
- Nazwa panelu, którego dotyczy
- Opis działań, które doprowadziły do wystąpienia problemu

# **CSQO097E**

Błąd wewnętrzny w *programie*. Brak uchwytu dla wymaganej kolejki systemowej.

# **Istotność**

12

# **Wyjaśnienie**

Wystąpił błąd wewnętrzny.

# **Działanie systemu**

Ostatni panel zostanie ponownie wyświetlony.

# **Odpowiedź programisty systemowego**

Zbierz następujące elementy i skontaktuj się z centrum wsparcia produktu IBM :

- Numer komunikatu
- Nazwa panelu, którego dotyczy
- Opis działań, które doprowadziły do wystąpienia problemu

#### z/0S *Komunikaty menedżera buforów (CSQP ...)*

# **CSQP002I**

WARTOŚĆ PARAMETRU BUFFPOOL POZA ZAKRESEM

# **Istotność**

8

# **Wyjaśnienie**

Jedna z następujących komend została niepoprawnie wydana:

- DEFINIOWANIE BUFETU (n)
- ALTER BUFFPOOL (n)
- USUŃ BUFFPOOL (n)
- DEFINE PSID (x) BUFFPOOL (n)

Wartość n mieści się w zakresie od 0 do 99.

Komenda ta jest ignorowana.

# **Odpowiedź programisty systemowego**

Informacje na temat komendy można znaleźć w sekcji Komendy MQSC , a następnie poprawnie ponownie wywołać komendę.

# **CSQP003I**

WARTOŚĆ PSID POZA ZAKRESEM

#### **Istotność**

8

# **Wyjaśnienie**

Jedna z następujących komend została niepoprawnie wydana:

- DEFINE PSID (x)
- ALTER PSID (x)
- DELETE PSID (x)

Wartość x musi miewać się w zakresie od 0 do 99.

### **Działanie systemu**

Komenda ta jest ignorowana.

### **Odpowiedź programisty systemowego**

Informacje na temat komendy można znaleźć w sekcji Komendy MQSC , a następnie poprawnie ponownie wywołać komendę.

### **CSQP004E**

*csect-name* BŁĄD we/wy BŁĄD STATUS *kod-zapisu* PSID *psid* RBA *rba*

# **Istotność**

8

# **Wyjaśnienie**

Wystąpił błąd we/wy. *kod-powrotu* jest kodem powrotu z menedżera nośników. *psid* jest identyfikatorem zestawu stron, dla którego wystąpił błąd, a *rba* jest wartością RBA (szesnastkową) rekordu, w którym wystąpił błąd.

# **Działanie systemu**

Menedżer kolejek może być wstrzymany. Na przykład w przypadku niepowodzenia operacji MQGET lub MQPUT menedżer kolejek nie zostanie zakończony, jeśli podczas wywołania funkcji API IBM MQ wystąpi błąd we/wy CSQP004E . Jeśli jednak podczas przetwarzania punktu kontrolnego wystąpi błąd we/wy, menedżer kolejek zostaje zakończony.

#### **Odpowiedź programisty systemowego**

Więcej informacji na temat [kodów powrotu menedżera nośników](https://www.ibm.com/docs/en/zos/2.5.0?topic=aids-media-manager-return-codes) zawiera podręcznik *z/OS DFSMSdfp Diagnosis* . Jeśli nie masz dostępu do wymaganego podręcznika, skontaktuj się z centrum wsparcia produktu IBM , podając kod powrotu z programu Media Manager.

# **CSQP005I**

LICZBA BUFORÓW POZA ZAKRESEM

# **Istotność**

8

# **Wyjaśnienie**

Jedna z następujących komend została niepoprawnie wydana:

- DEFINE BUFFPOOL (n) BUFFERS (x)
- ALTER BUFFPOOL (n) BUFFERS (x)

Jeśli wartością parametru LOCATION jest BELOW, minimalna wartość buforów wynosi 100, a wartość maksymalna to 500 000. Jeśli wartość parametru LOCATION to ABOVE, to poprawne wartości należą do zakresu od 100 do 999999999 (dziewięć dziewiątych).

# **Działanie systemu**

Komenda ta jest ignorowana.

# **Odpowiedź programisty systemowego**

Ponownie wydaj komendę ponownie. Łączna liczba buforów, które można zdefiniować we wszystkich pulach buforów, jest określana na podstawie ilości pamięci dostępnej w przestrzeni adresowej menedżera kolejek.

# **CSQP006I**

NAZWA PUNKTU KONTROLNEGO DZIENNIKA *nazwa-dziennika* NIE JEST ZGODNA Z NAZWĄ MENEDŻERA KOLEJEK *nazwa\_menedżera\_kolejek*

# **Istotność**

8

# **Wyjaśnienie**

Wykryto próbę restartu z dziennikiem z innego menedżera kolejek. Nazwa rejestrowana w dzienniku podczas punktu kontrolnego nie jest zgodna z nazwą menedżera kolejek używaniem tego dziennika do restartu.

# **Działanie systemu**

Restart został nieprawidłowo zakończony z kodem zakończenia X'5C6'i kodem przyczyny X'00D70102'.

# **Odpowiedź programisty systemowego**

Zmień procedurę JCL uruchomionego zadania xxxxMSTR dla menedżera kolejek, aby nazwać odpowiednie zestawy danych programu startowego i dziennika.

# **CSQP007I**

Zestaw stron *x* używa puli buforów *n*

# **Istotność**

 $\Omega$ 

# **Wyjaśnienie**

Ten komunikat udostępnia pulę buforów używaną przez określony zestaw stron.

Jest on wysyłany w odpowiedzi na komendę DEFINE PSID (x).

# **CSQP009I**

ODTWARZANIE STRONY ZOSTAŁO URUCHOMIONE DLA ZESTAWU STRON *psid* STRONA *numer-strony*

# **Istotność**

 $\Omega$ 

# **Wyjaśnienie**

Wykryto niekompletną operację aktualizacji dla strony *numer-strony* zestawu stron *psid*. Strona jest odtwarzana do spójnego stanu z informacji znajdujących się w dzienniku.

Komunikat CSQP010I zostanie wygenerowany po zakończeniu operacji odtwarzania strony.

# **CSQP010I**

ODTWARZANIE STRONY ZOSTAŁO ZAKOŃCZONE DLA ZESTAWU STRON *psid* STRONA *numer-strony*

# **Istotność**

 $\Omega$ 

# **Wyjaśnienie**

Wykryto niekompletną operację aktualizacji dla strony *numer-strony* zestawu stron *psid*. Strona została przywrócone do spójnego stanu z informacji znajdujących się w dzienniku.

# **CSQP011E**

STATUS BŁĘDU POŁĄCZENIA *kod-ret* DLA ZESTAWU STRON *psid*

# **Istotność**

8

# **Wyjaśnienie**

Próba otwarcia zestawu stron nie powiodła się. *psid* jest identyfikatorem zestawu stron, a *kod\_powrotu* jest kodem powrotu z funkcji produktu Data Facilities Product (DFP) CONNECT.

Taka możliwość może wystąpić podczas uruchamiania menedżera kolejek, gdzie najbardziej prawdopodobną przyczyną jest brak instrukcji DD dla zestawu stron zawartego w uruchomionym zadaniu JCL menedżera kolejek lub w odpowiedzi na komendę DEFINE PSID używaną do dynamicznego dodawania zestawu stron.

# **Działanie systemu**

Jeśli taka sytuacja wystąpi podczas uruchamiania menedżera kolejek, program MQ próbuje dynamicznie przydzielić zestaw stron i ponowić próbę otwarcia przy założeniu, że instrukcja DD dla zestawu stron nie jest ustawiona. Komunikaty następujące po komunikacie CSQI010I na końcu restartu wskazują, czy dynamiczne przydzielenie zestawu stron powiodło się, czy też takie zestawy stron nadal pozostają w trybie bez połączenia.

Jeśli nie można otworzyć zestawu stron, menedżer kolejek będzie kontynuował działanie, ale nie będzie można uzyskać dostępu do danych w tym zestawie stron. Problemy można napotkać podczas restartu lub podczas próby otwarcia kolejki.

# **Odpowiedź programisty systemowego**

Jeśli ma to zastosowanie, upewnij się, że istnieje instrukcja DD dla zestawu stron dołączonego do zadania JCL uruchomionego przez menedżer kolejek.

Jeśli nie można otworzyć zestawu stron, zapoznaj się z podręcznikiem *z/OS DFSMSdfp Diagnosis* , aby uzyskać informacje na temat [kodów powrotu menedżera nośników.](https://www.ibm.com/docs/en/zos/2.5.0?topic=aids-media-manager-return-codes) Jeśli użytkownik nie ma dostępu do wymaganego podręcznika, należy skontaktować się z centrum wsparcia produktu IBM , podając kod powrotu z menedżera nośników.

# **CSQP012I**

DISCONNECT ERROR STATUS *kod-ret* DLA ZESTAWU STRON *psid*

# **Istotność**

8

# **Wyjaśnienie**

Próba zamknięcia zestawu stron nie powiodła się. *psid* to identyfikator zestawu stron, a *kod-ret* to kod powrotu z menedżera nośników.

# **Działanie systemu**

Zamknięcie menedżera kolejek jest kontynuowane, ale niektóre informacje mogą nie być wyświetlane w zestawie stron. Wartość ta zostanie skorygowana z dziennika podczas restartu.

# **Odpowiedź programisty systemowego**

Informacje na temat [kodów powrotu menedżera nośnikówz](https://www.ibm.com/docs/en/zos/2.5.0?topic=aids-media-manager-return-codes)awiera podręcznik *z/OS DFSMSdfp Diagnosis* (Diagnoza systemu z/OS DFSMSdfp). Jeśli użytkownik nie ma dostępu do wymaganego podręcznika, należy skontaktować się z centrum wsparcia IBM , podając kod powrotu z menedżera nośników.

# <span id="page-536-0"></span>**CSQP013I**

*csect-name* NOWY OBSZAR UTWORZONY DLA ZESTAWU STRON psid. NOWY ZAKRES BĘDZIE TERAZ FORMATOWANY

# **Istotność**

 $\Omega$ 

# **Wyjaśnienie**

Zestaw stron *psid* został dynamicznie rozwinięty przez utworzenie nowego przydziału.

#### **Działanie systemu**

Nowy przydział jest sformatowany; po pomyślnym zakończeniu formatowania zostanie wyświetlony komunikat CSQI031I .

# **Odpowiedź programisty systemowego**

Zestaw stron może być rozwijany tylko 123 razy. Po tym czasie konieczne będzie ponowne przydzielaniu zestawu stron przy użyciu większych obszarów podstawowych i dodatkowych. Więcej informacji na temat zarządzania zestawami stron zawiera sekcja Zarządzanie zestawami stron.

### **CSQP014E**

*csect-name* EXPANSION FAILED FOR PAGE SET psid. PRZYSZŁE ŻĄDANIA ROZSZERZENIA ZOSTANĄ ODRZUCONE

### **Istotność**

8

### **Wyjaśnienie**

Próba dynamicznego rozwinięcia zestawu stron nie powiodła się.

### **Działanie systemu**

Przetwarzanie jest kontynuowane.

# **Odpowiedź programisty systemowego**

Poszukaj komunikatów VSAM lub DFP, które wyjaśniają, dlaczego żądanie nie powiodło się, a następnie wykonaj wymagane czynności.

Określ, dlaczego zestaw stron musi być rozwinięty:

- Zapoznaj się z informacjami w sekcji Planowanie zestawów stron i pul buforów , aby upewnić się, że przydział zestawu stron jest wystarczająco duży dla kolejek aplikacji.
- Jeśli w kolejce niedostarczanych komunikatów znajduje się duża głębokość (DLQ), należy zaimplementować procedurę obsługi DLQ CSQUDLQHlub wyczyścić kolejkę za pomocą komendy CLEAR QLOCAL, jeśli nie ma potrzeby podejmowania dalszych działań z komunikatami. Analogicznie, SYSTEM.EVENT.\* Kolejki mogą wypełnić zestaw stron.
- Sprawdź dzienniki zadań lub dzienniki aplikacji, aby sprawdzić, czy błąd uniemożliwia uruchomienie aplikacji.
- Sprawdź, czy aplikacja nie jest w stanie zatwierdzić swoich pobrań lub operacji umieszczania. Aby określić, czy istnieją niezatwierdzone komunikaty, użyj następującej komendy:

DISPLAY QSTATUS(qname) UNCOM CURDEPTH

#### **Uwagi:**

- 1. Ekran nie pokazuje, ile komunikatów jest niezatwierdzonych i czy są one przeznaczone do pobrania, czy też nie.
- 2. Komunikat podlegający niezatwierdzonej operacji MQGET nadal zajmuje miejsce na zestawie stron, chociaż komunikat ten nie jest już w stanie zapełnienia kolejki.
- Jeśli aplikacja pobierający jest kanałem, to czy kanał jest uruchamiany i czy kanał jest w stanie pomyślnie przenosić komunikaty? Użyj komendy

DISPLAY CHSTATUS(channelname) ALL

, aby sprawdzić atrybuty status kanału , w tym STATUS, SUBSTATE i INDOUBT.

• Jeśli w komunikatach używana jest liczba całkowita, w tabeli MQMD.EXPIRY, mogą istnieć komunikaty, które utraciły ważność, które muszą zostać usunięte. Jeśli parametr EXPRYINT jest ustawiony na OFF w definicji QMGR, komenda

REFRESH QMGR TYPE(EXPIRY) NAME(big.queue)

Powoduje, że sekwencyjny odczyt kolejki jest zgodny z nazwą udostępnionej w polu NAME (). Wykonanie tej komendy może zająć trochę czasu. Wydaj komendę

DISPLAY USAGE PSID(n)

gdzie n jest numerem zestawu stron, w regularnych odstępach czasu, w celu monitorowania postępu.

• Sprawdź, czy w systemie nie ma żadnych produktów innych firm, które są związane z przetwarzaniem EOV lub EXTEND.

Jeśli został wyświetlony komunikat IEC070I, a *kod powrotu* (pierwsza wartość w tym komunikacie) to:

### **034(004):**

Koniec woluminu-adresowalny nie jest adresowalny. Nowa kwota przydziału będzie większa niż 4 GB.

Jeśli wielkość lub wielkość komunikatu wymaga większego zestawu stron, należy postępować zgodnie z instrukcjami w sekcji Definiowanie zestawu stron na większy niż 4 GB

#### **104**

Nie są dostępne żadne woluminy, na których można przydzielić miejsce (nie ma więcej woluminów kandydujących).

Użyj następujących komend, aby dodać obszar i wyłączyć opcję "strony nierozszerzalne" :

- Więcej informacji zawiera opis komendy ALTER ADDVOLUME; patrz sekcja [Rozszerzanie](https://www.ibm.com/docs/en/zos/2.5.0?topic=sets-extending-data-new-volumes) [zestawów danych w nowych woluminach](https://www.ibm.com/docs/en/zos/2.5.0?topic=sets-extending-data-new-volumes) w podręczniku *z/OS DFSMS Implementing System-Managed Storage* .
- ALTER PSID () EXPAND ()

Należy podać poprawną składnię, to znaczy numer zestawu stron i wartość rozwinięcia. Więcej informacji na ten temat zawiera sekcja ALTER PSID .

# **203**

Podjęto próbę rozszerzenia, ale nie określono ilości przydziału obszaru dodatkowego.

#### **204**

Podjęto próbę rozszerzenia, ale osiągnięta została maksymalna liczba przydziałów.

Maksymalna liczba przydziałów dla zestawu danych VSAM skatalogowanego w katalogu ICF wynosi od 119 do 123, w zależności od liczby przydziałów (1-5) przydzielonych przez DADSM na żądanie przydziału/rozszerzenia.

### **209**

- Podjęto próbę rozszerzenia, ale na woluminie użytkownika nie było dostępnego miejsca.
- Nie określono ilości miejsca dodatkowego i nie są dostępne żadne woluminy kandydujące.

Można postępować zgodnie ze wskazówkami zawartymi w sekcji Jak zwiększyć wielkość zestawu stron , ponieważ program IBM MQ for z/OS umożliwia włączenie dynamicznego rozszerzania zestawu stronlub dodanie woluminów kandydujących przy użyciu narzędzia IDCAMS ALTER ADDVOL.

Zestaw danych musi zostać zamknięty i ponownie otwarty, aby TIOT został odbudowany; w przeciwnym razie może wystąpić nieoczekiwany błąd IEC070I 211 (8,306) -221 i IGD306I PODCZAS PRZETWARZANIA KODU POWROTU IEFAB4C2 24 KOD PRZYCZYNY 0.

Zamknięcie można wykonać bez ponownego uruchamiania menedżera kolejek przy użyciu następującego kodu JCL:

```
//STEP1 EXEC PGM=IDCAMS
//DSFILE DD DSN=your.dataset.name,DISP=SHR
\frac{1}{2}/SYSPRINT DD SYSOUT=*
//SYSIN DD *
VERIFY FILE(DSFILE)
/*
```
Może być konieczne dwukrotne uruchomienie zadania JCL z kodem powrotu niezerowym. Niektóre opcje mogą nie zostać zresetowane podczas pierwszego uruchomienia.

**Uwaga:** DFP wykorzystuje do pięciu nieprzylegających do siebie obszarów dysku, aby spełnić wymagania dotyczące łącznej ilości miejsca w zakresie podstawowym lub średnim. Oznacza to, że w najgorszym przypadku źle pofragmentowanego miejsca na dysku można uzyskać około 22 razy więcej miejsca na dysku dodatkową, zanim zostanie osiągnięty limit maksymalnej ilości miejsca.

Jeśli użytkownik uważa, że jest wystarczająco dużo wolnego miejsca, które może być używane przez inny dodatkowy obszar, skontaktuj się z działem wsparcia produktu IBM w celu uzyskania pomocy.

### **220-220**

Program IBM MQ for z/OS zażądał, aby menedżer nośników rozszerł zestaw stron (zestaw danych liniowych) i przekazał parametry rozszerzone menedżera nośników, które są niepoprawne.

Jedną z przyczyn jest to, że zestaw stron osiągnął limit 64GB . Opcja Formatowanie zestawów stron (FORMAT) wyrównuje zestaw stron o wielkości 64 GB, maksymalnie 16,777,213 stron 4K . Wielkość zestawu stron można obserwować za pomocą komendy DISPLAY USAGE .

### **CSQP016E**

*csect-name* ZESTAW STRON *psid* OSIĄGNĄŁ MAKSYMALNĄ LICZBĘ PRZYDZIAŁÓW. NIE MOŻNA GO PONOWNIE ROZSZERZYĆ

### **Istotność**

8

# **Wyjaśnienie**

Próba dynamicznego rozwinięcia zestawu stron *psid* nie powiodła się, ponieważ została użyta maksymalna liczba przydziałów.

#### **Działanie systemu**

Nie można ponownie rozszerzyć zestawu stron. Po pobraniu komunikatów w pełnym zestawie stron, istniejąca przestrzeń zostanie ponownie wykorzystana.

### **Odpowiedź programisty systemowego**

Skopiuj zestaw stron do nowego zestawu stron z większymi obszarami podstawowymi i dodatkowymi. Definiując zestaw stron jako zestaw danych wielowolomowych, można skorzystać z wolnego miejsca na jak największej liczbie woluminów dyskowych. Więcej informacji na ten temat zawiera sekcja Planowanie środowiska IBM MQ w systemie z/OS. Więcej informacji na temat organizacji i zarządzania zestawami stron zawiera sekcja Zarządzanie zestawami stron.

### **CSQP017I**

*csect-name* EXPANSION STARTED FOR PAGE SET *psid*

#### **Istotność**

 $\Omega$ 

# **Wyjaśnienie**

Zestaw stron *psid* jest rozwijany dynamicznie, tworząc nowy zakres.

# **Działanie systemu**

Wszystkie wątki, które obecnie dodają komunikat do zestawu stron *psid* , są zawieszone do czasu zakończenia rozszerzania zestawu stron (jest to wskazane przez komunikat [CSQP013I](#page-536-0)).

# **CSQP018I**

*csect-name* URUCHOMIONO PUNKT KONTROLNY DLA WSZYSTKICH PUL BUFORÓW

#### **Istotność**

 $\Omega$ 

# **Wyjaśnienie**

Punkt kontrolny jest przyjmowany dla wszystkich zdefiniowanych pul buforów.

# **CSQP019I**

*csect-name* CHECKPOINT COMPLETED FOR BUFFER POOL *n*, *pages* PAGES WRITTEN

### **Istotność**

 $\Omega$ 

# **Wyjaśnienie**

Pomyślnie wykonano punkt kontrolny dla puli buforów *n*.

# **CSQP020E**

*csect-name* Pula buforów *n* jest zbyt mała

### **Istotność**

**8** 

# **Wyjaśnienie**

Rywalizacja ma miejsce w przypadku buforów w puli buforów. Komunikaty będą musiały być odczytyowane i zapisywane w zestawach stron, co zwiększa czas przetwarzania żądania aplikacji i zwiększa ilość używanego czasu procesora.

# **Działanie systemu**

Przetwarzanie jest kontynuowane.

# **Odpowiedź programisty systemowego**

Jeśli jest to wymagane, użyj komendy ALTER BUFFPOOL w celu dodania większej liczby buforów do puli buforów. Należy rozważyć najpierw zmianę innych pul buforów w celu zmniejszenia łącznej liczby używanych buforów. Zapoznaj się z najnowszym komunikatem CSQY220I w konsoli z/OS , aby sprawdzić, ile wirtualna pamięć masowa jest wolna, a co za tym, ile dodatkowych buforów może być bezpiecznie dodanych do puli buforów. Jeśli liczba buforów w puli buforów zostanie zmieniona, należy również zmienić komendy DEFINE BUFFPOOL w zestawie danych wejściowych inicjowania CSQINP1 używanym przez menedżer kolejek.

Alternatywnie, określ parametr DEFINE BUFFPOOL (X) REPLACE, ponieważ ta opcja nie korzysta z rekordu punktu kontrolnego dziennika.

Jeśli pula buforów ma wartość LOCATION dla BELOW i nie ma wystarczającej ilości pamięci poniżej paska, należy rozważyć przeniesienie buforu powyżej paska, ustawiając jego wartość LOCATION na wartość ABOVE. Może to wymagać wprowadzenia zmian w wartości parametru MEMLIMIT. Więcej informacji na ten temat zawiera sekcja Przestrzeń pamięci dla przestrzeni adresowej.

# **CSQP021I**

Zestaw stron *psid* , nowy odtwarzający nośnik RBA=*rcvry-rba*, punkt kontrolny RBA=*chkpt-rba*

#### **Istotność**

0
Podczas przetwarzania w punktach kontrolnych bufory zostały opróżnione z pul buforów do wskazanego zestawu stron, w którym zostanie nawiązana nowa wartość RBA odtwarzania nośników. Ten RBA jest punktem, z którego wynika, że dane dziennika będą wymagane do odtworzenia nośników dla zestawu stron. Powinna być taka sama, jak w punkcie kontrolnym RBA.

# **Działanie systemu**

Przetwarzanie jest kontynuowane.

# **Odpowiedź programisty systemowego**

Jeśli odzyskiwanie nośników i RBAs punktu kontrolnego różnią się, należy skontaktować się z centrum wsparcia produktu IBM .

# **CSQP022I**

Pula buforów *n* nie jest zdefiniowana

# **Istotność**

8

# **Wyjaśnienie**

Została wydana komenda określająca pulę buforów, która nie jest zdefiniowana.

# **Działanie systemu**

Komenda ta jest ignorowana.

# **Odpowiedź programisty systemowego**

Informacje na temat komendy można znaleźć w sekcji Komendy MQSC , a następnie poprawnie ponownie wywołać komendę.

# **CSQP023I**

Żądanie zostało zakończone dla puli buforów *n*, teraz ma *k* buforów

# **Istotność**

 $\Omega$ 

# **Wyjaśnienie**

Wielkość podanej puli buforów została pomyślnie zmieniona.

# **CSQP024I**

Żądanie zainicjowane dla puli buforów *n*

# **Istotność**

 $\cap$ 

# **Wyjaśnienie**

Żądanie zmiany puli buforów zostało zaakceptowane. Jedna z komunikatów CSQP023I, CSQP052Ilub CSQP053I zostanie wysłana do konsoli z/OS po zakończeniu zmiany,

# **CSQP025I**

Zestaw stron *n* nie jest zdefiniowany ani wyłączony

# **Istotność**

8

# **Wyjaśnienie**

Została wydana komenda określająca zestaw stron, który nie jest dostępny dla menedżera kolejek.

# **Działanie systemu**

Komenda ta jest ignorowana.

Informacje na temat komendy można znaleźć w sekcji Komendy MQSC , a następnie poprawnie ponownie wywołać komendę.

# **CSQP026I**

Zestaw stron *n* jest używany przez klasę pamięci masowej

# **Istotność**

8

# **Wyjaśnienie**

Określony zestaw stron jest przywoływany przez klasę pamięci masowej i dlatego nie można go usunąć.

# **Działanie systemu**

Komenda ta jest ignorowana.

# **Odpowiedź programisty systemowego**

Zmień lub usuń wszystkie klasy pamięci, które odwołują się do zestawu stron, a następnie ponownie wydaj komendę.

# **CSQP027I**

Zestaw stron *n* ma bufory w użyciu

# **Istotność**

8

# **Wyjaśnienie**

Określony zestaw stron zawiera bufory, które są nadal używane, dlatego nie można ich usunąć.

# **Działanie systemu**

Komenda ta jest ignorowana.

# **Odpowiedź programisty systemowego**

Poczekaj, aż trzy punkty kontrolne zostaną zakończone, a następnie ponownie wydaj komendę.

# **CSQP028I**

Żądanie zainicjowane dla zestawu stron *n*

# **Istotność**

 $\Omega$ 

# **Wyjaśnienie**

Żądanie zdefiniowania lub usunięcia zestawu stron zostało zaakceptowane. Komunikat [CSQP042I](#page-545-0) lub [CSQP032I](#page-542-0) zostanie wysłany do konsoli z/OS po zakończeniu zmiany. Jeśli zmiana nie powiedzie się, zostaną wysłane komunikaty [CSQP041E](#page-544-0) lub [CSQP031E](#page-542-0) .

# **CSQP030E**

Dealokacja nie powiodła się dla zestawu danych *nazwa\_zestawu\_danych*, status błędu =*eeeeiiii*, kod przyczyny SMS =*ssssssss*

# **Istotność**

8

# **Wyjaśnienie**

Wystąpił błąd podczas próby dynamicznego zwolnienia zestawu danych zestawu stron. Status błędu to kod przyczyny błędu zwrócony przez dynamiczny przydział programu z/OS .

# **Działanie systemu**

Zestaw stron jest usuwany i nie jest już dostępny do użycia.

<span id="page-542-0"></span>Część statusu błędu tego komunikatu zawiera 2-bajtowy kod błędu (*eeee*, S99ERROR), po którym następuje dwubajtowy kod informacyjny (*iiii*, S99INFO) z bloku żądania SVC99 . Jeśli kod S99ERROR wskazuje na błąd przydziału SMS ('97xx'), to *ssssssss* zawiera dodatkowe informacje o kodzie przyczyny SMS uzyskane z S99ERSN.

Przejdź do podręcznika *z/OS MVS Authorized Assembler Services Guide* i wybierz temat [Interpretowanie kodów powrotu DYNALLOC](https://www.ibm.com/docs/en/zos/2.4.0?topic=functions-interpreting-dynalloc-return-codes) , aby uzyskać informacje na temat tych kodów.

#### **CSQP031E**

Usunięcie zestawu stron *n* nie powiodło się

# **Istotność**

8

### **Wyjaśnienie**

Wystąpił błąd podczas usuwania podanego zestawu stron.

# **Działanie systemu**

Przetwarzanie jest kontynuowane.

# **Odpowiedź programisty systemowego**

Zapoznaj się z poprzednimi komunikatami o błędach, aby uzyskać więcej informacji na temat błędu.

# **CSQP032I**

Zakończono usuwanie zestawu stron *n*

# **Istotność**

# 0

# **Wyjaśnienie**

Określony zestaw stron został pomyślnie usunięty.

# **CSQP033E**

Błąd podczas usuwania zestawu stron *n*, kod =*rrr*

# **Istotność**

8

# **Wyjaśnienie**

Wystąpił błąd podczas usuwania podanego zestawu stron.

### **Działanie systemu**

Zestaw stron nie został usunięty i jest nadal dostępny do użycia.

### **Odpowiedź programisty systemowego**

Zanotuj kod błędu i skontaktuj się z działem wsparcia IBM .

# **CSQP034E**

Zestaw stron *n* jest już zdefiniowany

#### **Istotność**

8

# **Wyjaśnienie**

Określony zestaw stron jest już używany przez menedżer kolejek i nie może być zdefiniowany dynamicznie.

# **Działanie systemu**

Komenda ta jest ignorowana.

Informacje na temat komendy można znaleźć w sekcji Komendy MQSC , a następnie poprawnie ponownie wywołać komendę.

# **CSQP035E**

Przydzielenie nie powiodło się dla zestawu danych *nazwa\_zestawu\_danych*, status błędu =*eeeeiiii*, kod przyczyny SMS =*ssssssss*

# **Istotność**

8

# **Wyjaśnienie**

Wystąpił błąd podczas próby dynamicznego przydzielania zestawu danych zestawu stron. Status błędu to kod przyczyny błędu zwrócony przez dynamiczny przydział systemu z/OS .

# **Działanie systemu**

Zestaw stron nie jest zdefiniowany.

# **Odpowiedź programisty systemowego**

Część statusu błędu tego komunikatu zawiera 2-bajtowy kod błędu (*eeee*, S99ERROR), po którym następuje dwubajtowy kod informacyjny (*iiii*, S99INFO) z bloku żądania SVC99 . Jeśli kod S99ERROR wskazuje na błąd przydziału SMS ('97xx'), to *ssssssss* zawiera dodatkowe informacje o kodzie przyczyny SMS uzyskane z S99ERSN.

Przejdź do podręcznika *z/OS MVS Authorized Assembler Services Guide* i wybierz temat [Interpretowanie kodów powrotu DYNALLOC](https://www.ibm.com/docs/en/zos/2.4.0?topic=functions-interpreting-dynalloc-return-codes) , aby uzyskać informacje na temat tych kodów.

# **CSQP036I**

Zestaw danych *nazwa\_zestawu\_danych* dla zestawu stron *n* nie jest sformatowany z opcją RECOVER ani REPLACE

# **Istotność**

8

# **Wyjaśnienie**

Zestaw danych zestawu stron o podanej nazwie nie został poprawnie sformatowany. Zestaw danych, który ma być używany do dynamicznego dodawania zestawu stron, musi być nowo sformatowany (przy użyciu parametru TYPE (RECOVER)), lub taki, który był wcześniej używany do przechowywania komunikatów i został sformatowany przy użyciu parametru TYPE (REPLACE).

# **Działanie systemu**

Zestaw stron nie jest zdefiniowany.

# **Odpowiedź programisty systemowego**

Sformatuj zestaw danych zgodnie z wymaganiami. Jeśli dodajesz wcześniej nieużywany zestaw stron do menedżera kolejek, użyj funkcji FORMAT programu narzędziowego CSQUTIL, określając TYPE (RECOVER). Jeśli zestaw stron był wcześniej używany do przechowywania komunikatów, należy użyć funkcji FORMAT, podając parametr TYPE (REPLACE).

W tym drugim przypadku, jeśli menedżer kolejek został zakończony nieprawidłowo, formatowanie może zakończyć się niepowodzeniem, a komunikat CSQU160E zostanie wygenerowany. Nie można dodać takiego zestawu danych zestawu stron dynamicznie, ale zestaw stron może zostać ponownie użyty, włączając go w uruchomionej procedurze JCL zadania xxxxMSTR dla menedżera kolejek, a następnie restartowanie menedżera kolejek.

# **CSQP037E**

OPEN nie powiodło się dla zestawu stron *n*, kod powrotu VSAM =*kp* kod przyczyny =*przyczyna*

# **Istotność**

8

Wystąpił błąd VSAM podczas próby otwarcia zestawu danych zestawu stron.

### <span id="page-544-0"></span>**Działanie systemu**

Zestaw stron nie jest zdefiniowany.

# **Odpowiedź programisty systemowego**

Zapoznaj się z podręcznikiem *[z/OS DFSMS Macro Instructions for Data Sets](https://www.ibm.com/docs/en/zos/2.5.0?topic=dfsms-zos-macro-instructions-data-sets)* , aby uzyskać informacje na temat kodów powrotu i przyczyny z VSAM. Jeśli to konieczne, ponownie wprowadź żądanie.

### **CSQP038E**

Operacja GET nie powiodła się dla zestawu stron *n*, kod powrotu VSAM =*kp* kod przyczyny =*przyczyna*

### **Istotność**

8

# **Wyjaśnienie**

Wystąpił błąd VSAM podczas próby pobrania rekordu z zestawu danych zestawu stron.

### **Działanie systemu**

Zestaw stron nie jest zdefiniowany.

### **Odpowiedź programisty systemowego**

Zapoznaj się z podręcznikiem *[z/OS DFSMS Macro Instructions for Data Sets](https://www.ibm.com/docs/en/zos/2.5.0?topic=dfsms-zos-macro-instructions-data-sets)* , aby uzyskać informacje na temat kodów powrotu i przyczyny z VSAM. Jeśli to konieczne, ponownie wprowadź żądanie.

### **CSQP039E**

Komenda CLOSE nie powiodła się dla zestawu stron *n*, kod powrotu VSAM =*kp* kod przyczyny =*przyczyna*

#### **Istotność**

8

# **Wyjaśnienie**

Wystąpił błąd VSAM podczas próby zamknięcia zestawu danych zestawu stron.

# **Działanie systemu**

Zestaw stron nie jest zdefiniowany.

#### **Odpowiedź programisty systemowego**

Zapoznaj się z podręcznikiem *[z/OS DFSMS Macro Instructions for Data Sets](https://www.ibm.com/docs/en/zos/2.5.0?topic=dfsms-zos-macro-instructions-data-sets)* , aby uzyskać informacje na temat kodów powrotu i przyczyny z VSAM. Jeśli to konieczne, ponownie wprowadź żądanie.

# **CSQP041E**

Nie powiodła się próba zdefiniowania zestawu stron *n*

# **Istotność**

8

# **Wyjaśnienie**

Wystąpił błąd podczas definiowania określonego zestawu stron.

### **Działanie systemu**

Przetwarzanie jest kontynuowane.

# **Odpowiedź programisty systemowego**

Zapoznaj się z poprzednimi komunikatami o błędach, aby uzyskać więcej informacji na temat błędu.

# <span id="page-545-0"></span>**CSQP042I**

Definicja zestawu stron *n* została zakończona

# **Istotność**

 $\Omega$ 

# **Wyjaśnienie**

Określony zestaw stron został pomyślnie zdefiniowany.

# **CSQP043I**

Pula buforów *n* jest używana przez zestaw stron.

# **Istotność**

8

# **Wyjaśnienie**

Określona pula buforów jest używana przez zestaw stron, dlatego nie można jej usunąć.

# **Działanie systemu**

Komenda ta jest ignorowana.

# **Odpowiedź programisty systemowego**

Zmień lub usuń wszystkie zestawy stron, które odwołują się do puli buforów, a następnie ponownie wydaj komendę.

# **CSQP045I**

Pula buforów *n* nie jest używana przez żaden zestaw stron.

# **Istotność**

8

# **Wyjaśnienie**

Określona pula buforów nie jest używana przez żaden zestaw stron, dlatego nie mogą być dodawane lub usuwane bufory.

# **Działanie systemu**

Komenda ta jest ignorowana.

# **Odpowiedź programisty systemowego**

Zdefiniuj co najmniej jeden zestaw stron, który odwołuje się do puli buforów, a następnie ponownie wydaj komendę lub usuń pulę buforów.

# **CSQP046I**

Żądanie jest już w toku dla puli buforów *n*

# **Istotność**

8

# **Wyjaśnienie**

Podana pula buforów jest zmieniana lub usuwana przez inną komendę.

# **Działanie systemu**

Komenda ta jest ignorowana.

# **Odpowiedź programisty systemowego**

Poczekaj, aż druga komenda zakończy przetwarzanie, a następnie ponownie wydaj komendę, jeśli jest to konieczne.

# **CSQP047E**

Niedostępne zestawy stron mogą powodować problemy-podejmij działania w celu poprawienia tej sytuacji

# **Istotność**

4

# **Wyjaśnienie**

Co najmniej jeden zestaw stron jest niedostępny, co zostało zgłoszone w poprzednich komunikatach. Są one albo niedostępne, ale zostały użyte wcześniej, nie zostały zdefiniowane, zawieszone lub w inny sposób niedostępne. Na przykład MQ może podjąć próbę otwarcia zestawu stron przy restarcie, ale nie powiodło się, ponieważ był on używany przez inną aplikację.

Taka sytuacja może powodować problemy, dlatego należy jak najszybciej podjąć działania w celu jej skorygowania.

# **Działanie systemu**

Przetwarzanie jest kontynuowane.

# **Odpowiedź programisty systemowego**

Aby uzyskać listę niedostępnych zestawów stron, należy użyć komendy DISPLAY USAGE.

Jeśli wcześniej używany zestaw stron jest wymagany, należy go wprowadzić w tryb z połączeniem. Można to zrobić bez zatrzymywania menedżera kolejek. Użyj funkcji FORMAT programu narzędziowego CSQUTIL, określając TYPE (REPLACE). Następnie należy wprowadzić komendę DEFINE PSID, aby przywrócić zestaw stron do użycia. Należy zauważyć, że wszystkie jednostki odzyskiwania (z wyjątkiem tych, które są wątpliwe), które obejmowały zestaw stron w trybie bez połączenia, zostaną wycofane przez menedżer kolejek w momencie ostatniego użycia zestawu stron. Te niepewne jednostki odzyskiwania mogą zostać rozstrzygnięte po powrocie zestawu stron przez menedżera kolejek.

Jeśli zestaw stron nie jest wymagany, należy wydać komendę DELETE PSID, aby ją usunąć. Usuń również wszystkie komendy DEFINE PSID dla tego zestawu danych wejściowych inicjowania CSQINP1 .

# **CSQP048E**

Operacja PUT nie powiodła się dla zestawu stron *n*, kod powrotu VSAM =*kp* kod przyczyny =*przyczyna*

# **Istotność**

8

# **Wyjaśnienie**

Wystąpił błąd VSAM podczas próby pobrania rekordu z zestawu danych zestawu stron.

# **Działanie systemu**

Zestaw stron nie jest zdefiniowany.

# **Odpowiedź programisty systemowego**

Zapoznaj się z podręcznikiem *[z/OS DFSMS Macro Instructions for Data Sets](https://www.ibm.com/docs/en/zos/2.5.0?topic=dfsms-zos-macro-instructions-data-sets)* , aby uzyskać informacje na temat kodów powrotu i przyczyny z VSAM. Jeśli to konieczne, ponownie wprowadź żądanie.

# **CSQP049I**

Zestaw danych *nazwa\_zestawu\_danych* jest sformatowany dla innego zestawu stron *n*

# **Istotność**

8

# **Wyjaśnienie**

Zestaw danych zestawu stron został sformatowany przy użyciu parametru TYPE (REPLACE), a jako taki może zawierać komunikaty dla konkretnego zestawu stron *n*. Nie można go dodać dynamicznie za pomocą innego identyfikatora zestawu stron.

#### **Działanie systemu**

Zestaw stron nie jest zdefiniowany.

### **Odpowiedź programisty systemowego**

Ponownie wydaj komendę, podając poprawny zestaw danych i zestaw stron. Jeśli chcesz dodać wcześniej nieużywany zestaw stron, przeformatuj zestaw danych, korzystając z funkcji FORMAT programu narzędziowego CSQUTIL, określając TYPE (RECOVER).

# **CSQP051I**

Niewystarczająca ilość pamięci masowej dla żądania puli buforów *n*

### **Istotność**

4

### **Wyjaśnienie**

Wielkość podanej puli buforów nie została zmieniona zgodnie z żądaniem, ponieważ ilość pamięci masowej jest niewystarczająca.

### **Odpowiedź programisty systemowego**

Komendy DISPLAY USAGE można użyć do określenia bieżących wielkości wszystkich pul buforów zdefiniowanych w systemie. Może być możliwe zmniejszenie wielkości innych pul buforów, tak więc zwolnienie pamięci masowej, które następnie może zostać przypisane do tej puli buforów, przez ponowne wydanie komendy.

Komunikat CSQY220I przedstawia informacje o pamięci masowej. Więcej informacji na temat sposobu zmiany puli buforów można znaleźć w sekcji Zarządzanie pulami buforów .

# **CSQP052I**

Żądanie częściowo ukończone dla puli buforów *n*, teraz ma *k* buforów

### **Istotność**

 $\Lambda$ 

# **Wyjaśnienie**

Wielkość podanej puli buforów została zmieniona. Liczba buforów nie jest wymagana, ponieważ na przykład dostępna jest niewystarczająca ilość pamięci masowej.

# **CSQP053I**

Żądanie zostało zakończone dla puli buforów *n*, bufory nie uległy zmianie

# **Istotność**

0

# **Wyjaśnienie**

Wielkość podanej puli buforów nie została zmieniona. Może to być spowodowane tym, że liczba żądanych buforów była taka sama, jak istniejąca wielkość, lub ponieważ ilość pamięci masowej była niewystarczająca, aby zmienić wielkość lub położenie puli buforów (jak to pokazano na poprzednim komunikacie CSQP051I).

# **CSQP054I**

Pula buforów *n* znajduje się obecnie nad paskiem.

# **Istotność**

 $\Omega$ 

# **Wyjaśnienie**

Określona pula buforów została przeniesiona w taki sposób, że znajduje się nad paskiem.

# **CSQP055I**

Pula buforów *n* znajduje się teraz poniżej paska

# **Istotność**

 $\Omega$ 

# **Wyjaśnienie**

Określona pula buforów została przeniesiona tak, aby znajdowała się poniżej paska.

# **CSQP056E**

Komenda ALTER BUFFPOOL dla puli buforów *n* nie powiodła się.

# **Istotność**

8

# **Wyjaśnienie**

Wystąpił nieoczekiwany błąd podczas przetwarzania komendy ALTER BUFFPOOL. Pula buforów zostanie pozostawiona wraz z liczbą buforów, które znajdowały się w nim w momencie wystąpienia błędu.

# **Działanie systemu**

Przetwarzanie jest kontynuowane.

# **Odpowiedź programisty systemowego**

Aby wyświetlić bieżący stan puli buforów, należy użyć komendy DISPLAY USAGE PSID (\*). W razie potrzeby ponownie wydaj komendę ALTER BUFFPOOL ponownie.

Jeśli zostały wydane jakieś błędy, należy sprawdzić kod zakończenia, aby sprawdzić, czy błąd jest spowodowany przez krótki czas przechowywania menedżera kolejek. Zmiana parametru LOCATION z BELOW na ABOVE dla puli buforów może wymagać zwiększenia parametru MEMLIMIT w JCL procedury składowanej menedżera kolejek ( xxxxMSTR). Więcej informacji na ten temat zawiera sekcja Przestrzeń pamięci dla przestrzeni adresowej.

Jeśli pula buforów jest przełączana z góry na poniżej paska, może być konieczne zmniejszenie liczby buforów w puli buforów.

# **CSQP060E**

Zestaw stron 0 musi używać jednego z pul buforów od 0 do 15

# **Istotność**

12

# **Wyjaśnienie**

Zestaw stron 0 musi być zdefiniowany w taki sposób, aby używał puli buforów od 0 do 15.

# **Działanie systemu**

Uruchomienie menedżera kolejek nie powiodło się.

# **Odpowiedź programisty systemowego**

Zdefiniuj zestaw stron 0 w taki sposób, aby używał puli buforów od 0 do 15. Ogólnie należy użyć puli buforów 0.

# **CSQP061I**

ALTER BUFFPOOL *n* w toku, upłynęło *m* minut

# **Istotność**

4

# **Wyjaśnienie**

Komenda ALTER BUFFPOOL została wydana dla określonej puli buforów. Jeśli przetwarzanie komendy trwa dłużej niż około pięć minut, komunikat ten jest wyświetlany w przybliżeniu co pięć minut, dopóki komenda nie zostanie zakończona.

Po zakończeniu wykonywania komendy co najmniej jeden z następujących komunikatów jest wyjściowy: CSQP023I, CSQP051I, CSQP052Ilub CSQP053I.

Ten komunikat może być wyświetlany w następujących scenariuszach:

- Dla podanej puli buforów parametr LOCATION został zmieniony z ABOVE na BELOW.
- Dla podanej puli buforów parametr LOCATION został ustawiony na wartość ABOVE, a liczba buforów została zmniejszona o dużą liczbę

W większości przypadków działanie komendy ALTER BUFFPOOL jest wykonywane bardzo szybko, a ten komunikat nie jest wyświetlany. Jeśli ten komunikat ma wartość wyjściową, nie powinien być powodem do obaw, chyba że wartość czasu, jaki upłynął, staje się dużą wartością-więcej niż 30 minut.

#### **Działanie systemu**

Przetwarzanie jest kontynuowane.

# **Odpowiedź programisty systemowego**

Monitoruj protokół zadania, aby uzyskać dalsze dane wyjściowe tego komunikatu, lub komunikat wskazujący, że komenda ALTER BUFFPOOL została zakończona.

Jeśli ten komunikat jest stale wyświetlany, a czas, który upłynął, powiększa się do dużej wartości (więcej niż 30 minut), może to wskazywać na problem, dlatego należy skontaktować się z przedstawicielem serwisu IBM .

### **CSQP062I**

Zmieniono pulę buforów *n* PAGECLAS, należy zrestartować wymagane do zastosowania

#### **Istotność**

### $\Lambda$

### **Wyjaśnienie**

Atrybut PAGECLAS dla podanej puli buforów uległ zmianie.

Ta zmiana nie wpływa dynamicznie na typ stron używanych przez pulę buforów, chyba że atrybut LOCATION zostanie zmieniony z BELOW na ABOVE w tym samym czasie. Zmiana jest jednak rejestrowana i jest stosowana po zrestartowaniu menedżera kolejek.

#### **Działanie systemu**

Przetwarzanie jest kontynuowane. Pula buforów korzysta z poprzedniej wartości atrybutu PAGECLAS.

### **Odpowiedź programisty systemowego**

Brak, chyba że wymagane jest, aby nowy atrybut PAGECLAS określonej puli buforów miał natychmiastowy skutek.

W takim przypadku należy zrestartować menedżer kolejek lub wykonać oba poniższe kroki:

- 1. Pula buforów, tak aby atrybut LOCATION miał wartość BELOW, a jego PAGECLAS ma wartość 4KB, oraz
- 2. Zmień wartość atrybutu LOCATION w puli buforów na ABOVE, jednocześnie zmieniając atrybut PAGECLAS.

#### **CSQP063E**

Parametr PAGECLAS musi mieć wartość 4KB , jeśli jest określony z wartością LOCATION (BELOW)

# **Istotność**

8

#### **Wyjaśnienie**

Pula buforów o wartości LOCATION of ABOVE i PAGECLAS, która nie jest ustawiona na 4KB , została zmieniona tak, że jej wartość LOCATION to BELOW.

Jedyną poprawną wartością parametru PAGECLAS z wartością LOCATION BELOW jest 4KB.

### **Działanie systemu**

Komenda ta jest ignorowana.

### **Odpowiedź programisty systemowego**

Oprócz zmiany atrybutu LOCATION na wartość BELOW, zmień atrybut PAGECLAS na wartość 4KB.

# **CSQP064I**

Definicja puli buforów *n* w zestawie danych CSQINP1

# **Istotność**

4

# **Wyjaśnienie**

Ten komunikat jest generowany podczas uruchamiania, gdy menedżer kolejek odczytuje swój dziennik.

Pula buforów została zdefiniowana w zestawie danych CSQINP1 z określonym atrybutem REPLACE, dlatego definicja puli buforów w dzienniku menedżera kolejek jest ignorowana.

Zmiany wprowadzone w puli buforów przy użyciu komendy ALTER BUFFPOOL, gdy menedżer kolejek był wcześniej uruchomiony, nie wystąpiły.

Ten komunikat jest wyświetlany tylko w przypadku, gdy istnieje różnica między definicją puli buforów w zestawie danych CSQINP1 a dziennikiem menedżera kolejek.

# **Działanie systemu**

Wartości atrybutów dla podanej puli buforów są pobierane z zestawu danych CSQINP1 , a nie za pomocą wartości zapisanych w dzienniku menedżera kolejek.

# **Odpowiedź programisty systemowego**

Jeśli definicja puli buforów w zestawie danych CSQINP1 jest wymagana, zignoruj ten komunikat.

W przeciwnym razie:

- Użyj komendy ALTER BUFFPOOL, aby zmienić definicję puli buforów, a także zmień jej definicję w CSQINP1 , aby była zgodna, lub
- Usuń atrybut REPLACE w definicji puli buforów w zestawie danych CSQINP1 .

Należy pamiętać, że zamiast usuwania atrybutu REPLACE, zamiast tego można podać atrybut NOREPLACE.

#### z/0S *Komunikaty adaptera IMS (CSQQ ...)*

# **CSQQ000I**

System IMS/TM *iiii* połączony z menedżerem kolejek *qqqq*

#### **Istotność**

 $\Omega$ 

# **Wyjaśnienie**

Ten komunikat jest generowany na głównym terminalu IMS , gdy region sterujący IMS dla systemu IMS *iiii* pomyślnie nawiąże połączenie z menedżerem kolejek *qqqq*.

# **CSQQ001I**

System IMS/TM *iiii* nie jest połączony z menedżerem kolejek *qqqq*. Powiadomienie o zaakceptowaniu komunikatu

**Istotność**

 $\Omega$ 

Ten komunikat jest generowany na głównym terminalu IMS , gdy region sterujący IMS dla systemu IMS *iiii* próbował nawiązać połączenie z menedżerem kolejek *qqqq* , ale menedżer kolejek nie jest jeszcze gotowy do nawiązywania połączeń.

# **Działanie systemu**

Menedżer kolejek zaakceptowany jest komunikat informacyjny z programu IMS i gdy jest on gotowy do nawiązywania połączeń, spowoduje to, że komenda z/OS **MODIFY IMS** spowoduje, że program IMS podejmie próbę ponownego nawiązania połączenia. Aplikacje produktu IMS nie mogą uzyskać dostępu do zasobów IBM MQ , dopóki nie zostanie nawiązane połączenie.

# **Odpowiedź programisty systemowego**

Rozwiąż wszystkie inne problemy z produktem IBM MQ .

# **CSQQ002E**

Nie powiodło się połączenie systemu IMS/TM *iiii* z menedżerem kolejek *qqqq*, MQRC=*mqrc*

# **Istotność**

12

# **Wyjaśnienie**

Ten komunikat jest generowany w terminalu głównym IMS , gdy w regionie sterującym IMS dla systemu IMS *iiii* nie powiodło się nawiązanie połączenia z menedżerem kolejek *qqqq*. *mqrc* jest kodem przyczyny produktu IBM MQ dla niepowodzenia.

# **Działanie systemu**

Region sterujący IMS i regiony zależne nie są połączone z menedżerem kolejek. Wszystkie żądania z aplikacji IMS dla zasobów IBM MQ nie powiodą się.

# **Odpowiedź programisty systemowego**

Informacje na temat *mqrc* w celu określenia natury błędu można znaleźć w sekcji ["Kody zakończenia](#page-1187-0) [i przyczyny interfejsu API" na stronie 1188](#page-1187-0) .

# **CSQQ003E**

IMS/TM *iiii* -tworzenie wątku nie powiodło się podczas nawiązywania połączenia z menedżerem kolejek *qqqq*, MQRC=*mqrc*

# **Istotność**

12

# **Wyjaśnienie**

Ten komunikat jest generowany w terminalu głównym IMS , gdy w regionie sterującym IMS dla systemu IMS *iiii* nie powiodło się nawiązanie połączenia z menedżerem kolejek *qqqq*. *mqrc* to kod przyczyny produktu IBM MQ dla niepowodzenia funkcji tworzenia wątku produktuIBM MQ .

# **Działanie systemu**

Region sterujący IMS i regiony zależne nie są połączone z menedżerem kolejek. Wszystkie żądania z aplikacji IMS dla zasobów IBM MQ nie powiodą się.

# **Odpowiedź programisty systemowego**

Informacje na temat komendy *mqrc* w celu określenia przyczyny problemu można znaleźć w sekcji ["Kody zakończenia i przyczyny interfejsu API" na stronie 1188](#page-1187-0) .

# **CSQQ004E**

Wątpliwa wątpliwość IMS/TM *iiii* nie powiodła się podczas nawiązywania połączenia z menedżerem kolejek *qqqq*, MQRC=*mqrc*

# **Istotność**

12

Ten komunikat jest generowany w terminalu głównym IMS , gdy w regionie sterującym IMS dla systemu IMS *iiii* nie powiodło się nawiązanie połączenia z menedżerem kolejek *qqqq*. *mqrc* to kod przyczyny produktu IBM MQ dla niepowodzenia z funkcji sprawdzania wątpliwej funkcji produktu IBM MQ .

# **Działanie systemu**

Region sterujący IMS i regiony zależne nie są połączone z menedżerem kolejek. Wszystkie żądania z aplikacji IMS dla zasobów IBM MQ nie powiodą się.

# **Odpowiedź programisty systemowego**

Informacje na temat *mqrc* w celu określenia natury błędu można znaleźć w sekcji ["Kody zakończenia](#page-1187-0) [i przyczyny interfejsu API" na stronie 1188](#page-1187-0) .

# **CSQQ005E**

Podczas nawiązywania połączenia z menedżerem kolejek *qqqq*, MQRC=*mqrc* nie powiodło się nawiązanie połączenia z systemem IMS/TM *iiii* .

# **Istotność**

12

# **Wyjaśnienie**

Ten komunikat jest generowany na głównym terminalu IMS , gdy w regionie sterującym IMS dla systemu IMS *iiii* nie powiodło się nawiązanie połączenia z menedżerem kolejek *qqqq*. *mqrc* to kod przyczyny IBM MQ dla niepowodzenia z funkcji IBM MQ ustanowienia funkcji wyjścia.

# **Działanie systemu**

Region sterujący IMS i regiony zależne nie są połączone z menedżerem kolejek. Wszystkie żądania z aplikacji IMS dla zasobów IBM MQ nie powiodą się.

# **Odpowiedź programisty systemowego**

Informacje na temat komendy *mqrc* w celu określenia przyczyny błędu można znaleźć w sekcji ["Kody](#page-1187-0) [zakończenia i przyczyny interfejsu API" na stronie 1188](#page-1187-0) .

# **CSQQ007E**

Podczas nawiązywania połączenia z menedżerem kolejek *qqqq*, MQRC=*mqrc* nie powiodło się rozstrzyganie wątpliwych problemów z systemem IMS/TM *iiii* .

# **Istotność**

 $\Lambda$ 

# **Wyjaśnienie**

Ten komunikat jest generowany na terminalu głównym IMS , gdy menedżer kolejek nie mógł rozstrzygnąć wątpliwych jednostek odtwarzania w trakcie procesu połączenia. *mqrc* to kod przyczyny produktu IBM MQ dla niepowodzenia funkcji rozstrzygania wątpliwości.

# **Działanie systemu**

Region sterujący IMS i regiony zależne są połączone z menedżerem kolejek. Aplikacje produktu IMS mogą uzyskiwać dostęp do zasobów produktu IBM MQ .

# **Odpowiedź programisty systemowego**

Informacje na temat rozwiązywania jednostki odzyskiwania IBM MQ powiązanej z wątpliwo-wątpliwe IMS jednostki pracy zawiera sekcja Ręczne odtwarzanie jednostek odzyskiwania IMS.

# **CSQQ008I**

*nn* Jednostki odtwarzania są nadal wątpliwe w menedżerze kolejek *qqqq*

# **Istotność**

4

Ten komunikat jest generowany na terminalu głównym IMS , gdy menedżer kolejek ma jednostki odtwarzania nadal wątpliwe po rozwiązaniu wszystkich jednostek pracy systemu IMS .

# **Działanie systemu**

Region sterujący IMS i regiony zależne są połączone z menedżerem kolejek. Aplikacje produktu IMS mogą uzyskiwać dostęp do zasobów produktu IBM MQ .

# **Odpowiedź programisty systemowego**

Sekcja Sposób rozwiązania wątpliwych jednostek odtwarzania w produkcie IMS zawiera informacje na temat rozwiązywania jednostki odzyskiwania IBM MQ powiązanej z wątpliwo-wątpliwe IMS jednostki pracy.

# **CSQQ010E**

Błąd podczas rozstrzygania jednostki odzyskiwania *uuuu* (OASN *nnnn*) w menedżerze kolejek *qqqq*, MQRC=*mqrc*

# **Istotność**

4

# **Wyjaśnienie**

Ten komunikat jest generowany na głównym terminalu IMS , gdy menedżer kolejek nie może rozstrzygnąć wątpliwej jednostki odtwarzania. *uuuu* to jednostka identyfikatora pracy w tym samym formacie, co odpowiedź z komendy DISPLAY THREAD. *nnnn* to IMS OASN (numer kolejny aplikacji pochodzenia), w formacie dziesiętnym.

# **Działanie systemu**

Region sterujący IMS i regiony zależne są połączone z menedżerem kolejek. Aplikacje produktu IMS mogą uzyskiwać dostęp do zasobów produktu IBM MQ .

# **Odpowiedź programisty systemowego**

Informacje na temat rozwiązywania jednostki odzyskiwania IBM MQ powiązanej z wątpliwo-wątpliwe IMS jednostki pracy zawiera publikacja Sposób rozwiązania wątpliwych jednostek odtwarzania w produkcie IMS .

# **CSQQ011E**

IMS/TM *iiii* -zakończenie identyfikacji nie powiodło się dla połączenia z menedżerem kolejek *qqqq*, MQRC=*mqrc*

# **Istotność**

12

# **Wyjaśnienie**

Ten komunikat jest generowany na głównym terminalu IMS , gdy w regionie sterującym IMS dla systemu IMS *iiii* nie powiodło się rozłączenie z menedżerem kolejek *qqqq*. *mqrc* jest kodem powrotu dla niepowodzenia z funkcji identyfikuj zakończenie programu IBM MQ .

# **Działanie systemu**

Region sterujący IMS i regiony zależne nie są połączone z menedżerem kolejek. Wszystkie żądania z aplikacji IMS dla zasobów IBM MQ nie powiodą się.

# **Odpowiedź programisty systemowego**

Informacje na temat komendy *mqrc* w celu określenia przyczyny błędu można znaleźć w sekcji ["Kody](#page-1187-0) [zakończenia i przyczyny interfejsu API" na stronie 1188](#page-1187-0) .

# **CSQQ013I**

Komendy MQ nie mogą być wydawane za pomocą komendy /SSR

# **Istotność**

4

# **Wyjaśnienie**

Ten komunikat jest generowany w głównym terminalu IMS , gdy komenda /SSR IMS jest używana do wydania komendy IBM MQ ; komendy IBM MQ nie mogą być wydane w ten sposób.

# **Działanie systemu**

Brak

# **CSQQ014E**

Jednostka odzyskiwania *uuuu* (OASN *nnnn*) nie została zatwierdzona w menedżerze kolejek *qqqq*

# **Istotność**

4

# **Wyjaśnienie**

Ten komunikat jest generowany na głównym terminalu IMS , gdy po nieprawidłowym zakończeniu aplikacji menedżer kolejek nie może zatwierdzić niewątpliwej jednostki odtwarzania zgodnie z żądaniem produktu IMS. *uuuu* to jednostka identyfikatora pracy w tym samym formacie, co odpowiedź z komendy DISPLAY THREAD. *nnnn* to IMS OASN (numer kolejny aplikacji pochodzenia), w formacie dziesiętnym.

# **Działanie systemu**

Region sterujący IMS i regiony zależne są połączone z menedżerem kolejek. Aplikacje produktu IMS mogą uzyskiwać dostęp do zasobów produktu IBM MQ .

# **Odpowiedź programisty systemowego**

Sekcja Sposób rozwiązania wątpliwych jednostek odtwarzania w produkcie IMS zawiera informacje na temat rozwiązywania jednostki odzyskiwania IBM MQ powiązanej z wątpliwo-wątpliwe IMS jednostki pracy.

# **CSQQ015E**

Jednostka odzyskiwania *uuuu* (OASN *nnnn*) nie została wycofana w menedżerze kolejek *qqqq*

# **Istotność**

 $\Lambda$ 

# **Wyjaśnienie**

Ten komunikat jest generowany na głównym terminalu IMS , gdy po nieprawidłowym zakończeniu aplikacji menedżer kolejek nie może wycofać wątpliwej jednostki odtwarzania, co zostało zażądane przez produkt IMS. *uuuu* to jednostka identyfikatora pracy w tym samym formacie, co odpowiedź z komendy DISPLAY THREAD. *nnnn* to IMS OASN (numer kolejny aplikacji pochodzenia), w formacie dziesiętnym.

# **Działanie systemu**

Region sterujący IMS i regiony zależne są połączone z menedżerem kolejek. Aplikacje produktu IMS mogą uzyskiwać dostęp do zasobów produktu IBM MQ .

# **Odpowiedź programisty systemowego**

Sekcja Sposób rozwiązania wątpliwych jednostek odtwarzania w produkcie IMS zawiera informacje na temat rozwiązywania jednostki odzyskiwania IBM MQ powiązanej z wątpliwo-wątpliwe IMS jednostki pracy.

# **CSQQ100I**

*psb-name identyfikator-regionu* Przetwarzanie menedżera kolejek *nazwa*

# **Istotność**

 $\Omega$ 

Ten komunikat identyfikuje menedżera kolejek, z którym połączona jest ta instancja monitora wyzwalacza IMS . *identyfikator-regionu* to ostatnie cztery cyfry identyfikatora regionu lub puste pole. Po tym komunikacie występuje komunikat CSQQ110Iwskazujący nazwę kolejki inicjujowej.

# **CSQQ101E**

*psb-name identyfikator-regionu* Nie można otworzyć kolejki inicjuj, MQCC=*mqcc* MQRC=*mqrc*

# **Istotność**

8

# **Wyjaśnienie**

Komenda CSQQTRMN podjęła próbę otwarcia kolejki inicjacji, ale próba nie powiodła się (na przykład, ponieważ kolejka nie została zdefiniowana). Opcje *mqcc* i *mqrc* dają przyczynę problemu. *identyfikator-regionu* to ostatnie cztery cyfry identyfikatora regionu lub puste pole.

# **Działanie systemu**

Zakończenie CSQQTRMN.

# **Odpowiedź programisty systemowego**

Aby uzyskać informacje na temat *mqcc* i *mqrc*, należy zapoznać się z informacjami w sekcji ["Kody zakończenia i przyczyny interfejsu API" na stronie 1188](#page-1187-0) , aby określić przyczynę problemu, a następnie zrestartować CSQQTRMN.

# **CSQQ102E**

*psb-name id\_regionu* Wywołanie funkcji IMS dl1-function zwróciło wartość *pcb-status*

# **Istotność**

 $\Lambda$ 

# **Wyjaśnienie**

Z kolejki inicjuj został pobrany komunikat wyzwalacza, który definiuje transakcję IMS , która ma zostać uruchomiona. Nie można jednak uruchomić transakcji (na przykład nie można jej znaleźć). *identyfikator-regionu* to ostatnie cztery cyfry identyfikatora regionu lub puste pole. *status-pcb* to kod statusu zwrócony przez program IMS z ostatniej wywołania *dl1-function* .

# **Działanie systemu**

Komunikat wyzwalacza jest wysyłany do kolejki niedostarczonych komunikatów. CSQQTRMN przetwarza następny komunikat.

# **Odpowiedź programisty systemowego**

Informacje na temat programu *pcb-status*znajdują się w podręczniku *IMS/ESA Application Programming: Data Communication* . Sprawdź komunikat wyzwalacza w kolejce niedostarczonych komunikatów, aby znaleźć nazwę transakcji IMS . Określ przyczynę problemu i zrestartuj transakcję.

# **CSQQ103E**

*psb-name id\_regionu* CSQQTRMN odczyta komunikat wyzwalacza z niepoprawnym MQTM-StrucId o wartości *struc-id*

# **Istotność**

 $\overline{A}$ 

# **Wyjaśnienie**

Pobrano komunikat wyzwalacza, ale identyfikator struktury komunikatu nie ma wartości MQTM\_STRUC\_ID, a więc nie jest zgodny z tą wersją CSQQTRMN. *identyfikator-regionu* to ostatnie cztery cyfry identyfikatora regionu lub puste pole.

#### **Działanie systemu**

Komunikat wyzwalacza jest wysyłany do kolejki niedostarczonych komunikatów. CSQQTRMN przetwarza następny komunikat.

# **Odpowiedź programisty systemowego**

Sprawdź nagłówek komunikatu w kolejce niedostarczonych komunikatów. Zostanie to poinformowane, skąd pochodzi komunikat wyzwalacza. Popraw proces, który utworzył komunikat wyzwalacza.

# **CSQQ104E**

*psb-name identyfikator-regionu* CSQQTRMN nie obsługuje wersji *wersja*

# **Istotność**

 $\Delta$ 

# **Wyjaśnienie**

Pobrano komunikat wyzwalacza, ale identyfikator wersji w MQTM nie jest w wersji 1, a więc nie jest zgodny z tą wersją CSQQTRMN. *identyfikator-regionu* to ostatnie cztery cyfry identyfikatora regionu lub puste pole.

# **Działanie systemu**

Komunikat wyzwalacza jest wysyłany do kolejki niedostarczonych komunikatów. CSQQTRMN przetwarza następny komunikat.

# **Odpowiedź programisty systemowego**

Sprawdź nagłówek komunikatu w kolejce niedostarczonych komunikatów. Zostanie to poinformowane, skąd pochodzi komunikat wyzwalacza. Popraw proces, który utworzył komunikat wyzwalacza.

# **CSQQ105E**

*psb-name identyfikator-regionu* CSQQTRMN nie może uruchomić typu procesu *typ*

#### **Istotność** 4

# **Wyjaśnienie**

Został pobrany komunikat wyzwalacza, ale typ procesu w produkcie MQTM nie jest IMS, dlatego nie może być przetwarzany przez tę wersję CSQQTRMN. *identyfikator-regionu* to ostatnie cztery cyfry identyfikatora regionu lub puste pole.

# **Działanie systemu**

Komunikat wyzwalacza jest wysyłany do kolejki niedostarczonych komunikatów. CSQQTRMN przetwarza następny komunikat.

# **Odpowiedź programisty systemowego**

Sprawdź nagłówek komunikatu w kolejce niedostarczonych komunikatów. Zostanie to poinformowane, skąd pochodzi komunikat wyzwalacza. Popraw proces, który utworzył komunikat wyzwalacza.

# **CSQQ106E**

*psb-name ID\_regionu* Błąd MQGET, MQCC=*mqcc* MQRC=*mqrc*. CSQQTRMN zostanie zakończone

# **Istotność**

8

# **Wyjaśnienie**

Próba wywołania wywołania MQGET w kolejce inicjuj. nie powiodła się. *identyfikator-regionu* to ostatnie cztery cyfry identyfikatora regionu lub puste pole. Po tym komunikacie wyświetlany jest komunikat CSQQ110I, wskazujący nazwę kolejki.

#### **Działanie systemu**

Zakończenie CSQQTRMN.

### **Odpowiedź programisty systemowego**

Informacje na temat *mqcc* i *mqrc* w celu określenia przyczyny problemu można znaleźć w sekcji ["Kody](#page-1187-0) [zakończenia i przyczyny interfejsu API" na stronie 1188](#page-1187-0) . Zrestartuj CSQQTRMN.

# **CSQQ107E**

*psb-name identyfikator-regionu* Nie można nawiązać połączenia z menedżerem kolejek, MQCC=*mqcc* MQRC=*mqrc*

### **Istotność**

8

### **Wyjaśnienie**

Próba nawiązania przez monitor wyzwalacza połączenia z menedżerem kolejek zidentyfikowana w komunikacie CSQQ100I nie powiodła się. *identyfikator-regionu* to ostatnie cztery cyfry identyfikatora regionu lub puste pole.

### **Działanie systemu**

Zakończenie CSQQTRMN.

### **Odpowiedź programisty systemowego**

Informacje na temat *mqcc* i *mqrc* w celu określenia przyczyny problemu można znaleźć w sekcji ["Kody](#page-1187-0) [zakończenia i przyczyny interfejsu API" na stronie 1188](#page-1187-0) .

### **CSQQ108I**

*psb-name ID\_regionu* LTERM *nazwa\_lterm* jest niedostępny. Przełączono na MASTER

### **Istotność**

#### $\Lambda$

# **Wyjaśnienie**

Nie można użyć LTERM określonego do odbierania komunikatów diagnostycznych.

# **Działanie systemu**

Komunikaty są wysyłane do terminalu głównego.

# **Odpowiedź programisty systemowego**

Rozstrzygnij, dlaczego opcja *nazwa-lterm* nie była dostępna.

# **CSQQ109E**

*psb-nazwa identyfikator regionu* Błąd MQCLOSE, MQCC=*Mqcc* MQRC=*mqrc*

#### **Istotność**

**8** 

# **Wyjaśnienie**

Podjęto próbę zamknięcia kolejki niedostarczonych komunikatów, ale wywołanie funkcji MQCLOSE nie powiodło się. *identyfikator-regionu* to ostatnie cztery cyfry identyfikatora regionu lub puste pole. Po tym komunikacie wyświetlany jest komunikat CSQQ110I, wskazujący nazwę kolejki.

### **Działanie systemu**

Zakończenie CSQQTRMN.

# **Odpowiedź programisty systemowego**

Informacje na temat *mqcc* i *mqrc* w celu określenia przyczyny problemu można znaleźć w sekcji ["Kody](#page-1187-0) [zakończenia i przyczyny interfejsu API" na stronie 1188](#page-1187-0) .

# **CSQQ110I**

Nazwa kolejki = *nazwa-kolejki*

# **Istotność**

 $\Omega$ 

# **Wyjaśnienie**

Ten komunikat jest zgodny z innymi komunikatami i identyfikuje nazwę kolejki, o której mowa. Dołączone komunikaty wskazują zdarzenie lub problem związany z kolejką.

# **CSQQ111E**

*psb-name id\_regionu* CSQQTRMN odczyta komunikat wyzwalacza o niepoprawnej długości

# **Istotność**

 $\Lambda$ 

# **Wyjaśnienie**

Ten komunikat jest generowany, jeśli transakcja CSQQTRMN odbiera komunikat wyzwalacza, który nie jest zgodny z blokiem kontrolnym MQTM. *identyfikator-regionu* to ostatnie cztery cyfry identyfikatora regionu lub puste pole.

# **Działanie systemu**

Komunikat jest wysyłany do kolejki niedostarczonych komunikatów.

# **Odpowiedź programisty systemowego**

Sprawdź komunikat w kolejce niedostarczonych komunikatów, aby określić, dlaczego nie jest zgodny z MQTM.

# **CSQQ112E**

Błąd MQOPEN *psb-name identyfikator\_regionu* MQOPEN, MQCC=*mqcc* MQRC=*mqrc*

# **Istotność**

8

# **Wyjaśnienie**

Wywołanie **MQOPEN** nie mogło otworzyć kolejki. *identyfikator-regionu* to ostatnie cztery cyfry identyfikatora regionu lub puste pole. Po tym komunikacie wyświetlany jest komunikat CSQQ110I wskazujący nazwę kolejki.

# **Działanie systemu**

Zakończenie CSQQTRMN.

# **Odpowiedź programisty systemowego**

Informacje na temat *mqcc* i *mqrc* w celu określenia przyczyny problemu można znaleźć w sekcji ["Kody](#page-1187-0) [zakończenia i przyczyny interfejsu API" na stronie 1188](#page-1187-0) .

# **CSQQ113I**

*psb-name identyfikator-regionu* Ten komunikat nie może zostać przetworzony

# **Istotność**

 $\Omega$ 

# **Wyjaśnienie**

Próba przetworzenia komunikatu przy użyciu wywołania funkcji API IBM MQ nie powiodła się. Podjęto próbę umieszczenia komunikatu w kolejce niedostarczonych komunikatów. Operacja ta również zakończyła się niepowodzeniem, a element *message-id* został wysłany do terminalu LTERM. *identyfikator-regionu* to ostatnie cztery cyfry identyfikatora regionu lub puste pole. Po tym komunikacie wyświetlany jest komunikat CSQ118I, wskazujący identyfikator komunikatu.

#### **Działanie systemu**

Przetwarzanie jest kontynuowane.

### **Odpowiedź programisty systemowego**

Sprawdź poprzednie komunikaty wyjaśniające, dlaczego kolejka niedostarczonych komunikatów nie była dostępna (jeśli kolejka niedostarczonych komunikatów nie została zdefiniowana, nie zostaną wydane żadne inne komunikaty związane z problemem).

# **CSQQ114E**

*psb-name id\_regionu* błąd MQINQ, MQCC=*mqcc* MQRC=*mqrc*

### **Istotność**

8

### **Wyjaśnienie**

Próba użycia wywołania MQINQ do zapytania o atrybuty kolejki nie powiodła się. *identyfikator-regionu* to ostatnie cztery cyfry identyfikatora regionu lub puste pole. Po tym komunikacie wyświetlany jest komunikat CSQQ110I wskazujący nazwę kolejki.

#### **Działanie systemu**

Zakończenie CSQQTRMN.

### **Odpowiedź programisty systemowego**

Informacje na temat komend *mqcc* i *mqrc* można znaleźć w sekcji ["Kody zakończenia i przyczyny](#page-1187-0) [interfejsu API" na stronie 1188](#page-1187-0), aby określić, dlaczego nie można było wywołać wywołania MQINQ w kolejce.

### **CSQQ115I**

*psb-name id\_regionu* Kończy się po zakończeniu połączenia menedżera kolejek

#### **Istotność**

0

# **Wyjaśnienie**

Działanie CSQQTRMN zostało zakończone, ponieważ połączenie z menedżerem kolejek nie jest już dostępne.

# **CSQQ116E**

*psb-name identyfikator-regionu* Nie można otworzyć menedżera kolejek, MQCC=*mqcc* MQRC=*mqrc*

# **Istotność**

8

# **Wyjaśnienie**

Wywołanie funkcji MQOPEN do menedżera kolejek nie powiodło się. *identyfikator-regionu* to ostatnie cztery cyfry identyfikatora regionu lub puste pole.

#### **Działanie systemu**

Zakończenie CSQQTRMN.

#### **Odpowiedź programisty systemowego**

Informacje na temat *mqcc* i *mqrc* w celu określenia przyczyny problemu można znaleźć w sekcji ["Kody](#page-1187-0) [zakończenia i przyczyny interfejsu API" na stronie 1188](#page-1187-0) .

# **CSQQ117E**

*psb-name identyfikator-regionu* Nie można wysłać zapytania do menedżera kolejek, MQCC=*mqcc* MQRC=*mqrc*

#### **Istotność**

8

Wywołanie funkcji MQINQ do menedżera kolejek nie powiodło się. *identyfikator-regionu* to ostatnie cztery cyfry identyfikatora regionu lub puste pole.

# **Działanie systemu**

Zakończenie CSQQTRMN.

# **Odpowiedź programisty systemowego**

Informacje na temat *mqcc* i *mqrc* w celu określenia przyczyny problemu można znaleźć w sekcji ["Kody](#page-1187-0) [zakończenia i przyczyny interfejsu API" na stronie 1188](#page-1187-0) .

# **CSQQ118I**

MsgID=*identyfikator\_komunikatu*

# **Istotność**

 $\Omega$ 

# **Wyjaśnienie**

Ten komunikat jest wyświetlany po komunikacie CSQQ113I, który wskazuje identyfikator szesnastkowy komunikatu, który nie może zostać przetworzony.

# **CSQQ119E**

*psb-name id\_regionu* Błąd *kp* z pamięci masowej UZYSKAJ

# **Istotność**

8

# **Wyjaśnienie**

CSQQTRMN próbowało uzyskać pamięć masową, ale otrzymano kod powrotu *rc* z z/OS.

# **Działanie systemu**

Zakończenie CSQQTRMN.

# **Odpowiedź programisty systemowego**

Określ przyczynę dla kodu powrotu z żądania UZYSKAJ DOSTĘP DO PAMIĘCI MASOWEJ i zrestartuj CSQQTRMN.

# **CSQQ120E**

*psb-name ID\_regionu* Błąd MQPUT, MQCC=*mqcc* MQRC=*mqrc*

# **Istotność**

8

# **Wyjaśnienie**

Podjęto próbę umieszczenia komunikatu w kolejce przy użyciu wywołania MQPUT , ale próba nie powiodła się. *identyfikator-regionu* to ostatnie cztery cyfry identyfikatora regionu lub puste pole. Po tym komunikacie wyświetlany jest komunikat CSQQ110I wskazujący nazwę kolejki.

# **Działanie systemu**

Zakończenie CSQQTRMN.

# **Odpowiedź programisty systemowego**

Informacje na temat komend *mqcc* i *mqrc* można znaleźć w sekcji ["Kody zakończenia i przyczyny](#page-1187-0) [interfejsu API" na stronie 1188](#page-1187-0) , aby określić, dlaczego nie można było wywołać wywołania MQPUT dla kolejki.

# **CSQQ121E**

*psb-name id\_regionu* Kolejka niewysłanych wiadomości nie została zdefiniowana dla menedżera kolejek

# **Istotność**

4

# **Wyjaśnienie**

Kolejka niedostarczonych komunikatów nie została zdefiniowana dla menedżera kolejek. *identyfikatorregionu* to ostatnie cztery cyfry identyfikatora regionu lub puste pole.

# **Działanie systemu**

Komunikat wyzwalacza jest odrzucany, a proces nie może zostać uruchomiony.

# **Odpowiedź programisty systemowego**

Zdefiniuj kolejkę niedostarczonych komunikatów, jeśli jest ona wymagana.

# **CSQQ122E**

*psb-name identyfikator-regionu* Nie można zamknąć menedżera kolejek, MQCC=*mqcc* MQRC=*mqrc*

# **Istotność**

8

# **Wyjaśnienie**

CSQQTRMN nie mogło zamknąć menedżera kolejek po zapytaniu o kolejkę niedostarczonych komunikatów. *identyfikator-regionu* to ostatnie cztery cyfry identyfikatora regionu lub puste pole.

# **Działanie systemu**

Zakończenie CSQQTRMN.

# **Odpowiedź programisty systemowego**

Informacje na temat *mqcc* i *mqrc* w celu określenia przyczyny problemu można znaleźć w sekcji ["Kody](#page-1187-0) [zakończenia i przyczyny interfejsu API" na stronie 1188](#page-1187-0) .

# **CSQQ123E**

*psb-name identyfikator-regionu* Typ kolejki niedostarczonych komunikatów nie jest typu QLOCAL.

# **Istotność**

 $\Lambda$ 

# **Wyjaśnienie**

Zdefiniowana kolejka niedostarczonych komunikatów nie była typu local. *identyfikator-regionu* to ostatnie cztery cyfry identyfikatora regionu lub puste pole. Po tym komunikacie wyświetlany jest komunikat CSQQ110I, wskazujący nazwę kolejki.

# **Działanie systemu**

Komunikat nie jest umieszczany w kolejce niedostarczonych komunikatów.

# **Odpowiedź programisty systemowego**

Zdefiniuj kolejkę niedostarczonych komunikatów jako kolejkę lokalną.

# **CSQQ124E**

*psb-name id\_regionu* Użycie kolejki niedostarczonych komunikatów nie jest NORMALNE

# **Istotność**

4

# **Wyjaśnienie**

Zdefiniowana kolejka niedostarczonych komunikatów nie jest typu normalnego. *identyfikator-regionu* to ostatnie cztery cyfry identyfikatora regionu lub puste pole. Po tym komunikacie wyświetlany jest komunikat CSQQ110I, wskazujący nazwę kolejki.

# **Działanie systemu**

Komunikat nie jest umieszczany w kolejce niedostarczonych komunikatów.

Zdefiniuj kolejkę niedostarczonych komunikatów, aby typ użycia był normalny.

# **CSQQ125E**

*psb-name id\_regionu* Nie zidentyfikowano kolejki inicjuj

# **Istotność**

8

# **Wyjaśnienie**

Parametr CSQQTRMN nie znalazł nazwy kolejki inicjuj w parametrach wejściowych.

# **Działanie systemu**

Zakończenie CSQQTRMN.

# **Odpowiedź programisty systemowego**

Sprawdź parametry wejściowe i poszukaj innych komunikatów o błędach, aby określić przyczynę niepowodzenia. Zrestartuj CSQQTRMN.

# **CSQQ126E**

*psb-name id\_regionu* Wywołanie funkcji IMS *call* zwróciło wartość *pcb-status*

# **Istotność**

8

# **Wyjaśnienie**

Z wywołania DLI zwrócony został kod statusu *pcb-status* .

# **Działanie systemu**

Zakończenie CSQQTRMN.

# **Odpowiedź programisty systemowego**

Określ przyczynę dla kodu statusu, a następnie zrestartuj CSQQTRMN.

# **CSQQ150I**

*csect-name* IBM MQ for z/OS V*n*

# **Istotność**

 $\Omega$ 

# **Wyjaśnienie**

Ten komunikat jest wysyłany jako część nagłówka do raportu wydanego przez program monitorujący wyzwalacz IMS .

# **CSQQ151I**

*csect-name* Trigger Monitor Input Report- *data godzina*

# **Istotność**

 $\Omega$ 

# **Wyjaśnienie**

Ten komunikat jest wysyłany jako część nagłówka do raportu wydanego przez program monitorujący wyzwalacz IMS .

# **CSQQ152I**

*csect-name* Nie można otworzyć zestawu danych CSQQUT1

# **Istotność**

8

<span id="page-563-0"></span>Monitor wyzwalacza IMS nie mógł otworzyć zestawu danych zawierającego instrukcje sterujące danymi wejściowymi.

# **Działanie systemu**

Dla opcji używane są wartości domyślne.

# **Odpowiedź programisty systemowego**

Sprawdź komunikat o błędzie, który został wysłany do dziennika JES w celu określenia przyczyny błędu. Sprawdź, czy zestaw danych został poprawnie określony.

# **CSQQ153I**

*csect-name* Pierwszy token nie jest poprawnym słowem kluczowym

# **Istotność**

8

# **Wyjaśnienie**

Instrukcja sterująca danymi wejściowymi nie rozpoczyna się od poprawnego słowa kluczowego.

# **Działanie systemu**

Instrukcja została zignorowana.

# **Odpowiedź programisty systemowego**

Popraw składnię instrukcji.

# **CSQQ159I**

*csect-name* Opcje monitora wyzwalacza:

# **Istotność**

 $\Omega$ 

# **Wyjaśnienie**

Monitor wyzwalacza IMS zakończył przetwarzanie wejściowych instrukcji sterujących. Zostaną użyte opcje, które zostaną użyte.

#### $z/0S$ *Komunikaty menedżera odtwarzania (CSQR ...)*

# **CSQR001I**

ZAINICJOWANO RESTARTOWANIE

# **Wyjaśnienie**

Ten komunikat ogranicza początek procesu restartowania w czasie uruchamiania. Fazy restartu zaczynają się od początku. Te fazy są niezbędne do przywrócenia środowiska operacyjnego do tego, który istniał w momencie poprzedniego zakończenia, oraz do wykonania działań odtwarzania, które mogą być niezbędne do zwrócenia zasobów zarządzanych przez produkt IBM MQw spójny stan.

# **CSQR002I**

RESTART ZAKOŃCZONY

# **Wyjaśnienie**

Ten komunikat ogranicza zakończenie procesu restartowania w czasie uruchamiania.

# **Działanie systemu**

Uruchamianie jest kontynuowane.

# **CSQR003I**

RESTART-PRIOR CHECKPOINT RBA=*rba*

Komunikat wskazuje, że trwa pierwsza faza procesu restartowania i identyfikuje pozycję RBA pozycjonowania dziennika dla punktu kontrolnego, z którego proces restartowania będzie uzyskiwać początkowe informacje o odtwarzaniu.

# **Działanie systemu**

Przetwarzanie restartu jest kontynuowane.

# **CSQR004I**

RESTART-LICZNIKI UR-IN COMMIT =*nnnn*, INDOUBT =*nnnn*, INFLIGHT =*nnnn*, W BACKOUT =*nnnn*

# **Wyjaśnienie**

Ten komunikat wskazuje na zakończenie pierwszej fazy procesu restartu. Liczby wskazują liczbę jednostek odtwarzania ze stanem wykonania podczas poprzedniego zakończenia menedżera kolejek, które wskazuje (w celu zapewnienia spójności zasobów MQ ) w trakcie tego procesu restartowania należy wykonać pewne działanie odtwarzania. Liczniki mogą zawierać wskazanie czasu wymaganego do wykonania pozostałych dwóch faz restartu (odtwarzanie do przodu i do tyłu).

Liczba IN COMMIT określa liczbę, która została uruchomiona, ale nie została zakończona, phase-2 procesu zatwierdzania. Aby zakończyć proces zatwierdzania, muszą one zostać poddane procesowi odtwarzania do przodu.

Liczba INDOUBT określa liczbę, która została przerwana między phase-1 i phase-2 procesu zatwierdzania. Muszą one zostać poddane odtworzeniu w przód w celu zapewnienia, że zasoby zmodyfikowane przez nie będą niedostępne do czasu rozwiązania ich statusu WĄTPLIWY.

Licznik INFLIGHT określa liczbę, która nie została zakończona ani phase-1 procesu zatwierdzania, ani nie rozpoczęła procesu wycofywania. Aby odtworzyć zasoby zmodyfikowane przez nie do poprzedniego stanu spójnego, muszą one zostać poddane cofaniu się wstecz.

Liczba IN BACKOUT określa liczbę, która była w trakcie procesu tworzenia kopii zapasowej. Aby odtworzyć zasoby zmodyfikowane przez nie do poprzedniego stanu spójnego, muszą one zostać poddane cofaniu się wstecz.

# **Działanie systemu**

Przetwarzanie restartu jest kontynuowane.

# **CSQR005I**

ODTWARZANIE RESTARTU-ODTWARZANIE DO PRZODU ZAKOŃCZONE-IN COMMIT = *nnnn*, INDOUBT =*nnnn*

# **Wyjaśnienie**

Ten komunikat wskazuje zakończenie fazy restartu odtwarzania. Liczby wskazują liczbę jednostek odtwarzania z działaniami odtwarzania, które nie mogły zostać zakończone w fazie. Zwykle pozostają one w stanie IN COMMIT, ponieważ działania odtwarzania niektórych podkomponentów nie zostały zakończone. Te jednostki odzyskiwania w stanie INDOUBT pozostaną do czasu nawiązania połączenia z podsystemem, który działa jako ich koordynator zatwierdzania.

# **Działanie systemu**

Przetwarzanie restartu jest kontynuowane.

# **CSQR006I**

ODTWARZANIE WSTECZNE-ZAKOŃCZENIE ODZYSKIWANIA ZAKOŃCZONE-INFLIGHT = *nnnn*, W BACKOUT =*nnnn*

# **Wyjaśnienie**

Ten komunikat wskazuje zakończenie fazy restartu odtwarzania wstecz. Liczby wskazują liczbę jednostek odtwarzania z działaniami odtwarzania, które nie mogły zostać zakończone w fazie. Zwykle w jednym z tych stanów pozostają one, ponieważ działania odtwarzania niektórych podkomponentów nie zostały zakończone.

### **Działanie systemu**

Przetwarzanie restartu jest kontynuowane.

### **CSQR007I**

STATUS UR

# **Wyjaśnienie**

Ten komunikat poprzedza tabelę przedstawiając status jednostek odzyskiwania po każdej fazie restartu. Po każdej fazie zagnieżdżonej zostanie wyświetlony komunikat i tabela będzie towarzyszyć komunikatowi CSQR004I, CSQR005Ilub CSQR006I . Na końcu pierwszej fazy przedstawia status wszystkich identyfikatorów URI, które wymagają przetwarzania. Na końcu fazy drugiej (odtwarzanie do przodu) i trzeciej fazy (wycofania) pokazuje on status tylko tych identyfikatorów URI, które wymagały przetwarzania, ale nie zostały przetworzone. Tabela pomaga zidentyfikować identyfikatory URI, które były aktywne po zatrzymaniu menedżera kolejek, oraz aby określić zakres dziennika wymagany do zrestartowania.

Format tabeli jest następujący:

T CON-ID THREAD-XREF S URID TIME

W kolumnach znajdują się następujące informacje:

#### **T**

Typ połączenia. Możliwe wartości to:

### **B**

Zadanie wsadowe: z aplikacji przy użyciu połączenia wsadowego

**R**

RRS: Z aplikacji koordynowanej za pomocą usługi RRS przy użyciu połączenia wsadowego

**C**

CICS: Z CICS

**I**

IMS: Z IMS

**S**

System: Z wewnętrznej funkcji menedżera kolejek lub inicjatora kanału.

# **CON-ID**

Identyfikator połączenia dla powiązanych identyfikatorów URI. Połączenia wsadowe nie są powiązane z żadnym innym połączeniem. Połączenia podsystemu o tym samym identyfikatorze wskazują identyfikatory URI pochodzące z tego samego podsystemu.

# **THREAD-XREF**

Identyfikator odwołania do wątku odtwarzania powiązany z wątkiem. Więcej informacji na ten temat zawiera sekcja Nawiązywanie połączenia z regionu sterowania IMS .

#### **S**

Status restartowania UR. Gdy menedżer kolejek zatrzymał się, UR znajdował się w jednej z następujących sytuacji:

**B**

INBACKOUT: UR był w fazie must-complete z backout, i jest jeszcze do końca zakończony

**C**

INCOMMIT: UR znajdował się w fazie must-complete i jest jeszcze ukończony.

**D**

INDOUBT: UR zakończył pierwszą fazę zatwierdzania, ale produkt IBM MQ nie otrzymał instrukcji fazy drugiej (należy pamiętać o UR, aby można ją było rozpoznać po ponownym podłączaniu podsystemu będącego właścicielem).

**F**

INFLIGHT: UR nie zakończył pierwszej fazy zatwierdzania i zostanie wycofany.

# **URID**

Identyfikator UR, log RBA początku tej jednostki odzyskiwania. Jest to najwcześniejszy obiekt RBA wymagany do przetworzenia UR podczas restartu.

# **Czas**

Godzina utworzenia UR, w formacie *rrrrmmdd ggmmss*. Jest to w przybliżeniu czas pierwszego wywołania funkcji API IBM MQ aplikacji lub pierwszego wywołania funkcji API produktu IBM MQ po zatwierdzeniu punktu zatwierdzania.

# **CSQR009E**

BRAK PAMIĘCI DLA TABELI STATUSU UR, WIELKOŚĆ ŻĄDANIA = *xxxx*, KOD PRZYCZYNY =*yyyyyyyy*

# **Wyjaśnienie**

Brak wystarczającej ilości pamięci masowej podczas tworzenia odtwarzalnej tabeli UR (unit of recovery).

# **Działanie systemu**

Restart jest kontynuowany, ale tabela statusu nie jest wyświetlana.

# **Odpowiedź programisty systemowego**

Zwiększ wielkość regionu w regionie xxxxMSTR przed zrestartowaniem menedżera kolejek.

# **CSQR010E**

BŁĄD W TABELI STATUS SORT/TRANSLATE, KOD POŁOŻENIA BŁĘDU =*xxxx*

# **Wyjaśnienie**

Wystąpił błąd wewnętrzny.

### **Działanie systemu**

Restart jest kontynuowany, ale tabela statusu nie jest wyświetlana.

# **Odpowiedź programisty systemowego**

Zanotuj kod błędu w komunikacie i skontaktuj się z centrum wsparcia produktu IBM .

# **CSQR011E**

BŁĄD PODCZAS WYŚWIETLANIA TABELI STATUSU UR, KOD POŁOŻENIA BŁĘDU =*xxxx*

# **Wyjaśnienie**

Wystąpił błąd wewnętrzny.

# **Działanie systemu**

Restart jest kontynuowany, ale tabela statusu nie jest wyświetlana.

# **Odpowiedź programisty systemowego**

Zanotuj kod błędu w komunikacie i skontaktuj się z centrum wsparcia produktu IBM .

# **CSQR015E**

WARUNKOWY RESTART PUNKTU KONTROLNEGO RBA *rba* NIE ZOSTAŁ ZNALEZIONY

#### **Wyjaśnienie**

Punkt kontrolny RBA w warunkowym rekordzie sterowania restartowaniem, który jest wywnioskowany z końcowej wartości RBA lub LRSN, która została określona, jest niedostępna. Jest to prawdopodobnie spowodowane tym, że zestawy danych dziennika dostępne do użycia przy restarcie nie zawierają tego końca RBA lub LRSN.

# **Działanie systemu**

Restart kończy się nieprawidłowo z kodem przyczyny X'00D99001', a menedżer kolejek kończy działanie.

Uruchom program narzędziowy do zarządzania spisem zasobów dziennika (CSQJU003), określając wartość ENDRBA lub ENDLRSN w instrukcji sterującej CRESTART, która znajduje się w zestawach danych dziennika, które mają być używane do restartowania menedżera kolejek.

### **CSQR020I**

ZNALEZIONO STARE UOW

### **Wyjaśnienie**

Podczas restartu znaleziono jednostkę pracy, która poprzeła najstarszy aktywny dziennik. Informacje na temat jednostki pracy są wyświetlane w tabeli w tym samym formacie, co w komunikacie CSQR007I.

Stare jednostki pracy mogą prowadzić do wydłużonego czasu restartu, ponieważ przetwarzanie restartu wymaga odczytania dzienników archiwalnych w celu poprawnego przetworzenia jednostki pracy. Produkt IBM MQ umożliwia uniknięcie tego opóźnienia, umożliwiając wymuszenie wymuszenia starych jednostek pracy.

**Uwaga:** Wymuszenie zatwierdzenia jednostki pracy może spowodować złamanie integralności transakcyjnej aktualizacji między programem IBM MQa innymi menedżerami zasobów zaangażowanymi w oryginalną jednostkę pracy opisaną w tym komunikacie.

#### **Działanie systemu**

Wysyłany jest komunikat CSQR021D , a odpowiedź operatora jest oczekiwana.

### **CSQR021D**

ODPOWIEDZ Y, ABY ZATWIERDZIĆ LUB N, ABY KONTYNUOWAĆ

#### **Wyjaśnienie**

Znaleziono starą jednostkę pracy, jak wskazano w poprzedzającym komunikacie CSQR020I .

#### **Działanie systemu**

Menedżer kolejek oczekuje na odpowiedź operatora.

#### **CSQR022I**

OLD UOW COMMITTED, URID=*urid*

### **Wyjaśnienie**

Ten komunikat jest wysyłany, jeśli operator odpowiada 'Y' na komunikat CSQR021D.

#### **Działanie systemu**

Wskazana jednostka pracy jest zatwierdzana.

#### **CSQR023I**

STARE UOW NIE ZMIENIONE, URID=*urid*

#### **Wyjaśnienie**

Ten komunikat jest wysyłany, jeśli operator odpowiada ' N' na komunikat CSQR021D.

CSQR023I jest również wysyłany, gdy zidentyfikowana jest stara jednostka pracy, która już znajduje się w stanie in-backout. Jednostki pracy w stanie 'in-backout' nie kwalifikują się do przetwarzania wymuszenia wymuszenia, ponieważ może to prowadzić do sytuacji, w której kolejka staje się nieużyteczna. Dla takich jednostek pracy komunikat CSQR021D nie został wydany, a wybór nie jest możliwy.

#### **Działanie systemu**

Wskazana jednostka pracy jest pozostawiana do obsługi przez normalny proces odtwarzania po restarcie.

### **CSQR026I**

Długo działająca jednostka pracy została uwikłana do RBA=*rba*, URID=*urid* connection name=*nazwa*

<span id="page-568-0"></span>Podczas przetwarzania punktu kontrolnego wykryto niezatwierdzoną jednostkę odtwarzania, która była aktywna dla co najmniej 3 punktów kontrolnych. Powiązane rekordy dziennika zostały ponownie zapisane ('shunted ') do późniejszego punktu w dzienniku, w RBA *rba*. Jednostka identyfikatora odtwarzania *urid* wraz z nazwą połączenia *nazwa* identyfikują powiązany wątek.

#### **Działanie systemu**

Przetwarzanie jest kontynuowane.

### **Odpowiedź programisty systemowego**

Niezatwierdzone jednostki odzyskiwania mogą później doprowadzić do trudności, dlatego skonsultuj się z programistą aplikacji w celu określenia, czy wystąpił problem uniemożliwiający zatwierdzenie jednostki odzyskiwania, a także upewnienie się, że aplikacja zatwierdza pracę wystarczająco często.

### **CSQR027I**

Długotrwałe niewykonanie jednostki pracy nie powiodło się, identyfikator URID=*urid* połączenie=*nazwa*

# **Wyjaśnienie**

Podczas przetwarzania punktu kontrolnego wykryto niezatwierdzoną jednostkę odtwarzania, która była aktywna dla co najmniej 3 punktów kontrolnych. Jednak powiązane rekordy dziennika nie mogły zostać ponownie zapisane ('shunted ') do późniejszego punktu w dzienniku. Jednostka identyfikatora odtwarzania *urid* wraz z nazwą połączenia *nazwa* identyfikują powiązany wątek.

### **Działanie systemu**

Jednostka odtwarzania nie jest zaciemniona i nie będzie uczestniczyć w żadnym przyszłym wyłudzaniu dziennika.

### **Odpowiedź programisty systemowego**

Najbardziej prawdopodobną przyczyną jest niewystarczająca liczba aktywnych zestawów danych dziennika. W takim przypadku należy dodać więcej zestawów danych dziennika dla menedżera kolejek, który ma być używany. Użyj komendy DISPLAY LOG lub programu narzędziowego do odwzorowywania dzienników wydruków (CSQJU004), aby określić liczbę zestawów danych dziennika, jakie istnieją i jaki jest ich status.

Niezatwierdzone jednostki odzyskiwania mogą później doprowadzić do trudności, dlatego skonsultuj się z programistą aplikacji w celu określenia, czy wystąpił problem uniemożliwiający zatwierdzenie jednostki odzyskiwania, a także upewnienie się, że aplikacja zatwierdza pracę wystarczająco często.

### **CSQR029I**

NIEPOPRAWNA ODPOWIEDŹ-NIE Y LUB N

### **Wyjaśnienie**

Operator nie odpowiedział poprawnie na komunikat odpowiedzi CSQR021D. Należy wprowadzić wartość 'Y' lub ' N'.

# **Działanie systemu**

Oryginalny komunikat jest powtarzany.

#### **CSQR030I**

Zakres dziennika odtwarzania do przodu z RBA=*from-rba* do RBA=*to-rba*

#### **Wyjaśnienie**

Wskazuje zakres dziennika, który musi zostać odczytany, aby można było wykonać odtwarzanie do przodu podczas restartu.

#### **Działanie systemu**

Przetwarzanie restartu jest kontynuowane.

# **CSQR031I**

Odczytywanie dziennika do przodu, RBA=*rba*

# **Wyjaśnienie**

Jest to wydawane okresowo podczas procesu odtwarzania po restarcie w celu wyświetlenia postępu fazy odtwarzania do przodu i bieżącej fazy odbudowywania statusu. W przypadku fazy odtwarzania do przodu zakres dziennika, który musi zostać odczytany, jest wyświetlany w poprzedzającym komunikacie [CSQR030I](#page-568-0) .

Dla bieżącej fazy odbudowywania statusu dziennik początkowy RBA jest wyświetlany w poprzedzającym komunikacie [CSQR003I](#page-563-0) , a w poprzednim komunikacie [CSQJ099I](#page-370-0) wyświetlany jest dziennik końcowy RBA. Wartość RBA reprezentuje pozycję w dzienniku odtwarzania podczas fazy odtwarzania do przodu, w której obecnie odbudowano status bieżącego statusu.

# **Działanie systemu**

Przetwarzanie restartu jest kontynuowane.

# **CSQR032I**

Zakres dziennika odtwarzania wstecznego od RBA=*od-rba* do RBA=*to-rba*

# **Wyjaśnienie**

Wskazuje zakres dziennika, który musi zostać odczytany w celu przeprowadzenia odtwarzania do tyłu podczas restartu.

# **Działanie systemu**

Przetwarzanie restartu jest kontynuowane.

# **CSQR033I**

Odczytywanie dziennika wstecz, RBA=*rba*

# **Wyjaśnienie**

Jest to wydawane okresowo podczas procesu odtwarzania po restarcie w celu pokazania postępu fazy odzyskiwania wstecznego. Zakres dziennika, który musi zostać odczytany, jest wyświetlany w poprzedzającym komunikacie CSQR032I .

# **Działanie systemu**

Przetwarzanie restartu jest kontynuowane.

# **CSQR034I**

Wykryto migrację wsteczną

# **Wyjaśnienie**

Podczas restartu menedżera kolejek wykryto, że co najmniej jeden z tych zestawów stron został użyty w wyższej wersji kodu menedżera kolejek.

# **Działanie systemu**

Menedżer kolejek będzie automatycznie wykonywać specjalne przetwarzanie podczas restartowania w celu zmiany wszystkich komunikatów zapisanych w tych zestawach stron, aby mogły być odczytyte przez bieżącą wersję menedżera kolejek. To specjalne przetwarzanie jest zależne od braku nierozstrzygniętych jednostek pracy, które zostały znalezione po zakończeniu restartu, dlatego może zostać wyświetlone pytanie o kolejne komunikaty podczas restartu, aby wymusić zatwierdzenie tych jednostek.

Przetwarzanie restartu jest kontynuowane.

#### $z/0S$ *Komunikaty menedżera tematów (CSQT ...)*

# **CSQT806I**

*csect-name* Demon publikowania/subskrybowania został uruchomiony

# **Istotność**

 $\Omega$ 

# **Wyjaśnienie**

Uruchomiono umieszczony w kolejce demon publikowania/subskrybowania

# **Działanie systemu**

Brak

# **Odpowiedź programisty systemowego**

Brak

# **CSQT807I**

*csect-name* Umieszczony w kolejce demon publikowania/subskrypcji zakończył działanie

# **Istotność**

 $\Omega$ 

# **Wyjaśnienie**

Umieszczony w kolejce demon publikowania/subskrypcji został zakończony.

# **Odpowiedź programisty systemowego**

Brak

# **CSQT809E**

*csect-name* Nie można przetworzyć publikacji, kolejka kolejki publikowania/subskrypcji w kolejce *nazwa-kolejki* to GET (DISABLED)

# **Istotność**

8

# **Wyjaśnienie**

Kolejka strumienia *nazwa-kolejki*została (DISABLED) GET (DISABLED), uniemożliwiając kolejowi demon publikowania/subskrypcji przetwarzania komunikatów publikacji.

# **Działanie systemu**

Umieszczony w kolejce demon publikowania/subskrypcji będzie kontynuował przetwarzanie komunikatów publikowania w innych kolejkach strumieniowych i subskrypcji we wszystkich strumieniach.

# **Odpowiedź programisty systemowego**

Aby wznowić przetwarzanie komunikatów dotyczących publikowania, zmień kolejkę strumienia na GET (ENABLED).

Aby wyciszyć strumień, usuń jego nazwę z SYSTEM.QPUBSUB.QUEUE.NAMELIST.

Aby wyciszyć demona kolejkowania/subskrybowanie, zmień menedżera kolejek na tryb PSMODE (COMPAT).

# **CSQT810E**

*csect-name* Nie można przetworzyć żądań subskrypcji, kolejka kolejce publikowania/subskrypcji w kolejce jest GET (WYŁĄCZONA)

# **Istotność**

8

# **Wyjaśnienie**

SYSTEM.BROKER.CONTROL.QUEUE została GET (DISABLED) uniemożliwiając kolejowi demon publikowania/subskrybowania z przetwarzania żądań subskrypcji.

#### **Działanie systemu**

Umieszczony w kolejce demon publikowania/subskrypcji będzie kontynuował przetwarzanie komunikatów publikowania w kolejkach strumieniowych.

### **Odpowiedź programisty systemowego**

Aby wznowić przetwarzanie żądań subskrypcji, należy zmienić SYSTEM.BROKER.CONTROL.QUEUE , aby uzyskać wartość GET (ENABLED).

Aby wyciszyć demona kolejkowania/subskrybowanie, zmień menedżera kolejek na tryb PSMODE (COMPAT).

### **CSQT814E**

*csect-name* Nie można rozstrzygnąć elementu nadrzędnego *nazwa\_menedżera\_kolejek*

# **Istotność**

#### 8

# **Wyjaśnienie**

Podczas ustanawiania hierarchii publikowania/subskrypcji w kolejce demon publikowania/subskrypcji nie mógł rozstrzygnąć elementu nadrzędnego *nazwa\_menedżera\_kolejek*.

# **Działanie systemu**

Status połączenia nadrzędnego publikowania/subskrypcji zostanie ustawiony na błąd.

### **Odpowiedź programisty systemowego**

Sprawdź, czy nadrzędny menedżer kolejek jest poprawnie określony.

Upewnij się, że broker jest w stanie rozstrzygnąć nazwę menedżera kolejek brokera nadrzędnego.

Aby rozwiązać problem z nazwą menedżera kolejek, należy skonfigurować co najmniej jeden z następujących zasobów:

- Kolejka transmisji o tej samej nazwie, co nadrzędna nazwa menedżera kolejek.
- Definicja aliasu menedżera kolejek o takiej samej nazwie, jak nazwa nadrzędnego menedżera kolejek.
- Klaster z nadrzędnym menedżerem kolejek, który jest elementem tego samego klastra, co ten menedżer kolejek.
- Definicja aliasu menedżera kolejek klastra o takiej samej nazwie, jak nazwa nadrzędnego menedżera kolejek.
- Domyślna kolejka transmisji, modyfikuje nadrzędną nazwę menedżera kolejek, a następnie ustawiana jest nadrzędna nazwa menedżera kolejek.

# **CSQT816E**

*csect-name* Nie można otworzyć kolejki sterującej kolejki publikowania/subskrypcji w kolejce MQCC=*mqcc* MQRC=*mqrc (mqrc-text)*

### **Istotność**

8

# **Wyjaśnienie**

Menedżer kolejek nie mógł otworzyć kolejki sterowania kolejką publikowania/subskrypcji, SYSTEM.BROKER.CONTROL.QUEUE. Próba otwarcia kolejki nie powiodła się. Kod zakończenia: *mqcc* i przyczyna: *mqrc*. Najbardziej prawdopodobną przyczyną tego błędu jest to, że aplikacja otworzyła kolejkę kontrolną w celu uzyskania wyłącznego dostępu lub że kolejka kontrolna została zdefiniowana niepoprawnie.

### **Działanie systemu**

Umieszczony w kolejce demon publikowania/subskrypcji kończy działanie.

Informacje na temat *mqcc* i *mqrc* (*mqrc-text* zawiera kod MQRC w postaci tekstowej) można znaleźć w podręczniku ["Kody zakończenia i przyczyny interfejsu API" na stronie 1188](#page-1187-0) , a następnie rozwiąże problem i ponownie uruchom interfejs umieszczany w kolejce publikowania/subskrypcji.

# **CSQT817E**

*csect-name* Wykryto niepoprawną kolejkę strumieniową, kolejka *nazwa-kolejki*

# **Istotność**

8

# **Wyjaśnienie**

Demon publikowania/subskrypcji próbował użyć kolejki *nazwa-kolejki* jako kolejki strumienia. Najbardziej prawdopodobną przyczyną tego błędu jest to, że kolejka jest następująca:

- Nie jest kolejką lokalną.
- Kolejka współużytkowalna.
- Tymczasowa kolejka dynamiczna.

# **Odpowiedź programisty systemowego**

Usuń problem z kolejką *nazwa-kolejki* lub, jeśli nie zamierzasz używać jej jako kolejki strumieniowej, usuń ją z listy nazw SYSTEM.QPUBSUB.QUEUE.NAMELIST.

# **CSQT818E**

*csect-name* Nie można otworzyć strumienia publikowania/subskrypcji w kolejce, kolejka *nazwa-kolejki* MQCC=*mqcc* MQRC=*mqrc* (*mqrc-text*)

# **Istotność**

8

# **Wyjaśnienie**

Otwarcie kolejki strumienia *nazwa-kolejki*przez menedżer kolejek nie powiodło się. Próba otwarcia kolejki nie powiodła się. Kod zakończenia: *mqcc* i przyczyna: *mqrc*. Najbardziej prawdopodobne przyczyny tego błędu są następujące:

- 1. Do systemu SYSTEM.QPUBSUB.QUEUE.NAMELIST , ale kolejka strumienia nie istnieje.
- 2. Kolejka jest otwarta dla wyłącznego dostępu do aplikacji.

# **Odpowiedź programisty systemowego**

Informacje na temat komend *mqcc* i *mqrc* (*mqrc-text* zawiera kod MQRC w postaci tekstowej), można znaleźć w sekcji ["Kody zakończenia i przyczyny interfejsu API" na stronie 1188](#page-1187-0) .

# **CSQT819E**

*csect-name* W kolejce publikowania/subskrypcji *nazwa-strumienia* została zakończona nieprawidłowo, przyczyna =*mqrc*

# **Istotność**

**8** 

# **Wyjaśnienie**

Strumień demona publikowania/subskrypcji (*nazwa-strumienia*) został zakończony niepoprawnie z powodu *mqrc*. Kod powrotu *mqrc* może być wewnętrznym kodem powrotu. Menedżer kolejek podejmie próbę zrestartowania strumienia. Jeśli strumień będzie powtarzał się niepowodzeniem, demon publikowania/subskrypcji stopniowo zwiększa czas między próbami zrestartowania strumienia.

# **Odpowiedź programisty systemowego**

Wyjaśnij przyczynę powstania problemu i podejmij odpowiednie działanie w celu jego rozwiązania. Jeśli problem będzie się powtarzał, zapisz wszystkie wygenerowane pliki wyjściowe i skorzystaj

z serwisu MQ Support, aby sprawdzić, czy rozwiązanie jest już dostępne. Jeśli znalezienie dopasowania nie jest możliwe, skontaktuj się z centrum wsparcia produktu IBM .

### **CSQT820E**

*csect-name* W kolejce publikowania/subskrypcji *nazwa-strumienia* zrestartowany

### **Istotność**

8

### **Wyjaśnienie**

Menedżer kolejek zrestartowaniu strumienia, który zakończył się nieprawidłowo. Ten komunikat będzie często poprzedzany komunikatem CSQT819E wskazującego, dlaczego strumień został zakończony.

### **Odpowiedź programisty systemowego**

Usuń problem.

### **CSQT821E**

*csect-name* Nie można skontaktować się z elementem nadrzędnym *nazwa\_menedżera\_kolejek*, reason=*mqrc*

# **Istotność**

8

# **Wyjaśnienie**

Podczas ustanawiania hierarchii publikowania/subskrypcji demon umieszczonego w kolejce publikowania/subskrypcji nie może wysłać komunikatu do nadrzędnego *nazwa\_menedżera\_kolejek* z powodu przyczyny *mqrc*.

### **Działanie systemu**

Status połączenia nadrzędnego publikowania/subskrypcji zostanie ustawiony na błąd.

#### **Odpowiedź programisty systemowego**

Zbadaj przyczynę wystąpienia problemu i określ rozwiązanie.

Aby ponownie podjąć próbę nawiązania połączenia z nadrzędnym menedżerem kolejek:

- Ustaw nazwę nadrzędnego menedżera kolejek na pustą.
- Podejmij odpowiednie działanie w celu wyeliminowania problemu.
- Ponownie określ nazwę nadrzędnego menedżera kolejek

#### **CSQT822E**

*csect-name* Nie powiodło się zarejestrowanie w elemencie nadrzędnym *nazwa\_menedżera\_kolejek*, przyczyna *mqrc (mqrc-text)*

# **Istotność**

8

# **Wyjaśnienie**

Uruchomiono umieszczony w kolejce demon publikowania/subskrybowania, a menedżer kolejek PARENT został ustawiony na wartość *nazwa\_menedżera\_kolejek* w atrybucie menedżera kolejek. Menedżer kolejek próbował zarejestrować się jako element potomny elementu nadrzędnego, ale otrzymał odpowiedź o wyjątku wskazującą, że nie jest to możliwe. Menedżer kolejek będzie okresowo ponawiał próbę zarejestrowania się jako element potomny. Dziecko może nie być w stanie poprawnie przetwarzać globalnych publikacji lub subskrypcji, dopóki ten proces rejestracji nie zakończy się normalnie.

Wyjaśnij przyczynę powstania problemu i podejmij odpowiednie działanie w celu jego rozwiązania. Problem prawdopodobnie nie został spowodowany przez nadrzędny menedżer kolejek, który nie jest jeszcze istniejący, lub problem z kolejką transmisji w nadrzędnym menedżerze kolejek.

### **CSQT824I**

*csect-name* Temat *topic-1* jest zależny od komendy PROXYSUB (FORCE) tematu *topic-2* z innego strumienia hierarchii publikowania/subskrypcji.

### **Istotność**

4

# **Wyjaśnienie**

Obiekt tematu *topic-1* jest strumieniem hierarchii publikowania/subskrypcji. Obiekt tematu *topic-2* jest wyższy w drzewie tematów i został skonfigurowany za pomocą komendy **PROXYSUB (FORCE)**, co powoduje wysłanie pojedynczej subskrypcji proxy ze znakiem zastępczym do sąsiednich menedżerów kolejek w hierarchii publikowania/subskrypcji, które obsługują strumień *topic-2* . Żadne dodatkowe subskrypcje proxy nie będą wysyłane w przypadku żadnych subskrypcji w drzewie tematów poniżej *topic-2* , w tym poniżej obiektu tematu *topic-1*. Jeśli sąsiedni menedżer kolejek obsługuje strumień *topic-1* , ale nie jest to strumień *topic-2* , publikacje nie będą wysyłane do subskrypcji tematu *topic-1* w tym menedżerze kolejek od tego sąsiada.

# **Odpowiedź programisty systemowego**

Jeśli zachowanie opisane w wyjaśnieniu jest zamierzone, wówczas żadne działanie nie jest wymagane. Jeśli nie, zmodyfikuj atrybut **PROXYSUB** w temacie *topic-1*lub *topic-2*, tak więc oba tematy lub tematy nie są skonfigurowane z wartością **FORCE**.

#### **CSQT826E**

*csect-name* Nie powiodło się propagowanie subskrypcji, strumienia *nazwa-strumienia*, do menedżera kolejek *qm-name*, MQCC=*mqcc* MQRC=*mqrc* (*mqrc-text*)

# **Istotność**

8

# **Wyjaśnienie**

Menedżer kolejek nie mógł propagować subskrypcji do strumienia *nazwa-strumienia* w menedżerze kolejek *nazwa\_menedżera\_kolejek* z kodem przyczyny *mqrc*. Aplikacja zarejestrowało lub wyrejestrowało subskrypcję w strumieniu *nazwa-strumienia*. Menedżer kolejek próbował propagować zmianę subskrypcji do menedżera kolejek, ale żądanie nie powiodło się. Komunikaty publikowane w strumieniu przez menedżer kolejek mogą nie być dostępne dla tego menedżera kolejek.

### **Odpowiedź programisty systemowego**

Informacje na temat komend *mqcc* i *mqrc* (*mqrc-text* zawiera kod MQRC w postaci tekstowej), można znaleźć w sekcji ["Kody zakończenia i przyczyny interfejsu API" na stronie 1188](#page-1187-0) .

Wyjaśnij przyczynę powstania problemu i podejmij odpowiednie działanie w celu jego rozwiązania.

Aby odświeżyć subskrypcje proxy, użyj następującej komendy:

REFRESH QMGR TYPE(PROXYSUB)

#### **CSQT827E**

*csect-name* Nie powiodła się subskrypcja wewnętrzna publikowania/subskrypcji w kolejce. Strumień *nazwa-strumienia* do menedżera kolejek *nazwa\_menedżera\_kolejek* Przyczyna =*przyczyna* MQRC= *mqrc*

#### **Istotność**

8

Nie powiodło się subskrybowanie przez menedżer kolejek strumienia *nazwa-strumienia* w menedżerze kolejek *nazwa\_menedżera\_kolejek* . Kod przyczyny: *mqrc*. Pokrewne menedżery kolejek uczą się na temat każdej konfiguracji, subskrybując informacje publikowane przez siebie nawzajem. Menedżer kolejek wykrył, że jedna z tych wewnętrznych subskrypcji nie powiodła się. Menedżer kolejek natychmiast ponownie wystawi subskrypcję. Menedżer kolejek nie może działać poprawnie bez znajomości niektórych informacji o sąsiednich menedżerach kolejek. Informacje o tym, że ten broker zawiera menedżer kolejek *nazwa\_menedżera\_kolejek* , nie są kompletne i może to prowadzić do poprawnego rozpropagowania subskrypcji i publikacji w sieci.

# **Odpowiedź programisty systemowego**

Wyjaśnij przyczynę powstania problemu i podejmij odpowiednie działanie w celu jego rozwiązania. Najbardziej prawdopodobną przyczyną tego niepowodzenia jest problem z kolejką transmisji w menedżerze kolejek *nazwa\_menedżera\_kolejek* lub problem z definicją trasy między tym menedżerem kolejek a menedżerem kolejek *nazwa\_menedżera\_kolejek* .

# **CSQT831E**

*csect-name* Nie można utworzyć subskrypcji, reason=*mqrc* (*mqrc-text*), nazwa subskrypcji *nazwasubskrypcji*, temat *łańcuch-tematu*

# **Istotność**

8

# **Wyjaśnienie**

Wystąpił błąd podczas próby utworzenia subskrypcji dla łańcucha tematu *łańcuch-tematu* przy użyciu nazwy subskrypcji *nazwa-subskrypcji*. Powiązany kod przyczyny to *mqrc*. Kod powrotu *mqrc* może być wewnętrznym kodem powrotu.

# **Odpowiedź programisty systemowego**

Informacje na temat komend *mqcc* i *mqrc* (*mqrc-text* zawiera kod MQRC w postaci tekstowej), można znaleźć w sekcji ["Kody zakończenia i przyczyny interfejsu API" na stronie 1188](#page-1187-0) .

# **CSQT833E**

*csect\_name* Menedżer kolejek *nazwa\_menedżera\_kolejek* wprowadził pętlę do hierarchii publikowania/subskrypcji.

# **Istotność**

8

# **Wyjaśnienie**

Menedżer kolejek *nazwa\_menedżera\_kolejek* wprowadził pętlę w hierarchii publikowania/subskrypcji. Umieszczony w kolejce demon publikowania/subskrypcji w tym menedżerze kolejek zostanie natychmiast zakończony.

# **Odpowiedź programisty systemowego**

Usuń menedżer kolejek *nazwa\_menedżera\_kolejek* z hierarchii, usuwając menedżer kolejek lub usuwając wiedzę z elementu nadrzędnego menedżera kolejek za pomocą komendy ALTER QMGR PARENT ('') lub w wyjątkowych okolicznościach RESET QMGR TYPE (PUBSUB) PARENT ( *nazwa\_menedżera\_kolejek*).

# **CSQT834E**

*csect-name* Konflikty nazw menedżerów kolejek w hierarchii publikowania/subskrypcji

# **Istotność**

8

# **Wyjaśnienie**

Nazwy menedżerów kolejek (*queue\_manager\_name*) i (*queue\_manager\_name*) w hierarchii publikowania/subskrypcji rozpoczynają się od tych samych 12 znaków. Pierwsze 12 znaków nazwy
menedżera kolejek powinno być unikalne, aby upewnić się, że w hierarchii nie wystąpi błąd, a także aby zagwarantować przydzielenie unikalnego identyfikatora komunikatu.

### **CSQT835E**

*csect-name* Nie można poinformować obiektu nadrzędnego *nazwa\_nadrzędna* o nowej relacji *nazwa\_menedżera\_kolejek*, reason=*mqrc (mqrc-text)*

#### **Istotność** 8

### **Wyjaśnienie**

Menedżer kolejek nie powiadomił swojego nadrzędnego menedżera kolejek *nazwa\_nadrzędna* relacji *nazwa\_menedżera\_kolejek* w hierarchii publikowania/subskrypcji. Komunikat z powiadomieniem zostanie umieszczony w kolejce niedostarczonych komunikatów obiektu nadrzędnego. Niepowodzenie powiadomienia menedżera kolejek o nowej relacji będzie oznaczał, że dla nowej relacji nie można wykonać wykrywania pętli.

### **Odpowiedź programisty systemowego**

Zdiagnozuj i rozwiąż problem dotyczący menedżera kolejek brokera nadrzędnego. Jedną z możliwych przyczyn tego działania jest fakt, że nadrzędny menedżer kolejek jeszcze nie istnieje.

# **CSQT836E**

*csect-name* Zduplikowana nazwa menedżera kolejek *nazwa\_menedżera\_kolejek* znajdującego się w hierarchii publikowania/subskrypcji.

# **Istotność**

#### 8

### **Wyjaśnienie**

Zlokalizowano wiele instancji menedżera kolejek o nazwie *nazwa\_menedżera\_kolejek* . Może to być wynikiem wcześniej rozstrzygniętej pętli w hierarchii publikowania/subskrypcji lub wielu menedżerów kolejek w hierarchii publikowania/subskrypcji o tej samej nazwie.

### **Odpowiedź programisty systemowego**

Jeśli ten menedżer kolejek wprowadził pętlę w hierarchii (zwykle identyfikowana przez komunikat CSQT833E), ten komunikat może zostać zignorowany. Zdecydowanie zaleca się, aby każdy menedżer kolejek w hierarchii publikowania/subskrypcji miał unikalną nazwę. Nie zaleca się, aby wiele menedżerów kolejek używało tej samej nazwy.

### **CSQT839E**

*csect-name* Nieoczekiwane informacje o topologii odebrane z menedżera kolejek *nazwa\_menedżera\_kolejek*

# **Istotność**

8

### **Wyjaśnienie**

Menedżer kolejek odebrał rozproszoną komunikację publikowania/subskrypcji, której się nie spodziewa. Komunikat został wysłany przez menedżer kolejek *nazwa\_menedżera\_kolejek*. Komunikat zostanie przetworzony zgodnie z opcjami raportu w tym komunikacie. Najbardziej prawdopodobną przyczyną tego komunikatu jest zmiana topologii menedżera kolejek podczas przesyłania komunikatów komunikacji publikowania/subskrybowania (na przykład w kolejce transmisji), a komunikat odnoszący się do poprzedniej topologii menedżera kolejek dotarł do menedżera kolejek w nowej topologii. Temu komunikatowi może towarzyszyć komunikat FFST zawierający szczegółowe informacje na temat nieoczekiwanej komunikacji.

### **Odpowiedź programisty systemowego**

Jeśli topologia menedżera kolejek uległa zmianie, a menedżer kolejek wymieniony w komunikacie nie jest już powiązany z menedżerem kolejek wydającym ten komunikat, ten komunikat może zostać zignorowany. Jeśli komenda **RESET QMGR TYPE(PUBSUB)** została wywołana w celu jednostronnego usunięcia wiedzy o menedżerze kolejek *nazwa\_menedżera\_kolejek* z tego menedżera kolejek, komenda **RESET QMGR TYPE(PUBSUB)** powinna być również używana do usuwania wiedzy o tym menedżerze kolejek z menedżera kolejek *nazwa\_menedżera\_kolejek*.

### **CSQT844E**

*csect-name* Relacja z *queue\_manager\_name* jest nieznana

# **Istotność**

8

# **Wyjaśnienie**

Komenda RESET QMGR TYPE (PUBSUB) została wydana w celu usunięcia wiedzy menedżera kolejek na temat relacji tego menedżera kolejek. Względny *nazwa\_menedżera\_kolejek\_kolejek* jest nieznany w menedżerze kolejek *nazwa\_menedżera\_kolejek*. Jeśli określono parametr nadrzędny KEYWORD, menedżer kolejek nie ma aktualnie elementu nadrzędnego. Jeśli określono słowo kluczowe CHILD, menedżer kolejek nie rozpoznaje nazwanego elementu potomnego.

## **Odpowiedź programisty systemowego**

Sprawdź, dlaczego menedżer kolejek jest nieznany.

## **CSQT848E**

*csect-name* Nie powiodło się zarejestrowanie subskrypcji proxy dla menedżera kolejek *nazwamenedżera kolejek*, strumień *nazwa-strumienia*, łańcuch tematu *łańcuch-tematu*, przyczyna =*mqrc* (*mqrc-tekst*)

## **Istotność**

```
8
```
## **Wyjaśnienie**

Menedżer kolejek odebrał żądanie subskrypcji proxy dla strumienia *nazwa-strumienia* i tematu *łańcuch-tematu* z menedżera kolejek *nazwa-menedżera-kolejek*. Próba zarejestrowania subskrypcji nie powiodła się. Przyczyna: *mqrc* (*mqrc-text* udostępnia kod MQRC w postaci tekstowej). Komunikaty publikowane w tym temacie nie będą dostarczane do subskrypcji w menedżerze kolejek relacji.

# **Odpowiedź programisty systemowego**

Użyj kodu przyczyny, aby sprawdzić, dlaczego wystąpiło niepowodzenie, i podejmij odpowiednie działanie w celu usunięcia problemu. Aby odświeżyć subskrypcje proxy, należy użyć komendy REFRESH QMGR TYPE (PROXYSUB) w menedżerze kolejek relacji.

### **CSQT852E**

*csect-name* Nie można propagować komendy usuwania publikacji, temat *nazwa-tematu*, strumień *nazwa-strumienia*, do menedżera kolejek *nazwa\_menedżera\_kolejek*, reason=*mqrc* (*mqrc-tekst*)

# **Istotność**

8

# **Wyjaśnienie**

Menedżer kolejek nie mógł propagować komendy usuwania publikacji dla strumienia *nazwastrumienia* do pokrewnego menedżera kolejek *nazwa\_menedżera\_kolejek* . Przyczyna: *mqrc*. Gdy aplikacja wysyła komendę usunięcia publikacji w celu usunięcia publikacji globalnej, komenda ta musi być propagowana do wszystkich menedżerów kolejek w hierarchii podrzędnej obsługując strumień. Menedżer kolejek zgłaszający błąd nie mógł przekazać komendy usunięcia publikacji do pokrewnego menedżera kolejek *nazwa\_menedżera\_kolejek* , który obsługuje strumień *nazwastrumienia*. Komendy usuwania publikacji są propagowane bez komendy MQRO\_DISCARD\_MSG, a komunikat komendy mógł zostać zapisany w kolejce niedostarczonych komunikatów. Temat, dla którego operacja usuwania publikacji nie powiodła się, to *nazwa\_tematu*.

# **Odpowiedź programisty systemowego**

Informacje na temat komend *mqcc* i *mqrc* (*mqrc-text* zawiera kod MQRC w postaci tekstowej), można znaleźć w sekcji ["Kody zakończenia i przyczyny interfejsu API" na stronie 1188](#page-1187-0) .

Jeśli operacja usuwania publikacji nie powiodła się, ponieważ strumień został usunięty z pokrewnego menedżera kolejek, ten komunikat można zignorować. Zbadaj, dlaczego publikacja usunięcia nie powiodła się i wykonaj odpowiednie działanie w celu odtworzenia komendy, której wykonanie zakończyło się niepowodzeniem.

### **CSQT853E**

*csect-name* Nie można propagować komendy usuwania publikacji, temat *nazwa-tematu*, strumień *nazwa-strumienia*, relacja *nazwa-relacji*, przyczyna = *mqrc* (*mqrc-tekst*)

# **Istotność**

8

## **Wyjaśnienie**

Menedżer kolejek nie mógł propagować komendy usunięcia publikacji dla strumienia *nazwastrumienia* do poprzednio pokrewnego menedżera kolejek *nazwa-relacji*. W niektórych przypadkach nie można określić strumienia lub relacji, a więc jest on wyświetlany jako "????".

Gdy aplikacja wysyła komendę usunięcia publikacji w celu usunięcia publikacji globalnej, ta komenda jest propagowana do wszystkich menedżerów kolejek w hierarchii podrzędnej obsługując strumień. Topologia menedżera kolejek została zmieniona po usunięciu publikacji, ale zanim menedżer kolejek usunięty przez zmianę topologii przetworzył propagowany komunikat z publikacją usunięć. Temat, dla którego operacja usuwania publikacji nie powiodła się, to *nazwa\_tematu*. W niektórych przypadkach nie można określić tematu, a więc jest wyświetlany jako '????'.

## **Odpowiedź programisty systemowego**

Informacje na temat komend *mqcc* i *mqrc* (*mqrc-text* zawiera kod MQRC w postaci tekstowej), można znaleźć w sekcji ["Kody zakończenia i przyczyny interfejsu API" na stronie 1188](#page-1187-0) .

Przed zmianą topologii menedżera kolejek za pomocą komendy RESET QMGR TYPE (PUBSUB), użytkownik jest odpowiedzialny za wygaszenie działania menedżera kolejek przed zmianą topologii menedżera kolejek. Zbadaj, dlaczego ta czynność usuwania publikacji nie została wygaszona. Komenda usunięcia publikacji zostanie zapisana do kolejki niedostarczonych komunikatów w menedżerze kolejek, który został usunięty z topologii. W takim przypadku konieczne może być wykonanie dalszych działań w celu rozpropagowania komendy usunięcia publikacji, która nie została wyciszona przed wydaniem komendy RESET QMGR TYPE (PUBSUB).

### **CSQT854E**

*csect-name* Nie można propagować komendy usuwania publikacji, temat *nazwa-tematu*, strumień *nazwa-strumienia* do menedżera kolejek *nazwa\_menedżera\_kolejek*

### **Istotność**

8

# **Wyjaśnienie**

Gdy aplikacja wysyła komendę usunięcia publikacji, komenda ta musi być propagowana do wszystkich menedżerów kolejek w hierarchii podrzędnej obsługując strumień. W momencie propagacji publikacji usuwania menedżer kolejek *nazwa\_menedżera\_kolejek* był znanym relacją tego menedżera kolejek komunikatów obsługującego strumień *nazwa-strumienia*. Zanim komenda usunięcia publikacji dotarła do powiązanego menedżera kolejek, topologia menedżera kolejek została zmieniona, tak aby menedżer kolejek *nazwa\_menedżera\_kolejek* nie obsługiwał już strumienia *nazwa-strumienia*. Temat, dla którego operacja usuwania publikacji nie powiodła się, to *nazwa\_tematu*.

### **Odpowiedź programisty systemowego**

Przed zmianą topologii strumienia menedżera kolejek odpowiedzialność za wygaszenie działania menedżera kolejek spoczywa na użytkowniku. Zbadaj, dlaczego ta czynność usuwania publikacji nie została wygaszona. Komenda usunięcia publikacji zostanie zapisana w kolejce niedostarczonych komunikatów w menedżerze kolejek *nazwa\_menedżera\_kolejek*.

#### **CSQT855E**

*csect-name* umieszczonego w kolejce demona publikowania/subskrypcji nie powiodło się, przyczyna =*mqrc*

#### **Istotność**

8

#### **Wyjaśnienie**

Podjęto próbę uruchomienia umieszczonego w kolejce interfejsu publikowania/subskrybowania (umieszczonego w kolejce demona publikowania/subskrypcji), ale interfejs został zakończony ze względu na przyczynę *mqrc*.

Jeśli wartość *mqrc* jest liczbą z zakresu od 2000 do 3000, to jest to kod przyczyny interfejsu API. Jeśli ma on postać 5*nnn*, to jest on umieszczonym w kolejce kodem komunikatu publikowania/subskrypcji powiązanym z komunikatem CSQT *nnn*E, który zwykle jest wydawany poprzednio.

#### **Odpowiedź programisty systemowego**

Jeśli plik *mqrc* jest kodem przyczyny interfejsu API, więcej informacji na temat komendy *mqrc*zawiera sekcja ["Kody zakończenia i przyczyny interfejsu API" na stronie 1188](#page-1187-0) . Jeśli plik *mqrc* jest umieszczonym w kolejce kodem komunikatu publikowania/subskrypcji, zapoznaj się z odpowiednimi wyjaśnieniami komunikatu, aby uzyskać więcej informacji. Jeśli taki komunikat nie istnieje, patrz ["Kody komunikatów publikowania/subskrypcji w kolejce" na stronie 1186](#page-1185-0) dla odpowiedniego numeru komunikatu.

Określ przyczynę zakończenia działania demona w kolejce publikowania/subskrypcji. Dzienniki komunikatów inicjatora kanału mogą zawierać bardziej szczegółowe informacje o tym, dlaczego nie można uruchomić umieszczonego w kolejce demona publikowania/subskrypcji. Rozwiąż problem, który uniemożliwia demonowi zakończenie i ponowne uruchomienie inicjatora kanału.

#### **CSQT856E**

*csect-name* Nie można przetworzyć komunikatu komendy publikowania dla strumienia *nazwastrumienia*, reason=*mqrc (mqrc-text)*

#### **Istotność** 8

# **Wyjaśnienie**

W kolejce demon publikowania/subskrypcji nie powiodło się przetworzenie komunikatu publikowania dla strumienia *nazwa-strumienia*. Menedżer kolejek nie mógł zapisać publikacji w kolejce niedostarczonych komunikatów i nie mógł usunąć tej publikacji. Menedżer kolejek tymczasowo zatrzyma strumień i zrestartowany zostanie strumień, a następnie ponów publikację po upływie krótkiego odstępu czasu.

### **Odpowiedź programisty systemowego**

Sprawdź, dlaczego wystąpił błąd i dlaczego publikacja nie może zostać zapisana w kolejce niedostarczonych komunikatów. Ręcznie usuń publikację z kolejki strumienia lub usuń problem, który uniemożliwia menedżerowi kolejek zapisywanie publikacji w kolejce niedostarczonych komunikatów.

### **CSQT857E**

*csect-name* Nie można przetworzyć komunikatu komendy sterowania, przyczyna =*mqrc (mqrc-text)*

#### **Istotność**

8

### **Wyjaśnienie**

W kolejce demona publikowania/subskrypcji nie powiodło się przetworzenie komunikatu komendy w systemie SYSTEM.BROKER.CONTROL.QUEUE. Menedżer kolejek nie mógł zapisać komunikatu komendy w kolejce niedostarczonych komunikatów i nie mógł usunąć komunikatu komendy. Menedżer kolejek tymczasowo zatrzyma strumień i zrestartowany zostanie strumień, a następnie ponów próbę po upływie krótkiego odstępu czasu. Inne komendy sterujące menedżera kolejek nie

mogą być przetwarzane, dopóki ten komunikat komendy nie zostanie pomyślnie przetworzony lub usunięty z kolejki sterującej.

### **Odpowiedź programisty systemowego**

Zbadaj, dlaczego wystąpił błąd i dlaczego komunikat komendy nie może zostać zapisany w kolejce niedostarczonych komunikatów. Należy ręcznie usunąć komunikat komendy z kolejki strumienia lub usunąć problem, który uniemożliwia brokerowi zapisywanie komunikatu komendy do kolejki niedostarczonych komunikatów.

#### **CSQT858E**

*csect-name* Nie można wysłać publikacji do kolejki subskrybenta, kolejka *nazwa-kolejki*, do menedżera kolejek *nazwa\_menedżera\_kolejek*, reason=*mqrc* (*mqrc-text*)

#### **Istotność**

8

### **Wyjaśnienie**

Wystąpił błąd podczas wysyłania publikacji do kolejki subskrybenta *nazwa-kolejki* w menedżerze kolejek *nazwa\_menedżera\_kolejek* . Przyczyna: *mqrc*. Opcje konfiguracji brokera uniemożliwiają jej odzyskanie po awarii, odrzucając publikację lub wysyłając ją do kolejki niedostarczonych komunikatów. Zamiast tego menedżer kolejek wycofa jednostkę pracy, pod którą wysyłana jest publikacja, i ponów komunikat komendy, który uległ awarii, określoną liczbę razy określoną liczbę razy. Jeśli problem nadal występuje, menedżer kolejek podejmie próbę odtworzenia po niepowodzeniu komunikatu komendy z negatywnym komunikatem odpowiedzi. Jeśli wystawca komendy nie zażądał odpowiedzi negatywnych, menedżer kolejek odrzuci lub wyśle do kolejki niedostarczonych komunikatów komunikat komendy zakończonej błędem. Jeśli opcje konfiguracyjne menedżera kolejek zapobiegną temu, menedżer kolejek zrestarni strumień, którego dotyczy problem, co spowoduje ponowne ponowne przetworzenie uszkodzonego komunikatu komendy. To zachowanie będzie powtarzane do czasu rozwiązania niepowodzenia. W tym czasie strumień nie będzie mógł przetwarzać kolejnych publikacji ani subskrypcji.

#### **Odpowiedź programisty systemowego**

Informacje na temat komend *mqcc* i *mqrc* (*mqrc-text* zawiera kod MQRC w postaci tekstowej), można znaleźć w sekcji ["Kody zakończenia i przyczyny interfejsu API" na stronie 1188](#page-1187-0) .

Zwykle niepowodzenie będzie spowodowane problemem z zasobem przejściowym, na przykład kolejką subskrybentów lub pośrednią kolejką transmisji, która staje się pełna. Użyj kodu przyczyny *mqrc* , aby określić, jakie działanie zaradcze jest wymagane. Jeśli problem będzie się powtarzał przez długi czas, można zauważyć, że strumień jest ciągle restartowany przez menedżer kolejek. Dowodem na to będzie duża liczba komunikatów CSQT820E , wskazujących na restart strumienia, który jest zapisywany w dzienniku inicjatora kanału. W takich okolicznościach wymagana będzie ręczna interwencja, aby umożliwić menedżerowi kolejek pozbycie się niesprawnej publikacji. W tym celu należy zakończyć umieszczoną w kolejce demon publikowania/subskrypcji przy użyciu instrukcji ALTER QMGR PSMODE (COMPAT), zmienić odpowiednie atrybuty menedżera kolejek; PSNPMSG, PSNPRES, PSSYNCPT i zrestartować ją za pomocą instrukcji ALTER QMGR PSMODE (ENABLED). Pozwoli to na wysłanie publikacji do pozostałych subskrybentów, umożliwiając jednocześnie umieszczanie w kolejce demona publikowania/subskrypcji w celu usunięcia lub wysłania do kolejki niedostarczonych komunikatów, która nie mogła zostać wysłana.

### **CSQT859E**

*csect-name* W kolejce publikowania/subskrypcji *nazwa-strumienia* w kolejce kończącej się, przyczyna =*mqrc (mqrc-text)*

#### **Istotność**

8

#### **Wyjaśnienie**

Strumień *nazwa-strumienia* wyczerpał zasoby wewnętrzne i zostanie zakończony z kodem przyczyny *mqrc* (*tekst\_mqrc* udostępnia kod MQRC w postaci tekstowej). Jeśli przetwarzanie komendy było

sterowane za pomocą punktu synchronizacji, komenda zostanie wycofana i ponownie uruchomiona po restarcie strumienia przez menedżer kolejek. Jeśli przetwarzanie komendy nie było sterowane za pomocą punktu synchronizacji, nie będzie możliwe ponowne jej uruchomienie po restarcie strumienia.

### **Odpowiedź programisty systemowego**

Komunikat ten powinien być wysyłany tylko w bardzo wyjątkowych okolicznościach. Jeśli ten komunikat jest generowany wielokrotnie dla tego samego strumienia, a strumień nie jest szczególnie duży pod względem subskrypcji, tematów i zachowanych publikacji, zapisz wszystkie wygenerowane informacje diagnostyczne i użyj serwisu wsparcia produktu IBM MQ lub programu IBM Support Assistant (ISA) , aby sprawdzić, czy rozwiązanie jest już dostępne. Jeśli znalezienie dopasowania nie jest możliwe, skontaktuj się z centrum wsparcia produktu IBM .

## **CSQT864E**

*csect-name* Nie można umieścić komunikatu odpowiedzi, kolejka *queue-name* menedżer kolejek (*qmname*) MQCC=*mqcc* MQRC=*mqrc* (*mqrc-text*)

### **Istotność**

8

## **Wyjaśnienie**

Podczas przetwarzania komendy publikowania/subskrypcji menedżer kolejek nie mógł wysłać komunikatu odpowiedzi do kolejki *nazwa-kolejki* w menedżerze kolejek *nazwa\_menedżera\_kolejek* dla MQRC=*mqrc*. Menedżer kolejek również nie mógł zapisać komunikatu w kolejce niedostarczonych komunikatów. Ponieważ komenda jest przetwarzana w ramach elementu sterującego syncpoint, menedżer kolejek podejmie próbę ponowienia komendy w nadziei, że problem ma charakter tylko przejściowy. Jeśli po określonej liczbie prób komunikat odpowiedzi nadal nie będzie mógł zostać wysłany, komunikat komendy zostanie usunięty, jeśli opcje raportu pozwolą na jego wysłanie. Jeśli komunikat komendy nie może zostać usunięty, strumień zostanie zrestartowany, a przetwarzanie komunikatu komendy zostanie ponownie uruchomione.

### **Odpowiedź programisty systemowego**

Informacje na temat komend *mqcc* i *mqrc* (*mqrc-text* zawiera kod MQRC w postaci tekstowej), można znaleźć w sekcji ["Kody zakończenia i przyczyny interfejsu API" na stronie 1188](#page-1187-0) .

Użyj kodu przyczyny *mqrc* , aby określić, jakie działanie zaradcze jest wymagane. Jeśli błąd jest spowodowany problemem z zasobem (na przykład zapełnionym kolejką), może się okazać, że problem został już wyczyszczony. Jeśli nie, ten komunikat będzie generowany wielokrotnie przy każdym ponownym powtórzonym komendzie. W takim przypadku zaleca się zdefiniowanie kolejki niedostarczonych komunikatów w celu odebrania komunikatu odpowiedzi, tak aby demon kolejkowania/subskrypcji mógł przetwarzać inne komendy w czasie, gdy problem jest sprawdzany. Sprawdź aplikację, z której pochodzi komenda, i upewnij się, że określa ona poprawnie kolejkę odpowiedzi.

### **CSQT866E**

*csect-name* Umieszczony w kolejce komunikat komendy pub/Sub został odrzucony. Przyczyna =*mqrc (tekst mqrc-text)*

### **Istotność**

8

### **Wyjaśnienie**

Nie powiodło się przetworzenie przez menedżer kolejek komunikatu komendy publikowania/ subskrypcji, który został usunięty. Menedżer kolejek ponownie rozpocznie przetwarzanie nowych komunikatów komend.

### **Odpowiedź programisty systemowego**

Poszukaj wcześniejszych komunikatów o błędach, aby wskazać problem z komunikatem komendy. Usuń problem, aby zapobiec ponownej awarii.

### **CSQT875E**

*csect-name* Nie można umieścić komunikatu w kolejce niedostarczanych komunikatów, przyczyna =*mqrc (mqrc-text)* (przyczyna DLH =*mqrc2 (mqrc2-text)*)

### **Istotność**

8

#### **Wyjaśnienie**

Menedżer kolejek podjął próbę umieszczenia komunikatu w kolejce niedostarczonych komunikatów *nazwa-kolejki* , ale nie można było zapisać komunikatu w kolejce niedostarczonych komunikatów. Przyczyna: *mqrc (mqrc-tekst* udostępnia tabelę MQRC w postaci tekstowej). Komunikat został zapisany w kolejce niedostarczanych komunikatów z przyczyną *mqrc2* (*mqrc2-text* udostępnia kod MQRC w postaci tekstowej).

### **Odpowiedź programisty systemowego**

Określ, dlaczego komunikat nie może zostać zapisany w kolejce niedostarczanych komunikatów. Ponadto, jeśli komunikat nie został celowo zapisany w kolejce niedostarczyń, na przykład przez wyjście kanału, określ, dlaczego komunikat został zapisany w kolejce niedostarczanych komunikatów i rozwiąż problem, który uniemożliwia wysłanie komunikatu do miejsca docelowego.

#### **CSQT876E**

*csect-name* Konflikt nadrzędny wykryty w hierarchii publikowania/subskrypcji z menedżerem kolejek *nazwa\_menedżera\_kolejek*

### **Istotność**

8

#### **Wyjaśnienie**

Menedżer kolejek *nazwa\_menedżera\_kolejek* został uruchomiony, nadając nazwę temu menedżerowi kolejek jako jego element nadrzędny. Ten menedżer kolejek ma już nazwanego menedżera kolejek *nazwa\_menedżera\_kolejek* jako jego element nadrzędny. Menedżer kolejek wyśle komunikat o wyjątku do menedżera kolejek *nazwa\_menedżera\_kolejek* , wskazując, że wykryto konflikt. Najbardziej prawdopodobną przyczyną tego komunikatu jest zmiana topologii menedżera kolejek podczas przesyłania komunikatów komunikacji publikowania/subskrybowania (na przykład w kolejce transmisji), a komunikat odnoszący się do poprzedniej topologii menedżera kolejek dotarł do menedżera kolejek w nowej topologii. Temu komunikatowi może towarzyszyć komunikat FFST zawierający szczegółowe informacje na temat nieoczekiwanej komunikacji.

### **Odpowiedź programisty systemowego**

Jeśli topologia menedżera kolejek uległa zmianie i menedżer kolejek wymieniony w komunikacie nie identyfikuje już tego menedżera kolejek jako jego element nadrzędny, ten komunikat można zignorować-na przykład, jeśli została wydana komenda ALTER QMGR PARENT (''). Jeśli menedżer kolejek *nazwa\_menedżera\_kolejek* został zdefiniowany jako element nadrzędny tego menedżera kolejek i ten menedżer kolejek został zdefiniowany jako element nadrzędny menedżera kolejek *nazwa\_menedżera\_kolejek*, w celu rozstrzygnięcia konfliktu należy użyć komendy ALTER QMGR, określając poprawną wartość PARENT.

### **CSQT882E**

*csect-name* Komunikat zapisany w kolejce niedostarczonych komunikatów. Przyczyna: przyczyna:*mqrc (mqrc-text)*

# **Istotność**

8

### **Wyjaśnienie**

Menedżer kolejek zapisał komunikat do kolejki niedostarczonych komunikatów. Przyczyna: *mqrc* (*mqrc-text* udostępnia kod MQRC w postaci tekstowej). Uwaga. Po pierwszym wystąpieniu tego komunikatu dla strumienia będzie on zapisywany tylko okresowo.

### **Odpowiedź programisty systemowego**

Określ, dlaczego komunikat został zapisany w kolejce niedostarczonych komunikatów, i rozwiąż problem, który uniemożliwia wysłanie komunikatu do miejsca docelowego.

#### **CSQT883E**

*csect-name* Nie zarejestrowano stanu publikowania/subskrypcji w kolejce

#### **Istotność**

 $\Omega$ 

# **Wyjaśnienie**

W kolejce publikowania/subskrypcji w strumieniu *nazwa-strumienia* nie jest rejestrowana podczas przetwarzania publikacji poza punktem synchronizacji. Nietrwała publikacja zażądała zmiany w zachowanym komunikacie lub rejestracji publikatora. Ta publikacja jest przetwarzana poza punktem synchronizacji, ponieważ menedżer kolejek został skonfigurowany z atrybutem PSSYNCPT menedżera kolejek ustawionym na wartość IFPER. Wystąpił błąd podczas utwardzania rejestracji publikatora lub zachowanej publikacji w lokalnej kolejce menedżera kolejek. Wszystkie zmiany stanu, które próbowano wykonać w wyniku tej publikacji, zostaną wycofane. Przetwarzanie publikacji będzie kontynuowane, a menedżer kolejek podejmie próbę dostarczenia go do wszystkich subskrybentów.

#### **Odpowiedź programisty systemowego**

Sprawdź, dlaczego wystąpiło niepowodzenie. Prawdopodobnie jest to spowodowane problemem z zasobem występującym w menedżerze kolejek. Najbardziej prawdopodobną przyczyną jest 'kolejka pełna' w kolejce. Jeśli publikacje dotyczą również zmian stanu, zaleca się ich wysłanie jako publikacje trwałe lub ustawienie parametru PSSYNCPT menedżera kolejek na wartość YES. W ten sposób zostaną one wykonane w punkcie synchronizacji, a menedżer kolejek może ponowić próbę w przypadku wystąpienia awarii, takiej jak ta.

#### **CSQT884E**

*csect-name* Kolejna kolejka kontroli publikowania/subskrypcji nie jest kolejką lokalną

#### **Istotność**

8

#### **Wyjaśnienie**

Menedżer kolejek wykrył, że kolejka SYSTEM.BROKER.CONTROL.QUEUE istnieje i nie jest kolejką lokalną. Powoduje to, że kolejka nie nadaje się do użycia jako kolejka kontrolna. Zadanie demona publikowania/subskrypcji zostanie natychmiast zakończone.

#### **Odpowiedź programisty systemowego**

Usuń definicję istniejącej kolejki i, jeśli jest to wymagane, ponownie utwórz kolejkę, która ma być typu MOOT LOCAL.

#### **CSQT895I**

*csect-name* W kolejce publikowania/subskrybowania wykryto brak zachowanych komunikatów

#### **Istotność**

 $\Lambda$ 

#### **Wyjaśnienie**

Umieszczony w kolejce demon publikowania/subskrypcji używa zachowanych komunikatów do komunikacji z innymi członkami hierarchii publikowania/subskrybowania.

Zachowane komunikaty zostały zgubione i zostały opublikowane ponownie.

#### **Działanie systemu**

Zachowane komunikaty zostały usunięte z kolejki SYSTEM.RETAINED.PUB.QUEUE. Umieszczony w kolejce demon publikowania/subskrypcji podjął próbę odtworzenia przez ponowne opublikowanie zachowanych komunikatów.

### **Odpowiedź programisty systemowego**

Jeśli nie wiesz, dlaczego zachowane wiadomości zostały usunięte, może to być objawem poważniejszego problemu, który wymaga dalszego zbadania.

### **CSQT899E**

*csect-name* Nie można nawiązać relacji nadrzędnej z podrzędnym menedżerem kolejek *qmname* .

### **Istotność**

8

# **Wyjaśnienie**

Menedżer kolejek nie może ustanowić żądanej relacji nadrzędnej względem menedżera kolejek *qmname* , ponieważ ten menedżer kolejek jest już elementem potomnym.

### **Działanie systemu**

Istniejąca relacja potomna do menedżera kolejek *qmname* pozostaje niezmieniona.

## **Odpowiedź programisty systemowego**

Aby zapobiec wystawaniu tego komunikatu, należy usunąć definicję elementu nadrzędnego w menedżerze kolejek, wydając komendę MQSC **ALTER QMGR PARENT(' ')** . Aby upewnić się, że wymagana jest wymagana topologia, należy przejrzeć istniejące definicje nadrzędne i odpowiednio je zaktualizować.

## **CSQT960I**

*csect-name* Zatrzymano rozproszony procesor komend publikowania/subskrypcji

## **Istotność**

 $\Omega$ 

## **Wyjaśnienie**

Zatrzymano procesor komend rozproszonego publikowania/subskrypcji. Może to być z jednego z trzech powodów:

- Inicjator kanału jest zatrzymywany.
- Inicjator kanału jest uruchamiany, a kolejki używane przez procesor rozproszonego komendy publikowania/subskrypcji nie zostały zdefiniowane, ponieważ rozproszony procesor komend publikowania/subskrypcji nie jest wymagany.
- Wystąpił błąd

### **Działanie systemu**

Przetwarzanie jest kontynuowane, ale rozproszone publikowanie/subskrybowanie nie jest dostępne.

### **Odpowiedź programisty systemowego**

Jeśli wystąpił błąd, zbadaj problem zgłoszony we wcześniejszych komunikatach.

### **CSQT961I**

*csect-name* Procesor publikowania/subskrybowania został zatrzymany

### **Istotność**

 $\cap$ 

### **Wyjaśnienie**

Zatrzymano procesor publikacji rozproszonej publikowania/subskrypcji. Może to być z jednego z trzech powodów:

- Inicjator kanału jest zatrzymywany.
- Inicjator kanału jest uruchamiany, a kolejki używane przez procesor rozproszonego komendy publikowania/subskrypcji nie zostały zdefiniowane, ponieważ rozproszony procesor publikacji publikowania/subskrybowania nie jest wymagany.

• Wystąpił błąd

## **Działanie systemu**

Przetwarzanie jest kontynuowane, ale rozproszone publikowanie/subskrybowanie nie jest dostępne.

## **Odpowiedź programisty systemowego**

Jeśli wystąpił błąd, zbadaj problem zgłoszony we wcześniejszych komunikatach.

# **CSQT962I**

*csect-name* Distributed Pub/Sub proxy-subskrypcja zwielokrotnianego procesora zatrzymanego

## **Istotność**

 $\Omega$ 

# **Wyjaśnienie**

Subskrypcja rozproszonego proxy publikowania/subskrypcji została zatrzymana. Może to być z jednego z trzech powodów:

- Inicjator kanału jest zatrzymywany.
- Inicjator kanału jest uruchamiany, a kolejki używane przez procesor rozproszonego publikowania/ subskrypcji proxy subskrypcji nie zostały zdefiniowane, ponieważ procesor rozproszonego publikowania/subskrypcji proxy subskrypcji-procesor nie jest wymagany.
- Wystąpił błąd

### **Działanie systemu**

Przetwarzanie jest kontynuowane, ale rozproszone publikowanie/subskrybowanie nie jest dostępne.

### **Odpowiedź programisty systemowego**

Jeśli wystąpił błąd, zbadaj problem zgłoszony we wcześniejszych komunikatach.

### **CSQT963E**

*csect-name* W kolejce serwer publikowania/subskrypcji jest niedostępny

### **Istotność**

8

### **Wyjaśnienie**

Proces rozproszonego publikowania/subskrypcji nie był w stanie skontaktować się z demonem umieszczonym w kolejce publikowania/subskrypcji. Problem zostanie zgłoszony w poprzednich komunikatach.

### **Działanie systemu**

Połączenia hierarchiczne nie mogą być przetwarzane, dopóki problem nie zostanie rozwiązany.

### **Odpowiedź programisty systemowego**

Zbadaj problem zgłoszony w poprzednich komunikatach. Gdy demon stanie się dostępny, może być konieczne wydanie komendy REFRESH QMGR TYPE (PROXYSUB) w celu resynchronizacji subskrypcji.

### **CSQT964I**

Relacja hierarchii publikowania/subskrypcji *csect-name* , (menedżer kolejek *qmgr-name*)

#### **Istotność**  $\Omega$

# **Wyjaśnienie**

Nawiązano połączenie hierarchii publikowania/subskrypcji z podrzędnym lub nadrzędnym menedżerem kolejek *nazwa\_menedżera\_kolejek*.

### **CSQT965I**

*csect-name* relacja hierarchii publikowania/subskrypcji rozłączona, (menedżer kolejek *qmgr-name*)

### **Istotność**

 $\Omega$ 

## **Wyjaśnienie**

Połączenie hierarchii publikowania/subskrypcji zostało zakończone z podrzędnym lub nadrzędnym menedżerem kolejek *nazwa\_menedżera\_kolejek*.

### **CSQT966E**

*csect-name* Poprzednia publikacja jest ponownie przetwarzana niepoprawnie.

## **Istotność**

8

## **Wyjaśnienie**

Odebrano publikację, która została wcześniej przetworzona przez tego menedżera kolejek.

Jest to spowodowane niepoprawną konfiguracją hierarchii i klastra publikowania/subskrypcji.

## **Działanie systemu**

Ten komunikat nie zostanie ponownie opublikowany i zostanie przetworzony zgodnie z opcjami raportu. Jeśli ta publikacja jest wysyłana do kolejki niedostarczonych komunikatów, mogą być zapisywane dodatkowe komunikaty.

## **Odpowiedź programisty systemowego**

Popraw konfigurację, aby usunąć pętlę. Sprawdź właściwości komunikatu w kolejce niedostarczonych komunikatów, aby określić, która trasa została odebrana.

## **CSQT967E**

*csect-name* Nie można dostarczyć subskrypcji proxy do menedżera kolejek *nazwa\_menedżera\_kolejek*, reason=*mqrc (tekst mqrc-text)*

### **Istotność**

8

# **Wyjaśnienie**

Nie można dostarczyć subskrypcji proxy do menedżera kolejek *nazwa\_menedżera\_kolejek*. Kod przyczyny: *mqrc* (*mqrc-text* udostępnia kod MQRC w postaci tekstowej).

Może to spowodować, że subskrypcje nie odbierają publikacji z katalogu *nazwa\_menedżera\_kolejek*.

### **Odpowiedź programisty systemowego**

Popraw konfigurację, aby zezwolić na dostarczanie subskrypcji proxy do kolejki *nazwa\_menedżera\_kolejek*. Gdy problem został rozwiązany, konieczne będzie wykonanie **REFRESH QMGR TYPE(PROXYSUB)** w celu resynchronizacji subskrypcji.

# **CSQT968I**

*csect-name* Temat *topic-1* w klastrze *cluster\_name* jest zależny od komendy PROXYSUB (FORCE) tematu *topic-2*

# **Istotność**

4

### **Wyjaśnienie**

Obiekt tematu *topic-1* jest zdefiniowany w klastrze *cluster\_name*i znajduje się pod obiektem tematu *topic-2* w drzewie tematów. Obiekt tematu *topic-2* został skonfigurowany przy użyciu komendy **PROXYSUB (FORCE)** w celu wygenerowania subskrypcji proxy ze znakami wieloznacznymi, więc żadne dalsze subskrypcje proxy nie będą wysyłane dla żadnych subskrypcji w drzewie tematów poniżej *topic-2* . Jednak wartość *topic-2* nie znajduje się w tym samym klastrze co *topic-1*,

a subskrypcja zastępczego proxy nie jest wysyłana do sąsiednich menedżerów kolejek w klastrze, w którym zdefiniowano *topic-1* . Z tego powodu publikacje z klastra *nazwa\_klastra* mogą nie być wysyłane do subskrypcji *topic-1* w tym menedżerze kolejek.

### **Odpowiedź programisty systemowego**

Jeśli zachowanie opisane w wyjaśnieniu jest zamierzone, nie jest wymagane żadne działanie. Jeśli nie, zmodyfikuj atrybut **PROXYSUB** w temacie *topic-1*lub *topic-2*, tak więc oba tematy lub tematy nie są skonfigurowane z wartością **FORCE**.

#### **CSQT971E**

Wyciszanie *csect-name zadanie* nie powiodło się

#### **Istotność**

8

# **Wyjaśnienie**

Zwrócono się do wskazanego rozproszonego zadania publikowania/subskrypcji w celu wyciszenia, ale nie powiodło się to w okresie limitu czasu.

Istnieją cztery klasy zadania:

#### **Zadanie publikowania rozproszonego publikowania/subskrypcji**

Odbiera publikacje ze zdalnych menedżerów kolejek w klastrze publikowania/subskrybowania i ponownie publikuje w lokalnym menedżerze kolejek.

### **Zadanie komendy rozproszonej publikowania/subskrypcji**

Odbiera komunikaty komend ze zdalnych menedżerów kolejek w klastrze publikowania/ subskrypcji, aby utworzyć lub anulować subskrypcje proxy w imieniu zdalnych menedżerów kolejek.

### **Zadanie rozproszonego publikowania/subskrybowania rozproszonego**

Wysyła komunikaty komend do zdalnych menedżerów kolejek w klastrach publikowania/ subskrypcji oraz w hierarchiach publikowania/subskrypcji w odpowiedzi na zmiany w stanie lokalnego menedżera kolejek.

### **Rozproszony kontroler publikowania/subskrypcji**

Steruje uruchamianiem i zatrzymywaniu zadań rozproszonego publikowania/subskrypcji podczas uruchamiania i zamykania inicjatora kanału, a także podczas włączania i wyłączania publikowania/ subskrybowania.

#### **Działanie systemu**

Umieszczony w kolejce demon publikowania/subskrypcji zostanie wymuszony zamknięcie.

#### **Odpowiedź programisty systemowego**

Sprawdź w protokole zadania dodatkowe komunikaty lub FFST™, które mogą wyjaśnić, dlaczego zadanie nie zostało wyciszone.

#### **CSQT972E**

*csect-name* Nie można umieścić żądania rozproszonego publikowania/subskrypcji w *nazwa-kolejki*, reason=*mqrc (tekst mqrc-text)*

#### **Istotność**

8

#### **Wyjaśnienie**

Próba umieszczenia żądania fan-out subskrypcji w rozproszonej kolejce żądań dotyczących zwielokrotnianego wentylatora publikowania/subskrypcji *nazwa-kolejki* nie powiodła się, kod przyczyny *mqrc (mqrc-tekst* udostępnia kod MQRC w postaci tekstowej.

#### **CSQT973E**

*csect-name* Rozproszone subskrybowanie publikowania/subskrypcji, łańcuch tematu *łańcuch-tematu*, (menedżer kolejek *qm-name*)

### **Istotność**

8

#### **Wyjaśnienie**

Temat *łańcuch-tematu* został wyłączony w celu zasubskrybowania. Zapobiega to tworzeniu subskrypcji w imieniu innego menedżera kolejek *qm-name* w topologii rozproszonej.

#### **CSQT974E**

*csect-name* Rozproszone publikowanie publikowania/subskrypcji, łańcuch tematu *łańcuch-tematu*

#### **Istotność**

8

#### **Wyjaśnienie**

Temat *łańcuch-tematu* został wyłączony dla publikowania. Uniemożliwia to rozproszonym publikowanie/subskrybowaniu publikowanie komunikatu odebranego z innego menedżera kolejek w topologii. Ten komunikat nie zostanie ponownie opublikowany i zostanie przetworzony zgodnie z opcjami raportu w komunikacie. Jeśli ta publikacja zostanie wysłana do kolejki niedostarczonych komunikatów, zostaną zapisane dodatkowe komunikaty.

#### **CSQT975I**

*csect-name zadanie* zostało uruchomione

### **Istotność**

0

#### **Wyjaśnienie**

Zostało uruchomione wskazane rozproszone zadanie publikowania/subskrypcji. Ten komunikat zwykle występuje podczas uruchamiania inicjatora kanału lub podczas włączania funkcji publikowania/subskrypcji.

Istnieją cztery klasy zadania:

### **Zadanie publikowania rozproszonego publikowania/subskrypcji**

Odbiera publikacje ze zdalnych menedżerów kolejek w klastrze publikowania/subskrybowania i ponownie publikuje w lokalnym menedżerze kolejek.

### **Zadanie komendy rozproszonej publikowania/subskrypcji**

Odbiera komunikaty komend ze zdalnych menedżerów kolejek w klastrze publikowania/ subskrypcji, aby utworzyć lub anulować subskrypcje proxy w imieniu zdalnych menedżerów kolejek.

#### **Zadanie rozproszonego publikowania/subskrybowania rozproszonego**

Wysyła komunikaty komend do zdalnych menedżerów kolejek w klastrach publikowania/ subskrypcji oraz w hierarchiach publikowania/subskrypcji w odpowiedzi na zmiany w stanie lokalnego menedżera kolejek.

### **Rozproszony kontroler publikowania/subskrypcji**

Steruje uruchamianiem i zatrzymaniem zadań rozproszonego publikowania/subskrypcji podczas uruchamiania i zamykania inicjatora kanału, a także podczas włączania i wyłączania publikowania/ subskrypcji.

#### **Działanie systemu**

Brak.

#### **Odpowiedź programisty systemowego**

Brak.

#### **CSQT976I**

*csect-name zadanie* zostało zatrzymane

### **Istotność**

 $\Omega$ 

### **Wyjaśnienie**

Wskazane zadanie rozproszonego publikowania/subskrypcji zostało zatrzymane. Ten komunikat zwykle występuje podczas zamykania inicjatora kanału lub podczas wyłączania publikowania/ subskrybowania.

Istnieją cztery klasy zadania:

#### **Zadanie publikowania rozproszonego publikowania/subskrypcji**

Odbiera publikacje ze zdalnych menedżerów kolejek w klastrze publikowania/subskrybowania i ponownie publikuje w lokalnym menedżerze kolejek.

#### **Zadanie komendy rozproszonej publikowania/subskrypcji**

Odbiera komunikaty komend ze zdalnych menedżerów kolejek w klastrze publikowania/ subskrypcji, aby utworzyć lub anulować subskrypcje proxy w imieniu zdalnych menedżerów kolejek.

#### **Zadanie rozproszonego publikowania/subskrybowania rozproszonego**

Wysyła komunikaty komend do zdalnych menedżerów kolejek w klastrach publikowania/ subskrypcji oraz w hierarchiach publikowania/subskrypcji w odpowiedzi na zmiany w stanie lokalnego menedżera kolejek.

# **Rozproszony kontroler publikowania/subskrypcji**

Steruje uruchamianiem i zatrzymywaniu zadań rozproszonego publikowania/subskrypcji podczas uruchamiania i zamykania inicjatora kanału, a także podczas włączania i wyłączania publikowania/ subskrybowania.

#### **Działanie systemu**

Brak.

#### **Odpowiedź programisty systemowego**

Brak.

### **CSQT977I**

*csect-name* Nawiązywanie relacji hierarchii publikowania/subskrypcji (menedżer kolejek *qmgr-nazwa*)

#### **Istotność**

 $\Omega$ 

### **Wyjaśnienie**

Menedżer kolejek ustanawia połączenie hierarchii publikowania/subskrypcji z podrzędnym lub nadrzędnym menedżerem kolejek *qmgr-name*.

#### **Działanie systemu**

Brak.

#### **Odpowiedź programisty systemowego**

Brak.

### **CSQT978E**

*csect-name* Nie można utworzyć/anulować subskrypcji proxy, dla menedżera kolejek *nazwa\_menedżera\_kolejek*, łańcuch tematu *łańcuch-tematu*, reason=*mqrc* (*mqrc-tekst*)

#### **Istotność**

8

### **Wyjaśnienie**

Zadanie rozproszonego publikowania/subskrypcji nie może utworzyć lub anulować subskrypcji proxy dla menedżera kolejek *nazwa\_menedżera\_kolejek* w temacie *łańcuch-tematu* dla kodu przyczyny *mqrc* (*mqrc-tekst* udostępnia tabelę MQRC w postaci tekstowej).

Niepowodzenie utworzenia lub anulowania subskrypcji proxy spowoduje, że ten menedżer kolejek nie będzie miał poprawnej wiedzy na temat subskrypcji dla innych menedżerów kolejek w topologii publikowania/subskrypcji. Może to spowodować, że ten menedżer kolejek nie będzie dostarczał publikacji do innych menedżerów kolejek.

### **Odpowiedź programisty systemowego**

Popraw przyczynę wskazanego kodu przyczyny.

Po rozwiązaniu problemu może być konieczne wykonanie komendy REFRESH QMGR TYPE (PROXYSUB) w celu resynchronizacji wszystkich subskrypcji.

#### **CSQT979E**

*csect-name* Subskrypcja proxy rozproszonego publikowania/subskrypcji z nazwy menedżera kolejek odrzuconych z powodu PSCLUS (WYŁĄCZONE)

#### **Wyjaśnienie**

Subskrypcja klastra została wysłana do tego menedżera kolejek za pośrednictwem kanału z nazwy menedżera kolejek, ale atrybut PSCLUS menedżera kolejek został ustawiony na wartość DISABLED, co wskazuje, że działania publikowania/subskrypcji nie są oczekiwane między menedżerami kolejek w tym klastrze.

#### **Działanie systemu**

Żądanie subskrypcji proxy jest ignorowane, a subskrypcja nie jest zarejestrowana lokalnie.

#### **Odpowiedź programisty systemowego**

Aby włączyć grupowanie publikowania/subskrybowania, zmień atrybut PSCLUS we wszystkich menedżerach kolejek w klastrze na WŁĄCZONY. Konieczne może być również wydanie komend **REFRESH CLUSTER** i **REFRESH QMGR** zgodnie ze szczegółowymi informacjami w dokumentacji atrybutu PSCLUS. Jeśli klastry publikowania/subskrypcji nie są używane, należy usunąć obiekt tematu w klastrze i upewnić się, że parametr PSCLUS jest wyłączony dla wszystkich menedżerów kolejek.

### **CSQT980I**

Zakończono ponowne synchronizowanie subskrypcji proxy rozproszonego publikowania/subskrypcji *csect-name*

### **Istotność**

# $\Omega$

# **Wyjaśnienie**

Podczas restartowania przetwarzania proces rozproszonego publikowania/subskrypcji nie mógł określić, czy stan subskrypcji proxy był spójny, a więc przeprowadzono ponowną synchronizację ze zdalnymi menedżerami kolejek.

Jest to zwykle widoczne, gdy menedżer kolejek nie był w stanie wyciszenia w trakcie poprzedniego zamknięcia systemu lub gdy system był w tym czasie szczególnie zajęty.

#### **Działanie systemu**

Przetwarzanie jest kontynuowane.

#### **Odpowiedź programisty systemowego**

Brak.

### **CSQT981E**

*csect-name* Rozproszone Publikowanie/Subskrypcja\_rozproszone, podczas gdy w klastrze publikowania/subskrypcji

#### **Istotność** 4

### **Wyjaśnienie**

Ten menedżer kolejek jest elementem klastra publikowania/subskrypcji, ale funkcja publikowania/ subskrypcji została wyłączona.

#### **Działanie systemu**

Inne menedżery kolejek w klastrze publikowania/subskrypcji będą nadal wysyłać publikacje i subskrypcje proxy do tego menedżera kolejek. Będą one kumulowane w kolejkach systemowych klastra publikowania/subskrypcji i nie będą przetwarzane do momentu włączenia publikowania/ subskrypcji. Jeśli te kolejki staną się pełnymi kanałami, może to mieć wpływ na działanie funkcji publikowania/subskrypcji w innych menedżerach kolejek w klastrze. Wpłynie to również na dostarczanie innych komunikatów, które nie są powiązane z publikowania/subskrybowania, które są wysyłane do tego menedżera kolejek z innych menedżerów kolejek w klastrze.

#### **Odpowiedź programisty systemowego**

Włącz opcję publikowania/subskrypcji, ustawiając parametr **PSMODE** na wartość **ENABLED** lub **COMPAT** za pomocą komendy **ALTER QMGR** , a następnie komendę **REFRESH QMGR TYPE(PROXYSUB)** , która powinna zostać wydana w celu resynchronizacji subskrypcji.

#### **CSQT982E**

*csect-name* W hierarchii publikowania/subskrypcji w kolejce publikowania/subskrypcji

#### **Istotność**

 $\Lambda$ 

#### **Wyjaśnienie**

Ten menedżer kolejek należy do hierarchii publikowania/subskrypcji, ale w kolejce publikowania/ subskrypcji został wyłączony.

#### **Działanie systemu**

Wszystkie relacje nadrzędny-podrzędny w hierarchii publikowania/subskrypcji będą nadal wysyłać publikacje i subskrypcje proxy do tego menedżera kolejek. Będą one kumulowane w kolejkach systemu publikowania/subskrypcji w kolejce i nie będą przetwarzane do momentu włączenia kolejkowania publikowania/subskrypcji. Jeśli kolejki systemowe w kolejce publikowania/subskrypcji staną się pełnoporcjowe, może to mieć wpływ na działanie funkcji publikowania/subskrypcji w relacjach nadrzędny-podrzędny, wysyłając komunikaty do tego menedżera kolejek. Wpłynie to również na dostarczanie innych komunikatów, niezwiązanych z publikowania/subskrypcji, które mają być dostarczane przy użyciu tych samych kanałów.

#### **Odpowiedź programisty systemowego**

Włącz w kolejce publikowanie/subskrybowanie, ustawiając parametr **PSMODE** na wartość **ENABLED** za pomocą komendy **ALTER QMGR** . Po zrestartowaniu kolejki publikowania/subskrypcji w kolejce należy użyć komendy **DISPLAY PUBSUB ALL** , aby potwierdzić, że ta operacja została zakończona, komenda **REFRESH QMGR TYPE(PROXYSUB)** musi zostać wydana w celu resynchronizacji.

#### **CSQT983E**

*csect-name task* nie powiodło się, przyczyna *mqrc (mqrc-text)*, spróbuj ponownie w ciągu *n* minut

#### **Istotność**

4

### **Wyjaśnienie**

Zadanie *task* napotkało problem, a następnie ponów komendę w ciągu *n* minut. Wcześniejsze komunikaty mogły zostać wydane w menedżerze kolejek lub w dziennikach błędów systemowych, które zawierają dodatkowe informacje szczegółowe.

Ten komunikat może zostać wygenerowany przez wiele zadań:

### **Zadanie publikowania rozproszonego publikowania/subskrypcji**

Inne menedżery kolejek w klastrze będą nadal wysyłać publikacje do tego menedżera kolejek. Publikacje będą się kumulować w kolejce systemowej klastra publikowania/subskrypcji (SYSTEM.INTER.QMGR.PUBS) i nie będzie przetwarzany, dopóki problem nie zostanie rozwiązany. Jeśli te kolejki staną się pełną awarią kanału, może to mieć wpływ na działanie funkcji publikowania/subskrypcji w innych menedżerach kolejek w klastrze. Wpłynie to również na dostarczanie innych komunikatów, niepowiązanych z publikowania/subskrypcji, które są wysyłane do tego menedżera kolejek z innych menedżerów kolejek w klastrze.

## **Zadanie komendy rozproszonej publikowania/subskrypcji**

Inne menedżery kolejek w klastrze będą nadal wysyłać subskrypcje proxy do tego menedżera kolejek. Subskrypcje będą gromadzić się w kolejce systemowej klastra publikowania/subskrypcji (SYSTEM.INTER.QMGR.CONTROL) i nie będzie przetwarzana dopóki problem nie zostanie rozwiązany. Inne menedżery kolejek nie będą otrzymywać publikacji z tego menedżera kolejek w tematach, dla których subskrypcje proxy nie zostały jeszcze przetworzone. Jeśli kolejka systemowa Klaster publikowania/subskrypcji stanie się pełna awaria kanału, może to mieć wpływ na działanie funkcji publikowania/subskrypcji w innych menedżerach kolejek w klastrze. Wpłynie to również na dostarczanie innych komunikatów, niepowiązanych z publikowania/subskrypcji, które są wysyłane do tego menedżera kolejek z innych menedżerów kolejek w klastrze.

### **Zadanie rozproszonego publikowania/subskrybowania rozproszonego**

To zadanie nie wysyła komunikatów subskrypcji proxy do innych menedżerów kolejek w klastrze publikowania/subskrypcji ani w relacjach nadrzędny-podrzędny w obrębie hierarchii publikowania/subskrypcji, dopóki problem nie zostanie naprawiony. W tematach, dla których subskrypcje proxy nie zostały jeszcze wysłane, ten menedżer kolejek nie będzie odbierał publikacji od innych menedżerów kolejek w klastrze publikowania/subskrypcji ani relacji nadrzędnypodrzędny w hierarchii publikowania/subskrypcji.

## **Działanie systemu**

Brak

# **Odpowiedź programisty systemowego**

Jeśli to możliwe, napraw zidentyfikowany problem lub skontaktuj się z centrum wsparcia produktu IBM .

Gdy problem został naprawiony, należy poczekać na *zadanie* , aby ponowić komendę.

# **CSQT984E**

*csect-name zadanie* napotkało *n* wystąpień przyczyny *mqrc (mqrc-text)* podczas próby przetworzenia komunikatu.

# **Istotność**

 $\Lambda$ 

# **Wyjaśnienie**

Zadanie *task* nie może obecnie przetworzyć komunikatu z powodu przyczyny *mqrc* (*mqrc-text* udostępnia kod MQRC w postaci tekstowej). Zadanie napotkało *n* razy; nadal będzie ponawiać próbę wykonania komendy, dopóki problem nie zostanie naprawiony.

Ten komunikat może zostać wygenerowany przez wiele zadań:

# **Zadanie publikowania rozproszonego publikowania/subskrypcji**

Inne menedżery kolejek w klastrze będą nadal wysyłać publikacje do tego menedżera kolejek. Publikacje będą gromadzone w kolejce systemowej klastra publikowania/subskrypcji (SYSTEM.INTER.QMGR.PUBS) i nie będzie przetwarzany, dopóki problem nie zostanie rozwiązany. Jeśli te kolejki staną się pełną awarią kanału, może to mieć wpływ na działanie funkcji publikowania/subskrypcji w innych menedżerach kolejek w klastrze. Wpłynie to również na dostarczanie innych komunikatów, które nie są powiązane z publikowania/subskrybowania, które są wysyłane do tego menedżera kolejek z innych menedżerów kolejek w klastrze.

### **Zadanie komendy rozproszonej publikowania/subskrypcji**

Inne menedżery kolejek w klastrze będą nadal wysyłać subskrypcje proxy do tego menedżera kolejek. Subskrypcje będą gromadzić się w kolejce systemowej klastra publikowania/subskrypcji (SYSTEM.INTER.QMGR.CONTROL) i nie będzie przetwarzana dopóki problem nie zostanie rozwiązany. Inne menedżery kolejek nie będą otrzymywać publikacji z tego menedżera kolejek w tematach, dla których subskrypcje proxy nie zostały jeszcze przetworzone. Jeśli kolejka systemowa publikowania/subskrybentów stanie się pełnoporcjowa, może wystąpić błąd, co wpłynie na działanie publikowania/subskrypcji w innych menedżerach kolejek w klastrze. Wpłynie to również na dostarczanie innych komunikatów, które nie są powiązane z publikowania/ subskrybowania, które są wysyłane do tego menedżera kolejek z innych menedżerów kolejek w klastrze.

## **Zadanie rozproszonego publikowania/subskrybowania rozproszonego**

To zadanie nie wysyła komunikatów subskrypcji proxy do innych menedżerów kolejek w klastrze publikowania/subskrypcji ani w relacjach nadrzędny-podrzędny w obrębie hierarchii publikowania/subskrypcji, dopóki problem nie zostanie naprawiony. W tematach, dla których subskrypcje proxy nie zostały jeszcze wysłane, ten menedżer kolejek nie będzie odbierał publikacji od innych menedżerów kolejek w klastrze publikowania/subskrypcji ani w relacjach nadrzędnypodrzędny w obrębie hierarchii publikowania/subskrypcji.

### **Działanie systemu**

Brak

## **Odpowiedź programisty systemowego**

Jeśli to możliwe, napraw zidentyfikowany problem lub skontaktuj się z centrum wsparcia produktu IBM .

Gdy problem został naprawiony, należy poczekać na *zadanie* , aby ponowić komendę.

## **CSQT987E**

*csect-name zadanie* nie powiodło się z powodu *mqrc (mqrc-text)* Ponowienie w ciągu *n* minut

# **Istotność**

#### $\Lambda$

# **Wyjaśnienie**

Zadanie *task* napotkało problem. Wcześniejsze komunikaty mogły zostać wydane w menedżerze kolejek lub w dziennikach błędów systemowych, które zawierają dodatkowe informacje szczegółowe. Zadanie będzie ponawiać komendę w ciągu *n* minut.

Inne menedżery kolejek w klastrze będą nadal wysyłać subskrypcje proxy do tego menedżera kolejek. Będą one kumulowane w kolejce systemu klastra publikowania/subskrypcji i nie będą przetwarzane do czasu rozwiązania problemu.

Inne menedżery kolejek nie będą otrzymywać publikacji z tego menedżera kolejek w tematach, dla których subskrypcje proxy nie zostały jeszcze przetworzone.

Jeśli kolejka systemowa publikowania/subskrybowania zostanie zapełniony, może wystąpić awaria kanału, co będzie miało wpływ na działanie publikowania/subskrypcji w innych menedżerach kolejek w klastrze. Wpłynie to również na dostarczanie innych komunikatów, które nie są powiązane z publikowania/subskrybowania, które są wysyłane do tego menedżera kolejek z innych menedżerów kolejek w klastrze.

# **Działanie systemu**

Brak

### **Odpowiedź programisty systemowego**

Jeśli to możliwe, napraw zidentyfikowany problem lub skontaktuj się z centrum wsparcia produktu IBM .

Gdy problem został naprawiony, należy poczekać na *zadanie* , aby ponowić komendę.

#### **CSQT988E**

*csect-name zadanie* nie powiodło się z powodu *mqrc (mqrc-text)* Ponowienie w ciągu *n* minut

#### **Istotność**

4

#### **Wyjaśnienie**

Zadanie *task* napotkało problem. Wcześniejsze komunikaty mogły zostać wydane w menedżerze kolejek lub w dziennikach błędów systemowych, które zawierają dodatkowe informacje szczegółowe. Zadanie będzie ponawiać komendę w ciągu *n* minut.

To zadanie nie wysyła komunikatów subskrypcji proxy do innych menedżerów kolejek w klastrze publikowania/subskrypcji ani w relacjach nadrzędny-podrzędny w obrębie hierarchii publikowania/ subskrypcji, dopóki problem nie zostanie naprawiony.

W tematach, dla których subskrypcje proxy nie zostały jeszcze wysłane, ten menedżer kolejek nie będzie odbierał publikacji od innych menedżerów kolejek w klastrze publikowania/subskrypcji ani w relacjach nadrzędny-podrzędny w obrębie hierarchii publikowania/subskrypcji.

#### **Działanie systemu**

Brak

#### **Odpowiedź programisty systemowego**

Jeśli to możliwe, napraw zidentyfikowany problem lub skontaktuj się z centrum wsparcia produktu IBM .

Gdy problem został naprawiony, należy poczekać na *zadanie* , aby ponowić komendę.

#### **CSQT989E**

*csect-name zadanie* napotkało *n* wystąpień przyczyny *mqrc (mqrc-text)* podczas próby przetworzenia komunikatu.

### **Istotność**

#### 4

### **Wyjaśnienie**

Zadanie *task* nie może obecnie przetworzyć komunikatu z powodu przyczyny *mqrc (mqrc-text)*. Należy zauważyć, że (*(mqrc-text)* udostępnia kod MQRC w postaci tekstowej).

Zadanie napotkało ten *n* razy. Zadanie będzie nadal ponawiać komendę, dopóki problem nie zostanie naprawiony.

Inne menedżery kolejek w klastrze nadal wysyłają subskrypcje proxy do tego menedżera kolejek. Subskrypcje będą się kumulować w kolejce systemowej klastra publikowania/subskrypcji i nie będą przetwarzane do czasu rozwiązania problemu.

Inne menedżery kolejek nie będą otrzymywać publikacji z tego menedżera kolejek w tematach, dla których subskrypcje proxy nie zostały jeszcze przetworzone.

Jeśli kolejka systemowa publikowania/subskrybowania zostanie zapełniony, może wystąpić awaria kanału, co będzie miało wpływ na działanie publikowania/subskrypcji w innych menedżerach kolejek w klastrze.

Wpłynie to również na dostarczanie innych komunikatów, które nie są powiązane z publikowania/ subskrybowania, które są wysyłane do tego menedżera kolejek z innych menedżerów kolejek w klastrze.

#### **Działanie systemu**

Brak

# **Odpowiedź programisty systemowego**

Jeśli to możliwe, napraw zidentyfikowany problem lub skontaktuj się z centrum wsparcia produktu IBM .

Gdy problem został naprawiony, należy poczekać na *zadanie* , aby ponowić komendę.

#### **CSQT990E**

*csect-name zadanie* napotkało *n* wystąpień przyczyny *mqrc (mqrc-text)* podczas próby przetworzenia komunikatu.

#### **Istotność**

4

### **Wyjaśnienie**

Zadanie *task* nie może obecnie przetworzyć komunikatu z powodu przyczyny *mqrc (mqrc-text)*. Należy zauważyć, że (*(mqrc-text)* udostępnia kod MQRC w postaci tekstowej).

Zadanie napotkało ten *n* razy. Zadanie będzie nadal ponawiać komendę, dopóki problem nie zostanie naprawiony.

To zadanie nie wysyła komunikatów subskrypcji proxy do innych menedżerów kolejek w relacji publikowania/subskrypcji lub relacji nadrzędny-podrzędny w hierarchii publikowania/subskrypcji, dopóki problem nie zostanie naprawiony.

W tematach, dla których subskrypcje proxy nie zostały jeszcze wysłane, ten menedżer kolejek nie będzie odbierał publikacji od innych menedżerów kolejek w klastrze publikowania/subskrypcji ani w relacjach nadrzędny-podrzędny w obrębie hierarchii publikowania/subskrypcji.

#### **Działanie systemu**

Brak

#### **Odpowiedź programisty systemowego**

Jeśli to możliwe, napraw zidentyfikowany problem lub skontaktuj się z działem wsparcia IBM .

Gdy problem został naprawiony, należy poczekać na *zadanie* , aby ponowić komendę.

#### **CSQT991I**

*csect-name zadanie* zostało odtworzone z poprzedniego warunku błędu

#### **Istotność**

 $\Omega$ 

### **Wyjaśnienie**

*Zadanie* zostało odzyskane z poprzednio zgłoszonego warunku błędu.

#### **Działanie systemu**

Przetwarzanie jest kontynuowane.

#### **Odpowiedź programisty systemowego**

Brak.

### **CSQT992E**

*csect-name zadanie* zapisał komunikat do kolejki niedostarczonych komunikatów. Przyczyna: *mqrc (mqrc-text)*

#### **Istotność**

8

### **Wyjaśnienie**

*Zadanie* zapisał komunikat do kolejki niedostarczonych komunikatów z powodu przyczyny *mqrc* (*mqrc-text* udostępnia tabelę MQRC w postaci tekstowej).

Jeśli *zadanie* jest zadaniem rozproszonej komendy publikowania/subskrypcji, inne menedżery kolejek nie będą otrzymywać publikacji z tego menedżera kolejek na wszystkich tematach, dla których ten komunikat żąda utworzenia subskrypcji proxy.

Jeśli *zadanie* jest zadaniem rozproszonego publikowania/subskrybowania, ten menedżer kolejek nie będzie odbierać publikacji od innych menedżerów kolejek na temat tematów, dla których żądanie to jest tworzone przez tę subskrypcję proxy.

## **Odpowiedź programisty systemowego**

Określ, dlaczego komunikat został zapisany w kolejce niedostarczonych komunikatów, i rozwiąż problem, który uniemożliwia wysłanie komunikatu do miejsca docelowego.

Jeśli *zadanie* jest zadaniem rozproszonego zadania publikowania/subskrypcji lub zadania rozproszonego publikowania/subskrypcji, może być konieczne wydanie komendy **REFRESH QMGR TYPE(PROXYSUB)** , gdy problem został rozwiązany w celu resynchronizacji stanu subskrypcji z innymi menedżerami kolejek.

## **CSQT996E**

*csect-name* Tworzenie subskrypcji proxy nie powiodło się w menedżerze kolejek *qmgr-nazwa*, klaster *nazwa\_klastra*, łańcuch tematu *łańcuch-tematu*, reason=*mqrc (mqrc-text)*

## **Istotność**

8

# **Wyjaśnienie**

Subskrypcji proxy w klastrze publikowania/subskrypcji *nazwa\_klastra* w temacie *łańcuch-tematu* nie można było utworzyć w menedżerze kolejek *nazwa\_menedżera\_kolejek* z powodu przyczyny *mqrc* (*mqrc-tekst* udostępnia tabelę MQRC w postaci tekstowej). Niepowodzenie utworzenia subskrypcji proxy uniemożliwi dostarczanie publikacji w menedżerze kolejek *nazwa-menedżera kolejek* tematu *łańcuch-tematu* do subskrypcji w tym menedżerze kolejek. Jeśli ten menedżer kolejek również uczestniczy jako członek hierarchii publikowania/subskrypcji, wszystkie subskrypcje tematu *łańcuchtematu* na innych elementach hierarchii publikowania/subskrypcji nie będą otrzymywać publikacji z menedżera kolejek *nazwa\_menedżera\_kolejek*.

### **Odpowiedź programisty systemowego**

Popraw przyczynę wskazanego kodu przyczyny w menedżerze kolejek *qmgr-name*. Gdy problem został rozwiązany, wydaj komendę **REFRESH QMGR TYPE(PROXYSUB)** w zdalnym menedżerze kolejek w celu resynchronizacji stanu subskrypcji z innymi menedżerami kolejek.

### **CSQT997E**

*csect-name* Anulowanie subskrypcji proxy nie powiodło się w menedżerze kolejek *qmgr-nazwa*, klaster *nazwa\_klastra*, łańcuch tematu *łańcuch-tematu*, reason=*mqrc (mqrc-text)*

# **Istotność**

#### 8

# **Wyjaśnienie**

Subskrypcja proxy w klastrze publikowania/subskrypcji *nazwa\_klastra* w temacie *łańcuch-tematu* nie może zostać anulowana w menedżerze kolejek *nazwa\_menedżera\_kolejek* z powodu przyczyny *mqrc* (*mqrc-tekst* udostępnia tabelę MQRC w postaci tekstowej). Niepowodzenie anulowania subskrypcji proxy spowoduje, że publikacje wykonane w menedżerze kolejek *nazwa-menedżera kolejek* tematu *łańcuch-tematu* będą nadal dostarczane do tego menedżera kolejek.

### **Odpowiedź programisty systemowego**

Popraw przyczynę wskazanego kodu przyczyny w menedżerze kolejek *qmgr-name*. Gdy problem został rozwiązany, wydaj komendę **REFRESH QMGR TYPE(PROXYSUB)** w zdalnym menedżerze kolejek w celu resynchronizacji stanu subskrypcji z innymi menedżerami kolejek.

#### **CSQT998E**

*csect-name* Nie powiodła się ponowna synchronizacja subskrypcji proxy w menedżerze kolejek *qmgrnazwa*, klaster *nazwa\_klastra*, przyczyna=*mqrc (mqrc-text)*

### **Istotność**

8

#### **Wyjaśnienie**

Żądanie resynchronizacji stanu subskrypcji z innymi menedżerami kolejek w klastrze publikowania/ subskrypcji *nazwa\_klastra* nie powiodło się w menedżerze kolejek *nazwa\_menedżera\_kolejek* z powodu przyczyny *mqrc* (*mqrc-tekst* udostępnia tabelę MQRC w postaci tekstowej). Mogą istnieć łańcuchy tematów, dla których subskrypcje proxy nie zostały utworzone. Publikacje wykonane w menedżerze kolejek *nazwa\_menedżera\_kolejek* w tych tematach nie będą dostarczane do subskrypcji w tym menedżerze kolejek. Jeśli ten menedżer kolejek również uczestniczy jako członek hierarchii publikowania/subskrypcji, wszystkie subskrypcje tych tematów w innych elementach hierarchii publikowania/subskrypcji nie będą otrzymywać publikacji z menedżera kolejek *nazwa\_menedżera\_kolejek*. Mogą istnieć również łańcuchy tematów, dla których subskrypcje proxy nie zostały anulowane w menedżerze kolejek *nazwa\_menedżera\_kolejek*. Wszystkie publikacje wykonane w tym menedżerze kolejek będą nadal dostarczane do tego menedżera kolejek.

#### **Odpowiedź programisty systemowego**

Popraw przyczynę wskazanego kodu przyczyny w menedżerze kolejek *qmgr-name*. Gdy problem został rozwiązany, wydaj komendę **REFRESH QMGR TYPE(PROXYSUB)** w zdalnym menedżerze kolejek w celu resynchronizacji stanu subskrypcji z innymi menedżerami kolejek.

#### **CSQT999E**

Zadanie *csect-name* napotkało komunikat, który nie jest poprawny w kolejce *kolejka*

### **Istotność**

# 4

# **Wyjaśnienie**

Kolejka *kolejka* służy do wyłącznego użycia przez zadanie *zadanie*wewnętrznego menedżera kolejek i jest używana do obsługi rozproszonej topologii publikowania/subskrypcji. Zadanie napotkało komunikat w kolejce, który nie jest poprawny

#### **Działanie systemu**

Komunikat jest przetwarzany zgodnie z opcjami raportu. Jeśli komunikat jest umieszczany w kolejce niedostarczonych komunikatów, mogą zostać wyświetlone dodatkowe komunikaty konsoli.

Informacje FFST, w tym szczegóły komunikatu, które nie są poprawne, mogą być również generowane.

#### **Odpowiedź programisty systemowego**

Upewnij się, że żadne aplikacje nie umieszczają komunikatów bezpośrednio w nazwanej kolejce i upewnij się, że wyjścia komunikatów nie zmieniły komunikatów systemowych wprowadzonych do kolejki. Jeśli problem będzie się powtarzał, skontaktuj się z centrum wsparcia produktu IBM .

#### $z/0S$ *Komunikaty programów narzędziowych (CSQU ...)*

#### **CSQU000I**

*csect-name* IBM MQ for z/OS V*n*

### **Objaśnienie**

Jest to część nagłówka raportu wydanego przez program narzędziowy.

#### **CSQU001I**

*csect-name* Queue Manager Utility- *data i godzina*

#### **Objaśnienie**

Jest to część nagłówka raportu wydanego przez program narzędziowy.

#### **Działanie systemu**

Po komunikacie następuje kopia instrukcji funkcji z zestawu danych SYSIN.

### **CSQU002E**

Nie można uzyskać pamięci o wielkości *n* bajtów, kod powrotu=*kod powrotu*

### **Objaśnienie**

Próba uzyskania pamięci masowej nie powiodła się.

### **Działanie systemu**

Funkcja zostanie zakończona, a wszystkie aktualizacje kolejki zostaną wycofane.

#### **Odpowiedź programisty systemowego**

Jeśli ten błąd wystąpi podczas wprowadzania kodu JCL w celu uruchomienia funkcji CSQUTIL, należy upewnić się, że zdefiniowano odpowiednią wartość parametru wielkości **REGION** lub ustawić w kodzie JCL wartość parametru wielkości **REGION** na 0M . Na przykład:

//SCOPY EXEC PGM=CSQUTIL,REGION=0M //STEPLIB DD DISP=SHR,DSN=thlqual.SCSQANLE  $1/10D$  DISP=SHR, DSN=thlqual.SCSQAUTH  $\ldots$ 

Więcej informacji na temat ustawiania parametru **REGION** zawiera sekcja Kopiowanie kolejek do zestawu danych podczas działania menedżera kolejek (COPY).

Informacje na temat kodów powrotu można znaleźć w sekcji żądań [STORAGE](https://www.ibm.com/docs/en/zos/2.5.0?topic=xct-storage-obtain-release-storage) lub [GETMAIN](https://www.ibm.com/docs/en/zos/2.5.0?topic=hsp-getmain-allocate-virtual-storage) w odpowiednim woluminie podręcznika *z/OS MVS Programming: Assembler Services Reference* .

#### **CSQU003E**

Nie można zwolnić pamięci pod adresem *adres*, kod powrotu=*kod powrotu*

#### **Objaśnienie**

Próba zwolnienia pamięci pod adresem *adres* z powrotem do systemu nie powiodła się.

#### **Działanie systemu**

Program zazwyczaj ignoruje błąd i kontynuuje działanie.

### **Odpowiedź programisty systemowego**

Informacje na temat kodów powrotu znajdują się w odpowiednim woluminie podręcznika *z/OS MVS Programming: Assembler Services Reference* w sekcji dotyczącej żądań [STORAGE](https://www.ibm.com/docs/en/zos/2.5.0?topic=xct-storage-obtain-release-storage) lub [FREEMAIN](https://www.ibm.com/docs/en/zos/2.5.0?topic=hsp-freemain-free-virtual-storage) .

#### **CSQU005I**

Instrukcja COMMIT została pomyślnie zakończona

#### **Objaśnienie**

Wywołanie MQCMIT zwróciło kod zakończenia MQCC\_OK.

### **CSQU006I**

Program BACKOUT został pomyślnie zakończony

#### **Objaśnienie**

Wywołanie MQBACK zwróciło kod zakończenia MQCC\_OK.

### **Działanie systemu**

Funkcja została zakończona.

#### **Odpowiedź programisty systemowego**

Zbadaj błąd, który spowodował wycofanie.

### **CSQU007E**

MQCMIT nie powiodło się. MQCC=*mqcc* MQRC=*mqrc (mqrc-text)*

Program narzędziowy nie mógł zatwierdzić ostatniego zestawu zmian.

#### **Działanie systemu**

Aktualizacje zostaną wycofane i funkcja zostanie zakończona.

#### **Odpowiedź programisty systemowego**

Informacje na temat komend *mqcc* i *mqrc* (opcja*mqrc-text* udostępnia kod MQRC w formie tekstowej) można znaleźć w sekcji ["Kody zakończenia i przyczyny interfejsu API" na stronie 1188](#page-1187-0) . W razie potrzeby wprowadź ponownie zadanie.

#### **CSQU008E**

Operacja MQBACK nie powiodła się. MQCC=*mqcc* MQRC=*mqrc (mqrc-text)*

#### **Objaśnienie**

Program narzędziowy nie mógł wycofać ostatniego zestawu zmian.

### **Działanie systemu**

Brak, funkcja została już zakończona z powodu błędu, który spowodował próbę wycofania.

#### **Odpowiedź programisty systemowego**

Informacje na temat komend *mqcc* i *mqrc* (opcja*mqrc-text* udostępnia kod MQRC w formie tekstowej) można znaleźć w sekcji ["Kody zakończenia i przyczyny interfejsu API" na stronie 1188](#page-1187-0) . W razie potrzeby wprowadź ponownie zadanie.

#### **CSQU009E**

Wywołanie MQCONN nie powiodło się dla *ID\_połączenia*. MQCC=*mqcc* MQRC=*mqrc (mqrc-text)*

#### **Objaśnienie**

Próba nawiązania połączenia z menedżerem kolejek lub grupą współużytkowania kolejek o nazwie *conn-id* nie powiodła się.

#### **Działanie systemu**

Żądana funkcja nie jest wykonywana.

#### **Odpowiedź programisty systemowego**

Informacje na temat komend *mqcc* i *mqrc* (opcja*mqrc-text* udostępnia kod MQRC w formie tekstowej) można znaleźć w sekcji ["Kody zakończenia i przyczyny interfejsu API" na stronie 1188](#page-1187-0) . W razie potrzeby wprowadź ponownie zadanie.

#### **CSQU010E**

Operacja MQDISC nie powiodła się dla *ID\_połączenia*. MQCC=*mqcc* MQRC=*mqrc (mqrc-text)*

#### **Objaśnienie**

Próba rozłączenia z menedżerem kolejek lub grupą współużytkowania kolejek o nazwie *conn-id* nie powiodła się.

#### **Działanie systemu**

Program narzędziowy kończy działanie. (Nie jest to błąd, ponieważ żądanie rozłączenia jest ostatnią funkcją przetwarzaną przez program narzędziowy).

### **Odpowiedź programisty systemowego**

Informacje na temat komend *mqcc* i *mqrc* (opcja*mqrc-text* udostępnia kod MQRC w formie tekstowej) można znaleźć w sekcji ["Kody zakończenia i przyczyny interfejsu API" na stronie 1188](#page-1187-0) .

### **CSQU011I**

Komendy z CSQINPX- *date time*

Następuje to po komunikacie CSQU000I jako części nagłówka komunikatów, które wskazują postęp programu narzędziowego.

Jest on generowany, gdy program narzędziowy jest wywoływany przez rozproszone kolejkowanie w celu obsługi zestawu danych CSQINPX.

#### **CSQU012I**

Zakończono obsługę komendy inicjowania

### **Objaśnienie**

Procedura obsługi komendy inicjowania, która przetwarza zestaw danych komendy CSQINPX, zakończyła się pomyślnie.

### **CSQU013E**

Obsługa komendy inicjowania nie powiodła się, RC=*kod\_powrotu*

#### **Objaśnienie**

Procedura obsługi komendy inicjowania, która przetwarza zestaw danych komendy CSQINPX, nie zakończyła się pomyślnie. *kod\_powrotu* wskazuje typ błędu:

#### **00000008**

Niektóre lub wszystkie komendy nie zostały przetworzone.

#### **0000000C**

Poważny błąd; najprawdopodobniej zestawy danych CSQINPX lub CSQOUTX zostały błędnie zdefiniowane.

## **Działanie systemu**

Procedura obsługi komendy inicjowania kończy działanie, ale inicjator kanału kontynuuje działanie.

#### **Odpowiedź programisty systemowego**

Więcej informacji na temat błędu można znaleźć w zestawie danych CSQOUTX oraz w poprzednich komunikatach.

Informacje na temat programu obsługi komend inicjowania i zestawów danych CSQINPX lub CSQOUTX zawiera sekcja Inicjowanie i konfigurowanie plików. Informacje na temat instrukcji COMMAND zawiera sekcja Wysyłanie komend do komendy IBM MQ (COMMAND).

### **CSQU020E**

Nie można otworzyć zestawu danych *nazwa\_dd*

#### **Objaśnienie**

Program nie mógł otworzyć zestawu danych *nazwa\_dd*.

#### **Działanie systemu**

Jeśli nie można otworzyć zestawów danych SYSPRINT lub SYSIN, program narzędziowy kończy działanie. W przypadku innych zestawów danych żądana funkcja nie jest wykonywana.

### **Odpowiedź programisty systemowego**

Sprawdź komunikat o błędzie, który został wysłany do protokołu zadania, aby określić przyczynę błędu. Sprawdź, czy zestaw danych został poprawnie określony. Upewnij się, że długość rekordu zestawu danych jest poprawna.

#### **CSQU021E**

Zestaw danych *nazwa\_dd* nie ma formatu rekordu VBS

### **Objaśnienie**

Program otworzył zestaw danych *nazwa\_dd*, ale zestaw danych nie miał formatu rekordu VBS.

#### **Działanie systemu**

Jeśli nie można otworzyć wejściowego zestawu danych LOAD, program narzędziowy kończy działanie.

#### **Odpowiedź programisty systemowego**

Sprawdź komunikat o błędzie, który został wysłany do protokołu zadania, aby określić przyczynę błędu. Sprawdź, czy zestaw danych został poprawnie określony i ma poprawny format rekordu.

#### **CSQU023E**

Nie można zamknąć zestawu danych *nazwa\_dd*

#### **Objaśnienie**

Zestaw danych wejściowych *nazwa\_dd* jest nadal otwarty po zażądaniu jego zamknięcia.

#### **Działanie systemu**

Program kontynuuje swoje procedury zakończenia.

#### **Odpowiedź programisty systemowego**

Sprawdź komunikat o błędzie, który został wysłany do protokołu zadania, aby określić przyczynę błędu. Sprawdź, czy zestaw danych został poprawnie określony.

#### **CSQU030E**

Strona *nn* w zestawie danych *nazwa\_dd* jest niepoprawna

#### **Objaśnienie**

Program narzędziowy napotkał niepoprawną stronę w zestawie danych zestawu stron *nazwa\_dd*. Jeśli strona ma numer 0, może to oznaczać, że zestaw danych nie jest zestawem stron implikowany przez *nazwa\_dd*.

#### **Działanie systemu**

Funkcja została zakończona.

#### **Odpowiedź programisty systemowego**

Sprawdź, czy zestaw stron nie został uszkodzony oraz czy numer zestawu stron odpowiada nazwie DDname.

#### **CSQU031E**

Kolejka *q-name* z dyspozycją QMGR lub COPY nie istnieje

### **Objaśnienie**

Określona kolejka nie istnieje z dyspozycją QMGR lub COPY. (Może istnieć taka kolejka z dyspozycją SHARED, ale funkcja SCOPY nie działa na współużytkowanych kolejkach).

#### **Działanie systemu**

Funkcja została zakończona.

#### **Odpowiedź programisty systemowego**

Sprawdź podaną nazwę kolejki.

#### **CSQU032E**

Zestaw stron *psid* jest niepoprawny

### **Objaśnienie**

Program narzędziowy napotkał niepoprawny zestaw stron. Zestaw stron jest w stanie niespójnym i dlatego nie może zostać przetworzony przez funkcje autonomicznego programu narzędziowego.

#### **Działanie systemu**

Funkcja została zakończona.

#### **Odpowiedź programisty systemowego**

Może to być wynikiem wykonania rozmytej kopii zapasowej (zgodnie z opisem w sekcji Tworzenie i odtwarzanie kopii zapasowych zestawów stron) lub niepoprawnego zakończenia działania menedżera kolejek. Zrestartuj menedżer kolejek, a następnie zakończ go normalnie.

### **CSQU036E**

Program narzędziowy jest niedostępny-ograniczona funkcjonalność

#### **Objaśnienie**

Program narzędziowy nie może działać, ponieważ opcje instalacji i dostosowywania wybrane dla parametru IBM MQ nie zezwalają na użycie wszystkich funkcji.

#### **Działanie systemu**

Działanie programu narzędziowego zostało zakończone.

#### **CSQU037I**

Funkcja *function* została ustabilizowana przy użyciu funkcji *version*

# **Objaśnienie**

Funkcja programu narzędziowego identyfikowana przez *funkcję* została ustabilizowana przy użyciu możliwości funkcjonalnych wersji *wersja*.

#### **Działanie systemu**

Przetwarzanie jest kontynuowane, a dodatkowe komunikaty mogą być wyprowadzane w celu uzyskania dalszych informacji.

#### **Odpowiedź programisty systemowego**

Przejrzyj użycie funkcji programu narzędziowego.

### **CSQU038I**

Użyj komendy runmqsc -n na komputerze klienta dla definicji kanału klienta z wersji 8.0.

### **Objaśnienie**

Funkcja programu narzędziowego MAKECLNT programu CSQUTIL, która generuje tabelę definicji kanału klienta (CCDT), została ustabilizowana.

W wersji 8.0należy użyć programu narzędziowego runmqsc na komputerze klienta w celu wygenerowania tabeli definicji kanału klienta.

#### **CSQU040E**

Nie można wykonać GET z zestawu danych *nazwa\_dd*

### **Objaśnienie**

Program nie mógł odczytać rekordu z zestawu danych *nazwa\_dd* .

#### **Działanie systemu**

Funkcja zostanie zakończona, a wszystkie aktualizacje kolejki zostaną wycofane.

### **Odpowiedź programisty systemowego**

Sprawdź komunikat o błędzie, który został wysłany do protokołu zadania, aby określić przyczynę błędu. Sprawdź, czy zestaw danych został poprawnie określony.

### **CSQU043E**

Nie można wykonać PUT dla zestawu danych *nazwa\_dd*

#### **Objaśnienie**

Program nie mógł zapisać następnego rekordu w zestawie danych *nazwa\_dd* . Zestaw danych nie został otwarty lub wystąpił błąd QSAM.

#### **Działanie systemu**

Funkcja zostanie zakończona, a wszystkie aktualizacje kolejki zostaną wycofane.

#### **Odpowiedź programisty systemowego**

Sprawdź komunikat o błędzie, który został wysłany do protokołu zadania, aby określić przyczynę błędu. Sprawdź, czy zestaw danych został poprawnie określony.

### **CSQU044I**

Nie można wykonywać komend dla menedżerów kolejek innych niż docelowe *nazwa\_menedżera\_kolejek* .

### **Objaśnienie**

Niektóre komendy obiektu DISPLAY dla funkcji COMMAND z opcjami MAKEDEF, MAKEREP, MAKEALT lub MAKEDEL używały opcji CMDSCOPE, dlatego odebrano informacje o obiektach dla menedżerów kolejek innych niż docelowy menedżer kolejek *qmgr-name* . Dla takich obiektów nie są generowane komendy.

### **Odpowiedź programisty systemowego**

Należy unikać używania parametru CMDSCOPE w połączeniu z opcjami MAKEDEF, MAKEREP, MAKEALT lub MAKEDEL. Należy użyć oddzielnej funkcji COMMAND dla każdego docelowego menedżera kolejek, z oddzielnymi zestawami danych dla każdego zestawu wygenerowanych komend.

### **CSQU045I**

*n* odczytanych rekordów danych

## **Objaśnienie**

Wskazuje, ile rekordów danych zostało odczytanych z wejściowego zestawu danych określonego przez słowo kluczowe DATA dla bieżącej funkcji.

#### **CSQU046I**

Tworzenie definicji kanału klienta w zestawie danych *nazwa\_dd* przy użyciu identyfikatora CCSID *ccsid*

#### **Objaśnienie**

Oznacza to, że funkcja COMMAND zbuduje definicje kanału klienta w zestawie danych *nazwa\_dd*i że dane będą miały identyfikator kodowanego zestawu znaków *ccsid*.

#### **CSQU047E**

Nie można przekształcić danych dla definicji kanału klienta. MQCC=*mqcc* MQRC=*mqrc (mqrc-text)*

#### **Objaśnienie**

Podczas budowania pliku definicji kanału klienta nie można dokonać konwersji danych dla kanału lub obiektu informacji uwierzytelniającej z zestawu znaków używanego przez menedżera kolejek na zestaw żądany przez słowo kluczowe CCSID.

### **Działanie systemu**

Definicja kanału lub informacji uwierzytelniającej nie została zbudowana.

### **Odpowiedź programisty systemowego**

Informacje na temat komend *mqcc* i *mqrc* (opcja*mqrc-text* udostępnia kod MQRC w formie tekstowej) można znaleźć w sekcji ["Kody zakończenia i przyczyny interfejsu API" na stronie 1188](#page-1187-0) . W razie potrzeby wprowadź ponownie zadanie.

## **CSQU048I**

Liczba włączonych obiektów uwierzytelniania: *n* , wykluczonych: *m*

# **Objaśnienie**

Wskazuje to, dla bieżącej funkcji, ile zestawów informacji uwierzytelniających zostało włączonych do pliku definicji kanału klienta i ile zostało wykluczonych. Informacje o uwierzytelnianiu mogą zostać wykluczone, ponieważ:

- Atrybuty LDAPUSER i LDAPPWD nie są puste
- istnieje zbyt wiele zestawów informacji
- Wystąpił błąd konwersji danych.

### **Odpowiedź programisty systemowego**

Jeśli niektóre informacje zostały wykluczone, sprawdź, czy obiekty informacji uwierzytelniającej zostały wybrane poprawnie.

### **CSQU049I**

Liczba wykonanych definicji kanału klienta: *n*

### **Objaśnienie**

Wskazuje liczbę definicji kanału klienta, które zostały utworzone przez bieżącą funkcję.

### **CSQU050E**

Komenda o długości *długość* jest zbyt długa. Komenda odrzucona

### **Objaśnienie**

W funkcji COMMAND złożona komenda miała więcej niż 32 762 znaki.

#### **Działanie systemu**

Komenda jest ignorowana i nie są już przetwarzane żadne komendy.

### **Odpowiedź programisty systemowego**

Sprawdź, czy komenda jest poprawnie sformatowana zgodnie z regułami konkatenacji.

### **CSQU051E**

Odpowiedzi komend nie zostały odebrane po *n* s

### **Objaśnienie**

W funkcji COMMAND nastąpiło przekroczenie limitu czasu przetwarzania pobrania dla odpowiedzi, podczas gdy oczekiwano większej liczby odpowiedzi.

### **Działanie systemu**

Następna komenda zostanie przetworzona, chyba że przekroczono zbyt wiele limitów czasu.

#### **Odpowiedź programisty systemowego**

Zwiększ wartość parametru RESPTIME, zwłaszcza jeśli komenda jest wysyłana do zdalnego menedżera kolejek, i sprawdź definicje kolejek zdalnych.

Jeśli problem będzie się powtarzał, sprawdź definicje kolejki wejściowej komend systemowych i kolejki odpowiedzi komend systemowych. Upewnij się, że są one włączone dla MQGET i MQPUT. Jeśli definicje są poprawne, zatrzymaj i zrestartuj serwer komend.

### **CSQU052E**

Zbyt wiele przekroczeń limitu czasu

# **Objaśnienie**

W funkcji COMMAND nastąpiło czterokrotnie przekroczenie limitu czasu przetwarzania odpowiedzi.

### **Działanie systemu**

Nie są już przetwarzane żadne komendy.

### **Odpowiedź programisty systemowego**

Patrz komunikat CSQU051E.

### **CSQU053E**

Nie rozpoznano odpowiedzi komendy DISPLAY

### **Objaśnienie**

W funkcji COMMAND odpowiedzi na komendę DISPLAY nie były zgodne z oczekiwaniami.

# **Działanie systemu**

Odpowiedź komendy DISPLAY jest wyświetlana w niezmienionym formacie, a nie w niezmienionym formacie. Przetwarzana jest następna komenda.

### **Odpowiedź programisty systemowego**

Sprawdź, czy używane biblioteki ładowania są spójne z używanym menedżerem kolejek.

Skontaktuj się z działem wsparcia IBM , aby zgłosić problem.

### **CSQU054I**

Wykonywanie funkcji dla typu obiektu *objtyp*

### **Objaśnienie**

Program narzędziowy wykonuje funkcję *funkcja* w celu przetworzenia obiektów wskazanego typu.

## **CSQU055I**

Docelowy menedżer kolejek to *qmgr-name*

### **Objaśnienie**

Wskazuje, do którego menedżera kolejek są kierowane komendy.

# **CSQU056I**

Tworzenie komend w zestawie danych *nazwa\_dd*

# **Objaśnienie**

Oznacza to, że komendy dla funkcji COMMAND z MAKEDEF, MAKEREP, MAKEALT lub MAKEDEL lub dla funkcji SDEFS zostaną zbudowane w zestawie danych *nazwa\_dd*.

## **CSQU057I**

Liczba odczytanych komend: *n*

# **Objaśnienie**

Wskazuje, ile komend zostało odczytanych z zestawu danych wejściowych komendy przez bieżącą funkcję.

# **CSQU058I**

*n* wydanych komend i odebranych odpowiedzi, *m* nie powiodło się

## **Objaśnienie**

Wskazuje to, dla bieżącej funkcji, ile komend zostało wysłanych i wygenerowano odpowiedzi oraz ile z nich nie zostało pomyślnie wykonane.

# **CSQU059I**

Wykonane komendy *n cmd*

# **Objaśnienie**

Wskazuje, ile komend (o nazwie *cmd*) zostało wykonanych dla bieżącej funkcji.

# **CSQU060E**

Niepoprawna długość danych dla komunikatu *msg-no*. Liczba znalezionych bajtów: *act-length* , oczekiwano bajtów: *exp-length*

# **Istotność**

8

# **Objaśnienie**

W funkcji LOAD lub SLOAD podczas próby odczytania rekordu dla komunikatu o numerze *msg-no* dla przetwarzanej kolejki stwierdzono, że rzeczywista długość rekordu jest inna niż oczekiwana długość rekordu.

# **Działanie systemu**

Przetwarzanie komendy zostało zakończone.

# **Odpowiedź programisty systemowego**

Sprawdź, czy zestaw danych został utworzony przez funkcję COPY.

# **CSQU061E**

Wystąpił błąd podczas uzyskiwania dostępu do zestawu danych *in-ddname* dla komunikatu *msg-no*. Przyczyna =*kod\_przyczyny*

Podczas wykonywania funkcji LOAD, SLOAD lub ANALYZE i próby odczytania komunikatu *msg-no* dla przetwarzanej kolejki wykryto błąd. Kod przyczyny określa konkretny błąd w następujący sposób:

**4**

Pierwszy rekord w zestawie danych nie identyfikuje kolejki

**8**

Nieoczekiwany koniec pliku

#### **12**

Nieznany typ rekordu

### **Działanie systemu**

Przetwarzanie komendy zostało zakończone.

# **Odpowiedź programisty systemowego**

Sprawdź, czy zestaw danych został utworzony przez funkcję COPY i czy nie jest uszkodzony.

#### **CSQU062E**

Niepoprawny format rekordu danych

# **Objaśnienie**

W funkcji LOAD program narzędziowy napotkał rekord, którego nie rozpoznał podczas odczytu z wejściowego zestawu danych.

#### **Działanie systemu**

Funkcja zostanie zakończona, a wszystkie aktualizacje kolejki zostaną wycofane.

# **Odpowiedź programisty systemowego**

Sprawdź, czy zestaw danych został utworzony przez funkcję COPY i czy nie jest uszkodzony.

### **CSQU063E**

Zestaw danych *in-ddname* jest pusty

#### **Istotność**

8

### **Objaśnienie**

Podczas wykonywania funkcji LOAD, SLOAD lub ANALYZE zestaw danych wejściowych (DDname *inddname*) był pusty.

### **Działanie systemu**

Przetwarzanie komendy zostało zakończone.

### **Odpowiedź programisty systemowego**

Sprawdź, czy zestaw danych został pomyślnie utworzony przez funkcję COPY.

# **CSQU070I**

Zatrzymano przetwarzanie komendy

### **Objaśnienie**

W funkcji COMMAND, z określoną wartością FAILURE (STOP), komenda nie została wykonana pomyślnie.

### **Działanie systemu**

Nie są już przetwarzane żadne komendy.

#### **CSQU071E**

Niekompletna komenda

W funkcji COMMAND osiągnięto koniec danych w zestawie danych wejściowych przed zakończeniem budowania komendy.

#### **Działanie systemu**

Komenda ta jest ignorowana. Nie ma więcej komend do przetworzenia.

#### **Odpowiedź programisty systemowego**

Sprawdź, czy komenda jest poprawnie sformatowana zgodnie z regułami konkatenacji.

#### **CSQU080E**

Operacja MQCLOSE nie powiodła się dla kolejki *q-name*. MQCC=*mqcc* MQRC=*mqrc (mqrc-text)*

#### **Objaśnienie**

Wywołanie MQCLOSE dla *q-name* nie powiodło się. Jeśli dotyczy to kolejki wejściowej komend systemowych podczas korzystania z funkcji COMMAND, poniżej znajduje się komunikat CSQU055I z informacją o używanym docelowym menedżerze kolejek.

#### **Działanie systemu**

Funkcja została zakończona.

#### **Odpowiedź programisty systemowego**

Informacje na temat komend *mqcc* i *mqrc* (opcja*mqrc-text* udostępnia kod MQRC w formie tekstowej) można znaleźć w sekcji ["Kody zakończenia i przyczyny interfejsu API" na stronie 1188](#page-1187-0) . W razie potrzeby wprowadź ponownie zadanie.

### **CSQU082E**

Wywołanie MQGET nie powiodło się dla kolejki *q-name*. MQCC=*mqcc* MQRC=*mqrc (mqrc-text)*

### **Objaśnienie**

Wywołanie MQGET dla *nazwa-kolejki* nie powiodło się.

#### **Działanie systemu**

Funkcja zostanie zakończona, a wszystkie aktualizacje kolejki zostaną wycofane.

#### **Odpowiedź programisty systemowego**

Informacje na temat komend *mqcc* i *mqrc* (opcja*mqrc-text* udostępnia kod MQRC w formie tekstowej) można znaleźć w sekcji ["Kody zakończenia i przyczyny interfejsu API" na stronie 1188](#page-1187-0) . W razie potrzeby wprowadź ponownie zadanie.

#### **CSQU083E**

Operacja MQOPEN nie powiodła się dla kolejki *q-name*. MQCC=*mqcc* MQRC=*mqrc (mqrc-text)*

#### **Objaśnienie**

Wywołanie MQOPEN dla *nazwa-kolejki* nie powiodło się. Jeśli kolejka jest kolejką modelową, nazwa żądanej kolejki dynamicznej jest dodawana w nawiasach. Jeśli dotyczy to kolejki wejściowej komend systemowych podczas korzystania z funkcji COMMAND, poniżej znajduje się komunikat CSQU055I z informacją o używanym docelowym menedżerze kolejek.

#### **Działanie systemu**

Funkcja zostanie zakończona, a wszystkie aktualizacje kolejki zostaną wycofane.

#### **Odpowiedź programisty systemowego**

Informacje na temat komend *mqcc* i *mqrc* (opcja*mqrc-text* udostępnia kod MQRC w formie tekstowej) można znaleźć w sekcji ["Kody zakończenia i przyczyny interfejsu API" na stronie 1188](#page-1187-0) . W razie potrzeby wprowadź ponownie zadanie.

#### **CSQU085E**

Operacja MQPUT nie powiodła się dla kolejki *q-name*. MQCC=*mqcc* MQRC=*mqrc (mqrc-text)*

Wywołanie MQPUT dla *nazwa-kolejki* nie powiodło się. Jeśli dotyczy to kolejki wejściowej komend systemowych podczas korzystania z funkcji COMMAND, poniżej znajduje się komunikat CSQU055I z informacją o używanym docelowym menedżerze kolejek.

#### **Działanie systemu**

Funkcja zostanie zakończona, a wszystkie aktualizacje kolejki zostaną wycofane.

#### **Odpowiedź programisty systemowego**

Informacje na temat komend *mqcc* i *mqrc* (opcja*mqrc-text* udostępnia kod MQRC w formie tekstowej) można znaleźć w sekcji ["Kody zakończenia i przyczyny interfejsu API" na stronie 1188](#page-1187-0) . W razie potrzeby wprowadź ponownie zadanie.

### **CSQU087I**

Osiągnięto MAXUMSGS. Wymuszono punkt synchronizacji

#### **Objaśnienie**

Ponieważ osiągnięto wartość MAXUMSGS, został osiągnięty punkt synchronizacji, który zatwierdza zmiany wprowadzone do tej pory w kolejce.

#### **Działanie systemu**

Funkcja jest kontynuowana, ale dalsze funkcje nie będą przetwarzane.

#### **Odpowiedź programisty systemowego**

Brak, chyba że funkcja nie powiedzie się z jakiegoś powodu po tym komunikacie. W takim przypadku należy zauważyć, że niektóre zmiany w kolejce zostaną zatwierdzone i przed ponownym uruchomieniem zadania należy wprowadzić odpowiednie zmiany.

#### **CSQU090E**

Operacja OPEN nie powiodła się dla zestawu danych *nazwa\_dd* . Kod powrotu VSAM =*rc* reason code=*reason*

#### **Objaśnienie**

Program narzędziowy odebrał błąd VSAM OPEN dla zestawu stron, który próbował przetworzyć (wskazywanego przez *nazwa\_dd*).

#### **Działanie systemu**

Zestaw stron nie jest przetwarzany.

#### **Odpowiedź programisty systemowego**

Informacje na temat kodów powrotu i przyczyny z VSAM zawiera podręcznik *[z/OS DFSMS Macro](https://www.ibm.com/docs/en/zos/2.5.0?topic=dfsms-zos-macro-instructions-data-sets) [Instructions for Data Sets](https://www.ibm.com/docs/en/zos/2.5.0?topic=dfsms-zos-macro-instructions-data-sets)* . W razie potrzeby ponownie wprowadź zadanie.

#### **CSQU091E**

Zestaw danych *nazwa\_dd* nie jest pusty. Zestaw stron nie jest sformatowany

#### **Objaśnienie**

Zestaw danych *nazwa\_dd* został otwarty, ale nie jest pusty.

#### **Działanie systemu**

Zestaw stron nie jest sformatowany.

#### **Odpowiedź programisty systemowego**

Upewnij się, że podane zestawy danych są puste, i w razie potrzeby ponownie wprowadź zadanie.

# **CSQU092I**

Funkcja *function* została zakończona dla zestawu danych *nazwa\_dd*

#### **Objaśnienie**

Przetwarzanie zestawu danych *nazwa\_dd* dla funkcji *funkcja* zostało zakończone.

#### **Działanie systemu**

Przetwarzanie jest kontynuowane od następnego zestawu stron.

#### **CSQU093E**

Operacja PUT nie powiodła się dla zestawu danych *nazwa\_dd* . Kod powrotu VSAM =*rc* reason code=*code*

#### **Objaśnienie**

Program narzędziowy odebrał błąd VSAM PUT dla zestawu stron, który próbował przetworzyć (wskazywanego przez *nazwa\_dd*).

### **Działanie systemu**

Przetwarzanie zestawu stron zostanie zakończone, a funkcja będzie kontynuowana od następnego zestawu stron.

### **Odpowiedź programisty systemowego**

Informacje na temat kodów powrotu i przyczyny z VSAM zawiera podręcznik *[z/OS DFSMS Macro](https://www.ibm.com/docs/en/zos/2.5.0?topic=dfsms-zos-macro-instructions-data-sets) [Instructions for Data Sets](https://www.ibm.com/docs/en/zos/2.5.0?topic=dfsms-zos-macro-instructions-data-sets)* . W razie potrzeby ponownie wprowadź zadanie.

#### **CSQU094E**

Operacja CLOSE nie powiodła się dla zestawu danych *nazwa\_dd* . Kod powrotu VSAM =*rc* reason code=*reason*

### **Objaśnienie**

Program narzędziowy odebrał błąd VSAM CLOSE dla zestawu stron, który próbował przetworzyć (wskazywanego przez *nazwa\_dd*).

#### **Działanie systemu**

Przetwarzanie zestawu stron zostanie zakończone, a funkcja będzie kontynuowana od następnego zestawu stron.

### **Odpowiedź programisty systemowego**

Informacje na temat kodów powrotu i przyczyny z VSAM zawiera podręcznik *[z/OS DFSMS Macro](https://www.ibm.com/docs/en/zos/2.5.0?topic=dfsms-zos-macro-instructions-data-sets) [Instructions for Data Sets](https://www.ibm.com/docs/en/zos/2.5.0?topic=dfsms-zos-macro-instructions-data-sets)* . W razie potrzeby ponownie wprowadź zadanie.

#### **CSQU095E**

Nie zidentyfikowano żadnych zestawów stron. *funkcja* zakończona

#### **Objaśnienie**

Żądanie sformatowania lub zresetowania zestawu stron nie powiodło się, ponieważ nie było zestawów danych zestawu stron z nazwami definicji danych z zakresu od CSQP0000 do CSQP0099.

#### **Działanie systemu**

Przetwarzanie zostaje przerwane.

### **Odpowiedź programisty systemowego**

Dodaj instrukcje DD dla wymaganych zestawów danych zestawu stron i ponownie wprowadź zadanie.

### **CSQU100E**

Brak instrukcji DD *nazwa\_dd*

### **Objaśnienie**

Zestaw danych *nazwa\_dd* nie zawiera instrukcji DD w JCL.

#### **Działanie systemu**

Działanie programu narzędziowego zostało zakończone.

# **Odpowiedź programisty systemowego**

Dodaj wymaganą instrukcję do JCL i ponownie wprowadź zadanie.

### **CSQU101E**

Brak instrukcji DD dla zestawu stron *psid*

#### **Objaśnienie**

Istnieje odwołanie do zestawu stron, ale nie ma dla niego instrukcji DD w JCL. Wymagana nazwa DD to CSQP00*nn*, gdzie *nn* jest numerem zestawu stron.

#### **Działanie systemu**

Działanie programu narzędziowego zostało zakończone.

#### **Odpowiedź programisty systemowego**

Dodaj wymaganą instrukcję do JCL i ponownie wprowadź zadanie.

#### **CSQU102E**

Nie zażądano żadnych funkcji

#### **Objaśnienie**

W zestawie danych SYSIN nie ma instrukcji funkcji.

#### **Działanie systemu**

Działanie programu narzędziowego zostało zakończone.

#### **CSQU103E**

Należy określić słowo kluczowe *keyword1* lub *keyword2* .

### **Objaśnienie**

Składnia instrukcji jest niepoprawna, ponieważ wymaga podania jednego ze słów kluczowych *keyword1* lub *keyword2* , ale nie obu.

#### **Działanie systemu**

Działanie programu narzędziowego zostało zakończone.

#### **Odpowiedź programisty systemowego**

Zapoznaj się z sekcją Komendy MQSC , aby uzyskać informacje o poprawnej składni wymaganej dla instrukcji, a następnie wprowadź ponownie zadanie.

### **CSQU104E**

Niepoprawna wartość *value* dla słowa kluczowego *keyword*

# **Objaśnienie**

Składnia instrukcji jest niepoprawna, ponieważ wartość podana dla słowa kluczowego *słowo\_kluczowe* jest niepoprawna.

#### **Działanie systemu**

Działanie programu narzędziowego zostało zakończone.

### **Odpowiedź programisty systemowego**

Zapoznaj się z sekcją Komendy MQSC , aby uzyskać informacje na temat poprawnej składni wymaganej dla instrukcji, a następnie ponownie wprowadź zadanie.

### **CSQU105E**

Niezgodne słowa kluczowe lub wartości dla funkcji *funkcja*

## **Objaśnienie**

Składnia instrukcji jest niepoprawna, ponieważ określone słowo kluczowe lub jego wartość powoduje konflikt z innym słowem kluczowym lub jego wartością.

#### **Działanie systemu**

Działanie programu narzędziowego zostało zakończone.

### **Odpowiedź programisty systemowego**

Zapoznaj się z sekcją Komendy MQSC , aby uzyskać informacje na temat poprawnej składni wymaganej dla instrukcji, a następnie ponownie wprowadź zadanie.

#### **CSQU106E**

Niepoprawna funkcja *funkcja*

### **Objaśnienie**

Składnia instrukcji jest niepoprawna, ponieważ funkcja *funkcja* nie została rozpoznana.

#### **Działanie systemu**

Działanie programu narzędziowego zostało zakończone.

#### **Odpowiedź programisty systemowego**

Zapoznaj się z listą poprawnych funkcji w sekcji Komendy MQSC i ponownie wprowadź zadanie.

#### **CSQU107E**

Niepoprawna składnia instrukcji *function*

### **Objaśnienie**

Składnia instrukcji *function* jest niepoprawna:

- Zbyt wiele słów kluczowych lub wartości
- brak wymaganych słów kluczowych
- nie można go przeanalizować.

#### **Działanie systemu**

Działanie programu narzędziowego zostało zakończone.

#### **Odpowiedź programisty systemowego**

Zapoznaj się z sekcją Komendy MQSC , aby uzyskać informacje na temat poprawnej składni wymaganej dla instrukcji, a następnie ponownie wprowadź zadanie.

#### **CSQU108E**

Brak wartości dla słowa kluczowego *słowo\_kluczowe*

### **Objaśnienie**

Po słowie kluczowym *słowo\_kluczowe* powinna następować wartość, ale brakuje tej wartości.

#### **Działanie systemu**

Działanie programu narzędziowego zostało zakończone.

#### **Odpowiedź programisty systemowego**

Zapoznaj się z sekcją Komendy MQSC , aby uzyskać informacje na temat poprawnej składni wymaganej dla instrukcji, a następnie ponownie wprowadź zadanie.

#### **CSQU109E**

Wartość niedozwolona dla słowa kluczowego *słowo\_kluczowe*

#### **Objaśnienie**

Po słowie kluczowym *słowo\_kluczowe* nie powinna następować wartość, ale wartość jest określona.

#### **Działanie systemu**

Działanie programu narzędziowego zostało zakończone.

#### **Odpowiedź programisty systemowego**

Należy zapoznać się z sekcją Konfigurowanie systemu z/OS , aby uzyskać informacje na temat poprawnej składni wymaganej dla instrukcji, a następnie ponownie wprowadzić zadanie.
# **CSQU110E**

Brak wymaganego słowa kluczowego dla słowa kluczowego *słowo\_kluczowe*

# **Objaśnienie**

Składnia instrukcji jest niepoprawna, ponieważ słowo kluczowe *słowo\_kluczowe* można określić tylko wtedy, gdy określono także inne słowo kluczowe, ale brakuje tego innego słowa kluczowego.

## **Działanie systemu**

Działanie programu narzędziowego zostało zakończone.

## **Odpowiedź programisty systemowego**

Zapoznaj się z sekcją Komendy MQSC , aby uzyskać informacje o poprawnej składni wymaganej dla instrukcji, a następnie wprowadź ponownie zadanie.

## **CSQU111E**

Niepoprawne słowo kluczowe *keyword* dla funkcji *function*

## **Objaśnienie**

Składnia instrukcji jest niepoprawna, ponieważ słowo kluczowe *keyword* jest niepoprawne dla funkcji *function*.

## **Działanie systemu**

Działanie programu narzędziowego zostało zakończone.

# **Odpowiedź programisty systemowego**

Zapoznaj się z sekcją Komendy MQSC , aby uzyskać informacje na temat poprawnej składni wymaganej dla instrukcji, a następnie ponownie wprowadź zadanie.

## **CSQU112E**

Niekompletna instrukcja

# **Objaśnienie**

Osiągnięto koniec danych w zestawie danych wejściowych przed zakończeniem budowania instrukcji.

#### **Działanie systemu**

Działanie programu narzędziowego zostało zakończone.

### **Odpowiedź programisty systemowego**

Sprawdź, czy instrukcja jest poprawnie sformatowana zgodnie z regułami konkatenacji.

# **CSQU113E**

Zbyt wiele kontynuacji instrukcji

#### **Objaśnienie**

Instrukcja ma więcej niż 10 kontynuacji.

#### **Działanie systemu**

Działanie programu narzędziowego zostało zakończone.

#### **Odpowiedź programisty systemowego**

Sprawdź, czy instrukcja jest poprawnie sformatowana zgodnie z regułami konkatenacji.

# **CSQU114E**

Słowo kluczowe *słowo\_kluczowe* powtórzone

# **Objaśnienie**

Składnia instrukcji jest niepoprawna, ponieważ słowo kluczowe jest powtarzane.

#### **Działanie systemu**

Program narzędziowy został zakończony.

## **Odpowiedź programisty systemowego**

Sprawdź składnię w zestawie danych wejściowych. Więcej informacji na temat programu narzędziowego znajduje się w sekcji CSQUTIL .

#### **CSQU115E**

Nie można znaleźć kolejek dla zestawu stron *psid* -nie odebrano odpowiedzi komendy

#### **Objaśnienie**

W funkcji COPY lub EMPTY menedżer kolejek nie mógł określić, które kolejki znajdują się w zestawie stron *psid* , ponieważ odpowiedź na komendę nie została odebrana w czasie.

## **Działanie systemu**

Funkcja została zakończona.

# **Odpowiedź programisty systemowego**

Sprawdź definicje kolejki wejściowej komend systemowych i kolejki odpowiedzi komend systemowych. Upewnij się, że są one włączone dla komend MQGET i MQPUT. Jeśli definicje są poprawne, zatrzymaj i zrestartuj serwer komend.

## **CSQU116I**

Nie znaleziono klas pamięci dla zestawu stron *psid*

#### **Objaśnienie**

Z podanym zestawem stron nie są powiązane żadne klasy pamięci.

#### **Działanie systemu**

Funkcja została zakończona.

## **Odpowiedź programisty systemowego**

Zdefiniuj klasę pamięci dla zestawu stron i w razie potrzeby ponownie uruchom zadanie.

#### **CSQU117I**

Nie znaleziono kolejek dla zestawu stron *psid*

#### **Objaśnienie**

Określony zestaw stron nie ma powiązanych z nim kolejek, które kwalifikują się do żądanej funkcji. Dla funkcji COPY i EMPTY nie ma kolejek lokalnych; dla funkcji SCOPY nie ma kolejek lokalnych z komunikatami.

# **Działanie systemu**

Funkcja została zakończona.

#### **Odpowiedź programisty systemowego**

Jeśli jest to wymagane, popraw określony zestaw stron i ponownie uruchom zadanie.

#### **CSQU120I**

Nawiązywanie połączenia z serwerem *identyfikator\_połączenia*

# **Objaśnienie**

Program narzędziowy łączy się z nazwanym menedżerem kolejek lub grupą współużytkowania kolejek.

# **CSQU121I**

Połączono z menedżerem kolejek *nazwa\_menedżera\_kolejek* .

## **Objaśnienie**

Program narzędziowy pomyślnie nawiązał połączenie z menedżerem kolejek *nazwa\_menedżera\_kolejek*.

# **CSQU122I**

Wykonywanie *nazwa-funkcji*

Program narzędziowy wykonuje funkcję *nazwa-funkcji*.

# **CSQU123I**

Przetwarzanie zestawu danych *nazwa\_dd* , tryb FORCE

# **Objaśnienie**

Bieżącą funkcją programu narzędziowego jest obsługa zestawu danych *nazwa\_dd* za pomocą opcji FORCE.

# **CSQU124I**

Przetwarzanie zestawu danych *nazwa\_dd*

# **Objaśnienie**

Bieżącą funkcją programu narzędziowego jest obsługa zestawu danych *nazwa\_dd*.

# **CSQU125I**

Liczba prób wykonania zestawów stron: *n*

# **Objaśnienie**

Wskazuje liczbę zestawów stron, które bieżąca funkcja próbowała przetworzyć.

# **CSQU126I**

Pomyślnie przetworzono *n* zestawów stron

# **Objaśnienie**

Wskazuje, ile zestawów stron zostało pomyślnie przetworzonych przez bieżącą funkcję.

# **CSQU127I**

Wykonywanie *funkcji* przy użyciu danych wejściowych z zestawu danych *nazwa\_dd*

# **Objaśnienie**

Program narzędziowy wykonuje funkcję *funkcja* przy użyciu danych wejściowych z *nazwa\_dd*.

# **CSQU128I**

Wykonywanie operacji *funkcja* na zestawie danych *nazwa\_dd*

# **Objaśnienie**

Program narzędziowy wykonuje funkcję *funkcja*i zapisuje dane wyjściowe w *nazwa\_dd*.

# **CSQU129I**

Kopiowanie zestawu stron *psid*

# **Objaśnienie**

Program narzędziowy kopiuje zestaw stron *psid*.

# **CSQU130I**

Kopiowanie kolejki *nazwa-kolejki*

# **Objaśnienie**

Program narzędziowy kopiuje kolejkę *q-name*.

# **CSQU131I**

Liczba pomyślnie skopiowanych komunikatów: *n*

# **Objaśnienie**

Wskazuje, ile komunikatów zostało pomyślnie skopiowanych podczas kopiowania kolejki.

# **CSQU133I**

Liczba uruchomionych kolejek: *n*

# **Objaśnienie**

Wskazuje liczbę kolejek, które program próbował skopiować podczas kopiowania zestawu stron.

# **CSQU134I**

Liczba pomyślnie skopiowanych kolejek: *n*

# **Objaśnienie**

Wskazuje, ile kolejek zostało pomyślnie skopiowanych podczas kopiowania zestawu stron.

# **CSQU135I**

Ładowanie kolejki *sourceq* do *targetq*

# **Istotność**

 $\cap$ 

# **Objaśnienie**

Podczas wykonywania funkcji LOAD lub SLOAD identyfikuje nazwę ładowanej kolejki docelowej oraz nazwę kolejki w zestawie danych wejściowych, z którego kopiowane są komunikaty.

# **CSQU136I**

Liczba załadowanych komunikatów: *msg-count* (*msg-from*-*msg-to*) (łączna wielkość *długość tekstu*)

# **Istotność**

 $\Omega$ 

# **Objaśnienie**

Podczas wykonywania funkcji LOAD lub SLOAD ten kod błędu wskazuje, że pewna liczba komunikatów została pomyślnie załadowana do kolejki docelowej z wejściowego zestawu danych.

- *liczba\_komunikatów* to liczba załadowanych komunikatów.
- *msg-from*-*msg-to* to zakres numerów komunikatów w kolejce w zestawie danych wejściowych.
- *text-length* to łączna długość załadowanych tekstów komunikatów (w MB lub KB)

# **CSQU137I**

Pomijanie kolejki *q-name*

# **Objaśnienie**

Wskazuje to, że kolejka *q-name* jest pomijane z powodu użycia opcji SKIPQS lub FROMQ z funkcją LOAD.

# **CSQU138I**

Liczba pomyślnie załadowanych kolejek: *n*

# **Objaśnienie**

Wskazuje, ile kolejek zostało pomyślnie załadowanych.

# **CSQU139I**

Opróżnianie zestawu stron *psid*

# **Objaśnienie**

Program narzędziowy opróżnia zestaw stron *psid*.

# **CSQU140I**

Opróżnianie kolejki *nazwa-kolejki*

# **Objaśnienie**

Program narzędziowy opróżnia kolejkę *q-name*.

# **CSQU141I**

Pomyślnie usunięto następującą liczbę komunikatów: *n*

# **Objaśnienie**

Wskazuje, ile komunikatów zostało usuniętych podczas opróżniania kolejki.

# **CSQU142I**

Liczba pomyślnie opróżnionych kolejek: *n*

Wskazuje, ile kolejek zostało opróżnionych.

# **CSQU143I**

*n funkcja* , próby wykonania instrukcji

# **Objaśnienie**

Wskazuje liczbę instrukcji *function* , które program narzędziowy próbował wykonać.

# **CSQU144I**

*n funkcja* instrukcji wykonanych pomyślnie

# **Objaśnienie**

Wskazuje liczbę instrukcji *function* wykonanych pomyślnie przez program narzędziowy.

# **CSQU145I**

Instrukcja *function* nie powiodła się

# **Objaśnienie**

Program narzędziowy napotkał błąd podczas wykonywania funkcji *funkcja*.

# **Działanie systemu**

Program narzędziowy kończy działanie.

# **Odpowiedź programisty systemowego**

Sprawdź inne wygenerowane komunikaty, aby określić miejsce wystąpienia błędu i przyczynę jego wystąpienia.

# **CSQU146I**

Pominięto następującą liczbę komunikatów: *msg-count* (*msg-from*-*msg-to*) (łączna wielkość: *textlength*). Przyczyna =*kod\_przyczyny*

# **Istotność**

 $\Omega$ 

# **Objaśnienie**

Podczas wykonywania funkcji LOAD lub SLOAD wskazuje, że pewna liczba komunikatów została zignorowana z wejściowego zestawu danych.

- *liczba\_komunikatów* to liczba zignorowanych komunikatów.
- *msg-from*-*msg-to* to zakres numerów komunikatów w kolejce w zestawie danych wejściowych.
- *text-length* to łączna długość ignorowanych tekstów komunikatów (w MB lub KB)

Kod przyczyny wskazuje, dlaczego komunikaty zostały zignorowane:

**4**

komunikaty pominięte z powodu parametru *skipmsgs* w komendzie LOAD lub SLOAD

**8**

komunikaty pominięte z powodu błędu MQPUT

# **12**

komunikaty pominięte z powodu błędu w MQOPEN

# **16**

komunikaty pominięte z powodu błędu MQPUT bezpośrednio po punkcie synchronizacji

**20**

komunikaty pominięte z powodu błędu w MQCLOSE

# **24**

komunikaty pominięte z powodu błędu podczas wykonywania punktu synchronizacji

# **28**

komunikaty pominięte z powodu przekroczenia limitu *MSGCOUNT* (w komendzie LOAD lub SLOAD)

## **CSQU147I**

*csect-name* Program narzędziowy zakończony, kod powrotu=*ret-code*

## **Objaśnienie**

Działanie programu narzędziowego zostało zakończone, ponieważ wystąpił poważny błąd lub wymuszony punkt synchronizacji, co oznacza, że nie należy uruchamiać dalszych funkcji. *ret-code* to kod powrotu z programu narzędziowego.

## **Działanie systemu**

Program narzędziowy zostanie zakończony.

## **Odpowiedź programisty systemowego**

Informacje na temat kodu powrotu z programu narzędziowego zawiera sekcja ["IBM MQ for z/OS kody"](#page-963-0) [na stronie 964](#page-963-0) .

# **CSQU148I**

*csect-name* Program narzędziowy zakończył działanie, kod powrotu=*kod powrotu*

## **Objaśnienie**

Program narzędziowy zakończył działanie, podjęto próbę wykonania wszystkich wymaganych funkcji. *ret-code* to kod powrotu z programu narzędziowego.

## **Działanie systemu**

Program narzędziowy zostanie zakończony.

## **Odpowiedź programisty systemowego**

Sprawdź wszystkie funkcje, które nie powiodły się.

## **CSQU150I**

*funkcja* zakończona dla zestawu danych *ddname1* do zestawu danych *ddname2*

# **Objaśnienie**

Przetwarzanie zestawu danych *ddname1* zostało zakończone, dane wyjściowe zostały zapisane na *ddname2*.

#### **Działanie systemu**

Przetwarzanie jest kontynuowane od następnego zestawu stron.

#### **CSQU151I**

Brak zgodnych instrukcji CSQSnnnn i CSQTnnnn DD. *funkcja* zakończona

## **Objaśnienie**

Wykonanie funkcji COPYPAGE lub RESETPAGE nie powiodło się, ponieważ nie znaleziono zgodnych par zestawów danych zestawu stron o nazwach od CSQS0000 do CSQS0099 i od CSQT0000 do CSQT0099.

#### **Działanie systemu**

Funkcja została zakończona.

#### **Odpowiedź programisty systemowego**

Dodaj instrukcje DD dla wymaganych zestawów danych zestawu stron i ponownie wprowadź zadanie.

# **CSQU152I**

*ddname1* Brak instrukcji DD. Nie podjęto żadnego działania dla zestawu danych *ddname2*

# **Objaśnienie**

Określono tylko jedną z par źródło-cel zestawów danych zestawu stron (CSQSnnnn i CSQTnnnn).

# **Działanie systemu**

Funkcja jest kontynuowana.

## **Odpowiedź programisty systemowego**

Dodaj instrukcje DD dla wymaganych zestawów danych zestawu stron i ponownie wprowadź zadanie.

## **CSQU154E**

Docelowy zestaw danych *nazwa\_dd* jest mniejszy niż źródłowy zestaw danych. Funkcja zakończona

## **Objaśnienie**

Funkcja COPYPAGE lub RESETPAGE nie mogła przetworzyć zestawu danych zestawu stron, ponieważ docelowy zestaw danych *nazwa\_dd* był zbyt mały.

#### **Działanie systemu**

Przetwarzanie jest kontynuowane od następnego zestawu stron.

## **CSQU155I**

Przetwarzanie kolejki *nazwa-kolejki*

## **Istotność**

 $\Omega$ 

## **Objaśnienie**

Podczas wykonywania funkcji ANALYZE wskazuje początek przetwarzania kolejki *nazwa-kolejki* z wejściowego zestawu danych.

#### **CSQU156E**

Operacja GET nie powiodła się dla zestawu danych *nazwa\_dd* . Kod powrotu VSAM =*rc* reason code=*code*

# **Objaśnienie**

Program narzędziowy odebrał błąd VSAM GET dla zestawu stron, który próbował przetworzyć (wskazywanego przez *nazwa\_dd*).

#### **Działanie systemu**

Przetwarzanie zestawu stron zostanie zakończone, a funkcja będzie kontynuowana od następnego zestawu stron.

#### **Odpowiedź programisty systemowego**

Informacje na temat kodów powrotu i przyczyny z VSAM zawiera podręcznik *[z/OS DFSMS Macro](https://www.ibm.com/docs/en/zos/2.5.0?topic=dfsms-zos-macro-instructions-data-sets) [Instructions for Data Sets](https://www.ibm.com/docs/en/zos/2.5.0?topic=dfsms-zos-macro-instructions-data-sets)* . W razie potrzeby ponownie wprowadź zadanie.

# **CSQU157I**

Przetwarzanie zestawu danych *ddname1* do *ddname2*

#### **Objaśnienie**

Bieżąca funkcja obsługuje zestaw danych *ddname1*z danymi wyjściowymi do *ddname2*.

# **CSQU158E**

Docelowy zestaw danych *ddname2* nie jest nowo sformatowany

# **Objaśnienie**

Funkcje COPYPAGE i RESETPAGE mogą być używane tylko z nowo sformatowanym docelowym zestawem stron.

# **Działanie systemu**

Przetwarzanie jest kontynuowane od następnego zestawu stron.

#### **Odpowiedź programisty systemowego**

Określ poprawny docelowy zestaw stron i ponownie wprowadź zadanie.

# **CSQU159E**

Źródłowy zestaw danych *ddname1* nie jest zestawem stron

Funkcje CSQUTIL COPYPAGE lub RESETPAGE nie rozpoznały zestawu danych jako IBM MQ zestawu stron. Może to być spowodowane niepoprawnym zestawem danych lub używaniem wcześniejszej wersji bibliotek IBM MQ .

#### **Działanie systemu**

Przetwarzanie jest kontynuowane od następnego zestawu stron.

#### **Odpowiedź programisty systemowego**

Sprawdź, czy zestaw danych jest poprawnym zestawem stron IBM MQ .

Sprawdź, czy używane biblioteki produktu IBM MQ są takie same jak biblioteki używane przez menedżer kolejek.

## **CSQU160E**

Zestaw danych *nazwa\_dd* nie jest odpowiedni do użycia z funkcją

# **Objaśnienie**

Ta funkcja powinna być używana tylko z zestawami stron dla menedżera kolejek, który normalnie zakończył działanie.

## **Działanie systemu**

Przetwarzanie jest kontynuowane od następnego zestawu stron.

## **Odpowiedź programisty systemowego**

Określ poprawny zestaw stron i ponownie wprowadź zadanie.

## **CSQU161I**

*nazwa\_dd* zawiera strony *pp* sformatowane jako zestaw stron *nn*

# **Objaśnienie**

Jest to część odpowiedzi na funkcję PAGEINFO zestawu danych *nazwa\_dd*.

Przedstawia on wielkość zestawu stron oraz numer zestawu stron, który został przyjęty podczas formatowania. Liczba jest określana na podstawie nazwy DD użytej podczas formatowania, którą jest CSQP00*nn*.

# **CSQU162I**

*nazwa\_dd* jest używany jako zestaw stron *psid* dla menedżera kolejek *nazwa\_menedżera\_kolejek* .

# **Objaśnienie**

Jest to część odpowiedzi na funkcję PAGEINFO zestawu danych *nazwa\_dd*.

Zestaw stron został użyty przez wyświetlony menedżer kolejek. Numer zestawu stron nie musi być taki sam jak numer, z którym został sformatowany, jak to pokazano w komunikacie CSQU161I.

#### **CSQU163I**

*nazwa\_dd* ma zestaw stron recovery RBA = *rba*

#### **Objaśnienie**

Jest to część odpowiedzi na funkcję PAGEINFO zestawu danych *nazwa\_dd*.

# **CSQU164I**

*nazwa\_dd* Pomyślnie przetworzono systemowy adres RBA odtwarzania dla wszystkich zestawów stron  $=$   $rba$ 

## **Objaśnienie**

Jest to część odpowiedzi na funkcję PAGEINFO. Należy zauważyć, że ten adres RBA odnosi się tylko do tych przetworzonych zestawów stron. Nie odnosi się on do całego menedżera kolejek, chyba że zostaną uwzględnione wszystkie zestawy stron dla menedżera kolejek.

# **CSQU165I**

Przetwarzanie zestawu danych *nazwa\_dd* , TYPE ( *typ*)

# **Objaśnienie**

Ta bieżąca funkcja programu narzędziowego obsługuje zestaw danych *nazwa\_dd* za pomocą wyświetlonych opcji.

# **CSQU166I**

Przetwarzanie zestawu danych *nazwa\_dd* , TYPE ( *typ*), mode FORCE

# **Objaśnienie**

Ta bieżąca funkcja programu narzędziowego obsługuje zestaw danych *nazwa\_dd* za pomocą wyświetlonych opcji.

# **CSQU167I**

Nazwa *nazwa\_dd* nigdy nie została zainicjowana przez menedżer kolejek

## **Objaśnienie**

Jest to część odpowiedzi na funkcję PAGEINFO zestawu danych *nazwa\_dd*.

# **CSQU168E**

Żądane zestawy stron dotyczą więcej niż jednego menedżera kolejek

## **Objaśnienie**

Zestawy stron, dla których zażądano informacji, są powiązane z więcej niż jednym menedżerem kolejek. Dlatego nie można określić RBA odzyskiwania systemu.

## **Działanie systemu**

Przetwarzanie jest kontynuowane.

## **Odpowiedź programisty systemowego**

Określ zestaw zestawów stron dla pojedynczego menedżera kolejek i ponownie wprowadź zadanie.

## **CSQU169E**

Operacja MQPUT dla komunikatu *msg-no* nie powiodła się. MQCC=*mqcc* MQRC=*mqrc (mqrc-text)*

# **Istotność**

8

# **Objaśnienie**

Podczas wykonywania funkcji LOAD lub SLOAD operacja MQPUT nie powiodła się dla komunikatu o numerze *msg-no* w kolejce aktualnie przetwarzanej w danych wejściowych. Komendy *mqcc* i *mqrc* (*mqrc-text* udostępnia kod MQRC w formie tekstowej) wskazują przyczynę niepowodzenia.

# **Działanie systemu**

Przetwarzanie komendy zostało zakończone.

# **Odpowiedź programisty systemowego**

Korzystając z kodu zakończenia MQ i kodu przyczyny w komunikacie, określ przyczynę błędu i rozwiąż problem. Następnie ponownie uruchom komendę LOAD lub SLOAD, rozpoczynając od kolejki przetwarzanej w momencie wystąpienia błędu. Jeśli jakiekolwiek komunikaty zostały pomyślnie załadowane z kolejki wejściowej przed awarią, należy użyć parametru *SKIPMSGS* komendy LOAD lub SLOAD w celu pominięcia tych komunikatów.

# **CSQU170I**

Liczba znalezionych komunikatów: *msg-count* (*msg-from*-*msg-to*) (łączna wielkość tekstu *text-length*)

#### **Istotność**

 $\Omega$ 

Podczas wykonywania funkcji ANALYZE wyświetlany jest ten komunikat dla kolejki przetwarzanej z wejściowego zestawu danych. Wyświetlana jest liczba komunikatów i łączna długość tekstu komunikatu.

## **CSQU171E**

Kolejka *nazwa\_kolejki* nie została znaleziona w zestawie danych wejściowych

#### **Istotność**

8

# **Objaśnienie**

Wykonywana funkcja LOAD lub SLOAD określa nazwę kolejki źródłowej *nazwa-kolejki* , która nie została znaleziona w zestawie danych wejściowych.

# **Działanie systemu**

Przetwarzanie komendy zostało zakończone.

### **Odpowiedź programisty systemowego**

Podaj poprawny plik wejściowy, popraw nazwę kolejki w komendzie i spróbuj ponownie.

#### **CSQU172I**

Przetwarzanie *nazwa-funkcji* dla zestawu danych *nazwa\_dd*, *bieżąca-strona* z *łącznej liczby stron* przetworzonych stron, *procent*% wykonania

# **Objaśnienie**

Jeśli funkcja CSQUTIL do przetwarzania zestawu stron jest długotrwała, ten komunikat jest generowany okresowo w celu wskazania liczby stron, które zostały przetworzone do tej pory.

## **CSQU179E**

Nie można przełączyć kolejki transmisji, ponieważ inicjator kanału nie jest aktywny

#### **Istotność**

8

#### **Objaśnienie**

Program narzędziowy nie może zainicjować przełączenia kolejki transmisji dla kanału określonego w poprzednim komunikacie CSQU183I , ponieważ inicjator kanału nie jest aktywny.

#### **Działanie systemu**

Przetwarzanie jest kontynuowane, ale kolejka transmisji dla danego kanału nie jest przełączana.

#### **Odpowiedź programisty systemowego**

Uruchom inicjatora kanału, a następnie zrestartuj kanał lub ponownie uruchom komendę, aby zainicjować przełączenie kolejki transmisji.

## **CSQU180E**

*csect-name* Nie można załadować modułu *nazwa-modułu*, reason=*ssssrrrr*

# **Objaśnienie**

Program narzędziowy nie mógł załadować żądanego modułu parametru inicjatora kanału. *ssss* jest kodem zakończenia, a *rrrr* jest kodem przyczyny (oba szesnastkowo) z usługi z/OS LOAD.

# **Działanie systemu**

Funkcja została zakończona.

#### **Odpowiedź programisty systemowego**

Sprawdź nazwę podzbioru podaną w parametrze XPARM i upewnij się, że moduł znajduje się w bibliotece określonej przez słowo kluczowe DDNAME.

# **CSQU181E**

*csect-name nazwa\_modułu* nie jest poprawnym modułem parametru inicjatora kanału

#### **Istotność**

8

## **Objaśnienie**

Moduł określony dla parametrów inicjatora kanału ma niepoprawny format.

#### **Działanie systemu**

Funkcja została zakończona.

# **Odpowiedź programisty systemowego**

Sprawdź nazwę podzbioru określoną w funkcji XPARM.

# **CSQU182E**

Wystąpił błąd podczas uzyskiwania listy kanałów. Przyczyna: *mqrc (mqrc-text)*

## **Istotność**

8

## **Objaśnienie**

Program narzędziowy nie mógł zidentyfikować listy kanałów do przetworzenia.

#### **Działanie systemu**

Przetwarzanie komendy zostało zakończone.

## **Odpowiedź programisty systemowego**

Użyj kodu przyczyny, aby zidentyfikować i usunąć błąd, a następnie w razie potrzeby ponownie uruchom komendę.

Więcej informacji na temat komendy *mqrc* (opcja*mqrc-text* udostępnia kod MQRC w formie tekstowej) zawiera sekcja ["Kody zakończenia i przyczyny interfejsu API" na stronie 1188](#page-1187-0) .

## **CSQU183I**

Kanał *nazwa-kanału*

#### **Istotność**

 $\Omega$ 

# **Objaśnienie**

Program narzędziowy przetwarza żądaną funkcję dla kanału o nazwie *nazwa-kanału*.

#### **Działanie systemu**

Przetwarzanie jest kontynuowane.

#### **Odpowiedź programisty systemowego**

Sprawdź kolejne komunikaty, aby określić, czy żądana funkcja została pomyślnie przetworzona.

## **CSQU184I**

Przetworzono *n* kanałów

# **Istotność**

 $\Omega$ 

#### **Objaśnienie**

Ten komunikat określa liczbę kanałów, które zostały przetworzone przez żądaną funkcję.

# **Działanie systemu**

Przetwarzanie jest kontynuowane.

## **Odpowiedź programisty systemowego**

Nie jest wymagane żadne działanie.

## **CSQU185I**

Przełącznik kolejki transmisji nie jest wymagany dla tego kanału

# **Istotność**

 $\Omega$ 

# **Objaśnienie**

Ten komunikat informuje, że przełącznik kolejki transmisji nie jest wymagany dla kanału określonego w poprzednim komunikacie CSQU183I . Wskazuje, że kanał używa obecnie skonfigurowanej kolejki transmisji.

## **Działanie systemu**

Przetwarzanie jest kontynuowane.

## **Odpowiedź programisty systemowego**

Nie jest wymagane żadne działanie.

## **CSQU186I**

Dla tego kanału oczekuje przełącznik kolejki transmisji

## **Istotność**

0

#### **Objaśnienie**

Ten komunikat wskazuje, że dla kanału określonego w poprzednim komunikacie CSQU183I oczekuje przełączenie kolejki transmisji. Wskazuje to, że skonfigurowana kolejka transmisji dla kanału została zmieniona przez zaktualizowanie atrybutu menedżera kolejek systemu **DEFCLXQ** lub przez zmianę wartości atrybutu **CLCHNAME** kolejki transmisji od ostatniego uruchomienia kanału.

Przełączenie kolejki transmisji nastąpi przy następnym uruchomieniu kanału lub jeśli przełącznik zostanie zainicjowany przy użyciu funkcji CSQUTIL **SWITCH CHANNEL**.

Operacja przełącznika jest również raportowana jako oczekująca, jeśli operacja została wcześniej zainicjowana, ale menedżer kolejek został zatrzymany podczas przenoszenia komunikatów ze starej kolejki transmisji do nowej kolejki transmisji. Aby wznowić działanie przełącznika, uruchom kanał lub użyj programu CSQUTIL do zainicjowania przełącznika.

## **Działanie systemu**

Przetwarzanie jest kontynuowane.

#### **Odpowiedź programisty systemowego**

Nie jest wymagane żadne działanie.

# **CSQU187I**

Przełącznik kolejki transmisji jest w toku dla tego kanału

## **Istotność**

 $\Omega$ 

# **Objaśnienie**

Ten komunikat informuje o tym, że przełącznik kolejki transmisji jest w toku dla kanału określonego w poprzednim komunikacie CSQU183I .

#### **Działanie systemu**

Przetwarzanie jest kontynuowane.

# **Odpowiedź programisty systemowego**

Użyj komunikatów konsoli wysłanych przez menedżera kolejek, aby określić status operacji przełącznika, jeśli jest to wymagane.

# **CSQU188I**

Z kolejki transmisji *xmit-qname*

# **Istotność**

 $\Omega$ 

# **Objaśnienie**

Ten komunikat jest generowany wraz z innymi komunikatami, na przykład CSQU186I, CSQU187Ii CSQU195I. Identyfikuje on nazwę kolejki transmisji, z której kanał się przełącza lub z której zostanie przełączony.

# **Działanie systemu**

Przetwarzanie jest kontynuowane.

# **Odpowiedź programisty systemowego**

Nie jest wymagane żadne działanie.

# **CSQU189I**

Do kolejki transmisji *xmit-qname*

# **Istotność**

 $\Omega$ 

# **Objaśnienie**

Ten komunikat jest generowany wraz z innymi komunikatami, na przykład CSQU186I, CSQU187Ii CSQU195I. Identyfikuje nazwę kolejki transmisji, do której kanał jest przełączany lub na którą zostanie przełączony.

# **Działanie systemu**

Przetwarzanie jest kontynuowane.

# **Odpowiedź programisty systemowego**

Nie jest wymagane żadne działanie.

# **CSQU190I**

Liczba komunikatów umieszczonych w kolejce dla tego kanału w *xmitq-name* : *num-msgs* .

# **Istotność**

 $\Omega$ 

# **Objaśnienie**

Ten komunikat jest generowany wraz z komunikatem CSQU186I i określa, że w kolejce transmisji *xmitq-name*znajdują się obecnie komunikaty *num-msgs* , które muszą zostać przeniesione w momencie przełączenia kolejki transmisji.

# **Działanie systemu**

Przetwarzanie jest kontynuowane.

# **Odpowiedź programisty systemowego**

Nie jest wymagane żadne działanie.

# **CSQU191E**

Nie można uzyskać dostępu do kolejki transmisji *xmitq-name*, przyczyna *mqrc (mqrc-text)*

# **Istotność**

8

Ten komunikat jest generowany wraz z komunikatem CSQU186I , jeśli kolejka transmisji *xmitq-name*, która jest obecnie używana przez kanał, nie jest dostępna z powodu *mqrc* (opcja*mqrc-text* udostępnia kod MQRC w formie tekstowej). Ta kolejka transmisji musi być dostępna, aby można było przenosić komunikaty dla kanału do nowej kolejki transmisji.

## **Działanie systemu**

Przetwarzanie komendy zostało zakończone.

## **Odpowiedź programisty systemowego**

Użyj kodu przyczyny, aby zidentyfikować i usunąć błąd, a następnie w razie potrzeby ponownie uruchom komendę.

Więcej informacji na temat komendy *mqrc* (opcja*mqrc-text* udostępnia kod MQRC w formie tekstowej) zawiera sekcja ["Kody zakończenia i przyczyny interfejsu API" na stronie 1188](#page-1187-0) .

Alternatywnie można użyć funkcji CSQUTIL **SWITCH CHANNEL** z opcją **MOVEMSGS(NO)** , aby przełączyć kolejkę transmisji bez przenoszenia komunikatów. Jeśli ta opcja jest wybrana, programista systemu jest odpowiedzialny za rozstrzyganie komunikatów dla kanału w kolejce transmisji *xmitqname*po zakończeniu działania przełącznika.

## **CSQU192E**

Status tego kanału jest niedostępny. Przyczyna: *mqrc (mqrc-text)*

# **Istotność**

8

## **Objaśnienie**

Program narzędziowy nie mógł zidentyfikować bieżącego statusu kanału określonego w poprzednim komunikacie CSQU183I w celu określenia, czy przełącznik kolejki transmisji jest w toku.

#### **Działanie systemu**

Przetwarzanie jest kontynuowane, ale kolejka transmisji dla kanału, którego to dotyczy, nie jest przełączana, jeśli zostało to zażądane.

#### **Odpowiedź programisty systemowego**

Użyj kodu przyczyny, aby zidentyfikować i usunąć błąd, a następnie w razie potrzeby ponownie uruchom komendę.

Więcej informacji na temat komendy *mqrc* (opcja*mqrc-text* udostępnia kod MQRC w formie tekstowej) zawiera sekcja ["Kody zakończenia i przyczyny interfejsu API" na stronie 1188](#page-1187-0) .

# **CSQU193E**

Nie można przełączyć kolejki transmisji, ponieważ kanał jest aktywny

#### **Istotność**

8

# **Objaśnienie**

Program narzędziowy nie mógł zainicjować przełącznika kolejki transmisji dla kanału określonego w poprzednim komunikacie CSQU183I , ponieważ status kanału nie miał wartości **STOPPED** ani **INACTIVE**.

Jeśli kanał nadawczy klastra ma status ZATRZYMANY, ale nadal raportuje komunikat CSQU193E , nie można natychmiast zatrzymać kanału. Podczas wykonywania żądania STOP CHANNEL *nazwa-kanału* wykonywane jest ponowne przydzielanie komunikatów.

Kanał kontynuuje zmianę przydziału komunikatów i zatrzymuje się po zakończeniu tego procesu. Proces ten może zająć trochę czasu, jeśli w kolejce przypisanej do tego kanału znajduje się duża liczba komunikatów.

Należy poczekać wystarczająco długo, aby zapewnić zakończenie ponownego przydzielania komunikatów, a następnie przełączyć kolejkę transmisji.

## **Działanie systemu**

Przetwarzanie jest kontynuowane, ale kolejka transmisji dla danego kanału nie jest przełączana.

#### **Odpowiedź programisty systemowego**

Zatrzymaj kanał, a następnie zrestartuj kanał lub ponownie uruchom komendę, aby zainicjować przełączenie kolejki transmisji.

# **CSQU194E**

Przełączenie kolejki transmisji nie powiodło się, przyczyna: *mqrc (mqrc-text)*

#### **Istotność**

8

## **Objaśnienie**

Program narzędziowy nie mógł przełączyć kolejki transmisji dla kanału określonego w poprzednim komunikacie CSQU183I .

## **Działanie systemu**

Przetwarzanie jest kontynuowane, ale kolejka transmisji dla danego kanału nie jest przełączana.

#### **Odpowiedź programisty systemowego**

Użyj kodu przyczyny, aby zidentyfikować i usunąć błąd, a następnie w razie potrzeby ponownie uruchom komendę.

Więcej informacji na temat komendy *mqrc* (opcja*mqrc-text* udostępnia kod MQRC w formie tekstowej) zawiera sekcja ["Kody zakończenia i przyczyny interfejsu API" na stronie 1188](#page-1187-0) .

## **CSQU195I**

Przełączanie kolejki transmisji dla tego kanału

#### **Istotność**

 $\Omega$ 

# **Objaśnienie**

Przełącznik kolejki transmisji został zainicjowany dla kanału określonego w poprzednim komunikacie CSQU183I .

# **Działanie systemu**

Przetwarzanie jest kontynuowane.

#### **Odpowiedź programisty systemowego**

Użyj kolejnych komunikatów, aby określić, czy przełączenie kolejki transmisji zakończyło się pomyślnie

# **CSQU196I**

Przenoszenie komunikatów dla tego kanału-liczba przeniesionych komunikatów: *liczba\_komunikatów*

#### **Istotność**

 $\Omega$ 

# **Objaśnienie**

Przełącznik kolejki transmisji wymaga, aby komunikaty dla kanału były przenoszone ze starej kolejki transmisji do nowej kolejki transmisji. Ten komunikat jest okresowo wyświetlany podczas przełączania kolejki transmisji w celu raportowania postępu tej operacji dla kanału określonego w poprzednim komunikacie CSQU183I .

### **Działanie systemu**

Przetwarzanie jest kontynuowane.

## **Odpowiedź programisty systemowego**

Jeśli ten komunikat jest generowany wielokrotnie, może to oznaczać, że nie można opróżniać starej kolejki transmisji komunikatów dla kanału, co oznacza, że proces przełączania nie może zostać zakończony. Aplikacje kontynuują umieszczanie komunikatów w starej kolejce transmisji podczas procesu przełączania w celu zachowania kolejności.

Jeśli proces przełączania nie może zostać zakończony, może to oznaczać, że komunikaty są umieszczane w starej kolejce transmisji szybciej niż mogą być przenoszone przez proces przełączania lub że niezatwierdzone komunikaty pozostają w starej kolejce transmisji dla kanału.

Użyj komunikatów konsoli wysłanych przez menedżer kolejek, takich jak CSQM554I, i komend, takich jak **DISPLAY QSTATUS**, aby określić, dlaczego operacja przełącznika nie może zostać zakończona.

# **CSQU197I**

Przenoszenie komunikatów zakończone-liczba przeniesionych komunikatów: *liczba\_komunikatów*

## **Istotność**

 $\Omega$ 

# **Objaśnienie**

Przełącznik kolejki transmisji wymaga, aby komunikaty dla kanału były przenoszone ze starej kolejki transmisji do nowej kolejki transmisji. Ten komunikat wskazuje, że proces przenoszenia komunikatów dla kanału określonego w poprzednim komunikacie CSQU183I został zakończony. Liczba komunikatów przeniesionych do nowej kolejki transmisji jest identyfikowana przez *liczba\_komunikatów*.

## **Działanie systemu**

Przetwarzanie jest kontynuowane.

#### **Odpowiedź programisty systemowego**

Nie jest wymagane żadne działanie.

#### **CSQU198I**

Kolejka transmisji została pomyślnie przełączona

# **Istotność**

0

# **Objaśnienie**

Przełącznik kolejki transmisji dla kanału zidentyfikowanego w poprzednim komunikacie CSQU183I został pomyślnie zakończony.

#### **Działanie systemu**

Przetwarzanie jest kontynuowane.

#### **Odpowiedź programisty systemowego**

Nie jest wymagane żadne działanie.

# **CSQU199E**

*Funkcja* wymaga poziomu komendy *required-cmdlevel*, poziom komendy menedżera kolejek to *qmgrcmdlevel*

# **Istotność**

8

Program narzędziowy nie mógł wykonać żądanej funkcji, identyfikowanej przez *funkcja*, ponieważ nie jest ona obsługiwana przez menedżer kolejek, z którym jest połączony. Aby wykonać żądaną funkcję, poziom komendy menedżera kolejek musi być *required-cmdlevel* lub wyższy, ale poziom komendy menedżera kolejek to *qmgr-cmdlevel*.

## **Działanie systemu**

Przetwarzanie komendy zostało zakończone.

## **Odpowiedź programisty systemowego**

Upewnij się, że program narzędziowy nawiązał połączenie z wymaganym menedżerem kolejek. Jeśli było to poprawne, menedżer kolejek musi zostać zaktualizowany przed użyciem żądanej funkcji.

# **CSQU200I**

*csect-name* Program narzędziowy do obsługi niewysłanych wiadomości- *data godzina*

## **Objaśnienie**

Jest to część nagłówka raportu wydanego przez program narzędziowy.

## **CSQU201I**

Przetwarzanie kolejki *nazwa-kolejki*

#### **Objaśnienie**

Program obsługi kolejki niedostarczonych komunikatów przeanalizował tabelę reguł bez wykrywania błędów i ma rozpocząć przetwarzanie kolejki wskazanej w komunikacie.

## **CSQU202I**

Kończenie programu obsługi kolejki niedostarczonych komunikatów. Pomyślne działania: *n1* ponowienia, *n2* przekazania, *n3* usunięcia

## **Objaśnienie**

Program obsługi kolejki niedostarczonych komunikatów kończy działanie, ponieważ nie ma więcej komunikatów w kolejce niedostarczonych komunikatów, menedżer kolejek jest zamykany lub program obsługi kolejki niedostarczonych komunikatów wykrył błąd. Komunikat wskazuje, ile komunikatów w kolejce niedostarczonych komunikatów zostało pomyślnie obsłużonych.

#### **Działanie systemu**

Program narzędziowy przerywa działanie.

#### **Odpowiedź programisty systemowego**

Jeśli program narzędziowy zakończył działanie z powodu błędu, zbadaj problem zgłoszony w poprzednich komunikatach.

# **CSQU203I**

W kolejce niedostarczonych komunikatów pozostaje *n* komunikatów

# **Objaśnienie**

Komunikat wskazuje, ile komunikatów pozostało w kolejce niedostarczonych komunikatów po zakończeniu programu obsługi kolejki niedostarczonych komunikatów.

# **CSQU210I**

Komunikat nie ma poprawnej wartości MQDLH

# **Objaśnienie**

Program obsługi kolejki niedostarczonych komunikatów pobrał komunikat z kolejki niedostarczonych komunikatów, ale komunikat nie został poprzedzony poprawnym nagłówkiem kolejki niedostarczonych komunikatów (MQDLH). Zwykle jest to spowodowane tym, że aplikacja zapisuje bezpośrednio w kolejce niedostarczonych komunikatów, ale nie poprzedza komunikatów poprawnym komunikatem MQDLH.

#### **Działanie systemu**

Komunikat pozostaje w kolejce niedostarczonych komunikatów, a program obsługi kolejki niedostarczonych komunikatów kontynuuje przetwarzanie kolejki niedostarczonych komunikatów.

Ten komunikat jest generowany tylko raz przy pierwszym napotkaniu takiego komunikatu.

## **Odpowiedź programisty systemowego**

Usuń wszystkie niepoprawne komunikaty z kolejki niedostarczonych komunikatów. Nie należy zapisywać komunikatów w kolejce niedostarczonych komunikatów, chyba że są one poprzedzone poprawnym przedrostkiem MQDLH.

## **CSQU211I**

Nie można umieścić komunikatu, wiersz *n* MQRC=*mqrc (mqrc-text)*

## **Objaśnienie**

Program do obsługi niedostarczonych komunikatów próbował przekierować komunikat do innej kolejki, ale wywołanie MQPUT nie powiodło się.

#### **Działanie systemu**

Liczba ponownych prób dla komunikatu jest zwiększana; przetwarzanie jest kontynuowane.

# **Odpowiedź programisty systemowego**

Informacje na temat komendy *mqrc* (opcja*mqrc-text* udostępnia kod MQRC w formie tekstowej) można znaleźć w sekcji ["Kody zakończenia i przyczyny interfejsu API" na stronie 1188](#page-1187-0) . Numer wiersza *n* tabeli reguł użytej do określenia działania dla komunikatu pomoże zidentyfikować kolejkę, do której komunikat był wstawiany.

## **CSQU212I**

Nie można wykonać zapytania o kolejkę niedostarczonych komunikatów, MQCC=*mqcc* MQRC=*mqrc (mqrc-text)*

## **Objaśnienie**

Wywołanie MQINQ dla kolejki niedostarczonych komunikatów nie powiodło się.

## **Działanie systemu**

Przetwarzanie jest kontynuowane.

#### **Odpowiedź programisty systemowego**

Informacje na temat komend *mqcc* i *mqrc* (opcja*mqrc-text* udostępnia kod MQRC w formie tekstowej) można znaleźć w sekcji ["Kody zakończenia i przyczyny interfejsu API" na stronie 1188](#page-1187-0) .

# **CSQU213I**

Nie można przekształcić komunikatu, MQCC=*mqcc* MQRC=*mqrc (mqrc-text)*

#### **Objaśnienie**

Wywołanie MQGET napotkało problem z konwersją danych.

## **Działanie systemu**

Komunikat zostanie wycofany i pozostanie w kolejce. Przetwarzanie pozostałych komunikatów w kolejce jest kontynuowane. Użyj innej metody, aby usunąć ten komunikat z kolejki niedostarczonych komunikatów.

#### **Odpowiedź programisty systemowego**

Informacje na temat komend *mqcc* i *mqrc* (opcja*mqrc-text* udostępnia kod MQRC w formie tekstowej) można znaleźć w sekcji ["Kody zakończenia i przyczyny interfejsu API" na stronie 1188](#page-1187-0) .

# **CSQU220E**

Nie można nawiązać połączenia z menedżerem kolejek qmgr-name, MQCC=*mqcc* MQRC=*mqrc (mqrctext)*

Program do obsługi niedostarczonych komunikatów nie mógł nawiązać połączenia z żądanym menedżerem kolejek.

### **Działanie systemu**

Działanie programu narzędziowego zostało zakończone.

## **Odpowiedź programisty systemowego**

Informacje na temat komend *mqcc* i *mqrc* (opcja*mqrc-text* udostępnia kod MQRC w formie tekstowej) można znaleźć w sekcji ["Kody zakończenia i przyczyny interfejsu API" na stronie 1188](#page-1187-0) .

#### **CSQU221E**

Nie można otworzyć menedżera kolejek, MQCC=*mqcc* MQRC=*mqrc (mqrc-text)*

## **Objaśnienie**

Wywołanie MQOPEN dla menedżera kolejek nie powiodło się.

## **Działanie systemu**

Działanie programu narzędziowego zostało zakończone.

## **Odpowiedź programisty systemowego**

Informacje na temat komend *mqcc* i *mqrc* (opcja*mqrc-text* udostępnia kod MQRC w formie tekstowej) można znaleźć w sekcji ["Kody zakończenia i przyczyny interfejsu API" na stronie 1188](#page-1187-0) .

## **CSQU222E**

Nie można uzyskać informacji o menedżerze kolejek, MQCC=*mqcc* MQRC=*mqrc (mqrc-text)*

#### **Objaśnienie**

Wywołanie MQINQ dla menedżera kolejek nie powiodło się.

#### **Działanie systemu**

Działanie programu narzędziowego zostało zakończone.

# **Odpowiedź programisty systemowego**

Informacje na temat komend *mqcc* i *mqrc* (opcja*mqrc-text* udostępnia kod MQRC w formie tekstowej) można znaleźć w sekcji ["Kody zakończenia i przyczyny interfejsu API" na stronie 1188](#page-1187-0) .

# **CSQU223E**

Nie można zamknąć menedżera kolejek, MQCC=*mqcc* MQRC=*mqrc (mqrc-text)*

#### **Objaśnienie**

Wywołanie MQCLOSE dla menedżera kolejek nie powiodło się.

#### **Działanie systemu**

Działanie programu narzędziowego zostało zakończone.

# **Odpowiedź programisty systemowego**

Informacje na temat komend *mqcc* i *mqrc* (opcja*mqrc-text* udostępnia kod MQRC w formie tekstowej) można znaleźć w sekcji ["Kody zakończenia i przyczyny interfejsu API" na stronie 1188](#page-1187-0) .

#### **CSQU224E**

Nie można przeglądać kolejki niedostarczonych komunikatów *q-name*, MQCC=*mqcc* MQRC=*mqrc (mqrc-text)*

#### **Objaśnienie**

Wywołanie MQOPEN w celu przeglądania kolejki niedostarczonych komunikatów nie powiodło się. Jest to zwykle spowodowane jedną z następujących przyczyn:

- Inny proces otworzył kolejkę do wyłącznego dostępu.
- Podano niepoprawną nazwę kolejki.
- Alias jednego z następujących modułów został utracony:
	- CSQBSRV
	- CSQAPEPL
	- CSQBCRMH
	- CSQBAPPL

# **Działanie systemu**

Działanie programu narzędziowego zostało zakończone.

## **Odpowiedź programisty systemowego**

Informacje na temat komend *mqcc* i *mqrc* (opcja*mqrc-text* udostępnia kod MQRC w formie tekstowej) można znaleźć w sekcji ["Kody zakończenia i przyczyny interfejsu API" na stronie 1188](#page-1187-0) .

#### **CSQU225E**

Nie można zamknąć kolejki niedostarczonych komunikatów, MQCC=*mqcc* MQRC=*mqrc (mqrc-text)*

## **Objaśnienie**

Wywołanie MQCLOSE dla kolejki niedostarczonych komunikatów nie powiodło się.

# **Działanie systemu**

Działanie programu narzędziowego zostało zakończone.

## **Odpowiedź programisty systemowego**

Informacje na temat komend *mqcc* i *mqrc* (opcja*mqrc-text* udostępnia kod MQRC w formie tekstowej) można znaleźć w sekcji ["Kody zakończenia i przyczyny interfejsu API" na stronie 1188](#page-1187-0) .

## **CSQU226E**

Wiersz *n*: *słowo\_kluczowe*(*wartość*) jest niepoprawny lub spoza dozwolonego zakresu

#### **Objaśnienie**

Wartość podana dla słowa kluczowego w wierszu *n* tabeli reguł była spoza poprawnego zakresu wartości lub była niepoprawna w inny sposób.

#### **Działanie systemu**

Działanie programu narzędziowego zostało zakończone.

#### **Odpowiedź programisty systemowego**

Popraw tabelę reguł i zrestartuj program obsługi kolejki niedostarczonych komunikatów.

#### **CSQU227E**

Nie można pobrać komunikatu z kolejki niedostarczonych komunikatów, MQCC=*mqcc* MQRC=*mqrc (mqrc-text)*

## **Objaśnienie**

Wywołanie MQGET dla kolejki niedostarczonych komunikatów nie powiodło się.

## **Działanie systemu**

Działanie programu narzędziowego zostało zakończone.

# **Odpowiedź programisty systemowego**

Informacje na temat komend *mqcc* i *mqrc* (opcja*mqrc-text* udostępnia kod MQRC w formie tekstowej) można znaleźć w sekcji ["Kody zakończenia i przyczyny interfejsu API" na stronie 1188](#page-1187-0) .

# **CSQU228E**

Nie można zatwierdzić lub wycofać działania kolejki niedostarczonych komunikatów, MQCC=*mqcc* MQRC=*mqrc (mqrc-text)*

## **Objaśnienie**

Wywołanie MQCMIT lub MQBACK dla kolejki niedostarczonych komunikatów nie powiodło się.

#### **Działanie systemu**

Działanie programu narzędziowego zostało zakończone.

## **Odpowiedź programisty systemowego**

Informacje na temat komend *mqcc* i *mqrc* (opcja*mqrc-text* udostępnia kod MQRC w formie tekstowej) można znaleźć w sekcji ["Kody zakończenia i przyczyny interfejsu API" na stronie 1188](#page-1187-0) .

# **CSQU229E**

Tabela reguł jest niepoprawna lub nie istnieje

# **Objaśnienie**

Tabela reguł nie zawierała poprawnych szablonów komunikatów lub nie została w ogóle podana.

## **Działanie systemu**

Działanie programu narzędziowego zostało zakończone.

## **Odpowiedź programisty systemowego**

Popraw tabelę reguł zgodnie ze wskazanymi w poprzednich komunikatach i zrestartuj program obsługi kolejki niedostarczonych komunikatów.

## **CSQU230E**

Nie można uzyskać pamięci masowej

## **Objaśnienie**

Program obsługi kolejki niedostarczonych komunikatów nie mógł uzyskać pamięci masowej.

Ten problem zazwyczaj wynika z szerszego problemu. Jeśli na przykład istnieje trwały problem, który powoduje, że komunikaty są zapisywane w kolejce niedostarczonych komunikatów i ten sam problem (na przykład zapełnienie kolejki) uniemożliwia programowi obsługi kolejki niedostarczonych komunikatów wykonanie żądanego działania z komunikatem, wymagane będzie zwiększenie ilości pamięci masowej.

# **Działanie systemu**

Działanie programu narzędziowego zostało zakończone.

# **Odpowiedź programisty systemowego**

Zwiększ ilość pamięci masowej dostępnej dla programu narzędziowego. Sprawdź, czy istnieje większy problem i czy kolejka niedostarczonych komunikatów zawiera dużą liczbę komunikatów.

#### **CSQU231E**

Wiersz *n*: parametr *słowo\_kluczowe* przekracza maksymalną długość

#### **Objaśnienie**

Wartość podanego parametru w wierszu *n* tabeli reguł jest zbyt długa.

# **Działanie systemu**

Działanie programu narzędziowego zostało zakończone.

# **Odpowiedź programisty systemowego**

Popraw tabelę reguł i zrestartuj program obsługi kolejki niedostarczonych komunikatów.

# **CSQU232E**

Wiersz *n*: parametr *słowo\_kluczowe* jest zduplikowany

#### **Objaśnienie**

W wierszu *n* tabeli reguł podano co najmniej dwa parametry tego samego typu.

#### **Działanie systemu**

Działanie programu narzędziowego zostało zakończone.

# **Odpowiedź programisty systemowego**

Popraw tabelę reguł i zrestartuj program obsługi kolejki niedostarczonych komunikatów.

## **CSQU233E**

Wiersz *n*: błąd składniowy

# **Objaśnienie**

Błąd składniowy w wierszu *n* tabeli reguł.

# **Działanie systemu**

Działanie programu narzędziowego zostało zakończone.

## **Odpowiedź programisty systemowego**

Popraw tabelę reguł i zrestartuj program obsługi kolejki niedostarczonych komunikatów.

# **CSQU234E**

Nie można zwolnić pamięci masowej

# **Objaśnienie**

Program obsługi kolejki niedostarczonych komunikatów nie mógł zwolnić pamięci masowej.

## **Działanie systemu**

Działanie programu narzędziowego zostało zakończone.

## **Odpowiedź programisty systemowego**

Zbadaj problem zgłoszony w poprzednich komunikatach.

## **CSQU235E**

Wiersz *n*: wartość *słowo\_kluczowe* jest niepoprawna lub spoza dozwolonego zakresu

## **Objaśnienie**

Wartość podana dla określonego parametru w wierszu *n* tabeli reguł była spoza poprawnego zakresu wartości lub była niepoprawna w inny sposób.

#### **Działanie systemu**

Działanie programu narzędziowego zostało zakończone.

### **Odpowiedź programisty systemowego**

Popraw tabelę reguł i zrestartuj program obsługi kolejki niedostarczonych komunikatów.

# **CSQU236E**

*n* błędów w tabeli reguł

# **Objaśnienie**

Wykryto błędy w tabeli reguł.

# **Działanie systemu**

Działanie programu narzędziowego zostało zakończone.

# **Odpowiedź programisty systemowego**

Popraw tabelę reguł zgodnie ze wskazanymi w poprzednich komunikatach i zrestartuj program obsługi kolejki niedostarczonych komunikatów.

### **CSQU237E**

Wiersz *n*: niepoprawna kombinacja słów kluczowych

# **Objaśnienie**

Niepoprawna kombinacja parametrów w wierszu *n* tabeli reguł. Na przykład: nie określono ACTION, określono ACTION (FWD) bez FWDQ, HEADER bez ACTION (FWD).

## **Działanie systemu**

Działanie programu narzędziowego zostało zakończone.

## **Odpowiedź programisty systemowego**

Popraw tabelę reguł i zrestartuj program obsługi kolejki niedostarczonych komunikatów.

## **CSQU249E**

Nie można rozłączyć się z menedżerem kolejek, MQCC=*mqcc* MQRC=*mqrc (mqrc-text)*

# **Objaśnienie**

Wywołanie MQDISC dla menedżera kolejek nie powiodło się.

## **Działanie systemu**

Działanie programu narzędziowego zostało zakończone.

## **Odpowiedź programisty systemowego**

Informacje na temat komend *mqcc* i *mqrc* (opcja*mqrc-text* udostępnia kod MQRC w formie tekstowej) można znaleźć w sekcji ["Kody zakończenia i przyczyny interfejsu API" na stronie 1188](#page-1187-0) .

## $V$  S.1.0

# **CSQU300I**

Podano niepoprawne parametry. Informacje o składni są następujące:

CSQUDSPM (-m QMgrName) (-o status | -s) (-o all) (-su) (-a)

-m QMgrName: Wyświetla informacje tylko dla tego menedżera kolejek.

-o status: wyświetlanie statusu działania menedżera kolejek lub menedżerów kolejek

-s: Wyświetlanie statusu działania menedżera kolejek lub menedżerów kolejek

- -o all: wyświetlanie wszystkich szczegółów menedżera kolejek lub menedżerów kolejek
- -su: Nie pokazuj informacji o menedżerach kolejek, które mają nieznaną wersję
- -a: Wyświetlanie informacji tylko dla uruchomionych menedżerów kolejek

#### **Objaśnienie**

Do CSUDSPM przekazano niepoprawne parametry.

#### **Działanie systemu**

Program narzędziowy zatrzymuje przetwarzanie.

### **Odpowiedź programisty systemowego**

Popraw parametry i wprowadź ponownie program narzędziowy.

# $V$  S.1.0

## **CSQU307I**

Nie istnieje menedżer kolejek o podanej nazwie

# **Objaśnienie**

Program narzędziowy CSQUDSPM został uruchomiony, określając nazwę menedżera kolejek, której nie można znaleźć.

### **Działanie systemu**

Program narzędziowy zatrzymuje przetwarzanie.

#### **Odpowiedź programisty systemowego**

Popraw nazwę menedżera kolejek lub uruchom program narzędziowy bez określania konkretnego menedżera kolejek.

## **CSQU500I**

*csect-name* Queue Sharing Group Utility- *data godzina*

# **Objaśnienie**

Jest to część nagłówka raportu wydanego przez program narzędziowy.

# **CSQU501I**

Zażądano funkcji *function*

# **Objaśnienie**

Identyfikuje żądaną funkcję programu narzędziowego.

# **CSQU502I**

Queue manager=*nazwa\_menedżera\_kolejek*

# **Objaśnienie**

Identyfikuje nazwę menedżera kolejek, dla którego zażądano funkcji.

## **CSQU503I**

QSG=*qsg-name*, Db2 DSG=*nazwa\_dsg*, Db2 ssid=*nazwa\_db2*

# **Objaśnienie**

Identyfikuje grupę współużytkowania kolejek, Db2 grupę współużytkowania danych i Db2 nazwy podsystemów, dla których zażądano funkcji.

## **CSQU504E**

Nie można załadować *nazwa\_modułu*, przyczyna =*ssssrrrr*

## **Objaśnienie**

Program narzędziowy nie mógł załadować wymaganego modułu. *ssss* jest kodem zakończenia, a *rrrr* jest kodem przyczyny (oba szesnastkowo) z usługi LOAD systemu z/OS .

## **Działanie systemu**

Program narzędziowy przerywa działanie.

#### **Odpowiedź programisty systemowego**

Sprawdź, czy w konsoli nie ma komunikatów wskazujących, dlaczego moduł nie został załadowany. Informacje na temat kodów z żądania [LOAD](https://www.ibm.com/docs/en/zos/2.5.0?topic=xct-load-bring-load-module-into-virtual-storage) zawiera podręcznik *z/OS MVS Programming: Assembler Services Reference* Volume 2.

Upewnij się, że moduł znajduje się w wymaganej bibliotece i że odwołanie do niego jest poprawne. Program narzędziowy próbuje załadować ten moduł z zestawów danych biblioteki w instrukcji DD STEPLIB.

# **CSQU505E**

Brak parametrów EXEC PARM

#### **Objaśnienie**

W polu EXEC PARM nie podano parametrów programu narzędziowego.

# **Działanie systemu**

Program narzędziowy został zakończony.

#### **Odpowiedź programisty systemowego**

Podaj wymagane parametry i ponownie uruchom zadanie.

### **CSQU506E**

Niepoprawny parametr funkcji EXEC PARM

# **Objaśnienie**

Funkcja zażądana dla programu narzędziowego jako pierwszy parametr w polu EXEC PARM była niepoprawna.

#### **Działanie systemu**

Program narzędziowy został zakończony.

### **Odpowiedź programisty systemowego**

Popraw parametr i ponownie uruchom zadanie.

# **CSQU507E**

Niepoprawna liczba parametrów EXEC PARM dla funkcji

# **Objaśnienie**

Liczba parametrów dla programu narzędziowego określonego w polu EXEC PARM była niepoprawna dla żądanej funkcji.

# **Działanie systemu**

Program narzędziowy został zakończony.

## **Odpowiedź programisty systemowego**

Popraw parametry i ponownie uruchom zadanie.

## **CSQU508E**

Niepoprawny parametr EXEC PARM *n*

## **Objaśnienie**

Parametr *n*-ty dla programu narzędziowego określonego w polu EXEC PARM był niepoprawny dla żądanej funkcji lub został pominięty, ale wymagany przez żądaną funkcję.

# **Działanie systemu**

Program narzędziowy został zakończony.

## **Odpowiedź programisty systemowego**

Popraw parametr i ponownie uruchom zadanie.

#### **CSQU509E**

Zbyt wiele parametrów EXEC PARM

# **Objaśnienie**

Liczba parametrów dla programu narzędziowego określonego w polu EXEC PARM była zbyt duża dla żądanej funkcji.

# **Działanie systemu**

Program narzędziowy został zakończony.

## **Odpowiedź programisty systemowego**

Popraw parametry i ponownie uruchom zadanie.

#### **CSQU510I**

Informacje o błędzie SQL

# **Objaśnienie**

Wystąpił błąd SQL. Poniżej znajdują się informacje diagnostyczne w komunikacie CSQU511I.

# **Działanie systemu**

Patrz poprzedni komunikat o błędzie programu narzędziowego.

#### **Odpowiedź programisty systemowego**

Zapoznaj się z informacjami w komunikacie CSQU511I , aby określić przyczynę błędu SQL.

# **CSQU511I**

DSNT408I SQLCODE = -sql-code, wyjaśnienie

Ten komunikat zawiera dodatkowe informacje diagnostyczne bezpośrednio z serwisu Db2. Po nim następują kolejne komunikaty programu CSQU511I , podobne do następującego przykładowego bloku:

 CSQU511I DSNT408I SQLCODE = -805, ERROR: DBRM OR PACKAGE NAME DSNV11P1..CSQ5B9- CSQU511I 00.1A47B13F08B31B99 NOT FOUND IN PLAN CSQ5B900. REASON 03 CSQU511I DSNT418I SQLSTATE = 51002 SQLSTATE RETURN CODE CSQU511I DSNT415I SQLERRP = DSNXEPM SQL PROCEDURE DETECTING ERROR CSQU511I DSNT416I SQLERRD = -251 0 0 -1 0 0 SQL DIAGNOSTIC INFORMATION CSQU511I DSNT416I SQLERRD = X'FFFFFF05' X'00000000' X'00000000' CSQU511I X'FFFFFFFF' X'00000000' X'00000000' SQL DIAGNOSTIC CSQU511I INFORMATION

## **Działanie systemu**

Program narzędziowy został zakończony.

## **Odpowiedź programisty systemowego**

Użyj informacji diagnostycznych, aby określić przyczynę błędu SQL i usunąć problem.

## **CSQU512E**

Program narzędziowy został zakończony, używane tabele Db2

## **Objaśnienie**

Nie można uruchomić programu narzędziowego grupy współużytkowania kolejek, ponieważ używane przez niego tabele Db2 są zarezerwowane przez inne zadanie. Najbardziej prawdopodobną przyczyną jest uruchomienie innej instancji programu narzędziowego lub uruchomienie menedżera kolejek w grupie współużytkowania kolejek.

#### **Działanie systemu**

Program narzędziowy został zakończony.

# **Odpowiedź programisty systemowego**

Uruchom zadanie ponownie później.

## **CSQU513E**

Program narzędziowy został zakończony, brak autoryzacji APF

#### **Objaśnienie**

Program narzędziowy grupy współużytkowania kolejek nie jest autoryzowany przez APF.

#### **Działanie systemu**

Program narzędziowy został zakończony.

#### **Odpowiedź programisty systemowego**

Upewnij się, że zestawy danych biblioteki w instrukcji STEPLIB DD są zgodne z regułami autoryzacji APF, a następnie ponownie uruchom zadanie.

## **CSQU514E**

Funkcja RRSAF *nazwa-wywołania* nie powiodła się, RC=*kp*

#### **Objaśnienie**

Funkcja RRS określona przez *nazwa-wywołania* zwróciła nieoczekiwany kod przyczyny określony przez *kp*.

## **Działanie systemu**

Program narzędziowy został zakończony.

#### **Odpowiedź programisty systemowego**

Wyjaśnienie kodu przyczyny RRSAF można znaleźć w podręczniku *[Db2for z/OS](https://www.ibm.com/docs/en/db2-for-zos/12)* .

W razie potrzeby podejmij działania naprawcze i ponownie wprowadź zadanie.

# **CSQU515E**

Nie można uzyskać dostępu do tabel Db2 , RC=*rc* reason=*reason*

#### **Objaśnienie**

Wywołanie modułu CSQ5ARO2 nie powiodło się z kodem powrotu określonym przez *kp* i kodem przyczyny określonym przez *przyczyna*.

#### **Działanie systemu**

Program narzędziowy został zakończony.

#### **Odpowiedź programisty systemowego**

Ponownie wprowadź zadanie. Jeśli problem będzie się powtarzał, zanotuj kody błędów w komunikacie i skontaktuj się z działem wsparcia IBM .

## **CSQU517I**

Grupa XCF *xcf-name* jest już zdefiniowana

# **Objaśnienie**

Komunikat informacyjny wskazujący, że grupa XCF o nazwie określonej przez *xcf-name* już istnieje.

#### **CSQU518E**

XCF Błąd elementu IXCQUERY, RC=*rc* reason=*reason*

# **Objaśnienie**

Z żądania IXCQUERY został zwrócony nieoczekiwany kod powrotu podany przez *kp* z kodem przyczyny podanym przez *przyczyna* .

#### **Działanie systemu**

Program narzędziowy został zakończony.

## **Odpowiedź programisty systemowego**

Wyjaśnienie kodów powrotu i kodów przyczyny [IXCQUERY](https://www.ibm.com/docs/en/zos/2.5.0?topic=reference-ixcquery-obtain-xcf-information) zawiera podręcznik *z/OS MVS Sysplex Services Reference* .

W razie potrzeby podejmij działania naprawcze i ponownie wprowadź zadanie.

# **CSQU520I**

Podsumowanie informacji dla grupy XCF *xcf-name*

#### **Objaśnienie**

Komunikat informacyjny wskazujący, że zostały wyświetlone dane podsumowania dla grupy XCF o nazwie *xcf-name* .

# **CSQU521I**

Grupa zawiera *n* członków:

# **Objaśnienie**

Komunikat informacyjny wskazujący, że grupa określona przez komunikat CSQU517I zawiera *n* elementów.

# **CSQU522I**

Member =*xcf-name*, state=*sss*, system=*nazwa\_systemu*

## **Objaśnienie**

Komunikat informacyjny wskazujący, że element grupy XCF określony przez *xcf-name* ma stan *sss* i jest ostatnio wykonywany w systemie *sys-name*.

## **CSQU523I**

Dane użytkownika =*xxx*

Komunikat informacyjny zawierający 32 bajty danych użytkownika XCF, które mają być dołączone do komunikatu informacyjnego CSQU522I.

## **CSQU524I**

Numer QMGR = nn

## **Objaśnienie**

Komunikat informacyjny zawierający numer QMGR w grupie współużytkowania kolejek, który ma być dołączony do komunikatu informacyjnego CSQU522I. Numer QMGR jest przechowywany w tabelach Db2 , elemencie grupy XCF i połączeniach ze strukturami CF. Jest on generowany po dodaniu menedżera kolejek do grupy współużytkowania kolejek za pomocą komendy CSQ5PQSG.

### **CSQU525E**

Db2 *db2-name* nie jest członkiem grupy współużytkowania danych *nazwa\_grupy\_dsg*

## **Objaśnienie**

Występuje niespójność między nazwą ssid Db2 i nazwą grupy współużytkowania danych podaną w polu EXEC PARM. Db2 ssid określony przez *db2-name* nie jest elementem grupy Db2 współużytkującej dane określonej przez *nazwa\_dsg*.

#### **Działanie systemu**

Program narzędziowy został zakończony.

# **Odpowiedź programisty systemowego**

Upewnij się, że podany identyfikator Db2 ssid jest elementem podanej grupy współużytkowania danych Db2 .

Wprowadź następującą komendę, aby znaleźć nazwę elementu grupy: DISPLAY XCF, GROUP

## **CSQU526I**

Połączono z Db2 *db2-name*

#### **Objaśnienie**

Program narzędziowy pomyślnie nawiązał połączenie z podsystemem Db2 *db2-name*.

# **CSQU527E**

Brak aktualnie aktywnych Db2 zakwalifikowanych

# **Objaśnienie**

Jeśli w polu EXEC PARM podano wartość Db2 ssid, oznacza to, że podsystem Db2 nie jest obecnie aktywny w systemie z/OS , w którym zostało wykonane zadanie programu narzędziowego.

Jeśli w polu EXEC PARM podano nazwę grupy współużytkowania danych Db2 , oznacza to, że w systemie z/OS , w którym zostało wykonane zadanie programu narzędziowego, nie był aktywny żaden odpowiedni podsystem Db2 .

#### **Działanie systemu**

Program narzędziowy został zakończony.

### **Odpowiedź programisty systemowego**

Jeśli w polu EXEC PARM podano wartość Db2 ssid, upewnij się, że jest ona aktywna w systemie z/OS , w którym zostanie wykonane zadanie programu narzędziowego.

Jeśli w polu EXEC PARM podano nazwę grupy współużytkowania danych Db2 , upewnij się, że w systemie z/OS , w którym będzie wykonywane zadanie programu narzędziowego, jest aktywny co najmniej jeden odpowiedni podsystem Db2 .

# **CSQU528I**

Rozłączono z Db2 *db2-name*

Program narzędziowy pomyślnie rozłączył się z podsystemem Db2 *db2-name*.

# **CSQU529E**

Nie można usunąć pozycji QSG *qsg-name* , *n* podzbiorów jest nadal zdefiniowanych

## **Objaśnienie**

Żądanie usunięcia nazwy grupy współużytkowania kolejek w *qsg-name* nie powiodło się, ponieważ *n* elementów jest nadal zdefiniowanych.

## **Działanie systemu**

Program narzędziowy został zakończony.

## **Odpowiedź programisty systemowego**

Wszystkie elementy grupy współużytkowania kolejek muszą zostać z niej usunięte, aby można było usunąć samą grupę współużytkowania kolejek. Poprzedni komunikat CSQU522I służy do identyfikowania, które elementy grupy współużytkowania kolejek są nadal zdefiniowane w grupie współużytkowania kolejek.

**Uwaga:** Członków w stanie ACTIVE lub FAILED nie można usunąć z grupy współużytkowania kolejek.

## **CSQU530E**

QMGR *nazwa\_menedżera\_kolejek* pozycja nie może zostać usunięta z grupy współużytkowania kolejek *nazwa\_menedżera\_kolejek*, status to *nazwa\_menedżera\_kolejek*

# **Objaśnienie**

Menedżer kolejek o nazwie *qmgr-name* nie może zostać usunięty z grupy współużytkowania kolejek o nazwie *qsg-name* , ponieważ znajduje się w niepoprawnym stanie elementu XCF określonym przez parametr *sss*.

## **Działanie systemu**

Program narzędziowy został zakończony.

#### **Odpowiedź programisty systemowego**

Aby usunąć menedżera kolejek z grupy współużytkowania kolejek, musi on mieć stan elementu XCF CREATED lub QUIESCED.

Jeśli stan elementu XCF to ACTIVE, zatrzymaj menedżer kolejek za pomocą komendy STOP QMGR i wprowadź ponownie zadanie.

Jeśli stan elementu XCF ma wartość FAILED, uruchom menedżer kolejek i zatrzymaj go normalnie za pomocą komendy STOP QMGR, a następnie ponownie wprowadź zadanie.

### **CSQU531E**

Nie można usunąć pozycji QSG *qsg-name* , nie znaleziono jej w tabeli Db2 table *nazwa-tabeli*

## **Objaśnienie**

Próba usunięcia grupy współużytkowania kolejek *qsg-name* nie powiodła się, ponieważ nie znaleziono dla niej pozycji w tabeli Db2 table *nazwa-tabeli*.

#### **Działanie systemu**

Program narzędziowy został zakończony.

#### **Odpowiedź programisty systemowego**

Upewnij się, że grupa współużytkowania kolejek *qsg-name* została pierwotnie zdefiniowana w tabeli *nazwa-tabeli*.

Sprawdź, czy zadanie programu narzędziowego połączone z poprawną grupą współużytkowania danych Db2 . W razie potrzeby ponownie wprowadź zadanie.

# **CSQU532E**

Nie można usunąć pozycji QSG *qsg-name* , nadal istnieją dla niej pozycje Db2

Próba usunięcia grupy współużytkowania kolejek *qsg-name* zwróciła błąd ograniczenia Db2 , ponieważ pozycje menedżera kolejek nadal istnieją w produkcie CSQ.ADMIN\_B\_QMGR .

#### **Działanie systemu**

Program narzędziowy został zakończony.

## **Odpowiedź programisty systemowego**

Sprawdź CSQ.ADMIN\_B\_QMGR służy do określania, które menedżery kolejek są nadal zdefiniowane w grupie współużytkowania kolejek *qsg-name*.

Użyj funkcji REMOVE QMGR programu narzędziowego CSQ5PQSG , aby usunąć pozycje i ponownie wprowadzić zadanie.

## **CSQU533E**

Błąd SQL. Db2 table=*nazwa-tabeli*, code=*kod\_sql*, state=*sss*, data=*sqlerrcd*

# **Objaśnienie**

Db2zwrócił nieoczekiwany błąd SQL. Operacja na tabeli o nazwie *nazwa-tabeli* zwróciła kod SQLCODE określony przez *kod\_sql* z wartością STATE określonymi przez *sss* i wartościami SQLERRCD określonymi przez *sqlerrcd*.

## **Działanie systemu**

Program narzędziowy został zakończony.

#### **Odpowiedź programisty systemowego**

Wyjaśnienie kodów SQL zawiera podręcznik *[Db2for z/OS](https://www.ibm.com/docs/en/db2-for-zos/12)* .

W razie potrzeby wprowadź ponownie zadanie.

#### **CSQU534E**

Błąd usług SQL, Db2 table=*nazwa-tabeli* RC=rc

#### **Objaśnienie**

Wystąpił błąd SQL podczas wykonywania operacji na tabeli określonej przez parametr *nazwa-tabeli*, który został zgłoszony w poprzednim komunikacie CSQU533E . Wewnętrzna procedura serwisowa zwróciła kod powrotu *rc* .

#### **Działanie systemu**

Program narzędziowy został zakończony.

#### **Odpowiedź programisty systemowego**

Patrz komunikat CSQU533E.

#### **CSQU535I**

Pozycja QSG *qsg-name* została pomyślnie usunięta z tabeli Db2 table *nazwa-tabeli*

#### **Objaśnienie**

Komunikat informacyjny wskazujący, że grupa współużytkowania kolejek o nazwie *qsg-name* została pomyślnie usunięta.

## **CSQU536E**

Nie można dodać pozycji grupy współużytkowania kolejek *qsg-name* , pozycja już istnieje w tabeli Db2 table *nazwa-tabeli*

#### **Objaśnienie**

Próba dodania grupy współużytkowania kolejek *qsg-name* nie powiodła się, ponieważ pozycja już istnieje w tabeli Db2 table *nazwa-tabeli*.

#### **Działanie systemu**

Program narzędziowy został zakończony.

# **CSQU537I**

Pozycja *csect-name* grupa współużytkowania kolejek *qsg-name* została pomyślnie dodana do tabeli Db2 table *nazwa-tabeli*

### **Objaśnienie**

Żądanie dodania grupy współużytkowania kolejek *qsg-name* do Db2 tabeli *nazwa-tabeli* zakończyło się pomyślnie.

#### **CSQU538E**

Znaleziono rekord elementu dla QMGR *nazwa\_menedżera\_kolejek* nazwa\_grupy\_XCF *nazwa\_xcf*

#### **Objaśnienie**

Komunikat informacyjny wskazujący, że rekord elementu dla menedżera kolejek o nazwie *nazwa\_menedżera\_kolejek* już istnieje w grupie XCF o nazwie *nazwa\_xcf*.

#### **CSQU539E**

W grupie współużytkowania kolejek *qsg-name* nie znaleziono pozycji QMGR *nazwa\_menedżera\_kolejek* .

## **Objaśnienie**

Próba usunięcia menedżera kolejek o nazwie *qmgr-name* z grupy współużytkowania kolejek o nazwie *qsg-name* nie powiodła się, ponieważ nie znaleziono pozycji w tabelach Db2 .

## **Działanie systemu**

Program narzędziowy został zakończony.

## **CSQU540E**

Nie można usunąć menedżera kolejek QMGR *nazwa\_menedżera\_kolejek* -nie został zakończony normalnie lub jest potrzebny do odtworzenia

## **Objaśnienie**

Menedżer kolejek o nazwie *qmgr-name* nie może zostać usunięty z grupy współużytkowania kolejek, ponieważ jest obecnie aktywny lub został nieprawidłowo zakończony podczas ostatniego wykonywania albo jest potrzebny do tworzenia i odtwarzania kopii zapasowych.

# **Działanie systemu**

Program narzędziowy został zakończony.

# **Odpowiedź programisty systemowego**

Jeśli menedżer kolejek jest aktywny, zatrzymaj go za pomocą komendy STOP QMGR i ponownie wprowadź zadanie.

Jeśli menedżer kolejek został zakończony nieprawidłowo podczas ostatniego wykonania, uruchom go i zatrzymaj normalnie za pomocą komendy STOP QMGR, a następnie ponownie wprowadź zadanie.

Jeśli żaden z tych przypadków nie ma zastosowania lub jeśli nadal nie można go usunąć, musi być on potrzebny na potrzeby tworzenia i odtwarzania kopii zapasowych. Informacje na temat usuwania takiego menedżera kolejek z grupy współużytkowania kolejek zawiera sekcja Zarządzanie grupami współużytkowania kolejek .

# **CSQU541E**

Błąd manipulacji macierzą QSG, RC=rc

# **Objaśnienie**

Wystąpił błąd wewnętrzny podczas manipulowania danymi tablicy grupy współużytkowania kolejki.

Procedura wewnętrzna zwróciła kod zakończenia określony przez *kp*.

#### **Działanie systemu**

Program narzędziowy został zakończony.

## **Odpowiedź programisty systemowego**

Ponownie wprowadź zadanie. Jeśli problem będzie się powtarzał, zanotuj kody błędów w komunikacie i skontaktuj się z działem wsparcia IBM .

## **CSQU542E**

Aktualizacja nie powiodła się dla grupy współużytkowania kolejek *qsg-name*, RC=*kp*

#### **Objaśnienie**

Próba zaktualizowania wiersza Db2 dla grupy współużytkowania kolejek o nazwie *qsg-name* nie powiodła się i został zwrócony kod powrotu *rc*.

*kp* przedstawia typ awarii:

## **00F5000C**

Wiersz grupy współużytkowania kolejki już nie istnieje

## **00F50010**

Błąd wewnętrzny

## **00F50018**

Niepowodzenie ograniczenia referencyjnego

## **00F50028**

Błąd wewnętrzny

# **Działanie systemu**

Program narzędziowy został zakończony.

## **Odpowiedź programisty systemowego**

Ponownie wprowadź zadanie. Jeśli problem będzie się powtarzał, skontaktuj się z działem wsparcia IBM .

# **CSQU543E**

Usunięcie nie powiodło się dla QMGR *nazwa\_menedżera\_kolejek*, RC=*kp*

#### **Objaśnienie**

Próba usunięcia menedżera kolejek *nazwa\_menedżera\_kolejek* nie powiodła się z kodem powrotu *kp*.

*kp* pokazuje typ niepowodzenia: 00F5000C, wiersz menedżera kolejek już nie istnieje.

# **Działanie systemu**

Przetwarzanie jest kontynuowane.

# **Odpowiedź programisty systemowego**

Może to wskazywać, że żądanie zostało wykonane dla niewłaściwej grupy współużytkowania danych Db2 lub że poprzednia próba została przedwcześnie zakończona. W pierwszym przypadku program narzędziowy powinien zostać uruchomiony dla poprawnej grupy współużytkowania danych Db2 . W przypadku tych ostatnich nie ma potrzeby podejmowania dalszych działań.

# **CSQU544E**

Żądanie IXCDELET dla menedżera kolejek QMGR *nazwa\_menedżera\_kolejek* nie powiodło się, RC=*rc* reason=*reason*

# **Objaśnienie**

Podczas próby usunięcia menedżera kolejek *nazwa\_menedżera\_kolejek*żądanie IXCDELET zwróciło kod powrotu IXC *kp* i kod przyczyny *przyczyna*.

# **Działanie systemu**

Program narzędziowy został zakończony.

#### **Odpowiedź programisty systemowego**

Zapoznaj się z podręcznikiem *z/OS MVS Sysplex Services-Skorowidz* , aby uzyskać wyjaśnienie kodów powrotu i przyczyny [IXCDELET \(USUNIĘCIE\)](https://www.ibm.com/docs/en/zos/2.5.0?topic=reference-ixcdelet-change-xcf-members-state-not-defined) .

W razie potrzeby podejmij działania naprawcze i ponownie wprowadź zadanie.

# **CSQU545E**

Żądanie IXCCREAT dla QMGR *nazwa\_menedżera\_kolejek* nie powiodło się, RC=*rc* reason=*reason*

#### **Objaśnienie**

Podczas próby dodania menedżera kolejek *nazwa\_menedżera\_kolejek*żądanie IXCCREAT zwróciło kod powrotu IXC *kp* i kod przyczyny *przyczyna*.

## **Działanie systemu**

Program narzędziowy został zakończony.

## **Odpowiedź programisty systemowego**

Wyjaśnienie kodów powrotu i przyczyny [IXCCREAT](https://www.ibm.com/docs/en/zos/2.5.0?topic=reference-ixccreat-define-member-xcf) można znaleźć w podręczniku *z/OS MVS Sysplex Services Reference* .

W razie potrzeby podejmij działania naprawcze i ponownie wprowadź zadanie.

## **CSQU546E**

Nie można dodać pozycji QMGR *nazwa\_menedżera\_kolejek* , istnieje już w tabeli Db2 tabela *nazwa\_tabeli*

## **Objaśnienie**

Próba dodania pozycji dla menedżera kolejek *nazwa\_menedżera\_kolejek* do tabeli Db2 tabela *nazwa\_tabeli* nie powiodła się, ponieważ dla menedżera kolejek istnieje już wiersz.

## **Działanie systemu**

Program narzędziowy został zakończony.

## **Odpowiedź programisty systemowego**

Sprawdź tabelę Db2 określoną przez parametr *nazwa-tabeli* i określ, czy pozycja dla menedżera kolejek określonego przez parametr *nazwa\_menedżera\_kolejek* jest przeznaczona dla poprawnej grupy współużytkowania kolejek. Jeśli tak, nie jest wymagane żadne dalsze działanie.

#### **CSQU547E**

Nie można dodać pozycji QMGR *nazwa\_menedżera\_kolejek* , w Db2 tabeli *nazwa\_tabeli* nie istnieje pozycja grupy współużytkowania kolejek *nazwa\_menedżera\_kolejek* .

# **Objaśnienie**

Próba dodania menedżera kolejek *nazwa\_menedżera\_kolejek* nie powiodła się, ponieważ w tabeli Db2 *nazwa\_tabeli*nie ma pozycji grupy współużytkowania kolejek *nazwa\_menedżera\_kolejek* .

## **Działanie systemu**

Program narzędziowy został zakończony.

#### **Odpowiedź programisty systemowego**

Aby dodać menedżer kolejek do grupy współużytkowania kolejek, Db2 CSQ.ADMIN\_B\_QSG musi zawierać rekord grupy współużytkowania kolejki o nazwie *qsg-name*.

Przed ponownym wprowadzeniem tego zadania sprawdź tabele Db2 i w razie potrzeby uruchom funkcję ADD QSG programu narzędziowego CSQ5PQSG .

#### **CSQU548E**

Nie można dodać menedżera kolejek *nazwa\_menedżera\_kolejek* do grupy współużytkowania kolejek *nazwa\_menedżera\_kolejek*, nie ma nieprzypisanego numeru menedżera kolejek

## **Objaśnienie**

Próba dodania menedżera kolejek *nazwa\_menedżera\_kolejek* do grupy współużytkowania kolejek *nazwa\_menedżera\_kolejek* nie powiodła się, ponieważ wszystkie numery menedżerów kolejek są używane.

### **Działanie systemu**

Program narzędziowy został zakończony.

## **Odpowiedź programisty systemowego**

W grupie współużytkowania kolejek można w dowolnym momencie zdefiniować maksymalnie 32 menedżery kolejek. Jeśli grupa współużytkowania kolejek o nazwie *qsg-name* zawiera już 32 menedżery kolejek, jedynym działaniem jest utworzenie nowej grupy współużytkowania kolejek lub usunięcie istniejącego menedżera kolejek.

## **CSQU549I**

Pozycja QMGR *nazwa\_menedżera\_kolejek* została pomyślnie dodana do grupy QSG *nazwa\_menedżera\_kolejek*

# **Objaśnienie**

Żądanie dodania menedżera kolejek *qmgr-name* do grupy współużytkowania kolejek *qsg-name* zostało pomyślnie zakończone.

## **CSQU550I**

Pozycja QMGR *nazwa\_menedżera\_kolejek* została pomyślnie usunięta z grupy QSG *nazwa\_menedżera\_kolejek*

# **Objaśnienie**

Żądanie usunięcia menedżera kolejek *qmgr-name* z grupy współużytkowania kolejek *qsg-name* zostało pomyślnie zakończone.

## **CSQU551I**

Pomyślnie dodano pozycję QSG *qsg-name*

# **Objaśnienie**

Żądanie dodania grupy współużytkowania kolejek *qsg-name* zostało zakończone pomyślnie.

# **CSQU552I**

Pomyślnie usunięto pozycję QSG *qsg-name*

## **Objaśnienie**

Żądanie usunięcia grupy współużytkowania kolejek *qsg-name* zostało zakończone pomyślnie.

# **CSQU553E**

QMGR *nazwa\_menedżera\_kolejek* istnieje w Db2 tabeli *nazwa\_tabeli* jako członek innej grupy współużytkowania kolejek *nazwa\_grupy\_kolejek*

#### **Objaśnienie**

Próba dodania menedżera kolejek określonego przez parametr *nazwa\_menedżera\_kolejek* do grupy współużytkowania kolejek nie powiodła się, ponieważ tabela Db2 określona przez parametr *nazwa\_tabeli* wskazuje, że menedżer kolejek jest już elementem innej grupy współużytkowania kolejek identyfikowanej przez parametr *nazwa\_grupy\_kolejek*.

## **Działanie systemu**

Program narzędziowy został zakończony.

# **Odpowiedź programisty systemowego**

Menedżer kolejek może być jednocześnie elementem tylko jednej grupy współużytkowania kolejek.

Usuń menedżera kolejek z grupy współużytkowania kolejek, w której znajduje się ten menedżer, i wprowadź ponownie zadanie lub nie podejmować żadnych dalszych działań.

# **CSQU554E**

Nie można usunąć pozycji menedżera kolejek *nazwa\_menedżera\_kolejek* z grupy współużytkowania kolejek *nazwa\_grupy\_kolejek*, która jest wymagana dla kopii zapasowej struktury *nazwa\_menedżera kolejek* .

Menedżer kolejek o nazwie *qmgr-name* nie może zostać usunięty z grupy współużytkowania kolejek o nazwie *qsg-name* , ponieważ zawiera informacje o kopiach zapasowych dla struktury *struc-name*. (Wartość wyświetlana dla *struc-name* jest 12-znakową nazwą używaną przez IBM MQ , a nie nazwą zewnętrzną używaną przez z/OS , która zawiera nazwę grupy współużytkowania kolejek).

Jeśli menedżer kolejek jest wymagany dla więcej niż jednej struktury, ten komunikat zostanie wygenerowany dla każdej z nich.

#### **Działanie systemu**

Program narzędziowy został zakończony.

# **Odpowiedź programisty systemowego**

Używając innego menedżera kolejek w grupie współużytkowania kolejek, utwórz kopię zapasową struktury. Upewnij się, że wartość czasu EXCLINT użyta w komendzie BACKUP CFSTRUCT jest mniejsza niż czas od ostatniego zatrzymania menedżera kolejek, który próbujesz usunąć. Następnie ponownie wprowadź zadanie.

Podczas usuwania ostatniego menedżera kolejek z grupy współużytkowania kolejek należy użyć opcji FORCE, a nie REMOVE. Spowoduje to usunięcie menedżera kolejek z grupy współużytkowania kolejek, ale nie będzie wykonywane sprawdzanie spójności dzienników menedżera kolejek, które są wymagane do odtwarzania. To działanie należy wykonać tylko w przypadku usuwania grupy współużytkowania kolejek. Więcej informacji na temat zarządzania grupami współużytkowania kolejek zawiera sekcja Usuwanie menedżera kolejek z grupy współużytkowania kolejek .

#### **CSQU555E**

Poziom menedżera kolejek *nazwa\_menedżera\_kolejek release* jest niezgodny z grupą współużytkowania kolejek *nazwa\_menedżera\_kolejek* w tabeli Db2 *nazwa\_tabeli* .

### **Objaśnienie**

Próba dodania menedżera kolejek określonego przez parametr *nazwa\_menedżera\_kolejek* do grupy współużytkowania kolejek nie powiodła się, ponieważ tabela Db2 określona przez parametr *nazwa\_tabeli* wskazuje, że inny menedżer kolejek w grupie współużytkowania kolejek ma niekompatybilny poziom wersji.

#### **Działanie systemu**

Program narzędziowy został zakończony.

## **Odpowiedź programisty systemowego**

Tylko menedżery kolejek ze zgodnymi poziomami wersji mogą być elementami tej samej grupy współużytkowania kolejek. Informacje na temat migracji i kompatybilności między wersjami zawiera sekcja Obsługa i migracja.

# **CSQU556I**

QSG *qsg-name* może zawierać nieoczekiwane znaki

## **Objaśnienie**

Dodawana grupa współużytkowania kolejek *qsg-name* określa nazwę grupy współużytkowania kolejek, która zawiera znak '@' lub jest krótsza niż cztery znaki i z tego powodu do nazwy skróconej dołączono znaki '@', aby nazwa składała się z czterech znaków.

## **Działanie systemu**

Przetwarzanie w celu dodania grupy współużytkowania kolejek jest kontynuowane. Program narzędziowy zakończy działanie z kodem powrotu 4.

## **Odpowiedź programisty systemowego**

Sprawdź, czy nazwa grupy współużytkowania kolejek określona przez parametr *qsg-name* jest nazwą, która ma być używana dla grupy współużytkowania kolejek. Jeśli nie, użyj programu narzędziowego

do usunięcia grupy współużytkowania kolejek, popraw nazwę grupy współużytkowania kolejek i ponownie wprowadź żądanie dodania grupy współużytkowania kolejek.

Znak '@', mimo że jest dozwolony w elemencie *qsg-name*, nie jest zalecany, ponieważ nie jest obsługiwany jako znak w nazwie obiektu IBM MQ . Żadna definicja, taka jak definicje aliasów menedżera kolejek lub inne obiekty, które muszą odwoływać się do elementu *qsg-name*, nie będzie mogła odwoływać się do elementu *qsg-name*. Jeśli to możliwe, należy unikać używania tych znaków.

## **CSQU557E**

Nazwy grup współużytkowania kolejek i QMGR muszą być różne

#### **Objaśnienie**

Próba dodania menedżera kolejek do grupy współużytkowania kolejek nie powiodła się, ponieważ menedżery kolejek nie mogą mieć takiej samej nazwy jak grupa współużytkowania kolejek, do której należą.

# **Działanie systemu**

Program narzędziowy został zakończony.

## **CSQU558E**

Nie można usunąć pozycji menedżera kolejek *nazwa\_menedżera\_kolejek* z grupy współużytkowania kolejek *nazwa\_menedżera\_kolejek*, parametr SMDS dla struktury *nazwa\_struktury* nie jest pusty.

# **Objaśnienie**

Menedżer kolejek o nazwie *qmgr-name* nie może zostać usunięty z grupy współużytkowania kolejek o nazwie *qsg-name* , ponieważ jest właścicielem współużytkowanego zestawu danych komunikatów dla struktury *struc-name* , która nie jest oznaczona jako pusta, dlatego nadal może zawierać bieżące dane komunikatów. (Wartość wyświetlana dla *struc-name* jest 12-znakową nazwą używaną przez IBM MQ, a nie nazwą zewnętrzną używaną przez z/OS , która zawiera nazwę grupy współużytkowania kolejek).

#### **Działanie systemu**

Program narzędziowy został zakończony.

## **Odpowiedź programisty systemowego**

Nie można usunąć menedżera kolejek, dopóki należący do niego współużytkowany zestaw danych komunikatów nie zostanie oznaczony jako pusty, co oznacza, że został on normalnie zamknięty przez menedżera kolejek będącego właścicielem w momencie, gdy nie zawiera żadnych danych komunikatu. Wszystkie komunikaty współużytkowane z danymi komunikatu w zestawie danych muszą zostać najpierw odczytane lub oznaczone jako usunięte, a menedżer kolejek będący właścicielem musi być połączony ze strukturą, aby usunąć usunięte komunikaty i zwolnić obszar zestawu danych.

Bieżący status każdego zestawu danych komunikatu współużytkowanego dla struktury można wyświetlić za pomocą komendy **DISPLAY CFSTATUS(struc-name) TYPE(SMDS)**.

#### **CSQU560I**

Pełna nazwa struktury administracyjnej to *admin-strname*

## **Objaśnienie**

Spowoduje to wyświetlenie pełnej nazwy zewnętrznej struktury administracyjnej używanej przez produkt z/OS, która obejmuje nazwę grupy współużytkowania kolejek.

#### **CSQU561E**

Nie można uzyskać atrybutów dla struktury administracyjnej, IXLMG RC=*kp* kod przyczyny =*przyczyna*

# **Objaśnienie**

Próba dodania menedżera kolejek do grupy współużytkowania kolejek nie powiodła się. Nie można było sprawdzić atrybutów struktury administracyjnej, ponieważ wystąpił błąd usługi XES IXLMG. Pełna nazwa struktury administracyjnej jest podana w następującym komunikacie CSQ570I .
#### **Działanie systemu**

Program narzędziowy kończy działanie. Menedżer kolejek nie został dodany do grupy współużytkowania kolejek.

### **Odpowiedź programisty systemowego**

Zbadaj kody powrotu i przyczyny z usługi [IXLMG](https://www.ibm.com/docs/en/zos/2.5.0?topic=reference-ixlmg-coupling-facility-measurement) (przedstawione w postaci szesnastkowej), które zostały opisane w podręczniku *z/OS MVS Programming: Sysplex Services Reference* . Jeśli nie można rozwiązać problemu, skontaktuj się z działem wsparcia IBM .

### **CSQU562E**

Atrybuty struktury administracyjnej tymczasowo niedostępne

#### **Objaśnienie**

Próba dodania menedżera kolejek do grupy współużytkowania kolejek nie powiodła się. Nie można było sprawdzić atrybutów struktury administracyjnej, ponieważ były one obecnie niedostępne. Pełna nazwa struktury administracyjnej jest podana w następującym komunikacie CSQ570I .

#### **Działanie systemu**

Program narzędziowy kończy działanie. Menedżer kolejek nie został dodany do grupy współużytkowania kolejek.

#### **Odpowiedź programisty systemowego**

Uruchom zadanie ponownie później.

#### **CSQU563I**

Struktura administracyjna jest zdefiniowana w systemie CF *nazwa\_systemu*, przydzielona wielkość *mm* KB, maksymalna liczba wpisów *nn*

### **Objaśnienie**

Wyświetla bieżące atrybuty struktury administracyjnej dla grupy współużytkowania kolejek. Jest on zdefiniowany w narzędziu CF o nazwie *cf-name*.

#### **CSQU564E**

Nie można dodać menedżerów kolejek do grupy współużytkowania kolejek *qsg-name*, struktura administracyjna jest zbyt mała

### **Objaśnienie**

Próba dodania menedżera kolejek do grupy współużytkowania kolejek nie powiodła się. Bieżąca alokacja struktury administracyjnej jest zbyt mała dla grupy współużytkowania kolejek z żądaną liczbą menedżerów kolejek. Pełna nazwa struktury administracyjnej jest podana w następującym komunikacie CSQ570I .

### **Działanie systemu**

Program narzędziowy kończy działanie. Menedżer kolejek nie został dodany do grupy współużytkowania kolejek.

#### **Odpowiedź programisty systemowego**

Informacje na temat wielkości struktury narzędzia CF do użytku z grupami współużytkowania kolejek zawiera sekcja Określanie opcji przenoszenia dla komunikatów współużytkowanych .

Przydzielenie struktury administracyjnej musi zostać zwiększone przed dodaniem nowego menedżera kolejek do grupy współużytkowania kolejek. Może to obejmować co najmniej jeden z następujących kroków:

- Zaktualizuj definicję struktury administracyjnej za pomocą programu narzędziowego IXLMIAPU.
- Odśwież aktualnie aktywną strategię CFRM.
- Dynamiczna zmiana bieżącego przydziału struktury administracyjnej za pomocą komendy z/OS SETXCF START, ALTER.

Uruchom ponownie zadanie po zwiększeniu przydziału struktury administracyjnej.

### **CSQU565E**

Nie można pobrać atrybutów dla struktury administracyjnej, system CF jest w stanie niepowodzenia

### **Objaśnienie**

Próba dodania menedżera kolejek do grupy współużytkowania kolejek nie powiodła się. Nie można było sprawdzić atrybutów struktury administracyjnej, ponieważ jest ona w stanie niepowodzenia. Pełna nazwa struktury administracyjnej jest podana w następującym komunikacie CSQ570I .

#### **Działanie systemu**

Program narzędziowy kończy działanie. Menedżer kolejek nie został dodany do grupy współużytkowania kolejek.

#### **Odpowiedź programisty systemowego**

Komenda z/OS DISPLAY XCF, STRUCTURE do wyświetlenia statusu wszystkich struktur w obecnie aktywnej strategii CFRM.

Jeśli struktura administracyjna nie powiedzie się, uruchomienie menedżera kolejek w grupie współużytkowania kolejek spowoduje przydzielenie struktury zgodnie z bieżącą strategią CFRM.

#### **CSQU566I**

Nie można pobrać atrybutów dla struktury administracyjnej, nie znaleziono systemu CF lub nie został on przydzielony

## **Objaśnienie**

Podczas próby dodania menedżera kolejek do grupy współużytkowania kolejek nie było możliwe sprawdzenie atrybutów struktury administracyjnej, ponieważ nie został on jeszcze zdefiniowany w strategii CFRM lub nie jest obecnie przydzielony w narzędziu CF. Pełna nazwa struktury administracyjnej jest podana w następującym komunikacie CSQ570I . Jeśli struktura nie jest przydzielona, zostanie przydzielona po uruchomieniu pierwszego menedżera kolejek.

#### **Działanie systemu**

Przetwarzanie jest kontynuowane.

#### **Odpowiedź programisty systemowego**

Użyj komendy z/OS DISPLAY XCF, STRUCTURE, STRNAME= < CFSTRNAME >, aby wyświetlić status (w tym wielkość) wszystkich struktur w aktualnie aktywnej strategii CFRM.

Upewnij się, że w strategii CFRM istnieje definicja struktury. Będzie on wymagany przed uruchomieniem menedżera kolejek.

#### **CSQU567E**

Menedżer kolejek *nazwa\_menedżera\_kolejek* nie został dodany do tabeli Db2 z powodu niezgodności numerów.

#### **Objaśnienie**

Nie można dodać nazwy menedżera kolejek QMGR do tabel Db2 z powodu niezgodności numerów QMGR wskazanych przez komunikat CSQU568E podany wcześniej.

### **Działanie systemu**

Program narzędziowy przerywa działanie.

#### **Odpowiedź programisty systemowego**

Dodaj menedżery kolejek w kolejności odpowiadającej ich wartościom liczbowym QMGR w grupie XCF, co jest widoczne w komunikacie CSQU524I podczas uruchamiania programu narzędziowego grupy współużytkowania kolejek CSQ5PQSG z parametrem "VERIFY QSG".

Jeśli problem jest powiązany z trwałym połączeniem zakończonym niepowodzeniem ze strukturą CSQ\_ADMIN, problem można rozwiązać, usuwając strukturę CF za pomocą komendy SETXCF FORCE.

### **CSQU568E**

Niezgodność liczby QMGR dla QMGR *nazwa\_menedżera\_kolejek* w grupie współużytkowania kolejek *nazwa\_grupy\_kolejek*: Db2 value=*nn*, wartość elementu XCF =*nn*, wartość połączenia CSQ\_ADMIN =*nn*

#### **Objaśnienie**

Numer QMGR jest przechowywany w tabelach Db2 , elemencie grupy XCF i połączeniach ze strukturami CF. Numer QMGR jest tworzony podczas dodawania QMGR do grupy współużytkowania kolejek za pomocą programu narzędziowego grupy współużytkowania kolejek (CSQ5PQSG).

Ten komunikat wskazuje, że wartości przechowywane dla menedżera kolejek QMGR *nazwa\_menedżera\_kolejek* w grupie współużytkowania kolejek *nazwa\_menedżera\_kolejek* są niezgodne, co uniemożliwi uruchomienie menedżera kolejek.

#### **Działanie systemu**

Program narzędziowy kończy działanie po przetworzeniu wszystkich elementów w grupie XCF.

#### **Odpowiedź programisty systemowego**

Jeśli wartość numeru QMGR wynosi -1, pozycja nie istnieje. Aby dodać brakującą pozycję, należy użyć programu narzędziowego CSQ5PQSG z parametrem "ADD QMGR".

Jeśli numer QMGR ma wartość 0, wartość nie została zainicjowana (tylko wartości elementu grupy XCF i połączenia CSQ\_ADMIN). Uruchom QMGR, aby zainicjować wartość.

Jeśli wartość liczbowa QMGR jest większa od 0, zgromadź elementy wymienione w podręczniku określania problemów narzędzia CF i skontaktuj się z działem wsparcia IBM .

#### **CSQU569E**

Znaleziono nieoczekiwane połączenie CSQ\_ADMIN dla QMGR *nazwa\_menedżera\_kolejek*

#### **Objaśnienie**

Dla każdego menedżera kolejek w grupie współużytkowania kolejek powinno istnieć tylko jedno połączenie ze strukturą CSQ\_ADMIN. Ten komunikat jest generowany dla każdego znalezionego dodatkowego połączenia.

#### **Działanie systemu**

Program narzędziowy kończy działanie po przetworzeniu wszystkich elementów w grupie XCF.

#### **Odpowiedź programisty systemowego**

Taka sytuacja nie powinna mieć miejsca. Połączenia można wyświetlić za pomocą komendy display XCF dla struktury CSQ\_ADMIN.

Zgromadź elementy wymienione w podręczniku określania problemów narzędzia CF i skontaktuj się z działem wsparcia IBM .

#### **CSQU570I**

Pomyślnie zweryfikowano QSG *qsg-name*

#### **Objaśnienie**

Żądanie sprawdzenia informacji dla grupy współużytkowania kolejek *qsg-name* zakończyło się pomyślnie. Wszystkie informacje są spójne.

### **CSQU571E**

Nie można zweryfikować pozycji QSG *qsg-name* , nie znaleziono jej w Db2 tabeli *nazwa-tabeli*

#### **Objaśnienie**

Próba zweryfikowania grupy współużytkowania kolejek *qsg-name* nie powiodła się, ponieważ nie znaleziono dla niej pozycji w tabeli Db2 *nazwa-tabeli*.

### **Działanie systemu**

Program narzędziowy został zakończony.

Upewnij się, że grupa współużytkowania kolejek *qsg-name* została pierwotnie zdefiniowana w tabeli *nazwa-tabeli*. Sprawdź, czy zadanie programu narzędziowego połączone z poprawną grupą współużytkowania danych Db2 .

W razie potrzeby ponownie wprowadź zadanie.

### **CSQU572E**

Odwzorowanie użycia *nazwa\_odwzorowania* i Db2 tabela *nazwa\_tabeli* są niespójne

### **Objaśnienie**

Podczas weryfikowania grupy współużytkowania kolejek wykryto niespójność między informacjami w mapie użycia *map=nazwa* i Db2 tabelą *nazwa-tabeli*. Poniższe komunikaty zawierają więcej szczegółów na temat niespójności.

### **Działanie systemu**

Przetwarzanie jest kontynuowane.

#### **Odpowiedź programisty systemowego**

Sprawdź, czy zadanie programu narzędziowego połączone z poprawną grupą współużytkowania danych Db2 . W razie potrzeby ponownie wprowadź zadanie.

Skontaktuj się z działem wsparcia IBM , aby uzyskać pomoc.

#### **CSQU573E**

QMGR *nazwa\_menedżera\_kolejek* w pozycji tabeli *numer\_pozycji* nie jest ustawiona w mapie użycia

#### **Objaśnienie**

Podczas weryfikowania grupy współużytkowania kolejek znaleziono niespójność między informacjami w mapie użycia a odpowiednią tabelą Db2 . Niespójność jest opisana w komunikacie; poprzedzający komunikat CSQU572E identyfikuje odwzorowanie użycia i tabelę użycia.

#### **Działanie systemu**

Przetwarzanie jest kontynuowane.

### **Odpowiedź programisty systemowego**

Patrz komunikat CSQU572E.

#### **CSQU574E**

QMGR *nazwa\_menedżera\_kolejek* w odwzorowaniu użycia nie ma wpisu w tabeli

### **Objaśnienie**

Podczas weryfikowania grupy współużytkowania kolejek znaleziono niespójność między informacjami w mapie użycia a odpowiednią tabelą Db2 . Niespójność jest opisana w komunikacie; poprzedzający komunikat CSQU572E identyfikuje odwzorowanie użycia i tabelę użycia.

#### **Działanie systemu**

Przetwarzanie jest kontynuowane.

### **Odpowiedź programisty systemowego**

Patrz komunikat CSQU572E.

### **CSQU575E**

Struktura *struc-name* w pozycji tabeli *numer\_pozycji* nie została ustawiona w odwzorowaniu użycia

#### **Objaśnienie**

Podczas weryfikowania grupy współużytkowania kolejek znaleziono niespójność między informacjami w mapie użycia a odpowiednią tabelą Db2 . Niespójność jest opisana w komunikacie; poprzedzający komunikat CSQU572E identyfikuje odwzorowanie użycia i tabelę użycia. (Wartość wyświetlana dla *struc-name* jest 12-znakową nazwą używaną przez IBM MQ, a nie nazwą zewnętrzną używaną przez z/OS , która zawiera nazwę grupy współużytkowania kolejek).

#### **Działanie systemu**

Przetwarzanie jest kontynuowane.

#### **Odpowiedź programisty systemowego**

Patrz komunikat CSQU572E.

### **CSQU576E**

Struktura *struc-name* w odwzorowaniu użycia nie ma wpisu w tabeli

### **Objaśnienie**

Podczas weryfikowania grupy współużytkowania kolejek znaleziono niespójność między informacjami w mapie użycia a odpowiednią tabelą Db2 . Niespójność jest opisana w komunikacie; poprzedzający komunikat CSQU572E identyfikuje odwzorowanie użycia i tabelę użycia. (Wartość wyświetlana dla *struc-name* jest 12-znakową nazwą używaną przez IBM MQ, a nie nazwą zewnętrzną używaną przez z/OS , która zawiera nazwę grupy współużytkowania kolejek).

#### **Działanie systemu**

Przetwarzanie jest kontynuowane.

### **Odpowiedź programisty systemowego**

Patrz komunikat CSQU572E.

### **CSQU577E**

Kolejka *nazwa\_kolejki* w pozycji tabeli *numer\_pozycji* nie jest ustawiona w mapie użycia dla struktury *nazwa\_struktury*

### **Objaśnienie**

Podczas weryfikowania grupy współużytkowania kolejek znaleziono niespójność między informacjami w mapie użycia a odpowiednią tabelą Db2 . Niespójność jest opisana w komunikacie; poprzedzający komunikat CSQU572E identyfikuje odwzorowanie użycia i tabelę użycia. (Wartość wyświetlana dla *struc-name* jest 12-znakową nazwą używaną przez IBM MQ, a nie nazwą zewnętrzną używaną przez z/OS , która zawiera nazwę grupy współużytkowania kolejek).

### **Działanie systemu**

Przetwarzanie jest kontynuowane.

### **Odpowiedź programisty systemowego**

Patrz komunikat CSQU572E.

### **CSQU578E**

Kolejka *q-name* w mapie użycia dla struktury *struc-name* nie ma pozycji w tabeli

### **Objaśnienie**

Podczas weryfikowania grupy współużytkowania kolejek znaleziono niespójność między informacjami w mapie użycia a odpowiednią tabelą Db2 . Niespójność jest opisana w komunikacie; poprzedzający komunikat CSQU572E identyfikuje odwzorowanie użycia i tabelę użycia. (Wartość wyświetlana dla *struc-name* jest 12-znakową nazwą używaną przez IBM MQ, a nie nazwą zewnętrzną używaną przez z/OS , która zawiera nazwę grupy współużytkowania kolejek).

### **Działanie systemu**

Przetwarzanie jest kontynuowane.

### **Odpowiedź programisty systemowego**

Patrz komunikat CSQU572E.

### **CSQU580I**

DSG *nazwa\_dsg* jest gotowy do migracji

### **Objaśnienie**

Żądanie migracji grupy współużytkowania danych *dsg-name* w celu użycia nowych tabel Db2 zostało pomyślnie sprawdzone, że grupa współużytkowania danych jest gotowa do migracji.

#### **Odpowiedź programisty systemowego**

Wykonanie migracji.

### **CSQU581E**

DSG *nazwa\_zestawu\_danych* ma niezgodne poziomy QMGR w QSG *nazwa\_zestawu\_danych*

#### **Objaśnienie**

Nie można przeprowadzić migracji grupy współużytkowania danych *nazwa\_zestawu\_danych* w celu użycia nowych tabel Db2 , ponieważ poziomy menedżerów kolejek w grupie współużytkowania kolejek *nazwa\_zestawu\_danych*, które używają grupy współużytkowania danych, są niezgodne.

### **Działanie systemu**

Program narzędziowy został zakończony.

### **Odpowiedź programisty systemowego**

Aby przeprowadzić migrację, wszystkie menedżery kolejek we wszystkich grupach współużytkowania kolejek, które korzystają z grupy współużytkowania danych, muszą mieć zainstalowaną poprawkę PTF i muszą być uruchomione, aby uzyskać wymagany poziom. Sprawdź CSQ.ADMIN\_B\_QMGR Db2 służy do określania poziomów menedżerów kolejek i tych, które wymagają aktualizacji. Zapoznaj się z polami QMGRNAME, MVERSIONL, MVERSIONH i zbadaj menedżery kolejek z niższymi wartościami w MVERSIONH.

Informacje na temat migracji i kompatybilności między wersjami zawiera sekcja Obsługa i migracja.

#### **CSQU582E**

Komenda DSG *nazwa\_dsg* została już zmigrowana

#### **Objaśnienie**

Grupa współużytkowania danych *dsg-name* nie może zostać zmigrowana w celu użycia nowych tabel Db2 , ponieważ została już zmigrowana.

#### **Działanie systemu**

Program narzędziowy został zakończony.

### **Odpowiedź programisty systemowego**

Częścią procesu migracji jest CSQ.OBJ\_B\_CHANNEL Db2 zostanie zwiększona powyżej 4 kB. Program narzędziowy wykrył, że istnieje taka wielkość wiersza. Sprawdź CSQ.OBJ\_B\_CHANNEL Db2 w celu sprawdzenia, czy migracja została już przeprowadzona.

Informacje na temat migracji i kompatybilności między wersjami zawiera sekcja Obsługa i migracja.

### **CSQU583I**

QSG *qsg-name* w DSG *dsg-name* jest gotowy do migracji

#### **Objaśnienie**

Żądanie migracji grupy współużytkowania kolejek *qsg-name* w grupie współużytkowania danych *dsgname* w celu użycia nowych tabel Db2 zostało pomyślnie sprawdzone, że grupa współużytkowania kolejek jest gotowa do migracji.

### **Odpowiedź programisty systemowego**

Wykonanie migracji. Czynność tę należy wykonać jako krok warunkowy w tym samym zadaniu, co żądanie migracji programu narzędziowego, jak pokazano w przykładowych zadaniach CSQ4570T i CSQ4571T w bibliotece SCSQPROC.

#### **CSQU584E**

QSG *qsg-name* w DSG *dsg-name* ma niezgodne poziomy QMGR

### **Objaśnienie**

Grupa współużytkowania kolejek *qsg-name* w grupie współużytkowania danych *dsg-name* nie może zostać zmigrowana do używania nowych tabel Db2 , ponieważ poziomy menedżerów kolejek używających grupy współużytkowania danych są niezgodne.

#### **Działanie systemu**

Program narzędziowy został zakończony.

#### **Odpowiedź programisty systemowego**

Aby przeprowadzić migrację, wszystkie menedżery kolejek we wszystkich grupach współużytkowania kolejek, które korzystają z grupy współużytkowania danych, muszą mieć zainstalowaną poprawkę PTF i muszą być uruchomione, aby uzyskać wymagany poziom. Sprawdź CSQ.ADMIN\_B\_QMGR Db2 służy do określania poziomów menedżerów kolejek i tych, które wymagają aktualizacji.

Informacje na temat migracji i kompatybilności między wersjami zawiera sekcja Obsługa i migracja.

#### **CSQU585E**

Pozycja QSG *qsg-name* nie może być migrowana, nie została znaleziona w Db2 tabeli *nazwa-tabeli*

#### **Objaśnienie**

Grupa współużytkowania kolejek *qsg-name*nie może zostać zmigrowana, ponieważ nie znaleziono dla niej pozycji w tabeli Db2 o nazwie *nazwa-tabeli*.

#### **Działanie systemu**

Program narzędziowy został zakończony.

### **Odpowiedź programisty systemowego**

Upewnij się, że grupa współużytkowania kolejek *qsg-name* została pierwotnie zdefiniowana w tabeli *nazwa-tabeli*.

Sprawdź, czy zadanie programu narzędziowego jest połączone z poprawną grupą współużytkowania danych Db2 . W razie potrzeby ponownie wprowadź zadanie.

### **CSQU586I**

QMGR *nazwa\_menedżera\_kolejek* pozycja usuwana z grupy współużytkowania kolejek *nazwa\_menedżera\_kolejek*, wymagana dla kopii zapasowej struktury *nazwa\_menedżera*

#### **Objaśnienie**

Menedżer kolejek o nazwie *qmgr-name* jest usuwany z grupy współużytkowania kolejek o nazwie *qsg-name* i zawiera informacje o kopiach zapasowych dla struktury *struc-name*. (Wartość wyświetlana dla *struc-name* jest 12-znakową nazwą używaną przez IBM MQ, a nie nazwą zewnętrzną używaną przez Db2 , która zawiera nazwę grupy współużytkowania kolejek).

Jeśli menedżer kolejek *nazwa\_menedżera\_kolejek* zostanie dodany z powrotem do grupy współużytkowania kolejek, spowoduje to powstanie niespójnego stanu, który może uniemożliwić odtworzenie struktury *nazwa\_struktury* w przypadku niepowodzenia operacji przed utworzeniem kopii zapasowej struktury.

Jeśli menedżer kolejek jest wymagany dla więcej niż jednej struktury, ten komunikat jest generowany dla każdej z nich.

#### **Działanie systemu**

Menedżer kolejek zostanie usunięty z grupy współużytkowania kolejek, a program narzędziowy zakończy działanie z kodem powrotu 4.

### **Odpowiedź programisty systemowego**

Jeśli struktura CF *struc-name* może być użyta, jak najszybciej utwórz kopię zapasową struktury CF *struc-name* przy użyciu innego menedżera kolejek w grupie współużytkowania kolejek. W przeciwnym razie, jeśli menedżer kolejek *nazwa\_menedżera\_kolejek* zostanie dodany z powrotem do grupy współużytkowania kolejek, należy go zrestartować przed odzyskaniem struktury *nazwa\_struktury*.

### **CSQU587I**

QMGR *nazwa\_menedżera\_kolejek* pozycja usuwana z grupy współużytkowania kolejek *nazwa\_grupy\_kolejek*, SMDS dla struktury *nazwa\_struktury* nie jest pusta

### **Objaśnienie**

Menedżer kolejek o nazwie *qmgr-name* jest usuwany z grupy współużytkowania kolejek o nazwie *qsg-name* , podczas gdy jest właścicielem zestawu danych komunikatu współużytkowanego dla struktury *struc-name* , która nie jest oznaczona jako pusta, dlatego może nadal zawierać bieżące dane komunikatu. (Wartość wyświetlana dla *struc-name* jest 12-znakową nazwą używaną przez IBM MQ, a nie nazwą zewnętrzną używaną przez z/OS , która zawiera nazwę grupy współużytkowania kolejek).

### **Działanie systemu**

Menedżer kolejek zostanie usunięty z grupy współużytkowania kolejek, a program narzędziowy zakończy działanie z kodem powrotu 4.

Komunikaty w zestawie SMDS dla menedżera kolejek *nazwa\_menedżera\_kolejek* pozostaną dostępne, dopóki zestaw SMDS nie zostanie zachowany.

#### **CSQU680E**

Struktura Db2 i CF niezsynchronizowana dla nagłówka listy *numer\_nagłówka\_listy* w strukturze *nazwa\_struktury*

#### **Istotność**

8

#### **Objaśnienie**

Wiersz dla kolejki współużytkowanej w programie Db2 reprezentuje inną kolejkę niż ta, która została znaleziona w strukturze CF dla listy *header list-header-number* w strukturze *struc-name*. Ta niespójność powoduje nieprawidłowe zakończenie menedżera kolejek z wartością 5C6-00C51053 i wysłanie komunikatu CSQE137E. Generowane są także komunikaty CSQU681I i CSQU682I , które zawierają dalsze szczegóły.

### **Działanie systemu**

Niezgodność jest zgłaszana i program narzędziowy kontynuuje przetwarzanie.

### **Odpowiedź programisty systemowego**

Zgromadź elementy wymienione w sekcji określania problemów z narzędziem CF oraz w sekcji określania problemów z menedżerem Db2 , a następnie skontaktuj się z działem wsparcia Db2 .

### **CSQU681I**

Db2 pozycja dla nagłówka listy *numer-nagłówka-listy* w strukturze *nazwa\_struktury: nazwa\_kolejki*

### **Istotność**

 $\Omega$ 

### **Objaśnienie**

Ten komunikat jest wyświetlany z komunikatem CSQU680E. *nazwa\_kolejki* to nazwa kolejki znaleziona w Db2 dla nagłówka listy *numer\_nagłówka\_listy* w strukturze *nazwa\_struktury*.

#### **Działanie systemu**

Niezgodność jest zgłaszana i program narzędziowy kontynuuje przetwarzanie.

#### **Odpowiedź programisty systemowego**

Zgromadź elementy wymienione w sekcji określania problemów z narzędziem CF oraz w sekcji określania problemów z menedżerem Db2 , a następnie skontaktuj się z działem wsparcia Db2 .

### **CSQU682I**

Pozycja CF dla nagłówka listy *numer\_nagłówka\_listy* w strukturze *nazwa\_struktury: nazwa\_kolejki*

# **Istotność**

 $\Omega$ 

### **Objaśnienie**

Ten komunikat jest wyświetlany z komunikatem CSQU680E. *nazwa\_kolejki* to nazwa kolejki znaleziona w systemie CF dla nagłówka listy *numer\_nagłówka\_listy* w strukturze *nazwa\_struktury*.

### **Działanie systemu**

Niezgodność jest zgłaszana i program narzędziowy kontynuuje przetwarzanie.

### **Odpowiedź programisty systemowego**

Zgromadź elementy wymienione w sekcji określania problemów z narzędziem CF oraz w sekcji określania problemów z menedżerem Db2 , a następnie skontaktuj się z działem wsparcia Db2 .

### **CSQU683E**

Brak pozycji CF dla nagłówka listy *list-header-number* w strukturze *struc-name*

#### **Istotność** 8

### **Objaśnienie**

Pozycja Db2 dla nagłówka listy *list-header-number* w strukturze *struc-name* wskazuje, że bieżąca kopia jest dostępna w systemie CF, ale kopia nie została znaleziona. Ta niespójność powoduje kod powrotu 2085 dla aplikacji próbujących użyć tej kolejki.

### **Działanie systemu**

Niezgodność jest zgłaszana i program narzędziowy kontynuuje przetwarzanie.

### **Odpowiedź programisty systemowego**

Uruchomienie lub zrestartowanie jednego z menedżerów kolejek w grupie współużytkowania kolejek rozwiąże problem. Jeśli problem nadal występuje, zgromadź elementy wymienione w sekcji Określanie problemu z narzędziem CF i w sekcji Określanie problemu z menedżerem Db2 , a następnie skontaktuj się z działem wsparcia IBM .

### **CSQU684I**

Struktura *struc-name* nie została jeszcze przydzielona przez menedżer kolejek

### **Istotność**

 $\Omega$ 

### **Objaśnienie**

Struktura CF *struc-name* nie jest przydzielona. Dzieje się tak, gdy pierwszy **IXLCONN** dla struktury jest wystawiony i powinien być wystawiony tylko przez menedżer kolejek w QSG.

### **Działanie systemu**

Program narzędziowy kontynuuje przetwarzanie.

### **Odpowiedź programisty systemowego**

Brak.

### **CSQU685I**

Połączono strukturę *struc-name*

### **Istotność**

 $\Omega$ 

### **Objaśnienie**

Program narzędziowy pomyślnie nawiązał połączenie ze strukturą CF *struc-name*.

#### **Działanie systemu**

Program narzędziowy kontynuuje przetwarzanie.

### **Odpowiedź programisty systemowego**

Brak.

### **CSQU686E**

Połączenie struktury *struc-name* nie powiodło się, **IXLCONN** RC=*kod\_powrotu* reason=*reason*

### **Istotność**

8

### **Objaśnienie**

Program narzędziowy nie mógł połączyć się ze strukturą CF *struc-name*.

### **Działanie systemu**

Program narzędziowy pomija dalsze kolejki dla tej struktury i kontynuuje przetwarzanie.

### **Odpowiedź programisty systemowego**

Sprawdź kody powrotu i przyczyny, aby określić, dlaczego wykonanie komendy połączenia **IXLCONN** nie powiodło się.

### **CSQU687I**

Struktura *struc-name* została rozłączona

### **Istotność**

 $\Omega$ 

### **Objaśnienie**

Program narzędziowy rozłączył się ze strukturą CF *struc-name*.

### **Działanie systemu**

Program narzędziowy kontynuuje przetwarzanie.

### **Odpowiedź programisty systemowego**

Brak.

### **CSQU688E**

Brak wpisu Db2 dla nagłówka listy *list-header-number* w strukturze *struc-name*

### **Istotność**

 $\Omega$ 

### **Objaśnienie**

Pozycja CF dla nagłówka listy *list-header-number* w strukturze *struc-name* wskazuje, że bieżąca kopia jest dostępna w produkcie Db2, ale kopia nie została znaleziona. Ta niespójność powoduje problem, jeśli dla tego samego nagłówka listy zdefiniowano nową kolejkę.

### **Działanie systemu**

Niezgodność jest zgłaszana i program narzędziowy kontynuuje przetwarzanie.

### **Odpowiedź programisty systemowego**

Zgromadź elementy wymienione w sekcji określania problemów z narzędziem CF oraz w sekcji określania problemów z menedżerem Db2 , a następnie skontaktuj się z działem wsparcia IBM .

### **CSQU689E**

Nieoczekiwany kod powrotu dla struktury *struc-name*, **IXLLSTE** RC=*kod\_powrotu* reason=*reason*

### **Istotność**

8

### **Objaśnienie**

Program narzędziowy nie mógł odczytać pozycji listy ze struktury CF *struc-name*.

#### **Działanie systemu**

Program narzędziowy pomija dalsze kolejki dla tej struktury i kontynuuje przetwarzanie.

### **Odpowiedź programisty systemowego**

Sprawdź kody powrotu i przyczyny, aby określić, dlaczego odczyt **IXLLSTE** nie powiódł się.

### **CSQU950I**

*nazwa\_csect* IBM MQ for z/OS V*n*

### **Objaśnienie**

Jest to część nagłówka raportu wydanego przez program narzędziowy.

### **CSQU951I**

*csect-name* Data Conversion Exit Utility- *data godzina*

### **Objaśnienie**

Jest to część nagłówka raportu wydanego przez program narzędziowy.

#### **CSQU952I**

*csect-name* Program narzędziowy zakończył działanie, kod powrotu=*kod powrotu*

#### **Objaśnienie**

Program narzędziowy zakończył działanie. Kod powrotu ma wartość 0, jeśli wszystkie dane wejściowe zostały przetworzone pomyślnie, lub 8, jeśli znaleziono błędy.

#### **Działanie systemu**

Program narzędziowy zostanie zakończony.

### **Odpowiedź programisty systemowego**

Jeśli kod powrotu jest niezerowy, sprawdź zgłoszone błędy.

#### **CSQU954I**

Przetworzono *n* struktur

#### **Objaśnienie**

Wskazuje, ile struktur danych zostało przetworzonych przez program narzędziowy.

#### **CSQU956E**

Wiersz *numer\_wiersza*: pole tablicy strukturalnej ma niepoprawny wymiar

#### **Objaśnienie**

Wymiar określony dla pola tablicy strukturalnej jest niepoprawny.

#### **Działanie systemu**

Przetwarzanie zostało zatrzymane.

### **Odpowiedź programisty systemowego**

Popraw specyfikację pola i ponownie wprowadź zadanie.

### **CSQU957E**

Wiersz *numer\_wiersza*: struktura zawiera pole następujące po polu o zmiennej długości

### **Objaśnienie**

We wskazanym wierszu wystąpił błąd. Pole o zmiennej długości musi być ostatnim polem struktury.

#### **Działanie systemu**

Przetwarzanie jest kontynuowane.

Popraw specyfikację pola i ponownie wprowadź zadanie.

### **CSQU958E**

Wiersz *numer\_wiersza*: nazwa pola struktury ma nieobsługiwany typ 'float'

### **Objaśnienie**

We wskazanym wierszu wystąpił błąd. Pole ma typ 'float', który nie jest obsługiwany.

### **Działanie systemu**

Przetwarzanie jest kontynuowane.

### **Odpowiedź programisty systemowego**

Popraw specyfikację pola i ponownie wprowadź zadanie lub podaj własną procedurę konwersji takich pól.

### **CSQU959E**

Wiersz *numer\_wiersza*: nazwa pola struktury ma nieobsługiwany typ 'double'

### **Objaśnienie**

We wskazanym wierszu wystąpił błąd. Pole ma typ 'double', który nie jest obsługiwany.

### **Działanie systemu**

Przetwarzanie jest kontynuowane.

### **Odpowiedź programisty systemowego**

Popraw specyfikację pola i ponownie wprowadź zadanie lub podaj własną procedurę konwersji takich pól.

### **CSQU960E**

Linia *numer\_wiersza*: nazwa pola struktury ma nieobsługiwany typ 'pointer'

### **Objaśnienie**

We wskazanym wierszu wystąpił błąd. Pole ma typ 'pointer' (wskaźnik), który nie jest obsługiwany.

### **Działanie systemu**

Przetwarzanie jest kontynuowane.

### **Odpowiedź programisty systemowego**

Popraw specyfikację pola i ponownie wprowadź zadanie lub podaj własną procedurę konwersji takich pól.

### **CSQU961E**

Linia *numer\_wiersza*: nazwa pola struktury ma nieobsługiwany typ 'bit'

### **Objaśnienie**

We wskazanym wierszu wystąpił błąd. Pole ma typ 'bit', który nie jest obsługiwany.

### **Działanie systemu**

Przetwarzanie jest kontynuowane.

### **Odpowiedź programisty systemowego**

Popraw specyfikację pola i ponownie wprowadź zadanie lub podaj własną procedurę konwersji takich pól.

### **CSQU965E**

Niepoprawna wartość EXEC PARM

### **Objaśnienie**

Pole EXEC PARM nie było puste.

#### **Działanie systemu**

Działanie programu narzędziowego zostało zakończone.

#### **Odpowiedź programisty systemowego**

Zmień kod JCL i ponownie wprowadź zadanie.

### **CSQU968E**

Nie można otworzyć zestawu danych *nazwa\_dd*

### **Objaśnienie**

Program nie mógł otworzyć zestawu danych *nazwa\_dd*.

#### **Działanie systemu**

Działanie programu narzędziowego zostało zakończone.

### **Odpowiedź programisty systemowego**

Sprawdź komunikat o błędzie, który został wysłany do protokołu zadania, aby określić przyczynę błędu. Sprawdź, czy zestaw danych został poprawnie określony.

#### **CSQU970E**

Wiersz line-number: błąd składniowy

#### **Objaśnienie**

We wskazanym wierszu wystąpił błąd składniowy.

#### **Działanie systemu**

Przetwarzanie zostało zatrzymane.

### **Odpowiedź programisty systemowego**

Popraw błąd i ponownie wprowadź zadanie.

### **CSQU971E**

Nie można wykonać GET z zestawu danych *nazwa\_dd*

#### **Objaśnienie**

Program nie mógł odczytać rekordu z zestawu danych *nazwa\_dd* .

### **Działanie systemu**

Działanie programu narzędziowego zostało zakończone.

#### **Odpowiedź programisty systemowego**

Sprawdź komunikat o błędzie, który został wysłany do protokołu zadania, aby określić przyczynę błędu. Sprawdź, czy zestaw danych został poprawnie określony.

### **CSQU972E**

Nie można wykonać PUT dla zestawu danych *nazwa\_dd*

### **Objaśnienie**

Program nie mógł zapisać następnego rekordu w zestawie danych *nazwa\_dd* .

### **Działanie systemu**

Działanie programu narzędziowego zostało zakończone.

#### **Odpowiedź programisty systemowego**

Sprawdź komunikat o błędzie, który został wysłany do protokołu zadania, aby określić przyczynę błędu. Sprawdź, czy zestaw danych został poprawnie określony.

### **CSQU999E**

Nierozpoznany kod komunikatu *ccc*

### **Objaśnienie**

Program narzędziowy wygenerował nieoczekiwany kod komunikatu o błędzie.

### **Działanie systemu**

Przetwarzanie jest kontynuowane.

### **Odpowiedź programisty systemowego**

Zanotuj kod *ccc* (szesnastkowo) i skontaktuj się z działem wsparcia IBM , aby zgłosić problem.

#### z/OS *Komunikaty usług agenta (CSQV ...)*

### **CSQV086E**

NIEPRAWIDŁOWA PRZYCZYNA ZAKOŃCZENIA MENEDŻERA KOLEJEK = *kod-przyczyny*

### **Wyjaśnienie**

Menedżer kolejek kończy się nieprawidłowo, ponieważ wystąpił błąd, który nie może zostać usunięty. Ten komunikat, który nie jest automatycznie usuwany z konsoli operatora, jest generowany podczas nieprawidłowego zakończenia. *kod-przyczyny* jest kodem przyczyny zakończenia. Jeśli nieprawidłowe zakończenie jest wywoływane wielokrotnie, kod przyczyny zakończenia, który towarzyszy temu komunikatowi, to przyczyna powiązana z pierwszym wywołaniem.

### **Działanie systemu**

Przetwarzanie nieprawidłowego zakończenia jest kontynuowane.

### **Odpowiedź programisty systemowego**

Aby uzyskać dodatkowe informacje, należy wyszukać kod przyczyny w produkcie ["IBM MQ for z/OS](#page-963-0) [kody" na stronie 964.](#page-963-0)

Temu komunikatowi towarzyszy jeden lub więcej zrzutów. Uzyskaj kopię systemu SYS1.LOGREC po całkowitym przerwie menedżera kolejek i zrzutach. Jeśli istnieje podejrzenie błędu w produkcie IBM MQ, należy zapoznać się z sekcją Rozwiązywanie problemów i wsparcie , aby uzyskać informacje na temat identyfikowania problemu i zgłaszania problemu.

### **CSQV400I**

TRWA WYCISZANIE DZIENNIKA ARCHIWALNEGO

### **Wyjaśnienie**

Komenda ARCHIVE LOG MODE (QUIESCE) jest obecnie aktywna. Ten komunikat jest częścią raportu komendy DISPLAY LOG lub DISPLAY THREAD.

### **Działanie systemu**

Ten komunikat jest wydawany tylko jako informacja. Oznacza to, że komenda ARCHIVE LOG MODE (QUIESCE) nie została zakończona, a co za tym jest, że aktualizacje dotyczące zasobów IBM MQ zostały tymczasowo zawieszone. Może to spowodować zawieszenie aktywnych wątków oczekujących na zakończenie okresu wyciszania. Przetwarzanie jest kontynuowane normalnie.

### **CSQV401I**

WYŚWIETL RAPORT THREAD-

### **Wyjaśnienie**

Ten komunikat jest wyświetlany jako tytuł wyjścia raportu komendy DISPLAY THREAD. Poprzedza on inne komunikaty generowane przez tę komendę:

- Komunikat CSQV402I udostępnia sformatowany raport, gdy żądany jest szczegółowy status aktywnych wątków za pomocą parametru TYPE (ACTIVE).
- Komunikat CSQV432I zawiera sformatowany raport, gdy status podsumowania aktywnych wątków jest żądany przy użyciu parametru TYPE (REGIONS).
- Komunikat CSQV406I udostępnia sformatowany raport, gdy status wątków wątpliwych jest wymagany przy użyciu parametru TYPE (INDOUBT).

• Komunikat CSQV436I udostępnia sformatowany raport, gdy status wątpliwych wątków w innym menedżerze kolejek jest wymagany przy użyciu parametru TYPE (INDOUBT) z nazwą QMNAME.

### **Działanie systemu**

Przetwarzanie jest kontynuowane normalnie.

#### **CSQV402I**

AKTYWNE WĄTKI-

### **Wyjaśnienie**

Ten komunikat jest odpowiedzią na komendę DISPLAY THREAD TYPE (ACTIVE). Udostępnia on informacje o statusie każdego aktywnego wątku w następujący sposób:

#### **NAME S T REQ THREAD-XREF USERID ASID URID** *name s t req thread-xref userid asid urid* ⋮ **DISPLAY ACTIVE REPORT COMPLETE**

gdzie:

#### *Nazwa*

Nazwa połączenia, która jest jedną z następujących wartości:

- Nazwa zadania wsadowego z/OS
- ID użytkownika TSO
- CICS ID aplikacji
- IMS Nazwa regionu
- Nazwa zadania inicjatora kanału

#### *S*

Kod statusu połączenia:

## **N**

Wątek ma status IDENTIFY.

## **T**

Wątek wydał instrukcję CREATE THREAD.

#### **Q**

Żądanie CREATE THREAD zostało umieszczone w kolejce. Powiązane zadanie sojusznika jest umieszczane w stanie oczekiwania.

**C**

Wątek zostaje umieszczony w kolejce do zakończenia w wyniku zakończenia powiązanego z nim zadania sojusznika. Jeśli ten wątek jest również ostatnim (lub tylko) wątkiem IBM MQ dla przestrzeni adresowej, powiązane zadanie sprzymierzone jest umieszczane w stanie oczekiwania.

#### **D**

Wątek jest w trakcie kończenia procesu w wyniku zakończenia powiązanego zadania sojusznika. Jeśli ten wątek jest również ostatnim (lub tylko) wątkiem IBM MQ dla przestrzeni adresowej, powiązane zadanie sprzymierzone jest umieszczane w stanie oczekiwania.

Jeśli wątek jest aktywny w produkcie IBM MQ, dołączana jest gwiazdka.

#### *t*

Kod typu połączenia:

#### **B**

Zadanie wsadowe: z aplikacji przy użyciu połączenia wsadowego

#### **R**

RRS: Z aplikacji koordynowanej za pomocą usługi RRS przy użyciu połączenia wsadowego

**C**

CICS: Z CICS

**I**

IMS: Z IMS

**S**

System: Z wewnętrznej funkcji menedżera kolejek lub inicjatora kanału.

### *req*

Licznik wraparound w celu wyświetlenia liczby żądań IBM MQ .

### *thread-xref*

Identyfikator odwołania do wątku odtwarzania powiązany z wątkiem.

### *Userid*

Identyfikator użytkownika powiązany z połączeniem. Jeśli pole to nie jest wpisywane, to pole jest puste.

### *ASID*

Szesnastkowa liczba reprezentująca identyfikator ASID przestrzeni adresowej domu.

### *URID*

Identyfikator jednostki odzyskiwania. Jest to log RBA bieżącej jednostki odtwarzania powiązanej z wątkiem. Jeśli nie ma bieżącej jednostki odzyskiwania, jest ona wyświetlana jako 0000000000000000.

W wyjątkowych sytuacjach ostatni wiersz może być następujący:

### **DISPLAY ACTIVE TERMINATED WITH MAX LINES**

Jeśli raport został wygenerowany w odpowiedzi na komendę z konsoli z/OS i wygenerowano więcej niż 252 komunikaty odpowiedzi. Zwracane są tylko 252 komunikaty odpowiedzi.

### **Działanie systemu**

Przetwarzanie jest kontynuowane normalnie.

### **CSQV406I**

WĄTKI WĄTPLIWE-

### **Wyjaśnienie**

Ten komunikat jest odpowiedzią na komendę DISPLAY THREAD TYPE (INDOUBT). Udostępnia on informacje o statusie dla każdego wątku wątpliwej, w następujący sposób:

```
 NAME THREAD-XREF URID NID name thread-xref urid origin-id ⋮ DISPLAY INDOUBT REPORT 
COMPLETE
```
gdzie:

### *Nazwa*

Nazwa połączenia, która jest jedną z następujących wartości:

- Nazwa zadania wsadowego z/OS
- ID użytkownika TSO
- CICS ID aplikacji
- IMS Nazwa regionu
- Nazwa zadania inicjatora kanału

### *thread-xref*

Identyfikator odwołania do wątku odtwarzania powiązany z wątkiem. Więcej informacji na ten temat zawiera sekcja Nawiązywanie połączenia z regionu sterowania IMS .

*URID*

Identyfikator jednostki odzyskiwania. Jest to log RBA bieżącej jednostki odtwarzania powiązanej z wątkiem. (Ta opcja jest pomijana, jeśli komenda została wydana z konsoli produktu z/OS z niespecyficzną nazwą połączenia).

#### *identyfikator-źródła*

Identyfikator pochodzenia, unikalny znacznik identyfikujący jednostkę odtwarzania w menedżerze kolejek. Ma on postać *origin-node*.*origin-urid*, gdzie:

#### *origin-node*

Nazwa identyfikująca inicjator wątku. (Ten parametr jest pomijany w przypadku połączeń RRS zadania wsadowego.)

#### *origin-urid*

Szesnastkowa liczba przypisana do jednostki odzyskiwania dla tego wątku przez system źródłowy.

W wyjątkowych sytuacjach ostatni wiersz może być następujący:

#### **DISPLAY INDOUBT TERMINATED WITH MAX LINES**

Jeśli raport został wygenerowany w odpowiedzi na komendę z konsoli produktu z/OS , a liczba wątków wątpliwych jest większa niż 252, to do wyświetlenia można było uzyskać więcej niż 252 wątki wątpliwe.

### **Działanie systemu**

Przetwarzanie jest kontynuowane normalnie.

#### **CSQV410I**

NIE ZNALEZIONO AKTYWNEGO POŁĄCZENIA DLA NAZWA=*nazwa-połączenia*

#### **Wyjaśnienie**

Komenda DISPLAY THREAD nie mogła znaleźć żadnego aktywnego połączenia powiązanego z *connection-name*.

#### **Działanie systemu**

Przetwarzanie komendy jest kontynuowane.

#### **CSQV411I**

NIE ZNALEZIONO AKTYWNYCH WĄTKÓW DLA NAZWA=*nazwa-połączenia*

### **Wyjaśnienie**

Komenda DISPLAY THREAD nie mogła znaleźć żadnych aktywnych wątków powiązanych z *connectionname*.

#### **Działanie systemu**

Przetwarzanie komendy jest kontynuowane.

### **CSQV412I**

*csect-name* NIE ZNALEZIONO WĄTKÓW WĄTPLIWYCH DLA NAME=connection name

### **Wyjaśnienie**

Komenda DISPLAY THREAD nie mogła znaleźć żadnych wątpliwych wątków powiązanych z *nazwą połączenia*.

### **Działanie systemu**

Przetwarzanie komendy jest kontynuowane.

#### **CSQV413E**

BRAK NAZWY POŁĄCZENIA *csect-name*

#### **Wyjaśnienie**

Z komendą nie podano nazwy połączenia i nie można określić domyślnej nazwy połączenia.

#### **Działanie systemu**

Przetwarzanie komendy kończy się.

### **CSQV414I**

THREAD NID=*identyfikator-źródła* COMMIT SCHEDULED

#### **Wyjaśnienie**

Wątek określony przez identyfikator źródła odtwarzania *id-źródła* jest zaplanowany dla działania odtwarzania COMMIT.

### **Działanie systemu**

Przetwarzanie jest kontynuowane.

### **CSQV415I**

THREAD NID=*identyfikator-źródła* ZAPLANOWANO WYCOFAJ

### **Wyjaśnienie**

Wątek określony przez identyfikator źródła odtwarzania *id-źródła* jest zaplanowany dla działania odtwarzania BACKOUT.

### **Działanie systemu**

Przetwarzanie jest kontynuowane.

### **CSQV416E**

THREAD NID=*identyfikator-źródła* JEST NIEPOPRAWNE

#### **Wyjaśnienie**

Komenda RESOLVE INDOUBT określiła, że format wejściowy dla podanego wątku *id-źródła* jest niepoprawny.

#### **Działanie systemu**

Przetwarzanie komendy jest kontynuowane.

#### **CSQV417I**

THREAD NID=*id-identyfikatora-pochodzenia* NIE ZNALEZIONO

### **Wyjaśnienie**

Komenda RESOLVE INDOUBT nie mogła znaleźć wątku określonego przez identyfikator źródła odtwarzania *id-źródłowy* , który ma zostać zaplanowany na potrzeby odtwarzania. Identyfikator wątku jest niepoprawny lub wątek nie znajduje się już w stanie wątpliwej.

#### **Działanie systemu**

Przetwarzanie komendy jest kontynuowane.

### **CSQV419I**

NIE ZNALEZIONO AKTYWNYCH POŁĄCZEŃ

### **Wyjaśnienie**

Komenda DISPLAY THREAD (\*) TYPE (ACTIVE) lub TYPE (REGIONS) została wydana dla wszystkich wątków, ale nie znaleziono aktywnych połączeń.

### **Działanie systemu**

Przetwarzanie komendy jest kontynuowane.

### **CSQV420I**

NIE ZNALEZIONO WĄTKÓW WĄTPLIWYCH

#### **Wyjaśnienie**

Komenda DISPLAY THREAD (\*) TYPE (INDOUBT) została wydana dla wszystkich wątków, ale nie znaleziono żadnych wątków wątpliwych.

#### **Działanie systemu**

Przetwarzanie komendy jest kontynuowane.

### **CSQV423I**

PRZEKROCZONO WIELKOŚĆ PULI KOMUNIKATÓW *cmd*

### **Wyjaśnienie**

Wymagania dotyczące pamięci masowej potrzebne do wygenerowania odpowiedzi dla komendy *komenda* przekroczyły maksymalną wielkość puli buforów komunikatów.

### **Działanie systemu**

Przetwarzanie zostaje przerwane.

### **CSQV424I**

THREAD ID=*thread-xref* COMMIT SCHEDULED

### **Wyjaśnienie**

Wątek określony przez identyfikator odwołania *thread-xref* wątku odtwarzania jest zaplanowany na potrzeby działania COMMIT odtwarzania.

### **Działanie systemu**

Przetwarzanie jest kontynuowane.

### **CSQV425I**

THREAD ID=*thread-xref* BACKOUT ZAPLANOWANE

#### **Wyjaśnienie**

Wątek określony przez identyfikator odwołania *thread-xref* wątku odtwarzania jest zaplanowany dla działania odtwarzania BACKOUT.

#### **Działanie systemu**

Przetwarzanie jest kontynuowane.

#### **CSQV427I**

NIE ZNALEZIONO WĄTKU*wątek-xref*

### **Wyjaśnienie**

Komenda RESOLVE INDOUBT nie mogła znaleźć wątku określonego przez identyfikator odwołania *wątek-xref* wątku odtwarzania, który ma zostać zaplanowany na potrzeby odtwarzania. Identyfikator wątku jest niepoprawny lub wątek nie znajduje się już w stanie wątpliwej.

#### **Działanie systemu**

Przetwarzanie komendy jest kontynuowane.

#### **CSQV428I**

PRZEKROCZONO LIMIT BIEŻĄCEGO WĄTKU *nnn* . CREATE THREAD FOR JOB *nazwa\_zadania* DEFERRED

#### **Wyjaśnienie**

Zadanie zażądało połączenia z menedżerem kolejek, ale bieżąca liczba połączeń jest maksymalną dozwoloną wartością.

#### **Działanie systemu**

Żądanie nawiązania połączenia jest zawieszone i oczekuje na zakończenie kolejnego połączenia.

### **Odpowiedź programisty systemowego**

Jeśli taka sytuacja występuje często, skontaktuj się z działem wsparcia produktu IBM , aby uzyskać pomoc.

### **CSQV432I**

AKTYWNE WĄTKI-

### **Wyjaśnienie**

Ten komunikat jest odpowiedzią na komendę DISPLAY THREAD TYPE (REGIONS). Udostępnia on informacje o statusie dla każdego aktywnego połączenia w następujący sposób:

 **NAME TYPE USERID ASID THREADS** *name type userid asid threads* ⋮ **DISPLAY ACTIVE REPORT COMPLETE**

gdzie:

## *Nazwa*

Nazwa połączenia, która jest jedną z następujących wartości:

- Nazwa zadania wsadowego z/OS
- ID użytkownika TSO
- CICS ID aplikacji
- IMS Nazwa regionu
- Nazwa zadania inicjatora kanału

### *type*

Typ połączenia:

### **Program CICS**

z CICS.

**IMS**

z IMS.

### **BATCH**

Z aplikacji korzystamy z połączenia wsadowego.

### **RRSBATCH**

Z aplikacji koordynowanej za pomocą usługi RRS z użyciem połączenia wsadowego.

### **CHINIT**

Z inicjatora kanału.

### *Userid*

Identyfikator użytkownika powiązany z połączeniem. Jeśli pole to nie jest wpisywane, to pole jest puste.

### *ASID*

Szesnastkowa liczba reprezentująca identyfikator ASID przestrzeni adresowej domu.

### *wątków*

Liczba aktywnych wątków powiązanych z połączeniem. Wyklucza to stałe wątki wewnętrzne, takie jak te dla zadań adaptera CICS , czy obiekty nasłuchiwania inicjatora kanału.

W wyjątkowych sytuacjach ostatni wiersz może być następujący:

### **DISPLAY ACTIVE TERMINATED WITH MAX LINES**

Jeśli raport został wygenerowany w odpowiedzi na komendę z konsoli z/OS i wygenerowano więcej niż 252 komunikaty odpowiedzi. Zwracane są tylko 252 komunikaty odpowiedzi.

### **Działanie systemu**

Przetwarzanie jest kontynuowane normalnie.

### **CSQV433I**

'QMNAME' NIE JEST DOZWOLONE, NIE W GRUPIE WSPÓŁUŻYTKOWANIA KOLEJKI

### **Wyjaśnienie**

Wydano komendę DISPLAY THREAD TYPE (INDOUBT) lub RESOLVE INDOUBT, określając słowo kluczowe QMNAME, ale żądający menedżer kolejek *qmgr-name* nie znajduje się w grupie

współużytkowania kolejek lub żądany menedżer kolejek *qmgr-name* nie należy do grupy współużytkowania kolejek.

#### **Działanie systemu**

Przetwarzanie komendy zostało zakończone.

### **CSQV434E**

'QMNAME' DOZWOLONA TYLKO Z TYPEM (WĄTPLIWE)

### **Wyjaśnienie**

Wydano komendę DISPLAY THREAD, określając słowo kluczowe QMNAME, ale nie określono typu TYPE (INDOUBT).

#### **Działanie systemu**

Przetwarzanie komendy zostało zakończone.

#### **CSQV435I**

QMNAME (qmgr-name) JEST AKTYWNE, KOMENDA ZIGNOROWANA

### **Wyjaśnienie**

Wydano komendę DISPLAY THREAD TYPE (INDOUBT) lub RESOLVE INDOUBT, podając słowo kluczowe QMNAME, ale żądany menedżer kolejek *qmgr-name* jest aktywny.

### **Działanie systemu**

Przetwarzanie komendy zostało zakończone.

#### **CSQV436I**

WĄTKI WĄTPLIWE DLA *qmgr-nazwa* -

### **Wyjaśnienie**

Ten komunikat składa się z odpowiedzi na komendę DISPLAY THREAD TYPE (INDOUBT), gdy określono słowo kluczowe QMNAME. Udostępnia on informacje o statusie każdej z wątpliwych jednostek pracy w żądanym menedżerze kolejek. Informacje te są wyświetlane w tym samym formacie, co w komunikacie CSQV406I.

### **Działanie systemu**

Przetwarzanie jest kontynuowane normalnie.

### **CSQV437I**

NIE MOŻNA ROZSTRZYGNĄĆ WĄTKU NID=*id-pochodzenia*, NIEKTÓRE ZASOBY SĄ NIEDOSTĘPNE

### **Wyjaśnienie**

Komenda RESOLVE INDOUBT nie mogła zaplanować wątku określonego przez identyfikator źródła odtwarzania *id-źródłowy* dla odtwarzania, ponieważ nie wszystkie zasoby niezbędne do odtworzenia były dostępne.

#### **Działanie systemu**

Zidentyfikowany wątek pozostanie wątpliwy.

### **CSQV450I**

*csect-name* Nie można otworzyć zestawu danych *nazwa\_dd*

#### **Wyjaśnienie**

Nie można otworzyć zestawu danych *nazwa\_dd* , co zostało zgłoszone w poprzednich komunikatach.

### **Działanie systemu**

### $V$  S.1.0

Przetwarzanie jest kontynuowane, ale funkcje wymagające zestawu danych zostaną zablokowane.

Zbadaj problem zgłoszony w poprzednich komunikatach.

#### **CSQV451I**

*csect-name* Nie można pobrać pamięci dla wyjść, RC=*kod-powrotu*

### **Wyjaśnienie**

Próba uzyskania pewnej pamięci masowej do użycia przez wyjścia nie powiodła się. *kod-powrotu* to kod powrotu (w postaci szesnastkowej) z usługi z/OS STORAGE.

#### **Działanie systemu**

Przetwarzanie jest kontynuowane, ale wyjścia użytkownika obciążenia klastra nie będą dostępne.

#### **Odpowiedź programisty systemowego**

Należy przejść do odpowiedniego woluminu podręcznika *z/OS MVS Programming: Assembler Services Reference* , aby uzyskać informacje na temat kodu powrotu z żądania [STORAGE](https://www.ibm.com/docs/en/zos/2.4.0?topic=xct-storage-obtain-release-storage) .

#### **CSQV452I**

*csect-name* Wyjścia obciążenia klastra nie są dostępne

### **Wyjaśnienie**

Funkcje wyjścia użytkownika obciążenia klastra nie będą dostępne, ponieważ:

- Nie ma instrukcji CSQXLIB DD w uruchomionej procedurze JCL zadania dla menedżera kolejek xxxxCHIN
- Parametr systemowy EXITTCB ma wartość zero.

#### **Działanie systemu**

Przetwarzanie jest kontynuowane, ale wyjścia użytkownika obciążenia klastra nie będą dostępne.

### **Odpowiedź programisty systemowego**

Jeśli chcesz używać wyjść obciążenia klastra, dodaj wymaganą instrukcję do procedury JCL uruchomionego menedżera kolejek i podaj wartość niezerową dla parametru systemowego EXITTCB. Więcej informacji na temat wyjść obciążenia klastra można znaleźć w sekcji Programowanie wyjścia obciążenia klastra.

#### **CSQV453I**

*csect-name* Nie można załadować *nazwa-modułu*, reason=*ssssrrrr*

#### **Wyjaśnienie**

Menedżer kolejek nie mógł załadować modułu wymaganego dla wyjść. *ssss* jest kodem zakończenia, a *rrrr* jest kodem przyczyny (zarówno w postaci szesnastkowej), jak i w usłudze LOAD z/OS .

#### **Działanie systemu**

Przetwarzanie jest kontynuowane, ale wyjścia użytkownika obciążenia klastra nie będą dostępne.

#### **Odpowiedź programisty systemowego**

Sprawdź w konsoli komunikaty informujące, dlaczego moduł nie został załadowany.

Przejdź do odpowiedniego woluminu podręcznika *z/OS MVS Programming: Assembler Services Reference* , aby uzyskać informacje na temat kodów z żądania [LOAD](https://www.ibm.com/docs/en/zos/2.4.0?topic=xct-load-bring-load-module-into-virtual-storage) .

Upewnij się, że moduł znajduje się w wymaganej bibliotece i że jest przywoływany poprawnie. Menedżer kolejek próbuje załadować ten moduł ze zbiorów danych biblioteki w instrukcji STEPLIB DD uruchomionej procedury JCL zadania xxxxMSTR.

#### **CSQV455E**

*csect-name* Wyjście obciążenia klastra exit-name przekroczyło limit czasu

### **Wyjaśnienie**

Wyjście użytkownika obciążenia klastra nie zostało zwrócone do menedżera kolejek w dozwolonym czasie, zgodnie z parametrem systemowym EXITLIM.

### **Działanie systemu**

Wyjście jest wyłączone do czasu odświeżenia modułu ładowalnego w zestawie danych CSQXLIB.

### **Odpowiedź programisty systemowego**

Sprawdź, dlaczego wyjście nie jest zwracane w czasie.

### **CSQV456E**

*csect-name* Błąd wyjścia obciążenia klastra, TCB=*tcb-name* reason=*sssuuu-reason*

## **Wyjaśnienie**

Podzadanie wyjścia przy użyciu parametru TCB *tcb-name* kończy się nieprawidłowo, ponieważ wystąpił błąd, którego nie można poprawić, wystąpił w wyjściu użytkownika obciążenia klastra. *sss* jest kodem zakończenia systemu, *uuu* jest kodem zakończenia użytkownika, a *przyczyna* jest powiązany z kodem przyczyny (wszystkie w postaci szesnastkowej).

### **Działanie systemu**

Podzadanie kończy się nieprawidłowo, a zrzut jest zwykle wydawany. Wyjście jest wyłączone do czasu odświeżenia modułu ładowalnego w zestawie danych CSQXLIB.

### **Odpowiedź programisty systemowego**

Kody zakończenia użytkownika są generalnie wynikiem błędów wykrytych przez sam program obsługi wyjścia. Jeśli zostanie wyświetlony kod zakończenia systemu, należy zapoznać się z podręcznikiem *Kody systemowe MVS* , aby uzyskać informacje na temat problemu, który wystąpił w wyjściu.

### **CSQV457E**

*csect-name* Nie można ustanowić ESTAE, RC=*kod-powrotu*

### **Istotność**

8

### **Wyjaśnienie**

Podczas przetwarzania uruchamiania nie można było skonfigurować środowiska odtwarzania dla zadania obsługi wyjścia użytkownika obciążenia klastra. *kod-powrotu* jest kodem powrotu (szesnastkowym) z usługi z/OS ESTAE.

### **Działanie systemu**

Zadanie nie jest uruchamiane. Program obsługi obciążenia klastra będzie dostępny, jeśli zostanie uruchomione co najmniej jedno zadanie.

### **Odpowiedź programisty systemowego**

Aby uzyskać informacje na temat kodu powrotu z żądania [ESTAE](https://www.ibm.com/docs/en/zos/2.5.0?topic=hsp-estae-estaex-extended-specify-task-abnormal-exit) , należy przejść do odpowiedniego woluminu podręcznika *z/OS MVS Programming: Assembler Services Reference* . Jeśli nie można rozwiązać problemu, skontaktuj się z działem wsparcia produktu IBM , aby uzyskać pomoc.

### **CSQV459I**

*csect-name* Nie można zwolnić pamięci dla wyjść, RC=*kod-powrotu*

### **Wyjaśnienie**

Próba zwolnienia pamięci masowej, która była używana przez wyjścia, nie powiodła się. *kod-powrotu* to kod powrotu (w postaci szesnastkowej) z usługi z/OS STORAGE.

### **Działanie systemu**

Przetwarzanie jest kontynuowane.

Należy przejść do odpowiedniego woluminu podręcznika *z/OS MVS Programming: Assembler Services Reference* , aby uzyskać informacje na temat kodu powrotu z żądania [STORAGE](https://www.ibm.com/docs/en/zos/2.5.0?topic=xct-storage-obtain-release-storage) .

#### **CSQV460I**

*csect-name* Wyjścia obciążenia klastra są wyłączone, ale zestaw **CLWLEXIT** jest ustawiony.

#### **Wyjaśnienie**

Wartość **CLWLEXIT** jest w menedżerze kolejek, gdy jest uruchamiana, jednak nie są włączone wyjścia obciążenia klastra i nie można ich uruchomić.

### **Działanie systemu**

Wysyłany jest komunikat CSQV461D , ale produkt **CLWLEXITs** nie jest włączony.

#### **CSQV461D**

*nazwa\_csect*

Odpowiedz Y , aby kontynuować uruchamianie za pomocą CLWLEXIT, które nie jest włączone, lub N , aby zamknąć.

#### **Wyjaśnienie**

Generowany po komunikacie CSQV460I. Z powodu ustawienia **CLWLEXIT** ustawionego w menedżerze kolejek z niewłączonymi wyjściami obciążenia klastra, wymagana jest odpowiedź na kontynuowanie uruchamiania z wyjściami obciążenia klastra, które nie są włączone.

### **Działanie systemu**

Uruchamianie menedżera kolejek oczekuje na odpowiedź od operatora. Odpowiadanie na Y pozwala menedżerowi kolejek na kontynuowanie uruchamiania z obciążeniem klastra, które nie jest włączone. Odpowiadanie na N powoduje zamknięcie menedżera kolejek z powodu abend [00D40039.](#page-1045-0)

Podczas gdy wyjścia obciążenia klastra nie są włączone, wartość **CLWLEXIT** może zostać zmieniona tylko na pustą wartość, a wyjście nie będzie działać. Aby zmienić sposób wyboru obiektów i usunąć wartość **CLWLEXIT** , należy użyć dostarczonego przez IBM MQ algorytmu i atrybutów równoważenia obciążenia, aby zmienić sposób wyboru obiektów. Więcej informacji na ten temat zawiera sekcja Równoważenie obciążenia w klastrach .

Aby uzyskać więcej informacji, skontaktuj się z działem wsparcia IBM

## *Komunikaty narzędzi instrumentacji (CSQW ...)*

#### **CSQW001I**

ASYNCHRONICZNIE ZGROMADZONE DANE SĄ FORMATOWANE

### **Wyjaśnienie**

Wyjście formatowania zrzutu nie używa rekordów zrzutu podsumowania do formatowania. Sformatowane bloki sterujące mogą nie zawierać tych samych wartości, co w czasie wystąpienia błędu.

### **Działanie systemu**

Formatowanie zrzutu jest kontynuowane.

#### **Odpowiedź programisty systemowego**

Jeśli mają być używane rekordy zrzutu podsumowania, nie należy określać operandu 'SUMDUMP = NO' w menu głównym wyświetlania zrzutu MQ (jeśli używane są panele wyświetlania zrzutu), lub w werbexit CSQWDMP (jeśli używany jest tryb wiersza IPCS).

#### **CSQW002I**

REKORDY ZRZUTU PODSUMOWANIA SĄ FORMATOWANE

### **Wyjaśnienie**

Wyjście formatowania zrzutu używa informacji o rekordzie zrzutu podsumowania MQ do formatowania bloków sterujących.

### **Działanie systemu**

Formatowanie zrzutu jest kontynuowane.

### **Odpowiedź programisty systemowego**

Jeśli nie chcesz używać w formatowaniu rekordów zrzutu podsumowania IBM MQ , określ 'SUMDUMP = NO' i 'SUBSYS=subsystem name' w menu głównym MQ DUMP DISPLAY MAIN (w przypadku korzystania z paneli wyświetlania zrzutu) lub w werbexit CSQWDMP (jeśli używany jest tryb wiersza IPCS). Oba operandy są wymagane.

### **CSQW004E**

JEDEN LUB WIĘCEJ OPERANDÓW JEST NIEPOPRAWNY. FORMATOWANIE ZAKOŃCZONE

### **Wyjaśnienie**

W menu głównym wyświetlania zrzutu MQ określono niepoprawny operand (jeśli używane są panele wyświetlania zrzutu), lub w werbalnym wyjściu CSQWDMP (jeśli używany jest tryb wiersza IPCS).

### **Działanie systemu**

Wyjście formatowania zrzutu zostaje zakończone.

### **Odpowiedź programisty systemowego**

Popraw operand podany w komunikacie CSQW007E.

### **CSQW006E**

NIE MOŻNA UZYSKAĆ DOSTĘPU DO BLOKU Z NIECIERPLIWOŚCIĄ LUB JEST ON NIEPOPRAWNY

### **Wyjaśnienie**

Wyjście formatowania zrzutu nie może znaleźć jego bloku zakotwiczenia.

### **Działanie systemu**

Wyjście formatowania zrzutu zostaje zakończone.

### **Odpowiedź programisty systemowego**

Podaj 'SUBSYS=subsystem name', i 'SUMDUMP = NO' w menu głównym MQ DUMP DISPLAY MAIN (jeśli używasz paneli wyświetlania zrzutu), lub w programie CSQWDMP verbexit, jeśli używany jest tryb linii IPCS.

### **CSQW007E**

OPERAND JEST NIEPOPRAWNY: *xxxx*

### **Wyjaśnienie**

Podany operand nie jest poprawnym operandem formatowania zrzutu.

### **Działanie systemu**

Wyjście formatowania zrzutu zostaje zakończone.

### **Odpowiedź programisty systemowego**

Sprawdź operandy formatowania zrzutu.

### **CSQW008E**

NIE MOŻNA UZYSKAĆ DOSTĘPU DO ELEMENTU SCOM LUB JEST ON NIEPOPRAWNY

### **Wyjaśnienie**

Wystąpił błąd podczas próby pobrania modelu SCOM.

### **Działanie systemu**

Wyjście formatowania zrzutu zostaje zakończone.

Jeśli w menu głównym wyświetlania zrzutu MQ określono wartość 'SUMDUMP = NO' (w przypadku korzystania z paneli wyświetlania zrzutu) lub w programie CSQWDMP verbexit (jeśli używany jest tryb wiersza IPCS), pomiń go i wprowadź ponownie żądanie. W przeciwnym razie należy określić ten operand, a następnie ponownie wprowadzić żądanie.

### **CSQW009E**

ŻĄDANA PRZESTRZEŃ ADRESOWA NIE JEST DOSTĘPNA

### **Wyjaśnienie**

Nie można znaleźć bloków sterujących MQ dla podanego obszaru adresowego.

#### **Działanie systemu**

Formatowanie jest kontynuowane w przypadku dowolnego innego żądanego segmentu zrzutu.

#### **Odpowiedź programisty systemowego**

Sprawdź podany identyfikator ASID. Identyfikator ASID musi być podany w postaci szesnastkowej.

#### **CSQW010E**

NIE MOŻNA UZYSKAĆ DOSTĘPU DO FUNKCJI ŚLEDZENIA RMFT LUB JEST ONA NIEPOPRAWNA

#### **Wyjaśnienie**

Nie można znaleźć tabeli śledzenia MQ .

### **Działanie systemu**

Formatowanie tabeli śledzenia MQ jest pomijane, a formatowanie jest kontynuowane w przypadku dowolnego innego żądanego segmentu zrzutu.

### **Odpowiedź programisty systemowego**

Jeśli został określony parametr 'SUMDUMP = NO', spróbuj ponownie sformatować zrzut za pomocą zrzutu podsumowania, ponieważ może on zawierać informacje wymagane do uzyskania dostępu do tych danych.

Jeśli nie określono parametru 'SUMDUMP = NO', a użyty został zrzut podsumowania, spróbuj ponownie sformatować zrzut, podając tę opcję, ponieważ dane zrzutu podsumowania mogły być uszkodzone.

### **CSQW011I**

### DLA TEGO ZADANIA WYMAGANA JEST WIĘKSZA WIELKOŚĆ REGIONU

### **Wyjaśnienie**

Wyjście formatowania zrzutu nie mogło uzyskać wystarczającej ilości buforu roboczego do przetworzenia rekordów zrzutu podsumowania.

#### **Działanie systemu**

Wyjście formatowania zrzutu zostaje zakończone.

### **Odpowiedź programisty systemowego**

Uruchom zadanie ponownie, określając większą wielkość regionu TSO (lub większą wielkość regionu, jeśli jest on uruchomiony w trybie wsadowym).

### **CSQW013I**

DMPW NIE ZNALEZIONO W ZRZUCIE PODSUMOWANIA

#### **Wyjaśnienie**

Wyjście formatowania zrzutu nie było w stanie znaleźć bloku kontrolnego DMPW w części rekordu podsumowania zestawu danych zrzutu. Ponieważ DMPW udostępnia główny blok zakotwiczenia dla formatera zrzutu, przetwarzanie zostaje zakończone.

#### **Działanie systemu**

Wyjście formatowania zrzutu zostaje zakończone.

#### **Odpowiedź programisty systemowego**

Podaj 'SUBSYS = xxxx', aby określić, która przestrzeń adresowa ma być formatowana.

### **CSQW014I**

WYMAGANE REKORDY ZRZUTU PODSUMOWANIA NIE ZNAJDUJĄ SIĘ W TYM ZRZUCIE. PRÓBA SFORMATOWANIA Z PLIKU ZRZUTU INNEGO NIŻ PODSUMOWANIE

### **Wyjaśnienie**

W zrzucie podsumowania nie można znaleźć oczekiwanych danych. Ten komunikat jest wydawany tylko dla informacji. Formatowanie zrzutu jest kontynuowane.

#### **Działanie systemu**

Podjęto próbę formatowania przy użyciu informacji pochodzących z pełnego zrzutu zamiast zrzutu podsumowania.

#### **CSQW015I**

SSCVT NIE ZNAJDUJE SIĘ, SPRAWDŹ PODANĄ NAZWĘ PODSYSTEMU

#### **Wyjaśnienie**

W wyszukiwaniu za pomocą łańcucha SSCVT nie znaleziono zgodności nazwy podsystemu w SSCVT i podana nazwa podsystemu.

#### **Działanie systemu**

Formatowanie dla nazwanego podsystemu nie jest wykonywane.

#### **Odpowiedź programisty systemowego**

Podaj poprawną nazwę podsystemu.

### **CSQW016I**

NIE MOŻNA UZYSKAĆ DOSTĘPU DO RMVT LUB JEST ON NIEPOPRAWNY

### **Wyjaśnienie**

Wyjście formatowania zrzutu nie może znaleźć RMVT. RMVT jest wymagane do formatowania tabeli śledzenia MQ i wielu innych bloków sterujących MQ .

#### **Działanie systemu**

Formatowanie tabeli śledzenia MQ jest pomijane, a formatowanie innych żądanych segmentów zrzutu jest kontynuowane.

### **Odpowiedź programisty systemowego**

Jeśli został określony parametr 'SUMDUMP = NO', spróbuj ponownie sformatować zrzut za pomocą zrzutu podsumowania, ponieważ może on zawierać informacje wymagane do uzyskania dostępu do tych danych.

Jeśli nie określono parametru 'SUMDUMP = NO', a użyty został zrzut podsumowania, spróbuj ponownie sformatować zrzut, podając tę opcję, ponieważ dane zrzutu podsumowania mogły być uszkodzone.

### **CSQW017E**

PRZEKROCZONO MAKSYMALNY POZIOM STOSU

#### **Wyjaśnienie**

Ten warunek jest zwykle spowodowany pętlą formatera bloku sterującego MQ . Tablica stosu jest wyczerpana i nie może już obsługiwać bloków sterujących.

#### **Działanie systemu**

Formatowanie zrzutu zostało zakończone.

Skontaktuj się z centrum wsparcia produktu IBM .

#### **CSQW018I**

PARAMETR SUBSYS= ZOSTAŁ PODANY NIEPOPRAWNIE LUB BRAKUJĄCY. WYMAGANE, JEŚLI SUMDUMP=NIE OKREŚLONO

### **Wyjaśnienie**

Podano opcję 'SUMDUMP = NO', ale brakuje operandu 'SUBSYS =' lub została ona niepoprawnie określona.

### **Działanie systemu**

Formatowanie zrzutu zostało zakończone.

#### **Odpowiedź programisty systemowego**

Podaj nazwę podsystemu w operandzie 'SUBSYS =', a następnie ponownie wprowadź żądanie.

#### **CSQW020I**

NIEUDANE WYSZUKIWANIE BLOKU STERUJĄCEGO Z NIECIERPLIWOŚCIĄ

#### **Wyjaśnienie**

W zrzucie nie można znaleźć bloku kontrolnego klucza.

#### **Działanie systemu**

Formatowanie zrzutu zostało zakończone.

#### **Odpowiedź programisty systemowego**

Upewnij się, że operand SUBSYS = ' został poprawnie określony, a następnie ponownie wprowadź żądanie.

### **CSQW022I**

ŚLEDZENIE REZYDENTNE NIE BYŁO AKTYWNE W MOMENCIE ZRZUTU

### **Wyjaśnienie**

Podjęto próbę formatowania tabeli śledzenia, ale w czasie wykonywania zrzutu nie istniała żadna tabela śledzenia.

### **Działanie systemu**

Formatowanie zrzutu będzie kontynuowane z innymi blokami kontrolnymi, które miały zostać sformatowane.

#### **CSQW023I**

POZYCJA TABELI ŚLEDZENIA JEST POZA KOLEJNOŚCIĄ LUB NAKŁADANA.

### **Wyjaśnienie**

Pozycja śledzenia jest nakładana przez inny wpis śledzenia o innym znaczniku czasu. Ten komunikat jest wydawany w celu oznaczenia nierozpoznanej pozycji śledzenia. Ten błąd może wystąpić, jeśli zrzut jest inicjowany przez komendę operatora, ponieważ przestrzeń adresowa MQ jest kontynuowana w czasie, gdy wykonywany jest zrzut.

### **Działanie systemu**

Formatowanie tabeli śledzenia jest kontynuowane.

#### **CSQW024I**

TABELA ŚLEDZENIA

### **Wyjaśnienie**

Identyfikuje początek sformatowanej tabeli śledzenia.

#### **Działanie systemu**

Poniżej przedstawiono formatowanie tabeli śledzenia.

### **CSQW025I**

BŁĄD PODCZAS UZYSKIWANIA DOSTĘPU DO TABELI ŚLEDZENIA

#### **Wyjaśnienie**

Podczas uzyskiwania dostępu do tabeli śledzenia zwrócony został niezerowy kod powrotu z procedury dostępu do pamięci masowej.

### **Działanie systemu**

Formatowanie tabeli śledzenia jest pomijane.

#### **CSQW026I**

PODSUMOWANIE BLOKU KONTROLNEGO (WSZYSTKIE PRZESTRZENIE ADRESOWE)

#### **Wyjaśnienie**

Ten komunikat zawiera informacje opisowe dotyczące typu tworzonego formatowania.

### **Działanie systemu**

Formatowanie zrzutu jest kontynuowane.

#### **CSQW027I**

PODSUMOWANIE BLOKU KONTROLNEGO (POJEDYNCZA PRZESTRZEŃ ADRESOWA)

### **Wyjaśnienie**

Ten komunikat zawiera informacje opisowe dotyczące typu tworzonego formatowania.

### **Działanie systemu**

Formatowanie zrzutu jest kontynuowane.

#### **CSQW028I**

PODSUMOWANIE BLOKU KONTROLNEGO (LONG FORM GLOBAL)

#### **Wyjaśnienie**

Ten komunikat zawiera informacje opisowe dotyczące typu tworzonego formatowania.

### **Działanie systemu**

Formatowanie zrzutu jest kontynuowane.

#### **CSQW029I**

PODSUMOWANIE BLOKU KONTROLNEGO (KRÓTKA FORMA GLOBALNA)

#### **Wyjaśnienie**

Ten komunikat zawiera informacje opisowe dotyczące typu tworzonego formatowania.

#### **Działanie systemu**

Formatowanie zrzutu jest kontynuowane.

#### **CSQW030E**

BŁĄD DOSTĘPU DO ZRZUTU PODCZAS UZYSKIWANIA DOSTĘPU DO TABELI STRUKTURY BLOKU KONTROLNEGO W ZRZUCIE

### **Wyjaśnienie**

Nie można znaleźć bloku kontrolnego określającego strukturę bloków kontrolnych MQ .

#### **Działanie systemu**

Formatowanie bloku kontrolnego zostało zakończone.

Sprawdź konsolę z/OS , aby sprawdzić, czy zostały wygenerowane jakiekolwiek komunikaty wskazujące, że wystąpił problem podczas wykonywania zrzutu. Jeśli istnieje podejrzenie błędu w produkcie IBM MQ, należy zapoznać się z informacjami na temat zgłaszania problemu w temacie Rozwiązywanie problemów i wsparcie .

#### **CSQW032E**

BŁĄD DOSTĘPU DO BLOKU KONTROLNEGO ZAKOTWICZENIA

### **Wyjaśnienie**

Z poziomu zrzutu nie można uzyskać dostępu do bloku kontrolnego.

#### **Działanie systemu**

Formatowanie bloku kontrolnego zostało zakończone.

### **Odpowiedź programisty systemowego**

Sprawdź konsolę z/OS , aby sprawdzić, czy zostały wygenerowane jakiekolwiek komunikaty wskazujące, że wystąpił problem podczas wykonywania zrzutu. Jeśli istnieje podejrzenie błędu w produkcie IBM MQ, należy zapoznać się z informacjami na temat zgłaszania problemu w temacie Rozwiązywanie problemów i wsparcie .

### **CSQW033I**

ROZPOCZYNANIE FORMATOWANIA

### **Wyjaśnienie**

Rozpoczyna się formatowanie elementów sterujących MQ .

#### **CSQW034I**

TABELA ŚLEDZENIA I BLOKI GLOBALNE SĄ JUŻ SFORMATOWANE

### **Wyjaśnienie**

Wymagany jest orientacyjny zrzut. Tabela śledzenia produktu MQ i globalne bloki zostały już sformatowane przy użyciu pierwszego zrzutu (pełnego zrzutu) dla tego wywołania zrzutu (SNAP). W związku z tym nie są one sformatowane dla tego zadania.

#### **CSQW035I**

OSTRZEŻENIE-BRAK BLOKÓW STERUJĄCYCH ZWIĄZANYCH Z ZADANIEM DLA TEGO ZADANIA

#### **Wyjaśnienie**

Zadanie, dla którego żądanie zrzutu jest żądane, nie jest identyfikowane jako MQ. Bloki kontrolne związane z zadaniem nie są zrzucane. Tabela śledzenia produktu MQ i bloki globalne są zrzucane tylko wtedy, gdy instrukcja SYSABEND DD jest obecna i tylko wtedy, gdy jest to pierwsza z zrzutów (pełnego zrzutu) dla tego wywołania zrzutu (SNAP).

### **Działanie systemu**

Żadne formatowanie produktu MQ nie jest wykonywane dla określonego zadania.

### **CSQW036I**

ELEMENTY STERUJĄCE DLA ZADAŃ POWIĄZANYCH Z POWYŻSZYM ZADANIEM KOORDYNATORA ODZYSKIWANIA

### **Wyjaśnienie**

Sformatowane bloki po tym komunikacie są powiązane z zadaniami, które zostały zidentyfikowane w programie MQ z opcją 'recovery coordinator = no'. Te zadania mogły nie być wywołane przez SNAP, ale są powiązane z zadaniem, które zostało wykonane.

#### **Działanie systemu**

Sformatowane są odpowiednie bloki sterujące.

Sprawdź, czy w blokach sterujących dostępne są odpowiednie informacje.

### **CSQW037I**

BLOKI STERUJĄCE POWIĄZANE Z ZADANIEM DLA TEGO ZADANIA

### **Wyjaśnienie**

Sformatowane bloki po tym komunikacie są powiązane z bieżącym zadaniem.

### **Działanie systemu**

Sformatowane są odpowiednie bloki sterujące.

### **Odpowiedź programisty systemowego**

Sprawdź, czy w blokach sterujących dostępne są odpowiednie informacje.

### **CSQW038I**

KONIEC FORMATOWANIA

### **Wyjaśnienie**

Formatowanie bloków kontrolnych produktu MQ zostało zakończone.

### **CSQW039I**

FORMATOWANIE ZOSTAŁO ZAKOŃCZONE DLA TEGO ZRZUTU

### **Wyjaśnienie**

Wyjście formatowania zrzutu zakończyło przetwarzanie dla tego zestawu danych zrzutu.

### **CSQW041E**

NIE MOŻNA UZYSKAĆ DOSTĘPU DO KARTY LUB JEST ONA NIEPOPRAWNA

### **Wyjaśnienie**

Nie można znaleźć bloku zakotwiczenia tabeli śledzenia MQ .

### **Działanie systemu**

Formatowanie tabeli śledzenia MQ jest pomijane, a formatowanie dowolnego innego żądanego segmentu zrzutu jest kontynuowane.

### **Odpowiedź programisty systemowego**

Jeśli został określony parametr 'SUMDUMP = NO', spróbuj ponownie sformatować zrzut za pomocą zrzutu podsumowania, ponieważ może on zawierać informacje wymagane do uzyskania dostępu do tych danych.

Jeśli nie określono parametru 'SUMDUMP = NO', a użyty został zrzut podsumowania, spróbuj ponownie sformatować zrzut, podając tę opcję, ponieważ dane zrzutu podsumowania mogły być uszkodzone.

Sprawdź konsolę z/OS , aby sprawdzić, czy zostały wygenerowane jakiekolwiek komunikaty wskazujące, że wystąpił problem podczas wykonywania zrzutu. Jeśli istnieje podejrzenie błędu w produkcie IBM MQ, należy zapoznać się z informacjami na temat zgłaszania problemu w temacie Rozwiązywanie problemów i wsparcie .

### **CSQW042E**

WYMAGANE REKORDY ZRZUTU PODSUMOWANIA NIE ZNAJDUJĄ SIĘ W TYM ZRZUCIE. URUCHOM PONOWNIE PODAJĄC PARAMETR SUBSYS=

## **Wyjaśnienie**

W zrzucie nie znaleziono rekordów zrzutu podsumowania. W takim przypadku formater zrzutu wymaga, aby nazwa podsystemu była w stanie zidentyfikować, która przestrzeń adresowa ma zostać sformatowana.

#### **Działanie systemu**

Formatowanie zrzutu zostało zakończone.

#### **Odpowiedź programisty systemowego**

Ponownie uruchom formatowanie, określając parametr nazwy podsystemu (za pomocą komendy 'SUBSYS =').

### **CSQW049I**

NIEPOPRAWNY ADRES NAJSTARSZEGO GNIAZDA, FORMATOWANIE TABELI ŚLEDZENIA Z PIERWSZEGO WPISU

### **Wyjaśnienie**

W bloku kontrolnym znajduje się kilka wskaźników definiujących dane śledzenia. Jeden wskazuje na początek pamięci masowej, która zawiera dane śledzenia, jeden do końca i jeden do następnego wolnego rekordu. Formater wykrył, że wskaźnik do następnego wolnego rekordu znajduje się poza zakresem wskazanym przez wskaźniki do początku i końca pamięci masowej.

#### **Działanie systemu**

Formatowanie zrzutu jest kontynuowane, ale z fizycznego początku tabeli śledzenia nie jest to najstarszy rekord.

### **Odpowiedź programisty systemowego**

Jeśli wartości godziny mają znaczenie, a w sekwencji, skanuj sformatowane dane śledzenia, aby znaleźć najnowszy rekord śledzenia.

#### **CSQW050I**

ssnm NO SDWA/LOGREC, ABN=*przyczyna*, U=*ID\_użytkownika*, M=*moduł*, C=*compid.vrm.compfunction*

### **Wyjaśnienie**

Ten komunikat udostępnia domyślny tytuł zrzutu SVC (SDUMP) powiązany z SYS1.DUMP zestaw danych, gdy SDWA było niedostępne podczas przetwarzania odtwarzania. Poszczególne pola zmiennych zawierają:

### **Pole**

**Spis treści**

#### *ssnm*

Nazwa podsystemu MQ

### **ABN**

Kod zakończenia abend, po którym następuje kod przyczyny abend

# **U**

ID użytkownika dla pojedynczego użytkownika podsystemu

## **M**

Procedura odtwarzania funkcji odpowiedzialna za zrzut

## **C**

Identyfikator komponentu

### *vrm*

Wersja produktu MQ , numer wydania i poziom modyfikacji

## *funkcja comp*

Funkcja component-ID

### **Działanie systemu**

Przetwarzanie zrzutu jest kontynuowane.

Ponieważ SDWA udostępnia ważne informacje diagnostyczne pomocne w określaniu problemów, należy zbadać środowisko odzyskiwania w czasie wystąpienia błędu, aby określić, dlaczego dla tego ABEND nie podano SDWA.

W środowisku nieodtwarzadzonym mogą istnieć ważne przyczyny braku SDWA (na przykład, operator mógł zainicjować zrzut).

### **CSQW051E**

BŁĄD PODCZAS PRZETWARZANIA ZRZUTU

#### **Wyjaśnienie**

Ten komunikat jest generowany przez procedurę odtwarzania usługi zbierania danych zrzutu SDUMP w przypadku napotkania błędu podczas przetwarzania zrzutu.

### **Działanie systemu**

Przetwarzanie obszarów pamięci użytkownika SUMLSTA zostało zakończone, zażądano zrzutu SVC, a sterowanie jest zwracane do RTM.

#### **Odpowiedź programisty systemowego**

Ten błąd jest udokumentowany w bazie danych SYS1.LOGREC . Ten komunikat może zostać wygenerowany z powodu błędu w wywołaniu komendy SDUMP lub z powodu błędu w samym SDUMP lub podczas sprawdzania i uzyskiwania dostępu do bloku kontrolnego.

#### **CSQW053I**

RAPORT Z INFORMACJAMI DIAGNOSTYCZNYMI VRA

#### **Wyjaśnienie**

Obszar zapisu zmiennej (VRA) jest częścią obszaru roboczego diagnostyki systemu (SDWA) i zawiera informacje diagnostyczne MQ . VRA jest wyodrębniana i wyświetlana w tym raporcie.

Więcej informacji na temat tego raportu można znaleźć w sekcji Rozwiązywanie problemów i wsparcie .

#### **Działanie systemu**

Formatowanie zrzutu jest kontynuowane.

#### **CSQW054I**

ŻADNE DANE VRA NIE ZOSTAŁY ZAREJESTROWANE W SDWA

### **Wyjaśnienie**

Sterownik SDWA uzyskany z systemu SYS1.DUMP nie zawierał informacji diagnostycznych w systemie VRA.

#### **Działanie systemu**

Generowanie raportu VRA jest pomijane, przetwarzanie w formacie zrzutu jest kontynuowane.

### **CSQW055I**

NIE MOŻNA ZLOKALIZOWAĆ SDWA

#### **Wyjaśnienie**

Procedura usługi dostępu do danych zrzutu podsumowania z/OS (IEAVTFRD) nie mogła znaleźć sterownika SDWA w części danych podsumowania SYS1.DUMP , zestaw danych. Zrzuty SVC zawierają tylko SDWA, jeśli są inicjowane przez program MQ. Jeśli zrzut został zainicjowany przy użyciu innych środków (takich jak operator), SDWA nie będzie obecne.

### **Działanie systemu**

Nie jest generowany żaden system VRA, a formatowanie zrzutu będzie kontynuowane.

### **CSQW056I**

RAPORT DIAGNOSTYCZNY VRA ZOSTAŁ ZAKOŃCZONY

### **Wyjaśnienie**

Formater zrzutu zakończył przetwarzanie raportu diagnostycznego VRA.

#### **Działanie systemu**

Formatowanie zrzutu jest kontynuowane.

### **CSQW059I**

PODSUMOWANIE POŁĄCZONYCH ZADAŃ

### **Wyjaśnienie**

Poniżej przedstawiono podsumowanie informacji na temat połączonych zadań.

#### **Działanie systemu**

Poniżej przedstawiono podsumowanie informacji o zadaniu.

### **CSQW060I**

ROZPOCZNIJ ŚLEDZENIE OBSZARU SKŁADOWANIA

### **Wyjaśnienie**

Ten komunikat identyfikuje początek raportu śledzenia obszaru zapisu rejestru MQ , który jest wyświetlany w sformatowanej sekcji zrzutu SVC MQ . Ten raport jest przydatny w celu określenia problemu, ponieważ zawiera obszary składowania dla bloku wykonania agenta (EB) z błędem oraz wszystkie powiązane z nim agenty EBs, śledzone od punktu błędu i wyświetlane w kolejności wywoływania.

#### **Działanie systemu**

Przetwarzanie formatu śledzenia obszaru składowania jest kontynuowane dla błędu EB agenta i wszystkich powiązanych agentów EBs.

#### **CSQW061I**

ZAKOŃCZONO ZAPISYWANIE ŚLEDZENIA OBSZARU

#### **Wyjaśnienie**

Ten komunikat wskazuje, że raport śledzenia obszaru zapisywania w formacie MQ (CSQW060I) został zakończony.

#### **Działanie systemu**

Formatowanie zrzutu jest kontynuowane.

#### **CSQW062I**

R6 (*R6-contents*) NIE ZAWIERA POPRAWNEGO ADRESU EB

#### **Wyjaśnienie**

Podczas przetwarzania raportu śledzenia w formacie MQ(CSQW060I) w formacie zrzutu, zarejestrowanie 6 (R6) nie zawiera adresu poprawnego bloku wykonawczego agenta (EB).

#### **Działanie systemu**

Przetwarzanie formatu śledzenia obszaru składowania zostało zakończone dla bieżącego agenta EB i wszystkich wcześniejszych EBs.

### **CSQW063E**

*nazwa* (*adres*) ASID (*asid*) NIE ZNALEZIONO W ZRZUCIE

### **Wyjaśnienie**

Podczas przetwarzania raportu śledzenia obszaru składowania (CSQW060I) w zestawie danych zrzutu nie znaleziono bloku kontrolnego lub obszaru składowania.

Ponieważ formater zrzutu używa bloków sterujących MQ i z/OS zdefiniowanych w polu *nazwa* tego komunikatu w celu zlokalizowania poszczególnych obszarów składowania rejestru, kolejne obszary składowania znajdujące się przy użyciu bloku kontrolnego *nazwanego* lub obszaru składowania nie będą wyświetlane w raporcie.

#### *Nazwa*

Identyfikuje nazwę bloku kontrolnego lub obszaru składowania, który nie został znaleziony w zestawie danych zrzutu:

## **So**

Wskazuje obszar składowania

### **OBWE**

Element sterujący przestrzeni adresowej MQ

#### **EB**

Blok wykonania produktu MQ

### **TCB**

Blok sterujący zadania z/OS

#### **RB**

Blok żądania z/OS

### **XSB**

z/OS -rozszerzony blok statusu

#### **PSA**

Obszar zapisu przedrostka z/OS

#### **SDWA**

Obszar roboczy diagnostyki systemu z/OS

### **STSV**

Obszar składowania statusu SRB produktu z/OS

#### **STKE**

z/OS element stosu pamięci krzyżowej

#### *adres*

Adres nazwanego bloku kontrolnego lub obszaru składowania.

#### *ASID*

Identyfikator przestrzeni adresowej powiązany z blokiem kontrolnym lub obszarem składowania.

Ze względu na struktury wykonywania i ograniczenia środowiskowe wybranych struktur sterujących MQ i z/OS niektóre bloki sterujące i obszary składowania powiązane z tymi środowiskami wykonywania nie będą uwzględniane w zestawie danych zrzutu.

#### **Działanie systemu**

Rejestrowanie przetwarzania formatu śledzenia obszaru składowania dla bieżących łańcuchów obszarów składowania zostało zakończone. Kolejne przetwarzanie składowania będzie różne w zależności od konkretnego bloku kontrolnego lub obszaru składowania, który był dostępny, oraz środowiska wykonawczego agenta MQ w momencie wystąpienia błędu.

#### **CSQW064I**

\*ERROR\* BLOK NIE ZOSTAŁ ZNALEZIONY W ZRZUCIE

#### **Wyjaśnienie**

Formater zrzutu nie mógł sformatować bloku kontrolnego, ponieważ nie można było znaleźć pamięci masowej.

#### **Działanie systemu**

Formatowanie zrzutu jest kontynuowane.

#### **CSQW065I**

\*ERROR\* NIEPOPRAWNA DŁUGOŚĆ BLOKU

### **Wyjaśnienie**

Podczas formatowania bloku kontrolnego znaleziono niezgodność między oczekiwaną długością i wartością określoną na podstawie zrzutu.

Ten komunikat może być pomocny podczas rozwiązywania poważniejszego problemu, ponieważ może to oznaczać, że blok sterujący został uszkodzony.

### **CSQW066I**

\*ERROR\* IDENTYFIKATOR BLOKU JEST NIEPOPRAWNY

#### **Wyjaśnienie**

Każdy typ bloku kontrolnego ma unikalny identyfikator do weryfikacji. Podczas formatowania bloku kontrolnego wystąpiła niezgodność między oczekiwaną wartością a wartością znalezionej w bloku kontrolnym w zrzucie.

#### **Odpowiedź programisty systemowego**

Ten komunikat może wskazywać, że pamięć masowa została nadpisana i może okazać się pomocna podczas rozwiązywania poważniejszego problemu, ponieważ może to oznaczać, że blok kontrolny został uszkodzony.

#### **CSQW067I**

\*ERROR\* BLOK ŁAŃCUCHOWY Z TEGO BLOKU NIE ZOSTAŁ ZNALEZIONY W ZRZUCIE

### **Wyjaśnienie**

Bloki sterujące mogą zawierać wskaźniki do innych bloków sterujących. W zrzucie nie można znaleźć bloku kontrolnego wskazanego przez bieżący blok kontrolny.

### **Odpowiedź programisty systemowego**

Ten komunikat może wskazywać, że pamięć masowa została nadpisana i może okazać się pomocna podczas rozwiązywania bardziej poważnego problemu. Blok kontrolny wskazał, że zostanie powiązany z nim komunikat o błędzie CSQW064I .

#### **CSQW068I**

\*ERROR\* BLOK ŁAŃCUCHOWY Z TEGO BLOKU MA NIEPOPRAWNY IDENTYFIKATOR

#### **Wyjaśnienie**

Każdy typ bloku kontrolnego ma unikalny identyfikator do weryfikacji. Podczas formatowania bloku kontrolnego wskazywanego przez bieżący blok sterujący, wystąpiła niezgodność między oczekiwaną wartością a wartością znalezionej w bloku kontrolnym w zrzucie.

#### **Odpowiedź programisty systemowego**

Ten komunikat może wskazywać, że pamięć masowa została nadpisana i może okazać się pomocna podczas rozwiązywania poważniejszego problemu, ponieważ może to oznaczać, że blok kontrolny został uszkodzony. Blok sterujący w błędzie zawiera komunikat o błędzie CSQW066I powiązany z tym błędem.

### **CSQW069I**

\*ERROR\* NIEPOPRAWNY OBIEKT EYECATCHER

### **Wyjaśnienie**

Każdy typ bloku kontrolnego posiada unikalny eyecatcher do weryfikacji. Podczas formatowania bloku kontrolnego wystąpiła niezgodność między oczekiwaną wartością a wartością znalezionej w bloku kontrolnym w zrzucie.

#### **Odpowiedź programisty systemowego**

Ten komunikat może wskazywać, że pamięć masowa została nadpisana i może okazać się pomocna podczas rozwiązywania poważniejszego problemu, ponieważ może to oznaczać, że blok kontrolny został uszkodzony.

#### **CSQW070I**

TYTUŁ DUMP *tytuł-zrzutu*
W tym polu wyświetlany jest tytuł zrzutu.

## **CSQW072I**

ENTRY: Śledzenie parametru użytkownika MQ

## **Wyjaśnienie**

Ten komunikat jest wstawiany do sformatowanego śledzenia produktu MQ w celu wskazania, że blok kontrolny został śledzony przy wpisach do produktu MQ.

## **CSQW073I**

EXIT: Śledzenie parametru użytkownika MQ

## **Wyjaśnienie**

Ten komunikat jest wstawiany do sformatowanego śledzenia produktu MQ w celu wskazania, że blok sterujący został śledzony przy wyjściu z produktu MQ.

## **CSQW074I**

BŁĄD: Śledzenie parametru użytkownika MQ

## **Wyjaśnienie**

Ten komunikat jest wstawiany do sformatowanego śledzenia MQ w celu wskazania, że blok kontrolny został śledzony, ponieważ został określony jako błędny.

## **CSQW075I**

OSTRZEŻENIE-dane zostały obcięte o 256 bajtów

## **Wyjaśnienie**

Ten komunikat jest wstawiany do sformatowanego śledzenia MQ , gdy blok sterujący przekroczył limit długości 256 bajtów.

## **CSQW076I**

Kod powrotu to *mqrc*

## **Wyjaśnienie**

Ten komunikat jest wstawiany do sformatowanego śledzenia MQ po wykryciu błędu. *mqrc* jest kodem powrotu. Więcej informacji na temat tego kodu można znaleźć w sekcji ["Kody zakończenia i przyczyny](#page-1187-0) [interfejsu API" na stronie 1188](#page-1187-0) .

## **CSQW105E**

BŁĄD PODCZAS ŁADOWANIA LUB SPRAWDZANIA POPRAWNOŚCI MODUŁU TABELI STRUKTURY BLOKU KONTROLNEGO

## **Wyjaśnienie**

Narzędzie do formatowania zrzutu MQ nie może być używane do formatowania bloków sterujących. Wystąpił błąd podczas procesu uruchamiania podczas próby załadowania jednej z modułów tabeli struktury bloku kontrolnego (CSQWDST1, CSQWDST2, CSQWDST3i CSQWDST4) z biblioteki programu MQ .

## **Działanie systemu**

Przetwarzanie uruchamiania menedżera kolejek jest kontynuowane.

## **Odpowiedź programisty systemowego**

Jeśli spodziewasz się wystąpienia problemów, zatrzymaj menedżer kolejek, rozwiąż problem i zrestartuj. Jeśli nie przewiduje się, że ten błąd będzie powodować problemy, można zatrzymać i zrestartować menedżer kolejek w dogodnym czasie.

## **CSQW108E**

NIE MOŻNA AUTOMATYCZNIE URUCHOMIĆ ŚLEDZENIA '*typ*'

Parametry systemowe wskazywały, że śledzenie MQ powinno być uruchamiane automatycznie podczas inicjowania menedżera kolejek, ale menedżer kolejek nie mógł uruchomić śledzenia.

### **Działanie systemu**

Inicjowanie menedżera kolejek jest kontynuowane.

### **Odpowiedź programisty systemowego**

Uruchom śledzenie za pomocą komendy START TRACE po zakończeniu inicjowania menedżera kolejek.

### **CSQW109E**

PARAMETRY INICJOWANIA ŚLEDZENIA SĄ NIEDOSTĘPNE, WARTOŚCI DOMYŚLNE UŻYWANE DLA ŚLEDZENIA '*typ*'

## **Wyjaśnienie**

Funkcja śledzenia nie mogła uzyskać dostępu do parametrów inicjowania śledzenia zdefiniowanych przez makro CSQ6SYSP . Wartości domyślne zdefiniowane przez to makro są przyjmowane dla parametrów śledzenia.

### **Działanie systemu**

Inicjowanie menedżera kolejek jest kontynuowane.

### **Odpowiedź programisty systemowego**

Określ, czy moduł ładujący parametr systemu (wersja domyślna to CSQZPARM) nie istnieje lub jest niedostępny. Śledzenie można uruchomić za pomocą komendy START TRACE.

### **CSQW120E**

WARTOŚĆ DEST JEST NIEPOPRAWNA DLA ŚLEDZENIA '*typ*'

#### **Wyjaśnienie**

Wprowadzono komendę śledzenia, ale podana wartość miejsca docelowego nie jest poprawna dla żądanego typu śledzenia.

#### **Działanie systemu**

Przetwarzanie komendy TRACE zostało zakończone.

#### **Odpowiedź programisty systemowego**

Jeśli wprowadzono komendę START TRACE, określ poprawne miejsce docelowe dla śledzenia. W przeciwnym razie można wydać komendę DISPLAY TRACE, aby określić, jakie dane śledzenia są obecnie aktywne. Więcej informacji na temat poprawnych miejsc docelowych można znaleźć w sekcji Komendy MQSC .

### **CSQW121E**

WARTOŚĆ KLASY JEST NIEPOPRAWNA DLA ŚLEDZENIA '*typ*'

## **Wyjaśnienie**

Wprowadzono komendę śledzenia, ale podana wartość klasy nie jest poprawna dla żądanego typu śledzenia.

#### **Działanie systemu**

Przetwarzanie komendy TRACE zostało zakończone.

### **Odpowiedź programisty systemowego**

Jeśli wprowadzono komendę START TRACE, określ poprawną klasę dla śledzenia. W przeciwnym razie może zostać wydana komenda DISPLAY TRACE w celu określenia, które opcje są aktualnie aktywne. Więcej informacji na temat poprawnych klas zawiera sekcja Komendy MQSC .

## **CSQW122E**

WARTOŚĆ '*parametr*' JEST NIEPOPRAWNA DLA ŚLEDZENIA '*typ*'.

Wprowadzono komendę śledzenia, ale parametr *parametr* nie jest poprawny dla podanego typu śledzenia.

## **Działanie systemu**

Przetwarzanie komendy TRACE zostało zakończone.

## **Odpowiedź programisty systemowego**

Nazwane słowo kluczowe musi zostać pominięte w komendzie lub musi być określony inny typ śledzenia. Więcej informacji na temat poprawnych kombinacji słów kluczowych i typów śledzenia zawiera sekcja Komendy MQSC .

## **CSQW123I**

*csect-name* ZAPIS ŚLEDZENIA ZOSTAŁ WZNOWIONY W *dest*

## **Wyjaśnienie**

Miejsce docelowe *dest* wznowiło akceptację danych śledzenia po wystąpieniu błędu.

## **Działanie systemu**

Rejestrowanie danych zostało wznowione.

## **CSQW124E**

*csect-name* '*typ*' ŚLEDZENIE PRZERYWANE RC=*kod* RMID=*nn*

## **Wyjaśnienie**

Podczas przetwarzania śledzenia *typ* przetwarzanie zostało zakończone z powodu błędu. Typ śledzenia pusty wskazuje, że wszystkie śledzenie zostało zatrzymane. Identyfikator RMID, wyświetlany w postaci dziesiętnej, identyfikuje menedżera zasobów. Informacje na temat identyfikatorów RMID produktu IBM MQ można znaleźć w komendach TRACE w sekcji Komendy MQSC.

*Kod*, wyświetlany w postaci szesnastkowej, określa kod powrotu, przyczyny lub kod abend powiązany z działaniem. Informacje na temat tych kodów można znaleźć w sekcji ["IBM MQ for z/OS kody" na](#page-963-0) [stronie 964](#page-963-0) .

Zatrzymano dalsze gromadzenie danych śledzenia o podanej nazwie. Jeśli konieczne jest wznowienie gromadzenia danych śledzenia, może zostać wydana komenda START TRACE. Jeśli jednak wystąpi inny błąd, problem powinien zostać rozwiązany przed ponownym uruchomieniem gromadzenia danych śledzenia.

## **Działanie systemu**

Przetwarzanie nazwanego typu śledzenia zostało zatrzymane. Komunikat nie jest eksternalizowany przez procedurę odtwarzania funkcjonalnego, ale jest generowany za każdym razem, gdy zdarzenie IFC jest kierowane w późniejszym czasie. Typ śledzenia pusty wskazuje, że wszystkie śledzenie zostało zatrzymane.

## **Odpowiedź programisty systemowego**

Sprawdź przyczyny błędu. Jeśli jest to konieczne, aby zebrać nazwane dane śledzenia, wydaj komendę START TRACE, aby wznowić przetwarzanie.

## **CSQW125E**

WIELOKROTNE WARTOŚCI NIE SĄ DOZWOLONE DLA *słowo\_kluczowe* I *słowa kluczowego*

## **Wyjaśnienie**

Dla obu nazwanych słów kluczowych określono wiele wartości. Co najwyżej jedno z tych słów kluczowych może mieć wiele wartości w jednej komendzie.

## **Działanie systemu**

Przetwarzanie komendy zostało zakończone.

Wprowadź ponownie poprawną komendę. Więcej informacji na ten temat zawiera sekcja Komendy MQSC .

### **CSQW126E**

'*typ*' ŚLEDZENIE NIE JEST DOZWOLONE, AKTYWNA TABELA ŚLEDZENIA JEST PEŁNA

#### **Wyjaśnienie**

Nie można uruchomić śledzenia *typ* , ponieważ aktywna tabela śledzenia osiągnęła maksymalną dozwoloną liczbę aktywnych danych śledzenia.

#### **Działanie systemu**

Przetwarzanie komendy zostało zakończone.

### **Odpowiedź programisty systemowego**

Aby sprawdzić, czy można zatrzymać aktywne śledzenie, należy użyć komendy DISPLAY TRACE. Aktywne śledzenie musi zostać zatrzymane przed przetworami wszystkich innych komend.

### **CSQW127I**

BIEŻĄCE DZIAŁANIE ŚLEDZENIA-

### **Wyjaśnienie**

Ten komunikat jest generowany w odpowiedzi na komendę DISPLAY TRACE. Dla każdego aktywnego śledzenia komunikat wskazuje numer śledzenia, typ śledzenia, klasy w typie, miejsce docelowe dla pozycji śledzenia, identyfikator użytkownika i identyfikatory RMID, w następujący sposób:

**TNO TYPE CLASS DEST USERID RMID** *tno type class dest userid rmid* ⋮ **END OF TRACE REPORT**

Numer śledzenia *tno* może być następujący:

#### **01-03**

Śledzenie zostało uruchomione automatycznie po uruchomieniu menedżera kolejek lub po uruchomieniu śledzenia za pomocą komendy START TRACE.

### **04-32**

Śledzenie uruchomione przez komendę START TRACE.

#### **00**

Śledzenie globalne zostało uruchomione automatycznie po uruchomieniu inicjatora kanału.

## **Uwagi:**

- 1. W przypadku klasy TRACE (S) CLASS (4) (statystyka inicjatora kanału) dane śledzenia będą zbierane tylko wtedy, gdy inicjator kanału jest aktywny, a komunikat [CSQX128I](#page-722-0) został wygenerowany.
- 2. W przypadku klasy TRACE (A) CLASS (4) (rozliczanie kanału), dane śledzenia będą zbierane tylko wtedy, gdy inicjator kanału jest aktywny, a komunikat [CSQX126I](#page-722-0) został wygenerowany.

#### **CSQW130I**

'*typ*' URUCHOMIONO ŚLEDZENIE, PRZYPISANY NUMER ŚLEDZENIA *tno*

## **Wyjaśnienie**

W odpowiedzi na komendę lub automatycznie podczas inicjowania menedżera kolejek, uruchomiono śledzenie *typu* i przypisano mu numer śledzenia *tno*. Jeśli komenda start określa wiele identyfikatorów użytkowników, możliwe jest wiele komunikatów.

## **Działanie systemu**

Przetwarzanie żądania jest kontynuowane. Jeśli określone dane śledzenia mają zastosowanie do inicjatora kanału, żądanie zostanie umieszczone w kolejce: patrz komunikat CSQW152I.

#### **CSQW131I**

ZATRZYMANIE ŚLEDZENIA POWIODŁO SIĘ DLA NUMERU ŚLEDZENIA *tno*, ...

W odpowiedzi na komendę: numer (y) śledzenia, *tno, ...*, zostały zatrzymane. Można wyświetlić maksymalnie pięć numerów śledzenia. Jeśli zatrzymano więcej niż pięć danych śledzenia, wysyłany jest inny komunikat CSQW131I .

## **Działanie systemu**

Przetwarzanie żądania jest kontynuowane. Jeśli określone dane śledzenia mają zastosowanie do inicjatora kanału, żądanie zostanie umieszczone w kolejce: patrz komunikat CSQW152I.

## **CSQW132I**

ZMIANA ŚLEDZENIA POWIODŁA SIĘ DLA ŚLEDZENIA O NUMERZE *tno*

### **Wyjaśnienie**

Numer śledzenia *tno* został zmieniony.

## **Działanie systemu**

Przetwarzanie żądania jest kontynuowane.

#### **CSQW133E**

*csect-name* TRACE DATA LOST, *dest* NIE DOSTĘPNY RC=*kod*

### **Wyjaśnienie**

Określone miejsce docelowe zatrzymało akceptowanie danych śledzenia podczas śledzenia. Niektóre warunki zewnętrzne spowodowały odrzucenie danych. Przyczyna błędu jest definiowana przez kod powrotu (RC). Wartość *code* może być następująca:

- Szesnastkowy kod powrotu z SMF. Informacje na temat konkretnej wartości można znaleźć w podręczniku *[z/OS MVS System Management Facilities \(SMF\)](https://www.ibm.com/docs/en/zos/2.5.0?topic=mvs-zos-system-management-facilities-smf)* .
- Szesnastkowy kod powrotu z żądania GTF
- **04**

Śledzenie GTF i/lub śledzenie USR nie jest aktywne

- Szesnastkowy kod powrotu z żądania SRV
	- **10**

Brak procedury serwisowania

**xx**

Kod powrotu procedury serwisowania

#### **Działanie systemu**

Przetwarzanie śledzenia jest kontynuowane, chociaż dane są tracone.

## **Odpowiedź programisty systemowego**

Zbadaj narzędzie GTF lub SMF, aby określić, dlaczego dane nie są akceptowane. Aby zarejestrować dane w innym miejscu docelowym, można wydać komendę START TRACE. Komenda DISPLAY TRACE pokazuje, jakie typy danych zostały zarejestrowane w określonym miejscu docelowym.

Informacje na temat konkretnej wartości można znaleźć w podręczniku *[z/OS MVS System](https://www.ibm.com/docs/en/zos/2.5.0?topic=mvs-zos-system-management-facilities-smf) [Management Facilities \(SMF\)](https://www.ibm.com/docs/en/zos/2.5.0?topic=mvs-zos-system-management-facilities-smf)* .

### **CSQW135I**

'*typ*' ŚLEDZENIE JUŻ AKTYWNE, NUMER ŚLEDZENIA *tno*

#### **Wyjaśnienie**

Śledzenie *type* było już aktywne z numerem śledzenia *tno*.

## **Działanie systemu**

Przetwarzanie śledzenia, które jest już w toku, będzie kontynuowane.

## **CSQW137I**

OKREŚLONE ŚLEDZENIE NIE JEST AKTYWNE

Albo:

- Komenda zażądała działania dla konkretnego śledzenia, ale nie można było znaleźć tego śledzenia w aktywnej tabeli śledzenia.
- Komenda zażądała działania dla wszystkich danych śledzenia, ale nie ma aktywnych danych śledzenia.

## **Działanie systemu**

Przetwarzanie komendy jest kontynuowane.

## **Odpowiedź programisty systemowego**

Wprowadź niekwalifikowaną komendę DISPLAY TRACE (czyli DISPLAY TRACE (\*) bez żadnych innych słów kluczowych) w celu określenia wszystkich aktywnych pozycji śledzenia.

## **CSQW138E**

IFCID *ifcid-number* JEST NIEPOPRAWNY

## **Wyjaśnienie**

Podany numer IFCID znajduje się poza zakresem poprawnych numerów IFCID lub jest numerem IFCID, który nie jest dozwolony w komendzie śledzenia.

## **Działanie systemu**

Przetwarzanie komendy śledzenia zostaje zakończone przed wykonaniem jakichkolwiek funkcji śledzenia.

## **Odpowiedź programisty systemowego**

Więcej informacji można znaleźć w komendach TRACE w sekcji Komendy MQSC i Śledzenie wiersza .

## **CSQW144E**

INICJATOR KANAŁU NIE JEST AKTYWNY

## **Wyjaśnienie**

Określono parametr TRACE (CHINIT), ale inicjator kanału nie jest aktywny.

## **Działanie systemu**

Komenda nie została wykonana.

## **Odpowiedź programisty systemowego**

Wydaj komendę START CHINIT, aby uruchomić inicjator kanału, a następnie ponownie wydaj komendę.

## **CSQW149E**

RMID 231 JEST PRZESTARZAŁE-UŻYJ ŚLEDZENIA (CHINIT)

## **Wyjaśnienie**

Komenda ta określa identyfikator RMID 231, który wcześniej był używany dla śledzenia inicjatora kanału, ale jest teraz przestarzały. W przypadku śledzenia inicjatora kanału należy określić parametr TRACE (CHINIT).

## **Działanie systemu**

Komenda nie została wykonana.

## **Odpowiedź programisty systemowego**

Wydaj komendę poprawnie. Jeśli wymagane jest śledzenie zarówno menedżera kolejek, jak i inicjatora kanału, wydaj dwie oddzielne komendy.

## **CSQW152I**

ŻĄDANIE ŚLEDZENIA DLA INICJATORA KANAŁU W KOLEJCE

Początkowe przetwarzanie komendy śledzenia zakończyło się pomyślnie. Komenda wymaga podjęcia dalszych działań przez inicjatora kanału, dla którego żądanie zostało umieszczone w kolejce.

## **Działanie systemu**

Żądanie zostało zakolejkowane dla inicjatora kanału. Kolejne komunikaty będą generowane po zakończeniu wykonywania komendy.

#### **CSQW153E**

*csect-name* PAMIĘĆ MASOWA NIE JEST DOSTĘPNA DLA NOWEJ TABELI ŚLEDZENIA

## **Wyjaśnienie**

W ECSA nie ma wystarczającej ilości pamięci masowej dla nowej globalnej tabeli śledzenia zgodnie z żądaniem poprzedniej komendy SET SYSTEM TRACTBL.

## **Działanie systemu**

Przetwarzanie jest kontynuowane przy użyciu istniejącej globalnej tabeli śledzenia.

### **Odpowiedź programisty systemowego**

Sprawdź, w jaki sposób pamięć masowa ECSA jest używana. Wydaj kolejną komendę SET SYSTEM TRACTBL, aby ustawić wielkość tabeli śledzenia na wartość akceptowalną.

### **CSQW200E**

Błąd podczas przechowywania makra UZYSKAJ. Kod powrotu= *kp*

### **Wyjaśnienie**

Makro pamięci masowej z/OS zostało wydane w celu uzyskania pamięci masowej dla formatera śledzenia. Żądanie nie powiodło się z kodem powrotu *kp*.

### **Działanie systemu**

Formatowanie bloków sterujących zatrzymuje się, a generowany jest zrzut szesnastkowy rekordu. (Może to być tylko część rekordu logicznego).

### **Odpowiedź programisty systemowego**

Aby uzyskać informacje na temat [PRZECHOWYmocy](https://www.ibm.com/docs/en/zos/2.5.0?topic=xct-storage-obtain-release-storage) *rc*, należy zapoznać się z odpowiednim woluminem podręcznika *z/OS MVS Assembler Services Reference* . Zwykle można rozwiązać ten problem, zwiększając wielkość TSO lub regionu wsadowego. Jeśli problem został rozwiązany, ponów operację.

### **CSQW201E**

Błąd podczas makra RELEASE RELEASE. Kod powrotu= *kp*

## **Wyjaśnienie**

Makro STORAGE z/OS zostało wydane w celu zwolnienia pamięci masowej. Żądanie nie powiodło się z kodem powrotu *kp*.

### **Działanie systemu**

Formatowanie bloków sterujących zatrzymuje się, a generowany jest zrzut szesnastkowy rekordu. (Może to być tylko część rekordu logicznego).

### **Odpowiedź programisty systemowego**

Spróbuj ponownie wykonać zrzut. Jeśli problem będzie się powtarzał, należy zanotować wartość *rc*i skontaktować się z centrum wsparcia produktu IBM .

## **CSQW202E**

Wykryto niekompletny rekord śledzenia

## **Wyjaśnienie**

Długi rekord śledzenia został posegmentowany, a rekord początkowy dla aktualnie przetwarzanego rekordu nie został przetworzony.

Dzieje się tak zwykle wtedy, gdy rekordy w przedziale czasu zostały wybrane do przetwarzania. Rekord z flagą początkową segmentu jest prawdopodobnie przed rozpoczęciem wybranego przedziału czasu. Może się to również zdarzyć, jeśli funkcja Generalized Trace Facility (GTF) nie może zapisać wszystkich rekordów do zestawu danych GTF.

### **Działanie systemu**

Tworzony jest zrzut szesnastkowy rekordu, a formatowanie jest kontynuowane od następnego rekordu. (Ten komunikat będzie wyświetlany dla każdej kolejnej części tego rekordu logicznego).

### **Odpowiedź programisty systemowego**

Wybierz nieco wcześniejszy czas rozpoczęcia dla przedziału czasu (na przykład jedną dziesiątą sekundy), a następnie ponów operację. Jeśli operacja nie powiedzie się, możliwe jest, że tabela śledzenia została opakowana, a rekord początkowy został nadpisany.

## **CSQW204E**

Błąd wewnętrzny

## **Wyjaśnienie**

Wystąpił błąd wewnętrzny.

### **Działanie systemu**

Tworzony jest zrzut szesnastkowy rekordu, a formatowanie jest kontynuowane od następnego rekordu. Po tym komunikacie może zostać wyświetlony komunikat CSQW202E.

#### **Odpowiedź programisty systemowego**

Spróbuj ponownie wykonać zrzut. Jeśli problem będzie się powtarzał, skontaktuj się z działem wsparcia produktu IBM .

### **CSQW205E**

Błąd wewnętrzny

## **Wyjaśnienie**

Wystąpił błąd wewnętrzny.

## **Działanie systemu**

To, a wszystkie kolejne rekordy są wyświetlane w postaci szesnastkowej. Formatowanie śledzenia produktu IBM MQ jest pomijalne.

#### **Odpowiedź programisty systemowego**

Spróbuj ponownie wykonać zrzut. Jeśli problem będzie się powtarzał, skontaktuj się z działem wsparcia produktu IBM .

## **CSQW206I**

Zapis księgowy

#### **Wyjaśnienie**

Ten komunikat identyfikuje ten rekord jako rekord rozliczeniowy.

## **Działanie systemu**

Tworzony jest zrzut szesnastkowy rekordu, a formatowanie jest kontynuowane od następnego rekordu.

### **CSQW207I**

Wykryto sekcję samodefiniującego wartości NULL

## **Wyjaśnienie**

Formater śledzenia MQ wykrył samodefiniującą się sekcję o zerowej długości.

#### **Działanie systemu**

Formatowanie będzie kontynuowane od następnej sekcji samodefiniującej.

## **CSQW208E**

Wykryto niepoprawny adres

## **Wyjaśnienie**

Formater śledzenia MQ został przekazany niepoprawny adres. Adres jest w niskiej pamięci masowej.

### **Działanie systemu**

Formatowanie rekordu jest pomijalne. Formatowanie będzie kontynuowane od następnego rekordu.

### **CSQW209I**

Wykryto element danych o wartości NULL

## **Wyjaśnienie**

Formater śledzenia MQ wykrył element danych o długości zerowej.

### **Działanie systemu**

Formatowanie będzie kontynuowane od następnego elementu danych.

### **CSQW210E**

Wykryto niepoprawny rekord

## **Wyjaśnienie**

Format rekordu różni się od formatu oczekiwanego przez formater śledzenia IBM MQ .

### **Działanie systemu**

Tworzony jest zrzut szesnastkowy, a formatowanie jest kontynuowane od następnego rekordu.

#### **Odpowiedź programisty systemowego**

Spróbuj ponownie wykonać zrzut. Jeśli problem będzie się powtarzał, skontaktuj się z działem wsparcia produktu z/OS .

### **CSQW701E**

*csect-name* Żądanie ENFREQ nie powiodło się, RC=*kp*

### **Wyjaśnienie**

Żądanie ENFREQ serwera z/OS nie powiodło się. *rc* jest kodem powrotu (w postaci szesnastkowej) z żądania.

### **Działanie systemu**

Przetwarzanie jest kontynuowane.

### **Odpowiedź programisty systemowego**

Aby uzyskać informacje na temat kodów powrotu z komendy [ENFREQ](https://www.ibm.com/docs/en/zos/2.5.0?topic=ixg-enfreq-listen-system-events) , należy zapoznać się z odpowiednim woluminem podręcznika *z/OS MVS Authorized Assembler Services Reference* .

#### z/0S *Rozproszone komunikaty kolejkowania (CSQX ...)*

### **CSQX000I**

IBM MQ for z/OS V*n*

## **Istotność**

 $\Omega$ 

## **Objaśnienie**

Ten komunikat jest generowany po uruchomieniu inicjatora kanału i wyświetla poziom wersji.

## **CSQX001I**

Uruchamianie inicjatora kanału *csect-name*

## <span id="page-693-0"></span>**Istotność**

 $\Omega$ 

## **Objaśnienie**

Przestrzeń adresowa inicjatora kanału jest uruchamiana w odpowiedzi na komendę START CHINIT .

## **Działanie systemu**

Rozpoczyna się przetwarzanie uruchamiania inicjatora kanału. Po zakończeniu procesu uruchamiania wysyłany jest komunikat [CSQX022I](#page-699-0) .

## **CSQX002I**

*csect-name* Grupa współużytkowania kolejek to *qsg-name*

## **Istotność**

 $\Omega$ 

## **Objaśnienie**

Jest on generowany podczas przetwarzania uruchamiania inicjatora kanału lub w odpowiedzi na komendę DISPLAY CHINIT , jeśli menedżer kolejek używany przez inicjator kanału znajduje się w grupie współużytkowania kolejek.

## **Działanie systemu**

Przetwarzanie jest kontynuowane.

## **CSQX003I**

*csect-name* Przestarzały moduł parametrów został zignorowany

## **Istotność**

0

## **Objaśnienie**

Komenda START CHINIT określa nazwę modułu parametru za pomocą słowa kluczowego PARM. Użycie modułu parametru inicjatora kanału jest przestarzałe, dlatego nazwa jest ignorowana.

## **Działanie systemu**

Przetwarzanie jest kontynuowane.

## **Odpowiedź programisty systemowego**

Parametry inicjatora kanału są określane przez atrybuty menedżera kolejek. Użyj komendy ALTER QMGR , aby ustawić żądane wartości.

## **CSQX004I**

Inicjator kanału używa *mm* MB pamięci lokalnej, *nn* MB wolnego miejsca

## **Objaśnienie**

Wyświetla ilość pamięci wirtualnej obecnie używanej i dostępnej w rozszerzonym regionie prywatnym. Obie wartości są wyświetlane w megabajtach (1048576 bajtów) i są przybliżone.

Ten komunikat jest rejestrowany podczas uruchamiania inicjatora kanału, a następnie co godzinę, jeśli użycie nie ulega zmianie lub gdy użycie pamięci zmienia się (w górę lub w dół) o więcej niż 2%.

Ilość obecnie używanej pamięci masowej rozszerzonego regionu prywatnego jest również podana w polu *qcctstus* w rekordzie SMF 115, podtyp 231.

## **Działanie systemu**

Przetwarzanie jest kontynuowane.

## **Odpowiedź programisty systemowego**

W tym momencie nie jest wymagane żadne działanie. Jednak częstym wystąpieniem tego komunikatu może być wskazanie, że system działa poza optymalnym regionem dla bieżącej konfiguracji.

## **CSQX005E**

*csect-name* Uruchomienie inicjatora kanału nie powiodło się

### **Istotność**

8

### **Objaśnienie**

Poważny błąd, zgłoszony w poprzednich komunikatach, wystąpił podczas przetwarzania uruchamiania inicjatora kanału.

### **Działanie systemu**

Uruchomione zadanie inicjatora kanału zostanie zakończone.

### **Odpowiedź programisty systemowego**

Zbadaj problem zgłoszony w poprzednich komunikatach.

### **CSQX006E**

*csect-name* Niepowodzenie inicjatora kanału podczas zatrzymywania

### **Istotność**

8

### **Objaśnienie**

Podczas przetwarzania zakończenia inicjatora kanału wystąpił poważny błąd zgłoszony w poprzednich komunikatach.

## **Działanie systemu**

Uruchomione zadanie inicjatora kanału zostanie zakończone.

### **Odpowiedź programisty systemowego**

Zbadaj problem zgłoszony w poprzednich komunikatach.

#### **CSQX007E**

*csect-name* Nie można nawiązać połączenia z menedżerem kolejek *nazwa\_menedżera\_kolejek*, MQCC=*mqcc* MQRC=*mqrc* (*mqrc-text*)

#### **Istotność**

8

## **Objaśnienie**

Próba nawiązania przez inicjator kanału połączenia z menedżerem kolejek nie powiodła się.

### **Działanie systemu**

Jeśli błąd wystąpił podczas procedury uruchamiania inicjatora kanału, inicjator kanału nie zostanie uruchomiony. W innych przypadkach komponent, w którym wystąpił błąd (agent kanału komunikatów, program rozsyłający, podzadanie adaptera, podzadanie serwera SSL, menedżer repozytorium lub program nasłuchujący), nie jest uruchamiany, a udostępniana przez niego funkcja jest niedostępna. W większości przypadków końcowym wynikiem jest zakończenie działania inicjatora kanału.

#### **Odpowiedź programisty systemowego**

Informacje na temat komend *mqcc* i *mqrc* (opcja*mqrc-text* udostępnia kod MQRC w formie tekstowej) można znaleźć w sekcji ["Kody zakończenia i przyczyny interfejsu API" na stronie 1188](#page-1187-0) .

Jeśli nie można rozwiązać problemu, skontaktuj się z działem wsparcia IBM .

## **CSQX008E**

*csect-name* Nie można rozłączyć się z menedżerem kolejek *nazwa\_menedżera\_kolejek*, MQCC=*mqcc* MQRC=*mqrc* (*mqrc-text*)

## **Istotność**

4

## **Objaśnienie**

Próba rozłączenia się z menedżerem kolejek przez inicjatora kanału nie powiodła się.

## **Działanie systemu**

Przetwarzanie jest kontynuowane.

## **Odpowiedź programisty systemowego**

Informacje na temat komend *mqcc* i *mqrc* (opcja*mqrc-text* udostępnia kod MQRC w formie tekstowej) można znaleźć w sekcji ["Kody zakończenia i przyczyny interfejsu API" na stronie 1188](#page-1187-0) .

Jeśli nie można rozwiązać problemu, skontaktuj się z działem wsparcia IBM .

## **CSQX009I**

*csect-name* Inicjator kanału jest zatrzymywany

## **Istotność**

8

## **Objaśnienie**

Poważny błąd, zgłoszony w poprzednich komunikatach, wystąpił podczas przetwarzania inicjatora kanału; inicjator kanału nie może kontynuować działania.

## **Działanie systemu**

Inicjator kanału kończy działanie.

## **Odpowiedź programisty systemowego**

Zbadaj problem zgłoszony w poprzednich komunikatach.

## **CSQX010I**

*csect-name* Inicjator kanału został zatrzymany

## **Istotność**

 $\Omega$ 

## **Objaśnienie**

Inicjator kanału zakończył działanie po wystąpieniu błędu, co zostało zgłoszone w poprzednich komunikatach.

## **Działanie systemu**

Brak.

## **CSQX011I**

Dostępny załącznik klienta *csect-name*

## **Istotność**

 $\Omega$ 

## **Objaśnienie**

Klienty mogą być przyłączone, a kanały MQI mogą być używane z inicjatorem kanału.

## **Działanie systemu**

Przetwarzanie uruchamiania inicjatora kanału jest kontynuowane.

## **CSQX012E**

*csect-name* Nie można otworzyć zestawu danych *nazwa\_dd*

## **Istotność**

Nie można otworzyć zestawu danych *nazwa\_dd* , co zostało zgłoszone w poprzednich komunikatach.

### **Działanie systemu**

Przetwarzanie jest kontynuowane, ale funkcje, które wymagają zestawu danych, będą zablokowane. Na przykład, jeśli nie można otworzyć zestawu danych biblioteki wyjścia CSQXLIB, kanały użytkownika i automatycznego definiowania kanału nie będą dostępne, a kanały, które z nich korzystają, nie zostaną uruchomione. Jeśli nie można otworzyć zestawu danych informacji o błędzie CSQSNAP, informacje o błędzie zostaną utracone.

### **Odpowiedź programisty systemowego**

Zbadaj problem zgłoszony w poprzednich komunikatach.

## **CSQX013I**

*csect-name* Konflikt adresów dla programu nasłuchującego, port *port* adres *adres\_ip*, TRPTYPE=TCP INDISP=*dyspozycja*

### **Istotność**

4

## **Objaśnienie**

Komenda STOP LISTENER lub START LISTENER została wydana z podaniem parametrów TRPTYPE (*trptype*) i INDISP (*dyspozycja*), ale program nasłuchujący był już aktywny dla kombinacji portu i adresu IP powodującej konflikt z żądanym portem i adresem IP. Jeśli *adres-ip* ma wartość '\*', zażądano wszystkich adresów IP.

Podana kombinacja portu i adresu IP musi być zgodna z kombinacją, dla której program nasłuchujący jest aktywny. Nie może to być nadzbiór ani podzbiór tej kombinacji.

## **Działanie systemu**

Brak.

## **Odpowiedź programisty systemowego**

W razie potrzeby ponownie wydaj komendę poprawnie.

## **CSQX014E**

*csect-name* Program nasłuchujący przekroczył limit kanału, TRPTYPE=*trptype* INDISP=*dyspozycja*

## **Istotność**

8

## **Objaśnienie**

Maksymalna dozwolona liczba kanałów bieżących używających wskazanego systemu komunikacyjnego *trptype* . Program nasłuchujący nie może zaakceptować przychodzącego żądania uruchomienia innego kanału. Jeśli wartość maksymalna wynosi 0, nie można uruchomić samego programu nasłuchującego. Nie można określić nazwy żądanego kanału, ponieważ program nasłuchujący nie może zaakceptować żądania. Bieżące kanały obejmują zatrzymane i ponawiane kanały, a także aktywne kanały.

*dyspozycja* pokazuje, jaki typ żądań przychodzących obsługiwał program nasłuchujący:

## **QMGR**

kierowane do docelowego menedżera kolejek

## **GRUPA**

skierowane do grupy współużytkowania kolejek.

Maksymalna dozwolona wartość jest określona w atrybucie menedżera kolejek TCPCHL lub LU62CHL , ale może zostać zmniejszona, jeśli działanie programu rozsyłającego nie powiedzie się lub jeśli zasoby TCP/IP są ograniczone (zgodnie z komunikatem [CSQX118I](#page-719-0)).

### **Działanie systemu**

Kanał lub program nasłuchujący nie uruchamia się.

### **Odpowiedź programisty systemowego**

Jeśli maksymalna dozwolona wartość to zero, komunikacja przy użyciu wskazanego systemu *trptype* nie jest dozwolona i nie można uruchomić takich kanałów. Nie można również uruchomić programu nasłuchującego. Jeśli maksymalna dozwolona wartość jest różna od zera, poczekaj na zakończenie działania niektórych kanałów operacyjnych przed zrestartowaniem kanału zdalnego lub użyj komendy ALTER QMGR w celu zwiększenia wartości TCPCHL lub LU62CHL.

## **CSQX015I**

*csect-name* uruchomiono uruchomione przekaźniki, *niepowodzenie* nie powiodło się

### **Istotność**

 $\Omega$ 

## **Objaśnienie**

Procedura uruchamiania inicjatora kanału uruchomiła żądaną liczbę programów rozsyłających; *uruchomione* programy rozsyłające zostały uruchomione pomyślnie, a *zakończone niepowodzeniem* programy rozsyłające nie zostały uruchomione.

### **Działanie systemu**

Przetwarzanie uruchamiania inicjatora kanału jest kontynuowane. Liczba dozwolonych bieżących kanałów TCP/IP i LU 6.2 zostanie proporcjonalnie zmniejszona, jeśli niektóre programy rozsyłające nie zostaną uruchomione.

### **Odpowiedź programisty systemowego**

Jeśli komunikat wskazuje, że niektóre przekaźniki nie powiodły się, zbadaj problem zgłoszony w poprzednich komunikatach.

## **CSQX016I**

*csect-name* Program nasłuchujący został już uruchomiony, TRPTYPE=*trptype* INDISP=*dyspozycja*

#### **Istotność**

 $\cap$ 

## **Objaśnienie**

Komenda START LISTENER została wydana z podaniem parametrów TRPTYPE (*trptype*) i INDISP (*dyspozycja*), ale program nasłuchujący był już aktywny.

## **Działanie systemu**

Brak.

## **CSQX017I**

*csect-name* Program nasłuchujący został już uruchomiony, port *port* adres *adres\_ip*, TRPTYPE=TCP TRPTYPE=TCP INDISP=*dyspozycja*

### **Istotność**

 $\Omega$ 

## **Objaśnienie**

Została wydana komenda START LISTENER z parametrami TRPTYPE (TCP) i INDISP (*dyspozycja*), ale program nasłuchujący był już aktywny dla żądanego portu i adresu IP. Jeśli *adres-ip* ma wartość '\*', zażądano wszystkich adresów IP.

#### **Działanie systemu**

Brak.

### **CSQX018I**

*csect-name* Program nasłuchujący został już zatrzymany lub zatrzymany, TRPTYPE=*trptype* INDISP=*dyspozycja*

## **Istotność**

 $\Omega$ 

### **Objaśnienie**

Wprowadzono komendę STOP LISTENER lub START LISTENER z parametrami TRPTYPE (*trptype*) i INDISP (*dyspozycja*), ale program nasłuchujący został już zatrzymany lub jest w trakcie zatrzymywania.

### **Działanie systemu**

Brak.

## **CSQX019I**

*csect-name* Program nasłuchujący został już zatrzymany lub zatrzymany, port *port* adres *adres\_ip*, TRPTYPE=TCP INDISP=*dyspozycja*

### **Istotność**

 $\Omega$ 

## **Objaśnienie**

Wprowadzono komendę STOP LISTENER lub START LISTENER z parametrami TRPTYPE (*trptype*) i INDISP (*dyspozycja*), ale program nasłuchujący został już zatrzymany lub jest w trakcie zatrzymywania dla żądanego portu i adresu IP. Jeśli *adres-ip* ma wartość '\*', zażądano wszystkich adresów IP.

### **Działanie systemu**

Brak.

## **CSQX020I**

*csect-name* Zakończono odtwarzanie współużytkowanego kanału

### **Istotność**

 $\Omega$ 

## **Objaśnienie**

Procedura uruchamiania inicjatora kanału pomyślnie zakończyła proces odtwarzania współużytkowanego kanału dla kanałów, które były jego własnością, oraz dla kanałów, które były własnością innych menedżerów kolejek.

## **Działanie systemu**

Przetwarzanie jest kontynuowane.

## **Odpowiedź programisty systemowego**

Więcej szczegółów zawiera komunikat [CSQM052I](#page-426-0) wydany przez menedżer kolejek.

## **CSQX021E**

*csect-name* Błąd odtwarzania współużytkowanego kanału

## **Istotność**

 $\Omega$ 

## **Objaśnienie**

Procedura uruchamiania inicjatora kanału nie zakończyła procesu odtwarzania współużytkowanego kanału, ponieważ wystąpił błąd.

### <span id="page-699-0"></span>**Działanie systemu**

Proces odtwarzania został zakończony. Niektóre kanały mogły zostać odtworzone, podczas gdy inne nie.

## **Odpowiedź programisty systemowego**

Więcej szczegółów zawierają komunikaty o błędach (na przykład [CSQM053E\)](#page-427-0) wydane przez menedżera kolejek. Po rozwiązaniu problemu ręcznie uruchom wszystkie nienaprawione kanały lub zrestartuj inicjator kanału.

### **CSQX022I**

*csect-name* Inicjowanie inicjatora kanału zostało zakończone

## **Istotność**

0

## **Objaśnienie**

Inicjowanie inicjatora kanału zostało zakończone normalnie, a inicjator kanału jest gotowy do użycia. Należy jednak zauważyć, że przetwarzanie zestawu danych komendy CSQINPX może nadal być w toku; jego zakończenie jest wyświetlane w komunikacie [CSQU012I.](#page-600-0)

### **Działanie systemu**

Brak.

### **CSQX023I**

*csect-name* Program nasłuchujący został uruchomiony, port *port* adres *adres IP* TRPTYPE=*trptype* INDISP=*dyspozycja*

### **Istotność**

 $\Omega$ 

### **Objaśnienie**

Program nasłuchujący został uruchomiony z parametrami TRPTYPE (*trptype*) i INDISP (*dyspozycja*). Może to być spowodowane wydaniem komendy START LISTENER lub ponowną próbą uruchomienia programu nasłuchującego. Program nasłuchujący jest teraz aktywny dla żądanego portu i adresu IP. Jeśli *adres-ip* ma wartość \*, zażądano wszystkich adresów IP.

#### **Działanie systemu**

Brak.

## **CSQX024I**

*csect-name* Program nasłuchujący został zatrzymany, port *port* adres *adres IP* TRPTYPE=*trptype* INDISP=*dyspozycja*

## **Istotność**

 $\Omega$ 

## **Objaśnienie**

Komenda STOP LISTENER została wydana z podaniem parametrów TRPTYPE (*trptype*) i INDISP (*dyspozycja*) lub IBM MQ podjęła próbę zatrzymania programu nasłuchującego z powodu awarii. Ten program nasłuchujący nie jest już aktywny dla żądanego portu i adresu IP. Jeśli *adres-ip* ma wartość \*, zażądano wszystkich adresów IP.

### **Działanie systemu**

Brak.

## **CSQX026E**

*csect-name* Nie można znaleźć nagłówka śledzenia, RC=12

#### **Istotność**

Procedura formatowania śledzenia nie mogła znaleźć informacji sterujących śledzenia w obszarze danych śledzenia w zrzucie przestrzeni adresowej inicjatora kanału.

### **Działanie systemu**

Formatowanie kończy się.

### **Odpowiedź programisty systemowego**

Najbardziej prawdopodobną przyczyną jest to, że zrzut nie został utworzony poprawnie. Ponownie utwórz zrzut i spróbuj ponownie.

### **CSQX027E**

*csect-name* Nie można uzyskać pamięci, RC=*kod\_powrotu*

### **Istotność**

8

### **Objaśnienie**

Próba uzyskania pamięci masowej nie powiodła się. *kod\_powrotu* jest kodem powrotu (szesnastkowo) z usługi z/OS STORAGE.

#### **Działanie systemu**

Komponent, w którym wystąpił błąd (agent kanału komunikatów, program rozsyłający, podzadanie adaptera, podzadanie serwera SSL, program nasłuchujący, menedżer repozytorium, nadzorca lub formater śledzenia), zwykle kończy działanie. W wielu przypadkach inicjator kanału kończy działanie.

### **Odpowiedź programisty systemowego**

Przejdź do odpowiedniego woluminu podręcznika *z/OS MVS Programming: Assembler Services Reference* , aby uzyskać informacje na temat kodu powrotu z żądania [STORAGE](https://www.ibm.com/docs/en/zos/2.5.0?topic=xct-storage-obtain-release-storage) .

## **CSQX028E**

*csect-name* Nie można zwolnić pamięci, RC=*kod\_powrotu*

#### **Istotność**

8

## **Objaśnienie**

Próba zwolnienia pamięci masowej nie powiodła się. *kod\_powrotu* jest kodem powrotu (szesnastkowo) z usługi z/OS STORAGE.

## **Działanie systemu**

Komponent, w którym wystąpił błąd (agent kanału komunikatów, program rozsyłający, podzadanie adaptera, podzadanie serwera SSL, menedżer repozytorium lub program nasłuchujący) zwykle ignoruje błąd i kontynuuje przetwarzanie.

## **Odpowiedź programisty systemowego**

Przejdź do odpowiedniego woluminu podręcznika *z/OS MVS Programming: Assembler Services Reference* , aby uzyskać informacje na temat kodu powrotu z żądania [STORAGE](https://www.ibm.com/docs/en/zos/2.5.0?topic=xct-storage-obtain-release-storage) .

## **CSQX029I**

*csect-name* Menedżer kolejek *nazwa\_menedżera\_kolejek* zatrzymywanie, MQCC=*mqcc* MQRC=*mqrc* (*mqrc-text*)

#### **Istotność**

 $\Omega$ 

## **Objaśnienie**

W odpowiedzi na wywołanie funkcji API produktu MQ menedżer kolejek powiadomił inicjator kanału, że jest zatrzymywany.

### **Działanie systemu**

Inicjator kanału kończy działanie.

### **Odpowiedź programisty systemowego**

Informacje na temat komend *mqcc* i *mqrc* (opcja*mqrc-text* udostępnia kod MQRC w formie tekstowej) można znaleźć w sekcji ["Kody zakończenia i przyczyny interfejsu API" na stronie 1188](#page-1187-0) .

### **CSQX030I**

*csect-name* '*typ*' śledzenie zostało uruchomione, przypisany numer śledzenia *tno*

### **Objaśnienie**

Podczas inicjowania inicjatora kanału śledzenie *typu* zostało uruchomione automatycznie i przypisano mu numer śledzenia *tno*.

### **Działanie systemu**

Przetwarzanie jest kontynuowane.

### **CSQX031E**

*csect-name* Procedura obsługi komendy inicjowania została zakończona nieprawidłowo, reason=*00sssuuu*

### **Istotność**

8

## **Objaśnienie**

Procedura obsługi komendy inicjowania, która przetwarza zestaw danych komendy CSQINPX, kończy się nieprawidłowo. *sss* jest kodem zakończenia systemu, a *uuu* jest kodem zakończenia użytkownika (oba szesnastkowo).

### **Działanie systemu**

Procedura obsługi komendy inicjowania kończy się nieprawidłowo, ale inicjator kanału jest kontynuowany.

## **Odpowiedź programisty systemowego**

Jeśli wyświetlany jest kod zakończenia systemu, należy zapoznać się z podręcznikiem *MVS System Codes* , aby uzyskać informacje o problemie. Komunikat będzie zwykle poprzedzony innymi komunikatami, które zawierają dodatkowe informacje.

Najbardziej prawdopodobną przyczyną jest błędna definicja zestawów danych CSQINPX i CSQOUTX. Informacje na temat procedury obsługi komend inicjowania i tych zestawów danych zawiera sekcja Komendy inicjowania. Jeśli nie można rozwiązać problemu, skontaktuj się z działem wsparcia IBM .

## **CSQX032I**

*csect-name* Program obsługi komend inicjowania został zakończony

#### **Istotność**

4

## **Objaśnienie**

Procedura obsługi komendy inicjowania, która przetwarza zestaw danych komendy CSQINPX, została zakończona przed zakończeniem wszystkich komend, ponieważ inicjator kanału jest zatrzymywany i nie może przetworzyć więcej komend.

## **Działanie systemu**

Procedura obsługi komendy inicjowania zostanie zakończona.

## **Odpowiedź programisty systemowego**

Informacje na temat przetworzonych komend można znaleźć w zestawie danych CSQOUTX. Jeśli inicjator kanału nie jest zatrzymywany z powodu komendy STOP, zapoznaj się z wcześniejszymi komunikatami, aby uzyskać informacje na temat problemu powodującego jego zatrzymanie.

Więcej informacji na temat procedury obsługi komend inicjowania zawiera sekcja Komendy inicjowania.

### **CSQX033E**

*csect-name* Inicjator kanału jest zatrzymywany z powodu błędów.

### **Istotność**

8

### **Objaśnienie**

Poważny błąd, zgłoszony w poprzednich komunikatach, wystąpił podczas przetwarzania inicjatora kanału; inicjator kanału nie może kontynuować działania.

#### **Działanie systemu**

Inicjator kanału kończy działanie.

#### **Odpowiedź programisty systemowego**

Zbadaj problem zgłoszony w poprzednich komunikatach.

### **CSQX034I**

*csect-name* Inicjator kanału jest zatrzymywany, ponieważ menedżer kolejek jest zatrzymywany.

### **Istotność**

 $\Omega$ 

### **Objaśnienie**

Menedżer kolejek powiadomił inicjatora kanału o jego zatrzymaniu.

## **Działanie systemu**

Inicjator kanału kończy działanie.

## **CSQX035I**

*csect-name* Połączenie z menedżerem kolejek *nazwa\_menedżera\_kolejek* zatrzymywane lub zerwane, MQCC=*mqcc* MQRC=*mqrc* (*mqrc-text*)

## **Istotność**

 $\Omega$ 

#### **Objaśnienie**

W odpowiedzi na wywołanie funkcji API produktu MQ inicjator kanału stwierdził, że jego połączenie z menedżerem kolejek nie jest już dostępne.

#### **Działanie systemu**

Inicjator kanału kończy działanie.

## **Odpowiedź programisty systemowego**

Informacje na temat komend *mqcc* i *mqrc* (opcja*mqrc-text* udostępnia kod MQRC w formie tekstowej) można znaleźć w sekcji ["Kody zakończenia i przyczyny interfejsu API" na stronie 1188](#page-1187-0) .

#### **CSQX036E**

*csect-name* Nie można otworzyć *typ-obiektu*(*nazwa*), MQCC=*mqcc* MQRC=*mqrc* (*mqrc-text*)

## **Istotność**

8

## **Objaśnienie**

Wywołanie MQOPEN dla *nazwa* nie powiodło się; *typ-obiektu* wskazuje, czy *nazwa* jest nazwą kolejki, nazwą menedżera kolejek, nazwą listy nazw, nazwą kanału, nazwą tematu lub nazwą informacji uwierzytelniającej. Inicjator kanału może uzyskać dostęp do definicji kanału i informacji uwierzytelniających jako do obiektów za pomocą interfejsu API produktu MQ .

### **Działanie systemu**

Komponent, w którym wystąpił błąd (agent kanału komunikatów, przekaźnik, podzadanie adaptera, podzadanie serwera SSL, menedżer repozytorium, program nasłuchujący lub nadzorca) kończy działanie. W przypadku agenta kanału komunikatów powiązany kanał zostanie zatrzymany.

## **Odpowiedź programisty systemowego**

Informacje na temat komend *mqcc* i *mqrc* (opcja*mqrc-text* udostępnia kod MQRC w formie tekstowej) można znaleźć w sekcji ["Kody zakończenia i przyczyny interfejsu API" na stronie 1188](#page-1187-0) .

Najczęstszą przyczyną problemu jest niepoprawna definicja kanału i kolejki.

## **CSQX037E**

*csect-name* Nie można pobrać komunikatu z *nazwa*, MQCC=*mqcc* MQRC=*mqrc* (*mqrc-text*)

## **Istotność**

8

## **Objaśnienie**

Wywołanie MQGET dla kolejki *nazwa* nie powiodło się.

## **Działanie systemu**

Komponent, w którym wystąpił błąd (agent kanału komunikatów, przekaźnik, podzadanie adaptera, podzadanie serwera SSL, menedżer repozytorium, program nasłuchujący lub nadzorca) kończy działanie. W przypadku agenta kanału komunikatów powiązany kanał zostanie zatrzymany.

## **Odpowiedź programisty systemowego**

Informacje na temat komend *mqcc* i *mqrc* (opcja*mqrc-text* udostępnia kod MQRC w formie tekstowej) można znaleźć w sekcji ["Kody zakończenia i przyczyny interfejsu API" na stronie 1188](#page-1187-0) .

## **CSQX038E**

*csect-name* Nie można umieścić komunikatu w *nazwa*, MQCC=*mqcc* MQRC=*mqrc* (*mqrc-text*)

## **Istotność**

8

## **Objaśnienie**

Wywołanie MQPUT dla kolejki *nazwa* nie powiodło się.

## **Działanie systemu**

Komponent, w którym wystąpił błąd (agent kanału komunikatów, przekaźnik, podzadanie adaptera, podzadanie serwera SSL, menedżer repozytorium, program nasłuchujący lub nadzorca) kończy działanie. W przypadku agenta kanału komunikatów powiązany kanał zostanie zatrzymany.

## **Odpowiedź programisty systemowego**

Informacje na temat komend *mqcc* i *mqrc* (opcja*mqrc-text* udostępnia kod MQRC w formie tekstowej) można znaleźć w sekcji ["Kody zakończenia i przyczyny interfejsu API" na stronie 1188](#page-1187-0) .

## **CSQX039E**

*csect-name* Nie można zamknąć *nazwa*, MQCC=*mqcc* MQRC=*mqrc* (*mqrc-text*)

## **Istotność**

 $\Lambda$ 

## **Objaśnienie**

Wywołanie MQCLOSE dla *nazwa* nie powiodło się. *nazwa* może być nazwą kolejki, nazwą menedżera kolejek, nazwą listy nazw, nazwą kanału lub nazwą informacji uwierzytelniającej. (Inicjator kanału może uzyskać dostęp do definicji kanału i informacji uwierzytelniających jako do obiektów za pomocą funkcji API języka IBM MQ ).

### **Działanie systemu**

Przetwarzanie jest kontynuowane.

### **Odpowiedź programisty systemowego**

Informacje na temat komend *mqcc* i *mqrc* (opcja*mqrc-text* udostępnia kod MQRC w formie tekstowej) można znaleźć w sekcji ["Kody zakończenia i przyczyny interfejsu API" na stronie 1188](#page-1187-0) .

### **CSQX040E**

*csect-name* Nie można sprawdzić atrybutów dla *nazwa*, MQCC=*mqcc* MQRC=*mqrc* (*mqrc-text*)

### **Istotność**

8

## **Objaśnienie**

Wywołanie MQINQ dla *nazwa* nie powiodło się; *nazwa* może być nazwą kolejki, nazwą menedżera kolejek, nazwą listy nazw, nazwą kanału lub nazwą informacji uwierzytelniającej. Inicjator kanału może uzyskać dostęp do definicji kanału i informacji uwierzytelniających jako do obiektów za pomocą interfejsu API produktu MQ .

### **Działanie systemu**

Komponent, w którym wystąpił błąd (agent kanału komunikatów, przekaźnik, podzadanie adaptera, podzadanie serwera SSL, menedżer repozytorium, program nasłuchujący lub nadzorca) kończy działanie. W przypadku agenta kanału komunikatów powiązany kanał zostanie zatrzymany.

### **Odpowiedź programisty systemowego**

Informacje na temat komend *mqcc* i *mqrc* (opcja*mqrc-text* udostępnia kod MQRC w formie tekstowej) można znaleźć w sekcji ["Kody zakończenia i przyczyny interfejsu API" na stronie 1188](#page-1187-0) .

### **CSQX041E**

*csect-name* Nie można ustawić atrybutów dla *name*, MQCC=*mqcc* MQRC=*mqrc* (*mqrc-text*)

#### **Istotność**

8

## **Objaśnienie**

Wywołanie MQSET dla kolejki *nazwa* nie powiodło się.

## **Działanie systemu**

Komponent, w którym wystąpił błąd (agent kanału komunikatów, przekaźnik, podzadanie adaptera, podzadanie serwera SSL, program nasłuchujący lub nadzorca) zostaje zakończony. W przypadku agenta kanału komunikatów powiązany kanał zostanie zatrzymany.

## **Odpowiedź programisty systemowego**

Informacje na temat komend *mqcc* i *mqrc* (opcja*mqrc-text* udostępnia kod MQRC w formie tekstowej) można znaleźć w sekcji ["Kody zakończenia i przyczyny interfejsu API" na stronie 1188](#page-1187-0) .

## **CSQX042E**

*csect-name* Nie można zdefiniować *comp* do CTRACE, RC=*rc* reason=*reason*

## **Istotność**

8

## **Objaśnienie**

Nie można zdefiniować definicji komponentów CTRACE (dla komponentu *comp*) wymaganych przez inicjatora kanału. *kp* jest kodem powrotu, a *przyczyna* jest kodem przyczyny (w postaci szesnastkowej) z usługi z/OS CTRACE.

## **Działanie systemu**

Inicjator kanału nie jest uruchamiany.

Przejdź do odpowiedniego woluminu podręcznika *z/OS MVS Programming: Authorized Assembler Services Reference* , aby uzyskać informacje na temat kodu powrotu z żądania [CTRACE](https://www.ibm.com/docs/en/zos/2.5.0?topic=dyn-ctrace-define-user-application-component-trace-service) .

Jeśli nie można rozwiązać problemu, skontaktuj się z działem wsparcia IBM .

### **CSQX043E**

*csect-name* Nie można usunąć *comp* z CTRACE, RC=*rc* reason=*reason*

### **Istotność**

4

### **Objaśnienie**

Nie można usunąć definicji komponentów CTRACE (dla komponentu *comp*) używanych przez inicjator kanału. *kp* jest kodem powrotu, a *przyczyna* jest kodem przyczyny (w postaci szesnastkowej) z usługi z/OS CTRACE.

## **Działanie systemu**

Przetwarzanie zakończenia inicjatora kanału jest kontynuowane.

#### **Odpowiedź programisty systemowego**

Przejdź do odpowiedniego woluminu podręcznika *z/OS MVS Programming: Authorized Assembler Services Reference* , aby uzyskać informacje na temat kodu powrotu z żądania [CTRACE](https://www.ibm.com/docs/en/zos/2.5.0?topic=dyn-ctrace-define-user-application-component-trace-service) .

Jeśli nie można rozwiązać problemu, skontaktuj się z działem wsparcia IBM .

## **CSQX044E**

*csect-name* Nie można zainicjować procedur PC, RC=*rc* reason=*reason*

## **Istotność**

## 8

## **Objaśnienie**

Nie można zdefiniować procedur PC wymaganych przez inicjatora kanału. Kod przyczyny *przyczyna* wskazuje, która usługa systemu z/OS zakończyła się niepowodzeniem:

## **00E74007**

Niepowodzenie LXRES

### **00E74008**

Niepowodzenie ECTN

#### **00E74009**

Niepowodzenie ETCON

*kp* jest kodem powrotu (szesnastkowo) ze wskazanej usługi systemu z/OS .

#### **Działanie systemu**

Inicjator kanału nie jest uruchamiany.

### **Odpowiedź programisty systemowego**

Przejdź do odpowiedniego woluminu podręcznika *z/OS MVS Programming: Authorized Assembler Services Reference* , aby uzyskać informacje na temat kodów powrotu z:

- • [LXRES \(LXRES\)](https://www.ibm.com/docs/en/zos/2.5.0?topic=sdu-lxres-reserve-linkage-index)
- • [ETCRE \(ETCRE\)](https://www.ibm.com/docs/en/zos/2.5.0?topic=ixg-etcre-create-entry-table)
- • [ETCON \(ETCON\)](https://www.ibm.com/docs/en/zos/2.5.0?topic=ixg-etcon-connect-entry-table)

Jeśli nie można rozwiązać problemu, skontaktuj się z działem wsparcia IBM .

#### **CSQX045E**

*csect-name* Nie można załadować *nazwa\_modułu*, reason=*ssssrrrr*

Inicjator kanału nie mógł załadować wymaganego modułu. *ssss* jest kodem zakończenia, a *rrrr* jest kodem przyczyny (oba szesnastkowo) z usługi z/OS LOAD.

### **Działanie systemu**

Komponent, w którym wystąpił błąd (agent kanału komunikatów, program rozsyłający, podzadanie adaptera, podzadanie serwera SSL, menedżer repozytorium lub program nasłuchujący), nie jest uruchamiany i udostępniana funkcja jest niedostępna. W wielu przypadkach końcowym wynikiem jest zakończenie działania inicjatora kanału.

### **Odpowiedź programisty systemowego**

Sprawdź, czy w konsoli nie ma komunikatów wskazujących, dlaczego moduł nie został załadowany.

Przejdź do odpowiedniego woluminu podręcznika *z/OS MVS Programming: Authorized Assembler Services Reference* , aby uzyskać informacje na temat kodu powrotu z żądania [LOAD](https://www.ibm.com/docs/en/zos/2.5.0?topic=sdu-load-bring-load-module-into-virtual-storage) .

Upewnij się, że moduł znajduje się w wymaganej bibliotece i że odwołanie do niego jest poprawne. Inicjator kanału próbuje załadować ten moduł z zestawów danych biblioteki w instrukcji STEPLIB DD uruchomionej procedury JCL zadania xxxxCHIN.

### **CSQX046E**

*csect-name* Nie można zainicjować usług konwersji danych, przyczyna =*przyczyna*

### **Istotność**

8

### **Objaśnienie**

Nie można zainicjować usług konwersji danych wymaganych przez inicjatora kanału. Kod przyczyny *przyczyna* wskazuje, dlaczego:

## **00C10002**

Nie można załadować modułów

### **00C10003**

Zbyt mało miejsca w pamięci masowej

#### **inne**

Błąd wewnętrzny

### **Działanie systemu**

Inicjator kanału nie jest uruchamiany.

#### **Odpowiedź programisty systemowego**

Sprawdź w konsoli komunikaty wskazujące, że moduł nie został załadowany. Upewnij się, że moduł znajduje się w wymaganej bibliotece i że odwołanie do niego jest poprawne. Inicjator kanału próbuje załadować ten moduł z zestawów danych biblioteki w instrukcji STEPLIB DD uruchomionej procedury JCL zadania xxxxCHIN.

Jeśli nie można rozwiązać problemu, skontaktuj się z działem wsparcia IBM .

## **CSQX047E**

*csect-name* Nie można zatwierdzić komunikatów dla *nazwa*, MQCC=*mqcc* MQRC=*mqrc* (*mqrc-text*)

### **Istotność**

8

## **Objaśnienie**

Wywołanie MQCMIT obejmujące komunikaty dla kolejki *nazwa* nie powiodło się.

#### **Działanie systemu**

Komponent, w którym wystąpił błąd (nadzorca), kończy działanie.

Informacje na temat komend *mqcc* i *mqrc* (opcja*mqrc-text* udostępnia kod MQRC w formie tekstowej) można znaleźć w sekcji ["Kody zakończenia i przyczyny interfejsu API" na stronie 1188](#page-1187-0) .

### **CSQX048I**

*csect-name* Nie można przekształcić komunikatu dla *nazwa*, MQCC=*mqcc* MQRC=*mqrc* (*mqrc-text*)

## **Istotność**

 $\Omega$ 

## **Objaśnienie**

Komunikat umieszczany w kolejce mostu IMS *name* wymagał konwersji danych, ale konwersja nie powiodła się.

### **Działanie systemu**

Komunikat jest umieszczany bez konwersji i przetwarzanie jest kontynuowane.

### **Odpowiedź programisty systemowego**

Informacje na temat komend *mqcc* i *mqrc* (opcja*mqrc-text* udostępnia kod MQRC w formie tekstowej) można znaleźć w sekcji ["Kody zakończenia i przyczyny interfejsu API" na stronie 1188](#page-1187-0) .

### **CSQX049E**

*csect-name* Nie można pobrać tokenu dla nazwy *name*, RC=*rc*

## **Istotność**

8

### **Objaśnienie**

Nie można pobrać znacznika w parze nazwa/token wymaganego przez inicjatora kanału. *kp* jest kodem powrotu (szesnastkowo) z usługi z/OS IEANTRT.

#### **Działanie systemu**

Inicjator kanału nie jest uruchamiany.

## **Odpowiedź programisty systemowego**

Przejdź do odpowiedniego woluminu podręcznika *z/OS MVS Programming: Authorized Assembler Services Reference* , aby uzyskać informacje na temat kodu powrotu z żądania [IEANTRT](https://www.ibm.com/docs/en/zos/2.5.0?topic=ixg-ieantrt-retrieve-token-from-nametoken-pair) .

Jeśli nie można rozwiązać problemu, skontaktuj się z działem wsparcia IBM .

### **CSQX050E**

*csect-name* Nie można utworzyć listy dostępu dla menedżera kolejek, RC=*kp*

## **Istotność**

8

## **Objaśnienie**

Inicjator kanału nie mógł utworzyć niezbędnej listy dostępu do pamięci dla menedżera kolejek. *kp* jest kodem powrotu (szesnastkowo) z usługi z/OS ALESERV.

#### **Działanie systemu**

Inicjator kanału nie jest uruchamiany.

### **Odpowiedź programisty systemowego**

Przejdź do odpowiedniego woluminu podręcznika *z/OS MVS Programming: Authorized Assembler Services Reference* , aby uzyskać informacje na temat kodu powrotu z żądania [ALESERV](https://www.ibm.com/docs/en/zos/2.5.0?topic=hsp-aleserv-control-entries-in-access-list) .

Jeśli nie można rozwiązać problemu, skontaktuj się z działem wsparcia IBM .

### **CSQX051E**

*csect-name* Nie można współużytkować pamięci z menedżerem kolejek, RC=*kp*

## **Istotność**

8

## **Objaśnienie**

Żądanie od inicjatora kanału zezwolenia menedżerowi kolejek na współużytkowanie pamięci nie powiodło się. *kp* jest kodem powrotu (szesnastkowo) z usługi z/OS IARVSERV.

## **Działanie systemu**

Inicjator kanału nie jest uruchamiany.

### **Odpowiedź programisty systemowego**

Przejdź do odpowiedniego woluminu podręcznika *z/OS MVS Programming: Assembler Services Reference* , aby uzyskać informacje na temat kodu powrotu z żądania [IARVSERV](https://www.ibm.com/docs/en/zos/2.5.0?topic=ixg-iarvserv-request-share-virtual-storage) .

Jeśli nie można rozwiązać problemu, skontaktuj się z działem wsparcia IBM .

### **CSQX052E**

*csect-name* Przyłączenie zadania licznika czasu nie powiodło się, RC=*kod\_powrotu*

### **Istotność**

8

### **Objaśnienie**

Nie można przyłączyć zadania menedżera repozytorium. *kod\_powrotu* jest kodem powrotu (szesnastkowo) z usługi z/OS ATTACH.

#### **Działanie systemu**

Inicjator kanału kończy działanie.

#### **Odpowiedź programisty systemowego**

Informacje na temat kodu powrotu z żądania [ATTACH](https://www.ibm.com/docs/en/zos/2.5.0?topic=ixg-iarvserv-request-share-virtual-storage) zawiera odpowiednia część podręcznika *z/OS MVS Programming: Authorized Assembler Services Reference* . Jeśli nie można rozwiązać problemu, skontaktuj się z działem wsparcia IBM .

#### **CSQX053E**

*csect-name* Informacje o błędzie zapisane w zestawie danych CSQSNAP

## **Istotność**

8

## **Objaśnienie**

Wystąpił błąd wewnętrzny. Informacje o błędzie są zapisywane w zestawie danych identyfikowanym przez instrukcję CSQSNAP DD procedury JCL uruchomionego zadania inicjatora kanału, xxxxCHIN.

### **Działanie systemu**

Przetwarzanie jest kontynuowane.

## **Odpowiedź programisty systemowego**

Zgromadź elementy wymienione w sekcji Określanie problemu i skontaktuj się z działem wsparcia IBM .

## **CSQX054E**

*csect-name* Menedżer repozytorium zakończył działanie niepoprawnie, przyczyna =*sssuuu-reason*

#### **Istotność**

Menedżer repozytorium kończy działanie nieprawidłowo, ponieważ wystąpił błąd, którego nie można naprawić. *sss* jest kodem zakończenia systemu, *uuu* jest kodem zakończenia użytkownika, a *przyczyna* jest powiązanym kodem przyczyny (wszystkie szesnastkowo).

### **Działanie systemu**

Menedżer repozytorium kończy działanie nieprawidłowo i zwykle generowany jest zrzut. Inicjator kanału spróbuje go zrestartować.

## **Odpowiedź programisty systemowego**

Kody zakończenia użytkownika są zwykle wynikiem błędów wykrytych przez środowisko językowe. Informacje na temat tych kodów zawiera podręcznik *[z/OS Language Environment Runtime Messages](https://www.ibm.com/docs/en/zos/2.5.0?topic=environment-zos-language-runtime-messages)* . W przeciwnym razie skontaktuj się z działem wsparcia IBM , aby zgłosić problem.

### **CSQX055E**

*csect-name* Przyłączenie menedżera repozytorium nie powiodło się, RC=*kod\_powrotu*

### **Istotność**

8

### **Objaśnienie**

Nie można przyłączyć zadania menedżera repozytorium. *kod\_powrotu* jest kodem powrotu (szesnastkowo) z usługi z/OS ATTACH.

### **Działanie systemu**

Inicjator kanału kończy działanie.

### **Odpowiedź programisty systemowego**

Informacje na temat kodu powrotu z żądania [ATTACH](https://www.ibm.com/docs/en/zos/2.5.0?topic=dyn-attach-attachx-create-subtask) zawiera odpowiednia część podręcznika *z/OS MVS Programming: Authorized Assembler Services Reference* . Jeśli nie można rozwiązać problemu, skontaktuj się z działem wsparcia IBM .

#### **CSQX056E**

*csect-name* Żądanie usług preinicjowania nie powiodło się, kod funkcji=*func*, RC=*rc*

#### **Istotność**

8

## **Objaśnienie**

Wywołanie usług preinicjowania (CEEPIPI) nie powiodło się. *func* jest używanym kodem funkcji (w postaci dziesiętnej), a *rc* jest kodem powrotu (w postaci szesnastkowej) z wywołania.

#### **Działanie systemu**

Komponent, w którym wystąpił błąd (agent kanału komunikatów lub podzadanie serwera SSL), kończy działanie. W przypadku agenta kanału komunikatów powiązany kanał zostanie zatrzymany.

### **Odpowiedź programisty systemowego**

Więcej informacji na temat kodu powrotu z wywołania [CEEPIPI](https://www.ibm.com/docs/en/zos/2.5.0?topic=preinitialization-ceepipi-invocation-subroutine-by-address) zawiera publikacja *z/OS Language EnvironmentVendor Interfaces* . Jeśli nie można rozwiązać problemu, skontaktuj się z działem wsparcia IBM .

#### **CSQX057E**

*csect-name* Przyłączenie zadania pamięci podręcznej klastra nie powiodło się, RC=*kod\_powrotu*

#### **Istotność**

Nie można przyłączyć zadania pamięci podręcznej klastra inicjatora kanału. *kod\_powrotu* jest kodem powrotu (szesnastkowo) z usługi z/OS ATTACH.

### **Działanie systemu**

Inicjator kanału kończy działanie.

### **Odpowiedź programisty systemowego**

Zapoznaj się z odpowiednim tomem podręcznika *z/OS MVS Programming: Authorized Assembler Services Reference* , aby uzyskać informacje o kodzie powrotu z żądania [ATTACH](https://www.ibm.com/docs/en/zos/2.5.0?topic=dyn-attach-attachx-create-subtask) . Jeśli nie możesz rozwiązać problemu, skontaktuj się z działem wsparcia IBM .

### **CSQX058E**

*csect-name* Pause service *nazwa\_usługi* nie powiodło się, RC=*kod\_powrotu*

## **Istotność**

8

### **Objaśnienie**

Wystąpił błąd podczas przetwarzania elementu wstrzymania. *kod\_powrotu* jest kodem powrotu (szesnastkowo) z usługi z/OS pause service *nazwa-usługi*.

### **Działanie systemu**

Komponent, w którym wystąpił błąd (agent kanału komunikatów, menedżer repozytorium, zadanie rozszerzenia pamięci podręcznej klastra) zwykle kończy działanie. W wielu przypadkach inicjator kanału kończy działanie. Może to być również wydane bez kolejnego nieprawidłowego zakończenia, a zatem bez zakończenia, ponieważ błąd został tolerowany.

### **Odpowiedź programisty systemowego**

Informacje na temat kodu powrotu z żądania [IEAVPSE pause service](https://www.ibm.com/docs/en/zos/2.5.0?topic=ixg-ieavpse-pause-service) zawiera odpowiedni wolumin podręcznika *z/OS MVS Programming: Authorized Assembler Services Reference* . Jeśli nie możesz rozwiązać problemu, skontaktuj się z działem wsparcia IBM . Nie jest wymagane żadne działanie, jeśli komenda CSQX058E została wydana podczas uruchamiania inicjatora kanału, jeśli inicjator kanału został wcześniej nieprawidłowo zakończony.

## **CSQX059E**

*csect-name* Nie można zwiększyć pamięci podręcznej klastra.

#### **Istotność**

8

#### **Objaśnienie**

Nie można zwiększyć dynamicznej pamięci podręcznej klastra, ponieważ zadanie pamięci podręcznej klastra inicjatora kanału napotkało błąd.

### **Działanie systemu**

Prawdopodobnie inicjator kanału kończy działanie.

## **Odpowiedź programisty systemowego**

Zbadaj problem zgłoszony w poprzednich komunikatach.

### **CSQX060E**

*csect-name* Przyłączenie zadania publikowania/subskrypcji w kolejce nie powiodło się, RC=*kod\_przyczyny*

**Istotność**

Nie można przyłączyć zadania publikowania/subskrypcji w kolejce. *Kod powrotu* jest kodem powrotu (szesnastkowo) z usługi z/OS ATTACH.

## **Działanie systemu**

Inicjator kanału kończy działanie.

## **Odpowiedź programisty systemowego**

Zapoznaj się z odpowiednim tomem podręcznika *z/OS MVS Programming: Authorized Assembler Services Reference* , aby uzyskać informacje o kodzie powrotu z żądania [ATTACH](https://www.ibm.com/docs/en/zos/2.5.0?topic=dyn-attach-attachx-create-subtask) . Jeśli nie możesz rozwiązać problemu, skontaktuj się z działem wsparcia IBM .

## **CSQX061E**

*csect-name* Przyłączenie zadania Distributed Pub/Sub Offloader nie powiodło się, RC=*kod\_powrotu*

## **Istotność**

8

## **Objaśnienie**

Nie można przyłączyć zadania Distributed Pub/Sub Offloader. *Kod powrotu* jest kodem powrotu (szesnastkowo) z usługi z/OS ATTACH.

## **Działanie systemu**

Inicjator kanału kończy działanie.

## **Odpowiedź programisty systemowego**

Zapoznaj się z odpowiednim tomem podręcznika *z/OS MVS Programming: Authorized Assembler Services Reference* , aby uzyskać informacje o kodzie powrotu z żądania [ATTACH](https://www.ibm.com/docs/en/zos/2.5.0?topic=dyn-attach-attachx-create-subtask) . Jeśli nie możesz rozwiązać problemu, skontaktuj się z działem wsparcia IBM .

## **CSQX062E**

*csect-name* Zadania rozproszonego publikowania/subskrypcji mają niewystarczające uprawnienia do komend.

## **Istotność**

8

## **Objaśnienie**

Atrybut menedżera kolejek PSMODE ma wartość inną niż DISABLED, ale inicjator kanału ma niewystarczające uprawnienia do wydania komendy DISPLAY PUBSUB . Dopóki takie uprawnienie nie zostanie nadane, rozproszone publikowanie/subskrypcja jest niedostępne.

## **Działanie systemu**

Inicjator kanału próbuje zrestartować rozproszone zadania publikowania/subskrypcji co minutę. Ten komunikat jest generowany przy każdej kolejnej próbie, dopóki wymagane uprawnienie nie zostanie nadane lub nie zostanie wyłączone publikowanie/subskrypcja.

## **Odpowiedź programisty systemowego**

Nadaj inicjatorowi kanału uprawnienia wymagane do uzyskania dostępu do kolejek serwera komend i wydaj komendę DISPLAY PUBSUB. Informacje na temat wymaganych definicji zabezpieczeń zawiera sekcja Zagadnienia dotyczące zabezpieczeń inicjatora kanału w systemie z/OS . Alternatywnie, jeśli nie jest wymagana żadna operacja publikowania subskrybowania, ustawienie atrybutu menedżera kolejek PSMODE na wartość DISABLED uniemożliwia wysłanie tego komunikatu.

## **CSQX063I**

*csect-name* Uruchomiono Distributed Pub/Sub Offloader

## **Istotność**

 $\Omega$ 

Zadanie Distributed Pub/Sub Offloader zostało pomyślnie uruchomione.

## **Odpowiedź programisty systemowego**

Brak

## **CSQX064I**

*csect-name* Zatrzymano zadanie Distributed Pub/Sub Offloader

## **Istotność**

 $\Omega$ 

## **Objaśnienie**

Zadanie programu dystrybucyjnego publikowania/subskrypcji zostało zatrzymane. Może to być jeden z trzech powodów:

- Inicjator kanału jest zatrzymywany.
- Inicjator kanału jest uruchamiany, a kolejki używane przez rozproszoną funkcję przenoszenia publikowania/subskrypcji nie zostały zdefiniowane, ponieważ przetwarzanie rozproszonej komendy publikowania/subskrypcji nie jest wymagane.
- Wystąpił błąd.

## **Działanie systemu**

Przetwarzanie jest kontynuowane, ale rozproszona operacja publikowania/subskrypcji jest niedostępna.

## **Odpowiedź programisty systemowego**

Jeśli wystąpił błąd, sprawdź problem zgłoszony w poprzednich komunikatach.

## **CSQX065E**

*csect-name* Nieoczekiwany błąd w rozproszonym pub/sub Offloader

## **Istotność**

8

## **Objaśnienie**

Komenda Distributed Pub/Sub Offloader napotkała nieoczekiwany błąd

## **Działanie systemu**

Rozproszone publikowanie/subskrypcja może nie być już dostępne.

## **Odpowiedź programisty systemowego**

Zbadaj problem zgłoszony w poprzednich komunikatach. Jeśli nie ma problemów lub nie rozwiąże to problemu, skontaktuj się z działem wsparcia IBM .

## **CSQX066E**

*csect-name* Odświeżenie subskrypcji proxy nie powiodło się

## **Istotność**

8

## **Objaśnienie**

Wprowadzono komendę REFRESH QMGR TYPE (PROXYSUB) , ale nie została ona zakończona. Przyczyną może być zamknięcie inicjatora kanału lub błąd.

## **Działanie systemu**

Przetwarzanie jest kontynuowane, ale subskrypcje zdalne nie są resynchronizowane.

Jeśli wystąpił błąd, sprawdź problem zgłoszony w poprzednich komunikatach.

### **CSQX067E**

*csect-name* Błąd podczas usuwania nietrwałych subskrypcji zdalnych

### **Istotność**

8

## **Objaśnienie**

Zadanie publikowania/subskrypcji programu pośredniczącego jest kończone, ale nie można usunąć co najmniej jednej zdalnej subskrypcji proxy. Jeśli nie wystąpił żaden poprzedni błąd, prawdopodobnie został on wyzwolony przez zamknięcie menedżera kolejek.

### **Działanie systemu**

Przetwarzanie jest kontynuowane, ale zdalne subskrypcje mogą nadal istnieć, które nie są już poprawne. Może to spowodować gromadzenie publikacji dla tego menedżera kolejek w zdalnych kolejkach transmisji.

### **Odpowiedź programisty systemowego**

Jeśli menedżer kolejek ma zostać natychmiast zrestartowany, subskrypcje te zostaną wyczyszczone podczas początkowej resynchronizacji z klastrem. W przeciwnym razie może być konieczne ręczne usunięcie subskrypcji proxy za pomocą komendy DELETE SUB w innych menedżerach kolejek w klastrze. Zbadaj problem zgłoszony w poprzednich komunikatach, aby dowiedzieć się, dlaczego resynchronizacja nie powiodła się.

## **CSQX068I**

*csect-name* Inicjator kanału scavenged *mm* MB buforów transmisji

## **Objaśnienie**

Wyświetla ilość pamięci wirtualnej, która została zwolniona przez zadanie buforu transmisji inicjatora kanału. Ta wartość pamięci wirtualnej jest wyświetlana w megabajtach (1048576 bajtów) i jest wartością przybliżoną.

Ten komunikat jest rejestrowany, gdy ilość pamięci wirtualnej używanej przez inicjatora kanału jest większa niż 75%. Jeśli pamięć została zwolniona, wyświetlany jest komunikat [CSQX004I](#page-693-0) .

#### **Działanie systemu**

Przetwarzanie jest kontynuowane.

## **Odpowiedź programisty systemowego**

W tym momencie nie jest wymagane żadne działanie. Jednak częste występowanie tego komunikatu może oznaczać, że system działa poza optymalnym regionem dla bieżącej konfiguracji.

#### **CSQX069E**

*csect-name* Distributed Pub/Sub Offloader ended nienormalnie, reason=*sssuuu-reason*

## **Istotność**

8

## **Objaśnienie**

Zadanie Distributed Pub/Sub Offloader zostało zakończone nieprawidłowo, ponieważ wystąpił błąd, którego nie można naprawić. *sss* jest kodem zakończenia systemu, *uuu* jest kodem zakończenia użytkownika, a *przyczyna* jest powiązanym kodem przyczyny (wszystkie szesnastkowo).

## **Działanie systemu**

Zadanie Distributed Pub/Sub Offloader kończy się nieprawidłowo i zwykle generowany jest zrzut. Rozproszone publikowanie/subskrypcja nie jest już dostępne.

Kody zakończenia użytkownika są generalnie wynikiem błędów wykrytych przez środowisko językowe. Informacje na temat tych kodów zawiera publikacja *[z/OS Language Environment Programming Guide](https://www.ibm.com/docs/en/zos/2.5.0?topic=environment-zos-language-programming-guide)* . W przeciwnym razie skontaktuj się z działem wsparcia IBM , aby zgłosić problem.

### **CSQX070I**

*csect-name* parametry CHINIT ...

### **Istotność**

 $\Omega$ 

## **Objaśnienie**

Inicjator kanału jest uruchamiany z wartościami parametrów przedstawionymi w następujących komunikatach: CSQX071I, CSQX072I, CSQX073I, CSQX074I, CSQX075I, CSQX076I, CSQX078I, CSQX079I, CSQX080I, CSQX081I, CSQX082I, CSQX085I, CSQX090I, CSQX092I, CSQX094I, CSQX099I.

### **Działanie systemu**

Przetwarzanie uruchamiania inicjatora kanału jest kontynuowane.

### **Odpowiedź programisty systemowego**

Parametry inicjatora kanału są określane przez atrybuty menedżera kolejek. Użyj komendy ALTER QMGR , aby ustawić żądane wartości.

### **CSQX093I**

*csect-name* WLM/DNS nie jest już obsługiwane

#### **Istotność**

 $\Lambda$ 

#### **Objaśnienie**

Atrybut QMGR DNSWLM jest ustawiony na YES. Ta opcja nie jest już obsługiwana przez serwer z/OS Communications Server.

#### **Działanie systemu**

Przetwarzanie jest kontynuowane, ale nie zostanie podjęta próba rejestracji na serwerze WLM/DNS.

### **Odpowiedź programisty systemowego**

Wydaj komendę

ALTER QMGR DNSWLM(NO)

Zamiast tego należy rozważyć użycie dystrybutora Sysplex Distributor. Patrz Nawiązywanie połączenia TCP przy użyciu dystrybutora Sysplex Distributor.

### **CSQX100E**

Uruchomienie programu rozsyłającego *csect-name* Dispatcher nie powiodło się, TCB=*tcb-name*

### **Istotność**

8

### **Objaśnienie**

Poważny błąd, zgłoszony w poprzednich komunikatach, wystąpił podczas uruchamiania programu rozsyłającego.

### **Działanie systemu**

Inicjator kanału podejmie próbę zrestartowania programu rozsyłającego. Liczba dozwolonych bieżących kanałów TCP/IP i LU 6.2 zostanie proporcjonalnie zmniejszona.

Zbadaj problem zgłoszony w poprzednich komunikatach.

### **CSQX101E**

*csect-name* Program rozsyłający nie może zaplanować istotnego procesu *proces*

### **Istotność**

8

## **Objaśnienie**

Podczas uruchamiania programu rozsyłającego nie można zaplanować jednego z istotnych procesów programu rozsyłającego (o nazwie *proces*).

## **Działanie systemu**

Przekaźnik nie uruchamia się.

### **Odpowiedź programisty systemowego**

Najbardziej prawdopodobną przyczyną jest niewystarczająca ilość pamięci masowej. Jeśli zwiększenie dostępnej pamięci masowej nie rozwiąże problemu, skontaktuj się z działem wsparcia IBM .

### **CSQX102E**

*csect-name* Dispatcher linkage stack error, TCB=*nazwa\_tcb*

### **Istotność**

8

#### **Objaśnienie**

Program rozsyłający używający bazy TCB *tcb-name* wykrył niespójność w stosie połączeń.

## **Działanie systemu**

Program rozsyłający kończy działanie nieprawidłowo, kod zakończenia X'5C6'i kod przyczyny X'00E7010E', a następnie generowany jest zrzut. Inicjator kanału spróbuje go zrestartować.

#### **Odpowiedź programisty systemowego**

Najbardziej prawdopodobną przyczyną jest niepoprawne użycie stosu powiązań przez wyjście kanału użytkownika. Wyjścia muszą wywoływać wszystkie wywołania funkcji API produktu MQ i wracać do programu wywołującego na tym samym poziomie stosu powiązań, na którym zostały wprowadzone. Jeśli wyjścia nie są używane lub jeśli nie używają stosu połączeń, skontaktuj się z działem wsparcia IBM , aby zgłosić problem.

## **CSQX103E**

*csect-name* Nieoczekiwany błąd programu rozsyłającego, TCB=*tcb-name* RC=*kod\_powrotu*

#### **Istotność**

8

## **Objaśnienie**

Program rozsyłający używający bazy TCB *tcb-name* napotkał błąd wewnętrzny.

## **Działanie systemu**

Program rozsyłający kończy działanie nieprawidłowo, kod zakończenia X'5C6'i kod przyczyny X'00E7010F', a następnie generowany jest zrzut. Inicjator kanału spróbuje go zrestartować.

### **Odpowiedź programisty systemowego**

Skontaktuj się z działem wsparcia IBM , aby zgłosić problem.

### **CSQX104E**

*csect-name* Nie można ustanowić ESTAE, RC=*kod\_powrotu*

# **Istotność**

### 8

## **Objaśnienie**

Podczas uruchamiania nie można skonfigurować środowiska odtwarzania. *kod\_powrotu* jest kodem powrotu (szesnastkowo) z usługi z/OS ESTAE.

## **Działanie systemu**

Komponent, który był uruchamiany (przekaźnik, podzadanie adaptera, podzadanie serwera SSL, nadzorca, menedżer repozytorium lub inicjator kanału), nie uruchamia się.

## **Odpowiedź programisty systemowego**

Informacje na temat kodu powrotu z żądania ESTAE zawiera sekcja *Opis* interfejsu [ESTAE](https://www.ibm.com/docs/en/zos/2.5.0?topic=ixg-estae-estaex-specify-task-abnormal-exit-extended) w odpowiednim woluminie podręcznika *z/OS MVS Programming: Assembler Services Reference* . Jeśli nie można rozwiązać problemu, skontaktuj się z działem wsparcia IBM .

## **CSQX106E**

*csect-name* Nie można nawiązać połączenia z TCP/IP przy użyciu usługi USS, usługa '*serv*' RC=*kod\_powrotu* reason=*reason*

## **Istotność**

 $\Lambda$ 

## **Objaśnienie**

Zażądano użycia protokołu TCP/IP z interfejsem gniazd UNIX System Services (USS), ale wystąpił błąd. *kod\_powrotu* i *przyczyna* to kody powrotu i przyczyny (w postaci szesnastkowej) pochodzące z usługi USS *serv* , które zwróciły błąd.

Najbardziej prawdopodobne przyczyny to:

- Identyfikator użytkownika używany przez inicjator kanału nie jest poprawnie skonfigurowany do użycia z USS. Na przykład może nie mieć zdefiniowanego poprawnego segmentu OMVS lub jego profil zabezpieczeń może być niekompletny.
- Atrybut menedżera kolejek TCPNAME nie określa poprawnej nazwy stosu TCP/IP. Te nazwy stosów są zdefiniowane w parametrze SUBFILESYSTYPE NAME w podzbiorze BPXPRMxx dla systemu SYS1.PARMLIB.
- Parametr MAXFILEPROC lub MAXPROCUSER w podzbiorze BPXPRMxx dla systemu SYS1.PARMLIB jest zbyt mała.

## **Działanie systemu**

Przetwarzanie jest kontynuowane, ale komunikacja przy użyciu protokołu TCP/IP z interfejsem gniazd USS nie będzie dostępna.

## **Odpowiedź programisty systemowego**

Informacje na temat kodów ze zlecenia usługi zawiera podręcznik *[z/OS UNIX System Services](https://www.ibm.com/docs/en/zos/2.5.0?topic=services-zos-unix-system-messages-codes) [Komunikaty i kody](https://www.ibm.com/docs/en/zos/2.5.0?topic=services-zos-unix-system-messages-codes)* .

## **CSQX110E**

*csect-name* Błąd wyjścia konwersji danych użytkownika, TCB=*tcb-name* reason=*sssuuu-reason*

## **Istotność**

8

## **Objaśnienie**

Proces programu rozsyłającego używający TCB *tcb-name* kończy się nieprawidłowo, ponieważ w wyjściu konwersji danych użytkownika wystąpił błąd, którego nie można naprawić. *sss* jest kodem zakończenia systemu, *uuu* jest kodem zakończenia użytkownika, a *przyczyna* jest powiązanym kodem przyczyny (wszystkie szesnastkowo).

### **Działanie systemu**

Proces kończy się nieprawidłowo i zwykle generowany jest zrzut. Kanał jest zatrzymany i musi zostać zrestartowany ręcznie.

## **Odpowiedź programisty systemowego**

Kody zakończenia użytkownika są zwykle wynikiem błędów wykrytych przez środowisko językowe. Informacje na temat tych kodów zawiera podręcznik *[Language Environment for z/OS Runtime](https://www.ibm.com/docs/en/zos/2.5.0?topic=environment-zos-language-runtime-messages) [Messages](https://www.ibm.com/docs/en/zos/2.5.0?topic=environment-zos-language-runtime-messages)* . Jeśli został wyświetlony kod zakończenia systemu, zapoznaj się z podręcznikiem *[z/OS](https://www.ibm.com/docs/en/zos/2.5.0?topic=mvs-zos-system-codes) [MVS System Codes](https://www.ibm.com/docs/en/zos/2.5.0?topic=mvs-zos-system-codes)* , aby uzyskać informacje o problemie w wyjściu.

### **CSQX111E**

*csect-name* Błąd wyjścia kanału użytkownika, TCB=*tcb-name* reason=*sssuuu-reason*

### **Istotność**

8

### **Objaśnienie**

Proces programu rozsyłającego używający TCB *tcb-name* kończy się nieprawidłowo, ponieważ w wyjściu kanału użytkownika wystąpił błąd, którego nie można naprawić. *sss* jest kodem zakończenia systemu, *uuu* jest kodem zakończenia użytkownika, a *przyczyna* jest powiązanym kodem przyczyny (wszystkie szesnastkowo).

### **Działanie systemu**

Proces kończy się nieprawidłowo i zwykle generowany jest zrzut. Kanał jest zatrzymany i musi zostać zrestartowany ręcznie. W przypadku kanałów definiowanych automatycznie kanał nie jest uruchamiany.

### **Odpowiedź programisty systemowego**

Kody zakończenia użytkownika są zwykle wynikiem błędów wykrytych przez środowisko językowe. Informacje na temat tych kodów zawiera podręcznik *[Language Environment for z/OS Runtime](https://www.ibm.com/docs/en/zos/2.5.0?topic=environment-zos-language-runtime-messages) [Messages](https://www.ibm.com/docs/en/zos/2.5.0?topic=environment-zos-language-runtime-messages)* . Jeśli został wyświetlony kod zakończenia systemu, zapoznaj się z podręcznikiem *[z/OS](https://www.ibm.com/docs/en/zos/2.5.0?topic=mvs-zos-system-codes) [MVS System Codes](https://www.ibm.com/docs/en/zos/2.5.0?topic=mvs-zos-system-codes)* , aby uzyskać informacje o problemie w wyjściu.

### **CSQX112E**

*csect-name* Błąd procesu programu rozsyłającego, TCB=*tcb-name* reason=*sssuuu-reason*

#### **Istotność**

8

## **Objaśnienie**

Proces uruchomiony przez program rozsyłający za pomocą TCB *tcb-name* kończy się nieprawidłowo, ponieważ wystąpił błąd, którego nie można naprawić. *sss* jest kodem zakończenia systemu, *uuu* jest kodem zakończenia użytkownika, a *przyczyna* jest powiązanym kodem przyczyny (wszystkie szesnastkowo).

### **Działanie systemu**

Proces kończy się nieprawidłowo i zwykle generowany jest zrzut. Jeśli proces jest agentem kanału komunikatów, kanał zostanie zatrzymany i będzie musiał zostać ręcznie zrestartowany.

#### **Odpowiedź programisty systemowego**

Kody zakończenia użytkownika są zwykle wynikiem błędów wykrytych przez środowisko językowe. Informacje na temat tych kodów zawiera podręcznik *[Language Environment for z/OS Runtime](https://www.ibm.com/docs/en/zos/2.5.0?topic=environment-zos-language-runtime-messages) [Messages](https://www.ibm.com/docs/en/zos/2.5.0?topic=environment-zos-language-runtime-messages)* . Jeśli wyświetlany jest kod zakończenia systemu i używane są wyjścia kanału użytkownika, sprawdź, czy program obsługi wyjścia poprawnie ustawia listy parametrów. W przeciwnym razie skontaktuj się z działem wsparcia IBM .

### **CSQX113E**

*csect-name* Program rozsyłający zakończył działanie nieprawidłowo, TCB=*tcb-name* reason=*sssuuureason*

### **Istotność**

8

### **Objaśnienie**

Przekaźnik używający TCB *tcb-name* kończy działanie nieprawidłowo, ponieważ wystąpił błąd, którego nie można naprawić. *sss* jest kodem zakończenia systemu, *uuu* jest kodem zakończenia użytkownika, a *przyczyna* jest powiązanym kodem przyczyny (wszystkie szesnastkowo).

### **Działanie systemu**

Program rozsyłający kończy działanie nieprawidłowo i zwykle generowany jest zrzut. Inicjator kanału kończy działanie.

### **Odpowiedź programisty systemowego**

Kody zakończenia użytkownika są zwykle wynikiem błędów wykrytych przez środowisko językowe. Informacje na temat tych kodów zawiera podręcznik *[Language Environment for z/OS Runtime](https://www.ibm.com/docs/en/zos/2.5.0?topic=environment-zos-language-runtime-messages) [Messages](https://www.ibm.com/docs/en/zos/2.5.0?topic=environment-zos-language-runtime-messages)* . Jeśli wyświetlany jest kod zakończenia systemu i używane są wyjścia kanału użytkownika, sprawdź, czy program obsługi wyjścia poprawnie ustawia listy parametrów. W przeciwnym razie skontaktuj się z działem wsparcia IBM .

### **CSQX114E**

*csect-name* Program rozsyłający nie powiódł się, przyczyna =*przyczyna*

#### **Istotność**

8

### **Objaśnienie**

Program rozsyłający zakończył działanie nieprawidłowo, zgodnie z raportem w poprzednich komunikatach, i nie mógł zostać zrestartowany. *przyczyna* wskazuje typ awarii:

#### **0000000A**

Błąd uruchamiania

## **0000000B**

Błąd stosu połączenia

### **0000000D**

Nienaprawialny błąd

#### **inne**

Kod zakończenia w postaci 00*sssuuu*, gdzie *sss* jest kodem zakończenia systemu, a *uuu* jest kodem zakończenia użytkownika (oba szesnastkowo).

#### **Działanie systemu**

Inicjator kanału podejmie próbę zrestartowania programu rozsyłającego. Liczba dozwolonych bieżących kanałów TCP/IP i LU 6.2 zostanie proporcjonalnie zmniejszona.

#### **Odpowiedź programisty systemowego**

Zbadaj problem zgłoszony w poprzednich komunikatach.

### **CSQX115E**

*csect-name* Program rozsyłający nie został zrestartowany-zbyt wiele niepowodzeń

## **Istotność**

#### 8

## **Objaśnienie**

Działanie programu rozsyłającego nie powiodło się, ponieważ nie powiodło się już wiele razy, inicjator kanału nie podjął próby jego zrestartowania.

### <span id="page-719-0"></span>**Działanie systemu**

Program rozsyłający nie został zrestartowany. Liczba dozwolonych bieżących kanałów TCP/IP i LU 6.2 jest proporcjonalnie zmniejszana, a inne możliwości przetwarzania mogą zostać zmniejszone.

## **Odpowiedź programisty systemowego**

Zbadaj problemy powodujące awarie przekaźnika.

### **CSQX116I**

*csect-name* Program rozsyłający został zrestartowany, liczba aktywnych programów rozsyłających: *liczba*

### **Istotność**

 $\Omega$ 

### **Objaśnienie**

Działanie programu rozsyłającego nie powiodło się, ale został on pomyślnie zrestartowany przez inicjatora kanału. Liczba aktywnych programów rozsyłających: *liczba* .

#### **Działanie systemu**

Przetwarzanie jest kontynuowane. Liczba dozwolonych bieżących kanałów TCP/IP i LU 6.2 zostanie proporcjonalnie zwiększona.

### **CSQX117I**

*csect-name* W przypadku komunikacji TCP wychodzące kanały współużytkowane są ograniczone do uruchamiania

## **Istotność**

 $\Omega$ 

### **Objaśnienie**

Ustawiono opcję parametru usługi CHISERVP (), która ogranicza możliwość uruchomienia współużytkowanego kanału TCP dla tego menedżera kolejek. Aby uzyskać więcej informacji na temat tej flagi, skontaktuj się z działem wsparcia IBM .

### **Działanie systemu**

Przetwarzanie jest kontynuowane. Ten menedżer kolejek nie może uruchomić wychodzących współużytkowanych kanałów TCP i nie zostanie wybrany podczas IBM MQ równoważenia obciążenia podczas uruchamiania współużytkowanego kanału. To ograniczenie obowiązuje do momentu wyłączenia flagi i zrestartowania inicjatora kanału.

### **CSQX118I**

Limit kanału TCP/IP *csect-name* zredukowany do *nn*

#### **Istotność**

0

## **Objaśnienie**

Jest ona wydawana podczas przetwarzania uruchamiania inicjatora kanału i w odpowiedzi na komendę DISPLAY CHINIT , jeśli maksymalna dozwolona liczba bieżących kanałów TCP/IP jest mniejsza niż określona w atrybucie menedżera kolejek TCPCHL. Ten błąd może wystąpić z następujących powodów:

- Zasoby TCP/IP są ograniczone. Parametr MAXFILEPROC usług systemowych UNIX (określony w podzbiorze BPXPRMxx systemu SYS1.PARMLIB) określa, ile gniazd jest dozwolonych dla każdego zadania: to znaczy, ile kanałów jest dozwolonych dla każdego przekaźnika
- Niektóre przekaźniki nie powiodły się i nie zostały zrestartowane; liczba dozwolonych bieżących kanałów TCP/IP jest proporcjonalnie zmniejszona
Jeśli zasoby TCP/IP są ograniczone, należy rozważyć zwiększenie wartości parametru MAXFILEPROC usług systemowych UNIX lub liczby programów rozsyłających, jeśli potrzebne są bardziej aktualne kanały TCP/IP.

#### **CSQX119I**

Limit kanału *csect-name* LU 6.2 zredukowany do *nn*

#### **Istotność**

 $\Omega$ 

# **Objaśnienie**

Ten komunikat jest wydawany podczas uruchamiania inicjatora kanału i w odpowiedzi na komendę DISPLAY CHINIT , jeśli maksymalna liczba bieżących kanałów LU 6.2 jest mniejsza niż określona w atrybucie menedżera kolejek LU62CHL . Może to być spowodowane tym, że niektóre przekaźniki nie powiodły się i nie zostały zrestartowane; liczba dozwolonych bieżących kanałów LU 6.2 zostanie proporcjonalnie zmniejszona.

#### **CSQX120I**

*csect-name* Rozpoczęto odtwarzanie kanału współużytkowanego dla kanałów, których właścicielem jest ten menedżer kolejek.

#### **Istotność**

 $\cap$ 

# **Objaśnienie**

Procedura uruchamiania inicjatora kanału uruchamia proces odtwarzania współużytkowanego kanału dla kanałów, których właścicielem jest on sam.

#### **Działanie systemu**

Przetwarzanie jest kontynuowane

#### **Odpowiedź programisty systemowego**

Więcej szczegółów zawiera komunikat [CSQM052I](#page-426-0) wydany przez menedżer kolejek.

#### **CSQX121I**

*csect-name* Rozpoczęto odtwarzanie współużytkowanego kanału dla kanałów należących do innych menedżerów kolejek w tym samym QSG

#### **Istotność**

 $\Omega$ 

#### **Objaśnienie**

Procedura uruchamiania inicjatora kanału uruchamia proces odtwarzania współużytkowanego kanału dla kanałów, które należą do innych menedżerów kolejek.

#### **Działanie systemu**

Przetwarzanie jest kontynuowane

#### **Odpowiedź programisty systemowego**

Więcej szczegółów zawiera komunikat [CSQM052I](#page-426-0) wydany przez menedżer kolejek.

#### **CSQX122E**

*csect-name* Przetwarzanie rozliczania kanału nie powiodło się, RC=*retcode*

#### **Istotność**

Zadanie SMF inicjatora kanału napotkało błąd podczas przetwarzania danych rozliczania kanału. *kod powrotu* zawiera szesnastkowy kod powrotu.

#### **Działanie systemu**

Przetwarzanie jest kontynuowane.

# **Odpowiedź programisty systemowego**

Skontaktuj się z działem wsparcia IBM .

#### **CSQX123E**

*csect-name* Nie powiodło się przetworzenie statystyk inicjatora kanału, RC=*retcode*

#### **Istotność**

8

#### **Objaśnienie**

Zadanie SMF inicjatora kanału napotkało błąd podczas przetwarzania danych statystycznych inicjatora kanału. *kod powrotu* zawiera szesnastkowy kod powrotu.

# **Działanie systemu**

Przetwarzanie jest kontynuowane.

#### **Odpowiedź programisty systemowego**

Skontaktuj się z działem wsparcia IBM .

#### **CSQX124E**

*csect-name* Zadanie SMF zostało zakończone nieprawidłowo, kod powrotu =*retcode*, przyczyna =*przyczyna*

# **Istotność**

8

# **Objaśnienie**

Zadanie SMF inicjatora kanału zostało zakończone nieprawidłowo. Możliwe wartości parametru *przyczyna* to:

#### **C59592**

Inicjator kanału nie mógł powiadomić zadania SMF o zamknięciu. *kod powrotu* to kod powrotu z usługi z/OS IEAVRLS.

#### **C59593**

Zadanie SMF napotkało błąd podczas wprowadzania lub wznawiania stanu wstrzymania. *kod* to kod powrotu z usługi z/OS IEAVPSE.

#### **C59594**

Podczas inicjowania zadania SMF wystąpił błąd podczas uzyskiwania tokenu elementu wstrzymania (PET). *kod powrotu* to kod powrotu z usługi z/OS IEAVAPE.

#### **C59595**

Podczas inicjowania zadania SMF wystąpił błąd podczas uzyskiwania pamięci masowej.

# **Działanie systemu**

Inicjator kanału próbuje ponownie przyłączyć zadanie SMF, chyba że błąd wystąpił podczas:

- Zamknięcie inicjatora kanału
- Uzyskiwanie pamięci masowej (przyczyna C59595)

# **Odpowiedź programisty systemowego**

W przypadku przyczyny C59595sprawdź parametr MEMLIMIT dla inicjatora kanału lub zapoznaj się z zalecanym limitem 256MB .

Z innych powodów skontaktuj się z działem wsparcia IBM .

# **CSQX126I**

*csect-name* Gromadzenie danych rozliczeniowych dla kanału zostało uruchomione.

## **Istotność**

 $\Omega$ 

# **Objaśnienie**

Inicjator kanału rozpoczął gromadzenie danych rozliczeniowych kanału.

# **Działanie systemu**

Dane rozliczeniowe kanału dla kanałów o wartości STATCHL (HIGH | MED | LOW) są gromadzone i zapisywane w narzędziu System Management Facility (SMF).

#### **CSQX127I**

*csect-name* Gromadzenie danych rozliczeniowych dla kanału zostało zatrzymane.

#### **Istotność**

 $\Omega$ 

#### **Objaśnienie**

Inicjator kanału zatrzymał gromadzenie danych rozliczeniowych kanału.

# **Działanie systemu**

Dane rozliczania kanału, które zostały zgromadzone dla kanałów z wartością STATCHL (HIGH | MED | LOW), są zapisywane w narzędziu do zarządzania systemem (SMF).

#### **CSQX128I**

*csect-name* Rozpoczęto gromadzenie statystyk inicjatora kanału.

#### **Istotność**

 $\Omega$ 

# **Objaśnienie**

Inicjator kanału rozpoczął gromadzenie danych statystycznych inicjatora kanału.

# **Działanie systemu**

Dane statystyczne inicjatora kanału są gromadzone i zapisywane w narzędziu SMF (System Management Facility).

#### **CSQX129I**

*csect-name* Zatrzymano gromadzenie statystyk inicjatora kanału

#### **Istotność**

 $\Omega$ 

# **Objaśnienie**

Inicjator kanału zatrzymał zbieranie danych statystycznych inicjatora kanału.

# **Działanie systemu**

Zgromadzone dane statystyczne inicjatora kanału są zapisywane w narzędziu do zarządzania systemem (SMF).

# **CSQX130E**

*csect-name nazwa\_kolejki* jest zdefiniowana w nieodtwarzalnej strukturze CF.

#### **Istotność**

Kolejka synchronizacji kanału współużytkowanego *nazwa-kolejki* jest zdefiniowana w strukturze CF (Coupling Facility), która nie obsługuje odtwarzania. Oznacza to, że jeśli struktura nie powiedzie się, współużytkowane kanały mogą zgłaszać błędy sekwencji komunikatów, a także mogą utracić komunikaty.

# **Działanie systemu**

Przetwarzanie jest kontynuowane.

# **Odpowiedź programisty systemowego**

Zmień obiekt CFSTRUCT dla struktury CF, w której kolejka synchronizacji kanału współużytkowanego jest zdefiniowana jako RECOVER (YES), lub zaplanuj przeniesienie kolejki synchronizacji kanału współużytkowanego do struktury CSQSYSAPPL, która powinna być zdefiniowana jako RECOVER (YES).

# **CSQX140E**

Uruchomienie adaptera *csect-name* nie powiodło się

# **Istotność**

8

# **Objaśnienie**

Podczas przetwarzania uruchamiania podzadania adaptera wystąpił poważny błąd, który został zgłoszony w poprzednich komunikatach.

# **Działanie systemu**

Inicjator kanału podejmie próbę zrestartowania podzadania adaptera.

# **Odpowiedź programisty systemowego**

Zbadaj problem zgłoszony w poprzednich komunikatach.

# **CSQX141I**

*csect-name uruchomione* podzadania adaptera uruchomione, *zakończone niepowodzeniem*

# **Istotność**

 $\cap$ 

# **Objaśnienie**

Procedura uruchamiania inicjatora kanału uruchomiła żądaną liczbę podzadań adaptera; *uruchomione* podzadania adaptera zostały uruchomione pomyślnie, a *nieudane* podzadania adaptera nie zostały uruchomione.

# **Działanie systemu**

Przetwarzanie uruchamiania inicjatora kanału jest kontynuowane.

# **Odpowiedź programisty systemowego**

Jeśli komunikat wskazuje, że niektóre podzadania adaptera nie powiodły się, sprawdź problem zgłoszony w poprzednich komunikatach.

# **CSQX142E**

*csect-name* Uruchomienie podzadania adaptera nie powiodło się, TCB=*tcb-name*

# **Istotność**

8

# **Objaśnienie**

Podczas przetwarzania uruchamiania podzadania adaptera wystąpił poważny błąd, który został zgłoszony w poprzednich komunikatach.

#### **Działanie systemu**

Inicjator kanału podejmie próbę zrestartowania podzadania adaptera.

#### **Odpowiedź programisty systemowego**

Zbadaj problem zgłoszony w poprzednich komunikatach.

#### **CSQX143E**

*csect-name* Podzadanie adaptera zostało zakończone nieprawidłowo, TCB=*tcb-name* reason=*sssuuureason*

#### **Istotność**

8

# **Objaśnienie**

Podzadanie adaptera używające TCB *tcb-name* zostało zakończone nieprawidłowo, ponieważ wystąpił błąd, którego nie można naprawić. *sss* jest kodem zakończenia systemu, *uuu* jest kodem zakończenia użytkownika, a *przyczyna* jest powiązanym kodem przyczyny (wszystkie szesnastkowo).

#### **Działanie systemu**

Podzadanie adaptera kończy się nieprawidłowo i zwykle generowany jest zrzut. Inicjator kanału spróbuje go zrestartować.

# **Odpowiedź programisty systemowego**

Kody zakończenia użytkownika są zwykle wynikiem błędów wykrytych przez środowisko językowe. Informacje na temat tych kodów zawiera podręcznik *[Language Environment for z/OS Runtime](https://www.ibm.com/docs/en/zos/2.5.0?topic=environment-zos-language-runtime-messages) [Messages](https://www.ibm.com/docs/en/zos/2.5.0?topic=environment-zos-language-runtime-messages)* . Jeśli wyświetlany jest kod zakończenia systemu i używane są wyjścia kanału użytkownika, sprawdź, czy program obsługi wyjścia poprawnie ustawia listy parametrów. W przeciwnym razie skontaktuj się z działem wsparcia IBM .

#### **CSQX144E**

*csect-name* Przyłączenie podzadania adaptera nie powiodło się, RC=*kod\_powrotu*

# **Istotność**

8

# **Objaśnienie**

Nie można przyłączyć podzadania adaptera. *kod\_powrotu* jest kodem powrotu (szesnastkowo) z usługi z/OS ATTACH.

#### **Działanie systemu**

Podzadanie adaptera nie jest restartowane.

#### **Odpowiedź programisty systemowego**

Zapoznaj się z odpowiednim tomem podręcznika *z/OS MVS Programming: Authorized Assembler Services Reference* , aby uzyskać informacje o kodzie powrotu z żądania [ATTACH](https://www.ibm.com/docs/en/zos/2.5.0?topic=dyn-attach-attachx-create-subtask) . Jeśli nie możesz rozwiązać problemu, skontaktuj się z działem wsparcia IBM .

#### **CSQX145E**

*csect-name* Podzadanie adaptera nie zostało zrestartowane-zbyt wiele niepowodzeń

#### **Istotność**

8

# **Objaśnienie**

Podzadanie adaptera nie powiodło się, ponieważ wystąpiło już zbyt wiele niepowodzeń, inicjator kanału nie podjął próby jego zrestartowania.

#### **Działanie systemu**

Podzadanie adaptera nie jest restartowane, dlatego moc przetwarzania może być zmniejszona.

Zbadaj problemy powodujące awarie podzadań adaptera.

#### **CSQX146I**

*csect-name* Podzadanie adaptera zostało zrestartowane, *aktywne* podzadania są aktywne

#### **Istotność**

 $\Omega$ 

#### **Objaśnienie**

Podzadanie adaptera nie powiodło się, ale zostało pomyślnie zrestartowane przez inicjatora kanału. *aktywne* podzadania adaptera są teraz aktywne.

# **Działanie systemu**

Przetwarzanie jest kontynuowane.

#### **CSQX150E**

Uruchomienie serwera SSL *csect-name* nie powiodło się

#### **Istotność**

8

#### **Objaśnienie**

Poważny błąd, zgłoszony w poprzednich komunikatach, wystąpił podczas przetwarzania uruchamiania podzadania serwera SSL.

# **Działanie systemu**

Inicjator kanału podejmie próbę zrestartowania podzadania serwera SSL.

#### **Odpowiedź programisty systemowego**

Zbadaj problem zgłoszony w poprzednich komunikatach.

#### **CSQX151I**

*csect-name uruchomione* podzadania serwera SSL uruchomione, *zakończone niepowodzeniem*

#### **Istotność**

 $\Omega$ 

#### **Objaśnienie**

Procedura uruchamiania inicjatora kanału uruchomiła żądaną liczbę podzadań serwera SSL; *uruchomiono* podzadania serwera SSL uruchomione pomyślnie i *nieudane* podzadania serwera SSL nie zostały uruchomione.

#### **Działanie systemu**

Przetwarzanie uruchamiania inicjatora kanału jest kontynuowane.

#### **Odpowiedź programisty systemowego**

Jeśli komunikat wskazuje, że niektóre podzadania serwera SSL nie powiodły się, zbadaj problem zgłoszony w poprzednich komunikatach.

#### **CSQX152E**

*csect-name* Uruchomienie podzadania serwera SSL nie powiodło się, TCB=*nazwa\_tcb*

#### **Istotność**

8

# **Objaśnienie**

Poważny błąd, zgłoszony w poprzednich komunikatach, wystąpił podczas przetwarzania uruchamiania podzadania serwera SSL.

#### **Działanie systemu**

Inicjator kanału podejmie próbę zrestartowania podzadania serwera SSL.

#### **Odpowiedź programisty systemowego**

Zbadaj problem zgłoszony w poprzednich komunikatach.

#### **CSQX153E**

*csect-name* Podzadanie serwera SSL zostało zakończone nieprawidłowo, TCB=*tcb-name* reason=*sssuuu-reason*

# **Istotność**

8

#### **Objaśnienie**

Podzadanie serwera SSL używające bazy TCB *tcb-name* zostało zakończone nieprawidłowo, ponieważ wystąpił błąd, którego nie można naprawić. *sss* jest kodem zakończenia systemu, *uuu* jest kodem zakończenia użytkownika, a *przyczyna* jest powiązanym kodem przyczyny (wszystkie szesnastkowo).

#### **Działanie systemu**

Podzadanie serwera SSL kończy się nieprawidłowo i zwykle generowany jest zrzut. Inicjator kanału spróbuje go zrestartować.

#### **Odpowiedź programisty systemowego**

Kody zakończenia użytkownika są zwykle wynikiem błędów wykrytych przez środowisko językowe. Informacje na temat tych kodów zawiera podręcznik *[Language Environment for z/OS Runtime](https://www.ibm.com/docs/en/zos/2.5.0?topic=environment-zos-language-runtime-messages) [Messages](https://www.ibm.com/docs/en/zos/2.5.0?topic=environment-zos-language-runtime-messages)* . Jeśli wyświetlany jest kod zakończenia systemu i używane są wyjścia kanału użytkownika, sprawdź, czy program obsługi wyjścia poprawnie ustawia listy parametrów. W przeciwnym razie skontaktuj się z działem wsparcia IBM .

#### **CSQX154E**

*csect-name* Przyłączenie podzadania serwera SSL nie powiodło się, RC=*kod\_powrotu*

# **Istotność**

8

# **Objaśnienie**

Nie można przyłączyć podzadania serwera SSL. *kod\_powrotu* jest kodem powrotu (szesnastkowo) z usługi z/OS ATTACH.

# **Działanie systemu**

Podzadanie serwera SSL nie jest restartowane.

#### **Odpowiedź programisty systemowego**

Zapoznaj się z odpowiednim tomem podręcznika *z/OS MVS Programming: Authorized Assembler Services Reference* , aby uzyskać informacje o kodzie powrotu z żądania [ATTACH](https://www.ibm.com/docs/en/zos/2.5.0?topic=dyn-attach-attachx-create-subtask) . Jeśli nie możesz rozwiązać problemu, skontaktuj się z działem wsparcia IBM .

#### **CSQX155E**

*csect-name* Podzadanie serwera SSL nie zostało zrestartowane-zbyt wiele niepowodzeń

#### **Istotność**

8

# **Objaśnienie**

Podzadanie serwera SSL nie powiodło się, ponieważ wystąpiło już zbyt wiele niepowodzeń, inicjator kanału nie podjął próby jego zrestartowania.

# **Działanie systemu**

Podzadanie serwera SSL nie jest restartowane, dlatego moc przetwarzania może być zmniejszona.

Zbadaj problemy powodujące awarie podzadań serwera SSL.

# **CSQX156I**

*csect-name* Podzadanie serwera SSL zostało zrestartowane, *aktywne* podzadania są aktywne

# **Istotność**

 $\Omega$ 

# **Objaśnienie**

Podzadanie serwera SSL nie powiodło się, ale zostało pomyślnie zrestartowane przez inicjatora kanału. *aktywne* podzadania serwera SSL są teraz aktywne.

# **Działanie systemu**

Przetwarzanie jest kontynuowane.

# **CSQX160E**

Komunikacja SSL *csect-name* jest niedostępna

# **Istotność**

4

# **Objaśnienie**

Protokół SSLKEYR jest wymagany podczas komunikacji z usługą.

Zażądano komunikacji SSL, ale wystąpił błąd, który został zgłoszony w poprzednich komunikatach, podczas przetwarzania uruchamiania inicjatora kanału.

# **Działanie systemu**

Przetwarzanie jest kontynuowane.

# **Odpowiedź programisty systemowego**

Zbadaj problem zgłoszony w poprzednich komunikatach. Jeśli komunikacja SSL nie ma być używana, należy ustawić atrybut SSLTASKS menedżera kolejek na wartość 0.

# **CSQX161E**

*csect-name* nie określono nazwy repozytorium kluczy SSL

# **Istotność**

 $\Lambda$ 

# **Objaśnienie**

Protokół SSLKEYR jest wymagany podczas komunikacji z usługą.

Komunikacja SSL jest żądana, ale nie określono nazwy repozytorium kluczy SSL (SSLKEYR). Oznacza to, że atrybut SSLTASKS menedżera kolejek jest niezerowy, ale atrybut SSLKEYR menedżera kolejek jest pusty.

# **Działanie systemu**

Przetwarzanie jest kontynuowane, ale komunikacja przy użyciu protokołu SSL nie będzie dostępna.

# **Odpowiedź programisty systemowego**

Użyj komendy ALTER QMGR , aby określić nazwę repozytorium kluczy SSL z atrybutem SSLKEYR, a następnie zrestartuj inicjator kanału. Jeśli komunikacja SSL nie ma być używana, należy ustawić atrybut SSLTASKS menedżera kolejek na wartość 0.

# **CSQX162E**

*csect-name* Lista nazw CRL protokołu SSL jest pusta lub ma niepoprawny typ.

# **Istotność**

Zażądano komunikacji SSL, ale lista nazw uwierzytelniania SSL określona przez atrybut SSLCRLNL menedżera kolejek jest pusta lub nie jest typu AUTHINFO.

#### **Działanie systemu**

Jeśli ten komunikat jest wyświetlany podczas uruchamiania CHINIT, komunikacja MQ z użyciem protokołu SSL nie jest dostępna.

Jeśli komunikat zostanie wyświetlony po zmianie istniejącej konfiguracji SSL produktu MQ i wprowadzeniu komendy REFRESH SECURITY TYPE (SSL) , zmieniona konfiguracja SSL produktu MQ zostanie odrzucona, a bieżąca konfiguracja SSL produktu MQ pozostanie w mocy. Ma to na celu zapobieganie przypadkowemu dezaktywowaniu zestawu poprawnych i działających definicji SSL produktu MQ przez niepoprawną zmianę.

Przetwarzanie jest kontynuowane.

#### **Odpowiedź programisty systemowego**

Popraw definicje listy nazw i ponownie uruchom inicjator kanału. Jeśli komunikacja SSL nie ma być używana, należy ustawić atrybut SSLTASKS menedżera kolejek na wartość 0.

#### **CSQX163I**

*csect-name* Lista nazw CRL SSL ma zbyt wiele nazw-najpierw użyto *n*

#### **Istotność**

4

#### **Objaśnienie**

Lista nazw uwierzytelniania SSL określona przez atrybut SSLCRLNL menedżera kolejek ma więcej nazw, niż jest to obsługiwane. Obsługiwana liczba to *n*.

#### **Działanie systemu**

Przetwarzanie jest kontynuowane; nadmiarowe nazwy są ignorowane.

#### **Odpowiedź programisty systemowego**

Popraw definicje listy nazw.

#### **CSQX164E**

*csect-name* Nie można uzyskać dostępu do repozytorium kluczy SSL

#### **Istotność**

 $\Lambda$ 

# **Objaśnienie**

Nie można uzyskać dostępu do repozytorium kluczy SSL o nazwie określonej przez atrybut menedżera kolejek SSLKEYR.

Najbardziej prawdopodobne przyczyny to:

- Określone repozytorium kluczy nie istnieje.
- Inicjator kanału nie ma uprawnień do odczytu określonego repozytorium kluczy.
- Inicjator kanału nie mógł połączyć się z serwerem LDAP określonym w obiekcie informacji uwierzytelniającej wymienionym na liście nazw CRL SSL.
- Jeśli używane są pliki kluczy współużytkowanych, nazwa nie jest poprzedzona przedrostkiem ' userid/'.

#### **Działanie systemu**

Przetwarzanie jest kontynuowane, ale komunikacja przy użyciu protokołu SSL nie będzie dostępna. Kanały używające komunikacji SSL nie zostaną uruchomione.

Sprawdź, czy:

- Nazwa repozytorium kluczy SSL została podana poprawnie; jeśli używany jest plik kluczy współużytkowanych, jest ona poprzedzona przedrostkiem 'userid/'
- plik kluczy określony jako repozytorium kluczy SSL istnieje, a inicjator kanału ma uprawnienie do jego odczytu
- Nazwa LDAP została podana poprawnie i jest dostępna.

Więcej informacji na ten temat zawiera sekcja [Kod powrotu funkcji SSL 202](https://www.ibm.com/docs/en/zos/2.5.0?topic=sfrc-1#idg27438) w podręczniku *z/OS Cryptographic Services System SSL Programming* .

# **CSQX165I**

*csect-name* Trwa odświeżanie repozytorium kluczy SSL

# **Istotność**

 $\Omega$ 

# **Objaśnienie**

Została wydana komenda REFRESH SECURITY TYPE (SSL) , ale odświeżanie repozytorium kluczy SSL było już w toku.

# **Działanie systemu**

Komenda ta jest ignorowana. Odświeżanie jest obecnie w toku.

# **CSQX166E**

*csect-name* AuthInfo *auth-info-name* ma niepoprawny typ

# **Istotność**

4

# **Objaśnienie**

Lista nazw uwierzytelniania SSL określona przez atrybut SSLCRLNL menedżera kolejek zawiera nazwę obiektu informacji uwierzytelniającej, który ma parametr AUTHTYPE o wartości OCSP.

# **Działanie systemu**

Przetwarzanie jest kontynuowane, ale komunikacja przy użyciu protokołu SSL nie będzie dostępna.

# **Odpowiedź programisty systemowego**

Popraw definicje podane na liście nazw tak, aby nazwane były tylko obiekty informacji uwierzytelniającej z opcją AUTHTYPE o wartości CRLLDAP, a następnie zrestartuj inicjator kanału. Jeśli komunikacja SSL nie ma być używana, należy ustawić atrybut SSLTASKS menedżera kolejek na wartość 0.

# **CSQX179I**

*csect-name* Kanał *nazwa-kanału* ponowne przydzielanie komunikatów jest w toku, przetworzono komunikaty *msg-progress* komunikatu *msg-total*

# **Istotność**

 $\Omega$ 

# **Objaśnienie**

Kanał *nazwa-kanału* jest obecnie w trakcie ponownego przydzielania komunikatów, a postęp tego przetwarzania to *msg-progress* komunikat przetworzony z następującej liczby komunikatów do przetworzenia: *msg-total* .

# **Działanie systemu**

Kanał kontynuuje zmianę przydziału komunikatów. Proces ten może potrwać pewien czas, jeśli w kolejce transmisji kanału jest przypisana duża liczba komunikatów. W tym czasie może wystąpić

wzrost wykorzystania procesora. Po zakończeniu procesu ponownego przydzielania kanał zostaje zakończony.

#### **Odpowiedź programisty systemowego**

Jeśli ponowne przydzielanie nie jest wymagane, na przykład z powodu dostępności docelowego menedżera kolejek, ponowne przydzielanie może zostać przerwane za pomocą komendy STOP CHANNEL MODE (FORCE).

#### **CSQX180I**

*csect-name* Kanał *nazwa-kanału* zakończono ponowne przydzielanie komunikatów, przetworzono komunikaty *msg-processed*

#### **Istotność**

 $\Omega$ 

#### **Objaśnienie**

Kanał *nazwa-kanału* zakończył przetwarzanie ponownego przydzielania komunikatów i przetworzył *msg-processed* liczbę komunikatów podczas tego przetwarzania.

#### **Działanie systemu**

Zmiana przydziału kanału dla tego kanału została zakończona i kanał został zakończony.

#### **Odpowiedź programisty systemowego**

Określ, czy komunikaty zostały pomyślnie ponownie przydzielone i czy można ponownie uruchomić kanał.

#### **CSQX181E**

*csect-name* Niepoprawna odpowiedź *odpowiedź* ustawiona przez exit *nazwa\_wyjścia*

#### **Istotność**

8

#### **Objaśnienie**

Procedura zewnętrzna *nazwa* zwróciła niepoprawny kod odpowiedzi (*odpowiedź*, w postaci szesnastkowej) w polu *ExitResponse* parametrów wyjścia kanału (MQCXP).

#### **Działanie systemu**

Zostanie wyświetlony komunikat [CSQX190E](#page-732-0) zawierający więcej szczegółów, a kanał zostanie zatrzymany. W przypadku kanałów definiowanych automatycznie kanał nie jest uruchamiany.

#### **Odpowiedź programisty systemowego**

Sprawdź, dlaczego program użytkownika obsługi wyjścia ustawiał niepoprawny kod odpowiedzi.

#### **CSQX182E**

*csect-name* Niepoprawna odpowiedź dodatkowa *odpowiedź* ustawiona przez exit *nazwa\_wyjścia*

#### **Istotność**

8

#### **Objaśnienie**

Program użytkownika *exit-name* zwrócił niepoprawny dodatkowy kod odpowiedzi (*response*, pokazany szesnastkowo) w polu *ExitResponse2* parametrów wyjścia kanału (MQCXP).

#### **Działanie systemu**

Zostanie wyświetlony komunikat [CSQX190E](#page-732-0) zawierający więcej szczegółów, a kanał zostanie zatrzymany. W przypadku kanałów definiowanych automatycznie kanał nie jest uruchamiany.

# **Odpowiedź programisty systemowego**

Sprawdź, dlaczego program użytkownika obsługi wyjścia ustawiał niepoprawny dodatkowy kod odpowiedzi.

#### **CSQX184E**

*csect-name* Niepoprawny adres buforu wyjścia *address* ustawiony przez exit *nazwa*

#### **Istotność**

8

# **Objaśnienie**

Procedura zewnętrzna *nazwa wyjścia* zwróciła niepoprawny adres buforu wyjścia, gdy dodatkowy kod odpowiedzi w polu *ExitResponse2* parametrów wyjścia kanału (MQCXP) ma wartość MQXR2\_USE\_EXIT\_BUFFER.

# **Działanie systemu**

Zostanie wyświetlony komunikat [CSQX190E](#page-732-0) zawierający więcej szczegółów, a kanał zostanie zatrzymany. W przypadku kanałów definiowanych automatycznie kanał nie jest uruchamiany.

# **Odpowiedź programisty systemowego**

Sprawdź, dlaczego program użytkownika obsługi wyjścia ustawiał niepoprawny adres buforu wyjścia. Najbardziej prawdopodobną przyczyną jest niepowodzenie ustawienia wartości, która wynosi 0.

# **CSQX187E**

*csect-name* Niepoprawna wartość kompresji nagłówka ustawiona przez exit *nazwa-wyjścia*

# **Istotność**

8

# **Objaśnienie**

Program zewnętrzny *exit-name* zwrócił wartość kompresji nagłówka, która nie była jedną z tych wartości, które były negocjowane jako akceptowalne podczas uruchamiania kanału.

# **Działanie systemu**

Zostanie wyświetlony komunikat [CSQX190E](#page-732-0) zawierający więcej szczegółów, a kanał zostanie zatrzymany. W przypadku kanałów definiowanych automatycznie kanał nie jest uruchamiany.

# **Odpowiedź programisty systemowego**

Sprawdź, dlaczego program użytkownika obsługi wyjścia ustawiał niepoprawną wartość. W razie potrzeby zmień definicje kanałów, aby wymagana wartość kompresji była akceptowalna.

# **CSQX188E**

*csect-name* Niepoprawna wartość kompresji komunikatu ustawiona przez wyjście *nazwa*

# **Istotność**

8

# **Objaśnienie**

Program użytkownika *exit-name* zwrócił wartość kompresji komunikatu, która nie była jedną z tych wartości, które były negocjowane jako akceptowalne podczas uruchamiania kanału.

# **Działanie systemu**

Zostanie wyświetlony komunikat [CSQX190E](#page-732-0) zawierający więcej szczegółów, a kanał zostanie zatrzymany. W przypadku kanałów definiowanych automatycznie kanał nie jest uruchamiany.

# **Odpowiedź programisty systemowego**

Sprawdź, dlaczego program użytkownika obsługi wyjścia ustawiał niepoprawną wartość. W razie potrzeby zmień definicje kanałów, aby wymagana wartość kompresji była akceptowalna.

# **CSQX189E**

*csect-name* Niepoprawna długość danych *długość* ustawiona przez exit *nazwa*

# **Istotność**

Procedura zewnętrzna *nazwa* zwróciła wartość długości danych, która nie była większa od zera.

# <span id="page-732-0"></span>**Działanie systemu**

Zostanie wyświetlony komunikat CSQX190E zawierający więcej szczegółów, a kanał zostanie zatrzymany. W przypadku kanałów definiowanych automatycznie kanał nie jest uruchamiany.

# **Odpowiedź programisty systemowego**

Sprawdź, dlaczego program użytkownika obsługi wyjścia ustawiał niepoprawną długość danych.

# **CSQX190E**

*csect-name* Kanał *nazwa\_kanału* zatrzymywany z powodu błędu w wyjściu *exit-name*, Id =*ExitId* reason=*ExitReason*

# **Istotność**

8

# **Objaśnienie**

Procedura zewnętrzna *nazwa* wywołana dla kanału *nazwa-kanału* zwróciła niepoprawne wartości, co zostało zgłoszone w poprzednich komunikatach. *ExitId* pokazuje typ wyjścia:

# **11**

MQXT\_CHANNEL\_SEC\_EXIT, wyjście zabezpieczeń

# **12**

MQXT\_CHANNEL\_MSG\_EXIT, wyjście komunikatu

# **13**

MQXT\_CHANNEL\_SEND\_EXIT, wyjście wysyłania

# **14**

MQXT\_CHANNEL\_RCV\_EXIT, wyjście odbierania

# **15**

MQXT\_CHANNEL\_MSG\_RETRY\_EXIT, wyjście ponowienia komunikatu

# **16**

MQXT\_CHANNEL\_AUTO\_DEF\_EXIT, wyjście automatycznej definicji

oraz *ExitReason* pokazuje przyczynę wywołania:

# **11**

MQXR\_INIT, inicjowanie

# **12**

MQXR\_TERM, zakończenie

# **13**

MQXR\_MSG, przetwarzanie komunikatu

# **14**

MQXR\_XMIT, przetwarzanie transmisji

# **15**

MQXR\_SEC\_MSG, odebrano komunikat bezpieczeństwa

# **16**

MQXR\_INIT\_SEC, inicjowanie wymiany zabezpieczeń

# **17**

MQXR\_RETRY, ponów komunikat

# **18**

MQXR\_AUTO\_CLUSSDR, automatyczna definicja kanału nadawczego klastra

# **28**

MQXR\_AUTO\_CLUSRCVR, automatyczna definicja kanału odbiorczego klastra

#### **Działanie systemu**

Kanał zostanie zatrzymany. Powiązaną kolejkę transmisji można ustawić na wartość GET (DISABLED) i wyłączyć wyzwalanie. W przypadku kanałów definiowanych automatycznie kanał nie jest uruchamiany.

# **Odpowiedź programisty systemowego**

Sprawdź, dlaczego program użytkownika obsługi wyjścia ustawiał niepoprawne wartości.

# **CSQX191I**

*csect-name* Kanał *nazwa-kanału* rozpoczynający ponowne przydzielanie komunikatów

# **Istotność**

 $\Omega$ 

# **Objaśnienie**

Kanał *nazwa-kanału* jest wprowadzany do ponownego przydzielania komunikatów, ponieważ nie może on obecnie dostarczać komunikatów do docelowego menedżera kolejek.

# **Działanie systemu**

Komunikaty, które nie są powiązane z konkretnym menedżerem kolejek, będą równoważone pod względem obciążenia. Może to zająć trochę czasu, jeśli do tego kanału przypisano dużą liczbę komunikatów. Sprawdź liczbę za pomocą komendy **DISPLAY CHSTATUS(***nazwa\_kanału***) XQMSGSA** .

# **Odpowiedź programisty systemowego**

Jeśli ponowne przydzielanie nie jest wymagane, na przykład dlatego, że docelowy menedżer kolejek jest teraz dostępny, ponowne przydzielanie może zostać przerwane przy użyciu programu **STOP CHANNEL MODE(FORCE)**.

# **CSQX192E**

*csect-name* Kanał *nazwa\_kanału* nie można zatrzymać, trwa ponowne przydzielanie komunikatów

# **Istotność**

8

# **Objaśnienie**

Zażądano zatrzymania kanału *nazwa-kanału* , ale kanał nie może zostać natychmiast zatrzymany, ponieważ odbywa się ponowne przydzielanie komunikatów.

# **Działanie systemu**

Kanał kontynuuje zmianę przydziału komunikatów. Proces ten może potrwać pewien czas, jeśli w kolejce transmisji kanału jest przypisana duża liczba komunikatów. W tym czasie może wystąpić wzrost wykorzystania procesora. Po zakończeniu procesu ponownego przydzielania kanał zostaje zakończony.

# **Odpowiedź programisty systemowego**

Liczbę komunikatów, które mają zostać ponownie przydzielone, można określić za pomocą komendy **DISPLAY CHSTATUS(***nazwa\_kanału***) XQMSGSA** .

Włącz atrybut **MONCHL** kanału i sprawdź, ilu użytkowników używa komendy **DISPLAY CHSTATUS(***nazwa\_kanału***) XQMSGSA** . Wartość **MONCHL** powinna wynosić LOW, MEDIUM lub HIGH. Więcej informacji na ten temat zawiera sekcja MONCHL .

Jeśli ponowne przydzielanie nie jest wymagane, na przykład dlatego, że docelowy menedżer kolejek nie jest dostępny, ponowne przydzielanie może zostać przerwane za pomocą komendy **STOP CHANNEL MODE(FORCE)** .

#### **CSQX196E**

*csect-name* Data length *długość-danych* set by exit *exit-name* jest większe niż długość buforu agenta *ab-length*

#### **Istotność**

8

#### **Objaśnienie**

Procedura zewnętrzna *nazwa* zwróciła dane w podanym buforze agenta, ale podana długość jest większa niż długość buforu.

# **Działanie systemu**

Zostanie wyświetlony komunikat [CSQX190E](#page-732-0) zawierający więcej szczegółów, a kanał zostanie zatrzymany. W przypadku kanałów definiowanych automatycznie kanał nie jest uruchamiany.

#### **Odpowiedź programisty systemowego**

Sprawdź, dlaczego program użytkownika obsługi wyjścia ustawiał niepoprawną długość danych.

#### **CSQX197E**

*csect-name* Data length *długość-danych* set by exit *nazwa-wyjścia* jest większa niż długość buforu wyjścia *długość-wyjścia*

#### **Istotność**

8

#### **Objaśnienie**

Program użytkownika *exit-name* zwrócił dane w podanym buforze wyjścia, ale podana długość jest większa niż długość buforu.

# **Działanie systemu**

Zostanie wyświetlony komunikat [CSQX190E](#page-732-0) zawierający więcej szczegółów, a kanał zostanie zatrzymany. W przypadku kanałów definiowanych automatycznie kanał nie jest uruchamiany.

#### **Odpowiedź programisty systemowego**

Sprawdź, dlaczego program użytkownika obsługi wyjścia ustawiał niepoprawną długość danych.

#### **CSQX199E**

*csect-name* nierozpoznany kod komunikatu *ccc*

#### **Istotność**

8

# **Objaśnienie**

Inicjator kanału wysłał nieoczekiwany kod komunikatu o błędzie.

#### **Działanie systemu**

Kolejna próba przesłania zostanie wykonana w następnym przedziale czasu przesyłania.

#### **Odpowiedź programisty systemowego**

Użyj kodów błędów i wyjaśnień, aby zidentyfikować problem. Sprawdź, co następuje:

- Wartości APIKey i ServiceURL są określone w sekcji ReportingService karty CSQMQINI DD menedżera kolejek.
- Inicjator kanału ma dostęp sieciowy do usługi IBM Cloud (formerly Bluemix) .
- Inicjator kanału ma plik kluczy SSL (SSLKEYR), a certyfikaty IBM Cloud są podłączone do pliku kluczy.

#### **CSQX201E**

*csect-name* Nie można przydzielić konwersacji, kanał *nazwa-kanału* połączenie *conn-id* TRPTYPE=*trptype* RC=*kod\_powrotu* (*kod\_powrotu*) reason=*reason*

#### **Istotność**

8

#### **Objaśnienie**

Próba przydzielenia konwersacji dla połączenia *conn-id* nie powiodła się. Powiązany kanał to *channelname*; w niektórych przypadkach nie można określić jego nazwy i jest on wyświetlany jako '???'. *trptype* przedstawia używany system komunikacyjny:

# **TCP**

TCP/IP

#### **LU62**

APPC/MVS

Kod powrotu z tego kodu to: (szesnastkowo) *kod\_powrotu*, (tekstowo) *tekst\_powrotu*. W przypadku niektórych błędów może być również powiązany kod przyczyny *reason* (w postaci szesnastkowej) zawierający więcej informacji.

#### **Działanie systemu**

Kanał nie jest uruchomiony.

# **Odpowiedź programisty systemowego**

Błąd może być spowodowany niepoprawną pozycją w definicji kanału lub niektórymi problemami w konfiguracji APPC. Popraw błąd i spróbuj ponownie

Możliwe również, że program nasłuchujący na zdalnym końcu nie jest uruchomiony. Jeśli tak, wykonaj niezbędne operacje, aby uruchomić program nasłuchujący dla *trptype*, a następnie spróbuj ponownie.

Więcej informacji na temat przyczyny kodu powrotu z systemu komunikacyjnego zawiera sekcja ["Kody](#page-1165-0) [powrotu protokołu komunikacyjnego dla z/OS" na stronie 1166](#page-1165-0) . Jeśli używany jest protokół TCP/IP, zapoznaj się z informacjami na temat kodu przyczyny w podręczniku *[z/OS UNIX System Services](https://www.ibm.com/docs/en/zos/2.5.0?topic=services-zos-unix-system-messages-codes) [Messages and Codes](https://www.ibm.com/docs/en/zos/2.5.0?topic=services-zos-unix-system-messages-codes)* .

# **CSQX202E**

*csect-name* Połączenie lub zdalny program nasłuchujący jest niedostępny, nazwa kanału połączenie *conn-id* TRPTYPE=*trptype* RC=*kod\_powrotu* (*tekst\_powrotu*) reason=*reason*

#### **Istotność**

8

#### **Objaśnienie**

Próba przydzielenia konwersacji nie powiodła się, ponieważ połączenie *conn-id* było niedostępne. Powiązany kanał to *channel-name*; w niektórych przypadkach nie można określić jego nazwy i jest on wyświetlany jako '???'. *trptype* przedstawia używany system komunikacyjny:

# **TCP**

TCP/IP

#### **LU62**

APPC/MVS

Kod powrotu z tego kodu to: (szesnastkowo) *kod\_powrotu*, (tekstowo) *tekst\_powrotu*. W przypadku niektórych błędów może być także powiązany kod przyczyny *przyczyna* (szesnastkowo) zawierający więcej informacji.

#### **Działanie systemu**

Próba uruchomienia kanału została ponowiona.

Spróbuj ponownie później.

Prawdopodobną przyczyną jest to, że program nasłuchujący na zdalnym końcu nie był uruchomiony lub został uruchomiony przy użyciu niewłaściwego portu lub nazwy jednostki logicznej. W takim przypadku wykonaj niezbędne operacje, aby uruchomić odpowiedni program nasłuchujący, a następnie spróbuj ponownie.

Więcej informacji na temat przyczyny kodu powrotu z systemu komunikacyjnego zawiera sekcja ["Kody](#page-1165-0) [powrotu protokołu komunikacyjnego dla z/OS" na stronie 1166](#page-1165-0) . Jeśli używany jest protokół TCP/IP, zapoznaj się z informacjami na temat kodu przyczyny w podręczniku *[z/OS UNIX System Services](https://www.ibm.com/docs/en/zos/2.5.0?topic=services-zos-unix-system-messages-codes) [Messages and Codes](https://www.ibm.com/docs/en/zos/2.5.0?topic=services-zos-unix-system-messages-codes)* .

Jeśli zostanie wyświetlony kod przyczyny 468:

- Nie używasz poprawnego adresu IP.
- Program nasłuchujący dla portu może nie być aktywny.
- Firewall nie zezwala na połączenie.

Jeśli w obrazie systemu z/OS zdefiniowano wiele odsyłaczy, obraz może mieć wiele nazw hostów (w zależności od odsyłacza). Należy upewnić się, że jako koniec nadawcy używana jest poprawna nazwa hosta. Użyj komendy NETSTAT HOSTs, aby wyświetlić nazwy hostów na obrazie.

# **CSQX203E**

*csect-name* Błąd w konfiguracji komunikacji, nazwa kanału połączenie *conn-id* TRPTYPE=*trptype* RC=*kod\_powrotu* (*return-text*) reason=*reason*

# **Istotność**

8

# **Objaśnienie**

Próba przydzielenia konwersacji dla połączenia *conn-id* nie powiodła się z powodu błędu konfiguracji komunikacji. Powiązany kanał to *channel-name*; w niektórych przypadkach nie można określić jego nazwy i jest on wyświetlany jako '???'. *trptype* przedstawia używany system komunikacyjny:

# **TCP**

TCP/IP

# **LU62**

APPC/MVS

Kod powrotu z tego kodu to: (szesnastkowo) *kod\_powrotu*, (tekstowo) *tekst\_powrotu*. W przypadku niektórych błędów może być także powiązany kod przyczyny *przyczyna* (szesnastkowo) zawierający więcej informacji.

# **Działanie systemu**

Kanał nie jest uruchomiony.

# **Odpowiedź programisty systemowego**

Więcej informacji na temat przyczyny kodu powrotu z systemu komunikacyjnego zawiera sekcja ["Kody](#page-1165-0) [powrotu protokołu komunikacyjnego dla z/OS" na stronie 1166](#page-1165-0) .

Prawdopodobne przyczyny to:

- Jeśli protokołem komunikacyjnym jest TCP/IP:
	- Podana nazwa połączenia jest niepoprawna, nie można jej przetłumaczyć na adres sieciowy lub nazwa może nie znajdować się na serwerze nazw. Usuń błąd i spróbuj ponownie.
	- Jeśli kod powrotu ma wartość zero, oznacza to, że wystąpił problem z serwerem nazw. Komenda OMVS OPING zwykle kończy się niepowodzeniem w ten sam sposób. Usuń ten błąd i zrestartuj kanał. Sprawdź plik /etc/resolv.conf i upewnij się, że w instrukcji NSINTERADDR podano poprawny adres serwera nazw.
- Jeśli protokołem komunikacyjnym jest LU 6.2:
	- Jeden z parametrów transmisji (MODENAME, TPNAME lub PARTNER\_LU) w informacjach o stronie jest niepoprawny lub brak informacji o stronie dla symbolicznej nazwy docelowej podanej jako nazwa połączenia. Usuń błąd i spróbuj ponownie.
	- Sesja jednostki logicznej 6.2 nie została nawiązana, być może dlatego, że jednostka logiczna nie została włączona. W takim przypadku należy wydać komendę z/OS VARY ACTIVE.

Informacje na temat kodu przyczyny zawiera podręcznik *[z/OS UNIX System Services Messages and](https://www.ibm.com/docs/en/zos/2.5.0?topic=services-zos-unix-system-messages-codes) [Codes](https://www.ibm.com/docs/en/zos/2.5.0?topic=services-zos-unix-system-messages-codes)* .

#### **CSQX204E**

*csect-name* Próba połączenia została odrzucona, nazwa kanału połączenie *conn-id* TRPTYPE=*trptype* RC=*kod\_powrotu* (*tekst\_powrotu*) reason=*reason*

#### **Istotność**

8

# **Objaśnienie**

Próba nawiązania połączenia przy użyciu połączenia *conn-id* została odrzucona. Powiązany kanał to *channel-name*; w niektórych przypadkach nie można określić jego nazwy i jest on wyświetlany jako '???'. *trptype* przedstawia używany system komunikacyjny:

#### **TCP**

TCP/IP

#### **LU62**

APPC/MVS

Kod powrotu z tego kodu to: (szesnastkowo) *kod\_powrotu*, (tekstowo) *tekst\_powrotu*. W przypadku niektórych błędów może być także powiązany kod przyczyny *przyczyna* (szesnastkowo) zawierający więcej informacji.

#### **Działanie systemu**

Kanał nie jest uruchomiony.

# **Odpowiedź programisty systemowego**

Sprawdź, czy na zdalnym końcu został uruchomiony odpowiedni program nasłuchujący.

Więcej informacji na temat przyczyny kodu powrotu z systemu komunikacyjnego zawiera sekcja ["Kody](#page-1165-0) [powrotu protokołu komunikacyjnego dla z/OS" na stronie 1166](#page-1165-0) .

Jeśli protokołem komunikacyjnym jest LU 6.2, możliwe, że ID użytkownika lub hasło podane w zdalnej jednostce logicznej są niepoprawne. Zdalny host lub zdalna jednostka logiczna mogą nie być skonfigurowane w taki sposób, aby zezwalały na połączenia z lokalnego hosta lub jednostki logicznej.

Jeśli protokołem komunikacyjnym jest TCP/IP, możliwe, że zdalny host nie rozpoznaje hosta lokalnego. Informacje na temat kodu przyczyny zawiera podręcznik *[z/OS UNIX System Services](https://www.ibm.com/docs/en/zos/2.5.0?topic=services-zos-unix-system-messages-codes) [Messages and Codes](https://www.ibm.com/docs/en/zos/2.5.0?topic=services-zos-unix-system-messages-codes)* .

#### **CSQX205E**

*csect-name* Nie można przetłumaczyć adresu sieciowego, nazwa kanału połączenia *conn-id* TRPTYPE=TCP RC=*kod\_powrotu* (*kod\_powrotu*) reason=*reason*

# **Istotność**

8

# **Objaśnienie**

Podana nazwa połączenia *id\_połączenia* nie mogła zostać przetłumaczona na adres sieciowy TCP/IP. Powiązany kanał to *channel-name*; w niektórych przypadkach nie można określić jego nazwy i jest on wyświetlany jako '???'. *trptype* przedstawia używany system komunikacyjny:

# **TCP**

TCP/IP

# **LU62**

APPC/MVS

Kod powrotu z tego kodu to: (szesnastkowo) *kod\_powrotu*, (tekstowo) *tekst\_powrotu*. W przypadku niektórych błędów może być także powiązany kod przyczyny *przyczyna* (szesnastkowo) zawierający więcej informacji.

# **Działanie systemu**

Kanał nie jest uruchomiony.

# **Odpowiedź programisty systemowego**

Sprawdź lokalną konfigurację TCP/IP. Serwer nazw nie zawiera nazwy hosta lub jednostki logicznej albo serwer nazw nie był dostępny.

Więcej informacji na temat przyczyny kodu powrotu z protokołu TCP/IP zawiera sekcja ["Kody powrotu](#page-1165-0) [protokołu komunikacyjnego dla z/OS" na stronie 1166](#page-1165-0) . Informacje na temat kodu przyczyny zawiera podręcznik *[z/OS UNIX System Services Messages and Codes](https://www.ibm.com/docs/en/zos/2.5.0?topic=services-zos-unix-system-messages-codes)* .

# **CSQX206E**

*csect-name* Błąd podczas wysyłania danych, kanał *nazwa\_kanału* połączenie *conn-id* (menedżer kolejek *nazwa\_menedżera\_kolejek*) TRPTYPE=*trptype* RC=*kod\_powrotu* (*tekst\_powrotu*) reason=*reason*

# **Istotność**

8

# **Objaśnienie**

Wystąpił błąd podczas wysyłania danych do *conn-id*, który mógł być spowodowany awarią komunikacji. Powiązany kanał to *nazwa\_kanału* , a powiązany zdalny menedżer kolejek to *nazwa\_menedżera\_kolejek*. W niektórych przypadkach nazwy te nie mogą zostać określone, dlatego są wyświetlane jako ' ??'. *trptype* przedstawia używany system komunikacyjny:

# **TCP**

TCP/IP

# **LU62**

APPC/MVS

Kod powrotu z tego kodu to: (szesnastkowo) *kod\_powrotu*, (tekstowo) *tekst\_powrotu*. W przypadku niektórych błędów może być także powiązany kod przyczyny *przyczyna* (szesnastkowo) zawierający więcej informacji.

# **Działanie systemu**

Kanał jest zatrzymany. Powiązana kolejka transmisji może być ustawiona na GET (DISABLED) i wyzwalanie może być wyłączone.

# **Odpowiedź programisty systemowego**

Więcej informacji na temat przyczyny kodu powrotu z systemu komunikacyjnego zawiera sekcja ["Kody](#page-1165-0) [powrotu protokołu komunikacyjnego dla z/OS" na stronie 1166](#page-1165-0) . Jeśli używany jest protokół TCP/IP, zapoznaj się z informacjami na temat kodu przyczyny w podręczniku *[z/OS UNIX System Services](https://www.ibm.com/docs/en/zos/2.5.0?topic=services-zos-unix-system-messages-codes) [Messages and Codes](https://www.ibm.com/docs/en/zos/2.5.0?topic=services-zos-unix-system-messages-codes)* .

Należy zauważyć, że błąd mógł wystąpić, ponieważ kanał na drugim końcu został zatrzymany z jakiegoś powodu, na przykład z powodu błędu w programie użytkownika odbierającym.

# **CSQX207E**

*csect-name* Odebrano niepoprawne dane, połączenie *conn-id* (menedżer kolejek *nazwa\_menedżera\_kolejek*) TRPTYPE=*typ\_trp*

#### **Istotność** 8

# **Objaśnienie**

Dane odebrane z połączenia *id\_połączenia* nie były w wymaganym formacie. Powiązany zdalny menedżer kolejek to *qmgr-name*; w niektórych przypadkach nie można określić jego nazwy, więc jest on wyświetlany jako ' ??'. Wysłane dane mogą pochodzić z innego menedżera kolejek lub klienta. *trptype* przedstawia używany system komunikacyjny:

#### **TCP**

TCP/IP

# **LU62**

APPC/MVS

#### **Działanie systemu**

Dane są ignorowane.

#### **Odpowiedź programisty systemowego**

Prawdopodobną przyczyną jest próba wysłania danych przez nieznany host lub jednostkę logiczną.

#### **CSQX208E**

*csect-name* Błąd podczas odbierania danych, kanał *nazwa\_kanału* połączenie *conn-id* (menedżer kolejek *nazwa\_menedżera\_kolejek*) TRPTYPE=*trptype* RC=*kod\_powrotu* (*tekst\_powrotu*) reason=*reason*

# **Istotność**

8

#### **Objaśnienie**

Wystąpił błąd podczas odbierania danych z połączenia *conn-id*, który może być spowodowany awarią komunikacji. Powiązany kanał to *nazwa\_kanału* , a powiązany zdalny menedżer kolejek to *nazwa\_menedżera\_kolejek*. W niektórych przypadkach nazwy te nie mogą zostać określone, dlatego są wyświetlane jako ' ??'. *trptype* przedstawia używany system komunikacyjny:

# **TCP**

TCP/IP

# **LU62**

APPC/MVS

Kod powrotu z tego kodu to: (szesnastkowo) *kod\_powrotu*, (tekstowo) *tekst\_powrotu*. W przypadku niektórych błędów może być także powiązany kod przyczyny *przyczyna* (szesnastkowo) zawierający więcej informacji.

#### **Działanie systemu**

Kanał jest zatrzymany. Powiązaną kolejkę transmisji można ustawić na wartość GET (DISABLED) i wyłączyć wyzwalanie.

# **Odpowiedź programisty systemowego**

Więcej informacji na temat przyczyny kodu powrotu z systemu komunikacyjnego zawiera sekcja ["Kody](#page-1165-0) [powrotu protokołu komunikacyjnego dla z/OS" na stronie 1166](#page-1165-0) . Jeśli używany jest protokół TCP/IP, należy zapoznać się z sekcją Kod powrotu 00000461 , aby uzyskać więcej informacji na temat kodu przyczyny.

# **CSQX209E**

*csect-name* Połączenie zostało nieoczekiwanie zakończone, kanał *nazwa\_kanału* połączenie *conn-id* (menedżer kolejek *nazwa\_menedżera\_kolejek*) TRPTYPE=*trptype* RC=*kod\_powrotu* (*return-text*)

#### **Istotność**

Wystąpił błąd podczas odbierania danych z połączenia *conn-id*. Połączenie ze zdalnym hostem lub jednostką logiczną zostało nieoczekiwanie przerwane. Powiązany kanał to *nazwa\_kanału* , a powiązany zdalny menedżer kolejek to *nazwa\_menedżera\_kolejek*. W niektórych przypadkach nazwy te nie mogą zostać określone, dlatego są wyświetlane jako ' ??'. *trptype* przedstawia używany system komunikacyjny:

# **TCP**

TCP/IP

# **LU62**

APPC/MVS

Jednak ten komunikat może wystąpić również w przypadkach, gdy nie ma błędu; na przykład, jeśli zostanie wydana komenda TELNET TCP/IP, która jest kierowana do portu używanego przez inicjatora kanału.

Kod powrotu z tego kodu to: (szesnastkowo) *kod\_powrotu*, (tekstowo) *tekst\_powrotu*. W przypadku niektórych błędów może być także powiązany kod przyczyny *przyczyna* (szesnastkowo) zawierający więcej informacji.

# **Działanie systemu**

Jeśli kanał jest używany, jest on zatrzymywany. Powiązaną kolejkę transmisji można ustawić na wartość GET (DISABLED) i wyłączyć wyzwalanie.

#### **Odpowiedź programisty systemowego**

Przejrzyj dzienniki konsoli lokalnej i zdalnej, aby uzyskać informacje na temat błędów sieciowych.

Więcej informacji na temat przyczyny kodu powrotu z systemu komunikacyjnego zawiera sekcja["Kody](#page-1165-0) [powrotu protokołu komunikacyjnego dla z/OS" na stronie 1166](#page-1165-0) . Jeśli używany jest protokół TCP/IP, zapoznaj się z informacjami na temat kodu przyczyny w podręczniku *[z/OS UNIX System Services](https://www.ibm.com/docs/en/zos/2.5.0?topic=services-zos-unix-system-messages-codes) [Messages and Codes](https://www.ibm.com/docs/en/zos/2.5.0?topic=services-zos-unix-system-messages-codes)* .

#### **CSQX210E**

*csect-name* Nie można zakończyć wiązania, kanał *nazwa-kanału* połączenie *conn-id* TRPTYPE=LU62 RC=*kod\_powrotu* (*kod\_powrotu*) reason=*reason*

# **Istotność**

8

# **Objaśnienie**

Odebrano przychodzące żądanie przyłączenia dla połączenia *conn-id*, ale lokalny host lub jednostka logiczna nie mogła zakończyć wiązania. Powiązany kanał to *channel-name*; w niektórych przypadkach nie można określić jego nazwy i jest on wyświetlany jako '???'.

Kod powrotu z usług przydzielania APPC/MVS to: (szesnastkowo) *kod\_powrotu*, (tekstowo) *tekst\_powrotu*. W przypadku niektórych błędów może być także powiązany kod przyczyny *przyczyna* (szesnastkowo) zawierający więcej informacji.

# **Działanie systemu**

Kanał nie jest uruchomiony.

# **Odpowiedź programisty systemowego**

Sprawdź konfigurację APPC/MVS.

Więcej informacji na ten temat zawiera sekcja ["Kody powrotu APPC/MVS" na stronie 1171](#page-1170-0) , gdzie znajduje się przyczyna kodu powrotu z usług APPC/MVS allocate oraz podręcznik *[z/OS MVS](https://www.ibm.com/docs/en/zos/2.5.0?topic=mvs-zos-programming-writing-servers-appcmvs) [programming: Writing Servers for APPC/MVS](https://www.ibm.com/docs/en/zos/2.5.0?topic=mvs-zos-programming-writing-servers-appcmvs)* .

#### **CSQX212E**

*csect-name* Nie można przydzielić gniazda, kanał *nazwa\_kanału* TRPTYPE=TCP RC=*kod\_powrotu* (*tekst\_powrotu*) reason=*reason*

#### **Istotność**

8

#### **Objaśnienie**

Nie można utworzyć gniazda TCP/IP, prawdopodobnie z powodu problemu z pamięcią. Powiązany kanał to *channel-name*; w niektórych przypadkach nie można określić jego nazwy i jest on wyświetlany jako '???'.

Kod powrotu z TCP/IP to: (szesnastkowo) *kod\_powrotu*, (tekstowo) *tekst\_powrotu*. W przypadku niektórych błędów może być także powiązany kod przyczyny *przyczyna* (szesnastkowo) zawierający więcej informacji.

#### **Działanie systemu**

Kanał nie jest uruchomiony.

#### **Odpowiedź programisty systemowego**

Więcej informacji na temat przyczyny kodu powrotu z protokołu TCP/IP zawiera sekcja ["Kody powrotu](#page-1165-0) [protokołu komunikacyjnego dla z/OS" na stronie 1166](#page-1165-0) . Informacje na temat kodu przyczyny zawiera podręcznik *[z/OS UNIX System Services Messages and Codes](https://www.ibm.com/docs/en/zos/2.5.0?topic=services-zos-unix-system-messages-codes)* .

#### **CSQX213E**

*csect-name* Błąd komunikacji, kanał *nazwa\_kanału* TRPTYPE=*trptype* funkcja *func* RC=*kod\_powrotu* (*kod\_powrotu*) reason=*reason*

#### **Istotność**

# 8

# **Objaśnienie**

Wystąpił nieoczekiwany błąd komunikacji dla programu nasłuchującego lub kanału. Jeśli był on przeznaczony dla programu nasłuchującego, *csect-name* to CSQXCLMA, a nazwa kanału jest wyświetlana jako ' ??'. W przypadku kanału jest to kanał *nazwa-kanału*; w niektórych przypadkach nie można określić jego nazwy, więc jest ona wyświetlana jako ' ????'.

*trptype* przedstawia używany system komunikacyjny:

**TCP**

TCP/IP

#### **LU62**

#### APPC/MVS

*func* jest nazwą funkcji TCP/IP lub APPC/MVS, która dała błąd. W niektórych przypadkach nazwa funkcji nie jest znana i jest wyświetlana jako ' ??'.

#### *kod\_powrotu* to

- zwykle jest to kod powrotu (szesnastkowo) z funkcji systemowej komunikacji
- w przypadku nasłuchiwania LU 6.2 może to być kod przyczyny (szesnastkowo) z usług przydzielania APPC/MVS
- Jeśli ma on postać 10009*nnn* lub 20009*nnn*, jest to kod komunikatu kolejki rozproszonej.

*tekst-powrotu* to postać tekstowa kodu powrotu.

W przypadku niektórych błędów może być także powiązany kod przyczyny *przyczyna* (szesnastkowo) zawierający więcej informacji.

#### **Działanie systemu**

Jeśli błąd wystąpił dla kanału, kanał zostanie zatrzymany. W przypadku programu nasłuchującego kanał nie jest uruchomiony lub w niektórych przypadkach program nasłuchujący kończy działanie.

# **Odpowiedź programisty systemowego**

Więcej informacji na temat przyczyny kodu powrotu z systemu komunikacyjnego zawiera sekcja ["Kody](#page-1165-0) [powrotu protokołu komunikacyjnego dla z/OS" na stronie 1166](#page-1165-0) .

Rozproszony kod komunikatu kolejkowania *nnn* jest zwykle powiązany z komunikatem CSQX*nnn*E, który zwykle jest generowany wcześniej. Więcej informacji można znaleźć w wyjaśnieniu tego komunikatu. Jeśli taki komunikat nie jest opisany, odpowiedni numer komunikatu można znaleźć w sekcji ["Kody komunikatów w kolejkach rozproszonych" na stronie 1183](#page-1182-0) .

Sprawdź komunikaty o błędach w systemie partnerskim, które mogą wskazywać przyczynę problemu.

#### **CSQX215E**

*csect-name* Sieć komunikacyjna niedostępna, TRPTYPE=*trptype*

#### **Istotność**

8

# **Objaśnienie**

Podjęto próbę użycia systemu komunikacyjnego, ale nie został on uruchomiony lub zatrzymany. *trptype* przedstawia używany system komunikacyjny:

# **TCP**

TCP/IP

#### **LU62**

APPC/MVS

#### **Działanie systemu**

Kanał lub program nasłuchujący nie został uruchomiony.

#### **Odpowiedź programisty systemowego**

Uruchom system komunikacyjny i spróbuj ponownie.

#### **CSQX218E**

*csect-name* Program nasłuchujący nie został uruchomiony-nie można powiązać, port *port* adres *adresip* TRPTYPE=TCP INDISP=*dyspozycja* RC=*kod\_powrotu*

#### **Istotność**

 $\Omega$ 

# **Objaśnienie**

Próba powiązania gniazda TCP/IP ze wskazanym portem nasłuchiwania nie powiodła się. *adres-IP* jest używanym adresem IP lub '\*', jeśli program nasłuchujący używa wszystkich adresów IP. Kod powrotu (szesnastkowo) z protokołu TCP/IP to *kod powrotu*.

*dyspozycja* pokazuje, jaki typ żądań przychodzących obsługiwał program nasłuchujący:

# **QMGR**

kierowane do docelowego menedżera kolejek

# **GRUPA**

skierowane do grupy współużytkowania kolejek.

# **Działanie systemu**

Program nasłuchujący nie został uruchomiony.

# **Odpowiedź programisty systemowego**

Przyczyną niepowodzenia może być inny program używający tego samego numeru portu.

Więcej informacji na temat kodu powrotu z protokołu TCP/IP zawiera sekcja ["Kody powrotu protokołu](#page-1165-0) [komunikacyjnego dla z/OS" na stronie 1166](#page-1165-0) .

#### **CSQX219E**

*csect-name* Program nasłuchujący został zatrzymany-wystąpił błąd podczas tworzenia nowego połączenia, TRPTYPE=TCP INDISP=*dyspozycja*

#### **Istotność**

8

# **Objaśnienie**

Podjęto próbę utworzenia nowego gniazda TCP/IP, ponieważ odebrano żądanie przyłączenia, ale wystąpił błąd.

*dyspozycja* pokazuje, jaki typ żądań przychodzących obsługiwał program nasłuchujący:

#### **QMGR**

kierowane do docelowego menedżera kolejek

#### **GRUPA**

skierowane do grupy współużytkowania kolejek.

#### **Działanie systemu**

Proces nasłuchujący zostanie zatrzymany. Inicjator kanału spróbuje go zrestartować w odstępach czasu określonych przez atrybut menedżera kolejek LSTRTMR.

# **Odpowiedź programisty systemowego**

Niepowodzenie może być przejściowe, spróbuj ponownie później. Jeśli problem nie ustąpi, może być konieczne zatrzymanie innych zadań używających protokołu TCP/IP lub zrestartowanie protokołu TCP/IP.

#### **CSQX220E**

*csect-name* Sieć komunikacyjna niedostępna, kanał *nazwa-kanału* TRPTYPE=*trptype*

# **Istotność**

8

#### **Objaśnienie**

Podjęto próbę użycia systemu komunikacyjnego przez kanał lub program nasłuchujący, ale nie został on uruchomiony lub zatrzymany. W przypadku kanału jest to kanał *nazwa-kanału*; w niektórych przypadkach nie można określić jego nazwy, więc jest ona wyświetlana jako ' ????'. Jeśli była ona przeznaczona dla programu nasłuchującego, nazwa kanału jest ponownie wyświetlana jako ' ????'. *trptype* przedstawia używany system komunikacyjny:

#### **TCP**

TCP/IP

**LU62**

APPC/MVS

#### **Działanie systemu**

Kanał lub program nasłuchujący nie został uruchomiony.

#### **Odpowiedź programisty systemowego**

Uruchom system komunikacyjny i spróbuj ponownie.

#### **CSQX228E**

*csect-name* Program nasłuchujący nie może uruchomić kanału, kanał *nazwa kanału* TRPTYPE=*trptype* INDISP=*dyspozycja* connection=*id\_połączenia*

# **Istotność**

Odebrano przychodzące żądanie przyłączenia od *conn-id*, ale program nasłuchujący *trptype* nie mógł uruchomić instancji kanału, aby na nie odpowiedzieć. Powiązany kanał to *channel-name*; w niektórych przypadkach nie można określić jego nazwy i jest on wyświetlany jako '???'.

*dyspozycja* pokazuje, jaki typ żądań przychodzących obsługiwał program nasłuchujący:

# **QMGR**

kierowane do docelowego menedżera kolejek

# **GRUPA**

skierowane do grupy współużytkowania kolejek.

Jednak ten komunikat może wystąpić również w przypadkach, gdy nie ma błędu; na przykład, jeśli zostanie wydana komenda TELNET TCP/IP, która jest kierowana do portu używanego przez inicjatora kanału.

# **Działanie systemu**

Jeśli kanał jest używany, nie jest on uruchamiany.

# **Odpowiedź programisty systemowego**

Niepowodzenie może być spowodowane tym, że inicjator kanału jest obecnie zbyt zajęty. Spróbuj ponownie, gdy działa mniej kanałów. Jeśli problem nie ustąpi, zwiększ liczbę programów rozsyłających używanych przez inicjatora kanału.

# **CSQX234I**

*csect-name* Program nasłuchujący został zatrzymany, TRPTYPE=*trptype* INDISP=*dyspozycja*

# **Istotność**

0

# **Objaśnienie**

Podany program nasłuchujący zakończył działanie. Może to być spowodowane wieloma przyczynami, w tym, ale nie tylko, wymienionymi na poniższej liście:

- została wydana komenda STOP
- Program nasłuchujący ponowił próbę
- w systemie komunikacyjnym wystąpił błąd

*trptype* jest typem transportu.

*dyspozycja* pokazuje, jaki typ żądań przychodzących obsługiwał program nasłuchujący:

# **QMGR**

kierowane do docelowego menedżera kolejek

# **GRUPA**

skierowane do grupy współużytkowania kolejek.

# **Działanie systemu**

Przetwarzanie jest kontynuowane. Jeśli program nasłuchujący nie został celowo zatrzymany, inicjator kanału podejmie próbę zrestartowania programu nasłuchującego w odstępach czasu określonych przez atrybut menedżera kolejek LSTRTMR.

# **Odpowiedź programisty systemowego**

Jeśli program nasłuchujący nie został celowo zatrzymany, sprawdź wcześniejsze komunikaty dotyczące inicjatora kanału lub przestrzeni adresowych TCP/IP, OMVS lub APPC, aby określić przyczynę.

# **CSQX235E**

*csect-name* Niepoprawny adres lokalny *local-addr*, channel *nazwa\_kanału* TRPTYPE=*trptype* RC=*kod\_powrotu* (*kod\_powrotu*) reason=*reason*

#### **Istotność** 8

# **Objaśnienie**

Podany adres lokalny *adres\_lokalny* nie mógł zostać przetłumaczony na adres sieciowy TCP/IP. Powiązany kanał to *channel-name*; w niektórych przypadkach nie można określić jego nazwy i jest on wyświetlany jako '???'. *trptype* przedstawia używany system komunikacyjny:

#### **TCP**

TCP/IP

#### **LU62**

APPC/MVS

Kod powrotu z tego kodu to: (szesnastkowo) *kod\_powrotu*, (tekstowo) *tekst\_powrotu*. W przypadku niektórych błędów może być także powiązany kod przyczyny *przyczyna* (szesnastkowo) zawierający więcej informacji.

#### **Działanie systemu**

Kanał nie jest uruchomiony.

# **Odpowiedź programisty systemowego**

Sprawdź lokalną konfigurację TCP/IP. Serwer nazw nie zawiera nazwy hosta lub serwer nazw był niedostępny.

Więcej informacji na temat przyczyny kodu powrotu z protokołu TCP/IP zawiera sekcja ["Kody powrotu](#page-1165-0) [protokołu komunikacyjnego dla z/OS" na stronie 1166](#page-1165-0) .

#### **CSQX239E**

*csect-name* Nie można określić nazwy hosta lokalnego, kanał *nazwa\_kanału* TRPTYPE=TCP RC=*kod\_powrotu* (*kod\_powrotu*) reason=*reason*

# **Istotność**

8

# **Objaśnienie**

Podjęto próbę uruchomienia kanału lub programu nasłuchującego przy użyciu protokołu TCP/IP, ale wywołanie gethostname protokołu TCP/IP nie powiodło się. W przypadku kanału jest to kanał *nazwa-kanału*; w niektórych przypadkach nie można określić jego nazwy, więc jest ona wyświetlana jako ' ????'. Jeśli była ona przeznaczona dla programu nasłuchującego, nazwa kanału jest ponownie wyświetlana jako ' ????'.

Kod powrotu z tego kodu to: (szesnastkowo) *kod\_powrotu*, (tekstowo) *tekst\_powrotu*. W przypadku niektórych błędów może być także powiązany kod przyczyny *przyczyna* (szesnastkowo) zawierający więcej informacji.

#### **Działanie systemu**

Kanał lub program nasłuchujący nie został uruchomiony.

#### **Odpowiedź programisty systemowego**

Więcej informacji na temat przyczyny kodu powrotu z protokołu TCP/IP zawiera sekcja ["Kody powrotu](#page-1165-0) [protokołu komunikacyjnego dla z/OS" na stronie 1166](#page-1165-0) .

# **CSQX250E**

*csect-name* Program nasłuchujący zakończył działanie nieprawidłowo, TRPTYPE=*trptype* INDISP=dyspozycja, reason=*sssuuu-reason*

#### **Istotność**

Określony program nasłuchujący kończy działanie nieprawidłowo, ponieważ wystąpił błąd, którego nie można naprawić. *sss* jest kodem zakończenia systemu, *uuu* jest kodem zakończenia użytkownika, a *przyczyna* jest powiązanym kodem przyczyny (wszystkie szesnastkowo).

*dyspozycja* pokazuje, jaki typ żądań przychodzących obsługiwał program nasłuchujący:

# **QMGR**

kierowane do docelowego menedżera kolejek

# **GRUPA**

skierowane do grupy współużytkowania kolejek.

# **Działanie systemu**

Program nasłuchujący kończy działanie nieprawidłowo i zwykle generowany jest zrzut. Inicjator kanału spróbuje zrestartować program nasłuchujący w odstępach czasu określonych przez atrybut menedżera kolejek LSTRTMR.

# **Odpowiedź programisty systemowego**

Kody zakończenia użytkownika są generalnie wynikiem błędów wykrytych przez środowisko językowe. Informacje na temat tych kodów zawiera publikacja *[z/OS Language Environment Programming Guide](https://www.ibm.com/docs/en/zos/2.5.0?topic=environment-zos-language-programming-guide)* . W przeciwnym razie skontaktuj się z działem wsparcia IBM .

# **CSQX251I**

*csect-name* Program nasłuchujący został uruchomiony, TRPTYPE=*trptype* INDISP=*dyspozycja*

# **Istotność**

 $\Omega$ 

# **Objaśnienie**

Podany program nasłuchujący został pomyślnie uruchomiony. Może to być spowodowane komendą START LISTENER lub automatycznym zrestartowaniem programu nasłuchującego po wystąpieniu błędu.

*dyspozycja* pokazuje, jaki typ żądań przychodzących obsługiwał program nasłuchujący:

# **QMGR**

kierowane do docelowego menedżera kolejek

# **GRUPA**

skierowane do grupy współużytkowania kolejek.

# **Działanie systemu**

Przetwarzanie jest kontynuowane.

# **CSQX256E**

*csect-name* Program nasłuchujący został zatrzymany-wystąpił błąd podczas wybierania nowego połączenia, TRPTYPE=TCP INDISP=*dyspozycja*

# **Istotność**

8

# **Objaśnienie**

Wystąpił błąd podczas przetwarzania wyboru obiektu nasłuchiwania. Program nasłuchujący został powiadomiony przez TCP/IP, ale nie odebrano żadnego żądania przyłączenia.

*dyspozycja* pokazuje, jaki typ żądań przychodzących obsługiwał program nasłuchujący:

# **QMGR**

kierowane do docelowego menedżera kolejek

# **GRUPA**

skierowane do grupy współużytkowania kolejek.

#### **Działanie systemu**

Proces nasłuchujący zostanie zatrzymany. Inicjator kanału spróbuje go zrestartować w odstępach czasu określonych przez atrybut menedżera kolejek LSTRTMR.

# **Odpowiedź programisty systemowego**

Niepowodzenie może być przejściowe, spróbuj ponownie później. Jeśli problem nie ustąpi, może być konieczne zatrzymanie innych zadań używających protokołu TCP/IP lub zrestartowanie protokołu TCP/IP.

#### **CSQX257I**

*csect-name* Program nasłuchujący nie może utworzyć nowego połączenia, TRPTYPE=TCP INDISP=*dyspozycja*

#### **Istotność**

4

# **Objaśnienie**

Podjęto próbę utworzenia nowego gniazda TCP/IP, ponieważ odebrano żądanie przyłączenia, ale wystąpił błąd.

*dyspozycja* pokazuje, jaki typ żądań przychodzących obsługiwał program nasłuchujący:

#### **QMGR**

kierowane do docelowego menedżera kolejek

#### **GRUPA**

skierowane do grupy współużytkowania kolejek.

#### **Działanie systemu**

Program nasłuchujący kontynuuje działanie, ale połączenie nie zostało utworzone.

#### **Odpowiedź programisty systemowego**

Niepowodzenie może być przejściowe, spróbuj ponownie później. Jeśli problem nie ustąpi, może być konieczne zatrzymanie innych zadań używających protokołu TCP/IP lub zrestartowanie protokołu TCP/IP.

# **CSQX258E**

*csect-name* Program nasłuchujący został zatrzymany-wystąpił błąd podczas akceptowania nowego połączenia, TRPTYPE=TCP INDISP=*dyspozycja*

#### **Istotność**

8

# **Objaśnienie**

Wystąpił błąd podczas przetwarzania akceptowania przez proces nasłuchujący. Program nasłuchujący został powiadomiony przez TCP/IP, ale nie odebrano żadnego żądania przyłączenia.

*dyspozycja* pokazuje, jaki typ żądań przychodzących obsługiwał program nasłuchujący:

# **QMGR**

kierowane do docelowego menedżera kolejek

#### **GRUPA**

skierowane do grupy współużytkowania kolejek.

# **Działanie systemu**

Proces nasłuchujący zostanie zatrzymany. Inicjator kanału spróbuje go zrestartować w odstępach czasu określonych przez atrybut menedżera kolejek LSTRTMR.

Niepowodzenie może być przejściowe, spróbuj ponownie później. Jeśli problem nie ustąpi, może być konieczne zatrzymanie innych zadań używających protokołu TCP/IP lub zrestartowanie protokołu TCP/IP.

#### **CSQX259E**

*csect-name* Przekroczono limit czasu połączenia, kanał *nazwa\_kanału* połączenie *conn-id* (menedżer kolejek *nazwa\_menedżera\_kolejek*) TRPTYPE=*typ\_kanału*

#### **Istotność**

8

# **Objaśnienie**

Połączenie *id\_połączenia* przekroczyło limit czasu. Powiązany kanał to *nazwa\_kanału* , a powiązany zdalny menedżer kolejek to *nazwa\_menedżera\_kolejek*. W niektórych przypadkach nazwy te nie mogą zostać określone, dlatego są wyświetlane jako ' ??'. *trptype* przedstawia używany system komunikacyjny:

**TCP**

TCP/IP

**LU62**

APPC/MVS

Prawdopodobne przyczyny to:

- Awaria komunikacji.
- W przypadku kanału komunikatów, jeśli używana jest funkcja Limit czasu odbierania (ustawiona przez atrybuty menedżera kolejek RCVTIME, RCVTTYPE i RCVTMIN) i w tym czasie nie otrzymano odpowiedzi od partnera.
- Dla kanału MQI, jeśli używana jest funkcja bezczynności klienta (ustawiona przez atrybut DISCINT kanału połączenia z serwerem), a aplikacja kliencka nie wywołała w tym czasie wywołania MQI.

#### **Działanie systemu**

Kanał zostanie zatrzymany.

#### **Odpowiedź programisty systemowego**

W przypadku kanału komunikatów sprawdź zdalny koniec, aby dowiedzieć się, dlaczego nastąpiło limit czasu. Należy zauważyć, że jeśli zostaną ustawione wartości ponowień, zdalne zakończenie zostanie automatycznie zrestartowane. W razie potrzeby ustaw czas oczekiwania na odebranie, aby menedżer kolejek był wyższy.

W przypadku kanału MQI sprawdź, czy zachowanie aplikacji klienckiej jest poprawne. Jeśli tak, ustaw odstęp czasu między rozłączeniami dla kanału na wyższy poziom.

#### **CSQX261E**

*csect-name* Brak dostępnego odpowiedniego stosu IP, kanał *nazwa\_kanału*, połączenie *identyfikator\_połączenia*

#### **Istotność**

8

#### **Objaśnienie**

Próba przydzielenia konwersacji w połączeniu *conn-id* dla kanału *nazwa-kanału* korzystającego z komunikacji TCP/IP nie powiodła się, ponieważ używany stos IP nie obsługuje rodziny adresów IP wymaganej dla połączenia.

#### **Działanie systemu**

Kanał nie jest uruchomiony.

Jeśli atrybut CONNAME kanału jest tłumaczony na adres IPv6 , upewnij się, że stos jest używany przez kombinację atrybutu menedżera kolejek TCPNAME i atrybutu LOCLADDR kanału obsługuje protokół IPv6. Jeśli atrybut CONNAME kanału jest tłumaczony na adres IPv4 , upewnij się, że stos jest używany przez kombinację atrybutu menedżera kolejek TCPNAME i atrybutu LOCLADDR kanału obsługuje protokół IPv4.

# **CSQX262E**

*csect-name* Komunikacja anulowana, kanał *nazwa kanału* TRPTYPE=*trptype*

# **Istotność**

8

# **Objaśnienie**

Wystąpił nieoczekiwany błąd komunikacji dla programu nasłuchującego lub kanału. Ten błąd występuje, jeśli kanał został zatrzymany w trybie FORCE i sesja komunikacyjna została anulowana.

Nazwa kanału to *nazwa-kanału*; w niektórych przypadkach nie można określić jego nazwy i jest ona wyświetlana jako ' ????'. *trptype* przedstawia używany system komunikacyjny:

**TCP**

TCP/IP

**LU62** APPC/MVS

# **Działanie systemu**

Kanał jest zatrzymany.

# **Odpowiedź programisty systemowego**

W razie potrzeby zrestartuj kanał.

# **CSQX293I**

*csect-name* Kanał *nazwa\_kanału* zainicjował przełączenie kolejki transmisji z *old-xmitq* na *new-xmitq*

# **Istotność**

 $\Omega$ 

# **Objaśnienie**

Przełącznik kolejki transmisji dla kanału identyfikowanego przez *nazwa-kanału* jest wymagany z powodu zmiany w domyślnej konfiguracji kolejki transmisji klastra menedżera kolejek lub w atrybucie nazwy kanału klastra kolejki transmisji klastra. Ten komunikat jest generowany przez inicjatora kanału, gdy proces przełączania kolejki transmisji z *old-xmitq* na *new-xmitq* zostanie uruchomiony.

# **Działanie systemu**

Menedżer kolejek jest powiadamiany o rozpoczęciu procesu przełączania dla kanału.

Kanał będzie kontynuował działanie po zamknięciu starej kolejki transmisji i przełączeniu się na użycie nowej kolejki transmisji.

# **Odpowiedź programisty systemowego**

Brak.

# **CSQX294E**

*csect-name* Status kolejki transmisji niedostępny, kanał *nazwa-kanału*

# **Istotność**

Nie można określić kolejki transmisji dla kanału nadawczego klastra identyfikowanego przez *nazwakanału* , ponieważ po uruchomieniu menedżera kolejek nie mógł on załadować trwałego stanu kolejki transmisji z kolejki SYSTEM.CHANNEL.SYNCQ.

#### **Działanie systemu**

Kanał kończy się nieprawidłowo.

#### **Odpowiedź programisty systemowego**

Jeśli menedżer kolejek nie może załadować trwałego stanu kolejki transmisji podczas uruchamiania, wysyła komunikat [CSQM561E.](#page-485-0)

#### **CSQX296E**

*csect-name* Negocjowanie zabezpieczenia hasłem dla kanału *nazwa-kanału*nie powiodło się, połączenie *id-połączenia*

#### **Istotność**

8

#### **Objaśnienie**

Nie można ustanowić kanału *nazwa-kanału* , ponieważ nie powiodło się uzgodnienie algorytmu ochrony hasła z komputerem zdalnym *id\_połączenia*.

#### **Działanie systemu**

Kanał nie jest uruchamiany.

## **Odpowiedź programisty systemowego**

Sprawdź, czy ustawienia ochrony hasła uniemożliwiają współdziałanie z komputerem zdalnym.

Zamiast tego należy rozważyć użycie protokołu SSL lub TLS w celu ochrony haseł. Na potrzeby ochrony haseł należy używać atrybutu CipherSpec o wartości innej niż NULL.

# $V 9.1.3$

#### **CSQX298E**

*csect-name* AMS niedostępny, wymagany dla kanału *nazwa-kanału*

#### **Istotność**

8

# **Objaśnienie**

Wartości SPLPROT REMOVE i ASPOLICY wymagają, aby AMS był aktywny dla tego menedżera kolejek. Jeśli te wartości zostaną podane bez aktywnego AMS, kanał nie może zostać uruchomiony.

#### **Działanie systemu**

Kanał nie jest uruchamiany.

#### **Odpowiedź programisty systemowego**

Upewnij się, że AMS jest aktywne dla tego menedżera kolejek lub zmień kanał na SPLPROT (PASSTHRU), a następnie spróbuj ponownie.

# **CSQX403I**

*csect-name* Automatyczne definiowanie kanału *nazwa\_kanału* pomijane przez wyjście *nazwa\_wyjścia*

# **Istotność**

 $\Omega$ 

W odpowiedzi na żądanie uruchomienia niezdefiniowanego kanału podjęto próbę jego automatycznego zdefiniowania. Automatyczne definiowanie wyjścia kanału *exit-name* uniemożliwiło jego zdefiniowanie.

#### **Działanie systemu**

Kanał nie jest uruchomiony.

#### **CSQX404I**

*csect-name* Faza pierwsza operacji REFRESH CLUSTER REPOS (YES) została zakończona, zmieniono klaster *nazwa\_klastran* obiektów

#### **Istotność**

 $\Omega$ 

#### **Objaśnienie**

Faza pierwsza fazy REFRESH CLUSTER została zakończona.

Aplikacje próbujące uzyskać dostęp do zasobów klastra mogą mieć problemy z rozstrzyganiem zasobów klastra do czasu zakończenia fazy drugiej operacji REFRESH CLUSTER.

Faza druga jest zakończona po odebraniu wszystkich nowych informacji z innych elementów klastra.

Monitoruj system SYSTEM.CLUSTER.COMMAND.QUEUE w celu określenia, kiedy osiągnął stan spójnie pusty, aby wskazać, że proces odświeżania został zakończony.

#### **Działanie systemu**

Brak.

#### **CSQX405I**

Przetworzono komendę *csect-name* FORCEREMOVE QUEUES (YES), cluster *nazwa\_klastra* target *target*

#### **Istotność**

 $\Omega$ 

#### **Objaśnienie**

Menedżer repozytorium pomyślnie przetworzył komendę RESET CLUSTER ACTION (FORCEREMOVE) z opcją QUEUES (YES) dla wskazanego klastra i docelowego menedżera kolejek.

#### **Działanie systemu**

Brak.

# **CSQX406E**

*csect-name* Komenda REFRESH CLUSTER REPOS (YES) nie powiodła się, klaster *nazwa\_klastra nazwa\_menedżera\_kolejek* jest pełnym repozytorium

#### **Istotność**

8

#### **Objaśnienie**

Menedżer repozytorium nie mógł przetworzyć komendy REFRESH CLUSTER z opcją REPOS (YES) dla wskazanego klastra, ponieważ menedżer kolejek lokalnych udostępnia dla klastra usługę zarządzania pełnym repozytorium.

#### **Działanie systemu**

Komenda ta jest ignorowana.

Ponownie wydaj komendę z poprawnymi wartościami lub w poprawnym menedżerze kolejek. Konieczna może być zmiana menedżera kolejek w taki sposób, aby nie był on pełnym repozytorium dla klastra.

# **CSQX407I**

*csect-name* Kolejka klastra *q-name* niespójne definicje

# **Istotność**

4

# **Objaśnienie**

Definicja kolejki klastra ma różne wartości atrybutów DEFPRTY, DEFPSIST, DEFPRESP i DEFBIND w różnych menedżerach kolejek w klastrze.

Wszystkie definicje tej samej kolejki klastra muszą być identyczne. Jeśli aplikacje korzystają z jednego z tych atrybutów w celu określenia zachowania przesyłania komunikatów, mogą wystąpić problemy. Jeśli na przykład aplikacja otwiera kolejkę klastra z opcją MQOO\_BIND\_AS\_Q\_DEF, a różne instancje kolejki mają różne wartości DEFBIND, zachowanie przesyłania komunikatów zależy od tego, która instancja kolejki jest wybierana podczas otwierania.

# **Działanie systemu**

Brak.

# **Odpowiedź programisty systemowego**

Zmień definicje kolejki w różnych menedżerach kolejek, tak aby miały identyczne wartości dla tych atrybutów.

# **CSQX410I**

*csect-name* Menedżer repozytorium został uruchomiony

# **Istotność**

 $\Omega$ 

# **Objaśnienie**

Menedżer repozytorium został pomyślnie uruchomiony.

# **Działanie systemu**

Brak.

# **CSQX411I**

*csect-name* Menedżer repozytorium został zatrzymany

# **Istotność**

 $\Omega$ 

# **Objaśnienie**

Menedżer repozytorium został zatrzymany. Może to wynikać z jednego z trzech powodów:

- Inicjator kanału jest zatrzymywany.
- Inicjator kanału jest uruchamiany, a kolejki używane przez menedżera repozytorium nie zostały zdefiniowane, ponieważ łączenie w klastry nie jest wymagane.
- Wystąpił błąd.

# **Działanie systemu**

Przetwarzanie jest kontynuowane, ale grupowanie nie jest dostępne.

# **Odpowiedź programisty systemowego**

Jeśli wystąpił błąd, sprawdź problem zgłoszony w poprzednich komunikatach.

#### **CSQX412E**

*csect-name* Błędna komenda repozytorium, target *target-id* sender *sender-id*

#### **Istotność**

8

# **Objaśnienie**

Menedżer repozytorium odebrał komendę przeznaczoną dla innego menedżera kolejek o identyfikatorze *target-id*. Komenda została wysłana przez menedżer kolejek o identyfikatorze *sender-id*.

# **Działanie systemu**

Komenda jest ignorowana, a błąd jest zgłaszany do nadawcy.

#### **Odpowiedź programisty systemowego**

Sprawdź definicje kanału i klastra wysyłającego menedżera kolejek.

#### **CSQX413E**

*csect-name* Błąd formatu komendy repozytorium, kod komendy *komenda*

#### **Istotność**

8

#### **Objaśnienie**

Wystąpił błąd wewnętrzny.

#### **Działanie systemu**

Komenda jest ignorowana, a błąd jest zgłaszany do nadawcy; menedżer repozytorium kontynuuje przetwarzanie. Informacje o błędzie są zapisywane w zestawie danych identyfikowanym przez instrukcję CSQSNAP DD procedury JCL uruchomionego zadania inicjatora kanału, xxxxCHIN.

# **Odpowiedź programisty systemowego**

Zgromadź elementy wymienione w sekcji Określanie problemu i skontaktuj się z działem wsparcia IBM .

# **CSQX415E**

*csect-name* Błąd stanu komendy repozytorium, kod komendy *komenda* cluster object *nazwa\_obiektu* sender *id\_nadawcy*

#### **Istotność**

8

# **Objaśnienie**

Wystąpił błąd wewnętrzny.

#### **Działanie systemu**

Komenda jest ignorowana; menedżer repozytorium kontynuuje przetwarzanie. Informacje o błędzie są zapisywane w zestawie danych identyfikowanym przez instrukcję CSQSNAP DD procedury JCL uruchomionego zadania inicjatora kanału, xxxxCHIN.

#### **Odpowiedź programisty systemowego**

Zgromadź elementy wymienione w sekcji Określanie problemu i skontaktuj się z działem wsparcia IBM .

#### **CSQX416E**

*csect-name* Błąd przetwarzania komendy repozytorium, RC=*kod\_powrotu* kod komendy *komenda* cluster object *nazwa\_obiektu* sender *ID\_nadawcy*

#### **Istotność**

Wystąpił błąd wewnętrzny.

# **Działanie systemu**

Komenda jest ignorowana; menedżer repozytorium kontynuuje przetwarzanie. Informacje o błędzie są zapisywane w zestawie danych identyfikowanym przez instrukcję CSQSNAP DD procedury JCL uruchomionego zadania inicjatora kanału, xxxxCHIN.

# **Odpowiedź programisty systemowego**

Zgromadź elementy wymienione w sekcji Określanie problemu i skontaktuj się z działem wsparcia IBM .

# **CSQX417I**

*csect-name* Dla usuwanego menedżera kolejek pozostają nadawcy klastrów *nazwa\_menedżera\_kolejek*

# **Istotność**

 $\Omega$ 

# **Objaśnienie**

Wskazany menedżer kolejek został usunięty lub wymuszone usunięcie z klastra, ale istnieją ręcznie zdefiniowane kanały nadawcze klastra, które się do niego odwołują. Oznacza to, że menedżer repozytorium będzie nadal wysyłać informacje o klastrze do usuniętego menedżera kolejek.

# **Odpowiedź programisty systemowego**

Usuń ręcznie zdefiniowane kanały nadawcze klastra, które odwołują się do *qmgr-name*.

# **CSQX418I**

*csect-name* Tylko jedno repozytorium dla klastra *nazwa\_klastra*

# **Istotność**

0

# **Objaśnienie**

Menedżer repozytorium odebrał informacje o klastrze, dla którego jest to jedyne pełne repozytorium.

# **Działanie systemu**

Brak.

# **Odpowiedź programisty systemowego**

Jeśli wymagane jest drugie pełne repozytorium, zmień atrybut REPOS lub REPOSNL drugiego menedżera kolejek, który ma mieć pełne repozytorium dla klastra, aby określić nazwę klastra.

# **CSQX419I**

*csect-name* Brak odbiorników klastra dla klastra *nazwa\_klastra*

# **Istotność**

 $\cap$ 

# **Objaśnienie**

Menedżer repozytorium odebrał informacje o klastrze, dla którego nie są znane żadne kanały odbierające klastry.

# **Działanie systemu**

Brak.

# **Odpowiedź programisty systemowego**

Zdefiniuj kanały odbierające klastry dla klastra w menedżerze kolejek lokalnych.

#### **CSQX420I**

*csect-name* Brak repozytoriów dla klastra *nazwa\_klastra*

# **Istotność**

 $\Omega$ 

# **Objaśnienie**

Menedżer repozytorium odebrał informacje o klastrze, dla którego nie są znane żadne pełne repozytoria.

# **Działanie systemu**

Brak.

# **Odpowiedź programisty systemowego**

Zdefiniuj kanał nadawczy klastra na potrzeby nawiązywania połączenia z menedżerem kolejek, który jest pełnym repozytorium dla klastra, lub zmień atrybut REPOS lub REPOSNL menedżera kolejek, który ma mieć pełne repozytorium dla klastra, aby określić nazwę klastra.

# **CSQX422E**

*csect-name* Błąd menedżera repozytorium, RC=*kod\_powrotu*

# **Istotność**

8

# **Objaśnienie**

Wystąpił błąd wewnętrzny.

# **Działanie systemu**

Menedżer repozytorium próbuje kontynuować przetwarzanie. Informacje o błędzie są zapisywane w zestawie danych identyfikowanym przez instrukcję CSQSNAP DD procedury JCL uruchomionego zadania inicjatora kanału, xxxxCHIN.

# **Odpowiedź programisty systemowego**

Zgromadź elementy wymienione w sekcji Określanie problemu i skontaktuj się z działem wsparcia IBM .

# **CSQX425E**

*csect-name* Błąd scalania komendy repozytorium, kod komendy *komenda* cluster object *nazwa\_obiektu* sender *id\_nadawcy*

# **Istotność**

8

# **Objaśnienie**

Wystąpił błąd wewnętrzny.

# **Działanie systemu**

Komenda jest ignorowana; menedżer repozytorium kontynuuje przetwarzanie. Informacje o błędzie są zapisywane w zestawie danych identyfikowanym przez instrukcję CSQSNAP DD procedury JCL uruchomionego zadania inicjatora kanału, xxxxCHIN.

# **Odpowiedź programisty systemowego**

Zgromadź elementy wymienione w sekcji Określanie problemu i skontaktuj się z działem wsparcia IBM .

# **CSQX426E**

*nazwa\_csect* Komenda repozytorium niedostarczalnego, kod komendy *nazwa-kanału* target *id\_celu* kanału *Komenda*
# **Istotność**

#### 8

# **Objaśnienie**

Menedżer repozytorium podjął próbę wysłania komendy do innego menedżera kolejek przy użyciu kanału *nazwa-kanału*. Nie można znaleźć innego menedżera kolejek o identyfikatorze *target-id*.

# **Działanie systemu**

Komenda ta jest ignorowana.

# **Odpowiedź programisty systemowego**

Sprawdź definicje kanałów i klastrów wysyłających i odbierających menedżerów kolejek.

# **CSQX427E**

*csect-name* Cluster-sender not connected to repository, cluster *cluster\_name* channel *channel-name* target *id\_celu*

# **Istotność**

# 8

# **Objaśnienie**

Kanał nadawczy klastra musi być połączony z menedżerem kolejek, który jest pełnym repozytorium dla wszystkich klastrów kanału, a odpowiedni kanał odbiorczy klastra musi znajdować się w tych samych klastrach. Kanał *nazwa-kanału* w klastrze *nazwa\_klastra* nie spełnia tego wymagania. *identyfikator-docelowy* to identyfikator docelowego menedżera kolejek dla kanału.

# **Działanie systemu**

Komenda ta jest ignorowana.

# **Odpowiedź programisty systemowego**

Sprawdź definicję kanału w obu menedżerach kolejek, aby upewnić się, że jest on połączony z pełnym repozytorium dla klastrów i że znajduje się w tych samych klastrach w obu menedżerach kolejek.

# **CSQX428E**

*csect-name* Nieoczekiwana publikacja kolejki klastra, klaster *cluster\_name* cluster queue *q-name* sender *id\_nadawcy*

# **Istotność**

8

# **Objaśnienie**

Menedżer repozytorium odebrał publikację dla kolejki klastra *q-name* z innego menedżera kolejek o identyfikatorze *sender-id*odnoszącego się do klastra *nazwa\_klastra*. Lokalny menedżer kolejek nie może zaakceptować komendy, ponieważ nie jest to pełne repozytorium dla klastra i dlatego nie jest zainteresowany kolejką klastra.

Przyczyną może być również opóźnienie w sieci komendy przeznaczonej dla menedżera repozytorium lokalnego, która jest nieaktualna w momencie jej nadejścia, na przykład wydanie komendy REFRESH CLUSTER w menedżerze repozytorium lokalnego, która spowodowała zmianę widoku klastra.

# **Działanie systemu**

Komenda ta jest ignorowana.

# **Odpowiedź programisty systemowego**

Jeśli menedżer kolejek lokalnego repozytorium częściowego ma być repozytorium pełnym dla klastra, należy użyć komendy ALTER QMGR , aby określić repozytorium lub listę nazw repozytoriów zawierającą klaster. Jeśli lokalny menedżer kolejek jest poprawnie częściowym repozytorium dla klastra, upewnij się, że zdalny menedżer kolejek nie ma ręcznie zdefiniowanego nadawcy klastra skierowanego do lokalnego repozytorium częściowego.

Jeśli komunikat występuje, ponieważ komenda jest nieaktualna, można go zignorować.

# **CSQX429E**

*csect-name* Nieoczekiwane usunięcie kolejki klastra, klaster *nazwa\_klastra* kolejka klastra *nazwa\_kolejki*

#### **Istotność**

8

#### **Objaśnienie**

Menedżer repozytorium odebrał usunięcie kolejki klastra *q-name* z innego menedżera kolejek o identyfikatorze *sender-id*dotyczące klastra *nazwa\_klastra*. Lokalny menedżer kolejek nie może zaakceptować komendy, ponieważ nie jest to pełne repozytorium dla klastra i dlatego nie jest zainteresowany kolejką klastra.

Przyczyną może być również opóźnienie w sieci komendy przeznaczonej dla menedżera repozytorium lokalnego, która jest nieaktualna w momencie jej nadejścia, na przykład wydanie komendy REFRESH CLUSTER w menedżerze repozytorium lokalnego, która spowodowała zmianę widoku klastra.

#### **Działanie systemu**

Komenda ta jest ignorowana.

#### **Odpowiedź programisty systemowego**

Jeśli menedżer kolejek lokalnego repozytorium częściowego ma być repozytorium pełnym dla klastra, należy użyć komendy ALTER QMGR , aby określić repozytorium lub listę nazw repozytoriów zawierającą klaster. Jeśli lokalny menedżer kolejek jest poprawnie częściowym repozytorium dla klastra, upewnij się, że zdalny menedżer kolejek nie ma ręcznie zdefiniowanego nadawcy klastra skierowanego do lokalnego repozytorium częściowego.

Jeśli komunikat występuje, ponieważ komenda jest nieaktualna, można go zignorować.

#### **CSQX430E**

*csect-name* Nieoczekiwana komenda repozytorium menedżera kolejek, klaster *nazwa\_klastra* kanał *nazwa kanału* nadawca *id\_nadawcy*

# **Istotność**

8

#### **Objaśnienie**

Menedżer repozytorium odebrał komendę z innego menedżera kolejek o identyfikatorze *ID\_nadawcy*dotyczącą klastra *nazwa\_klastra*. Lokalny menedżer kolejek nie może zaakceptować komendy, ponieważ nie jest to pełne repozytorium dla klastra, nie jest zainteresowany kanałem klastra i nie ma zgodnych kanałów nadawczych klastra. Kanał nadawczy klastra używany przez inny menedżer kolejek to *nazwa-kanału*.

Ten komunikat może zostać wyświetlony w menedżerze kolejek, który zdefiniował kanał nadawczy klastra dla innego menedżera kolejek, który nie udostępnia pełnego repozytorium, jeśli inny menedżer kolejek został później zmodyfikowany w celu udostępnienia pełnego repozytorium.

#### **Działanie systemu**

Komenda ta jest ignorowana.

# **Odpowiedź programisty systemowego**

Sprawdź definicję kanału w nadawczym menedżerze kolejek, aby upewnić się, że jest on połączony z pełnym repozytorium klastra.

Upewnij się, że wartości parametrów CLUSTER i CLUSNL są spójne oraz że nie określono parametru *nazwa\_klastra* w przypadku *listy nazw klastrów*.

#### **CSQX431I**

*csect-name* Repozytorium niedostępne, klaster *nazwa\_klastra* kanał *nazwa\_kanału* id\_nadawcy *nadawcy*

# **Istotność**

 $\Omega$ 

# **Objaśnienie**

Menedżer repozytorium odebrał komendę z innego menedżera kolejek o identyfikatorze *sender-id*, który zgłosił, że nie jest już pełnym repozytorium klastra *nazwa\_klastra*.

## **Działanie systemu**

Kanał nadawczy klastra *nazwa-kanału* został zmieniony w taki sposób, że nie może być już używany do uzyskiwania dostępu do innego menedżera kolejek w odniesieniu do klastra.

#### **CSQX432I**

*csect-name* Odebrano nieoczekiwane zapytanie klastra, klaster *nazwa\_klastra* cluster object *nazwa\_obiektu* sender *id\_nadawcy*

#### **Istotność**

8

#### **Objaśnienie**

Menedżer repozytorium odebrał zapytanie dotyczące obiektu klastra *nazwa-obiektu* od innego menedżera kolejek o identyfikatorze *sender-id*dotyczące klastra *nazwa\_klastra*. Menedżer kolejek lokalnych nie może zaakceptować komendy, ponieważ nie jest to pełne repozytorium dla klastra.

Przyczyną może być również opóźnienie w sieci komendy przeznaczonej dla menedżera repozytorium lokalnego, która jest nieaktualna w momencie jej nadejścia, na przykład wydanie komendy REFRESH CLUSTER w menedżerze repozytorium lokalnego, która spowodowała zmianę widoku klastra.

#### **Działanie systemu**

Komenda ta jest ignorowana.

# **Odpowiedź programisty systemowego**

Jeśli menedżer kolejek lokalnego repozytorium częściowego ma być pełnym repozytorium dla klastra, użyj komendy ALTER QMGR, aby określić repozytorium lub listę nazw repozytorium, które zawiera klaster. Jeśli lokalny menedżer kolejek jest poprawnie częściowym repozytorium dla klastra, upewnij się, że zdalny menedżer kolejek nie ma ręcznie zdefiniowanego nadawcy klastra skierowanego do lokalnego repozytorium częściowego.

Jeśli komunikat występuje, ponieważ komenda jest nieaktualna, można go zignorować.

# **CSQX433E**

*csect-name* Cluster-receiver and cluster-sender differ, cluster *cluster\_name* channel *channel-name* sender *id\_nadawcy*

# **Istotność**

8

# **Objaśnienie**

Menedżer repozytorium odebrał komendę z innego menedżera kolejek o identyfikatorze *senderid*. Kanał nadawczy klastra *nazwa\_kanału* w tym menedżerze kolejek znajduje się w klastrze *nazwa\_klastra*, ale odpowiedni kanał odbiorczy klastra w lokalnym menedżerze kolejek nie istnieje.

#### **Działanie systemu**

Komenda ta jest ignorowana.

# **Odpowiedź programisty systemowego**

Zmień definicję kanału tak, aby był on w tych samych klastrach w obu menedżerach kolejek.

#### **CSQX434E**

*csect-name* Nierozpoznany komunikat w *nazwa*

#### **Istotność**

8

# **Objaśnienie**

Inicjator kanału znalazł w jednej z jego kolejek komunikat, którego format nie został rozpoznany lub który nie pochodzi z menedżera kolejek lub inicjatora kanału.

# **Działanie systemu**

Komunikat jest umieszczany w kolejce niedostarczonych komunikatów.

# **Odpowiedź programisty systemowego**

Sprawdź komunikat w kolejce niedostarczonych komunikatów, aby określić nadawcę komunikatu.

# **CSQX435E**

*csect-name* Nie można umieścić komunikatu menedżera repozytorium, cel *target-id* MQCC=*mqcc* MQRC=*mqrc* (*mqrc-text*)

#### **Istotność**

 $\Lambda$ 

# **Objaśnienie**

Menedżer repozytorium próbował wysłać komunikat do systemu SYSTEM.CLUSTER.COMMAND.QUEUE w innym menedżerze kolejek o identyfikatorze *target-id*, ale wywołanie MQPUT nie powiodło się.

#### **Działanie systemu**

Przetwarzanie jest kontynuowane, ale informacje o repozytorium mogą być nieaktualne.

#### **Odpowiedź programisty systemowego**

Informacje na temat komend *mqcc* i *mqrc* (opcja*mqrc-text* udostępnia kod MQRC w formie tekstowej) można znaleźć w sekcji ["Kody zakończenia i przyczyny interfejsu API" na stronie 1188](#page-1187-0) .

Sprawdź definicje kanału i klastra w lokalnym i docelowym menedżerze kolejek i upewnij się, że kanały między nimi działają.

Po rozwiązaniu tego problemu informacje o repozytorium będą aktualizowane automatycznie. Komenda REFRESH CLUSTER może być używana do upewnienia się, że informacje o repozytorium są aktualne.

Ten błąd może wystąpić, jeśli komenda REFRESH CLUSTER REPOS (YES) zostanie wydana dla pełnego repozytorium, ponieważ pełne repozytorium będzie tymczasowo niemożliwe do spełnienia żądań z innych repozytoriów, dopóki klaster nie zostanie odbudowany. Jeśli dla klastra istnieje więcej niż jedno pełne repozytorium, problem sam się rozwiąże. Jeśli dla klastra istnieje tylko jedno repozytorium pełne, należy uruchomić komendę REFRESH CLUSTER dla wszystkich pozostałych menedżerów kolejek w klastrze, aby umożliwić im ponowne nawiązanie połączenia z repozytorium pełnym.

# **CSQX436E**

*csect-name* Nie można umieścić komunikatu menedżera repozytorium, klaster *nazwa\_klastra* MQCC=*mqcc* MQRC=*mqrc* (*mqrc-text*)

# **Istotność**

 $\Lambda$ 

#### **Objaśnienie**

Menedżer repozytorium próbował wysłać komunikat do systemu SYSTEM.CLUSTER.COMMAND.QUEUE w menedżerze kolejek, który ma pełne repozytorium dla określonego klastra, ale operacja MQPUT nie powiodła się.

#### **Działanie systemu**

Przetwarzanie jest kontynuowane, ale informacje o repozytorium mogą być nieaktualne.

#### **Odpowiedź programisty systemowego**

Informacje na temat komend *mqcc* i *mqrc* (opcja*mqrc-text* udostępnia kod MQRC w formie tekstowej) można znaleźć w sekcji ["Kody zakończenia i przyczyny interfejsu API" na stronie 1188](#page-1187-0) .

Sprawdź definicje kanału i klastra w lokalnym i docelowym menedżerze kolejek i upewnij się, że kanały między nimi działają.

Po rozwiązaniu tego problemu informacje o repozytorium będą aktualizowane automatycznie. Komenda REFRESH CLUSTER może być używana do upewnienia się, że informacje o repozytorium są aktualne.

# **CSQX437E**

*csect-name* Nie można zatwierdzić zmian w repozytorium

#### **Istotność**

4

# **Objaśnienie**

Menedżer repozytorium podjął próbę zatwierdzenia niektórych aktualizacji w repozytorium, ale próba ta nie powiodła się.

#### **Działanie systemu**

Przetwarzanie jest kontynuowane, ale informacje o repozytorium lokalnym mogą być nieaktualne.

#### **Odpowiedź programisty systemowego**

Jeśli taka sytuacja wystąpi, gdy inicjator kanału jest zatrzymywany, można ją zignorować, ponieważ informacje o repozytorium lokalnym będą zazwyczaj automatycznie aktualizowane po zrestartowaniu inicjatora kanału. Jeśli w innym momencie wystąpi pojedyncze wystąpienie, należy użyć komendy REFRESH CLUSTER w celu uzyskania aktualnych informacji o repozytorium lokalnym.

Jeśli problem będzie się powtarzał, skontaktuj się z działem wsparcia IBM .

#### **CSQX438E**

*csect-name* Nie można zmienić przydziału komunikatów, kanał *nazwa\_kanału* MQCC=*mqcc* MQRC=*mqrc* (*mqrc-text*)

# **Istotność**

8

# **Objaśnienie**

Menedżer repozytorium nie mógł zmienić przydziału komunikatów dla podanego kanału do innego miejsca docelowego.

#### **Działanie systemu**

Komunikaty pozostają w kolejce transmisji.

#### **Odpowiedź programisty systemowego**

Informacje na temat komend *mqcc* i *mqrc* (opcja*mqrc-text* udostępnia kod MQRC w formie tekstowej) można znaleźć w sekcji ["Kody zakończenia i przyczyny interfejsu API" na stronie 1188](#page-1187-0) .

Użyj tych informacji w połączeniu z poprzednimi komunikatami o błędach, aby określić przyczynę problemu. Po usunięciu problemu zrestartuj kanał.

# **CSQX439E**

*csect-name* Błąd repozytorium dla kanału *nazwa-kanału*

#### **Istotność**

8

#### **Objaśnienie**

Wystąpił błąd wewnętrzny.

#### **Działanie systemu**

Menedżer repozytorium próbuje kontynuować przetwarzanie. Informacje o błędzie są zapisywane w zestawie danych identyfikowanym przez instrukcję CSQSNAP DD procedury JCL uruchomionego zadania inicjatora kanału, xxxxCHIN.

#### **Odpowiedź programisty systemowego**

Zgromadź elementy wymienione w sekcji Określanie problemu i skontaktuj się z działem wsparcia IBM .

# **CSQX440E**

Wykonanie komendy *csect-name* FORCEREMOVE nie powiodło się, klaster *nazwa\_klastra* target *target* -repozytorium nie znajduje się w *nazwa\_menedżera\_kolejek*

#### **Istotność**

8

# **Objaśnienie**

Menedżer repozytorium nie mógł przetworzyć komendy RESET CLUSTER ACTION (FORCEREMOVE) dla wskazanego klastra i docelowego menedżera kolejek, ponieważ lokalny menedżer kolejek nie udostępnia pełnej usługi zarządzania repozytorium dla klastra.

#### **Działanie systemu**

Komenda ta jest ignorowana.

#### **Odpowiedź programisty systemowego**

Ponownie wydaj komendę z poprawnymi wartościami lub w poprawnym menedżerze kolejek.

#### **CSQX441I**

Przetworzono komendę *csect-name* FORCEREMOVE, klaster *nazwa\_klastra* cel *cel*

#### **Istotność**

 $\cap$ 

# **Objaśnienie**

Menedżer repozytorium pomyślnie przetworzył komendę RESET CLUSTER ACTION (FORCEREMOVE) dla wskazanego klastra i docelowego menedżera kolejek.

# **Działanie systemu**

Brak.

#### **CSQX442I**

*csect-name* Faza pierwsza operacji REFRESH CLUSTER została zakończona, zmieniono klaster *nazwa\_klastran* obiektów

#### **Istotność**

 $\Omega$ 

# **Objaśnienie**

Faza pierwsza fazy REFRESH CLUSTER została zakończona.

Aplikacje, które próbują uzyskać dostęp do zasobów klastra, mogą mieć problemy z rozstrzyganiem zasobów klastra do czasu zakończenia drugiej fazy programu **REFRESH CLUSTER** .

Faza druga jest zakończona po odebraniu wszystkich nowych informacji z innych elementów klastra.

Monitoruj system SYSTEM.CLUSTER.COMMAND.QUEUE w celu określenia, kiedy osiągnął stan spójnie pusty, aby wskazać, że proces odświeżania został zakończony.

#### <span id="page-762-0"></span>**Działanie systemu**

Brak.

# **CSQX443I**

Przetworzono komendę *csect-name* SUSPEND QMGR, klaster *nazwa\_klastran* zmieniono obiekty

# **Istotność**

 $\Omega$ 

# **Objaśnienie**

Menedżer repozytorium pomyślnie przetworzył komendę SUSPEND QMGR dla wskazanego klastra. (Jeśli w komendzie określono listę nazw klastrów, komunikat jest wydawany tylko dla pierwszego klastra na liście nazw).

# **Działanie systemu**

Brak.

# **CSQX444I**

Przetworzona komenda *csect-name* RESUME QMGR, klaster *nazwa\_klastran* zmienione obiekty

# **Istotność**

 $\cap$ 

# **Objaśnienie**

Menedżer repozytorium pomyślnie przetworzył komendę RESUME QMGR dla wskazanego klastra. (Jeśli w komendzie określono listę nazw klastrów, komunikat jest wydawany tylko dla pierwszego klastra na liście nazw).

# **Działanie systemu**

Brak.

# **CSQX447E**

*csect-name* Nie można wycofać zmian repozytorium

# **Istotność**

8

# **Objaśnienie**

Po wystąpieniu błędu menedżer repozytorium podjął próbę wycofania niektórych aktualizacji repozytorium lokalnego, ale próba ta nie powiodła się.

# **Działanie systemu**

Menedżer repozytorium kończy działanie.

# **Odpowiedź programisty systemowego**

Jeśli menedżer repozytorium zostanie zrestartowany pomyślnie lub jeśli podczas restartowania inicjatora kanału menedżer repozytorium zostanie uruchomiony pomyślnie, można to zignorować.

Jeśli nie, skontaktuj się z działem wsparcia IBM .

# **CSQX448E**

*csect-name* Menedżer repozytorium jest zatrzymywany z powodu błędów. Restart za *n* sekund

# **Istotność**

8

# **Objaśnienie**

Podczas przetwarzania menedżera repozytorium wystąpił poważny błąd, który został zgłoszony w poprzednich komunikatach. Menedżer repozytorium nie może kontynuować działania.

#### **Działanie systemu**

Menedżer repozytorium kończy działanie. Inicjator kanału spróbuje go zrestartować po upływie określonego czasu.

#### **Odpowiedź programisty systemowego**

Usuń problem zgłoszony w poprzednich komunikatach.

#### **CSQX449I**

*csect-name* Menedżer repozytorium został zrestartowany

#### **Istotność**

 $\Omega$ 

### **Objaśnienie**

Menedżer repozytorium został pomyślnie zrestartowany po wystąpieniu błędu.

# **Działanie systemu**

Brak.

#### **CSQX453E**

Wykonanie komendy *csect-name* FORCEREMOVE nie powiodło się, klaster *nazwa\_klastra* cel *cel* nie jest unikalny

#### **Istotność**

8

#### **Objaśnienie**

Menedżer repozytorium nie mógł przetworzyć komendy RESET CLUSTER ACTION (FORCEREMOVE) dla wskazanego klastra i docelowego menedżera kolejek, ponieważ w klastrze istnieje więcej niż jeden menedżer kolejek o podanej nazwie.

#### **Działanie systemu**

Komenda ta jest ignorowana.

#### **Odpowiedź programisty systemowego**

Ponownie uruchom komendę, określając identyfikator (QMID) menedżera kolejek, który ma zostać usunięty, a nie jego nazwę.

#### **CSQX455E**

Wykonanie komendy *csect-name* FORCEREMOVE nie powiodło się, klaster *nazwa\_klastra* cel *cel* nie został znaleziony

#### **Istotność**

8

# **Objaśnienie**

Menedżer repozytorium nie mógł przetworzyć komendy RESET CLUSTER ACTION (FORCEREMOVE) dla wskazanego klastra i docelowego menedżera kolejek, ponieważ w repozytorium lokalnym nie znaleziono informacji o tym menedżerze kolejek.

#### **Działanie systemu**

Komenda ta jest ignorowana.

#### **Odpowiedź programisty systemowego**

Ponownie uruchom komendę, podając poprawną nazwę lub identyfikator menedżera kolejek.

#### **CSQX456I**

*csect-name* Nie odebrano pełnej aktualizacji repozytorium, klaster *nazwa\_klastra* cluster object *nazwa\_obiektu* (menedżer kolejek *qmgr-uuid*)

#### **Istotność**  $\Omega$

# **Objaśnienie**

Menedżer repozytorium znalazł obiekt klastra, który był używany w ciągu ostatnich 30 dni i dla którego powinny zostać odebrane zaktualizowane informacje. Nie otrzymano jednak takich informacji. Obiekt klastra to *nazwa-obiektu* w *nazwa\_klastra*, a jego menedżer kolejek to *qmgr-uuid*.

Jeśli menedżer kolejek jest częściowym repozytorium dla kolejki, zaktualizowane informacje powinny zostać wysłane z pełnego repozytorium. Jeśli menedżer kolejek jest repozytorium pełnym, zaktualizowane informacje powinny zostać wysłane z menedżera kolejek, w którym zdefiniowano obiekt.

#### **Działanie systemu**

Menedżer repozytorium przechowuje informacje o tej kolejce przez następne 60 dni po pierwszym wystąpieniu błędu. Jeśli informacje nie zostały wysłane do pełnego repozytorium, ten obiekt nie jest używany do obsługi nowych żądań zasobów klastra skierowanych do tego pełnego repozytorium.

#### **Odpowiedź programisty systemowego**

Jeśli obiekt jest nadal wymagany, sprawdź, czy:

- Kanały klastra do i z menedżera kolejek, który jest pełnym repozytorium dla klastra oraz między tym menedżerem a menedżerem kolejek, w którym znajduje się obiekt, mogą być uruchamiane.
- Menedżery repozytorium w tych menedżerach kolejek nie zostały zakończone nieprawidłowo.
- Nie występuje długotrwały problem z kanałem odbiorczym klastra do lokalnego menedżera kolejek w klastrze *nazwa\_klastra*. Jeśli wystąpi problem, należy go pilnie usunąć, aby upewnić się, że zostały odebrane aktualizacje dla klastra.
- Nie występuje długotrwały problem w kanale nadawczym klastra menedżera kolejek zdalnych w klastrze *nazwa\_klastra*. Jeśli wystąpi problem, należy go pilnie usunąć, aby upewnić się, że zostaną wysłane aktualizacje dla klastra.
- Zdalny menedżer kolejek nie jest niezwiązany z tym menedżerem kolejek, co może być spowodowane odtwarzaniem zdalnego menedżera kolejek z kopii zapasowej. Jeśli zdalny menedżer kolejek jest nieetapowy, wykonaj komendę REFRESH CLUSTER w zdalnym menedżerze kolejek, aby zsynchronizować go z innymi menedżerami kolejek w klastrze.
- Zdalny menedżer kolejek nie jest niezwiązany z tym menedżerem kolejek, co może być spowodowane ćwiczeniem odtwarzania po awarii, w którym został utworzony zastępczy menedżer kolejek o takiej samej nazwie kanału odbiorczego klastra, który był uruchamiany przez pewien czas, a następnie zakończony. Jeśli tak się stało, zdalny menedżer kolejek *qmgr-uuid* musi teraz wydać komendę REFRESH CLUSTER w celu zsynchronizowania z innymi menedżerami kolejek w klastrze.
- Jeśli powyższe elementy zostały sprawdzone, a problem nadal występuje przez kilka dni (co powoduje powtórzenie tego komunikatu o błędzie w dziennikach błędów lokalnego menedżera kolejek), skontaktuj się z działem wsparcia IBM .

#### **CSQX457I**

*csect-name* Repozytorium dostępne, klaster *nazwa\_klastra* kanał *nazwa\_kanału* id\_nadawcy *nadawcy*

# **Istotność**

 $\Omega$ 

# **Objaśnienie**

Menedżer repozytorium odebrał komendę z innego menedżera kolejek o identyfikatorze *sender-id*, która raportuje, że jest to ponownie pełne repozytorium dla klastra *nazwa\_klastra*.

#### **Działanie systemu**

Kanał nadawczy klastra *nazwa-kanału* został zmieniony w taki sposób, aby można go było użyć w celu uzyskania dostępu do innego menedżera kolejek w odniesieniu do klastra.

## **CSQX458E**

*csect-name* Nie można uzyskać dostępu wyłącznie do pamięci podręcznej repozytorium, TCB= *tcbname* ma następującą liczbę oczekujących rejestracji: *num-registrations*

# **Objaśnienie**

Podczas operacji, która wymaga wyłącznego dostępu do pamięci podręcznej, znaleziono zarejestrowane inne zadanie. Jeśli menedżer kolejek znajdzie rejestracje, które nadal istnieją po oczekiwaniu na usunięcie rejestracji przez zadanie, menedżer kolejek wysyła ten komunikat. Zadanie, które uniemożliwia wyłączny dostęp do pamięci podręcznej repozytorium, ma następującą liczbę oczekujących rejestracji: *num-registrations* .

#### **Działanie systemu**

Przetwarzanie jest kontynuowane.

### **Odpowiedź programisty systemowego**

Sprawdź, czy to zadanie jest nadal uruchomione lub zakończone. Jeśli zadanie nie jest uruchomione lub jeśli problem nie ustąpi, zgromadź elementy wymienione w sekcji Określanie problemu w serwisie z/OS i skontaktuj się z działem wsparcia IBM .

#### **CSQX459E**

*csect-name* Nazwa tematu klastra z menedżera kolejek została odrzucona z powodu PSCLUS (DISABLED)

### **Objaśnienie**

Informacje dotyczące tematu klastra nazwa\_tematu zostały wysłane do tego menedżera kolejek za pośrednictwem kanału z menedżera kolejek nazwa\_menedżera\_kolejek, ale atrybut menedżera kolejek PSCLUS został ustawiony na wartość DISABLED, co wskazuje, że działania publikowania/ subskrypcji między menedżerami kolejek w tym klastrze nie są oczekiwane.

#### **Działanie systemu**

Definicja tematu klastra zostanie zignorowana i nie będzie widoczna w tym menedżerze kolejek.

#### **Odpowiedź programisty systemowego**

Aby włączyć grupowanie publikowania/subskrypcji, zmień atrybut PSCLUS we wszystkich menedżerach kolejek w klastrze na wartość ENABLED. Konieczne może być również wydanie komend REFRESH CLUSTER i REFRESH QMGR zgodnie z opisem w dokumentacji atrybutu PSCLUS. Jeśli nie są używane klastry publikowania/subskrypcji, należy usunąć klastrowy obiekt tematu i upewnić się, że parametr PSCLUS ma wartość DISABLED we wszystkich menedżerach kolejek.

# **CSQX460E**

Pamięć podręczna klastra *csect-name* jest pełna

#### **Istotność**

8

# **Objaśnienie**

W obszarze pamięci podręcznej klastra nie ma więcej dostępnego miejsca.

#### **Działanie systemu**

Menedżer repozytorium kończy działanie. Inicjator kanału spróbuje go zrestartować po upływie określonego czasu.

#### **Odpowiedź programisty systemowego**

Problem może być tymczasowy. Jeśli nadal występuje, należy zrestartować menedżer kolejek. Powoduje to przydzielenie większej ilości miejsca dla obszaru pamięci podręcznej klastra.

Rozważ zmianę parametru systemowego określającego typ pamięci podręcznej klastra CLCACHE na dynamiczny, aby w razie potrzeby automatycznie uzyskać więcej miejsca na pamięć podręczną. (Jeśli używane jest wyjście obciążenia klastra, upewnij się, że obsługuje ono dynamiczną pamięć

podręczną klastra). Informacje na temat parametrów systemowych dla makra CSQ6SYSP zawiera sekcja Korzystanie z komendy CSQ6SYSP.

#### **CSQX461I**

*csect-name* Poprawiona pozycja pamięci podręcznej klastra, menedżer kolejek klastra *clusqmgr-name* kanał *nazwa\_kanału* połączenie *id\_połączenia*

#### **Istotność** 4

#### **Objaśnienie**

Podczas restartowania inicjatora kanału menedżer repozytorium znalazł uszkodzony wpis w pamięci podręcznej klastra. Wpis został poprawiony.

#### **Działanie systemu**

Przetwarzanie jest kontynuowane. Kanał klastra, do którego odwołuje się pozycja, *nazwa-kanału* przy użyciu połączenia *id-połączenia*, będzie dostępny do użycia.

#### **Odpowiedź programisty systemowego**

Brak. Aby sprawdzić, czy wpis został pomyślnie poprawiony, należy wprowadzić komendę DISPLAY CLUSQMGR (*clusqmgr-name*) w menedżerze kolejek, w którym został wygenerowany ten komunikat.

#### **CSQX462E**

*csect-name* Cluster cache entry is unusable, cluster queue manager *clusqmgr-name* channel *nazwa\_kanału* connection *id\_połączenia*

#### **Istotność**

8

#### **Objaśnienie**

Podczas restartowania inicjatora kanału menedżer repozytorium znalazł uszkodzony wpis w pamięci podręcznej klastra, którego nie można poprawić.

#### **Działanie systemu**

Uszkodzona pozycja jest ignorowana. Kanał klastra, do którego się odwołuje, *nazwa-kanału* przy użyciu połączenia *id-połączenia*, nie będzie mógł zostać użyty.

#### **Odpowiedź programisty systemowego**

Uszkodzony wpis musi zostać poprawiony i ponownie wprowadzony za pomocą komendy

ALTER CHANNEL(*channel-name*) CHLTYPE(CLUSRCVR)

w menedżerze kolejek klastra *clusqmgr-name*. Aby sprawdzić, czy wpis został pomyślnie ponownie wprowadzony, należy wprowadzić komendę DISPLAY CLUSQMGR (*nazwa\_menedżera\_kolejek*) w menedżerze kolejek, w którym został wygenerowany ten komunikat.

#### **CSQX463E**

*csect-name* Błąd podczas uzyskiwania dostępu do pozycji pamięci podręcznej klastra.

#### **Istotność**

8

#### **Objaśnienie**

Wystąpił błąd wewnętrzny podczas uzyskiwania dostępu do pozycji pamięci podręcznej klastra.

#### **Działanie systemu**

Informacje o błędzie są zapisywane w zestawie danych identyfikowanym przez instrukcję CSQSNAP DD procedury JCL uruchomionego zadania inicjatora kanału, xxxxCHIN. Komponent, w którym

wystąpił błąd (agent kanału komunikatów, menedżer repozytorium), zwykle kończy działanie. W niektórych przypadkach inicjator kanału kończy działanie.

#### **Odpowiedź programisty systemowego**

Zgromadź elementy wymienione w sekcji Określanie problemu i skontaktuj się z działem wsparcia IBM .

#### **CSQX465I**

*csect-name* Niespójna nowa definicja tematu klastra, temat *nazwa\_tematu*, identyfikator menedżera kolejek *qmid*, atrybut *attr*

#### **Istotność**

4

# **Objaśnienie**

Definicja tematu klastra *topic-name*, zdefiniowana w identyfikatorze menedżera kolejek *qmid* , ma różne wartości atrybutów *attr* niż co najmniej jeden temat klastra, który już istnieje w pamięci podręcznej klastra. Istniejące obiekty tematu są zgłaszane za pomocą komunikatu CSQX466I.

Wszystkie definicje tego samego tematu klastra powinny być identyczne. W przeciwnym razie mogą wystąpić problemy, jeśli aplikacje korzystają z jednego z tych atrybutów w celu określenia zachowania przesyłania komunikatów. Jeśli na przykład aplikacja otwiera temat klastra, a różne instancje tematu mają różne wartości TOPICSTR, zachowanie przesyłania komunikatów zależy od tego, która instancja tematu jest wybierana podczas otwierania.

#### **Działanie systemu**

Brak.

#### **Odpowiedź programisty systemowego**

Zmień definicje tematu w różnych menedżerach kolejek, tak aby miały identyczne wartości dla wszystkich atrybutów.

#### **CSQX466I**

*csect-name* niespójne definicje tematów klastra, temat *nazwa\_tematu*, identyfikator menedżera kolejek *qmid* , atrybut *attr*

# **Istotność**

 $\Lambda$ 

# **Objaśnienie**

Definicja tematu klastra *topic-name*zdefiniowana w identyfikatorze menedżera kolejek *qmid* ma inną wartość atrybutu *attr* niż temat klastra dodawany do pamięci podręcznej klastra. Dodawany obiekt tematu jest zgłaszany przez komunikat CSQX465I.

Wszystkie definicje tego samego tematu klastra powinny być identyczne. W przeciwnym razie mogą wystąpić problemy, jeśli aplikacje korzystają z jednego z tych atrybutów w celu określenia zachowania przesyłania komunikatów. Jeśli na przykład aplikacja otwiera temat klastra, a różne instancje tematu mają różne wartości TOPICSTR, zachowanie przesyłania komunikatów zależy od tego, która instancja tematu jest wybierana podczas otwierania.

#### **Działanie systemu**

Brak.

#### **Odpowiedź programisty systemowego**

Zmień definicje tematu w różnych menedżerach kolejek, tak aby miały identyczne wartości dla wszystkich atrybutów.

#### **CSQX467E**

Błąd repozytorium dla tematu *nazwa\_tematu*, MQCC=*mqcc* MQRC=*mqrc* (*mqrc-text*)

# **Istotność**

8

# **Objaśnienie**

Repozytorium klastra nie mogło wstawić lub usunąć tematu *topic-name* z powodu nieoczekiwanego błędu w menedżerze kolejek.

# **Działanie systemu**

Menedżer repozytorium kończy działanie. Inicjator kanału próbuje zrestartować menedżera repozytorium po upływie określonego czasu. Więcej informacji zawiera komunikat [CSQX448E](#page-762-0) .

# **Odpowiedź programisty systemowego**

Więcej informacji na temat kodów zakończenia komend *mqcc* i *mqrc* (opcja*mqrc-text* udostępnia kod MQRC w formie tekstowej) zawiera sekcja ["Kody zakończenia i przyczyny interfejsu API" na stronie](#page-1187-0) [1188](#page-1187-0).

Skontaktuj się z działem wsparcia IBM , podając kod przyczyny tego niepowodzenia.

# **CSQX468I**

*csect-name* Menedżer kolejek *qmgr-uuid1* zastąpił menedżer kolejek *qmgr-uuid2* w klastrze z powodu ponownego wykorzystania kanału *nazwa-kanału*

# **Istotność**

 $\Omega$ 

# **Objaśnienie**

Menedżer kolejek *qmgr-uuid1* dołączył do klastra przy użyciu kanału odbiorczego klastra o nazwie takiej samej jak nazwa, która została już zdefiniowana przez menedżer kolejek *qmgr-uuid2*. Wszystkie kanały odbiorcze klastra używane w obrębie klastra muszą mieć unikalne nazwy.

# **Działanie systemu**

Menedżer kolejek *qmgr-uuid1* używa kanału *nazwa-kanału*. Menedżer kolejek *qmgr-uuid2* nie może pomyślnie uczestniczyć w klastrze, podczas gdy menedżer kolejek *qmgr-uuid1* jest elementem.

# **Odpowiedź programisty systemowego**

Użycie nazwy kanału aktualnie powiązanej z innym menedżerem kolejek w klastrze może być zamierzone, na przykład możliwe, że pierwotny menedżer kolejek został usunięty i ponownie utworzony jako nowy menedżer kolejek. Jednak przypadkowe zduplikowanie nazwy kanału w wielu menedżerach kolejek również spowodowałoby takie zachowanie. Jeśli to działanie nie było zamierzone, przejrzyj konfigurację menedżerów kolejek.

# **CSQX469E**

*csect-name* Nie odebrano aktualizacji dla kanału CLUSRCVR *nazwa-kanału* udostępnianego w menedżerze kolejek *qmid* w klastrze *nazwa\_klastra*, oczekiwano *n* dni temu, *m* dni do końca

# **Istotność**

8

# **Objaśnienie**

Menedżer repozytorium wykrył, że kanał CLUSRCVR nie został ponownie opublikowany przez właściciela menedżera kolejek. To działanie ponownego publikowania powinno zostać wykonane automatycznie *n* dni temu lub w okresie od tego czasu do teraz.

# **Działanie systemu**

Menedżer repozytorium będzie sprawdzać, czy ten warunek nie występuje w przybliżeniu co godzinę, przez okres około *m* dni od teraz. Jeśli w tym okresie zostanie odebrana aktualizacja kanału CLUSRCVR, te komunikaty przestaną być wyświetlane. W przeciwnym razie komunikaty będą nadal wyświetlane. Jednak jeśli po upływie tego okresu nie zostanie odebrana aktualizacja, lokalny menedżer kolejek usunie informacje o tym kanale i komunikaty nie będą już wyświetlane. Należy

pamiętać, że menedżery kolejek repozytorium częściowego w tym klastrze stracą w tym czasie możliwość używania tego kanału.

# **Odpowiedź programisty systemowego**

Istnieje kilka możliwych odpowiedzi:

- 1. Jeśli kanał został usunięty celowo i nie jest już potrzebny, należy rozważyć usunięcie go w pełni za pomocą komendy RESET CLUSTER .
- 2. Wystąpił długotrwały problem z CLUSRCVR lokalnego menedżera kolejek w klastrze *nazwa\_klastra*. W tym przypadku należy jak najszybciej usunąć problem, dzięki czemu aktualizacje klastra zostaną odebrane.
- 3. Wystąpił długotrwały problem z kanałem CLUSSDR zdalnego menedżera kolejek w klastrze *nazwa\_klastra*. W tym przypadku należy jak najszybciej usunąć problem, dzięki czemu aktualizacje klastra zostaną wysłane.
- 4. Sprawdź, czy menedżer repozytorium w zdalnym menedżerze kolejek nie został nieprawidłowo zakończony.
- 5. Zdalny menedżer kolejek jest nieetapowy w przypadku tego menedżera kolejek, potencjalnie z powodu odtwarzania menedżera kolejek z kopii zapasowej, potencjalnie z powodu odtwarzania lokalnego lub zdalnego menedżera kolejek z danych kopii zapasowej, w tym sytuacji, w których zduplikowana instancja menedżera kolejek została wprowadzona do klastra, nawet jeśli tylko tymczasowo, na przykład podczas testowania odtwarzania po awarii.

Więcej informacji na ten temat zawiera sekcja Łączenie w klastry: dostępność, wiele instancji i odtwarzanie po awarii , a menedżer kolejek, którego to dotyczy, musi wydać komendę REFRESH CLUSTER w celu zsynchronizowania z innymi menedżerami kolejek w klastrze.

Jeśli powyższe elementy zostały sprawdzone, a problem nadal występuje przez kilka dni, co powoduje powtarzanie tego komunikatu o błędzie w dziennikach błędów lokalnego menedżera kolejek, skontaktuj się z działem wsparcia IBM .

# **CSQX470E**

*csect-name* Kanał *nazwa-kanału* ma nieprawidłową dyspozycję *dyspozycja*

# **Istotność**

8

# **Objaśnienie**

Żądanej czynności nie można wykonać dla kanału *nazwa-kanału* , ponieważ ma on nieprawidłową dyspozycję. Na przykład czynność dotyczy kanału współużytkowanego, ale jego dyspozycja jest prywatna.

# **Działanie systemu**

Żądane działanie nie jest wykonywane.

# **Odpowiedź programisty systemowego**

Sprawdź, czy określono poprawną nazwę kanału. Jeśli tak, sprawdź, czy:

- Kanał został poprawnie zdefiniowany
- Nazwa kolejki transmisji identyfikuje poprawną kolejkę i ta kolejka ma wymaganą dyspozycję.

Dyspozycja instancji kanału **nie** jest powiązana z określoną przez QSGDISP w definicji kanału:

- Kanał nadawczy jest *współużytkowany* , jeśli jego kolejka transmisji jest współużytkowana, i *prywatny* , jeśli nie jest współużytkowany.
- Kanał odbiorczy jest *współużytkowany* , jeśli został uruchomiony w odpowiedzi na przychodzącą transmisję skierowaną do grupy współużytkowania kolejek i *prywatny* , jeśli został uruchomiony w odpowiedzi na przychodzącą transmisję skierowaną do menedżera kolejek.

#### **CSQX471I**

*nazwa\_csect nn* współużytkowanych kanałów do zrestartowania, *nn* wysłanych żądań

# **Istotność**

 $\Omega$ 

# **Objaśnienie**

Inicjator kanału jest zamykany; jest właścicielem niektórych aktywnych współużytkowanych kanałów nadawczych i nie zażądano ich zatrzymania. Żądania zrestartowania tych kanałów w innym menedżerze kolejek zostały wysłane w pokazany sposób.

# **Działanie systemu**

Przetwarzanie zamknięcia inicjatora kanału jest kontynuowane.

#### **Odpowiedź programisty systemowego**

Jeśli numery w komunikacie są różne, inicjator kanału nie mógł wysłać żądań restartu dla wszystkich kanałów. W takim przypadku należy użyć komendy DISPLAY CHSTATUS , aby określić, które kanały są nadal własnością menedżera kolejek dla zamykanego inicjatora kanału, a więc które nie zostały zrestartowane, i w razie potrzeby zrestartować je ręcznie.

#### **CSQX475I**

*csect-name* Kanał *nazwa-kanału* adoptowany, połączenie *id-połączenia*

#### **Istotność**

0

#### **Objaśnienie**

Kanał *nazwa-kanału*, który został osierocony z powodu błędu komunikacji, został przejęty przez nową instancję kanału z połączenia *id\_połączenia*.

#### **Działanie systemu**

Przetwarzanie jest kontynuowane.

# **CSQX476E**

*csect-name* Kanał *nazwa\_kanału* jest aktywny w menedżerze kolejek *nazwa\_menedżera\_kolejek*, znaleziono pozycję statusu współużytkowanego

# **Istotność**

8

# **Objaśnienie**

Zażądano operacji na aktywnym kanale. Ponieważ kanał jest współużytkowany, może być aktywny w innym menedżerze kolejek. Jeśli kanał jest odbiorcą, poprzednia jego instancja mogła zostać osierocona i dlatego nadal jest aktywna.

#### **Działanie systemu**

Żądanie nie powiodło się.

# **Odpowiedź programisty systemowego**

W przypadku operacji innych niż uruchamianie kanału zatrzymaj kanał ręcznie lub poczekaj na jego zakończenie, a następnie ponów operację. Jeśli funkcja Adopt MCA nie jest używana, może być konieczne użycie komendy MODE (FORCE) w celu ręcznego zatrzymania kanału. Użycie funkcji Adopt MCA pozwala uniknąć konieczności ręcznej interwencji w celu obsługi osieroconych kanałów odbiorczych.

Jeśli kanał nie jest uruchomiony w nazwanym menedżerze kolejek, istnieje osierocona pozycja statusu współużytkowanego, która może być spowodowana utratą połączenia z produktem Db2 . Jeśli problem będzie się powtarzał, skontaktuj się z działem wsparcia IBM .

#### **CSQX477E**

*csect-name* Kanał *nazwa\_kanału* jest aktywny, kolejka transmisji *nazwa\_kolejki* jest używana w menedżerze kolejek *nazwa\_menedżera\_kolejek*

# **Istotność**

8

#### **Objaśnienie**

Zażądano operacji na aktywnym kanale. Podczas uruchamiania kanał nadawczy wykrył, że jego kolejka transmisji *nazwa-kolejki*jest już używana w określonym menedżerze kolejek.

## **Działanie systemu**

Żądanie nie powiodło się.

### **Odpowiedź programisty systemowego**

Wykonaj następujące czynności, które mogą wymagać wykonania w innym menedżerze kolejek niż ten, w którym kanał został uruchomiony (w zależności od przypadku):

- Sprawdź, czy kanał jest już uruchomiony
- Sprawdź, czy kolejka jest używana przez inny kanał, używając komendy DISPLAY QSTATUS .
- Upewnij się, że nazwa kolejki została poprawnie określona w definicji kanału.
- Zmień atrybut wykorzystania kolejki na atrybut kolejki transmisji.

Jeśli kanał jest już uruchomiony, dla operacji innych niż uruchamianie kanału zatrzymaj kanał ręcznie lub poczekaj na jego zakończenie, a następnie ponów operację. Jeśli funkcja adopcji MCA nie jest używana, może być konieczne użycie komendy MODE (FORCE) w celu ręcznego zatrzymania kanału. Użycie funkcji Adopt MCA pozwoli uniknąć konieczności ręcznej interwencji w celu obsługi osieroconych kanałów odbiorczych.

#### **CSQX478E**

*csect-name* Kanał *nazwa\_kanału* jest aktywny w menedżerze kolejek *nazwa\_menedżera\_kolejek*, używany znacznik połączenia

#### **Istotność**

8

# **Objaśnienie**

Zażądano operacji na aktywnym kanale. Znacznik połączenia używany do przekształcania kanału do postaci szeregowej w grupie współużytkowania kolejek jest obecnie używany. Ponieważ kanał jest współużytkowany, może być aktywny w innym menedżerze kolejek. Jeśli kanał jest odbiorcą, poprzednia jego instancja mogła zostać osierocona i dlatego nadal jest aktywna.

Oprócz CSQX478E dla współużytkowanego kanału, innym możliwym objawem jest [CSQX514E:](#page-780-0) *csectname* [Nazwa kanału jest aktywna w menedżerze kolejek o nazwie](#page-780-0). Nowa instancja kanału jest uruchamiana z innym adresem IP niż działająca instancja. Jeśli adres IP nadawcy został zmieniony lub może zostać przetłumaczony na więcej niż jeden adres, należy ustawić parametr ADOPTCHK na wartość QMNAME za pomocą komendy ALTER QMGR . Na przykład: /cpf ALTER QMGR ADOPTCHK (QMNAME), gdzie "cpf" jest przedrostkiem komendy dla podsystemu menedżera kolejek.

#### **Działanie systemu**

Żądanie nie powiodło się.

# **Odpowiedź programisty systemowego**

W przypadku operacji innych niż uruchamianie kanału zatrzymaj kanał ręcznie lub poczekaj na jego zakończenie, a następnie ponów operację. Jeśli funkcja Adopt MCA nie jest używana, może być konieczne użycie komendy MODE (FORCE) w celu ręcznego zatrzymania kanału. Użycie funkcji Adopt MCA pozwala uniknąć konieczności ręcznej interwencji w celu obsługi osieroconych kanałów odbiorczych.

#### **CSQX479E**

*csect-name* Kanał *nazwa\_kanału* jest aktywny w menedżerze kolejek *nazwa\_menedżera\_kolejek*, zastosowanie współużytkowanego kanału nie powiodło się

# **Istotność**

8

#### **Objaśnienie**

Podjęto próbę adoptowania kanału *nazwa-kanału*, który został osierocony z powodu błędu komunikacji. Operacja nie powiodła się, ponieważ nie można zatrzymać kanału lub nie otrzymano odpowiedzi od menedżera kolejek *nazwa\_menedżera\_kolejek*.

#### **Działanie systemu**

Żądanie nie powiedzie się i osierocony kanał może pozostać aktywny.

#### **Odpowiedź programisty systemowego**

Sprawdź wcześniejsze komunikaty o błędach, aby określić przyczynę niepowodzenia adoptowania. Zatrzymaj kanał ręcznie lub poczekaj na jego zakończenie, a następnie ponów operację. Konieczne może być użycie komendy MODE (FORCE) w celu ręcznego zatrzymania kanału.

# **CSQX482E**

*csect-name* Funkcja współużytkowanego kanału jest niedostępna

#### **Istotność**

8

#### **Objaśnienie**

Podczas wykonywania komendy kanału lub podczas przetwarzania kanału współużytkowanego stwierdzono, że funkcja wewnętrzna wymagana przez inicjatora kanału jest niedostępna.

#### **Działanie systemu**

Komenda kanału nie powiedzie się lub kanał zostanie zatrzymany.

# **Odpowiedź programisty systemowego**

Sprawdź, czy tabele produktu Db2 wymagane przez produkt IBM MQ są poprawnie zdefiniowane, a następnie w razie potrzeby zrestartuj menedżer kolejek i program Db2 . Jeśli wygląda na to, że działają one poprawnie, wyświetl informacje w statusie kanału współużytkowanego (CSQ.ADMIN\_B\_SCST) i współużytkowany klucz synchronizacji (CSQ.ADMIN\_B\_SSKT) Db2 i skontaktuj się z centrum wsparcia IBM , aby uzyskać dalszą pomoc. Więcej informacji oraz szczegółowe informacje na temat przykładowego zadania (CSQ45STB), które przedstawia informacje w tabelach bazy danych Db2 , zawiera sekcja Określanie problemu w systemie z/OS.

#### **CSQX483E**

*csect-name* Db2 niedostępne

# **Istotność**

8

# **Objaśnienie**

Ponieważ baza danych Db2 nie jest dostępna lub nie jest już dostępna, inicjator kanału nie może przetwarzać współużytkowanego kanału.

#### **Działanie systemu**

Komenda kanału nie powiedzie się lub kanał zostanie zatrzymany.

#### **Odpowiedź programisty systemowego**

Użyj poprzednich komunikatów w konsoli z/OS , aby sprawdzić, dlaczego baza danych Db2 nie jest dostępna, i w razie potrzeby zrestartuj ją.

#### **CSQX484E**

*csect-name* Błąd podczas uzyskiwania dostępu Db2

#### **Istotność**

8

# **Objaśnienie**

Ponieważ wystąpił błąd podczas uzyskiwania dostępu do produktu Db2, inicjator kanału nie może przetworzyć współużytkowanego kanału.

#### **Działanie systemu**

Komenda kanału nie powiedzie się lub kanał zostanie zatrzymany.

#### **Odpowiedź programisty systemowego**

Usuń błąd zgłoszony w poprzednich komunikatach.

#### **CSQX485E**

*csect-name* Błąd statusu kanału współużytkowanego

#### **Istotność**

8

#### **Objaśnienie**

Podczas wykonywania komendy kanału lub podczas przetwarzania kanału współużytkowanego status kanału współużytkowanego lub informacje o współużytkowanym kluczu synchronizacji przechowywane w systemie Db2zostały uznane za uszkodzone.

#### **Działanie systemu**

Komenda kanału nie powiedzie się lub kanał zostanie zatrzymany.

#### **Odpowiedź programisty systemowego**

Sprawdź, czy tabele Db2 wymagane przez IBM MQ są poprawnie zdefiniowane i w razie potrzeby zrestartuj serwer Db2 . Jeśli program Db2 działa poprawnie, wyświetl informacje o statusie kanału współużytkowanego (CSQ.ADMIN\_B\_SCST) i współużytkowany klucz synchronizacji (CSQ.ADMIN\_B\_SSKT) Db2 i skontaktuj się z centrum wsparcia IBM , aby uzyskać dalszą pomoc. Więcej informacji oraz szczegółowe informacje na temat przykładowego zadania (CSQ45STB), które przedstawia informacje w tabelach bazy danych Db2 , zawiera sekcja Określanie problemu w systemie z/OS.

# **CSQX486E**

Niespójne definicje kanału *csect-name* kanał współużytkowany *nazwa kanału*

#### **Istotność**

8

# **Objaśnienie**

Definicja kanału współużytkowanego ma różne wartości atrybutów w różnych menedżerach kolejek w grupie współużytkowania kolejek. Na przykład, jeśli typ kanału różni się od żądania uruchomienia lub zatrzymania, nie może działać poprawnie.

#### **Działanie systemu**

Żądanie nie powiodło się.

# **Odpowiedź programisty systemowego**

Zmień definicje kanału tak, aby były takie same we wszystkich menedżerach kolejek. Jeśli typ kanału wymaga zmiany, należy usunąć, a następnie ponownie zdefiniować kanał.

#### **CSQX489E**

*csect-name* Przekroczono maksymalny limit instancji *limit* , kanał *nazwa\_kanału* połączenie *id\_połączenia*

#### **Istotność**

8

#### **Objaśnienie**

Uruchomionych jest zbyt wiele instancji kanału *nazwa-kanału* , aby można było uruchomić inny kanał. Maksymalna dozwolona liczba to *limit* i jest ona określona w atrybucie kanału MAXINST.

#### **Działanie systemu**

Kanał nie jest uruchamiany.

#### **Odpowiedź programisty systemowego**

Poczekaj na zakończenie działania niektórych kanałów operacyjnych przed zrestartowaniem kanału lub użyj komendy ALTER CHANNEL w celu zwiększenia wartości MAXINST.

#### **CSQX490E**

*csect-name* Przekroczono maksymalny limit instancji klienta *limit* , kanał *nazwa\_kanału* połączenie *id\_połączenia*

#### **Istotność**

8

#### **Objaśnienie**

Istnieje zbyt wiele instancji kanału *nazwa-kanału* uruchomionych z połączenia *id-połączenia* , aby można było uruchomić inny kanał. Maksymalna dozwolona liczba to *limit* i jest ona określona w atrybucie kanału MAXINSTC.

#### **Działanie systemu**

Kanał nie jest uruchamiany.

# **Odpowiedź programisty systemowego**

Poczekaj na zakończenie działania niektórych kanałów operacyjnych przed zrestartowaniem kanału lub użyj komendy ALTER CHANNEL w celu zwiększenia wartości MAXINSTC.

#### **CSQX496I**

*csect-name* Kanał *nazwa-kanału* zatrzymywany z powodu żądania zdalnego wyjścia

#### **Istotność**

 $\Omega$ 

# **Objaśnienie**

Kanał jest zamykany, ponieważ program obsługi wyjścia kanału użytkownika na zdalnym końcu zażądał go.

#### **Działanie systemu**

Kanał zostanie zatrzymany. Powiązana kolejka transmisji może być ustawiona na GET (DISABLED) i wyzwalanie może być wyłączone. W przypadku kanałów definiowanych automatycznie kanał nie jest uruchamiany.

#### **Odpowiedź programisty systemowego**

Należy zauważyć, że powoduje to przejście kanału w stan ZATRZYMANY. Aby zrestartować kanał, należy wprowadzić komendę START CHANNEL .

#### **CSQX498E**

*csect-name* niepoprawne pole MQCD *nazwa-pola*, value=*nnn* (X*xxx*)

# **Istotność**

8

# **Objaśnienie**

Struktura MQCD zwrócona przez wyjście automatycznej definicji kanału miała niepoprawną wartość we wskazanym polu. Wartość jest wyświetlana w postaci dziesiętnej (*nnn*) i szesnastkowej (*xxx*).

# **Działanie systemu**

Kanał nie jest zdefiniowany.

# **Odpowiedź programisty systemowego**

Popraw wyjście automatycznej definicji kanału.

# **CSQX500I**

*csect-name* nazwa-kanału *nazwa-kanału* uruchomione połączenie *conn-id*

# **Istotność**

 $\Omega$ 

# **Objaśnienie**

Podany kanał został uruchomiony.

Jeśli *nazwa-kanału* jest kanałem przychodzącym (wskazywany przez *csect-name* zawierający CSQXRESP), został on uruchomiony z połączenia *conn-id*. Jeśli *nazwa-kanału* jest kanałem wychodzącym, wartość *id\_połączenia* zostanie pominięta.

# **Działanie systemu**

Przetwarzanie jest kontynuowane.

# **CSQX501I**

*csect-name* Kanał *nazwa\_kanału* nie jest już aktywne połączenie *conn-id*

# **Istotność**

 $\Omega$ 

# **Objaśnienie**

Kanał *nazwa-kanału* został zakończony. Jest ona teraz nieaktywna, jeśli została zakończona normalnie po upływie okresu rozłączenia, lub zatrzymana, jeśli została zakończona z powodu błędu lub komendy STOP CHANNEL .

Jeśli kanał *nazwa-kanału* był kanałem przychodzącym (wskazywany przez nazwę *csect-name* zawierającą CSQXRESP), został on uruchomiony z połączenia *conn-id*. Jeśli kanał *nazwa-kanału* był kanałem wychodzącym, wartość *id\_połączenia* zostanie pominięta.

# **Działanie systemu**

Przetwarzanie jest kontynuowane.

# **Odpowiedź programisty systemowego**

Jeśli kanał jest zatrzymany, usuń błąd i wprowadź komendę START CHANNEL , aby zrestartować kanał.

# **CSQX502E**

*csect-name* Działanie niedozwolone dla kanału *chl-type*(*nazwa\_kanału*)

# **Istotność**

8

# **Objaśnienie**

Żądanego działania nie można wykonać dla kanału *nazwa-kanału*. Niektóre działania są poprawne tylko dla niektórych typów kanałów. Ten kanał jest kanałem typu *chl-type* . Na przykład można wysłać komendę ping do kanału tylko od końca wysyłania komunikatu.

#### **Działanie systemu**

Żądane działanie nie jest wykonywane.

#### **Odpowiedź programisty systemowego**

Sprawdź, czy określono poprawną nazwę kanału. Jeśli tak, sprawdź, czy:

- Kanał został poprawnie zdefiniowany
- Nazwa połączenia identyfikuje poprawnie zdalny koniec
- W przypadku kanału odbierającego klastry nazwa połączenia nie określa adresu ogólnego ani współużytkowanego portu nasłuchiwania (INDISP = GROUP).
- W przypadku połączeń TCP/IP numer portu określony przez kanał lokalny jest zgodny z numerem portu używanym przez program nasłuchujący w zdalnym menedżerze kolejek.

Aby określić działanie, które się nie powiodło, można użyć elementu *csect-name* :

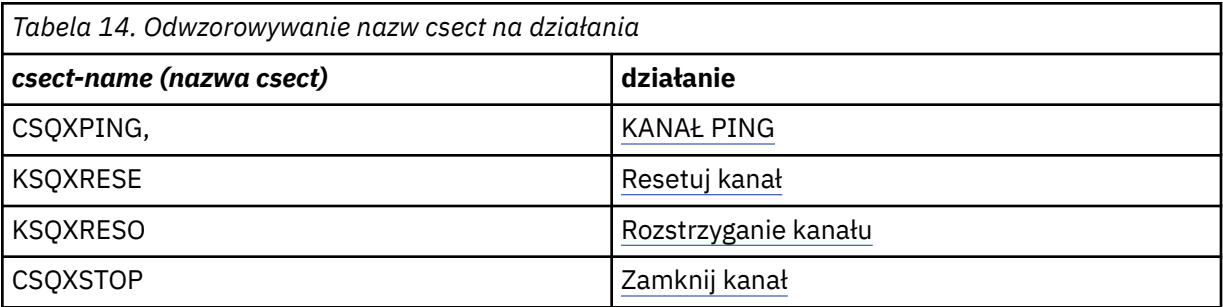

#### **CSQX503E**

*csect-name* Negocjowanie nie powiodło się, kanał *channel-name* type=*last-segment-type* data=*xxx* connection *conn-id*

#### **Istotność**

8

#### **Objaśnienie**

Nie można ustanowić kanału *nazwa-kanału* z powodu niepowodzenia negocjacji między lokalnym menedżerem kolejek i zdalnym zakończeniem połączenia *ID\_połączenia*. Ostatnio odebrane dane sterujące były typu *last-segment-type* i towarzyszyły im dane wskazujące na błąd.

Wartość FFFFFFFF (-1) wskazuje, że zdalny koniec nie wysłał żadnych danych o błędzie.

#### **Działanie systemu**

Kanał nie jest uruchomiony.

#### **Odpowiedź programisty systemowego**

Sprawdź dziennik konsoli pod kątem zdalnego zakończenia pod kątem komunikatów wyjaśniających przyczynę niepowodzenia negocjacji.

# **CSQX504E**

*csect-name* Błąd protokołu lokalnego, kanał *nazwa\_kanału* type=*type* data=*xxx*

# **Istotność**

8

#### **Objaśnienie**

Podczas komunikacji ze zdalnym końcem, agent lokalnego kanału komunikatów dla kanału *nazwakanału* wykrył błąd protokołu.

*type* (typ) przedstawia typ błędu, który wystąpił, a niepoprawna wartość jest wyświetlana przez *xxx*.

#### **00000001**

Brak kanału. Zdefiniuj kanał zdalny. Więcej informacji zawiera komunikat [CSQX520E](#page-782-0) .

#### **00000002**

Niepoprawny typ kanału. Sprawdź definicje. Więcej informacji zawiera komunikat [CSQX547E](#page-788-0) .

#### **00000003**

Menedżer kolejek jest niedostępny. Sprawdź menedżer kolejek. Więcej informacji zawiera komunikat [CSQX524E](#page-783-0) .

#### **00000004**

Błąd kolejności komunikatów. Zbadaj problem i zresetuj kanał. Więcej informacji zawiera komunikat [CSQX526E](#page-784-0) .

#### **00000005**

Kończenie działania menedżera kolejek. Ten komunikat może mieć wyłącznie postać informacyjną. Więcej informacji zawiera komunikat [CSQX525E](#page-784-0) .

#### **00000006**

Nie można zapisać. Ten komunikat może mieć wyłącznie postać informacyjną. Więcej informacji zawierają komunikaty [CSQX527E](#page-784-0) i [CSQX544E](#page-787-0) . Sprawdź także dziennik błędów systemu zdalnego. Komunikaty mogą znajdować się w zdalnej kolejce niedostarczonych komunikatów.

#### **00000007**

Użytkownik został zamknięty. Ten komunikat może mieć wyłącznie postać informacyjną. Więcej informacji zawiera komunikat [CSQX528I](#page-785-0) . Kanał jest zatrzymywany z powodu komendy STOP CHANNEL lub zatrzymania inicjatora kanału.

# **00000008**

Przekroczono limit czasu. Ten komunikat może mieć wyłącznie postać informacyjną. Podczas operacji MQGET\_WAIT następuje przekroczenie limitu czasu DISCINT, dlatego kanał jest zamknięty.

# **00000009**

Nieznana kolejka docelowa-skontaktuj się z działem wsparcia IBM .

#### **0000000A**

Niepoprawny typ segmentu-skontaktuj się z działem wsparcia IBM .

#### **0000000B**

Niepoprawna długość segmentu. Sprawdź klienta zdalnego. Albo klient wysłał segment większy niż żądany bufor, albo żądany bufor przekracza połączone limity ładunku i nagłówka.

#### **0000000C**

Niepoprawne dane-skontaktuj się z działem wsparcia IBM .

#### **0000000D**

Nieoczekiwany segment-skontaktuj się z działem wsparcia IBM .

#### **0000000E**

Nieoczekiwany identyfikator-skontaktuj się z centrum wsparcia IBM .

#### **0000000F**

Nieoczekiwany MSH-skontaktuj się z działem wsparcia IBM .

#### **00000010**

Ogólny problem z protokołem-skontaktuj się z działem wsparcia IBM .

#### **00000011**

Niepowodzenie zadania wsadowego-skontaktuj się z działem wsparcia IBM .

# **00000012**

Niepoprawna długość komunikatu-skontaktuj się z działem wsparcia IBM .

#### **00000013**

Niepoprawny numer segmentu-skontaktuj się z działem wsparcia IBM .

# **00000014**

Awaria zabezpieczeń-skontaktuj się z działem wsparcia IBM .

#### **00000015**

Błąd wartości zawijania. Użyj komendy ALTER CHANNEL SEQWRAP, aby wyrównać wartości zawijania sekwencji kanału lokalnego lub zdalnego. Więcej informacji zawiera komunikat [CSQX505E](#page-779-0) .

#### **00000016**

Kanał jest niedostępny. Sprawdź, czy kanał zdalny jest ZATRZYMANY lub niedostępny w inny sposób. Więcej informacji zawiera komunikat [CSQX558E](#page-790-0) .

#### **00000017**

Zamknięty przez wyjście-skontaktuj się z działem wsparcia IBM .

#### **00000018**

Błąd specyfikacji szyfru. Potwierdź wartość SSLCIPH kanału i jej zgodność, jeśli strona zdalna została ustawiona na wartość SSLFIPS (YES). Więcej informacji zawiera komunikat [CSQX635E](#page-802-0) .

#### **00000019**

Błąd nazwy węzła sieci. Upewnij się, że nazwa SSLPEERNAME w tym kanale jest zgodna z nazwą wyróżniającą w certyfikacie strony zdalnej. Więcej informacji zawiera komunikat [CSQX636E](#page-802-0) .

#### **0000001A**

Błąd certyfikatu klienta SSL/TLS. Sprawdź kanał zdalny i sprawdź, czy certyfikat został dostarczony na potrzeby negocjacji SSL/TLS. Więcej informacji zawiera komunikat [CSQX637E](#page-803-0) .

#### **0000001B**

RMT RSRCS podczas odtwarzania. Ten komunikat ma charakter wyłącznie informacyjny; warunek jest przejściowy.

#### **0000001C**

Odświeżanie SSL/TLS. Ten komunikat ma charakter wyłącznie informacyjny; warunek jest przejściowy.

#### **0000001D**

Obiekt HOBJ nie jest poprawny-skontaktuj się z działem wsparcia IBM .

#### **0000001E**

Błąd identyfikatora konwersji-skontaktuj się z działem wsparcia IBM .

#### **0000001F**

Niepoprawny typ działania gniazda-skontaktuj się z działem wsparcia IBM .

#### **00000020**

Rezerwowy menedżer kolejek jest niepoprawny-skontaktuj się z działem wsparcia IBM .

#### **00000021**

Niepoprawna maksymalna wielkość transmisji. Zwiększ atrybuty zdalnego RECEIVER dla wielkości jednostki transmisji.

#### **00000022**

Niepoprawny poziom FAP-skontaktuj się z działem wsparcia IBM .

#### **00000023**

Przekroczono maksymalną dozwoloną liczbę konwersji. Limit SHARECNV został przekroczony. Zbadaj klienta zdalnego i zwiększ wartość parametru SHARECNV.

#### **00000024**

Błąd ochrony hasła-skontaktuj się z działem wsparcia IBM .

#### **Działanie systemu**

Kanał zostanie zatrzymany. Powiązana kolejka transmisji może być ustawiona na GET (DISABLED) i wyzwalanie może być wyłączone.

#### **Odpowiedź programisty systemowego**

Sprawdź dziennik konsoli, aby określić przyczynę niepowodzenia. Taka sytuacja może wystąpić po wymuszeniu zatrzymania inicjatora kanału lub menedżera kolejek lub po nieprawidłowym zakończeniu. Jeśli wystąpi to w innych przypadkach, skontaktuj się z działem wsparcia IBM , aby zgłosić problem.

#### <span id="page-779-0"></span>**CSQX505E**

*csect-name* Wartości zwrotne sekwencji różnią się, kanał *nazwa\_kanału* local=*local-seqno* remote=*remote-seqno*

#### **Istotność**

8

#### **Objaśnienie**

Wartość zawijania numeru kolejnego dla kanału *nazwa\_kanału* to *local-seqno*, ale wartość określona na zdalnym końcu to *remote-seqno*. Obie wartości muszą być takie same, aby można było uruchomić kanał.

#### **Działanie systemu**

Kanał nie jest uruchamiany.

# **Odpowiedź programisty systemowego**

Zmień definicję kanału lokalnego lub zdalnego tak, aby wartości określone dla wartości zawijania numeru kolejnego komunikatu były takie same.

#### **CSQX506E**

*csect-name* Nie odebrano potwierdzenia odbioru komunikatu dla kanału *nazwa-kanału*

#### **Istotność**

8

#### **Objaśnienie**

Zdalne zakończenie nie zaakceptowało ostatniego zadania wsadowego komunikatów.

#### **Działanie systemu**

Kanał *nazwa-kanału* zostanie zatrzymany. Powiązaną kolejkę transmisji można ustawić na wartość GET (DISABLED) i wyłączyć wyzwalanie.

# **Odpowiedź programisty systemowego**

Określ, dlaczego zdalne zakończenie nie zaakceptowało ostatniego zadania wsadowego komunikatów. Rozwiąż problem i zrestartuj kanał.

#### **CSQX507E**

*csect-name* Kanał *nazwa\_kanału* jest wątpliwy, połączenie *conn-id* (menedżer kolejek *nazwa\_menedżera\_kolejek*)

#### **Istotność**

8

# **Objaśnienie**

Kanał *nazwa-kanału* jest wątpliwy dla zdalnego zakończenia używającego połączenia *id\_połączenia*. Powiązany zdalny menedżer kolejek to *qmgr-name*; w niektórych przypadkach nie można określić jego nazwy, więc jest on wyświetlany jako ' ??'.

# **Działanie systemu**

Żądana operacja nie została zakończona.

# **Odpowiedź programisty systemowego**

Sprawdź status kanału i zrestartuj kanał, aby rozwiązać stan wątpliwy, lub użyj komendy RESOLVE CHANNEL , aby ręcznie rozwiązać problem.

#### **CSQX511I**

*csect-name* Kanał *nazwa-kanału* został uruchomiony, połączenie *conn-id*

#### **Istotność**

0

# <span id="page-780-0"></span>**Objaśnienie**

Podany kanał SVRCONN został uruchomiony z połączenia *conn-id*.

#### **Działanie systemu**

Przetwarzanie jest kontynuowane.

#### **CSQX512I**

*csect-name* Kanał *nazwa-kanału* nie jest już aktywny, połączenie *conn-id*

#### **Istotność**

 $\Omega$ 

# **Objaśnienie**

Kanał SVRCONN *nazwa-kanału* został zakończony. Jest ona teraz nieaktywna, jeśli została zakończona normalnie po upływie okresu rozłączenia, lub zatrzymana, jeśli została zakończona z powodu błędu lub komendy STOP CHANNEL .

Kanał SVRCONN *nazwa-kanału* został uruchomiony z połączenia *id\_połączenia*.

#### **Działanie systemu**

Przetwarzanie jest kontynuowane.

#### **Odpowiedź programisty systemowego**

Jeśli kanał SVRCONN jest zatrzymany, usuń wszystkie błędy i wydaj komendę START CHANNEL , aby zrestartować kanał.

# **CSQX513E**

*csect-name* Current channel limit exceeded channel *nazwa\_kanału* connection *id\_połączenia*

#### **Istotność**

8

#### **Objaśnienie**

Zbyt wiele kanałów jest bieżących, aby można było uruchomić inny kanał. Maksymalna dozwolona liczba jest określona w atrybucie menedżera kolejek MAXCHL. Bieżące kanały obejmują zatrzymane i ponawiane kanały, a także aktywne kanały.

Jeśli kanał *nazwa-kanału* był kanałem przychodzącym (wskazywany przez nazwę *csect-name* zawierającą CSQXRESP), został on uruchomiony z połączenia *conn-id*. Jeśli kanał *nazwa-kanału* był kanałem wychodzącym, wartość *id\_połączenia* zostanie pominięta.

#### **Działanie systemu**

Kanał nie jest uruchamiany.

#### **Odpowiedź programisty systemowego**

Przed zrestartowaniem kanału poczekaj na zakończenie działania niektórych kanałów operacyjnych lub użyj komendy ALTER QMGR , aby zwiększyć wartość parametru **MAXCHL**. Zmiana, która zwiększa się **MAXCHL** , nie zostanie uwzględniona, dopóki inicjator kanału nie zostanie zatrzymany i zrestartowany. Jeśli wiele z obecnie działających kanałów jest kanałami połączenia z serwerem, należy rozważyć ograniczenie liczby kanałów korzystających z atrybutów **MAXINST** lub **MAXINSTC** kanału połączenia z serwerem. Więcej informacji na ten temat zawiera sekcja Limity kanału połączenia z serwerem .

# **CSQX514E**

*csect-name* Kanał *nazwa\_kanału* jest aktywny w menedżerze kolejek *nazwa\_menedżera\_kolejek*

#### **Istotność**

8

# **Objaśnienie**

Zażądano operacji na aktywnym kanale. Jeśli kanał jest współużytkowany, może być aktywny w innym menedżerze kolejek. Jeśli kanał jest odbiorcą, poprzednia jego instancja mogła zostać osierocona i dlatego nadal jest aktywna.

#### **Działanie systemu**

Żądanie nie powiodło się.

#### **Odpowiedź programisty systemowego**

W przypadku operacji innych niż uruchamianie kanału zatrzymaj kanał ręcznie lub poczekaj na jego zakończenie, a następnie ponów operację. Jeśli funkcja Adopt MCA nie jest używana, może być konieczne użycie komendy MODE (FORCE) w celu ręcznego zatrzymania kanału. Użycie funkcji Adopt MCA pozwala uniknąć konieczności ręcznej interwencji w celu obsługi osieroconych kanałów odbiorczych.

#### **CSQX515I**

*csect-name* Kanał *nazwa\_kanału* został zmieniony

#### **Istotność**

 $\Omega$ 

#### **Objaśnienie**

Kanał, dla którego zażądano informacji, jest nową instancją kanału. Poprzednia instancja kanału została zakończona.

#### **Działanie systemu**

Wyświetlane informacje dotyczą nowej instancji kanału.

#### **CSQX516E**

*csect-name* Błąd podczas dostępu do danych synchronizacji, RC=*kod\_powrotu*

#### **Istotność**

8

#### **Objaśnienie**

Wystąpił błąd podczas uzyskiwania dostępu do danych synchronizacji kanału.

Jeśli kod powrotu ma postać 10009*nnn* lub 20009*nnn*, jest to kod komunikatu kolejki rozproszonej. Zwykle jest to związane z komunikatem CSQX*nnn*E, który zwykle jest generowany wcześniej.

W przeciwnym razie najbardziej prawdopodobną przyczyną jest brak pamięci masowej.

#### **Działanie systemu**

Kanał zostanie zatrzymany. Powiązaną kolejkę transmisji można ustawić na wartość GET (DISABLED) i wyłączyć wyzwalanie.

W niektórych przypadkach inicjator kanału również zostanie zatrzymany.

#### **Odpowiedź programisty systemowego**

Jeśli kod powrotu jest kodem komunikatu kolejki rozproszonej, zapoznaj się z odpowiednim wyjaśnieniem komunikatu, aby uzyskać więcej informacji. Jeśli taki komunikat nie jest opisany, odpowiedni numer komunikatu można znaleźć w sekcji ["Kody komunikatów w kolejkach](#page-1182-0) [rozproszonych" na stronie 1183](#page-1182-0) .

Zrestartuj kanał lub inicjator kanału. Jeśli problem będzie się powtarzał, skontaktuj się z działem wsparcia IBM .

#### **CSQX517E**

*csect-name* Błąd w powtórzonym *q-name* -channel *nazwa-kanału*

#### <span id="page-782-0"></span>**Istotność** 8

# **Objaśnienie**

W elemencie *q-name* dla instancji kanału *nazwa\_kanału*istniał więcej niż jeden zestaw informacji o synchronizacji. Jest to prawdopodobnie spowodowane tym, że kanał jest kanałem odbiorczym i istnieją dwa kanały nadawcze o takiej samej nazwie w różnych menedżerach kolejek w obrębie tego samego adresu sieciowego, które się z nim komunikowały.

#### **Działanie systemu**

Używany jest pierwszy zestaw informacji o synchronizacji dla instancji kanału, a wszystkie inne są ignorowane. Jeśli kanał jest używany, mogą wystąpić błędy.

# **Odpowiedź programisty systemowego**

Należy unikać używania kanału. Usuń dodatkowe zestawy informacji z kolejki synchronizacji kanałów i zmień nazwy kanałów, tak aby miały unikalne nazwy.

Jeśli to nie rozwiąże problemu, skontaktuj się z działem wsparcia IBM .

#### **CSQX519E**

*csect-name* Kanał *nazwa\_kanału* nie zdefiniowano połączenia *remote-conn-id*

#### **Istotność**

8

#### **Objaśnienie**

Inicjator kanału nie mógł znaleźć definicji kanału *nazwa-kanału*.

Powiązana nazwa połączenia zdalnego to *remote-conn-id*. Jeśli żądanie użycia kanału nie pochodzi z połączenia przychodzącego lub nie można określić nazwy połączenia zdalnego, wartość *IDpołączenia-zdalnego* będzie wyświetlana jako ' ????'.

# **Działanie systemu**

Żądana operacja nie powiodła się.

# **Odpowiedź programisty systemowego**

Upewnij się, że nazwa została podana poprawnie i że definicja kanału jest dostępna.

Komunikat może również zostać wysłany, jeśli automatycznie zdefiniowany kanał nadajnika klastra (CLUSSDRA) został usunięty w wyniku wydania komendy REFRESH CLUSTER , a aplikacja umieszczająca nadal ma otwarty obiekt kolejki, który korzysta z kanału.

# **CSQX520E**

Nie zdefiniowano *csect-name* kanał zdalny *nazwa\_kanału*

# **Istotność**

8

# **Objaśnienie**

Na zdalnym końcu nie ma definicji kanału *nazwa-kanału* .

#### **Działanie systemu**

Kanał nie jest uruchamiany.

### **Odpowiedź programisty systemowego**

Dodaj odpowiednią definicję kanału na zdalnym końcu i ponów operację.

# **CSQX523E**

*csect-name* Remote protocol error, channel *nazwa\_kanału* type=*type* data=*xxx*

# <span id="page-783-0"></span>**Istotność**

8

# **Objaśnienie**

Podczas komunikacji ze zdalnym końcem, agent zdalnego kanału komunikatów dla kanału *nazwakanału* wykrył błąd protokołu. *type* wyświetla typ błędu, który wystąpił:

#### **0000000A**

Niepoprawny typ segmentu

#### **0000000B**

Niepoprawna długość

#### **0000000C**

Niepoprawne dane

#### **0000000D**

Niepoprawny segment

#### **0000000E**

Niepoprawny identyfikator

#### **0000000F**

Niepoprawny MSH

# **00000010**

Błąd ogólny

# **00000011**

Niepowodzenie zadania wsadowego

#### **00000012**

Niepoprawna długość komunikatu

#### **00000013**

Niepoprawny numer segmentu

Dane powiązane z błędem (na przykład niepoprawna wartość) są wyświetlane jako *xxx*.

#### **Działanie systemu**

Kanał zostanie zatrzymany. Powiązana kolejka transmisji może być ustawiona na GET (DISABLED) i wyzwalanie może być wyłączone.

# **Odpowiedź programisty systemowego**

Sprawdź dziennik konsoli pod kątem zdalnego zakończenia, aby określić przyczynę niepowodzenia. Taka sytuacja może wystąpić po wymuszeniu zatrzymania inicjatora kanału lub menedżera kolejek lub po nieprawidłowym zakończeniu. Jeśli występuje w innych przypadkach, skontaktuj się z działem wsparcia IBM .

# **CSQX524E**

*csect-name* Zdalny menedżer kolejek jest niedostępny dla kanału *nazwa\_kanału*

# **Istotność**

8

# **Objaśnienie**

Nie można uruchomić kanału *nazwa-kanału* , ponieważ zdalny menedżer kolejek nie jest obecnie dostępny.

#### **Działanie systemu**

Kanał nie uruchamia się

# **Odpowiedź programisty systemowego**

Uruchom zdalny menedżer kolejek lub spróbuj ponownie przeprowadzić tę operację później.

#### <span id="page-784-0"></span>**CSQX525E**

*csect-name* Kanał *nazwa\_kanału* jest zamykany, ponieważ zdalny menedżer kolejek *nazwa\_menedżera\_kolejek* jest zatrzymywany.

#### **Istotność**

8

#### **Objaśnienie**

Kanał *nazwa\_kanału* jest zamykany, ponieważ zdalny menedżer kolejek *nazwa\_menedżera\_kolejek* jest zatrzymywany. W niektórych przypadkach nie można określić nazwy zdalnego menedżera kolejek, dlatego jest ona wyświetlana jako ' ??'.

#### **Działanie systemu**

Kanał zostanie zatrzymany. Powiązana kolejka transmisji może być ustawiona na GET (DISABLED) i wyzwalanie może być wyłączone.

#### **Odpowiedź programisty systemowego**

Sprawdź, dlaczego menedżer kolejek zdalnych jest zatrzymywany, jeśli nie był oczekiwany.

#### **CSQX526E**

*csect-name* Błąd sekwencji komunikatów dla kanału *nazwa-kanału*, sent=*msg-seqno* expected=*expseqno*

#### **Istotność**

8

#### **Objaśnienie**

Menedżer kolejek lokalnych nie zgadza się ze zdalnym końcem następnego numeru kolejnego komunikatu dla kanału *nazwa-kanału*. Komunikat jest zwykle generowany zarówno na końcu wysyłającym, jak i odbierającym: na końcu wysyłającym *msg-seqno* i *exp-seqno* są nieprzewidywalne; na końcu odbierającym komunikat miał numer kolejny *msg-seqno* , ale oczekiwano numeru kolejnego *exp-seqno* .

#### **Działanie systemu**

Kanał zostanie zatrzymany. Powiązana kolejka transmisji może być ustawiona na GET (DISABLED) i wyzwalanie może być wyłączone.

#### **Odpowiedź programisty systemowego**

Określ przyczynę niespójności. Możliwe, że informacje o synchronizacji zostały uszkodzone lub zostały wycofane do poprzedniej wersji. Jeśli problemu nie można rozwiązać, można ręcznie zresetować numer kolejny na wysyłającym końcu kanału za pomocą komendy RESET CHANNEL . (W przypadku niektórych menedżerów kolejek konieczne może być również wprowadzenie komendy RESET CHANNEL na odbierającym końcu).

#### **CSQX527E**

csect-name Nie można wysłać komunikatu dla kanału *nazwa-kanału*

#### **Istotność**

8

# **Objaśnienie**

Zdalny koniec nie może odebrać komunikatu wysyłanego dla kanału *nazwa-kanału*.

#### **Działanie systemu**

Kanał zostanie zatrzymany. Powiązaną kolejkę transmisji można ustawić na wartość GET (DISABLED) i wyłączyć wyzwalanie.

<span id="page-785-0"></span>Sprawdź dziennik konsoli dla zdalnego zakończenia, aby określić, dlaczego nie można odebrać komunikatu, a następnie zrestartuj kanał.

# **CSQX528I**

*csect-name* Kanał *nazwa\_kanału* zatrzymywanie

# **Istotność**

 $\Omega$ 

# **Objaśnienie**

Kanał jest zamykany, ponieważ wprowadzono komendę STOP CHANNEL lub inicjator kanału jest zatrzymywany.

#### **Działanie systemu**

Kanał zostanie zatrzymany. Powiązaną kolejkę transmisji można ustawić na wartość GET (DISABLED) i wyłączyć wyzwalanie.

#### **Odpowiedź programisty systemowego**

Należy zauważyć, że komenda STOP CHANNEL wprowadza kanał w stan STOPPED. Aby zrestartować kanał, należy wprowadzić komendę START CHANNEL .

#### **CSQX531E**

*csect-name* Transmission queue *nazwa\_kolejki* for *nazwa\_kanału* ma niepoprawny typ użycia

#### **Istotność**

8

#### **Objaśnienie**

Kolejka *nazwa-kolejki* jest nazywana kolejką transmisji w definicji kanału dla *nazwa-kanału*, ale nie jest kolejką transmisji.

#### **Działanie systemu**

Kanał nie jest uruchamiany.

#### **Odpowiedź programisty systemowego**

Upewnij się, że nazwa kolejki została poprawnie określona w definicji kanału. Jeśli tak, zmień atrybut użycia kolejki na taki, który jest używany w kolejce transmisji.

# **CSQX533I**

*csect-name* Kanał *nazwa\_kanału* jest już w żądanym stanie

#### **Istotność**

 $\Omega$ 

# **Objaśnienie**

Zażądano zatrzymania kanału *nazwa-kanału* , ale kanał był już w określonym stanie lub był w trakcie osiągania tego stanu.

# **Działanie systemu**

Żądanie jest ignorowane.

#### **CSQX534E**

*csect-name* Kanał *nazwa\_kanału* jest zatrzymany

# **Istotność**

4

# **Objaśnienie**

Nie można wykonać żądanej operacji, ponieważ kanał jest obecnie zatrzymany.

#### **Działanie systemu**

Żądanie jest ignorowane.

#### **Odpowiedź programisty systemowego**

Wprowadź komendę START CHANNEL , aby zrestartować kanał.

#### **CSQX535E**

*csect-name* Kanał *nazwa\_kanału* jest zatrzymywany, ponieważ wyjście *nazwa\_wyjścia* jest niepoprawne

#### **Istotność**

8

# **Objaśnienie**

Procedura zewnętrzna *nazwa* określona dla kanału *nazwa-kanału* jest niepoprawna.

#### **Działanie systemu**

Kanał zostanie zatrzymany. Powiązana kolejka transmisji może być ustawiona na GET (DISABLED) i wyzwalanie może być wyłączone. W przypadku kanałów definiowanych automatycznie kanał nie jest uruchamiany.

#### **Odpowiedź programisty systemowego**

Upewnij się, że nazwa programu użytkownika obsługi wyjścia została poprawnie określona w definicji kanału oraz że program użytkownika obsługi wyjścia jest poprawny i dostępny. Inicjator kanału ładuje wyjścia z zestawów danych biblioteki w instrukcji CSQXLIB DD uruchomionej procedury JCL zadania xxxxCHIN.

# **CSQX536I**

*csect-name* Kanał *nazwa\_kanału* zatrzymywany z powodu żądania przez wyjście *nazwa\_wyjścia*

#### **Istotność**

 $\Omega$ 

# **Objaśnienie**

Kanał jest zamykany, ponieważ zażądał go program zewnętrzny kanału użytkownika *nazwa* .

#### **Działanie systemu**

Kanał zostanie zatrzymany. Powiązaną kolejkę transmisji można ustawić na wartość GET (DISABLED) i wyłączyć wyzwalanie. W przypadku kanałów definiowanych automatycznie kanał nie jest uruchamiany.

#### **Odpowiedź programisty systemowego**

Należy zauważyć, że powoduje to przejście kanału w stan ZATRZYMANY. Aby zrestartować kanał, należy wprowadzić komendę START CHANNEL .

#### **CSQX539E**

Opcja *csect-name* Channel *nazwa\_kanału* dla kolejki *nazwa\_kolejki* nie jest dostępna

# **Istotność**

8

#### **Objaśnienie**

Odebrano komunikat wyzwalacza w celu uruchomienia kanału *nazwa-kanału* w celu przetworzenia kolejki transmisji *nazwa-kolejki*. Jednak inicjator kanału nie mógł znaleźć zdefiniowanego i dostępnego kanału do uruchomienia.

#### **Działanie systemu**

Kanał nie jest uruchamiany.

<span id="page-787-0"></span>Upewnij się, że istnieje kanał zdefiniowany do przetwarzania kolejki transmisji i że nie jest ona zatrzymana.

# **CSQX540E**

*csect-name* Nie można zatwierdzić zadania wsadowego, kanał *nazwa kanału* MQCC=*mqcc* MQRC=*mqrc* (*mqrc-text*)

# **Istotność**

8

# **Objaśnienie**

Wywołanie MQCMIT dla kolejki powiązanej z kanałem *nazwa-kanału* nie powiodło się.

# **Działanie systemu**

Kanał zostanie zatrzymany. Powiązana kolejka transmisji może być ustawiona na GET (DISABLED) i wyzwalanie może być wyłączone.

# **Odpowiedź programisty systemowego**

Informacje na temat komend *mqcc* i *mqrc* (opcja*mqrc-text* udostępnia kod MQRC w formie tekstowej) można znaleźć w sekcji ["Kody zakończenia i przyczyny interfejsu API" na stronie 1188](#page-1187-0) .

# **CSQX541E**

*csect-name* Niepoprawne identyfikatory CCSID dla konwersji danych, *ccsid1* i *ccsid2*

# **Istotność**

8

# **Objaśnienie**

Identyfikator lokalnego kodowanego zestawu znaków (CCSID) lub docelowy identyfikator CCSID nie są poprawne lub nie są obecnie obsługiwane, albo konwersja między tymi dwoma identyfikatorami CCSID nie jest obsługiwana. (Nie można określić nazwy kanału, ponieważ niepoprawny identyfikator CCSID uniemożliwia przeprowadzenie niezbędnej konwersji danych).

# **Działanie systemu**

Kanał zostanie zatrzymany. Powiązaną kolejkę transmisji można ustawić na wartość GET (DISABLED) i wyłączyć wyzwalanie.

# **Odpowiedź programisty systemowego**

Upewnij się, że identyfikatory CCSID są poprawne i że konwersja między nimi jest obsługiwana. Informacje na temat obsługiwanych identyfikatorów CCSID zawiera sekcja Nazwy zestawów kodowych i identyfikatory CCSID.

# **CSQX544E**

*csect-name* Komunikaty dla kanału *channel-name* wysyłane do zdalnej kolejki niedostarczonych komunikatów

# **Istotność**

4

# **Objaśnienie**

Podczas przetwarzania kanału *nazwa-kanału*co najmniej jeden komunikat został umieszczony w kolejce niedostarczonych komunikatów w zdalnym menedżerze kolejek.

# **Działanie systemu**

Przetwarzanie jest kontynuowane.

<span id="page-788-0"></span>Sprawdź zawartość kolejki niedostarczonych komunikatów. Każdy komunikat jest przechowywany w strukturze, która zawiera opis przyczyny umieszczenia go w tej kolejce i jego pierwotny cel.

# **CSQX545I**

*csect-name* Kanał *nazwa-kanału* jest zamykany, ponieważ upłynął odstęp czasu rozłączenia

# **Istotność**

 $\Omega$ 

# **Objaśnienie**

Kanał jest zamykany, ponieważ w kolejce transmisji nie dotarły żadne komunikaty w przedziale czasu rozłączania.

#### **Działanie systemu**

Kanał kończy się normalnie.

#### **CSQX547E**

*csect-name* kanał zdalny *nazwa\_kanału* ma niepoprawny typ

#### **Istotność**

8

# **Objaśnienie**

Nie można wykonać żądanej operacji, ponieważ kanał *nazwa-kanału* na zdalnym końcu nie jest odpowiedniego typu. Jeśli na przykład kanał lokalny jest zdefiniowany jako nadawca, zdalny menedżer kolejek musi zdefiniować odpowiedni kanał jako odbiorcę lub requester.

#### **Działanie systemu**

Żądana operacja nie została wykonana.

# **Odpowiedź programisty systemowego**

Sprawdź, czy określono poprawną nazwę kanału. Jeśli tak, sprawdź, czy:

- Definicja kanału na zdalnym końcu ma odpowiedni typ kanału
- Nazwa połączenia kanału lokalnego poprawnie identyfikuje zdalny koniec
- W przypadku kanału odbierającego klastry nazwa połączenia nie określa adresu ogólnego ani współużytkowanego portu nasłuchiwania (INDISP = GROUP).
- W przypadku połączeń TCP/IP numer portu określony przez kanał lokalny jest zgodny z numerem portu używanym przez program nasłuchujący w zdalnym menedżerze kolejek.

# **CSQX548E**

*csect-name* Komunikaty wysyłane do lokalnej kolejki niedostarczonych komunikatów, kanał *nazwa\_kanału* reason=*mqrc* (*mqrc-text*)

# **Istotność**

 $\overline{A}$ 

#### **Objaśnienie**

Podczas przetwarzania kanału *nazwa-kanału*co najmniej jeden komunikat został umieszczony w lokalnym menedżerze kolejek w kolejce niedostarczonych komunikatów. Komenda *mqrc* pokazuje przyczynę i jest jedną z następujących wartości:

- kod przyczyny MQRC\_ \* z wywołania MQPUT lub MQPUT1
- kod sprzężenia zwrotnego MQFB\_ \*.

#### **Działanie systemu**

Przetwarzanie jest kontynuowane.

Sprawdź zawartość kolejki niedostarczonych komunikatów. Każdy komunikat jest przechowywany w strukturze, która zawiera opis przyczyny umieszczenia go w tej kolejce i jego pierwotny cel.

Informacje na temat komend *mqcc* i *mqrc* (opcja*mqrc-text* udostępnia kod MQRC w formie tekstowej) można znaleźć w sekcji ["Kody zakończenia i przyczyny interfejsu API" na stronie 1188](#page-1187-0) .

Informacje o kodach MQFB\_ \* feedback zawiera opis deskryptora MQMD w sekcji MQMD-Message descriptor(deskryptor komunikatu MQMD).

# **CSQX549E**

*csect-name* Kolejka *nazwa-kolejki* dla kanału *nazwa-kanału* jest zablokowana

#### **Istotność**

8

# **Objaśnienie**

Operacja MQGET nie powiodła się, ponieważ kolejka transmisji została wcześniej zablokowana dla operacji pobierania.

#### **Działanie systemu**

Kanał zostanie zatrzymany. Powiązana kolejka transmisji mogła mieć wyłączone wyzwalanie.

#### **Odpowiedź programisty systemowego**

Zmień definicję kolejki transmisji, tak aby nie była zablokowana dla wywołań MQGET.

#### **CSQX551E**

*csect-name* Działanie nie jest obsługiwane, kanał *nazwa\_kanału* połączenie *conn-id* (menedżer kolejek *nazwa\_menedżera\_kolejek*)

#### **Istotność**

8

#### **Objaśnienie**

Operacja żądana dla kanału *nazwa-kanału* nie jest obsługiwana przez zdalny koniec połączenia przy użyciu połączenia *id\_połączenia*. Powiązany zdalny menedżer kolejek to *qmgr-name*; w niektórych przypadkach nie można określić jego nazwy, więc jest on wyświetlany jako ' ??'.

#### **Działanie systemu**

Kanał zostanie zatrzymany. Powiązaną kolejkę transmisji można ustawić na wartość GET (DISABLED) i wyłączyć wyzwalanie.

#### **Odpowiedź programisty systemowego**

Sprawdź, czy parametr nazwy połączenia został określony poprawnie i czy używane poziomy menedżerów kolejek są zgodne.

#### **CSQX552E**

*csect-name* Dane wyjścia zabezpieczeń dla kanału *nazwa-kanału* nie zostały odebrane, połączenie *id\_połączenia*

#### **Istotność**

8

# **Objaśnienie**

Lokalne wyjście kanału użytkownika zabezpieczeń dla kanału *nazwa-kanału* zażądało danych ze zdalnego wyjścia kanału użytkownika zabezpieczeń, ale nie odebrano żadnych danych. Połączenie zdalne: *ID\_połączenia*.

#### <span id="page-790-0"></span>**Działanie systemu**

Kanał zostanie zatrzymany. Powiązaną kolejkę transmisji można ustawić na wartość GET (DISABLED) i wyłączyć wyzwalanie.

# **Odpowiedź programisty systemowego**

Upewnij się, że wyjście zabezpieczeń dla kanału na zdalnym końcu zostało poprawnie zdefiniowane i jest dostępne. Jeśli tak, sprawdź, czy program obsługi wyjścia działa poprawnie.

#### **CSQX558E**

*csect-name* kanał zdalny *nazwa\_kanału* niedostępny

#### **Istotność**

8

#### **Objaśnienie**

Kanał *nazwa-kanału* na zdalnym końcu jest obecnie zatrzymany lub jest w inny sposób niedostępny. Na przykład może być zbyt wiele kanałów, aby można było je uruchomić.

#### **Działanie systemu**

Kanał nie jest uruchamiany.

# **Odpowiedź programisty systemowego**

Może to być sytuacja tymczasowa i kanał spróbuje ponownie. Jeśli nie, sprawdź status kanału na zdalnym końcu. Jeśli jest zatrzymany, uruchom komendę START CHANNEL , aby ją zrestartować. Jeśli liczba kanałów jest zbyt duża, przed zrestartowaniem kanału poczekaj na zakończenie działania niektórych kanałów lub zatrzymaj niektóre kanały ręcznie.

#### **CSQX565E**

*csect-name* Brak kolejki niedostarczonych komunikatów dla *nazwa\_menedżera\_kolejek*, kanał *nazwa\_kanału*

# **Istotność**

8

# **Objaśnienie**

Komunikat nie mógł zostać dostarczony normalnie i nie ma zdefiniowanej kolejki niedostarczonych komunikatów dla menedżera kolejek *nazwa\_menedżera\_kolejek*.

Ten komunikat można otrzymać z kanałem nadawczym klastra podczas ponownego przydzielania komunikatów. Podczas ponownego przydzielania komunikat jest pobierany z kolejki transmisji i ponownie umieszczany. Jeśli kolejka transmisji jest pełna, operacja put nie powiedzie się i zostanie podjęta próba zapisania komunikatu w kolejce niedostarczonych komunikatów. Jeśli kolejka niedostarczonych komunikatów nie istnieje, generowany jest komunikat CSQX565E , a zmiany przydziału są wycofywane. Ponowne przydzielanie nie jest wykonywane, dopóki problem z pełną kolejką nie zostanie rozwiązany.

#### **Działanie systemu**

Kanał jest zatrzymywany, z wyjątkiem sytuacji, gdy wysyłane są komunikaty nietrwałe, a atrybut NPMCLASS kanału jest ustawiony na FAST, gdy przetwarzanie jest kontynuowane. Powiązaną kolejkę transmisji można ustawić na wartość GET (DISABLED) i wyłączyć wyzwalanie.

#### **Odpowiedź programisty systemowego**

Usuń problem, który uniemożliwił normalne dostarczenie komunikatu, lub zdefiniuj kolejkę niedostarczonych komunikatów dla zdalnego menedżera kolejek.

#### **CSQX567E**

*csect-name* Program nasłuchujący nie może zarejestrować się w APPC/MVS, TRPTYPE=LU62 INDISP=*dyspozycja* RC=*kod\_powrotu* reason=*reason*

#### **Istotność** 8

# **Objaśnienie**

Podczas uruchamiania określony program nasłuchujący LU 6.2 nie mógł zostać zarejestrowany jako serwer APPC/MVS. Kod powrotu z usług przydzielania APPC/MVS to *kod\_powrotu* , a powiązany kod przyczyny to *przyczyna* (oba szesnastkowo).

# **Działanie systemu**

Program nasłuchujący nie został uruchomiony.

# **Odpowiedź programisty systemowego**

Więcej informacji można znaleźć w sekcji ["Kody powrotu protokołu komunikacyjnego dla z/OS"](#page-1165-0) [na stronie 1166](#page-1165-0) , gdzie znajduje się przyczyna kodu powrotu z usług przydzielania APPC/MVS oraz w podręczniku *[z/OS MVS Programming: Writing Servers for APPC/MVS](https://www.ibm.com/docs/en/zos/2.5.0?topic=mvs-zos-programming-writing-servers-appcmvs)* . Sprawdź, czy atrybut menedżera kolejek LUNAME jest taki sam jak wartość PARTNER\_LU dla symbolicznego miejsca docelowego APPC/MVS używanego przez program nasłuchujący.

# **CSQX568E**

*csect-name* Program nasłuchujący nie może wyrejestrować się z APPC/MVS, TRPTYPE=LU62 INDISP=*dyspozycja* RC=*kod\_powrotu* reason=*reason*

# **Istotność**

8

# **Objaśnienie**

Podczas zatrzymywania określony program nasłuchujący LU 6.2 nie mógł zostać wyrejestrowany jako serwer APPC/MVS. Kod powrotu z usług przydzielania APPC/MVS to *kod\_powrotu* , a powiązany kod przyczyny to *reason* (bothin hexadecimal).

# **Działanie systemu**

Proces nasłuchujący zostanie zatrzymany. Może nie być możliwe jego zrestartowanie.

# **Odpowiedź programisty systemowego**

Więcej informacji na ten temat zawiera sekcja ["Kody powrotu protokołu komunikacyjnego dla z/OS"](#page-1165-0) [na stronie 1166](#page-1165-0) , w której znajduje się przyczyna kodu powrotu z usług APPC/MVS allocate oraz podręcznik *[z/OS MVS Programming: Writing Servers for APPC/MVS](https://www.ibm.com/docs/en/zos/2.5.0?topic=mvs-zos-programming-writing-servers-appcmvs)* .

# **CSQX569E**

*csect-name* Kanał *nazwa\_kanału* przekroczył limit kanału TCP/IP

# **Istotność**

8

# **Objaśnienie**

Maksymalna dozwolona liczba bieżących kanałów TCP/IP; nie można uruchomić innego kanału. Bieżące kanały obejmują zatrzymane i ponawiane kanały, a także aktywne kanały. Maksymalna dozwolona wartość jest określona w atrybucie menedżera kolejek TCPCHL, ale może zostać zmniejszona w przypadku niepowodzenia programu rozsyłającego lub ograniczenia zasobów TCP/IP (zgodnie z komunikatem [CSQX118I\)](#page-719-0).

# **Działanie systemu**

Kanał nie jest uruchamiany.

# **Odpowiedź programisty systemowego**

Jeśli maksymalna dozwolona wartość wynosi zero, komunikacja TCP/IP nie jest dozwolona i nie można uruchomić żadnych kanałów TCP/IP. Jeśli maksymalna dozwolona wartość jest różna od zera, przed zrestartowaniem kanału poczekaj na zakończenie działania niektórych kanałów operacyjnych lub użyj komendy ALTER QMGR w celu zwiększenia wartości TCPCHL.
### **CSQX570E**

*csect-name* Kanał *nazwa\_kanału* przekroczono limit kanału LU 6.2

### **Istotność**

8

### **Objaśnienie**

Maksymalna dozwolona liczba kanałów bieżącej jednostki logicznej 6.2 to liczba maksymalna; nie można uruchomić innego kanału. Bieżące kanały obejmują zatrzymane i ponawiane kanały, a także aktywne kanały. Maksymalna dozwolona wartość jest określona w atrybucie menedżera kolejek LU62CHL , ale może zostać zmniejszona w przypadku niepowodzenia programu rozsyłającego.

#### **Działanie systemu**

Kanał nie jest uruchamiany.

### **Odpowiedź programisty systemowego**

Jeśli maksymalna dozwolona wartość wynosi zero, komunikacja jednostki logicznej 6.2 nie jest dozwolona i nie można uruchomić żadnych kanałów jednostki logicznej 6.2 . Jeśli maksymalna dozwolona wartość jest różna od zera, przed zrestartowaniem kanału poczekaj na zakończenie działania niektórych kanałów operacyjnych lub użyj komendy ALTER QMGR , aby zwiększyć wartość parametru LU62CHL.

### **CSQX571E**

*csect-name* Błąd z usługi wywoływalnej PKCS #11 '*func*', RC=*kod\_powrotu*, reason=*przyczyna*

### **Istotność**

8

### **Objaśnienie**

Próba użycia wywoływalnej usługi PKCS #11 *func* nie powiodła się.

### **Działanie systemu**

Komponent, w którym wystąpił błąd (agent kanału komunikatów, nadzorca), będzie kontynuowany, ale używana funkcja będzie niedostępna.

Jeśli funkcja *func* ma wartość CSFPPRF (funkcja pseudolosowa), to ma ona wpływ na ochronę hasła. Jeśli ta opcja nie jest używana, ten błąd można zignorować. Jeśli ma to miejsce podczas uruchamiania inicjatora kanału, algorytm zabezpieczenia hasłem używa STCK.

#### **Odpowiedź programisty systemowego**

Informacje na temat *kodu powrotu* i *przyczyny* z wywoływalnej usługi PKCS #11 zawiera sekcja [ICSF](https://www.ibm.com/docs/en/zos/2.5.0?topic=guide-icsf-cryptographic-coprocessor-returnreason-codes) [and cryptographic coprocessor return/reason codes](https://www.ibm.com/docs/en/zos/2.5.0?topic=guide-icsf-cryptographic-coprocessor-returnreason-codes) w publikacji *z/OS Cryptographic Services ICSF Application Programmer's Guide*.

Więcej informacji na temat narzędzia ICSF (Integrated Cryptographic Service Facility) zawiera sekcja Korzystanie z narzędzia ICSF.

### **CSQX572E**

*csect-name* Kanał *nazwa\_kanału* jest zatrzymywany, ponieważ nagłówek komunikatu jest niepoprawny

### **Istotność**

8

### **Objaśnienie**

Podczas przetwarzania kanału *nazwa-kanału*znaleziono komunikat, który miał niepoprawny nagłówek. Kolejka niedostarczonych komunikatów została zdefiniowana jako kolejka transmisji, dlatego gdyby komunikat został tam umieszczony, zostałaby utworzona pętla.

### **Działanie systemu**

Kanał zostanie zatrzymany. Powiązaną kolejkę transmisji można ustawić na wartość GET (DISABLED) i wyłączyć wyzwalanie.

### **Odpowiedź programisty systemowego**

Usuń problem, który spowodował niepoprawny nagłówek komunikatu.

### **CSQX573E**

*csect-name* Kanał *nazwa\_kanału* przekroczył limit aktywnych kanałów

#### **Istotność**

8

### **Objaśnienie**

Zbyt wiele kanałów jest aktywnych (przesyłanie komunikatów), aby można było uruchomić inny kanał. Maksymalna dozwolona liczba jest określona w atrybucie menedżera kolejek ACTCHL.

### **Działanie systemu**

Kanał nie jest uruchamiany.

### **Odpowiedź programisty systemowego**

Przed zrestartowaniem kanału poczekaj na zakończenie działania niektórych kanałów operacyjnych lub zatrzymaj niektóre kanały ręcznie albo użyj komendy ALTER QMGR , aby zwiększyć wartość parametru ACTCHL. Zmiana, która zwiększa wartość ACTCHL, nie zostanie uwzględniona, dopóki inicjator kanału nie zostanie zatrzymany i zrestartowany.

### **CSQX574I**

*csect-name* Kanał *nazwa-kanału* może teraz zostać uruchomiony

#### **Istotność**

 $\Omega$ 

#### **Objaśnienie**

Podany kanał oczekiwał na uruchomienie, ponieważ było zbyt wiele aktywnych kanałów (przesyłających komunikaty), aby można było uruchomić inny kanał. Co najmniej jeden z aktywnych kanałów został zakończony, więc ten kanał może być teraz uruchomiony.

**Uwaga:** Ten komunikat nie jest generowany sam, mimo że generowane jest odpowiednie zdarzenie.

#### **CSQX575E**

*csect-name* Negocjacja nie powiodła się dla kanału

#### **Istotność**

8

### **Objaśnienie**

Nie można ustanowić kanału między lokalnym menedżerem kolejek a zdalnym zakończeniem z powodu niepowodzenia negocjacji. Niepowodzenie było takie, że nie można określić nazwy kanału: na przykład konwersja danych między identyfikatorami kodowanego zestawu znaków (CCSID) używanymi przez lokalne i zdalne końce mogła nie być możliwa.

### **Działanie systemu**

Kanał nie jest uruchomiony.

### **Odpowiedź programisty systemowego**

Sprawdź dziennik konsoli pod kątem zdalnego zakończenia pod kątem komunikatów wyjaśniających przyczynę niepowodzenia negocjacji.

### **CSQX576E**

*csect-name* ICSF jest niedostępne

#### **Istotność** 8

### **Objaśnienie**

W celu wygenerowania entropii dla algorytmu ochrony hasła wykonywane jest wywołanie funkcji CSFPPRF (funkcja pseudolosowa), która wymaga dostępności narzędzia ICSF (Integrated Cryptographic Service Facility). Narzędzie ICSF nie jest dostępne.

### **Działanie systemu**

Zamiast tego algorytm ochrony hasła używa STCK.

### **Odpowiedź programisty systemowego**

Jeśli używane jest zabezpieczenie hasłem, uruchom ICSF. Jeśli nie jest on używany, ten komunikat o błędzie można zignorować.

### **CSQX578E**

*csect-name* Nie można zapisać statusu dla kanału *nazwa-kanału*

### **Istotność**

8

### **Objaśnienie**

Wystąpił błąd wewnętrzny.

### **Działanie systemu**

Kanał zostanie zatrzymany. Powiązaną kolejkę transmisji można ustawić na wartość GET (DISABLED) i wyłączyć wyzwalanie.

Informacje o błędzie są zapisywane w zestawie danych identyfikowanym przez instrukcję CSQSNAP DD procedury JCL uruchomionego zadania inicjatora kanału, xxxxCHIN.

### **Odpowiedź programisty systemowego**

Zgromadź elementy wymienione w sekcji Określanie problemu i skontaktuj się z działem wsparcia IBM .

### **CSQX599E**

*csect-name* Kanał *nazwa-kanału* zakończone nieprawidłowo połączenie *conn-id*

### **Istotność**

### 8

### **Objaśnienie**

Kanał *nazwa-kanału* został zakończony nieprawidłowo z powodu poważnego problemu, o którym mowa w poprzednich komunikatach.

Jeśli *nazwa-kanału* jest kanałem przychodzącym (wskazywany przez *csect-name* zawierający CSQXRESP), został on uruchomiony z połączenia *conn-id*. Jeśli *nazwa-kanału* jest kanałem wychodzącym, wartość *id\_połączenia* zostanie pominięta. Po opcji *conn-id* może następować przetłumaczona nazwa hosta lub adres sieciowy w nawiasach po elemencie *conn-id* , ale zależy to od tego, czy można go przetłumaczyć i czy jest wystarczająca ilość wolnego miejsca do jego zgłoszenia.

### **Działanie systemu**

Kanał zostanie zatrzymany. Powiązana kolejka transmisji może być ustawiona na GET (DISABLED) i wyzwalanie może być wyłączone.

### **Odpowiedź programisty systemowego**

Zbadaj problem zgłoszony w poprzednich komunikatach. Więcej informacji na ten temat zawiera sekcja Określanie problemu w produkcie DQM.

### **CSQX608E**

*csect-name* Zdalne zasoby w odtwarzaniu dla kanału *nazwa-kanału*

### **Istotność**

8

### **Objaśnienie**

Kanał *nazwa-kanału* nie może zostać uruchomiony, ponieważ odtwarzane są zasoby w zdalnym menedżerze kolejek.

### **Działanie systemu**

Kanał nie jest uruchamiany.

### **Odpowiedź programisty systemowego**

Zrestartuj kanał w późniejszym czasie. Jeśli problem nie ustąpi, sprawdź, czy w dzienniku konsoli nie ma komunikatów wyjaśniających przyczynę problemu. Obejmuje to instancję narzędzia CSQX609E ze szczegółami.

### **CSQX609E**

*csect-name* Zasoby w odtwarzaniu, kanał *nazwa\_kanału* MQCC=*mqcc* MQRC=*mqrc* (*mqrc-text*)

### **Istotność**

8

### **Objaśnienie**

Agent kanału komunikatów dla kanału nie może nawiązać połączenia z menedżerem kolejek, ponieważ odtwarzane są zasoby.

### **Działanie systemu**

Kanał nie jest uruchamiany.

### **Odpowiedź programisty systemowego**

Informacje na temat komend *mqcc* i *mqrc* (*mqrc-text* udostępnia kod MQRC w formie tekstowej), które pochodzą z żądania MQCONNX, można znaleźć w sekcji ["Kody zakończenia i przyczyny interfejsu API"](#page-1187-0) [na stronie 1188](#page-1187-0) .

### **CSQX613I**

*csect-name* Instancja kanału *channel-name* jest już w żądanym stanie

#### **Istotność**

 $\Omega$ 

### **Objaśnienie**

Zażądano zatrzymania konkretnej instancji kanału *nazwa-kanału* (przez określenie nazwy połączenia lub nazwy zdalnego menedżera kolejek), ale instancja kanału była już w określonym stanie lub była w trakcie osiągania tego stanu.

Ten błąd zostanie również zastosowany w przypadku próby zatrzymania kanału SVRCONN przy użyciu parametru QMNAME. W takim przypadku nie należy używać parametru QMNAME. Aby zatrzymać konkretną instancję SVRCONN, należy użyć parametru CONNAME.

#### **Działanie systemu**

Żądanie jest ignorowane.

#### $V5.1.1$

### **CSQX616E**

*csect-name* Proponowany parametr CipherSpec nie jest włączony. CipherSpec *specyfikacja\_szyfrowania* kanał *kanał* połączenie *conn-id*

# **Istotność**

8

### **Objaśnienie**

Uruchomienie kanału nie powiodło się, ponieważ drugi koniec zaproponował CipherSpec , która nie została włączona w inicjatorze kanału.

### **Działanie systemu**

Nie można uruchomić kanału.

### **Odpowiedź programisty systemowego**

Sprawdź, czy typ klucza publicznego certyfikatu cyfrowego jest poprawny dla specyfikacji szyfrowania CipherSpec , która ma być używana. Więcej informacji na ten temat zawiera sekcja Certyfikaty cyfrowe i kompatybilność specyfikacji szyfrowania CipherSpec w produkcie IBM MQ .

Sprawdź wartość CipherSpec określoną w parametrze SSLCIPH i rozważ użycie bezpieczniejszej CipherSpec.

Aby ponownie włączyć używanie słabych CipherSpecs, można dodać fikcyjną instrukcję definicji danych (DD) o nazwie CSQXWEAK do kodu JCL inicjatora kanału. Na przykład:

//CSQXWEAK DD DUMMY

Aby ponownie włączyć wyłączoną obsługę protokołu SSLv3 w systemie IBM MQ, należy dodać fikcyjną instrukcję definicji danych (DD) o nazwie CSQXSSL3 do kodu JCL inicjatora kanału. Na przykład:

//CSQXSSL3 DD DUMMY

Aby ponownie włączyć wyłączoną obsługę protokołu TLS 1.0 w produkcie IBM MQ, można dodać fikcyjną instrukcję definicji danych (DD) o nazwie TLS10ON do kodu JCL inicjatora kanału. Na przykład:

//TLS10ON DD DUMMY

Należy określić fikcyjną instrukcję DD CSQXWEAK oraz:

- Fikcyjna instrukcja DD CSQXSSL, jeśli ma zostać włączona słaba obsługa SSL 3.0-based CipherSpec
- TLS10ON fikcyjna instrukcja DD, jeśli ma zostać włączona słaba obsługa protokołu TLS 1.0-based CipherSpec
- Fikcyjne instrukcje CSQXSSL i TLS10ON , jeśli mają zostać włączone zarówno słabe instrukcje SSL 3.0-based , jak i oparte na protokole TLS 1.0-based CipherSpec

Istnieją alternatywne mechanizmy, których można użyć do wymuszenia ponownego włączenia słabych CipherSpecsi obsługi protokołu SSLv3 , jeśli zmiana definicji danych nie jest odpowiednia. Aby uzyskać więcej informacji, skontaktuj się z serwisem IBM .

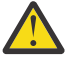

**Ostrzeżenie:** Ponowne włączenie opcji CipherSpecs w ten sposób powoduje, że systemy są narażone na potencjalne problemy z zabezpieczeniami. Zamiast protokołu SSLv3należy używać CipherSpecs , które używają tylko protokołu TLS.

### **CSQX617I**

*csect-name* Nie przetworzono odświeżania repozytorium kluczy SSL, komunikacja SSL jest niedostępna

### **Istotność**

 $\Omega$ 

### **Objaśnienie**

Buforowane repozytorium kluczy SSL nie może zostać odświeżone w odpowiedzi na komendę REFRESH SECURITY TYPE (SSL) , ponieważ komunikacja SSL jest obecnie niedostępna.

### **Działanie systemu**

0

### **Odpowiedź programisty systemowego**

Sprawdź, dlaczego protokół SSL nie jest dostępny i podejmij odpowiednie działania. Może być konieczne zrestartowanie inicjatora kanału w celu umożliwienia użycia protokołu SSL.

**Uwaga:** Upewnij się, że parametr SSLTASKS ma niezerową wartość.

### **CSQX618I**

*csect-name* Rozpoczęto odświeżanie repozytorium kluczy SSL

### **Istotność**

 $\Omega$ 

### **Objaśnienie**

Buforowane repozytorium kluczy SSL jest odświeżane w odpowiedzi na komendę REFRESH SECURITY TYPE (SSL) .

### **Działanie systemu**

Po zakończeniu odświeżania zostanie wyświetlony komunikat CSQX619I .

### **CSQX619I**

*csect-name* przetworzono odświeżenie repozytorium kluczy SSL

#### **Istotność**

 $\Omega$ 

### **Objaśnienie**

Odświeżanie repozytorium kluczy SSL w pamięci podręcznej zostało zakończone.

#### **Działanie systemu**

Kanały zostaną zrestartowane zgodnie z wymaganiami.

### **CSQX620E**

*csect-name* Błąd systemowej implementacji protokołu SSL, kanał *nazwa-kanału* połączenie *id\_połączenia* funkcja '*func*' RC=*kod\_powrotu*

### **Istotność**

8

### **Objaśnienie**

Wystąpił nieoczekiwany błąd komunikacji SSL dla kanału. Nazwa kanału to *nazwa-kanału*; w niektórych przypadkach nie można określić jego nazwy i jest ona wyświetlana jako ' ????'. Połączenie zdalne: *id\_połączenia*. *func* jest nazwą funkcji systemowej implementacji protokołu SSL, która zwróciła błąd, a *kod\_powrotu* jest kodem powrotu (w postaci dziesiętnej, chyba że *func* ma wartość 'gsk\_fips\_state\_set', w którym to przypadku jest wartością szesnastkową).

### **Działanie systemu**

Kanał jest zatrzymany.

#### **Odpowiedź programisty systemowego**

Więcej informacji na ten temat zawiera sekcja ["Kody powrotu protokołu TLS \(Transport Layer](#page-1179-0) [Security\) dla produktu z/OS" na stronie 1180](#page-1179-0) dotycząca przyczyny wystąpienia kodu powrotu z systemowej implementacji protokołu SSL oraz sekcja [SSL Function Return Codes](https://www.ibm.com/docs/en/zos/2.5.0?topic=codes-ssl-function-return) w podręczniku *z/OS Cryptographic Services System SSL Programming* .

#### **CSQX625E**

*csect-name* Błąd systemowej implementacji protokołu SSL, funkcja '*func*' RC=*kod\_powrotu*

# <span id="page-798-0"></span>**Istotność**

8

### **Objaśnienie**

Wystąpił nieoczekiwany błąd komunikacji SSL dla podzadania serwera SSL. *func* jest nazwą funkcji systemowej implementacji protokołu SSL, która zwróciła błąd, a *kod\_powrotu* jest kodem powrotu (w postaci dziesiętnej).

### **Działanie systemu**

Podzadanie serwera SSL kończy działanie.

### **Odpowiedź programisty systemowego**

Więcej informacji na ten temat zawiera sekcja ["Kody powrotu protokołu TLS \(Transport Layer](#page-1179-0) [Security\) dla produktu z/OS" na stronie 1180](#page-1179-0) dotycząca przyczyny wystąpienia kodu powrotu z systemowej implementacji protokołu SSL oraz sekcja [SSL Function Return Codes](https://www.ibm.com/docs/en/zos/2.5.0?topic=codes-ssl-function-return) w podręczniku *z/OS Cryptographic Services System SSL Programming* .

### **CSQX629E**

*csect-name* Kanał *nazwa-kanału* wymaga ICSF dla SSLCIPH (*ciph*)

### **Istotność**

8

### **Objaśnienie**

Kanał *nazwa-kanału* używa specyfikacji szyfrowania *ciph* , która wymaga usług wywoływalnych ICSF (Integrated Cryptographic Service Facility), ale ICSF nie jest dostępna. Czasami nazwa kanału i specyfikacja szyfrowania są nieznane i dlatego są wyświetlane jako " ??".

Czteroznakowe kody szesnastkowe są wymienione w Tabeli 1 sekcji *Włączanie specyfikacji szyfrowania CipherSpecs* i Tabeli 1 sekcji *Nieaktualne specyfikacje szyfrowania CipherSpecs*.

Specyfikacje szyfrowania, które używają GCM lub efemerycznych algorytmów krzywej eliptycznej, wymagają ICSF.

### **Działanie systemu**

Kanał nie zostanie uruchomiony.

### **Odpowiedź programisty systemowego**

Upewnij się, że narzędzie ICSF jest dostępne, lub zmień specyfikację szyfrowania, która jest używana przez kanał, na taką, która nie wymaga narzędzia ICSF. Jeśli używany jest program ICSF i uruchomiony jest menedżer kolejek z wartością SSLFIPS (YES), należy upewnić się, że program ICSF jest skonfigurowany do działania w trybie FIPS.

Więcej informacji na ten temat zawiera sekcja [System SSL function return code 455](https://www.ibm.com/docs/en/zos/2.5.0?topic=sfrc-1#idg27805) w podręczniku *z/OS Cryptographic Services System SSL Programming* .

### **CSQX630E**

*csect-name* Kanał *nazwa-kanału* wymaga SSL

### **Istotność**

8

### **Objaśnienie**

Nie można uruchomić kanału *nazwa-kanału* , ponieważ wymaga on protokołu SSL, ale komunikacja SSL nie jest obecnie dostępna.

### **Działanie systemu**

Kanał nie jest uruchamiany.

### **Odpowiedź programisty systemowego**

Jeśli protokół SSL jest wymagany, sprawdź, dlaczego nie jest on dostępny, i podejmij odpowiednie działania. Jedną z możliwych przyczyn jest brak dostępnego certyfikatu, którego właścicielem jest użytkownik, który zainicjował przestrzeń adresową kanału. W takim przypadku należy ponownie skonfigurować ID użytkownika tak, aby miał certyfikat z poprawną wartością, wprowadzając komendę **RACDCERT ID(xxxx)**, gdzie *xxxx* jest ID użytkownika.

Sprawdź, czy ustawiono właściwości menedżera kolejek SSL, na przykład wartość SSLTASKS musi być większa od 0.

Jeśli protokół SSL nie jest wymagany, zmień definicję kanału tak, aby protokół SSL nie był używany.

### $V$  9.1.1

### **CSQX631E**

*csect-name* Specyfikacje szyfrowania różnią się, kanał *nazwa\_kanału* local=*local-ciph* (*local-protocol*) remote=*remote-ciph* connection *conn-id*

### **Istotność**

8

### **Objaśnienie**

Wartość specyfikacji szyfru SSL dla kanału *nazwa-kanału* to *local-ciph* z użyciem protokołu *localprotocol*, ale wartość podana na zdalnym końcu (z połączenia *conn-id*) to *remote-ciph* z użyciem protokołu *remote-protocol*.

Specyfikacja szyfru i wartości protokołu muszą być takie same przed uruchomieniem kanału, chyba że:

- Serwer lub odbierający koniec kanału to ANY\_TLS12i
- Klient lub wysyłający koniec to ANY\_TLS12lub jedna ze specyfikacji szyfru w protokole TLS 1.2.

Wartości specyfikacji szyfru są wyświetlane jako nazwy szyfrów IBM MQ .

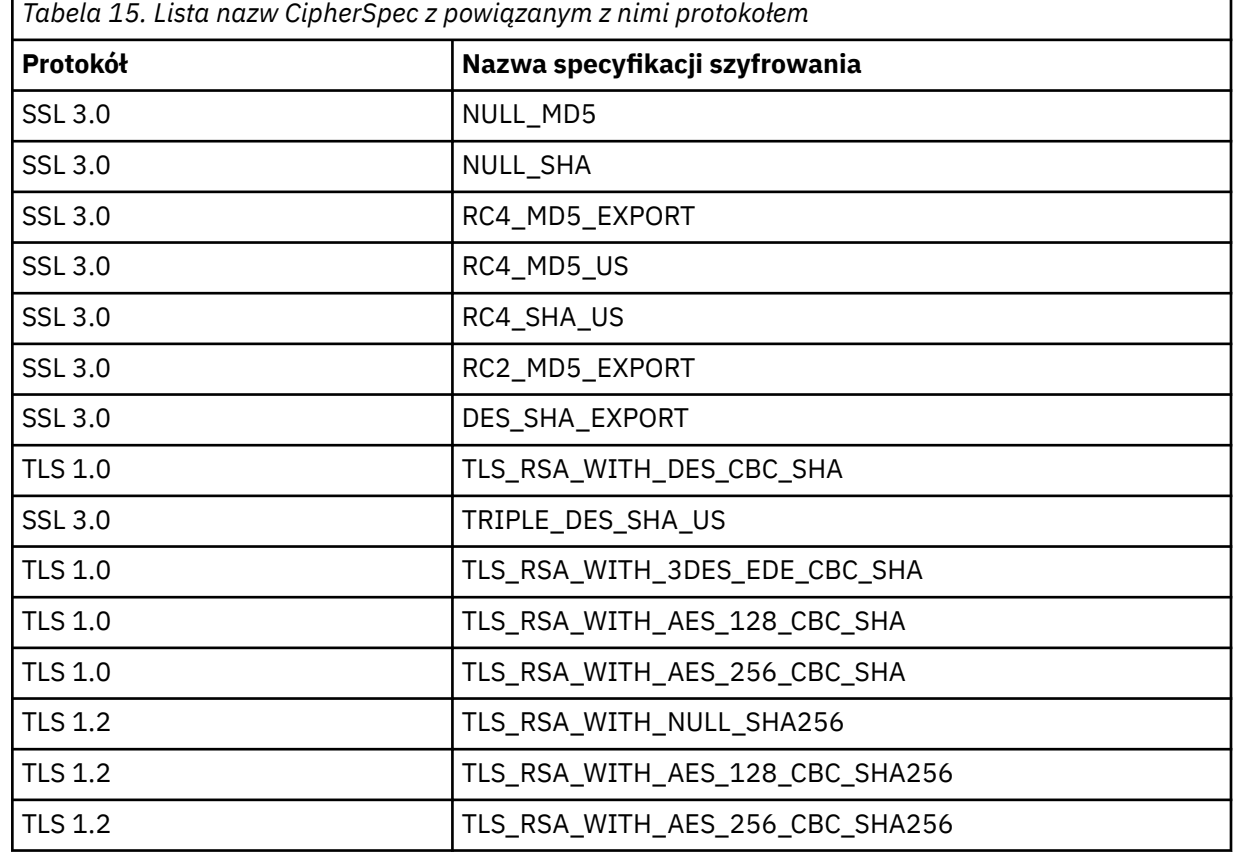

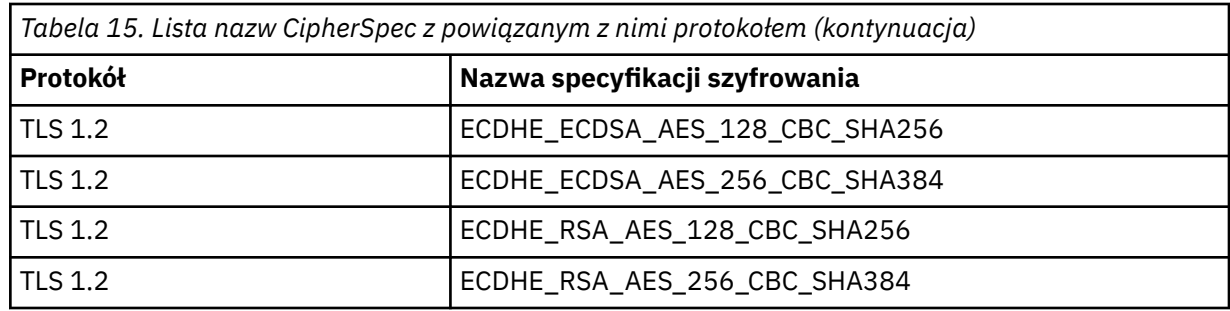

### **Działanie systemu**

Kanał nie jest uruchamiany.

### **Odpowiedź programisty systemowego**

Zmień definicję kanału lokalnego lub zdalnego tak, aby wartości określone dla specyfikacji szyfru SSL były takie same.

### **CSQX632I**

*csect-name* Certyfikat SSL nie ma powiązanego identyfikatora użytkownika, nazwa kanału zdalnego *channel-name*, połączenia *conn-id* -użyty identyfikator użytkownika inicjatora kanału

### **Istotność**

 $\cap$ 

### **Objaśnienie**

Certyfikat wysłany ze zdalnego serwera (z połączenia *conn-id*) podczas uzgadniania SSL został zaakceptowany, ale nie znaleziono powiązanego z nim identyfikatora użytkownika. Nazwa kanału to *nazwa-kanału*; w niektórych przypadkach nie można określić jego nazwy i jest ona wyświetlana jako ' ????'.

Prawdopodobną przyczyną jest to, że certyfikat lub zgodny filtr nazwy certyfikatu nie są zdefiniowane dla zewnętrznego menedżera zabezpieczeń (ESM) lub że certyfikat zawiera pola, które nie są zrozumiałe dla zewnętrznego menedżera zabezpieczeń.

### **Działanie systemu**

ID użytkownika przestrzeni adresowej inicjatora kanału jest używany jako ID użytkownika kanału dla kanału.

### **Odpowiedź programisty systemowego**

Jeśli używane jest filtrowanie nazw certyfikatów, można utworzyć filtr zgodny z tym certyfikatem. Szczegółowe informacje na temat powiązywania identyfikatora użytkownika z certyfikatem zawiera sekcja Praca z filtrami nazw certyfikatów (Certificate Name Filters-CNF) .

Jeśli ochrona kanału nie wymaga użycia identyfikatora użytkownika certyfikatu odwzorowanego na SSL, można zdefiniować kanał, aby używał uprawnienia do umieszczania (Put Authority-**PUTAUT**) z wartością **ONLYMCA** zamiast **DEF**lub **ALTMCA** zamiast **CTX** , a ten komunikat nie jest wyświetlany, ponieważ nie jest przeprowadzane sprawdzanie zabezpieczeń kanału przy użyciu identyfikatora użytkownika certyfikatu odwzorowanego na SSL, którego nie można znaleźć. Więcej informacji na temat identyfikatorów użytkowników używanych do sprawdzania zabezpieczeń w kanale odbiorczym korzystającym z protokołu TCP/IP zawiera sekcja Odbieranie kanałów przy użyciu protokołu TCP/IP .

Alternatywnie można zmienić atrybut kanału **SSLPEER** lub utworzyć rekord **CHLAUTH** , aby zapobiec akceptowaniu tego certyfikatu z kanału zdalnego. Więcej informacji na ten temat zawiera sekcja Rekordy uwierzytelniania kanału .

### **CSQX633E**

*csect-name* SSL certificate for remote channel *nazwa-kanału* failed local check, connection *id\_połączenia*

#### **Istotność** 8

### **Objaśnienie**

Nie można sprawdzić poprawności certyfikatu wysłanego ze zdalnego serwera (z połączenia *conn-id*) podczas uzgadniania SSL. Nazwa kanału to *nazwa-kanału*; w niektórych przypadkach nie można określić jego nazwy i jest ona wyświetlana jako ' ????'.

### **Działanie systemu**

Kanał nie zostanie uruchomiony.

### **Odpowiedź programisty systemowego**

Upewnij się, że certyfikat SSL połączony z repozytorium kluczy na zdalnym końcu jest poprawny oraz że certyfikaty podpisujące zostały podłączone do pliku kluczy w menedżerze kolejek lokalnych, aby można było uwierzytelnić wysłany certyfikat.

Szczegółowe informacje na temat certyfikatów SSL i repozytoriów kluczy zawiera sekcja Zabezpieczanie.

Ten błąd może wskazywać, że zdalny koniec kanału jest skonfigurowany do wysyłania niepoprawnego certyfikatu. Sprawdź konfigurację etykiety certyfikatu w zdalnym elemencie końcowym kanału i upewnij się, że lokalne repozytorium kluczy zawiera wszystkie niezbędne certyfikaty ośrodka CA.

Więcej informacji na ten temat zawiera sekcja [System SSL Function Return Code 8](https://www.ibm.com/docs/en/zos/2.5.0?topic=sfrc-1#idg27344) w podręczniku *z/OS Cryptographic Services System SSL Programming* .

### **CSQX634E**

*csect-name* zdalne sprawdzenie certyfikatu SSL nie powiodło się, kanał *nazwa\_kanału* połączenie *id\_połączenia*

### **Istotność**

8

### **Objaśnienie**

Nie można sprawdzić poprawności certyfikatów wysłanych do zdalnego serwera przy użyciu połączenia *conn-id* podczas uzgadniania SSL. Nazwa kanału to *nazwa-kanału*; w niektórych przypadkach nie można określić jego nazwy i jest ona wyświetlana jako ' ????'.

#### **Działanie systemu**

Kanał nie zostanie uruchomiony.

### **Odpowiedź programisty systemowego**

Po pierwsze, należy sprawdzić, czy certyfikat SSL w pliku kluczy w menedżerze kolejek lokalnych *nazwa\_menedżera\_kolejek* jest poprawny, na przykład ma status ZAUFANY i nie utracił ważności.

Po drugie, należy sprawdzić, czy zarówno certyfikat podpisujący (na przykład certyfikat z ośrodka certyfikacji), jak i podpisany certyfikat zostały połączone z repozytorium kluczy na zdalnym końcu, aby można było zweryfikować wysłany certyfikat na zdalnym końcu.

Używany certyfikat jest nazwany w kanale w atrybucie CERTLABL lub w menedżerze kolejek w atrybucie CERTLABL lub CERTQSGL (dla kanału współużytkowanego). Jeśli w żadnym z tych atrybutów nie zostanie znaleziona etykieta certyfikatu, zostanie użyty certyfikat o nazwie 'ibmMQ*qsgname*' (dla kanału współużytkowanego) lub 'ibmMQ*nazwa\_menedżera\_kolejek*' albo domyślny certyfikat w pliku kluczy.

Szczegółowe informacje na temat certyfikatów SSL i repozytoriów kluczy zawiera sekcja Zabezpieczanie.

Więcej informacji na ten temat zawiera sekcja [System SSL Function return code 414](https://www.ibm.com/docs/en/zos/2.5.0?topic=sfrc-1#idg27559) w podręczniku *z/OS Cryptographic Services System SSL Programming*.

### **CSQX635E**

*csect-name* Niepoprawna specyfikacja szyfru *ciph* dla kanału *nazwa\_kanału* połączenie *id\_połączenia*

**Istotność**

8

### **Objaśnienie**

Wartość specyfikacji szyfru SSL dla kanału *nazwa-kanału* jest niepoprawna. Wartość jest wyświetlana w komunikacie jako pełny łańcuch szyfru.

 $\mathbf{F} \times \mathbf{S}$ .1.1 Rozpoznawane wartości są wyświetlane w komunikacie [CSQX629E](#page-798-0).

Ten błąd może wystąpić, jeśli zdalne zakończenie jest skonfigurowane do używania SSLFIPS (YES). Sprawdź błędy na zdalnym końcu, aby określić, czy tak jest.

#### **Działanie systemu**

Kanał nie zostanie uruchomiony.

### **Odpowiedź programisty systemowego**

Popraw specyfikację szyfru SSL dla kanału. Jeśli zdalny koniec jest skonfigurowany w taki sposób, aby akceptował tylko specyfikacje szyfru z certyfikatem FIPS, zmień kanał tak, aby używał specyfikacji szyfru z certyfikatem FIPS. Szczegółowe informacje na temat specyfikacji szyfrów z certyfikatem FIPS zawiera sekcja Określanie specyfikacji szyfrowania CipherSpecs .

Więcej informacji można znaleźć w sekcji [System SSL Function Return Code 402](https://www.ibm.com/docs/en/zos/2.5.0?topic=sfrc-1#id402), [System SSL Function](https://www.ibm.com/docs/en/zos/2.5.0?topic=sfrc-1#idg27544) [Return Code 412](https://www.ibm.com/docs/en/zos/2.5.0?topic=sfrc-1#idg27544)i [System SSL Function Return Code 422](https://www.ibm.com/docs/en/zos/2.5.0?topic=sfrc-1#idg27602) w podręczniku *z/OS Cryptographic Services System SSL Programming* .

### **CSQX636E**

*csect-name* Nazwa wyróżniająca nie jest zgodna z nazwą węzła sieci, kanał *nazwa\_kanału* name = '*nazwa\_kanału*' połączenie *id\_połączenia*

### **Istotność**

8

#### **Objaśnienie**

Nazwa wyróżniająca *dist-name*określona w certyfikacie SSL na zdalnym końcu (z połączenia *conn-id*) nie jest zgodna z nazwą węzła sieci SSL dla kanału *channel-name*. Nazwa wyróżniająca na zdalnym końcu musi być zgodna z podaną nazwą węzła sieci (która może być ogólna) przed uruchomieniem kanału. W niektórych przypadkach nie można określić nazwy kanału i jest ona wyświetlana jako ' ??'.

#### **Działanie systemu**

Kanał nie zostanie uruchomiony.

#### **Odpowiedź programisty systemowego**

Ten błąd może wskazywać, że zdalny koniec kanału jest skonfigurowany do wysyłania niepoprawnego certyfikatu. Sprawdź konfigurację etykiety certyfikatu w zdalnym elemencie końcowym kanału i upewnij się, że lokalne repozytorium kluczy zawiera wszystkie niezbędne certyfikaty ośrodka CA.

Aby umożliwić temu zdalnemu końcowi nawiązanie połączenia, zmień specyfikację nazwy węzła SSL dla kanału tak, aby była zgodna z nazwą wyróżniającą w certyfikacie SSL na zdalnym końcu, lub uzyskaj poprawny certyfikat dla zdalnego końca, stosownie do potrzeb.

Jeśli specyfikacja nazwy węzła sieci SSL musi być zgodna z wieloma różnymi nazwami wyróżniającymi dla wielu różnych zdalnych certyfikatów SSL, należy rozważyć użycie rekordów uwierzytelniania kanału w celu zdefiniowania reguł zezwalających lub blokujących konkretne nazwy węzłów sieci SSL zamiast specyfikacji nazwy węzła sieci SSL w definicji kanału. Więcej informacji na ten temat zawiera sekcja Rekordy uwierzytelniania kanału .

### **CSQX637E**

*csect-name* Brak certyfikatu SSL dla kanału zdalnego *nazwa\_kanału*, połączenie *id\_połączenia*

#### **Istotność**

8

### **Objaśnienie**

Kanał zdalny (z połączenia *conn-id*) nie dostarczył certyfikatu do użycia podczas uzgadniania SSL, ale certyfikat jest wymagany. Nazwa kanału to *nazwa-kanału*; w niektórych przypadkach nie można określić jego nazwy i jest ona wyświetlana jako ' ????'.

### **Działanie systemu**

Kanał nie zostanie uruchomiony.

### **Odpowiedź programisty systemowego**

Upewnij się, że certyfikat SSL jest połączony z repozytorium kluczy zdalnego serwera, a certyfikat jest oznaczony jako "ZAUFANY" przez program RACFi nie utracił ważności. Alternatywnie, w razie potrzeby, zmień definicję kanału lokalnego, tak aby jego atrybut **SSLCAUTH** był ustawiony na wartość **OPTIONAL**.

Szczegółowe informacje na temat certyfikatów SSL i repozytoriów kluczy zawiera sekcja Zabezpieczanie.

Więcej informacji na ten temat zawiera sekcja [System SSL Function Return Code 403](https://www.ibm.com/docs/en/zos/2.5.0?topic=sfrc-1#idg27491) w podręczniku *z/OS Cryptographic Services System SSL Programming* .

### **CSQX638E**

*csect-name* Błąd komunikacji SSL dla kanału *nazwa-kanału*, połączenie *id-połączenia*

### **Istotność**

### 8 **Objaśnienie**

Wystąpił nieoczekiwany błąd komunikacji SSL dla kanału, który został zgłoszony w poprzednich komunikatach. Nazwa kanału to *nazwa-kanału*; w niektórych przypadkach nie można określić jego nazwy i jest ona wyświetlana jako ' ????'. Połączenie zdalne: *id\_połączenia*.

### **Działanie systemu**

Kanał nie zostanie uruchomiony.

### **Odpowiedź programisty systemowego**

Zbadaj problem zgłoszony w poprzednich komunikatach. Przejrzyj dzienniki konsoli lokalnej i zdalnej, aby uzyskać informacje na temat błędów sieciowych.

Więcej informacji na ten temat zawiera sekcja [System SSL Function Return Code 406](https://www.ibm.com/docs/en/zos/2.5.0?topic=sfrc-1#idg27505) w podręczniku *z/OS Cryptographic Services System SSL Programming* .

### **CSQX639E**

*csect-name* Brak specyfikacji szyfru dla kanału zdalnego *nazwa\_kanału*, połączenie *identyfikator\_połączenia*

### **Istotność**

8

#### **Objaśnienie**

Kanał zdalny *nazwa-kanału* (z połączenia *id\_połączenia*) nie dostarczył specyfikacji szyfru SSL, ale była ona wymagana. W niektórych przypadkach nie można określić nazwy kanału i jest ona wyświetlana jako ' ??'.

#### **Działanie systemu**

Kanał nie zostanie uruchomiony.

### **Odpowiedź programisty systemowego**

Zmień definicję kanału zdalnego tak, aby wartość określona dla specyfikacji szyfru SSL była taka sama, jak dla kanału lokalnego.

### **CSQX640E**

*csect-name* Niepoprawna nazwa węzła sieci, kanał *nazwa\_kanału* attribute=*nazwa\_klucza*

### **Istotność**

8

### **Objaśnienie**

Nazwa węzła sieci SSL dla kanału *nazwa-kanału* zawiera klucz atrybutu nazwy wyróżniającej *nazwaklucza* , który jest niepoprawny lub nieobsługiwany. W niektórych przypadkach nie można określić nazwy kanału i jest ona wyświetlana jako ' ??'.

### **Działanie systemu**

Kanał nie zostanie uruchomiony.

### **Odpowiedź programisty systemowego**

Popraw nazwę węzła sieci SSL dla kanału.

### $V$  S.1.1

### **CSQX641E**

*csect-name* Błąd specyfikacji szyfru dla kanału zdalnego, kanał *nazwa-kanału*, local=*local-cipher*, remote=*remote-cipher*, connection *id-połączenia*

### **Istotność**

8

### **Objaśnienie**

Wystąpił błąd w specyfikacji szyfru SSL dla kanału zdalnego *nazwa-kanału* (z połączenia *idpołączenia*). W niektórych przypadkach nie można określić nazwy kanału i jest ona wyświetlana jako ' ??', lub gdy określono ANY\_TLS12 .

### **Działanie systemu**

Kanał nie zostanie uruchomiony.

#### **Odpowiedź programisty systemowego**

Przejrzyj specyfikacje szyfru i upewnij się, że są zgodne. Nie jest poprawne ustawienie opcji ANY\_TLS12 na wysyłającym końcu kanału i konkretnego szyfru na odbierającym końcu kanału.

### **CSQX642E**

*csect-name* Brak certyfikatu SSL dla kanału *nazwa-kanału*

#### **Istotność**

8

### **Objaśnienie**

Kanał *nazwa-kanału* nie dostarczył certyfikatu do użycia podczas uzgadniania SSL, ale certyfikat jest wymagany przez zdalny koniec. W niektórych przypadkach nie można określić nazwy kanału i jest ona wyświetlana jako ' ??'.

#### **Działanie systemu**

Kanał nie jest uruchamiany.

### **Odpowiedź programisty systemowego**

Upewnij się, że plik kluczy lokalnego menedżera kolejek *nazwa\_menedżera\_kolejek* ma połączony certyfikat SSL, który jest powiązany z menedżerem kolejek. Jeśli skonfigurowano etykietę certyfikatu, sprawdź, czy certyfikat istnieje, czy jest oznaczony jako "ZAUFANY" przez RACFi czy nie utracił ważności.

Używany certyfikat jest nazwany w kanale w atrybucie CERTLABL lub w menedżerze kolejek w atrybucie CERTLABL lub CERTQSGL (dla kanału współużytkowanego). Jeśli w żadnym z tych atrybutów nie zostanie znaleziona etykieta certyfikatu, zostanie użyty certyfikat o nazwie 'ibmMQ*qsgname*' (dla kanału współużytkowanego) lub 'ibmMQ*nazwa\_menedżera\_kolejek*' albo domyślny certyfikat w pliku kluczy.

Alternatywnie, w razie potrzeby, zmień definicję kanału zdalnego tak, aby jego atrybut SSLCAUTH był ustawiony na wartość OPTIONAL.

Szczegółowe informacje na temat certyfikatów SSL i repozytoriów kluczy zawiera sekcja Zabezpieczanie.

### **CSQX643E**

*csect-name* Błąd nazwy węzła sieci dla kanału zdalnego *nazwa-kanału*, połączenie *id-połączenia*

### **Istotność**

8

### **Objaśnienie**

Wystąpił błąd związany z nazwą węzła sieci SSL dla kanału zdalnego *nazwa-kanału* (z połączenia *id-połączenia*). W niektórych przypadkach nie można określić nazwy kanału i jest ona wyświetlana jako ' ??'.

### **Działanie systemu**

Kanał nie zostanie uruchomiony.

### **Odpowiedź programisty systemowego**

Przejrzyj dziennik konsoli zdalnej, aby określić błąd nazwy węzła sieci.

### **CSQX644E**

*csect-name* Nie można określić nazwy węzła dla kanału zdalnego *nazwa\_kanału*

### **Istotność**

 $\Lambda$ 

### **Objaśnienie**

Nie można określić nazwy węzła sieci powiązanej z certyfikatem wysyłanym ze zdalnego serwera podczas uzgadniania SSL. Nazwa kanału to *nazwa-kanału*; w niektórych przypadkach nie można określić jego nazwy i jest ona wyświetlana jako ' ????'.

#### **Działanie systemu**

Jeśli kanał lokalny ma określoną nazwę węzła sieci, nie zostanie uruchomiony.

#### **Odpowiedź programisty systemowego**

Upewnij się, że certyfikat SSL w pliku kluczy lokalnego menedżera kolejek *qmgr-name* jest poprawny oraz że certyfikat podpisywania został połączony z repozytorium kluczy na zdalnym końcu, aby można było uwierzytelnić wysłany certyfikat.

Używany certyfikat jest nazwany w kanale w atrybucie CERTLABL lub w menedżerze kolejek w atrybucie CERTLABL lub CERTQSGL (dla kanału współużytkowanego). Jeśli w żadnym z tych atrybutów nie zostanie znaleziona etykieta certyfikatu, zostanie użyty certyfikat o nazwie 'ibmMQ*qsgname*' (dla kanału współużytkowanego) lub 'ibmMQ*nazwa\_menedżera\_kolejek*' albo domyślny certyfikat w pliku kluczy.

Sprawdź, czy definicje kanału lokalnego i zdalnego są poprawne.

Szczegółowe informacje na temat certyfikatów SSL i repozytoriów kluczy zawiera sekcja Zabezpieczanie.

### **CSQX645E**

*csect-name* Brak certyfikatu *cert-label* dla kanału *nazwa-kanału*

### **Istotność**

4

### **Objaśnienie**

Certyfikat SSL/TLS *etykieta certyfikatu*lub domyślny certyfikat nie został znaleziony w pliku kluczy lub certyfikat nie jest zaufany. Nazwa kanału to *nazwa-kanału*; w niektórych przypadkach nie można określić jego nazwy i jest ona wyświetlana jako ' ????'.

W niektórych przypadkach ten komunikat będzie wyświetlany wielokrotnie, jeden raz dla każdego kanału, którego dotyczy problem.

### **Działanie systemu**

Kanał nie jest uruchamiany.

### **Odpowiedź programisty systemowego**

Upewnij się, że certyfikat SSL/TLS o nazwie *etykieta certyfikatu* znajduje się w pliku kluczy i że jest poprawny.

Ewentualnie zmień konfigurację etykiety certyfikatu, aby kanał używał poprawnego certyfikatu.

Używany certyfikat jest nazwany w kanale w atrybucie CERTLABL lub w menedżerze kolejek w atrybucie CERTLABL lub CERTQSGL (dla kanału współużytkowanego). Jeśli w żadnym z tych atrybutów nie zostanie znaleziona etykieta certyfikatu, zostanie użyty certyfikat o nazwie 'ibmMQ*qsgname*' (dla kanału współużytkowanego) lub 'ibmMQ*nazwa\_menedżera\_kolejek*' albo domyślny certyfikat w pliku kluczy.

Aby sprawdzić, który plik kluczy jest używany, wydaj następującą komendę MQSC:

DISPLAY QMGR SSLKEYR

Aby wyświetlić listę certyfikatów znajdujących się w używanym pliku kluczy, należy wydać następującą komendę RACF lub równoważną komendę w zewnętrznym menedżerze zabezpieczeń:

```
RACDCERT ID(chinit-user-id) LISTRING(key-ring-name)
```
Więcej informacji zawierają kody powrotu [System SSL Function Return Code 6](https://www.ibm.com/docs/en/zos/2.5.0?topic=sfrc-1#idg27331) i [System SSL Function](https://www.ibm.com/docs/en/zos/2.5.0?topic=sfrc-1#idg27512) [Return Code 407](https://www.ibm.com/docs/en/zos/2.5.0?topic=sfrc-1#idg27512) w podręczniku *z/OS Cryptographic Services System SSL Programming* .

### **CSQX646E**

*csect-name* Błąd dostępu do serwera LDAP dla kanału *nazwa-kanału*

#### **Istotność**

4

### **Objaśnienie**

Podczas sprawdzania list CRL dla kanału wystąpił błąd podczas konfigurowania środowiska LDAP lub pobierania pozycji katalogu LDAP. Nazwa kanału to *nazwa-kanału*; w niektórych przypadkach nie można określić jego nazwy i jest ona wyświetlana jako ' ????'.

#### **Działanie systemu**

Kanał nie zostanie uruchomiony.

#### **Odpowiedź programisty systemowego**

Upewnij się, że serwer LDAP został poprawnie określony i skonfigurowany oraz że jest uruchomiony.

Więcej informacji na ten temat zawiera sekcja [System SSL Function Return Code 11](https://www.ibm.com/docs/en/zos/2.5.0?topic=sfrc-1#idg27374)w podręczniku *z/OS Cryptographic Services System SSL Programming* .

### **CSQX658E**

*csect-name* Certyfikat SSL utracił ważność, kanał *nazwa\_kanału* połączenie *id\_połączenia*

### **Istotność**

4

### **Objaśnienie**

Bieżąca godzina jest wcześniejsza niż godzina rozpoczęcia certyfikatu SSL lub po godzinie zakończenia. Nazwa kanału to *nazwa-kanału*; w niektórych przypadkach nie można określić jego nazwy i jest ona wyświetlana jako ' ????'. Połączenie to *conn-id*.

### **Działanie systemu**

Kanał nie zostanie uruchomiony.

### **Odpowiedź programisty systemowego**

Uzyskaj nowy certyfikat, jeśli certyfikat utracił ważność, lub poczekaj, aż certyfikat stanie się ważny, jeśli nie jest jeszcze ważny.

Więcej informacji na ten temat zawiera sekcja [System SSL Function Return Code 401](https://www.ibm.com/docs/en/zos/2.5.0?topic=sfrc-1#idg27468) w podręczniku *z/OS Cryptographic Services System SSL Programming* .

### **CSQX663E**

*csect-name* podpis certyfikatu SSL jest niepoprawny, kanał *nazwa\_kanału* połączenie *id\_połączenia*

### **Istotność**

 $\Lambda$ 

### **Objaśnienie**

W certyfikacie SSL wysyłanym ze zdalnego serwera za pomocą połączenia *conn-id*podpis certyfikatu jest niepoprawny. Nazwa kanału to *nazwa-kanału*; w niektórych przypadkach nie można określić jego nazwy i jest ona wyświetlana jako ' ????'.

#### **Działanie systemu**

Kanał nie zostanie uruchomiony.

#### **Odpowiedź programisty systemowego**

Upewnij się, że certyfikat SSL połączony z repozytorium kluczy na zdalnym końcu jest poprawny.

Więcej informacji na ten temat zawiera sekcja [System SSL Function Return Code 413](https://www.ibm.com/docs/en/zos/2.5.0?topic=sfrc-1#idg27552) w podręczniku *z/OS Cryptographic Services System SSL Programming* .

### **CSQX665E**

*csect-name* Kanał *nazwa\_kanału* zatrzymywany z powodu zamknięcia zdalnego gniazda SSL, połączenie *identyfikator\_połączenia*

#### **Istotność**

 $\Lambda$ 

### **Objaśnienie**

Zdalny koniec kanału używający komunikacji SSL (z połączenia *conn-id*) zamknął gniazdo lub wysłał alert powiadomienia o zamknięciu. Nazwa kanału to *nazwa-kanału*; w niektórych przypadkach nie można określić jego nazwy i jest ona wyświetlana jako ' ????'.

#### **Działanie systemu**

Kanał zostanie zatrzymany.

#### **Odpowiedź programisty systemowego**

Sprawdź dziennik konsoli pod kątem zdalnego zakończenia, aby określić przyczynę niepowodzenia.

Więcej informacji na ten temat zawiera sekcja [System SSL Function Return Code 420](https://www.ibm.com/docs/en/zos/2.5.0?topic=sfrc-1#idg27588) w podręczniku *z/OS Cryptographic Services System SSL Programming* .

### **CSQX666E**

*csect-name* serwer LDAP niedostępny dla kanału *nazwa-kanału*

### **Istotność**

4

### **Objaśnienie**

Podczas sprawdzania list CRL dla kanału wymagany serwer LDAP był niedostępny. Nazwa kanału to *nazwa-kanału*; w niektórych przypadkach nie można określić jego nazwy i jest ona wyświetlana jako ' ????'.

### **Działanie systemu**

Kanał nie jest uruchamiany.

### **Odpowiedź programisty systemowego**

Upewnij się, że serwer LDAP jest uruchomiony.

Więcej informacji na ten temat zawiera sekcja [System SSL Function return Code 427](https://www.ibm.com/docs/en/zos/2.5.0?topic=sfrc-1#idg27610) w podręczniku *z/OS Cryptographic Services System SSL Programming* .

### **CSQX673E**

*csect-name* Etykieta certyfikatu *etykieta certyfikatu* nie jest używana w kanale *nazwa-kanału*, połączenie zdalne *id\_połączenia*

### **Istotność**

8

#### **Objaśnienie**

Kanał SSL lub TLS *nazwa-kanału* jest skonfigurowany do używania etykiety certyfikatu *etykietacertyfikatu*. Zdalny węzeł sieci nie wysłał jednak niezbędnych informacji, aby umożliwić kanałowi lokalnemu korzystanie z poprawnego certyfikatu. Zdalny host to *id\_połączenia*.

Ten błąd występuje, gdy definicja kanału lokalnego ma etykietę certyfikatu, a zdalny węzeł sieci nie obsługuje wyboru certyfikatów.

#### **Działanie systemu**

Kanał nie zostanie uruchomiony.

### **Odpowiedź programisty systemowego**

Upewnij się, że zdalny węzeł sieci obsługuje konfigurację etykiet certyfikatów. Szczegółowe informacje na temat wymagań dotyczących etykiet certyfikatów zawiera sekcja Etykiety certyfikatów cyfrowych, zapoznanie się z wymaganiami . Alternatywnie zmień definicję kanału lokalnego, aby nie określała etykiety certyfikatu.

#### **CSQX674E**

*csect-name* Kanał *nazwa-kanału* określa słabą lub zerwioną wartość SSL CipherSpec *sslciph*

### **Istotność**

8

### **Objaśnienie**

Nie można uruchomić kanału, ponieważ jest on skonfigurowany do używania specyfikacji szyfrowania CipherSpec , która jest potencjalnie niezabezpieczona.

### **Działanie systemu**

Nie można uruchomić kanału.

### **Odpowiedź programisty systemowego**

Sprawdź wartość CipherSpec określoną w parametrze SSLCIPH i rozważ użycie bezpieczniejszej CipherSpec.

Aby ponownie włączyć używanie słabych CipherSpecs, można dodać fikcyjną instrukcję definicji danych (DD) o nazwie CSQXWEAK do kodu JCL inicjatora kanału. Na przykład:

//CSQXWEAK DD DUMMY

Aby ponownie włączyć wyłączoną obsługę protokołu SSLv3 w systemie IBM MQ, należy dodać fikcyjną instrukcję definicji danych (DD) o nazwie CSQXSSL3 do kodu JCL inicjatora kanału. Na przykład:

//CSQXSSL3 DD DUMMY

 $\rightarrow$  **V** 9.1.0 Aby ponownie włączyć wyłączoną obsługę protokołu TLS 1.0 w produkcie IBM MQ, można dodać fikcyjną instrukcję definicji danych (DD) o nazwie TLS10ON do kodu JCL inicjatora kanału. Na przykład:

//TLS10ON DD DUMMY

 $\blacktriangleright$  V 9.1.0 Należy określić fikcyjną instrukcję DD CSQXWEAK oraz:

- Fikcyjna instrukcja DD CSQXSSL, jeśli ma zostać włączona słaba obsługa SSL 3.0-based CipherSpec
- TLS10ON fikcyjna instrukcja DD, jeśli ma zostać włączona słaba obsługa protokołu TLS 1.0-based CipherSpec
- Fikcyjne instrukcje CSQXSSL i TLS10ON , jeśli mają zostać włączone zarówno słabe instrukcje SSL 3.0-based , jak i oparte na protokole TLS 1.0-based CipherSpec

Istnieją alternatywne mechanizmy, których można użyć do wymuszenia ponownego włączenia słabych CipherSpecsi obsługi protokołu SSLv3 , jeśli zmiana definicji danych nie jest odpowiednia. Aby uzyskać więcej informacji, skontaktuj się z serwisem IBM .

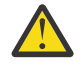

**Ostrzeżenie:** Ponowne włączenie opcji CipherSpecs w ten sposób powoduje, że systemy są narażone na potencjalne problemy z zabezpieczeniami. Zamiast protokołu SSLv3należy używać CipherSpecs , które używają tylko protokołu TLS.

### **CSQX675E**

*csect-name* Nie można zakończyć odświeżania repozytorium kluczy SSL

#### **Istotność**

4

#### **Objaśnienie**

Odświeżenie buforowanego repozytorium kluczy SSL nie mogło zostać zakończone z powodu błędów.

### **Działanie systemu**

Odświeżanie jest niekompletne.

#### **Odpowiedź programisty systemowego**

Sprawdź dziennik konsoli pod kątem komunikatów, które mogą wskazywać, dlaczego nie można było uruchomić odświeżania.

### **CSQX676E**

Odświeżanie repozytorium kluczy SSL *csect-name* zostało zakończone, ale niektóre kanały nie zostały zrestartowane

### **Istotność**

4

### **Objaśnienie**

Odświeżanie buforowanego repozytorium kluczy SSL zostało zakończone, dlatego najnowsze wartości i certyfikaty są używane dla wszystkich kanałów SSL. Jednak nie wszystkie wychodzące kanały SSL, które były uruchomione podczas inicjowania odświeżania, mogły zostać zrestartowane po zakończeniu odświeżania.

### **Działanie systemu**

Przetwarzanie jest kontynuowane.

### **Odpowiedź programisty systemowego**

Sprawdź dziennik konsoli pod kątem komunikatów identyfikujących kanały, które nie zostały zrestartowane.

### **CSQX677E**

*csect-name* Zakończono odświeżanie repozytorium kluczy SSL, oczekiwanie na kanał *nazwa-kanału*

### **Istotność**

4

### **Objaśnienie**

Buforowane repozytorium kluczy SSL jest odświeżane, co obejmuje zatrzymanie wszystkich kanałów używających komunikacji SSL. Zatrzymanie jednego lub kilku kanałów trwa zbyt długo. Nazwa kanału to *nazwa-kanału*; w niektórych przypadkach nie można określić jego nazwy i jest ona wyświetlana jako ' ????'.

### **Działanie systemu**

Odświeżanie zostało zakończone. Niektóre kanały używające protokołu SSL zostaną zatrzymane.

### **Odpowiedź programisty systemowego**

Zatrzymaj wszystkie kanały SSL, które nie zostały jeszcze zatrzymane, i ponownie wydaj komendę REFRESH SECURITY TYPE (SSL) .

### **CSQX678E**

*csect-name* Kanał *nazwa\_kanału* nie został uruchomiony, odświeżanie repozytorium kluczy SSL

### **Istotność**

#### 4

### **Objaśnienie**

Nie można uruchomić kanału korzystającego z komunikacji SSL, ponieważ buforowane repozytorium kluczy SSL jest obecnie odświeżane. Nazwa kanału to *nazwa-kanału*; w niektórych przypadkach nie można określić jego nazwy i jest ona wyświetlana jako ' ????'.

### **Działanie systemu**

Kanał nie jest uruchamiany.

#### **Odpowiedź programisty systemowego**

Poczekaj na zakończenie odświeżania i ponownie uruchom kanał.

### **CSQX679E**

*csect-name* Kanał *nazwa\_kanału* nie został uruchomiony, odświeżanie zdalnego repozytorium kluczy **SSL** 

### **Istotność**

4

### **Objaśnienie**

Nie można uruchomić kanału korzystającego z komunikacji SSL, ponieważ buforowane repozytorium kluczy SSL jest obecnie odświeżane na zdalnym końcu. Nazwa kanału to *nazwa-kanału*; w niektórych przypadkach nie można określić jego nazwy i jest ona wyświetlana jako ' ????'.

### **Działanie systemu**

Kanał nie jest uruchamiany.

### **Odpowiedź programisty systemowego**

Poczekaj na zakończenie odświeżania i ponownie uruchom kanał.

### **CSQX683E**

*csect-name* Repozytorium kluczy SSL nie ma certyfikatów

### **Istotność**

4

### **Objaśnienie**

Repozytorium kluczy SSL (czyli plik kluczy w zewnętrznym menedżerze zabezpieczeń) nie zawiera żadnych poprawnych certyfikatów.

#### **Działanie systemu**

Kanały używające komunikacji SSL nie zostaną uruchomione.

#### **Odpowiedź programisty systemowego**

Dodaj certyfikat użytkownika i wszystkie niezbędne certyfikaty ośrodka certyfikacji (CA) do repozytorium kluczy. Upewnij się, że istniejące certyfikaty są poprawne, nie utraciły ważności i są oznaczone jako zaufane.

Więcej informacji na ten temat zawiera sekcja [System SSL Function Return Code 7](https://www.ibm.com/docs/en/zos/2.5.0?topic=sfrc-1#idg27338) w podręczniku *z/OS Cryptographic Services System SSL Programming* .

### **CSQX684E**

*csect-name* repozytorium kluczy SSL nie ma certyfikatów CA

### **Istotność**

#### $\Lambda$

### **Objaśnienie**

Repozytorium kluczy SSL (czyli plik kluczy w zewnętrznym menedżerze zabezpieczeń) nie zawiera żadnych poprawnych certyfikatów ośrodka certyfikacji (CA). Kanał korzystający z komunikacji SSL wymaga co najmniej jednego ośrodka CA lub certyfikatu samopodpisanego do przeprowadzenia uwierzytelniania klienta.

#### **Działanie systemu**

Kanały używające komunikacji SSL nie zostaną uruchomione.

### **Odpowiedź programisty systemowego**

Dodaj certyfikat użytkownika i wszystkie niezbędne certyfikaty ośrodka certyfikacji (CA) do repozytorium kluczy. Upewnij się, że istniejące certyfikaty są poprawne, nie utraciły ważności i są oznaczone jako zaufane.

Więcej informacji na ten temat zawiera sekcja [System SSL Function Return Code 109](https://www.ibm.com/docs/en/zos/2.5.0?topic=sfrc-1#idg27423) w podręczniku *z/OS Cryptographic Services System SSL Programming* .

### **CSQX685E**

*csect-name* Brak certyfikatu samopodpisanego dla kanału *nazwa-kanału*, połączenie *id-połączenia*

### **Istotność**

 $\overline{A}$ 

### **Objaśnienie**

Nie można sprawdzić poprawności certyfikatu samopodpisanego, ponieważ nie znajduje się on w repozytorium kluczy SSL. Nazwa kanału to *nazwa-kanału*; w niektórych przypadkach nie można określić jego nazwy i jest ona wyświetlana jako ' ????'. Połączenie zdalne: *id\_połączenia*.

### **Działanie systemu**

Kanał nie jest uruchomiony.

### **Odpowiedź programisty systemowego**

Dodaj certyfikat samopodpisany do repozytorium kluczy.

**Uwaga:** Zmiany w repozytorium kluczy nie są uwzględniane natychmiast, patrz sekcja Gdy zmiany w certyfikatach lub repozytorium kluczy zaczną obowiązywać w systemie z/OS. Jeśli certyfikat samopodpisany został już dodany do repozytorium kluczy, wydaj komendę REFRESH SECURITY TYPE (SSL) lub zrestartuj przestrzeń adresową CHINIT.

Więcej informacji na ten temat zawiera sekcja [System SSL Function Return Code 417](https://www.ibm.com/docs/en/zos/2.5.0?topic=sfrc-1#idg27580) w podręczniku *z/OS Cryptographic Services System SSL Programming* .

### **CSQX686E**

*csect-name* błąd klucza prywatnego SSL dla kanału *nazwa-kanału*

### **Istotność**

4

### **Objaśnienie**

Używany certyfikat SSL nie ma powiązanego klucza prywatnego lub klucz prywatny nie jest dostępny, ponieważ jest on przechowywany w ICSF, a usługi ICSF nie są dostępne. Nazwa kanału to *nazwakanału*; w niektórych przypadkach nie można określić jego nazwy i jest ona wyświetlana jako ' ????'.

Używany certyfikat jest nazwany w kanale w atrybucie CERTLABL lub w menedżerze kolejek w atrybucie CERTLABL lub CERTQSGL (dla kanału współużytkowanego). Jeśli w żadnym z tych atrybutów nie zostanie znaleziona etykieta certyfikatu, zostanie użyty certyfikat o nazwie 'ibmMQ*qsgname*' (dla kanału współużytkowanego) lub 'ibmMQ*nazwa\_menedżera\_kolejek*' albo domyślny certyfikat w pliku kluczy.

### **Działanie systemu**

Kanał nie jest uruchomiony.

### **Odpowiedź programisty systemowego**

Upewnij się, że klucz prywatny powiązany z używanym certyfikatem SSL jest dostępny. Upewnij się, że uruchomione zadanie ICSF jest uruchomione, jeśli klucz prywatny jest zapisany w ICSF. Sekcja Nadawanie inicjatorowi kanału poprawnych praw dostępu w systemie z/OS zawiera informacje na temat sposobu nadania inicjatorowi CHINIT odpowiednich praw dostępu w celu uzyskania dostępu do jego kluczy (jeśli w ICSF).

Więcej informacji na ten temat zawiera sekcja [System SSL Function Return Code 428](https://www.ibm.com/docs/en/zos/2.5.0?topic=sfrc-1#id428) w podręczniku *z/OS Cryptographic Services System SSL Programming* .

### **CSQX687E**

*csect-name* Certyfikat SSL unieważniony przez ośrodek CA dla kanału *nazwa-kanału*, połączenie *idpołączenia*

### **Istotność**

4

### **Objaśnienie**

Certyfikat SSL został unieważniony przez ośrodek certyfikacji (CA). Nazwa kanału to *nazwa-kanału*; w niektórych przypadkach nie można określić jego nazwy i jest ona wyświetlana jako ' ????'. Połączenie zdalne: *id\_połączenia*.

### **Działanie systemu**

Kanał nie jest uruchomiony.

### **Odpowiedź programisty systemowego**

Uzyskaj nowy certyfikat i dodaj go do repozytorium kluczy.

Więcej informacji na ten temat zawiera sekcja [System SSL Function Return Code 431](https://www.ibm.com/docs/en/zos/2.5.0?topic=sfrc-1#idg27636) w podręczniku *z/OS Cryptographic Services System SSL Programming* .

### <span id="page-813-0"></span>**CSQX688E**

*csect-name* Brak certyfikatu SSL CA dla kanału *nazwa-kanału*, połączenie *id-połączenia*

### **Istotność**

4

### **Objaśnienie**

Repozytorium kluczy SSL nie zawiera certyfikatu dla ośrodka certyfikacji (CA). Nazwa kanału to *nazwa-kanału*; w niektórych przypadkach nie można określić jego nazwy i jest ona wyświetlana jako ' ????'. Połączenie zdalne: *id\_połączenia*.

### **Działanie systemu**

Kanał nie jest uruchomiony.

### **Odpowiedź programisty systemowego**

Uzyskaj certyfikat dla ośrodka certyfikacji (CA) i dodaj go do repozytorium kluczy.

Więcej informacji na ten temat zawiera sekcja [System SSL Function Return Code 435](https://www.ibm.com/docs/en/zos/2.5.0?topic=sfrc-1#id435) w podręczniku *z/OS Cryptographic Services System SSL Programming* .

### **CSQX689E**

*csect-name* Nie można przetworzyć listy CRL dla kanału *nazwa\_kanału*, połączenie *id\_połączenia*

### **Istotność**

### 4

### **Objaśnienie**

Lista odwołań certyfikatów (CRL) jest niepoprawna i nie może zostać przetworzona. Nazwa kanału to *nazwa-kanału*; w niektórych przypadkach nie można określić jego nazwy i jest ona wyświetlana jako ' ????'. Połączenie zdalne: *id\_połączenia*.

#### **Działanie systemu**

Kanał nie jest uruchomiony.

### **Odpowiedź programisty systemowego**

Skontaktuj się z organem certyfikacji i uzyskaj zastępczą listę CRL.

Więcej informacji na ten temat zawiera sekcja [System SSL Function Return Code 436](https://www.ibm.com/docs/en/zos/2.5.0?topic=sfrc-1#idg27670) w podręczniku *z/OS Cryptographic Services System SSL Programming* .

### **CSQX690I**

*csect-name* Specyfikacje szyfrowania oparte na protokole SSLv3 są wyłączone.

#### **Istotność**

 $\overline{A}$ 

### **Objaśnienie**

Specyfikacje szyfru oparte na protokole SSLv3 nie są włączone, a kanały skonfigurowane do korzystania z tych specyfikacji nie działają po uruchomieniu.

#### **Działanie systemu**

Przetwarzanie jest kontynuowane.

#### **Odpowiedź programisty systemowego**

Jeśli nie ma potrzeby używania specyfikacji szyfrów opartych na protokole SSLv3 , nie jest wymagane żadne działanie.

Aby ponownie włączyć używanie słabych CipherSpecs, można dodać fikcyjną instrukcję definicji danych (DD) o nazwie CSQWEAK do kodu JCL inicjatora kanału. Na przykład:

<span id="page-814-0"></span>//CSQWEAK DD DUMMY

Aby ponownie włączyć wyłączoną obsługę protokołu SSLv3 w systemie IBM MQ, należy dodać fikcyjną instrukcję definicji danych (DD) o nazwie CSQXSSL3 do kodu JCL inicjatora kanału. Na przykład:

//CSQXSSL3 DD DUMMY

Aby włączyć słabą SSLv3-based CipherSpec, należy podać obie poprzednie fikcyjne instrukcje DD.

Istnieją alternatywne mechanizmy, których można użyć do wymuszenia ponownego włączenia słabych CipherSpecsi obsługi protokołu SSLv3 , jeśli zmiana definicji danych nie jest odpowiednia. Aby uzyskać więcej informacji, skontaktuj się z serwisem IBM .

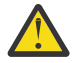

**Ostrzeżenie:** Ponowne włączenie opcji CipherSpecs w ten sposób powoduje, że systemy są narażone na potencjalne problemy z zabezpieczeniami. Zamiast protokołu SSLv3należy używać CipherSpecs , które używają tylko protokołu TLS.

#### **CSQX691I**

*csect-name* Specyfikacje szyfrowania oparte na protokole SSLv3 są włączone.

#### **Istotność**

4

#### **Objaśnienie**

Specyfikacje szyfru oparte na protokole SSLv3 są włączone, a kanały można skonfigurować tak, aby używały tych specyfikacji szyfru.

#### **Działanie systemu**

Przetwarzanie jest kontynuowane.

#### **Odpowiedź programisty systemowego**

Jeśli konieczne jest użycie specyfikacji szyfrów opartych na protokole SSLv3 , nie jest wymagane żadne działanie.

Jeśli nie ma potrzeby używania specyfikacji szyfru opartych na protokole SSLv3 , należy usunąć przesłonięcie umożliwiające użycie protokołu SSLv3.

Informacje na temat włączania protokołu SSLv3zawiera komunikat [CSQX690I](#page-813-0) .

### **CSQX692I**

*csect-name* Nieaktywna lub uszkodzona specyfikacja szyfru SSL jest wyłączona.

#### **Istotność**

 $\Lambda$ 

#### **Objaśnienie**

Specyfikacje szyfru, o których wiadomo, że są słabe lub uszkodzone, nie są włączone. Obejmuje to wszystkie specyfikacje szyfru SSLv3-based . Kanały skonfigurowane do używania tych specyfikacji szyfru nie powiodą się po uruchomieniu.

#### **Działanie systemu**

Przetwarzanie jest kontynuowane.

#### **Odpowiedź programisty systemowego**

Jeśli nie ma potrzeby używania uszkodzonych lub słabych specyfikacji szyfrów, nie jest wymagane żadne działanie.

Aby ponownie włączyć używanie słabych CipherSpecs, można dodać fikcyjną instrukcję definicji danych (DD) o nazwie CSQWEAK do kodu JCL inicjatora kanału. Na przykład:

//CSQWEAK DD DUMMY

<span id="page-815-0"></span>Aby ponownie włączyć wyłączoną obsługę protokołu SSLv3 w systemie IBM MQ, należy dodać fikcyjną instrukcję definicji danych (DD) o nazwie CSQXSSL3 do kodu JCL inicjatora kanału. Na przykład:

//CSQXSSL3 DD DUMMY

Aby włączyć słabą SSLv3-based CipherSpec, należy podać obie poprzednie fikcyjne instrukcje DD.

Istnieją alternatywne mechanizmy, których można użyć do wymuszenia ponownego włączenia słabych CipherSpecsi obsługi protokołu SSLv3 , jeśli zmiana definicji danych nie jest odpowiednia. Aby uzyskać więcej informacji, skontaktuj się z serwisem IBM .

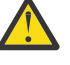

**Ostrzeżenie: V S.1.0** Ponowne włączenie opcji CipherSpecs w ten sposób powoduje, że systemy są narażone na potencjalne problemy z zabezpieczeniami. Należy używać CipherSpecs , które używają tylko protokołu TLS 1.2 .

### **CSQX693I**

*csect-name* Włączono słaba lub uszkodzona specyfikacja szyfru SSL.

### **Istotność**

4

### **Objaśnienie**

Specyfikacje szyfrów, o których wiadomo, że są słabe lub uszkodzone, są włączone, a kanały można skonfigurować w taki sposób, aby używały tych specyfikacji szyfrów.

#### **Działanie systemu**

Przetwarzanie jest kontynuowane.

#### **Odpowiedź programisty systemowego**

Jeśli konieczne jest użycie słabej lub złamanej specyfikacji szyfru, nie jest wymagane żadne działanie.

Jeśli nie ma potrzeby używania słabych lub zerwanych specyfikacji szyfrów, należy usunąć przesłonięcie umożliwiające użycie słabych lub zerwanych specyfikacji szyfrów.

Informacje na temat włączania słabych lub zerwanych specyfikacji szyfrów zawiera komunikat [CSQX692I](#page-814-0) .

### $\triangleright$  V 9.1.0

#### **CSQX694I**

*csect-name* Specyfikacje szyfrowania oparte na protokole TLS 1.0 są wyłączone.

#### **Istotność**

 $\Lambda$ 

### **Objaśnienie**

Specyfikacje szyfrów korzystające z protokołu TLS 1.0 nie są włączone. Kanały skonfigurowane do używania tych specyfikacji szyfru nie powiodą się po uruchomieniu.

### **Działanie systemu**

Przetwarzanie jest kontynuowane.

#### **Odpowiedź programisty systemowego**

Jeśli nie ma potrzeby używania specyfikacji szyfrów opartych na protokole TLS 1.0 , nie jest wymagane żadne działanie.

Aby ponownie włączyć obsługę protokołu TLS 1.0 w produkcie IBM MQ, można dodać fikcyjną instrukcję definicji danych (DD) o nazwie TLS10ON do kodu JCL inicjatora kanału. Na przykład:

//TLS100N DD DUMMY <code></sup>

Istnieją alternatywne mechanizmy, których można użyć do wymuszenia ponownego włączenia obsługi protokołu TLS 1.0 , jeśli zmiana definicji danych jest nieodpowiednia. Aby uzyskać więcej informacji, skontaktuj się z serwisem IBM .

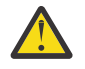

**Ostrzeżenie:** Ponowne włączenie opcji CipherSpecs w ten sposób powoduje, że systemy są narażone na potencjalne problemy z zabezpieczeniami. Zamiast protokołu SSL 3.0 lub TLS 1.0należy używać CipherSpecs , które używają tylko protokołu TLS 1.2 .

## $V5.1.0$

### **CSQX695I**

*csect-name* Włączone są specyfikacje szyfru oparte na protokole TLS 1.0 .

### **Istotność**

 $\Lambda$ 

### **Objaśnienie**

Specyfikacje szyfrów oparte na protokole TLS 1.0 są włączone, a kanały można skonfigurować w taki sposób, aby używały tych specyfikacji szyfrów.

#### **Działanie systemu**

Przetwarzanie jest kontynuowane.

### **Odpowiedź programisty systemowego**

Jeśli konieczne jest użycie słabej lub złamanej specyfikacji szyfru, nie jest wymagane żadne działanie.

Jeśli nie ma potrzeby używania specyfikacji szyfrów opartych na protokole TLS 1.0 , należy usunąć przesłonięcie umożliwiające użycie specyfikacji szyfrów TLS 1.0 .

Informacje na temat włączania specyfikacji szyfrów opartych na protokole TLS 1.0zawiera komunikat [CSQX694I](#page-815-0) .

#### **CSQX696I**

*csect-name* Słaba lub uszkodzona specyfikacja szyfru SSL zablokowana przez program nasłuchujący.

#### **Istotność**

4

#### **Objaśnienie**

Słabe lub zerwane specyfikacje szyfru SSL zostały zablokowane przez program nasłuchujący. W rezultacie nie zostanie pomyślnie wykonane uzgadnianie SSL z żadnymi specyfikacjami szyfru oznaczonymi jako słabe lub zerwane.

#### **Działanie systemu**

Przetwarzanie jest kontynuowane.

#### **Odpowiedź programisty systemowego**

Jeśli nie ma potrzeby negocjowania z programem nasłuchującym przy użyciu słabych lub zerwanych specyfikacji szyfrów, można je wyłączyć, dodając do kodu JCL inicjatora kanału fikcyjną instrukcję definicji danych (DD) o nazwie WCIPSOFF. Na przykład:

//WCIPSOFF DD DUMMY

Istnieją alternatywne mechanizmy, których można użyć do osiągnięcia tego samego zachowania, jeśli zmiana definicji danych jest nieodpowiednia. Aby uzyskać więcej informacji, skontaktuj się z serwisem IBM .

#### **CSQX697I**

*csect-name* Program nasłuchujący będzie negocjował tylko domyślne specyfikacje szyfru SSL systemu.

# **Istotność**

4

### **Objaśnienie**

Program nasłuchujący będzie negocjować tylko ze specyfikacjami szyfrów, które są domyślnie wymienione na domyślnej liście specyfikacji szyfrów **System SSL** .

### **Działanie systemu**

Przetwarzanie jest kontynuowane.

### **Odpowiedź programisty systemowego**

Aby negocjować tylko z programem nasłuchującym przy użyciu specyfikacji szyfrów wymienionych na **System SSL** domyślnej liście specyfikacji szyfrów, można włączyć to zachowanie, dodając fikcyjną instrukcję definicji danych (DD) o nazwie **GSKDCIPS** do kodu JCL inicjatora kanału. Na przykład:

//GSKDCIPS DD DUMMY

Istnieją alternatywne mechanizmy, których można użyć do osiągnięcia tego samego zachowania, jeśli zmiana definicji danych jest nieodpowiednia. Aby uzyskać więcej informacji, skontaktuj się z serwisem IBM .

### **CSQX705E**

*csect-name* Błąd ładowania wyjścia kanału zdalnego.

### **Istotność**

8

### **Objaśnienie**

Nie można załadować wyjścia kanału określonego na zdalnym hoście.

### **Działanie systemu**

Kanał kończy się nieprawidłowo.

### **Odpowiedź programisty systemowego**

Sprawdź dzienniki błędów na zdalnym hoście i upewnij się, że program użytkownika jest poprawnie określony w definicji kanału.

### **CSQX772E**

*csect-name mqapi-call* nie powiodło się, MQRC=*mqrc* (*mqrc-text*)

### **Istotność**

8

### **Objaśnienie**

Wskazane wywołanie IBM MQ *mqapi-call* nie powiodło się z podanym kodem przyczyny *mqrc*(*mqrctext*).

### **Działanie systemu**

Zwykle komponent, w którym występuje błąd, kończy działanie. Jeśli komponent jest agentem kanału komunikatów, powiązany kanał jest zatrzymywany.

### **Odpowiedź programisty systemowego**

Informacje na temat komendy *mqrc* (opcja*mqrc-text* udostępnia kod MQRC w formie tekstowej) można znaleźć w sekcji ["Kody zakończenia i przyczyny interfejsu API" na stronie 1188](#page-1187-0) .

### **CSQX774E**

*csect-name* CHLAUTH cache load failed, all inbound channels blocked (Ładowanie pamięci podręcznej CHLAUTH nie powiodło się, wszystkie kanały przychodzące są zablokowane)

#### **Istotność** 8

### **Objaśnienie**

Załadowanie pamięci podręcznej CHLAUTH nie powiodło się. Wszystkie kanały przychodzące zostały zablokowane przed uruchomieniem, dopóki problem nie zostanie rozwiązany. Przyczyna problemu znajduje się w poprzednim komunikacie.

### **Działanie systemu**

Uruchamianie wszystkich kanałów przychodzących jest blokowane.

### **Odpowiedź programisty systemowego**

Sprawdź poprzedni powiązany komunikat, aby znaleźć przyczynę problemu.

### **CSQX775I**

*csect-name* Kanał *nazwa-kanału* od *ipaddress* zostałby zablokowany z powodu ID użytkownika, szczegóły: *szczegóły*

### **Istotność**

 $\Lambda$ 

### **Objaśnienie**

Kanał przychodzący *nazwa-kanału* zostałby zablokowany pod adresem *adres-ip* , ponieważ aktywne wartości kanału zostały odwzorowane na ID użytkownika, który powinien być zablokowany. Dostęp jest dozwolony, ponieważ rekord uwierzytelniania kanału jest w trybie ostrzegawczym.

Aktywne wartości kanału to *detail*.

### **Działanie systemu**

Kanał jest uruchomiony.

### **Odpowiedź programisty systemowego**

Sprawdź rekordy uwierzytelniania kanału, aby upewnić się, że skonfigurowano poprawne ustawienia. Jeśli rekord uwierzytelniania kanału nie był w trybie ostrzegawczym, kanał zostanie zablokowany. Przełącznik ALTER QMGR **CHLAUTH** służy do kontrolowania, czy rekordy uwierzytelniania kanału są używane. Do odpytywania rekordów uwierzytelniania kanału można użyć komendy DISPLAY CHLAUTH .

### **CSQX776E**

*csect-name* Kanał *nazwa\_kanału* z *adres\_ip* został zablokowany z powodu ID użytkownika, szczegóły: *szczegóły*

### **Istotność**

8

### **Objaśnienie**

Kanał przychodzący *nazwa-kanału* został zablokowany z adresu *adres-ip* , ponieważ aktywne wartości kanału zostały odwzorowane na ID użytkownika, który powinien być zablokowany.

Aktywne wartości kanału to *detail*.

### **Działanie systemu**

Kanał nie jest uruchomiony.

### **Odpowiedź programisty systemowego**

Sprawdź rekordy uwierzytelniania kanału, aby upewnić się, że skonfigurowano poprawne ustawienia. Przełącznik ALTER QMGR **CHLAUTH** służy do kontrolowania, czy rekordy uwierzytelniania kanału są używane. Do odpytywania rekordów uwierzytelniania kanału można użyć komendy DISPLAY CHLAUTH .

### **CSQX777E**

*csect-name* Kanał *nazwa\_kanału* od *adres\_ip* został zablokowany z powodu USERSRC (NOACCESS), szczegóły: *szczegóły*

### **Istotność**

8

### **Objaśnienie**

Kanał przychodzący *nazwa-kanału* został zablokowany z adresu *adres-ip* , ponieważ aktywne wartości kanału były zgodne z rekordem uwierzytelniania kanału skonfigurowanym z USERSRC (NOACCESS).

Aktywne wartości kanału to *detail*.

#### **Działanie systemu**

Kanał nie jest uruchomiony.

### **Odpowiedź programisty systemowego**

Sprawdź rekordy uwierzytelniania kanału, aby upewnić się, że skonfigurowano poprawne ustawienia.

Przełącznik ALTER QMGR **CHLAUTH** służy do kontrolowania, czy rekordy uwierzytelniania kanału są używane. Komenda DISPLAY CHLAUTH może być używana do odpytywania rekordów uwierzytelniania kanału.

Jeśli nazwa hosta nie jest wyświetlana w komunikacie obok adresu IP, a istnieją reguły CHLAUTH używające nazw hostów, upewnij się, że serwery nazw domen mogą poprawnie przetłumaczyć adres IP na nazwę hosta i że menedżer kolejek jest skonfigurowany z opcją REVDNS (ENABLED).

### **CSQX782E**

*csect-name* Połączenie z adresu *adres\_ip* zostało zablokowane z powodu reguły uzgadniania *ipaddress-pattern*

### **Istotność**

8

### **Objaśnienie**

Połączenie przychodzące z adresu zostało zablokowane, ponieważ jest zgodne z jednym z zablokowanych adresów ( *ip-address-pattern*) w tabeli uwierzytelniania kanału.

#### **Działanie systemu**

Kanał nie jest uruchomiony.

### **Odpowiedź programisty systemowego**

Sprawdź rekordy uwierzytelniania kanału, aby upewnić się, że skonfigurowano poprawne ustawienia. Przełącznik ALTER QMGR **CHLAUTH** służy do kontrolowania, czy rekordy uwierzytelniania kanału są używane. Komenda DISPLAY CHLAUTH może być używana do odpytywania rekordów uwierzytelniania kanału.

### **CSQX785E**

*csect-name* Kanał *nazwa-kanału* jest skonfigurowany tak, aby nie używać kolejki niedostarczonych komunikatów

#### **Istotność**

8

#### **Objaśnienie**

Dostarczenie komunikatu do miejsca docelowego przez kanał *nazwa kanału* nie powiodło się. Opcja raportu MQRO\_DISCARD\_MSG nie została określona dla komunikatu i kanał został skonfigurowany tak, aby nie używał kolejki niedostarczonych komunikatów za pomocą ustawienia atrybutu USEDLQ (NO).

### **Działanie systemu**

Kanał usuwa komunikat lub kończy kanał zgodnie z ustawieniem atrybutu NPMSPEED.

### **Odpowiedź programisty systemowego**

Zbadaj przyczynę tego błędu, a następnie rozwiąż problem, który uniemożliwił dostarczenie komunikatu przez kanał, lub włącz używanie kolejki niedostarczonych komunikatów przez kanał.

### **CSQX786I**

*csect-name* Połączenie z adresu *adres\_ip* zostałoby zablokowane z powodu reguły uzgadniania *ipaddress-pattern*

#### **Istotność**

4

### **Objaśnienie**

Połączenie przychodzące z adresu *adres\_ip* zostałoby zablokowane, ponieważ jest zgodne z jednym z zablokowanych adresów ( *wzorzec\_adres\_ip*) w tabeli uwierzytelniania kanału. Dostęp jest dozwolony, ponieważ tabela uwierzytelniania kanału jest w trybie ostrzegawczym.

### **Działanie systemu**

Kanał jest uruchomiony.

### **Odpowiedź programisty systemowego**

Sprawdź rekordy uwierzytelniania kanału, aby upewnić się, że skonfigurowano poprawne ustawienia. Jeśli rekord uwierzytelniania kanału nie był w trybie ostrzegawczym, kanał zostanie zablokowany. Przełącznik ALTER QMGR **CHLAUTH** służy do kontrolowania, czy rekordy uwierzytelniania kanału są używane. Do odpytywania rekordów uwierzytelniania kanału można użyć komendy DISPLAY CHLAUTH .

#### **CSQX787I**

*csect-name* Kanał *nazwa\_kanału* z *adres\_ip* zostałby zablokowany z powodu USERSRC (NOACCESS), szczegóły: *szczegóły*

#### **Istotność**

 $\Lambda$ 

### **Objaśnienie**

Kanał przychodzący *nazwa-kanału* zostałby zablokowany dla adresu *adres\_ip* , ponieważ aktywne wartości kanału były zgodne z rekordem uwierzytelniania kanału skonfigurowanym z USERSRC (NOACCESS). Nie został on zablokowany, ponieważ rekord uwierzytelniania kanału jest w trybie ostrzegawczym.

Aktywne wartości kanału to *detail*.

#### **Działanie systemu**

Kanał jest uruchomiony.

### **Odpowiedź programisty systemowego**

Sprawdź rekordy uwierzytelniania kanału, aby upewnić się, że skonfigurowano poprawne ustawienia. Jeśli rekord uwierzytelniania kanału nie był w trybie ostrzegawczym, kanał zostanie zablokowany. Przełącznik ALTER QMGR **CHLAUTH** służy do kontrolowania, czy rekordy uwierzytelniania kanału są używane. Do odpytywania rekordów uwierzytelniania kanału można użyć komendy DISPLAY CHLAUTH .

#### **CSQX788I**

*csect-name* Wyszukiwanie DNS dla adresu *adres* za pomocą funkcji '*func*' trwało *n* s

# **Istotność**

4

### **Objaśnienie**

Próba przetłumaczenia adresu *address* za pomocą wywołania funkcji '*func*' zajęła *n* sekund. Może to wskazywać na problem z konfiguracją serwera DNS.

### **Działanie systemu**

Przetwarzanie jest kontynuowane.

### **Odpowiedź programisty systemowego**

Upewnij się, że serwer DNS jest poprawnie skonfigurowany w systemie lokalnym.

Jeśli adres był adresem IP, powolna operacja była odwrotnym wyszukiwaniem DNS. Niektóre konfiguracje DNS nie obsługują odwrotnego wyszukiwania DNS, a niektóre adresy IP nie mają poprawnych pozycji odwrotnego DNS.

Jeśli problem nie ustąpi, rozważ wyłączenie odwrotnego wyszukiwania DNS do czasu rozwiązania problemu z serwerem DNS.

### **CSQX790I**

*csect-name* Uwierzytelnienie połączenia nie powiodło się dla użytkownika *user-id* z powodu CHLAUTH z CHCKCLNT (*chckclnt-value*), szczegóły: *szczegóły*

### **Istotność**

4

### **Objaśnienie**

ID użytkownika *ID\_użytkownika* i jego hasło zostały sprawdzone, ponieważ połączenie przychodzące było zgodne z rekordem uwierzytelniania kanału z wartością CHCKCLNT (*wartość*).

Aktywne wartości kanału to *detail*. Do zidentyfikowania odpowiedniego rekordu CHLAUTH można użyć trybu MATCH (RUNCHECK) komendy DISPLAY CHLAUTH .

Ten komunikat towarzyszy wcześniejszemu błędowi w celu wyjaśnienia przyczyny sprawdzania identyfikatora użytkownika i hasła.

### **Działanie systemu**

Kanał nie jest uruchomiony.

### **Odpowiedź programisty systemowego**

Więcej informacji zawiera poprzedni komunikat o błędzie.

Upewnij się, że hasło jest określone przez aplikację kliencką i że jest ono poprawne dla ID użytkownika.

Alternatywnie, aby uniknąć sprawdzania uwierzytelniania, można zmienić atrybut CHLAUTH rekordu CHCKCLNT. Nie zaleca się jednak zezwalania na nieuwierzytelniony dostęp zdalny.

### **CSQX791E**

*csect-name* Aplikacja kliencka *nazwa\_aplikacji* z adresu *adres\_ip* nie podała identyfikatora użytkownika i hasła, szczegóły: *szczegóły*

### **Istotność**

 $\circ$ 

### **Objaśnienie**

Aplikacja kliencka *nazwa\_aplikacji* działająca na hoście *adres\_ip* nie podała identyfikatora użytkownika i hasła. Rekord uwierzytelniania kanału (CHLAUTH) dla połączenia wymaga podania identyfikatora i hasła użytkownika, ale podano żadnego.

Aktywne wartości kanału to *detail*. Do zidentyfikowania odpowiedniego rekordu CHLAUTH można użyć trybu MATCH (RUNCHECK) komendy DISPLAY CHLAUTH .

### **Działanie systemu**

Kanał nie jest uruchomiony.

### **Odpowiedź programisty systemowego**

Upewnij się, że aplikacja udostępnia poprawny ID użytkownika i hasło, lub zmień konfigurację uprawnień połączenia menedżera kolejek (CONNAUTH) na OPTIONAL, aby umożliwić aplikacjom klienckim nawiązanie połączenia, które nie podały identyfikatora użytkownika i hasła.

### **CSQX793E**

*csect-name* Nie można sprawdzić identyfikatora użytkownika i hasła dla aplikacji klienckiej *appl-name* z adresu *ip-address* , szczegóły: *detail*

### **Istotność**

8

### **Objaśnienie**

Nie można sprawdzić ID użytkownika i hasła dla aplikacji klienckiej *nazwa\_aplikacji* działającej na hoście *adres\_IP* . Rekord uwierzytelniania kanału (CHLAUTH) dla połączenia wymaga sprawdzenia uwierzytelniania, ale menedżer kolejek nie jest skonfigurowany do używania funkcji uwierzytelniania połączenia dla klientów.

Aktywne wartości kanału to *detail*. Do zidentyfikowania odpowiedniego rekordu CHLAUTH można użyć trybu MATCH (RUNCHECK) komendy DISPLAY CHLAUTH .

### **Działanie systemu**

Kanał nie jest uruchomiony.

### **Odpowiedź programisty systemowego**

Zmień konfigurację CHLAUTH w taki sposób, aby uwierzytelnianie klienta nie było wymagane lub zmień konfigurację uprawnienia połączenia menedżera kolejek (CONNAUTH) w celu włączenia sprawdzania uwierzytelniania klienta.

### **CSQX797E**

*csect-name* Nie można wysłać komunikatu dla kanału *nazwa\_kanału*, MQCC=*mqcc* MQRC=*mqrc (mqrc-text)*

#### **Istotność**

8

### **Objaśnienie**

Nie można zakończyć wysyłania kanału *nazwa-kanału* i nie można przekierować komunikatu do kolejki niedostarczonych komunikatów.

### **Działanie systemu**

Kanał zostanie zatrzymany.

### **Odpowiedź programisty systemowego**

Informacje na temat komend *mqcc* i *mqrc* (opcja*mqrc-text* udostępnia kod MQRC w formie tekstowej) w celu określenia przyczyny niepowodzenia wysyłania można znaleźć w kodach zakończenia funkcji API i kodów przyczyny.

Sprawdź poprzednie komunikaty, aby określić, dlaczego kolejka niedostarczonych komunikatów nie jest dostępna.

#### **CSQX830I**

*csect-name* Aktywny inicjator kanału

### **Istotność**

 $\Omega$ 

### **Objaśnienie**

Jest on generowany w odpowiedzi na komendę DISPLAY CHINIT , jeśli inicjator kanału jest aktywny.

### **CSQX831I**

*csect-name nn* uruchomiono podzadania adaptera, *nn* zażądano

### **Istotność**

 $\Omega$ 

### **Objaśnienie**

Jest on generowany w odpowiedzi na komendę DISPLAY CHINIT i wyświetla liczbę podzadań adaptera, które są obecnie aktywne, oraz liczbę zadań zażądanych przez atrybut menedżera kolejek CHIADAPS. Jeśli liczby różnią się, niektóre podzadania adaptera nie powiodły się i nie zostały zrestartowane, co może zmniejszyć moc obliczeniową.

### **CSQX832I**

*csect-name nn* uruchomionych programów rozsyłających, zażądano *nn*

### **Istotność**

 $\Omega$ 

### **Objaśnienie**

Ten komunikat jest wydawany w odpowiedzi na komendę DISPLAY CHINIT i pokazuje, ile programów rozsyłających jest obecnie aktywnych oraz ile zostało zażądanych przez atrybut menedżera kolejek CHIDISPS. Jeśli liczby różnią się, niektóre przekaźniki nie powiodły się i nie zostały zrestartowane. Liczba dozwolonych bieżących kanałów TCP/IP i LU 6.2 zostanie proporcjonalnie zmniejszona, a inne możliwości przetwarzania mogą zostać zmniejszone.

### **CSQX833I**

*csect-name nn* Podzadania serwera SSL zostały uruchomione, *nn* zażądano

#### **Istotność**

 $\Omega$ 

### **Objaśnienie**

Jest on generowany w odpowiedzi na komendę DISPLAY CHINIT i wyświetla liczbę podzadań serwera SSL, które są obecnie aktywne, oraz liczbę zadań zażądanych przez atrybut menedżera kolejek SSLTASKS. Jeśli liczby są różne, niektóre podzadania serwera SSL nie powiodły się i nie zostały zrestartowane, co może zmniejszyć moc obliczeniową.

#### **CSQX836I**

*csect-name nn* Maksymalna liczba kanałów-TCP/IP nn, LU 6.2 *nn*

### **Istotność**

 $\Omega$ 

### **Objaśnienie**

Jest on wydawany w odpowiedzi na komendę DISPLAY CHINIT . Wyświetla maksymalną dozwoloną liczbę kanałów każdego typu.

### **CSQX840I**

*nazwa\_csect nn* kanały bieżące, maksimum *nn*

#### **Istotność**

 $\Omega$ 

### **Objaśnienie**

Jest on wydawany w odpowiedzi na komendę DISPLAY CHINIT . Pokazuje on, ile kanałów jest bieżących i ile jest dozwolonych łącznie, zgodnie z żądaniem atrybutu MAXCHL menedżera kolejek.

### **CSQX841I**

*nazwa\_csect nn* kanały aktywne, maksimum nn, w tym *nn* wstrzymane

### **Istotność**

 $\Omega$ 

### **Objaśnienie**

Jest on wydawany w odpowiedzi na komendę DISPLAY CHINIT . Spośród kanałów, które są bieżące, pokazuje, ile jest aktywnych (transmituje komunikaty) i ile może być aktywnych przez atrybut menedżera kolejek ACTCHL. Pokazuje także, ile aktywnych kanałów jest wstrzymanych, oczekując na ponowną próbę umieszczenia komunikatu.

### **CSQX842I**

*nazwa\_csect nn* kanały, uruchamianie, *nn* zatrzymane, *nn* ponawianie

### **Istotność**

 $\Omega$ 

### **Objaśnienie**

Jest on wydawany w odpowiedzi na komendę DISPLAY CHINIT . Spośród kanałów, które są aktualne, pokazuje, ile są:

- oczekiwanie na aktywowanie, ponieważ osiągnięto limit aktywnych kanałów
- zatrzymane, wymagające ręcznej interwencji
- próba ponownego nawiązania połączenia po wystąpieniu tymczasowego błędu.

### **CSQX843I**

*csect-name* TCP/IP listener INDISP=*disposition* ponowienia dla portu *port* adres *adres-ip*

### **Istotność**

 $\Omega$ 

### **Objaśnienie**

Jest ona wydawana w odpowiedzi na komendę DISPLAY CHINIT dla każdego programu nasłuchującego TCP/IP, który próbuje zostać zrestartowany po wystąpieniu błędu. Inicjator kanału spróbuje zrestartować program nasłuchujący w odstępach czasu określonych przez atrybut menedżera kolejek LSTRTMR.

*port* i *adres-ip* wyświetlają kombinację portu i adresu IP, na której nasłuchuje; jeśli *adres-ip* ma wartość '\*', nasłuchuje na wszystkich dostępnych adresach IP. *dyspozycja* pokazuje, jaki typ żądań przychodzących obsługuje program nasłuchujący:

### **QMGR**

kierowane do docelowego menedżera kolejek

### **GRUPA**

skierowane do grupy współużytkowania kolejek.

### **CSQX844I**

*csect-name* LU 6.2 listener INDISP=*disposition* ponawianie dla nazwy jednostki logicznej *name*

### **Istotność**

 $\Omega$ 

### **Objaśnienie**

Jest ona wydawana w odpowiedzi na komendę DISPLAY CHINIT dla każdego programu nasłuchującego LU 6.2 , który próbuje zostać zrestartowany po wystąpieniu błędu. Inicjator kanału spróbuje zrestartować program nasłuchujący w odstępach czasu określonych przez atrybut menedżera kolejek LSTRTMR.

*dyspozycja* pokazuje, jaki typ żądań przychodzących obsługuje program nasłuchujący:

### **QMGR**

kierowane do docelowego menedżera kolejek

### **GRUPA**

skierowane do grupy współużytkowania kolejek.

### **CSQX845I**

*csect-name* Nazwa systemu TCP/IP to *nazwa*

### **Istotność**

 $\Omega$ 

### **Objaśnienie**

Komenda ta jest uruchamiana w odpowiedzi na komendę DISPLAY CHINIT i wyświetla nazwę systemu TCP/IP, która jest używana, określoną w atrybucie menedżera kolejek TCPNAME.

### **CSQX846I**

*csect-name* TCP/IP listener INDISP=*disposition* started, for port *port* address *adres-ip*

### **Istotność**

 $\cap$ 

### **Objaśnienie**

Jest on generowany w odpowiedzi na komendę DISPLAY CHINIT dla każdego aktywnego programu nasłuchującego TCP/IP.

*port* i *adres-ip* wyświetlają kombinację portu i adresu IP, na której nasłuchuje; jeśli *adres-ip* ma wartość '\*', nasłuchuje na wszystkich dostępnych adresach IP. *dyspozycja* pokazuje, jaki typ żądań przychodzących obsługuje program nasłuchujący:

### **QMGR**

kierowane do docelowego menedżera kolejek

### **GRUPA**

skierowane do grupy współużytkowania kolejek.

### **CSQX847I**

*csect-name* LU 6.2 listener INDISP=*disposition* started, for LU name *name*

### **Istotność**

 $\Omega$ 

### **Objaśnienie**

Jest on wydawany w odpowiedzi na komendę DISPLAY CHINIT dla każdego aktywnego programu nasłuchującego LU 6.2 .

*dyspozycja* pokazuje, jaki typ żądań przychodzących obsługuje program nasłuchujący:

### **QMGR**

kierowane do docelowego menedżera kolejek

### **GRUPA**

skierowane do grupy współużytkowania kolejek.

### **CSQX848I**

*csect-name* TCP/IP listener INDISP=*dyspozycja* nie została uruchomiona

### **Istotność**

 $\Omega$ 

### **Objaśnienie**

Jest on generowany w odpowiedzi na komendę DISPLAY CHINIT dla każdego programu nasłuchującego TCP/IP, który nie jest aktywny.

*dyspozycja* pokazuje, jaki typ żądań przychodzących obsługuje program nasłuchujący:

### **QMGR**

kierowane do docelowego menedżera kolejek

### **GRUPA**

skierowane do grupy współużytkowania kolejek.

### **Odpowiedź programisty systemowego**

Jeśli program nasłuchujący został uruchomiony i nie został celowo zatrzymany, może to być spowodowane błędem w systemie komunikacyjnym. Inicjator kanału spróbuje zrestartować program nasłuchujący w odstępach czasu określonych przez atrybut menedżera kolejek LSTRTMR.

### **CSQX849I**

*csect-name* LU 6.2 listener INDISP=*dyspozycja* nie została uruchomiona

### **Istotność**

 $\Omega$ 

### **Objaśnienie**

Jest on generowany w odpowiedzi na komendę DISPLAY CHINIT dla każdego nieaktywnego programu nasłuchującego LU 6.2 .

*dyspozycja* pokazuje, jaki typ żądań przychodzących obsługuje program nasłuchujący:

### **QMGR**

kierowane do docelowego menedżera kolejek

### **GRUPA**

skierowane do grupy współużytkowania kolejek.

### **Odpowiedź programisty systemowego**

Jeśli program nasłuchujący został uruchomiony i nie został celowo zatrzymany, może to być spowodowane błędem w systemie komunikacyjnym. Inicjator kanału spróbuje zrestartować program nasłuchujący w odstępach czasu określonych przez atrybut menedżera kolejek LSTRTMR.

### **CSQX871I**

*csect-name* Cluster maintenance has been running for *num-mins* minutes, phase *maintenance-phase* has do tej pory processed *num-records* records

### **Istotność**

 $\Omega$ 

### **Objaśnienie**

Menedżer kolejek będzie okresowo wykonywać cykl konserwacji w celu odświeżenia i usunięcia stanu powiązanego z klastrami, do których należy. Ten komunikat informuje o postępie.

### **Działanie systemu**

W przypadku dużych klastrów ten proces konserwacji może zająć dużo czasu. W takich sytuacjach ten komunikat będzie okresowo powtarzany aż do zakończenia konserwacji, w którym to momencie zostanie wyświetlony komunikat CSQX872I .

### **CSQX872I**

*csect-name* Konserwacja klastra została zakończona po upływie *liczba\_minut* minut, przetworzono rekordy *liczba\_rekordów*

### **Istotność**

 $\Omega$ 

### **Objaśnienie**

Menedżer kolejek będzie okresowo wykonywać cykl konserwacji w celu odświeżenia i usunięcia stanu powiązanego z klastrami, do których należy. Ten komunikat występuje po co najmniej jednej instancji komunikatu CSQX871I i wskazuje, że cykl został zakończony.

### **Działanie systemu**

Brak

### **CSQX875I**

*csect-name* Uruchomiono przetwarzanie komendy REFRESH CLUSTER dla nazwy klastra

### **Istotność**

 $\Omega$ 

### **Objaśnienie**

W tym menedżerze kolejek wprowadzono komendę REFRESH CLUSTER .

W pierwszej fazie spowoduje to usunięcie wszystkich lokalnie zapisanych w pamięci podręcznej informacji dla klastra i w razie potrzeby zażądanie nowych informacji od innych elementów klastra. W fazie drugiej przetwarzane są otrzymane informacje. W przypadku dużych konfiguracji klastra ten proces może zająć dużo czasu, szczególnie w przypadku menedżerów kolejek pełnego repozytorium. W tym czasie aplikacje, które próbują uzyskać dostęp do zasobów klastra, mogą widzieć niepowodzenia w rozwiązywaniu zasobów klastra. Ponadto zmiany w konfiguracji klastra wprowadzone w tym menedżerze kolejek mogą nie zostać przetworzone do czasu zakończenia procesu odświeżania.

### **Działanie systemu**

Odrocz wszystkie prace związane z klastrem w tym menedżerze kolejek do czasu zakończenia obu faz.

Na końcu pierwszej fazy zostanie wygenerowany komunikat [CSQX442I](#page-761-0) lub [CSQX404I](#page-751-0) .

Zakończenie fazy drugiej można określić w systemie SYSTEM.CLUSTER.COMMAND.QUEUE osiągnęła stan niezmiennie pusty.

### **CSQX876I**

Uruchomiono kompresję pamięci podręcznej klastra *csect-name*

### **Istotność**

#### $\Omega$

### **Objaśnienie**

Okresowo zarządzanie klastrami będzie kompresować swoją lokalną pamięć podręczną. Kompresja może zająć dużo czasu dla pewnych operacji, takich jak wykonanie operacji CLUSTER REFRESH. Podczas wykonywania zadania kompresji komendy zarządzania klastrami nie będą przetwarzane.

Po zakończeniu zadania kompresji zostanie wygenerowany komunikat CSQX877I .

### **CSQX877I**

Zakończono kompresję pamięci podręcznej klastra *csect-name*

### **Istotność**

 $\Omega$ 

### **Objaśnienie**

Działanie kompresji pamięci podręcznej klastra, wskazywane przez komunikat CSQX876I, zostało zakończone.

### **CSQX878I**

*csect-name* Błąd komendy repozytorium, komenda *komenda*, obiekt klastra *nazwa\_obiektu*, nadawca *ID\_nadawcy*, przyczyna *przyczyna*

### **Istotność**

8
### **Objaśnienie**

Wykonanie wewnętrznej komendy repozytorium klastra nie powiodło się. Wcześniejsze komunikaty w dzienniku będą zawierały szczegóły problemu. Jeśli komenda nie zostanie pomyślnie przetworzona, może to spowodować, że klaster będzie w stanie niespójnym.

### **Działanie systemu**

Przetwarzanie jest kontynuowane

#### **Odpowiedź programisty systemowego**

Jeśli problemu nie można rozwiązać, zgromadź elementy wymienione w sekcji Określanie problemu i skontaktuj się z działem wsparcia IBM® .

*Przyczyna* jest nieudokumentowana, ponieważ jest przeznaczona tylko dla działu wsparcia IBM .

#### **CSQX879E**

*csect-name* Konflikt tematu klastrowego *nazwa\_tematu* z menedżera kolejek *nazwa\_menedżera\_kolejek*

### **Istotność**

8

### **Objaśnienie**

Wykryto konflikt dla tematu klastra *topic-name*.

Konflikt dwóch tematów w klastrze, jeśli spełniony jest dowolny z następujących warunków:

- 1. Mają ten sam łańcuch tematu, ale mają inną nazwę tematu
- 2. Mają one ten sam łańcuch tematu lub jeden z nich jest przodkiem drugiego w drzewie tematów i mają inną nazwę klastra.
- 3. Mają one ten sam łańcuch tematu lub jeden z nich jest przodkiem drugiego w drzewie tematów i mają niezgodne wartości atrybutu trasy klastra.

#### **Działanie systemu**

Atrybut CLSTATE tematu klastrowego identyfikowanego przez *topic-name* jest ustawiony na wartość INVALID i temat nie jest już używany przez menedżer kolejek.

### **Odpowiedź programisty systemowego**

Przejrzyj tematy w klastrze widoczne dla menedżera kolejek i popraw wszystkie konflikty, modyfikując lub usuwając błędne definicje. Po zaktualizowaniu definicji tematów upewnij się, że wszystkie tematy w klastrze mają atrybut CLSTATE ACTIVE we wszystkich menedżerach kolejek w tym samym klastrze.

#### $z/0S$ *Procedura inicjowania i ogólne komunikaty usług (CSQY ...)*

# **V** 9.1.0 **CSOY000I**

IBM MQ for z/OS V*n typ\_wydania*

# **Objaśnienie**

Ten komunikat jest generowany po uruchomieniu menedżera kolejek i wyświetla poziom wydania i typ wydania.

#### **CSQY002I**

Zatrzymywanie menedżera kolejek

#### **Objaśnienie**

Komenda STOP QMGR jest akceptowana. Po zakończeniu procesu zamykania menedżera kolejek generowany jest komunikat CSQ9022I . Komunikat jest wysyłany do inicjatora komendy STOP QMGR lub do konsoli z/OS , z której odebrano komendę START QMGR.

### **Działanie systemu**

Zainicjowano zamknięcie menedżera kolejek.

# **CSQY003I**

MENEDŻER KOLEJEK JEST JUŻ AKTYWNY

### **Objaśnienie**

Komenda START QMGR nie została zaakceptowana, ponieważ menedżer kolejek jest aktywny. Po tym komunikacie generowany jest komunikat CSQ9023E .

### **CSQY004I**

MENEDŻER KOLEJEK JEST JUŻ ZATRZYMYWANY

### **Objaśnienie**

Komenda STOP QMGR nie została zaakceptowana, ponieważ trwa zamykanie menedżera kolejek dla określonej opcji (QUIESCE lub FORCE) lub podano opcję QUIESCE po wcześniejszym zaakceptowaniu opcji FORCE. Po tym komunikacie generowany jest komunikat CSQ9023E .

#### **Działanie systemu**

Zamykanie menedżera kolejek jest kontynuowane.

### **CSQY005E**

URUCHAMIANIE MENEDŻERA KOLEJEK ZOSTAŁO ZAKOŃCZONE, NIEPOPRAWNA KOMENDA URUCHAMIANIA

### **Objaśnienie**

Menedżer kolejek można uruchomić tylko za pomocą komendy START QMGR.

### **Działanie systemu**

Uruchamianie menedżera kolejek zostało zakończone.

#### **CSQY006E**

*csect-name* ZNALEZIONO NIEPOPRAWNY ATRYBUT AMODE LUB RMODE DLA MODUŁU ŁADUJĄCEGO *nazwa-modułu*

### **Objaśnienie**

Procedury inicjowania menedżera kolejek wykryły, że moduł miał niepoprawny atrybut AMODE lub RMODE podczas ładowania. *nazwa-modułu* to nazwa modułu ładującego z niepoprawnym trybem adresowania lub rezydentności.

#### **Działanie systemu**

Uruchamianie menedżera kolejek zostało zakończone nieprawidłowo.

#### **Odpowiedź programisty systemowego**

Sprawdź, czy wszystkie działania związane z instalacją i obsługą oprogramowania IBM MQ zostały wykonane poprawnie. Jeśli nie można rozwiązać problemu, skontaktuj się z działem wsparcia IBM .

#### **CSQY007E**

csect-name ZAKOŃCZONO URUCHAMIANIE MENEDŻERA KOLEJEK, NIEPOPRAWNY POZIOM SYSTEMU OPERACYJNEGO

#### **Objaśnienie**

Procedury inicjowania menedżera kolejek wykryły, że poziom systemu operacyjnego nie ma funkcji wymaganej do poprawnego działania menedżera kolejek.

#### **Działanie systemu**

Uruchamianie menedżera kolejek zostało zakończone nieprawidłowo.

### **Odpowiedź programisty systemowego**

Sprawdź, czy zainstalowano wstępnie wymagany lub nowszy poziom systemu operacyjnego. Jeśli nie można rozwiązać problemu, skontaktuj się z działem wsparcia IBM .

### **CSQY008I**

ŻĄDANIE ZAMKNIĘCIA MENEDŻERA KOLEJEK NIE ZOSTAŁO ZAAKCEPTOWANE

### **Objaśnienie**

Komenda STOP QMGR nie została zaakceptowana, ponieważ uruchamianie nie zostało zakończone do punktu, w którym może nastąpić zamknięcie systemu. Po tym komunikacie generowany jest komunikat CSQ9023E .

#### **Działanie systemu**

Uruchamianie menedżera kolejek jest kontynuowane, a komenda STOP QMGR jest ignorowana.

### **CSQY009I**

*verb-name pkw-name* KOMENDA ZAAKCEPTOWANA PRZEZ UŻYTKOWNIKA (*id\_użytkownika*), STOP MODE (*tryb*)

### **Objaśnienie**

Ten komunikat jest generowany w celu zarejestrowania użytkownika, który wydał komendę zatrzymania serwera IBM MQ, oraz typu komendy zatrzymania. *nazwa-komendy* może zawierać przedrostek komendy (CPF). Zależy to od sposobu wprowadzenia komendy.

### **CSQY010E**

*csect-name* LOAD MODULE *nazwa-modułu* NIE MA POPRAWNEGO POZIOMU WERSJI

### **Objaśnienie**

Poziom nazwanego modułu ładującego nie jest poprawny dla używanej wersji menedżera kolejek.

### **Działanie systemu**

Jeśli menedżer kolejek wykryje ten błąd, uruchamianie zostanie zakończone nieprawidłowo i zostanie zwrócony kod przyczyny X'00E80161'. Jeśli inicjator kanału (*nazwa\_modułu* ma wartość CSQXJST) wykrył, że nie zostanie uruchomiony.

W przypadku wykrycia przez moduł włączający AMS (DRQ0NABL) uruchomienie menedżera kolejek nie powiedzie się tylko wtedy, gdy w parametrach systemowych określono parametr SPLCAP=YES. W takim przypadku generowany jest komunikat [CSQY029E](#page-835-0) .

### **Odpowiedź programisty systemowego**

Sprawdź, czy używane są poprawne biblioteki programu IBM MQ (odpowiednio dla menedżera kolejek lub inicjatora kanału) oraz czy wszystkie działania związane z instalacją i obsługą produktuIBM MQ zostały wykonane poprawnie. Jeśli program wczesnego przetwarzania jest niepoprawny (*nazwa\_modułu* ma wartość CSQ3EPX), odśwież go, wprowadzając komendę REFRESH QMGR TYPE (EARLY).

Jeśli nie można rozwiązać problemu, skontaktuj się z działem wsparcia IBM .

### **CSQY011E**

REJESTRACJA PRZEDROSTKA KOMENDY *csect-name* NIE POWIODŁA SIĘ. NIEPOPRAWNE ZNAKI W CPF

### **Objaśnienie**

Rejestracja przedrostka komendy nie powiodła się, ponieważ przedrostek komendy (CPF) zawiera niepoprawne znaki.

### **Działanie systemu**

Menedżer kolejek nie został uruchomiony.

### **Odpowiedź programisty systemowego**

Ponownie uruchom komendę SETSSI ADD systemu z/OS z poprawnym parametrem CPF. Popraw parametr CPF w rekordzie systemu SYS1.PARMLIB podzbiór IEFSSNxx. Więcej informacji na temat parametrów zawiera sekcja Aktualizowanie tabeli nazw podsystemów.

### **CSQY012E**

REJESTRACJA PRZEDROSTKA KOMENDY *csect-name* NIE POWIODŁA SIĘ. NIEPOPRAWNE ZNAKI W NAZWIE MENEDŻERA KOLEJEK

### **Objaśnienie**

Rejestracja przedrostka komendy nie powiodła się, ponieważ nazwa menedżera kolejek używana jako właściciel przedrostka komendy (CPF) zawiera niepoprawne znaki.

### **Działanie systemu**

Menedżer kolejek nie został uruchomiony.

### **Odpowiedź programisty systemowego**

Ponownie uruchom komendę z/OS SETSSI ADD z poprawnym parametrem CPF. Popraw parametr CPF w rekordzie systemu SYS1.PARMLIB podzbiór IEFSSNxx. Więcej informacji na temat parametrów zawiera sekcja Aktualizowanie tabeli nazw podsystemów.

### **CSQY013E**

REJESTRACJA PRZEDROSTKA KOMENDY *csect-name* NIE POWIODŁA SIĘ. CPF JEST JUŻ ZDEFINIOWANE

### **Objaśnienie**

Rejestracja przedrostka komendy nie powiodła się, ponieważ przedrostek komendy (CPF) został już zdefiniowany w pliku z/OS.

#### **Działanie systemu**

Menedżer kolejek nie został uruchomiony.

#### **Odpowiedź programisty systemowego**

Ponownie uruchom komendę z/OS SETSSI ADD z poprawnym parametrem CPF. Popraw parametr CPF w rekordzie systemu SYS1.PARMLIB podzbiór IEFSSNxx. Więcej informacji na temat parametrów zawiera sekcja Aktualizowanie tabeli nazw podsystemów.

#### **CSQY014E**

REJESTRACJA PRZEDROSTKA KOMENDY *csect-name* NIE POWIODŁA SIĘ. CPF JEST PODZBIOREM JUŻ ZDEFINIOWANEGO CPF

#### **Objaśnienie**

Rejestracja przedrostka komendy nie powiodła się, ponieważ przedrostek komendy (CPF) jest podzbiorem CPF, który jest już zdefiniowany w z/OS.

#### **Działanie systemu**

Menedżer kolejek nie został uruchomiony.

### **Odpowiedź programisty systemowego**

Ponownie uruchom komendę z/OS SETSSI ADD z poprawnym parametrem CPF. Popraw parametr CPF w rekordzie systemu SYS1.PARMLIB podzbiór IEFSSNxx. Więcej informacji na temat parametrów zawiera sekcja Aktualizowanie tabeli nazw podsystemów.

#### **CSQY015E**

REJESTRACJA PRZEDROSTKA KOMENDY *csect-name* NIE POWIODŁA SIĘ. CPF JEST NADZBIOREM JUŻ ZDEFINIOWANEGO CPF

#### **Objaśnienie**

Rejestracja przedrostka komendy nie powiodła się, ponieważ przedrostek komendy (CPF) jest nadzbiorem CPF już zdefiniowanego w pliku z/OS.

#### **Działanie systemu**

Menedżer kolejek nie został uruchomiony.

### **Odpowiedź programisty systemowego**

Ponownie uruchom komendę z/OS SETSSI ADD z poprawnym parametrem CPF. Popraw parametr CPF w rekordzie systemu SYS1.PARMLIB podzbiór IEFSSNxx. Więcej informacji na temat parametrów zawiera sekcja Aktualizowanie tabeli nazw podsystemów.

### **CSQY016E**

BŁĄD SYSTEMU *csect-name* PODCZAS REJESTROWANIA PRZEDROSTKA KOMENDY

### **Objaśnienie**

Podczas rejestrowania przedrostka komendy (CPF) wystąpił błąd systemu z/OS .

### **Działanie systemu**

Menedżer kolejek nie został uruchomiony.

### **Odpowiedź programisty systemowego**

Sprawdź, czy w konsoli systemu z/OS nie ma innych komunikatów dotyczących problemu.

### **CSQY017E**

*csect-name* NIEPOPRAWNY KLUCZ OCHRONY PAMIĘCI MASOWEJ

### **Objaśnienie**

Procedury inicjowania menedżera kolejek wykryły, że klucz zabezpieczenia pamięci masowej nie ma wartości 7. Najbardziej prawdopodobną przyczyną jest to, że pozycja tabeli właściwości programu (PPT) dla CSQYASCP nie została określona poprawnie lub że biblioteki programu IBM MQ lub inne biblioteki w bibliotece STEPLIB IBM MQ nie są autoryzowane przez APF.

### **Działanie systemu**

Uruchamianie menedżera kolejek zostało zakończone nieprawidłowo, kod przyczyny X'00E80162'.

#### **Odpowiedź programisty systemowego**

Sprawdź, czy wszystkie biblioteki włączone do biblioteki IBM MQ STEPLIB zostały autoryzowane przez APF. Należy także upewnić się, że używana jest rzeczywista nazwa biblioteki, a nie alias zestawu danych bibliotek na liście APF.

Informacje na temat określania pozycji PPT dla CSQYASCP i autoryzacji APF dla bibliotek programu IBM MQ zawiera sekcja Aktualizowanie tabeli właściwości programu z/OS.

### **CSQY018E**

*csect-name* NIEPOPRAWNA AUTORYZACJA APF

### **Objaśnienie**

Procedury inicjowania menedżera kolejek wykryły, że nie zostały autoryzowane przez APF. Najbardziej prawdopodobną przyczyną jest brak autoryzacji APF co najmniej jednego zestawu danych w konkatenacji // STEPLIB.

### **Działanie systemu**

Uruchamianie menedżera kolejek zostało zakończone nieprawidłowo, kod przyczyny X'00E80163'.

### **Odpowiedź programisty systemowego**

Sprawdź, czy wszystkie biblioteki dołączone do biblioteki IBM MQ STEPLIB są autoryzowane przez APF. Ponadto należy sprawdzić, czy nie jest używany alias zestawu danych bibliotek na liście APF. Zamiast tego należy użyć rzeczywistej nazwy biblioteki.

Informacje na temat autoryzacji APF dla bibliotek programu IBM MQ zawiera sekcja Autoryzacja APF dla IBM MQ bibliotek ładowania.

### **CSQY019E**

csect-name URUCHAMIANIE MENEDŻERA KOLEJEK ZAKOŃCZONE, NIEPOPRAWNY POZIOM MODUŁU PARAMETRU, REBUILD *nazwa-makra*

### **Objaśnienie**

Procedury inicjowania menedżera kolejek wykryły, że poziom modułu parametrów (o nazwie podanej w poprzednim komunikacie CSQY001I ) nie jest poprawny dla tej wersji menedżera kolejek.

#### **Działanie systemu**

Uruchamianie menedżera kolejek zostało zakończone nieprawidłowo. Kod przyczyny: 00E80051.

### **Odpowiedź programisty systemowego**

Odbuduj moduł parametrów, upewniając się, że makro *nazwa-makra* zostało zrekompilowane przy użyciu tego samego poziomu kodu, z którym działa menedżer kolejek.

Więcej informacji na temat makr używanych do budowania modułu parametrów zawiera sekcja Czynność 17: Dostosowywanie modułu parametrów systemowych.

#### **CSQY020E**

*csect-name* ZAKOŃCZONO URUCHAMIANIE INICJATORA KANAŁU, NIEPOPRAWNA KOMENDA URUCHAMIANIA

#### **Objaśnienie**

Inicjator kanału można uruchomić tylko za pomocą komendy **START CHINIT** .

### **Działanie systemu**

Uruchamianie inicjatora kanału zostało zakończone.

### **Odpowiedź programisty systemowego**

Uruchamianie inicjatora kanału za pomocą komendy **START CHINIT**

#### **CSQY021E**

csect-name URUCHAMIANIE MENEDŻERA KOLEJEK ZAKOŃCZONE, NIEWYSTARCZAJĄCE MEMLIMIT

#### **Objaśnienie**

Procedury inicjowania menedżera kolejek wykryły, że skonfigurowana wartość parametru MEMLIMIT jest mniejsza niż 512MB.

#### **Działanie systemu**

Uruchamianie menedżera kolejek zostało zakończone nieprawidłowo.

#### **CSQY022I**

INICJOWANIE MENEDŻERA KOLEJEK ZOSTAŁO ZAKOŃCZONE

### **Objaśnienie**

Ten komunikat jest wyświetlany, gdy inicjowanie menedżera kolejek zakończy się normalnie i jest on gotowy do użycia.

#### **CSQY023A**

NIE MOŻNA ZMIGROWAĆ NIEKTÓRYCH OBIEKTÓW, WYMAGANE JEST RĘCZNE ROZSTRZYGNIĘCIE. ODPOWIEDZ NA POTWIERDZENIE I KONTYNUUJ URUCHAMIANIE

#### **Objaśnienie**

Menedżer kolejek wykrył, że był wcześniej uruchomiony we wcześniejszej wersji i przeprowadzono migrację do przodu. Jednak niektóre obiekty nie mogły zostać zmigrowane z powodu blokad utrzymywanych przez transakcje wątpliwe. Komunikat CSQI970E jest również generowany dla każdego obiektu, którego nie można zmigrować.

Ten komunikat nie jest generowany podczas kolejnych restartów menedżera kolejek, gdy jest on uruchomiony w tej samej wersji.

#### **Działanie systemu**

Uruchamianie jest zawieszone, a menedżer kolejek oczekuje na odpowiedź operatora z dowolnym pojedynczym znakiem.

### **Odpowiedź programisty systemowego**

Odpowiedz na potwierdzenie tego komunikatu i zezwól na kontynuowanie uruchamiania menedżera kolejek.

Następnie wymagane jest wykonanie dodatkowych działań w celu zakończenia migracji do przodu każdego zidentyfikowanego obiektu.

Więcej informacji na ten temat zawiera opis komunikatu CSQI970E.

### **CSQY024I**

Produkt AMS nie został uruchomiony, użycie produktu nie zostało ustawione.

### **Istotność**

8

# **Objaśnienie**

Parametr systemowy SPLCAP ma wartość YES w parametrze ZPARM menedżera kolejek, ale nie ustawiono parametru AMSPROD lub parametr QMGRPROD nie ma wartości ADVANCEDVUE.

Ten komunikat jest wyświetlany przed IBM MQ 9.1.3, jeśli produkt IBM MQ Advanced Message Security nie został zainstalowany.

### **Działanie systemu**

Uruchamianie menedżera kolejek zostało zakończone.

### **Odpowiedź programisty systemowego**

Jeśli wymagana jest wartość Advanced Message Security , należy ustawić odpowiednią wartość dla procedury AMSPROD lub QMGRPROD w zależności od uprawnień do produktu. Patrz rejestrowanie użycia produktu za pomocą produktów IBM MQ for z/OS.

Jeśli menedżer kolejek jest w wersji wcześniejszej niż IBM MQ 9.1.3, upewnij się, że baza danych Advanced Message Security została poprawnie zainstalowana, a biblioteka STEPLIB menedżera kolejek została zaktualizowana w celu uwzględnienia bazy danych SDRQAUTH.

Alternatywnie, jeśli program IBM MQ Advanced Message Security nie jest wymagany, zaktualizuj parametr ZPARM menedżera kolejek, aby ustawić parametr SPLCAP na wartość NO.

### **CSQY025I**

Opcja AMS jest włączona.

### **Istotność**

 $\Omega$ 

### **Objaśnienie**

Ten komunikat wskazuje, że produkt IBM MQ Advanced Message Security jest włączony.

### **Działanie systemu**

Uruchamianie menedżera kolejek jest kontynuowane.

#### **Odpowiedź programisty systemowego**

Brak.

```
CSQY027I
   nazwa_csect AMS STARTING
Istotność
```
 $\Omega$ 

#### <span id="page-835-0"></span>**Objaśnienie**

Przestrzeń adresowa AMS ( Advanced Message Security ) została uruchomiona, ponieważ parametr systemowy SPLCAP ma wartość YES w parametrze ZPARM menedżera kolejek.

### **Działanie systemu**

Połączenia z menedżerem kolejek są dozwolone, ale wywołania MQI, które mogą wymagać funkcji AMS, są zawieszone do czasu, gdy usługa AMS będzie dostępna. Kolejne komunikaty są wyprowadzane po zainicjowaniu opcji AMS.

### **CSQY028I**

*csect-name* AMS ROZPOCZĘŁO

#### **Istotność**

 $\Omega$ 

### **Objaśnienie**

Inicjowanie serwera Advanced Message Security (AMS) zakończyło się pomyślnie.

#### **Działanie systemu**

Aplikacje oczekujące na funkcję AMS zostały wznowione.

#### **CSQY029E**

*csect-name* URUCHAMIANIE MENEDŻERA KOLEJEK ZOSTAŁO ZAKOŃCZONE, INICJOWANIE AMS NIE POWIODŁO SIĘ

### **Istotność**

12

#### **Objaśnienie**

Wystąpił poważny błąd podczas inicjowania serwera Advanced Message Security (AMS).

#### **Działanie systemu**

Menedżer kolejek nieprawidłowo zakończył działanie z kodem nieprawidłowego zakończenia 6C6 i przyczyną 00F00003.

#### **Odpowiedź programisty systemowego**

Zbadaj problem zgłoszony przez wcześniejsze komunikaty w protokole zadania dla przestrzeni adresowej AMS (xxxxAMSM). Rozwiąż problem, a następnie zrestartuj menedżer kolejek. Jeśli nie można rozwiązać problemu, skontaktuj się z działem wsparcia IBM .

#### **CSQY030E**

*csect-name* MENEDŻER KOLEJEK KOŃCZY DZIAŁANIE, AMS NIEDOSTĘPNY

# **Istotność**

12

### **Objaśnienie**

Przestrzeń adresowa AMS ( Advanced Message Security ) została zakończona nieprawidłowo z powodu nienaprawialnego błędu.

#### **Działanie systemu**

Menedżer kolejek nieprawidłowo zakończył działanie z kodem nieprawidłowego zakończenia 6C6 i przyczyną 00F00003.

### **Odpowiedź programisty systemowego**

Zbadaj problem zgłoszony przez wcześniejsze komunikaty w protokole zadania dla przestrzeni adresowej AMS (xxxxAMSM). Rozwiąż problem, a następnie zrestartuj menedżer kolejek. Jeśli nie można rozwiązać problemu, skontaktuj się z działem wsparcia IBM .

#### **CSQY031I**

*csect-name* MENEDŻER KOLEJEK OCZEKUJE NA ZAINICJOWANIE AMS

# **Istotność**

#### $\Omega$

# **Objaśnienie**

Przestrzeń adresowa AMS ( Advanced Message Security ) została uruchomiona, ponieważ parametr systemowy SPLCAP ma wartość YES w parametrze ZPARM menedżera kolejek. Ten komunikat jest generowany okresowo do czasu zakończenia inicjowania AMS.

# **Działanie systemu**

Przetwarzanie jest kontynuowane. Połączenia z menedżerem kolejek są dozwolone, ale żądania MQI, które mogą wymagać funkcji AMS, są zawieszone do czasu, gdy usługa AMS będzie dostępna.

# **Odpowiedź programisty systemowego**

Zbadaj opóźnienie w inicjowaniu serwera Advanced Message Security , przeglądając dane wyjściowe komunikatów w protokole zadania dla przestrzeni adresowej AMS (xxxxAMSM).

# **CSQY032E**

*csect-name* URUCHAMIANIE MENEDŻERA KOLEJEK ZOSTAŁO ZAKOŃCZONE, NIE MOŻNA URUCHOMIĆ MENEDŻERA KOLEJEK

# **Istotność**

12

# **Objaśnienie**

Menedżer kolejek próbował uruchomić przestrzeń adresową AMS ( Advanced Message Security ), ponieważ parametr systemowy SPLCAP ma wartość YES w parametrze ZPARM menedżera kolejek. Uruchomienie przestrzeni adresowej AMS (xxxxAMSM) nie powiodło się, ponieważ inne zadanie o takiej samej nazwie jest aktywne lub wystąpił błąd w kodzie JCL uruchomionego zadania.

# **Działanie systemu**

Menedżer kolejek nieprawidłowo zakończył działanie z kodem nieprawidłowego zakończenia 6C6 i przyczyną 00F00003.

### **Odpowiedź programisty systemowego**

Sprawdź, dlaczego nie można uruchomić przestrzeni adresowej AMS. Rozwiąż problem, przerywając istniejącą przestrzeń adresową, jeśli jest aktywna, lub w razie potrzeby popraw kod JCL uruchomionego zadania, a następnie zrestartuj menedżer kolejek.

### **CSQY033A**

*csect-name* MENEDŻER KOLEJEK JEST NIEDOSTĘPNY, BŁĄD INICJOWANIA AMS

### **Istotność**

12

# **Objaśnienie**

Wystąpił poważny błąd podczas inicjowania serwera Advanced Message Security (AMS).

### **Działanie systemu**

Uruchamianie menedżera kolejek zostało przerwane. Menedżer kolejek akceptuje komendy, ale żądania MQI, które mogą wymagać funkcji AMS, kończą się niepowodzeniem z kodem przyczyny 2063 (MQRC\_SECURITY\_ERROR).

### **Odpowiedź programisty systemowego**

Zbadaj problem zgłoszony przez wcześniejsze komunikaty w protokole zadania dla przestrzeni adresowej AMS (xxxxAMSM). Rozwiąż problem, a następnie zamknij i zrestartuj menedżer kolejek. Jeśli nie można rozwiązać problemu, skontaktuj się z działem wsparcia IBM .

### **CSQY034I**

*csect-name* MENEDŻER KOLEJEK OCZEKUJĄCY NA ZAMKNIĘCIE SYSTEMU AMS

### **Istotność**

0

### <span id="page-837-0"></span>**Objaśnienie**

Menedżer kolejek jest zatrzymywany i zażądał zakończenia przestrzeni adresowej Advanced Message Security (AMS) (xxxxAMSM). Ten komunikat jest generowany okresowo do czasu zakończenia zamykania serwera AMS.

#### **Działanie systemu**

Menedżer kolejek kontynuuje oczekiwanie na zakończenie przestrzeni adresowej AMS.

#### **Odpowiedź programisty systemowego**

Jeśli ten komunikat jest generowany wielokrotnie, sprawdź protokół zadania dla przestrzeni adresowej AMS, aby określić, dlaczego nie został zakończony. Jeśli nie można rozwiązać problemu, zakończ przestrzeń adresową, aby umożliwić kontynuowanie zamykania menedżera kolejek.

### **CSQY035I**

*nazwa\_csect* AMS HAS SHUTDOWN

#### **Istotność**

 $\Omega$ 

### **Objaśnienie**

Przestrzeń adresowa AMS ( Advanced Message Security ) (xxxxAMSM) została zakończona.

### **Działanie systemu**

Zamykanie menedżera kolejek jest kontynuowane.

### $V$  S.1.0

### **CSQY036I**

QMGRPROD= *wartość\_produktu*, rejestrowanie użycia produktu dla *nazwa\_produktu*, identyfikator produktu *id\_produktu*

#### **Objaśnienie**

Ten komunikat jest generowany po uruchomieniu menedżera kolejek, jeśli rekordy użycia produktu SMF 89 mają być rejestrowane przez menedżer kolejek. *nazwa-produktu* jest opisową nazwą produktu, a *id-produktu* jest identyfikatorem produktu, który ma być używany w danych SMF 89. Na przykład:

- QMGRPROD=MQ, rejestrowanie użycia produktu IBM MQ for z/OS, identyfikator produktu 5655- MQ9 -wskazuje, że dane o użyciu mają być gromadzone dla produktu IBM MQ for z/OS .
- QMGRPROD=ADVANCEDVUE, rejestrowanie użycia produktu dla IBM MQ Advanced for z/OS Value Unit Edition, ID produktu 5655-AV1 -oznacza, że dane o użyciu mają być gromadzone dla produktu IBM MQ Advanced for z/OS Value Unit Edition .

Więcej informacji na temat rejestrowania użycia produktu zawiera sekcja [z/OS Zarządzanie produktem](https://www.ibm.com/docs/en/zos/2.4.0?topic=mvs-zos-product-management) [MVS](https://www.ibm.com/docs/en/zos/2.4.0?topic=mvs-zos-product-management) .

## $V$  S.1.0

#### **CSQY037I**

Dane o wykorzystaniu produktu nie są rejestrowane dla *nazwa-produktu*, ID produktu *id-produktu*

# **Objaśnienie**

Ten komunikat jest generowany po uruchomieniu menedżera kolejek, jeśli dane o wykorzystaniu produktu SMF 89 nie są rejestrowane przez menedżer kolejek. Może to być spowodowane tym, że kolekcja SMF 89 nie została aktywowana dla systemu.

Więcej informacji na temat rejestrowania użycia produktu zawiera sekcja [z/OS Zarządzanie produktem](https://www.ibm.com/docs/en/zos/2.4.0?topic=mvs-zos-product-management) [MVS](https://www.ibm.com/docs/en/zos/2.4.0?topic=mvs-zos-product-management) .

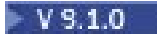

### <span id="page-838-0"></span>**CSQY038E**

*csect-name* QUEUE MANAGER STARTUP TERMINATED, *produkt* nie jest poprawny dla parametru *prod-keyword* w pliku *prod-source*

# **Objaśnienie**

Procedury inicjowania menedżera kolejek znalazły niepoprawną wartość *product* dla parametru *prodkeyword* w elemencie *prod-source* .

Parametr *prod-keyword* może mieć wartość 'QMGRPROD' lub 'AMSPROD', a parametr *prod-source* może mieć wartość 'START COMMAND', 'JCL PARM' lub 'CSQ6USGP'.

Komunikat może zostać wysłany więcej niż jeden raz, jeśli znaleziono więcej niż jedną niepoprawną wartość.

### **Działanie systemu**

Uruchamianie menedżera kolejek kończy się nieprawidłowo, kod przyczyny [00E80010.](#page-1116-0)

### **Odpowiedź programisty systemowego**

Popraw niepoprawną wartość:

- Jeśli parametr prod-source ma wartość 'START COMMAND', więcej informacji na ten temat zawiera sekcja START QMGR .
- Jeśli parametr prod-source ma wartość 'JCL PARM', należy zapoznać się z sekcją Uruchamianie i zatrzymywanie menedżera kolejek , aby uzyskać informacje na temat kodowania parametru JCL menedżera kolejek JCL.
- Jeśli prod-source ma wartość 'CSQ6USGP', należy zapoznać się z sekcją Używanie komendy CSQ6USGP , aby uzyskać informacje na temat konfigurowania wartości za pomocą komendy CSQ6USGP.

 $V$  S.1.0

#### **CSQY039I**

Migracja wsteczna jest obsługiwana do wersji v.r.m

### **Objaśnienie**

Menedżer kolejek został wcześniej uruchomiony przy użyciu wskazanej wcześniejszej wersji programu IBM MQ. Menedżer kolejek można uruchomić przy użyciu wcześniejszej wersji, jeśli zastosowano poprawki PTF migracji wstecznej dla bieżącej wersji.

Jeśli wcześniejsza wersja to IBM MQ 8.0.0 lub 9.0.0, patrz OPMODE.

#### $\blacktriangleright$  V 9.1.0

### **CSQY040I**

Migracja wsteczna nie jest obsługiwana

### **Objaśnienie**

Nie można uruchomić menedżera kolejek przy użyciu wcześniejszej wersji produktu IBM MQ. Ten komunikat jest wyświetlany, jeśli menedżer kolejek:

- Została utworzona przy użyciu bieżącej wersji.
- Został wcześniej uruchomiony przy użyciu wersji Continuous Delivery produktu IBM MQprzed migracją do wersji bieżącej.
- Została poprzednio uruchomiona przy użyciu wersji IBM MQ , do której bieżąca wersja nie obsługuje migracji wstecznej.

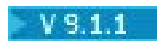

.

### **CSQY041D**

Uruchomienie menedżera kolejek w wersji CD uniemożliwi migrację wsteczną. Odpowiedz Y , aby kontynuować, N , aby anulować

### **Objaśnienie**

Ten komunikat jest wydawany jako write to operator with reply (WTOR), gdy menedżer kolejek wykryje, że jest on migrowany z wersji LTS , takiej jak IBM MQ 9.1.0, do wersji CD , takiej jak IBM MQ 9.1.1.

Wersje systemu CD nie obsługują migracji wstecznej, dlatego ten komunikat jest wysyłany w celu potwierdzenia, że administrator systemu IBM MQ jest tego świadomy i chce przeprowadzić migrację z systemu LTS do systemu CD.

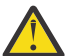

**Ostrzeżenie:** Po uruchomieniu menedżera kolejek o godzinie CD nie będzie można przeprowadzić migracji do wcześniejszej wersji produktu LTS .

Menedżer kolejek nie zostanie uruchomiony, dopóki nie odpowiesz na komunikat WTOR.

Aby potwierdzić, że menedżer kolejek powinien przeprowadzić migrację do produktu CD, należy odpowiedzieć na komunikat WTOR za pomocą litery Y. Następnie menedżer kolejek jest uruchamiany w normalny sposób i generuje komunikat [CSQY040I.](#page-838-0)

Aby anulować migrację, należy odpowiedzieć na WTOR literą N. Menedżer kolejek zostanie zakończony awaryjnie z kodem 5C6 i kodem przyczyny [00E80171](#page-1126-0), a następnie zostanie zamknięty. Następnie można uruchomić menedżer kolejek przy użyciu bibliotek wersji LTS , które były wcześniej używane dla menedżera kolejek.

W przypadku udzielenia na WTOR odpowiedzi innej niż litera N lub Ykomunikat jest wysyłany ponownie do momentu otrzymania poprawnej odpowiedzi.

#### **Działanie systemu**

Menedżer kolejek czeka na udostępnienie poprawnej odpowiedzi na komunikat WTOR, w którym to momencie będzie kontynuował uruchamianie lub kończył działanie.

#### **Odpowiedź programisty systemowego**

Odpowiedz na komunikat WTOR, podając literę Y lub N.

#### **CSQY100I**

*csect-name* parametry SYSTEM ...

#### **Objaśnienie**

Menedżer kolejek jest uruchamiany z wartościami parametrów systemowych przedstawionymi w poniższych komunikatach.

#### **Działanie systemu**

Przetwarzanie uruchamiania menedżera kolejek jest kontynuowane.

#### **CSQY101I**

CSQY102I, CSQY103I, CSQY104I, CSQY105I, CSQY106I, CSQY107I, CSQY108I, CSQY109I, CSQY130I: *csect-name* parms

### **Objaśnienie**

Ta seria komunikatów przedstawia wartości parametrów systemowych używane przez menedżer kolejek. (Po niektórych wartościach występuje wewnętrzna reprezentacja szesnastkowa w nawiasach). Informacje na temat parametrów systemowych dla makra CSQ6SYSP zawiera sekcja Korzystanie z komendy CSQ6SYSP.

#### **Działanie systemu**

Przetwarzanie uruchamiania menedżera kolejek jest kontynuowane.

### **CSQY110I**

*csect-name* parametry LOG ...

### **Objaśnienie**

Menedżer kolejek jest uruchamiany z wartościami parametrów dziennika przedstawionymi w poniższych komunikatach.

### **Działanie systemu**

Przetwarzanie uruchamiania menedżera kolejek jest kontynuowane.

### **CSQY111I**

CSQY112I, CSQY113I, CSQY114I: *parametry csect-name*

#### **Objaśnienie**

Ta seria komunikatów przedstawia wartości parametrów dziennika używane przez menedżer kolejek. Informacje na temat parametrów dziennika w makrze CSQ6LOGP zawiera sekcja Korzystanie z komendy CSQ6LOGP.

### **Działanie systemu**

Przetwarzanie uruchamiania menedżera kolejek jest kontynuowane.

### **CSQY120I**

*csect-name* Parametry ARCHIVE ...

### **Objaśnienie**

Menedżer kolejek jest uruchamiany z wartościami parametrów archiwizacji przedstawionymi w poniższych komunikatach.

### **Działanie systemu**

Przetwarzanie uruchamiania menedżera kolejek jest kontynuowane.

### **CSQY121I**

CSQY122I, CSQY123I, CSQY124I: *csect-name*

# **Objaśnienie**

Ta seria komunikatów przedstawia wartości parametrów archiwum używane przez menedżer kolejek. Informacje na temat parametrów archiwum w makrze CSQ6ARVP zawiera sekcja Korzystanie z komendy CSQ6ARVP.

#### **Działanie systemu**

Przetwarzanie uruchamiania menedżera kolejek jest kontynuowane.

### $V$  S.1.0

### **CSQY140I**

*csect-name* parametry USAGE

#### **Objaśnienie**

Menedżer kolejek jest uruchamiany z wartościami parametrów użycia przedstawionymi w poniższych komunikatach.

Te wartości mogą zostać przesłonięte przez wartości podane w kodzie JCL menedżera kolejek lub w komendzie START QMGR . Rozstrzygnięte wartości są wyświetlane w komunikacie [CSQY037I](#page-837-0) i [CSQ0619I.](#page-891-0)

# $V5.1.0$

## **CSQY141I**

*csect-name* Nie podano parametrów USAGE

# **Objaśnienie**

Nie podano żadnych parametrów użycia menedżera kolejek i przyjmowane są wartości domyślne.

Te wartości mogą zostać przesłonięte przez wartości podane w kodzie JCL menedżera kolejek lub w komendzie START QMGR . Rozstrzygnięte wartości są wyświetlane w komunikacie [CSQY037I](#page-837-0) i [CSQ0619I.](#page-891-0)

 $V$  S.1.0

#### **CSQY142I**

*nazwa\_csect* **parms**

#### **Objaśnienie**

Ten komunikat przedstawia wartości parametrów użycia używane przez menedżer kolejek. Informacje na temat parametrów użycia dla makra CSQ6USGP zawiera sekcja Korzystanie z komendy CSQ6USGP.

### **CSQY200E**

*csect-name* ARM *żądanie-type* dla elementu *arm-element* typ *arm-element-type* nie powiodło się, kod powrotu =*rc* reason=*reason*

### **Objaśnienie**

Żądanie ARM (IXCARM REQUEST =*typ\_żądania*) dla podanego elementu nie powiodło się. *kp* jest kodem powrotu, a *przyczyna* jest kodem przyczyny (obie wartości szesnastkowe) wywołania.

#### **Działanie systemu**

Brak.

#### **Odpowiedź programisty systemowego**

Więcej informacji na temat kodów [Return and reason](https://www.ibm.com/docs/en/zos/2.5.0?topic=irarms-return-reason-codes) w wywołaniu IXCARM zawiera podręcznik *z/OS MVS Programming Sysplex Services Reference* .

Jeśli nie można rozwiązać problemu, skontaktuj się z działem wsparcia IBM .

#### **CSQY201I**

*csect-name* ARM REGISTER for element *arm-element* typ *arm-element-type* powodzenie

### **Objaśnienie**

Podany element został pomyślnie zarejestrowany w menedżerze ARM.

### **Działanie systemu**

Brak.

### **CSQY202E**

*csect-name* Rejestracja ARM nie powiodła się

#### **Objaśnienie**

Próba zarejestrowania w menedżerze ARM nie powiodła się.

#### **Działanie systemu**

Przetwarzanie jest kontynuowane, ale automatyczny restart nie jest dostępny.

#### **Odpowiedź programisty systemowego**

Więcej informacji na temat niepowodzenia zawiera poprzedni komunikat CSQY200E .

### **CSQY203E**

*csect-name* ARM *request-type* dla elementu *arm-element* type *arm-element-type* przekroczono limit czasu, rc=*rc* reason=*reason*

#### **Objaśnienie**

Wysłano żądanie ARM (IXCARM REQUEST =*typ\_żądania*), ale niektóre elementy poprzednika określone w strategii ARM nie wysłały żądania ARM READY w określonym przedziale czasu.

#### **Działanie systemu**

Przetwarzanie jest kontynuowane.

### **Odpowiedź programisty systemowego**

Nie jest wymagane żadne działanie. Jeśli jednak program nie może działać bez elementu poprzednika, może być konieczne wykonanie pewnych działań zdefiniowanych podczas instalacji.

#### **CSQY204I**

*csect-name* ARM DEREGISTER dla elementu *arm-element* typ *arm-element-type* powodzenie

### **Objaśnienie**

Określony element został pomyślnie wyrejestrowany z menedżera ARM.

#### **Działanie systemu**

Brak.

### **CSQY205I**

*csect-name* element ARM *element* nie jest zarejestrowany

#### **Objaśnienie**

Komenda STOP QMGR zażądała zrestartowania menedżera ARM, ale menedżer kolejek nie został zarejestrowany dla menedżera ARM.

#### **Działanie systemu**

Menedżer kolejek zatrzymuje się normalnie, ale nie zostanie automatycznie zrestartowany.

### **Odpowiedź programisty systemowego**

Ręcznie zrestartuj menedżer kolejek.

### **CSQY210E**

Wywołanie *csect-name nazwa\_wywołania* dla elementu name-token nie powiodło się, rc=*rc*

### **Objaśnienie**

Podczas przetwarzania połączenia grupowego nie powiodło się wywołanie usług tokenu nazwy. *kp* jest kodem powrotu (szesnastkowo) z wywołania.

#### **Działanie systemu**

Jeśli błąd wystąpi w adapterze wsadowym (*csect-name* CSQBCON lub CSQBDSC), wywołanie aplikacji zakończy się niepowodzeniem z kodem przyczyny MQRC\_UNEXPECTED\_ERROR. W przeciwnym razie (*csect-name* CSQYGRA1) przetwarzanie jest kontynuowane, ale narzędzie łączenia grup nie będzie dostępne.

### **Odpowiedź programisty systemowego**

Przejdź do odpowiedniego woluminu podręcznika *z/OS MVS Programming: Assembler Services Reference* , aby uzyskać informacje na temat kodów powrotu:

- • [IANTRT](https://www.ibm.com/docs/en/zos/2.5.0?topic=ixg-ieantrt-retrieve-token-from-nametoken-pair)
- • [IEANTCR \(IEANTCR\)](https://www.ibm.com/docs/en/zos/2.5.0?topic=ixg-ieantcr-create-nametoken-pair)
- • [IEANTDL \(język IEANTDL\)](https://www.ibm.com/docs/en/zos/2.5.0?topic=ixg-ieantdl-delete-nametoken-pair)

z wywołania usług tokenu nazwy.

Jeśli nie można rozwiązać problemu, należy wykonać autonomiczny zrzut systemowy i skontaktować się z działem wsparcia IBM .

### **CSQY211I**

*csect-name* Nie można dodać pozycji do tabeli nazw połączeń grupy (w *table-addr*)

### **Objaśnienie**

Podczas inicjowania narzędzia połączenia grupowego nie można dodać nowej pozycji do tabeli nazw dla tego menedżera kolejek. Najbardziej prawdopodobną przyczyną jest to, że w grupie jest już aktywnych maksymalnie 32 menedżerów kolejek.

#### **Działanie systemu**

Przetwarzanie jest kontynuowane, ale ten menedżer kolejek nie będzie dostępny dla połączenia grupowego.

### **Odpowiedź programisty systemowego**

Zmniejsz liczbę aktywnych menedżerów kolejek i zrestartuj ten menedżer kolejek. Jeśli to nie rozwiąże problemu, skontaktuj się z działem wsparcia IBM .

### **CSQY212E**

*csect-name* Nie można znaleźć tabeli przyłączania grupy

# **Objaśnienie**

Podczas inicjowania narzędzia łączenia grup nie można znaleźć tabeli przyłączania grup. Najbardziej prawdopodobną przyczyną jest wystąpienie błędu podczas inicjowania podsystemu lub niezainicjowanie podsystemu z najnowszą wersją wczesnego kodu IBM MQ .

### **Działanie systemu**

Przetwarzanie jest kontynuowane, ale narzędzie połączenia grupowego nie będzie dostępne dla programu CICS.

### **Odpowiedź programisty systemowego**

Upewnij się, że biblioteki z najnowszą wersją, wydaniem lub poziomem konserwacyjnym wczesnego kodu IBM MQ znajdują się w bibliotekach używanych na potrzeby obszaru LPA z/OS , a następnie odśwież wczesny kod menedżera kolejek za pomocą komendy IBM MQ REFRESH QMGR TYPE (EARLY). Patrz Czynność 3: Aktualizowanie listy odsyłaczy z/OS i obszaru LPA.

### **CSQY220I**

csect-name Użycie pamięci masowej menedżera kolejek: pamięć lokalna: używane *mm*MB, wolne *nn*MB: powyżej paska: używane *aabb*, wolne *cc*

#### **Objaśnienie**

Ten komunikat wyświetla ilość aktualnie używanej i dostępnej wirtualnej pamięci masowej:

- w rozszerzonym regionie prywatnym (pamięć lokalna).
- powyżej paska (pamięć 64-bitowa).

Ilość używanej pamięci masowej jest wyświetlana w najbardziej odpowiedniej jednostce (MB/GB) zgodnie z liczbą bajtów i jest to wartość przybliżona. Jeśli ilość dostępnej pamięci masowej przekracza 10 GB, " Wyświetlana jest wartość > 10 GB. We wszystkich pozostałych przypadkach ilość dostępnej pamięci jest wyświetlana w najbardziej odpowiedniej jednostce. Ilość dostępnego miejsca w pamięci masowej jest zaokrąglana w dół do liczby całkowitej w odpowiedniej jednostce (MB/GB). Na przykład, jeśli wyświetlana jest wartość 3 GB, ilość wolnej pamięci masowej jest większa lub równa 3 GB i mniejsza niż 4 GB.

Ten komunikat jest rejestrowany podczas uruchamiania menedżera kolejek, a następnie co godzinę, jeśli użycie nie ulega zmianie lub gdy użycie pamięci zmienia się (w górę lub w dół) o więcej niż 2%.

Komunikat jest również generowany, jeśli komenda ALTER BUFFPOOL zmieni wartość na LOCATION lub BUFFERS.

#### **Działanie systemu**

Przetwarzanie jest kontynuowane. Wszelkie specjalne działania podejmowane przez IBM MQ lub wymagane są wskazywane przez komunikaty CSQY221I i [CSQY222E](#page-844-0) .

### **Odpowiedź programisty systemowego**

W tym momencie nie jest wymagane żadne działanie. Jednak częstym wystąpieniem tego komunikatu może być wskazanie, że system działa poza optymalnym regionem dla bieżącej konfiguracji.

#### **CSQY221I**

csect-name Menedżer kolejek jest skrócony do pamięci lokalnej

### <span id="page-844-0"></span>**Objaśnienie**

Menedżer kolejek działa z krótką pamięcią wirtualną w rozszerzonym regionie prywatnym.

### **Działanie systemu**

Przetwarzanie jest kontynuowane. Wykonywane jest przetwarzanie związane z kontrakcją pamięci masowej, które próbuje usunąć nieużywaną pamięć masową z wewnętrznych podpul, aby można ją było ponownie wykorzystać w innych podpulach. Może to być konieczne po tymczasowym użyciu dużej ilości pamięci, na przykład po wykonaniu niezwykle dużej jednostki pracy.

### **Odpowiedź programisty systemowego**

Jeśli wyprowadzanych jest tylko kilka z tych komunikatów, w tym momencie nie jest wymagane żadne działanie. Jednak częstym wystąpieniem tego komunikatu może być wskazanie, że system działa poza optymalnym regionem dla bieżącej konfiguracji i powinien zostać zbadany.

### **CSQY222E**

csect-name Menedżer kolejek jest krytycznie krótki dla lokalnej pamięci masowej-wykonaj działanie

### **Objaśnienie**

Menedżer kolejek ma krytycznie mało pamięci wirtualnej w rozszerzonym regionie prywatnym. Należy podjąć działania w celu złagodzenia sytuacji i uniknięcia nieprawidłowego zakończenia działania menedżera kolejek.

### **Działanie systemu**

Przetwarzanie jest kontynuowane. Przetwarzanie skurczu pamięci masowej zostało wykonane, ale pozostała nieprzydzielona wirtualna pamięć masowa jest mniejsza niż wstępnie określona ilość bezpiecznej pamięci masowej. Jeśli wykorzystanie pamięci masowej będzie nadal rosnąć, menedżer kolejek może zostać nieprawidłowo zakończony w nieprzewidywalny sposób.

### **Odpowiedź programisty systemowego**

Pamięć wirtualna jest nadprzydzielona dla bieżącej konfiguracji. Następujące działania mogą zmniejszyć wymagania dotyczące wirtualnej pamięci masowej:

- W przypadku pul buforów, dla których parametr LOCATION ma wartość BELOW, można zmniejszyć wielkość puli buforów za pomocą komendy ALTER BUFFPOOL. Statystyki puli buforów mogą być używane do określenia pul buforów, które są zbyt przydzielone.
- Zmniejsz liczbę współbieżnych połączeń z menedżerem kolejek. Do określenia połączeń, które wykorzystują zasoby menedżera kolejek, można użyć komendy DISPLAY CONN.

Jeśli problem nie ustąpi po wykonaniu opisanych powyżej działań, może to wskazywać na błąd wewnętrzny, w którym pamięć nie jest zwalniana ("przeciek pamięci"). Jeśli istnieje taka podejrzenie, należy zgromadzić co najmniej dwa zrzuty systemowe menedżera kolejek rozdzielone odstępem czasu i skontaktować się z działem wsparcia IBM .

#### **CSQY223I**

csect-name Menedżer kolejek nie jest już skrócony do pamięci lokalnej

#### **Objaśnienie**

Menedżer kolejek nie ma już pamięci wirtualnej w rozszerzonym regionie prywatnym.

### **Działanie systemu**

Przetwarzanie jest kontynuowane. Wykonano przetwarzanie zmniejszające ilość pamięci masowej, a pozostała nieprzydzielona wirtualna pamięć masowa jest większa niż wstępnie określona ilość bezpiecznej pamięci masowej.

#### **CSQY224I**

csect-name Menedżer kolejek ma krótką pamięć lokalną nad paskiem

### **Objaśnienie**

Menedżer kolejek jest uruchomiony z krótką pamięcią wirtualną powyżej paska.

#### **Działanie systemu**

Przetwarzanie jest kontynuowane. Wykonywane jest przetwarzanie związane z kontrakcją pamięci masowej, które próbuje usunąć nieużywaną pamięć masową z wewnętrznych podpul, aby można ją było ponownie wykorzystać w innych podpulach. Może to być konieczne po tymczasowym użyciu dużej ilości pamięci, na przykład większej niż zwykle liczby komunikatów przechowywanych w poindeksowanej kolejce lub po wykonaniu niezwykle dużej jednostki pracy.

### **CSQY225E**

csect-name Menedżer kolejek jest krytycznie krótki dla lokalnej pamięci masowej powyżej paskawykonaj działanie

### **Objaśnienie**

Menedżer kolejek jest uruchomiony z krytycznym skrótem pamięci wirtualnej powyżej paska. Należy podjąć działania w celu złagodzenia sytuacji i uniknięcia nieprawidłowego zakończenia działania menedżera kolejek.

### **Działanie systemu**

Przetwarzanie jest kontynuowane. Przetwarzanie skurczu pamięci masowej zostało wykonane, ale pozostała nieprzydzielona wirtualna pamięć masowa jest mniejsza niż wstępnie określona ilość bezpiecznej pamięci masowej. Jeśli wykorzystanie pamięci masowej będzie nadal rosnąć, menedżer kolejek może zostać nieprawidłowo zakończony w nieprzewidywalny sposób.

### **CSQY226I**

csect-name Menedżer kolejek nie jest już zbyt krótki dla lokalnej pamięci masowej nad paskiem

### **Objaśnienie**

Menedżer kolejek nie jest już pozbawiony pamięci wirtualnej powyżej paska.

#### **Działanie systemu**

Przetwarzanie jest kontynuowane. Wykonano przetwarzanie zmniejszające ilość pamięci masowej, a pozostała nieprzydzielona wirtualna pamięć masowa jest większa niż wstępnie określona ilość bezpiecznej pamięci masowej.

#### **CSQY227E**

csect-name Nie można przydzielić pamięci masowej powyżej paska przy użyciu IARV64, RC=rc, reason=reason

### **Objaśnienie**

Żądanie przydzielenia przez menedżera kolejek pamięci masowej powyżej paska nie powiodło się. Kod powrotu jest kodem powrotu, a przyczyna jest kodem przyczyny (w postaci szesnastkowej) z usługi z/OS IARV64 .

### **Działanie systemu**

Menedżer kolejek podejmie próbę odzyskania sprawności po wystąpieniu błędu. Jeśli odtwarzanie nie jest możliwe, nastąpi awaryjne zakończenie działania aplikacji lub menedżera kolejek, na przykład 5C6-00A30042, 5C6-00A31000 lub 5C6-00E20045.

### **CSQY228E**

Pula ACE nie może być rozszerzona, osiągnięto ACELIM

### **Objaśnienie**

Wewnętrzna pula pamięci używana do zarządzania blokami sterującymi reprezentującymi nowe połączenia z menedżerem kolejek osiągnęła limit zdefiniowany przez parametr systemowy ACELIM.

#### **Działanie systemu**

Przetwarzanie menedżera kolejek jest kontynuowane. Nowe żądania połączenia mogły się nie powieść, komunikat [CSQ3202E](#page-936-0) lub [CSM078E](#page-435-0) zawiera dodatkowe informacje o odpowiednich zadaniach.

### **Odpowiedź programisty systemowego**

Przejrzyj skonfigurowaną wartość ACELIM. Do ustalenia normalnej wielkości puli ACE może być przydatne użycie śledzenia STATISTICS CLASS (2).

Więcej informacji na ten temat zawiera sekcja Pamięć masowa przestrzeni adresowej .

### **CSQY270E**

*csect-name* NIEROZPOZNANY NUMER KOMUNIKATU *id\_komunikatu*

### **Istotność**

8

### **Objaśnienie**

Wykonano zakończoną niepowodzeniem próbę wysłania komunikatu *ID\_komunikatu*. Ten komunikat jest generowany tylko wtedy, gdy żądanego komunikatu nie można znaleźć w katalogu komunikatów IBM MQ .

### **Działanie systemu**

Przetwarzanie jest kontynuowane tak, jakby został wysłany żądany komunikat.

### **Odpowiedź programisty systemowego**

Użyj numeru komunikatu (*id\_komunikatu*) i wyszukaj komunikat w dokumentacji tego produktu. Jeśli używany jest język inny niż angielski (Stany Zjednoczone), upewnij się, że opcja językowa została zainstalowana poprawnie i że w zadaniu znajdują się odpowiednie konkatenacje zestawu danych biblioteki ładowania. Oprócz tej możliwości może to być problem z systemem MQ . Więcej informacji na ten temat zawiera sekcja Rozwiązywanie problemów i wsparcie.

**Uwaga:** Komunikaty są również używane do udostępniania tekstu na potrzeby tworzenia paneli i raportów. Jeśli takiego komunikatu nie można znaleźć, na panelu lub w raporcie zostanie wyświetlony komunikat CSQY270E , zwykle w postaci obciętej.

### **CSQY271I**

NIE ZNALEZIONO PARAMETRÓW INICJOWANIA GENERATORA KOMUNIKATÓW. PRZYJĘTO WARTOŚCI DOMYŚLNE

# **Istotność**

4

### **Objaśnienie**

Generator komunikatów nie mógł uzyskać dostępu do parametru inicjującego kod routingu zdefiniowanego w makrze CSQ6SYSP . Przyjmowane są wartości domyślne zdefiniowane przez to makro.

#### **Działanie systemu**

Inicjowanie menedżera kolejek jest kontynuowane.

### **Odpowiedź programisty systemowego**

Może być konieczna zmiana makra CSQ6SYSP . Informacje na temat parametrów systemowych dla makra CSQ6SYSP zawiera sekcja Korzystanie z komendy CSQ6SYSP.

# **CSQY290E**

*csect-name* BRAK DOSTĘPNEJ PAMIĘCI MASOWEJ

### **Istotność**

4

# **Objaśnienie**

Brak wystarczającej ilości pamięci dla procedury systemowej. *csect-name* wyświetla funkcję procedury systemowej:

### **CSQAXDPS, CSQVXDPS**

Programy zewnętrzne (inne niż kanał)

### **KSQKSYARMY**

Automatyczny restart inicjatora kanału

### **CSQXDCTS, CSQXTRPG**

Śledzenie inicjatora kanału

### **CSQXDMPS**

Zrzut systemowy inicjatora kanału

## **CSQXLDXS,**

Wyjścia kanału użytkownika

### **CSQ2GFRR, CSQ2MFRR**

Zrzut systemowy mostu IMS

#### **Działanie systemu**

Przetwarzanie jest kontynuowane, ale funkcja udostępniana przez procedurę systemową zostanie zablokowana. Na przykład, jeśli podprogram to CSQXLDXS, procedury zewnętrzne kanału użytkownika nie będą dostępne, a kanały, które z nich korzystają, nie zostaną uruchomione.

### **Odpowiedź programisty systemowego**

Jeśli problem występuje w menedżerze kolejek, zwiększ jego przestrzeń adresową lub zmniejsz liczbę używanych kolejek, komunikatów i wątków.

Jeśli problem występuje w inicjatorze kanału, zwiększ jego przestrzeń adresową lub zmniejsz liczbę programów rozsyłających, podzadań adaptera, podzadań serwera SSL i używanych aktywnych kanałów.

### **CSQY291E**

*csect-name* SDUMPX FAILED, RC=0000*ssrr*, *identyfikator\_zrzutu*

#### **Istotność**

 $\Delta$ 

#### **Objaśnienie**

Procedura zrzutu systemowego nie mogła wykonać zrzutu; identyfikator zrzutu został wyświetlony w komunikacie. *rr* to kod powrotu, a *ss* to kod przyczyny (w postaci szesnastkowej) z usługi [SDUMPX](https://www.ibm.com/docs/en/zos/2.5.0?topic=sdu-sdumpx-dump-virtual-storage) systemu z/OS .

Zwykle kod powrotu to 08. Najczęstsze [kody przyczyny dla kodu powrotu 08](https://www.ibm.com/docs/en/zos/2.5.0?topic=sdvs-description-1#rsncdsx) to:

#### **02**

Zrzut SVC został pominięty, ponieważ faza przechwytywania innego zrzutu SVC była w toku.

**04**

Zrzut SVC został wstrzymany przez komendę SLIP NODUMP.

**0B**

Zrzut SVC został wstrzymany przez DAE.

### **Działanie systemu**

Przetwarzanie jest kontynuowane.

#### **Odpowiedź programisty systemowego**

Wybierz odpowiedni wolumin podręcznika *z/OS MVS Authorized Assembler Services Reference* , aby uzyskać informacje na temat kodu powrotu i kodu przyczyny z żądania [SDUMPX](https://www.ibm.com/docs/en/zos/2.5.0?topic=sdu-sdumpx-dump-virtual-storage) .

W przypadku kodu przyczyny OB, czyli w przypadku pomijania DAE, należy zapoznać się z sekcją [Generowanie ukrytego zrzutu](https://www.ibm.com/docs/en/zos/2.5.0?topic=set-generating-suppressed-dump).

Aby podsumować, należy użyć opcji IPCS 3.5 , czyli Utilities -> DAE , aby ustawić opcję T (TAKEDUMP) dla objawów zrzutu lub objawów, które mają być dozwolone.

### **CSQY330I**

Menedżer kolejek ma ograniczoną funkcjonalność

### **Objaśnienie**

Opcje instalacji i dostosowywania wybrane dla IBM MQ nie zezwalają na użycie wszystkich funkcji.

### **Działanie systemu**

Przetwarzanie uruchamiania menedżera kolejek jest kontynuowane.

### **CSQY331E**

Niedozwolona wartość parametru-ograniczona funkcjonalność

### **Objaśnienie**

Wartość określona dla parametru systemowego *parm* nie jest dozwolona, ponieważ opcje instalacji i dostosowywania wybrane dla parametru IBM MQ nie zezwalają na użycie wszystkich funkcji.

### **Działanie systemu**

Menedżer kolejek nie został uruchomiony.

### **CSQY332I**

IMS Most niedostępny-ograniczona funkcjonalność

# **Objaśnienie**

Most IBM MQ-IMS nie może działać, ponieważ opcje instalacji i dostosowania wybrane dla IBM MQ nie zezwalają na użycie wszystkich funkcji.

### **Działanie systemu**

Most MQ-IMS nie uruchamia się.

### **CSQY333E**

Komenda niedozwolona-ograniczona funkcjonalność

### **Objaśnienie**

Wydana komenda nie jest dozwolona, ponieważ opcje instalacji i dostosowania wybrane dla IBM MQ nie zezwalają na użycie wszystkich funkcji.

# **Działanie systemu**

Komenda ta jest ignorowana.

### **CSQY334E**

*csect-name słowo kluczowe*(*wartość*) nie jest dozwolone-ograniczona funkcjonalność

### **Objaśnienie**

Wartość określona dla tego parametru nie jest dozwolona, ponieważ opcje instalacji i dostosowania wybrane dla parametru IBM MQ nie zezwalają na użycie wszystkich funkcji.

#### **Działanie systemu**

Komenda ta jest ignorowana.

### **Odpowiedź programisty systemowego**

#### **CSQY335E**

*csect-name* Channel *nazwa-kanału* unusable-restricted funkcjonalność

#### **Objaśnienie**

Nie można użyć kanału, ponieważ opcje instalacji i dostosowania wybrane dla opcji IBM MQ nie zezwalają na użycie wszystkich funkcji.

### **Działanie systemu**

Żądana operacja nie powiodła się.

### **CSQY336E**

*csect-name słowo kluczowe* jest niedozwolone-ograniczona funkcjonalność

### **Objaśnienie**

Słowo kluczowe jest niedozwolone, ponieważ opcje instalacji i dostosowywania wybrane dla parametru IBM MQ nie zezwalają na użycie wszystkich funkcji.

#### **Działanie systemu**

Komenda ta jest ignorowana.

### **CSQY337E**

*csect-name słowo kluczowe* długość wartości jest niedozwolona-ograniczona funkcjonalność

# **Objaśnienie**

Długość wartości określonej dla słowa kluczowego jest niedozwolona, ponieważ opcje instalacji i dostosowania wybrane dla parametru IBM MQ nie zezwalają na użycie wszystkich funkcji.

### **Działanie systemu**

Komenda ta jest ignorowana.

### **CSQY340E**

Menedżer kolejek ma ograniczoną funkcjonalność, ale wcześniej miał pełną funkcjonalność. Nieobsługiwane obiekty zostaną usunięte (utrata komunikatów), niepoprawne atrybuty zostaną zmienione

# **Objaśnienie**

Opcje instalacji i dostosowywania wybrane dla IBM MQ nie zezwalają na użycie wszystkich funkcji. Jednak menedżer kolejek był wcześniej uruchamiany bez żadnych ograniczeń funkcjonalnych, więc mogą istnieć obiekty i ustawienia atrybutów, które nie są dozwolone w przypadku ograniczonej funkcjonalności.

Aby kontynuować, należy usunąć te obiekty (co może oznaczać utratę komunikatów) i zmienić atrybuty. Menedżer kolejek wykonuje tę czynność automatycznie.

### **Działanie systemu**

Wysyłany jest komunikat CSQY341D i oczekiwana jest odpowiedź operatora.

### **Odpowiedź programisty systemowego**

Operator ma dwie opcje:

- Zezwalaj menedżerowi kolejek na usuwanie obiektów i zmienianie atrybutów, odpowiadając na nie 'Y'.
- Anuluj menedżera kolejek, odpowiadając 'N'.

#### **CSQY341D**

Odpowiedz T, aby kontynuować, lub N, aby anulować

### **Objaśnienie**

Opcje instalacji i dostosowania wybrane dla bazy danych IBM MQ zostały zmienione zgodnie z wcześniejszym komunikatem CSQY340E .

#### **Działanie systemu**

Menedżer kolejek oczekuje na odpowiedź operatora

# **Odpowiedź programisty systemowego**

Patrz komunikat CSQY340E.

#### **CSQY342I**

Usuwanie obiektów i zmienianie atrybutów-ograniczona funkcjonalność

### **Objaśnienie**

Ten komunikat jest wysyłany, jeśli operator odpowie 'Y' na komunikat CSQY341D.

#### **Działanie systemu**

Menedżer kolejek usuwa obiekty i zmienia atrybuty, które nie są dozwolone z ograniczoną funkcjonalnością.

### **CSQY343I**

Kończenie działania menedżera kolejek-ograniczona funkcjonalność nie została zaakceptowana

#### **Objaśnienie**

Ten komunikat jest wysyłany, jeśli operator odpowie ' N' na komunikat CSQY341D.

### **Działanie systemu**

Menedżer kolejek nie został uruchomiony.

#### *Komunikaty produktu MQ Service Provider (CSQZ ...)* z/OS

# **CSQZ0001E**

Wartość atrybutu "{*0*}" dla usługi "{*1*}" ma wartość null, jest pusta lub składa się całkowicie z białych znaków.

### **Wyjaśnienie**

Określona właściwość powinna mieć niepustą wartość.

### **Działanie użytkownika**

Ustaw odpowiednią wartość dla właściwości.

### **CSQZ0002E**

Dane żądania dla usługi "{*0*}" są niepoprawne dla skonfigurowanej transformacji danych.

#### **Wyjaśnienie**

Struktura danych żądania powinna być zgodna ze schematem transformacji danych.

### **Działanie użytkownika**

Upewnij się, że dane żądania są zgodne ze schematem transformacji danych. Jeśli schemat nie został udostępniony, skontaktuj się z administratorem usługi.

### **CSQZ0003E**

Usługa "{*0*}" została zatrzymana i nie może zostać wywołana.

### **Wyjaśnienie**

Usługa jest obecnie zatrzymana i nie można jej wywołać.

### **Działanie użytkownika**

Skontaktuj się z administratorem usługi i poproś ich o uruchomienie usługi. Następnie ponownie wprowadź żądanie.

# **CSQZ0004E**

Żądanie obsługi "{*0*}" spowodowało nieoczekiwany błąd wewnętrzny.

### **Wyjaśnienie**

Wystąpił nieoczekiwany błąd wewnętrzny.

#### **Działanie użytkownika**

Skontaktuj się z organizacją serwisu IBM i udostępni ten komunikat o błędzie wraz z powiązanymi informacjami.

### **CSQZ0005E**

Odebrano komunikat JMS o nieoczekiwanym typie "{*0*}" podczas przetwarzania żądania dla usługi "{*1*}".

### **Wyjaśnienie**

Jeśli transformacja danych jest skonfigurowana w usłudze, to obsługiwana jest javax.jms.TextMessage lub javax.jms.BytesMessage . W przeciwnym razie obsługiwany jest tylko javax.jms.TextMessage . W obu przypadkach komunikat zostanie wycofany do skonfigurowanej kolejki odpowiedzi.

#### **Działanie użytkownika**

Upewnij się, że do kolejki odpowiedzi są umieszczane tylko komunikaty o obsługiwanym typie.

### **CSQZ0006E**

Wystąpił nieoczekiwany JMSException podczas przetwarzania żądania dla usługi "{*0*}".

### **Wyjaśnienie**

Wystąpił nieoczekiwany JMSException podczas przetwarzania żądania.

### **Działanie użytkownika**

Skorzystaj z informacji dołączonych do tego komunikatu, aby rozwiązać problem, a następnie ponownie wprowadź żądanie.

# **CSQZ0007E**

Wystąpił wyjątek podczas wyszukiwania fabryki połączeń lub jednego z miejsc docelowych używanych przez usługę "{*0*}" z interfejsu JNDI. Nazwa JNDI: "{*1*}". Następujący wyjątek: "{*2*}"

#### **Wyjaśnienie**

Wystąpił wyjątek podczas wyszukiwania zasobów JMS z interfejsu JNDI.

#### **Działanie użytkownika**

Aby rozwiązać ten problem, należy skorzystać z informacji znajdujących się w wyjątku.

#### **CSQZ0008E**

Usługa "{*0*}" przechwyciła wyjątek podczas przekształcania danych JSON do postaci szeregowej. Komunikat o wyjątku: "{*1*}"

### **Wyjaśnienie**

Wystąpił błąd podczas przekształcania danych JSON do postaci szeregowej.

### **Działanie użytkownika**

Użyj informacji znajdujących się w komunikacie o wyjątku, aby rozwiązać problem, a następnie ponownie wprowadź żądanie.

### **CSQZ0009E**

Żądanie usługi "{*0*}" zawiera niepoprawną wartość ibm-mq-md-expiry . Wartość: "{*1*}".

### **Wyjaśnienie**

Żądanie zawiera niepoprawną wartość ibm-mq-md-expiry .

### **Działanie użytkownika**

Zmień wartość nagłówka HTTP ibm-mq-md-expiry , aby była poprawną 32-bitową liczbą całkowitą, a następnie ponownie wprowadź żądanie.

### **CSQZ0010E**

Żądanie usługi "{*0*}" zawiera niepoprawną wartość ibm-mq-md-persistence . Wartość: "{*1*}".

Żądanie zawiera niepoprawną wartość ibm-mq-md-persistence .

### **Działanie użytkownika**

Zmień wartość nagłówka HTTP ibm-mq-md-persistence na wartość false, co oznacza, że wysłane komunikaty są nietrwałe lub są prawdziwe, co oznacza, że wysłane komunikaty są trwałe.

### **CSQZ0011E**

Wystąpił nieoczekiwany JMSException podczas przetwarzania nagłówka HTTP "ibm-mq-usr" żądania dla usługi ''{0}''. Bieżący komunikat jest typu "{*1*}", nazwa "{*2*}" i wartość "{*3*}"

### **Wyjaśnienie**

Wystąpił nieoczekiwany JMSException podczas przetwarzania nagłówka HTTP "ibm-mq-usr".

### **Działanie użytkownika**

Użyj podanych informacji, aby rozwiązać ten problem, a następnie ponownie wprowadź żądanie.

### **CSQZ0012E**

Usługa '' {*0*} '' przetwarzła nagłówek HTTP "ibm-mq-usr", gdy wykryto komunikat łańcuchowy, który nie został otoczony podwójnymi cudzysłowami. Treść nagłówka HTTP: '' {*1*} ''. Wykryto błąd w przybliżeniu: przesunięcie '' {*2*} ''.

### **Wyjaśnienie**

Właściwości komunikatu łańcuchowego w nagłówku HTTP "ibm-mq-usr" powinny być ujęte w znaki cudzysłowu.

### **Działanie użytkownika**

Użyj udostępnionego przesunięcia w celu znalezienia komunikatu łańcuchowego w nagłówku i upewnij się, że jest on otoczony podwójnym cudzysłowem, a następnie ponownie wprowadź żądanie.

### **CSQZ0013E**

Usługa '' {*0*} '' przetwarzła nagłówek HTTP "ibm-mq-usr", gdy wykryto właściwość komunikatu boolowskiego, która ma niepoprawną wartość. Treść nagłówka HTTP: '' {*1*} ''. Nazwa komunikatu to '' {*2*} ''. Wartość: '' {*3*} ''.

### **Wyjaśnienie**

Komunikat boolowski może mieć tylko wartości: '' TRUE '' lub '' FALSE ''. Podana właściwość komunikatu ma inną wartość.

### **Działanie użytkownika**

Użyj podanych informacji, aby znaleźć komunikat boolowski z niepoprawną wartością, a następnie zmień wartość na '' TRUE '' (PRAWDA) lub '' FALSE '' (fałsz), a następnie ponownie wprowadź żądanie.

#### **CSQZ0014E**

Usługa '' {*0*} '' przetwarzła nagłówek HTTP "ibm-mq-usr", gdy wykryto komunikat o nieoczekiwanym typie. Treść nagłówka HTTP: '' {*1*} ''. Nazwa komunikatu to '' {*2*} ''. Typ: '' {*3*} ''.

### **Wyjaśnienie**

Wykryto właściwość komunikatu o nieoczekiwanym typie.

#### **Działanie użytkownika**

Upewnij się, że właściwość komunikatu ma jeden z następujących typów: boolean, i1, i2, i4, i8, r4, r8, łańcuch, a następnie ponownie wprowadź żądanie.

### **CSQZ0015E**

Usługa '' {*0*} '' przetwarzła nagłówek HTTP "ibm-mq-usr", gdy wykryto komunikat liczbowy, który miał niepoprawną wartość. Treść nagłówka HTTP: '' {*1*} ''. Nazwa komunikatu to '' {*2*} ''. Typ: '' {*3*} ''. Wartość: '' {*4*} ''.

### **Wyjaśnienie**

Podana wartość nie może zostać przekształcona w liczbę określonego typu.

#### **Działanie użytkownika**

Upewnij się, że wartość może zostać przekształcona w liczbę określonego typu, a następnie ponownie wprowadź żądanie.

### **CSQZ0016E**

Usługa '' {*0*} '' przetwarzła nagłówek HTTP "ibm-mq-usr", gdy wykryto pustą nazwę komunikatu. Treść nagłówka HTTP: '' {*1*} ''. Błąd został wykryty w przesunięciu '' {*2*} ''.

#### **Wyjaśnienie**

Wykryto komunikat o pustej nazwie.

#### **Działanie użytkownika**

Sprawdź, czy komunikat ma nazwę i czy jest poprawnie sformatowany. Użyj udostępnionego przesunięcia, aby znaleźć komunikat w nagłówku, popraw go, a następnie ponownie wprowadź żądanie.

### **CSQZ0017E**

Usługa '' {*0*} '' przetwarzła nagłówek HTTP "ibm-mq-usr" i nie mogła znaleźć średnika, gdy oczekiwano jednego z nich. Treść nagłówka HTTP: '' {*1*} ''. Błąd został wykryty w przesunięciu '' {*2*} ''.

#### **Wyjaśnienie**

Nie można znaleźć oczekiwanego średnika.

#### **Działanie użytkownika**

Użyj podanych informacji, aby ustalić przyczynę problemu, i popraw je, a następnie ponownie wprowadź żądanie.

### **CSQZ0018E**

Usługa '' {*0*} '' jest skonfigurowana do korzystania z tematu. Metody HTTP GET i DELETE nie są obsługiwane w tej konfiguracji.

#### **Wyjaśnienie**

Tylko metoda HTTP POST jest obsługiwana przez usługi, które korzystają z tematu.

#### **Działanie użytkownika**

Należy rozważyć użycie innej, opartej na kolejce, usługi.

# **CSQZ0019E**

Żądanie usługi '' {*0*} '' zawierało niepoprawną wartość "ibm-mq-gmo-waitInterval". Wartość: '' {*1*} ''.

### **Wyjaśnienie**

Żądanie zawiera niepoprawną wartość "ibm-mq-gmo-waitInterval".

#### **Działanie użytkownika**

Zmień wartość nagłówka HTTP "ibm-mq-gmo-waitInterval" na poprawną 64-bitową liczbę całkowitą, a następnie ponownie wprowadź żądanie.

### **CSQZ0020E**

Usługa '' {*0*} '' jest skonfigurowana pod kątem używania kolejki. Nagłówek HTTP "ibm-mq-pmoretain" nie jest obsługiwany z kolejkami.

### **Wyjaśnienie**

Żądanie zawiera nagłówek HTTP "ibm-mq-pmo-retain". Nie jest to obsługiwane z usługami, które są skonfigurowane do używania kolejek.

### **Działanie użytkownika**

Usuń nagłówek HTTP "ibm-mq-pmo-retain", a następnie ponownie wprowadź żądanie.

### **CSQZ0021E**

Żądanie usługi '' {*0*} '' zawierało niepoprawny nagłówek HTTP '' {*1*} ''. Wartość nagłówka to '' {*2*} ''.

#### **Wyjaśnienie**

Podany nagłówek był niepoprawny. Jeśli przedrostek został poprzedzony przedrostkiem ''0x:'', to po prefiksie powinna być 24-bajtowa liczba szesnastkowa. W przeciwnym razie powinien on być łańcuchem, opcjonalnie otoczonym podwójnym cudzysłowem.

#### **Działanie użytkownika**

Popraw nagłówek w taki sposób, aby był poprawnie sformatowany, a następnie ponownie wprowadź żądanie.

### **CSQZ0022E**

Strona kodowa '' {*0*} '' odpowiadająca receiveTextCCSID '' {*1*} '' dla usługi '' {*2*} '' nie jest obsługiwana.

#### **Wyjaśnienie**

Strona kodowa nie jest zainstalowana na serwerze.

#### **Działanie użytkownika**

Należy zainstalować stronę kodową lub użyć identyfikatora CCSID odpowiadającego innej stronie kodowej.

### **CSQZ0023E**

Żądanie usługi '' {*0*} '' nie miało nieobsługiwanego typu treści '' {*1*} ''.

#### **Wyjaśnienie**

Usługa obsługuje tylko typ treści aplikacji json i zestaw znaków utf-8.

### **Działanie użytkownika**

Popraw typ treści lub zestaw znaków żądania i ponownie wprowadź żądanie.

#### **CSQZ0024E**

Żądanie usługi '' {*0*} '' pomyślnie dostało komunikat w ramach transakcji, ale próba zatwierdzenia transakcji spowodowała wycofanie transakcji.

### **Wyjaśnienie**

Żądania HTTP DELETE do usługi rozpoczynają transakcję użytkownika, aby zminimalizować prawdopodobieństwo utraty danych komunikatu. Próba zatwierdzenia transakcji nie powiodła się, co spowodowało wycofanie transakcji.

#### **Działanie użytkownika**

Prawdopodobnie jest to błąd tymczasowy, a następnie ponownie wprowadź żądanie.

### **CSQZ0025E**

Wystąpił wyjątek podczas wyszukiwania fabryki połączeń lub jednego z miejsc docelowych używanych przez usługę '' {*0*} '' z interfejsu JNDI. Nazwa JNDI: '' {*1*} ''.

### **Wyjaśnienie**

Wystąpił błąd podczas wyszukiwania zasobów JMS z interfejsu JNDI.

### **Działanie użytkownika**

Skontaktuj się z administratorem usługi, aby mogli rozwiązać ten problem.

#### **CSQZ0026E**

Usługa '' {*0*} '' znajduje się w obiekcie z interfejsu JNDI, ale obiekt nie był oczekiwanym typem. Oczekiwany typ to '' {*1*} ''. Rzeczywisty typ: '' {*2*} ''. Nazwa JNDI: '' {*3*} ''.

# **Wyjaśnienie**

Obiekt znajdujący się w interfejsie JNDI nie był oczekiwanym typem.

### **Działanie użytkownika**

Dopasuj konfigurację usługi, tak aby można było znaleźć poprawny obiekt.

#### **CSQZ0027E**

Usługa '' {*0*} '' znajduje się w obiekcie z interfejsu JNDI, ale obiekt nie był oczekiwanym typem. Oczekiwany typ to '' {*1*} ''. Rzeczywisty typ: '' {*2*} ''. Nazwa JNDI: '' {*3*} ''.

### **Wyjaśnienie**

Obiekt znajdujący się w interfejsie JNDI nie był oczekiwanym typem.

#### **Działanie użytkownika**

Skontaktuj się z administratorem usługi, aby mogli dostosować konfigurację usługi, tak aby możliwe było zlokalizowanie poprawnego obiektu.

#### **CSQZ0028E**

Żądanie usługi '' {*0*} '' zakończyło się nieoczekiwanym błędem wewnętrznym.

### **Wyjaśnienie**

Wystąpił nieoczekiwany błąd wewnętrzny.

#### **Działanie użytkownika**

Należy skontaktować się z organizacją serwisową produktu IBM i udostępnić ten komunikat o błędzie wraz z serwerem FFDC, który będzie miał miejsce w tym samym czasie.

#### **CSQZ0029E**

Element receiveTextCCSID '' {*0*} '' używany przez usługę '' {*1*} '' nie istnieje lub nie jest obsługiwany.

### **Wyjaśnienie**

Podany identyfikator CCSID nie istnieje lub nie jest obsługiwany na serwerze.

#### **Działanie użytkownika**

Ustaw wartość atrybutu ''receiveTextCCSID'' usługi na poprawny, obsługiwany identyfikator CCSID.

#### **CSQZ0030E**

Usługa '' {*0*} '' ma ustawiony atrybut "**replyDestination**", ale wartość atrybutu "**waitInterval**" wynosi 0.

Jeśli atrybut "**replyDestination**" jest ustawiony, atrybut "**waitInterval**" nie może mieć wartości zero.

### **Działanie użytkownika**

Zmień wartość "**waitInterval**" na niezerową wartość całkowitą.

# **CSQZ0031E**

Żądanie usługi '' {*0*} '' nie powiodło się podczas wykonywania transformacji danych w danych żądania przed wysłaniem jej do programu IBM MQ.

### **Wyjaśnienie**

Transformacja danych dla danych żądania nie powiodła się. Dane nie zostały wysłane do programu IBM MQ.

# **Działanie użytkownika**

Sprawdź towarzyszący stos wywołań i jeśli nie można ustalić problemu, zmieniając zawartość danych żądania, skontaktuj się z administratorem usługi, ponieważ mogą one wymagać dostosowania konfiguracji transformacji danych.

# **CSQZ0032E**

Żądanie usługi '' {*0*} '' nie powiodło się podczas wykonywania transformacji danych na podstawie danych odebranych z produktu IBM MQ.

# **Wyjaśnienie**

Transformacja danych została zastosowana do danych odebranych z produktu IBM MQ, ale transformacja nie powiodła się.

### **Działanie użytkownika**

Skontaktuj się z administratorem usługi, ponieważ mogą one wymagać dostosowania konfiguracji transformacji danych.

### **CSQZ0033E**

Atrybut "password" usługi '' {*0*} '' nie może zostać zdekodowany.

### **Wyjaśnienie**

Wystąpił błąd podczas dekodowania atrybutu ''password''. Może to być spowodowane tym, że został niepoprawnie sformatowany.

### **Działanie użytkownika**

Upewnij się, że atrybut ''password'' został poprawnie zakodowany. Aby zakodować hasła, należy użyć narzędzia **securityUtility** . Aby rozwiązać ten problem, należy użyć powiązanych informacji o błędzie w pliku dziennika.

### **CSQZ0034E**

Kombinacja atrybutów ''userName'' i ''password'' usługi '' {*0*} '' jest niepoprawna.

### **Wyjaśnienie**

Atrybuty ''userName" i ''password'' muszą być puste albo muszą być określone.

### **Działanie użytkownika**

Upewnij się, że atrybuty ''userName'' i ''password'' są zarówno puste, jak i oba określone.

# **CSQZ0035E**

Usługa "{*0*}" nie jest poprawnie skonfigurowana.

Usługa nie jest poprawnie skonfigurowana.

### **Działanie użytkownika**

Skontaktuj się z administratorem usługi i poproś ich o poprawianie konfiguracji usługi. Następnie ponownie wprowadź żądanie.

# **CSQZ0036E**

Wartość '' {*2*} '' atrybutu '' {*1*} '' usługi '' {*0*} '' nie może zostać przekształcona w oczekiwany typ '' {*3*} ''.

# **Wyjaśnienie**

Atrybut usługi ma wartość nieoczekiwanego typu.

# **Działanie użytkownika**

Popraw wartość atrybutu.

# **CSQZ0037E**

Wartość atrybutu ''mqmdFormat'' usługi '' {*0*} '' przekracza maksymalną długość 8.

# **Wyjaśnienie**

Wartość atrybutu ''mqmdFormat'' usługi przekracza maksymalną długość 8.

# **Działanie użytkownika**

Popraw wartość atrybutu ''mqmdFormat''.

# **CSQZ0038E**

Wartość '' {*1*} '' atrybutu ''replySelection'' usługi '' {*0*} '' nie jest jedną z następujących wartości: ''none'', ''msgIDToCorrelID'' lub ''correlIDToCorrelID''.

# **Wyjaśnienie**

Atrybut ''replySelection'' usługi nie ma poprawnej wartości.

### **Działanie użytkownika**

Popraw wartość atrybutu ''replySelection''.

### **CSQZ0039E**

Usługa bez atrybutu 'id' została wykryta, użytkownicy nie będą mogli wywołać tej usługi.

### **Wyjaśnienie**

Użytkownicy nie mogą odwoływać się do usługi bez id .

### **Działanie użytkownika**

Skontaktuj się z administratorem usługi i poproś ich o poprawianie konfiguracji usługi. Następnie ponownie wprowadź żądanie.

# **CSQZ0040E**

Usługa '' {*0*} '' nie może zostać uruchomiona lub zatrzymana, ponieważ nie jest aktywna.

### **Wyjaśnienie**

Wystąpił nieoczekiwany błąd wewnętrzny podczas próby uruchomienia lub zatrzymania usługi.

# **Działanie użytkownika**

Należy skontaktować się z organizacją serwisową produktu IBM i udostępnić ten komunikat o błędzie wraz z serwerem FFDC, który będzie miał miejsce w tym samym czasie.

### **CSQZ0041E**

Nie można wywołać metody w usłudze '' {*0*} '', ponieważ usługa jest nieaktywna.

Wystąpił nieoczekiwany błąd wewnętrzny podczas próby aktywowania usługi.

### **Działanie użytkownika**

Należy skontaktować się z organizacją serwisową produktu IBM i udostępnić ten komunikat o błędzie wraz z serwerem FFDC, który będzie miał miejsce w tym samym czasie.

# **CSQZ0042I**

'' {*0*} '', poziom kodu: '' {*1*} ''.

# **Wyjaśnienie**

Ten komunikat ma charakter wyłącznie informacyjny.

### **Działanie użytkownika**

Brak; ten komunikat ma charakter wyłącznie informacyjny.

# *Advanced Message Security (CSQ0...)*

# **CSQ0101E**

*csect-name* Wewnętrzny błąd ochrony komunikatu, przyczyna *przyczyna*, diagnostyka: *wartość1*,*wartość2*

### **Istotność**

8

### **Objaśnienie**

Wystąpił błąd wewnętrzny podczas przetwarzania ochrony komunikatu.

# **Działanie systemu**

W przypadku operacji put komunikat jest odrzucany.

W przypadku operacji pobierania komunikat jest przenoszony do kolejki błędów **SYSTEM.PROTECTION.ERROR.QUEUE**.

# **Odpowiedź programisty systemowego**

Należy sprawdzić, czy komunikat ma poprawne nagłówki IBM MQ . Jeśli nie, należy skontaktować się z działem wsparcia IBM .

### **CSQ0105E**

*csect-name* Wystąpił błąd wewnętrzny, przyczyna *przyczyna*, diagnostyka: *wartość*

### **Istotność**

8

# **Objaśnienie**

Wystąpił błąd wewnętrzny podczas przetwarzania ochrony komunikatu.

# **Działanie systemu**

Wywołanie interfejsu kolejki komunikatów (MQI) nie powiodło się.

# **Odpowiedź programisty systemowego**

Skontaktuj się z działem wsparcia IBM .

# **CSQ0109E**

*nazwa\_csect* SDUMP nie powiodło się, kod powrotu *Kod powrotu*, przyczyna *Przyczyna*

# **Istotność**

8

### **Objaśnienie**

Próba wykonania komendy SDUMP podczas przetwarzania nieprawidłowego zakończenia nie powiodła się.

# **Działanie systemu**

Diagnostyka SDUMP nie jest generowana.

# **Odpowiedź programisty systemowego**

Przejrzyj kod powrotu i przyczynę w połączeniu z dokumentacją SDUMP, aby rozwiązać problem.

# **CSQ0110I**

*nazwa\_csect* AMS abend *Nieprawidłowe zakończenie*, przyczyna *Przyczyna*

# **Istotność**

8

# **Objaśnienie**

Wystąpiło nieprawidłowe zakończenie podczas przetwarzania ochrony komunikatu typu *abend* (przyczyna: *przyczyna*).

### **Działanie systemu**

Wywołanie interfejsu kolejki komunikatów (MQI) nie powiodło się i podsystem IBM MQ może zostać zakończony.

# **Odpowiedź programisty systemowego**

Aby rozwiązać problem, użyj informacji o awariach i kodach przyczyny.

Jeśli problemu nie można rozwiązać, skontaktuj się z działem wsparcia IBM .

### **CSQ0111I**

*csect-name* Przesunięcie modułu *przesunięcie*, poziom *poziom*

### **Istotność**

 $\Omega$ 

### **Objaśnienie**

Wartości *Moduł* i *Poziom* są zgłaszane w celach diagnostycznych po awariach podczas przetwarzania ochrony komunikatów.

## **Działanie systemu**

Przetwarzanie jest kontynuowane.

### **Odpowiedź programisty systemowego**

Brak.

# **CSQ0112I**

*csect-name* PSW SDWAEC1, *SDWAEC1*, SDWAAEC1, *SDWAAEC1*

### **Istotność**

 $\Omega$ 

# **Objaśnienie**

Odpowiednie pola PSW (Program Status Word) są zgłaszane po nieprawidłowego zakończenia podczas przetwarzania ochrony komunikatu.

### **Działanie systemu**

Przetwarzanie jest kontynuowane.

# **Odpowiedź programisty systemowego**

Brak.

### **CSQ0113I**

*csect-name* CAB *value1*, *value2*, *value3*, *value4*

### **Istotność**

 $\Omega$ 

### **Objaśnienie**

Odpowiednie pola wewnętrzne są zgłaszane po awaryjnym zakończeniu przetwarzania ochrony komunikatu.

### **Działanie systemu**

Przetwarzanie jest kontynuowane.

### **Odpowiedź programisty systemowego**

Brak.

### **CSQ0114I**

*csect-name* R0-R3 *gpr0*, *gpr1*, *gpr2*, *gpr3*

### **Istotność**

 $\Omega$ 

### **Objaśnienie**

Rejestry ogólnego przeznaczenia od 0 do 3 są zgłaszane po awariowym zakończeniu przetwarzania ochrony komunikatów.

### **Działanie systemu**

Przetwarzanie jest kontynuowane.

### **Odpowiedź programisty systemowego**

Brak.

### **CSQ0115I**

```
csect-name R4-R7 gpr4, gpr5, gpr6, gpr7
```
### **Istotność**

 $\Omega$ 

### **Objaśnienie**

Rejestry ogólnego przeznaczenia od 4 do 7 są zgłaszane po awariowym zakończeniu przetwarzania ochrony komunikatów.

# **Działanie systemu**

Przetwarzanie jest kontynuowane.

# **Odpowiedź programisty systemowego**

Brak.

# **CSQ0116I**

*csect-name* R8-R11 *gpr8*, *gpr9*, *gpr10*, *gpr11*

### **Istotność**

 $\Omega$ 

### **Objaśnienie**

Rejestry ogólnego przeznaczenia od 8 do 11 są zgłaszane po awariowym zakończeniu przetwarzania ochrony komunikatów.

#### **Działanie systemu**

Przetwarzanie jest kontynuowane.

### **Odpowiedź programisty systemowego**

Brak.

### **CSQ0117I**

*csect-name* R12-R15 *gpr12*, *gpr13*, *gpr14*, *gpr15*

### **Istotność**

 $\Omega$ 

### **Objaśnienie**

Rejestry ogólnego przeznaczenia od 12 do 15 są zgłaszane po zakończeniu nieprawidłowego działania podczas przetwarzania ochrony komunikatu.

### **Działanie systemu**

Przetwarzanie jest kontynuowane.

### **Odpowiedź programisty systemowego**

Brak.

### **CSQ0118I**

*csect-name* A0-A3 *ar0*, *ar1*, *ar2*, *ar3*

### **Istotność**

 $\Omega$ 

### **Objaśnienie**

Rejestry dostępu od 0 do 3 są zgłaszane po awaryjnym zakończeniu przetwarzania ochrony komunikatów.

### **Działanie systemu**

Przetwarzanie jest kontynuowane.

#### **Odpowiedź programisty systemowego**

Brak.

### **CSQ0119I**

*csect-name* A4-A7 *ar4*, *ar5*, *ar6*, *ar7*

# **Istotność**

 $\Omega$ 

### **Objaśnienie**

Rejestry dostępu od 4 do 7 są zgłaszane po awaryjnym zakończeniu przetwarzania ochrony komunikatów.

#### **Działanie systemu**

Przetwarzanie jest kontynuowane.

### **Odpowiedź programisty systemowego**

Brak.

# **CSQ0120I**

*csect-name* A8-A11 *ar8*, *ar9*, *ar10*, *ar11*

### **Istotność**

 $\Omega$ 

# **Objaśnienie**

Rejestry dostępu od 8 do 11 są zgłaszane po awariowym zakończeniu przetwarzania ochrony komunikatów.

#### **Działanie systemu**

Przetwarzanie jest kontynuowane.

### **Odpowiedź programisty systemowego**

Brak.

### **CSQ0121I**

*csect-name* A12-A15 *ar12*, *ar13*, *ar14*, *ar15*

### **Istotność**

 $\Omega$ 

# **Objaśnienie**

Rejestry dostępu od 12 do 15 są zgłaszane po awaryjnym zakończeniu przetwarzania ochrony komunikatów.

### **Działanie systemu**

Przetwarzanie jest kontynuowane.

### **Odpowiedź programisty systemowego**

Brak.

# **CSQ0137I**

*csect-name* SDUMP nie wykonane, zablokowane przez DAE

# **Istotność**

 $\Omega$ 

### **Objaśnienie**

Komenda SDUMP została pominięta z powodu analizy zrzutu i eliminacji (DAE).

### **Działanie systemu**

Przetwarzanie jest kontynuowane.

### **Odpowiedź programisty systemowego**

Brak.

### **CSQ0151E**

*csect-name* Nie powiodło się przydzielenie pamięci

### **Istotność**

8

# **Objaśnienie**

Próba przydzielenia pamięci podczas przetwarzania zabezpieczenia komunikatu nie powiodła się.

# **Działanie systemu**

Wywołanie interfejsu kolejki komunikatów (MQI) nie powiodło się.

### **Odpowiedź programisty systemowego**

Zwiększ ilość dostępnej pamięci masowej.

### **CSQ0174E**

*csect-name* Nie powiodło się załadowanie modułu *moduł*, kod powrotu *abncode*, przyczyna *rsncode*

### **Istotność**

8

# **Objaśnienie**

Próba załadowania modułu do pamięci masowej nie powiodła się.

#### **Działanie systemu**

Uruchomienie podsystemu IBM MQ nie powiodło się.

#### **Odpowiedź programisty systemowego**

Aby rozwiązać problem, należy użyć kodu nieprawidłowego zakończenia i kodu przyczyny w połączeniu z dokumentacją makra **LOAD** .

### **CSQ0175E**

*csect-name* Nie powiodło się usunięcie modułu *moduł*, kod powrotu *rc*

#### **Istotność**

8

### **Objaśnienie**

Próba usunięcia załadowanego modułu nie powiodła się.

### **Działanie systemu**

Moduł pozostaje załadowany.

### **Odpowiedź programisty systemowego**

Aby rozwiązać problem, należy użyć kodu powrotu w połączeniu z dokumentacją makra **DELETE** .

# **CSQ0201E**

*csect-name* Tabela komunikatów jest niedostępna

### **Istotność**

8

### **Objaśnienie**

Próba załadowania pliku komunikatów komponentu ochrony komunikatów nie powiodła się.

### **Działanie systemu**

Uruchomienie podsystemu IBM MQ nie powiodło się.

### **Odpowiedź programisty systemowego**

Sprawdź, czy podsystem IBM MQ został poprawnie zainstalowany. Jeśli problem będzie się powtarzał, skontaktuj się z działem wsparcia IBM .

### **CSQ0204I**

*csect-name* AMS wykorzystuje *use-size* MB lokalnej pamięci masowej, *free-size* MB wolne

### **Istotność**

 $\Omega$ 

# **Objaśnienie**

Ilość pamięci masowej obecnie używanej przez usługi ochrony komunikatów wynosi obecnie *use-size* MB, a dodatkowa *free-size* pozostaje wolna.

### **Działanie systemu**

Przetwarzanie jest kontynuowane.

### **Odpowiedź programisty systemowego**

Brak.

#### **CSQ0209E**

*csect-name* Komunikat dla *qname* wysyłany do kolejki błędów, MQRC=*mqrc (mqrc-text)*

#### **Istotność**

4
Podczas przetwarzania operacji pobierania nie można przetworzyć zabezpieczonego komunikatu w kolejce *qname* (przyczyna: *mqrc*) i został on wysłany do kolejki błędów **SYSTEM.PROTECTION.ERROR.QUEUE** (opcja*mqrc-text* udostępnia kod MQRC w formie tekstowej).

#### **Działanie systemu**

Komunikat jest umieszczany w kolejce błędów, a do aplikacji żądającej zwracany jest błąd.

#### **Odpowiedź programisty systemowego**

Sprawdź komunikat w kolejce błędów i kod przyczyny, aby określić, dlaczego nie można było przetworzyć komunikatu.

Należy sprawdzić strategie nadawcy i odbiorcy. Na przykład podczas ustawiania strategii:

- Określ stan lub prowincję, używając ST =
- Następujące znaki specjalne wymagają znaków zmiany znaczenia:

```
 , (comma) 
 + (plus) 
 " (double quote) 
\setminus (backslash)
 < (less than) 
 > (greater than) 
     ; (semicolon)
```
• Jeśli nazwa wyróżniająca zawiera odstępy wewnętrzne, należy ująć nazwę wyróżniającą w podwójny cudzysłów.

#### **CSQ0210E**

*csect-name* Przekierowanie komunikatu do kolejki błędów nie powiodło się, MQRC=*mqrc (mqrc-text)*

## **Istotność**

8

### **Objaśnienie**

Przetwarzanie operacji pobierania nie powiodło się. Przyczyna: *mqrc* (*mqrc-text* udostępnia MQRC w postaci tekstowej). Próba umieszczenia komunikatu w kolejce błędów **SYSTEM.PROTECTION.ERROR.QUEUE**nie powiodła się.

#### **Działanie systemu**

Żądanie pobrania nie powiodło się, a komunikat pozostaje w kolejce docelowej.

#### **Odpowiedź programisty systemowego**

Sprawdź komunikat w kolejce docelowej i kod przyczyny, aby określić, dlaczego komunikat nie mógł zostać przetworzony lub umieszczony w kolejce błędów.

Sprawdź, czy w dziennikach błędów menedżera kolejek i zadania Advanced Message Security znajdują się komunikaty o błędach dotyczące niepowodzenia umieszczenia komunikatu w kolejce błędów.

#### **CSQ0213E**

*csect-name* Wewnętrzne zamknięcie kolejki nie powiodło się MQCC=*mqcc* MQRC=*mqrc (mqrc-text)*

#### **Istotność**

8

#### **Objaśnienie**

Podczas przetwarzania otwarcia dla zabezpieczonej ochrony kolejki nie powiodło się zainicjowanie i próba wewnętrznego zamknięcia kolejki nie powiodła się.

#### **Działanie systemu**

Żądanie otwarcia nie powiodło się.

Sprawdź kody zakończenia i przyczyny, aby określić przyczynę niepowodzenia.

## **CSQ0214E**

*nazwa\_csect* Inicjowanie zabezpieczenia komunikatu nie powiodło się, kod powrotu *Kod powrotu*, przyczyna *Przyczyna*

## **Istotność**

8

## **Objaśnienie**

Podczas przetwarzania otwarcia dla zabezpieczonej ochrony kolejki nie powiodło się inicjowanie.

## **Działanie systemu**

Żądanie otwarcia nie powiodło się.

## **Odpowiedź programisty systemowego**

Sprawdź kody zakończenia i przyczyny, aby określić przyczynę niepowodzenia. Więcej informacji na ten temat zawiera sekcja [Komunikaty i kody](https://www.ibm.com/docs/en/zos/3.1.0?topic=programming-messages-codes) w dokumentacji *z/OS Cryptographic Services System SSL Programming* .

## **CSQ0215E**

*csect-name* Zabezpieczenie komunikatu nie powiodło się, kod powrotu *kp*, przyczyna *przyczyna*

## **Istotność**

8

## **Objaśnienie**

Próba zabezpieczenia komunikatu nie powiodła się podczas przetwarzania operacji put.

## **Działanie systemu**

Komunikat nie jest umieszczany w kolejce.

## **Odpowiedź programisty systemowego**

Sprawdź kody zakończenia i przyczyny, aby określić przyczynę niepowodzenia. Więcej informacji na ten temat zawiera sekcja [Komunikaty i kody](https://www.ibm.com/docs/en/zos/3.1.0?topic=programming-messages-codes) w dokumentacji *z/OS Cryptographic Services System SSL Programming* .

### **CSQ0216E**

*csect-name* Message unprotection failed, return code *rc*, przyczyna *przyczyna*

## **Istotność**

8

## **Objaśnienie**

Próba przetworzenia zabezpieczonego komunikatu podczas przetwarzania pobierania nie powiodła się.

## **Działanie systemu**

Jeśli operacja, która zakończyła się niepowodzeniem, była destrukcyjną operacją pobierania, komunikat jest przenoszony do kolejki błędów **SYSTEM.PROTECTION.ERROR.QUEUE**, jeśli jest to możliwe.

## **Odpowiedź programisty systemowego**

Sprawdź kody zakończenia i przyczyny, aby określić przyczynę niepowodzenia. Więcej informacji na ten temat zawiera sekcja [Komunikaty i kody](https://www.ibm.com/docs/en/zos/3.1.0?topic=programming-messages-codes) w dokumentacji *z/OS Cryptographic Services System SSL Programming* .

#### **CSQ0217E**

*csect-name* Przetwarzanie obiektu *'objname' nie powiodło się*

### **Istotność**

8

## **Objaśnienie**

Próba zainicjowania, zabezpieczenia lub przetworzenia zabezpieczonego komunikatu nie powiodła się dla obiektu o nazwie *nazwa\_obiektu*.

## **Działanie systemu**

Żądanie otwarcia, pobrania lub umieszczenia nie powiodło się.

## **Odpowiedź programisty systemowego**

Sprawdź wcześniejsze lub kolejne komunikaty konsoli, aby uzyskać więcej informacji.

## **CSQ0218E**

*csect-name* Strategia ochrony prywatności dla *qname* jest niepoprawna. Brak adresatów

## **Istotność**

8

## **Objaśnienie**

Podczas przetwarzania operacji otwierania lub put1 określono strategię prywatności dla obiektu *qname*, ale strategia nie zidentyfikowała żadnych odbiorców.

## **Działanie systemu**

Żądanie otwarcia lub put1 nie powiodło się.

## **Odpowiedź programisty systemowego**

Zmodyfikuj lub usuń strategię ochrony dla obiektu *qname*.

### **CSQ0219E**

*csect-name* Błąd weryfikacji komunikatu dla *qname*

## **Istotność**

8

### **Objaśnienie**

Podczas przetwarzania operacji umieszczania lub pobierania próba przetworzenia komunikatu nie powiodła się z powodu nieoczekiwanych wartości nagłówka lub przesunięć.

## **Działanie systemu**

Operacja put lub get nie powiodła się.

W przypadku przetwarzania operacji pobierania komunikat jest przenoszony do kolejki błędów **SYSTEM.PROTECTION.ERROR.QUEUE**.

## **Odpowiedź programisty systemowego**

Sprawdź komunikat o niepowodzeniu, aby określić przyczynę problemu.

### **CSQ0220E**

*csect-name* Siła szyfrowania jest niedostępna

### **Istotność**

8

### **Objaśnienie**

Podczas przetwarzania operacji pobierania chroniony komunikat nie określał mocy szyfrowania.

#### **Działanie systemu**

Żądanie pobrania nie powiodło się i komunikat został przeniesiony do kolejki błędów **SYSTEM.PROTECTION.ERROR.QUEUE**.

#### **Odpowiedź programisty systemowego**

Sprawdź komunikat w kolejce błędów, aby określić jego źródło i przyczynę, dla której nie jest on poprawnie zabezpieczony.

#### **CSQ0221E**

*csect-name* Siła szyfrowania komunikatu *encstr* jest niepoprawna

#### **Istotność**

8

#### **Objaśnienie**

Podczas przetwarzania operacji pobierania chroniony komunikat nie ma rozpoznanej mocy szyfrowania.

#### **Działanie systemu**

Żądanie pobrania nie powiodło się i komunikat został przeniesiony do kolejki błędów **SYSTEM.PROTECTION.ERROR.QUEUE**.

#### **Odpowiedź programisty systemowego**

Sprawdź komunikat w kolejce błędów, aby określić jego źródło i przyczynę braku poprawnej mocy szyfrowania.

Niektóre algorytmy szyfrowania są obsługiwane na niektórych platformach, ale nie na innych.

#### **CSQ0222E**

*csect-name* Siła szyfrowania komunikatów *encstr* jest niespójna ze strategią

#### **Istotność**

#### 8

### **Objaśnienie**

Podczas przetwarzania operacji pobierania chroniony komunikat nie używał algorytmu szyfrowania zgodnego z oczekiwaną siłą szyfrowania.

#### **Działanie systemu**

Żądanie pobrania nie powiodło się i komunikat został przeniesiony do kolejki błędów **SYSTEM.PROTECTION.ERROR.QUEUE**.

#### **Odpowiedź programisty systemowego**

Sprawdź komunikat w kolejce błędów, aby określić jego źródło i przyczynę niezgodności algorytmu szyfrowania z oczekiwaną siłą szyfrowania.

Niektóre algorytmy szyfrowania są obsługiwane na niektórych platformach, ale nie na innych.

#### **CSQ0223E**

*csect-name* Wielkość komunikatu *m-size* jest niespójna z wielkością nagłówka *h-size* lub wielkością oryginalną *o-size*

## **Istotność**

8

#### **Objaśnienie**

Podczas przetwarzania operacji pobierania wykryto, że zabezpieczony komunikat ma nagłówek lub ogólną wielkość komunikatu, która nie jest zgodna z oryginalnym niechronionym komunikatem.

#### **Działanie systemu**

Żądanie pobrania nie powiodło się i komunikat został przeniesiony do kolejki błędów **SYSTEM.PROTECTION.ERROR.QUEUE**.

#### **Odpowiedź programisty systemowego**

Sprawdź komunikat w kolejce błędów, aby określić, dlaczego jego długości są niespójne z oryginalnym niezabezpieczonym komunikatem.

#### **CSQ0224E**

*csect-name* Zbyt mała długość buforu komunikatów *m-size*

#### **Istotność**

8

#### **Objaśnienie**

Podczas przetwarzania operacji pobierania chroniony komunikat miał niewystarczającą długość, aby mógł zawierać standardowy nagłówek ochrony i nie mógł zostać przetworzony.

#### **Działanie systemu**

Żądanie pobrania nie powiodło się i komunikat został przeniesiony do kolejki błędów **SYSTEM.PROTECTION.ERROR.QUEUE**.

#### **Odpowiedź programisty systemowego**

Sprawdź komunikat w kolejce błędów, aby określić, dlaczego ma niewystarczającą długość.

#### **CSQ0225E**

*csect-name* Nagłówek komunikatu nie jest akceptowalny, identyfikator struktury to *'strucid'*

## **Istotność**

# 8

## **Objaśnienie**

Podczas przetwarzania operacji pobierania zabezpieczony komunikat nie miał oczekiwanego programu przechwytującego oko nagłówka ochrony, ale zamiast tego miał identyfikator *strucid*.

## **Działanie systemu**

Żądanie pobrania nie powiodło się i komunikat został przeniesiony do kolejki błędów **SYSTEM.PROTECTION.ERROR.QUEUE**.

#### **Odpowiedź programisty systemowego**

Sprawdź komunikat w kolejce błędów, aby określić, dlaczego ma on niepoprawny nagłówek zabezpieczeń.

#### **CSQ0226E**

Wersja nagłówka *csect-name* nie jest obsługiwana

### **Istotność**

8

### **Objaśnienie**

Podczas przetwarzania operacji pobierania zabezpieczony komunikat nie miał oczekiwanej wersji nagłówka ochrony.

## **Działanie systemu**

Żądanie pobrania nie powiodło się i komunikat został przeniesiony do kolejki błędów **SYSTEM.PROTECTION.ERROR.QUEUE**.

Sprawdź komunikat w kolejce błędów, aby określić, dlaczego ma on niepoprawny nagłówek zabezpieczeń.

## **CSQ0227E**

*csect-name* Algorytm podpisu komunikatu *sig-alg* jest niepoprawny

## **Istotność**

8

## **Objaśnienie**

Podczas przetwarzania operacji pobierania zabezpieczony komunikat nie miał rozpoznanego algorytmu podpisywania.

## **Działanie systemu**

Żądanie pobrania nie powiodło się i komunikat został przeniesiony do kolejki błędów **SYSTEM.PROTECTION.ERROR.QUEUE**.

## **Odpowiedź programisty systemowego**

Sprawdź komunikat w kolejce błędów, aby określić jego źródło i przyczynę braku poprawnego algorytmu podpisu. Niektóre algorytmy podpisu są obsługiwane na niektórych platformach, ale nie na innych.

## **CSQ0228E**

*csect-name* Algorytm podpisu komunikatu *sig-alg* jest niespójny ze strategią

## **Istotność**

8

## **Objaśnienie**

Podczas przetwarzania operacji pobierania chroniony komunikat nie używał algorytmu podpisu, który jest zgodny z oczekiwaną siłą podpisu.

### **Działanie systemu**

Żądanie pobrania nie powiodło się i komunikat został przeniesiony do kolejki błędów **SYSTEM.PROTECTION.ERROR.QUEUE**.

### **Odpowiedź programisty systemowego**

Sprawdź komunikat w kolejce błędów, aby określić jego źródło i przyczynę niezgodności algorytmu podpisywania z oczekiwaną siłą podpisu. Niektóre algorytmy podpisu są obsługiwane na niektórych platformach, ale nie na innych.

### **CSQ0229E**

*csect-name* Nie można zweryfikować nazwy wyróżniającej nadawcy.

## **Istotność**

8

## **Objaśnienie**

Podczas przetwarzania operacji pobierania nazwa wyróżniająca nadawcy komunikatu nie była obecna do zweryfikowania.

## **Działanie systemu**

Żądanie pobrania nie powiodło się i komunikat został przeniesiony do kolejki błędów **SYSTEM.PROTECTION.ERROR.QUEUE**.

### **Odpowiedź programisty systemowego**

Sprawdź komunikat w kolejce błędów, aby określić, dlaczego nie ma on nazwy wyróżniającej nadawcy komunikatu.

#### **CSQ0230E**

*csect-name* Identyfikator struktury *strucid* niepoprawny dla formatu nazwy *format*

#### **Istotność**

8

#### **Objaśnienie**

Podczas przetwarzania zabezpieczenia komunikatu nagłówek komunikatu nie miał oczekiwanej wartości dla wskazanego formatu komunikatu.

#### **Działanie systemu**

Wywołanie MQI nie powiodło się. W przypadku żądania get komunikat jest przenoszony do kolejki błędów **SYSTEM.PROTECTION.ERROR.QUEUE**.

#### **Odpowiedź programisty systemowego**

Sprawdź formaty i nagłówki komunikatów zakończonych niepowodzeniem, aby określić przyczynę problemu.

### **CSQ0231E**

*csect-name* nierozpoznana wersja *wersja* dla struktury *strucid*, format nazwa *format*

#### **Istotność**

8

## **Objaśnienie**

Podczas przetwarzania zabezpieczenia komunikatu wersja nagłówka komunikatu nie miała oczekiwanej wartości dla wskazanego formatu komunikatu i nagłówka.

#### **Działanie systemu**

Wywołanie MQI nie powiodło się. W przypadku żądania get komunikat jest przenoszony do kolejki błędów **SYSTEM.PROTECTION.ERROR.QUEUE**.

### **Odpowiedź programisty systemowego**

Sprawdź formaty i nagłówki komunikatów zakończonych niepowodzeniem, aby określić przyczynę problemu.

### **CSQ0232E**

*csect-name* Niewystarczająca długość buforu dla formatu o nazwie *format*

#### **Istotność**

8

### **Objaśnienie**

Podczas przetwarzania ochrony komunikatu długość komunikatu była niewystarczająca do uwzględnienia długości nagłówka wskazanego przez format komunikatu.

#### **Działanie systemu**

Wywołanie MQI nie powiodło się. W przypadku żądania get komunikat jest przenoszony do kolejki błędów **SYSTEM.PROTECTION.ERROR.QUEUE**.

### **Odpowiedź programisty systemowego**

Sprawdź formaty i nagłówki komunikatów zakończonych niepowodzeniem, aby określić przyczynę problemu.

#### **CSQ0233E**

*csect-name* Komunikat *wielkość-komunikatu* nie zgadza się z pierwotną wielkością *wielkośćkomunikatu*

#### **Istotność**

Podczas przetwarzania operacji pobierania chroniona długość komunikatu nie jest tłumaczona na oryginalną długość komunikatu przed jego zabezpieczeniem.

### **Działanie systemu**

Żądanie pobrania nie powiodło się i komunikat został przeniesiony do kolejki błędów **SYSTEM.PROTECTION.ERROR.QUEUE**.

#### **Odpowiedź programisty systemowego**

Sprawdź komunikat w kolejce błędów, aby określić, dlaczego ma on inną długość niż oczekiwana.

#### $V 9.1.3$

#### **CSQ0234I**

Strategia *csect-name* dla *nazwa\_kolejki* nie została zdefiniowana, ochrona komunikatów nie zostanie usunięta

#### **Istotność**

 $\Omega$ 

#### **Objaśnienie**

Określono parametr SPLPROT (REMOVE) w kanale z parametrem CHLTYPE SDR lub SVR, ale dla kolejki transmisji nie zdefiniowano strategii AMS.

Kanał zostanie uruchomiony, ale ochrona nie zostanie usunięta z komunikatów pobranych z kolejki transmisji.

#### **Działanie systemu**

Przetwarzanie jest kontynuowane.

#### **Odpowiedź programisty systemowego**

Jeśli ochrona komunikatów ma zostać usunięta, zdefiniuj strategię AMS dla kolejki transmisji, odśwież strategie AMS, a następnie zatrzymaj i zrestartuj kanał.

#### **CSQ0240E**

*csect-name* Brak pamięci dla przetwarzania kolejki błędów dla *qname*

#### **Istotność**

8

#### **Objaśnienie**

Podczas przetwarzania operacji pobierania komunikat, którego przetwarzanie ochrony nie powiodło się, nie został umieszczony w kolejce błędów **SYSTEM.PROTECTION.ERROR.QUEUE**z powodu braku wystarczającej ilości pamięci.

#### **Działanie systemu**

Żądanie pobrania nie powiodło się, a komunikat pozostaje w kolejce *qname*.

#### **Odpowiedź programisty systemowego**

Określ przyczynę braku pamięci masowej i ponów operację pobierania.

#### **CSQ0400I**

CSQ0UTIL IBM MQ AMS dla z/OS *vrm*

#### **Istotność**

 $\Omega$ 

## **Objaśnienie**

Program narzędziowy strategii Advanced Message Security , CSQ0UTIL, jest uruchamiany dla programu narzędziowego w wersji *v*, wydania *r*i poziomu trybu *m*.

#### **Działanie systemu**

Przetwarzanie jest kontynuowane.

#### **Odpowiedź programisty systemowego**

Brak.

## **CSQ0401I**

Program narzędziowy strategii ochrony menedżera kolejek

## **Istotność**

 $\Omega$ 

## **Objaśnienie**

Program narzędziowy strategii Advanced Message Security , CSQ0UTIL, został uruchomiony.

## **Działanie systemu**

Przetwarzanie jest kontynuowane.

## **Odpowiedź programisty systemowego**

Brak.

## **CSQ0402I**

Nazwa komendy: *komenda*

## **Istotność**

 $\Omega$ 

## **Objaśnienie**

Program narzędziowy strategii Advanced Message Security przetwarza komendę strategii *komenda*.

## **Działanie systemu**

Przetwarzanie jest kontynuowane.

### **Odpowiedź programisty systemowego**

Brak.

## **CSQ0403I**

Argumenty: args

### **Istotność**

 $\Omega$ 

## **Objaśnienie**

Program narzędziowy strategii Advanced Message Security przetwarza argumenty *args* dla bieżącej komendy strategii.

## **Działanie systemu**

Przetwarzanie jest kontynuowane.

### **Odpowiedź programisty systemowego**

Brak.

### **CSQ0404E**

Niewystarczająca ilość pamięci masowej do wykonania komendy

## **Istotność**

Program narzędziowy strategii Advanced Message Security nie mógł przydzielić pamięci do przetworzenia komendy wejściowej.

### **Działanie systemu**

Program narzędziowy strategii Advanced Message Security kończy działanie bez wykonywania bieżącej komendy wejściowej.

#### **Odpowiedź programisty systemowego**

Określ, dlaczego nie ma wystarczającej ilości pamięci masowej dla programu narzędziowego strategii, a następnie ponownie uruchom program narzędziowy po rozwiązaniu problemu.

### **CSQ0405E**

Wystąpił błąd podczas uruchamiania komendy *numer\_komendy* w wierszu *numer\_wiersza*

#### **Istotność**

8

#### **Objaśnienie**

Program narzędziowy strategii Advanced Message Security napotkał błąd podczas przetwarzania komendy *numer\_komendy* w wierszu *numer\_wiersza* danych wejściowych.

### **Działanie systemu**

Przetwarzanie programu narzędziowego strategii Advanced Message Security nie powiodło się dla komendy *numer\_komendy* w wierszu *numer\_wiersza*.

#### **Odpowiedź programisty systemowego**

Sprawdź komendę zakończoną niepowodzeniem i powiązane z nią komunikaty, aby określić przyczynę niepowodzenia.

#### **CSQ0406E**

W wierszu *numer\_wiersza*znaleziono niepoprawną komendę. Poprawne komendy to SETMQSPL i DSPMQSPL

#### **Istotność**

8

#### **Objaśnienie**

Program narzędziowy strategii Advanced Message Security nie rozpoznał komendy wejściowej w wierszu *numer\_wiersza* danych wejściowych.

#### **Działanie systemu**

Program narzędziowy strategii Advanced Message Security nie przetwarza komendy w wierszu *numer\_wiersza*.

#### **Odpowiedź programisty systemowego**

Zmień komendę wejściową na **SETMQSPL** lub **DSPMQSPL**.

#### **CSQ0407E**

Łańcuch ujęty w cudzysłów w wierszu *numer\_wiersza* nie zawiera cudzysłowu kończącego

### **Istotność**

8

### **Objaśnienie**

Program narzędziowy strategii Advanced Message Security nie mógł wyrównać zgodnych cudzysłowów podczas przetwarzania komendy wejściowej w wierszu *numer\_wiersza*.

#### **Działanie systemu**

Program narzędziowy strategii Advanced Message Security nie przetwarza komendy w wierszu *numer\_wiersza*.

#### **Odpowiedź programisty systemowego**

Zmień komendę w wierszu *numer\_wiersza* , aby użyć spójnych i zgodnych cudzysłowów w argumentach.

#### **CSQ0408I**

Komendy strategii *cmd-count* zostały pomyślnie wykonane

#### **Istotność**

 $\Omega$ 

#### **Objaśnienie**

Program narzędziowy strategii Advanced Message Security pomyślnie przetworzył komendy *cmdcount* .

#### **Działanie systemu**

Przetwarzanie jest kontynuowane.

### **Odpowiedź programisty systemowego**

Brak.

#### **CSQ0409I**

Osiągnięto koniec danych wejściowych, liczba odczytanych wierszy: *num-line*

#### **Istotność**

 $\Omega$ 

#### **Objaśnienie**

Program narzędziowy strategii Advanced Message Security osiągnął koniec danych wejściowych po wierszu *num-line* .

#### **Działanie systemu**

Przetwarzanie jest kontynuowane.

#### **Odpowiedź programisty systemowego**

Brak.

#### **CSQ0410E**

Błąd podczas otwierania zestawu danych SYSIN

#### **Istotność**

8

### **Objaśnienie**

Program narzędziowy strategii Advanced Message Security nie mógł otworzyć standardowego wejścia (SYSIN DD) w celu odczytania komend wejściowych.

#### **Działanie systemu**

Żadne komendy nie są przetwarzane.

#### **Odpowiedź programisty systemowego**

Określ przyczynę niedostępności definicji danych SYSIN i rozwiąż problem, a następnie ponownie uruchom program narzędziowy strategii.

## **CSQ0411E**

Nieoczekiwany błąd wewnętrzny

# **Istotność**

8

## **Objaśnienie**

Program narzędziowy strategii Advanced Message Security nie rozpoznał komendy wejściowej.

## **Działanie systemu**

Komenda wejściowa nie została przetworzona.

## **Odpowiedź programisty systemowego**

Sprawdź dane wejściowe komendy i upewnij się, że dane wejściowe zawierają poprawną komendę z poprawnymi parametrami.

## **CSQ0412I**

Nazwa strategii: *nazwa-strategii*

## **Istotność**

 $\Omega$ 

## **Objaśnienie**

Program narzędziowy strategii Advanced Message Security wyświetla informacje o strategii identyfikowanej przez *nazwa-strategii*.

## **Działanie systemu**

Przetwarzanie jest kontynuowane.

## **Odpowiedź programisty systemowego**

Brak.

## **CSQ0413I**

Algorytm szyfrowania: *enc-alg*

## **Istotność**

 $\Omega$ 

## **Objaśnienie**

Program narzędziowy strategii Advanced Message Security wyświetla algorytm szyfrowania *enc-alg* dla danej strategii.

## **Działanie systemu**

Przetwarzanie jest kontynuowane.

### **Odpowiedź programisty systemowego**

Brak.

## **CSQ0414I**

Nazwy wyróżniające odbiorców: *recipient-dns*

## **Istotność**

 $\Omega$ 

## **Objaśnienie**

Program narzędziowy strategii Advanced Message Security wyświetla nazwy wyróżniające odbiorców ( *recipient-dns*) dla danej strategii.

## **Działanie systemu**

Przetwarzanie jest kontynuowane.

## **Odpowiedź programisty systemowego**

Brak.

## **CSQ0415I**

Algorytm podpisu: *sig-alg*

## **Istotność**

 $\Omega$ 

## **Objaśnienie**

Program narzędziowy strategii Advanced Message Security wyświetla algorytm podpisu *sig-alg*dla danej strategii.

## **Działanie systemu**

Przetwarzanie jest kontynuowane.

## **Odpowiedź programisty systemowego**

Brak.

## **CSQ0416I**

Nazwy wyróżniające osób podpisujących: *signer-dns*

## **Istotność**

 $\Omega$ 

## **Objaśnienie**

Program narzędziowy strategii Advanced Message Security wyświetla nazwy wyróżniające osób podpisujących ( *signer-dns*) dla danej strategii.

## **Działanie systemu**

Przetwarzanie jest kontynuowane.

## **Odpowiedź programisty systemowego**

Brak.

## **CSQ0417I**

Jakość ochrony: *qop*

## **Istotność**

 $\Omega$ 

## **Objaśnienie**

Program narzędziowy strategii Advanced Message Security wyświetla jakość ochrony *qop*dla danej strategii.

## **Działanie systemu**

Przetwarzanie jest kontynuowane.

## **Odpowiedź programisty systemowego**

Brak.

# **CSQ0418I**

Tolerancja: *tolerancja-flaga*

## **Istotność**

 $\Omega$ 

## **Objaśnienie**

Program narzędziowy strategii Advanced Message Security wyświetla flagę tolerancji *flaga tolerancji*dla danej strategii.

## **Działanie systemu**

Przetwarzanie jest kontynuowane.

Brak.

## **CSQ0447E**

Nie powiodło się otwarcie EXPORT DD, eksportowanie do STDOUT

## **Istotność**

8

## **Objaśnienie**

Program narzędziowy strategii Advanced Message Security nie mógł otworzyć definicji danych EXPORT w celu przetworzenia żądania -export.

## **Działanie systemu**

Eksport strategii jest wysyłany do wyjścia standardowego (STDOUT).

## **Odpowiedź programisty systemowego**

Określ, dlaczego instrukcja EXPORT DD jest niedostępna, i rozwiąż problem, a następnie ponownie uruchom program narzędziowy strategii.

### **CSQ0448E**

Błąd komendy

## **Istotność**

8

### **Objaśnienie**

Program narzędziowy strategii Advanced Message Security nie mógł pomyślnie przetworzyć komendy wejściowej.

## **Działanie systemu**

Bieżąca komenda nie jest przetwarzana, a program narzędziowy strategii Advanced Message Security próbuje przetworzyć następną komendę wejściową (jeśli istnieje).

## **Odpowiedź programisty systemowego**

Określ przyczynę niepowodzenia komendy, sprawdzając powiązane komunikaty i popraw błędną komendę wejściową.

## **CSQ0449I**

Komenda zakończona pomyślnie

## **Istotność**

 $\Omega$ 

## **Objaśnienie**

Program narzędziowy strategii Advanced Message Security pomyślnie przetworzył komendę wejściową.

## **Działanie systemu**

Przetwarzanie jest kontynuowane.

## **Odpowiedź programisty systemowego**

Brak.

### **CSQ0450E**

Błąd składniowy. Składnia: setmqspl -m (qm) -p (strategia) -s (sigalg) -a (nazwa wyróżniająca osoby podpisującej) -e (encalg) -r (nazwa wyróżniająca odbiorcy)

### **Istotność**

Program narzędziowy strategii Advanced Message Security nie mógł zinterpretować komendy z powodu błędnej składni komendy.

### **Działanie systemu**

Bieżąca komenda nie jest przetwarzana, a program narzędziowy strategii Advanced Message Security próbuje przetworzyć następną komendę wejściową (jeśli istnieje).

#### **Odpowiedź programisty systemowego**

Popraw składnię komendy, która nie powiodła się, a następnie spróbuj ponownie.

#### **CSQ0451E**

Niepoprawna nazwa menedżera kolejek: *qmgr-name*

#### **Istotność**

8

#### **Objaśnienie**

Program narzędziowy strategii Advanced Message Security napotkał niepoprawną wartość nazwy menedżera kolejek*, qmgr-name*podczas przetwarzania komendy wejściowej.

#### **Działanie systemu**

Bieżąca komenda nie jest przetwarzana, a program narzędziowy strategii Advanced Message Security próbuje przetworzyć następną komendę wejściową (jeśli istnieje).

#### **Odpowiedź programisty systemowego**

Popraw wartość nazwy menedżera kolejek w komendzie wejściowej, a następnie spróbuj ponownie.

#### **CSQ0452E**

Niepoprawna nazwa strategii: *nazwa-strategii*

## **Istotność**

8

#### **Objaśnienie**

Program narzędziowy strategii Advanced Message Security napotkał niepoprawną nazwę strategii podczas przetwarzania komendy wejściowej.

#### **Działanie systemu**

Bieżąca komenda nie jest przetwarzana, a program narzędziowy strategii Advanced Message Security próbuje przetworzyć następną komendę wejściową (jeśli istnieje).

#### **Odpowiedź programisty systemowego**

Popraw wartość nazwy strategii w komendzie wejściowej i spróbuj ponownie.

## **CSQ0453E**

Niepoprawny algorytm szyfrowania

### **Istotność**

8

#### **Objaśnienie**

Program narzędziowy strategii Advanced Message Security napotkał niepoprawny algorytm szyfrowania podczas przetwarzania komendy wejściowej.

#### **Działanie systemu**

Bieżąca komenda nie jest przetwarzana, a program narzędziowy strategii Advanced Message Security próbuje przetworzyć następną komendę wejściową (jeśli istnieje).

Popraw wartość algorytmu szyfrowania w komendzie wejściowej i spróbuj ponownie.

#### **CSQ0454E**

Niepoprawny algorytm podpisu

#### **Istotność**

8

### **Objaśnienie**

Program narzędziowy strategii Advanced Message Security napotkał niepoprawny algorytm podpisu podczas przetwarzania komendy wejściowej.

## **Działanie systemu**

Bieżąca komenda nie jest przetwarzana, a program narzędziowy strategii Advanced Message Security próbuje przetworzyć następną komendę wejściową (jeśli istnieje).

#### **Odpowiedź programisty systemowego**

Popraw wartość algorytmu podpisywania w komendzie wejściowej i spróbuj ponownie.

#### **CSQ0455E**

Szyfrowanie wymaga użycia algorytmu podpisu

#### **Istotność**

8

#### **Objaśnienie**

Program narzędziowy strategii Advanced Message Security napotkał niepoprawną komendę, która zidentyfikowała algorytm szyfrowania, ale nie zidentyfikowała również poprawnego algorytmu podpisywania.

#### **Działanie systemu**

Bieżąca komenda nie jest przetwarzana, a program narzędziowy strategii Advanced Message Security próbuje przetworzyć następną komendę wejściową (jeśli istnieje).

#### **Odpowiedź programisty systemowego**

Podczas definiowania strategii ochrony prywatności należy podać zarówno poprawny algorytm szyfrowania, jak i poprawny algorytm podpisu.

#### **CSQ0456E**

Szyfrowanie wymaga podania nazwy DN odbiornika (-r)

#### **Istotność**

8

### **Objaśnienie**

Program narzędziowy strategii Advanced Message Security napotkał niepoprawną komendę, która zidentyfikowała algorytm szyfrowania, ale nie zidentyfikowała przynajmniej jednej nazwy wyróżniającej odbiorcy za pomocą parametru -r.

#### **Działanie systemu**

Bieżąca komenda nie jest przetwarzana, a program narzędziowy strategii Advanced Message Security próbuje przetworzyć następną komendę wejściową (jeśli istnieje).

#### **Odpowiedź programisty systemowego**

Podczas definiowania strategii ochrony prywatności należy podać zarówno algorytm szyfrowania, jak i co najmniej jedną nazwę wyróżniającą odbiorcy.

### **CSQ0457E**

Podano niepoprawną nazwę wyróżniającą (DN) dziennika: *nazwa wyróżniająca (DN) dziennika*

#### **Istotność**

8

#### **Objaśnienie**

Program narzędziowy strategii Advanced Message Security napotkał niepoprawną nazwę wyróżniającą odbiorcy ( *nazwa\_wyróżniająca\_odbiornika*) podczas przetwarzania komendy wejściowej.

#### **Działanie systemu**

Bieżąca komenda nie jest przetwarzana, a program narzędziowy strategii Advanced Message Security próbuje przetworzyć następną komendę wejściową (jeśli istnieje).

#### **Odpowiedź programisty systemowego**

Popraw nazwę wyróżniającą odbiorcy w komendzie wejściowej i spróbuj ponownie.

#### **CSQ0458E**

Podano nazwę wyróżniającą odbiorcy, ale nie włączono szyfrowania

#### **Istotność**

8

## **Objaśnienie**

Program narzędziowy strategii Advanced Message Security napotkał niepoprawną komendę, która zidentyfikowała przynajmniej jedną nazwę wyróżniającą odbiorcy, ale nie zidentyfikowała również algorytmu szyfrowania podczas przetwarzania parametru -e.

#### **Działanie systemu**

Bieżąca komenda nie jest przetwarzana, a program narzędziowy strategii Advanced Message Security próbuje przetworzyć następną komendę wejściową (jeśli istnieje).

#### **Odpowiedź programisty systemowego**

Podczas definiowania strategii ochrony prywatności należy podać zarówno algorytm szyfrowania, jak i co najmniej jedną nazwę wyróżniającą odbiorcy.

#### **CSQ0459E**

Podano niepoprawną nazwę wyróżniającą osoby podpisującej: *nazwa\_wyróżniająca\_osoby*

#### **Istotność**

8

### **Objaśnienie**

Program narzędziowy strategii Advanced Message Security napotkał niepoprawną nazwę wyróżniającą osoby podpisującej, *nazwa\_wyróżniająca\_osoby podpisującej*, podczas przetwarzania komendy wejściowej.

## **Działanie systemu**

Bieżąca komenda nie jest przetwarzana, a program narzędziowy strategii Advanced Message Security próbuje przetworzyć następną komendę wejściową (jeśli istnieje).

### **Odpowiedź programisty systemowego**

Popraw wartość nazwy wyróżniającej osoby podpisującej w komendzie wejściowej i spróbuj ponownie.

#### **CSQ0460E**

Podano nazwę wyróżniającą osoby podpisującej, ale nie włączono podpisywania

#### **Istotność**

Program narzędziowy strategii Advanced Message Security napotkał niepoprawną komendę, która zidentyfikowała przynajmniej jedną nazwę wyróżniającą osoby podpisującej za pomocą parametru -a, ale nie zidentyfikowała również algorytmu podpisywania za pomocą parametru -s.

#### **Działanie systemu**

Bieżąca komenda nie jest przetwarzana, a program narzędziowy strategii Advanced Message Security próbuje przetworzyć następną komendę wejściową (jeśli istnieje).

## **Odpowiedź programisty systemowego**

Podczas definiowania strategii ochrony prywatności należy podać zarówno algorytm szyfrowania, jak i co najmniej jedną nazwę wyróżniającą odbiorcy.

#### **CSQ0461E**

Kolejka **SYSTEM.PROTECTION.POLICY.QUEUE** niedostępna, MQCC=*mqcc* MQRC=*mqrc (mqrc-text)*

#### **Istotność**

8

#### **Objaśnienie**

Program narzędziowy strategii Advanced Message Security nie mógł otworzyć kolejki strategii **SYSTEM.PROTECTION.POLICY.QUEUE**z powodu błędu identyfikowanego przez komendy *mqcc* i *mqrc* (komenda*mqrc-text* udostępnia kod MQRC w formie tekstowej).

#### **Działanie systemu**

Przetwarzanie zostało zakończone.

#### **Odpowiedź programisty systemowego**

Określ przyczynę niedostępności kolejki strategii przy użyciu komend *mqcc* i *mqrc*, a następnie rozwiąż problem.

#### **CSQ0462E**

Pobranie strategii ochrony nie powiodło się, MQCC=*mqcc* MQRC=*mqrc (mqrc-text)*

#### **Istotność**

8

#### **Objaśnienie**

Program narzędziowy strategii Advanced Message Security nie mógł pobrać strategii z kolejki strategii **SYSTEM.PROTECTION.POLICY.QUEUE**z powodu błędu identyfikowanego przez komendy *mqcc* i *mqrc* (komenda*mqrc-text* udostępnia kod MQRC w postaci tekstowej).

#### **Działanie systemu**

Bieżąca komenda nie jest przetwarzana, a program narzędziowy strategii Advanced Message Security próbuje przetworzyć następną komendę wejściową (jeśli istnieje).

### **Odpowiedź programisty systemowego**

Określ przyczynę, dla której nie można pobrać strategii z kolejki strategii, a następnie rozwiąż problem.

### **CSQ0463E**

Aktualizacja strategii nie powiodła się z powodu współbieżnej aktualizacji, MQCC=*mqcc* MQRC=*mqrc (mqrc-text)*

### **Istotność**

Program narzędziowy strategii Advanced Message Security wykrył, że strategia została zmieniona przez inny proces podczas próby zaktualizowania lub utworzenia tej samej strategii z powodu błędu identyfikowanego przez komendy *mqcc* i *mqrc* (opcja*mqrc-text* udostępnia kod MQRC w postaci tekstowej).

#### **Działanie systemu**

Bieżąca komenda nie jest przetwarzana, a program narzędziowy strategii Advanced Message Security próbuje przetworzyć następną komendę wejściową (jeśli istnieje).

#### **Odpowiedź programisty systemowego**

Sprawdź, czy strategia jest poprawna, a następnie w razie potrzeby zaktualizuj ją ponownie.

#### **CSQ0464E**

Nie znaleziono definicji strategii, MQCC=*mqcc* MQRC=*mqrc (mqrc-text)*

#### **Istotność**

8

### **Objaśnienie**

Program narzędziowy strategii Advanced Message Security nie mógł znaleźć strategii w kolejce strategii **SYSTEM.PROTECTION.POLICY.QUEUE**, gdy strategia była oczekiwana, z powodu błędu identyfikowanego przez komendy *mqcc* i *mqrc* (opcja*mqrc-text* udostępnia kod MQRC w formie tekstowej).

#### **Działanie systemu**

Bieżąca komenda nie jest przetwarzana, a program narzędziowy strategii Advanced Message Security próbuje przetworzyć następną komendę wejściową (jeśli istnieje).

#### **Odpowiedź programisty systemowego**

Określ przyczynę, dla której nie można pobrać strategii z kolejki strategii, a następnie rozwiąż problem.

#### **CSQ0465E**

Wystąpił nieoczekiwany błąd, MQCC=*mqcc* MQRC=*mqrc (mqrc-text)*

#### **Istotność**

8

### **Objaśnienie**

Program narzędziowy strategii Advanced Message Security napotkał nieoczekiwany błąd MQI podczas przetwarzania komendy wejściowej identyfikowanej przez komendy *mqcc* i *mqrc* (opcja*mqrc-text* udostępnia kod MQRC w postaci tekstowej).

#### **Działanie systemu**

Bieżąca komenda nie jest przetwarzana, a program narzędziowy strategii Advanced Message Security próbuje przetworzyć następną komendę wejściową (jeśli istnieje).

## **Odpowiedź programisty systemowego**

Określ przyczynę błędu MQI, a następnie rozwiąż problem.

#### **CSQ0466E**

Podano niepoprawną wartość dla flagi tolerancji, podaj jedną z następujących wartości: (0, 1)

#### **Istotność**

Program narzędziowy strategii Advanced Message Security napotkał niepoprawną wartość parametru tolerancji.

## **Działanie systemu**

Bieżąca komenda nie jest przetwarzana, a program narzędziowy strategii Advanced Message Security próbuje przetworzyć następną komendę wejściową (jeśli istnieje).

#### **Odpowiedź programisty systemowego**

Podczas tworzenia lub modyfikowania strategii należy użyć wartości 0 (fałsz) lub 1 (prawda) dla parametru tolerancji.

## **CSQ0467E**

Nie powiodło się nawiązanie połączenia z menedżerem kolejek, MQCC=*mqcc* MQRC=*mqrc (mqrc-text)*

### **Istotność**

8

#### **Objaśnienie**

Program narzędziowy strategii Advanced Message Security nie mógł nawiązać połączenia z wejściowym menedżerem kolejek w celu przetworzenia dalszych komend wejściowych z powodu błędu identyfikowanego przez komendy *mqcc* i *mqrc* (opcja*mqrc-text* udostępnia wartość MQRC w formie tekstowej).

#### **Działanie systemu**

Przetwarzanie zostało zakończone.

#### **Odpowiedź programisty systemowego**

Określ przyczynę niedostępności menedżera kolejek, a następnie rozwiąż problem.

### **CSQ0468I**

Nie znaleziono strategii

#### **Istotność**

 $\cap$ 

## **Objaśnienie**

Program narzędziowy strategii Advanced Message Security nie znalazł strategii zgodnych z podanymi parametrami.

## **Działanie systemu**

Przetwarzanie jest kontynuowane.

## **Odpowiedź programisty systemowego**

Brak.

## **CSQ0469E**

Podano niepoprawną wartość argumentu ponownego wykorzystania klucza

## **Istotność**

8

## **Objaśnienie**

Program narzędziowy strategii Advanced Message Security napotkał niepoprawną wartość parametru ponownego wykorzystania klucza.

## **Działanie systemu**

Bieżąca komenda nie jest przetwarzana, a program narzędziowy strategii Advanced Message Security próbuje przetworzyć następną komendę wejściową (jeśli istnieje).

Podczas tworzenia lub modyfikowania strategii należy użyć poprawnej wartości parametru ponownego wykorzystania klucza.

#### **CSQ0470E**

Błąd składniowy. Składnia: dspmqspl -m (qm) -p (strategia) -export

#### **Istotność**

8

## **Objaśnienie**

Program narzędziowy strategii Advanced Message Security nie mógł zinterpretować komendy z powodu niepoprawnej składni.

#### **Działanie systemu**

Bieżąca komenda nie jest przetwarzana, a program narzędziowy strategii Advanced Message Security próbuje przetworzyć następną komendę wejściową (jeśli istnieje).

#### **Odpowiedź programisty systemowego**

Popraw składnię komendy, która nie powiodła się, a następnie spróbuj ponownie.

#### **CSQ0471E**

Ponowne wykorzystanie klucza nie jest poprawne dla strategii

### **Istotność**

8

#### **Objaśnienie**

Program narzędziowy strategii Advanced Message Security napotkał niepoprawną komendę, która określiła niezerową wartość parametru ponownego wykorzystania klucza dla strategii, która nie zezwala na ponowne wykorzystanie klucza symetrycznego.

#### **Działanie systemu**

Bieżąca komenda nie jest przetwarzana, a program narzędziowy strategii Advanced Message Security próbuje przetworzyć następną komendę wejściową (jeśli istnieje).

#### **Odpowiedź programisty systemowego**

Podaj wartość 0 dla parametru ponownego wykorzystania klucza (wyłączono ponowne wykorzystanie klucza) lub zmień strategię w taki sposób, aby używała jakości ochrony, która umożliwia ponowne wykorzystanie klucza symetrycznego, na przykład poufność.

### **CSQ0499I**

CSQ0UTIL Program narzędziowy zakończył kod powrotu=*retcode*

#### **Istotność**

 $\Omega$ 

## **Objaśnienie**

Program narzędziowy strategii Advanced Message Security , CSQ0UTIL, zakończył działanie z kodem powrotu *retcode*.

#### **Działanie systemu**

Przetwarzanie jest kontynuowane.

#### **Odpowiedź programisty systemowego**

Jeśli program narzędziowy nie zakończył pomyślnie działania, sprawdź inne komunikaty w danych wyjściowych, aby określić przyczynę błędów.

### **CSQ0501I**

*csect-name* Rejestrowanie SMF zostało włączone dla typu rekordu *typ-rekordu*

### **Istotność**

 $\Omega$ 

### **Objaśnienie**

Produkt Advanced Message Security aktywował generowanie rekordów SMF dla typu rekordu *typ\_rekordu*.

### **Działanie systemu**

Przetwarzanie jest kontynuowane.

## **Odpowiedź programisty systemowego**

Brak.

## **CSQ0502I**

*csect-name* rejestrowanie SMF zostało wyłączone

#### **Istotność**

 $\Omega$ 

#### **Objaśnienie**

Produkt Advanced Message Security wyłączył generowanie rekordów SMF.

#### **Działanie systemu**

Przetwarzanie jest kontynuowane.

## **Odpowiedź programisty systemowego**

Brak.

### **CSQ0503I**

*csect-name* Zapis rekordu SMF nie powiódł się, kod powrotu *retcode*

#### **Istotność**

8

## **Objaśnienie**

Próba wygenerowania rekordu kontroli SMF za pomocą SMFEWTM nie powiodła się podczas przetwarzania ochrony komunikatu. Kod powrotu: *kod*.

## **Działanie systemu**

Rekord SMF nie został wygenerowany.

## **Odpowiedź programisty systemowego**

Sprawdź *kod powrotu* i dokumentację makra SMFEWTM, aby określić przyczynę niepowodzenia.

## **CSQ0600I**

*csect-name* IBM MQ AMS for z/OS , *wersja*, *service-level*

## **Istotność**

 $\Omega$ 

### **Objaśnienie**

Zadanie Advanced Message Security jest uruchomione w wersji *wersja* i na poziomie usług *poziom usług*.

## **Działanie systemu**

Przetwarzanie jest kontynuowane.

Brak.

## **CSQ0601I**

csect-name Zmienna środowiskowa *varname* ma niepoprawną wartość, zostanie użyta wartość domyślna *'value'*

## **Istotność**

8

## **Objaśnienie**

Zmienna środowiskowa Advanced Message Security , *varname*, została ustawiona na niepoprawną wartość, co spowodowało użycie dla tej zmiennej wartości domyślnej *value*.

### **Działanie systemu**

Przetwarzanie jest kontynuowane z wartością domyślną dla nazwanej zmiennej środowiskowej.

### **Odpowiedź programisty systemowego**

Zmień przypisanie zmiennej środowiskowej na poprawną wartość, jeśli wartość domyślna jest nieakceptowalna.

### **CSQ0602I**

*csect-name* zakończono inicjowanie AMS

### **Istotność**

 $\Omega$ 

### **Objaśnienie**

Inicjowanie zadania Advanced Message Security zostało zakończone.

### **Działanie systemu**

Przetwarzanie jest kontynuowane.

### **Odpowiedź programisty systemowego**

Brak.

### **CSQ0603I**

*csect-name* Zażądano zamknięcia serwera AMS

### **Istotność**

 $\Omega$ 

### **Objaśnienie**

Zadanie Advanced Message Security odebrało żądanie zamknięcia systemu.

### **Działanie systemu**

Przetwarzanie jest kontynuowane.

### **Odpowiedź programisty systemowego**

Brak.

### **CSQ0604I**

Przetworzona opcja *csect-name* LOG: *opcja*

## **Istotność**

 $\Omega$ 

## **Objaśnienie**

Zadanie Advanced Message Security przetworzyły komendę LOG dla opcji dziennika *opcja-dziennika*.

#### **Działanie systemu**

Przetwarzanie będzie kontynuowane z nową opcją dziennika.

## **Odpowiedź programisty systemowego**

Brak.

## **CSQ0605E**

*csect-name* Podano niepoprawną opcję LOG

## **Istotność**

8

## **Objaśnienie**

Próba przetworzenia komendy LOG przez zadanie Advanced Message Security nie powiodła się z powodu niepoprawnej opcji dziennika.

## **Działanie systemu**

Komenda LOG nie jest aktywna.

## **Odpowiedź programisty systemowego**

Popraw opcję LOG i ponów komendę LOG.

## **CSQ0606E**

*csect-name* Nierozpoznana komenda: podaj **DISPLAY**, **REFRESH**, **LOG**, **SMFTYPE**, **SMFAUDIT** lub **STOP**

## **Istotność**

8

### **Objaśnienie**

Próba przetworzenia komendy przez zadanie Advanced Message Security nie powiodła się, ponieważ komenda nie została rozpoznana.

### **Działanie systemu**

Komenda nie została wykonana.

## **Odpowiedź programisty systemowego**

Wybierz poprawną komendę i spróbuj ponownie.

## Poprawne komendy to **DISPLAY**, **REFRESH**, **LOG**, **SMFTYPE**, **SMFAUDIT** i **STOP**.

### **CSQ0607E**

*csect-name* Niewystarczająca ilość dostępnej pamięci

## **Istotność**

8

## **Objaśnienie**

Zadanie Advanced Message Security nie mogło przydzielić pamięci masowej.

## **Działanie systemu**

Funkcja wykonywana przez zadanie Advanced Message Security kończy się niepowodzeniem.

## **Odpowiedź programisty systemowego**

Określ przyczynę braku wystarczającej ilości pamięci i popraw ją lub zwiększ odpowiednio.

## **CSQ0608E**

*csect-name* Nie powiodło się załadowanie konfiguracji strategii, MQRC=*mqrc (mqrc-text)*

## **Istotność**

Zadanie Advanced Message Security nie mogło załadować konfiguracji strategii. Przyczyna: *mqrc* (*mqrc-text* udostępnia MQRC w postaci tekstowej).

#### **Działanie systemu**

Nie można uruchomić zadania Advanced Message Security .

#### **Odpowiedź programisty systemowego**

Użyj kodu przyczyny *mqrc*, aby określić, dlaczego nie można załadować konfiguracji strategii z kolejki strategii **SYSTEM.PROTECTION.POLICY.QUEUE**.

Jeśli nie można uruchomić menedżera kolejek, można zdefiniować kolejkę w konkatenacji CSQINP2 . Definicje kolejek wymaganych przez Advanced Message Security znajdują się w podzbiorze SCSQPROC CSQ4INSM.

#### **CSQ0609I**

*csect-name* AMS for z/OS starting, version *version*, level *service-level*

### **Istotność**

 $\Omega$ 

#### **Objaśnienie**

Zadanie Advanced Message Security zostało uruchomione dla wersji produktu *version* i poziomu usług *service-level*.

## **Działanie systemu**

Przetwarzanie jest kontynuowane.

## **Odpowiedź programisty systemowego**

Brak.

## **CSQ0610E**

*csect-name* Niepowodzenie uruchomienia podzadania strategii, błąd *errcode*, przyczyna *przyczyna*

#### **Istotność**

8

#### **Objaśnienie**

Próba uruchomienia podzadania konfiguracji strategii przez zadanie Advanced Message Security nie powiodła się, kod błędu *errcode* i errno2 *przyczyna*.

#### **Działanie systemu**

Nie można uruchomić zadania Advanced Message Security .

#### **Odpowiedź programisty systemowego**

Użyj kodów błędu i przyczyny, aby określić, dlaczego nie można uruchomić podzadania konfiguracji strategii, a następnie podejmij działania naprawcze.

### **CSQ0611E**

*csect-name* Nie powiodło się utworzenie przestrzeni adresowej AMS bez możliwości wymiany, błąd *errcode*

#### **Istotność**

8

### **Objaśnienie**

Próba wykonania przez zadanie Advanced Message Security operacji wymiany nie powiodła się i został zwrócony kod błędu *errcode*.

#### **Działanie systemu**

Nie można uruchomić zadania Advanced Message Security .

#### **Odpowiedź programisty systemowego**

Błąd identyfikowany przez *errcode* prawdopodobnie będzie kodem powrotu z makra SYSEVENT. Skorzystaj z dokumentacji makra, aby określić przyczynę niepowodzenia komendy SYSEVENT.

#### **CSQ0612E**

*csect-name* funkcja systemowa *'funkcja'* nie powiodła się

#### **Istotność**

8

## **Objaśnienie**

Próba użycia przez zadanie Advanced Message Security wywołania w czasie wykonywania *funkcja*nie powiodła się.

## **Działanie systemu**

Zadanie Advanced Message Security nie może kontynuować przetwarzania usługi udostępnianej w momencie niepowodzenia.

#### **Odpowiedź programisty systemowego**

Ten komunikat jest powiązany z innymi komunikatami generowanymi w momencie niepowodzenia. Sprawdź te komunikaty, aby uzyskać więcej informacji, w tym kody błędów, które mogą identyfikować przyczynę niepowodzenia.

#### **CSQ0613E**

*csect-name* Błąd inicjowania AMS *errno*, przyczyna *errno2*

#### **Istotność**

8

### **Objaśnienie**

Zainicjowanie zadania Advanced Message Security nie powiodło się z powodu niepowodzenia wywołania w czasie wykonywania.

#### **Działanie systemu**

Nie można uruchomić zadania Advanced Message Security .

#### **Odpowiedź programisty systemowego**

Ten komunikat jest powiązany z innymi komunikatami generowanymi w momencie niepowodzenia. Sprawdź te komunikaty, aby uzyskać więcej informacji, a następnie użyj kodów błędów, aby określić przyczynę niepowodzenia.

#### **CSQ0614E**

*csect-name* błąd zakończenia AMS *nr\_błędu*, przyczyna *przyczyna*

#### **Istotność**

8

### **Objaśnienie**

Zadanie Advanced Message Security nie powiodło się podczas kończenia z powodu niepowodzenia wywołania w czasie wykonywania.

#### **Działanie systemu**

Zakończenie zadania Advanced Message Security jest kontynuowane.

Ten komunikat jest powiązany z innymi komunikatami generowanymi w momencie niepowodzenia. Sprawdź te komunikaty, aby uzyskać więcej informacji, a następnie użyj kodów błędów, aby określić przyczynę niepowodzenia.

#### **CSQ0615E**

*csect-name* Żądanie AMS post/wait nie powiodło się, przyczyna *przyczyna*

#### **Istotność**

8

## **Objaśnienie**

Próba wysłania przez zadanie Advanced Message Security żądania opublikowania lub oczekiwania nie powiodła się. Przyczyna: *przyczyna*.

## **Działanie systemu**

Zadanie Advanced Message Security nie może kontynuować przetwarzania usługi udostępnianej w momencie niepowodzenia.

#### **Odpowiedź programisty systemowego**

Błąd zidentyfikowany przez *przyczyna* prawdopodobnie jest kodem powrotu z makra POST lub WAIT. Skorzystaj z dokumentacji makra, aby określić przyczynę niepowodzenia.

#### **CSQ0616E**

*csect-name* Inicjowanie środowiska wykonawczego AMS nie powiodło się

## **Istotność**

8

#### **Objaśnienie**

Zainicjowanie zadania Advanced Message Security nie powiodło się.

#### **Działanie systemu**

Nie można uruchomić zadania Advanced Message Security .

#### **Odpowiedź programisty systemowego**

Sprawdź powiązane komunikaty, aby uzyskać więcej informacji na temat niepowodzenia, a następnie podejmij działania naprawcze.

#### **CSQ0617E**

*csect-name* AMS jest już aktywne

#### **Istotność**

8

### **Objaśnienie**

Próba uruchomienia zadania Advanced Message Security nie powiodła się, ponieważ było ono już uruchomione.

#### **Działanie systemu**

Nie można uruchomić zadania Advanced Message Security , gdy jest ono już uruchomione.

#### **Odpowiedź programisty systemowego**

Brak.

### **CSQ0618E**

*csect-name* Inicjowanie AMS nie powiodło się, program nie jest autoryzowany przez APF

#### **Istotność**

Próba uruchomienia zadania Advanced Message Security nie powiodła się, ponieważ moduł CSQ0DSRVnie jest autoryzowany przez APF.

## **Działanie systemu**

Nie można uruchomić zadania Advanced Message Security .

## **Odpowiedź programisty systemowego**

Upewnij się, że moduł zadań AMS jest autoryzowany przez APF i ponów próbę.

## $V$  S.1.0

## **CSQ0619I**

*csect-name* AMSPROD=*wartość-produktu*, rejestrowanie użycia produktu *nazwa-produktu* ID produktu *ID\_produktu*

## **Objaśnienie**

Ten komunikat jest generowany po uruchomieniu opcji AMS i jeśli rekordy użycia produktu SMF 89 mają być rejestrowane przez opcję AMS:

*prod-value* jest wartością zdefiniowaną dla AMSPROD i może być pusta (informacje na temat ustawiania parametru prod-valuezawiera sekcja START QMGR ).

*nazwa-produktu* jest opisową nazwą produktu

*identyfikator\_produktu* to identyfikator produktu, który ma być używany w danych SMF 89.

Na przykład:

- AMSPROD=AMS, rejestrujący użycie produktu dla IBM MQ for z/OS identyfikatora produktu AMS 5655-AM9 -oznacza to, że dane o wykorzystaniu będą gromadzone dla produktu AMS IBM MQ for z/OS .
- AMSPROD=ADVANCEDVUE, rejestrowanie użycia produktu dla IBM MQ Advanced for z/OS Value Unit Edition ID produktu 5655-AV1 -oznacza, że dane o wykorzystaniu mają być gromadzone dla produktu IBM MQ Advanced for z/OS Value Unit Edition .

Patrz:

Więcej informacji na temat rejestrowania użycia produktu zawiera sekcja *[z/OS MVS Product](https://www.ibm.com/docs/en/zos/3.1.0?topic=mvs-zos-product-management) [Management](https://www.ibm.com/docs/en/zos/3.1.0?topic=mvs-zos-product-management)* (Zarządzanie produktem MVS).

aby uzyskać więcej informacji na temat rejestrowania użycia produktu.

## **CSQ0624E**

*csect-name* Opcja kontroli SMF jest niepoprawna, zostanie użyta wartość domyślna 'failure'

## **Istotność**

#### 8

## **Objaśnienie**

Próba przetworzenia zmiennej środowiskowej \_AMS\_SMF\_AUDIT lub komendy SMFAUDIT nie powiodła się, ponieważ zmienna lub wartość komendy nie została rozpoznana.

## **Działanie systemu**

Przypisanie zmiennej lub komenda jest ignorowana i używana jest wartość domyślna 'failure'.

### **Odpowiedź programisty systemowego**

Podaj poprawną zmienną lub wartość komendy. Poprawne wartości to success (powodzenie), failure (niepowodzenie) i all (wszystkie).

### **CSQ0625E**

*csect-name* Niepoprawny typ rekordu SMF

#### **Istotność** 8

#### **Objaśnienie**

Próba przetworzenia zmiennej środowiskowej \_AMS\_SMF\_TYPE lub komendy SMFTYPE nie powiodła się, ponieważ wartość zmiennej lub komendy była niepoprawna.

#### **Działanie systemu**

Przypisanie zmiennej lub komenda jest ignorowana.

#### **Odpowiedź programisty systemowego**

Podaj poprawną zmienną lub wartość komendy. Poprawne wartości to liczby z zakresu od 0 do 255 włącznie. Wartość SMFTYPE reprezentuje typ rekordu SMF na potrzeby generowania rekordów SMF. Wartość 0 oznacza, że nie jest wymagane generowanie rekordów SMF. Zalecana wartość to 180.

#### **CSQ0626I**

*csect-name* Typ kontroli SMF to *typ\_kontroli*

#### **Istotność**

 $\Omega$ 

### **Objaśnienie**

Typ kontroli SMF Advanced Message Security został ustawiony na *typ\_kontroli*.

## **Działanie systemu**

Nowy typ kontroli SMF jest uwzględniany natychmiast. Jeśli *audit-type* ma wartość 'failure', kontrolowane są wszystkie nieudane operacje umieszczania/pobierania do chronionej kolejki. Jeśli *audit-type* ma wartość 'success', wszystkie pomyślne operacje umieszczania/pobierania w chronionej kolejce są kontrolowane. Jeśli *typ\_kontroli* ma wartość 'all', kontrolowane są zarówno pomyślne, jak i nieudane operacje umieszczania/pobierania w chronionej kolejce.

### **Odpowiedź programisty systemowego**

Brak.

### **CSQ0629E**

*csect-name* Nie można utworzyć środowiska zabezpieczeń dla użytkownika *'userid'*, przyczyna *errno*

#### **Istotność**

8

### **Objaśnienie**

Próba utworzenia przez zadanie Advanced Message Security środowiska zabezpieczeń na poziomie wątku przy użyciu funkcji pthread\_security\_np () dla użytkownika *userid* nie powiodła się z powodów wskazanych przez *errno* i *errno2*.

#### **Działanie systemu**

Środowisko zabezpieczeń na poziomie wątku nie zostało utworzone, a przetwarzana funkcja AMS nie może zostać zakończona. Wywołanie MQI nie powiodło się.

#### **Odpowiedź programisty systemowego**

Sprawdź wartości *errno* i *errno2* w połączeniu z dokumentacją pthread\_security\_np (), aby określić przyczynę niepowodzenia.

#### **CSQ0630E**

*csect-name* Nie można usunąć środowiska zabezpieczeń, przyczyna *errno*

#### **Istotność**

Próba usunięcia środowiska zabezpieczeń na poziomie wątku za pomocą funkcji pthread\_security\_np () przez zadanie Advanced Message Security nie powiodła się z powodu wskazanego przez *errno*.

#### **Działanie systemu**

Środowisko zabezpieczeń na poziomie wątku nie jest usuwane. Przetwarzanie AMS jest kontynuowane.

#### **Odpowiedź programisty systemowego**

Sprawdź wartość *errno* w połączeniu z dokumentacją pthread\_security\_np (), aby określić przyczynę niepowodzenia.

## **CSQ0631E**

*csect-name* AMS nie został uruchomiony, produkt nie jest włączony

## **Istotność**

8

#### **Objaśnienie**

Próba zarejestrowania się przez zadanie Advanced Message Security przy użyciu makra IFAEDREG nie powiodła się.

### **Działanie systemu**

Nie można uruchomić zadania Advanced Message Security .

#### **Odpowiedź programisty systemowego**

Sprawdź, czy element PARMLIB IFAPRDxx został zbudowany przy użyciu podanych informacji o produkcie AMS, a następnie ponów próbę.

#### **CSQ0632E**

*csect-name* Wyrejestrowanie AMS nie powiodło się, przyczyna *przyczyna*

### **Istotność**

8

## **Objaśnienie**

Próba wyrejestrowania się za pomocą makra IFAEDDRG przez zadanie Advanced Message Security nie powiodła się.

#### **Działanie systemu**

Nie można wyrejestrować zadania Advanced Message Security . Przetwarzanie jest kontynuowane.

#### **Odpowiedź programisty systemowego**

Sprawdź przyczynę zwróconą przez makro IFAEDDRG w połączeniu z dokumentacją makra, aby określić przyczynę niepowodzenia.

### **CSQ0633I**

Wartości zmiennych środowiskowych AMS *csect-name* :

### **Istotność**

 $\Omega$ 

## **Objaśnienie**

Zadanie Advanced Message Security identyfikuje swoje zmienne środowiskowe i ich wartości bezpośrednio po tym komunikacie.

#### **Działanie systemu**

Przetwarzanie jest kontynuowane.

Brak.

### **CSQ0634I**

*csect-namezmienna*=*wartość*

#### **Istotność**

 $\Omega$ 

## **Objaśnienie**

Podczas uruchamiania zadanie Advanced Message Security wysyła ten komunikat w celu zgłoszenia zmiennej środowiskowej *zmienna*i jej wartości *wartość*.

## **Działanie systemu**

Przetwarzanie jest kontynuowane.

### **Odpowiedź programisty systemowego**

Brak.

### **CSQ0635I**

Zakończono odświeżanie strategii *csect-name*

#### **Istotność**

 $\cap$ 

## **Objaśnienie**

Zadanie Advanced Message Security odświeża swoją konfigurację strategii w odpowiedzi na komendę **REFRESH** .

## **Działanie systemu**

Przetwarzanie jest kontynuowane.

### **Odpowiedź programisty systemowego**

Brak.

## **CSQ0636I**

Niepowodzenie *csect-name* POLICY refresh

### **Istotność**

8

### **Objaśnienie**

Próba odświeżenia konfiguracji strategii przez zadanie Advanced Message Security nie powiodła się.

### **Działanie systemu**

Konfiguracja strategii nie została odświeżona.

## **Odpowiedź programisty systemowego**

Sprawdź powiązane komunikaty o błędach w konsoli, aby określić przyczynę niepowodzenia.

## **CSQ0637I**

Odświeżanie pliku kluczy KEYRING *csect-name* zostało zakończone

## **Istotność**

 $\Omega$ 

## **Objaśnienie**

Zadanie Advanced Message Security odświeża konfigurację pliku kluczy w odpowiedzi na komendę **REFRESH** .

#### **Działanie systemu**

Przetwarzanie jest kontynuowane.

#### **Odpowiedź programisty systemowego**

Brak.

## **CSQ0638E**

*csect-name* Odświeżanie pliku kluczy nie powiodło się, kod powrotu *errno*

## **Istotność**

8

## **Objaśnienie**

Próba odświeżenia konfiguracji pliku kluczy przez zadanie Advanced Message Security nie powiodła się z powodu wskazanego przez *errno*.

### **Działanie systemu**

Konfiguracja pliku kluczy nie została odświeżona.

### **Odpowiedź programisty systemowego**

Sprawdź powiązany komunikat o błędzie w konsoli, aby określić przyczynę niepowodzenia. Użyj wartości *errno*, która może reprezentować systemowy status SSL gsk\_status w celu zdiagnozowania problemu.

### **CSQ0639E**

*csect-name* niepoprawna **REFRESH** opcja, podaj KEYRING, POLICY lub ALL

#### **Istotność**

8

#### **Objaśnienie**

Próba przetworzenia przez zadanie Advanced Message Security komendy **REFRESH** nie powiodła się, ponieważ opcja odświeżania nie została rozpoznana.

### **Działanie systemu**

Komenda **REFRESH** nie jest przetwarzana.

### **Odpowiedź programisty systemowego**

Upewnij się, że opcja **REFRESH** ma wartość KEYRING, POLICY lub ALL, w zależności od tego, która opcja powinna zostać odświeżona.

## **CSQ0640E**

*csect-name* AMS nie został poprawnie uruchomiony

#### **Istotność**

8

## **Objaśnienie**

Zadanie Advanced Message Security zostało uruchomione niepoprawnie.

### **Działanie systemu**

Uruchomienie zadania Advanced Message Security nie powiodło się.

## **Odpowiedź programisty systemowego**

Zadanie Advanced Message Security może być uruchamiane tylko wewnętrznie przez IBM MQ.

## **CSQ0641I**

csect-name **REFRESH** komenda zakończona pomyślnie

## **Istotność**

 $\Omega$ 

## **Objaśnienie**

Zadanie Advanced Message Security pomyślnie przetworzyło komendę **REFRESH** .

## **Działanie systemu**

Przetwarzanie jest kontynuowane.

## **Odpowiedź programisty systemowego**

Brak.

## **CSQ0642I**

Komenda *csect-name***REFRESH** nie powiodła się

## **Istotność**

8

## **Objaśnienie**

Zadanie Advanced Message Security nie mogło pomyślnie przetworzyć komendy **REFRESH** .

## **Działanie systemu**

Żądana komenda **REFRESH** nie jest przetwarzana.

## **Odpowiedź programisty systemowego**

Sprawdź konsolę pod kątem powiązanych komunikatów o błędach, aby określić przyczynę problemu.

## **CSQ0648E**

*csect-name* Nie powiodło się otwarcie pliku kluczy AMS, przyczyna *gsk-status*

## **Istotność**

8

### **Objaśnienie**

Próba otwarcia pliku kluczy przez zadanie Advanced Message Security nie powiodła się z powodu wskazanego przez *gsk-status*.

## **Działanie systemu**

Plik kluczy AMS nie został otwarty i nie można uruchomić zadania AMS.

### **Odpowiedź programisty systemowego**

Aby określić przyczynę niepowodzenia, sprawdź dokumentację systemowej implementacji protokołu SSL związaną z wywołaniem gsk\_open\_keyring () w połączeniu z kodem *gsk-status* .

## **CSQ0649E**

Zainicjowanie listy CRL *csect-name* nie powiodło się

## **Istotność**

8

## **Objaśnienie**

Próba nawiązania przez zadanie Advanced Message Security połączenia z serwerem LDAP na podstawie konfiguracji podanej w instrukcji CRLFILE DD nie powiodła się.

### **Działanie systemu**

Zadanie Advanced Message Security nie może wykonać sprawdzania listy odwołań certyfikatów (CRL). Zachowanie sprawdzania poprawności certyfikatu jest określane przez systemową zmienną środowiskową SSL GSK\_CRL\_SECURITY\_LEVEL. Więcej informacji na ten temat zawiera dokumentacja protokołu SSL.

Sprawdź konfigurację podaną za pomocą definicji danych CRLFILE w uruchomionym zadaniu JCL serwera AMS i upewnij się, że szczegóły konfiguracji są poprawne.

#### **CSQ0651E**

*csect-name* Nie powiodło się otwarcie listy CRL LDAP, *nazwa\_ldap*

## **Istotność**

8

## **Objaśnienie**

Próba otwarcia przez zadanie Advanced Message Security katalogu LDAP *nazwa*nie powiodła się.

#### **Działanie systemu**

Zadanie Advanced Message Security nie może wykonać sprawdzania listy odwołań certyfikatów (CRL) dla podanego katalogu LDAP. Zachowanie sprawdzania poprawności certyfikatu jest określane przez systemową zmienną środowiskową SSL GSK\_CRL\_SECURITY\_LEVEL. Więcej informacji na ten temat zawiera dokumentacja protokołu SSL.

#### **Odpowiedź programisty systemowego**

Sprawdź konfigurację podaną w definicji danych CRLFILE DD uruchomionego zadania AMS i upewnij się, że szczegóły konfiguracji są poprawne. Sprawdź, czy katalog, w którym wystąpił błąd, jest dostępny.

#### **CSQ0652I**

*csect-name* sprawdzanie listy CRL jest włączone

#### **Istotność**

 $\Omega$ 

#### **Objaśnienie**

Zadanie Advanced Message Security pomyślnie włączyła sprawdzanie listy odwołań certyfikatów (CRL).

#### **Działanie systemu**

Przetwarzanie jest kontynuowane.

## **Odpowiedź programisty systemowego**

Brak.

## **CSQ0653I**

Sprawdzanie listy CRL *csect-name* zostało wyłączone

### **Istotność**

0

### **Objaśnienie**

Zadanie Advanced Message Security pomyślnie wyłączyła sprawdzanie listy odwołań certyfikatów (CRL).

#### **Działanie systemu**

Przetwarzanie jest kontynuowane.

#### **Odpowiedź programisty systemowego**

Brak.

## **CSQ0660E**

*csect-name* Wewnętrzna niezgodność wersji

# **Istotność**

#### 8

## **Objaśnienie**

Zadanie Advanced Message Security odebrało żądanie dla usług ochrony danych z nierozpoznaną wartością wersji żądania.

## **Działanie systemu**

Nie można zapewnić usługi ochrony danych.

## **Odpowiedź programisty systemowego**

Ten błąd oznacza, że zadanie inne niż Advanced Message Security Interceptor próbuje wykorzystać usługi ochrony danych AMS. Usługi ochrony danych AMS są dostępne tylko za pomocą modułu AMS Interceptor.

## **CSQ0699I**

*csect-name* AMS-zakończono zamykanie

## **Istotność**

 $\Omega$ 

## **Objaśnienie**

Zadanie Advanced Message Security zostało zamknięte.

## **Działanie systemu**

Przetwarzanie jest kontynuowane.

## **Odpowiedź programisty systemowego**

Brak.

## **CSQ0996I**

*csect-name char-diag1, char-diag2, char-diag3, char-diag4, hex-diag1, hex-diag2*

### **Istotność**

 $\Omega$ 

### **Objaśnienie**

Ten komunikat jest generowany, gdy program Advanced Message Security działa w trybie DEBUG, zgodnie z instrukcjami centrum wsparcia IBM , i udostępnia znakowe i szesnastkowe wartości diagnostyczne w celu rozwiązania problemu.

### **Działanie systemu**

Przetwarzanie jest kontynuowane.

## **Odpowiedź programisty systemowego**

Brak.

## **CSQ0997I**

*csect-name char-diag1, char-diag2, char-diag3, hex-diag1, hex-diag2, hex-diag3*

## **Istotność**

0

### **Objaśnienie**

Ten komunikat jest generowany, gdy program Advanced Message Security działa w trybie DEBUG, zgodnie z instrukcjami centrum wsparcia IBM , i udostępnia znakowe i szesnastkowe wartości diagnostyczne w celu rozwiązania problemu.

### **Działanie systemu**

Przetwarzanie jest kontynuowane.

Brak.

## **CSQ0998I**

*csect-name char-diag1, char-diag2, hex-diag1, hex-diag2, hex-diag3, hex-diag4*

## **Istotność**

 $\Omega$ 

## **Objaśnienie**

Ten komunikat jest generowany, gdy program Advanced Message Security działa w trybie DEBUG, zgodnie z instrukcjami centrum wsparcia IBM , i udostępnia znakowe i szesnastkowe wartości diagnostyczne w celu rozwiązania problemu.

## **Działanie systemu**

Przetwarzanie jest kontynuowane.

## **Odpowiedź programisty systemowego**

Brak.

## **CSQ0999I**

*csect-name char-diag1, hex-diag1, hex-diag2, hex-diag3, hex-diag4, hex-diag5*

## **Istotność**

 $\Omega$ 

## **Objaśnienie**

Ten komunikat jest generowany, gdy program Advanced Message Security działa w trybie DEBUG, zgodnie z instrukcjami centrum wsparcia IBM , i udostępnia znakowe i szesnastkowe wartości diagnostyczne w celu rozwiązania problemu.

## **Działanie systemu**

Przetwarzanie jest kontynuowane.

## **Odpowiedź programisty systemowego**

Brak.

#### $z/0S$ *Komunikaty infrastruktury usługowej (CSQ1...)*

Wartość wyświetlana dla istotności w komunikatach narzędzia serwisowego jest wartością zwracaną jako kod stanu kroku zadania z kroku zadania, w którym komunikat jest wysyłany. Jeśli podczas wykonywania tego samego kroku zadania zostaną wydane dodatkowe komunikaty o wyższej istotności, wartość większa jest odzwierciedlona jako kod stanu zadania.

# **Kody powrotu usług dziennika**

Kody powrotu ustawione przez usługi rejestrowania to:

**0**

Pomyślne zakończenie

**4**

Warunek wyjątku (na przykład koniec pliku), nie jest to błąd.

**8**

Zakończenie nie powiodło się z powodu błędów parametrów.

**12**

Zakończenie zakończone niepowodzeniem. Wystąpił błąd podczas przetwarzania poprawnego żądania.
### **CSQ1000I**

*csect-name* IBM MQ for z/OS V*n*

### **Istotność**

 $\Omega$ 

### **Wyjaśnienie**

Ten komunikat jest wydawany jako pierwsza część nagłówka do raportu wydanego przez program narzędziowy do drukowania dziennika.

### **CSQ1100I**

*csect-name* LOG PRINT UTILITY- *data godzina*

### **Istotność**

 $\Omega$ 

### **Wyjaśnienie**

Ten komunikat jest wysyłany jako druga część nagłówka do raportu wydanego przez program narzędziowy do drukowania dziennika.

### **CSQ1101I**

*csect-name* PRZETWARZANIE PROGRAMU NARZĘDZIOWEGO ZAKOŃCZONE, KOD POWROTU=*kp*

### **Istotność**

 $\Omega$ 

### **Wyjaśnienie**

Program narzędziowy do drukowania dziennika zakończył działanie z wskazanym kodem powrotu *kp* . Wartość 0 oznacza pomyślne zakończenie.

### **CSQ1102I**

KRYTERIA WYSZUKIWANIA

### **Istotność**

0

### **Wyjaśnienie**

Poniżej podano kryteria wyszukiwania podane do wydrukowania dziennika.

### **CSQ1105I**

PODSUMOWANIE PROGRAMU NARZĘDZIOWEGO DO DRUKOWANIA DZIENNIKA- *data godzina*

### **Istotność**

 $\Omega$ 

### **Wyjaśnienie**

Jest ona wydawana jako nagłówek do zestawu danych podsumowania napisanego przez program narzędziowy do drukowania dziennika.

### **CSQ1106I**

KONIEC STRESZCZENIA

### **Istotność**

0

### **Wyjaśnienie**

Oznacza to koniec podsumowania zbioru danych napisanego przez program narzędziowy do drukowania dziennika.

### **CSQ1110E**

PRZEKROCZONO LIMIT 50 INSTRUKCJI

## **Istotność**

8

### **Wyjaśnienie**

Limit 50 instrukcji wejściowych dozwolonych przez CSQ1LOGP został przekroczony.

### **Działanie systemu**

Przetwarzanie zostaje przerwane.

### **Odpowiedź programisty systemowego**

Ponownie wprowadź zadanie, używając nie więcej niż 50 instrukcji.

### **CSQ1111E**

PRZEKROCZONO LIMIT 80 LEKSEMÓW

### **Istotność**

8

### **Wyjaśnienie**

Limit 80 słów kluczowych i odpowiadających im specyfikacji wartości dozwolonych przez CSQ1LOGP został przekroczony. Słowo kluczowe z jego wartością jest traktowane jako dwa leksemy.

### **Działanie systemu**

Przetwarzanie zostaje przerwane.

### **Odpowiedź programisty systemowego**

Ponownie wprowadź zadanie, używając nie więcej niż 80 tokenów.

### **CSQ1112E**

TOKEN *xxx*... PRZEKRACZA 48 ZNAKÓW

### **Istotność**

8

### **Wyjaśnienie**

Instrukcja wejściowa zawiera łańcuch znaków rozpoczynający się od *xxx*. Ten łańcuch nie jest poprawny, ponieważ długość przekracza 48 znaków.

### **Działanie systemu**

Przetwarzanie zostaje przerwane.

### **Odpowiedź programisty systemowego**

Ponownie wprowadź zadanie, używając poprawnego znacznika.

### **CSQ1113E**

NIEPOPRAWNA SKŁADNIA SŁOWA KLUCZOWEGO *kwd*

### **Istotność**

8

### **Wyjaśnienie**

Instrukcja wejściowa zawiera słowo kluczowe *kwd*. Wartość określona dla tego słowa kluczowego jest niepoprawna, ponieważ nie jest ona z postaci *kwd*(*wartość*).

### **Działanie systemu**

Przetwarzanie zostaje przerwane.

### **Odpowiedź programisty systemowego**

Ponownie wprowadź zadanie, podając poprawną formę słowa kluczowego.

### **CSQ1127E**

SŁOWO KLUCZOWE *kwd* NIEZNANE

### **Istotność**

8

### **Wyjaśnienie**

CSQ1LOGP nie rozpoznaje słowa kluczowego *kwd*.

### **Działanie systemu**

Przetwarzanie zostaje przerwane.

### **Odpowiedź programisty systemowego**

Upewnij się, że wszystkie słowa kluczowe są poprawne, a następnie ponownie wprowadź zadanie.

### **CSQ1128E**

KONIEC ZAKRESU DZIENNIKA OKREŚLONY BEZ URUCHAMIANIA

### **Istotność**

8

### **Wyjaśnienie**

Nie można określić końca zakresu wyszukiwania (RBAEND lub LRSNEND) bez określania początku zakresu wyszukiwania (RBASTART lub LRSNSTART).

### **Działanie systemu**

Przetwarzanie zostaje przerwane.

### **Odpowiedź programisty systemowego**

Wprowadź ponownie zadanie, podając wartość RBASTART lub LRSNSTART, tak aby odpowiadała wartości RBAEND lub LRSNEND, aby określić poprawny zakres wyszukiwania.

### **CSQ1129E**

PRZEKROCZONO LIMIT 10 *kwd* SŁÓW KLUCZOWYCH

### **Istotność**

8

### **Wyjaśnienie**

Słowo kluczowe *kwd* pojawia się zbyt wiele razy w instrukcjach sterujących. Limit wynosi 10.

### **Działanie systemu**

Przetwarzanie zostaje przerwane.

### **Odpowiedź programisty systemowego**

Wprowadź ponownie zadanie, podając nie więcej niż 10 tych słów kluczowych.

### **CSQ1130E**

NIEPOPRAWNA WARTOŚĆ SŁOWA KLUCZOWEGO *kwd* NUMER *n*

### **Istotność**

8

### **Wyjaśnienie**

Wartość *n*wystąpienia słowa kluczowego *kwd* jest niepoprawna, ponieważ zawiera niepoprawne znaki, nie jest to jedna z listy dozwolonych wartości lub jest ona zbyt długa.

### **Działanie systemu**

Przetwarzanie zostaje przerwane.

#### **Odpowiedź programisty systemowego**

Wprowadź ponownie zadanie, podając poprawną specyfikację wartości.

#### **CSQ1131E**

NIEPOPRAWNA WARTOŚĆ SŁOWA KLUCZOWEGO *kwd*

#### **Istotność**

8

#### **Wyjaśnienie**

Wartość słowa kluczowego *kwd* jest niepoprawna, ponieważ zawiera niepoprawne znaki, nie jest to jedna z listy dozwolonych wartości lub jest ona zbyt długa.

### **Działanie systemu**

Przetwarzanie zostaje przerwane.

### **Odpowiedź programisty systemowego**

Wprowadź ponownie zadanie, podając poprawną specyfikację wartości.

### **CSQ1132E**

BRAK WARTOŚCI DLA SŁOWA KLUCZOWEGO *kwd* NUMER *n*

#### **Istotność**

8

### **Wyjaśnienie**

Wartość *n*wystąpienia słowa kluczowego *kwd* nie jest poprzedzana wartością.

#### **Działanie systemu**

Przetwarzanie zostaje przerwane.

#### **Odpowiedź programisty systemowego**

Wprowadź ponownie zadanie, podając poprawną specyfikację wartości.

### **CSQ1133E**

BRAK WARTOŚCI DLA SŁOWA KLUCZOWEGO *kwd*

#### **Istotność**

8

#### **Wyjaśnienie**

Po słowie kluczowym *kwd* nie występuje wartość.

#### **Działanie systemu**

Przetwarzanie zostaje przerwane.

#### **Odpowiedź programisty systemowego**

Wprowadź ponownie zadanie, podając poprawną specyfikację wartości.

#### **CSQ1134E**

EKSTRAKT SŁÓW KLUCZOWYCH WYMAGA CO NAJMNIEJ JEDNEJ WYJŚCIOWEJ NAZWY DDNAME

#### **Istotność**

4

### **Wyjaśnienie**

Ekstrakt słów kluczowych wymaga co najmniej jednej wyjściowej DDNAME dla rekordów dziennika, które mają zostać wyodrębnione.

Przetwarzanie jest kontynuowane, ale żadne rekordy dziennika nie są wyodrębniane.

#### **Odpowiedź programisty systemowego**

Usuń wartość EXTRACT (YES) lub dodaj nazwę DDNAME z następującej listy: **CSQBACK**, **CSQCMT**, **CSQBOTH**, **CSQINFLT**, **CSQOBJS**. Wprowadź ponownie zadanie. Więcej informacji na ten temat zawiera sekcja Program narzędziowy do drukowania dziennika (CSQ1LOGP).

#### **CSQ1135E**

SŁOWO KLUCZOWE *kwd* ZOSTAŁO OKREŚLONE WIĘCEJ NIŻ RAZ

#### **Istotność**

8

#### **Wyjaśnienie**

Słowo kluczowe *kwd* może zostać określone tylko raz.

#### **Działanie systemu**

Przetwarzanie zostaje przerwane.

### **Odpowiedź programisty systemowego**

Wprowadź ponownie zadanie, podając tylko jedno z tych słów kluczowych.

#### **CSQ1137I**

PIERWSZY REKORD STERUJĄCY ZESTAWU STRON PO RESTARCIE = *r-rba*

### **Istotność**

 $\Omega$ 

#### **Wyjaśnienie**

*r-rba* jest to log RBA rekordu, który służy jako niejawne wskazanie, że restart nastąpił tuż przed tym punktem.

### **Działanie systemu**

Przetwarzanie jest kontynuowane.

#### **CSQ1138E**

*kwd1* I *kwd2* NIE MOGĄ BYĆ JEDNOCZEŚNIE OKREŚLONE

### **Wyjaśnienie**

Parametry *kwd1* i *kwd2* nie mogą być wyświetlane w instrukcjach sterujących.

### **Działanie systemu**

Przetwarzanie zostaje przerwane.

### **Odpowiedź programisty systemowego**

Popraw instrukcje sterujące i ponownie uruchom zadanie.

### **CSQ1139E**

BRAK INSTRUKCJI SYSSUMRY DD

### **Istotność**

8

### **Wyjaśnienie**

Zażądano opcji SUMMARY, ale nie zawierała instrukcji SYSSUMRY DD w JCL.

#### **Działanie systemu**

Przetwarzanie zostało przerwane.

### **Odpowiedź programisty systemowego**

Ponownie wprowadź zadanie z instrukcją SYSSUMRY DD dołączonej do JCL.

#### **CSQ1145E**

ZNACZNIK CZASU BIEŻĄCEGO RESTARTU POZA KOLEJNOŚCIĄ-TIME=*date godzina* LOG RBA=*t-rba*

#### **Istotność**

4

### **Wyjaśnienie**

Ten komunikat wskazuje, że bieżący rekord dziennika zawiera znacznik czasu, który jest krótszy niż najdłuższy przetwarzany znacznik czasu. Może to być potencjalny problem.

Po tym komunikacie wyświetlane są komunikaty CSQ1147I i CSQ1148I , które nadają najnowszy znacznik czasu.

#### **Działanie systemu**

Przetwarzanie jest kontynuowane.

#### **Odpowiedź programisty systemowego**

Sprawdź bieżący dziennik, aby określić, czy wiele menedżerów kolejek zapisuje dane w tym samym dzienniku. (Dane mogą być nadpisywane.) Może to prowadzić do niespójności danych.

#### **CSQ1146E**

BIEŻĄCY ZNACZNIK CZASU PUNKTU KONTROLNEGO KOŃCOWEGO POZA KOLEJNOŚCIĄ-TIME=*date godzina* LOG RBA=*t-rba*

#### **Istotność**

#### $\Lambda$

#### **Wyjaśnienie**

Ten komunikat wskazuje, że bieżący rekord dziennika zawiera znacznik czasu, który jest mniejszy niż poprzedni przetwarzany znacznik czasu. Może to być potencjalny problem.

Po tym komunikacie wyświetlane są komunikaty CSQ1147I i CSQ1148I , które nadają najnowszy znacznik czasu.

#### **Działanie systemu**

Przetwarzanie jest kontynuowane.

#### **Odpowiedź programisty systemowego**

Sprawdź bieżący dziennik, aby określić, czy wiele menedżerów kolejek zapisuje dane w tym samym dzienniku. (Dane mogą być nadpisywane.) Może to prowadzić do niespójności danych.

#### **CSQ1147I**

OSTATNI WIDZIANY DO TEJ PORY ZNACZNIK CZASU-TIME=*data godzina* LOG RBA=*t-rba*

#### **Istotność**

 $\Lambda$ 

#### **Wyjaśnienie**

Ten komunikat jest wyświetlany po komunikacie CSQ1145I lub CSQ1146I i podaje najnowszy znacznik czasu.

### **CSQ1148I**

WIELE MENEDŻERÓW KOLEJEK MOŻE ZAPISYWAĆ DO TEGO SAMEGO DZIENNIKA.

#### **Istotność**

 $\Delta$ 

### **Wyjaśnienie**

Ten komunikat jest wyświetlany po komunikacie CSQ1145I lub CSQ1146I w celu wskazania możliej przyczyny problemu ze znacznikiem czasu.

### **CSQ1150I**

PODSUMOWANIE ZAKOŃCZONYCH ZDARZEŃ

### **Istotność**

 $\Omega$ 

### **Wyjaśnienie**

Ten komunikat kieruje podsumowaniem zakończonych jednostek odzyskiwania (URs) i punktów kontrolnych.

### **Działanie systemu**

Przetwarzanie jest kontynuowane.

### **CSQ1151I**

UR CONNID=*cc* THREAD-XREF=*bb* USERID=*aa* TIME=*date time* START =*s-rba* END=*e-rba* DISP=*xx* INFO=*ii*

### **Istotność**

 $\Omega$ 

### **Wyjaśnienie**

Ten komunikat opisuje jednostkę odzyskiwania, która została zakończona.

*cc*

Identyfikator połączenia (na przykład: BATCH)

*bb*

Identyfikator odwołania do wątku (na przykład zadanie xxx)

### *AA*

ID użytkownika wykonującego UR

### *Data i godzina*

Czas rozpoczęcia UR

### *s-rba*

Log RBA pierwszego rekordu protokołu powiązanego z UR (czyli identyfikatorem URID)

### *e-rba*

Dziennik RBA ostatniego rekordu dziennika powiązanego z UR, jeśli UR nie jest kompletny, *e-rba* jest wyświetlany jako '\*\*\*'

*xx*

Dyspozycja UR, wartości obejmują:

- w trakcie zatwierdzania
- W KOPII ZAPASOWEJ
- W ZATWIERDZENIU
- INDOUBT
- ZATWIERDZONA
- WYCOFANA

*II*

Status danych, jeden z następujących:

• ZAKOŃCZONE, wskazując, że wszystkie zestawy stron zmodyfikowane przez ten UR zostały zidentyfikowane

• PARTIAL, wskazując, że lista zbiorów stron zmodyfikowanych przez ten UR jest niekompletna (jest to widoczne, jeśli wszystkie rekordy powiązane z UR nie są dostępne, a przed zakończeniem UR nie zostanie znaleziony punkt kontrolny)

Jeśli informacje identyfikujące UR nie są dostępne, zostanie wyświetlone jako '\*\*\*'.

#### **Działanie systemu**

Przetwarzanie jest kontynuowane.

#### **CSQ1153I**

CHECKPOINT START =*s-rba* END=*e-rba* TIME=*data godzina*

#### **Istotność**

 $\Omega$ 

#### **Wyjaśnienie**

Ten komunikat opisuje pełny punkt kontrolny w dzienniku rozpoczynający się w RBA *s-rba* , a kończący się na RBA *e-rba*. Jeśli informacje te są dostępne, komenda CSQ1LOGP zwraca również datę i godzinę zakończenia punktu kontrolnego.

Jeśli ten komunikat jest wyświetlany po komunikacie CSQ1157I, identyfikuje punkt kontrolny, który będzie używany przy restarcie. Jeśli punkt kontrolny nie jest dostępny, zamiast niego drukowany jest komunikat CSQ1158I .

#### **Działanie systemu**

Przetwarzanie jest kontynuowane.

#### **CSQ1154I**

RESTART AT r-*rba* TIME=*data godzina*

#### **Istotność**

 $\Omega$ 

#### **Wyjaśnienie**

Podczas rejestrowania RBA *r-rba*wystąpił normalny restart. Komenda CSQ1LOGP zwraca również datę i godzinę tego restartu.

### **Działanie systemu**

Przetwarzanie jest kontynuowane.

#### **CSQ1155I**

WARUNKOWY RESTART PRZY *r-rba* TIME=*data godzina*

### **Istotność**

 $\Omega$ 

### **Wyjaśnienie**

W dzienniku RBA *r-rba*wystąpił warunkowy restart. Komenda CSQ1LOGP zwraca również datę i godzinę tego restartu.

#### **Działanie systemu**

Przetwarzanie jest kontynuowane.

#### **CSQ1156I**

WSZYSTKIE ELEMENTY KOMPLETNE

### **Istotność**

 $\Omega$ 

### **Wyjaśnienie**

Brak oczekujących identyfikatorów URI dla restartu.

Przetwarzanie jest kontynuowane.

### **CSQ1157I**

PODSUMOWANIE PONOWNEGO URUCHOMIENIA

#### **Istotność**

 $\Omega$ 

### **Wyjaśnienie**

Ten komunikat zawiera podsumowanie opisu pracy, która ma zostać wykonana przy restarcie. Informacje o restarcie są oparte na zasięgu skanowanego dziennika. Jeśli istnieje podejrzenie błędu w produkcie IBM MQ, należy zapoznać się z informacjami na temat identyfikowania i zgłaszania problemu w sekcji Określanie problemu w produkcie z/OS .

### **Działanie systemu**

Przetwarzanie jest kontynuowane.

### **CSQ1158I**

BRAK DOSTĘPNEGO PUNKTU KONTROLNEGO-PODSUMOWANIE RESTARTU JEST NIEKOMPLETNE

#### **Istotność**

#### $\Omega$

### **Wyjaśnienie**

Żaden punkt kontrolny nie jest dostępny w zasięgu skanowanego dziennika. Informacje następujące po tym komunikacie obejmują:

- Identyfikatory URI, które nie zostały zakończone
- Zestawy stron zmodyfikowane przez te identyfikatory URI
- Zestawy stron z zapisami w toku

Nie można uznać, że informacje są kompletne.

#### **Działanie systemu**

Przetwarzanie jest kontynuowane.

### **CSQ1161E**

NIEPOPRAWNA LICZBA ZNALEZIONYCH W *x-rba*

### **Istotność**

4

### **Wyjaśnienie**

Podczas przetwarzania opcji SUMMARY w dzienniku napotkano niepoprawny rekord punktu kontrolnego URE.

#### **Działanie systemu**

Przetwarzanie jest kontynuowane.

### **Odpowiedź programisty systemowego**

Jeśli rekord punktu kontrolnego zidentyfikowany w komunikacie jest używany do restartowania menedżera kolejek, restart nie powiedzie się, ponieważ nie będzie mógł przetworzyć jednostki odzyskiwania przedstawionej przez niepoprawną wartość URE.

Poszukaj innych komunikatów, które wskazują przyczynę problemu. Jeśli nie jesteś w stanie rozwiązać problemu, skontaktuj się z centrum wsparcia IBM .

### **CSQ1162E**

ZNALEZIONO NIEPOPRAWNY RURE W *x-rba*

# **Istotność**

#### 4

### **Wyjaśnienie**

Podczas przetwarzania opcji SUMMARY w dzienniku napotkano niepoprawny rekord punktu kontrolnego RURE.

### **Działanie systemu**

Przetwarzanie jest kontynuowane.

### **Odpowiedź programisty systemowego**

Jeśli rekord punktu kontrolnego zidentyfikowany w komunikacie jest używany do restartowania menedżera kolejek, restart nie powiedzie się, ponieważ nie będzie mógł przetworzyć jednostki odzyskiwania przedstawionej przez niepoprawną wartość RURE.

Poszukaj innych komunikatów, które wskazują przyczynę problemu. Jeśli nie jesteś w stanie rozwiązać problemu, skontaktuj się z centrum wsparcia IBM .

### **CSQ1163E**

BRAK DOSTĘPNEGO PUNKTU KONTROLNEGO Z POWODU BŁĘDU DZIENNIKA-PODSUMOWANIE RESTARTU NIE JEST KOMPLETNE

### **Istotność**

4

### **Wyjaśnienie**

Wystąpił błąd dziennika. CSQ1LOGP oznaczał wszystkie punkty kontrolne napotkane przed błędem w dzienniku jako niepoprawne. Brak pełnych punktów kontrolnych po wystąpieniu błędu w dzienniku w podanym zakresie dziennika. Informacje następujące po tym komunikacie obejmują:

- Identyfikatory URI, które nie zostały zakończone
- Zestaw stron zmodyfikowany przez te identyfikatory URI
- Zestawy stron z zapisami w toku

Tych informacji nie można uznać za zakończone.

### **Działanie systemu**

Przetwarzanie jest kontynuowane.

### **CSQ1165E**

UR WYMAGA DZIENNIKA, KTÓRY JEST W STANIE BŁĘDU

### **Istotność**

0

### **Wyjaśnienie**

Podczas przetwarzania UR informacje były wymagane od dziennika, ale dziennik był w błędzie, co wskazywał poprzednie komunikaty.

### **Działanie systemu**

Przetwarzanie jest kontynuowane.

### **CSQ1166I**

INFORMACJE NIEKOMPLETNE DLA DZIENNIKA UR-DZIENNIKA OBCIĘTE POD ADRESEM *xx*

### **Istotność**

0

### **Wyjaśnienie**

Pełne informacje dla UR nie są dostępne w zasięgu skanowanego dziennika.

Przetwarzanie jest kontynuowane.

### **CSQ1209E**

KONIEC ZAKRESU DZIENNIKA JEST MNIEJSZY NIŻ POCZĄTEK

### **Istotność**

8

#### **Wyjaśnienie**

Wartość zakresu dziennika końcowego (określona przez parametr RBAEND lub LRSNEND) jest mniejsza lub równa wartości zakresu początkowego (określonej przez parametr RBASTART lub LRSNSTART).

#### **Działanie systemu**

Przetwarzanie zostaje przerwane.

#### **Odpowiedź programisty systemowego**

Wprowadź ponownie zadanie, podając wartość RBASTART lub LRSNSTART, a także odpowiednią wartość RBAEND lub LRSNEND, aby określić poprawny zakres wyszukiwania.

#### **CSQ1210E**

BŁĄD ODCZYTU DZIENNIKA RETCODE=*kp* PRZYCZYNA CODE=*przyczyna*

### **Istotność**

8

#### **Wyjaśnienie**

Podczas próby odczytu dziennika wykryto błąd.

#### **Działanie systemu**

Przetwarzanie zostaje przerwane.

#### **CSQ1211E**

ZWRÓCONO BŁĘDNY DZIENNIK RBA

#### **Istotność**

8

### **Wyjaśnienie**

Jeden z trzech problemów wymienionych w tym temacie już istnieje:

- Zestaw danych dziennika odtwarzania jest uszkodzony
- Zidentyfikowano zestaw danych, który nie jest zestawem danych dziennika odtwarzania
- Wystąpił problem z programem narzędziowym do drukowania dziennika.

#### **Działanie systemu**

Przetwarzanie kończy się i generowany jest zrzut.

### **Odpowiedź programisty systemowego**

Częstym błędem jest określenie pierwszego zestawu danych na taśmie archiwalnej (zestawu danych Bxxxxxxx) jako zestawu danych dziennika; jest to w rzeczywistości zestaw danych programu startowego (BSDS).

Ustal, czy problem jest Twoim błędem, zrzucając zestaw danych i określając, czy jest to zestaw danych dziennika.

### **CSQ1212I**

PIERWSZY NAPOTKANY DZIENNIK RBA = *s-rba*

## **Istotność**

 $\Omega$ 

### **Wyjaśnienie**

Identyfikuje wartość RBA dla pierwszego odczytu rekordu dziennika.

### **Działanie systemu**

Przetwarzanie jest kontynuowane.

### **CSQ1213I**

OSTATNI NAPOTKANY DZIENNIK RBA = *e-rba*

### **Istotność**

 $\Omega$ 

### **Wyjaśnienie**

Identyfikuje wartość RBA ostatniego odczytu rekordu dziennika.

### **Działanie systemu**

Przetwarzanie jest kontynuowane.

### **CSQ1214I**

*nn* ODCZYT REKORDÓW DZIENNIKA

### **Istotność**

 $\Omega$ 

### **Wyjaśnienie**

Identyfikuje liczbę (w postaci dziesiętnej) rekordów dziennika logicznego odczytanych podczas przetwarzania CSQ1LOGP .

### **Działanie systemu**

Przetwarzanie jest kontynuowane.

### **CSQ1215I**

NIE ODCZYTAJ ŻADNYCH REKORDÓW DZIENNIKA

### **Istotność**

 $\Omega$ 

### **Wyjaśnienie**

CSQ1LOGP -nie odczytaj rekordów dziennika.

Możliwe przyczyny to:

- Błąd uniemożliwił kontynuowanie CSQ1LOGP , dlatego nie przetworzono jeszcze żadnych rekordów dziennika (jeśli tak jest, to komunikat o błędzie powinien poprzedzać ten komunikat)
- Określono aktywne zestawy danych dziennika lub zestawy danych dziennika archiwalnego z sekwencji RBA.
- Podano wartość RBASTART lub LRSNSTART, która jest większa od dowolnego RBA lub LRSN w aktywnym i archiwalnym zestawach danych.
- Zakres dziennika został określony przy użyciu protokołu LRSNs, ale menedżer kolejek nie znajduje się w grupie współużytkowania kolejek.

### **Działanie systemu**

Przetwarzanie jest kontynuowane.

### **CSQ1216E**

BŁĄD ODCZYTU DZIENNIKA, RETCODE=*rc*, REASON CODE=*przyczyna*, RBA=*x-rba*

#### **Istotność** 4

### **Wyjaśnienie**

Wystąpił błąd podczas próby odczytania dziennika. Oznacza to, że w dzienniku wystąpił błąd w jednym z przedziałów kontrolnych (CI) lub zestaw danych zawierający żądany RBA nie może zostać znaleziony. Specyfikacja RBA w komunikacie wskazuje, gdzie został wykryty błąd, a następnie podaje żądany RBA. Punkt ten będzie wskazywać:

- Początek elementu CI, jeśli wystąpił problem z definicją okresu sterowania dziennikiem (LCID) lub z dowolną ogólną informacją o sterowaniu w elemencie CI
- Rekord dziennika w CI, jeśli wystąpił problem z nagłówkiem rekordu dziennika (LRH)

Jeśli jest to pierwszy rekord dziennika, który został odczytany podczas wykonywania ekstraktora dziennika, i jeśli wystąpił problem z LCID, to specyfikacja RBA będzie zawierać wszystkie zera.

Przed zwróceniem jakichkolwiek rekordów program narzędziowy sprawdza informacje sterujące (LCID) na końcu elementu CI i analizuje LRH, aby upewnić się, że wszystkie rekordy są prawidłowo połączone w łańcuchy w obrębie elementu CI. Jeśli podczas wykonywania tego procesu zostanie wykryty błąd, CSQ1LOGP wyda ten komunikat przed zrzucniem całego elementu CI. Nie będzie formatował pojedynczych rekordów w elemencie CI, ale będzie, o ile to możliwe, kontynuować przetwarzanie, odczytywanie kolejnego elementu CI.

### **Działanie systemu**

Przetwarzanie jest kontynuowane.

### **CSQ1217E**

OSTRZEŻENIE RBA RANGE, KOD POWROTU=*kp*, KOD PRZYCZYNY =*przyczyna*, WCZEŚNIEJSZA RBA=*p-rba*, CURRENT RBA=*c-rba*

### **Istotność**

 $\Lambda$ 

### **Wyjaśnienie**

Napotkano lukę w zakresie RBA dziennika. WCZEŚNIEJSZA RBA *p-rba* wskazuje ostatni dobry log RBA przed przerwą. CURRENT RBA *c-rba* wskazuje rekord dziennika po luku i zostanie sformatowany zgodnie z tym komunikatem.

### **Działanie systemu**

Przetwarzanie jest kontynuowane.

### **CSQ1218I**

*nn* KOMUNIKATY O BŁĘDACH DZIENNIKA

### **Istotność**

 $\Omega$ 

### **Wyjaśnienie**

CSQ1LOGP rozróżnia trzy klasy błędów:

- Problemy z kodem istniejące w produkcie MQ lub kodzie systemowym używane w parametrze CSQ1LOGP. W takich przypadkach występuje nieprawidłowe zakończenie pracy z kodem zakończenia użytkownika U0153 .
- Niepoprawne wywołanie funkcji CSQ1LOGP spowodowało, że użycie niepoprawnego słowa kluczowego lub pominięcie instrukcji DD przez użytkownika było niepoprawne. W tych okolicznościach program CSQ1LOGP wysyła odpowiednie komunikaty o błędach, a program zostaje zakończony.
- Błąd w określonym dzienniku CI pod kontrolą CSQ1LOGP. Taka kontrola jest wykonywana przed przetworami wszystkich rekordów w ramach elementu CI. Jest to informacja o uszkodzeniu logicznym, a komunikaty o błędach są wydawane przez program narzędziowy. Rekord CI lub rekord

dziennika w błędzie jest drukowany, a CSQ1LOGP jest kontynuowany do następnego rekordu CI lub rekordu dziennika.

Podana liczba *nn* podsumowuje liczbę (w postaci dziesiętnej) błędów CSQ1LOGP wykrytych podczas uzyskiwania dostępu do dziennika.

#### **Działanie systemu**

Przetwarzanie jest kontynuowane.

#### **CSQ1219I**

REKORDY DZIENNIKA ZAWIERAJĄ *n* BYTE RBA-QSG (*w-qsg*)

#### **Istotność**

 $\Omega$ 

#### **Wyjaśnienie**

Ten komunikat jest generowany przez komendę CSQ1LOGP w celu wskazania formatu przetwarzanego rekordów dziennika oraz tego, czy menedżer kolejek był elementem grupy współużytkowania kolejek (QSG). Komunikat jest generowany przed wydrukiem wszystkich rekordów dziennika, a także za każdym razem, gdy zmienia się format rekordów dziennika.

Wartość *n* określa format RBA dziennika przetwarzanego rekordów dziennika, który może mieć wartość 6 lub 8.

Wartość *w-qsg* określa, czy rekordy dziennika zostały zapisane przez menedżera kolejek, który był elementem QSG, i może mieć jedną z następujących wartości:

#### **YES**

Rekordy dziennika zostały zapisane przez menedżera kolejek, który był członkiem QSG.

#### **NO**

Rekordy dziennika zostały zapisane przez menedżera kolejek, który nie był elementem QSG

#### **Działanie systemu**

Przetwarzanie jest kontynuowane

### **CSQ1220E**

DZIENNIK ARCHIWALNY OBCIĘTY O *xxxx* -ODCZYT NIEPOPRAWNYCH REKORDÓW DZIENNIKA

#### **Istotność**

 $\Lambda$ 

#### **Wyjaśnienie**

Po restarcie menedżera kolejek dziennik archiwum został obcięty. Ten zestaw danych dziennika archiwalnego nie mógł zostać fizycznie zmieniony w celu odzwierciedlania tego obcięcia, a w związku z tym niepoprawne rekordy dziennika nadal istnieją. Komenda CSQ1LOGP już zgłosiła te informacje w raporcie podsumowujący i nie może jej odjąć. Nie można też nie uwzględniać błędnych informacji z dziennika, które zostały już odczytane, aby podsumować to, co zaszło. W związku z tym wszystkie informacje aż do tego punktu w dzienniku zostaną podsumowane i zainicjowane zostanie nowe podsumowanie raportu. W związku z tym ten sam UR może być zgłaszany dwa razy z różnymi dyspozycjami i zmienianymi różnymi zestawami stron.

#### **Działanie systemu**

Przetwarzanie jest kontynuowane.

#### **Odpowiedź programisty systemowego**

Aby uniknąć tego warunku, należy użyć instrukcji BSDS DD zamiast instrukcji ARCHIVE DD.

### **CSQ1221E**

BŁĄD VSAM, RETCODE=*kp*, KOD PRZYCZYNY =*przyczyna*, KOD POWROTU VSAM =*aaaa*, KOD BŁĘDU =*bbbb*

# **Istotność**

8

### **Wyjaśnienie**

Podczas próby odczytu dziennika wystąpił błąd VSAM.

### **Działanie systemu**

Przetwarzanie jest kontynuowane.

### **CSQ1222E**

BŁĄD PRZYDZIELANIA DZIENNIKA, KOD RETCODE=*rc*, KOD PRZYCZYNY =*przyczyna*, DYNALLOC INFO CODE=*aaaa*, BŁĄD CODE=*bbbb*

### **Istotność**

8

### **Wyjaśnienie**

Wystąpił błąd podczas dynamicznego przydzielania zestawu danych dziennika.

### **Działanie systemu**

Przetwarzanie zostało przerwane.

### **CSQ1223E**

BŁĄD ODCZYTU JFCB, RETCODE=rc, KOD PRZYCZYNY =*przyczyna*, KOD POWROTU RDJFCB =*aaaa*

### **Istotność**

8

### **Wyjaśnienie**

Wystąpił błąd podczas próby odczytu bloku kontrolnego zbioru zadania.

### **Działanie systemu**

Przetwarzanie jest kontynuowane.

### **CSQ1224I**

INFORMACJE NIEKOMPLETNE DLA REKORDU DZIENNIKA, CURRENT RBA=*c-rba*, CURRENT URID=*curid*

### **Istotność**

 $\Omega$ 

### **Wyjaśnienie**

W zasięgu skanowanych dzienników znaleziono niekompletne informacje dla rekordu dziennika. Napotkano koniec warunku w dzienniku, zanim można było znaleźć wszystkie segmenty rekordu sprned. CURRENT RBA *c-rba* wskazuje RBA dziennika dla danego rekordu. CURRENT URID *c-urid* wskazuje UR, z którym powiązany jest rekord protokołu z łącznikiem. Jeśli z rekordem dziennika nie jest powiązany żaden identyfikator URID (na przykład rekord punktu kontrolnego), to spowoduje to wyświetlenie wartości zerowych.

### **Działanie systemu**

Przetwarzanie jest kontynuowane.

### **Odpowiedź programisty systemowego**

Jeśli wymagane są pełne informacje dla zidentyfikowanego rekordu dziennika, należy rozszerzyć zakres RBA, aby był przetwarzany do momentu, gdy wymagane dane dziennika będą dostępne.

### **CSQ1271I**

POCZĄTEK ZAKRESU DZIENNIKA USTAWIONEGO NA LRSN=*s-lrsn*

## **Istotność**

 $\Omega$ 

### **Wyjaśnienie**

Wartość LRSN określona dla początku zakresu dziennika jest mniejsza od najniższej możliwej wartości LRSN, która jest równa *s-lrsn*.

### **Działanie systemu**

Przetwarzanie jest kontynuowane, korzystając z wartości LRSNSTART *s-lrsn*.

### **CSQ1272I**

NAPOTKANY PIERWSZY DZIENNIK LRSN = *s-lrsn*

### **Istotność**

 $\Omega$ 

### **Wyjaśnienie**

Identyfikuje numer LRSN pierwszego odczytu rekordu dziennika.

### **Działanie systemu**

Przetwarzanie jest kontynuowane.

### **CSQ1273I**

WYSTĄPIŁ LAST LOG LRN = *e-lrsn*

### **Istotność**

 $\Omega$ 

### **Wyjaśnienie**

Identyfikuje numer LRSN ostatniego odczytu rekordu dziennika.

### **Działanie systemu**

Przetwarzanie jest kontynuowane.

### **CSQ1275I**

ZAKRES LRSN MOŻE BYĆ UŻYWANY TYLKO Z GRUPĄ WSPÓŁUŻYTKOWANIA KOLEJEK

### **Istotność**

 $\Omega$ 

### **Wyjaśnienie**

Określono zakres dziennika przy użyciu funkcji LRSNs, ale CSQ1LOGP nie odczyta rekordów dziennika. Może to być spowodowane tym, że menedżer kolejek nie znajduje się w grupie współużytkowania kolejek, w którym to przypadku nie można używać specyfikacji LRSN.

### **Działanie systemu**

Przetwarzanie jest kontynuowane.

### **Odpowiedź programisty systemowego**

Jeśli menedżer kolejek nie znajduje się w grupie współużytkowania kolejek, należy ponownie uruchomić zadanie za pomocą specyfikacji RBA dla zakresu dziennika.

### **CSQ1276E**

BŁĄD ODCZYTU DZIENNIKA, RETCODE=*rc*, REASON CODE=*przyczyna*, LRSN=*x-lrsn*

### **Istotność**

4

### **Wyjaśnienie**

Wystąpił błąd podczas próby odczytania dziennika. Oznacza to, że w dzienniku wystąpił błąd w jednym z przedziałów kontrolnych (CI) lub zestaw danych zawierający żądany numer LRSN nie może zostać znaleziony. Specyfikacja LRSN w komunikacie wskazuje, gdzie został wykryty błąd, a następnie podaje żądany numer LRSN. Punkt ten będzie wskazywać:

- Początek elementu CI, jeśli wystąpił problem z definicją okresu sterowania dziennikiem (LCID) lub z dowolną ogólną informacją o sterowaniu w elemencie CI
- Rekord dziennika w CI, jeśli wystąpił problem z nagłówkiem rekordu dziennika (LRH)

Jeśli jest to pierwszy rekord dziennika, który został odczytany podczas wykonywania ekstraktora dziennika, i jeśli wystąpił problem z LCID, to specyfikacja LRSN będzie zawierać wszystkie zera.

Przed zwróceniem jakichkolwiek rekordów program narzędziowy sprawdza informacje sterujące (LCID) na końcu elementu CI i analizuje LRH, aby upewnić się, że wszystkie rekordy są prawidłowo połączone w łańcuchy w obrębie elementu CI. Jeśli podczas wykonywania tego procesu zostanie wykryty błąd, CSQ1LOGP wyda ten komunikat przed zrzucniem całego elementu CI. Nie będzie formatował pojedynczych rekordów w elemencie CI, ale będzie, o ile to możliwe, kontynuować przetwarzanie, odczytywanie kolejnego elementu CI.

#### **Działanie systemu**

Przetwarzanie jest kontynuowane.

### **CSQ1277E**

OSTRZEŻENIE DOTYCZĄCE ZAKRESU LRSN, RETCODE=*kp*, KOD PRZYCZYNY =*przyczyna*, PRIOR LRSN=p-lrsn, CURRENT LRSN=*c-lrsn*

### **Istotność**

#### $\Lambda$

### **Wyjaśnienie**

Napotkano lukę w zakresie LRSN dziennika. Specyfikacja PRIOR LRSN wskazuje ostatni dobry log LRSN przed przerwą. Specyfikacja CURRENT LRSN wskazuje rekord dziennika po luku i zostanie sformatowany zgodnie z tym komunikatem.

### **Działanie systemu**

Przetwarzanie jest kontynuowane.

#### $z/0S$ *IBM MQ-komunikaty mostuIMS (CSQ2...)*

### **CSQ2001I**

*csect-name* OTMA REJECTED MESSAGE-APPLICATION ERROR, SENSE CODE=*kod*, XCFGNAME=*gname* XCFMNAME=*mname* TPIPE=*tpipename*

### **Objaśnienie**

Z powodu błędu aplikacji most IBM MQ-IMS odebrał negatywne potwierdzenie (NAK) od OTMA podczas wysyłania komunikatu. Informacje podane w komunikacie są następujące:

### *gname (nazwa gname)*

Grupa XCF, do której należy partner.

#### *mname (nazwa mname)*

Nazwa elementu partnera.

#### *tpipename (nazwa tpipename)*

Nazwa potoku Tpipe używanego przez partnera.

### *code*

Kod rozpoznania IMS zwracany przez partnera (pierwsze cztery znaki są kodem rozpoznania).

Komunikat jest umieszczany w kolejce niedostarczonych komunikatów i przetwarzanie jest kontynuowane.

### **Odpowiedź programisty systemowego**

Informacje na temat kodu rozpoznania z serwisu IMSmożna znaleźć w [dokumentacji produktuIMS](https://www.ibm.com/docs/en/ims/15.4.0).

#### **CSQ2002E**

*csect-name* OTMA CLIENT BID REJECTED, XCFGNAME=*gname* XCFMNAME=*mname*, SENSE CODE=*kod*

### **Objaśnienie**

Komenda oferty klienta OTMA z mostu IBM MQ-IMS została odrzucona. *kod* jest powiązanym kodem diagnostycznym IMS . *gname* i *mname* identyfikują system partnera IMS , do którego została skierowana komenda.

#### **Działanie systemu**

Nie jest nawiązywane połączenie z systemem IMS . Nie ma to wpływu na połączenia z innymi partnerami OTMA.

#### **Odpowiedź programisty systemowego**

Informacje na temat kodów rozpoznania IMS-OTMA zawiera sekcja [Kody rozpoznania OTMA dla](https://www.ibm.com/docs/en/ims/15.4.0?topic=codes-otma-sense-nak-messages) [komunikatów NAK.](https://www.ibm.com/docs/en/ims/15.4.0?topic=codes-otma-sense-nak-messages)

### **CSQ2003E**

*csect-name* OTMA REJECTED MESSAGE-SYSTEM ERROR, SENSE CODE=*kod*, XCFGNAME=*gname* XCFMNAME=*mname* TPIPE=*tpipename*

#### **Objaśnienie**

Z powodu błędu związanego z systemem podczas wysyłania komunikatu most IBM MQ-IMS otrzymał od OTMA negatywne potwierdzenie (NAK). Informacje podane w komunikacie są następujące:

#### *gname (nazwa gname)*

Grupa XCF, do której należy partner.

#### *mname (nazwa mname)*

Nazwa elementu partnera.

### *tpipename (nazwa tpipename)*

Nazwa potoku Tpipe używanego przez partnera.

#### *code*

Kod rozpoznania IMS zwrócony przez partnera (pierwsze cztery znaki to kod rozpoznania).

### **Działanie systemu**

Jeśli problem został spowodowany przez błąd środowiska, most IMS zwraca komunikat do kolejki. W zależności od błędu opisanego w kodzie diagnostycznym, wysyłanie komunikatu jest ponawiane lub kolejka jest zamykana.

Jeśli wystąpił poważny błąd, komunikat jest zwracany do kolejki, a most IMS kończy się nieprawidłowo, kod zakończenia X'5C6'i kod przyczyny X'00F20059'.

#### **Odpowiedź programisty systemowego**

Informacje na temat kodów rozpoznania IMS-OTMA zawiera sekcja [Kody rozpoznania OTMA dla](https://www.ibm.com/docs/en/ims/15.4.0?topic=codes-otma-sense-nak-messages) [komunikatów NAK.](https://www.ibm.com/docs/en/ims/15.4.0?topic=codes-otma-sense-nak-messages)

### **CSQ2004E**

*csect-name* BŁĄD PODCZAS UŻYWANIA KOLEJKI *nazwa\_kolejki*, MQRC=*mqrc (mqrc-text)*

### **Objaśnienie**

Most IBM MQ-IMS nie mógł otworzyć, zamknąć, pobrać z kolejki, umieścić w kolejce lub zapytać o kolejkę.

Jeśli *csect-name* ma wartość CSQ2QCP0, problem dotyczył kolejki komunikatów powiązanej z produktem IMS lub kolejki odpowiedzi. Jeśli *csect-name* ma wartość CSQ2QCP1, problem dotyczył kolejki odpowiedzi. Jeśli *csect-name* ma wartość CSQ2PUTD, problem dotyczył kolejki niedostarczonych komunikatów.

Jeśli komenda CSQ2PUTD z jakiegoś powodu nie umieściła komunikatu w kolejce niedostarczonych komunikatów, proces pobierający komunikaty z kolejki mostu IMS kończy działanie i jest restartowany tylko przez wyłączenie i ponowne włączenie kolejki mostu IMS lub zrestartowanie menedżera kolejek.

Jeśli odebrany kod przyczyny to 2042, oznacza to, że most IBM MQ-IMS wymaga wyłącznego dostępu wejściowego (MQOO\_INPUT\_EXCLUSIVE) do kolejki mostu, jeśli jest on zdefiniowany z użyciem QSGDISP (QMGR) lub jeśli jest zdefiniowany z użyciem QSGDISP (SHARED) razem z opcją NOSHARE.

#### **Działanie systemu**

Jeśli problem został spowodowany przez błąd środowiska, przetwarzanie jest kontynuowane.

Jeśli wystąpił poważny błąd, most IMS kończy się nieprawidłowo kodem zakończenia X'5C6' i kodem przyczyny, który wskazuje konkretny błąd.

#### **Odpowiedź programisty systemowego**

Informacje na temat komendy *mqrc* (opcja*mqrc-text* udostępnia kod MQRC w formie tekstowej) można znaleźć w sekcji ["Kody zakończenia i przyczyny interfejsu API" na stronie 1188](#page-1187-0) .

Jeśli *csect-name* ma wartość CSQ2PUTD, wyłącz i ponownie włącz kolejkę mostu IMS , a jeśli to nie zadziała, zrestartuj menedżer kolejek.

#### **CSQ2005I**

*csect-name* BŁĄD PODCZAS PRZETWARZANIA KOMUNIKATU, FEEDBACK=*kod*, XCFGNAME=*gname* XCFMNAME=*mname* TPIPE=*tpipename*

#### **Objaśnienie**

Most IBM MQ-IMS napotkał błąd podczas przetwarzania komunikatu. *kod* jest powiązanym kodem informacji zwrotnej, który zostanie ustawiony w deskryptorze komunikatu. Informacje podane w komunikacie są następujące:

### *gname (nazwa gname)*

Grupa XCF, do której należy partner.

#### *mname (nazwa mname)*

Nazwa elementu partnera.

#### *tpipename (nazwa tpipename)*

Nazwa potoku Tpipe używanego przez partnera.

### *code*

Kod rozpoznania IMS zwrócony przez partnera.

Jeśli istnieje pętla komunikatów CSQ2005I powodująca wystąpienie wartości FEEDBACK=292, należy sprawdzić, czy:

- Aplikacja w pętli, która umieszcza niepoprawnie sformatowane komunikaty.
- Kolejka, na przykład kolejka niedostarczonych komunikatów (DEADQ), która nie jest przeznaczona do odczytu przez most IMS , ale używa STGCLASS z niepustymi parametrami XCFGNAME i XCFMNAME.

### **Działanie systemu**

Komunikat nie został przetworzony.

#### **Odpowiedź programisty systemowego**

*kod* może być jednym z następujących:

### **291 (MQFB\_DATA\_LENGTH\_ZERO)**

Pole długości segmentu było zerem w danych aplikacji komunikatu.

### **292 (MQFB\_DATA\_LENGTH\_NEGATIVE)**

Pole długości segmentu było ujemne w danych aplikacji komunikatu.

### **293 (MQFB\_DATA\_LENGTH\_TOO\_BIG)**

Pole długości segmentu było zbyt duże w danych aplikacji komunikatu.

#### **294 (MQFB\_BUFFER\_OVERFLOW)**

Wartość jednego z pól długości spowoduje przepełnienie buforu komunikatów produktu MQ .

#### **295 (MQFB\_LENGTH\_OFF\_BY\_ONE)**

Pole długości było o jeden bajt za krótkie.

#### **296 (MQFB\_IIH\_BŁĄD)**

W strukturze MQMD określono MQFMT\_IMS, ale komunikat nie rozpoczyna się od poprawnej struktury MQIIH.

#### **298 (MQFB\_NOT\_AUTHORIZED\_FOR\_IMS)**

Odmówiono dostępu do identyfikatora użytkownika określonego w deskryptorze MQMD.

#### **299 (MQFB\_DATA\_LENGTH\_TOO\_SHORT)**

Pole długości segmentu było zbyt krótkie w danych aplikacji komunikatu.

#### **3xx**

IMS kod rozpoznania xx (gdzie xx jest dziesiętną reprezentacją kodu rozpoznania IMS ). Informacje na temat kodów rozpoznania IMS-OTMA zawiera sekcja [Kody rozpoznania OTMA dla](https://www.ibm.com/docs/en/ims/15.4.0?topic=codes-otma-sense-nak-messages) [komunikatów NAK.](https://www.ibm.com/docs/en/ims/15.4.0?topic=codes-otma-sense-nak-messages)

#### **CSQ2006I**

*csect-name* NIEDOSTĘPNA KOLEJKA NIEDOSTARCZONYCH KOMUNIKATÓW, MQRC=*mqrc (mqrc-text)*

#### **Objaśnienie**

Most IBM MQ-IMS nie mógł umieścić komunikatu w kolejce niedostarczonych komunikatów.

#### **Działanie systemu**

Jeśli komunikat został wysłany do programu IMS, zostanie zachowany w lokalnej kolejce IMS , a kolejka zostanie wyłączona. Jeśli komunikat pochodzi z produktu IMS, do produktu IMS zostanie wysłana wartość NAK, dzięki czemu produkt IMS zachowa ją i zatrzyma wysyłanie komunikatów w potoku Tpipe.

### **Odpowiedź programisty systemowego**

Jeśli parametr *mqrc* ma wartość 0, nie ma zdefiniowanej kolejki niedostarczonych komunikatów. Zaleca się, aby nie używać mostu IBM MQ-IMS , chyba że zdefiniowano kolejkę niedostarczonych komunikatów. W przeciwnym razie wystąpił problem z uzyskaniem nazwy kolejki z menedżera kolejek. Informacje na temat komendy *mqrc* zawiera sekcja ["Kody zakończenia i przyczyny interfejsu API" na](#page-1187-0) [stronie 1188](#page-1187-0) (opcja*mqrc-text* udostępnia kod MQRC w formie tekstowej).

#### **CSQ2007I**

*csect-name* PRZETWARZANIE ZOSTAŁO ZATRZYMANE DLA KOLEJKI IMS BRIDGE QUEUE *q-name*, XCFGNAME=*gname* XCFMNAME=*mname* TPIPE=*tpipename*

### **Objaśnienie**

Ten komunikat jest wyświetlany po komunikacie CSQ2004Edla *csect name* CSQ2PUTD nie powiodło się umieszczenie komunikatu w kolejce niedostarczonych komunikatów. Proces, który pobiera komunikaty z kolejki mostu IMS , kończy się. Informacje podane w komunikacie są następujące:

### *nazwa-kolejki*

Nazwa kolejki mostu IMS .

#### *gname (nazwa gname)*

Grupa XCF, do której należy partner.

### *mname (nazwa mname)*

Nazwa elementu partnera

### *tpipename (nazwa tpipename)*

Nazwa potoku Tpipe używanego przez partnera

Komunikaty w tej kolejce nie są już przetwarzane przez most IMS na tym elemencie.

#### **Odpowiedź programisty systemowego**

Aby wznowić przetwarzanie, należy wyłączyć i ponownie włączyć kolejkę pomostową IMS lub zrestartować potok Tpipe dla kolejki.

#### **CSQ2009I**

*csect-name* WSTĘPNIE WYMAGANE PRODUKTY DLA MOSTU IMS NIE SĄ DOSTĘPNE

#### **Objaśnienie**

Most IBM MQ-IMS nie może działać, ponieważ:

- Używana wersja produktu z/OS jest niepoprawna
- Używana wersja produktu IMS jest niepoprawna
- Obsługa OTMA nie została włączona w systemie IMS.
- Używana jest niepoprawna wersja modułu parametrów systemowych (CSQZPARM).

#### **Działanie systemu**

Most MQ-IMS nie uruchamia się.

#### **Odpowiedź programisty systemowego**

Informacje na temat wymaganych poziomów produktu można znaleźć w sekcji Planowanie środowiska produktu IBM MQ w systemie z/OS .

Jeśli jest to wymagane, ponownie skompiluj CSQZPARM z poprawnymi bibliotekami.

#### **CSQ2010I**

*csect-name* POŁĄCZONO Z PARTNEREM, XCFGNAME=*gname* XCFMNAME=*mname*

#### **Objaśnienie**

Most MQ-IMS pomyślnie nawiązała połączenie z systemem partnerskim IMS o nazwach *gname* i *mname*.

#### **Działanie systemu**

Przetwarzanie jest kontynuowane; komunikaty mogą być wysyłane do partnera.

#### **CSQ2011I**

*csect-name* ROZŁĄCZONY Z PARTNEREM, XCFGNAME=*gname* XCFMNAME=*mname*

#### **Objaśnienie**

Partnerski system IMS identyfikowany przez nazwy *gname* i *mname* nie jest już dostępny, a połączenie z mostu IBM MQ-IMS zostało zakończone.

#### **Działanie systemu**

Przetwarzanie jest kontynuowane; komunikaty nie mogą być już wysyłane do partnera.

#### **CSQ2012I**

*csect-name* NO UTOKEN SECURITY REQUESTED FOR IMS SIGNON, XCFGNAME=*gname* XCFMNAME=*mname*

#### **Objaśnienie**

Most IBM MQ-IMS wpisany do systemu partnerskiego IMS identyfikowany przez *gname* i *mname*. Dla tej sesji nie zażądano ochrony UTOKEN.

#### **Działanie systemu**

Przetwarzanie jest kontynuowane.

#### **CSQ2013E**

*csect-name* BRAK UPRAWNIEŃ DO IMS SIGNON, XCFGNAME=*gname* XCFMNAME=*mname*

#### **Objaśnienie**

Most IBM MQ-IMS próbował zalogować się do systemu partnerskiego IMS identyfikowanego przez *gname* i *mname*. Jednak menedżer kolejek nie ma uprawnień do nawiązania połączenia z tym systemem IMS .

#### **Działanie systemu**

Nie jest nawiązywane połączenie z systemem IMS . Nie ma to wpływu na połączenia z innymi partnerami OTMA.

#### **CSQ2015I**

*csect-name* IMS BRIDGE ALREADY SUSPENDED, XCFGNAME=*nazwa\_gname* XCFMNAME=*nazwa\_mname*

#### **Objaśnienie**

Wprowadzono komendę SUSPEND QMGR FACILITY (IMSBRIDGE), ale most IBM MQ-IMS do systemu partnerskiego IMS identyfikowanego przez *gname* i *mname* jest już zawieszony.

#### **Działanie systemu**

Brak.

#### **CSQ2016I**

*csect-name* IMS BRIDGE NOT SUSPENDED, XCFGNAME=*nazwa\_gname* XCFMNAME=*nazwa\_mname*

#### **Objaśnienie**

Wprowadzono komendę RESUME QMGR FACILITY (IMSBRIDGE), ale most IBM MQ-IMS do systemu partnerskiego IMS identyfikowanego przez *gname* i *mname* nie jest zawieszony.

#### **Działanie systemu**

Brak.

### **CSQ2020E**

*csect-name* BŁĄD RESYNCHRONIZACJI

#### **Objaśnienie**

Wystąpił błąd resynchronizacji. Informacje podane w tym komunikacie są następujące:

 **IN TPIPE** *tpipename* **FOR QUEUE** *q-name***, BY PARTNER, XCFGNAME=***gname* **XCFMNAME=***mname***, QMGR SEND=***sendseq* **PARTNER RECEIVE=***otmarecvseq***,QMGR RECEIVE=***recvseq*  **PARTNER SEND=***otmasendseq***, INDOUBT UNIT OF RECOVERY** *urid*

gdzie:

#### *tpipename (nazwa tpipename)*

Nazwa potoku Tpipe, którego nie można resynchronizować

#### *nazwa-kolejki*

Nazwa kolejki dla tego potoku Tpipe

### *gname (nazwa gname)*

Nazwa grupy XCF, do której należy Tpipe

#### *mname (nazwa mname)*

Nazwa elementu XCF, do którego należy Tpipe

#### *sendseq (wysyłanie)*

Odtwarzalny numer kolejny komunikatu ostatnio wysłanego przez IBM MQ do partnera (szesnastkowo)

#### *otmasendseq (otmasendseq)*

Odtwarzalny numer kolejny komunikatu ostatnio wysłany przez partnera do IBM MQ, szesnastkowo

#### *recvseq (recvseq)*

Odtwarzalny numer kolejny komunikatu ostatnio odebranego przez IBM MQ od partnera (szesnastkowo)

#### *otmarecvseq (otmarecvseq)*

Odtwarzalny numer kolejny komunikatu ostatnio odebranego przez partnera z IBM MQ(szesnastkowo)

#### *URID*

Identyfikator wątpliwej jednostki odzyskiwania; wartość 0 oznacza, że nie ma wątpliwej jednostki odzyskiwania.

#### **Działanie systemu**

W potoku Tpipe nie są wysyłane żadne komunikaty.

#### **Odpowiedź programisty systemowego**

Użyj komendy RESET TPIPE, aby zresetować odtwarzalne numery kolejne, zrestartować Tpipe i, jeśli jest to wymagane, rozstrzygnąć jednostkę odzyskiwania.

### **CSQ2023E**

*csect-name* PARTNER, XCFGNAME=*gname* XCFMNAME=*mname*, NIE MOŻNA RESYNCHRONIZOWAĆ, KOD ROZPOZNANIA =*kod*

### **Objaśnienie**

Produkt IBM MQ nie mógł wykonać resynchronizacji z partnerem. Informacje podane w komunikacie są następujące:

#### *gname (nazwa gname)*

Nazwa grupy XCF, do której należy partner.

#### *mname (nazwa mname)*

Nazwa elementu partnera, który nie może wykonać resynchronizacji.

#### *code*

Kod rozpoznania IMS zwracany przez partnera (pierwsze cztery znaki są kodem rozpoznania).

#### **Działanie systemu**

Połączenie z OTMA zostało zatrzymane

#### **Odpowiedź programisty systemowego**

Informacje na temat kodów rozpoznania IMS-OTMA zawiera sekcja [Kody rozpoznania OTMA dla](https://www.ibm.com/docs/en/ims/15.4.0?topic=codes-otma-sense-nak-messages) [komunikatów NAK.](https://www.ibm.com/docs/en/ims/15.4.0?topic=codes-otma-sense-nak-messages) Rozwiąż problem i zrestartuj połączenie OTMA.

#### **CSQ2024E**

*csect-name* TPIPE *tpipename* is UNKNOWN TO PARTNER, XCFGNAME=*gname* XCFMNAME=*mname*

### **Objaśnienie**

Nazwa Tpipe była nieznana dla partnera. Informacje podane w komunikacie są następujące:

### *tpipename (nazwa tpipename)*

Nazwa potoku Tpipe, którego partner nie rozpoznaje.

### *gname (nazwa gname)*

Grupa XCF, do której należy partner.

#### *mname (nazwa mname)*

Nazwa elementu partnera, który jest resynchronizowany

#### **Działanie systemu**

Powiązana jednostka odzyskiwania zostanie wycofana i przetwarzanie będzie kontynuowane.

#### **Odpowiedź programisty systemowego**

Jeśli partnerski system IMS został zimnie uruchomiony, ten komunikat można uznać za normalny. Jeśli system IMS nie został uruchomiony w stanie zimnym, należy rozważyć ten komunikat jako alert i zbadać system partnerski IMS .

#### **CSQ2025E**

*csect-name* PARTNER, XCFGNAME=*gname* XCFMNAME=*mname*, CANNOT RESYNCHRONIZZE TPIPE *tpipename*, SENSE CODE=*kod*

### **Objaśnienie**

Partner nie mógł ponownie zsynchronizować potoku Tpipe. Informacje podane w komunikacie są następujące:

#### *gname (nazwa gname)*

Grupa XCF, do której należy partner.

#### *mname (nazwa mname)*

Nazwa elementu partnera, który jest resynchronizowany.

#### *tpipename (nazwa tpipename)*

Nazwa potoku Tpipe, którego partner nie może resynchronizować.

#### *code*

Kod rozpoznania IMS zwrócony przez partnera.

#### **Działanie systemu**

Potok Tpipe jest zatrzymany.

#### **Odpowiedź programisty systemowego**

Informacje na temat kodów rozpoznania z serwisu IMSznajdują się w sekcji [Kody rozpoznania OTMA](https://www.ibm.com/docs/en/ims/15.4.0?topic=codes-otma-sense-nak-messages) [dla komunikatów NAK](https://www.ibm.com/docs/en/ims/15.4.0?topic=codes-otma-sense-nak-messages) . Rozwiąż problem i zrestartuj lub zresetuj Tpipe.

#### **CSQ2026I**

*csect-name* PARTNER, XCFGNAME=*gname* XCFMNAME=*mname*, HAS COLD-STARTED TPIPE *nazwa\_potoku*

#### **Objaśnienie**

Partner na zimno uruchomił Tpipe. Informacje podane w komunikacie są następujące:

### *gname (nazwa gname)*

Grupa XCF, do której należy partner.

### *mname (nazwa mname)*

Nazwa elementu partnera, który jest resynchronizowany.

#### *tpipename (nazwa tpipename)*

Nazwa potoku Tpipe, który został zimnie uruchomiony przez partnera.

#### **Działanie systemu**

Wszystkie odtwarzalne numery kolejne są resetowane do wartości 1 i przetwarzanie jest kontynuowane.

#### **Odpowiedź programisty systemowego**

Brak.

#### **CSQ2027I**

*csect-name* TPIPE *tpipename* FOR PARTNER, XCFGNAME=*gname* XCFMNAME=*mname*, NIE MA WĄTPLIWEJ JEDNOSTKI ODZYSKIWANIA

#### **Objaśnienie**

Produkt MQ oczekiwał, że potok Tpipe będzie miał wątpliwą jednostkę odtwarzania. Komunikat zawiera następujące informacje:

### *tpipename (nazwa tpipename)*

Nazwa potoku Tpipe, dla którego powinna istnieć nadal wątpliwa jednostka odzyskiwania

### *gname (nazwa gname)*

Grupa XCF, do której należy partner.

### *mname (nazwa mname)*

Nazwa elementu partnera dla potoku Tpipe.

#### **Działanie systemu**

Przetwarzanie jest kontynuowane.

#### **Odpowiedź programisty systemowego**

Zgromadź następujące informacje i skontaktuj się z działem wsparcia IBM .

- Dziennik konsoli
- Protokół zadania MQ
- Dziennik zadania IMS

#### **CSQ2028I**

*csect-name* MENEDŻER KOLEJEK NIE JEST POŁĄCZONY Z PARTNEREM, XCFGNAME=*gname* XCFMNAME=*mname*

#### **Objaśnienie**

Produkt MQ nie jest połączony z partnerem. Informacje podane w komunikacie są następujące:

#### *gname (nazwa gname)*

Nazwa grupy partnera.

#### *mname (nazwa mname)*

Nazwa elementu partnera.

#### **Działanie systemu**

Ta komenda została odrzucona.

#### **Odpowiedź programisty systemowego**

Wprowadź ponownie komendę, używając poprawnej nazwy grupy XCF, gdy program IBM MQ jest połączony z partnerem.

#### **CSQ2029I**

*csect-name* TPIPE *tpipename* NIE ZNALEZIONO DLA PARTNERA, XCFGNAME=*gname* XCFMNAME=*mname*

#### **Objaśnienie**

Nie można znaleźć potoku Tpipe. Informacje podane w tym komunikacie są następujące:

#### *tpipename (nazwa tpipename)*

Nazwa potoku Tpipe, którego nie można znaleźć.

#### *gname (nazwa gname)*

Grupa XCF, do której należy partner.

### *mname (nazwa mname)*

Nazwa elementu partnera dla potoku Tpipe.

#### **Działanie systemu**

Ta komenda została odrzucona.

#### **Odpowiedź programisty systemowego**

Wprowadź ponownie komendę RESET TPIPE z poprawną nazwą Tpipe.

### **CSQ2030I**

*csect-name* TPIPE *tpipename* JEST NADAL OTWARTE DLA PARTNERA, XCFGNAME=*gname* XCFMNAME=*mname*

### **Objaśnienie**

Potok Tpipe jest nadal otwarty. Informacje podane w tym komunikacie są następujące:

### *tpipename (nazwa tpipename)*

Nazwa potoku Tpipe, który jest nadal otwarty.

### *gname (nazwa gname)*

Nazwa grupy XCF.

### *mname (nazwa mname)*

Nazwa elementu partnera dla potoku Tpipe.

### **Działanie systemu**

Ta komenda została odrzucona.

### **Odpowiedź programisty systemowego**

Najbardziej prawdopodobną przyczyną tego komunikatu jest wydanie komendy RESET TPIPE z niepoprawną nazwą Tpipe lub wydanie komendy w niewłaściwym menedżerze kolejek w grupie współużytkowania kolejek. Wprowadź ponownie komendę RESET TPIPE z poprawną nazwą Tpipe.

### **CSQ2031I**

*csect-name* TPIPE *tpipename* FOR PARTNER, XCFGNAME=*gname* XCFMNAME=*mname*, DZIAŁANIE WYMAGANE DLA WĄTPLIWEJ JEDNOSTKI ODZYSKIWANIA

### **Objaśnienie**

Dla potoku Tpipe istnieje wątpliwa jednostka odzyskiwania, ale nie określono żadnego działania odzyskiwania. Komunikat zawiera następujące informacje:

### *tpipename (nazwa tpipename)*

Nazwa potoku Tpipe, który ma nadal wątpliwą jednostkę odzyskiwania

### *gname (nazwa gname)*

Grupa XCF, do której należy partner.

### *mname (nazwa mname)*

Nazwa elementu partnera dla potoku Tpipe.

### **Działanie systemu**

Przetwarzanie jest kontynuowane.

### **Odpowiedź programisty systemowego**

Wprowadź ponownie komendę RESET TPIPE, określając działanie (COMMIT lub BACKOUT) dla wątpliwej jednostki odzyskiwania.

### **CSQ2040I**

*csect-name* OTMA MESSAGE FLOOD STATUS=OSTRZEŻENIE DLA PARTNERA, XCFGNAME=*gname* XCFMNAME=*mname*

### **Istotność**

4

### **Objaśnienie**

Ten komunikat jest generowany przez most IBM MQ-IMS w odpowiedzi na powiadomienie z systemu partnerskiego IMS , identyfikowanego przez nazwy *gname* i *mname*, że istnieje warunek ostrzeżenia powodziowego komunikatu OTMA.

Ten komunikat wskazuje, że partner IMS nie może obecnie przetwarzać wolumenu żądań transakcji wysyłanych do niego za pośrednictwem mostu IBM MQ-IMS .

### **Działanie systemu**

Przetwarzanie jest kontynuowane, ale most IBM MQ-IMS spowolni szybkość wysyłania żądań transakcji, aby umożliwić partnerowi systemu IMS przetworzenie skumulowanego dziennika.

### **Odpowiedź programisty systemowego**

Sprawdź status partnerskiego systemu IMS , aby określić, czy wymagane jest jakieś działanie. W tym celu można użyć komend **/DISPLAY OTMA** i **/DISPLAY TMEMBER** .

Sprawdź w partnerskim systemie IMS , czy został wyświetlony komunikat DFS1988W określający istotność warunku ostrzeżenia.

#### **CSQ2041I**

*csect-name* OTMA MESSAGE FLOOD STATUS=FLOODED FOR PARTNER, XCFGNAME=*nazwa\_gname* XCFMNAME=*nazwa\_mname*

#### **Istotność**

8

### **Objaśnienie**

Ten komunikat jest generowany przez most IBM MQ-IMS w odpowiedzi na powiadomienie z systemu partnerskiego IMS , identyfikowanego przez *gname* i *mname*, o wystąpieniu warunku zalewania komunikatu OTMA.

Oznacza to, że partner IMS nie może obecnie przetwarzać wolumenu żądań transakcji wysyłanych do niego za pośrednictwem mostu IBM MQ-IMS . Kolejne żądania nie będą wysyłane, dopóki nie zostanie zwolniony warunek zalewania określony w pliku IMS .

### **Działanie systemu**

Wszystkie TPIPEs do zidentyfikowanego systemu partnera IMS są zawieszone do czasu otrzymania powiadomienia od IMS wskazującego, że warunek zalewania został zwolniony.

Komunikaty mogą być nadal umieszczane w dowolnej kolejce mostu IBM MQ-IMS z klasą pamięci określającą zidentyfikowanego partnera IMS , ale pozostaną tam do czasu wznowienia potoku TPOTOKÓW.

IBM MQ-nie ma to wpływu na kolejki mostuIMS dla innych partnerów IMS .

#### **Odpowiedź programisty systemowego**

Sprawdź status systemu partnerskiego IMS i określ, jakie działanie jest wymagane w celu złagodzenia warunku powodziowego IMS . W tym celu można użyć komend **/DISPLAY OTMA** i **/DISPLAY TMEMBER** .

Sprawdź w partnerskim systemie IMS , czy został wygenerowany komunikat DFS1989E , który identyfikuje warunek zalewania.

#### **CSQ2042I**

*csect-name* OTMA MESSAGE FLOOD RELODZY FOR PARTNER, XCFGNAME=*gname* XCFMNAME=*mname*

### **Istotność**

 $\Omega$ 

### **Objaśnienie**

Ten komunikat jest generowany przez most IBM MQ-IMS w odpowiedzi na powiadomienie z systemu partnerskiego IMS , identyfikowanego przez *gname* i *mname*, o tym, że nie istnieje już warunek powodziowy komunikatu OTMA lub ostrzeżenie o powodziach.

#### **Działanie systemu**

Jeśli ten komunikat występuje po komunikacie CSQ2041I, wszystkie programy TPI do zidentyfikowanego systemu partnerskiego IMS , które zostały zawieszone w odpowiedzi na warunek zalewania, są wznawiane. Most IBM MQ-IMS stopniowo zwiększa szybkość wysyłania żądań transakcji do momentu osiągnięcia maksymalnej szybkości lub zgłoszenia kolejnego warunku powodziowego przez partnerski system IMS .

#### **Odpowiedź programisty systemowego**

Nie jest wymagane żadne działanie.

#### $z/0S$ *Komunikaty obsługi podsystemu (CSQ3...)*

### **CSQ3001E**

*csect-name* -NIEPRAWIDŁOWE ROZŁĄCZENIE Z INTERFEJSEM PODSYSTEMU

### **Objaśnienie**

Procedura w trybie z połączeniem nadal obsługiwała wywołania SSI (IEFSSREQ), mimo że menedżer kolejek prawie zakończył działanie lub nie był już wykonywany. Dzieje się tak w przypadku komendy *csect-name* CSQ3RS00 lub CSQ3RS0X , gdy przestrzeń adresowa menedżera kolejek osiągnęła koniec pamięci i ani normalne zakończenie, ani procedury odtwarzania błędów w trybie z połączeniem nie zakończyły pomyślnie zakończenia działania menedżera kolejek. Taka sytuacja występuje w przypadku *csect-name* CSQ3SSTM , gdy ten warunek zostanie wykryty podczas kończenia połączenia.

#### **Działanie systemu**

Połączenie zostało przerwane. Wszystkie żądania IEFSSREQ są obsługiwane przez program wczesnego przetwarzania IBM MQ do momentu zrestartowania menedżera kolejek. Zażądano zrzutu SVC.

#### **CSQ3002I**

ODZYSKIWANIE WĄTPLIWE PRZEZ *nazwa-połączenia* JEST NADAL W TOKU

#### **Objaśnienie**

Mogą istnieć IBM MQ jednostki odzyskiwania (URs) powiązane ze zidentyfikowanym podsystemem (*nazwa-połączenia*), nadal niepewne po przeprowadzeniu synchronizacji restartu. (Wątpliwe identyfikatory URI to te, dla których zatwierdzenie zostało zgłoszone przez IBM MQ , ale które nie zostały jeszcze potwierdzone przez *nazwa-połączenia*).

Ten komunikat może zostać wyświetlony, jeśli podsystem *nazwa-połączenia* rozpoczął nową pracę przed rozstrzygnięciem wszystkich wątpliwych identyfikatorów URI. Podsystem *nazwa-połączenia* jest nadal w trakcie rozstrzygania wątpliwych identyfikatorów URI.

### **Działanie systemu**

Zasoby wstrzymane (zablokowane) przez te wątpliwe identyfikatory URI są niedostępne dla innych jednostek roboczych, dopóki ich status nie zostanie rozwiązany.

#### **Odpowiedź programisty systemowego**

Programista systemu lub administrator systemu musi określić poprawne działanie odzyskiwania w celu rozwiązania sytuacji wątpliwych. Wiąże się to z decyzjami o gwarantowaniu lub wycofaniu wszystkich wątpliwych identyfikatorów URI.

Komenda DISPLAY THREAD powinna być używana do wyświetlania identyfikatorów URI, które nadal są wątpliwe. Zwykle oznacza to, że wszystkie wątpliwe identyfikatory URI zostały rozwiązane. Jeśli nie, należy użyć komendy RESOLVE INDOUBT, aby rozstrzygnąć wątpliwe identyfikatory URI i zwolnić zasoby, które zawierają.

### **CSQ3004E**

NIEPOWODZENIE POBRANIA DESKRYPTORA SI, RC=*rc* REASON=*reason*

### **Objaśnienie**

Wystąpił błąd wewnętrzny podczas inicjowania lub kończenia.

#### **Działanie systemu**

Menedżer kolejek zostanie zakończony.

### **Odpowiedź programisty systemowego**

Upewnij się, że wszystkie czynności konserwacyjne zostały zastosowane do bibliotek programu IBM MQ , a następnie zrestartuj menedżer kolejek.

### **CSQ3006E**

### FUNKCJA SSI '*rmid*' BYŁA JUŻ AKTYWNA PODCZAS PRÓBY AKTYWOWANIA

### **Objaśnienie**

Wystąpił błąd sekwencji inicjowania.

### **Działanie systemu**

Menedżer kolejek zostanie zakończony.

### **Odpowiedź programisty systemowego**

Upewnij się, że wszystkie czynności konserwacyjne zostały zastosowane do bibliotek programu IBM MQ , a następnie zrestartuj menedżer kolejek.

### **CSQ3007E**

FUNKCJA '*rmid*' SSI BYŁA JUŻ NIEAKTYWNA PODCZAS PRÓBY DEZAKTYWACJI

### **Objaśnienie**

Wystąpił błąd sekwencji zakończenia.

### **Działanie systemu**

Zakończenie jest kontynuowane.

### **Odpowiedź programisty systemowego**

Upewnij się, że wszystkie czynności konserwacyjne zostały zastosowane do bibliotek programu IBM MQ .

### **CSQ3008E**

*csect-name* -NIEPRAWIDŁOWE ROZŁĄCZENIE DLA PROCEDUR OBSŁUGI ŻĄDAŃ PROGRAMU

### **Objaśnienie**

Co najmniej jeden menedżer zasobów nadal obsługuje wywołania aplikacji za pośrednictwem programu obsługi żądań programu, nawet jeśli menedżer kolejek prawie zakończył działanie lub nie był już wykonywany. Taka sytuacja ma miejsce, gdy przestrzeń adresowa menedżera kolejek została zakończona do końca pamięci, a procedury normalnego zakończenia i odtwarzania po błędach w trybie z połączeniem nie zakończyły się pomyślnie.

### **Działanie systemu**

Połączenie zostało przerwane. Wszystkie żądania obsługi aplikacji są odrzucane ze wskazaniem, że menedżer kolejek nie jest aktywny. Zażądano zrzutu SVC.

### **Odpowiedź programisty systemowego**

Jeśli problem będzie się powtarzał, zgromadź następujące informacje i skontaktuj się z działem wsparcia IBM :

- Zrzut systemowy
- Wydruk SYS1.LOGREC LOGREC

### **CSQ3009E**

informacja-o-błędzie

### **Objaśnienie**

Wystąpił błąd wewnętrzny podczas przetwarzania wyjścia usługi RRS. Komunikat zawiera informacje o błędzie, które będą potrzebne do rozwiązania problemu.

### **Działanie systemu**

Przetwarzanie jest kontynuowane, ale koordynacja RRS nie jest już dostępna dla menedżera kolejek. Prawdopodobnie konieczne będzie zrestartowanie menedżera kolejek lub usługi RRS.

#### **CSQ3011I**

*csect-name* Koordynator RRS jest zimny i utracił swój dziennik. Wątpliwe wątki IBM MQ wymagają ręcznego rozstrzygnięcia

#### **Objaśnienie**

IBM MQ jest odpowiedzialny za wątpliwe wątki. Usługa RRS, koordynator zatwierdzania, poinformowała menedżer kolejek, że utraciła całą wiedzę o wątpliwych wątkach programu IBM MQ . Wątki wątpliwe w tym menedżerze kolejek muszą zostać rozstrzygnięte ręcznie za pomocą komendy RESOLVE INDOUBT.

#### **Działanie systemu**

Przetwarzanie jest kontynuowane.

### **Odpowiedź programisty systemowego**

Listę wątków wątpliwych, w których RRS jest koordynatorem, można wyświetlić za pomocą komendy DISPLAY THREAD dla wątków wątpliwych, podając RRSBATCH jako nazwę połączenia.

Decyzja o zatwierdzeniu lub wycofaniu logicznej jednostki pracy powinna być skoordynowana z innymi uczestniczącymi menedżerami zasobów RRS, które można odzyskać. Istnienie innych uczestników może nie być łatwe do określenia. Informacje te mogą być dostępne w dzienniku odtwarzania usługi RRS, nawet jeśli zostały utracone.

W tym menedżerze kolejek wszystkie wątki wątpliwe, które są koordynowane przez usługi RRS, muszą zostać rozstrzygnięte za pomocą komendy RESOLVE INDOUBT. Zablokowane dane pozostają niedostępne do czasu rozstrzygnięcia. Wątki, które zostały już rozstrzygnięte za pomocą tej komendy, są odrzucane. Wątki, które nie zostały jeszcze rozstrzygnięte, są odrzucane po rozstrzygnięciu za pomocą komendy.

Decyzja o zatwierdzeniu lub wycofaniu podana za pomocą komendy RESOLVE INDOUBT dla logicznej jednostki pracy jest propagowana do wszystkich dalszych uczestników, jeśli istnieją.

#### **CSQ3013I**

*csect-name* Menedżer kolejek został zrestartowany w niewłaściwym systemie, dlatego nie można nawiązać połączenia z usługą RRS. Istnieją nierozstrzygnięte identyfikatory URI, w których IBM MQ jest uczestnikiem

### **Objaśnienie**

Menedżer kolejek ma co najmniej jeden wątpliwy wątek i nie może nawiązać połączenia z usługą RRS w celu rozstrzygnięcia tych wątpliwych jednostek odtwarzania (URI).

### **Działanie systemu**

Przetwarzanie jest kontynuowane.

#### **CSQ3014I**

*csect-name* Niepewny RRS URID=rrs-*urid* jest nieznany dla IBM MQ. Identyfikator URID zarejestrowany dla IBM MQ by RRS=mq-*urid*

#### **Objaśnienie**

Menedżer kolejek jest restartowany z RRS, gdzie IBM MQ jest uczestnikiem, a RRS jest koordynatorem. Usługa RRS ma jednostkę odtwarzania (UR), w której menedżer kolejek powinien być uczestnikiem, ale nie ma informacji o jednostce odtwarzania RRS o identyfikatorze *rrs-urid*. Usługa RRS zarejestrowała identyfikator IBM MQ URID jako *mq-urid*.

#### **Działanie systemu**

Restart z RRS jest kontynuowany.

### **Odpowiedź programisty systemowego**

Ten komunikat może wskazywać na problem w usłudze IBM MQ lub RRS albo może zostać wygenerowany z powodu jednej z następujących wcześniejszych czynności:

- Wykonano restart warunkowy, który spowodował utratę części lub całości dziennika IBM MQ . Ten warunkowy restart mógł nastąpić w dowolnym momencie w przeszłości.
- Do rozstrzygnięcia identyfikatora IBM MQ UR o identyfikatorze *mq-urid*użyto komendy RESOLVE INDOUBT.

Jeśli wystąpi jedna z tych sytuacji, komunikat można zignorować. Jeśli nie wystąpił żaden z tych problemów, może to oznaczać, że wystąpił problem z produktem IBM MQ lub RRS.

Jeśli identyfikator *mq-urid* jest poprawnym identyfikatorem RBA dziennika, należy użyć programu narzędziowego do drukowania dzienników (CSQ1LOGP) z opcją SUMMARY i opcjami URID przy użyciu wartości *mq-urid* . Jeśli to spowoduje znalezienie UR, dyspozycja będzie wskazywać, czy została zatwierdzona, czy wycofana. Jeśli to możliwe, należy użyć interfejsu ISPF usługi RRS do zatwierdzenia lub usunięcia identyfikatora URID usługi RRS, aby były zgodne.

Jeśli podejrzewasz błąd w IBM MQ, zgromadź elementy wymienione w sekcji Określanie problemu i skontaktuj się z działem wsparcia IBM .

#### **CSQ3016I**

*csect-name* usługa RRS utraciła dane z dziennika

#### **Objaśnienie**

Menedżer kolejek jest restartowany z usługą RRS, a część dziennika usługi RRS została utracona.

#### **Działanie systemu**

Restart z RRS jest kontynuowany.

#### **Odpowiedź programisty systemowego**

Produkt IBM MQ może nie być w stanie pomyślnie rozstrzygnąć wątpliwych jednostek odtwarzania przy użyciu usługi RRS z powodu utraty danych dziennika usługi RRS.

#### **CSQ3017I**

*csect-name* funkcja RRS *nazwa\_wywołania* nie powiodła się, RC=*kp*

#### **Objaśnienie**

Podczas restartowania menedżera kolejek funkcja RRS określona przez *nazwa\_wywołania* zwróciła kod powrotu *rc* wskazujący niepowodzenie.

#### **Działanie systemu**

Przetwarzanie jest kontynuowane, ale funkcje RRS nie będą dostępne. Na przykład połączenia używające adaptera RRS nie będą dozwolone, a narzędzia grup współużytkowania kolejek nie będą działać.

#### **Odpowiedź programisty systemowego**

Zbadaj kod powrotu usługi RRS z podanej funkcji i rozwiąż problem. Następnie zrestartuj menedżer kolejek.

#### **CSQ3018I**

*csect-name* Synchronizacja funkcji RRS została zakończona

#### **Objaśnienie**

Menedżer kolejek zakończył przetwarzanie synchronizacji z RRS i dostępne są funkcje RRS.

#### **Działanie systemu**

Brak.

#### **Odpowiedź programisty systemowego**

Brak.

### **CSQ3100I**

*csect-name* -PODSYSTEM *ssnm* KOMENDA READY FOR START

#### **Objaśnienie**

Menedżer kolejek został zakończony i w razie potrzeby można go zrestartować.

#### **CSQ3101E**

*csect-name* -NIEPOPRAWNY PARAMETR WCZESNEGO PRZETWARZANIA

#### **Objaśnienie**

Komenda z/OS SETSSI ADD lub rekord definicji podsystemu w elemencie IEFSSNxx systemu SYS1.PARMLIB dla podsystemu IBM MQ podano niepoprawny parametr inicjowania wczesnego przetwarzania. Nazwa musi mieć wartość CSQ3EPX.

Nazwa uszkodzonego podsystemu jest podana w komunikacie IEF759I, który znajduje się po tym komunikacie.

#### **Działanie systemu**

Podsystem IBM MQ o wskazanej nazwie jest niedostępny.

#### **Odpowiedź programisty systemowego**

Popraw pola parametrów w rekordzie systemu SYS1.PARMLIB podzbiór IEFSSNxx. Więcej informacji na temat parametrów zawiera sekcja Aktualizacja SYS1.PARMLIB podzbiory.

### **CSQ3102E**

*csect-name* -NIEPOPRAWNY PRZEDROSTEK KOMENDY

#### **Objaśnienie**

Komenda z/OS SETSSI ADD lub rekord definicji podsystemu w elemencie IEFSSNxx systemu SYS1.PARMLIB dla podsystemu IBM MQ podano niepoprawny parametr inicjowania przedrostka komendy.

Nazwa uszkodzonego podsystemu jest podana w komunikacie IEF759I, który znajduje się po tym komunikacie.

#### **Działanie systemu**

Podsystem IBM MQ o wskazanej nazwie jest niedostępny.

#### **Odpowiedź programisty systemowego**

Popraw pola parametrów w rekordzie systemu SYS1.PARMLIB podzbiór IEFSSNxx. Więcej informacji na temat parametrów zawiera sekcja Aktualizacja SYS1.PARMLIB podzbiory.

#### **CSQ3104I**

*csect-name* -ZAKOŃCZENIE ZAKOŃCZONE

#### **Objaśnienie**

Menedżer kolejek został zakończony. Rzeczywiste zakończenie ( z/OS ) przestrzeni adresowych menedżera kolejek mogło zostać zakończone wcześniej. Ten komunikat jest wyświetlany dla każdego zakończenia, normalnego lub nieprawidłowego.

#### **CSQ3105E**

*csect-name* -NIE MOŻNA ZAŁADOWAĆ PROGRAMU WCZESNEGO PRZETWARZANIA 'CSQ3EPX'. *ssnm* NIE JEST DOSTĘPNY

#### **Objaśnienie**

Inicjowanie podsystemu lub odświeżanie wczesnego przetwarzania dla podsystemu IBM MQ nie powiodło się, ponieważ program inicjujący (CSQ3INI) nie mógł znaleźć programu wczesnego przetwarzania (CSQ3EPX).

W przypadku inicjowania podsystemu program musi znajdować się w obszarze pakietu konsolidacji (LPA) lub w bibliotece, która znajduje się na liście dowiązań. W przypadku wczesnego odświeżania przetwarzania program musi znajdować się w obszarze LPA.

Inicjowanie podsystemu lub wczesne odświeżanie kończy się nieprawidłowo. Podsystem IBM MQ *ssnm* jest niedostępny.

#### **CSQ3106E**

*csect-name* -MENEDŻER KOLEJEK ZOSTAŁ ZATRZYMANY. KOMENDA NIE ZOSTAŁA PRZETWORZONA*tekst*

#### **Objaśnienie**

Odebrano komendę, której nie można przetworzyć z jednej z następujących przyczyn:

- Menedżer kolejek nie został uruchomiony (przyczyną może być niepoprawne wprowadzenie komendy START QMGR)
- Komenda została umieszczona w kolejce do przetworzenia podczas uruchamiania menedżera kolejek, ale uruchamianie zostało zakończone z błędem
- Menedżer kolejek został zakończony przed przetworzeniem komendy

#### **Działanie systemu**

Komenda nie została przetworzona.

#### **CSQ3107E**

*csect-name* -KOMENDA ZOSTAŁA ODRZUCONA. OSOBA ZLECAJĄCA NIE JEST AUTORYZOWANA

#### **Objaśnienie**

Odebrano komendę z konsoli, która nie ma odpowiednich uprawnień.

### **Działanie systemu**

Komenda nie została przetworzona. Ten komunikat jest wysyłany do konsoli, która uruchomiła komendę.

#### **Odpowiedź programisty systemowego**

Sprawdź, czy ta konsola powinna być używana do wprowadzania komend IBM MQ . Jeśli tak, autoryzuj ją dla komend IBM MQ za pomocą usług z/OS .

**Uwaga:** Jeśli zabezpieczenia IBM MQ nie są aktywowane, to sprawdzenie jest nadal wykonywane. Ta autoryzacja jest autoryzacją konsoli z/OS i nie jest powiązana z zewnętrznym menedżerem zabezpieczeń. Identyfikator użytkownika, który wprowadził komendę IBM MQ , musi mieć uprawnienie OPERPARM AUTH z konsoli SYS, ALL lub MASTER.

#### **CSQ3108E**

*csect-name* -KOMENDA ZOSTAŁA ODRZUCONA. ŚCIEŻKA NARZĘDZIA KOMEND JEST NIEDOSTĘPNA

#### **Objaśnienie**

Odebrano komendę, ale ścieżka z konsoli z/OS do procesora komend IBM MQ jest niedostępna. Nadal może być możliwe wprowadzanie komend w inny sposób. Ten komunikat może również zostać wyświetlony, jeśli wczesny kod menedżera kolejek był odświeżany podczas wydawania komendy.

#### **Działanie systemu**

Komenda nie została przetworzona. Ten komunikat jest dostarczany do konsoli, która uruchomiła komendę.

### **Odpowiedź programisty systemowego**

Narzędzie komend konsoli jest ponownie dostępne przy następnym uruchomieniu menedżera kolejek.

Jeśli komenda została odrzucona, ponieważ wczesny kod menedżera kolejek był odświeżany w momencie jej wprowadzenia, należy zaczekać na pojawienie się komunikatu CSQ3110I w celu wskazania, że wcześniejszy kod został pomyślnie odświeżony przed ponownym wydaniem komendy.

### **CSQ3109E**

*csect-name* -NIE MOŻNA UZYSKAĆ INDEKSU TABELI POWINOWACTWA PODSYSTEMU DLA PODSYSTEMU *ssnm*. IEFSSREQ RC=*nn*

#### **Objaśnienie**

Program IBM MQ nie mógł uzyskać indeksu tabeli powinowactwa podsystemów dla podsystemu o podanej nazwie. Program z/OS nie rozpoznał podanej nazwy podsystemu jako znanego podsystemu. Jeśli ten komunikat jest wyświetlany, oznacza to, że w systemie z/OS lub IBM MQwystąpił poważny błąd.

W komunikacie *nn* jest kodem powrotu z usługi IEFSSREQ z/OS . *ssnm* jest nazwą podsystemu IBM MQ , który jest inicjowany w czasie IPL.

#### **Działanie systemu**

IBM MQ kończy działanie nieprawidłowo, kod zakończenia X'5C6'i kod przyczyny X'00F30104'. Podsystem IBM MQ o wskazanej nazwie nie jest dostępny dla tego IPL systemu z/OS.

#### **Odpowiedź programisty systemowego**

Spróbuj wykonać IPL systemu z/OS . Jeśli problem będzie się powtarzał, zapoznaj się z sekcją Określanie problemu w serwisie z/OS , aby uzyskać informacje na temat identyfikowania i zgłaszania problemu.

#### **CSQ3110I**

*csect-name* -INICJOWANIE PODSYSTEMU *ssnm* ZAKOŃCZONE

#### **Objaśnienie**

Albo:

- Inicjowanie podsystemu IBM MQ zostało zakończone po przetwarzaniu z/OS IPL lub wykonaniu komendy z/OS SETSSI ADD.
- Program wczesnego przetwarzania IBM MQ został pomyślnie odświeżony po użyciu komendy REFRESH QMGR TYPE (EARLY).

#### **CSQ3111I**

*csect-name* -EARLY PROCESSING PROGRAM IS V*n* LEVEL *l*

### **Objaśnienie**

Ten komunikat przedstawia poziom używanego programu wczesnego przetwarzania.

Poziom ma postać *nnn-mmm* i wskazuje możliwość wczesnego kodu.

Wartość *nnn* jest zwiększana dla każdej nowej wersji produktu, a wartość *mmm* może być zwiększana od czasu do czasu, gdy poprawki PTF dodają obsługę do wcześniejszego kodu.

Używana wczesna wersja kodu musi mieć poziom możliwości odpowiadający najwyższej wersji produktu, który ma być uruchamiany na partycji LPAR. Do potwierdzenia zainstalowanego poziomu można użyć wartości *nnn* .

Odpowiednie wartości *nnn* to:

- **005**: IBM WebSphere MQ for z/OS 7.0.1
- **006**: IBM WebSphere MQ for z/OS 7.1
- **007**: IBM MQ for z/OS 8.0

#### **CSQ3112E**

*csect-name* -NIEPOPRAWNY ZASIĘG CPF

#### **Objaśnienie**

Komenda z/OS SETSSI ADD lub rekord definicji podsystemu w elemencie IEFSSNxx systemu SYS1.PARMLIB dla podsystemu IBM MQ podano niepoprawny parametr inicjowania zasięgu CPF.

Nazwa uszkodzonego podsystemu jest podana w komunikacie IEF759I, który znajduje się po tym komunikacie.

Podsystem IBM MQ o wskazanej nazwie jest niedostępny.

#### **Odpowiedź programisty systemowego**

Popraw pola parametrów w rekordzie systemu SYS1.PARMLIB podzbiór IEFSSNxx. Więcej informacji na temat parametrów zawiera sekcja Aktualizacja SYS1.PARMLIB podzbiory.

### **CSQ3113E**

*csect-name* -REJESTRACJA PRZEDROSTKA KOMENDY NIE POWIODŁA SIĘ. NIEPOPRAWNE ZNAKI W CPF

### **Objaśnienie**

Rejestracja przedrostka komendy nie powiodła się, ponieważ przedrostek komendy (CPF) zawiera niepoprawne znaki.

### **Działanie systemu**

Podsystem IBM MQ o wskazanej nazwie jest niedostępny.

#### **Odpowiedź programisty systemowego**

Popraw parametr CPF w rekordzie systemu SYS1.PARMLIB podzbiór IEFSSNxx. Więcej informacji na temat parametrów zawiera sekcja Aktualizacja SYS1.PARMLIB podzbiory.

#### **CSQ3114E**

*csect-name* -REJESTRACJA PRZEDROSTKA KOMENDY NIE POWIODŁA SIĘ. NIEPOPRAWNE ZNAKI W NAZWIE PODSYSTEMU

### **Objaśnienie**

Rejestracja przedrostka komendy nie powiodła się, ponieważ nazwa podsystemu użyta jako właściciel przedrostka komendy (CPF) zawiera niepoprawne znaki.

#### **Działanie systemu**

Podsystem IBM MQ o wskazanej nazwie jest niedostępny.

### **Odpowiedź programisty systemowego**

Popraw parametr CPF w rekordzie systemu SYS1.PARMLIB podzbiór IEFSSNxx. Więcej informacji na temat parametrów zawiera sekcja Aktualizacja SYS1.PARMLIB podzbiory.

#### **CSQ3115E**

*csect-name* -REJESTRACJA PRZEDROSTKA KOMENDY NIE POWIODŁA SIĘ. CPF JEST JUŻ ZDEFINIOWANE

#### **Objaśnienie**

Rejestracja przedrostka komendy nie powiodła się, ponieważ przedrostek komendy (CPF) został już zdefiniowany w pliku z/OS.

#### **Działanie systemu**

Podsystem IBM MQ o wskazanej nazwie jest niedostępny.

### **Odpowiedź programisty systemowego**

Popraw parametr CPF w rekordzie systemu SYS1.PARMLIB podzbiór IEFSSNxx. Więcej informacji na temat parametrów zawiera sekcja Aktualizacja SYS1.PARMLIB podzbiory.

#### **CSQ3116E**

*csect-name* -REJESTRACJA PRZEDROSTKA KOMENDY NIE POWIODŁA SIĘ. CPF JEST PODZBIOREM JUŻ ZDEFINIOWANEGO CPF

#### **Objaśnienie**

Rejestracja przedrostka komendy nie powiodła się, ponieważ przedrostek komendy (CPF) jest podzbiorem CPF, który jest już zdefiniowany w z/OS.

Podsystem IBM MQ o wskazanej nazwie jest niedostępny.

#### **Odpowiedź programisty systemowego**

Popraw parametr CPF w rekordzie systemu SYS1.PARMLIB podzbiór IEFSSNxx. Więcej informacji na temat parametrów zawiera sekcja Aktualizacja SYS1.PARMLIB podzbiory.

#### **CSQ3117E**

*csect-name* -REJESTRACJA PRZEDROSTKA KOMENDY NIE POWIODŁA SIĘ. CPF JEST NADZBIOREM JUŻ ZDEFINIOWANEGO CPF

### **Objaśnienie**

Rejestracja przedrostka komendy nie powiodła się, ponieważ przedrostek komendy (CPF) jest nadzbiorem CPF już zdefiniowanego w pliku z/OS .

### **Działanie systemu**

Podsystem IBM MQ o wskazanej nazwie jest niedostępny.

### **Odpowiedź programisty systemowego**

Popraw parametr CPF w rekordzie systemu SYS1.PARMLIB podzbiór IEFSSNxx. Więcej informacji na temat parametrów zawiera sekcja Aktualizacja SYS1.PARMLIB podzbiory.

#### **CSQ3118E**

*csect-name* -BŁĄD SYSTEMOWY PODCZAS REJESTROWANIA PRZEDROSTKA KOMENDY

#### **Objaśnienie**

Podczas rejestracji przedrostka komendy (CPF) wystąpił błąd z/OS .

#### **Działanie systemu**

Podsystem MQ o wskazanej nazwie jest niedostępny.

### **Odpowiedź programisty systemowego**

Sprawdź, czy w konsoli z/OS nie ma innych komunikatów dotyczących problemu.

### **CSQ3119E**

Wywołanie *csect-name nazwa-wywołania* dla tabeli przyłączenia do grupy nie powiodło się, rc=*rc*

### **Objaśnienie**

Podczas inicjowania narzędzia połączenia grupowego nie powiodło się wywołanie usług tokenu nazwy. *kp* jest kodem powrotu (szesnastkowo) z wywołania.

### **Działanie systemu**

Przetwarzanie jest kontynuowane, ale narzędzie do łączenia grup nie będzie dostępne dla CICS.

#### **Odpowiedź programisty systemowego**

Informacje na temat kodów powrotu z wywołania usług tokenu nazwy [IEANTCR](https://www.ibm.com/docs/en/zos/3.1.0?topic=xct-ieantcr-create-nametoken-pair) zawiera podręcznik *z/OS MVS Authorized Assembler Services Reference* . Jeśli nie można rozwiązać problemu, należy wykonać autonomiczny zrzut systemowy i skontaktować się z działem wsparcia IBM .

#### **CSQ3120E**

*csect-name* -IXCQUERY ERROR FOR XCF GROUP *nazwa\_grupy* APPLID= *applid*, RC= *rc* REASON= *przyczyna*

#### **Objaśnienie**

Region CICS z identyfikatorem APPLID *applid* próbował połączyć się z grupą współużytkowania kolejek. Podczas przetwarzania żądania wywołanie IXCQUERY nie powiodło się z kodem powrotu *kp* i kodem przyczyny *przyczyna*.

Grupa XCF, dla której wykonano żądanie IXCQUERY, jest identyfikowana przez *nazwa-grupy*.
Żądanie nawiązania przez produkt CICS połączenia z grupą współużytkowania kolejek nie powiodło się z kodem przyczyny MQRC\_UNEXPECTED\_ERROR.

### **Odpowiedź programisty systemowego**

Wyjaśnienie kodów powrotu i przyczyny [IXCQUERY](https://www.ibm.com/docs/en/zos/3.1.0?topic=reference-ixcquery-obtain-xcf-information) zawiera podręcznik *z/OS MVS Sysplex Services Reference* . Jeśli nie można rozwiązać problemu, skontaktuj się z działem wsparcia IBM .

#### **CSQ3201E**

NIEPRAWIDŁOWY EOT W TOKU DLA USER=*user* CONNECTION-ID=*conn-id* THREAD-XREF=*threadxref* JOBNAME=*nazwa\_zadania* ASID=*asid* TCB=*tcb*

### **Objaśnienie**

Dla agenta zostało uruchomione nieprawidłowe przetwarzanie zakończenia z podanymi wartościami USER, CONNECTION-ID, THREAD-XREF, JOBNAME, ASID i TCB. Te wartości są ostatnim znanym zestawem identyfikatorów dla agenta kończącego.

Nieprawidłowe zakończenie może być spowodowane błędem w przestrzeni adresowej agenta lub wynikiem wykonania komendy z/OS CANCEL przez operatora.

Wartość USER, THREAD-XREF lub obie te wartości mogą być puste. Wartości USER, CONNECTION-ID, THREAD-XREF, JOBNAME i ASID są ostatnimi wartościami ustanowionymi dla IBM MQ dla tego połączenia i mogą reprezentować bieżące działanie agenta. Wartość TCB jest adresem kończącej się bazy TCB. Poprzednia praca IBM MQ wykonana przez tego agenta mogła zakończyć się pomyślnie.

Ten komunikat, CSQ3201E, jest zapisywany w konsoli z/OS po usunięciu agenta z kolejki roboczej zadania usługi w momencie rozpoczęcia przetwarzania zakończenia.

#### **Działanie systemu**

Agent został wcześniej umieszczony w kolejce do zadania usługi w celu zakończenia przetwarzania. Ten komunikat wskazuje, że agent został odebrany z kolejki w celu przetworzenia. Wszystkie niezatwierdzone zmiany zostaną wycofane.

### **Odpowiedź programisty systemowego**

Zapoznaj się z sekcją dotyczącą określania problemu w tym komunikacie. Komendy CANCEL i FORCE systemu z/OS nie odniosą żadnego skutku. Nie należy anulować operacji IBM MQ. Jeśli intensywne wycofywanie jest w toku, kolejne restartowanie menedżera kolejek może zająć bardzo dużo czasu z powodu dodatkowej aktywności dziennika.

### **CSQ3202E**

POŁĄCZENIE DLA *nazwa\_zadania* NIE POWIODŁO SIĘ, NIEWYSTARCZAJĄCA ILOŚĆ PAMIĘCI MASOWEJ ECSA DO UTWORZENIA ACE

### **Objaśnienie**

Zadanie *nazwa\_zadania* podjęło próbę nawiązania połączenia z programem IBM MQ przy użyciu wywołania MQCONN lub MQCONNX interfejsu API.

Brak wystarczającej ilości wspólnej pamięci masowej do zbudowania bloków kontrolnych reprezentujących połączenie i próbę połączenia nie powiodła się.

Może wystąpić niedobór ECSA w całym systemie lub ilość pamięci dostępnej do tworzenia nowych połączeń menedżera kolejek może być ograniczona przez parametr systemowy ACELIM.

Ten komunikat jest wyświetlany w przypadku aplikacji wsadowych, w tym aplikacji RRS, na przykład procedur składowanych Db2 i WebSphere Application Server.

#### **Działanie systemu**

Wywołanie funkcji API MQCONN lub MQCONNX używane przez *nazwa\_zadania* zwraca wartość MQCC\_FAILED wraz z kodem przyczyny MQRC\_Q\_MGR\_NOT\_AVAILABLE 2059

Przetwarzanie menedżera kolejek jest kontynuowane.

### **CSQ3580E**

CONNECTION FOR '*ssi-call*' GAVE RC=*kp*, REASON=*przyczyna*

### **Objaśnienie**

Niezerowy kod powrotu został zwrócony do CSQ3AMI2 z wywołania połączenia z interfejsem podsystemu (SSI). Zmienne w komunikacie wskazują, które wywołanie SSI jest związane z tym wywołaniem, oraz powiązane z nim kody powrotu i przyczyny.

#### **Działanie systemu**

Bieżące zadanie zostało zakończone nieprawidłowo, kod zakończenia systemu to X'5C6', a kod przyczyny to X'00F30580'. Menedżer kolejek zostanie zakończony.

#### **Odpowiedź programisty systemowego**

Zrestartuj menedżer kolejek. Zanotuj wartości zawarte w komunikacie i skontaktuj się z działem wsparcia IBM .

#### $z/0S$ *Komunikaty menedżera Db2 (CSQ5...)*

### **CSQ5001I**

*csect-name* Połączono z Db2 *db2-name*

#### **Wyjaśnienie**

Menedżer kolejek pomyślnie nawiąże połączenie z nazwanym podsystemem Db2 .

### **Działanie systemu**

Przetwarzanie jest kontynuowane.

#### **Odpowiedź programisty systemowego**

Brak.

### **CSQ5002E**

*csect-name* Połączenie z Db2 za pomocą *connect-name* nie powiodło się, RC=*return-code* reason=*reason*

#### **Wyjaśnienie**

Próba nawiązania połączenia z nazwanym podsystemem Db2 przez menedżer kolejek nie powiodła się.

### **Działanie systemu**

Uruchamianie menedżera kolejek zostało zakończone.

#### **Odpowiedź programisty systemowego**

Zwykle jest to błąd autoryzacji.

Zapoznaj się z [kodamiDb2](https://www.ibm.com/docs/en/db2-for-zos/11?topic=db2-codes) w dokumentacji *Db2 for z/OS* , aby uzyskać wyjaśnienie kodów i podjąć próbę rozwiązania problemu.

### **CSQ5003A**

*csect-name* Połączenie z Db2 przy użyciu *connect-name* w toku, brak aktywnego Db2

### **Wyjaśnienie**

Menedżer kolejek oczekuje na aktywny podsystem Db2 , który będzie aktywny, dzięki czemu możliwe będzie nawiązanie połączenia. Alternatywnie, RRS jest nieaktywny lub został uruchomiony po podsystemach Db2 .

#### **Działanie systemu**

Menedżer kolejek czeka, aby podsystem Db2 mógł być aktywny.

Sprawdź, czy podsystem Db2 jest aktywny. Jeśli nie, to uruchom je. Jeśli są one aktywne, upewnij się, że usługa RRS jest aktywna i sprawdź, czy została ona uruchomiona przed podsystemami Db2 .

### **CSQ5004E**

Brak pozycji tabeli *csect-name* Db2 dla menedżera kolejek w grupie współużytkowania kolejek *qsgname* lub jest ona niepoprawna

#### **Wyjaśnienie**

Podczas uruchamiania menedżer kolejek nie mógł znaleźć swojej pozycji w tabelach administracyjnych produktu Db2 lub pozycja była niepoprawna.

#### **Działanie systemu**

Menedżer kolejek kończy pracę z kodem zakończenia X'6C6'i kodem przyczyny X'00F50013'.

### **Odpowiedź programisty systemowego**

Sprawdź, czy rekord menedżera kolejek istnieje w tabelach produktu Db2 dla podanej grupy współużytkowania danych produktu Db2 . Sprawdź, czy parametr systemowy QSGDATA określa poprawną grupę współużytkowania danych Db2 . Jeśli tak, sprawdź, czy pozycja menedżera kolejek istnieje w CSQ.ADMIN\_B\_QMGR.

Jeśli przeprowadzana jest migracja z poprzedniej wersji produktu IBM MQ, należy również sprawdzić, czy tabele produktu Db2 zostały zaktualizowane do formatu bieżącej wersji. Więcej informacji na temat migracji i kompatybilności między wersjami zawiera sekcja Obsługa i migracja.

#### **CSQ5005E**

*csect-name* Poziom wersji menedżera kolejek jest niezgodny z grupą współużytkowania kolejek

#### **Wyjaśnienie**

Poziom wersji menedżera kolejek, który jest uruchamiany, jest niezgodny z poziomem wersji innych elementów grupy współużytkowania kolejek.

### **Działanie systemu**

Menedżer kolejek kończy pracę z kodem zakończenia X'6C6'i kodem przyczyny X'00F50029'.

### **Odpowiedź programisty systemowego**

Sprawdź, czy używane są poprawne biblioteki ładowania i czy informacje o grupach współużytkowania kolejek w parametrach systemowych zostały poprawnie określone. Należy również użyć programu narzędziowego grupy współużytkowania kolejki (CSQ5PQSG), aby sprawdzić, czy menedżer kolejek został poprawnie zdefiniowany w tabelach administracyjnych produktu Db2 przy użyciu opcji MIGRATE QSG. Należy upewnić się, że dla programu narzędziowego używana jest ta sama wersja produktu IBM MQ , co zostało użyte do uruchomienia menedżera kolejek.

Więcej informacji na temat migracji i kompatybilności między wersjami zawiera sekcja Migracja grupy współużytkowania kolejki.

Jeśli w wyniku opcji MIGRATE QSG zostaną wyświetlone menedżery kolejek, które nie istnieją, ale nadal znajdują się w tabelach produktu Db2 , należy użyć opcji REMOVE QMGR lub, jeśli to konieczne, opcji FORCE QMGR.

#### **CSQ5006E**

*csect-name* Grupy współużytkowania danych różnią się

#### **Wyjaśnienie**

Wykryto niezgodność między grupą współużytkowania danych Db2 określoną w parametrze systemu QSGDATA i pozycją menedżera kolejek w CSQ.ADMIN\_B\_QMGR .

### **Działanie systemu**

Menedżer kolejek kończy pracę z kodem zakończenia X'6C6'i kodem przyczyny X'00F50006'.

Nazwa grupy współużytkowania kolejki określona w parametrze systemowym QSGDATA musi być zgodna z nazwą, w której menedżer kolejek jest zdefiniowany w bibliotece Db2 CSQ.ADMIN\_B\_QMGR .

#### **CSQ5007E**

*csect-name* funkcja RRSAF *funkcja* nie powiodła się dla planu *nazwa-planu*, kod powrotu=*kodpowrotu* , przyczyna =*przyczyna* kod punktu synchronizacji =*kod-synchronizacji* .

#### **Wyjaśnienie**

Z żądania RRSAF zwrócony został niezerowy lub nieoczekiwany kod powrotu. Plan Db2 obejmował: *nazwa-planu*.

#### **Działanie systemu**

Jeśli błąd wystąpi podczas uruchamiania menedżera kolejek lub ponownego nawiązania połączenia, menedżer kolejek może zostać zakończony z kodem zakończenia X'6C6'i kodem przyczyny X'00F50016'. W przeciwnym razie zostanie wygenerowany komunikat o błędzie, a przetwarzanie zostanie ponowione.

#### **Odpowiedź programisty systemowego**

Określ przyczynę błędu, korzystając z kodu powrotu i kodu przyczyny RRS z komunikatu.

Zapoznaj się z [kodamiDb2](https://www.ibm.com/docs/en/db2-for-zos/11?topic=db2-codes) w dokumentacji *Db2 for z/OS* , aby uzyskać wyjaśnienie kodów i podjąć próbę rozwiązania problemu.

#### **CSQ5008E**

*csect-name* Db2 *db2-name* nie jest elementem grupy współużytkowania danych *nazwa\_zestawu\_danych*

### **Wyjaśnienie**

Podsystem Db2 , z którym połączony jest menedżer kolejek, nie należy do grupy współużytkowania danych Db2 określonej w parametrze systemowym QSGDATA.

#### **Działanie systemu**

Menedżer kolejek kończy pracę z kodem zakończenia X'6C6'i kodem przyczyny X'00F50007'.

### **Odpowiedź programisty systemowego**

Upewnij się, że podsystem Db2 , z którym połączony jest menedżer kolejek, jest elementem grupy współużytkowania danych określonej w parametrze systemowym QSGDATA.

Wydaj komendę Db2 DIS GROUP do podsystemu Db2 i sprawdź, czy nazwa grupy współużytkowania danych jest zgodna z nazwą grupy współużytkowania danych w parametrze systemowym QSGDATA.

# **CSQ5009E**

Błąd *csect-name* SQL dla tabeli *nazwa-tabeli*, kod=*kod-SQL* state=*stan-SQL*, data=*d1 d2 d3 d4 d5*

## **Wyjaśnienie**

Z żądania SQL Db2 został zwrócony niezerowy lub nieoczekiwany kod powrotu SQL.

### **Działanie systemu**

Żądana operacja nie powiodła się. Przetwarzanie jest kontynuowane, ale żądanie, które się nie powiodło, może spowodować wystąpienie kolejnych błędów. W niektórych przypadkach menedżer kolejek kończy pracę z kodem zakończenia X'6C6'i kodem przyczyny X'00F50014'.

### **Odpowiedź programisty systemowego**

Określ przyczynę błędu SQL i rozwiążaj problem.

Informacje na temat przyczyny błędu SQL zawiera sekcja [KodyDb2](https://www.ibm.com/docs/en/db2-for-zos/11?topic=db2-codes) w dokumentacji *Db2 for z/OS* .

#### **CSQ5010E**

*csect-name* Błąd elementu XCF IXCQUERY, RC=*kod\_powrotu* przyczyny=*przyczyna*

Menedżer kolejek odebrał nieoczekiwany kod powrotu z żądania IXCQUERY.

### **Działanie systemu**

Menedżer kolejek kończy pracę z kodem zakończenia X'6C6'i kodem przyczyny X'00F50017'.

### **Odpowiedź programisty systemowego**

Określ przyczynę nieoczekiwanego błędu i usuń problem.

Zapoznaj się z podręcznikiem *z/OS MVS Programming: Sysplex Services Reference* , aby uzyskać informacje na temat kodu powrotu i przyczyny z żądania [IXCQUERY](https://www.ibm.com/docs/en/zos/2.5.0?topic=reference-ixcquery-obtain-xcf-information) .

Ten komunikat może wystąpić, jeśli co najmniej jeden z menedżerów kolejek w grupie współużytkowania kolejek (QSG) nie ma pozycji członka w grupie XCF dla QSG.

Wpisz następującą komendę z/OS podstawiając nazwę QSG dla xxxx:

D XCF,GRP,CSQGxxxx,ALL

Spowoduje to wyświetlenie listy członków grupy XCF. Jeśli dowolne menedżery kolejek są zdefiniowane jako elementy QSG, ale nie mają pozycji w grupie XCF, należy użyć komendy ADD QMGR programu narzędziowego CSQ5PQSG w celu odtworzenia pozycji grupy XCF dla tego menedżera kolejek. Program narzędziowy powinien być uruchamiany dla każdego menedżera kolejek, który nie ma pozycji w grupie XCF.

### **CSQ5011E**

Błąd grupy *csect-name* XCF IXCJOIN, kod powrotu=*kod powrotu* przyczyna =*przyczyna*

### **Wyjaśnienie**

Menedżer kolejek odebrał nieoczekiwany kod powrotu z żądania IXCJOIN.

#### **Działanie systemu**

Menedżer kolejek kończy pracę z kodem zakończenia X'6C6'i kodem przyczyny X'00F50019'.

### **Odpowiedź programisty systemowego**

Określ przyczynę nieoczekiwanego błędu i usuń problem.

Zapoznaj się z podręcznikiem *z/OS MVS Programming: Sysplex Services Reference* , aby uzyskać informacje na temat kodu powrotu i przyczyny z żądania [IXCJOIN](https://www.ibm.com/docs/en/zos/2.5.0?topic=reference-ixcjoin-place-xcf-member-in-active-state) .

### **CSQ5012E**

*csect-name* Błąd grupy XCF IXCQUIES, RC=*kod\_powrotu* przyczyny=*przyczyna*

### **Wyjaśnienie**

Menedżer kolejek odebrał nieoczekiwany kod powrotu z żądania IXCQUIES.

#### **Działanie systemu**

Menedżer kolejek kończy pracę z kodem zakończenia X'6C6'i kodem przyczyny X'00F50021'.

#### **Odpowiedź programisty systemowego**

Określ przyczynę nieoczekiwanego błędu i usuń problem.

Zapoznaj się z podręcznikiem *z/OS MVS Programming: Sysplex Services Reference* , aby uzyskać informacje na temat kodu powrotu i przyczyny z żądania [IXCQUIES](https://www.ibm.com/docs/en/zos/2.5.0?topic=reference-ixcquies-place-xcf-member-in-quiesced-state) .

#### **CSQ5013E**

*csect-name* Błąd XCF IXCSETUS, RC=*kod\_powrotu* przyczyny=*przyczyna*

### **Wyjaśnienie**

Menedżer kolejek odebrał nieoczekiwany kod powrotu z żądania IXCSETUS.

Menedżer kolejek kończy pracę z kodem zakończenia X'6C6'i kodem przyczyny X'00F50018'.

#### **Odpowiedź programisty systemowego**

Określ przyczynę nieoczekiwanego błędu i usuń problem.

Zapoznaj się z podręcznikiem *z/OS MVS Programming: Sysplex Services Reference* , aby uzyskać informacje na temat kodu powrotu i przyczyny z żądania [IXCSETUS](https://www.ibm.com/docs/en/zos/2.5.0?topic=reference-ixcsetus-update-user-state-field) .

### **CSQ5014I**

*csect-name* Połączenie z *db2-name* utracono, Db2 zostało zakończone nieprawidłowo

### **Wyjaśnienie**

Menedżer kolejek odebrał nieprawidłowe powiadomienie o zakończeniu z podsystemu Db2 , z którym jest on połączony.

### **Działanie systemu**

Menedżer kolejek wyczyszcza swoje połączenie z podsystemem Db2 i podejmie próbę ponownego nawiązania połączenia. Jeśli w parametrze systemowym QSGDATA została określona nazwa przyłączania grupy Db2 , może wystąpić połączenie z innym Db2 .

### **Odpowiedź programisty systemowego**

Określ przyczynę nieprawidłowego zakończenia Db2 . Rozwiążmy problem i spróbuj zrestartować podsystem Db2 .

#### **CSQ5015I**

*csect-name* Połączenie z *db2-name* utracono, Db2 zamknięto siłą.

#### **Wyjaśnienie**

Menedżer kolejek odebrał powiadomienie o zakończeniu komendy STOP FORCE z podsystemu Db2 , z którym jest on połączony.

### **Działanie systemu**

Menedżer kolejek wyczyszcza swoje połączenie z podsystemem Db2 i podejmie próbę ponownego nawiązania połączenia. Jeśli w parametrze systemowym QSGDATA została określona nazwa przyłączania grupy Db2 , może wystąpić połączenie z innym Db2 .

### **Odpowiedź programisty systemowego**

Określ przyczynę zatrzymania Db2 . Zrestartuj podsystem Db2 .

### **CSQ5016I**

*csect-name* Połączenie z serwerem *db2-name* quiescing, Db2 przerywanie

### **Wyjaśnienie**

Menedżer kolejek odebrał powiadomienie o zakończeniu komendy STOP QUIESCE z podsystemu Db2 , z którym jest on połączony.

### **Działanie systemu**

Menedżer kolejek wygaszy wszystkie zadania serwera Db2 i rozłącza się z podsystemem Db2 , aby mógł zostać zamknięty. Zostanie podjęta próba ponownego nawiązania połączenia. Jeśli w parametrze systemowym QSGDATA została określona nazwa przyłączania grupy Db2 , może wystąpić połączenie z innym Db2 .

### **Odpowiedź programisty systemowego**

Zrestartuj podsystem Db2 , aby operacje kolejki współużytkowanej mogły być wznawiane.

#### **CSQ5019I**

*csect-name* Disconnected from Db2 *db2-name*

Menedżer kolejek został pomyślnie odłączony od podsystemu Db2 .

### **Działanie systemu**

Jeśli rozłączenie jest spowodowane trybem zatrzymania Db2 (QUIESCE), menedżer kolejek podejmie próbę ponownego nawiązania połączenia z podsystemem Db2 .

### **Odpowiedź programisty systemowego**

Brak.

### **CSQ5020E**

Błąd SQL *csect-name* , tabela *nazwa-tabeli* nie została zdefiniowana w Db2

# **Wyjaśnienie**

Menedżer kolejek próbował uzyskać dostęp do jednej z jej tabel produktu Db2 . Produkt Db2 zwrócił kod SQL wskazujący, że tabela nie istnieje.

### **Działanie systemu**

Żądanie nie powiodło się i przetwarzanie jest kontynuowane.

### **Odpowiedź programisty systemowego**

Sprawdź, czy wszystkie zadania programu MQ do skonfigurowania środowiska Db2 zostały zakończone pomyślnie i czy w parametrze systemowym QSGDATA została określona poprawna nazwa grupy współużytkowania danych Db2 .

### **CSQ5021E**

*csect-name* błąd SQL, tabela *nazwa-tabeli* indeksu nie została zbudowana w Db2

### **Wyjaśnienie**

Menedżer kolejek próbował uzyskać dostęp do jednej z jej tabel produktu Db2 . Produkt Db2 zwrócił kod SQL wskazujący, że indeks dla podanej tabeli nie został zbudowany.

### **Działanie systemu**

Żądanie nie powiodło się i przetwarzanie jest kontynuowane.

### **Odpowiedź programisty systemowego**

Sprawdź, czy wszystkie zadania IBM MQ , aby skonfigurować środowisko Db2 , zostały pomyślnie zakończone i czy w parametrze systemowym QSGDATA została określona poprawna nazwa grupy współużytkowania danych Db2 .

### **CSQ5022I**

*csect-name* Oczekiwanie na połączenie z serwerem Db2 za pomocą komendy *connect-name* , zakończenie menedżera kolejek

## **Wyjaśnienie**

Oczekujące żądanie połączenia oczekujące na Db2 zostało zakończone z powodu żądania STOP QMGR.

### **Działanie systemu**

Oczekiwanie na połączenie z Db2 zostało anulowane, a zakończenie menedżera kolejek jest kontynuowane.

### **Odpowiedź programisty systemowego**

Brak.

### **CSQ5023E**

*csect-name* błąd SQL, nie powiodło się uzyskanie dostępu do tabeli *nazwa-tabeli*

Podjęta przez menedżera kolejek próba uzyskania dostępu do jednej z jej tabel zwróciła kod SQL wskazujący, że dostęp do nazwanego zasobu nie powiódł się.

### **Działanie systemu**

Żądanie nie powiodło się i przetwarzanie jest kontynuowane.

### **Odpowiedź programisty systemowego**

Po tym komunikacie zostanie wyświetlony komunikat CSQ5009E zawierający pełne szczegóły informacji zwracanych z produktu Db2 , które powinny być używane w połączeniu z komunikatami w dzienniku produktu Db2 w celu zdiagnozowania problemu.

Najbardziej prawdopodobną przyczyną tego problemu jest rywalizacja o zasób Db2 , w szczególności w bardzo intensywnie używanym systemie. Jeśli tak, problem ma charakter tymczasowy, a następnie ponów działanie, które dało błąd.

Jeśli nie, a problem będzie się powtarzał, należy określić na podstawie komunikatu i Db2 zarejestrować zasób, którego to dotyczy, i wykonać działania odtwarzania niezbędne do odblokowania zasobu. Taki problem może być spowodowany przez niepowodzenie Db2 podczas aktualizowania jednej z tabel produktu Db2 , która zostanie wskazana w dzienniku produktu Db2 .

### **CSQ5024E**

*csect-name* Nie można zaktualizować statusu menedżera kolejek, RC=*kod-powrotu*

### **Wyjaśnienie**

Podczas uruchamiania i zamykania menedżera kolejek menedżer kolejek próbuje zaktualizować swój status w CSQ.ADMIN\_B\_QMGR . Próba ta nie powiodła się.

### **Działanie systemu**

Brak. Przetwarzanie uruchamiania/zamykania jest kontynuowane.

### **Odpowiedź programisty systemowego**

Brak.

### **CSQ5025E**

Błąd SQL *csect-name* , funkcja *function* code=*kod-SQL*

### **Wyjaśnienie**

Wywołanie funkcji SQL określonej przez funkcję *function* zwróciło kod niezerowy określony przez kod *SQL-code*.

### **Działanie systemu**

Przetwarzanie jest kontynuowane.

### **Odpowiedź programisty systemowego**

Zwróć uwagę na wartości zawarte w komunikacie i skontaktuj się z centrum wsparcia produktu IBM .

Więcej informacji na temat kodu błędu można znaleźć w sekcji [KodyDb2](https://www.ibm.com/docs/en/db2-for-zos/11?topic=db2-codes) w dokumentacji *Db2 for z/OS* .

### **CSQ5026E**

*csect-name* Nie można uzyskać dostępu do produktu Db2, usługa RRS jest niedostępna.

### **Wyjaśnienie**

Menedżer kolejek próbował uzyskać dostęp do produktu Db2, ale usługa RRS nie jest dostępna.

### **Działanie systemu**

Jeśli taka sytuacja wystąpi podczas inicjowania menedżera kolejek, menedżer kolejek oczekuje na udostępnienie usługi RRS.

Jeśli ta sytuacja wystąpi w innym czasie, menedżer kolejek kończy połączenie z programem Db2, a następnie próbuje ponownie nawiązać połączenie. Niektóre funkcje grupy współużytkowania kolejek nie będą dostępne, dopóki RRS nie zostanie zrestartowany, a połączenie z serwerem Db2 zostanie ponownie nawiązane.

### **Odpowiedź programisty systemowego**

Uruchom (lub zrestartuj) RRS.

### **CSQ5027E**

Błąd SQL *csect-name* dla tabeli *nazwa-tabeli*, zakleszczenie lub przekroczenie limitu czasu (kod =*kod-SQL*)

### **Wyjaśnienie**

Wywołanie SQL zwróciło kod niezerowy wskazujący, że wystąpił zakleszczenie lub warunek przekroczenia limitu czasu.

#### **Działanie systemu**

Żądanie nie powiodło się i przetwarzanie jest kontynuowane.

#### **Odpowiedź programisty systemowego**

Spróbuj ponownie wykonać komendę lub aplikację. Jeśli problem będzie się powtarzał, skontaktuj się z działem wsparcia IBM .

Więcej informacji na temat kodu błędu można znaleźć w sekcji [KodyDb2](https://www.ibm.com/docs/en/db2-for-zos/11?topic=db2-codes) w dokumentacji *Db2 for z/OS* .

### **CSQ5028E**

*csect-name* Nie można uzyskać dostępu do produktu Db2, przekroczono limit połączenia RRS

### **Wyjaśnienie**

Menedżer kolejek próbował uzyskać dostęp do produktu Db2, ale system RRS osiągnął limit dozwolonych połączeń współbieżnych (IDENTIFYs).

#### **Działanie systemu**

Jeśli ten komunikat ma miejsce podczas inicjowania menedżera kolejek, menedżer kolejek oczekuje na udostępnienie połączenia RRS.

Jeśli ten komunikat wystąpi w innym czasie, menedżer kolejek kończy swoje połączenie z programem Db2, a następnie próbuje ponownie nawiązać połączenie. Niektóre funkcje grupy współużytkowania kolejek są niedostępne do czasu zrestartowania usługi RRS, a połączenie z serwerem Db2 zostanie ponownie nawiązane.

### **Odpowiedź programisty systemowego**

W razie potrzeby dopasuj limit połączenia RRS, a następnie uruchom (lub zrestartuj). RRS.

Upewnij się, że parametr systemowy Db2 kontrolujący maksymalną liczbę jednocześnie pracujących użytkowników i połączeń jest poprawny. Parametr Db2 to Max Batch connect (CTHREAD) w panelu zarządzania wątkami DSNTIPE.

Zapoznaj się z dokumentacją *Db2 for z/OS* , aby uzyskać informacje na temat tego parametru Db2 , aby rozwiązać ten problem.

#### **CSQ5029E**

Operacja *csect-name* w tabeli Db2 *nazwa-tabeli* nie powiodła się

#### **Wyjaśnienie**

Operacja zażądana dla nazwanej tabeli Db2 nie powiodła się. Na przykład tabela może być pełna lub ilość pamięci masowej może być niewystarczająca do wykonania żądania.

Jest to najbardziej prawdopodobne podczas zapisywania danych do jednej z tabel używanych przez produkt IBM MQ do przechowywania dużych współużytkowanych komunikatów.

Generowany jest komunikat CSQ5009E zawierający szczegółowe informacje na temat powiązanych kodów błędów SQL. Żądana operacja kończy się niepowodzeniem i przetwarzanie jest kontynuowane. Komunikat lub inne dane nie są zapisywane w tabeli.

### **Odpowiedź programisty systemowego**

Zbadaj przyczynę problemu zgodnie z kodami SQL w komunikacie CSQ5009E.

Jeśli tabela jest jedną z tabel używanych do przechowywania dużych współużytkowanych komunikatów, a problem wynika z niewystarczającej ilości pamięci masowej, spróbuj ponownie wykonać operację później, ponieważ warunek może być tymczasowy. Jeśli problem polega na tym, że tabela jest pełna, należy usunąć niektóre z komunikatów, na przykład uruchomić aplikację, która pobiera i przetwarza komunikaty. Użyj komendy MQ DISPLAY GROUP, aby sprawdzić, czy w obszarze tabel znajdują się przestarzałe komunikaty, a następnie usuń je. Jeśli to konieczne, zwiększ wielkość tabeli.

#### **CSQ5032I**

*csect-name* Połączenie z Db2 *db2-name* w grupie współużytkowania danych *nazwa\_zestawu\_danych* jest zawieszone

### **Wyjaśnienie**

Ta komenda jest uruchamiana w odpowiedzi na komendę SUSPEND QMGR FACILITY ( Db2), jeśli została zakończona pomyślnie.

### **Działanie systemu**

Wszystkie działania produktu Db2 są zawieszone dla menedżera kolejek o podanej nazwie, a połączenie z programem Db2 jest zerwane.

### **Odpowiedź programisty systemowego**

Użyj komendy RESUME QMGR FACILITY ( Db2), gdy jest ona gotowa do wznowienia działania Db2 .

#### **CSQ5033I**

*csect-name* Połączenie z serwerem Db2 *db2-name* w grupie współużytkowania danych *nazwa\_zestawu\_danych* zostało wznowione.

### **Wyjaśnienie**

Wykonanie komendy RESUME QMGR FACILITY ( Db2) zakończyło się pomyślnie, ponownie nawiązano połączenie z programem Db2.

#### **Działanie systemu**

Działanie Db2 zostało wznowione dla menedżera kolejek o podanej nazwie.

#### **CSQ5034I**

*csect-name* Zawieś lub wznów żądanie Db2 oczekujące

#### **Wyjaśnienie**

Wydano komendę SUSPEND lub RESUME QMGR FACILITY ( Db2), ale takie żądanie jest już w toku.

#### **Działanie systemu**

Brak.

### **Odpowiedź programisty systemowego**

Poczekaj na zakończenie oczekującego żądania, a następnie ponownie wydaj komendę, jeśli to konieczne.

#### **CSQ5035I**

*csect-name* Połączenie z Db2 *db2-name* w grupie współużytkowania danych *nazwa\_zestawu\_danych* jest już zawieszone

Komenda SUSPEND QMGR FACILITY ( Db2) została wydana, ale połączenie z nazwanym podsystemem Db2 jest już zawieszone.

#### **Działanie systemu**

Brak.

### **CSQ5036I**

*csect-name* Połączenie z Db2 *db2-name* w grupie współużytkowania danych *nazwa\_zestawu\_danych* nie zostało zawieszone

### **Wyjaśnienie**

Komenda RESUME QMGR FACILITY ( Db2) została wydana, ale połączenie z nazwanym podsystemem Db2 nie jest zawieszone.

### **Działanie systemu**

Brak.

#### **CSQ5037I**

*csect-name* Nowa funkcja, która nie jest dostępna, niekompatybilne menedżery kolejek w grupie współużytkowania kolejek

#### **Wyjaśnienie**

Podjęto próbę uruchomienia menedżera kolejek w trybie nowych funkcji, ale niektóre menedżery kolejek w grupie współużytkowania kolejek nie są w wersji wystarczającej do współistnienia z nowymi funkcjami udostępnionym na tym poziomie kodu, nie zostały uruchomione w nowym trybie funkcji lub nie mają zgodnych parametrów QSGDATA.

### **Działanie systemu**

Przetwarzanie jest kontynuowane, ale niektóre funkcje będą niedostępne.

### **Odpowiedź programisty systemowego**

#### $\blacktriangleright$  V 9.1.0

Upewnij się, że wszystkie menedżery kolejek w grupie współużytkowania kolejek, które znajdują się w wersji wcześniejszej niż IBM MQ 9.1.0, zostały uruchomione w trybie nowej funkcji w odpowiedniej wersji, a następnie zrestartuj menedżer kolejek. Zapoznaj się z dokumentacją produktu **OPMODE** dla wcześniejszej wersji, aby uzyskać informacje na temat tego, jak to osiągnąć.

#### **CSQ5038I**

*csect-name* Usługa zadania usługi-zadanie nie odpowiada od hh.mm.ss.nnnnnn. Sprawdź, czy występują problemy z produktem Db2

### **Wyjaśnienie**

Menedżer kolejek wykrył zadanie usługi *service-task* , które trwa zbyt długo, aby przetworzyć żądanie, które zostało uruchomione w produkcie hh.mm.ss.nnnnnn.

#### **Działanie systemu**

Przetwarzanie jest kontynuowane, ale niektóre funkcje mogą być niedostępne.

### **Odpowiedź programisty systemowego**

Sprawdź, czy występują problemy z produktem Db2 lub RRS, które uniemożliwiają im odpowiadanie na żądania IBM MQ . Na przykład limit Db2 CTHREAD został przekroczony lub Db2 działa wolno, ponieważ brakuje zasobów, takich jak procesor, wielkość we/wy lub pamięć masowa; Db2 oczekuje na obszar dziennika.

### **CSQ5039I**

Informacje o błędzie SQL csect-name

Wystąpił błąd SQL. Poniżej przedstawiono dodatkowe informacje diagnostyczne bezpośrednio z produktu Db2 .

### **Działanie systemu**

Zapoznaj się z poprzednim komunikatem o błędzie menedżera Db2 .

### **Odpowiedź programisty systemowego**

Określ przyczynę błędu SQL i rozwiążaj problem.

### $V$  9.1.4

### **CSQ5040E**

Zestaw danych aktywnego dziennika xxx.DS01 jest zaszyfrowany, ale szyfrowanie aktywnego zestawu danych dziennika nie jest obsługiwane przez wszystkie elementy QSG

### **Wyjaśnienie**

Nazwany aktywny zestaw danych dziennika został zabezpieczony za pomocą szyfrowania, a menedżer kolejek w tej samej grupie współużytkowania kolejki działa w wersji produktu IBM MQ , która nie obsługuje szyfrowania aktywnego zestawu danych dziennika.

Szyfrowanie zestawu danych aktywnego dziennika jest obsługiwane z poziomu produktu IBM MQ for z/OS 9.1.3.

Każdy menedżer kolejek w QSG musi być w stanie odczytać zestawy danych dziennika każdego innego menedżera kolejek w tym samym QSG.

### **Działanie systemu**

Uruchamianie menedżera kolejek jest nieprawidłowo zakończone.

### **Odpowiedź programisty systemowego**

Upewnij się, że wszystkie menedżery kolejek w QSG zostały uruchomione w wersji produktu IBM MQ , która obsługuje szyfrowanie aktywnego zestawu danych przed skonfigurowaniem szyfrowania aktywnego zestawu danych dla dowolnego menedżera kolejek w QSG.

Należy uruchomić każdy menedżer kolejek w QSG na poprawnym poziomie lub ponownie skonfigurować aktywne dzienniki bez szyfrowania zestawu danych.

### **CSQ5041E**

csect-name Wykryto powódź powiadomienia QSG z qmgr-name (zaległe żądania=num)

### **Wyjaśnienie**

Menedżer kolejek odbiera powiadomienia z programu qmgr-name w szybszym tempie, niż mogą być przetwarzane, a dziennik ten osiągnął wartość 10000 oczekujących żądań.

### **Działanie systemu**

Komunikat jest powtarzany co minutę, aż do momentu, gdy dziennik z qmgr-name będzie niższy niż 10000.

Jeśli dziennik zaległy nadal rośnie, nastąpi wyczerpanie pamięci masowej i nastąpi nieprawidłowe zakończenie menedżera kolejek.

### **Odpowiedź programisty systemowego**

Określ, które aplikacje w określonym menedżerze kolejek są odpowiedzialne za wyzwalanie powiadomień.

Rozważ aktualizację aplikacji tak, aby używała projektów generujących mniej powiadomień.

Przykłady projektów aplikacji, które zwykle generują dużą liczbę powiadomień QSG, obejmują:

• Korzystanie z współużytkowanych kolejek aplikacji, które są skonfigurowane z parametrem TRIGTYPE (EVERY).

Zamiast tego należy rozważyć użycie parametru TRIGTYPE (FIRST).

• Aplikacje wielokrotnie zamykając ostatni uchwyt wejściowy dla kolejki współużytkowanej.

Należy rozważyć zachowanie uchwytu do współużytkowanej kolejki, dopóki nie jest ona już wymagana, zamiast otwierać i zamykać ją wielokrotnie.

#### **CSQ5100I**

WYŚWIETL RAPORT GRUPY ...

### **Wyjaśnienie**

Ten komunikat jest początkową odpowiedzią na komendę DISPLAY GROUP. Po nim następuje komunikat CSQ5102I , który jest sformatowanym raportem menedżerów kolejek w grupie.

#### **Działanie systemu**

Przetwarzanie jest kontynuowane normalnie.

#### **CSQ5102I**

Menedżery kolejek w grupie *nazwa-grupy*

### **Wyjaśnienie**

Ten komunikat jest częścią odpowiedzi na komendę DISPLAY GROUP. Zawiera on informacje na temat każdego menedżera kolejek w grupie, w następujący sposób:

 **Name Num Prefix Status Ver Db2 Connection** *name num cpf qmgr-stat vrm db2-id conn-stat* ⋮ **End of queue managers report**

#### gdzie:

### *Nazwa*

Nazwa menedżera kolejek.

# *num*

Wewnętrznie generowana liczba menedżerów kolejek w grupie.

### *CPF*

Przedrostek komendy menedżera kolejek.

#### *qmgr-stat*

Bieżący status menedżera kolejek:

#### **ACTIVE**

Menedżer kolejek jest uruchomiony.

#### **NIEAKTYWNE**

Menedżer kolejek nie jest uruchomiony, ponieważ został zakończony normalnie.

#### **NIEPOWODZENIE**

Menedżer kolejek nie jest uruchomiony, po nieprawidłowym zakończeniu działania.

### **UTWORZONE**

Menedżer kolejek został zdefiniowany dla grupy, ale nie został jeszcze uruchomiony.

### **NIEZNANY**

Nie można określić statusu.

#### *vrm*

Poziom funkcji menedżera kolejek. Wartość jest 3-cyfrowym numerem, gdzie:

*v*

jest numerem wersji

#### *O*

jest numerem wydania

#### *m*

to numer modyfikacji.

#### *db2-id*

Nazwa podsystemu Db2 lub załącznika grupy, z którym łączy się menedżer kolejek.

#### *conn-stat*

Bieżący status połączenia z serwerem Db2:

### **ACTIVE**

Menedżer kolejek jest uruchomiony i połączony z programem Db2.

#### **PENDING**

Menedżer kolejek jest uruchomiony, ale nie jest połączony, ponieważ program Db2 zakończył działanie normalnie.

#### **NIEPOWODZENIE**

Menedżer kolejek jest uruchomiony, ale nie jest połączony, ponieważ program Db2 zakończył działanie nieprawidłowo.

#### **NIEAKTYWNE**

Menedżer kolejek nie jest uruchomiony i nie jest połączony z programem Db2.

#### **NIEZNANY**

Nie można określić statusu.

Wyjątkowo, ostatnim wierszem może być:

#### **Report terminated, too many lines**

Jeśli raport został wygenerowany w odpowiedzi na komendę z konsoli z/OS , a wygenerowano więcej niż 253 wiersze odpowiedzi. Zwracane są tylko 253 wiersze odpowiedzi.

#### **Report terminated**

w przypadku wystąpienia błędu w uzyskiwaniu informacji. Błąd jest opisany w następujących komunikatach.

#### **Działanie systemu**

Przetwarzanie jest kontynuowane normalnie.

### **CSQ5103I**

Przestarzałe komunikaty w produkcie Db2 dla grupy *nazwa-grupy*

### **Wyjaśnienie**

Komunikaty są zwykle usuwane automatycznie z programu Db2, ale w wyjątkowych sytuacjach mogą pozostać przestarzałe komunikaty. Oznacza to, że takie komunikaty są następujące:

LEID *msg-id* ⋮ **End of messages report**

gdzie:

```
id_msg-id
```
jest identyfikatorem komunikatu.

Wyjątkowo, ostatnim wierszem może być:

**Report terminated, too many lines**

Jeśli raport został wygenerowany w odpowiedzi na komendę z konsoli z/OS , a wygenerowano więcej niż 253 wiersze odpowiedzi. Zwracane są tylko 253 wiersze odpowiedzi.

#### **Report terminated**

w przypadku wystąpienia błędu w uzyskiwaniu informacji.

Przetwarzanie jest kontynuowane normalnie.

#### **Odpowiedź programisty systemowego**

Usuń przestarzałe komunikaty z programu Db2. Na przykład można użyć narzędzia SPUFI do wydania komendy SQL.

 DELETE FROM CSQ.ADMIN\_B\_MESSAGES WHERE QSGNAME = '*group-name*' AND LEID = '*msgid*';

### **CSQ5113I**

Menedżer kolejek nie znajduje się w grupie współużytkowania kolejek

### **Istotność**

0

### **Wyjaśnienie**

Wprowadzono komendę, która wymaga grupy współużytkowania kolejek, ale menedżer kolejek nie znajduje się w grupie.

### **Działanie systemu**

Komenda nie została wykonana.

### **CSQ5116E**

Wywołanie *call-name* nie powiodło się, rc=*rc* reason=*przyczyna*

### **Istotność**

8

#### **Wyjaśnienie**

Podczas przetwarzania komendy DISPLAY GROUP nie powiodło się wywołanie usług narzędzia CF w celu uzyskania informacji. *rc* jest kodem powrotu, a *przyczyna* jest kodem przyczyny (zarówno w postaci szesnastkowej), jak i w wywołaniu.

### **Działanie systemu**

Przetwarzanie zostaje przerwane. W celu zidentyfikowania typu informacji, który został uzyskany, wysyłany jest następujący komunikat.

### **Odpowiedź programisty systemowego**

Patrz publikacja *[z/OS MVS Programming Sysplex Services Reference.](https://www.ibm.com/docs/en/zos/2.5.0?topic=mvs-zos-programming-sysplex-services-reference)* Instrukcja obsługi informacji o zwrocie i kodach przyczyny z wywołania.

### **CSQ5117E**

Informacje nie są dostępne dla grupy *nazwa-grupy* -przyczyna

### **Istotność**

8

### **Wyjaśnienie**

Podczas przetwarzania komendy DISPLAY GROUP nie można było uzyskać informacji dla grupy, ponieważ przyczyna *przyczyna* jest wskazana:

#### **BŁĄD**

Wywołanie usługi narzędzia CF nie powiodło się, jak wskazano w poprzedzającym komunikacie CSQ5116E .

### **Zmieniono**

Wielkość grupy uległa zmianie.

Przetwarzanie zostaje przerwane.

### **Odpowiedź programisty systemowego**

Rozwiąż problem odpowiednio.

#### $z/0S$ *Uogólnione komunikaty preprocesora komend (CSQ9...)*

#### **CSQ9000E**

'*słowo kluczowe*' pojawia się więcej niż raz

### **Wyjaśnienie**

Nazwane słowo kluczowe pojawia się więcej niż raz w komendzie. Ten komunikat zostanie wygenerowany dla każdego wystąpienia słowa kluczowego po pierwszym wystąpieniu.

#### **Działanie systemu**

Przetwarzanie komendy zostało zakończone.

### **Odpowiedź programisty systemowego**

Sprawdź poprawność wpisu komendy i ponownie wydaj komendę. Więcej informacji na temat reguł budowania komend zawiera sekcja Uruchamianie komend MQSC z plików tekstowych .

### **CSQ9001E**

Wartość '*słowo\_kluczowe*' jest niepoprawna

### **Wyjaśnienie**

Nazwane słowo kluczowe jest nieznane lub niezdefiniowane. Może być źle napisane lub może nie mieć zastosowania w przypadku przetwarzanej komendy.

### **Działanie systemu**

Przetwarzanie komendy zostało zakończone.

### **Odpowiedź programisty systemowego**

Sprawdź poprawność wpisu komendy i ponownie wydaj komendę. Więcej informacji na temat komendy zawiera sekcja Komendy MQSC .

### **CSQ9002E**

Unbalanced nawiasy po '*słowo\_kluczowe*'

### **Wyjaśnienie**

Po słowie kluczowym *parametr*znaleziono niepoprawną kombinację nawiasów. Nawias zamykający musi następować po nawiasie otwierającym przed wystąciem innych nawiasów otwierających.

### **Działanie systemu**

Przetwarzanie komendy zostało zakończone.

### **Odpowiedź programisty systemowego**

Sprawdź poprawność wpisu komendy i ponownie wydaj komendę. Więcej informacji na temat reguł budowania komend zawiera sekcja Uruchamianie komend MQSC z plików tekstowych .

#### **CSQ9003E**

Parametr '*słowo\_kluczowe*' zawiera apostrofy niezrównoważone

### **Wyjaśnienie**

W wartości parametru słowa kluczowego *słowo\_kluczowe*występuje nieparzysta liczba apostrofów. Jeśli ten parametr jest łańcuchem ujętym w cudzysłów, musi on mieć jeden apostrof na każdym końcu łańcucha. Jeśli w łańcuchu ma być wyświetlany apostrof, należy wprowadzić dwa sąsiadujące apostrofy. Jeśli parametr jest wartością szesnastkową, musi on być wprowadzony jako X'hexcharacters '.

Przetwarzanie komendy zostało zakończone.

### **Odpowiedź programisty systemowego**

Sprawdź poprawność wpisu komendy i ponownie wydaj komendę. Więcej informacji na temat reguł budowania komend zawiera sekcja Uruchamianie komend MQSC z plików tekstowych .

### **CSQ9004E**

Parametr '*parametr*' określa niepoprawny zakres (:)

#### **Wyjaśnienie**

Parametr słowa kluczowego *słowo\_kluczowe* określa niepoprawny zakres wartości. Znak używany do oznaczenia zakresu to dwukropek (:); format to *dolna-granica*:*górna-granica*.

### **Działanie systemu**

Przetwarzanie komendy zostało zakończone.

#### **Odpowiedź programisty systemowego**

Aby sprawdzić, czy używana komenda zezwala na zakres dla danego słowa kluczowego, należy zapoznać się z komendami MQSC . Popraw błąd i ponownie wydaj komendę.

#### **CSQ9005E**

Parametr '*słowo\_kluczowe*' nie spełnia reguł ogólnych

## **Wyjaśnienie**

W przypadku słowa kluczowego *słowo kluczowe*wartości parametrów mogą być ogólne, ale podana wartość nie jest zgodna z regułami dla wartości ogólnej. Wartość ta nie jest zgodna z tymi regułami z powodu jednej z następujących przyczyn:

- Wartość ta zawiera gwiazdkę (\*), która nie jest ostatnim znakiem.
- Wartość ta zawiera znak zapytania (?) lub dwukropek (:).
- Słowo kluczowe jest GDZIE, a wartość jest pojedynczą gwiazdką.

#### **Działanie systemu**

Przetwarzanie komendy zostało zakończone.

### **Odpowiedź programisty systemowego**

Sprawdź pozycję komendy, popraw parametr słowa kluczowego i ponownie wprowadź komendę. Opis słowa kluczowego i sposobu wprowadzania komendy zawiera sekcja Komendy MQSC .

### **CSQ9006E**

Parametr '*parametr*' używa błędnej gwiazdki (\*)

### **Wyjaśnienie**

W przypadku słowa kluczowego *słowo kluczowe*w wartości parametru użyto gwiazdki (\*). Albo:

- Gwiazdka nie była ostatnim lub jedynym znakiem w wartości. Niepoprawne przykłady to NAME (BL\* CK) i NAME (\*LUE); poprawną specyfikacją jest NAME (BL\*) lub NAME (\*).
- Istnieje lista wartości parametrów, na przykład DETAIL (1, \*).

### **Działanie systemu**

Przetwarzanie komendy zostało zakończone.

### **Odpowiedź programisty systemowego**

Aby sprawdzić, czy używana komenda umożliwia określenie wartości '\*' dla danego słowa kluczowego, należy zapoznać się z komendami MQSC . Popraw błąd i ponownie wydaj komendę.

### **CSQ9007E**

Należy podać wartość '*keyword1*' lub '*keyword2*'.

Komenda wymaga podania słowa kluczowego *keyword1* lub słowa kluczowego *keyword2* , ale żadne słowo kluczowe nie zostało wprowadzone w komendzie. Jedno z dwóch słów kluczowych musi być obecne, aby komenda była przetwarzana.

#### **Działanie systemu**

Przetwarzanie komendy zostało zakończone.

#### **Odpowiedź programisty systemowego**

Ponownie wydaj komendę i włącz, które słowo kluczowe jest odpowiednie. Opisy dwóch słów kluczowych znajdują się w sekcji Komendy MQSC . Więcej informacji na temat reguł budowania komend zawiera sekcja Uruchamianie komend MQSC z plików tekstowych .

### **CSQ9008E**

'*słowo kluczowe*' nie może być negowane

### **Wyjaśnienie**

Znaki negacji (NO) pojawiają się przed słowem kluczowym *słowo\_kluczowe*, ale negowanie tego słowa kluczowego nie jest dozwolone.

### **Działanie systemu**

Przetwarzanie komendy zostało zakończone.

#### **Odpowiedź programisty systemowego**

Sprawdź poprawność wpisu komendy i ponownie wydaj komendę. Więcej informacji na temat tej komendy zawiera sekcja Uruchamianie komend MQSC z plików tekstowych .

#### **CSQ9009E**

Nie określono parametru '*parametr*'

#### **Wyjaśnienie**

Słowo kluczowe *słowo\_kluczowe* musi być obecne, ale nie zostało wprowadzone. To słowo kluczowe musi być obecne, aby komenda była poprawnie przetwarzana.

#### **Działanie systemu**

Przetwarzanie komendy zostało zakończone.

#### **Odpowiedź programisty systemowego**

Sprawdź pozycję komendy i ponownie wydaj komendę, w tym określone słowo kluczowe. Więcej informacji na temat tej komendy zawiera sekcja Komendy MQSC .

### **CSQ9010E**

Nie określono wymaganego parametru dla parametru '*parametr*'

### **Wyjaśnienie**

Dla słowa kluczowego *słowo kluczowe*:

- Należy określić co najmniej jeden parametr, ale nie został wprowadzony żaden parametr.
- Należy określić stałą liczbę parametrów, ale wprowadzono mniejszą liczbę parametrów.

Na przykład słowo kluczowe USERDATA musi mieć parametr, który jest łańcuchem znaków. Wprowadzenie USERDATA () jest bez znaczenia; należy wpisać łańcuch (na przykład USERDATA (MY\_DATA)) lub jeśli chcesz usunąć ten atrybut, musisz wpisać USERDATA ('').

#### **Działanie systemu**

Przetwarzanie komendy zostało zakończone.

Sprawdź pozycję komendy, podaj odpowiednie parametry dla podanego słowa kluczowego, a następnie ponownie wydaj komendę. Więcej informacji na temat tej komendy zawiera sekcja Komendy MQSC .

#### **CSQ9011E**

Parametr (y) nie jest dozwolony dla '*słowo\_kluczowe*'

#### **Wyjaśnienie**

Nie można określić żadnych parametrów dla słowa kluczowego *słowo kluczowe*. Ten komunikat jest generowany dla każdego niepoprawnego parametru, dlatego może zostać wydany więcej niż jeden raz dla komendy.

#### **Działanie systemu**

Przetwarzanie komendy zostało zakończone.

#### **Odpowiedź programisty systemowego**

Sprawdź wpis komendy, popraw błąd i ponownie wydaj komendę. Szczegółowe informacje na temat sposobu wprowadzania komendy zawiera sekcja Uruchamianie komend MQSC z plików tekstowych .

### **CSQ9012E**

Parametr '*parametr*' nie jest szesnastkowy

### **Wyjaśnienie**

Wartości parametrów dla słowa kluczowego *parametr* muszą być wartościami szesnastkowymi. Znaki szesnastkowe to cyfry od 0 do 9 oraz litery od A do F, pisane wielkimi lub małymi literami. Wartość można opcjonalnie określić przy użyciu szesnastkowej notacji łańcuchowej X'hex znaki '; na przykład: *słowo kluczowe*(123ABC) i *słowo kluczowe*(X'123ABC') są synonimami.

#### **Działanie systemu**

Przetwarzanie komendy zostało zakończone.

#### **Odpowiedź programisty systemowego**

Sprawdź pozycję komendy i ponownie wydaj komendę, upewniając się, że parametry dla nazwanego słowa kluczowego są wartościami szesnastkowymi.

### **CSQ9013E**

Parametr '*parametr*' parametru '*parametr-wartość*' jest większy niż *nn*

#### **Wyjaśnienie**

Wartość parametru *parametr-parametru* słowa kluczowego *słowo\_kluczowe* przekracza limit długości znaków *nn* .

#### **Działanie systemu**

Przetwarzanie komendy zostało zakończone.

#### **Odpowiedź programisty systemowego**

Sprawdź pozycję komendy. Listę dopuszczalnych parametrów można znaleźć w sekcji Komendy MQSC . Popraw błąd i ponownie wydaj komendę.

### **CSQ9014E**

Więcej niż *nn* parametrów dla '*słowo\_kluczowe*'

### **Wyjaśnienie**

Określono zbyt wiele parametrów dla słowa kluczowego *słowo\_kluczowe*. Można określić co najwyżej *nn* parametrów. Poza wpisaniem zbyt wielu parametrów, może to być spowodowane brakującym nawiasem zamykającym, który nie został jeszcze wykryty.

#### **Działanie systemu**

Przetwarzanie komendy zostało zakończone.

Sprawdź pozycję komendy i ponownie wydaj komendę, używając nie więcej niż określonego limitu parametrów dla danego słowa kluczowego. Więcej informacji na ten temat zawiera sekcja Komendy MQSC . Więcej informacji na temat reguł budowania komend zawiera sekcja Uruchamianie komend MQSC z plików tekstowych .

Jeśli ten błąd wystąpi podczas używania nazw połączeń z programem CSQUTIL, należy ująć określone zmienne w pojedynczych znakach cudzysłowu. Więcej informacji na ten temat zawiera sekcja CSQUTIL .

### **CSQ9015E**

Parametr '*wartość-parametru*' jest niedopuszczalny dla '*słowo\_kluczowe*'

#### **Wyjaśnienie**

Wartość parametru *wartość-parametru* nie jest dozwoloną wartością słowa kluczowego *słowo\_kluczowe*. Albo:

- Parametr słowa kluczowego może być jednym z zestawów wartości znakowych, ale podana wartość nie jest jedną z nich.
- Parametr słowa kluczowego może być ograniczoną wartością liczbową, ale podana wartość wykracza poza dopuszczalny zakres.
- Parametr słowa kluczowego może być albo numeryczny, albo jeden z zestawu wartości znakowych, ale podana wartość nie jest ani wartością liczbową, ani jednym z zestawu.
- Słowo kluczowe jest WHERE, a pierwszy parametr (słowo kluczowe filtru) nie jest jednym z akceptowalnych słów kluczowych dla komendy.

#### **Działanie systemu**

Przetwarzanie komendy zostało zakończone.

#### **Odpowiedź programisty systemowego**

Sprawdź poprawność wpisu komendy i ponownie wydaj komendę. Listę dopuszczalnych wartości można znaleźć w sekcji Komendy MQSC . Więcej informacji na temat reguł budowania komend zawiera sekcja Uruchamianie komend MQSC z plików tekstowych .

### **CSQ9016E**

Żądanie komendy '*cmd*' nie jest autoryzowane

### **Wyjaśnienie**

Komenda wymaga poziomu autoryzacji, którego nie ma, ani dla samej komendy, ani dla zasobu, na którym jest on używany.

#### **Działanie systemu**

Komenda nie została wykonana. Przetwarzanie zostaje przerwane.

#### **Odpowiedź programisty systemowego**

Skontaktuj się z programistą systemu odpowiedzialnym za bezpieczeństwo systemu i zażądaj, aby ta osoba nadała uprawnienia do korzystania z tej komendy. W przeciwnym razie należy mieć osobę autoryzowaną do wydawania komendy dla użytkownika.

### **CSQ9017E**

Niepowodzenie podczas przetwarzania komendy '*cmd*'

### **Wyjaśnienie**

Preprocesor komendy zakończył się nieprawidłowo, podczas przetwarzania komendy wyświetleonej w komunikacie. Błąd jest rejestrowany w SYS1.LOGRECi wymagany jest zrzut SVC. Komenda mogła zostać częściowo zakończona. Aby określić, co zostało zrobione, należy przejrzeć poprzednie komunikaty odpowiedzi.

Przetwarzanie komendy zostało zakończone.

#### **Odpowiedź programisty systemowego**

Sprawdź pozycję komendy i ponownie wydaj komendę. Jeśli operacja nie powiedzie się ponownie, zbierz elementy wymienione w sekcji Określanie problemu i skontaktuj się z działem wsparcia produktu IBM .

### **CSQ9018E**

*csect-name* Niewystarczająca ilość pamięci do przetworzenia komendy '*cmd*'

### **Wyjaśnienie**

Preprocesor komend nie mógł uzyskać wystarczającej ilości pamięci masowej, aby zakończyć przetwarzanie wszystkich komunikatów odpowiedzi wygenerowanych przez komendę.

#### **Działanie systemu**

Przetwarzanie komendy zostało zakończone nieprawidłowo.

#### **Odpowiedź programisty systemowego**

Jeśli problem będzie się powtarzał, może być konieczne zwiększenie wielkości regionu używanego przez menedżera kolejek lub inicjatora kanału albo zmniejszenie liczby zadań uruchomionych w systemie.

#### **CSQ9019E**

Komenda '*cmd*' jest niepoprawna

#### **Wyjaśnienie**

Komenda, która rozpoczyna się od *cmd*, jest niepoprawna. Może to być spowodowane tym, że:

- Komenda komendy jest nieznana
- nie określono słów kluczowych lub nie określono żadnych słów kluczowych, które są poprawne jako dodatkowe słowo kluczowe dla komendy.
- Wystąpił błąd składniowy w momencie uruchomienia komendy

### **Działanie systemu**

Przetwarzanie komendy zostało zakończone.

### **Odpowiedź programisty systemowego**

Sprawdź poprawność wpisu komendy i ponownie wydaj komendę. Informacje na temat poprawnego formatu komendy zawiera sekcja Komendy MQSC . Więcej informacji na temat reguł budowania komend zawiera sekcja Uruchamianie komend MQSC z plików tekstowych .

### **CSQ9020E**

'*keyword1*' i '*keyword2*' nie mogą być jednocześnie określone

### **Wyjaśnienie**

Komenda nie zezwala na określenie razem słowa kluczowego *keyword1* i słowa kluczowego *keyword2* .

#### **Działanie systemu**

Przetwarzanie komendy zostało zakończone.

### **Odpowiedź programisty systemowego**

Sprawdź pozycję komendy i ponownie wydaj komendę, pomijając nieodpowiednie słowo kluczowe. Opisy dwóch słów kluczowych znajdują się w sekcji Komendy MQSC . Więcej informacji na temat reguł budowania komend zawiera sekcja Uruchamianie komend MQSC z plików tekstowych .

### **CSQ9022I**

*csect-name* '*cmd*' NORMALNE ZAKOŃCZENIE

Całe synchroniczne przetwarzanie komendy zakończyło się pomyślnie. Wszystkie zadania wykonywane asynchronicznie w imieniu komendy mogą nadal być wykonywane po wyświetleniu tego komunikatu.

### **Działanie systemu**

Przetwarzanie synchroniczne dla komendy zostało zakończone.

### **CSQ9023E**

*csect-name* '*komenda*' NIEPRAWIDŁOWE ZAKOŃCZENIE

## **Wyjaśnienie**

Komenda nie została zakończona pomyślnie. Przed tym komunikatem komenda wydała jeden lub więcej komunikatów o błędach.

### **Działanie systemu**

Przetwarzanie komendy zostało zakończone.

### **Odpowiedź programisty systemowego**

Postępuj zgodnie z instrukcjami dla innych komunikatów powiązanych z błędem.

#### **CSQ9025E**

'*wartość\_parametru*' jest nie do przyjęcia z parametrem 'WHERE' '*słowo\_filtru*'

## **Wyjaśnienie**

Wartości parametrów dla słowa kluczowego WHERE są niezgodne. Słowo kluczowe WHERE musi mieć trzy parametry: *filter-keyword*, *operator*i *filter-value*. Błąd jest jednym z następujących:

- Parametr operatora nie jest odpowiedni dla typu wartości parametrów wymaganych przez słowo kluczowe filtru. Na przykład, słowo kluczowe filtru wymaga jednego z zestawów wartości parametrów, ale operator nie jest EQ ani NE.
- Parametr wartości filtru przekracza limit długości dla wartości parametrów słowa kluczowego filtru.
- Parametr wartości filtru nie jest wartością, która jest poprawna jako wartość słowa kluczowego filtru. Na przykład:
	- Słowo kluczowe filtru wymaga wartości parametru liczbowego, ale wartość parametru filtru nie jest wartością liczbową.
	- Słowo kluczowe filtru wymaga jednego z zestawów wartości parametrów, ale parametr wartości filtru nie jest jednym z nich.
	- Słowo kluczowe filtru wymaga wartości parametru liczbowego ograniczonego, ale parametr wartości filtru wykracza poza dopuszczalny zakres.
	- Słowo kluczowe filtru wymaga nazwy obiektu lub systemu, ale parametr wartości filtru nie składa się tylko ze znaków, które są poprawne dla takiej nazwy.

W zależności od błędu parametr *wartość-parametru* może być parametrem operatora lub wartością filtru.

### **Działanie systemu**

Przetwarzanie komendy zostało zakończone.

#### **Odpowiedź programisty systemowego**

Sprawdź poprawność wpisu komendy i ponownie wydaj komendę. Więcej informacji na temat parametrów dla słowa kluczowego WHERE zawiera sekcja Komendy MQSC .

### **CSQ9026E**

Parametr '*słowo\_kluczowe*' nie spełnia reguł nazwy

Wartości parametrów *słowo\_kluczowe* są nazwami, dlatego muszą składać się tylko ze znaków, które są poprawne dla określonego typu nazwy, nazwy obiektu lub nazwy systemu. Poprawnymi znakami nazwy obiektu są wielkie litery A-Z, małe litery a-z, cyfry 0-9, kropka (.), ukośnik (/), znak podkreślenia (\_) i znak procentu (%). Poprawnymi znakami nazwy systemu są wielkie litery A-Z i cyfry 0-9; pierwszy znak nie może być cyfrą.

Ten komunikat jest generowany, jeśli podana nazwa zawiera niepoprawne znaki lub jeśli nazwa jest pusta w przypadkach, gdy nie jest dozwolona pusta nazwa.

### **Działanie systemu**

Przetwarzanie komendy zostało zakończone.

### **Odpowiedź programisty systemowego**

Sprawdź pozycję komendy i ponownie wydaj komendę, upewniając się, że parametry dla nazwanego słowa kluczowego mają wymagany typ. Opis słowa kluczowego znajduje się w sekcji Komendy MQSC . Więcej informacji na temat reguł budowania komend zawiera sekcja Uruchamianie komend MQSC z plików tekstowych .

### **CSQ9028E**

Parametr '*parametr*' nie jest wartością liczbową

### **Wyjaśnienie**

Wartości parametrów dla słowa kluczowego *parametr* muszą się składać tylko z wartości liczbowych.

#### **Działanie systemu**

Przetwarzanie komendy zostało zakończone.

#### **Odpowiedź programisty systemowego**

Sprawdź pozycję komendy i ponownie wydaj komendę, upewniając się, że parametry dla nazwanego słowa kluczowego mają wymagany typ. Opis słowa kluczowego znajduje się w sekcji Komendy MQSC . Więcej informacji na temat reguł budowania komend zawiera sekcja Uruchamianie komend MQSC z plików tekstowych .

### **CSQ9029E**

*csect-name* Niepowodzenie podczas przetwarzania komendy

### **Wyjaśnienie**

Wystąpił błąd podczas przetwarzania komendy. Komenda mogła zostać wykonana lub nie została wykonana. Błąd został zarejestrowany w systemowym protokole błędów ( SYS1.LOGREC ) i podjęto próbę wykonania zrzutu SVC.

Ten komunikat może zostać wyświetlony, jeśli użytkownik nie ma wystarczających uprawnień ECSA.

### **Działanie systemu**

Przetwarzanie komendy zostało zakończone.

### **Odpowiedź programisty systemowego**

Sprawdź pozycję komendy i ponownie wydaj komendę. Jeśli nie można rozwiązać problemu, należy zgromadzić elementy wymienione w sekcji Określanie problemu i skontaktować się z działem wsparcia produktu IBM .

### **CSQ9030E**

Parametr '*parametr*' może nie być ogólny

### **Wyjaśnienie**

Parametr dla słowa kluczowego *słowo\_kluczowe* określa wartość ogólną przy użyciu gwiazdki (na przykład ABC\*), ale dla tego słowa kluczowego nie jest dozwolona wartość ogólna.

Przetwarzanie komendy zostało zakończone.

#### **Odpowiedź programisty systemowego**

Sprawdź pozycję komendy, popraw parametr słowa kluczowego i ponownie wprowadź komendę. Opis słowa kluczowego znajduje się w sekcji Komendy MQSC . Więcej informacji na temat reguł budowania komend zawiera sekcja Uruchamianie komend MQSC z plików tekstowych .

### **CSQ9031E**

Błąd składniowy po '*słowo\_kluczowe*'

### **Wyjaśnienie**

Tekst występujący po nazwanym słowie kluczowym zawiera niepoprawną składnię. Jest to zwykle spowodowane przez określenie niepoprawnej sekwencji znaków specjalnych, takich jak: equals (=), przecinek (,), dwukropek (:) lub nawias.

#### **Działanie systemu**

Przetwarzanie komendy zostało zakończone.

#### **Odpowiedź programisty systemowego**

Sprawdź pozycję komendy, sprawdzając tekst następujący po nazwanym słowie kluczowym. Upewnij się, że przestrzegane są reguły dla pozycji komendy, i ponownie wprowadź komendę. Uruchamianie komend MQSC z plików tekstowych , aby uzyskać informacje na temat reguł budowania komend.

### **CSQ9032E**

Żądana funkcja jest niedostępna

#### **Wyjaśnienie**

Próbowano wywołać procesor komend, który nie został załadowany.

### **Działanie systemu**

Żądana funkcja nie jest wykonywana.

### **Odpowiedź programisty systemowego**

Sprawdź pozycję komendy, aby określić, która komenda spowodowała błąd.

### **CSQ9033E**

Długość komendy przekracza dozwoloną długość

#### **Istotność**

8

### **Wyjaśnienie**

Komenda jest tak duża, że jej wewnętrzna forma przekroczyła maksymalną dopuszczalną długość. Wielkość wewnętrznej formy komendy ma wpływ zarówno na długość, jak i na złożoność komendy. (Na przykład: podjęto próbę użycia operacji i paneli sterujących w celu utworzenia listy nazw zawierającej zbyt wiele nazw).

Ten komunikat może być również spowodowany przez komendy wprowadzone za pomocą jednej z następujących opcji:

- Inicjuj zestawy danych wejściowych
- funkcja COMMAND programu narzędziowego CSQUTIL
- Program napisany przez użytkownika, który umieszcza komendy w kolejce wejściowej komend systemu SYSTEM.COMMAND.INPUT

### **Działanie systemu**

Przetwarzanie komendy zostało zakończone.

Jeśli do zdefiniowania listy nazw używane są operacje i panele sterujące, należy użyć narzędzia do edycji w celu zmniejszenia liczby nazw na liście. Jeśli wprowadzasz komendę z innego miejsca, określ, która komenda spowodowała błąd, a następnie sprawdź składnię tej komendy z poziomu komend MQSC. Popraw komendę.

### **CSQ9034E**

Komenda nie może zostać wydana za pomocą serwera komend

### **Istotność**

8

## **Wyjaśnienie**

Próbowano wydać komendę za pomocą serwera komend. Komenda nie może zostać wydana w ten sposób.

Serwer komend jest używany przez komendy wprowadzone za pomocą jednego z następujących komend:

- funkcja COMMAND CSQUTIL
- Wejściowy zestaw danych inicjujący CSQINPX inicjatora kanału
- Program napisany przez użytkownika, który umieszcza komendy w kolejce wejściowej komend systemu SYSTEM.COMMAND.INPUT

### **Działanie systemu**

Komenda ta jest ignorowana.

### **CSQ9035E**

*csect-name* Nie określono wymaganego słowa kluczowego

### **Istotność**

8

### **Wyjaśnienie**

Komenda wymaga podania jednego z zestawów alternatywnych słów kluczowych, ale żaden nie był.

### **Działanie systemu**

Przetwarzanie komendy zostało zakończone.

### **Odpowiedź programisty systemowego**

Sprawdź poprawność wpisu komendy i ponownie wydaj komendę. Informacje na temat poprawnego formatu komendy zawiera sekcja Komendy MQSC . Więcej informacji na temat reguł budowania komend zawiera sekcja Uruchamianie komend MQSC z plików tekstowych .

### **CSQ9036E**

Komenda z parametrem '*słowo\_kluczowe*(*wartość\_parametru*)' nie jest dozwolona, gdy menedżer kolejek jest aktywny

### **Istotność**

8

### **Wyjaśnienie**

Komenda ma określoną wartość parametru dla słowa kluczowego *słowo\_kluczowe*. Komenda z tym słowem kluczowym i wartością może zostać wydana tylko wtedy, gdy menedżer kolejek nie jest aktywny.

### **Działanie systemu**

Komenda ta jest ignorowana.

Informacje na temat korzystania z komendy zawiera sekcja Komendy MQSC .

#### **CSQ9037E**

Komenda musi być wywołana z *nazwa\_dd*

### **Istotność**

8

### **Wyjaśnienie**

Próbowano wydać komendę z podanego zestawu danych wejściowych inicjowania. Komenda nie może zostać wydana z tego zestawu danych.

### **Działanie systemu**

Komenda ta jest ignorowana.

#### **Odpowiedź programisty systemowego**

Informacje na temat korzystania z komendy zawiera sekcja Komendy MQSC .

### **CSQ9038E**

Komenda musi być wydana z konsoli

#### **Istotność**

8

### **Wyjaśnienie**

Podjęto próbę wydania komendy innej niż konsola programu z/OS lub jej odpowiednik. Komenda może być wydana tylko w ten sposób.

#### **Działanie systemu**

Komenda ta jest ignorowana.

#### **Odpowiedź programisty systemowego**

Wydaj komendę z poziomu konsoli z/OS ; nie można jej wydać z innego miejsca.

Jeśli komenda **DEFINE PSID** została wydana z poziomu konsoli, należy podać dodatkowy parametr DSN dla komendy, która ma zostać zakończona pomyślnie.

Informacje na temat korzystania z komendy zawiera sekcja Komendy MQSC .

#### **CSQ9039E**

Nie można wydać komendy z konsoli

#### **Istotność**

8

#### **Wyjaśnienie**

Próbowano wydać komendę z poziomu konsoli produktu z/OS lub jej odpowiednika. Komenda nie może zostać wydana w ten sposób.

#### **Działanie systemu**

Komenda ta jest ignorowana.

### **Odpowiedź programisty systemowego**

Informacje na temat korzystania z komendy zawiera sekcja Komendy MQSC .

### **CSQ9040E**

Komenda nie może być wywołana z *nazwa\_dd*

#### **Istotność**

8

Próbowano wydać komendę z podanego zestawu danych wejściowych inicjowania. Komenda nie może zostać wydana z tego zestawu danych.

### **Działanie systemu**

Komenda ta jest ignorowana.

### **Odpowiedź programisty systemowego**

Informacje na temat korzystania z komendy zawiera sekcja Komendy MQSC .

### **CSQ9041E**

Komenda nie jest dozwolona podczas restartowania

### **Istotność**

8

### **Wyjaśnienie**

Podjęto próbę wydania komendy przed zakończeniem restartu, ale komenda nie może zostać wydana w tym czasie. Może to być spowodowane tym, że komenda znajdował się w zestawie danych wejściowych inicjowania CSQINP1 .

### **Działanie systemu**

Komenda ta jest ignorowana.

### **Odpowiedź programisty systemowego**

Jeśli komenda była ustawiona w zestawie danych wejściowych inicjowania CSQINP1 , usuń ją.

### **CSQ9042E**

Komenda z '*słowo\_kluczowe*()' nie może być wywołana z *nazwa\_dd*

### **Istotność**

8

### **Wyjaśnienie**

Komenda została wydana z określonym słowem kluczowym z wejściowego zestawu danych inicjowania. Komenda z tym słowem kluczowym nie może zostać wydana z tego zestawu danych.

### **Działanie systemu**

Komenda ta jest ignorowana.

### **Odpowiedź programisty systemowego**

Informacje na temat korzystania z komendy zawiera sekcja Komendy MQSC .

### **CSQ9045E**

Parametr '*słowo\_kluczowe*' ma parametry i parametr 'WHERE'

### **Wyjaśnienie**

Komenda określa słowo kluczowe WHERE z parametrem filtru słowa kluczowego *słowo\_kluczowe*. To słowo kluczowe jest również określone jawnie z parametrami, co nie jest dozwolone.

### **Działanie systemu**

Przetwarzanie komendy zostało zakończone.

### **Odpowiedź programisty systemowego**

Sprawdź poprawność wpisu komendy i ponownie wydaj komendę. Więcej informacji na temat parametrów dla słowa kluczowego WHERE zawiera sekcja Komendy MQSC .

#### <span id="page-963-0"></span> $z/0S$ **IBM MQ for z/OS kody**

Każdy komponent produktu IBM MQ for z/OS może wydawać kody, a każdy komponent korzysta z unikalnego dwuznakowego identyfikatora szesnastkowego dla komunikatów. Ten temat zawiera informacje na temat identyfikowania i interpretowania kodów komponentów produktu IBM MQ for z/OS .

Opisane są następujące typy kodów:

#### $z/0S$ *Kody menedżera połączeń (X' 94 ')*

Jeśli wystąpi kod przyczyny menedżera połączeń, który nie jest wymieniony w tym miejscu, wystąpił błąd wewnętrzny. Zbierz następujące elementy diagnostyczne i skontaktuj się z centrum wsparcia IBM .

# **Diagnostyka**

- Opis działań, które doprowadziły do błędu lub, jeśli ma to zastosowanie, w postaci listingu programu użytkowego lub łańcucha wejściowego do programu narzędziowego, który był uruchamiany w momencie wystąpienia błędu.
- Wyjście konsoli dla okresu prowadzącego do wystąpienia błędu.
- Protokół zadania menedżera kolejek.
- Zrzut systemowy wynikający z błędu.
- Jeśli używany jest produkt CICS, dane wyjściowe zrzutu transakcji produktu CICS są dostępne.
- Odpowiednie poziomy usług IBM MQ, z/OS, Db2, CICSi IMS .
- Jeśli używane są panele IBM MQ Operations and Control, nazwa panelu ISPF.

### **00940001**

Wystąpił błąd wewnętrzny.

### **Działanie systemu**

Bieżąca jednostka wykonywania kończy się kodem zakończenia X'5C6', a menedżer kolejek kończy działanie.

### **Odpowiedź programisty systemowego**

Zbierz elementy wymienione w sekcji "Diagnostyka" na stronie 964 i skontaktuj się z centrum wsparcia IBM .

Zrestartuj menedżer kolejek.

#### **00940003**

Wystąpił błąd wewnętrzny.

### **Działanie systemu**

Bieżąca jednostka wykonywania kończy się kodem zakończenia X'5C6'.

### **Odpowiedź programisty systemowego**

Zbierz elementy wymienione w sekcji "Diagnostyka" na stronie 964 i skontaktuj się z centrum wsparcia IBM .

### **00940004**

Wystąpił błąd wewnętrzny.

#### **Działanie systemu**

Bieżąca jednostka wykonywania kończy się kodem zakończenia X'5C6'.

### **Odpowiedź programisty systemowego**

Zbierz elementy wymienione w sekcji "Diagnostyka" na stronie 964 i skontaktuj się z centrum wsparcia IBM .

### <span id="page-964-0"></span>**00940007**

Wystąpił błąd wewnętrzny.

### **Działanie systemu**

Bieżąca jednostka wykonywania kończy się kodem zakończenia X'5C6'.

### **Odpowiedź programisty systemowego**

Zbierz elementy wymienione w sekcji ["Diagnostyka" na stronie 964](#page-963-0) i skontaktuj się z centrum wsparcia IBM .

### **00940008**

Wystąpił błąd wewnętrzny.

### **Działanie systemu**

Bieżąca jednostka wykonywania kończy się kodem zakończenia X'5C6', a menedżer kolejek kończy działanie.

### **Odpowiedź programisty systemowego**

Zbierz elementy wymienione w sekcji ["Diagnostyka" na stronie 964](#page-963-0) i skontaktuj się z centrum wsparcia IBM .

Zrestartuj menedżer kolejek.

### **00940028**

Wystąpiła żądana pułapka diagnostyczna.

### **Działanie systemu**

Bieżąca jednostka wykonywania kończy się kodem zakończenia X'5C6'.

### **Odpowiedź programisty systemowego**

Ta opcja powinna mieć miejsce tylko wtedy, gdy centrum wsparcia produktu IBM zażądało, aby zrzut został przechwycony do pomocy w diagnozie problemu.

Zbierz elementy wymienione w sekcji ["Diagnostyka" na stronie 964](#page-963-0) i skontaktuj się z centrum wsparcia produktu IBM .

### **0094002B**

Podczas przetwarzania ALESERV wystąpił błąd wewnętrzny.

### **Działanie systemu**

Bieżąca jednostka wykonywania kończy się kodem zakończenia X'5C6'. Kod powrotu wadliwie z ALESERV będzie się wpisał do rejestru 2 zrzutu.

## **Odpowiedź programisty systemowego**

Zbierz elementy wymienione w sekcji ["Diagnostyka" na stronie 964](#page-963-0) i skontaktuj się z centrum wsparcia IBM .

Zrestartuj menedżer kolejek.

#### $z/0S$ *Kody menedżera tematów ('X'A3')*

Jeśli wystąpi kod przyczyny menedżera tematów, który nie został wyświetlony w tym miejscu, wystąpił błąd wewnętrzny. Zbierz następujące elementy diagnostyczne i skontaktuj się z centrum wsparcia IBM .

# **Diagnostyka**

• Opis działań, które doprowadziły do błędu lub, jeśli ma to zastosowanie, w postaci listingu programu użytkowego lub łańcucha wejściowego do programu narzędziowego, który był uruchamiany w momencie wystąpienia błędu.

- Wyjście konsoli dla okresu prowadzącego do wystąpienia błędu.
- Protokół zadania menedżera kolejek.
- Zrzut systemowy wynikający z błędu.
- Jeśli używany jest produkt CICS, dane wyjściowe zrzutu transakcji produktu CICS są dostępne.
- Odpowiednie poziomy usług IBM MQ, z/OS, Db2, CICSi IMS .
- Jeśli używane są panele IBM MQ Operations and Control, nazwa panelu ISPF.

## **00A30001, 00A30002,00A30052, 00A30053, 00A30054, 00A30061, 00A30062, 00A30064, 00A30065, 00A30066, 00A31000**

Podczas przetwarzania komendy wystąpił błąd wewnętrzny.

### **Działanie systemu**

Bieżąca jednostka wykonywania kończy się kodem zakończenia X'5C6'.

### **Odpowiedź programisty systemowego**

Zbierz elementy wymienione w sekcji ["Diagnostyka" na stronie 965](#page-964-0) i skontaktuj się z centrum wsparcia IBM .

### **00A30042**

Podczas przetwarzania komendy wystąpił błąd wewnętrzny.

Jeśli ten błąd wystąpi w połączeniu z komunikatem CSQY227E , problem nie występuje w pamięci 64-bitowej.

### **Działanie systemu**

Bieżąca jednostka wykonywania kończy się kodem zakończenia X'5C6'.

### **Odpowiedź programisty systemowego**

Zbierz elementy wymienione w sekcji ["Diagnostyka" na stronie 965](#page-964-0) i skontaktuj się z centrum wsparcia IBM .

Należy rozważyć podniesienie wartości parametru MEMLIMIT. Więcej informacji na ten temat zawiera sekcja Przestrzeń pamięci dla przestrzeni adresowej.

# **00A30072, 00A30073, 00A30074, 00A30075, 00A30076, 00A30077**

Wystąpił błąd wewnętrzny podczas przetwarzania zatwierdzania.

### **Działanie systemu**

Bieżąca jednostka wykonywania kończy się kodem zakończenia X'5C6'.

### **Odpowiedź programisty systemowego**

Zbierz elementy wymienione w sekcji ["Diagnostyka" na stronie 965](#page-964-0) i skontaktuj się z centrum wsparcia IBM .

#### z/0S *Kody adapterów wsadowych (X'C2')*

### **00C20001**

Program CSQBSRV wykrył żądanie dotyczące nieistniejącej funkcji. CSQBSRV jest wywoływany z aplikacji wsadowych i RRS-wsadowych aplikacji za pośrednictwem kodu pośredniczącego, takiego jak CSQBSTUB, CSQBRRSI lub CSQBRSTB.

### **Działanie systemu**

Program użytkowy kończy się nieprawidłowo, ale program MQ kontynuuje przetwarzanie.

<span id="page-966-0"></span>Najbardziej prawdopodobną przyczyną tego problemu są niekompatybilne wersje CSQBSRV i kodu pośredniczącego. Jeśli nie jest to przyczyna problemu, należy uzyskać elementy diagnostyczne wymienione w tym temacie i skontaktować się z centrum wsparcia produktu IBM .

- Lista programów aplikacji
- Protokół zadania menedżera kolejek
- PSW i rejestry w punkcie awarii

## **00C20009**

Zadanie, które uruchomiło asynchroniczny wątek IBM MQ (w celu asynchronicznego wykorzystania komunikatów lub asynchronicznego nasłuchu zdarzeń), zostało zakończone przed zakończeniem działania wątku asynchronicznego. Ta abend jest podniesiona w asynchronicznym wątku IBM MQ , ponieważ przetwarzanie nie może być kontynuowane po zwolnieniu zasobów przydzielonych przez pierwotny wątek.

### **Działanie systemu**

Program użytkowy kończy się nieprawidłowo, ale program IBM MQ kontynuuje przetwarzanie.

### **Odpowiedź programisty systemowego**

Upewnij się, że wywołano komendę MQDISC dla wszystkich połączeń, które są używane do uruchamiania wątków asynchronicznych przed zakończeniem zadania, które utworzyło połączenie.

## **00C2000A, 00C2000B, 00C2000C, 00C2000D, 00C2000E, 00C2000F**

Podczas przetwarzania wywołania MQCRTMH wystąpił błąd wewnętrzny.

### **Działanie systemu**

Bieżąca jednostka wykonywania kończy się kodem zakończenia X'5C6'.

## **Odpowiedź programisty systemowego**

Uzyskaj elementy diagnostyczne wymienione w tym temacie i skontaktuj się z centrum wsparcia produktu IBM .

- Lista programów aplikacji.
- Protokół zadania menedżera kolejek.
- PSW i rejestry w punkcie awarii.

#### z/0S *Kody narzędzia CF (X'C5')*

Jeśli wystąpi kod przyczyny narzędzia CF, który nie jest wymieniony w tym miejscu, wystąpił błąd wewnętrzny. Zbierz następujące elementy diagnostyczne i skontaktuj się z centrum wsparcia IBM . Jeśli to konieczne, zrestartuj menedżer kolejek.

# **Diagnostyka**

- Opis działań, które doprowadziły do błędu lub, jeśli ma to zastosowanie, w postaci listingu programu użytkowego lub łańcucha wejściowego do programu narzędziowego, który był uruchamiany w momencie wystąpienia błędu.
- Wyjście konsoli dla okresu prowadzącego do wystąpienia błędu.
- Protokół zadania menedżera kolejek.
- Zrzut systemowy wynikający z błędu.
- Jeśli używany jest produkt CICS, dane wyjściowe zrzutu transakcji produktu CICS są dostępne.
- Odpowiednie poziomy usług IBM MQ, z/OS, Db2, CICSi IMS .
- Jeśli używane są panele IBM MQ Operations and Control, nazwa panelu ISPF.
- Zrzut struktury narzędzia CF.

#### **00C50006**

Tworzenie kopii zapasowej lub odtwarzanie struktury CF nie powiodło się, ponieważ menedżer kolejek nie jest podłączony do podsystemu Db2 .

### **Działanie systemu**

Tworzenie kopii zapasowej struktury CF lub przetwarzanie odtwarzania zostało zakończone.

### **Odpowiedź programisty systemowego**

Skonfiguruj podsystem Db2 w taki sposób, aby menedżer kolejek mógł się z nim połączyć.

### **00C50012**

Przetwarzanie struktury CF nie powiodło się, ponieważ struktura CF została zapełniony podczas działania.

### **Działanie systemu**

Przetwarzanie struktury CF zostało zakończone.

### **Odpowiedź programisty systemowego**

Zwiększ wielkość struktury CF.

### **00C50014**

Podsystem Db2 zwrócił nieoczekiwany kod przyczyny, z którym połączony jest menedżer kolejek.

### **Działanie systemu**

Bieżąca operacja została zakończona.

### **Odpowiedź programisty systemowego**

Zbadaj przyczynę błędu, jak opisano w poprzednich komunikatach.

### **00C50050**

Struktura CF jest odzyskiwaana i nie można jej użyć do momentu zakończenia odtwarzania.

#### **Działanie systemu**

Przetwarzanie komendy zostało zakończone.

### **Odpowiedź programisty systemowego**

Poczekaj na zakończenie odtwarzania struktury, a następnie ponownie wydaj komendę. Aby wyświetlić status struktur CF, należy użyć komendy DISPLAY CFSTATUS .

### **00C50064**

Tworzenie kopii zapasowej lub odtwarzanie struktury systemu CF nie powiodło się, ponieważ opcje instalacji i dostosowania wybrane dla programu IBM MQ nie zezwalają menedżerowi kolejek na używanie struktur na wymaganym poziomie lub ponieważ poziom struktury nie jest obsługiwany przez bieżący poziom komendy.

### **Działanie systemu**

Tworzenie kopii zapasowej struktury CF lub przetwarzanie odtwarzania zostało zakończone.

### **00C5004F**

Ten kod przyczyny jest generowany w komunikacie CSQM090E , gdy wykonanie komendy nie powiodło się. Wskazuje on, że żądanie zostało wydane dla struktury CF, ale nie można wykonać tego żądania, jak wyjaśniono w dołączonym bardziej szczegółowym komunikacie.

### **Istotność**

4

Komenda ta jest ignorowana.

#### **Odpowiedź programisty systemowego**

Zapoznaj się z opisem towarzyszącego komunikatu.

### **00C5005B**

Odtwarzanie struktury CF nie powiodło się, ponieważ wystąpił błąd podczas odczytywania BSDS innego menedżera kolejek w grupie współużytkowania kolejek.

#### **Działanie systemu**

Przetwarzanie odtwarzania struktury CF zostało zakończone.

#### **Odpowiedź programisty systemowego**

Sprawdź w dzienniku komunikaty menedżera dziennika odtwarzania, które wskazują przyczynę błędu.

### **00C50D00**

Utworzenie kopii zapasowej struktury CF nie powiodło się, ponieważ wymagany zestaw danych SMDS nie jest dostępny.

#### **Działanie systemu**

Przetwarzanie kopii zapasowej struktury CF zostało zakończone.

### **Odpowiedź programisty systemowego**

Upewnij się, że wszystkie zestawy danych SMDS używane dla struktury CF są dostępne, a następnie ponownie wydaj komendę tworzenia kopii zapasowej. Jeśli jest to wymagane, można użyć komendy **RECOVER CFSTRUCT** do odtworzenia tych zestawów danych.

### **00C51001, 00C51004, 00C51005, 00C51006, 00C5100A, 00C51019, 00C5101A, 00C5101B, 00C5101C, 00C5001D**

Wystąpił błąd wewnętrzny.

#### **Działanie systemu**

Bieżąca jednostka wykonywania kończy się kodem zakończenia X'5C6'. W niektórych przypadkach menedżer kolejek może zostać zakończony z kodem zakończenia X'6C6'.

#### **Odpowiedź programisty systemowego**

Zbierz elementy wymienione w sekcji ["Diagnostyka" na stronie 967](#page-966-0) i skontaktuj się z centrum wsparcia IBM .

Jeśli to konieczne, zrestartuj menedżer kolejek.

### **00C51021, 00C51022, 00C51023, 00C51024, 00C50025, 00C51026, 00C51027, 00C51028, 00C51029, 00C5002A, 00C5102B, 00C5102C, 00C5102D, 00C5102E, 00C5002F**

Wystąpił błąd wewnętrzny.

#### **Działanie systemu**

Bieżąca jednostka wykonywania kończy się kodem zakończenia X'5C6'. W niektórych przypadkach menedżer kolejek może zostać zakończony z kodem zakończenia X'6C6'.

### **Odpowiedź programisty systemowego**

Zbierz elementy wymienione w sekcji ["Diagnostyka" na stronie 967](#page-966-0) i skontaktuj się z centrum wsparcia IBM .

Jeśli to konieczne, zrestartuj menedżer kolejek.

### **00C5102F**

Menedżer kolejek nie mógł połączyć się ze strukturą administracyjną.

Bieżąca jednostka wykonywania kończy się kodem zakończenia X'5C6', a menedżer kolejek próbuje połączyć się ze strukturą administracyjną, jeśli stanie się ona ponownie dostępna. W niektórych przypadkach menedżer kolejek może zostać zakończony z kodem zakończenia X'6C6'.

### **Odpowiedź programisty systemowego**

Sprawdź konfigurację struktury administracyjnej. Ten kod zakończenia może być widoczny, jeśli menedżer kolejek jest uruchomiony na partycji LPAR bez połączenia ze strukturą administracyjną, lub jeśli struktura administracyjna została zaszyfrowana, ale partycja LPAR nie ma dostępu do koprocesora szyfrującego.

### **00C50030, 00C51031, 00C51032, 00C51033, 00C51034, 00C50035, 00C51036, 00C51037, 00C51038, 00C51039, 00C5003A, 00C5103A, 00C5103B, 00C5103C, 00C5103D, 00C5103E, 00C5003F**

Wystąpił błąd wewnętrzny.

#### **Działanie systemu**

Bieżąca jednostka wykonywania kończy się kodem zakończenia X'5C6'. W niektórych przypadkach menedżer kolejek może zostać zakończony z kodem zakończenia X'6C6'.

### **Odpowiedź programisty systemowego**

Zbierz elementy wymienione w sekcji ["Diagnostyka" na stronie 967](#page-966-0) i skontaktuj się z centrum wsparcia IBM .

Jeśli to konieczne, zrestartuj menedżer kolejek.

### **00C50040, 00C51041, 00C51042, 00C51043, 00C51044, 00C50045, 00C51046, 00C51047**

Wystąpił błąd wewnętrzny.

#### **Działanie systemu**

Bieżąca jednostka wykonywania kończy się kodem zakończenia X'5C6'. W niektórych przypadkach menedżer kolejek może zakończyć działanie z kodem zakończenia X'6C6'.

### **Odpowiedź programisty systemowego**

Zbierz elementy wymienione w sekcji ["Diagnostyka" na stronie 967](#page-966-0) i skontaktuj się z centrum wsparcia IBM .

Jeśli to konieczne, zrestartuj menedżer kolejek.

### **00C51051, 00C51052, 00C51053, 00C51054, 00C50055, 00C51056**

Wystąpił błąd wewnętrzny.

#### **Działanie systemu**

Bieżąca jednostka wykonywania kończy się kodem zakończenia X'5C6'. W niektórych przypadkach menedżer kolejek może zakończyć działanie z kodem zakończenia X'6C6'.

#### **Odpowiedź programisty systemowego**

Zbierz elementy wymienione w sekcji ["Diagnostyka" na stronie 967](#page-966-0) i skontaktuj się z centrum wsparcia IBM .

Jeśli to konieczne, zrestartuj menedżer kolejek.

#### **00C51090, 00C51092, 00C51093**

Wystąpił błąd wewnętrzny.

### **Działanie systemu**

Bieżąca jednostka wykonywania kończy się kodem zakończenia X'5C6'. W niektórych przypadkach menedżer kolejek może zostać zakończony z kodem zakończenia X'6C6'.

Zbierz elementy wymienione w sekcji ["Diagnostyka" na stronie 967](#page-966-0) i skontaktuj się z centrum wsparcia IBM .

Jeśli to konieczne, zrestartuj menedżer kolejek.

#### **00C51094, 00C51095, 00C51096, 00C51097**

Wystąpił błąd wewnętrzny.

#### **Działanie systemu**

Bieżąca jednostka wykonywania kończy się kodem zakończenia X'5C6'. W niektórych przypadkach menedżer kolejek może zostać zakończony z kodem zakończenia X'6C6'.

### **Odpowiedź programisty systemowego**

Zbierz elementy wymienione w sekcji ["Diagnostyka" na stronie 967](#page-966-0) i skontaktuj się z centrum wsparcia IBM .

### **00C510A1, 00C510A2, 00C510A3, 00C510A4, 00C500A5, 00C510A6, 00C510A7, 00C510A8, 00C510A9, 00C500AA**

Wystąpił błąd wewnętrzny.

### **Działanie systemu**

Bieżąca jednostka wykonywania kończy się kodem zakończenia X'5C6'. W niektórych przypadkach menedżer kolejek może zostać zakończony z kodem zakończenia X'6C6'.

### **Odpowiedź programisty systemowego**

Zbierz elementy wymienione w sekcji ["Diagnostyka" na stronie 967](#page-966-0) i skontaktuj się z centrum wsparcia IBM .

Jeśli to konieczne, zrestartuj menedżer kolejek.

#### **00C510AB**

Struktura CF nie powiodła się lub połączenie z nią zostało utracone.

### **Działanie systemu**

Może to być wydane w odpowiedzi na komendę, w której przetwarzanie komendy zostało zakończone. W przeciwnym razie bieżąca jednostka wykonywania zostanie zakończona z kodem zakończenia X'5C6'. W niektórych przypadkach menedżer kolejek może zostać zakończony z kodem zakończenia X'6C6'.

### **Odpowiedź programisty systemowego**

Jeśli to konieczne, zrestartuj menedżer kolejek. Odzyskaj strukturę; jeśli błąd wystąpił w odpowiedzi na komendę, ponownie wydaj komendę.

#### **00C510AC, 00C510AD**

Wystąpił błąd wewnętrzny.

### **Działanie systemu**

Bieżąca jednostka wykonywania kończy się kodem zakończenia X'5C6'. W niektórych przypadkach menedżer kolejek może zostać zakończony z kodem zakończenia X'6C6'.

#### **Odpowiedź programisty systemowego**

Zbierz elementy wymienione w sekcji ["Diagnostyka" na stronie 967](#page-966-0) i skontaktuj się z centrum wsparcia IBM .

Jeśli to konieczne, zrestartuj menedżer kolejek.

### **00C51100, 00C51101, 00C51102, 00C51103, 00C51104, 00C51105, 00C51106, 00C51107, 00C51108, 00C51109, 00C5110A, 00C5110B, 00C5110C, 00C5110D, 00C5110E, 00C5110F**

Wystąpił błąd wewnętrzny.

#### **Działanie systemu**

Bieżąca jednostka wykonywania kończy się kodem zakończenia X'5C6'. W niektórych przypadkach menedżer kolejek może zakończyć działanie z kodem zakończenia X'6C6'.

#### **Odpowiedź programisty systemowego**

Zbierz elementy wymienione w sekcji ["Diagnostyka" na stronie 967](#page-966-0) i skontaktuj się z centrum wsparcia IBM .

Jeśli to konieczne, zrestartuj menedżer kolejek.

#### **00C51110, 00C51111, 00C51112, 00C51113, 00C51114, 00C51115, 00C51116, 00C51117, 00C51118, 00C51119, 00C5111A, 00C5111B, 00C5111C, 00C5111D, 00C5111E, 00C5111F**

Wystąpił błąd wewnętrzny.

#### **Działanie systemu**

Bieżąca jednostka wykonywania kończy się kodem zakończenia X'5C6'. W niektórych przypadkach menedżer kolejek może zostać zakończony z kodem zakończenia X'6C6'.

#### **Odpowiedź programisty systemowego**

Zbierz elementy wymienione w sekcji ["Diagnostyka" na stronie 967](#page-966-0) i skontaktuj się z centrum wsparcia IBM .

Jeśli to konieczne, zrestartuj menedżer kolejek.

### **00C51120, 00C51121, 00C51122, 00C51123, 00C51124, 00C51125, 00C51126, 00C51127, 00C51128, 00C51129, 00C5112A, 00C5112B, 00C5112C, 00C5112D, 00C5112E, 00C5112F**

Wystąpił błąd wewnętrzny.

#### **Działanie systemu**

Bieżąca jednostka wykonywania kończy się kodem zakończenia X'5C6'. W niektórych przypadkach menedżer kolejek może zostać zakończony z kodem zakończenia X'6C6'.

#### **Odpowiedź programisty systemowego**

Zbierz elementy wymienione w sekcji ["Diagnostyka" na stronie 967](#page-966-0) i skontaktuj się z centrum wsparcia IBM .

Jeśli to konieczne, zrestartuj menedżer kolejek.

### **00C51130, 00C51131, 00C51132, 00C51133, 00C51134, 00C51135, 00C51136, 00C51137, 00C51138, 00C51139, 00C5113A, 00C5113B, 00C5113C, 00C5113D, 00C5113E, 00C5113F**

Wystąpił błąd wewnętrzny.

### **Działanie systemu**

Bieżąca jednostka wykonywania kończy się kodem zakończenia X'5C6'. W niektórych przypadkach menedżer kolejek może zakończyć działanie z kodem zakończenia X'6C6'.

#### **Odpowiedź programisty systemowego**

Zbierz elementy wymienione w sekcji ["Diagnostyka" na stronie 967](#page-966-0) i skontaktuj się z centrum wsparcia IBM .

Jeśli to konieczne, zrestartuj menedżer kolejek.

### **00C51140, 00C51141, 00C51142, 00C51143, 00C51144, 00C51145, 00C51146, 00C51147, 00C51148, 00C51149, 00C5114A, 00C5114B, 00C5114C, 00C5114D, 00C5114E, 00C5114F**

Wystąpił błąd wewnętrzny.
Bieżąca jednostka wykonywania kończy się kodem zakończenia X'5C6'. W niektórych przypadkach menedżer kolejek może zakończyć działanie z kodem zakończenia X'6C6'.

### **Odpowiedź programisty systemowego**

Zbierz elementy wymienione w sekcji ["Diagnostyka" na stronie 967](#page-966-0) i skontaktuj się z centrum wsparcia IBM .

Jeśli to konieczne, zrestartuj menedżer kolejek.

### **00C51150, 00C51151, 00C51152, 00C51153, 00C51154, 00C51155, 00C51156, 00C51157, 00C51158, 00C51159, 00C5115A, 00C5115B, 00C5115C, 00C5115D, 00C5115E, 00C5115F**

Wystąpił błąd wewnętrzny.

#### **Działanie systemu**

Bieżąca jednostka wykonywania kończy się kodem zakończenia X'5C6'. W niektórych przypadkach menedżer kolejek może zostać zakończony z kodem zakończenia X'6C6'.

#### **Odpowiedź programisty systemowego**

Zbierz elementy wymienione w sekcji ["Diagnostyka" na stronie 967](#page-966-0) i skontaktuj się z centrum wsparcia IBM .

Jeśli to konieczne, zrestartuj menedżer kolejek.

### **00C51160, 00C51161, 00C51162, 00C51163, 00C51164, 00C51165, 00C51166, 00C51167, 00C51168, 00C51169, 00C5116A, 00C5116B, 00C5116C, 00C5116D, 00C5116E, 00C5116F**

Wystąpił błąd wewnętrzny.

### **Działanie systemu**

Bieżąca jednostka wykonywania kończy się kodem zakończenia X'5C6'. W niektórych przypadkach menedżer kolejek może zostać zakończony z kodem zakończenia X'6C6'.

#### **Odpowiedź programisty systemowego**

Zbierz elementy wymienione w sekcji ["Diagnostyka" na stronie 967](#page-966-0) i skontaktuj się z centrum wsparcia IBM .

Jeśli to konieczne, zrestartuj menedżer kolejek.

### **00C51170, 00C51171, 00C51172, 00C51174, 00C51175, 00C51176, 00C51177, 00C51178, 00C51179, 00C5117A, 00C5117B, 00C5117C, 00C5117D, 00C5117E, 00C5117F**

Wystąpił błąd wewnętrzny.

### **Działanie systemu**

Bieżąca jednostka wykonywania kończy się kodem zakończenia X'5C6'. W niektórych przypadkach menedżer kolejek może zostać zakończony z kodem zakończenia X'6C6'.

### **Odpowiedź programisty systemowego**

Zbierz elementy wymienione w sekcji ["Diagnostyka" na stronie 967](#page-966-0) i skontaktuj się z centrum wsparcia IBM .

Jeśli to konieczne, zrestartuj menedżer kolejek.

### **00C51173**

Wystąpił błąd wewnętrzny.

#### **Działanie systemu**

Zadanie wewnętrzne wykonujące odtwarzanie komendy CFSTRUCT kończy się kodem zakończenia x '5C6'.

Błąd ten jest często, ale nie wyłącznie, związany z zagadnieniami związanymi z przestrzenią w narzędziu CF.

Upewnij się, że w strukturze cfstructure dostępna jest wystarczająca ilość miejsca.

Częstym źródłem błędu jest to, że wartości INITSIZE i SIZE nie są zgodne ze strategią CFRM. W trakcie normalnego użytkowania struktura została rozszerzona poprzez przetwarzanie AUTOALTER, a przywracana kopia zapasowa struktury odzwierciedla tę wielkość.

Jednak nowa struktura została przydzielona z atrybutem INITSIZE, który jest zbyt mały.

Jeśli problemy z pamięcią masową nie są wskazane, należy zebrać elementy wymienione w sekcji ["Diagnostyka" na stronie 967](#page-966-0) i skontaktować się z centrum wsparcia produktu IBM .

### **00C51180, 00C51181, 00C51182, 00C51184, 00C51185, 00C51186, 00C51187, 00C51188, 00C51189, 00C5118A, 00C5118B, 00C5118C, 00C5118D, 00C5118E, 00C5118F**

Wystąpił błąd wewnętrzny.

### **Działanie systemu**

Bieżąca jednostka wykonywania kończy się kodem zakończenia X'5C6'. W niektórych przypadkach menedżer kolejek może zakończyć działanie z kodem zakończenia X'6C6'.

### **Odpowiedź programisty systemowego**

Zbierz elementy wymienione w sekcji ["Diagnostyka" na stronie 967](#page-966-0) i skontaktuj się z centrum wsparcia IBM .

Jeśli to konieczne, zrestartuj menedżer kolejek.

### **00C51183**

Wystąpił błąd wewnętrzny.

### **Działanie systemu**

Zadanie wewnętrzne wykonujące odtwarzanie komendy CFSTRUCT kończy się kodem zakończenia x '5C6'.

### **Odpowiedź programisty systemowego**

Błąd ten jest często, ale nie wyłącznie, związany z zagadnieniami związanymi z przestrzenią w narzędziu CF.

Upewnij się, że w strukturze cfstructure dostępna jest wystarczająca ilość miejsca.

Częstym źródłem błędu jest to, że wartości INITSIZE i SIZE nie są zgodne ze strategią CFRM. W trakcie normalnego użytkowania struktura została rozszerzona poprzez przetwarzanie AUTOALTER, a przywracana kopia zapasowa struktury odzwierciedla tę wielkość.

Jednak nowa struktura została przydzielona z atrybutem INITSIZE, który jest zbyt mały.

Jeśli problemy z pamięcią masową nie są wskazane, należy zebrać elementy wymienione w sekcji ["Diagnostyka" na stronie 967](#page-966-0) i skontaktować się z centrum wsparcia produktu IBM .

### **00C51190, 00C51191, 00C51192, 00C51193, 00C51194, 00C51195, 00C51196, 00C51197, 00C51198, 00C51199, 00C5119A, 00C5119B, 00C5119C, 00C5119D, 00C5119E, 00C5119F**

Wystąpił błąd wewnętrzny.

#### **Działanie systemu**

Bieżąca jednostka wykonywania kończy się kodem zakończenia X'5C6'. W niektórych przypadkach menedżer kolejek może zakończyć działanie z kodem zakończenia X'6C6'.

### **Odpowiedź programisty systemowego**

Zbierz elementy wymienione w sekcji ["Diagnostyka" na stronie 967](#page-966-0) i skontaktuj się z centrum wsparcia IBM .

Jeśli to konieczne, zrestartuj menedżer kolejek.

### **00C511A0, 00C511A1, 00C511A2, 00C511A3, 00C511A4, 00C511A5, 00C511A6, 00C511A7, 00C511A8, 00C511A9, 00C511AA, 00C511AB, 00C511AC, 00C511AD, 00C511AE, 00C511AF**

Wystąpił błąd wewnętrzny.

#### **Działanie systemu**

Bieżąca jednostka wykonywania kończy się kodem zakończenia X'5C6'. W niektórych przypadkach menedżer kolejek może zakończyć działanie z kodem zakończenia X'6C6'.

#### **Odpowiedź programisty systemowego**

Zbierz elementy wymienione w sekcji ["Diagnostyka" na stronie 967](#page-966-0) i skontaktuj się z centrum wsparcia IBM .

Jeśli to konieczne, zrestartuj menedżer kolejek.

### **00C511B0, 00C511B1, 00C511B2, 00C511B3, 00C511B4, 00C511B5, 00C511B6, 00C511B7, 00C511B8, 00C511B9, 00C511BA, 00C511BB, 00C511BC, 00C511BD, 00C511BE, 00C511BF**

Wystąpił błąd wewnętrzny.

#### **Działanie systemu**

Bieżąca jednostka wykonywania kończy się kodem zakończenia X'5C6'. W niektórych przypadkach menedżer kolejek może zakończyć działanie z kodem zakończenia X'6C6'.

### **Odpowiedź programisty systemowego**

Zbierz elementy wymienione w sekcji ["Diagnostyka" na stronie 967](#page-966-0) i skontaktuj się z centrum wsparcia IBM .

Jeśli to konieczne, zrestartuj menedżer kolejek.

### **00C511C0, 00C511C1, 00C511C2, 00C511C3, 00C511C4, 00C511C5, 00C511C6, 00C511C7, 00C511C8, 00C511C9, 00C511CA, 00C511CB, 00C511CC, 00C511CD, 00C511CE, 00C511CF**

Wystąpił błąd wewnętrzny.

#### **Działanie systemu**

Bieżąca jednostka wykonywania kończy się kodem zakończenia X'5C6'. W niektórych przypadkach menedżer kolejek może zakończyć działanie z kodem zakończenia X'6C6'.

#### **Odpowiedź programisty systemowego**

Zbierz elementy wymienione w sekcji ["Diagnostyka" na stronie 967](#page-966-0) i skontaktuj się z centrum wsparcia IBM .

Jeśli to konieczne, zrestartuj menedżer kolejek.

### **00C511D0, 00C511D1, 00C511D2, 00C511D3, 00C511D4, 00C511D5, 00C511D6, 00C511D7, 00C511D8, 00C511D9, 00C511DA, 00C511DB, 00C511DC, 00C511DD, 00C511DE, 00C511DF**

Wystąpił błąd wewnętrzny.

### **Działanie systemu**

Bieżąca jednostka wykonywania kończy się kodem zakończenia X'5C6'. W niektórych przypadkach menedżer kolejek może zostać zakończony z kodem zakończenia X'6C6'.

### **Odpowiedź programisty systemowego**

Zbierz elementy wymienione w sekcji ["Diagnostyka" na stronie 967](#page-966-0) i skontaktuj się z centrum wsparcia IBM .

Jeśli to konieczne, zrestartuj menedżer kolejek.

### **00C511E0, 00C511E1, 00C511E2, 00C511E3, 00C511E4, 00C511E5, 00C511E6, 00C511E7, 00C511E8, 00C511E9, 00C511EA, 00C511EB, 00C511EC, 00C511ED, 00C511EE, 00C511EF**

Wystąpił błąd wewnętrzny.

### **Działanie systemu**

Bieżąca jednostka wykonywania kończy się kodem zakończenia X'5C6'. W niektórych przypadkach menedżer kolejek może zostać zakończony z kodem zakończenia X'6C6'.

#### **Odpowiedź programisty systemowego**

Zbierz elementy wymienione w sekcji ["Diagnostyka" na stronie 967](#page-966-0) i skontaktuj się z centrum wsparcia IBM .

Jeśli to konieczne, zrestartuj menedżer kolejek.

### **00C511F0, 00C511F1, 00C511F2, 00C511F3, 00C511F4, 00C511F5, 00C511F6, 00C511F7, 00C511F8, 00C511F9, 00C511FA, 00C511FB, 00C511FC, 00C511FD, 00C511FE, 00C511FF**

Wystąpił błąd wewnętrzny.

### **Działanie systemu**

Bieżąca jednostka wykonywania kończy się kodem zakończenia X'5C6'. W niektórych przypadkach menedżer kolejek może zostać zakończony z kodem zakończenia X'6C6'.

### **Odpowiedź programisty systemowego**

Zbierz elementy wymienione w sekcji ["Diagnostyka" na stronie 967](#page-966-0) i skontaktuj się z centrum wsparcia IBM .

Jeśli to konieczne, zrestartuj menedżer kolejek.

### **00C53000**

Menedżer kolejek nie może użyć struktury administracyjnej, ponieważ jej wielkość jest mniejsza niż wartość minimalna wymagana przez produkt IBM MQ .

#### **Działanie systemu**

Menedżer kolejek kończy pracę z kodem zakończenia X'6C6'.

### **Odpowiedź programisty systemowego**

Zwiększ rozmiar struktury podziwiania. Więcej informacji na ten temat zawiera komunikat CSQE022E .

#### **00C53001**

Menedżer kolejek wykrył niezgodność między znacznikiem czasu utworzenia grupy współużytkowania kolejki w tabelach produktu Db2 a znacznikiem czasu utworzenia powiązanym z nazwą struktury w komunikacie CSQE029E.

#### **Działanie systemu**

Menedżer kolejek kończy działanie, a rekord jest zapisywany w systemie SYS1.LOGREC i zrzut jest wykonywany.

### **Odpowiedź programisty systemowego**

Sprawdź konfigurację menedżera kolejek, grupy współużytkowania kolejek i grupy współużytkowania danych oraz określ, czy menedżer kolejek został skonfigurowany do łączenia się z inną grupą współużytkowania danych produktu Db2 .

Jeśli konfiguracja menedżera kolejek i grupy współużytkowania kolejek jest poprawna, powinna zostać zdeprzydzielona struktura. Po sprawdzeniu, czy istnieją tylko trwałe połączenia, które pozostały do struktury, zwolnij go za pomocą komendy z/OS .

SETXCF FORCE,STRUCTURE,STRNAME=*ext-struc-name*

(W tej komendzie tworzona jest nazwa *ext-struc-name* , poprzedzając nazwę struktury IBM MQ z komunikatu CSQE029E z nazwą grupy współużytkowania kolejki.)

### **00C53002**

Menedżer kolejek nie może użyć struktury administracyjnej, ponieważ struktura administracyjna jest pełna i pozostaje zapełniony mimo powtarzających się prób oczekiwania na dostępność miejsca.

#### **Działanie systemu**

Menedżer kolejek kończy pracę z kodem zakończenia X'5C6'.

### **Odpowiedź programisty systemowego**

Zwiększ wielkość struktury administracyjnej. Więcej informacji na ten temat zawiera komunikat [CSQE038E](#page-291-0) .

#### $z/0S$ *Kody generatora komunikatów (X'C6')*

### **00C60001**

Produkt IBM MQ odebrał kod powrotu X'20 ' podczas wysyłania żądania WTO w celu wyświetlenia komunikatu konsoli. Oznacza to, że nie ma żadnych buforów komunikatów dla obsługi wielu konsoli (MCS) lub JES3, albo istnieje nadwyżka obszaru pomostowego WTO JES3 . Żądanie WTO zostaje zakończone. Bieżący komunikat konsoli i wszystkie kolejne komunikaty konsoli informacyjnych są ignorowane do czasu usunięcia problemu.

### **Działanie systemu**

Rekord jest zapisywany w systemie SYS1.LOGREC. Zażądano ponowienia, a wykonanie jest kontynuowane. Program IBM MQ wznawia wydawanie komunikatów konsoli, gdy warunek zostanie usunięty.

# **00C60004**

Menedżer kolejek nie mógł załadować tabeli komunikatów (CSQFMTAB).

### **Działanie systemu**

Menedżer kolejek kończy działanie.

#### **Odpowiedź programisty systemowego**

Upewnij się, że tabela komunikatów znajduje się w wymaganej bibliotece (SCSQANLx, gdzie x oznacza literę języka narodowego), że jest ona przywoływana poprawnie i że wszystkie biblioteki w konkatenacji są autoryzowane przez APF. Zrestartuj menedżer kolejek.

#### **00C60005**

Wystąpił błąd wewnętrzny.

### **Działanie systemu**

Menedżer kolejek jest przerwany, a tworzony jest zrzut.

### **Odpowiedź programisty systemowego**

Zrestartuj menedżer kolejek.

Zbierz następujące elementy diagnostyczne i skontaktuj się z centrum wsparcia produktu IBM :

- Protokół zadania menedżera kolejek
- Zrzut systemowy wynikający z błędu

#### **00C60006**

Program narzędziowy MQ nie mógł załadować swojej tabeli komunikatów (CSQFSTAB).

### **Działanie systemu**

Działanie programu narzędziowego kończy się nieprawidłowo.

Sprawdź w konsoli komunikaty informujące, dlaczego CSQFSTAB nie został załadowany. Upewnij się, że tabela komunikatów znajduje się w wymaganej bibliotece (SCSQANLx, gdzie x jest literą języka narodowego) i że jest przywoływana poprawnie, a następnie ponownie wprowadź zadanie.

Program narzędziowy próbuje załadować ten moduł ze zbiorów danych biblioteki w instrukcji STEPLIB DD przestrzeni adresowej programu narzędziowego.

# **00C60007**

Adapter IBM MQ CICS nie mógł załadować swojej tabeli komunikatów (CSQFCTAB).

#### **Działanie systemu**

Zadanie serwera adaptera IBM MQ CICS kończy działanie.

### **Odpowiedź programisty systemowego**

Sprawdź w konsoli komunikaty informujące, dlaczego CSQFCTAB nie została załadowana. Upewnij się, że tabela komunikatów znajduje się w wymaganej bibliotece (SCSQANLx lub SCSQSNLx, gdzie x jest krajową literą języka) i że jest przywoływana poprawnie.

CSQCSERV próbuje załadować ten moduł z zestawów danych biblioteki w instrukcji STEPLIB DD w przestrzeni adresowej CICS .

### **00C60008**

Program narzędziowy IBM MQ nie mógł załadować swojej tabeli komunikatów (CSQFLTAB).

### **Działanie systemu**

Działanie programu narzędziowego kończy się nieprawidłowo.

### **Odpowiedź programisty systemowego**

Sprawdź w konsoli komunikaty informujące, dlaczego CSQFLTAB nie został załadowany. Upewnij się, że tabela komunikatów znajduje się w wymaganej bibliotece (SCSQANLx, gdzie x jest literą języka narodowego) i że jest przywoływana poprawnie, a następnie ponownie wprowadź zadanie.

Program narzędziowy próbuje załadować ten moduł ze zbiorów danych biblioteki w instrukcji STEPLIB DD przestrzeni adresowej programu narzędziowego.

### **00C6000A**

Program wczesnego przetwarzania IBM MQ nie mógł załadować swojej tabeli komunikatów (CSQ3ECMX).

#### **Działanie systemu**

Menedżer kolejek kończy działanie.

#### **Odpowiedź programisty systemowego**

Upewnij się, że tabela komunikatów w wymaganej bibliotece (SCSQSNLx, gdzie x jest literą języka narodowego) oraz że jest ona przywoływana poprawnie, i wykonaj IPL systemu z/OS lub użyj komendy SETSSI ADD z/OS , aby zrestartować menedżer kolejek.

#### **00C6000B**

Rozproszony komponent kolejkowania nie mógł załadować swojej tabeli komunikatów (CSQFXTAB).

### **Działanie systemu**

Inicjator kanału zostanie zakończony.

#### **Odpowiedź programisty systemowego**

Sprawdź w konsoli komunikaty informujące, dlaczego CSQFXTAB nie został załadowany. Upewnij się, że tabela komunikatów znajduje się w wymaganej bibliotece (SCSQANLx, gdzie x oznacza literę języka narodowego), że jest ona przywoływana poprawnie i że wszystkie biblioteki w konkatenacji są autoryzowane przez APF. Zrestartuj inicjator kanału.

#### **00C6000C**

Monitor wyzwalacza IMS nie mógł załadować swojej tabeli komunikatów (CSQFSTAB).

### **Działanie systemu**

Monitor wyzwalacza kończy działanie.

### **Odpowiedź programisty systemowego**

Sprawdź w konsoli komunikaty informujące, dlaczego CSQFSTAB nie został załadowany. Upewnij się, że tabela komunikatów znajduje się w wymaganej bibliotece (SCSQANLx, gdzie x jest krajową literą języka) oraz że jest ona przywoływana poprawnie, a następnie zrestartuj monitor wyzwalacza.

### **00C600F0**

Komponent Advanced Message Security nie mógł załadować swojej tabeli komunikatów (CSQF0TAB).

### **Działanie systemu**

Nie powiodło się uruchomienie komponentu Advanced Message Security podczas uruchamiania menedżera kolejek.

### **Odpowiedź programisty systemowego**

Sprawdź w konsoli komunikaty informujące, dlaczego CSQF0TAB nie został załadowany. Upewnij się, że tabela komunikatów znajduje się w wymaganej bibliotece (SCSQANLx, gdzie x oznacza literę języka narodowego), że jest ona przywoływana poprawnie i że wszystkie biblioteki w konkatenacji są autoryzowane przez APF. Zrestartuj menedżer kolejek.

#### z/OS *Kody menedżera odtwarzania funkcjonalnego (X'C7')*

### **00C70010**

Podczas próby odtworzenia po błędzie wewnętrzna kontrola spójności wskazała nakładkę pamięci masowej lub błąd wewnętrzny.

### **Działanie systemu**

Sterowanie jest przezierające się do menedżera zakończenia odtwarzania produktu z/OS , a żądanie zrzutu jest wymagane.

### **Odpowiedź programisty systemowego**

Zachowaj zrzut i skontaktuj się z działem wsparcia produktu IBM , aby uzyskać pomoc.

Jeśli to konieczne, zrestartuj menedżer kolejek.

#### **00C70020**

Procedura odtwarzania procedury krytycznej została zakończona nieprawidłowo, co spowodowało wtórne nieprawidłowe zakończenie.

#### **Działanie systemu**

Sterowanie jest przezierające się do menedżera zakończenia odtwarzania produktu z/OS , a w niektórych przypadkach menedżer kolejek kończy działanie w sposób nieprawidłowy. Zrzut jest generowany zarówno dla błędów podstawowych, jak i drugorzędnych.

### **Odpowiedź programisty systemowego**

Zachowaj oba zrzuty i skontaktuj się z działem wsparcia produktu IBM w celu uzyskania pomocy.

Jeśli to konieczne, zrestartuj menedżer kolejek.

# **00C70030**

Żądanie z/OS w celu ustanowienia ESTAE wygenerował niezerowy kod powrotu.

### **Działanie systemu**

Zażądano zrzutu.

<span id="page-979-0"></span>Kod powrotu z z/OS jest przechwytywany w rejestrze 14.

Aby uzyskać wyjaśnienie kodu powrotu, należy przejść do podręcznika [z/OSMVS Programming:](https://www.ibm.com/docs/en/zos/2.4.0?topic=zm-zos-mvs-programming-assembler-services-reference-abe-hsp) [Assembler Services Reference, Volume 1 \(ABEND-HSPSERV\) .](https://www.ibm.com/docs/en/zos/2.4.0?topic=zm-zos-mvs-programming-assembler-services-reference-abe-hsp)

### **00C70040**

Ten nieprawidłowy kod przyczyny zakończenia został spowodowany przez wewnętrzny błąd programu IBM MQ .

## **Działanie systemu**

Sterowanie jest przezierające się do menedżera zakończenia odtwarzania produktu z/OS , a żądanie zrzutu jest wymagane.

### **Odpowiedź programisty systemowego**

Zachowaj zrzut i skontaktuj się z działem wsparcia produktu IBM , aby uzyskać pomoc.

Jeśli to konieczne, zrestartuj menedżer kolejek.

#### $z/0S$ *Kody menedżera zabezpieczeń (X'C8')*

Jeśli wystąpi kod przyczyny menedżera zabezpieczeń, który nie jest wymieniony w tym miejscu, wystąpił błąd wewnętrzny. Zbierz następujące elementy diagnostyczne i skontaktuj się z centrum wsparcia IBM .

# **Diagnostyka**

- Opis działań, które doprowadziły do błędu lub, jeśli ma to zastosowanie, w postaci listingu programu użytkowego lub łańcucha wejściowego do programu narzędziowego, który był uruchamiany w momencie wystąpienia błędu.
- Wyjście konsoli dla okresu prowadzącego do wystąpienia błędu.
- Protokół zadania menedżera kolejek.
- Zrzut systemowy wynikający z błędu.
- Jeśli używany jest produkt CICS, dane wyjściowe zrzutu transakcji produktu CICS są dostępne.
- Odpowiednie poziomy usług IBM MQ, z/OS, Db2, CICSi IMS .
- Jeśli używane są panele IBM MQ Operations and Control, nazwa panelu ISPF.
- Komenda bezpieczeństwa wydana przed błędem.

### **00C80001**

Próba uzyskania pamięci masowej dla menedżera zabezpieczeń nie powiodła się.

**Uwaga:** Może to wskazywać na problem z pamięcią masową w całym systemie.

### **Działanie systemu**

Menedżer kolejek jest przerwany, a tworzony jest zrzut. Rejestr 2 zawiera kod powrotu z awarii pamięci masowej.

### **Odpowiedź programisty systemowego**

Sprawdź, czy użytkownik jest uruchomiony z zalecanym rozmiarem regionu, a jeśli nie, zresetuj system i zrestartuj menedżer kolejek. Jeśli nie jest to przyczyna problemu, należy użyć tych elementów w celu zdiagnozowania przyczyny problemu:

- Protokół zadania menedżera kolejek
- Informacje na temat innych problemów związanych z pamięcią masową
- Zrzut systemowy wynikający z błędu

Próba uzyskania pamięci masowej dla menedżera zabezpieczeń nie powiodła się.

**Uwaga:** Ten kod błędu może wskazywać na problem z pamięcią masową w całym systemie.

### **Działanie systemu**

Menedżer kolejek jest przerwany, a tworzony jest zrzut. Rejestr 2 zawiera kod powrotu z awarii pamięci masowej.

### **Odpowiedź programisty systemowego**

Sprawdź, czy użytkownik jest uruchomiony z sugerowanym rozmiarem regionu, a jeśli nie, zresetuj system i zrestartuj menedżer kolejek. Jeśli nie jest to przyczyna problemu, należy użyć tych elementów w celu zdiagnozowania przyczyny problemu:

- Protokół zadania menedżera kolejek
- Informacje na temat innych problemów związanych z pamięcią masową
- Zrzut systemowy wynikający z błędu

# **00C80003**

Próba uzyskania podpuli pamięci masowej dla menedżera zabezpieczeń nie powiodła się.

**Uwaga:** Ten kod błędu może wskazywać na problem z pamięcią masową w całym systemie.

### **Działanie systemu**

Menedżer kolejek jest przerwany, a tworzony jest zrzut. Rejestr 2 zawiera kod powrotu z awarii pamięci masowej.

### **Odpowiedź programisty systemowego**

Sprawdź, czy użytkownik jest uruchomiony z odpowiednim rozmiarem regionu, a jeśli nie, zresetuj system i zrestartuj menedżer kolejek. Jeśli wielkość regionu nie jest przyczyną problemu, należy użyć tych elementów w celu zdiagnozowania przyczyny problemu:

- Protokół zadania menedżera kolejek
- Informacje na temat innych problemów związanych z pamięcią masową
- Zrzut systemowy wynikający z błędu

#### **00C80004**

Wystąpił błąd wewnętrzny.

### **Działanie systemu**

Menedżer kolejek jest przerwany, a tworzony jest zrzut.

#### **Odpowiedź programisty systemowego**

Zbierz elementy wymienione w sekcji ["Diagnostyka" na stronie 980](#page-979-0) i skontaktuj się z centrum wsparcia IBM .

Zrestartuj menedżer kolejek.

### **00C8000A**

Wystąpił poważny błąd podczas wywoływania żądania SAF RACROUTE REQUEST = STAT do zewnętrznego menedżera zabezpieczeń (ESM) podczas przetwarzania przełącznika zabezpieczeń w czasie inicjowania menedżera kolejek.

### **Działanie systemu**

Menedżer kolejek jest przerwany, a tworzony jest zrzut. Rejestr 2 zawiera adres klasy sprawdzanej w momencie wystąpienia błędu.

Więcej informacji na temat kodów powrotu, które znajdują się w protokole zadania, można znaleźć w dokumentacji produktu ESM. Sprawdź konfigurację zabezpieczeń (na przykład, że wymagane klasy są zainstalowane i aktywne). Jeśli rozwiązanie problemu nie jest możliwe, należy zebrać elementy wymienione w sekcji ["Diagnostyka" na stronie 980](#page-979-0) i skontaktować się z centrum wsparcia produktu IBM .

### **00C8000B**

Wystąpił poważny błąd podczas wywołania funkcji SAF RACROUTE REQUEST = EXTRACT do zewnętrznego menedżera zabezpieczeń (ESM) podczas przetwarzania przełącznika zabezpieczeń w czasie inicjowania menedżera kolejek.

### **Działanie systemu**

Menedżer kolejek jest przerwany, a tworzony jest zrzut. Rejestr 2 zawiera adres podmiotu, który jest sprawdzany w momencie wystąpienia błędu.

### **Odpowiedź programisty systemowego**

Więcej informacji na temat kodów powrotu, które znajdują się w protokole zadania, można znaleźć w dokumentacji produktu ESM. Informacje na temat ustawiania przełączników zabezpieczeń IBM MQ zawiera sekcja Profile przełączników. Jeśli rozwiązanie problemu nie jest możliwe, należy zebrać elementy wymienione w sekcji ["Diagnostyka" na stronie 980](#page-979-0) i skontaktować się z centrum wsparcia produktu IBM .

## **00C8000C**

Wystąpił poważny błąd podczas wywoływania żądania SAF RACROUTE REQUEST = LIST (create) do zewnętrznego menedżera bezpieczeństwa (ESM) podczas przetwarzania przełącznika zabezpieczeń w czasie inicjowania menedżera kolejek.

### **Działanie systemu**

Menedżer kolejek jest przerwany, a tworzony jest zrzut. Rejestr 2 zawiera adres klasy, a zarejestruj 3 adres podmiotu, sprawdzany w momencie popełnianego błędu.

#### **Odpowiedź programisty systemowego**

Więcej informacji na temat kodów powrotu, które znajdują się w protokole zadania, można znaleźć w dokumentacji produktu ESM. Jeśli rozwiązanie problemu nie jest możliwe, należy zebrać elementy wymienione w sekcji ["Diagnostyka" na stronie 980](#page-979-0) i skontaktować się z centrum wsparcia produktu IBM .

#### **00C8000D**

Otrzymano nieoczekiwany kod powrotu z jednego z następujących wywołań SAF do zewnętrznego menedżera zabezpieczeń (ESM) podczas przetwarzania przełącznika zabezpieczeń w czasie inicjowania menedżera kolejek:

- RACROUTE REQUEST = EXTRACT
- ŻĄDANIE RACROUTE = LISTA
- ŻĄDANIE RACROUTE = STAT

### **Działanie systemu**

Generowany jest komunikat CSQH004I zawierający kody powrotu z SAF i ESM. Menedżer kolejek jest przerwany, a tworzony jest zrzut. Rejestr 2 zawiera adres kodów powrotu.

### **Odpowiedź programisty systemowego**

Więcej informacji na temat kodów powrotu, które pojawiają się w komunikacie CSQH004I (w protokole zadania) lub w zrzucie, można znaleźć w dokumentacji produktu ESM. Informacje na temat ustawiania przełączników zabezpieczeń IBM MQ zawiera sekcja Profile przełączników. Jeśli rozwiązanie problemu nie jest możliwe, należy zebrać elementy wymienione w sekcji ["Diagnostyka"](#page-979-0) [na stronie 980](#page-979-0) i skontaktować się z centrum wsparcia produktu IBM .

#### **00C8000E**

Napotkano nieoczekiwane ustawienie dla przełącznika zabezpieczeń podsystemu.

#### **Działanie systemu**

Menedżer kolejek jest przerwany, a tworzony jest zrzut. Rejestr 2 zawiera adres bloku kontrolnego zawierającego ustawienie przełącznika.

### **Odpowiedź programisty systemowego**

Zbierz elementy wymienione w składniku ["Diagnostyka" na stronie 980,](#page-979-0) a następnie zanotuj, czego oczekiwał przełącznik, oraz czy zdefiniowano dla niego profil, a także skontaktuj się z centrum wsparcia produktu IBM .

### **00C8000F**

Wystąpił błąd wewnętrzny.

### **Działanie systemu**

Menedżer kolejek jest przerwany, a tworzony jest zrzut. Rejestr 2 zawiera adres klasy zaangażowanego w czasie wystąpienia błędu.

### **Odpowiedź programisty systemowego**

Zbierz elementy wymienione w sekcji ["Diagnostyka" na stronie 980](#page-979-0) i skontaktuj się z centrum wsparcia IBM .

Zrestartuj menedżer kolejek.

### **00C80010**

Próba uzyskania pamięci masowej dla menedżera zabezpieczeń nie powiodła się.

**Uwaga:** Ten kod błędu może wskazywać na problem z pamięcią masową w całym systemie.

### **Działanie systemu**

Bieżąca jednostka wykonywania zostaje zakończona z kodem zakończenia X'5C6', a tworzony jest zrzut. Rejestr 2 zawiera kod powrotu z awarii pamięci masowej.

#### **Odpowiedź programisty systemowego**

Sprawdź, czy użytkownik jest uruchomiony z sugerowanym rozmiarem regionu, a jeśli nie, zresetuj system i zrestartuj menedżer kolejek. Jeśli nie jest to przyczyna problemu, należy użyć elementów wymienionych w sekcji ["Diagnostyka" na stronie 980](#page-979-0)wraz z informacjami na temat innych problemów związanych z pamięcią masową w celu zdiagnozowania przyczyny problemu. Jeśli nie jesteś w stanie rozwiązać problemu, skontaktuj się z centrum wsparcia IBM .

### **00C80011**

Próba uzyskania podpuli pamięci masowej dla menedżera zabezpieczeń nie powiodła się.

**Uwaga:** Ten kod błędu może wskazywać na problem z pamięcią masową w całym systemie.

### **Działanie systemu**

Bieżąca jednostka wykonywania zostaje zakończona z kodem zakończenia X'5C6', a tworzony jest zrzut. Rejestr 2 zawiera kod powrotu z awarii pamięci masowej.

### **Odpowiedź programisty systemowego**

Sprawdź, czy użytkownik jest uruchomiony z sugerowanym rozmiarem regionu, a jeśli nie, zresetuj system i zrestartuj menedżer kolejek. Jeśli nie jest to przyczyna problemu, należy użyć elementów wymienionych w sekcji ["Diagnostyka" na stronie 980](#page-979-0)wraz z informacjami na temat innych problemów związanych z pamięcią masową w celu zdiagnozowania przyczyny problemu. Jeśli nie jesteś w stanie rozwiązać problemu, skontaktuj się z centrum wsparcia IBM .

#### **00C80012**

Próba uzyskania pamięci masowej dla menedżera zabezpieczeń nie powiodła się.

**Uwaga:** Ten kod błędu może wskazywać na problem z pamięcią masową w całym systemie.

### **Działanie systemu**

Bieżąca jednostka wykonywania zostaje zakończona z kodem zakończenia X'5C6', a tworzony jest zrzut. Rejestr 2 zawiera kod powrotu z awarii pamięci masowej.

### **Odpowiedź programisty systemowego**

Sprawdź, czy użytkownik jest uruchomiony z sugerowanym rozmiarem regionu, a jeśli nie, zresetuj system i zrestartuj menedżer kolejek. Jeśli nie jest to przyczyna problemu, należy użyć elementów wymienionych w sekcji ["Diagnostyka" na stronie 980](#page-979-0)wraz z informacjami na temat innych problemów związanych z pamięcią masową w celu zdiagnozowania przyczyny problemu. Jeśli nie jesteś w stanie rozwiązać problemu, skontaktuj się z centrum wsparcia IBM .

### **00C80013**

Wystąpił błąd wewnętrzny podczas przetwarzania żądania zabezpieczeń.

### **Działanie systemu**

Bieżąca jednostka wykonywania zostaje zakończona z kodem zakończenia X'5C6', a tworzony jest zrzut.

### **Odpowiedź programisty systemowego**

Zbierz elementy wymienione w sekcji ["Diagnostyka" na stronie 980](#page-979-0) i skontaktuj się z centrum wsparcia IBM .

#### **00C80020**

Próba uzyskania pamięci masowej dla menedżera zabezpieczeń nie powiodła się.

**Uwaga:** Ten kod błędu może wskazywać na problem z pamięcią masową w całym systemie.

### **Działanie systemu**

Bieżąca jednostka wykonywania zostaje zakończona z kodem zakończenia X'5C6', a tworzony jest zrzut. Rejestr 2 zawiera kod powrotu z awarii pamięci masowej.

#### **Odpowiedź programisty systemowego**

Sprawdź, czy użytkownik jest uruchomiony z sugerowanym rozmiarem regionu, a jeśli nie, zresetuj system i zrestartuj menedżer kolejek. Jeśli nie jest to przyczyna problemu, należy użyć elementów wymienionych w sekcji ["Diagnostyka" na stronie 980](#page-979-0)wraz z informacjami na temat innych problemów związanych z pamięcią masową w celu zdiagnozowania przyczyny problemu. Jeśli nie jesteś w stanie rozwiązać problemu, skontaktuj się z centrum wsparcia IBM .

#### **00C80024**

Podczas przetwarzania komendy wystąpił błąd wewnętrzny.

### **Działanie systemu**

Bieżąca jednostka wykonywania zostaje zakończona z kodem zakończenia X'5C6', a tworzony jest zrzut.

### **Odpowiedź programisty systemowego**

Zbierz elementy wymienione w sekcji ["Diagnostyka" na stronie 980](#page-979-0) i skontaktuj się z centrum wsparcia IBM .

### **00C80025**

Podczas przetwarzania komendy wystąpił błąd wewnętrzny.

#### **Działanie systemu**

Bieżąca jednostka wykonywania zostaje zakończona z kodem zakończenia X'5C6', a tworzony jest zrzut.

Zbierz elementy wymienione w sekcji ["Diagnostyka" na stronie 980](#page-979-0) i skontaktuj się z centrum wsparcia IBM .

## **00C80026**

Podczas przetwarzania komendy wystąpił błąd wewnętrzny.

### **Działanie systemu**

Bieżąca jednostka wykonywania zostaje zakończona z kodem zakończenia X'5C6', a tworzony jest zrzut.

### **Odpowiedź programisty systemowego**

Zbierz elementy wymienione w sekcji ["Diagnostyka" na stronie 980](#page-979-0) i skontaktuj się z centrum wsparcia IBM .

### **00C80027**

Podczas przetwarzania komendy REFRESH SECURITY napotkano nierozpoznane słowo kluczowe.

### **Działanie systemu**

Bieżąca jednostka wykonywania zostaje zakończona z kodem zakończenia X'5C6', a tworzony jest zrzut. Rejestr 2 zawiera adres słowa kluczowego powodującego problem.

### **Odpowiedź programisty systemowego**

Zbierz elementy wymienione w sekcji ["Diagnostyka" na stronie 980](#page-979-0) i skontaktuj się z centrum wsparcia IBM .

### **00C80028**

Próba uzyskania podpuli pamięci masowej dla menedżera zabezpieczeń nie powiodła się. Może to mieć miejsce podczas przetwarzania komendy ALTER SECURITY, komendy REFRESH SECURITY lub w trakcie automatycznego przetwarzania limitu czasu zabezpieczeń.

**Uwaga:** Może to wskazywać na problem z pamięcią masową w całym systemie.

#### **Działanie systemu**

Bieżąca jednostka wykonywania zostaje zakończona z kodem zakończenia X'5C6', a tworzony jest zrzut. Rejestr 2 zawiera kod powrotu z awarii pamięci masowej.

### **Odpowiedź programisty systemowego**

Aby zdiagnozować przyczynę problemu, należy użyć elementów wymienionych w sekcji ["Diagnostyka"](#page-979-0) [na stronie 980w](#page-979-0)raz z informacjami na temat innych problemów związanych z pamięcią masową. Jeśli nie jesteś w stanie rozwiązać problemu, skontaktuj się z centrum wsparcia IBM .

### **00C80029**

Podczas przetwarzania przełącznika zabezpieczeń dla komendy REFRESH SECURITY wystąpił poważny błąd podczas wywoływania żądania SAF RACROUTE REQUEST = STAT do zewnętrznego menedżera zabezpieczeń (ESM).

### **Działanie systemu**

Bieżąca jednostka wykonywania zostaje zakończona z kodem zakończenia X'5C6', a tworzony jest zrzut. Rejestr 2 zawiera adres klasy sprawdzanej w momencie wystąpienia błędu.

### **Odpowiedź programisty systemowego**

Więcej informacji na temat kodów powrotu, które znajdują się w protokole zadania, można znaleźć w dokumentacji produktu ESM. Sprawdź konfigurację zabezpieczeń (na przykład, że wymagane klasy są zainstalowane i aktywne). Jeśli rozwiązanie problemu nie jest możliwe, należy zebrać elementy wymienione w sekcji ["Diagnostyka" na stronie 980](#page-979-0) i skontaktować się z centrum wsparcia produktu IBM .

Podczas przetwarzania komendy REFRESH SECURITY wystąpił poważny błąd podczas wywołania SAF RACROUTE REQUEST = LIST (create) do zewnętrznego menedżera bezpieczeństwa (ESM).

### **Działanie systemu**

Bieżąca jednostka wykonywania zostaje zakończona z kodem zakończenia X'5C6', a tworzony jest zrzut. Rejestr 2 zawiera adres klasy, a zarejestruj 3 adres podmiotu, sprawdzany w momencie popełnianego błędu.

### **Odpowiedź programisty systemowego**

Więcej informacji na temat kodów powrotu, które znajdują się w protokole zadania, można znaleźć w dokumentacji produktu ESM. Sprawdź konfigurację zabezpieczeń (na przykład, że wymagane klasy są zainstalowane i aktywne). Jeśli rozwiązanie problemu nie jest możliwe, należy zebrać elementy wymienione w sekcji ["Diagnostyka" na stronie 980](#page-979-0) i skontaktować się z centrum wsparcia produktu IBM .

### **00C80032**

Otrzymano nieoczekiwany kod powrotu z jednego z następujących wywołań SAF do zewnętrznego menedżera zabezpieczeń (ESM) podczas przetwarzania komendy REFRESH SECURITY:

- RACROUTE REQUEST = LIST (tworzenie)
- RACROUTE REQUEST = LIST (usuwanie)
- ŻĄDANIE RACROUTE = STAT

#### **Działanie systemu**

Bieżąca jednostka wykonywania zostaje zakończona z kodem zakończenia X'5C6', a tworzony jest zrzut. Rejestr 2 zawiera adres kodów powrotu z SAF i ESM.

**Uwaga:** Jeśli błąd wystąpił w wywołaniu STAT, błąd jest poprzedzony komunikatem CSQH004I zawierającym kody powrotu z SAF i ESM.

#### **Odpowiedź programisty systemowego**

Więcej informacji na temat kodów powrotu z SAF i ESM można znaleźć w dokumentacji produktu ESM. Informacje na temat ustawiania przełączników zabezpieczeń IBM MQ zawiera sekcja Profile przełączników. Jeśli rozwiązanie problemu nie jest możliwe, należy zebrać elementy wymienione w sekcji ["Diagnostyka" na stronie 980](#page-979-0) i skontaktować się z centrum wsparcia produktu IBM .

#### **00C80033**

Podczas przetwarzania komendy REFRESH SECURITY napotkano nieoczekiwane ustawienie dla przełącznika zabezpieczeń podsystemu.

#### **Działanie systemu**

Bieżąca jednostka wykonywania zostaje zakończona z kodem zakończenia X'5C6', a tworzony jest zrzut.

### **Odpowiedź programisty systemowego**

Zbierz elementy wymienione w składniku ["Diagnostyka" na stronie 980,](#page-979-0) a następnie zanotuj, czego oczekiwał przełącznik, oraz czy zdefiniowano dla niego profil, a także skontaktuj się z centrum wsparcia produktu IBM .

### **00C80034**

Wystąpił błąd wewnętrzny.

#### **Działanie systemu**

Bieżąca jednostka wykonywania zostaje zakończona z kodem zakończenia X'5C6', a tworzony jest zrzut. Rejestr 2 zawiera adres klasy wywoływanej w momencie sprawdzania.

Zbierz elementy wymienione w sekcji ["Diagnostyka" na stronie 980](#page-979-0) i skontaktuj się z centrum wsparcia IBM .

### **00C80035**

Podczas przetwarzania przełącznika zabezpieczeń dla komendy REFRESH SECURITY wystąpił poważny błąd podczas wywoływania żądania SAF RACROUTE REQUEST = STAT do zewnętrznego menedżera zabezpieczeń (ESM).

### **Działanie systemu**

Bieżąca jednostka wykonywania zostaje zakończona z kodem zakończenia X'5C6', a tworzony jest zrzut. Rejestr 2 zawiera adres klasy sprawdzanej w momencie wystąpienia błędu.

### **Odpowiedź programisty systemowego**

Więcej informacji na temat kodów powrotu, które znajdują się w protokole zadania, można znaleźć w dokumentacji produktu ESM. Sprawdź konfigurację zabezpieczeń (na przykład, że wymagane klasy są zainstalowane i aktywne). Jeśli rozwiązanie problemu nie jest możliwe, należy zebrać elementy wymienione w sekcji ["Diagnostyka" na stronie 980](#page-979-0) i skontaktować się z centrum wsparcia produktu IBM .

### **00C80036**

Podczas przetwarzania przełącznika bezpieczeństwa dla komendy REFRESH SECURITY wystąpił poważny błąd podczas wywoływania funkcji SAF RACROUTE REQUEST = EXTRACT do zewnętrznego menedżera zabezpieczeń (ESM).

### **Działanie systemu**

Bieżąca jednostka wykonywania zostaje zakończona z kodem zakończenia X'5C6', a tworzony jest zrzut. Rejestr 2 zawiera adres podmiotu, który jest sprawdzany w momencie wystąpienia błędu.

### **Odpowiedź programisty systemowego**

Więcej informacji na temat kodów powrotu, które znajdują się w protokole zadania, można znaleźć w dokumentacji produktu ESM. Informacje na temat ustawiania przełączników zabezpieczeń IBM MQ zawiera sekcja Profile przełączników. Jeśli rozwiązanie problemu nie jest możliwe, należy zebrać elementy wymienione w sekcji ["Diagnostyka" na stronie 980](#page-979-0) i skontaktować się z centrum wsparcia produktu IBM .

#### **00C80037**

Podczas przetwarzania komendy REFRESH SECURITY wystąpił poważny błąd podczas wywołania SAF RACROUTE REQUEST = LIST (create) do zewnętrznego menedżera bezpieczeństwa (ESM).

### **Działanie systemu**

Bieżąca jednostka wykonywania zostaje zakończona z kodem zakończenia X'5C6', a tworzony jest zrzut. Rejestr 2 zawiera adres klasy, a zarejestruj 3 adres podmiotu, sprawdzany w momencie popełnianego błędu.

### **Odpowiedź programisty systemowego**

Więcej informacji na temat kodów powrotu, które znajdują się w protokole zadania, można znaleźć w dokumentacji produktu ESM. Jeśli rozwiązanie problemu nie jest możliwe, należy zebrać elementy wymienione w sekcji ["Diagnostyka" na stronie 980](#page-979-0) i skontaktować się z centrum wsparcia produktu IBM .

#### **00C80038**

Podczas przetwarzania komendy REFRESH SECURITY został odebrany nieoczekiwany kod powrotu z jednego z następujących wywołań SAF do zewnętrznego menedżera zabezpieczeń (ESM).

- RACROUTE REQUEST = LIST (tworzenie)
- RACROUTE REQUEST = LIST (usuwanie)
- RACROUTE REQUEST = EXTRACT
- ŻĄDANIE RACROUTE = STAT

Bieżąca jednostka wykonywania zostaje zakończona z kodem zakończenia X'5C6', a tworzony jest zrzut. Rejestr 2 zawiera adres kodów powrotu z SAF i ESM.

**Uwaga:** Jeśli błąd wystąpił w wywołaniu STAT, błąd jest poprzedzony komunikatem CSQH004I zawierającym kody powrotu z SAF i ESM.

### **Odpowiedź programisty systemowego**

Więcej informacji na temat kodów powrotu z SAF i ESM można znaleźć w dokumentacji produktu ESM. Informacje na temat ustawiania przełączników zabezpieczeń IBM MQ zawiera sekcja Profile przełączników. Jeśli rozwiązanie problemu nie jest możliwe, należy zebrać elementy wymienione w sekcji ["Diagnostyka" na stronie 980](#page-979-0) i skontaktować się z centrum wsparcia produktu IBM .

### **00C80039**

Próba uzyskania podpuli pamięci masowej dla bloku pozycji użytkownika menedżera zabezpieczeń nie powiodła się. Może to mieć miejsce podczas przetwarzania limitu czasu zabezpieczeń lub w trakcie przetwarzania komendy REFRESH SECURITY.

**Uwaga:** Może to wskazywać na problem z pamięcią masową w całym systemie.

### **Działanie systemu**

Bieżąca jednostka wykonywania zostaje zakończona z kodem zakończenia X'5C6', a tworzony jest zrzut. Rejestr 2 zawiera kod powrotu z awarii pamięci masowej.

### **Odpowiedź programisty systemowego**

Aby zdiagnozować przyczynę problemu, należy użyć elementów wymienionych w sekcji ["Diagnostyka"](#page-979-0) [na stronie 980w](#page-979-0)raz z informacjami na temat innych problemów związanych z pamięcią masową. Jeśli nie jesteś w stanie rozwiązać problemu, skontaktuj się z centrum wsparcia IBM .

### **00C80040**

Podczas przetwarzania limitu czasu zabezpieczeń wystąpił poważny błąd. Z komponentu licznika czasu IBM MQ odebrano nieoczekiwany kod powrotu.

**Uwaga:** Może to wskazywać na problem całego systemu z komponentem licznika czasu lub z licznikiem czasu systemowego.

#### **Działanie systemu**

Komunikaty CSQH009I i CSQH010I są wydawane. Bieżąca jednostka wykonywania zostaje zakończona z kodem zakończenia X'5C6', a tworzony jest zrzut. Rejestr 2 zawiera kod powrotu z komponentu licznika czasu, który spowodował problem.

#### **Odpowiedź programisty systemowego**

Aby zdiagnozować przyczynę problemu, należy użyć elementów wymienionych w sekcji ["Diagnostyka"](#page-979-0) [na stronie 980w](#page-979-0)raz z informacjami na temat innych problemów związanych z licznikiem czasu. Jeśli nie jesteś w stanie rozwiązać problemu, skontaktuj się z centrum wsparcia IBM .

### **00C80041**

Podczas przetwarzania limitu czasu zabezpieczeń dla komendy ALTER SECURITY wystąpił poważny błąd. Z komponentu licznika czasu IBM MQ odebrano nieoczekiwany kod powrotu.

**Uwaga:** Może to wskazywać na problem całego systemu z komponentem licznika czasu lub z licznikiem czasu systemowego.

Wysyłany jest komunikat CSQH010I . Bieżąca jednostka wykonywania zostaje zakończona z kodem zakończenia X'5C6', a tworzony jest zrzut. Rejestr 2 zawiera kod powrotu z komponentu licznika czasu, który spowodował problem.

### **Odpowiedź programisty systemowego**

Aby zdiagnozować przyczynę problemu, należy użyć elementów wymienionych w sekcji ["Diagnostyka"](#page-979-0) [na stronie 980w](#page-979-0)raz z informacjami na temat innych problemów związanych z licznikiem czasu. Jeśli nie jesteś w stanie rozwiązać problemu, skontaktuj się z centrum wsparcia IBM .

#### **00C80042**

Podczas inicjowania zabezpieczeń wystąpił poważny błąd podczas próby uruchomienia licznika czasu zabezpieczeń. Z komponentu licznika czasu IBM MQ odebrano nieoczekiwany kod powrotu.

**Uwaga:** Może to wskazywać na problem całego systemu z komponentem licznika czasu lub z licznikiem czasu systemowego.

#### **Działanie systemu**

Wysyłany jest komunikat CSQH010I . Menedżer kolejek kończy działanie i generowany jest zrzut. Rejestr 2 zawiera kod powrotu z komponentu licznika czasu, który spowodował problem.

### **Odpowiedź programisty systemowego**

Aby zdiagnozować przyczynę problemu, należy użyć elementów wymienionych w sekcji ["Diagnostyka"](#page-979-0) [na stronie 980w](#page-979-0)raz z informacjami na temat innych problemów związanych z licznikiem czasu. Jeśli nie jesteś w stanie rozwiązać problemu, skontaktuj się z centrum wsparcia IBM .

#### **00C80043**

Podczas przetwarzania komendy DISPLAY SECURITY wystąpił poważny błąd. Parametr SECURITY został wprowadzony w parametrze SECURITY, ale jest on niepoprawny.

### **Działanie systemu**

Bieżąca jednostka wykonywania zostaje zakończona z kodem zakończenia X'5C6', a tworzony jest zrzut.

### **Odpowiedź programisty systemowego**

Zbierz elementy wymienione w sekcji ["Diagnostyka" na stronie 980](#page-979-0) i skontaktuj się z centrum wsparcia IBM .

### **00C80044**

Podczas przetwarzania komendy ALTER SECURITY wystąpił poważny błąd. Parametr SECURITY został wprowadzony w parametrze SECURITY, ale jest on niepoprawny.

#### **Działanie systemu**

Bieżąca jednostka wykonywania zostaje zakończona z kodem zakończenia X'5C6', a tworzony jest zrzut.

### **Odpowiedź programisty systemowego**

Zbierz elementy wymienione w sekcji ["Diagnostyka" na stronie 980](#page-979-0) i skontaktuj się z centrum wsparcia IBM .

#### **00C80045**

Wystąpił poważny błąd, ponieważ ostatnie odświeżanie zabezpieczeń nie zostało zakończone pomyślnie.

### **Działanie systemu**

Bieżąca jednostka wykonywania kończy działanie z kodem przyczyny błędu X'5C6', a tworzony jest zrzut.

Jeśli użytkownik jest w stanie naprawić przyczynę problemu, należy ponownie odświeżyć zabezpieczenia przed kontynuowaniem. Jeśli nie jesteś w stanie rozwiązać problemu, zbierz elementy wymienione w ["Diagnostyka" na stronie 980](#page-979-0) i skontaktuj się z centrum wsparcia IBM .

### **00C80046**

Próba uzyskania podpuli pamięci masowej dla bloków Utoken menedżera zabezpieczeń nie powiodła się.

Oznacza to, że może istnieć szerszy problem związany z dostępnością pamięci masowej.

#### **Działanie systemu**

Menedżer kolejek jest przerwany i tworzony jest zrzut.

### **Odpowiedź programisty systemowego**

Aby zdiagnozować przyczynę problemu, należy użyć elementów wymienionych w sekcji ["Diagnostyka"](#page-979-0) [na stronie 980w](#page-979-0)raz z informacjami na temat innych problemów związanych z pamięcią masową.

### **00C80047**

Próba uzyskania bloku pamięci dla bloku Utoken menedżera zabezpieczeń nie powiodła się.

Oznacza to, że może istnieć szerszy problem związany z dostępnością pamięci masowej.

### **Działanie systemu**

Bieżąca jednostka wykonywania kończy się znakiem X'5C6', a tworzony jest zrzut.

### **Odpowiedź programisty systemowego**

Aby zdiagnozować przyczynę problemu, należy użyć elementów wymienionych w sekcji ["Diagnostyka"](#page-979-0) [na stronie 980w](#page-979-0)raz z informacjami na temat innych problemów związanych z pamięcią masową. Jeśli potrzebujesz pomocy, skontaktuj się z centrum wsparcia IBM .

### **00C80050**

Podczas przetwarzania przełącznika SAF RACROUTE REQUEST (ESM) podczas przetwarzania przełącznika zabezpieczeń w czasie inicjowania menedżera kolejek wystąpił poważny błąd podczas wywoływania menedżera bezpieczeństwa zewnętrznego (ESM).

#### **Działanie systemu**

Menedżer kolejek jest przerwany, a tworzony jest zrzut. Rejestr 2 zawiera adres klasy sprawdzanej w momencie wystąpienia błędu.

### **Odpowiedź programisty systemowego**

Więcej informacji na temat kodów powrotu, które znajdują się w protokole zadania, można znaleźć w dokumentacji produktu ESM. Sprawdź konfigurację zabezpieczeń (na przykład, że wymagane klasy są zainstalowane i aktywne). Jeśli rozwiązanie problemu nie jest możliwe, należy zebrać elementy wymienione w sekcji ["Diagnostyka" na stronie 980](#page-979-0) i skontaktować się z centrum wsparcia produktu IBM .

### **00C80051**

Wystąpił poważny błąd podczas wywoływania funkcji SAF RACROUTE REQUEST = EXTRACT do zewnętrznego menedżera bezpieczeństwa (ESM) podczas przetwarzania przełącznika zabezpieczeń w czasie inicjowania menedżera kolejek.

### **Działanie systemu**

Menedżer kolejek jest przerwany, a tworzony jest zrzut. Rejestr 2 zawiera adres podmiotu, który jest sprawdzany w momencie wystąpienia błędu.

Więcej informacji na temat kodów powrotu, które znajdują się w protokole zadania, można znaleźć w dokumentacji produktu ESM. Informacje na temat ustawiania przełączników zabezpieczeń IBM MQ zawiera sekcja Profile przełączników. Jeśli rozwiązanie problemu nie jest możliwe, należy zebrać elementy wymienione w sekcji ["Diagnostyka" na stronie 980](#page-979-0) i skontaktować się z centrum wsparcia produktu IBM .

### **00C80052**

Podczas przetwarzania przełącznika zabezpieczeń w czasie inicjowania menedżera kolejek wystąpił poważny błąd podczas wywołania funkcji SAF RACROUTE REQUEST = LIST (create) do zewnętrznego menedżera bezpieczeństwa (External Security Manager-ESM).

### **Działanie systemu**

Menedżer kolejek jest przerwany, a tworzony jest zrzut. Rejestr 2 zawiera adres klasy, a zarejestruj 3 adres podmiotu, sprawdzany w momencie popełnianego błędu.

### **Odpowiedź programisty systemowego**

Więcej informacji na temat kodów powrotu, które znajdują się w protokole zadania, można znaleźć w dokumentacji produktu ESM. Jeśli rozwiązanie problemu nie jest możliwe, należy zebrać elementy wymienione w sekcji ["Diagnostyka" na stronie 980](#page-979-0) i skontaktować się z centrum wsparcia produktu IBM .

#### **00C80053**

Podczas przetwarzania przełącznika zabezpieczeń w czasie inicjowania menedżera kolejek odebrano nieoczekiwany kod powrotu z jednego z następujących wywołań SAF do zewnętrznego menedżera zabezpieczeń (External Security Manager-ESM).

- RACROUTE REQUEST = EXTRACT
- ŻĄDANIE RACROUTE = LISTA
- ŻĄDANIE RACROUTE = STAT

#### **Działanie systemu**

Generowany jest komunikat CSQH004I zawierający kody powrotu z SAF i ESM. Menedżer kolejek jest przerwany, a tworzony jest zrzut. Rejestr 2 zawiera adres kodów powrotu.

#### **Odpowiedź programisty systemowego**

Więcej informacji na temat kodów powrotu, które pojawiają się w komunikacie CSQH004I (w protokole zadania) lub w zrzucie, można znaleźć w dokumentacji produktu ESM. Informacje na temat ustawiania przełączników zabezpieczeń IBM MQ zawiera sekcja Profile przełączników. Jeśli rozwiązanie problemu nie jest możliwe, należy zebrać elementy wymienione w sekcji ["Diagnostyka"](#page-979-0) [na stronie 980](#page-979-0) i skontaktować się z centrum wsparcia produktu IBM .

#### **00C80054**

Napotkano nieoczekiwane ustawienie dla przełącznika zabezpieczeń podsystemu.

### **Działanie systemu**

Menedżer kolejek jest przerwany, a tworzony jest zrzut. Rejestr 2 zawiera adres bloku kontrolnego zawierającego ustawienie przełącznika.

### **Odpowiedź programisty systemowego**

Zbierz elementy wymienione w składniku ["Diagnostyka" na stronie 980,](#page-979-0) a następnie zanotuj, czego oczekiwał przełącznik, oraz czy zdefiniowano dla niego profil, a także skontaktuj się z centrum wsparcia produktu IBM .

Zrestartuj menedżer kolejek.

Podczas przetwarzania przełącznika zabezpieczeń w czasie inicjowania menedżera kolejek przekroczono liczbę pętli wewnętrznej.

### **Działanie systemu**

Menedżer kolejek jest przerwany, a tworzony jest zrzut. Rejestr 2 zawiera adres klasy sprawdzanej w momencie wystąpienia błędu.

### **Odpowiedź programisty systemowego**

Zbierz elementy wymienione w sekcji ["Diagnostyka" na stronie 980](#page-979-0) i skontaktuj się z centrum wsparcia IBM .

Zrestartuj menedżer kolejek.

#### **00C80060**

Podczas przetwarzania przełącznika SAF RACROUTE REQUEST (ESM) podczas przetwarzania przełącznika zabezpieczeń w czasie inicjowania menedżera kolejek wystąpił poważny błąd podczas wywoływania menedżera bezpieczeństwa zewnętrznego (ESM).

### **Działanie systemu**

Menedżer kolejek jest przerwany, a tworzony jest zrzut. Rejestr 2 zawiera adres klasy sprawdzanej w momencie wystąpienia błędu.

### **Odpowiedź programisty systemowego**

Więcej informacji na temat kodów powrotu, które znajdują się w protokole zadania, można znaleźć w dokumentacji produktu ESM. Sprawdź konfigurację zabezpieczeń (na przykład, że wymagane klasy są zainstalowane i aktywne). Jeśli rozwiązanie problemu nie jest możliwe, należy zebrać elementy wymienione w sekcji ["Diagnostyka" na stronie 980](#page-979-0) i skontaktować się z centrum wsparcia produktu IBM .

### **00C80061**

Wystąpił poważny błąd podczas wywoływania funkcji SAF RACROUTE REQUEST = EXTRACT do zewnętrznego menedżera bezpieczeństwa (ESM) podczas przetwarzania przełącznika zabezpieczeń w czasie inicjowania menedżera kolejek.

### **Działanie systemu**

Menedżer kolejek jest przerwany, a tworzony jest zrzut. Rejestr 2 zawiera adres podmiotu, który jest sprawdzany w momencie wystąpienia błędu.

#### **Odpowiedź programisty systemowego**

Więcej informacji na temat kodów powrotu, które znajdują się w protokole zadania, można znaleźć w dokumentacji produktu ESM. Informacje na temat ustawiania przełączników zabezpieczeń IBM MQ zawiera sekcja Profile przełączników. Jeśli rozwiązanie problemu nie jest możliwe, należy zebrać elementy wymienione w sekcji ["Diagnostyka" na stronie 980](#page-979-0) i skontaktować się z centrum wsparcia produktu IBM .

### **00C80062**

Podczas przetwarzania przełącznika zabezpieczeń w czasie inicjowania menedżera kolejek wystąpił poważny błąd podczas wywołania funkcji SAF RACROUTE REQUEST = LIST (create) do zewnętrznego menedżera bezpieczeństwa (External Security Manager-ESM).

### **Działanie systemu**

Menedżer kolejek jest przerwany, a tworzony jest zrzut. Rejestr 2 zawiera adres klasy, a zarejestruj 3 adres podmiotu, sprawdzany w momencie popełnianego błędu.

### **Odpowiedź programisty systemowego**

Więcej informacji na temat kodów powrotu, które znajdują się w protokole zadania, można znaleźć w dokumentacji produktu ESM. Jeśli rozwiązanie problemu nie jest możliwe, należy zebrać elementy

wymienione w sekcji ["Diagnostyka" na stronie 980](#page-979-0) i skontaktować się z centrum wsparcia produktu IBM .

### **00C80063**

Podczas przetwarzania przełącznika zabezpieczeń w czasie inicjowania menedżera kolejek odebrano nieoczekiwany kod powrotu z jednego z następujących wywołań SAF do zewnętrznego menedżera zabezpieczeń (External Security Manager-ESM).

- RACROUTE REQUEST = EXTRACT
- ŻĄDANIE RACROUTE = LISTA
- ŻĄDANIE RACROUTE = STAT

### **Działanie systemu**

Generowany jest komunikat CSQH004I zawierający kody powrotu z SAF i ESM. Menedżer kolejek jest przerwany, a tworzony jest zrzut. Rejestr 2 zawiera adres kodów powrotu.

### **Odpowiedź programisty systemowego**

Więcej informacji na temat kodów powrotu, które pojawiają się w komunikacie CSQH004I (w protokole zadania) lub w zrzucie, można znaleźć w dokumentacji produktu ESM. Informacje na temat ustawiania przełączników zabezpieczeń IBM MQ zawiera sekcja Profile przełączników. Jeśli rozwiązanie problemu nie jest możliwe, należy zebrać elementy wymienione w sekcji ["Diagnostyka"](#page-979-0) [na stronie 980](#page-979-0) i skontaktować się z centrum wsparcia produktu IBM .

### **00C80064**

Napotkano nieoczekiwane ustawienie dla przełącznika zabezpieczeń podsystemu.

#### **Działanie systemu**

Menedżer kolejek jest przerwany, a tworzony jest zrzut. Rejestr 2 zawiera adres bloku kontrolnego zawierającego ustawienie przełącznika.

#### **Odpowiedź programisty systemowego**

Zbierz elementy wymienione w składniku ["Diagnostyka" na stronie 980,](#page-979-0) a następnie zanotuj, czego oczekiwał przełącznik, oraz czy zdefiniowano dla niego profil, a także skontaktuj się z centrum wsparcia produktu IBM .

Zrestartuj menedżer kolejek.

#### **00C80065**

Podczas przetwarzania przełącznika zabezpieczeń w czasie inicjowania menedżera kolejek przekroczono liczbę pętli wewnętrznej.

#### **Działanie systemu**

Menedżer kolejek jest przerwany, a tworzony jest zrzut. Rejestr 2 zawiera adres klasy sprawdzanej w momencie wystąpienia błędu.

### **Odpowiedź programisty systemowego**

Zbierz elementy wymienione w sekcji ["Diagnostyka" na stronie 980](#page-979-0) i skontaktuj się z centrum wsparcia IBM .

Zrestartuj menedżer kolejek.

### **00C80070**

Podczas przetwarzania przełącznika SAF RACROUTE REQUEST (ESM) podczas przetwarzania przełącznika zabezpieczeń w czasie inicjowania menedżera kolejek wystąpił poważny błąd podczas wywoływania menedżera bezpieczeństwa zewnętrznego (ESM).

Menedżer kolejek jest przerwany, a tworzony jest zrzut. Rejestr 2 zawiera adres klasy sprawdzanej w momencie wystąpienia błędu.

### **Odpowiedź programisty systemowego**

Więcej informacji na temat kodów powrotu, które znajdują się w protokole zadania, można znaleźć w dokumentacji produktu ESM. Sprawdź konfigurację zabezpieczeń (na przykład, że wymagane klasy są zainstalowane i aktywne). Jeśli rozwiązanie problemu nie jest możliwe, należy zebrać elementy wymienione w sekcji ["Diagnostyka" na stronie 980](#page-979-0) i skontaktować się z centrum wsparcia produktu IBM .

### **00C80071**

Wystąpił poważny błąd podczas wywoływania funkcji SAF RACROUTE REQUEST = EXTRACT do zewnętrznego menedżera bezpieczeństwa (ESM) podczas przetwarzania przełącznika zabezpieczeń w czasie inicjowania menedżera kolejek.

### **Działanie systemu**

Menedżer kolejek jest przerwany, a tworzony jest zrzut. Rejestr 2 zawiera adres podmiotu, który jest sprawdzany w momencie wystąpienia błędu.

### **Odpowiedź programisty systemowego**

Więcej informacji na temat kodów powrotu, które znajdują się w protokole zadania, można znaleźć w dokumentacji produktu ESM. Informacje na temat ustawiania przełączników zabezpieczeń IBM MQ zawiera sekcja Profile przełączników. Jeśli rozwiązanie problemu nie jest możliwe, należy zebrać elementy wymienione w sekcji ["Diagnostyka" na stronie 980](#page-979-0) i skontaktować się z centrum wsparcia produktu IBM .

#### **00C80072**

Podczas przetwarzania przełącznika zabezpieczeń w czasie inicjowania menedżera kolejek wystąpił poważny błąd podczas wywołania funkcji SAF RACROUTE REQUEST = LIST (create) do zewnętrznego menedżera bezpieczeństwa (External Security Manager-ESM).

#### **Działanie systemu**

Menedżer kolejek jest przerwany, a tworzony jest zrzut. Rejestr 2 zawiera adres klasy, a zarejestruj 3 adres podmiotu, sprawdzany w momencie popełnianego błędu.

#### **Odpowiedź programisty systemowego**

Więcej informacji na temat kodów powrotu, które znajdują się w protokole zadania, można znaleźć w dokumentacji produktu ESM. Jeśli rozwiązanie problemu nie jest możliwe, należy zebrać elementy wymienione w sekcji ["Diagnostyka" na stronie 980](#page-979-0) i skontaktować się z centrum wsparcia produktu IBM .

### **00C80073**

Podczas przetwarzania przełącznika zabezpieczeń w czasie inicjowania menedżera kolejek odebrano nieoczekiwany kod powrotu z jednego z następujących wywołań SAF do zewnętrznego menedżera zabezpieczeń (External Security Manager-ESM).

- RACROUTE REQUEST = EXTRACT
- ŻĄDANIE RACROUTE = LISTA
- ŻĄDANIE RACROUTE = STAT

### **Działanie systemu**

Generowany jest komunikat CSQH004I zawierający kody powrotu z SAF i ESM. Menedżer kolejek jest przerwany, a tworzony jest zrzut. Rejestr 2 zawiera adres kodów powrotu.

Więcej informacji na temat kodów powrotu, które pojawiają się w komunikacie CSQH004I (w protokole zadania) lub w zrzucie, można znaleźć w dokumentacji produktu ESM. Informacje na temat ustawiania przełączników zabezpieczeń IBM MQ zawiera sekcja Profile przełączników. Jeśli rozwiązanie problemu nie jest możliwe, należy zebrać elementy wymienione w sekcji ["Diagnostyka"](#page-979-0) [na stronie 980](#page-979-0) i skontaktować się z centrum wsparcia produktu IBM .

#### **00C80074**

Napotkano nieoczekiwane ustawienie dla przełącznika zabezpieczeń podsystemu.

#### **Działanie systemu**

Menedżer kolejek jest przerwany, a tworzony jest zrzut. Rejestr 2 zawiera adres bloku kontrolnego zawierającego ustawienie przełącznika.

#### **Odpowiedź programisty systemowego**

Zbierz elementy wymienione w składniku ["Diagnostyka" na stronie 980,](#page-979-0) a następnie zanotuj, czego oczekiwał przełącznik, oraz czy zdefiniowano dla niego profil, a także skontaktuj się z centrum wsparcia produktu IBM .

### **00C80075**

Podczas przetwarzania przełącznika zabezpieczeń w czasie inicjowania menedżera kolejek przekroczono liczbę pętli wewnętrznej.

### **Działanie systemu**

Menedżer kolejek jest przerwany, a tworzony jest zrzut. Rejestr 2 zawiera adres klasy sprawdzanej w momencie wystąpienia błędu.

### **Odpowiedź programisty systemowego**

Zbierz elementy wymienione w sekcji ["Diagnostyka" na stronie 980](#page-979-0) i skontaktuj się z centrum wsparcia IBM .

Zrestartuj menedżer kolejek.

#### **00C80080**

Podczas przetwarzania przełącznika SAF RACROUTE REQUEST (ESM) podczas przetwarzania przełącznika zabezpieczeń w czasie inicjowania menedżera kolejek wystąpił poważny błąd podczas wywoływania menedżera bezpieczeństwa zewnętrznego (ESM).

#### **Działanie systemu**

Menedżer kolejek jest przerwany, a tworzony jest zrzut. Rejestr 2 zawiera adres klasy sprawdzanej w momencie wystąpienia błędu.

### **Odpowiedź programisty systemowego**

Więcej informacji na temat kodów powrotu, które znajdują się w protokole zadania, można znaleźć w dokumentacji produktu ESM. Sprawdź konfigurację zabezpieczeń (na przykład, że wymagane klasy są zainstalowane i aktywne). Jeśli rozwiązanie problemu nie jest możliwe, należy zebrać elementy wymienione w sekcji ["Diagnostyka" na stronie 980](#page-979-0) i skontaktować się z centrum wsparcia produktu IBM .

#### **00C80081**

Wystąpił poważny błąd podczas wywoływania funkcji SAF RACROUTE REQUEST = EXTRACT do zewnętrznego menedżera bezpieczeństwa (ESM) podczas przetwarzania przełącznika zabezpieczeń w czasie inicjowania menedżera kolejek.

#### **Działanie systemu**

Menedżer kolejek jest przerwany, a tworzony jest zrzut. Rejestr 2 zawiera adres podmiotu, który jest sprawdzany w momencie wystąpienia błędu.

Więcej informacji na temat kodów powrotu, które znajdują się w protokole zadania, można znaleźć w dokumentacji produktu ESM. Informacje na temat ustawiania przełączników zabezpieczeń IBM MQ zawiera sekcja Profile przełączników. Jeśli rozwiązanie problemu nie jest możliwe, należy zebrać elementy wymienione w sekcji ["Diagnostyka" na stronie 980](#page-979-0) i skontaktować się z centrum wsparcia produktu IBM .

### **00C80082**

Podczas przetwarzania przełącznika zabezpieczeń w czasie inicjowania menedżera kolejek wystąpił poważny błąd podczas wywołania funkcji SAF RACROUTE REQUEST = LIST (create) do zewnętrznego menedżera bezpieczeństwa (External Security Manager-ESM).

### **Działanie systemu**

Menedżer kolejek jest przerwany, a tworzony jest zrzut. Rejestr 2 zawiera adres klasy, a zarejestruj 3 adres podmiotu, sprawdzany w momencie popełnianego błędu.

### **Odpowiedź programisty systemowego**

Więcej informacji na temat kodów powrotu, które znajdują się w protokole zadania, można znaleźć w dokumentacji produktu ESM. Jeśli rozwiązanie problemu nie jest możliwe, należy zebrać elementy wymienione w sekcji ["Diagnostyka" na stronie 980](#page-979-0) i skontaktować się z centrum wsparcia produktu IBM .

#### **00C80083**

Podczas przetwarzania przełącznika zabezpieczeń w czasie inicjowania menedżera kolejek odebrano nieoczekiwany kod powrotu z jednego z następujących wywołań SAF do zewnętrznego menedżera zabezpieczeń (External Security Manager-ESM).

- RACROUTE REQUEST = EXTRACT
- ŻĄDANIE RACROUTE = LISTA
- ŻĄDANIE RACROUTE = STAT

#### **Działanie systemu**

Generowany jest komunikat CSQH004I zawierający kody powrotu z SAF i ESM. Menedżer kolejek jest przerwany, a tworzony jest zrzut. Rejestr 2 zawiera adres kodów powrotu.

#### **Odpowiedź programisty systemowego**

Więcej informacji na temat kodów powrotu, które pojawiają się w komunikacie CSQH004I (w protokole zadania) lub w zrzucie, można znaleźć w dokumentacji produktu ESM. Informacje na temat ustawiania przełączników zabezpieczeń IBM MQ zawiera sekcja Profile przełączników. Jeśli rozwiązanie problemu nie jest możliwe, należy zebrać elementy wymienione w sekcji ["Diagnostyka"](#page-979-0) [na stronie 980](#page-979-0) i skontaktować się z centrum wsparcia produktu IBM .

### **00C80084**

Napotkano nieoczekiwane ustawienie dla przełącznika zabezpieczeń podsystemu.

### **Działanie systemu**

Menedżer kolejek jest przerwany, a tworzony jest zrzut. Rejestr 2 zawiera adres bloku kontrolnego zawierającego ustawienie przełącznika.

### **Odpowiedź programisty systemowego**

Zbierz elementy wymienione w składniku ["Diagnostyka" na stronie 980,](#page-979-0) a następnie zanotuj, czego oczekiwał przełącznik, oraz czy zdefiniowano dla niego profil, a także skontaktuj się z centrum wsparcia produktu IBM .

Podczas przetwarzania przełącznika SAF RACROUTE REQUEST (ESM) podczas przetwarzania przełącznika zabezpieczeń w czasie inicjowania menedżera kolejek wystąpił poważny błąd podczas wywoływania menedżera bezpieczeństwa zewnętrznego (ESM).

### **Działanie systemu**

Menedżer kolejek jest przerwany, a tworzony jest zrzut. Rejestr 2 zawiera adres klasy sprawdzanej w momencie wystąpienia błędu.

### **Odpowiedź programisty systemowego**

Więcej informacji na temat kodów powrotu, które znajdują się w protokole zadania, można znaleźć w dokumentacji produktu ESM. Sprawdź konfigurację zabezpieczeń (na przykład, że wymagane klasy są zainstalowane i aktywne). Jeśli rozwiązanie problemu nie jest możliwe, należy zebrać elementy wymienione w sekcji ["Diagnostyka" na stronie 980](#page-979-0) i skontaktować się z centrum wsparcia produktu IBM .

### **00C80091**

Wystąpił poważny błąd podczas wywoływania funkcji SAF RACROUTE REQUEST = EXTRACT do zewnętrznego menedżera bezpieczeństwa (ESM) podczas przetwarzania przełącznika zabezpieczeń w czasie inicjowania menedżera kolejek.

### **Działanie systemu**

Menedżer kolejek jest przerwany, a tworzony jest zrzut. Rejestr 2 zawiera adres podmiotu, który jest sprawdzany w momencie wystąpienia błędu.

### **Odpowiedź programisty systemowego**

Więcej informacji na temat kodów powrotu, które znajdują się w protokole zadania, można znaleźć w dokumentacji produktu ESM. Informacje na temat ustawiania przełączników zabezpieczeń IBM MQ zawiera sekcja Profile przełączników. Jeśli rozwiązanie problemu nie jest możliwe, należy zebrać elementy wymienione w sekcji ["Diagnostyka" na stronie 980](#page-979-0) i skontaktować się z centrum wsparcia produktu IBM .

#### **00C80092**

Podczas przetwarzania przełącznika zabezpieczeń w czasie inicjowania menedżera kolejek wystąpił poważny błąd podczas wywołania funkcji SAF RACROUTE REQUEST = LIST (create) do zewnętrznego menedżera bezpieczeństwa (External Security Manager-ESM).

#### **Działanie systemu**

Menedżer kolejek jest przerwany, a tworzony jest zrzut. Rejestr 2 zawiera adres klasy, a zarejestruj 3 adres podmiotu, sprawdzany w momencie popełnianego błędu.

#### **Odpowiedź programisty systemowego**

Więcej informacji na temat kodów powrotu, które znajdują się w protokole zadania, można znaleźć w dokumentacji produktu ESM. Jeśli rozwiązanie problemu nie jest możliwe, należy zebrać elementy wymienione w sekcji ["Diagnostyka" na stronie 980](#page-979-0) i skontaktować się z centrum wsparcia produktu IBM .

#### **00C80093**

Podczas przetwarzania przełącznika zabezpieczeń w czasie inicjowania menedżera kolejek odebrano nieoczekiwany kod powrotu z jednego z następujących wywołań SAF do zewnętrznego menedżera zabezpieczeń (External Security Manager-ESM).

- RACROUTE REQUEST = EXTRACT
- ŻĄDANIE RACROUTE = LISTA
- ŻĄDANIE RACROUTE = STAT

Generowany jest komunikat CSQH004I zawierający kody powrotu z SAF i ESM. Menedżer kolejek jest przerwany, a tworzony jest zrzut. Rejestr 2 zawiera adres kodów powrotu.

### **Odpowiedź programisty systemowego**

Więcej informacji na temat kodów powrotu, które pojawiają się w komunikacie CSQH004I (w protokole zadania) lub w zrzucie, można znaleźć w dokumentacji produktu ESM. Informacje na temat ustawiania przełączników zabezpieczeń IBM MQ zawiera sekcja Switch profiles(Przełącz profile). Jeśli rozwiązanie problemu nie jest możliwe, należy zebrać elementy wymienione w sekcji ["Diagnostyka"](#page-979-0) [na stronie 980](#page-979-0) i skontaktować się z centrum wsparcia produktu IBM .

#### **00C80094**

Napotkano nieoczekiwane ustawienie dla przełącznika zabezpieczeń podsystemu.

### **Działanie systemu**

Menedżer kolejek jest przerwany, a tworzony jest zrzut. Rejestr 2 zawiera adres bloku kontrolnego zawierającego ustawienie przełącznika.

### **Odpowiedź programisty systemowego**

Zbierz elementy wymienione w składniku ["Diagnostyka" na stronie 980,](#page-979-0) a następnie zanotuj, czego oczekiwał przełącznik, oraz czy zdefiniowano dla niego profil, a także skontaktuj się z centrum wsparcia produktu IBM .

Zrestartuj menedżer kolejek.

### **00C80095**

Podczas przetwarzania przełącznika zabezpieczeń w czasie inicjowania menedżera kolejek przekroczono liczbę pętli wewnętrznej.

### **Działanie systemu**

Menedżer kolejek jest przerwany, a tworzony jest zrzut. Rejestr 2 zawiera adres klasy sprawdzanej w momencie wystąpienia błędu.

### **Odpowiedź programisty systemowego**

Zbierz elementy wymienione w sekcji ["Diagnostyka" na stronie 980](#page-979-0) i skontaktuj się z centrum wsparcia IBM .

Zrestartuj menedżer kolejek.

#### **00C80100**

Podczas przetwarzania przełącznika SAF RACROUTE REQUEST (ESM) podczas przetwarzania przełącznika zabezpieczeń w czasie inicjowania menedżera kolejek wystąpił poważny błąd podczas wywoływania menedżera bezpieczeństwa zewnętrznego (ESM).

#### **Działanie systemu**

Menedżer kolejek jest przerwany, a tworzony jest zrzut. Rejestr 2 zawiera adres klasy sprawdzanej w momencie wystąpienia błędu.

### **Odpowiedź programisty systemowego**

Więcej informacji na temat kodów powrotu, które znajdują się w protokole zadania, można znaleźć w dokumentacji produktu ESM. Sprawdź konfigurację zabezpieczeń (na przykład, że wymagane klasy są zainstalowane i aktywne). Jeśli rozwiązanie problemu nie jest możliwe, należy zebrać elementy wymienione w sekcji ["Diagnostyka" na stronie 980](#page-979-0) i skontaktować się z centrum wsparcia produktu IBM .

Wystąpił poważny błąd podczas wywoływania funkcji SAF RACROUTE REQUEST = EXTRACT do zewnętrznego menedżera bezpieczeństwa (ESM) podczas przetwarzania przełącznika zabezpieczeń w czasie inicjowania menedżera kolejek.

### **Działanie systemu**

Menedżer kolejek jest przerwany, a tworzony jest zrzut. Rejestr 2 zawiera adres podmiotu, który jest sprawdzany w momencie wystąpienia błędu.

### **Odpowiedź programisty systemowego**

Więcej informacji na temat kodów powrotu, które znajdują się w protokole zadania, można znaleźć w dokumentacji produktu ESM. Informacje na temat ustawiania przełączników zabezpieczeń IBM MQ zawiera sekcja Profile przełączników. Jeśli rozwiązanie problemu nie jest możliwe, należy zebrać elementy wymienione w sekcji ["Diagnostyka" na stronie 980](#page-979-0) i skontaktować się z centrum wsparcia produktu IBM .

### **00C80102**

Podczas przetwarzania przełącznika zabezpieczeń w czasie inicjowania menedżera kolejek wystąpił poważny błąd podczas wywołania funkcji SAF RACROUTE REQUEST = LIST (create) do zewnętrznego menedżera bezpieczeństwa (External Security Manager-ESM).

### **Działanie systemu**

Menedżer kolejek jest przerwany, a tworzony jest zrzut. Rejestr 2 zawiera adres klasy, a zarejestruj 3 adres podmiotu, sprawdzany w momencie popełnianego błędu.

### **Odpowiedź programisty systemowego**

Więcej informacji na temat kodów powrotu, które znajdują się w protokole zadania, można znaleźć w dokumentacji produktu ESM. Jeśli rozwiązanie problemu nie jest możliwe, należy zebrać elementy wymienione w sekcji ["Diagnostyka" na stronie 980](#page-979-0) i skontaktować się z centrum wsparcia produktu IBM .

### **00C80103**

Podczas przetwarzania przełącznika zabezpieczeń w czasie inicjowania menedżera kolejek odebrano nieoczekiwany kod powrotu z jednego z następujących wywołań SAF do zewnętrznego menedżera zabezpieczeń (External Security Manager-ESM).

- RACROUTE REQUEST = EXTRACT
- ŻĄDANIE RACROUTE = LISTA
- ŻĄDANIE RACROUTE = STAT

#### **Działanie systemu**

Generowany jest komunikat CSQH004I zawierający kody powrotu z SAF i ESM. Menedżer kolejek jest przerwany, a tworzony jest zrzut. Rejestr 2 zawiera adres kodów powrotu.

### **Odpowiedź programisty systemowego**

Więcej informacji na temat kodów powrotu, które pojawiają się w komunikacie CSQH004I (w protokole zadania) lub w zrzucie, można znaleźć w dokumentacji produktu ESM. Informacje na temat ustawiania przełączników zabezpieczeń IBM MQ zawiera sekcja Profile przełączników. Jeśli rozwiązanie problemu nie jest możliwe, należy zebrać elementy wymienione w sekcji ["Diagnostyka"](#page-979-0) [na stronie 980](#page-979-0) i skontaktować się z centrum wsparcia produktu IBM .

#### **00C80104**

Napotkano nieoczekiwane ustawienie dla przełącznika zabezpieczeń podsystemu.

### **Działanie systemu**

Menedżer kolejek jest przerwany, a tworzony jest zrzut. Rejestr 2 zawiera adres bloku kontrolnego zawierającego ustawienie przełącznika.

Zbierz elementy wymienione w składniku ["Diagnostyka" na stronie 980,](#page-979-0) a następnie zanotuj, czego oczekiwał przełącznik, oraz czy zdefiniowano dla niego profil, a także skontaktuj się z centrum wsparcia produktu IBM .

Zrestartuj menedżer kolejek.

### **00C80105**

Podczas przetwarzania przełącznika zabezpieczeń w czasie inicjowania menedżera kolejek przekroczono liczbę pętli wewnętrznej.

### **Działanie systemu**

Menedżer kolejek jest przerwany, a tworzony jest zrzut. Rejestr 2 zawiera adres klasy sprawdzanej w momencie wystąpienia błędu.

### **Odpowiedź programisty systemowego**

Zbierz elementy wymienione w sekcji ["Diagnostyka" na stronie 980](#page-979-0) i skontaktuj się z centrum wsparcia IBM .

Zrestartuj menedżer kolejek.

### **00C80200**

Podczas przetwarzania przełącznika SAF RACROUTE REQUEST (ESM) podczas przetwarzania przełącznika zabezpieczeń w czasie inicjowania menedżera kolejek wystąpił poważny błąd podczas wywoływania menedżera bezpieczeństwa zewnętrznego (ESM).

### **Działanie systemu**

Menedżer kolejek jest przerwany, a tworzony jest zrzut. Rejestr 2 zawiera adres klasy sprawdzanej w momencie wystąpienia błędu.

### **Odpowiedź programisty systemowego**

Więcej informacji na temat kodów powrotu, które znajdują się w protokole zadania, można znaleźć w dokumentacji produktu ESM. Sprawdź konfigurację zabezpieczeń (na przykład, że wymagane klasy są zainstalowane i aktywne). Jeśli rozwiązanie problemu nie jest możliwe, należy zebrać elementy wymienione w sekcji ["Diagnostyka" na stronie 980](#page-979-0) i skontaktować się z centrum wsparcia produktu IBM .

#### **00C80201**

Wystąpił poważny błąd podczas wywoływania funkcji SAF RACROUTE REQUEST = EXTRACT do zewnętrznego menedżera bezpieczeństwa (ESM) podczas przetwarzania przełącznika zabezpieczeń w czasie inicjowania menedżera kolejek.

#### **Działanie systemu**

Menedżer kolejek jest przerwany, a tworzony jest zrzut. Rejestr 2 zawiera adres podmiotu, który jest sprawdzany w momencie wystąpienia błędu.

### **Odpowiedź programisty systemowego**

Więcej informacji na temat kodów powrotu, które znajdują się w protokole zadania, można znaleźć w dokumentacji produktu ESM. Informacje na temat ustawiania przełączników zabezpieczeń IBM MQ zawiera sekcja Profile przełączników. Jeśli rozwiązanie problemu nie jest możliwe, należy zebrać elementy wymienione w sekcji ["Diagnostyka" na stronie 980](#page-979-0) i skontaktować się z centrum wsparcia produktu IBM .

### **00C80202**

Podczas przetwarzania przełącznika zabezpieczeń w czasie inicjowania menedżera kolejek wystąpił poważny błąd podczas wywołania funkcji SAF RACROUTE REQUEST = LIST (create) do zewnętrznego menedżera bezpieczeństwa (External Security Manager-ESM).

Menedżer kolejek jest przerwany, a tworzony jest zrzut. Rejestr 2 zawiera adres klasy, a zarejestruj 3 adres podmiotu, sprawdzany w momencie popełnianego błędu.

### **Odpowiedź programisty systemowego**

Więcej informacji na temat kodów powrotu, które znajdują się w protokole zadania, można znaleźć w dokumentacji produktu ESM. Jeśli rozwiązanie problemu nie jest możliwe, należy zebrać elementy wymienione w sekcji ["Diagnostyka" na stronie 980](#page-979-0) i skontaktować się z centrum wsparcia produktu IBM .

### **00C80203**

Podczas przetwarzania przełącznika zabezpieczeń w czasie inicjowania menedżera kolejek odebrano nieoczekiwany kod powrotu z jednego z następujących wywołań SAF do zewnętrznego menedżera zabezpieczeń (External Security Manager-ESM).

- RACROUTE REQUEST = EXTRACT
- ŻĄDANIE RACROUTE = LISTA
- ŻĄDANIE RACROUTE = STAT

### **Działanie systemu**

Generowany jest komunikat CSQH004I zawierający kody powrotu z SAF i ESM. Menedżer kolejek jest przerwany, a tworzony jest zrzut. Rejestr 2 zawiera adres kodów powrotu.

### **Odpowiedź programisty systemowego**

Więcej informacji na temat kodów powrotu, które pojawiają się w komunikacie CSQH004I (w protokole zadania) lub w zrzucie, można znaleźć w dokumentacji produktu ESM. Informacje na temat ustawiania przełączników zabezpieczeń MQ zawiera sekcja Switch profiles(Przełącz profile). Jeśli rozwiązanie problemu nie jest możliwe, należy zebrać elementy wymienione w sekcji ["Diagnostyka"](#page-979-0) [na stronie 980](#page-979-0) i skontaktować się z centrum wsparcia produktu IBM .

#### **00C80204**

Napotkano nieoczekiwane ustawienie dla przełącznika zabezpieczeń podsystemu.

#### **Działanie systemu**

Menedżer kolejek jest przerwany, a tworzony jest zrzut. Rejestr 2 zawiera adres bloku kontrolnego zawierającego ustawienie przełącznika.

#### **Odpowiedź programisty systemowego**

Zbierz elementy wymienione w składniku ["Diagnostyka" na stronie 980,](#page-979-0) a następnie zanotuj, czego oczekiwał przełącznik, oraz czy zdefiniowano dla niego profil, a także skontaktuj się z centrum wsparcia produktu IBM .

Zrestartuj menedżer kolejek.

### **00C80205**

Podczas przetwarzania przełącznika zabezpieczeń w czasie inicjowania menedżera kolejek przekroczono liczbę pętli wewnętrznej.

### **Działanie systemu**

Menedżer kolejek jest przerwany, a tworzony jest zrzut. Rejestr 2 zawiera adres klasy sprawdzanej w momencie wystąpienia błędu.

#### **Odpowiedź programisty systemowego**

Zbierz elementy wymienione w sekcji ["Diagnostyka" na stronie 980](#page-979-0) i skontaktuj się z centrum wsparcia IBM .

Zrestartuj menedżer kolejek.

W żądaniu uwierzytelniania napotkano nieoczekiwane ustawienie dla typu żądania.

### <span id="page-1001-0"></span>**Działanie systemu**

Bieżąca jednostka wykonywania zostaje zakończona z kodem zakończenia X'5C6', a tworzony jest zrzut. Rejestr 2 zawiera błędny typ żądania.

### **Odpowiedź programisty systemowego**

Zbierz elementy wymienione w sekcji ["Diagnostyka" na stronie 980](#page-979-0) i skontaktuj się z centrum wsparcia IBM .

Zrestartuj menedżer kolejek.

### **00C80207**

W żądaniu uwierzytelniania napotkano nieoczekiwane ustawienie dla typu żądania.

## **Działanie systemu**

Menedżer kolejek kończy działanie i generowany jest zrzut. Rejestr 2 zawiera błędny typ żądania.

## **Odpowiedź programisty systemowego**

Zbierz elementy wymienione w sekcji ["Diagnostyka" na stronie 980](#page-979-0) i skontaktuj się z centrum wsparcia IBM .

Zrestartuj menedżer kolejek.

### **00C81000**

Podczas przetwarzania komendy REFRESH SECURITY wystąpił poważny błąd.

### **Działanie systemu**

Bieżąca jednostka wykonywania kończy działanie z kodem przyczyny błędu X'5C6', a tworzony jest zrzut. Rejestr 2 zawiera adres bloku kontrolnego, który jest zaangażowany w błąd.

### **Odpowiedź programisty systemowego**

Zbierz elementy wymienione w sekcji ["Diagnostyka" na stronie 980](#page-979-0) i skontaktuj się z centrum wsparcia IBM .

#### $z/0S$ *Kody menedżera danych (X'C9')*

Jeśli wystąpi kod przyczyny menedżera danych, który nie jest wymieniony w tym miejscu, wystąpił błąd wewnętrzny. Zbierz następujące elementy diagnostyczne i skontaktuj się z centrum wsparcia IBM .

# **Diagnostyka**

- Opis działań, które doprowadziły do błędu lub, jeśli ma to zastosowanie, w postaci listingu programu użytkowego lub łańcucha wejściowego do programu narzędziowego, który był uruchamiany w momencie wystąpienia błędu.
- Wyjście konsoli dla okresu prowadzącego do wystąpienia błędu.
- Protokół zadania menedżera kolejek.
- Zrzut systemowy wynikający z błędu.
- Jeśli używany jest produkt CICS, dane wyjściowe zrzutu transakcji produktu CICS są dostępne.
- Odpowiednie poziomy usług IBM MQ, z/OS, Db2, CICSi IMS .
- Jeśli używane są panele IBM MQ Operations and Control, nazwa panelu ISPF.

# **00C90100**

Obiekt IBM MQ , który próbowano utworzyć, był zbyt duży, aby można go było zapisać.

Bieżąca jednostka wykonywania kończy się kodem zakończenia X'5C6', a tworzony jest zrzut.

#### **Odpowiedź programisty systemowego**

Zbierz elementy wymienione w sekcji ["Diagnostyka" na stronie 1002](#page-1001-0) i skontaktuj się z centrum wsparcia IBM .

### **00C90200**

Pobrana strona zestawu stron nie jest poprawna.

### **Działanie systemu**

Bieżąca jednostka wykonywania kończy się kodem zakończenia X'5C6', a tworzony jest zrzut.

### **Odpowiedź programisty systemowego**

Zbierz elementy wymienione w sekcji ["Diagnostyka" na stronie 1002](#page-1001-0) i skontaktuj się z centrum wsparcia IBM .

### **00C90201**

Pobrana strona zestawu stron nie jest poprawna. Strona nie była stroną nagłówka.

### **Działanie systemu**

Bieżąca jednostka wykonywania kończy się kodem zakończenia X'5C6', a tworzony jest zrzut.

### **Odpowiedź programisty systemowego**

Zbierz elementy wymienione w sekcji ["Diagnostyka" na stronie 1002](#page-1001-0) i skontaktuj się z centrum wsparcia IBM .

# **00C90202**

Pobrana strona zestawu stron nie jest poprawna. Strona nie była stroną danych.

## **Działanie systemu**

Bieżąca jednostka wykonywania kończy się kodem zakończenia X'5C6', a tworzony jest zrzut.

### **Odpowiedź programisty systemowego**

Zbierz elementy wymienione w sekcji ["Diagnostyka" na stronie 1002](#page-1001-0) i skontaktuj się z centrum wsparcia IBM .

#### **00C90300**

Program MQ nie mógł uruchomić jednostki odzyskiwania dla tej jednostki wykonywania.

### **Działanie systemu**

Bieżąca jednostka wykonywania kończy się kodem zakończenia X'5C6', a tworzony jest zrzut.

### **Odpowiedź programisty systemowego**

Zbierz elementy wymienione w sekcji ["Diagnostyka" na stronie 1002](#page-1001-0) i skontaktuj się z centrum wsparcia IBM .

### **00C90301**

Wystąpił wewnętrzny błąd rejestrowania dla bieżącej jednostki wykonywania.

### **Działanie systemu**

Bieżąca jednostka wykonywania kończy się kodem zakończenia X'5C6', a tworzony jest zrzut.

# **Odpowiedź programisty systemowego**

Zbierz elementy wymienione w sekcji ["Diagnostyka" na stronie 1002](#page-1001-0) i skontaktuj się z centrum wsparcia IBM .

Menedżer danych wykrył w niepoprawnym rekordzie dziennika.

### **Działanie systemu**

Bieżąca jednostka wykonywania kończy się kodem zakończenia X'5C6', a tworzony jest zrzut.

### **Odpowiedź programisty systemowego**

Zbierz elementy wymienione w sekcji ["Diagnostyka" na stronie 1002](#page-1001-0) i skontaktuj się z centrum wsparcia IBM .

### **00C90401**

Menedżer danych wykrył niepoprawny podtyp rekordu dziennika.

### **Działanie systemu**

Bieżąca jednostka wykonywania kończy się kodem zakończenia X'5C6', a tworzony jest zrzut.

### **Odpowiedź programisty systemowego**

Zbierz elementy wymienione w sekcji ["Diagnostyka" na stronie 1002](#page-1001-0) i skontaktuj się z centrum wsparcia IBM .

### **00C90500**

Menedżer danych został poproszony o zmianę niektórych danych na stronie, ale zmiana ta zostałaby rozszerzona poza konkretny element danych.

### **Działanie systemu**

Bieżąca jednostka wykonywania kończy się kodem zakończenia X'5C6', a tworzony jest zrzut.

### **Odpowiedź programisty systemowego**

Zbierz elementy wymienione w sekcji ["Diagnostyka" na stronie 1002](#page-1001-0) i skontaktuj się z centrum wsparcia IBM .

### **00C90600**

Menedżer danych nie mógł znaleźć określonego rekordu logicznego na stronie danych. Rekord był wymagany do aktualizacji lub w celu wstawienia nowego rekordu natychmiast po nim.

### **Działanie systemu**

Bieżąca jednostka wykonywania kończy się kodem zakończenia X'5C6', a tworzony jest zrzut.

### **Odpowiedź programisty systemowego**

Zbierz elementy wymienione w sekcji ["Diagnostyka" na stronie 1002](#page-1001-0) i skontaktuj się z centrum wsparcia IBM .

### **00C90700**

Menedżer danych nie mógł znaleźć swojej *pozycji listy dostępu do zasobów* (RALE).

### **Działanie systemu**

Bieżąca jednostka wykonywania kończy się kodem zakończenia X'5C6', a tworzony jest zrzut.

### **Odpowiedź programisty systemowego**

Zbierz elementy wymienione w sekcji ["Diagnostyka" na stronie 1002](#page-1001-0) i skontaktuj się z centrum wsparcia IBM .

# **00C90800**

Menedżer danych został poproszony o umieszczenie komunikatu w kolejce, ale poinformowano o tym, aby przekazać komunikat o niepoprawnym priorytecie.

Bieżąca jednostka wykonywania kończy się kodem zakończenia X'5C6', a tworzony jest zrzut.

#### **Odpowiedź programisty systemowego**

Zbierz elementy wymienione w sekcji ["Diagnostyka" na stronie 1002](#page-1001-0) i skontaktuj się z centrum wsparcia IBM .

### **00C90900**

Menedżer danych został poproszony o pobranie rekordu logicznego ze strony, ale przy pobieraniu tego rekordu wykryto, że rekord jest niepoprawny.

### **Działanie systemu**

Bieżąca jednostka wykonywania kończy się kodem zakończenia X'5C6', a tworzony jest zrzut.

### **Odpowiedź programisty systemowego**

Zbierz elementy wymienione w sekcji ["Diagnostyka" na stronie 1002](#page-1001-0) i skontaktuj się z centrum wsparcia IBM .

### **00C90A00**

Menedżer danych został poproszony o przeprowadzenie operacji rejestrowania wartości z niepoprawnym polem długości.

### **Działanie systemu**

Bieżąca jednostka wykonywania kończy się kodem zakończenia X'5C6', a tworzony jest zrzut.

### **Odpowiedź programisty systemowego**

Zbierz elementy wymienione w sekcji ["Diagnostyka" na stronie 1002](#page-1001-0) i skontaktuj się z centrum wsparcia IBM .

#### **00C90B00**

Procedury odzyskiwania przestrzeni zostały poproszone o zwolnienie strony, która nie jest w stanie, która ma zostać zdeprzydzielona.

#### **Działanie systemu**

Bieżąca jednostka wykonywania kończy się kodem zakończenia X'5C6', a tworzony jest zrzut.

#### **Odpowiedź programisty systemowego**

Zbierz elementy wymienione w sekcji ["Diagnostyka" na stronie 1002](#page-1001-0) i skontaktuj się z centrum wsparcia IBM .

#### **00C90C00**

Opis typu obiektu przekazany do menedżera danych nie jest poprawny.

#### **Działanie systemu**

Bieżąca jednostka wykonywania kończy się kodem zakończenia X'5C6', a tworzony jest zrzut.

#### **Odpowiedź programisty systemowego**

Zbierz elementy wymienione w sekcji ["Diagnostyka" na stronie 1002](#page-1001-0) i skontaktuj się z centrum wsparcia IBM .

### **00C90D00**

Zestaw stron, który pierwotnie był zestawem stron n, jest prezentowany jako inny zestaw stron, prawdopodobnie dlatego, że zmieniono procedurę JCL uruchomionego zadania dla menedżera kolejek. Rejestr 0 zawiera identyfikator strony ustawionej w błędzie, a rejestr 2 zawiera identyfikator, z którym wcześniej był powiązany.

Bieżąca jednostka wykonywania kończy się kodem zakończenia X'5C6', a tworzony jest zrzut.

### **Odpowiedź programisty systemowego**

Sprawdź procedurę JCL uruchomionego zadania dla menedżera kolejek i cofnij wszelkie zmiany w instrukcjach CSQPnnnn DD, które określają zestawy stron. Zrestartuj menedżer kolejek. Jeśli problem będzie się powtarzał lub nie wprowadzono żadnych zmian w tych instrukcjach, należy zebrać elementy wymienione w sekcji ["Diagnostyka" na stronie 1002](#page-1001-0) i skontaktować się z centrum wsparcia produktu IBM .

### **00C90D01**

Zestaw danych nie został rozpoznany jako zestaw stron IBM MQ . Może to być z jednej z następujących przyczyn.

- Zestaw danych nie został sformatowany
- Podjęto próbę wykonania migracji wstecznej z nowszej wersji produktu IBM MQ do starszej wersji produktu IBM MQ bez uruchamiania komendy START QMGR BACKMIG (*target-vrm*) w nowszej wersji produktu IBM MQ.

Rejestr 0 zawiera identyfikator strony ustawiony w błąd.

### **Działanie systemu**

Bieżąca jednostka wykonywania kończy się kodem zakończenia X'5C6', a tworzony jest zrzut.

### **Odpowiedź programisty systemowego**

Sprawdź kod przyczyny i wykonaj jedną z następujących czynności:

- Formatuj zestaw stron
- Przed wykonaniem migracji wstecznej uruchom komendę START QMGR BACKMIG (*target-vrm*) w nowszej wersji produktu IBM MQ .
- Uruchom menedżer kolejek z poprawnym poziomem kodu.

#### **00C90D02**

Ten kod przyczyny jest spowodowany jedną z następujących przyczyn:

- Próba użycia zestawu stron, który jest poprawnym zestawem stron produktu IBM MQ , ale nie należy do tego menedżera kolejek.
- Próba zmiany nazwy podsystemu

Żadne z tych działań nie jest dozwolone.

Rejestr 0 zawiera identyfikator strony ustawiony w błąd.

#### **Działanie systemu**

Bieżąca jednostka wykonywania kończy się kodem zakończenia X'5C6', a tworzony jest zrzut.

#### **Odpowiedź programisty systemowego**

Jeśli próbowano użyć zestawu stron z innego menedżera kolejek, popraw błąd. Nie należy próbować zmieniać nazwy menedżera kolejek.

#### **00C90D03**

Wystąpił błąd wewnętrzny podczas przetwarzania wywołania MQGET z opcją Mark Skip Backout.

#### **Działanie systemu**

Bieżąca jednostka wykonywania kończy się kodem zakończenia X'5C6', a tworzony jest zrzut.

#### **Odpowiedź programisty systemowego**

Zbierz elementy wymienione w sekcji ["Diagnostyka" na stronie 1002](#page-1001-0) i skontaktuj się z centrum wsparcia IBM .

#### **00C90D04**

Podczas restartu menedżer kolejek wykrył, że zestaw stron został obcięty. Prawdopodobnie jest to spowodowane tym, że zestaw danych przydzielony podczas odtwarzania kopii zapasowej był mniejszy niż wymagany do przechowywania danych, dla których utworzono kopię zapasową, a więc dane zostały obcięte. Może się również zdarzyć, że zestaw stron 0 jest większy niż maksymalna obsługiwana wielkość zestawu stron.

### **Działanie systemu**

Identyfikator zestawu stron w błędzie jest umieszczany w rejestrze 0. Restart został zakończony.

### **Odpowiedź programisty systemowego**

Ponownie przydziel zestaw danych, odtwórz kopie zapasowe danych, jeśli to konieczne, a następnie zrestartuj menedżer kolejek.

#### **00C90E00**

Menedżer danych został przekazany niepoprawny parametr opisujący położenie rekordu logicznego w obrębie strony danych i zestawu stron.

### **Działanie systemu**

Bieżąca jednostka wykonywania kończy się kodem zakończenia X'5C6', a tworzony jest zrzut.

### **Odpowiedź programisty systemowego**

Zbierz elementy wymienione w sekcji ["Diagnostyka" na stronie 1002](#page-1001-0) i skontaktuj się z centrum wsparcia IBM .

### **00C90F00**

Zażądano, aby menedżer danych zaktualizował rekord logiczny w obrębie strony, ale rekord wcześniej został usunięty.

### **Działanie systemu**

Bieżąca jednostka wykonywania kończy się kodem zakończenia X'5C6', a tworzony jest zrzut.

### **Odpowiedź programisty systemowego**

Zbierz elementy wymienione w sekcji ["Diagnostyka" na stronie 1002](#page-1001-0) i skontaktuj się z centrum wsparcia IBM .

#### **00C91000**

Menedżer danych został poproszony o pobranie komunikatu z obiektu, który nie był kolejką lokalną.

### **Działanie systemu**

Bieżąca jednostka wykonywania kończy się kodem zakończenia X'5C6', a tworzony jest zrzut.

### **Odpowiedź programisty systemowego**

Zbierz elementy wymienione w sekcji ["Diagnostyka" na stronie 1002](#page-1001-0) i skontaktuj się z centrum wsparcia IBM .

# **00C91094, 00C91095, 00C91096, 00C91097**

Wystąpił błąd wewnętrzny.

### **Działanie systemu**

Bieżąca jednostka wykonywania kończy się kodem zakończenia X'5C6'. W niektórych przypadkach menedżer kolejek może zostać zakończony z kodem zakończenia X'6C6'.

### **Odpowiedź programisty systemowego**

Zbierz elementy wymienione w sekcji ["Diagnostyka" na stronie 1002](#page-1001-0) i skontaktuj się z centrum wsparcia IBM .

Wystąpił błąd wewnętrzny.

### **Działanie systemu**

Bieżąca jednostka wykonywania kończy się kodem zakończenia X'5C6', a tworzony jest zrzut.

### **Odpowiedź programisty systemowego**

Zbierz elementy wymienione w sekcji ["Diagnostyka" na stronie 1002](#page-1001-0) i skontaktuj się z centrum wsparcia IBM .

### **00C91102**

Produkt MQ odebrał kod powrotu wskazujący na błąd usługi RRS ATRSROI.

## **Działanie systemu**

Bieżąca jednostka wykonywania kończy się kodem zakończenia X'5C6', a tworzony jest zrzut.

## **Odpowiedź programisty systemowego**

Kod powrotu z ATRSROI znajduje się w rejestrze 15. Informacje na temat kodu powrotu można znaleźć w podręczniku *[z/OS MVS Programming: Resource Recovery](https://www.ibm.com/docs/en/zos/2.5.0?topic=mvs-zos-programming-resource-recovery)* .

### **00C91104**

Zażądano przeprowadzenia operacji przeglądania komunikatów przez menedżera danych, ale nie wstrzymano wymaganej blokady.

## **Działanie systemu**

Bieżąca jednostka wykonywania kończy się kodem zakończenia X'5C6', a tworzony jest zrzut.

## **Odpowiedź programisty systemowego**

Zbierz elementy wymienione w sekcji ["Diagnostyka" na stronie 1002](#page-1001-0) i skontaktuj się z centrum wsparcia IBM .

### **00C91200**

Wewnętrzna procedura lokalizowania menedżera danych nie mogła znaleźć obiektu, który poszukiwał podczas przetwarzania UNDO.

# **Działanie systemu**

Bieżąca jednostka wykonywania kończy się kodem zakończenia X'5C6', a tworzony jest zrzut.

### **Odpowiedź programisty systemowego**

Zbierz elementy wymienione w sekcji ["Diagnostyka" na stronie 1002](#page-1001-0) i skontaktuj się z centrum wsparcia IBM .

### **00C91300**

Podczas uruchamiania menedżera kolejek podjęto próbę odtworzenia obiektu, którego długość przekracza pojedynczą stronę danych. Jednak jedna z pośrednich stron danych nie była dostępna, a program IBM MQ nie mógł odtworzyć obiektu.

### **Działanie systemu**

Bieżąca jednostka wykonywania kończy się kodem zakończenia X'5C6', a tworzony jest zrzut.

### **Odpowiedź programisty systemowego**

Zbierz elementy wymienione w sekcji ["Diagnostyka" na stronie 1002](#page-1001-0) i skontaktuj się z centrum wsparcia IBM .

### **00C91400**

Menedżer danych nie mógł uzyskać dostępu do strony nagłówka (strona 0) jednego z zestawów stron.
Bieżąca jednostka wykonywania kończy się kodem zakończenia X'5C6', a tworzony jest zrzut. Liczba stron ustawionych na stronie nagłówka, która była nieczytelna, znajduje się w rejestrze 2.

## **Odpowiedź programisty systemowego**

- 1. Sprawdź poprzednie komunikaty IEC161I, CSQP060Elub CSQP011E odnoszące się do zestawu stron, o którym mowa w rejestrze 2.
- 2. Sprawdź, co następuje:
	- Czy dla zestawu stron, o którym mowa w rejestrze 2, jest odpowiednia instrukcja CSQPnnnn DD obecna w uruchomionej procedurze JCL zadania dla menedżera kolejek, xxxxMSTR?
	- Czy ta instrukcja DD odwołuje się do rzeczywistego zestawu danych? Instrukcje DD DUMMY nie są dozwolone dla zestawów stron.
	- Czy w zestawie danych wejściowych inicjowania CSQINP1 znajduje się zdefiniowany identyfikator PSID (nn)?
- 3. Jeśli nadal nie można rozwiązać problemu, należy zebrać elementy wymienione w sekcji ["Diagnostyka" na stronie 1002](#page-1001-0) i skontaktować się z działem wsparcia produktu IBM .

#### **00C91500**

Podczas uruchamiania menedżera kolejek menedżer danych śledziony był łańcuchem obiektów na dysku i zażądał następnej strony danych w łańcuchu od menedżera buforów. Jednak menedżer buforów nie może dostarczyć tej strony.

#### **Działanie systemu**

Bieżąca jednostka wykonywania kończy się kodem zakończenia X'5C6', a tworzony jest zrzut.

#### **Odpowiedź programisty systemowego**

Zbierz elementy wymienione w sekcji ["Diagnostyka" na stronie 1002](#page-1001-0) i skontaktuj się z centrum wsparcia IBM .

## **00C91600**

Podczas restartu menedżer danych odbudowuje swoje struktury w pamięci masowej na podstawie danych zestawu stron. Po odbudowaniu obiektu menedżer danych wykrył, że obiekt już istnieje.

#### **Działanie systemu**

Bieżąca jednostka wykonywania kończy się kodem zakończenia X'5C6', a tworzony jest zrzut.

#### **Odpowiedź programisty systemowego**

Zbierz elementy wymienione w sekcji ["Diagnostyka" na stronie 1002](#page-1001-0) i skontaktuj się z centrum wsparcia IBM .

## **00C91700, 00C91800**

Wystąpił błąd wewnętrzny.

#### **Działanie systemu**

Bieżąca jednostka wykonywania kończy się kodem zakończenia X'5C6', a tworzony jest zrzut.

## **Odpowiedź programisty systemowego**

Zbierz elementy wymienione w sekcji ["Diagnostyka" na stronie 1002](#page-1001-0) i skontaktuj się z centrum wsparcia IBM .

### **00C91900**

Podczas restartu menedżer danych wykrył błąd podczas odbudowywania struktur obiektu w pamięci masowej.

Bieżąca jednostka wykonywania kończy się kodem zakończenia X'5C6', a tworzony jest zrzut.

#### **Odpowiedź programisty systemowego**

Zbierz elementy wymienione w sekcji ["Diagnostyka" na stronie 1002](#page-1001-0) i skontaktuj się z centrum wsparcia IBM .

### **00C91B01**

Podczas restartu menedżer danych znalazł kolejkę z komunikatami, które są widocznie umieszczone w nowo dodanym zestawie stron. Prawdopodobnie jest to spowodowane tym, że menedżer kolejek został uruchomiony z odłączonym zestawem stron, a nowy zestaw stron został sformatowany w celu zastąpienia oryginalnego zestawu stron. Doprowadzi to do utraty danych.

### **Działanie systemu**

Bieżąca jednostka wykonywania kończy się kodem zakończenia X'5C6', a tworzony jest zrzut.

### **Odpowiedź programisty systemowego**

Zbierz elementy wymienione w sekcji ["Diagnostyka" na stronie 1002](#page-1001-0) i skontaktuj się z centrum wsparcia IBM .

#### **00C91C00**

Wysłano żądanie usunięcia czyszczenia, ale typ obiektu nie jest kolejką lokalną.

## **Działanie systemu**

Bieżąca jednostka wykonywania kończy się kodem zakończenia X'5C6', a tworzony jest zrzut.

## **Odpowiedź programisty systemowego**

Zbierz elementy wymienione w sekcji ["Diagnostyka" na stronie 1002](#page-1001-0) i skontaktuj się z centrum wsparcia IBM .

## **00C91D00**

Żądanie blokady nie powiodło się podczas próby zablokowania wszystkich stron powiązanych z długim obiektem katalogu lub z długim komunikatem.

#### **Działanie systemu**

Bieżąca jednostka wykonywania kończy się kodem zakończenia X'5C6', a tworzony jest zrzut.

#### **Odpowiedź programisty systemowego**

Zbierz elementy wymienione w sekcji ["Diagnostyka" na stronie 1002](#page-1001-0) i skontaktuj się z centrum wsparcia IBM .

## **00C91E00**

Podczas żądania wydanego przez CSQIPUT5 lub CSQIPUT6, próba uzyskania blokady na poziomie strony nie powiodła się.

## **Działanie systemu**

Bieżąca jednostka wykonywania kończy się kodem zakończenia X'5C6', a tworzony jest zrzut.

## **Odpowiedź programisty systemowego**

Zbierz elementy wymienione w sekcji ["Diagnostyka" na stronie 1002](#page-1001-0) i skontaktuj się z centrum wsparcia IBM .

## **00C91F00**

W trakcie żądania wydanego przez CSQIPUT5 lub CSQIPUT6próba uzyskania blokady na poziomie rekordu nie powiodła się.

Bieżąca jednostka wykonywania kończy się kodem zakończenia X'5C6', a tworzony jest zrzut.

#### **Odpowiedź programisty systemowego**

Zbierz elementy wymienione w sekcji ["Diagnostyka" na stronie 1002](#page-1001-0) i skontaktuj się z centrum wsparcia IBM .

### **00C92000**

Próba uzyskania blokady na poziomie strony na stronie właściciela związanej z obiektem lub komunikatem nie powiodła się.

#### **Działanie systemu**

Bieżąca jednostka wykonywania kończy się kodem zakończenia X'5C6', a tworzony jest zrzut.

### **Odpowiedź programisty systemowego**

Zbierz elementy wymienione w sekcji ["Diagnostyka" na stronie 1002](#page-1001-0) i skontaktuj się z centrum wsparcia IBM .

### **00C92100**

Próba uzyskania blokady na poziomie strony podczas próby wstawienia danych nie powiodła się.

### **Działanie systemu**

Bieżąca jednostka wykonywania kończy się kodem zakończenia X'5C6', a tworzony jest zrzut.

### **Odpowiedź programisty systemowego**

Zbierz elementy wymienione w sekcji ["Diagnostyka" na stronie 1002](#page-1001-0) i skontaktuj się z centrum wsparcia IBM .

### **00C92200**

Próba uzyskania blokady na poziomie rekordu podczas próby wstawienia danych nie powiodła się.

#### **Działanie systemu**

Bieżąca jednostka wykonywania kończy się kodem zakończenia X'5C6', a tworzony jest zrzut.

## **Odpowiedź programisty systemowego**

Zbierz elementy wymienione w sekcji ["Diagnostyka" na stronie 1002](#page-1001-0) i skontaktuj się z centrum wsparcia IBM .

## **00C92300**

Próba uzyskania blokady na poziomie rekordu podczas próby zmiany danych nie powiodła się.

#### **Działanie systemu**

Bieżąca jednostka wykonywania kończy się kodem zakończenia X'5C6', a tworzony jest zrzut.

## **Odpowiedź programisty systemowego**

Zbierz elementy wymienione w sekcji ["Diagnostyka" na stronie 1002](#page-1001-0) i skontaktuj się z centrum wsparcia IBM .

## **00C92400**

Próba uzyskania blokady typu obiektu konkatenowana z nazwą obiektu w ramach CSQIMGE1 nie powiodła się.

## **Działanie systemu**

Bieżąca jednostka wykonywania kończy się kodem zakończenia X'5C6', a tworzony jest zrzut.

Zbierz elementy wymienione w sekcji ["Diagnostyka" na stronie 1002](#page-1001-0) i skontaktuj się z centrum wsparcia IBM .

## **00C92500, 00C92600, 00C92700, 00C92800, 00C92900, 00C92A00, 00C92B00, 00C92C00, 00C92D00, 00C92E00, 00C92F00, 00C93000**

Wystąpił błąd wewnętrzny.

### **Działanie systemu**

Bieżąca jednostka wykonywania kończy się kodem zakończenia X'5C6', a tworzony jest zrzut.

### **Odpowiedź programisty systemowego**

Zbierz elementy wymienione w sekcji ["Diagnostyka" na stronie 1002](#page-1001-0) i skontaktuj się z centrum wsparcia IBM .

#### **00C93100**

W kolejce odczytu z kluczem wystąpił błąd. Wystąpił problem w strukturze tabeli mieszającej dla kolejki.

### **Działanie systemu**

Bieżąca jednostka wykonywania kończy się kodem zakończenia X'5C6', a tworzony jest zrzut.

### **Odpowiedź programisty systemowego**

Zbierz elementy wymienione w sekcji ["Diagnostyka" na stronie 1002](#page-1001-0) i skontaktuj się z centrum wsparcia IBM .

### **00C93200, 00C93300**

Wystąpił błąd wewnętrzny.

### **Działanie systemu**

Bieżąca jednostka wykonywania kończy się kodem zakończenia X'5C6', a tworzony jest zrzut.

#### **Odpowiedź programisty systemowego**

Zbierz elementy wymienione w sekcji ["Diagnostyka" na stronie 1002](#page-1001-0) i skontaktuj się z centrum wsparcia IBM .

## **00C93500**

Produkt IBM MQ rozszerzy zestaw stron podczas uruchamiania, na podstawie rekordów dziennika z wcześniejszych operacji rozszerzania zestawu stron dynamicznych. (IBM MQ oznacza to, że każda operacja odtwarzania nośnika będzie miała wymaganą liczbę stron dostępnych w zestawie stron).

Nie można rozszerzyć zestawu stron na wymaganą wartość RBA.

Zawartość odpowiednich rejestrów jest następująca:

#### **R0**

Numer zestawu stron, który nie może być dłuższy.

## **R2**

Numer zalogowanego strony, do którego program IBM MQ próbował rozszerzyć

## **R3**

Wysoki numer strony przy restarcie. Jest to podstawa, z której rozciągał się produkt IBM MQ .

## **Działanie systemu**

Bieżąca jednostka wykonywania kończy się kodem zakończenia X'5C6', a tworzony jest zrzut.

Należy utworzyć większy zestaw stron, używając wielu woluminów dyskowych, jeśli jest to wymagane, z większą wartością przydziału dodatkowego. Wysoki numer strony zestawu stron powinien być co najmniej zgodny z tym, który został wyświetlony w rejestrze 2 w zrzucie.

### **00C93700**

Kolejka zawiera komunikaty, ale klasa pamięci masowej o nazwie podanej w definicji kolejki nie istnieje. Jest to błąd.

Ten kod przyczyny jest wydawany w przypadku restartu menedżera kolejek, jeśli **nie** jest pierwszym razem, gdy menedżer kolejek został uruchomiony po migracji do nowej wersji.

Rejestr 2 zawiera 4 pierwsze znaki nazwy klasy pamięci masowej, a rejestr 3 zawiera znaki od 5 do 8.

### **Działanie systemu**

Bieżąca jednostka wykonywania kończy się kodem zakończenia X'5C6', a tworzony jest zrzut.

### **Odpowiedź programisty systemowego**

Zbierz zrzut i listę stron ustawionych na 0 i skontaktuj się z centrum wsparcia IBM .

## **00C93800**

Kolejka zawiera komunikaty, które znajdują się w zestawie stron innym niż ten zdefiniowany przez klasę pamięci masowej o nazwie określonej przez kolejkę.

Ten kod przyczyny jest wydawany w przypadku restartu menedżera kolejek, jeśli **nie** jest pierwszym razem, gdy menedżer kolejek został uruchomiony po migracji do nowej wersji. Jest ona poprzedzona jedną lub większą liczbę instancji komunikatu CSQI028E.

### **Działanie systemu**

Bieżąca jednostka wykonywania kończy się kodem zakończenia X'5C6', a tworzony jest zrzut.

## **Odpowiedź programisty systemowego**

Zbierz zrzut i listę stron ustawionych w zestawie 0 i skontaktuj się z działem wsparcia IBM .

## **00C93900**

Podczas przetwarzania MQPUT program IBM MQ nie mógł uzyskać blokady w klasie pamięci masowej kolejki.

## **Działanie systemu**

Bieżąca jednostka wykonywania kończy się kodem zakończenia X'5C6', a tworzony jest zrzut.

#### **Odpowiedź programisty systemowego**

Zbierz elementy wymienione w sekcji ["Diagnostyka" na stronie 1002](#page-1001-0) i skontaktuj się z centrum wsparcia IBM .

## **00C93A00**

Podczas przetwarzania MQGET produkt IBM MQ nie mógł uzyskać blokady w kolejce, której przetwarzanie było przetwarzane.

## **Działanie systemu**

Bieżąca jednostka wykonywania kończy się kodem zakończenia X'5C6', a tworzony jest zrzut.

## **Odpowiedź programisty systemowego**

Zbierz elementy wymienione w sekcji ["Diagnostyka" na stronie 1002](#page-1001-0) i skontaktuj się z centrum wsparcia IBM .

## **00C93B00**

Podczas przetwarzania MQPUT program IBM MQ nie mógł uzyskać blokady w kolejce, której przetwarzanie było przetwarzane.

Bieżąca jednostka wykonywania kończy się kodem zakończenia X'5C6', a tworzony jest zrzut.

#### **Odpowiedź programisty systemowego**

Zbierz elementy wymienione w sekcji ["Diagnostyka" na stronie 1002](#page-1001-0) i skontaktuj się z centrum wsparcia IBM .

## **00C93C00**

Podczas przetwarzania MQGET produkt IBM MQ nie mógł pobrać strony komunikatu z kolejki, która była przetwarzana.

## **Działanie systemu**

Bieżąca jednostka wykonywania kończy się kodem zakończenia X'5C6', a tworzony jest zrzut.

### **Odpowiedź programisty systemowego**

Zbierz elementy wymienione w sekcji ["Diagnostyka" na stronie 1002](#page-1001-0) i skontaktuj się z centrum wsparcia IBM .

### **00C93D00, 00C93E00, 00C93F00, 00C94000, 00C94100**

Wystąpił błąd wewnętrzny.

### **Działanie systemu**

Bieżąca jednostka wykonywania kończy się kodem zakończenia X'5C6', a tworzony jest zrzut.

### **Odpowiedź programisty systemowego**

Zbierz elementy wymienione w sekcji ["Diagnostyka" na stronie 1002](#page-1001-0) i skontaktuj się z centrum wsparcia IBM .

#### **00C94200**

Produkt MQ odebrał kod powrotu wskazujący na błąd usługi RRS ATREINT. Taka sytuacja może wystąpić, jeśli usługa RRS została zatrzymana podczas uruchamiania aplikacji IBM MQ powiązanej z kodem pośredniczonym RRS.

#### **Działanie systemu**

Bieżąca jednostka wykonywania kończy się kodem zakończenia X'5C6', a tworzony jest zrzut.

## **Odpowiedź programisty systemowego**

Kod powrotu z ATREINT znajduje się w rejestrze 15. Informacje na temat kodu powrotu można znaleźć w podręczniku *[z/OS MVS Programming: Resource Recovery](https://www.ibm.com/docs/en/zos/2.5.0?topic=mvs-zos-programming-resource-recovery)* .

### **00C94300**

Produkt MQ odebrał kod powrotu wskazujący na błąd usługi RRS ATRSIT.

#### **Działanie systemu**

Bieżąca jednostka wykonywania kończy się kodem zakończenia X'5C6', a tworzony jest zrzut.

## **Odpowiedź programisty systemowego**

Kod powrotu z ATREINT znajduje się w rejestrze 15. Informacje na temat kodu powrotu można znaleźć w podręczniku *[z/OS MVS Programming: Resource Recovery](https://www.ibm.com/docs/en/zos/2.5.0?topic=mvs-zos-programming-resource-recovery)* .

## **00C94400**

Produkt MQ odebrał kod powrotu wskazujący na błąd usługi RRS ATRSPID.

#### **Działanie systemu**

Bieżąca jednostka wykonywania kończy się kodem zakończenia X'5C6', a tworzony jest zrzut.

Kod powrotu z ATRSPID znajduje się w rejestrze 15. Informacje na temat kodu powrotu można znaleźć w podręczniku *[z/OS MVS Programming: Resource Recovery](https://www.ibm.com/docs/en/zos/2.5.0?topic=mvs-zos-programming-resource-recovery)* .

## **00C94500, 00C94501, 00C94502**

Wystąpił błąd wewnętrzny.

## **Działanie systemu**

Bieżąca jednostka wykonywania kończy się kodem zakończenia X'5C6', a tworzony jest zrzut.

## **Odpowiedź programisty systemowego**

Zbierz elementy wymienione w sekcji ["Diagnostyka" na stronie 1002](#page-1001-0) i skontaktuj się z centrum wsparcia IBM .

#### **00C94503**

Zestaw stron, który był tematem funkcji RESETPAGE, nie był wcześniej czyszczony przez czyste zamknięcie menedżera kolejek. Użycie tego zestawu stron dla późniejszego przetwarzania produktu IBM MQ prowadziłoby do problemów z integralnością danych.

## **Działanie systemu**

Bieżąca jednostka wykonywania kończy się kodem zakończenia X'5C6', a tworzony jest zrzut.

### **Odpowiedź programisty systemowego**

Sprawdź zestawy stron, które są zdefiniowane w menedżerze kolejek. Co najmniej jeden z zestawów stron był obiektem operacji RESETPAGE. Nie należy uruchamiać operacji RESETPAGE dla zestawów stron, które mają jedną z następujących wartości:

- Rozmyte tworzenie kopii zapasowych stron
- Z menedżera kolejek, który zakończył działanie nieprawidłowo

Jeśli nie jesteś w stanie rozwiązać problemu, zbierz elementy wymienione w ["Diagnostyka" na stronie](#page-1001-0) [1002](#page-1001-0) i skontaktuj się z centrum wsparcia IBM .

#### **00C94505**

Wystąpił błąd wewnętrzny.

Wykryto próbę restartu z dziennikiem z innego menedżera kolejek. Nazwa grupy współużytkowania kolejki zapisana w dzienniku podczas punktu kontrolnego nie jest zgodna z nazwą grupy współużytkowania kolejek w menedżerze kolejek używaniem tego dziennika. Jeśli używany jest poprawny dziennik, można wykonać tę zmianę tylko po czyszczeniu menedżera kolejek, to znaczy po wyciszeniu.

Przed wystąpniem tego błędu zostanie wyświetlony komunikat CSQI060E .

#### **Działanie systemu**

Restart został zakończony nieprawidłowo z kodem zakończenia X'5C6', a tworzony jest zrzut.

## **Odpowiedź programisty systemowego**

Zrestartuj menedżer kolejek, używając poprawnych dzienników i BSDS, lub zmień parametr systemowy QSGDATA. Należy pamiętać, że nie można zmienić nazwy grupy współużytkowania kolejek, która jest używana przez menedżer kolejek, o ile nie została ona normalnie zamknięta.

Następujące rejestry w zrzucie zawierają przydatne wartości:

- R0 = nazwa grupy współużytkowania kolejki zapisana w dzienniku.
- R2 = nazwa grupy współużytkowania kolejki w uruchomionym menedżerze kolejek

## **00C94506**

Wystąpił błąd wewnętrzny.

Wykryto próbę restartu z dziennikiem z innego menedżera kolejek. Identyfikator współużytkowanego menedżera kolejek zapisany w dzienniku podczas punktu kontrolnego nie jest zgodny z identyfikatorem współużytkowanego menedżera kolejek w menedżerze kolejek przy użyciu tego dziennika. Jeśli używany jest poprawny dziennik, pozycja w polu Db2 CSQ.ADMIN\_B\_QMGR dla tego menedżera kolejek została uszkodzona.

Komunikat CSQI061E jest generowany przed wystąpniem tego błędu.

### **Działanie systemu**

Restart został zakończony nieprawidłowo z kodem zakończenia X'5C6', a tworzony jest zrzut.

### **Odpowiedź programisty systemowego**

Zrestartuj menedżer kolejek, używając poprawnych dzienników i BSDS. Jeśli używane są poprawne dzienniki, popraw wpis dla menedżera kolejek w tabeli Db2 CSQ.ADMIN\_B\_QMGR . Jeśli nie można rozwiązać problemu, skontaktuj się z działem wsparcia produktu IBM , aby uzyskać pomoc.

Następujące rejestry w zrzucie zawierają przydatne wartości:

- R0 = identyfikator menedżera kolejek zapisany w dzienniku.
- R2 = identyfikator menedżera kolejek w uruchomionym menedżerze kolejek

#### **00C94507**

Wystąpił błąd wewnętrzny podczas przetwarzania elementu Mark Skip Backout.

#### **Działanie systemu**

Bieżąca jednostka wykonywania kończy się kodem zakończenia X'5C6', a tworzony jest zrzut.

### **Odpowiedź programisty systemowego**

Zbierz elementy wymienione w sekcji ["Diagnostyka" na stronie 1002](#page-1001-0) i skontaktuj się z centrum wsparcia IBM .

#### **00C94510**

Żądanie zostało wysłane do usługi menedżera zasobów narzędzia CF w produkcie IBM MQ. Usługa menedżera zasobów narzędzia CF zwróciła nieoczekiwany kod powrotu.

#### **Działanie systemu**

Bieżąca jednostka wykonywania kończy się kodem zakończenia X'5C6', a tworzony jest zrzut.

#### **Odpowiedź programisty systemowego**

Zbierz elementy wymienione w sekcji ["Diagnostyka" na stronie 1002](#page-1001-0) i skontaktuj się z centrum wsparcia IBM .

### **00C94511**

Próba uzyskania pamięci masowej dla menedżera danych nie powiodła się. Oznacza to, że może wystąpić problem z szerokim zakresu dostępności pamięci masowej.

### **Działanie systemu**

Menedżer kolejek jest przerwany i tworzony jest zrzut.

## **Odpowiedź programisty systemowego**

Sprawdź, czy użytkownik jest uruchomiony z zalecanym rozmiarem regionu, a jeśli nie, zresetuj system i zrestartuj menedżer kolejek. Jeśli nie jest to przyczyna, należy użyć tych elementów w celu zdiagnozowania przyczyny problemu:

- Protokół zadania menedżera kolejek
- Informacje na temat innych problemów związanych z pamięcią masową
- Zrzut systemowy wynikający z błędu

#### **00C94512**

Żądanie zostało wysłane do usługi menedżera zasobów produktu Db2 w produkcie IBM MQ. Usługa menedżera zasobów Db2 zwróciła nieoczekiwany kod powrotu.

## **Działanie systemu**

Bieżąca jednostka wykonywania kończy się kodem zakończenia X'5C6', a tworzony jest zrzut.

### **Odpowiedź programisty systemowego**

Zbierz elementy wymienione w sekcji ["Diagnostyka" na stronie 1002](#page-1001-0) i skontaktuj się z centrum wsparcia IBM .

#### **00C94513**

Żądanie zostało wysłane do usługi menedżera zasobów narzędzia CF w produkcie IBM MQ. Usługa menedżera zasobów narzędzia CF zwróciła nieoczekiwany kod powrotu.

### **Działanie systemu**

Bieżąca jednostka wykonywania kończy się kodem zakończenia X'5C6', a tworzony jest zrzut.

### **Odpowiedź programisty systemowego**

Zbierz elementy wymienione w sekcji ["Diagnostyka" na stronie 1002](#page-1001-0) i skontaktuj się z centrum wsparcia IBM .

### **00C9451A**

Żądanie zostało wysłane do usługi menedżera zasobów produktu Db2 w produkcie IBM MQ podczas restartu. Usługa menedżera zasobów Db2 zwróciła nieoczekiwany kod powrotu związany z zablokowanym warunkiem tabeli.

#### **Działanie systemu**

Menedżer kolejek kończy pracę z kodem zakończenia X'5C6', a tworzony jest zrzut.

#### **Odpowiedź programisty systemowego**

Zrestartuj menedżer kolejek. Jeśli uruchomiono kilka menedżerów kolejek w tym samym czasie, spróbuj zrestartować je jednocześnie, aby złagodzić ten warunek.

Jeśli problem będzie się powtarzał, zbierz elementy wymienione w sekcji ["Diagnostyka" na stronie](#page-1001-0) [1002](#page-1001-0) i skontaktuj się z centrum wsparcia IBM .

#### **00C94525**

Wystąpił błąd wewnętrzny.

Wykryto próbę restartu przy użyciu zestawu stron, który nie miał uruchomienia RESETPAGE.

Przed wystąpniem tego błędu zostanie wyświetlony komunikat CSQI050E .

#### **Działanie systemu**

Restart został zakończony nieprawidłowo z kodem zakończenia X'5C6', a tworzony jest zrzut.

## **Odpowiedź programisty systemowego**

Zrestartuj menedżer kolejek po uruchomieniu komendy CSQUTIL z opcją RESETPAGE dla zestawu stron lub zestawów stron wskazanych w komunikatach CSQI050E .

#### **00C94526**

Podczas przetwarzania MQOPEN program IBM MQ wykrył obecność zduplikowanych bloków kontrolnych kolejki.

## **Działanie systemu**

Wywołanie MQOPEN nie powiodło się z kodem przyczyny MQRC\_OBJECT\_NOT\_UNIQUE i generowany jest zrzut.

<span id="page-1017-0"></span>Zbierz elementy wymienione w sekcji ["Diagnostyka" na stronie 1002](#page-1001-0) i skontaktuj się z centrum wsparcia IBM .

## **00C9FEEE**

Wystąpił błąd wewnętrzny.

## **Działanie systemu**

Bieżąca jednostka wykonywania kończy się kodem zakończenia X'5C6', a tworzony jest zrzut.

## **Odpowiedź programisty systemowego**

Zbierz elementy wymienione w sekcji ["Diagnostyka" na stronie 1002](#page-1001-0) i skontaktuj się z centrum wsparcia IBM .

#### $z/0S$ *Kody menedżera dziennika odtwarzania (X'D1')*

Jeśli wystąpi kod przyczyny menedżera dziennika odtwarzania, który nie jest wymieniony w tym miejscu, wystąpił błąd wewnętrzny. Zbierz następujące elementy diagnostyczne i skontaktuj się z działem wsparcia IBM .

# **Diagnostyka**

- Wyjście konsoli dla okresu prowadzącego do wystąpienia błędu.
- Zrzut systemowy wynikający z błędu.
- Jeśli używany jest produkt CICS , dane wyjściowe zrzutu transakcji produktu CICS są dostępne.
- Odpowiednie poziomy usług IBM MQ, z/OS, Db2, CICSi IMS .
- Wydruk systemu SYS1.LOGREC, jeśli kod przyczyny jest generowany przez aktywny menedżer kolejek.
- Jeśli kod przyczyny jest generowany przez aktywny menedżer kolejek, to raport szczegółowy CSQ1LOGP zawierający rekordy dziennika powiązane z problemem.
- Zawartość BSDS. Uzyskaj listing, uruchamiając program narzędziowy Print Log Map (CSQJU004).
- Standardowe informacje diagnostyczne menedżera dziennika odtwarzania, które są dostępne w bazie danych SYS1.LOGREC (VRA) w obszarze roboczym diagnostyki systemu (SDWA) dla wielu kodów przyczyny:

## **ID\_MODID**

Nazwa modułu wydającego błąd.

## **Poziom**

Zmień poziom.

## **COMPONENT**

Identyfikator podkomponentu menedżera dziennika odtwarzania.

## **REJESTRY**

Rejestry ogólnego przeznaczenia (GPRs) 0-15 w czasie abend.

## **00D10010**

Wartość zakresu dziennika końcowego określona w wywołaniu programu narzędziowego do drukowania dziennika (CSQ1LOGP) jest mniejsza lub równa wartości zakresu początkowego.

## **Działanie systemu**

Żaden błąd nie jest generowany przez usługi rejestrowania, a żadne informacje nie są zapisywane w systemie SYS1.LOGREC , zestaw danych.

## **Odpowiedź programisty systemowego**

Popraw parametry sterujące wejściowego zakresu dziennika określone w wywołaniu programu narzędziowego do drukowania dziennika.

Więcej informacji na temat usług rejestrowania znajduje się w publikacji CSQ1LOGP.

## **00D10011**

Wywołanie programu narzędziowego do drukowania dziennika (CSQ1LOGP) nie było w stanie uzyskać pamięci wymaganej do wykonania żądania.

## **Działanie systemu**

Żaden błąd nie jest generowany przez usługi rejestrowania, a żadne informacje nie są zapisywane w systemie SYS1.LOGREC , zestaw danych.

#### **Odpowiedź programisty systemowego**

Prawdopodobne jest, że parametr REGION w instrukcji EXEC języka kontroli zadań (JCL) dla tego wywołania jest zbyt mały. Zwiększ wielkość REGION i wprowadź ponownie żądanie drukowania dziennika.

Więcej informacji na temat usług rejestrowania znajduje się w sekcji Przestrzeń pamięci dla przestrzeni adresowej.

## **00D10012**

Wywołanie programu narzędziowego do drukowania dziennika (CSQ1LOGP) nie powiodło się, ponieważ język kontroli zadań (JCL) dla tego wywołania nie określał użycia zestawu danych programu startowego (BSDS) lub, w przypadku braku BSDS, aktywnego lub archiwalnego zestawu danych dziennika.

## **Działanie systemu**

Żaden błąd nie jest generowany przez usługi rejestrowania, a żadne informacje nie są zapisywane w systemie SYS1.LOGREC , zestaw danych.

### **Odpowiedź programisty systemowego**

Popraw zadanie JCL i wprowadź ponownie żądanie drukowania dziennika.

Więcej informacji na temat BSDS można znaleźć w sekcji Zarządzanie BSDS.

#### **00D10013**

Wywołanie programu narzędziowego do drukowania dziennika (CSQ1LOGP) spowodowało błąd VSAM podczas próby otwarcia zestawu danych programu startowego (BSDS).

Ten kod przyczyny i kod powrotu VSAM są wysyłane z komunikatem CSQ1221E.

## **Działanie systemu**

Żaden błąd nie jest generowany przez usługi rejestrowania, a żadne informacje nie są zapisywane w systemie SYS1.LOGREC , zestaw danych.

#### **Odpowiedź programisty systemowego**

Informacje na temat znaczenia błędu OPEN VSAM można znaleźć w sekcji *[z/OS DFSMS Instrukcje](https://www.ibm.com/docs/en/zos/2.5.0?topic=dfsms-zos-macro-instructions-data-sets) [makr dla zestawów danych](https://www.ibm.com/docs/en/zos/2.5.0?topic=dfsms-zos-macro-instructions-data-sets)* . Podejmij odpowiednie działanie, a następnie ponownie wprowadź żądanie wydruku dziennika.

## **00D10014**

Język kontroli zadań (JCL) dla wywołania programu narzędziowego do drukowania dziennika (CSQ1LOGP) określił użycie zestawu danych programu startowego (BSDS), ale instrukcje sterujące programu narzędziowego nie określiły wartości dla RBASTART i RBAEND.

Wartości RBASTART i RBAEND muszą być określone podczas korzystania z BSDS, mimo że nie są one wymagane w przypadku korzystania z dzienników aktywnych lub archiwalnych.

## **Działanie systemu**

Żaden błąd nie jest generowany przez usługi rejestrowania, a żadne informacje nie są zapisywane w systemie SYS1.LOGREC , zestaw danych.

Albo:

- Kontynuuj korzystanie z BSDS, ale zmień instrukcje sterujące programu narzędziowego tak, aby określały wartości dla RBASTART i RBAEND
- Zmień kod JCL w taki sposób, aby zamiast niego był używany aktywny i archiwalny zestaw danych

Więcej informacji na ten temat można znaleźć w sekcji CSQ1LOGP.

### **00D10015**

Wywołanie programu narzędziowego do drukowania dziennika (CSQ1LOGP) nie powiodło się, ponieważ format rekordu zestawu danych programu startowego jest niezgodny z tym wydaniem usług drukowania dziennika.

## **Działanie systemu**

Żaden błąd nie jest generowany przez usługi rejestrowania, a żadne informacje nie są zapisywane w systemie SYS1.LOGREC , zestaw danych.

### **Odpowiedź programisty systemowego**

Upewnij się, że poprawne wydanie usług drukowania dziennika jest używane z odpowiednim formatem rekordu BSDS.

Więcej informacji na ten temat można znaleźć w sekcji CSQ1LOGP.

## **00D10019**

Wywołanie programu narzędziowego do drukowania dziennika (CSQ1LOGP) spowodowało błąd VSAM podczas próby otwarcia zestawu danych programu startowego (BSDS). Błąd został określony jako taki, który można skorygować za pomocą wywołania funkcji VERIFY usługi dostępu do interfejsu VSAM (AMS), ale wywołanie VERIFY również nie powiodło się.

## **Działanie systemu**

Żaden błąd nie jest generowany przez usługi rejestrowania, a żadne informacje nie są zapisywane w systemie SYS1.LOGREC , zestaw danych.

### **Odpowiedź programisty systemowego**

Zbierz następujące elementy i skontaktuj się z centrum wsparcia produktu IBM :

- Kopia języka JCL (Job Control Language) użytkownika, która została użyta do wywołania programu narzędziowego do drukowania dziennika (CSQ1LOGP)
- Zestawy danych dziennika, które użytkownik próbował wydrukować.

## **00D10020**

Program narzędziowy do drukowania dziennika (CSQ1LOGP) wygenerował ten komunikat, ponieważ osiągnięto koniec danych (czyli koniec dziennika lub koniec zestawów danych określonych przez użytkownika lub wartość RBAEND określona przez użytkownika).

### **Działanie systemu**

Żaden błąd nie jest generowany przez usługi rejestrowania, a żadne informacje nie są zapisywane w systemie SYS1.LOGREC , zestaw danych.

## **Odpowiedź programisty systemowego**

To nie jest błąd. Ten kod przyczyny oznacza normalny koniec warunku danych. Nie jest wymagana żadna czynność.

Więcej informacji na ten temat można znaleźć w sekcji CSQ1LOGP.

### **00D10021**

Wywołanie programu narzędziowego do drukowania dziennika (CSQ1LOGP) napotkało lukę w zakresie dziennika RBA podczas przełączania zestawów danych dziennika. Oznacza to, że może brakować rekordów dziennika.

Zwykle ciągły zestaw rekordów dziennika jest dostarczany jako dane wejściowe przez nazwy DDName (ACTIVE i ARCHIVE) nazwy (lub nazwy DDName systemu BSDS, jeśli do uzyskania dostępu do zestawów danych dziennika używany jest zestaw danych programu startowego (BSDS)) w języku JCL (job control language) używanym do wywołania programu narzędziowego. Jeśli zestaw danych dziennika został usunięty z JCL, ten warunek wystąpi.

## **Działanie systemu**

Żaden błąd nie jest generowany przez usługi rejestrowania, a żadne informacje nie są zapisywane w systemie SYS1.LOGREC , zestaw danych.

### **Odpowiedź programisty systemowego**

Jeśli zestaw danych dziennika nie został usunięty celowo, sprawdź kod JCL, aby upewnić się, że zestawy danych dziennika są określone w kolejności rosnącej wartości RBA. Jeśli BSDS jest używany do uzyskiwania dostępu do zestawów danych dziennika, należy użyć programu narzędziowego do tworzenia map dzienników (CSQJU004) w celu sprawdzenia zakresów RBA zapisanych w BSDS, a także zanotować wszelkie luki RBA, które mogły wynikną z usunięcia aktywnego lub archiwalnego zestawu danych dziennika.

Jeśli okaże się, że mógł wystąpić błąd w dzienniku, należy zapoznać się z informacjami w sekcji Problemy z dziennikiem aktywnym , aby uzyskać informacje na temat rozwiązywania problemów w dzienniku.

## **00D10022**

Wywołanie programu narzędziowego do drukowania dziennika (CSQ1LOGP) napotkało lukę w zakresie dziennika RBA podczas przełączania zestawów danych dziennika. Oznacza to, że może brakować rekordów dziennika. Wartość RBA dziennika następnego rekordu po przerwie jest większa niż wartość RBAEND określona w instrukcjach sterowania programem narzędziowym.

Zwykle ciągły zestaw rekordów dziennika jest dostarczany jako dane wejściowe przez nazwy DDName (ACTIVE i ARCHIVE) nazwy (lub nazwy DDname BSDS, jeśli do uzyskania dostępu do zestawów danych dziennika przy użyciu zestawu danych programu startowego (BSDS)) w języku kontroli zadań (JCL) używanym do wywołania programu narzędziowego. Jeśli zestaw danych dziennika został usunięty z JCL, ten warunek wystąpi.

#### **Działanie systemu**

Żaden błąd nie jest generowany przez usługi rejestrowania, a żadne informacje nie są zapisywane w systemie SYS1.LOGREC , zestaw danych.

#### **Odpowiedź programisty systemowego**

Sprawdź kod JCL i wartość RBAEND podaną w instrukcjach sterowania programu narzędziowego.

Jeśli zestaw danych dziennika nie został usunięty celowo, należy sprawdzić, czy zestawy danych dziennika są określone w kolejności rosnącej wartości RBA. Jeśli do uzyskiwania dostępu do zestawów danych dziennika używany jest mechanizm BSDS, należy użyć programu narzędziowego do tworzenia map dzienników (CSQJU004) w celu sprawdzenia zakresów RBA zapisanych w BSDS, a także zanotować wszelkie luki RBA, które mogły wynikną z usunięcia aktywnego lub archiwalnego zestawu danych dziennika.

Jeśli okaże się, że mógł wystąpić błąd w dzienniku, należy zapoznać się z informacjami w sekcji Problemy z dziennikiem aktywnym , aby uzyskać informacje na temat rozwiązywania problemów w dzienniku.

### **00D10024**

Wywołanie programu narzędziowego do drukowania dziennika (CSQ1LOGP) napotkało błąd w dzienniku RBA dziennika. Wartość RBA poprzedniego rekordu dziennika jest większa niż wartość RBA bieżącego rekordu dziennika.

Zwykle ciągły zestaw rekordów dziennika jest dostarczany jako dane wejściowe przez nazwy DDName (ACTIVE i ARCHIVE) nazwy (lub nazwy DDname BSDS, jeśli do uzyskania dostępu do zestawów danych dziennika przy użyciu zestawu danych programu startowego (BSDS)) w języku kontroli zadań (JCL) używanym do wywołania programu narzędziowego. Jeśli zestaw danych dziennika jest wyświetlany poza kolejnością, ten warunek pojawi się.

## **Działanie systemu**

Żaden błąd nie jest generowany przez usługi rejestrowania, a żadne informacje nie są zapisywane w systemie SYS1.LOGREC , zestaw danych.

## **Odpowiedź programisty systemowego**

Sprawdź JCL, aby upewnić się, że zestawy danych dziennika są określone w kolejności rosnącej wartości RBA. Jeśli do uzyskiwania dostępu do zestawów danych dziennika używany jest mechanizm BSDS, należy użyć programu narzędziowego do tworzenia map dziennika (CSQJU004) w celu sprawdzenia zakresów RBA powiązanych z każdym zestawem danych archiwum i dziennika aktywnego. Jeśli używane są zarówno zestawy danych archiwum, jak i aktywne dzienniki, pierwszy zestaw danych dziennika archiwalnego musi zawierać najniższą wartość RBA dziennika. Jeśli to konieczne, dopasuj konkatenację zestawów danych archiwum i aktywnych dzienników w JCL, aby upewnić się, że rekordy dziennika są odczytywalne w kolejności rosnącej RBA, a następnie ponownie wprowadź żądanie drukowania dziennika.

Jeśli okaże się, że mógł wystąpić błąd w dzienniku, należy zapoznać się z informacjami w sekcji Problemy z dziennikiem aktywnym , aby uzyskać informacje na temat rozwiązywania problemów w dzienniku.

#### **00D10025**

W wyniku wywołania programu narzędziowego do drukowania dziennika (CSQ1LOGP) wystąpił błąd VSAM GET podczas próby odczytu aktywnego zestawu danych dziennika.

Ten kod przyczyny oraz kod powrotu i kody przyczyny VSAM są wysyłane w komunikacie CSQ1221E.

## **Działanie systemu**

Żaden błąd nie jest generowany przez usługi rejestrowania, a żadne informacje nie są zapisywane w systemie SYS1.LOGREC , zestaw danych.

## **Odpowiedź programisty systemowego**

Informacje na temat znaczenia błędu GET VSAM i kodu błędu RPL można znaleźć w sekcji *[z/OS](https://www.ibm.com/docs/en/zos/2.5.0?topic=dfsms-zos-macro-instructions-data-sets) [DFSMS Instrukcje makr dla zestawów danych](https://www.ibm.com/docs/en/zos/2.5.0?topic=dfsms-zos-macro-instructions-data-sets)* . Podejmij odpowiednie działanie, aby poprawić błąd, a następnie ponownie wprowadź żądanie drukowania dziennika.

### **00D10026**

Wywołanie programu narzędziowego do drukowania dziennika (CSQ1LOGP) nie powiodło się, ponieważ wartość RBA w zakresie określonym przez RBASTART i RBAEND nie może być zlokalizowana w zestawie danych dziennika.

Ten kod przyczyny i wartość RBA, której nie można znaleźć, są wysyłane z komunikatem CSQ1216E .

## **Działanie systemu**

Żaden błąd nie jest generowany przez usługi rejestrowania, a żadne informacje nie są zapisywane w systemie SYS1.LOGREC , zestaw danych.

Sprawdź instrukcje sterujące programu narzędziowego, aby upewnić się, że wartości RBASTART i RBAEND nie przekroczyły dolnych lub górnych granic RBAs dostępnych we wszystkich aktywnych lub archiwalnych zestawach danych dziennika zdefiniowanych przez nazwy DDnames w JCL.

Jeśli BSDS jest używany do uzyskiwania dostępu do zestawów danych dziennika, należy użyć programu narzędziowego do tworzenia map dziennika (CSQJU004) w celu sprawdzenia zakresów RBA powiązanych z każdym zestawem danych archiwum i dziennika aktywnego.

Popraw w razie potrzeby instrukcje sterujące JCL i programu narzędziowego, a następnie ponownie wprowadź żądanie drukowania dziennika.

Więcej informacji na ten temat można znaleźć w sekcji CSQ1LOGP.

### **00D10027**

W wyniku wywołania programu narzędziowego do drukowania dziennika (CSQ1LOGP) wystąpił błąd VSAM GET podczas próby odczytu zestawu danych programu startowego (BSDS).

Ten kod przyczyny oraz kody powrotu i przyczyny VSAM są wysyłane z komunikatem CSQ1221E.

### **Działanie systemu**

Żaden błąd nie jest generowany przez usługi rejestrowania, a żadne informacje nie są zapisywane w systemie SYS1.LOGREC , zestaw danych.

### **Odpowiedź programisty systemowego**

Informacje na temat znaczenia błędu GET VSAM i kodu błędu RPL można znaleźć w sekcji *[z/OS DFSMS](https://www.ibm.com/docs/en/zos/2.5.0?topic=dfsms-zos-macro-instructions-data-sets) [Instrukcje makr dla zestawów danych](https://www.ibm.com/docs/en/zos/2.5.0?topic=dfsms-zos-macro-instructions-data-sets)* . Podejmij odpowiednie działanie, aby poprawić błąd i ponownie wprowadź żądanie drukowania dziennika.

#### **00D1002A**

Wywołanie programu narzędziowego do drukowania dziennika (CSQ1LOGP) nie powiodło się, ponieważ zażądano wartości RBA w aktywnym zestawie danych dziennika, który wcześniej nie został otwarty. Wystąpił błąd otwarcia VSAM OPEN podczas próby otwarcia aktywnego zestawu danych dziennika.

Ten kod przyczyny oraz kody powrotu i przyczyny VSAM są wysyłane w komunikacie CSQ1221E.

## **Działanie systemu**

Żaden błąd nie jest generowany przez usługi rejestrowania, a żadne informacje nie są zapisywane w systemie SYS1.LOGREC , zestaw danych.

#### **Odpowiedź programisty systemowego**

Zapoznaj się z *[z/OS DFSMS Instrukcje makr dla zestawów danych](https://www.ibm.com/docs/en/zos/2.5.0?topic=dfsms-zos-macro-instructions-data-sets)* , aby określić znaczenie błędu OPEN VSAM i kodu błędu ACB. Podejmij odpowiednie działanie, aby poprawić błąd, a następnie ponownie wprowadź żądanie drukowania dziennika.

### **00D1002B**

Wywołanie programu narzędziowego do drukowania dziennika (CSQ1LOGP) nie powiodło się, ponieważ zażądano wartości RBA w aktywnym zestawie danych dziennika, który wcześniej nie został otwarty. Wystąpił błąd otwarcia VSAM OPEN podczas próby otwarcia aktywnego zestawu danych dziennika. Błąd VSAM OPEN został określony jako taki, który można poprawić, jednak wystąpił błąd systemowy podczas wykonywania makra z/OS TESTCB w celu określenia, czy dany zestaw danych aktywnego dziennika to VSAM ESDS (zestaw danych uporządkowane według pozycji), czy VSAM LDS (zestaw danych liniowych).

Ten kod przyczyny oraz kod powrotu i kody przyczyny VSAM są wysyłane w komunikacie CSQ1221E.

## **Działanie systemu**

Żaden błąd nie jest generowany przez usługi rejestrowania, a żadne informacje nie są zapisywane w systemie SYS1.LOGREC , zestaw danych.

Zapoznaj się z *[z/OS DFSMS Instrukcje makr dla zestawów danych](https://www.ibm.com/docs/en/zos/2.5.0?topic=dfsms-zos-macro-instructions-data-sets)* , aby określić znaczenie błędu OPEN VSAM i kodu błędu ACB. Podejmij odpowiednie działanie, aby poprawić błąd, a następnie ponownie wprowadź żądanie drukowania dziennika.

Jeśli problem nadal występuje, zgromaduj następujące elementy i skontaktuj się z działem wsparcia IBM :

- Kopia języka JCL (Job Control Language) używana do wywołania programu narzędziowego do drukowania dziennika (CSQ1LOGP).
- Zestawy danych dziennika, które użytkownik próbował wydrukować.

## **00D1002C**

Wywołanie programu narzędziowego do drukowania dziennika (CSQ1LOGP) nie powiodło się, ponieważ zażądano wartości RBA w aktywnym zestawie danych dziennika, który wcześniej nie został otwarty. Wystąpił błąd otwarcia VSAM OPEN podczas próby otwarcia aktywnego zestawu danych dziennika. Błąd VSAM OPEN został określony jako jeden, który można skorygować za pomocą wywołania funkcji VERIFY usługi dostępu VSAM (AMS), ale wywołanie VERIFY nie powiodło się.

Ten kod przyczyny oraz kod powrotu i kody przyczyny VSAM są wysyłane z komunikatem CSQ1221E.

## **Działanie systemu**

Żaden błąd nie jest generowany przez usługi rejestrowania, a żadne informacje nie są zapisywane w systemie SYS1.LOGREC , zestaw danych.

### **Odpowiedź programisty systemowego**

Zapoznaj się z *[z/OS DFSMS Instrukcje makr dla zestawów danych](https://www.ibm.com/docs/en/zos/2.5.0?topic=dfsms-zos-macro-instructions-data-sets)* , aby określić znaczenie błędu OPEN VSAM i kodu błędu ACB. Podejmij odpowiednie działanie, aby poprawić błąd, a następnie ponownie wprowadź żądanie drukowania dziennika.

#### **00D1002D**

Wywołanie programu narzędziowego do drukowania dziennika (CSQ1LOGP) nie powiodło się, ponieważ zażądano wartości RBA w aktywnym zestawie danych dziennika, który wcześniej nie został otwarty. Wystąpił błąd otwarcia VSAM OPEN podczas próby otwarcia aktywnego zestawu danych dziennika. Błąd VSAM OPEN został naprawiony przez wywołanie funkcji VERIFY usługi dostępu VSAM (AMS), ale kolejna próba zmiany pozycji wskaźnika VSAM z powrotem na początek aktywnego zestawu danych dziennika (przy użyciu wywołania VSAM AMS POINT) nie powiodła się.

Ten kod przyczyny i kod powrotu VSAM i kody przyczyny są wysyłane z komunikatem CSQ1221E.

## **Działanie systemu**

Żaden błąd nie jest generowany przez usługi rejestrowania, a żadne informacje nie są zapisywane w systemie SYS1.LOGREC , zestaw danych.

### **Odpowiedź programisty systemowego**

Zapoznaj się z *[z/OS DFSMS Instrukcje makr dla zestawów danych](https://www.ibm.com/docs/en/zos/2.5.0?topic=dfsms-zos-macro-instructions-data-sets)* , aby określić znaczenie błędu OPEN VSAM i kodu błędu ACB. Podejmij odpowiednie działanie, aby poprawić błąd, a następnie ponownie wprowadź żądanie drukowania dziennika.

## **00D10030**

Wywołanie programu narzędziowego do drukowania dziennika zakończyło się błędem wewnętrznym.

#### **Działanie systemu**

Żaden błąd nie jest generowany przez usługi rejestrowania, a żadne informacje nie są zapisywane w systemie SYS1.LOGREC , zestaw danych.

#### **Odpowiedź programisty systemowego**

Zbierz następujące elementy i skontaktuj się z centrum wsparcia produktu IBM :

- Kopia języka JCL (Job Control Language) używana do wywołania programu narzędziowego do drukowania dziennika.
- Zestawy danych dziennika, które użytkownik próbował wydrukować.

## **00D10031**

Wywołanie programu narzędziowego do drukowania dziennika (CSQ1LOGP) nie powiodło się, ponieważ zażądano wartości RBA w zestawie danych dziennika, który wcześniej nie został otwarty. Język sterujący zadania (Job Control Language-JCL) określił, że zestaw danych programu startowego (BSDS) jest używany jako podręcznik w celu określenia wymaganych zestawów danych. Próba dynamicznego przydzielenia odpowiedniego zestawu danych (przy użyciu systemu z/OS SVC 99) nie powiodła się.

Ten kod przyczyny oraz informacje o dynamicznym przydzielaniu i kodach błędów (S99INFO i S99ERROR) są wysyłane z komunikatem CSQ1222E.

## **Działanie systemu**

Żaden błąd nie jest generowany przez usługi rejestrowania, a żadne informacje nie są zapisywane w systemie SYS1.LOGREC , zestaw danych.

### **Odpowiedź programisty systemowego**

Przejdź do tematu [Interpretowanie kodów powrotu DYNALLOC](https://www.ibm.com/docs/en/zos/2.4.0?topic=functions-interpreting-dynalloc-return-codes) w publikacji *MVS Authorized Assembler Services Guide* , aby uzyskać informacje na temat tych kodów. Podejmij odpowiednie działanie, aby poprawić błąd, a następnie ponownie wprowadź żądanie drukowania dziennika.

## **00D10040**

Wywołanie programu narzędziowego do drukowania dziennika (CSQ1LOGP) nie powiodło się, ponieważ zażądano wartości RBA w zestawie danych dziennika archiwalnego (na taśmie), który wcześniej nie został otwarty. Podjęto próbę otwarcia drugiego pliku na taśmie dziennika archiwalnego (pierwszy plik zwykle zawiera zestaw danych programu startowego), ale próba ta nie powiodła się, ponieważ zestaw danych dziennika archiwalnego nie był drugim plikiem na taśmie dziennika archiwalnego. Makro read job control block (RDJFCB) zostało następnie wywołane w celu podjęcia próby zmiany numeru kolejnego zestawu danych z wartości domyślnej 2 na wartość 1, przed ponowną próbą otwarcia drugiego pliku, ale wywołanie makra spowodowało błąd.

Ten kod przyczyny i kod powrotu RDJFCB są emitowane w komunikacie CSQ1223E.

#### **Działanie systemu**

Żaden błąd nie jest generowany przez usługi rejestrowania, a żadne informacje nie są zapisywane w systemie SYS1.LOGREC , zestaw danych.

#### **Odpowiedź programisty systemowego**

Informacje na temat znaczenia kodu błędu [RDJFCB](https://www.ibm.com/docs/en/zos/2.5.0?topic=macro-rdjfcb-specification) można znaleźć w podręczniku *z/OS DFSMSdfp Advanced Services* . Podejmij odpowiednie działanie, aby poprawić błąd, a następnie ponownie wprowadź żądanie drukowania dziennika.

## **00D10044**

Wywołanie programu narzędziowego do drukowania dziennika (CSQ1LOGP) nie powiodło się, ponieważ zażądano wartości RBA w zestawie danych dziennika archiwalnego, który wcześniej nie został otwarty. Próba otwarcia zestawu danych dziennika archiwalnego spowodowała błąd QSAM (umieszczonego w kolejce sekwencyjnej metody dostępu).

### **Działanie systemu**

Żaden błąd nie jest generowany przez usługi rejestrowania, a żadne informacje nie są zapisywane w systemie SYS1.LOGREC , zestaw danych.

Sprawdź, czy w konsoli nie ma komunikatów wskazujących przyczynę błędu QSAM. Podejmij odpowiednie działanie, aby poprawić błąd, a następnie ponownie wprowadź żądanie drukowania dziennika.

#### **00D10048**

Wywołanie programu narzędziowego do drukowania dziennika (CSQ1LOGP) nie powiodło się, ponieważ wystąpił błąd GET QSAM (w kolejce sekwencyjnej) podczas odczytywania zestawu danych dziennika archiwalnego.

#### **Działanie systemu**

Żaden błąd nie jest generowany przez usługi rejestrowania, a żadne informacje nie są zapisywane w systemie SYS1.LOGREC , zestaw danych.

#### **Odpowiedź programisty systemowego**

Sprawdź, czy w konsoli nie ma komunikatów wskazujących przyczynę błędu QSAM. Podejmij odpowiednie działanie, aby poprawić błąd, a następnie ponownie wprowadź żądanie drukowania dziennika.

## **00D10050**

Wywołanie programu narzędziowego do drukowania dziennika (CSQ1LOGP) nie powiodło się, ponieważ zestaw danych programu startowego (BSDS) został błędnie określony jako jeden z zestawów danych archiwum w języku kontroli zadań (JCL).

## **Działanie systemu**

Żaden błąd nie jest generowany przez usługi rejestrowania, a żadne informacje nie są zapisywane w systemie SYS1.LOGREC , zestaw danych.

### **Odpowiedź programisty systemowego**

Sprawdź JCL i usuń wystąpienie zestawu danych BSDS jako jednego z konkatenowanych zestawów danych ARCHIVE. Wprowadź ponownie żądanie drukowania dziennika.

Więcej informacji na ten temat zawiera sekcja Problemy z dziennikiem archiwizacji.

#### **00D10061**

Wywołanie programu narzędziowego do drukowania dziennika (CSQ1LOGP) powiodło się, ale napotkano nieoczekiwaną długość rekordu fizycznego dla przedziału czasu sterowania (CI) rekordu dziennika dla aktywnego lub archiwalnego zestawu danych dziennika.

Dane w zestawie danych dziennika mogły zostać uszkodzone po zapisaniu go przez produkt IBM MQ. Dane w zestawie danych dziennika mogą nadal być użyteczne, ale z zachowaniem ostrożności.

Oczekuje się, że długość elementu CI dziennika w aktywnym zestawie danych dziennika wyniesie 4096 bajtów. Oczekuje się, że długość elementu CI dziennika w zestawie danych dziennika archiwalnego będzie wynosić 4089 bajtów.

## **Działanie systemu**

Żaden błąd nie jest generowany przez usługi rejestrowania, a żadne informacje nie są zapisywane w systemie SYS1.LOGREC , zestaw danych. Żądanie wydruku dziennika zostało zakończone. Ten kod przyczyny jest generowany jako ostrzeżenie.

#### **Odpowiedź programisty systemowego**

Upewnij się, że nazwy plików Active i ARCHIVE DDnames w języku JCL (job control language) odnoszą się do dzienników aktywnych i archiwalnych.

Jeśli problem nadal występuje, zgromaduj następujące elementy i skontaktuj się z działem wsparcia IBM :

• Kopia języka JCL (Job Control Language) używana do wywołania programu narzędziowego do drukowania dziennika (CSQ1LOGP).

• Zestaw danych dziennika, który został wydrukowany przez użytkownika

## **00D10062**

Wywołanie programu narzędziowego do drukowania dziennika (CSQ1LOGP) powiodło się, ale nie można było znaleźć pierwszego segmentu rekordu dziennika dla segmentu rekordu dziennika o średnim zużyciu.

## **Działanie systemu**

Żaden błąd nie jest generowany przez usługi rejestrowania, a żadne informacje nie są zapisywane w systemie SYS1.LOGREC , zestaw danych. Żądanie wydruku dziennika zostało zakończone. Ten kod przyczyny jest generowany jako ostrzeżenie.

## **Odpowiedź programisty systemowego**

Istnieje kilka możliwości dla przyczyny tego warunku:

- Komponent menedżera dziennika odtwarzania produktu IBM MQ nie skonstruował poprawnie nagłówka rekordu dziennika (LRH).
- Numer LRH dla segmentu rekordu dziennika został uszkodzony po zapisaniu go przez produkt IBM MQ .
- Program użytkowy kontynuował proces po uzyskaniu informacji o przerwie w wartościach dziennika RBA (kod przyczyny X'00D10021').

Sprawdź, czy numer LRH segmentu rekordu dziennika jest rzeczywiście błędny, sprawdzając segmenty akt bezpośrednio poprzedzające dany segment rekordu i po nim.

Podejmij odpowiednie działanie, aby poprawić błąd, a następnie ponownie wprowadź żądanie drukowania dziennika. Jeśli problem nadal występuje, zgromaduj następujące elementy i skontaktuj się z działem wsparcia IBM :

- Kopia języka JCL (Job Control Language) używana do wywołania programu narzędziowego print print (CSQ1LOGP).
- Zestaw danych dziennika, który użytkownik próbował wydrukować.

## **00D10063**

Wywołanie programu narzędziowego do drukowania dziennika (CSQ1LOGP) powiodło się, ale nie można było znaleźć pierwszego segmentu rekordu dziennika dla ostatniego segmentu rekordu dziennika z łącznikiem.

## **Działanie systemu**

Żaden błąd nie jest generowany przez usługi rejestrowania, a żadne informacje nie są zapisywane w systemie SYS1.LOGREC , zestaw danych. Żądanie wydruku dziennika zostało zakończone. Ten kod przyczyny jest generowany jako ostrzeżenie.

## **Odpowiedź programisty systemowego**

Istnieje kilka możliwości dla przyczyny tego warunku:

- Komponent menedżera dziennika odtwarzania produktu IBM MQ nie skonstruował poprawnie nagłówka rekordu dziennika (LRH).
- Numer LRH dla segmentu rekordu dziennika został uszkodzony po zapisaniu go przez produkt IBM MQ .
- Program użytkowy kontynuował proces po uzyskaniu informacji o przerwie w wartościach dziennika RBA (kod przyczyny X'00D10021').

Sprawdź, czy numer LRH segmentu rekordu dziennika jest rzeczywiście błędny, sprawdzając segmenty akt bezpośrednio przed i po tym segmencie akt.

Podejmij odpowiednie działanie, aby poprawić błąd, a następnie ponownie wprowadź żądanie drukowania dziennika. Jeśli problem nadal występuje, zgromaduj następujące elementy i skontaktuj się z działem wsparcia IBM :

- Kopia języka JCL (Job Control Language) używana do wywołania programu narzędziowego print print (CSQ1LOGP).
- Zestaw danych dziennika, który użytkownik próbował wydrukować.

## **00D10114**

Program IBM MQ nie mógł odczytać lub zapisać informacji o członku w tabeli grupy współużytkowania kolejek CSQ.ADMIN\_B\_QSG.

## **Działanie systemu**

Inicjalizacja menedżera kolejek kończy się.

### **Odpowiedź programisty systemowego**

Sprawdź, czy błędy SQL Db2 zgłoszone w protokole zadania menedżera kolejek bezpośrednio poprzedzają ten błąd, aby określić przyczynę. Najprawdopodobniej jest to spowodowane niepoprawną konfiguracją tabeli, plany nie są powiązane lub niewystarczające uprawnienia do wykonania planów D<sub>b</sub>2.

## **00D10121**

BSDS jest niepoprawne. Niepoprawna wartość BSDS jest wynikiem niepowodzenia podczas poprzedniej próby uruchomienia programu narzędziowego do konwersji BSDS.

### **Działanie systemu**

Uruchamianie menedżera kolejek kończy działanie.

### **Odpowiedź programisty systemowego**

Procedura uruchamiania programu narzędziowego do konwersji BSDS obejmuje zmianę nazwy oryginalnego BSDS. Odtwórz BSDS do oryginalnej kopii wstępnej, zmieniając nazwy zestawów danych, a następnie spróbuj ponownie wykonać konwersję.

Jeśli konwersja zakończy się pomyślnie, spróbuj ponownie uruchomić program, który wygenerował komunikat o błędzie.

## **00D10122**

Wersja BSDS nie jest obsługiwana przez tę wersję produktu IBM MQ.

#### **Działanie systemu**

Uruchamianie menedżera kolejek lub proces, który miał dostęp do BSDS, kończy działanie.

## **Odpowiedź programisty systemowego**

Uruchom menedżer kolejek w wersji produktu IBM MQ , która obsługuje wersję BSDS.

Wersję programu BSDS można określić, uruchamiając program narzędziowy do odwzorowywania dziennika drukowania (CSQJU004)

## **00D10250**

Wystąpił nienaprawialny błąd podczas aktualizowania bazy danych BSDS lub katalogu z/OS w celu odzwierciednienia zmian w aktywnych zestawach danych dziennika.

### **Działanie systemu**

Jednostka wykonywania zapisuje rekord w systemie SYS1.LOGREC i żąda zrzutu SVC. Następnie menedżer kolejek kończy działanie w sposób nieprawidłowy.

#### **Odpowiedź programisty systemowego**

Uzyskaj SYS1.LOGREC i zrzut SVC. Popraw błąd i zrestartuj menedżer kolejek.

Elementy wymienione w programie ["Diagnostyka" na stronie 1018](#page-1017-0) mogą być przydatne podczas rozwiązywania problemu. Ponadto należy zapoznać się z opisem kodu przyczyny X'00D10252', aby uzyskać szczegółowe informacje na temat informacji zapisanych w obszarze rejestrowania zmiennych (VRA) w obszarze roboczym diagnostyki systemu (SDWA).

Sprawdź dziennik konsoli dla komunikatu CSQJxxxx poprzedzającego ten błąd, aby określić, czy błąd był błędem BSDS, czy błąd aktualizacji katalogu z/OS . Jeśli nie można rozwiązać problemu, skontaktuj się z centrum wsparcia.

## **00D10251**

W programie piszącym buforu dziennika wystąpił błąd nienaprawialny.

#### **Działanie systemu**

Jednostka wykonywania zapisuje rekord w systemie SYS1.LOGREC i żąda zrzutu SVC. Następnie menedżer kolejek kończy działanie w sposób nieprawidłowy.

### **Odpowiedź programisty systemowego**

Uzyskaj SYS1.LOGREC i zrzut SVC. Ten błąd jest zwykle spowodowany przez poprzedni błąd, który został zarejestrowany w systemie SYS1.LOGREC i wygenerował zrzut SVC. SYS1.LOGREC i zrzut SVC powinny zostać sprawdzone w celu określenia błędu podstawowego, który wystąpił.

Elementy wymienione w programie ["Diagnostyka" na stronie 1018](#page-1017-0) mogą być przydatne podczas rozwiązywania problemu. Ponadto należy zapoznać się z opisem kodu przyczyny X'00D10252', aby uzyskać szczegółowe informacje na temat informacji zapisanych w obszarze rejestrowania zmiennych (VRA) w obszarze roboczym diagnostyki systemu (SDWA).

Jeśli nie można rozwiązać problemu, skontaktuj się z centrum wsparcia.

### **00D10252**

Ten kod przyczyny jest używany do definiowania formatu informacji rejestrowanych w obszarze rejestrowania zmiennych (VRA) w obszarze roboczym diagnostyki systemu (SDWA).

#### **Działanie systemu**

Jednostka wykonywania zapisuje rekord w systemie SYS1.LOGREC i żąda zrzutu SVC.

## **Odpowiedź programisty systemowego**

Uzyskaj SYS1.LOGREC i zrzut SVC.

Elementy wymienione w programie ["Diagnostyka" na stronie 1018](#page-1017-0) mogą być przydatne podczas rozwiązywania problemu. Ponadto następujące informacje zawarte są w VRA w SDWA:

- Kod przyczyny X'00D10252' został zapisany przy użyciu klucza VRA 6.
- Obszar śledzenia odtwarzania programu zapisującego w buforze dziennika jest przechowywany z kluczem VRA 10.

#### **00D10253**

W instrukcji MVCP wystąpił błąd programu aplikacji, który próbował przenieść listę parametrów lub inne dane z przestrzeni adresowej programu wywołującego do przestrzeni adresowej menedżera kolejek.

#### **Działanie systemu**

Jednostka wykonywania zapisuje rekord w systemie SYS1.LOGREC i żąda zrzutu SVC.

#### **Odpowiedź programisty systemowego**

Uzyskaj SYS1.LOGREC i zrzut SVC. Elementy wymienione w programie ["Diagnostyka" na stronie 1018](#page-1017-0) mogą być przydatne podczas rozwiązywania problemu.

Sprawdź obszar, z którego dane mają zostać przeniesione. Może to być w niewłaściwym kluczu lub adres może być przyczyną problemu. Niepoprawna instrukcja ma kod opcode DA i wskazuje rejestry wskazujące adres i długość, które mają zostać przeniesione.

## **00D10254**

W instrukcji MVCS, która próbowała przenieść dane z przestrzeni adresowej menedżera kolejek do przestrzeni adresowej programu wywołującego, wystąpiła kontrola programu użytkowego.

Jednostka wykonywania zapisuje rekord w systemie SYS1.LOGREC i żąda zrzutu SVC.

## **Odpowiedź programisty systemowego**

Uzyskaj SYS1.LOGREC i zrzut SVC. Elementy wymienione w programie ["Diagnostyka" na stronie 1018](#page-1017-0) mogą być przydatne podczas rozwiązywania problemu.

Sprawdź obszar, do którego dane mają zostać przeniesione. Może to być w niewłaściwym kluczu lub adres może być przyczyną problemu. Niepoprawna instrukcja ma kod opcode bazy danych i wskazuje rejestry wskazujące adres i długość, które mają zostać przeniesione.

## **00D10257**

Dziennik RBA osiągnął lub przekroczył wartość FFF800000000 (jeśli używane są 6-bajtowe dzienniki RBAs) lub FFFFFFC000000000 (jeśli używane są 8-bajtowe dzienniki RBAs). Menedżer kolejek jest przerwany, ponieważ zakres dziennika RBA osiągnął poziom KRYTYCZNY, w którym dostępny zakres jest zbyt mały, aby menedżer kolejek mógł kontynuować działanie.

### **Działanie systemu**

Menedżer kolejek kończy działanie z kodem przyczyny 00D10257.

## **Odpowiedź programisty systemowego**

Należy zresetować dzienniki, aby można było zrestartować menedżer kolejek. Jeśli to działanie nie zostanie wykonane, menedżer kolejek zostanie ponownie wstrzymany po następnym przełączniku zestawu danych dziennika.

Informacje na temat resetowania dzienników za pomocą programu narzędziowego CSQUTIL znajdują się w sekcji RESETPAGE.

Jeśli menedżer kolejek używa 6-bajtowych dzienników RBAs, należy rozważyć przekształcenie menedżera kolejek tak, aby używało 8-bajtowych dzienników RBAs. Więcej informacji na ten temat zawiera sekcja Planowanie zwiększania maksymalnego zakresu dziennika adresowalnego .

#### **00D10261**

Podczas skanowania rekordów i segmentów rekordów w przedziale czasu sterowania (CI) dziennika wykryto, że łańcuch rekordu terminowego został uszkodzony. Ten warunek jest wynikiem niepoprawnej długości rekordu w nagłówku rekordu dziennika dla rekordu w CI dziennika.

## **Działanie systemu**

Ten kod przyczyny może zostać wygenerowany przez aktywny menedżer kolejek, ponieważ bufory dziennika są skanowane przed ich zapisami do aktywnego dziennika lub przez procesor GET usług dziennika produktu IBM MQ jako element CI jest pobierany z określonego przez użytkownika aktywnego lub archiwalnego zestawu danych dziennika.

Jeśli kod przyczyny jest wydawany przez aktywny menedżer kolejek, rekord diagnostyczny jest zapisywany w katalogu SYS1.LOGRECi wymagany jest zrzut SVC.

- Jeśli błąd został wykryty przez CSQJOFF1, archiwizacja aktywnego zestawu danych dziennika jest przerwana, a błędny zestaw danych aktywnego dziennika jest oznaczony jako zatrzymany.
- Jeśli błąd został wykryty przez CSQJR005, zostanie wyświetlony komunikat CSQJ012E , a agent wywołujący został zakończony.
- Jeśli błąd został wykryty przez CSQJW009, zostanie wyświetlony komunikat CSQJ012E , a menedżer kolejek zostanie zakończony.
- Jeśli błąd został wykryty przez CSQJW107, menedżer kolejek zostaje zakończony.

Jeśli ten kod przyczyny jest generowany w wyniku przetwarzania GET usług dziennika produktu IBM MQ , nie jest generowany żaden błąd i żadne informacje nie są zapisywane w bazie danych SYS1.LOGREC , zestaw danych.

Elementy wymienione w programie ["Diagnostyka" na stronie 1018](#page-1017-0) mogą być przydatne podczas rozwiązywania problemu. Jeśli nie jesteś w stanie rozwiązać problemu, skontaktuj się z centrum wsparcia IBM .

## **00D10262**

Podczas skanowania przedziału czasu kontroli dziennika (CI) przesunięcie do ostatniego rekordu lub segmentu rekordu w CI okazało się niepoprawne.

### **Działanie systemu**

Ten kod przyczyny może zostać wygenerowany przez aktywny menedżer kolejek, ponieważ bufory dziennika są skanowane przed ich zapisami do aktywnego dziennika lub przez procesor GET usług dziennika produktu IBM MQ jako element CI jest pobierany z określonego przez użytkownika aktywnego lub archiwalnego zestawu danych dziennika.

Jeśli kod przyczyny jest wydawany przez aktywny menedżer kolejek, rekord diagnostyczny jest zapisywany w katalogu SYS1.LOGRECi wymagany jest zrzut SVC.

- Jeśli błąd został wykryty przez CSQJOFF1, archiwizacja aktywnego zestawu danych dziennika jest przerwana, a błędny zestaw danych aktywnego dziennika jest oznaczony jako zatrzymany.
- Jeśli błąd został wykryty przez CSQJR005, zostanie wyświetlony komunikat CSQJ012E , a agent wywołujący został zakończony.
- Jeśli błąd został wykryty przez CSQJW009, zostanie wyświetlony komunikat CSQJ012E , a menedżer kolejek zostanie zakończony.
- Jeśli błąd został wykryty przez CSQJW107, menedżer kolejek zostaje zakończony.

Jeśli ten kod przyczyny jest generowany w wyniku przetwarzania GET usług dziennika produktu IBM MQ , nie jest generowany żaden błąd i żadne informacje nie są zapisywane w bazie danych SYS1.LOGREC , zestaw danych.

## **Odpowiedź programisty systemowego**

Elementy wymienione w programie ["Diagnostyka" na stronie 1018](#page-1017-0) mogą być przydatne podczas rozwiązywania problemu. Jeśli nie jesteś w stanie rozwiązać problemu, skontaktuj się z centrum wsparcia IBM .

## **00D10263**

Podczas skanowania interwału sterującego dziennika (CI) informacje sterujące VSAM RDF/CIDF zostały uznane za niepoprawne.

## **Działanie systemu**

Ten kod przyczyny może zostać wygenerowany przez aktywny menedżer kolejek, ponieważ bufory dziennika są skanowane przed ich zapisami do aktywnego dziennika lub przez procesor GET usług dziennika produktu IBM MQ jako element CI jest pobierany z określonego przez użytkownika aktywnego lub archiwalnego zestawu danych dziennika.

Jeśli kod przyczyny jest wydawany przez aktywny menedżer kolejek, rekord diagnostyczny jest zapisywany w katalogu SYS1.LOGRECi wymagany jest zrzut SVC.

- Jeśli błąd został wykryty przez CSQJOFF1, archiwizacja aktywnego zestawu danych dziennika jest przerwana, a błędny zestaw danych aktywnego dziennika jest oznaczony jako zatrzymany.
- Jeśli błąd został wykryty przez CSQJR005, zostanie wyświetlony komunikat CSQJ012E , a agent wywołujący został zakończony.
- Jeśli błąd został wykryty przez CSQJW009, zostanie wyświetlony komunikat CSQJ012E , a menedżer kolejek zostanie zakończony.
- Jeśli błąd został wykryty przez CSQJW107, menedżer kolejek zostaje zakończony.

Jeśli ten kod przyczyny jest generowany w wyniku przetwarzania GET usług dziennika produktu IBM MQ , nie jest generowany żaden błąd i żadne informacje nie są zapisywane w bazie danych SYS1.LOGREC , zestaw danych.

## **Odpowiedź programisty systemowego**

Elementy wymienione w programie ["Diagnostyka" na stronie 1018](#page-1017-0) mogą być przydatne podczas rozwiązywania problemu. Jeśli nie jesteś w stanie rozwiązać problemu, skontaktuj się z centrum wsparcia IBM .

#### **00D10264**

Podczas skanowania interwału kontrolnego dziennika (CI) początkowy dziennik RBA dla CI nie był oczekiwanym RBA.

## **Działanie systemu**

Ten kod przyczyny może zostać wygenerowany przez aktywny menedżer kolejek, ponieważ bufory dziennika są skanowane przed ich zapisami do aktywnego dziennika lub przez procesor GET usług dziennika produktu IBM MQ jako element CI jest pobierany z określonego przez użytkownika aktywnego lub archiwalnego zestawu danych dziennika.

Jeśli kod przyczyny jest wydawany przez aktywny menedżer kolejek, rekord diagnostyczny jest zapisywany w katalogu SYS1.LOGRECi wymagany jest zrzut SVC.

- Jeśli błąd został wykryty przez CSQJOFF1, archiwizacja aktywnego zestawu danych dziennika jest przerwana, a błędny zestaw danych aktywnego dziennika jest oznaczony jako zatrzymany.
- Jeśli błąd został wykryty przez CSQJR005, zostanie wyświetlony komunikat CSQJ012E , a agent wywołujący został zakończony.
- Jeśli błąd został wykryty przez CSQJW009, zostanie wyświetlony komunikat CSQJ012E , a menedżer kolejek zostanie zakończony.
- Jeśli błąd został wykryty przez CSQJW107, menedżer kolejek zostaje zakończony.

Jeśli ten kod przyczyny jest generowany w wyniku przetwarzania GET usług dziennika produktu IBM MQ , nie jest generowany żaden błąd i żadne informacje nie są zapisywane w bazie danych SYS1.LOGREC , zestaw danych.

#### **Odpowiedź programisty systemowego**

Elementy wymienione w programie ["Diagnostyka" na stronie 1018](#page-1017-0) mogą być przydatne podczas rozwiązywania problemu. Jeśli nie jesteś w stanie rozwiązać problemu, skontaktuj się z centrum wsparcia IBM .

#### **00D10265**

Podczas skanowania rekordów i segmentów rekordów w odstępie czasu sterowania (CI) dziennika wykryto, że łańcuch rekordu wstecznego został uszkodzony. Ten warunek jest wynikiem niepoprawnej długości rekordu w nagłówku rekordu dziennika dla rekordu w CI dziennika.

#### **Działanie systemu**

Ten kod przyczyny może zostać wygenerowany przez aktywny menedżer kolejek, ponieważ bufory dziennika są skanowane przed ich zapisami do aktywnego dziennika lub przez procesor GET usług dziennika produktu IBM MQ jako element CI jest pobierany z określonego przez użytkownika aktywnego lub archiwalnego zestawu danych dziennika.

Jeśli kod przyczyny jest wydawany przez aktywny menedżer kolejek, rekord diagnostyczny jest zapisywany w katalogu SYS1.LOGRECi wymagany jest zrzut SVC.

- Jeśli błąd został wykryty przez CSQJOFF1, archiwizacja aktywnego zestawu danych dziennika zostaje zakończona.
- Jeśli błąd został wykryty przez CSQJR005, zostanie wyświetlony komunikat CSQJ012E , a agent wywołujący został zakończony.
- Jeśli błąd został wykryty przez CSQJW009, zostanie wyświetlony komunikat CSQJ012E , a menedżer kolejek zostanie zakończony.
- Jeśli błąd został wykryty przez CSQJW107, menedżer kolejek zostaje zakończony.

Jeśli ten kod przyczyny jest generowany w wyniku przetwarzania GET usług dziennika produktu IBM MQ , nie jest generowany żaden błąd i żadne informacje nie są zapisywane w systemie SYS1.LOGREC , zestaw danych.

## **Odpowiedź programisty systemowego**

Elementy wymienione w programie ["Diagnostyka" na stronie 1018](#page-1017-0) mogą być przydatne podczas rozwiązywania problemu. Jeśli nie jesteś w stanie rozwiązać problemu, skontaktuj się z centrum wsparcia IBM .

## **00D10266**

Podczas skanowania przedziału czasu sterowania dziennikiem (CI) znaleziono niespójność jednostki identyfikatora odtwarzania lub RBA LINK w pewnym rekordzie, która jest niespójna z początkowym dziennikiem RBA elementu CI.

## **Działanie systemu**

Ten kod przyczyny może zostać wygenerowany przez aktywny menedżer kolejek, ponieważ bufory dziennika są skanowane przed ich zapisami do aktywnego dziennika lub przez procesor GET usług dziennika produktu IBM MQ jako element CI jest pobierany z określonego przez użytkownika aktywnego lub archiwalnego zestawu danych dziennika.

Jeśli kod przyczyny jest wydawany przez aktywny menedżer kolejek, rekord diagnostyczny jest zapisywany w katalogu SYS1.LOGRECi wymagany jest zrzut SVC.

- Jeśli błąd został wykryty przez CSQJOFF1, archiwizacja aktywnego zestawu danych dziennika jest przerwana, a błędny zestaw danych aktywnego dziennika jest oznaczony jako zatrzymany.
- Jeśli błąd został wykryty przez CSQJR005, zostanie wyświetlony komunikat CSQJ012E , a agent wywołujący został zakończony.
- Jeśli błąd został wykryty przez CSQJW009, zostanie wyświetlony komunikat CSQJ012E , a menedżer kolejek zostanie zakończony.
- Jeśli błąd został wykryty przez CSQJW107, menedżer kolejek zostaje zakończony.

Jeśli ten kod przyczyny jest generowany w wyniku przetwarzania GET usług dziennika produktu IBM MQ , nie jest generowany żaden błąd i żadne informacje nie są zapisywane w systemie SYS1.LOGREC , zestaw danych.

## **Odpowiedź programisty systemowego**

Elementy wymienione w programie ["Diagnostyka" na stronie 1018](#page-1017-0) mogą być przydatne podczas rozwiązywania problemu. Jeśli nie jesteś w stanie rozwiązać problemu, skontaktuj się z centrum wsparcia IBM .

## **00D10267**

Podczas skanowania przedziału czasu sterowania dziennikiem (CI) segment środkowego lub ostatniego rozciągniętego rekordu nie był pierwszym segmentem znajdującym się w CI dziennika.

## **Działanie systemu**

Ten kod przyczyny może zostać wygenerowany przez aktywny menedżer kolejek, ponieważ bufory dziennika są skanowane przed zapisami do aktywnego dziennika lub przez procesor GET usług dziennika produktu IBM MQ , ponieważ element CI jest pobierany z określonego przez użytkownika aktywnego lub archiwalnego zestawu danych dziennika.

Jeśli kod przyczyny jest wydawany przez aktywny menedżer kolejek, rekord diagnostyczny jest zapisywany w katalogu SYS1.LOGRECi wymagany jest zrzut SVC.

• Jeśli błąd został wykryty przez CSQJOFF1, archiwizacja aktywnego zestawu danych dziennika jest przerwana, a błędny zestaw danych aktywnego dziennika jest oznaczony jako zatrzymany.

- Jeśli błąd został wykryty przez CSQJR005, zostanie wyświetlony komunikat CSQJ012E , a agent wywołujący został zakończony.
- Jeśli błąd został wykryty przez CSQJW009, zostanie wyświetlony komunikat CSQJ012E , a menedżer kolejek zostanie zakończony.
- Jeśli błąd został wykryty przez CSQJW107, menedżer kolejek zostaje zakończony.

Jeśli ten kod przyczyny jest generowany w wyniku przetwarzania GET usług dziennika produktu IBM MQ , nie jest generowany żaden błąd i żadne informacje nie są zapisywane w bazie danych SYS1.LOGREC , zestaw danych.

### **Odpowiedź programisty systemowego**

Elementy wymienione w programie ["Diagnostyka" na stronie 1018](#page-1017-0) mogą być przydatne podczas rozwiązywania problemu. Jeśli nie jesteś w stanie rozwiązać problemu, skontaktuj się z centrum wsparcia IBM .

## **00D10268**

Podczas skanowania interwału sterującego dziennika (CI), pierwszy lub środkowy segment rekordu rozciągniętego nie był ostatnim segmentem zawartym w elemencie CI dziennika.

### **Działanie systemu**

Ten kod przyczyny może zostać wygenerowany przez aktywny menedżer kolejek, ponieważ bufory dziennika są skanowane przed ich zapisami do aktywnego dziennika lub przez procesor GET usług dziennika produktu IBM MQ jako element CI jest pobierany z określonego przez użytkownika aktywnego lub archiwalnego zestawu danych dziennika.

Jeśli kod przyczyny jest wydawany przez aktywny menedżer kolejek, wówczas zapis diagnostyczny jest zapisywany w katalogu SYS1.LOGRECi wymagany jest zrzut SVC.

- Jeśli błąd został wykryty przez CSQJOFF1, archiwizacja aktywnego zestawu danych dziennika jest przerwana, a błędny zestaw danych aktywnego dziennika jest oznaczony jako zatrzymany.
- Jeśli błąd został wykryty przez CSQJR005, zostanie wyświetlony komunikat CSQJ012E , a agent wywołujący został zakończony.
- Jeśli błąd został wykryty przez CSQJW009, zostanie wyświetlony komunikat CSQJ012E , a menedżer kolejek zostanie zakończony.
- Jeśli błąd został wykryty przez CSQJW107, menedżer kolejek zostaje zakończony.

Jeśli ten kod przyczyny jest generowany w wyniku przetwarzania GET usług dziennika produktu IBM MQ , nie jest generowany żaden błąd i żadne informacje nie są zapisywane w bazie danych SYS1.LOGREC , zestaw danych.

## **Odpowiedź programisty systemowego**

Elementy wymienione w programie ["Diagnostyka" na stronie 1018](#page-1017-0) mogą być przydatne podczas rozwiązywania problemu. Jeśli nie jesteś w stanie rozwiązać problemu, skontaktuj się z centrum wsparcia IBM .

### **00D10269**

W jednym z buforów znaleziono błąd nienaprawialny podczas przenoszenia bieżącego buforu dziennika do statycznego buforu zapisu w trakcie przygotowania do fizycznego zapisu do aktywnego dziennika.

## **Działanie systemu**

Jednostka wykonywania zapisuje rekord w systemie SYS1.LOGREC i żąda zrzutu SVC. Następnie menedżer kolejek kończy działanie.

#### **Odpowiedź programisty systemowego**

Elementy wymienione w programie ["Diagnostyka" na stronie 1018](#page-1017-0) mogą być przydatne podczas rozwiązywania problemu. Jeśli nie jesteś w stanie rozwiązać problemu, skontaktuj się z centrum wsparcia IBM .

### **00D10270**

Żądanie LOG WRITE zostało zakończone niepomyślnie, ponieważ długość nagłówka rekordu dziennika nie była zgodnie z oczekiwaniami. Jest to błąd wewnętrzny.

## **Działanie systemu**

Jednostka wykonywania zapisuje rekord w systemie SYS1.LOGREC i żąda zrzutu SVC. Następnie jednostka wykonania zostanie zakończona nieprawidłowo.

### **Odpowiedź programisty systemowego**

Elementy wymienione w programie ["Diagnostyka" na stronie 1018](#page-1017-0) mogą być przydatne podczas rozwiązywania problemu.

Zapoznaj się z SYS1.LOGREC, dziennik konsoli i zrzut SVC, aby uzyskać informacje na temat wcześniejszych błędów podczas przetwarzania LOG WRITE.

Jeśli nie jesteś w stanie rozwiązać problemu, skontaktuj się z centrum wsparcia IBM .

### **00D10327**

Operacja LOG READ zakończyła się niepomyślnie z powodu niepoprawnego dziennika LOGRBA. Odczyt dziennika, MODE (DIRECT) z żądanym RBA nie jest zgodny z początkiem rekordu dziennika.

### **Działanie systemu**

Zażądano zrzutu SVC, a jednostka wykonania zostanie zakończona nieprawidłowo. Jeśli podczas uruchamiania menedżera kolejek wystąpi błąd odczytu dziennika, to menedżer kolejek zostanie zakończony nieprawidłowo.

### **Odpowiedź programisty systemowego**

Dziennik odczytany z MODE (DIRECT) jest najczęściej używany w menedżerze kolejek w celu sprawdzenia, czy uruchomienie RBA jednostki pracy można znaleźć w dzienniku, przed sekwencyjnym (może zacofaniem) odczytaniem danych dziennika w celu odzyskania blokad w wątpliwej jednostce pracy lub w celu utworzenia kopii zapasowej jednostki pracy. Wskazuje, że menedżer kolejek jest uruchamiany z niekompletnymi dostępnymi danymi dziennika.

Jeśli istnieje podejrzenie błędu w produkcie IBM MQ, należy zgromadzić następujące dane i skontaktować się z działem wsparcia IBM :

- BSDS
- Wszystkie aktywne i archiwalne dzienniki
- Zrzut SVC utworzony przez ten błąd

## **00D1032A**

Wystąpiło zakończone niepowodzeniem zakończenie ODCZYTU DZIENNIKA. BSDS nie odwzorowuje określonego RBA na zestaw danych dziennika. Albo BSDS jest w błędzie, albo zestaw danych dziennika został usunięty.

### **Działanie systemu**

Jednostka wykonywania zapisuje rekord w systemie SYS1.LOGREC i żąda zrzutu SVC. Następnie jednostka wykonania zostanie zakończona nieprawidłowo.

#### **Odpowiedź programisty systemowego**

Elementy wymienione w programie ["Diagnostyka" na stronie 1018](#page-1017-0) mogą być przydatne podczas rozwiązywania problemu.

### **00D1032B**

Zakończenie operacji READ READ nie powiodło się, ponieważ wystąpił błąd podczas próby przydzielenia zestawu danych dziennika.

Jednostka wykonywania zapisuje rekord w systemie SYS1.LOGREC i żąda zrzutu SVC. Następnie jednostka wykonania zostanie zakończona nieprawidłowo.

## **Odpowiedź programisty systemowego**

Elementy wymienione w programie ["Diagnostyka" na stronie 1018](#page-1017-0) mogą być przydatne podczas rozwiązywania problemu.

Sprawdź informacje o zrzucie LOGREC i SVC. Należy również sprawdzić wcześniejsze komunikaty z przedrostkiem CSQJ z przetwarzania przydziału menedżera dziennika odtwarzania.

## **00D1032C**

Operacja odczytu dziennika zakończyła się niepomyślnie, ponieważ wystąpił błąd podczas otwierania lub zamykania zestawu danych dziennika.

### **Działanie systemu**

Jednostka wykonywania zapisuje rekord w systemie SYS1.LOGREC i żąda zrzutu SVC. Następnie jednostka wykonania zostanie zakończona nieprawidłowo.

## **Odpowiedź programisty systemowego**

Elementy wymienione w programie ["Diagnostyka" na stronie 1018](#page-1017-0) mogą być przydatne podczas rozwiązywania problemu.

Sprawdź informacje o zrzucie LOGREC i SVC. Należy również sprawdzić wcześniejsze komunikaty z poziomu otwartego/zamknięcia menedżera dziennika odtwarzania. Te komunikaty mają przedrostek CSQJ.

## **00D1032E**

Operacja odczytu dziennika zakończyła się niepomyślnie z powodu błędu wewnętrznego.

### **Działanie systemu**

Jednostka wykonywania zapisuje rekord w systemie SYS1.LOGREC i żąda zrzutu SVC. Następnie jednostka wykonania zostanie zakończona nieprawidłowo.

#### **Odpowiedź programisty systemowego**

Elementy wymienione w programie ["Diagnostyka" na stronie 1018](#page-1017-0) mogą być przydatne podczas rozwiązywania problemu. Zapoznaj się z SYS1.LOGREC i informacje o zrzucie SVC.

### **00D10340**

Wystąpiło zakończone niepowodzeniem zakończenie ODCZYTU DZIENNIKA. Odzwierciedla to błąd logiki menedżera RLM (internal recovery log manager).

#### **Działanie systemu**

Jednostka wykonywania zapisuje rekord w systemie SYS1.LOGREC i żąda zrzutu SVC. Następnie jednostka wykonania zostanie zakończona nieprawidłowo.

## **Odpowiedź programisty systemowego**

Elementy wymienione w programie ["Diagnostyka" na stronie 1018](#page-1017-0) mogą być przydatne podczas rozwiązywania problemu.

Zapoznaj się z SYS1.LOGREC, dziennik konsoli i zrzut SVC, aby uzyskać informacje na temat wcześniejszych błędów podczas przetwarzania funkcji LOG READ.

Jeśli nie można rozwiązać problemu, należy skontaktować się z działem wsparcia produktu IBM .

#### **00D10341**

Operacja odczytu dziennika zakończyła się niepomyślnie, ponieważ wykryto błąd podczas przekazywania odczytu rekordu dziennika. Jest to błąd wewnętrzny.

Jednostka wykonywania zapisuje rekord w systemie SYS1.LOGREC i żąda zrzutu SVC. Następnie jednostka wykonania zostanie zakończona nieprawidłowo.

## **Odpowiedź programisty systemowego**

Elementy wymienione w programie ["Diagnostyka" na stronie 1018](#page-1017-0) mogą być przydatne podczas rozwiązywania problemu.

Zapoznaj się z SYS1.LOGREC, dziennik konsoli i zrzut SVC, aby uzyskać informacje na temat wcześniejszych błędów podczas przetwarzania funkcji LOG READ.

Jeśli nie można rozwiązać problemu, należy skontaktować się z działem wsparcia produktu IBM .

## **00D10342**

Operacja odczytu dziennika zakończyła się niepomyślnie, ponieważ podczas cofania odczytu rekordu dziennika wykryto błąd. Jest to błąd wewnętrzny.

### **Działanie systemu**

Jednostka wykonywania zapisuje rekord w systemie SYS1.LOGREC i żąda zrzutu SVC. Następnie jednostka wykonania zostanie zakończona nieprawidłowo.

## **Odpowiedź programisty systemowego**

Elementy wymienione w programie ["Diagnostyka" na stronie 1018](#page-1017-0) mogą być przydatne podczas rozwiązywania problemu.

Zapoznaj się z SYS1.LOGREC, dziennik konsoli i zrzut SVC, aby uzyskać informacje na temat wcześniejszych błędów podczas przetwarzania funkcji LOG READ.

Jeśli nie można rozwiązać problemu, należy skontaktować się z działem wsparcia produktu IBM .

#### **00D10343**

Operacja odczytu dziennika zakończyła się niepomyślnie, ponieważ podczas odczytu rekordu dziennika został wykryty błąd z powodu niepoprawnego przesunięcia elementu CI. Jest to błąd wewnętrzny.

## **Działanie systemu**

Jednostka wykonywania zapisuje rekord w systemie SYS1.LOGREC i żąda zrzutu SVC. Następnie jednostka wykonania zostanie zakończona nieprawidłowo.

#### **Odpowiedź programisty systemowego**

Elementy wymienione w programie ["Diagnostyka" na stronie 1018](#page-1017-0) mogą być przydatne podczas rozwiązywania problemu.

Zapoznaj się z SYS1.LOGREC, dziennik konsoli i zrzut SVC, aby uzyskać informacje na temat wcześniejszych błędów podczas przetwarzania funkcji LOG READ.

Jeśli nie można rozwiązać problemu, należy skontaktować się z działem wsparcia produktu IBM .

#### **00D10345**

Operacja odczytu dziennika zakończyła się niepomyślnie, ponieważ odebrano błąd z żądania CATALOG LOCATE dla zestawu danych dziennika archiwalnego. Żądany zestaw danych dziennika archiwalnego mógł zostać usunięty z katalogu lub został usunięty.

## **Działanie systemu**

Jednostka wykonywania zapisuje rekord w systemie SYS1.LOGREC i żąda zrzutu SVC. Następnie jednostka wykonania zostanie zakończona nieprawidłowo.

## **Odpowiedź programisty systemowego**

Elementy wymienione w programie ["Diagnostyka" na stronie 1018](#page-1017-0) mogą być przydatne podczas rozwiązywania problemu. Zapoznaj się z SYS1.LOGREC i zrzut SVC.

#### **00D10348**

Podczas próby odczytu dziennika RBA przekroczono maksymalną liczbę ponownych prób.

## **Działanie systemu**

Jednostka wykonywania zapisuje rekord w systemie SYS1.LOGREC i żąda zrzutu SVC. Następnie jednostka wykonania zostanie zakończona nieprawidłowo.

## **Odpowiedź programisty systemowego**

Sprawdź, czy w dzienniku konsoli nie wystąpiły pokrewne błędy. Ten problem może wystąpić, jeśli użytkownik określił zestaw danych archiwum lub aktywnego dziennika na BSDS z niepoprawnym zakresem RBA.

Jeśli nie można rozwiązać problemu, należy skontaktować się z działem wsparcia produktu IBM .

## **00D10354**

Żądanie LOG READ zakończyło się pomyślnie, ale długość nagłówka rekordu dziennika nie była zgodnie z oczekiwaniami. Jest to błąd wewnętrzny.

## **Działanie systemu**

Jednostka wykonywania zapisuje rekord w systemie SYS1.LOGREC i żąda zrzutu SVC. Następnie jednostka wykonania zostanie zakończona nieprawidłowo.

## **Odpowiedź programisty systemowego**

Elementy wymienione w programie ["Diagnostyka" na stronie 1018](#page-1017-0) mogą być przydatne podczas rozwiązywania problemu.

Zapoznaj się z SYS1.LOGREC, dziennik konsoli i zrzut SVC, aby uzyskać informacje na temat wcześniejszych błędów podczas przetwarzania funkcji LOG READ.

Jeśli nie jesteś w stanie rozwiązać problemu, skontaktuj się z centrum wsparcia IBM .

## **00D10406**

Usługa dostępu do zestawu danych programu startowego odebrała żądanie z niepoprawnym kodem funkcji.

## **Działanie systemu**

Jednostka wykonywania zapisuje rekord w systemie SYS1.LOGREC i żąda zrzutu SVC. Następnie jednostka wykonania zostanie zakończona nieprawidłowo.

## **Odpowiedź programisty systemowego**

Elementy wymienione w programie ["Diagnostyka" na stronie 1018](#page-1017-0) mogą być przydatne podczas rozwiązywania problemu. Jeśli nie można rozwiązać problemu, należy skontaktować się z działem wsparcia produktu IBM .

### **00D10410**

Wystąpiło zakończone niepowodzeniem zakończenie rekordu READ BSDS. Z VSAM został zwrócony błąd.

#### **Działanie systemu**

Jednostka wykonywania zapisuje rekord w systemie SYS1.LOGREC i żąda zrzutu SVC. Następnie jednostka wykonania zostanie zakończona nieprawidłowo.

## **Odpowiedź programisty systemowego**

Kody powrotu z VSAM można znaleźć w dzienniku konsoli.

Jeśli rozwiązanie problemu nie jest możliwe, należy zanotować te wartości, zgromadzić elementy wymienione w sekcji ["Diagnostyka" na stronie 1018](#page-1017-0)i skontaktować się z działem wsparcia produktu IBM .

### **00D10411**

Wystąpiło zakończone niepowodzeniem zakończenie operacji WRITE UPDATE BSDS RECORD. Z VSAM został zwrócony błąd.

## **Działanie systemu**

Jednostka wykonywania zapisuje rekord w systemie SYS1.LOGREC i żąda zrzutu SVC. Następnie jednostka wykonania zostanie zakończona nieprawidłowo.

## **Odpowiedź programisty systemowego**

Kody powrotu z VSAM można znaleźć w dzienniku konsoli.

Jeśli rozwiązanie problemu nie jest możliwe, należy zanotować te wartości, zgromadzić elementy wymienione w sekcji ["Diagnostyka" na stronie 1018](#page-1017-0)i skontaktować się z działem wsparcia produktu IBM .

## **00D10412**

Wystąpiło zakończone niepowodzeniem zakończenie operacji WRITE INSERT BSDS RECORD. Z VSAM został zwrócony błąd.

## **Działanie systemu**

Jednostka wykonywania zapisuje rekord w systemie SYS1.LOGREC i żąda zrzutu SVC. Następnie jednostka wykonania zostanie zakończona nieprawidłowo.

### **Odpowiedź programisty systemowego**

Kody powrotu z VSAM można znaleźć w dzienniku konsoli.

Jeśli rozwiązanie problemu nie jest możliwe, należy zanotować te wartości, zgromadzić elementy wymienione w sekcji ["Diagnostyka" na stronie 1018](#page-1017-0)i skontaktować się z działem wsparcia produktu IBM .

## **00D10413**

Wystąpiło zakończone niepowodzeniem zakończenie rekordu DELETE BSDS RECORD. Z VSAM został zwrócony błąd.

#### **Działanie systemu**

Jednostka wykonywania zapisuje rekord w systemie SYS1.LOGREC i żąda zrzutu SVC. Następnie jednostka wykonania zostanie zakończona nieprawidłowo.

#### **Odpowiedź programisty systemowego**

Kody powrotu z VSAM można znaleźć w dzienniku konsoli.

Jeśli rozwiązanie problemu nie jest możliwe, należy zanotować te wartości, zgromadzić elementy wymienione w sekcji ["Diagnostyka" na stronie 1018](#page-1017-0)i skontaktować się z działem wsparcia produktu IBM .

#### **00D10419**

Usługa GETDSAB produktu z/OS zwróciła błąd.

#### **Działanie systemu**

Działanie bieżącego programu narzędziowego zostanie zakończone nieprawidłowo.

#### **Odpowiedź programisty systemowego**

Skontaktuj się z centrum wsparcia produktu IBM .

### **00D1041A**

Z usługi z/OS SWAREQ zwrócony został błąd.

## **Działanie systemu**

Działanie bieżącego programu narzędziowego zostanie zakończone nieprawidłowo.

Skontaktuj się z centrum wsparcia produktu IBM .

#### <span id="page-1039-0"></span>**00D1041B**

Podsystem Db2 , z którym połączony jest program narzędziowy, nie spełnia minimalnych wymagań systemowych dla tej wersji produktu IBM MQ for z/OS.

### **Działanie systemu**

Działanie bieżącego programu narzędziowego zostanie zakończone nieprawidłowo.

### **Odpowiedź programisty systemowego**

Upewnij się, że nazwa grupy współużytkowania danych Db2 i identyfikator podsystemu podane w parametrach programu narzędziowego są poprawne oraz że podsystem Db2 spełnia wymagania systemowe dla tej wersji produktu IBM MQ for z/OS.

Aby uzyskać odsyłacz do strony WWW z wymaganiami produktu IBM MQ for z/OS , należy zapoznać się z wymaganiami wstępnymi produktuIBM MQ .

## **00D10700**

Komenda SETLOCK UZYSKAJ zwróciła kod zakończenia błędu.

### **Działanie systemu**

Jednostka wykonywania zapisuje rekord w systemie SYS1.LOGREC i żąda zrzutu SVC. Następnie jednostka wykonania zostanie zakończona nieprawidłowo.

### **Odpowiedź programisty systemowego**

Elementy wymienione w programie ["Diagnostyka" na stronie 1018](#page-1017-0) mogą być przydatne podczas rozwiązywania problemu. W zrzucie rejestr 0 zawiera kod powrotu z SETLOCK UZYSKAJ.

## **00D10701**

Komenda SETLOCK RELEASE zwróciła kod zakończenia błędu.

#### **Działanie systemu**

Jednostka wykonywania zapisuje rekord w systemie SYS1.LOGREC i żąda zrzutu SVC. Następnie jednostka wykonania zostanie zakończona nieprawidłowo.

#### **Odpowiedź programisty systemowego**

Elementy wymienione w programie ["Diagnostyka" na stronie 1018](#page-1017-0) mogą być przydatne podczas rozwiązywania problemu. W zrzucie rejestr 0 zawiera kod powrotu z komendy SETLOCK RELEASE.

#### $z/0S$

# *Kody menedżera blokad (X'D3')*

Jeśli wystąpi kod przyczyny menedżera blokad, który nie jest wymieniony w tym miejscu, wystąpił błąd wewnętrzny. Zbierz następujące elementy diagnostyczne i skontaktuj się z centrum wsparcia IBM .

## **Diagnostyka**

- Opis działań, które doprowadziły do błędu lub, jeśli ma to zastosowanie, w postaci listingu programu użytkowego lub łańcucha wejściowego do programu narzędziowego, który był uruchamiany w momencie wystąpienia błędu.
- Wyjście konsoli dla okresu prowadzącego do wystąpienia błędu.
- Protokół zadania menedżera kolejek.
- Zrzut systemowy wynikający z błędu.
- Jeśli używany jest produkt CICS , dane wyjściowe zrzutu transakcji CICS są dostępne.
- Odpowiednie poziomy usług dla produktów WebSphere MQ, z/OS, Db2, CICSi IMS .

### **00D301F1**

Próba uzyskania pamięci masowej nie powiodła się. Jest to prawdopodobnie spowodowane niewystarczającą pamięcią masową w danym regionie.

## **Działanie systemu**

Bieżąca jednostka wykonywania kończy się kodem zakończenia X'5C6'.

## **Odpowiedź programisty systemowego**

Sprawdź, czy działa w danym regionie, który jest wystarczająco duży. Jeśli nie, zresetuj system i zrestartuj menedżer kolejek. Jeśli nie jest to przyczyna problemu, należy zebrać elementy wymienione w sekcji ["Diagnostyka" na stronie 1040](#page-1039-0) i skontaktować się z centrum wsparcia produktu IBM .

## **00D301F2**

Próba uzyskania pamięci masowej nie powiodła się. Jest to prawdopodobnie spowodowane niewystarczającą pamięcią masową w danym regionie.

## **Działanie systemu**

Bieżąca jednostka wykonywania kończy się kodem zakończenia X'5C6'.

## **Odpowiedź programisty systemowego**

Sprawdź, czy działa w danym regionie, który jest wystarczająco duży. Jeśli nie, zresetuj system i zrestartuj menedżer kolejek. Jeśli nie jest to przyczyna problemu, należy zebrać elementy wymienione w sekcji ["Diagnostyka" na stronie 1040](#page-1039-0) i skontaktować się z centrum wsparcia produktu IBM .

## **00D301F3**

Próba uzyskania pamięci masowej nie powiodła się. Jest to prawdopodobnie spowodowane niewystarczającą pamięcią masową w danym regionie.

## **Działanie systemu**

Bieżąca jednostka wykonywania kończy się kodem zakończenia X'5C6'.

#### **Odpowiedź programisty systemowego**

Sprawdź, czy działa w danym regionie, który jest wystarczająco duży. Jeśli nie, zresetuj system i zrestartuj menedżer kolejek. Jeśli nie jest to przyczyna problemu, należy zebrać elementy wymienione w sekcji ["Diagnostyka" na stronie 1040](#page-1039-0) i skontaktować się z centrum wsparcia produktu IBM .

#### **00D301F4**

Próba uzyskania pamięci masowej nie powiodła się. Jest to prawdopodobnie spowodowane niewystarczającą pamięcią masową w danym regionie.

#### **Działanie systemu**

Bieżąca jednostka wykonywania kończy się kodem zakończenia X'5C6'.

#### **Odpowiedź programisty systemowego**

Sprawdź, czy działa w danym regionie, który jest wystarczająco duży. Jeśli nie, zresetuj system i zrestartuj menedżer kolejek. Jeśli nie jest to przyczyna problemu, należy zebrać elementy wymienione w sekcji ["Diagnostyka" na stronie 1040](#page-1039-0) i skontaktować się z centrum wsparcia produktu IBM .

## **00D301F5**

Próba uzyskania pamięci masowej nie powiodła się. Jest to prawdopodobnie spowodowane niewystarczającą pamięcią masową w danym regionie.

Bieżąca jednostka wykonywania kończy się kodem zakończenia X'5C6'.

### <span id="page-1041-0"></span>**Odpowiedź programisty systemowego**

Sprawdź, czy działa w danym regionie, który jest wystarczająco duży. Jeśli nie, zresetuj system i zrestartuj menedżer kolejek. Jeśli nie jest to przyczyna problemu, należy zebrać elementy wymienione w sekcji ["Diagnostyka" na stronie 1040](#page-1039-0) i skontaktować się z centrum wsparcia produktu IBM .

## **00D302F1, 00D302F2, 00D302F3, 00D302F4, 00D302F5, 00D303F1, 00D303F2, 00D303F3, 00D304F1, 00D305F1, 00D306F1**

Wystąpił błąd wewnętrzny.

## **Działanie systemu**

Bieżąca jednostka wykonywania kończy się kodem zakończenia X'5C6'.

### **Odpowiedź programisty systemowego**

Zbierz elementy wymienione w sekcji ["Diagnostyka" na stronie 1040](#page-1039-0) i skontaktuj się z działem wsparcia IBM .

## **00D31094, 00D31095, 00D31096, 00D31097**

Wystąpił błąd wewnętrzny.

## **Działanie systemu**

Bieżąca jednostka wykonywania kończy się kodem zakończenia X'5C6'. W niektórych przypadkach menedżer kolejek może zostać zakończony z kodem zakończenia X'6C6'.

### **Odpowiedź programisty systemowego**

Zbierz elementy wymienione w sekcji ["Diagnostyka" na stronie 1040](#page-1039-0) i skontaktuj się z działem wsparcia IBM .

#### $z/0S$ *Kody menedżera komunikatów (X'D4')*

Jeśli wystąpi kod przyczyny menedżera komunikatów, który nie jest wymieniony w tym miejscu, wystąpił błąd wewnętrzny. Zbierz następujące elementy diagnostyczne i skontaktuj się z centrum wsparcia IBM .

## **Diagnostyka**

- Opis działań, które doprowadziły do błędu lub, jeśli ma to zastosowanie, w postaci listingu programu użytkowego lub łańcucha wejściowego do programu narzędziowego, który był uruchamiany w momencie wystąpienia błędu.
- Wyjście konsoli dla okresu prowadzącego do wystąpienia błędu.
- Protokół zadania menedżera kolejek.
- Zrzut systemowy wynikający z błędu.
- Jeśli używany jest produkt CICS , dane wyjściowe zrzutu transakcji CICS są dostępne.
- Odpowiednie poziomy usług: IBM MQ, z/OS, Db2, CICSi IMS .
- Jeśli używane są panele IBM MQ Operations and Control, nazwa panelu ISPF.

## **00D40001, 00D40002**

Podczas przetwarzania komendy wystąpił błąd wewnętrzny.

## **Działanie systemu**

Bieżąca jednostka wykonywania kończy się kodem zakończenia X'5C6'.

Zbierz elementy wymienione w sekcji ["Diagnostyka" na stronie 1042](#page-1041-0) i skontaktuj się z działem wsparcia IBM .

#### **00D40003, 00D40004, 00D40007**

Wystąpił błąd wewnętrzny podczas przetwarzania komendy DEFINE lub ALTER dla kolejki.

### **Działanie systemu**

Bieżąca jednostka wykonywania kończy się kodem zakończenia X'5C6'.

## **Odpowiedź programisty systemowego**

Zbierz elementy wymienione w sekcji ["Diagnostyka" na stronie 1042](#page-1041-0) i skontaktuj się z działem wsparcia IBM .

### **00D40008**

Wystąpił błąd wewnętrzny podczas przetwarzania komendy DEFINE lub ALTER dla procesu.

## **Działanie systemu**

Bieżąca jednostka wykonywania kończy się kodem zakończenia X'5C6'.

### **Odpowiedź programisty systemowego**

Zbierz elementy wymienione w sekcji ["Diagnostyka" na stronie 1042](#page-1041-0) i skontaktuj się z działem wsparcia IBM .

### **00D40009**

Wystąpił błąd wewnętrzny podczas przetwarzania komendy DEFINE lub ALTER dla kolejki.

### **Działanie systemu**

Bieżąca jednostka wykonywania kończy się kodem zakończenia X'5C6'.

## **Odpowiedź programisty systemowego**

Zbierz elementy wymienione w sekcji ["Diagnostyka" na stronie 1042](#page-1041-0) i skontaktuj się z działem wsparcia IBM .

## **00D4000A, 00D4000B, 00D4000C**

Podczas przetwarzania komendy wystąpił błąd wewnętrzny.

## **Działanie systemu**

Bieżąca jednostka wykonywania kończy się kodem zakończenia X'5C6'.

### **Odpowiedź programisty systemowego**

Zbierz elementy wymienione w sekcji ["Diagnostyka" na stronie 1042](#page-1041-0) i skontaktuj się z działem wsparcia IBM .

#### **00D4000D**

Wystąpił błąd wewnętrzny podczas próby ustanowienia środowiska przetwarzania dla procesorów komend.

## **Działanie systemu**

Bieżąca jednostka wykonywania kończy się kodem zakończenia X'5C6'.

## **Odpowiedź programisty systemowego**

Zbierz elementy wymienione w sekcji ["Diagnostyka" na stronie 1042](#page-1041-0) i skontaktuj się z działem wsparcia IBM .

#### **00D4000E, 00D4000F**

Wystąpił błąd wewnętrzny podczas próby ustanowienia środowiska przetwarzania.

Bieżąca jednostka wykonywania kończy się kodem zakończenia X'5C6'

#### **Odpowiedź programisty systemowego**

Zbierz elementy wymienione w sekcji ["Diagnostyka" na stronie 1042](#page-1041-0) i skontaktuj się z działem wsparcia IBM .

## **00D40010**

Podczas przetwarzania komendy wystąpił błąd wewnętrzny.

### **Działanie systemu**

Bieżąca jednostka wykonywania kończy się kodem zakończenia X'5C6'.

## **Odpowiedź programisty systemowego**

Zbierz elementy wymienione w sekcji ["Diagnostyka" na stronie 1042](#page-1041-0) i skontaktuj się z działem wsparcia IBM .

### **00D40011, 00D40012, 00D40013, 00D40014**

Wystąpił błąd wewnętrzny.

#### **Działanie systemu**

Bieżąca jednostka wykonywania kończy się kodem zakończenia X'5C6'.

## **Odpowiedź programisty systemowego**

Zbierz elementy wymienione w sekcji ["Diagnostyka" na stronie 1042](#page-1041-0) i skontaktuj się z działem wsparcia IBM .

## **00D40015**

Próba zapisania komunikatu wyzwalacza w kolejce inicjuj. lub w kolejce niedostarczonych komunikatów nie powiodła się z powodu błędu wewnętrznego (na przykład nadpisania pamięci masowej).

#### **Działanie systemu**

Bieżąca jednostka wykonywania kończy się kodem zakończenia X'5C6'.

### **Odpowiedź programisty systemowego**

Zbierz elementy wymienione w sekcji ["Diagnostyka" na stronie 1042](#page-1041-0) i skontaktuj się z działem wsparcia IBM .

## **00D40016, 00D40017, 00D40018, 00D4001A, 00D4001B, 00D4001C, 00D4001D, 00D4001E, 00D4001F**

Wystąpił błąd wewnętrzny.

#### **Działanie systemu**

Bieżąca jednostka wykonywania kończy się kodem zakończenia X'5C6'.

## **Odpowiedź programisty systemowego**

Zbierz elementy wymienione w sekcji ["Diagnostyka" na stronie 1042](#page-1041-0) i skontaktuj się z działem wsparcia IBM .

#### **00D40020, 00D40021, 00D40022, 00D40023, 00D40024, 00D40025**

Wystąpił błąd wewnętrzny.

#### **Działanie systemu**

Bieżąca jednostka wykonywania kończy się kodem zakończenia X'5C6'.
Zbierz elementy wymienione w sekcji ["Diagnostyka" na stronie 1042](#page-1041-0) i skontaktuj się z działem wsparcia IBM .

# **00D40026**

Wystąpił błąd wewnętrzny podczas przetwarzania komendy DEFINE CHANNEL lub ALTER dla kanału.

# **Działanie systemu**

Bieżąca jednostka wykonywania kończy się kodem zakończenia X'5C6'.

# **Odpowiedź programisty systemowego**

Zbierz elementy wymienione w sekcji ["Diagnostyka" na stronie 1042](#page-1041-0) i skontaktuj się z działem wsparcia IBM .

# **00D40027, 00D40028, 00D40029, 00D4002A, 00D4002B, 00D4002C**

Wystąpił błąd wewnętrzny.

# **Działanie systemu**

Bieżąca jednostka wykonywania kończy się kodem zakończenia X'5C6'.

### **Odpowiedź programisty systemowego**

Zbierz elementy wymienione w sekcji ["Diagnostyka" na stronie 1042](#page-1041-0) i skontaktuj się z działem wsparcia IBM .

# **00D4002D**

Próba zapisania komunikatu w kolejce nie powiodła się z powodu błędu wewnętrznego (na przykład nadpisania pamięci masowej).

# **Działanie systemu**

Bieżąca jednostka wykonywania kończy się kodem zakończenia X'5C6'.

# **Odpowiedź programisty systemowego**

Zbierz elementy wymienione w sekcji ["Diagnostyka" na stronie 1042](#page-1041-0) i skontaktuj się z działem wsparcia IBM .

# **00D4002E**

Wystąpił błąd wewnętrzny.

#### **Działanie systemu**

Bieżąca jednostka wykonywania kończy się kodem zakończenia X'5C6'

#### **Odpowiedź programisty systemowego**

Zbierz elementy wymienione w sekcji ["Diagnostyka" na stronie 1042](#page-1041-0) i skontaktuj się z działem wsparcia IBM .

# **00D4002F**

Podczas przetwarzania komendy kanału wystąpił błąd wewnętrzny.

# **Działanie systemu**

Bieżąca jednostka wykonywania kończy się kodem zakończenia X'5C6'.

# **Odpowiedź programisty systemowego**

Zbierz elementy wymienione w sekcji ["Diagnostyka" na stronie 1042](#page-1041-0) i skontaktuj się z działem wsparcia IBM .

# **00D40030**

Opcja raportu zażądana w komunikacie nie została rozpoznana.

Bieżąca jednostka wykonywania kończy się kodem zakończenia X'5C6'. Tworzony jest zrzut.

# **Odpowiedź programisty systemowego**

Popraw wartość w polu opcji raportu (podana wartość jest podana w rejestrze 2).

# **00D40031, 00D40032**

Wystąpił błąd wewnętrzny.

### **Działanie systemu**

Bieżąca jednostka wykonywania kończy się kodem zakończenia X'5C6'.

# **Odpowiedź programisty systemowego**

Zbierz elementy wymienione w sekcji ["Diagnostyka" na stronie 1042](#page-1041-0) i skontaktuj się z działem wsparcia IBM .

# **00D40033**

Podczas przetwarzania komendy STGCLASS wystąpił błąd wewnętrzny.

### **Działanie systemu**

Bieżąca jednostka wykonywania kończy się kodem zakończenia X'5C6'.

# **Odpowiedź programisty systemowego**

Zbierz elementy wymienione w sekcji ["Diagnostyka" na stronie 1042](#page-1041-0) i skontaktuj się z działem wsparcia IBM .

# **00D40034, 00D40035, 00D40036, 00D40037, 00D40038, 00D40039**

Wystąpił błąd wewnętrzny.

### **Działanie systemu**

Bieżąca jednostka wykonywania kończy się kodem zakończenia X'5C6'.

# **Odpowiedź programisty systemowego**

Zbierz elementy wymienione w sekcji ["Diagnostyka" na stronie 1042](#page-1041-0) i skontaktuj się z działem wsparcia IBM .

#### **00D4003B**

Wystąpił błąd wewnętrzny.

# **Działanie systemu**

Bieżąca jednostka wykonywania kończy się kodem zakończenia X'5C6'.

# **Odpowiedź programisty systemowego**

Zbierz elementy wymienione w sekcji ["Diagnostyka" na stronie 1042](#page-1041-0). Zbieraj również szczegóły dotyczące grupy współużytkowania kolejek (QSG) i menedżerów kolejek, a także menedżerów kolejek zdefiniowanych w grupie współużytkowania kolejek w momencie wystąpienia błędu. Te informacje można uzyskać, wprowadzając następujące komendy systemu z/OS :

D XCF,GRP

w celu wyświetlenia listy wszystkich QSGs w narzędziu CF.

D XCF,GRP,qsg-name,ALL

w celu wyświetlenia statusu menedżerów kolejek zdefiniowanych w grupie współużytkowania kolejki qsg-name. Skontaktuj się z działem wsparcia IBM .

#### **00D4003C, 00D4003D**

Podczas przetwarzania komendy DEFINE CFSTRUCT lub ALTER CFSTRUCT lub DELETE CFSTRUCT wystąpił błąd wewnętrzny.

# **Działanie systemu**

Bieżąca jednostka wykonywania kończy się kodem zakończenia X'5C6'.

# **Odpowiedź programisty systemowego**

Zbierz elementy wymienione w sekcji ["Diagnostyka" na stronie 1042](#page-1041-0) i skontaktuj się z działem wsparcia IBM .

### **00D4003E**

Podczas przetwarzania komendy AUTHINFO wystąpił błąd wewnętrzny.

#### **Działanie systemu**

Bieżąca jednostka wykonywania kończy się kodem zakończenia X'5C6'.

### **Odpowiedź programisty systemowego**

Zbierz elementy wymienione w sekcji ["Diagnostyka" na stronie 1042](#page-1041-0) i skontaktuj się z działem wsparcia IBM .

#### **00D4003F**

Podczas przetwarzania komendy DEFINE MAXSMSGS lub ALTER QMGR wystąpił błąd wewnętrzny.

#### **Działanie systemu**

Bieżąca jednostka wykonywania kończy się kodem zakończenia X'5C6'.

### **Odpowiedź programisty systemowego**

Zbierz elementy wymienione w sekcji ["Diagnostyka" na stronie 1042](#page-1041-0) i skontaktuj się z działem wsparcia IBM .

### **00D40040**

Wystąpił błąd wewnętrzny.

#### **Działanie systemu**

Bieżąca jednostka wykonywania kończy się kodem zakończenia X'5C6'.

# **Odpowiedź programisty systemowego**

Zbierz elementy wymienione w sekcji ["Diagnostyka" na stronie 1042](#page-1041-0) i skontaktuj się z działem wsparcia IBM .

# **00D40042**

Wystąpił wewnętrzny błąd przetwarzania. Repozytorium nie może znaleźć obiektu, który został poproszony o zwolnienie.

#### **Działanie systemu**

Bieżąca jednostka wykonywania kończy się kodem zakończenia X'5C6'.

# **Odpowiedź programisty systemowego**

Zbierz elementy wymienione w sekcji ["Diagnostyka" na stronie 1042](#page-1041-0) i skontaktuj się z działem wsparcia IBM .

# **00D40043, 00D40044, 00D40045, 00D40046, 00D40047, 00D40048**

Wystąpił błąd wewnętrzny.

#### **Działanie systemu**

Bieżąca jednostka wykonywania kończy się kodem zakończenia X'5C6'.

Zbierz elementy wymienione w sekcji ["Diagnostyka" na stronie 1042](#page-1041-0) i skontaktuj się z działem wsparcia IBM .

# **00D40049**

Podczas próby utworzenia obiektu menedżera kolejek podczas przetwarzania końcowego restartu wystąpił wewnętrzny błąd przetwarzania.

# **Działanie systemu**

Bieżąca jednostka wykonywania kończy się kodem zakończenia X'5C6'.

# **Odpowiedź programisty systemowego**

Zbierz elementy wymienione w sekcji ["Diagnostyka" na stronie 1042](#page-1041-0) i skontaktuj się z działem wsparcia IBM .

### **00D40050**

Wystąpił błąd wewnętrzny.

# **Działanie systemu**

Bieżąca jednostka wykonywania kończy się kodem zakończenia X'5C6'. Następnie agent IGQ próbuje odzyskać dane.

### **Odpowiedź programisty systemowego**

Jeśli działanie agenta IGQ nie powiedzie się, może zostać podjęta próba wyłączenia systemu SYSTEM.QSG.TRANSMIT.QUEUE , aby wymusić ponowienie przez agenta IGQ, lub jeśli to się nie powiedzie, zadanie agenta IGQ może zostać zrestartowane, wydając komendę ALTER QMGR IGQ (ENABLED) lub restartując menedżera kolejek.

Zbierz elementy wymienione w sekcji ["Diagnostyka" na stronie 1042](#page-1041-0) i skontaktuj się z działem wsparcia IBM .

#### **00D40051, 00D40052**

Wystąpił błąd wewnętrzny.

# **Działanie systemu**

Bieżąca jednostka wykonywania kończy się kodem zakończenia X'5C6'.

# **Odpowiedź programisty systemowego**

Zbierz elementy wymienione w sekcji ["Diagnostyka" na stronie 1042](#page-1041-0) i skontaktuj się z działem wsparcia IBM .

# **00D40053**

Wystąpił błąd wewnętrzny.

#### **Działanie systemu**

Bieżąca jednostka wykonywania kończy się kodem zakończenia X'5C6'.

# **Odpowiedź programisty systemowego**

Zbierz elementy wymienione w składniku ["Diagnostyka" na stronie 1042](#page-1041-0) razem ze zrzutem struktury listy narzędzia CF, z której zdefiniowano kolejkę współużytkowaną, i skontaktuj się z centrum wsparcia IBM .

# **00D40054**

Wystąpił błąd wewnętrzny.

#### **Działanie systemu**

Bieżąca jednostka wykonywania kończy się kodem zakończenia X'5C6'.

Zbierz elementy wymienione w sekcji ["Diagnostyka" na stronie 1042](#page-1041-0). Zbieraj również szczegóły dotyczące grupy współużytkowania kolejek (QSG) i menedżerów kolejek, a także menedżerów kolejek zdefiniowanych w grupie współużytkowania kolejek w momencie wystąpienia błędu. Te informacje można uzyskać, wprowadzając następujące komendy systemu z/OS :

D XCF,GRP

w celu wyświetlenia listy wszystkich QSGs w narzędziu CF.

D XCF,GRP,qsg-name,ALL

w celu wyświetlenia statusu menedżerów kolejek zdefiniowanych w grupie współużytkowania kolejki qsg-name. Skontaktuj się z działem wsparcia IBM .

### **00D40055, 00D40056**

Wystąpił błąd wewnętrzny.

# **Działanie systemu**

Bieżąca jednostka wykonywania kończy się kodem zakończenia X'5C6'.

### **Odpowiedź programisty systemowego**

Zbierz elementy wymienione w sekcji ["Diagnostyka" na stronie 1042](#page-1041-0) i skontaktuj się z działem wsparcia IBM .

#### **00D40060**

Podczas przetwarzania współużytkowanego odtwarzania kanału znaleziono nieaktywny produkt Db2 .

# **Działanie systemu**

Bieżąca jednostka wykonywania kończy się kodem zakończenia X'5C6'.

#### **Odpowiedź programisty systemowego**

Sprawdź, dlaczego zadania pokrewne produktu Db2 są niedostępne.

Proces odtwarzania został zakończony. Niektóre kanały mogły zostać odzyskane, a inne nie. Wszystkie kanały, które nie zostały odzyskane, zostaną odzyskane po kolejnym uruchomieniu procesu odtwarzania; alternatywnie można je zrestartować ręcznie. Więcej informacji na temat mechanizmów odtwarzania i restartowania używanych przez produkt IBM MQzawiera sekcja Odtwarzanie i restartowanie.

#### **00D40062, 00D40064, 00D40065, 00D40066**

Podczas odtwarzania kanału współużytkowanego wystąpił błąd wewnętrzny.

#### **Działanie systemu**

Bieżąca jednostka wykonywania kończy się kodem zakończenia X'5C6'.

# **Odpowiedź programisty systemowego**

Zbierz elementy wymienione w sekcji ["Diagnostyka" na stronie 1042](#page-1041-0) i skontaktuj się z działem wsparcia IBM .

Proces odtwarzania został zakończony. Niektóre kanały mogły zostać odzyskane, a inne nie. Wszystkie kanały, które nie zostały odzyskane, zostaną odzyskane po kolejnym uruchomieniu procesu odtwarzania; alternatywnie można je zrestartować ręcznie. Więcej informacji na temat mechanizmów odtwarzania i restartowania używanych przez produkt IBM MQzawiera sekcja Odtwarzanie i restartowanie.

#### **00D40067**

Wystąpił błąd wewnętrzny.

Bieżąca jednostka wykonywania kończy się kodem zakończenia X'5C6'.

#### **Odpowiedź programisty systemowego**

Zbierz elementy wymienione w sekcji ["Diagnostyka" na stronie 1042](#page-1041-0) i skontaktuj się z działem wsparcia IBM .

### **00D40068**

Wystąpił błąd wewnętrzny.

### **Działanie systemu**

Bieżąca jednostka wykonywania kończy się kodem zakończenia X'5C6'. W niektórych przypadkach menedżer kolejek może zostać zakończony z kodem zakończenia X'6C6'.

### **Odpowiedź programisty systemowego**

Zbierz elementy wymienione w sekcji ["Diagnostyka" na stronie 1042](#page-1041-0) i skontaktuj się z działem wsparcia IBM .

Jeśli to konieczne, zrestartuj menedżer kolejek.

### **00D40069**

Wystąpił błąd wewnętrzny.

# **Działanie systemu**

Bieżąca jednostka wykonywania kończy się kodem zakończenia X'5C6'.

# **Odpowiedź programisty systemowego**

Zbierz elementy wymienione w sekcji ["Diagnostyka" na stronie 1042](#page-1041-0). Zbieraj również szczegóły dotyczące grupy współużytkowania kolejek (QSG) i menedżerów kolejek, a także menedżerów kolejek zdefiniowanych w grupie współużytkowania kolejek w momencie wystąpienia błędu. Te informacje można uzyskać, wprowadzając następujące komendy systemu z/OS :

D XCF,GRP

w celu wyświetlenia listy wszystkich QSGs w narzędziu CF.

D XCF,GRP,qsg-name,ALL

w celu wyświetlenia statusu menedżerów kolejek zdefiniowanych w grupie współużytkowania kolejki qsg-name. Skontaktuj się z działem wsparcia IBM .

# **00D40070**

Wystąpił błąd wewnętrzny związany z pamięcią podręczną klastra.

# **Działanie systemu**

Bieżąca jednostka wykonywania kończy się kodem zakończenia X'5C6'.

# **Odpowiedź programisty systemowego**

Zbierz elementy wymienione w sekcji ["Diagnostyka" na stronie 1042](#page-1041-0) i dziennik zadania inicjatora kanału, a następnie skontaktuj się z centrum wsparcia produktu IBM .

# **00D40071, 00D40072, 00D40073, 00D40074, 00D40075, 00D40076, 00D40077, 00D40078, 00D40079, 00D4007A, 00D4007B, 00D4007C, 00D4007D, 00D4007E, 00D4007F**

Wystąpił błąd wewnętrzny.

#### **Działanie systemu**

Bieżąca jednostka wykonywania kończy się kodem zakończenia X'5C6'.

Zbierz elementy wymienione w sekcji ["Diagnostyka" na stronie 1042](#page-1041-0) i skontaktuj się z działem wsparcia IBM .

Jeśli to konieczne, zrestartuj menedżer kolejek.

#### **00D40080**

Wystąpił błąd wewnętrzny podczas wywoływania pamięci podręcznej klastra.

#### **Działanie systemu**

Bieżąca jednostka wykonywania kończy się kodem zakończenia X'5C6'.

# **Odpowiedź programisty systemowego**

Zbierz elementy wymienione w sekcji ["Diagnostyka" na stronie 1042](#page-1041-0) i dziennik zadania inicjatora kanału, a następnie skontaktuj się z centrum wsparcia produktu IBM .

### **00D40081**

Wystąpił błąd wewnętrzny.

# **Działanie systemu**

Bieżąca jednostka wykonywania kończy się kodem zakończenia X'5C6'.

### **Odpowiedź programisty systemowego**

Zbierz elementy wymienione w sekcji ["Diagnostyka" na stronie 1042](#page-1041-0) i skontaktuj się z działem wsparcia IBM .

Jeśli to konieczne, zrestartuj menedżer kolejek.

#### **00D40082**

Wystąpił błąd wewnętrzny podczas wywoływania pamięci podręcznej klastra.

# **Działanie systemu**

Bieżąca jednostka wykonywania kończy się kodem zakończenia X'5C6'.

#### **Odpowiedź programisty systemowego**

Zbierz elementy wymienione w sekcji ["Diagnostyka" na stronie 1042](#page-1041-0) i dziennik zadania inicjatora kanału, a następnie skontaktuj się z centrum wsparcia produktu IBM .

#### **00D40083**

Wystąpił błąd wewnętrzny.

# **Działanie systemu**

Bieżąca jednostka wykonywania kończy się kodem zakończenia X'5C6'.

# **Odpowiedź programisty systemowego**

Zbierz elementy wymienione w sekcji ["Diagnostyka" na stronie 1042](#page-1041-0) i skontaktuj się z działem wsparcia IBM .

Jeśli to konieczne, zrestartuj menedżer kolejek.

#### **00D40084**

Podczas otwierania zarządzanej kolejki docelowej wystąpił błąd wewnętrzny.

#### **Działanie systemu**

Bieżąca jednostka wykonywania kończy się kodem zakończenia X'5C6'.

# **Odpowiedź programisty systemowego**

Zbierz elementy wymienione w sekcji ["Diagnostyka" na stronie 1042](#page-1041-0) i skontaktuj się z działem wsparcia IBM .

Jeśli to konieczne, zrestartuj menedżer kolejek.

# **00D40085**

Wystąpił błąd wewnętrzny.

# **Działanie systemu**

Bieżąca jednostka wykonywania kończy się kodem zakończenia X'5C6'.

# **Odpowiedź programisty systemowego**

Zbierz elementy wymienione w sekcji ["Diagnostyka" na stronie 1042](#page-1041-0) i skontaktuj się z działem wsparcia IBM .

Jeśli to konieczne, zrestartuj menedżer kolejek.

### **00D40086, 00D40087**

Wystąpił błąd wewnętrzny podczas przetwarzania komendy DEFINE lub ALTER dla subskrypcji.

### **Działanie systemu**

Bieżąca jednostka wykonywania kończy się kodem zakończenia X'5C6'.

### **Odpowiedź programisty systemowego**

Zbierz elementy wymienione w sekcji ["Diagnostyka" na stronie 1042](#page-1041-0) i skontaktuj się z działem wsparcia IBM .

# **00D40091**

Wystąpił błąd wewnętrzny.

# **Działanie systemu**

Bieżąca jednostka wykonywania kończy się kodem zakończenia X'5C6'.

### **Odpowiedź programisty systemowego**

Zbierz elementy wymienione w sekcji ["Diagnostyka" na stronie 1042](#page-1041-0) i skontaktuj się z działem wsparcia IBM .

Jeśli to konieczne, zrestartuj menedżer kolejek.

#### **00D4009C**

Wystąpił błąd wewnętrzny podczas przetwarzania komendy **ALTER SMDS** lub **RESET SMDS** .

#### **Działanie systemu**

Bieżąca jednostka wykonywania kończy się kodem zakończenia X'5C6'.

# **Odpowiedź programisty systemowego**

Zbierz elementy wymienione w sekcji ["Diagnostyka" na stronie 1042](#page-1041-0) i skontaktuj się z działem wsparcia IBM .

### **00D4009D**

Wystąpił błąd wewnętrzny podczas przetwarzania komendy **START SMDSCONN** lub **STOP SMDSCONN** .

# **Działanie systemu**

Bieżąca jednostka wykonywania kończy się kodem zakończenia X'5C6'.

# **Odpowiedź programisty systemowego**

Zbierz elementy wymienione w sekcji ["Diagnostyka" na stronie 1042](#page-1041-0) i skontaktuj się z działem wsparcia IBM .

#### **00D400B1**

Podczas umieszczania komunikatu wykryto błąd w łączniu nagłówków komunikatów.

Bieżąca jednostka wykonywania kończy się kodem zakończenia X'5C6'.

#### **Odpowiedź programisty systemowego**

Sprawdź łańcuchy łańcuchów (**CodedCharSetId**, **Encoding**i **Format**) w strukturze MQMD i w nagłówkach komunikatu o problemie, aby określić, które wartości są niepoprawne lub niespójne.

W każdym punkcie łańcucha nagłówka wartości pól muszą poprawnie opisywać dane w następnym nagłówku:

- Pole **Format** określa poprawny format następnego nagłówka.
- Pole **CodedCharSetId** identyfikuje zestaw znaków pól tekstowych w następnym nagłówku.
- Pole **Encoding** identyfikuje kodowanie liczbowe pól liczbowych w następnym nagłówku.

#### **00D400B9**

Żądanie przydzielenia pamięci podręcznej klastra przekroczyło maksymalną dozwoloną wielkość.

### **Działanie systemu**

Bieżąca jednostka wykonywania kończy się kodem zakończenia X'5C6'.

### **Odpowiedź programisty systemowego**

Zbierz elementy wymienione w sekcji ["Diagnostyka" na stronie 1042](#page-1041-0) i skontaktuj się z działem wsparcia IBM .

# **00D400D0**

Nie można uzyskać poniżej pamięci masowej dla bloków sterowania danymi podczas próby otwarcia zestawu danych aplikacji QM INI (CSQMQMIN).

#### **Działanie systemu**

Bieżąca jednostka wykonywania kończy się kodem zakończenia X'5C6'.

#### **Odpowiedź programisty systemowego**

Zbierz elementy wymienione w sekcji ["Diagnostyka" na stronie 1042](#page-1041-0) i skontaktuj się z działem wsparcia IBM .

# **00D401F1**

Podczas przetwarzania żądania pobrania komunikatu wykryto, że podany typ wyszukiwania (identyfikator komunikatu lub korelacyjny identyfikator) jest błędny. Wskazuje to błąd uszkodzenia danych.

# **Działanie systemu**

Bieżąca jednostka wykonywania kończy się kodem zakończenia X'5C6'.

# **Odpowiedź programisty systemowego**

Zbierz elementy wymienione w sekcji ["Diagnostyka" na stronie 1042](#page-1041-0) i skontaktuj się z działem wsparcia IBM .

# **00D44001**

Ten kod przyczyny jest generowany w komunikacie CSQM090E , gdy wykonanie komendy nie powiodło się. Ten kod wskazuje, że obiekt o podanej nazwie istnieje, ale ma inny podtyp; może nie koniecznie mieć takie same dyspozycje w grupie współużytkowania kolejek. Może to mieć miejsce tylko w przypadku podtypów kolejek lub kanałów. Generowany jest również komunikat CSQM099I , który wskazuje na błąd obiektu.

#### **Istotność**

Komenda ta jest ignorowana.

### **Odpowiedź programisty systemowego**

Ponownie uruchom komendę, upewniając się, że wszystkie podtypy obiektów są poprawne.

### **00D44002**

Ten kod przyczyny jest generowany w komunikacie CSQM090E , gdy wykonanie komendy nie powiodło się. Ten kod wskazuje, że obiekt określony w żądaniu nie może być zlokalizowany. Wyświetlany jest komunikat CSQM094I lub komunikat CSQM125I , który wskazuje na błąd obiektu.

Jest on również wyświetlany w komunikacie CSQM086E, co wskazuje, że nie można znaleźć obiektu menedżera kolejek.

### **Istotność**

8

### **Działanie systemu**

W przypadku komendy CSQM090Ekomenda jest ignorowana. W przypadku komendy CSQM086Emenedżer kolejek nie może zostać zrestartowany.

### **Odpowiedź programisty systemowego**

Jeśli używana jest grupa współużytkowania kolejek, należy sprawdzić, czy produkt Db2 jest dostępny i czy nie jest zawieszony. Zdefiniuj obiekt, o którym mowa. W przypadku menedżera kolejek ponownie wydaj komendę START QMGR, aby zrestartować menedżer kolejek.

**Uwaga:** Obiekt o tej samej nazwie i typie, ale o innej dyspozycji, może już istnieć. Jeśli użytkownik ma do czynienia z kolejką lub obiektem kanału, może już istnieć obiekt o tej samej nazwie, ale o innym podtypie.

# **00D44003**

Ten kod przyczyny jest generowany w komunikacie CSQM090E , gdy wykonanie komendy nie powiodło się. Ten kod wskazuje, że obiekt określony w żądaniu już istnieje. Ta opcja pojawi się tylko podczas próby zdefiniowania nowego obiektu. Generowany jest również komunikat CSQM095I .

#### **Istotność**

8

# **Działanie systemu**

Komenda ta jest ignorowana.

#### **Odpowiedź programisty systemowego**

Użyj obiektu, o którym mowa.

# **00D44004**

Ten kod przyczyny jest generowany w komunikacie CSQM090E , gdy wykonanie komendy nie powiodło się. Ten kod wskazuje, że jedno lub więcej słów kluczowych w komendzie nie powiodło się dla reguł sprawdzania poprawności, które mają do nich zastosowanie. Co najmniej jeden z innych komunikatów szczegółowych jest również wydawany, wskazując przyczynę niepowodzenia sprawdzania poprawności.

# **Istotność**

8

# **Działanie systemu**

Komenda ta jest ignorowana.

Zapoznaj się z bardziej konkretnymi powiązanymi komunikatami, aby określić, jaki jest błąd.

#### **00D44005**

Ten kod przyczyny jest generowany w komunikacie CSQM090E , gdy wykonanie komendy nie powiodło się. Ten kod wskazuje, że wystąpiła jedna z następujących sytuacji:

- Obiekt określony w żądaniu jest aktualnie otwarty. Dzieje się tak zwykle wtedy, gdy obiekt jest używany przez interfejs API lub komunikat wyzwalacza jest do niego zapisywany, ale może się również pojawić, ponieważ określony obiekt jest w trakcie usuwania. W przypadku kolejki lokalnej może to być spowodowane tym, że w kolejce znajdują się komunikaty. Generowany jest również komunikat CSQM101I lub CSQM115I .
- Wydano żądanie dla kolejki lokalnej, ale ta kolejka nie zawiera niekompletnych jednostek odzyskiwania. Generowany jest również komunikat CSQM110I .
- Wprowadzono żądanie zmiany, usunięcia lub zdefiniowania dla klasy pamięci masowej, która jest w użyciu (oznacza to, że istnieje kolejka zdefiniowana jako używana klasa pamięci masowej i istnieją komunikaty znajdujące się obecnie w kolejce. Generowany jest również komunikat CSQM101I .
- Została wydana komenda ALTER CFSTRUCT, a powiązana kolejka współużytkowana zawiera komunikaty lub niezatwierdzone działanie komunikatu.

#### **Istotność**

8

# **Działanie systemu**

Komenda ta jest ignorowana.

### **Odpowiedź programisty systemowego**

Należy zapoznać się z opisem komunikatu CSQM101I, CSQM110Ilub CSQM115I .

# **00D44006**

Ten kod przyczyny jest generowany w komunikacie CSQM090E , gdy wykonanie komendy nie powiodło się. Ten kod wskazuje, że wysłano żądanie usunięcia kolejki lokalnej. Opcja PURGE nie została określona, ale w kolejce znajdują się komunikaty. Generowany jest również komunikat CSQM103I .

# **Istotność**

8

# **Działanie systemu**

Komenda ta jest ignorowana.

#### **Odpowiedź programisty systemowego**

Jeśli kolejka lokalna musi zostać usunięta, nawet jeśli na niej znajdują się komunikaty, należy ponownie wydać komendę z opcją PURGE.

# **00D44007**

Ten kod przyczyny jest generowany w komunikacie CSQM090E , gdy wykonanie komendy nie powiodło się. Ten kod wskazuje, że żądanie zostało wysłane dla kolejki lokalnej, która jest dynamiczna, ale ta kolejka została oznaczona do usunięcia. Generowany jest również komunikat CSQM104I .

# **Istotność**

8

# **Działanie systemu**

Komenda ta jest ignorowana.

Brak, kolejka lokalna zostanie usunięta tak szybko, jak to możliwe.

#### **00D44008**

Ten kod przyczyny jest generowany w komunikacie CSQM090E , gdy wykonanie komendy nie powiodło się. Ten kod wskazuje, że obiekt określony w żądaniu wymaga aktualizacji, ponieważ wersja IBM MQ została zmieniona, ale nie można tego zrobić, ponieważ obiekt jest aktualnie otwarty. Generowany jest również komunikat CSQM101I .

# **Istotność**

8

# **Działanie systemu**

Komenda ta jest ignorowana.

### **Odpowiedź programisty systemowego**

Poczekaj, aż obiekt zostanie zamknięty, a następnie ponownie wydaj komendę.

### **00D44009**

Ten kod przyczyny jest generowany w komunikacie CSQM090E , gdy wykonanie komendy nie powiodło się, a towarzyszy mu komunikat CSQM112E lub komunikat CSQM117E wskazujący na błąd obiektu. Jest on również wyświetlany w komunikacie CSQM086E podczas restartu menedżera kolejek.

Ten kod wskazuje, że żądanie zostało wysłane dla obiektu, ale nie można było uzyskać dostępu do informacji o obiekcie z powodu błędu ustawionego na stronie zerowej.

#### **Istotność**

8

### **Działanie systemu**

Komenda jest ignorowana lub nie można zrestartować menedżera kolejek.

# **Odpowiedź programisty systemowego**

Sprawdź, czy w dzienniku konsoli nie ma komunikatów o błędach, które mogą być powiązane z problemem. Sprawdź, czy zestaw stron zerowy jest skonfigurowany poprawnie. Informacje na ten temat zawiera sekcja Zarządzanie zestawami stron .

#### **00D4400A**

Ten kod przyczyny jest generowany w komunikacie CSQM090E , gdy wykonanie komendy nie powiodło się, a towarzyszy mu komunikat CSQM113E wskazujący na błąd obiektu. Jest on również wyświetlany w komunikacie CSQM086E podczas restartu menedżera kolejek. Ten kod wskazuje, że żądanie zostało wysłane dla obiektu, ale zestaw stron zero jest pełny.

#### **Istotność**

8

# **Działanie systemu**

Komenda jest ignorowana lub nie można zrestartować menedżera kolejek.

#### **Odpowiedź programisty systemowego**

Zwiększ wartość zerową zestawu stron. Informacje na temat sposobu wykonania tej czynności można znaleźć w sekcji Zarządzanie zestawami stron .

# **00D4400B**

Ten kod przyczyny jest generowany w komunikacie CSQM090E , gdy wykonanie komendy nie powiodło się, a towarzyszy mu komunikat CSQM114E. Ten kod wskazuje, że żądanie zostało wysłane dla kolejki lokalnej, ale nie można było zdefiniować więcej kolejek lokalnych. Istnieje limit implementacji o wartości 524 287 dla łącznej liczby kolejek lokalnych, które mogą istnieć.

W przypadku kolejek współużytkowanych istnieje limit 512 kolejek w pojedynczej strukturze narzędzia CF, a łącznie 512 struktur.

W przypadku indeksów używanych przez kolejki współużytkowane (OBJ\_QUEUE\_IX1 i OBJ\_QUEUE\_IX2) dla 512 kolejek jest wystarczająca liczba 48 kB przydziału miejsca.

# **Istotność**

4

#### **Działanie systemu**

Komenda ta jest ignorowana.

#### **Odpowiedź programisty systemowego**

Usuń wszystkie istniejące kolejki, które nie są już wymagane.

#### **00D4400C**

Ten kod przyczyny jest generowany w komunikacie CSQM090E , gdy wykonanie komendy nie powiodło się. Wskazuje on, że komenda nie jest dozwolona dla konkretnego podtypu obiektu, jak to pokazano w dołączonym bardziej szczegółowym komunikacie.

# **Istotność**

4

### **Działanie systemu**

Komenda ta jest ignorowana.

### **Odpowiedź programisty systemowego**

Ponownie wydaj komendę z podaną poprawną nazwą obiektu.

#### **00D4400D**

Ten kod przyczyny jest generowany w komunikacie CSQM090E , gdy wykonanie komendy nie powiodło się, a towarzyszy mu komunikat CSQM127I. Ten kod wskazuje, że wydano żądanie określające listę nazw jako listę nazw klastrów, ale na liście nazw nie ma żadnych nazw.

#### **Istotność**

8

# **Działanie systemu**

Komenda ta jest ignorowana.

# **Odpowiedź programisty systemowego**

Podaj listę nazw, która nie jest pusta.

#### **00D4400E**

Ten kod przyczyny jest generowany w komunikacie CSQM090E , gdy wykonanie komendy nie powiodło się, a towarzyszy mu komunikat CSQM112E lub komunikat CSQM117E wskazujący na błąd obiektu. Jest on również wyświetlany w komunikacie CSQM086E podczas restartu menedżera kolejek. Ten kod wskazuje, że żądanie zostało wysłane dla obiektu, ale nie jest zdefiniowany zestaw stron, którego ona wymaga.

# **Istotność**

8

#### **Działanie systemu**

Komenda jest ignorowana lub nie można zrestartować manaagera kolejki.

Upewnij się, że wymagany zestaw stron jest zdefiniowany w zestawie danych wejściowych inicjowania CSQINP1i zawiera instrukcję DD w uruchomionej procedurze JCL zadania menedżera kolejek. Zrestartuj menedżer kolejek.

#### **00D4400F**

Ten kod przyczyny jest generowany w komunikacie CSQM090E , gdy wykonanie komendy nie powiodło się, a towarzyszy mu komunikat CSQM112E lub komunikat CSQM117E wskazujący na błąd obiektu. Jest on również wyświetlany w komunikacie CSQM086E podczas restartu menedżera kolejek. Ten kod wskazuje, że żądanie zostało wysłane dla obiektu, ale nie jest otwarty zestaw stron, który go wymaga.

# **Istotność**

8

# **Działanie systemu**

Komenda jest ignorowana lub nie można zrestartować menedżera kolejek.

### **Odpowiedź programisty systemowego**

Upewnij się, że wymagany zestaw stron jest zdefiniowany w zestawie danych wejściowych inicjowania CSQINP1i zawiera instrukcję DD w uruchomionej procedurze JCL zadania menedżera kolejek. Zrestartuj menedżer kolejek.

# **00D44010**

Ten kod przyczyny jest generowany w komunikacie CSQM090E , gdy wykonanie komendy nie powiodło się. Ten kod wskazuje, że wysłano żądanie zmiany domyślnej kolejki transmisji dla menedżera kolejek, ale kolejka jest już używana.

#### **Istotność**

8

#### **Działanie systemu**

Komenda ta jest ignorowana.

#### **Odpowiedź programisty systemowego**

Poczekaj, aż kolejka nie będzie już używana, lub wybierz inną kolejkę.

#### **00D44011**

Ten kod przyczyny jest generowany w komunikacie CSQM090E , gdy wykonanie komendy nie powiodło się, a towarzyszy mu komunikat CSQM128E. Ten kod wskazuje, że wysłano żądanie, które wymagał wysłania komunikatu do kolejki komend, ale nie można było umieścić komunikatu.

# **Istotność**

8

# **Działanie systemu**

Komenda ta jest ignorowana.

# **Odpowiedź programisty systemowego**

Rozwiąż problem z kolejką komend.

# **00D44013**

Ten kod przyczyny jest generowany w komunikacie CSQM090E , gdy wykonanie komendy nie powiodło się, a towarzyszy mu komunikat CSQM160I wskazujący na błąd obiektu.

#### **Istotność**

8

Komenda ta jest ignorowana.

# **Odpowiedź programisty systemowego**

Więcej informacji na ten temat zawiera komunikat CSQM160I .

# **00D44014**

Ten kod przyczyny jest generowany w komunikacie CSQM090E , gdy wykonanie komendy nie powiodło się, a towarzyszy mu komunikat CSQM161I.

# **Istotność**

8

# **Działanie systemu**

Komenda ta jest ignorowana.

### **Odpowiedź programisty systemowego**

Więcej informacji na ten temat zawiera komunikat CSQM161I .

# **00D44015**

Ten kod przyczyny jest generowany w komunikacie CSQM090E , gdy wykonanie komendy nie powiodło się, a towarzyszy mu komunikat CSQM164I wskazujący na błąd obiektu.

#### **Istotność**

8

### **Działanie systemu**

Komenda ta jest ignorowana.

#### **Odpowiedź programisty systemowego**

Więcej informacji na ten temat zawiera komunikat CSQM164I .

#### **00D44016**

Ten kod przyczyny jest generowany w komunikacie CSQM090E , gdy wykonanie komendy nie powiodło się, a towarzyszy mu komunikat CSQM163I wskazujący na błąd obiektu.

#### **Istotność**

8

# **Działanie systemu**

Komenda przerywa przetwarzanie.

# **Odpowiedź programisty systemowego**

Więcej informacji na ten temat zawiera komunikat CSQM163I .

# **00D44017**

Ten kod przyczyny jest generowany w komunikacie CSQM090E , gdy wykonanie komendy nie powiodło się, a towarzyszy mu komunikat CSQM112E lub komunikat CSQM117E wskazujący na błąd obiektu. Jest on również wyświetlany w komunikacie CSQM086E podczas restartu menedżera kolejek.

Ten kod wskazuje, że żądanie zostało wysłane dla obiektu, ale nie można było uzyskać dostępu do informacji o obiekcie, ponieważ struktura narzędzia CF nie powiodła się.

#### **Istotność**

#### 8

# **Działanie systemu**

Komenda jest ignorowana lub nie można zrestartować menedżera kolejek.

Sprawdź, czy w dzienniku konsoli nie ma komunikatów o błędach, które mogą być powiązane z problemem. Użyj komendy RECOVER CFSTRUCT, aby odtworzyć strukturę narzędzia CF.

# **00D44018**

Ten kod przyczyny jest generowany w komunikacie CSQM090E , gdy wykonanie komendy nie powiodło się, a towarzyszy mu komunikat CSQM112E lub komunikat CSQM117E wskazujący na błąd obiektu. Jest on również wyświetlany w komunikacie CSQM086E podczas restartu menedżera kolejek.

Ten kod wskazuje, że żądanie zostało wysłane dla obiektu, ale nie można uzyskać dostępu do informacji o obiekcie, ponieważ w informacjach o narzędziu CF występuje błąd lub niespójność.

Ten kod może również wystąpić w wyniku struktury narzędzia CF w przypadku zapełnienia kolejki.

### **Istotność**

8

### **Działanie systemu**

Komenda jest ignorowana lub nie można zrestartować menedżera kolejek.

### **Odpowiedź programisty systemowego**

Sprawdź, czy w dzienniku konsoli nie ma komunikatów o błędach, które mogą być powiązane z problemem.

Sprawdź, czy struktura narzędzia CF dla kolejki nie jest pełna.

Sprawdź, czy produkt Db2 jest dostępny i czy nie jest zawieszony. Jeśli problem będzie się powtarzał, może być konieczne zrestartowanie menedżera kolejek.

#### **00D44019**

Ten kod przyczyny jest generowany w komunikacie CSQM090E , gdy wykonanie komendy nie powiodło się, a towarzyszy mu komunikat CSQM112E lub komunikat CSQM117E wskazujący na błąd obiektu. Jest on również wyświetlany w komunikacie CSQM086E podczas restartu menedżera kolejek.

Ten kod wskazuje, że żądanie zostało wysłane dla obiektu, ale nie można uzyskać dostępu do informacji o obiekcie, ponieważ program Db2 nie jest dostępny lub jest zawieszony.

#### **Istotność**

8

#### **Działanie systemu**

Komenda jest ignorowana lub nie można zrestartować menedżera kolejek.

# **Odpowiedź programisty systemowego**

Sprawdź, czy w dzienniku konsoli nie ma komunikatów o błędach, które mogą być powiązane z problemem. Sprawdź, czy produkt Db2 jest dostępny i czy nie jest zawieszony.

### **00D44023**

Ten kod przyczyny jest generowany w komunikacie CSQM090E i towarzyszy mu komunikat CSQM117E , jeśli nie można wykonać komendy, ponieważ struktura systemu CF jest niedostępna.

### **Działanie systemu**

Komenda ta jest ignorowana.

# **Odpowiedź programisty systemowego**

Aby uzyskać więcej informacji, patrz kod przyczyny MQRC\_CF\_STRUC\_IN\_USE (2346, X'092A').

# **00D4001B**

Ten kod przyczyny jest generowany w komunikacie CSQM090E , gdy wykonanie komendy nie powiodło się, a towarzyszy mu komunikat CSQM182E.

# **Istotność**

8

#### **Działanie systemu**

Komenda ta jest ignorowana.

# **Odpowiedź programisty systemowego**

Więcej informacji na ten temat zawiera komunikat [CSQM182E](#page-466-0) .

# **00D4001C**

Ten kod przyczyny jest generowany w komunikacie CSQM090E , gdy wykonanie komendy nie powiodło się, a towarzyszy mu komunikat CSQM183E.

# **Istotność**

8

### **Działanie systemu**

Komenda ta jest ignorowana.

# **Odpowiedź programisty systemowego**

Więcej informacji na ten temat zawiera komunikat [CSQM183E](#page-466-0) .

#### **00D4001D**

Ten kod przyczyny jest generowany w komunikacie CSQM090E , gdy wykonanie komendy nie powiodło się, a towarzyszy mu komunikat CSQM185E.

# **Istotność**

8

#### **Działanie systemu**

Komenda ta jest ignorowana.

#### **Odpowiedź programisty systemowego**

Więcej informacji na ten temat zawiera komunikat [CSQM185E](#page-467-0) .

# **00D4001E**

Ten kod przyczyny jest generowany w komunikacie CSQM090E , gdy wykonanie komendy nie powiodło się, a towarzyszy mu komunikat CSQM186E.

# **Istotność**

8

#### **Działanie systemu**

Komenda ta jest ignorowana.

# **Odpowiedź programisty systemowego**

Więcej informacji na ten temat zawiera komunikat [CSQM186E](#page-467-0) .

# **00D4401F**

Ten kod przyczyny jest generowany w komunikacie CSQM090E , gdy wykonanie komendy nie powiodło się, a towarzyszy mu komunikat CSQM190E.

# **Istotność**

8

#### **Działanie systemu**

Komenda ta jest ignorowana.

Więcej informacji na ten temat zawiera komunikat CSQM190E .

#### <span id="page-1061-0"></span>**00D44020**

Ten kod przyczyny jest generowany w komunikacie CSQM090E , jeśli komenda PUBSUB nie może zostać wykonana, ponieważ PUBSUB jest wyłączony.

# **Działanie systemu**

Komenda ta jest ignorowana.

# **Odpowiedź programisty systemowego**

Więcej informacji na ten temat zawiera komunikat CSQM292I .

# **00D4F001**

Wystąpił błąd wewnętrzny.

### **Działanie systemu**

Bieżąca jednostka wykonywania kończy się kodem zakończenia X'5C6'.

### **Odpowiedź programisty systemowego**

Zbierz elementy wymienione w sekcji ["Diagnostyka" na stronie 1042](#page-1041-0) i skontaktuj się z działem wsparcia IBM .

#### $z/0S$ *Kody serwera komend (X'D5')*

Jeśli wystąpi kod przyczyny serwera komend, który nie jest wymieniony w tym miejscu, wystąpił błąd wewnętrzny. Zbierz następujące elementy diagnostyczne i skontaktuj się z centrum wsparcia IBM .

# **Diagnostyka**

- Opis działań, które doprowadziły do błędu lub, jeśli ma to zastosowanie, w postaci listingu programu użytkowego lub łańcucha wejściowego do programu narzędziowego, który był uruchamiany w momencie wystąpienia błędu.
- Wyjście konsoli dla okresu prowadzącego do wystąpienia błędu.
- Protokół zadania menedżera kolejek.
- Zrzut systemowy wynikający z błędu.
- Odpowiednie poziomy usług dla produktów WebSphere MQ, z/OS, Db2, CICSi IMS .
- Zgromadzone informacje śledzenia.
- Jeśli wydano komunikat [CSQN104I](#page-500-0) lub [CSQN202I](#page-503-0) , zostały wydane kody powrotu i przyczyny z komunikatu.

# **00D50101**

Podczas inicjowania serwer komend nie mógł uzyskać pamięci masowej. Jest to prawdopodobnie spowodowane niewystarczającą pamięcią masową w danym regionie.

#### **Działanie systemu**

Komunikat CSQN104I jest wysyłany do konsoli zawierającej ten kod przyczyny i kod powrotu z wewnętrznego makra pamięci masowej. Żadna z komend w zestawie danych inicjowania, które są obecnie przetwarzane, nie jest wykonywana. Uruchamianie menedżera kolejek jest kontynuowane.

**Uwaga:** Jeśli wystąpił problem z pamięcią masową, uruchamianie może nie być pomyślne.

# **Odpowiedź programisty systemowego**

Sprawdź, czy w danym regionie działa wystarczająco duży obszar, a jeśli nie, zresetuj system i zrestartuj menedżer kolejek. Jeśli nie jest to przyczyna problemu, należy zebrać następujące elementy i skontaktować się z działem wsparcia produktu IBM :

- Kody powrotu i przyczyny z komunikatu CSQN104I
- Śledzenie uruchamiania (jeśli są dostępne)

# **00D50102**

Preprocesor komendy zakończył się nieprawidłowo podczas przetwarzania komendy w zestawie danych wejściowych inicjowania.

# **Działanie systemu**

Generowany jest komunikat CSQ9029E , po którym występuje komunikat CSQN103I z tym kodem jako kodem powrotu, a kod przyczyny -1 oznacza, że komenda nie została przetworzona, a tworzony jest zrzut. Następna komenda jest przetwarzana.

# **Odpowiedź programisty systemowego**

Sprawdź zestaw danych wyjściowych, aby określić, czy komenda jest błędna. Sprawdź, czy komenda została poprawnie utworzona, czy ma zastosowanie do poprawnego obiektu.

Jeśli komenda jest poprawna, zbierz elementy wymienione w sekcji ["Diagnostyka" na stronie 1062](#page-1061-0) i skontaktuj się z centrum wsparcia IBM .

#### **00D50103**

Podczas inicjowania wystąpił błąd wewnętrzny.

#### **Działanie systemu**

Komunikat CSQN104I jest wysyłany do konsoli z/OS , wskazując kody powrotu i przyczyny z makra wewnętrznego. Serwer komend zatrzymuje się, bez przetwarzania komend.

# **Odpowiedź programisty systemowego**

Przejrzyj protokół zadania pod kątem komunikatów o innych błędach, które mogą być powiązane. Jeśli nie jesteś w stanie rozwiązać problemu, zgromaduj pozycje wymienione w ["Diagnostyka" na stronie](#page-1061-0) [1062](#page-1061-0)i skontaktuj się z działem wsparcia IBM .

# **00D50104**

Wystąpił błąd wewnętrzny podczas inicjowania.

# **Działanie systemu**

Komunikat CSQN104I jest wysyłany do konsoli z/OS , wskazując kody powrotu i przyczyny z makra wewnętrznego. Serwer komend zatrzymuje się, bez przetwarzania komend.

#### **Odpowiedź programisty systemowego**

Zatrzymaj i zrestartuj menedżer kolejek.

Zbierz elementy wymienione w sekcji ["Diagnostyka" na stronie 1062](#page-1061-0) i skontaktuj się z działem wsparcia IBM .

#### **00D50105**

Wystąpił błąd wewnętrzny.

#### **Działanie systemu**

Serwer komend kończy działanie i generowany jest zrzut.

# **Odpowiedź programisty systemowego**

Zatrzymaj i zrestartuj menedżer kolejek.

Zbierz elementy wymienione w sekcji ["Diagnostyka" na stronie 1062](#page-1061-0) i skontaktuj się z działem wsparcia IBM .

#### **00D50201**

Serwer komend nie mógł uzyskać pamięci podczas uruchamiania. Ten kod powrotu zwykle występuje, ponieważ w danym regionie nie ma wystarczającej ilości pamięci masowej.

Komunikat [CSQN202I](#page-503-0) jest wysyłany do konsoli z/OS , wskazując kod powrotu z wewnętrznego makra pamięci masowej. Serwer komend zatrzymuje się, bez przetwarzania komend.

# **Odpowiedź programisty systemowego**

Sprawdź, czy w danym regionie działa wystarczająco duży obszar, a jeśli nie, zresetuj system i zrestartuj menedżer kolejek. Jeśli nie jest to przyczyna problemu, należy zebrać elementy wymienione w sekcji ["Diagnostyka" na stronie 1062](#page-1061-0) i skontaktować się z centrum wsparcia produktu IBM .

### **00D50202**

Wystąpił błąd wewnętrzny.

# **Działanie systemu**

Komunikat [CSQN202I](#page-503-0) jest wysyłany do konsoli z/OS , wskazując kod powrotu z makra wewnętrznego. Serwer komend zatrzymuje się, bez przetwarzania komend.

### **Odpowiedź programisty systemowego**

Przejrzyj protokół zadania pod kątem komunikatów o innych błędach, które mogą być powiązane. Jeśli nie jesteś w stanie rozwiązać problemu, zgromaduj pozycje wymienione w ["Diagnostyka" na stronie](#page-1061-0) [1062](#page-1061-0) i skontaktuj się z działem wsparcia IBM .

#### **00D50203**

Wystąpił błąd wewnętrzny.

### **Działanie systemu**

Komunikat [CSQN202I](#page-503-0) jest wysyłany do konsoli z/OS , wskazując kod powrotu z makra wewnętrznego. Serwer komend zatrzymuje się, bez przetwarzania komend.

# **Odpowiedź programisty systemowego**

Wydaj komendę START CMDSERV, aby zrestartować serwer komend.

Zbierz elementy wymienione w sekcji ["Diagnostyka" na stronie 1062](#page-1061-0) i skontaktuj się z działem wsparcia IBM .

# **00D50208**

Serwer komend nie mógł uzyskać pamięci podczas uruchamiania.

#### **Działanie systemu**

Komunikat [CSQN202I](#page-503-0) jest wysyłany do konsoli z/OS , wskazując kod powrotu z makra wewnętrznego. Serwer komend zatrzymuje się, bez przetwarzania komend.

#### **Odpowiedź programisty systemowego**

Sprawdź, czy w danym regionie działa wystarczająco duży obszar, a jeśli nie, zresetuj system i zrestartuj menedżer kolejek. Jeśli nie jest to przyczyna problemu, należy zebrać elementy wymienione w sekcji ["Diagnostyka" na stronie 1062](#page-1061-0) i skontaktować się z centrum wsparcia produktu IBM .

#### **00D50209**

Preprocesor komendy zakończył się nieprawidłowo podczas przetwarzania komendy z serwera komend.

# **Działanie systemu**

Komunikat CSQN205I jest umieszczany w kolejce odpowiedzi z wartością COUNT=1, RETURN=00D50209i REASON=-1 , która wskazuje, że komenda nie została przetworzona. Serwer komend przetwarza następną komendę.

Sprawdź, czy komenda została poprawnie utworzona, czy ma zastosowanie do poprawnego obiektu.

Jeśli komenda jest poprawna, zbierz elementy wymienione w sekcji ["Diagnostyka" na stronie 1062](#page-1061-0) i skontaktuj się z centrum wsparcia IBM .

#### **00D5020C**

Podczas oczekiwania na komendę serwer komend nie rozpoznał przyczyny zakończenia oczekiwania. Dzieje się tak dlatego, że nie było to jedno z poniższych:

- Nadejście komunikatu
- Komenda STOP CMDSERV

# **Działanie systemu**

Komunikaty CSQN203I i CSQN206I są wysyłane do konsoli, zawierające kody powrotu i przyczyny z funkcji żądania, a także listę EBC.

Serwer komend jest przerwany, a tworzony jest zrzut.

# **Odpowiedź programisty systemowego**

Wydaj komendę START CMDSERV, aby zrestartować serwer komend.

Zbierz elementy wymienione w sekcji ["Diagnostyka" na stronie 1062](#page-1061-0) i skontaktuj się z działem wsparcia IBM .

### **00D5020E**

Procesor komend podjął próbę pobrania komendy z kolejki systemowej-komenda-komenda, ale próba nie powiodła się z powodu błędu wewnętrznego.

# **Działanie systemu**

Serwer komend kontynuuje przetwarzanie. Komunikat CSQN203I jest zapisywany w konsoli, w której znajdują się kody powrotu i przyczyny z wywołania funkcji API.

# **Odpowiedź programisty systemowego**

Zbierz elementy wymienione w sekcji ["Diagnostyka" na stronie 1062](#page-1061-0) i skontaktuj się z działem wsparcia IBM .

#### **00D5020F**

Procesor komend otrzymał komendę z kolejki systemowej-command-input, ale nie mógł go przetworzyć, ponieważ komunikat nie był typu MQMT\_REQUEST.

# **Działanie systemu**

Procesor komend przetwarza następny komunikat komendy.

#### **00D50210**

Procesor komend otrzymał komendę z kolejki systemowej-command-input, ale nie mógł go przetworzyć, ponieważ komunikat komendy miał długość zero.

#### **Działanie systemu**

Procesor komend przetwarza następny komunikat komendy.

#### **00D50211**

Procesor komend otrzymał komendę z kolejki systemowej-command-input, ale nie mógł go przetworzyć, ponieważ komunikat komendy składał się tylko z pustych znaków.

#### **Działanie systemu**

Procesor komend przetwarza następny komunikat komendy.

# <span id="page-1065-0"></span>**00D50212**

Procesor komend otrzymał komendę z kolejki systemowej-command-input, ale nie mógł go przetworzyć, ponieważ komunikat komendy był dłuższy niż 32 762 znaki.

# **Działanie systemu**

Procesor komend przetwarza następny komunikat komendy.

# **00D54000**

Wystąpił błąd wewnętrzny.

# **Działanie systemu**

Serwer komend jest przerwany, a tworzony jest zrzut.

# **Odpowiedź programisty systemowego**

Wydaj komendę START CMDSERV, aby zrestartować serwer komend.

Zbierz elementy wymienione w sekcji ["Diagnostyka" na stronie 1062](#page-1061-0) i skontaktuj się z działem wsparcia IBM .

# **00D54nnn**

Procesor komend otrzymał komendę z kolejki systemowej-komenda-input, ale nie mógł go przetworzyć, ponieważ komunikat komendy wskazał, że konwersja danych była wymagana, a podczas konwersji wystąpił błąd. *nnn* to kod przyczyny (w postaci szesnastkowej) zwrócony przez wywołanie MQGET.

# **Działanie systemu**

Procesor komend przetwarza następny komunikat komendy.

# **Odpowiedź programisty systemowego**

Informacje na temat kodu przyczyny *nnn*zawiera sekcja ["Kody zakończenia i przyczyny interfejsu API"](#page-1187-0) [na stronie 1188](#page-1187-0) .

#### $z/0S$ *Kody menedżera buforów (X'D7')*

Jeśli wystąpi kod przyczyny menedżera buforów, który nie jest wymieniony w tym miejscu, wystąpił błąd wewnętrzny. Zbierz następujące elementy diagnostyczne i skontaktuj się z centrum wsparcia IBM .

# **Diagnostyka**

- Opis działań, które doprowadziły do błędu lub, jeśli ma to zastosowanie, w postaci listingu programu użytkowego lub łańcucha wejściowego do programu narzędziowego, który był uruchamiany w momencie wystąpienia błędu.
- Wyjście konsoli dla okresu prowadzącego do wystąpienia błędu.
- Protokół zadania menedżera kolejek.
- Zestaw danych aktywnego dziennika produktu WebSphere MQ .
- Zrzut systemowy wynikający z błędu.
- Jeśli używany jest produkt CICS , dane wyjściowe zrzutu transakcji CICS są dostępne.
- Odpowiednie poziomy usług dla produktów WebSphere MQ, z/OS, Db2, CICSi IMS .

# **00D70101**

Próba uzyskania pamięci dla bloku kontrolnego menedżera buforów (PANC) nie powiodła się. Jest to prawdopodobnie spowodowane niewystarczającą pamięcią masową w danym regionie.

# **Działanie systemu**

Menedżer kolejek został zakończony, pozycja jest zapisywana w systemie SYS1.LOGRECi generowany jest zrzut. Rejestry 2 i 0 zawierają kody powrotu i przyczyny z żądania STORAGE lub GETMAIN.

Sprawdź, czy w danym regionie działa wystarczająco duży obszar, a jeśli nie, zresetuj system i zrestartuj menedżer kolejek. Jeśli ten problem nie rozwiąże problemu, zanotuj wartości rejestru i skontaktuj się z działem wsparcia produktu IBM .

#### **00D70102**

Nazwa restartowanego menedżera kolejek nie jest zgodna z nazwą zarejestrowaną w poprzednim rekordzie dziennika punktu kontrolnego.

# **Działanie systemu**

Menedżer kolejek został zakończony, pozycja jest zapisywana w systemie SYS1.LOGRECi generowany jest zrzut. Jest to poprzedzone komunikatem CSQP006I. Rejestr 0 zawiera nazwę znalezionej w rekordzie dziennika. Rejestr 2 zawiera nazwę restartowanego menedżera kolejek.

#### **Odpowiedź programisty systemowego**

Zmień procedurę JCL uruchomionego zadania xxxxMSTR dla menedżera kolejek, aby nazwać odpowiednie zestawy danych programu startowego i dziennika.

Do wyświetlania rekordów punktów kontrolnych można użyć programu narzędziowego do obsługi dzienników, CSQ1LOGP. Można również znaleźć aktywny zestaw danych dziennika MQ przydatny do określenia problemu.

#### **00D70103**

Próba uzyskania pamięci dla bloku kontrolnego menedżera buforów (PSET) nie powiodła się.

#### **Działanie systemu**

Menedżer kolejek został zakończony, pozycja jest zapisywana w systemie SYS1.LOGRECi generowany jest zrzut. Rejestry 2 i 0 zawierają kody powrotu i przyczyny z żądania STORAGE lub GETMAIN.

# **Odpowiedź programisty systemowego**

Zrestartuj menedżer kolejek.

Zanotuj wartości rejestru i skontaktuj się z centrum wsparcia produktu IBM .

#### **00D70104**

Próba uzyskania pamięci masowej dla bloku kontrolnego menedżera buforów (BHDR) nie powiodła się.

# **Działanie systemu**

Menedżer kolejek został zakończony, pozycja jest zapisywana w systemie SYS1.LOGRECi generowany jest zrzut. Rejestry 2 i 0 zawierają kody powrotu i przyczyny z żądania STORAGE lub GETMAIN.

#### **Odpowiedź programisty systemowego**

Zrestartuj menedżer kolejek.

Zanotuj wartości rejestru i skontaktuj się z centrum wsparcia produktu IBM .

### **00D70105**

Wystąpił błąd wewnętrzny podczas dynamicznego rozszerzania zestawu stron.

#### **Działanie systemu**

Bieżące zadanie rozszerzania zestawu stron jest przerywane, pozycja jest zapisywana w systemie SYS1.LOGRECi generowany jest zrzut. Nie zostanie podjęta żadna kolejna próba rozwinięcia zestawu stron, dopóki menedżer kolejek nie zostanie zrestartowany. Kolejne żądania rozszerzenia zestawu stron dynamicznych dla innych zestawów stron są przetwarzane.

#### **Odpowiedź programisty systemowego**

Zbierz elementy wymienione w sekcji ["Diagnostyka" na stronie 1066](#page-1065-0) i skontaktuj się z działem wsparcia IBM .

#### **00D70106**

Wystąpił błąd wewnętrzny.

# **Działanie systemu**

Pozycja jest zapisywana w systemie SYS1.LOGRECi generowany jest zrzut.

# **Odpowiedź programisty systemowego**

Zbierz elementy wymienione w sekcji ["Diagnostyka" na stronie 1066](#page-1065-0) i skontaktuj się z działem wsparcia IBM .

# **00D70108**

Próba uzyskania pamięci masowej dla puli buforów nie powiodła się.

# **Działanie systemu**

Menedżer kolejek został zakończony, pozycja jest zapisywana w systemie SYS1.LOGRECi generowany jest zrzut. Rejestr 2 zawiera kod powrotu z żądania STORAGE, GETMAIN lub IARV64 GETSTOR. Rejestr 3 zawiera numer puli buforów.

# **Odpowiedź programisty systemowego**

Podaj wystarczającą ilość pamięci masowej dla liczby buforów określonych w komendzie DEFINE BUFFPOOL .

Jeśli pula buforów jest tworzona na podstawie stałej pamięci masowej strony, to znaczy dla parametru PAGECLAS FIXED4KB, sprawdź, czy w systemie jest wystarczająca ilość pamięci rzeczywistej. Więcej informacji na ten temat zawiera sekcja Przestrzeń pamięci dla przestrzeni adresowej.

Jeśli nie można naprawić problemu, wykonaj następujące czynności:

- Zmień definicję puli buforów w zestawie danych CSQINP1 , aby uwzględnić atrybut REPLACE, i określ mniejszą liczbę buforów, lub
- Zmień wartość atrybutu PAGECLAS na 4KB.

# **00D7010A**

Wystąpił błąd wewnętrzny pamięci masowej.

# **Działanie systemu**

Menedżer kolejek został zakończony, pozycja jest zapisywana w systemie SYS1.LOGRECi generowany jest zrzut. Rejestry 2 i 3 zawierają kody powrotu i przyczyny z żądania GETSTOR IARV64 . Rejestr 4 zawiera numer puli buforów.

# **Odpowiedź programisty systemowego**

Zwiększ wartość parametru MEMLIMIT.

# **00D70112**

Proces krytyczny nie mógł zostać uruchomiony podczas inicjowania menedżera kolejek. Może to być spowodowane niewystarczającą pamięcią masową w danym regionie.

# **Działanie systemu**

Menedżer kolejek został zakończony, pozycja jest zapisywana w systemie SYS1.LOGRECi generowany jest zrzut. Rejestr 0 zawiera kod przyczyny błędu.

# **Odpowiedź programisty systemowego**

Sprawdź, czy działa w danym regionie, który jest wystarczająco duży. Jeśli nie, zresetuj system i zrestartuj menedżer kolejek. Jeśli to nie rozwiąże problemu, należy zanotować kod zakończenia i kod przyczyny i skontaktować się z centrum wsparcia produktu IBM .

#### **00D70113**

Proces krytyczny nie mógł zostać uruchomiony podczas inicjowania menedżera kolejek. Może to być spowodowane niewystarczającą pamięcią masową w danym regionie.

# **Działanie systemu**

Menedżer kolejek został zakończony, pozycja jest zapisywana w systemie SYS1.LOGRECi generowany jest zrzut. Rejestr 0 zawiera kod przyczyny błędu.

### **Odpowiedź programisty systemowego**

Sprawdź, czy działa w danym regionie, który jest wystarczająco duży. Jeśli nie, zresetuj system i zrestartuj menedżer kolejek. Jeśli to nie rozwiąże problemu, należy zanotować kod zakończenia i kod przyczyny i skontaktować się z centrum wsparcia produktu IBM .

### **00D70114**

Wewnętrzna kontrola spójności międzykomponentowej nie powiodła się.

### **Działanie systemu**

Żądanie zostało zakończone, wpis jest zapisywany w katalogu SYS1.LOGRECi generowany jest zrzut. Rejestr 0 zawiera wartość z błędem.

# **Odpowiedź programisty systemowego**

Należy zwrócić uwagę na kod zakończenia i kod przyczyny, zebrać zestaw danych dziennika aktywnego MQ i skontaktować się z centrum wsparcia produktu IBM .

# **00D70116**

Wystąpił błąd we/wy.

### **Działanie systemu**

Pozycja jest zapisywana w systemie SYS1.LOGRECi generowany jest zrzut. Rejestr 0 zawiera kod przyczyny menedżera nośników z wywołania MMCALL. W niektórych przypadkach menedżer kolejek zakończy działanie. (To zależy od rodzaju błędu i zestawu stron, na którym wystąpił błąd).

# **Odpowiedź programisty systemowego**

Jeśli to konieczne, zrestartuj menedżer kolejek.

Więcej informacji na temat kodów powrotu z programu Media Manager zawiera podręcznik *[z/OS](https://www.ibm.com/docs/en/zos/2.5.0?topic=dfsms-zos-dfsmsdfp-diagnosis) [Diagnoza DFSMSdfp](https://www.ibm.com/docs/en/zos/2.5.0?topic=dfsms-zos-dfsmsdfp-diagnosis)* . Jeśli użytkownik nie ma dostępu do wymaganego podręcznika, należy skontaktować się z centrum wsparcia IBM , podając kod przyczyny menedżera nośników.

Można również znaleźć aktywny zestaw danych dziennika MQ przydatny do określenia problemu.

#### **00D70118**

Strona miała zostać zapisana do zestawu stron, ale została znaleziona do nieprawidłowego formatu. Wątek wykonawczy został zakończony. (Jeśli jest to odroczony procesor zapisu, menedżer kolejek zostaje zakończony)

# **Działanie systemu**

Bieżąca jednostka wykonywania kończy się kodem zakończenia X'5C6', a tworzony jest zrzut.

# **Odpowiedź programisty systemowego**

Zrestartuj menedżer kolejek. Jeśli problem będzie nadal występował, zbierz elementy wymienione w sekcji ["Diagnostyka" na stronie 1066](#page-1065-0) i skontaktuj się z centrum wsparcia IBM .

# **00D70120**

Żadne bufory nie są dostępne do kradzieży. Wykonujący wątek potrzebował buforu w puli buforów, aby można było utworzyć stronę z zestawu stron. Pula buforów jest nadmiernie zatwierdzana i pomimo prób udostępnienia większej liczby buforów, w tym zapisywania stron do zestawu stron, nie można zwolnić żadnych buforów.

Bieżąca jednostka wykonywania kończy się kodem zakończenia X'5C6'. Żądanie API zostało zakończone z kodem przyczyny MQRC\_UNEXPECTED\_ERROR, co ma na celu zmniejszenie zapotrzebowania na pulę buforów.

# **Odpowiedź programisty systemowego**

Określ pulę buforów problemów z poprzednich komunikatów CSQP019I i CSQP020E . Sprawdź wielkość puli buforów za pomocą komendy DISPLAY USAGE. Rozważ zwiększenie wielkości puli buforów przy użyciu komendy ALTER BUFFPOOL.

### **00D70122**

Podczas sprawdzania wystąpił błąd nienaprawialny.

# **Działanie systemu**

Menedżer kolejek został zakończony, pozycja jest zapisywana w systemie SYS1.LOGRECi generowany jest zrzut. Rejestr 0 zawiera kod przyczyny błędu.

### **Odpowiedź programisty systemowego**

Zrestartuj menedżer kolejek.

Należy zwrócić uwagę na kod zakończenia i kod przyczyny, zebrać zestaw danych dziennika aktywnego MQ i skontaktować się z centrum wsparcia produktu IBM .

### **00D70133**

Sprawdzanie spójności wewnętrznej nie powiodło się.

# **Działanie systemu**

Żądanie zostało zakończone, wpis jest zapisywany w katalogu SYS1.LOGRECi generowany jest zrzut.

# **Odpowiedź programisty systemowego**

Należy zwrócić uwagę na kod zakończenia i kod przyczyny, zebrać zestaw danych dziennika aktywnego MQ i skontaktować się z centrum wsparcia produktu IBM .

# **00D70136**

Proces krytyczny nie mógł zostać uruchomiony podczas inicjowania menedżera kolejek. Może to być spowodowane niewystarczającą pamięcią masową w danym regionie.

# **Działanie systemu**

Menedżer kolejek został zakończony, pozycja jest zapisywana w systemie SYS1.LOGRECi generowany jest zrzut. Rejestr 0 zawiera kod przyczyny błędu.

# **Odpowiedź programisty systemowego**

Sprawdź, czy działa w danym regionie, który jest wystarczająco duży. Jeśli nie, zresetuj system i zrestartuj menedżer kolejek. Jeśli to nie rozwiąże problemu, należy zanotować kod zakończenia i kod przyczyny i skontaktować się z centrum wsparcia produktu IBM .

# **00D70137**

Proces krytyczny nie mógł zostać uruchomiony podczas inicjowania menedżera kolejek. Może to być spowodowane niewystarczającą pamięcią masową w danym regionie.

#### **Działanie systemu**

Menedżer kolejek został zakończony, pozycja jest zapisywana w systemie SYS1.LOGRECi generowany jest zrzut. Rejestr 0 zawiera kod przyczyny błędu.

# **Odpowiedź programisty systemowego**

Sprawdź, czy działa w danym regionie, który jest wystarczająco duży. Jeśli nie, zresetuj system i zrestartuj menedżer kolejek. Jeśli to nie rozwiąże problemu, należy zanotować kod zakończenia i kod przyczyny i skontaktować się z centrum wsparcia produktu IBM .

# <span id="page-1070-0"></span>**00D70139**

Próba przydzielenia pamięci 64-bitowej do użytku wewnętrznego nie powiodła się.

# **Działanie systemu**

Menedżer kolejek został zakończony.

# **Odpowiedź programisty systemowego**

Podnieś wartość parametru MEMLIMIT. Więcej informacji na ten temat zawiera sekcja Przestrzeń pamięci dla przestrzeni adresowej.

# **00D7013A**

Nie powiodła się próba przydzielenia pamięci masowej do użytku wewnętrznego. Rejestr 2 zawiera kod powrotu z żądania pamięci masowej.

### **Działanie systemu**

Menedżer kolejek został zakończony.

# **Odpowiedź programisty systemowego**

Należy zapewnić wystarczającą ilość pamięci. Więcej informacji na ten temat zawiera sekcja Przestrzeń pamięci dla przestrzeni adresowej.

# **00D7013B**

Sprawdzanie spójności wewnętrznej nie powiodło się.

# **Działanie systemu**

Bieżąca jednostka wykonywania kończy się kodem zakończenia X'5C6'.

# **Odpowiedź programisty systemowego**

Zbierz informacje o określaniu problemów z menedżerem buforów i skontaktuj się z działem wsparcia IBM .

#### *Kody menedżera odtwarzania (X'D9')*  $z/0S$

Jeśli wystąpi kod przyczyny menedżera odtwarzania, który nie jest wymieniony w tym miejscu, wystąpił błąd wewnętrzny. Zbierz następujące elementy diagnostyczne i skontaktuj się z centrum wsparcia IBM .

# **Diagnostyka**

- Opis działań, które doprowadziły do błędu lub, jeśli ma to zastosowanie, w postaci listingu programu użytkowego lub łańcucha wejściowego do programu narzędziowego, który był uruchamiany w momencie wystąpienia błędu.
- Wyjście konsoli dla okresu prowadzącego do wystąpienia błędu.
- Protokół zadania menedżera kolejek.
- Zrzut systemowy wynikający z błędu.
- Wydruk systemu SYS1.LOGREC.
- Jeśli używany jest produkt CICS , dane wyjściowe zrzutu transakcji CICS są dostępne.
- Odpowiednie poziomy usług: IBM MQ, z/OS, Db2, CICSi IMS .

# **00D90000**

Moduł menedżera odtwarzania odebrał sterowanie z jego FRR w celu ponowienia, a następnie znalazł niepoprawny identyfikator punktu ponowienia. Nazwa modułu, w którym wystąpił błąd, znajduje się w SYS1.LOGREC przedstawiając ten kod przyczyny w rejestrze 15.

Dostępne są standardowe informacje diagnostyczne. Błąd jest rejestrowany w SYS1.LOGREC, zaplanowano zrzut SVC, a żądanie zakończenia menedżera kolejek jest wymagane. Kod przyczyny zakończenia odzwierciedla funkcję, dla której próba ponowienia nie powiodła się.

# **Odpowiedź programisty systemowego**

Jest to błąd dodatkowy. Uzyskaj kopię systemu SYS1.LOGREC i zrzut SVC dla tego błędu i oryginalnego problemu, który spowodował próbę ponowienia. Zapoznaj się z SYS1.LOGREC oraz zrzuty z oryginalnego i drugorzędnego błędu w celu określenia, czy obszar parametru odtwarzania został uszkodzony, lub jeśli ponowna próba została niepoprawnie odtworzona w celu uzyskania informacji o module głównym.

Zrestartuj menedżer kolejek.

### **00D90002**

Procedura powiadamiania o uruchamianiu menedżera odtwarzania odebrała kod powrotu błędu z menedżera dziennika odtwarzania podczas próby odczytu rekordu tabeli statusu menedżera odtwarzania (RMST) z zestawu danych programu startowego (BSDS) w jednym z następujących przypadków:

- Podczas odczytywania rekordu zawierającego nagłówek RMST. Pierwsza kopia została pomyślnie odczyta, ale nie można znaleźć drugiej kopii.
- Podczas odczytu rekordów zawierających pozycje RMST. Przed przeczytaniem wszystkich pozycji napotkano warunek *nie znaleziono rekordu* .
- Podczas odczytywania rekordu nagłówka lub rekordu wpisu. Rekord przekroczył oczekiwaną długość.

Jest to błąd programu IBM MQ .

# **Działanie systemu**

Menedżer odtwarzania nie ma procedury odtwarzania funkcjonalnego (FRR) w miejscu, w którym ten błąd występuje. Polega ona na tym, że jej użytkownik wywołujący funkcję uruchamiania narzędzia ma wykonać działanie SYS1.LOGREC rejestrowanie i żądanie zrzutu. Menedżer kolejek kończy pracę z kodem przyczyny X'00E80100'.

### **Odpowiedź programisty systemowego**

Menedżer kolejek określił, że kod BSDS, który był odczytywał, został uszkodzony. Jeśli używane jest podwójne środowisko BSDS, należy określić, które BSDS jest uszkodzone, a następnie postępować zgodnie z procedurami opisanymi w sekcji Odzyskiwanie systemu BSDS , aby odzyskać je z poprawnego BSDS.

Analogicznie, jeśli użytkownik pracuje w pojedynczym środowisku BSDS, należy zapoznać się z opisem w sekcji Odzyskiwanie systemu BSDS, która opisuje procedury niezbędne do odtworzenia danych BSDS z zarchiwizowanego systemu BSDS.

# **00D92001**

Kontroler szeregowy/restartowanie kontrolera szeregowego FRR wywołało zakończenie menedżera kolejek, ponieważ podczas przetwarzania żądania wykryto nienaprawialny błąd.

Jest to kod przyczyny zakończenia menedżera kolejek.

#### **Działanie systemu**

Zainicjowano zakończenie menedżera kolejek. Standardowe informacje diagnostyczne są rejestrowane w SYS1.LOGREC, a dla powiązanego błędu wymagany jest zrzut SVC.

# **Odpowiedź programisty systemowego**

Uzyskaj kopię SYS1.LOGREC i zrzut SVC dla oryginalnego błędu i postępuj zgodnie z instrukcjami powiązanymi z tym błędem.

Zrestartuj menedżer kolejek.

# **00D92003**

Żądanie restartu jednostki obsługującego FRR wywołało zakończenie menedżera kolejek, ponieważ podczas przetwarzania żądania restartu wykryto nienaprawialny błąd.

Jest to kod przyczyny zakończenia menedżera kolejek.

# **Działanie systemu**

Standardowe informacje diagnostyczne są rejestrowane w SYS1.LOGREC, a zrzut SVC jest wymagany dla oryginalnego błędu przed zainicjowanie zakończenia menedżera kolejek.

### **Odpowiedź programisty systemowego**

Uzyskaj kopię systemu SYS1.LOGREC i zrzut SVC dla oryginalnego błędu i postępuj zgodnie z instrukcjami z nim powiązanymi.

Zrestartuj menedżer kolejek.

### **00D92004**

Kontroler punktu kontrolnego zamknięcia FRR wywołał zakończenie menedżera kolejek, ponieważ podczas przetwarzania żądania zamknięcia punktu kontrolnego wykryto nienaprawialny błąd.

Jest to kod przyczyny zakończenia menedżera kolejek.

### **Działanie systemu**

Standardowe informacje diagnostyczne są rejestrowane w SYS1.LOGREC, a zrzut SVC jest wymagany dla oryginalnego błędu przed zainicjowanie zakończenia menedżera kolejek.

# **Odpowiedź programisty systemowego**

Uzyskaj kopię systemu SYS1.LOGREC i zrzut SVC dla oryginalnego błędu i postępuj zgodnie z instrukcjami z nim powiązanymi.

Zrestartuj menedżer kolejek.

# **00D92011**

Wystąpił błąd wewnętrzny.

# **Działanie systemu**

Proces punktu kontrolnego zakończy się nieprawidłowo, aby zapobiec zapisowi uszkodzonego URE do dziennika, a menedżer kolejek zostanie zakończony. Ma to na celu zapobieganie utracie lub niepoprawnym przetwarzaniu jednostki odzyskiwania (UR) IBM MQ . Restart spowoduje użycie poprzedniego punktu kontrolnego i zastosowanie wszystkich rekordów dziennika produktu IBM MQ aż do momentu wystąpienia problemu. Standardowe informacje diagnostyczne są rejestrowane w SYS1.LOGREC, a zrzut SVC jest zaplanowany.

# **Odpowiedź programisty systemowego**

Zrestartuj menedżer kolejek.

Zbierz elementy wymienione w sekcji ["Diagnostyka" na stronie 1071](#page-1070-0) i skontaktuj się z działem wsparcia IBM .

# **00D92012**

Wystąpił błąd wewnętrzny.

# **Działanie systemu**

Proces punktu kontrolnego zakończy się nieprawidłowo, aby zapobiec zapisowi uszkodzonego RURE do dziennika, a menedżer kolejek zostanie zakończony. Ma to na celu zapobieganie utracie lub niepoprawnym przetwarzaniu jednostki odzyskiwania IBM MQ . Restart spowoduje użycie poprzedniego punktu kontrolnego i zastosowanie wszystkich rekordów dziennika produktu IBM MQ

aż do momentu wystąpienia problemu. Standardowe informacje diagnostyczne są rejestrowane w SYS1.LOGREC, a zrzut SVC jest zaplanowany.

# **Odpowiedź programisty systemowego**

Zrestartuj menedżer kolejek.

Zbierz elementy wymienione w sekcji ["Diagnostyka" na stronie 1071](#page-1070-0) i skontaktuj się z działem wsparcia IBM .

# **00D92021**

Wystąpił błąd wewnętrzny.

# **Działanie systemu**

Przetwarzanie restartu kończy się nieprawidłowo, co kończy działanie menedżera kolejek. Ma to na celu zapobieganie utracie lub niepoprawnym przetwarzaniu jednostki odzyskiwania IBM MQ .

### **Odpowiedź programisty systemowego**

Nie należy próbować restartować menedżera kolejek, dopóki błąd nie zostanie rozwiązany.

Dziennik został uszkodzony. Jeśli używane jest podwójne rejestrowanie, należy spróbować uruchomić menedżer kolejek z nieuszkodzonego dziennika.

Jeśli nie jesteś w stanie tego osiągnąć, skorzystaj z poniższej procedury (stracisz wszystkie aktualizacje od czasu ostatniego tworzenia kopii zapasowej):

- 1. Odtwórz zestawy stron z ostatniego zestawu pełnych kopii zapasowych. Przed rozpoczęciem tworzenia kopii zapasowych zestawów stron menedżer kolejek musi zostać zamknięty poprawnie.
- 2. Wyczyść dzienniki, postępując zgodnie z procedurą szczegółową w sekcji Resetowanie dziennika menedżera kolejek.

Sekcja Program narzędziowy CSQUTIL zawiera informacje na temat restartowania menedżera kolejek z jednego dziennika w przypadku korzystania z funkcji podwójnego rejestrowania, a także za pomocą programu narzędziowego CSQUTIL. Jeśli nie jesteś w stanie rozwiązać problemu, skontaktuj się z działem wsparcia IBM .

#### **00D92022**

Wystąpił błąd wewnętrzny.

#### **Działanie systemu**

Przetwarzanie restartu kończy się nieprawidłowo, co kończy działanie menedżera kolejek. Ma to na celu zapobieganie utracie lub niepoprawnym przetwarzaniu jednostki odzyskiwania IBM MQ .

# **Odpowiedź programisty systemowego**

Nie należy próbować restartować menedżera kolejek, dopóki błąd nie zostanie rozwiązany.

Dziennik został uszkodzony. Jeśli używane jest podwójne rejestrowanie, należy spróbować uruchomić menedżer kolejek z nieuszkodzonego dziennika.

Jeśli nie jesteś w stanie tego osiągnąć, skorzystaj z poniższej procedury (stracisz wszystkie aktualizacje od czasu ostatniego tworzenia kopii zapasowej):

- 1. Odtwórz zestawy stron z ostatniego zestawu pełnych kopii zapasowych. Przed rozpoczęciem tworzenia kopii zapasowych zestawów stron menedżer kolejek musi zostać zamknięty poprawnie.
- 2. Wyczyść dzienniki, postępując zgodnie z procedurą szczegółową w sekcji Resetowanie dziennika menedżera kolejek.

Sekcja Program narzędziowy CSQUTIL zawiera informacje na temat restartowania menedżera kolejek z jednego dziennika w przypadku korzystania z funkcji podwójnego rejestrowania, a także za pomocą programu narzędziowego CSQUTIL. Jeśli nie jesteś w stanie rozwiązać problemu, skontaktuj się z działem wsparcia IBM .

#### **00D92023**

Podczas restartu menedżera kolejek w trybie 6-bajtowym dziennika RBA napotkano rekord dziennika, który jest zapisywany z 8-bajtowym dziennikiem RBA.

# **Działanie systemu**

Przetwarzanie restartu kończy się nieprawidłowo, co kończy działanie menedżera kolejek. Ma to na celu zapobieganie utracie lub niepoprawnym przetwarzaniu jednostki odzyskiwania IBM MQ .

# **Odpowiedź programisty systemowego**

Nie należy próbować restartować menedżera kolejek, dopóki błąd nie zostanie rozwiązany.

Być może menedżer kolejek został uruchomiony z niepoprawnym dziennikiem lub BSDS. Upewnij się, że menedżer kolejek został uruchomiony z poprawnymi zestawami danych dziennika i BSDS. Jeśli nie jest to przyczyna problemu, dziennik lub BSDS jest uszkodzony.

Aby odtworzyć dane z uszkodzonego dziennika lub BSDS, jeśli jest uruchomiony z podwójnym rejestrowaniem lub podwójnym BSDS, spróbuj uruchomić menedżer kolejek z nieuszkodzonego dziennika.

Jeśli nie możesz tego zrobić, skorzystaj z poniższej procedury. Należy pamiętać, że wykonując tę procedurę, wszystkie aktualizacje zostaną utracone od czasu ostatniego utworzenia kopii zapasowej:

- 1. Odtwórz zestawy stron z ostatniego zestawu pełnych kopii zapasowych. Przed rozpoczęciem tworzenia kopii zapasowych zestawów stron menedżer kolejek musi zostać zamknięty poprawnie.
- 2. Wyczyść dzienniki, postępując zgodnie z procedurą szczegółową w sekcji Resetowanie dziennika menedżera kolejek.

Jeśli jest to konieczne, podczas czyszczenia dzienników należy się upewnić, że konwersja BSDS została przekształta do poprzedniej wersji przy użyciu programu narzędziowego konwersji BSDS CSQJUCNV.

Informacje na temat korzystania z programu narzędziowego CSQUTIL zawiera sekcja Program narzędziowy CSQUTIL . Jeśli nie jesteś w stanie rozwiązać problemu, skontaktuj się z centrum wsparcia IBM .

#### **00D93001**

Zatwierdzona/wycofana przez FRR wywołana przez FRR zakończenie menedżera kolejek, ponieważ wykryto nienaprawialny błąd podczas przetwarzania 'must-complete' dla fazy 2 żądania zatwierdzenia-UR.

Jest to kod przyczyny zakończenia menedżera kolejek.

#### **Działanie systemu**

Standardowe informacje diagnostyczne są rejestrowane w SYS1.LOGREC, a zrzut SVC jest wymagany dla oryginalnego błędu przed zainicjowanie zakończenia menedżera kolejek.

# **Odpowiedź programisty systemowego**

Uzyskaj kopię systemu SYS1.LOGREC i zrzut SVC dla oryginalnego błędu i postępuj zgodnie z instrukcjami z nim powiązanymi.

Zrestartuj menedżer kolejek.

#### **00D93011**

Podkomponent składnika IBM MQ wywołano zatwierdzenie, gdy stan agenta był niepoprawny dla wywołania zatwierdzenia-UR. Zażądano zatwierdzenia-UR dla agenta, który modyfikował dane. Zatwierdzanie-UR lub wycofaj-UR było już w trakcie procesu, albo struktura odtwarzania (URE) została uszkodzona.

Nieprawidłowe zakończenie wyników agenta, w tym wycofanie (backout-UR) jego działania do poprzedniego punktu spójności. Zwalnia to wszystkie blokady utrzymywane przez agenta dla jego zasobów.

Standardowe informacje diagnostyczne są rejestrowane w SYS1.LOGREC, a zrzut SVC jest zaplanowany. Dodatkowe informacje, zidentyfikowane w obszarze zapisu zmiennej SDWA (VRA) według kodu przyczyny X'00D9CCCC', są dodawane do VRA.

Jeśli agent był w stanie 'must-complete' (w-commit lub in-backout), menedżer kolejek jest również przerwany z kodem przyczyny X'00D93001'. Po następnym zrestartowaniu menedżera kolejek działanie odtwarzalne dla tego agenta (takiego jak zapewnienie-wycofania lub zapewnieniazatwierdzenie UR) jest obsługiwane w celu zakończenia procesu zatwierdzania lub wycofania.

# **Odpowiedź programisty systemowego**

Jest to błąd programu IBM MQ . Zapoznaj się z SYS1.LOGREC oraz zrzut w celu ustalenia, czy zatwierdzenie-UR zostało wywołane nieprawidłowo, czy struktura sterująca, która odzwierciedla stan, została uszkodzona.

# **00D93012**

Podkomponent składnika IBM MQ wywołano zatwierdzenie, gdy stan agenta był niepoprawny dla wywołania zatwierdzenia-UR. Zatwierdzenie-UR zostało wywołane dla agenta, który pobierał tylko dane. Zatwierdzanie-UR lub wycofaj-UR było już w trakcie procesu, albo pole stanu postępu ACE zostało uszkodzone.

# **Działanie systemu**

Nieprawidłowe zakończenie wyników agenta, w tym wycofanie (backout-UR) jego działania do poprzedniego punktu spójności. Zwalnia to wszystkie blokady utrzymywane przez agenta dla jego zasobów.

Standardowe informacje diagnostyczne są rejestrowane w SYS1.LOGREC, a zrzut SVC jest zaplanowany. Dodatkowe informacje, zidentyfikowane w obszarze zapisu zmiennej SDWA (VRA) według kodu przyczyny X'00D9CCCC', są dodawane do sterownika SDWA VRA.

# **Odpowiedź programisty systemowego**

Jest to błąd programu IBM MQ . Zapoznaj się z SYS1.LOGREC oraz zrzut w celu ustalenia, czy zatwierdzenie-UR zostało wywołane niepoprawnie lub czy struktura sterująca została uszkodzona.

# **00D93100**

Ten kod przyczyny wskazuje, że powiązany agent IBM MQ nie musi brać udziału w wywołaniu Phase-2 (Kontynuacja zatwierdzania), ponieważ wszystkie wymagane prace zostały wykonane podczas wywołania Phase-1 (Przygotowanie).

Ten kod przyczyny jest generowany przez menedżera odtwarzania po ustaleniu, że powiązany agent IBM MQ nie zaktualizował żadnego zasobu IBM MQ od czasu jego ostatniego przetwarzania zatwierdzania.

# **Działanie systemu**

Głosowanie "tak" jest rejestrowane z koordynatorem zatwierdzeń.

# **Odpowiedź programisty systemowego**

Nie należy go wymagać, ponieważ nie jest to kod przyczyny błędu. Ten kod przyczyny jest używany do komunikacji między komponentami produktu IBM MQ.

# **00D94001**

Zatwierdzono/wycofał wywoływaną przez FRR zakończenie menedżera kolejek, ponieważ wykryto nienaprawialny błąd podczas przetwarzania 'must-complete' dla żądania typu backout-UR.

Jest to kod przyczyny zakończenia menedżera kolejek.

Standardowe informacje diagnostyczne są rejestrowane w SYS1.LOGREC, a zrzut SVC jest wymagany dla oryginalnego błędu przed zainicjowanie zakończenia menedżera kolejek.

# **Odpowiedź programisty systemowego**

Uzyskaj kopię systemu SYS1.LOGREC i zrzut SVC dla oryginalnego błędu i postępuj zgodnie z instrukcjami z nim powiązanymi.

Zrestartuj menedżer kolejek.

# **00D94011**

Podkomponent produktu IBM MQ wywoływany jest w punkcie, w którym stan agenta jest niepoprawny w celu wywołania funkcji, która tworzy kopie zapasowe jednostek odzyskiwania. Wycofano lub zatwierdź-UR phase-2 , albo struktura agenta została uszkodzona.

# **Działanie systemu**

Nieprawidłowe zakończenie działania agenta i, ponieważ agent znajduje się w stanie 'must-complete', menedżer kolejek zostaje zakończony z kodem przyczyny X'00D94001'. Po zrestartowaniu menedżera kolejek działanie odtwarzalne dla tego agenta jest obsługiwane w celu zakończenia procesu zatwierdzania lub wycofania.

Standardowe informacje diagnostyczne są rejestrowane w SYS1.LOGREC, a zrzut SVC jest zaplanowany. Dodatkowe informacje, zidentyfikowane w obszarze zapisu zmiennej SDWA (VRA) według kodu przyczyny X'00D9AAAA', są dodawane do sterownika SDWA VRA.

# **Odpowiedź programisty systemowego**

Jest to błąd programu IBM MQ . Zapoznaj się z SYS1.LOGREC oraz zrzut w celu ustalenia, czy zatwierdzenie-UR zostało wywołane niepoprawnie lub czy struktura sterująca została uszkodzona.

### **00D94012**

Podczas wycofywania koniec dziennika został odczytany, zanim wszystkie oczekiwane zakresy dzienników zostały przetworzone. Błąd jest dołączony do nieprawidłowego zakończenia z kodem przyczyny X'00D94001'.

Może to być spowodowane tym, że menedżer kolejek został uruchomiony z modułem ładowania parametrów systemowych, który określa wartość OFFLOAD=NO, a nie OFFLOAD=YES.

# **Działanie systemu**

Agent został nieprawidłowo zakończony z kodem zakończenia X'5C6'. Ponieważ agent jest w stanie, który musi być zakończony, menedżer kolejek zostaje zakończony z kodem przyczyny X'00D94001' i komunikatem CSQV086E.

Standardowe informacje diagnostyczne są rejestrowane w SYS1.LOGREC. i zażądano zrzutu SVC.

# **Odpowiedź programisty systemowego**

Uruchom program narzędziowy do odwzorowywania dziennika drukowania, aby wydrukować treść obu obiektów BSDSs. Uzyskaj kopię SYS1.LOGREC i zrzut SVC dla oryginalnego błędu. W momencie wystąpienia błędu, rejestry 3 i 4 zawierają 8-bajtowy adres względny (RBA) początku tej jednostki odzyskiwania. Program IBM MQ musi odczytać dziennik z powrotem do tego punktu, aby zakończyć wycofany z tej jednostki odzyskiwania.

Aby zrestartować menedżer kolejek, należy dodać brakujące zestawy danych dziennika archiwalnego z powrotem do BSDS przy użyciu narzędzia do spisywania zasobów dziennika zmian, a następnie zwiększyć parametr MAXARCH w makrze CSQ6LOGP (makro inicjowania dziennika modułu parametrów systemowych), aby zakończyć wycofywanie.

Jeśli brakujący dziennik archiwum nie jest dostępny lub jeśli archiwizacja nie była aktywna, menedżer kolejek nie może zostać zrestartowany, chyba że zestawy danych dziennika i zestawy stron są ponownie inicjowane lub odtwarzane z kopii zapasowych. Dane zostaną utracone w wyniku tego działania odtwarzania.

#### **00D95001**

Wspólne FRR menedżera odtwarzania wywołało zakończenie menedżera kolejek, ponieważ podczas przetwarzania punktu kontrolnego wykryto nienaprawialny błąd.

Jest to kod przyczyny zakończenia menedżera kolejek.

# **Działanie systemu**

Standardowe informacje diagnostyczne są rejestrowane w SYS1.LOGREC, a zrzut SVC jest wymagany dla oryginalnego błędu przed zainicjowanie zakończenia menedżera kolejek.

# **Odpowiedź programisty systemowego**

Uzyskaj kopię systemu SYS1.LOGREC i zrzut SVC dla oryginalnego błędu i postępuj zgodnie z instrukcjami z nim powiązanymi.

Zrestartuj menedżer kolejek.

#### **00D95011**

Punkt kontrolny menedżera odtwarzania FRR wywołał zakończenie menedżera kolejek, ponieważ podczas wykonywania funkcji punktu kontrolnego wykryto nienaprawialny błąd.

Jest to kod przyczyny zakończenia menedżera kolejek.

### **Działanie systemu**

Standardowe informacje diagnostyczne są rejestrowane w SYS1.LOGREC, a zrzut SVC jest wymagany dla oryginalnego błędu przed zainicjowanie zakończenia menedżera kolejek.

# **Odpowiedź programisty systemowego**

Uzyskaj kopię SYS1.LOGREC i zrzut SVC dla oryginalnego błędu i postępuj zgodnie z instrukcjami z nim powiązanymi.

Zrestartuj menedżer kolejek.

#### **00D96001**

Restartowanie przez menedżera FRR menedżera odtwarzania wywołało zakończenie menedżera kolejek, ponieważ podczas przetwarzania restartu procesora wykryto nienaprawialny błąd.

Jest to kod przyczyny zakończenia menedżera kolejek.

#### **Działanie systemu**

Standardowe informacje diagnostyczne są rejestrowane w SYS1.LOGREC, a zrzut SVC jest wymagany dla oryginalnego błędu przed zainicjowanie zakończenia menedżera kolejek.

#### **Odpowiedź programisty systemowego**

Uzyskaj kopię SYS1.LOGREC i zrzut SVC dla oryginalnego błędu i postępuj zgodnie z instrukcjami z nim powiązanymi.

Zrestartuj menedżer kolejek.

# **00D96011**

Restartowe uczestnictwo FRR wywołało zakończenie menedżera kolejek, ponieważ podczas przetwarzania rekordów dziennika podczas restartowania wykryto nienaprawialny błąd.

Jest to kod przyczyny zakończenia menedżera kolejek.

#### **Działanie systemu**

Standardowe informacje diagnostyczne są rejestrowane w SYS1.LOGREC, a zrzut SVC jest wymagany dla oryginalnego błędu przed zainicjowanie zakończenia menedżera kolejek.

# **Odpowiedź programisty systemowego**

Uzyskaj kopię SYS1.LOGREC i zrzut SVC dla oryginalnego błędu i postępuj zgodnie z instrukcjami z nim powiązanymi.

Zrestartuj menedżer kolejek, gdy problem został rozwiązany.

# **00D96021**

Menedżer kolejek został zakończony podczas restartu, ponieważ wystąpił błąd podczas próby odczytania trybu przekazywania dziennika (DIRECT). Towarzyszy mu błąd menedżera dziennika odtwarzania X'5C6' z kodem przyczyny opisującym konkretny błąd.

Za każdym razem, gdy część dziennika jest pomijana, w celu sprawdzenia poprawności początkowej wartości RBA części, która jest odczytywaana, używana jest wartość 'read direct' (odczyt bezpośredni).

Jest to kod przyczyny zakończenia menedżera kolejek.

# **Działanie systemu**

Standardowe informacje diagnostyczne są rejestrowane w SYS1.LOGREC, a zrzut SVC jest wymagany dla oryginalnego błędu przed zainicjowanie zakończenia menedżera kolejek.

### **Odpowiedź programisty systemowego**

Uruchom program narzędziowy do odwzorowywania dziennika drukowania, aby wydrukować zawartość obu obiektów BSDSs. Uzyskaj kopię SYS1.LOGREC i zrzut SVC dla oryginalnego błędu. Postępuj zgodnie z instrukcjami dołączonymi do towarzyszącego błędu menedżera dziennika odtwarzania. Jeśli to możliwe, usuń przyczynę pierwotnego błędu i zrestartuj menedżer kolejek. Jeśli nie można poprawić błędu, skontaktuj się z centrum wsparcia produktu IBM .

# **00D96022**

Restartowanie FRR wywołało nieprawidłowe zakończenie, ponieważ podczas odczytywania dziennika podczas restartu odczytany został koniec dziennika, zanim wszystkie zasięgi dziennika odtwarzania zostały przetworzone. Po nim następuje nieprawidłowe zakończenie z tym samym kodem przyczyny (X'00D96022').

Jest to kod przyczyny zakończenia menedżera kolejek.

### **Działanie systemu**

Standardowe informacje diagnostyczne są rejestrowane w SYS1.LOGRECi zażądano zrzutu SVC, aby wystąpił błąd przed zainicjowaniu zakończenia menedżera kolejek.

# **Odpowiedź programisty systemowego**

Uruchom program narzędziowy do odwzorowywania dziennika drukowania, aby wydrukować zawartość obu obiektów BSDSs. Uzyskaj kopię SYS1.LOGREC i zrzut SVC dla oryginalnego błędu. W momencie wystąpienia błędu rejestruje się 2 i 3 (jak pokazano na zrzucie lub w systemie SYS1.LOGREC) zawiera względny adres bajtu (RBA) ostatniego rekordu dziennika, który został odczytany przed napotkaniem końca dziennika. Postępuj zgodnie z instrukcjami dołączonymi do towarzyszącego błędu menedżera dziennika odtwarzania. Jeśli nie można poprawić błędu, skontaktuj się z działem wsparcia IBM .

#### **00D96031**

Restartowanie FRR wywołało zakończenie menedżera kolejek, ponieważ wystąpił błąd podczas próby odczytu dziennika TRYBU WSTECZ (DIRECT). Towarzyszy mu błąd menedżera dziennika odtwarzania X'5C6' z kodem przyczyny opisującym konkretny błąd.

Za każdym razem, gdy część dziennika jest pomijana, w celu sprawdzenia poprawności początkowej wartości RBA części, która jest odczytywaana, używana jest wartość 'read direct' (odczyt bezpośredni).

Jest to kod przyczyny zakończenia menedżera kolejek.

# **Działanie systemu**

Standardowe informacje diagnostyczne są rejestrowane w SYS1.LOGREC, a zrzut SVC jest wymagany dla oryginalnego błędu przed zainicjowanie zakończenia menedżera kolejek.

Uruchom program narzędziowy do odwzorowywania dziennika drukowania, aby wydrukować zawartość obu obiektów BSDSs. Uzyskaj kopię SYS1.LOGREC i zrzut SVC dla oryginalnego błędu. Postępuj zgodnie z instrukcjami dołączonymi do towarzyszącego błędu menedżera dziennika odtwarzania. Zapoznaj się z dołączonym kodem przyczyny błędu.

Zrestartuj menedżer kolejek.

# **00D96032**

Podczas restartu odczytany został koniec dziennika, zanim wszystkie oczekiwane zakresy dzienników zostały przetworzone. Błąd jest dołączony do nieprawidłowego zakończenia z tym samym kodem przyczyny (X'00D96032').

Jest to kod przyczyny zakończenia menedżera kolejek.

#### **Działanie systemu**

Standardowe informacje diagnostyczne są rejestrowane w SYS1.LOGREC. Zażądano zrzutu SVC. Menedżer kolejek został zakończony z komunikatem CSQV086E.

# **Odpowiedź programisty systemowego**

Uruchom program narzędziowy do odwzorowywania dziennika drukowania, aby wydrukować zawartość obu obiektów BSDSs. Więcej informacji na ten temat zawiera sekcja Znajdowanie informacji o tym, co zawiera BSDS .

Uzyskaj kopię SYS1.LOGREC i zrzut SVC dla oryginalnego błędu. W momencie wystąpienia błędu, rejestry 2 i 3 zawierają względny adres bajtu (RBA) ostatniego zapisu w dzienniku, który został odczytany przed końcem dziennika. Określ położenie dziennika.

# **00D97001**

Agent, którego to dotyczy, został anulowany podczas oczekiwania na zakończenie usługi RECOVER-UR.

#### **Działanie systemu**

Funkcja RECOVER-UR została zakończona. Wystąpiło nieprawidłowe zakończenie żądania agenta. Standardowe informacje diagnostyczne są rejestrowane w SYS1.LOGRECi wymagany jest zrzut SVC.

Warunek, który spowodował anulowanie agenta, został zainicjowany przez instalację (na przykład *wymuszone* zakończenie menedżera kolejek).

#### **00D97011**

Menedżer kolejek został przerwany podczas odtwarzania RECOVER-UR, ponieważ podczas przetwarzania odtwarzania RECOVER-UR (CSQRRUPR) wykryto nienaprawialny błąd.

Jest to kod przyczyny zakończenia menedżera kolejek.

#### **Działanie systemu**

Standardowe informacje diagnostyczne są rejestrowane w SYS1.LOGRECi wymagany jest zrzut SVC. Menedżer kolejek kończy działanie z komunikatem CSQV086E i kodem powrotu X'00D97011'.

#### **Odpowiedź programisty systemowego**

Określ oryginalny błąd. Jeśli błąd jest związany z dziennikiem, należy zapoznać się z sekcji Problemy z dziennikiem aktywnym przed zrestartowaniem menedżera kolejek.

# **00D97012**

Usługa żądania RECOVER-UR wywołała żądanie zakończenia menedżera kolejek przez FRR, ponieważ podczas próby odzyskania jednostki odzyskiwania wystąpił nienaprawialny błąd.

Jest to kod przyczyny zakończenia menedżera kolejek.
Standardowe informacje diagnostyczne są rejestrowane w SYS1.LOGREC, a zrzut SVC jest wymagany dla oryginalnego błędu przed zainicjowanie zakończenia menedżera kolejek.

## **Odpowiedź programisty systemowego**

Uzyskaj kopię SYS1.LOGREC i zrzut SVC dla oryginalnego błędu i postępuj zgodnie z instrukcjami z nim powiązanymi.

Zrestartuj menedżer kolejek.

## **00D97021**

Komenda RECOVER-UR FRR wywołała zakończenie menedżera kolejek, ponieważ wystąpił błąd podczas próby odczytu trybu dziennika (DIRECT) podczas przetwarzania przekazywania. Towarzyszy mu błąd menedżera dziennika odtwarzania X'5C6' z kodem przyczyny opisującym konkretny błąd.

Za każdym razem, gdy część dziennika jest pomijana, w celu sprawdzenia poprawności początkowej wartości RBA części, która jest odczytywaana, używana jest wartość 'read direct' (odczyt bezpośredni).

Jest to kod przyczyny zakończenia menedżera kolejek.

## **Działanie systemu**

Standardowe informacje diagnostyczne są rejestrowane w SYS1.LOGREC, a zrzut SVC jest wymagany dla oryginalnego błędu przed zainicjowanie zakończenia menedżera kolejek.

## **Odpowiedź programisty systemowego**

Uruchom program narzędziowy do odwzorowywania dziennika drukowania, aby wydrukować zawartość obu obiektów BSDSs. Uzyskaj kopię SYS1.LOGREC i zrzut SVC dla oryginalnego błędu. Postępuj zgodnie z instrukcjami dołączonymi do towarzyszącego błędu menedżera dziennika odtwarzania. Zapoznaj się z dołączonym kodem przyczyny błędu.

Zrestartuj menedżer kolejek.

#### **00D97022**

Funkcja RECOVER-UR wywołała nieprawidłowe zakończenie, ponieważ osiągnięto koniec dziennika, zanim wszystkie zakresy zostały przetworzone dla odtwarzania do przodu. Ten błąd jest dołączony do nieprawidłowego zakończenia z tym samym kodem przyczyny (X'00D97022').

Jest to kod przyczyny zakończenia menedżera kolejek.

#### **Działanie systemu**

Standardowe informacje diagnostyczne są rejestrowane w SYS1.LOGREC, a zrzut SVC jest wymagany dla oryginalnego błędu przed zainicjowanie zakończenia menedżera kolejek.

#### **Odpowiedź programisty systemowego**

Uruchom program narzędziowy do odwzorowywania dziennika drukowania, aby wydrukować zawartość obu obiektów BSDSs. Uzyskaj kopię SYS1.LOGREC i zrzut SVC dla oryginalnego błędu. W momencie wystąpienia błędu, rejestry 2 i 3 zawierają względny adres bajtu (RBA) ostatniego zapisu w dzienniku, który został odczytany przed końcem dziennika. Postępuj zgodnie z instrukcjami dołączonymi do towarzyszącego błędu menedżera dziennika odtwarzania.

Zrestartuj menedżer kolejek.

## **00D97031**

Komenda RECOVER-UR FRR wywołała zakończenie menedżera kolejek, ponieważ wystąpił błąd podczas próby odczytu dziennika MODE (DIRECT) podczas odczytywania dziennika wstecz. Towarzyszy mu błąd menedżera dziennika odtwarzania X'5C6' z kodem przyczyny opisującym konkretny błąd.

Za każdym razem, gdy część dziennika jest pomijana, w celu sprawdzenia poprawności działania RBA fragmentu, który jest odczytyany, używany jest 'odczyt bezpośredni'.

Jest to kod przyczyny zakończenia menedżera kolejek.

## **Działanie systemu**

Standardowe informacje diagnostyczne są rejestrowane w SYS1.LOGREC, a zrzut SVC jest wymagany dla oryginalnego błędu przed zainicjowanie zakończenia menedżera kolejek.

## **Odpowiedź programisty systemowego**

Uruchom program narzędziowy do odwzorowywania dziennika drukowania, aby wydrukować zawartość obu obiektów BSDSs. Uzyskaj kopię SYS1.LOGREC i zrzut SVC dla oryginalnego błędu. Zapoznaj się z dołączonym kodem przyczyny błędu. Postępuj zgodnie z instrukcjami dołączonymi do towarzyszącego błędu menedżera dziennika odtwarzania.

Zrestartuj menedżer kolejek.

## **00D97032**

Komenda RECOVER-UR wywołała nieprawidłowe zakończenie, ponieważ osiągnięto koniec dziennika, zanim wszystkie zakresy zostały przetworzone na potrzeby odtwarzania do tyłu. Ten błąd jest dołączony do nieprawidłowego zakończenia z tym samym kodem przyczyny (X'00D97032').

Jest to kod przyczyny zakończenia menedżera kolejek.

## **Działanie systemu**

Standardowe informacje diagnostyczne są rejestrowane w SYS1.LOGREC, a zrzut SVC jest wymagany dla oryginalnego błędu przed zainicjowanie zakończenia menedżera kolejek.

## **Odpowiedź programisty systemowego**

Uruchom program narzędziowy do odwzorowywania dziennika drukowania, aby wydrukować zawartość obu obiektów BSDSs. Uzyskaj kopię SYS1.LOGREC i zrzut SVC dla oryginalnego błędu. W momencie wystąpienia błędu, rejestry 2 i 3 zawierają względny adres bajtu (RBA) ostatniego zapisu w dzienniku, który został odczytany przed końcem dziennika. Postępuj zgodnie z instrukcjami dołączonymi do towarzyszącego błędu menedżera dziennika odtwarzania.

Zrestartuj menedżer kolejek.

#### **00D98001**

Wspólne FRR menedżera odtwarzania wywołało zakończenie menedżera kolejek, ponieważ wykryto nienaprawialny błąd podczas przetwarzania w trybie wątpliwym.

Jest to kod przyczyny zakończenia menedżera kolejek.

#### **Działanie systemu**

Standardowe informacje diagnostyczne są rejestrowane w SYS1.LOGREC, a zrzut SVC jest wymagany dla oryginalnego błędu przed zainicjowanie zakończenia menedżera kolejek.

#### **Odpowiedź programisty systemowego**

Uzyskaj kopię SYS1.LOGREC i zrzut SVC dla oryginalnego błędu i postępuj zgodnie z instrukcjami z nim powiązanymi.

Zrestartuj menedżer kolejek.

#### **00D98011**

FRR dla rozwiązanej-niepewny-serwisant żądania UR wywołał zakończenie menedżera kolejek, ponieważ wykryto nienaprawialny błąd podczas przetwarzania żądania.

Jest to kod przyczyny zakończenia menedżera kolejek.

#### **Działanie systemu**

Standardowe informacje diagnostyczne są rejestrowane w SYS1.LOGREC, a zrzut SVC jest wymagany dla oryginalnego błędu przed zainicjowanie zakończenia menedżera kolejek.

Uzyskaj kopię SYS1.LOGREC i zrzut SVC dla oryginalnego błędu. Zapoznaj się z dołączonym kodem przyczyny błędu.

Zrestartuj menedżer kolejek.

#### **00D98021**

Rozstrzygnięte wątpliwe FRR wywołało zakończenie menedżera kolejek z powodu błędu podczas próby odczytania trybu dziennika (DIRECT) podczas odtwarzania do przodu. Towarzyszy mu błąd menedżera dziennika odtwarzania X'5C6' z kodem przyczyny opisującym konkretny błąd.

Za każdym razem, gdy część dziennika jest pomijana, w celu sprawdzenia poprawności początkowej wartości RBA części, która jest odczytywaana, używana jest wartość 'read direct' (odczyt bezpośredni).

Jest to kod przyczyny zakończenia menedżera kolejek.

## **Działanie systemu**

Standardowe informacje diagnostyczne są rejestrowane w SYS1.LOGREC, a zrzut SVC jest wymagany dla oryginalnego błędu przed zainicjowanie zakończenia menedżera kolejek.

## **Odpowiedź programisty systemowego**

Uruchom program narzędziowy do odwzorowywania dziennika drukowania, aby wydrukować zawartość obu obiektów BSDSs. Uzyskaj kopię SYS1.LOGREC i zrzut SVC dla oryginalnego błędu. Zapoznaj się z dołączonym kodem przyczyny błędu. Postępuj zgodnie z instrukcjami dołączonymi do towarzyszącego błędu menedżera dziennika odtwarzania.

Zrestartuj menedżer kolejek.

## **00D98022**

Rozstrzygnięte wątpliwość wywołało nieprawidłowe zakończenie, gdy osiągnięto koniec dziennika, zanim wszystkie zakresy zostały przetworzone dla odtwarzania do przodu. Ten błąd jest dołączony do nieprawidłowego zakończenia z tym samym kodem przyczyny (X'00D98022').

Jest to kod przyczyny zakończenia menedżera kolejek.

## **Działanie systemu**

Standardowe informacje diagnostyczne są rejestrowane w SYS1.LOGREC, a zrzut SVC jest wymagany dla oryginalnego błędu przed zainicjowanie zakończenia menedżera kolejek.

#### **Odpowiedź programisty systemowego**

Uruchom program narzędziowy do odwzorowywania dziennika drukowania, aby wydrukować zawartość obu obiektów BSDSs. Uzyskaj kopię SYS1.LOGREC i zrzut SVC dla oryginalnego błędu. W momencie wystąpienia błędu, rejestry 2 i 3 zawierają względny adres bajtu (RBA) ostatniego zapisu w dzienniku, który został odczytany przed końcem dziennika. Postępuj zgodnie z instrukcjami dołączonymi do towarzyszącego błędu menedżera dziennika odtwarzania.

Zrestartuj menedżer kolejek.

#### **00D98031**

Rozstrzygnięte wątpliwe FRR wywołało zakończenie menedżera kolejek, ponieważ wystąpił błąd podczas próby odczytu dziennika MODE (DIRECT) podczas odczytywania dziennika wstecz. Towarzyszy mu błąd menedżera dziennika odtwarzania X'5C6' z kodem przyczyny opisującym konkretny błąd.

Za każdym razem, gdy część dziennika jest pomijana, w celu sprawdzenia poprawności działania RBA fragmentu, który jest odczytyany, używany jest 'odczyt bezpośredni'.

Jest to kod przyczyny zakończenia menedżera kolejek.

Standardowe informacje diagnostyczne są rejestrowane w SYS1.LOGREC, a zrzut SVC jest wymagany dla oryginalnego błędu przed zainicjowanie zakończenia menedżera kolejek.

## **Odpowiedź programisty systemowego**

Uruchom program narzędziowy do odwzorowywania dziennika drukowania, aby wydrukować zawartość obu obiektów BSDSs. Uzyskaj kopię SYS1.LOGREC i zrzut SVC dla oryginalnego błędu. Zapoznaj się z dołączonym kodem przyczyny błędu. Postępuj zgodnie z instrukcjami dołączonymi do towarzyszącego błędu menedżera dziennika odtwarzania.

Zrestartuj menedżer kolejek.

#### **00D98032**

Rozstrzygnięte wątpliwe FRR wywołało nieprawidłowe zakończenie, gdy osiągnięto koniec dziennika, zanim wszystkie zakresy zostały przetworzone na potrzeby odtwarzania wstecznego. Ten błąd jest dołączony do nieprawidłowego zakończenia z tym samym kodem przyczyny (X'00D98032').

Jest to kod przyczyny zakończenia menedżera kolejek.

## **Działanie systemu**

Standardowe informacje diagnostyczne są rejestrowane w SYS1.LOGREC, a zrzut SVC jest wymagany dla oryginalnego błędu przed zainicjowanie zakończenia menedżera kolejek.

## **Odpowiedź programisty systemowego**

Uruchom program narzędziowy do odwzorowywania dziennika drukowania, aby wydrukować zawartość obu obiektów BSDSs. Uzyskaj kopię SYS1.LOGREC i zrzut SVC dla oryginalnego błędu. W momencie wystąpienia błędu, rejestry 2 i 3 zawierają względny adres bajtu (RBA) ostatniego zapisu w dzienniku, który został odczytany przed końcem dziennika. Postępuj zgodnie z instrukcjami dołączonymi do towarzyszącego błędu menedżera dziennika odtwarzania.

Zrestartuj menedżer kolejek.

#### **00D99001**

Punkt kontrolny RBA w warunkowym rekordzie sterowania restartowaniem, który jest wywnioskowany z końcowej wartości RBA lub LRSN, która została określona, jest niedostępna. Jest to prawdopodobnie spowodowane tym, że zestawy danych dziennika dostępne do użycia przy restarcie nie zawierają tego końca RBA lub LRSN.

## **Działanie systemu**

Menedżer kolejek kończy działanie.

## **Odpowiedź programisty systemowego**

Patrz komunikat CSQR015E.

#### **00D99104**

Restart menedżera kolejek wykrył, że migracja wsteczna komunikatów była wymagana. Aby migracja wsteczna była możliwa, na końcu restartu nie może być żadnych niezatwierdzonych jednostek odtwarzania. Jednak podczas restartu podjęto decyzję, aby nie wymusić zatwierdzenia wykrytej niewątpliwej jednostki pracy. Decyzja jest oparta na odpowiedzi na komunikat CSQR021Dlub na podstawie obecności parm usług, który uniemożliwia wystawianie WTOR CSQR021D .

#### **Działanie systemu**

Restartowanie menedżera kolejek zostało zakończone.

## **Odpowiedź programisty systemowego**

Zrestartuj menedżer kolejek o wyższym poziomie kodu, aby migracja wsteczna nie była wymagana, lub zezwolić na wymuszenie niepewnych jednostek pracy podczas restartu.

#### **00D9AAAA**

Ten kod przyczyny identyfikuje dodatkowe dane zapisane w obszarze rejestrowania zmiennej SDWA (System diagnostic work area) (VRA) po wystąpieniu błędu podczas wycofywania zmian.

### **Działanie systemu**

Dane są przechowywane w polu wskazanym przez klucz 38 VRA zgodnie z łańcuchem EBCDIC 'RMC-COMMIT/BACKOUT '. Informacje te są przydatne dla pracowników serwisu IBM .

#### **Odpowiedź programisty systemowego**

Zacytuj ten kod oraz zawartość pola VRA wskazaną przez klucz 38 podczas kontaktowania się z centrum wsparcia IBM .

# **00D9BBBB**

Ten kod przyczyny identyfikuje dodatkowe dane zapisane w obszarze rejestrowania zmiennej SDWA (System diagnostic work area) (VRA) po wystąpieniu błędu podczas rozpoczynania pracy.

## **Działanie systemu**

Dane są przechowywane w polu wskazanym przez VRA key 38. Informacje te są przydatne dla pracowników serwisu IBM .

## **Odpowiedź programisty systemowego**

Zacytuj ten kod oraz zawartość pola VRA wskazaną przez klucz 38 podczas kontaktowania się z centrum wsparcia IBM .

## **00D9CCCC**

Ten kod przyczyny identyfikuje dodatkowe dane zapisane w obszarze rejestrowania zmiennej SDWA (System diagnostic work area) (VRA) po wystąpieniu błędu podczas zatwierdzania.

## **Działanie systemu**

Dane są przechowywane w polu wskazanym przez klucz 38 VRA po łańcuchu EBCDIC 'RMC-COMMIT/ ABORT '. Informacje te są przydatne dla pracowników serwisu IBM .

## **Odpowiedź programisty systemowego**

Zacytuj ten kod oraz zawartość pola VRA wskazaną przez klucz 38 podczas kontaktowania się z centrum wsparcia IBM .

#### **00D9EEEE**

Ten kod przyczyny identyfikuje dodatkowe dane przechowywane w obszarze rejestrowania zmiennej SDWA (System diagnostic work area) (VRA) po wystąpieniu błędu podczas końców.

## **Działanie systemu**

Dane są przechowywane w polu wskazanym przez VRA key 38. Informacje te są przydatne dla pracowników serwisu IBM .

#### **Odpowiedź programisty systemowego**

Zacytuj ten kod oraz zawartość pola VRA wskazaną przez klucz 38 podczas kontaktowania się z centrum wsparcia IBM .

#### $z/0S$ *Kody menedżera pamięci masowej (X'E2')*

Jeśli wystąpi kod przyczyny menedżera pamięci masowej, który nie jest wymieniony w tym miejscu, wystąpił błąd wewnętrzny. Zbierz następujące elementy diagnostyczne i skontaktuj się z centrum wsparcia IBM .

# <span id="page-1085-0"></span>**Diagnostyka**

- Opis działań, które doprowadziły do błędu lub, jeśli ma to zastosowanie, w postaci listingu programu użytkowego lub łańcucha wejściowego do programu narzędziowego, który był uruchamiany w momencie wystąpienia błędu.
- Wyjście konsoli dla okresu prowadzącego do wystąpienia błędu.
- Protokół zadania menedżera kolejek.
- Zrzut systemowy wynikający z błędu.
- Wydruk systemu SYS1.LOGREC.
- Jeśli używany jest produkt CICS , dane wyjściowe zrzutu transakcji CICS są dostępne.
- Odpowiednie poziomy usług dla produktów WebSphere MQ, z/OS, Db2, CICSi IMS .

# **00E20001, 00E20002**

Wystąpił błąd wewnętrzny.

# **Działanie systemu**

Program wywołujący jest nieprawidłowo zakończony. Informacje diagnostyczne są rejestrowane w systemie SYS1.LOGREC, a żądanie zrzutu jest wymagane.

## **Odpowiedź programisty systemowego**

Zbierz elementy wymienione w sekcji "Diagnostyka" na stronie 1086 i skontaktuj się z działem wsparcia IBM .

## **00E20003**

Żądanie pamięci masowej wskazywał, że ilość pamięci masowej w obszarze prywatnym nie jest dostępna.

## **Działanie systemu**

Program wywołujący jest nieprawidłowo zakończony. Informacje diagnostyczne są rejestrowane w systemie SYS1.LOGREC, a żądanie zrzutu jest wymagane.

# **Odpowiedź programisty systemowego**

Zwiększ rozmiar obszaru.

Jeśli nie można rozwiązać problemu, zwiększając wielkość regionu, zbierz elementy wymienione w sekcji "Diagnostyka" na stronie 1086 i skontaktuj się z działem wsparcia produktu IBM .

## **00E20004**

Żądanie dla pamięci masowej wykazało, że ilość miejsca w pamięci masowej nie jest wystarczająca ze względu na ograniczenia wielkości puli.

## **Działanie systemu**

Program wywołujący jest nieprawidłowo zakończony. Informacje diagnostyczne są rejestrowane w systemie SYS1.LOGREC, a żądanie zrzutu jest wymagane.

# **Odpowiedź programisty systemowego**

Zwiększ wielkość puli.

Jeśli nie można rozwiązać problemu przez zwiększenie wielkości pul, należy zgromadzić elementy wymienione w sekcji "Diagnostyka" na stronie 1086 i skontaktować się z centrum wsparcia produktu IBM .

# **00E20005, 00E20006, 00E20007, 00E20008, 00E20009**

Wystąpił błąd wewnętrzny.

Program wywołujący jest nieprawidłowo zakończony. Informacje diagnostyczne są rejestrowane w systemie SYS1.LOGREC, a żądanie zrzutu jest wymagane.

## **Odpowiedź programisty systemowego**

Zbierz elementy wymienione w sekcji ["Diagnostyka" na stronie 1086](#page-1085-0) i skontaktuj się z działem wsparcia IBM .

## **00E2000A**

Żądanie pobrania pamięci nie powiodło się.

## **Działanie systemu**

Program wywołujący jest nieprawidłowo zakończony. Informacje diagnostyczne są rejestrowane w systemie SYS1.LOGREC, a żądanie zrzutu jest wymagane.

## **Odpowiedź programisty systemowego**

Zwiększ wielkość regionu.

Jeśli zwiększenie wielkości regionu nie pomoże rozwiązać problemu, należy zebrać elementy wymienione w sekcji ["Diagnostyka" na stronie 1086](#page-1085-0) i skontaktować się z centrum wsparcia produktu IBM .

## **00E2000B**

Żądanie pobrania pamięci nie powiodło się.

#### **Działanie systemu**

Program wywołujący jest nieprawidłowo zakończony. Informacje diagnostyczne są rejestrowane w systemie SYS1.LOGREC, a żądanie zrzutu jest wymagane.

## **Odpowiedź programisty systemowego**

Zwiększ rozmiar obszaru.

Jeśli zwiększenie wielkości regionu nie pomoże rozwiązać problemu, należy zebrać elementy wymienione w sekcji ["Diagnostyka" na stronie 1086](#page-1085-0) i skontaktować się z centrum wsparcia produktu IBM .

## **00E2000C**

Żądanie pamięci masowej wykazało, że ilość pamięci masowej jest niedostępna z powodu ograniczeń wielkości puli.

#### **Działanie systemu**

Program wywołujący jest nieprawidłowo zakończony. Informacje diagnostyczne są rejestrowane w systemie SYS1.LOGREC, a żądanie zrzutu jest wymagane.

#### **Odpowiedź programisty systemowego**

Zwiększ wielkość puli.

Jeśli zwiększenie wielkości puli nie pomoże rozwiązać problemu, należy zebrać elementy wymienione w sekcji ["Diagnostyka" na stronie 1086](#page-1085-0) i skontaktować się z centrum wsparcia produktu IBM .

#### **00E2000D, 00E2000E**

Wystąpił błąd wewnętrzny.

#### **Działanie systemu**

Program wywołujący jest nieprawidłowo zakończony. Informacje diagnostyczne są rejestrowane w systemie SYS1.LOGREC, a żądanie zrzutu jest wymagane.

Najbardziej prawdopodobną przyczyną tego problemu jest nakładka pamięci masowej lub niepoprawne żądanie pamięci masowej z komponentu menedżera kolejek. Produkt inny niż MQ może powodować problemy z nakładaniem pamięci masowej.

Zbierz elementy wymienione w sekcji ["Diagnostyka" na stronie 1086](#page-1085-0) i skontaktuj się z działem wsparcia IBM .

## **00E2000F, 00E20010, 00E20011, 00E20012**

Wystąpił błąd wewnętrzny.

#### **Działanie systemu**

Program wywołujący jest nieprawidłowo zakończony. Informacje diagnostyczne są rejestrowane w systemie SYS1.LOGREC, a żądanie zrzutu jest wymagane.

## **Odpowiedź programisty systemowego**

Zbierz elementy wymienione w sekcji ["Diagnostyka" na stronie 1086](#page-1085-0) i skontaktuj się z działem wsparcia IBM .

## **00E20013**

Żądanie pobrania pamięci nie powiodło się.

## **Działanie systemu**

Program wywołujący jest nieprawidłowo zakończony. Informacje diagnostyczne są rejestrowane w systemie SYS1.LOGREC, a żądanie zrzutu jest wymagane.

## **Odpowiedź programisty systemowego**

Zwiększ rozmiar obszaru.

Jeśli zwiększenie wielkości regionu nie pomoże rozwiązać problemu, należy zebrać elementy wymienione w sekcji ["Diagnostyka" na stronie 1086](#page-1085-0) i skontaktować się z centrum wsparcia produktu IBM .

# **00E20014**

Wystąpił błąd wewnętrzny.

## **Działanie systemu**

Program wywołujący jest nieprawidłowo zakończony. Informacje diagnostyczne są rejestrowane w systemie SYS1.LOGREC, a żądanie zrzutu jest wymagane.

#### **Odpowiedź programisty systemowego**

Zbierz elementy wymienione w sekcji ["Diagnostyka" na stronie 1086](#page-1085-0) i skontaktuj się z działem wsparcia IBM .

#### **00E20015**

Żądanie dla pamięci masowej wskazywał, że wielkość pamięci masowej w obszarze prywatnym 8K w podpuli 229 nie była dostępna.

## **Działanie systemu**

Program wywołujący jest nieprawidłowo zakończony. Informacje diagnostyczne są rejestrowane w systemie SYS1.LOGREC, a żądanie zrzutu jest wymagane.

## **Odpowiedź programisty systemowego**

Prawdopodobnie w przestrzeni adresowej, w której wystąpił problem, występuje niedobór pamięci masowej obszaru prywatnego. Zwiększ maksymalną ilość pamięci prywatnej.

Jeśli zwiększenie maksymalnej prywatnej pamięci masowej nie rozwiąże problemu, zbierz elementy wymienione w sekcji ["Diagnostyka" na stronie 1086](#page-1085-0) i skontaktuj się z działem wsparcia produktu IBM .

#### **00E20016**

Żądanie dotyczące pamięci masowej wykazało, że ilość pamięci masowej w podpuli 229 była niewystarczająca.

## **Działanie systemu**

Program wywołujący jest nieprawidłowo zakończony. Informacje diagnostyczne są rejestrowane w systemie SYS1.LOGREC, a żądanie zrzutu jest wymagane.

## **Odpowiedź programisty systemowego**

Zwiększ rozmiar obszaru.

Jeśli zwiększenie wielkości regionu nie pomoże rozwiązać problemu, należy zgromadzić elementy wymienione w sekcji ["Diagnostyka" na stronie 1086](#page-1085-0) i skontaktować się z centrum wsparcia produktu IBM .

## **00E20017, 00E20018, 00E20019**

Wystąpił błąd wewnętrzny.

## **Działanie systemu**

Program wywołujący jest nieprawidłowo zakończony. Informacje diagnostyczne są rejestrowane w systemie SYS1.LOGREC, a żądanie zrzutu jest wymagane.

## **Odpowiedź programisty systemowego**

Zbierz elementy wymienione w sekcji ["Diagnostyka" na stronie 1086](#page-1085-0) i skontaktuj się z działem wsparcia IBM .

#### **00E2001A**

Wystąpił błąd w produkcie z/OS ESTAE.

## **Działanie systemu**

Program wywołujący jest nieprawidłowo zakończony. Informacje diagnostyczne są rejestrowane w systemie SYS1.LOGREC, a żądanie zrzutu jest wymagane. Rejestr 15 zawiera kod powrotu z systemu z/OS ESTAE.

## **Odpowiedź programisty systemowego**

Zbierz elementy wymienione w sekcji ["Diagnostyka" na stronie 1086](#page-1085-0) i skontaktuj się z działem wsparcia IBM .

#### **00E2001B**

Funkcja 'setlock uzyskiwać' wydała niezerowy kod powrotu.

## **Działanie systemu**

Program wywołujący jest nieprawidłowo zakończony. Informacje diagnostyczne są rejestrowane w systemie SYS1.LOGREC, a żądanie zrzutu jest wymagane.

## **Odpowiedź programisty systemowego**

Zbierz elementy wymienione w sekcji ["Diagnostyka" na stronie 1086](#page-1085-0) i skontaktuj się z działem wsparcia IBM .

#### **00E2001D, 00E2001E**

Wystąpił błąd wewnętrzny.

#### **Działanie systemu**

Program wywołujący jest nieprawidłowo zakończony. Informacje diagnostyczne są rejestrowane w systemie SYS1.LOGREC, a żądanie zrzutu jest wymagane.

Zbierz elementy wymienione w sekcji ["Diagnostyka" na stronie 1086](#page-1085-0) i skontaktuj się z działem wsparcia IBM .

## **00E2001F**

Niewystarczająca ilość pamięci masowej we wspólnym obszarze usług (CSA), aby zaspokoić żądanie dotyczące pamięci masowej.

#### **Działanie systemu**

Program wywołujący jest nieprawidłowo zakończony. Informacje diagnostyczne są rejestrowane w systemie SYS1.LOGREC, a żądanie zrzutu jest wymagane.

## **Odpowiedź programisty systemowego**

Należy uruchomić narzędzia monitorowania dostępne w danej instalacji, aby przejrzeć użycie protokołu CSA.

Zwiększ wielkość CSA.

Jeśli zwiększenie rozmiaru CSA nie rozwiąże problemu, zbierz elementy wymienione w ["Diagnostyka"](#page-1085-0) [na stronie 1086](#page-1085-0) i skontaktuj się z centrum wsparcia IBM .

## **00E20020**

W obszarze prywatnym nie było wystarczającej ilości pamięci masowej, aby zaspokoić żądanie dotyczące pamięci masowej.

## **Działanie systemu**

Program wywołujący jest nieprawidłowo zakończony. Informacje diagnostyczne są rejestrowane w systemie SYS1.LOGREC, a żądanie zrzutu jest wymagane.

## **Odpowiedź programisty systemowego**

Zwiększ rozmiar obszaru.

Jeśli zwiększenie wielkości regionu nie rozwiąże problemu, zbierz elementy wymienione w ["Diagnostyka" na stronie 1086](#page-1085-0) i skontaktuj się z centrum wsparcia IBM .

#### **00E20021**

Niewystarczająca ilość pamięci masowej we wspólnym obszarze usług (CSA), aby zaspokoić żądanie dotyczące pamięci masowej.

#### **Działanie systemu**

Program wywołujący jest nieprawidłowo zakończony. Informacje diagnostyczne są rejestrowane w systemie SYS1.LOGREC, a żądanie zrzutu jest wymagane.

#### **Odpowiedź programisty systemowego**

Należy uruchomić narzędzia monitorowania dostępne w danej instalacji, aby przejrzeć użycie protokołu CSA.

Zwiększ wielkość CSA.

Jeśli zwiększenie wielkości obszaru CSA nie rozwiąże problemu, zbierz elementy wymienione w sekcji ["Diagnostyka" na stronie 1086](#page-1085-0) i skontaktuj się z centrum wsparcia IBM .

## **00E20022**

Niewystarczająca ilość pamięci masowej we wspólnym obszarze usług (CSA), aby zaspokoić żądanie dotyczące pamięci masowej.

## **Działanie systemu**

Program wywołujący jest nieprawidłowo zakończony. Informacje diagnostyczne są rejestrowane w systemie SYS1.LOGREC, a żądanie zrzutu jest wymagane.

Należy uruchomić narzędzia monitorowania dostępne w danej instalacji, aby przejrzeć użycie protokołu CSA.

Zwiększ wielkość CSA.

Jeśli zwiększenie wielkości obszaru CSA nie rozwiąże problemu, zbierz elementy wymienione w sekcji ["Diagnostyka" na stronie 1086](#page-1085-0) i skontaktuj się z centrum wsparcia IBM .

## **00E20023**

W obszarze prywatnym nie było wystarczającej ilości pamięci masowej, aby zaspokoić żądanie dotyczące pamięci masowej.

## **Działanie systemu**

Program wywołujący jest nieprawidłowo zakończony. Informacje diagnostyczne są rejestrowane w systemie SYS1.LOGREC, a żądanie zrzutu jest wymagane.

## **Odpowiedź programisty systemowego**

Zwiększ rozmiar obszaru.

Jeśli zwiększenie wielkości regionu nie rozwiąże problemu, zbierz elementy wymienione w ["Diagnostyka" na stronie 1086](#page-1085-0) i skontaktuj się z centrum wsparcia IBM .

## **00E20024**

Niewystarczająca ilość pamięci masowej we wspólnym obszarze usług (CSA), aby zaspokoić żądanie dotyczące pamięci masowej.

#### **Działanie systemu**

Program wywołujący jest nieprawidłowo zakończony. Informacje diagnostyczne są rejestrowane w systemie SYS1.LOGREC, a żądanie zrzutu jest wymagane.

## **Odpowiedź programisty systemowego**

Należy uruchomić narzędzia monitorowania dostępne w danej instalacji, aby przejrzeć użycie protokołu CSA.

Zwiększ wielkość CSA.

Jeśli zwiększenie rozmiaru CSA nie rozwiąże problemu, zbierz elementy wymienione w ["Diagnostyka"](#page-1085-0) [na stronie 1086](#page-1085-0) i skontaktuj się z centrum wsparcia IBM .

#### **00E20025**

Niewystarczająca ilość pamięci masowej we wspólnym obszarze usług (CSA), aby zaspokoić żądanie dotyczące pamięci masowej.

#### **Działanie systemu**

Program wywołujący jest nieprawidłowo zakończony. Informacje diagnostyczne są rejestrowane w systemie SYS1.LOGREC, a żądanie zrzutu jest wymagane.

## **Odpowiedź programisty systemowego**

Należy uruchomić narzędzia monitorowania dostępne w danej instalacji, aby przejrzeć użycie protokołu CSA.

Zwiększ wielkość CSA.

Jeśli zwiększenie rozmiaru CSA nie rozwiąże problemu, zbierz elementy wymienione w ["Diagnostyka"](#page-1085-0) [na stronie 1086](#page-1085-0) i skontaktuj się z centrum wsparcia IBM .

## **00E20026**

Żądanie dla pamięci masowej wskazywało, że wielkość 4K bajtów pamięci masowej w obszarze prywatnym w podpuli 229 nie była dostępna.

Program wywołujący jest nieprawidłowo zakończony. Informacje diagnostyczne są rejestrowane w systemie SYS1.LOGREC, a żądanie zrzutu jest wymagane.

## **Odpowiedź programisty systemowego**

Prawdopodobnie w przestrzeni adresowej, w której wystąpił problem, występuje niedobór pamięci masowej obszaru prywatnego. Zwiększ rozmiar obszaru.

Jeśli zwiększenie wielkości regionu nie rozwiąże problemu, zbierz elementy wymienione w ["Diagnostyka" na stronie 1086](#page-1085-0) i skontaktuj się z centrum wsparcia IBM .

## **00E20027, 00E20028, 00E20029, 00E2002A**

Wystąpił błąd wewnętrzny.

## **Działanie systemu**

Program wywołujący jest nieprawidłowo zakończony. Informacje diagnostyczne są rejestrowane w systemie SYS1.LOGREC, a żądanie zrzutu jest wymagane.

## **Odpowiedź programisty systemowego**

Zbierz elementy wymienione w sekcji ["Diagnostyka" na stronie 1086](#page-1085-0) i skontaktuj się z działem wsparcia IBM .

## **00E2002B**

Ten kod kodu przyczyny jest używany do wymuszania percolacji w przypadku napotkania błędu w kodzie menedżera pamięci masowej i gdy menedżer pamięci masowej został wywołany rekurencyjnie.

## **Odpowiedź programisty systemowego**

Zapoznaj się z pochodnym kodem błędu.

## **00E20042, 00E20043, 00E20044, 00E20045**

Wystąpił błąd wewnętrzny.

#### **Działanie systemu**

Program wywołujący jest nieprawidłowo zakończony. Informacje diagnostyczne są rejestrowane w systemie SYS1.LOGREC, a żądanie zrzutu jest wymagane.

## **Odpowiedź programisty systemowego**

Zbierz elementy wymienione w sekcji ["Diagnostyka" na stronie 1086](#page-1085-0) i skontaktuj się z działem wsparcia IBM .

## **00E20046**

Brak wystarczającej ilości pamięci masowej w 64-bitowej puli pamięci masowej, aby spełnić żądanie.

#### **Działanie systemu**

Program wywołujący jest nieprawidłowo zakończony. Informacje diagnostyczne są rejestrowane w systemie SYS1.LOGREC, a żądanie zrzutu jest wymagane.

## **Odpowiedź programisty systemowego**

Zwiększ wartość MEMLIM dla menedżera kolejek i zrestartuj go. Jeśli problem będzie nadal występował, zgromaduj elementy wymienione w sekcji ["Diagnostyka" na stronie 1086](#page-1085-0) i skontaktuj się z działem wsparcia IBM .

## **00E20047**

Wystąpił błąd wewnętrzny.

<span id="page-1092-0"></span>Program wywołujący jest nieprawidłowo zakończony. Informacje diagnostyczne są rejestrowane w systemie SYS1.LOGREC, a żądanie zrzutu jest wymagane.

## **Odpowiedź programisty systemowego**

Zbierz elementy wymienione w sekcji ["Diagnostyka" na stronie 1086](#page-1085-0) i skontaktuj się z działem wsparcia IBM .

#### $z/0S$ *Kody usług licznika czasu (X'E3')*

#### **00E30001**

Wystąpił błąd wewnętrzny.

## **Odpowiedź programisty systemowego**

Zbierz zrzut systemowy, wszystkie zebrane informacje śledzenia i powiązane z nim SYS1.LOGREC , a następnie skontaktuj się z centrum wsparcia produktu IBM .

## **00E30002**

Ten kod przyczyny został wygenerowany, ponieważ próba wywołania makrodefinicji z/OS nie powiodła się. Kod powrotu z STIMERM znajduje się w rejestrze 9.

## **Odpowiedź programisty systemowego**

Przeanalizuj zrzut systemowy, rozwiąże problem z informacji zawartych w zrzucie, a następnie zrestartuj menedżer kolejek.

Więcej informacji na temat makra [STIMERM](https://www.ibm.com/docs/en/zos/2.5.0?topic=xct-stimerm-set-test-cancel-multiple-interval-timer) zawiera publikacja *z/OS MVS Programming: Assembler Services Reference* Volume 2.

#### $z/0S$ *Kody usług agenta (X'E5')*

Jeśli wystąpi kod przyczyny usług agenta, który nie jest wymieniony w tym miejscu, wystąpił błąd wewnętrzny. Zgromadź następujące elementy diagnostyczne i skontaktuj się z działem wsparcia IBM .

# **Diagnostyka**

- Opis działań, które doprowadziły do wystąpienia błędu lub, jeśli ma to zastosowanie, lista aplikacji lub łańcuch wejściowy programu narzędziowego, który był uruchamiany w momencie wystąpienia błędu.
- Dane wyjściowe konsoli dla okresu prowadzącego do wystąpienia błędu.
- Protokół zadania menedżera kolejek.
- Zrzut systemowy będący wynikiem błędu.
- Wydruk SYS1.LOGREC.
- Jeśli używany jest system CICS , dane wyjściowe zrzutu transakcji CICS .
- Odpowiednie poziomy usług WebSphere MQ, z/OS, Db2, CICSi IMS .

## **00E50001, 00E50002**

Wystąpił błąd wewnętrzny.

## **Działanie systemu**

Żądana jednostka wykonywania została zakończona nieprawidłowo.

#### **Odpowiedź programisty systemowego**

Zgromadź elementy wymienione w sekcji "Diagnostyka" na stronie 1093 i skontaktuj się z działem wsparcia IBM .

## **00E50004, 00E50005, 00E50006, 00E50007, 00E50008, 00E50009, 00E50012**

Wystąpił błąd wewnętrzny.

## **Działanie systemu**

Żądana jednostka wykonywania została zakończona nieprawidłowo. Rekord jest zapisywany w systemie SYS1.LOGREC i zrzutu SVC.

## **Odpowiedź programisty systemowego**

Zgromadź elementy wymienione w sekcji ["Diagnostyka" na stronie 1093](#page-1092-0) i skontaktuj się z działem wsparcia IBM .

#### **00E50013**

Jednostka wykonywania MQ została zakończona nieprawidłowo.

## **Działanie systemu**

Przetwarzanie agenta CANCEL jest kontynuowane.

## **Odpowiedź programisty systemowego**

Ten kod przyczyny może zostać wydany w wyniku nieprawidłowego zakończenia połączonego zadania lub komendy STOP QMGR MODE (FORCE). W takich przypadkach nie są wymagane żadne dalsze działania.

Jeśli błąd powoduje zakończenie menedżera kolejek i nie można rozwiązać problemu, zgromadź elementy wymienione w sekcji ["Diagnostyka" na stronie 1093](#page-1092-0) i skontaktuj się z działem wsparcia IBM .

## **00E50014**

Wystąpił błąd wewnętrzny.

#### **Działanie systemu**

Wpis jest zapisywany w systemie SYS1.LOGRECi żądanie zrzutu SVC.

## **Odpowiedź programisty systemowego**

Zgromadź elementy wymienione w sekcji ["Diagnostyka" na stronie 1093](#page-1092-0) i skontaktuj się z działem wsparcia IBM .

#### **00E50015**

Wystąpił błąd wewnętrzny.

#### **Działanie systemu**

Operacja jest ponawiana tylko raz. Jeśli próba ta nie powiedzie się, działanie menedżera kolejek zostanie zakończone z kodem przyczyny X'00E50054'.

SYS1.LOGREC i zrzut SVC.

## **Odpowiedź programisty systemowego**

W razie potrzeby zrestartuj menedżer kolejek.

Zgromadź elementy wymienione w sekcji ["Diagnostyka" na stronie 1093](#page-1092-0) i skontaktuj się z działem wsparcia IBM .

### **00E50029**

Funkcja usług agenta, która ustanawia strukturę zadań MQ , kończy się nieprawidłowo z tym kodem przyczyny po wykryciu modułu ładującego, który został załadowany bez możliwości adresowania 31-bitowego. Jest on poprzedzony komunikatem CSQV029E.

## **Działanie systemu**

Uruchamianie menedżera kolejek zostało zakończone.

Patrz komunikat CSQV029E.

## **00E50030, 00E50031, 00E50032, 00E50035, 00E50036**

Wystąpił błąd wewnętrzny.

## **Działanie systemu**

Żądana jednostka wykonywania została zakończona nieprawidłowo. Błąd jest rejestrowany w systemie SYS1.LOGRECi żądanie zrzutu SVC.

## **Odpowiedź programisty systemowego**

Zgromadź elementy wymienione w sekcji ["Diagnostyka" na stronie 1093](#page-1092-0) i skontaktuj się z działem wsparcia IBM .

## **00E50039**

Podjęto próbę uwolnienia pozycji ACE, która nadal znajdowała się w łańcuchu VLCAAACE.

## **Działanie systemu**

Zażądano zrzutu SVC, podając kod zakończenia X'5C6' i ten kod przyczyny. Przetwarzanie jest kontynuowane.

## **Odpowiedź programisty systemowego**

Zgromadź elementy wymienione w sekcji ["Diagnostyka" na stronie 1093](#page-1092-0) i skontaktuj się z działem wsparcia IBM .

## **00E50040**

Zakończenie działania menedżera kolejek zostało wywołane po wystąpieniu nienaprawialnego błędu podczas przetwarzania żądania przerwania agenta w *wątku*lub na poziomie *identyfikacji* .

## **Działanie systemu**

Menedżer kolejek został zakończony.

## **Odpowiedź programisty systemowego**

Zrestartuj menedżer kolejek.

Zeskanuj dziennik systemowy i zawartość bazy danych SYS1.LOGREC for MQ występujące bezpośrednio przed komunikatem o zakończeniu działania systemu CSQV086E. Postępuj zgodnie z procedurami określania problemów dla konkretnych błędów. Jeśli nie można rozwiązać problemu, zgromadź elementy wymienione w sekcji ["Diagnostyka" na stronie 1093](#page-1092-0) i skontaktuj się z działem wsparcia IBM .

## **00E50041**

Podczas przetwarzania żądania zakończenia agenta wywołano zakończenie menedżera kolejek po wystąpieniu nienaprawialnego błędu.

## **Działanie systemu**

Menedżer kolejek został zakończony.

## **Odpowiedź programisty systemowego**

Zrestartuj menedżer kolejek.

Zeskanuj dziennik systemowy i zawartość bazy danych SYS1.LOGREC for MQ występujące bezpośrednio przed komunikatem o zakończeniu działania systemu CSQV086E. Postępuj zgodnie z procedurami określania problemów dla konkretnych błędów. Jeśli nie można rozwiązać problemu, zgromadź elementy wymienione w sekcji ["Diagnostyka" na stronie 1093](#page-1092-0) i skontaktuj się z działem wsparcia IBM .

#### **00E50042, 00E50044**

Wystąpił błąd wewnętrzny.

## **Działanie systemu**

Bieżąca jednostka wykonywania została zakończona nieprawidłowo. Rekord jest zapisywany w systemie SYS1.LOGREC i zrzutu SVC.

## **Odpowiedź programisty systemowego**

Zgromadź elementy wymienione w sekcji ["Diagnostyka" na stronie 1093](#page-1092-0) i skontaktuj się z działem wsparcia IBM .

## **00E50045**

Zakończenie działania menedżera kolejek zostało wywołane po wystąpieniu nienaprawialnego błędu podczas przetwarzania żądania usługi tworzenia agenta na poziomie *Wątek*lub *identyfikowanie* .

## **Działanie systemu**

Menedżer kolejek został zakończony.

## **Odpowiedź programisty systemowego**

Zrestartuj menedżer kolejek.

Zeskanuj dziennik systemowy i zawartość bazy danych SYS1.LOGREC for MQ występujące bezpośrednio przed komunikatem o zakończeniu CSQV086E. Postępuj zgodnie z procedurami określania problemów dla konkretnych błędów. Jeśli nie można rozwiązać problemu, zgromadź elementy wymienione w sekcji ["Diagnostyka" na stronie 1093](#page-1092-0) i skontaktuj się z działem wsparcia IBM .

## **00E50046**

Zakończenie menedżera kolejek zostało wywołane po wystąpieniu nienaprawialnego błędu podczas przetwarzania żądania utworzenia struktury agenta.

#### **Działanie systemu**

Menedżer kolejek został zakończony.

## **Odpowiedź programisty systemowego**

Zrestartuj menedżer kolejek.

Zeskanuj dziennik systemowy i zawartość bazy danych SYS1.LOGREC for MQ występujące bezpośrednio przed komunikatem o zakończeniu CSQV086E. Postępuj zgodnie z procedurami określania problemów dla konkretnych błędów. Jeśli nie można rozwiązać problemu, zgromadź elementy wymienione w sekcji ["Diagnostyka" na stronie 1093](#page-1092-0) i skontaktuj się z działem wsparcia IBM .

## **00E50047**

Wystąpił błąd wewnętrzny.

## **Działanie systemu**

Menedżer kolejek został zakończony.

## **Odpowiedź programisty systemowego**

Zrestartuj menedżer kolejek.

Zeskanuj dziennik systemowy i zawartość bazy danych SYS1.LOGREC for MQ występujące bezpośrednio przed komunikatem o zakończeniu CSQV086E. Postępuj zgodnie z procedurami określania problemów dla konkretnych błędów. Jeśli nie można rozwiązać problemu, zgromadź elementy wymienione w sekcji ["Diagnostyka" na stronie 1093](#page-1092-0) i skontaktuj się z działem wsparcia IBM .

## **00E50050**

Wystąpił błąd wewnętrzny.

## **Działanie systemu**

Żądana jednostka wykonywania została zakończona nieprawidłowo.

Kod przyczyny odtwarzania X'00E50054' jest umieszczany w polu SDWACOMU elementu SDWA, co wskazuje, że usługi synchronizacji były odpowiedzialne za zakończenie menedżera kolejek.

## **Odpowiedź programisty systemowego**

Zrestartuj menedżer kolejek.

Zgromadź elementy wymienione w sekcji ["Diagnostyka" na stronie 1093](#page-1092-0) i skontaktuj się z działem wsparcia IBM .

## **00E50051**

Wystąpił błąd wewnętrzny.

## **Działanie systemu**

Menedżer kolejek został zakończony nieprawidłowo z kodem zakończenia X'5C6' i tym kodem przyczyny.

Kod przyczyny odtwarzania X'00E50054' jest umieszczany w polu SDWACOMU elementu SDWA, co wskazuje, że usługi synchronizacji były odpowiedzialne za zakończenie menedżera kolejek.

## **Odpowiedź programisty systemowego**

Zrestartuj menedżer kolejek.

Zgromadź elementy wymienione w sekcji ["Diagnostyka" na stronie 1093](#page-1092-0) i skontaktuj się z działem wsparcia IBM .

## **00E50052**

Nie można zwolnić blokady krzyżowej pamięci z/OS (CML).

## **Działanie systemu**

Menedżer kolejek został zakończony nieprawidłowo z kodem zakończenia X'5C6' i tym kodem przyczyny.

Kod przyczyny odtwarzania X'00E50054' jest umieszczany w polu SDWACOMU elementu SDWA, co wskazuje, że usługi synchronizacji były odpowiedzialne za zakończenie menedżera kolejek.

Rekord jest zapisywany w systemie SYS1.LOGREC i generowany jest zrzut SVC.

## **Odpowiedź programisty systemowego**

Zrestartuj menedżer kolejek.

Zgromadź elementy wymienione w sekcji ["Diagnostyka" na stronie 1093](#page-1092-0) i skontaktuj się z działem wsparcia IBM .

## **00E50054**

Jeśli podczas przetwarzania odtwarzania dla funkcji SUSPEND, CANCEL, RESUME lub SRB REDISPATCH wystąpi nienaprawialny błąd, menedżer kolejek zostanie nieprawidłowo zakończony przez procedurę odtwarzania usług synchronizacji. Jest to kod przyczyny zakończenia menedżera kolejek.

Podczas przetwarzania odtwarzania dla żądanej funkcji napotkano jeden z następujących warunków:

- Nie można zakończyć przetwarzania wznawiania dla jednostki wykonywania trybu SRB, która została zawieszona w momencie wystąpienia błędu
- Wystąpiły błędy podczas przetwarzania odtwarzania podstawowego, co spowodowało wystąpienie pozycji w dodatkowej procedurze odtwarzania.
- Odtwarzanie zainicjowało ponowną próbę do kodu głównego zawieszania/wznawiania spowodowało ponowną rekurencję w funkcjonalnej procedurze odtwarzania
- Nie można uzyskać lub zwolnić blokady międzypamięciowej (CML) przestrzeni adresowej menedżera kolejek podczas przetwarzania linii głównej lub podczas przetwarzania odtwarzania funkcjonalnego (na przykład kod przyczyny X'00E50052').

Menedżer kolejek został zakończony. Ten kod przyczyny jest powiązany z kodem zakończenia X'6C6' wskazującym, że usługi synchronizacji były odpowiedzialne za zakończenie.

## **Odpowiedź programisty systemowego**

Zrestartuj menedżer kolejek.

Zeskanuj dziennik systemowy i zawartość bazy danych SYS1.LOGREC for MQ występujące bezpośrednio przed komunikatem o zakończeniu działania systemu CSQV086E. Postępuj zgodnie z procedurami określania problemów dla konkretnych błędów. Jeśli nie można rozwiązać problemu, zgromadź elementy wymienione w sekcji ["Diagnostyka" na stronie 1093](#page-1092-0) i skontaktuj się z działem wsparcia IBM .

#### **00E50055**

Procedura odtwarzania funkcjonalnego usług synchronizacji nie mogła pomyślnie zakończyć przetwarzania wznawiania dla zawieszonej jednostki wykonywania trybu TCB. Funkcja CANCEL lub RESUME zażądała przetwarzania wznawiania.

#### **Działanie systemu**

Ponieważ zawieszona jednostka wykonywania w trybie TCB nie może pozostawać w stanie zawieszenia, procedura odtwarzania wywołuje usługę z/OS CALLRTM (TYPE = ABTERM) w celu nieprawidłowego zakończenia jednostki wykonywania z kodem zakończenia X'6C6'. W zależności od tego, która jednostka wykonywania została zakończona, menedżer kolejek może zostać zakończony nieprawidłowo.

#### **Odpowiedź programisty systemowego**

W razie potrzeby zrestartuj menedżer kolejek.

Zeskanuj dziennik systemowy i zawartość bazy danych SYS1.LOGREC for MQ występujące bezpośrednio przed zakończeniem jednostki wykonywania. Postępuj zgodnie z procedurami określania problemów dla konkretnych błędów. Jeśli nie można rozwiązać problemu, zgromadź elementy wymienione w sekcji ["Diagnostyka" na stronie 1093](#page-1092-0) i skontaktuj się z działem wsparcia IBM .

## **00E50059**

Wystąpił błąd wewnętrzny.

## **Działanie systemu**

Jeśli moduł, który wykrył błąd, to CSQVSDC0, zostanie ponowiony raz. Jeśli sprawdzanie poprawności nie powiedzie się, menedżer kolejek zostanie zakończony nieprawidłowo z kodem przyczyny X'00E50054'.

SYS1.LOGREC i zrzutu SVC.

#### **Odpowiedź programisty systemowego**

Zrestartuj menedżer kolejek.

Zgromadź elementy wymienione w sekcji ["Diagnostyka" na stronie 1093](#page-1092-0) i skontaktuj się z działem wsparcia IBM .

## **00E50062**

Wystąpił błąd wewnętrzny.

Zadanie allied zostało zakończone nieprawidłowo.

## **Odpowiedź programisty systemowego**

Zgromadź elementy wymienione w sekcji ["Diagnostyka" na stronie 1093](#page-1092-0) i skontaktuj się z działem wsparcia IBM .

## **00E50063**

Wystąpił błąd wewnętrzny.

## **Działanie systemu**

Zadanie zostało zakończone nieprawidłowo.

## **Odpowiedź programisty systemowego**

Zgromadź elementy wymienione w sekcji ["Diagnostyka" na stronie 1093](#page-1092-0) i skontaktuj się z działem wsparcia IBM .

## **00E50065**

Wystąpił błąd wewnętrzny.

## **Działanie systemu**

Jednostka wykonywania została zakończona nieprawidłowo.

## **Odpowiedź programisty systemowego**

Zgromadź elementy wymienione w sekcji ["Diagnostyka" na stronie 1093](#page-1092-0) i skontaktuj się z działem wsparcia IBM .

## **00E50069**

Ten kod przyczyny jest generowany podczas przetwarzania odtwarzania dla funkcji zawieszania w trybie SRB w ramach procedury odtwarzania ustanowionej przez usługę z/OS SRBSTAT (SAVE). Ponieważ procedura odtwarzania ustanowiona przez tę usługę jest jedyną procedurą w stosie FRR w momencie wystąpienia błędu, normalne ustawienie RTM dla wywołującej procedury odtwarzania menedżera zasobów nie jest możliwe.

Po pomyślnym zakończeniu przetwarzania odtwarzania dla błędu początkowego środowisko RTM jest kończone przez ponowienie próby do procedury, która odtwarza oryginalny stos FRR. Ta procedura kończy działanie nieprawidłowo, kod zakończenia X'5C6' i ten kod przyczyny. Powoduje to wejście do oryginalnej procedury odtwarzania ustanowionej podczas inicjowania zawieszania.

## **Działanie systemu**

Po przechwyceniu przez pierwotną procedurę odtwarzania po zawieszeniu, SYS1.LOGREC i zrzut SVC są żądane w celu udokumentowania oryginalnego błędu. Oryginalny kod przyczyny odtwarzania jest umieszczany w polu SDWACOMU SDWA i wskazuje działania wykonywane podczas odtwarzania początkowego błędu. Sterowanie jest następnie zwracane do wywołującej procedury odtwarzania menedżera zasobów za pomocą perkolacji RTM.

## **Odpowiedź programisty systemowego**

Ponieważ jest ona używana tylko w celu umożliwienia przekazania początkowego kodu przyczyny odtwarzania do wywołującej procedury odtwarzania menedżera zasobów, dla tego kodu przyczyny nie są wymagane żadne dalsze działania odtwarzania. Informacje diagnostyczne dla napotkanego błędu początkowego można uzyskać za pośrednictwem systemu SYS1.LOGREC i SVC.

## **00E50070**

Aby umożliwić zakończenie zadania wewnętrznego, zadanie zostało zakończone nieprawidłowo. Ten komunikat niekoniecznie oznacza błąd.

## **Działanie systemu**

Zadanie zostało zakończone nieprawidłowo.

Jeśli zadanie usługi zostanie zakończone nieprawidłowo, a kod zakończenia to X'6C6', zrzut SVC nie zostanie wykonany.

## **Odpowiedź programisty systemowego**

Błąd należy zignorować, jeśli występuje w izolacji, jednak jeśli występuje w połączeniu z innymi problemami, należy rozwiązać te problemy.

Jeśli nie można rozwiązać problemu, zgromadź elementy wymienione w sekcji ["Diagnostyka" na](#page-1092-0) [stronie 1093](#page-1092-0) i skontaktuj się z działem wsparcia IBM .

## **00E50071**

Wystąpił błąd wewnętrzny.

#### **Działanie systemu**

Zadanie wewnętrzne zostało zakończone nieprawidłowo.

## **Odpowiedź programisty systemowego**

Zgromadź elementy wymienione w sekcji ["Diagnostyka" na stronie 1093](#page-1092-0) i skontaktuj się z działem wsparcia IBM .

## **00E50072**

Wystąpił błąd wewnętrzny.

## **Działanie systemu**

Menedżer kolejek został zakończony nieprawidłowo.

## **Odpowiedź programisty systemowego**

Zrestartuj menedżer kolejek.

Zgromadź elementy wymienione w sekcji ["Diagnostyka" na stronie 1093](#page-1092-0) i skontaktuj się z działem wsparcia IBM .

#### **00E50073**

Wystąpił błąd wewnętrzny.

## **Działanie systemu**

Bieżąca jednostka wykonywania została zakończona nieprawidłowo. Rekord jest zapisywany w systemie SYS1.LOGRECi żądanie zrzutu SVC.

#### **Odpowiedź programisty systemowego**

Zgromadź elementy wymienione w sekcji ["Diagnostyka" na stronie 1093](#page-1092-0) i skontaktuj się z działem wsparcia IBM .

## **00E50074**

Ten kod przyczyny jest generowany w odpowiedzi na niezerowy kod powrotu z operacji ATTACH podczas próby utworzenia zadania wewnętrznego.

## **Działanie systemu**

Próba wykonania operacji ATTACH zostanie ponowiona. Rekord jest zapisywany w systemie SYS1.LOGRECi żądanie zrzutu SVC. Jeśli problem wystąpi ponownie, menedżer kolejek zostanie zakończony.

### **Odpowiedź programisty systemowego**

W razie potrzeby zrestartuj menedżer kolejek.

Rejestr 2 w SDWA zawiera kod powrotu z żądania ATTACH. Jeśli nie można rozwiązać problemu, zgromadź elementy wymienione w sekcji ["Diagnostyka" na stronie 1093](#page-1092-0) i skontaktuj się z działem wsparcia IBM .

#### **00E50075, 00E50076, 00E50077, 00E50078**

Wystąpił błąd wewnętrzny.

## **Działanie systemu**

Żądana jednostka wykonywania została zakończona. Menedżer kolejek może również zostać zakończony. Rekord jest zapisywany w systemie SYS1.LOGRECi żądanie zrzutu SVC.

## **Odpowiedź programisty systemowego**

W razie potrzeby zrestartuj menedżer kolejek.

Zgromadź elementy wymienione w sekcji ["Diagnostyka" na stronie 1093](#page-1092-0) i skontaktuj się z działem wsparcia IBM .

## **00E50079**

Wystąpił błąd wewnętrzny. Taka sytuacja może wystąpić, jeśli przestrzeń adresowa sprzymierzeńców jest w trakcie kończenia.

## **Działanie systemu**

Żądana jednostka wykonywania została zakończona nieprawidłowo. Rekord jest zapisywany w systemie SYS1.LOGRECi żądanie zrzutu SVC.

## **Odpowiedź programisty systemowego**

Jeśli nie można rozwiązać problemu, zgromadź elementy wymienione w sekcji ["Diagnostyka" na](#page-1092-0) [stronie 1093](#page-1092-0) i skontaktuj się z działem wsparcia IBM .

## **00E50080, 00E50081**

Wystąpił błąd wewnętrzny.

## **Działanie systemu**

Zażądano zrzutu SVC, podając kod zakończenia X'5C6' i ten kod przyczyny. W systemie SYS1.LOGREC. Wykonywanie jest kontynuowane.

## **Odpowiedź programisty systemowego**

Zgromadź elementy wymienione w sekcji ["Diagnostyka" na stronie 1093](#page-1092-0) i skontaktuj się z działem wsparcia IBM .

## **00E50094, 00E50095, 00E50096, 00E50097, 00E50100**

Wystąpił błąd wewnętrzny.

#### **Działanie systemu**

Żądana procedura odtwarzania została zakończona nieprawidłowo. Rekord jest zapisywany w systemie SYS1.LOGRECi żądanie zrzutu SVC.

## **Odpowiedź programisty systemowego**

Zgromadź elementy wymienione w sekcji ["Diagnostyka" na stronie 1093](#page-1092-0) i skontaktuj się z działem wsparcia IBM .

## **00E50101**

Produkt MQ nie mógł ustanowić interfejsu ESTAE.

#### **Działanie systemu**

Błąd jest przekazywany do podkomponentu obsługi podsystemu (Subsystem Support Subcomponent-SSS) ESTAE. Prawdopodobnie menedżer kolejek został zakończony nieprawidłowo. Rekord jest zapisywany w systemie SYS1.LOGRECi żądanie zrzutu SVC.

Brak możliwości ustanowienia ESTAE jest zwykle spowodowany niewystarczającą ilością wolnego miejsca w obszarze kolejki systemu lokalnego (LSQA) dla bloku kontrolnego ESTAE (SCB). W razie potrzeby zwiększ wielkość przestrzeni adresowej menedżera kolejek.

Zrestartuj menedżer kolejek.

Przejrzyj powiązany zrzut SVC pod kątem użycia i wolnych obszarów w podpulach LSQA należących do przestrzeni adresowej usług systemowych. Jeśli nie można rozwiązać problemu, zgromadź elementy wymienione w sekcji ["Diagnostyka" na stronie 1093](#page-1092-0) i skontaktuj się z działem wsparcia IBM .

#### **00E50102**

Wystąpił nienaprawialny błąd podczas anulowania wszystkich aktywnych agentów podczas przetwarzania komendy STOP QMGR MODE (FORCE). Jest to kod przyczyny zakończenia menedżera kolejek.

## **Działanie systemu**

Menedżer kolejek został zakończony nieprawidłowo. Rekord jest zapisywany w systemie SYS1.LOGREC.

## **Odpowiedź programisty systemowego**

Zrestartuj menedżer kolejek.

Elementy wymienione w sekcji ["Diagnostyka" na stronie 1093](#page-1092-0) mogą być przydatne podczas rozwiązywania problemu. Zapoznaj się z SYS1.LOGREC dla błędów bezpośrednio poprzedzających zakończenie menedżera kolejek.

#### **00E50500**

Nie można uzyskać blokady z/OS LOCAL lub CML podczas nieprawidłowego zakończenia przetwarzania menedżera kolejek.

## **Działanie systemu**

Jednostka wykonywania została zakończona nieprawidłowo. Błąd jest rejestrowany w systemie SYS1.LOGRECi nieprawidłowe zakończenie menedżera kolejek w innej jednostce wykonywania, jeśli jest to możliwe.

#### **Odpowiedź programisty systemowego**

W razie potrzeby zrestartuj menedżer kolejek.

Elementy wymienione w sekcji ["Diagnostyka" na stronie 1093](#page-1092-0) mogą być przydatne podczas rozwiązywania problemu.

## **00E50501**

Nie można zwolnić blokady z/OS LOCAL lub CML podczas przetwarzania nieprawidłowego zakończenia menedżera kolejek.

## **Działanie systemu**

Jednostka wykonywania została zakończona nieprawidłowo. Błąd jest rejestrowany w systemie SYS1.LOGREC. Jeśli to możliwe, zakończenie menedżera kolejek jest wykonywane w innej jednostce wykonywania.

#### **Odpowiedź programisty systemowego**

Zrestartuj menedżer kolejek.

Elementy wymienione w sekcji ["Diagnostyka" na stronie 1093](#page-1092-0) mogą być przydatne podczas rozwiązywania problemu.

#### **00E50502**

Nie można uzyskać blokady z/OS LOCAL podczas nieprawidłowego zakończenia przetwarzania menedżera kolejek.

Jednostka wykonywania została zakończona nieprawidłowo. Błąd jest rejestrowany w systemie SYS1.LOGRECi nieprawidłowe zakończenie menedżera kolejek w innej jednostce wykonywania, jeśli jest to możliwe.

## **Odpowiedź programisty systemowego**

Zrestartuj menedżer kolejek.

Elementy wymienione w sekcji ["Diagnostyka" na stronie 1093](#page-1092-0) mogą być przydatne podczas rozwiązywania problemu.

## **00E50503**

Nie można zwolnić blokady z/OS LOCAL podczas przetwarzania nieprawidłowego zakończenia menedżera kolejek.

## **Działanie systemu**

Jednostka wykonywania została zakończona nieprawidłowo. Błąd jest rejestrowany w systemie SYS1.LOGRECi nieprawidłowe zakończenie menedżera kolejek w innej jednostce wykonywania, jeśli jest to możliwe.

## **Odpowiedź programisty systemowego**

Zrestartuj menedżer kolejek.

Elementy wymienione w sekcji ["Diagnostyka" na stronie 1093](#page-1092-0) mogą być przydatne podczas rozwiązywania problemu.

## **00E50504**

Ten kod przyczyny jest używany do definiowania formatu informacji rejestrowanych w obszarze rejestrowania zmiennych SDWA (VRA) przez procesor zakończenia menedżera kolejek. Kod identyfikuje dodatkowe informacje udostępnione w obszarze VRA dla błędów napotkanych w module CSQVATRM.

## **Działanie systemu**

Rejestrowanie błędu napotkanego podczas kończenia działania menedżera kolejek jest kontynuowane.

## **Odpowiedź programisty systemowego**

Brak.

## **00E50505**

Ten kod przyczyny jest używany do definiowania formatu informacji rejestrowanych w obszarze rejestrowania zmiennych SDWA (VRA). Kod identyfikuje dodatkowe informacje udostępnione w obszarze VRA dla błędów napotkanych w module CSQVATR4.

#### **Działanie systemu**

Rejestrowanie błędu napotkanego podczas kończenia działania menedżera kolejek jest kontynuowane.

#### **Odpowiedź programisty systemowego**

Brak.

## **00E50701**

Wystąpił problem podczas zatwierdzania Phase-1. Służy do przetwarzania wycofania, zwalniania i zakończenia UR.

#### **Działanie systemu**

Menedżer kolejek został zakończony nieprawidłowo. Rekord jest zapisywany w systemie SYS1.LOGRECi żądanie zrzutu SVC.

Zrestartuj menedżer kolejek.

Jeśli nie można rozwiązać problemu, zgromadź elementy wymienione w sekcji ["Diagnostyka" na](#page-1092-0) [stronie 1093](#page-1092-0) i skontaktuj się z działem wsparcia IBM .

#### **00E50702**

Wystąpił błąd podczas przetwarzania w trybie SRB, którego nie można było odzyskać.

Przetwarzanie w trybie SRB jest często używane wewnętrznie przez menedżer kolejek w celu zapewnienia integralności danych i spójności stanu wewnętrznego. Jeśli odtwarzanie nie jest możliwe, menedżer kolejek zostaje zakończony z tym kodem przyczyny.

Większość wystąpień jest spowodowana błędami wewnętrznymi, które powinny zostać zgłoszone do usługi IBM w celu dalszego zbadania.

Ten błąd występuje również wtedy, gdy zestawy danych dziennika zostały ponownie sformatowane, bez ponownego formatowania zestawów stron (tak więc nadal zawierają one aktywne dane). Tę sytuację można rozwiązać za pomocą działania użytkownika.

## **Działanie systemu**

Menedżer kolejek został zakończony nieprawidłowo z tym kodem przyczyny. Procedura odtwarzania zażądała zrzutu SVC oryginalnego błędu dla CSQVEUS2 i zapisała rekord w SYS1.LOGREC.

## **Odpowiedź programisty systemowego**

Zrestartuj menedżer kolejek.

Zeskanuj SYS1.LOGREC szuka co najmniej jednego błędu produktu MQ bezpośrednio przed zakończeniem działania menedżera kolejek. Jeśli nie można rozwiązać problemu, zgromadź elementy wymienione w sekcji ["Diagnostyka" na stronie 1093](#page-1092-0) i skontaktuj się z działem wsparcia IBM .

## **00E50703**

Ten kod przyczyny zakończenia menedżera kolejek jest używany po wystąpieniu błędu podczas próby wznowienia zawieszonej jednostki wykonywania. Pomyślne zakończenie przetwarzania wznawiania było 'wątpliwe'.

## **Działanie systemu**

Menedżer kolejek został zakończony nieprawidłowo. Rekord jest zapisywany w systemie SYS1.LOGRECi żądanie zrzutu SVC.

#### **Odpowiedź programisty systemowego**

Zrestartuj menedżer kolejek.

Elementy wymienione w sekcji ["Diagnostyka" na stronie 1093](#page-1092-0) mogą być przydatne podczas rozwiązywania problemu.

#### **00E50704**

Wystąpił błąd wewnętrzny.

## **Działanie systemu**

Menedżer kolejek został zakończony z tym kodem przyczyny. Dodatkowo, jeśli do procedury odtwarzania nie dostarczono SDWA, zażądano zrzutu.

## **Odpowiedź programisty systemowego**

Zrestartuj menedżer kolejek.

Zeskanuj SYS1.LOGREC szuka co najmniej jednego błędu produktu MQ bezpośrednio przed zakończeniem działania menedżera kolejek. Jeśli nie można rozwiązać problemu, zgromadź elementy wymienione w sekcji ["Diagnostyka" na stronie 1093](#page-1092-0) i skontaktuj się z działem wsparcia IBM .

#### **00E50705**

Wystąpił błąd wewnętrzny.

## **Działanie systemu**

Menedżer kolejek został zakończony nieprawidłowo.

## **Odpowiedź programisty systemowego**

Zrestartuj menedżer kolejek.

Zgromadź elementy wymienione w sekcji ["Diagnostyka" na stronie 1093](#page-1092-0) i skontaktuj się z działem wsparcia IBM .

## **00E50706**

Wystąpił błąd wewnętrzny.

## **Działanie systemu**

Menedżer kolejek został zakończony z tym kodem przyczyny. Dodatkowo, jeśli do procedury odtwarzania nie dostarczono SDWA, zażądano zrzutu. Rekord jest zapisywany w systemie SYS1.LOGREC.

## **Odpowiedź programisty systemowego**

Zrestartuj menedżer kolejek.

Zeskanuj SYS1.LOGREC szuka co najmniej jednego błędu produktu MQ bezpośrednio przed zakończeniem działania menedżera kolejek. Jeśli nie można rozwiązać problemu, zgromadź elementy wymienione w sekcji ["Diagnostyka" na stronie 1093](#page-1092-0) i skontaktuj się z działem wsparcia IBM .

## **00E50707**

Nie można ustanowić ESTAE.

## **Działanie systemu**

Menedżer kolejek został zakończony nieprawidłowo. Rekord jest zapisywany w systemie SYS1.LOGREC.

## **Odpowiedź programisty systemowego**

Przejrzyj użycie i wolne obszary w podpuli LSQA przestrzeni adresowej menedżera kolejek. W razie potrzeby zwiększ wielkość obszaru prywatnego przestrzeni adresowej.

Zrestartuj menedżer kolejek.

Jeśli moduł CSQVRCT zażądał zakończenia menedżera kolejek, zażądano standardowego zrzutu SVC. Jeśli przyczyną problemu jest niewystarczająca ilość prywatnej pamięci masowej, inne menedżery zasobów produktu MQ mogły zostać zakończone nieprawidłowo.

Jeśli nie można rozwiązać problemu, zgromadź elementy wymienione w sekcji ["Diagnostyka" na](#page-1092-0) [stronie 1093](#page-1092-0) i skontaktuj się z działem wsparcia IBM .

## **00E50708**

Wystąpił błąd podczas nawiązywania połączenia między agentem sprzymierzonym a przestrzenią adresową menedżera kolejek. Połączenie musi zostać zakończone, aby można było zakończyć działanie agenta.

#### **Działanie systemu**

Menedżer kolejek został zakończony z tym kodem przyczyny. Zażądano zrzutu SVC oryginalnego błędu i wprowadzono rekord do systemu SYS1.LOGREC.

## **Odpowiedź programisty systemowego**

Zrestartuj menedżer kolejek.

Zeskanuj SYS1.LOGREC szuka co najmniej jednego błędu produktu MQ bezpośrednio przed zakończeniem działania menedżera kolejek.

#### **00E50709**

Wystąpił błąd wewnętrzny.

## **Działanie systemu**

Menedżer kolejek został zakończony nieprawidłowo.

## **Odpowiedź programisty systemowego**

Zrestartuj menedżer kolejek.

Zeskanuj SYS1.LOGREC pozycje dla jednego lub większej liczby błędów MQ występujących bezpośrednio przed zakończeniem działania menedżera kolejek. Jeśli nie można rozwiązać problemu, zgromadź elementy wymienione w sekcji ["Diagnostyka" na stronie 1093](#page-1092-0) i skontaktuj się z działem wsparcia IBM .

## **00E50710**

Wystąpił błąd wewnętrzny.

## **Działanie systemu**

Menedżer kolejek został zakończony z tym kodem przyczyny. Zażądano zrzutu SVC oryginalnego błędu i wprowadzono rekord do systemu SYS1.LOGREC.

## **Odpowiedź programisty systemowego**

Zrestartuj menedżer kolejek.

Zeskanuj SYS1.LOGREC szuka co najmniej jednego błędu produktu MQ bezpośrednio przed zakończeniem działania menedżera kolejek. Jeśli nie można rozwiązać problemu, zgromadź elementy wymienione w sekcji ["Diagnostyka" na stronie 1093](#page-1092-0) i skontaktuj się z działem wsparcia IBM .

## **00E50711**

Wystąpił błąd wewnętrzny.

#### **Działanie systemu**

Menedżer kolejek został zakończony z tym kodem przyczyny. Zażądano zrzutu SVC oryginalnego błędu i wprowadzono rekord do systemu SYS1.LOGREC.

#### **Odpowiedź programisty systemowego**

Zrestartuj menedżer kolejek.

Zeskanuj SYS1.LOGREC szuka co najmniej jednego błędu produktu MQ bezpośrednio przed zakończeniem działania menedżera kolejek. Jeśli nie można rozwiązać problemu, zgromadź elementy wymienione w sekcji ["Diagnostyka" na stronie 1093](#page-1092-0) i skontaktuj się z działem wsparcia IBM .

## **00E50712**

Wystąpił błąd w funkcji menedżera zatrzasków podczas próby zakończenia uchwytu zatrzasku MQ . Zadanie posiadacza zostało ustawione przez z/OS jako nierozsyłalne, a zakończenie tego zadania przez CALLRTM nie powiodło się.

## **Działanie systemu**

Menedżer kolejek został zakończony z tym kodem przyczyny. Zażądano zrzutu SVC błędu i wprowadzono rekord do SYS1.LOGREC. Rejestr 3 w momencie wystąpienia błędu zawiera adres TCB posiadacza zatrzasku w przestrzeni adresowej, a rejestr 4 zawiera kod powrotu z CALLRTM.

## **Odpowiedź programisty systemowego**

Zrestartuj menedżer kolejek.

Elementy wymienione w sekcji ["Diagnostyka" na stronie 1093](#page-1092-0) mogą być przydatne podczas rozwiązywania problemu. Zeskanuj SYS1.LOGREC dla co najmniej jednego błędu produktu MQ bezpośrednio przed zakończeniem działania menedżera kolejek.

## **00E50713**

Wystąpił błąd wewnętrzny.

## **Działanie systemu**

Menedżer kolejek został zakończony nieprawidłowo. Procesor zakończenia menedżera kolejek żąda zrzutu SVC, a rekord jest zapisywany w puli SYS1.LOGREC.

## **Odpowiedź programisty systemowego**

Zrestartuj menedżer kolejek.

Zeskanuj SYS1.LOGREC pozycje dla jednego lub większej liczby błędów MQ występujących bezpośrednio przed zakończeniem działania menedżera kolejek. Może być konieczne przeanalizowanie żądanego zrzutu SVC. Jeśli nie można rozwiązać problemu, zgromadź elementy wymienione w sekcji ["Diagnostyka" na stronie 1093](#page-1092-0) i skontaktuj się z działem wsparcia IBM .

## **00E50715**

Zażądano zakończenia menedżera kolejek po wystąpieniu nienaprawialnego błędu w jednostce wykonywania trybu SRB.

#### **Działanie systemu**

Zadanie związane z SRB zostało zakończone nieprawidłowo w wyniku percolacji SRB do TCB. Menedżer kolejek został zakończony nieprawidłowo.

## **Odpowiedź programisty systemowego**

Zrestartuj menedżer kolejek.

Elementy wymienione w sekcji ["Diagnostyka" na stronie 1093](#page-1092-0) mogą być przydatne podczas rozwiązywania problemu. Zeskanuj SYS1.LOGREC pozycje dla jednego lub większej liczby błędów MQ występujących bezpośrednio przed zakończeniem działania menedżera kolejek.

#### **00E50717**

Wystąpił błąd wewnętrzny.

#### **Działanie systemu**

Menedżer kolejek został zakończony nieprawidłowo.

## **Odpowiedź programisty systemowego**

Zrestartuj menedżer kolejek.

Zeskanuj SYS1.LOGREC pozycje dla jednego lub większej liczby błędów MQ występujących bezpośrednio przed zakończeniem działania menedżera kolejek. Jeśli przed żądaniem zakończenia menedżera kolejek wystąpił błąd, informacje diagnostyczne można uzyskać za pośrednictwem systemu SYS1.LOGREC i SVC. Jeśli nie można rozwiązać problemu, zgromadź elementy wymienione w sekcji ["Diagnostyka" na stronie 1093](#page-1092-0) i skontaktuj się z działem wsparcia IBM .

#### **00E50719**

Wystąpił błąd wewnętrzny.

## **Działanie systemu**

Menedżer kolejek został zakończony nieprawidłowo.

## **Odpowiedź programisty systemowego**

Zrestartuj menedżer kolejek.

Zeskanuj SYS1.LOGREC pozycje dla jednego lub większej liczby błędów MQ występujących bezpośrednio przed zakończeniem działania menedżera kolejek. Jeśli nie można rozwiązać problemu,

<span id="page-1107-0"></span>zgromadź elementy wymienione w sekcji ["Diagnostyka" na stronie 1093](#page-1092-0) i skontaktuj się z działem wsparcia IBM .

## **00E50725**

Zażądano zakończenia działania menedżera kolejek z powodu nienaprawionego błędu w zaplanowanej jednostce wykonywania trybu SRB.

#### **Działanie systemu**

Zadanie związane z SRB zostało zakończone nieprawidłowo z powodu percolacji SRB do TCB. Menedżer kolejek został zakończony nieprawidłowo.

#### **Odpowiedź programisty systemowego**

Zrestartuj menedżer kolejek.

Elementy wymienione w sekcji ["Diagnostyka" na stronie 1093](#page-1092-0) mogą być przydatne podczas rozwiązywania problemu. Zeskanuj SYS1.LOGREC pozycje dla jednego lub większej liczby błędów MQ występujących bezpośrednio przed zakończeniem działania menedżera kolejek. Jeśli to konieczne, przeanalizuj zrzut SVC żądany przez zakończenie menedżera kolejek.

## **00E50727**

Wystąpił dodatkowy błąd podczas przetwarzania odtwarzania funkcjonalnego usług agenta. Jest to kod przyczyny zakończenia menedżera kolejek.

## **Działanie systemu**

Menedżer kolejek został zakończony nieprawidłowo.

## **Odpowiedź programisty systemowego**

Zrestartuj menedżer kolejek.

Elementy wymienione w sekcji ["Diagnostyka" na stronie 1093](#page-1092-0) mogą być przydatne podczas rozwiązywania problemu. Zeskanuj SYS1.LOGREC pozycje dla jednego lub większej liczby błędów MQ występujących bezpośrednio przed zakończeniem działania menedżera kolejek.

#### $z/0S$ *Kody narzędzi instrumentacji (X'E6')*

Jeśli wystąpi kod przyczyny infrastruktury instrumentacji, który nie jest wymieniony w tym miejscu, wystąpił błąd wewnętrzny. Zbierz następujące elementy diagnostyczne i skontaktuj się z działem wsparcia IBM .

# **Diagnostyka**

- Wyjście konsoli dla okresu prowadzącego do wystąpienia błędu.
- Zrzut systemowy wynikający z błędu.
- Wydruk systemu SYS1.LOGREC.
- Odpowiednie poziomy usług dla produktów WebSphere MQ, z/OS, Db2, CICSi IMS .

## **00E60008**

Wystąpił błąd wewnętrzny.

## **Działanie systemu**

Śledzona funkcja została zakończona nieprawidłowo. Menedżer kolejek nadal działa.

#### **Odpowiedź programisty systemowego**

Zbierz elementy wymienione w sekcji "Diagnostyka" na stronie 1108 i skontaktuj się z działem wsparcia IBM .

## **00E60017**

Ten kod jest kodem wewnętrznym używanym przez formater zrzutu.

Żądanie zostało zakończone nieprawidłowo.

#### **Odpowiedź programisty systemowego**

Zbierz elementy wymienione w sekcji ["Diagnostyka" na stronie 1108](#page-1107-0) i skontaktuj się z działem wsparcia IBM .

## **00E60085, 00E60086, 00E60087, 00E60088, 00E60089**

Wystąpił błąd wewnętrzny.

## **Działanie systemu**

Żądanie zostało zakończone nieprawidłowo.

## **Odpowiedź programisty systemowego**

Zbierz elementy wymienione w sekcji ["Diagnostyka" na stronie 1108](#page-1107-0) i skontaktuj się z działem wsparcia IBM .

## **Od 00E60100 do 00E60199**

Kody przyczyny X'00E60100'do X'00E60199' są używane przez komponent narzędzia instrumentacji (IFC), gdy wystąpi zdarzenie śledzenia, dla którego personel serwisu IBM zażądał zrzutu przy użyciu selektywnej pomocy serwisowej zrzutu IFC.

## **Działanie systemu**

Agent może zostać ponowiony lub zakończony, w zależności od żądania zrzutu możliwości serwisowych.

## **Odpowiedź programisty systemowego**

Kod przyczyny jest wydawany w przypadku wystąpienia określonego zdarzenia śledzenia. Zrzut SVC został zabrany do systemu SYS1.DUMPxx . Metody określania problemu zależą od warunku, w którym pracownicy serwisu IBM próbują się pułapować.

## **00E60701**

Wystąpił błąd wewnętrzny.

#### **Działanie systemu**

Bieżąca jednostka wykonywania kończy się kodem zakończenia X'5C6'.

## **Odpowiedź programisty systemowego**

Zbierz elementy wymienione w sekcji ["Diagnostyka" na stronie 1108](#page-1107-0) i skontaktuj się z działem wsparcia IBM .

## **00E60702, 00E60703**

Wystąpił błąd wewnętrzny.

#### **Działanie systemu**

Bieżąca jednostka wykonywania kończy się kodem zakończenia X'5C6'.

#### **Odpowiedź programisty systemowego**

Zbierz elementy wymienione w sekcji ["Diagnostyka" na stronie 1108](#page-1107-0) i skontaktuj się z działem wsparcia IBM .

#### $z/0S$ *Rozproszone kody kolejkowania (X'E7')*

Jeśli wystąpi kod przyczyny kolejkowania rozproszonego, który nie jest wymieniony w tym miejscu, wystąpił błąd wewnętrzny. Zbierz następujące elementy diagnostyczne i skontaktuj się z działem wsparcia IBM .

# <span id="page-1109-0"></span>**Diagnostyka**

- Opis działań, które doprowadziły do błędu lub, jeśli ma to zastosowanie, w postaci listingu programu użytkowego lub łańcucha wejściowego do programu narzędziowego, który był uruchamiany w momencie wystąpienia błędu.
- Używane definicje kanałów
- Jeśli błąd dotyczy agenta kanału komunikatów, zostanie wyświetlona lista wszystkich programów obsługi wyjścia kanału użytkownika używanych przez agenta kanału komunikatów.
- Wyjście konsoli dla okresu prowadzącego do wystąpienia błędu.
- Protokół zadania menedżera kolejek.
- Dziennik zadania inicjatora kanału.
- Zrzut systemowy wynikający z błędu.
- Odpowiednie poziomy usług dla produktów WebSphere MQ, z/OS, Db2, CICSi IMS .

## **00E70001**

Wystąpił błąd wewnętrzny.

## **Działanie systemu**

Bieżąca jednostka wykonywania kończy się kodem zakończenia X'5C6'.

## **Odpowiedź programisty systemowego**

Zbierz elementy wymienione w sekcji "Diagnostyka" na stronie 1110 i skontaktuj się z działem wsparcia IBM .

## **00E70002**

Żadne podzadania adaptera nie są aktywne. Nie powiodły się one wiele razy i dlatego nie zostały zrestartowane.

## **Działanie systemu**

Inicjator kanału kończy działanie.

## **Odpowiedź programisty systemowego**

Zbadaj problemy związane z awarią podzadania adaptera, jak to opisano w komunikatach powiązanych z każdą awarią.

## **00E70003**

Programy rozsyłające nie są aktywne. Uruchomienie wszystkich programów rozsyłających nie powiodło się lub wszystkie programy rozsyłające nie powiodły się wiele razy, a więc nie zostały zrestartowane.

## **Działanie systemu**

Inicjator kanału kończy działanie.

## **Odpowiedź programisty systemowego**

Zbadaj problemy związane z awarią programu rozsyłającego, zgodnie z raportem w komunikatach powiązanych z każdą awarią.

## **00E70004**

Wystąpił błąd wewnętrzny.

## **Działanie systemu**

Bieżąca jednostka wykonywania kończy się kodem zakończenia X'5C6'.

Zbierz elementy wymienione w sekcji ["Diagnostyka" na stronie 1110](#page-1109-0) i skontaktuj się z działem wsparcia IBM .

## **00E70007**

Próba wykonania podzadania adaptera w celu uzyskania pewnej pamięci masowej nie powiodła się.

## **Działanie systemu**

Bieżąca jednostka wykonywania kończy się kodem zakończenia X'5C6'.

## **Odpowiedź programisty systemowego**

Zwiększ wielkość przestrzeni adresowej inicjatora kanału lub zmniejsz liczbę programów rozsyłających, podzadań adapterów, podzadań serwera SSL i używanych aktywnych kanałów.

#### **00E70008, 00E70009, 00E7000A**

Wystąpił błąd wewnętrzny.

## **Działanie systemu**

Bieżąca jednostka wykonywania kończy się kodem zakończenia X'5C6'.

## **Odpowiedź programisty systemowego**

Zbierz elementy wymienione w sekcji ["Diagnostyka" na stronie 1110](#page-1109-0) i skontaktuj się z działem wsparcia IBM .

## **00E70011**

Inicjator kanału nie mógł załadować modułu CSQXBENT.

## **Działanie systemu**

Bieżąca jednostka wykonywania kończy się kodem zakończenia X'5C6'.

## **Odpowiedź programisty systemowego**

Sprawdź w konsoli komunikaty informujące, dlaczego CSQXBENT nie został załadowany. Upewnij się, że moduł znajduje się w wymaganej bibliotece i że jest przywoływany poprawnie.

Inicjator kanału próbuje załadować ten moduł z zestawów danych biblioteki w ramach instrukcji STEPLIB DD uruchomionej procedury JCL zadania xxxxCHIN.

#### **00E70013**

Zażądano niektórych podzadań adaptera, ale nie można go było przyłączyć.

#### **Działanie systemu**

Bieżąca jednostka wykonywania kończy się kodem zakończenia X'5C6'.

## **Odpowiedź programisty systemowego**

Zbadaj problemy z dołączanie podzadania adaptera, zgodnie z raportem w komunikatach powiązanych z każdą awarią. Jeśli nie można rozwiązać problemów, należy zgromadzić elementy wymienione w sekcji ["Diagnostyka" na stronie 1110](#page-1109-0) i skontaktować się z działem wsparcia produktu IBM .

## **00E70015**

Wystąpił błąd wewnętrzny.

#### **Działanie systemu**

Bieżąca jednostka wykonywania kończy się kodem zakończenia X'5C6'.

## **Odpowiedź programisty systemowego**

Zbierz elementy wymienione w sekcji ["Diagnostyka" na stronie 1110](#page-1109-0) i skontaktuj się z działem wsparcia IBM .

## **00E7001D**

Podczas uruchamiania inicjator kanału nie mógł uzyskać pamięci masowej poniżej 16M.

## **Działanie systemu**

Inicjator kanału zostanie zakończony.

## **Odpowiedź programisty systemowego**

Zbadaj przyczynę problemu.

#### **00E7001E, 00E7001F**

Wystąpił błąd wewnętrzny.

## **Działanie systemu**

Inicjator kanału kończy się kodem zakończenia X'5C6'.

# **Odpowiedź programisty systemowego**

Zrestartuj inicjator kanału.

Zbierz elementy wymienione w sekcji ["Diagnostyka" na stronie 1110](#page-1109-0) i skontaktuj się z działem wsparcia IBM .

## **00E70020**

Wystąpił błąd wewnętrzny.

## **Działanie systemu**

Bieżąca jednostka wykonywania kończy się kodem zakończenia X'5C6'.

## **Odpowiedź programisty systemowego**

Sprawdź poprzednie komunikaty o błędach w konsoli. Jeśli nie można rozwiązać problemu, zgromaduj elementy wymienione w sekcji ["Diagnostyka" na stronie 1110](#page-1109-0) i skontaktuj się z działem wsparcia IBM .

## **00E70021, 00E70022, 00E70023, 00E70024, 00E70025**

Wystąpił błąd wewnętrzny.

## **Działanie systemu**

Bieżąca jednostka wykonywania kończy się kodem zakończenia X'5C6'.

#### **Odpowiedź programisty systemowego**

Zbierz elementy wymienione w sekcji ["Diagnostyka" na stronie 1110](#page-1109-0) i skontaktuj się z działem wsparcia IBM .

## **00E70031**

Wystąpił błąd wewnętrzny. Blokada jest obecnie wstrzymana przez zadanie, które zostało zakończone.

## **Działanie systemu**

Bieżąca jednostka wykonywania kończy się kodem zakończenia X'5C6'.

## **Odpowiedź programisty systemowego**

Ustal, dlaczego zakończone zadanie nie zwolniło blokady. Może to być spowodowane wcześniejszym błędem. Jeśli rozwiązanie problemu nie jest możliwe, należy zebrać elementy wymienione w sekcji ["Diagnostyka" na stronie 1110](#page-1109-0) i skontaktować się z centrum wsparcia produktu IBM .

## **00E70032**

Wystąpił błąd wewnętrzny. Nie powiodła się próba zaktualizowania informacji przechowywanych w narzędziu CF.

Bieżąca jednostka wykonywania kończy się kodem zakończenia X'5C6'.

## **Odpowiedź programisty systemowego**

Zbierz elementy wymienione w sekcji ["Diagnostyka" na stronie 1110](#page-1109-0)wraz ze szczegółami grupy współużytkowania kolejek i aktywnych menedżerów kolejek, a także menedżerów kolejek zdefiniowanych w danej chwili w grupie współużytkowania kolejek. Te informacje można uzyskać, wprowadzając następujące komendy systemu z/OS :

D XCF,GRP

w celu wyświetlenia listy wszystkich grup współużytkowania kolejek w narzędziu CF

D XCF,GRP,qsg-name,ALL

w celu wyświetlenia statusu menedżerów kolejek zdefiniowanych w grupie współużytkowania kolejek.

Skontaktuj się z centrum wsparcia produktu IBM .

## **00E70033**

Wystąpił błąd wewnętrzny.

## **Działanie systemu**

Bieżąca jednostka wykonywania kończy się kodem zakończenia X'5C6'.

## **Odpowiedź programisty systemowego**

Zbierz elementy wymienione w sekcji ["Diagnostyka" na stronie 1110](#page-1109-0) i skontaktuj się z działem wsparcia IBM .

#### **00E70052**

Żadne podzadania serwera SSL nie są aktywne. Nie powiodły się one wiele razy i dlatego nie zostały zrestartowane.

## **Działanie systemu**

Inicjator kanału kończy działanie.

## **Odpowiedź programisty systemowego**

Zbadaj problemy związane z awarią podzadania serwera SSL, które zostały zgłoszone w komunikatach powiązanych z każdą awarią.

#### **00E70053**

Zażądano niektórych podzadań serwera SSL, ale nie można było go przyłączyć.

#### **Działanie systemu**

Bieżąca jednostka wykonywania kończy się kodem zakończenia X'5C6'.

## **Odpowiedź programisty systemowego**

Zbadaj problemy związane z przyłączem podzadania serwera SSL, zgodnie z raportem w komunikatach powiązanych z każdą awarią. Jeśli nie można rozwiązać problemów, należy zebrać elementy wymienione w sekcji ["Diagnostyka" na stronie 1110](#page-1109-0) i skontaktować się z centrum wsparcia produktu IBM .

## **00E7010C**

Wystąpił błąd wewnętrzny.

## **Działanie systemu**

Bieżąca jednostka wykonywania kończy się kodem zakończenia X'5C6'.

Zbierz elementy wymienione w sekcji ["Diagnostyka" na stronie 1110](#page-1109-0) i skontaktuj się z działem wsparcia IBM .

## **00E7010E**

Program rozsyłający wykrył niespójność w stosie połączeń.

## **Działanie systemu**

Bieżąca jednostka wykonywania kończy się kodem zakończenia X'5C6'.

## **Odpowiedź programisty systemowego**

Najbardziej prawdopodobną przyczyną jest niepoprawne użycie stosu połączeń przez wyjście użytkownika; wyjścia muszą wywoływać wszystkie wywołania funkcji API MQ i zwracane do programu wywołującego na tym samym poziomie stosu połączeń, w którym zostały wprowadzone. Jeśli wyjścia nie są używane, lub jeśli nie korzystają ze stosu połączeń, należy zebrać elementy wymienione w sekcji ["Diagnostyka" na stronie 1110](#page-1109-0) i skontaktować się z centrum wsparcia IBM .

## **00E7010F, 00E7014A**

Wystąpił błąd wewnętrzny.

#### **Działanie systemu**

Bieżąca jednostka wykonywania kończy się kodem zakończenia X'5C6'.

# **Odpowiedź programisty systemowego**

Zbierz elementy wymienione w sekcji ["Diagnostyka" na stronie 1110](#page-1109-0) i skontaktuj się z działem wsparcia IBM .

## **00E7014C**

Wystąpił błąd wewnętrzny. Może to być spowodowane tym, że inicjator kanału nie może zatrzymać się podczas działania względem poprzedniej instancji menedżera kolejek i podejmuje próbę nawiązania połączenia z późniejszą instancją menedżera kolejek.

#### **Działanie systemu**

Bieżąca jednostka wykonywania kończy się kodem zakończenia X'5C6'.

#### **Odpowiedź programisty systemowego**

Zbierz elementy wymienione w sekcji ["Diagnostyka" na stronie 1110](#page-1109-0), zakończ działanie, a następnie zrestartuj inicjator kanału i skontaktuj się z centrum wsparcia IBM .

#### **00E7014D**

Wystąpił błąd wewnętrzny.

#### **Działanie systemu**

Bieżąca jednostka wykonywania kończy się kodem zakończenia X'5C6'.

## **Odpowiedź programisty systemowego**

Zbierz elementy wymienione w sekcji ["Diagnostyka" na stronie 1110](#page-1109-0) i skontaktuj się z działem wsparcia IBM .

## **00E7014F**

Wystąpił błąd wewnętrzny. Jest to zwykle spowodowane pewnym poprzednim błędem.

## **Działanie systemu**

Bieżąca jednostka wykonywania kończy się kodem zakończenia X'5C6'.

Sprawdź konsolę pod kątem poprzednich komunikatów o błędach zgłaszających poprzedni błąd i podejmij odpowiednie działania w celu rozwiązania tego błędu. Jeśli nie ma poprzedniego błędu, zbierz elementy wymienione w sekcji ["Diagnostyka" na stronie 1110](#page-1109-0) i skontaktuj się z centrum wsparcia IBM .

## **00E7015A, 00E70214, 00E70216, 00E70226, 00E70231, 00E70232, 00E70233, 00E70501, 00E70522, 00E70543, 00E70546, 00E70553**

Wystąpił błąd wewnętrzny.

## **Działanie systemu**

Bieżąca jednostka wykonywania kończy się kodem zakończenia X'5C6'.

## **Odpowiedź programisty systemowego**

Zbierz elementy wymienione w sekcji ["Diagnostyka" na stronie 1110](#page-1109-0) i skontaktuj się z działem wsparcia IBM .

## **00E70054, 00E70055, 00E70056**

Wystąpił błąd wewnętrzny.

#### **Działanie systemu**

Bieżąca jednostka wykonywania kończy się kodem zakończenia X'5C6'.

## **Odpowiedź programisty systemowego**

Zbierz elementy wymienione w sekcji ["Diagnostyka" na stronie 1110](#page-1109-0) i skontaktuj się z działem wsparcia IBM .

## **00E70057, 00E70058**

Wystąpił błąd wewnętrzny.

## **Działanie systemu**

Bieżąca jednostka wykonywania kończy się kodem zakończenia X'5C6'.

#### **Odpowiedź programisty systemowego**

Zbierz elementy wymienione w sekcji ["Diagnostyka" na stronie 1110](#page-1109-0) i skontaktuj się z działem wsparcia IBM .

#### **00E70708**

Wystąpił błąd wewnętrzny.

## **Działanie systemu**

Bieżąca jednostka wykonywania kończy się kodem zakończenia X'5C6'.

## **Odpowiedź programisty systemowego**

Zbierz elementy wymienione w sekcji ["Diagnostyka" na stronie 1110](#page-1109-0) i skontaktuj się z działem wsparcia IBM .

## **00E70802**

Podzadania serwera wyjścia obciążenia klastra nie są aktywne. Nie powiodły się one wiele razy, dlatego nie zostały zrestartowane.

## **Działanie systemu**

Usługi wyjścia obciążenia klastra są wyłączone.

## **Odpowiedź programisty systemowego**

Zbadaj problemy związane z awarią podzadania serwera wyjścia obciążenia klastra, zgodnie z raportem w komunikatach powiązanych z każdą awarią.

## **00E7080B**

Wyjście użytkownika obciążenia klastra nie zostało zwrócone do menedżera kolejek w dozwolonym czasie, jak określono w parametrze systemowym **EXITLIM** . Zadanie, które uruchomiło wyjście, zostało zakończone z tego powodu. Ten kod jest poprzedzony komunikatem CSQV445E.

## **Działanie systemu**

Przetwarzanie jest kontynuowane. Miejsce docelowe klastra jest wybierane za pomocą zwykłego algorytmu.

## **Odpowiedź programisty systemowego**

Zbadaj, dlaczego wyjście użytkownika nie zostało zakończone w czasie. W komunikacie [CSQV445E](#page-669-0) wyświetlana jest nazwa programu obsługi wyjścia.

#### $z/0S$ *Procedura inicjowania i kody usług ogólnych (X'E8')*

Jeśli wystąpi kod przyczyny procedury inicjowania, który nie jest wymieniony w tym miejscu, wystąpił błąd wewnętrzny. Zgromadź następujące elementy diagnostyczne i skontaktuj się z działem wsparcia IBM .

# **Diagnostyka**

- Dane wyjściowe konsoli dla okresu prowadzącego do wystąpienia błędu.
- Protokół zadania menedżera kolejek.
- Zrzut systemowy będący wynikiem błędu.
- Wydruk SYS1.LOGREC.
- Moduł ładowania parametrów systemowych.
- Procedura inicjowania.
- Procedura JCL uruchomionego zadania dla tego menedżera kolejek.
- Odpowiednie poziomy usług WebSphere MQ, z/OS, Db2, CICSi IMS .

## **00E80001**

Wystąpił błąd wewnętrzny.

## **Działanie systemu**

Menedżer kolejek został zakończony. Rekord jest zapisywany w systemie SYS1.LOGRECi żądanie zrzutu SVC.

### **Odpowiedź programisty systemowego**

Zrestartuj menedżer kolejek.

Zgromadź elementy wymienione w sekcji "Diagnostyka" na stronie 1116 i skontaktuj się z działem wsparcia IBM .

## **00E80002**

Przestrzeń adresowa menedżera kolejek nie została poprawnie uruchomiona lub wystąpił błąd podczas przetwarzania IEFSSREQ w systemie z/OS .

#### **Działanie systemu**

Menedżer kolejek został zakończony. Rekord jest zapisywany w systemie SYS1.LOGRECi żądanie zrzutu SVC. Rejestr 9 zawiera adres 8-bajtowego pola zawierającego następujące informacje diagnostyczne:

- Bajty od 1 do 4-nazwa podsystemu
- Bajty od 5 do 8-zawartość rejestru 15, który zawiera kod powrotu ustawiony przez makro z/OS IEFSSREQ
Elementy wymienione w sekcji ["Diagnostyka" na stronie 1116](#page-1115-0) mogą być przydatne podczas rozwiązywania problemu.

### **00E80003, 00E80004, 00E80005, 00E80006**

Wystąpił błąd wewnętrzny.

# **Działanie systemu**

Rekord jest zapisywany w systemie SYS1.LOGRECi żądanie zrzutu SVC.

### **Odpowiedź programisty systemowego**

Zgromadź elementy wymienione w sekcji ["Diagnostyka" na stronie 1116](#page-1115-0) i skontaktuj się z działem wsparcia IBM .

### **00E8000E**

Nie można ustanowić ESTAE dla zadania kontroli przestrzeni adresowej menedżera kolejek.

### **Działanie systemu**

Menedżer kolejek został zakończony. Rekord jest zapisywany w systemie SYS1.LOGRECi żądanie zrzutu SVC. Rejestr 9 zawiera adres 4-bajtowego pola zawierającego kod powrotu makra ESTAE.

### **Odpowiedź programisty systemowego**

Zrestartuj menedżer kolejek.

Elementy wymienione w sekcji ["Diagnostyka" na stronie 1116](#page-1115-0) mogą być przydatne podczas rozwiązywania problemu.

# **00E8000F**

Podano niepoprawne parametry uruchamiania. Jest to prawdopodobnie spowodowane próbą uruchomienia menedżera kolejek w inny sposób niż za pomocą komendy START QMGR.

### **Działanie systemu**

Menedżer kolejek został zakończony. Rekord jest zapisywany w systemie SYS1.LOGRECi żądanie zrzutu SVC.

# **Odpowiedź programisty systemowego**

Zrestartuj menedżer kolejek.

Jeśli nie można rozwiązać problemu, zgromadź elementy wymienione w sekcji ["Diagnostyka" na](#page-1115-0) [stronie 1116](#page-1115-0) i skontaktuj się z działem wsparcia IBM .

### $V5.1.0$

# **00E80010**

Określono niepoprawny produkt. To nieprawidłowe zakończenie jest poprzedzone jedną lub kilkoma instancjami komunikatu [CSQY038E.](#page-838-0) Więcej szczegółów można znaleźć w tym komunikacie.

### **Działanie systemu**

Menedżer kolejek został zakończony.

# **Odpowiedź programisty systemowego**

Znajdź pokrewne komunikaty CSQY038E dla menedżera kolejek i rozwiąż problem opisany w każdym z tych komunikatów.

# **00E80011**

Nie można zamienić przestrzeni adresowej na niewymienialną.

Menedżer kolejek został zakończony. Rekord jest zapisywany w systemie SYS1.LOGRECi żądanie zrzutu SVC.

# **Odpowiedź programisty systemowego**

Zrestartuj menedżer kolejek.

Elementy wymienione w sekcji ["Diagnostyka" na stronie 1116](#page-1115-0) mogą być przydatne podczas rozwiązywania problemu.

### **00E80012**

Wystąpił błąd wewnętrzny.

# **Odpowiedź programisty systemowego**

Zgromadź elementy wymienione w sekcji ["Diagnostyka" na stronie 1116](#page-1115-0) i skontaktuj się z działem wsparcia IBM .

### **00E80013, 00E8001F, 00E8002F**

Wystąpił błąd wewnętrzny.

# **Działanie systemu**

Menedżer kolejek został zakończony. Rekord jest zapisywany w systemie SYS1.LOGRECi żądanie zrzutu SVC.

# **Odpowiedź programisty systemowego**

Zrestartuj menedżer kolejek.

Zgromadź elementy wymienione w sekcji ["Diagnostyka" na stronie 1116](#page-1115-0) i skontaktuj się z działem wsparcia IBM .

### **00E80031**

Wykryto nieobsługiwany parametr wejściowy dla inicjowania przestrzeni adresowej typu allied.

### **Działanie systemu**

Zadanie programu wywołującego zostało zakończone nieprawidłowo. Rekord jest zapisywany w systemie SYS1.LOGRECi żądanie zrzutu SVC.

### **Odpowiedź programisty systemowego**

Zgromadź elementy wymienione w sekcji ["Diagnostyka" na stronie 1116](#page-1115-0) i skontaktuj się z działem wsparcia IBM .

### **00E80032**

Wykryto nieobsługiwany parametr wejściowy dla zakończenia przestrzeni adresowej typu allied.

### **Działanie systemu**

Zadanie programu wywołującego zostało zakończone nieprawidłowo. Rekord jest zapisywany w systemie SYS1.LOGRECi żądanie zrzutu SVC.

### **Odpowiedź programisty systemowego**

Zgromadź elementy wymienione w sekcji ["Diagnostyka" na stronie 1116](#page-1115-0) i skontaktuj się z działem wsparcia IBM .

# **00E80033**

Ten kod przyczyny jest dołączany do kodu zakończenia X'6C6'. Ten moduł wykrył, że menedżer kolejek został zakończony.

Zadanie programu wywołującego zostało zakończone nieprawidłowo i ma kod X'6C6'. Rekord jest zapisywany w systemie SYS1.LOGRECi żądanie zrzutu SVC.

# **Odpowiedź programisty systemowego**

Elementy wymienione w sekcji ["Diagnostyka" na stronie 1116](#page-1115-0) mogą być przydatne podczas rozwiązywania problemu.

# **00E8003C**

Wystąpił błąd wewnętrzny.

### **Działanie systemu**

Zadanie programu wywołującego zostało zakończone nieprawidłowo. Rekord jest zapisywany w systemie SYS1.LOGRECi żądanie zrzutu SVC.

### **Odpowiedź programisty systemowego**

Zgromadź elementy wymienione w sekcji ["Diagnostyka" na stronie 1116](#page-1115-0) i skontaktuj się z działem wsparcia IBM .

# **00E8003D**

Wystąpił błąd wewnętrzny.

### **Działanie systemu**

Zainicjowano nieprawidłowe zakończenie menedżera kolejek. Rekord jest zapisywany w systemie SYS1.LOGRECi żądanie zrzutu SVC.

# **Odpowiedź programisty systemowego**

Zrestartuj menedżer kolejek.

Zgromadź elementy wymienione w sekcji ["Diagnostyka" na stronie 1116](#page-1115-0) i skontaktuj się z działem wsparcia IBM .

### **00E8003E**

Nie można ustanowić ESTAE w przestrzeni adresowej, która ma zostać zainicjowana jako przestrzeń adresowa produktu MQ .

# **Działanie systemu**

Zadanie programu wywołującego zostało zakończone nieprawidłowo. Rekord jest zapisywany w systemie SYS1.LOGRECi żądanie zrzutu SVC.

### **Odpowiedź programisty systemowego**

Jeśli nie można rozwiązać problemu, zgromadź elementy wymienione w sekcji ["Diagnostyka" na](#page-1115-0) [stronie 1116](#page-1115-0) i skontaktuj się z działem wsparcia IBM .

### **00E8003F**

Wystąpił błąd wewnętrzny.

### **Działanie systemu**

Zadanie programu wywołującego zostało zakończone nieprawidłowo. Rekord jest zapisywany w systemie SYS1.LOGRECi żądanie zrzutu SVC.

### **Odpowiedź programisty systemowego**

Zgromadź elementy wymienione w sekcji ["Diagnostyka" na stronie 1116](#page-1115-0) i skontaktuj się z działem wsparcia IBM .

# **00E80041**

Wystąpił błąd wewnętrzny.

Menedżer kolejek został zakończony. Rekord jest zapisywany w systemie SYS1.LOGRECi żądanie zrzutu SVC.

# **Odpowiedź programisty systemowego**

Zrestartuj menedżer kolejek.

Zgromadź elementy wymienione w sekcji ["Diagnostyka" na stronie 1116](#page-1115-0) i skontaktuj się z działem wsparcia IBM .

# **00E80042, 00E8004F**

Wystąpił błąd wewnętrzny.

# **Działanie systemu**

Menedżer kolejek został zakończony. Rekord jest zapisywany w systemie SYS1.LOGRECi żądanie zrzutu SVC.

### **Odpowiedź programisty systemowego**

Zrestartuj menedżer kolejek.

Zgromadź elementy wymienione w sekcji ["Diagnostyka" na stronie 1116](#page-1115-0) i skontaktuj się z działem wsparcia IBM .

### **00E80051**

Wykryto błąd w komendzie użytej do uruchomienia menedżera kolejek.

### **Działanie systemu**

Menedżer kolejek został zakończony.

### **Odpowiedź programisty systemowego**

Wprowadź ponownie komendę, jeśli została wprowadzona niepoprawnie.

Jeśli nie można rozwiązać problemu, skontaktuj się z działem wsparcia IBM .

# **00E80052, 00E80053, 00E80054, 00E80055**

Wystąpił błąd wewnętrzny.

### **Działanie systemu**

Menedżer kolejek został zakończony. Rekord jest zapisywany w systemie SYS1.LOGRECi żądanie zrzutu SVC.

### **Odpowiedź programisty systemowego**

Zrestartuj menedżer kolejek.

Zgromadź elementy wymienione w sekcji ["Diagnostyka" na stronie 1116](#page-1115-0) i skontaktuj się z działem wsparcia IBM .

# **00E80057**

Wystąpił błąd podczas próby uruchomienia przestrzeni adresowej menedżera kolejek. Jedną z możliwych przyczyn tego problemu jest błąd w procedurze JCL uruchomionego zadania dla menedżera kolejek.

### **Działanie systemu**

Menedżer kolejek został zakończony. Rekord jest zapisywany w systemie SYS1.LOGRECi żądanie zrzutu SVC.

# **Odpowiedź programisty systemowego**

Zrestartuj menedżer kolejek.

Elementy wymienione w sekcji ["Diagnostyka" na stronie 1116](#page-1115-0) mogą być przydatne podczas rozwiązywania problemu.

### **00E80058**

Wystąpił błąd podczas rejestrowania przedrostka komendy.

### **Działanie systemu**

Menedżer kolejek kończy działanie nieprawidłowo.

### **Odpowiedź programisty systemowego**

Aby uzyskać informacje na temat przyczyny problemu, zapoznaj się z dołączonymi komunikatami CSQYxxx.

Po usunięciu problemu zrestartuj menedżer kolejek.

### **00E8005F, 00E80061, 00E8006F, 00E8007F**

Wystąpił błąd wewnętrzny.

# **Działanie systemu**

Menedżer kolejek został zakończony. Rekord jest zapisywany w systemie SYS1.LOGRECi żądanie zrzutu SVC.

# **Odpowiedź programisty systemowego**

Zrestartuj menedżer kolejek.

Zgromadź elementy wymienione w sekcji ["Diagnostyka" na stronie 1116](#page-1115-0) i skontaktuj się z działem wsparcia IBM .

### **00E80081**

Wykryto niepoprawny moduł ładowania.

# **Działanie systemu**

Menedżer kolejek został zakończony. Rekord jest zapisywany w systemie SYS1.LOGRECi żądanie zrzutu SVC. Rejestr 9 zawiera adres 8-bajtowego pola zawierającego nazwę błędnego modułu.

### **Odpowiedź programisty systemowego**

Sprawdź, czy proces instalacji zakończył się pomyślnie.

Po rozwiązaniu problemu zrestartuj menedżer kolejek.

Jeśli nie można rozwiązać problemu, zgromadź elementy wymienione w sekcji ["Diagnostyka" na](#page-1115-0) [stronie 1116](#page-1115-0) i skontaktuj się z działem wsparcia IBM .

# **00E80084**

Menedżer zasobów dostarczył powiadomienie o błędzie podczas przetwarzania powiadomienia o uruchomieniu menedżera kolejek.

# **Działanie systemu**

Menedżer kolejek został zakończony. Rekord jest zapisywany w systemie SYS1.LOGRECi żądanie zrzutu SVC. Rejestr 9 zawiera adres 4-bajtowego pola zawierającego identyfikator RMID menedżera zasobów, który zażądał zakończenia menedżera kolejek.

### **Odpowiedź programisty systemowego**

Poszukaj komunikatów o błędach wskazujących przyczynę problemu.

Po rozwiązaniu problemu zrestartuj menedżer kolejek.

Jeśli nie można rozwiązać problemu, zgromadź elementy wymienione w sekcji ["Diagnostyka" na](#page-1115-0) [stronie 1116w](#page-1115-0)raz z zawartością BSDS i danymi śledzenia GTF, a następnie skontaktuj się z działem wsparcia IBM .

### **00E8008F, 00E80091, 00E8009F, 00E800AF, 00E800B1**

Wystąpił błąd wewnętrzny.

### **Działanie systemu**

Menedżer kolejek został zakończony. Rekord jest zapisywany w systemie SYS1.LOGRECi żądanie zrzutu SVC.

# **Odpowiedź programisty systemowego**

Zrestartuj menedżer kolejek.

Zgromadź elementy wymienione w sekcji ["Diagnostyka" na stronie 1116](#page-1115-0) i skontaktuj się z działem wsparcia IBM .

# **00E800B2**

Procedura inicjowania menedżera kolejek wykryła, że załadowana wersja ZPARM została skompilowana dla nowszej wersji produktu IBM MQ.

# **Działanie systemu**

Uruchamianie zostało zakończone.

# **Odpowiedź programisty systemowego**

Sprawdź, czy podczas inicjowania załadowano poprawny parametr ZPARM.

Istnienie tej wersji ZPARM oznacza, że menedżer kolejek był uruchomiony w nowszej wersji produktu.

Sprawdź, czy menedżer kolejek został uruchomiony w nowszej wersji produktu. W takim przypadku nieumyślnie uruchomiono program IBM MQ z niewłaściwą wersją bibliotek produktu.

Nadal może być możliwe odbudowanie ZPARM przy użyciu makr z SCSQMACS dla bieżącej wersji produktu.

# **00E800CE**

Nie można ustanowić ESTAE.

# **Działanie systemu**

Menedżer kolejek został zakończony. Rekord jest zapisywany w systemie SYS1.LOGRECi żądanie zrzutu SVC. Rejestr 9 zawiera adres 4-bajtowego pola zawierającego kod powrotu makra ESTAE.

# **Odpowiedź programisty systemowego**

Zrestartuj menedżer kolejek.

Elementy wymienione w sekcji ["Diagnostyka" na stronie 1116](#page-1115-0) mogą być przydatne podczas rozwiązywania problemu.

# **00E800D1**

Wystąpił błąd wewnętrzny.

# **Działanie systemu**

Menedżer kolejek został zakończony. Rekord jest zapisywany w systemie SYS1.LOGRECi żądanie zrzutu SVC.

# **Odpowiedź programisty systemowego**

Zrestartuj menedżer kolejek.

Zgromadź elementy wymienione w sekcji ["Diagnostyka" na stronie 1116](#page-1115-0) i skontaktuj się z działem wsparcia IBM .

# **00E800D2**

Wystąpił błąd podczas próby uzyskania blokady lokalnej z/OS .

Menedżer kolejek został zakończony. Rekord jest zapisywany w systemie SYS1.LOGRECi żądanie zrzutu SVC.

# **Odpowiedź programisty systemowego**

Zrestartuj menedżer kolejek.

Elementy wymienione w sekcji ["Diagnostyka" na stronie 1116](#page-1115-0) mogą być przydatne podczas rozwiązywania problemu.

# **00E800D3**

Wystąpił błąd podczas próby zwolnienia blokady lokalnej z/OS .

# **Działanie systemu**

Menedżer kolejek został zakończony. Rekord jest zapisywany w systemie SYS1.LOGRECi żądanie zrzutu SVC.

### **Odpowiedź programisty systemowego**

Zrestartuj menedżer kolejek.

Elementy wymienione w sekcji ["Diagnostyka" na stronie 1116](#page-1115-0) mogą być przydatne podczas rozwiązywania problemu.

### **00E800DF**

Wystąpił błąd wewnętrzny.

### **Działanie systemu**

Menedżer kolejek został zakończony. Rekord jest zapisywany w systemie SYS1.LOGRECi żądanie zrzutu SVC.

# **Odpowiedź programisty systemowego**

Zrestartuj menedżer kolejek.

Zgromadź elementy wymienione w sekcji ["Diagnostyka" na stronie 1116](#page-1115-0) i skontaktuj się z działem wsparcia IBM .

### **00E80100**

Menedżer kolejek został zakończony nieprawidłowo, ponieważ wprowadzono zadanie sterowania przestrzenią adresową menedżera kolejek ESTAE. Ten kod przyczyny jest wydawany dla wszystkich kodów zakończenia z wyjątkiem kodu zakończenia X'5C6'.

Menedżer kolejek nie może określić przyczyny błędu.

### **Działanie systemu**

Zainicjowano zakończenie menedżera kolejek. Rekord jest zapisywany w systemie SYS1.LOGRECi żądanie zrzutu SVC.

# **Odpowiedź programisty systemowego**

Po rozwiązaniu problemu zrestartuj menedżer kolejek.

Podkomponent, który spowodował błąd, jest nieznany. Ten kod przyczyny może zostać zwrócony, jeśli menedżer kolejek nie może znaleźć modułu ładowania parametrów systemowych określonego w komendzie START QMGR (nazwa domyślna to CSQZPARM). Sprawdź, czy podany moduł jest dostępny.

Ten kod przyczyny jest również wydawany, jeśli menedżer kolejek został anulowany przez komendę CANCEL z/OS . W takim przypadku należy określić, dlaczego menedżer kolejek został anulowany.

Elementy wymienione w sekcji ["Diagnostyka" na stronie 1116](#page-1115-0)wraz z zawartością BSDS i danymi śledzenia GTF mogą być przydatne podczas rozwiązywania problemu.

### **00E8011D**

Wystąpił błąd wewnętrzny.

# **Działanie systemu**

Zainicjowano zakończenie menedżera kolejek. Rekord jest zapisywany w systemie SYS1.LOGRECi żądanie zrzutu SVC.

# **Odpowiedź programisty systemowego**

Zrestartuj menedżer kolejek.

Zgromadź elementy wymienione w sekcji ["Diagnostyka" na stronie 1116](#page-1115-0) i skontaktuj się z działem wsparcia IBM .

# **00E8011E**

Podstawowe zadanie podstawowej przestrzeni adresowej ESTAE wykryło, że nie można ustanowić dodatkowego ESTAE.

# **Działanie systemu**

Kontynuowane jest nieprawidłowe zakończenie działania przestrzeni adresowej. Rekord jest zapisywany w systemie SYS1.LOGRECi żądanie zrzutu SVC.

# **Odpowiedź programisty systemowego**

Elementy wymienione w sekcji ["Diagnostyka" na stronie 1116](#page-1115-0) mogą być przydatne podczas rozwiązywania problemu.

# **00E8011F**

Podstawowe zadanie przestrzeni adresowej sojuszowej ESTAE zostało wprowadzone bez obszaru roboczego diagnostyki podsystemu (SDWA) udostępnionego przez produkt z/OS RTM.

# **Działanie systemu**

Kontynuowane jest nieprawidłowe zakończenie przestrzeni adresowej sojuszników. Rekord jest zapisywany w systemie SYS1.LOGRECi żądanie zrzutu SVC.

# **Odpowiedź programisty systemowego**

Elementy wymienione w sekcji ["Diagnostyka" na stronie 1116](#page-1115-0) mogą być przydatne podczas rozwiązywania problemu.

# **00E8012D**

Wystąpił błąd wewnętrzny.

# **Działanie systemu**

Zainicjowano nieprawidłowe zakończenie menedżera kolejek. Rekord jest zapisywany w systemie SYS1.LOGRECi żądanie zrzutu SVC.

# **Odpowiedź programisty systemowego**

Zrestartuj menedżer kolejek.

Zgromadź elementy wymienione w sekcji ["Diagnostyka" na stronie 1116](#page-1115-0) i skontaktuj się z działem wsparcia IBM .

# **00E8012F**

Zadanie dodatkowej przestrzeni adresowej zostało wprowadzone bez obszaru roboczego diagnostyki podsystemu (SDWA) udostępnionego przez z/OS .

# **Działanie systemu**

Kontynuuj nieprawidłowe zakończenie przestrzeni adresowej. Rekord jest zapisywany w systemie SYS1.LOGRECi żądanie zrzutu SVC.

Elementy wymienione w sekcji ["Diagnostyka" na stronie 1116](#page-1115-0) mogą być przydatne podczas rozwiązywania problemu.

# **00E80130**

Podczas przetwarzania poprawnej komendy STOP QMGR wprowadzono FRR chroniący funkcję procesora komend START QMGR/STOP QMGR.

### **Działanie systemu**

Menedżer kolejek został zakończony. Rekord jest zapisywany w systemie SYS1.LOGRECi żądanie zrzutu SVC.

# **Odpowiedź programisty systemowego**

Elementy wymienione w sekcji ["Diagnostyka" na stronie 1116](#page-1115-0) mogą być przydatne podczas rozwiązywania problemu.

### **00E80140**

Wystąpił błąd wewnętrzny.

### **Działanie systemu**

Menedżer kolejek został zakończony. Rekord jest zapisywany w systemie SYS1.LOGRECi żądanie zrzutu SVC.

# **Odpowiedź programisty systemowego**

Zrestartuj menedżer kolejek.

Zgromadź elementy wymienione w sekcji ["Diagnostyka" na stronie 1116](#page-1115-0) i skontaktuj się z działem wsparcia IBM .

# **00E80150, 00E80151**

Wykryto niepoprawny moduł.

# **Działanie systemu**

Menedżer kolejek został zakończony. Rekord jest zapisywany w systemie SYS1.LOGRECi żądanie zrzutu SVC. Rejestr 9 zawiera adres 12-bajtowego pola zawierającego następujące informacje diagnostyczne:

• Bajty od 1 do 8 zawierają nazwę modułu ładującego, który zawiera listę punktów wejścia inicjowania z niepoprawną pozycją

# **Odpowiedź programisty systemowego**

Po rozwiązaniu problemu zrestartuj menedżer kolejek.

Sprawdź, czy proces instalacji zakończył się pomyślnie. Jeśli nie można rozwiązać problemu, zgromadź elementy wymienione w sekcji ["Diagnostyka" na stronie 1116](#page-1115-0) i skontaktuj się z działem wsparcia IBM .

### **00E8015F**

Wystąpił błąd wewnętrzny.

### **Działanie systemu**

Menedżer kolejek został zakończony. Rekord jest zapisywany w systemie SYS1.LOGRECi żądanie zrzutu SVC.

# **Odpowiedź programisty systemowego**

Zrestartuj menedżer kolejek.

Zgromadź elementy wymienione w sekcji ["Diagnostyka" na stronie 1116](#page-1115-0) i skontaktuj się z działem wsparcia IBM .

### **00E80160**

Procedury inicjowania menedżera kolejek wykryły, że moduł ładujący ma niepoprawny atrybut AMODE lub RMODE.

# **Działanie systemu**

Uruchamianie menedżera kolejek zostało zakończone.

# **Odpowiedź programisty systemowego**

Patrz komunikat CSQY006E.

### **00E80161**

Procedury inicjowania menedżera kolejek wykryły, że poziom modułu ładującego nie był poprawny dla wersji uruchamianego menedżera kolejek.

### **Działanie systemu**

Uruchamianie menedżera kolejek zostało zakończone.

### **Odpowiedź programisty systemowego**

Patrz komunikat CSQY010E.

# **00E80162**

Procedury inicjowania menedżera kolejek wykryły, że klucz zabezpieczenia pamięci masowej nie ma wartości 7. Najbardziej prawdopodobną przyczyną jest niepoprawne określenie pozycji tabeli właściwości programu (PPT) dla CSQYASCP.

### **Działanie systemu**

Uruchamianie menedżera kolejek zostało zakończone.

### **Odpowiedź programisty systemowego**

Po rozwiązaniu problemu zrestartuj menedżer kolejek.

Informacje na temat określania pozycji PPT dla CSQYASCP zawiera sekcja Aktualizowanie tabeli właściwości programu z/OS.

# **00E80163**

Procedury inicjowania menedżera kolejek wykryły, że nie zostały autoryzowane przez APF. Najbardziej prawdopodobną przyczyną jest to, że co najmniej jeden zestaw danych w konkanentacji // STEPLIB nie jest autoryzowany przez APF.

# **Działanie systemu**

Uruchamianie menedżera kolejek zostało zakończone.

### **Odpowiedź programisty systemowego**

Po rozwiązaniu problemu zrestartuj menedżer kolejek.

Informacje na temat autoryzacji APF dla bibliotek ładowania produktu MQ zawiera sekcja Autoryzacja APF dla bibliotek ładowania IBM MQ .

### **00E80170**

Wystąpił błąd wewnętrzny.

# **Działanie systemu**

Żądanie jest ignorowane.

# **Odpowiedź programisty systemowego**

Zgromadź elementy wymienione w sekcji ["Diagnostyka" na stronie 1116](#page-1115-0) i skontaktuj się z działem wsparcia IBM .

<span id="page-1126-0"></span>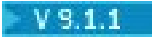

# **00E80171**

Działanie menedżera kolejek zostało zakończone, ponieważ użytkownik odpowiedział na komunikat CSQY041D WTOR za pomocą litery N.

### **Odpowiedź programisty systemowego**

Więcej informacji zawiera komunikat [CSQY041D](#page-839-0) .

#### $z/0S$ *Kody menedżera parametrów systemowych (X'E9')*

Jeśli wystąpi kod przyczyny menedżera parametrów systemowych, który nie jest wymieniony w tym miejscu, wystąpił błąd wewnętrzny. Zbierz następujące elementy diagnostyczne i skontaktuj się z działem wsparcia IBM .

# **Diagnostyka**

- Wyjście konsoli dla okresu prowadzącego do wystąpienia błędu.
- Protokół zadania menedżera kolejek.
- Zrzut systemowy wynikający z błędu.
- Wydruk systemu SYS1.LOGREC.
- Moduł ładujący parametr systemowy.
- Procedura inicjowania.
- Procedura JCL uruchomionego zadania dla tego menedżera kolejek.
- Odpowiednie poziomy usług dla produktów WebSphere MQ, z/OS, Db2, CICSi IMS .

### **00E90101**

Wystąpił błąd podczas próby otwarcia zasobów MQ . Najbardziej prawdopodobną przyczyną jest to, że niestandardowy moduł ładowania parametrów systemowych określony w komendzie START QMGR nie jest dostępny.

### **Działanie systemu**

Rekord jest zapisywany w systemie SYS1.LOGRECi wymagany jest zrzut SVC.

### **Odpowiedź programisty systemowego**

Sprawdź, czy moduł ładowania parametrów systemowych określony w komendzie START QMGR (domyślna nazwa to CSQZPARM) jest dostępny do użycia. Jeśli tak, należy zebrać elementy wymienione w sekcji "Diagnostyka" na stronie 1127 i skontaktować się z centrum wsparcia produktu IBM .

# **00E90201**

Wystąpił błąd wewnętrzny podczas próby otwarcia zasobów MQ .

# **Działanie systemu**

Rekord jest zapisywany w systemie SYS1.LOGRECi wymagany jest zrzut SVC.

### **Odpowiedź programisty systemowego**

Zbierz elementy wymienione w sekcji "Diagnostyka" na stronie 1127 i skontaktuj się z działem wsparcia IBM .

# **00E90202**

Wystąpił błąd podczas próby otwarcia zasobów MQ . Najbardziej prawdopodobną przyczyną jest to, że niestandardowy moduł ładowania parametrów systemowych określony w komendzie START QMGR (nazwa domyślna to CSQZPARM) został zbudowany niepoprawnie.

Rekord jest zapisywany w systemie SYS1.LOGRECi wymagany jest zrzut SVC.

### **Odpowiedź programisty systemowego**

Sprawdź, czy podany moduł ładowania parametrów systemowych jest dostępny i czy został on dowiązany poprawnie. Więcej informacji na ten temat zawiera sekcja CSQ4ZPRM w celu uzyskania przykładowego odsyłacza do edycji odsyłaczy. Informacje na temat modułów parametrów systemowych można znaleźć w sekcji Tailor your system parameter module(Moduł parametru systemowego-Tailor your system

Zrestartuj menedżer kolejek. Jeśli problem będzie się powtarzał, zbierz elementy wymienione w sekcji ["Diagnostyka" na stronie 1127](#page-1126-0) i skontaktuj się z centrum wsparcia IBM .

# **00E90203**

Wystąpił błąd wewnętrzny podczas próby zweryfikowania informacji sterujących deskryptora w zasobach MQ .

### **Działanie systemu**

Rekord jest zapisywany w systemie SYS1.LOGRECi wymagany jest zrzut SVC.

### **Odpowiedź programisty systemowego**

Zbierz elementy wymienione w sekcji ["Diagnostyka" na stronie 1127](#page-1126-0) i skontaktuj się z działem wsparcia IBM .

### **00E90301**

Wystąpił błąd wewnętrzny podczas próby zamknięcia zasobów MQ .

### **Działanie systemu**

Rekord jest zapisywany w systemie SYS1.LOGRECi wymagany jest zrzut SVC.

# **Odpowiedź programisty systemowego**

Zbierz elementy wymienione w sekcji ["Diagnostyka" na stronie 1127](#page-1126-0) i skontaktuj się z działem wsparcia IBM .

#### $z/0S$ *Kody narzędzi serwisowych (X'F1')*

# **00F10001, 00F10002, 00F10003, 00F10004, 00F10005, 00F10006, 00F10007, 00F10008, 00F10009, 00F10010, 00F10011, 00F10012, 00F10013, 00F10014, 00F10015, 00F10016, 00F10017, 00F10018**

W programie narzędziowym do drukowania dziennika CSQ1LOGP wykryto błąd wewnętrzny.

### **Działanie systemu**

Zażądano zrzutu. Działanie programu narzędziowego kończy się nieprawidłowo z kodem zakończenia X'5C6'.

# **Odpowiedź programisty systemowego**

Zbierz następujące elementy diagnostyczne i skontaktuj się z centrum wsparcia produktu IBM :

- Dane wyjściowe raportu programu narzędziowego
- Zrzut systemowy wynikający z błędu, jeśli istnieje
- Poziomy usług WebSphere MQ, z/OS, Db2, CICSi IMS

# **00F10100**

W programie narzędziowym do drukowania dziennika CSQ1LOGP wykryto błąd wewnętrzny.

<span id="page-1128-0"></span>Zażądano zrzutu. Działanie programu narzędziowego kończy się nieprawidłowo z kodem zakończenia X'5C6'.

# **Odpowiedź programisty systemowego**

Wprowadź ponownie zadanie.

Jeśli problem nie ustąpi, skontaktuj się z działem wsparcia produktu IBM .

### **00F10101**

Funkcja odczytu dziennika autonomicznego zwróciła niepoprawny adres RBA. Zapoznaj się z wyjaśnieniem dla komunikatu CSQ1211E.

# **Działanie systemu**

Zażądano zrzutu. Działanie programu narzędziowego kończy się nieprawidłowo z kodem zakończenia X'5C6'.

### **Odpowiedź programisty systemowego**

Jeśli określono, że zestaw danych jest zestawem danych dziennika i że nie jest on uszkodzony, należy skontaktować się z działem wsparcia IBM .

#### $z/0S$ *Kody mostu IBM MQ-IMS (X'F2')*

Jeśli wystąpi kod przyczyny mostu IBM MQ-IMS , który nie jest wymieniony w tym miejscu, wystąpił błąd wewnętrzny. Zbierz następujące elementy diagnostyczne i skontaktuj się z centrum wsparcia IBM .

# **Diagnostyka**

- Opis działań, które doprowadziły do błędu lub, jeśli ma to zastosowanie, w postaci listingu programu użytkowego lub łańcucha wejściowego do programu narzędziowego, który był uruchamiany w momencie wystąpienia błędu.
- Wyjście konsoli dla okresu prowadzącego do wystąpienia błędu.
- Protokół zadania menedżera kolejek.
- Dzienniki zadań produktu IMS .
- Zrzut systemowy wynikający z błędu.
- Odpowiednie poziomy usług IBM MQ, z/OS, Db2, CICSi IMS .

# **00F20001, 00F20002, 00F20003, 00F20004, 00F20005, 00F20006, 00F20007, 00F20008, 00F20009, 00F2000A, 00F2000B, 00F2000C, 00F2000D, 00F2000E, 00F2000F, 00F20010, 00F20011**

Wystąpił błąd wewnętrzny.

### **Działanie systemu**

Bieżąca jednostka wykonywania kończy się kodem zakończenia X'5C6', a tworzony jest zrzut.

# **Odpowiedź programisty systemowego**

Zbierz elementy wymienione w sekcji "Diagnostyka" na stronie 1129 i skontaktuj się z centrum wsparcia IBM .

# **00F20012**

Most IBM MQ-IMS odebrał błędny kod powrotu z makra IXCQUERY.

# **Działanie systemu**

Bieżąca jednostka wykonywania kończy się kodem zakończenia X'5C6', a tworzony jest zrzut.

Rejestry 3 i 4 zawierają kody powrotu i przyczyny z XCF. Informacje na temat tych kodów można znaleźć w podręczniku *MVS Programming: Sysplex Services Reference* .

### **00F20013**

Most IBM MQ-IMS odebrał błędny zwrot z makra IXCJOIN.

### **Działanie systemu**

Bieżąca jednostka wykonywania kończy się kodem zakończenia X'5C6', a tworzony jest zrzut.

# **Odpowiedź programisty systemowego**

Rejestry 3 i 4 zawierają kody powrotu i przyczyny z XCF. Informacje na temat tych kodów można znaleźć w podręczniku *MVS Programming: Sysplex Services Reference* .

### **00F20014**

Most IBM MQ-IMS odebrał błędny zwrot z makra IXCCREAT.

# **Działanie systemu**

Bieżąca jednostka wykonywania kończy się kodem zakończenia X'5C6', a tworzony jest zrzut.

# **Odpowiedź programisty systemowego**

Rejestry 3 i 4 zawierają kody powrotu i przyczyny z XCF. Informacje na temat tych kodów można znaleźć w podręczniku *MVS Programming: Sysplex Services Reference* .

Aby sprawdzić, czy nazwa elementu OTMACON jest już używana, użyj komendy IMS DIS OTMA. Może to być spowodowane przez określenie systemu IMS zamiast nazwy menedżera kolejek w nazwie elementu OTMACON.

### **00F20015, 00F20016**

Wystąpił błąd wewnętrzny.

### **Działanie systemu**

Bieżąca jednostka wykonywania kończy się kodem zakończenia X'5C6', a tworzony jest zrzut.

# **Odpowiedź programisty systemowego**

Zbierz elementy wymienione w sekcji ["Diagnostyka" na stronie 1129](#page-1128-0) i skontaktuj się z centrum wsparcia IBM .

### **00F20017**

Most IBM MQ-IMS odebrał błędny zwrot z makra IXCLEAVE.

### **Działanie systemu**

Bieżąca jednostka wykonywania kończy się kodem zakończenia X'5C6', a tworzony jest zrzut.

### **Odpowiedź programisty systemowego**

Rejestry 3 i 4 zawierają kody powrotu i przyczyny z XCF. Informacje na temat tych kodów można znaleźć w podręczniku *MVS Programming: Sysplex Services Reference* .

### **00F20018**

Most IBM MQ-IMS odebrał błędny zwrot z makra IXCDELET.

# **Działanie systemu**

Bieżąca jednostka wykonywania kończy się kodem zakończenia X'5C6', a tworzony jest zrzut.

# **Odpowiedź programisty systemowego**

Rejestry 3 i 4 zawierają kody powrotu i przyczyny z XCF. Informacje na temat tych kodów można znaleźć w podręczniku *MVS Programming: Sysplex Services Reference* . Skontaktuj się z centrum wsparcia produktu IBM , aby zgłosić problem.

# **00F20019, 00F2001A, 00F2001B, 00F2001C, 00F2001D, 00F2001E, 00F2001F, 00F20020, 00F20021, 00F20022**

Wystąpił błąd wewnętrzny.

# **Działanie systemu**

Bieżąca jednostka wykonywania kończy się kodem zakończenia X'5C6', a tworzony jest zrzut.

### **Odpowiedź programisty systemowego**

Zbierz elementy wymienione w sekcji ["Diagnostyka" na stronie 1129](#page-1128-0) i skontaktuj się z centrum wsparcia IBM .

### **00F20023**

Most IBM MQ-IMS odebrał błędny kod powrotu z IXCMSGO.

### **Działanie systemu**

Bieżąca jednostka wykonywania kończy się kodem zakończenia X'5C6', a tworzony jest zrzut.

### **Odpowiedź programisty systemowego**

Rejestry 2 i 3 zawierają kody powrotu i przyczyny z XCF. Informacje na temat tych kodów można znaleźć w podręczniku *MVS Programming: Sysplex Services Reference* .

### **00F20024, 00F20026, 00F20027, 00F20029, 00F2002A, 00F2002B**

Wystąpił błąd wewnętrzny.

# **Działanie systemu**

Bieżąca jednostka wykonywania kończy się kodem zakończenia X'5C6', a tworzony jest zrzut.

### **Odpowiedź programisty systemowego**

Zbierz elementy wymienione w sekcji ["Diagnostyka" na stronie 1129](#page-1128-0) i skontaktuj się z centrum wsparcia IBM .

### **00F2002C**

Most IBM MQ-IMS odebrał błędny kod powrotu z IXCMSGO.

### **Działanie systemu**

Bieżąca jednostka wykonywania kończy się kodem zakończenia X'5C6', a tworzony jest zrzut.

# **Odpowiedź programisty systemowego**

Rejestry 2 i 3 zawierają kody powrotu i przyczyny z XCF. Informacje na temat tych kodów można znaleźć w podręczniku *MVS Programming: Sysplex Services Reference* .

# **00F2002D, 00F2002E**

Wystąpił błąd wewnętrzny.

### **Działanie systemu**

Bieżąca jednostka wykonywania kończy się kodem zakończenia X'5C6', a tworzony jest zrzut.

# **Odpowiedź programisty systemowego**

Zbierz elementy wymienione w sekcji ["Diagnostyka" na stronie 1129](#page-1128-0) i skontaktuj się z centrum wsparcia IBM .

# **00F20030**

Most IBM MQ-IMS odebrał błędny kod powrotu z IXCMSGO.

### **Działanie systemu**

Bieżąca jednostka wykonywania kończy się kodem zakończenia X'5C6', a tworzony jest zrzut.

Rejestry 2 i 3 zawierają kody powrotu i przyczyny z XCF. Informacje na temat tych kodów można znaleźć w podręczniku *MVS Programming: Sysplex Services Reference* .

# **00F20031**

Wystąpił błąd wewnętrzny.

# **Działanie systemu**

Bieżąca jednostka wykonywania kończy się kodem zakończenia X'5C6', a tworzony jest zrzut.

# **Odpowiedź programisty systemowego**

Zbierz elementy wymienione w sekcji ["Diagnostyka" na stronie 1129](#page-1128-0) i skontaktuj się z centrum wsparcia IBM .

### **00F20032**

Most IBM MQ-IMS odebrał błędny kod powrotu z IXCMSGO.

# **Działanie systemu**

Bieżąca jednostka wykonywania kończy się kodem zakończenia X'5C6', a tworzony jest zrzut.

# **Odpowiedź programisty systemowego**

Rejestry 2 i 3 zawierają kody powrotu i przyczyny z XCF. Informacje na temat tych kodów można znaleźć w podręczniku *MVS Programming: Sysplex Services Reference* .

# **00F20035, 00F20036, 00F20037, 00F20038, 00F20039, 00F2003A, 00F2003B, 00F2003D, 00F2003E, 00F2003F, 00F20040**

Wystąpił błąd wewnętrzny.

# **Działanie systemu**

Bieżąca jednostka wykonywania kończy się kodem zakończenia X'5C6', a tworzony jest zrzut.

# **Odpowiedź programisty systemowego**

Zbierz elementy wymienione w sekcji ["Diagnostyka" na stronie 1129](#page-1128-0) i skontaktuj się z centrum wsparcia IBM .

# **00F20041**

Most IBM MQ-IMS odebrał błąd MQOPEN.

### **Działanie systemu**

Bieżąca jednostka wykonywania kończy się kodem zakończenia X'5C6', a tworzony jest zrzut.

### **Odpowiedź programisty systemowego**

Skontaktuj się z centrum wsparcia produktu IBM , aby zgłosić problem.

### **00F20042**

Most IBM MQ-IMS odebrał błąd MQCLOSE.

### **Działanie systemu**

Bieżąca jednostka wykonywania kończy się kodem zakończenia X'5C6', a tworzony jest zrzut.

# **Odpowiedź programisty systemowego**

Skontaktuj się z centrum wsparcia produktu IBM , aby zgłosić problem.

### **00F20043**

Most IBM MQ-IMS odebrał błąd MQGET.

Bieżąca jednostka wykonywania kończy się kodem zakończenia X'5C6', a tworzony jest zrzut.

### **Odpowiedź programisty systemowego**

Skontaktuj się z centrum wsparcia produktu IBM , aby zgłosić problem.

## **00F20044**

Most IBM MQ-IMS odebrał błąd MQPUT.

# **Działanie systemu**

Bieżąca jednostka wykonywania kończy się kodem zakończenia X'5C6', a tworzony jest zrzut.

# **Odpowiedź programisty systemowego**

Skontaktuj się z centrum wsparcia produktu IBM , aby zgłosić problem.

### **00F20045**

Most IBM MQ-IMS odebrał błąd MQOPEN.

# **Działanie systemu**

Bieżąca jednostka wykonywania kończy się kodem zakończenia X'5C6', a tworzony jest zrzut.

### **Odpowiedź programisty systemowego**

Skontaktuj się z centrum wsparcia produktu IBM , aby zgłosić problem.

# **00F20046**

Most IBM MQ-IMS odebrał błąd MQCLOSE.

### **Działanie systemu**

Bieżąca jednostka wykonywania kończy się kodem zakończenia X'5C6', a tworzony jest zrzut.

# **Odpowiedź programisty systemowego**

Skontaktuj się z centrum wsparcia produktu IBM , aby zgłosić problem.

### **00F20047**

Most IBM MQ-IMS odebrał błąd MQGET.

### **Działanie systemu**

Bieżąca jednostka wykonywania kończy się kodem zakończenia X'5C6', a tworzony jest zrzut.

# **Odpowiedź programisty systemowego**

Skontaktuj się z centrum wsparcia produktu IBM , aby zgłosić problem.

# **00F20048**

Most IBM MQ-IMS odebrał błąd MQPUT.

# **Działanie systemu**

Bieżąca jednostka wykonywania kończy się kodem zakończenia X'5C6', a tworzony jest zrzut.

# **Odpowiedź programisty systemowego**

Skontaktuj się z centrum wsparcia produktu IBM , aby zgłosić problem.

# **00F20049**

Most IBM MQ-IMS odebrał błąd MQPUT1 .

# **Działanie systemu**

Bieżąca jednostka wykonywania kończy się kodem zakończenia X'5C6', a tworzony jest zrzut.

<span id="page-1133-0"></span>Skontaktuj się z centrum wsparcia produktu IBM , aby zgłosić problem.

# **00F2004A, 00F2004B, 00F2004C, 00F2004D, 00F2004E, 00F2004F, 00F20050, 00F20051, 00F20052, 00F20053, 00F20054, 00F20055, 00F20056, 00F20057**

Wystąpił błąd wewnętrzny.

# **Działanie systemu**

Bieżąca jednostka wykonywania kończy się kodem zakończenia X'5C6', a tworzony jest zrzut.

# **Odpowiedź programisty systemowego**

Zbierz elementy wymienione w sekcji ["Diagnostyka" na stronie 1129](#page-1128-0) i skontaktuj się z centrum wsparcia IBM .

# **00F20058**

Most IBM MQ-IMS odebrał błąd MQPUT1 .

# **Działanie systemu**

Bieżąca jednostka wykonywania kończy się kodem zakończenia X'5C6', a tworzony jest zrzut.

# **Odpowiedź programisty systemowego**

Skontaktuj się z centrum wsparcia produktu IBM , aby zgłosić problem.

# **00F20059**

Most IBM MQ-IMS odebrał poważny kod rozpoznania w negatywnej odpowiedzi IMS .

# **Działanie systemu**

Bieżąca jednostka wykonywania kończy się kodem zakończenia X'5C6', a tworzony jest zrzut.

# **Odpowiedź programisty systemowego**

Kod rozpoznania IMS jest podany w komunikacie CSQ2003I.

# **00F20069**

Most IBM MQ-IMS odebrał błąd podczas próby rozstrzygnięcia wątpliwej jednostki odzyskiwania.

# **Działanie systemu**

Bieżąca jednostka wykonywania kończy się kodem zakończenia X'5C6', a tworzony jest zrzut.

# **Odpowiedź programisty systemowego**

Skontaktuj się z centrum wsparcia produktu IBM , aby zgłosić problem.

#### $z/0S$ *Kody obsługi podsystemu (X'F3')*

Wiele z następujących kodów przyczyny jest zwróconych w rejestrze 15 w czasie nieprawidłowego zakończenia z kodem zakończenia X'0Cx', a nie jako kod przyczyny dla kodu zakończenia X'5C6'. Jest to wskazane w poniższych opisach.

Jeśli wystąpi kod przyczyny obsługi podsystemu, który nie jest wymieniony w tym miejscu, wystąpił błąd wewnętrzny. Zbierz następujące elementy diagnostyczne i skontaktuj się z działem wsparcia IBM .

# **Diagnostyka**

- Opis działań, które doprowadziły do błędu lub, jeśli ma to zastosowanie, w postaci listingu programu użytkowego lub łańcucha wejściowego do programu narzędziowego, który był uruchamiany w momencie wystąpienia błędu.
- Wyjście konsoli dla okresu prowadzącego do wystąpienia błędu.
- Protokół zadania menedżera kolejek.
- Zrzut systemowy wynikający z błędu.
- Wydruk systemu SYS1.LOGREC.
- Odpowiednie poziomy usług dla produktów WebSphere MQ, z/OS, Db2, CICSi IMS .

# **00F30003, 00F30004, 00F30005**

Wystąpił błąd wewnętrzny.

# **Działanie systemu**

Żądanie nie zostało przetworzone. Zostanie wykonany zrzut, a wpis zostanie zapisany w systemie SYS1.LOGREC.

# **Odpowiedź programisty systemowego**

Zbierz elementy wymienione w sekcji ["Diagnostyka" na stronie 1134](#page-1133-0) i skontaktuj się z działem wsparcia IBM .

# **00F30006**

Wystąpił błąd wewnętrzny.

# **Działanie systemu**

Żądanie nie zostało przetworzone.

# **Odpowiedź programisty systemowego**

Zbierz elementy wymienione w sekcji ["Diagnostyka" na stronie 1134](#page-1133-0) i skontaktuj się z działem wsparcia IBM .

# **00F30007, 00F30008**

Wystąpił błąd wewnętrzny.

# **Działanie systemu**

Żądanie nie zostało przetworzone. Zostanie wykonany zrzut, a wpis zostanie zapisany w systemie SYS1.LOGREC.

# **Odpowiedź programisty systemowego**

Zbierz elementy wymienione w sekcji ["Diagnostyka" na stronie 1134](#page-1133-0) i skontaktuj się z działem wsparcia IBM .

# **00F30014**

Wystąpił błąd wewnętrzny.

# **Działanie systemu**

Zadanie requestera zostało zakończone nieprawidłowo z kodem zakończenia X'5C6'. Zostanie wykonany zrzut, a wpis zostanie zapisany w systemie SYS1.LOGREC.

# **Odpowiedź programisty systemowego**

Zbierz elementy wymienione w sekcji ["Diagnostyka" na stronie 1134](#page-1133-0) i skontaktuj się z działem wsparcia IBM .

# **00F30027, 00F30030 ,00F30032, 00F30033, 00F30038**

Wystąpił błąd wewnętrzny.

# **Działanie systemu**

Żądanie nie zostało przetworzone. Zostanie wykonany zrzut, a wpis zostanie zapisany w systemie SYS1.LOGREC.

# **Odpowiedź programisty systemowego**

Zbierz elementy wymienione w sekcji ["Diagnostyka" na stronie 1134](#page-1133-0) i skontaktuj się z działem wsparcia IBM .

### **00F30042**

Wystąpił błąd wewnętrzny.

# **Działanie systemu**

Zostanie wykonany zrzut, a wpis zostanie zapisany w systemie SYS1.LOGREC.

# **Odpowiedź programisty systemowego**

Zbierz elementy wymienione w sekcji ["Diagnostyka" na stronie 1134](#page-1133-0) i skontaktuj się z działem wsparcia IBM .

# **00F30048**

Wystąpił błąd wewnętrzny.

# **Działanie systemu**

Żądanie nie zostało przetworzone. Zostanie wykonany zrzut, a wpis zostanie zapisany w systemie SYS1.LOGREC.

# **Odpowiedź programisty systemowego**

Zbierz elementy wymienione w sekcji ["Diagnostyka" na stronie 1134](#page-1133-0) i skontaktuj się z działem wsparcia IBM .

# **00F30052**

Koordynator odtwarzania dla programu wywołującego został już zakończony, dlatego połączenie z programem wywołującym do programu MQ zostało zakończone.

# **Działanie systemu**

Żądanie nie zostało przetworzone. Połączenie z programu wywołującego do produktu MQ zostało zakończone.

Program wywołujący może ponownie nawiązać połączenie z MQ , gdy koordynator odtwarzania został zrestartowany.

# **Odpowiedź programisty systemowego**

Zidentyfikuj i zrestartuj koordynatora odtwarzania.

To nieprawidłowe zakończenie jest najczęściej związane z zakończeniem RRS. W dzienniku konsoli powiązanym z zakończeniem usługi RRS mogą istnieć dodatkowe komunikaty CSQ3009E .

# **00F30053**

Wystąpił błąd wewnętrzny.

# **Działanie systemu**

Żądanie nie zostało przetworzone. Zostanie wykonany zrzut, a wpis zostanie zapisany w systemie SYS1.LOGREC.

# **Odpowiedź programisty systemowego**

Zbierz elementy wymienione w sekcji ["Diagnostyka" na stronie 1134](#page-1133-0) i skontaktuj się z działem wsparcia IBM .

# **00F30067**

Wystąpił błąd wewnętrzny.

# **Działanie systemu**

Żądanie połączenia nie jest przetwarzane. Zostanie wykonany zrzut, a wpis zostanie zapisany w systemie SYS1.LOGREC.

Zbierz elementy wymienione w sekcji ["Diagnostyka" na stronie 1134](#page-1133-0) i skontaktuj się z działem wsparcia IBM .

# **00F30070**

Nie można było ustanowić funkcji odtwarzania funkcjonalnego dla przetwarzania połączenia. Moduł wykonujący nie mógł nawiązać połączenia ESTAE. Taka możliwość może wystąpić, jeśli bieżąca przestrzeń adresowa nie ma wystarczającej ilości pamięci masowej. Może to prowadzić do nieprawidłowego zakończenia menedżera kolejek.

### **Działanie systemu**

Żądanie połączenia nie jest przetwarzane. Program wywołujący został zakończony nieprawidłowo z kodem zakończenia X'5C6' i tym kodem przyczyny.

### **Odpowiedź programisty systemowego**

Jeśli to konieczne, zrestartuj menedżer kolejek. W celu analizy problemu należy wykonać zrzut.

Przeanalizuj użycie i wolne obszary w części LSQA bieżącego obszaru prywatnego przestrzeni adresowej. Jeśli jest to konieczne, wielkość obszarów prywatnych jest rozszerzona.

Program wywołujący powinien utworzyć SYS1.LOGREC i zrzut SVC, dzięki czemu można sprawdzić obszar LSQA. Elementy wymienione w programie ["Diagnostyka" na stronie 1134](#page-1133-0) mogą być przydatne podczas rozwiązywania problemu.

# **00F30071**

Wystąpił błąd wewnętrzny.

# **Działanie systemu**

Żądanie połączenia nie jest przetwarzane. Zostanie wykonany zrzut, a wpis zostanie zapisany w systemie SYS1.LOGREC.

### **Odpowiedź programisty systemowego**

Zbierz elementy wymienione w sekcji ["Diagnostyka" na stronie 1134](#page-1133-0) i skontaktuj się z działem wsparcia IBM .

# **00F30075**

Wystąpił błąd wewnętrzny.

### **Działanie systemu**

Zostanie wykonany zrzut, a wpis zostanie zapisany w systemie SYS1.LOGREC.

### **Odpowiedź programisty systemowego**

Zbierz elementy wymienione w sekcji ["Diagnostyka" na stronie 1134](#page-1133-0) i skontaktuj się z działem wsparcia IBM .

# **00F30078**

Wystąpił błąd wewnętrzny.

### **Działanie systemu**

Żądanie nie zostało przetworzone. Zostanie wykonany zrzut, a wpis zostanie zapisany w systemie SYS1.LOGREC.

# **Odpowiedź programisty systemowego**

Zbierz elementy wymienione w sekcji ["Diagnostyka" na stronie 1134](#page-1133-0) i skontaktuj się z działem wsparcia IBM .

### **00F30080**

Wystąpił błąd wewnętrzny.

Działanie programu aplikacji zostało zakończone nieprawidłowo z kodem zakończenia X'5C6' i tym kodem przyczyny. Zostanie wykonany zrzut, a wpis zostanie zapisany w systemie SYS1.LOGREC.

# **Odpowiedź programisty systemowego**

Zbierz elementy wymienione w sekcji ["Diagnostyka" na stronie 1134](#page-1133-0) i skontaktuj się z działem wsparcia IBM .

### **00F30091**

Program użytkowy wydał żądanie funkcji RRSAF IDENTIFY, ale usługa RRS jest niedostępna.

# **Działanie systemu**

Żądanie IDENTIFY nie zostało przetworzone.

### **00F30093**

Program użytkowy wydał żądanie funkcji RRSAF TERMINATE THREAD lub TERMINATE IDENTIFY, ale aplikacja wydała żądanie API MQ od ostatniego wywołania SRRCMIT lub SRRBACK, a zatem nie jest w pewnym momencie spójności.

# **Działanie systemu**

Żądanie funkcji nie jest przetwarzane.

### **00F30095**

Wykryto błąd wewnętrzny w produkcie MQ lub w produkcie RRS.

### **Działanie systemu**

Aplikacja została zakończona nieprawidłowo. Błąd jest rejestrowany w bazie danych SYS1.LOGREC i wymagany jest zrzut SVC.

Ten błąd może, w wielu przypadkach, spowodować nieprawidłowe zakończenie menedżera kolejek.

# **Odpowiedź programisty systemowego**

Prawdopodobnie jest to błąd w produkcie MQ lub w produkcie RRS.

Zbierz elementy wymienione w sekcji ["Diagnostyka" na stronie 1134](#page-1133-0) i skontaktuj się z działem wsparcia IBM .

### **00F30096**

Wykryto błąd wewnętrzny w produkcie MQ lub usługi RRS Context Services.

### **Działanie systemu**

Aplikacja została zakończona nieprawidłowo. Błąd jest rejestrowany w bazie danych SYS1.LOGREC i wymagany jest zrzut SVC.

Ten błąd może, w wielu przypadkach, spowodować nieprawidłowe zakończenie menedżera kolejek.

# **Odpowiedź programisty systemowego**

Prawdopodobnie jest to błąd w produkcie MQ lub w produkcie RRS.

Zbierz elementy wymienione w sekcji ["Diagnostyka" na stronie 1134](#page-1133-0) i skontaktuj się z działem wsparcia IBM .

### **00F30101**

Parametr zawarty w elemencie IEFSSNxx, który został użyty do zainicjowania programu MQ (i innych podsystemów), jest błędny. Szczegółowe informacje na ten temat zawiera komunikat CSQ3101E .

# **Działanie systemu**

Patrz komunikat CSQ3101E.

Patrz komunikat CSQ3101E.

Elementy wymienione w programie ["Diagnostyka" na stronie 1134](#page-1133-0) mogą być przydatne podczas rozwiązywania problemu.

### **00F30102**

Parametr zawarty w elemencie IEFSSNxx, który został użyty do zainicjowania programu MQ (i innych podsystemów), jest błędny. Przedrostek komendy MQ (CPF) nie może być pusty. Szczegółowe informacje na ten temat zawiera komunikat CSQ3102E.

### **Działanie systemu**

Patrz komunikat CSQ3102E.

### **Odpowiedź programisty systemowego**

Patrz komunikat CSQ3102E.

Elementy wymienione w programie ["Diagnostyka" na stronie 1134](#page-1133-0) mogą być przydatne podczas rozwiązywania problemu.

# **00F30103**

Parametr zawarty w elemencie IEFSSNxx używany do inicjowania MQ (i innych podsystemów) jest błędny lub nazwany moduł nie jest rezydentny w bibliotece dostępnej podczas IPL. Więcej informacji na ten temat zawiera komunikat CSQ3103E .

# **Działanie systemu**

Patrz komunikat CSQ3103E.

### **Odpowiedź programisty systemowego**

Patrz komunikat CSQ3103E.

Elementy wymienione w programie ["Diagnostyka" na stronie 1134](#page-1133-0) mogą być przydatne podczas rozwiązywania problemu.

# **00F30104**

Moduł CSQ3UR00 nie mógł uzyskać indeksu tabeli powinowactwa dla nazwanego podsystemu. System z/OS nie rozpoznał nazwanego podsystemu. Szczegółowe informacje na ten temat zawiera komunikat CSQ3109E .

### **Działanie systemu**

Patrz komunikat CSQ3109E.

### **Odpowiedź programisty systemowego**

Patrz komunikat CSQ3109E.

Elementy wymienione w programie ["Diagnostyka" na stronie 1134](#page-1133-0) mogą być przydatne podczas rozwiązywania problemu.

# **00F30105**

Moduł CSQ3UR00 nie był w stanie załadować modułu Early module CSQ3EPX. Wystąpił błąd we/wy lub moduł o podanej nazwie nie jest rezydentny w bibliotece dostępnej podczas IPL. Więcej informacji na ten temat zawiera komunikat CSQ3105E .

# **Działanie systemu**

Patrz komunikat CSQ3105E.

# **Odpowiedź programisty systemowego**

Patrz komunikat CSQ3105E.

Elementy wymienione w programie ["Diagnostyka" na stronie 1134](#page-1133-0) mogą być przydatne podczas rozwiązywania problemu.

# **00F30106**

Parametr zawarty w elemencie IEFSSNxx, który został użyty do zainicjowania programu MQ (i innych podsystemów), jest błędny. Zasięg przedrostka komendy MQ (CPF) jest niepoprawny. Szczegółowe informacje na ten temat zawiera komunikat CSQ3112E.

# **Działanie systemu**

Patrz komunikat CSQ3112E.

### **Odpowiedź programisty systemowego**

Patrz komunikat CSQ3112E.

Elementy wymienione w programie ["Diagnostyka" na stronie 1134](#page-1133-0) mogą być przydatne podczas rozwiązywania problemu.

# **00F30107**

Wystąpił błąd podczas rejestracji przedrostka komendy.

### **Działanie systemu**

Podsystem MQ kończy się nieprawidłowo.

### **Odpowiedź programisty systemowego**

Więcej informacji na temat przyczyny problemu można znaleźć w dołączonych komunikatach CSQ3xxx .

# **00F30210, 00F30211, 00F30212, 00F30213, 00F30214**

Wystąpił błąd wewnętrzny.

### **Działanie systemu**

Program wywołujący został zakończony nieprawidłowo. Zrzut SVC i powiązany z nim SYS1.LOGREC są tworzone.

### **Odpowiedź programisty systemowego**

Zbierz elementy wymienione w sekcji ["Diagnostyka" na stronie 1134](#page-1133-0) i skontaktuj się z działem wsparcia IBM .

### **00F30216**

Nie powiodła się próba utworzenia przestrzeni adresowej menedżera kolejek. Jest to prawdopodobnie spowodowane tym, że użytkownik, który wydał komendę START QMGR, ma niewystarczające uprawnienia.

### **Działanie systemu**

Bieżące przetwarzanie komendy START zostało zakończone. Zrzut SVC i powiązany z nim SYS1.LOGREC są tworzone.

### **Odpowiedź programisty systemowego**

Sprawdź uprawnienia użytkowników i konsol do wydawania komend. Ponów komendę.

Elementy wymienione w programie ["Diagnostyka" na stronie 1134](#page-1133-0) mogą być przydatne podczas rozwiązywania problemu.

# **00F30217**

Identyfikator konsoli dla konsoli z/OS , który został wprowadzony do bieżącej komendy, nie został znaleziony w strukturze modułu sterującego jednostki z/OS (UCM). Wewnętrzna komenda z/OS mogła zostać niepoprawnie wydana przez program użytkowy, który udostępnił niepoprawne parametry wejściowe.

Program wywołujący został zakończony nieprawidłowo.

### **Odpowiedź programisty systemowego**

Ponów komendę START QMGR. Jeśli wykonanie komendy nie powiodło się, zbierz elementy wymienione w sekcji ["Diagnostyka" na stronie 1134](#page-1133-0) i skontaktuj się z centrum wsparcia IBM .

### **00F30218**

Wystąpił błąd wewnętrzny.

### **Działanie systemu**

Bieżące zadanie zostało zakończone nieprawidłowo. Zadanie wywołującej mogło zażądać zrzutu lub utworzonego zrzutu SVC SYS1.LOGREC .

### **Odpowiedź programisty systemowego**

Zbierz elementy wymienione w sekcji ["Diagnostyka" na stronie 1134](#page-1133-0) i skontaktuj się z działem wsparcia IBM .

### **00F30219**

Wystąpił błąd wewnętrzny.

### **Działanie systemu**

Zadanie wywołującej zostało zakończone nieprawidłowo. Zadanie wywołującej mogło zażądać zrzutu lub utworzonego zrzutu SVC SYS1.LOGREC .

### **Odpowiedź programisty systemowego**

Anuluj menedżera kolejek. Przetwarzanie końca zadania może nadal działać, a proces czyszczenia jest bardziej kompletny niż przetwarzanie końcowe pamięci. Jeśli ta opcja nie działa, należy wprowadzić komendę FORCE systemu z/OS dla menedżera kolejek. Jeśli problem nie zostanie rozwiązany, może być konieczne wykonanie IPL systemu z/OS .

Zbierz elementy wymienione w sekcji ["Diagnostyka" na stronie 1134](#page-1133-0) i skontaktuj się z działem wsparcia IBM .

# **00F3021A**

Wystąpił błąd wewnętrzny.

# **Działanie systemu**

Zadanie wywołującej zostało zakończone nieprawidłowo. Zrzut SVC i powiązany z nim SYS1.LOGREC są tworzone.

# **Odpowiedź programisty systemowego**

Zatrzymaj menedżer kolejek i ponownie wydaj komendę START QMGR.

Zbierz elementy wymienione w sekcji ["Diagnostyka" na stronie 1134](#page-1133-0) i skontaktuj się z działem wsparcia IBM .

# **00F3021C**

Nie można było ustalić ESTAE. Taka możliwość może wystąpić, jeśli przestrzeń adresowa systemu z/OS , która nadała komendzie, nie ma wystarczającej ilości pamięci masowej.

# **Działanie systemu**

Program wywołujący został zakończony nieprawidłowo (bez zrzutu). Bieżące przetwarzanie komendy START zostało zakończone.

# **Odpowiedź programisty systemowego**

Ponów komendę. Jeśli błąd będzie się powtarzał, może być konieczne wykonanie IPL systemu z/OS .

Sprawdź wpisy LOGREC, a dziennik konsoli w celu wskazania błędu w systemie z/OS i spróbuj zwiększyć pamięć masową.

Jeśli rozwiązanie problemu nie jest możliwe, należy zebrać elementy wymienione w sekcji ["Diagnostyka" na stronie 1134](#page-1133-0) i skontaktować się z centrum wsparcia produktu IBM .

### **00F3021D**

Nie można było ustalić ESTAE podczas inicjowania lub zakończenia menedżera kolejek.

Taka operacja może wystąpić podczas inicjowania, jeśli przestrzeń adresowa systemu z/OS , która nadaje pierwszą komendę (założonej jako komenda START), nie ma wystarczającej ilości pamięci masowej.

Taka możliwość może wystąpić podczas kończenia pracy, jeśli bieżąca przestrzeń adresowa (zwykle menedżer kolejek lub w przypadku rozgłaszania EOM, przestrzeń adresowa systemu z/OS ) nie ma wystarczającej ilości pamięci masowej.

# **Działanie systemu**

Program wywołujący został zakończony nieprawidłowo bez wykonania zrzutu systemowego. Inicjowanie jest zatrzymywane, ale trwa kończenia.

### **Odpowiedź programisty systemowego**

Ponów komendę po zakończeniu działania menedżera kolejek. Jeśli problem będzie się powtarzał, może być konieczne wykonanie IPL systemu z/OS .

Sprawdź wpisy LOGREC, a dziennik konsoli w celu wskazania błędu w systemie z/OS i spróbuj zwiększyć pamięć masową.

Jeśli rozwiązanie problemu nie jest możliwe, należy zebrać elementy wymienione w sekcji ["Diagnostyka" na stronie 1134](#page-1133-0) i skontaktować się z centrum wsparcia produktu IBM .

# **00F3021E**

Nie można było ustalić ESTAE w trakcie procesu kierowania routingu do rzeczywistej procedury ESTAE. Program wywołujący (RTM) został zakończony nieprawidłowo. Powoduje to, że pierwotny błąd przenika do procedury odzyskiwania wyższego poziomu i powoduje, że ten kod przyczyny jest wyświetlany w środowisku odtwarzania RTM.

Taka możliwość może wystąpić, jeśli bieżąca przestrzeń adresowa (zwykle przestrzeń adresowa sojusznika) nie ma wystarczającej ilości pamięci masowej.

### **Działanie systemu**

Program wywołujący został zakończony nieprawidłowo, a zrzut został utworzony.

### **Odpowiedź programisty systemowego**

Przeanalizuj użycie i wolne obszary w części LSQA bieżącego obszaru prywatnego przestrzeni adresowej. Jeśli jest to konieczne, wielkość obszaru prywatnego jest rozwinięta.

Elementy wymienione w programie ["Diagnostyka" na stronie 1134](#page-1133-0) mogą być przydatne podczas rozwiązywania problemu.

# **00F3021F, 00F30220**

Wystąpił błąd wewnętrzny.

#### **Działanie systemu**

Program wywołujący nie został zakończony nieprawidłowo. Zostanie wykonany zrzut, a wpis zostanie zapisany w systemie SYS1.LOGREC.

# **Odpowiedź programisty systemowego**

Zbierz elementy wymienione w sekcji ["Diagnostyka" na stronie 1134](#page-1133-0) i skontaktuj się z działem wsparcia IBM .

### **00F30230**

Wystąpił błąd wewnętrzny.

# **Działanie systemu**

Połączenie między aliancką przestrzenią adresową a menedżerem kolejek zostało zakończone. Zostanie wykonany zrzut, a wpis zostanie zapisany w systemie SYS1.LOGREC.

# **Odpowiedź programisty systemowego**

Zbierz elementy wymienione w sekcji ["Diagnostyka" na stronie 1134](#page-1133-0) i skontaktuj się z działem wsparcia IBM .

# **00F30310**

Wystąpił błąd wewnętrzny.

# **Działanie systemu**

Program wywołujący został zakończony nieprawidłowo. Zostanie wykonany zrzut, a wpis zostanie zapisany w systemie SYS1.LOGREC.

# **Odpowiedź programisty systemowego**

Zbierz elementy wymienione w sekcji ["Diagnostyka" na stronie 1134](#page-1133-0) i skontaktuj się z działem wsparcia IBM .

# **00F30311**

Podczas przetwarzania żądania rozstrzygania wątpliwo-wątpliwych nie można było ustanowić ESTAE. Taka możliwość może wystąpić, jeśli bieżąca przestrzeń adresowa nie ma wystarczającej ilości pamięci masowej. Prawdopodobnie spowoduje to nieprawidłowe zakończenie menedżera kolejek.

# **Działanie systemu**

Program wywołujący został zakończony nieprawidłowo.

# **Odpowiedź programisty systemowego**

Jeśli to konieczne, zrestartuj menedżer kolejek.

Sprawdź użycie i wolne obszary w części obszaru kolejki lokalnego systemu (LSQA) w bieżącym obszarze prywatnym przestrzeni adresowej. Jeśli jest to konieczne, wielkość obszaru prywatnego jest rozwinięta.

Program wywołujący powinien utworzyć SYS1.LOGREC i zrzut SVC, dzięki czemu można sprawdzić obszar LSQA.

Elementy wymienione w programie ["Diagnostyka" na stronie 1134](#page-1133-0) mogą być przydatne podczas rozwiązywania problemu.

# **00F30312**

Nie można było ustanowić ESTAE podczas przetwarzania żądania rozstrzygnięcia-niewątpliwe-UR. Taka możliwość może wystąpić, jeśli bieżąca przestrzeń adresowa nie ma wystarczającej ilości pamięci masowej.

# **Działanie systemu**

Program wywołujący został zakończony nieprawidłowo.

# **Odpowiedź programisty systemowego**

Sprawdź użycie i wolne obszary w części obszaru kolejki lokalnego systemu (LSQA) w bieżącym obszarze prywatnym przestrzeni adresowej. Jeśli jest to konieczne, wielkość obszaru prywatnego jest rozwinięta.

Program wywołujący powinien utworzyć SYS1.LOGREC i zrzut SVC.

Elementy wymienione w programie ["Diagnostyka" na stronie 1134](#page-1133-0) mogą być przydatne podczas rozwiązywania problemu.

### **00F30313**

Nie można przydzielić bloku kontrolnego. Taka możliwość może wystąpić, gdy w puli pamięci masowej nie ma dostępnej wolnej przestrzeni.

# **Działanie systemu**

Żądanie nie zostało przetworzone. Działanie programu aplikacji zostało zakończone nieprawidłowo z kodem zakończenia X'5C6' i tym kodem przyczyny.

# **Odpowiedź programisty systemowego**

W celu analizy problemu należy wykonać zrzut.

Sprawdź, czy użytkownik jest uruchomiony z zalecanym rozmiarem regionu, a jeśli nie, zresetuj system i spróbuj ponownie. Jeśli rozwiązanie problemu nie jest możliwe, należy zebrać elementy wymienione w sekcji ["Diagnostyka" na stronie 1134](#page-1133-0) i skontaktować się z centrum wsparcia produktu IBM .

### **00F30400, 00F30401, 00F30402**

Wystąpił błąd wewnętrzny.

# **Działanie systemu**

Program, który wygenerował żądanie, może wygenerować diagnostykę w celu zgłoszenia błędu.

### **Odpowiedź programisty systemowego**

Zbierz diagnostykę, którą wygenerował program użytkowy zgłaszający błąd, i skontaktuj się z centrum wsparcia IBM .

### **00F30406**

Menedżer kolejek przeszedł do programu EOM (end-of-memory). Jest to prawdopodobnie spowodowane wydaniem komendy FORCE systemu z/OS .

# **Działanie systemu**

Menedżer kolejek jest przerwany, a zrzut jest wykonywany.

### **Odpowiedź programisty systemowego**

Menedżer kolejek może zostać zrestartowany po zakończeniu zakończenia.

Określ, dlaczego została wydana komenda z/OS FORCE.

### **00F30409, 00F3040A**

Wystąpił błąd wewnętrzny.

# **Działanie systemu**

Menedżer kolejek został zakończony ze zrzutem SVC.

### **Odpowiedź programisty systemowego**

Po zakończeniu działania menedżer kolejek może zostać uruchomiony ponownie.

Zbierz elementy wymienione w sekcji ["Diagnostyka" na stronie 1134](#page-1133-0) i skontaktuj się z działem wsparcia IBM .

### **00F3040B**

Patrz komunikat CSQ3001E.

### **Działanie systemu**

Patrz komunikat CSQ3001E.

# **Odpowiedź programisty systemowego**

Patrz komunikat CSQ3001E.

Elementy wymienione w programie ["Diagnostyka" na stronie 1134](#page-1133-0) mogą być przydatne podczas rozwiązywania problemu.

# **00F3040C, 00F3040D**

Wystąpił błąd wewnętrzny.

### **Działanie systemu**

Menedżer kolejek został zakończony ze zrzutem SVC.

# **Odpowiedź programisty systemowego**

Po zakończeniu działania menedżer kolejek może zostać uruchomiony ponownie.

Zbierz elementy wymienione w sekcji ["Diagnostyka" na stronie 1134](#page-1133-0) i skontaktuj się z działem wsparcia IBM .

### **00F3040E**

Wystąpił błąd wewnętrzny.

# **Działanie systemu**

Menedżer kolejek został zakończony.

# **Odpowiedź programisty systemowego**

Menedżer kolejek powinien zostać zrestartowany.

Zbierz elementy wymienione w sekcji ["Diagnostyka" na stronie 1134](#page-1133-0) i skontaktuj się z działem wsparcia IBM .

### **00F3040F, 00F30410**

Wystąpił błąd wewnętrzny.

# **Działanie systemu**

Menedżer kolejek został zakończony.

# **Odpowiedź programisty systemowego**

Po zakończeniu działania menedżer kolejek może zostać uruchomiony ponownie.

Zbierz elementy wymienione w sekcji ["Diagnostyka" na stronie 1134](#page-1133-0) i skontaktuj się z działem wsparcia IBM .

### **00F30411, 00F30412, 00F30413**

Wystąpił błąd wewnętrzny.

# **Działanie systemu**

Menedżer kolejek został zakończony.

# **Odpowiedź programisty systemowego**

Po zakończeniu działania menedżer kolejek może zostać uruchomiony ponownie.

Zbierz elementy wymienione w sekcji ["Diagnostyka" na stronie 1134](#page-1133-0) i skontaktuj się z działem wsparcia IBM .

### **00F30414**

Wystąpił błąd wewnętrzny.

### **Działanie systemu**

Menedżer kolejek został zakończony.

# **Odpowiedź programisty systemowego**

Po zakończeniu działania menedżer kolejek może zostać uruchomiony ponownie. Jeśli problem nie ustąpi, zażądaj zrzutu autonomicznego i wykonaj IPL systemu z/OS .

Zbierz elementy wymienione w sekcji ["Diagnostyka" na stronie 1134](#page-1133-0) i skontaktuj się z działem wsparcia IBM .

# **00F30415**

Nie można było ustalić ESTAE podczas przetwarzania rozgłaszania SSI programu EOM. Prawdopodobnie jest to problem z produktem z/OS , ponieważ te moduły są wykonywane w przestrzeni adresowej programu głównego programu planującego produktu z/OS .

# **Działanie systemu**

Menedżer kolejek został zakończony.

### **Odpowiedź programisty systemowego**

Po zakończeniu działania menedżer kolejek może zostać uruchomiony ponownie. Jeśli problem będzie się powtarzał, może być konieczne wykonanie IPL systemu z/OS .

Taka możliwość może wystąpić, jeśli przestrzeń adresowa programu głównego programu z/OS nie ma wystarczającej ilości wolnej pamięci masowej. W takim przypadku program MQ nie może zapisać SYS1.LOGREC rekord lub żądanie zrzutu. Główny program planujący produktu z/OS powinien utworzyć te pomoce diagnostyczne. Sprawdź zrzut, aby określić, czy problem znajduje się w systemie z/OS , czy w produkcie MQ. Inne niepowiązane błędy w przestrzeni adresowej z/OS Master Scheduler wskazywałyby na problem związany z systemem z/OS .

Jeśli problem pojawia się w przypadku problemu z produktem MQ , należy zebrać elementy wymienione w sekcji ["Diagnostyka" na stronie 1134](#page-1133-0) i skontaktować się z centrum wsparcia IBM .

### **00F30416**

Nie można było ustanowić ESTAE w trakcie przetwarzania EOM dla sojuszniczej przestrzeni adresowej.

### **Działanie systemu**

Menedżer kolejek został zakończony.

# **Odpowiedź programisty systemowego**

Po zakończeniu działania menedżer kolejek może zostać uruchomiony ponownie. Jeśli problem będzie się powtarzał, może być konieczne wykonanie IPL systemu z/OS .

Taka możliwość może wystąpić, jeśli przestrzeń adresowa programu głównego programu z/OS nie ma wystarczającej ilości wolnej pamięci masowej. W takim przypadku program MQ nie może zapisać SYS1.LOGREC rekord lub żądanie zrzutu. Główny program planujący produktu z/OS powinien utworzyć te pomoce diagnostyczne. Sprawdź zrzut, aby określić, czy problem znajduje się w systemie z/OS , czy w produkcie MQ. Inne niepowiązane błędy w przestrzeni adresowej z/OS Master Scheduler wskazywałyby na problem związany z systemem z/OS .

Jeśli problem pojawia się w przypadku problemu z produktem MQ , należy zebrać elementy wymienione w sekcji ["Diagnostyka" na stronie 1134](#page-1133-0) i skontaktować się z centrum wsparcia IBM .

### **00F30417, 00F30418**

Wystąpił błąd wewnętrzny.

# **Działanie systemu**

Menedżer kolejek został zakończony.

### **Odpowiedź programisty systemowego**

Po zakończeniu działania menedżer kolejek może zostać uruchomiony ponownie.

Zbierz elementy wymienione w sekcji ["Diagnostyka" na stronie 1134](#page-1133-0) i skontaktuj się z działem wsparcia IBM .

### **00F30419**

Wystąpił błąd wewnętrzny.

Menedżer kolejek został zakończony ze zrzutem SVC.

### **Odpowiedź programisty systemowego**

Po zakończeniu działania menedżer kolejek może zostać uruchomiony ponownie.

Zbierz elementy wymienione w sekcji ["Diagnostyka" na stronie 1134](#page-1133-0) i skontaktuj się z działem wsparcia IBM .

### **00F3041A**

Nie można było ustalić ESTAE przez odroczony procesor końca zadania (EOT). Ten błąd może wystąpić tylko podczas uruchamiania menedżera kolejek. Prawdopodobnie nie można było ustalić ESTAE z powodu niedoboru miejsca w obszarze LSQA.

### **Działanie systemu**

Menedżer kolejek został zakończony.

### **Odpowiedź programisty systemowego**

Zrestartuj menedżer kolejek.

Jeśli problem będzie się powtarzał, zwiększ wielkość obszaru prywatnego w przestrzeni adresowej menedżera kolejek.

Elementy wymienione w programie ["Diagnostyka" na stronie 1134](#page-1133-0) mogą być przydatne podczas rozwiązywania problemu.

# **00F3041B, 00F30420**

Wystąpił błąd wewnętrzny.

### **Działanie systemu**

Menedżer kolejek został zakończony. SYS1.LOGREC i powiązany zrzut SVC.

# **Odpowiedź programisty systemowego**

Zrestartuj menedżer kolejek.

Zbierz elementy wymienione w sekcji ["Diagnostyka" na stronie 1134](#page-1133-0) i skontaktuj się z działem wsparcia IBM .

### **00F30429**

Wystąpił błąd wewnętrzny.

# **Działanie systemu**

Menedżer kolejek został zakończony ze zrzutem SVC.

# **Odpowiedź programisty systemowego**

Zrestartuj menedżer kolejek.

Zbierz elementy wymienione w sekcji ["Diagnostyka" na stronie 1134](#page-1133-0) i skontaktuj się z działem wsparcia IBM .

### **00F30450**

Podczas przetwarzania wywołania identyfikacji SSI nie można było nawiązać połączenia ESTAE. Taka możliwość może wystąpić, jeśli bieżąca przestrzeń adresowa nie ma wystarczającej ilości pamięci masowej.

# **Działanie systemu**

Przestrzeń adresowa sojusznika została zakończona nieprawidłowo (bez zrzutu). Zrzut powinien zostać utworzony przez zadanie sojusznika.

Użytkownik może ponowić żądanie identyfikacji. Jeśli zrzut jest dostępny, przejrzyj bloki sterujące menedżera pamięci masowej, aby określić, czy wszystkie obszary prywatne zostały przydzielone. Jeśli to konieczne, zwiększ wielkość obszaru prywatnego dla allied adresu.

Elementy wymienione w programie ["Diagnostyka" na stronie 1134](#page-1133-0) mogą być przydatne podczas rozwiązywania problemu.

# **00F30451**

Podczas przetwarzania wywołania identyfikacji SSI nie można było nawiązać połączenia ESTAE. Taka możliwość może wystąpić, jeśli bieżąca przestrzeń adresowa nie ma wystarczającej ilości pamięci masowej.

# **Działanie systemu**

Zadanie allied zostało zakończone nieprawidłowo (bez zrzutu). Zrzut powinien zostać utworzony przez zadanie sojusznika.

### **Odpowiedź programisty systemowego**

Użytkownik może ponowić żądanie identyfikacji. Jeśli zrzut jest dostępny, przejrzyj bloki sterujące menedżera pamięci masowej, aby określić, czy wszystkie obszary prywatne zostały przydzielone. Jeśli to konieczne, zwiększ wielkość obszaru prywatnego dla allied adresu.

Elementy wymienione w programie ["Diagnostyka" na stronie 1134](#page-1133-0) mogą być przydatne podczas rozwiązywania problemu.

# **00F30452**

Podczas przetwarzania wywołania identyfikacji SSI nie można było nawiązać połączenia ESTAE. Taka możliwość może wystąpić, jeśli bieżąca przestrzeń adresowa nie ma wystarczającej ilości pamięci masowej.

### **Działanie systemu**

Zadanie allied zostało zakończone nieprawidłowo (bez zrzutu). Zrzut powinien zostać utworzony przez zadanie sojusznika.

### **Odpowiedź programisty systemowego**

Użytkownik może ponowić żądanie identyfikacji. Jeśli zrzut jest dostępny, przejrzyj bloki sterujące menedżera pamięci masowej, aby określić, czy wszystkie obszary prywatne zostały przydzielone. Jeśli to konieczne, zwiększ wielkość obszaru prywatnego dla allied adresu.

Elementy wymienione w programie ["Diagnostyka" na stronie 1134](#page-1133-0) mogą być przydatne podczas rozwiązywania problemu.

# **00F30453**

Nie można było ustalić ESTAE w trakcie przetwarzania n SSI innego niż FEOT, EOM, HELP, COMMAND i IDENTIFY. Taka możliwość może wystąpić, jeśli bieżąca przestrzeń adresowa nie ma wystarczającej ilości pamięci masowej.

### **Działanie systemu**

Zadanie allied zostało zakończone nieprawidłowo (bez zrzutu). Zrzut powinien zostać utworzony przez zadanie sojusznika.

### **Odpowiedź programisty systemowego**

Użytkownik może ponowić żądanie. Jeśli zrzut jest dostępny, przejrzyj bloki sterujące menedżera pamięci masowej, aby określić, czy wszystkie obszary prywatne zostały przydzielone. Jeśli to konieczne, zwiększ wielkość obszaru prywatnego dla allied adresu.

Elementy wymienione w programie ["Diagnostyka" na stronie 1134](#page-1133-0) mogą być przydatne podczas rozwiązywania problemu.

### **00F30454**

Wystąpił błąd wewnętrzny.

# **Działanie systemu**

Zadanie allied zostało zakończone nieprawidłowo.

# **Odpowiedź programisty systemowego**

Zbierz elementy wymienione w sekcji ["Diagnostyka" na stronie 1134](#page-1133-0) i skontaktuj się z działem wsparcia IBM .

# **00F30455**

Nie można było ustalić ESTAE podczas przetwarzania żądania zakończenia identyfikacji. Taka możliwość może wystąpić, jeśli bieżąca przestrzeń adresowa nie ma wystarczającej ilości pamięci masowej.

# **Działanie systemu**

Zadanie allied zostało zakończone nieprawidłowo (bez zrzutu). Zrzut powinien zostać utworzony przez zadanie sojusznika.

# **Odpowiedź programisty systemowego**

Użytkownik może ponowić żądanie. Jeśli zrzut jest dostępny, przejrzyj bloki sterujące menedżera pamięci masowej, aby określić, czy wszystkie obszary prywatne zostały przydzielone. Jeśli to konieczne, zwiększ wielkość obszaru prywatnego dla allied adresu.

Elementy wymienione w programie ["Diagnostyka" na stronie 1134](#page-1133-0) mogą być przydatne podczas rozwiązywania problemu.

# **00F30456**

Wystąpił błąd wewnętrzny.

# **Działanie systemu**

Zadanie wywołującej zostało zakończone nieprawidłowo.

# **Odpowiedź programisty systemowego**

Zbierz elementy wymienione w sekcji ["Diagnostyka" na stronie 1134](#page-1133-0) i skontaktuj się z działem wsparcia IBM .

# **00F30457**

Wystąpił błąd wewnętrzny.

# **Działanie systemu**

Program wywołujący został zakończony nieprawidłowo. W wielu przypadkach błąd może zostać w końcu przerwany przez menedżer kolejek.

# **Odpowiedź programisty systemowego**

Jeśli to konieczne, zrestartuj menedżer kolejek.

Zbierz elementy wymienione w sekcji ["Diagnostyka" na stronie 1134](#page-1133-0) i skontaktuj się z działem wsparcia IBM .

# **00F30459**

Wystąpił błąd wewnętrzny.

# **Działanie systemu**

Menedżer kolejek został zakończony z kodem przyczyny X'00F30420'.

# **Odpowiedź programisty systemowego**

Zrestartuj menedżer kolejek.

Zbierz elementy wymienione w sekcji ["Diagnostyka" na stronie 1134](#page-1133-0) i skontaktuj się z działem wsparcia IBM .

### **00F30461**

Menedżer kolejek nie mógł pomyślnie zrestartować usługi RRS, ponieważ wystąpił błąd wewnętrzny w produkcie MQ lub w produkcie RRS.

### **Działanie systemu**

Menedżer kolejek nie jest połączony z usługą RRS, a wszystkie usługi zależne od tego połączenia są niedostępne. Oznacza to, że aplikacje mogą nie łączyć się z menedżerem kolejek przy użyciu produktu RRSAF i że przestrzenie adresowe o ustalonej wartości WLM mogą nie być używane dla procedur składowanych MQ , dopóki menedżer kolejek nie zostanie pomyślnie zrestartowany z użyciem usługi RRS.

### **Odpowiedź programisty systemowego**

Zatrzymaj, a następnie uruchom usługę RRS. Zatrzymaj, a następnie uruchom menedżer kolejek. Jeśli problem nie ustąpi, wykonaj zimny start produktu RRS.

Zbierz elementy wymienione w sekcji ["Diagnostyka" na stronie 1134](#page-1133-0) i skontaktuj się z działem wsparcia IBM .

### **00F30501, 00F30502**

Wystąpił błąd wewnętrzny.

# **Działanie systemu**

Requester został zakończony nieprawidłowo, a żądanie nie zostało przetworzone.

# **Odpowiedź programisty systemowego**

Zbierz elementy wymienione w sekcji ["Diagnostyka" na stronie 1134](#page-1133-0) i skontaktuj się z działem wsparcia IBM .

### **00F30503**

Brak pozycji CSQ6SYSP w module ładowania parametrów systemowych.

### **Działanie systemu**

Uruchamianie menedżera kolejek zostało zakończone.

#### **Odpowiedź programisty systemowego**

Ponownie utwórz moduł ładowania parametrów systemowych (jeśli używana jest wersja niestandardowa), a następnie zrestartuj menedżer kolejek. Informacje na temat modułów parametrów systemowych znajdują się w sekcji Tailor your system parameter module(Krawiec-moduł parametrów systemowych).

### **00F30573, 00F30574**

Wystąpił błąd wewnętrzny.

# **Działanie systemu**

Requester został zakończony nieprawidłowo, a żądanie nie zostało przetworzone. Zostanie wykonany zrzut, a wpis zostanie zapisany w systemie SYS1.LOGREC.

#### **Odpowiedź programisty systemowego**

Zbierz elementy wymienione w sekcji ["Diagnostyka" na stronie 1134](#page-1133-0) i skontaktuj się z działem wsparcia IBM .

### **00F30580**

Wystąpił błąd wewnętrzny.

Requester został zakończony nieprawidłowo.

### **Odpowiedź programisty systemowego**

Zbierz elementy wymienione w sekcji ["Diagnostyka" na stronie 1134](#page-1133-0) i skontaktuj się z działem wsparcia IBM .

# **00F30581**

Wystąpił błąd wewnętrzny.

### **Działanie systemu**

Działanie menedżera kolejek zostało zakończone nieprawidłowo. Startup/shutdown ESTAE tworzy system SYS1.LOGREC pobiera i pobiera zrzut SVC.

### **Odpowiedź programisty systemowego**

Zrestartuj menedżer kolejek.

Zbierz elementy wymienione w sekcji ["Diagnostyka" na stronie 1134](#page-1133-0) i skontaktuj się z działem wsparcia IBM .

### **00F30597, 00F30598**

Wystąpił błąd wewnętrzny.

# **Działanie systemu**

Zadanie allied zostało zakończone nieprawidłowo, a żądanie nie zostało przetworzone.

# **Odpowiedź programisty systemowego**

Zbierz elementy wymienione w sekcji ["Diagnostyka" na stronie 1134](#page-1133-0) i skontaktuj się z działem wsparcia IBM .

# **00F30599**

Wystąpił błąd wewnętrzny.

### **Działanie systemu**

Nazwa połączenia powiązana z błędem prawdopodobnie nie może kontynuować komunikacji z produktem MQ , dopóki menedżer kolejek nie zostanie zakończony i zrestartowany.

# **Odpowiedź programisty systemowego**

Jeśli to konieczne, zatrzymaj i zrestartuj menedżer kolejek.

Zbierz elementy wymienione w sekcji ["Diagnostyka" na stronie 1134](#page-1133-0) i skontaktuj się z działem wsparcia IBM .

### **00F30601**

Wystąpiły zdarzenia asynchroniczne, które spowodowały przedwczesne zakończenie wątku. Nie można odtworzyć wątku.

Mogą wystąpić inne błędy lub komunikaty dotyczące tego sojusznika, wskazujące na to, jakie zdarzenia asynchroniczne były.

### **Działanie systemu**

Użytkownik sojuszniczy zostanie zakończony nieprawidłowo z kodem zakończenia X'5C6' i tym kodem przyczyny.

# **Odpowiedź programisty systemowego**

Elementy wymienione w programie ["Diagnostyka" na stronie 1134](#page-1133-0) mogą być przydatne podczas rozwiązywania problemu.

### **00F30610**

Nie można było ustalić ESTAE w trakcie przetwarzania powiadomienia o zakończeniu działania "end stop-work force". Taka możliwość może wystąpić, jeśli ilość pamięci masowej jest niewystarczająca. Może to prowadzić do nieprawidłowego zakończenia menedżera kolejek.

# **Działanie systemu**

Program wywołujący został zakończony nieprawidłowo. Zrzut SVC i pokrewny SYS1.LOGREC .

### **Odpowiedź programisty systemowego**

Jeśli to konieczne, zrestartuj menedżer kolejek.

Jeśli to konieczne, zwiększ wielkość obszaru prywatnego w przestrzeni adresowej.

Elementy wymienione w programie ["Diagnostyka" na stronie 1134](#page-1133-0) mogą być przydatne podczas rozwiązywania problemu.

### **00F30801**

Wystąpił błąd wewnętrzny.

# **Działanie systemu**

Menedżer kolejek został zakończony. Zażądano zrzutu SVC.

### **Odpowiedź programisty systemowego**

Zrestartuj menedżer kolejek.

Zbierz elementy wymienione w sekcji ["Diagnostyka" na stronie 1134](#page-1133-0) i skontaktuj się z działem wsparcia IBM .

### **00F30802**

Wystąpił błąd wewnętrzny.

# **Działanie systemu**

Zadanie nie zostało zakończone nieprawidłowo.

# **Odpowiedź programisty systemowego**

Zbierz elementy wymienione w sekcji ["Diagnostyka" na stronie 1134](#page-1133-0) i skontaktuj się z działem wsparcia IBM .

# **00F30803**

Nie można było ustalić ESTAE podczas przetwarzania wywołania obsługi programu użytkowego. Taka możliwość może wystąpić, jeśli bieżąca przestrzeń adresowa nie ma wystarczającej ilości pamięci masowej.

### **Działanie systemu**

Zadanie allied zostało zakończone nieprawidłowo. Możliwe, że zadanie sojusznika zażądało zrzutu SVC.

# **Odpowiedź programisty systemowego**

Użytkownik może ponowić żądanie. Jeśli to konieczne, zwiększ wielkość obszaru prywatnego w przestrzeni adresowej aplikacji.

Elementy wymienione w programie ["Diagnostyka" na stronie 1134](#page-1133-0) mogą być przydatne podczas rozwiązywania problemu.

# **00F30805**

Wystąpił błąd wewnętrzny.

# **Działanie systemu**

Żądanie mogło zostać przetworzone lub odrzucone.
Zbierz elementy wymienione w sekcji ["Diagnostyka" na stronie 1134](#page-1133-0) i skontaktuj się z działem wsparcia IBM .

## **00F30901**

Produkt MQ utracił swoje uprawnienia międzypamięciowe do przestrzeni adresowej allied, ponieważ sojusznik zwolnił swój indeks autoryzacji.

#### **Działanie systemu**

Przestrzeń adresowa sojusznika została zakończona.

#### **Odpowiedź programisty systemowego**

Elementy wymienione w programie ["Diagnostyka" na stronie 1134](#page-1133-0) mogą być przydatne podczas rozwiązywania problemu.

#### **00F30902**

Program MQ wykrył rekurencyjny warunek błędu podczas przetwarzania zadania End-of-Task dla zadania w przestrzeni adresowej allied.

#### **Działanie systemu**

Przestrzeń adresowa sojusznika została zakończona.

#### **Odpowiedź programisty systemowego**

Elementy wymienione w programie ["Diagnostyka" na stronie 1134](#page-1133-0) mogą być przydatne podczas rozwiązywania problemu.

#### **00F30903**

Wystąpił błąd podczas przetwarzania zadania End-of-Task dla przestrzeni adresowej menedżera kolejek.

#### **Działanie systemu**

Przestrzeń adresowa jest wymuszana na 'koniec-pamięci' z tym kodem przyczyny.

#### **Odpowiedź programisty systemowego**

Elementy wymienione w programie ["Diagnostyka" na stronie 1134](#page-1133-0) mogą być przydatne podczas rozwiązywania problemu.

#### **00F30904**

Wystąpiło zakończenie zadania dla przestrzeni adresowej menedżera kolejek, a produkt MQ nie może ustanowić ESTAE w celu zabezpieczenia przetwarzania. Niewystarczająca ilość pamięci masowej może być przyczyną, dla której nie można było nawiązać połączenia ESTAE.

#### **Działanie systemu**

Przestrzeń adresowa jest wymuszana na 'koniec-pamięci' z tym kodem przyczyny.

#### **Odpowiedź programisty systemowego**

Elementy wymienione w programie ["Diagnostyka" na stronie 1134](#page-1133-0) mogą być przydatne podczas rozwiązywania problemu.

Spróbuj określić, czy co najmniej jedna przestrzeń adresowa produktu MQ jest ograniczona do pamięci masowej. Sprawdzenie danych wyjściowych konsoli dla okresu poprzedzającego ten warunek może ujawnić inne komunikaty lub wskazania, że przestrzeń adresowa zakończenia była ograniczona przez pamięć masową.

## **00F30905**

Zadanie zakończenia zadania zostało wykonane dla zadania kroku zadania w przestrzeni adresowej allied. Produkt MQ zwykle podejmował próbę zakończenia połączenia przestrzeni adresowej z menedżerem kolejek, ale nie był w stanie zabezpieczyć swojego przetwarzania, ustanawiając ESTAE. <span id="page-1153-0"></span>Niewystarczająca ilość pamięci masowej może być przyczyną, dla której nie można było nawiązać połączenia ESTAE.

## **Działanie systemu**

Przestrzeń adresowa jest wymuszana na 'koniec-pamięci' z tym kodem przyczyny.

#### **Odpowiedź programisty systemowego**

Elementy wymienione w programie ["Diagnostyka" na stronie 1134](#page-1133-0) mogą być przydatne podczas rozwiązywania problemu.

Spróbuj określić, czy jedno lub więcej obszarów adresów pokrewnych jest ograniczone do pamięci masowej. Badanie danych wyjściowych konsoli dla okresu poprzedzającego ten warunek może ujawnić inne komunikaty lub wskazania, że kończona przestrzeń adresowa była ograniczona do pamięci masowej.

## **00F33100**

Wątek MQ jest tylko do odczytu.

## **Działanie systemu**

Przygotowanie wystawione przez program użytkowy zostało przetworzone przez Phase-1. W produkcie MQ wykryto, że nie zostały zmodyfikowane żadne zasoby, a następnie nie ma potrzeby wykonywania instrukcji COMMIT lub BACKOUT, które mają zostać następnie wydane.

### **Odpowiedź programisty systemowego**

Może to być przyczyną zapisania długości ścieżki przez niewydanie kolejnego zatwierdzenia lub wycofania, które zwykle następuje po przygotowaniu. Żadne dalsze działanie nie jest wymagane do zakończenia jednostki odzyskiwania; jednostka odtwarzania została zakończona.

#### $z/0S$ *Kody menedżera Db2 (X'F5')*

Jeśli wystąpi kod przyczyny menedżera Db2 , który nie jest wymieniony w tym miejscu, wystąpił błąd wewnętrzny. Zbierz następujące elementy diagnostyczne i skontaktuj się z centrum wsparcia IBM .

## **Diagnostyka**

- Opis działań, które doprowadziły do błędu lub, jeśli ma to zastosowanie, w postaci listingu programu użytkowego lub łańcucha wejściowego do programu narzędziowego, który był uruchamiany w momencie wystąpienia błędu.
- Wyjście konsoli dla okresu prowadzącego do wystąpienia błędu.
- Protokół zadania menedżera kolejek.
- Zrzut systemowy wynikający z błędu.
- Wydruk systemu SYS1.LOGREC.
- Odpowiednie poziomy usług dla produktów WebSphere MQ, z/OS, Db2, CICSi IMS .

#### **00F50000**

Wystąpił błąd wewnętrzny.

#### **Działanie systemu**

Menedżer kolejek kończy działanie, a rekord jest zapisywany w systemie SYS1.LOGREC i zrzut jest wykonywany.

## **Odpowiedź programisty systemowego**

Upewnij się, że parametr systemowy QSGDATA jest poprawnie określony, a następnie zrestartuj menedżer kolejek.

Jeśli problem będzie się powtarzał, zbierz elementy wymienione w sekcji "Diagnostyka" na stronie 1154 i skontaktuj się z centrum wsparcia IBM .

### **00F50001**

Wystąpił błąd wewnętrzny.

## **Działanie systemu**

Menedżer kolejek kończy działanie, a rekord jest zapisywany w systemie SYS1.LOGREC i zrzut jest wykonywany.

## **Odpowiedź programisty systemowego**

Zrestartuj menedżer kolejek.

Jeśli problem będzie się powtarzał, zbierz elementy wymienione w sekcji ["Diagnostyka" na stronie](#page-1153-0) [1154](#page-1153-0) i skontaktuj się z centrum wsparcia IBM .

## **00F50002**

Wystąpił błąd wewnętrzny.

## **Działanie systemu**

Zadanie kończy się nieprawidłowo. Przetwarzanie menedżera kolejek jest kontynuowane, ale menedżer kolejek może nie zakończyć się normalnie i nie może zarejestrować zakończenia programu Db2 .

## **Odpowiedź programisty systemowego**

Informacje na temat kodu zakończenia i przyczyny w dołączonym komunikacie można znaleźć w sekcji *Db2 dla komunikatów i kodów produktu z/OS* , a następnie zebrać dane diagnostyczne wymagane w podręczniku. Ponadto należy zgromadzić elementy wymienione w sekcji ["Diagnostyka" na stronie](#page-1153-0) [1154](#page-1153-0) i skontaktować się z działem wsparcia IBM .

## **00F50003**

Wystąpił błąd wewnętrzny.

## **Działanie systemu**

Zadanie kończy się nieprawidłowo. Przetwarzanie menedżera kolejek jest kontynuowane.

## **Odpowiedź programisty systemowego**

Zbierz elementy wymienione w sekcji ["Diagnostyka" na stronie 1154](#page-1153-0) i skontaktuj się z działem wsparcia IBM .

## **00F50004**

Wystąpił błąd wewnętrzny.

## **Działanie systemu**

Menedżer kolejek kończy działanie, a rekord jest zapisywany w systemie SYS1.LOGREC i zrzut jest wykonywany.

## **Odpowiedź programisty systemowego**

Upewnij się, że następujące moduły są dostępne za pośrednictwem listy linklist lub konkatenacji steplib: DSNRLI, DSNHLIR, DSNWLIR, ATRCMIT i ATRBACK. Zrestartuj menedżer kolejek.

Jeśli problem będzie się powtarzał, zbierz elementy wymienione w sekcji ["Diagnostyka" na stronie](#page-1153-0) [1154](#page-1153-0) i skontaktuj się z centrum wsparcia IBM .

## **00F50006**

Wystąpił błąd wewnętrzny.

## **Działanie systemu**

Menedżer kolejek kończy działanie, a rekord jest zapisywany w systemie SYS1.LOGREC i zrzut jest wykonywany.

Wszystkie menedżery kolejek, które są elementami tej samej grupy współużytkowania kolejek, muszą łączyć się z tą samą grupą współużytkowania danych produktu Db2 . Upewnij się, że wszystkie menedżery kolejek w grupie współużytkowania kolejek mają tę samą grupę współużytkowania danych Db2 określoną w parametrze systemowym QSGDATA. Zrestartuj menedżer kolejek.

Zbierz elementy wymienione w sekcji ["Diagnostyka" na stronie 1154](#page-1153-0) i skontaktuj się z działem wsparcia IBM .

## **00F50007**

Wystąpił błąd wewnętrzny.

## **Działanie systemu**

Menedżer kolejek kończy działanie, a rekord jest zapisywany w systemie SYS1.LOGREC i zrzut jest wykonywany.

## **Odpowiedź programisty systemowego**

Upewnij się, że podsystemy Db2 określone w parametrze systemowym QSGDATA są elementami grupy współużytkującej dane Db2 , która jest również określona w parametrze systemowym QSGDATA. Zrestartuj menedżer kolejek.

Jeśli problem będzie się powtarzał, zapoznaj się z informacjami na temat kodu zakończenia i kodu przyczyny w dołączonym komunikacie, które znajdują się w dokumencie *Db2 for z/OS Messages and Codes* , a następnie zbieraj dane diagnostyczne wymagane w podręczniku. Ponadto należy zgromadzić elementy wymienione w sekcji ["Diagnostyka" na stronie 1154](#page-1153-0) i skontaktować się z centrum wsparcia produktu IBM .

## **00F50008**

Wystąpił błąd wewnętrzny.

## **Działanie systemu**

Zadanie kończy się nieprawidłowo i przetwarzanie jest kontynuowane.

## **Odpowiedź programisty systemowego**

Zbierz elementy wymienione w sekcji ["Diagnostyka" na stronie 1154](#page-1153-0) i skontaktuj się z działem wsparcia IBM .

## **00F50009**

Wystąpił błąd wewnętrzny.

## **Działanie systemu**

Menedżer kolejek kończy działanie, a rekord jest zapisywany w systemie SYS1.LOGREC i zrzut jest wykonywany.

## **Odpowiedź programisty systemowego**

Zrestartuj menedżer kolejek.

Informacje na temat kodu zakończenia i przyczyny w towarzyszącym komunikacie i zebrania danych diagnostycznych wymaganych w podręczniku można znaleźć w dokumencie *Db2 for z/OS Messages and Codes* (Informacje o kodzie i kodem przyczyny w dołączonym komunikacie). Ponadto należy zgromadzić elementy wymienione w sekcji ["Diagnostyka" na stronie 1154](#page-1153-0) i skontaktować się z działem wsparcia IBM .

## **00F50010**

Wystąpił błąd wewnętrzny.

## **Działanie systemu**

Menedżer kolejek kończy działanie, a rekord jest zapisywany w systemie SYS1.LOGREC i zrzut jest wykonywany.

Zrestartuj menedżer kolejek.

Informacje na temat błędu i informacji diagnostycznych, które należy zebrać, można znaleźć w sekcji [Programowanie w systemie z/OS Serwer MVS : Sysplex Services Reference](https://www.ibm.com/docs/en/zos/2.4.0?topic=mvs-zos-programming-sysplex-services-reference) . Ponadto należy zgromadzić elementy wymienione w sekcji ["Diagnostyka" na stronie 1154](#page-1153-0) i skontaktować się z działem wsparcia IBM .

## **00F50013**

W tabeli CSQ.ADMIN\_B\_QMGR dla tej kombinacji menedżera kolejek i grupy współużytkowania kolejek lub pozycja była niepoprawna.

## **Działanie systemu**

Menedżer kolejek kończy działanie, a rekord jest zapisywany w systemie SYS1.LOGREC i zrzut jest wykonywany.

### **Odpowiedź programisty systemowego**

Zaznacz pole wyboru CSQ.ADMIN\_B\_QMGR w grupie współużytkowania danych produktu Db2 i upewnij się, że została zdefiniowana pozycja dla menedżera kolejek i odnosi się do poprawnej grupy współużytkowania kolejek.

Jeśli przeprowadzana jest migracja z poprzedniej wersji produktu MQ, należy sprawdzić, czy tabele produktu Db2 zostały zaktualizowane do formatu bieżącej wersji. Informacje na temat migracji i kompatybilności wersji zawiera sekcja Maintaining and migration(Obsługa i migracja).

Zrestartuj menedżer kolejek. Jeśli problem będzie się powtarzał, zbierz elementy wymienione w sekcji ["Diagnostyka" na stronie 1154](#page-1153-0) i skontaktuj się z centrum wsparcia IBM .

## **00F50014**

Wystąpił błąd wewnętrzny.

## **Działanie systemu**

Menedżer kolejek kończy działanie, a rekord jest zapisywany w systemie SYS1.LOGREC i zrzut jest wykonywany.

## **Odpowiedź programisty systemowego**

Sprawdź, czy wszystkie zadania związane z instalacją i dostosowaniem produktu Db2 zostały pomyślnie zakończone. Zrestartuj menedżer kolejek.

Jeśli problem będzie się powtarzał, zapoznaj się z informacjami na temat kodu zakończenia i kodu przyczyny w dołączonym komunikacie, które znajdują się w dokumencie *Db2 for z/OS Messages and Codes* , a następnie zbieraj dane diagnostyczne wymagane w podręczniku. Ponadto należy zgromadzić elementy wymienione w sekcji ["Diagnostyka" na stronie 1154](#page-1153-0) i skontaktować się z centrum wsparcia produktu IBM .

#### **00F50015**

Wystąpił błąd wewnętrzny.

#### **Działanie systemu**

Menedżer kolejek kończy działanie, a rekord jest zapisywany w systemie SYS1.LOGREC i zrzut jest wykonywany.

## **Odpowiedź programisty systemowego**

Zrestartuj menedżer kolejek.

Jeśli problem będzie się powtarzał, zapoznaj się z informacjami na temat kodu zakończenia i kodu przyczyny w dołączonym komunikacie, które znajdują się w dokumencie *Db2 for z/OS Messages and Codes* , a następnie zbieraj dane diagnostyczne wymagane w podręczniku. Ponadto należy zgromadzić elementy wymienione w sekcji ["Diagnostyka" na stronie 1154](#page-1153-0) i skontaktować się z centrum wsparcia produktu IBM .

### **00F50016**

Wystąpił błąd wewnętrzny.

## **Działanie systemu**

Menedżer kolejek kończy działanie, a rekord jest zapisywany w systemie SYS1.LOGREC i zrzut jest wykonywany.

## **Odpowiedź programisty systemowego**

Zrestartuj menedżer kolejek.

Jeśli problem będzie się powtarzał, zapoznaj się z informacjami na temat kodu zakończenia i kodu przyczyny w dołączonym komunikacie, które znajdują się w dokumencie *Db2 for z/OS Messages and Codes* , a następnie zbieraj dane diagnostyczne wymagane w podręczniku. Ponadto należy zgromadzić elementy wymienione w sekcji ["Diagnostyka" na stronie 1154](#page-1153-0) i skontaktować się z centrum wsparcia produktu IBM .

## **00F50017**

Wystąpił błąd wewnętrzny.

## **Działanie systemu**

Menedżer kolejek kończy działanie, a rekord jest zapisywany w systemie SYS1.LOGREC i zrzut jest wykonywany.

## **Odpowiedź programisty systemowego**

Informacje na temat kodu zakończenia i przyczyny w towarzyszącym komunikacie znajdują się w sekcji [Programowanie w systemie z/OS Serwer MVS : Sysplex Services Reference](https://www.ibm.com/docs/en/zos/2.4.0?topic=mvs-zos-programming-sysplex-services-reference) .

Zrestartuj menedżer kolejek. Jeśli problem nie ustąpi, zbierz elementy wymienione w sekcji ["Diagnostyka" na stronie 1154](#page-1153-0) i skontaktuj się z działem wsparcia produktu IBM .

Ten błąd może wystąpić, jeśli co najmniej jeden menedżer kolejek w grupie współużytkowania kolejek (QSG) nie ma pozycji elementu w grupie XCF w przypadku QSG.

Wprowadź następującą komendę z/OS podstawiając nazwę grupy współużytkowania kolejki dla xxxx:

D XCF,GRP,CSQGxxxx,ALL

Spowoduje to wyświetlenie listy członków grupy XCF. Jeśli dowolne menedżery kolejek są zdefiniowane jako elementy QSG, ale nie mają pozycji w grupie XCF, należy użyć komendy ADD QMGR programu narzędziowego CSQ5PQSG w celu odtworzenia pozycji grupy XCF dla tego menedżera kolejek. Program narzędziowy powinien być uruchamiany dla każdego menedżera kolejek, który nie ma pozycji w grupie XCF.

## **00F50018**

Wystąpił błąd wewnętrzny.

## **Działanie systemu**

Menedżer kolejek kończy działanie, a rekord jest zapisywany w systemie SYS1.LOGREC i zrzut jest wykonywany.

## **Odpowiedź programisty systemowego**

Informacje na temat kodu zakończenia i przyczyny w towarzyszącym komunikacie znajdują się w sekcji [Programowanie w systemie z/OS Serwer MVS : Sysplex Services Reference](https://www.ibm.com/docs/en/zos/2.4.0?topic=mvs-zos-programming-sysplex-services-reference) .

Zrestartuj menedżer kolejek. Jeśli problem będzie się powtarzał, zbierz elementy wymienione w sekcji ["Diagnostyka" na stronie 1154](#page-1153-0) i skontaktuj się z centrum wsparcia IBM .

## **00F50019**

Wystąpił błąd wewnętrzny.

## **Działanie systemu**

Menedżer kolejek kończy działanie, a rekord jest zapisywany w systemie SYS1.LOGREC i zrzut jest wykonywany.

## **Odpowiedź programisty systemowego**

Informacje na temat kodu zakończenia i przyczyny w towarzyszącym komunikacie znajdują się w sekcji [Programowanie w systemie z/OS Serwer MVS : Sysplex Services Reference](https://www.ibm.com/docs/en/zos/2.4.0?topic=mvs-zos-programming-sysplex-services-reference) .

Zrestartuj menedżer kolejek. Jeśli problem będzie się powtarzał, zbierz elementy wymienione w sekcji ["Diagnostyka" na stronie 1154](#page-1153-0) i skontaktuj się z centrum wsparcia IBM .

## **00F5001C**

CSQ5\_DB2\_UNAVAILABLE

## **Działanie systemu**

Menedżer kolejek kończy działanie, a rekord jest zapisywany w systemie SYS1.LOGREC i zrzut jest wykonywany.

### **Odpowiedź programisty systemowego**

Informacje na temat kodu zakończenia i przyczyny w towarzyszącym komunikacie znajdują się w sekcji [Programowanie w systemie z/OS Serwer MVS : Sysplex Services Reference](https://www.ibm.com/docs/en/zos/2.4.0?topic=mvs-zos-programming-sysplex-services-reference) .

Zrestartuj menedżer kolejek. Jeśli problem będzie się powtarzał, zbierz elementy wymienione w sekcji ["Diagnostyka" na stronie 1154](#page-1153-0) i skontaktuj się z centrum wsparcia IBM .

## **00F50021**

Wystąpił błąd wewnętrzny.

### **Działanie systemu**

Menedżer kolejek kończy działanie, a rekord jest zapisywany w systemie SYS1.LOGREC i zrzut jest wykonywany.

## **Odpowiedź programisty systemowego**

Informacje na temat kodu zakończenia i przyczyny w towarzyszącym komunikacie znajdują się w sekcji [Programowanie w systemie z/OS Serwer MVS : Sysplex Services Reference](https://www.ibm.com/docs/en/zos/2.4.0?topic=mvs-zos-programming-sysplex-services-reference) .

Zrestartuj menedżer kolejek. Jeśli problem będzie się powtarzał, zbierz elementy wymienione w sekcji ["Diagnostyka" na stronie 1154](#page-1153-0) i skontaktuj się z centrum wsparcia IBM .

#### **00F50024**

Wystąpił błąd wewnętrzny.

## **Działanie systemu**

Zadanie zostanie zakończone nieprawidłowo, a zrzut zostanie wykonany.

#### **Odpowiedź programisty systemowego**

Jeśli problem będzie się powtarzał, zbierz elementy wymienione w sekcji ["Diagnostyka" na stronie](#page-1153-0) [1154](#page-1153-0) i skontaktuj się z centrum wsparcia IBM .

### **00F50025**

Wystąpił błąd wewnętrzny.

## **Działanie systemu**

Zadanie zostanie zakończone nieprawidłowo, a zrzut zostanie wykonany.

## **Odpowiedź programisty systemowego**

Zbierz elementy wymienione w sekcji ["Diagnostyka" na stronie 1154](#page-1153-0) i skontaktuj się z działem wsparcia IBM .

### **00F50026**

Wystąpił błąd wewnętrzny.

## **Działanie systemu**

Zadanie zostanie zakończone nieprawidłowo, a zrzut zostanie wykonany.

## **Odpowiedź programisty systemowego**

Zbierz elementy wymienione w sekcji ["Diagnostyka" na stronie 1154](#page-1153-0) i skontaktuj się z działem wsparcia IBM .

## **00F50027**

Wystąpił błąd wewnętrzny.

## **Działanie systemu**

Zadanie zostanie zakończone nieprawidłowo, a zrzut zostanie wykonany.

## **Odpowiedź programisty systemowego**

Zbierz elementy wymienione w sekcji ["Diagnostyka" na stronie 1154](#page-1153-0) i skontaktuj się z działem wsparcia IBM .

## **00F50028**

Wystąpił błąd wewnętrzny.

## **Działanie systemu**

Zadanie zostanie zakończone nieprawidłowo, a zrzut zostanie wykonany.

## **Odpowiedź programisty systemowego**

Może to być warunek tymczasowy, jeśli produkt Db2 lub RRS nie powiodły się. Jeśli problem będzie się powtarzał, zbierz elementy wymienione w sekcji ["Diagnostyka" na stronie 1154,](#page-1153-0) razem z danymi wyjściowymi komendy Db2 DISPLAY THREAD (\*), a następnie skontaktuj się z centrum wsparcia IBM .

## **00F50029**

Menedżer kolejek wykrył niezgodność między obsługiwanymi wersjami produktu MQ i innymi elementami grupy współużytkowania kolejek.

## **Działanie systemu**

Menedżer kolejek kończy działanie, a rekord jest zapisywany w systemie SYS1.LOGREC i zrzut jest wykonywany.

## **Odpowiedź programisty systemowego**

Sprawdź, czy uruchomiono procedurę JCL uruchomionego zadania dla menedżera kolejek (xxxxMSTR), czy jest wykonywana poprawna wersja produktu MQ. Zrestartuj menedżer kolejek. Jeśli wykonywana jest poprawna wersja, należy zebrać elementy wymienione w sekcji ["Diagnostyka" na](#page-1153-0) [stronie 1154w](#page-1153-0)raz z wydrukiem CSQ.ADMIN\_B\_QMGR z grupy współużytkowania danych produktu Db2 , z którą połączony jest menedżer kolejek, i skontaktuj się z centrum wsparcia produktu IBM .

## $V 9.1.4$

## **00F50033**

Menedżer kolejek wykrył, że co najmniej jeden aktywny zestaw danych dziennika jest zaszyfrowany, a aktywne szyfrowanie dziennika nie jest obsługiwane przez co najmniej jeden inny element grupy współużytkowania kolejek.

Ta abend jest poprzedzona komunikatem [CSQ5040E.](#page-947-0) Zapoznaj się z wyjaśnieniem tego komunikatu, aby uzyskać więcej szczegółów na temat niepowodzenia.

## <span id="page-1160-0"></span>**Działanie systemu**

Menedżer kolejek kończy działanie, a rekord jest zapisywany w systemie SYS1.LOGREC i zrzut jest wykonywany.

## **00F50901**

Wystąpił błąd wewnętrzny.

## **Działanie systemu**

Zadanie kończy się nieprawidłowo z kodem zakończenia X'5C6, a zrzut jest wykonywany.

## **Odpowiedź programisty systemowego**

Zbierz elementy wymienione w sekcji ["Diagnostyka" na stronie 1154](#page-1153-0) i skontaktuj się z działem wsparcia IBM .

## **00F51030**

Wystąpił błąd wewnętrzny.

## **Działanie systemu**

Zadanie zostanie zakończone nieprawidłowo, a zrzut zostanie wykonany.

## **Odpowiedź programisty systemowego**

Zrestartuj usługę RRS, jeśli została zakończona. Jeśli usługa RRS nie została zakończona, należy zebrać elementy wymienione w sekcji ["Diagnostyka" na stronie 1154](#page-1153-0) i skontaktować się z działem wsparcia produktu IBM .

## **00F51031**

W wątku połączenia Db2 wystąpił błąd wewnętrzny.

### **Działanie systemu**

Zadanie zostanie zakończone nieprawidłowo i zostanie utworzone nowe zadanie. Zrzut jest wykonywany, jeśli istnieje żądanie Db2 w trakcie przetwarzania.

## **Odpowiedź programisty systemowego**

Brak. Nowe zadanie serwera Db2 zostanie automatycznie ponownie utworzone w celu zastąpienia zadania, które zostało zakończone. Jeśli problem nie ustąpi, zgromaduj elementy wymienione w sekcji ["Diagnostyka" na stronie 1154](#page-1153-0) i skontaktuj się z działem wsparcia IBM .

#### $z/0S$ *Uogólnione kody preprocesora komend (X'F9')*

Jeśli wystąpi kod przyczyny preprocesora komend, który nie został wyświetlony w tym miejscu, wystąpił błąd wewnętrzny. Zbierz następujące elementy diagnostyczne i skontaktuj się z działem wsparcia IBM .

## **Diagnostyka**

- Opis działań, które doprowadziły do błędu lub, jeśli ma to zastosowanie, w postaci listingu programu użytkowego lub łańcucha wejściowego do programu narzędziowego, który był uruchamiany w momencie wystąpienia błędu.
- Wyjście konsoli dla okresu prowadzącego do wystąpienia błędu.
- Protokół zadania menedżera kolejek.
- Zrzut systemowy wynikający z błędu.
- Odpowiednie poziomy usług dla produktów WebSphere MQ, z/OS, Db2, CICSi IMS .
- W przypadku korzystania z paneli WebSphere MQ Operations and Control, nazwa panelu ISPF.
- Komenda wystawiona przed wystąpniem błędu.

#### **00F90000**

Wystąpił błąd wewnętrzny.

## **Działanie systemu**

Wykonanie komendy zostało zakończone nieprawidłowo. Jeśli komenda została poprawnie wprowadzona, mogła zostać wykonana częściowo lub całkowicie.

## **Odpowiedź programisty systemowego**

Zbierz elementy wymienione w sekcji ["Diagnostyka" na stronie 1161](#page-1160-0) i skontaktuj się z działem wsparcia IBM .

Może być konieczne zrestartowanie adaptera CICS lub adaptera IMS .

## **00F90001**

Wystąpił błąd wewnętrzny.

## **Działanie systemu**

Wykonanie komendy zostało zakończone nieprawidłowo. Jeśli komenda została poprawnie wprowadzona, mogła zostać wykonana częściowo lub całkowicie.

## **Odpowiedź programisty systemowego**

Zbierz elementy wymienione w sekcji ["Diagnostyka" na stronie 1161](#page-1160-0) i skontaktuj się z działem wsparcia IBM .

Może być konieczne zrestartowanie adaptera CICS lub adaptera IMS .

## **00F90002**

Procedury obsługi wielu konsoli (MCS) w systemie z/OS. Nie można zainicjować. Ten warunek może wskazywać na błąd w przestrzeni adresowej.

## **Działanie systemu**

Inicjowanie zostało zatrzymane, co spowodowało zakończenie działania menedżera kolejek.

## **Odpowiedź programisty systemowego**

Zbierz elementy wymienione w sekcji ["Diagnostyka" na stronie 1161](#page-1160-0) i skontaktuj się z działem wsparcia IBM .

Zrestartuj menedżer kolejek.

## **00F90003**

Procedury obsługi wielu konsoli (MCS) systemu z/OS nie mogły zostać zainicjowane.

## **Działanie systemu**

Jeśli błąd został wygenerowany przez moduł CSQ9SCNM, inicjowanie menedżera kolejek jest zatrzymane, co powoduje zakończenie działania menedżera kolejek. Jeśli błąd został wygenerowany przez moduł CSQ9SCN6, komenda z powiązanej konsoli jest wykonywana i powinna być kontynuowana normalnie.

## **Odpowiedź programisty systemowego**

Zbierz elementy wymienione w sekcji ["Diagnostyka" na stronie 1161](#page-1160-0) i skontaktuj się z działem wsparcia IBM .

## **00F90004**

Procedury obsługi wielu konsoli (MCS) systemu z/OS wykryły błąd logiczny.

## **Działanie systemu**

Komenda nie została wykonana.

Zbierz elementy wymienione w sekcji ["Diagnostyka" na stronie 1161](#page-1160-0) i skontaktuj się z działem wsparcia IBM .

## **00F90005**

Procedura obsługi wielu konsoli (MCS) systemu z/OS nie była w stanie utworzyć środowiska odtwarzania ESTAE. Ten warunek jest wykrywany, gdy usługa ESTAE produktu z/OS zwraca niezerowy kod powrotu. Komenda z powiązanej konsoli z/OS nie została wykonana. Więcej informacji na temat kodów powrotu ESTAE zawiera *[z/OS MVS Programming: Assembler Services Reference](https://www.ibm.com/docs/en/zos/2.5.0?topic=zm-zos-mvs-programming-assembler-services-reference-abe-hsp)* tom 1.

### **Działanie systemu**

Przetwarzanie komendy zostało zakończone.

## **Odpowiedź programisty systemowego**

Zbierz elementy wymienione w sekcji ["Diagnostyka" na stronie 1161](#page-1160-0) i skontaktuj się z działem wsparcia IBM .

### **00F90006**

Wystąpił błąd wewnętrzny.

## **Działanie systemu**

Przydzielenie agenta zostało zakończone.

## **Odpowiedź programisty systemowego**

Zbierz elementy wymienione w sekcji ["Diagnostyka" na stronie 1161](#page-1160-0) i skontaktuj się z działem wsparcia IBM .

## **00F90007**

Wystąpił błąd wewnętrzny.

#### **Działanie systemu**

Aktualizacja statystyczna nie została zakończona. Adres bloku statystyk jest kasowany z CGDA, aby zapobiec przyszłym problemom. Nie są utrzymywane żadne dodatkowe liczniki statystyczne komendy. Przetwarzanie komendy jest ponawiane i powinno być zakończone normalnie.

## **Odpowiedź programisty systemowego**

Zbierz elementy wymienione w sekcji ["Diagnostyka" na stronie 1161](#page-1160-0) i skontaktuj się z działem wsparcia IBM .

#### **00F90008**

Wystąpił błąd wewnętrzny.

#### **Działanie systemu**

Funkcja została zakończona nieprawidłowo.

## **Odpowiedź programisty systemowego**

Zbierz elementy wymienione w sekcji ["Diagnostyka" na stronie 1161](#page-1160-0) i skontaktuj się z działem wsparcia IBM .

## **00F90009**

Ten kod przyczyny jest używany do dokumentowania tego modułu CSQ9SCN9 , który dodał informacje do obszaru zapisu zmiennej SDWA (VRA) po danych udostępnianych przez usługę CSQWRCRD. Jeśli CSQ9SCN9 rejestruje błąd w SYS1.LOGREC , a kod przyczyny w VRA nie ma formatu X'00F9xxxx', kod przyczyny jest zmieniany na X'00F90009'. Jest to wykonywane w taki sposób, aby każdy sprawdzał SYS1.LOGREC może określić, z kodu przyczyny, jakie dodatkowe dane zostały umieszczone w VRA. Kod przyczyny jest pierwszym elementem danych w systemie VRA, który jest odwzorowany przez makro IHAVRA.

Zbierz elementy wymienione w sekcji ["Diagnostyka" na stronie 1161](#page-1160-0) i skontaktuj się z działem wsparcia IBM .

## **00F9000A**

Wystąpił błąd wewnętrzny.

## **Działanie systemu**

Wykonanie komendy zostało zakończone nieprawidłowo. Komenda nie została wykonana.

## **Odpowiedź programisty systemowego**

Zbierz elementy wymienione w sekcji ["Diagnostyka" na stronie 1161](#page-1160-0) i skontaktuj się z działem wsparcia IBM .

### **00F9000B**

Wystąpił błąd wewnętrzny podczas próby uzyskania pamięci masowej CSA. Żądanie pamięci masowej nie mogło być spełnione, ponieważ nie była dostępna pamięć masowa CSA lub żądano nieuzasadnionej dużej ilości pamięci masowej. Ilość żądanej pamięci masowej jest określana na podstawie długości analizowanej komendy. Zwykle jest to kilkaset bajtów.

### **Działanie systemu**

Wykonanie komendy zostało zakończone nieprawidłowo.

### **Odpowiedź programisty systemowego**

Może być konieczne zrestartowanie adaptera CICS lub adaptera IMS lub menedżera kolejek.

Jeśli problem będzie się powtarzał, zbierz elementy wymienione w sekcji ["Diagnostyka" na stronie](#page-1160-0) [1161](#page-1160-0) i skontaktuj się z centrum wsparcia IBM .

#### **00F9000C**

Wystąpił błąd wewnętrzny.

Wywołany procesor komend podjął próbę zwrócenia komunikatu sformatowanego w celu włączenia do z/OS wielu linii WTO (zapis do operatora).

#### **Działanie systemu**

Wykonanie komendy zostało zakończone nieprawidłowo.

#### **Odpowiedź programisty systemowego**

Komenda w przypadku błędu jest identyfikowana przez komunikat CSQ9017E. Może być konieczne zrestartowanie adaptera CICS lub IMS lub menedżera kolejek.

Zbierz elementy wymienione w sekcji ["Diagnostyka" na stronie 1161](#page-1160-0) i skontaktuj się z działem wsparcia IBM .

#### **00F9000D**

Wystąpił błąd wewnętrzny.

#### **Działanie systemu**

Uruchamianie uruchamiania menedżera kolejek zostało zakończone.

## **Odpowiedź programisty systemowego**

Zrestartuj menedżer kolejek.

Zbierz elementy wymienione w sekcji ["Diagnostyka" na stronie 1161](#page-1160-0) i skontaktuj się z działem wsparcia IBM .

#### **00F9000E**

Wystąpił błąd wewnętrzny.

## **Działanie systemu**

Bieżąca jednostka wykonywania kończy się kodem zakończenia X'5C6'.

### **Odpowiedź programisty systemowego**

Zbierz elementy wymienione w sekcji ["Diagnostyka" na stronie 1161](#page-1160-0) i skontaktuj się z działem wsparcia IBM .

### **00F9000F**

Program MQ nie mógł znaleźć domyślnego identyfikatora użytkownika, który ma być używany podczas sprawdzania komendy. Oznacza to, że moduł CSQ6SYSP nie znajduje się w module ładowania parametrów systemowych.

## **Działanie systemu**

Bieżąca jednostka wykonywania kończy się kodem zakończenia X'5C6'.

## **Odpowiedź programisty systemowego**

Upewnij się, że moduł CSQ6SYSP znajduje się w module ładowania parametrów systemowych. Jeśli to konieczne, zrestartuj menedżer kolejek.

## **00F90010**

Podczas przetwarzania komendy wystąpił błąd wewnętrzny.

### **Działanie systemu**

Wykonanie komendy zostało zakończone nieprawidłowo. Komenda nie została wykonana.

### **Odpowiedź programisty systemowego**

Zbierz elementy wymienione w sekcji ["Diagnostyka" na stronie 1161](#page-1160-0) i skontaktuj się z działem wsparcia IBM .

#### **Kody abend adaptera IBM MQ CICS**  $z/0S$

Wszystkie wersje produktu CICS obsługiwane przez produkt IBM MQ 9.0.0i nowsze wersje tego adaptera korzystają z dostarczonej wersji adaptera CICS . Więcej informacji na ten temat zawiera sekcja Kody abend transakcji w dokumentacji produktu CICS .

#### z/OS **Kody abend mostu IBM MQ CICS**

Wszystkie wersje produktu CICS obsługiwane przez produkt IBM MQ 9.0.0i nowsze wersje korzystają z dostarczonej wersji mostu produktu CICS . Więcej informacji na ten temat zawiera sekcja Kody abend transakcji w dokumentacji produktu CICS .

#### $z/0S$ **Identyfikatory komponentów produktu IBM MQ**

Produkt IBM MQ for z/OS ma architekturę opartą na komponentach, a każdy komponent korzysta z unikalnego kodu identyfikatora. Te kody identyfikatorów są wyświetlane w niektórych komunikatach informacyjnych.

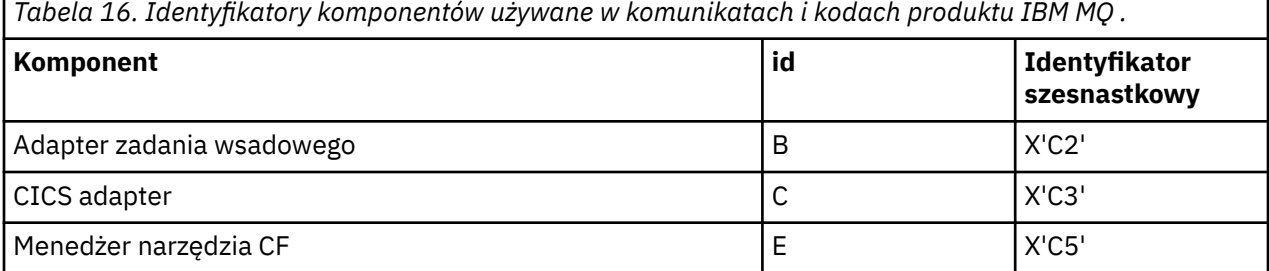

*Tabela 16. Identyfikatory komponentów używane w komunikatach i kodach produktu IBM MQ . (kontynuacja)*

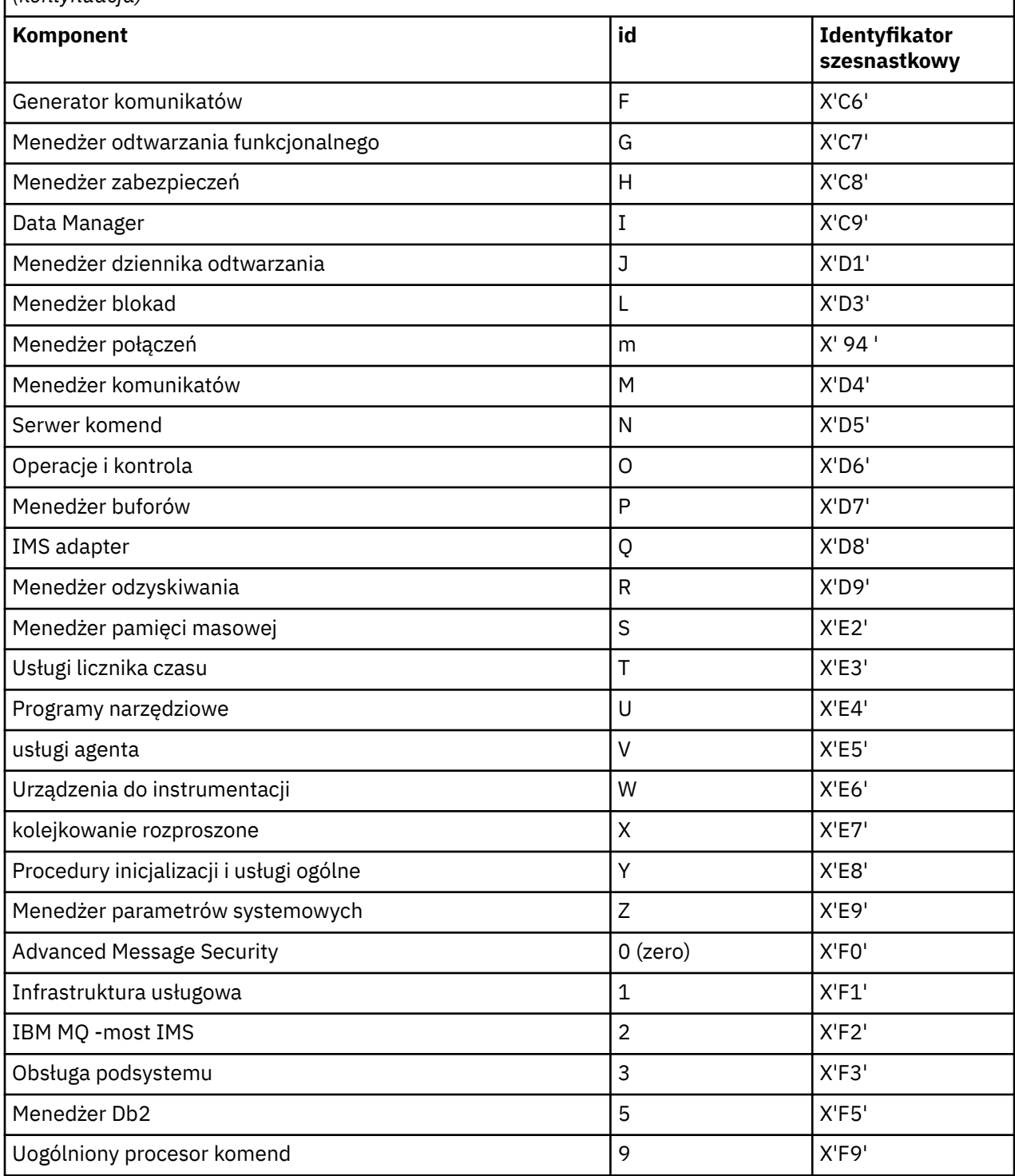

#### $\approx$  z/OS **Kody powrotu protokołu komunikacyjnego dla z/OS**

Protokoły komunikacyjne używane przez produkt IBM MQ for z/OS mogą wydawać własne kody powrotu. Te tabele służą do identyfikowania kodów powrotu używanych przez każdy protokół.

Tabele w tym temacie przedstawiają wspólne kody powrotu z protokołów TCP/IP i APPC/MVS zwrócone w komunikatach z rozproszonego komponentu kolejkowania:

• ["Kody powrotu gniazd usług systemowych TCP/IP UNIX" na stronie 1167](#page-1166-0)

## <span id="page-1166-0"></span>• [Kody powrotu APPC/MVS](#page-1170-0)

Jeśli kod powrotu nie znajduje się na liście, lub jeśli chcesz uzyskać więcej informacji, zapoznaj się z dokumentacją podaną w każdej tabeli.

Jeśli otrzymany kod powrotu ma wartość X'7D0' lub więcej, jest to jeden z kodów powrotu MQRC\_ \* wydanych przez produkt IBM MQ. Kody te są wymienione w sekcji ["Kody zakończenia i przyczyny](#page-1187-0) [interfejsu API" na stronie 1188](#page-1187-0).

# **Kody powrotu gniazd usług systemowych TCP/IP UNIX**

Więcej informacji i dalszych kodów powrotu można znaleźć w podręczniku *[Komunikaty i kody usług](https://www.ibm.com/docs/en/zos/2.5.0?topic=services-zos-unix-system-messages-codes) [systemowych z/OS UNIX](https://www.ibm.com/docs/en/zos/2.5.0?topic=services-zos-unix-system-messages-codes)* .

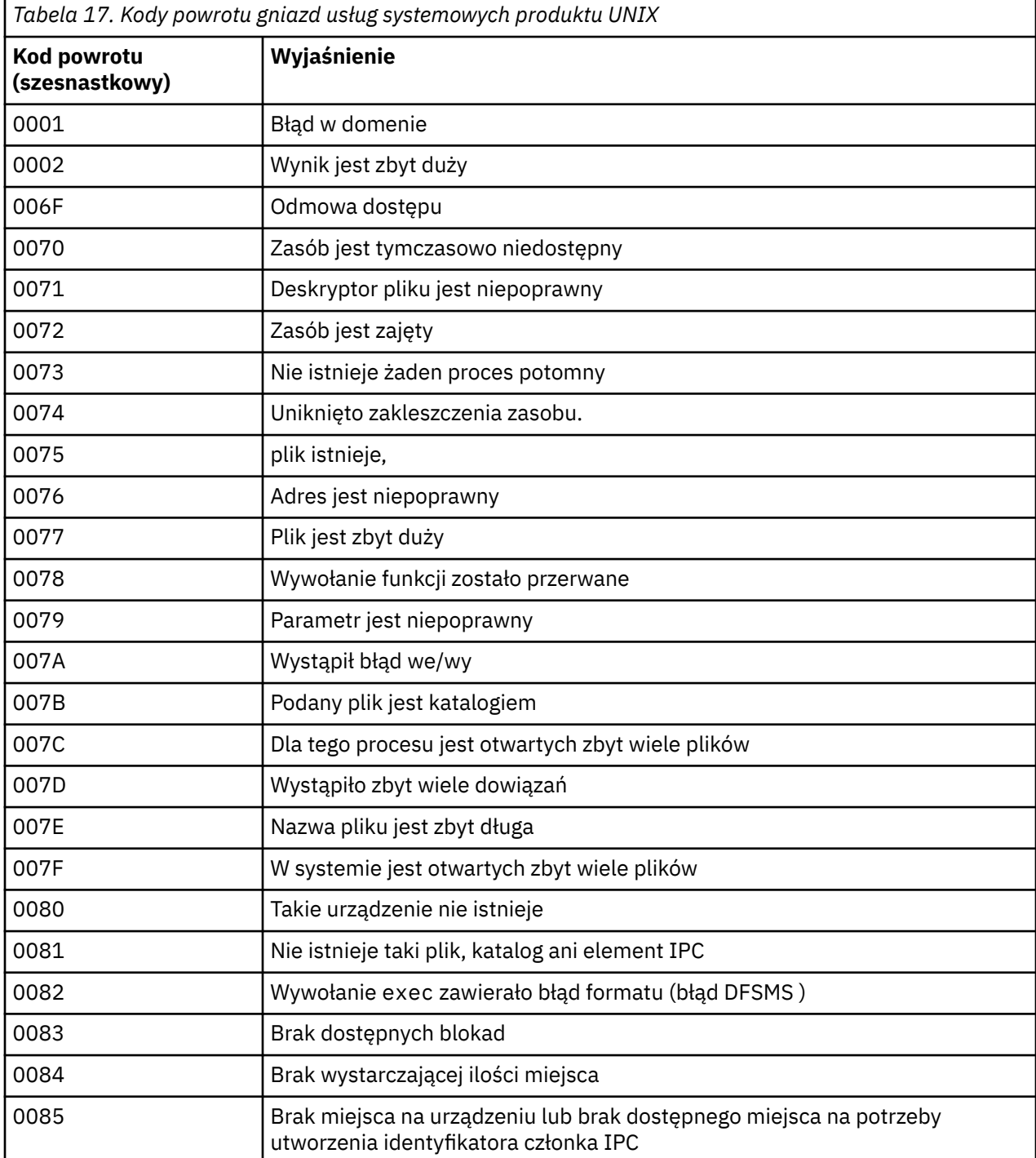

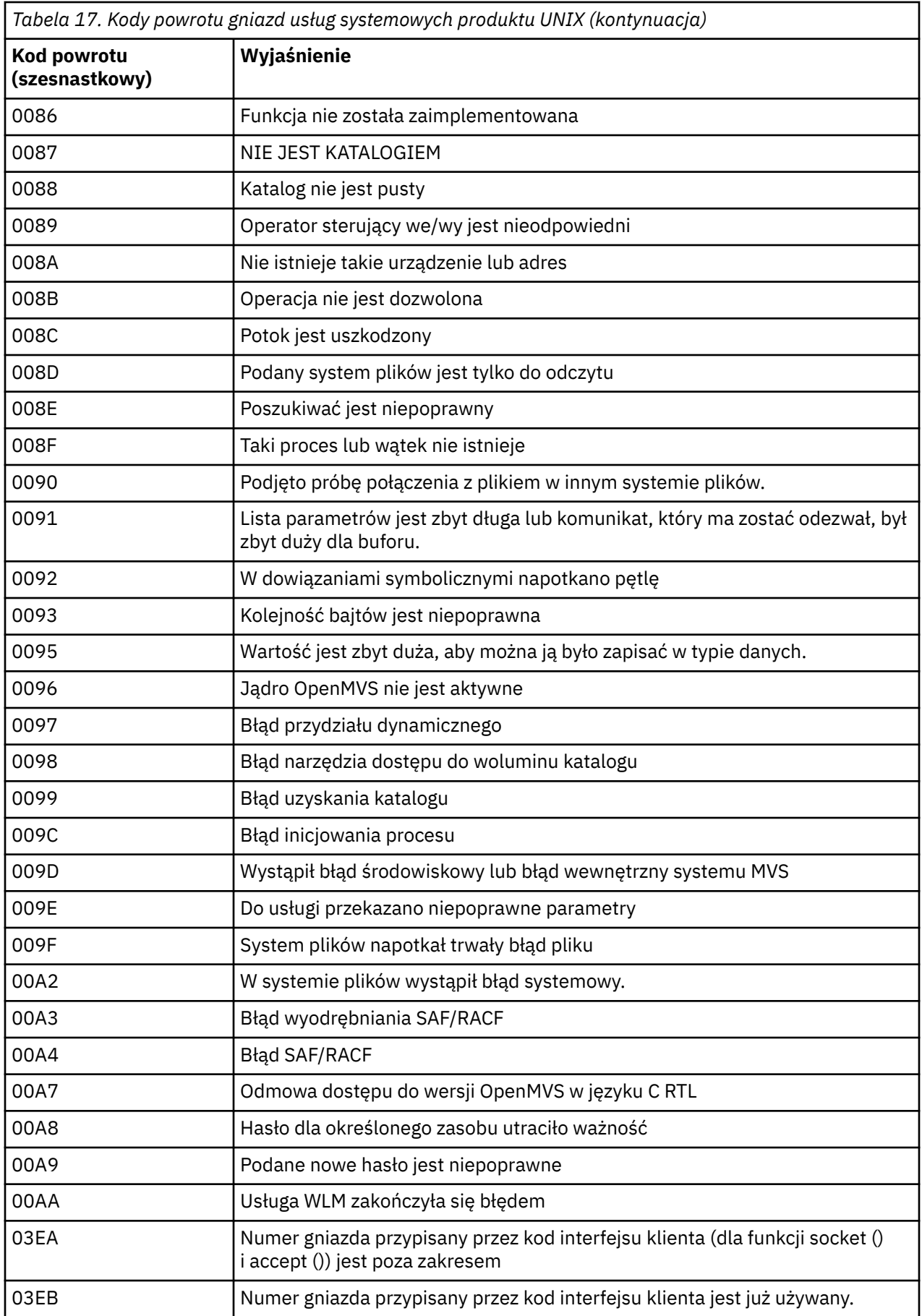

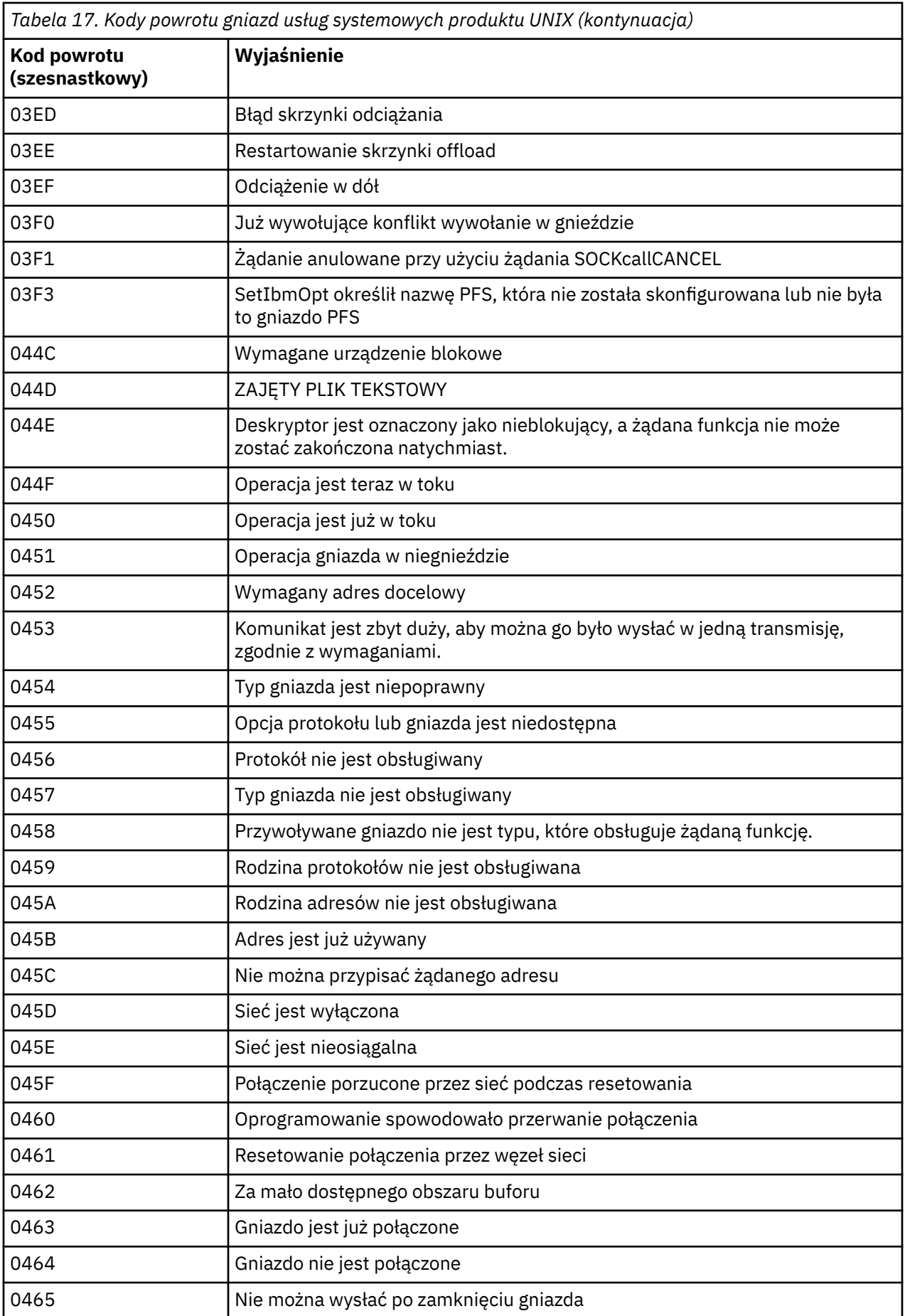

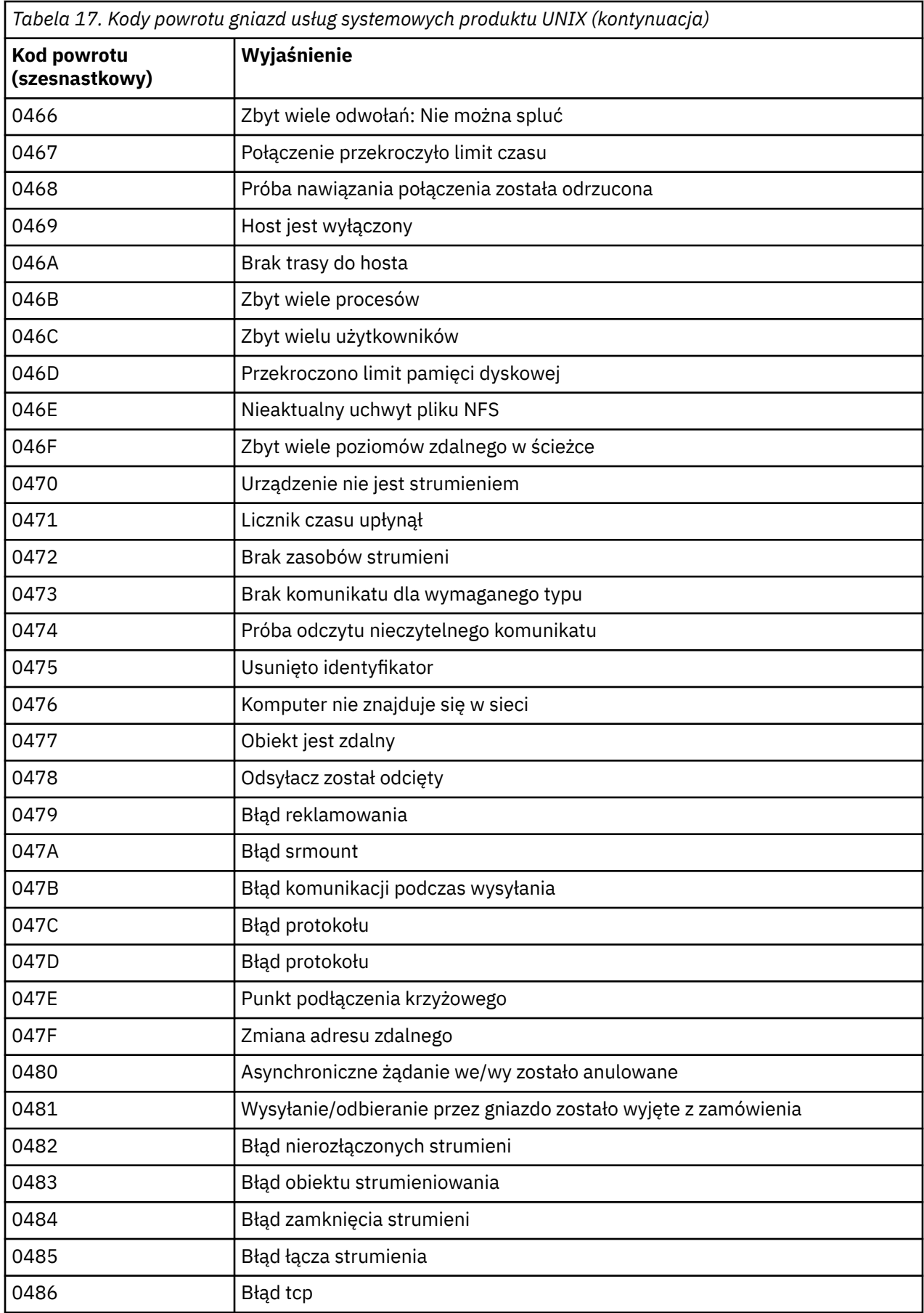

<span id="page-1170-0"></span>*Tabela 17. Kody powrotu gniazd usług systemowych produktu UNIX (kontynuacja)*

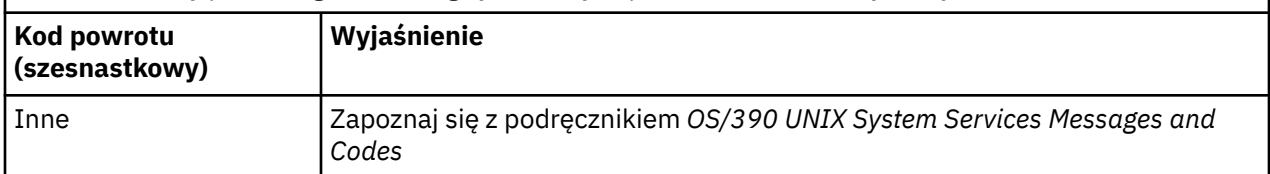

# **Kody powrotu APPC/MVS**

W tabelach znajdujących się w tej sekcji znajdują się następujące kody powrotu:

- Kody powrotu APPC
- • [Kody powrotu usług przydzielania komunikacji APPC](#page-1176-0)
- • [Kody przyczyny APPC](#page-1177-0)

Więcej informacji na ten temat można znaleźć w dokumentacji produktu *[Programowanie w systemie z/OS](https://www.ibm.com/docs/en/zos/2.5.0?topic=mvs-zos-programming-writing-transaction-programs-appcmvs) [MVS : pisanie programów transakcyjnych dla APPC/MVS](https://www.ibm.com/docs/en/zos/2.5.0?topic=mvs-zos-programming-writing-transaction-programs-appcmvs)* i *[Programowanie w systemie z/OS MVS : pisanie](https://www.ibm.com/docs/en/zos/2.5.0?topic=mvs-zos-programming-writing-servers-appcmvs) [serwerów dla APPC/MVS](https://www.ibm.com/docs/en/zos/2.5.0?topic=mvs-zos-programming-writing-servers-appcmvs)* .

## **Kody powrotu APPC**

Ta tabela dokumentuje kody powrotu, które mogą być zwracane z APPC/MVS w komunikatach z rozproszonego komponentu kolejkowania, jeśli jako protokół komunikacyjny używany jest protokół APPC/MVS. Te kody powrotu mogą być zwracane do programu lokalnego w odpowiedzi na wywołanie.

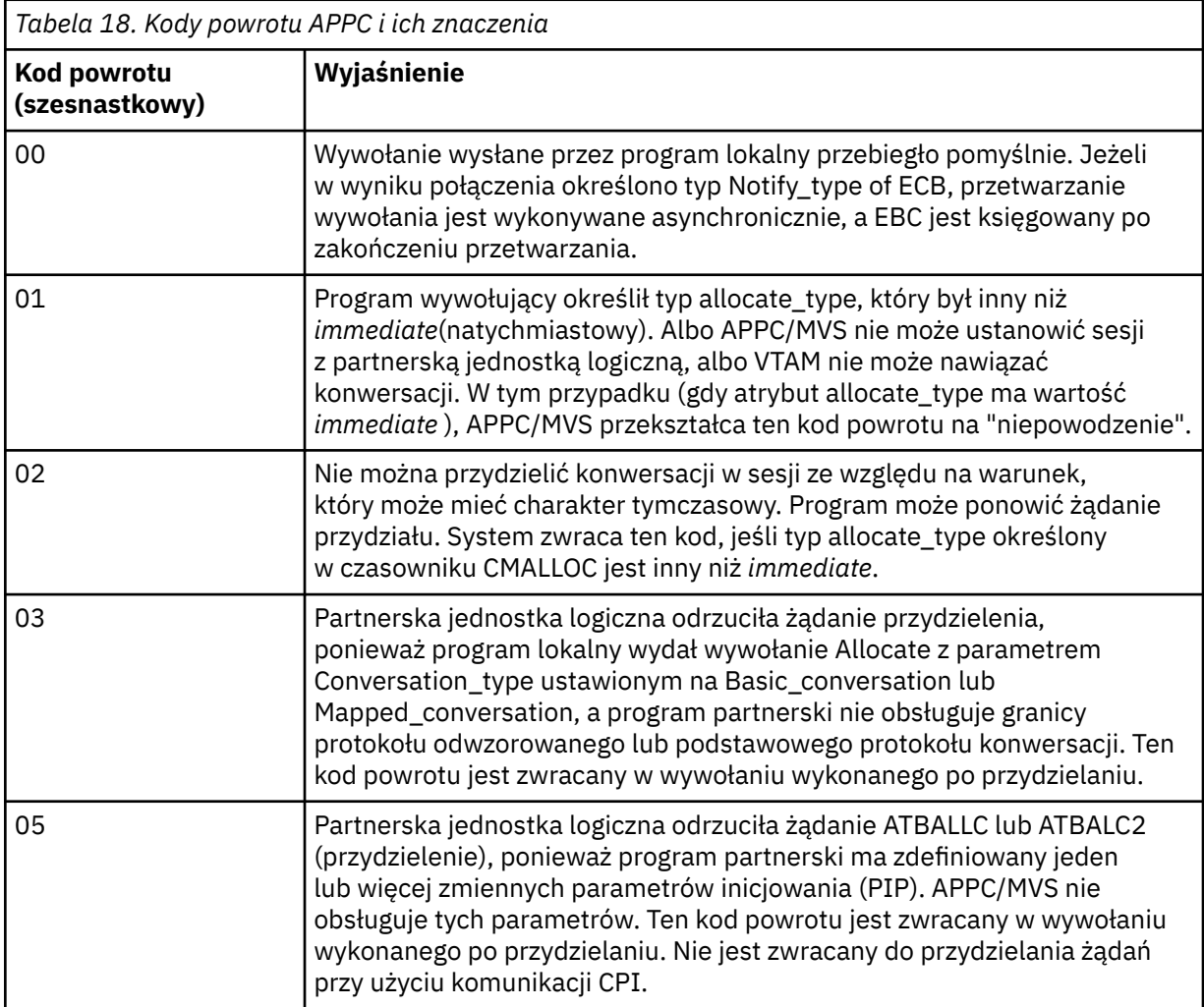

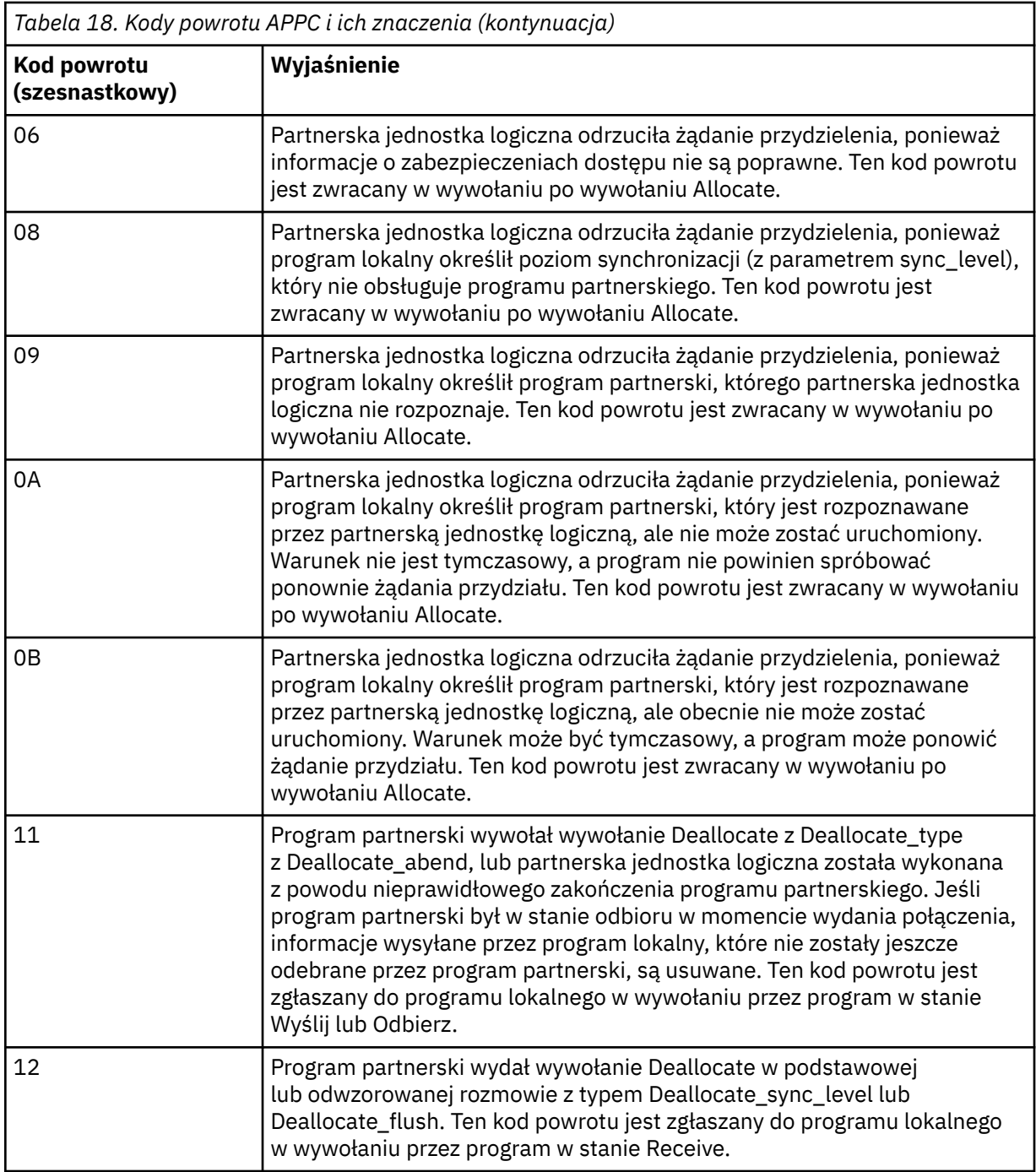

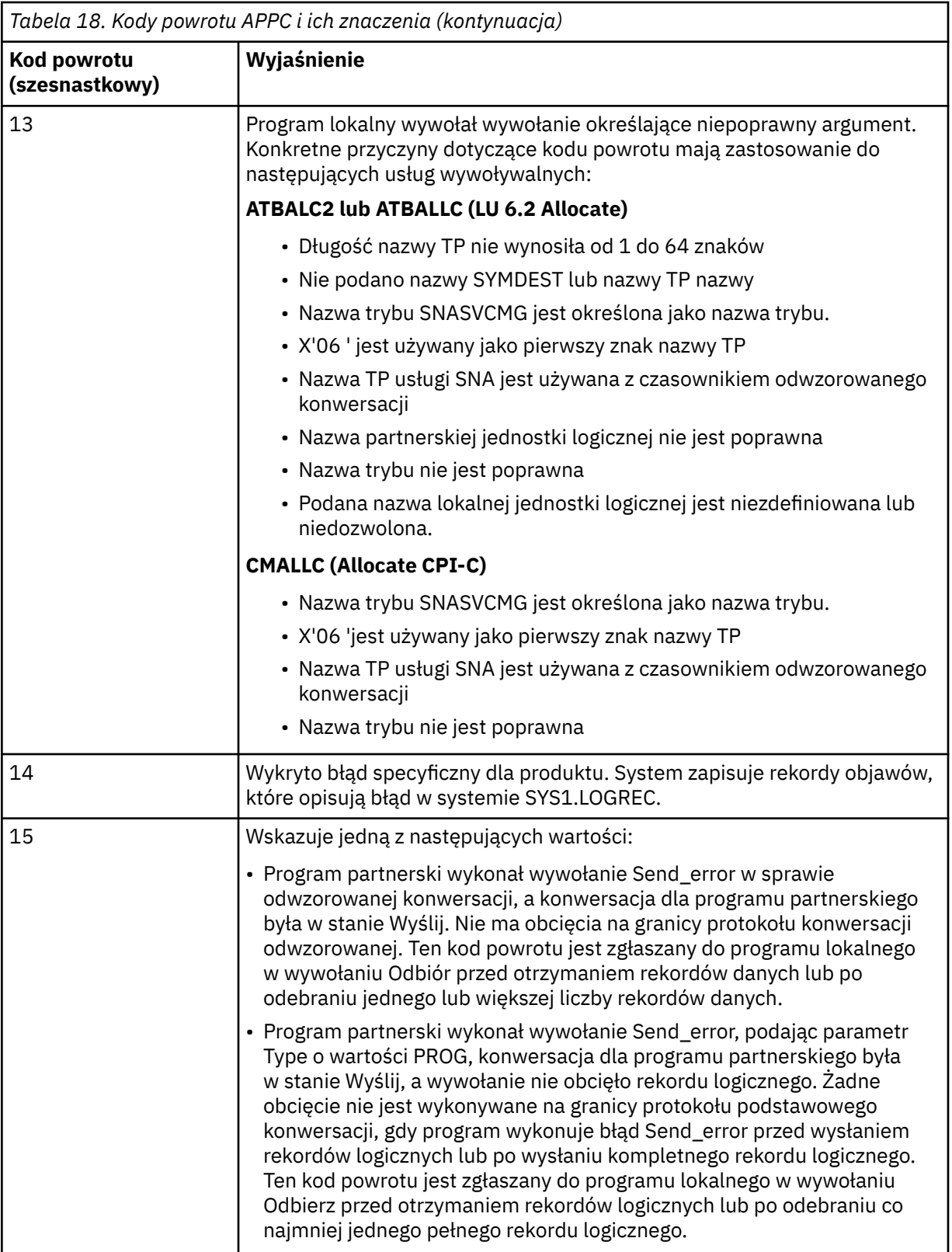

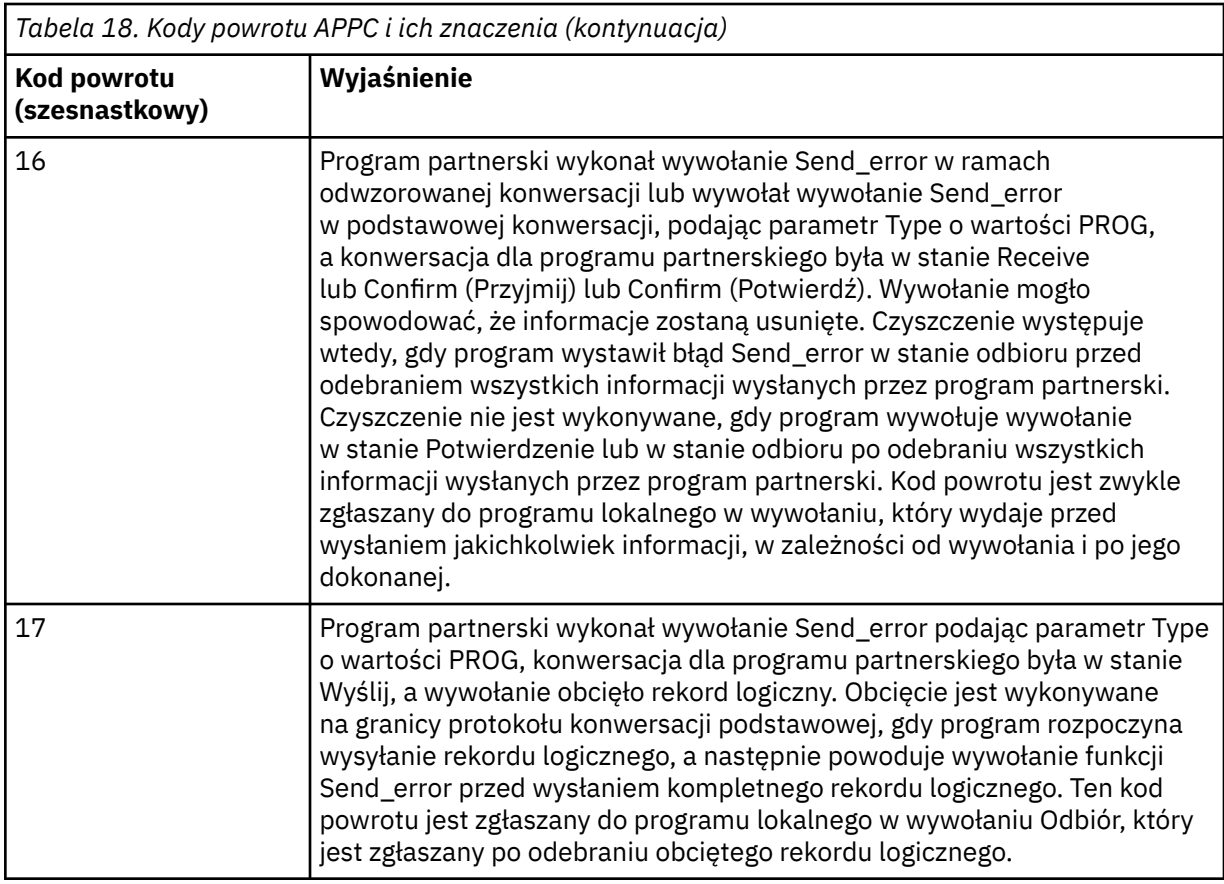

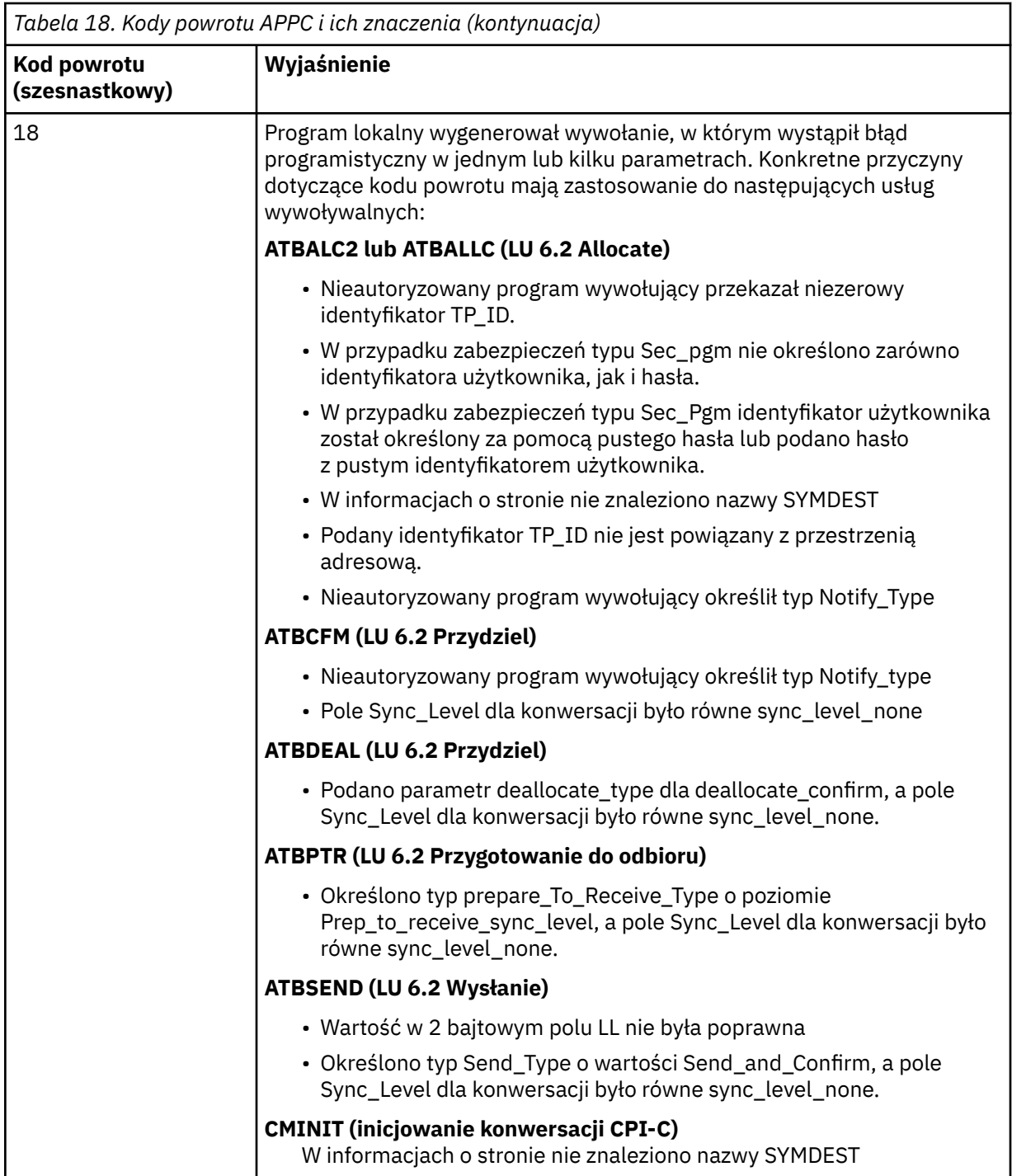

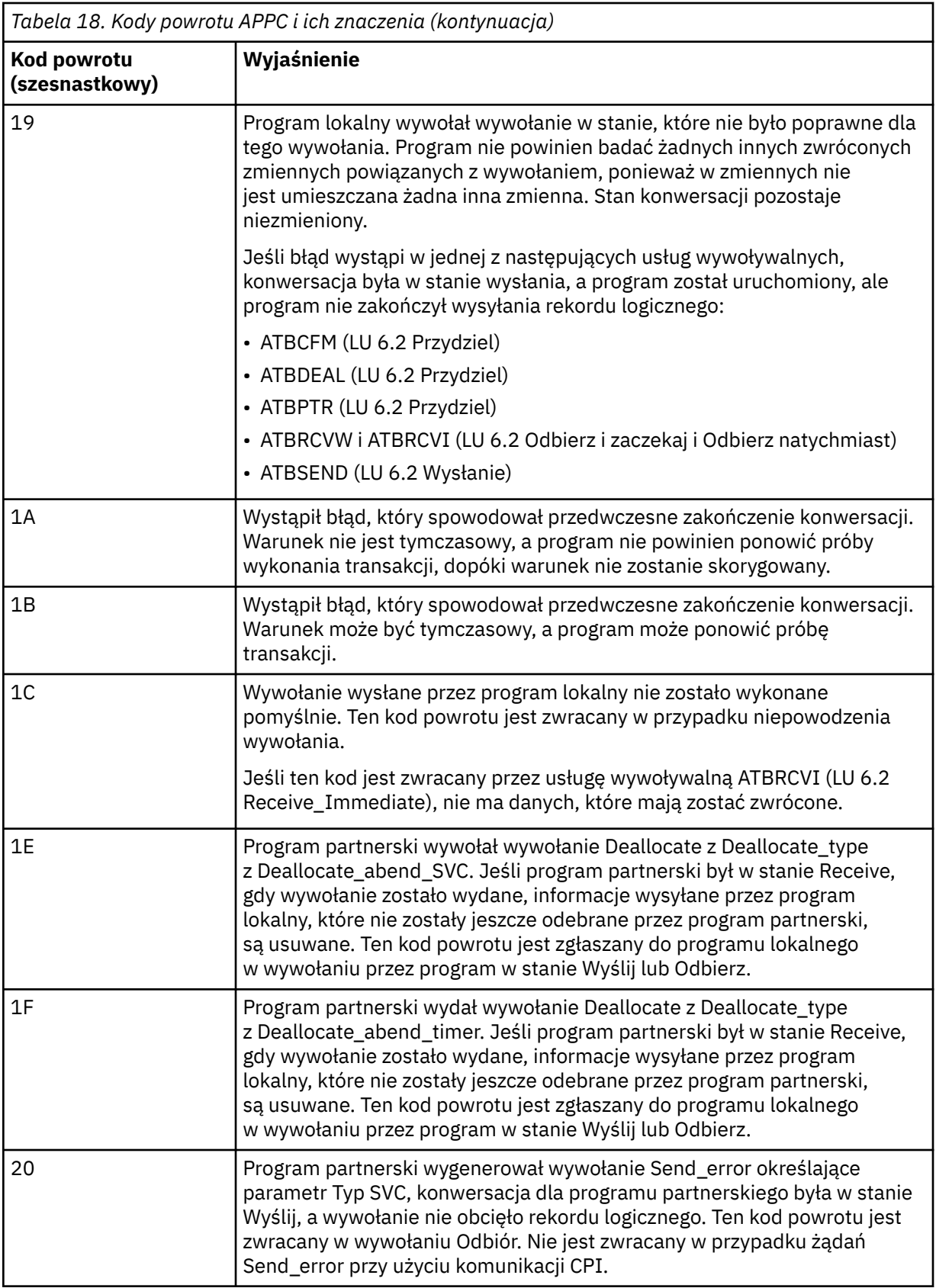

<span id="page-1176-0"></span>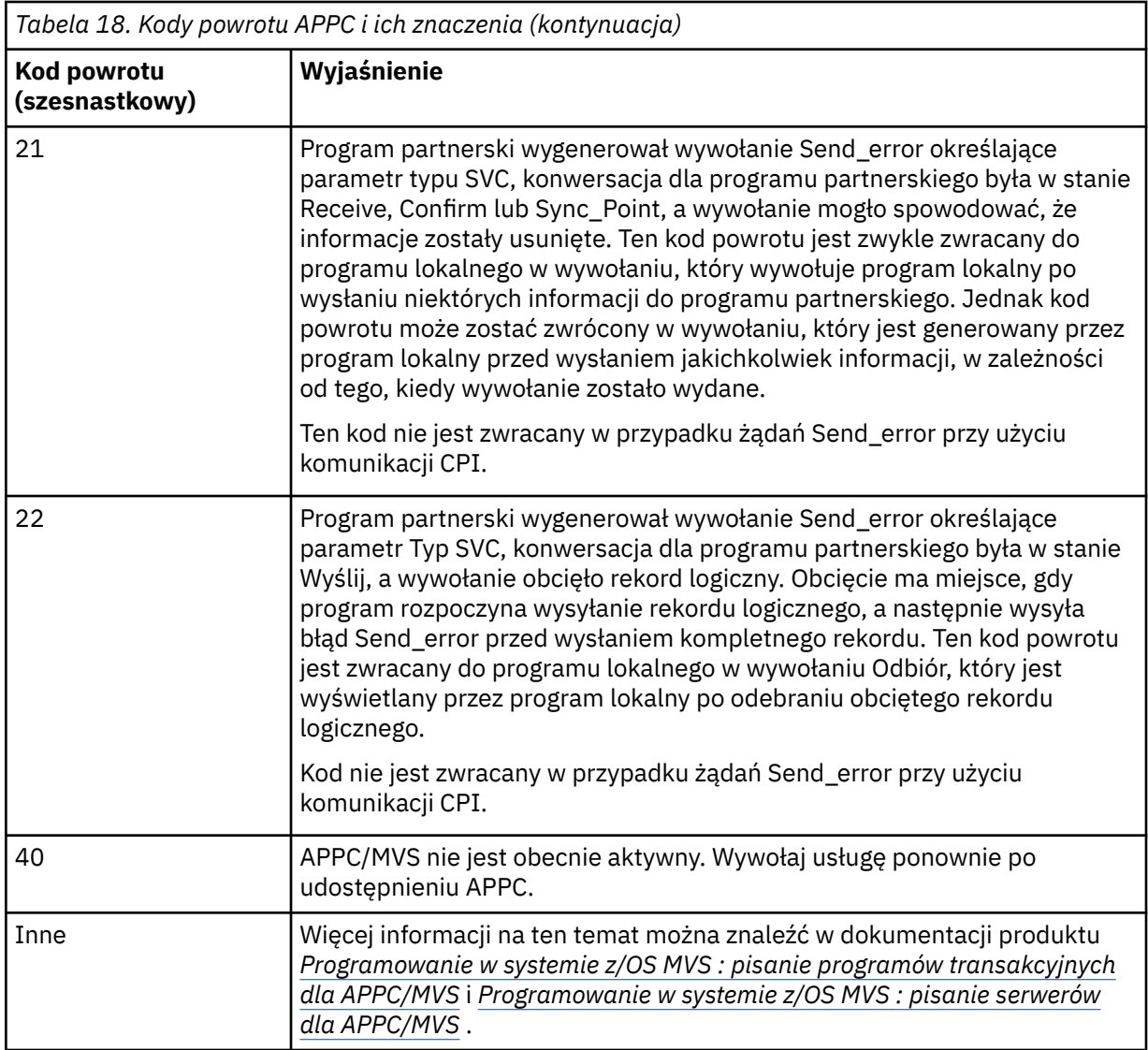

## **Kody powrotu usług przydzielania APPC**

W tej tabeli znajdują się kody powrotu, które mogą zostać zwrócone z usług kolejki przydzielania APPC/MVS w komunikatach z rozproszonego komponentu kolejkowania, jeśli jako protokół komunikacyjny używany jest protokół APPC/MVS.

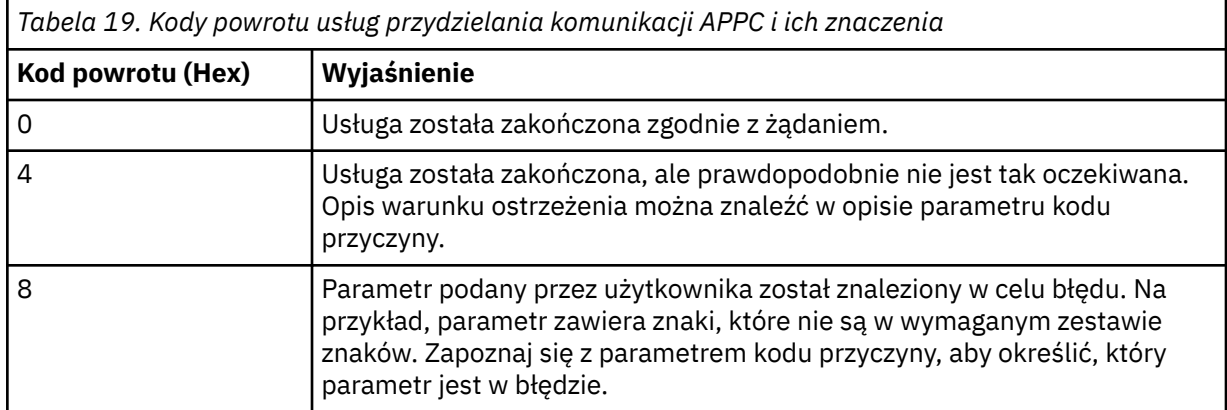

<span id="page-1177-0"></span>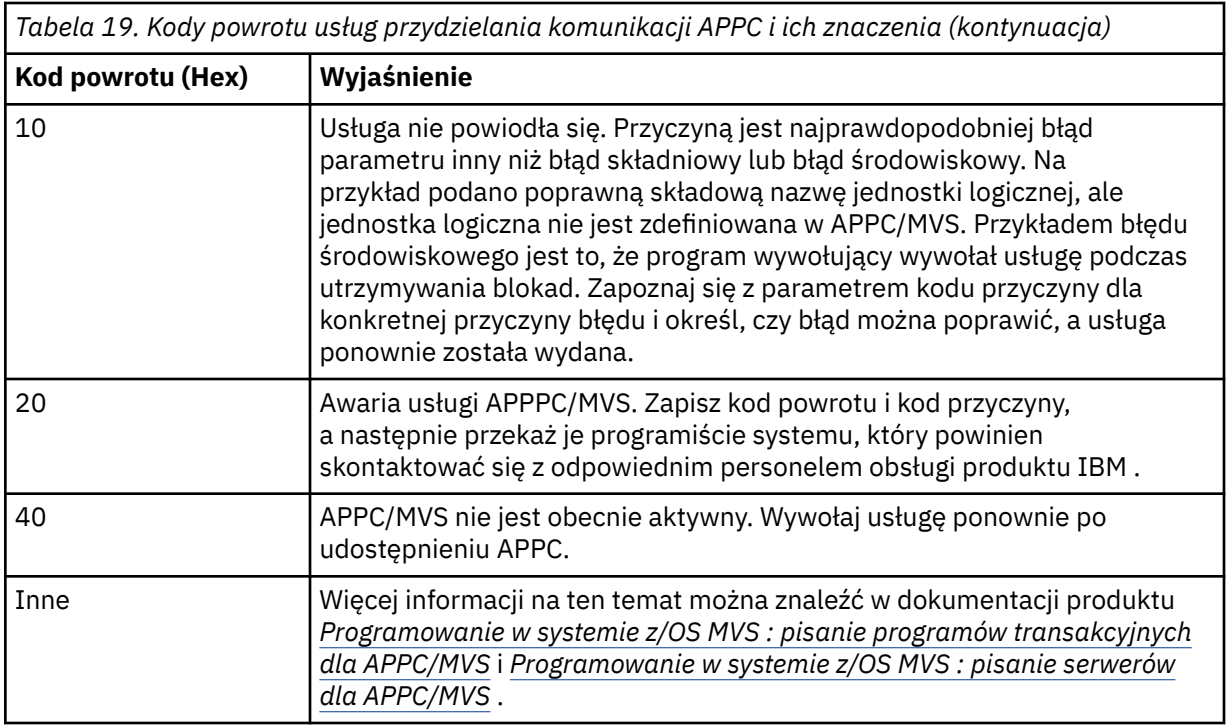

## **Kody przyczyny APPC**

W tej tabeli znajdują się kody przyczyny, które mogą zostać zwrócone z usług kolejki alokacji APPC/MVS w komunikatach z rozproszonego komponentu kolejkowania, jeśli jako protokół komunikacyjny używany jest protokół APPC/MVS.

**Uwaga:** Niektórym kodom powrotu APPC nie towarzyszy kod przyczyny; w takich przypadkach wartość w polu kodu przyczyny może być ignorowana. Więcej informacji na ten temat zawiera dokumentacja przedstawiona w sekcji ["Kody powrotu APPC/MVS" na stronie 1171](#page-1170-0) .

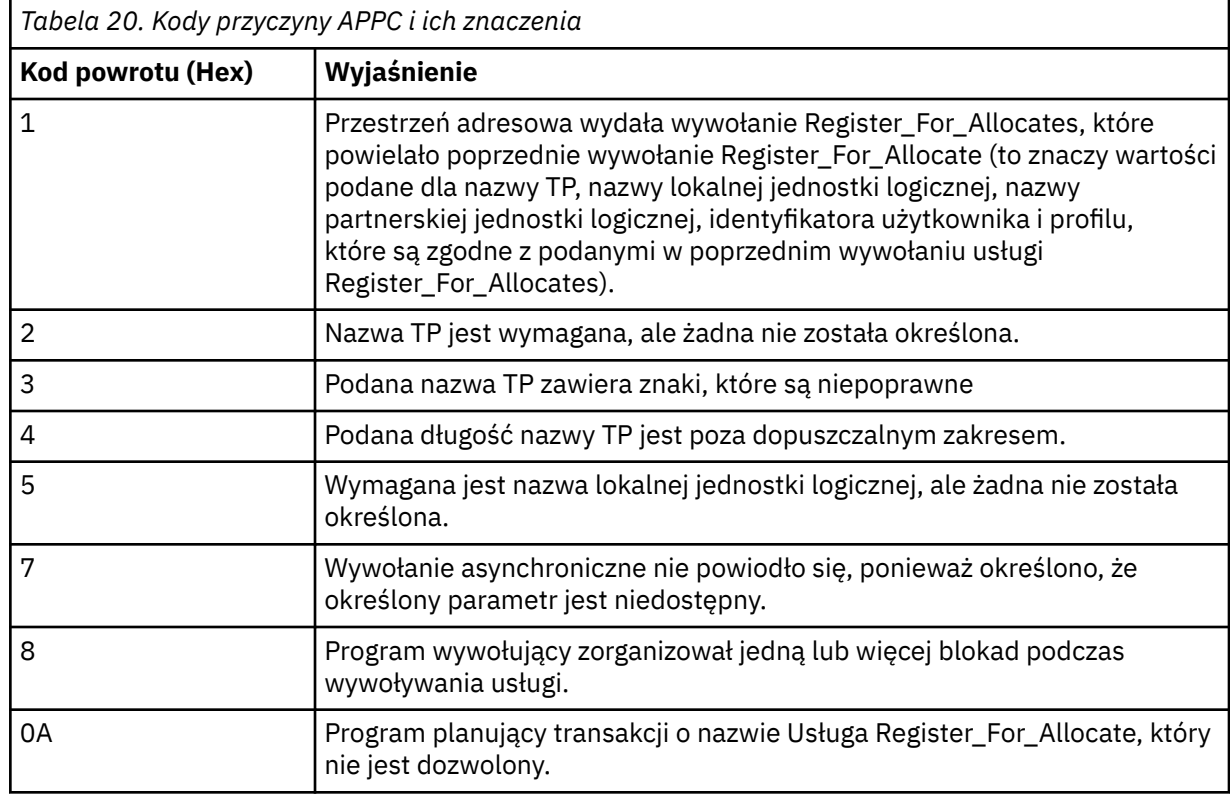

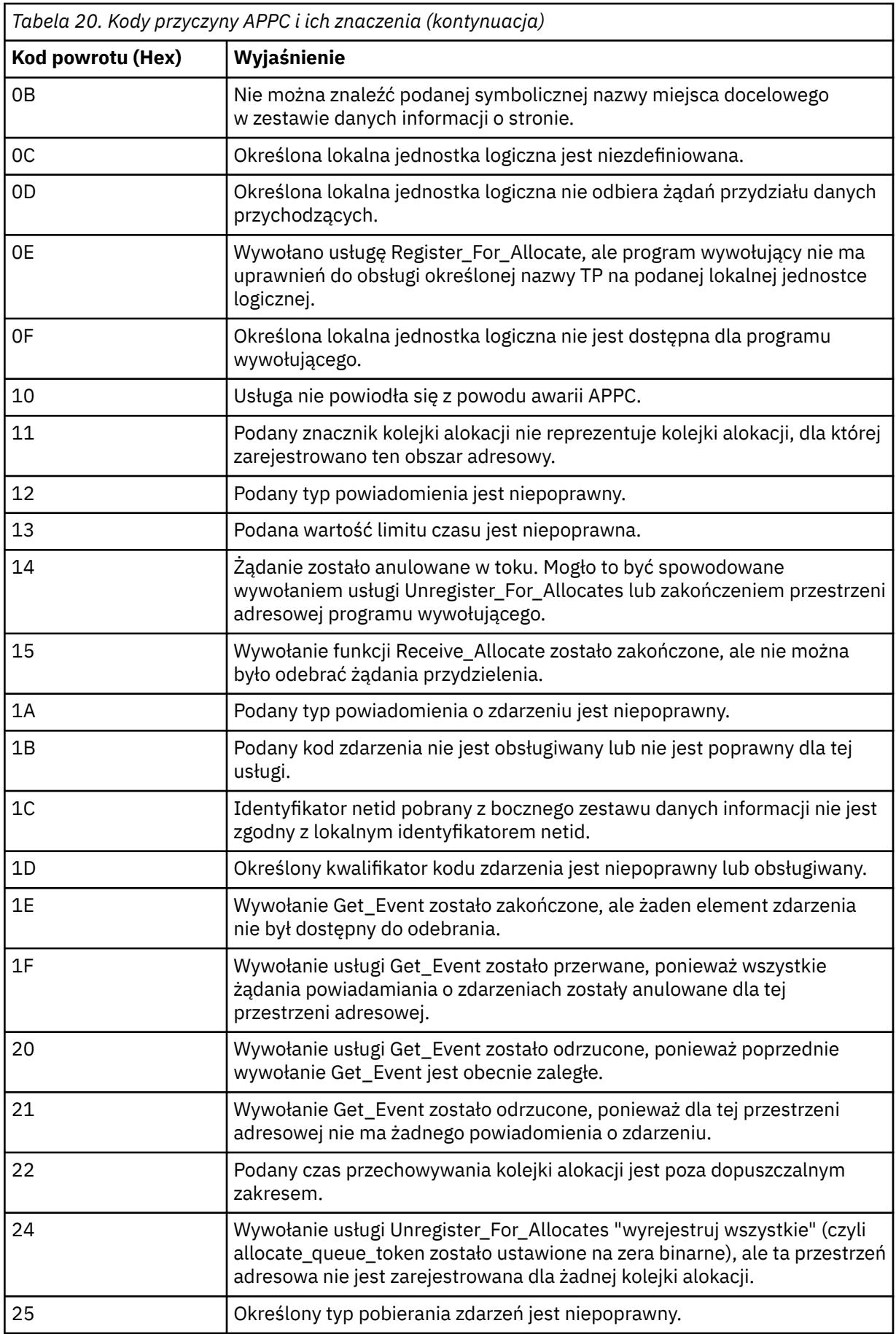

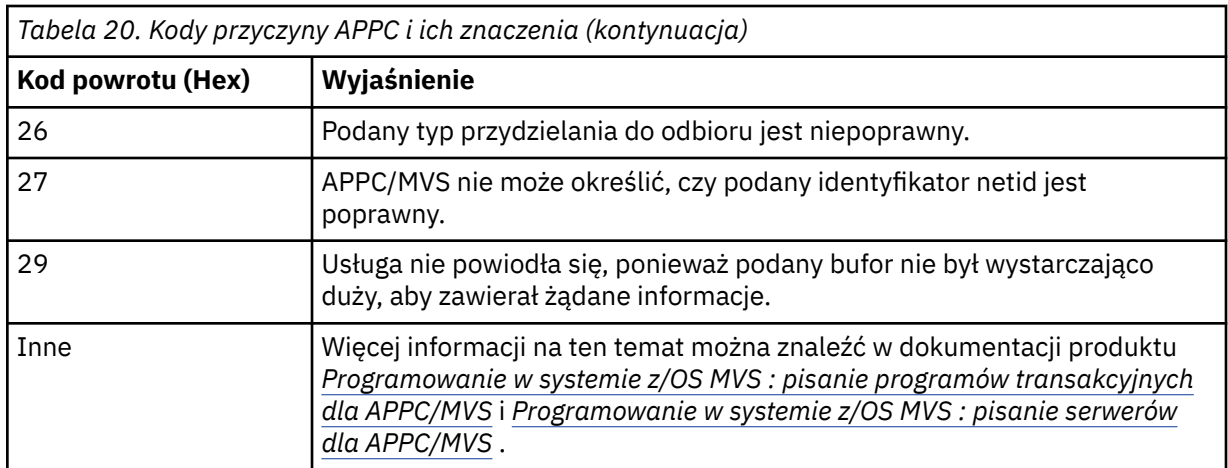

# **Kody powrotu protokołu TLS (Transport Layer Security) dla produktu z/OS**

Produkt IBM MQ for z/OS może używać protokołu TLS z różnymi protokołami komunikacyjnymi. W tym temacie opisano kody błędów, które mogą zostać zwrócone przez protokół TLS.

Tabela 21 na stronie 1180 w tym dodatku dokumentuje kody powrotu (w postaci dziesiętnej) z protokołu TLS, które mogą być zwracane w komunikatach z rozproszonego komponentu kolejkowania.

[Tabela 22 na stronie 1183](#page-1182-0) w tym dodatku dokumentuje kody powrotu w postaci szesnastkowej z funkcji TLS 'gsk\_fips\_state\_set', które mogą być zwracane w komunikatach z rozproszonego komponentu kolejkowania.

Jeśli kod powrotu nie znajduje się na liście lub jeśli chcesz uzyskać więcej informacji, zapoznaj się z informacjami w sekcji [Kody powrotu funkcji SSL](https://www.ibm.com/docs/en/zos/2.4.0?topic=codes-ssl-function-return) w podręczniku *z/OS Cryptographic Services System SSL Programming*.

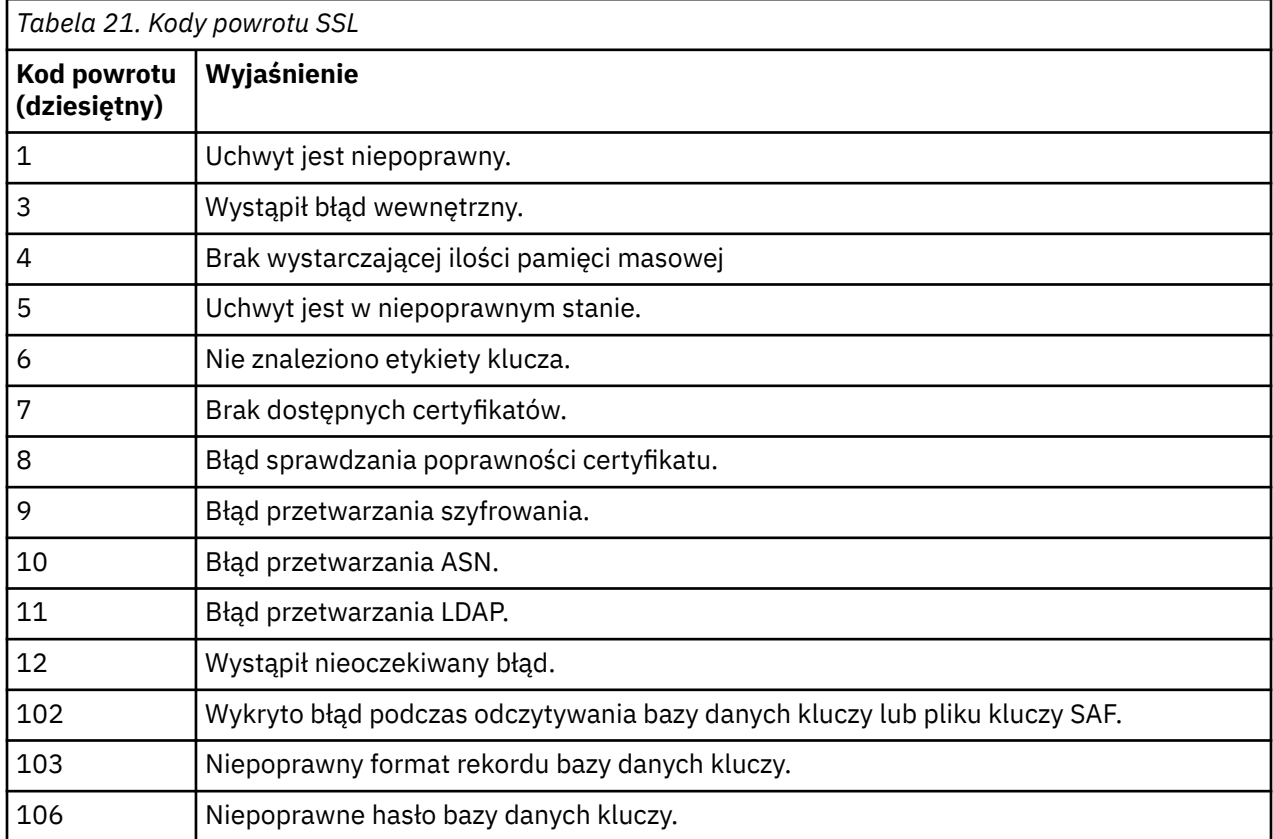

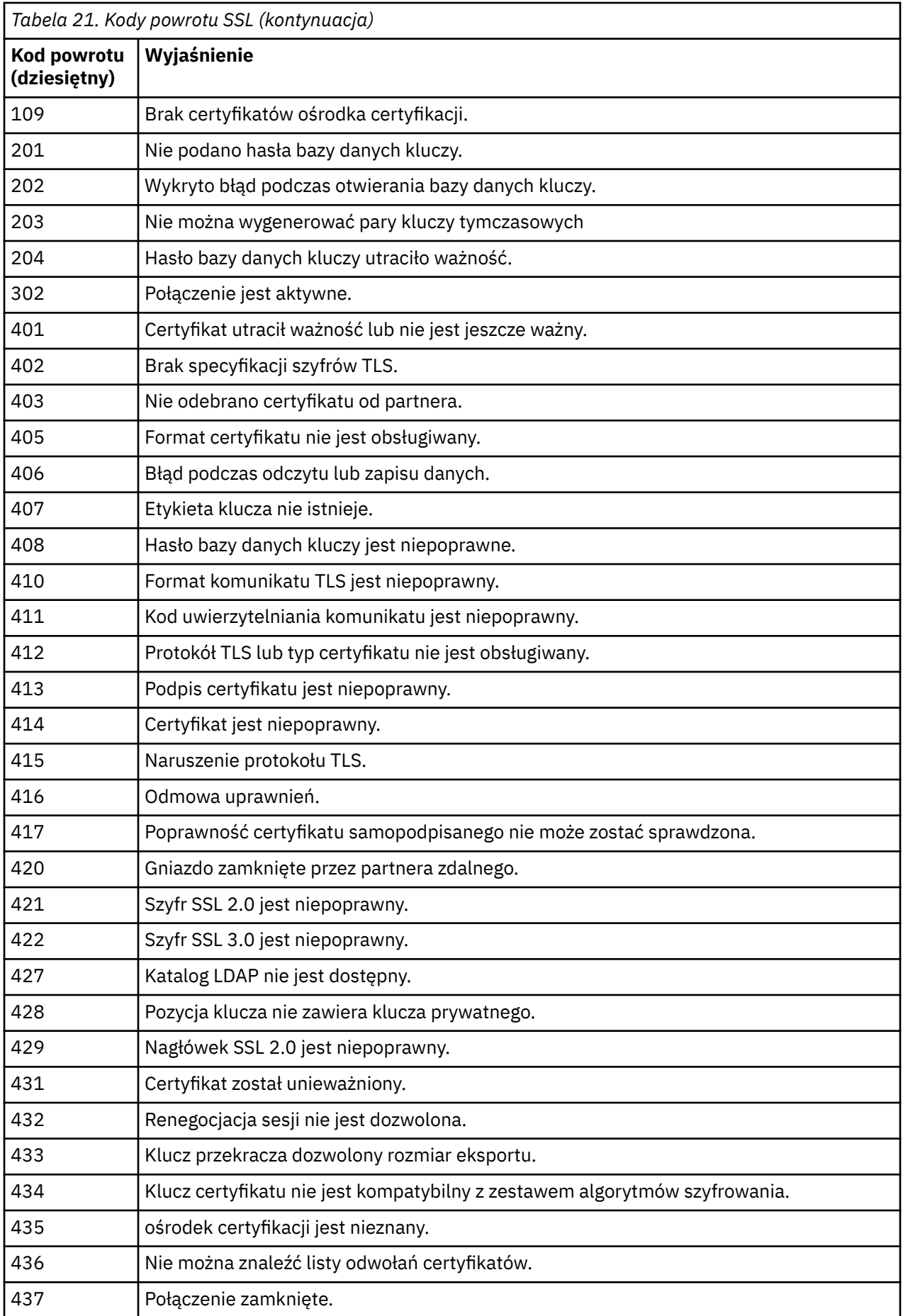

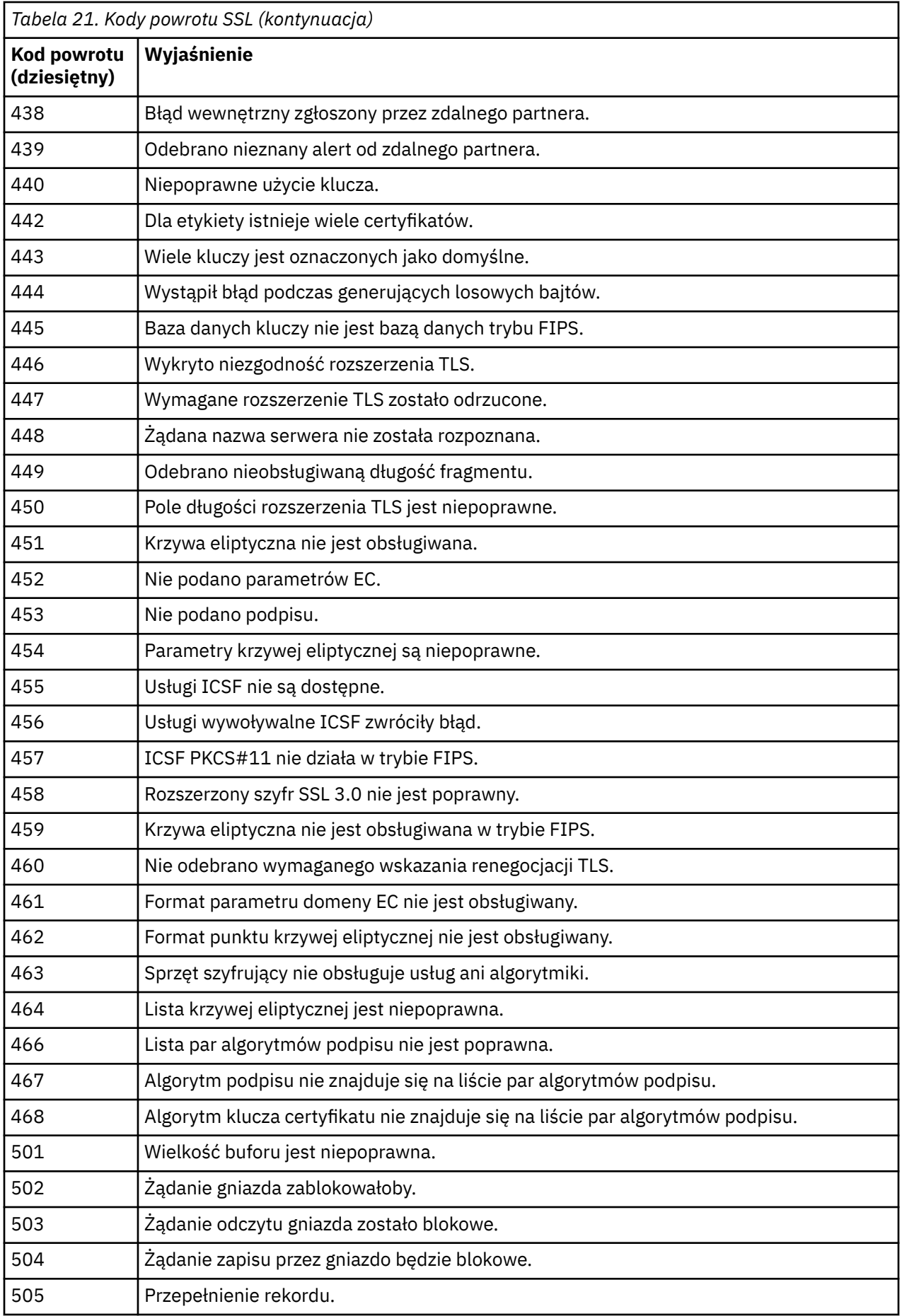

<span id="page-1182-0"></span>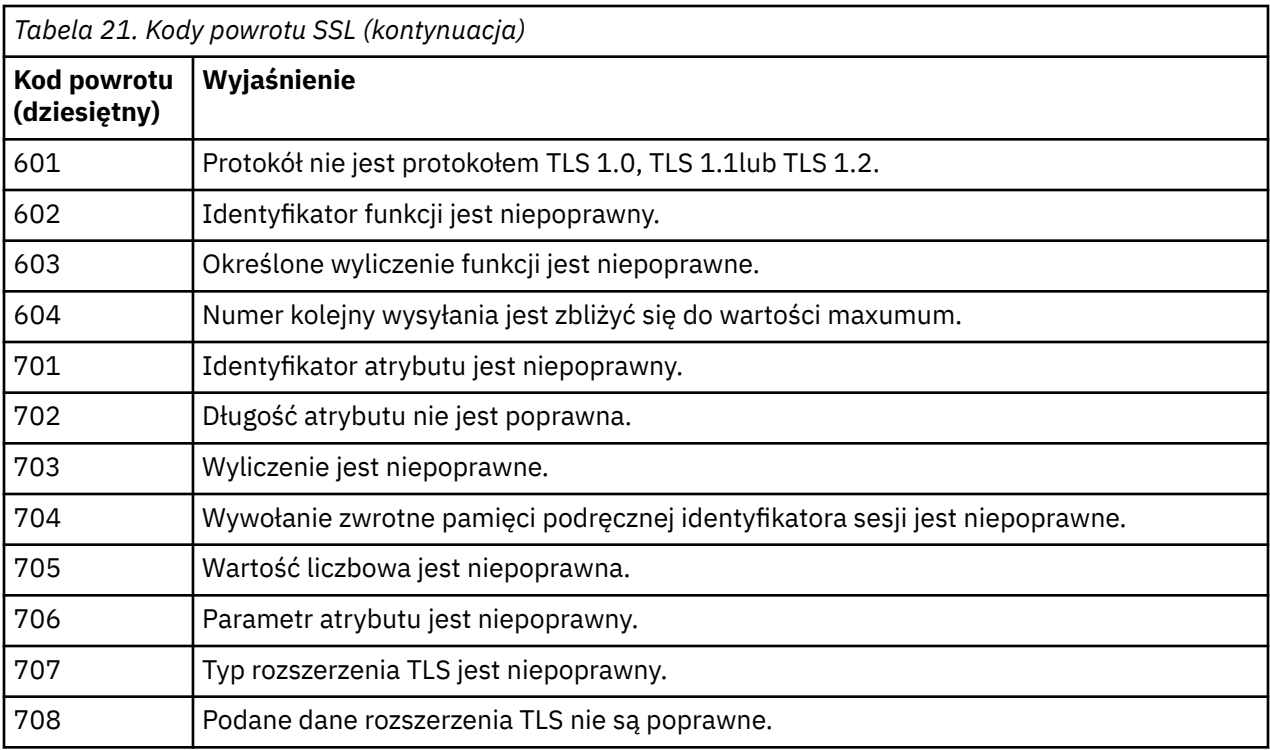

*Tabela 22. Kody powrotu SSL z 'gsk\_fips\_state\_set'*

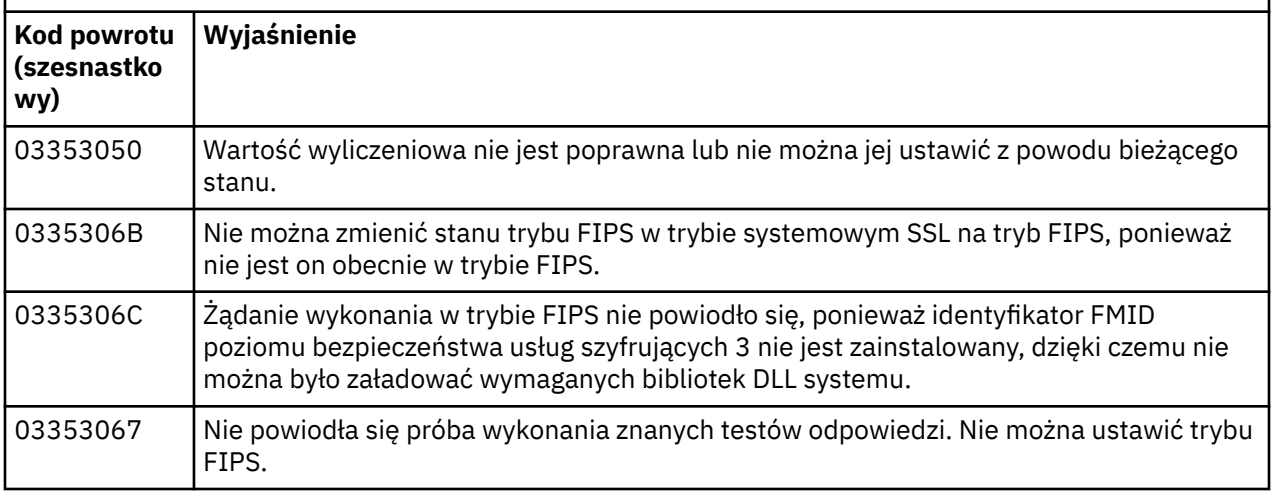

#### z/0S **Kody komunikatów w kolejkach rozproszonych**

Kolejkowanie rozproszone jest jednym z komponentów produktu IBM MQ for z/OS. W tym temacie opisano interpretowanie kodów komunikatów wysłanych przez rozproszony komponent kolejkowania.

Kody komunikatów w kolejkach rozproszonych znajdują się w postaci *s* 0009 *nnn* (w postaci szesnastkowej). Błąd, który identyfikują, jest szczegółowo opisany w komunikacie o błędzie CSQX *nnn*, chociaż istnieją pewne wyjątki. W poniższej tabeli przedstawiono pełną korespondenę. Kody komunikatów w kolejkach rozproszonych są używane w niektórych komunikatach o błędach, a w danych zdarzeń dla zdarzenia MQRC\_CHANNEL\_STOPPED. Dane zdarzenia zawierają również wstawianie komunikatów. Znaczenia wstawień zależą od kodu komunikatu i są przedstawione w poniższej tabeli, w postaci, w jakiej zostały podane w wyjaśnieniu komunikatu. Jeśli nie zostanie wyświetlone żadne znaczenie, wstawianie nie ma znaczenia dla kodu komunikatu, a wartość ustawiona w komunikacie zdarzenia jest nieprzewidywalna.

**Uwaga:** *trptype* może być pokazany w różnych formach:

# **Wstawienie komunikatu Dane zdarzenia**

**TCP**

TCP/IP

**LU62**

г

LU 6.2, APPC, CPI-C

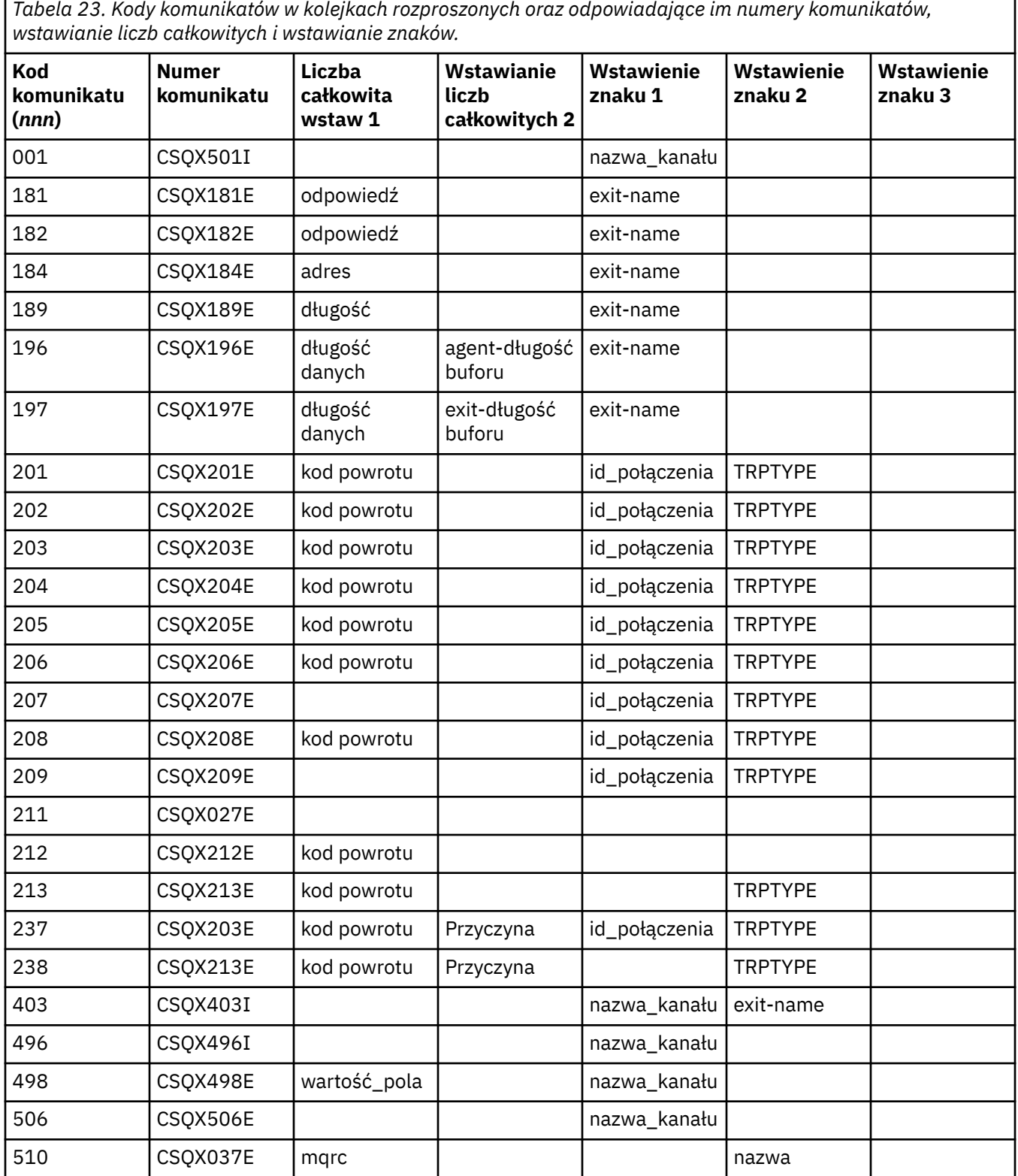

*Tabela 23. Kody komunikatów w kolejkach rozproszonych oraz odpowiadające im numery komunikatów, wstawianie liczb całkowitych i wstawianie znaków. (kontynuacja)*

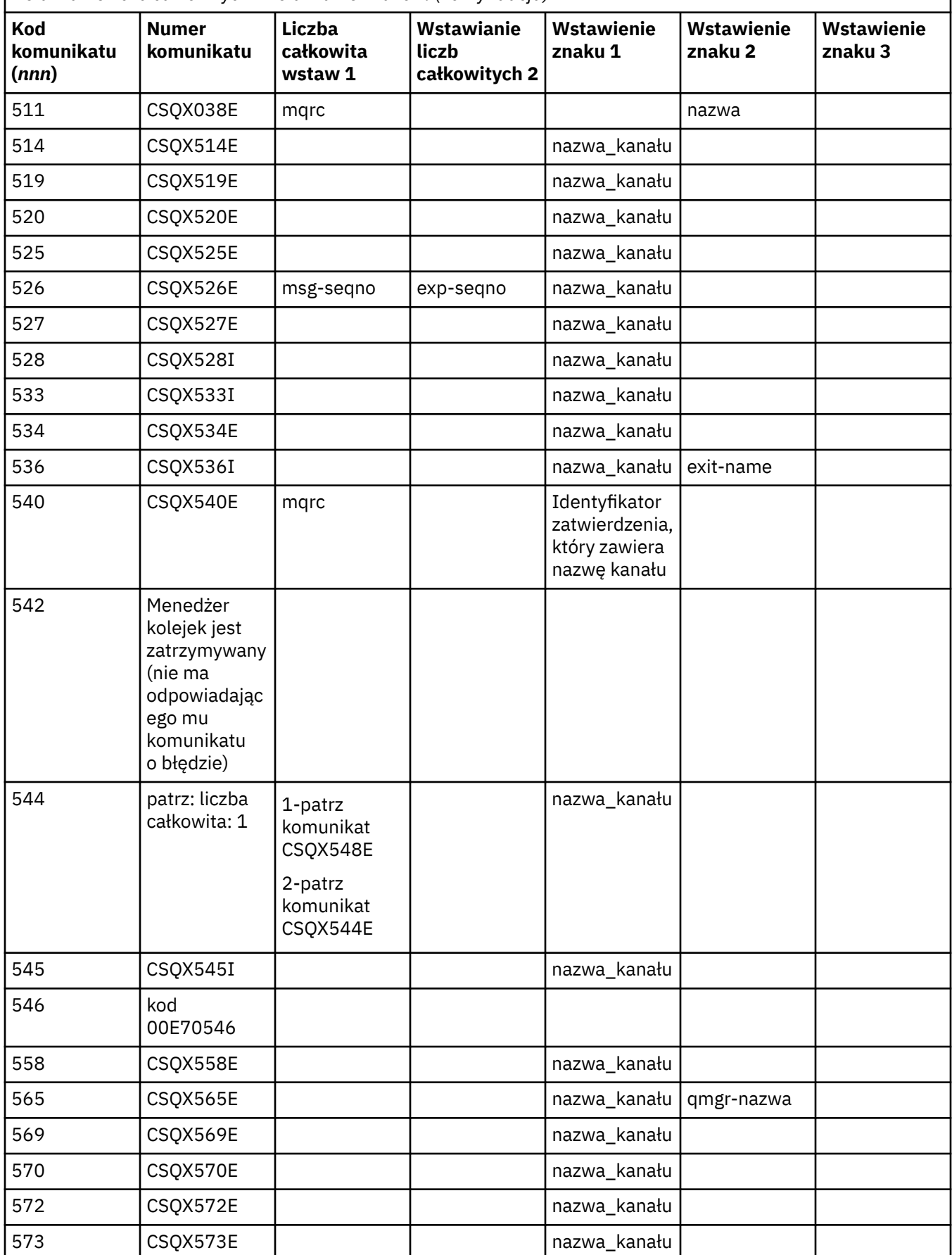

*Tabela 23. Kody komunikatów w kolejkach rozproszonych oraz odpowiadające im numery komunikatów, wstawianie liczb całkowitych i wstawianie znaków. (kontynuacja)*

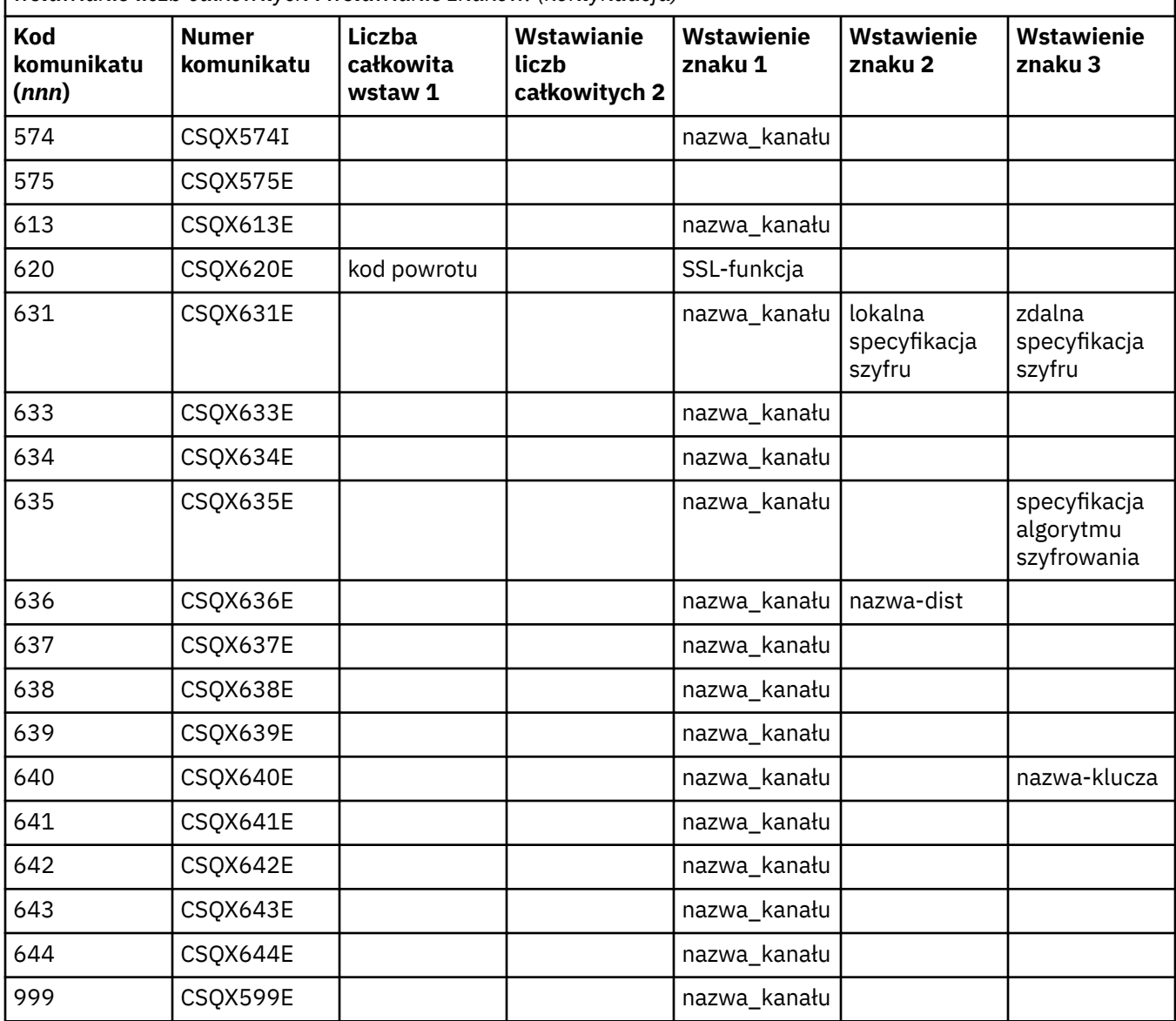

#### $\approx$  z/OS **Kody komunikatów publikowania/subskrypcji w kolejce**

Umieszczany w kolejce publikowania/subskrypcji jest komponentem produktu IBM MQ for z/OS. Ten temat służy do interpretowania kodów komunikatów wydanych przez umieszczony w kolejce komponent publikowania/subskrypcji.

Kolejkowane kody komunikatów publikowania/subskrypcji mają postać 5 *nnn* (w postaci szesnastkowej), a błąd, który identyfikują, jest szczegółowo opisany przez komunikat o błędzie CSQT *nnn*, chociaż istnieją pewne wyjątki. W poniższej tabeli przedstawiono pełną korespondenę. W niektórych komunikatach o błędach używane są w kolejce kody komunikatów publikowania/subskrypcji.

*Tabela 24. Zakolejkowane kody komunikatów publikowania/subskrypcji oraz wszelkie równoważne komunikaty o błędach*

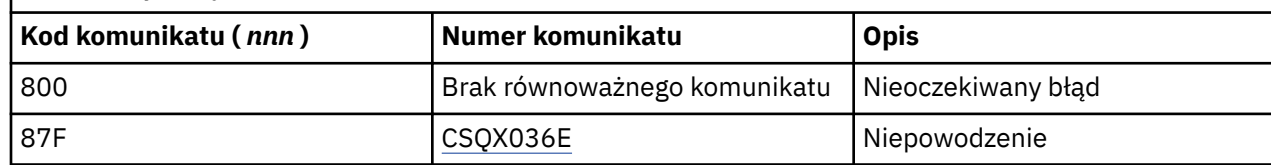

#### $z/0S$ **Wiadomości z innych produktów**

Produkty oprogramowania na platformie z/OS wydają komunikaty, a każdy produkt korzysta z unikalnego identyfikatora. W tym temacie opisano różne produkty z/OS przy użyciu unikalnego identyfikatora.

W poniższej tabeli przedstawiono prefiksy komunikatów dla innych produktów, które mogą być odbierane podczas używania produktu IBM MQ for z/OS.

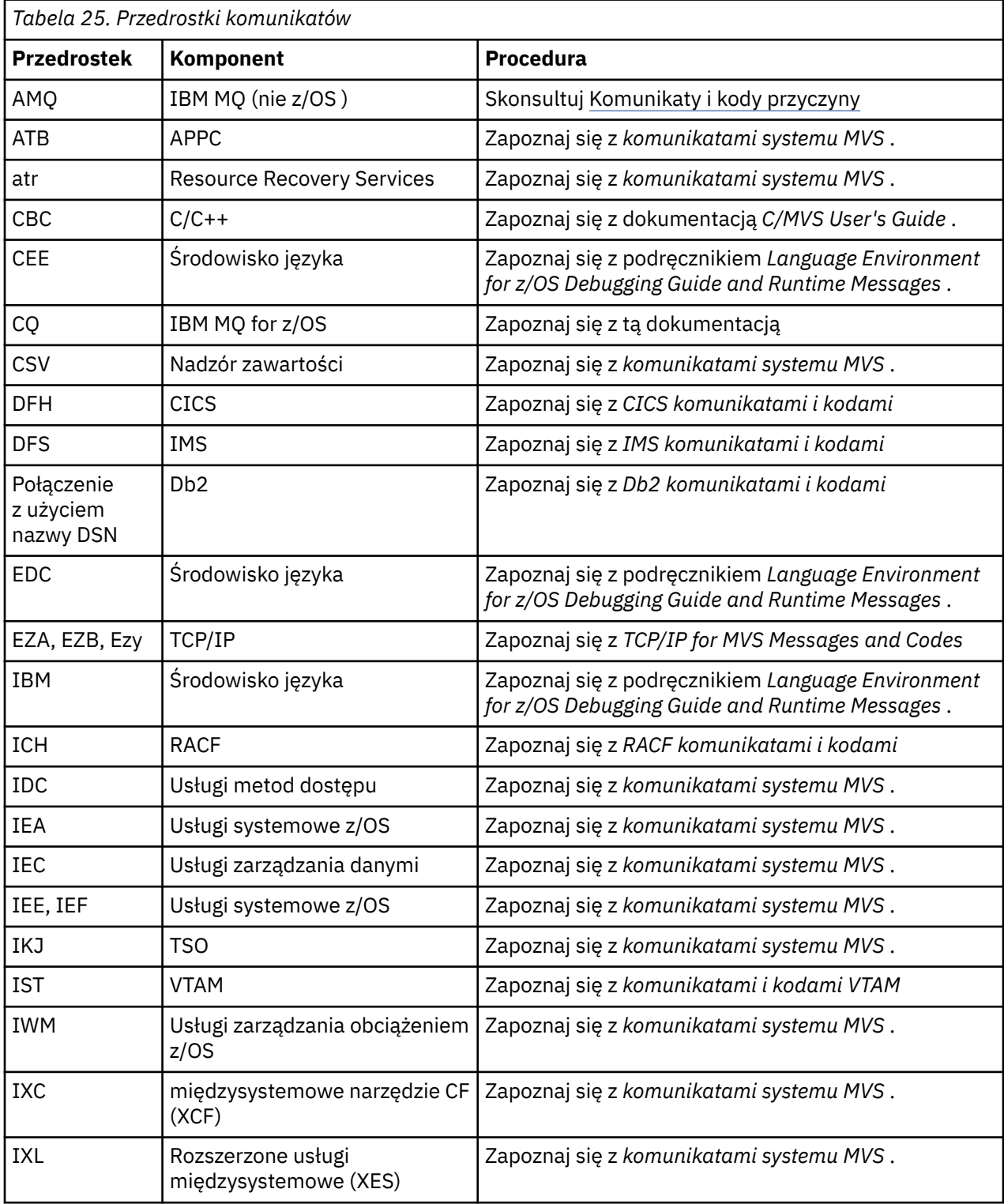

Pełna lista przedrostków kodu komunikatów produktu z/OS znajduje się w sekcji [Katalog komunikatów](https://www.ibm.com/docs/en/zos/2.4.0?topic=introduction-message-directory) .

# <span id="page-1187-0"></span>**Kody zakończenia i przyczyny interfejsu API**

W przypadku każdego wywołania kod zakończenia i kod przyczyny są zwracane przez menedżer kolejek lub przez procedurę wyjścia w celu wskazania powodzenia lub niepowodzenia wywołania.

Więcej informacji na temat interfejsu API produktu IBM MQ zawiera sekcja Projektowanie aplikacjioraz informacje uzupełniające w sekcji Tworzenie odwołań do aplikacji.

Pełną listę i wyjaśnienie kodów przyczyny interfejsu API można znaleźć w sekcji "Kody zakończenia i przyczyny interfejsu API" na stronie 1188.

# **Kody zakończenia interfejsu API**

Poniżej znajduje się lista kodów zakończenia (MQCC) zwróconych przez produkt IBM MQ .

## **0: pomyślne zakończenie (MQCC\_OK)**

Wywołanie zakończyło się całkowicie; wszystkie parametry wyjściowe zostały ustawione.

W tym przypadku parametr **Reason** zawsze ma wartość MQRC\_NONE.

## **1: Ostrzeżenie (częściowe zakończenie) (MQCC\_WARNING)**

Połączenie zostało zakończone częściowo. Niektóre parametry wyjściowe mogły zostać ustawione jako uzupełnienie parametrów wyjściowych *CompCode* i *Reason* .

Dodatkowe informacje można znaleźć w parametrze **Reason** .

## **2: Wywołanie nie powiodło się (MQCC\_FAILED)**

Przetwarzanie wywołania nie zostało zakończone, a stan menedżera kolejek jest normalnie niezmieniony. Wyjątki są szczególnie zauważalne. Zostały ustawione tylko parametry wyjściowe *CompCode* i *Reason* ; wszystkie pozostałe parametry są niezmienione.

Przyczyną może być błąd w programie użytkowym, lub może to być rezultat niektórych sytuacji zewnętrznych względem programu, na przykład uprawnienie aplikacji mogło zostać odwołane. Dodatkowe informacje można znaleźć w parametrze **Reason** .

# **Kody przyczyny interfejsu API**

Parametr kodu przyczyny (**Reason**) jest kwalifikacją do parametru kodu zakończenia (**CompCode**).

Jeśli nie ma specjalnego powodu do raportowania, zwracana jest wartość MQRC\_NONE. Pomyślne wywołanie zwraca MQCC\_OK i MQRC\_NONE.

Jeśli kodem zakończenia jest MQCC\_WARNING lub MQCC\_FAILED, menedżer kolejek zawsze zgłasza odpowiedni powód; szczegóły są podawane w każdym opisie wywołania.

W przypadku, gdy procedury obsługi wyjścia użytkownika ustawiają kody zakończenia i przyczyny, powinny stosować się do tych reguł. Ponadto wszystkie specjalne wartości przyczyny zdefiniowane przez procedury zewnętrzne powinny być mniejsze od zera, aby zapewnić, że nie będą one kolidowały z wartościami zdefiniowanymi przez menedżer kolejek. Wyjścia mogą ustawiać przyczyny już zdefiniowane przez menedżer kolejek, o ile są one odpowiednie.

Kody przyczyny występują również w:

- Pole *Reason* struktury MQDLH
- Pole *Feedback* struktury MQMD

W produkcie IBM MQ 9.1.0, w którym wykonywane jest wiele prób połączenia klienta, na przykład w przypadku kanału z nazwą połączenia rozdzieloną przecinkami, a sekwencja połączeń nie powiodła się, kody przyczyny inne niż MQRC\_HOST\_NOT\_AVAILABLE i MQRC\_STANDBY\_Q\_MGR mają pierwszeństwo podczas powrotu do aplikacji. W poprzednich wersjach produktu ostatni kod przyczyny napotkany w sekwencji połączeń jest zawsze zwracany, co może prowadzić do błędów konfiguracji, takich jak MQRC\_NOT\_AUTHORIZED, napotkanych wcześniej w ramach próby nawiązania połączenia, aby nie zostać zwrócone do aplikacji.
Każdy kod przyczyny w całości jest obsługiwany na wszystkich platformach obsługiwanych przez produkt IBM MQ , o ile nie istnieje:

- Czy jedna lub więcej ikon platformy znajduje się u góry kodu przyczyny, w którym to przypadku kod przyczyny ma zastosowanie tylko do tych platform, które są wyświetlane.
- Jest ikoną platformy wyświetlanej dla konkretnego instrukcji, w którym to przypadku instrukcja ta ma zastosowanie tylko do tej platformy.

Opis ikon zawiera ikony platformy .

Tematy podrzędne są zestawem kodów przyczyny, w kolejności numerycznej, udostępniając szczegółowe informacje pomocne w ich zrozumieniu, w tym:

- wyjaśnienie okoliczności, które spowodowały, że kod został podniesiony
- powiązany kod zakończenia
- sugerowane działania programisty w odpowiedzi na kod

## **0 (0000) (RC0): MQRC\_NONE**

#### **Wyjaśnienie**

Połączenie zostało normalnie zakończone. Kod zakończenia (*CompCode*) ma wartość MQCC\_OK.

#### **Kod zakończenia**

MQCC\_OK

#### **Odpowiedź programisty**

Brak.

### **900 (0384) (RC900): MQRC\_APPL\_FIRST**

#### **Wyjaśnienie**

Jest to najniższa wartość dla kodu przyczyny zdefiniowanego przez aplikację, zwracanego przez wyjście konwersji danych. Wyjścia konwersji danych mogą zwracać kody przyczyny z zakresu MQRC\_APPL\_FIRST za pomocą komendy MQRC\_APPL\_LAST w celu wskazania konkretnych warunków, które zostały wykryte przez wyjście.

#### **Kod zakończenia**

MQCC\_WARNING lub MQCC\_FAILED

#### **Odpowiedź programisty**

Zgodnie z definicją programu piszącego wyjścia konwersji danych.

## **999 (03E7) (RC999): MQRC\_APPL\_LAST**

#### **Wyjaśnienie**

Jest to najwyższa wartość dla kodu przyczyny zdefiniowanego przez aplikację, który został zwrócony przez wyjście konwersji danych. Wyjścia konwersji danych mogą zwracać kody przyczyny z zakresu MQRC\_APPL\_FIRST za pomocą komendy MQRC\_APPL\_LAST w celu wskazania konkretnych warunków, które zostały wykryte przez wyjście.

MQCC\_WARNING lub MQCC\_FAILED

#### **Odpowiedź programisty**

Zgodnie z definicją programu piszącego wyjścia konwersji danych.

# **2001 (07D1) (RC2001): MQRC\_ALIAS\_BASE\_Q\_TYPE\_ERROR**

#### **Wyjaśnienie**

Wywołano komendę MQOPEN lub wywołanie MQPUT1 , określając kolejkę aliasową jako miejsce docelowe, ale wartość **BaseQName** w definicji kolejki aliasowej jest tłumaczona na kolejkę, która nie jest kolejką lokalną, lokalną definicją kolejki zdalnej lub kolejką klastra.

Kolejka na liście dystrybucyjnej zawiera kolejkę aliasową, która wskazuje na obiekt tematu.

Ten kod przyczyny może wystąpić podczas uruchamiania komendy REFRESH CLUSTER. Informacje na ten temat zawiera sekcja Problemy z aplikacjami widoczne podczas uruchamiania klastra REFRESH CLUSTER

#### **Kod zakończenia**

MQCC\_FAILED

### **Odpowiedź programisty**

Popraw definicje kolejek.

Ten kod przyczyny jest również używany do identyfikowania odpowiedniego komunikatu zdarzenia ["Błąd](#page-132-0) [typu podstawowej kolejki aliasowej" na stronie 133.](#page-132-0)

## **2002 (07D2) (RC2002): MQRC\_ALREADY\_CONNECTED**

#### **Wyjaśnienie**

Wywołano wywołanie MQCONN lub MQCONNX, ale aplikacja jest już połączona z menedżerem kolejek.

- z/08 W systemie z/OSten kod przyczyny występuje tylko w przypadku aplikacji wsadowych i aplikacji IMS . Nie występuje on w przypadku aplikacji CICS .
- Multi W systemach UNIX, IBM i, Linux i Windowsten kod przyczyny występuje wtedy, gdy aplikacja próbuje utworzyć niewspółużytkowany uchwyt, gdy istnieje niewspółużytkowany uchwyt dla wątku. Wątek może mieć nie więcej niż jeden niewspółużytkowany uchwyt.
- Multi W systemach UNIX, IBM i, Linux i Windowsten kod przyczyny występuje wtedy, gdy wywołanie MQCONN jest wywoływane z poziomu wyjścia kanału MQ , procedury zewnętrznej API lub asynchronicznej funkcji wywołania zwrotnego, a współużytkowany hConn jest powiązany z tym wątkiem.
- Multi W systemach UNIX, IBM i, Linux i Windowsten kod przyczyny pojawia się, jeśli wywołanie MQCONNX, które nie określa jednego z opcji MQCNO\_HANDLE\_SHARE\_ \*, jest wydawane z poziomu wyjścia kanału MQ , procedury zewnętrznej API lub asynchronicznej funkcji wywołania zwrotnego, a współużytkowany zasób hConn jest powiązany z tym wątkiem.
- $\blacktriangleright$  Windows  $\blacktriangleright$  W systemie Windowsobiekty MTS nie otrzymują tego kodu przyczyny, ponieważ dodatkowe połączenia z menedżerem kolejek są dozwolone.

MOCC\_WARNING.

### **Odpowiedź programisty**

Brak. Zwrócony parametr **Hconn** ma taką samą wartość, jak wartość zwrócona dla poprzedniego wywołania MQCONN lub MQCONNX.

Wywołanie MQCONN lub MQCONNX, które zwraca ten kod przyczyny, nie oznacza, że dodatkowe wywołanie MQDISC musi zostać wysłane w celu rozłączenia z menedżerem kolejek. Jeśli ten kod przyczyny zostanie zwrócony, ponieważ aplikacja została wywołana w sytuacji, w której MQCONN zostało już wykonane, nie należy wydawać odpowiedniego wywołania MQDISC, ponieważ powoduje to, że aplikacja, która wydała oryginalne wywołania MQCONN lub MQCONNX, jest rozłączona.

## **2003 (07D3) (RC2003): MQRC\_BACKED\_OUT**

### **Wyjaśnienie**

Bieżąca jednostka pracy napotkała błąd nienaprawialny lub została wycofana. Ten kod przyczyny jest wydawany w następujących przypadkach:

- W przypadku wywołania MQCMIT lub MQDISC, gdy operacja zatwierdzania nie powiedzie się, a jednostka pracy jest wycofana. Wszystkie zasoby, które uczestniczyły w jednostce pracy, są zwracane do ich stanu na początku jednostki pracy. W tym przypadku wywołanie MQCMIT lub MQDISC kończy się z ostrzeżeniem MQCC\_WARNING.
	- z/08 W systemie z/OSten kod przyczyny występuje tylko w przypadku aplikacji wsadowych.
- W przypadku wywołania MQGET, MQPUT lub MQPUT1 działającego w ramach jednostki pracy, gdy jednostka pracy już napotkała błąd uniemożliwiający zatwierdzenie jednostki pracy (na przykład gdy obszar dziennika jest wyczerpany). Aplikacja musi wydać odpowiednie wywołanie, aby wycofać jednostkę pracy. (W przypadku jednostki pracy, która jest koordynowana przez menedżer kolejek, wywołanie to jest wywołaniem MQBACK, chociaż wywołanie MQCMIT ma taki sam skutek w tych okolicznościach). Wywołanie MQGET, MQPUT lub MQPUT1 kończy się niepowodzeniem z MQCC\_FAILED w tym przypadku.
	- **2/0S W** systemie z/OSta sprawa nie występuje.
- W przypadku asynchronicznego wywołania zwrotnego (zarejestrowanego przez wywołanie MQCB) tworzona jest kopia zapasowa jednostki pracy, a konsument asynchroniczny powinien wywołać operację MQBACK.

**EZ/OS** W systemie z/OSta sprawa nie występuje.

#### **Kod zakończenia**

MQCC\_WARNING lub MQCC\_FAILED

#### **Odpowiedź programisty**

Sprawdź zwroty z poprzednich wywołań do menedżera kolejek. Na przykład poprzednie wywołanie MQPUT mogło nie zostać zakończone.

## **2004 (07D4) (RC2004): MQRC\_BUFFER\_ERROR**

### **Wyjaśnienie**

Parametr **Buffer** nie jest poprawny z jednego z następujących powodów:

- Wskaźnik parametru jest niepoprawny. (Nie zawsze można wykryć wskaźniki parametrów, które nie są poprawne; jeśli nie zostaną wykryte, pojawiają się nieprzewidywalne wyniki).
- Wskaźnik parametru wskazuje na pamięć masową, do której nie można uzyskać dostępu dla całej długości określonej przez produkt **BufferLength**.
- W przypadku wywołań, gdzie **Buffer** jest parametrem wyjściowym, wskaźnik parametru wskazuje na pamięć masową tylko do odczytu.

MQCC\_FAILED

#### **Odpowiedź programisty**

Popraw parametr.

### **2005 (07D5) (RC2005): MQRC\_BUFFER\_LENGTH\_ERROR**

#### **Wyjaśnienie**

Parametr **BufferLength** jest niepoprawny lub wskaźnik parametru nie jest poprawny. (Nie zawsze można wykryć wskaźniki parametrów, które nie są poprawne; jeśli nie zostaną wykryte, pojawiają się nieprzewidywalne wyniki).

Ten powód może również zostać zwrócony do programu klienckiego MQI produktu MQ w wywołaniu MQCONN lub MQCONNX, jeśli wynegocjowana maksymalna wielkość komunikatu dla kanału jest mniejsza niż stała część dowolnej struktury wywołania.

Ten powód powinien również zostać zwrócony przez instalowalny komponent usługi MQZ\_ENUMERATE\_AUTHORITY\_DATA, gdy parametr **AuthorityBuffer** jest zbyt mały, aby pomieścić dane, które mają zostać zwrócone do użytkownika wywołującego komponent usługi.

Ten kod przyczyny może zostać zwrócony także wtedy, gdy podano komunikat rozsyłania grupowego o zerowej długości, jeśli wymagana jest dodatnia długość.

#### **Kod zakończenia**

MQCC\_FAILED

#### **Odpowiedź programisty**

Podaj wartość, która jest równa zero lub większa. W przypadku wywołań łańcucha mqAddString i mqSetwartość specjalna MQBL\_NULL\_TERMINATED jest również poprawna.

## **2006 (07D6) (RC2006): MQRC\_CHAR\_ATTR\_LENGTH\_ERROR**

#### **Wyjaśnienie**

Wartość **CharAttrLength** jest ujemna (dla wywołań MQINQ lub MQSET) lub nie jest wystarczająco duża, aby pomieścić wszystkie wybrane atrybuty (tylko wywołania MQSET). Ten powód występuje również wtedy, gdy wskaźnik parametru nie jest poprawny. (Nie zawsze można wykryć wskaźniki parametrów, które nie są poprawne; jeśli nie zostaną wykryte, pojawiają się nieprzewidywalne wyniki).

#### **Kod zakończenia**

MQCC\_FAILED

### **Odpowiedź programisty**

Podaj wartość na tyle dużą, aby pomieścić konkatenowane łańcuchy dla wszystkich wybranych atrybutów.

## **2007 (07D7) (RC2007): MQRC\_CHAR\_ATTRS\_ERROR**

#### **Wyjaśnienie**

**CharAttrs** jest nieprawidłowa. Wskaźnik parametru nie jest poprawny lub wskazuje na pamięć masową tylko do odczytu dla wywołań MQINQ lub do pamięci masowej, która nie jest tak długa, jak jest to opcja implikowana przez produkt **CharAttrLength**. (Nie zawsze można wykryć wskaźniki parametrów, które nie są poprawne; jeśli nie zostaną wykryte, pojawiają się nieprzewidywalne wyniki).

#### **Kod zakończenia**

MQCC\_FAILED

#### **Odpowiedź programisty**

Popraw parametr.

## **2008 (07D8) (RC2008): MQRC\_CHAR\_ATTRS\_TOO\_SHORT**

#### **Wyjaśnienie**

W przypadku wywołań MQINQ produkt **CharAttrLength** nie jest wystarczająco duży, aby zawierał wszystkie atrybuty znaków, dla których selektory MQCA\_ \* są określone w parametrze **Selectors** .

Wywołanie jest nadal zakończone, a łańcuch parametru **CharAttrs** jest wypełniony wieloma atrybutami znakowymi, ponieważ w tym miejscu znajduje się pokój. Zwracane są tylko kompletne łańcuchy atrybutów: jeśli nie ma wystarczającej ilości miejsca, aby pomieścić atrybut w całości, ten atrybut i kolejne atrybuty znakowe są pomijane. Dowolny obszar na końcu łańcucha, który nie jest używany do przechowywania atrybutu, nie jest zmieniany.

Atrybut reprezentujący zestaw wartości (na przykład atrybut **Names** listy nazw) jest traktowany jako pojedynczy obiekt-wszystkie jego wartości są zwracane lub nie są zwracane.

#### **Kod zakończenia**

MQCC\_WARNING,

#### **Odpowiedź programisty**

Określ wystarczająco dużą wartość, chyba że wymagany jest tylko podzbiór wartości.

## **2009 (07D9) (RC2009): MQRC\_CONNECTION\_BROKEN**

#### **Wyjaśnienie**

Utracono połączenie z menedżerem kolejek. Taka sytuacja może wystąpić, gdy menedżer kolejek zostanie zakończony. Jeśli wywołanie jest wywołaniem MQGET z opcją MQGMO\_WAIT, to oczekiwanie zostało anulowane. Wszystkie uchwyty obiektu i połączenia są teraz niepoprawne.

W przypadku aplikacji klienckich MQI produktu MQ możliwe jest pomyślne zakończenie wywołania, nawet jeśli ten kod przyczyny jest zwracany z wartością CompCode parametru MQCC\_FAILED.

MQCC\_FAILED

#### **Odpowiedź programisty**

Aplikacje mogą próbować ponownie nawiązać połączenie z menedżerem kolejek, wywołując wywołanie MQCONN lub MQCONNX. Może być konieczne odpytywanie aż do otrzymania pomyślnej odpowiedzi.

z/08 W przypadku aplikacji z/OS dla aplikacji CICS nie jest konieczne wywoła wywołania MQCONN lub MQCONNX, ponieważ aplikacje produktu CICS są połączone automatycznie.

Wszystkie niezatwierdzone zmiany w jednostce pracy powinny zostać wycofane. Jednostka pracy, która jest koordynowana przez menedżera kolejek, jest wycofana automatycznie.

 $z/0S$ W przypadku z/OS IMS sprawdź, czy podsystem został uruchomiony za pomocą komendy IMS DIS SUBSYS, a w razie potrzeby uruchom go za pomocą komendy IMS STA SUBSYS.

#### **Pojęcia pokrewne**

IBM MQ i IMS

## **2010 (07DA) (RC2010): MQRC\_DATA\_LENGTH\_ERROR**

#### **Wyjaśnienie**

Parametr **DataLength** jest niepoprawny. Wskaźnik parametru nie jest poprawny lub wskazuje na pamięć masową tylko do odczytu. (Nie zawsze można wykryć wskaźniki parametrów, które nie są poprawne; jeśli nie zostaną wykryte, pojawiają się nieprzewidywalne wyniki).

Ten powód może również zostać zwrócony do programu klienckiego MQI produktu MQ w wywołaniu MQGET, MQPUT lub MQPUT1 , jeśli parametr **BufferLength** przekracza maksymalną wielkość komunikatu wynegocjowaną dla kanału klienta. Może to być spowodowane tym, że parametr MAXMSGL nie jest poprawnie ustawiony dla definicji kanału (patrz sekcja Maksymalna długość komunikatu (MAXMSGL)) lub, jeśli używany jest produkt MQCONNX i dostarczający zmaterializowany dysk MQCD, należy ustawić wartość **MaxMsgLength** tej struktury danych przy użyciu wyższej wartości (patrz sekcja Używanie MQCONNX).

#### **Kod zakończenia**

MQCC\_FAILED

#### **Odpowiedź programisty**

Popraw parametr.

Jeśli błąd występuje w przypadku programu klienckiego MQ MQI, sprawdź również, czy maksymalna wielkość komunikatu dla kanału jest wystarczająco duża, aby pomieścić przesyłany komunikat. Jeśli nie jest wystarczająco duży, zwiększ maksymalną wielkość komunikatu dla kanału.

## **2011 (07DB) (RC2011): MQRC\_DYNAMIC\_Q\_NAME\_ERROR**

#### **Wyjaśnienie**

W wywołaniu MQOPEN kolejka modelowa jest określona w polu ObjectName parametru **ObjDesc** , ale pole DynamicQName nie jest poprawne, z jednego z następujących powodów:

- DynamicQName jest całkowicie pusty (lub pusty, aż do pierwszego znaku pustego w polu).
- Występują znaki, które nie są poprawne dla nazwy kolejki.
- Gwiazdka znajduje się poza pozycją 33rd (i przed jakimkolwiek znakiem o kodzie zero).
- Po znaku gwiazdki występują znaki, które nie mają wartości NULL i nie są puste.

Ten kod przyczyny może również czasami wystąpić, gdy aplikacja serwera otworzy kolejkę odpowiedzi określoną przez pola ReplyToQ i ReplyToQMgr w strukturze MQMD komunikatu, który został właśnie odebrany przez serwer. W tym przypadku kod przyczyny wskazuje, że aplikacja, która wysłała oryginalny komunikat, umieszyła niepoprawne wartości w polach ReplyToQ i ReplyToQMgr w strukturze MQMD oryginalnego komunikatu.

#### **Kod zakończenia**

MQCC\_FAILED

#### **Odpowiedź programisty**

Podaj poprawną nazwę.

## **2012 (07DC) (RC2012): MQRC\_ENVIRONMENT\_ERROR**

#### **Wyjaśnienie**

Wywołanie nie jest poprawne dla bieżącego środowiska.

- W systemie z/OS, gdy ma zastosowanie jedna z następujących sytuacji:
	- Wywołano wywołanie MQCONN lub MQCONNX, ale aplikacja została powiązana z adapterem, który nie jest obsługiwany w środowisku, w którym działa aplikacja. Może to być na przykład spowodowane tym, że aplikacja jest połączona z adapterem RRS produktu MQ , ale aplikacja jest uruchomiona w przestrzeni adresowej procedury składowanej Db2 . RRS nie jest obsługiwany w tym środowisku. Procedury składowane, które chcą korzystać z adaptera RRS produktu MQ , muszą być uruchamiane w przestrzeni adresowej zarządzanej procedury składowanej Db2 WLM.
	- Wywołano wywołanie MQCMIT lub MQBACK, ale aplikacja została połączona z adapterem wsadowym CSQBRSTB produktu RRS. Ten adapter nie obsługuje wywołań MQCMIT i MQBACK.
	- Wywołanie MQCMIT lub MQBACK zostało wydane w środowisku CICS lub IMS .
	- Podsystem RRS nie działa w systemie z/OS , w którym uruchomiono aplikację.
	- Wywołano komendę MQCTL z wywołaniem MQOP\_START lub MQCB, rejestrując obiekt nasłuchiwania zdarzeń, ale aplikacja nie może utworzyć wątku POSIX .
	- W aplikacji IBM MQ classes for Java utworzono instancję obiektu MQQueueManager przy użyciu transportu CLIENT w środowisku, w którym nie jest on obsługiwany.

 $\blacktriangleright$  <code>V 3.1.0</code>  $\blacktriangleright$  <code>Środowisko</code> z/OS obsługuje tylko klasy IBM MQ 9.0.4 (i nowsze) dla aplikacji Java , które korzystają z transportu CLIENT do łączenia się z menedżerem kolejek IBM MQ 9.0.4 (i późniejszym) działającym w systemie z/OS, który ma **ADVCAP(ENABLED)**.

Więcej informacji na temat **ADVCAP**zawiera sekcja DISPLAY QMGR .

 $\rightarrow$  V S.1.0  $\blacksquare$  IBM MQ classes for Javalub IBM MQ classes for JMSaplikacja używała transportu CLIENT uzyskała dostęp do kolejki, która jest chroniona przez strategię Advanced Message Security for z/OS . Środowisko z/OS nie obsługuje produktu Advanced Message Security for z/OS podczas korzystania z transportu CLIENT.

• <mark>Willii w</mark> W systemach IBM i, Linux, UNIXi Windows, gdy ma zastosowanie jedna z poniższych sytuacji:

– Aplikacja jest połączona z nieobsługiwnymi bibliotekami.

- Aplikacja jest powiązana z niewłaściwymi bibliotekami (wielowątkowe lub niegwintowane). Aplikacje klienckie MQ skonfigurowane do korzystania z automatycznego ponownego połączenia muszą być uruchamiane w środowisku wielowątkowym.
- Wywołano komendę MQBEGIN, MQCMIT lub MQBACK, ale jest używany zewnętrzny menedżer jednostek pracy. Na przykład ten kod przyczyny pojawia się na Windows , gdy obiekt MTS jest uruchomiony jako transakcja DTC. Ten kod przyczyny pojawia się również wtedy, gdy menedżer kolejek nie obsługuje jednostek pracy.
- Wywołanie MQBEGIN zostało wydane w środowisku klienta MQI produktu MQ .
- Wywołano wywołanie MQXCLWLN, ale wywołanie nie pochodzi z wyjścia obciążenia klastra.
- Wywołano wywołanie MQCONNX, określając opcję MQCNO\_HANDLE\_SHARE\_NONE z poziomu wyjścia kanału MQ , wyjścia funkcji API lub funkcji Callback. Kod przyczyny pojawia się tylko wtedy, gdy współużytkowany hConn jest powiązany z wątkiem aplikacji.
- Obiekt IBM MQ nie może połączyć krótkiej ścieżki.
- Aplikacja IBM MQ classes for Java utworzyła obiekt MQQueueManager , który korzysta z transportu CLIENT, a następnie wywołał komendę MQQueueManager.begin (). Ta metoda może być wywoływana tylko w przypadku obiektów MQQueueManager , które korzystają z transportu BINDINGS.
- Aplikacja kliencka MQ , która została skonfigurowana do korzystania z automatycznego ponownego połączenia, próbowała nawiązać połączenie przy użyciu kanału zdefiniowanego z użyciem funkcji SHARECNV (0).
- Windows W systemie Windowspodczas korzystania z zarządzanego klienta .NET podjęto próbę użycia jednej z nieobsługiwanych opcji:
	- Niezarządzane wyjścia kanału
	- Transakcje XA
	- Komunikacja inna niż TCP/IP
	- Kompresja kanału

MQCC\_FAILED

#### **Odpowiedź programisty**

Wykonaj jedno z następujących działań:

- W systemie z/OS:
	- Powiąż aplikację z poprawnym adapterem.
	- Zmodyfikuj aplikację w taki sposób, aby używała wywołań SRRCMIT i SRRBACK w miejsce wywołań MQCMIT i MQBACK. Alternatywnie można połączyć aplikację z adapterem wsadowym RRS CSQBRRSI. Ten adapter obsługuje połączenie MQCMIT i MQBACK w połączeniu z SRRCMIT i SRRBACK.
	- W przypadku aplikacji CICS lub IMS należy wprowadzić odpowiednie wywołanie CICS lub IMS , aby zatwierdzić lub wycofać jednostkę pracy.
	- Uruchom podsystem RRS w systemie z/OS , na którym działa aplikacja.
	- Jeśli aplikacja używa środowiska językowego (Language Environment-LE), upewnij się, że korzysta on z interfejsu DLL i jest on uruchamiany z użyciem standardu POSIX(ON).
	- Upewnij się, że aplikacja zezwala na używanie usług USS (Unix System Services).
	- Należy upewnić się, że definicje fabryki połączeń dla lokalnych aplikacji produktu z/OS i aplikacji produktu WebSphere Application Server używają typu transportu z połączeniami w trybie powiązań.

 $\cdot$  <code>V 9.1.0</code>  $\blacksquare$ Upewnij się, że wszystkie połączenia w trybie klienta są nawiążane z obsługiwanymi menedżerami kolejek i nie uzyskuj dostępu do żadnej kolejki chronionej przez strategię IBM MQ Advanced Message Security for z/OS .

- W innych środowiskach:
	- Połącz aplikację z poprawnymi bibliotekami (wielowątkową lub wielowątkową).
	- Usuń z aplikacji wywołanie lub funkcję, która nie jest obsługiwana.
	- Zmień aplikację tak, aby uruchamiała setuid, jeśli chcesz uruchomić krótką ścieżkę.

## **2013 (07DD) (RC2013): MQRC\_EXPIRY\_ERROR**

### **Wyjaśnienie**

W wywołaniu MQPUT lub MQPUT1 wartość określona dla pola Expiry w deskryptorze MQMD deskryptora komunikatu jest niepoprawna.

Ten kod przyczyny jest również generowany przez aplikacje JMS określające wartość opóźnienia dostarczania większą niż wartość:

- Czas utraty ważności komunikatu określony przez aplikację, lub
- Czas utraty ważności ustawiany przez atrybut **CUSTOM(CAPEXPRY)** obiektów używanych w rozstrzygnięciu kolejki docelowej lub tematu.

### **Kod zakończenia**

MQCC\_FAILED

### **Odpowiedź programisty**

Podaj wartość większą od zera lub specjalną wartość MQEI\_UNLIMITED.

Upewnij się, że opóźnienie dostarczenia określone przez aplikacje produktu JMS jest mniejsze niż:

- Czas utraty ważności komunikatu określony przez aplikację, lub
- Czas utraty ważności ustawiany przez atrybut **CUSTOM(CAPEXPRY)** obiektów używanych w rozstrzygnięciu kolejki docelowej lub tematu.

## **2014 (07DE) (RC2014): MQRC\_FEEDBACK\_ERROR**

#### **Wyjaśnienie**

W wywołaniu MQPUT lub MQPUT1 wartość określona dla pola Feedback w deskryptorze MQMD deskryptora komunikatu jest niepoprawna. Wartość nie jest wartością MQFB\_NONE i jest poza zakresem zdefiniowanym dla systemowych kodów sprzężenia zwrotnego oraz zakresem zdefiniowanym dla kodów opinii aplikacji.

#### **Kod zakończenia**

MQCC\_FAILED

#### **Odpowiedź programisty**

Podaj wartość MQFB\_NONE lub wartość z zakresu MQFB\_SYSTEM\_FIRST za pomocą komendy MQFB\_SYSTEM\_LAST lub MQFB\_APPL\_FIRST za pomocą MQFB\_APPL\_LAST.

## **2016 (07E0) (RC2016): MQRC\_GET\_INHIBITED**

### **Wyjaśnienie**

Wywołania MQGET są obecnie wstrzymane dla kolejki lub dla kolejki, do której ta kolejka jest tłumaczona.

### **Kod zakończenia**

MQCC\_FAILED

### **Odpowiedź programisty**

Jeśli projekt systemu zezwala na zahamowanie żądań pobierania dla krótkich okresów, ponów operację później.

Ten kod przyczyny jest również używany do identyfikowania odpowiedniego komunikatu zdarzenia ["Pobierz zablokowane" na stronie 189](#page-188-0).

### **Działanie programisty systemowego**

Aby umożliwić otrzymanie komunikatów, należy użyć programu ALTER QLOCAL(...) GET(ENABLED) .

## **2017 (07E1) (RC2017): MQRC\_HANDLE\_NOT\_AVAILABLE**

### **Wyjaśnienie**

Wywołano wywołanie MQOPEN, MQPUT1 lub MQSUB, ale osiągnięto już maksymalną liczbę otwartych uchwytów dla bieżącego zadania. Należy pamiętać, że po określeniu listy dystrybucyjnej w wywołaniu MQOPEN lub MQPUT1 każda kolejka na liście dystrybucyjnej korzysta z jednego uchwytu.

• W systemie z/OSzadanie "taskOznacza" oznacza zadanie CICS , zadanie z/OS lub region zależny od IMS.

Ponadto wywołanie MQSUB umożliwia przydzielaniu dwóch uchwytów, gdy użytkownik nie udostępnia uchwytu obiektu na wejściu.

#### **Kod zakończenia**

MQCC\_FAILED

### **Odpowiedź programisty**

Sprawdź, czy aplikacja wysyła wywołania MQOPEN bez odpowiednich wywołań MQCLOSE. Jeśli tak jest, zmodyfikuj aplikację tak, aby wywoła wywołanie MQCLOSE dla każdego otwartego obiektu, gdy tylko ten obiekt nie będzie już potrzebny.

Sprawdź również, czy aplikacja określa listę dystrybucyjną zawierającą dużą liczbę kolejek, które zużywają wszystkie dostępne uchwyty. Jeśli tak, zwiększ maksymalną liczbę uchwytów, które może zostać użyte przez zadanie, lub zmniejsz wielkość listy dystrybucyjnej. Maksymalna liczba otwartych uchwytów, które może być używane przez zadanie, jest nadawana przez atrybut menedżera kolejek produktu **MaxHandles** .

## **2018 (07E2) (RC2018): MQRC\_HCONN\_ERROR**

### **Wyjaśnienie**

Uchwyt połączenia Hconn nie jest poprawny z jednego z następujących powodów:

• Wskaźnik parametru nie jest poprawny, lub (w przypadku wywołania MQCONN lub MQCONNX) wskazuje na pamięć masową tylko do odczytu. (Nie zawsze można wykryć wskaźniki parametrów, które nie są poprawne; jeśli nie zostaną wykryte, pojawiają się nieprzewidywalne wyniki).

- Podana wartość nie została zwrócona przez poprzedzające wywołanie MQCONN lub MQCONNX.
- Podana wartość została niepoprawna w wyniku poprzedzającego wywołania MQDISC.
- Uchwyt jest uchwytem współużytkowanym, który został niepoprawny przez inny wątek, który wywołał wywołanie MQDISC.
- Uchwyt jest współużytkowanym uchwytem, który jest używany w wywołaniu komendy MQBEGIN (tylko niewspółużytkowane uchwyty są poprawne w produkcie MQBEGIN).
- Uchwyt jest niewspółużytkowaną uchwytem, który jest używany przez wątek, który nie utworzył uchwytu.
- Wywołanie zostało wydane w środowisku MTS w sytuacji, w której uchwyt nie jest poprawny (na przykład, przekazując uchwyt między procesami lub pakietami; należy zauważyć, że przekazywanie uchwytu między pakietami bibliotek jest obsługiwane).
- Program konwersji nie jest zdefiniowany jako OPENAPI, gdy wywołanie MQXCNVC jest wywoływane przez uruchomienie programu obsługi wyjścia konwersji znaków z CICS TS 3.2 lub nowszym. Kiedy proces konwersji działa, TCB jest przełączane na Quasi Reentrant (QR) TCB, sprawiając, że połączenie jest niepoprawne.

MQCC\_FAILED

### **Odpowiedź programisty**

Upewnij się, że dla menedżera kolejek jest wykonywane pomyślne wywołanie MQCONN lub MQCONNX, a wywołanie MQDISC nie zostało dla niego wykonane. Upewnij się, że uchwyt jest używany w jego poprawnym zasięgu (więcej informacji na temat MQCONN można znaleźć w opisie parametru MQCONN w tabeli MQCONN ).

• <mark>W z/0S wo</mark>w systemie z/OSsprawdź także, czy aplikacja została powiązana z poprawnym kodem pośredniczonym. Jest to kod CSQCSTUB dla aplikacji CICS , CSQBSTUB dla aplikacji wsadowych oraz kod CSQQSTUB dla aplikacji IMS . Ponadto używany kod pośredniczący nie może należeć do wersji menedżera kolejek, która jest nowsza od wersji, w której aplikacja zostanie uruchomiona.

Upewnij się, że program obsługi wyjścia konwersji znaków uruchomiony przez aplikację CICS TS 3.2 lub wyższą aplikację, która wywołuje wywołanie MQXCNVC, jest zdefiniowany jako OPENAPI. Ta definicja zapobiega wystąpieniu błędu MQRC\_HCONN\_ERROR 2018 wywołanego przez niepoprawne połączenie i umożliwia zakończenie operacji MQGET.

## **2019 (07E3) (RC2019): MQRC\_HOBJ\_ERROR**

#### **Wyjaśnienie**

Uchwyt obiektu Hobj nie jest poprawny z jednego z następujących powodów:

- Wskaźnik parametru nie jest poprawny lub (w przypadku wywołania MQOPEN) wskazuje na pamięć masową tylko do odczytu. (Nie zawsze można wykryć wskaźniki parametrów, które nie są poprawne; jeśli nie zostaną wykryte, pojawiają się nieprzewidywalne wyniki).
- Podana wartość nie została zwrócona przez poprzedzające wywołanie MQOPEN.
- Podana wartość została niepoprawna w wyniku poprzedzającego wywołania MQCLOSE.
- Uchwyt jest uchwytem współużytkowanym, który został niepoprawny przez inny wątek, który wywołał wywołanie MQCLOSE.
- Uchwyt jest niewspółdzielonego uchwytu, który jest używany przez wątek, który nie utworzył uchwytu.
- Wywołanie to MQGET lub MQPUT, ale obiekt reprezentowany przez uchwyt nie jest kolejką.

MQCC\_FAILED

#### **Odpowiedź programisty**

Upewnij się, że dla tego obiektu jest wykonywane pomyślne wywołanie MQOPEN oraz że wywołanie MQCLOSE nie zostało już wykonane. Upewnij się, że uchwyt jest używany w jego poprawnym zasięgu (więcej informacji znajduje się w opisie komendy MQOPEN w sekcji MQOPEN ).

## **2020 (07E4) (RC2020): MQRC\_INHIBIT\_VALUE\_ERROR**

### **Wyjaśnienie**

W wywołaniu MQSET wartość podana dla atrybutu MQIA\_INHIBIT\_GET lub MQIA\_INHIBIT\_PUT nie jest poprawna.

#### **Kod zakończenia**

MQCC\_FAILED

#### **Odpowiedź programisty**

Podaj poprawną wartość atrybutu kolejki **InhibitGet** lub **InhibitPut** .

## **2021 (07E5) (RC2021): MQRC\_INT\_ATTR\_COUNT\_ERROR**

#### **Wyjaśnienie**

W wywołaniu MQINQ lub MQSET parametr **IntAttrCount** jest ujemny (MQINQ lub MQSET) lub mniejszy niż liczba wybieralnych atrybutów całkowitych (MQIA\_ \*) określonych w parametrze **Selectors** (tylko MQSET). Ten powód występuje również wtedy, gdy wskaźnik parametru nie jest poprawny. (Nie zawsze można wykryć wskaźniki parametrów, które nie są poprawne; jeśli nie zostaną wykryte, pojawiają się nieprzewidywalne wyniki).

#### **Kod zakończenia**

MQCC\_FAILED

#### **Odpowiedź programisty**

Podaj wartość wystarczająco dużą dla wszystkich wybranych atrybutów całkowitych.

## **2022 (07E6) (RC2022): MQRC\_INT\_ATTR\_COUNT\_TOO\_SMALL**

#### **Wyjaśnienie**

W wywołaniu MQINQ parametr **IntAttrCount** jest mniejszy niż liczba wybierających atrybut liczby całkowitej (MQIA\_ \*) podana w parametrze **Selectors** .

Wywołanie kończy się z wartością MQCC\_WARNING, a tablica **IntAttrs** wypełniona jest liczbą całkowitą, ponieważ jest miejsce dla.

#### **Kod zakończenia**

MQCC\_WARNING,

### **Odpowiedź programisty**

Określ wystarczająco dużą wartość, chyba że wymagany jest tylko podzbiór wartości.

## **2023 (07E7) (RC2023): MQRC\_INT\_ATTRS\_ARRAY\_ERROR**

#### **Wyjaśnienie**

W wywołaniu MQINQ lub MQSET parametr **IntAttrs** nie jest poprawny. Wskaźnik parametru nie jest poprawny (MQINQ i MQSET) lub wskazuje na pamięć masową tylko do odczytu lub do pamięci masowej, która nie jest tak długa, jak wskazuje parametr **IntAttrCount** (tylko MQINQ). (Nie zawsze można wykryć wskaźniki parametrów, które nie są poprawne; jeśli nie zostaną wykryte, pojawiają się nieprzewidywalne wyniki).

#### **Kod zakończenia**

MQCC\_FAILED

#### **Odpowiedź programisty**

Popraw parametr.

## **2024 (07E8) (RC2024): MQRC\_SYNCPOINT\_LIMIT\_REACHED**

#### **Wyjaśnienie**

Wywołanie MQGET, MQPUT lub MQPUT1 nie powiodło się, ponieważ spowodowałoby to, że liczba niezatwierdzonych komunikatów w bieżącej jednostce pracy przekracza limit zdefiniowany dla menedżera kolejek (patrz atrybut menedżera kolejek produktu **MaxUncommittedMsgs** ). Liczba niezatwierdzonych komunikatów jest sumą następujących wartości od początku bieżącej jednostki pracy:

- Komunikaty umieszczane przez aplikację przy użyciu opcji MQPMO\_SYNCPOINT
- Komunikaty pobrane przez aplikację przy użyciu opcji MQGMO\_SYNCPOINT
- Komunikaty wyzwalacza i komunikaty raportu COA wygenerowane przez menedżer kolejek dla komunikatów umieszczonych za pomocą opcji MQPMO\_SYNCPOINT
- Komunikaty raportu COD wygenerowane przez menedżera kolejek dla komunikatów pobranych z opcją MQGMO\_SYNCPOINT

W przypadku publikowania komunikatów z punktu synchronizacji do tematów możliwe jest otrzymanie tego kodu przyczyny. Więcej informacji na ten temat zawiera sekcja Publikacje w punkcie synchronizacji .

#### **Kod zakończenia**

MQCC\_FAILED

#### **Odpowiedź programisty**

Sprawdź, czy aplikacja jest zapętlona. Jeśli nie jest, należy rozważyć zmniejszenie złożoności aplikacji. Alternatywnie można zwiększyć limit menedżera kolejek pod kątem maksymalnej liczby niezatwierdzonych komunikatów w jednostce pracy.

- $\bullet$   $\blacksquare$  W systemie z/OSlimit maksymalnej liczby niezatwierdzonych komunikatów może zostać zmieniony za pomocą komendy ALTER QMGR.
- **IBM i W** systemie IBM i limit maksymalnej liczby niezatwierdzonych komunikatów może zostać zmieniony za pomocą komendy CHGMQM.

## **2025 (07E9) (RC2025): MQRC\_MAX\_CONNS\_LIMIT\_REACHED**

#### **Wyjaśnienie**

Wywołanie MQCONN lub MQCONNX zostało odrzucone, ponieważ przekroczona została maksymalna liczba współbieżnych połączeń.

- $\cdot$   $\blacksquare$   $\blacksquare$  W systemie z/OSlimity połączeń to 32767 zarówno dla TSO, jak i dla zadania wsadowego.
- $\bullet$  Multi $\blacksquare$ W systemach <u>Wiele platform</u>ten kod przyczyny może również wystąpić w wywołaniu MQOPEN.
- Podczas korzystania z aplikacji Java menedżer połączeń może zdefiniować limit liczby współbieżnych połączeń.

**Uwaga:** Aplikacja używała produktu IBM MQ , która mogła delegować zarządzanie połączeniami do środowiska lub puli połączeń, na przykład serwer aplikacji Java EE , środowisko aplikacji, takie jak Spring, kontener IBM (dla produktu IBM Cloud (formerly Bluemix)), lub kombinacja tych elementów. Więcej informacji na ten temat zawiera sekcja Klasy IBM MQ dla zestawiania obiektów JMS.

### **Kod zakończenia**

MQCC\_FAILED

#### **Odpowiedź programisty**

Zwiększ wartość odpowiedniej wartości parametru lub zmniejsz liczbę współbieżnych połączeń.

#### **Pojęcia pokrewne**

Zestawianie połączeń w klasach produktu IBM MQ dla języka Java

## **2026 (07EA) (RC2026): MQRC\_MD\_ERROR**

### **Wyjaśnienie**

Struktura MQMD nie jest poprawna z jednego z następujących powodów:

- Pole StrucId nie ma wartości MQMD\_STRUC\_ID.
- Pole Version określa wartość, która nie jest poprawna lub nie jest obsługiwana.
- Wskaźnik parametru jest niepoprawny. (Nie zawsze można wykryć wskaźniki parametrów, które nie są poprawne; jeśli nie zostaną wykryte, pojawiają się nieprzewidywalne wyniki).
- Menedżer kolejek nie może skopiować zmienionej struktury do pamięci masowej aplikacji, nawet jeśli wywołanie powiodło się. Może to mieć miejsce, na przykład, jeśli wskaźnik wskazuje na pamięć masową tylko do odczytu.

#### **Kod zakończenia**

MQCC\_FAILED

#### **Odpowiedź programisty**

Upewnij się, że pola wejściowe w strukturze MQMD są ustawione poprawnie.

## **2027 (07EB) (RC2027): MQRC\_MISSING\_REPLY\_TO\_Q**

### **Wyjaśnienie**

W wywołaniu MQPUT lub MQPUT1 pole ReplyToQ w deskryptorze komunikatu MQMD jest puste, ale jedno lub oba z następujących elementów jest prawdziwe:

- Zażądano odpowiedzi (to znaczy MQMT\_REQUEST został określony w polu MsgType deskryptora komunikatu).
- Zażądano komunikatu raportu w polu Report deskryptora komunikatu.

#### **Kod zakończenia**

MQCC\_FAILED

#### **Odpowiedź programisty**

Określ nazwę kolejki, do której ma zostać wysłany komunikat odpowiedzi lub komunikat raportu.

## **2029 (07ED) (RC2029): MQRC\_MSG\_TYPE\_ERROR**

### **Wyjaśnienie**

Albo:

- W wywołaniu MQPUT lub MQPUT1 wartość określona dla pola MsgType w deskryptorze komunikatu (MQMD) nie jest poprawna.
- Program przetwarzania komunikatów odebrał komunikat, który nie ma oczekiwanego typu komunikatu. Na przykład, jeśli serwer komend IBM MQ otrzyma komunikat, który nie jest komunikatem żądania (MQMT\_REQUEST), to odrzuci żądanie z tym kodem przyczyny.

#### **Kod zakończenia**

MQCC\_FAILED

### **Odpowiedź programisty**

Podaj poprawną wartość w polu MsgType . W przypadku odrzucenia żądania przez program przetwarzania komunikatów należy zapoznać się z dokumentacją tego programu, aby uzyskać szczegółowe informacje na temat obsługiwanych typów komunikatów.

## **2030 (07EE) (RC2030): MQRC\_MSG\_TOO\_BIG\_FOR\_Q**

#### **Wyjaśnienie**

Wywołano komendę MQPUT lub MQPUT1 w celu umieszczenia komunikatu w kolejce, ale komunikat był zbyt długi dla kolejki, a wartość MQMF\_SEGMENTATION\_ALLOWED nie została określona w polu MsgFlags w deskryptorach MQMD. Jeśli segmentacja nie jest dozwolona, długość komunikatu nie może przekraczać mniejszej wartości atrybutu **MaxMsgLength** kolejki i atrybutu **MaxMsgLength** menedżera kolejek.

• <mark>W z/05 W</mark> systemie z/OSmenedżer kolejek nie obsługuje segmentacji komunikatów. Jeśli określona jest wartość MQMF\_SEGMENTATION\_ALLOWED, jest ona akceptowana, ale ignorowana.

Ten kod przyczyny może również wystąpić, gdy określona jest wartość MQMF\_SEGMENTATION\_ALLOWED, ale charakter danych znajdujących się w komunikacie uniemożliwia menedżerowi kolejek podzielenie go na segmenty, które są na tyle małe, aby umieścić je w kolejce:

• W przypadku formatu zdefiniowanego przez użytkownika, najmniejszy segment, który może utworzyć menedżer kolejek, wynosi 16 bajtów.

• W przypadku formatu wbudowanego najmniejszy segment, który może utworzyć menedżer kolejek, zależy od konkretnego formatu, ale jest większy niż 16 bajtów we wszystkich przypadkach innych niż MQFMT\_STRING (dla MQFMT\_STRING minimalna wielkość segmentu to 16 bajtów).

MQRC\_MSG\_TOO\_BIG\_FOR\_Q może również wystąpić w polu Feedback w deskryptorze komunikatu raportu; w tym przypadku oznacza to, że wystąpił błąd przez agenta kanału komunikatów podczas próby umieszczenia komunikatu w kolejce zdalnej.

#### **Kod zakończenia**

MQCC\_FAILED

#### **Odpowiedź programisty**

Sprawdź, czy parametr **BufferLength** jest poprawnie określony. Jeśli jest, wykonaj jedną z następujących czynności:

- Zwiększ wartość atrybutu **MaxMsgLength** kolejki; atrybut **MaxMsgLength** menedżera kolejek może również wymagać zwiększenia.
- Przełamanie komunikatu na kilka mniejszych komunikatów.
- Określ wartość MQMF\_SEGMENTATION\_ALLOWED w polu MsgFlags w deskryptorach MQMD. To pozwoli menedżerowi kolejek na przerwanie komunikatu w segmentach.

# **2031 (07EF) (RC2031): MQRC\_MSG\_TOO\_BIG\_FOR\_Q\_MGR**

### **Wyjaśnienie**

Wywołano komendę MQPUT lub MQPUT1 w celu umieszczenia komunikatu w kolejce, ale komunikat był zbyt długi dla menedżera kolejek, a wartość MQMF\_SEGMENTATION\_ALLOWED nie została określona w polu MsgFlags w deskryptorach MQMD. Jeśli segmentacja nie jest dozwolona, długość komunikatu nie może przekraczać mniejszej wartości atrybutu **MaxMsgLength** menedżera kolejek i atrybutu kolejki **MaxMsgLength** .

Ten kod przyczyny może również wystąpić, gdy określona jest wartość MQMF\_SEGMENTATION\_ALLOWED, ale charakter danych znajdujących się w komunikacie uniemożliwia menedżerowi kolejek podzielenie go na segmenty, które są wystarczająco małe dla limitu menedżera kolejek:

- W przypadku formatu zdefiniowanego przez użytkownika, najmniejszy segment, który może utworzyć menedżer kolejek, wynosi 16 bajtów.
- W przypadku formatu wbudowanego najmniejszy segment, który może utworzyć menedżer kolejek, zależy od konkretnego formatu, ale jest większy niż 16 bajtów we wszystkich przypadkach innych niż MQFMT\_STRING (dla MQFMT\_STRING minimalna wielkość segmentu to 16 bajtów).

MQRC\_MSG\_TOO\_BIG\_FOR\_Q\_MGR może również wystąpić w polu Feedback w deskryptorze komunikatu raportu; w tym przypadku oznacza to, że wystąpił błąd przez agenta kanału komunikatów podczas próby umieszczenia komunikatu w kolejce zdalnej.

Ten powód występuje również wtedy, gdy kanał, za pośrednictwem którego komunikat ma zostać przekazany, ograniczyl maksymalną długość komunikatu do wartości, która jest rzeczywiście mniejsza niż wartość obsługiwana przez menedżer kolejek, a długość komunikatu jest większa niż ta wartość.

#### **Kod zakończenia**

MQCC\_FAILED

### **Odpowiedź programisty**

Sprawdź, czy parametr **BufferLength** jest poprawnie określony. Jeśli jest, wykonaj jedną z następujących czynności:

- Zwiększ wartość atrybutu **MaxMsgLength** menedżera kolejek; atrybut **MaxMsgLength** kolejki może również wymagać zwiększenia.
- Przełamanie komunikatu na kilka mniejszych komunikatów.
- Określ wartość MQMF\_SEGMENTATION\_ALLOWED w polu MsgFlags w deskryptorach MQMD. To pozwoli menedżerowi kolejek na przerwanie komunikatu w segmentach.
- Sprawdź definicje kanałów.

## **2033 (07F1) (RC2033): MQRC\_NO\_MSG\_AVAILABLE**

#### **Wyjaśnienie**

Wywołano wywołanie MQGET, ale w kolejce nie ma komunikatu spełniający kryteria wyboru określone w deskryptyce MQMD (pola MsgId i CorrelId ) oraz w produkcie MQGMO (pola Options i MatchOptions ). Nie podano opcji MQGMO\_WAIT lub przedział czasu określony przez pole WaitInterval w produkcie MQGMO utracił ważność. Ten powód jest również zwracany w przypadku wywołania MQGET w celu przeglądania, po osiągnięciu końca kolejki.

Ten kod przyczyny może również zostać zwrócony przez komendę mqGetBag i wywołania mqExecute . Operacja mqGetBag jest podobna do komendy MQGET. Dla wywołania mqExecute kod zakończenia może mieć wartość MQCC\_WARNING lub MQCC\_FAILED:

- Jeśli kodem zakończenia jest MQCC\_WARNING, niektóre komunikaty odpowiedzi zostały odebrane w określonym przedziale czasu oczekiwania, ale nie wszystkie. Worek odpowiedzi zawiera zagnieżdżone torby wygenerowane przez system dla odebranych komunikatów.
- Jeśli kod zakończenia ma wartość MQCC\_FAILED, w podanym okresie oczekiwania nie odebrano żadnych komunikatów odpowiedzi.

#### **Kod zakończenia**

MQCC\_WARNING lub MQCC\_FAILED

#### **Odpowiedź programisty**

Jeśli jest to oczekiwany warunek, nie są wymagane żadne czynności naprawcze.

Jeśli jest to nieoczekiwany warunek, należy sprawdzić, czy:

- Komunikat został pomyślnie umieszczony w kolejce.
- Jednostka pracy (jeśli istnieje) używana dla wywołania MQPUT lub MQPUT1 została zatwierdzona pomyślnie.
- Opcje kontrolujące kryteria wyboru są określone poprawnie. Wszystkie poniższe informacje mogą mieć wpływ na kwalifikowanie komunikatu w celu uzyskania zwrotu w wywołaniu MQGET:
	- MQGMO\_LOGICAL\_ORDER
	- MQGMO\_ALL\_MSGS\_AVAILABLE
	- MQGMO\_ALL\_SEGMENTS\_AVAILABLE
	- MQGMO\_COMPLETE\_MSG
	- MQMO\_MATCH\_MSG\_ID
	- MQMO\_MATCH\_KORELID
	- MQMO\_MATCH\_GROUP\_ID
	- MQMO\_MATCH\_MSG\_SEQ\_NUMBER
- MQMO\_MATCH\_OFFSET
- Wartość pola MsgId w strukturze MQMD
- Wartość pola CorrelId w strukturze MQMD

Rozważ czas oczekiwania na komunikat.

## **2034 (07F2) (RC2034): MQRC\_NO\_MSG\_UNDER\_CURSOR**

### **Wyjaśnienie**

Wywołanie MQGET zostało wydane z opcją MQGMO\_MSG\_UNDER\_CURSOR lub z opcją MQGMO\_BROWSE\_MSG\_UNDER\_CURSOR. Kursor przeglądania nie jest jednak pozycjonowany w odtwarzalnym komunikacie. Jest to spowodowane przez jedną z następujących czynności:

- Kursor jest ustawiony logicznie przed pierwszym komunikatem (tak jak przed pierwszym wywołaniem MQGET z opcją przeglądania została wykonana pomyślnie).
- Komunikat, w którym kursor przeglądania został ustawiony, został zablokowany lub usunięty z kolejki (prawdopodobnie przez inną aplikację) od czasu wykonania operacji przeglądania.
- Komunikat, w którym znajduje się kursor przeglądania, który utracił ważność.

#### **Kod zakończenia**

MQCC\_FAILED

### **Odpowiedź programisty**

Sprawdź logikę aplikacji. Może to być oczekiwany powód, jeśli projekt aplikacji zezwala wielu serwerom na konkurowanie o komunikaty po przeglądaniu. Należy również rozważyć użycie opcji MQGMO\_LOCK z poprzednią opcją przeglądania MQGET.

## **2035 (07F3) (RC2035): MQRC\_NOT\_AUTHORIZED**

#### **Ogólne wyjaśnienie**

#### **Wyjaśnienie**

Użytkownik aplikacji lub kanału, który wygenerował błąd, nie jest autoryzowany do wykonania operacji, którą próbowano wykonać:

- W wywołaniu MQCONN lub MQCONNX użytkownik nie ma uprawnień do łączenia się z menedżerem kolejek. Może to być z jednej z następujących przyczyn:
	- W przypadku aplikacji powiązanych lokalnie identyfikator użytkownika aplikacji nie ma uprawnień do łączenia się z menedżerem kolejek.
	- W strukturze MQCSP w wywołaniu MQCONNX podano niepoprawny identyfikator użytkownika lub hasło.
	- Menedżer kolejek jest skonfigurowany w taki sposób, aby wymagał od aplikacji dostarczania identyfikatora użytkownika i hasła w strukturze MQCSP podczas nawiązywania połączenia, ale aplikacja nie udostępniła identyfikatora użytkownika i hasła.

z/08 W przypadku aplikacji z/OSw przypadku aplikacji CICS zamiast tego jest wydawana wartość MQRC\_CONNECTION\_NOT\_AUTHORIZED.

• W wywołaniu MQCONNX długość identyfikatora użytkownika lub hasła jest większa niż maksymalna dozwolona długość. Maksymalna długość identyfikatora użytkownika zależy od platformy. Więcej informacji na ten temat zawiera sekcja Identyfikatory użytkowników.

- W wywołaniu MQOPEN lub MQPUT1 użytkownik nie ma uprawnień do otwarcia obiektu dla określonej opcji.
	- **WB W** systemie z/OS, jeśli otwierany obiekt jest kolejką modelową, ten powód występuje również wtedy, gdy użytkownik nie ma uprawnień do utworzenia kolejki dynamicznej o wymaganej nazwie.
- W wywołaniu MQCLOSE użytkownik nie ma uprawnień do usunięcia obiektu, który jest trwałą kolejką dynamiczną, a parametr **Hobj** określony w wywołaniu MQCLOSE nie jest tym uchwytem zwróconego przez wywołanie MQOPEN, które utworzyło kolejkę.
- W przypadku komendy użytkownik nie ma uprawnień do wydania komendy lub do dostępu do obiektu, który określa.
- W przypadku wywołania MQSUB użytkownik nie ma uprawnień do subskrybowania tematu.
- W wywołaniu MQSUB, przy użyciu niezarządzanych kolejek docelowych, użytkownik nie ma uprawnień do używania kolejki docelowej.
- Obecność strategii bezpieczeństwa produktu Advanced Message Security .

Ten kod przyczyny może również wystąpić w polu Feedback w deskryptorze komunikatu raportu; w tym przypadku oznacza to, że wystąpił błąd przez agenta kanału komunikatów podczas próby umieszczenia komunikatu w kolejce zdalnej.

### **Kod zakończenia**

MQCC\_FAILED

### **Odpowiedź programisty**

Upewnij się, że podano poprawny menedżer kolejek lub obiekt, a także że istnieje odpowiedni ośrodek.

Ten kod przyczyny jest również używany do identyfikowania odpowiedniego komunikatu zdarzenia.

- MQCONN lub MQCONNX ["Brak autoryzacji \(typ 1\)" na stronie 192](#page-191-0).
- MQOPEN lub MQPUT1 ["Brak autoryzacji \(typ 2\)" na stronie 194](#page-193-0).
- MQCLOSE ["Brak autoryzacji \(typ 3\)" na stronie 197](#page-196-0).
- Komenda ["Brak autoryzacji \(typ 4\)" na stronie 200](#page-199-0).
- MQSUB ["Brak autoryzacji \(typ 5\)" na stronie 201.](#page-200-0)
- Miejsce docelowe MQSUB ["Brak autoryzacji \(typ 6\)" na stronie 203.](#page-202-0)

#### **Konkretne problemy z generowaniem RC2035**

#### **JMSWMQ2013 niepoprawne uwierzytelnianie zabezpieczeń**

Informacje na temat niepowodzenia uwierzytelniania zabezpieczeń w aplikacji IBM MQ JMS zawiera sekcja [Niepoprawne uwierzytelnianie zabezpieczeń](https://www.ibm.com/support/pages/node/331191) .

### **MQRC\_NOT\_AUTHORIZED w kolejce lub w kanale**

Informacje na temat zwrócenia wartości MQRC 2035 (MQRC\_NOT\_AUTHORIZED) zawiera sekcja [MQRC\\_NOT\\_AUTHORIZED w WMQ](https://www.ibm.com/support/pages/node/707669), gdzie użytkownik nie ma uprawnień do wykonywania tej funkcji. Określ obiekt, do którego użytkownik nie może uzyskać dostępu, i udostępni użytkownikowi dostęp do obiektu.

### **MQRC\_NOT\_AUTHORIZED (klientAMQ4036 na kliencie) jako administrator**

Aby uzyskać dostęp do menedżera kolejek przy użyciu połączenia klienckiego, należy zapoznać się z informacjami w sekcji [MQRC\\_NOT\\_AUTHORIZED jako administrator](https://www.ibm.com/support/pages/node/196563) , aby uzyskać informacje, gdy zostanie zwrócona wartość MQRC 2035 (MQRC\_NOT\_AUTHORIZED), przy próbie użycia identyfikatora użytkownika, który jest administratorem programu IBM MQ .

### **MQS\_REPORT\_NOAUTH**

Informacje na temat używania tej zmiennej środowiskowej w celu lepszego diagnozowania kodu powrotu 2035 (MQRC\_NOT\_AUTHORIZED) zawiera sekcja [MQS\\_REPORT\\_NOAUTH](https://www.ibm.com/support/pages/node/97457) . Użycie tej zmiennej środowiskowej powoduje wygenerowanie błędów w dzienniku błędów menedżera kolejek, ale nie generuje przechwytywania danych o awarii (Failure Data Capture-FDC).

#### **MQSAUTHERRORS**

Więcej informacji na temat używania tej zmiennej środowiskowej do generowania plików FDC związanych z kodem powrotu 2035 (MQRC\_NOT\_AUTHORIZED) zawiera sekcja [MQSAUTHERRORS](https://www.ibm.com/support/pages/node/622223) . Użycie tej zmiennej środowiskowej powoduje wygenerowanie pliku FDC, ale nie generuje błędów w dzienniku błędów menedżera kolejek.

#### **Odsyłacze pokrewne**

Kod powrotu = 2035 MQRC\_NOT\_AUTHORIZED

### **2036 (07F4) (RC2036): MQRC\_NOT\_OPEN\_FOR\_BROWSE**

#### **Wyjaśnienie**

Wywołanie MQGET zostało wydane z jedną z następujących opcji:

- MQGMO\_BROWSE\_FIRST
- MQGMO\_BROWSE\_NEXT
- MQGMO\_BROWSE\_MSG\_UNDER\_CURSOR
- MQGMO\_MSG\_UNDER\_CURSOR

ale albo kolejka nie została otwarta do przeglądania, albo korzystasz z funkcji IBM MQ Multicast messaging.

#### **Kod zakończenia**

MQCC\_FAILED

#### **Odpowiedź programisty**

Określ opcję MQOO\_BROWSE, gdy kolejka jest otwarta.

Jeśli używany jest produkt IBM MQ Multicast messaging, nie można określić opcji przeglądania przy użyciu wywołania MQGET.

## **2037 (07F5) (RC2037): MQRC\_NOT\_OPEN\_FOR\_INPUT**

#### **Wyjaśnienie**

Wywołano wywołanie MQGET w celu pobrania komunikatu z kolejki, ale kolejka nie została otwarta dla danych wejściowych.

#### **Kod zakończenia**

MQCC\_FAILED

### **Odpowiedź programisty**

Po otwarciu kolejki należy podać jedną z następujących wartości:

- MQOO\_INPUT\_SHARED
- MOOO\_INPUT\_EXCLUSIVE
- MQOO\_INPUT\_AS\_Q\_DEF

## **2038 (07F6) (RC2038): MQRC\_NOT\_OPEN\_FOR\_INQUIRE**

#### **Wyjaśnienie**

Wywołano wywołanie MQINQ w celu sprawdzenia atrybutów obiektu, ale obiekt nie został otwarty dla zapytania.

Wywołanie MQINQ zostało wydane dla uchwytu tematu w programie IBM MQ Multicast.

#### **Kod zakończenia**

MQCC\_FAILED

### **Odpowiedź programisty**

Określ MQOO\_INQUIRE, gdy obiekt jest otwarty.

Komenda MQINQ nie jest obsługiwana dla uchwytów tematu w programie IBM MQ Multicast.

## **2039 (07F7) (RC2039): MQRC\_NOT\_OPEN\_FOR\_OUTPUT**

#### **Wyjaśnienie**

Wywołano wywołanie MQPUT w celu umieszczenia komunikatu w kolejce, ale kolejka nie została otwarta dla danych wyjściowych.

#### **Kod zakończenia**

MQCC\_FAILED

#### **Odpowiedź programisty**

Określ parametr MQOO\_OUTPUT, gdy kolejka jest otwarta.

## **2040 (07F8) (RC2040): MQRC\_NOT\_OPEN\_FOR\_SET**

#### **Wyjaśnienie**

Wywołano wywołanie MQSET w celu ustawienia atrybutów kolejki, ale kolejka nie została otwarta dla zestawu.

Wywołano komendę MQSET dla uchwytu tematu w programie IBM MQ Multicast.

#### **Kod zakończenia**

MQCC\_FAILED

### **Odpowiedź programisty**

Jeśli obiekt jest otwarty, należy określić parametr MQOO\_SET.

Tabela MQSET nie jest obsługiwana dla uchwytów tematów w programie IBM MQ Multicast.

## **2041 (07F9) (RC2041): MQRC\_OBJECT\_CHANGED**

### **Wyjaśnienie**

Definicje obiektów, które mają wpływ na ten obiekt, zostały zmienione, ponieważ uchwyt Hobj użyty w tym wywołaniu został zwrócony przez wywołanie MQOPEN. Więcej informacji na temat wywołania MQOPEN zawiera sekcja MQOPEN.

Ten kod przyczyny może wystąpić podczas uruchamiania komendy REFRESH CLUSTER. Informacje na ten temat zawiera sekcja Problemy z aplikacjami widoczne podczas uruchamiania klastra REFRESH CLUSTER

Ten powód nie występuje, jeśli uchwyt obiektu jest określony w polu Context parametru **PutMsgOpts** w wywołaniu MQPUT lub MQPUT1 .

### **Kod zakończenia**

MQCC\_FAILED

#### **Odpowiedź programisty**

Aby zwrócić uchwyt do systemu, wprowadź wywołanie MQCLOSE. Jest to zwykle wystarczające do ponownego otwarcia obiektu i ponowienia operacji. Jeśli jednak definicje obiektów mają krytyczne znaczenie dla logiki aplikacji, po ponownym otwarciu obiektu można użyć wywołania MQINQ w celu uzyskania nowych wartości atrybutów obiektu.

## **2042 (07FA) (RC2042): MQRC\_OBJECT\_IN\_USE**

### **Wyjaśnienie**

Wywołano wywołanie MQOPEN, ale obiekt, o którym mowa, został już otwarty przez tę lub inną aplikację z opcjami, które powodują konflikt z tymi, które zostały określone w parametrze **Options** . Taka sytuacja występuje, jeśli żądanie dotyczy danych wejściowych współużytkowanych, ale obiekt jest już otwarty na dane wejściowe na wyłączność. Powstaje również, jeśli żądanie dotyczy danych wejściowych na wyłączność, ale obiekt jest już otwarty na dane wejściowe (w dowolnym sorcie).

MCAs dla kanałów odbiorczych lub wewnątrzgrupowy agent kolejkowania (agent IGQ) może przechowywać kolejki docelowe otwarte nawet wtedy, gdy komunikaty nie są przesyłane; wyniki te są wyświetlane w kolejkach, które mają być *używane*. Użyj komendy MQSC DISPLAY QSTATUS, aby dowiedzieć się, kto utrzymuje otwartą kolejkę.

IBM MQ otwiera kolejkę dla współużytkowanych danych wejściowych, jeśli aplikacja korzysta z opcji otwarcia MQOO\_INPUT\_SHARED lub, jeśli aplikacja korzysta z opcji MQOO\_INPUT\_AS\_Q\_DEF, a domyślny atrybut kolejki współużytkowania opcji jest ustawiony na DEFSOPT (SHARED). Istnieje jednak przesłonięcie administracyjne w postaci opcji SHARE/NOSHARE .

Jeśli definicja kolejki zawiera wartość NOSHARE, to program IBM MQ udostępni uchwyt wejściowy bez względu na opcje ustawione przez aplikację.

- W systemie z/OSprzyczyną może być również wywołanie MQOPEN lub MQPUT1 , jeśli obiekt, który ma zostać otwarty (może być kolejką lub dla MQOPEN z listą nazw lub obiektem procesu) jest w trakcie usuwania.
- **z/0S** Domyślnym ustawieniem w systemie z/OS jest NOSHARE.

MQCC\_FAILED

### **Odpowiedź programisty**

W projekcie systemu należy określić, czy aplikacja ma czekać, czy ponowić próbę, czy też podjąć inne działanie.

## **2043 (07FB) (RC2043): MQRC\_OBJECT\_TYPE\_ERROR**

### **Wyjaśnienie**

W wywołaniu MQOPEN lub MQPUT1 pole ObjectType w deskryptorze obiektu MQOD określa wartość, która nie jest poprawna. W przypadku wywołania MQPUT1 typem obiektu musi być MQOT\_Q.

#### **Kod zakończenia**

MQCC\_FAILED

#### **Odpowiedź programisty**

Określ poprawny typ obiektu.

## **2044 (07FC) (RC2044): MQRC\_OD\_ERROR**

#### **Wyjaśnienie**

W wywołaniu MQOPEN lub MQPUT1 deskryptor obiektu MQOD nie jest poprawny z jednego z następujących powodów:

- Pole StrucId nie ma wartości MQOD\_STRUC\_ID.
- Pole Version określa wartość, która nie jest poprawna lub nie jest obsługiwana.
- Wskaźnik parametru jest niepoprawny. (Nie zawsze można wykryć wskaźniki parametrów, które nie są poprawne; jeśli nie zostaną wykryte, pojawiają się nieprzewidywalne wyniki).
- Menedżer kolejek nie może skopiować zmienionej struktury do pamięci masowej aplikacji, nawet jeśli wywołanie powiodło się. Może to mieć miejsce, na przykład, jeśli wskaźnik wskazuje na pamięć masową tylko do odczytu.

#### **Kod zakończenia**

MQCC\_FAILED

#### **Odpowiedź programisty**

Upewnij się, że pola wejściowe w strukturze MQOD są ustawione poprawnie.

## **2045 (07FD) (RC2045): MQRC\_OPTION\_NOT\_VALID\_FOR\_TYPE**

#### **Wyjaśnienie**

W wywołaniu MQOPEN lub MQCLOSE podano opcję, która nie jest poprawna dla typu obiektu lub kolejki otwieranej lub zamykanej.

W przypadku wywołania MQOPEN obejmuje to następujące przypadki:

- Opcja, która jest niewłaściwa dla typu obiektu (na przykład MQOO\_OUTPUT dla obiektu MQOT\_PROCESS).
- Opcja, która nie jest obsługiwana dla typu kolejki (na przykład MQOO\_INQUIRE dla kolejki zdalnej, która nie ma definicji lokalnej).
- Jedna lub więcej z następujących opcji:
	- MQOO\_INPUT\_AS\_Q\_DEF
	- MQOO\_INPUT\_SHARED
	- MQOO\_INPUT\_EXCLUSIVE
	- MQOO\_BROWSE
	- MQOO\_INQUIRE
	- MQOO\_SET

gdy:

- nazwa kolejki jest tłumaczana za pośrednictwem katalogu komórki, lub
- ObjectQMgrName w deskryptorze obiektu określa nazwę lokalnej definicji kolejki zdalnej (w celu określenia aliasu menedżera kolejek), a nazwa kolejki określona w atrybucie RemoteQMgrName definicji jest nazwą lokalnego menedżera kolejek.

W przypadku wywołania MQCLOSE obejmuje to następującą sprawę:

• Opcja MQCO\_DELETE lub MQCO\_DELETE\_PURGE w przypadku, gdy kolejka nie jest kolejką dynamiczną.

Ten kod przyczyny może również wystąpić w wywołaniu MQOPEN, gdy otwierany obiekt jest typu MQOT\_NAMELIST, MQOT\_PROCESS lub MQOT\_Q\_MGR, ale pole ObjectQMgrName w tabeli MQOD nie jest puste, ani nie jest nazwą lokalnego menedżera kolejek.

#### **Kod zakończenia**

MQCC\_FAILED

#### **Odpowiedź programisty**

Podaj poprawną opcję. W przypadku wywołania MQOPEN upewnij się, że pole ObjectQMgrName jest ustawione poprawnie. W przypadku wywołania MQCLOSE popraw opcję lub zmień typ definicji kolejki modelowej używanej do tworzenia nowej kolejki.

### **2046 (07FE) (RC2046): MQRC\_OPTIONS\_ERROR**

#### **Wyjaśnienie**

Parametr lub pole **Options** zawiera opcje, które nie są poprawne, lub kombinacja opcji, która jest niepoprawna.

• W przypadku wywołań MQOPEN, MQCLOSE, MQXCNVC, mqBagToBuffer, mqBufferToBag, mqCreateBag i mqExecute produkt **Options** jest osobnym parametrem w wywołaniu.

Ten powód występuje również wtedy, gdy wskaźnik parametru nie jest poprawny. (Nie zawsze można wykryć wskaźniki parametrów, które nie są poprawne; jeśli nie zostaną wykryte, pojawiają się nieprzewidywalne wyniki).

- W przypadku wywołań MQBEGIN, MQCONNX, MQGET, MQPUT i MQPUT1 Options jest polem w odpowiedniej strukturze opcji (MQBO, MQCNO, MQGMO lub MQPMO).
- Więcej informacji na temat błędów opcji dla programu IBM MQ Multicast można znaleźć w sekcji Pojęcia MQI i sposób ich powiązania z rozsyłaniem grupowym.

MQCC\_FAILED

### **Odpowiedź programisty**

Określ poprawne opcje. Należy sprawdzić opis parametru lub pola **Options** , aby określić, które opcje i kombinacje opcji są poprawne. Jeśli wiele opcji jest ustawiane przez dodanie poszczególnych opcji razem, należy upewnić się, że ta sama opcja nie jest dodawana dwa razy. Więcej informacji na ten temat zawiera sekcja Reguły sprawdzania poprawności opcji MQI.

## **2047 (07FF) (RC2047): MQRC\_PERSISTENCE\_ERROR**

### **Wyjaśnienie**

W wywołaniu MQPUT lub MQPUT1 wartość określona dla pola Persistence w deskryptorze MQMD deskryptora komunikatu jest niepoprawna.

#### **Kod zakończenia**

MQCC\_FAILED

### **Odpowiedź programisty**

Należy podać jedną z poniższych wartości:

- MQPER\_PERSISTENT
- MQPER\_NOT\_PERSISTENT
- MQPER\_PERSISTENCE\_AS\_Q\_DEF

## **2048 (0800) (RC2048): MQRC\_PERSISTENT\_NOT\_ALLOWED**

#### **Wyjaśnienie**

W wywołaniu MQPUT lub MQPUT1 wartość określona dla pola Persistence w strukturze MQMD (lub uzyskana z atrybutu kolejki produktu DefPersistence ) określa wartość MQPER\_PERSISTENT, ale kolejka, w której jest umieszczany komunikat, nie obsługuje komunikatów trwałych. Komunikaty trwałe nie mogą być umieszczane w tymczasowych kolejkach dynamicznych.

Ten kod przyczyny może również wystąpić w polu Feedback w deskryptorze komunikatu raportu; w tym przypadku oznacza to, że wystąpił błąd przez agenta kanału komunikatów podczas próby umieszczenia komunikatu w kolejce zdalnej.

#### **Kod zakończenia**

MQCC\_FAILED

#### **Odpowiedź programisty**

Podai wartość MQPER\_NOT\_PERSISTENT, jeśli komunikat ma być umieszczony w tymczasowej kolejce dynamicznej. Jeśli trwałość jest wymagana, należy użyć trwałej kolejki dynamicznej lub predefiniowanej kolejki w miejsce tymczasowej kolejki dynamicznej.

Należy pamiętać, że aplikacje serwera są zalecane w celu wysyłania komunikatów odpowiedzi (komunikat typu MQMT\_REPLY) z tą samą trwałością, co oryginalny komunikat żądania (typ komunikatu MQMT\_REQUEST). Jeśli komunikat żądania jest trwały, kolejka odpowiedzi określona w polu ReplyToQ w deskryptorze komunikatu MQMD nie może być tymczasową kolejką dynamiczną. Użyj trwałej kolejki dynamicznej lub predefiniowanej kolejki jako kolejki odpowiedzi w tej sytuacji.

 $z/0S$ W systemie z/OSnie można umieszczać trwałych komunikatów w kolejce współużytkowanej, jeśli CFSTRUCT, z których korzysta kolejka, jest zdefiniowane za pomocą opcji RECOVER (NO). Umieść w tej kolejce tylko nietrwałe komunikaty lub zmień definicję CFSTRUCT na wartość RECOVER (YES). Jeśli komunikat trwały zostanie umieszczony w kolejce, w której użyto komendy CFSTRUCT z opcją RECOVER (NO), to operacja put nie powiedzie się i zostanie użyta wartość MQRC\_PERSISTENT\_NOT\_ALLOWED.

## **2049 (0801) (RC2049): MQRC\_PRIORITY\_PRZEKRACZA\_MAKSIMUM**

### **Wyjaśnienie**

Wywołano komendę MQPUT lub MQPUT1 , ale wartość pola Priority w deskryptorze komunikatu MQMD przekracza maksymalny priorytet obsługiwany przez lokalny menedżer kolejek, co zostało pokazane w atrybucie menedżera kolejek produktu MaxPriority . Komunikat jest akceptowany przez menedżer kolejek, ale jest umieszczany w kolejce w priorytecie maksymalnego priorytetu menedżera kolejek. Pole Priority w deskryptorze komunikatu zachowuje wartość określoną przez aplikację, która wstawiła komunikat.

### **Kod zakończenia**

MQCC\_WARNING,

### **Odpowiedź programisty**

Nie jest wymagane żadne działanie, chyba że ten kod przyczyny nie był oczekiwany przez aplikację, która umieła komunikat.

## **2050 (0802) (RC2050): MQRC\_PRIORITY\_ERROR**

#### **Wyjaśnienie**

Wywołano wywołanie MQPUT lub MQPUT1 , ale wartość pola Priority w deskryptorze komunikatu MQMD nie jest poprawna. Maksymalny priorytet obsługiwany przez menedżer kolejek jest nadawany przez atrybut menedżera kolejek produktu MaxPriority .

#### **Kod zakończenia**

MQCC\_FAILED

#### **Odpowiedź programisty**

Podaj wartość z zakresu od zera do MaxPrioritylub wartość specjalną MQPRI\_PRIORITY\_AS\_Q\_DEF.

## **2051 (0803) (RC2051): MQRC\_PUT\_INHIBITED**

#### **Wyjaśnienie**

Wywołania MQPUT i MQPUT1 są obecnie zablokowane dla tej kolejki lub dla kolejki, do której ta kolejka będzie rozstrzygnięta.

Ten kod przyczyny może również wystąpić w polu Feedback w deskryptorze komunikatu raportu; w tym przypadku oznacza to, że wystąpił błąd przez agenta kanału komunikatów podczas próby umieszczenia komunikatu w kolejce zdalnej.

#### **Kod zakończenia**

MQCC\_FAILED

### **Odpowiedź programisty**

Jeśli projekt systemu zezwala na zahamowanie żądań umieszczania żądań w krótkich okresach, ponów operację później.

Ten kod przyczyny jest również używany do identyfikowania odpowiedniego komunikatu zdarzenia ["Umieszczanie wstrzymane" na stronie 205.](#page-204-0)

#### **Działanie programisty systemowego**

Aby zezwolić na umieszczanie komunikatów, należy użyć programu ALTER QLOCAL(...) PUT(ENABLED) .

## **2052 (0804) (RC2052): MQRC\_Q\_DELETED**

#### **Wyjaśnienie**

Uchwyt kolejki produktu Hobj określony w wywołaniu odwołuje się do kolejki dynamicznej, która została usunięta od momentu otwarcia kolejki. Więcej informacji na temat usuwania kolejek dynamicznych można znaleźć w opisie komendy MQCLOSE w sekcji MQCLOSE.

• *1*/05 W systemie z/OSmoże to również wystąpić w przypadku wywołań MQOPEN i MQPUT1, jeśli kolejka dynamiczna jest otwierana, ale kolejka znajduje się w stanie logicznie usuniętym. Więcej informacji na ten temat zawiera sekcja MQCLOSE.

#### **Kod zakończenia**

MQCC\_FAILED

#### **Odpowiedź programisty**

Wywołaj wywołanie MQCLOSE w celu zwrócenia uchwytu i powiązanych zasobów do systemu (wywołanie MQCLOSE powiedzie się w tym przypadku). Sprawdź projekt aplikacji, która spowodowała błąd.

### **2053 (0805) (RC2053): MQRC\_Q\_FULL**

#### **Wyjaśnienie**

Wywołanie MQPUT lub MQPUT1 lub wykonanie komendy nie powiodło się, ponieważ kolejka jest pełna, to znaczy, że zawiera już maksymalną liczbę możliwych komunikatów, określoną przez atrybut kolejki **MaxQDepth** .

Ten kod przyczyny może również wystąpić w polu Feedback w deskryptorze komunikatu raportu; w tym przypadku oznacza to, że wystąpił błąd przez agenta kanału komunikatów podczas próby umieszczenia komunikatu w kolejce zdalnej.

#### **Kod zakończenia**

MQCC\_FAILED

#### **Odpowiedź programisty**

Ponów operację później. Rozważ zwiększenie maksymalnej głębokości dla tej kolejki lub zorganizowanie dla większej liczby instancji aplikacji w celu obsługi kolejki.

Ten kod przyczyny jest również używany do identyfikowania odpowiedniego komunikatu zdarzenia ["Kolejka pełna" na stronie 211](#page-210-0).

## **2055 (0807) (RC2055): MQRC\_Q\_NOT\_EMPTY**

### **Wyjaśnienie**

Wywołanie MQCLOSE zostało wydane dla trwałej kolejki dynamicznej, ale wywołanie nie powiodło się, ponieważ kolejka nie jest pusta lub jest nadal używana. Zastosowanie ma jedna z następujących sytuacji:

- Podano opcję MQCO\_DELETE, ale w kolejce znajdują się komunikaty.
- Określono opcję MQCO\_DELETE lub MQCO\_DELETE\_PURGE, ale istnieją niezatwierdzone wywołania pobrania lub wywołania zaległe dla kolejki.

Więcej informacji można znaleźć w uwagach dotyczących użycia kolejek dynamicznych dla wywołania MQCLOSE.

Ten kod przyczyny jest również zwracany z komendy w celu usunięcia lub usunięcia lub przeniesienia kolejki, jeśli kolejka zawiera niezatwierdzone komunikaty (lub zatwierdzone komunikaty w przypadku kolejki usuwania bez opcji czyszczenia).

#### **Kod zakończenia**

MQCC\_FAILED

#### **Odpowiedź programisty**

Sprawdź, dlaczego w kolejce mogą znajdować się komunikaty. Należy pamiętać, że atrybut kolejki **CurrentQDepth** może mieć wartość zero, nawet jeśli w kolejce znajduje się co najmniej jeden komunikat. Może się to zdarzyć, jeśli komunikaty zostały pobrane jako część jednostki pracy, która nie została jeszcze zatwierdzona. Jeśli komunikaty można odrzucić, należy spróbować użyć wywołania MQCLOSE z opcją MQCO\_DELETE\_PURGE. Rozważ ponowną próbę wywołania później.

## **2056 (0808) (RC2056): MQRC\_Q\_SPACE\_NOT\_AVAILABLE**

#### **Wyjaśnienie**

Wywołano komendę MQPUT lub MQPUT1 , ale dla kolejki na dysku lub innym urządzeniu pamięci masowej nie ma dostępnego miejsca.

Ten kod przyczyny może również wystąpić w polu Feedback w deskryptorze komunikatu raportu; w tym przypadku oznacza to, że wystąpił błąd przez agenta kanału komunikatów podczas próby umieszczenia komunikatu w kolejce zdalnej.

• **108** W systemie z/OSten kod przyczyny nie występuje.

#### **Kod zakończenia**

MQCC\_FAILED

#### **Odpowiedź programisty**

Sprawdź, czy aplikacja umieszcza komunikaty w nieskończonej pętli. Jeśli nie, należy udostępnić więcej miejsca na dysku dla kolejki.

## **2057 (0809) (RC2057): MQRC\_Q\_TYPE\_ERROR**

#### **Wyjaśnienie**

Wystąpiła jedna z następujących sytuacji:

- W wywołaniu MQOPEN pole ObjectQMgrName w deskryptorze obiektu MQOD lub w rekordzie obiektu MQOR określa nazwę lokalnej definicji kolejki zdalnej (w celu określenia aliasu menedżera kolejek), a w tej definicji lokalnej atrybut **RemoteQMgrName** jest nazwą lokalnego menedżera kolejek. Jednak pole ObjectName w tabeli MQOD lub MQOR określa nazwę kolejki modelowej w lokalnym menedżerze kolejek, co nie jest dozwolone. Więcej informacji na ten temat zawiera sekcja MQOPEN.
- W wywołaniu MQPUT1 deskryptor obiektu MQOD lub rekord obiektu MQOR określa nazwę kolejki modelowej.
- W poprzednim wywołaniu MQPUT lub MQPUT1 pole ReplyToQ w deskryptorze komunikatu określiło nazwę kolejki modelowej, ale nie można określić kolejki modelowej jako miejsca docelowego dla komunikatów odpowiedzi lub raportu. Jako miejsce docelowe można określić tylko nazwę predefiniowanej kolejki lub nazwę kolejki dynamicznej utworzonej z kolejki modelowej. W takiej sytuacji kod przyczyny MQRC\_Q\_TYPE\_ERROR jest zwracany w polu Reason struktury MQDLH, gdy komunikat odpowiedzi lub komunikat raportu są umieszczane w kolejce niedostarczonych komunikatów.

MQCC\_FAILED

### **Odpowiedź programisty**

Podaj poprawną kolejkę.

Ten kod przyczyny jest również używany do identyfikowania odpowiedniego komunikatu zdarzenia ["Błąd](#page-216-0) [typu kolejki" na stronie 217.](#page-216-0)

## **2058 (080A) (RC2058): MQRC\_Q\_MGR\_NAME\_ERROR**

### **Wyjaśnienie**

W wywołaniu MQCONN lub MQCONNX wartość podana dla parametru **QMgrName** jest niepoprawna lub nie jest znana. Ten powód występuje również wtedy, gdy wskaźnik parametru nie jest poprawny. (Nie zawsze można wykryć wskaźniki parametrów, które nie są poprawne; jeśli nie zostaną wykryte, pojawiają się nieprzewidywalne wyniki).

 $\bullet$   $\blacksquare$   $\blacksquare$  W przypadku aplikacji z/OS dla aplikacji CICS przyczyną może być wywołanie dowolnego wywołania, jeśli oryginalne połączenie określiło niepoprawną lub nierozpoznaną nazwę.

 $z/0S$ W przypadku systemu CICSprzyczyną może być niepoprawna wartość resynchronizacji. Na przykład określona jest grupa Groupresync, a menedżer kolejek nie znajduje się w grupie współużytkowania kolejek.

Ten kod przyczyny może również wystąpić, jeśli aplikacja kliencka MQI produktu MQ próbuje połączyć się z menedżerem kolejek w grupie menedżera kolejek klienta MQ(patrz parametr **QMgrName** MQCONN), a także:

- Grupy menedżerów kolejek nie są obsługiwane.
- Nie istnieje żadna grupa menedżerów kolejek o podanej nazwie.

 $z/0S$ W przypadku adaptera IMS w systemie z/OSwystąpił błąd MQRC\_Q\_MGR\_NAME\_ERROR, gdy załadowano CSQQDEFV i jeden z następujących elementów:

- Wywołanie MQCONN określiło pustą nazwę menedżera kolejek i nie ma pozycji CSQQDEFX TYPE=DEFAULT.
- Nazwa menedżera kolejek określona dla wywołania MQCONN nie została znaleziona w załadowanej tabeli CSQQDEFV.
- Został załadowany inny moduł CSQQDEFV niż ten, który został załadowany, np. domyślny, który został dostarczony wraz z produktem. Ta sytuacja może być spowodowana przez bibliotekę zawierającą moduł

CSQQDEFV po zbiorze danych SCSQAUTH w bibliotece STEPLIB lub JOBLIB dla regionu zależnego. Przenieś bibliotekę przed zestawem danych SCSQAUTH w konkatenacji. Jeśli w bibliotece STEPLIB/ JOBLIB nie ma modułu ładowalnego CSQQDEFV, sprawdź, co jest ładowane za pomocą listy LINKLIST.

 $z/0S$ W przypadku adaptera CICS błąd MQRC\_Q\_MGR\_NAME\_ERROR występuje, gdy:

• W definicji MQCONN określono element Resyncmember (Groupresync), a parametr MQNAME określa nazwę menedżera kolejek zamiast nazwy grupy współużytkowania kolejki.

 $\approx$   $z/0S$ Komenda MQRC\_Q\_MGR\_NAME\_ERROR jest zwracana w przypadku próby połączenia tej samej przestrzeni adresowej przy użyciu innego typu adaptera niż adapter używany przez istniejące połączenie produktu IBM MQ . Do szczególnych przypadków należą:

- Wyjście działające w regionie typu CICS, IMS lub RRSBATCH powoduje próbę wykonania komendy MQCONN przez adapter BATCH.
- Aplikacja profilu CICS Standard Liberty próbuje nawiązać połączenie z produktem IBM MQ z fabryką połączeń powiązań, a istnieje już wartość CICS MQCONN utworzona z regionu CICS do tego samego menedżera kolejek.

### **Kod zakończenia**

MQCC\_WARNING lub MQCC\_FAILED

#### **Odpowiedź programisty**

Jeśli to możliwe, należy użyć nazwy all-blank lub sprawdzić, czy użyta nazwa jest poprawna.

Jeśli używany jest element CICS Resyncmember (Groupresync), należy użyć nazwy grupy współużytkowania kolejki (QSG) w nazwie MQNAME, a nie nazwy menedżera kolejek.

# **2059 (080B) (RC2059): MQRC\_Q\_MGR\_NOT\_AVAILABLE**

### **Wyjaśnienie**

Ten błąd występuje:

- 1. W wywołaniu MQCONN lub MQCONNX menedżer kolejek identyfikowany przez parametr **QMgrName** nie jest dostępny dla połączenia.
	- $\bullet$   $\blacksquare$   $\blacksquare$ 
		- W przypadku aplikacji wsadowych ten powód może zostać zwrócony do aplikacji działających w partycjach LPAR, które nie mają zainstalowanego menedżera kolejek.
		- W przypadku aplikacji produktu CICS ten powód może wystąpić w dowolnym wywołaniu, jeśli w oryginalnym połączeniu określono menedżer kolejek o nazwie, która została rozpoznana, ale która nie jest dostępna.
		- Możliwe, że jest to zbyt duży niedobór systemu ECSA, albo pamięć masowa dostępna do tworzenia nowych połączeń menedżera kolejek może być ograniczona przez parametr systemu ACELIM. Więcej informacji na ten temat zawiera komunikat ["#unique\\_438/](#page-936-0) [unique\\_438\\_Connect\\_42\\_csq3202e" na stronie 937](#page-936-0) .
	- $\blacktriangleright$  IBM i $\mathbb R$  w systemie IBM iten powód może być również zwracany przez wywołania MQOPEN i MQPUT1 , jeśli dla parametru **Hconn** przez aplikację działającą w trybie zgodności określono parametr MQHC\_DEF\_HCONN.
- 2. W wywołaniu MQCONN lub MQCONNX z aplikacji IBM MQ MQI client :
	- Próba nawiązania połączenia z menedżerem kolejek w grupie menedżera kolejek produktu MQklient, gdy żaden z menedżerów kolejek w grupie nie jest dostępny dla połączenia (patrz parametr **QMgrName** wywołania MQCONN).
- Jeśli kanał klienta nie nawiąże połączenia, być może z powodu błędu połączenia z klientem lub z odpowiednimi definicjami kanału połączenia z serwerem.
- 3. Jeśli komenda używa parametru **CommandScope** , który określa menedżer kolejek, który nie jest aktywny w grupie współużytkowania kolejek.
- 4. W środowisku z wieloma instalacyjnymi, w którym aplikacja próbuje nawiązać połączenie z menedżerem kolejek powiązanym z instalacją produktu IBM WebSphere MQ 7.1lub nowszego, ale załadowała biblioteki z produktu IBM WebSphere MQ 7.0.1. Produkt IBM WebSphere MQ 7.0.1 nie może załadować bibliotek z innych wersji produktu IBM MQ.

MQCC\_FAILED

#### **Odpowiedź programisty**

Upewnij się, że menedżer kolejek został uruchomiony. Jeśli połączenie pochodzi z aplikacji klienckiej, sprawdź definicje kanałów, status kanału i dzienniki błędów.

W środowisku z wieloma instalacyjnymi upewnij się, że system operacyjny IBM WebSphere MQ 7.1(lub nowszy) jest ładowany przez system operacyjny. Więcej informacji na ten temat zawiera sekcja Łączenie aplikacji w środowisku z wieloma instalowaniami.

## **2061 (080D) (RC2061): MQRC\_REPORT\_OPTIONS\_ERROR**

#### **Wyjaśnienie**

Wywołano wywołanie MQPUT lub MQPUT1 , ale pole Report w deskryptorze komunikatu MQMD zawiera jedną lub więcej opcji, które nie zostały rozpoznane przez lokalny menedżer kolejek. Opcje, które powodują zwrócenie kodu przyczyny, zależą od miejsca docelowego komunikatu. Więcej szczegółów zawiera opis raportu w sekcji Opcje raportu i flagi komunikatu .

Ten kod przyczyny może również wystąpić w polu Feedback w strukturze MQMD komunikatu raportu lub w polu Reason w strukturze MQDLH komunikatu w kolejce niedostarczonych komunikatów. W obu przypadkach wskazuje on, że docelowy menedżer kolejek nie obsługuje jednej lub większej liczby opcji raportu określonych przez nadawcę komunikatu.

#### **Kod zakończenia**

MQCC\_FAILED

#### **Odpowiedź programisty**

Wykonaj następujące czynności:

- Upewnij się, że pole Report w deskryptorze komunikatu jest inicjowane z wartością, gdy deskryptor komunikatu jest zadeklarowany, lub jest przypisywany do wartości sprzed wywołania MQPUT lub MQPUT1 . Jeśli nie są wymagane żadne opcje raportu, podaj wartość MQRO\_NONE.
- Upewnij się, że podane opcje raportu są poprawne. Patrz pole Report opisane w opisie deskryptora MQMD w sekcji Opcje raportu i flagi komunikatu , aby uzyskać poprawne opcje raportu.
- Jeśli wiele opcji raportu jest ustawiane przez dodanie poszczególnych opcji raportu, należy upewnić się, że ta sama opcja raportu nie została dodana dwukrotnie.
- Sprawdź, czy nie określono opcji raportu powodujących konflikt. Na przykład nie należy dodawać wartości MQRO\_EXCEPTION i MQRO\_EXCEPTION\_WITH\_DATA do pola Report . Można podać tylko jedną z tych wartości.

#### $z/0S$ **2062 (080E) (RC2062): MQRC\_SECOND\_MARK\_NOT\_ALLOWED**

### **Wyjaśnienie**

Wywołano wywołanie MQGET, podając opcję MQGMO\_MARK\_SKIP\_BACKOUT w polu Options produktu MQGMO, ale komunikat został już oznaczony w bieżącej jednostce pracy. W każdej jednostce pracy dozwolony jest tylko jeden zaznaczony komunikat.

Ten kod przyczyny pojawia się tylko w produkcie z/OS.

#### **Kod zakończenia**

MQCC\_FAILED

#### **Odpowiedź programisty**

Zmodyfikuj aplikację w taki sposób, aby w każdej jednostce pracy nie była oznaczona więcej niż jedna wiadomość.

### **2063 (080F) (RC2063): MQRC\_SECURITY\_ERROR**

#### **Wyjaśnienie**

Wywołano wywołanie MQCONN, MQCONNX, MQOPEN, MQSUB, MQPUT1lub MQCLOSE, ale operacja ta nie powiodła się, ponieważ wystąpił błąd zabezpieczeń.

- $\cdot$   $\blacksquare$   $\blacksquare$  W systemie z/OSistnieją dwa możliwe przyczyny tego działania:
	- Wywołanie MQCONN lub MQCONNX zostało wydane w celu nawiązania połączenia z menedżerem kolejek przy użyciu transportu BINDINGS z aplikacji JMS uruchomionej w środowisku WebSphere Application Serverlub WebSphere Liberty Profile , przechodząc do nazwy użytkownika lub hasła lub obu tych elementów, które były dłuższe niż 8 znaków.
	- Zewnętrzny menedżer zabezpieczeń zwrócił błąd zabezpieczeń.
- Jeśli używany jest produkt Advanced Message Security (AMS), może to być problem z zestawem.

 $V$  9.1.3  $z/0S$ Wywołanie funkcji API produktu MQ zostało wydane, gdy opcja AMS została włączona, ale wywołanie nie powiodło się, ponieważ podczas przetwarzania AMS wystąpił błąd zabezpieczeń.

 $z/0S$  $V5.1.3$ Wywołanie MQOPEN może zakończyć się niepowodzeniem, jeśli poprawny certyfikat nie istnieje, na przykład.

 $\blacktriangleright$  **z/0\$**  $\blacktriangleright$  **<code>V 9.1.3</code> Wywołanie MQGET może nie powieść się ze względu na niepoprawne** skonfigurowanie certyfikatów lub strategii, np. W przypadku niepowodzenia wywołania MQGET komunikaty mogą być dostarczane do systemu SYSTEM.PROTECTION.ERROR.QUEUE.

• Jeśli używane jest uwierzytelnianie połączenia z serwerem LDAP, może to być spowodowane awarią połączenia z serwerem LDAP lub błędem z serwera LDAP.

#### **Kod zakończenia**

MQCC\_FAILED

#### **Odpowiedź programisty**

Zwróć uwagę na błąd menedżera zabezpieczeń i skontaktuj się z programistą systemu lub administratorem zabezpieczeń.

• Jeśli używany jest produkt Advanced Message Security, należy sprawdzić dzienniki błędów menedżera kolejek.

z/08 W systemie z/OSnależy upewnić się, że maksymalna długość nazwy użytkownika i hasła podczas nawiązywania połączenia z menedżerem kolejek nie może być więcej niż 8 znaków.

 $V 9.1.3$ Poproś programisty systemu lub administratora bezpieczeństwa o:

- Dodatkowe komunikaty można znaleźć w dziennikach menedżera kolejek i AMS .
- Sprawdź, czy certyfikaty są poprawne i czy zostały poprawnie skonfigurowane.
- Upewnij się, że strategie są poprawne i poprawnie skonfigurowane.
- Sprawdź, czy w systemie SYSTEM.PROTECTION.ERROR.QUEUE.
- **IBM i W** systemie IBM idziennik FFST będzie zawierał informacje o błędzie.
- Jeśli używany jest protokół LDAP, należy użyć komendy DISPLAY QMSTATUS , aby sprawdzić status połączenia z serwerem LDAP, a następnie sprawdzić, czy w dziennikach błędów menedżera kolejek nie występują jakiekolwiek komunikaty o błędach.

## **2065 (0811) (RC2065): MQRC\_SELECTOR\_COUNT\_ERROR**

#### **Wyjaśnienie**

W wywołaniu MQINQ lub MQSET parametr **SelectorCount** określa wartość, która jest niepoprawna. Ten powód występuje również wtedy, gdy wskaźnik parametru nie jest poprawny. (Nie zawsze można wykryć wskaźniki parametrów, które nie są poprawne; jeśli nie zostaną wykryte, pojawiają się nieprzewidywalne wyniki).

#### **Kod zakończenia**

MQCC\_FAILED

#### **Odpowiedź programisty**

Podaj wartość z zakresu od 0 do 256.

## **2066 (0812) (RC2066): MQRC\_SELECTOR\_LIMIT\_EXCEEDED**

#### **Wyjaśnienie**

W wywołaniu MQINQ lub MQSET parametr **SelectorCount** określa wartość, która jest większa niż maksymalna obsługiwana (256).

#### **Kod zakończenia**

MQCC\_FAILED

#### **Odpowiedź programisty**

Zmniejsz liczbę selektorów określonych w wywołaniu; poprawny zakres to od 0 do 256.

## **2067 (0813) (RC2067): MQRC\_SELECTOR\_ERROR**

#### **Wyjaśnienie**

Wywołano wywołanie MQINQ lub MQSET, ale tablica Selectors zawiera selektor, który nie jest poprawny z jednego z następujących powodów:

• Selektor nie jest obsługiwany ani poza zakresem.

- Selektor nie ma zastosowania do typu obiektu z atrybutami, na które się dowiaduje lub jest ustawiony.
- Selektor jest przeznaczony dla atrybutu, którego nie można ustawić.

Ten powód występuje również wtedy, gdy wskaźnik parametru nie jest poprawny. (Nie zawsze można wykryć wskaźniki parametrów, które nie są poprawne; jeśli nie zostaną wykryte, pojawiają się nieprzewidywalne wyniki).

Wywołanie MQINQ zostało wydane dla zarządzanego uchwytu w programie IBM MQ Multicast, zapytanie o wartość inną niż **Current Depth**.

#### **Kod zakończenia**

MQCC\_FAILED

#### **Odpowiedź programisty**

Upewnij się, że wartość określona dla selektora jest poprawna dla typu obiektu reprezentowanego przez produkt Hobj. W przypadku wywołania MQSET upewnij się również, że selektor reprezentuje atrybut będący liczbą całkowitą, który może zostać ustawiony.

Tabela MQINQ dla zarządzanych uchwytów w programie IBM MQ Multicast może tylko zapytać o *Current Depth*.

## **2068 (0814) (RC2068): MQRC\_SELECTOR\_NOT\_FOR\_TYPE**

#### **Wyjaśnienie**

W wywołaniu MQINQ jeden lub większa liczba selektorów w tablicy Selectors nie ma zastosowania do typu kolejki z atrybutami, na które się dociekliwa.

Ten powód występuje również wtedy, gdy kolejka jest kolejką klastra, która została rozstrzygnięta do zdalnej instancji kolejki. W tym przypadku tylko podzbiór atrybutów, które są poprawne dla kolejek lokalnych, może zostać zapytany. Więcej informacji na temat komendy MQINQ zawiera uwagi dotyczące składni w opisie komendy MQINQ w sekcji MQINQ-zapytanie o atrybuty obiektu .

Wywołanie kończy się z wartością MQCC\_WARNING, a wartości atrybutów dla nieodpowiednich selektorów są ustawione w następujący sposób:

- W przypadku atrybutów będących liczbami całkowitymi, odpowiadające im elementy **IntAttrs** są ustawione na wartość MQIAV\_NOT\_APPLICABLE.
- W przypadku atrybutów znakowych odpowiednie części łańcucha **CharAttrs** są ustawiane na łańcuch znaków składający się w całości z gwiazdek (\*).

#### **Kod zakończenia**

MQCC\_WARNING,

#### **Odpowiedź programisty**

Sprawdź, czy określony selektor jest taki, który był zamierzony.

Jeśli kolejka jest kolejką klastra, podaj jedną z opcji MQOO\_BROWSE, MQOO\_INPUT\_ \* lub MQOO\_SET, a dodatkowo MQOO\_INQUIRE wymusza rozstrzygnięcie kolejki na lokalną instancję kolejki. Jeśli jednak nie istnieje lokalna instancja kolejki, wywołanie MQOPEN nie powiedzie się.

### **2069 (0815) (RC2069): MQRC\_SIGNAL\_OUTSTANDING**

### **Wyjaśnienie**

Wywołanie MQGET zostało wydane za pomocą opcji MQGMO\_SET\_SIGNAL lub MQGMO\_WAIT, ale dla uchwytu kolejki *Hobj*jest już nierozstrzygany sygnał.

This reason code occurs only in z/OS and Windows.

#### **Kod zakończenia**

MQCC\_FAILED

### **Odpowiedź programisty**

Sprawdź logikę aplikacji. Jeśli konieczne jest ustawienie sygnału lub oczekiwania w przypadku sygnału pozostałego dla tej samej kolejki, musi być użyty inny uchwyt obiektu.

#### $\blacktriangleright$  Windows  $\blacktriangleright$  z/OS **2070 (0816) (RC2070): MQRC\_SIGNAL\_REQUEST\_ACCEPTED**

### **Wyjaśnienie**

Wywołano komendę MQGET, podając parametr MQGMO\_SET\_SIGNAL w parametrze **GetMsgOpts** , ale nie był dostępny odpowiedni komunikat; wywołanie zwraca natychmiast. Aplikacja może teraz czekać na dostarczenie sygnału.

- <mark>• 2/05 W</mark> systemie z/OSaplikacja powinna czekać na blok kontrolny zdarzeń wskazywający na pole *Signal1* .
- $\blacktriangleright$  Windows  $\blacktriangleright$  W systemie Windowsaplikacja powinna czekać na dostarczenie komunikatu Windows sygnału.

This reason code occurs only in z/OS and Windows.

### **Kod zakończenia**

MQCC\_WARNING,

#### **Odpowiedź programisty**

Zaczekaj na sygnał; po dostarczyniu sprawdź sygnał, aby upewnić się, że komunikat jest już dostępny. Jeśli tak, ponownie wywołaj wywołanie MQGET.

- W systemie z/OSzaczekaj na EBC wskazany przez pole *Signal1* , a po jego opublikowaniu sprawdź, czy komunikat jest już dostępny.
- W systemie Windows 95, Windows 98, aplikacja (wątek) powinna kontynuować wykonywanie pętli komunikatów.

## **2071 (0817) (RC2071): MQRC\_STORAGE\_NOT\_AVAILABLE**

#### **Wyjaśnienie**

Wywołanie nie powiodło się, ponieważ nie ma wystarczającej ilości dostępnej pamięci głównej.

#### **Kod zakończenia**

MQCC\_FAILED

### **Odpowiedź programisty**

Upewnij się, że aktywne aplikacje działają poprawnie, na przykład, że nieoczekiwanie nie są zapętlone. Jeśli nie zostaną znalezione żadne problemy, udostępni więcej pamięci głównej.

• <mark>1/05 b</mark>eśli w systemie z/OSnie znaleziono żadnych problemów z aplikacją, należy poprosić programistę systemu o zwiększenie wielkości regionu, w którym działa menedżer kolejek.

## **2072 (0818) (RC2072): MQRC\_SYNCPOINT\_NOT\_AVAILABLE**

#### **Wyjaśnienie**

Opcja MQGMO\_SYNCPOINT została użyta z wywołaniem MQGET lub opcja MQPMO\_SYNCPOINT została użyta z wywołaniem MQPUT lub MQPUT1 , ale lokalny menedżer kolejek nie mógł uhonorować żądania. Jeśli menedżer kolejek nie obsługuje jednostek pracy, atrybut menedżera kolejek produktu **SyncPoint** ma wartość MQSP\_NOT\_AVAILABLE.

Ten kod przyczyny może również wystąpić w wywołaniach MQGET, MQPUT i MQPUT1 , gdy używany jest zewnętrzny koordynator jednostki pracy. Jeśli ten koordynator wymaga jawnego wywołania, aby uruchomić jednostkę pracy, ale aplikacja nie wywołała wywołania przed wywołaniem MQGET, MQPUT lub MQPUT1 , zwrócony zostanie kod przyczyny MQRC\_SYNCPOINT\_NOT\_AVAILABLE.

• **EM i W** systemie IBM iten kod przyczyny oznacza, że program IBM i Kontrola transakcji nie jest uruchomiony lub jest niedostępny do użycia przez menedżer kolejek.

Ten kod przyczyny może również zostać zwrócony, jeśli dla przesyłania komunikatów IBM MQ Multicast użyto opcji MQGMO\_SYNCPOINT lub MQPMO\_SYNCPOINT. Transakcje nie są obsługiwane w przypadku rozsyłania grupowego.

#### **Kod zakończenia**

MQCC\_FAILED

#### **Odpowiedź programisty**

Usuń, odpowiednio, specyfikację MQGMO\_SYNCPOINT lub MQPMO\_SYNCPOINT.

 $\blacktriangleright$  IBM i $\blacktriangleright$  W systemie IBM iupewnij się, że uruchomiono kontrolę transakcji. Jeśli ten kod przyczyny pojawia się po uruchomieniu kontroli transakcji, skontaktuj się z programistą systemu.

## **2075 (081B) (RC2075): MQRC\_TRIGGER\_CONTROL\_ERROR**

#### **Wyjaśnienie**

W wywołaniu MQSET wartość określona dla selektora atrybutu MQIA\_TRIGGER\_CONTROL nie jest poprawna.

#### **Kod zakończenia**

MQCC\_FAILED

#### **Odpowiedź programisty**

Podaj poprawną wartość.

## **2076 (081C) (RC2076): MQRC\_TRIGGER\_DEPTH\_ERROR**
W wywołaniu MQSET wartość określona dla selektora atrybutu MQIA\_TRIGGER\_DEPTH nie jest poprawna.

## **Kod zakończenia**

MQCC\_FAILED

## **Odpowiedź programisty**

Podaj wartość większą od zera.

# **2077 (081D) (RC2077): MQRC\_TRIGGER\_MSG\_PRIORITY\_ERR**

## **Wyjaśnienie**

W wywołaniu MQSET wartość podana dla selektora atrybutu MQIA\_TRIGGER\_MSG\_PRIORITY nie jest poprawna.

#### **Kod zakończenia**

MQCC\_FAILED

## **Odpowiedź programisty**

Podaj wartość z zakresu od zera do wartości atrybutu menedżera kolejek produktu **MaxPriority** .

# **2078 (081E) (RC2078): MQRC\_TRIGGER\_TYPE\_ERROR**

### **Wyjaśnienie**

W wywołaniu MQSET wartość określona dla selektora atrybutu MQIA\_TRIGGER\_TYPE nie jest poprawna.

### **Kod zakończenia**

MQCC\_FAILED

### **Odpowiedź programisty**

Podaj poprawną wartość.

# **2079 (081F) (RC2079): MQRC\_TRUNCATED\_MSG\_ACCEPTED**

### **Wyjaśnienie**

W wywołaniu MQGET długość komunikatu była zbyt duża, aby zmieścić się w dostarczonym buforze. Określono opcję MQGMO\_ACCEPT\_TRUNCATED\_MSG, dlatego wywołanie zostało zakończone. Komunikat jest usuwany z kolejki (z uwzględnieniem wymagań dotyczących jednostki pracy) lub, jeśli była to operacja przeglądania, kursor przeglądania jest zaawansowany w stosunku do tego komunikatu.

Parametr **DataLength** jest ustawiony na długość komunikatu przed obcięciem, parametr **Buffer** zawiera tyle samo komunikatu co pasuje, a struktura MQMD jest wypełniona.

### **Kod zakończenia**

MQCC\_WARNING,

Brak, ponieważ aplikacja oczekiwała tej sytuacji.

# **2080 (0820) (RC2080): MQRC\_TRUNCATED\_MSG\_FAILED**

#### **Wyjaśnienie**

W wywołaniu MQGET długość komunikatu była zbyt duża, aby zmieścić się w dostarczonym buforze. Opcja MQGMO\_ACCEPT\_TRUNCATED\_MSG nie została określona, dlatego komunikat nie został usunięty z kolejki. Jeśli była to operacja przeglądania, kursor przeglądania pozostaje w miejscu, w którym znajdował się przed wywołaniem, ale jeśli określono parametr MQGMO\_BROWSE\_FIRST, kursor przeglądania jest ustawiony logicznie przed komunikatem o najwyższym priorytecie w kolejce.

Pole DataLength jest ustawione na długość komunikatu przed obcięciem, parametr **Buffer** zawiera tyle samo komunikatu, co pasuje, a struktura MQMD jest wypełniona.

### **Kod zakończenia**

MQCC\_WARNING,

#### **Odpowiedź programisty**

Podaj bufor, który jest co najmniej tak duży, jak DataLength, lub podaj wartość MQGMO\_ACCEPT\_TRUNCATED\_MSG, jeśli nie wszystkie dane komunikatu są wymagane.

# **2082 (0822) (RC2082): MQRC\_UNKNOWN\_ALIAS\_BASE\_Q**

#### **Wyjaśnienie**

Wywołano komendę MQOPEN lub wywołanie MQPUT1 , określając kolejkę aliasową jako cel, ale wartość **BaseQName** w atrybutach kolejki aliasowej nie jest rozpoznawana jako nazwa kolejki.

Ten kod przyczyny może wystąpić, gdy **BaseQName** jest nazwą kolejki klastra, której nie można pomyślnie rozwiązać.

Ten kod przyczyny może również wystąpić podczas uruchamiania komendy REFRESH CLUSTER. Informacje na ten temat zawiera sekcja Problemy z aplikacjami widoczne podczas uruchamiania klastra REFRESH CLUSTER

MQRC\_UNKNOWN\_ALIAS\_BASE\_Q może wskazywać, że aplikacja określa **ObjectQmgrName** menedżera kolejek, z którym nawiąże połączenie, oraz menedżer kolejek, który udostępnia kolejkę aliasową. Oznacza to, że menedżer kolejek szuka kolejki docelowej aliasu w określonym menedżerze kolejek i nie powiedzie się, ponieważ kolejka docelowa aliasu nie znajduje się w lokalnym menedżerze kolejek. Pozostaw pusty parametr **ObjectQmgrName** , aby klastrowanie decydował o tym, do którego menedżera kolejek należy kierować trasę.

#### **Kod zakończenia**

MQCC\_FAILED

### **Odpowiedź programisty**

Popraw definicje kolejek.

Ten kod przyczyny jest również używany do identyfikowania odpowiedniego komunikatu zdarzenia ["Nieznana kolejka podstawowa aliasu" na stronie 231](#page-230-0).

Jeśli kod przyczyny jest postrzegany przez aplikację używający produktu IBM MQ classes for JMS, zmodyfikuj definicję obiektu kolejki produktu JMS , która jest używana przez aplikację, tak aby właściwość **QMANAGER** była ustawiona na pusty łańcuch (""). To ustawienie zapewnia, że technologia klastrowa decyduje o tym, do którego menedżera kolejek należy kierować trasę.

Jeśli kolejka znajduje się w klastrze, sprawdź, czy zostały użyte odpowiednie opcje otwarcia. Nie można pobrać komunikatów ze zdalnej kolejki klastra, dlatego należy upewnić się, że otwarte opcje są przeznaczone tylko dla danych wyjściowych.

#### **Odsyłacze pokrewne**

Kod powrotu code=2082 MQRC\_UNKNOWN\_ALIAS\_BASE\_Q otwierający kolejkę w klastrze

# **2085 (0825) (RC2085): MQRC\_UNKNOWN\_OBJECT\_NAME**

### **Wyjaśnienie**

Wywołano wywołanie MQOPEN, MQPUT1 lub MQSUB, ale obiekt identyfikowany przez pola ObjectName i ObjectQMgrName w deskryptorze obiektu MQOD nie został znaleziony. Zastosowanie ma jedna z następujących sytuacji:

- Pole ObjectQMgrName jest jedną z następujących wartości:
	- Wartość pusta
	- Nazwa lokalnego menedżera kolejek
	- Nazwa lokalnej definicji kolejki zdalnej (alias menedżera kolejek), w której atrybut **RemoteQMgrName** jest nazwą lokalnego menedżera kolejek.

ale żaden obiekt o podanych ObjectName i ObjectType nie istnieje w lokalnym menedżerze kolejek.

- Otwierany obiekt jest kolejką klastra, która jest obsługiwana przez zdalny menedżer kolejek, ale lokalny menedżer kolejek nie ma zdefiniowanej trasy do zdalnego menedżera kolejek.
- Otwierany obiekt jest definicją kolejki, która ma QSGDISP (GROUP). Takie definicje nie mogą być używane z wywołaniami MQOPEN, MQPUT1 lub MQSUB.
- Atrybut MQOD w aplikacji, w której wystąpiła awaria, określa nazwę lokalnego menedżera kolejek w produkcie ObjectQMgrName. Lokalny menedżer kolejek nie obsługuje określonej kolejki klastra określonej w produkcie ObjectName.

Rozwiązaniem w tym środowisku jest pozostawienie pustego pola ObjectQMgrName w tabeli MQOD.

Ten kod przyczyny może wystąpić podczas uruchamiania komendy REFRESH CLUSTER. Informacje na ten temat zawiera sekcja Problemy z aplikacjami widoczne podczas uruchamiania klastra REFRESH CLUSTER

Ten kod przyczyny może również wystąpić w odpowiedzi na komendę, która określa nazwę obiektu lub innego elementu, który nie istnieje.

### **Kod zakończenia**

MQCC\_FAILED

### **Odpowiedź programisty**

Podaj poprawną nazwę obiektu. Jeśli to konieczne, upewnij się, że nazwa jest dopełniona spacjami na końcu. Jeśli jest to poprawne, sprawdź definicje obiektów.

Ten kod przyczyny jest również używany do identyfikowania odpowiedniego komunikatu zdarzenia ["Nieznana nazwa obiektu" na stronie 235.](#page-234-0)

Jeśli kolejka znajduje się w klastrze, sprawdź, czy zostały użyte odpowiednie opcje otwarcia. Nie można pobrać komunikatów ze zdalnej kolejki klastra, dlatego należy upewnić się, że otwarte opcje są przeznaczone tylko dla danych wyjściowych.

#### **Odsyłacze pokrewne**

Kod powrotu = 2085 MQRC\_UNKNOWN\_OBJECT\_NAME podczas próby otwarcia kolejki w klastrze

# **2086 (0826) (RC2086): MQRC\_UNKNOWN\_OBJECT\_Q\_MGR**

### **Wyjaśnienie**

W wywołaniu MQOPEN lub MQPUT1 pole ObjectQMgrName w deskryptorze obiektu MQOD nie spełnia reguł nazewnictwa dla obiektów. Więcej informacji na ten temat zawiera sekcja ObjectQMgrName (MQCHAR48).

Ten powód występuje również wtedy, gdy pole ObjectType w deskryptorze obiektu ma wartość MQOT\_Q\_MGR, a pole ObjectQMgrName nie jest puste, ale podana nazwa nie jest nazwą lokalnego menedżera kolejek.

### **Kod zakończenia**

MQCC\_FAILED

## **Odpowiedź programisty**

Podaj poprawną nazwę menedżera kolejek. Aby można było odwołać się do lokalnego menedżera kolejek, można użyć nazwy składającej się całkowicie z odstępów lub zaczynając od znaku o kodzie zero. Upewnij się, że nazwa jest dopełniona spacjami na końcu lub zakończona znakiem o kodzie zero, jeśli jest to konieczne.

# **2087 (0827) (RC2087): MQRC\_UNKNOWN\_REMOTE\_Q\_MGR**

# **Wyjaśnienie**

W wywołaniu MQOPEN lub MQPUT1 wystąpił błąd przy rozstrzyganie nazwy kolejki, z jednego z następujących powodów:

- ObjectQMgrName jest pusta lub jest nazwą lokalnego menedżera kolejek, ObjectName jest nazwą lokalnej definicji kolejki zdalnej (lub aliasem do jednego), a jedno z poniższych jest prawdziwe:
	- RemoteQMgrName jest pusta lub jest nazwą lokalnego menedżera kolejek. Należy zauważyć, że ten błąd występuje nawet wtedy, gdy pole XmitQName nie jest puste.
	- Pole XmitQName jest puste, ale nie zdefiniowano kolejki transmisji o nazwie RemoteQMgrName, a atrybut menedżera kolejek produktu **DefXmitQName** jest pusty.
	- RemoteQMgrName i RemoteQName określają kolejkę klastra, która nie może zostać pomyślnie rozstrzygnięta, a atrybut menedżera kolejek produktu **DefXmitQName** jest pusty.
	- $\frac{108}{100}$ Tylko w systemie z/OS , Remote0MgrName jest nazwą menedżera kolejek w grupie współużytkowania kolejek, ale kolejkowanie wewnątrz grupy jest wyłączone.
- ObjectQMgrName jest nazwą lokalnej definicji kolejki zdalnej (zawierającej definicję aliasu menedżera kolejek), a jedna z następujących wartości jest prawdziwa:
	- RemoteQName nie jest pusta.
	- Pole XmitQName jest puste, ale nie zdefiniowano kolejki transmisji o nazwie RemoteQMgrName, a atrybut menedżera kolejek produktu **DefXmitQName** jest pusty.
- ObjectQMgrName nie jest:
	- Wartość pusta
	- Nazwa lokalnego menedżera kolejek
	- Nazwa kolejki transmisji
	- Nazwa definicji aliasu menedżera kolejek (jest to lokalna definicja kolejki zdalnej z pustym RemoteQName)

ale atrybut menedżera kolejek produktu **DefXmitQName** jest pusty, a menedżer kolejek nie jest częścią grupy współużytkowania kolejek z włączonym kolejkowaniem wewnątrz grupy.

- ObjectQMgrName to nazwa kolejki modelowej.
- Nazwa kolejki jest tłumaczana za pośrednictwem katalogu komórki. Jednak nie ma zdefiniowanej kolejki o takiej samej nazwie jak nazwa zdalnego menedżera kolejek uzyskana z katalogu komórki, a atrybut menedżera kolejek produktu DefXmitQName jest pusty.

#### **Kod zakończenia**

MQCC\_FAILED

#### **Odpowiedź programisty**

Sprawdź wartości podane dla ObjectQMgrName i ObjectName. Jeśli są one poprawne, sprawdź definicje kolejek.

Ten kod przyczyny jest również używany do identyfikowania odpowiedniego komunikatu zdarzenia ["Nieznany menedżer kolejek zdalnych" na stronie 237.](#page-236-0)

# **2090 (082A) (RC2090): MQRC\_WAIT\_INTERVAL\_ERROR**

#### **Wyjaśnienie**

W wywołaniu MQGET wartość określona dla pola WaitInterval w parametrze **GetMsgOpts** nie jest poprawna.

#### **Kod zakończenia**

MQCC\_FAILED

#### **Odpowiedź programisty**

Podaj wartość większą lub równą zero lub wartość specjalną MQWI\_UNLIMITED, jeśli wymagane jest oczekiwanie na czas nieokreślony.

# **2091 (082B) (RC2091): MQRC\_XMIT\_Q\_TYPE\_ERROR**

#### **Wyjaśnienie**

W wywołaniu MQOPEN lub MQPUT1 komunikat ma zostać wysłany do zdalnego menedżera kolejek. Pole ObjectName lub ObjectQMgrName w deskryptorze obiektu określa nazwę lokalnej definicji kolejki zdalnej, ale do atrybutu XmitQName definicji ma zastosowanie jedna z następujących wartości:

- Wartość XmitQName nie jest pusta, ale określa kolejkę, która nie jest kolejką lokalną.
- XmitQName jest puste, ale RemoteQMgrName określa kolejkę, która nie jest kolejką lokalną

Ten powód występuje również wtedy, gdy nazwa kolejki jest tłumaczana za pośrednictwem katalogu komórki, a nazwa zdalnego menedżera kolejek otrzymana z katalogu komórki jest nazwą kolejki, ale nie jest to kolejka lokalna.

#### **Kod zakończenia**

Sprawdź wartości podane dla ObjectName i ObjectQMgrName. Jeśli są one poprawne, sprawdź definicje kolejek.

Ten kod przyczyny jest również używany do identyfikowania odpowiedniego komunikatu zdarzenia ["Błąd](#page-226-0) [typu kolejki transmisji" na stronie 227](#page-226-0).

# **2092 (082C) (RC2092): MQRC\_XMIT\_Q\_USAGE\_ERROR**

## **Wyjaśnienie**

W wywołaniu MQOPEN lub MQPUT1 komunikat ma zostać wysłany do zdalnego menedżera kolejek, ale wystąpił jeden z następujących zdarzeń:

- ObjectQMgrName określa nazwę kolejki lokalnej, ale nie ma atrybutu Usage w tabeli MQUS\_TRANSMISSION.
- Pole ObjectName lub ObjectQMgrName w deskryptorze obiektu określa nazwę lokalnej definicji kolejki zdalnej, ale do atrybutu **XmitQName** definicji ma zastosowanie jedna z następujących wartości:
	- Wartość **XmitQName** nie jest pusta, ale określa kolejkę, która nie ma atrybutu **Usage** o wartości MQUS\_TRANSMISSION.
	- Wartość **XmitQName** jest pusta, ale parametr RemoteQMgrName określa kolejkę, która nie ma atrybutu **Usage** o wartości MQUS\_TRANSMISSION.
	- *XmitQName* określa kolejkę SYSTEM.QSG.TRANSMIT.QUEUE Atrybut menedżera kolejek IGQ wskazuje, że IGQ jest WYŁĄCZONY.
- Nazwa kolejki jest tłumaczana za pośrednictwem katalogu komórki, a nazwa zdalnego menedżera kolejek uzyskana z katalogu komórki jest nazwą kolejki lokalnej, ale nie ma atrybutu **Usage** w tabeli MQUS\_TRANSMISSION.

# **Kod zakończenia**

MQCC\_FAILED

### **Odpowiedź programisty**

Sprawdź wartości podane dla ObjectName i ObjectQMgrName. Jeśli są one poprawne, sprawdź definicje kolejek.

Ten kod przyczyny jest również używany do identyfikowania odpowiedniego komunikatu zdarzenia ["Błąd](#page-228-0) [użycia kolejki transmisji" na stronie 229](#page-228-0).

# **2093 (082D) (RC2093): MQRC\_NOT\_OPEN\_FOR\_PASS\_ALL**

#### **Wyjaśnienie**

Wywołanie MQPUT zostało wysłane z opcją MQPMO\_PASS\_ALL\_CONTEXT określoną w parametrze **PutMsgOpts** , ale kolejka nie została otwarta za pomocą opcji MQOO\_PASS\_ALL\_CONTEXT.

#### **Kod zakończenia**

MQCC\_FAILED

#### **Odpowiedź programisty**

Podaj wartość MQOO\_PASS\_ALL\_CONTEXT (lub inną opcję, która będzie jej implikować) po otwarciu kolejki.

# **2094 (082E) (RC2094): MQRC\_NOT\_OPEN\_FOR\_PASS\_IDENT**

## **Wyjaśnienie**

Wywołano komendę MQPUT z opcją MQPMO\_PASS\_IDENTITY\_CONTEXT określoną w parametrze **PutMsgOpts** , ale kolejka nie została otwarta za pomocą opcji MQOO\_PASS\_IDENTITY\_CONTEXT.

## **Kod zakończenia**

MQCC\_FAILED

# **Odpowiedź programisty**

Określ wartość MQOO\_PASS\_IDENTITY\_CONTEXT (lub inną opcję, która będzie jej oznaczała), gdy kolejka jest otwarta.

# **2095 (082F) (RC2095): MQRC\_NOT\_OPEN\_FOR\_SET\_ALL**

## **Wyjaśnienie**

Wywołanie MQPUT zostało wydane za pomocą opcji MQPMO\_SET\_ALL\_CONTEXT określonej w parametrze **PutMsgOpts** , ale kolejka nie została otwarta z opcją MQOO\_SET\_ALL\_CONTEXT.

## **Kod zakończenia**

MQCC\_FAILED

### **Odpowiedź programisty**

Jeśli kolejka jest otwierana, podaj parametr MQOO\_SET\_ALL\_CONTEXT.

# **2096 (0830) (RC2096): MQRC\_NOT\_OPEN\_FOR\_SET\_IDENT**

### **Wyjaśnienie**

Wywołano komendę MQPUT z opcją MQPMO\_SET\_IDENTITY\_CONTEXT określoną w parametrze **PutMsgOpts** , ale kolejka nie została otwarta za pomocą opcji MQOO\_SET\_IDENTITY\_CONTEXT.

#### **Kod zakończenia**

MQCC\_FAILED

### **Odpowiedź programisty**

Określ wartość MQOO\_SET\_IDENTITY\_CONTEXT (lub inną opcję, która będzie jej oznaczała) po otwarciu kolejki.

# **2097 (0831) (RC2097): MQRC\_CONTEXT\_HANDLE\_ERROR**

### **Wyjaśnienie**

W wywołaniu MQPUT lub MQPUT1 określono wartość MQPMO\_PASS\_IDENTITY\_CONTEXT lub MQPMO\_PASS\_ALL\_CONTEXT, ale uchwyt podany w polu Context parametru **PutMsgOpts** nie jest poprawnym uchwytem kolejki lub jest poprawnym uchwytem kolejki, ale kolejka nie została otwarta za pomocą komendy MQOO\_SAVE\_ALL\_CONTEXT.

## **Kod zakończenia**

MQCC\_FAILED

## **Odpowiedź programisty**

Określ MQOO\_SAVE\_ALL\_CONTEXT, gdy kolejka, do której odwołuje się kolejka, zostanie otwarta.

# **2098 (0832) (RC2098): MQRC\_CONTEXT\_NOT\_AVAILABLE**

# **Wyjaśnienie**

W wywołaniu MQPUT lub MQPUT1 określono wartość MQPMO\_PASS\_IDENTITY\_CONTEXT lub MQPMO\_PASS\_ALL\_CONTEXT, ale uchwyt kolejki określony w polu Context parametru **PutMsgOpts** nie ma powiązanego kontekstu. Taka sytuacja ma miejsce, jeśli żaden komunikat nie został pomyślnie pobrany z przywołaną uchwytem kolejki lub jeśli ostatnie pomyślne wywołanie MQGET było przeglądane.

Ten warunek nie pojawia się, jeśli ostatnio pobrany komunikat nie ma powiązanego kontekstu.

 $\cdot$   $\blacksquare$   $\blacksquare$  W systemie z/OS, jeśli komunikat jest odbierany przez agenta kanału komunikatów, który umieszcza komunikaty z uprawnieniami identyfikatora użytkownika w komunikacie, ten kod jest zwracany w polu *Feedback* raportu o wyjątku, jeśli z komunikatem nie jest powiązany żaden kontekst.

### **Kod zakończenia**

MQCC\_FAILED

### **Odpowiedź programisty**

Upewnij się, że pomyślnie wywołano wywołanie nieprzeglądający z uchwytem kolejki, o którym mowa.

#### Windows  $\|$  z/OS **2099 (0833) (RC2099): MQRC\_SIGNAL1\_ERROR**

### **Wyjaśnienie**

Wywołano wywołanie MQGET, określając parametr MQGMO\_SET\_SIGNAL w parametrze **GetMsgOpts** , ale pole Signal1 nie jest poprawne.

• 2/05 W systemie z/OSadres zawarty w polu Signal1 nie jest poprawny lub wskazuje na pamięć masową tylko do odczytu. (Nie zawsze można wykryć wskaźniki parametrów, które nie są poprawne; jeśli nie zostaną wykryte, pojawiają się nieprzewidywalne wyniki).

 $\bullet$  Windows  $\blacksquare$ W systemie Windowsuchwyt okna w polu S $i$ gna $11$  nie jest poprawny.

This reason code occurs only on z/OSand Windows .

### **Kod zakończenia**

MQCC\_FAILED

### **Odpowiedź programisty**

Popraw ustawienie pola Signal1 .

# **2100 (0834) (RC2100): MQRC\_OBJECT\_ALREADY\_EXISTS**

Wywołano wywołanie MQOPEN w celu utworzenia kolejki dynamicznej, ale kolejka o takiej samej nazwie, jak kolejka dynamiczna już istnieje.

• W systemie z/OSrzadki *warunek wyścigu* może również powodować powstanie tego kodu przyczyny. Więcej szczegółów można znaleźć w opisie kodu przyczyny MQRC\_NAME\_IN\_USE.

## **Kod zakończenia**

MQCC\_FAILED

## **Odpowiedź programisty**

Jeśli pełna nazwa kolejki dynamicznej jest podana w całości, należy upewnić się, że jest ona zgodna z konwencjami nazewnictwa dla kolejek dynamicznych. Jeśli tak, podaj inną nazwę lub usuń istniejącą kolejkę, jeśli nie jest ona już wymagana. Alternatywnie można zezwolić menedżerowi kolejek na wygenerowanie nazwy.

Jeśli menedżer kolejek generuje nazwę (w części lub w całości), ponownie wywołaj wywołanie MQOPEN.

# **2101 (0835) (RC2101): MQRC\_OBJECT\_USZKODZONA**

### **Wyjaśnienie**

Obiekt, do którego dostęp jest uzyskiwany przez wywołanie, jest uszkodzony i nie może być używany. Może to być na przykład spowodowane tym, że definicja obiektu w pamięci głównej nie jest spójna, albo dlatego, że różni się ona od definicji obiektu na dysku lub dlatego, że nie można odczytać definicji na dysku. Obiekt może zostać usunięty, ale usunięcie powiązanego obszaru użytkownika może nie być możliwe.

• <mark>• 2/05 –</mark> W systemie z/OSta przyczyna występuje wtedy, gdy nagłówek listy Db2 lub numer struktury powiązany z kolejką współużytkowaną wynosi zero. Ta sytuacja powstaje w wyniku użycia komendy MQSC DELETE CFSTRUCT w celu usunięcia definicji struktury produktu Db2 . Komenda resetuje nagłówek listy i numer struktury do zera dla każdej kolejki współużytkowanej, która odwołuje się do usuniętej struktury CF.

### **Kod zakończenia**

MQCC\_FAILED

# **Odpowiedź programisty**

Może być konieczne zatrzymanie i zrestartowanie menedżera kolejek lub odtworzenie danych menedżera kolejek z pamięci masowej kopii zapasowej.

- Na następujących platformach zapoznaj się z rekordem FFST , aby uzyskać więcej szczegółów na temat problemu:
	- **IBM i** IBM i
		- $L$ inux **Linux** UNIX UNIX i Linux
- W systemie z/OSusuń kolejkę współużytkowaną i ponownie zdefiniuj ją przy użyciu komendy MQSC DEFINE QLOCAL. Spowoduje to automatyczne zdefiniowanie struktury systemu CF i przydziela jej nagłówki listy.

# **2102 (0836) (RC2102): MQRC\_RESOURCE\_PROBLEM**

Brak wystarczających zasobów systemowych do pomyślnego zakończenia połączenia.

 $\approx$  z/OS W systemie z/OS może to oznaczać, że podczas korzystania z kolejek współużytkowanych wystąpiły błędy produktu Db2 lub osiągnięto maksymalną liczbę współużytkowanych kolejek, które mogą być zdefiniowane w pojedynczej strukturze listy narzędzia CF.

#### **Kod zakończenia**

MQCC\_FAILED

#### **Odpowiedź programisty**

Uruchom aplikację, gdy maszyna jest mniej obciążony.

- $\blacktriangleright$   $\blacktriangleright$   $\blacktriangler$ zawierać dodatkowe informacje.
- Na następujących platformach zapoznaj się z rekordem FFST , aby uzyskać więcej szczegółów na temat problemu:
	- IBM i
	- $L$ inux  $\blacksquare$  UNIX  $\blacksquare$  UNIX i Linux

# **2103 (0837) (RC2103): MQRC\_ANOTHER\_Q\_MGR\_CONNECTED**

#### **Wyjaśnienie**

Wywołano wywołanie MQCONN lub MQCONNX, ale wątek lub proces są już połączone z innym menedżerem kolejek. Wątek lub proces może nawiązać połączenie tylko z jednym menedżerem kolejek jednocześnie.

- **2/0S** W systemie z/OSten kod przyczyny nie występuje.
- Windows w systemie Windowsobiekty MTS nie otrzymują tego kodu przyczyny, ponieważ dozwolone są połączenia z innymi menedżerami kolejek.

### **Kod zakończenia**

MQCC\_FAILED

### **Odpowiedź programisty**

Użyj wywołania MQDISC, aby rozłączyć połączenie z menedżerem kolejek, który jest już połączony, a następnie wywołaj wywołanie MQCONN lub MQCONNX w celu nawiązania połączenia z nowym menedżerem kolejek.

Odłączenie od istniejącego menedżera kolejek powoduje zamknięcie wszystkich aktualnie otwartych kolejek. Zaleca się, aby wszystkie niezatwierdzone jednostki pracy zostały zatwierdzone lub wycofane przed wywołaniem wywołania MQDISC.

# **2104 (0838) (RC2104): MQRC\_UNKNOWN\_REPORT\_OPTION**

Wywołano wywołanie MQPUT lub MQPUT1 , ale pole Report w deskryptorze komunikatu MQMD zawiera jedną lub więcej opcji, które nie zostały rozpoznane przez lokalny menedżer kolejek. Opcje są akceptowane.

Opcje, które powodują zwrócenie kodu przyczyny, zależą od miejsca docelowego komunikatu. Więcej informacji można znaleźć w opisie raportu w sekcji Opcje raportu i flagi komunikatu .

## **Kod zakończenia**

MQCC\_WARNING,

## **Odpowiedź programisty**

Jeśli ten kod przyczyny jest oczekiwany, żadne czynności naprawcze nie są wymagane. Jeśli ten kod przyczyny nie jest oczekiwany, wykonaj następujące czynności:

- Upewnij się, że pole Report w deskryptorze komunikatu jest inicjowane z wartością, gdy deskryptor komunikatu jest zadeklarowany, lub jest przypisywany do wartości sprzed wywołania MQPUT lub MQPUT1 .
- Upewnij się, że podane opcje raportu są poprawne. Patrz pole Report opisane w opisie deskryptora MQMD w sekcji MQMD-deskryptor komunikatu , aby uzyskać poprawne opcje raportu.
- Jeśli wiele opcji raportu jest ustawiane przez dodanie poszczególnych opcji raportu, należy upewnić się, że ta sama opcja raportu nie została dodana dwukrotnie.
- Sprawdź, czy nie określono opcji raportu powodujących konflikt. Na przykład nie należy dodawać wartości MORO\_EXCEPTION i MORO\_EXCEPTION\_WITH\_DATA do pola Report . Można podać tylko jedną z tych wartości.

#### **2105 (0839) (RC2105): MQRC\_STORAGE\_CLASS\_ERROR**  $z/0S$

# **Wyjaśnienie**

Wywołano komendę MQPUT lub MQPUT1, ale obiekt klasy pamięci masowej zdefiniowany dla tej kolejki nie istnieje.

Ten kod przyczyny pojawia się tylko w produkcie z/OS.

### **Kod zakończenia**

MQCC\_FAILED

# **Odpowiedź programisty**

Utwórz obiekt klasy pamięci masowej wymagany przez kolejkę lub zmodyfikuj definicję kolejki tak, aby używała istniejącej klasy pamięci masowej. Nazwa obiektu klasy pamięci masowej używana przez kolejkę jest nadawana przez atrybut kolejki **StorageClass** .

#### $z/0S$ **2106 (083A) (RC2106): MQRC\_COD\_NOT\_VALID\_FOR\_XCF\_Q**

### **Wyjaśnienie**

Wywołano wywołanie MQPUT lub MQPUT1 , ale pole Report w deskryptorze komunikatu MQMD określa jedną z opcji MQRO\_COD\_ \*, a kolejką docelową jest kolejka XCF. Nie można określić opcji MQRO\_COD\_ \* dla kolejek XCF.

Ten kod przyczyny pojawia się tylko w produkcie z/OS.

## **Kod zakończenia**

MQCC\_FAILED

## **Odpowiedź programisty**

Usuń odpowiednią opcję MQRO\_COD\_ \*.

# **2107 (083B) (RC2107): MQRC\_XWAIT\_ANULOWANE**

### **Wyjaśnienie**

Wywołano wywołanie MQXWAIT, ale wywołanie zostało anulowane, ponieważ została wydana komenda **STOP CHINIT** (lub menedżer kolejek został zatrzymany, co powoduje ten sam efekt). Więcej informacji na temat wywołania MQXWAIT zawiera sekcja MQXWAIT .

Kod powrotu MQRC\_XWAIT\_ANULOWANY może być również używany wewnętrznie przez produkt IBM MQ na platformach rozproszonych.

#### **Kod zakończenia**

MQCC\_FAILED

#### **Odpowiedź programisty**

Wytycz się i zakończ.

#### z/0S **2108 (083C) (RC2108): MQRC\_XWAIT\_ERROR**

#### **Wyjaśnienie**

Wywołano wywołanie MQXWAIT, ale wywołanie nie było poprawne z jednego z następujących powodów:

- Deskryptor oczekiwania MQXWD zawiera dane, które nie są poprawne.
- Poziom stosu wiązań jest niepoprawny.
- Tryb adresowania nie jest poprawny.
- Istnieje zbyt wiele oczekujących zdarzeń oczekiwania.

Ten kod przyczyny pojawia się tylko w produkcie z/OS.

### **Kod zakończenia**

MQCC\_FAILED

### **Odpowiedź programisty**

Przestrzegaj reguł dotyczących używania wywołania MQXWAIT. Więcej informacji na temat komponentu MQWAIT zawiera sekcja MQXWAIT.

# **2109 (083D) (RC2109): MQRC\_SUPPRESSED\_BY\_EXIT**

#### **Wyjaśnienie**

W przypadku dowolnego wywołania innego niż MQCONN lub MQDISC, wyjście funkcji API zostało pominięte.

## **Kod zakończenia**

MQCC\_FAILED

## **Odpowiedź programisty**

Przestrzegaj reguł dla wywołań MQI, które wymuszają wymuszanie. Aby dowiedzieć się, jakie są zasady, zobacz program piszący wyjścia.

# **2110 (083E) (RC2110): MQRC\_FORMAT\_ERROR**

## **Wyjaśnienie**

Wywołanie MQGET zostało wydane z opcją MQGMO\_CONVERT określoną w parametrze **GetMsgOpts** , ale nie można było pomyślnie przekształcić komunikatu z powodu błędu powiązanego z formatem komunikatu. Możliwe błędy to:

- Nazwa formatu w komunikacie to MQFMT\_NONE.
- Nie można znaleźć wyjścia napisanego przez użytkownika o nazwie określonej w polu Format w komunikacie.
- Komunikat zawiera dane, które nie są spójne z definicją formatu.

Komunikat zostanie zwrócony w sposób nieprzekształcony do aplikacji wywołujących wywołanie MQGET, wartości pól CodedCharSetId i Encoding w parametrze **MsgDesc** są ustawione na wartość zwracaną przez komunikat, a wywołanie zakończy się z parametrem MQCC\_WARNING.

Jeśli komunikat składa się z kilku części, z których każdy jest opisany za pomocą własnych pól CodedCharSetId i Encoding (na przykład komunikat o nazwie formatu MQFMT\_DEAD\_LETTER\_HEADER), niektóre części mogą być przekształcane, a inne części nie są przekształcane. Jednak wartości zwrócone w różnych polach CodedCharSetId i Encoding zawsze poprawnie opisują odpowiednie dane komunikatu.

### **Kod zakończenia**

MQCC\_WARNING,

### **Odpowiedź programisty**

Sprawdź nazwę formatu, która została określona podczas umieszczania komunikatu. Jeśli nie jest to jeden z wbudowanych formatów, sprawdź, czy odpowiedni program obsługi wyjścia o takiej samej nazwie, jak format, jest dostępny dla menedżera kolejek, który ma zostać załadowany. Sprawdź, czy dane w komunikacie odpowiadają formatowi oczekiwanym przez wyjście.

# **2111 (083F) (RC2111): MQRC\_SOURCE\_CCSID\_ERROR**

### **Wyjaśnienie**

Identyfikator kodowanego zestawu znaków, z którego dane znakowe mają zostać przekształcone, nie jest poprawny lub nie jest obsługiwany.

Taka sytuacja może wystąpić w wywołaniu MQGET, gdy opcja MQGMO\_CONVERT jest zawarta w parametrze **GetMsgOpts** . Identyfikator kodowanego zestawu znaków (w błąd) to pole CodedCharSetId w pobieranej wiadomości. W tym przypadku dane komunikatu są zwracane bez konwersji, wartości pól CodedCharSetId i Encoding w parametrze **MsgDesc** są ustawione na wartość zwracaną przez komunikat, a wywołanie zakończy się z parametrem MQCC\_WARNING.

Ten powód może również wystąpić w wywołaniu MQGET, gdy komunikat zawiera co najmniej jedną strukturę nagłówka MQ (MQCIH, MQDLH, MQIIH, MQRMH), a pole CodedCharSetId w komunikacie określa zestaw znaków, który nie ma znaków SBCS dla znaków, które są poprawne w nazwach kolejek. Struktury nagłówka produktu MQ zawierające takie znaki nie są poprawne i dlatego komunikat jest zwracany bez konwersji. Zestaw znaków Unicode UTF-16 jest przykładem takiego zestawu znaków.

Jeśli komunikat składa się z kilku części, z których każdy jest opisany za pomocą własnych pól CodedCharSetId i Encoding (na przykład komunikat o nazwie formatu MQFMT\_DEAD\_LETTER\_HEADER), niektóre części mogą być przekształcane, a inne części nie są przekształcane. Jednak wartości zwrócone w różnych polach CodedCharSetId i Encoding zawsze poprawnie opisują odpowiednie dane komunikatu.

Ten powód może również wystąpić w wywołaniu MQXCNVC. Identyfikator kodowanego zestawu znaków (w błąd) to parametr **SourceCCSID** . Parametr **SourceCCSID** określa wartość, która nie jest poprawna lub nie jest obsługiwana, albo wskaźnik parametru **SourceCCSID** jest niepoprawny. (Nie zawsze można wykryć wskaźniki parametrów, które nie są poprawne; jeśli nie zostaną wykryte, pojawiają się nieprzewidywalne wyniki).

Ten powód może również wystąpić w wywołaniu programu MQSETMP/MQINQMP/MQDLTMP , gdy aplikacja wywołujące wywołania nie korzysta ze środowiska Language Environment (LE) i definiuje wartości identyfikatora CCSID MQCCSI\_APPL (-3) dla nazw właściwości komunikatu i wartości właściwości łańcuchowych.

# **Kod zakończenia**

MQCC\_WARNING lub MQCC\_FAILED

## **Odpowiedź programisty**

Sprawdź identyfikator zestawu znaków, który został określony podczas umieszczania komunikatu lub który został określony dla parametru **SourceCCSID** w wywołaniu MQXCNVC. Jeśli jest to poprawne, sprawdź, czy jest to jedna, dla której jest obsługiwana konwersja menedżera kolejek. Jeśli konwersja menedżera kolejek nie jest obsługiwana dla określonego zestawu znaków, konwersja musi być wykonana przez aplikację.

Jeśli ta przyczyna stanie się wynikiem wywołania MQSETMP/MQINQMP/MQDLTMP wydanego w programie użytkowym innym niż LE, który ma określony identyfikator CCSID jako MQCCSI\_APPL (-3) , należy zmienić aplikacje w celu określenia wartości CCSID używanej przez aplikację do kodowania nazw właściwości lub wartości łańcuchowych właściwości.

Aplikacje powinny przesłonić wartość MQCCSI\_APPL (-3) poprawnym identyfikatorem CCSID użytym zgodnie z opisem w sekcji redefinicja MQCCSI\_APPLlub powinny ustawić jawną wartość identyfikatora CCSID używaną do kodowania łańcuchów tekstowych w produkcie MQCHARV lub w podobnych strukturach.

# **2112 (0840) (RC2112): MQRC\_SOURCE\_INTEGER\_ENC\_ERROR**

### **Wyjaśnienie**

W wywołaniu MQGET z opcją MQGMO\_CONVERT dołączonej do parametru **GetMsgOpts** wartość Encoding w pobranym komunikacie określa kodowanie całkowite, które nie zostało rozpoznane. Dane komunikatu są zwracane bez konwersji, wartości pól CodedCharSetId i Encoding w parametrze **MsgDesc** są ustawione na wartość zwracaną przez komunikat, a wywołanie zakończy się z parametrem MQCC\_WARNING.

Jeśli komunikat składa się z kilku części, z których każdy jest opisany za pomocą własnych pól CodedCharSetId i Encoding (na przykład komunikat o nazwie formatu MQFMT\_DEAD\_LETTER\_HEADER), niektóre części mogą być przekształcane, a inne części nie są przekształcane. Jednak wartości zwrócone w różnych polach CodedCharSetId i Encoding zawsze poprawnie opisują odpowiednie dane komunikatu.

Ten kod przyczyny może również wystąpić w wywołaniu MQXCNVC, gdy parametr **Options** zawiera nieobsługiwaną wartość MQDCC\_SOURCE\_ \* lub gdy dla strony kodowej UTF-16 określono wartość MQDCC\_SOURCE\_ENC\_UNDEFINED.

## **Kod zakończenia**

MQCC\_WARNING lub MQCC\_FAILED

# **Odpowiedź programisty**

Sprawdź kodowanie całkowite, które zostało określone podczas umieszczania komunikatu. Jeśli jest to poprawne, sprawdź, czy jest to jedna, dla której jest obsługiwana konwersja menedżera kolejek. Jeśli konwersja menedżera kolejek nie jest obsługiwana dla wymaganego kodowania liczb całkowitych, konwersja musi zostać przeprowadzona przez aplikację.

# **2113 (0841) (RC2113): MQRC\_SOURCE\_DECIMAL\_ENC\_ERROR**

# **Wyjaśnienie**

W wywołaniu MQGET z opcją MQGMO\_CONVERT dołączonej do parametru **GetMsgOpts** wartość *Encoding* w pobranym komunikacie określa kodowanie dziesiętne, które nie zostało rozpoznane. Dane komunikatu są zwracane bez konwersji, wartości pól CodedCharSetId i Encoding w parametrze **MsgDesc** są ustawione na wartość zwracaną przez komunikat, a wywołanie zakończy się z parametrem MQCC\_WARNING.

Jeśli komunikat składa się z kilku części, z których każdy jest opisany za pomocą własnych pól CodedCharSetId i Encoding (na przykład komunikat o nazwie formatu MQFMT\_DEAD\_LETTER\_HEADER), niektóre części mogą być przekształcane, a inne części nie są przekształcane. Jednak wartości zwrócone w różnych polach CodedCharSetId i Encoding zawsze poprawnie opisują odpowiednie dane komunikatu.

### **Kod zakończenia**

MQCC\_WARNING,

# **Odpowiedź programisty**

Sprawdź kodowanie dziesiętne, które zostało określone podczas umieszczania komunikatu. Jeśli jest to poprawne, sprawdź, czy jest to jedna, dla której jest obsługiwana konwersja menedżera kolejek. Jeśli konwersja menedżera kolejek nie jest obsługiwana dla wymaganego kodowania dziesiętnego, konwersja musi zostać przeprowadzona przez aplikację.

# **2114 (0842) (RC2114): MQRC\_SOURCE\_FLOAT\_ENC\_ERROR**

### **Wyjaśnienie**

W wywołaniu MQGET z opcją MQGMO\_CONVERT dołączonej do parametru **GetMsgOpts** wartość Encoding w pobranym komunikacie określa kodowanie zmiennopozycyjne, które nie zostało rozpoznane. Dane komunikatu są zwracane bez konwersji, wartości pól CodedCharSetId i Encoding w parametrze **MsgDesc** są ustawione na wartość zwracaną przez komunikat, a wywołanie zakończy się z parametrem MQCC\_WARNING.

Jeśli komunikat składa się z kilku części, z których każdy jest opisany za pomocą własnych pól CodedCharSetId i Encoding (na przykład komunikat o nazwie formatu MQFMT\_DEAD\_LETTER\_HEADER), niektóre części mogą być przekształcane, a inne części nie są przekształcane. Jednak wartości zwrócone w różnych polach CodedCharSetId i Encoding zawsze poprawnie opisują odpowiednie dane komunikatu.

## **Kod zakończenia**

MQCC\_WARNING,

## **Odpowiedź programisty**

Sprawdź kodowanie zmiennopozycyjne, które zostało określone podczas umieszczania komunikatu. Jeśli jest to poprawne, sprawdź, czy jest to jedna, dla której jest obsługiwana konwersja menedżera kolejek. Jeśli konwersja menedżera kolejek nie jest obsługiwana dla wymaganego kodowania zmiennopozycyjnego, wówczas konwersja musi zostać przeprowadzona przez aplikację.

# **2115 (0843) (RC2115): MQRC\_TARGET\_CCSID\_ERROR**

### **Wyjaśnienie**

Identyfikator kodowanego zestawu znaków, do którego mają być przekształcane dane znakowe, nie jest poprawny lub nie jest obsługiwany.

Taka sytuacja może wystąpić w wywołaniu MQGET, gdy opcja MQGMO\_CONVERT jest zawarta w parametrze **GetMsgOpts** . Identyfikator kodowanego zestawu znaków (w błąd) to pole CodedCharSetId w parametrze **MsgDesc** . W tym przypadku dane komunikatu są zwracane bez konwersji, wartości pól CodedCharSetId i Encoding w parametrze **MsgDesc** są ustawione na wartość zwracaną przez komunikat, a wywołanie zakończy się z parametrem MQCC\_WARNING.

Ten powód może również wystąpić w wywołaniu MQGET, gdy komunikat zawiera co najmniej jedną strukturę nagłówka MQ (MQCIH, MQDLH, MQIIH, MQRMH), a pole CodedCharSetId w parametrze **MsgDesc** określa zestaw znaków, który nie ma znaków SBCS dla znaków, które są poprawne w nazwach kolejek. Zestaw znaków Unicode UTF-16 jest przykładem takiego zestawu znaków.

Ten powód może również wystąpić w wywołaniu MQXCNVC. Identyfikator kodowanego zestawu znaków (w błąd) to parametr **TargetCCSID** . Parametr **TargetCCSID** określa wartość, która nie jest poprawna lub nie jest obsługiwana, albo wskaźnik parametru **TargetCCSID** jest niepoprawny. (Nie zawsze można wykryć wskaźniki parametrów, które nie są poprawne; jeśli nie zostaną wykryte, pojawiają się nieprzewidywalne wyniki).

### **Kod zakończenia**

MQCC\_WARNING lub MQCC\_FAILED

# **Odpowiedź programisty**

Sprawdź identyfikator zestawu znaków, który został określony dla pola CodedCharSetId w parametrze **MsgDesc** w wywołaniu MQGET, lub który został określony dla parametru **SourceCCSID** w wywołaniu MQXCNVC. Jeśli jest to poprawne, sprawdź, czy jest to jedna, dla której jest obsługiwana konwersja menedżera kolejek. Jeśli konwersja menedżera kolejek nie jest obsługiwana dla określonego zestawu znaków, konwersja musi być wykonana przez aplikację.

# **2116 (0844) (RC2116): MQRC\_TARGET\_INTEGER\_ENC\_ERROR**

### **Wyjaśnienie**

W wywołaniu MQGET z opcją MQGMO\_CONVERT dołączonej do parametru **GetMsgOpts** wartość Encoding w parametrze **MsgDesc** określa kodowanie całkowite, które nie zostało rozpoznane. Dane komunikatu są zwracane bez konwersji, a wartości pól CodedCharSetId i Encoding w parametrze **MsgDesc** są ustawione na wartości pobieranych komunikatów, a wywołanie kończy się z parametrem MQCC\_WARNING.

Ten kod przyczyny może również wystąpić w wywołaniu MQXCNVC, gdy parametr **Options** zawiera nieobsługiwaną wartość MQDCC\_TARGET\_ \* lub jeśli dla strony kodowej UTF-16 określono parametr MQDCC\_TARGET\_ENC\_UNDEFINED.

### **Kod zakończenia**

MQCC\_WARNING lub MQCC\_FAILED

## **Odpowiedź programisty**

Sprawdź podane kodowanie całkowite. Jeśli jest to poprawne, sprawdź, czy jest to jedna, dla której jest obsługiwana konwersja menedżera kolejek. Jeśli konwersja menedżera kolejek nie jest obsługiwana dla wymaganego kodowania liczb całkowitych, konwersja musi zostać przeprowadzona przez aplikację.

# **2117 (0845) (RC2117): MQRC\_TARGET\_DECIMAL\_ENC\_ERROR**

#### **Wyjaśnienie**

W wywołaniu MQGET z opcją MQGMO\_CONVERT dołączonej do parametru **GetMsgOpts** wartość Encoding w parametrze **MsgDesc** określa kodowanie dziesiętne, które nie zostało rozpoznane. Dane komunikatu są zwracane bez konwersji, wartości pól CodedCharSetId i Encoding w parametrze **MsgDesc** są ustawione na wartość zwracaną przez komunikat, a wywołanie zakończy się z parametrem MQCC\_WARNING.

#### **Kod zakończenia**

MQCC\_WARNING,

#### **Odpowiedź programisty**

Sprawdź podane kodowanie dziesiętne. Jeśli jest to poprawne, sprawdź, czy jest to jedna, dla której jest obsługiwana konwersja menedżera kolejek. Jeśli konwersja menedżera kolejek nie jest obsługiwana dla wymaganego kodowania dziesiętnego, konwersja musi zostać przeprowadzona przez aplikację.

# **2118 (0846) (RC2118): MQRC\_TARGET\_FLOAT\_ENC\_ERROR**

### **Wyjaśnienie**

W wywołaniu MQGET z opcją MQGMO\_CONVERT dołączonej do parametru **GetMsgOpts** wartość Encoding w parametrze **MsgDesc** określa kodowanie zmiennopozycyjne, które nie zostało rozpoznane. Dane komunikatu są zwracane bez konwersji, wartości pól CodedCharSetId i Encoding w parametrze **MsgDesc** są ustawione na wartość zwracaną przez komunikat, a wywołanie zakończy się z parametrem MQCC\_WARNING.

#### **Kod zakończenia**

MQCC\_WARNING,

### **Odpowiedź programisty**

Sprawdź kodowanie zmiennopozycyjne, które zostało określone. Jeśli jest to poprawne, sprawdź, czy jest to jedna, dla której jest obsługiwana konwersja menedżera kolejek. Jeśli konwersja menedżera kolejek nie jest obsługiwana dla wymaganego kodowania zmiennopozycyjnego, wówczas konwersja musi zostać przeprowadzona przez aplikację.

# **2119 (0847) (RC2119): MQRC\_NOT\_CONVERTED**

Wywołanie MQGET zostało wydane za pomocą opcji MQGMO\_CONVERT określonej w parametrze **GetMsgOpts** , ale podczas konwersji danych w komunikacie wystąpił błąd. Dane komunikatu są zwracane bez konwersji, wartości pól CodedCharSetId i Encoding w parametrze **MsgDesc** są ustawione na wartość zwracaną przez komunikat, a wywołanie zakończy się z parametrem MQCC\_WARNING.

Jeśli komunikat składa się z kilku części, z których każdy jest opisany za pomocą własnych pól CodedCharSetId i Encoding (na przykład komunikat o nazwie formatu MQFMT\_DEAD\_LETTER\_HEADER), niektóre części mogą być przekształcane, a inne części nie są przekształcane. Jednak wartości zwrócone w różnych polach CodedCharSetId i Encoding zawsze poprawnie opisują odpowiednie dane komunikatu.

Ten błąd może również wskazywać, że parametr do usługi konwersji danych nie jest obsługiwany.

## **Kod zakończenia**

MQCC\_WARNING,

## **Odpowiedź programisty**

Sprawdź, czy dane komunikatu są poprawnie opisane przez parametry **Format**, **CodedCharSetId** i **Encoding** , które zostały określone podczas umieszczania komunikatu. Należy również sprawdzić, czy te wartości oraz CodedCharSetId i Encoding określone w parametrze **MsgDesc** w wywołaniu MQGET są obsługiwane na potrzeby konwersji menedżera kolejek. Jeśli wymagana konwersja nie jest obsługiwana, konwersja musi być wykonana przez aplikację.

# **2120 (0848) (RC2120): MQRC\_CONVERTED\_MSG\_TOO\_BIG**

## **Wyjaśnienie**

W wywołaniu MQGET z opcją MQGMO\_CONVERT dołączoną do parametru **GetMsgOpts** dane komunikatu zostały rozwinięte podczas konwersji danych i przekroczyły wielkość buforu udostępnionego przez aplikację. Jednak komunikat został już usunięty z kolejki, ponieważ przed konwersją dane komunikatu mogły zostać umieszczone w buforze aplikacji bez obcinania.

Komunikat zostanie zwrócony bez konwersji z parametrem **CompCode** wywołania MQGET ustawionym na wartość MQCC\_WARNING. Jeśli komunikat składa się z kilku części, z których każdy jest opisany za pomocą własnego zestawu znaków i pól kodowania (na przykład komunikat o nazwie formatu MQFMT\_DEAD\_LETTER\_HEADER), niektóre części mogą być przekształcane, a pozostałe części nie są przekształcane. Jednak wartości zwrócone w różnych polach zestawu znaków i kodowania zawsze poprawnie opisują odpowiednie dane komunikatu.

Ten powód występuje również w wywołaniu MQXCNVC, gdy parametr **TargetBuffer** jest zbyt mały, aby pomieścić przekształcony łańcuch, a łańcuch został obcięty, aby zmieścić się w buforze. Długość poprawnych danych zwracanych jest przez parametr **DataLength** ; w przypadku łańcucha DBCS lub łańcucha mieszanego SBCS/DBCS długość ta może być mniejsza niż długość łańcucha **TargetBuffer**.

# **Kod zakończenia**

MQCC\_WARNING,

### **Odpowiedź programisty**

W przypadku wywołania MQGET sprawdź, czy wyjście jest poprawnie przekształcane w dane komunikatu i ustawienie długości wyjściowej DataLength na odpowiednią wartość. Jeśli tak jest, aplikacja wywołujące wywołanie MQGET musi udostępnić większy bufor dla parametru **Buffer** .

W przypadku wywołania MQXCNVC, jeśli łańcuch musi zostać przekształcony bez obcinania, udostępni większy bufor wyjściowy.

# **Windows | IBM | UNIX 2121 (0849) (RC2121):**

# **MQRC\_NO\_EXTERNAL\_UCZESTNICY**

#### **Wyjaśnienie**

 $\blacktriangleright$  Multi

Wywołano komendę MQBEGIN w celu uruchomienia jednostki pracy koordynowanej przez menedżer kolejek, ale żaden z uczestniczących menedżerów zasobów nie został zarejestrowany w menedżerze kolejek. Oznacza to, że tylko zmiany w zasobach IBM MQ mogą być koordynowane przez menedżer kolejek w jednostce pracy.

### **Kod zakończenia**

MQCC\_WARNING,

## **Odpowiedź programisty**

Jeśli aplikacja nie wymaga zasobów innych niżMQ , aby wziąć udział w jednostce pracy, ten kod przyczyny można zignorować lub usunąć wywołanie MQBEGIN. W przeciwnym razie skonsultuj się z programistą systemu, aby określić, dlaczego wymagane menedżery zasobów nie zostały zarejestrowane w menedżerze kolejek. Plik konfiguracyjny menedżera kolejek może być błędny.

# **2122 (084A) (RC2122):** Windows **218 | 2122 (084A)** (RC2122): **MQRC\_NAZWA\_IPANT\_NOT\_AVAILABLE**

#### **Wyjaśnienie**

 $\blacktriangleright$  Multi

Wywołano komendę MQBEGIN w celu uruchomienia jednostki pracy koordynowanej przez menedżer kolejek, ale co najmniej jeden z uczestniczących menedżerów zasobów, który został zarejestrowany w menedżerze kolejek, nie jest dostępny. W związku z tym zmiany w tych zasobach nie mogą być koordynowane przez menedżera kolejek w jednostce pracy.

### **Kod zakończenia**

MQCC\_WARNING,

### **Odpowiedź programisty**

Jeśli aplikacja nie wymaga zasobów innych niżMQ do uczestniczenia w jednostce pracy, ten kod przyczyny może zostać zignorowany. W przeciwnym razie zapoznaj się z programistą systemu, aby określić, dlaczego wymagane menedżery zasobów nie są dostępne. Być może menedżer zasobów został zatrzymany tymczasowo lub może wystąpić błąd w pliku konfiguracyjnym menedżera kolejek.

#### **2123 (084B) (RC2123): MQRC\_OUTCOME\_MIXED** Windows F

#### **Wyjaśnienie**  $\blacktriangleright$  ULW

Menedżer kolejek działa jako koordynator jednostki pracy dla jednostki pracy, która obejmuje inne menedżery zasobów, ale wystąpiła jedna z następujących sytuacji:

- Wywołanie MQCMIT lub MQDISC zostało wydane w celu zatwierdzenia jednostki pracy, ale jeden lub więcej uczestniczących menedżerów zasobów poparło jednostkę pracy, a nie zatwierdzając ją. W związku z tym wynik jednostki pracy jest mieszany.
- Wywołano wywołanie MQBACK w celu wycofania jednostki pracy, ale jeden lub więcej uczestniczących menedżerów zasobów już zatwierdziło jednostkę pracy.

### **Kod zakończenia**

MQCC\_FAILED

## **Odpowiedź programisty**

Sprawdź dzienniki błędów menedżera kolejek pod kątem komunikatów związanych z mieszanym wynikiem. Te komunikaty identyfikują odpowiednie menedżery zasobów. W celu resynchronizacji zasobów należy użyć procedur lokalnych dla odpowiednich menedżerów zasobów.

Ten kod przyczyny nie uniemożliwia aplikacji inicjującym dalsze jednostki pracy.

# **2124 (084C) (RC2124):** Windows **2008 2124 (084C)** (RC2124):

# **MQRC\_OUTCOME\_PENDING**

### **Wyjaśnienie**

 $\blacktriangleright$  ULW  $\blacktriangleright$  z/0S

Menedżer kolejek działa jako koordynator jednostki pracy dla jednostki pracy, która obejmuje innych menedżerów zasobów, a wywołanie MQCMIT lub MQDISC zostało wydane w celu zatwierdzenia jednostki pracy, ale jeden lub więcej uczestniczących menedżerów zasobów nie potwierdziło, że jednostka pracy została pomyślnie zatwierdzona.

Zakończenie operacji zatwierdzania nastąpi w pewnym momencie w przyszłości, ale pozostaje możliwość, że wynik zostanie zmiksowany.

z/08 W systemie z/OSsytuacja taka może wystąpić, jeśli menedżer kolejek utraci połączenie ze strukturą narzędzia CF, podczas gdy jednostka pracy, która ma wpływ na komunikaty w kolejkach współużytkowanych, jest zatwierdzana lub wycofana.

### **Kod zakończenia**

MQCC\_WARNING,

# **Odpowiedź programisty**

**Windows Solaris MIX** Użyj normalnych mechanizmów raportowania błędów, aby określić, czy wynik został wymieszany. Jeśli tak, należy podjąć odpowiednie działania w celu resynchronizacji zasobów.

Windows  $\blacktriangleright$  Solaris  $\blacktriangleright$  AIX Ten kod przyczyny nie uniemożliwia aplikacji inicjującym dalsze jednostki pracy.

**Jeśli** zł<mark>0S – d</mark> Jeśli ten kod przyczyny został zwrócony w wyniku utraty połączenia ze strukturą narzędzia CF w systemie z/OS, operacja zostanie zakończona, gdy menedżer kolejek nawiązuje połączenie ze strukturą, której to dotyczy, lub gdy inny menedżer kolejek w grupie współużytkowania kolejki jest w stanie wykonać odtwarzanie równorzędne w strukturze.

# **2125 (084D) (RC2125): MQRC\_BRIDGE\_STARTED**

#### **Wyjaśnienie**  $z/0S$

Most IMS został uruchomiony.

#### **Kod zakończenia**

MQCC\_WARNING,

#### **Odpowiedź programisty**

Brak. Ten kod przyczyny jest używany tylko do identyfikowania odpowiedniego komunikatu zdarzenia ["Most uruchomiony" na stronie 135](#page-134-0).

# **2126 (084E) (RC2126): MQRC\_BRIDGE\_STOPPED**

#### **Wyjaśnienie**

*z/*0\$

Most IMS został zatrzymany.

#### **Kod zakończenia**

MQCC\_WARNING,

#### **Odpowiedź programisty**

Brak. Ten kod przyczyny jest używany tylko do identyfikowania odpowiedniego komunikatu zdarzenia ["Most zatrzymany" na stronie 136](#page-135-0).

#### $z/0S$ **2127 (084F) (RC2127): MQRC\_ADAPTER\_STORAGE\_NIEDOBÓR**

#### **Wyjaśnienie**

W wywołaniu MQCONN adapter nie był w stanie uzyskać pamięci masowej.

Ten kod przyczyny pojawia się tylko w produkcie z/OS.

#### **Kod zakończenia**

MQCC\_FAILED

### **Odpowiedź programisty**

Powiadom programistę systemu. Programista systemu powinien określić, dlaczego system jest krótki w przypadku pamięci masowej, a następnie podjąć odpowiednie działania, na przykład zwiększyć rozmiar regionu na kroku lub karcie pracy.

**2128 (0850) (RC2128):** Windows **2128** (0850) (RC2128): **MQRC\_UOW\_IN\_PROGRESS**

**Wyjaśnienie**  $\blacktriangleright$  Multi

Wywołano komendę MQBEGIN w celu uruchomienia jednostki pracy koordynowanej przez menedżer kolejek, ale jednostka pracy jest już w istnieniu dla podanego uchwytu połączenia. Może to być globalna jednostka pracy uruchomiona przez poprzednie wywołanie MQBEGIN lub jednostka pracy, która jest lokalna względem menedżera kolejek lub jednego z współpracujących menedżerów zasobów. Dla uchwytu połączenia nie może istnieć współbieżnie więcej niż jedna jednostka pracy.

#### **Kod zakończenia**

MQCC\_FAILED

### **Odpowiedź programisty**

Zapoznaj się z logiką aplikacji, aby określić, dlaczego istnieje już jednostka pracy. Przenieś wywołanie MQBEGIN do odpowiedniego miejsca w aplikacji.

# **2129 (0851) (RC2129): MQRC\_ADAPTER\_CONN\_LOAD\_ERROR**

### **Wyjaśnienie**

W wywołaniu MQCONN nie można załadować modułu obsługi połączenia, dlatego adapter nie mógł się z nim połączyć. Nazwa modułu obsługi połączenia jest następująca:

- CSQBCON dla aplikacji wsadowych
- CSQQCONN lub CSQQCON2 dla aplikacji IMS

Ten kod przyczyny pojawia się tylko w produkcie z/OS.

### **Kod zakończenia**

MQCC\_FAILED

### **Odpowiedź programisty**

Upewnij się, że w kodzie JCL wykonania programu aplikacji zadania wsadowego określono poprawną konkatenację biblioteki, a także upewnij się, że w startowym JCL menedżera kolejek.

#### $z/0S$ **2130 (0852) (RC2130): MQRC\_ADAPTER\_SERV\_LOAD\_ERROR**

### **Wyjaśnienie**

W wywołaniu MQI adapter zadania wsadowego nie mógł załadować jednego z następujących modułów usługi API, dlatego nie można było do niego utworzyć dowiązania:

- CSQBSRV
- CSQAPEPL
- CSQBCRMH
- CSQBAPPL

Ten kod przyczyny pojawia się tylko w produkcie z/OS.

### **Kod zakończenia**

Upewnij się, że w kodzie JCL wykonania programu aplikacji zadania wsadowego określono poprawną konkatenację biblioteki, a także upewnij się, że w startowym JCL menedżera kolejek.

#### $z/0S$ **2131 (0853) (RC2131): MQRC\_ADAPTER\_DEFS\_ERROR**

#### **Wyjaśnienie**

W wywołaniu MQCONN: moduł definicji podsystemu (CSQBDEFV dla zadania wsadowego i CSQQDEFV dla IMS ) nie zawiera wymaganego identyfikatora bloku kontrolnego.

Ten kod przyczyny pojawia się tylko w produkcie z/OS.

#### **Kod zakończenia**

MQCC\_FAILED

#### **Odpowiedź programisty**

Sprawdź konkatenację biblioteki. Jeśli jest to poprawne, sprawdź, czy moduł CSQBDEFV lub CSQQDEFV zawiera wymagany identyfikator podsystemu.

#### $z/0S$ **2132 (0854) (RC2132): MQRC\_ADAPTER\_DEFS\_LOAD\_ERROR**

#### **Wyjaśnienie**

W wywołaniu MQCONN: moduł definicji podsystemu (CSQBDEFV dla zadania wsadowego i CSQQDEFV dla IMS ) nie można było załadować.

Ten kod przyczyny pojawia się tylko w produkcie z/OS.

#### **Kod zakończenia**

MQCC\_FAILED

### **Odpowiedź programisty**

Upewnij się, że w kodzie JCL wykonania programu użytkowego określono poprawną konkatenację biblioteki oraz że w startowym JCL menedżera kolejek.

#### $z/0S$ **2133 (0855) (RC2133): MQRC\_ADAPTER\_CONV\_LOAD\_ERROR**

#### **Wyjaśnienie**

W wywołaniu MQGET adapter (wsadowy lub IMS ) nie można załadować modułów usług konwersji danych.

Ten kod przyczyny pojawia się tylko w produkcie z/OS.

#### **Kod zakończenia**

Upewnij się, że w kodzie JCL wykonania programu aplikacji zadania wsadowego określono poprawną konkatenację biblioteki, a także upewnij się, że w startowym JCL menedżera kolejek.

**2134 (0856) (RC2134): MQRC\_BO\_ERROR** Windows F **IBM** i

#### **Wyjaśnienie**

Multi

W wywołaniu MQBEGIN struktura początku opcji MQBO nie jest poprawna z jednego z następujących powodów:

- Pole StrucId nie ma wartości MQBO\_STRUC\_ID.
- Pole Version nie ma wartości MQBO\_VERSION\_1.
- Wskaźnik parametru jest niepoprawny. (Nie zawsze można wykryć wskaźniki parametrów, które nie są poprawne; jeśli nie zostaną wykryte, pojawiają się nieprzewidywalne wyniki).
- Menedżer kolejek nie może skopiować zmienionej struktury do pamięci masowej aplikacji, nawet jeśli wywołanie powiodło się. Może to mieć miejsce, na przykład, jeśli wskaźnik wskazuje na pamięć masową tylko do odczytu.

#### **Kod zakończenia**

MQCC\_FAILED

#### **Odpowiedź programisty**

Upewnij się, że pola wejściowe w strukturze MQBO są ustawione poprawnie.

#### **2135 (0857) (RC2135): MQRC\_DH\_ERROR** Windows  $\blacktriangleright$  IBM i

#### **Wyjaśnienie**

 $$ 

Wywołano komendę MQPUT lub MQPUT1 , ale dane komunikatu zawierają strukturę MQDH, która nie jest poprawna. Możliwe są następujące błędy:

- Pole StrucId nie ma wartości MQDH\_STRUC\_ID.
- Pole Version nie ma wartości MQDH\_VERSION\_1.
- Pole StrucLength określa wartość, która jest zbyt mała, aby uwzględnić strukturę powiększona o tablice rekordów MQOR i MQPMR.
- Pole CodedCharSetId ma wartość zero lub wartość ujemną, która nie jest poprawna.
- Parametr **BufferLength** wywołania ma wartość, która jest zbyt mała, aby pomieścić strukturę (struktura rozciąga się poza koniec komunikatu).

#### **Kod zakończenia**

MQCC\_FAILED

### **Odpowiedź programisty**

Sprawdź, czy pola w strukturze są ustawione poprawnie. Upewnij się, że aplikacja ustawia wartość pola CodedCharSetId na poprawną wartość (uwaga: MQCCSI\_DEFAULT, MQCCSI\_EMBEDDED, MQCCSI\_Q\_MGR i MQCCSI\_UNDEFINED nie są poprawne w tym polu).

# **Windows | IBM i | UNIX 2136 (0858) (RC2136):**

# **MQRC\_MULTIPLE\_UZASADNIENIE**

#### **Wyjaśnienie**

 $\blacktriangleright$  Multi

Wywołano wywołanie MQOPEN, MQPUT lub MQPUT1 w celu otwarcia listy dystrybucyjnej lub umieszczenia komunikatu w liście dystrybucyjnej, ale wynik wywołania nie był taki sam dla wszystkich miejsc docelowych na liście. Zastosowanie ma jedna z następujących sytuacji:

- Wywołanie powiodło się dla niektórych miejsc docelowych, ale nie dla innych. W tym przypadku kodem zakończenia jest MQCC\_WARNING.
- Wywołanie nie powiodło się dla wszystkich miejsc docelowych, ale z różnych przyczyn. W tym przypadku kod zakończenia ma wartość MQCC\_FAILED.

## **Kod zakończenia**

MQCC\_WARNING lub MQCC\_FAILED

## **Odpowiedź programisty**

Sprawdź rekordy odpowiedzi MQRR, aby zidentyfikować miejsca docelowe, dla których wywołanie nie powiodło się, a także przyczynę niepowodzenia. Upewnij się, że aplikacja w wywołaniu udostępniła wystarczającą liczbę rekordów odpowiedzi, aby włączyć błędy, które mają zostać określone. W przypadku wywołania MQPUT1 rekordy odpowiedzi muszą być określone przy użyciu struktury MQOD, a nie struktury MQPMO.

#### **2137 (0859) (RC2137): MQRC\_OPEN\_FAILED Windows** IBM i

### **Wyjaśnienie**

Multi

Kolejka lub inny obiekt MQ nie może zostać pomyślnie otwarty z jednego z następujących powodów:

- Wywołano wywołanie MQCONN lub MQCONNX, ale menedżer kolejek nie mógł otworzyć obiektu, który jest używany wewnętrznie przez menedżer kolejek. W wyniku tego przetwarzanie nie może być kontynuowane. Dziennik błędów będzie zawierał nazwę obiektu, który nie mógł zostać otwarty.
- Wywołano wywołanie MQPUT w celu umieszczenia komunikatu na liście dystrybucyjnej, ale nie można było wysłać komunikatu do miejsca docelowego, do którego ma zastosowanie ten kod przyczyny, ponieważ to miejsce docelowe nie zostało pomyślnie otwarte za pomocą wywołania MQOPEN. Ta przyczyna występuje tylko w polu *Reason* rekordu odpowiedzi MQRR.

### **Kod zakończenia**

MQCC\_FAILED

### **Odpowiedź programisty**

Wykonaj jedną z następujących czynności:

• Jeśli błąd wystąpił w wywołaniu MQCONN lub MQCONNX, upewnij się, że wymagane obiekty istnieją, uruchamiając następującą komendę, a następnie ponawiając próbę wykonania tej aplikacji:

STRMQM -c qmgr

gdzie wartość qmgr powinna zostać zastąpiona nazwą menedżera kolejek.

• Jeśli błąd wystąpił w wywołaniu MQPUT, sprawdź rekordy odpowiedzi MQRR określone w wywołaniu MQOPEN, aby określić, dlaczego kolejka nie została otwarta. Upewnij się, że aplikacja w wywołaniu udostępniła wystarczającą liczbę rekordów odpowiedzi, aby włączyć błędy, które mają zostać określone.

# **2138 (085A) (RC2138): MQRC\_ADAPTER\_DISC\_LOAD\_ERROR**

#### **Wyjaśnienie**

W wywołaniu MQDISC: moduł obsługi rozłączania (CSQBDSC dla zadania wsadowego i CSQQDISC dla IMS ) nie można było załadować, więc adapter nie mógł się z nim połączyć.

Ten kod przyczyny pojawia się tylko w produkcie z/OS.

#### **Kod zakończenia**

MQCC\_FAILED

### **Odpowiedź programisty**

Upewnij się, że w kodzie JCL wykonania programu użytkowego określono poprawną konkatenację biblioteki oraz że w startowym JCL menedżera kolejek. Wszystkie niezatwierdzone zmiany w jednostce pracy powinny zostać wycofane. Jednostka pracy, która jest koordynowana przez menedżera kolejek, jest wycofana automatycznie.

#### **2139 (085B) (RC2139): MQRC\_CNO\_ERROR** Windows F **IBM i**

#### **Wyjaśnienie**

 $\blacktriangleright$  Multi

W wywołaniu MQCONNX struktura opcji połączenia MQCNO nie jest poprawna z jednego z następujących powodów:

- Pole *StrucId* nie ma wartości MQCNO\_STRUC\_ID.
- Pole *Version* określa wartość, która nie jest poprawna lub nie jest obsługiwana.
- Wskaźnik parametru jest niepoprawny. (Nie zawsze można wykryć wskaźniki parametrów, które nie są poprawne; jeśli nie zostaną wykryte, pojawiają się nieprzewidywalne wyniki).
- Menedżer kolejek nie może skopiować zmienionej struktury do pamięci masowej aplikacji, nawet jeśli wywołanie powiodło się. Taka możliwość może wystąpić na przykład, jeśli wskaźnik parametru wskazuje na pamięć masową tylko do odczytu.

### **Kod zakończenia**

MQCC\_FAILED

### **Odpowiedź programisty**

Upewnij się, że pola wejściowe w strukturze MQCNO są ustawione poprawnie.

#### $z/0S$ **2140 (085C) (RC2140): MQRC\_CICS\_WAIT\_FAILED**

W przypadku dowolnego wywołania MQI adapter CICS wystawił żądanie EXEC CICS WAIT, ale żądanie zostało odrzucone przez produkt CICS.

Ten kod przyczyny pojawia się tylko w produkcie z/OS.

### **Kod zakończenia**

MQCC\_FAILED

## **Odpowiedź programisty**

Sprawdź dane śledzenia produktu CICS pod kątem rzeczywistych kodów odpowiedzi. Najbardziej prawdopodobną przyczyną jest to, że zadanie zostało anulowane przez operatora lub przez system.

# **2141 (085D) (RC2141): MQRC\_DLH\_ERROR**

# **Wyjaśnienie**

Wywołano komendę MQPUT lub MQPUT1 , ale dane komunikatu zawierają strukturę MQDLH, która nie jest poprawna. Możliwe są następujące błędy:

- Pole StrucId nie ma wartości MQDLH\_STRUC\_ID.
- Pole Version nie ma wartości MQDLH\_VERSION\_1.
- Pole CodedCharSetId ma wartość zero lub wartość ujemną, która nie jest poprawna.
- Parametr **BufferLength** wywołania ma wartość, która jest zbyt mała, aby pomieścić strukturę (struktura rozciąga się poza koniec komunikatu).

### **Kod zakończenia**

MQCC\_FAILED

# **Odpowiedź programisty**

Sprawdź, czy pola w strukturze są ustawione poprawnie. Upewnij się, że aplikacja ustawia wartość pola CodedCharSetId na poprawną wartość (uwaga: MQCCSI\_DEFAULT, MQCCSI\_EMBEDDED, MQCCSI\_Q\_MGR i MQCCSI\_UNDEFINED nie są poprawne w tym polu).

# **2142 (085E) (RC2142): MQRC\_HEADER\_ERROR**

# **Wyjaśnienie**

Wywołano komendę MQPUT lub MQPUT1 , ale dane komunikatu zawierają strukturę nagłówka MQ , która nie jest poprawna. Możliwe są następujące błędy:

- Pole StrucId nie jest poprawne.
- Pole Version nie jest poprawne.
- Pole StrucLength określa wartość, która jest zbyt mała.
- Pole CodedCharSetId ma wartość zero lub wartość ujemną, która nie jest poprawna.
- Parametr **BufferLength** wywołania ma wartość, która jest zbyt mała, aby pomieścić strukturę (struktura rozciąga się poza koniec komunikatu).

# **Kod zakończenia**

Sprawdź, czy pola w strukturze są ustawione poprawnie. Upewnij się, że aplikacja ustawia wartość pola *CodedCharSetId* na poprawną wartość (uwaga: MQCCSI\_DEFAULT, MQCCSI\_EMBEDDED, MQCCSIQ MGR i MQCCSI UNDEFINED nie są poprawne w tym polu).

# **2143 (085F) (RC2143): MQRC\_SOURCE\_LENGTH\_ERROR**

# **Wyjaśnienie**

W wywołaniu MQXCNVC parametr **SourceLength** określa długość, która jest mniejsza od zera lub nie jest spójna z zestawem znaków lub treścią łańcucha (na przykład zestaw znaków jest zestawem znaków dwubajtowych, ale długość nie jest wielokrotnością dwóch znaków). Ten powód występuje również wtedy, gdy wskaźnik parametru **SourceLength** nie jest poprawny. (Nie zawsze można wykryć wskaźniki parametrów, które nie są poprawne; jeśli nie zostaną wykryte, pojawiają się nieprzewidywalne wyniki).

Ten kod przyczyny może również wystąpić w wywołaniu MQGET, gdy określona jest opcja MQGMO\_CONVERT. W tym przypadku oznacza to, że przyczyna MQRC\_SOURCE\_LENGTH\_ERROR została zwrócona przez wywołanie MQXCNVC wydane przez wyjście konwersji danych.

### **Kod zakończenia**

MQCC\_WARNING lub MQCC\_FAILED

### **Odpowiedź programisty**

Podaj długość, która jest równa zero lub większa. Jeśli kod przyczyny pojawia się w wywołaniu MQGET, sprawdź, czy logika w wyjściu konwersji danych jest poprawna.

# **2144 (0860) (RC2144): MQRC\_TARGET\_LENGTH\_ERROR**

# **Wyjaśnienie**

W wywołaniu MQXCNVC parametr **TargetLength** nie jest poprawny z jednego z następujących powodów:

- Wartość **TargetLength** jest mniejsza od zera.
- Wskaźnik parametru **TargetLength** jest niepoprawny. (Nie zawsze można wykryć wskaźniki parametrów, które nie są poprawne; jeśli nie zostaną wykryte, pojawiają się nieprzewidywalne wyniki).
- Podana jest opcja MQDCC\_FILL\_TARGET\_BUFFER, ale wartość parametru **TargetLength** jest taka, że bufor docelowy nie może być całkowicie wypełniony poprawnymi znakami. Może się tak zdarzyć, gdy **TargetCCSID** ma ustawiony zestaw znaków DBCS (na przykład UTF-16), ale **TargetLength** określa długość nieparzystą (w bajtach).

Ten kod przyczyny może również wystąpić w wywołaniu MQGET, gdy określona jest opcja MQGMO\_CONVERT. W tym przypadku oznacza to, że przyczyna MQRC\_TARGET\_LENGTH\_ERROR została zwrócona przez wywołanie MQXCNVC wydane przez wyjście konwersji danych.

### **Kod zakończenia**

MQCC\_WARNING lub MQCC\_FAILED

### **Odpowiedź programisty**

Podaj długość, która jest równa zero lub większa. Jeśli określono opcję MQDCC\_FILL\_TARGET\_BUFFER, a **TargetCCSID** jest zestawem znaków DBCS, należy upewnić się, że parametr **TargetLength** określa długość, która jest wielokrotnością liczby dwóch.

Jeśli kod przyczyny pojawia się w wywołaniu MQGET, sprawdź, czy logika w wyjściu konwersji danych jest poprawna.

# **2145 (0861) (RC2145): MQRC\_SOURCE\_BUFFER\_ERROR**

## **Wyjaśnienie**

W wywołaniu MQXCNVC wskaźnik parametru **SourceBuffer** nie jest poprawny lub wskazuje na pamięć, do której nie można uzyskać dostępu na całej długości określonej przez produkt **SourceLength**. (Nie zawsze można wykryć wskaźniki parametrów, które nie są poprawne; jeśli nie zostaną wykryte, pojawiają się nieprzewidywalne wyniki).

Ten kod przyczyny może również wystąpić w wywołaniu MQGET, gdy określona jest opcja MQGMO\_CONVERT. W tym przypadku oznacza to, że przyczyna MQRC\_SOURCE\_BUFFER\_ERROR została zwrócona przez wywołanie MQXCNVC wydane przez wyjście konwersji danych.

#### **Kod zakończenia**

MQCC\_WARNING lub MQCC\_FAILED

### **Odpowiedź programisty**

Podaj poprawny bufor. Jeśli kod przyczyny pojawia się w wywołaniu MQGET, sprawdź, czy logika w wyjściu konwersji danych jest poprawna.

# **2146 (0862) (RC2146): MQRC\_TARGET\_BUFFER\_ERROR**

### **Wyjaśnienie**

W wywołaniu MQXCNVC wskaźnik parametru **TargetBuffer** nie jest poprawny lub wskazuje na pamięć masową tylko do odczytu lub do pamięci masowej, do której nie można uzyskać dostępu dla całej długości określonej w produkcie **TargetLength**. (Nie zawsze można wykryć wskaźniki parametrów, które nie są poprawne; jeśli nie zostaną wykryte, pojawiają się nieprzewidywalne wyniki).

Ten kod przyczyny może również wystąpić w wywołaniu MQGET, gdy określona jest opcja MQGMO\_CONVERT. W tym przypadku oznacza to, że przyczyna MQRC\_TARGET\_BUFFER\_ERROR została zwrócona przez wywołanie MQXCNVC wydane przez wyjście konwersji danych.

#### **Kod zakończenia**

MQCC\_WARNING lub MQCC\_FAILED

### **Odpowiedź programisty**

Podaj poprawny bufor. Jeśli kod przyczyny pojawia się w wywołaniu MQGET, sprawdź, czy logika w wyjściu konwersji danych jest poprawna.

# **2147 (0863) (RC2147):** WP.1.0.2 **VP.1.2 2147 (0863) (RC2147):**

## **MQRC\_INCOMPLETE\_TRANSACTION**

### **Wyjaśnienie**

Próbowano odłączyć uchwyt połączenia, który nadal uczestniczy w transakcji DTC.

This can occur when a managed IBM MQ .NET application tries to disconnect the connection handle before completing the transaction.

Ten błąd nie występuje w przypadku nietransakcyjnych wywołań MQI.

Ten kod przyczyny pojawia się tylko w produkcie Windows.

#### **Kod zakończenia**

MQCC\_FAILED

## **Odpowiedź programisty**

Sprawdź projekt aplikacji i upewnij się, że transakcja powiązana z połączeniem menedżera kolejek została zatwierdzona lub wycofana, zanim zostanie rozłączona.

# **2148 (0864) (RC2148): MQRC\_IIH\_ERROR**

### **Wyjaśnienie**

Wywołano komendę MQPUT lub MQPUT1 , ale dane komunikatu zawierają strukturę MQIIH, która nie jest poprawna. Możliwe są następujące błędy:

- Pole StrucId nie ma wartości MQIIH\_STRUC\_ID.
- Pole Version nie ma wartości MQIIH\_VERSION\_1.
- Pole StrucLength nie jest polem MOIIH\_LENGTH\_1.
- Parametr **BufferLength** wywołania ma wartość, która jest zbyt mała, aby pomieścić strukturę (struktura rozciąga się poza koniec komunikatu).

#### **Kod zakończenia**

MQCC\_FAILED

### **Odpowiedź programisty**

Sprawdź, czy pola w strukturze są ustawione poprawnie.

# **2149 (0865) (RC2149): MQRC\_PCF\_ERROR**

#### **Wyjaśnienie**

Wywołano wywołanie MQPUT lub MQPUT1 w celu umieszczenia komunikatu zawierającego dane PCF, ale długość komunikatu nie jest równa sumie długości struktur PCF znajdujących się w komunikacie. Może to wystąpić w przypadku komunikatów o następujących nazwach formatów:

- ADMINISTRATOR MOFMT\_ADMIN
- Zdarzenie MQFMT\_EVENT
- MQFMT\_PCF

#### **Kod zakończenia**

MQCC\_FAILED

#### **Odpowiedź programisty**

Upewnij się, że długość komunikatu określonego w wywołaniu MQPUT lub MQPUT1 jest równa sumie długości struktur PCF zawartych w danych komunikatu.

# **2150 (0866) (RC2150): MQRC\_DBCS\_ERROR**

Wystąpił błąd podczas próby przekształcenia łańcucha zestawu znaków dwubajtowych (DBCS) lub zestawu znaków kodowania o zmiennej szerokości. Może się to zdarzyć w następujących sytuacjach:

- W wywołaniu MQXCNVC, gdy parametr **SourceCCSID** określa identyfikator kodowanego zestawu znaków dwubajtowego lub zestawu znaków kodowania o zmiennej szerokości, ale parametr **SourceBuffer** nie zawiera poprawnego łańcucha. Może to być spowodowane tym, że łańcuch zawiera niepoprawne znaki lub że łańcuch jest mieszanym łańcuchem SBCS/DBCS, a znaki shift-out/shift-in nie są poprawnie połączone. W tym przypadku kod zakończenia ma wartość MQCC\_FAILED.
- W wywołaniu MQGET, gdy określona jest opcja MQGMO\_CONVERT. W tym przypadku oznacza to, że kod przyczyny MQRC\_DBCS\_ERROR został zwrócony przez wywołanie MQXCNVC wydane przez wyjście konwersji danych. W tym przypadku kodem zakończenia jest MQCC\_WARNING.
- **Program narzędziowy CSQUDLQH programu do obsługi listów martwych dla z/OS** , gdy przetwarzana reguła używa wartości domyślnej CONVERT (YES). Zmodyfikuj regułę, aby używała opcji CONVERT (NO), jeśli dane nie muszą być przekształcane.

## **Kod zakończenia**

MQCC\_WARNING lub MQCC\_FAILED

# **Odpowiedź programisty**

Podaj poprawny łańcuch.

Jeśli kod przyczyny pojawia się w wywołaniu MQGET, sprawdź, czy dane w komunikacie są poprawne i czy logika w wyjściu konwersji danych jest poprawna.

# **2152 (0868) (RC2152): MQRC\_OBJECT\_NAME\_ERROR**

### **Wyjaśnienie**

Wywołano komendę MQOPEN lub MQPUT1 w celu otwarcia listy dystrybucyjnej (to znaczy pole RecsPresent w MQOD jest większe od zera), ale pole ObjectName nie jest puste ani łańcuchem pustym.

### **Kod zakończenia**

MQCC\_FAILED

### **Odpowiedź programisty**

Jeśli jest przeznaczona do otwarcia listy dystrybucyjnej, należy ustawić pole ObjectName na puste lub łańcuch pusty. Jeśli nie ma być otwierana na liście dystrybucyjnej, ustaw pole RecsPresent na zero.

# **2153 (0869) (RC2153): MQRC\_OBJECT\_Q\_MGR\_NAME\_ERROR**

### **Wyjaśnienie**

Wywołano komendę MQOPEN lub MQPUT1 w celu otwarcia listy dystrybucyjnej (to znaczy pole RecsPresent w MQOD jest większe od zera), ale pole ObjectQMgrName nie jest puste ani łańcuchem pustym.

# **Kod zakończenia**

Jeśli jest przeznaczona do otwarcia listy dystrybucyjnej, należy ustawić pole ObjectQMgrName na puste lub łańcuch pusty. Jeśli nie ma być otwierana na liście dystrybucyjnej, ustaw pole RecsPresent na zero.

#### Multi **2154 (086A) (RC2154): MQRC\_RECS\_PRESENT\_ERROR**

#### **Wyjaśnienie**

Wywołano wywołanie MQOPEN lub MQPUT1 , ale wywołanie nie powiodło się z jednego z następujących powodów:

- Wartość RecsPresent w MQOD jest mniejsza od zera.
- ObjectType w tabeli MQOD nie ma wartości MQOT\_Q, a wartość RecsPresent nie jest równa zero. Wartość RecsPresent musi być równa zero, jeśli otwierany obiekt nie jest kolejką.
- IBM MQ Multicast jest używane, a RecsPresent w MQOD nie jest ustawiona na zero. IBM MQ Multicast nie używa list dystrybucyjnych.

### **Kod zakończenia**

MQCC\_FAILED

#### **Odpowiedź programisty**

Jeśli ma być otwarta lista dystrybucyjna, należy ustawić pole ObjectType na wartość MQOT\_Q i RecsPresent na liczbę miejsc docelowych na liście. Jeśli nie ma być otwierana na liście dystrybucyjnej, ustaw pole RecsPresent na zero.

#### Multi **2155 (086B) (RC2155): MQRC\_OBJECT\_RECORDS\_ERROR**

### **Wyjaśnienie**

Wywołano komendę MQOPEN lub wywołanie MQPUT1 w celu otwarcia listy dystrybucyjnej (czyli pole RecsPresent w MQOD jest większe od zera), ale rekordy obiektów MQOR nie są poprawnie określone. Zastosowanie ma jedna z następujących sytuacji:

- ObjectRecOffset ma wartość zero, a ObjectRecPtr oznacza zero lub wskaźnik pusty.
- Wartość ObjectRecOffset nie jest zerowa, a wartość ObjectRecPtr nie jest zerowa, a nie wskaźnik pusty.
- ObjectRecPtr nie jest poprawnym wskaźnikiem.
- ObjectRecPtr lub ObjectRecOffset wskazuje na pamięć, która nie jest dostępna.

### **Kod zakończenia**

MQCC\_FAILED

### **Odpowiedź programisty**

Upewnij się, że jeden z elementów ObjectRecOffset i ObjectRecPtr ma wartość zero, a drugi niezerowy. Upewnij się, że używane pole wskazuje na dostępne miejsce w pamięci masowej.

# **2156 (086C) (RC2156): MQRC\_RESPONSE\_RECORDS\_ERROR**

Wywołano komendę MQOPEN lub wywołanie MQPUT1 w celu otwarcia listy dystrybucyjnej (czyli pole RecsPresent w MQOD jest większe od zera), ale rekordy odpowiedzi MQRR nie są określone poprawnie. Zastosowanie ma jedna z następujących sytuacji:

- Wartość ResponseRecOffset nie jest zerowa, a wartość ResponseRecPtr nie jest zerowa, a nie wskaźnik pusty.
- ResponseRecPtr nie jest poprawnym wskaźnikiem.
- ResponseRecPtr lub ResponseRecOffset wskazuje na pamięć, która nie jest dostępna.

## **Kod zakończenia**

MQCC\_FAILED

## **Odpowiedź programisty**

Upewnij się, że co najmniej jedna z wartości ResponseRecOffset i ResponseRecPtr jest równa zero. Upewnij się, że używane pole wskazuje na dostępne miejsce w pamięci masowej.

#### $z/0S$ **2157 (086D) (RC2157): MQRC\_ASID\_MISMATCH**

#### **Wyjaśnienie**

W przypadku dowolnego wywołania MQI podstawowy ASID programu wywołującego był inny niż podstawowy ASID.

Ten kod przyczyny pojawia się tylko w produkcie z/OS.

#### **Kod zakończenia**

MQCC\_FAILED

### **Odpowiedź programisty**

Popraw aplikację (wywołania MQI nie mogą być wydawane w trybie pamięci krzyżowej). Wszystkie niezatwierdzone zmiany w jednostce pracy powinny zostać wycofane. Jednostka pracy, która jest koordynowana przez menedżera kolejek, jest wycofana automatycznie.

#### **Multi 2158 (086E) (RC2158): MQRC\_PMO\_RECORD\_FLAGS\_ERROR**

### **Wyjaśnienie**

Wywołano komendę MQPUT lub MQPUT1 w celu umieszczenia komunikatu, ale pole *PutMsgRecFields* w strukturze MQPMO nie jest poprawne z jednego z następujących powodów:

- Pole zawiera flagi, które nie są poprawne.
- Komunikat jest umieszczany na liście dystrybucyjnej i udostępniono rekordy komunikatów (to znaczy, że *RecsPresent* jest większe od zera, a jeden z *PutMsgRecOffset* lub *PutMsgRecPtr* jest niezerowy), ale wartość *PutMsgRecFields* ma wartość MQPMRF\_NONE.
- Parametr MQPMRF\_ACCOUNTING\_TOKEN jest określony bez opcji MQPMO\_SET\_IDENTITY\_CONTEXT lub MQPMO\_SET\_ALL\_CONTEXT.

### **Kod zakończenia**

Upewnij się, że parametr *PutMsgRecFields* jest ustawiony za pomocą odpowiednich flag MQPMRF\_ \*, aby wskazać, które pola są obecne w rekordach umieszczania komunikatów. Jeśli określono wartość MQPMRF\_ACCOUNTING\_TOKEN, należy upewnić się, że określono również wartość MQPMO\_SET\_IDENTITY\_CONTEXT lub MQPMO\_SET\_ALL\_CONTEXT. Alternatywnie można ustawić wartości *PutMsgRecOffset* i *PutMsgRecPtr* na zero.

# **2159 (086F) (RC2159): MQRC\_PUT\_MSG\_RECORDS\_ERROR**

## **Wyjaśnienie**

Wywołano komendę MQPUT lub MQPUT1 w celu umieszczenia komunikatu w liście dystrybucyjnej, ale rekordy komunikatów put dla MQPMR nie są określone poprawnie. Zastosowanie ma jedna z następujących sytuacji:

- Wartość PutMsgRecOffset nie jest zerowa, a wartość PutMsgRecPtr nie jest zerowa, a nie wskaźnik pusty.
- PutMsgRecPtr nie jest poprawnym wskaźnikiem.
- PutMsgRecPtr lub PutMsgRecOffset wskazuje na pamięć, która nie jest dostępna.

### **Kod zakończenia**

MQCC\_FAILED

### **Odpowiedź programisty**

Upewnij się, że co najmniej jedna z wartości PutMsgRecOffset i PutMsgRecPtr jest równa zero. Upewnij się, że używane pole wskazuje na dostępne miejsce w pamięci masowej.

#### z/OS **2160 (0870) (RC2160): MQRC\_CONN\_ID\_IN\_USE**

### **Wyjaśnienie**

W wywołaniu MQCONN identyfikator połączenia przypisany przez menedżer kolejek do połączenia między allied przestrzenią adresową CICS lub IMS a menedżerem kolejek koliduje z identyfikatorem połączenia innego podłączonego systemu CICS lub IMS . Przypisany identyfikator połączenia jest następujący:

- Dla CICS: applid
- W przypadku produktu IMSparametr IMSID w makro IMSCTRL (sysgen) lub parametr IMSID w parametrze wykonania (karta EXEC w regionie sterującym JCL regionu IMS ).
- Dla zadania wsadowego nazwa zadania
- Dla TSO, ID użytkownika

Konflikt pojawia się tylko wtedy, gdy istnieją dwa systemy CICS , dwa systemy IMS lub jeden każdy z serwerów CICS i IMSo tych samych identyfikatorach połączenia. Połączenia zadania wsadowego i TSO nie muszą mieć unikalnych identyfikatorów.

Ten kod przyczyny pojawia się tylko w produkcie z/OS.

### **Kod zakończenia**

Upewnij się, że konwencje nazewnictwa używane w różnych systemach, które mogą łączyć się z menedżerem kolejek, nie powodują konfliktów.

# **2161 (0871) (RC2161): MQRC\_Q\_MGR\_QUIESCING**

## **Wyjaśnienie**

Wywołanie MQI zostało wysłane, ale wywołanie nie powiodło się, ponieważ menedżer kolejek jest wygaszany (przygotowanie do zamknięcia).

Gdy menedżer kolejek jest wygaszany, wywołania MQOPEN, MQPUT, MQPUT1i MQGET mogą być zakończone pomyślnie, ale aplikacja może zażądać, aby nie powiodła się, podając odpowiednią opcję w wywołaniu:

- MQOO\_FAIL\_IF\_QUIESCING dla MQOPEN
- MOPMO\_FAIL\_IF\_QUIESCING dla MOPUT lub MOPUT1
- MQGMO\_FAIL\_IF\_QUIESCING dla MQGET

Określenie tych opcji umożliwia aplikacji zapoznanie się z tym, że menedżer kolejek przygotowuje się do zamknięcia.

- $\bullet$   $\blacksquare$   $\blacksquare$ 
	- W przypadku aplikacji wsadowych ten powód może zostać zwrócony do aplikacji działających w partycjach LPAR, które nie mają zainstalowanego menedżera kolejek.
	- W przypadku aplikacji produktu CICS ten powód może zostać zwrócony, gdy nie nawiązano połączenia.
- $\bullet$   $\blacksquare$   $\blacksquare$   $\blacksquare$  W systemie IBM idla aplikacji działających w trybie zgodności, przyczyna może zostać zwrócona, gdy nie nawiązano połączenia.

### **Kod zakończenia**

MQCC\_FAILED

### **Odpowiedź programisty**

Aplikacja powinna być dokręcana i kończyć. Jeśli aplikacja określila opcję MQOO\_FAIL\_IF\_QUIESCING, MQPMO\_FAIL\_IF\_QUIESCING lub MQGMO\_FAIL\_IF\_QUIESCING w wywołaniu zakończonym niepowodzeniem, odpowiednia opcja może zostać usunięta i wywołanie ponownie zostało ponownie wydane. Pominięcie tych opcji powoduje, że aplikacja może kontynuować pracę w celu zakończenia i zatwierdzenia bieżącej jednostki pracy, ale aplikacja nie uruchamia nowej jednostki pracy.

# **2162 (0872) (RC2162): MQRC\_Q\_MGR\_ZATRZYMYWANIE**

### **Wyjaśnienie**

Wykonano wywołanie MQI, które się nie powiodło, ponieważ menedżer kolejek jest zamykany. Jeśli było to wywołanie MQGET z opcją MQGMO\_WAIT, oczekiwanie zostało anulowane. Nie można wydać więcej wywołań MQI.

W przypadku aplikacji klienckich MQI produktu MQ możliwe jest pomyślne zakończenie wywołania, nawet jeśli ten kod przyczyny jest zwracany z wartością *CompCode* parametru MQCC\_FAILED.

 $z/0S$ W systemie z/OSmoże zostać zwrócona przyczyna MQRC\_CONNECTION\_BROKEN, jeśli w wyniku działania czynników planowania systemu menedżer kolejek zostanie zamknięty przed zakończeniem wywołania.

#### **Kod zakończenia**

MQCC\_FAILED

### **Odpowiedź programisty**

Aplikacja powinna być dokręcana i kończyć. Jeśli aplikacja znajduje się w środku jednostki pracy koordynowanej przez zewnętrznego koordynatora jednostki pracy, wówczas aplikacja powinna wydać odpowiednie wywołanie, aby wycofać jednostkę pracy. Każda jednostka pracy, która jest koordynowana przez menedżer kolejek, jest wycofana automatycznie.

#### $z/0S$ **2163 (0873) (RC2163): MQRC\_DUPLICATE\_RECOV\_COORD**

#### **Wyjaśnienie**

W wywołaniu MQCONN lub MQCONNX istnieje już koordynator odtwarzania dla nazwy połączenia określonej w wywołaniu połączenia wywołanej przez adapter.

Konflikt pojawia się tylko wtedy, gdy istnieją dwa systemy CICS , dwa systemy IMS lub jeden każdy z serwerów CICS i IMSo tych samych identyfikatorach połączenia. Połączenia zadania wsadowego i TSO nie muszą mieć unikalnych identyfikatorów.

Ten kod przyczyny pojawia się tylko w produkcie z/OS.

#### **Kod zakończenia**

MQCC\_FAILED

### **Odpowiedź programisty**

Upewnij się, że konwencje nazewnictwa używane w różnych systemach, które mogą łączyć się z menedżerem kolejek, nie powodują konfliktów.

# **2173 (087D) (RC2173): MQRC\_PMO\_ERROR**

### **Wyjaśnienie**

W wywołaniu MQPUT lub MQPUT1 struktura MQPMO nie jest poprawna z jednego z następujących powodów:

- Pole StrucId nie ma wartości MQPMO\_STRUC\_ID.
- Pole Version określa wartość, która nie jest poprawna lub nie jest obsługiwana.
- Wskaźnik parametru jest niepoprawny. (Nie zawsze można wykryć wskaźniki parametrów, które nie są poprawne; jeśli nie zostaną wykryte, pojawiają się nieprzewidywalne wyniki).
- Menedżer kolejek nie może skopiować zmienionej struktury do pamięci masowej aplikacji, nawet jeśli wywołanie powiodło się. Może to mieć miejsce, na przykład, jeśli wskaźnik wskazuje na pamięć masową tylko do odczytu.

### **Kod zakończenia**
Upewnij się, że pola wejściowe w strukturze MQPMO są ustawione poprawnie.

# **2182 (0886) (RC2182): MQRC\_API\_EXIT\_NOT\_FOUND**

### **Wyjaśnienie**

Nie można znaleźć punktu wejścia wyjścia przekraczania interfejsu API.

### **Kod zakończenia**

MQCC\_FAILED

### **Odpowiedź programisty**

Sprawdź, czy nazwa punktu wejścia jest poprawna dla modułu biblioteki.

# **2183 (0887) (RC2183): MQRC\_API\_EXIT\_LOAD\_ERROR**

### **Wyjaśnienie**

Nie można było połączyć z modułem wyjścia przekraczania interfejsu API. Jeśli ten komunikat jest zwracany wówczas, gdy wyjście funkcji API zostało wywołane *po* uruchomieniu procesu, sam proces mógł zostać poprawnie zakończony.

### **Kod zakończenia**

MQCC\_FAILED

### **Odpowiedź programisty**

Upewnij się, że została określona poprawna konkatenacja biblioteki oraz że moduł wyjścia przekraczania interfejsu API jest wykonywalny i poprawnie nazwany. Wszystkie niezatwierdzone zmiany w jednostce pracy powinny zostać wycofane. Jednostka pracy, która jest koordynowana przez menedżera kolejek, jest wycofana automatycznie.

# **2184 (0888) (RC2184): MQRC\_REMOTE\_Q\_NAME\_ERROR**

### **Wyjaśnienie**

W wywołaniu MQOPEN lub MQPUT1 wystąpiła jedna z następujących sytuacji:

- Określono lokalną definicję kolejki zdalnej (lub alias do jednej), ale atrybut **RemoteQName** w definicji kolejki zdalnej jest całkowicie pusty. Należy zauważyć, że ten błąd występuje nawet wtedy, gdy XmitQName w definicji nie jest pusta.
- Pole ObjectQMgrName w deskryptorze obiektu nie jest puste, a nie jest nazwą lokalnego menedżera kolejek, ale pole ObjectName jest puste.

### **Kod zakończenia**

MQCC\_FAILED

Zmień lokalną definicję kolejki zdalnej i podaj poprawną nazwę kolejki zdalnej lub podaj w deskryptorze obiektu niepustą wartość ObjectName .

Ten kod przyczyny jest również używany do identyfikowania odpowiedniego komunikatu zdarzenia ["Błąd](#page-224-0) [nazwy zdalnej kolejki" na stronie 225](#page-224-0).

# **2185 (0889) (RC2185): MQRC\_INCONSISTENT\_PERSISTENCE**

### **Wyjaśnienie**

Wywołano wywołanie MQPUT w celu umieszczenia komunikatu w grupie lub w segmencie komunikatu logicznego, ale wartość podana lub wartość domyślna dla pola Persistence w strukturze MQMD nie jest spójna z informacjami o bieżącej grupie i segmentach zachowywanych przez menedżer kolejek dla uchwytu kolejki. Wszystkie komunikaty w grupie i wszystkie segmenty w komunikacie logicznym muszą mieć tę samą wartość dla trwałości, to znaczy wszystkie muszą być trwałe lub wszystkie muszą być nietrwałe.

Jeśli w bieżącym wywołaniu określono MQPMO\_LOGICAL\_ORDER, wywołanie nie powiedzie się. Jeśli bieżące wywołanie nie określa parametru MQPMO\_LOGICAL\_ORDER, ale poprzednie wywołanie MQPUT dla uchwytu kolejki zostało zakończone, wywołanie powiedzie się z kodem zakończenia MQCC\_WARNING.

### **Kod zakończenia**

MQCC\_WARNING lub MQCC\_FAILED

### **Odpowiedź programisty**

Zmodyfikuj aplikację, aby upewnić się, że ta sama wartość trwałości jest używana dla wszystkich komunikatów w grupie lub dla wszystkich segmentów komunikatu logicznego.

# **2186 (088A) (RC2186): MQRC\_GMO\_ERROR**

### **Wyjaśnienie**

W wywołaniu MQGET struktura MQGMO nie jest poprawna z jednego z następujących powodów:

- Pole StrucId nie ma wartości MQGMO\_STRUC\_ID.
- Pole Version określa wartość, która nie jest poprawna lub nie jest obsługiwana.
- Wskaźnik parametru jest niepoprawny. (Nie zawsze można wykryć wskaźniki parametrów, które nie są poprawne; jeśli nie zostaną wykryte, pojawiają się nieprzewidywalne wyniki).
- Menedżer kolejek nie może skopiować zmienionej struktury do pamięci masowej aplikacji, nawet jeśli wywołanie powiodło się. Może to mieć miejsce, na przykład, jeśli wskaźnik wskazuje na pamięć masową tylko do odczytu.

### **Kod zakończenia**

MQCC\_FAILED

### **Odpowiedź programisty**

Upewnij się, że pola wejściowe w strukturze MQGMO są ustawione poprawnie.

# **2187 (088B) (RC2187): MQRC\_CICS\_BRIDGE\_RESTRICTION**

Nie jest dozwolone wydawanie wywołań MQI z transakcji użytkownika, które są uruchamiane w środowisku MQ/CICS bridge , w którym wyjście mostu również wywołuje wywołania MQI. Wywołanie MQI nie powiodło się. Jeśli wystąpi w wyjściu mostu, wyniki zostaną w końcu zakończone. Jeśli transakcja zostanie wykonana w transakcji użytkownika, może to spowodować zakończenie transakcji.

Ten kod przyczyny pojawia się tylko w produkcie z/OS.

### **Kod zakończenia**

MQCC\_FAILED

### **Odpowiedź programisty**

Transakcji nie można uruchomić za pomocą programu MQ/CICS bridge. Informacje na temat ograniczeń w środowisku MQ/CICS bridge można znaleźć w odpowiednim podręczniku produktu CICS .

### **2188 (088C) (RC2188): MQRC\_STOPPED\_BY\_CLUSTER\_EXIT**

### **Wyjaśnienie**

Wywołano komendę MQOPEN, MQPUT lub MQPUT1 , aby otworzyć lub umieścić komunikat w kolejce klastra, ale wyjście obciążenia klastra odrzuciło wywołanie.

### **Kod zakończenia**

MQCC\_FAILED

### **Odpowiedź programisty**

Sprawdź wyjście obciążenia klastra, aby upewnić się, że został on poprawnie zapisany. Określ, dlaczego odrzucono połączenie i rozwiążono problem.

# **2189 (088D) (RC2189): MQRC\_CLUSTER\_RESOLUTION\_ERROR**

### **Wyjaśnienie**

Wywołano wywołanie MQOPEN, MQPUT lub MQPUT1 w celu otwarcia lub umieszczenia komunikatu w kolejce klastra, ale nie można było poprawnie rozstrzygnąć definicji kolejki, ponieważ odpowiedź była wymagana od menedżera repozytorium, ale żaden nie był dostępny.

Ten kod przyczyny może wystąpić podczas uruchamiania komendy REFRESH CLUSTER. Patrz sekcja Problemy z aplikacjami widoczne podczas uruchamiania klastra REFRESH CLUSTER.

### **Kod zakończenia**

MQCC\_FAILED

### **Odpowiedź programisty**

Sprawdź, czy menedżer repozytorium działa i czy definicje kolejek i kanałów są poprawne.

#### **Odsyłacze pokrewne**

Kod powrotu= 2189 MQRC\_CLUSTER\_RESOLUTION\_ERROR podczas próby otwarcia kolejki w klastrze

# **2190 (088E) (RC2190): MQRC\_CONVERTED\_STRING\_TOO\_BIG**

W wywołaniu MQGET z opcją MQGMO\_CONVERT dołączoną do parametru **GetMsgOpts** łańcuch w polu o stałej długości w komunikacie został rozwinięty podczas konwersji danych i przekroczył wielkość pola. W takim przypadku menedżer kolejek próbuje usunąć końcowe znaki odstępu i znaki następujące po pierwszym znaku o kodzie zero, aby łańcuch był pasowany, ale w tym przypadku nie było wystarczających znaków, które można było usunąć.

Ten kod przyczyny może również wystąpić w przypadku komunikatów o formacie MQFMT\_IMS\_VAR\_STRING. W takim przypadku oznacza to, że łańcuch zmiennej IMS został rozwinięty w taki sposób, że jego długość przekracza pojemność dwubajtowego pola długości binarnego zawartego w strukturze łańcucha zmiennej IMS . (Menedżer kolejek nigdy nie odrzucał końcowych odstępów w łańcuchu zmiennej IMS ).

Komunikat zostanie zwrócony bez konwersji z parametrem **CompCode** wywołania MQGET ustawionym na wartość MQCC\_WARNING. Jeśli komunikat składa się z kilku części, z których każdy jest opisany za pomocą własnego zestawu znaków i pól kodowania (na przykład komunikat o nazwie formatu MQFMT\_DEAD\_LETTER\_HEADER), niektóre części mogą być przekształcane, a inne części, które nie są przekształcane. Jednak wartości zwrócone w różnych polach zestawu znaków i kodowania zawsze poprawnie opisują odpowiednie dane komunikatu.

Ten kod przyczyny nie występuje, jeśli łańcuch może zostać dopasowany przez usunięcie końcowych znaków odstępu.

### **Kod zakończenia**

MQCC\_WARNING,

### **Odpowiedź programisty**

Sprawdź, czy pola w komunikacie zawierają poprawne wartości, a także czy identyfikatory zestawu znaków określone przez nadawcę i odbiorcę komunikatu są poprawne. Jeśli tak, układ danych w komunikacie musi być modyfikowany w celu zwiększenia długości pola lub pól w taki sposób, że istnieje wystarczająca ilość miejsca do zezwolenia na rozwinięcie łańcucha lub łańcuchów w przypadku ich konwersji.

# **2191 (088F) (RC2191): MQRC\_TMC\_ERROR**

### **Wyjaśnienie**

Wywołano komendę MQPUT lub MQPUT1 , ale dane komunikatu zawierają strukturę MQTMC2 , która nie jest poprawna. Możliwe są następujące błędy:

- Pole StrucId nie ma wartości MQTMC\_STRUC\_ID.
- Pole Version nie ma wartości MQTMC\_VERSION\_2.
- Parametr **BufferLength** wywołania ma wartość, która jest zbyt mała, aby pomieścić strukturę (struktura rozciąga się poza koniec komunikatu).

### **Kod zakończenia**

MQCC\_FAILED

### **Odpowiedź programisty**

Sprawdź, czy pola w strukturze są ustawione poprawnie.

# **2192 (0890) (RC2192): MQRC\_PAGESET\_FULL**

Poprzednia nazwa dla MQRC\_STORAGE\_MEDIUM\_FULL.

#### $z/0S$ **2192 (0890) (RC2192): MQRC\_STORAGE\_MEDIUM\_FULL**

### **Wyjaśnienie**

Wywołano wywołanie MQI lub komendę w celu wykonania operacji na obiekcie, ale wywołanie nie powiodło się, ponieważ zewnętrzny nośnik pamięci jest pełny. Zastosowanie ma jedna z następujących sytuacji:

- Zestaw danych zestawu stron jest pełny (tylko kolejki niewspółużytkowane).
- Struktura CF (Coupling Facility) jest pełna (tylko kolejki współużytkowane).
- Narzędzie sprzęgające jest pełne. Taka sytuacja może wystąpić, gdy struktura narzędzia CF jest skonfigurowana do używania pamięci masowej SCM (SCMMAXSIZE skonfigurowana w strategii CFRM), a komunikaty są przenoszone do pamięci masowej SCM, ponieważ struktura narzędzia CF osiągnęła 90% wartości progowej. Dodatkowe użycie systemu SCM wymaga dalszego rozszerzania pamięci masowej dla struktury i nie ma wystarczającej ilości pamięci masowej w narzędziu CF, aby obsłużyć tę strukturę.
- SMDS było pełne.

Ten kod przyczyny można uzyskać, gdy zestaw stron lub SMDS rozszerzy się, ale obszar ten nie był jeszcze dostępny. Sprawdź komunikaty w protokole zadania, aby wyświetlić status rozszerzenia.

Ten kod przyczyny pojawia się tylko w produkcie z/OS.

### **Kod zakończenia**

MQCC\_FAILED

### **Odpowiedź programisty**

Sprawdź, które kolejki zawierają komunikaty i poszukaj aplikacji, które mogą być nieumyślnie zapełniające kolejki. Należy pamiętać, że kolejka, która spowodowała zapełnienie zestawu stron lub struktury narzędzia CF, nie musi koniecznie być kolejką przywoływaną przez wywołanie MQI, które zwróciło MQRC\_STORAGE\_MEDIUM\_FULL.

Sprawdź, czy wszystkie zwykłe aplikacje serwera działają poprawnie i przetwarzali komunikaty w kolejkach.

Jeśli aplikacje i serwery działają poprawnie, zwiększ liczbę aplikacji serwera, aby poradzić sobie z ładunkiem komunikatów, lub zażądaj, aby programista systemu zwiększył wielkość zestawów danych zestawu stron.

# **2193 (0891) (RC2193): MQRC\_PAGESET\_ERROR**

### **Wyjaśnienie**

Podczas próby uzyskania dostępu do kolejki zdefiniowanej lokalnie wystąpił błąd z zestawem stron. Może to być spowodowane tym, że kolejka znajduje się na zestawie stron, który nie istnieje. Zostanie wyświetlony komunikat z konsolą, który informuje o tym, że numer strony został ustawiony w błędzie. Na przykład, jeśli błąd wystąpił w zadaniu TEST, a identyfikatorem użytkownika jest ABCDEFG, komunikat jest następujący:

CSQI041I CSQIALLC JOB TEST USER ABCDEFG HAD ERROR ACCESSING PAGE SET 27

Jeśli ten kod przyczyny wystąpi podczas próby usunięcia kolejki dynamicznej za pomocą komendy MQCLOSE, kolejka dynamiczna nie została usunięta.

Ten kod przyczyny pojawia się tylko w produkcie z/OS.

### **Kod zakończenia**

MQCC\_FAILED

### **Odpowiedź programisty**

Sprawdź, czy klasa pamięci masowej dla kolejki jest odwzorowana na poprawny zestaw stron przy użyciu parametru DISPLAY Q (xx). Komendy STGCLASS, DISPLAY STGCLASS (xx) i DISPLAY USAGE PSID. Jeśli nie jesteś w stanie rozwiązać problemu, powiadom programistę, który powinien:

- Zgromadź następujące informacje diagnostyczne:
	- Opis działań, które doprowadziły do błędu
	- Listing programu użytkowego uruchamianego w momencie wystąpienia błędu.
	- Szczegóły zestawów stron zdefiniowanych do użycia przez menedżer kolejek
- Spróbuj ponownie utworzyć problem, a po wystąpieniu błędu wykonaj zrzut systemowy.
- Skontaktuj się z działem wsparcia produktu IBM .

# **2194 (0892) (RC2194): MQRC\_NAME\_NOT\_VALID\_FOR\_TYPE**

### **Wyjaśnienie**

Wywołano wywołanie MQOPEN w celu otwarcia definicji menedżera kolejek, ale pole ObjectName w parametrze **ObjDesc** nie jest puste.

### **Kod zakończenia**

MQCC\_FAILED

### **Odpowiedź programisty**

Upewnij się, że pole ObjectName jest puste.

# **2195 (0893) (RC2195): MQRC\_UNEXPECTED\_ERROR**

### **Wyjaśnienie**

Wywołanie zostało odrzucone, ponieważ wystąpił nieoczekiwany błąd.

### **Kod zakończenia**

MQCC\_FAILED

### **Odpowiedź programisty**

Sprawdź listę parametrów aplikacji, aby upewnić się, na przykład, czy przekazano poprawną liczbę parametrów oraz czy wskaźniki danych i klucze pamięci są poprawne. Jeśli nie można rozwiązać problemu, skontaktuj się z programistą systemu.

• <mark>• 2/05 – W</mark> systemie z/OSsprawdź protokół zadania i dziennik logrec oraz informacje o tym, czy na konsoli zostały wyświetlone jakiekolwiek informacje. Jeśli ten błąd wystąpi w wywołaniu MQCONN lub MQCONNX, sprawdź, czy podsystem o nazwie jest aktywnym podsystemem MQ . W szczególności sprawdź, czy nie jest to podsystem Db2 . Jeśli problemu nie można rozwiązać, uruchom ponownie aplikację z kartą CSQSNAP DD (jeśli nie masz jeszcze zrzutu) i wyślij wynikowy zrzut do programu IBM.

- $\bullet$   $\blacksquare$   $\blacksquare$   $\blacksquare$  W systemie IBM izapoznaj się z rekordem FFST , aby uzyskać więcej szczegółów na temat problemu.
- $\blacktriangleright$  Linux  $\blacktriangleright$  UNIX $\blacksquare$ W systemach i UNIXzapoznaj się z plikiem FDC, aby uzyskać więcej informacji na temat problemu.

# **2196 (0894) (RC2196): MQRC\_UNKNOWN\_XMIT\_Q**

### **Wyjaśnienie**

W wywołaniu MQOPEN lub MQPUT1 komunikat ma zostać wysłany do zdalnego menedżera kolejek. **ObjectName** lub **ObjectQMgrName** w deskryptorze obiektu określa nazwę lokalnej definicji kolejki zdalnej (w tym ostatnim menedżerze kolejek aliasowej jest używany), ale atrybut **XmitQName** definicji nie jest pusty, a nie jest nazwą kolejki zdefiniowanej lokalnie.

### **Kod zakończenia**

MQCC\_FAILED

### **Odpowiedź programisty**

Sprawdź wartości podane dla ObjectName i ObjectQMgrName. Jeśli są one poprawne, sprawdź definicje kolejek.

Ten kod przyczyny jest również używany do identyfikowania odpowiedniego komunikatu zdarzenia ["Nieznana kolejka transmisji" na stronie 240](#page-239-0).

# **2197 (0895) (RC2197): MQRC\_UNKNOWN\_DEF\_XMIT\_Q**

### **Wyjaśnienie**

Wywołano komendę MQOPEN lub wywołanie MQPUT1 , określając kolejkę zdalną jako miejsce docelowe. Jeśli została określona lokalna definicja kolejki zdalnej lub jeśli alias menedżera kolejek jest rozstrzygany, atrybut **XmitQName** w definicji lokalnej jest pusty.

Ponieważ nie zdefiniowano kolejki o tej samej nazwie co docelowy menedżer kolejek, menedżer kolejek podjął próbę użycia domyślnej kolejki transmisji. Jednak nazwa zdefiniowana przez atrybut menedżera kolejek produktu **DefXmitQName** nie jest nazwą kolejki zdefiniowanej lokalnie.

### **Kod zakończenia**

MQCC\_FAILED

### **Odpowiedź programisty**

Popraw definicje kolejek lub atrybut menedżera kolejek.

Ten kod przyczyny jest również używany do identyfikowania odpowiedniego komunikatu zdarzenia ["Nieznana domyślna kolejka transmisji" na stronie 233](#page-232-0).

# **2198 (0896) (RC2198): MQRC\_DEF\_XMIT\_Q\_TYPE\_ERROR**

Wywołano komendę MQOPEN lub wywołanie MQPUT1 , określając kolejkę zdalną jako miejsce docelowe. Podano lokalną definicję kolejki zdalnej lub rozstrzygnięto alias menedżera kolejek, ale w obu przypadkach atrybut **XmitQName** w definicji lokalnej jest pusty.

Ponieważ nie zdefiniowano kolejki transmisji o tej samej nazwie co docelowy menedżer kolejek, lokalny menedżer kolejek podjął próbę użycia domyślnej kolejki transmisji. Jednak pomimo tego, że istnieje kolejka zdefiniowana przez atrybut menedżera kolejek produktu **DefXmitQName** , nie jest to kolejka lokalna.

### **Kod zakończenia**

MQCC\_FAILED

### **Odpowiedź programisty**

Wykonaj jedną z następujących czynności:

- Podaj lokalną kolejkę transmisji jako wartość atrybutu **XmitQName** w lokalnej definicji kolejki zdalnej.
- Zdefiniuj lokalną kolejkę transmisji z nazwą, która jest taka sama jak nazwa zdalnego menedżera kolejek.
- Podaj lokalną kolejkę transmisji jako wartość atrybutu menedżera kolejek produktu **DefXmitQName** .

Więcej informacji na temat nazw kolejek transmisji zawiera sekcja XmitQName .

Ten kod przyczyny jest również używany do identyfikowania odpowiedniego komunikatu zdarzenia ["Błąd](#page-177-0) [typu domyślnej kolejki transmisji" na stronie 178.](#page-177-0)

# **2199 (0897) (RC2199): MQRC\_DEF\_XMIT\_Q\_USAGE\_ERROR**

### **Wyjaśnienie**

Wywołano komendę MQOPEN lub wywołanie MQPUT1 , określając kolejkę zdalną jako miejsce docelowe. Podano lokalną definicję kolejki zdalnej lub rozstrzygnięto alias menedżera kolejek, ale w obu przypadkach atrybut **XmitQName** w definicji lokalnej jest pusty.

Ponieważ nie zdefiniowano kolejki transmisji o tej samej nazwie co docelowy menedżer kolejek, lokalny menedżer kolejek podjął próbę użycia domyślnej kolejki transmisji. Jednak kolejka zdefiniowana przez atrybut **DefXmitQName** menedżera kolejek nie ma atrybutu **Usage** w tabeli MQUS\_TRANSMISSION.

Ten kod przyczyny jest zwracany z komendy MQOPEN lub MQPUT1, jeśli używana jest domyślna kolejka transmisji menedżera kolejek, która ma zostać użyta, ale nazwa tej kolejki to SYSTEM.CLUSTER.TRANSMIT.QUEUE. Ta kolejka jest zarezerwowana dla łączenia w klastry, dlatego nie jest poprawna, aby ustawić domyślną kolejkę transmisji menedżera kolejek na tę nazwę.

### **Kod zakończenia**

MQCC\_FAILED

### **Odpowiedź programisty**

Wykonaj jedną z następujących czynności:

- Podaj lokalną kolejkę transmisji jako wartość atrybutu **XmitQName** w lokalnej definicji kolejki zdalnej.
- Zdefiniuj lokalną kolejkę transmisji z nazwą, która jest taka sama jak nazwa zdalnego menedżera kolejek.
- Podaj inną lokalną kolejkę transmisji jako wartość atrybutu menedżera kolejek produktu **DefXmitQName** .

• Zmień atrybut **Usage** w kolejce **DefXmitQName** na wartość MQUS\_TRANSMISSION.

Więcej informacji na temat nazw kolejek transmisji zawiera sekcja XmitQName .

Ten kod przyczyny jest również używany do identyfikowania odpowiedniego komunikatu zdarzenia ["Błąd](#page-179-0) [użycia domyślnej kolejki transmisji" na stronie 180.](#page-179-0)

# **2201 (0899) (RC2201): MQRC\_NAME\_IN\_USE**

### **Wyjaśnienie**

Wywołano wywołanie MQOPEN w celu utworzenia kolejki dynamicznej, ale kolejka o takiej samej nazwie, jak kolejka dynamiczna już istnieje. Istniejąca kolejka jest usuwana logicznie, ale dla której nadal istnieje jeden lub większa liczba otwartych uchwytów. Więcej informacji na ten temat zawiera sekcja MQOPEN.

Ten kod przyczyny pojawia się tylko w produkcie z/OS.

### **Kod zakończenia**

MQCC\_FAILED

### **Odpowiedź programisty**

Upewnij się, że wszystkie uchwyty dla poprzedniej kolejki dynamicznej są zamknięte lub upewnij się, że nazwa nowej kolejki jest unikalna. Patrz opis dla kodu przyczyny MQRC\_OBJECT\_ALREADY\_EXISTS.

# **2202 (089A) (RC2202): MQRC\_CONNECTION\_QUIESCING**

### **Wyjaśnienie**

Ten kod przyczyny jest generowany, gdy połączenie z menedżerem kolejek jest w stanie wygaszania, a aplikacja wydaje jedno z następujących wywołań:

- MQCONN lub MQCONNX
- MQOPEN, bez nawiązanego połączenia lub z opcją MQOO\_FAIL\_IF\_QUIESCING dołączonej do parametru **Options**
- MQGET z parametrem MQGMO\_FAIL\_IF\_QUIESCING uwzględnionym w polu Options parametru **GetMsgOpts**
- MOPUT lub MOPUT1z parametrem MOPMO\_FAIL\_IF\_QUIESCING uwzględnionym w polu Options parametru **PutMsgOpts**

Komenda MQRC\_CONNECTION\_QUIESCING jest również wydawana przez agenta kanału komunikatów (MCA), gdy menedżer kolejek jest w stanie wygaszania.

### **Kod zakończenia**

MQCC\_FAILED

### **Odpowiedź programisty**

Aplikacja powinna być dokręcana i zakończona. Wszystkie niezatwierdzone zmiany w jednostce pracy powinny zostać wycofane.

# **2203 (089B) (RC2203): MQRC\_CONNECTION\_ZATRZYMYWANIE**

Ten kod przyczyny jest generowany, gdy połączenie z menedżerem kolejek jest zamykane, a aplikacja wysyła wywołanie MQI. Nie można wydać więcej wywołań kolejkowania komunikatów. W przypadku wywołania MQGET, jeśli została określona opcja MQGMO\_WAIT, oczekiwanie zostanie anulowane.

Należy zwrócić uwagę, że przyczyna MQRC\_CONNECTION\_BROKEN może zostać zwrócona, jeśli w wyniku działania czynników planowania systemu menedżer kolejek zostanie zamknięty przed zakończeniem wywołania.

Komenda MQRC\_CONNECTION\_ZATRZYMYWANIA jest również wydawana przez agenta kanału komunikatów (MCA), gdy menedżer kolejek jest zamykany.

W przypadku aplikacji klienckich MQI produktu MQ możliwe jest pomyślne zakończenie wywołania, nawet jeśli ten kod przyczyny jest zwracany z wartością CompCode parametru MQCC\_FAILED.

### **Kod zakończenia**

MQCC\_FAILED

### **Odpowiedź programisty**

Aplikacja powinna być dokręcana i zakończona. Wszystkie niezatwierdzone zmiany w jednostce pracy powinny zostać wycofane. Jednostka pracy, która jest koordynowana przez menedżera kolejek, jest wycofana automatycznie.

#### $z/0S$ **2204 (089C) (RC2204): MQRC\_ADAPTER\_NOT\_AVAILABLE**

### **Wyjaśnienie**

Ta opcja jest dostępna tylko dla aplikacji CICS , jeśli zostało wydane jakiekolwiek wywołanie, a adapter CICS (Wyjście użytkownika powiązanego z zadaniem) został wyłączony lub nie został włączony.

Ten kod przyczyny pojawia się tylko w produkcie z/OS.

### **Kod zakończenia**

MQCC\_FAILED

### **Odpowiedź programisty**

Aplikacja powinna być dokręcana i zakończona. Wszystkie niezatwierdzone zmiany w jednostce pracy powinny zostać wycofane. Jednostka pracy, która jest koordynowana przez menedżera kolejek, jest wycofana automatycznie.

# **2206 (089E) (RC2206): MQRC\_MSG\_ID\_ERROR**

### **Wyjaśnienie**

Wywołano wywołanie MQGET w celu pobrania komunikatu z użyciem identyfikatora komunikatu jako kryterium wyboru, ale wywołanie nie powiodło się, ponieważ wybór według identyfikatora komunikatu nie jest obsługiwany w tej kolejce.

• W systemie z/OSkolejka jest kolejką współużytkowaną, ale atrybut kolejki **IndexType** nie ma odpowiedniej wartości:

– Jeśli wybór jest używany samodzielnie przez identyfikator komunikatu, wartość **IndexType** musi mieć wartość MQIT\_MSG\_ID.

– Jeśli wybór jest w połączeniu z identyfikatorem komunikatu i identyfikatorem korelacji, **IndexType** musi mieć wartość MQIT\_MSG\_ID lub MQIT\_CORREL\_ID. Jednak dopasowanie-wszystkie wartości parametrów MQCI\_NONE i MQMI\_NONE są wyjątkami od tej reguły, a wynikiem jest kod przyczyny 2206 MQRC\_MSG\_ID\_ERROR.

### **Kod zakończenia**

MQCC\_FAILED

### **Odpowiedź programisty**

Wykonaj jedną z następujących czynności:

- Zmodyfikuj aplikację w taki sposób, aby nie używała wyboru przy użyciu identyfikatora komunikatu: ustaw pole *MsgId* na wartość MQMI\_NONE i nie określaj wartości MQMO\_MATCH\_MSG\_ID w produkcie MQGMO.
- W systemie z/OSzmień wartość atrybutu kolejki **IndexType** na MQIT\_MSG\_ID.

# **2207 (089F) (RC2207): MQRC\_CORREL\_ID\_ERROR**

### **Wyjaśnienie**

Wywołano wywołanie MQGET w celu pobrania komunikatu z użyciem identyfikatora korelacji jako kryterium wyboru, ale wywołanie nie powiodło się, ponieważ wybór według identyfikatora korelacji nie jest obsługiwany w tej kolejce.

- W systemie z/OSkolejka jest kolejką współużytkowaną, ale atrybut kolejki **IndexType** nie ma odpowiedniej wartości:
	- Jeśli wybór jest używany samodzielnie przez identyfikator korelacji, wartość **IndexType** musi mieć wartość MQIT\_CORREL\_ID.
	- Jeśli wybór jest według identyfikatora korelacji i połączonego identyfikatora komunikatu, **IndexType** musi mieć wartość MQIT\_CORREL\_ID lub MQIT\_MSG\_ID.

### **Kod zakończenia**

MQCC\_FAILED

### **Odpowiedź programisty**

Wykonaj jedną z następujących czynności:

- W systemie z/OSzmień atrybut kolejki produktu **IndexType** na wartość MQIT\_CORREL\_ID.
- Zmodyfikuj aplikację w taki sposób, aby nie używała wyboru według identyfikatora korelacji: ustaw pole *CorrelId* na wartość MQCI\_NONE i nie określaj wartości MQMO\_MATCH\_CORREL\_ID w produkcie MQGMO.

# **2208 (08A0) (RC2208): MQRC\_FILE\_SYSTEM\_ERROR**

### **Wyjaśnienie**

Z systemu plików odebrano nieoczekiwany kod powrotu przy próbie wykonania operacji w kolejce.

### **Kod zakończenia**

MQCC\_FAILED

Sprawdź definicję systemu plików dla kolejki, do której uzyskano dostęp. W przypadku pliku VSAM należy sprawdzić, czy przedział czasu sterowania jest wystarczająco duży, aby maksymalna długość komunikatu dozwolona dla kolejki była dozwolona.

# **2209 (08A1) (RC2209): MQRC\_NO\_MSG\_LOCKED**

### **Wyjaśnienie**

Wywołano wywołanie MQGET z opcją MQGMO\_UNLOCK, ale żaden komunikat nie był aktualnie zablokowany.

### **Kod zakończenia**

MQCC\_WARNING,

### **Odpowiedź programisty**

Upewnij się, że komunikat został zablokowany przez wcześniejsze wywołanie MQGET z opcją MQGMO\_LOCK dla tego samego uchwytu i że żadne wywołanie interweniowania nie spowodowało odblokowania komunikatu.

#### $z/0S$ **2217 (08A9) (RC2217): MQRC\_CONNECTION\_NOT\_AUTHORIZED**

### **Wyjaśnienie**

Ten kod przyczyny pojawia się tylko w produkcie z/OS.

Jeśli menedżer kolejek został skonfigurowany pod kątem używania produktu Advanced Message Security , ten kod przyczyny jest zwracany w przypadku wystąpienia błędu w przetwarzaniu zabezpieczeń.

Ten kod przyczyny może wskazywać, że zdefiniowano strategię ochrony prywatności dla kolejki docelowej, która nie identyfikuje odbiorców.

Ten kod przyczyny jest również zwracany do aplikacji CICS , jeśli podsystem CICS nie jest autoryzowany do łączenia się z menedżerem kolejek.

### **Kod zakończenia**

MQCC\_FAILED

### **Odpowiedź programisty**

Upewnij się, że podsystem jest uprawniony do łączenia się z menedżerem kolejek.

Jeśli używany jest produkt Advanced Message Security, należy sprawdzić dzienniki błędów menedżera kolejek i zadania AMS . Należy również sprawdzić protokół zadania łączącego zadania w celu uzyskania komunikatów o błędach.

# **2218 (08AA) (RC2218): MQRC\_MSG\_TOO\_BIG\_FOR\_CHANNEL**

### **Wyjaśnienie**

Komunikat został umieszczony w kolejce zdalnej, ale komunikat jest większy niż maksymalna długość komunikatu dozwolona przez kanał. Ten kod przyczyny jest zwracany w polu Feedback w deskryptorze komunikatu w komunikacie raportu.

### **Kod zakończenia**

MQCC\_FAILED

### **Odpowiedź programisty**

Sprawdź definicje kanałów. Zwiększ maksymalną długość komunikatu, którą może zaakceptować kanał, lub przełamanie komunikatu na kilka mniejszych komunikatów.

# **2219 (08AB) (RC2219): MQRC\_CALL\_IN\_PROGRESS**

### **Wyjaśnienie**

Aplikacja wywołała wywołanie MQI, podczas gdy inne wywołanie MQI zostało już przetworzone dla tego połączenia. W danym momencie można przetworzyć tylko jedno połączenie na jedną aplikację.

Połączenia współbieżne mogą być wywoływane, gdy aplikacja korzysta z wielu wątków lub gdy wyjście jest wywoływane jako część przetwarzania wywołania MQI. Na przykład wyjście konwersji danych wywołane jako część procesu przetwarzania wywołania MQGET może próbować wywołać wywołanie MQI.

- **W 2/05 W** systemie z/OSwywołania współbieżne mogą być wykonane tylko z aplikacjami wsadowymi lub IMS . Przykładem jest sytuacja, gdy podzadanie kończy się, gdy trwa wywołanie MQI (na przykład oczekująca komenda MQGET) i jest to procedura wyjścia końca zadania, która wydaje inne wywołanie MQI.
- <mark>Windows w</mark> systemie Windowswywołania współbieżne mogą być również wykonywane, jeśli wywołanie MQI zostało wysłane w odpowiedzi na komunikat użytkownika, podczas gdy inne wywołanie MQI jest w toku.
- Jeśli aplikacja korzysta z wielu wątków z uchwytami współużytkowanymi, parametr MQRC\_CALL\_IN\_PROGRESS występuje wtedy, gdy uchwyt określony w wywołaniu jest już używany przez inny wątek, a w wywołaniu MQCONNX określono parametr MQCNO\_HANDLE\_SHARE\_NO\_BLOCK.

### **Kod zakończenia**

MQCC\_FAILED

### **Odpowiedź programisty**

Upewnij się, że wywołanie MQI nie może zostać wysłane, gdy inny jest aktywny. Nie należy wydawać wywołań MQI z poziomu wyjścia konwersji danych.

z/08  $^{\circ}$ Jeśli w systemie z/OSużytkownik chce udostępnić podzadanie w celu umożliwienia anulowania aplikacji oczekującej na odebranie komunikatu, należy poczekać na komunikat, używając komendy MQGET z opcją MQGMO\_SET\_SIGNAL, a nie MQGMO\_WAIT.

# **2220 (08AC) (RC2220): MQRC\_RMH\_ERROR**

### **Wyjaśnienie**

Wywołano wywołanie MQPUT lub MQPUT1 , ale dane komunikatu zawierają strukturę MQRMH, która nie jest poprawna. Możliwe są następujące błędy:

- Pole *StrucId* nie ma wartości MQRMH\_STRUC\_ID.
- Pole *Version* nie ma wartości MQRMH\_VERSION\_1.
- Pole *StrucLength* określa wartość, która jest zbyt mała, aby uwzględnić strukturę powiększona o dane o zmiennej długości na końcu struktury.
- Pole *CodedCharSetId* ma wartość zero lub wartość ujemną, która nie jest poprawna.

• Parametr **BufferLength** wywołania ma wartość, która jest zbyt mała, aby pomieścić strukturę (struktura rozciąga się poza koniec komunikatu).

### **Kod zakończenia**

MQCC\_FAILED

### **Odpowiedź programisty**

Sprawdź, czy pola w strukturze są ustawione poprawnie. Upewnij się, że aplikacja ustawia wartość pola CodedCharSetId na poprawną wartość (uwaga: MQCCSI\_DEFAULT, MQCCSI\_EMBEDDED, MQCCSIQ MGR i MQCCSI UNDEFINED nie są poprawne w tym polu).

# **2222 (08AE) (RC2222): MQRC\_Q\_MGR\_ACTIVE**

### **Wyjaśnienie**

Ten warunek jest wykrywany, gdy menedżer kolejek staje się aktywny.

 $\blacktriangleright$   $\blacktriangleright$   $\blacktriangler$ kolejek, tylko podczas kolejnych restartów.

### **Kod zakończenia**

MQCC\_WARNING,

### **Odpowiedź programisty**

Brak. Ten kod przyczyny jest używany tylko do identyfikowania odpowiedniego komunikatu zdarzenia ["Aktywny menedżer kolejek" na stronie 212](#page-211-0).

# **2223 (08AF) (RC2223): MQRC\_Q\_MGR\_NOT\_ACTIVE**

### **Wyjaśnienie**

Ten warunek jest wykrywany, gdy menedżer kolejek jest proszony o zatrzymanie lub wygaszenie.

### **Kod zakończenia**

MQCC\_WARNING,

### **Odpowiedź programisty**

Brak. Ten kod przyczyny jest używany tylko do identyfikowania odpowiedniego komunikatu zdarzenia ["Menedżer kolejek nie jest aktywny" na stronie 213](#page-212-0).

### **2224 (08B0) (RC2224): MQRC\_Q\_DEPTH\_HIGH**

### **Wyjaśnienie**

Wywołanie MQPUT lub MQPUT1 spowodowało, że głębokość kolejki jest zwiększana lub większa od limitu określonego w atrybucie **QDepthHighLimit** .

### **Kod zakończenia**

MQCC\_WARNING,

Brak. Ten kod przyczyny jest używany tylko do identyfikowania odpowiedniego komunikatu zdarzenia ["Duże zapełnienie kolejki" na stronie 208](#page-207-0).

# **2225 (08B1) (RC2225): MQRC\_Q\_DEPTH\_LOW**

### **Wyjaśnienie**

Wywołanie MQGET spowodowało, że głębokość kolejki jest zmniejszana lub mniejsza od limitu określonego w atrybucie **QDepthLowLimit** .

### **Kod zakończenia**

MQCC\_WARNING,

### **Odpowiedź programisty**

Brak. Ten kod przyczyny jest używany tylko do identyfikowania odpowiedniego komunikatu zdarzenia ["Niska głębokość kolejki" na stronie 209](#page-208-0).

# **2226 (08B2) (RC2226): MQRC\_Q\_SERVICE\_INTERVAL\_HIGH**

### **Wyjaśnienie**

W przedziale czasu nie wykryto żadnych pomyślnych operacji pobierania lub umieszczania, które są większe od limitu określonego w atrybucie **QServiceInterval** .

### **Kod zakończenia**

MQCC\_WARNING,

### **Odpowiedź programisty**

Brak. Ten kod przyczyny jest używany tylko do identyfikowania odpowiedniego komunikatu zdarzenia ["Wysoki odstęp czasu usługi kolejki" na stronie 214](#page-213-0).

# **2227 (08B3) (RC2227): MQRC\_Q\_SERVICE\_INTERVAL\_OK**

### **Wyjaśnienie**

Wykryto pomyślne pobranie w przedziale czasu, który jest mniejszy lub równy limicie określanym w atrybucie **QServiceInterval** .

### **Kod zakończenia**

MQCC\_WARNING,

### **Odpowiedź programisty**

Brak. Ten kod przyczyny jest używany tylko do identyfikowania odpowiedniego komunikatu zdarzenia ["Przedział czasu usługi kolejki OK" na stronie 215.](#page-214-0)

# **2228 (08B4) (RC2228): MQRC\_RFH\_HEADER\_FIELD\_ERROR**

Oczekiwano, że pole nagłówka RFH nie zostało znalezione lub miało niepoprawną wartość.

### **Kod zakończenia**

MQCC\_FAILED

### **Odpowiedź programisty**

Sprawdź powiązany komunikat o błędzie i upewnij się, że sekcja RFH2 w komunikacie żądania IBM MQ zawiera wszystkie pola obowiązkowe oraz że te pola mają poprawne wartości.

# **2229 (08B5) (RC2229): MQRC\_RAS\_PROPERTY\_ERROR**

### **Wyjaśnienie**

Wystąpił błąd związany z plikiem właściwości RAS. Być może brakuje pliku, być może nie jest on dostępny lub komendy w pliku mogą być niepoprawne.

### **Kod zakończenia**

MQCC\_FAILED

### **Odpowiedź programisty**

Sprawdź powiązany komunikat o błędzie, który wyjaśnia błąd w szczegółach. Usuń błąd i spróbuj ponownie.

# **2232 (08B8) (RC2232): MQRC\_UNIT\_OF\_WORK\_NOT\_STARTED**

### **Wyjaśnienie**

Wywołano komendę MQGET, MQPUT lub MQPUT1 , aby pobrać lub umieścić komunikat w jednostce pracy, ale nie została uruchomiona żadna transakcja TM/MP. Jeśli parametr MQGMO\_NO\_SYNCPOINT nie został określony w operacji MQGET lub MQPMO\_NO\_SYNCPOINT nie jest określony w wywołaniu MQPUT lub MQPUT1 (wartość domyślna), wywołanie wymaga jednostki pracy.

### **Kod zakończenia**

MQCC\_FAILED

### **Odpowiedź programisty**

Upewnij się, że transakcja TM/MP jest dostępna lub wywołaj wywołanie MQGET z opcją MQGMO\_NO\_SYNCPOINT lub wywołanie MQPUT lub MQPUT1 z opcją MQPMO\_NO\_SYNCPOINT, która spowoduje automatyczne uruchomienie transakcji.

#### Multi **2233 (08B9) (RC2233): MQRC\_CHANNEL\_AUTO\_DEF\_OK**

### **Wyjaśnienie**

Ten warunek jest wykrywany, gdy automatyczna definicja kanału jest pomyślna. Kanał jest zdefiniowany przez agenta MCA.

### **Kod zakończenia**

MQCC\_WARNING,

### **Odpowiedź programisty**

Brak. Ten kod przyczyny jest używany tylko do identyfikowania odpowiedniego komunikatu zdarzenia ["Automatyczne definiowanie kanału OK" na stronie 147](#page-146-0).

# **2234 (08BA) (RC2234): MORC CHANNEL AUTO DEF ERROR**

### **Wyjaśnienie**

Ten warunek jest wykrywany, gdy automatyczna definicja kanału nie powiedzie się. Może to być spowodowane tym, że wystąpił błąd w trakcie procesu definiowania lub dlatego, że wyjście automatyczne definicji kanału zahamował definicję. Dodatkowe informacje są zwracane w komunikacie zdarzenia wskazującego przyczynę niepowodzenia.

### **Kod zakończenia**

MQCC\_WARNING,

### **Odpowiedź programisty**

Ten kod przyczyny jest używany tylko do identyfikowania odpowiedniego komunikatu zdarzenia ["Błąd](#page-144-0) [automatycznego definiowania kanału" na stronie 145](#page-144-0).

Sprawdź dodatkowe informacje zwrócone w komunikacie zdarzenia, aby określić przyczynę niepowodzenia.

# **2235 (08BB) (RC2235): MORC\_CFH\_ERROR**

### **Wyjaśnienie**

Wywołano komendę MQPUT lub MQPUT1 , ale dane komunikatu zawierają strukturę MQCFH, która nie jest poprawna.

### **Kod zakończenia**

MQCC\_FAILED

### **Odpowiedź programisty**

Sprawdź, czy pola w strukturze są ustawione poprawnie.

# **2236 (08BC) (RC2236): MQRC\_CFIL\_ERROR**

### **Wyjaśnienie**

Wywołano komendę MQPUT lub MQPUT1 , ale dane komunikatu zawierają strukturę MQCFIL lub MQRCFIL64 , która nie jest poprawna.

### **Kod zakończenia**

MQCC\_FAILED

Sprawdź, czy pola w strukturze są ustawione poprawnie.

# **2237 (08BD) (RC2237): MORC\_CFIN\_ERROR**

### **Wyjaśnienie**

Wywołano komendę MQPUT lub MQPUT1 , ale dane komunikatu zawierają strukturę MQCFIN lub MQCFIN64 , która nie jest poprawna.

### **Kod zakończenia**

MQCC\_FAILED

### **Odpowiedź programisty**

Sprawdź, czy pola w strukturze są ustawione poprawnie.

# **2238 (08BE) (RC2238): MQRC\_CFSL\_ERROR**

### **Wyjaśnienie**

Wywołano komendę MQPUT lub MQPUT1 , ale dane komunikatu zawierają strukturę MQCFSL, która nie jest poprawna.

### **Kod zakończenia**

MQCC\_FAILED

### **Odpowiedź programisty**

Sprawdź, czy pola w strukturze są ustawione poprawnie.

# **2239 (08BF) (RC2239): MQRC\_CFST\_ERROR**

### **Wyjaśnienie**

Wywołano komendę MQPUT lub MQPUT1 , ale dane komunikatu zawierają strukturę MQCFST, która nie jest poprawna.

### **Kod zakończenia**

MQCC\_FAILED

### **Odpowiedź programisty**

Sprawdź, czy pola w strukturze są ustawione poprawnie.

# **2241 (08C1) (RC2241): MQRC\_INCOMPLETE\_GROUP**

### **Wyjaśnienie**

Próbowano wykonać operację w kolejce przy użyciu uchwytu kolejki, który miał niekompletną grupę komunikatów. Ten kod przyczyny może wystąpić w następujących sytuacjach:

- W wywołaniu MQPUT, gdy aplikacja określa parametr MQPMO\_LOGICAL\_ORDER i podejmuje próbę umieszczenia komunikatu, który nie znajduje się w grupie. W tym przypadku kod zakończenia ma wartość MQCC\_FAILED.
- W wywołaniu MQPUT, gdy aplikacja nie określa parametru MQPMO\_LOGICAL\_ORDER, ale poprzednie wywołanie MQPUT dla uchwytu kolejki określiło MQPMO\_LOGICAL\_ORDER. W tym przypadku kodem zakończenia jest MQCC\_WARNING.
- W wywołaniu MQGET, gdy aplikacja nie określa parametru MQGMO\_LOGICAL\_ORDER, ale poprzednie wywołanie MQGET dla uchwytu kolejki określiło MQGMO\_LOGICAL\_ORDER. W tym przypadku kodem zakończenia jest MQCC\_WARNING.
- W wywołaniu MQCLOSE, gdy aplikacja próbuje zamknąć kolejkę, która ma niekompletną grupę komunikatów. W tym przypadku kodem zakończenia jest MQCC\_WARNING.

Jeśli istnieje niekompletny komunikat logiczny, a także niekompletna grupa komunikatów, kod przyczyny MQRC\_INCOMPLETE\_MSG jest zwracany w preferencjach do tabeli MQRC\_INCOMPLETE\_GROUP.

### **Kod zakończenia**

MQCC\_WARNING lub MQCC\_FAILED

### **Odpowiedź programisty**

Jeśli ten kod przyczyny jest oczekiwany, żadne czynności naprawcze nie są wymagane. W przeciwnym razie upewnij się, że wywołanie MQPUT dla ostatniego komunikatu w grupie określa MQMF\_LAST\_MSG\_IN\_GROUP.

# **2242 (08C2) (RC2242): MQRC\_INCOMPLETE\_MSG**

### **Wyjaśnienie**

Próbowano wykonać operację w kolejce przy użyciu uchwytu kolejki, który miał niekompletny komunikat logiczny. Ten kod przyczyny może wystąpić w następujących sytuacjach:

- W wywołaniu MQPUT, gdy aplikacja określa parametr MQPMO\_LOGICAL\_ORDER i próbuje umieścić komunikat, który nie jest segmentem, lub który ma ustawienie dla flagi MQMF\_LAST\_MSG\_IN\_GROUP, która różni się od poprzedniego komunikatu. W tym przypadku kod zakończenia ma wartość MQCC\_FAILED.
- W wywołaniu MQPUT, gdy aplikacja nie określa parametru MQPMO\_LOGICAL\_ORDER, ale poprzednie wywołanie MQPUT dla uchwytu kolejki określiło MQPMO\_LOGICAL\_ORDER. W tym przypadku kodem zakończenia jest MQCC\_WARNING.
- W wywołaniu MQGET, gdy aplikacja nie określa parametru MQGMO\_LOGICAL\_ORDER, ale poprzednie wywołanie MQGET dla uchwytu kolejki określiło MQGMO\_LOGICAL\_ORDER. W tym przypadku kodem zakończenia jest MQCC\_WARNING.
- W wywołaniu MQCLOSE, gdy aplikacja próbuje zamknąć kolejkę, która ma niekompletny komunikat logiczny. W tym przypadku kodem zakończenia jest MQCC\_WARNING.

### **Kod zakończenia**

MQCC\_WARNING lub MQCC\_FAILED

### **Odpowiedź programisty**

Jeśli ten kod przyczyny jest oczekiwany, żadne czynności naprawcze nie są wymagane. W przeciwnym razie upewnij się, że wywołanie MQPUT dla ostatniego segmentu określa wartość MQMF\_LAST\_SEGMENT.

# **2243 (08C3) (RC2243): MQRC\_INCONSISTENT\_CCSIDS**

Wywołano wywołanie MQGET z określeniem opcji MQGMO\_COMPLETE\_MSG, ale komunikat, który ma zostać pobrany, składa się z dwóch lub większej liczby segmentów, które mają różne wartości w polu *CodedCharSetId* w strukturze MQMD. Może to być spowodowane tym, że segmenty przyjmują różne ścieżki za pośrednictwem sieci, a niektóre z tych ścieżek mają włączoną konwersję nadawcy MCA. Wywołanie powiedzie się z kodem zakończenia MQCC\_WARNING, ale zwracane są tylko pierwsze kilka segmentów o identycznych identyfikatorach zestawu znaków.

### **Kod zakończenia**

MQCC\_WARNING,

### **Odpowiedź programisty**

Usuń opcję MQGMO\_COMPLETE\_MSG z wywołania MQGET i pobierz pozostałe segmenty komunikatu o jeden po jednym.

# **2244 (08C4) (RC2244): MQRC\_INCONSISTENT\_ENCODINGS**

### **Wyjaśnienie**

Wywołano wywołanie MQGET z określeniem opcji MQGMO\_COMPLETE\_MSG, ale komunikat, który ma zostać pobrany, składa się z dwóch lub większej liczby segmentów, które mają różne wartości w polu *Encoding* w strukturze MQMD. Może to być spowodowane tym, że segmenty przyjmują różne ścieżki za pośrednictwem sieci, a niektóre z tych ścieżek mają włączoną konwersję nadawcy MCA. Wywołanie powiedzie się z kodem zakończenia MQCC\_WARNING, ale zwracane są tylko pierwsze kilka segmentów o identycznych kodowaniach.

### **Kod zakończenia**

MQCC\_WARNING,

### **Odpowiedź programisty**

Usuń opcję MQGMO\_COMPLETE\_MSG z wywołania MQGET i pobierz pozostałe segmenty komunikatu o jeden po jednym.

# **2245 (08C5) (RC2245): MQRC\_INCONSISTENT\_UOW**

### **Wyjaśnienie**

Zastosowanie ma jedna z następujących sytuacji:

• Wywołano wywołanie MQPUT w celu umieszczenia komunikatu w grupie lub w segmencie komunikatu logicznego, ale wartość podana lub wartość domyślna dla opcji MQPMO\_SYNCPOINT nie jest spójna z informacjami o bieżącej grupie i segmentach zachowywanych przez menedżer kolejek dla uchwytu kolejki.

Jeśli w bieżącym wywołaniu określono MQPMO\_LOGICAL\_ORDER, wywołanie nie powiedzie się. Jeśli bieżące wywołanie nie określa parametru MQPMO\_LOGICAL\_ORDER, ale poprzednie wywołanie MQPUT dla uchwytu kolejki zostało zakończone, wywołanie powiedzie się z kodem zakończenia MOCC\_WARNING.

• Wywołano wywołanie MQGET w celu usunięcia z kolejki komunikatu w grupie lub w segmencie komunikatu logicznego, ale wartość podana lub wartość domyślna dla opcji MQGMO\_SYNCPOINT nie jest spójna z informacjami o bieżącej grupie i segmentach zachowywanych przez menedżer kolejek dla uchwytu kolejki.

Jeśli w bieżącym wywołaniu określono MQGMO\_LOGICAL\_ORDER, wywołanie nie powiedzie się. Jeśli bieżące wywołanie nie określa parametru MQGMO\_LOGICAL\_ORDER, ale poprzednie wywołanie MQGET dla uchwytu kolejki zostało zakończone, wywołanie powiedzie się z kodem zakończenia MQCC\_WARNING.

### **Kod zakończenia**

MQCC\_WARNING lub MQCC\_FAILED

### **Odpowiedź programisty**

Zmodyfikuj aplikację, aby upewnić się, że ta sama specyfikacja jednostki pracy jest używana dla wszystkich komunikatów w grupie, lub dla wszystkich segmentów komunikatu logicznego.

# **2246 (08C6) (RC2246): MQRC\_INVALID\_MSG\_UNDER\_CURSOR**

### **Wyjaśnienie**

Wywołano wywołanie MQGET, określając opcję MQGMO\_COMPLETE\_MSG z parametrem MQGMO\_MSG\_UNDER\_CURSOR lub MQGMO\_BROWSE\_MSG\_UNDER\_CURSOR, ale komunikat umieszczony pod kursorem ma wartość MQMD z polem *Offset* , które jest większe od zera. Ponieważ podano parametr MQGMO\_COMPLETE\_MSG, komunikat nie jest poprawny do pobrania.

### **Kod zakończenia**

MQCC\_FAILED

### **Odpowiedź programisty**

Zmień pozycję kursora przeglądania w taki sposób, aby znajdował się on w komunikacie z polem *Offset* w strukturze MQMD, które wynosi zero. Alternatywnie usuń opcję MQGMO\_COMPLETE\_MSG.

# **2247 (08C7) (RC2247): MQRC\_MATCH\_OPTIONS\_ERROR**

### **Wyjaśnienie**

Wywołano wywołanie MQGET, ale wartość pola MatchOptions w parametrze **GetMsgOpts** nie jest poprawna, z jednego z następujących powodów:

- Podano niezdefiniowaną opcję.
- Wszystkie poniższe stwierdzenia są prawdziwe:
	- Określono MQGMO\_LOGICAL\_ORDER.
	- Istnieje bieżąca grupa komunikatów lub komunikat logiczny dla uchwytu kolejki.
	- Nie określono wartości MQGMO\_BROWSE\_MSG\_UNDER\_CURSOR ani MQGMO\_MSG\_UNDER\_CURSOR.
	- Podano co najmniej jedną z opcji MQMO\_ \*.
	- Wartości pól w parametrze **MsgDesc** , które odpowiadają określonym wariancjom MQMO\_ \*, różnią się od wartości tych pól w strukturze MQMD dla komunikatu, który ma zostać zwrócony w następnym komunikacie.

• <mark>• 2/0S – W</mark> systemie z/OSco najmniej jedna z podanych opcji nie jest poprawna dla typu indeksu kolejki.

### **Kod zakończenia**

MQCC\_FAILED

### **Odpowiedź programisty**

Upewnij się, że dla pola określono tylko poprawne opcje.

# **2248 (08C8) (RC2248): MQRC\_MDE\_ERROR**

### **Wyjaśnienie**

Wywołano komendę MQPUT lub MQPUT1 , ale dane komunikatu zawierają strukturę MQMDE, która nie jest poprawna. Możliwe są następujące błędy:

- Pole StrucId nie ma wartości MQMDE\_STRUC\_ID.
- Pole Version nie ma wartości MQMDE\_VERSION\_2.
- Pole StrucLength nie jest polem MQMDE\_LENGTH\_2.
- Pole CodedCharSetId ma wartość zero lub wartość ujemną, która nie jest poprawna.
- Parametr **BufferLength** wywołania ma wartość, która jest zbyt mała, aby pomieścić strukturę (struktura rozciąga się poza koniec komunikatu).

### **Kod zakończenia**

MQCC\_FAILED

### **Odpowiedź programisty**

Sprawdź, czy pola w strukturze są ustawione poprawnie. Upewnij się, że aplikacja ustawia wartość pola CodedCharSetId na poprawną wartość (uwaga: MQCCSI\_DEFAULT, MQCCSI\_EMBEDDED, MQCCSI\_Q\_MGR i MQCCSI\_UNDEFINED nie są poprawne w tym polu).

# **2249 (08C9) (RC2249): MQRC\_MSG\_FLAGS\_ERROR**

### **Wyjaśnienie**

Wywołano wywołanie MQPUT lub MQPUT1 , ale pole MsgFlags w deskryptorze komunikatu MQMD zawiera jeden lub więcej flag komunikatu, które nie zostały rozpoznane przez lokalny menedżer kolejek. Flagi komunikatów, które powodują zwrócenie kodu przyczyny, zależą od miejsca docelowego komunikatu. Więcej informacji można znaleźć w opisie raportu w sekcji Opcje raportu i flagi komunikatu .

Ten kod przyczyny może również wystąpić w polu Feedback w strukturze MQMD komunikatu raportu lub w polu Reason w strukturze MQDLH komunikatu w kolejce niedostarczonych komunikatów. W obu przypadkach wskazuje on, że docelowy menedżer kolejek nie obsługuje jednego lub większej liczby flag komunikatów określonych przez nadawcę komunikatu.

### **Kod zakończenia**

MQCC\_FAILED

### **Odpowiedź programisty**

Wykonaj następujące czynności:

• Upewnij się, że pole MsgFlags w deskryptorze komunikatu jest inicjowane z wartością, gdy deskryptor komunikatu jest zadeklarowany, lub jest przypisywany do wartości sprzed wywołania MQPUT lub MQPUT1 . Jeśli nie są wymagane żadne opcje komunikatu, podaj wartość MQMF\_NONE.

- Upewnij się, że podane flagi komunikatu są poprawne. Patrz pole MsgFlags opisane w opisie deskryptora MQMD w sekcji MsgFlags (MQLONG) , aby znaleźć poprawne flagi komunikatów.
- Jeśli wiele flag komunikatów jest ustawiane przez dodanie pojedynczych flag komunikatu, należy upewnić się, że ta sama flaga komunikatu nie została dodana dwukrotnie.
- <mark>1/05 W</mark> systemie z/OSupewnij się, że podane flagi komunikatu są poprawne dla typu indeksu kolejki. Szczegółowe informacje można znaleźć w opisie pola MsgFlags w strukturze MQMD.

# **2250 (08CA) (RC2250): MQRC\_MSG\_SEQ\_NUMBER\_ERROR**

### **Wyjaśnienie**

Wywołano wywołanie MQGET, MQPUT lub MQPUT1 , ale wartość pola MsgSeqNumber w strukturze MQMD lub MQMDE jest mniejsza niż jeden lub większa niż 999 999 999.

Ten błąd może również wystąpić w wywołaniu MQPUT, jeśli w wyniku wywołania pole MsgSeqNumber zostałoby w wyniku połączenia większe niż 999 999 999.

#### **Kod zakończenia**

MQCC\_FAILED

### **Odpowiedź programisty**

Podaj wartość z zakresu od 1 do 999 999 999. Nie należy próbować utworzyć grupy komunikatów zawierającej więcej niż 999 999 999 komunikatów.

### **2251 (08CB) (RC2251): MQRC\_OFFSET\_ERROR**

### **Wyjaśnienie**

Wywołano wywołanie MQPUT lub MQPUT1 , ale wartość pola Offset w strukturze MQMD lub MQMDE jest mniejsza niż zero lub większa niż 999 999 999.

Ten błąd może również wystąpić w wywołaniu MQPUT, jeśli w wyniku wywołania pole Offset zostałoby w wyniku połączenia większe niż 999 999 999.

#### **Kod zakończenia**

MQCC\_FAILED

### **Odpowiedź programisty**

Podaj wartość z zakresu od 0 do 999 999 999. Nie należy próbować tworzyć segmentu komunikatów, który wykraczałby poza przesunięcie 999 999 999.

### **2252 (08CC) (RC2252): MQRC\_ORIGINAL\_LENGTH\_ERROR**

#### **Wyjaśnienie**

Wywołano wywołanie MQPUT lub MQPUT1 w celu umieszczenia komunikatu raportu, który jest segmentem, ale pole OriginalLength w strukturze MQMD lub MQMDE jest następujące:

- Mniej niż długość danych w komunikacie, lub
- Mniej niż jeden (dla segmentu, który nie jest ostatnim segmentem), lub
- Mniejsze od zera (dla segmentu, który jest ostatnim segmentem)

### **Kod zakończenia**

MQCC\_FAILED

### **Odpowiedź programisty**

Podaj wartość większą od zera. Wartość zero jest poprawna tylko dla ostatniego segmentu.

# **Multi 2253 (08CD) (RC2253): MORC SEGMENT LENGTH ZERO**

### **Wyjaśnienie**

Wywołano komendę MQPUT lub MQPUT1 w celu umieszczenia pierwszego lub pośredniego segmentu komunikatu logicznego, ale długość danych komunikatu aplikacji w segmencie (z wyjątkiem wszystkich nagłówków MQ , które mogą być obecne) wynosi zero. Długość musi być co najmniej jedna dla segmentu pierwszego lub pośredniego.

### **Kod zakończenia**

MQCC\_FAILED

### **Odpowiedź programisty**

Sprawdź logikę aplikacji, aby upewnić się, że segmenty są umieszczone na długości jednego lub większej liczby. Dozwolony jest tylko ostatni segment komunikatu logicznego, który ma długość zero.

# **2255 (08CF) (RC2255): MORC\_UOW\_NOT\_AVAILABLE**

### **Wyjaśnienie**

Wywołano wywołanie MQGET, MQPUT lub MQPUT1 w celu pobrania lub umieszczenia komunikatu poza jednostką pracy, ale opcje określone w wywołaniu wymagali od menedżera kolejek przetwarzania wywołania w ramach jednostki pracy. Ponieważ istnieje już zdefiniowana przez użytkownika jednostka pracy, menedżer kolejek nie mógł utworzyć tymczasowej jednostki pracy na czas trwania wywołania.

Przyczyna taka występuje w następujących okolicznościach:

- W wywołaniu MQGET, gdy opcja MQGMO\_COMPLETE\_MSG jest określona w tabeli MQGMO, a komunikat logiczny do pobrania jest trwały i składa się z dwóch lub większej liczby segmentów.
- W wywołaniu MQPUT lub MQPUT1 , gdy w deskryptorach MQMD podana jest opcja MQMF\_SEGMENTATION\_ALLOWED, a komunikat wymaga segmentacji.

### **Kod zakończenia**

MQCC\_FAILED

### **Odpowiedź programisty**

Wprowadź wywołanie MQGET, MQPUT lub MQPUT1 do wewnątrz zdefiniowanej przez użytkownika jednostki pracy. Alternatywnie w przypadku wywołania MQPUT lub MQPUT1 należy zmniejszyć wielkość komunikatu, tak aby nie wymagał segmentacji przez menedżer kolejek.

# **2256 (08D0) (RC2256): MQRC\_WRONG\_GMO\_VERSION**

Wywołano wywołanie MQGET z określeniem opcji, które wymagali od obiektu MQGMO numeru wersji nie mniejszej niż MQGMO\_VERSION\_2, ale podany obiekt MQGMO nie spełnia tego warunku.

### **Kod zakończenia**

MQCC\_FAILED

### **Odpowiedź programisty**

Zmodyfikuj aplikację w taki sposób, aby przekazywała produkt MQGMO w wersji version-2 . Sprawdź logikę aplikacji, aby upewnić się, że pole Version w produkcie MQGMO zostało ustawione na wartość MQGMO\_VERSION\_2. Alternatywnie można usunąć opcję wymagający version-2 MQGMO.

# **2257 (08D1) (RC2257): MQRC\_WRONG\_MD\_VERSION**

### **Wyjaśnienie**

Wywołano komendę MQGET, MQPUT lub MQPUT1 , określając opcje, które wymagały\_MQMD z numerem wersji nie mniejszym niż MQMD\_VERSION\_2, ale podana wartość MQMD nie spełnia tego warunku.

### **Kod zakończenia**

MQCC\_FAILED

### **Odpowiedź programisty**

Zmodyfikuj aplikację w taki sposób, aby przekazywała kod MQMD version-2 . Sprawdź logikę aplikacji, aby upewnić się, że pole Version w strukturze MQMD zostało ustawione na wartość MQMD\_VERSION\_2. Można również usunąć opcję wymagający wywołania MQMD w wersji version-2 .

#### **2258 (08D2) (RC2258): MQRC\_GROUP\_ID\_ERROR** Multi

### **Wyjaśnienie**

Wywołano wywołanie MQPUT lub MQPUT1 w celu umieszczenia komunikatu listy dystrybucyjnej, który jest również komunikatem w grupie, segmencie komunikatu lub dopuszczonym segmentacją, ale podano niepoprawną kombinację opcji i wartości. Wszystkie poniższe stwierdzenia są prawdziwe:

- Parametr MQPMO\_LOGICAL\_ORDER nie jest określony w polu Options w produkcie MQPMO.
- Albo jest zbyt mało rekordów MQPMR dostarczonych przez MQPMO, albo pole GroupId nie jest obecne w rekordach MQPMR.
- W polu MsgFlags (MQMD lub MQMDE) podano co najmniej jedną z następujących opcji:
	- MQMF\_SEGMENTATION\_ALLOWED
	- MQMF\_ \* \_GRUPA\_MSG\_INC
	- MOMF \* SEGMENT
- Pole *GroupId* w strukturze MQMD lub MQMDE nie ma wartości MQGI\_NONE.

Ta kombinacja opcji i wartości spowodowałaby użycie tego samego identyfikatora grupy dla wszystkich miejsc docelowych na liście dystrybucyjnej; nie jest to dozwolone przez menedżer kolejek.

### **Kod zakończenia**

MQCC\_FAILED

Określ MQGI\_NONE dla pola GroupId w MQMD lub MQMDE. Alternatywnie, jeśli wywołanie ma wartość MQPUT, należy podać MQPMO\_LOGICAL\_ORDER w polu Options w MQPMO.

# **2259 (08D3) (RC2259): MQRC\_INCONSISTENT\_BROWSE**

#### **Wyjaśnienie**

Wywołano wywołanie MQGET z podaną opcją MQGMO\_BROWSE\_NEXT, ale specyfikacja opcji MQGMO\_LOGICAL\_ORDER dla wywołania jest inna niż specyfikacja tej opcji dla poprzedniego wywołania dla uchwytu kolejki. Oba wywołania muszą określać parametr MQGMO\_LOGICAL\_ORDER, a wywołanie nie musi określać parametru MQGMO\_LOGICAL\_ORDER.

### **Kod zakończenia**

MQCC\_FAILED

### **Odpowiedź programisty**

W zależności od potrzeb dodaj lub usuń opcję MQGMO\_LOGICAL\_ORDER. Alternatywnie, aby przełączać się między porządkiem logicznym a porządkiem fizycznym, należy określić opcję MQGMO\_BROWSE\_FIRST, aby zrestartować skanowanie od początku kolejki, pomijając lub określając parametr MQGMO\_LOGICAL\_ORDER, zgodnie z wymaganiami.

# **2260 (08D4) (RC2260): MQRC\_XQH\_ERROR**

### **Wyjaśnienie**

Wywołano komendę MQPUT lub MQPUT1 , ale dane komunikatu zawierają strukturę MQXQH, która nie jest poprawna. Możliwe są następujące błędy:

- Pole StrucId nie ma wartości MQXQH\_STRUC\_ID.
- Pole Version nie jest polem MQXQH\_VERSION\_1.
- Parametr **BufferLength** wywołania ma wartość, która jest zbyt mała, aby pomieścić strukturę (struktura rozciąga się poza koniec komunikatu).

#### **Kod zakończenia**

MQCC\_FAILED

### **Odpowiedź programisty**

Sprawdź, czy pola w strukturze są ustawione poprawnie.

**2261 (08D5) Windows 2008 2261 (08D5)** (RC2261):

### **MQRC\_SRC\_ENV\_ERROR**

### **Wyjaśnienie**

Ten powód występuje wtedy, gdy wyjście kanału, które przetwarza komunikaty odniesienia, wykrywa błąd w danych środowiska źródłowego nagłówka komunikatu odwołania (MQRMH). Spełniony jest jeden z następujących warunków:

• Wartość SrcEnvLength jest mniejsza od zera.

- Wartość SrcEnvLength jest większa od zera, ale nie ma danych środowiska źródłowego.
- Wartość SrcEnvLength jest większa od zera, ale wartość SrcEnvOffset jest ujemna, równa zero lub mniejsza od długości stałej części MQRMH.
- Wartość SrcEnvLength jest większa od zera, ale wartość SrcEnvOffset plus SrcEnvLength jest większa niż wartość StrucLength.

Wyjście zwraca ten powód w polu Feedback struktury MQCXP. Jeśli zażądano raportu o wyjątkach, jest on kopiowany do pola Feedback deskryptora MQMD powiązanego z raportem.

#### **Kod zakończenia**

MQCC\_FAILED

### **Odpowiedź programisty**

Podaj poprawne dane środowiska źródłowego.

### **2262 (08D6) (RC2262): MQRC\_SRC\_NAME\_ERROR**

### **Wyjaśnienie**

Ten powód występuje wtedy, gdy wyjście kanału, które przetwarza komunikaty odniesienia, wykrywa błąd w danych nazwy źródła w nagłówku komunikatu odwołania (MQRMH). Spełniony jest jeden z następujących warunków:

- Wartość SrcNameLength jest mniejsza od zera.
- SrcNameLength jest większe od zera, ale nie ma danych o nazwie źródłowej.
- Wartość SrcNameLength jest większa od zera, ale wartość SrcNameOffset jest ujemna, równa zero lub mniejsza od długości stałej części MQRMH.
- Wartość SrcNameLength jest większa od zera, ale wartość SrcNameOffset plus SrcNameLength jest większa niż wartość StrucLength.

Wyjście zwraca ten powód w polu Feedback struktury MQCXP. Jeśli zażądano raportu o wyjątkach, jest on kopiowany do pola Feedback deskryptora MQMD powiązanego z raportem.

### **Kod zakończenia**

MQCC\_FAILED

### **Odpowiedź programisty**

Podaj poprawne dane nazwy źródła.

# **2263 (08D7) (RC2263): MQRC\_DEST\_ENV\_ERROR**

#### **Wyjaśnienie**

Ten powód występuje wtedy, gdy wyjście kanału, które przetwarza komunikaty odniesienia, wykryje błąd w danych środowiska docelowego nagłówka komunikatu odwołania (MQRMH). Spełniony jest jeden z następujących warunków:

- Wartość DestEnvLength jest mniejsza od zera.
- DestEnvLength jest większe od zera, ale nie ma danych środowiska docelowego.
- Wartość DestEnvLength jest większa od zera, ale wartość DestEnvOffset jest ujemna, równa zero lub mniejsza od długości stałej części MQRMH.

• Wartość DestEnvLength jest większa od zera, ale wartość DestEnvOffset plus DestEnvLength jest większa niż wartość StrucLength.

Wyjście zwraca ten powód w polu Feedback struktury MQCXP. Jeśli zażądano raportu o wyjątkach, jest on kopiowany do pola Feedback deskryptora MQMD powiązanego z raportem.

#### **Kod zakończenia**

MQCC\_FAILED

### **Odpowiedź programisty**

Podaj poprawne dane środowiska docelowego.

### **2264 (08D8) (RC2264): MQRC\_DEST\_NAME\_ERROR**

#### **Wyjaśnienie**

Ten powód występuje wtedy, gdy wyjście kanału, które przetwarza komunikaty odniesienia, wykryje błąd w danych nazwy miejsca docelowego w nagłówku komunikatu odwołania (MQRMH). Spełniony jest jeden z następujących warunków:

- Wartość DestNameLength jest mniejsza od zera.
- DestNameLength jest większe od zera, ale nie ma danych o nazwie docelowej.
- Wartość DestNameLength jest większa od zera, ale wartość DestNameOffset jest ujemna, równa zero lub mniejsza od długości stałej części MQRMH.
- Wartość DestNameLength jest większa od zera, ale wartość DestNameOffset plus DestNameLength jest większa niż wartość StrucLength.

Wyjście zwraca ten powód w polu Feedback struktury MQCXP. Jeśli zażądano raportu o wyjątkach, jest on kopiowany do pola Feedback deskryptora MQMD powiązanego z raportem.

### **Kod zakończenia**

MQCC\_FAILED

### **Odpowiedź programisty**

Podaj poprawne dane nazwy miejsca docelowego.

### **2265 (08D9) (RC2265): MQRC\_TM\_ERROR**

#### **Wyjaśnienie**

Wywołano komendę MQPUT lub MQPUT1 , ale dane komunikatu zawierają strukturę MQTM, która nie jest poprawna. Możliwe są następujące błędy:

- Pole StrucId nie ma wartości MQTM\_STRUC\_ID.
- Pole Version nie ma wartości MQTM\_VERSION\_1.
- Parametr **BufferLength** wywołania ma wartość, która jest zbyt mała, aby pomieścić strukturę (struktura rozciąga się poza koniec komunikatu).

### **Kod zakończenia**

MQCC\_FAILED

Sprawdź, czy pola w strukturze są ustawione poprawnie.

# **2266 (08DA) (RC2266): MQRC\_CLUSTER\_EXIT\_ERROR**

### **Wyjaśnienie**

Wywołano komendę MQOPEN, MQPUT lub MQPUT1 w celu otwarcia lub umieszczenia komunikatu w kolejce klastra, ale wyjście obciążenia klastra zdefiniowane przez atrybut **ClusterWorkloadExit** menedżera kolejek nieoczekiwanie nie powiodło się lub nie zareagował w czasie. Kolejne wywołania MQOPEN, MQPUT i MQPUT1 dla tego uchwytu kolejki są przetwarzane tak, jakby atrybut **ClusterWorkloadExit** był pusty.

**W 2/08 W** systemie z/OSkomunikat zawierający więcej informacji na temat błędu jest zapisywany w dzienniku systemowym, na przykład CSQV455E lub CSQV456E.

### **Kod zakończenia**

MQCC\_FAILED

### **Odpowiedź programisty**

Sprawdź wyjście obciążenia klastra, aby upewnić się, że został on poprawnie zapisany.

# **2267 (08DB) (RC2267): MQRC\_CLUSTER\_EXIT\_LOAD\_ERROR**

### **Wyjaśnienie**

Wywołano komendę MQCONN lub MQCONNX w celu nawiązania połączenia z menedżerem kolejek, ale menedżer kolejek nie mógł załadować wyjścia obciążenia klastra. Wykonywanie jest kontynuowane bez wyjścia obciążenia klastra.

 $z/0S$ Jeśli w systemie z/OSnie można załadować wyjścia obciążenia klastra, komunikat jest zapisywany w dzienniku systemowym, na przykład komunikat CSQV453I. Przetwarzanie jest kontynuowane tak, jakby atrybut **ClusterWorkloadExit** był pusty.

### **Kod zakończenia**

MQCC\_WARNING,

### **Odpowiedź programisty**

Upewnij się, że atrybut **ClusterWorkloadExit** menedżera kolejek ma poprawną wartość i że wyjście zostało zainstalowane w poprawnym położeniu.

# **2268 (08DC) (RC2268): MQRC\_CLUSTER\_PUT\_INHIBITED**

### **Wyjaśnienie**

Wywołanie MQOPEN z opcją MQOO\_OUTPUT i MQOO\_BIND\_ON\_OPEN zostało wydane dla kolejki klastra, ale wywołanie nie powiodło się, ponieważ wszystkie następujące instrukcje są prawdziwe:

• Wszystkie instancje kolejki klastra są obecnie wstrzymane, czyli wszystkie instancje kolejek mają atrybut **InhibitPut** ustawiony na wartość MQQA\_PUT\_INHIBITED.

- Nie istnieje lokalna instancja kolejki. (Jeśli istnieje instancja lokalna, wywołanie MQOPEN powiedzie się, nawet jeśli instancja lokalna jest zablokowana).
- Dla kolejki nie ma wyjścia obciążenia klastra lub istnieje wyjście obciążenia klastra, ale nie wybrało instancji kolejki. (Jeśli wyjście obciążenia klastra wybierze instancję kolejki, wywołanie MQOPEN powiedzie się, nawet jeśli ta instancja jest zablokowana).

Jeśli w wywołaniu MQOPEN zostanie podana opcja MQOO\_BIND\_NOT\_FIXED, wywołanie może zakończyć się powodzeniem, nawet jeśli wszystkie kolejki w klastrze zostaną zablokowane. Jednak kolejne wywołanie MQPUT może zakończyć się niepowodzeniem, jeśli w czasie wywołania MQPUT wszystkie kolejki nadal są wstrzymane.

### **Kod zakończenia**

MQCC\_FAILED

### **Odpowiedź programisty**

Jeśli projekt systemu zezwala na zahamowanie żądań umieszczania żądań w krótkich okresach, ponów operację później. Jeśli problem będzie się powtarzał, określ, dlaczego wszystkie kolejki w klastrze są zablokowane.

# **2269 (08DD) (RC2269): MQRC\_CLUSTER\_RESOURCE\_ERROR**

### **Wyjaśnienie**

Wywołano komendę MQOPEN, MQPUT lub MQPUT1 dla kolejki klastra, ale wystąpił błąd podczas próby użycia zasobu wymaganego do łączenia w klastry.

### **Kod zakończenia**

MQCC\_FAILED

### **Odpowiedź programisty**

Wykonaj następujące czynności:

- Sprawdź, czy SYSTEM.CLUSTER.\* kolejki nie są wstrzymane ani pełne.
- Sprawdź, czy w kolejkach zdarzeń nie ma żadnych zdarzeń związanych z SYSTEM.CLUSTER.\* w kolejkach, gdyż mogą one dawać wskazówki co do charakteru porażki.
- Sprawdź, czy menedżer kolejek repozytorium jest dostępny.
- **1999 2005 W** systemie z/OSsprawdź, czy w konsoli nie występują znaki awarii, takie jak pełne zestawy stron.

# **2270 (08DE) (RC2270): MQRC\_NO\_DESTINATIONS\_AVAILABLE**

### **Wyjaśnienie**

Wywołano wywołanie MQPUT lub MQPUT1 w celu umieszczenia komunikatu w kolejce klastra, ale w momencie wywołania nie było już żadnych instancji kolejki w klastrze. Dlatego komunikat nie mógł zostać wysłany.

Taka sytuacja może wystąpić, gdy w wywołaniu MQOPEN, która otwiera kolejkę, zostanie podana wartość MQOO\_BIND\_NOT\_FIXED lub użyta zostanie wartość MQPUT1 w celu umieszczenia komunikatu.

Ten kod przyczyny może również wystąpić podczas uruchamiania komendy REFRESH CLUSTER. Patrz sekcja Problemy z aplikacjami widoczne podczas uruchamiania klastra REFRESH CLUSTER.

### **Kod zakończenia**

MQCC\_FAILED

### **Odpowiedź programisty**

Sprawdź definicję kolejki i status kolejki, aby określić, dlaczego wszystkie instancje kolejki zostały usunięte z klastra. Rozwiążmy problem i ponownie uruchom aplikację.

# **2271 (08DF) (RC2271): MQRC\_CONN\_TAG\_IN\_USE**

### **Wyjaśnienie**

Wywołano wywołanie MQCONNX z określeniem jednej z opcji MQCNO\_ \* \_CONN\_TAG\_ \*, ale wywołanie nie powiodło się, ponieważ znacznik połączenia określony przez produkt ConnTag w produkcie MQCNO jest używany przez aktywny proces lub wątek, albo istnieje nierozstrzygnięta jednostka pracy, która odwołuje się do tego znacznika połączenia.

Ten kod przyczyny pojawia się tylko w produkcie z/OS.

### **Kod zakończenia**

MQCC\_FAILED

### **Odpowiedź programisty**

Problem prawdopodobnie będzie przejściowy. Aplikacja powinna czekać na krótką chwilę, a następnie ponowić operację.

# **2272 (08E0) (RC2272): MQRC\_PARTIALLY\_CONVERTED**

### **Wyjaśnienie**

W wywołaniu MQGET z opcją MQGMO\_CONVERT dołączonej do parametru **GetMsgOpts** nie można przekształcić co najmniej jednego struktury nagłówka MQ w danych komunikatu na określony docelowy zestaw znaków lub kodowanie. W takiej sytuacji struktury nagłówka produktu MQ są przekształcane w zestaw znaków i kodowanie znaków menedżera kolejek, a dane aplikacji w komunikacie są przekształcane w docelowy zestaw znaków i kodowanie. W przypadku powrotu z wywołania wartości zwracane w różnych polach CodedCharSetId i Encoding w parametrach **MsgDesc** oraz w strukturach nagłówka MQ wskazują zestaw znaków i kodowanie, które mają zastosowanie do każdej części komunikatu. Wywołanie zostało zakończone z powodu wywołania MQCC\_WARNING.

Ten kod przyczyny pojawia się zwykle wtedy, gdy określony docelowy zestaw znaków jest taki, który powoduje, że łańcuchy znaków w strukturach nagłówka MQ rozszerzać się poza długość ich pól. Zestaw znaków Unicode UTF-16 jest przykładem zestawu znaków, który powoduje, że tak się dzieje.

### **Kod zakończenia**

MQCC\_FAILED

### **Odpowiedź programisty**

Jeśli jest to oczekiwana sytuacja, nie jest wymagana żadna czynność naprawczy.

Jeśli jest to nieoczekiwana sytuacja, sprawdź, czy struktury nagłówka MQ zawierają poprawne dane. Jeśli tak, należy określić jako znak docelowy zestaw znaków, który nie powoduje rozwinięcia łańcuchów.

# **2273 (08E1) (RC2273): MQRC\_CONNECTION\_ERROR**

### **Wyjaśnienie**

Wywołanie MQCONN lub MQCONNX nie powiodło się z jednego z następujących powodów:

- Opcje instalacji i dostosowania wybrane dla produktu IBM MQ nie zezwalają na połączenie przez typ używanej aplikacji.
- Moduł parametrów systemowych nie jest na tym samym poziomie wydania co menedżer kolejek.
- Inicjator kanału nie jest na tym samym poziomie wydania co menedżer kolejek.
- Menedżer kolejek wykrył błąd wewnętrzny.

### **Kod zakończenia**

MQCC\_FAILED

### **Odpowiedź programisty**

Brak, jeśli opcje instalacji i dostosowania wybrane dla produktu IBM MQ nie zezwalają na użycie wszystkich funkcji.

W przeciwnym razie, jeśli wystąpi taka sytuacja podczas uruchamiania inicjatora kanału, upewnij się, że zarówno menedżer kolejek, jak i inicjator kanału są na tym samym poziomie wydania, oraz że procedury JCL uruchomionego zadania określają ten sam poziom bibliotek programu IBM MQ . Jeśli wystąpi taka sytuacja podczas uruchamiania menedżera kolejek, należy ponownie przeprowadzić edycję modułu parametrów systemowych (CSQZPARM), aby upewnić się, że jest on na poprawnym poziomie. Jeśli problem będzie się powtarzał, skontaktuj się z działem wsparcia produktu IBM .

#### $z/0S$ **2274 (08E2) (RC2274): MQRC\_OPTION\_ENVIRONMENT\_ERROR**

### **Wyjaśnienie**

Wywołanie MQGET z podaną opcją MQGMO\_MARK\_SKIP\_BACKOUT zostało wydane z procedury składowanej Db2 . Wywołanie nie powiodło się, ponieważ opcja MQGMO\_MARK\_SKIP\_BACKOUT nie może być używana z procedury składowanej Db2 .

Ten kod przyczyny pojawia się tylko w produkcie z/OS.

### **Kod zakończenia**

MQCC\_FAILED

### **Odpowiedź programisty**

Usuń opcję MQGMO\_MARK\_SKIP\_BACKOUT z wywołania MQGET.

# **2277 (08E5) (RC2277): MQRC\_CD\_ERROR**

### **Wyjaśnienie**

Wywołano wywołanie MQCONNX w celu nawiązania połączenia z menedżerem kolejek, ale struktura definicji kanału MQCD adresowana przez pole *ClientConnOffset* lub *ClientConnPtr* w tabeli MQCNO zawiera niepoprawne dane. Więcej informacji na temat rodzaju błędu można znaleźć w dzienniku błędów.

### **Kod zakończenia**

MQCC\_FAILED

### **Odpowiedź programisty**

Upewnij się, że pola wejściowe w strukturze MQCD są ustawione poprawnie.

# **Multi 2278 (08E6) (RC2278): MORC CLIENT CONN ERROR**

### **Wyjaśnienie**

Wywołano wywołanie MQCONNX w celu nawiązania połączenia z menedżerem kolejek, ale struktura definicji kanału MQCD nie jest określona poprawnie. Zastosowanie ma jedna z następujących sytuacji:

- Wartość ClientConnOffset nie jest zerowa, a wartość ClientConnPtr nie jest zerowa, a nie wskaźnik pusty.
- ClientConnPtr nie jest poprawnym wskaźnikiem.
- ClientConnPtr lub ClientConnOffset wskazuje na pamięć, która nie jest dostępna.

Występuje również w aplikacjach Java , gdy określono tabelę definicji kanału klienta (CCDT) w celu określenia nazwy kanału, ale nie można znaleźć samej tabeli.

### **Kod zakończenia**

MQCC\_FAILED

### **Odpowiedź programisty**

Upewnij się, że co najmniej jedna z wartości ClientConnOffset i ClientConnPtr jest równa zero. Upewnij się, że używane pole wskazuje na dostępne miejsce w pamięci masowej. Upewnij się, że adres URL tabeli definicji kanału klienta jest poprawny.

# **2279 (08E7) (RC2279): MQRC\_CHANNEL\_STOPPED\_BY\_USER**

### **Wyjaśnienie**

Ten warunek jest wykrywany, gdy kanał został zatrzymany przez operatora. Kwalifikator przyczyny identyfikuje przyczyny zatrzymania.

### **Kod zakończenia**

MQCC\_WARNING,

### **Odpowiedź programisty**

Brak. Ten kod przyczyny jest używany tylko do identyfikowania odpowiedniego komunikatu zdarzenia ["Kanał zatrzymany przez użytkownika" na stronie 165.](#page-164-0)

#### Multi **2280 (08E8) (RC2280): MQRC\_HCONFIG\_ERROR**

### **Wyjaśnienie**

Uchwyt konfiguracji Hconfig określony w wywołaniu MQXEP lub MQZEP jest niepoprawny. Wywołanie MQXEP jest wykonywane przez funkcję wyjścia funkcji API; wywołanie MQZEP jest wykonywane przez usługę instalowalną.

### **Kod zakończenia**

MQCC\_FAILED

### **Odpowiedź programisty**

Określ uchwyt konfiguracji, który został udostępniony przez menedżer kolejek:

- W wywołaniu MQXEP użyj uchwytu przekazanego w polu Hconfig w strukturze MQAXP.
- W wywołaniu MQZEP użyj uchwytu przekazanego do funkcji konfiguracyjnej usługi instalowalnej w wywołaniu inicjowania komponentu. Więcej informacji na temat możliwych do zainstalowania usług zawiera sekcja Usługi i komponenty instalowalne dla produktu UNIX, Linux, and Windows .

# **2281 (08E9) (RC2281): MQRC\_FUNCTION\_ERROR**

### **Wyjaśnienie**

Wywołano wywołanie MQXEP lub MQZEP, ale identyfikator funkcji Function podany w wywołaniu nie jest poprawny lub nie jest obsługiwany przez konfigurowaną usługę instalowalną.

### **Kod zakończenia**

MQCC\_FAILED

### **Odpowiedź programisty**

Wykonaj następujące czynności:

- W przypadku wywołania MQXEP należy określić jedną z wartości MQXF\_ \*.
- Dla wywołania MQZEP podaj wartość MQZID\_ \*, która jest poprawna dla konfigurowanych usług instalowalnych. Aby określić, które wartości są poprawne, patrz MQZEP .

# **2282 (08EA) (RC2282): MQRC\_CHANNEL\_STARTED**

### **Wyjaśnienie**

Wystąpiła jedna z następujących sytuacji:

- Operator wydał komendę Uruchomienie kanału.
- Instancja kanału została pomyślnie ustanowiona. Ten warunek jest wykrywany, gdy trwa zakończenie negocjacji danych początkowych, a resynchronizacja została wykonana tam, gdzie jest to konieczne, aby możliwe było kontynuowanie przesyłania komunikatów.

### **Kod zakończenia**

MQCC\_WARNING,

### **Odpowiedź programisty**

Brak. Ten kod przyczyny jest używany tylko do identyfikowania odpowiedniego komunikatu zdarzenia ["Kanał uruchomiony" na stronie 160.](#page-159-0)

# **2283 (08EB) (RC2283): MQRC\_CHANNEL\_STOPPED**

Ten warunek jest wykrywany, gdy kanał został zatrzymany. Kwalifikator przyczyny identyfikuje przyczyny zatrzymania.

### **Kod zakończenia**

MQCC\_WARNING,

### **Odpowiedź programisty**

Brak. Ten kod przyczyny jest używany tylko do identyfikowania odpowiedniego komunikatu zdarzenia ["Kanał zatrzymany" na stronie 161](#page-160-0).

# **2284 (08EC) (RC2284): MQRC\_CHANNEL\_CONV\_ERROR**

### **Wyjaśnienie**

Ten warunek jest wykrywany, gdy kanał nie może wykonać konwersji danych, a wywołanie MQGET w celu pobrania komunikatu z kolejki transmisji spowodowało błąd konwersji danych. Kod przyczyny konwersji identyfikuje przyczynę niepowodzenia.

### **Kod zakończenia**

MQCC\_WARNING,

### **Odpowiedź programisty**

Brak. Ten kod przyczyny jest używany tylko do identyfikowania odpowiedniego komunikatu zdarzenia ["Błąd konwersji kanału" na stronie 151](#page-150-0).

# **2285 (08ED) (RC2285): MQRC\_SERVICE\_NOT\_AVAILABLE**

### **Wyjaśnienie**

Ta przyczyna powinna zostać zwrócona przez instalowalny komponent usługi, jeśli żądane działanie nie może zostać wykonane, ponieważ wymagana usługa bazowa nie jest dostępna.

### **Kod zakończenia**

MQCC\_FAILED

### **Odpowiedź programisty**

Udostępnienie bazowej usługi.

#### **Multi 2286 (08EE) (RC2286): MQRC\_INITIALIZATION\_FAILED**

#### **Wyjaśnienie**

Ta przyczyna powinna zostać zwrócona przez instalowalny komponent usługi, gdy komponent nie może pomyślnie zakończyć inicjowania.

### **Kod zakończenia**

MQCC\_FAILED

Popraw błąd i ponów operację.

# **2287 (08EF) (RC2287): MQRC\_TERMINATION\_FAILED**

### **Wyjaśnienie**

Ta przyczyna powinna zostać zwrócona przez instalowalny komponent usługi, gdy komponent nie może pomyślnie zakończyć kończenia.

#### **Kod zakończenia**

MQCC\_FAILED

### **Odpowiedź programisty**

Popraw błąd i ponów operację.

# **2288 (08F0) (RC2288): MQRC\_UNKNOWN\_Q\_NAME**

### **Wyjaśnienie**

Ten powód powinien zostać zwrócony przez instalowalny komponent usługi MQZ\_LOOKUP\_NAME, jeśli nazwa określona dla parametru **QName** nie została rozpoznana.

#### **Kod zakończenia**

MQCC\_FAILED

### **Odpowiedź programisty**

Brak. Więcej informacji na temat usług instalowalnych zawiera sekcja Usługi i komponenty instalowalne dla produktu UNIX, Linux, and Windows .

# **2289 (08F1) (RC2289): MQRC\_SERVICE\_ERROR**

#### **Wyjaśnienie**

Ta przyczyna powinna zostać zwrócona przez instalowalny komponent usługi, gdy komponent napotka nieoczekiwany błąd.

#### **Kod zakończenia**

MQCC\_FAILED

### **Odpowiedź programisty**

Popraw błąd i ponów operację.

# **2290 (08F2) (RC2290): MQRC\_Q\_ALREADY\_EXISTS**
Ten powód powinien zostać zwrócony przez instalowalny komponent usługi MQZ\_INSERT\_NAME, gdy kolejka określona przez parametr **QName** jest już zdefiniowana dla usługi nazw.

### **Kod zakończenia**

MQCC\_FAILED

# **Odpowiedź programisty**

Brak. Więcej informacji na temat usług instalowalnych zawiera sekcja Usługi i komponenty instalowalne dla produktu UNIX, Linux, and Windows .

# **2291 (08F3) (RC2291): MQRC\_USER\_ID\_NOT\_AVAILABLE**

### **Wyjaśnienie**

Ta przyczyna powinna zostać zwrócona przez instalowalny komponent usługi MQZ\_FIND\_USERID, gdy nie można określić identyfikatora użytkownika.

# **Kod zakończenia**

MQCC\_FAILED

# **Odpowiedź programisty**

Brak. Więcej informacji na temat usług instalowalnych zawiera sekcja Usługi i komponenty instalowalne dla produktu UNIX, Linux, and Windows .

# **2292 (08F4) (RC2292): MQRC\_UNKNOWN\_ENTITY**

# **Wyjaśnienie**

Ta przyczyna powinna zostać zwrócona przez komponent usługi instalowalnej uprawnień, jeśli nazwa określona przez parametr **EntityName** nie została rozpoznana.

#### **Kod zakończenia**

MQCC\_FAILED

#### **Odpowiedź programisty**

Upewnij się, że obiekt jest zdefiniowany.

# **2294 (08F6) (RC2294): MQRC\_UNKNOWN\_REF\_OBJECT**

#### **Wyjaśnienie**

Ten powód powinien zostać zwrócony przez instalowalny komponent usługi MQZ\_COPY\_ALL\_AUTHORITY, jeśli nazwa określona przez parametr **RefObjectName** nie została rozpoznana.

MQCC\_FAILED

# **Odpowiedź programisty**

Upewnij się, że obiekt odniesienia jest zdefiniowany. Więcej informacji na temat usług instalowalnych zawiera sekcja Usługi i komponenty instalowalne dla produktu UNIX, Linux, and Windows .

# **2295 (08F7) (RC2295): MQRC\_CHANNEL\_ACTIVATED**

# **Wyjaśnienie**

Ten warunek jest wykrywany, gdy kanał, który oczekuje na aktywację, i dla którego wygenerowano zdarzenie kanału nieaktywowanego, jest teraz w stanie uaktywnił się, ponieważ aktywne gniazdo zostało zwolnione przez inny kanał.

To zdarzenie nie jest generowane dla kanału, który może stać się aktywny bez oczekiwania na zwolnienie aktywnej szczeliny.

# **Kod zakończenia**

MQCC\_WARNING,

# **Odpowiedź programisty**

Brak. Ten kod przyczyny jest używany tylko do identyfikowania odpowiedniego komunikatu zdarzenia ["Kanał aktywowany" na stronie 144.](#page-143-0)

# **2296 (08F8) (RC2296): MQRC\_CHANNEL\_NOT\_ACTIVATED**

# **Wyjaśnienie**

Ten warunek jest wykrywany, gdy kanał jest wymagany do uaktywnia się, albo dlatego, że jest uruchamiany, albo dlatego, że ma zostać podjęta kolejna próba nawiązania połączenia ze swoim partnerem. Nie jest to jednak w stanie zrobić, ponieważ osiągnięto limit liczby aktywnych kanałów.

- $\frac{1708}{1000}$  W systemie z/OSmaksymalna liczba aktywnych kanałów jest nadawana przez atrybut menedżera kolejek ACTCHL.
- $\blacktriangleright$   $\blacksquare$  Multi $\blacksquare$ W innych środowiskach maksymalna liczba aktywnych kanałów jest podawana przez parametr MaxActiveChannels w pliku qm.ini .

Kanał czeka, aż będzie mógł przejąć aktywne gniazdo, które zostanie zwolnione, gdy inny kanał przestanie być aktywny. W tym czasie generowane jest zdarzenie Aktywacja kanału.

# **Kod zakończenia**

MQCC\_WARNING,

# **Odpowiedź programisty**

Brak. Ten kod przyczyny jest używany tylko do identyfikowania odpowiedniego komunikatu zdarzenia ["Kanał nieaktywowany" na stronie 153](#page-152-0).

# **2297 (08F9) (RC2297): MQRC\_UOW\_ANULOWANA**

Wywołano wywołanie MQI, ale jednostka pracy (transakcja TM/MP) była używana dla operacji MQ , która została anulowana. Może to być wykonane przez program TM/MP (na przykład z powodu zbyt długiej transakcji lub przekroczenia wielkości zapisu kontrolnego) lub przez program użytkowy, który uruchomił transakcję ABORT\_TRANSACTION. Wszystkie aktualizacje, które są wykonywane w zasobach należących do menedżera kolejek, są wycofane.

# **Kod zakończenia**

MQCC\_FAILED

# **Odpowiedź programisty**

Zapoznaj się z *Podręcznikiem operacyjnym zarządzania transakcjami* systemu operacyjnego, aby określić, w jaki sposób menedżer transakcji może być dostrojony, aby uniknąć przekroczenia ograniczeń systemowych.

# **2298 (08FA) (RC2298): MQRC\_FUNCTION\_NOT\_SUPPORTED**

# **Wyjaśnienie**

Żądana funkcja nie jest dostępna w bieżącym środowisku.

# **Kod zakończenia**

MQCC\_FAILED

# **Odpowiedź programisty**

Usuń wywołanie z aplikacji.

Jeśli ten kod przyczyny zostanie podany w połączeniu z grupą CICS , należy sprawdzić, czy atrybut **GROUPUR** menedżera kolejek jest włączony.

# **2299 (08FB) (RC2299): MQRC\_SELECTOR\_TYPE\_ERROR**

# **Wyjaśnienie**

Parametr **Selector** ma niepoprawny typ danych. Musi on być typu Long.

#### **Kod zakończenia**

MQCC\_FAILED

# **Odpowiedź programisty**

Zadeklaruj parametr **Selector** jako Long.

# **2300 (08FC) (RC2300): MQRC\_COMMAND\_TYPE\_ERROR**

# **Wyjaśnienie**

Wywołano komendę mqExecute, ale wartość elementu danych MQIASY TYPE w worku administracyjnym nie jest wartością MQCFT\_COMMAND.

MQCC\_FAILED

# **Odpowiedź programisty**

Upewnij się, że element danych MQIASY\_TYPE w polu administracyjnym ma wartość MQCFT\_COMMAND.

# **2301 (08FD) (RC2301): MQRC\_MULTIPLE\_INSTANCE\_ERROR**

# **Wyjaśnienie**

Parametr **Selector** określa selektor systemowy (jeden z wartości MQIASY\_ \*), ale wartość parametru **ItemIndex** nie jest wartością MQIND\_NONE. W worku może istnieć tylko jedna instancja każdego selektora systemu.

### **Kod zakończenia**

MQCC\_FAILED

# **Odpowiedź programisty**

Dla parametru **ItemIndex** podaj wartość MQIND\_NONE.

# **2302 (08FE) (RC2302): MQRC\_SYSTEM\_ITEM\_NOT\_ALTERABLE**

# **Wyjaśnienie**

Wywołano wywołanie w celu zmodyfikowania wartości elementu danych systemowych w worku (element danych z jednym z selektorów MQIASY\_ \*), ale wywołanie nie powiodło się, ponieważ element danych jest taki, którego nie można zmienić przez aplikację.

# **Kod zakończenia**

MQCC\_FAILED

# **Odpowiedź programisty**

Określ selektor elementu danych zdefiniowanego przez użytkownika lub usuń wywołanie.

# **2303 (08FF) (RC2303): MQRC\_BAG\_CONVERSION\_ERROR**

# **Wyjaśnienie**

Wywołano komendę mqBufferToBag lub mqGetBag, ale dane znajdujące się w buforze lub komunikacie nie mogły zostać przekształcone w torbę. Dzieje się tak wtedy, gdy przekształcane dane nie są poprawnymi danymi PCF.

# **Kod zakończenia**

MQCC\_FAILED

# **Odpowiedź programisty**

Sprawdź logikę aplikacji, która utworzyła bufor lub komunikat, aby upewnić się, że bufor lub komunikat zawiera poprawny kod PCF.

Jeśli komunikat zawiera kod PCF, który jest niepoprawny, nie można pobrać komunikatu przy użyciu wywołania komendy mqGet:

- Jeśli została określona jedna z opcji MQGMO\_BROWSE\_ \*, komunikat pozostaje w kolejce i można go pobrać przy użyciu wywołania MQGET.
- W innych przypadkach komunikat został już usunięty z kolejki i usunięty. Jeśli komunikat został pobrany w ramach jednostki pracy, możliwe jest utworzenie kopii zapasowej jednostki pracy i pobranie komunikatu przy użyciu wywołania MQGET.

# **2304 (0900) (RC2304): MQRC\_SELECTOR\_OUT\_OF\_RANGE**

# **Wyjaśnienie**

Parametr **Selector** ma wartość spoza poprawnego zakresu dla wywołania. Jeśli torba została utworzona za pomocą opcji MQCBO\_CHECK\_SELECTORS:

- W przypadku wywołania mqAddInteger wartość musi miewać się w zakresie MQIA\_FIRST przez MQIA\_LAST.
- W przypadku wywołania łańcucha mqAddwartość musi miewać się w zakresie MQCA\_FIRST za pomocą MQCA\_LAST.

Jeśli nie utworzono tego worka z opcją MQCBO\_CHECK\_SELECTORS, wartość ta musi być równa zero lub większa.

# **Kod zakończenia**

MQCC\_FAILED

# **Odpowiedź programisty**

Podaj poprawną wartość.

# **2305 (0901) (RC2305): MQRC\_SELECTOR\_NOT\_UNIQUE**

# **Wyjaśnienie**

Parametr **ItemIndex** ma wartość MQIND\_NONE, ale worek zawiera więcej niż jeden element danych z wartością selektora określoną przez parametr **Selector** . MQIND\_NONE wymaga, aby worek zawierał tylko jedno wystąpienie określonego selektora.

Ten kod przyczyny pojawia się również w wywołaniu komendy mqExecute , gdy worek administracyjny zawiera dwa lub więcej wystąpień selektora dla wymaganego parametru, który zezwala na tylko jedno wystąpienie.

# **Kod zakończenia**

MQCC\_FAILED

# **Odpowiedź programisty**

Sprawdź logikę aplikacji, która utworzyła tę torbę. Jeśli jest poprawna, podaj wartość *ItemIndex* , która jest równa zero lub większa, i dodaj logikę aplikacji, aby przetworzyć wszystkie wystąpienia selektora w torbie.

Przejrzyj opis wydawanych komend administracyjnych i upewnij się, że wszystkie wymagane parametry zostały poprawnie zdefiniowane w torbie.

# **2306 (0902) (RC2306): MQRC\_INDEX\_NOT\_PRESENT**

# **Wyjaśnienie**

Podany indeks nie jest obecny:

- W przypadku torby oznacza to, że worek zawiera jeden lub więcej elementów danych, które mają wartość selektora określoną przez parametr **Selector** , ale żaden z nich nie ma wartości indeksu określonej przez parametr **ItemIndex** . Element danych identyfikowany przez parametry **Selector** i **ItemIndex** musi istnieć w worku.
- W przypadku listy nazw oznacza to, że wartość parametru indeksu jest zbyt duża, a poza zakresem poprawnych wartości.

### **Kod zakończenia**

MQCC\_FAILED

### **Odpowiedź programisty**

Określ indeks elementu danych, który istnieje w worku lub na liście nazw. Użyj wywołania mqCountElementów, aby określić liczbę elementów danych z określonym selektorem, które istnieją w worku, lub metodę nameCount , aby określić liczbę nazw na liście nazw.

# **2307 (0903) (RC2307): MQRC\_STRING\_ERROR**

# **Wyjaśnienie**

Parametr **String** jest niepoprawny. Wskaźnik parametru nie jest poprawny lub wskazuje na pamięć masową tylko do odczytu. (Nie zawsze można wykryć wskaźniki parametrów, które nie są poprawne; jeśli nie zostaną wykryte, pojawiają się nieprzewidywalne wyniki).

#### **Kod zakończenia**

MQCC\_FAILED

# **Odpowiedź programisty**

Popraw parametr.

# **2308 (0904) (RC2308): MQRC\_ENCODING\_NOT\_SUPPORTED**

# **Wyjaśnienie**

Pole Encoding w deskryptorze komunikatu MQMD zawiera wartość, która nie jest obsługiwana:

- W wywołaniu funkcji mqPutBag pole w błędzie znajduje się w parametrze **MsgDesc** w wywołaniu.
- W wywołaniu funkcji mqGetBag pole to znajduje się w następującym miejscu:
	- Parametr **MsgDesc** wywołania, jeśli podano opcję MQGMO\_CONVERT.
	- Deskryptor komunikatu na temat komunikatu, który ma zostać pobrany, jeśli nie określono opcji MQGMO\_CONVERT.

#### **Kod zakończenia**

MQCC\_FAILED

# **Odpowiedź programisty**

Wartość musi mieć wartość MQENC\_NATIVE.

Jeśli wartość pola Encoding w komunikacie nie jest poprawna, nie można pobrać komunikatu przy użyciu wywołania komendy mqGet:

- Jeśli została określona jedna z opcji MQGMO\_BROWSE\_ \*, komunikat pozostaje w kolejce i można go pobrać przy użyciu wywołania MQGET.
- W innych przypadkach komunikat został już usunięty z kolejki i usunięty. Jeśli komunikat został pobrany w ramach jednostki pracy, możliwe jest utworzenie kopii zapasowej jednostki pracy i pobranie komunikatu przy użyciu wywołania MQGET.

# **2309 (0905) (RC2309): MQRC\_SELECTOR\_NOT\_PRESENT**

# **Wyjaśnienie**

Parametr **Selector** określa selektor, który nie istnieje w torbie.

# **Kod zakończenia**

MQCC\_FAILED

# **Odpowiedź programisty**

Określ selektor, który istnieje w torbie.

# **2310 (0906) (RC2310): MQRC\_OUT\_SELECTOR\_ERROR**

#### **Wyjaśnienie**

Parametr **OutSelector** jest niepoprawny. Wskaźnik parametru nie jest poprawny lub wskazuje na pamięć masową tylko do odczytu. (Nie zawsze można wykryć wskaźniki parametrów, które nie są poprawne; jeśli nie zostaną wykryte, pojawiają się nieprzewidywalne wyniki).

#### **Kod zakończenia**

MQCC\_FAILED

#### **Odpowiedź programisty**

Popraw parametr.

# **2311 (0907) (RC2311): MQRC\_STRING\_OBCIĘTY**

#### **Wyjaśnienie**

Łańcuch zwrócony przez wywołanie jest zbyt długi, aby zmieścić się w udostępnionym buforze. Łańcuch został obcięty, aby zmieścić się w buforze.

#### **Kod zakończenia**

MQCC\_FAILED

# **Odpowiedź programisty**

Jeśli wymagany jest cały łańcuch, należy podać większy bufor. W wywołaniu łańcucha mqInquireparametr **StringLength** jest ustawiany przez wywołanie w celu wskazania wielkości buforu wymaganego do umieszczenia łańcucha bez obcinania.

# **2312 (0908) (RC2312): MQRC\_SELECTOR\_WRONG\_TYPE**

# **Wyjaśnienie**

Element danych o określonym selektorze istnieje w torbie, ale ma typ danych, który powoduje konflikt z typem danych niejawnym używanym przez wywołanie. Na przykład element danych może mieć typ danych całkowitych, ale używanym wywołaniem może być łańcuch mqSetString, który oznacza typ danych znakowych.

Ten kod przyczyny występuje również w wywołaniach komendy mqBagToBuffer, mqExecutei mqPut, gdy użyto łańcucha mqAddlub łańcucha mqSetw celu dodania elementu danych MQIACF\_INQUIRY do torby.

### **Kod zakończenia**

MQCC\_FAILED

# **Odpowiedź programisty**

W przypadku wywołań typu mqSetInteger i mqSetString należy określić wartość MQIND\_ALL dla parametru **ItemIndex** , aby usunąć z worka wszystkie istniejące wystąpienia określonego selektora przed utworzeniem nowego wystąpienia z wymaganym typem danych.

W przypadku wywołań mqInquireBag, mqInquireInteger i mqInquirenależy użyć wywołania mqInquireItemInfo w celu określenia typu danych elementu o określonym selektorze, a następnie użyć odpowiedniego wywołania w celu określenia wartości elementu danych.

W przypadku wywołań funkcji mqBagToBuffer, mqExecutei mqPutBag upewnij się, że element danych MQIACF\_INQUIRY jest dodawany do torby przy użyciu wywołań mqAddInteger lub mqSetInteger.

# **2313 (0909) (RC2313): MQRC\_INCONSISTENT\_ITEM\_TYPE**

# **Wyjaśnienie**

Wywołano komendę mqAddInteger lub mqAddString w celu dodania kolejnego wystąpienia określonego selektora do torby, ale typ danych tego wystąpienia różnił się od typu danych pierwszego wystąpienia.

Ten powód może również wystąpić w wywołaniach mqBufferToBag i mqGetBag, gdzie wskazuje, że PCF w buforze lub komunikacie zawiera selektor, który występuje więcej niż jeden raz, ale z niespójnymi typami danych.

# **Kod zakończenia**

MQCC\_FAILED

# **Odpowiedź programisty**

W przypadku wywołań typu mqAddInteger i mqAddnależy użyć wywołania odpowiedniego do typu danych pierwszego wystąpienia tego selektora w torbie.

W przypadku wywołań funkcji mqBufferToBag i mqGetsprawdź logikę aplikacji, która utworzyła bufor, lub wysłała komunikat, aby upewnić się, że selektory wielu wystąpień występują tylko z jednym typem danych. Komunikat zawierający mieszaninę typów danych dla selektora nie może zostać pobrany przy użyciu wywołania mqGetBag:

- Jeśli została określona jedna z opcji MQGMO\_BROWSE\_ \*, komunikat pozostaje w kolejce i można go pobrać przy użyciu wywołania MQGET.
- W innych przypadkach komunikat został już usunięty z kolejki i usunięty. Jeśli komunikat został pobrany w ramach jednostki pracy, możliwe jest utworzenie kopii zapasowej jednostki pracy i pobranie komunikatu przy użyciu wywołania MQGET.

# **2314 (090A) (RC2314): MQRC\_INDEX\_ERROR**

# **Wyjaśnienie**

Parametr indeksu do wywołania lub metody ma wartość, która jest niepoprawna. Wartość musi być równa zero lub większa. W przypadku wywołań typu bag można również określić niektóre wartości MQIND\_ \*:

- W przypadku elementów mqDelete, mqSetInteger i mqSetString wywołania, MQIND\_ALL i MQIND\_NONE są poprawne.
- W przypadku wywołań mqInquireBag, mqInquireInteger, mqInquireString i mqInquireItemInfo poprawne jest MQIND\_NONE.

# **Kod zakończenia**

MQCC\_FAILED

### **Odpowiedź programisty**

Podaj poprawną wartość.

# **2315 (090B) (RC2315): MQRC\_SYSTEM\_BAG\_NOT\_ALTERABLE**

# **Wyjaśnienie**

Wywołano wywołanie w celu dodania elementu danych do torby, zmodyfikowania wartości istniejącego elementu danych w torbie lub wczytania wiadomości do torby, ale wywołanie nie powiodło się, ponieważ worek jest taki, który został utworzony przez system w wyniku poprzedniego wywołania komendy mqExecute . Torby systemowe nie mogą być modyfikowane przez aplikację.

# **Kod zakończenia**

MQCC\_FAILED

# **Odpowiedź programisty**

Określ uchwyt worka utworzonego przez aplikację lub usuń wywołanie.

# **2316 (090C) (RC2316): MQRC\_ITEM\_COUNT\_ERROR**

# **Wyjaśnienie**

Wywołano wywołanie mqTruncateBag, ale parametr **ItemCount** określa wartość, która jest niepoprawna. Wartość jest mniejsza od zera lub większa od liczby elementów danych zdefiniowanych przez użytkownika w torbie.

Ten powód występuje również w wywołaniu elementów mqCount, jeśli wskaźnik parametru nie jest poprawny, lub wskazuje na pamięć masową tylko do odczytu. (Nie zawsze można wykryć wskaźniki parametrów, które nie są poprawne; jeśli nie zostaną wykryte, pojawiają się nieprzewidywalne wyniki).

MQCC\_FAILED

# **Odpowiedź programisty**

Podaj poprawną wartość. Użyj wywołania mqCountElementów, aby określić liczbę elementów danych zdefiniowanych przez użytkownika w torbie.

# **2317 (090D) (RC2317): MQRC\_FORMAT\_NOT\_SUPPORTED**

# **Wyjaśnienie**

Pole *Format* w deskryptorze komunikatu MQMD zawiera wartość, która nie jest obsługiwana:

• W komunikacie administracyjnym wartość formatu musi być jedną z następujących wartości: MQFMT\_ADMIN, MQFMT\_EVENT, MQFMT\_PCF. W wywołaniu funkcji mqPutBag pole w błędzie znajduje się w parametrze **MsgDesc** w wywołaniu. W wywołaniu komendy mqGetpole to znajduje się w deskryptorze komunikatu, który ma zostać pobrany.

• <mark>2/0S – W</mark> systemie z/OSkomunikat został umieszczony w kolejce wejściowej komend z wartością formatu MQFMT\_ADMIN, ale wersja używanego produktu IBM MQ nie obsługuje tego formatu dla komend.

# **Kod zakończenia**

MQCC\_FAILED

# **Odpowiedź programisty**

Jeśli błąd wystąpił podczas umieszczania komunikatu, popraw wartość formatu.

Jeśli błąd wystąpił podczas pobierania komunikatu, nie można pobrać komunikatu przy użyciu wywołania komendy mqGetBag:

- Jeśli została określona jedna z opcji MQGMO\_BROWSE\_ \*, komunikat pozostaje w kolejce i można go pobrać przy użyciu wywołania MQGET.
- W innych przypadkach komunikat został już usunięty z kolejki i usunięty. Jeśli komunikat został pobrany w ramach jednostki pracy, możliwe jest utworzenie kopii zapasowej jednostki pracy i pobranie komunikatu przy użyciu wywołania MQGET.

# **2318 (090E) (RC2318): MQRC\_SELECTOR\_NOT\_SUPPORTED**

# **Wyjaśnienie**

Parametr **Selector** określa wartość, która jest selektorem systemowym (wartość, która jest ujemna), ale selektor systemu nie jest taki, który jest obsługiwany przez wywołanie.

# **Kod zakończenia**

MQCC\_FAILED

# **Odpowiedź programisty**

Podaj wartość selektora, która jest obsługiwana.

# **2319 (090F) (RC2319): MQRC\_ITEM\_VALUE\_ERROR**

Wywołano komendę mqInquirelub mqInquire, ale parametr **ItemValue** nie jest poprawny. Wskaźnik parametru nie jest poprawny lub wskazuje na pamięć masową tylko do odczytu. (Nie zawsze można wykryć wskaźniki parametrów, które nie są poprawne; jeśli nie zostaną wykryte, pojawiają się nieprzewidywalne wyniki).

### **Kod zakończenia**

MQCC\_FAILED

# **Odpowiedź programisty**

Popraw parametr.

# **2320 (0910) (RC2320): MQRC\_HBAG\_ERROR**

### **Wyjaśnienie**

Wywołano wywołanie, które ma parametr, który jest uchwytem worka, ale uchwyt jest niepoprawny. W przypadku parametrów wyjściowych ten powód występuje również wtedy, gdy wskaźnik parametru jest niepoprawny lub wskazuje na pamięć masową tylko do odczytu. (Nie zawsze można wykryć wskaźniki parametrów, które nie są poprawne; jeśli nie zostaną wykryte, pojawiają się nieprzewidywalne wyniki).

# **Kod zakończenia**

MQCC\_FAILED

### **Odpowiedź programisty**

Popraw parametr.

# **2321 (0911) (RC2321): MQRC\_PARAMETER\_MISSING**

#### **Wyjaśnienie**

Komunikat administracyjny wymaga parametru, który nie znajduje się w worku administracyjnym. Ten kod przyczyny pojawia się tylko w przypadku worków utworzonych za pomocą opcji MQCBO\_ADMIN\_BAG lub MOCBO\_REORDER\_AS\_REQUIRED.

# **Kod zakończenia**

MQCC\_FAILED

#### **Odpowiedź programisty**

Przejrzyj opis wydawanych komend administracyjnych i upewnij się, że wszystkie wymagane parametry znajdują się w torbie.

# **2322 (0912) (RC2322): MQRC\_CMD\_SERVER\_NOT\_AVAILABLE**

# **Wyjaśnienie**

Serwer komend, który przetwarza komendy administracyjne, nie jest dostępny.

MQCC\_FAILED

#### **Odpowiedź programisty**

Uruchom serwer komend.

# **2323 (0913) (RC2323): MQRC\_STRING\_LENGTH\_ERROR**

### **Wyjaśnienie**

Parametr **StringLength** jest niepoprawny. Wskaźnik parametru nie jest poprawny lub wskazuje na pamięć masową tylko do odczytu. (Nie zawsze można wykryć wskaźniki parametrów, które nie są poprawne; jeśli nie zostaną wykryte, pojawiają się nieprzewidywalne wyniki).

#### **Kod zakończenia**

MQCC\_FAILED

#### **Odpowiedź programisty**

Popraw parametr.

# **2324 (0914) (RC2324): MQRC\_INQUIRY\_COMMAND\_ERROR**

### **Wyjaśnienie**

Wywołanie mqAddInquiry zostało wcześniej użyte do dodania selektorów atrybutów do torby, ale kod komendy, który ma być używany dla wywołania funkcji mqBagToBuffer, mqExecutelub mqPut, nie został rozpoznany. W wyniku tego nie można wygenerować poprawnego komunikatu PCF.

#### **Kod zakończenia**

MQCC\_FAILED

#### **Odpowiedź programisty**

Usuń wywołania programu mqAddInquiry i użyj wywołania mqAddInteger z odpowiednimi selektorami MQIACF\_ \* \_ATTRS lub MQIACH\_ \* \_ATTRS.

# **2325 (0915) (RC2325): MQRC\_NESTED\_BAG\_NOT\_SUPPORTED**

#### **Wyjaśnienie**

Worek, który jest wprowadzany do wywołania, zawiera zagnieżdżone worki. Zagnieżdżone worki są obsługiwane tylko w przypadku worków, które są wyprowadzane z wywołania.

### **Kod zakończenia**

MQCC\_FAILED

#### **Odpowiedź programisty**

Użyj innej torby jako danych wejściowych do wywołania.

# **2326 (0916) (RC2326): MQRC\_BAG\_WRONG\_TYPE**

# **Wyjaśnienie**

Parametr **Bag** określa uchwyt worka, który ma niepoprawny typ dla wywołania. Worek musi być workiem administracyjnym, to znaczy musi być utworzony za pomocą opcji MQCBO\_ADMIN\_BAG określonej w wywołaniu funkcji mqCreate.

### **Kod zakończenia**

MQCC\_FAILED

### **Odpowiedź programisty**

Określ opcję MQCBO\_ADMIN\_BAG po utworzeniu torby.

# **2327 (0917) (RC2327): MQRC\_ITEM\_TYPE\_ERROR**

### **Wyjaśnienie**

Wywołano komendę mqInquireItemInfo , ale parametr **ItemType** nie jest poprawny. Wskaźnik parametru nie jest poprawny lub wskazuje na pamięć masową tylko do odczytu. (Nie zawsze można wykryć wskaźniki parametrów, które nie są poprawne; jeśli nie zostaną wykryte, pojawiają się nieprzewidywalne wyniki).

#### **Kod zakończenia**

MQCC\_FAILED

# **Odpowiedź programisty**

Popraw parametr.

# **2328 (0918) (RC2328): MQRC\_SYSTEM\_BAG\_NOT\_DELETABLE**

#### **Wyjaśnienie**

Wywołano komendę mqDeletew celu usunięcia torby, ale wywołanie nie powiodło się, ponieważ worek jest taki, który został utworzony przez system w wyniku poprzedniego wywołania komendy mqExecute . Nie można usunąć worków systemowych przez aplikację.

#### **Kod zakończenia**

MQCC\_FAILED

#### **Odpowiedź programisty**

Określ uchwyt worka utworzonego przez aplikację lub usuń wywołanie.

# **2329 (0919) (RC2329): MQRC\_SYSTEM\_ITEM\_NOT\_DELETABLE**

Wywołano wywołanie usunięcia elementu danych systemowych z worka (element danych z jednym z selektorów MQIASY\_ \*), ale wywołanie nie powiodło się, ponieważ element danych jest taki, którego nie można usunąć za pomocą aplikacji.

### **Kod zakończenia**

MQCC\_FAILED

### **Odpowiedź programisty**

Określ selektor elementu danych zdefiniowanego przez użytkownika lub usuń wywołanie.

# **2330 (091A) (RC2330): MQRC\_CODED\_CHAR\_SET\_ID\_ERROR**

### **Wyjaśnienie**

Parametr **CodedCharSetId** jest niepoprawny. Wskaźnik parametru nie jest poprawny lub wskazuje na pamięć masową tylko do odczytu. (Nie zawsze można wykryć wskaźniki parametrów, które nie są poprawne; jeśli nie zostaną wykryte, pojawiają się nieprzewidywalne wyniki).

### **Kod zakończenia**

MQCC\_FAILED

### **Odpowiedź programisty**

Popraw parametr.

# **2331 (091B) (RC2331): MQRC\_MSG\_TOKEN\_ERROR**

# **Wyjaśnienie**

Wywołano wywołanie MQGET w celu pobrania komunikatu przy użyciu znacznika komunikatu jako kryterium wyboru, ale podane opcje nie są poprawne, ponieważ wartość MQMO\_MATCH\_MSG\_TOKEN została określona za pomocą komendy MQGMO\_WAIT lub MQGMO\_SET\_SIGNAL.

Konsument asynchronicznej został zarejestrowany w celu pobrania komunikatu przy użyciu znacznika komunikatu jako kryterium wyboru, ale gdy dostarczenie komunikatów dla tego konsumenta nie zostało uruchomione, żaden komunikat zgodny ze znacznikiem komunikatu nie został udostępniony do dostarczenia do konsumenta. W wyniku tego konsument jest zawieszony.

#### **Kod zakończenia**

MQCC\_FAILED

# **Odpowiedź programisty**

Jeśli ten kod przyczyny jest zwracany z wywołania MQGET, usuń opcję zgodności MQMO\_MATCH\_MSG\_TOKEN lub usuń opcję MQGMO\_WAIT lub MQGMO\_SET\_SIGNAL, która została określona.

Jeśli ten kod przyczyny zostanie zwrócony do asynchronicznej procedury obsługi zdarzeń konsumowania, konsument został zawieszony i żadne dodatkowe komunikaty nie zostaną dostarczone do konsumenta. Aby wybrać inny komunikat przy użyciu wywołania MQCB, konsument powinien zostać wyrejestrowany lub zmodyfikowany.

# **2332 (091C) (RC2332): MQRC\_MISSING\_WIH**

### **Wyjaśnienie**

Wywołano wywołanie MQPUT lub MQPUT1 w celu umieszczenia komunikatu w kolejce z atrybutem **IndexType** o wartości MQIT\_MSG\_TOKEN, ale pole Format w deskryptyce MQMD nie było MQFMT\_WORK\_INFO\_HEADER. Ten błąd występuje tylko wtedy, gdy komunikat pojawia się w docelowym menedżerze kolejek.

#### **Kod zakończenia**

MQCC\_FAILED

# **Odpowiedź programisty**

Zmodyfikuj aplikację, aby upewnić się, że na początku danych komunikatu umieszcza strukturę MQWIH, a następnie ustawia pole Format w strukturze MQMD na wartość MQFMT\_WORK\_INFO\_HEADER. Alternatywnie można zmienić atrybut **ApplType** definicji procesu używanej przez kolejkę docelową na wartość MQAT\_WLM, a następnie określić wymaganą nazwę usługi i nazwę kroku usługi w atrybucie **EnvData** .

# **2333 (091D) (RC2333): MQRC\_WIH\_ERROR**

### **Wyjaśnienie**

Wywołano komendę MQPUT lub MQPUT1 , ale dane komunikatu zawierają strukturę MQWIH, która nie jest poprawna. Możliwe są następujące błędy:

- Pole *StrucId* nie ma wartości MQWIH\_STRUC\_ID.
- Pole *Version* nie ma wartości MQWIH\_VERSION\_1.
- Pole *StrucLength* nie jest polem MQWIH\_LENGTH\_1.
- Pole *CodedCharSetId* ma wartość zero lub wartość ujemną, która nie jest poprawna.
- Parametr **BufferLength** wywołania ma wartość, która jest zbyt mała, aby pomieścić strukturę (struktura rozciąga się poza koniec komunikatu).

W systemie z/OSten błąd występuje również wtedy, gdy atrybut **IndexType** w kolejce ma wartość MQIT\_MSG\_TOKEN, ale dane komunikatu nie rozpoczynają się od struktury MQWIH.

#### **Kod zakończenia**

MQCC\_FAILED

#### **Odpowiedź programisty**

Sprawdź, czy pola w strukturze są ustawione poprawnie. Upewnij się, że aplikacja ustawia wartość pola CodedCharSetId na poprawną wartość (uwaga: MQCCSI\_DEFAULT, MQCCSI\_EMBEDDED, MOCCSI O MGR i MOCCSI UNDEFINED nie są poprawne w tym polu).

z/08 Jeśli w systemie z/OSkolejka ma IndexType o wartości MQIT\_MSG\_TOKEN, należy upewnić się, że dane komunikatu rozpoczynają się od struktury MQWIH.

# **2334 (091E) (RC2334): MQRC\_RFH\_ERROR**

Wywołano komendę MQPUT lub MQPUT1 , ale dane komunikatu zawierają strukturę MQRFH lub MQRFH2 , która nie jest poprawna. Możliwe są następujące błędy:

- Pole StrucId nie ma wartości MQRFH\_STRUC\_ID.
- Pole Version nie ma wartości MQRFH\_VERSION\_1 (MQRFH) lub MQRFH\_VERSION\_2 (MQRFH2).
- Pole StrucLength określa wartość, która jest zbyt mała, aby uwzględnić strukturę powiększona o dane o zmiennej długości na końcu struktury.
- Pole CodedCharSetId ma wartość zero lub wartość ujemną, która nie jest poprawna.
- Parametr **BufferLength** wywołania ma wartość, która jest zbyt mała, aby pomieścić strukturę (struktura rozciąga się poza koniec komunikatu).

# **Kod zakończenia**

MQCC\_FAILED

### **Odpowiedź programisty**

Sprawdź, czy pola w strukturze są ustawione poprawnie. Upewnij się, że aplikacja ustawia wartość pola CodedCharSetId na poprawną wartość (uwaga: MQCCSI\_DEFAULT, MQCCSI\_EMBEDDED, MQCCSI\_Q\_MGR i MQCCSI\_UNDEFINED nie są poprawne w tym polu).

# **2335 (091F) (RC2335): MQRC\_RFH\_STRING\_ERROR**

# **Wyjaśnienie**

Zawartość pola NameValueString w strukturze MQRFH nie jest poprawna. Produkt NameValueString musi stosować się do następujących reguł:

- Łańcuch musi składać się z zerowej lub większej liczby par nazwa-wartość oddzielonych od siebie jednym lub większą liczbą odstępów; odstępy nie są znaczące.
- Jeśli nazwa lub wartość zawiera spacje, które są istotne, nazwa lub wartość muszą być ujęte w znaki podwójnego cudzysłowu.
- Jeśli sama nazwa lub wartość zawiera jeden lub kilka podwójnych cudzysłowów, to nazwa lub wartość muszą być ujęte w znaki podwójnego cudzysłowu, a każdy osadzony cudzysłów musi być podwojony.
- Nazwa lub wartość może zawierać dowolne znaki, inne niż null, które działają jako ogranicznik. Wartość NULL i znaki następujące po niej, aż do zdefiniowanej długości NameValueString, są ignorowane.

Poniżej znajduje się poprawna NameValueString:

```
Famous_Words "The program displayed ""Hello World"""
```
# **Kod zakończenia**

MQCC\_FAILED

#### **Odpowiedź programisty**

Zmodyfikuj aplikację, która wygenerował komunikat, aby upewnić się, że w polu NameValueString znajdują się dane, które są zgodne z regułami. Sprawdź, czy pole StrucLength jest ustawione na poprawną wartość.

# **2336 (0920) (RC2336): MQRC\_RFH\_COMMAND\_ERROR**

Komunikat zawiera strukturę MQRFH, ale nazwa komendy zawarta w polu NameValueString nie jest poprawna.

# **Kod zakończenia**

MQCC\_FAILED

# **Odpowiedź programisty**

Zmodyfikuj aplikację, która wygenerował komunikat, aby upewnić się, że w polu NameValueString znajduje się poprawna nazwa komendy.

# **2337 (0921) (RC2337): MQRC\_RFH\_PARM\_ERROR**

# **Wyjaśnienie**

Komunikat zawiera strukturę MQRFH, ale nazwa parametru zawarta w polu NameValueString nie jest poprawna dla podanej komendy.

# **Kod zakończenia**

MQCC\_FAILED

# **Odpowiedź programisty**

Zmodyfikuj aplikację, która wygenerował komunikat, aby upewnić się, że w polu NameValueString znajdują się tylko te parametry, które są poprawne dla podanej komendy.

# **2338 (0922) (RC2338): MQRC\_RFH\_DUPLICATE\_PARM**

# **Wyjaśnienie**

Komunikat zawiera strukturę MQRFH, ale parametr występuje więcej niż jeden raz w polu NameValueString , gdy tylko jedno wystąpienie jest poprawne dla podanej komendy.

# **Kod zakończenia**

MQCC\_FAILED

# **Odpowiedź programisty**

Zmodyfikuj aplikację, która wygenerował komunikat, aby upewnić się, że w polu NameValueString znajduje się tylko jedno wystąpienie parametru.

# **2339 (0923) (RC2339): MQRC\_RFH\_PARM\_MISSING**

# **Wyjaśnienie**

Komunikat zawiera strukturę MQRFH, ale komenda podana w polu NameValueString wymaga parametru, który nie jest obecny.

# **Kod zakończenia**

MQCC\_FAILED

# **Odpowiedź programisty**

Zmodyfikuj aplikację, która wygenerował komunikat, aby upewnić się, że w polu NameValueString znajdują się wszystkie parametry wymagane dla podanej komendy.

#### $z/0S$ **2340 (0924) (RC2340): MQRC\_CHAR\_CONVERSION\_ERROR**

#### **Wyjaśnienie**

Ten kod przyczyny jest zwracany przez konstruktor Java MQQueueManager , jeśli nie jest dostępna wymagana konwersja zestawu znaków. Wymagana konwersja mieści się w dwóch zestawach znaków nonUnicode .

Ten kod przyczyny pojawia się w następującym środowisku: IBM MQ classes for Java w z/OS.

#### **Kod zakończenia**

MQCC\_FAILED

# **Odpowiedź programisty**

Upewnij się, że komponent National Language Resources środowiska językowego produktu z/OS jest zainstalowany i że konwersja między zestawami znaków IBM-1047 i ISO8859-1 jest dostępna.

# **2341 (0925) (RC2341): MQRC\_UCS2\_CONVERSION\_ERROR**

### **Wyjaśnienie**

Ten kod przyczyny jest zwracany przez konstruktor Java MQQueueManager , gdy wymagana konwersja zestawu znaków nie jest dostępna. Wymagana konwersja jest między zestawem znaków Unicode UTF-16 a zestawem znaków menedżera kolejek, który domyślnie przyjmuje wartość IBM-500 , jeśli nie jest dostępna żadna konkretna wartość.

# **Kod zakończenia**

MQCC\_FAILED

# **Odpowiedź programisty**

Upewnij się, że dla maszyny JVM dostępne są odpowiednie tabele konwersji Unicode.

 $z/0S$ W przypadku produktu z/OS upewnij się, że tabele konwersji Unicode są dostępne dla środowiska językowego produktu z/OS . Tabele konwersji powinny być instalowane jako część opcjonalnej funkcji produktu z/OS C/C++. Więcej informacji na temat włączania konwersji UTF-16 można znaleźć w podręczniku *z/OS C/C++ Programming Guide* .

#### $z/0S$ **2342 (0926) (RC2342): MQRC\_DB2\_NOT\_AVAILABLE**

# **Wyjaśnienie**

Komenda MQOPEN, MQPUT1lub MQSET lub komenda została wydana w celu uzyskania dostępu do współużytkowanej kolejki, ale operacja ta nie powiodła się, ponieważ menedżer kolejek nie jest połączony z podsystemem Db2 . W wyniku tego menedżer kolejek nie może uzyskać dostępu do definicji obiektu dotyczącej współużytkowanej kolejki.

Ten kod przyczyny pojawia się tylko w produkcie z/OS.

MQCC\_FAILED

# **Odpowiedź programisty**

Skonfiguruj podsystem Db2 w taki sposób, aby menedżer kolejek mógł się z nim połączyć.

#### **2343 (0927) (RC2343): MQRC\_OBJECT\_NOT\_UNIQUE**  $z/0S$

### **Wyjaśnienie**

Wywołanie MQOPEN lub MQPUT1 lub komenda została wydana w celu uzyskania dostępu do kolejki, ale wywołanie nie powiodło się, ponieważ określona kolejka nie może być rozstrzygnięta jednoznacznie. Istnieje kolejka współużytkowana o podanej nazwie i kolejka niewspółużytkowana o tej samej nazwie.

Ten kod przyczyny pojawia się tylko w produkcie z/OS.

### **Kod zakończenia**

MQCC\_FAILED

# **Odpowiedź programisty**

Jedna z kolejek musi zostać usunięta. Jeśli kolejka, która ma zostać usunięta, zawiera komunikaty, należy użyć komendy MQSC MOVE QLOCAL, aby przenieść komunikaty do innej kolejki, a następnie użyć komendy DELETE QLOCAL do usunięcia kolejki.

# **2344 (0928) (RC2344): MQRC\_CONN\_TAG\_NOT\_ZWOLNIONY**

# **Wyjaśnienie**

Wywołanie MQDISC zostało wydane, gdy dla uchwytu połączenia została wyróżniona jednostka pracy. W przypadku połączeń CICS, IMSi RRS wywołanie MQDISC nie jest zatwierdzane ani wycofuje się z jednostki pracy. Oznacza to, że znacznik połączenia powiązany z jednostką pracy nie jest jeszcze dostępny do ponownego wykorzystania. Znacznik staje się dostępny do ponownego wykorzystania tylko wtedy, gdy przetwarzanie jednostki pracy zostało zakończone.

Ten kod przyczyny pojawia się tylko w produkcie z/OS.

# **Kod zakończenia**

MQCC\_WARNING,

# **Odpowiedź programisty**

Nie próbuj ponownie wykorzystywać znacznika połączenia natychmiast. Jeśli wywołanie MQCONNX jest wysyłane z tym samym znacznikiem połączenia, a ten znacznik jest nadal używany, wywołanie nie powiedzie się i zostanie zakodowany kod przyczyny MQRC\_CONN\_TAG\_IN\_USE.

#### $z/0S$ **2345 (0929) (RC2345): MQRC\_CF\_NOT\_AVAILABLE**

# **Wyjaśnienie**

Wywołanie MQI zostało wydane w celu uzyskania dostępu do współużytkowanej kolejki, ale wywołanie nie powiodło się, ponieważ połączenie zostało utracone do narzędzia CF (CF), w którym przydzielono

strukturę CF określoną w definicji kolejki lub ponieważ przydzielenie struktury CF nie powiodło się, ponieważ nie ma odpowiedniego systemu CF do przechowywania struktury na podstawie listy preferencji w aktywnej strategii CFRM.

Ten kod przyczyny pojawia się tylko w produkcie z/OS.

# **Kod zakończenia**

MQCC\_FAILED

### **Odpowiedź programisty**

Jeśli połączenie zostało utracone w systemie CF, w którym została przydzielona struktura, a menedżer kolejek został skonfigurowany w taki sposób, aby tolerować niepowodzenie i odbudować strukturę, żadne działanie nie powinno być wymagane. W przeciwnym razie udostępni narzędzie CF jedną z nazw określonych w strategii CFRM lub zmodyfikuj strategię CFRM, aby określić nazwy dostępnych urządzeń CF.

#### $z/0S$ **2346 (092A) (RC2346): MQRC\_CF\_STRUC\_IN\_USE**

#### **Wyjaśnienie**

Wywołanie MQI lub komenda została wydana w celu działania w kolejce współużytkowanej, ale wywołanie nie powiodło się, ponieważ struktura narzędzia CF określona w definicji kolejki jest niedostępna. Struktura narzędzia CF może być niedostępna, ponieważ trwa zrzut struktury lub nowe konektory do struktury są obecnie zablokowane lub istniejące konektory do struktury nie powiodły się lub nie zostały jeszcze odłączone, a proces czyszczony nie został jeszcze zakończony.

Ten kod przyczyny pojawia się tylko w produkcie z/OS.

#### **Kod zakończenia**

MQCC\_FAILED

#### **Odpowiedź programisty**

Zwykle jest to problem tymczasowy: należy poczekać na chwilę, a następnie ponowić operację.

Jeśli problem nie zostanie rozwiązany, mogły wystąpić problemy z połączeniem, które wystąpiły podczas odtwarzania struktur w narzędziu CF. W takim przypadku należy zrestartować menedżer kolejek, który zgłosił błąd. Rozwiąż wszystkie problemy z połączeniem dotyczące narzędzia CF przed zrestartowaniem menedżera kolejek.

#### $z/0S$ **2347 (092B) (RC2347): MQRC\_CF\_STRUC\_LIST\_HDR\_IN\_USE**

#### **Wyjaśnienie**

Wywołano komendę MQGET, MQOPEN, MQPUT1lub MQSET w celu uzyskania dostępu do kolejki współużytkowanej, ale wywołanie nie powiodło się, ponieważ nagłówek listy powiązany ze strukturą narzędzia CF określoną w definicji kolejki jest tymczasowo niedostępny. Nagłówek listy jest niedostępny, ponieważ jest w trakcie przetwarzania odtwarzania.

Ten kod przyczyny pojawia się tylko w produkcie z/OS.

#### **Kod zakończenia**

MQCC\_FAILED

# **Odpowiedź programisty**

Problem jest tymczasowy; należy poczekać na chwilę, a następnie ponowić operację.

#### $z/0S$ **2348 (092C) (RC2348): MQRC\_CF\_STRUC\_AUTH\_FAILED**

#### **Wyjaśnienie**

Wywołano komendę MQOPEN lub wywołanie MQPUT1 w celu uzyskania dostępu do współużytkowanej kolejki, ale wywołanie nie powiodło się, ponieważ użytkownik nie ma uprawnień dostępu do struktury narzędzia CF określonej w definicji kolejki.

Ten kod przyczyny pojawia się tylko w produkcie z/OS.

#### **Kod zakończenia**

MQCC\_FAILED

#### **Odpowiedź programisty**

Zmodyfikuj profil zabezpieczeń dla identyfikatora użytkownika używanego przez aplikację w taki sposób, aby aplikacja mogła uzyskać dostęp do struktury narzędzia CF określonej w definicji kolejki.

#### $z/0S$ **2349 (092D) (RC2349): MQRC\_CF\_STRUC\_ERROR**

#### **Wyjaśnienie**

Wywołanie komendy MQOPEN lub MQPUT1 w celu otwarcia kolejki współużytkowanej nie powiodło się, ponieważ nazwa struktury narzędzia CF określona w definicji kolejki nie została zdefiniowana w zestawie danych CFRM lub nie jest nazwą struktury listy.

Ten kod przyczyny pojawia się tylko w produkcie z/OS.

#### **Kod zakończenia**

MQCC\_FAILED

#### **Odpowiedź programisty**

Zmodyfikuj definicję kolejki, aby określić nazwę struktury listy narzędzia CF zdefiniowanej w zestawie danych CFRM.

# **2350 (092E) (RC2350): MQRC\_CONN\_TAG\_NOT\_USABLE**

#### **Wyjaśnienie**

Wywołano wywołanie MQCONNX z określeniem jednej z opcji MQCNO \* CONN TAG \*, ale wywołanie nie powiodło się, ponieważ znacznik połączenia określony przez produkt ConnTag w produkcie MQCNO jest używany przez menedżer kolejek na potrzeby przetwarzania odtwarzania, a przetwarzanie to jest opóźnione w oczekiwaniu na odzyskanie narzędzia CF.

Ten kod przyczyny pojawia się tylko w produkcie z/OS.

#### **Kod zakończenia**

MQCC\_FAILED

# **Odpowiedź programisty**

Prawdopodobnie problem będzie się utrzymywać. Skonsultuj się z programistą systemu, aby określić przyczynę problemu.

#### Windows  $\approx$   $z/0S$ **2351 (092F) (RC2351): MQRC\_GLOBAL\_UOW\_CONFLICT**

#### **Wyjaśnienie**

Próbowano użyć wewnątrz globalnej jednostki pracy uchwytu połączenia, który uczestniczy w innej globalnej jednostce pracy. Taka możliwość może wystąpić, gdy aplikacja przekazuje uchwyty połączeń między obiektami, w których obiekty są zaangażowane w różne transakcje DTC. Ponieważ zakończenie transakcji jest asynchroniczne, możliwe jest wystąpienie tego błędu po sfinalizowaniu pierwszego obiektu i zatwierdzeniu jego transakcji przez aplikację.

Ten błąd nie występuje w przypadku nietransakcyjnych wywołań MQI.

Ten kod przyczyny pojawia się tylko w systemach Windows i z/OS.

### **Kod zakończenia**

MQCC\_FAILED

### **Odpowiedź programisty**

Sprawdź, czy atrybut **MTS Transaction Support** zdefiniowany dla klasy obiektu jest ustawiony poprawnie. Jeśli to konieczne, zmodyfikuj aplikację, tak aby uchwyt połączenia nie był używany przez obiekty uczestniczące w różnych jednostkach pracy.

#### Windows I  $z/0S$ **2352 (0930) (RC2352): MQRC\_LOCAL\_UOW\_CONFLICT**

# **Wyjaśnienie**

Podjęto próbę użycia wewnątrz globalnej jednostki pracy uchwytu połączenia, który uczestniczy w koordynowanej lokalnej jednostce pracy menedżera kolejek. Taka możliwość może wystąpić, gdy aplikacja przekazuje uchwyty połączeń między obiektami, w których jeden obiekt jest zaangażowany w transakcję DTC, a drugi nie.

Ten błąd nie występuje w przypadku nietransakcyjnych wywołań MQI.

Ten kod przyczyny pojawia się tylko w systemach Windows i z/OS.

# **Kod zakończenia**

MQCC\_FAILED

#### **Odpowiedź programisty**

Sprawdź, czy atrybut **MTS Transaction Support** zdefiniowany dla klasy obiektu jest ustawiony poprawnie. Jeśli to konieczne, zmodyfikuj aplikację, tak aby uchwyt połączenia nie był używany przez obiekty uczestniczące w różnych jednostkach pracy.

# **Windows 2353 (0931) (RC2353): MQRC\_HANDLE\_IN\_USE\_FOR\_UOW**

Podjęto próbę użycia poza jednostką pracy uchwytu połączenia, który uczestniczy w globalnej jednostce pracy.

Ten błąd może wystąpić, gdy aplikacja przekazuje uchwyty połączeń między obiektami, w których jeden obiekt jest zaangażowany w transakcję DTC, a drugi nie. Ponieważ zakończenie transakcji jest asynchroniczne, możliwe jest wystąpienie tego błędu po sfinalizowaniu pierwszego obiektu i zatwierdzeniu jego transakcji przez aplikację.

Ten błąd może również wystąpić, gdy pojedynczy obiekt, który został utworzony i powiązany z transakcją, utraci to powiązanie podczas działania obiektu. Powiązanie jest tracone, gdy DTC przerywa transakcję niezależnie od MTS. Może to być spowodowane przekroczeniem limitu czasu transakcji lub zamkniętym przez DTC.

Ten błąd nie występuje w przypadku nietransakcyjnych wywołań MQI.

Ten kod przyczyny pojawia się tylko w produkcie Windows.

# **Kod zakończenia**

MQCC\_FAILED

# **Odpowiedź programisty**

Sprawdź, czy atrybut obsługi transakcji MTS zdefiniowany dla klasy obiektu jest ustawiony poprawnie. Jeśli to konieczne, zmodyfikuj aplikację, tak aby obiekty wykonywane w różnych jednostkach pracy nie używały tego samego uchwytu połączenia.

# **2354 (0932) (RC2354): MQRC\_UOW\_ENLISTMENT\_ERROR**

# **Wyjaśnienie**

Ten kod przyczyny może wystąpić z różnych przyczyn i występuje tylko w systemach Windows.

 $\blacktriangleright$  Windows  $\blacktriangleright$  W przypadku systemu Windowsnajbardziej prawdopodobną przyczyną jest to, że obiekt utworzony przez transakcję DTC nie wydaje transakcyjnego wywołania MQI, dopóki nie zostanie przekroczony limit czasu transakcji DTC. (Jeśli transakcja DTC jest późniejsza niż po wywołaniu transakcyjnego wywołania MQI, kod przyczyny MQRC\_HANDLE\_IN\_USE\_FOR\_UOW jest zwracany przez wywołanie niesprawnego interfejsu MQI).

Inną przyczyną błędu MQRC\_UOW\_ENLISTMENT\_ERROR jest niepoprawna instalacja.

# **Kod zakończenia**

MQCC\_FAILED

#### **Odpowiedź programisty**

Windows Ny systemie Windowssprawdź wartość limitu czasu transakcji DTC. Jeśli to konieczne, sprawdź kolejność instalacji produktu Windows .

# **Windows 2355 (0933) (RC2355): MORC\_UOW\_MIX\_NOT\_SUPPORTED**

# **Wyjaśnienie**

Ten kod przyczyny pojawia się w produkcie Windows podczas uruchamiania menedżera kolejek przed produktem IBM WebSphere MQ 5.2.

Windows Nu systemie Windowsmogą być stosowane następujące wyjaśnienia:

- Połączenie wywołań, które jest używane przez aplikację do wykonywania operacji w jednostce pracy, nie jest obsługiwane. W szczególności nie można mieszać w tym samym procesie lokalnej jednostki pracy, która jest koordynowana przez menedżer kolejek z globalną jednostką pracy koordynowaną przez DTC (Distributed Transaction Coordinator).
- Aplikacja może spowodować powstanie tej mieszanki, jeśli niektóre obiekty w pakiecie są koordynowane przez DTC, a inne nie. Może się również zdarzyć, że transakcyjne wywołania MQI z klienta MTS są mieszane z transakcyjnymi wywołaniami MQI z obiektu transakcyjnego MTS pakietu bibliotecznego.
- Żaden problem nie pojawia się, jeśli wszystkie transakcyjne wywołania MQI pochodzą z transakcyjnych obiektów MTS, lub wszystkie transakcyjne wywołania MQI pochodzą z obiektów MTS nietransakcyjnych. Jednak gdy używana jest mieszanka stylów, używany pierwszy styl naprawia styl dla jednostki pracy, a kolejne próby użycia innego stylu w procesie nie powiodą się z powodu kodu przyczyny MORC\_UOW\_MIX\_NOT\_SUPPORTED.
- Gdy aplikacja jest uruchamiana dwa razy, czynniki planowania w systemie operacyjnym oznaczają, że możliwe jest, aby koordynowane przez menedżera kolejek wywołania transakcyjne nie powiodły się podczas jednego uruchomienia, a w przypadku wywołań transakcyjnych koordynowanych przez DTC nie powiodły się w drugim wykonaniu.

### **Kod zakończenia**

MQCC\_FAILED

### **Odpowiedź programisty**

**Windows z**w systemie Windowssprawdź, czy atrybut obsługi transakcji MTS zdefiniowany dla klasy obiektu jest ustawiony poprawnie. Jeśli to konieczne, zmodyfikuj aplikację, tak aby obiekty, które działają w różnych jednostkach pracy, nie były używane do używania tego samego uchwytu połączenia.

# **2356 (0934) (RC2356): MQRC\_WXP\_ERROR**

# **Wyjaśnienie**

Wywołanie MQXCLWLN zostało wysłane z wyjścia obciążenia klastra w celu uzyskania adresu następnego rekordu w łańcuchu, ale struktura parametru wyjścia obciążenia ExitParms nie jest poprawna, z jednego z następujących powodów:

- Wskaźnik parametru jest niepoprawny. (Nie zawsze można wykryć wskaźniki parametrów, które nie są poprawne; jeśli nie zostaną wykryte, pojawiają się nieprzewidywalne wyniki).
- Pole StrucId nie jest identyfikatorem MQWXP\_STRUC\_ID.
- Pole Version nie jest polem MQWXP\_VERSION\_2.
- Pole CacheContext nie zawiera wartości przekazanej do wyjścia przez menedżera kolejek.

#### **Kod zakończenia**

MQCC\_FAILED

# **Odpowiedź programisty**

Upewnij się, że parametr określony dla ExitParms jest strukturą MQWXP przekazaną do wyjścia po wywołaniu wyjścia.

# **2357 (0935) (RC2357): MQRC\_CURRENT\_RECORD\_ERROR**

Wywołanie MQXCLWLN zostało wysłane z wyjścia obciążenia klastra w celu uzyskania adresu następnego rekordu w łańcuchu, ale adres podany w parametrze **CurrentRecord** nie jest adresem poprawnego rekordu. CurrentRecord musi być adresem rekordu miejsca docelowego (MQWDR), rekordu kolejki (MQWQR) lub rekordu klastra (MQWCR) rezydującego w pamięci podręcznej klastra.

### **Kod zakończenia**

MQCC\_FAILED

# **Odpowiedź programisty**

Upewnij się, że wyjście obciążenia klastra przekazuje adres poprawnego rekordu znajdującego się w pamięci podręcznej klastra.

# **2358 (0936) (RC2358): MQRC\_NEXT\_OFFSET\_ERROR**

# **Wyjaśnienie**

Wywołanie MQXCLWLN zostało wysłane z wyjścia obciążenia klastra w celu uzyskania adresu następnego rekordu w łańcuchu, ale przesunięcie określone przez parametr **NextOffset** nie jest poprawne. NextOffset musi być wartością z jednego z następujących pól:

- Pole ChannelDefOffset w produkcie MQWDR
- Pole ClusterRecOffset w produkcie MQWDR
- Pole ClusterRecOffset w produkcie MQWQR
- Pole ClusterRecOffset w produkcie MQWCR

# **Kod zakończenia**

MQCC\_FAILED

# **Odpowiedź programisty**

Upewnij się, że wartość podana dla parametru **NextOffset** jest wartością jednego z wymienionych pól.

# **2359 (0937) (RC2359): MQRC\_NO\_RECORD\_AVAILABLE**

# **Wyjaśnienie**

Wywołanie MQXCLWLN zostało wysłane z wyjścia obciążenia klastra w celu uzyskania adresu następnego rekordu w łańcuchu, ale bieżący rekord jest ostatnim rekordem w łańcuchu.

# **Kod zakończenia**

MQCC\_FAILED

# **Odpowiedź programisty**

Brak.

# **2360 (0938) (RC2360): MQRC\_OBJECT\_LEVEL\_NIEZGODNY**

Wywołano komendę MQOPEN lub MQPUT1 lub komendę, ale definicja obiektu, do którego ma zostać uzyskany dostęp, nie jest kompatybilna z menedżerem kolejek, z którym połączona aplikacja jest połączona. Definicja obiektu została utworzona lub zmodyfikowana przez inną wersję menedżera kolejek.

Jeśli obiekt, do którego ma być uzyskany dostęp, jest kolejką, definicja obiektu niekompatybilnego może być obiektem określonym lub jedną z definicji obiektów używanych do rozstrzygnięcia określonego obiektu (na przykład kolejka podstawowa, do której jest rozstrzygana kolejka aliasowa, lub kolejka transmisji, do której jest rozstrzygana kolejka zdalna lub alias menedżera kolejek).

Ten kod przyczyny pojawia się tylko w produkcie z/OS.

# **Kod zakończenia**

MQCC\_FAILED

# **Odpowiedź programisty**

Aplikacja musi być uruchomiona w menedżerze kolejek, który jest zgodny z definicją obiektu.

# **2361 (0939) (RC2361): MQRC\_NEXT\_RECORD\_ERROR**

# **Wyjaśnienie**

Wywołanie MQXCLWLN zostało wysłane z wyjścia obciążenia klastra w celu uzyskania adresu następnego rekordu w łańcuchu, ale adres podany dla parametru **NextRecord** ma wartość NULL, nie jest poprawny lub jest adresem pamięci masowej tylko do odczytu. (Nie zawsze można wykryć wskaźniki parametrów, które nie są poprawne; jeśli nie zostaną wykryte, pojawiają się nieprzewidywalne wyniki).

# **Kod zakończenia**

MQCC\_FAILED

# **Odpowiedź programisty**

Podaj poprawny adres dla parametru **NextRecord** .

# **2362 (093A) (RC2362): MQRC\_BACKOUT\_THRESHOLD\_OSIĄGNĘŁA**

# **Wyjaśnienie**

Ten kod przyczyny pojawia się tylko w polu Reason w strukturze MQDLH lub w polu Feedback w strukturze MQMD komunikatu raportu.

W produkcie JMS ConnectionConsumer znaleziono komunikat, który przekracza próg wycofania kolejki. W kolejce nie zdefiniowano kolejki wycofanych komunikatów, dlatego komunikat został przetworzony zgodnie z opcjami dyspozycji w polu Report w strukturze MQMD komunikatu.

W przypadku menedżerów kolejek, które nie obsługują atrybutów kolejki **BackoutThreshold** i **BackoutRequeueQName** , opcja JMS ConnectionConsumer korzysta z wartości 20 dla progu wycofania. Gdy BackoutCount komunikatu osiągnie ten próg, komunikat jest przetwarzany zgodnie z określonymi opcjami rozporządzania.

Jeśli w polu Report jest określony jeden z opcji MQRO\_EXCEPTION\_ \*, ten kod przyczyny pojawia się w polu Feedback komunikatu raportu. Jeśli w polu Report określono wartość MQRO\_DEAD\_LETTER\_Q lub opcje raportu rozporządzania pozostaną w wartości domyślnej, ten kod przyczyny pojawia się w polu Reason w tabeli MQDLH.

Brak

# **Odpowiedź programisty**

Sprawdź, czy liczba wycofań jest większa niż wartość progowa. Aby rozwiązać ten problem, należy zdefiniować kolejkę wycofania dla danej kolejki.

# **2363 (093B) (RC2363): MQRC\_MSG\_NOT\_MATCHED**

# **Wyjaśnienie**

Ten kod przyczyny pojawia się tylko w polu Reason w strukturze MQDLH lub w polu Feedback w strukturze MQMD komunikatu raportu.

Podczas przesyłania komunikatów z punktu do punktu w produkcie JMS napotkano komunikat zgodny z żadnym z selektorów ConnectionConsumers monitorujących kolejkę. Aby zachować wydajność, komunikat został przetworzony zgodnie z opcjami rozporządzania w polu Report w deskryptywie MQMD komunikatu.

Jeśli w polu Report jest określony jeden z opcji MQRO\_EXCEPTION\_ \*, ten kod przyczyny pojawia się w polu Feedback komunikatu raportu. Jeśli w polu Report określono wartość MQRO\_DEAD\_LETTER\_Q lub opcje raportu rozporządzania pozostaną w wartości domyślnej, ten kod przyczyny pojawia się w polu Reason w tabeli MQDLH.

### **Kod zakończenia**

Brak

# **Odpowiedź programisty**

Aby rozwiązać ten problem, należy upewnić się, że opcja ConnectionConsumers w celu monitorowania kolejki udostępnia pełny zestaw selektorów. Alternatywnie można ustawić fabrykę QueueConnectionw taki sposób, aby zachowali komunikaty.

# **2364 (093C) (RC2364): MQRC\_JMS\_FORMAT\_ERROR**

# **Wyjaśnienie**

Ten kod przyczyny jest generowany przez aplikacje produktu JMS , które korzystają z jednego z następujących elementów:

- ConnectionConsumers
- Specyfikacje aktywowania
- Porty nasłuchiwania produktu WebSphere Application Server

i nawiąże połączenie z menedżerem kolejek produktu IBM MQ przy użyciu trybu migracji dostawcy przesyłania komunikatów produktu IBM MQ .

Gdy program IBM MQ classes for JMS wystąpi z komunikatem, którego nie można przeanalizować (na przykład komunikat zawiera niepoprawny nagłówek RFH2 ), komunikat jest przetwarzany zgodnie z opcjami rozporządzenia w polu Report w strukturze MQMD komunikatu.

Jeśli w polu Report jest określony jeden z opcji MQRO\_EXCEPTION\_ \*, ten kod przyczyny pojawia się w polu Feedback komunikatu raportu. Jeśli w polu Report określono wartość MQRO\_DEAD\_LETTER\_Q lub opcje raportu rozporządzania pozostaną w wartości domyślnej, ten kod przyczyny pojawia się w polu Reason w tabeli MQDLH.

Brak

# **Odpowiedź programisty**

Sprawdź pochodzenie komunikatu.

#### $z/0S$ **2365 (093D) (RC2365): MQRC\_SEGMENTS\_NOT\_SUPPORTED**

### **Wyjaśnienie**

Wywołano wywołanie MQPUT w celu umieszczenia segmentu komunikatu logicznego, ale kolejka, w której ma zostać umieszczony komunikat, ma IndexType o wartości MQIT\_GROUP\_ID. Segmenty komunikatów nie mogą być umieszczane w kolejkach z tym typem indeksu.

Ten kod przyczyny pojawia się tylko w produkcie z/OS.

### **Kod zakończenia**

MQCC\_FAILED

# **Odpowiedź programisty**

Zmodyfikuj aplikację w taki sposób, aby wstawiała komunikaty, które nie są segmentami; upewnij się, że flagi MQMF\_SEGMENT i MQMF\_LAST\_SEGMENT w polu MsgFlags w strukturze MQMD nie są ustawione, a wartość Offset jest równa zero. Alternatywnie można zmienić typ indeksu kolejki.

#### $z/0S$ **2366 (093E) (RC2366): MQRC\_WRONG\_CF\_LEVEL**

# **Wyjaśnienie**

Wywołano komendę MQOPEN, MQPUT lub MQPUT1 określającą kolejkę współużytkowaną, ale w kolejce wymagana jest struktura narzędzia CF o innym poziomie możliwości.

Na przykład wywołanie MQPUT lub MQPUT1 zostało wysłane z komunikatem o długości większej niż 63 kB, a kolejka współużytkowana korzystała z komendy IBM MQ CFSTRUCT o poziomie CFLEVEL mniejszej niż 4.

Ten kod przyczyny pojawia się tylko w produkcie z/OS.

# **Kod zakończenia**

MQCC\_FAILED

# **Odpowiedź programisty**

Upewnij się, że struktura narzędzia CF używana dla kolejki jest na poziomie wymaganym do obsługi możliwości udostępnianych przez kolejkę.

Można użyć komendy DISPLAY CFSTRUCT, aby wyświetlić poziom, i komendę ALTER CFSTRUCT () CFLEVEL (), aby zmodyfikować poziom; patrz Komendy MQSC.

# **2367 (093F) (RC2367): MQRC\_CONFIG\_CREATE\_OBJECT**

# **Wyjaśnienie**

Ten warunek jest wykrywany, gdy obiekt jest tworzony.

MQCC\_WARNING,

# **Odpowiedź programisty**

Brak. Ten kod przyczyny jest używany tylko do identyfikowania odpowiedniego komunikatu zdarzenia ["Tworzenie obiektu" na stronie 174](#page-173-0).

# **2368 (0940) (RC2368): MQRC\_CONFIG\_CHANGE\_OBJECT**

# **Wyjaśnienie**

Ten warunek jest wykrywany, gdy obiekt jest zmieniany.

# **Kod zakończenia**

MQCC\_WARNING,

# **Odpowiedź programisty**

Brak. Ten kod przyczyny jest używany tylko do identyfikowania odpowiedniego komunikatu zdarzenia ["Zmiana obiektu" na stronie 140](#page-139-0).

# **2369 (0941) (RC2369): MQRC\_CONFIG\_DELETE\_OBJECT**

### **Wyjaśnienie**

Ten warunek jest wykrywany, gdy obiekt jest usuwany.

# **Kod zakończenia**

MQCC\_WARNING,

#### **Odpowiedź programisty**

Brak. Ten kod przyczyny jest używany tylko do identyfikowania odpowiedniego komunikatu zdarzenia ["Usuń obiekt" na stronie 185](#page-184-0).

# **2370 (0942) (RC2370): MQRC\_CONFIG\_REFRESH\_OBJECT**

# **Wyjaśnienie**

Ten warunek jest wykrywany, gdy obiekt jest odświeżany.

#### **Kod zakończenia**

MQCC\_WARNING,

#### **Odpowiedź programisty**

Brak. Ten kod przyczyny jest używany tylko do identyfikowania odpowiedniego komunikatu zdarzenia ["Odśwież obiekt" na stronie 221](#page-220-0).

# **2371 (0943) (RC2371): MQRC\_CHANNEL\_SSL\_ERROR**

Ten warunek jest wykrywany, gdy nie można nawiązać połączenia ze względu na wymianę kluczy TLS lub niepowodzenie uwierzytelniania.

# **Kod zakończenia**

MQCC\_WARNING,

# **Odpowiedź programisty**

Brak. Ten kod przyczyny jest używany tylko do identyfikowania odpowiedniego komunikatu zdarzenia ["Błąd kanału SSL" na stronie 156.](#page-155-0)

#### $z/0S$ **2373 (0945) (RC2373): MQRC\_CF\_STRUC\_FAILED**

# **Wyjaśnienie**

Wywołanie MQI lub komenda została wywołana w celu uzyskania dostępu do współużytkowanej kolejki, ale wywołanie nie powiodło się, ponieważ struktura narzędzia CF użyta dla kolejki współużytkowanej nie powiodła się.

Ten kod przyczyny pojawia się tylko w produkcie z/OS.

# **Kod zakończenia**

MQCC\_FAILED

### **Odpowiedź programisty**

Zgłoś problem do operatora lub administratora, który powinien użyć komendy MQSC RECOVER CFSTRUCT, aby zainicjować odtwarzanie struktury narzędzia CF, chyba że dla tej struktury włączono automatyczne odtwarzanie.

# **2374 (0946) (RC2374): MQRC\_API\_EXIT\_ERROR**

# **Wyjaśnienie**

Funkcja wyjścia funkcji API zwróciła niepoprawny kod odpowiedzi lub nie powiodła się w inny sposób.

# **Kod zakończenia**

MQCC\_FAILED

# **Odpowiedź programisty**

Sprawdź logikę wyjścia, aby upewnić się, że wyjście zwraca poprawne wartości w polach ExitResponse i ExitResponse2 w strukturze MQAXP. Zapoznaj się z rekordem FFST , aby dowiedzieć się, czy zawiera on więcej szczegółów na temat problemu.

# **2375 (0947) (RC2375): MORC\_API\_EXIT\_INIT\_ERROR**

# **Wyjaśnienie**

Menedżer kolejek napotkał błąd podczas próby zainicjowania środowiska wykonawczego dla funkcji wyjścia funkcji API.

MQCC\_FAILED

# **Odpowiedź programisty**

Zapoznaj się z rekordem FFST , aby uzyskać więcej szczegółów na temat problemu.

# **2376 (0948) (RC2376): MORC\_API\_EXIT\_TERM\_ERROR**

### **Wyjaśnienie**

Menedżer kolejek napotkał błąd podczas próby zakończenia środowiska wykonawczego dla funkcji wyjścia funkcji API.

### **Kod zakończenia**

MQCC\_FAILED

# **Odpowiedź programisty**

Zapoznaj się z rekordem FFST , aby uzyskać więcej szczegółów na temat problemu.

# **2377 (0949) (RC2377): MQRC\_EXIT\_REASON\_ERROR**

### **Wyjaśnienie**

Wywołanie MOXEP zostało wydane przez funkcie wyjścia funkcji API, ale wartość określona dla parametru **ExitReason** jest niepoprawna lub nie jest obsługiwana dla podanego identyfikatora funkcji Function.

#### **Kod zakończenia**

MQCC\_FAILED

# **Odpowiedź programisty**

Zmodyfikuj funkcję wyjścia, aby określić wartość dla ExitReason , która jest poprawna dla określonej wartości parametru Function.

# **2378 (094A) (RC2378): MQRC\_RESERVED\_VALUE\_ERROR**

# **Wyjaśnienie**

Wywołanie MOXEP zostało wydane przez funkcie wyjścia funkcji API, ale wartość określona dla parametru **Reserved** jest niepoprawna. Wartość musi być wskaźnikiem o wartości NULL.

# **Kod zakończenia**

MQCC\_FAILED

# **Odpowiedź programisty**

Zmodyfikuj wyjście, aby określić pusty wskaźnik jako wartość parametru **Reserved** .

# **2379 (094B) (RC2379): MQRC\_NO\_DATA\_AVAILABLE**

### **Wyjaśnienie**

Ten powód powinien zostać zwrócony przez instalowalny komponent usługi MQZ\_ENUMERATE\_AUTHORITY\_DATA, gdy nie ma więcej danych o uprawnieniach do powrotu do użytkownika wywołującego komponent usługi.

#### **Kod zakończenia**

MQCC\_FAILED

#### **Odpowiedź programisty**

Brak.

# **2380 (094C) (RC2380): MQRC\_SCO\_ERROR**

### **Wyjaśnienie**

W wywołaniu MQCONNX struktura MQSCO nie jest poprawna z jednego z następujących powodów:

- Pole *StrucId* nie ma wartości MQSCO\_STRUC\_ID.
- Pole *Version* określa wartość, która nie jest poprawna lub nie jest obsługiwana.

#### **Kod zakończenia**

MQCC\_FAILED

# **Odpowiedź programisty**

Popraw definicję struktury MQSCO.

# **2381 (094D) (RC2381): MQRC\_KEY\_REPOSITORY\_ERROR**

# **Wyjaśnienie**

W wywołaniu MQCONN lub MQCONNX położenie repozytorium kluczy nie jest określone, nie jest poprawne lub powoduje błąd podczas użycia w celu uzyskania dostępu do repozytorium kluczy. Częstym problemem jest określenie przyrostka .kdb w nazwie magazynu kluczy.

Położenie repozytorium kluczy jest określone przez jedną z następujących wartości:

- Wartość zmiennej środowiskowej MQSSLKEYR (wywołania MQCONN lub MQCONNX), lub
- Wartość pola KeyRepository w strukturze MQSCO (tylko wywołanie MQCONNX).

W przypadku wywołania MQCONNX, jeśli określono zarówno MQSSLKEYR, jak i KeyRepository , używane są te ostatnie.

#### **Kod zakończenia**

MQCC\_FAILED

# **Odpowiedź programisty**

Określ poprawne położenie repozytorium kluczy.

# **2382 (094E) (RC2382): MQRC\_CRYPTO\_HARDWARE\_ERROR**

### **Wyjaśnienie**

W wywołaniu MQCONN lub MQCONNX łańcuch konfiguracyjny dla sprzętu szyfrującego jest niepoprawny lub powoduje wystąpienie błędu podczas konfigurowania sprzętu szyfrującego. Łańcuch konfiguracji jest określony przez jedną z następujących wartości:

- Wartość zmiennej środowiskowej MQSSLCRYP (wywołanie MQCONN lub MQCONNX), lub
- Wartość pola CryptoHardware w strukturze MQSCO (tylko wywołanie MQCONNX).

W przypadku wywołania MQCONNX, jeśli określono zarówno MQSSLCRYP, jak i CryptoHardware , używane są te ostatnie.

### **Kod zakończenia**

MQCC\_FAILED

#### **Odpowiedź programisty**

Podaj poprawny łańcuch konfiguracyjny dla sprzętu szyfrującego.

# **2383 (094F) (RC2383): MQRC\_AUTH\_INFO\_REC\_COUNT\_ERROR**

#### **Wyjaśnienie**

W wywołaniu MQCONNX pole AuthInfoRecCount w strukturze MQSCO określa wartość, która jest mniejsza od zera.

#### **Kod zakończenia**

MQCC\_FAILED

#### **Odpowiedź programisty**

Podaj wartość dla AuthInfoRecCount , która jest równa zero lub większa.

# **2384 (0950) (RC2384): MQRC\_AUTH\_INFO\_REC\_ERROR**

#### **Wyjaśnienie**

W wywołaniu MQCONNX struktura MQSCO nie określa poprawnie adresu rekordów MQAIR. Zastosowanie ma jedna z następujących sytuacji:

- Wartość AuthInfoRecCount jest większa od zera, ale wartość AuthInfoRecOffset to zero, a AuthInfoRecPtr to wskaźnik pusty.
- AuthInfoRecOffset nie jest zerem, a AuthInfoRecPtr nie jest wskaźnikiem pustym.
- AuthInfoRecPtr nie jest poprawnym wskaźnikiem.
- AuthInfoRecOffset lub AuthInfoRecPtr wskazuje na pamięć, która nie jest dostępna.

#### **Kod zakończenia**

MQCC\_FAILED

# **Odpowiedź programisty**

Upewnij się, że jeden z AuthInfoRecOffset lub AuthInfoRecPtr ma wartość zero, a drugi niezerowy. Upewnij się, że używane pole wskazuje na dostępne miejsce w pamięci masowej.

# **2385 (0951) (RC2385): MQRC\_AIR\_ERROR**

### **Wyjaśnienie**

W wywołaniu MQCONNX rekord MQAIR nie jest poprawny z jednego z następujących powodów:

- Pole StrucId nie ma wartości MQAIR\_STRUC\_ID.
- Pole Version określa wartość, która nie jest poprawna lub nie jest obsługiwana.

### **Kod zakończenia**

MQCC\_FAILED

# **Odpowiedź programisty**

Popraw definicję rekordu MQAIR.

# **2386 (0952) (RC2386): MQRC\_AUTH\_INFO\_TYPE\_ERROR**

### **Wyjaśnienie**

W wywołaniu MQCONNX pole *AuthInfoType* w rekordzie MQAIR określa wartość, która jest niepoprawna.

# **Kod zakończenia**

MQCC\_FAILED

# **Odpowiedź programisty**

Podaj wartość MQAIT\_CRL\_LDAP dla *AuthInfoType*.

# **2387 (0953) (RC2387): MQRC\_AUTH\_INFO\_CONN\_NAME\_ERROR**

# **Wyjaśnienie**

W wywołaniu MQCONNX pole AuthInfoConnName w rekordzie MQAIR określa wartość, która jest niepoprawna.

# **Kod zakończenia**

MQCC\_FAILED

# **Odpowiedź programisty**

Podaj poprawną nazwę połączenia.

# **2388 (0954) (RC2388): MORC\_LDAP\_USER\_NAME\_ERROR**

W wywołaniu MQCONNX nazwa użytkownika LDAP w rekordzie MQAIR nie jest określona poprawnie. Zastosowanie ma jedna z następujących sytuacji:

- Wartość LDAPUserNameLength jest większa od zera, ale wartość LDAPUserNameOffset to zero, a LDAPUserNamePtr to wskaźnik pusty.
- LDAPUserNameOffset ma wartość niezerową, a *LDAPUserNamePtr* nie jest wskaźnikiem pustym.
- LDAPUserNamePtr nie jest poprawnym wskaźnikiem.
- LDAPUserNameOffset lub LDAPUserNamePtr wskazuje na pamięć, która nie jest dostępna.

# **Kod zakończenia**

MQCC\_FAILED

# **Odpowiedź programisty**

Upewnij się, że jeden z LDAPUserNameOffset lub LDAPUserNamePtr ma wartość zero, a drugi niezerowy. Upewnij się, że używane pole wskazuje na dostępne miejsce w pamięci masowej.

# **2389 (0955) (RC2389): MQRC\_LDAP\_USER\_NAME\_LENGTH\_ERR**

# **Wyjaśnienie**

W wywołaniu MQCONNX pole LDAPUserNameLength w rekordzie MQAIR określa wartość, która jest mniejsza od zera.

#### **Kod zakończenia**

MQCC\_FAILED

# **Odpowiedź programisty**

Podaj wartość dla LDAPUserNameLength , która jest równa zero lub większa.

# **2390 (0956) (RC2390): MQRC\_LDAP\_PASSWORD\_ERROR**

#### **Wyjaśnienie**

W wywołaniu MQCONNX pole LDAPPassword w rekordzie MQAIR określa wartość, gdy żadna wartość nie jest dozwolona.

#### **Kod zakończenia**

MQCC\_FAILED

# **Odpowiedź programisty**

Podaj wartość, która jest pusta lub ma wartość NULL.

# **2391 (0957) (RC2391): MQRC\_SSL\_ALREADY\_INITIALIZED**

Wywołanie MQCONN lub MQCONNX zostało wysłane, gdy połączenie jest już otwarte dla tego samego menedżera kolejek. Istnieje konflikt między opcjami TLS połączeń z jednej z trzech przyczyn:

- Opcje konfiguracyjne TLS różnią się między połączeniami między pierwszym i drugim.
- Istniejące połączenie zostało określone bez opcji konfiguracyjnych TLS, ale drugie połączenie ma określone opcje konfiguracyjne TLS.
- Istniejące połączenie zostało określone z opcjami konfiguracyjnymi TLS, ale drugie połączenie nie ma określonych opcji konfiguracyjnych TLS.

Połączenie z menedżerem kolejek zostało zakończone pomyślnie, ale opcje konfiguracyjne protokołu TLS określone w wywołaniu zostały zignorowane; zamiast tego zostało użyte istniejące środowisko TLS.

# **Kod zakończenia**

MQCC\_WARNING,

#### **Odpowiedź programisty**

Jeśli aplikacja musi być uruchomiona z opcjami konfiguracyjnymi TLS zdefiniowanymi w wywołaniu MQCONN lub MQCONNX, należy użyć wywołania MQDISC w celu odłączenia połączenia z menedżerem kolejek, a następnie zatrzymania aplikacji. Alternatywnie uruchom aplikację później, gdy środowisko TLS nie zostało zainicjowane.

# **2392 (0958) (RC2392): MQRC\_SSL\_CONFIG\_ERROR**

### **Wyjaśnienie**

W wywołaniu MQCONNX struktura MQCNO nie określa poprawnie struktury MQSCO. Zastosowanie ma jedna z następujących sytuacji:

- SSLConfigOffset ma wartość niezerową, a SSLConfigPtr nie jest wskaźnikiem pustym.
- SSLConfigPtr nie jest poprawnym wskaźnikiem.
- SSLConfigOffset lub SSLConfigPtr wskazuje na pamięć, która nie jest dostępna.

#### **Kod zakończenia**

MQCC\_FAILED

#### **Odpowiedź programisty**

Upewnij się, że jeden z SSLConfigOffset lub SSLConfigPtr ma wartość zero, a drugi niezerowy. Upewnij się, że używane pole wskazuje na dostępne miejsce w pamięci masowej.

# **2393 (0959) (RC2393): MQRC\_SSL\_INITIALIZATION\_ERROR**

#### **Wyjaśnienie**

Wywołano komendę MQCONN lub MQCONNX z określonymi opcjami konfiguracyjnymi TLS, ale wystąpił błąd podczas inicjowania środowiska TLS.

# **Kod zakończenia**

MQCC\_FAILED
Sprawdź, czy instalacja TLS jest poprawna. Aby uzyskać więcej informacji, przejrzyj dzienniki błędów.

#### $z/0S$ **2394 (095A) (RC2394): MQRC\_Q\_INDEX\_TYPE\_ERROR**

## **Wyjaśnienie**

Wywołano wywołanie MQGET, podając jedną lub więcej z następujących opcji:

- MOGMO ALL MSGS AVAILABLE
- MQGMO\_ALL\_SEGMENTS\_AVAILABLE
- MQGMO\_COMPLETE\_MSG
- MQGMO\_LOGICAL\_ORDER

ale wywołanie nie powiodło się, ponieważ kolejka nie jest indeksowana przez identyfikator grupy. Te opcje wymagają, aby kolejka miała **IndexType** o wartości MQIT\_GROUP\_ID.

Ten kod przyczyny pojawia się tylko w produkcie z/OS.

## **Kod zakończenia**

MQCC\_FAILED

## **Odpowiedź programisty**

Ponownie zdefiniuj kolejkę, tak aby **IndexType** miała wartość MQIT\_GROUP\_ID. Alternatywnie zmodyfikuj aplikację, aby uniknąć korzystania z wymienionych opcji.

# **2395 (095B) (RC2395): MQRC\_CFBS\_ERROR**

#### **Wyjaśnienie**

Wywołano komendę MQPUT lub MQPUT1 , ale dane komunikatu zawierają strukturę MQCFBS, która nie jest poprawna.

#### **Kod zakończenia**

MQCC\_FAILED

## **Odpowiedź programisty**

Sprawdź, czy pola w strukturze są ustawione poprawnie.

## **2396 (095C) (RC2396): MQRC\_SSL\_NOT\_ALLOWED**

## **Wyjaśnienie**

Zażądano połączenia z menedżerem kolejek, określając szyfrowanie TLS. Żądany tryb połączenia to jednak taki, który nie obsługuje protokołu TLS (na przykład połączenia powiązań).

## **Kod zakończenia**

Zmodyfikuj aplikację w taki sposób, aby żądała trybu połączenia z klientem, lub aby wyłączyć szyfrowanie TLS.

**Uwaga:** Ten błąd może również spowodować użycie ustawienia o wartości innej niż NULL, w tym odstępy, dla właściwości zestawu algorytmów szyfrowania połączenia.

## **2397 (095D) (RC2397): MQRC\_JSSE\_ERROR**

### **Wyjaśnienie**

JSSE zgłosiła błąd (na przykład podczas nawiązywania połączenia z menedżerem kolejek przy użyciu szyfrowania TLS). Obiekt MQException zawierający ten kod przyczyny odwołuje się do wyjątku zgłoszonego przez JSSE. Ten kod można uzyskać za pomocą metody MQException.getCause() . Z poziomu produktu JMSwyjątek MQException jest powiązany z zgłoszonym wyjątkiem JMSException.

Ten kod przyczyny pojawia się tylko w przypadku aplikacji Java .

#### **Kod zakończenia**

MQCC\_FAILED

#### **Odpowiedź programisty**

Sprawdź wyjątek przyczynowy, aby określić błąd JSSE.

## **2398 (095E) (RC2398): MQRC\_SSL\_PEER\_NAME\_MISMATCH**

#### **Wyjaśnienie**

Aplikacja podjęła próbę nawiązania połączenia z menedżerem kolejek przy użyciu szyfrowania TLS, ale nazwa wyróżniająca przedstawiona przez menedżer kolejek nie jest zgodna z podanym wzorcem.

#### **Kod zakończenia**

MQCC\_FAILED

#### **Odpowiedź programisty**

Sprawdź certyfikaty używane do identyfikowania menedżera kolejek. Sprawdź również wartość właściwości **sslPeerName** określonej przez aplikację.

## **2399 (095F) (RC2399): MQRC\_SSL\_PEER\_NAME\_ERROR**

#### **Wyjaśnienie**

Aplikacja określiła nazwę węzła sieci o niepoprawnym formacie.

#### **Kod zakończenia**

MQCC\_FAILED

#### **Odpowiedź programisty**

Sprawdź wartość właściwości **sslPeerName** określonej przez aplikację.

# **2400 (0960) (RC2400): MQRC\_UNSUPPORTED\_CIPHER\_SUITE**

## **Wyjaśnienie**

Zażądano połączenia z menedżerem kolejek, określając szyfrowanie TLS. Jednak JSSE zgłosiła, że nie obsługuje zestawu CipherSuite określonego przez aplikację.

Ten kod przyczyny pojawia się tylko w przypadku aplikacji Java .

## **Kod zakończenia**

MQCC\_FAILED

## **Odpowiedź programisty**

Sprawdź pakiet CipherSuite określony przez aplikację. Należy pamiętać, że nazwy JSSE CipherSuites różnią się od ich równoważnych specyfikacji CipherSpecs używanych przez menedżer kolejek.

Sprawdź także, czy rozszerzenie JSSE jest poprawnie zainstalowane.

## **2401 (0961) (RC2401): MQRC\_SSL\_CERTIFICATE\_ODWOŁANE**

## **Wyjaśnienie**

Zażądano połączenia z menedżerem kolejek, określając szyfrowanie TLS. Jednak certyfikat prezentowany przez menedżer kolejek został odwołany przez jeden z podanych CertStores.

Ten kod przyczyny pojawia się tylko w przypadku aplikacji Java .

#### **Kod zakończenia**

MQCC\_FAILED

## **Odpowiedź programisty**

Sprawdź certyfikaty używane do identyfikowania menedżera kolejek.

# **2402 (0962) (RC2402): MQRC\_SSL\_CERT\_STORE\_ERROR**

## **Wyjaśnienie**

Zażądano połączenia z menedżerem kolejek, określając szyfrowanie TLS. Jednak żaden z obiektów CertStore udostępnionych przez aplikację nie może być przeszukiwany pod kątem certyfikatu prezentowanego przez menedżera kolejek. Obiekt MQException zawierający ten kod przyczyny odwołuje się do wyjątku napotkanego podczas wyszukiwania pierwszego elementu CertStore. Można to uzyskać przy użyciu metody MQException.getCause() . Z poziomu produktu JMSwyjątek MQException jest powiązany z zgłoszonym wyjątkiem JMSException.

Ten kod przyczyny pojawia się tylko w przypadku aplikacji Java .

## **Kod zakończenia**

Sprawdź wyjątek przyczynowy, aby określić błąd bazowy. Sprawdź obiekty CertStore udostępnione przez aplikację. Jeśli wyjątek przyczynowy to wyjątek java.lang.NoSuchElementException, upewnij się, że aplikacja nie określa pustej kolekcji obiektów CertStore .

# **2406 (0966) (RC2406): MQRC\_CLIENT\_EXIT\_LOAD\_ERROR**

## **Wyjaśnienie**

Zewnętrzne wyjście użytkownika wymagane dla połączenia klienta nie mogło zostać załadowane, ponieważ nie można znaleźć określonej dla niego biblioteki współużytkowanej lub nie można znaleźć punktu wejścia określonego dla tego połączenia.

Ten kod przyczyny pojawia się tylko w przypadku aplikacji Java .

## **Kod zakończenia**

MQCC\_FAILED

## **Odpowiedź programisty**

Upewnij się, że podano poprawną bibliotekę i że zmienna ścieżki dla środowiska maszynowego zawiera odpowiedni katalog. Upewnij się również, że punkt wejścia został nazwany poprawnie i że biblioteka nazwana go eksporta.

# **2407 (0967) (RC2407): MQRC\_CLIENT\_EXIT\_ERROR**

### **Objaśnienie**

Wystąpił błąd podczas wykonywania procedury zewnętrznej innej niżJava dla połączenia klienckiego.

Ten kod przyczyny występuje tylko w przypadku aplikacji Java , które używają wyjścia innego niżJava .

#### **Kod zakończenia**

MQCC\_FAILED (niepowodzenie MQC)

## **Odpowiedź programisty**

Sprawdź, czy program zewnętrzny inny niżJava może zaakceptować przekazywane do niego parametry i komunikaty oraz czy może obsłużyć warunki błędu, a także czy wszystkie informacje wymagane przez program zewnętrzny, takie jak dane użytkownika, są poprawne i dostępne.

# **2409 (0969) (RC2409): MQRC\_SSL\_KEY\_RESET\_ERROR**

## **Wyjaśnienie**

W wywołaniu MQCONN lub MQCONNX wartość licznika resetowania klucza TLS nie mieści się w poprawnym zakresie od 0 do 999 999 999.

Wartość licznika resetowania klucza TLS jest określana na podstawie wartości zmiennej środowiskowej MQSSLRESET (wywołania MQCONN lub MQCONNX) lub wartości pola KeyResetCount w strukturze MQSCO (tylko wywołania MQCONNX). W przypadku wywołania MQCONNX, jeśli określono zarówno MQSSLRESET, jak i KeyResetCount , używane są te ostatnie. MQCONN lub MQCONNX

Jeśli zostanie określona liczba resetowanych kluczy tajnych TLS z zakresu od 1 do 32Kb, kanały TLS będą używać liczby resetowanych kluczy tajnych o wartości 32Kb. Ma to na celu uniknięcie narzutu

nadmiernych resetów kluczy, które mogą wystąpić w przypadku małych wartości resetowania klucza tajnego TLS.

## **Kod zakończenia**

MQCC\_FAILED

## **Odpowiedź programisty**

Sprawdź, czy pola w strukturze i zmiennej środowiskowej MQSSLRESET są ustawione poprawnie.

# **2411 (096B) (RC2411): MQRC\_LOGGER\_STATUS**

## **Wyjaśnienie**

Ten warunek jest wykrywany, gdy wystąpi zdarzenie programu rejestrującego.

## **Kod zakończenia**

MQCC\_WARNING,

## **Odpowiedź programisty**

Brak. Ten kod przyczyny jest używany tylko do identyfikowania odpowiedniego komunikatu zdarzenia ["Program rejestrujący" na stronie 191](#page-190-0).

# **2412 (096C) (RC2412): MQRC\_COMMAND\_MQSC**

## **Wyjaśnienie**

Ten warunek jest wykrywany, gdy wykonywana jest komenda MQSC.

## **Kod zakończenia**

MQCC\_WARNING,

## **Odpowiedź programisty**

Brak. Ten kod przyczyny jest używany tylko do identyfikowania odpowiedniego komunikatu zdarzenia ["Komenda" na stronie 166.](#page-165-0)

## **2413 (096D) (RC2413): MQRC\_COMMAND\_PCF**

## **Wyjaśnienie**

Ten warunek jest wykrywany, gdy wykonywana jest komenda PCF.

## **Kod zakończenia**

MQCC\_WARNING,

## **Odpowiedź programisty**

Brak. Ten kod przyczyny jest używany tylko do identyfikowania odpowiedniego komunikatu zdarzenia ["Komenda" na stronie 166.](#page-165-0)

# **2414 (096E) (RC2414): MQRC\_CFIF\_ERROR**

## **Wyjaśnienie**

Wywołano komendę MQPUT lub MQPUT1 , ale dane komunikatu zawierają strukturę MQCFIF, która nie jest poprawna.

## **Kod zakończenia**

MQCC\_FAILED

## **Odpowiedź programisty**

Sprawdź, czy pola w strukturze są ustawione poprawnie.

# **2415 (096F) (RC2415): MQRC\_CFSF\_ERROR**

## **Wyjaśnienie**

Wywołano komendę MQPUT lub MQPUT1 , ale dane komunikatu zawierają strukturę MQCFSF, która nie jest poprawna.

#### **Kod zakończenia**

MQCC\_FAILED

## **Odpowiedź programisty**

Sprawdź, czy pola w strukturze są ustawione poprawnie.

## **2416 (0970) (RC2416): MQRC\_CFGR\_ERROR**

## **Wyjaśnienie**

Wywołano komendę MQPUT lub MQPUT1 , ale dane komunikatu zawierają strukturę MQCFGR, która nie jest poprawna.

## **Kod zakończenia**

MQCC\_FAILED

## **Odpowiedź programisty**

Sprawdź, czy pola w strukturze są ustawione poprawnie.

# **2417 (0971) (RC2417): MQRC\_MSG\_NOT\_ALLOWED\_IN\_GROUP**

Wyjaśnienie błędu, kodu zakończenia i odpowiedzi programisty.

## **Wyjaśnienie**

Wywołano wywołanie MQPUT lub MQPUT1 w celu umieszczenia komunikatu w grupie, ale nie jest on poprawny, aby umieścić taki komunikat w grupie. Przykładem niepoprawnego komunikatu jest komunikat PCF, w którym typem jest MQCFT\_TRACE\_ROUTE.

Nie można używać zgrupowanych ani segmentowanych komunikatów z publikowania/subskrybowania.

## **Kod zakończenia**

MQCC\_FAILED

## **Odpowiedź programisty**

Usuń niepoprawny komunikat z grupy.

# **2418 (0972) (RC2418): MQRC\_FILTER\_OPERATOR\_ERROR**

## **Wyjaśnienie**

Podany parametr **Operator** nie jest poprawny.

Jeśli jest to zmienna wejściowa, to wartość nie jest jedną z wartości stałych MQCFOP\_ \*. Jeśli jest to zmienna wyjściowa, to wskaźnik parametru nie jest poprawny lub wskazuje na pamięć masową tylko do odczytu. (Nie zawsze można wykryć wskaźniki parametrów, które nie są poprawne; jeśli nie zostaną wykryte, wystąpią nieprzewidywalne wyniki).

## **Kod zakończenia**

MQCC\_FAILED

## **Odpowiedź programisty**

Popraw parametr.

## **2419 (0973) (RC2419): MQRC\_NESTED\_SELECTOR\_ERROR**

## **Wyjaśnienie**

Wywołano wywołanie funkcji mqAddBag, ale plik, który ma być zagnieżdżony, zawierał element danych z niespójnym selektorem. Ten powód występuje tylko wtedy, gdy worek, do którego ma zostać dodany zagnieżdżony worek, został utworzony za pomocą opcji MQCBO\_CHECK\_SELECTORS.

## **Kod zakończenia**

MQCC\_FAILED

## **Odpowiedź programisty**

Upewnij się, że wszystkie elementy danych w torbie, które mają być zagnieżdżone, mają selektory, które są spójne z typem danych implikowanych przez element.

# **2420 (0974) (RC2420): MQRC\_EPH\_ERROR**

## **Wyjaśnienie**

Wywołano komendę MQPUT lub MQPUT1 , ale dane komunikatu zawierają strukturę MQEPH, która nie jest poprawna. Możliwe są następujące błędy:

- Pole StrucId nie ma wartości MQEPH\_STRUC\_ID.
- Pole Version nie ma wartości MQEPH\_VERSION\_1.
- Pole StrucLength określa wartość, która jest zbyt mała, aby uwzględnić strukturę powiększona o dane o zmiennej długości na końcu struktury.
- Pole CodedCharSetId ma wartość zero lub wartość ujemną, która nie jest poprawna.
- Pole Flags zawiera niepoprawną kombinację wartości MQEPH\_ \*.
- Parametr **BufferLength** wywołania ma wartość, która jest zbyt mała, aby pomieścić strukturę, tak więc struktura rozciąga się poza koniec komunikatu.

#### **Kod zakończenia**

MQCC\_FAILED

### **Odpowiedź programisty**

Sprawdź, czy pola w strukturze są ustawione poprawnie. Upewnij się, że aplikacja ustawi poprawną wartość w polu CodedCharSetId . Zwróć uwagę, że wartość MQCCSI\_DEFAULT, MQCCSI\_EMBEDDED, MOCCSI O MGR i MOCCSI UNDEFINED nie są poprawne w tym polu.

## **2421 (0975) (RC2421): MQRC\_RFH\_FORMAT\_ERROR**

#### **Wyjaśnienie**

Komunikat zawiera strukturę MQRFH, ale jej format jest niepoprawny.

#### **Kod zakończenia**

MQCC\_FAILED

#### **Odpowiedź programisty**

Popraw format w sekcji RFH2 komunikatu żądania IBM MQ i ponów próbę.

## **Multi 2422 (0976) (RC2422): MQRC\_CFBF\_ERROR**

#### **Wyjaśnienie**

Wywołano komendę MQPUT lub MQPUT1 , ale dane komunikatu zawierają strukturę MQCFBF, która nie jest poprawna.

#### **Kod zakończenia**

MQCC\_FAILED

#### **Odpowiedź programisty**

Sprawdź, czy pola w strukturze są ustawione poprawnie.

## **2423 (0977) (RC2423): MQRC\_CLIENT\_CHANNEL\_CONFLICT**

#### **Wyjaśnienie**

Dla określenia nazwy kanału została określona tabela definicji kanału klienta (CCDT), ale nazwa została już zdefiniowana.

Ten kod przyczyny pojawia się tylko w przypadku aplikacji Java .

## **Kod zakończenia**

Zmień nazwę kanału na pustą i spróbuj ponownie.

# **2424 (0978) (RC2424): MQRC\_SD\_ERROR**

## **Wyjaśnienie**

W wywołaniu MQSUB deskryptor subskrypcji MQSD nie jest poprawny z jednego z następujących powodów:

- Pole StrucId nie ma wartości MQSD\_SCTRUC\_ID.
- Pole Wersja określa wartość, która nie jest poprawna lub nie jest obsługiwana.
- Wskaźnik parametru nie jest poprawny (nie zawsze można wykryć wskaźniki parametrów, które nie są poprawne; jeśli nie zostaną wykryte, mogą wystąpić nieprzewidywalne wyniki).
- Menedżer kolejek nie może skopiować struktury zmian do pamięci masowej aplikacji, nawet jeśli wywołanie powiodło się. Może to mieć miejsce, na przykład, jeśli wskaźnik wskazuje na pamięć masową tylko do odczytu.

## **Kod zakończenia**

MQCC\_FAILED

## **Odpowiedź programisty**

Upewnij się, że pola wejściowe w strukturze MQSD są ustawione poprawnie.

## **2425 (0979) (RC2425): MQRC\_TOPIC\_STRING\_ERROR**

## **Wyjaśnienie**

W wywołaniu MQOPEN lub MQPUT1 w deskryptorze obiektu MQOD lub w wywołaniu MQSUB w deskryptorze subskrypcji MQSD wynikowy pełny łańcuch tematu nie jest poprawny.

Zastosowanie ma jedna z następujących sytuacji:

- ObjectName zawiera nazwę obiektu TOPIC z atrybutem TOPICSTR, który zawiera pusty łańcuch tematu.
- W pełni rozstrzygnięty łańcuch tematu zawiera znak zmiany znaczenia '%' , po którym nie następuje jeden z następujących znaków: '\*', '?' lub '%', a w wywołaniu MQSUB użyto opcji MQSO\_WILDCARD\_CHAR.
- W przypadku operacji MQOPEN nie można przeprowadzić konwersji przy użyciu identyfikatora CCSID określonego w strukturze MQOD.
- Łańcuch tematu jest większy niż 255 znaków, jeśli używany jest mechanizm przesyłania komunikatów produktu IBM MQ Multicast.

## **Kod zakończenia**

MQCC\_FAILED

## **Odpowiedź programisty**

Upewnij się, że w obiekcie ObjectString lub ObjectNamenie ma niepoprawnych znaków łańcucha tematu.

Jeśli używany jest mechanizm przesyłania komunikatów produktu IBM MQ Multicast, należy upewnić się, że łańcuch tematu jest mniejszy niż 255 znaków.

# **2426 (097A) (RC2426): MQRC\_STS\_ERROR**

## **Wyjaśnienie**

W wywołaniu MQSTAT struktura MQSTS nie jest poprawna z jednego z następujących powodów:

- Pole StrucId nie ma wartości MQSTS\_STRUC\_ID.
- Pole Wersja określa wartość, która nie jest poprawna lub nie jest obsługiwana.
- Wskaźnik parametru jest niepoprawny. (Nie zawsze można wykryć wskaźniki parametrów, które nie są poprawne; jeśli nie zostaną wykryte, pojawiają się nieprzewidywalne wyniki).
- Menedżer kolejek nie może skopiować zmienionej struktury do pamięci masowej aplikacji, nawet jeśli wywołanie powiodło się. Może to mieć miejsce, na przykład, jeśli wskaźnik wskazuje na pamięć masową tylko do odczytu.

## **Kod zakończenia**

MQCC\_FAILED

## **Odpowiedź programisty**

Upewnij się, że pola wejściowe w strukturze MQSTS są ustawione poprawnie.

# **2428 (097C) (RC2428): MQRC\_NO\_SUBSCRIPTION**

## **Wyjaśnienie**

Wykonano wywołanie MQSUB przy użyciu opcji MQSO\_RESUME, podając pełną nazwę subskrypcji, która nie jest zgodna z żadną istniejącą subskrypcją.

## **Kod zakończenia**

MQCC\_FAILED

## **Odpowiedź programisty**

Upewnij się, że subskrypcja istnieje i że pełna nazwa subskrypcji została poprawnie określona w aplikacji. Pełna nazwa subskrypcji jest zbudowana z pola ConnTag określonego w czasie połączenia w strukturze MQCNO oraz w polu SubName określonym w czasie MQSUB w strukturze MQSD.

## **2429 (097D) (RC2429): MQRC\_SUBSCRIPTION\_IN\_USE**

## **Wyjaśnienie**

Wywołanie MQSUB przy użyciu opcji MQSO\_RESUME określało pełną nazwę subskrypcji, która jest w użyciu.

## **Kod zakończenia**

MQCC\_FAILED

## **Odpowiedź programisty**

Upewnij się, że nazwa subskrypcji jest poprawnie określona w aplikacji. Nazwa subskrypcji jest określona w polu SubName w strukturze MQSD.

# **2430 (097E) (RC2430): MQRC\_STAT\_TYPE\_ERROR**

## **Wyjaśnienie**

Parametr STS zawiera opcje, które nie są poprawne dla wywołania MQSTAT. Ten powód występuje również wtedy, gdy wskaźnik parametru nie jest poprawny. (Nie zawsze można wykryć wskaźniki parametrów, które nie są poprawne; jeśli nie zostaną wykryte, pojawiają się nieprzewidywalne wyniki).

## **Odpowiedź programisty**

Określ poprawną strukturę MQSTS jako parametr w wywołaniu do wywołania MQSTAT.

# **2431 (097F) (RC2431): MQRC\_SUB\_USER\_DATA\_ERROR**

## **Wyjaśnienie**

W wywołaniu MQSUB w deskryptorze subskrypcji MQSD pole SubUserData nie jest poprawne. Zastosowanie ma jedna z następujących sytuacji:

- Wartość SubUserData.VSLength jest większa od zera, ale wartość SubUserData.VSOffset to zero, a SubUserData.VSPtr to wskaźnik pusty.
- SubUserData.VSOffset ma wartość niezerową, a SubUserData.VSPtr nie jest wskaźnikiem pustym (to znaczy, że oba pola są używane tylko wtedy, gdy dozwolone jest tylko jedno).
- SubUserData.VSPtr nie jest poprawnym wskaźnikiem.
- SubUserData.VSOffset lub SubUserData.VSPtr wskazuje na pamięć, która nie jest dostępna.
- Wartość SubUserData.VSLength przekracza maksymalną długość dozwoloną dla tego pola.

## **Kod zakończenia**

MQCC\_FAILED

## **Odpowiedź programisty**

Upewnij się, że jeden z SubUserData.VSOffset lub SubUserData.VSPtr ma wartość zero, a drugi niezerowy. Upewnij się, że używane pole wskazuje na dostępne miejsce w pamięci masowej. Podaj długość, która nie przekracza maksymalnej długości dozwolonej dla tego pola.

# **2432 (0980) (RC2432): MQRC\_SUB\_ALREADY\_EXISTS**

## **Wyjaśnienie**

Wywołano wywołanie MQSUB w celu utworzenia subskrypcji przy użyciu opcji MQSO\_CREATE, ale subskrypcja używała tej samej wartości SubName i ObjectString już istnieje.

## **Kod zakończenia**

MQCC\_FAILED

## **Odpowiedź programisty**

Upewnij się, że pola wejściowe SubName i ObjectString w strukturze MQSD są ustawione poprawnie, lub użyj opcji MQSO\_RESUME, aby uzyskać uchwyt dla tej subskrypcji, która już istnieje.

## **2434 (0982) (RC2434): MQRC\_IDENTITY\_MISMATCH**

## **Wyjaśnienie**

Wywołanie MQSUB przy użyciu komendy MQSO\_RESUME lub MQSO\_ALTER zostało wykonane dla subskrypcji, która ma ustawioną opcję MQSO\_FIXED\_USERID, przez identyfikator użytkownika inny niż zarejestrowany jako właściciel subskrypcji.

### **Kod zakończenia**

MQCC\_FAILED

## **Odpowiedź programisty**

Popraw nazwę pełnej subskrypcji na unikalną lub zaktualizuj istniejącą subskrypcję tak, aby umożliwić innym użytkownikom korzystanie z niej za pomocą opcji MQSO\_ANY\_USERID z aplikacji działającej pod ID użytkownika będącego właścicielem.

# **2435 (0983) (RC2435): MQRC\_ALTER\_SUB\_ERROR**

#### **Wyjaśnienie**

Wywołanie MQSUB przy użyciu opcji MQSO\_ALTER zmieniono subskrypcję, która została utworzona za pomocą opcji MQSO\_IMMUTABLE.

#### **Kod zakończenia**

MQCC\_FAILED

## **Odpowiedź programisty**

Usuń subskrypcję za pomocą komendy MQCLOSE i ponownie utwórz ją za pomocą komendy MQSUB z poprawnie ustawionym zestawem atrybutów.

## **2436 (0984) (RC2436): MQRC\_DURABILITY\_NOT\_ALLOWED**

## **Wyjaśnienie**

Wywołanie MQSUB przy użyciu opcji MQSO\_DURABLE nie powiodło się. Może to być z jednej z następujących przyczyn:

- Subskrybowany temat jest zdefiniowany jako **DURSUB(NO)**.
- Kolejka o nazwie SYSTEM.DURABLE.SUBSCRIBER.QUEUE jest niedostępna.
- Subskrybowany temat jest zdefiniowany zarówno jako **MCAST(ONLY)** , jak i **DURSUB(YES)** (lub **DURSUB(ASPARENT)** , a element nadrzędny to **DURSUB(YES)**).

#### **Kod zakończenia**

MQCC\_FAILED

#### **Odpowiedź programisty**

Trwałe subskrypcje są przechowywane w systemie SYSTEM.DURABLE.SUBSCRIBER.QUEUE. Upewnij się, że ta kolejka jest dostępna do użycia. Możliwe przyczyny niepowodzenia: zapełniona kolejka, zablokowana kolejka, kolejka nie jest istniejąca.

 $z/0S$ W systemie z/OSinną możliwią przyczyną niepowodzenia jest to, że zestaw stron, do którego kolejka jest zdefiniowana, nie istnieje.

Jeśli subskrybowany temat jest zdefiniowany jako **DURSUB(NO)**, zmień węzeł tematu administracyjnego tak, aby używany był produkt **DURSUB(YES)** , albo użyj zamiast niej opcji MQSO\_NON\_DURABLE.

Jeśli subskrybowany temat jest zdefiniowany jako **MCAST(ONLY)** podczas korzystania z funkcji przesyłania komunikatów w trybie rozsyłania grupowego IBM MQ , należy zmienić temat w taki sposób, aby był używany produkt **DURSUB(NO)**.

# **2437 (0985) (RC2437): MQRC\_NO\_RETAINED\_MSG**

#### **Wyjaśnienie**

Wywołanie MQSUBRQ zostało wysłane do tematu, aby zażądać, aby wszystkie zachowane publikacje dla tego tematu zostały wysłane do subskrybenta. Nie ma jednak zachowanych publikacji obecnie przechowywanych dla tego tematu.

#### **Kod zakończenia**

MQCC\_FAILED

## **Odpowiedź programisty**

Upewnij się, że publikatory tematu są oznaczane jako ich publikacja, która ma zostać zachowana, oraz że publikacje są udostępniane w tym temacie.

## **2438 (0986) (RC2438): MQRC\_SRO\_ERROR**

#### **Wyjaśnienie**

W wywołaniu MQSUBRQ opcje żądania subskrypcji MQSRO nie są poprawne z jednego z następujących powodów:

- Pole StrucId nie ma wartości MQSRO\_STRUC\_ID.
- Pole Version określa wartość, która nie jest poprawna lub nie jest obsługiwana.
- Wskaźnik parametru jest niepoprawny. (Nie zawsze można wykryć wskaźniki parametrów, które nie są poprawne; jeśli nie zostaną wykryte, pojawiają się nieprzewidywalne wyniki).
- Menedżer kolejek nie może skopiować zmienionej struktury do pamięci masowej aplikacji, nawet jeśli wywołanie powiodło się. Może to mieć miejsce, na przykład, jeśli wskaźnik wskazuje na pamięć masową tylko do odczytu.

## **Kod zakończenia**

MQCC\_FAILED

## **Odpowiedź programisty**

Upewnij się, że pola wejściowe w strukturze MQSRO są ustawione poprawnie.

# **2440 (0988) (RC2440): MQRC\_SUB\_NAME\_ERROR**

#### **Wyjaśnienie**

W wywołaniu MQSUB w deskryptorze subskrypcji MQSD pole SubName nie jest poprawne lub zostało pominięte. Jest to wymagane, jeśli określono opcję MQSD MQSO\_DURABLE, ale można ją również użyć, jeśli nie określono wartości MQSO\_DURABLE.

Zastosowanie ma jedna z następujących sytuacji:

- Wartość SubName.VSLength jest większa od zera, ale wartość SubName.VSOffset to zero, a SubName.VSPtr to wskaźnik pusty.
- SubName.VSOffset ma wartość niezerową, a SubName.VSPtr nie jest wskaźnikiem pustym (to znaczy, że oba pola są używane tylko wtedy, gdy dozwolone jest tylko jedno).
- SubName.VSPtr nie jest poprawnym wskaźnikiem.
- SubName.VSOffset lub SubName.VSPtr wskazuje na pamięć, która nie jest dostępna.
- SubName.VSLength jest równe zero, ale to pole jest wymagane.
- Wartość SubName.VSLength przekracza maksymalną długość dozwoloną dla tego pola.

#### **Kod zakończenia**

MQCC\_FAILED

#### **Odpowiedź programisty**

Upewnij się, że podano SubName , a SubName.VSLength ma wartość niezerową. Upewnij się, że jeden z SubName.VSOffset lub SubName.VSPtr ma wartość zero, a drugi niezerowy. Upewnij się, że używane pole wskazuje na dostępne miejsce w pamięci masowej. Podaj długość, która nie przekracza maksymalnej długości dozwolonej dla tego pola.

Ten kod może zostać zwrócony, jeśli opcje sd.Options : MQSO\_CREATE i MQSO\_RESUME są ustawione razem, a program sd.SubName nie został zainicjowany. Należy również zainicjować strukturę MQCHARV dla produktu sd.SubName, nawet jeśli nie ma subskrypcji, która ma zostać wznowiona. Więcej informacji na ten temat zawiera sekcja Przykład 2: Zarządzany subskrybentem produktu MQ .

# **2441 (0989) (RC2441): MQRC\_OBJECT\_STRING\_ERROR**

## **Wyjaśnienie**

W wywołaniu MQOPEN lub MQPUT1 w deskryptorze obiektu MQOD lub w wywołaniu MQSUB w deskryptorze subskrypcji MQSD pole ObjectString nie jest poprawne.

Zastosowanie ma jedna z następujących sytuacji:

- Wartość ObjectString. VSLength jest większa od zera, ale wartość ObjectString. VSOffset to zero, a ObjectString.VSPtr to wskaźnik pusty.
- ObjectString.VSOffset ma wartość niezerową, a ObjectString.VSPtr nie jest wskaźnikiem pustym (to znaczy, że oba pola są używane tylko wtedy, gdy dozwolone jest tylko jedno).
- ObjectString.VSPtr nie jest poprawnym wskaźnikiem.
- ObjectString.VSOffset lub ObjectString.VSPtr wskazuje na pamięć, która nie jest dostępna.
- Wartość ObjectString.VSLength przekracza maksymalną długość dozwoloną dla tego pola.

#### **Kod zakończenia**

MQCC\_FAILED

#### **Odpowiedź programisty**

Upewnij się, że jeden z ObjectString.VSOffset lub ObjectString.VSPtr ma wartość zero, a drugi niezerowy. Upewnij się, że używane pole wskazuje na dostępne miejsce w pamięci masowej. Podaj długość, która nie przekracza maksymalnej długości dozwolonej dla tego pola.

## **2442 (098A) (RC2442): MQRC\_PROPERTY\_NAME\_ERROR**

## **Wyjaśnienie**

Podjęto próbę ustawienia właściwości o niepoprawnej nazwie. Użycie którejkolwiek z poniższych ustawień powoduje wystąpienie tego błędu:

- Nazwa zawiera niepoprawny znak.
- Nazwa zaczyna się od "JMS" lub "usr.JMS", a właściwość JMS nie jest rozpoznawana.
- Nazwa rozpoczyna się od "mq" w dowolnej mieszance małych lub wielkich liter i nie jest "mq\_usr" i zawiera więcej niż jeden znak "." znak (U+002E). Wiele "." znaki nie są dozwolone we właściwościach z tymi przedrostkami.
- Znaki spoza języka Basic Multilingual Plane (powyższe U + FFFF), reprezentowane w formacie UTF-16 przez zastępcze punkty kodowe (X'D800'przez X'DFFF') lub cztery bajty w UTF-8, nie są obsługiwane w nazwach właściwości komunikatu.
- Nazwa: "NULL", "TRUE", "FALSE", "NOT", "AND", "OR", "BETWEEN", "LIKE", "IN", "IS" i "ESCAPE" lub jest jednym z tych słów kluczowych z przedrostkiem "usr.".
- Nazwa rozpoczyna się od łańcucha "Body" lub "Root" (z wyjątkiem nazw rozpoczynających się od "Root.MQMD.").
- A "." Znak nie może być śledzony bezpośrednio przez inny znak "." na końcu.
- The "." Znak nie może być ostatnim znakiem w nazwie właściwości.

## **Kod zakończenia**

MQCC\_FAILED

## **Odpowiedź programisty**

Poprawne nazwy właściwości są opisane w dokumentacji produktu IBM MQ . Przed ponownym wywołaniem wywołania upewnij się, że wszystkie właściwości w komunikacie mają poprawne nazwy.

## **2443 (098B) (RC2443): MQRC\_SEGMENTATION\_NOT\_ALLOWED**

## **Wyjaśnienie**

Wywołano wywołanie MQPUT lub MQPUT1 w celu umieszczenia segmentowanego komunikatu lub komunikatu, który może zostać podzielony na mniejsze segmenty (MQMF\_SEGMENTATION\_ALLOWED). Znaleziono komunikat zawierający co najmniej jedną właściwość zdefiniowaną w produkcie MQw danych komunikatu. Właściwości zdefiniowane w produkcie MQnie są poprawne w danych komunikatu segmentowanego komunikatu.

IBM MQ multicast nie może używać segmentowanych komunikatów.

#### **Kod zakończenia**

MQCC\_FAILED

## **Odpowiedź programisty**

Usuń niepoprawne właściwości z danych komunikatu lub zapobiegaj segmentacji komunikatu.

## **2444 (098C) (RC2444): MQRC\_CBD\_ERROR**

## **Wyjaśnienie**

Wywołanie MQCB w strukturze MQCBD nie jest poprawne z jednego z następujących powodów:

• Pole StrucId nie ma wartości MQCBD\_STRUC\_ID.

- Pole Version określa wartość, która nie jest poprawna lub nie jest obsługiwana.
- Wskaźnik parametru jest niepoprawny. (Nie zawsze można wykryć wskaźniki parametrów, które nie są poprawne; jeśli nie zostaną wykryte, pojawiają się nieprzewidywalne wyniki).

#### **Kod zakończenia**

MQCC\_FAILED

## **Odpowiedź programisty**

Upewnij się, że pola wejściowe w strukturze MQCBD są ustawione poprawnie.

# **2445 (098D) (RC2445): MQRC\_CTLO\_ERROR**

## **Wyjaśnienie**

W przypadku wywołania MQCTL struktura MQCTLO nie jest poprawna z jednego z następujących powodów:

- Pole StrucId nie ma wartości MQCTLO\_STRUC\_ID.
- Pole Version określa wartość, która nie jest poprawna lub nie jest obsługiwana.
- Wskaźnik parametru jest niepoprawny. (Nie zawsze można wykryć wskaźniki parametrów, które nie są poprawne; jeśli nie zostaną wykryte, pojawiają się nieprzewidywalne wyniki).

#### **Kod zakończenia**

MQCC\_FAILED

#### **Odpowiedź programisty**

Upewnij się, że pola wejściowe w strukturze MQCTLO są ustawione poprawnie.

## **2446 (098E) (RC2446): MQRC\_NO\_CALLBACKS\_ACTIVE**

## **Wyjaśnienie**

Wywołanie MQCTL zostało wykonane przy użyciu operacji MQOP\_START\_WAIT i zostało zwrócone, ponieważ nie ma obecnie zdefiniowanych wywołań zwrotnych, które nie są zawieszone.

## **Kod zakończenia**

MQCC\_FAILED

## **Odpowiedź programisty**

Upewnij się, że istnieje co najmniej jedna zarejestrowana, wznowiona funkcja konsumenta.

# **2448 (0990) (RC2448): MQRC\_CALLBACK\_NOT\_REGISTERED**

#### **Wyjaśnienie**

Podjęto próbę wywołania wywołania MQCB względem uchwytu obiektu, który aktualnie nie ma zarejestrowanej procedury zwrotnej.

## **Kod zakończenia**

MQCC\_FAILED

## **Odpowiedź programisty**

Upewnij się, że wywołanie zwrotne zostało zarejestrowane dla uchwytu obiektu.

# **2449 (0991) (RC2449): MQRC\_OPERATION\_NOT\_ALLOWED**

## **Wyjaśnienie**

Wywołanie obiektu MQCTL zostało wykonane z operacją, która nie jest dozwolona, ze względu na bieżący stan wykorzystania asynchronicznego w hConn.

Jeśli operacją była operacja MQOP\_RESUME, operacja nie jest dozwolona, ponieważ stan wykorzystania asynchronicznego w hConn jest ZATRZYMANY. Ponownie wydaj komendę MQCTL z operacją MQOP\_START.

Jeśli operacją była operacja MQOP\_SUSPEND, operacja nie jest dozwolona, ponieważ stan wykorzystania asynchronicznego w hConn jest ZATRZYMANY. Jeśli konieczne jest uzyskanie wartości hConn w stanie SUSPENDED, wywołaj komendę MQCTL z operacją MQOP\_START, a następnie MQCTL z opcją MQOP\_SUSPEND.

Jeśli operacja była operacją MQOP\_START, operacja nie jest dozwolona, ponieważ stan wykorzystania asynchronicznego w hConn jest ZAWIESZONY. Ponownie wydaj komendę MQCTL z operacją MOOP\_RESUME.

Jeśli operacja była operacją MQOP\_START\_WAIT, operacja nie jest dozwolona, ponieważ

- Stan wykorzystania asynchronicznego w hConn jest ZAWIESZONY. Ponownie wydaj komendę MQCTL z operacją MQOP\_RESUME.
- Stan wykorzystania asynchronicznego w hConn jest już uruchomiony. Nie należy mieszać użycia komendy MQOP\_START i MQOP\_START\_WAIT w ramach jednej aplikacji.

## **Kod zakończenia**

MQCC\_FAILED

## **Odpowiedź programisty**

Ponownie wywołaj wywołanie MQCTL przy użyciu poprawnej operacji.

# **2457 (0999) (RC2457): MQRC\_OPTIONS\_CHANGED**

## **Objaśnienie**

Wywołanie MQGET dla uchwytu kolejki otwartego za pomocą wywołania MQOO\_READ\_AHEAD (lub przetłumaczone na tę wartość za pomocą wartości domyślnej kolejki) zmieniło opcję, która jest wymagana w celu zachowania spójności między wywołaniami MQGET.

## **Kod zakończenia**

MQCC\_FAILED (niepowodzenie MQC)

Należy zachować wszystkie wymagane opcje MQGET w taki sam sposób między wywołaniami MQGET lub użyć opcji MQOO\_NO\_READ\_AHEAD podczas otwierania kolejki. Więcej informacji na ten temat zawiera sekcja Opcje MQGET i odczyt z wyprzedzeniem.

## **2458 (099A) (RC2458): MQRC\_READ\_AHEAD\_MSGS**

## **Wyjaśnienie**

W wywołaniu MQCLOSE została użyta opcja MQCO\_QUIESCE, a w buforze odczytu klienta są nadal przechowywane komunikaty, które zostały wysłane do klienta z wyprzedzeniem przed aplikacją żądającej ich i nie zostały jeszcze wykorzystane przez aplikację.

## **Kod zakończenia**

MQCC\_WARNING,

## **Odpowiedź programisty**

Kontynuuj korzystanie z komunikatów przy użyciu uchwytu kolejki, dopóki nie będzie dostępnych, a następnie ponownie wydaj komendę MQCLOSE, lub usuń te komunikaty, wydając wywołanie MQCLOSE z opcją MQCO\_IMMEDIATE.

## **2459 (099B) (RC2459): MQRC\_SELECTOR\_SYNTAX\_ERROR**

## **Wyjaśnienie**

Wywołano komendę MQOPEN, MQPUT1 lub MQSUB, ale podano łańcuch wyboru, który zawierał błąd składniowy.

## **Kod zakończenia**

MQCC\_FAILED

## **Odpowiedź programisty**

Zapoznaj się ze składnią selektora komunikatów i upewnij się, że przestrzegane są reguły dotyczące określania łańcuchów wyboru. Popraw błędy składniowe i wprowadź ponownie wywołanie funkcji API MQ , dla którego wystąpił błąd.

# **2460 (099C) (RC2460): MQRC\_HMSG\_ERROR**

## **Wyjaśnienie**

W przypadku wywołania MQCRTMH, MQDLTMH, MQSETMP, MQINQMP lub MQDLT podany uchwyt komunikatu nie jest poprawny z jednego z następujących powodów:

- Wskaźnik parametru nie jest poprawny lub (w przypadku wywołania MQCRTMH) wskazuje na pamięć masową tylko do odczytu. (Nie zawsze można wykryć wskaźniki parametrów, które nie są poprawne; jeśli nie zostaną wykryte, pojawiają się nieprzewidywalne wyniki).
- Podana wartość nie została zwrócona przez poprzednie wywołanie MQCRTMH.
- Podana wartość została niepoprawna w wyniku poprzedzającego wywołania MQDLTMH.

## **Kod zakończenia**

MQCC\_FAILED

## **Odpowiedź programisty**

Upewnij się, że dla połączenia jest wykonywane pomyślne wywołanie MQCRTMH oraz że wywołanie MQDLTMH nie zostało już wykonane. Upewnij się, że uchwyt jest używany w jego poprawnym zasięgu. Więcej informacji na ten temat zawiera sekcja MQCRTMH-Create message handle(MQCRTMH-Tworzenie uchwytu komunikatu).

## **2461 (099D) (RC2461): MQRC\_CMHO\_ERROR**

#### **Wyjaśnienie**

W wywołaniu MQCRTMH struktura opcji uchwytu komunikatu tworzenia komunikatu MQCMHO nie jest poprawna z jednego z następujących powodów:

- Pole StrucId nie ma wartości MQCMHO\_STRUC\_ID.
- Pole Version określa wartość, która nie jest poprawna lub nie jest obsługiwana.
- Wskaźnik parametru jest niepoprawny. (Nie zawsze można wykryć wskaźniki parametrów, które nie są poprawne; jeśli nie zostaną wykryte, pojawiają się nieprzewidywalne wyniki).

#### **Kod zakończenia**

MQCC\_FAILED

## **Odpowiedź programisty**

Upewnij się, że pola wejściowe w strukturze MQCMHO są ustawione poprawnie.

## **2462 (099E) (RC2462): MQRC\_DMHO\_ERROR**

#### **Wyjaśnienie**

W wywołaniu MQDLTMH struktura opcji uchwytu komunikatu usuwania MQDMHO nie jest poprawna z jednego z następujących powodów:

- Pole StrucId nie ma wartości MQCMHO\_STRUC\_ID.
- Pole Version określa wartość, która nie jest poprawna lub nie jest obsługiwana.
- Wskaźnik parametru jest niepoprawny. (Nie zawsze można wykryć wskaźniki parametrów, które nie są poprawne; jeśli nie zostaną wykryte, pojawiają się nieprzewidywalne wyniki).

## **Kod zakończenia**

MQCC\_FAILED

#### **Odpowiedź programisty**

Upewnij się, że pola wejściowe w strukturze MQDMHO są ustawione poprawnie.

# **2463 (099F) (RC2463): MQRC\_SMPO\_ERROR**

## **Wyjaśnienie**

W wywołaniu MQSETMP ustawienie struktury opcji właściwości komunikatu MQSMPO nie jest poprawne z jednego z następujących powodów:

- Pole StrucId nie ma wartości MQSMPO\_STRUC\_ID.
- Pole Version określa wartość, która nie jest poprawna lub nie jest obsługiwana.
- Wskaźnik parametru jest niepoprawny. (Nie zawsze można wykryć wskaźniki parametrów, które nie są poprawne; jeśli nie zostaną wykryte, pojawiają się nieprzewidywalne wyniki).

## **Kod zakończenia**

MQCC\_FAILED

## **Odpowiedź programisty**

Upewnij się, że pola wejściowe w strukturze MQSMPO są ustawione poprawnie.

# **2464 (09A0) (RC2464): MQRC\_IMPO\_ERROR**

## **Wyjaśnienie**

W wywołaniu MQINQMP struktura opcji właściwości komunikatu zapytania MQIMPO nie jest poprawna z jednego z następujących powodów:

- Pole StrucId nie ma wartości MQIMPO\_STRUC\_ID.
- Pole Version określa wartość, która nie jest poprawna lub nie jest obsługiwana.
- Wskaźnik parametru jest niepoprawny. (Nie zawsze można wykryć wskaźniki parametrów, które nie są poprawne; jeśli nie zostaną wykryte, pojawiają się nieprzewidywalne wyniki).
- Menedżer kolejek nie może skopiować zmienionej struktury do pamięci masowej aplikacji, nawet jeśli wywołanie powiodło się. Może to mieć miejsce, na przykład, jeśli wskaźnik wskazuje na pamięć masową tylko do odczytu.

## **Kod zakończenia**

MQCC\_FAILED

## **Odpowiedź programisty**

Upewnij się, że pola wejściowe w strukturze MQIMPO są ustawione poprawnie.

# **2465 (09A1) (RC2465): MQRC\_PROPERTY\_NAME\_TOO\_BIG**

## **Wyjaśnienie**

W wywołaniu MQINQMP program IBM MQ podjął próbę skopiowania nazwy właściwości zapytania do miejsca wskazanego w polu ReturnedName parametru **InqPropOpts** , ale bufor był zbyt mały, aby zawierał pełną nazwę właściwości. The call failed but the VSLength field of the ReturnedName of the **InqPropOpts** parameter indicates how large the ReturnedName buffer needs to be.

## **Kod zakończenia**

Pełną nazwę właściwości można pobrać, wywołując ponownie komendę MQINQMP z większym buforem dla zwracanej nazwy, podając również opcję MQIMPO\_INQ\_PROP\_UNDER\_CURSOR. Na tej samej właściwości pojawi się zapytanie o tę samą właściwość.

## **2466 (09A2) (RC2466): MQRC\_PROP\_VALUE\_NOT\_CONVERTED**

## **Wyjaśnienie**

Wywołanie MQINQMP zostało wydane za pomocą opcji MQIMPO\_CONVERT\_VALUE określonej w parametrze **InqPropOpts** , ale wystąpił błąd podczas konwersji wartości właściwości. Zwracana wartość właściwości jest nieprzekształcona, wartości pól ReturnedCCSID i ReturnedEncoding w parametrze **InqPropOpts** są ustawione na wartości zwracanej wartości.

## **Kod zakończenia**

MQCC\_FAILED

## **Odpowiedź programisty**

Sprawdź, czy wartość właściwości jest poprawnie opisana za pomocą parametrów **ValueCCSID** i **ValueEncoding** , które zostały określone podczas ustawiania właściwości. Należy również sprawdzić, czy wartości te oraz RequestedCCSID i RequestedEncoding określone w parametrze **InqPropOpts** wywołania MQINQMP są obsługiwane w przypadku konwersji produktu IBM MQ . Jeśli wymagana konwersja nie jest obsługiwana, konwersja musi być wykonana przez aplikację.

# **2467 (09A3) (RC2467): MQRC\_PROP\_TYPE\_NOT\_SUPPORTED**

## **Wyjaśnienie**

Wywołano wywołanie MQINQMP, a właściwość zapytania o właściwość ma nieobsługiwany typ danych. Zwracana jest łańcuchowa reprezentacja wartości, a pole TypeString parametru **InqPropOpts** może zostać użyte do określenia typu danych właściwości.

## **Kod zakończenia**

MQCC\_WARNING,

## **Odpowiedź programisty**

Sprawdź, czy wartość właściwości miała mieć typ danych wskazany w polu TypeString . Jeśli tak, aplikacja musi zdecydować, w jaki sposób interpretować tę wartość. Jeśli nie, zmodyfikuj aplikację, która ustawiła właściwość, aby nadać jej obsługiwany typ danych.

# **2469 (09A5) (RC2469): MQRC\_PROPERTY\_VALUE\_TOO\_BIG**

#### **Wyjaśnienie**

W wywołaniu MQINQMP wartość właściwości była zbyt duża, aby zmieścić się w dostarczonym buforze. Pole DataLength jest ustawione na długość wartości właściwości przed obcięciem, a parametr **Value** zawiera tyle wartości, ile mieści się w tym polu.

W wywołaniu MQMHBUF wartość BufferLength była mniejsza niż wielkość właściwości, które mają zostać umieszczone w buforze. W tym przypadku wywołanie nie powiedzie się. Pole DataLength jest ustawione na długość właściwości przed obcięciem.

## **Kod zakończenia**

MQCC\_WARNING,

MQCC\_FAILED

## **Odpowiedź programisty**

Podaj bufor, który jest co najmniej tak duży, jak DataLength , jeśli wszystkie dane wartości właściwości są wymagane, i wywołaj komendę MQINQMP ponownie z określoną opcją MQIMPO\_INQ\_PROP\_UNDER\_CURSOR.

## **2470 (09A6) (RC2470): MQRC\_PROP\_CONV\_NOT\_SUPPORTED**

## **Wyjaśnienie**

W wywołaniu MQINQMP określono opcję MQIMPO\_CONVERT\_TYPE żądając, aby wartość właściwości została przekształcona na podany typ danych przed zwróconym wywołaniem. Konwersja między rzeczywistymi i żądanymi typami danych właściwości nie jest obsługiwana. Parametr **Type** wskazuje typ danych wartości właściwości.

#### **Kod zakończenia**

MQCC\_FAILED

## **Odpowiedź programisty**

Wywołaj ponownie MQINQMP bez określonego parametru MQIMPO\_CONVERT\_TYPE lub zażądaj typu danych, dla którego jest obsługiwana konwersja.

## **2471 (09A7) (RC2471): MQRC\_PROPERTY\_NOT\_AVAILABLE**

## **Wyjaśnienie**

W wywołaniu MQINQMP nie znaleziono właściwości, która jest zgodna z podaną nazwą. Podczas iterowania przez wiele właściwości, prawdopodobnie przy użyciu nazwy zawierającej znak wieloznaczny, oznacza to, że wszystkie właściwości pasujące do nazwy zostały zwrócone.

#### **Kod zakończenia**

MQCC\_FAILED

## **Odpowiedź programisty**

Upewnij się, że podano poprawną nazwę właściwości. Jeśli nazwa zawiera znak wieloznaczny, należy określić opcję MQIMPO\_INQ\_FIRST, aby ponownie rozpocząć iterowanie właściwości.

# **2472 (09A8) (RC2472): MQRC\_PROP\_NUMBER\_FORMAT\_ERROR**

#### **Wyjaśnienie**

W wywołaniu MQINQMP zażądano konwersji wartości właściwości. Format właściwości jest niepoprawny w przypadku konwersji na żądany typ danych.

## **Kod zakończenia**

Upewnij się, że podano poprawną nazwę właściwości i typ danych. Upewnij się, że aplikacja ustawiła właściwość nadając jej poprawny format. Aby uzyskać szczegółowe informacje na temat formatów wymaganych do konwersji danych wartości właściwości, zapoznaj się z dokumentacją wywołania MQINQMP.

# **2473 (09A9) (RC2473): MQRC\_PROPERTY\_TYPE\_ERROR**

## **Wyjaśnienie**

W wywołaniu MQSETMP parametr Typ nie określa poprawnej wartości MQTYPE\_ \*. Dla właściwości rozpoczynających się od "Root.MQMD." lub "JMS" określony typ musi odpowiadać typowi danych w zgodnej z nim polu nagłówka MQMD lub JMS :

- W przypadku pól MQCHARn lub Java String należy użyć komendy MQTYPE\_STRING.
- W przypadku pól typu MQLONG lub Java int należy użyć parametru MQTYPE\_INT32.
- W przypadku pól MQBYTEn użyj parametru MQTYPE\_BYTE\_STRING.
- W przypadku długich pól produktu Java należy użyć parametru MQTYPE\_INT64.

W wywołaniu MQINQMP parametr **Type** nie jest poprawny. Wskaźnik parametru nie jest poprawny, wartość jest niepoprawna lub wskazuje na pamięć masową tylko do odczytu. (Nie zawsze można wykryć wskaźniki parametrów, które nie są poprawne; jeśli nie zostaną wykryte, pojawiają się nieprzewidywalne wyniki).

## **Kod zakończenia**

MQCC\_FAILED

## **Odpowiedź programisty**

Popraw parametr.

## **2478 (09AE) (RC2478): MQRC\_PROPERTIES\_TOO\_BIG**

## **Wyjaśnienie**

Wywołano wywołanie MQPUT lub MQPUT1 w celu umieszczenia komunikatu w kolejce, ale właściwości komunikatu były zbyt duże. Długość właściwości nie może być większa niż wartość atrybutu menedżera kolejek produktu **MaxPropertiesLength** . Ten kod powrotu będzie również generowany, jeśli komunikat z nagłówkami większymi niż 511 kB zostanie umieszczony w kolejce współużytkowanej.

## **Kod zakończenia**

MQCC\_FAILED

## **Odpowiedź programisty**

Należy rozważyć jedno z następujących działań:

- Zmniejsz liczbę lub wielkość właściwości powiązanych z komunikatem. Może to obejmować przenoszenie niektórych właściwości do danych aplikacji.
- Zwiększ wartość atrybutu menedżera kolejek długości MaxProperties.

# **2479 (09AF) (RC2479): MQRC\_PUT\_NOT\_ZACHOWANE**

## **Wyjaśnienie**

Wywołano komendę MQPUT lub MQPUT1 w celu opublikowania komunikatu w temacie przy użyciu opcji MQPMO\_RETAIN, ale publikacja nie mogła zostać zachowana. Publikacja nie jest publikowana do żadnych zgodnych subskrybentów.

### **Kod zakończenia**

MQCC\_FAILED

## **Odpowiedź programisty**

Zachowane publikacje są przechowywane w kolejce SYSTEM.RETAINED.PUB.QUEUE. Upewnij się, że ta kolejka jest dostępna do użycia przez aplikację. Możliwe przyczyny niepowodzenia to zapełniona kolejka, zablokowana kolejka lub nieistniejąca kolejka.

# **2480 (09B0) (RC2480): MQRC\_ALIAS\_TARGTYPE\_CHANGED**

## **Wyjaśnienie**

Wywołanie MQPUT lub MQPUT1 zostało wyisane w celu opublikowania komunikatu w temacie. Jedna z subskrypcji zgodnych z tym tematem została wykonana z kolejką aliasową, która była kolejką aliasową, która pierwotnie odwołuje się do kolejki, ale teraz odwołuje się do obiektu tematu, który nie jest dozwolony. W takiej sytuacji kod przyczyny MQRC\_ALIAS\_TARGTYPE\_CHANGED jest zwracany w polu Feedback w deskryptywie MQMD komunikatu raportu lub w polu Reason w strukturze MQDLH komunikatu w kolejce niedostarczonych komunikatów.

#### **Kod zakończenia**

MQCC\_FAILED

## **Odpowiedź programisty**

Znajdź subskrybenta, który korzysta z kolejki aliasowej, która odwołuje się do obiektu tematu i zmień ją w celu ponownego odwołania do kolejki lub zmień subskrypcję, tak aby odwoła się do innej kolejki.

# **2481 (09B1) (RC2481): MQRC\_DMPO\_ERROR**

## **Wyjaśnienie**

W wywołaniu MQDLTMP struktura opcji właściwości komunikatu usuwania MQDMPO nie jest poprawna z jednego z następujących powodów:

- Pole StrucId nie ma wartości MQDMPO\_STRUC\_ID.
- Pole Version określa wartość, która nie jest poprawna lub nie jest obsługiwana.
- Wskaźnik parametru jest niepoprawny. (Nie zawsze można wykryć wskaźniki parametrów, które nie są poprawne; jeśli nie zostaną wykryte, pojawiają się nieprzewidywalne wyniki).

## **Kod zakończenia**

MQCC\_FAILED

## **Odpowiedź programisty**

Upewnij się, że pola wejściowe w strukturze MQDMPO są ustawione poprawnie.

# **2482 (09B2) (RC2482): MQRC\_PD\_ERROR**

## **Wyjaśnienie**

W wywołaniu MQSETMP lub MQINQMP struktura deskryptora deskryptora właściwości MQPD nie jest poprawna z jednego z następujących powodów:

- Pole StrucId nie ma wartości MQPD\_STRUC\_ID.
- Pole Version określa wartość, która nie jest poprawna lub nie jest obsługiwana.
- Wskaźnik parametru jest niepoprawny. (Nie zawsze można wykryć wskaźniki parametrów, które nie są poprawne; jeśli nie zostaną wykryte, pojawiają się nieprzewidywalne wyniki).
- Pole Context zawiera nierozpoznaną wartość.

## **Kod zakończenia**

MQCC\_FAILED

## **Odpowiedź programisty**

Upewnij się, że pola wejściowe w strukturze MQPD są ustawione poprawnie.

# **2483 (09B3) (RC2483): MQRC\_CALLBACK\_TYPE\_ERROR**

## **Wyjaśnienie**

Wywołanie MQCB zostało wykonane z operacją komendy MQOP\_REGISTER z niepoprawną wartością dla CallbackType.

## **Kod zakończenia**

MQCC\_FAILED

## **Odpowiedź programisty**

Upewnij się, że pole CallbackType komendy MQCBDO jest określone poprawnie.

# **2484 (09B4) (RC2484): MQRC\_CBD\_OPTIONS\_ERROR**

#### **Wyjaśnienie**

Wywołanie MQCB zostało wykonane przy użyciu operacji MQOP\_REGISTER z niepoprawną wartością pola Options w tabeli MQCBD.

#### **Kod zakończenia**

MQCC\_FAILED

## **Odpowiedź programisty**

Upewnij się, że Options są poprawnie określone.

## **2485 (09B5) (RC2485): MQRC\_MAX\_MSG\_LENGTH\_ERROR**

## **Wyjaśnienie**

Wywołanie MQCB zostało wykonane przy użyciu operacji MQOP\_REGISTER z niepoprawną wartością pola MaxMsgLength w tabeli MQCBD.

## **Kod zakończenia**

MQCC\_FAILED

## **Odpowiedź programisty**

Upewnij się, że MaxMsgLength jest poprawnie określony.

# **2486 (09B6) (RC2486): MQRC\_CALLBACK\_ROUTINE\_ERROR**

## **Wyjaśnienie**

Wywołanie obiektu MQCB z operacją MQOP\_REGISTER nie powiodło się z jednego z następujących powodów:

- Określono zarówno CallbackName , jak i CallbackFunction . W wywołaniu należy podać tylko jeden z nich.
- Wywołanie zostało wykonane ze środowiska, które nie obsługuje wskaźników funkcji.
- Język programowania, który nie obsługuje odwołań do wskaźników funkcji.

## **Kod zakończenia**

MQCC\_FAILED

## **Odpowiedź programisty**

Upewnij się, że wartość CallbackName została określona poprawnie.

# **2487 (09B7) (RC2487): MQRC\_CALLBACK\_LINK\_ERROR**

## **Wyjaśnienie**

W wywołaniu MQCTL nie można było załadować modułu obsługi wywołania zwrotnego (CSQBMCSM lub CSQBMCSX dla zadania wsadowego i DFHMQMCM dla produktu CICS), dlatego adapter nie może połączyć się z tym modułem.

Ten kod przyczyny pojawia się tylko w produkcie z/OS.

## **Kod zakończenia**

MQCC\_FAILED

## **Odpowiedź programisty**

Upewnij się, że w kodzie JCL wykonania programu użytkowego określono poprawną konkatenację biblioteki oraz że w startowym JCL menedżera kolejek. Wszystkie niezatwierdzone zmiany w jednostce pracy powinny zostać wycofane. Jednostka pracy, która jest koordynowana przez menedżera kolejek, jest wycofana automatycznie.

## **2488 (09B8) (RC2488): MQRC\_OPERATION\_ERROR**

## **Wyjaśnienie**

Wywołanie MQCTL lub MQCB zostało wykonane z niepoprawnym parametrem.

Istnieje konflikt z wartością określoną dla parametru **Operation** .

Ten błąd może być spowodowany przez niepoprawną wartość w parametrze **Operation** , brak zarejestrowanych konsumentów w przypadku korzystania z parametru MQOP\_START lub MQOP\_START\_WAIT, a także próba użycia niewątkowych bibliotek z asynchronicznymi wywołaniami funkcii API.

### **Kod zakończenia**

MQCC\_FAILED

## **Odpowiedź programisty**

Sprawdź program użytkowy i sprawdź, czy opcje parametru **Operation** są poprawne. Upewnij się, że odsyłacz jest edytowany przez odsyłacz do aplikacji z poprawną wersją bibliotek wielowątkowych dla funkcji asynchronicznych.

## **2489 (09B9) (RC2489): MQRC\_BMHO\_ERROR**

## **Wyjaśnienie**

W wywołaniu MQBUFMH bufor do struktury opcji obsługi komunikatów MQBMHO nie jest poprawny z jednego z następujących powodów:

- Pole StrucId nie ma wartości MQBMHO\_STRUC\_ID.
- Pole Version określa wartość, która nie jest poprawna lub nie jest obsługiwana.
- Wskaźnik parametru jest niepoprawny. (Nie zawsze można wykryć wskaźniki parametrów, które nie są poprawne; jeśli nie zostaną wykryte, pojawiają się nieprzewidywalne wyniki).

## **Kod zakończenia**

MQCC\_FAILED

## **Odpowiedź programisty**

Upewnij się, że pola wejściowe w strukturze MQBMHO są ustawione poprawnie.

# **2490 (09BA) (RC2490): MQRC\_UNSUPPORTED\_PROPERTY**

## **Wyjaśnienie**

Znaleziono komunikat zawierający właściwość, która nie jest obsługiwana przez menedżer kolejek. Operacja, której wykonanie nie powiodło się, wymagała wszystkich właściwości, które mają być obsługiwane przez menedżer kolejek. Może to wystąpić w wywołaniu funkcji MQPUT/MQPUT1 lub w przypadku, gdy komunikat ma zostać wysłany w dół kanału do menedżera kolejek, niż nie obsługuje właściwości komunikatu.

#### **Kod zakończenia**

Określ, która właściwość komunikatu nie jest obsługiwana przez menedżer kolejek i zdecyduj, czy usunąć właściwość z komunikatu, czy połączyć się z menedżerem kolejek, który obsługuje tę właściwość.

# **2492 (09BC) (RC2492): MQRC\_PROP\_NAME\_NOT\_CONVERTED**

## **Wyjaśnienie**

Wywołanie MQINQMP zostało wydane za pomocą opcji MQIMPO\_CONVERT\_VALUE określonej w parametrze **InqPropOpts** , ale wystąpił błąd podczas konwersji zwróconej nazwy właściwości. Zwrócona nazwa nie została przekształcona

#### **Kod zakończenia**

MQCC\_WARNING,

#### **Odpowiedź programisty**

Sprawdź, czy zestaw znaków zwracanej nazwy został poprawnie opisany, gdy właściwość została ustawiona. Należy również sprawdzić, czy wartości te oraz RequestedCCSID i RequestedEncoding określone w parametrze **InqPropOpts** wywołania MQINQMP są obsługiwane w przypadku konwersji produktu IBM MQ . Jeśli wymagana konwersja nie jest obsługiwana, konwersja musi być wykonana przez aplikację.

## **2494 (09BE) (RC2494): MQRC\_GET\_ENABLED**

#### **Wyjaśnienie**

Ten kod przyczyny jest zwracany do asynchronicznego konsumenta w momencie, gdy kolejka wcześniej zablokowana dla pobierania została ponownie włączona dla operacji get.

## **Kod zakończenia**

MQCC\_WARNING,

#### **Odpowiedź programisty**

Brak. Ten kod przyczyny jest używany do informowania aplikacji o zmianie stanu kolejki.

## **2495 (09BF) (RC2495): MQRC\_MODULE\_NOT\_FOUND**

#### **Wyjaśnienie**

Nie można załadować rodzimej biblioteki współużytkowanej.

#### **Kod zakończenia**

MQCC\_FAILED

## **Odpowiedź programisty**

Ten problem może być spowodowany jedną z dwóch następujących przyczyn:

• Wywołanie MQCB zostało wykonane z operacją MQOP\_REGISTER, określając wartość CallbackName , której nie można było znaleźć. Upewnij się, że wartość CallbackName została określona poprawnie.

• Kod Java IBM MQ nie może załadować rodzimej biblioteki współużytkowanej Java . Ten błąd może wystąpić, jeśli aplikacja Java działa w 32-bitowej wersji środowiska JRE, ale została skonfigurowana do ładowania 64-bitowych bibliotek rodzimych produktu Java . Sprawdź powiązany stos wyjątków i FFST. Upewnij się, że biblioteka współużytkowana JNI jest określona poprawnie. Podczas wywoływania programu Java należy również sprawdzić, czy określono -Djava.library.path=/opt/mqm/java/ liblub jego odpowiednik.

#### **Odsyłacze pokrewne**

Biblioteki JNI (Native Interface) produktu Java wymagane przez aplikacje produktu IBM MQ classes for JMS .

# **2496 (09C0) (RC2496): MQRC\_MODULE\_INVALID**

## **Wyjaśnienie**

Wywołanie MQCB zostało wykonane za pomocą operacji MQOP\_REGISTER, określając CallbackName , który nie jest poprawnym modułem ładowania.

#### **Kod zakończenia**

MQCC\_FAILED

## **Odpowiedź programisty**

Upewnij się, że wartość CallbackName została określona poprawnie.

# **2497 (09C1) (RC2497): MQRC\_MODULE\_ENTRY\_NOT\_FOUND**

## **Wyjaśnienie**

Wywołanie MQCB zostało wykonane z operacją MQOP\_REGISTER, a CallbackName identyfikuje nazwę funkcji, która nie może zostać znaleziona w określonej bibliotece.

## **Kod zakończenia**

MQCC\_FAILED

## **Odpowiedź programisty**

Upewnij się, że wartość CallbackName została określona poprawnie.

# **2498 (09C2) (RC2498): MQRC\_MIXED\_CONTENT\_NOT\_ALLOWED**

## **Wyjaśnienie**

Podjęto próbę ustawienia właściwości o mieszanej treści. Na przykład, jeśli aplikacja ustawiła właściwość "x.y", a następnie podjęła próbę ustawienia właściwości "x.y.z", nie jest jasne, czy w hierarchii nazw właściwości "y" znajduje się wartość lub inna grupa logiczna. Taka hierarchia byłaby "mieszana treścią", co nie jest obsługiwane. Ustawienie właściwości, które spowodowałoby, że treść mieszana nie jest dozwolona. Hierarchia w nazwie właściwości jest tworzona przy użyciu parametru "." znak (U+002E).

## **Kod zakończenia**

Poprawne nazwy właściwości są opisane w sekcji Nazwy właściwości. Zmień hierarchię nazw właściwości w taki sposób, aby nie zawierała ona treści mieszanej przed ponownym wywołaniem wywołania.

# **2499 (09C3) (RC2499): MQRC\_MSG\_HANDLE\_IN\_USE**

### **Wyjaśnienie**

Wywołano wywołanie właściwości komunikatu (MQCRTMH, MQDLTMH, MQSETMP, MQINQMP, MQDLTMP lub MQMHBUF), określając uchwyt komunikatu, który jest już używany przez inne wywołanie funkcji API. Uchwyt komunikatu może być używany tylko w jednym wywołaniu w danym momencie.

Współbieżne użycie uchwytu komunikatu może być spowodowane na przykład wtedy, gdy aplikacja korzysta z wielu wątków.

#### **Kod zakończenia**

MQCC\_FAILED

## **Odpowiedź programisty**

Upewnij się, że uchwyt komunikatu nie może być używany, gdy trwa inne wywołanie.

## **2500 (09C4) (RC2500): MQRC\_HCONN\_ASYNC\_ACTIVE**

#### **Wyjaśnienie**

Podczas uruchamiania połączenia podjęto próbę wykonania wywołania MQI.

#### **Kod zakończenia**

MQCC\_FAILED

#### **Odpowiedź programisty**

Zatrzymaj lub zawieś połączenie za pomocą wywołania MQCTL i ponów operację.

## **2501 (09C5) (RC2501): MQRC\_MHBO\_ERROR**

#### **Wyjaśnienie**

W wywołaniu MQMHBUF: uchwyt komunikatu do struktury opcji buforu MQMHBO nie jest poprawny z jednego z następujących powodów:

- Pole StrucId nie ma wartości MQMHBO\_STRUC\_ID.
- Pole Version określa wartość, która nie jest poprawna lub nie jest obsługiwana.
- Wskaźnik parametru jest niepoprawny. (Nie zawsze można wykryć wskaźniki parametrów, które nie są poprawne; jeśli nie zostaną wykryte, pojawiają się nieprzewidywalne wyniki).

#### **Kod zakończenia**

Upewnij się, że pola wejściowe w strukturze MQMHBO są ustawione poprawnie.

## **2502 (09C6) (RC2502): MQRC\_PUBLICATION\_FAILURE**

#### **Wyjaśnienie**

Wywołano wywołanie MQPUT lub MQPUT1 w celu opublikowania komunikatu w temacie. Dostarczenie publikacji do jednego z subskrybentów nie powiodło się i ze względu na kombinację opcji syncpoint użyto i:

- Atrybut PMSGDLV w administracyjnym obiekcie TOPIC, jeśli był to komunikat trwały.
- Atrybut NPMSGDLV w administracyjnym obiekcie TOPIC, jeśli był to komunikat nietrwały.

Publikacja nie została dostarczona do żadnego z subskrybentów.

## **Kod zakończenia**

MQCC\_FAILED

## **Odpowiedź programisty**

Znajdź subskrybenta lub subskrybentów, którzy mają problemy z kolejką subskrypcji i rozwiąż problem, albo zmień ustawienie atrybutów PMSGDLV lub NPMSGDLV w temacie TOPIC, tak aby problemy z jednym subskrybentem nie miały wpływu na innych subskrybentów. Ponów operację MQPUT.

## **2503 (09C7) (RC2503): MQRC\_SUB\_INHIBITED**

#### **Wyjaśnienie**

Wywołania MQSUB są obecnie zablokowane dla subskrybowanego tematu.

#### **Kod zakończenia**

MQCC\_FAILED

#### **Odpowiedź programisty**

Jeśli projekt systemu zezwala na zahamowanie żądań subskrypcji w krótkich okresach, ponów operację później.

## **2504 (09C8) (RC2504): MQRC\_SELECTOR\_ALWAYS\_FALSE**

#### **Wyjaśnienie**

Wywołano komendę MQOPEN, MQPUT1 lub MQSUB, ale podano łańcuch wyboru, który nigdy nie wybierze komunikatu.

#### **Kod zakończenia**

Sprawdź, czy logika łańcucha wyboru, który został przekazany w interfejsie API, jest zgodnie z oczekiwaniami. Wprowadź niezbędne poprawki do logiki łańcucha i wprowadź ponownie wywołanie funkcji API MQ , dla którego wystąpił komunikat.

# **2507 (09CB) (RC2507): MQRC\_XEPO\_ERROR**

## **Wyjaśnienie**

W wywołaniu MQXEP struktura opcji wyjścia MQXEPO nie jest poprawna z jednego z następujących powodów:

- Pole StrucId nie ma wartości MQXEPO\_STRUC\_ID.
- Pole Version określa wartość, która nie jest poprawna lub nie jest obsługiwana.
- Wskaźnik parametru jest niepoprawny. (Nie zawsze można wykryć wskaźniki parametrów, które nie są poprawne; jeśli nie zostaną wykryte, pojawiają się nieprzewidywalne wyniki).

## **Kod zakończenia**

MQCC\_FAILED

## **Odpowiedź programisty**

Upewnij się, że pola wejściowe w strukturze MQXEPO są ustawione poprawnie.

## **2509 (09CD) (RC2509): MQRC\_DURABILITY\_NOT\_ALTERABLE**

#### **Wyjaśnienie**

Wywołanie MQSUB przy użyciu opcji MQSO\_ALTER zostało wykonane z powodu zmiany trwałości subskrypcji. Nie można zmienić trwałości subskrypcji.

## **Kod zakończenia**

MQCC\_FAILED

## **Odpowiedź programisty**

Usuń subskrypcję za pomocą komendy MQCLOSE i ponownie utwórz ją za pomocą komendy MQSUB z poprawnie ustawionym zestawem atrybutów lub zmień opcję trwałości używaną w wywołaniu MQSUB tak, aby była zgodna z istniejącą subskrypcją.

## **2510 (09CE) (RC2510): MQRC\_TOPIC\_NOT\_ALTERABLE**

#### **Wyjaśnienie**

Wywołanie MQSUB przy użyciu opcji MQSO\_ALTER zostało dokonane przy zmianie jednego lub większej liczby pól w MQSD, które udostępniają subskrybowany temat. Są to następujące pola: ObjectName, ObjectStringlub znaki wieloznaczne. Subskrybowany temat nie może zostać zmieniony.

## **Kod zakończenia**

Usuń subskrypcję za pomocą komendy MQCLOSE i ponownie utwórz ją za pomocą komendy MQSUB z poprawnie ustawionym zestawem atrybutów, albo zmień atrybuty i opcje używane w wywołaniu MQSUB, tak aby były zgodne z istniejącą subskrypcją.

## **2512 (09D0) (RC2512): MQRC\_SUBLEVEL\_NOT\_ALTERABLE**

## **Wyjaśnienie**

Wywołanie MQSUB przy użyciu opcji MQSO\_ALTER zostało dokonane w celu zmiany SubLevel subskrypcji. Nie można zmienić SubLevel subskrypcji.

## **Kod zakończenia**

MQCC\_FAILED

## **Odpowiedź programisty**

Usuń subskrypcję za pomocą komendy MQCLOSE i ponownie utwórz ją za pomocą komendy MQSUB z poprawnie ustawionym zestawem atrybutów lub zmień pole SubLevel używane w wywołaniu MQSUB tak, aby było zgodne z istniejącą subskrypcją.

# **2513 (09D1) (RC2513): MQRC\_PROPERTY\_NAME\_LENGTH\_ERR**

## **Wyjaśnienie**

Próbowano ustawić, zapytać lub usunąć właściwość o niepoprawnej nazwie. Wynika to z jednej z następujących przyczyn:

- Pole VSLength o nazwie właściwości zostało ustawione na wartość mniejszą lub równą zero.
- Pole VSLength o nazwie właściwości zostało ustawione na wartość większą niż maksymalna dozwolona wartość (patrz stała właściwość MO\_MAX\_PROPERTY\_NAME\_LENGTH).
- Pole VSLength o nazwie właściwości zostało ustawione na wartość MQVS\_NULL\_TERMINATED, a nazwa właściwości była większa niż maksymalna dozwolona wartość.

## **Kod zakończenia**

MQCC\_FAILED

## **Odpowiedź programisty**

Poprawne nazwy właściwości są opisane w dokumentacji produktu IBM MQ . Przed ponownym wywołaniem tej właściwości upewnij się, że właściwość ma poprawną długość nazwy.

# **2514 (09D2) (RC2514): MQRC\_DUPLICATE\_GROUP\_SUB**

## **Wyjaśnienie**

Wywołanie MQSUB przy użyciu opcji MQSO\_GROUP\_SUB zostało wykonane podczas tworzenia nowej pogrupowanej subskrypcji, ale mimo że ma unikalną wartość SubName, jest ona zgodna z pełną nazwą tematu istniejącej subskrypcji w grupie.

## **Kod zakończenia**

Popraw nazwę pełnej tematu użytą w taki sposób, aby nie była zgodna z żadną istniejącą subskrypcją w grupie, lub popraw atrybuty grupowania, jeśli albo inna grupa była zamierzona, albo subskrypcja nie była przeznaczona do grupowania.

## **2515 (09D3) (RC2515): MQRC\_GROUPING\_NOT\_ALTERABLE**

### **Wyjaśnienie**

Wywołanie MQSUB zostało wykonane przy użyciu opcji MQSO\_ALTER dla zgrupowanej subskrypcji, która jest wykonana z opcją MQSO\_GROUP\_SUB. Grupowanie subskrypcji nie jest zmienialne.

#### **Kod zakończenia**

MQCC\_FAILED

#### **Odpowiedź programisty**

Usuń subskrypcję za pomocą komendy MQCLOSE i ponownie utwórz ją za pomocą komendy MQSUB z poprawnie ustawionym zestawem atrybutów lub zmień różne pola grupowania używane w wywołaniu MQSUB tak, aby były zgodne z istniejącą subskrypcją.

## **2516 (09D4) (RC2516): MQRC\_SELECTOR\_INVALID\_FOR\_TYPE**

#### **Wyjaśnienie**

Wartość SelectionString może zostać określona w tabeli MQOD tylko dla parametru MQOPEN/MQPUT1 , jeśli spełniony jest następujący warunek:

- ObjectType to MQOT Q
- Kolejka jest otwierana za pomocą jednej z otwartych opcji MQOO\_INPUT\_ \*.

## **Kod zakończenia**

MQCC\_FAILED

## **Odpowiedź programisty**

Zmodyfikuj wartość parametru ObjectType na wartość MQOT\_Q, a następnie upewnij się, że kolejka jest otwierana za pomocą jednej z opcji MQOO\_INPUT\_ \*.

## **2517 (09D5) (RC2517): MQRC\_HOBJ\_QUIESCED**

#### **Wyjaśnienie**

Obiekt HOBJ został wyciszony, ale w buforze odczytu z wyprzedzeniem nie ma żadnych komunikatów zgodnych z bieżącymi kryteriami wyboru. Ten kod przyczyny wskazuje, że bufor odczytu z wyprzedzeniem nie jest pusty.

#### **Kod zakończenia**

Ten kod przyczyny wskazuje, że przetworzono wszystkie komunikaty z bieżącymi kryteriami wyboru. Wykonaj jedną z następujących czynności:

- Jeśli żadne kolejne komunikaty nie muszą być przetwarzane, należy wydać komendę MQCLOSE bez opcji MQCO\_QUIESCE. Wszystkie komunikaty w buforze odczytu z wyprzedzeniem zostaną usunięte.
- Zrelaksuj bieżące kryteria wyboru, modyfikując wartości w strukturze MQGMO i ponownie wywołaj wywołanie. Gdy wszystkie komunikaty zostaną wykorzystane, wywołanie zwróci MORC\_HOBJ\_QUIESCED\_NO\_MSGS.

# **2518 (09D6) (RC2518): MQRC\_HOBJ\_QUIESCED\_NO\_MSGS**

## **Wyjaśnienie**

Obiekt HOBJ został wyciszony, a bufor odczytu z wyprzedzeniem jest teraz pusty. Do tego HOBJ nie zostaną dostarczone żadne dodatkowe komunikaty.

#### **Kod zakończenia**

MQCC\_FAILED

## **Odpowiedź programisty**

Wydaj komendę MQCLOSE dla HOBJ.

# **2519 (09D7) (RC2519): MQRC\_SELECTION\_STRING\_ERROR**

## **Wyjaśnienie**

Parametr SelectionString musi być określony zgodnie z opisem sposobu użycia struktury MQCHARV. Przykłady, dlaczego ten błąd został zwrócony:

- Wartość SelectionString.VSLength jest większa od zera, ale wartość SelectionString.VSOffset to zero, a SelectionString.VSPtr to wskaźnik pusty.
- SelectionString.VSOffset ma wartość niezerową, a SelectionString.VSPtr nie jest wskaźnikiem pustym (to znaczy, że oba pola są używane tylko wtedy, gdy dozwolone jest tylko jedno).
- SelectionString.VSPtr nie jest poprawnym wskaźnikiem.
- SelectionString.VSOffset lub SelectionString.VSPtr wskazuje na pamięć, która nie jest dostępna.
- Wartość SelectionString.VSLength przekracza maksymalną długość dozwoloną dla tego pola. Maksymalna długość jest określana przez wartość MQ\_SELECTOR\_LENGTH.

## **Kod zakończenia**

MQCC\_FAILED

## **Odpowiedź programisty**

Zmodyfikuj pola tabeli MQCHARV tak, aby były zgodne z regułami poprawnej struktury MQCHARV.

# **2520 (09D8) (RC2520): MQRC\_RES\_OBJECT\_STRING\_ERROR**

## **Wyjaśnienie**

W wywołaniu MQOPEN lub MQPUT1 w deskryptorze obiektu MQOD lub w wywołaniu MQSUB w deskryptorze subskrypcji MQSD pole ResObjectString nie jest poprawne.

Zastosowanie ma jedna z następujących sytuacji:

- Wartość ResObjectString.VSLength jest większa od zera, ale wartość ResObjectString.VSOffset to zero, a ResObjectString.VSPtr to wskaźnik pusty.
- ResObjectString.VSOffset ma wartość niezerową, a ResObjectString.VSPtr nie jest wskaźnikiem pustym (to znaczy, że oba pola są używane tylko wtedy, gdy dozwolone jest tylko jedno).
- ResObjectString.VSPtr nie jest poprawnym wskaźnikiem.
- ResObjectString.VSOffset lub ResObjectString.VSPtr wskazuje na pamięć, która nie jest dostępna.
- ResObiectString. VSBufSize to MQVS USE VSLENGTH i jeden z ResObjectString. VSOffset lub ResObjectString.VSPtr zostały udostępnione.

## **Kod zakończenia**

MQCC\_FAILED

## **Odpowiedź programisty**

Upewnij się, że jeden z elementów ResObjectString.VSOffset lub ResObjectString.VSPtr ma wartość zero, a drugi niezerowy oraz że długość buforu jest podana w produkcie ResObjectString.VSBufSize. Upewnij się, że używane pole wskazuje na dostępne miejsce w pamięci masowej.

## **2521 (09D9) (RC2521): MQRC\_CONNECTION\_SUSPENDED**

## **Wyjaśnienie**

Wywołanie MQCTL z operacją MQOP\_START\_WAIT zostało zwrócone, ponieważ asynchroniczna konsumpcja komunikatów została zawieszona. Może to być z następujących powodów:

- Połączenie zostało jawnie zawieszone za pomocą komendy MQCTL z operacją MQOP\_SUSPEND.
- Wszyscy konsumenci zostali wyrejestrowani lub zawieszeni.

## **Kod zakończenia**

MQCC\_WARNING,

## **Odpowiedź programisty**

Jeśli jest to oczekiwany warunek, nie są wymagane żadne działania naprawcze. Jeśli jest to nieoczekiwany warunek, należy sprawdzić, czy:

- Co najmniej jeden konsument jest zarejestrowany i nie zawieszony
- Połączenie nie zostało zawieszone

# **2522 (09DA) (RC2522): MQRC\_INVALID\_DESTINATION**

## **Wyjaśnienie**

Wywołanie MQSUB nie powiodło się z powodu problemu z miejscem docelowym, w którym komunikaty publikacji mają zostać wysłane, więc uchwyt obiektu nie może zostać zwrócony do aplikacji, a subskrypcja nie została wykonana. Może to być z jednej z następujących przyczyn:
- Wywołanie MQSUB użyło wywołania MQSO\_CREATE, MQSO\_MANAGED i MQSO\_NON\_DURABLE, a kolejka modelowa, do której odwołuje się MNDURMDL, nie istnieje w węźle tematu administracyjnego.
- Wywołanie MQSUB zużyte MQSO\_CREATE, MQSO\_MANAGED i MQSO\_DURABLE oraz kolejka modelowa, do której odwołuje się MDURMDL w węźle tematu administracyjnego, nie istnieją lub zostały zdefiniowane z parametrem DEFTYPE o wartości TEMPDYN.
- Wywołanie MQSUB użyło komendy MQSO\_CREATE lub MQSO\_ALTER na trwałej subskrypcji, a uchwyt obiektu udostępniony w tymczasowej kolejce dynamicznej. To nie jest właściwe miejsce docelowe dla trwałej subskrypcji.
- W wywołaniu MQSUB użyto komendy MQSO\_RESUME i Hobj MQHO\_NONE w celu wznowienia subskrypcji utworzonej administracyjnie, ale nazwa kolejki podana w parametrze DEST subskrypcji nie istnieje.
- W wywołaniu MQSUB użyto komendy MQSO\_RESUME i Hobj MQHO\_NONE, aby wznowić wcześniej utworzoną subskrypcję interfejsu API, ale wcześniej użyta kolejka nie istnieje.

### **Kod zakończenia**

MQCC\_FAILED

## **Odpowiedź programisty**

Upewnij się, że kolejki modelowe, do których odwołuje się MNDURMDL i MDURMDL, istnieją i mają odpowiednie wartości DEFTYPE. Utwórz kolejkę, do której odwołuje się parametr DEST w subskrypcji administracyjnej, jeśli używana jest jedna z nich. Zmień subskrypcję tak, aby używała istniejącej kolejki, jeśli wcześniej nie była używana.

## **2523 (09DB) (RC2523): MQRC\_INVALID\_SUBSCRIPTION**

## **Wyjaśnienie**

Wywołanie MQSUB przy użyciu komendy MQSO\_RESUME lub MQSO\_ALTER nie powiodło się, ponieważ nazwa subskrypcji nie jest poprawna do użycia przez aplikacje. Może to być z jednej z następujących przyczyn:

- Subskrypcja to SYSTEM.DEFAULT.SUB , która nie jest poprawną subskrypcją i powinna być używana tylko do określenia wartości domyślnych w komendach **DEFINE SUB** .
- Subskrypcja jest subskrypcją typu proxy, która nie jest poprawną subskrypcją aplikacji, która ma zostać wznowiona. Jest ona używana tylko do włączania publikacji, które mają być przekazywane między menedżerami kolejek.
- Subskrypcja utraciła ważność i nie jest już ważna do użycia.
- Subskrypcja jest subskrypcją współużytkowaną JMS 2.0 , która nie jest poprawną subskrypcją dla aplikacji innej niżJMS 2.0 w celu wznowienia lub zmiany.

## **Kod zakończenia**

MQCC\_FAILED

#### **Odpowiedź programisty**

Upewnij się, że subskrypcja nazwana w polu SubName nie jest jedną z niepoprawnych wymienionych. Jeśli użytkownik dysponuje uchwytem otwartym na subskrypcję, już musi utraci ważność. Użyj komendy MQCLOSE, aby zamknąć uchwyt, a następnie, jeśli to konieczne, utworzyć nową subskrypcję.

## **2524 (09DC) (RC2524): MQRC\_SELECTOR\_NOT\_ALTERABLE**

### **Wyjaśnienie**

Wywołanie MQSUB zostało wydane z opcją MQSO\_ALTER, a obiekt MQSD zawierał SelectionString. Zmiana SelectionString subskrypcji nie jest poprawna.

#### **Kod zakończenia**

MQCC\_FAILED

### **Odpowiedź programisty**

Upewnij się, że pole SelectionString w tabeli MQSD nie zawiera poprawnej bazy danych VSPtr oraz że podczas wywoływania wywołania MQSUB wartość VSLength jest ustawiona na zero.

## **2525 (09DD) (RC2525): MQRC\_RETAINED\_MSG\_Q\_ERROR**

#### **Wyjaśnienie**

Wywołanie MQSUB, które nie korzystało z opcji MQSO\_NEW\_PUBLICATIONS\_ONLY lub wywołania MQSUBRQ, nie powiodło się, ponieważ zachowane publikacje, które istnieją dla łańcucha tematu subskrybowanego, nie mogą zostać pobrane z systemu SYSTEM.RETAINED.PUB.QUEUE. Może to być z jednej z następujących przyczyn:

- Kolejka została uszkodzona lub została usunięta.
- Kolejka została ustawiona na GET (WYŁĄCZONE).
- Komunikaty zostały usunięte bezpośrednio z tej kolejki.

W dzienniku zostanie zapisany komunikat o błędzie zawierający szczegółowe informacje na temat problemu z SYSTEM.RETAINED.PUB.QUEUE.

Jeśli ten kod powrotu wystąpi w wywołaniu MQSUB, może on wystąpić tylko przy użyciu opcji MQSO\_CREATE, a w tym przypadku subskrypcja nie jest tworzona.

#### **Kod zakończenia**

MQCC\_FAILED

#### **Odpowiedź programisty**

W takim przypadku należy ponownie wywołać wywołanie MQSUB przy użyciu opcji MQSO\_NEW\_PUBLICATIONS\_ONLY, co oznacza, że żadne wcześniej zachowane publikacje nie są wysyłane do tej subskrypcji, lub należy usunąć SYSTEM.RETAINED.PUB.QUEUE , aby komunikaty mogły być pobierane z niego i ponownie wywoływać wywołanie MQSUB.

Jeśli wystąpi to w wywołaniu MQSUBRQ, popraw wartość SYSTEM.RETAINED.PUB.QUEUE , aby komunikaty mogły być pobierane z niego i ponownie wywoływać wywołanie MQSUBRQ.

## **2526 (09DE) (RC2526): MQRC\_RETAINED\_NOT\_DOSTARCZONEGO**

#### **Wyjaśnienie**

Wywołanie MQSUB, które nie korzystało z opcji MQSO\_NEW\_PUBLICATIONS\_ONLY lub wywołania MQSUBRQ, nie powiodło się, ponieważ zachowane publikacje, które istnieją dla subskrybowanego łańcucha tematu, nie mogą zostać dostarczone do kolejki docelowej subskrypcji, a następnie nie zostały dostarczone do kolejki niedostarczonych komunikatów.

Jeśli ten kod powrotu wystąpi w wywołaniu MQSUB, może on wystąpić tylko przy użyciu opcji MQSO\_CREATE, a w tym przypadku subskrypcja nie jest tworzona.

### **Kod zakończenia**

MQCC\_FAILED

### **Odpowiedź programisty**

Rozwiążaj problemy z kolejką docelową i kolejką niedostarczonych komunikatów, a następnie ponownie wydaj wywołanie MQSUB lub MQSUBRQ.

## **2527 (09DF) (RC2527): MQRC\_RFH\_RESTRICTED\_FORMAT\_ERR**

### **Wyjaśnienie**

Komunikat został umieszczony w kolejce zawierającej nagłówek MQRFH2 , który zawierał folder o ograniczonym formacie. Jednak folder nie był w wymaganym formacie. Są to następujące ograniczenia:

- Jeśli NameValueCCSID folderu ma wartość 1208, to w nazwach folderów, grup lub elementów dozwolone są tylko znaki UTF-8 jednobajtowe.
- Grupy nie są dozwolone w folderze.
- Wartości właściwości mogą nie zawierać żadnych znaków, które wymagają zmiany znaczenia.
- Tylko znak Unicode U+0020 będzie traktowany jako biały znak w folderze.
- Znacznik folderu nie zawiera atrybutu treści.
- Folder nie może zawierać właściwości o wartości NULL.

Folder *mq* wymaga formatowania tej zastrzeżonej formy.

### **Kod zakończenia**

MQCC\_FAILED

## **Odpowiedź programisty**

Zmień komunikat w taki sposób, aby zawierał poprawne foldery MQRFH2 .

## **2528 (09E0) (RC2528): MQRC\_CONNECTION\_STOPPED**

#### **Wyjaśnienie**

Wywołano wywołanie MQCTL w celu uruchomienia asynchronicznego wykorzystania komunikatów, ale zanim połączenie było gotowe do użycia komunikatów, zostało zatrzymane przez jednego z konsumentów komunikatów.

#### **Kod zakończenia**

MQCC\_FAILED

#### **Odpowiedź programisty**

Jeśli jest to oczekiwany warunek, nie są wymagane żadne działania naprawcze. Jeśli jest to nieoczekiwany warunek, sprawdź, czy podczas wywołania zwrotnego MQCBCT\_START został wydany obiekt MQCTL z operacją MQOP\_STOP.

## **2529 (09E1) (RC2529): MQRC\_ASYNC\_UOW\_CONFLICT**

## **Wyjaśnienie**

Wywołanie MQCTL z operacją MQOP\_START zostało wydane w celu uruchomienia asynchronicznego wykorzystania komunikatów, ale używany uchwyt połączenia ma już globalną jednostkę pracy, która jest nierozstrzygana. Nie można użyć obiektu MQCTL w celu uruchomienia asynchronicznego wykorzystania komunikatów w czasie, gdy jednostka pracy istnieje, chyba że używana jest operacja MQOP\_START\_WAIT.

#### **Kod zakończenia**

MQCC\_FAILED

### **Odpowiedź programisty**

Wydaj komendę MQCMIT w uchwycie połączenia, aby zatwierdzić jednostkę pracy, a następnie ponownie wydaj wywołanie MQCTL, lub wywołaj wywołanie MQCTL przy użyciu operacji MQOP\_START\_WAIT, aby użyć jednostki pracy z funkcji zwrotnych asynchronicznego wykorzystania.

## **2530 (09E2) (RC2530): MQRC\_ASYNC\_XA\_CONFLICT**

#### **Wyjaśnienie**

Wywołanie MQCTL z operacją MQOP\_START zostało wydane w celu uruchomienia asynchronicznego wykorzystania komunikatów, ale zewnętrzny koordynator punktu synchronizacji XA wydał już wywołanie xa\_open dla tego uchwytu połączenia. Transakcje XA muszą być wykonywane za pomocą operacji MQOP\_START\_WAIT.

#### **Kod zakończenia**

MQCC\_FAILED

## **Odpowiedź programisty**

Ponownie uruchom wywołanie MQCTL przy użyciu operacji MQOP\_START\_WAIT.

## **2531 (09E3) (RC2531): MQRC\_PUBSUB\_INHIBITED**

#### **Wyjaśnienie**

Wywołania MQSUB, MQOPEN, MQPUT i MQPUT1 są obecnie zablokowane dla wszystkich tematów publikowania/subskrypcji, albo w atrybucie PSMODE menedżera kolejek, albo ponieważ przetwarzanie stanu publikowania/subskrybowania w momencie uruchamiania menedżera kolejek nie powiodło się lub nie zostało jeszcze zakończone.

#### **Kod zakończenia**

MQCC\_FAILED

#### **Odpowiedź programisty**

Jeśli ten menedżer kolejek nie zahamuje celowo publikowania/subskrybowania, zbadaj wszystkie komunikaty o błędach opisujące błąd podczas uruchamiania menedżera kolejek lub poczekaj na zakończenie przetwarzania. Jeśli menedżer kolejek jest elementem klastra, uruchamianie nie jest kompletne, dopóki inicjator kanału nie zostanie uruchomiony.

z/08 W systemie z/OS, jeśli ten kod powrotu jest otrzymany z jednostki Chinit dla SYSTEM.BROKER.DEFAULT.STREAM , a następnie zadanie Chinit jest zajęte przetwarzaniem, a zadanie pubsub zaczyna się później. Użyj komendy DISPLAY PUBSUB, aby sprawdzić status mechanizmu

publikowania/subskrypcji, aby upewnić się, że jest on gotowy do użycia. Ponadto w systemie z/OSmoże zostać wyświetlony komunikat informacyjny CSQM076I.

## **2532 (09E4) (RC2532): MQRC\_MSG\_HANDLE\_COPY\_FAILURE**

### **Wyjaśnienie**

Wywołano wywołanie MQGET, określając poprawną wartość MsgHandle , w której mają zostać pobrane dowolne właściwości komunikatu. Po usunięciu komunikatu z kolejki aplikacja nie mogła przydzielić wystarczającej ilości pamięci masowej dla właściwości komunikatu. Dane komunikatu są dostępne dla aplikacji, ale właściwości nie są dostępne. Więcej informacji na temat wymaganej pamięci masowej można znaleźć w dziennikach błędów menedżera kolejek.

### **Kod zakończenia**

MQCC\_WARNING,

### **Odpowiedź programisty**

Podnieś limit pamięci aplikacji, aby umożliwić zapisywanie właściwości.

## **2533 (09E5) (RC2533): MQRC\_DEST\_CLASS\_NOT\_ALTERABLE**

#### **Wyjaśnienie**

Wywołanie MQSUB przy użyciu opcji MQSO\_ALTER zostało dokonane w przypadku zmiany użycia opcji MQSO\_MANAGED w subskrypcji. Nie można zmienić klasy docelowej subskrypcji. Jeśli opcja MQSO\_MANAGED nie jest używana, udostępniona kolejka może zostać zmieniona, ale klasa miejsca docelowego (zarządzana lub nie) nie może zostać zmieniona.

#### **Kod zakończenia**

MQCC\_FAILED

#### **Odpowiedź programisty**

Usuń subskrypcję za pomocą komendy MQCLOSE i ponownie utwórz ją za pomocą komendy MQSUB z poprawnie ustawionym zestawem atrybutów, lub zmień użycie opcji MQSO\_MANAGED używanej w wywołaniu MQSUB, tak aby była zgodna z istniejącą subskrypcją.

## **2534 (09E6) (RC2534): MQRC\_OPERATION\_NOT\_ALLOWED**

#### **Wyjaśnienie**

Wywołanie obiektu MQCTL zostało wykonane z operacją, która nie jest dozwolona, ze względu na bieżący stan wykorzystania asynchronicznego w hConn.

Jeśli operacją była operacja MQOP\_RESUME, operacja nie jest dozwolona, ponieważ stan wykorzystania asynchronicznego w hConn jest ZATRZYMANY. Ponownie wydaj komendę MQCTL z operacją MQOP\_START.

Jeśli operacją była operacja MQOP\_SUSPEND, operacja nie jest dozwolona, ponieważ stan wykorzystania asynchronicznego w hConn jest ZATRZYMANY. Jeśli konieczne jest uzyskanie wartości hConn w stanie SUSPENDED, wywołaj komendę MQCTL z operacją MQOP\_START, a następnie MQCTL z opcją MQOP\_SUSPEND.

Jeśli operacja była operacją MQOP\_START, operacja nie jest dozwolona, ponieważ stan wykorzystania asynchronicznego w hConn jest ZAWIESZONY. Ponownie wydaj komendę MQCTL z operacją MQOP\_RESUME.

Jeśli operacja była operacją MQOP\_START\_WAIT, operacja nie jest dozwolona, ponieważ:

- Stan wykorzystania asynchronicznego w hConn jest ZAWIESZONY. Ponownie wydaj komendę MQCTL z operacją MQOP\_RESUME.
- Stan wykorzystania asynchronicznego w hConn jest już uruchomiony. Nie należy mieszać użycia komendy MQOP\_START i MQOP\_START\_WAIT w ramach jednej aplikacji.

#### **Kod zakończenia**

MQCC\_FAILED

#### **Odpowiedź programisty**

Ponownie wywołaj wywołanie MQCTL przy użyciu poprawnej operacji.

## **2535 (09E7): MQRC\_ACTION\_ERROR**

#### **Wyjaśnienie**

Wywołano wywołanie MQPUT, ale wartość pola Action w parametrze **PutMsgOpts** nie jest poprawną wartością MQACTP\_ \*.

#### **Kod zakończenia**

MQCC\_FAILED

#### **Odpowiedź programisty**

Podaj poprawną wartość w polu.

## **2537 (09E9) (RC2537): MQRC\_CHANNEL\_NOT\_AVAILABLE**

#### **Wyjaśnienie**

Wywołanie MQCONN zostało wysłane z klienta w celu nawiązania połączenia z menedżerem kolejek, ale kanał ten nie jest aktualnie dostępny. Częstą przyczyną tego kodu przyczyny są:

- Kanał jest obecnie w stanie zatrzymania.
- Kanał został zatrzymany przez wyjście kanału.
- Menedżer kolejek osiągnął maksymalny dozwolony limit dla tego kanału z tego klienta.
- Menedżer kolejek osiągnął maksymalny dozwolony limit dla tego kanału.
- Menedżer kolejek osiągnął maksymalny dozwolony limit dla wszystkich kanałów

#### **Kod zakończenia**

MQCC\_FAILED

#### **Odpowiedź programisty**

W dziennikach błędów menedżera kolejek i klienta poszukaj komunikatów wyjaśniających przyczynę problemu.

Ten kod przyczyny jest również używany do identyfikowania odpowiedniego komunikatu zdarzenia ["Kanał](#page-153-0) [jest niedostępny" na stronie 154](#page-153-0).

## **2538 (09EA) (RC2538): MQRC\_HOST\_NOT\_AVAILABLE**

### **Wyjaśnienie**

Wywołanie MQCONN zostało wysłane z klienta w celu nawiązania połączenia z menedżerem kolejek, ale próba przydzielenia konwersacji do systemu zdalnego nie powiodła się. Częstą przyczyną tego kodu przyczyny są:

- Program nasłuchujący nie został uruchomiony w systemie zdalnym.
- Nazwa połączenia w definicji kanału klienta jest niepoprawna.
- Sieć jest obecnie niedostępna.
- Firewall blokujący port lub ruch specyficzny dla protokołu.
- Wywołanie zabezpieczeń inicjowane przez klienta IBM MQ jest blokowane przez wyjście zabezpieczeń na kanale SVRCONN na serwerze.

#### **Kod zakończenia**

MQCC\_FAILED

#### **Odpowiedź programisty**

Sprawdź dziennik błędów klienta pod kątem komunikatów wyjaśniających przyczynę problemu.

 $\blacktriangleright$  Linux  $\blacksquare$ Jeśli używany jest serwer Linux i podczas próby nawiązania połączenia z menedżerem kolejek otrzymany jest kod powrotu 2538, należy sprawdzić, czy wewnętrzna konfiguracja firewalla jest sprawdzona.

• Aby zdiagnozować problem, należy wydać następujące komendy, aby tymczasowo wyłączyć wewnętrzny firewall produktu Linux :

/etc/init.d/iptables save /etc/init.d/iptables stop

• Aby ponownie włączyć wewnętrzny firewall Linux , wywołaj komendę:

/etc/init.d/iptables start

• Aby trwale wyłączyć firewall wewnętrzny produktu Linux , wydaj komendę:

chkconfig iptables off

## **2539 (09EB) (RC2539): MQRC\_CHANNEL\_CONFIG\_ERROR**

#### **Wyjaśnienie**

Wywołanie MQCONN zostało wysłane z klienta w celu nawiązania połączenia z menedżerem kolejek, ale próba nawiązania komunikacji nie powiodła się. Częstą przyczyną tego kodu przyczyny są:

- Serwer i klient nie mogą uzgodnić atrybutów kanału, które mają być używane.
- Występują błędy w jednym lub obu plikach konfiguracyjnych produktu qm.ini lub mqclient.ini .
- Komputer serwera nie obsługuje strony kodowej używanej przez klienta.

### **Kod zakończenia**

MQCC\_FAILED

### **Odpowiedź programisty**

W dziennikach błędów menedżera kolejek i klienta poszukaj komunikatów wyjaśniających przyczynę problemu.

## **2540 (09EC) (RC2540): MQRC\_UNKNOWN\_CHANNEL\_NAME**

### **Wyjaśnienie**

Wywołanie MQCONN zostało wysłane z klienta w celu nawiązania połączenia z menedżerem kolejek, ale próba nawiązania połączenia nie powiodła się, ponieważ menedżer kolejek nie rozpoznał nazwy kanału.

#### **Kod zakończenia**

MQCC\_FAILED

#### **Odpowiedź programisty**

Upewnij się, że klient jest skonfigurowany pod kątem używania poprawnej nazwy kanału.

## **2541 (09ED) (RC2541): MQRC\_LOOPING\_PUBLICATION**

#### **Wyjaśnienie**

Topologia rozproszonego publikowania/subskrypcji została skonfigurowana z kombinacją klastrów publikowania/subskrypcji i hierarchii publikowania/subskrypcji, tak aby niektóre lub wszystkie menedżery kolejek były połączone w pętli. Wykryto pętlę publikacją i umieszczamy ją w kolejce niedostarczonych komunikatów.

#### **Kod zakończenia**

MQCC\_FAILED

#### **Odpowiedź programisty**

Sprawdź hierarchię i popraw pętlę.

## **2543 (09EF) (RC2543): MQRC\_STANDBY\_Q\_MGR**

#### **Wyjaśnienie**

Aplikacja podjęła próbę nawiązania połączenia z instancją rezerwową menedżera kolejek.

Instancje rezerwowych menedżerów kolejek nie akceptują połączeń. Aby nawiązać połączenie z menedżerem kolejek, należy połączyć się z jego aktywną instancją.

#### **Kod zakończenia**

MQCC\_FAILED

## **Odpowiedź programisty**

Połącz aplikację z aktywną instancją menedżera kolejek.

## **2544 (09F0) (RC2544): MQRC\_RECONNECTING**

### **Wyjaśnienie**

Połączenie zostało nawiązane ponownie.

Jeśli procedura obsługi zdarzeń została zarejestrowana przy użyciu połączenia ponownego połączenia, jest wywoływana z tym kodem przyczyny podczas próby ponownego nawiązania połączenia.

### **Kod zakończenia**

MQCC\_WARNING,

### **Odpowiedź programisty**

Pozwól IBM MQ kontynuować kolejną próbę ponownego nawiązania połączenia, zmień odstęp czasu przed ponownym połączeniem lub zatrzymaj ponowne połączenie. Zmień stan aplikacji, który zależy od ponownego połączenia.

**Uwaga:** Ponowne połączenie może się rozpocząć, gdy aplikacja znajduje się w środku wywołania MQI.

## **2545 (09F1) (RC2545): MQRC\_RECONNECTED**

## **Wyjaśnienie**

Połączenie zostało pomyślnie ponownie połączone, a wszystkie uchwyty zostały przywrócone.

Jeśli ponowne nawiązanie połączenia powiedzie się, procedura obsługi zdarzeń zarejestrowana w połączeniu jest wywoływana z tym kodem przyczyny.

#### **Kod zakończenia**

MQCC\_OK

#### **Odpowiedź programisty**

Ustaw dowolny stan aplikacji, który zależy od ponownego połączenia.

**Uwaga:** Ponowne połączenie może zakończyć się, gdy aplikacja znajduje się w środku wywołania MQI.

## **2546 (09F2) (RC2546): MQRC\_RECONNECT\_QMID\_MISMATCH**

#### **Wyjaśnienie**

W połączeniu z możliwością ponownego połączenia określono MQCNO\_RECONNECT\_Q\_MGR, a połączenie podjęło próbę ponownego nawiązania połączenia z innym menedżerem kolejek.

#### **Kod zakończenia**

MQCC\_FAILED

#### **Odpowiedź programisty**

Upewnij się, że konfiguracja dla klienta z możliwością ponownego połączenia jest tłumaczona na jeden menedżer kolejek.

Jeśli aplikacja nie wymaga ponownego nawiązania połączenia z dokładnie tym samym menedżerem kolejek, należy użyć opcji MQCONNX MQCNO\_RECONNECT.

## **2547 (09F3) (RC2547): MQRC\_RECONNECT\_NIEZGODNY**

#### **Wyjaśnienie**

Opcja MQI nie jest kompatybilna z połączeniami z możliwością ponownego połączenia.

Ten błąd wskazuje, że opcja opiera się na informacjach w menedżerze kolejek, które zostały utracone podczas ponownego nawiązywania połączenia. Na przykład opcja MQPMO\_LOGICAL\_ORDER wymaga, aby menedżer kolejek zapamiętał informacje na temat porządkowania komunikatów logicznych, które zostały utracone podczas ponownego połączenia.

### **Kod zakończenia**

MQCC\_FAILED

### **Odpowiedź programisty**

Zmodyfikuj aplikację, aby usunąć niezgodną opcję, lub nie zezwalaj aplikacji na ponowne połączenie.

## **2548 (09F4) (RC2548): MQRC\_RECONNECT\_FAILED**

#### **Wyjaśnienie**

Po ponownym połączeniu wystąpił błąd podczas wznawiania uchwytów dla połączenia rekonektowanego.

Na przykład próba ponownego otwarcia kolejki, która była otwarta po zerwaniu połączenia, nie powiodła się.

#### **Kod zakończenia**

MQCC\_FAILED

#### **Odpowiedź programisty**

Zbadaj przyczynę błędu w dziennikach błędów. Należy rozważyć użycie interfejsu API MQSTAT w celu znalezienia dalszych szczegółów niepowodzenia.

## **2549 (09F5) (RC2549): MQRC\_CALL\_INTERRUPTED**

#### **Wyjaśnienie**

Operacja MQPUT, MQPUT1lub MQCMIT została przerwana i przetwarzanie ponownego połączenia nie może ponownie nawiązać określonego wyniku.

Ten kod przyczyny jest zwracany do klienta korzystającego z połączenia ponownego połączenia, jeśli połączenie jest zerwane między wysłaniem żądania do menedżera kolejek i odebraniem odpowiedzi, a jeśli wynik nie jest określony. Na przykład przerwana operacja MQPUT komunikatu poza punktem synchronizacji może, ale nie musi być zapisana w komunikacie. Alternatywnie przerwana wartość MQPUT1 komunikatu poza punktem synchronizacji może, ale nie musi być zapisana. Czas niepowodzenia wpływa na to, czy komunikat pozostaje w kolejce, czy nie. Jeśli program MQCMIT został przerwany, transakcja mogła zostać zatwierdzona lub nie została zatwierdzona.

#### **Kod zakończenia**

Powtórz wywołanie po ponownym połączeniu, ale należy pamiętać, że w niektórych przypadkach powtarzanie wywołania może być mylące.

Projekt aplikacji określa odpowiednie działanie odtwarzania. W wielu przypadkach pobieranie i umieszczanie komunikatów w punkcie synchronizacji rozwiązuje nieokreślone wyniki. W przypadku, gdy komunikaty muszą być przetwarzane poza punktem synchronizacji, może być konieczne ustalenie, czy przerwana operacja powiodła się przed przerwaniem i powtarzając ją, jeśli nie została wykonana.

## **2550 (09F6) (RC2550): MQRC\_NO\_SUBS\_MATCHED**

## **Wyjaśnienie**

Wywołanie MQPUT lub MQPUT1 powiodło się, ale żadne subskrypcje nie są zgodne z tematem.

#### **Kod zakończenia**

MQCC\_WARNING,

## **Odpowiedź programisty**

Nie jest wymagana żadna odpowiedź, chyba że ten kod przyczyny nie był oczekiwany przez aplikację, która wstawiła komunikat.

## **2551 (09F7) (RC2551): MQRC\_SELECTION\_NOT\_AVAILABLE**

### **Wyjaśnienie**

Wywołanie MQSUB zasubskrybowane w publikacjach za pomocą SelectionString. Produkt IBM MQ nie może zaakceptować wywołania, ponieważ nie jest zgodny z regułami określania łańcuchów wyboru, które zostały udokumentowane w sekcji Składnia selektora komunikatów. Możliwe jest, że łańcuch wyboru jest akceptowalny dla dostawcy rozszerzonego wyboru komunikatów, jednak żaden dostawca wyboru rozszerzonego komunikatu nie był dostępny w celu sprawdzenia poprawności łańcucha wyboru. Jeśli subskrypcja jest tworzona, operacja MQSUB nie powiedzie się. W przeciwnym razie program MQSUB zakończy działanie z ostrzeżeniem.

Wywołanie MQPUT lub MQPUT1 opublikował komunikat, a co najmniej jeden subskrybent miał filtr treści, ale produkt IBM MQ nie mógł określić, czy publikacja powinna zostać dostarczona do subskrybenta (na przykład, ponieważ nie był dostępny żaden dostawca rozszerzonego wyboru komunikatów w celu sprawdzenia poprawności łańcucha wyboru). Wywołanie MQPUT lub MQPUT1 nie powiedzie się i zostanie wyświetlony obiekt MQRC\_SELECTION\_NOT\_AVAILABLE, a żaden subskrybent nie otrzyma publikacji.

## **Kod zakończenia**

MQCC\_WARNING lub MQCC\_FAILED

#### **Odpowiedź programisty**

Jeśli zamierzano, aby łańcuch wyboru był obsługiwany przez dostawcę rozszerzonego wyboru komunikatów, należy upewnić się, że dostawca wyboru rozszerzonego komunikatu jest poprawnie skonfigurowany i uruchomiony. Jeśli rozszerzony wybór komunikatów nie był zamierzony, należy zapoznać się z Składnia selektora komunikatów i upewnić się, że przestrzegane są reguły dotyczące określania łańcuchów wyboru.

Jeśli selektor subskrypcji zdefiniowany administracyjnie korzysta z rozszerzonej składni komunikatów, jest to wskazywane przez parametr **DISPLAY SUB SELTYPE** o wartości EXTENDED. Można użyć

<span id="page-1379-0"></span>następującej komendy, aby zidentyfikować administrowane subskrybenci administracyjnie, które są interpretowane jako rozszerzone selektory komunikatów:

DISPLAY SUB(\*) WHERE(SELTYPE EQ EXTENDED)

Jeśli subskrypcja jest wznawiana, subskrypcja nie zostanie dostarczona do momentu, gdy nie będzie dostępny dostawca wyboru rozszerzonego komunikatu, a komunikat jest zgodny z SelectionString wznowionego subskrypcji.

## **2552 (09F8) (RC2552): MQRC\_CHANNEL\_SSL\_WARNING**

### **Wyjaśnienie**

Wystąpiło zdarzenie zabezpieczeń TLS. Nie jest to fatalne dla połączenia TLS, ale prawdopodobnie jest to interesujące dla administratora.

#### **Kod zakończenia**

MQCC\_WARNING,

#### **Odpowiedź programisty**

Brak. Ten kod przyczyny jest używany tylko do identyfikowania odpowiedniego komunikatu zdarzenia ["Ostrzeżenie dotyczące kanału SSL" na stronie 158.](#page-157-0)

## **2553 (09F9) (RC2553): MQRC\_OCSP\_URL\_ERROR**

#### **Wyjaśnienie**

Pole OCSPResponderURL nie zawiera poprawnie sformatowanego adresu URL HTTP.

#### **Kod zakończenia**

MQCC\_FAILED

#### **Odpowiedź programisty**

Sprawdź i popraw OCSPResponderURL. Jeśli nie ma potrzeby uzyskiwania dostępu do modułu odpowiadającego OCSP, należy ustawić **AuthInfoType** obiektu informacji uwierzytelniających na wartość MQAIT\_CRL\_LDAP.

## **2554 (09FA) (RC2554): MQRC\_CONTENT\_ERROR**

#### **Wyjaśnienie**

Istnieją dwa wyjaśnienia dla kodu przyczyny 2554:

- 1. Wywołano wywołanie MQPUT z komunikatem, w którym nie można było przeanalizować treści w celu określenia, czy komunikat ma zostać dostarczony do subskrybenta z rozszerzonym selektorem komunikatów. Żaden subskrybent nie otrzyma publikacji.
- 2. Wartość MQRC\_CONTENT\_ERROR może zostać zwrócona z tabeli MQSUB i MQSUBRQ, jeśli określono łańcuch wyboru, który jest wybierany w treści komunikatu.

#### **Kod zakończenia**

Istnieją dwie odpowiedzi programisty dla kodu przyczyny 2554, ponieważ istnieją dwie przyczyny:

- 1. Jeśli kod przyczyny 2554 został wydany z powodu ["1" na stronie 1380](#page-1379-0) , należy sprawdzić komunikaty o błędach z dostawcy rozszerzonego wyboru komunikatów i upewnić się, że treść komunikatu jest poprawnie sformatowana przed ponowieniem operacji.
- 2. Jeśli kod przyczyny 2554 został wydany z powodu ["2" na stronie 1380](#page-1379-0) , to ponieważ błąd wystąpił w momencie publikowania zachowanego komunikatu, administrator systemu musi wyczyścić zachowaną kolejkę lub nie można określić łańcucha wyboru, który będzie wybierany w treści.

## **2555 (09FB) (RC2555): MQRC\_RECONNECT\_Q\_MGR\_REQD**

#### **Wyjaśnienie**

Wymagana jest opcja MQCNO\_RECONNECT\_Q\_MGR.

W programie klienckim, który wymaga ponownego nawiązania połączenia z tym samym menedżerem kolejek, określono opcję, taki MQMO\_MATCH\_MSG\_TOKEN w wywołaniu MQGET lub otwierający trwałą subskrypcję.

#### **Kod zakończenia**

MQCC\_FAILED

### **Odpowiedź programisty**

Zmień wywołanie MQCONNX tak, aby używało komendy MQCNO\_RECONNECT\_Q\_MGR, lub zmodyfikuj program kliencki, aby nie używała opcji powodujących konflikt.

## **2556 (09FC) (RC2556): MQRC\_RECONNECT\_TIMED\_OUT**

#### **Wyjaśnienie**

Nastąpiło przekroczenie limitu czasu próby ponownego połączenia.

Niepowodzenie może wystąpić w dowolnym czasowniku MQI, jeśli połączenie zostało skonfigurowane do ponownego nawiązania połączenia. Limit czasu można dostosować w pliku MQClient.ini .

#### **Kod zakończenia**

MQCC\_FAILED

#### **Odpowiedź programisty**

Sprawdź dzienniki błędów, aby dowiedzieć się, dlaczego ponowne połączenie nie zostało zakończone w określonym czasie.

#### **Multi 2557 (09FD) (RC2557): MQRC\_PUBLISH\_EXIT\_ERROR**

#### **Wyjaśnienie**

Funkcja wyjścia publikowania zwróciła niepoprawny kod odpowiedzi lub nie powiodła się w inny sposób. Może on zostać zwrócony z wywołań funkcji MQPUT, MQPUT1, MQSUB i MQSUBRQ.

### **Kod zakończenia**

MQCC\_FAILED

### **Odpowiedź programisty**

Sprawdź logikę wyjścia publikowania, aby upewnić się, że wyjście zwraca poprawne wartości w polu ExitResponse w strukturze MQPSXP . Zapoznaj się z plikami dziennika błędów systemu IBM MQ i FFST , aby uzyskać więcej szczegółów na temat problemu.

## **2558 (09FE) (RC2558): MQRC\_COMMINFO\_ERROR**

### **Wyjaśnienie**

Konfiguracja nazwy obiektu COMMINFO lub samego obiektu jest niepoprawna.

#### **Kod zakończenia**

MQCC\_FAILED

#### **Odpowiedź programisty**

Sprawdź konfigurację obiektów TOPIC i COMMINFO, a następnie ponów operację.

## **2560 (0A00) (RC2560): MQRC\_MULTICAST\_ONLY**

#### **Wyjaśnienie**

Podjęto próbę użycia tematu, który jest zdefiniowany jako rozsyłanie grupowe tylko w sposób bez rozsyłania grupowego. Możliwe przyczyny tego błędu to:

- 1. Wywołanie MQPUT1 zostało wysłane do tematu.
- 2. Wywołano wywołanie MQOPEN przy użyciu opcji MQOO\_NO\_MULTICAST
- 3. Wywołanie MQSUB zostało wydane za pomocą opcji MQSO\_NO\_MULTICAST
- 4. Aplikacja jest połączona bezpośrednio za pośrednictwem powiązań, czyli nie ma połączenia klienckiego.
- 5. Aplikacja jest uruchamiana z wersji wcześniejszej niż IBM WebSphere MQ 7.1

#### **Kod zakończenia**

MQCC\_FAILED

#### **Odpowiedź programisty**

Zmień definicję tematu w taki sposób, aby włączyć nierozsyłanie grupowe, lub zmień aplikację.

#### $\approx 2/0$ S **2561 (0A01) (RC2561): MQRC\_DATA\_SET\_NOT\_AVAILABLE**

#### **Wyjaśnienie**

Wywołanie lub komendę MQI produktu IBM MQ zostało wydane do działania w kolejce współużytkowanej, ale wywołanie nie powiodło się, ponieważ dane dla współużytkowanego komunikatu zostały przesunięte do współużytkowanego zestawu danych komunikatów, który jest tymczasowo niedostępny dla bieżącego menedżera kolejek. Może to być spowodowane tym, że wystąpił problem z dostępem do zestawu danych

lub ponieważ zestaw danych został wcześniej znaleziony jako uszkodzony i oczekuje na zakończenie przetwarzania odtwarzania.

Ten kod powrotu może również wystąpić, jeśli zestaw danych współużytkowanego komunikatu nie został zdefiniowany dla używanego menedżera kolejek. W grupie współużytkowania kolejek może być używany niepoprawny menedżer kolejek.

• Ten kod przyczyny pojawia się tylko w produkcie z/OS.

#### **Kod zakończenia**

MQCC\_FAILED

#### **Odpowiedź programisty**

Problem jest tymczasowy; należy poczekać na chwilę, a następnie ponowić operację.

Użyj opcji DIS CFSTRUCT(...) SMDSCONN(\*) , aby wyświetlić status połączenia SMDS.

```
Aby uruchomić połączenie, jeśli STATUS nie jest OTWARTY, należy użyć opcji STA SMDSCONN(*)CFSTRUCT(...).
```

```
Użyj opcji DISPLAY CFSTATUS(...) TYPE(SMDS) i sprawdź, czy status jest aktywny
w wykorzystudzonym menedżerze kolejek.
```
## **2562 (0A02) (RC2562): MQRC\_GROUPING\_NOT\_ALLOWED**

#### **Wyjaśnienie**

Wywołano wywołanie MQPUT w celu umieszczenia zgrupowanego komunikatu w uchwycie, który jest publikacją w trybie rozsyłania grupowego.

#### **Kod zakończenia**

MQCC\_FAILED

#### **Odpowiedź programisty**

Zmień definicję tematu w taki sposób, aby wyłączyć rozsyłanie grupowe, lub zmień aplikację, aby nie używała zgrupowanych komunikatów.

## **2563 (0A03) (RC2563): MQRC\_GROUP\_ADDRESS\_ERROR**

#### **Wyjaśnienie**

Wywołanie MQOPEN lub MQSUB zostało wysłane do tematu rozsyłania grupowego, który został zdefiniowany z niepoprawnym polem adresu grupy.

#### **Kod zakończenia**

MQCC\_FAILED

#### **Odpowiedź programisty**

Popraw pole adresu grupy w definicji COMMINFO połączonej z obiektem TOPIC.

## **2564 (0A04) (RC2564): MQRC\_MULTICAST\_CONFIG\_ERROR**

## **Wyjaśnienie**

Wywołano wywołanie MQOPEN, MQSUB lub MQPUT, które wywołało komponent rozsyłania grupowego. Wywołanie nie powiodło się, ponieważ konfiguracja rozsyłania grupowego jest niepoprawna.

#### **Kod zakończenia**

MQCC\_FAILED

### **Odpowiedź programisty**

Sprawdź konfigurację rozsyłania grupowego i dzienniki błędów, a następnie ponów operację.

## **2565 (0A05) (RC2565): MQRC\_MULTICAST\_INTERFACE\_ERROR**

#### **Wyjaśnienie**

Wykonano wywołanie MQOPEN, MQSUB lub MQPUT, które próbowano wykonać w interfejsie sieciowym dla rozsyłania grupowego. Interfejs zwrócił błąd. Możliwe przyczyny błędu to:

- 1. Wymagany interfejs sieciowy nie istnieje.
- 2. Interfejs nie jest aktywny.
- 3. Interfejs nie obsługuje wymaganej wersji IP.

### **Kod zakończenia**

MQCC\_FAILED

#### **Odpowiedź programisty**

Sprawdź, czy adres IP i konfiguracja sieci systemowej są poprawne. Sprawdź konfigurację rozsyłania grupowego i dzienniki błędów, a następnie ponów operację.

## **2566 (0A06) (RC2566): MQRC\_MULTICAST\_SEND\_ERROR**

#### **Wyjaśnienie**

Wykonano wywołanie MQPUT, które podjęło próbę wysłania ruchu rozsyłania grupowego przez sieć. System nie mógł wysłać jednego lub więcej pakietów sieciowych.

#### **Kod zakończenia**

MQCC\_FAILED

#### **Odpowiedź programisty**

Sprawdź, czy adres IP i konfiguracja sieci systemowej są poprawne. Sprawdź konfigurację rozsyłania grupowego i dzienniki błędów, a następnie ponów operację.

## **2567 (0A07) (RC2567): MQRC\_MULTICAST\_INTERNAL\_ERROR**

#### **Wyjaśnienie**

Wywołano wywołanie MQOPEN, MQSUB lub MQPUT, które wywołało komponent rozsyłania grupowego. Wystąpił błąd wewnętrzny, który uniemożliwił pomyślne zakończenie operacji.

### **Kod zakończenia**

MQCC\_FAILED

### **Odpowiedź programisty**

Poinformuj o tym administratora systemu.

## **2568 (0A08) (RC2568): MQRC\_CONNECTION\_NOT\_AVAILABLE**

### **Wyjaśnienie**

Wywołanie MQCONN lub MQCONNX zostało wykonane, gdy menedżer kolejek nie mógł nawiązać połączenia z żądanym typem połączenia w bieżącej instalacji. Nie można nawiązać połączenia z klientem na serwerze tylko do instalacji. Nie można nawiązać połączenia lokalnego w przypadku instalacji tylko klienta.

Ten błąd może również wystąpić, gdy program IBM MQ nie podejmie próby załadowania biblioteki z instalacji, z którą powiązany jest żądany menedżer kolejek.

### **Kod zakończenia**

MQCC\_FAILED

### **Odpowiedź programisty**

Upewnij się, że żądany typ połączenia ma zastosowanie do typu instalacji. Jeśli typ połączenia ma zastosowanie do instalacji, sprawdź dziennik błędów, aby uzyskać więcej informacji na temat natury błędu.

## **2569 (0A09) (RC2569): MQRC\_SYNCPOINT\_NOT\_ALLOWED**

#### **Wyjaśnienie**

Wywołanie MQPUT lub MQPUT1 przy użyciu komendy MQPMO\_SYNCPOINT zostało wykonane w temacie zdefiniowanym jako **MCAST(ENABLED)**. Jest to niedozwolone.

#### **Kod zakończenia**

MQCC\_FAILED

#### **Odpowiedź programisty**

Zmień aplikację tak, aby używała komendy MQPMO\_NO\_SYNCPOINT, lub zmień temat w taki sposób, aby wyłączyć korzystanie z rozsyłania grupowego i ponów operację.

## **2577 (0A11) (RC2577): MQRC\_CHANNEL\_BLOCKED**

#### **Wyjaśnienie**

Kanał danych przychodzących próbował połączyć się z menedżerem kolejek, ale został zablokowany ze względu na dopasowanie reguły uwierzytelniania kanału.

#### **Kod zakończenia**

MQCC\_WARNING,

Brak. Ten kod przyczyny jest używany tylko do identyfikowania odpowiedniego komunikatu zdarzenia ["Kanał zablokowany" na stronie 148](#page-147-0).

## **2578 (0A12) (RC2578): MQRC\_CHANNEL\_BLOCKED\_WARNING**

#### **Wyjaśnienie**

Kanał danych przychodzących próbował połączyć się z menedżerem kolejek i zostałby zablokowany z powodu dopasowania reguły uwierzytelniania kanału, jednak reguła została zdefiniowana z programem **WARN(YES)** , co oznacza, że reguła nie zablokowała połączenia.

#### **Kod zakończenia**

MQCC\_WARNING,

#### **Odpowiedź programisty**

Brak. Ten kod przyczyny jest używany tylko do identyfikowania odpowiedniego komunikatu zdarzenia ["Kanał zablokowany" na stronie 148](#page-147-0).

## **2583 (0A17) (RC2583): MQRC\_INSTALLATION\_MISMATCH**

#### **Wyjaśnienie**

Aplikacja podjęła próbę nawiązania połączenia z menedżerem kolejek, który nie jest powiązany z tą samą instalacją produktu IBM MQ , co załadowane biblioteki.

#### **Kod zakończenia**

MQCC\_FAILED

#### **Odpowiedź programisty**

Aplikacja musi korzystać z bibliotek z instalacji, z którą jest powiązany menedżer kolejek. Jeśli ustawiona jest zmienna środowiskowa **AMQ\_SINGLE\_INSTALLATION** , należy upewnić się, że aplikacja łączy się tylko z menedżerami kolejek powiązanymi z pojedynczą instalacją. W przeciwnym razie, jeśli produkt IBM MQ nie może automatycznie znaleźć poprawnych bibliotek, należy zmodyfikować aplikację lub ścieżkę wyszukiwania bibliotek, aby upewnić się, że używane są poprawne biblioteki.

## **2587 (0A1B) (RC2587): MQRC\_HMSG\_NOT\_AVAILABLE**

#### **Wyjaśnienie**

W przypadku wywołania MQGET, MQPUT lub MQPUT1 podany uchwyt komunikatu nie jest poprawny w przypadku instalacji, z którą jest powiązany menedżer kolejek. Uchwyt komunikatu został utworzony przez komendę MQCRTMH, określając opcję MQHC\_UNASSOCIATED\_HCONN. Może być używany tylko z menedżerami kolejek powiązanymi z pierwszą instalacją używaną w procesie.

#### **Kod zakończenia**

Aby przekazać właściwości między dwoma menedżerami kolejek powiązanymi z różnymi instalacjami, przekształć uchwyt komunikatu pobrany za pomocą wywołania MQGET do buforu przy użyciu wywołania MQMHBUF. Następnie przekaz ten bufor do wywołania MQPUT lub MQPUT1 innego menedżera kolejek. Alternatywnie można użyć komendy **setmqm** w celu powiązania jednego z menedżerów kolejek z instalacją, która jest używana przez inny menedżer kolejek. Użycie komendy **setmqm** może zmienić wersję produktu IBM MQ , z której korzysta menedżer kolejek.

## **2589 (0A1D) (RC2589) MQRC\_INSTALLATION\_MISSING**

#### **Wyjaśnienie**

W wywołaniu MQCONN lub MQCONNX podjęto próbę nawiązania połączenia z menedżerem kolejek, w którym powiązana instalacja nie jest już zainstalowana.

#### **Kod zakończenia**

MQCC\_FAILED

#### **Odpowiedź programisty**

Przed ponowną próbą nawiązania połączenia z menedżerem kolejek należy powiązać menedżera kolejek z inną instalacją przy użyciu komendy **setmqm** .

## **2590 (0A1E) (RC2590): MQRC\_FASTPATH\_NOT\_AVAILABLE**

#### **Wyjaśnienie**

W wywołaniu MQCONNX została określona opcja MQCNO\_FASTPATH\_BINDING. Nie można jednak nawiązać połączenia krótkiej ścieżki z menedżerem kolejek. Ten problem może wystąpić, jeśli przed wywołaniem tej komendy MQCONNX w procesie został nawiązany połączenie z menedżerem kolejek bez połączenia.

#### **Kod zakończenia**

MQCC\_FAILED

#### **Odpowiedź programisty**

Zmień wszystkie wywołania MQCONNX w procesie, aby była krótka, lub użyj zmiennej środowiskowej **AMQ\_SINGLE\_INSTALLATION** , aby ograniczyć połączenia do pojedynczej instalacji, umożliwiając menedżerowi kolejek akceptowanie połączeń krótkiej ścieżki i połączeń innych niż fastpath z tego samego procesu, w dowolnej kolejności.

## **2591 (0A1F) (RC2591): MQRC\_CIPHER\_SPEC\_NOT\_SUITE\_B**

#### **Wyjaśnienie**

Aplikacja kliencka jest skonfigurowana dla operacji zgodnej ze standardem NSA Suite B, ale wartość CipherSpec dla kanału połączenia klienckiego nie jest dozwolona na poziomie zabezpieczeń skonfigurowanego pakietu B. Taka sytuacja może wystąpić w przypadku specyfikacji CipherSpecs pakietu B, które nie mieszczą się w obecnie skonfigurowanym poziomie zabezpieczeń, na przykład jeśli ECDHE\_ECDSA\_AES\_128\_GCM\_SHA256, czyli 128-bitowy pakiet B, jest używany, gdy skonfigurowany jest tylko poziom zabezpieczeń 192-bit Suite B.

Więcej informacji o tym, które CipherSpecs są zgodne ze standardem Suite B, można znaleźć w sekcji Określanie specyfikacji CipherSpecs.

#### **Kod zakończenia**

MQCC\_FAILED

#### **Odpowiedź programisty**

Wybierz odpowiednią wartość parametru CipherSpec , która jest dozwolona w skonfigurowanym poziomie zabezpieczeń Suite B.

## **2592 (0A20) (RC2592): MQRC\_SUITE\_B\_ERROR**

#### **Wyjaśnienie**

Konfiguracja pakietu B jest niepoprawna. Na przykład nierozpoznana wartość została określona w zmiennej środowiskowej **MQSUITEB** , w sekcji EncryptionPolicySuiteB w sekcji TLS lub w polu MQSCO EncryptionPolicySuiteB .

#### **Kod zakończenia**

MQCC\_FAILED

#### **Odpowiedź programisty**

Określ błąd w konfiguracji pakietu B i popraw go.

## **2593 (0A21) (RC2593): MQRC\_CERT\_VAL\_POLICY\_ERROR**

#### **Wyjaśnienie**

Konfiguracja strategii sprawdzania poprawności certyfikatu jest niepoprawna. Nierozpoznana lub nieobsługiwana wartość została określona w zmiennej środowiskowej **MQCERTVPOL** , w sekcji CertificateValPolicy w sekcji TLS lub w polu MQSCO CertificateValPolicy.

#### **Kod zakończenia**

MQCC\_FAILED

#### **Odpowiedź programisty**

Podaj poprawną strategię sprawdzania poprawności certyfikatu, która jest obsługiwana na bieżącej platformie.

## **2594 (0A22) (RC2594): MQRC\_PASSWORD\_PROTECTION\_ERROR**

#### **Wyjaśnienie**

Wywołanie MQCONN lub MQCONNX zostało wysłane z aplikacji połączonej z klientem, ale nie udało się uzgodnić algorytmu ochrony hasła z menedżerem kolejek. W przypadku niezaszyfrowanych kanałów produkt IBM MQ 8.0 lub nowszy klient próbuje uzgodnić mechanizm ochrony hasła, aby uniknąć wysyłania haseł w postaci jawnego tekstu przez sieć.

Zwykle przyczyną tego błędu jest ustawienie atrybutu **PasswordProtection** w sekcji Kanały produktu mqclient.ini (lub qm.ini) na wartość ALWAYS, ale wersja produktu IBM MQ , która jest zainstalowana w systemie zdalnym, nie obsługuje ochrony hasłem.

Klienty Java i JMS muszą włączyć tryb uwierzytelniania MQCSP, aby możliwe było korzystanie z funkcji produktu **PasswordProtection** . Patrz sekcja Uwierzytelnianie połączenia z klientem Java.

#### **Kod zakończenia**

MQCC\_FAILED

#### **Odpowiedź programisty**

Rozważ zmianę atrybutu **PasswordProtection** lub użyj protokołu TLS w celu ochrony haseł. Jeśli używany jest protokół TLS, nie można używać szyfru o wartości NULL, ponieważ hasła te będą wysyłane w postaci jawnego tekstu, co nie zapewnia żadnej ochrony.

Więcej informacji można znaleźć w dzienniku błędów w komunikacie AMQ9296.

## **2595 (0A23) (RC2595): MQRC\_CSP\_ERROR**

### **Wyjaśnienie**

Wywołanie połączenia nie powiodło się, ponieważ struktura MQCSP nie jest poprawna z jednego z następujących powodów:

- Pole StrucId nie ma wartości MQCSP\_STRUC\_ID.
- Pole Version określa wartość, która nie jest poprawna lub nie jest obsługiwana.
- Pole AuthenticationType określa wartość, która nie jest poprawna lub nie jest obsługiwana.
- Identyfikator użytkownika jest niepoprawnie określony.
- Hasło jest niepoprawnie określone.

#### **Kod zakończenia**

MQCC\_FAILED

#### **Odpowiedź programisty**

Upewnij się, że struktura MQCSP jest poprawna.

z/0S W systemie z/OS:

- Sprawdź, czy biblioteki produktu IBM MQ w bibliotece STEPLIB znajdują się na tym samym lub wyższym poziomie niż menedżer kolejek.
- Jeśli używany jest USS, sprawdź, czy zmienna LIBPATH zawiera zgodne biblioteki, na przykład LIBPATH=\$LIBPATH:"/mqm/V8R0M0/java/lib/".

## **2596 (0A24) (RC2596): MQRC\_CERT\_LABEL\_NOT\_ALLOWED**

#### **Wyjaśnienie**

Definicja kanału określa etykietę certyfikatu, ale środowisko nie obsługuje konfiguracji etykiety certyfikatu.

#### **Kod zakończenia**

Usuń etykietę certyfikatu z definicji kanału lub zmień konfigurację, aby ignorować etykietę.

## **2598 (0A26) (RC2598): MQRC\_ADMIN\_TOPIC\_STRING\_ERROR**

#### **Wyjaśnienie**

Ten błąd może wystąpić podczas wywoływania komendy MQSUB lub MQOPEN. Publikowanie w łańcuchu tematu administracyjnego produktu IBM MQ , rozpoczynając od \$SYS/MQ/ , nie jest dozwolone.

W przypadku subskrybowania łańcucha tematu administracyjnego produktu IBM MQ użycie znaków wieloznacznych jest ograniczone. Więcej informacji na ten temat zawiera sekcja Tematy systemowe na potrzeby monitorowania i śledzenia aktywności.

#### **Kod zakończenia**

MQCC\_FAILED

#### **Odpowiedź programisty**

Zmień konfigurację, aby opublikować w administracyjnym łańcuchu tematu, który nie uruchamia programu \$SYS/MQ/.

## **2601 (0A29) (RC2601):** Multi **2601 (0A29)** (RC2601): **MQRC\_Q\_MGR\_RECONNECT\_REQUESTED**

#### **Wyjaśnienie**

Ten kod może wystąpić, gdy zostanie wydane jawne żądanie ponownego połączenia, na przykład gdy równoważenie aplikacji jest używane.

#### **Kod zakończenia**

MQCC\_WARNING,

## **6100 (17D4) (RC6100): MQRC\_REOPEN\_EXCL\_INPUT\_ERROR**

#### **Wyjaśnienie**

Obiekt otwarty nie ma poprawnego ImqObject **open options** i wymaga co najmniej jednej opcji. Niejawne ponowne otwarcie jest wymagane, ale uniemożliwiono zamknięcie.

Zamknięcie zostało zablokowane, ponieważ kolejka jest otwarta do wyłącznego wejścia, a zamknięcie może spowodować dostęp do kolejki przez inny proces lub wątek, zanim kolejka zostanie ponownie otwarta przez proces lub wątek, który obecnie ma dostęp.

Ten kod przyczyny pojawia się w środowisku C++ programu IBM MQ .

#### **Kod zakończenia**

MQCC\_FAILED

#### **Odpowiedź programisty**

Ustaw jawnie **opcje otwarcia** , aby objąć wszystkie ewentualności, tak aby niejawne ponowne otwarcie nie było wymagane.

## **6101 (17D5) (RC6101): MQRC\_REOPEN\_INQUIRE\_ERROR**

### **Wyjaśnienie**

Obiekt otwarty nie ma poprawnego ImqObject **open options** i wymaga co najmniej jednej opcji. Niejawne ponowne otwarcie jest wymagane, ale uniemożliwiono zamknięcie.

Zamknięcie zostało zablokowane, ponieważ co najmniej jedna z parametrów obiektu musi zostać sprawdzona dynamicznie przed zamknięciem, a **opcje otwarcia** nie zawierają już komendy MOOO\_INQUIRE.

Ten kod przyczyny pojawia się w środowisku C++ programu IBM MQ .

#### **Kod zakończenia**

MQCC\_FAILED

#### **Odpowiedź programisty**

Ustaw **opcje otwierania** jawnie, aby uwzględnić MQOO\_INQUIRE.

## **6102 (17D6) (RC6102): MQRC\_REOPEN\_SAVED\_CONTEXT\_ERR**

#### **Wyjaśnienie**

Obiekt otwarty nie ma poprawnego ImqObject **open options** i wymaga co najmniej jednej opcji. Niejawne ponowne otwarcie jest wymagane, ale uniemożliwiono zamknięcie.

Zamknięcie zostało zablokowane, ponieważ kolejka jest otwarta za pomocą komendy MQOO\_SAVE\_ALL\_CONTEXT, a destruktywna operacja pobierania została wcześniej wykonana. Spowodowało to, że zachowana informacja o stanie została powiązana z otwartą kolejką, a informacje te zostaną zniszczone przez zamknięcie.

Ten kod przyczyny pojawia się w środowisku C++ programu IBM MQ .

#### **Kod zakończenia**

MQCC\_FAILED

#### **Odpowiedź programisty**

Ustaw jawnie **opcje otwarcia** , aby objąć wszystkie ewentualności, tak aby niejawne ponowne otwarcie nie było wymagane.

## **6103 (17D7) (RC6103): MQRC\_REOPEN\_TEMPORARY\_Q\_ERROR**

#### **Wyjaśnienie**

Obiekt otwarty nie ma poprawnego ImqObject **open options** i wymaga co najmniej jednej opcji. Niejawne ponowne otwarcie jest wymagane, ale uniemożliwiono zamknięcie.

Zamknięcie zostało zablokowane, ponieważ kolejka jest kolejką lokalną o typie definicji MQQDT\_TEMPORARY\_DYNAMIC, która zostanie zniszczona przez zamknięcie.

Ten kod przyczyny pojawia się w środowisku C++ programu IBM MQ .

#### **Kod zakończenia**

Ustaw jawnie **opcje otwarcia** , aby objąć wszystkie ewentualności, tak aby niejawne ponowne otwarcie nie było wymagane.

## **6104 (17D8) (RC6104): MQRC\_ATTRIBUTE\_LOCKED**

#### **Wyjaśnienie**

Podjęto próbę zmiany wartości atrybutu obiektu, gdy obiekt jest otwarty lub dla obiektu ImqQueueManager, podczas gdy ten obiekt jest połączony. Niektóre atrybuty nie mogą być zmieniane w tych okolicznościach. Przed zmianą wartości atrybutu zamknij lub odłącz obiekt (odpowiednio do potrzeb).

Możliwe, że obiekt został połączony, otwarty lub zarówno nieoczekiwanie, jak i niejawnie w celu wykonania wywołania MQINQ. Sprawdź tabelę odniesień atrybutów w sekcji Skorowidz języka C++ i MQI , aby określić, czy w wyniku wywołania metody MQINQ nie ma żadnych wywołań metod.

Ten kod przyczyny pojawia się w środowisku C++ programu IBM MQ .

#### **Kod zakończenia**

MQCC\_FAILED

#### **Odpowiedź programisty**

W polu ImqObject **otwórz opcje** włącz opcję MQOO\_INQUIRE, a następnie ustaw je wcześniej.

## **6105 (17D9) (RC6105): MQRC\_CURSOR\_NOT\_VALID**

#### **Wyjaśnienie**

Kursor przeglądania dla otwartej kolejki został unieważniony, ponieważ był ostatnio używany przez niejawne ponowne otwarcie.

Ten kod przyczyny pojawia się w środowisku C++ programu IBM MQ .

#### **Kod zakończenia**

MQCC\_FAILED

#### **Odpowiedź programisty**

Ustaw jawnie opcję ImqObject **open options** , aby pokryć wszystkie ewentualności, tak aby niejawne ponowne otwieranie nie było wymagane.

## **6106 (17DA) (RC6106): MQRC\_ENCODING\_ERROR**

#### **Wyjaśnienie**

Kodowanie (następny) element komunikatu musi mieć wartość MQENC\_NATIVE dla wklejania.

Ten kod przyczyny pojawia się w środowisku C++ programu IBM MQ .

#### **Kod zakończenia**

## **6107 (17DB) (RC6107): MQRC\_STRUC\_ID\_ERROR**

### **Wyjaśnienie**

Identyfikator struktury dla elementu (następnego) komunikatu, który pochodzi z 4 znaków zaczynający się od wskaźnika danych, jest albo brakujący, albo jest niespójny z klasą obiektu, w którym element jest wklejany.

Ten kod przyczyny pojawia się w środowisku C++ programu IBM MQ .

### **Kod zakończenia**

MQCC\_FAILED

## **6108 (17DC) (RC6108): MQRC\_NULL\_POINTER**

### **Wyjaśnienie**

Podano pusty wskaźnik, w którym wskaźnik niepusty jest wymagany lub domniemany. Ten kod przyczyny pojawia się w środowisku C++ programu IBM MQ .

### **Kod zakończenia**

MQCC\_FAILED

## **6109 (17DD) (RC6109): MQRC\_NO\_CONNECTION\_REFERENCE**

#### **Wyjaśnienie**

**Odwołanie do połączenia** ma wartość NULL. Wymagane jest połączenie z obiektem menedżera ImqQueue.

Ten kod przyczyny pojawia się w środowisku C++ programu IBM MQ .

### **Kod zakończenia**

MQCC\_FAILED

## **6110 (17DE) (RC6110): MQRC\_NO\_BUFFER**

#### **Wyjaśnienie**

Bufor nie jest dostępny. W przypadku obiektu ImqCache nie można przydzielić jednego z nich, oznaczając wewnętrzną niespójność w stanie obiektu, który nie powinien wystąpić.

Ten kod przyczyny pojawia się w środowisku C++ programu IBM MQ .

#### **Kod zakończenia**

MQCC\_FAILED

## **6111 (17DF) (RC6111): MQRC\_BINARY\_DATA\_LENGTH\_ERROR**

## **Wyjaśnienie**

Długość danych binarnych jest niespójna z długością atrybutu docelowego. Wartość zero jest poprawną długością dla wszystkich atrybutów.

- Poprawna długość **znacznika rozliczania** to MQ\_ACCOUNTING\_TOKEN\_LENGTH.
- Poprawna długość dla **alternatywnego identyfikatora zabezpieczeń** to MQ\_SECURITY\_ID\_LENGTH.
- Poprawna długość dla **identyfikatora korelacji** ma wartość MQ\_CORREL\_ID\_LENGTH.
- Poprawna długość **znacznika narzędzia** to MQ\_FACILITY\_LENGTH.
- Poprawna długość dla **ID grupy** to MQ\_GROUP\_ID\_LENGTH.
- Poprawna długość dla **identyfikatora komunikatu** to MQ\_MSG\_ID\_LENGTH.
- Poprawna długość dla **identyfikatora instancji** to MQ\_OBJECT\_INSTANCE\_ID\_LENGTH.
- Poprawna długość dla **identyfikatora instancji transakcji** to MQ\_TRAN\_INSTANCE\_ID\_LENGTH.
- Poprawna długość dla **znacznika komunikatu** to MQ\_MSG\_TOKEN\_LENGTH.

Ten kod przyczyny pojawia się w środowisku C++ programu IBM MQ .

### **Kod zakończenia**

MQCC\_FAILED

## **6112 (17E0) (RC6112): MQRC\_BUFFER\_NOT\_AUTOMATIC**

## **Wyjaśnienie**

Nie można zmienić wielkości buforu zdefiniowanego przez użytkownika (i zarządzanego). Bufor zdefiniowany przez użytkownika może zostać zastąpiony lub wycofany. Bufor musi być automatyczny (zarządzany przez system), zanim będzie można go zmienić.

Ten kod przyczyny pojawia się w środowisku C++ programu IBM MQ .

## **Kod zakończenia**

MQCC\_FAILED

## **Odpowiedź programisty**

## **6113 (17E1) (RC6113): MQRC\_INSUFFICIENT\_BUFFER**

#### **Wyjaśnienie**

Brak wystarczającej ilości miejsca w buforze po umieszczonym wskaźniku danych w celu dostosowania go do żądania. Może to być spowodowane tym, że bufor nie może być rezystanowany.

Ten kod przyczyny pojawia się w środowisku C++ programu IBM MQ .

#### **Kod zakończenia**

MQCC\_FAILED

## **6114 (17E2) (RC6114): MQRC\_INSUFFICIENT\_DATA**

## **Wyjaśnienie**

Po umieszczonym wskaźniku danych nie ma wystarczających danych, aby zmieścić żądanie.

Ten kod przyczyny pojawia się w środowisku C++ programu IBM MQ .

### **Kod zakończenia**

MQCC\_FAILED

## **6115 (17E3) (RC6115): MQRC\_DATA\_OBCIĘTO**

### **Wyjaśnienie**

Dane zostały obcięte podczas kopiowania z jednego buforu do innego. Może to być spowodowane tym, że nie można zmienić wielkości buforu docelowego, lub ponieważ wystąpił problem z adresowaniem jednego lub innego buforu, lub dlatego, że bufor jest malejący z mniejszym wymianą.

Ten kod przyczyny pojawia się w środowisku C++ programu IBM MQ .

#### **Kod zakończenia**

MQCC\_FAILED

## **6116 (17E4) (RC6116): MQRC\_ZERO\_LENGTH**

#### **Wyjaśnienie**

Podano zerową długość, w przypadku której wymagana lub domniemana długość dodatnia jest wymagana.

Ten kod przyczyny pojawia się w środowisku C++ programu IBM MQ .

#### **Kod zakończenia**

MQCC\_FAILED

## **6117 (17E5) (RC6117): MQRC\_NEGATIVE\_LENGTH**

#### **Wyjaśnienie**

Podano ujemną długość, w której wymagana jest długość zerowa lub dodatnia. Ten kod przyczyny pojawia się w środowisku C++ programu IBM MQ .

#### **Kod zakończenia**

MQCC\_FAILED

## **6118 (17E6) (RC6118): MQRC\_NEGATIVE\_OFFSET**

#### **Wyjaśnienie**

Podano ujemne przesunięcie w przypadku, gdy wymagane jest przesunięcie zerowe lub dodatnie. Ten kod przyczyny pojawia się w środowisku C++ programu IBM MQ .

#### **Kod zakończenia**

## **6119 (17E7) (RC6119): MQRC\_INCONSISTENT\_FORMAT**

#### **Wyjaśnienie**

Format pozycji komunikatu (następny) jest niespójny z klasą obiektu, w którym element jest wklejany. Ten kod przyczyny pojawia się w środowisku C++ programu IBM MQ .

### **Kod zakończenia**

MQCC\_FAILED

## **6120 (17E8) (RC6120): MQRC\_INCONSISTENT\_OBJECT\_STATE**

### **Wyjaśnienie**

Między tym obiektem jest niespójność, która jest otwarta, a przywoływany obiekt ImqQueueManager, który nie jest połączony.

Ten kod przyczyny pojawia się w środowisku C++ programu IBM MQ .

### **Kod zakończenia**

MQCC\_FAILED

## **6121 (17E9) (RC6121): MQRC\_CONTEXT\_OBJECT\_NOT\_VALID**

#### **Wyjaśnienie**

Element ImqPutMessageOptions **odwołanie do kontekstu** nie odwołuje się do poprawnego obiektu ImqQueue . Obiekt został wcześniej zniszczony.

Ten kod przyczyny pojawia się w środowisku C++ programu IBM MQ .

#### **Kod zakończenia**

MQCC\_FAILED

## **6122 (17EA) (RC6122): MQRC\_CONTEXT\_OPEN\_ERROR**

#### **Wyjaśnienie**

Element ImqPutMessageOptions **odwołanie do kontekstu** odwołuje się do obiektu ImqQueue , którego nie można otworzyć w celu ustanowienia kontekstu. Może to być spowodowane tym, że obiekt ImqQueue ma nieodpowiednie **opcje otwarcia**. Sprawdź przywoływany obiekt **kod przyczyny** , aby ustalić przyczynę.

Ten kod przyczyny pojawia się w środowisku C++ programu IBM MQ .

#### **Kod zakończenia**

MQCC\_FAILED

## **6123 (17EB) (RC6123): MQRC\_STRUC\_LENGTH\_ERROR**

## **Wyjaśnienie**

Długość struktury danych jest niespójna z jej treścią. W przypadku wartości MQRMH długość nie jest wystarczająca, aby pomieścić pola stałe i wszystkie dane przesunięcia.

Ten kod przyczyny pojawia się w środowisku C++ programu IBM MQ .

#### **Kod zakończenia**

MQCC\_FAILED

## **6124 (17EC) (RC6124): MQRC\_NOT\_CONNECTED**

#### **Wyjaśnienie**

A method failed because a required connection to a queue manager was not available, and a connection cannot be established implicitly because the IMQ\_IMPL\_CONN flag of the ImqQueueManager **zachowanie** class attribute is FALSE.

Ten kod przyczyny pojawia się w środowisku C++ programu IBM MQ .

#### **Kod zakończenia**

MQCC\_FAILED

### **Odpowiedź programisty**

Nawiąże połączenie z menedżerem kolejek i ponów próbę.

## **6125 (17ED) (RC6125): MQRC\_NOT\_OPEN**

#### **Wyjaśnienie**

Metoda nie powiodła się, ponieważ obiekt nie był otwarty, a otwarcie nie może być wykonane niejawnie, ponieważ flaga IMQ\_IMPL\_OPEN atrybutu klasy ImqObject **behavior** ma wartość FALSE.

Ten kod przyczyny pojawia się w środowisku C++ programu IBM MQ .

#### **Kod zakończenia**

MQCC\_FAILED

#### **Odpowiedź programisty**

Otwórz obiekt i spróbuj ponownie.

## **6126 (17EE) (RC6126): MQRC\_DISTRIBUTION\_LIST\_EMPTY**

#### **Wyjaśnienie**

Nie powiodła się próba otwarcia listy ImqDistribution, ponieważ nie istnieją odwołania do obiektów ImqQueue .

Ten kod przyczyny pojawia się w środowisku C++ programu IBM MQ .

#### **Kod zakończenia**

Należy ustanowić co najmniej jeden obiekt ImqQueue , w którym **odwołanie do listy dystrybucyjnej** jest adresowane do obiektu listy ImqDistribution, a następnie ponowić próbę.

## **6127 (17EF) (RC6127): MQRC\_INCONSISTENT\_OPEN\_OPTIONS**

#### **Wyjaśnienie**

Metoda nie powiodła się, ponieważ obiekt jest otwarty, a otwarte opcje ImqObject są niespójne z wymaganą operacją. Nie można jawnie ponownie otworzyć obiektu, ponieważ flaga IMQ\_IMPL\_OPEN atrybutu klasy ImqObject **behavior** ma wartość false.

Ten kod przyczyny pojawia się w środowisku C++ programu IBM MQ .

#### **Kod zakończenia**

MQCC\_FAILED

#### **Odpowiedź programisty**

Otwórz obiekt, używając odpowiednich opcji otwarcia ImqObject i ponów próbę.

## **6128 (17FO) (RC6128): MQRC\_WRONG\_VERSION**

#### **Wyjaśnienie**

Metoda nie powiodła się, ponieważ podany lub napotkany numer wersji jest niepoprawny lub nie jest obsługiwany.

W przypadku klasy ImqCICSBridgeHeader problem jest używany z atrybutem **version** .

Ten kod przyczyny pojawia się w środowisku C++ programu IBM MQ .

#### **Kod zakończenia**

MQCC\_FAILED

#### **Odpowiedź programisty**

Jeśli jest używany numer wersji, należy użyć go, który jest obsługiwany przez klasę. Jeśli otrzymujesz dane wiadomości z innego programu, upewnij się, że oba programy używają spójnych i obsługiwanych numerów wersji.

## **6129 (17F1) (RC6129): MQRC\_REFERENCE\_ERROR**

#### **Wyjaśnienie**

Odwołanie do obiektu jest niepoprawne.

Wystąpił problem z adresem obiektu, do którego istnieje odwołanie. W momencie użycia adres obiektu jest niezerowy, ale jest niepoprawny i nie może być użyty dla zamierzonego celu.

Ten kod przyczyny pojawia się w środowisku C++ programu IBM MQ .

#### **Kod zakończenia**

Sprawdź, czy przywoływany obiekt nie jest usunięty, ani nie jest poza zasięgiem, lub usuń odwołanie, podając wartość adresu NULL.

## **Kody przyczyny PCF**

Kody przyczyn mogą być zwracane przez brokera w odpowiedzi na komunikat komendy w formacie PCF, w zależności od parametrów użytych w tym komunikacie.

Więcej informacji na temat systemów PCF można znaleźć w sekcji Wprowadzenie do formatów komend programowalnych, Automatyzacja zadań administracyjnychi Korzystanie z formatów komend programowalnych.

Poniżej znajduje się lista kodów przyczyny PCF, w kolejności numerycznej, zawierająca szczegółowe informacje pomocne w zrozumieniu ich, w tym:

- Wyjaśnienie okoliczności, które spowodowały, że kod został podniesiony
- Powiązany kod zakończenia
- Sugerowane działania programisty w odpowiedzi na kod

#### **Pojęcia pokrewne**

["IBM MQ for z/OS : komunikaty, zakończenie i kody przyczyny" na stronie 282](#page-281-0) W tym temacie opisano sposób interpretacji i zrozumienia komunikatów i kodów wydanych przez produkt IBM MQ for z/OS.

#### **Odsyłacze pokrewne**

["Komunikaty produktu AMQ na platformach Multiplatforms" na stronie 242](#page-241-0) Komunikaty diagnostyczne IBM MQ są wymienione w tej sekcji w kolejności numerycznej, pogrupowane według części produktu IBM MQ , z której pochodzą.

#### ["Kody zakończenia i przyczyny interfejsu API" na stronie 1188](#page-1187-0)

W przypadku każdego wywołania kod zakończenia i kod przyczyny są zwracane przez menedżer kolejek lub przez procedurę wyjścia w celu wskazania powodzenia lub niepowodzenia wywołania.

#### ["Kody powrotu protokołu TLS \(Transport Layer Security\)" na stronie 1470](#page-1469-0)

Produkt IBM MQ może używać protokołu TLS z różnymi protokołami komunikacyjnymi. W tym temacie opisano kody błędów, które mogą zostać zwrócone przez protokół TLS.

#### ["Wyjątki niestandardowego kanału WCF" na stronie 1475](#page-1474-0)

Komunikaty diagnostyczne są wymienione w tym temacie w kolejności liczbowej, pogrupowane zgodnie z częścią kanału niestandardowego Microsoft Windows Communication Foundation (WCF), z którego pochodzą.

## **3001 (0BB9) (RC3001): MQRCCF\_CFH\_TYPE\_ERROR**

#### **Wyjaśnienie**

Typ nie jest poprawny.

Wartość pola MQCFH *Type* nie jest poprawna.

#### **Odpowiedź programisty**

Podaj poprawny typ.

## **3002 (0BBA) (RC3002): MQRCCF\_CFH\_LENGTH\_ERROR**

#### **Wyjaśnienie**

Długość struktury jest niepoprawna.

Wartość pola MQCFH *StrucLength* nie jest poprawna.

#### **Odpowiedź programisty**

Określ poprawną długość struktury.

## **3003 (0BBB) (RC3003): MQRCCF\_CFH\_VERSION\_ERROR**

#### **Wyjaśnienie**

Numer wersji struktury jest niepoprawny. Wartość pola MQCFH *Version* nie jest poprawna. Należy zauważyć, że produkt z/OS wymaga MQCFH\_VERSION\_3.

#### **Odpowiedź programisty**

Podaj poprawny numer wersji struktury.

### **3004 (0BBC) (RC3004): MQRCCF\_CFH\_MSG\_SEQ\_NUMBER\_ERR**

#### **Wyjaśnienie**

Numer kolejny komunikatu jest niepoprawny. Wartość pola MQCFH *MsgSeqNumber* nie jest poprawna.

#### **Odpowiedź programisty**

Podaj poprawny numer kolejny komunikatu.

## **3005 (0BBD) (RC3005): MQRCCF\_CFH\_CONTROL\_ERROR**

#### **Wyjaśnienie**

Opcja elementu sterującego jest niepoprawna. Wartość pola MQCFH *Control* nie jest poprawna.

#### **Odpowiedź programisty**

Określ poprawną opcję sterowania.

## **3006 (0BBE) (RC3006): MQRCCF\_CFH\_PARM\_COUNT\_ERROR**

#### **Wyjaśnienie**

Liczba parametrów jest niepoprawna. Wartość pola MQCFH *ParameterCount* nie jest poprawna.

#### **Odpowiedź programisty**

Podaj poprawną liczbę parametrów.

## **3007 (0BBF) (RC3007): MQRCCF\_CFH\_COMMAND\_ERROR**

## **Wyjaśnienie**

Identyfikator komendy jest niepoprawny. Wartość pola MQCFH *Command* nie jest poprawna.

## **Odpowiedź programisty**

Podaj poprawny identyfikator komendy.

# **3008 (0BC0) (RC3008): MQRCCF\_COMMAND\_FAILED**

## **Wyjaśnienie**

Wykonanie komendy nie powiodło się. Wykonanie komendy nie powiodło się.

## **Odpowiedź programisty**

Zapoznaj się z wcześniejszymi komunikatami o błędach dla tej komendy.

# **3009 (0BC1) (RC3009): MQRCCF\_CFIN\_LENGTH\_ERROR**

## **Wyjaśnienie**

Długość struktury jest niepoprawna.

Wartość pola MQCFIN lub MQCFIN64 *StrucLength* nie była poprawna.

## **Odpowiedź programisty**

Określ poprawną długość struktury.

## **3010 (0BC2) (RC3010): MQRCCF\_CFST\_LENGTH\_ERROR**

## **Wyjaśnienie**

Długość struktury jest niepoprawna.

Wartość pola MQCFST *StrucLength* nie jest poprawna. Wartość nie była wielokrotnością czterech lub była niespójna z wartością pola MQCFST *StringLength* .

## **Odpowiedź programisty**

Określ poprawną długość struktury.

## **3011 (0BC3) (RC3011): MQRCCF\_CFST\_STRING\_LENGTH\_ERR**

## **Wyjaśnienie**

Niepoprawna długość łańcucha.

Wartość pola MQCFST *StringLength* nie jest poprawna. Wartość była ujemna lub większa od maksymalnej dozwolonej długości parametru określonego w polu *Parameter* .

Podaj poprawną długość łańcucha dla parametru.

## **3012 (0BC4) (RC3012): MQRCCF\_FORCE\_VALUE\_ERROR**

#### **Wyjaśnienie**

Wartość wymuszenia jest niepoprawna. Podana wartość wymuszenia nie jest poprawna.

### **Odpowiedź programisty**

Podaj poprawną wartość wymuszenia.

## **3013 (0BC5) (RC3013): MQRCCF\_STRUCTURE\_TYPE\_ERROR**

### **Wyjaśnienie**

Typ struktury jest niepoprawny. Wartość struktury *Type* była niepoprawna.

## **Odpowiedź programisty**

Określ poprawny typ struktury.

## **3014 (0BC6) (RC3014): MQRCCF\_CFIN\_PARM\_ID\_ERROR**

## **Wyjaśnienie**

Identyfikator parametru jest niepoprawny.

Wartość pola MQCFIN lub MQCFIN64 *Parameter* nie była poprawna.

Na przykład, określenie parametru kolejki MQIACF\_OLDEST\_MSG\_AGE w żądaniu sprawdzenia statusu kanału.

#### **Odpowiedź programisty**

Podaj poprawny identyfikator parametru.

## **3015 (0BC7) (RC3015): MQRCCF\_CFST\_PARM\_ID\_ERROR**

## **Wyjaśnienie**

Identyfikator parametru jest niepoprawny. Wartość pola MQCFST *Parameter* nie jest poprawna.

## **Odpowiedź programisty**

Podaj poprawny identyfikator parametru.

## **3016 (0BC8) (RC3016): MQRCCF\_MSG\_LENGTH\_ERROR**

## **Wyjaśnienie**

Niepoprawna długość komunikatu.

Długość danych komunikatu była niespójna z długością wynikajaną z parametrów w komunikacie lub z parametrem pozycyjnym nie był wyświetlany w kolejności.

## **Odpowiedź programisty**

Podaj poprawną długość komunikatu i sprawdź, czy parametry pozycyjne znajdują się w poprawnej kolejności.

## **3017 (0BC9) (RC3017): MQRCCF\_CFIN\_DUPLICATE\_PARM**

## **Wyjaśnienie**

Zduplikowany parametr.

Istnieją dwie struktury MQCFIN lub MQCFIN64 lub MQCFIL lub MQCFIL64 lub dowolne dwa z tych typów struktury z tym samym identyfikatorem parametru.

### **Odpowiedź programisty**

Sprawdź i usuń zduplikowane parametry.

## **3018 (0BCA) (RC3018): MQRCCF\_CFST\_DUPLICATE\_PARM**

### **Wyjaśnienie**

Zduplikowany parametr.

Istnieją dwie struktury MQCFST lub MQCFSL, po których następuje struktura MQCFST, z tym samym identyfikatorem parametru.

## **Odpowiedź programisty**

Sprawdź i usuń zduplikowane parametry.

## **3019 (0BCB) (RC3019): MQRCCF\_PARM\_COUNT\_TOO\_SMALL**

## **Wyjaśnienie**

Zbyt mała liczba parametrów.

Wartość pola MQCFH *ParameterCount* była mniejsza niż wartość minimalna wymagana dla komendy.

## **Odpowiedź programisty**

Podaj liczbę parametrów, która jest poprawna dla komendy.

## **3020 (0BCC) (RC3020): MQRCCF\_PARM\_COUNT\_TOO\_BIG**

## **Wyjaśnienie**

Liczba parametrów jest zbyt duża.

Wartość pola MQCFH *ParameterCount* była większa niż wartość maksymalna dla komendy.

Podaj liczbę parametrów, która jest poprawna dla komendy.

## **3021 (0BCD) (RC3021): MQRCCF\_Q\_ALREADY\_IN\_CELL**

### **Wyjaśnienie**

Kolejka już istnieje w komórce.

Próbowano zdefiniować kolejkę z zasięgiem komórki lub zmienić zasięg istniejącej kolejki z zasięgu menedżera kolejek na zasięg komórki, ale kolejka o tej nazwie już istniała w komórce.

## **Odpowiedź programisty**

Wykonaj jedną z następujących czynności:

- Usuń istniejącą kolejkę i ponów operację.
- Zmień zasięg istniejącej kolejki z komórki na menedżer kolejek i ponów operację.
- Utwórz nową kolejkę o innej nazwie.

## **3022 (0BCE) (RC3022): MQRCCF\_Q\_TYPE\_ERROR**

### **Wyjaśnienie**

Niepoprawny typ kolejki. Wartość *QType* nie jest poprawna.

## **Odpowiedź programisty**

Podaj poprawny typ kolejki.

## **3023 (0BCF) (RC3023): MQRCCF\_MD\_FORMAT\_ERROR**

#### **Wyjaśnienie**

Niepoprawny format. Wartość pola MQMD *Format* nie była wartością MQFMT\_ADMIN.

## **Odpowiedź programisty**

Określ poprawny format.

## **3024 (0BD0) (RC3024): MQRCCF\_CFSL\_LENGTH\_ERROR**

#### **Wyjaśnienie**

Długość struktury jest niepoprawna.

Wartość pola MQCFSL *StrucLength* nie była poprawna. Wartość nie była wielokrotnością czterech lub była niespójna z wartością pola MQCFSL *StringLength* .

## **Odpowiedź programisty**

Określ poprawną długość struktury.
# **3025 (0BD1) (RC3025): MQRCCF\_REPLACE\_VALUE\_ERROR**

### **Wyjaśnienie**

Wartość zastąpienia jest niepoprawna. Wartość *Replace* nie jest poprawna.

### **Odpowiedź programisty**

Podaj poprawną wartość zastąpienia.

# **3026 (0BD2) (RC3026): MQRCCF\_CFIL\_DUPLICATE\_VALUE**

### **Wyjaśnienie**

Zduplikowana wartość parametru. W strukturze MQCFIL lub MQCFIL64 na liście została podana zduplikowana wartość parametru.

### **Odpowiedź programisty**

Sprawdź i usuń zduplikowane wartości parametrów.

# **3027 (0BD3) (RC3027): MQRCCF\_CFIL\_COUNT\_ERROR**

### **Wyjaśnienie**

Liczba wartości parametrów jest niepoprawna.

Wartość pola MQCFIL lub MQCFIL64 *Count* nie była poprawna. Wartość była ujemna lub większa od maksymalnej dozwolonej dla parametru określonego w polu *Parameter* .

### **Odpowiedź programisty**

Podaj poprawną liczbę dla parametru.

## **3028 (0BD4) (RC3028): MQRCCF\_CFIL\_LENGTH\_ERROR**

#### **Wyjaśnienie**

Długość struktury jest niepoprawna. Wartość pola MQCFIL lub MQCFIL64 *StrucLength* nie była poprawna.

### **Odpowiedź programisty**

Określ poprawną długość struktury.

## **3029 (0BD5) (RC3029): MQRCCF\_MODE\_VALUE\_ERROR**

### **Wyjaśnienie**

Wartość trybu jest niepoprawna. Wartość *Mode* nie jest poprawna.

Podaj poprawną wartość trybu.

## **3029 (0BD5) (RC3029): MQRCCF\_QUIESCE\_VALUE\_ERROR**

### **Wyjaśnienie**

Poprzednia nazwa dla MQRCCF\_MODE\_VALUE\_ERROR.

# **3030 (0BD6) (RC3030): MQRCCF\_MSG\_SEQ\_NUMBER\_ERROR**

### **Wyjaśnienie**

Numer kolejny komunikatu jest niepoprawny. Wartość parametru numeru kolejnego komunikatu nie była poprawna.

### **Odpowiedź programisty**

Podaj poprawny numer kolejny komunikatu.

# **3031 (0BD7) (RC3031): MQRCCF\_PING\_DATA\_COUNT\_ERROR**

### **Wyjaśnienie**

Liczba danych jest niepoprawna. Wartość *DataCount* kanału Ping nie była poprawna.

### **Odpowiedź programisty**

Podaj poprawną wartość licznika danych.

## **3032 (0BD8) (RC3032): MQRCCF\_PING\_DATA\_COMPARE\_ERROR**

### **Wyjaśnienie**

Komenda ping kanału nie powiodła się.

Wykonanie komendy ping dla kanału nie powiodło się. Wystąpił błąd porównywania danych. Przesunięcie danych, które nie powiodło się, jest zwracane w komunikacie (z identyfikatorem parametru MQIACF\_ERROR\_OFFSET).

#### **Odpowiedź programisty**

Skontaktuj się z administratorem systemu.

## **3033 (0BD9) (RC3033): MQRCCF\_CFSL\_PARM\_ID\_ERROR**

### **Wyjaśnienie**

Identyfikator parametru jest niepoprawny.

Wartość pola MQCFSL *Parameter* nie była poprawna.

Podaj poprawny identyfikator parametru.

## **3034 (0BDA) (RC3034): MQRCCF\_CHANNEL\_TYPE\_ERROR**

#### **Wyjaśnienie**

Typ kanału jest niepoprawny.

Podana *ChannelType* nie jest poprawna lub nie jest zgodna z typem istniejącego kanału kopiowanego, zmienianego lub zastępowanego, albo komenda i określone rozporządzenie nie może być używane z tym typem kanału.

#### **Odpowiedź programisty**

Podaj poprawną nazwę kanału, typ lub dyspozycję.

## **3035 (0BDB) (RC3035): MQRCCF\_PARM\_SEQUENCE\_ERROR**

#### **Wyjaśnienie**

Kolejność parametrów jest niepoprawna. Sekwencja parametrów nie jest poprawna dla tej komendy.

#### **Odpowiedź programisty**

Określ parametry pozycyjne w poprawnej kolejności dla komendy.

## **3036 (0BDC) (RC3036): MQRCCF\_XMIT\_PROTOCOL\_TYPE\_ERR**

#### **Wyjaśnienie**

Typ protokołu transmisji nie jest poprawny. Wartość *TransportType* nie jest poprawna.

#### **Odpowiedź programisty**

Podaj poprawny typ protokołu transmisji.

## **3037 (0BDD) (RC3037): MQRCCF\_BATCH\_SIZE\_ERROR**

#### **Wyjaśnienie**

Wielkość partii nie jest poprawna. Podana wielkość partii nie jest poprawna.

#### **Odpowiedź programisty**

Podaj poprawną wartość wielkości zadania wsadowego.

## **3038 (0BDE) (RC3038): MQRCCF\_DISC\_INT\_ERROR**

Niepoprawny odstęp czasu rozłączenia. Podany odstęp czasu rozłączenia nie jest poprawny.

## **Odpowiedź programisty**

Podaj poprawny odstęp czasu między rozłączami.

# **3039 (0BDF) (RC3039): MQRCCF\_SHORT\_RETRY\_ERROR**

### **Wyjaśnienie**

Niepoprawna liczba krótkookresowych ponowień. Wartość *ShortRetryCount* nie jest poprawna.

### **Odpowiedź programisty**

Podaj poprawną wartość liczby krótkookresowych ponowień.

# **3040 (0BE0) (RC3040): MQRCCF\_SHORT\_TIMER\_ERROR**

### **Wyjaśnienie**

Wartość licznika czasu krótkiego nie jest poprawna. Wartość *ShortRetryInterval* nie jest poprawna.

## **Odpowiedź programisty**

Podaj poprawną wartość krótkiego licznika czasu.

# **3041 (0BE1) (RC3041): MQRCCF\_LONG\_RETRY\_ERROR**

## **Wyjaśnienie**

Niepoprawna liczba długookresowych ponowień. Podana wartość licznika ponowień dla długich prób nie jest poprawna.

## **Odpowiedź programisty**

Podaj poprawną wartość liczby długich ponowień.

# **3042 (0BE2) (RC3042): MQRCCF\_LONG\_TIMER\_ERROR**

### **Wyjaśnienie**

Licznik czasu długiego nie jest poprawny.

Podana wartość długiego licznika czasu (długi czas oczekiwania na ponowienie oczekiwania) była niepoprawna.

## **Odpowiedź programisty**

Podaj poprawną wartość długiego licznika czasu.

# **3043 (0BE3) (RC3043): MQRCCF\_SEQ\_NUMBER\_WRAP\_ERROR**

### **Wyjaśnienie**

Numer zawinięcia sekwencji jest niepoprawny. Wartość *SeqNumberWrap* nie jest poprawna.

## **Odpowiedź programisty**

Podaj poprawny numer zawinięcia sekwencji.

# **3044 (0BE4) (RC3044): MQRCCF\_MAX\_MSG\_LENGTH\_ERROR**

### **Wyjaśnienie**

Maksymalna długość komunikatu jest niepoprawna. Podana wartość maksymalnej długości komunikatu nie jest poprawna.

### **Odpowiedź programisty**

Podaj poprawną maksymalną długość komunikatu.

# **3045 (0BE5) (RC3045): MQRCCF\_PUT\_AUTH\_ERROR**

### **Wyjaśnienie**

Niepoprawna wartość uprawnienia do umieszczania. Wartość *PutAuthority* nie jest poprawna.

### **Odpowiedź programisty**

Podaj poprawną wartość uprawnienia.

## **3046 (0BE6) (RC3046): MQRCCF\_PURGE\_VALUE\_ERROR**

#### **Wyjaśnienie**

Wartość czyszczenia jest niepoprawna. Wartość *Purge* nie jest poprawna.

### **Odpowiedź programisty**

Podaj poprawną wartość czyszczenia.

## **3047 (0BE7) (RC3047): MQRCCF\_CFIL\_PARM\_ID\_ERROR**

### **Wyjaśnienie**

Identyfikator parametru jest niepoprawny.

Wartość pola MQCFIL lub MQCFIL64 *Parameter* nie była poprawna lub określa parametr, który nie może być filtrowany, lub który został również określony jako parametr w celu wybrania podzbioru obiektów.

Podaj poprawny identyfikator parametru.

## **3048 (0BE8) (RC3048): MQRCCF\_MSG\_OBCIĘTO**

#### **Wyjaśnienie**

Komunikat został obcięty.

Serwer komend odebrał komunikat, który jest większy niż jego maksymalna poprawna wielkość komunikatu.

#### **Odpowiedź programisty**

Sprawdź, czy treść komunikatu jest poprawna.

## **3049 (0BE9) (RC3049): MQRCCF\_CCSID\_ERROR**

### **Wyjaśnienie**

Błąd identyfikatora kodowanego zestawu znaków.

W komunikacie komendy wystąpił jeden z następujących zdarzeń:

- Pole *CodedCharSetId* w deskryptorze komunikatu komendy nie jest zgodne z identyfikatorem kodowanego zestawu znaków menedżera kolejek, w którym przetwarzana jest komenda, lub
- Pole *CodedCharSetId* w strukturze parametru łańcucha w tekście komunikatu komendy nie jest
	- MQCCSI\_DEFAULT, lub
	- Identyfikator kodowanego zestawu znaków menedżera kolejek, w którym przetwarzana jest komenda, tak jak w polu *CodedCharSetId* w deskryptorze komunikatu.

Komunikat o błędzie zawiera poprawną wartość.

Ten powód może również wystąpić, jeśli nie można wykonać komendy ping, ponieważ identyfikatory kodowanego zestawu znaków nie są zgodne. W tym przypadku poprawna wartość nie jest zwracana.

#### **Odpowiedź programisty**

Skonstruuj komendę z poprawnym identyfikatorem kodowanego zestawu znaków i podaj tę komendę w deskryptorze komunikatu podczas wysyłania komendy. Aby wykonać komendę ping, należy użyć odpowiedniego identyfikatora kodowanego zestawu znaków.

## **3050 (0BEA) (RC3050): MQRCCF\_ENCODING\_ERROR**

#### **Wyjaśnienie**

Błąd kodowania.

Pole *Encoding* w deskryptorze komunikatu komendy nie jest zgodne z wartością wymaganą dla platformy, w której przetwarzana jest komenda.

#### **Odpowiedź programisty**

Skonstruuj komendę z poprawnym kodowaniem i określ tę komendę w deskryptorze komunikatu podczas wysyłania komendy.

# **3052 (0BEC) (RC3052): MQRCCF\_DATA\_CONV\_VALUE\_ERROR**

### **Wyjaśnienie**

Wartość konwersji danych jest niepoprawna. Wartość podana dla *DataConversion* nie jest poprawna.

## **Odpowiedź programisty**

Podaj poprawną wartość.

## **3053 (0BED) (RC3053): MQRCCF\_INDOUBT\_VALUE\_ERROR**

### **Wyjaśnienie**

Wartość wątpliwa jest niepoprawna. Wartość podana dla *InDoubt* nie jest poprawna.

### **Odpowiedź programisty**

Podaj poprawną wartość.

## **3054 (0BEE) (RC3054): MQRCCF\_ESCAPE\_TYPE\_ERROR**

#### **Wyjaśnienie**

Typ zmiany znaczenia jest niepoprawny. Wartość podana dla *EscapeType* nie jest poprawna.

### **Odpowiedź programisty**

Podaj poprawną wartość.

## **3062 (0BF6) (RC3062): MQRCCF\_CHANNEL\_TABLE\_ERROR**

#### **Wyjaśnienie**

Niepoprawna wartość tabeli kanałów.

Podana *ChannelTable* nie jest poprawna lub nie była odpowiednia dla typu kanału określonego w komendzie Inquire Channel lub Inquire Channel Names.

#### **Odpowiedź programisty**

Podaj poprawną wartość tabeli kanałów.

# **3063 (0BF7) (RC3063): MQRCCF\_MCA\_TYPE\_ERROR**

#### **Wyjaśnienie**

Typ agenta kanału komunikatów jest niepoprawny. Podana wartość *MCAType* nie jest poprawna.

Podaj poprawną wartość.

## **3064 (0BF8) (RC3064): MQRCCF\_CHL\_INST\_TYPE\_ERROR**

### **Wyjaśnienie**

Typ instancji kanału jest niepoprawny. Podana *ChannelInstanceType* nie jest poprawna.

### **Odpowiedź programisty**

Określ poprawny typ instancji kanału.

# **3065 (0BF9) (RC3065): MQRCCF\_CHL\_STATUS\_NOT\_FOUND**

### **Wyjaśnienie**

Nie znaleziono statusu kanału.

W przypadku statusu uzyskiwania informacji o statusie kanału nie jest dostępny żaden status kanału dla podanego kanału. Może to oznaczać, że kanał nie był jeszcze używany.

### **Odpowiedź programisty**

Brak, chyba że jest to nieoczekiwane. W takim przypadku należy skonsultować się z administratorem systemu.

# **3066 (0BFA) (RC3066): MQRCCF\_CFSL\_DUPLICATE\_PARM**

### **Wyjaśnienie**

Zduplikowany parametr.

Istnieją dwie struktury MQCFSL lub MQCFST, po którym następuje struktura MQCFSL z tym samym identyfikatorem parametru.

### **Odpowiedź programisty**

Sprawdź i usuń zduplikowane parametry.

## **3067 (0BFB) (RC3067): MQRCCF\_CFSL\_TOTAL\_LENGTH\_ERROR**

### **Wyjaśnienie**

Błąd łącznej długości łańcucha.

Całkowita długość łańcuchów (bez odstępów końcowych) w strukturze MQCFSL przekracza maksymalną dozwoloną wartość dla parametru.

### **Odpowiedź programisty**

Sprawdź, czy struktura została określona poprawnie, a jeśli tak, zmniejsz liczbę łańcuchów.

# **3068 (0BFC) (RC3068): MQRCCF\_CFSL\_COUNT\_ERROR**

Liczba wartości parametrów jest niepoprawna.

Wartość pola MQCFSL *Count* nie była poprawna. Wartość była ujemna lub większa od maksymalnej dozwolonej dla parametru określonego w polu *Parameter* .

### **Odpowiedź programisty**

Podaj poprawną liczbę dla parametru.

# **3069 (0BFD) (RC3069): MQRCCF\_CFSL\_STRING\_LENGTH\_ERR**

### **Wyjaśnienie**

Niepoprawna długość łańcucha.

Wartość pola MQCFSL *StringLength* nie była poprawna. Wartość była ujemna lub większa od maksymalnej dozwolonej długości parametru określonego w polu *Parameter* .

### **Odpowiedź programisty**

Podaj poprawną długość łańcucha dla parametru.

# **3070 (0BFE) (RC3070): MQRCCF\_BROKER\_DELETED**

### **Wyjaśnienie**

Broker został usunięty.

Jeśli broker zostanie usunięty za pomocą komendy *dltmqbrk* , wszystkie kolejki brokera utworzone przez brokera zostaną usunięte. Zanim możliwe będzie wykonanie tego zadania, kolejki są opróżniane ze wszystkich komunikatów komend; wszystkie znalezione w kolejce są umieszczane w kolejce niedostarczonych komunikatów z tym kodem przyczyny.

### **Odpowiedź programisty**

Przetwarz komunikaty komend, które zostały umieszczone w kolejce niedostarczonych komunikatów.

# **3071 (0BFF) (RC3071): MQRCCF\_STREAM\_ERROR**

#### **Wyjaśnienie**

Nazwa strumienia jest niepoprawna.

Parametr nazwy strumienia jest niepoprawny. Nazwy strumieni muszą być stosowane w tych samych regułach nazewnictwa, co w przypadku kolejek produktu IBM MQ .

### **Odpowiedź programisty**

Ponów komendę, podając poprawny parametr nazwy strumienia.

# **3072 (0C00) (RC3072): MQRCCF\_TOPIC\_ERROR**

## **Wyjaśnienie**

Nazwa tematu jest nieprawidłowa.

Do brokera została wysłana komenda zawierająca nazwę tematu, która jest niepoprawna. Należy zauważyć, że nazwy tematów ze znakami wieloznacznymi nie są dozwolone w przypadku komend *Register Publisher* i *Publish* .

### **Odpowiedź programisty**

Ponów komendę, podając poprawny parametr nazwy tematu. Z komunikatem o błędzie zwrócony zostanie maksymalnie 256 znaków nazwy tematu, o której mowa. Jeśli nazwa tematu zawiera znak o kodzie zero, przyjmuje się, że ma on zakończyć działanie łańcucha i nie jest uznawany za jego część. Nazwa tematu o zerowej długości nie jest poprawna, ponieważ zawiera sekwencję o zmienionym znaczeniu, która nie jest poprawna.

## **3073 (0C01) (RC3073): MQRCCF\_NOT\_REGISTERED**

### **Wyjaśnienie**

Subskrybent lub publikator nie jest zarejestrowany.

Wydano komendę *Deregister* w celu usunięcia rejestracji dla tematu lub tematów, dla których publikator lub subskrybent nie jest zarejestrowany. Jeśli w komendzie określono wiele tematów, nie powiedzie się ona z kodem zakończenia MQCC\_WARNING, jeśli publikator lub subskrybent został zarejestrowany dla niektórych, ale nie wszystkich, określonych tematów. Ten kod błędu jest również zwracany do subskrybenta, który wysyła komendę *Request Update* dla tematu, dla którego nie ma subskrypcji.

### **Odpowiedź programisty**

Sprawdź, dlaczego publikator lub subskrybent nie jest zarejestrowany. W przypadku subskrybenta subskrypcje utraciły ważność lub zostały automatycznie usunięte przez brokera, jeśli subskrybent nie jest już autoryzowany.

## **3074 (0C02) (RC3074): MQRCCF\_Q\_MGR\_NAME\_ERROR**

#### **Wyjaśnienie**

Podano niepoprawną lub nieznaną nazwę menedżera kolejek.

Nazwa menedżera kolejek została dostarczona jako część publikatora lub tożsamości subskrybenta. Może to być podany jako parametr jawny lub w polu *ReplyToQMgr* w deskryptorze komunikatu komendy. Nazwa menedżera kolejek nie jest poprawna lub w przypadku tożsamości subskrybenta nie można rozstrzygnąć kolejki subskrybenta, ponieważ zdalny menedżer kolejek nie jest znany menedżerowi kolejek brokera.

### **Odpowiedź programisty**

Ponów komendę, podając poprawną nazwę menedżera kolejek. W razie potrzeby broker zawiera kolejny kod przyczyny błędu w komunikacie odpowiedzi o błędzie. Jeśli zostanie podany, postępuj zgodnie z wskazówkami dla tego kodu przyczyny w programie ["Komunikaty i kody przyczyny" na stronie 242](#page-241-0) , aby rozwiązać ten problem.

## **3075 (0C03) (RC3075): MQRCCF\_INCORRECT\_STREAM**

#### **Wyjaśnienie**

Nazwa strumienia nie jest zgodna z kolejką strumienia, do której został wysłany.

Do kolejki strumienia została wysłana komenda, która określiła inny parametr nazwy strumienia.

Ponów komendę, wysyłając ją do poprawnej kolejki strumienia lub modyfikując komendę w taki sposób, aby odpowiadała ona parametrowi nazwy strumienia.

# **3076 (0C04) (RC3076): MQRCCF\_Q\_NAME\_ERROR**

#### **Wyjaśnienie**

Podano niepoprawną lub nieznaną nazwę kolejki.

Nazwa kolejki została dostarczona jako część publikatora lub tożsamości subskrybenta. Może to być podany jako parametr jawny lub w polu *ReplyToQ* w deskryptorze komunikatu komendy. Nazwa kolejki nie jest poprawna lub w przypadku tożsamości subskrybenta nie powiodło się otwarcie kolejki przez brokera.

#### **Odpowiedź programisty**

Ponów komendę, podając poprawną nazwę kolejki. W razie potrzeby broker zawiera kolejny kod przyczyny błędu w komunikacie odpowiedzi o błędzie. Jeśli zostanie podany, postępuj zgodnie z wskazówkami dla tego kodu przyczyny w programie ["Komunikaty i kody przyczyny" na stronie 242](#page-241-0) , aby rozwiązać ten problem.

## **3077 (0C05) (RC3077): MQRCCF\_NO\_RETAINED\_MSG**

#### **Wyjaśnienie**

Dla podanego tematu nie istnieje zachowany komunikat.

Komenda *Request Update* została wydana w celu żądania zatrzymanego komunikatu powiązanego z określonym tematem. Dla tego tematu nie istnieje zachowany komunikat.

### **Odpowiedź programisty**

Jeśli dany temat lub tematy powinny mieć zachowane komunikaty, wydawcy tych tematów mogą nie publikować z poprawnymi opcjami publikowania, aby ich publikacje były zachowywane.

## **3078 (0C06) (RC3078): MQRCCF\_DUPLICATE\_IDENTITY**

#### **Wyjaśnienie**

Tożsamość publikatora lub subskrybenta jest już przypisana do innego identyfikatora użytkownika.

Każdy publikator i subskrybent ma unikalną tożsamość składającą się z nazwy menedżera kolejek, nazwy kolejki i opcjonalnie identyfikatora korelacji. Powiązana z każdą tożsamością jest ID użytkownika, pod którym ten publikator lub subskrybent najpierw zarejestrował. Konkretna tożsamość może być przypisana tylko do jednego identyfikatora użytkownika w danym momencie. Podczas gdy tożsamość jest rejestrowana z brokerem, wszystkie komendy, które mają być używane, muszą określać poprawny identyfikator użytkownika. Gdy publikator lub subskrybent nie ma już żadnych rejestracji z brokerem, tożsamość może być używana przez inny identyfikator użytkownika.

### **Odpowiedź programisty**

Ponów komendę, używając innej tożsamości, albo usuń wszystkie rejestracje powiązane z tożsamością, aby mogła być używana przez inny identyfikator użytkownika. Identyfikator użytkownika, do którego aktualnie przypisana jest tożsamość, jest zwracany w komunikacie o błędzie. Aby usunąć te rejestracje, można wydać komendę *Deregister* . Jeśli identyfikator użytkownika nie może

zostać użyty do wykonania takiej komendy, należy mieć uprawnienia niezbędne do otwarcia SYSTEM.BROKER.CONTROL.QUEUE , używając opcji MQOO\_ALTERNATE\_USER\_AUTHORITY.

## **3079 (0C07) (RC3079): MQRCCF\_INCORRECT\_Q**

### **Wyjaśnienie**

Komenda została wysłana do błędnej kolejki brokera.

Komenda jest poprawną komendą brokera, ale kolejka, do której została wysłana, jest niepoprawna. Komendy *Publish* i *Delete Publication* muszą zostać wysłane do kolejki strumienia, wszystkie pozostałe komendy muszą zostać wysłane do systemu SYSTEM.BROKER.CONTROL.QUEUE.

#### **Odpowiedź programisty**

Ponów komendę, wysyłając ją do poprawnej kolejki.

## **3080 (0C08) (RC3080): MQRCCF\_CORREL\_ID\_ERROR**

#### **Wyjaśnienie**

Identyfikator korelacji używany jako część tożsamości jest zerami binarnymi.

Każdy publikator i subskrybent jest identyfikowany przez nazwę menedżera kolejek, nazwę kolejki i opcjonalnie identyfikator korelacji. Identyfikator korelacji jest zwykle używany do zezwolenia wielu subskrybentom na współużytkowanie tej samej kolejki subskrybenta. W tej instancji publikator lub subskrybent wskazał w opcjach rejestracji lub publikacji podanych w komendzie, że ich tożsamość zawiera identyfikator korelacji, ale nie został podany poprawny identyfikator. Określono wartość <RegOpt>CorrelAsId </RegOpt>, ale identyfikatorem korelacji komunikatu jest wartość NULL.

#### **Odpowiedź programisty**

Zmień program, aby ponowić komendę, upewniając się, że identyfikator korelacji podany w deskryptorze komunikatu komendy nie jest wszystkimi zerami binarnymi.

## **3081 (0C09) (RC3081): MQRCCF\_NOT\_AUTHORIZED**

#### **Wyjaśnienie**

Subskrybent ma niewystarczające uprawnienia.

Aby otrzymywać publikacje, aplikacja subskrybenta wymaga zarówno uprawnienia do przeglądania kolejki strumienia, do której jest ona subskrybowana, jak i do umieszczania uprawnień do kolejki, do której mają być wysyłane publikacje. Subskrypcje są odrzucane, jeśli subskrybent nie ma obu uprawnień. Oprócz przeglądania uprawnień do kolejki strumienia, subskrybent również wymaga uprawnienia *altusr* do kolejki strumienia, aby zasubskrybować określone tematy, na których broker sam publikuje informacje. Tematy te rozpoczynają się od przedrostka MQ/SA/.

#### **Odpowiedź programisty**

Upewnij się, że subskrybent ma niezbędne uprawnienia i ponownie wprowadź żądanie. Ten problem może wystąpić, ponieważ identyfikator użytkownika subskrybenta nie jest znany w brokerze. Można to zidentyfikować, jeśli w komunikacie o błędzie zostanie zwrócony kolejny kod przyczyny błędu MQRC\_UNKNOWN\_ENTITY.

## **3082 (0C0A) (RC3082): MQRCCF\_UNKNOWN\_STREAM**

Strumień nie jest znany przez brokera lub nie można go utworzyć.

Komunikat komendy został umieszczony w systemie SYSTEM.BROKER.CONTROL.QUEUE (KOLEJKA) dla nieznanego strumienia. Ten kod błędu jest zwracany również wtedy, gdy włączone jest dynamiczne tworzenie strumienia, a broker nie utworzył kolejki strumienia dla nowego strumienia przy użyciu SYSTEM.BROKER.MODEL.STREAM , kolejka.

### **Odpowiedź programisty**

Ponów komendę dla strumienia, który obsługuje broker. Jeśli broker powinien obsługiwać strumień, zdefiniuj ręcznie kolejkę strumienia lub rozwiąże problem, który uniemożliwił brokerowi utworzenie samej kolejki strumienia.

## **3083 (0C0B) (RC3083): MQRCCF\_REG\_OPTIONS\_ERROR**

### **Wyjaśnienie**

Podano niepoprawne opcje rejestracji.

Opcje rejestracji (między <RegOpt> i </RegOpt>) podane w komendzie nie są poprawne.

### **Odpowiedź programisty**

Ponów komendę, podając poprawną kombinację opcji.

## **3084 (0C0C) (RC3084): MQRCCF\_PUB\_OPTIONS\_ERROR**

#### **Wyjaśnienie**

Podano niepoprawne opcje publikacji.

Opcje publikacji podane w komendzie publikowania są niepoprawne.

#### **Odpowiedź programisty**

Ponów komendę, podając poprawną kombinację opcji.

## **3085 (0C0D) (RC3085): MQRCCF\_UNKNOWN\_BROKER**

#### **Wyjaśnienie**

Odebrano komendę z nieznanego brokera.

W sieci z wieloma brokerami powiązane brokery przekazują subskrypcje i publikacje między sobą jako serie komunikatów komend. Jeden taki komunikat komendy został odebrany z brokera, który nie jest lub nie jest już powiązany z brokerem wykrywaniowym.

### **Odpowiedź programisty**

Taka sytuacja może wystąpić, jeśli sieć brokera nie jest wygaszona, podczas gdy zmiany w topologii są wprowadzane w sieci.

W przypadku usuwania brokera z topologii, gdy menedżer kolejek jest nieaktywny, zmiany są propagowane przy restarcie menedżera kolejek.

W przypadku usuwania brokera z topologii, gdy menedżer kolejek jest aktywny, upewnij się, że kanały są również aktywne, dzięki czemu zmiany są natychmiast propagowane.

# **3086 (0C0E) (RC3086): MQRCCF\_Q\_MGR\_CCSID\_ERROR**

### **Wyjaśnienie**

Błąd identyfikatora kodowanego zestawu znaków menedżera kolejek. Wartość kodowanego zestawu znaków dla menedżera kolejek nie jest poprawna.

### **Odpowiedź programisty**

Podaj poprawną wartość.

# **3087 (0C0F) (RC3087): MQRCCF\_DEL\_OPTIONS\_ERROR**

### **Wyjaśnienie**

Podano niepoprawne opcje usuwania. Opcje podane przy użyciu komendy *Delete Publication* są niepoprawne.

### **Odpowiedź programisty**

Ponów komendę, podając poprawną kombinację opcji.

## **3088 (0C10) (RC3088): MQRCCF\_CLUSTER\_NAME\_CONFLICT**

#### **Wyjaśnienie**

Konflikt atrybutów *ClusterName* i **ClusterNamelist** .

Komenda została odrzucona, ponieważ spowodowałaby, że atrybut **ClusterName** i atrybut **ClusterNamelist** są niepuste. Co najmniej jeden z tych atrybutów musi być pusty.

### **Odpowiedź programisty**

Jeśli komenda określiła tylko jeden z tych atrybutów, należy również określić inną wartość, ale z wartością odstępów. Jeśli komenda określila oba atrybuty, upewnij się, że jeden z nich ma wartość pustą.

# **3089 (0C11) (RC3089): MQRCCF\_REPOS\_NAME\_CONFLICT**

### **Wyjaśnienie**

Konflikt atrybutów **RepositoryName** i **RepositoryNamelist** .

Albo:

- Komenda została odrzucona, ponieważ spowodowałaby, że atrybuty **RepositoryName** i **RepositoryNamelist** są niepuste. Co najmniej jeden z tych atrybutów musi być pusty.
- W przypadku komendy resetowania klastra menedżera kolejek menedżer kolejek nie udostępnia pełnej usługi zarządzania repozytorium dla podanego klastra. Oznacza to, że atrybut **RepositoryName** menedżera kolejek nie jest podaną nazwą klastra lub lista nazw określona przez atrybut **RepositoryNamelist** nie zawiera nazwy klastra.

### **Odpowiedź programisty**

Ponownie wydaj komendę z poprawnymi wartościami lub w poprawnym menedżerze kolejek.

# **3090 (0C12) (RC3090): MQRCCF\_CLUSTER\_Q\_USAGE\_ERROR**

### **Wyjaśnienie**

Kolejka nie może być kolejką klastra.

Komenda została odrzucona, ponieważ spowodowałaby, że kolejka klastra również była kolejką transmisji, co nie jest dozwolone, albo dlatego, że kolejka będąca w pytaniu nie może być kolejką klastra.

### **Odpowiedź programisty**

Upewnij się, że komenda określa jedną z następujących wartości:

- Parametr **Usage** o wartości MQUS\_NORMAL, lub
- Parametry **ClusterName** i **ClusterNamelist** z wartościami odstępów.
- Parametr **QName** o wartości, która nie jest jedną z tych zarezerwowanych kolejek:
	- SYSTEM.CHANNEL.INITQ
	- SYSTEM.CHANNEL.SYNCQ
	- SYSTEM.CLUSTER.COMMAND.QUEUE
	- SYSTEM.CLUSTER.REPOSITORY.QUEUE
	- SYSTEM.COMMAND.INPUT
	- SYSTEM.QSG.CHANNEL.SYNCQ
	- SYSTEM.QSG.TRANSMIT.QUEUE

## **3091 (0C13) (RC3091): MQRCCF\_ACTION\_VALUE\_ERROR**

#### **Wyjaśnienie**

Wartość działania jest niepoprawna.

Wartość podana dla *Action* nie jest poprawna. Istnieje tylko jedna poprawna wartość.

#### **Odpowiedź programisty**

Podaj wartość MQACT\_FORCE\_REMOVE jako wartość parametru **Action** .

## **3092 (0C14) (RC3092): MQRCCF\_COMMS\_LIBRARY\_ERROR**

#### **Wyjaśnienie**

Biblioteka dla żądanego protokołu komunikacyjnego nie mogła zostać załadowana.

Biblioteka wymagana dla żądanego protokołu komunikacyjnego nie mogła zostać załadowana.

#### **Odpowiedź programisty**

Zainstaluj bibliotekę dla wymaganego protokołu komunikacyjnego lub podaj protokół komunikacyjny, który został już zainstalowany.

## **3093 (0C15) (RC3093): MQRCCF\_NETBIOS\_NAME\_ERROR**

### **Wyjaśnienie**

Nie zdefiniowano nazwy nasłuchiwania NetBIOS .

Nazwa programu nasłuchującego NetBIOS nie jest zdefiniowana.

#### **Odpowiedź programisty**

Dodaj nazwę lokalną do pliku konfiguracyjnego i spróbuj ponownie wykonać operację.

## **3094 (0C16) (RC3094): MQRCCF\_BROKER\_COMMAND\_FAILED**

#### **Wyjaśnienie**

Wykonanie komendy brokera nie powiodło się. Komenda brokera została wydana, ale zakończyła się ona niepowodzeniem.

#### **Odpowiedź programisty**

Zdiagnozuj problem przy użyciu podanych informacji i wprowadź poprawioną komendę.

Aby uzyskać więcej informacji, przejrzyj dzienniki błędów programu IBM MQ .

## **3095 (0C17) (RC3095): MQRCCF\_CFST\_CONFLICTING\_PARM**

#### **Wyjaśnienie**

Sprzeczne parametry.

Komenda została odrzucona, ponieważ parametr zidentyfikowany w odpowiedzi na błąd był w konflikcie z innym parametrem w komendzie.

#### **Odpowiedź programisty**

Zapoznaj się z opisem parametru zidentyfikowanego w celu ustalenia rodzaju konfliktu i poprawnej komendy.

## **3096 (0C18) (RC3096): MQRCCF\_PATH\_NOT\_VALID**

#### **Wyjaśnienie**

Ścieżka nie jest poprawna.

Podana ścieżka nie jest poprawna.

### **Odpowiedź programisty**

Określ poprawną ścieżkę.

## **3097 (0C19) (RC3097): MQRCCF\_PARM\_SYNTAX\_ERROR**

#### **Wyjaśnienie**

Wartość określona dla parametru zawiera błąd składniowy.

Wartość może nie być zgodna z jedną z następujących ogólnych reguł składni:

- Wartość ta zawiera gwiazdkę (\*), która nie jest ostatnim znakiem.
- Wartość ta zawiera znak zapytania (?) lub dwukropek (:).
- Słowo kluczowe jest GDZIE, a wartość jest pojedynczą gwiazdką.

Sprawdź składnię tego parametru.

# **3098 (0C1A) (RC3098): MQRCCF\_PWD\_LENGTH\_ERROR**

### **Wyjaśnienie**

Błąd długości hasła.

Długość łańcucha hasła jest zaokrąglana w górę do ośmiu najbliższych bajtów. To zaokrąglenie powoduje, że całkowita długość łańcucha *SSLCryptoHardware* przekracza wartość maksymalną.

### **Odpowiedź programisty**

Zmniejsz wielkość hasła lub wcześniejszych pól w łańcuchu *SSLCryptoHardware* .

# **3150 (0C4E) (RC3150): MQRCCF\_FILTER\_ERROR**

### **Wyjaśnienie**

Filtr jest niepoprawny. Może to być spowodowane:

- 1. W komunikacie komendy inquire specyfikacja filtru jest niepoprawna.
- 2. W komunikacie komendy publikowania/subskrypcji wyrażenie filtru oparte na treści podane w komunikacie komendy publikowania/subskrypcji zawiera niepoprawną składnię i nie może być używane.

#### **Odpowiedź programisty**

- 1. Popraw specyfikację struktury parametru filtru w komunikacie komendy inquire.
- 2. Popraw składnię wyrażenia filtru w komunikacie komendy publikowania/subskrypcji. Wyrażenie filtru to wartość znacznika *Filter* w folderze *psc* w strukturze MQRFH2 . Szczegółowe informacje na temat poprawnej składni można znaleźć w podręczniku *WebSphere MQ Integrator V2 Programming Guide* .

## **3151 (0C4F) (RC3151): MQRCCF\_WRONG\_USER**

#### **Wyjaśnienie**

Niepoprawny użytkownik.

Komunikat komendy publikowania/subskrypcji nie może zostać wykonany w imieniu użytkownika żądającego, ponieważ subskrypcja, którą zaktualizowałaby, jest już własnością innego użytkownika. Subskrypcja może zostać zaktualizowana lub wyrejestrowana tylko przez użytkownika, który pierwotnie zarejestrował subskrypcję.

#### **Odpowiedź programisty**

Upewnij się, że aplikacje, które muszą wydawać komendy dla istniejących subskrypcji, są uruchomione pod identyfikatorem użytkownika, który pierwotnie zarejestrował subskrypcję. Alternatywnie można użyć różnych subskrypcji dla różnych użytkowników.

## **3152 (0C50) (RC3152): MQRCCF\_DUPLICATE\_SUBSCRIPTION**

Subskrypcja już istnieje. Zgodna subskrypcja już istnieje.

### **Odpowiedź programisty**

Zmodyfikuj nowe właściwości subskrypcji, aby odróżnić ją od istniejącej subskrypcji lub wyrejestrowywać istniejącą subskrypcję. Następnie uruchom ponownie komendę.

# **3153 (0C51) (RC3153): MQRCCF\_SUB\_NAME\_ERROR**

### **Wyjaśnienie**

Parametr nazwy subskrypcji jest błędny.

Albo nazwa subskrypcji ma niepoprawny format, albo istnieje już zgodna subskrypcja bez nazwy subskrypcji.

### **Odpowiedź programisty**

Popraw nazwę subskrypcji lub usuń ją z komendy i ponownie wydaj komendę.

# **3154 (0C52) (RC3154): MQRCCF\_SUB\_IDENTITY\_ERROR**

### **Wyjaśnienie**

Parametr tożsamości subskrypcji jest błędny.

Podana wartość przekracza maksymalną dopuszczalną długość lub tożsamość subskrypcji nie jest aktualnie elementem zestawu tożsamości subskrypcji, a opcja rejestracji łączenia nie została określona.

### **Odpowiedź programisty**

Popraw wartość tożsamości lub podaj opcję rejestracji łączenia, aby dodać tę tożsamość do zestawu tożsamości dla tej subskrypcji.

# **3155 (0C53) (RC3155): MQRCCF\_SUBSCRIPTION\_IN\_USE**

### **Wyjaśnienie**

Subskrypcja jest używana.

Próba zmodyfikowania lub wyrejestrowania subskrypcji została podjęta przez element zestawu tożsamości, gdy nie był on jedynym elementem tego zestawu.

### **Odpowiedź programisty**

Ponownie uruchom komendę, gdy jesteś jedynym elementem zestawu tożsamości. Aby uniknąć sprawdzania tożsamości i wymuszać modyfikację lub wyrejestrowanie, usuń tożsamość subskrypcji z komunikatu komendy i ponownie wydaj komendę.

## **3156 (0C54) (RC3156): MQRCCF\_SUBSCRIPTION\_LOCKED**

Subskrypcja jest zablokowana. Subskrypcja jest obecnie zablokowana wyłącznie przez inną tożsamość.

## **Odpowiedź programisty**

Poczekaj na wydanie tej tożsamości, aby zwolnić blokadę na wyłączność.

# **3157 (0C55) (RC3157): MQRCCF\_ALREADY\_JOINED**

### **Wyjaśnienie**

Tożsamość ma już wpis dla tej subskrypcji.

Podano opcję rejestracji łączenia, ale tożsamość subskrybenta była już elementem zestawu tożsamości subskrypcji.

### **Odpowiedź programisty**

Brak. Komenda została zakończona, ten kod przyczyny jest ostrzeżeniem.

# **3160 (0C58) (RC3160): MQRCCF\_OBJECT\_IN\_USE**

## **Wyjaśnienie**

Obiekt jest używany przez inną komendę.

Podjęto próbę modyfikacji obiektu, gdy obiekt został zmodyfikowany przez inną komendę.

## **Odpowiedź programisty**

Ponów komendę.

# **3161 (0C59) (RC3161): MQRCCF\_UNKNOWN\_FILE\_NAME**

## **Wyjaśnienie**

Plik nie został zdefiniowany dla CICS. Parametr nazwy pliku identyfikuje plik, który nie jest zdefiniowany w programie CICS.

## **Odpowiedź programisty**

Podaj poprawną nazwę pliku lub utwórz definicję CSD dla wymaganego pliku.

# **3162 (0C5A) (RC3162): MQRCCF\_FILE\_NOT\_AVAILABLE**

### **Wyjaśnienie**

Plik nie jest dostępny dla CICS.

Parametr nazwy pliku identyfikuje plik, który jest zdefiniowany w programie CICS, ale nie jest dostępny.

## **Odpowiedź programisty**

Sprawdź, czy definicja pliku CSD dla pliku jest poprawna i włączona.

# **3163 (0C5B) (RC3163): MQRCCF\_DISC\_RETRY\_ERROR**

### **Wyjaśnienie**

Liczba ponowień rozłączania nie jest poprawna. Wartość *DiscRetryCount* nie jest poprawna.

### **Odpowiedź programisty**

Podaj poprawną liczbę.

# **3164 (0C5C) (RC3164): MQRCCF\_ALLOC\_RETRY\_ERROR**

### **Wyjaśnienie**

Liczba ponowień przydziału jest niepoprawna. Wartość *AllocRetryCount* nie jest poprawna.

### **Odpowiedź programisty**

Podaj poprawną liczbę.

## **3165 (0C5D) (RC3165): MQRCCF\_ALLOC\_SLOW\_TIMER\_ERROR**

### **Wyjaśnienie**

Niepoprawna wartość licznika czasu ponawiania przydziału jest niepoprawna. Wartość *AllocRetrySlowTimer* nie jest poprawna.

### **Odpowiedź programisty**

Podaj poprawną wartość licznika czasu.

## **3166 (0C5E) (RC3166): MQRCCF\_ALLOC\_FAST\_TIMER\_ERROR**

### **Wyjaśnienie**

Niepoprawna wartość licznika czasu szybkiego ponawiania przydziału. Wartość *AllocRetryFastTimer* nie jest poprawna.

### **Odpowiedź programisty**

Podaj poprawną wartość.

# **3167 (0C5F) (RC3167): MQRCCF\_PORT\_NUMBER\_ERROR**

### **Wyjaśnienie**

Wartość numeru portu jest niepoprawna. Wartość *PortNumber* nie jest poprawna.

Podaj poprawną wartość numeru portu.

## **3168 (0C60) (RC3168): MQRCCF\_CHL\_SYSTEM\_NOT\_ACTIVE**

### **Wyjaśnienie**

System kanału nie jest aktywny. Podjęto próbę uruchomienia kanału w czasie, gdy system kanału był nieaktywny.

### **Odpowiedź programisty**

Aktywuj system kanału przed uruchomieniem kanału.

# **3169 (0C61) (RC3169): MQRCCF\_ENTITY\_NAME\_MISSING**

### **Wyjaśnienie**

Nazwa obiektu jest wymagana, ale nie istnieje. Należy podać parametr określający nazwy obiektów.

### **Odpowiedź programisty**

Podaj wymagany parametr.

# **3170 (0C62) (RC3170): MQRCCF\_PROFILE\_NAME\_ERROR**

### **Wyjaśnienie**

Niepoprawna nazwa profilu.

Nazwa profilu nie jest poprawna. Nazwy profili mogą zawierać znaki wieloznaczne lub mogą zostać podane jawnie. Jeśli zostanie podana jawna nazwa profilu, to obiekt identyfikowany przez nazwę profilu musi istnieć. Ten błąd może również wystąpić, jeśli w nazwie profilu zostanie podana więcej niż jedna podwójna gwiazdka.

### **Odpowiedź programisty**

Podaj poprawną nazwę.

# **3171 (0C63) (RC3171): MQRCCF\_AUTH\_VALUE\_ERROR**

### **Wyjaśnienie**

Niepoprawna wartość autoryzacji.

Wartość dla parametru **AuthorizationList** lub **AuthorityRemove** lub **AuthorityAdd** była niepoprawna.

## **Odpowiedź programisty**

Podaj poprawną wartość.

# **3172 (0C64) (RC3172): MQRCCF\_AUTH\_VALUE\_MISSING**

Wartość autoryzacji jest wymagana, ale nie istnieje. Należy podać parametr określający wartości autoryzacji.

### **Odpowiedź programisty**

Podaj wymagany parametr.

# **3173 (0C65) (RC3173): MQRCCF\_OBJECT\_TYPE\_MISSING**

### **Wyjaśnienie**

Wartość typu obiektu jest wymagana, ale nie istnieje. Należy podać parametr określający typ obiektu.

#### **Odpowiedź programisty**

Podaj wymagany parametr.

# **3174 (0C66) (RC3174): MQRCCF\_CONNECTION\_ID\_ERROR**

### **Wyjaśnienie**

Błąd w parametrze ID połączenia. Podana *ConnectionId* nie jest poprawna.

### **Odpowiedź programisty**

Podaj poprawny identyfikator połączenia.

## **3175 (0C67) (RC3175): MQRCCF\_LOG\_TYPE\_ERROR**

### **Wyjaśnienie**

Typ dziennika jest niepoprawny. Podana wartość typu dziennika nie jest poprawna.

### **Odpowiedź programisty**

Podaj poprawną wartość typu dziennika.

## **3176 (0C68) (RC3176): MQRCCF\_PROGRAM\_NOT\_AVAILABLE**

#### **Wyjaśnienie**

Program nie jest dostępny.

Żądanie uruchomienia lub zatrzymania usługi nie powiodło się, ponieważ żądanie uruchomienia programu nie powiodło się. Może to być spowodowane tym, że program nie został znaleziony w podanym położeniu lub że obecnie dostępne są niewystarczające zasoby systemowe, aby go uruchomić.

Sprawdź, czy w definicji usługi podano poprawną nazwę oraz czy program znajduje się w odpowiednich bibliotekach przed ponowną próbą wykonania żądania.

## **3177 (0C69) (RC3177): MQRCCF\_PROGRAM\_AUTH\_FAILED**

#### **Wyjaśnienie**

Program nie jest dostępny.

Żądanie uruchomienia lub zatrzymania usługi nie powiodło się, ponieważ użytkownik nie ma wystarczających uprawnień dostępu, aby uruchomić program w określonym miejscu.

#### **Odpowiedź programisty**

Przed ponowieniem żądania popraw nazwę i położenie progam oraz uprawnienia użytkownika.

## **3200 (0C80) (RC3200): MQRCCF\_NONE\_FOUND**

#### **Wyjaśnienie**

Nie znaleziono elementów spełniających kryteria żądania.

Komenda Inquire nie znalazła żadnych elementów zgodnych z podaną nazwą i spełniła wszystkie inne żądane kryteria.

## **3201 (0C81) (RC3201): MQRCCF\_SECURITY\_SWITCH\_OFF**

#### **Wyjaśnienie**

Odświeżenie lub ponowna weryfikacja zabezpieczeń nie zostały przetworzone; przełącznik bezpieczeństwa jest wyłączony.

Albo

- została wydana komenda Reverify Security, ale wyłączono przełącznik bezpieczeństwa podsystemu, więc nie ma żadnych wewnętrznych tabel sterujących do oznaczania reweryfikacji; lub
- Została wydana komenda Refresh Security, ale przełącznik bezpieczeństwa dla żądanej klasy lub wyłącznik bezpieczeństwa podsystemu jest wyłączony.

Przełącznik, o którym mowa, może zostać zwrócony w komunikacie (z identyfikatorem parametru MOIACF SECURITY SWITCH).

## **3202 (0C82) (RC3202): MQRCCF\_SECURITY\_REFRESH\_FAILED**

#### **Wyjaśnienie**

Odświeżanie zabezpieczeń nie miało miejsca.

Wywołanie SAF RACROUTE REQUEST = STAT do zewnętrznego menedżera bezpieczeństwa (ESM) zwróciło niezerowy kod powrotu. W związku z tym nie można było wykonać żądanego odświeżania zabezpieczeń. Poszkodowany element zabezpieczeń może zostać zwrócony w komunikacie (z identyfikatorem parametru MQIACF\_SECURITY\_ITEM).

Możliwe przyczyny tego problemu to:

- Klasa nie jest zainstalowana
- Klasa nie jest aktywna
- Zewnętrzny menedżer zabezpieczeń (ESM) nie jest aktywny.
- Tabela routera RACF z/OS jest niepoprawna

Informacje na temat rozwiązywania problemu można znaleźć w wyjaśnieniach komunikatów CSQH003I i CSQH004I.

## **3203 (0C83) (RC3203): MQRCCF\_PARM\_CONFLICT**

#### **Wyjaśnienie**

Niezgodne parametry lub wartości parametrów.

Parametry lub wartości parametrów komendy są niezgodne. Wystąpiła jedna z następujących sytuacji:

- Parametr nie został określony, który jest wymagany przez inny parametr lub wartość parametru.
- Podano parametr lub wartość parametru, która nie jest dozwolona z innym parametrem lub wartością parametru.
- Wartości dla dwóch podanych parametrów nie były puste ani nie były puste.
- Wartości dla dwóch podanych parametrów były niezgodne.
- Podana wartość jest niespójna z konfiguracją.

Parametry, o których mowa, mogą zostać zwrócone w komunikacie (z identyfikatorami parametrów MQIACF\_PARAMETER\_ID).

#### **Odpowiedź programisty**

Wprowadź ponownie komendę z poprawnymi parametrami i wartościami.

## **3204 (0C84) (RC3204): MQRCCF\_COMMAND\_INHIBITED**

#### **Wyjaśnienie**

W chwili obecnej komendy nie są dozwolone.

Menedżer kolejek nie może akceptować komend w chwili obecnej, ponieważ jest restartowany lub przerywać lub ponieważ serwer komend nie jest uruchomiony.

## **3205 (0C85) (RC3205): MQRCCF\_OBJECT\_BEING\_DELETED**

#### **Wyjaśnienie**

Obiekt jest usuwany.

Obiekt określony w komendzie jest w trakcie usuwania, dlatego komenda jest ignorowana.

## **3207 (0C87) (RC3207): MQRCCF\_STORAGE\_CLASS\_IN\_USE**

#### **Wyjaśnienie**

Klasa pamięci masowej jest aktywna lub kolejka jest w użyciu.

Komenda dla kolejki lokalnej wiązała się ze zmianą wartości *StorageClass* , ale w kolejce znajdują się komunikaty, lub inne wątki mają otwartą kolejkę.

Usuń komunikaty z kolejki lub poczekaj, aż wszystkie inne wątki zamkną kolejkę.

## **3208 (0C88) (RC3208): MQRCCF\_OBJECT\_NAME\_RESTRICTED**

### **Wyjaśnienie**

Niekompatybilna nazwa obiektu i typ.

Komenda użyła zastrzeżonej nazwy obiektu z niepoprawnym typem obiektu lub podtypem. Obiekt może mieć wstępnie określony typ, tak jak przedstawiono to w wyjaśnieniu komunikatu CSQM108I.

# **3209 (0C89) (RC3209): MQRCCF\_OBJECT\_LIMIT\_EXCEEDED**

### **Wyjaśnienie**

Przekroczono limit kolejki lokalnej.

Wykonanie komendy nie powiodło się, ponieważ nie można było zdefiniować więcej kolejek lokalnych. Istnieje limit implementacji o wartości 524 287 dla łącznej liczby kolejek lokalnych, które mogą istnieć. W przypadku kolejek współużytkowanych istnieje limit 512 kolejek w pojedynczej strukturze narzędzia CF.

### **Odpowiedź programisty**

Usuń wszystkie istniejące kolejki, które nie są już wymagane.

## **3210 (0C8A) (RC3210): MQRCCF\_OBJECT\_OPEN\_FORCE**

#### **Wyjaśnienie**

Obiekt jest w użyciu, ale można go zmienić, podając *Force* jako MQFC\_YES.

Określony obiekt jest używany. Może to być spowodowane tym, że jest on otwarty za pośrednictwem interfejsu API lub dla niektórych zmian parametrów, ponieważ w kolejce znajdują się komunikaty. Żądane zmiany można wprowadzić, podając *Force* jako MQFC\_YES w komendzie Zmiana.

### **Odpowiedź programisty**

Poczekaj, aż obiekt nie będzie używany. Alternatywnie można podać *Force* jako MQFC\_YES dla komendy zmiany.

# **3211 (0C8B) (RC3211): MQRCCF\_DISPOSITION\_CONFLICT**

#### **Wyjaśnienie**

Parametry są niezgodne z dyspozycją.

Parametry lub wartości parametrów komendy nie są zgodne z rozporządzaniem obiektu. Wystąpiła jedna z następujących sytuacji:

- Wartość określona dla nazwy obiektu lub innego parametru nie jest dozwolona dla kolejki lokalnej ze współużytkowaną lub współużytkowaną kolejką modelową, która jest używana do tworzenia współużytkowanej kolejki, która jest współużytkowana.
- Wartość określona dla parametru nie jest dozwolona dla obiektu z taką dyspozycją.
- Wartość określona dla parametru musi być niepusta dla obiektu z taką dyspozycją.
- Wartości parametrów **CommandScope** i **QSGDisposition** lub **ChannelDisposition** są niezgodne.

• Działanie żądane dla kanału nie może zostać wykonane, ponieważ ma ono niepoprawne rozporządzenie.

Parametr i dyspozycja w pytaniu mogą zostać zwrócone w komunikacie (z identyfikatorami parametrów MQIACF\_PARAMETER\_ID i MQIA\_QSG\_DISP).

#### **Odpowiedź programisty**

Wprowadź ponownie komendę z poprawnymi parametrami i wartościami.

## **3212 (0C8C) (RC3212): MQRCCF\_Q\_MGR\_NOT\_IN\_QSG**

#### **Wyjaśnienie**

Menedżer kolejek nie znajduje się w grupie współużytkowania kolejek.

Komenda lub jej parametry nie są dozwolone, jeśli menedżer kolejek nie znajduje się w grupie współużytkowania kolejek. Parametr, o którym mowa, może zostać zwrócony w komunikacie (z identyfikatorem parametru MQIACF\_PARAMETER\_ID).

#### **Odpowiedź programisty**

Ponownie wydaj komendę ponownie.

## **3213 (0C8D) (RC3213): MQRCCF\_ATTR\_VALUE\_FIXED**

#### **Wyjaśnienie**

Wartość parametru nie może być zmieniona.

Nie można zmienić wartości parametru. Parametr, o którym mowa, może zostać zwrócony w komunikacie (z identyfikatorem parametru MQIACF\_PARAMETER\_ID).

#### **Odpowiedź programisty**

Aby zmienić ten parametr, obiekt musi zostać usunięty, a następnie ponownie utworzony z nową wartością.

## **3215 (0C8F) (RC3215): MQRCCF\_NAMELIST\_ERROR**

#### **Wyjaśnienie**

Lista nazw jest pusta lub ma niepoprawny typ.

Lista nazw używana do określania listy klastrów nie ma w niej żadnych nazw lub nie ma typu MONT\_CLUSTER lub MONT\_NONE.

#### **Odpowiedź programisty**

Wprowadź ponownie komendę, określając listę nazw, która nie jest pusta i ma odpowiedni typ.

## **3217 (0C91) (RC3217): MQRCCF\_NO\_CHANNEL\_INITIATOR**

#### **Wyjaśnienie**

Inicjator kanału nie jest aktywny.

Komenda wymaga, aby inicjator kanału został uruchomiony.

# **3218 (0C93) (RC3218): MQRCCF\_CHANNEL\_INITIATOR\_ERROR**

### **Wyjaśnienie**

Inicjator kanału nie może być uruchomiony lub nie jest dostępny odpowiedni inicjator kanału.

Może to być spowodowane następującymi przyczynami:

- Inicjator kanału nie może być uruchomiony, ponieważ:
	- Jest on już aktywny.
	- Niewystarczające zasoby systemowe.
	- Menedżer kolejek został wyłączony.
- Nie można uruchomić współużytkowanego kanału, ponieważ nie ma odpowiedniego inicjatora kanału dla dowolnego aktywnego menedżera kolejek w grupie współużytkowania kolejek. Może to być spowodowane tym, że:
	- Nie są uruchomione inicjatory kanału.
	- Uruchomione inicjatory kanału są zbyt zajęte, aby można było uruchomić dowolny kanał lub kanał określonego typu.

# **3222 (0C96) (RC3222): MQRCCF\_COMMAND\_LEVEL\_CONFLICT**

### **Wyjaśnienie**

Niezgodne poziomy komend menedżera kolejek.

Zmiana parametru **CFLevel** struktury systemu CF lub usunięcie struktury systemu CF wymaga, aby wszystkie menedżery kolejek w grupie współużytkowania kolejek miały poziom komendy o wartości co najmniej 530. Niektóre menedżery kolejek mają poziom niższy niż 530.

## **3223 (0C97) (RC3223): MQRCCF\_Q\_ATTR\_CONFLICT**

### **Wyjaśnienie**

Atrybuty kolejki są niezgodne.

Kolejki używane w komendzie Przeniesienie kolejki mają różne wartości dla jednego lub większej liczby następujących atrybutów: *DefinitionType*, *HardenGetBackout*, *Usage*. Jeśli atrybuty te różnią się, nie można bezpiecznie przenosić komunikatów.

## **3224 (0C98) (RC3224): MQRCCF\_EVENTS\_DISABLED**

### **Wyjaśnienie**

Zdarzenia nie są włączone.

Komenda wymagała włączenia zdarzeń wydajności lub konfiguracji.

### **Odpowiedź programisty**

Użyj komendy Zmiana menedżera kolejek, aby włączyć w razie potrzeby zdarzenia.

## **3225 (0C99) (RC3225): MQRCCF\_COMMAND\_SCOPE\_ERROR**

Błąd grupy współużytkowania kolejki.

Podczas przetwarzania komendy, która korzystała z parametru **CommandScope** , wystąpił błąd podczas próby wysłania danych do narzędzia CF.

### **Odpowiedź programisty**

Powiadom programistę systemu.

# **3226 (0C9A) (RC3226): MQRCCF\_COMMAND\_REPLY\_ERROR**

#### **Wyjaśnienie**

Błąd podczas zapisywania informacji o odpowiedzi komendy.

Podczas przetwarzania komendy, która korzystała z parametru **CommandScope** , lub komendy dla inicjatora kanału, wystąpił błąd podczas próby zapisania informacji o komendzie.

### **Odpowiedź programisty**

Najbardziej prawdopodobną przyczyną jest niewystarczająca ilość pamięci masowej. Jeśli problem będzie się powtarzał, może być konieczne zrestartowanie menedżera kolejek po udostępnieniu większej ilości pamięci masowej.

# **3227 (0C9B) (RC3227): MQRCCF\_FUNCTION\_RESTRICTED**

#### **Wyjaśnienie**

Użyto komendy ograniczonej lub wartości parametru.

Komenda lub wartość określona dla jednego z jej parametrów nie jest dozwolona, ponieważ wybrane opcje instalacji i dostosowania nie zezwalają na użycie wszystkich funkcji. Parametr, o którym mowa, może zostać zwrócony w komunikacie (z identyfikatorem parametru MQIACF\_PARAMETER\_ID).

# **3228 (0C9C) (RC3228): MQRCCF\_PARM\_MISSING**

#### **Wyjaśnienie**

Wymagany parametr nie został określony.

Komenda nie określała wymaganego parametru ani wartości parametru. Może to być z jednej z następujących przyczyn:

- Parametr, który jest zawsze wymagany.
- Parametr, który jest jednym z dwóch lub większej liczby alternatywnych parametrów wymaganych.
- Parametr, który jest wymagany, ponieważ określono inny parametr.
- Parametr, który jest listą wartości, która ma zbyt mało wartości.

Parametr, o którym mowa, może zostać zwrócony w komunikacie (z identyfikatorem parametru MQIACF\_PARAMETER\_ID).

### **Odpowiedź programisty**

Wprowadź ponownie komendę z poprawnymi parametrami i wartościami.

# **3229 (0C9D) (RC3229): MQRCCF\_PARM\_VALUE\_ERROR**

### **Wyjaśnienie**

Niepoprawna wartość parametru.

Wartość określona dla parametru nie jest akceptowalna. Może to być z jednej z następujących przyczyn:

- Poza dopuszczalnym zakresem liczbowym dla parametru.
- Nie jest to jedna z listy dopuszczalnych wartości dla parametru.
- Użycie znaków, które są niepoprawne dla parametru.
- Całkowicie puste, jeśli nie jest to dozwolone dla parametru.
- Wartość filtru, która jest niepoprawna dla filtrowanego parametru.

Parametr, o którym mowa, może zostać zwrócony w komunikacie (z identyfikatorem parametru MQIACF\_PARAMETER\_ID).

### **Odpowiedź programisty**

Wprowadź ponownie komendę z poprawnymi parametrami i wartościami.

# **3230 (0C9E) (RC3230): MQRCCF\_COMMAND\_LENGTH\_ERROR**

#### **Wyjaśnienie**

Długość komendy przekracza dozwoloną długość.

Komenda jest tak duża, że jej wewnętrzna forma przekroczyła maksymalną dopuszczalną długość. Wielkość wewnętrznej formy komendy ma wpływ zarówno na długość, jak i na złożoność komendy.

 $z/0S$ Ten kod powrotu jest również zwracany w systemie z/OS, jeśli wewnętrzna forma odpowiedzi jest większa niż obsługiwana w przypadku używania produktu CMDSCOPE.

## **3231 (0C9F) (RC3231): MQRCCF\_COMMAND\_ORIGIN\_ERROR**

#### **Wyjaśnienie**

Komenda została niepoprawnie wydana.

Komenda nie może zostać wydana za pomocą serwera komend. Jest to błąd wewnętrzny.

### **Odpowiedź programisty**

Powiadom programistę systemu.

## **3232 (0CA0) (RC3232): MQRCCF\_LISTENER\_CONFLICT**

#### **Wyjaśnienie**

Konflikt adresów dla programu nasłuchującego.

Program nasłuchujący był już aktywny dla połączenia portu i adresu IP, które kolidowały z wartościami *Port* i *IPAddress* określonymi przez komendę Uruchom proces nasłuchiwania kanału lub Zatrzymaj proces nasłuchiwania kanału. Podana kombinacja wartości *Port* i *IPAddress* musi być zgodna z kombinacją, dla której obiekt nasłuchiwania jest aktywny. Nie może to być superset ani podzbiór tej kombinacii.

Wprowadź ponownie komendę z poprawnymi wartościami, jeśli jest to wymagane.

## **3233 (0CA1) (RC3233): MQRCCF\_LISTENER\_STARTED**

#### **Wyjaśnienie**

Program nasłuchujący został uruchomiony.

Podjęto próbę uruchomienia programu nasłuchującego, ale jest on już aktywny dla żądanych wartości *TransportType*, *InboundDisposition*, *Port*i *IPAddress* . Żądane wartości parametrów mogą zostać zwrócone w komunikacie, jeśli ma to zastosowanie (z identyfikatorami parametrów MQIACH\_XMIT\_PROTOCOL\_TYPE, MQIACH\_INBOUND\_DISP, MQIACH\_PORT\_NUMBER, MQCACH\_IP\_ADDRESS).

## **3234 (0CA2) (RC3234): MQRCCF\_LISTENER\_STOPPED**

#### **Wyjaśnienie**

Program nasłuchujący został zatrzymany.

Podjęto próbę zatrzymania obiektu nasłuchiwania, ale nie jest on aktywny lub jest on już zatrzymywany dla żądanych wartości *TransportType*, *InboundDisposition*, *Port*i *IPAddress* . Żądane wartości parametrów mogą zostać zwrócone w komunikacie, jeśli ma to zastosowanie (z identyfikatorami parametrów MOIACH\_XMIT\_PROTOCOL\_TYPE, MOIACH\_INBOUND\_DISP, MOIACH\_PORT\_NUMBER, MQCACH\_IP\_ADDRESS).

## **3235 (0CA3) (RC3235): MQRCCF\_CHANNEL\_ERROR**

#### **Wyjaśnienie**

Komenda kanału nie powiodła się.

Wykonanie komendy kanału nie powiodło się z powodu błędu w definicji kanału lub na zdalnym końcu kanału lub w systemie komunikacyjnym. W komunikacie może zostać zwrócona wartość identyfikatora błędu *nnn* (z identyfikatorem parametru MQIACF\_ERROR\_ID).

#### **Odpowiedź programisty**

Więcej informacji na temat tego błędu można znaleźć w wyjaśnieniu odpowiedniego komunikatu o błędzie. Błąd *nnn* ogólnie odpowiada komunikatowi CSQX *nnn*, chociaż istnieją pewne wyjątki.

*z/*OS Więcej informacji na ten temat zawiera sekcja ["Kody komunikatów w kolejkach](#page-1182-0) [rozproszonych" na stronie 1183.](#page-1182-0)

## **3236 (0CA4) (RC3236): MQRCCF\_CF\_STRUC\_ERROR**

#### **Wyjaśnienie**

Błąd struktury CF.

Komenda nie mogła zostać wykonana z powodu błędu struktury CF lub struktury CF. Może to być:

• Komenda Backup CF Structure lub Recover CF Structure, gdy status struktury CF jest nieodpowiedni. W takim przypadku status struktury CF może zostać zwrócony w komunikacie wraz z nazwą struktury CF (z identyfikatorami parametrów MQIACF\_CF\_STRUC\_STATUS i MQCA\_CF\_STRUC\_NAME).

- Komenda nie mogła uzyskać dostępu do obiektu z powodu błędu w informacjach o narzędziu CF lub ponieważ struktura CF nie powiodła się. W takim przypadku nazwa obiektu może zostać zwrócona w komunikacie (na przykład z identyfikatorem parametru MQCA\_Q\_NAME).
- Komenda obejmująca kanał współużytkowany nie może uzyskać dostępu do statusu kanału lub informacji o kluczu synchronizacji.

W przypadku komendy struktury CF lub struktury CF (Backup CF Structure) należy wykonać działanie odpowiednie dla zgłoszonego statusu struktury CF.

W innych przypadkach należy sprawdzić komunikaty o błędach w dzienniku konsoli, które mogą być powiązane z problemem. Sprawdź, czy struktura narzędzia CF nie powiodła się i sprawdź, czy produkt Db2 jest dostępny.

## **3237 (0CA5) (RC3237): MQRCCF\_UNKNOWN\_USER\_ID**

#### **Wyjaśnienie**

Nie znaleziono identyfikatora użytkownika.

Identyfikator użytkownika podany w komendzie Reverify Security nie był poprawny, ponieważ nie znaleziono dla niego pozycji w wewnętrznej tabeli sterującej. Może to być spowodowane tym, że identyfikator został wprowadzony niepoprawnie w komendzie lub dlatego, że nie był on w tabeli (na przykład, ponieważ miał limit czasu). Identyfikator użytkownika, o którym mowa, może zostać zwrócony w komunikacie (z identyfikatorem parametru MQCACF USER\_IDENTIFIER).

## **3238 (0CA6) (RC3238): MQRCCF\_UNEXPECTED\_ERROR**

#### **Wyjaśnienie**

Nieoczekiwany lub poważny błąd.

Wystąpił nieoczekiwany lub poważny błąd lub wystąpił inny błąd. W komunikacie może zostać zwrócony kod powiązany z błędem (z identyfikatorem parametru MQIACF\_ERROR\_ID).

#### **Odpowiedź programisty**

Powiadom programistę systemu.

## **3239 (0CA7) (RC3239): MQRCCF\_NO\_XCF\_PARTNER**

#### **Wyjaśnienie**

Produkt MQ nie jest połączony z partnerem XCF.

Komenda z użyciem mostu IMS nie może zostać wykonana, ponieważ produkt MQ nie jest połączony z partnerem XCF. Nazwy grupy i elementów danego partnera XCF mogą zostać zwrócone w komunikacie (z identyfikatorami parametrów MQCA\_XCF\_GROUP\_NAME i MQCA\_XCF\_MEMBER\_NAME).

## **3240 (0CA8) (RC3240): MQRCCF\_CFGR\_PARM\_ID\_ERROR**

#### **Wyjaśnienie**

Identyfikator parametru jest niepoprawny.

Wartość pola MQCFGR *Parameter* nie była poprawna.

Podaj poprawny identyfikator parametru.

## **3241 (0CA9) (RC3241): MQRCCF\_CFIF\_LENGTH\_ERROR**

#### **Wyjaśnienie**

Długość struktury jest niepoprawna. Wartość pola MQCFIF *StrucLength* nie była poprawna.

### **Odpowiedź programisty**

Określ poprawną długość struktury.

# **3242 (0CAA) (RC3242): MQRCCF\_CFIF\_OPERATOR\_ERROR**

### **Wyjaśnienie**

Liczba parametrów jest niepoprawna. Wartość pola MQCFIF *Operator* nie była poprawna.

### **Odpowiedź programisty**

Podaj poprawną wartość operatora.

## **3243 (0CAB) (RC3243): MQRCCF\_CFIF\_PARM\_ID\_ERROR**

### **Wyjaśnienie**

Identyfikator parametru jest niepoprawny.

Wartość pola MQCFIF *Parameter* nie jest poprawna lub określa parametr, którego nie można filtrować, lub który jest również określony jako parametr w celu wybrania podzbioru obiektów.

#### **Odpowiedź programisty**

Podaj poprawny identyfikator parametru.

# **3244 (0CAC) (RC3244): MQRCCF\_CFSF\_FILTER\_VAL\_LEN\_ERR**

#### **Wyjaśnienie**

Długość wartości filtru jest niepoprawna. Wartość pola MQCFSF *FilterValueLength* nie jest poprawna.

#### **Odpowiedź programisty**

Podaj poprawną długość.

## **3245 (0CAD) (RC3245): MQRCCF\_CFSF\_LENGTH\_ERROR**

Długość struktury jest niepoprawna. Wartość pola MQCFSF *StrucLength* nie jest poprawna.

### **Odpowiedź programisty**

Określ poprawną długość struktury.

# **3246 (0CAE) (RC3246): MQRCCF\_CFSF\_OPERATOR\_ERROR**

### **Wyjaśnienie**

Liczba parametrów jest niepoprawna. Wartość pola MQCFSF *Operator* nie jest poprawna.

### **Odpowiedź programisty**

Podaj poprawną wartość operatora.

# **3247 (0CAF) (RC3247): MQRCCF\_CFSF\_PARM\_ID\_ERROR**

### **Wyjaśnienie**

Identyfikator parametru jest niepoprawny. Wartość pola MQCFSF *Parameter* nie jest poprawna.

## **Odpowiedź programisty**

Podaj poprawny identyfikator parametru.

# **3248 (0CB0) (RC3248): MQRCCF\_TOO\_MANY\_FILTERS**

## **Wyjaśnienie**

Zbyt wiele filtrów. Komenda zawierała więcej niż maksymalną dozwoloną liczbę struktur filtru.

## **Odpowiedź programisty**

Podaj poprawną komendę.

# **3249 (0CB1) (RC3249): MQRCCF\_LISTENER\_RUNNING**

## **Wyjaśnienie**

Program nasłuchujący jest uruchomiony. Podjęto próbę wykonania operacji na obiekcie nasłuchiwania, ale jest ona aktualnie aktywna.

## **Odpowiedź programisty**

Zatrzymaj nasłuchiwanie, jeśli jest to wymagane.

# **3250 (0CB2) (RC3250): MQRCCF\_LSTR\_STATUS\_NOT\_FOUND**

#### **Wyjaśnienie**

Nie znaleziono statusu obiektu nasłuchiwania.

W przypadku statusu obiektu nasłuchiwania Inquire nie jest dostępny żaden status nasłuchiwania dla podanego obiektu nasłuchiwania. Może to oznaczać, że nasłuchiwanie nie zostało użyte.

#### **Odpowiedź programisty**

Brak, chyba że jest to nieoczekiwane. W takim przypadku należy skonsultować się z administratorem systemu.

## **3251 (0CB3) (RC3251): MQRCCF\_SERVICE\_RUNNING**

#### **Wyjaśnienie**

Usługa jest uruchomiona.

Podjęto próbę wykonania operacji na usłudze, ale jest ona obecnie aktywna.

#### **Odpowiedź programisty**

Jeśli jest to wymagane, zatrzymaj usługę.

## **3252 (0CB4) (RC3252): MQRCCF\_SERV\_STATUS\_NOT\_FOUND**

#### **Wyjaśnienie**

Nie znaleziono statusu usługi.

W przypadku statusu usługi Inquire nie ma statusu usługi dla określonej usługi. Może to oznaczać, że usługa nie została użyta.

#### **Odpowiedź programisty**

Brak, chyba że jest to nieoczekiwane. W takim przypadku należy skonsultować się z administratorem systemu.

## **3253 (0CB5) (RC3253): MQRCCF\_SERVICE\_STOPPED**

#### **Wyjaśnienie**

Usługa została zatrzymana.

Podjęto próbę zatrzymania usługi, ale nie jest ona aktywna lub jest już zatrzymana.

## **3254 (0CB6) (RC3254): MQRCCF\_CFBS\_DUPLICATE\_PARM**

#### **Wyjaśnienie**

Zduplikowany parametr.

Istnieją dwie struktury MQCFBS z tym samym identyfikatorem parametru.

Sprawdź i usuń zduplikowane parametry.

## **3255 (0CB7) (RC3255): MQRCCF\_CFBS\_LENGTH\_ERROR**

#### **Wyjaśnienie**

Długość struktury jest niepoprawna. Wartość pola MQCFBS *StrucLength* nie jest poprawna.

### **Odpowiedź programisty**

Określ poprawną długość struktury.

## **3256 (0CB8) (RC3256): MQRCCF\_CFBS\_PARM\_ID\_ERROR**

### **Wyjaśnienie**

Identyfikator parametru jest niepoprawny. Wartość pola MQCFBS *Parameter* nie jest poprawna.

### **Odpowiedź programisty**

Podaj poprawny identyfikator parametru.

## **3257 (0CB9) (RC3257): MQRCCF\_CFBS\_STRING\_LENGTH\_ERR**

### **Wyjaśnienie**

Niepoprawna długość łańcucha.

Wartość pola MQCFBS *StringLength* nie jest poprawna. Wartość była ujemna lub większa od maksymalnej dozwolonej długości parametru określonego w polu *Parameter* .

#### **Odpowiedź programisty**

Podaj poprawną długość łańcucha dla parametru.

# **3258 (0CBA) (RC3258): MQRCCF\_CFGR\_LENGTH\_ERROR**

#### **Wyjaśnienie**

Długość struktury jest niepoprawna. Wartość pola MQCFGR *StrucLength* nie była poprawna.

#### **Odpowiedź programisty**

Określ poprawną długość struktury.

## **3259 (0CBB) (RC3259): MQRCCF\_CFGR\_PARM\_COUNT\_ERROR**

Liczba parametrów jest niepoprawna.

Wartość pola MQCFGR *ParameterCount* nie była poprawna. Wartość była ujemna lub większa od maksymalnej dozwolonej dla identyfikatora parametru określonego w polu *Parameter* .

### **Odpowiedź programisty**

Podaj poprawną liczbę dla parametru.

# **3260 (0CBC) (RC3260): MQRCCF\_CONN\_NOT\_STOPPED**

### **Wyjaśnienie**

Połączenie nie zostało zatrzymane.

Nie można było wykonać komendy zatrzymania połączenia, więc połączenie nie zostało zatrzymane.

# **3261 (0CBD) (RC3261): MQRCCF\_SERVICE\_REQUEST\_PENDING**

### **Wyjaśnienie**

Została wydana komenda Zawieś lub Wznów menedżera kolejek lub komenda Refresh Security, ale taka komenda jest aktualnie w toku.

### **Odpowiedź programisty**

Poczekaj na zakończenie bieżącego żądania, a następnie ponownie wydaj komendę, jeśli to konieczne.

## **3262 (0CBE) (RC3262): MQRCCF\_NO\_START\_CMD**

#### **Wyjaśnienie**

Brak komendy start.

Nie można uruchomić usługi, ponieważ w definicji usługi nie określono żadnej komendy uruchamiania.

#### **Odpowiedź programisty**

Popraw definicję usługi.

## **3263 (0CBF) (RC3263): MQRCCF\_NO\_STOP\_CMD**

#### **Wyjaśnienie**

Brak komendy zatrzymania.

Nie można zatrzymać usługi, ponieważ w definicji usługi nie określono żadnej komendy zatrzymania.

#### **Odpowiedź programisty**

Popraw definicję usługi.

## **3264 (0CC0) (RC3264): MQRCCF\_CFBF\_LENGTH\_ERROR**
## **Wyjaśnienie**

Długość struktury jest niepoprawna. Wartość pola MQCFBF *StrucLength* nie jest poprawna.

## **Odpowiedź programisty**

Określ poprawną długość struktury.

# **3265 (0CC1) (RC3265): MQRCCF\_CFBF\_PARM\_ID\_ERROR**

## **Wyjaśnienie**

Identyfikator parametru jest niepoprawny. Wartość pola MQCFBF *Parameter* nie jest poprawna.

## **Odpowiedź programisty**

Podaj poprawny identyfikator parametru.

# **3266 (0CC2) (RC3266): MQRCCF\_CFBF\_FILTER\_VAL\_LEN\_ERR**

## **Wyjaśnienie**

Długość wartości filtru jest niepoprawna. Wartość pola MQCFBF *FilterValueLength* nie jest poprawna.

## **Odpowiedź programisty**

Podaj poprawną długość.

# **3267 (0CC3) (RC3267): MQRCCF\_CFBF\_OPERATOR\_ERROR**

## **Wyjaśnienie**

Liczba parametrów jest niepoprawna. Wartość pola MQCFBF *Operator* nie jest poprawna.

## **Odpowiedź programisty**

Podaj poprawną wartość operatora.

# **3268 (0CC4) (RC3268): MQRCCF\_LISTENER\_STILL\_ACTIVE**

## **Wyjaśnienie**

Obiekt nasłuchiwania jest nadal aktywny.

Podjęto próbę zatrzymania nasłuchiwania, ale operacja ta nie powiodła się, a proces nasłuchujący jest nadal aktywny. Na przykład program nasłuchujący może nadal mieć aktywne kanały.

## **Odpowiedź programisty**

Przed ponowną próbą wykonania żądania poczekaj na zakończenie aktywnych połączeń z programem nasłuchującym.

# **3269 (0CC5) (RC3269): MQRCCF\_DEF\_XMIT\_Q\_CLUS\_ERROR**

### **Wyjaśnienie**

Podana kolejka nie może być używana jako domyślna kolejka transmisji, ponieważ jest ona zastrzeżona do użycia wyłącznie przez technologię klastrową.

### **Odpowiedź programisty**

Zmień wartość domyślnej kolejki transmisji i spróbuj ponownie wykonać komendę.

# **3300 (0CE4) (RC3300): MQRCCF\_TOPICSTR\_ALREADY\_EXISTS**

### **Wyjaśnienie**

Podany łańcuch tematu już istnieje w innym obiekcie tematu.

### **Odpowiedź programisty**

Sprawdź, czy użyty łańcuch tematu jest poprawny.

## **3301 (0CE5) (RC3301): MQRCCF\_SHARING\_CONVS\_ERROR**

### **Wyjaśnienie**

Dla parametru SharingConversations w definicji kanału podano niepoprawną wartość.

### **Odpowiedź programisty**

Popraw wartość używaną w parametrze PCF SharingConversations (MQCFIN). Więcej informacji na ten temat zawiera sekcja Change, Copy, and Create Channel (Zmiana, kopiowanie i tworzenie kanału).

# **3302 (0CE6) (RC3302): MQRCCF\_SHARING\_CONVS\_TYPE**

### **Wyjaśnienie**

Parametr SharingConversations nie jest dozwolony dla tego typu kanału.

### **Odpowiedź programisty**

Aby upewnić się, że typ kanału jest zgodny z parametrem SharingConversations , należy zapoznać się z sekcji Zmiana, kopiowanie i tworzenie kanału .

# **3303 (0CE7) (RC3303): MQRCCF\_SECURITY\_CASE\_CONFLICT**

### **Wyjaśnienie**

Wykonano komendę PCF Odświeżenie ochrony, ale aktualnie używany przypadek jest różny od ustawienia systemowego i jeśli odświeżenie zostałoby wykonane, powstałby zbiór klas używający innych ustawień przypadku.

### **Odpowiedź programisty**

Sprawdź, czy używana klasa jest poprawnie skonfigurowana i czy ustawienie systemowe jest poprawne. Jeśli wymagana jest zmiana ustawienia przypadku, wykonaj komendę REFRESH SECURITY(\*), aby zmienić wszystkie klasy.

## **3305 (0CE9) (RC3305): MQRCCF\_TOPIC\_TYPE\_ERROR**

### **Wyjaśnienie**

Komenda Inquire lub Delete Topic PCF została wydana z niepoprawnym parametrem TopicType .

### **Odpowiedź programisty**

Popraw parametr TopicType i ponownie wydaj komendę. Więcej informacji na temat TopicTypezawiera sekcja Change, Copy, and Create Topic(Zmiana, kopiowanie i tworzenie tematu).

## **3306 (0CEA) (RC3306): MQRCCF\_MAX\_INSTANCES\_ERROR**

### **Wyjaśnienie**

Podano niepoprawną wartość dla maksymalnej liczby jednoczesnych instancji kanału połączenia z serwerem (MaxInstances) dla definicji kanału.

### **Odpowiedź programisty**

Więcej informacji na ten temat można znaleźć w sekcji Zmiana, kopiowanie i tworzenie kanału , a następnie popraw aplikację PCF.

# **3307 (0CEB) (RC3307): MQRCCF\_MAX\_INSTS\_PER\_CLNT\_ERR**

### **Wyjaśnienie**

Dla właściwości MaxInstancesPerClient podano niepoprawną wartość.

### **Odpowiedź programisty**

Więcej informacji na temat zakresu wartości można znaleźć w sekcji Zmiana, kopiowanie i tworzenie kanału . Popraw aplikację.

# **3308 (0CEC) (RC3308): MQRCCF\_TOPIC\_STRING\_NOT\_FOUND**

### **Wyjaśnienie**

Podczas przetwarzania komendy Inquire Topic Status podany łańcuch tematu nie jest zgodny z żadnym z węzłów tematów w drzewie tematów.

### **Odpowiedź programisty**

Sprawdź, czy łańcuch tematu jest poprawny.

# **3309 (0CED) (RC3309): MQRCCF\_SUBSCRIPTION\_POINT\_ERR**

### **Wyjaśnienie**

Punkt subskrypcji był niepoprawny. Poprawne punkty subskrypcji są łańcuchami tematów obiektów tematów wymienionych w sekcji SYSTEM.QPUBSUB.SUBPOINT.NAMELIST.

### **Odpowiedź programisty**

Użyj punktu subskrypcji, który jest zgodny z łańcuchem tematu obiektu tematu wymienionego w polu SYSTEM.QPUBSUB.SUBPOINT.NAMELIST (lub usuń parametr punktu subskrypcji, który korzysta z domyślnego punktu subskrypcji)

# **3311 (0CEF) (RC2432): MQRCCF\_SUB\_ALREADY\_EXISTS**

### **Wyjaśnienie**

Podczas przetwarzania komendy Kopiowanie lub Tworzenie subskrypcji istnieje identyfikator *Subskrypcja* .

### **Odpowiedź programisty**

Jeśli próbujesz skopiować istniejącą subskrypcję, upewnij się, że parametr *ToSubscriptionName* (Nazwa subskrypcji) zawiera unikalną wartość. Jeśli próbujesz utworzyć subskrypcję, upewnij się, że kombinacja parametru *SubName* i parametru *TopicObject* lub parametru *TopicString* są unikalne.

# **3314 (0CF2) (RC3314): MQRCCF\_DURABILITY\_NOT\_ALLOWED**

## **Wyjaśnienie**

Wywołanie MQSUB przy użyciu opcji MQSO\_DURABLE nie powiodło się. Może to być z jednej z następujących przyczyn:

- Subskrybowany temat jest zdefiniowany jako DURSUB (NO).
- Kolejka o nazwie SYSTEM.DURABLE.SUBSCRIBER.QUEUE jest niedostępna.
- Subskrybowany temat jest zdefiniowany jako zarówno MCAST(ONLY) jak i DURSUB(YES) (lub jest zdefiniowany jako DURSUB(ASPARENT), a jego element nadrzędny jest zdefiniowany jako DURSUB(YES)).

### **Kod zakończenia**

MQCC\_FAILED

### **Odpowiedź programisty**

Trwałe subskrypcje są przechowywane w systemie SYSTEM.DURABLE.SUBSCRIBER.QUEUE. Upewnij się, że ta kolejka jest dostępna do użycia. Możliwe przyczyny niepowodzenia: zapełniona kolejka, wstrzymana kolejka, kolejka nie jest istniejąca lub (w systemie z/OS ) Zestaw stron, do którego kolejka jest zdefiniowana, nie istnieje.

Jeśli subskrybowany temat jest zdefiniowany jako DURSUB (NO), zmień węzeł tematu administracyjnego tak, aby używany był parametr DURSUB (YES), albo użyj zamiast niej opcji MQSO\_NON\_DURABLE.

If the topic subscribed to is defined as MCAST(ONLY) when using IBM MQ Multicast messaging, alter the topic to use DURSUB(NO).

# **3317 (0CF5) (RC3317): MQRCCF\_INVALID\_DESTINATION**

## **Wyjaśnienie**

Obiekt Subscription lub Topic używany w komendzie Change, Copy, Create lub Delete PCF jest niepoprawny.

## **Odpowiedź programisty**

Zbadaj i popraw wymagane parametry dla konkretnej komendy, która jest używana. Więcej informacji na ten temat zawiera sekcja Zmiana, kopiowanie i tworzenie subskrypcji.

# **3318 (0CF6) (RC3318): MQRCCF\_PUBSUB\_INHIBITED**

## **Wyjaśnienie**

Wywołania MQSUB, MQOPEN, MQPUT i MQPUT1 są obecnie zablokowane dla wszystkich tematów publikowania/subskrybowania, za pomocą atrybutu menedżera kolejek PSMODE lub ponieważ przetwarzanie stanu publikowania/subskrypcji w trybie uruchamiania menedżera kolejek nie powiodło się lub nie zostało jeszcze zakończone.

### **Kod zakończenia**

MQCC\_FAILED

## **Odpowiedź programisty**

Jeśli ten menedżer kolejek nie zahamuje celowo publikowania/subskrybowania, zbadaj wszystkie komunikaty o błędach opisujące błąd podczas uruchamiania menedżera kolejek lub poczekaj na zakończenie przetwarzania. Za pomocą komendy DISPLAY PUBSUB można sprawdzić status mechanizmu publikowania/subskrypcji, aby upewnić się, że jest on gotowy do użycia, a dodatkowo w systemie z/OS zostanie wyświetlony komunikat informacyjny CSQM076I.

# **3326 (0CFE) (RC3326): MQRCCF\_CHLAUTH\_TYPE\_ERROR**

### **Wyjaśnienie**

Typ rekordu uwierzytelniania kanału jest niepoprawny.

Parametr **type** podany w komendzie **set** nie był poprawny.

### **Odpowiedź programisty**

Podaj poprawny typ.

# **3327 (0CFF) (RC3327): MQRCCF\_CHLAUTH\_ACTION\_ERROR**

### **Wyjaśnienie**

Działanie rekordu uwierzytelniania kanału nie jest poprawne.

Parametr **action** podany w komendzie **set** nie był poprawny.

### **Odpowiedź programisty**

Określ poprawne działanie.

# **3335 (0D07) (RC3335): MQRCCF\_CHLAUTH\_USRSRC\_ERROR**

### **Wyjaśnienie**

Źródło użytkownika rekordu uwierzytelniania kanału jest niepoprawne.

Parametr **user source** podany w komendzie **set** nie był poprawny.

#### **Odpowiedź programisty**

Podaj poprawne źródło użytkownika.

## **3336 (0D08) (RC3336): MQRCCF\_WRONG\_CHLAUTH\_TYPE**

#### **Wyjaśnienie**

Parametr nie jest dozwolony dla tego typu rekordu uwierzytelniania kanału.

Ten parametr nie jest dozwolony dla typu zestawu rekordów uwierzytelniania kanału. Aby określić typy rekordów, dla których ten parametr jest poprawny, przejrzyj opis błędnych parametrów.

#### **Odpowiedź programisty**

Usuń parametr.

## **3337 (0D09) (RC3337): MQRCCF\_CHLAUTH\_ALREADY\_EXISTS**

#### **Wyjaśnienie**

Rekord uwierzytelniania kanału już istnieje

Podjęto próbę dodania rekordu uwierzytelniania kanału, który już istnieje.

#### **Odpowiedź programisty**

Określ działanie jako MQACT\_REPLACE.

### **3338 (0D0A) (RC3338): MQRCCF\_CHLAUTH\_NOT\_FOUND**

#### **Wyjaśnienie**

Nie znaleziono rekordu uwierzytelniania kanału.

Określony rekord uwierzytelniania kanału nie istnieje.

#### **Odpowiedź programisty**

Określ istniejący rekord uwierzytelniania kanału.

## **3339 (0D0B) (RC3339): MQRCCF\_WRONG\_CHLAUTH\_ACTION**

#### **Wyjaśnienie**

Parametr niedozwolony dla tego działania w rekordzie uwierzytelniania kanału.

Parametr nie jest dozwolony dla działania, które jest stosowane do rekordu uwierzytelniania kanału. Aby określić działania, dla których ten parametr jest poprawny, przejrzyj opis błędnych parametrów.

#### **Odpowiedź programisty**

Usuń parametr.

## **3340 (0D0C) (RC3340): MQRCCF\_WRONG\_CHLAUTH\_USERSRC**

#### **Wyjaśnienie**

Parametr nie jest dozwolony dla tej wartości źródła użytkownika rekordu uwierzytelniania kanału.

Parametr nie jest dozwolony w przypadku rekordu uwierzytelniania kanału z wartością, którą zawiera pole **user source** . Aby określić wartości źródła użytkownika, dla którego ten parametr jest poprawny, należy zapoznać się z opisem parametru w komunikacie o błędzie.

### **Odpowiedź programisty**

Usuń parametr.

# **3341 (0D0D) (RC3341): MQRCCF\_CHLAUTH\_WARN\_ERROR**

### **Wyjaśnienie**

Wartość **warn** rekordu uwierzytelniania kanału jest niepoprawna.

Parametr **warn** podany w komendzie **set** nie był poprawny.

### **Odpowiedź programisty**

Podaj poprawną wartość dla **warn**.

## **3342 (0D0E) (RC3342): MQRCCF\_WRONG\_CHLAUTH\_MATCH**

### **Wyjaśnienie**

Parametr nie jest dozwolony dla tej wartości **match** rekordu uwierzytelniania kanału.

Parametr nie jest dozwolony dla komendy **inquire channel authentication record** z wartością, którą zawiera pole **match** . Zapoznaj się z opisem parametru w błędzie, aby znaleźć wartości **match** , dla których ten parametr jest poprawny.

### **Odpowiedź programisty**

Usuń parametr.

# **3343 (0D0F) (RC3343): MQRCCF\_IPADDR\_RANGE\_CONFLICT**

### **Wyjaśnienie**

Rekord uwierzytelniania kanału zawierał adres IP z zakresem, który nakładał się na istniejący zakres. Zakres musi być nadzbiorem lub podzbiorem istniejących zakresów dla tej samej nazwy profilu kanału lub całkowicie odrębny.

### **Odpowiedź programisty**

Określ zakres, który jest nadzbiorem lub podzbiorem istniejącego zakresu, lub jest całkowicie oddzielony od wszystkich istniejących zakresów.

## **3344 (0D10) (RC3344): MQRCCF\_CHLAUTH\_MAX\_EXCEEDED**

### **Wyjaśnienie**

W rekordzie uwierzytelniania kanału ustawiono łączną liczbę pozycji dla tego typu w profilu pojedynczego kanału w stosunku do maksymalnej dozwolonej liczby.

### **Odpowiedź programisty**

Usuń niektóre rekordy uwierzytelniania kanału, aby zwolnić miejsce.

# **3345 (0D11) (RC3345): MQRCCF\_IPADDR\_ERROR**

### **Wyjaśnienie**

Rekord uwierzytelniania kanału zawierał niepoprawny adres IP lub niepoprawny wzorzec znaków wieloznacznych w celu dopasowania adresów IP.

### **Odpowiedź programisty**

Podaj poprawny adres IP lub wzorzec. **Odsyłacze pokrewne** Ogólne adresy IP

# **3346 (0D12) (RC3346): MQRCCF\_IPADDR\_RANGE\_ERROR**

#### **Wyjaśnienie**

Rekord uwierzytelniania kanału zawierał adres IP z zakresem, który był niepoprawny, na przykład mniejsza liczba jest większa lub równa większej liczbie zakresu.

#### **Odpowiedź programisty**

Określ poprawny zakres w adresie IP.

## **3347 (0D13) (RC3347): MQRCCF\_PROFILE\_NAME\_MISSING**

### **Wyjaśnienie**

Brak nazwy profilu.

Dla komendy wymagana była nazwa profilu, ale żadna nie została określona.

### **Odpowiedź programisty**

Podaj poprawną nazwę profilu.

## **3348 (0D14) (RC3348): MQRCCF\_CHLAUTH\_CLNTUSER\_ERROR**

#### **Wyjaśnienie**

Wartość **client user** rekordu uwierzytelniania kanału jest niepoprawna.

Wartość **client user** zawiera znak wieloznaczny, który nie jest dozwolony.

#### **Odpowiedź programisty**

Określ poprawną wartość dla pola użytkownika klienta.

## **3349 (0D15) (RC3349): MQRCCF\_CHLAUTH\_NAME\_ERROR**

#### **Wyjaśnienie**

Nazwa kanału rekordu uwierzytelniania kanału jest niepoprawna.

Gdy rekord uwierzytelniania kanału określa adres IP do zablokowania, wartość **channel name** musi być pojedynczą gwiazdką (\*).

### **Odpowiedź programisty**

W nazwie kanału należy wprowadzić pojedynczą gwiazdkę.

# **3350 (0D16) (RC3350): MQRCCF\_CHLAUTH\_RUNCHECK\_ERROR**

Komenda runcheck korzysta z wartości ogólnych.

### **Wyjaśnienie**

Wydano komendę Inquire Channel Authentication Record przy użyciu komendy MQMATCH\_RUNCHECK, ale co najmniej jedno pole wejściowe komendy zostało udostępnione z wartościami ogólnymi, co nie jest dozwolone.

### **Odpowiedź programisty**

Wprowadź wartości inne niż ogólne dla nazwy kanału, adresu, jednego z ID użytkownika klienta lub zdalnego menedżera kolejek i nazwy węzła sieci TLS, jeśli jest używany.

## **3353 (0D19) (RC3353): MQRCCF\_SUITE\_B\_ERROR**

Podano niepoprawne wartości.

### **Wyjaśnienie**

Dla parametru **MQIA\_SUITE\_B\_STRENGTH** określono niepoprawną kombinację wartości.

### **Odpowiedź programisty**

Przejrzyj wprowadzone połączenie i ponów próbę z odpowiednimi wartościami.

# **3363 (0D23) (RC3363): MQRCCF\_CLUS\_XMIT\_Q\_USAGE\_ERROR**

### **Wyjaśnienie**

Jeśli atrybut kolejki lokalnej **CLCHNAME** jest ustawiony, atrybut **USAGE** musi być ustawiony na wartość XMITQ.

W systemie z/OS, jeśli atrybut kolejki lokalnej **CLCHNAME** jest ustawiony, atrybut **INDXTYPE** musi być ustawiony na wartość **CORRELID**, a kolejka transmisji nie może być kolejką współużytkowaną.

Atrybut **CLCHNAME** jest nazwą ogólną kanału nadawczego klastra. Identyfikuje kanał nadawczy klastra, który przesyła komunikaty w kolejce transmisji do innego menedżera kolejek.

### **Odpowiedź programisty**

Zmodyfikuj aplikację w taki sposób, aby wartość **CLCHNAME** była pusta lub nie ustawiała atrybutu **CLCHNAME** w wszystkich kolejkach niż kolejki transmisji.

W systemie z/OSupewnij się, że kolejka transmisji jest indeksowana według identyfikatora korelacji, a kolejka nie jest kolejką współużytkowaną.

## **3364 (0D24) (RC3364): MQRCCF\_CERT\_VAL\_POLICY\_ERROR**

#### **Wyjaśnienie**

Dla atrybutu **MQIA\_CERT\_VAL\_POLICY** określono niepoprawną wartość strategii sprawdzania poprawności certyfikatu. Podana wartość jest nieznana lub nie jest obsługiwana na bieżącej platformie.

#### **Odpowiedź programisty**

Przejrzyj podaną wartość i spróbuj ponownie za pomocą odpowiedniej strategii sprawdzania poprawności certyfikatu.

# **3366 (0D26) (RC3366): MQRCCF\_REVDNS\_DISABLED**

### **Wyjaśnienie**

Komenda runcheck zakończyła pomyślnie zwracanie rekordów, które mają być używane. Jednak niektóre rekordy uwierzytelniania kanału zawierają nazwy hostów, a wyszukiwanie odwrotne nazwy hosta jest obecnie wyłączone, więc te rekordy nie będą porównywane. Ten kod przyczyny jest zwracany jako wartość MOCC\_WARNING.

## **Odpowiedź programisty**

Jeśli wyszukiwanie odwrotne jest poprawnie wyłączone, nawet jeśli niektóre rekordy uwierzytelniania kanału zawierają nazwy hostów, to ostrzeżenie to można zignorować.

Jeśli rekordy uwierzytelniania kanału zawierające nazwy hostów powinny być porównywane z innymi rekordami, a zatem nie należy wyłączać wyszukiwania odwrotnego nazwy hosta, należy wprowadzić komendę Zmiana menedżera kolejek w celu ponownego włączenia tej nazwy.

Jeśli funkcja wyszukiwania odwrotnego dla nazw hostów jest poprawnie wyłączona i nie powinno być żadnych rekordów uwierzytelniania kanału zawierających nazwy hostów, należy usunąć rekord uwierzytelniania kanału (Set Channel Authentication Record), aby je usunąć.

# **3370 (0D2A) (RC3370): MQRCCF\_CHLAUTH\_CHKCLI\_ERROR**

### **Wyjaśnienie**

Klient sprawdzania poprawności kanału uwierzytelniania kanału jest niepoprawny.

Parametr sprawdzania klienta podany w komendzie set nie jest poprawny.

### **Odpowiedź programisty**

Podaj poprawne źródło użytkownika.

# **3377 (0D31) (RC3377): MQRCCF\_TOPIC\_RESTRICTED**

### **Wyjaśnienie**

Ten błąd może wystąpić podczas tworzenia lub modyfikowania obiektu tematu. Co najmniej jeden atrybut obiektu tematu nie jest obsługiwany w temacie administracyjnym produktu IBM MQ .

### **Odpowiedź programisty**

Zmodyfikuj konfigurację w taki sposób, aby były przestrzegane udokumentowane ograniczenia.

# **4001 (0FA1) (RC4001): MQRCCF\_OBJECT\_ALREADY\_EXISTS**

### **Wyjaśnienie**

Obiekt już istnieje.

Podjęto próbę utworzenia obiektu, ale obiekt już istniał, a parametr **Replace** nie został określony jako MQRP\_YES.

### **Odpowiedź programisty**

Określ *Replace* jako MQRP\_YES lub użyj innej nazwy obiektu, który ma zostać utworzony.

# **4002 (0FA2) (RC4002): MQRCCF\_OBJECT\_WRONG\_TYPE**

### **Wyjaśnienie**

Obiekt ma niepoprawny typ lub dyspozycję.

Istnieje już obiekt o tej samej nazwie, ale o innym podtypie lub rozporządzeniu określonym przez komendę.

### **Odpowiedź programisty**

Upewnij się, że określony obiekt jest taki sam, jak podtyp i dyspozycja.

# **4003 (0FA3) (RC4003): MQRCCF\_LIKE\_OBJECT\_WRONG\_TYPE**

### **Wyjaśnienie**

Nowe i istniejące obiekty mają inny podtyp.

Podjęto próbę utworzenia obiektu w oparciu o definicję istniejącego obiektu, ale nowe i istniejące obiekty miały różne podtypy.

### **Odpowiedź programisty**

Upewnij się, że nowy obiekt ma taki sam podtyp, jak ten, na którym jest oparty.

# **4004 (0FA4) (RC4004): MQRCCF\_OBJECT\_OPEN**

## **Wyjaśnienie**

Obiekt jest otwarty.

Podjęto próbę operowania na obiekcie, który był w użyciu.

### **Odpowiedź programisty**

Poczekaj, aż obiekt przestanie być używany, a następnie ponów operację. Alternatywnie można podać *Force* jako MQFC\_YES dla komendy zmiany.

# **4005 (0FA5) (RC4005): MQRCCF\_ATTR\_VALUE\_ERROR**

### **Wyjaśnienie**

Wartość atrybutu jest niepoprawna lub powtórzona.

Co najmniej jedna z podanych wartości atrybutów nie jest poprawna lub jest powtarzana. Komunikat odpowiedzi o błędzie zawiera niesprawne selektory atrybutów (z identyfikatorem parametru MQIACF\_PARAMETER\_ID).

### **Odpowiedź programisty**

Podaj poprawne wartości atrybutów.

## **4006 (0FA6) (RC4006): MQRCCF\_UNKNOWN\_Q\_MGR**

## **Wyjaśnienie**

Menedżer kolejek nie jest znany. Podany menedżer kolejek nie był znany.

## **Odpowiedź programisty**

Należy określić nazwę menedżera kolejek, do którego komenda jest wysyłana, lub wartość pustą.

# **4007 (0FA7) (RC4007): MQRCCF\_Q\_WRONG\_TYPE**

## **Wyjaśnienie**

Działanie nie jest poprawne dla kolejki określonego typu. Podjęto próbę wykonania działania w kolejce nieodpowiedniego typu.

## **Odpowiedź programisty**

Podaj kolejkę o poprawnym typie.

# **4008 (0FA8) (RC4008): MQRCCF\_OBJECT\_NAME\_ERROR**

## **Wyjaśnienie**

Nazwa jest niepoprawna.

Podano nazwę obiektu lub inną nazwę, używając znaków, które nie były poprawne.

## **Odpowiedź programisty**

Podaj tylko poprawne znaki dla nazwy.

# **4009 (0FA9) (RC4009): MQRCCF\_ALLOCATE\_FAILED**

### **Wyjaśnienie**

Przydzielenie nie powiodło się.

Próba przydzielenia konwersacji do systemu zdalnego nie powiodła się. Przyczyną błędu może być niepoprawna pozycja w definicji kanału lub program nasłuchujący w systemie zdalnym nie jest uruchomiony.

## **Odpowiedź programisty**

Upewnij się, że definicja kanału jest poprawna, i w razie potrzeby uruchom program nasłuchujący. Jeśli błąd będzie się powtarzał, skontaktuj się z administratorem systemu.

# **4010 (0FAA) (RC4010): MQRCCF\_HOST\_NOT\_AVAILABLE**

## **Wyjaśnienie**

System zdalny jest niedostępny.

Próba przydzielenia konwersacji do systemu zdalnego nie powiodła się. Błąd może być przejściowy, a przydzielenie może zakończyć się później. Ten powód może wystąpić, jeśli program nasłuchujący w systemie zdalnym nie jest uruchomiony.

## **Odpowiedź programisty**

Upewnij się, że program nasłuchujący jest uruchomiony, a następnie ponów operację.

## **4011 (0FAB) (RC4011): MQRCCF\_CONFIGURATION\_ERROR**

### **Wyjaśnienie**

Błąd konfiguracji.

Wystąpił błąd konfiguracji w definicji kanału lub podsystemie komunikacyjnym, a przydział konwersacji nie był możliwy. Może to być spowodowane przez jedną z następujących czynności:

- W przypadku jednostki logicznej 6.2wartość *ModeName* lub *TpName* jest niepoprawna. *ModeName* musi być zgodny z systemem zdalnym, a *TpName* musi być określony. (W systemie IBM isą one przechowywane w obiekcie po stronie komunikacyjnej).
- W przypadku LU 6.2 być może sesja nie została uruchomiona.
- W przypadku protokołu TCP *ConnectionName* w definicji kanału nie może zostać przetłumaczany na adres sieciowy. Może to być spowodowane tym, że nazwa nie została poprawnie określona lub ponieważ serwer nazw jest niedostępny.
- Żądany protokół komunikacyjny może nie być obsługiwany na platformie.

### **Odpowiedź programisty**

Zidentyfikuj błąd i podejmij odpowiednie działanie.

# **4012 (0FAC) (RC4012): MQRCCF\_CONNECTION\_REFUSED**

### **Wyjaśnienie**

Połączenie zostało odrzucone.

Próba nawiązania połączenia z systemem zdalnym została odrzucona. System zdalny może nie być skonfigurowany w taki sposób, aby zezwalał na połączenie z tego systemu.

- W przypadku jednostki logicznej 6.2 identyfikator użytkownika lub hasło podane w systemie zdalnym jest niepoprawne.
- W przypadku TCP system zdalny może nie rozpoznawać systemu lokalnego jako poprawnego, albo program nasłuchujący TCP może nie być uruchomiony.

### **Odpowiedź programisty**

Popraw błąd lub zrestartuj program nasłuchujący.

# **4013 (0FAD) (RC4013): MQRCCF\_ENTRY\_ERROR**

### **Wyjaśnienie**

Niepoprawna nazwa połączenia.

Nie można przekształcić nazwy połączenia zawartej w definicji kanału w adres sieciowy. Serwer nazw nie zawiera takiego wpisu lub jest niedostępny.

### **Odpowiedź programisty**

Sprawdź, czy nazwa połączenia jest poprawna i czy serwer nazw jest dostępny.

# **4014 (0FAE) (RC4014): MQRCCF\_SEND\_FAILED**

### **Wyjaśnienie**

Wysyłanie nie powiodło się.

Wystąpił błąd podczas wysyłania danych do systemu zdalnego. Może to być spowodowane awarią komunikacji.

### **Odpowiedź programisty**

Skontaktuj się z administratorem systemu.

# **4015 (0FAF) (RC4015): MQRCCF\_RECEIVED\_DATA\_ERROR**

### **Wyjaśnienie**

Odebrano błąd danych.

Wystąpił błąd podczas odbierania danych z systemu zdalnego. Może to być spowodowane awarią komunikacji.

### **Odpowiedź programisty**

Skontaktuj się z administratorem systemu.

# **4016 (0FB0) (RC4016): MQRCCF\_RECEIVE\_FAILED**

## **Wyjaśnienie**

Odbieranie nie powiodło się. Operacja odbierania nie powiodła się.

## **Odpowiedź programisty**

Popraw błąd i ponów operację.

# **4017 (0FB1) (RC4017): MQRCCF\_CONNECTION\_CLOSED**

### **Wyjaśnienie**

Połączenie zamknięte.

Wystąpił błąd podczas odbierania danych z systemu zdalnego. Połączenie z systemem zdalnym zostało nieoczekiwanie przerwane.

## **Odpowiedź programisty**

Skontaktuj się z administratorem systemu.

# **4018 (0FB2) (RC4018): MQRCCF\_NO\_STORAGE**

## **Wyjaśnienie**

Brak wystarczającej ilości pamięci masowej.

Brak wystarczającej ilości pamięci masowej.

### **Odpowiedź programisty**

Skontaktuj się z administratorem systemu.

## **4019 (0FB3) (RC4019): MQRCCF\_NO\_COMMS\_MANAGER**

### **Wyjaśnienie**

Menedżer komunikacji jest niedostępny. Podsystem komunikacyjny jest niedostępny.

### **Odpowiedź programisty**

Upewnij się, że podsystem komunikacyjny został uruchomiony.

# **4020 (0FB4) (RC4020): MQRCCF\_LISTENER\_NOT\_STARTED**

### **Wyjaśnienie**

Nasłuchiwanie nie zostało uruchomione.

Program nasłuchujący nie mógł zostać uruchomiony. Albo podsystem komunikacyjny nie został uruchomiony, albo liczba bieżących kanałów korzystających z podsystemu komunikacyjnego jest maksymalną dopuszczalną lub istnieje zbyt wiele zadań oczekujących w kolejce.

### **Odpowiedź programisty**

Upewnij się, że podsystem komunikacyjny jest uruchomiony, lub ponów operację później. Jeśli jest to konieczne, zwiększ liczbę dozwolonych bieżących kanałów.

## **4024 (0FB8) (RC4024): MQRCCF\_BIND\_FAILED**

### **Wyjaśnienie**

Łączenie nie powiodło się.

Łączenie z systemem zdalnym podczas negocjacji sesji nie powiodło się.

### **Odpowiedź programisty**

Skontaktuj się z administratorem systemu.

## **4025 (0FB9) (RC4025): MQRCCF\_CHANNEL\_INDOUBT**

### **Wyjaśnienie**

Wątpliwy kanał.

Żądana operacja nie może zostać zakończona, ponieważ kanał jest wątpliwy.

### **Odpowiedź programisty**

Sprawdź status kanału i zrestartuj kanał, aby rozstrzygnąć stan wątpliwy, lub rozwiąż kanał.

# **4026 (0FBA) (RC4026): MQRCCF\_MQCONN\_FAILED**

## **Wyjaśnienie**

Wywołanie MQCONN nie powiodło się.

## **Odpowiedź programisty**

Sprawdź, czy menedżer kolejek jest aktywny.

## **4027 (0FBB) (RC4027): MQRCCF\_MQOPEN\_FAILED**

### **Wyjaśnienie**

Wywołanie MQOPEN nie powiodło się.

### **Odpowiedź programisty**

Sprawdź, czy menedżer kolejek jest aktywny, a odpowiednie kolejki są poprawnie skonfigurowane.

# **4028 (0FBC) (RC4028): MQRCCF\_MQGET\_FAILED**

### **Wyjaśnienie**

Wywołanie MQGET nie powiodło się.

### **Odpowiedź programisty**

Sprawdź, czy menedżer kolejek jest aktywny, oraz czy włączone kolejki są poprawnie skonfigurowane i włączone dla operacji MQGET.

# **4029 (0FBD) (RC4029): MQRCCF\_MQPUT\_FAILED**

### **Wyjaśnienie**

Wywołanie MQPUT nie powiodło się.

### **Odpowiedź programisty**

Sprawdź, czy menedżer kolejek jest aktywny, a odpowiednie kolejki są poprawnie skonfigurowane, a także czy nie są zablokowane dla operacji put.

# **4030 (0FBE) (RC4030): MQRCCF\_PING\_ERROR**

### **Wyjaśnienie**

Błąd komendy ping.

Operacja ping może być wydana tylko dla kanału wysyłającego lub kanału serwera. Jeśli kanał lokalny jest kanałem odbiorczym, należy wydać komendę ping ze zdalnego menedżera kolejek.

## **Odpowiedź programisty**

Ponownie uruchom żądanie ping dla innego kanału o poprawnym typie lub dla kanału odbiorczego z innego menedżera kolejek.

# **4031 (0FBF) (RC4031): MQRCCF\_CHANNEL\_IN\_USE**

## **Wyjaśnienie**

Kanał w użyciu. Podjęto próbę wykonania działania na kanale, ale kanał jest obecnie aktywny.

## **Odpowiedź programisty**

Zatrzymaj kanał lub poczekaj, aż zakończy działanie.

# **4032 (0FC0) (RC4032): MQRCCF\_CHANNEL\_NOT\_FOUND**

## **Wyjaśnienie**

Nie znaleziono kanału. Określony kanał nie istnieje.

## **Odpowiedź programisty**

Podaj nazwę kanału, który istnieje.

# **4033 (0FC1) (RC4033): MQRCCF\_UNKNOWN\_REMOTE\_CHANNEL**

### **Wyjaśnienie**

Nieznany kanał zdalny.

W systemie zdalnym nie ma definicji kanału, do którego istnieje odwołanie.

## **Odpowiedź programisty**

Upewnij się, że kanał lokalny jest poprawnie zdefiniowany. Jeśli tak, należy dodać odpowiednią definicję kanału w systemie zdalnym.

# **4034 (0FC2) (RC4034): MQRCCF\_REMOTE\_QM\_UNAVAILABLE**

## **Wyjaśnienie**

Menedżer kolejek zdalnych jest niedostępny. Nie można uruchomić kanału, ponieważ zdalny menedżer kolejek jest niedostępny.

## **Odpowiedź programisty**

Uruchom menedżer kolejek zdalnych.

# **4035 (0FC3) (RC4035): MQRCCF\_REMOTE\_QM\_TERMINATING**

## **Wyjaśnienie**

Trwa zamykanie menedżera kolejek zdalnych.

Kanał kończy działanie, ponieważ zdalny menedżer kolejek kończy działanie.

## **Odpowiedź programisty**

Zrestartuj menedżer kolejek zdalnych.

# **4036 (0FC4) (RC4036): MQRCCF\_MQINQ\_FAILED**

### **Wyjaśnienie**

Wywołanie MQINQ nie powiodło się.

### **Odpowiedź programisty**

Sprawdź, czy menedżer kolejek jest aktywny.

# **4037 (0FC5) (RC4037): MQRCCF\_NOT\_XMIT\_Q**

## **Wyjaśnienie**

Kolejka nie jest kolejką transmisji. Kolejka określona w definicji kanału nie jest kolejką transmisji lub nie jest w użyciu.

# **Odpowiedź programisty**

Upewnij się, że kolejka została poprawnie określona w definicji kanału i że jest ona poprawnie zdefiniowana dla menedżera kolejek.

# **4038 (0FC6) (RC4038): MQRCCF\_CHANNEL\_DISABLED**

## **Wyjaśnienie**

Kanał wyłączony. Podjęto próbę użycia kanału, ale kanał został wyłączony (to znaczy zatrzymany).

## **Odpowiedź programisty**

Uruchom kanał.

# **4039 (0FC7) (RC4039): MQRCCF\_USER\_EXIT\_NOT\_AVAILABLE**

### **Wyjaśnienie**

Program użytkownika obsługi wyjścia jest niedostępny. Kanał został zakończony, ponieważ określone wyjście użytkownika nie istnieje.

## **Odpowiedź programisty**

Upewnij się, że program użytkownika jest poprawnie określony i że program jest dostępny.

# **4040 (0FC8) (RC4040): MQRCCF\_COMMIT\_FAILED**

## **Wyjaśnienie**

Zatwierdzenie nie powiodło się.

Wystąpił błąd podczas próby zatwierdzenia jednostki pracy.

### **Odpowiedź programisty**

Skontaktuj się z administratorem systemu.

## **4041 (0FC9) (RC4041): MQRCCF\_WRONG\_CHANNEL\_TYPE**

#### **Wyjaśnienie**

Parametr niedozwolony dla tego typu kanału.

Parametr ten nie jest dozwolony dla typu tworzonego, kopiowanego lub zmienianego kanału. Zapoznaj się z opisem parametru błędu, aby określić typy kanałów, dla których parametr jest poprawny.

### **Odpowiedź programisty**

Usuń parametr.

# **4042 (0FCA) (RC4042): MQRCCF\_CHANNEL\_ALREADY\_EXISTS**

### **Wyjaśnienie**

Kanał już istnieje.

Podjęto próbę utworzenia kanału, ale kanał już istniał, a parametr *Replace* nie został określony jako MQRP\_YES.

#### **Odpowiedź programisty**

Podaj *Replace* jako MQRP\_YES lub użyj innej nazwy dla kanału, który ma zostać utworzony.

## **4043 (0FCB) (RC4043): MQRCCF\_DATA\_TOO\_LARGE**

#### **Wyjaśnienie**

Zbyt duże dane.

Dane, które mają zostać wysłane, przekraczają maksimum, które może być obsługiwane dla komendy.

#### **Odpowiedź programisty**

Zmniejsz wielkość danych.

## **4044 (0FCC) (RC4044): MQRCCF\_CHANNEL\_NAME\_ERROR**

### **Wyjaśnienie**

Błąd nazwy kanału.

Parametr **ChannelName** zawierał znaki, które nie są dozwolone dla nazw kanałów.

### **Odpowiedź programisty**

Podaj poprawną nazwę.

# **4045 (0FCD) (RC4045): MQRCCF\_XMIT\_Q\_NAME\_ERROR**

### **Wyjaśnienie**

Błąd nazwy kolejki transmisji.

Parametr **XmitQName** zawiera znaki, które nie są dozwolone dla nazw kolejek. Ten kod przyczyny pojawia się również wtedy, gdy parametr nie występuje w momencie tworzenia kanału nadawczego lub serwera i nie jest dostępna żadna wartość domyślna.

### **Odpowiedź programisty**

Podaj poprawną nazwę lub dodaj parametr.

## **4047 (0FCF) (RC4047): MQRCCF\_MCA\_NAME\_ERROR**

### **Wyjaśnienie**

Błąd nazwy agenta kanału komunikatów.

Wartość *MCAName* zawierała znaki, które nie są dozwolone dla nazw programów na danej platformie.

### **Odpowiedź programisty**

Podaj poprawną nazwę.

## **4048 (0FD0) (RC4048): MQRCCF\_SEND\_EXIT\_NAME\_ERROR**

### **Wyjaśnienie**

Błąd nazwy wyjścia wysyłania kanału. Wartość *SendExit* zawierała znaki, które nie są dozwolone dla nazw programów na danej platformie.

### **Odpowiedź programisty**

Podaj poprawną nazwę.

# **4049 (0FD1) (RC4049): MQRCCF\_SEC\_EXIT\_NAME\_ERROR**

### **Wyjaśnienie**

Błąd nazwy wyjścia zabezpieczeń kanału.

Wartość *SecurityExit* zawierała znaki, które nie są dozwolone dla nazw programów na danej platformie.

### **Odpowiedź programisty**

Podaj poprawną nazwę.

## **4050 (0FD2) (RC4050): MQRCCF\_MSG\_EXIT\_NAME\_ERROR**

### **Wyjaśnienie**

Błąd nazwy wyjścia komunikatu kanału.

Wartość *MsgExit* zawierała znaki, które nie są dozwolone dla nazw programów na danej platformie.

### **Odpowiedź programisty**

Podaj poprawną nazwę.

## **4051 (0FD3) (RC4051): MQRCCF\_RCV\_EXIT\_NAME\_ERROR**

#### **Wyjaśnienie**

Błąd nazwy wyjścia odbierania kanału. Wartość *ReceiveExit* zawierała znaki, które nie są dozwolone dla nazw programów na danej platformie.

### **Odpowiedź programisty**

Podaj poprawną nazwę.

## **4052 (0FD4) (RC4052): MQRCCF\_XMIT\_Q\_NAME\_WRONG\_TYPE**

### **Wyjaśnienie**

Nazwa kolejki transmisji nie jest dozwolona dla tego typu kanału. Parametr **XmitQName** jest dozwolony tylko dla typów kanałów nadawcy lub serwera.

### **Odpowiedź programisty**

Usuń parametr.

# **4053 (0FD5) (RC4053): MQRCCF\_MCA\_NAME\_WRONG\_TYPE**

#### **Wyjaśnienie**

Nazwa agenta kanału komunikatów nie jest dozwolona dla tego typu kanału. Parametr **MCAName** jest dozwolony tylko dla typów kanałów nadawcy, serwera lub requestera.

#### **Odpowiedź programisty**

Usuń parametr.

# **4054 (0FD6) (RC4054): MQRCCF\_DISC\_INT\_WRONG\_TYPE**

#### **Wyjaśnienie**

Interwał rozłączenia nie jest dozwolony dla tego typu kanału.

Parametr **DiscInterval** jest dozwolony tylko dla typów kanałów nadawcy lub serwera.

#### **Odpowiedź programisty**

Usuń parametr.

## **4055 (0FD7) (RC4055): MQRCCF\_SHORT\_RETRY\_WRONG\_TYPE**

## **Wyjaśnienie**

Parametr krótkookresowych ponowień nie jest dozwolony dla tego typu kanału. Parametr **ShortRetryCount** jest dozwolony tylko dla typów kanałów nadawcy lub serwera.

### **Odpowiedź programisty**

Usuń parametr.

# **4056 (0FD8) (RC4056): MQRCCF\_SHORT\_TIMER\_WRONG\_TYPE**

## **Wyjaśnienie**

Parametr krótkiego licznika czasu nie jest dozwolony dla tego typu kanału. Parametr **ShortRetryInterval** jest dozwolony tylko dla typów kanałów nadawcy lub serwera.

### **Odpowiedź programisty**

Usuń parametr.

# **4057 (0FD9) (RC4057): MQRCCF\_LONG\_RETRY\_WRONG\_TYPE**

### **Wyjaśnienie**

Parametr długiego ponawiania nie jest dozwolony dla tego typu kanału.

Parametr **LongRetryCount** jest dozwolony tylko dla typów kanałów nadawcy lub serwera.

### **Odpowiedź programisty**

Usuń parametr.

# **4058 (0FDA) (RC4058): MQRCCF\_LONG\_TIMER\_WRONG\_TYPE**

## **Wyjaśnienie**

Parametr długiego licznika czasu nie jest dozwolony dla tego typu kanału. Parametr **LongRetryInterval** jest dozwolony tylko dla typów kanałów nadawcy lub serwera.

## **Odpowiedź programisty**

Usuń parametr.

# **4059 (0FDB) (RC4059): MQRCCF\_PUT\_AUTH\_WRONG\_TYPE**

### **Wyjaśnienie**

Parametr uprawnienia do umieszczania uprawnień nie jest dozwolony dla tego typu kanału. Parametr **PutAuthority** jest dozwolony tylko dla typów kanałów odbiornika lub requestera.

### **Odpowiedź programisty**

Usuń parametr.

# **4061 (0FDD) (RC4061): MQRCCF\_MISSING\_CONN\_NAME**

### **Wyjaśnienie**

Parametr nazwy połączenia jest wymagany, ale nie istnieje.

Parametr **ConnectionName** jest wymagany dla typów kanałów nadawcy lub requestera, ale nie jest obecny.

### **Odpowiedź programisty**

Dodaj parametr.

# **4062 (0FDE) (RC4062): MQRCCF\_CONN\_NAME\_ERROR**

### **Wyjaśnienie**

Błąd w parametrze nazwy połączenia.

Parametr **ConnectionName** zawiera co najmniej jedno pole puste na początku nazwy.

### **Odpowiedź programisty**

Podaj poprawną nazwę połączenia.

# **4063 (0FDF) (RC4063): MQRCCF\_MQSET\_FAILED**

### **Wyjaśnienie**

Wywołanie MQSET nie powiodło się.

## **Odpowiedź programisty**

Sprawdź, czy menedżer kolejek jest aktywny.

# **4064 (0FE0) (RC4064): MQRCCF\_CHANNEL\_NOT\_ACTIVE**

## **Wyjaśnienie**

Kanał nie jest aktywny. Podjęto próbę zatrzymania kanału, ale kanał został już zatrzymany.

## **Odpowiedź programisty**

Nie jest wymagana żadna czynność.

# **4065 (0FE1) (RC4065): MQRCCF\_TERMINATED\_BY\_SEC\_EXIT**

## **Wyjaśnienie**

Kanał został zakończony przez wyjście zabezpieczeń. Wyjście zabezpieczeń kanału zakończyło działanie kanału.

### **Odpowiedź programisty**

Sprawdź, czy kanał próbuje połączyć się z poprawnym menedżerem kolejek, a jeśli tak, czy wyjście zabezpieczeń jest poprawnie określone, i działa poprawnie, na obu końcach.

# **4067 (0FE3) (RC4067): MQRCCF\_DYNAMIC\_Q\_SCOPE\_ERROR**

### **Wyjaśnienie**

Błąd zasięgu dynamicznej kolejki.

Atrybut **Scope** w kolejce ma wartość MQSCO\_CELL, ale nie jest to dozwolone w przypadku kolejki dynamicznej.

### **Odpowiedź programisty**

Wstępnie zdefiniuj kolejkę, jeśli ma ona zasięg komórki.

# **4068 (0FE4) (RC4068): MQRCCF\_CELL\_DIR\_NOT\_AVAILABLE**

### **Wyjaśnienie**

Katalog komórki jest niedostępny.

Atrybut **Scope** w kolejce ma wartość MQSCO\_CELL, ale nie skonfigurowano usługi nazw obsługując katalog komórek.

### **Odpowiedź programisty**

Skonfiguruj menedżer kolejek przy użyciu odpowiedniej usługi nazw.

# **4069 (0FE5) (RC4069): MQRCCF\_MR\_COUNT\_ERROR**

## **Wyjaśnienie**

Liczba ponowień komunikatu jest niepoprawna. Wartość *MsgRetryCount* nie jest poprawna.

## **Odpowiedź programisty**

Podaj wartość z zakresu od 0 do 999 999 999.

# **4070 (0FE6) (RC4070): MQRCCF\_MR\_COUNT\_WRONG\_TYPE**

### **Wyjaśnienie**

Parametr licznika ponowień komunikatu nie jest dozwolony dla tego typu kanału. Parametr **MsgRetryCount** jest dozwolony tylko dla kanałów odbiornika i requestera.

## **Odpowiedź programisty**

Usuń parametr.

# **4071 (0FE7) (RC4071): MQRCCF\_MR\_EXIT\_NAME\_ERROR**

## **Wyjaśnienie**

Błąd nazwy wyjścia dla komunikatu kanału-błąd nazwy wyjścia.

Wartość *MsgRetryExit* zawierała znaki, które nie są dozwolone dla nazw programów na danej platformie.

### **Odpowiedź programisty**

Podaj poprawną nazwę.

# **4072 (0FE8) (RC4072): MQRCCF\_MR\_EXIT\_NAME\_WRONG\_TYPE**

### **Wyjaśnienie**

Parametr wyjścia dla ponowienia komunikatu nie jest dozwolony dla tego typu kanału. Parametr **MsgRetryExit** jest dozwolony tylko dla kanałów odbiornika i requestera.

### **Odpowiedź programisty**

Usuń parametr.

# **4073 (0FE9) (RC4073): MQRCCF\_MR\_INTERVAL\_ERROR**

## **Wyjaśnienie**

Odstęp czasu ponowienia komunikatu jest niepoprawny. Wartość *MsgRetryInterval* nie jest poprawna.

## **Odpowiedź programisty**

Podaj wartość z zakresu od 0 do 999 999 999.

# **4074 (0FEA) (RC4074): MQRCCF\_MR\_INTERVAL\_WRONG\_TYPE**

## **Wyjaśnienie**

Parametr interwału ponowienia komunikatu jest niedozwolony dla tego typu kanału. Parametr **MsgRetryInterval** jest dozwolony tylko dla kanałów odbiornika i requestera.

## **Odpowiedź programisty**

Usuń parametr.

# **4075 (0FEB) (RC4075): MQRCCF\_NPM\_SPEED\_ERROR**

### **Wyjaśnienie**

Szybkość komunikatów nietrwałych jest niepoprawna. Wartość *NonPersistentMsgSpeed* nie jest poprawna.

## **Odpowiedź programisty**

Określ MQNPMS\_NORMAL lub MQNPMS\_FAST.

# **4076 (0FEC) (RC4076): MQRCCF\_NPM\_SPEED\_WRONG\_TYPE**

### **Wyjaśnienie**

Parametr szybkości komunikatów nietrwałych nie jest dozwolony dla tego typu kanału.

Parametr **NonPersistentMsgSpeed** jest dozwolony tylko dla kanałów nadawczych, odbiorczych, serwerowych, requestera, nadajnika klastrów i odbiorników klastra.

### **Odpowiedź programisty**

Usuń parametr.

# **4077 (0FED) (RC4077): MQRCCF\_HB\_INTERVAL\_ERROR**

### **Wyjaśnienie**

Okres pulsu jest niepoprawny. Wartość *HeartbeatInterval* nie jest poprawna.

### **Odpowiedź programisty**

Podaj wartość z zakresu od 0 do 999 999.

## **4078 (0FEE) (RC4078): MQRCCF\_HB\_INTERVAL\_WRONG\_TYPE**

### **Wyjaśnienie**

Parametr interwału pulsu nie jest dozwolony dla tego typu kanału. Parametr **HeartbeatInterval** jest dozwolony tylko dla kanałów odbiornika i requestera.

## **Odpowiedź programisty**

Usuń parametr.

# **4079 (0FEF) (RC4079): MQRCCF\_CHAD\_ERROR**

### **Wyjaśnienie**

Błąd automatycznej definicji kanału. Wartość *ChannelAutoDef* nie jest poprawna.

### **Odpowiedź programisty**

Określ parametr MQCHAD\_ENABLED lub MQCHAD\_DISABLED.

# **4080 (0FF0) (RC4080): MQRCCF\_CHAD\_WRONG\_TYPE**

### **Wyjaśnienie**

Parametr automatycznego definiowania kanału nie jest dozwolony dla tego typu kanału.

Parametr **ChannelAutoDef** jest dozwolony tylko dla kanałów odbiorczych i kanałów połączenia z serwerem.

## **Odpowiedź programisty**

Usuń parametr.

# **4081 (0FF1) (RC4081): MQRCCF\_CHAD\_EVENT\_ERROR**

### **Wyjaśnienie**

Błąd zdarzenia automatycznej definicji kanału. Wartość *ChannelAutoDefEvent* nie jest poprawna.

## **Odpowiedź programisty**

Podaj wartość MQEVR\_ENABLED lub MQEVR\_DISABLED.

# **4082 (0FF2) (RC4082): MQRCCF\_CHAD\_EVENT\_WRONG\_TYPE**

### **Wyjaśnienie**

Parametr zdarzenia automatycznej definicji kanału nie jest dozwolony dla tego typu kanału.

Parametr **ChannelAutoDefEvent** jest dozwolony tylko dla kanałów odbiorczych i kanałów połączenia z serwerem.

### **Odpowiedź programisty**

Usuń parametr.

# **4083 (0FF3) (RC4083): MQRCCF\_CHAD\_EXIT\_ERROR**

## **Wyjaśnienie**

Błąd nazwy wyjścia automatycznej definicji kanału.

Wartość *ChannelAutoDefExit* zawierała znaki, które nie są dozwolone dla nazw programów na danej platformie.

### **Odpowiedź programisty**

Podaj poprawną nazwę.

# **4084 (0FF4) (RC4084): MQRCCF\_CHAD\_EXIT\_WRONG\_TYPE**

### **Wyjaśnienie**

Parametr wyjścia automatycznej definicji kanału nie jest dozwolony dla tego typu kanału.

Parametr **ChannelAutoDefExit** jest dozwolony tylko dla kanałów odbiorczych i kanałów połączenia z serwerem.

## **Odpowiedź programisty**

Usuń parametr.

# **4085 (0FF5) (RC4085): MQRCCF\_SUPPRESSED\_BY\_EXIT**

## **Wyjaśnienie**

Działanie zostało pominięte przez program obsługi wyjścia.

Próbowano automatycznie zdefiniować kanał, ale zostało to zahamowane przez wyjście automatycznej definicji kanału. Parametr **AuxErrorDataInt1** zawiera kod sprzężenia zwrotnego z wyjścia wskazujący, dlaczego zahamował definicję kanału.

### **Odpowiedź programisty**

Sprawdź wartość parametru **AuxErrorDataInt1** i podejmij odpowiednie działania.

# **4086 (0FF6) (RC4086): MQRCCF\_BATCH\_INT\_ERROR**

## **Wyjaśnienie**

Niepoprawny odstęp czasu zadania wsadowego. Podany odstęp czasu zadania wsadowego jest niepoprawny.

## **Odpowiedź programisty**

Podaj poprawną wartość przedziału czasu zadania wsadowego.

# **4087 (0FF7) (RC4087): MQRCCF\_BATCH\_INT\_WRONG\_TYPE**

## **Wyjaśnienie**

Parametr przedziału czasu zadania wsadowego jest niedozwolony dla tego typu kanału. Parametr **BatchInterval** jest dozwolony tylko dla kanałów nadawcy i serwera.

## **Odpowiedź programisty**

Usuń parametr.

# **4088 (0FF8) (RC4088): MQRCCF\_NET\_PRIORITY\_ERROR**

### **Wyjaśnienie**

Wartość priorytetu sieci jest niepoprawna.

### **Odpowiedź programisty**

Podaj poprawną wartość.

# **4089 (0FF9) (RC4089): MQRCCF\_NET\_PRIORITY\_WRONG\_TYPE**

### **Wyjaśnienie**

Parametr priorytetu sieci nie jest dozwolony dla tego typu kanału. Parametr **NetworkPriority** jest dozwolony tylko dla kanałów nadawcy i serwera.

## **Odpowiedź programisty**

Usuń parametr.

# **4090 (0FFA) (RC4090): MQRCCF\_CHANNEL\_CLOSED**

### **Wyjaśnienie**

#### Kanał zamknięty.

Kanał został przedwcześnie zamknięty. Może to być spowodowane tym, że użytkownik zatrzymał kanał podczas jego działania lub wyjście kanału podjęło decyzję o zamknięciu kanału.

### **Odpowiedź programisty**

Określ przyczynę zamknięcia przedwcześnie zamkniętego kanału. Zrestartuj kanał, jeśli jest to wymagane.

# **4092 (0FFC) (RC4092): MQRCCF\_SSL\_CIPHER\_SPEC\_ERROR**

### **Wyjaśnienie**

Specyfikacja szyfru TLS jest niepoprawna. Podana *SSLCipherSpec* jest niepoprawna.

### **Odpowiedź programisty**

Określ poprawną specyfikację szyfru.

## **4093 (0FFD) (RC4093): MQRCCF\_SSL\_PEER\_NAME\_ERROR**

### **Wyjaśnienie**

Nazwa węzła sieci TLS nie jest poprawna. Podana *SSLPeerName* jest niepoprawna.

## **Odpowiedź programisty**

Podaj poprawną nazwę węzła sieci.

# **4094 (0FFE) (RC4094): MQRCCF\_SSL\_CLIENT\_AUTH\_ERROR**

### **Wyjaśnienie**

Uwierzytelnianie klienta TLS jest niepoprawne. Podana *SSLClientAuth* jest niepoprawna.

### **Odpowiedź programisty**

Określ poprawne uwierzytelnianie klienta.

# **4095 (0FFF) (RC4095): MQRCCF\_RETAINED\_NOT\_SUPPORTED**

## **Wyjaśnienie**

Zachowane komunikaty używane w strumieniu ograniczonym.

<span id="page-1469-0"></span>Podjęto próbę użycia zachowanych komunikatów w strumieniu publikowania/subskrypcji, który został zdefiniowany jako ograniczony do użycia w produkcie JMS . Produkt JMS nie obsługuje pojęcia zatrzymanych komunikatów, a żądanie jest odrzucane.

## **Odpowiedź programisty**

Zmodyfikuj aplikację, aby nie używała zatrzymanych komunikatów, lub zmodyfikuj parametr konfiguracyjny brokera *JmsStreamPrefix* , tak aby strumień nie był traktowany jako strumień JMS .

# **Kody powrotu protokołu TLS (Transport Layer Security)**

Produkt IBM MQ może używać protokołu TLS z różnymi protokołami komunikacyjnymi. W tym temacie opisano kody błędów, które mogą zostać zwrócone przez protokół TLS.

W tabeli w tym dodatku znajdują się kody powrotu (w postaci dziesiętnej) z protokołu TLS, które mogą być zwracane w komunikatach z rozproszonego komponentu kolejkowania.

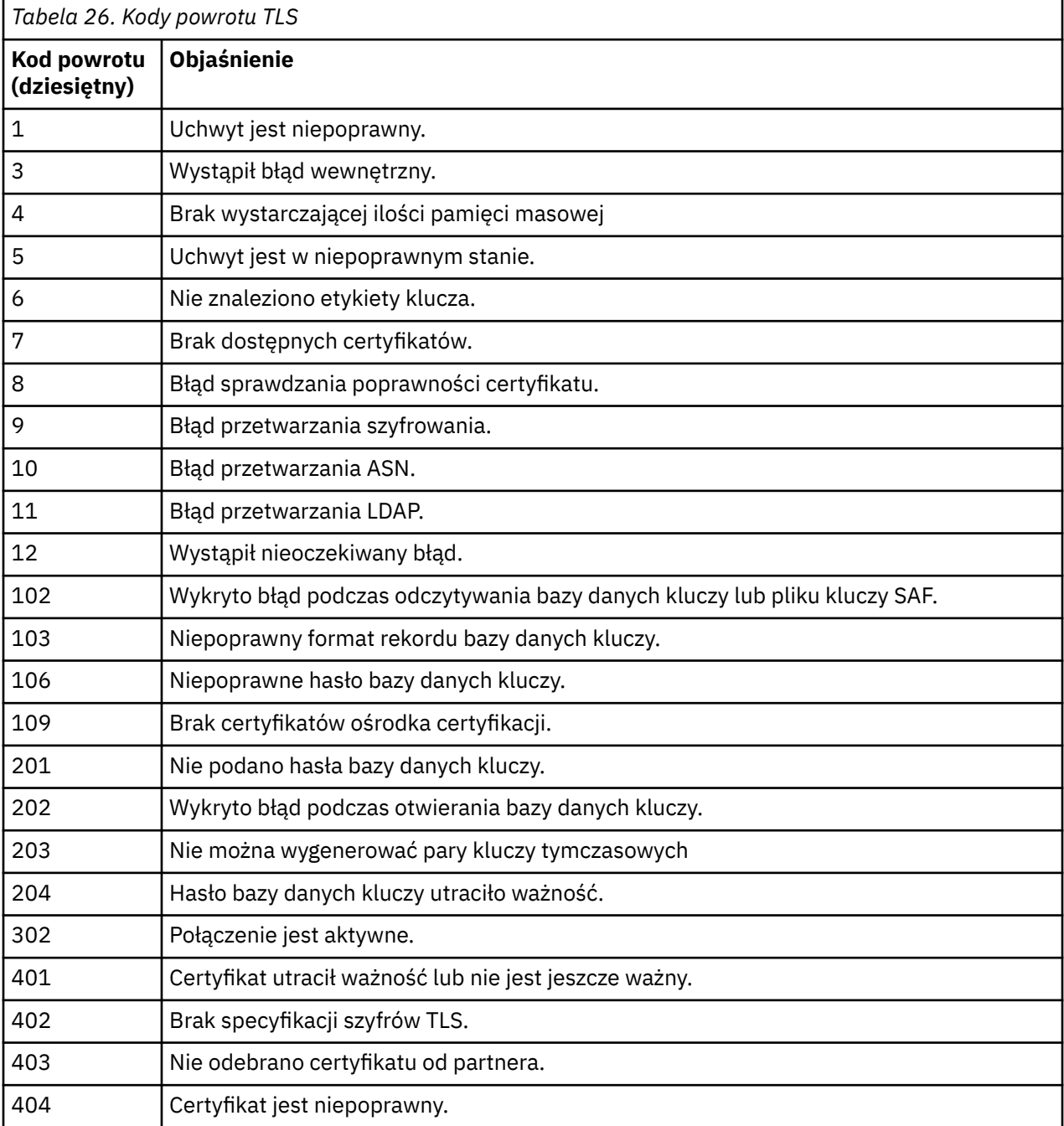

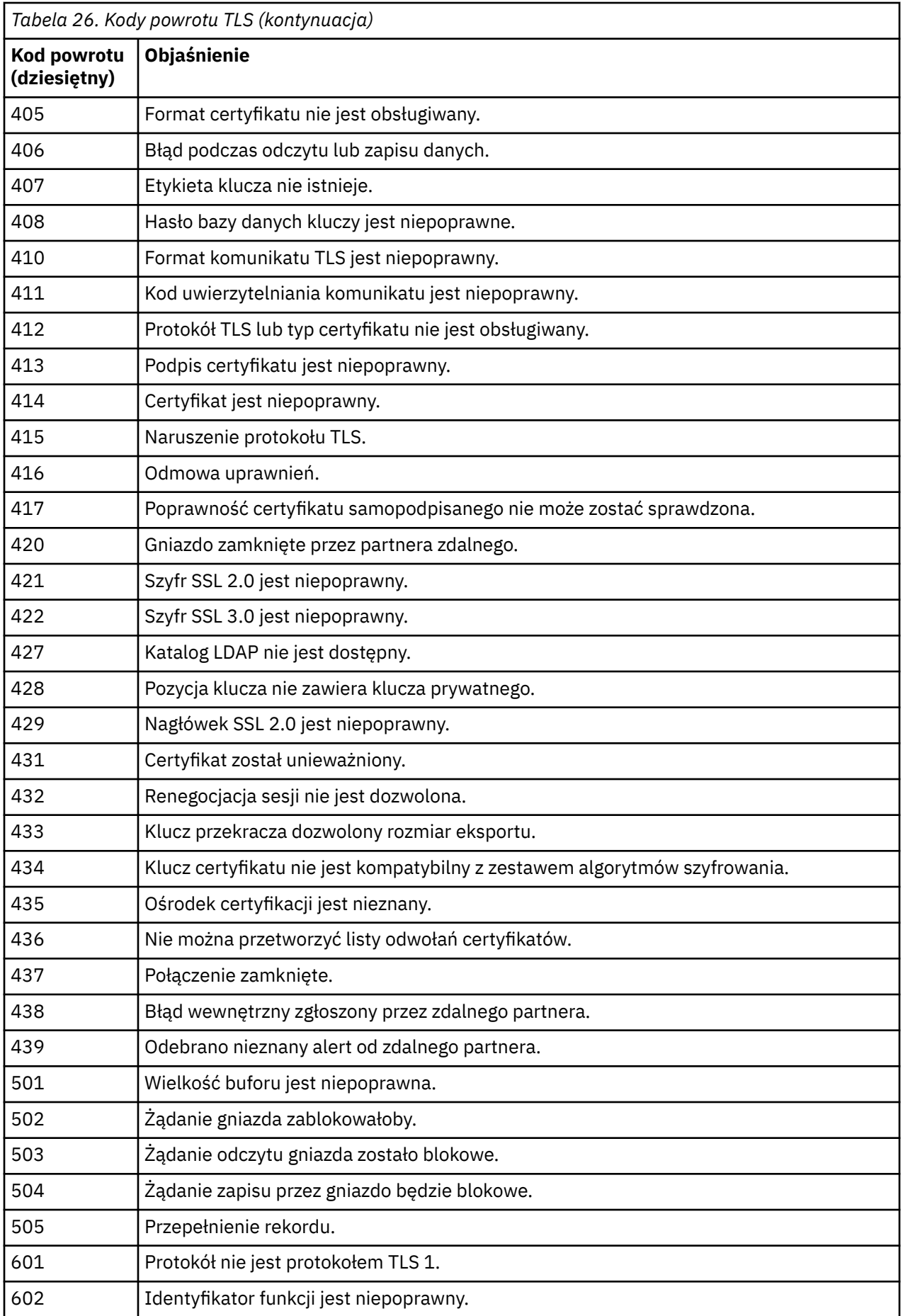

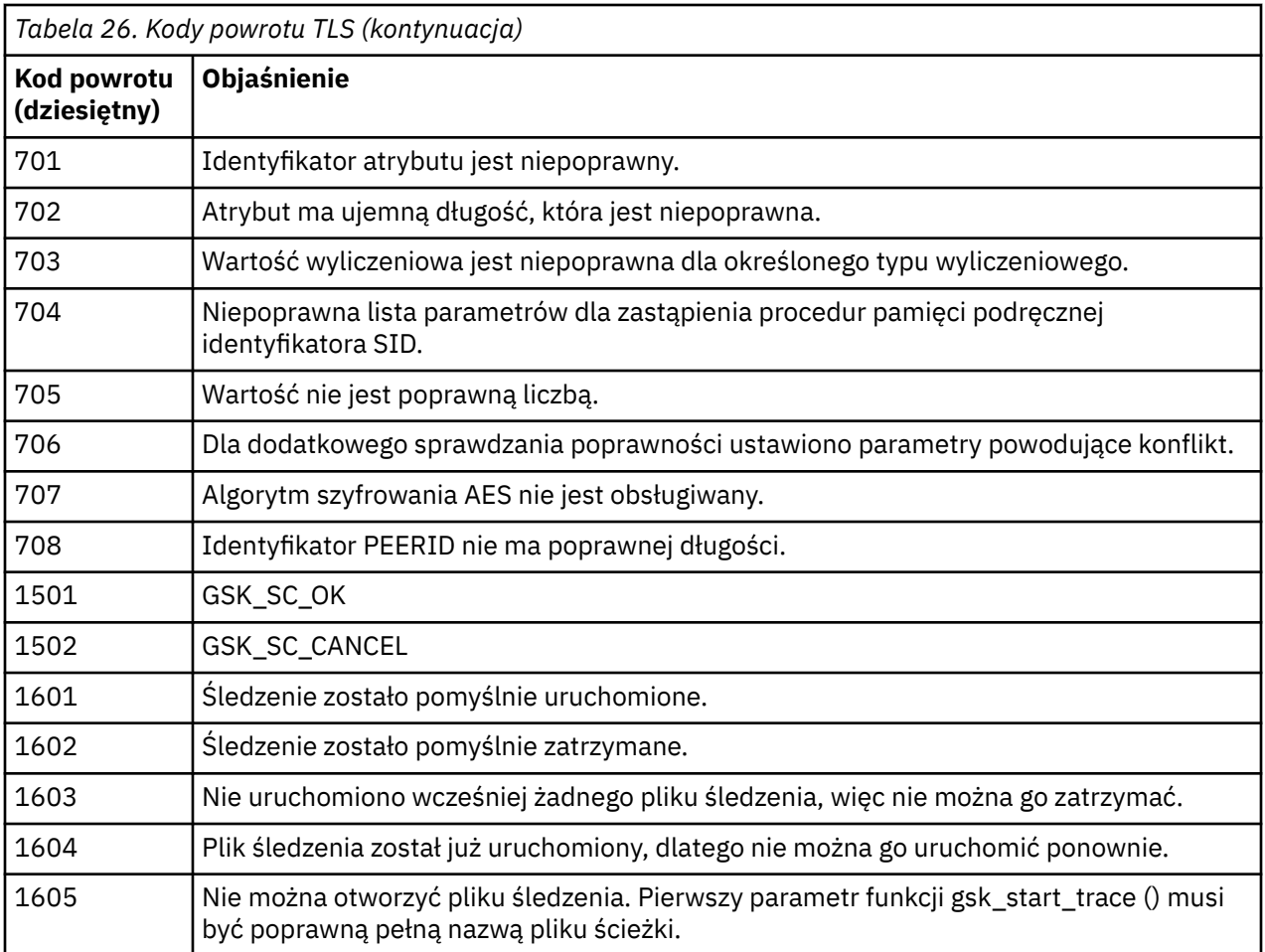

W niektórych przypadkach biblioteka bezpiecznych gniazd zgłasza błąd sprawdzania poprawności certyfikatu w komunikacie o błędzie AMQ9633 . Tabela 2 zawiera listę błędów sprawdzania poprawności certyfikatów, które mogą być zwracane w komunikatach z rozproszonego komponentu kolejkowania.

*Tabela 27. Błędy sprawdzania poprawności certyfikatu.*

Tabela zawierająca kody powrotu i objaśnienia dla błędów sprawdzania poprawności certyfikatów, które mogą być zwracane w komunikatach z rozproszonego komponentu kolejkowania.

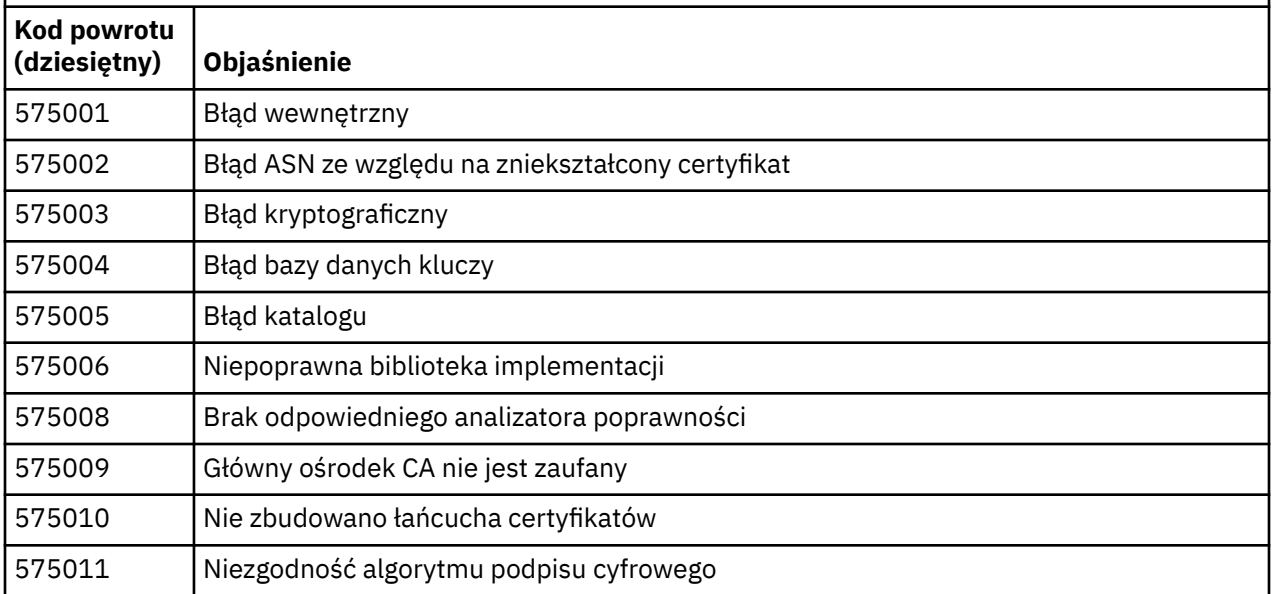

*Tabela 27. Błędy sprawdzania poprawności certyfikatu.*

Tabela zawierająca kody powrotu i objaśnienia dla błędów sprawdzania poprawności certyfikatów, które mogą być zwracane w komunikatach z rozproszonego komponentu kolejkowania.

*(kontynuacja)*

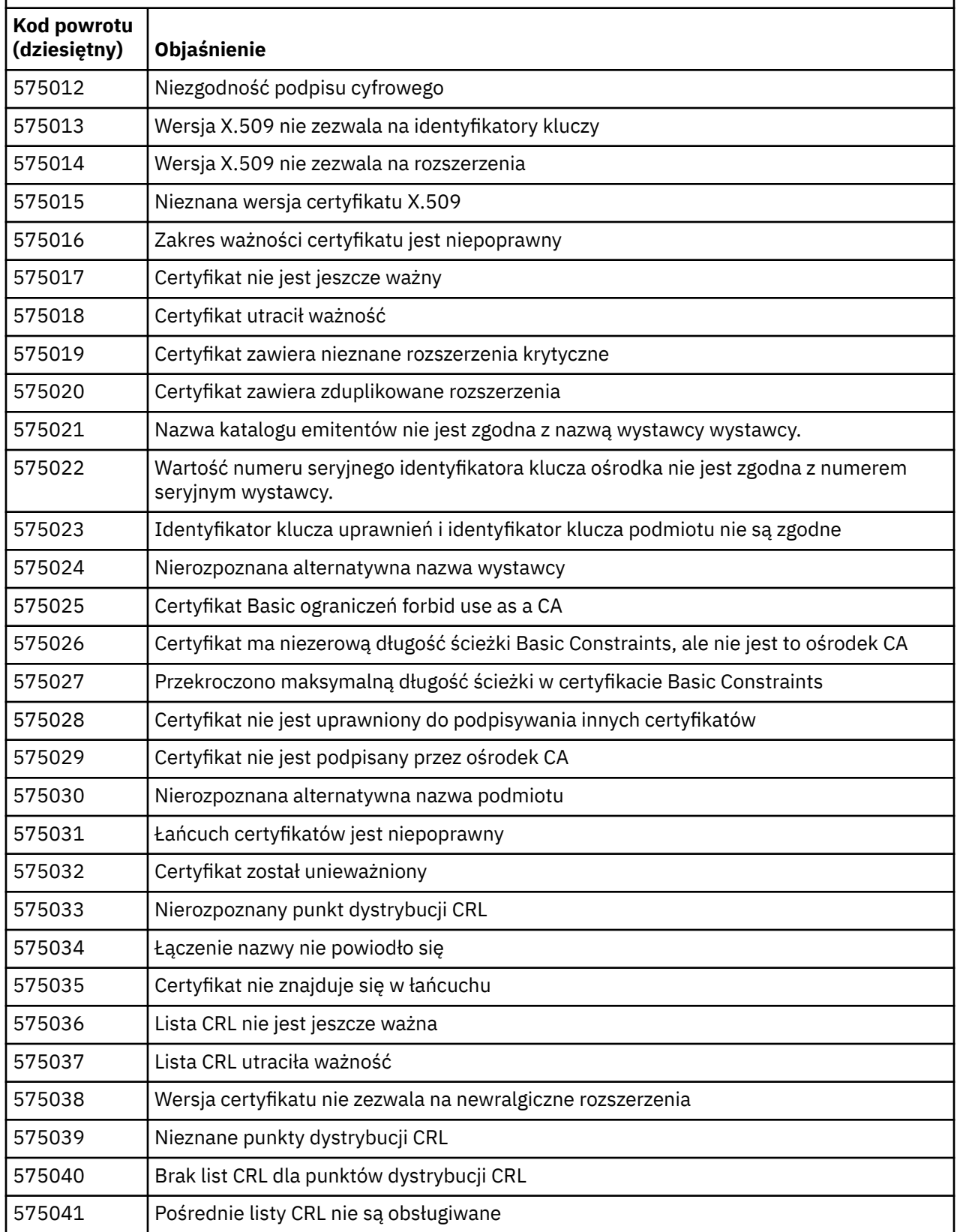

*Tabela 27. Błędy sprawdzania poprawności certyfikatu.*

Tabela zawierająca kody powrotu i objaśnienia dla błędów sprawdzania poprawności certyfikatów, które mogą być zwracane w komunikatach z rozproszonego komponentu kolejkowania.

*(kontynuacja)*

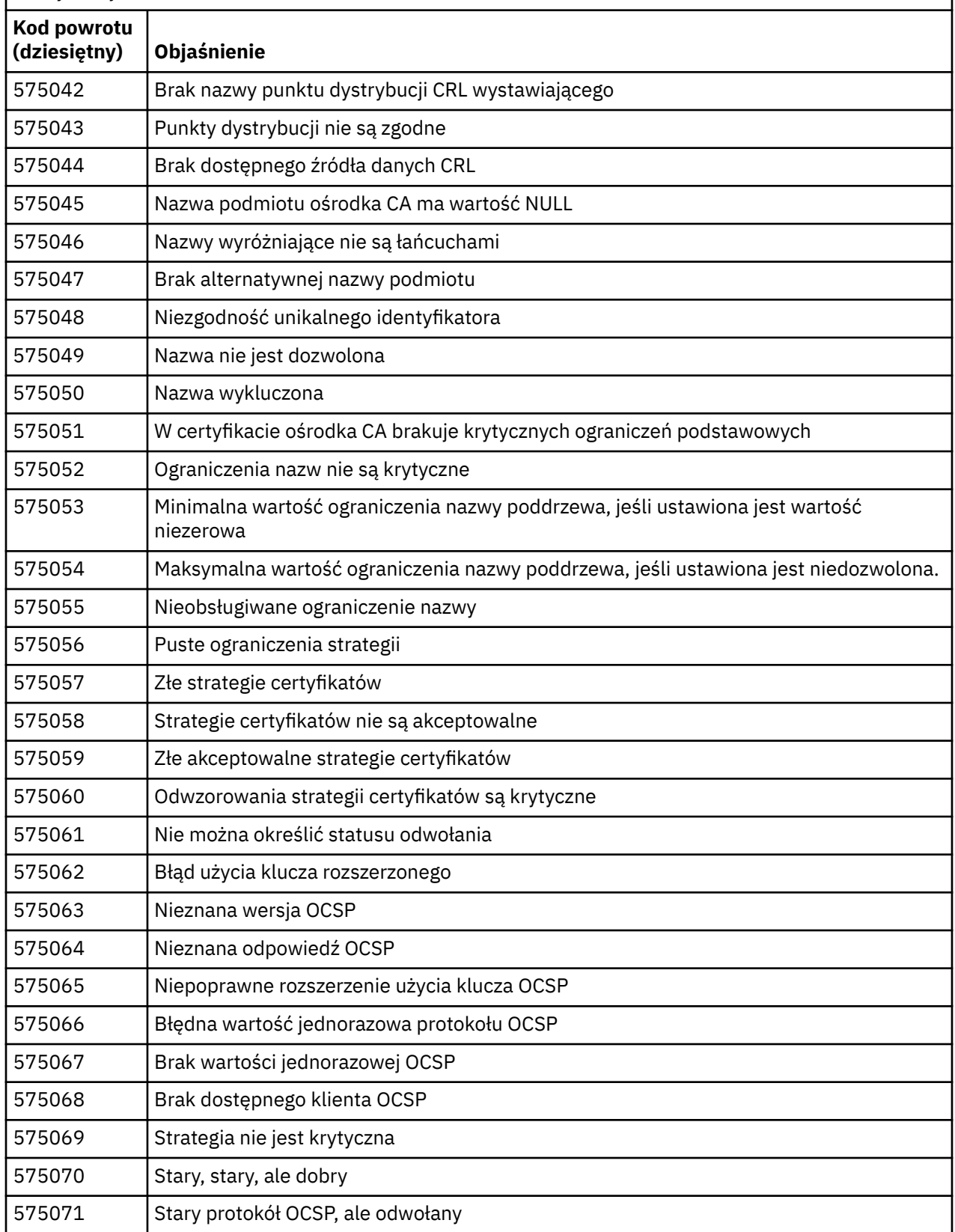

<span id="page-1474-0"></span>*Tabela 27. Błędy sprawdzania poprawności certyfikatu.*

Tabela zawierająca kody powrotu i objaśnienia dla błędów sprawdzania poprawności certyfikatów, które mogą być zwracane w komunikatach z rozproszonego komponentu kolejkowania.

*(kontynuacja)*

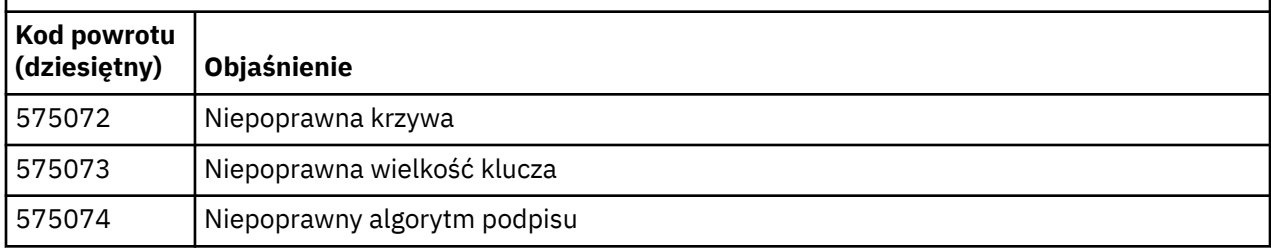

Możliwe wyjaśnienie komunikatu o błędzie z kodem powrotu 575074 polega na tym, że jedyna wybrana przez klienta specyfikacja CipherSpec wymaga użycia certyfikatu serwera z sygnaturą krzywa elliptycznego, ale certyfikat serwera używał podpisu RSA. Rewers może być prawdziwy, to znaczy. Serwer ma eliptyczny certyfikat krzywej, ale jedyną proponowaną przez niego specyfikacją CipherSpec była RSA.

#### **Pojęcia pokrewne**

["IBM MQ for z/OS : komunikaty, zakończenie i kody przyczyny" na stronie 282](#page-281-0) W tym temacie opisano sposób interpretacji i zrozumienia komunikatów i kodów wydanych przez produkt IBM MQ for z/OS.

#### **Odsyłacze pokrewne**

["Komunikaty produktu AMQ na platformach Multiplatforms" na stronie 242](#page-241-0) Komunikaty diagnostyczne IBM MQ są wymienione w tej sekcji w kolejności numerycznej, pogrupowane według części produktu IBM MQ , z której pochodzą.

["Kody zakończenia i przyczyny interfejsu API" na stronie 1188](#page-1187-0)

W przypadku każdego wywołania kod zakończenia i kod przyczyny są zwracane przez menedżer kolejek lub przez procedurę wyjścia w celu wskazania powodzenia lub niepowodzenia wywołania.

#### ["Kody przyczyny PCF" na stronie 1399](#page-1398-0)

Kody przyczyn mogą być zwracane przez brokera w odpowiedzi na komunikat komendy w formacie PCF, w zależności od parametrów użytych w tym komunikacie.

"Wyjątki niestandardowego kanału WCF" na stronie 1475

Komunikaty diagnostyczne są wymienione w tym temacie w kolejności liczbowej, pogrupowane zgodnie z częścią kanału niestandardowego Microsoft Windows Communication Foundation (WCF), z którego pochodzą.

## **Wyjątki niestandardowego kanału WCF**

Komunikaty diagnostyczne są wymienione w tym temacie w kolejności liczbowej, pogrupowane zgodnie z częścią kanału niestandardowego Microsoft Windows Communication Foundation (WCF), z którego pochodzą.

### **Odczytywanie komunikatu**

W przypadku każdego komunikatu informacje te są udostępniane:

- Identyfikator komunikatu w dwóch częściach:
	- 1. Znaki "WCFCH", które identyfikują komunikat jako pochodzący z niestandardowego kanału WCF dla IBM MQ
	- 2. Czterocyfrowy kod dziesiętny, po którym następuje znak "E"
- Tekst komunikatu.
- Objaśnienie komunikatu zawierające dalsze informacje.

• Tekst określający, jaka odpowiedź jest wymagana od użytkownika. W niektórych przypadkach, szczególnie w przypadku komunikatów informacyjnych, wymagana odpowiedź może mieć wartość "brak".

### **Zmienne komunikatu**

Niektóre komunikaty wyświetlają tekst lub liczby, które różnią się w zależności od okoliczności powodujących wystąpienie komunikatu. Te okoliczności są określane jako *zmienne komunikatu*. Zmienne komunikatu są oznaczone jako {0}, {1}i tak dalej.

W niektórych przypadkach komunikat może zawierać zmienne w części Objaśnienie lub Odpowiedź. Aby znaleźć wartości zmiennych komunikatu, należy sprawdzić dziennik błędów. W tym miejscu jest zapisywany kompletny komunikat (łącznie z częścią Objaśnienie i Odpowiedź).

Opisano następujące typy komunikatów:

"WCFCH0001E-0100E: Komunikaty ogólne/Stan" na stronie 1476 ["WCFCH0101E-0200E: Komunikaty właściwości identyfikatora URI" na stronie 1478](#page-1477-0) ["WCFCH0201E-0300E: Komunikaty fabryczne/nasłuchujące" na stronie 1479](#page-1478-0) ["WCFCH0301E-0400E: Komunikaty kanału" na stronie 1480](#page-1479-0) ["WCFCH0401E-0500E: Komunikaty powiązania" na stronie 1482](#page-1481-0) ["WCFCH0501E-0600E: Komunikaty właściwości powiązania" na stronie 1483](#page-1482-0) ["WCFCH0601E-0700E: Asynchroniczne komunikaty dotyczące operacji" na stronie 1483](#page-1482-0)

#### **Pojęcia pokrewne**

["IBM MQ for z/OS : komunikaty, zakończenie i kody przyczyny" na stronie 282](#page-281-0) W tym temacie opisano sposób interpretacji i zrozumienia komunikatów i kodów wydanych przez produkt IBM MQ for z/OS.

#### **Odsyłacze pokrewne**

["Komunikaty produktu AMQ na platformach Multiplatforms" na stronie 242](#page-241-0) Komunikaty diagnostyczne IBM MQ są wymienione w tej sekcji w kolejności numerycznej, pogrupowane według części produktu IBM MQ , z której pochodzą.

["Kody zakończenia i przyczyny interfejsu API" na stronie 1188](#page-1187-0)

W przypadku każdego wywołania kod zakończenia i kod przyczyny są zwracane przez menedżer kolejek lub przez procedurę wyjścia w celu wskazania powodzenia lub niepowodzenia wywołania.

["Kody przyczyny PCF" na stronie 1399](#page-1398-0)

Kody przyczyn mogą być zwracane przez brokera w odpowiedzi na komunikat komendy w formacie PCF, w zależności od parametrów użytych w tym komunikacie.

["Kody powrotu protokołu TLS \(Transport Layer Security\)" na stronie 1470](#page-1469-0) Produkt IBM MQ może używać protokołu TLS z różnymi protokołami komunikacyjnymi. W tym temacie opisano kody błędów, które mogą zostać zwrócone przez protokół TLS.

["Wyjątki niestandardowego kanału WCF" na stronie 1475](#page-1474-0)

Komunikaty diagnostyczne są wymienione w tym temacie w kolejności liczbowej, pogrupowane zgodnie z częścią kanału niestandardowego Microsoft Windows Communication Foundation (WCF), z którego pochodzą.

## **WCFCH0001E-0100E: Komunikaty ogólne/Stan**

Aby zrozumieć komunikaty ogólne/stanu WCFCH0001E-0100E , należy skorzystać z poniższych informacji.

#### **WCFCH0001E**

Nie można otworzyć obiektu, ponieważ jego stan to '{0}'.

#### **Wyjaśnienie**

Wystąpił błąd wewnętrzny.
#### **Działanie**

Za pomocą standardowych narzędzi systemowych zapisz identyfikator problemu i zapisz wszystkie wygenerowane pliki wyjściowe. Aby sprawdzić, czy rozwiązanie jest już dostępne, należy użyć opcji [Strona WWW wsparcia dla produktu IBM MQ](https://www.ibm.com/support/entry/portal/Overview/Software/WebSphere/WebSphere_MQ)lub [Strona WWW IBM Support Assistant.](https://www.ibm.com/support/home/product/C100515X13178X21/other_software/ibm_support_assistant) Jeśli nie można znaleźć dopasowania, skontaktuj się z centrum wsparcia produktu IBM . Nie usuwaj tych plików, dopóki problem nie zostanie rozwiązany.

#### **WCFCH0002E**

Obiekt nie może zostać zamknięty, ponieważ jego stan to '{0}'.

#### **Wyjaśnienie**

Wystąpił błąd wewnętrzny.

# **Działanie**

Za pomocą standardowych narzędzi systemowych zapisz identyfikator problemu i zapisz wszystkie wygenerowane pliki wyjściowe. Aby sprawdzić, czy rozwiązanie jest już dostępne, należy użyć opcji [Strona WWW wsparcia dla produktu IBM MQ](https://www.ibm.com/support/entry/portal/Overview/Software/WebSphere/WebSphere_MQ)lub [Strona WWW IBM Support Assistant.](https://www.ibm.com/support/home/product/C100515X13178X21/other_software/ibm_support_assistant) Jeśli nie można znaleźć dopasowania, skontaktuj się z centrum wsparcia produktu IBM . Nie usuwaj tych plików, dopóki problem nie zostanie rozwiązany.

# **WCFCH0003E**

Nie można użyć obiektu, ponieważ jego stan to '{0}'.

#### **Wyjaśnienie**

Wystąpił błąd wewnętrzny.

# **Działanie**

Za pomocą standardowych narzędzi systemowych zapisz identyfikator problemu i zapisz wszystkie wygenerowane pliki wyjściowe. Aby sprawdzić, czy rozwiązanie jest już dostępne, należy użyć opcji [Strona WWW wsparcia dla produktu IBM MQ](https://www.ibm.com/support/entry/portal/Overview/Software/WebSphere/WebSphere_MQ)lub [Strona WWW IBM Support Assistant.](https://www.ibm.com/support/home/product/C100515X13178X21/other_software/ibm_support_assistant) Jeśli nie można znaleźć dopasowania, skontaktuj się z centrum wsparcia produktu IBM . Nie usuwaj tych plików, dopóki problem nie zostanie rozwiązany.

#### **WCFCH0004E**

Podana wartość 'Timeout' '{0}' jest poza zakresem.

#### **Wyjaśnienie**

Wartość jest poza zasięgiem. Musi ona być większa lub równa wartości 'TimeSpan.Zero'.

#### **Działanie**

Określ wartość w zakresie lub, aby wyłączyć parametr Timeout, określ wartość 'TimeSpan.MaxValue'.

#### **WCFCH0005E**

Operacja nie została zakończona w określonym czasie o wartości '{0}' dla adresu punktu końcowego '{1}'.

# **Wyjaśnienie**

Przekroczono limit czasu.

#### **Działanie**

Sprawdź, jaka jest przyczyna przekroczenia limitu czasu.

#### **WCFCH0006E**

Parametr '{0}' nie ma oczekiwanego typu '{1}'

#### **Wyjaśnienie**

Do wywołania metody przekazano parametr o nieoczekiwanym typie.

# **Działanie**

Aby uzyskać więcej informacji, sprawdź stos wywołań wyjątku.

#### **WCFCH0007E**

Parametr '{0}' nie może mieć wartości NULL.

#### **Wyjaśnienie**

Wywołano metodę z wymaganym parametrem ustawionym na wartość NULL.

#### **Działanie**

Zmodyfikuj aplikację, tak aby wartość tego parametru była określona.

# **WCFCH0008E**

Wystąpił błąd podczas przetwarzania operacji dla adresu punktu końcowego '{0}'.

# **Wyjaśnienie**

Nie powiodło się zakończenie operacji.

# **Działanie**

Aby uzyskać więcej informacji, sprawdź powiązane wyjątki i stos wywołań.

# **WCFCH0101E-0200E: Komunikaty właściwości identyfikatora URI**

Aby zrozumieć komunikaty właściwości identyfikatora URI WCFCH0101E-0200E , należy skorzystać z poniższych informacji.

# **WCFCH0101E**

Identyfikator URI punktu końcowego musi rozpoczynać się od poprawnego łańcucha znaków '{0}'.

# **Wyjaśnienie**

Identyfikator URI punktu końcowego jest niepoprawny. Musi on rozpoczynać się od poprawnego łańcucha znaków.

# **Działanie**

Określ identyfikator URI punktu końcowego rozpoczynający się poprawnym łańcuchem znaków.

# **WCFCH0102E**

Identyfikator URI punktu końcowego musi zawierać parametr '{0}' z wartością.

# **Wyjaśnienie**

Identyfikator URI punktu końcowego jest niepoprawny, brakuje parametru i jego wartość jest niepoprawna.

# **Działanie**

Określ identyfikator URI punktu końcowego z określoną dla tego parametru wartością.

# **WCFCH0103E**

Identyfikator URI punktu końcowego musi zawierać parametr '{0}' o wartości '{1}'.

# **Wyjaśnienie**

Identyfikator URI punktu końcowego jest niepoprawny. Parametr musi zawierać poprawną wartość.

# **Działanie**

Określ identyfikator URI punktu końcowego z poprawnym parametrem i jego wartością.

# **WCFCH0104E**

Identyfikator URI punktu końcowego zawiera parametr '{0}' o niepoprawnej wartości '{1}'.

# **Wyjaśnienie**

Identyfikator URI punktu końcowego jest niepoprawny. Musi zostać określona poprawna wartość parametru.

# **Działanie**

Określ identyfikator URI punktu końcowego z poprawną wartością dla tego parametru.

# **WCFCH0105E**

Identyfikator URI punktu końcowego zawiera parametr '{0}' z niepoprawną nazwą kolejki lub menedżera kolejek.

# **Wyjaśnienie**

Identyfikator URI punktu końcowego jest niepoprawny, należy podać poprawną nazwę kolejki i menedżera kolejek.

# **Działanie**

Określ identyfikator URI punktu końcowego z poprawnymi wartościami kolejki i menedżera kolejek.

# **WCFCH0106E**

Właściwość '{0}' jest właściwością wymaganą i musi być ona wyświetlana jako pierwsza właściwość w identyfikatorze URI punktu końcowego.

# **Wyjaśnienie**

Identyfikator URI punktu końcowego jest niepoprawny, brakuje parametru lub znajduje się on w niepoprawnej pozycji.

#### **Działanie**

Określ identyfikator URI punktu końcowego zawierający tę właściwość w miejscu pierwszego parametru.

#### **WCFCH0107E**

Właściwość '{1}' nie może być używana, gdy właściwość powiązania jest ustawiona na wartość '{0}'.

#### **Wyjaśnienie**

Parametr identyfikatora URI punktu końcowego connectionFactory jest niepoprawny, użyto niepoprawnej kombinacji właściwości.

#### **Działanie**

Określ identyfikator URI punktu końcowego connectionFactory , który zawiera poprawną kombinację właściwości lub powiązania.

#### **WCFCH0109E**

Właściwość '{1}' musi również zostać określona, gdy określono właściwość '{0}'.

#### **Wyjaśnienie**

Parametr connectionFactory identyfikatora URI punktu końcowego jest niepoprawny. Zawiera on niepoprawną kombinację właściwości.

#### **Działanie**

Określ identyfikator URI punktu końcowego connectionFactory , który zawiera poprawną kombinację właściwości.

# **WCFCH0110E**

Właściwość '{0}' ma niepoprawną wartość '{1}'.

#### **Wyjaśnienie**

Parametr identyfikatora URI punktu końcowego connectionFactory jest niepoprawny. Właściwość nie zawiera poprawnej wartości.

# **Działanie**

Określ identyfikator URI punktu końcowego connectionFactory , który zawiera poprawną wartość właściwości.

#### **WCFCH0111E**

Wartość '{0}' nie jest obsługiwana dla właściwości trybu powiązania. Nie są obsługiwane operacje interfejsu XA.

#### **Wyjaśnienie**

Parametr identyfikatora URI punktu końcowego connectionFactory jest niepoprawny. Tryb powiązania nie jest obsługiwany.

#### **Działanie**

Określ identyfikator URI punktu końcowego connectionFactory , który zawiera poprawną wartość dla trybu powiązania.

# **WCFCH0112E**

Identyfikator URI punktu końcowego '{0}' jest niepoprawnie sformatowany.

# **Wyjaśnienie**

Identyfikator URI punktu końcowego musi być zgodny z formatem opisanym w dokumentacji.

#### **Działanie**

Należy przejrzeć identyfikator URI punktu końcowego, aby upewnić się, że zawiera on poprawną wartość.

# **WCFCH0201E-0300E: Komunikaty fabryczne/nasłuchujące**

Poniższe informacje umożliwiają zrozumienie komunikatów WCFCH0201E-0300E factory/nasłuchiwania.

#### **WCFCH0201E**

Kształt kanału '{0}' nie jest obsługiwany.

#### **Wyjaśnienie**

Aplikacja użytkowników lub umowa o świadczenie usług WCF zażądały kształtu kanału, który nie jest obsługiwany.

# **Działanie**

Zidentyfikuj kształt kanału obsługiwany przez kanał i użyj go.

#### **WCFCH0202E**

'{0}' MessageEncodingBindingElements zostały określone.

#### **Wyjaśnienie**

Konfiguracja powiązania WCF używana przez aplikację zawiera więcej niż jeden koder komunikatów.

#### **Działanie**

W konfiguracji powiązania nie należy podawać więcej niż 1 MessageEncodingBindingElement .

#### **WCFCH0203E**

Adres URI punktu końcowego dla obiektu nasłuchiwania usługi musi być używany dokładnie zgodnie z udostępnionym adresem.

# **Wyjaśnienie**

Informacje powiązania na potrzeby adresu identyfikatora URI punktu końcowego muszą określać wartość 'Explicit' dla parametru 'listenUriMode'.

#### **Działanie**

Zmień wartość parametru na 'Explicit'.

#### **WCFCH0204E**

Protokół TLS nie jest obsługiwany dla zarządzanych połączeń klienckich [ identyfikator URI punktu końcowego: '{0}'].

#### **Wyjaśnienie**

Identyfikator URI punktu końcowego określa typ połączenia TLS, który jest obsługiwany tylko dla niezarządzanych połączeń klientów.

#### **Działanie**

Zmodyfikuj właściwości powiązania kanałów, aby określić tryb niezarządzanego połączenia klienckiego.

# **Pojęcia pokrewne**

Niestandardowe kształty kanałów WCF

# **WCFCH0301E-0400E: Komunikaty kanału**

Aby zrozumieć komunikaty kanału WCFCH0301E-0400E , należy skorzystać z poniższych informacji.

# **WCFCH0301E**

Schemat identyfikatora URI '{0}' nie jest obsługiwany.

# **Wyjaśnienie**

Żądany punkt końcowy zawiera schemat identyfikatora URI nieobsługiwany przez kanał.

#### **Działanie**

Określ dla kanału poprawny schemat.

# **WCFCH0302E**

Odebrany komunikat '{0}' nie był liczbą bajtów JMS ani komunikatem tekstowym JMS .

# **Wyjaśnienie**

Odebrano komunikat, ale jego typ jest niepoprawny. Musi to być komunikat JMS bajtów lub komunikat tekstowy produktu JMS .

# **Działanie**

Sprawdź pochodzenie i zawartość komunikatu, a następnie ustal, dlaczego jest on niepoprawny.

# **WCFCH0303E**

Brak miejsca docelowego 'ReplyTo'.

#### **Wyjaśnienie**

Nie można wysłać odpowiedzi, ponieważ oryginalne żądanie nie zawiera miejsca docelowego 'ReplyTo'.

# **Działanie**

Sprawdź, jaka jest przyczyna braku wartości miejsca docelowego.

#### **WCFCH0304E**

Próba nawiązania połączenia z menedżerem kolejek '{0}' nie powiodła się dla punktu końcowego '{1}'

#### **Wyjaśnienie**

Nie można nawiązać połączenia z menedżerem kolejek pod określonym adresem.

#### **Działanie**

Dodatkowe informacje zawiera powiązany komunikat wyjątku.

#### **WCFCH0305E**

Próba nawiązania połączenia z domyślnym menedżerem kolejek nie powiodła się dla punktu końcowego '{0}'

#### **Wyjaśnienie**

Nie można nawiązać połączenia z menedżerem kolejek pod określonym adresem.

#### **Działanie**

Dodatkowe informacje zawiera powiązany komunikat wyjątku.

#### **WCFCH0306E**

Wystąpił błąd podczas próby odebrania danych z punktu końcowego '{0}'

#### **Wyjaśnienie**

Zakończenie operacji nie było możliwe.

#### **Działanie**

Dodatkowe informacje zawiera powiązany komunikat wyjątku.

#### **WCFCH0307E**

Wystąpił błąd podczas próby wysłania danych dla punktu końcowego '{0}'

# **Wyjaśnienie**

Zakończenie operacji nie było możliwe.

#### **Działanie**

Dodatkowe informacje zawiera powiązany komunikat wyjątku.

# **WCFCH0308E**

Wystąpił błąd podczas próby zamknięcia kanału dla punktu końcowego '{0}'

# **Wyjaśnienie**

Zakończenie operacji nie było możliwe.

#### **Działanie**

Dodatkowe informacje zawiera powiązany komunikat wyjątku.

# **WCFCH0309E**

Wystąpił błąd podczas próby otwarcia kanału dla punktu końcowego '{0}'

# **Wyjaśnienie**

Zakończenie operacji nie było możliwe.

# **Działanie**

Punkt końcowy może być wyłączony, niedostępny lub nieosiągalny, należy przejrzeć dołączony wyjątek, aby uzyskać więcej szczegółów.

# **WCFCH0310E**

Przekroczono limit czasu '{0}' podczas próby odebrania danych z punktu końcowego '{0}'

# **Wyjaśnienie**

Operacja nie została wykonana w oczekiwanym czasie.

#### **Działanie**

Sprawdź status i konfigurację systemu i w razie potrzeby zwiększ wartość limitu czasu.

#### **WCFCH0311E**

Przekroczono limit czasu '{0}' podczas próby wysłania danych dla punktu końcowego '{0}'.

#### **Wyjaśnienie**

Operacja nie została wykonana w oczekiwanym czasie.

# **Działanie**

Sprawdź status i konfigurację systemu i w razie potrzeby zwiększ wartość limitu czasu.

#### **WCFCH0312E**

Przekroczono limit czasu '{0}' podczas próby zamknięcia kanału dla punktu końcowego '{0}'

#### **Wyjaśnienie**

Operacja nie została wykonana w oczekiwanym czasie.

# **Działanie**

Sprawdź status i konfigurację systemu i w razie potrzeby zwiększ wartość limitu czasu.

#### **WCFCH0313E**

Przekroczono limit czasu '{0}' podczas próby otwarcia kanału dla punktu końcowego '{0}'

#### **Wyjaśnienie**

Operacja nie została wykonana w oczekiwanym czasie.

#### **Działanie**

Punkt końcowy może być wyłączony, niedostępny lub nieosiągalny, należy sprawdzić status systemu i konfigurację, a następnie zwiększyć limit czasu, jeśli jest to wymagane.

# **WCFCH0401E-0500E: Komunikaty powiązania**

Informacje o powiązaniach WCFCH0401E-0500E można poznać przy użyciu poniższych informacji.

#### **WCFCH0401E**

Brak kontekstu.

# **Wyjaśnienie**

Wystąpił błąd wewnętrzny.

# **Działanie**

Za pomocą standardowych narzędzi systemowych zapisz identyfikator problemu i zapisz wszystkie wygenerowane pliki wyjściowe. Aby sprawdzić, czy rozwiązanie jest już dostępne, należy użyć produktu IBM Support Portal for IBM MQ (patrz sekcja [https://www.ibm.com/](https://www.ibm.com/support/entry/portal/Overview/Software/WebSphere/WebSphere_MQ) support/entry/portal/Overview/Software/WebSphere/WebSphere\_MQ) lub IBM Support Assistant (pod adresem [https://www.ibm.com/support/home/product/C100515X13178X21/other\\_software/](https://www.ibm.com/support/home/product/C100515X13178X21/other_software/ibm_support_assistant) [ibm\\_support\\_assistant](https://www.ibm.com/support/home/product/C100515X13178X21/other_software/ibm_support_assistant) ). Jeśli nie można znaleźć dopasowania, skontaktuj się z centrum wsparcia produktu IBM . Nie usuwaj tych plików, dopóki problem nie zostanie rozwiązany.

# **WCFCH0402E**

Typ kanału '{0}' nie jest obsługiwany.

# **Wyjaśnienie**

Aplikacja użytkowników lub umowa o świadczenie usług WCF zażądały kształtu kanału, który nie jest obsługiwany.

# **Działanie**

Zidentyfikuj kształt kanału obsługiwany przez kanał i użyj go.

# **WCFCH0403E**

Brak eksportera.

# **Wyjaśnienie**

Wystąpił błąd wewnętrzny.

# **Działanie**

Za pomocą standardowych narzędzi systemowych zapisz identyfikator problemu i zapisz wszystkie wygenerowane pliki wyjściowe. Aby sprawdzić, czy rozwiązanie jest już dostępne, należy użyć produktu IBM Support Portal for IBM MQ (patrz sekcja [https://www.ibm.com/](https://www.ibm.com/support/entry/portal/Overview/Software/WebSphere/WebSphere_MQ) [support/entry/portal/Overview/Software/WebSphere/WebSphere\\_MQ](https://www.ibm.com/support/entry/portal/Overview/Software/WebSphere/WebSphere_MQ) ) lub IBM Support Assistant (pod adresem [https://www.ibm.com/support/home/product/C100515X13178X21/other\\_software/](https://www.ibm.com/support/home/product/C100515X13178X21/other_software/ibm_support_assistant) [ibm\\_support\\_assistant](https://www.ibm.com/support/home/product/C100515X13178X21/other_software/ibm_support_assistant) ). Jeśli nie można znaleźć dopasowania, skontaktuj się z centrum wsparcia produktu IBM . Nie usuwaj tych plików, dopóki problem nie zostanie rozwiązany.

#### **WCFCH0404E**

Wersja adresowania WS-Addressing '{0}' nie jest obsługiwana.

#### **Wyjaśnienie**

Określona wersja adresowania nie jest obsługiwana.

# **Działanie**

Określ obsługiwaną wersję adresowania.

# **WCFCH0405E**

Brak importera.

#### **Wyjaśnienie**

Wystąpił błąd wewnętrzny.

#### **Działanie**

Za pomocą standardowych narzędzi systemowych zapisz identyfikator problemu i zapisz wszystkie wygenerowane pliki wyjściowe. Aby sprawdzić, czy rozwiązanie jest już dostępne, należy użyć produktu IBM Support Portal for IBM MQ (patrz sekcja [https://www.ibm.com/](https://www.ibm.com/support/entry/portal/Overview/Software/WebSphere/WebSphere_MQ) support/entry/portal/Overview/Software/WebSphere/WebSphere\_MQ) lub IBM Support Assistant (pod adresem [https://www.ibm.com/support/home/product/C100515X13178X21/other\\_software/](https://www.ibm.com/support/home/product/C100515X13178X21/other_software/ibm_support_assistant) [ibm\\_support\\_assistant](https://www.ibm.com/support/home/product/C100515X13178X21/other_software/ibm_support_assistant) ). Jeśli nie można znaleźć dopasowania, skontaktuj się z centrum wsparcia produktu IBM . Nie usuwaj tych plików, dopóki problem nie zostanie rozwiązany.

#### **WCFCH0406E**

Brak wartości powiązania punktu końcowego.

# **Wyjaśnienie**

Wystąpił błąd wewnętrzny.

# **Działanie**

Za pomocą standardowych narzędzi systemowych zapisz identyfikator problemu i zapisz wszystkie wygenerowane pliki wyjściowe. Aby sprawdzić, czy rozwiązanie jest już dostępne, należy użyć produktu IBM Support Portal for IBM MQ (patrz sekcja [https://www.ibm.com/](https://www.ibm.com/support/entry/portal/Overview/Software/WebSphere/WebSphere_MQ) [support/entry/portal/Overview/Software/WebSphere/WebSphere\\_MQ](https://www.ibm.com/support/entry/portal/Overview/Software/WebSphere/WebSphere_MQ) ) lub IBM Support Assistant (pod adresem [https://www.ibm.com/support/home/product/C100515X13178X21/other\\_software/](https://www.ibm.com/support/home/product/C100515X13178X21/other_software/ibm_support_assistant) [ibm\\_support\\_assistant](https://www.ibm.com/support/home/product/C100515X13178X21/other_software/ibm_support_assistant) ). Jeśli nie można znaleźć dopasowania, skontaktuj się z centrum wsparcia produktu IBM . Nie usuwaj tych plików, dopóki problem nie zostanie rozwiązany.

# **Pojęcia pokrewne**

Niestandardowe kształty kanałów WCF

# **WCFCH0501E-0600E: Komunikaty właściwości powiązania**

Aby zrozumieć komunikaty właściwości powiązania WCFCH0501E-0600E , należy skorzystać z poniższych informacji.

# **WCFCH0501E**

Właściwość powiązania '{0}' ma niepoprawną wartość '{1}'.

# **Wyjaśnienie**

Dla właściwości powiązania określono niepoprawną wartość.

# **Działanie**

Określ poprawną wartość właściwości.

# **WCFCH0601E-0700E: Asynchroniczne komunikaty dotyczące operacji**

Poniższe informacje umożliwiają zapoznanie się z komunikatami operacji asynchronicznych WCFCH0601E-0700E .

# **WCFCH0601E**

Obiekt wyniku asynchronicznego '{0}' nie jest poprawny dla tego wywołania.

# **Wyjaśnienie**

Udostępniono niepoprawny obiekt wynikowy async.

# **Działanie**

Określ poprawną wartość parametru.

# **Uwagi**

Niniejsza publikacja została opracowana z myślą o produktach i usługach oferowanych w Stanach Zjednoczonych.

IBM może nie oferować w innych krajach produktów, usług lub opcji omawianych w tej publikacji. Informacje o produktach i usługach dostępnych w danym kraju można uzyskać od lokalnego przedstawiciela IBM. Odwołanie do produktu, programu lub usługi IBM nie oznacza, że można użyć wyłącznie tego produktu, programu lub usługi IBM. Zamiast nich można zastosować ich odpowiednik funkcjonalny pod warunkiem, że nie narusza to praw własności intelektualnej firmy IBM. Jednakże cała odpowiedzialność za ocenę przydatności i sprawdzenie działania produktu, programu lub usługi pochodzących od producenta innego niż IBM spoczywa na użytkowniku.

IBM może posiadać patenty lub złożone wnioski patentowe na towary i usługi, o których mowa w niniejszej publikacji. Używanie tego dokumentu nie daje żadnych praw do tych patentów. Pisemne zapytania w sprawie licencji można przesyłać na adres:

IBM Director of Licensing IBM Corporation North Castle Drive Armonk, NY 10504-1785 U.S.A.

Zapytania w sprawie licencji dotyczących informacji kodowanych przy użyciu dwubajtowych zestawów znaków (DBCS) należy kierować do lokalnych działów IBM Intellectual Property Department lub zgłaszać na piśmie pod adresem:

Intellectual Property Licensing Legal and Intellectual Property Law IBM Japan, Ltd. 19-21, Nihonbashi-Hakozakicho, Chuo-ku Tokyo 103-8510, Japan

**Poniższy akapit nie obowiązuje w Wielkiej Brytanii, a także w innych krajach, w których jego treść pozostaje w sprzeczności z przepisami prawa miejscowego:** INTERNATIONAL BUSINESS MACHINES CORPORATION DOSTARCZA TĘ PUBLIKACJĘ W STANIE, W JAKIM SIĘ ZNAJDUJE ("AS IS"), BEZ JAKICHKOLWIEK GWARANCJI (RĘKOJMIĘ RÓWNIEŻ WYŁĄCZA SIĘ), WYRAŹNYCH LUB DOMNIEMANYCH, A W SZCZEGÓLNOŚCI DOMNIEMANYCH GWARANCJI PRZYDATNOŚCI HANDLOWEJ, PRZYDATNOŚCI DO OKREŚLONEGO CELU ORAZ GWARANCJI, ŻE PUBLIKACJA TA NIE NARUSZA PRAW OSÓB TRZECICH. Ustawodawstwa niektórych krajów nie dopuszczają zastrzeżeń dotyczących gwarancji wyraźnych lub domniemanych w odniesieniu do pewnych transakcji; w takiej sytuacji powyższe zdanie nie ma zastosowania.

Informacje zawarte w niniejszej publikacji mogą zawierać nieścisłości techniczne lub błędy typograficzne. Informacje te są okresowo aktualizowane, a zmiany te zostaną uwzględnione w kolejnych wydaniach tej publikacji. IBM zastrzega sobie prawo do wprowadzania ulepszeń i/lub zmian w produktach i/lub programach opisanych w tej publikacji w dowolnym czasie, bez wcześniejszego powiadomienia.

Wszelkie wzmianki w tej publikacji na temat stron internetowych innych podmiotów zostały wprowadzone wyłącznie dla wygody użytkowników i w żadnym wypadku nie stanowią zachęty do ich odwiedzania. Materiały dostępne na tych stronach nie są częścią materiałów opracowanych dla tego produktu IBM, a użytkownik korzysta z nich na własną odpowiedzialność.

IBM ma prawo do używania i rozpowszechniania informacji przysłanych przez użytkownika w dowolny sposób, jaki uzna za właściwy, bez żadnych zobowiązań wobec ich autora.

Licencjobiorcy tego programu, którzy chcieliby uzyskać informacje na temat programu w celu: (i) wdrożenia wymiany informacji między niezależnie utworzonymi programami i innymi programami (łącznie z tym opisywanym) oraz (ii) wspólnego wykorzystywania wymienianych informacji, powinni skontaktować się z:

IBM Corporation Koordynator współdziałania z oprogramowaniem, Dział 49XA 3605 Highway 52 N Rochester, MN 55901 U.S.A.

Informacje takie mogą być udostępnione, o ile spełnione zostaną odpowiednie warunki, w tym, w niektórych przypadkach, zostanie uiszczona stosowna opłata.

Licencjonowany program opisany w niniejszej publikacji oraz wszystkie inne licencjonowane materiały dostępne dla tego programu są dostarczane przez IBM na warunkach określonych w Umowie IBM z Klientem, Międzynarodowej Umowie Licencyjnej IBM na Program lub w innych podobnych umowach zawartych między IBM i użytkownikami.

Wszelkie dane dotyczące wydajności zostały zebrane w kontrolowanym środowisku. W związku z tym rezultaty uzyskane w innych środowiskach operacyjnych mogą się znacząco różnić. Niektóre pomiary mogły być dokonywane na systemach będących w fazie rozwoju i nie ma gwarancji, że pomiary wykonane na ogólnie dostępnych systemach dadzą takie same wyniki. Niektóre z pomiarów mogły być estymowane przez ekstrapolację. Rzeczywiste wyniki mogą być inne. Użytkownicy powinni we własnym zakresie sprawdzić odpowiednie dane dla ich środowiska.

Informacje dotyczące produktów innych niż produkty IBM pochodzą od dostawców tych produktów, z opublikowanych przez nich zapowiedzi lub innych powszechnie dostępnych źródeł. Firma IBM nie testowała tych produktów i nie może potwierdzić dokładności pomiarów wydajności, kompatybilności ani żadnych innych danych związanych z tymi produktami. Pytania dotyczące możliwości produktów innych podmiotów należy kierować do dostawców tych produktów.

Wszelkie stwierdzenia dotyczące przyszłych kierunków rozwoju i zamierzeń IBM mogą zostać zmienione lub wycofane bez powiadomienia.

Publikacja ta zawiera przykładowe dane i raporty używane w codziennych operacjach działalności gospodarczej. W celu kompleksowego ich zilustrowania podane przykłady zawierają nazwiska osób prywatnych, nazwy przedsiębiorstw oraz nazwy produktów. Wszystkie te nazwy/nazwiska są fikcyjne i jakiekolwiek podobieństwo do istniejących nazw/nazwisk i adresów jest całkowicie przypadkowe.

LICENCJA W ZAKRESIE PRAW AUTORSKICH:

Niniejsza publikacja zawiera przykładowe aplikacje w kodzie źródłowym, ilustrujące techniki programowania w różnych systemach operacyjnych. Użytkownik może kopiować, modyfikować i dystrybuować te programy przykładowe w dowolnej formie bez uiszczania opłat na rzecz IBM, w celu projektowania, używania, sprzedaży lub dystrybucji aplikacji zgodnych z aplikacyjnym interfejsem programistycznym dla tego systemu operacyjnego, dla którego napisane zostały programy przykładowe. Programy przykładowe nie zostały gruntownie przetestowane. IBM nie może zatem gwarantować ani sugerować niezawodności, użyteczności i funkcjonalności tych programów.

W przypadku przeglądania niniejszych informacji w formie elektronicznej, zdjęcia i kolorowe ilustracje mogą nie być wyświetlane.

# **Informacje dotyczące interfejsu programistycznego**

Informacje dotyczące interfejsu programistycznego, o ile są udostępniane, mają być pomocne podczas tworzenia oprogramowania aplikacji do użytku z tym programem.

Ten podręcznik zawiera informacje na temat planowanych interfejsów programistycznych, które umożliwiają klientom pisanie programów w celu uzyskania dostępu do usług produktu WebSphere MQ.

Informacje te mogą również zawierać informacje na temat diagnostyki, modyfikacji i strojenia. Tego typu informacje są udostępniane jako pomoc przy debugowaniu aplikacji.

**Ważne:** Informacji na temat diagnostyki, modyfikacji i strojenia nie należy używać jako interfejsu programistycznego, ponieważ może on ulec zmianie.

# **Znaki towarowe**

IBM, logo IBM , ibm.com, są znakami towarowymi IBM Corporation, zarejestrowanymi w wielu systemach prawnych na całym świecie. Aktualna lista znaków towarowych IBM jest dostępna w serwisie WWW, w sekcji "Copyright and trademark information"(Informacje o prawach autorskich i znakach towarowych), pod adresemwww.ibm.com/legal/copytrade.shtml. Nazwy innych produktów lub usług mogą być znakami towarowymi IBM lub innych podmiotów.

Microsoft oraz Windows są znakami towarowymi Microsoft Corporation w Stanach Zjednoczonych i/lub w innych krajach.

UNIX jest zastrzeżonym znakiem towarowym The Open Group w Stanach Zjednoczonych i/lub w innych krajach.

Linux jest zastrzeżonym znakiem towarowym Linusa Torvaldsa w Stanach Zjednoczonych i/lub w innych krajach.

Ten produkt zawiera oprogramowanie opracowane przez Eclipse Project (http://www.eclipse.org/).

Java oraz wszystkie znaki towarowe i logo dotyczące języka Java są znakami towarowymi lub zastrzeżonymi znakami towarowymi Oracle i/lub przedsiębiorstw afiliowanych Oracle.

1488 IBM MQ -skorowidz

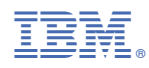

Numer pozycji: